# The  $\text{LATEX2}_{\varepsilon}$  Sources

Johannes Braams David Carlisle Alan Jeffrey Leslie Lamport Frank Mittelbach Chris Rowley Rainer Schöpf

2022-06-01 Patch level -3

This file is maintained by the LAT<sub>E</sub>X Project team. Bug reports can be opened (category latex) at <https://latex-project.org/bugs.html>.

# **Contents**

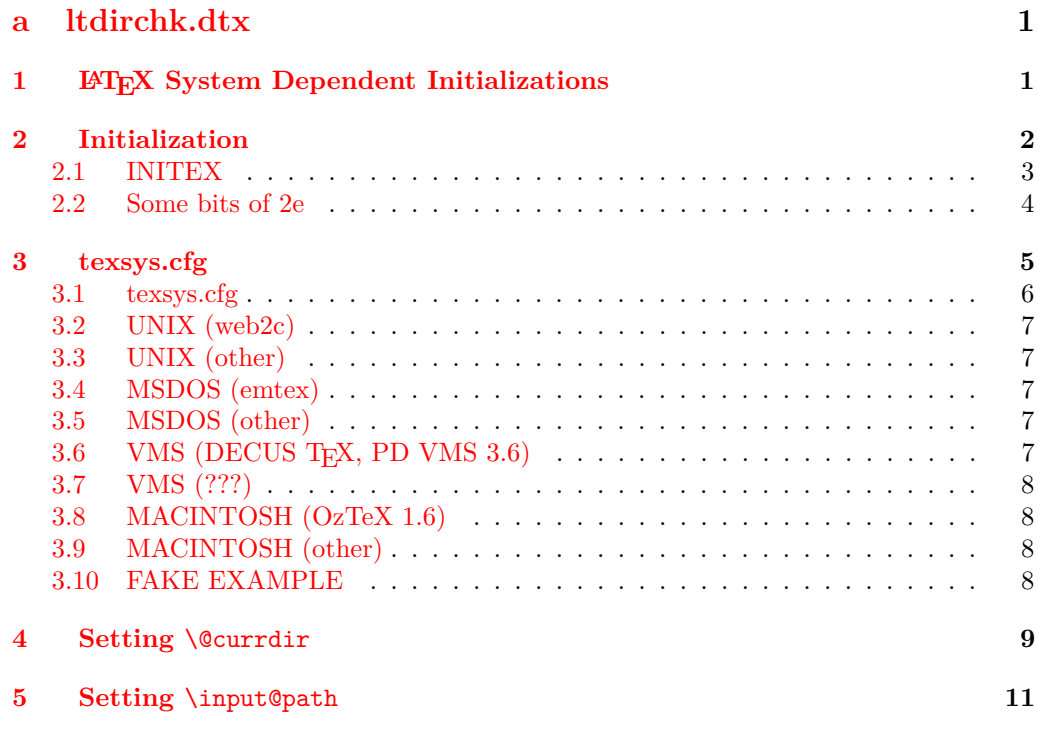

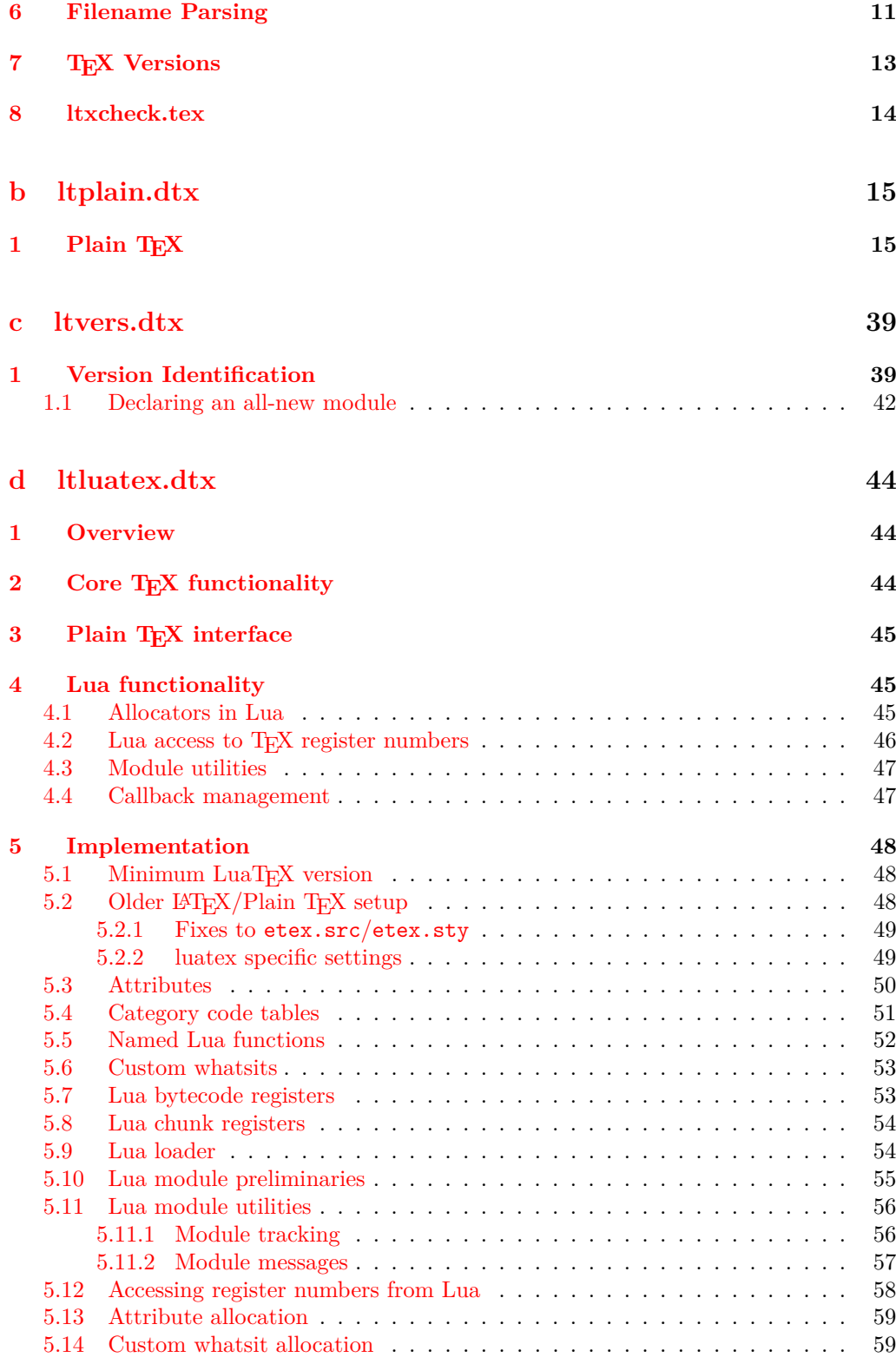

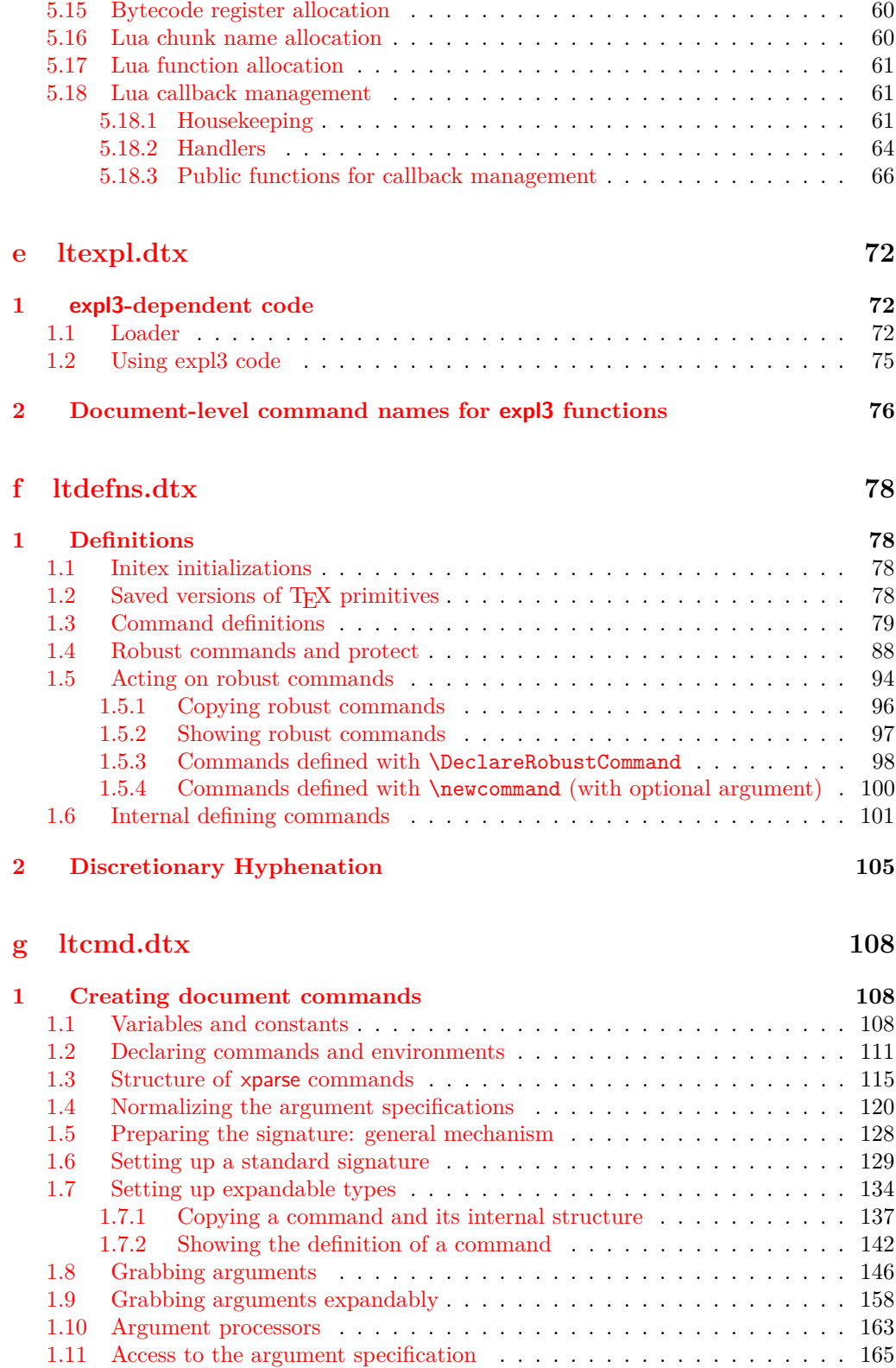

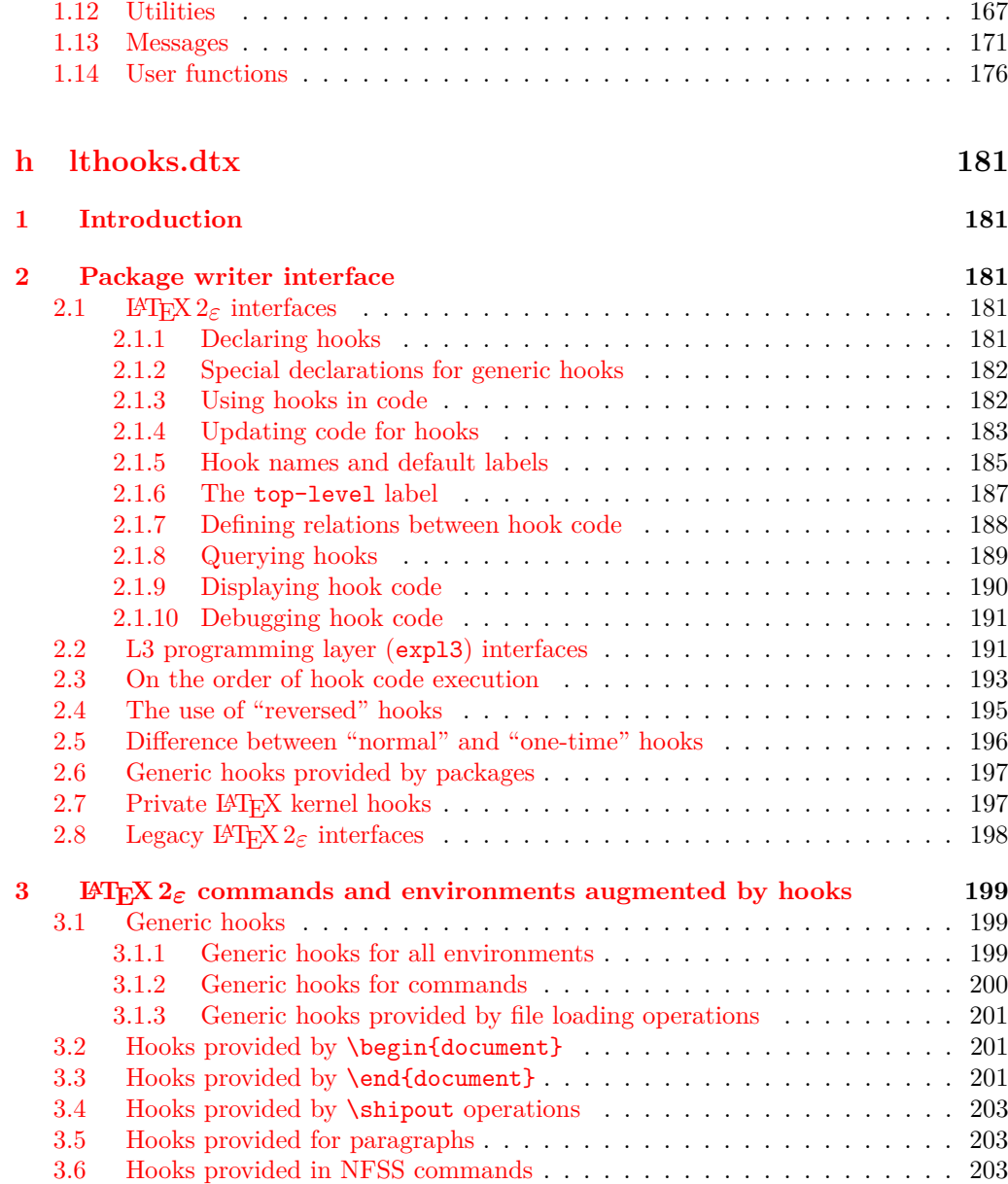

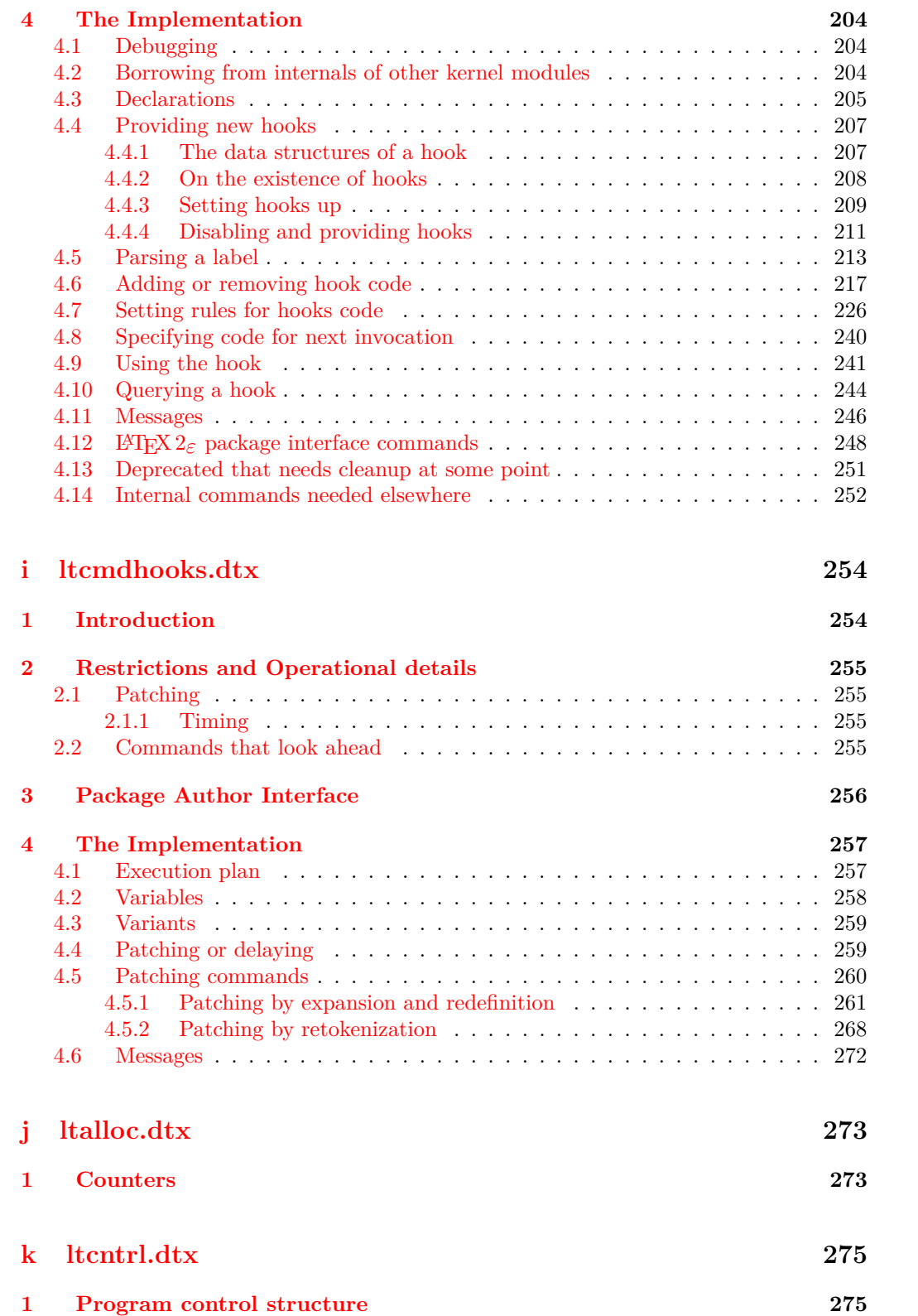

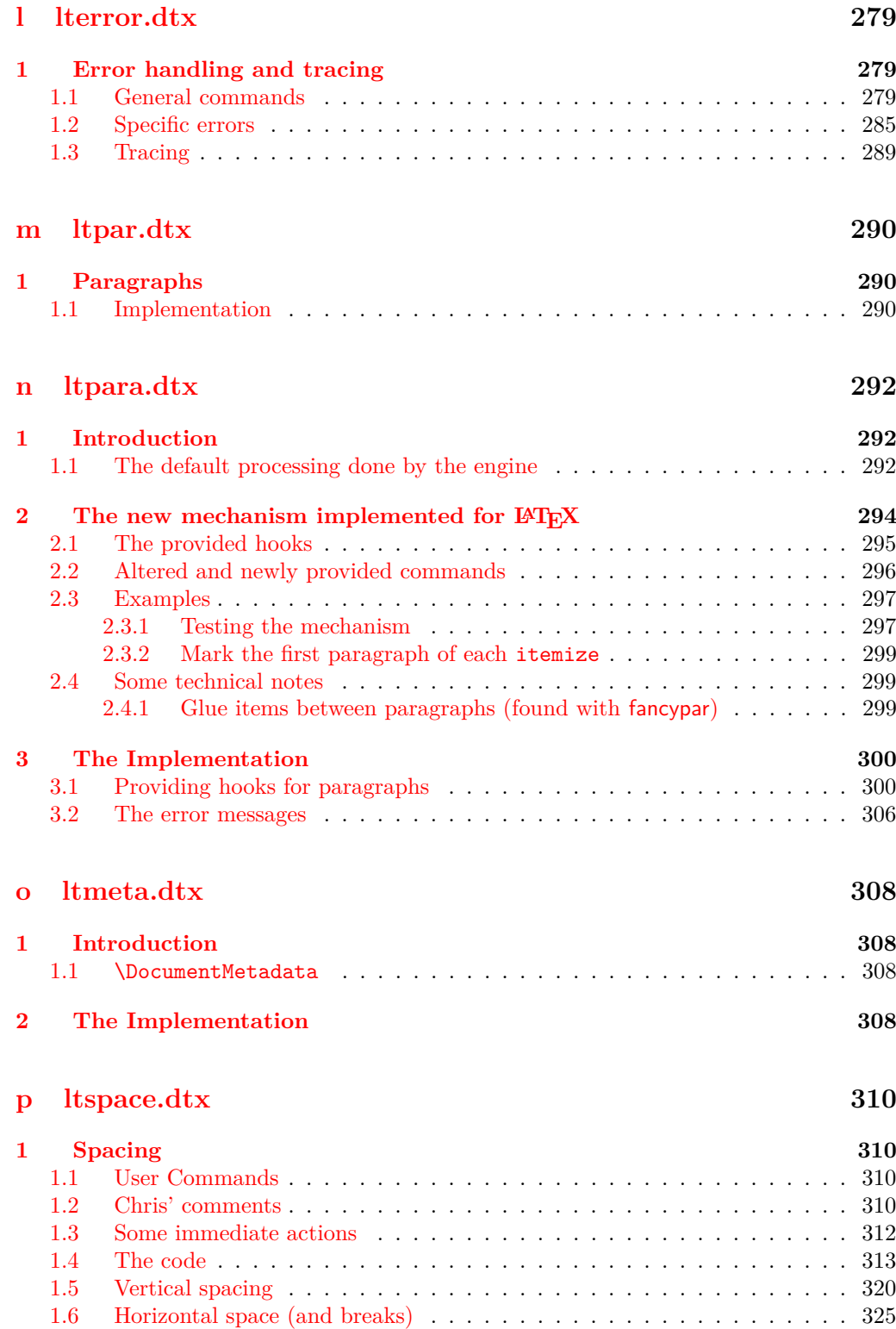

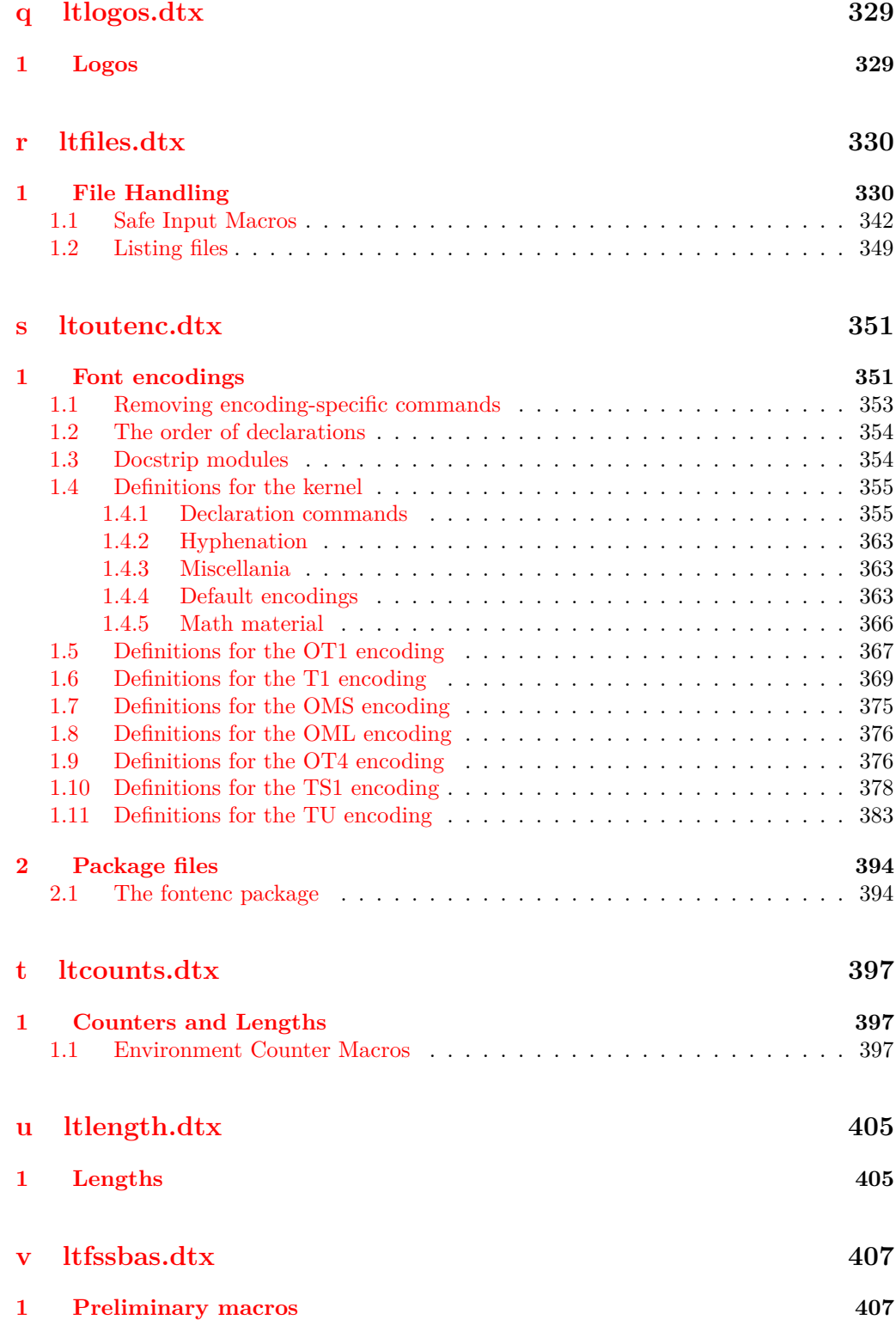

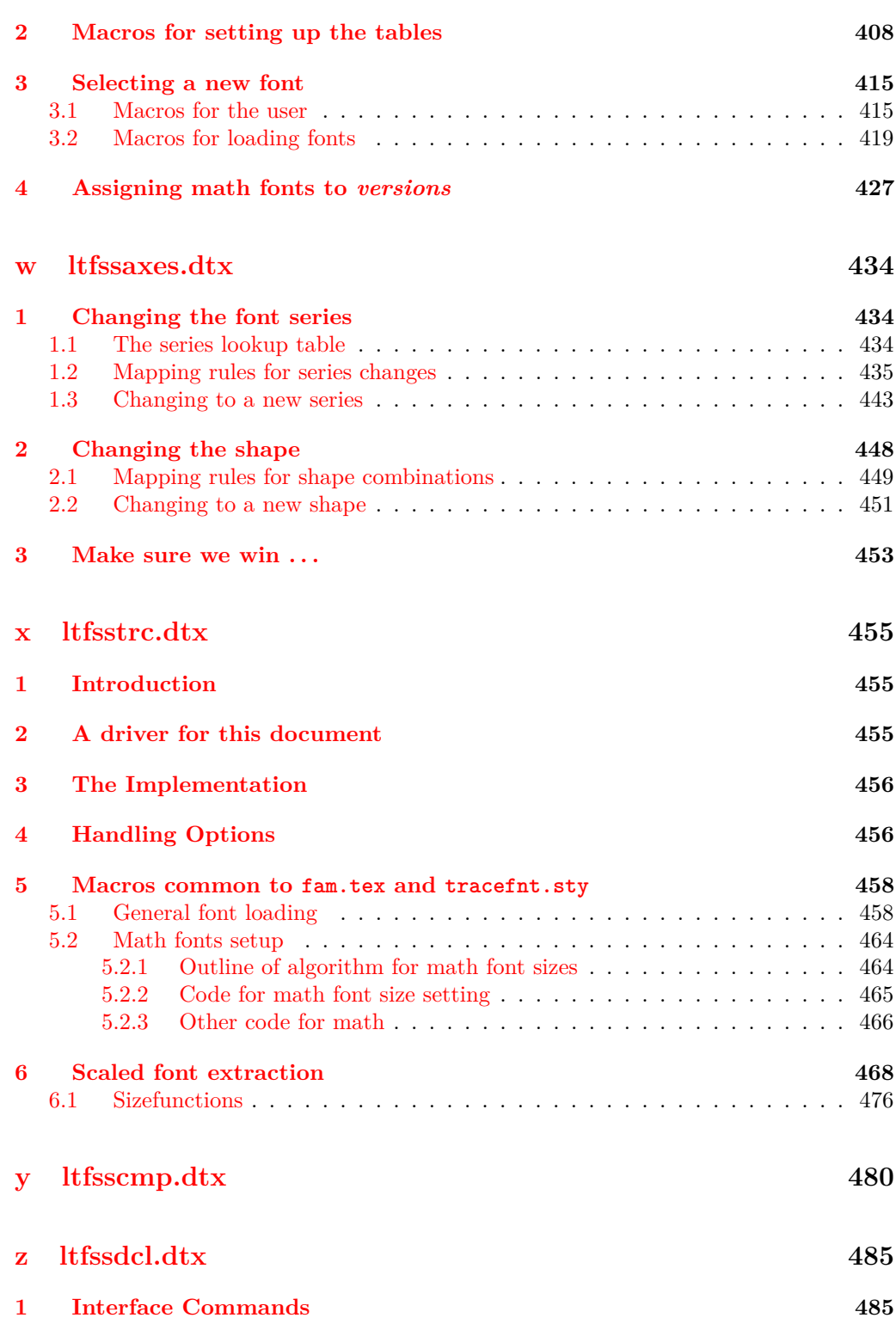

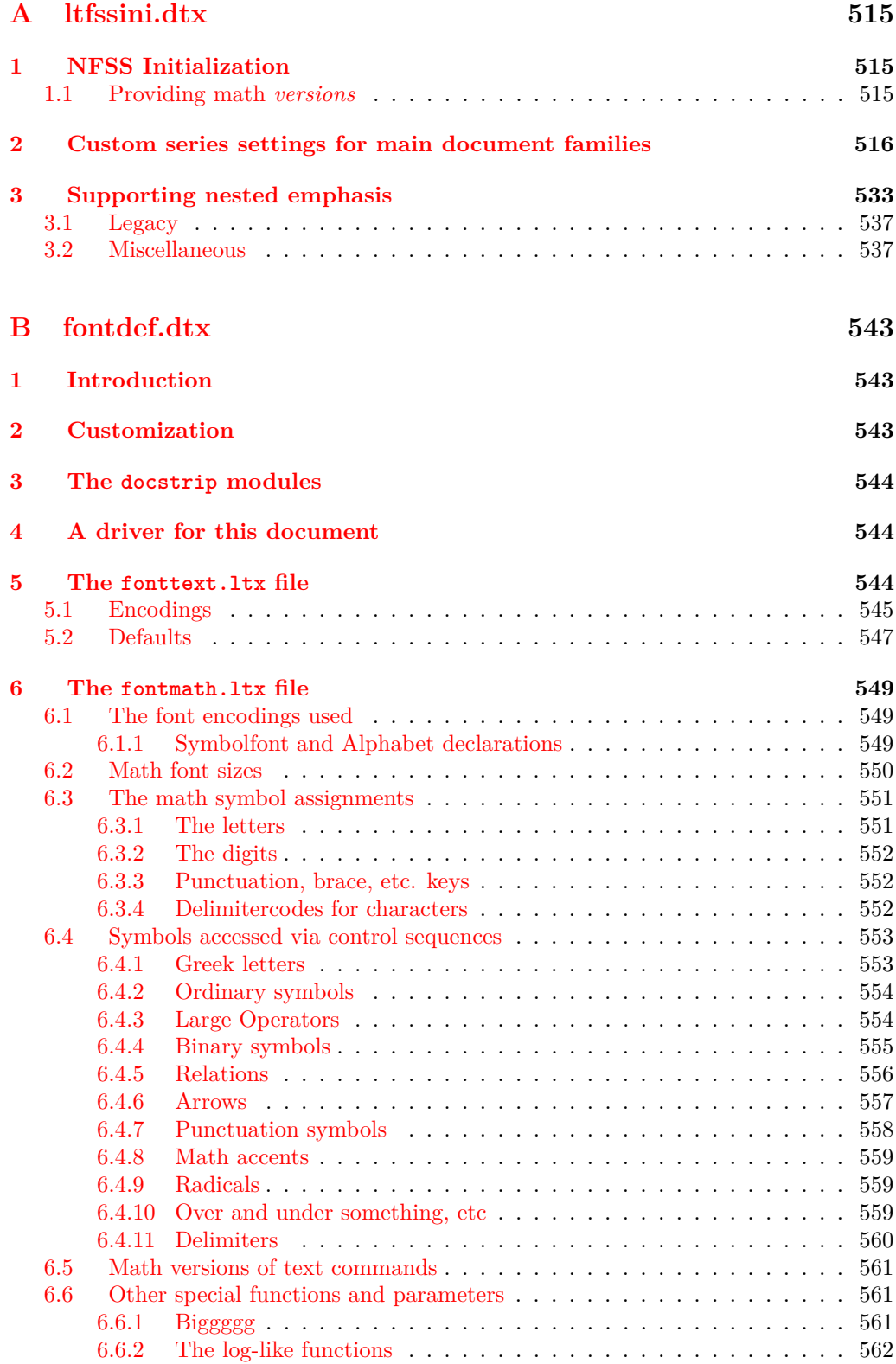

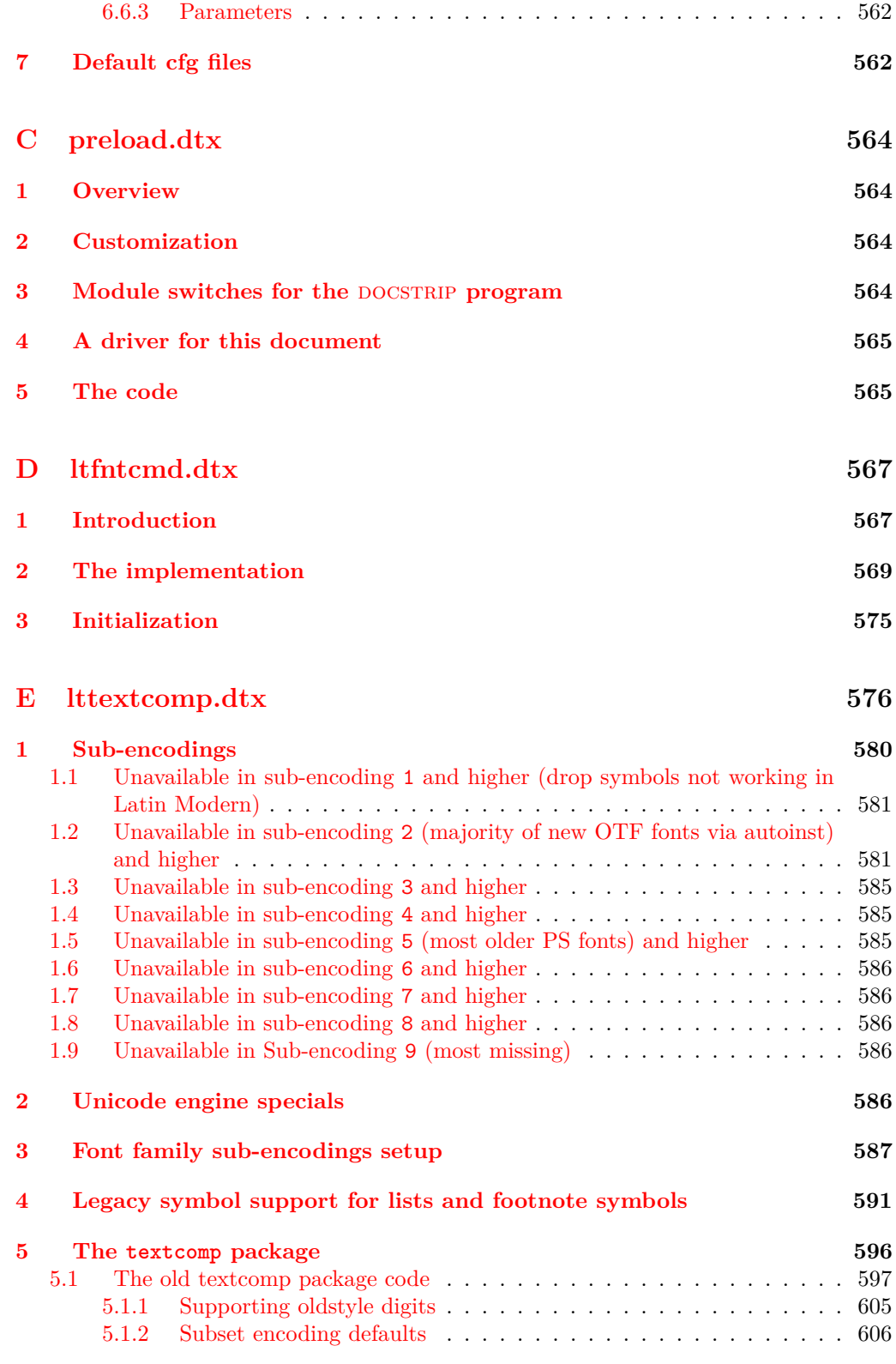

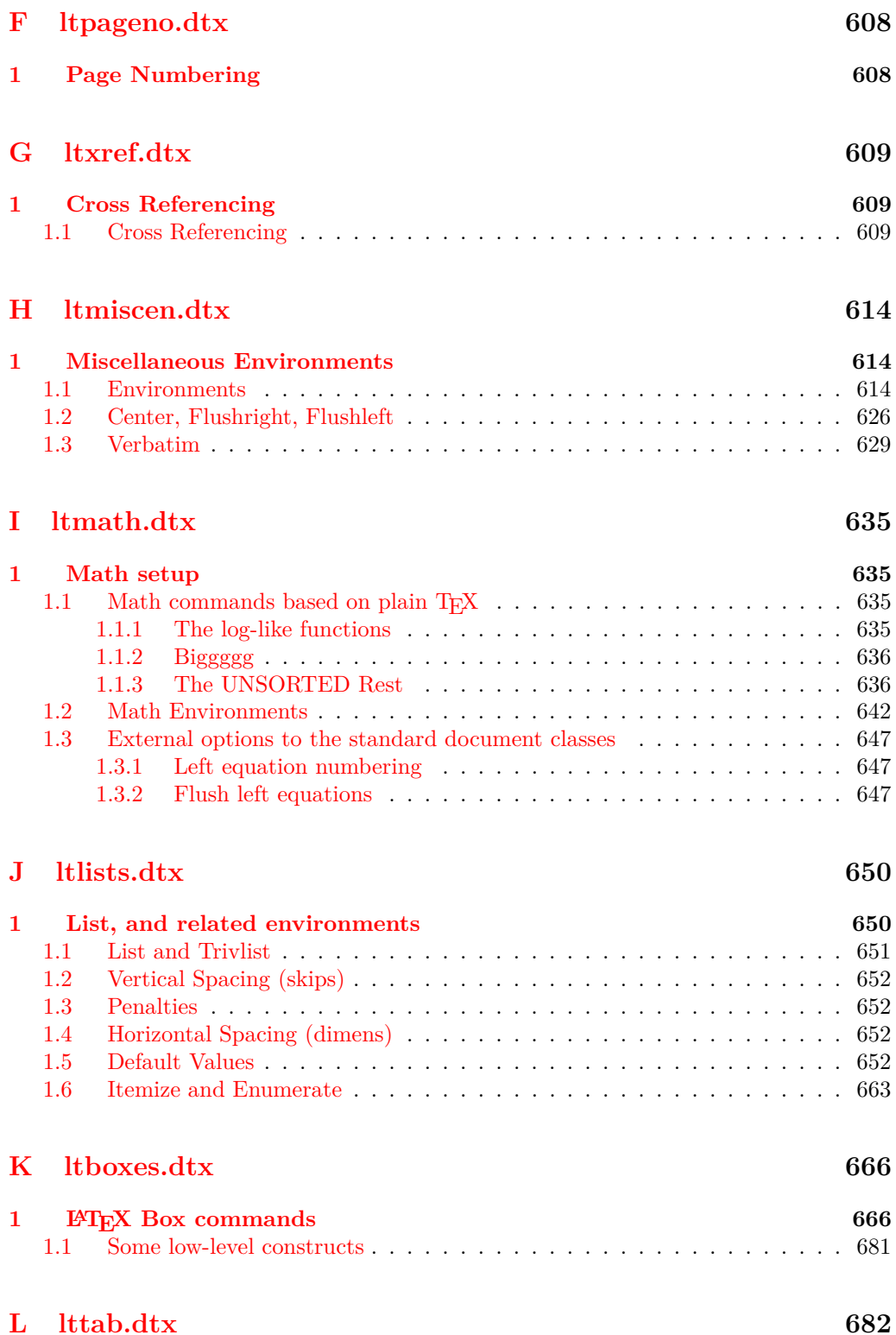

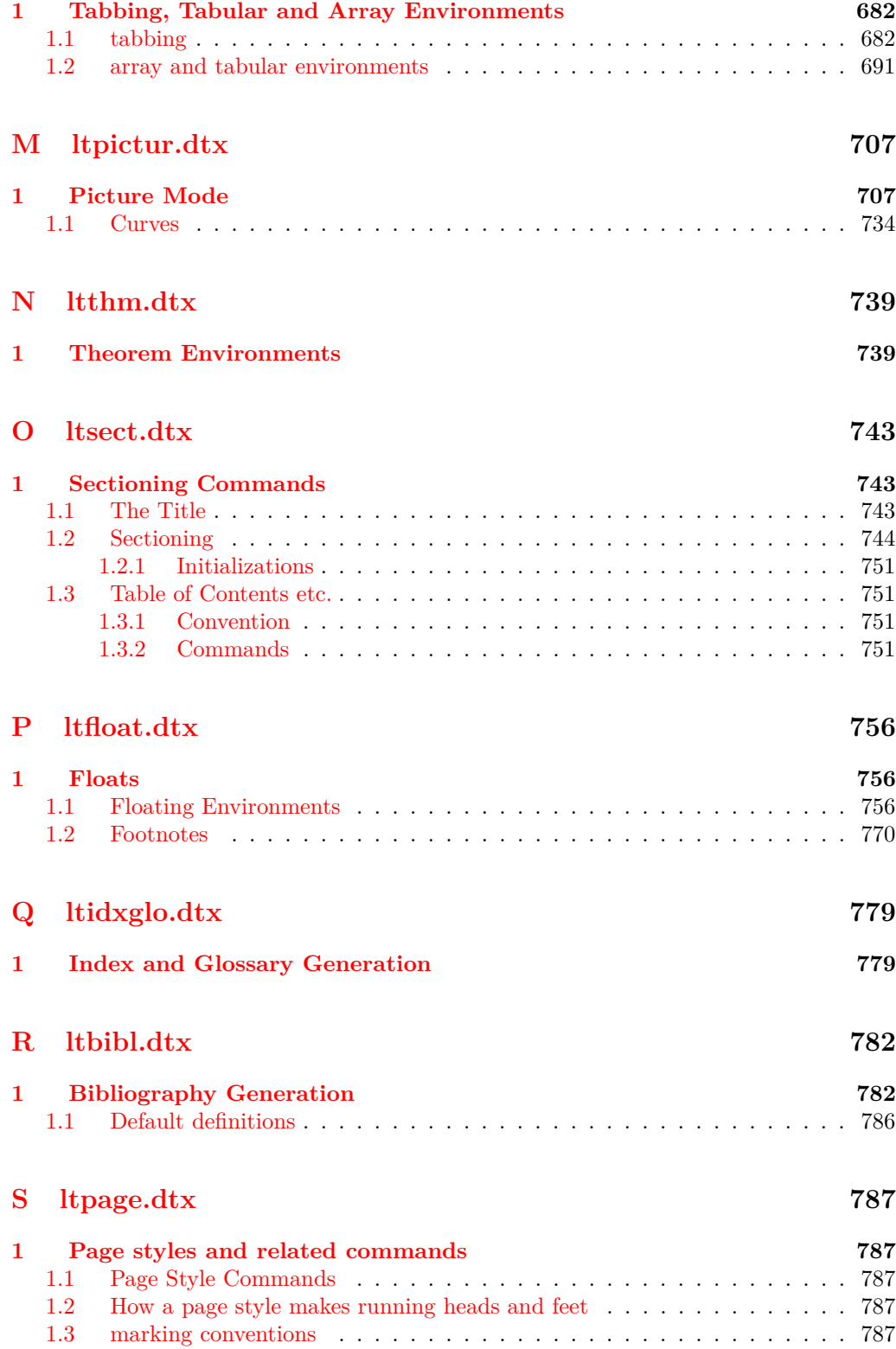

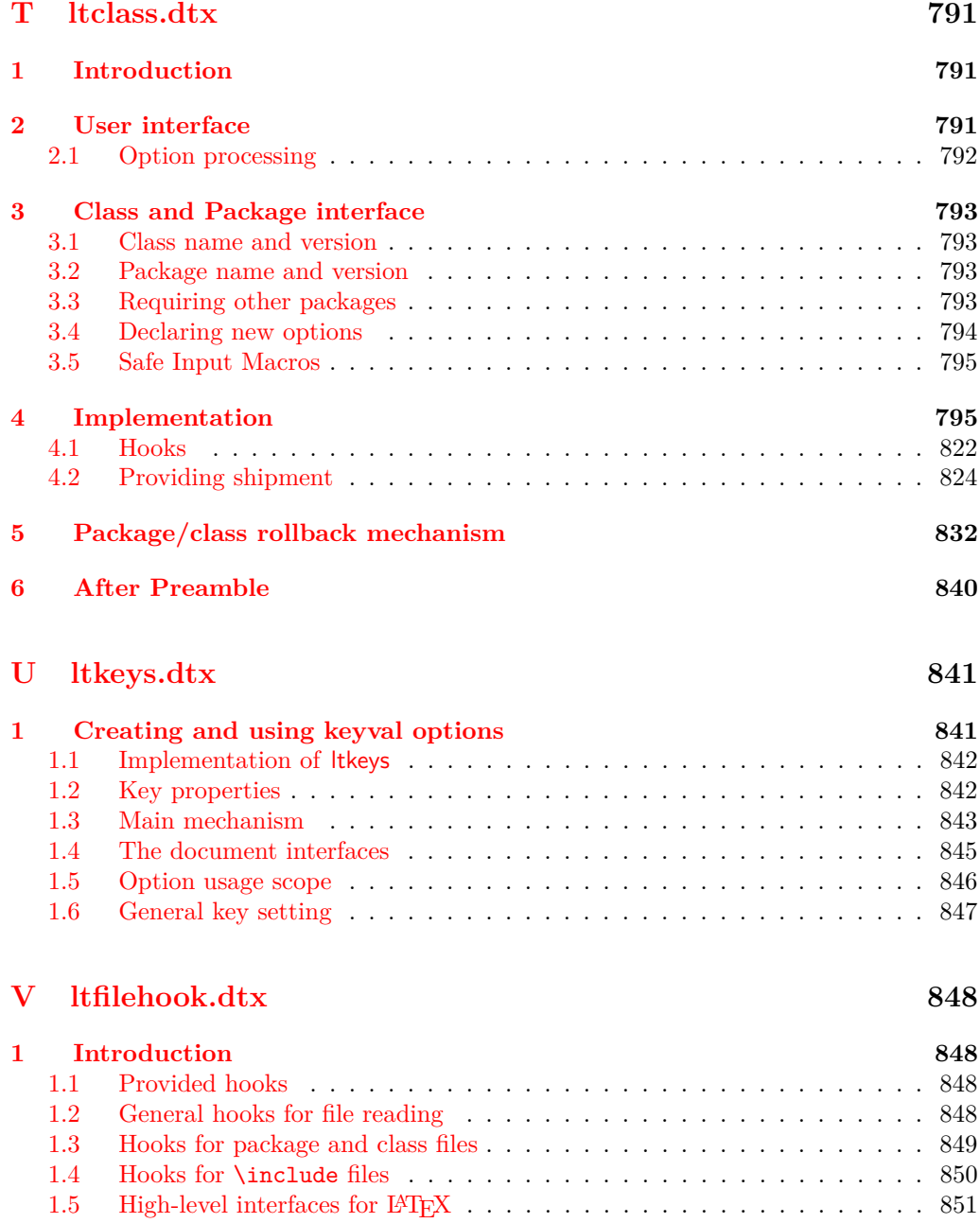

[1.6 Internal interfaces for L](#page-866-0)ATEX . . . . . . . . . . . . . . . . . . . . . . . . . 852 [1.7 A sample package for structuring the log output](#page-866-1) . . . . . . . . . . . . . . 852

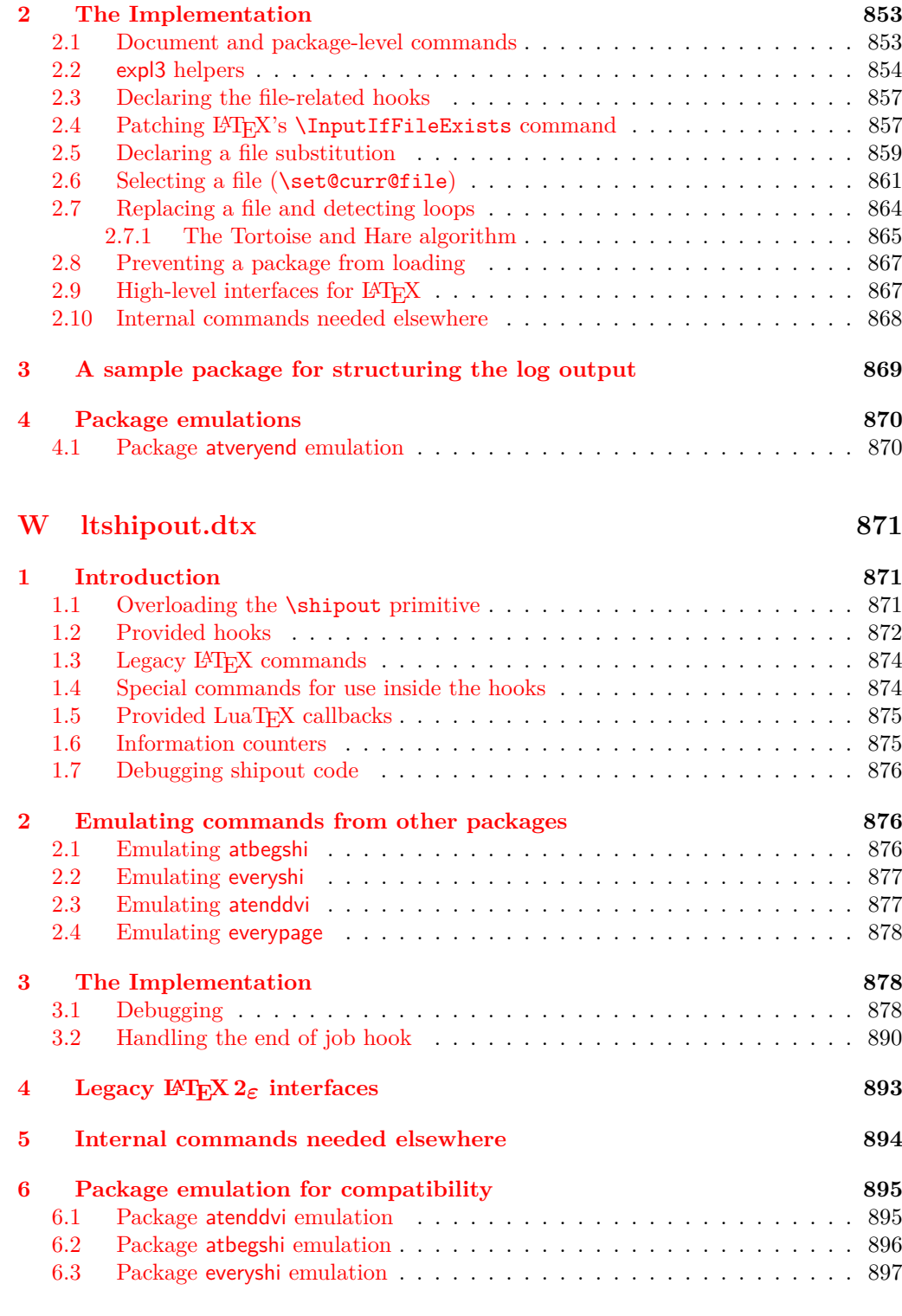

# **[X ltoutput.dtx](#page-912-0) 898**

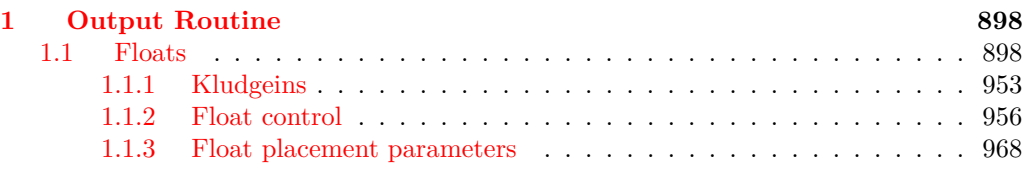

# **[Y lthyphen.dtx](#page-986-0) 972**

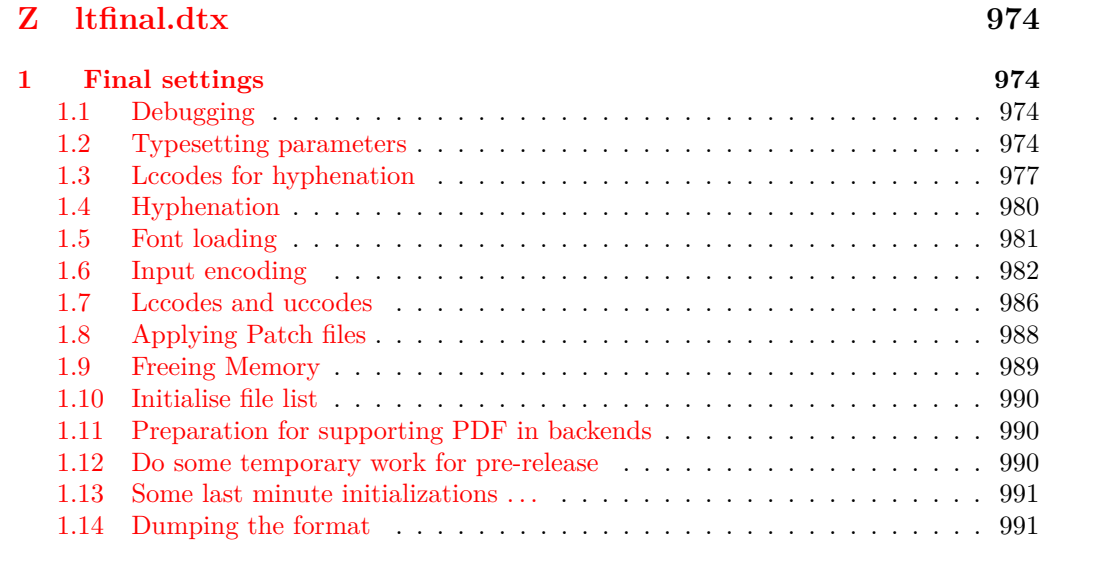

**[Change History](#page-1006-0) 992**

#### **[Index](#page-1075-0) 1061**

# <span id="page-15-0"></span>**File a ltdirchk.dtx**

# <span id="page-15-1"></span>**1 LATEX System Dependent Initializations**

This file implements the semi-automatic determination of various system dependent parts of the initialization. The actual definitions may be placed in a file texsys.cfg. Thus for operating systems for which the tests here do not result in acceptable settings, a 'hand written' texsys.cfg may be produced.

The macros that must be defined are:

\@currdir \@currdir⟨*filename*⟩⟨*space*⟩ should expand to a form of the filename that uniquely refers to the 'current directory' if this is possible. (The expansion should also end with a space.) on UNIX, this is  $\def\@c{urrdir{.}/}.$  For more exotic operating systems you may want to make \@currdir a macro with arguments delimited by . and/or ⟨*space*⟩. If the operating system has no concept of directory structure, this macro should be defined to be empty.

\input@path If the primitive \openin searches the same directories as the primitive \input, then it is possible to tell (using \ifeof) whether a file exists before trying to input it. For systems like this, **\input@path** should be left undefined.

> If \openin does not 'follow' \input then \input@path must be defined to be a list of directories to search for input files. The format for each directory is as for  $\@currdir,$ normally just a prefix is required, but it may be a macro with space-delimited argument. That is, if  $\langle \text{dir} \rangle$  is an entry in the input path, T<sub>E</sub>X will try to load the expansion of ⟨*dir*⟩⟨*filename*⟩⟨*space*⟩

> So either  $\langle \text{dir} \rangle$  should be defined as a macro with argument delimited by space, or it should just expand to a directory name, including the final directory separator, so that it may be concatenated with the ⟨*filename*⟩. This means that for UNIX-like syntax, each  $\langle$ *dir* $\rangle$  should end with a slash,  $\angle$ .

\input@path should expand to a list of such directories, each in a {} group.

\filename@parse After a call of the form: \filename@parse{⟨*filename*⟩}, the three macros \filename@area, \filename@base and \filename@ext should be defined to be the 'area' (or directory), basename and extension respectively. If there was no extension specified in *(filename)*, **\filename@ext** should be **\let** to **\relax** (so this case may be tested with \@ifundefined{filename@ext} and, perhaps a default extension substituted).

> Normally one would not need to define this macro in texsys.cfg as the automatic tests can supply parsers that work with UNIX and VMS and Macintosh syntax, as well as a basic parser that will cover many other cases. However some operating systems may need a 'hand produced' parser in which case it should be defined in this file.

> The UNIX parser also works for most MSDOS TEX versions. Currently if the UNIX, VMS or Macintosh parser is not used, \filename@parse is defined to always return an empty area, and to split the argument into basename and extension at the first '.' that occurs in the name. Parsers for other formats may be defined in texsys.cfg, in which case they will be used in preference to the default definitions.

\@TeXversion \@TeXversion is now set automatically by the initialization tests in this file. You should not need to set it in texsys.cfg, however the following documentation is left for information. LAT<sub>EX</sub> does not set this variable exactly, the automatic tests set it to: 2 for any version, *v*, *v <* 3*.*0

3 for any version,  $v$ ,  $3.0 \le v \le 3.14$ 

⟨*undefined*⟩ otherwise.

However these values are accurate enough for LAT<sub>EX</sub> to take appropriate action for these old TEXs.

If your TEX is older than version 3.141, then you should define \@TeXversion (using  $\delta$  to be the version number. If you do not do this<sup>[1](#page-16-1)</sup>, L<sup>AT</sup>EX will not work around a bug in old TEX versions, and so error messages will appear in a very strange format, with ^^J appearing instead of line breaks:

```
LaTeX Error: \rubbish undefined.^^J^^JSee the LaTeX manual or LaTeX=
Companion
for explanation.^^JType H <return> for immediate help.
...
```

```
.3 \renewcommand{\rubbish}
```

```
{}
```
However if you put \def\@TeXversion{3.14} in texsys.cfg the following format will be used:

```
LaTeX Error: \rubbish undefined.
ee the LaTeX manual or LaTeX Companion for explanation.
ype H <return> for immediate help.
 .
...
.3 \renewcommand{\rubbish}
                          {}
```
Note that this has an extra line ! . which does not appear in error messages that use the default settings with a current version of T<sub>E</sub>X, but this should not cause any confusion we hope.

# <span id="page-16-0"></span>**2 Initialization**

As this file is read at a very early stage, some definitions that are normally considered to be part of the format must be made here.

Most such definitions are repeated later in the "right" place, usually (but not always) with different implementations. To be able to spot this more easily if you look into the file latex.ltx (which is stripped of comments) we add some comment lines to that effect that survive the stripping process by docstrip.

```
1 ⟨∗dircheck⟩
```
<sup>2</sup> %% ---- START temporary definitions for bootstrapping; later overwritten ---- <sup>3</sup> ⟨*/*dircheck⟩

<span id="page-16-1"></span><sup>&</sup>lt;sup>1</sup> Actually if your TEX is really old, version 2, LATEX can detect this, and sets **\@TeXversion** to 2 if it is not set in the cfg file.

#### <span id="page-17-0"></span>**2.1 INITEX**

- <sup>4</sup> ⟨∗dircheck⟩
- <sup>5</sup> ⟨∗initex⟩
- $6 \langle$ initex $\rangle$ \ifnum\catcode'\{=1
- <sup>7</sup> ⟨initex⟩ \errmessage
- 8 (initex) {LaTeX must be made using an initex with no format preloaded}
- <sup>9</sup> ⟨initex⟩\fi
- 10 \catcode'\{=1
- $11 \ \text{catcode'}$ }=2

If LuaTEX is in use the extensions and other new primitives have to be activated: this is done as early as possible. Older versions of LuaT<sub>EX</sub> do not hide the primitives: a version check is not needed as the version itself will be missing in the case where action is needed!

- <sup>12</sup> \ifx\directlua\undefined
- $13 \text{ } \text{ke}$

```
14 \ifx\luatexversion\undefined
```
Enable e-TeX/pdfTeX/Umath primitives with their natural names

```
15 \directlua{tex.enableprimitives("",%
16 tex.extraprimitives('etex', 'pdftex', 'umath'))}
```
In current formats enable primitives with unprefixed names. the latexrelease guards allow the primitives to be defined with a \luatex prefix if older formats are specified.

```
17 ⟨/initex⟩
18 ⟨/dircheck⟩
19 ⟨∗initex, latexrelease⟩
20 \langlelatexrelease\rangle \ifx\directlua\undefined\else
21 ⟨latexrelease⟩\IncludeInRelease{2015/10/01}{\luatexluafunction}
22 ⟨latexrelease⟩ {LuaTeX (prefixed names)}%
\verb|233| \qquad \verb|\dictluaftext.eanable primitives("",", "]24 tex.extraprimitives("omega", "aleph", "luatex"))}
25 ⟨latexrelease⟩\EndIncludeInRelease
26 ⟨latexrelease⟩\IncludeInRelease{0000/00/00}{\luatexluafunction}
27 ⟨latexrelease⟩ {LuaTeX (prefixed names)}%
28 ⟨latexrelease⟩\directlua{
29 ⟨latexrelease⟩ tex.enableprimitives(
30 ⟨latexrelease⟩ "luatex",
31 ⟨latexrelease⟩ tex.extraprimitives("core","omega", "aleph", "luatex")
32 ⟨latexrelease⟩ )
33 ⟨latexrelease⟩ local i
34 \langle latexrelease\rangle local t = \{\}35 ⟨latexrelease⟩ for _,i in pairs(tex.extraprimitives("luatex")) do
\textit{36} \langle <code>latexrelease</code> \rangle \; <code>if not string.match(i, "^U")</code> then
37 (latexrelease) if not string.match(i, "^luatex") then
38 \langlelatexrelease\rangle table.insert(t,i)39 ⟨latexrelease⟩ end
40 ⟨latexrelease⟩ else
41 ⟨latexrelease⟩ if string.match(i,"^Uchar$") then
42 \langlelatexrelease\rangle table.insert(t,i)43 ⟨latexrelease⟩ end
44 ⟨latexrelease⟩ end
45 ⟨latexrelease⟩ end
46 \langle latexrelease\rangle for \Box, i in pairs(t) do
47 ⟨latexrelease⟩ tex.print(
48 ⟨latexrelease⟩ "\noexpand\\let\noexpand\\" .. i
```

```
49 ⟨latexrelease⟩ .. "\noexpand\\undefined"
50 ⟨latexrelease⟩ )
51 ⟨latexrelease⟩ end
52 ⟨latexrelease⟩}
53 ⟨latexrelease⟩\EndIncludeInRelease
54 ⟨latexrelease⟩\fi
55 ⟨/initex, latexrelease⟩
56 ⟨∗dircheck⟩
57 ⟨∗initex⟩
58 \fi
59 \overline{f} i
    A test can now be made for eT<sub>E</sub>X.
60 ⟨initex⟩\ifx\eTeXversion\undefined
61 ⟨initex⟩ \errmessage
62 ⟨initex⟩ {LaTeX requires e-TeX}
63 ⟨initex⟩ \expandafter\endinput
64 \langleinitex\rangle \fi
    That distraction over, back to the basics of a format.
65 \text{ \textdegree} \cdot \text{#=6}66 \text{ \textdegree}67 \chardef\active=13
68 \catcode'\@=11
69 \countdef\count@=255
70 \let\bgroup={ \let\egroup=}
71 \ifx\@@input\@undefined\let\@@input\input\fi
72 \ifx\@@end\@undefined\let\@@end\end\fi
73 \chardef\@inputcheck0
74 \chardef\sixt@@n=16
75 \newlinechar'\^^J
76 \def\typeout{\immediate\write17}
77 \ \mathsf{Idef}\d{ospecials}\d{do}\ \ \ \ \ \ \ \ d\circ\{\dagger\} \d\circ\ \78 \do\#\do\^\do\_\do\%\do\~}
79 \def\@makeother#1{\catcode'#1=12\relax}
80 \def\space{ }
81 \def\@tempswafalse{\let\if@tempswa\iffalse}
82 \def\@tempswatrue{\let\if@tempswa\iftrue}
83 \let\if@tempswa\iffalse
84 \def\loop#1\repeat{\def\iterate{#1\relax\expandafter\iterate\fi}%
85 \iterate \let\iterate\relax}
86 \let\repeat\fi
87 ⟨/initex⟩
```
### <span id="page-18-0"></span>**2.2 Some bits of 2e**

```
88 ⟨∗2ekernel⟩
```
- 89 \def\two@digits#1{\ifnum#1<10 0\fi\number#1}
- <sup>90</sup> \long\def\@firstoftwo#1#2{#1}

```
91 \long\def\@secondoftwo#1#2{#2}
```
This is a special version of \ProvidesFile for initex use.

- <sup>92</sup> \def\ProvidesFile#1{%
- 93 \begingroup
- 94 \catcode'\ 10 %
- 95  $\ifnum \end{line}$

```
96 \ifnum \endlinechar>\m@ne
\alpha \catcode\endlinechar 10 %
\frac{1}{2} \fi
99 \qquad \qquad \fi
100 \@makeother\/%
101 \@ifnextchar[{\@providesfile{#1}}{\@providesfile{#1}[]}}
102 \def\@providesfile#1[#2]{%
103 \text{Wlog} \text{File: #1 #2}%
104 \@addtofilelist{ #2}%
105 \endgroup}
106 \long\def\@addtofilelist#1{}
107 \def\@empty{}
108 \catcode'\%=12
109 \def\@percentchar{%}
110 \catcode'\%=14
111 \let\@currdir\@undefined
112 \let\input@path\@undefined
113 \let\filename@parse\@undefined
```
#### \strip@prefix

<sup>114</sup> \def\strip@prefix#1>{} <sup>115</sup> ⟨*/*2ekernel⟩

(*End definition for* \strip@prefix*.*)

# <span id="page-19-0"></span>**3 texsys.cfg**

As mentioned above, any site specific definitions required to describe the filename handling must be entered into a file texsys.cfg. If texsys.cfg can not be located by \openin, we write a default version out. The default version only contains comments, so we do not actually input the file in that case. The automatic tests later will, hopefully, correctly define the required macros.

The tricky code below checks to see if texsys.cfg exists. If it does not, all the text in this file between START and END is copied verbatim to a new file texsys, cfg. If texsys.cfg is found, then it is simply input. This is only done when this file is being used unstripped.

```
116 ⟨∗docstrip⟩
117 \openin15=texsys.cfg
118 \ifeof15
119 \typeout{** Writing a default texsys.cfg}
120 \immediate\openout15=texsys.cfg
121 \begingroup
122 \catcode'\^^M\active%
123 \let^^M\par%
124 \def\reserved@a#1^^M{%
125 \def\reserved@b{#1}%
126 \ifx\reserved@b\reserved@c\endgroup\else%
127 \immediate\write15{#1}%
128 \expandafter\reserved@a\fi}%
129 \def\reserved@d#1START^^M{\let\do\@makeother\dospecials\reserved@a}%
130 \catcode<sup>'</sup>\%=12
131 \def\reserved@c{%END}
132 \reserved@d
```
#### START

#### <span id="page-20-0"></span>**3.1 texsys.cfg**

This file contains the site specific definitions of the four macros \@currdir, \input@path, \filename@parse and \@TeXversion.

As distributed it only contains comments, however this 'empty' file will work on many systems because of the automatic tests built into ltdirchk.dtx. You *are* allowed to edit this file to add definitions of these macros appropriate to your system.

The macros that must be defined are:

\@currdir \@currdir⟨*filename*⟩⟨*space*⟩ should expand to a form of the filename that uniquely refers to the 'current directory' if this is possible. (The expansion should also end with a space.) on UNIX, this is  $\det\@{currentir}$ . For more exotic operating systems you may want to make \@currdir a macro with arguments delimited by . and/or ⟨*space*⟩. If the operating system has no concept of directory structure, this macro should be defined to be empty.

\input@path If the primitive \openin searches the same directories as the primitive \input, then it is possible to tell (using \ifeof) whether a file exists before trying to input it. For systems like this, \input@path should be left undefined.

> If \openin does not 'follow' \input then \input@path must be defined to be a list of directories to search for input files. The format for each directory is as for \@currdir, normally just a prefix is required, but it may be a macro with space-delimited argument. That is, if  $\langle \text{dir} \rangle$  is an entry in the input path, T<sub>E</sub>Xwill try to load the expansion of

⟨*dir*⟩⟨*filename*⟩⟨*space*⟩

So either  $\langle \textit{dir} \rangle$  should be defined as a macro with argument delimited by space, or it should just expand to a directory name, including the final directory separator, so that it may be concatenated with the ⟨*filename*⟩. This means that for UNIX-like syntax, each ⟨*dir*⟩ should end with a slash, /. One exception to this rule is that the input path should *always* contain the empty directory {} as this will allow 'full pathnames' to be used, and the 'current directory' to be searched.

\input@path should expand to a list of such directories, each in a {} group.

\filename@parse After a call of the form: \filename@parse{⟨*filename*⟩}, the three macros \filename@area, \filename@base, \filename@ext should be defined to be the 'area' (or directory), basename and extension respectively. If there was no extension specified in ⟨*filename*⟩, \filename@ext should be \let to \relax (so this case may be tested with \@ifundefined{filename@ext} and, perhaps a default extension substituted).

> Normally one would not need to define this macro in texsys.cfg as the automatic tests can supply parsers that work with UNIX and VMS syntax, as well as a basic parser that will cover many other cases. However some operating systems may need a 'hand produced' parser in which case it should be defined in this file.

> The UNIX parser also works for most MSDOS TEX versions. Currently if the UNIX or VMS parser is not used, \filename@parse is defined to always return an empty area, and to split the argument into basename and extension at the first '.' that occurs in the name. Parsers for other formats may be defined in texsys.cfg, in which case they will be used in preference to the default definitions.

\@TeXversion You should not need to set this macro in texsys.cfg. LATEX tests to set this automatically. See the comments in the opening section of ltdirchk.dtx.

> The following sections give examples of definitions which might work on various systems. These are currently mainly untested as I only have access to a few systems, all

of which do not need this file as the automatic tests work. All the code is commented out.

## <span id="page-21-0"></span>**3.2 UNIX (web2c)**

This implementation does make \openin and \input look in the same places. Acceptable settings are made by ltdirchk.dtx, and so this file may be empty. The definitions below are therefore just for information.

```
133 %\def\@currdir{./}
134 %\let\input@path\@undefined
```
#### <span id="page-21-1"></span>**3.3 UNIX (other)**

Apparently some commercial UNIX implementations have different paths for \openin and \input. For these one could use definitions like the following (with whatever directories are used at your site): note that the directory names should end with /.

```
135 % \def\@currdir{./}
136 % \def\input@path{%
137 % {/usr/local/lib/tex/inputs/distrib/}%
138 % {/usr/local/lib/tex/inputs/contrib/}%
139 % {/usr/local/lib/tex/inputs/local/}%
140 % }
```
# <span id="page-21-2"></span>**3.4 MSDOS (emtex)**

This implementation does make \openin and \input look in the same places. Acceptable settings are made by ltdirchk.dtx, and so this file may be empty. The definitions below are therefore just for information.

```
141 % \def\@currdir{./}
142 % \let\input@path\@undefined
```
# <span id="page-21-3"></span>**3.5 MSDOS (other)**

Some PC implementations have different paths for **\openin** and **\input**. For these one could use definitions like the following (with whatever directories are used at your site): note that the directory names should end with /. This assumes the implementation uses UNIX style / as the directory separator.

```
143 % \def\@currdir{./}
144 % \def\input@path{%
145 \% {c:/tex/inputs/distrib/}%
146 % {c:/tex/inputs/contrib/}%
147 % {c:/tex/inputs/local/}%
148 % }
```
# <span id="page-21-4"></span>**3.6 VMS (DECUS TEX, PD VMS 3.6)**

This implementation does make \openin and \input look in the same places. Acceptable settings are made by ltdirchk.dtx, and so this file may be empty. The definitions below are therefore just for information.

```
149 % \def\@currdir{[]}
150 % \let\input@path\@undefined
```
### <span id="page-22-0"></span>**3.7 VMS (???)**

Some VMS implementations have different paths for \openin and \input. For these one could use definitions like the following:

151 % \def\@currdir{[]} <sup>152</sup> % \def\input@path{% <sup>153</sup> % {tex\_inputs:}% 154 % {SOMEDISK: [SOME.TEX.DIRECTORY]}% <sup>155</sup> % }

# <span id="page-22-1"></span>**3.8 MACINTOSH (OzTeX 1.6)**

This implementation does make \openin and \input look in the same places. Acceptable settings are made by ltdirchk.dtx, and so this file may be empty. The definitions below are therefore just for information.

```
156 % \def\@currdir{:}
```

```
157 % \let\input@path\@undefined
```
### <span id="page-22-2"></span>**3.9 MACINTOSH (other)**

Some Macintosh implementations have different paths for \openin and \input. For these one could use definitions like the following (with whatever folders are used on your machine): note that the directory names should end with :, and they should contain *no* spaces.

```
158 % \def\@currdir{:}
159 % \def\input@path{%
160 % {Hard-Disk:Applications:TeX:TeX-inputs:}%
161 % {Hard-Disk:Applications:TeX:My-inputs:}%
162 % }
```
### <span id="page-22-3"></span>**3.10 FAKE EXAMPLE**

This example is for an operating system that has filenames of the form  $\langle \text{area}\rangle$ name For maximum compatibility with macro sets, you want name.ext to be mapped to <ext>name. and <area>name.ext to be mapped to <area.ext>name. \input does this mapping automatically, but \openin does not, and does not look in the same places as \input. <>name is the desired 'current directory' syntax.

the following code would possibly work:

```
163 % \def\@dir#1#2 {%
164 % \@d@r{#1}#2..\@nil}
165 % \def\@d@r#1#2.#3.#4\@nil{%
166 % <\ifx\@dir#1\@dir\else#1\ifx\@dir#3\@dir\else.\fi\fi#3>#2 }
167 %
168 % \def\@currdir{\@dir{}}
169 % \def\input@path{%
170 % {\@dir{area.one}}%
171 % {\@dir{area.two}}%
172 % }
END
173 \immediate\closeout15
```
If texsys.cfg did exist, then input it.

```
174 \else
```
175 \typeout{\*\* Using the existing texsys.cfg}

```
176 \closein15
```
177 \input texsys.cfg

 $178$  \fi

<sup>179</sup> ⟨*/*docstrip⟩

If the stripped version of this file is being used (in latex2e.ltx) then texsys.cfg should be there, so just input it.

```
180 ⟨dircheck⟩\input texsys.cfg
```
# <span id="page-23-0"></span>**4 Setting** \@currdir

\@currdir \IfFileExists This is a local definition of \IfFileExists. It tries to relocate texsxys.aux. If it succeeds, then the **\@currdir** syntax has been determined. If all the tests fail then \@currdir will be set to \@empty, and ltxcheck will warn of this when it checks the format.

<sup>181</sup> \begingroup

- <sup>182</sup> \count@\time
- <sup>183</sup> \divide\count@ 60
- <sup>184</sup> \count2=-\count@
- 185 \multiply\count2 60
- 186 \advance\count2 \time

The current date and time stamp.

```
187 \edef\todav{%
```

```
\today
```

```
188 \the\year/\two@digits{\the\month}/\two@digits{\the\day}:%
189 \two@digits{\the\count@}:\two@digits{\the\count2}}
```
Create a file texsys.aux (hopefully in the current directory), then try to locate it again.

```
190 \immediate\openout15=texsys.aux
191 \immediate\write15{\today^^J}
192 \immediate\closeout15 %
```
#1 is the file to try, #2 is what to do on success, #3 on failure. Note that this definition is overwritten later on again!

```
193 \def\IfFileExists#1#2#3{%
194 \openin\@inputcheck#1 %
195 \ifeof\@inputcheck
196 #3\relax
197 \else
198 \read\@inputcheck to \reserved@a
199 \ifx\reserved@a\today
200 \typeout{#1 found}#2\relax
201 \else
202 \typeout{BAD: old file \reserved@a (should be \today)}%
203 #3\relax
204 \fi
205 \mathbf{f}206 \closein\@inputcheck}
```
<sup>207</sup> \endlinechar=-1

If \@currdir has not been pre-defined in texsys.cfg then test for UNIX, VMS and Oz-TEX-Mac. syntax.

```
208 \ifx\@currdir\@undefined
```

```
209 \IfFileExists{./texsys.aux}{\gdef\@currdir{./}}%
```

```
210 {\IfFileExists{[]texsys.aux}{\gdef\@currdir{[]}}%
```

```
211 {\IfFileExists{:texsys.aux}{\gdef\@currdir{:}}{}}}
```
If it is still undefined at this point, all the above tests failed. Earlier versions interactively prompted for a definition at this point, but it seems impossible to reliably obtain information from users at this point in the installation. This version of the file produces a format with no user-interaction. Later if the format is not suitable for the system, texsys.cfg may be edited and the format re-made.

```
212 \ifx\@currdir\@undefined
213 \global\let\@currdir\@empty
214 \qquad \qquad \text{``J^`J''}215 11 No syntax for the current directory could be found^^J%
216 \frac{1}{2}217 \overrightarrow{fi}
```
Otherwise \@currdir was defined in texsys.cfg. In this case check that the syntax specified works on this system. (In case a complete LAT<sub>EX</sub> system has been copied from one system to another.) If the test fails, give up. The installer should remove or correct the offending texsys.cfg and try again.

```
218 \else
219 \IfFileExists{\@currdir texsys.aux}{}{%
220 \edef\reserved@a{\errhelp{%
221 texsys.cfg specifies the current directory syntax to be<sup>^^</sup>J%
222 \meaning\@currdir^^J%
223 but this does not work on this system.^^J%
224 Remove texsys.cfg and restart.}}\reserved@a
225 \errmessage{Bad texsys.cfg file: \noexpand\@currdir}\@@end}
The version of \@currdir in texsys.cfg looks OK.
```
 $226$  \fi

```
227 \immediate\closeout15 %
228 \endgroup
229 \typeout{^^J^^J%
230 \noexpand\@currdir set to:
231 \expandafter\strip@prefix\meaning\@currdir.^^J%
232 }
```
(*End definition for* \@currdir *,* \IfFileExists *, and* \today*.*) Stop here if the file is being used unstripped.

```
233 ⟨∗docstrip⟩
```

```
234 \relax\endinput
235 ⟨/docstrip⟩
```
# <span id="page-25-0"></span>**5 Setting** \input@path

Earlier versions of this file attempted to automatically test whether \input@path was required, and interactively prompt for a path if necessary. This was not found to be very reliable The first-time installer of  $\frac{1}{2}$ E<sub>E</sub> can not be expected to have enough information to supply the correct information to the prompts. Now the interaction is omitted. After the format is made the installer can attempt to run the test document ltxcheck.tex through LAT<sub>E</sub>X  $2\varepsilon$ . This will check, among other things, whether texsys.cfg will need to be edited and the format remade.

\input@path Now set up the \input@path.

\input@path should either be undefined, or a list of directories as described in the introduction.

```
236 \typeout{^^J%
```

```
237 Assuming \noexpand\openin and \noexpand\input^^J%
```

```
238 \ifx\input@path\@undefined
```
\input@path has not been pre-defined.

```
239 have the same search path.^^J%
240 \else
\input@path has been defined in texsys.cfg.
241 have different search paths.^^J%
```

```
242 LaTeX will use the path specified by \noexpand\input@path:^^J%
243 \qquad \qquad \int fi
244 }
```
(*End definition for* \input@path*.*)

# <span id="page-25-1"></span>**6 Filename Parsing**

\filename@parse Split a filename into its components.

```
245 \ifx\filename@parse\@undefined
```

```
246 \def\reserved@a{./}\ifx\@currdir\reserved@a
```
\filename@parse was not specified in texsys.cfg, but \@currdir looks like UNIX. . .

```
247 \typeout{^^JDefining UNIX/DOS style filename parser.^^J}
248 \def\filename@parse#1{%
249 \let\filename@area\@empty
250 \expandafter\filename@path#1/\\}
   Search for the last /.
251 \def\filename@path#1/#2\\{%
252 \iint x \142 \1253 \def\reserved@a{\filename@simple#1.\\}%
254 \else
255 \edef\filename@area{\filename@area#1/}%
256 \def\reserved@a{\filename@path#2\\}%
257 \overline{f}258 \reserved@a}
259 \else\def\reserved@a{[]}\ifx\@currdir\reserved@a
```
\filename@parse was not specified in texsys.cfg, but \@currdir looks like VMS. . .

```
260 \typeout{^^JDefining VMS style filename parser.^^J}
261 \def\filename@parse#1{%
262 \let\filename@area\@empty
263 \expandafter\filename@path#1]\\}
```
Search for the last ].

```
264 \def\filename@path#1]#2\\{%
265 \ifx\\#2\\%
266 \def\reserved@a{\filename@simple#1.\\}%
267 \text{Value}268 \edef\filename@area{\filename@area#1]}%
269 \def\reserved@a{\filename@path#2\\}%
270 \overline{\text{1}}271 \reserved@a}
```

```
272 \else\def\reserved@a{:}\ifx\@currdir\reserved@a
```
\filename@parse was not specified in texsys.cfg, but \@currdir looks like Macintosh. . .

```
273 \typeout{^^JDefining Mac style filename parser.^^J}
274 \def\filename@parse#1{%
275 \let\filename@area\@empty
276 \expandafter\filename@path#1:\\}
   Search for the last :.
277 \def\filename@path#1:#2\\{%
278 \iint x \cdot 42 \cdot \sqrt{2}279 \def\reserved@a{\filename@simple#1.\\}%
280 \else
281 \edef\filename@area{\filename@area#1:}%
282 \def\reserved@a{\filename@path#2\\}%
283 \sqrt{f}i284 \reserved@a}
285 \else
```
\filename@parse was not specified in texsys.cfg. So just make a simple parser that always sets \filename@area to empty.

```
286 \typeout{^^JDefining generic filename parser.^^J}
287 \def\filename@parse#1{%
288 \let\filename@area\@empty
289 \expandafter\filename@simple#1.\\}
290 \if{ii\fi
```
\filename@simple is used by all three versions. Finally we can split off the extension.

```
291 ⟨/dircheck⟩
292 ⟨∗dircheck, latexrelease⟩
293 ⟨latexrelease⟩\IncludeInRelease{2019/10/01}{\filename@simple}
294 ⟨latexrelease⟩ {Final dot for extension}%
295 \def\filename@simple#1.#2\\{%
296 \ifx\\#2\\%
297 \let\filename@ext\relax
298 \edef\filename@base{#1}%
299 \else
```

```
300 \filename@dots{#1}#2\\%
301 \fi}
302 \def\filename@dots#1#2.#3\\{%
303 \ifx\\#3\\%
304 \def\filename@ext{#2}%
305 \edef\filename@base{#1}%
306 \else
307 \filename@dots{#1.#2}#3\\%
308 \fi}
309 ⟨latexrelease⟩\EndIncludeInRelease
310 ⟨latexrelease⟩\IncludeInRelease{0000/00/00}{\filename@simple}
311 \langle latexrelease\rangle \{Final \ dot \ for \ extension\}%
312 ⟨latexrelease⟩ \def\filename@simple#1.#2\\{%
313 (latexrelease) \ifx\\#2\\%
314 (latexrelease) \let\filename@ext\relax
315 (latexrelease) \else
316 \langlelatexrelease\rangle \edef\filename@ext{\filename@dot#2\\}%
317 (latexrelease) \fi
318 ⟨latexrelease⟩ \edef\filename@base{#1}}
319 ⟨latexrelease⟩\EndIncludeInRelease
320 ⟨/dircheck, latexrelease⟩
321 ⟨∗dircheck⟩
    Remove a final dot, added earlier.
322 \def\filename@dot#1.\\{#1}
323 \else
Otherwise, \filename@parse was specified in texsys.cfg.
324 \typeout{^^J^^J%
325 \noexpand\filename@parse was defined in texsys.cfg:^^J%
326 \expandafter\strip@prefix\meaning\filename@parse.^^J% <br>327 }
327 }
328 \fi
```
(*End definition for* \filename@parse*.*)

# <span id="page-27-0"></span>**7 TEX Versions**

\@TeXversion TEX versions older than 3.141 require \@TeXversion to be set. This can be determined automatically due to a trick suggested by Bernd Raichle. (Actually this will not always get the correct version number, eg  $T_F X3.14$  would be detected as  $T_F X3$ , but  $L^2T_F X$  only needs to take account of T<sub>E</sub>X's older than 3, or between 3 and 3.14.

```
329 \ifx\@TeXversion\@undefined
330 \ifx\@undefined\inputlineno
331 \def\@TeXversion{2}
332 \text{ }\theta333 {\catcode'\^^J=\active
334 \def\reserved@a#1#2\@@{\if#1\string^3\fi}
335\edef\reserved@a{\expandafter\reserved@a\string^^J\@@}
336 \ifx\reserved@a\@empty\else\gdef\@TeXversion{3}\fi}
337 \fi
338 \fi
```
(*End definition for* \@TeXversion*.*)

```
339 %% ---- END temporary definitions for bootstrapping ----
340 ⟨/dircheck⟩
```
# <span id="page-28-0"></span>**8 ltxcheck.tex**

After the format has been made, and article.cls moved with the other files to the 'standard input directory' as specified in install.txt, the format may be checked by running the file ltxcheck.tex.

# <span id="page-29-0"></span>**File b ltplain.dtx**

# <span id="page-29-1"></span>1 Plain T<sub>F</sub>X

LATEX includes almost all of the functionality of Knuth's original 'Basic Macros' That is, the plain T<sub>EX</sub> format described in Appendix B of the T<sub>E</sub>XBook. However, some of the user commands are not much use so, in order to save memory, we may remove them from the kernel into a package. Here is a list of the commands that may be removed (PROBABLY NOT COMPLETE).

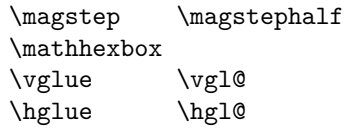

This file is by now very small as most of it has been moved to more appropriate kernel files: it may disappear completely one day.

LATEX font definitions are done using NFSS2 so none of PLAIN's font definitions are in LATEX.

LATEX has its own tabbing environment, so PLAIN's is disabled.

LATEX uses its own output routine, so most of the plain one was removed.

```
1 ⟨∗2ekernel⟩
```

```
2 \catcode'\{=1 % left brace is begin-group character
```
- <sup>3</sup> \catcode'\}=2 % right brace is end-group character
- <sup>4</sup> \catcode'\\$=3 % dollar sign is math shift
- <sup>5</sup> \catcode'\&=4 % ampersand is alignment tab
- <sup>6</sup> \catcode'\#=6 % hash mark is macro parameter character
- <sup>7</sup> \catcode'\^=7 % circumflex and uparrow are for superscripts
- <sup>8</sup> \catcode'\\_=8 % underline and downarrow are for subscripts
- <sup>9</sup> \catcode'\^^I=10 % ascii tab is a blank space

```
10 \chardef\active=13 \catcode'\~=\active % tilde is active
```

```
11 \catcode'\^^L=\active \def^^L{\par}% ascii form-feed is \par
```
<sup>12</sup> \message{catcodes,}

We had to define the  $\catodes$  right away, before the message line, since  $\backslash$ message uses the  $\{$  and  $\}$  characters. When INITEX (the T<sub>EX</sub> initializer) starts up, it has defined the following \catcode values:

```
\catcode'\^^@=9 % ascii null is ignored
\catcode'\^^M=5 % ascii return is end-line
\catcode'\\=0 % backslash is TeX escape character
\catcode'\%=14 % percent sign is comment character
\catcode'\ =10 % ascii space is blank space
\catcode'\^^?=15 % ascii delete is invalid
\catcode'\A=11 ... \catcode'\Z=11 % uppercase letters
\catcode'\a=11 ... \catcode'\z=11 % lowercase letters
all others are type 12 (other)
    Here is a list of the characters that have been specially catcoded:
```
13 \def\dospecials{\do\ \do\\\do\{\do\}\do\\$\do\&%

```
\do\# \do\^* \do\_\do\g)
```
(not counting ascii null, tab, linefeed, formfeed, return, delete) Each symbol in the list is preceded by , which can be defined if you want to do something to every item in the list.

We make  $\&$  signs act like letters, temporarily, to avoid conflict between user names and internal control sequences of plain format.

<sup>15</sup> \catcode'@=11

To make the plain macros more efficient in time and space, several constant values are declared here as control sequences. If they were changed, anything could happen; so they are private symbols.

\@ne Small constants are defined using \chardef.

 $\text{tr} \otimes$ \thr@@ \sixt@@n \@cclv 16 \chardef\@ne=1 17 \chardef\tw@=2 18 \chardef\thr@@=3 <sup>19</sup> \chardef\sixt@@n=16 <sup>20</sup> \chardef\@cclv=255

(*End definition for* \@ne *and others.*)

\@cclvi Constants above 255 defined using \mathchardef.

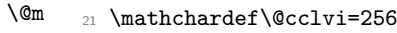

- \@M <sup>22</sup> \mathchardef\@m=1000
- \@MM <sup>23</sup> \mathchardef\@M=10000
	- <sup>24</sup> \mathchardef\@MM=20000

(*End definition for* \@cclvi *and others.*)

Allocation of registers

Here are macros for the automatic allocation of \count, \box, \dimen, \skip, \muskip, and \toks registers, as well as \read and \write stream numbers, \fam codes, \language codes, and \insert numbers.

#### <sup>25</sup> \message{registers,}

When a register is used only temporarily, it need not be allocated; grouping can be used, making the value previously in the register return after the close of the group. The main use of these macros is for registers that are defined by one macro and used by others, possibly at different nesting levels. All such registers should be defined through these macros; otherwise conflicts may occur, especially when two or more macro packages are being used at the same time.

*Historical LATEX 2.09 comments (not necessarily accurate any more):*

The following counters are reserved:

- 0 to 9 page numbering
	- 10 count allocation
	- 11 dimen allocation
	- 12 skip allocation
	- 13 muskip allocation
	- 14 box allocation
	- 15 toks allocation
	- 16 read file allocation
	- 17 write file allocation
	- 18 math family allocation
	- 19 language allocation
	- 20 insert allocation
	- 21 the most recently allocated number

#### 22 constant -1

#### *End of historical LATEX 2.09 comments.*

New counters are allocated starting with 23, 24, etc. Other registers are allocated starting with 10. This leaves 0 through 9 for the user to play with safely, except that counts 0 to 9 are considered to be the page and subpage numbers (since they are displayed during output). In this scheme, \count 10 always contains the number of the highestnumbered counter that has been allocated, \count 14 the highest-numbered box, etc. Inserts are given numbers 254, 253, etc., since they require a  $\count$ ,  $\dimen$ ,  $\skip 1pt \text{skip}$ and \box all with the same number; \count 20 contains the lowest-numbered insert that has been allocated. Of course, \box255 is reserved for \output; \count255, \dimen255, and \skip255 can be used freely.

It is recommended that macro designers always use \global assignments with respect to registers numbered

```
1, 3, 5, 7, 9,
                    and always non-\global assignments with respect to registers
                    0, 2, 4, 6, 8, 255.
                    This will prevent "save stack buildup" that might otherwise occur.
                     26 \count10=22 % allocates \count registers 23, 24, ...
                     27 \count11=9 % allocates \dimen registers 10, 11, \dots28 \count12=9 % allocates \skip registers 10, 11, \dots29 \count13=9 % allocates \muskip registers 10, 11, ...
                     30 \count14=9 % allocates \box registers 10, 11, ...
                     31 \count15=9 % allocates \toks registers 10, 11, ...
                     32 \text{.\} 16 == 1 \% allocates input streams 0, 1, ...
                     33 \text{ \textdegree} 1 % allocates output streams 0, 1, ...
                     34 \text{}| \text{count18=3 } % allocates math families 4, 5, \dots35 \ \mathrm{19=0} % allocates \language codes 1, 2, ...
                     36 \text{ \&} 255 \text{ \&} allocates insertions 254, 253, ...
        \insc@unt
\allocationnumber
                    The insertion counter and most recent allocation.
                     37 \countdef\insc@unt=20
                     38 \countdef\allocationnumber=21
                     (End definition for \insc@unt and \allocationnumber.)
             \m@ne The constant −1.
                     39 \countdef\m@ne=22 \m@ne=-1
                     (End definition for \m@ne.)
             \wlog Write on log file (only)
                     40 \def\wlog{\immediate\write\m@ne}
                     (End definition for \wlog.)
           \count@
Here are abbreviations for the names of scratch registers that don't need to be allocated.
          \dimen@
```
\dimen@i \dimen@ii \skip@ <sup>44</sup> \dimendef\dimen@ii=2  $\text{tr}_\alpha$ <sup>41</sup> \countdef\count@=255 <sup>42</sup> \dimendef\dimen@=0 <sup>43</sup> \dimendef\dimen@i=1 % global only <sup>45</sup> \skipdef\skip@=0 <sup>46</sup> \toksdef\toks@=0

```
(End definition for \count@ and others.)
```

```
\newcount
  \newdimen
   \newskip
 \newmuskip
    \newbox
   \newtoks
   \newread
  \newwrite
    \newfam
\newlanguage
            Now, we define \newcount, \newbox, etc. so that you can say \newcount\foo and \foo
            will be defined (with \countdef) to be the next counter.
                To find out which counter \foo is, you can look at \allocationnumber.
                Since there's no \boxdef command, \chardef is used to define a \newbox,
            \newinsert, \newfam, and so on.
                LATEX change: remove \outer from \newcount and \newdimen (FMi) This is nec-
            essary to use \neq is inside \if... later on. Also remove from \newkip-2mu \text{newbox}\newwrite and \newfam (DPC) to save later redefinition.
             47 ⟨/2ekernel⟩
             48 ⟨∗2ekernel | latexrelease⟩
             49 ⟨latexrelease⟩\IncludeInRelease{2015/01/01}%
             50 ⟨latexrelease⟩ {\newcount}{Extended Allocation}%
             _{51} \def\new{\centering} \label{thm:4}52 \def\newcommand{\mbox}{\mbox{\begin{subarray}{c}12\end{subarray}}53 \def\newskip {\e@alloc\skip \skipdef {\count12}\insc@unt\float@count}
             54 \def\newmuskip
             55 {\e@alloc\muskip\muskipdef{\count13}\m@ne\e@alloc@top}
            For compatibility use \chardef in the classical range.
             56 \def\newbox {\e@alloc\box
             57 {\ifnum\allocationnumber<\@cclvi
             58 \expandafter\chardef
             59 \qquad \qquad \text{leq}60 \expandafter\e@alloc@chardef
             61 \qquad \qquad \text{if } i\{\count14\}insc@unt\float@count}
             63 \def \newcommand{\mbox{\p3}{\;\;}\label{lem:23} $$64 \def\newread {\e@alloc\read \chardef{\count16}\m@ne\sixt@@n}
                Skip \write18 due to its traditional use as a shell-escape.
             65 \ifx\directlua\@undefined
             66 \def\newwrite {\e@alloc\write \chardef{\count17}\m@ne\sixt@@n}
             67 \else
             68 \def\newwrite {\e@alloc\write
             \{ \iint_{\mathbb{R}^9} |f_1(f_2) - f_2(f_3) - f_3(f_4) - f_4(f_5) - f_5(f_6) \}70 \dvance\count17\@ne
             \lambdaallocationnumber\count17 %
             72 \qquad \qquad \text{ifi}73 \global\chardef}%
             74 {\count17}%}
             75 \quad \text{Im@ne}76 {128}}
             77 \fi
             78 \def\new@mathgroup
             79 {\e@alloc\mathgroup\chardef{\count18}\m@ne\e@mathgroup@top}
             80 \let\newfam\new@mathgroup
             81 \ifx\directlua\@undefined
             82 \def\newlanguage {\e@alloc\language \chardef{\count19}\m@ne\@cclvi}
             83 \else
             84 \def\newlanguage {\e@alloc\language \chardef{\count19}\m@ne{16384}}
```

```
85 \fi
```
86 (/2ekernel | latexrelease)

```
87 ⟨latexrelease⟩\EndIncludeInRelease
```
- 88 \latexrelease\\IncludeInRelease{0000/00/00}%<br>89 \latexrelease\ {\newcount}{E}
- <sup>89</sup> ⟨latexrelease⟩ {\newcount}{Extended Allocation}%
- <sup>90</sup> ⟨latexrelease⟩\def\newcount{\alloc@0\count\countdef\insc@unt}
- <sup>91</sup> ⟨latexrelease⟩\def\newdimen{\alloc@1\dimen\dimendef\insc@unt}
- <sup>92</sup> ⟨latexrelease⟩\def\newskip{\alloc@2\skip\skipdef\insc@unt}
- <sup>93</sup> ⟨latexrelease⟩\def\newmuskip{\alloc@3\muskip\muskipdef\@cclvi}
- $\label{cor:2} $$\l{ \atop \de f \newbox{\alloc@4\box"> \d} \atop \in g \atop \in g \atop \in g \atop \d} \atop \d} $$$
- <sup>95</sup> ⟨latexrelease⟩\def\newtoks{\alloc@5\toks\toksdef\@cclvi}
- <sup>96</sup> ⟨latexrelease⟩\def\newread{\alloc@6\read\chardef\sixt@@n}
- <sup>97</sup> ⟨latexrelease⟩\def\newwrite{\alloc@7\write\chardef\sixt@@n}
- <sup>98</sup> ⟨latexrelease⟩\def\new@mathgroup{\alloc@8\fam\chardef\sixt@@n}
- <sup>99</sup> ⟨latexrelease⟩\def\newlanguage{\alloc@9\language\chardef\@cclvi}
- <sup>100</sup> ⟨latexrelease⟩\let\newfam\new@mathgroup
- <sup>101</sup> ⟨latexrelease⟩\EndIncludeInRelease

(*End definition for* \newcount *and others.*)

\e@alloc@chardef \e@alloc@top The upper limit of extended registers, which leaves this number (eg \dimen32767) always unallocated by these macros. cf traditional \dimen255.

```
102 ⟨∗2ekernel | latexrelease⟩
103 ⟨latexrelease⟩\IncludeInRelease{2015/01/01}%
104 ⟨latexrelease⟩ {\e@alloc@chardef}{Extended Allocation}%
105 \ifx\directlua\@undefined
106 \ifx\widowpenalties\@undefined
classic tex has 2^8 registers.
107 \mathchardef\e@alloc@top=255
108 \let\e@alloc@chardef\chardef
109 \text{ }\text{Me1}\text{se}etex and xetex have 2^{15} registers.
110 \mathchardef\e@alloc@top=32767
111 \let\e@alloc@chardef\mathchardef
112 \fi
113 \else
luatex has 2
16 registers.
114 \chardef\e@alloc@top=65535
115 \let\e@alloc@chardef\chardef
116 \overline{f}117 ⟨/2ekernel | latexrelease⟩
118 ⟨latexrelease⟩\EndIncludeInRelease
119 ⟨latexrelease⟩\IncludeInRelease{0000/00/00}%
120 \langle atexrelease\rangle {\e@alloc@chardef}{Extended Allocation}%
121 ⟨latexrelease⟩\let\e@alloc@top\@undefined
122 (latexrelease)\let\e@alloc@chardef\@undefined
123 ⟨latexrelease⟩\EndIncludeInRelease
```
(*End definition for* \e@alloc@chardef *and* \e@alloc@top*.*)

\e@mathgroup@top The upper limit of extended math groups (\fam) 16 in classic TFX and e-TFX, but 256 in Unicode TeX variants.

- <sup>124</sup> ⟨∗2ekernel | latexrelease⟩
- 125 (latexrelease) \IncludeInRelease{2015/01/01}%

```
126 ⟨latexrelease⟩ {\e@mathgroup@top}{Extended Allocation}%
```
127 \ifx\Umathcode\@undefined

classic and e tex have 16 fam  $(0-15)$ .

```
128 \chardef\e@mathgroup@top=16
```

```
129 \else
```
xetex and luatex have 256 fam (0–255).

<sup>130</sup> \chardef\e@mathgroup@top=256

131 \fi

- <sup>132</sup> ⟨*/*2ekernel | latexrelease⟩
- <sup>133</sup> ⟨latexrelease⟩\EndIncludeInRelease
- <sup>134</sup> ⟨latexrelease⟩\IncludeInRelease{0000/00/00}%
- <sup>135</sup> ⟨latexrelease⟩ {\e@mathgroup@top}{Extended Allocation}%
- <sup>136</sup> ⟨latexrelease⟩\let\e@mathgroup@top\@undefined
- <sup>137</sup> ⟨latexrelease⟩\EndIncludeInRelease

(*End definition for* \e@mathgroup@top*.*)

- \e@alloc A modified version of \alloc@ that takes the count register rather than just the final digit of its number (assuming  $\count x$ ). It also has an extra argument to give the top of the extended range.
	- #1 #2 #3 #4 #5 #6

\e@alloc type defcmd current top extended-top newname

Note that if just a single allocation range is required (not omitting a range up to 255 for inserts) then −1 should be used for the first upper bound argument, #4.

- <sup>138</sup> ⟨∗2ekernel | latexrelease⟩
- 139 (latexrelease)\IncludeInRelease{2015/01/01}{\e@alloc}{Extended Allocation}%
- <sup>140</sup> \def\e@alloc#1#2#3#4#5#6{%
- 141 \global\advance#3\@ne
- 142 \e@ch@ck{#3}{#4}{#5}#1%
- 143 \allocationnumber#3\relax
- 144 \global#2#6\allocationnumber
- <sup>145</sup> \wlog{\string#6=\string#1\the\allocationnumber}}%
- <sup>146</sup> ⟨*/*2ekernel | latexrelease⟩
- <sup>147</sup> ⟨latexrelease⟩\EndIncludeInRelease
- 148  $\langle$ latexrelease $\rangle\IncludeInRelease{0000/00/00}{\e@alloc}{Extended Allocation}\%$
- <sup>149</sup> ⟨latexrelease⟩\let\e@alloc\@undefined
- <sup>150</sup> ⟨latexrelease⟩\EndIncludeInRelease
- <sup>151</sup> ⟨∗2ekernel⟩

(*End definition for* \e@alloc*.*)

\e@ch@ck Extended check command. If the first range is exceeded, bump to 256 (or 266 for counts) and try again, testing the extended range.

Allocate matching registers from the top of the extended range and add to  $\text{@freelist.}$ 

```
\extrafloats
                152 ⟨/2ekernel⟩
```
- <sup>153</sup> ⟨∗2ekernel | latexrelease⟩
- <sup>154</sup> ⟨latexrelease⟩\IncludeInRelease{2015/10/01}

<sup>155</sup> ⟨latexrelease⟩ {\e@ch@ck}{Extended Allocation (checking)}%

```
156 \gdef\e@ch@ck#1#2#3#4{%
```

```
157 \ifnum#1<#2\else
```
If we've reached the classical top limit, bump to 256 or 266 for counts (count 256–265 are reserved by the allocation system).

```
158 \iintnum#1=#2\relax159 \global#1\@cclvi
160 \ifx\count#4\global\advance#1 10 \fi
161 \fi
```
Check we are below the extended limit.

```
162 \ifnum#1<#3\relax
163 \else
164 \errmessage{No room for a new \string#4}%
165 \fi
166 \fi}%
167 ⟨latexrelease⟩\EndIncludeInRelease
168 ⟨latexrelease⟩\IncludeInRelease{2015/01/01}%
169 (latexrelease) {\ee{Cch@ck} {\ee{Cch@ck} allocation (checking)}%
170 ⟨latexrelease⟩\gdef\e@ch@ck#1#2#3#4{%
171 ⟨latexrelease⟩ \ifnum#1<#2\else
172 (latexrelease) \ifnum#1=#2\relax
173 (latexrelease) #1\@cclvi
174 (latexrelease) \iint x\text{count#4}\advance#1 10 \ifint x\text{count}=4175 (latexrelease) \fi
176 〈latexrelease〉 \ifnum#1<#3\relax
177 (latexrelease) \else
178 (latexrelease) \errmessage{No room for a new #4}%
179 (latexrelease) \fi
180 (latexrelease) \fi}%
181 ⟨latexrelease⟩\EndIncludeInRelease
182 ⟨latexrelease⟩\IncludeInRelease{0000/00/00}%
183 (latexrelease) \{ \{ \}(latexrelease) \{ \} (checking) \}%
184 ⟨latexrelease⟩\let\e@ch@ck\@undefined
185 ⟨latexrelease⟩\EndIncludeInRelease
186 \langlelatexrelease\rangle \IncludeInRelease{2015/01/01}%
187 (latexrelease) {\text{|extracted}}188 \let\float@count\e@alloc@top
```

```
\extrafloats 189 \ifx\numexpr\@undefined
```
In classic TeX use \newinsert to allocate float boxes.

- <sup>190</sup> \def\extrafloats#1{%
- <sup>191</sup> \count@#1\relax
- <sup>192</sup> \ifnum\count@>\z@
- <sup>193</sup> \newinsert\reserved@a
- <sup>194</sup> \global\expandafter\chardef
```
195 \csname bx@\the\allocationnumber\endcsname\allocationnumber
196 \@cons\@freelist{\csname bx@\the\allocationnumber\endcsname}%
197 \advance\count@\m@ne
198 \expandafter\extrafloats
199 \expandafter\count@
200 \text{ Yfi}201 }%
202 \else
In e-tex take float boxes from the top of the extended range.
203 \def\extrafloats#1{%
204 \ifnum#1>\z@
205 \count@\numexpr\float@count-1\relax
206 \ch@ck0\count@\count
207 \ch@ck1\count@\dimen
208 \ch@ck2\count@\skip
209 \ch@ck4\count@\box
210 \global\e@alloc@chardef\float@count\count@
211 \global\expandafter\e@alloc@chardef
212 \csname bx@\the\float@count\endcsname\float@count
213 \@cons\@freelist{\csname bx@\the\float@count\endcsname}%
214 \expandafter
215 \extrafloats\expandafter{\numexpr#1-1\relax}%
216 \fi}%
217 \fi
218 ⟨/2ekernel | latexrelease⟩
219 ⟨latexrelease⟩\EndIncludeInRelease
220 ⟨latexrelease⟩\IncludeInRelease{0000/00/00}%
221 (latexrelease) {\text{loads}}{Extract} at a floats}%
222 ⟨latexrelease⟩\let\float@count\@undefined
223 ⟨latexrelease⟩\let\extrafloats\@undefined
224 ⟨latexrelease⟩\EndIncludeInRelease
225 ⟨∗2ekernel⟩
```

```
(End definition for \e@ch@ck , \extrafloats , and \extrafloats.)
```

```
\alloc@ Since \e@alloc was added in 2015, \@alloc has not been used, but was left as some
          legacy code calls it. However the original definition gives spurious errors once the "classic"
          registers run out, so it is now defined to call \e@alloc internally.
```

```
226 ⟨/2ekernel⟩
```

```
227 ⟨∗2ekernel | latexrelease⟩
```
- ⟨latexrelease⟩\IncludeInRelease{2020/10/01}
- ⟨latexrelease⟩ {\alloc@}{emulate alloc@}%
- \def\alloc@#1#2#3#4{\e@alloc#2#3{\count1#1}#4\float@count}
- ⟨*/*2ekernel | latexrelease⟩
- ⟨latexrelease⟩\EndIncludeInRelease
- ⟨latexrelease⟩\IncludeInRelease{0000/00/00}%
- ⟨latexrelease⟩ {\alloc@}{emulate alloc@}%
- ⟨latexrelease⟩\def\alloc@#1#2#3#4#5{\global\advance\count1#1\@ne
- ⟨latexrelease⟩ \ch@ck#1#4#2%
- ⟨latexrelease⟩ \allocationnumber\count1#1%
- ⟨latexrelease⟩ \global#3#5\allocationnumber
- ⟨latexrelease⟩ \wlog{\string#5=\string#2\the\allocationnumber}}

 ⟨latexrelease⟩\EndIncludeInRelease ⟨∗2ekernel⟩

(*End definition for* \alloc@*.*)

### \newinsert

- ⟨*/*2ekernel⟩
- ⟨∗2ekernel | latexrelease⟩
- ⟨latexrelease⟩\IncludeInRelease{2015/10/01}
- 245 (latexrelease)  ${newinsert}$  (xeminsert) {Extended \newinsert}%
- \ifx\numexpr\@undefined

If e-TEX is not available use the original plain TEX definition of **\newinsert.** 

```
247 \def\newinsert#1{\global\advance\insc@unt \m@ne
```
- \ch@ck0\insc@unt\count
- \ch@ck1\insc@unt\dimen
- \ch@ck2\insc@unt\skip
- \ch@ck4\insc@unt\box
- \allocationnumber\insc@unt
- \global\chardef#1\allocationnumber
- \wlog{\string#1=\string\insert\the\allocationnumber}}

```
255 \else
```
The highest register allowed with \insert.

```
256 \ifx\directlua\@undefined
```
- \chardef\e@insert@top255
- \else
- \chardef\e@insert@top\e@alloc@top

260  $\overline{f}$ 

If the classic registers are exhausted, take an insert from the free float list and use \extrafloats to add a new float to that list.

```
261 \def\newinsert#1{%
```
- \@tempswafalse
- \global\advance\insc@unt\m@ne
- \ifnum\count10<\insc@unt
- \ifnum\count11<\insc@unt
- \ifnum\count12<\insc@unt
- \ifnum\count14<\insc@unt
- \@tempswatrue
- 269 \fi\fi\fi\fi
- \if@tempswa
- \allocationnumber\insc@unt

\else

```
273 \global\advance\insc@unt\@ne
```

```
274 \extrafloats\@ne
```
\@next\@currbox\@freelist

```
276 {\ifnum\@currbox<\e@insert@top
```
- 277 \allocationnumber\@currbox
- 278 \else
- 279 \ch@ck0\m@ne\insert

```
280 \{f_i\}%
```

```
281 {\ch@ck0\m@ne\insert}%
```

```
282 \fi
```

```
283 \global\chardef#1\allocationnumber
284 \wlog{\string#1=\string\insert\the\allocationnumber}%
205286 \fi
287 ⟨/2ekernel | latexrelease⟩
288 ⟨latexrelease⟩\EndIncludeInRelease
289 ⟨latexrelease⟩\IncludeInRelease{0000/00/00}%
290 (latexrelease) {\new{}{Extended \new{}{Extended \new{}{D}}291 ⟨latexrelease⟩\let\e@insert@top\@undefined
292 ⟨latexrelease⟩\def\newinsert#1{\global\advance\insc@unt \m@ne
293 ⟨latexrelease⟩ \ch@ck0\insc@unt\count
294 ⟨latexrelease⟩ \ch@ck1\insc@unt\dimen
295 ⟨latexrelease⟩ \ch@ck2\insc@unt\skip
296 ⟨latexrelease⟩ \ch@ck4\insc@unt\box
297 ⟨latexrelease⟩ \allocationnumber\insc@unt
298 ⟨latexrelease⟩ \global\chardef#1\allocationnumber
299 ⟨latexrelease⟩ \wlog{\string#1=\string\insert\the\allocationnumber}}
300 ⟨latexrelease⟩\EndIncludeInRelease
301 ⟨∗2ekernel⟩
```
(*End definition for* \newinsert*.*)

### \ch@ck

 \gdef\ch@ck#1#2#3{% \ifnum\count1#1<#2\else \errmessage{No room for a new #3}% \fi}

(*End definition for* \ch@ck*.*)

#### \newhelp

\def\newhelp#1#2{\newtoks#1#1\expandafter{\csname#2\endcsname}}

(*End definition for* \newhelp*.*)

\@inputcheck Allocate read stream for testing and output stream that is never open an thus writes to \@unused the terminal.

- \newread\@inputcheck
- \newwrite\@unused

(*End definition for* \@inputcheck *and* \@unused*.*)

\maxdimen Here are some examples of allocation. \hideskip \newdimen\maxdimen \maxdimen=16383.99999pt % the largest legal <dimen> \newskip\hideskip \hideskip=-1000pt plus 1fill % negative but can grow (*End definition for* \maxdimen *and* \hideskip*.*) \p@ \z@ \z@skip <sup>312</sup> \newdimen\z@ \z@=0pt % can be used both for 0pt and 0 \voidb@x <sup>313</sup> \newskip\z@skip \z@skip=0pt plus0pt minus0pt \newdimen\p@ \p@=1pt % this saves macro space and time \newbox\voidb@x % permanently void box register

### (*End definition for* \p@ *and others.*)

Assign initial values to T<sub>E</sub>X's parameters

315 \message{parameters, }

All of T<sub>EX</sub>'s numeric parameters are listed here, but the code is commented out if no special value needs to be set. INITEX makes all parameters zero except where noted. *Historical LATEX 2.09 comments (not necessarily accurate any more):*

- 316 \pretolerance=100
- 317 \tolerance=200 % INITEX sets this to 10000
- <sup>318</sup> \hbadness=1000
- <sup>319</sup> \vbadness=1000
- 320 \linepenalty=10
- <sup>321</sup> \hyphenpenalty=50
- 322 \exhyphenpenalty=50
- <sup>323</sup> \binoppenalty=700
- 324 \relpenalty=500
- <sup>325</sup> \clubpenalty=150
- <sup>326</sup> \widowpenalty=150
- <sup>327</sup> \displaywidowpenalty=50
- <sup>328</sup> \brokenpenalty=100
- <sup>329</sup> \predisplaypenalty=10000

### \postdisplaypenalty=0

\interlinepenalty=0

\floatingpenalty=0, set during \insert

\outputpenalty=0, set before TeX enters \output

- <sup>330</sup> \doublehyphendemerits=10000
- <sup>331</sup> \finalhyphendemerits=5000
- <sup>332</sup> \adjdemerits=10000
- 333 % \looseness=0, cleared by TeX after each paragraph
- 334 % \pausing=0
- 335 % \holdinginserts=0
- 336 % \tracingonline=0
- 337 % \tracingmacros=0
- 338 % \tracingstats=0
- 339 % \tracingparagraphs=0
- <sup>340</sup> % \tracingpages=0
- 341 % \tracingoutput=0

In the past \LaTeX{} used the default value of \texttt{1} for \cs{tracinglostchars} because this was the best it could do. This way one would at least get a warning in the \texttt{.log} file. e-\TeX{} improved on that and supported a value of \texttt{2} to show the warning on the terminal, so we could have changed the default when we made the e-\TeX{} extensions required—however, we overlooked that oportunity.

In 2021 this parameter was improved on again and now also accepts the value \texttt{3}

(error on the terminal). This made us realize that we should change the default. Using \texttt{3} would really be the

best, but for compatibility reasons we only use \texttt{2}.

\changes{v2.3g}{2021/07/16}{Use 2 as default value for \cs{tracinglostchars}} 342 \tracinglostchars=2

```
343 % \tracingcommands=0
344 % \tracingrestores=0
 \begin{macro}{\tracingstacklevels}
   For Lua\TeX, the \cs{tracingstacklevels} functionality was
   implemented as a callback, so here we just define the count register
   to hold the value of the parameter.
345 ⟨/2ekernel⟩
346 ⟨∗2ekernel | latexrelease⟩
_{\rm 347} \langle | atexrelease} \langle 1 Include InRelease {2021/06/01} { \langle tracingstacklevels} \%348 (latexrelease) {arraystacklevel}s349 \ifx\directlua\@undefined
350 % \tracingstacklevels=0 % added in 2021
351 \else
352 \newcount\tracingstacklevels
353 % Code for \tracingstacklevels defined in ltfinal.dtx
354 \fi
355 ⟨latexrelease⟩\EndIncludeInRelease
356 ⟨latexrelease⟩
357 ⟨latexrelease⟩\IncludeInRelease{0000/00/00}{\tracingstacklevels}%
358 ⟨latexrelease⟩ {tracingstacklevels}%
359 ⟨latexrelease⟩\ifx\directlua\@undefined
360 ⟨latexrelease⟩\else
361 ⟨latexrelease⟩ \let\tracingstacklevels\@undefined
362 (latexrelease) \fi
363 ⟨latexrelease⟩\EndIncludeInRelease
364 ⟨/2ekernel | latexrelease⟩
365 ⟨∗2ekernel⟩
\end{macro}
\language=0
366 \uchyph=1
\lefthyphenmin=2 \righthyphenmin=3 set below
 \globaldefs=0
 \maxdeadcycles=25 % INITEX does this
 \hangafter=1 % INITEX does this, also TeX after each paragraph
 \timesfam=0
```
\mag=1000 % INITEX does this \escapechar='\\ % INITEX does this

```
367 \defaulthyphenchar='\-
368 \defaultskewchar=-1
\endlinechar='\^^M % INITEX does this
\newlinechar=-1 \LaTeX\ sets this in ltdefns.dtx.
369 \delimiterfactor=901
```
\time=now % TeX does this at beginning of job \day=now % TeX does this at beginning of job \month=now % TeX does this at beginning of job \year=now % TeX does this at beginning of job

## *End of historical LATEX 2.09 comments.*

In L<sup>AT</sup>EX we don't want box information in the transcript unless we do a full tracing.

- 370 \showboxbreadth = 1
- <sup>371</sup> \showboxdepth=-1
- 372 \errorcontextlines=-1
- <sup>373</sup> \hfuzz=0.1pt
- <sup>374</sup> \vfuzz=0.1pt
- <sup>375</sup> \overfullrule=5pt
- 376 \maxdepth=4pt
- 377 \splitmaxdepth=\maxdimen
- <sup>378</sup> \boxmaxdepth=\maxdimen

*Historical LATEX 2.09 comments (not necessarily accurate any more):* \lineskiplimit=0pt, changed by \normalbaselines

- <sup>379</sup> \delimitershortfall=5pt
- <sup>380</sup> \nulldelimiterspace=1.2pt
- <sup>381</sup> \scriptspace=0.5pt

```
\mathsurround=0pt
\predisplaysize=0pt, set before TeX enters $$
\displaywidth=0pt, set before TeX enters $$
\displayindent=0pt, set before TeX enters $$
```
<sup>382</sup> \parindent=20pt

\hangindent=0pt, zeroed by TeX after each paragraph \hoffset=0pt \voffset=0pt

\baselineskip=0pt, changed by \normalbaselines \lineskip=0pt, changed by \normalbaselines

```
383 \parskip=0pt plus 1pt
```
- <sup>384</sup> \abovedisplayskip=12pt plus 3pt minus 9pt
- <sup>385</sup> \abovedisplayshortskip=0pt plus 3pt
- <sup>386</sup> \belowdisplayskip=12pt plus 3pt minus 9pt
- <sup>387</sup> \belowdisplayshortskip=7pt plus 3pt minus 4pt

\leftskip=0pt \rightskip=0pt

```
388 \topskip=10pt
389 \splittopskip=10pt
```
\tabskip=0pt \spaceskip=0pt \xspaceskip=0pt

```
390 \parfillskip=0pt plus 1fil
```
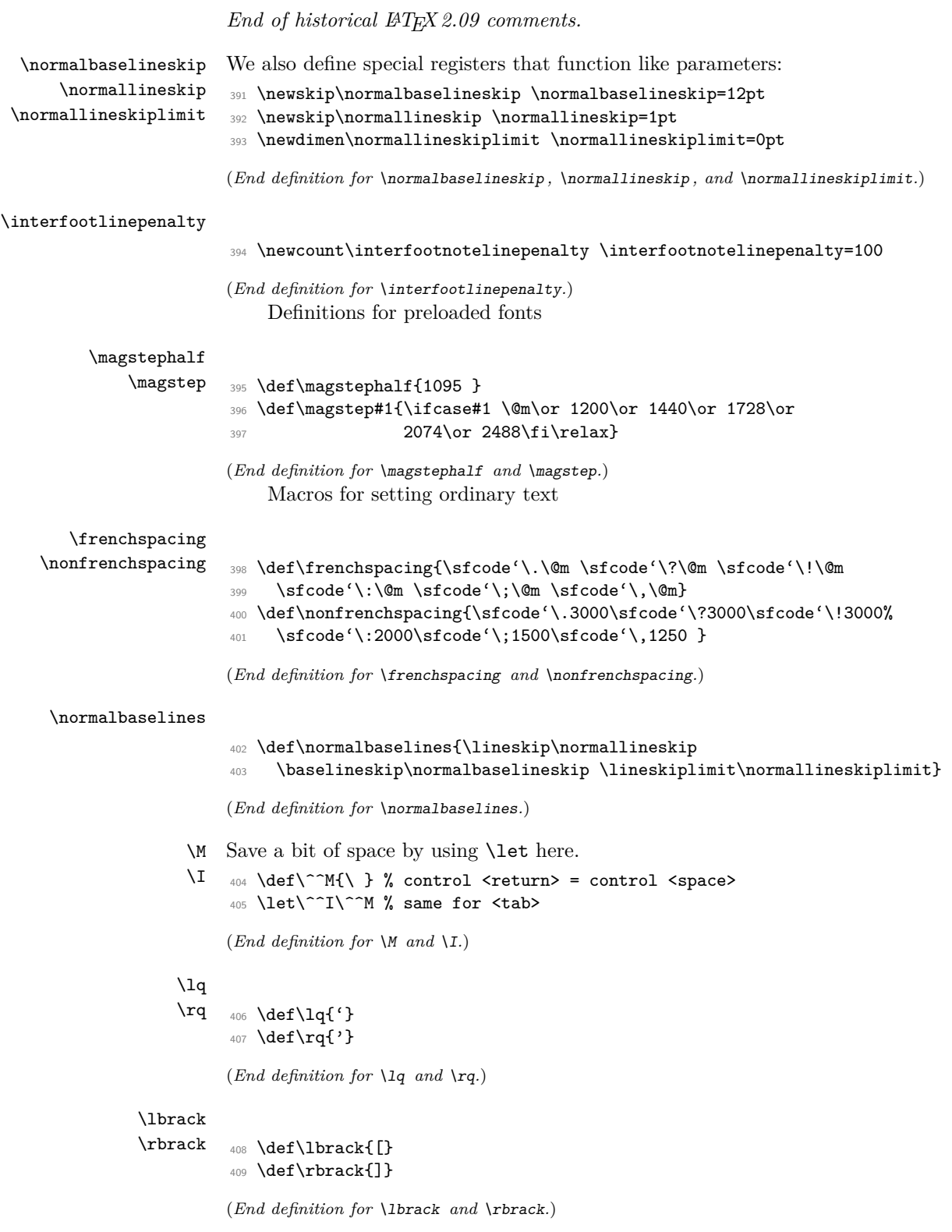

\aa These are not from plain.tex but they are similar to other commands found here and \AA nowhere else, being alternate input forms for characters.

```
410 \def \aa {\r a}
411 \def \AA {\r A}
```
(*End definition for* \aa *and* \AA*.*)

### [\endgraf](#page-310-0)

```
\endline 412 \let\endgraf=\par
```
<sup>413</sup> \let\endline=\cr

(*End definition for* \endgraf *and* \endline*. These functions are documented on page [296.](#page-310-0)*)

### \space

<sup>414</sup> \def\space{ }

(*End definition for* \space*.*)

\empty This probably ought to go altogether, but let it to the LATEX version to save space. <sup>415</sup> \let\empty\@empty

(*End definition for* \empty*.*)

### \null

416 \def\null{\hbox{}}

```
(End definition for \null.)
```
## \bgroup

\egroup <sup>417</sup> \let\bgroup={ 418 **\let\egroup=}** 

(*End definition for* \bgroup *and* \egroup*.*)

\obeylines \obeyspaces

In \obeylines, we say \let^^M=\obeyedline instead of \def^^M{\obeyedline} since this allows, for example, \let\obeyedline=\cr \obeylines \halign{.... This is essentially a plain T<sub>E</sub>X trick and in its original version where you had to use

to use  $\let\paralsarrows\cr$  not really a safe idea in LATEX. If any body used this trick this now breaks (and one needs to use \obeyedline instead).

```
419 ⟨/2ekernel⟩
```

```
420 ⟨∗2ekernel | latexrelease⟩
```
<sup>421</sup> ⟨latexrelease⟩\IncludeInRelease{2022/06/01}{\obeylines}%

422 (latexrelease) {Add a redirection to obeylines and obeyspaces}%

If the active  $\gamma$ M escapes, e.g. into a \write (which is effectively in a different context) we don't want the definition from \obeylines but rather a simple \par (in fact even the primitive one, not the LAT<sub>E</sub>X version \para\_end: which is only defined later.

```
423 \begingroup
```

```
424 \catcode'\^^M=\active % these lines must end with %
```
425 \gdef\obeylines{\catcode'\^^M\active%

```
426 \let^^M\obeyedline%
```
The next line ending the definition is rather curious and it took me awhile to understand why rollback fails. The problem is the following: if latexrelease is used, then blocks of **\IncludeInRelease** ... **\EndIncludeInRelease** are bypassed at high speed by grabbing each as a delimited argument. However, in that case ^^M is seen not as code but as line ending characters and in that mode TEX discards everything from that point onwards to the real end of the line so it works like a comment — pretty strange really (and I think due to the fact the the original pascal compiler could have some garbage showing up after the normal line ending character. Thus we really have to make sure that any closing braces is not one the same line as an  $\sim M$ , because otherwise it would get dropped and we end with unbalanced braces and never see the \EndIncludeInRelease — weird. In other places it doesn't matter because we aren't using the incomplete result.

```
427 - 3%
```

```
428 \global\let^^M\par % this is in case ^^M appears in a \write
429 \endgroup
```
\obeyedline

The \obeyedline expands by default to \par with whatever definition \par has when it is executed. It can, however, be redefined (before calling \obeylines!) to achieve some special effects. If you want to alter is definition when already in the scope of  $\boldsymbol{\delta}$ it has no effect (because \let is used above). In that case simply make another call to \obeylines immediately. As you are in a restricted scope all that happens is that your redefinition is applied.

For the default definition we have to use **\def** not **\let** because the meaning of **\pare** can change and we want to use the one that is current when \obeylines act.

There is a small subtlety here: in an **\edef** the active ^^M stayed put (because it was equal to to the primitive  $\parrow$ , now  $\ob{e}$  vertical expands and you get what it contains, i.e., in that case \par, into the \edef or \mark unless we use \protected on it.

430 \protected\gdef\obeyedline{\par}

The definition of \obeyspaces is changed in the same way and now executes \obeyedspace for each active space.

\obeyedspace

<sup>431</sup> \global\let\obeyedspace\space

```
432 \begingroup
```

```
433 \catcode'\ =\active%
```
<sup>434</sup> \gdef\obeyspaces{\catcode'\ \active\let =\obeyedspace}%

An active space elsewhere generates \space by default (for example in a \write).

- 435 \global\let =\space%
- <sup>436</sup> \endgroup

```
437 ⟨/2ekernel | latexrelease⟩
```

```
438 ⟨latexrelease⟩\EndIncludeInRelease
```

```
439 ⟨latexrelease⟩\IncludeInRelease{0000/00/00}{\obeylines}%
```

```
440 ⟨latexrelease⟩ {Add a redirection to obeylines and obeyspaces}%
```

```
441 ⟨latexrelease⟩
```
From 2019 onwards the commands are made robust (somewhat later in the kernel sources). So if we roll back they are robust, so when redefining them we have get rid of the robust payload first. Otherwise that is seen by the later rollback below, which then installs a fragile version of the new definition on top of the one we roll back to here, sigh. \kernel@make@fragile also changes its definition (later own) so this is done directly.

<sup>442</sup> ⟨latexrelease⟩\expandafter\let\csname obeylines \endcsname\@undefined

```
443 ⟨latexrelease⟩\expandafter\let\csname obeyspace \endcsname\@undefined
```
- <sup>444</sup> ⟨latexrelease⟩
- <sup>445</sup> ⟨latexrelease⟩\begingroup
- <sup>446</sup> ⟨latexrelease⟩\catcode'\^^M=\active % these lines must end with %
- 447 (latexrelease) \gdef\obeylines{\catcode'\^^M\active \let^^M\par %

Closing brace on a separate line (see comment above).

<sup>448</sup> ⟨latexrelease⟩ }%

Another pitfall: if we do a rollback \par is no longer the primitive, so the roll back definition needs \let to what is new the primitive.

- <sup>449</sup> ⟨latexrelease⟩ \global\let^^M\RawParEnd % this is in case ^^M appears in a \write
- <sup>450</sup> ⟨latexrelease⟩\endgroup
- <sup>451</sup> ⟨latexrelease⟩\def\obeyspaces{\catcode'\ \active}
- <sup>452</sup> ⟨latexrelease⟩
- <sup>453</sup> ⟨latexrelease⟩\let\obeyedline\@undefined
- <sup>454</sup> ⟨latexrelease⟩\let\obeyedspace\@undefined
- <sup>455</sup> ⟨latexrelease⟩\EndIncludeInRelease
- <sup>456</sup> ⟨∗2ekernel⟩

(*End definition for* \obeylines *and others.*)

\loop \iterate \repeat iteration too much in certain cases). We use Kabelschacht's method of doing loops, see TUB 8#2 (1987). (unless that breaks something :-). It turned out to need an extra  $\relaxrightarrows$  see pr/642 ( $\lceil \cdot \rceil$  could do one

```
457 \long\def \loop #1\repeat{%
458 \def\iterate{#1\relax % Extra \relax
459 \expandafter\iterate\fi
460 } }461 \iterate
462 \let\iterate\relax
463 }
```
This setting of \repeat is needed to make \loop...\if...\repeat skippable within another  $\iota$ **if....** 

```
464 \let\repeat=\fi
```

```
(End definition for \loop , \iterate , and \repeat.)
    LATEX defines \smallskip, etc. in ltspace.dtx.
```
\nointerlineskip

```
\offinterlineskip 465 \def\nointerlineskip{\prevdepth-\@m\p@}
```

```
466 \def\offinterlineskip{\baselineskip-\@m\p@
```
<sup>467</sup> \lineskip\z@ \lineskiplimit\maxdimen}

(*End definition for* \nointerlineskip *and* \offinterlineskip*.*)

```
\vglue
```
\hglue 468 \def\vglue{\afterassignment\vgl@\skip@=} <sup>469</sup> \def\vgl@{\par \dimen@\prevdepth \hrule \@height\z@ 470 \nobreak\vskip\skip@ \prevdepth\dimen@} <sup>471</sup> \def\hglue{\afterassignment\hgl@\skip@=} 472 \def\hgl@{\leavevmode \count@\spacefactor \vrule \@width\z@ 473 \nobreak\hskip\skip@ \spacefactor\count@}

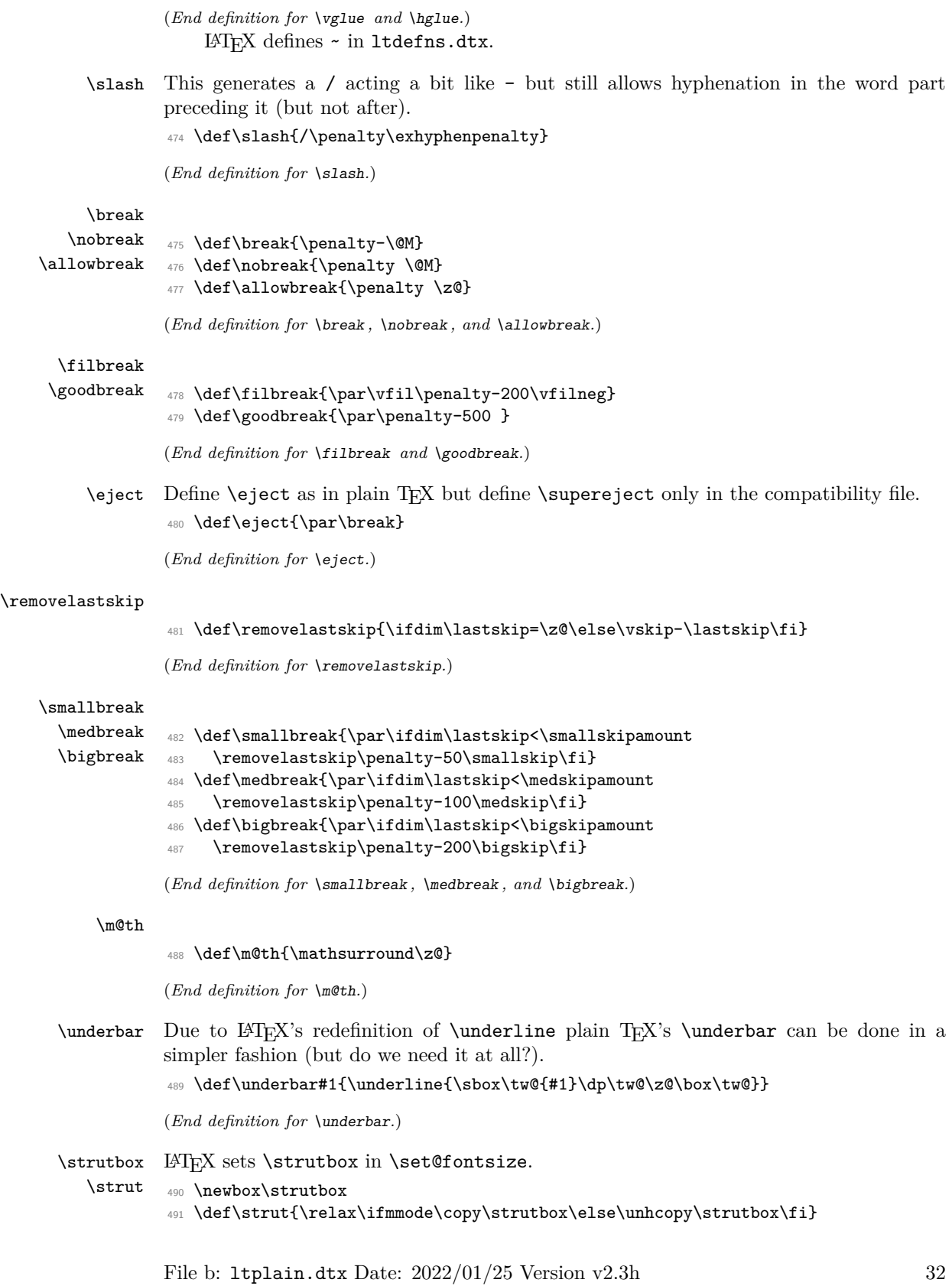

```
(End definition for \strutbox and \strut.)
```
\hidewidth For alignment entries that can stick out.

```
492 \def\hidewidth{\hskip\hideskip}
```
(*End definition for* \hidewidth*.*)

### \narrower

```
493 \def\narrower{%
494 \advance\leftskip\parindent
495 \advance\rightskip\parindent}
```
### (*End definition for* \narrower*.*)

LATEX defines \ae and similar commands elsewhere.

- <sup>496</sup> \chardef\%='\%
- <sup>497</sup> \chardef\&='\&
- <sup>498</sup> \chardef\#='\#

Most text commands are actually encoding specific and therefore defined later, so commented out or removed from this file.

```
\leavevmode begins a paragraph, if necessary
```
<sup>499</sup> \def\leavevmode{\unhbox\voidb@x}

(*End definition for* \leavevmode*.*)

### \mathhexbox

```
500 \def\mathhexbox#1#2#3{\mbox{$\m@th \mathchar"#1#2#3$}}
```
(*End definition for* \mathhexbox*.*)

### \ialign

<sup>501</sup> \def\ialign{\everycr{}\tabskip\z@skip\halign} % initialized \halign

(*End definition for* \ialign*.*)

## \oalign

```
\o@lign
\ooalign
          502 \def\oalign#1{\leavevmode\vtop{\baselineskip\z@skip \lineskip.25ex%
          503 \ialign{##\crcr#1\crcr}}}
          504 \def\o@lign{\lineskiplimit\z@ \oalign}
          505 \def\ooalign{\lineskiplimit-\maxdimen \oalign}
```
(*End definition for* \oalign *,* \o@lign *, and* \ooalign*.*)

\sh@ft The definition of this macro in plain.tex was improved in about 1997; but as a result its usage was changed and its new definition is not appropriate for LAT<sub>E</sub>X.

Since the version given here has been in use by LAT<sub>EX</sub> for many years it does not seem prudent to remove it now. As far as we can tell it has only been used to define  $\mathcal{P}$ and \d but this cannot be certain.

```
506 \def\sh@ft#1{\dimen@.00#1ex\multiply\dimen@\fontdimen1\font
```

```
507 \kern-.0156\dimen@} % compensate for slant in lowered accents
```
(*End definition for* \sh@ft*.*)

- \ltx@sh@ft This is the LATEX version of the second incarnation of the plain macro \sh@ft, which takes a dimension as its argument. It shifts a pseudo-accent horizontally by an amount proportional to the product of its argument and the slant-per-point (fontdimen 1).
	- <sup>508</sup> \def\ltx@sh@ft #1{%
	- <sup>509</sup> \dimen@ #1%
	- <sup>510</sup> \kern \strip@pt
	- <sup>511</sup> \fontdimen1\font \dimen@
	- 512 } % kern by #1 times the current slant

(*End definition for* \ltx@sh@ft*.*)

LATEX change: the text commands such as  $\dagger$ ,  $\ddagger$ ,  $\c$ ,  $\c$ ,  $\c$ opyright,  $\Tek$  are now defined elsewhere.

 $\Delta F$ FX change: Make \t work in a moving argument. Now defined elsewhere.

\hrulefill LATEX change: \kern\z@ added to end of \hrulefill and \dotfill to make them work \dotfill in 'tabular' and 'array' environments. (Change made 24 July 1987). LAT<sub>E</sub>X change: \leavevmode added at beginning of \dotfill and \hrulefill so that they work as expected in vertical mode.

<sup>513</sup> \def\hrulefill{\leavevmode\leaders\hrule\hfill\kern\z@}

The box in **\dotfill** originally contained (in plain.tex):

\mkern 1.5mu .\mkern 1.5mu;

the width of .44em differs from this by .04pt which is probably an acceptable difference within leaders.

- $514$  \def\dotfill{%
- <sup>515</sup> \leavevmode
- <sup>516</sup> \cleaders \hb@xt@ .44em{\hss.\hss}\hfill
- <sup>517</sup> \kern\z@}

(*End definition for* \hrulefill *and* \dotfill*.*)

INITEX sets \sfcode x=1000 for all x, except that \sfcode'X=999 for uppercase letters. The following changes are needed:

```
518 \text{code'} =0 \sfcode'\'=0 \sfcode'\]=0
```
The **\nonfrenchspacing** macro will make further changes to **\sfcode** values.

Definitions related to output

\magnification doesn't work in LATEX.

```
def\magnification{\afterassignment\m@g\count@}
def\m@g{\mag\count@
 \hsize6.5truein\vsize8.9truein\dimen\footins8truein}
```
\showoverfull The following commands are used in debugging:

<sup>519</sup> \def\showoverfull{\tracingonline\@ne}

(*End definition for* \showoverfull*.*)

## \showoutput

\loggingoutput <sub>520</sub> \gdef\loggingoutput{\tracingoutput\@ne

- 521 \showboxbreadth\maxdimen\showboxdepth\maxdimen\errorstopmode}
- <sup>522</sup> \gdef\showoutput{\loggingoutput\showoverfull}

<sup>523</sup> ⟨*/*2ekernel⟩

(*End definition for* \showoutput *and* \loggingoutput*.*)

```
\tracingall
```

```
\loggingall 524 ⟨latexrelease⟩\IncludeInRelease{2021/06/01}{\loggingall}
```
⟨latexrelease⟩ {\tracingstacklevels and \tracinglostchars=3}%

```
526 ⟨∗2ekernel | latexrelease⟩
```
- \edef\loggingall{%
- \tracingstats\tw@
- \tracingpages\@ne
- \tracinglostchars\thr@@
- \tracingparagraphs\@ne
- \tracinggroups\@ne
- \tracingifs\@ne
- \tracingscantokens\@ne

```
535 \tracingnesting\@ne
```
- 536 \errorcontextlines\maxdimen
- \ifdefined\tracingstacklevels \tracingstacklevels\maxdimen \fi
- \noexpand \loggingoutput
- \tracingmacros\tw@
- \tracingcommands\thr@@
- \tracingrestores\@ne
- \tracingassigns\@ne

}%

- \def\tracingall{\showoverfull\loggingall}
- ⟨*/*2ekernel | latexrelease⟩
- ⟨latexrelease⟩\EndIncludeInRelease

⟨latexrelease⟩

- ⟨latexrelease⟩\IncludeInRelease{2015/01/01}{\loggingall}{etex tracing}%
- ⟨latexrelease⟩\ifx\tracingscantokens\@undefined
- ⟨latexrelease⟩\gdef\loggingall{%
- ⟨latexrelease⟩ \tracingstats\tw@
- ⟨latexrelease⟩ \tracingpages\@ne
- ⟨latexrelease⟩ \tracinglostchars\@ne
- ⟨latexrelease⟩ \tracingparagraphs\@ne
- ⟨latexrelease⟩ \errorcontextlines\maxdimen
- ⟨latexrelease⟩ \loggingoutput
- ⟨latexrelease⟩ \tracingmacros\tw@
- ⟨latexrelease⟩ \tracingcommands\tw@
- ⟨latexrelease⟩ \tracingrestores\@ne
- ⟨latexrelease⟩ }%
- ⟨latexrelease⟩\else
- ⟨latexrelease⟩\gdef\loggingall{%
- ⟨latexrelease⟩ \tracingstats\tw@
- ⟨latexrelease⟩ \tracingpages\@ne
- ⟨latexrelease⟩ \tracinglostchars\tw@
- ⟨latexrelease⟩ \tracingparagraphs\@ne
- ⟨latexrelease⟩ \tracinggroups\@ne
- ⟨latexrelease⟩ \tracingifs\@ne
- ⟨latexrelease⟩ \tracingscantokens\@ne
- ⟨latexrelease⟩ \tracingnesting\@ne
- ⟨latexrelease⟩ \errorcontextlines\maxdimen
- ⟨latexrelease⟩ \loggingoutput
- ⟨latexrelease⟩ \tracingmacros\tw@
- ⟨latexrelease⟩ \tracingcommands\thr@@
- ⟨latexrelease⟩ \tracingrestores\@ne
- ⟨latexrelease⟩ \tracingassigns\@ne

```
577 ⟨latexrelease⟩}%
```
- ⟨latexrelease⟩\fi
- ⟨latexrelease⟩\gdef\tracingall{\showoverfull\loggingall}
- ⟨latexrelease⟩\EndIncludeInRelease
- ⟨latexrelease⟩
- ⟨latexrelease⟩\IncludeInRelease{0000/00/00}{\loggingall}{etex tracing}%
- ⟨latexrelease⟩\gdef\loggingall{\tracingcommands\tw@\tracingstats\tw@
- ⟨latexrelease⟩ \tracingpages\@ne\tracinglostchars\@ne
- ⟨latexrelease⟩ \tracingmacros\tw@\tracingparagraphs\@ne\tracingrestores\@ne
- ⟨latexrelease⟩ \errorcontextlines\maxdimen\loggingoutput}
- ⟨latexrelease⟩ \gdef\tracingall{\loggingall\showoverfull}
- ⟨latexrelease⟩\EndIncludeInRelease

(*End definition for* \tracingall *and* \loggingall*.*)

### \tracingnone

⟨latexrelease⟩\IncludeInRelease{2015/01/01}{\tracingnone}%

⟨latexrelease⟩ {turn off etex tracing}%

- ⟨∗2ekernel | latexrelease⟩
- \edef\tracingnone{%
- \tracingassigns\z@
- \tracingrestores\z@
- \tracingonline\z@
- \tracingcommands\z@
- \showboxdepth\m@ne
- \showboxbreadth\m@ne
- \tracingoutput\z@
- \errorcontextlines\m@ne
- \ifdefined\tracingstacklevels \tracingstacklevels\z@ \fi
- \tracingnesting\z@
- \tracingscantokens\z@
- \tracingifs\z@
- \tracinggroups\z@
- \tracingparagraphs\z@
- \tracingmacros\z@
- \tracinglostchars\@ne
- \tracingpages\z@
- \tracingstats\z@

}%

- ⟨*/*2ekernel | latexrelease⟩
- ⟨latexrelease⟩\EndIncludeInRelease
- ⟨latexrelease⟩
- ⟨latexrelease⟩\IncludeInRelease{2015/01/01}{\tracingnone}%
- ⟨latexrelease⟩ {turn off etex tracing}%
	- ⟨latexrelease⟩\ifx\tracingscantokens\@undefined
	- ⟨latexrelease⟩\def\tracingnone{%
	- ⟨latexrelease⟩ \tracingonline\z@
	- ⟨latexrelease⟩ \tracingcommands\z@
	- 621 (latexrelease) \showboxdepth\m@ne<br>622 (latexrelease) \showboxbreadth\m@
	- \showboxbreadth\m@ne
	- ⟨latexrelease⟩ \tracingoutput\z@
	- ⟨latexrelease⟩ \errorcontextlines\m@ne
	- ⟨latexrelease⟩ \tracingrestores\z@
	- ⟨latexrelease⟩ \tracingparagraphs\z@

```
627 ⟨latexrelease⟩ \tracingmacros\z@
628 (latexrelease) \tracinglostchars\@ne<br>629 (latexrelease) \tracingpages\z@
                 \tracingpages\z@
630 ⟨latexrelease⟩ \tracingstats\z@
631 ⟨latexrelease⟩}%
632 ⟨latexrelease⟩\else
633 ⟨latexrelease⟩\def\tracingnone{%
634 ⟨latexrelease⟩ \tracingassigns\z@
635 ⟨latexrelease⟩ \tracingrestores\z@
636 ⟨latexrelease⟩ \tracingonline\z@
637 ⟨latexrelease⟩ \tracingcommands\z@
638 ⟨latexrelease⟩ \showboxdepth\m@ne
639 ⟨latexrelease⟩ \showboxbreadth\m@ne
640 ⟨latexrelease⟩ \tracingoutput\z@
641 ⟨latexrelease⟩ \errorcontextlines\m@ne
642 ⟨latexrelease⟩ \tracingnesting\z@
643 ⟨latexrelease⟩ \tracingscantokens\z@
644 ⟨latexrelease⟩ \tracingifs\z@
645 ⟨latexrelease⟩ \tracinggroups\z@
646 ⟨latexrelease⟩ \tracingparagraphs\z@
647 ⟨latexrelease⟩ \tracingmacros\z@
648 ⟨latexrelease⟩ \tracinglostchars\@ne
649 ⟨latexrelease⟩ \tracingpages\z@
650 ⟨latexrelease⟩ \tracingstats\z@
651 ⟨latexrelease⟩}%
652 ⟨latexrelease⟩\fi
653 ⟨latexrelease⟩\EndIncludeInRelease
654 ⟨latexrelease⟩
655 ⟨latexrelease⟩\IncludeInRelease{0000/00/00}{\tracingnone}%
656 ⟨latexrelease⟩ {turn off etex tracing}%
```
- ⟨latexrelease⟩\let\tracingnone\@undefined
- ⟨latexrelease⟩\EndIncludeInRelease

(*End definition for* \tracingnone*.*)

### \hideoutput

- ⟨∗2ekernel | latexrelease⟩
- ⟨latexrelease⟩\IncludeInRelease{2015/01/01}{\hideoutput}%
- ⟨latexrelease⟩ {hide output from tracing}%
- \def\hideoutput{%
- \tracingoutput\z@
- \showboxbreadth\m@ne
- \showboxdepth\m@ne
- \tracingonline\m@ne
- }%
- ⟨latexrelease⟩\EndIncludeInRelease
- ⟨latexrelease⟩
- ⟨latexrelease⟩\IncludeInRelease{0000/00/00}{\hideoutput}%
- ⟨latexrelease⟩ {hide output from tracing}%
- ⟨latexrelease⟩\let\hideoutput\@undefined
- ⟨latexrelease⟩\EndIncludeInRelease
- ⟨*/*2ekernel | latexrelease⟩

(*End definition for* \hideoutput*.*) LATEX change: \showhyphens Defined later.

Punctuation affects the spacing.

- <sup>675</sup> ⟨∗2ekernel⟩
- 676 \nonfrenchspacing
- <sup>677</sup> ⟨*/*2ekernel⟩

# **File c ltvers.dtx**

# **1 Version Identification**

First we identify the date and version number of this release of LAT<sub>E</sub>X, and set \everyjob so that it is printed at the start of every LAT<sub>EX</sub> run.

A \patch@level of 0 or higher denotes an official public release. A negative value indicates a candidate release that is not distributed.

If we put code updates into the kernel that are supposed to go into the next release we set the \patch@level to  $-1$  and the \fmtversion / \latexreleaseversion to the dated of the next release (guessed, the real value is not so important and will get corrected when we make the release official).

If the \patch@level is already at -1 we do nothing here and use the \fmtversion date for any new\IncludeInRelease line when we add further code.

Finally, if we do make a public release we either just set the \patch@level to zero (if our initial guess was good) or we also change the date and then have to additionally change to that date on all the \IncludeInRelease statements that used the "guessed" date.

```
1 ⟨∗2ekernel⟩
2 \def\fmtname{LaTeX2e}
3 \edef\fmtversion
4 ⟨/2ekernel⟩
5 ⟨latexrelease⟩\edef\latexreleaseversion
6 ⟨∗2ekernel | latexrelease⟩
      {2022 - 06 - 01}8 \langle/2ekernel | latexrelease)
9 ⟨∗2ekernel⟩
10 \def\patch@level{-3}
```
For more fine grain control there is the possibility to name the current development branch. This is only used when the \patch@level is negative (i.e., a pre-release format) and is intended to help us internally when we locally install a format out of some development branch.

11 \edef\development@branch@name{develop \the\year-\the\month-\the\day}

## (*End definition for* \fmtname *and others.*)

Check that the format being made is not too old. The error message complains about 'more than 5 years' but in fact the error is not triggered until 65 months.

This code is currently not activated as we don't know if we already got to the last official 2e version (due to staff shortage or due to a successor (think positive:-)).

```
12 \iffalse
```
- 13 \def\reserved@a#1/#2/#3\@nil{%
- 14 \count@\year
- 15 \advance\count@-#1\relax
- 16 \multiply\count@ by 12\relax
- 17 \advance\count@\month
- 18 \advance\count@-#2\relax}

```
19 \expandafter\reserved@a\fmtversion\@nil
```
File c: ltvers.dtx Date: 2022/02/28 Version v1.1i 39

\fmtname \fmtversion \latexreleaseversion \patch@level

\development@branch@name

\count@ is now the age of this file in months. Take a generous definition of 'year' so this message is not generated too often.

```
20 \ifnum\count@>65
21 \typeout{^^J%
22 !!!!!!!!!!!!!!!!!!!!!!!!!!!!!!!!!!!!!!!!!!!!!!!!!!!!!!!!!!!!!!!!!!^^J%
23 ! You are attempting to make a LaTeX format from a source file^^J%
24 ! That is more than five years old.^^J%
25 ! \sim J\%26 ! If you enter <return> to scroll past this message then the format^^J%
27 ! will be built, but please consider obtaining newer source files^^J%
28 ! before continuing to build LaTeX.^^J%
29 !!!!!!!!!!!!!!!!!!!!!!!!!!!!!!!!!!!!!!!!!!!!!!!!!!!!!!!!!!!!!!!!!!^^J%
30 }
31 \errhelp{To avoid this error message, obtain new LaTeX sources.}
32 \errmessage{LaTeX source files more than 5 years old!}
33 \fi
34 \let\reserved@a\relax
35 \fi
36 \ifnum0\ifnum\patch@level=0 \ifx\development@branch@name\@empty 1\fi\fi>0 %
37 \everyjob\expandafter{\the\everyjob
38 \typeout{\fmtname\space <\fmtversion>}}
39 \immediate
40 \write16{\fmtname \space<\fmtversion>}
41 \else\ifnum\patch@level>0
42 \everyjob\expandafter{\the\everyjob
43 \typeout{\fmtname\space <\fmtversion> patch level \patch@level}}
44 \immediate
45 \write16{\fmtname\space <\fmtversion> patch level \patch@level}
46 \else
47 \everyjob\expandafter{\the\everyjob
48 \typeout{\fmtname\space <\fmtversion>
49 pre-release-\number-\patch@level\space
50 \ifx\development@branch@name\@undefined \else
51 \ifx\development@branch@name\@empty \else
52 \space (\development@branch@name\space branch)%
53 \overline{\ } \}54 \overline{\ } \}55 }}
56 \immediate
57 \write16{\times\space} space \langle \mathsf{mtrunc}\rangle58 pre-release-\number-\patch@level\space
59 \ifx\development@branch@name\@undefined \else
60 \ifx\development@branch@name\@empty \else
61 \space (\development@branch@name\space branch)%
62 \overline{\ } \}63 \qquad \qquad \text{ifi}64 }
65 \fi
66 \fi
67 ⟨/2ekernel⟩
```
\IncludeInRelease \EndIncludeInRelease \@IncludeInRelease \@IncludeInRele@se \@gobble@IncludeInRelease \@check@IncludeInRelease

<sup>68</sup> ⟨2ekernel⟩\let\@currname\@empty

File c: ltvers.dtx Date: 2022/02/28 Version v1.1i 40

```
69 ⟨∗2ekernel | latexrelease⟩
70 ⟨latexrelease⟩\newif\if@includeinrelease
71 ⟨latexrelease⟩\@includeinreleasefalse
72 \def\IncludeInRelease#1{%
73 \if@includeinrelease
74 \PackageError{latexrelease}{mis-matched IncludeInRelease}%
75 {There is an \string\EndIncludeRelease\space missing}%
76 \@includeinreleasefalse
77 \overline{1}78 \ifnum0%
79 \ifx\new@moduledate\@empty\else 1\fi
80 \ifnum \expandafter\@parse@version#1//00\@nil=0 1\fi
\frac{1}{21} =11
82 \expandafter\@firstoftwo
83 \else
84 \expandafter\@secondoftwo
85 \fi
86 {\finish@module@release{#1}}%
87 {\kernel@ifnextchar[%}
88 {\@IncludeInRelease{#1}}
89 {\\Omega_8\} {\@IncludeInRelease{#1}[#1]}}}
90 \def\finish@module@release#1#2#3{%
91 \toks@{[#1] #3}%
92 \begingroup
93 \qquad \qquad \qquad \texttt{def}\mathcal{A} \texttt{exp} \texttt{new@modulename}}94 \edef\y{\detokenize{#2}}%
95 \expandafter\endgroup
96 \ifx\x\y \else
97 \@latex@error{\noexpand\IncludeInRelease dated #1 in a module is not
98 allowed.\MessageBreak Use a date at least equal to \new@moduledate
99 \space for complete rollback}\@ehd
100 \fi
101 \ifnum\expandafter\@parse@version\new@moduledate//00\@nil
102 >\expandafter\@parse@version\fmtversion//00\@nil
103 \GenericInfo{}{Applying: \the\toks@}%
104 \text{ } \else
105 \GenericInfo{}{Skipping: \the\toks@}%
106 \expandafter\gobble@finish@module@release
107 \fi}
108 \long\def\gobble@finish@module@release#1\EndModuleRelease{%
109 \EndModuleRelease}
    If a specific date has not been specified in latexrelease use '#1'.
110 \def\@IncludeInRelease#1[#2]{\@IncludeInRele@se{#2}}
111 \def\@IncludeInRele@se#1#2#3{%
112 \toks@{[#1] #3}%
```
113 \expandafter\ifx\csname\string#2+\@currname+IIR\endcsname\relax

If we roll back and the first patch already match then applying that is actually reapplying what is already in the format, i.e., it is useless and possibly allocating new registers. However, it makes the logic simpler so this is the way it is for now. In theory we could always jump over the first patch because that is only really needed for rolling forward. So maybe one day . . .

File c: ltvers.dtx Date: 2022/02/28 Version v1.1i 41

```
114 \ifnum\expandafter\@parse@version#1//00\@nil
115 >\expandafter\@parse@version\fmtversion//00\@nil
116 \GenericInfo{}{Skipping: \the\toks@}%
117 \expandafter\expandafter\expandafter\@gobble@IncludeInRelease
118 \else
119 \GenericInfo{}{Applying: \the\toks@}%
120 \@includeinreleasetrue
121 \expandafter\let\csname\string#2+\@currname+IIR\endcsname\@empty
122 \qquad \text{If }i
123 \else
124 \GenericInfo{}{Already applied: \the\toks@}%
125 \expandafter\@gobble@IncludeInRelease
126 \fi
127 }
128 \def\EndIncludeInRelease{%
129 \if@includeinrelease
130 \@includeinreleasefalse
131 \else
132 \PackageError{latexrelease}{mis-matched EndIncludeInRelease}{}%
133 \fi
134 \if@skipping@module
135 \expandafter\new@module@skip
136 \fi}
137 \long\def\@gobble@IncludeInRelease#1\EndIncludeInRelease{%
138 \@includeinreleasefalse
139 \@check@IncludeInRelease#1\IncludeInRelease\@check@IncludeInRelease
140 \@end@check@IncludeInRelease}
141 \long\def\@check@IncludeInRelease#1\IncludeInRelease
142 #2#3\@end@check@IncludeInRelease{%
143 \ifx\@check@IncludeInRelease#2\else
144 \PackageError{latexrelease}{skipped IncludeInRelease for tag \string#2}{}%
145 \fi
146 \if@skipping@module
147 \expandafter\new@module@skip
148 \fi}
```
(*End definition for* \IncludeInRelease *and others.*)

## **1.1 Declaring an all-new module**

\if@skipping@module \NewModuleRelease \EndModuleRelease \new@module@skip \new@modulename \new@moduledate

```
When we have a whole new module, we can't roll back to a date where such module exists,
otherwise hundreds of "command already defined" errors will pop up. But we can't skip
it altogether either, because the module might have changes we still want applied, so a
more detailed cherry-picking of code chunks have to be done.
```

```
149 \let\if@skipping@module\iffalse
150 \def\@skipping@moduletrue{\let\if@skipping@module\iftrue}
151 \def\@skipping@modulefalse{\let\if@skipping@module\iffalse}
152 \let\new@modulename\@empty
153 \let\new@moduledate\@empty
154 \def\NewModuleRelease#1#2#3{%
155 \ifx\new@modulename\@empty \else
156 \@latex@error{Nested \noexpand\NewModuleRelease forbidden.}\@ehd \fi
```
File c: ltvers.dtx Date: 2022/02/28 Version v1.1i 42

```
157 \edef\new@moduledate{#1}%
158 \edef\new@modulename{#2}%
159 \GenericInfo{}{BEGIN module: \new@modulename\space (\new@moduledate)}%
160 \GenericInfo{}{ \@spaces\@spaces\@spaces\space#3\@gobble}%
161 \ifnum\sourceLaTeXdate<%
162 \expandafter\@parse@version\new@moduledate//00\@nil\relax
163 \ifnum\expandafter\@parse@version\fmtversion//00\@nil<%
164 \expandafter\@parse@version\new@moduledate//00\@nil\relax
165 \GenericInfo{}{Skipping module \new@modulename}%
166 \expandafter\expandafter
167 \expandafter\gobble@finish@module@release
168 \else
169 \GenericInfo{}{Applying module \new@modulename}
170 \@skipping@modulefalse
171 \fi
172 \text{ }\text{Me1}se
173 \GenericInfo{}{Skipping module \new@modulename}
174 \@skipping@moduletrue
175 \expandafter\new@module@skip
176 \fi}
177 \long\def\new@module@skip#1\IncludeInRelease{%
178 \long\def\reserved@a##1\EndModuleRelease{}%
179 \if\relax\detokenize\expandafter{\reserved@a#1{}{}\EndModuleRelease}\relax
180 \text{ }\text{Me1}\text{se}181 \@latex@error{Missing mandatory \string\IncludeInRelease{0000/00/00}}\@ehc
182 \expandafter\@secondoftwo
183 \text{ Nfi}184 \@gobble
185 {\@expandtwoargs\IncludeInRelease
186 {0000/00/00}{\new@modulename}%
187 {ERROR! Emergency recovery}%
188 #1}%
189 \IncludeInRelease}
190 \def\EndModuleRelease{%
191 \ifx\new@modulename\@empty
192 \@latex@error{Extra \string\EndModuleRelease.}\@eha
193 \else
194 \GenericInfo{}{END module: \new@modulename\space (\new@moduledate)}%
195 \let\new@modulename\@empty
196 \let\new@moduledate\@empty
197 \@skipping@modulefalse
198 \fi}
```
(*End definition for* \if@skipping@module *and others.*)

<sup>199</sup> ⟨*/*2ekernel | latexrelease⟩

# **File d ltluatex.dtx**

# **1 Overview**

LuaT<sub>EX</sub> adds a number of engine-specific functions to T<sub>E</sub>X. Several of these require set up that is best done in the kernel or need related support functions. This file provides *basic* support for LuaTEX at the LATEX  $2\varepsilon$  kernel level plus as a loadable file which can be used with plain T<sub>E</sub>X and L<sup>AT</sup>EX.

This file contains code for both TEX (to be stored as part of the format) and Lua (to be loaded at the start of each job). In the Lua code, the kernel uses the namespace luatexbase.

The following \count registers are used here for register allocation:

\e@alloc@attribute@count Attributes (default 258)

\e@alloc@ccodetable@count Category code tables (default 259)

\e@alloc@luafunction@count Lua functions (default 260)

\e@alloc@whatsit@count User whatsits (default 261)

\e@alloc@bytecode@count Lua bytecodes (default 262)

\e@alloc@luachunk@count Lua chunks (default 263)

(\count 256 is used for \newmarks allocation and \count 257 is used for \newXeTeXintercharclass with XeTEX, with code defined in ltfinal.dtx). With any LATEX 2*ε* kernel from 2015 onward these registers are part of the block in the extended area reserved by the kernel (prior to 2015 the LAT<sub>EX</sub> 2<sub> $\varepsilon$ </sub> kernel did not provide any functionality for the extended allocation area).

# 2 Core T<sub>E</sub>X functionality

The commands defined here are defined for possible inclusion in a future LAT<sub>EX</sub> format, however also extracted to the file 1tluatex.tex which may be used with older LAT<sub>EX</sub> formats, and with plain T<sub>E</sub>X.

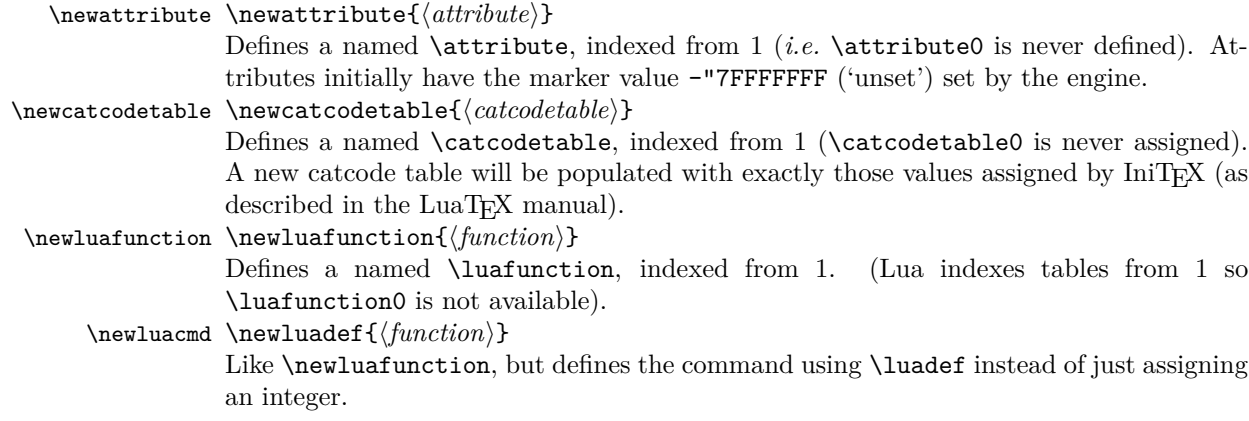

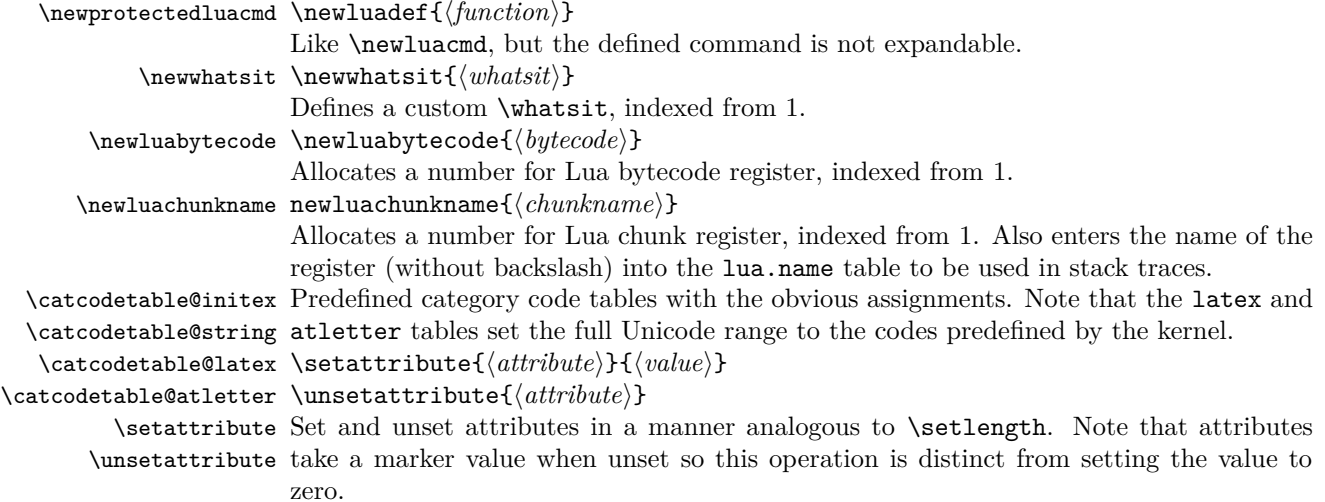

# **3 Plain TEX interface**

The ltluatex interface may be used with plain T<sub>EX</sub> using \input{ltluatex}. This inputs ltluatex.tex which inputs etex.src (or etex.sty if used with LATEX) if it is not already input, and then defines some internal commands to allow the ltluatex interface to be defined.

The luatexbase package interface may also be used in plain TEX, as before, by inputting the package \input luatexbase.sty. The new version of luatexbase is based on this ltluatex code but implements a compatibility layer providing the interface of the original package.

# **4 Lua functionality**

# **4.1 Allocators in Lua**

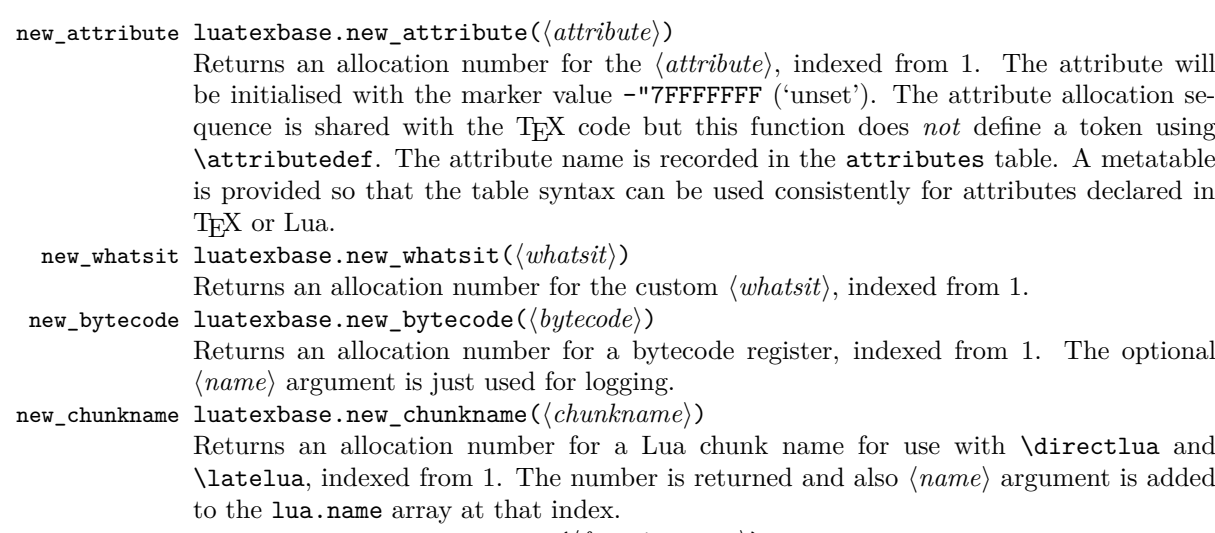

new\_luafunction luatexbase.new\_luafunction(⟨*functionname*⟩)

Returns an allocation number for a lua function for use with \luafunction, \lateluafunction, and \luadef, indexed from 1. The optional ⟨*functionname*⟩ argument is just used for logging.

These functions all require access to a named T<sub>E</sub>X count register to manage their allocations. The standard names are those defined above for access from TEX, *e.g.* \e@alloc@attribute@count, but these can be adjusted by defining the variable ⟨type⟩\_count\_name before loading ltluatex.lua, for example

```
local attribute_count_name = "attributetracker"
require("ltluatex")
```
would use a T<sub>EX</sub> \count (\countdef'd token) called attributetracker in place of \e@alloc@attribute@count.

## **4.2 Lua access to TEX register numbers**

```
registernumber luatexbase.registernumer(⟨name⟩)
```
Sometimes (notably in the case of Lua attributes) it is necessary to access a register *by number* that has been allocated by T<sub>E</sub>X. This package provides a function to look up the relevant number using LuaT<sub>E</sub>X's internal tables. After for example \newattribute\myattrib, \myattrib would be defined by (say) \myattrib=\attribute15. luatexbase.registernumer("myattrib") would then return the register number, 15 in this case. If the string passed as argument does not correspond to a token defined by \attributedef, \countdef or similar commands, the Lua value false is returned.

As an example, consider the input:

```
\newcommand\test[1]{%
\typeout{#1: \expandafter\meaning\csname#1\endcsname^^J
\space\space\space\space
\directlua{tex.write(luatexbase.registernumber("#1") or "bad input")}%
}}
```
\test{undefinedrubbish}

```
\test{space}
```
\test{hbox}

\test{@MM}

\test{@tempdima} \test{@tempdimb}

```
\test{strutbox}
```
\test{sixt@@n}

\attrbutedef\myattr=12 \myattr=200 \test{myattr}

If the demonstration code is processed with LuaLAT<sub>EX</sub> then the following would be produced in the log and terminal output.

```
undefinedrubbish: \relax
     bad input
space: macro:->
     bad input
hbox: \hbox
     bad input
@MM: \mathchar"4E20
     20000
@tempdima: \dimen14
     14
@tempdimb: \dimen15
     15
strutbox: \char"B
     11
sixt@@n: \char"10
     16
myattr: \attribute12
     12
```
Notice how undefined commands, or commands unrelated to registers do not produce an error, just return false and so print bad input here. Note also that commands defined by \newbox work and return the number of the box register even though the actual command holding this number is a \chardef defined token (there is no \boxdef).

## **4.3 Module utilities**

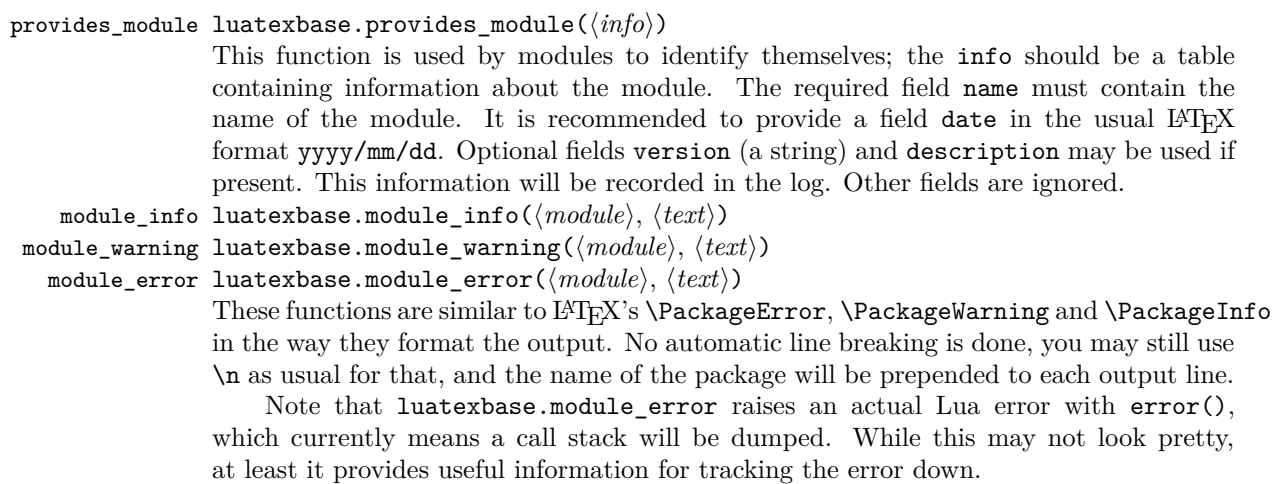

## **4.4 Callback management**

add\_to\_callback luatexbase.add\_to\_callback(⟨*callback*⟩, ⟨*function*⟩, ⟨*description*⟩) Registers the ⟨*function*⟩ into the ⟨*callback*⟩ with a textual ⟨*description*⟩ of the function. Functions are inserted into the callback in the order loaded.

remove\_from\_callback luatexbase.remove\_from\_callback(⟨*callback*⟩, ⟨*description*⟩) Removes the callback

function with ⟨*description*⟩ from the ⟨*callback*⟩. The removed function and its description are returned as the results of this function.

in\_callback luatexbase.in\_callback(⟨*callback*⟩, ⟨*description*⟩) Checks if the ⟨*description*⟩ matches one of the functions added to the list for the ⟨*callback*⟩, returning a boolean value.

- disable\_callback luatexbase.disable\_callback(⟨*callback*⟩) Sets the ⟨*callback*⟩ to false as described in the LuaTEX manual for the underlying callback.register built-in. Callbacks will only be set to false (and thus be skipped entirely) if there are no functions registered using the callback.
- callback descriptions A list of the descriptions of functions registered to the specified callback is returned. {} is returned if there are no functions registered.
	- create\_callback luatexbase.create\_callback(⟨*name*⟩,metatype,⟨*default*⟩) Defines a user defined callback. The last argument is a default function or false.
		- call\_callback luatexbase.call\_callback(⟨*name*⟩,. . . ) Calls a user defined callback with the supplied arguments.

# **5 Implementation**

- <sup>1</sup> ⟨∗2ekernel | tex | latexrelease⟩
- 2  $\langle$ 2ekernel | latexrelease $\rangle\iota$ fx $\langle$ directlua $\langle$ @undefined $\langle$ else

## **5.1 Minimum LuaTEX version**

LuaT<sub>EX</sub> has changed a lot over time. In the kernel support for ancient versions is not provided: trying to build a format with a very old binary therefore gives some information in the log and loading stops. The cut-off selected here relates to the tree-searching behaviour of require(): from version 0.60, LuaTEX will correctly find Lua files in the texmf tree without 'help'.

```
3 ⟨latexrelease⟩\IncludeInRelease{2015/10/01}
 \overline{4} \langle \langle \langle \langle \langle \rangle \langle \langle \langle \rangle \langle \langle \rangle \langle \langle \rangle \langle \langle \rangle \langle \rangle \langle \langle \rangle \langle \rangle \langle \rangle \langle \rangle \langle \rangle \langle \rangle \langle \rangle \langle \rangle \langle \rangle \langle \rangle \5 \ifnum\luatexversion<60 %
        \backslashw\log\{***********************************************************\wlog{* LuaTeX version too old for ltluatex support *}
        \backslashw\log\{********************************************************9 \expandafter\endinput
10 \fi
```
Two simple LAT<sub>E</sub>X macros from ltdefns.dtx have to be defined here because ltdefns.dtx is not loaded yet when ltluatex.dtx is executed.

```
11 \long\def\@gobble#1{}
12 \long\def\@firstofone#1{#1}
```
## **5.2** Older  $\frac{\text{PTEX}}{\text{PKX}}$  setup

<sup>13</sup> ⟨∗tex⟩

Older LATEX formats don't have the primitives with 'native' names: sort that out. If they already exist this will still be safe.

```
14 \directlua{tex.enableprimitives("",tex.extraprimitives("luatex"))}
```

```
15 \ifx\e@alloc\@undefined
```
In pre-2014 LATEX, or plain TEX, load etex. {sty, src}.

16 \ifx\documentclass\@undefined

```
17 \ifx\loccount\@undefined
```

```
18 \input{etex.src}%
19 \qquad \qquad \fi
20 \operatorname{Catcode}'\geq 11 %
21 \outer\expandafter\def\csname newfam\endcsname
22 {\alpha\cdot\{\alpha\}\cdot\theta\ \{\alpha\cdot\theta\cdot\theta\cdot\theta\}23 \text{ kg}24 \RequirePackage{etex}
25 \expandafter\def\csname newfam\endcsname
26 {\alpha \cdot {\alpha \cdot {\alpha \cdot {\alpha}}}27 \expandafter\let\expandafter\new@mathgroup\csname newfam\endcsname
28 \bigcup fi
```
### **5.2.1 Fixes to etex.src/etex.sty**

These could and probably should be made directly in an update to etex.src which already has some LuaTEX-specific code, but does not define the correct range for LuaTEX. 2015-07-13 higher range in luatex.

```
29 \edef \et@xmaxregs {\ifx\directlua\@undefined 32768\else 65536\fi}
```
luatex/xetex also allow more math fam.

```
30 \edef \et@xmaxfam {\ifx\Umathcode\@undefined\sixt@@n\else\@cclvi\fi}
```

```
31 \count 270=\et@xmaxregs % locally allocates \count registers
32 \count 271=\et@xmaxregs % ditto for \dimen registers
33 \count 272=\et@xmaxregs % ditto for \skip registers
34 \count 273=\et@xmaxregs % ditto for \muskip registers
35 \count 274=\et@xmaxregs % ditto for \box registers
36 \count 275=\et@xmaxregs % ditto for \toks registers
37 \count 276=\et@xmaxregs % ditto for \marks classes
```
and 256 or 16 fam. (Done above due to plain/LAT<sub>EX</sub> differences in Itluatex.)

<sup>38</sup> % \outer\def\newfam{\alloc@8\fam\chardef\et@xmaxfam}

End of proposed changes to etex.src

### **5.2.2 luatex specific settings**

Switch to global cf luatex.sty to leave room for inserts not really needed for luatex but possibly most compatible with existing use.

```
39 \expandafter\let\csname newcount\expandafter\expandafter\endcsname
40 \csname globcount\endcsname
41 \expandafter\let\csname newdimen\expandafter\expandafter\endcsname
42 \csname globdimen\endcsname
43 \expandafter\let\csname newskip\expandafter\expandafter\endcsname
44 \csname globskip\endcsname
45 \expandafter\let\csname newbox\expandafter\expandafter\endcsname
46 \csname globbox\endcsname
```
Define\e@alloc as in latex (the existing macros in etex.src hard to extend to further register types as they assume specific 26x and 27x count range. For compatibility the existing register allocation is not changed.

```
47 \chardef\e@alloc@top=65535
```
<sup>48</sup> \let\e@alloc@chardef\chardef

```
49 \def\e@alloc#1#2#3#4#5#6{%
50 \global\advance#3\@ne
_{51} \e@ch@ck{#3}{#4}{#5}#1%
52 \allocationnumber#3\relax
53 \global#2#6\allocationnumber
54 \wlog{\string#6=\string#1\the\allocationnumber}}%
55 \gdef\e@ch@ck#1#2#3#4{%
56 \ifnum#1<#2\else
57 \iintnum#1=\#2\red{x58 #1\@cclvi
59 \iint x\count \#4\advance \#1 10 \If60 \quad \text{if}61 \ifnum#1<#3\relax
62 \qquad \text{leless}63 \errmessage{No room for a new \string#4}%
64 \fi
65 \fi}%
   Fix up allocations not to clash with etex.src.
66 \expandafter\csname newcount\endcsname\e@alloc@attribute@count
67 \expandafter\csname newcount\endcsname\e@alloc@ccodetable@count
```
<sup>68</sup> \expandafter\csname newcount\endcsname\e@alloc@luafunction@count

```
69 \expandafter\csname newcount\endcsname\e@alloc@whatsit@count
```

```
70 \expandafter\csname newcount\endcsname\e@alloc@bytecode@count
```

```
71 \expandafter\csname newcount\endcsname\e@alloc@luachunk@count
```
End of conditional setup for plain T<sub>EX</sub> / old L<sup>AT</sup>EX.

 $72 \sqrt{fi}$ <sup>73</sup> ⟨*/*tex⟩

## **5.3 Attributes**

\newattribute As is generally the case for the LuaTEX registers we start here from 1. Notably, some code assumes that \attribute0 is never used so this is important in this case.

```
74 \ifx\e@alloc@attribute@count\@undefined
75 \countdef\e@alloc@attribute@count=258
76 \e@alloc@attribute@count=\z@
77 \fi
78 \def\newattribute#1{%
79 \e@alloc\attribute\attributedef
80 \e@alloc@attribute@count\m@ne\e@alloc@top#1%
81 \text{ }
```
(*End definition for* \newattribute*.*)

\setattribute Handy utilities. \unsetattribute 82 \def\setattribute#1#2{#1=\numexpr#2\relax} 83 \def\unsetattribute#1{#1=-"7FFFFFFF\relax}

<sup>(</sup>*End definition for* \setattribute *and* \unsetattribute*.*)

## **5.4 Category code tables**

\newcatcodetable Category code tables are allocated with a limit half of that used by LuaTEX for everything else. At the end of allocation there needs to be an initialization step. Table 0 is already taken (it's the global one for current use) so the allocation starts at 1.

```
84 \ifx\e@alloc@ccodetable@count\@undefined
85 \countdef\e@alloc@ccodetable@count=259
86 \e@alloc@ccodetable@count=\z@
87 \fi
88 \def\newcatcodetable#1{%
89 \e@alloc\catcodetable\chardef
90 \e@alloc@ccodetable@count\m@ne{"8000}#1%
91 \initcatcodetable\allocationnumber
92 }
```
(*End definition for* \newcatcodetable*.*)

\catcodetable@initex \catcodetable@string \catcodetable@latex \catcodetable@atletter

```
plified from that in load-unicode-data: only the nature of letters needs to be detected.
93 \newcatcodetable\catcodetable@initex
94 \newcatcodetable\catcodetable@string
```
Save a small set of standard tables. The Unicode data is read here in using a parser sim-

```
95 \begingroup
96 \def\setrangecatcode#1#2#3{%
97 \ifnum#1>#2 %
98 \expandafter\@gobble
99 \else
100 \expandafter\@firstofone
101 \fi
102 \{%103 \catcode#1=#3 %
104 \expandafter\setrangecatcode\expandafter
105 {\number\numexpr#1 + 1\relax}{#2}{#3}
106 }%
107 }
108 \@firstofone{%
109 \catcodetable\catcodetable@initex
110 \catcode0=12 %
111 \catcode13=12 %
112 \text{Catcode37=12 } %113 \setrangecatcode{65}{90}{12}%
114 \setrangecatcode{97}{122}{12}%
115 \catcode92=12 %
116 \catcode127=12 %
117 \savecatcodetable\catcodetable@string
118 \endgroup
119 }%
120 \newcatcodetable\catcodetable@latex
121 \newcatcodetable\catcodetable@atletter
122 \begingroup
123 \def\parseunicodedataI#1;#2;#3;#4\relax{%
124 \parseunicodedataII#1;#3;#2 First>\relax
125 }%
126 \def\parseunicodedataII#1;#2;#3 First>#4\relax{%
127 \ifx\relax#4\relax
```

```
128 \expandafter\parseunicodedataIII
129 \else
130 \expandafter\parseunicodedataIV
131 \fi
132 {#1}#2\relax%
133 }%
134 \def\parseunicodedataIII#1#2#3\relax{%
135 \ifnum 0%
136 \if L#21\fi
137 \if M#21\fi
138 > 0 %
139 \catcode"#1=11 %
140 \qquad \qquad \int fi
141 }%
142 \def\parseunicodedataIV#1#2#3\relax{%
143 \read\unicoderead to \unicodedataline
144 \if L#2%
145 \count0="#1 %
146 \expandafter\parseunicodedataV\unicodedataline\relax
147 \fi
148 }%
149 \def\parseunicodedataV#1;#2\relax{%
150 \loop
151 \unless\ifnum\count0>"#1 %
152 \catcode\count0=11 %
153 \advance\count0 by 1 %
154 \repeat
155 }%
156 \def\storedpar{\par}%
157 \chardef\unicoderead=\numexpr\count16 + 1\relax
158 \openin\unicoderead=UnicodeData.txt %
159 \loop\unless\ifeof\unicoderead %
160 \read\unicoderead to \unicodedataline
161 \unless\ifx\unicodedataline\storedpar
162 \expandafter\parseunicodedataI\unicodedataline\relax
163 \fi
164 \repeat
165 \closein\unicoderead
166 \@firstofone{%
167 \catcode64=12 %
168 \savecatcodetable\catcodetable@latex
169 \catcode64=11 %
170 \savecatcodetable\catcodetable@atletter
171 }
172 \endgroup
```
(*End definition for* \catcodetable@initex *and others.*)

# **5.5 Named Lua functions**

\newluafunction Much the same story for allocating LuaTEX functions except here they are just numbers so they are allocated in the same way as boxes. Lua indexes from 1 so once again slot 0 is skipped.

<sup>173</sup> \ifx\e@alloc@luafunction@count\@undefined

```
174 \countdef\e@alloc@luafunction@count=260
175 \e@alloc@luafunction@count=\z@
176 \fi
177 \def\newluafunction{%
178 \e@alloc\luafunction\e@alloc@chardef
179 \e@alloc@luafunction@count\m@ne\e@alloc@top
180 }
```

```
(End definition for \newluafunction.)
```
\newluacmd Additionally two variants are provided to make the passed control sequence call the \newprotectedluacmd function directly.

```
181 \def\newluacmd{%
182 \e@alloc\luafunction\luadef
183 \e@alloc@luafunction@count\m@ne\e@alloc@top
184 }
185 \def\newprotectedluacmd{%
186 \e@alloc\luafunction{\protected\luadef}
187 \e@alloc@luafunction@count\m@ne\e@alloc@top
188 }
```
(*End definition for* \newluacmd *and* \newprotectedluacmd*.*)

# **5.6 Custom whatsits**

\newwhatsit These are only settable from Lua but for consistency are definable here.

```
189 \ifx\e@alloc@whatsit@count\@undefined
190 \countdef\e@alloc@whatsit@count=261
191 \e@alloc@whatsit@count=\z@
192 \fi
193 \def\newwhatsit#1{%
194 \e@alloc\whatsit\e@alloc@chardef
195 \e@alloc@whatsit@count\m@ne\e@alloc@top#1%
196 }
```
(*End definition for* \newwhatsit*.*)

# **5.7 Lua bytecode registers**

\newluabytecode These are only settable from Lua but for consistency are definable here.

```
197 \ifx\e@alloc@bytecode@count\@undefined
198 \countdef\e@alloc@bytecode@count=262
199 \e@alloc@bytecode@count=\z@
200 \overline{f}i
201 \def\newluabytecode#1{%
202 \e@alloc\luabytecode\e@alloc@chardef
203 \e@alloc@bytecode@count\m@ne\e@alloc@top#1%
204 }
```
(*End definition for* \newluabytecode*.*)

## **5.8 Lua chunk registers**

\newluachunkname As for bytecode registers, but in addition we need to add a string to the lua.name table to use in stack tracing. We use the name of the command passed to the allocator, with no backslash.

> \ifx\e@alloc@luachunk@count\@undefined \countdef\e@alloc@luachunk@count=263 \e@alloc@luachunk@count=\z@  $208$  \fi \def\newluachunkname#1{% \e@alloc\luachunk\e@alloc@chardef \e@alloc@luachunk@count\m@ne\e@alloc@top#1% {\escapechar\m@ne \directlua{lua.name[\the\allocationnumber]="\string#1"}}% <sup>214</sup> }

(*End definition for* \newluachunkname*.*)

## **5.9 Lua loader**

Lua code loaded in the format often has to be loaded again at the beginning of every job, so we define a helper which allows us to avoid duplicated code:

```
215 \def\now@and@everyjob#1{%
216 \everyjob\expandafter{\the\everyjob
217 #1%
218 }%
219 #1%
220 }
```
Load the Lua code at the start of every job. For the conversion of T<sub>E</sub>X into numbers at the Lua side we need some known registers: for convenience we use a set of systematic names, which means using a group around the Lua loader.

```
221 ⟨2ekernel⟩\now@and@everyjob{%
222 \begingroup
223 \attributedef\attributezero=0 %
224 \lambda \chardef \charzero =0 %
```
Note name change required on older luatex, for hash table access.

```
225 \countdef \CountZero =0 \%226 \dimendef \dimenzero =0 %
227 \mathchardef \mathcharzero =0 %
228 \muskipdef \muskipzero =0 %
229 \skipdef \ \skipdef \ =0 %
230 \toksdef \tokszero =0 %
231 \directlua{require("ltluatex")}
232 \endgroup
233 ⟨2ekernel⟩}
234 ⟨latexrelease⟩\EndIncludeInRelease
235 ⟨latexrelease⟩\IncludeInRelease{0000/00/00}
236 (latexrelease) {\\neu1 uafunction}{LuaTeV}\%237 ⟨latexrelease⟩\let\e@alloc@attribute@count\@undefined
238 ⟨latexrelease⟩\let\newattribute\@undefined
239 ⟨latexrelease⟩\let\setattribute\@undefined
```

```
240 ⟨latexrelease⟩\let\unsetattribute\@undefined
241 ⟨latexrelease⟩\let\e@alloc@ccodetable@count\@undefined
242 ⟨latexrelease⟩\let\newcatcodetable\@undefined
243 ⟨latexrelease⟩\let\catcodetable@initex\@undefined
244 ⟨latexrelease⟩\let\catcodetable@string\@undefined
245 ⟨latexrelease⟩\let\catcodetable@latex\@undefined
246 ⟨latexrelease⟩\let\catcodetable@atletter\@undefined
247 ⟨latexrelease⟩\let\e@alloc@luafunction@count\@undefined
248 ⟨latexrelease⟩\let\newluafunction\@undefined
249 ⟨latexrelease⟩\let\e@alloc@luafunction@count\@undefined
250 ⟨latexrelease⟩\let\newwhatsit\@undefined
251 ⟨latexrelease⟩\let\e@alloc@whatsit@count\@undefined
252 ⟨latexrelease⟩\let\newluabytecode\@undefined
253 ⟨latexrelease⟩\let\e@alloc@bytecode@count\@undefined
254 ⟨latexrelease⟩\let\newluachunkname\@undefined
255 ⟨latexrelease⟩\let\e@alloc@luachunk@count\@undefined
256 ⟨latexrelease⟩\directlua{luatexbase.uninstall()}
257 ⟨latexrelease⟩\EndIncludeInRelease
    In \everyjob, if luaotfload is available, load it and switch to TU.
258 ⟨latexrelease⟩\IncludeInRelease{2017/01/01}%
259 ⟨latexrelease⟩ {\fontencoding}{TU in everyjob}%
260 ⟨latexrelease⟩\fontencoding{TU}\let\encodingdefault\f@encoding
261 (latexrelease)\ifx\directlua\@undefined\else
262 \langle2ekernel\rangle\everyjob\expandafter{%
263 (2ekernel) \the\everyjob
264 ⟨∗2ekernel, latexrelease⟩
265 \directlua{%
266 if xpcall(function ()%
267 require('luaotfload-main')%
268 end,texio.write_nl) then %
269 local _void = luaotfload.main ()%
270 else %
271 texio.write nl('Error in luaotfload: reverting to OT1')%
272 tex.print('\string\\def\string\\encodingdefault{OT1}')%
273 end %
274 }%
275 \let\f@encoding\encodingdefault
276 \expandafter\let\csname ver@luaotfload.sty\endcsname\fmtversion
277 ⟨/2ekernel, latexrelease⟩
278 (latexrelease)\fi
279 ⟨2ekernel⟩ }
280 ⟨latexrelease⟩\EndIncludeInRelease
281 ⟨latexrelease⟩\IncludeInRelease{0000/00/00}%
282 (latexrelease) {for tencoding} [TU in everyjob}%
283 ⟨latexrelease⟩\fontencoding{OT1}\let\encodingdefault\f@encoding
284 ⟨latexrelease⟩\EndIncludeInRelease
285 (2ekernel | latexrelease) \fi
286 ⟨/2ekernel | tex | latexrelease⟩
```
## **5.10 Lua module preliminaries**

⟨∗lua⟩

Some set up for the Lua module which is needed for all of the Lua functionality added here.

luatexbase Set up the table for the returned functions. This is used to expose all of the public functions.

```
288 luatexbase = luatexbase or { }
289 local luatexbase = luatexbase
```
(*End definition for* luatexbase*.*)

Some Lua best practice: use local versions of functions where possible.

```
290 local string_gsub = string.gsub
291 local tex_count = tex.count
292 local tex_setattribute = tex.setattribute
293 local tex_setcount = tex.setcount
294 local texio_write_nl = texio.write_nl
295 local flush_list = node.flush_list
296 local luatexbase_warning
297 local luatexbase_error
```
## **5.11 Lua module utilities**

### **5.11.1 Module tracking**

modules To allow tracking of module usage, a structure is provided to store information and to return it.

```
298 local modules = modules or { }
```
(*End definition for* modules*.*)

provides\_module Local function to write to the log.

```
299 local function luatexbase_log(text)
300 texio_write_nl("log", text)
301 end
```
Modelled on \ProvidesPackage, we store much the same information but with a little more structure.

```
302 local function provides_module(info)
303 if not (info and info.name) then
304 luatexbase_error("Missing module name for provides_module")
305 end
306 local function spaced(text)
307 return text and (" " .. text) or ""
308 end
309 luatexbase_log(
310 "Lua module: " .. info.name
311 .. spaced(info.date)
312 .. spaced(info.version)
313 ... spaced(info.description)
314 )
315 modules[info.name] = info
316 end
317 luatexbase.provides_module = provides_module
```
(*End definition for* provides\_module*.*)

### **5.11.2 Module messages**

There are various warnings and errors that need to be given. For warnings we can get exactly the same formatting as from T<sub>E</sub>X. For errors we have to make some changes. Here we give the text of the error in the LAT<sub>EX</sub> format then force an error from Lua to halt the run. Splitting the message text is done using \n which takes the place of \MessageBreak.

First an auxiliary for the formatting: this measures up the message leader so we always get the correct indent.

```
318 local function msg_format(mod, msg_type, text)
                319 local leader = ""
                320 local cont
                321 local first_head
                322 if mod == "LaTeX" then
                323 cont = string_gsub(leader, ".", " ")
                324 first_head = leader .. "LaTeX: "
                325 else
                326 first_head = leader .. "Module " .. msg_type
                327 cont = "(" .. mod .. ")"
                328 .. string_gsub(first_head, ".", " ")
                329 first_head = leader .. "Module " .. mod .. " " .. msg_type .. ":"
                330 end
                331 if msg_type == "Error" then
                332 first_head = "\n" .. first_head
                333 end
                334 if string.sub(text,-1) \sim = "\n" then
                335 text = text .. " "
                336 end
                337 return first head .. " "
                338 .. string_gsub(
                339 text
                340 .. "on input line "
                341 .. tex.inputlineno, "\n", "\n" .. cont .. " "
                342 )
                343 .. "\n"
                344 end
   module_info
Write messages.
module_warning
  module_error
               345 local function module_info(mod, text)
               346 texio_write_nl("log", msg_format(mod, "Info", text))
                347 end
                348 luatexbase.module_info = module_info
                349 local function module_warning(mod, text)
                350 texio_write_nl("term and log",msg_format(mod, "Warning", text))
                351 end
                352 luatexbase.module_warning = module_warning
                353 local function module_error(mod, text)
                354 error(msg_format(mod, "Error", text))
                355 end
                356 luatexbase.module_error = module_error
```
(*End definition for* module\_info *,* module\_warning *, and* module\_error*.*) Dedicated versions for the rest of the code here.
```
357 function luatexbase_warning(text)
358 module_warning("luatexbase", text)
359 end
360 function luatexbase_error(text)
361 module_error("luatexbase", text)
362 end
```
### **5.12 Accessing register numbers from Lua**

Collect up the data from the TEX level into a Lua table: from version 0.80, LuaTEX makes that easy.

```
363 local luaregisterbasetable = { }
364 local registermap = {
365 attributezero = "assign_attr"
366 charzero = "char_given"
367 CountZero = "assign_int"
368 dimenzero = "assign_dimen"
369 mathcharzero = "math_given"
370 muskipzero = "assign_mu_skip"
_{371} skipzero = "assign_skip" \,372 tokszero = "assign_toks"
373 }
374 local createtoken
375 if tex.luatexversion > 81 then
376 createtoken = token.create
377 elseif tex.luatexversion > 79 then
378 createtoken = newtoken.create
379 end
380 local hashtokens = tex.hashtokens()
381 local luatexversion = tex.luatexversion
382 for i,j in pairs (registermap) do
383 if luatexversion < 80 then
384 luaregisterbasetable[hashtokens[i][1]] =
385 hashtokens[i][2]
386 else
387 luaregisterbasetable[j] = createtoken(i).mode
388 end
389 end
```
### registernumber Working out the correct return value can be done in two ways. For older LuaTEX releases it has to be extracted from the hashtokens. On the other hand, newer LuaTEX's have newtoken, and whilst .mode isn't currently documented, Hans Hagen pointed to this approach so we should be OK.

```
390 local registernumber
391 if luatexversion < 80 then
392 function registernumber(name)
393 local nt = hashtokens[name]
394 if(nt and luaregisterbasetable[nt[1]]) then
395 return nt[2] - luaregisterbasetable[nt[1]]
396 else
397 return false
398 end
399 end
```

```
400 else
401 function registernumber(name)
402 local nt = createtoken(name)
403 if(luaregisterbasetable[nt.cmdname]) then
404 return nt.mode - luaregisterbasetable[nt.cmdname]
405 else
406 return false
407 end
408 end
409 end
410 luatexbase.registernumber = registernumber
```

```
(End definition for registernumber.)
```
### **5.13 Attribute allocation**

new\_attribute As attributes are used for Lua manipulations its useful to be able to assign from this end.

```
411 local attributes=setmetatable(
412 {},
413 \{414 __index = function(t, key)
415 return registernumber(key) or nil
416 end}
417 )
418 luatexbase.attributes = attributes
419 local attribute count name =
420 attribute_count_name or "e@alloc@attribute@count"
421 local function new_attribute(name)
422 tex_setcount("global", attribute_count_name,
423 tex_count[attribute_count_name] + 1)
424 if tex_count[attribute_count_name] > 65534 then
425 luatexbase_error("No room for a new \\attribute")
426 end
427 attributes[name] = tex count[attribute count name]
428 luatexbase log("Lua-only attribute " .. name \ldots " = " \ldots429 tex count [attribute count name])
430 return tex_count[attribute_count_name]
431 end
432 luatexbase.new_attribute = new_attribute
```
(*End definition for* new\_attribute*.*)

### **5.14 Custom whatsit allocation**

new\_whatsit Much the same as for attribute allocation in Lua.

```
433 local whatsit_count_name = whatsit_count_name or "e@alloc@whatsit@count"
434 local function new_whatsit(name)
435 tex_setcount("global", whatsit_count_name,
436 tex_count[whatsit_count_name] + 1)
437 if tex_count[whatsit_count_name] > 65534 then
438 luatexbase_error("No room for a new custom whatsit")
439 end
440 luatexbase_log("Custom whatsit " .. (name or "") \ldots " = " ..
```

```
441 tex_count[whatsit_count_name])
442 return tex_count[whatsit_count_name]
443 end
444 luatexbase.new_whatsit = new_whatsit
(End definition for new_whatsit.)
```
### **5.15 Bytecode register allocation**

new\_bytecode Much the same as for attribute allocation in Lua. The optional ⟨*name*⟩ argument is used in the log if given.

```
445 local bytecode_count_name =
446 bytecode_count_name or "e@alloc@bytecode@count"
447 local function new_bytecode(name)
448 tex_setcount("global", bytecode_count_name,
449 tex_count[bytecode_count_name] + 1)
450 if tex_count[bytecode_count_name] > 65534 then
451 luatexbase_error("No room for a new bytecode register")
452 end
453 luatexbase_log("Lua bytecode " .. (name or "") .. " = " ..
454 tex_count[bytecode_count_name])
455 return tex_count[bytecode_count_name]
456 end
457 luatexbase.new_bytecode = new_bytecode
```

```
(End definition for new_bytecode.)
```
### **5.16 Lua chunk name allocation**

```
new_chunkname As for bytecode registers but also store the name in the lua.name table.
              458 local chunkname_count_name =
              459 chunkname_count_name or "e@alloc@luachunk@count"
              460 local function new_chunkname(name)
              461 tex_setcount("global", chunkname_count_name,
              462 tex_count[chunkname_count_name] + 1)
              463 local chunkname_count = tex_count[chunkname_count_name]
              464 chunkname_count = chunkname_count + 1
              465 if chunkname_count > 65534 then
              466 luatexbase_error("No room for a new chunkname")
              467 end
              468 lua.name[chunkname_count]=name
              469 luatexbase_log("Lua chunkname " .. (name or "") .. " = " ..
              470 chunkname_count .. "\n471 return chunkname_count
              472 end
              473 luatexbase.new_chunkname = new_chunkname
              (End definition for new_chunkname.)
```
### **5.17 Lua function allocation**

new\_luafunction Much the same as for attribute allocation in Lua. The optional ⟨*name*⟩ argument is used in the log if given.

```
474 local luafunction_count_name =
475 luafunction_count_name or "e@alloc@luafunction@count"
476 local function new_luafunction(name)
477 tex_setcount("global", luafunction_count_name,
478 tex_count[luafunction_count_name] + 1)
479 if tex count [luafunction count name] > 65534 then
480 luatexbase error("No room for a new luafunction register")
481 end
482 luatexbase_log("Lua function " .. (name or "") .. " = " ..
483 tex_count[luafunction_count_name])
484 return tex_count[luafunction_count_name]
485 end
486 luatexbase.new_luafunction = new_luafunction
```
(*End definition for* new\_luafunction*.*)

#### **5.18 Lua callback management**

The native mechanism for callbacks in LuaT<sub>EX</sub> allows only one per function. That is extremely restrictive and so a mechanism is needed to add and remove callbacks from the appropriate hooks.

### **5.18.1 Housekeeping**

The main table: keys are callback names, and values are the associated lists of functions. More precisely, the entries in the list are tables holding the actual function as func and the identifying description as description. Only callbacks with a non-empty list of functions have an entry in this list.

```
487 local callbacklist = callbacklist or { }
```
Numerical codes for callback types, and name-to-value association (the table keys are strings, the values are numbers).

```
488 local list, data, exclusive, simple, reverselist = 1, 2, 3, 4, 5
489 local types = {
490 list = list,
491 data = data,
492 exclusive = exclusive,
493 simple = simple,
494 reverselist = reverselist,
495 - 3
```
Now, list all predefined callbacks with their current type, based on the  $\text{LuaTrX}$ manual version 1.01. A full list of the currently-available callbacks can be obtained using

```
\directlua{
 for i,_ in pairs(callback.list()) do
    texio.write_nl("- " .. i)
 end
}
\bye
```
in plain LuaTEX. (Some undocumented callbacks are omitted as they are to be removed.) local callbacktypes = callbacktypes or {

Section 8.2: file discovery callbacks.

 find read file = exclusive. find write file = exclusive, find font file = data, find\_output\_file = data, find\_format\_file = data, find\_vf\_file = data, 503 find\_map\_file = data, find\_enc\_file = data,<br> $505$  find\_pk\_file = data. 505 find\_pk\_file find\_data\_file = data, find\_opentype\_file = data, find\_truetype\_file = data, find type1 file = data, find\_image\_file = data, open\_read\_file = exclusive, read\_font\_file = exclusive, read\_vf\_file = exclusive,<br> $514$  read map file = exclusive. read map file read enc file  $=$  exclusive, read\_pk\_file = exclusive,<br> $517$  read data file = exclusive. read data file read\_truetype\_file = exclusive, read\_type1\_file = exclusive, read\_opentype\_file = exclusive,

Not currently used by luatex but included for completeness. may be used by a font handler.

 find\_cidmap\_file = data, read\_cidmap\_file = exclusive,

Section 8.3: data processing callbacks.

```
523 process_input_buffer = data,
524 process_output_buffer = data,
525 process_jobname = data,
```
Section 8.4: node list processing callbacks.

```
526 contribute filter = simple.
527 buildpage_filter = simple,
528 build_page_insert = exclusive,
529 pre_linebreak_filter = list,
530 linebreak_filter = exclusive,
531 append_to_vlist_filter = exclusive,
532 post_linebreak_filter = reverselist,
533 hpack_filter = list,
534 vpack_filter = list,
535 hpack_quality = exclusive,<br>536 vpack_quality = exclusive,
536 vpack_quality
537 pre_output_filter = list,
538 process_rule = exclusive,
539 hyphenate = simple,
```

```
540 ligaturing = simple,
541 kerning = simple,
542 insert_local_par = simple,
543 pre_mlist_to_hlist_filter = list,
544 mlist_to_hlist = exclusive,
545 post_mlist_to_hlist_filter = reverselist,
546 new_graf = exclusive,
```
Section 8.5: information reporting callbacks.

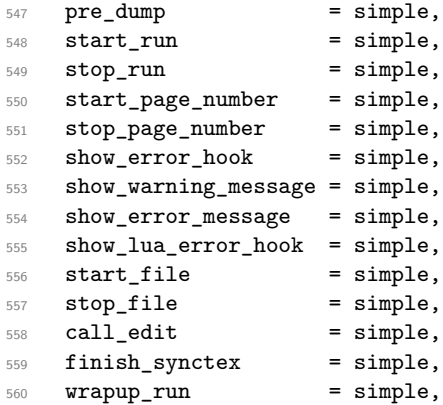

Section 8.6: PDF-related callbacks.

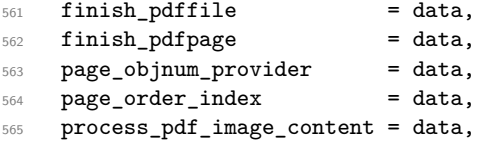

Section 8.7: font-related callbacks.

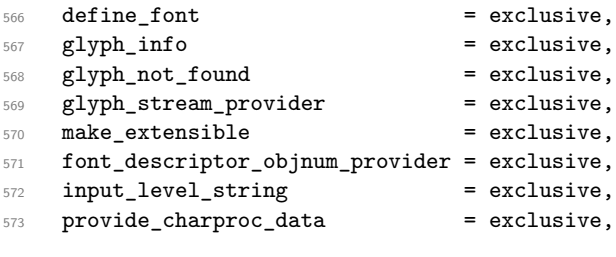

}

luatexbase.callbacktypes=callbacktypes

callback.register Save the original function for registering callbacks and prevent the original being used. The original is saved in a place that remains available so other more sophisticated code can override the approach taken by the kernel if desired.

```
576 local callback_register = callback_register or callback.register
577 function callback.register()
578 luatexbase_error("Attempt to use callback.register() directly\n")
579 end
```
(*End definition for* callback.register*.*)

#### **5.18.2 Handlers**

The handler function is registered into the callback when the first function is added to this callback's list. Then, when the callback is called, the handler takes care of running all functions in the list. When the last function is removed from the callback's list, the handler is unregistered.

More precisely, the functions below are used to generate a specialized function (closure) for a given callback, which is the actual handler.

The way the functions are combined together depends on the type of the callback. There are currently 4 types of callback, depending on the calling convention of the functions the callback can hold:

- **simple** is for functions that don't return anything: they are called in order, all with the same argument;
- **data** is for functions receiving a piece of data of any type except node list head (and possibly other arguments) and returning it (possibly modified): the functions are called in order, and each is passed the return value of the previous (and the other arguments untouched, if any). The return value is that of the last function;
- **list** is a specialized variant of *data* for functions filtering node lists. Such functions may return either the head of a modified node list, or the boolean values true or false. The functions are chained the same way as for *data* except that for the following. If one function returns false, then false is immediately returned and the following functions are *not* called. If one function returns true, then the same head is passed to the next function. If all functions return true, then true is returned, otherwise the return value of the last function not returning true is used.

**reverselist** is a specialized variant of *list* which executes functions in inverse order.

**exclusive** is for functions with more complex signatures; functions in this type of callback are *not* combined: An error is raised if a second callback is registered.

Handler for data callbacks.

```
580 local function data handler(name)
581 return function(data, ...)
582 for _,i in ipairs(callbacklist[name]) do
583 data = i.func(data,...)
584 end
585 return data
586 end
587 end
```
Default for user-defined data callbacks without explicit default.

```
588 local function data_handler_default(value)
589 return value
590 end
```
Handler for exclusive callbacks. We can assume callbacklist [name] is not empty: otherwise, the function wouldn't be registered in the callback any more.

```
591 local function exclusive_handler(name)
592 return function(...)
593 return callbacklist[name][1].func(...)
594 end
595 end
```
Handler for list callbacks.

```
596 local function list_handler(name)
597 return function(head, ...)
598 local ret
599 for _,i in ipairs(callbacklist[name]) do
600 ret = i.func(head, ...)
601 if ret == false then
602 luatexbase_warning(
603 "Function '" .. i.description .. "' returned false\n"
604 .. "in callback '" .. name .."'"
605 )
606 return false
607 end
608 if ret ~= true then
609 head = ret
610 end
611 end
612 return head
613 end
614 end
Default for user-defined list and reverselist callbacks without explicit default.
615 local function list_handler_default(head)
616 return head
617 end
Handler for reverselist callbacks.
618 local function reverselist_handler(name)
619 return function(head, ...)
620 local ret
621 local callbacks = callbacklist[name]
622 for i = #callbacks, 1, -1 do
623 local cb = callbacks[i]
624 ret = cb.func(head, ...)
625 if ret == false then
626 luatexbase_warning(
627 "Function '" .. cb.description .. "' returned false\n"
628 .. "in callback '" .. name .."'"
629 )
630 return false
631 end
632 if ret \sim= true then
633 head = ret
634 end
635 end
636 return head
637 end
638 end
Handler for simple callbacks.
639 local function simple_handler(name)
640 return function(...)
641 for _,i in ipairs(callbacklist[name]) do
642 i.func(...)
```

```
643 end
```

```
644 end
645 end
Default for user-defined simple callbacks without explicit default.
646 local function simple_handler_default()
647 end
```
Keep a handlers table for indexed access and a table with the corresponding default functions.

```
648 local handlers = {
649 [data] = data_handler,
650 [exclusive] = exclusive_handler,
651 [list] = list_handler,
652 [reverselist] = reverselist_handler,
653 [simple] = simple_handler,
654 }
655 local defaults = {
656 [data] = data_handler_default,
657 [exclusive] = nil,
658 [list] = list_handler_default,
659 [reverselist] = list_handler_default,
660 [simple] = simple_handler_default,
661 }
```
### **5.18.3 Public functions for callback management**

Defining user callbacks perhaps should be in package code, but impacts on add\_to\_callback. If a default function is not required, it may be declared as false. First we need a list of user callbacks.

```
662 local user_callbacks_defaults = {
663 pre_mlist_to_hlist_filter = list_handler_default,
664 mlist_to_hlist = node.mlist_to_hlist,
665 post_mlist_to_hlist_filter = list_handler_default,
666 }
```
create\_callback The allocator itself.

```
667 local function create_callback(name, ctype, default)
668 local ctype_id = types[ctype]
669 if not name or name == ""
670 or not ctype_id
671 then
672 luatexbase_error("Unable to create callback:\n" ..
673 "valid callback name and type required")
674 end
675 if callbacktypes[name] then
676 luatexbase_error("Unable to create callback '" .. name ..
677 "':\ncallback is already defined")
678 end
679 default = default or defaults[ctype_id]
680 if not default then
681 luatexbase_error("Unable to create callback '" .. name ..
682 "':\ndefault is required for '" .. ctype ..
683 "' callbacks")
684 elseif type (default) ~= "function" then
```

```
685 luatexbase_error("Unable to create callback '" .. name ..
                686 "':\ndefault is not a function")
                687 end
                688 user_callbacks_defaults[name] = default
                689 callbacktypes[name] = ctype_id
                690 end
                691 luatexbase.create_callback = create_callback
                (End definition for create_callback.)
 call_callback Call a user defined callback. First check arguments.
                692 local function call_callback(name,...)
                693 if not name or name == "" then
                694 luatexbase_error("Unable to create callback:\n" ..
                695 "valid callback name required")
                696 end
                697 if user_callbacks_defaults[name] == nil then
                698 luatexbase_error("Unable to call callback '" .. name
                699 .. "':\nunknown or empty")
                700 end
                701 local l = \text{callbacklist}[name]
                702 local f
                703 if not l then
                704 f = user_callbacks_defaults[name]
                705 else
                706 f = handlers[callbacktypes[name]](name)
                707 end
                708 return f(...)
                709 end
                710 luatexbase.call_callback=call_callback
                (End definition for call_callback.)
add_to_callback Add a function to a callback. First check arguments.
                711 local function add_to_callback(name, func, description)
                712 if not name or name == "" then
                713 luatexbase_error("Unable to register callback:\n" ..
                714 "valid callback name required")
                715 end
                716 if not callbacktypes[name] or
                717 type(func) ~= "function" or
                718 not description or
                719 description == "" then
                720 luatexbase_error(
                721 "Unable to register callback.\n\n"
                722 .. "Correct usage: \n"
                723 .. "add_to_callback(<callback>, <function>, <description>)"
                724 )
                725 end
                Then test if this callback is already in use. If not, initialise its list and register the proper
                handler.
                726 local 1 = callbacklist [name]
```
 if  $l == nil$  then **l** = { } callbacklist[name] = l

If it is not a user defined callback use the primitive callback register.

```
730 if user_callbacks_defaults[name] == nil then
731 callback_register(name, handlers[callbacktypes[name]](name))
732 end
733 end
```
Actually register the function and give an error if more than one exclusive one is registered.

```
734 local f = \{735 func = func,
                     736 description = description,
                     737 }
                     738 local priority = #l + 1
                     739 if callbacktypes[name] == exclusive then
                     740 if #l == 1 then
                     741 luatexbase_error(
                     742 "Cannot add second callback to exclusive function\n'"..
                     743 name .. "'")
                     744 end
                     745 end
                     746 table.insert(l, priority, f)
                    Keep user informed.
                     747 luatexbase_log(
                     748 "Inserting '" .. description .. "' at position "
                     749 .. priority .. " in '" .. name .. "'."
                     750 )
                     751 end
                     752 luatexbase.add_to_callback = add_to_callback
                    (End definition for add_to_callback.)
remove_from_callback Remove a function from a callback. First check arguments.
                     753 local function remove_from_callback(name, description)
                     754 if not name or name == "" then
                     755 luatexbase_error("Unable to remove function from callback:\n" ..
                     756 "valid callback name required")
                     757 end
                     758 if not callbacktypes[name] or
                     759 not description or
                     760 description == "" then
                     761 luatexbase_error(
                     762 "Unable to remove function from callback.\n\ln"
                     763 .. "Correct usage:\n"
                     764 .. "remove_from_callback(<callback>, <description>)"
                     765 )
                     766 end
                     767 local l = callbacklist[name]
                     768 if not l then
                     769 luatexbase_error(
                     770          "No callback list for '" .. name .. "'\n")
                     771 end
```
Loop over the callback's function list until we find a matching entry. Remove it and check if the list is empty: if so, unregister the callback handler.

```
772 local index = false
773 for i,j in ipairs(l) do
774 if j.description == description then
775 index = i
776 break
777 end
778 end
779 if not index then
780 luatexbase_error(
781 "No callback '" .. description .. "' registered for '" ..
782 name .. "'\n")
783 end
784 local cb = l[index]
785 table.remove(l, index)
786 luatexbase_log(
787 "Removing '" .. description .. "' from '" .. name .. "'."
788 )
789 if #l == 0 then
790 callbacklist[name] = nil
791 if user callbacks defaults[name] == nil then
792 callback_register(name, nil)
793 end
794 end
795 return cb.func,cb.description
796 end
797 luatexbase.remove_from_callback = remove_from_callback
(End definition for remove_from_callback.)
```
in\_callback Look for a function description in a callback.

```
798 local function in_callback(name, description)
799 if not name
800 or name == ""
801 or not callbacklist [name]
802 or not callbacktypes [name]
803 or not description then
804 return false
805 end
806 for _, i in pairs(callbacklist[name]) do
807 if i.description == description then
808 return true
809 end
810 end
811 return false
812 end
813 luatexbase.in_callback = in_callback
(End definition for in_callback.)
```
disable\_callback As we subvert the engine interface we need to provide a way to access this functionality.

```
814 local function disable_callback(name)
815 if(callbacklist[name] == nil) then
816 callback_register(name, false)
817 else
818 luatexbase_error("Callback list for " .. name .. " not empty")
```

```
819 end
820 end
821 luatexbase.disable_callback = disable_callback
(End definition for disable_callback.)
```
callback\_descriptions List the descriptions of functions registered for the given callback.

```
822 local function callback_descriptions (name)
823 local d = {}
824 if not name
825 or name == ""826 or not callbacklist [name]
827 or not callbacktypes [name]
828 then
829 return d
830 else
831 for k, i in pairs(callbacklist[name]) do
832 d[k]= i.description
833 end
834 end
835 return d
836 end
837 luatexbase.callback_descriptions =callback_descriptions
```
(*End definition for* callback\_descriptions*.*)

uninstall Unlike at the TEX level, we have to provide a back-out mechanism here at the same time as the rest of the code. This is not meant for use by anything other than latexrelease: as such this is *deliberately* not documented for users!

```
838 local function uninstall()
839 module_info(
840 "luatexbase",
841 "Uninstalling kernel luatexbase code"
842 \quad \lambda843 callback.register = callback_register
844 luatexbase = nil
845 end
846 luatexbase.uninstall = uninstall
```
(*End definition for* uninstall*.*)

mlist\_to\_hlist To emulate these callbacks, the "real" mlist\_to\_hlist is replaced by a wrapper calling the wrappers before and after.

```
847 callback_register("mlist_to_hlist", function(head, display_type, need_penalties)
848 local current = call_callback("pre_mlist_to_hlist_filter", head, display_type, need_penalt:
849 if current == false then
850 flush_list(head)
851 return nil
852 end
853 current = call_callback("mlist_to_hlist", current, display_type, need_penalties)
854 local post = call_callback("post_mlist_to_hlist_filter", current, display_type, need_penalt
855 if post == false then
856 flush_list(current)
857 return nil
```
<sup>858</sup> end <sup>859</sup> return post <sup>860</sup> end)

(*End definition for* mlist\_to\_hlist*.*)

<sup>861</sup> ⟨*/*lua⟩

Reset the catcode of @.

862  $\text{textcode}\text{-\text{textcode}}$ 

# **File e ltexpl.dtx**

### **1 expl3-dependent code**

### **1.1 Loader**

\@kernel@after@enddocument \@kernel@after@enddocument@afterlastpage These two kernel hooks are used by the shipout code. They are defined earlier here because the lthooks code adds material to them.

- <sup>1</sup> ⟨∗2ekernel | latexrelease⟩
- <sup>2</sup> ⟨latexrelease⟩\IncludeInRelease{2020/10/01}%
- <sup>3</sup> ⟨latexrelease⟩ {kernel@enddocument hooks}{Define several kernel hooks}

We only initialize these kernel hooks if they are not already existing. Otherwise they would be set to **\@empty** on rollback which would be wrong because code that has been added to them may still have to be executed in the rollback situation . Instead code that writes to them needs to handle the rollback as needed. It is likely that we have to change that approach in the future, but for now it should do. (It is enough to test only for the existence of one hook, as all got added at the same time.)

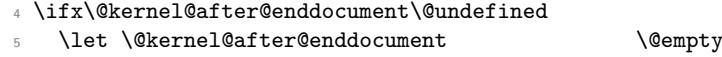

<sup>6</sup> \let \@kernel@after@enddocument@afterlastpage \@empty

For the similar reasons we also define those that are used in \document because they too get material added to in early modules.

\@kernel@before@begindocument \@kernel@after@begindocument

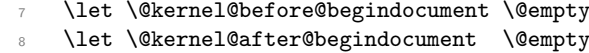

- $9 \ \forall \, \mathbf{i}$
- <sup>10</sup> ⟨latexrelease⟩\EndIncludeInRelease
- $_{11}$   $\langle$  latexrelease $\rangle$  \ IncludeInRelease {0000/00/00}%
- <sup>12</sup> ⟨latexrelease⟩ {kernel@enddocument hooks}{Define several kernel hooks}
- <sup>13</sup> ⟨latexrelease⟩\let\@kernel@after@enddocument\@undefined
- <sup>14</sup> ⟨latexrelease⟩\let\@kernel@after@enddocument@afterlastpage\@undefined
- <sup>15</sup> ⟨latexrelease⟩\let\@kernel@before@begindocument\@undefined
- <sup>16</sup> ⟨latexrelease⟩\let\@kernel@after@begindocument\@undefined
- <sup>17</sup> ⟨*/*2ekernel | latexrelease⟩
- <sup>18</sup> ⟨latexrelease⟩\EndIncludeInRelease

(*End definition for* \@kernel@after@enddocument *and others.*)

First define some blank commands, so that in case something goes wrong while loading expl3, we won't get strange Undefined control sequence errors.

- <sup>19</sup> ⟨∗2ekernel | latexrelease⟩
- <sup>20</sup> ⟨latexrelease⟩\IncludeInRelease{2020/10/01}%
- <sup>21</sup> ⟨latexrelease⟩ {\@expl@sys@load@backend@@}{Roll forward support}%
- <sup>22</sup> \def\reserved@a#1{\ifdefined#1\else\def#1{}\fi}
- <sup>23</sup> \reserved@a\@expl@sys@load@backend@@
- <sup>24</sup> \reserved@a\@expl@push@filename@@
- <sup>25</sup> \reserved@a\@expl@push@filename@aux@@
- <sup>26</sup> \reserved@a\@expl@pop@filename@@
- <sup>27</sup> ⟨latexrelease⟩\EndIncludeInRelease
- <sup>28</sup> ⟨*/*2ekernel | latexrelease⟩

Create a hook for last-minute expl3 material.

- ⟨∗2ekernel⟩
- \def\@expl@finalise@setup@@{}
- ⟨*/*2ekernel⟩

Now define some basics to support loading expl3. These macros can be defined here safely, because they are redefined later on by the kernel, so we define simpler versions just to suit our needs.

 ⟨∗2ekernel⟩ \long\def\@gobble#1{} \long\def\@firstofone#1{#1} \long\def\@firstoftwo#1#2{#1} \long\def\@secondoftwo#1#2{#2} \long\def\IfFileExists#1{% \openin\@inputcheck"#1" % \ifeof\@inputcheck \expandafter\@secondoftwo \else \closein\@inputcheck \expandafter\@firstoftwo \fi} \long\def\@ifnextchar#1#2#3{% \let\reserved@d=#1% \def\reserved@a{#2}% \def\reserved@b{#3}% \futurelet\@let@token\@ifnch} \def\@ifnch{% \ifx\@let@token\reserved@d \expandafter\reserved@a  $53 \times 192$  \expandafter\reserved@b \fi} ⟨*/*2ekernel⟩

If we are doing a rollback with a format containing expl3 we aren't reloading it as that creates havoc. This may need a refined version!

```
57 ⟨∗2ekernel | latexrelease⟩
58 ⟨latexrelease⟩\IncludeInRelease{2020/10/01}%
59 ⟨latexrelease⟩ {expl3}{Pre-load expl3}%
_{60} \expandafter\ifx\csname tex\string _let:D\endcsname\relax
61 \expandafter\@firstofone
62 \else
63 \GenericInfo{}{Skipping: expl3 code already part of the format}%
64 ⟨2ekernel⟩ \expandafter\endinput
65 ⟨latexrelease⟩ \expandafter\@gobble
66 \Lambdafi
   Check for the required primitive/engine support and the existence of a loader.
67 f%
68 \IfFileExists{expl3.ltx}
69 {%
70 \ifnum0%
71 \ifdefined\pdffilesize 1\fi
72 \ifdefined\filesize 1\fi
73 \ifdefined\luatexversion\ifnum\luatexversion>94 1\fi\fi
```

```
74 \ifdefined\kanjiskip 1\fi
75 >0 %
76 \expandafter\@firstofone
77 \else
```
In 2ekernel mode, an error is fatal and building the format is aborted. Use \batchmode \read -1 to \tokenlist, which errors with

! Emergency stop. (cannot \read from terminal in nonstop modes)

and aborts the TEX run. In latexrelease mode, raise an error and do nothing. Both ways, the error message shows the minimum expl3 engine requirements.

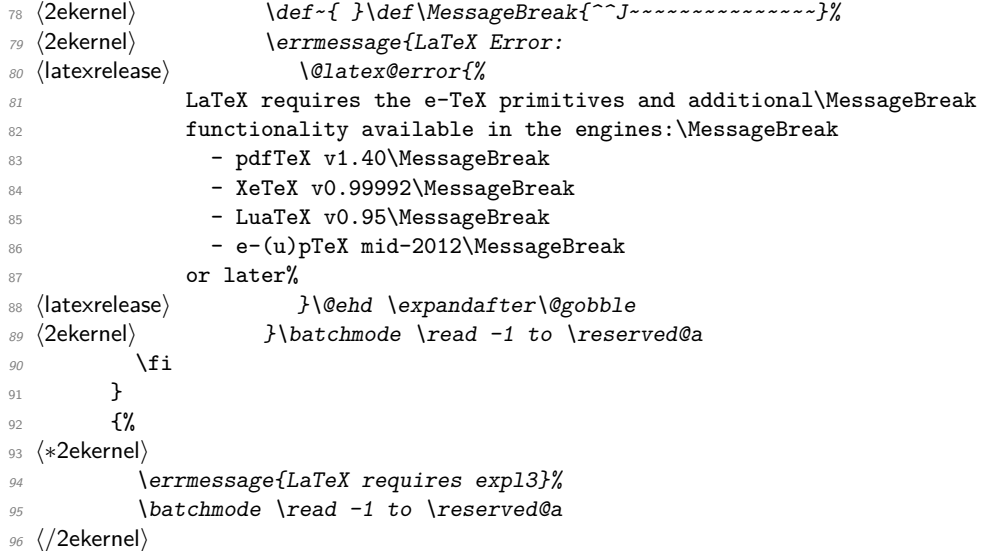

We do not support a roll forward across 2019. You need to start with 2019 if you want to get to 2020 or beyond.

```
97 ⟨∗latexrelease⟩
98 \@latex@warning@no@line
99 {You need a format that already contains a recent\MessageBreak
100 expl3 as part of the kernel, e.g. at least a kernel\MessageBreak
101 from 2019 to roll forward to that date!\MessageBreak
102 --- I'm giving up!\MessageBreak\MessageBreak
103 Note that manually loading the expl3 package\MessageBreak
104 from your distribution is not enough}%
105 \batchmode \read -1 to \reserved@a
106 ⟨/latexrelease⟩
107 }%
108 {\input expl3.ltx }%
109 }
110 ⟨latexrelease⟩\EndIncludeInRelease
111 ⟨latexrelease⟩
```
To support roll-forward for the case where xparse is fully integrated into the kernel, we do not need to repeat the complex test above as we can simply look for the marker command.

```
112 (latexrelease) \IncludeInRelease{2020/02/02}%
113 (latexrelease) {exp13} {Pre-load expl3}%
```

```
114 ⟨latexrelease⟩\IfFileExists{expl3.ltx}
115 ⟨latexrelease⟩ {%
116 ⟨latexrelease⟩ \ifnum0%
117 \langle atexrelease\rangle \ifdefined\pdffilesize 1\fi
118 (latexrelease) \ifdefined\filesize 1\fi
119 ⟨latexrelease⟩ \ifdefined\luatexversion\ifnum\luatexversion>94 1\fi\fi
120 ⟨latexrelease⟩ >0 %
121 (latexrelease) \else
122 (latexrelease) \message{Skipping expl3-dependent extensions}
123 ⟨latexrelease⟩ \expandafter\@gobbletwo
124 (latexrelease) \fi
125 ⟨latexrelease⟩ }
126 ⟨latexrelease⟩ {%
127 (latexrelease) \message{Skipping expl3-dependent extensions}%
128 (latexrelease) \@gobb1etwo<br>129 (latexrelease) }%
129 ⟨latexrelease⟩ }%
130 (latexrelease) \input{expl3.ltx}
131 ⟨latexrelease⟩\EndIncludeInRelease
```
Now in latexrelease mode, redefine a few commands to avoid "already defined" errors.

132  $\left\{ \text{let } x \in \mathbb{R} \right\}$  / Oifundefined{ExplSyntaxOff}{}{\latexrelease@postltexpl}

### **1.2 Using expl3 code**

In order to ease the implementation of some new features in LAT<sub>E</sub>X  $2\varepsilon$  we may (temporarily) use some coding based on the expl3-code. Such macros will eventually vanish and may be changed unannounced. They are there for internal use in the L<sup>A</sup>T<sub>E</sub>X  $2<sub>\epsilon</sub>$  kernel and are not meant to be used in third-party packages. These macros will always have the @expl@ prefix in their name.

The rest of the name matches the expl3 name but with all underscores replaced by @s and the : replaced by @@, e.g.,

```
\cs_new_eq:NN \@expl@tl@trim@spaces@apply@@nN \tl_trim_spaces_apply:nN
```
if that expl3 command is needed in places that are others coded in LAT<sub>E</sub>X  $2<sub>\epsilon</sub>$  conventions.

In this file, each release of LaTeX adds an \IncludeInRelease block, in which the macros copied for that release were defined. In case a rollback is requested, the entire block is changed.

Each macro copied has a \changes entry to explain when and why it was copied, so that further to that may spot it easily.

Here \cs\_gset\_eq:NN is used, instead of the new variant because if different releases use that same name for different purposes, each can copy the macro without worrying about redefinitions.

```
133 (latexrelease)\IncludeInRelease{2020/10/01}{\@expl@cs@to@str@@N}%
134 ⟨latexrelease⟩ {expl3 macros added for the 2020-10-01 release}%
```
The expl3 activation needs to be inside the release guards as otherwise rolling forward is broken in old kernels that do not have expl3 loaded.

<sup>135</sup> \ExplSyntaxOn

```
136 \cs_gset_eq:NN \@expl@cs@to@str@@N \cs_to_str:N
137 \cs_gset_eq:NN \@expl@str@if@eq@@nnTF \str_if_eq:nnTF
```

```
138 \cs_gset_eq:NN \@expl@cs@prefix@spec@@N \cs_prefix_spec:N
139 \cs_gset_eq:NN \@expl@cs@argument@spec@@N \cs_argument_spec:N
140 \cs_gset_eq:NN \@expl@cs@replacement@spec@@N \cs_replacement_spec:N
141 \cs gset eq:NN \@expl@str@map@function@@NN \str_map_function:NN
142 \cs_gset_eq:NN \@expl@char@generate@@nn \char_generate:nn
143 \ExplSyntaxOff
```
Here we can't assume that expl3 is available. It will be if we roll back but if this code is executed rolling forward it needs to be pure 2e.

```
144 ⟨latexrelease⟩\EndIncludeInRelease
```

```
145 ⟨latexrelease⟩\IncludeInRelease{0000/00/00}{\@expl@cs@to@str@@N}%
```
- 146  $\langle$  atexrelease $\rangle$  {expl3 macros added for the 2020-10-01 release}%
- <sup>147</sup> ⟨latexrelease⟩\let \@expl@cs@to@str@@N \@undefined

```
148 \langlelatexrelease\rangle \let \@expl@str@if@eq@@nnTF \@undefined
```
- <sup>149</sup> ⟨latexrelease⟩\let \@expl@cs@prefix@spec@@N \@undefined
- <sup>150</sup> ⟨latexrelease⟩\let \@expl@cs@argument@spec@@N \@undefined
- <sup>151</sup> ⟨latexrelease⟩\let \@expl@cs@replacement@spec@@N \@undefined
- <sup>152</sup> ⟨latexrelease⟩\let \@expl@str@map@function@@NN \@undefined
- <sup>153</sup> ⟨latexrelease⟩\EndIncludeInRelease
- <sup>154</sup> ⟨*/*2ekernel | latexrelease⟩

## **2 Document-level command names for expl3 functions**

Current home for L3 programing layer functions that we make directly available at the document level. This section may need to be moved later (after \NewDocumentCommand is defined in case we want to use that in the setup).

\fpeval The expandable command \fpeval takes as its argument a floating point expression and produces a result using the normal rules of mathematics. As this command is expandable it can be used where TEX requires a number and for example within a low-level \edef operation to give a purely numerical result. See usrguide3 for further explanation.

\inteval The expandable command \inteval takes as its argument an integer expression and \dimeval produces a result using the normal rules of mathematics. The operations recognised are

\skipeval +, -, \* and / plus parentheses. Division occurs with *rounding*, and ties are rounded away from zero. As this command is expandable it can be used where TEX requires a number and for example within a low-level \edef operation to give a purely numerical result. See usrguide3 for further explanation. \dimeval and \skipeval are similar, but generate fixed and rubber length values, respectively.

\fpeval \inteval A document level wrapper around the code level function for floating point calculations.

```
\dimeval
```

```
\skipeval
             155 ⟨∗2ekernel | latexrelease⟩
            156 ⟨latexrelease⟩\IncludeInRelease{2022/06/01}%
```

```
157 \langle atexrelease\rangle (\fpeval}{fp and int calculations}%
```

```
158 \ExplSyntaxOn
```
159 \cs\_new\_eq:NN \fpeval \fp\_eval:n

And a few more, this time wrappers around the eT<sub>E</sub>X primitives.

160 \cs\_new\_eq:NN \inteval \int\_eval:n

161 \cs\_new\_eq:NN \dimeval \dim\_eval:n 162 \cs\_new\_eq:NN \skipeval \skip\_eval:n 163 \ExplSyntaxOff

(*End definition for* \fpeval *and others.*)

- <sup>164</sup> ⟨*/*2ekernel | latexrelease⟩
- <sup>165</sup> ⟨latexrelease⟩\EndIncludeInRelease
- <sup>166</sup> ⟨latexrelease⟩\IncludeInRelease{0000/00/00}%
- 167 (latexrelease)  ${\frac{\frac{1}{fp}}{\frac{in}{\frac{1}{nf} \cdot \frac{1}{f}}$
- <sup>168</sup> ⟨latexrelease⟩
- <sup>169</sup> ⟨latexrelease⟩\let\fpeval\@undefined
- 170  $\langle$  /latexrelease $\rangle\let\int$ unteval $\mathcal{I}$
- 171  $\text{lateral}\quad\text{undefined}$
- 172  $\text{latter}$  /latexrelease)\let\skipeval\@undefined
- <sup>173</sup> ⟨latexrelease⟩\EndIncludeInRelease

\UseName When declaring new commands with \NewDocumentCommand or \NewCommandCopy \ExpandArgs or similar, it is sometimes necessary to "construct" the csname. As a general mechanism the L3 programming layer has  $\exp\arg s:N...$  for this, but there is no mechanism for it if \ExplSyntaxOn is not active. We therefore offer a few of these commands also with CamelCase names.

\UseName \ExpandArgs A document wrapper for changing arguments to cs names for use with \NewDocumentCommand and similar functions.

```
174 ⟨∗2ekernel | latexrelease⟩
175 ⟨latexrelease⟩\IncludeInRelease{2022/06/01}%
176 ⟨latexrelease⟩ {\ExpandArgs}{Some pre-expansion commands}%
177 \ExplSyntaxOn
178 \cs_new_eq:NN \UseName \use:c
179 \cs_new:Npn \ExpandArgs #1
180 \frac{f}{f}181 \cs_if_exist_use:cF { exp_args:N #1 }
182 { \msg_expandable_error:nnn { kernel } { unknown-arg-expansion } {#1} }
183 }
184 \msg_new:nnn { kernel } { unknown-arg-expansion }
185 { Unknown~arg~expansion~"#1" }
186 \ExplSyntaxOff
```
(*End definition for* \UseName *and* \ExpandArgs*.*)

- <sup>187</sup> ⟨*/*2ekernel | latexrelease⟩
- <sup>188</sup> ⟨latexrelease⟩\EndIncludeInRelease
- <sup>189</sup> ⟨latexrelease⟩\IncludeInRelease{0000/00/00}%
- <sup>190</sup> ⟨latexrelease⟩ {\ExpandArgs}{Some pre-expansion commands}%
- <sup>191</sup> ⟨latexrelease⟩
- <sup>192</sup> ⟨latexrelease⟩\let\UseName\@undefined
- <sup>193</sup> ⟨latexrelease⟩\let\ExpandArgs\@undefined
- <sup>194</sup> ⟨latexrelease⟩\EndIncludeInRelease

# **File f ltdefns.dtx**

### **1 Definitions**

This section contains commands used in defining other macros.

<sup>1</sup> ⟨∗2ekernel⟩

### **1.1 Initex initializations**

```
\two@digits Prefix a number less than 10 with '0'.
               2 \def\two@digits#1{\ifnum#1<10 0\fi\number#1}
              (End definition for \two@digits.)
   \typeout Display something on the terminal.
               3 ⟨/2ekernel⟩
               4 ⟨∗2ekernel | latexrelease⟩
               5 ⟨latexrelease⟩\IncludeInRelease{2020/10/01}%
               6 ⟨latexrelease⟩ {\typeout}{Allow "par" in \typeout}%
               7 \protected\long\def\typeout#1{\begingroup
               8 \set@display@protect
               \mathcal{O} = \det\part{\uparrow\uparrow}10 \immediate\write\@unused{#1}\endgroup}
              11 ⟨/2ekernel | latexrelease⟩
              12 ⟨latexrelease⟩\EndIncludeInRelease
              13 ⟨latexrelease⟩\IncludeInRelease{0000/00/00}%
              14 ⟨latexrelease⟩ {\typeout}{Allow "par" in \typeout}%
              15 ⟨latexrelease⟩
              16 ⟨latexrelease⟩\def\typeout#1{\begingroup\set@display@protect
              17 ⟨latexrelease⟩ \immediate\write\@unused{#1}\endgroup}
              18 ⟨latexrelease⟩\EndIncludeInRelease
              19 ⟨∗2ekernel⟩
             (End definition for \typeout.)
```
\newlinechar A char to be used as new-line in output to files.

```
20 \newlinechar'\^^J
```
(*End definition for* \newlinechar*.*)

### **1.2 Saved versions of TEX primitives**

The TeX primitive  $\text{100}$  is saved as  $\text{000}$ . The following primitives are handled in this way:

```
\@@par
```
<sup>21</sup> \let\@@par=\par <sup>22</sup> %\let\@@input=\input %%% moved earlier <sup>23</sup> %\let\@@end=\end %%%

(*End definition for* \@@par*.*)

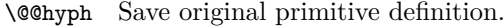

<sup>24</sup> \let\@@hyph=\-

(*End definition for* \@@hyph*.*)

\@@italiccorr Save the original italic correction.

<sup>25</sup> \let\@@italiccorr=\/

(*End definition for* \@@italiccorr*.*)

\@height The following definitions save token space. E.g., using \@height instead of height saves \@depth 5 tokens at the cost in time of one macro expansion.

```
\@width
\@minus
\@plus
         26 \def\@height{height} \def\@depth{depth} \def\@width{width}
         27 \def\@minus{minus}
         28 \def\@plus{plus}
```
The next one is another 100 tokens worth.

```
29 \def\hb@xt@{\hbox to}
```
(*End definition for* \@height *and others.*)

<sup>30</sup> \message{hacks,}

\hb@xt@

### **1.3 Command definitions**

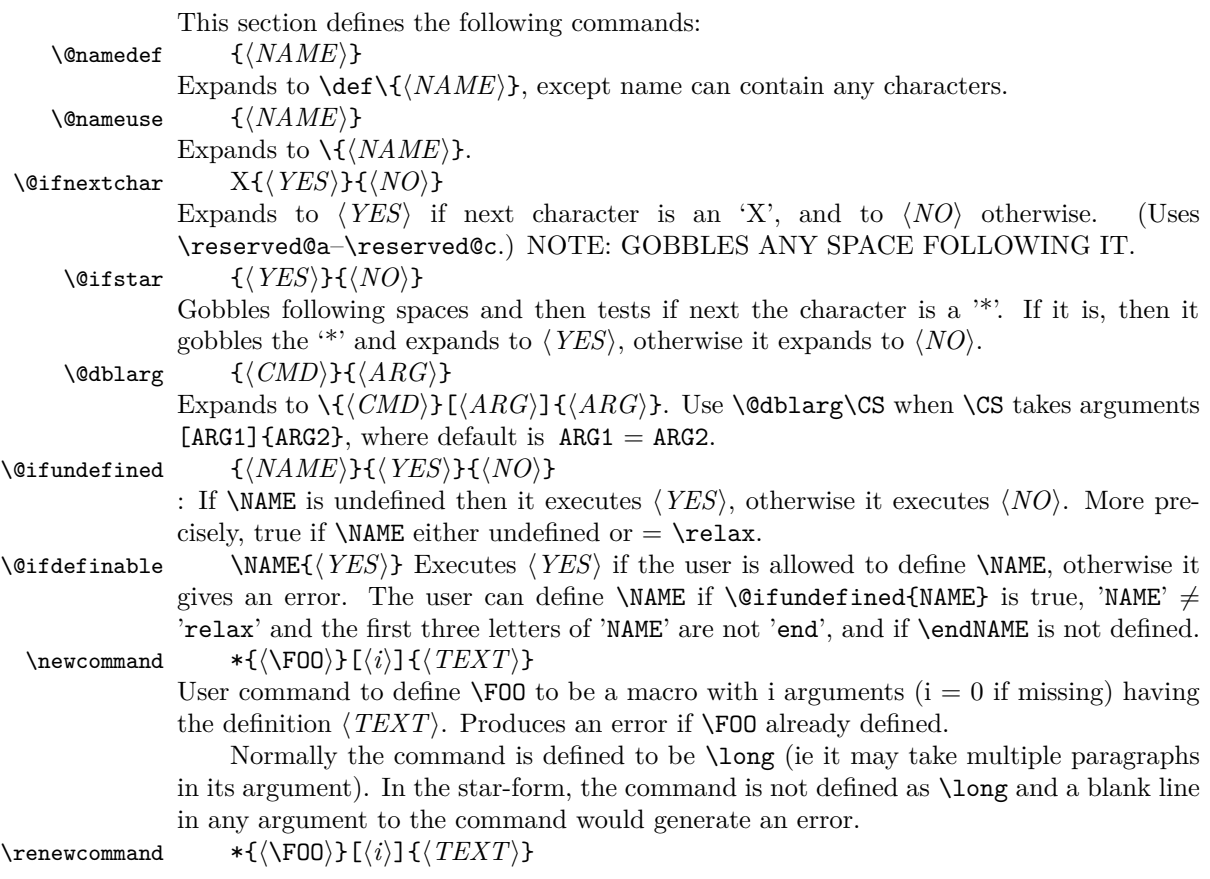

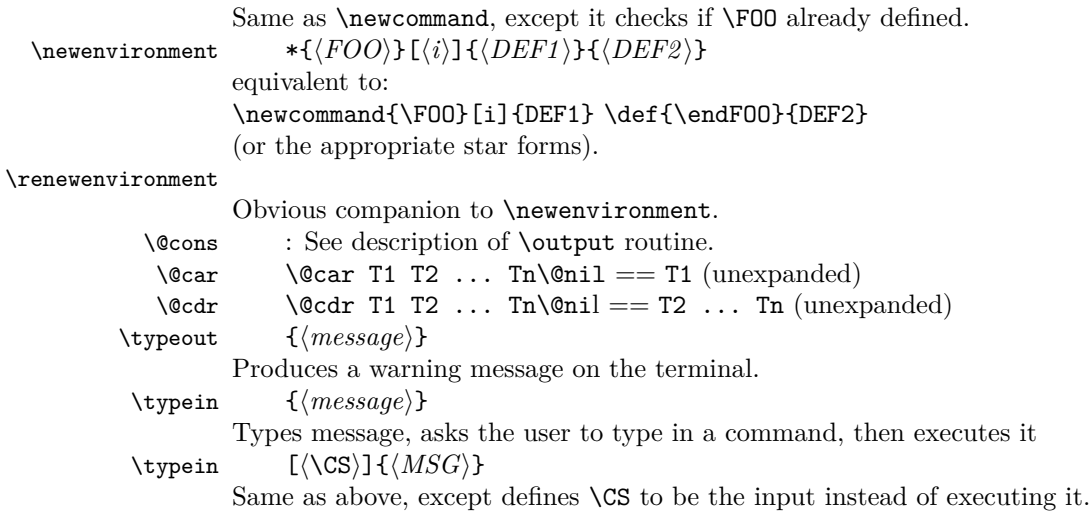

### \typein

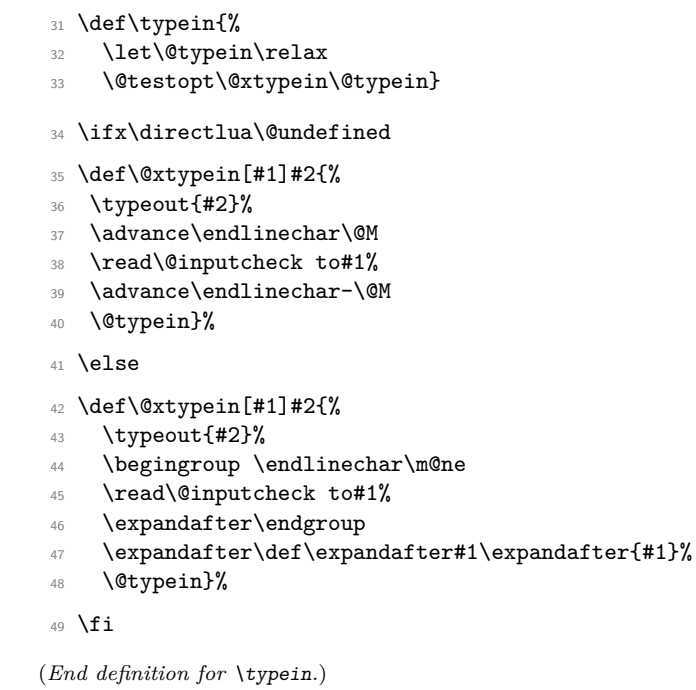

### \@namedef

### $_{50}$  \def\@namedef#1{\expandafter\def\csname #1\endcsname}

(*End definition for* \@namedef*.*)

#### \@nameuse

<sup>51</sup> \def\@nameuse#1{\csname #1\endcsname}

(*End definition for* \@nameuse*.*)

```
\@cons
```

```
52 \def\@cons#1#2{\begingroup\let\@elt\relax\xdef#1{#1\@elt #2}\endgroup}
```
(*End definition for* \@cons*.*)

```
\@car
```

```
\sqrt{c} 53 \det\sqrt{c} ar#1#2\ell#1}
         54 \def\@cdr#1#2\@nil{#2}
```
(*End definition for* \@car *and* \@cdr*.*)

```
\text{Qcarcube} \text{Carcube} T1 ... Tn\text{Onil} = T1 T2 T3 , n > 3
```

```
55 ⟨/2ekernel⟩
```

```
56 ⟨latexrelease⟩\IncludeInRelease{2020/10/01}{\@carcube}{Make \@carcube long}%
```
- <sup>57</sup> ⟨∗2ekernel | latexrelease⟩
- <sup>58</sup> \long\def\@carcube#1#2#3#4\@nil{#1#2#3}
- <sup>59</sup> ⟨*/*2ekernel | latexrelease⟩
- <sup>60</sup> ⟨latexrelease⟩\EndIncludeInRelease
- <sup>61</sup> %
- <sup>62</sup> ⟨latexrelease⟩\IncludeInRelease{0000/00/00}{\@carcube}{Undo: Make \@carcube long}%
- <sup>63</sup> ⟨latexrelease⟩\def\@carcube#1#2#3#4\@nil{#1#2#3}
- <sup>64</sup> ⟨latexrelease⟩\EndIncludeInRelease
- <sup>65</sup> ⟨∗2ekernel⟩

(*End definition for* \@carcube*.*)

\@onlypreamble \@preamblecmds This macro adds its argument to the list of commands stored in \@preamblecmds to be disabled after \begin{document}. These commands are redefined to generate \@notprerr at this point.

```
66 \def\@preamblecmds{}
67 \def\@onlypreamble#1{%
68 \expandafter\gdef\expandafter\@preamblecmds\expandafter{%
69 \@preamblecmds\do#1}}
70 \@onlypreamble\@onlypreamble
71 \@onlypreamble\@preamblecmds
```
(*End definition for* \@onlypreamble *and* \@preamblecmds*.*)

- \@star@or@long Look ahead for a \*. If present reset \l@ngrel@x so that the next definition, #1, will be non-long.
	- <sup>72</sup> \def\@star@or@long#1{% <sup>73</sup> \@ifstar <sup>74</sup> {\let\l@ngrel@x\relax#1}% <sup>75</sup> {\let\l@ngrel@x\long#1}}

(*End definition for* \@star@or@long*.*)

- \l@ngrel@x This is either \relax or \long depending on whether the \*-form of a definition command is being executed.
	- <sup>76</sup> \let\l@ngrel@x\relax

```
(End definition for \l@ngrel@x.)
```
- \newcommand User level \newcommand.
	- <sup>77</sup> \def\newcommand{\@star@or@long\new@command}

```
\new@command 78 \def\new@command#1{%
               79 \@testopt{\@newcommand#1}0}
               (End definition for \newcommand and \new@command.)
\@newcommand
    \@argdef
   \@xargdef
              Handling arguments for \newcommand.
               80 \def\@newcommand#1[#2]{%
               81 \kernel@ifnextchar [{\@xargdef#1[#2]}%
               82 {\Qargdef}\ {\Qargdef}\ {\Qargdef} {\Qargdef}
```
#### Define #1 if it is definable.

Both here and in \@xargdef the replacement text is absorbed as an argument because if we are not allowed to make the definition we have to get rid of it completely.

```
83 \long\def\@argdef#1[#2]#3{%
```
84 \@ifdefinable #1{\@yargdef#1\@ne{#2}{#3}}}

Handle the second optional argument.

85 \long\def\@xargdef#1[#2][#3]#4{%

<sup>86</sup> \@ifdefinable#1{%

Define the actual command to be:

\def\foo{\@protected@testopt\foo\\foo{default}}

where  $\setminus$  foo is a csname generated from applying  $\cos$  and  $\st{string}$  to  $\fo$ , ie the actual name contains a backslash and therefore can't clash easily with existing command names. "Default" is the contents of the second optional argument of  $(re)$ newcommand.

```
87 \expandafter\def\expandafter#1\expandafter{%
88 \expandafter
89 \@protected@testopt
90 \expandafter
91 #1\%92 \csname\string#1\endcsname
93 {+3}
```
Now we define the internal macro ie  $\setminus$  foo which is supposed to pick up all arguments (optional and mandatory).

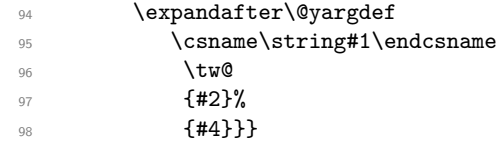

(*End definition for* \@newcommand *,* \@argdef *, and* \@xargdef*.*)

\@testopt This macro encapsulates the most common call to \@ifnextchar, saving several tokens each time it is used in the definition of a command with an optional argument. #1 The code to execute in the case that there is a [ need not be a single token but can be any sequence of commands that 'expects' to be followed by [. If this command were only used in \newcommand definitions then #1 would be a single token and the braces could be omitted from {#1} in the definition below, saving a bit of memory.

```
99 \long\def\@testopt#1#2{%
100 \kernel@ifnextchar[{#1}{#1[{#2}]}}
```
(*End definition for* \@testopt*.*)

\@protected@testopt Robust version of \@testopt. The extra argument (#1) must be a single token. If protection is needed the call expands to \protect applied to this token, and the 2nd and 3rd arguments are discarded (by \@x@protect). Otherwise \@testopt is called on the 2nd and 3rd arguments.

> This method of making commands robust avoids the need for using up two csnames per command, the price is the extra expansion time for the \ifx test.

```
101 \def\@protected@testopt#1{%
102 \ifx\protect\@typeset@protect
103 \expandafter\@testopt
104 \text{ } \else
105 \@x@protect#1%
106 \fi}
```
(*End definition for* \@protected@testopt*.*)

\@yargdef \@yargd@f These generate a primitive argument specification, from a LATEX [⟨*digit*⟩] form; in fact ⟨*digit*⟩ can be anything such that \number ⟨*digit*⟩ is single digit.

> Reorganised slightly so that \renewcommand{\reserved@a}[1]{foo} works. I am not sure this is worth it, as a following \newcommand would over-write the definition of \reserved@a.

Recall that LAT<sub>F</sub>X2.09 goes into an infinite loop with \renewcommand[1]{\@tempa}{foo}

(DPC 6 October 93).

Reorganised again (DPC 1999). Rather than make a loop to construct the argument spec by counting, just extract the required argument spec by using a delimited argument (delimited by the digit). This is faster and uses less tokens. The coding is slightly odd to preserve the old interface (using  $\sharp 2 = \text{two}$  as the flag to surround the first argument with []. But the new method did not allow for the number of arguments #3 not being given as an explicit digit; hence (further expansion of this argument and use of) \number was added later in 1999.

It is not clear why these are still **\long**.

```
107 \long \def \@yargdef #1#2#3{%
108 \ifx#2\tw@
109 \def\reserved@b##11{[####1]}%
110 \text{ }\text{Me1}\text{se}111 \let\reserved@b\@gobble
_{112} \fi
113 \expandafter
114 \@yargd@f \expandafter{\number #3}#1%
115 }
116 \long \def \@yargd@f#1#2{%
_{117} \def \reserved@a ##1#1##2##{%
118 \expandafter\def\expandafter#2\reserved@b ##1#1%
119 }%
120 \l@ngrel@x \reserved@a 0##1##2##3##4##5##6##7##8##9###1%
121 }
```
(*End definition for* \@yargdef *and* \@yargd@f*.*)

#### \@reargdef

122 \long\def\@reargdef#1[#2]{%

```
123 \@yargdef#1\@ne{#2}}
```
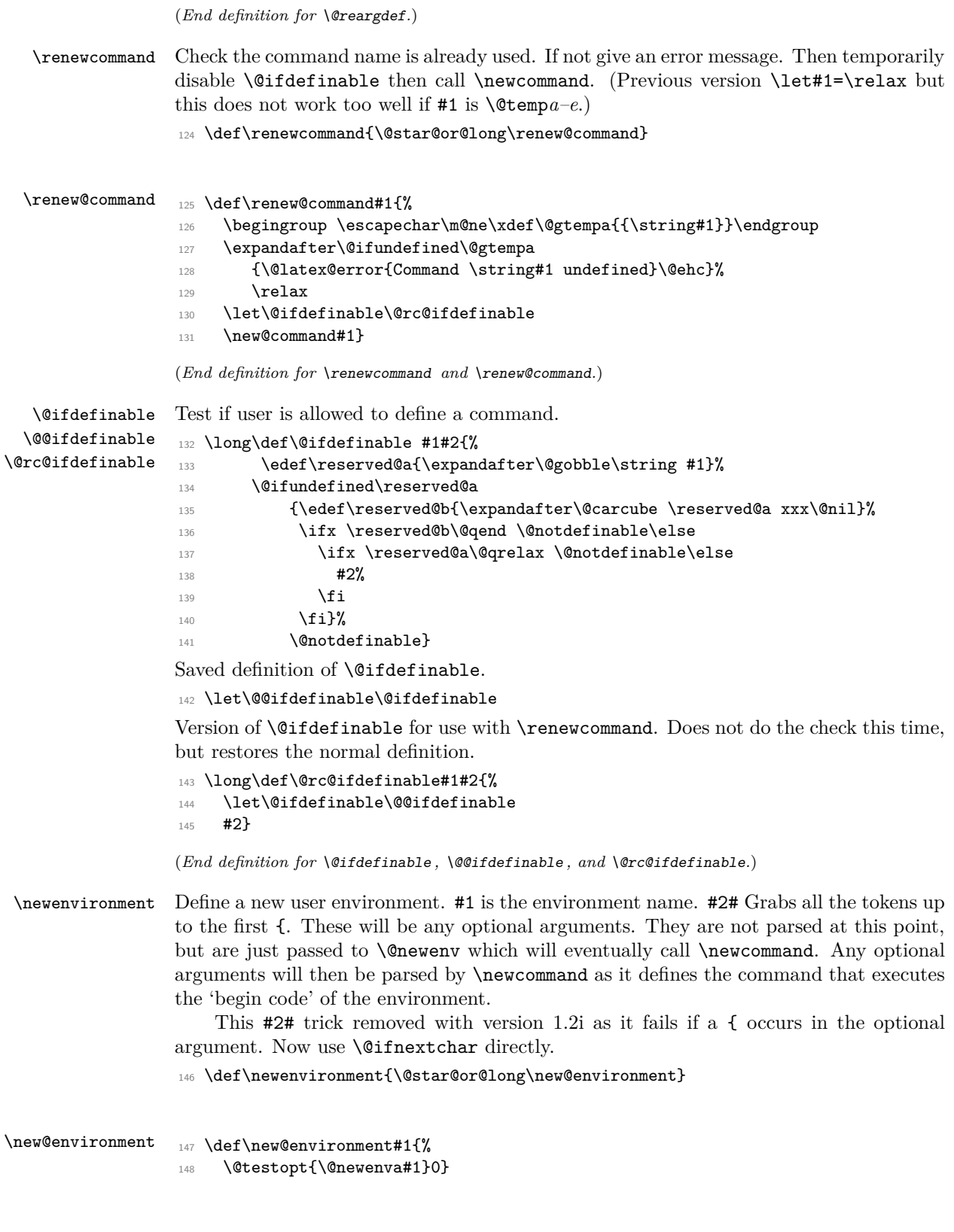

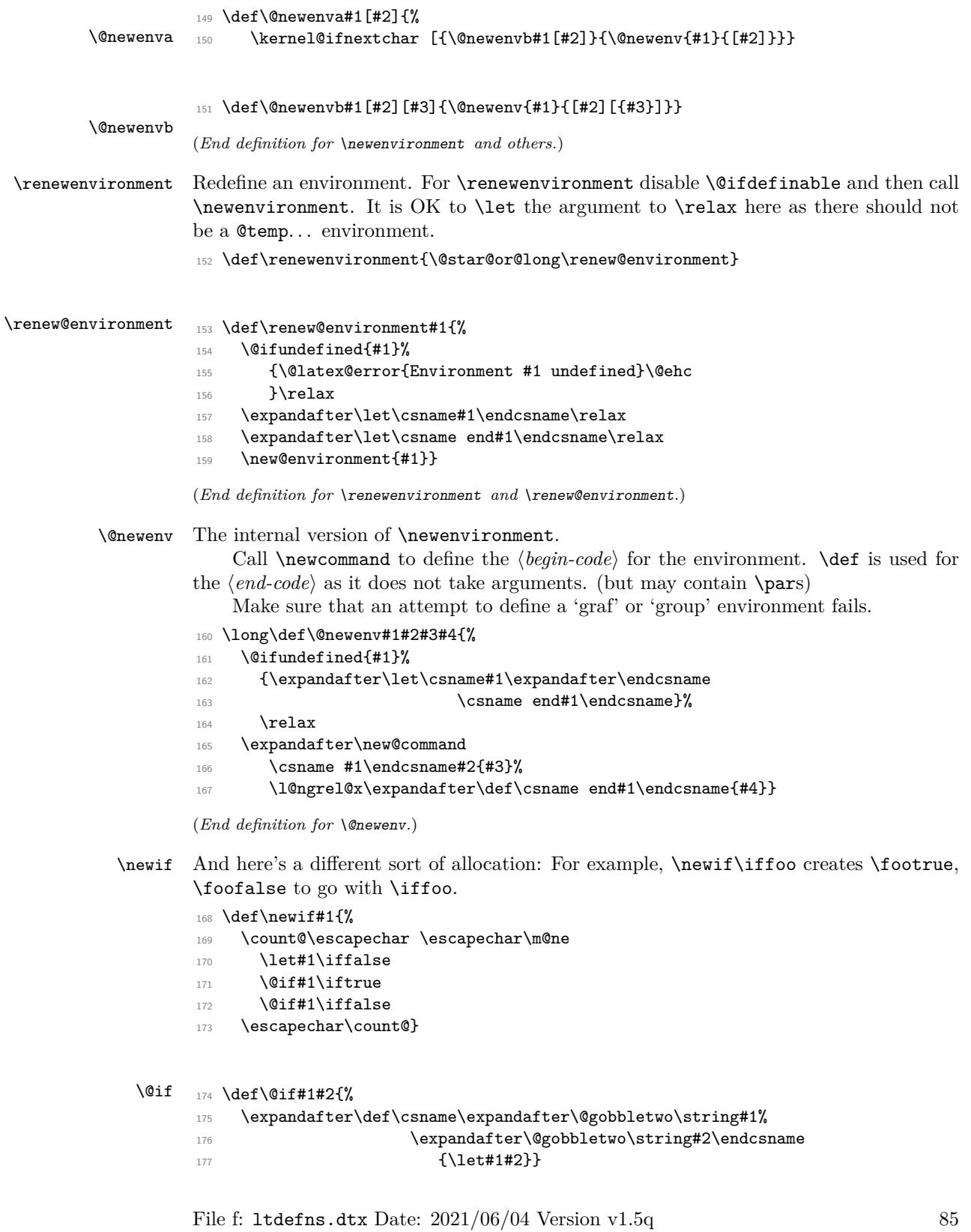

(*End definition for* \newif *and* \@if*.*)

\providecommand \providecommand takes the same arguments as \newcommand, but discards them if #1 is already defined, Otherwise it just acts like \newcommand. This implementation currently leaves any discarded definition in \reserved@a (and possibly \\reserved@a) this wastes a bit of space, but it will be reclaimed as soon as these scratch macros are redefined.

<sup>178</sup> \def\providecommand{\@star@or@long\provide@command}

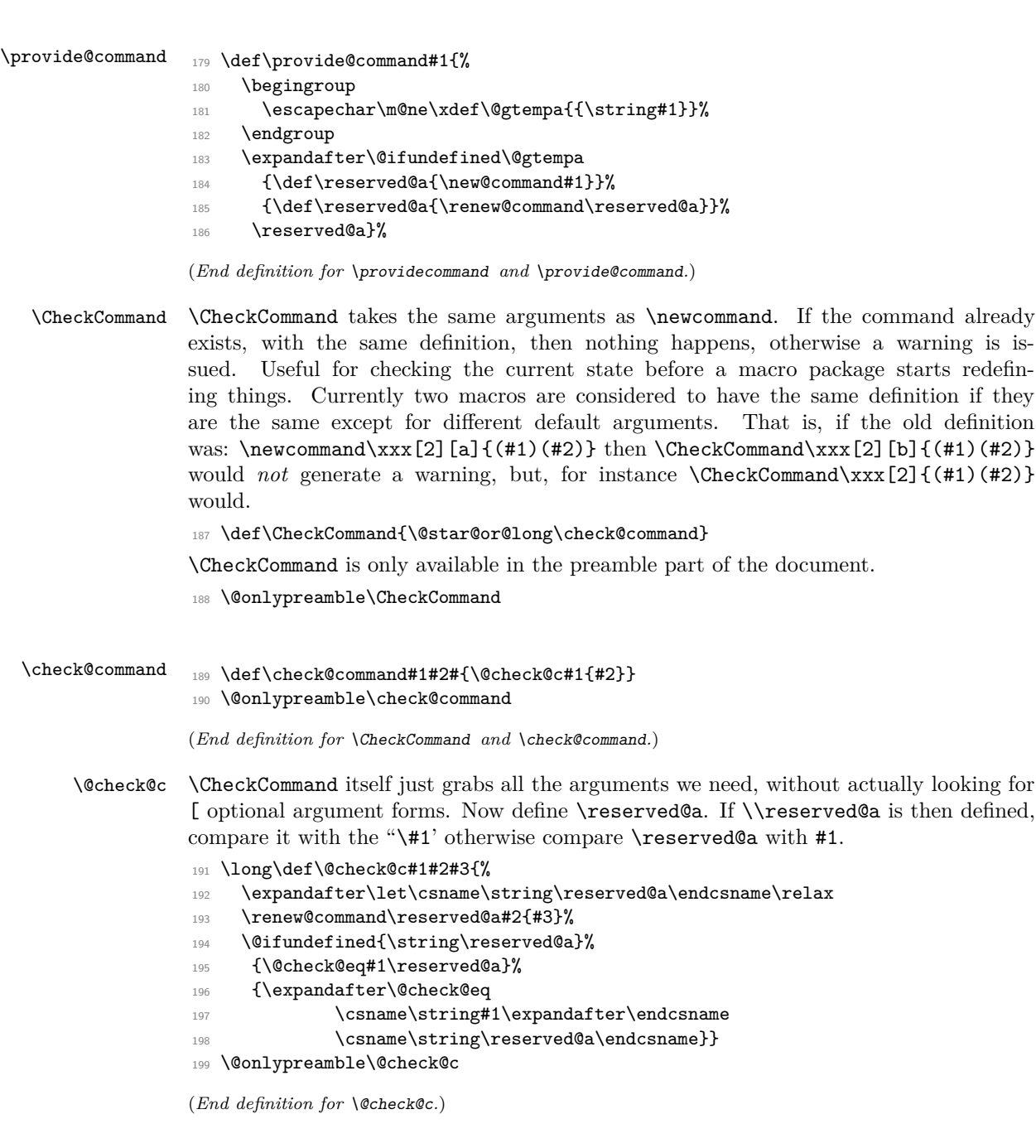

```
\@check@eq Complain if #1 and #2 are not \ifx equal.
                 200 \def\@check@eq#1#2{%
                 201 \ifx#1#2\else
                 202 \@latex@warning@no@line
                 203 {Command \noexpand#1 has
                 204 changed.\MessageBreak
                 205 Check if current package is valid}%
                 206 \fi}
                 207 \@onlypreamble\@check@eq
                 (End definition for \@check@eq.)
       \@gobble
The \@gobble macro is used to get rid of its argument.
    \@gobbletwo
  \@gobblethree
   \@gobblefour
                 208 \long\def \@gobble #1{}
                 209 \long\def \@gobbletwo #1#2{}
                 210 \long\def \@gobblethree #1#2#3{}
                 211 \long\def \@gobblefour #1#2#3#4{}
                 (End definition for \@gobble and others.)
   \@firstofone
Some argument-grabbers.
   \@firstoftwo
  \@secondoftwo
                 212 \long\def\@firstofone#1{#1}
                 213 \long\def\@firstoftwo#1#2{#1}
                 214 \long\def\@secondoftwo#1#2{#2}
         \@iden
                 \@iden is another name for \@firstofone for compatibility reasons.
                 215 \let\@iden\@firstofone
                 (End definition for \@firstofone and others.)
 \@thirdofthree Another grabber now used in the encoding specific section.
                 216 \long\def\@thirdofthree#1#2#3{#3}
                 (End definition for \@thirdofthree.)
\@expandtwoargs A macro to totally expand two arguments to another macro
                 217 \def\@expandtwoargs#1#2#3{%
                 218 \edef\reserved@a{\noexpand#1{#2}{#3}}\reserved@a}
                 (End definition for \@expandtwoargs.)
\@backslashchar A category code 12 backslash.
                 219 \edef\@backslashchar{\expandafter\@gobble\string\\}
                 (End definition for \@backslashchar.)
```
### **1.4 Robust commands and protect**

Fragile and robust commands are one of the thornier issues in L<sup>AT</sup>EX's commands. Whilst typesetting documents, LATEX makes use of many of TEX's features, such as arithmetic, defining macros, and setting variables. However, there are (at least) three different occasions when these commands are not safe. These are called 'moving arguments' by LATEX, and consist of:

- writing information to a file, such as indexes or tables of contents.
- writing information to the screen.
- inside an **\edef**, **\message, \mark**, or other command which evaluates its argument fully.

The method LATEX uses for making fragile commands robust is to precede them with \protect. This can have one of four possible values:

- \relax, for normal typesetting. So \protect\foo will execute \foo.
- \string, for writing to the screen. So \protect\foo will write \foo.
- \noexpand, for writing to a file. So \protect\foo will write \foo followed by a space.
- \@unexpandable@protect, for writing a moving argument to a file. So \protect\foo will write \protect\foo followed by a space. This value is also used inside \edefs, \marks and other commands which evaluate their arguments fully. More precisely, whenever the content of an **\edef** or **\xdef** etc. can contain arbitrary user input not under the direct control of the programmer, one should use \proetected@edef instead of \edef, etc., so that \protect has a suitable definition and the user input will not break if it contains fragile commands.

#### \@unexpandable@protect

#### <sup>220</sup> \def\@unexpandable@protect{\noexpand\protect\noexpand}

(*End definition for* \@unexpandable@protect*.*)

\DeclareRobustCommand \declare@robustcommand

This is a package-writers command, which has the same syntax as \newcommand, but which declares a protected command. It does this by having

\DeclareRobustCommand\foo

define \foo to be \protect\foo<space>,

and then use \newcommand\foo<space>.

Since the internal command is  $\footnotesize{\text{foo}}\text{space}$ , when it is written to an auxiliary file, it will appear as \foo.

We have to be a bit cleverer if we're defining a short command, such as  $\setminus$ , in order to make sure that the auxiliary file does not include a space after the command, since  $\setminus$  a and  $\setminus$  a aren't the same. In this case we define  $\setminus$  to be:

\x@protect\\_\protect\\_<space>

which expands to:

```
\ifx\protect\@typeset@protect\else
   \@x@protect@\_
\fi
\protect\_<space>
```
Then if \protect is \@typeset@protect (normally \relax) then we just perform \\_<space>, and otherwise \@x@protect@ gobbles everything up and expands to \protect\\_.

*Note*: setting \protect to any value other than \relax whilst in 'typesetting' mode will cause commands to go into an infinite loop! In particular, setting \protect to \@empty will cause \\_ to loop forever. It will also break lots of other things, such as protected \ifmmodes inside \haligns. If you really have to do such a thing, then please set **\@typeset@protect** to be **\@empty** as well. (This is what the code for **\patterns** does, for example.)

More fun with \expandafter and \csname.

```
221 \def\DeclareRobustCommand{\@star@or@long\declare@robustcommand}
```

```
222 \def\declare@robustcommand#1{%
```

```
223 \ifx#1\@undefined\else\ifx#1\relax\else
224 \@latex@info{Redefining \string#1}%
225 \tilde{1}226 \edef\reserved@a{\string#1}%
227 \def\reserved@b{#1}%
228 \edef\reserved@b{\expandafter\strip@prefix\meaning\reserved@b}%
229 \edef#1{%
230 \ifx\reserved@a\reserved@b
231 \noexpand\x@protect
232 \noexpand#1%
233 \overrightarrow{fi}234 \noexpand\protect
235 \expandafter\noexpand\csname
236 \expandafter\@gobble\string#1 \endcsname
237 \frac{1}{6}238 \let\@ifdefinable\@rc@ifdefinable
239 \expandafter\new@command\csname
240 \expandafter\@gobble\string#1 \endcsname
241 }
```
(*End definition for* \DeclareRobustCommand *and* \declare@robustcommand*.*)

### \@x@protect

```
\x@protect 242 \def\x@protect#1{%
            243 \ifx\protect\@typeset@protect\else
            244 \@x@protect#1%
            245 \overline{f}246 }
            247 \def\@x@protect#1\fi#2#3{%
            248 \fi\protect#1%
            249
```
(*End definition for* \@x@protect *and* \x@protect*.*)

\@typeset@protect We set \@typeset@protect to \relax rather than \@empty to make sure that the protection mechanism stops the look-ahead and expansion performed at the start of \halign cells.

<sup>250</sup> \let\@typeset@protect\relax

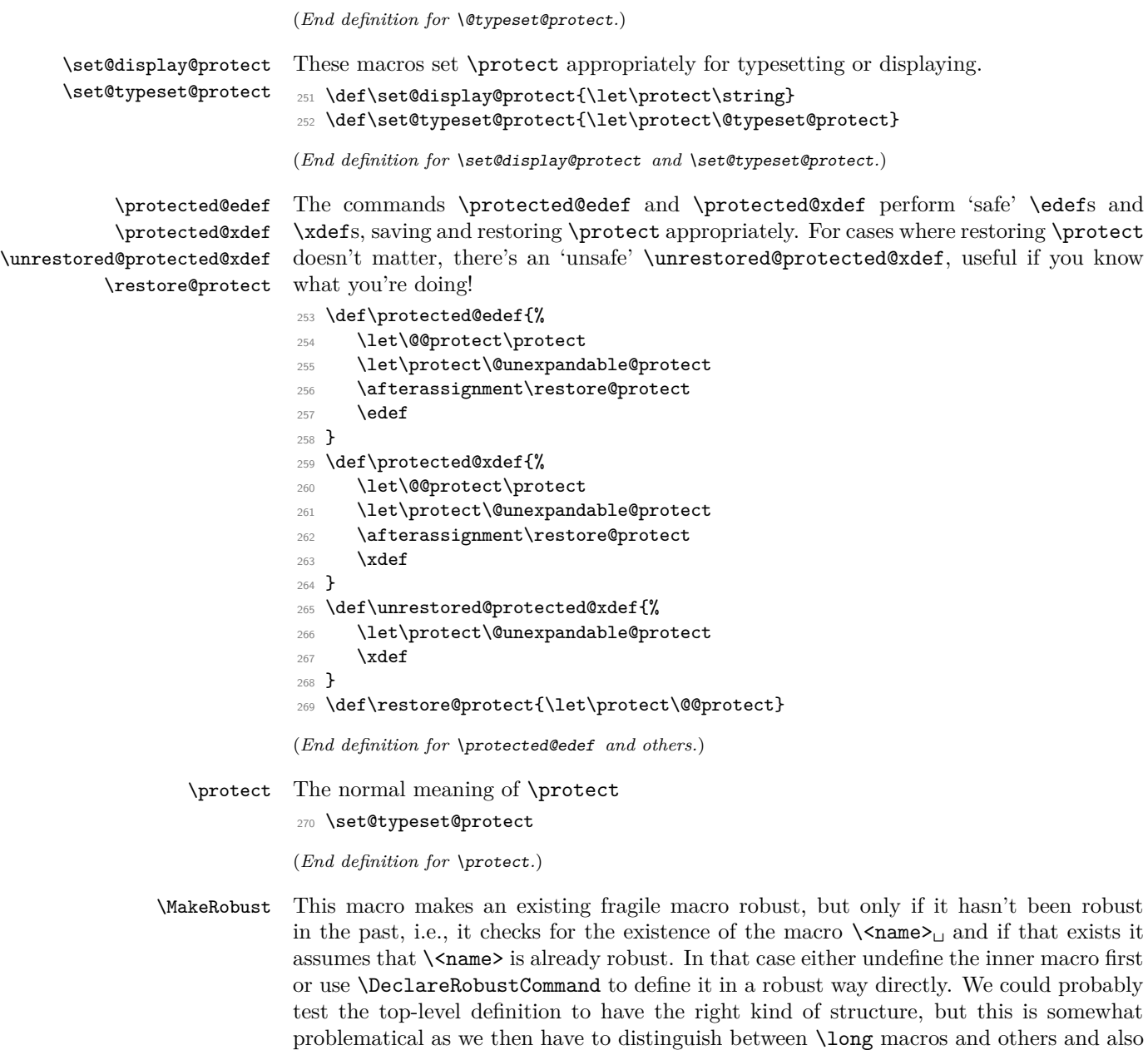

The macro firstly checks if the control sequence in question exists at all.

take into account that sometimes the top-level is deliberately done manually (like with

<sup>271</sup> ⟨*/*2ekernel⟩

\begin).

- <sup>272</sup> ⟨latexrelease⟩\IncludeInRelease{2020/10/01}{\MakeRobust}{\MakeRobust}%
- <sup>273</sup> ⟨∗2ekernel | latexrelease⟩
- <sup>274</sup> \def\MakeRobust#1{%
- <sup>275</sup> \count@=\escapechar
- <sup>276</sup> \escapechar='\\
- 277 \@ifundefined{\expandafter\@gobble\string#1}{%
- $\verb|278| \verb|\@latex@error{Command ' \string#1' undefined.|\textbf{?}$

```
279 \MessageBreak There is nothing here to make robust}%
```

```
280 \@eha
281 }%
```
Then we check if the macro is already robust. We do this by testing if the internal name for a robust macro is defined, namely ∖foo<sub>∟</sub>. If it is already defined do nothing, otherwise set \foo␣ equal to \foo and redefine \foo so that it acts like a macro defined with \DeclareRobustCommand. We use \@kernel@rename@newcommand to copy \foo over to  $\text{top}_1$ , including a possible default optional argument.

```
282 f%
283 \@ifundefined{\expandafter\@gobble\string#1\space}%
284 {%
285 \expandafter\@kernel@rename@newcommand
286 \csname\expandafter\@gobble\string#1\space\endcsname
287 #1%
288 \edef\reserved@a{\string#1}%
289 \def\reserved@b{#1}%
290 \edef\reserved@b{\expandafter\strip@prefix\meaning\reserved@b}%
291 \xdef#1{%
292 \ifx\reserved@a\reserved@b
293 \noexpand\x@protect\noexpand#1%
294 \qquad \qquad \int fi
295 \noexpand\protect\expandafter\noexpand
296 \csname\expandafter\@gobble\string#1\space\endcsname}%
207 }%
298 {\@latex@info{Command '\string#1' is already robust}}%
200 - 2%
300 \escapechar=\count@
301 }%
```
\@kernel@rename@newcommand

This macro renames a command, possibly with an optional argument (defined with  $\neq$  (new command) from #2 to #1, by renaming the internal macro  $\t\<$  2 to  $\t+1$  and defining \#1 appropriately, then undefining \#2 and \\#2. The \afterassignment trick is to make both definitions in  $\Q$ copy@newcommand global (which are local by default).

In case the macro was defined with  $\newcommand{\mbox}{\mbox{a}}$  and an optional argument, to replicate exactly the behaviour of \DeclareRobustCommand we have to move also the internal  $\iota$  to  $\iota$ . In that case, #1 will be a parameterless macro (\robust@command@chk@safe checks that), and \@if@newcommand will return true (both defined below in this file). If so, we can use **\@copy@newcommand** rather than plain **\let** to copy the command over. \@kernel@rename@newcommand does this test and carries out the renaming.

```
302 \def\@kernel@rename@newcommand#1#2{%
```

```
303 \robust@command@chk@safe#2%
304 {\@if@newcommand#2%
```

```
305 {\afterassignment\global
306 \global\@copy@newcommand#1#2%
307 \global\let#2\@undefined
308 \global\expandafter\let\csname\string#2\endcsname\@undefined}%
309 {\global\let#1=#2}}%
310 {\global\let#1=#2}}
```
311  $\langle$ /2ekernel | latexrelease)

```
312 ⟨latexrelease⟩\EndIncludeInRelease
```

```
313 %
314 ⟨latexrelease⟩\IncludeInRelease{2019/10/01}{\MakeRobust}{\MakeRobust}%
315 ⟨latexrelease⟩\def\MakeRobust#1{%
316 ⟨latexrelease⟩ \@ifundefined{\expandafter\@gobble\string#1}{%
\frac{317}{\text{317}} (latexrelease) \@latex@error{The control sequence '\string#1' is undefined!%<br>318 (latexrelease) \MessageBreak There is nothing here to make robust}%
318 (latexrelease) \MessageBreak There is nothing here to make robust}%
319 ⟨latexrelease⟩ \@eha
320 ⟨latexrelease⟩ }%
321 ⟨latexrelease⟩ {%
322 ⟨latexrelease⟩ \@ifundefined{\expandafter\@gobble\string#1\space}%
323 ⟨latexrelease⟩ {%
324 (latexrelease) \global\expandafter\let\csname
325 ⟨latexrelease⟩ \expandafter\@gobble\string#1\space\endcsname=#1%
326 ⟨latexrelease⟩ \edef\reserved@a{\string#1}%
327 (latexrelease) \def\reserved@b{#1}%
328 ⟨latexrelease⟩ \edef\reserved@b{\expandafter\strip@prefix\meaning\reserved@b}%
329 ⟨latexrelease⟩ \xdef#1{%
330 ⟨latexrelease⟩ \ifx\reserved@a\reserved@b
331 ⟨latexrelease⟩ \noexpand\x@protect\noexpand#1%
332 (latexrelease) \fi
333 (latexrelease) \noexpand\protect\expandafter\noexpand
334 ⟨latexrelease⟩ \csname\expandafter\@gobble\string#1\space\endcsname}%
335 (latexrelease) }%<br>336 (latexrelease) {\
                   {\@latex@info{The control sequence '\string#1' is already robust}}%
337 (latexrelease) }%
338 ⟨latexrelease⟩}%
339 ⟨latexrelease⟩\let\@kernel@rename@newcommand\@undefined
340 ⟨latexrelease⟩\EndIncludeInRelease
341 %
342 (latexrelease)\IncludeInRelease{2015/01/01}{\MakeRobust}{\MakeRobust}%
343 ⟨latexrelease⟩\def\MakeRobust#1{%
344 ⟨latexrelease⟩ \@ifundefined{\expandafter\@gobble\string#1}{%
345 ⟨latexrelease⟩ \@latex@error{The control sequence '\string#1' is undefined!%
346 ⟨latexrelease⟩ \MessageBreak There is nothing here to make robust}%
347 ⟨latexrelease⟩ \@eha
348 ⟨latexrelease⟩ }%
349 ⟨latexrelease⟩ {%
350 ⟨latexrelease⟩ \@ifundefined{\expandafter\@gobble\string#1\space}%
351 ⟨latexrelease⟩ {%
352 ⟨latexrelease⟩ \expandafter\let\csname
353 ⟨latexrelease⟩ \expandafter\@gobble\string#1\space\endcsname=#1%
354 ⟨latexrelease⟩ \edef\reserved@a{\string#1}%
355 ⟨latexrelease⟩ \def\reserved@b{#1}%
356 ⟨latexrelease⟩ \edef\reserved@b{\expandafter\strip@prefix\meaning\reserved@b}%
357 ⟨latexrelease⟩ \edef#1{%
358 ⟨latexrelease⟩ \ifx\reserved@a\reserved@b
359 ⟨latexrelease⟩ \noexpand\x@protect\noexpand#1%
360 ⟨latexrelease⟩ \fi
361 ⟨latexrelease⟩ \noexpand\protect\expandafter\noexpand
362 ⟨latexrelease⟩ \csname\expandafter\@gobble\string#1\space\endcsname}%
363 ⟨latexrelease⟩ }%
364 ⟨latexrelease⟩ {\@latex@info{The control sequence '\string#1' is already robust}}%
365 ⟨latexrelease⟩ }%
366 (latexrelease)}%
```

```
367 ⟨latexrelease⟩\let\@kernel@rename@newcommand\@undefined
368 ⟨latexrelease⟩\EndIncludeInRelease
369 %
370 (latexrelease)\IncludeInRelease{0000/00/00}{\MakeRobust}{\MakeRobust}%
371 ⟨latexrelease⟩\let\MakeRobust\@undefined
372 ⟨latexrelease⟩\let\@kernel@rename@newcommand\@undefined
373 ⟨latexrelease⟩\EndIncludeInRelease
374 ⟨∗2ekernel⟩
(End definition for \MakeRobust and \@kernel@rename@newcommand.)
```
\kernel@make@fragile The opposite of \MakeRobust except that it doesn't do many checks as it is internal to the kernel. Why does one want such a thing? Only for compatibility reasons if latexrelease requests a rollback of the kernel. For this reason we pretend that this command existed in all earlier versions of LAT<sub>EX</sub> i.e., we are not rolling it back since we need it precisely then. But we have to get it into the latexrelease file so that a roll forward is possible too.

```
375 ⟨/2ekernel⟩
```

```
376 ⟨∗2ekernel | latexrelease⟩
```

```
377 \langlelatexrelease\rangle \IncludeInRelease{2020/10/01}%
```

```
378 ⟨latexrelease⟩ {\kernel@make@fragile}{Undo robustness}%
```

```
379 \def\kernel@make@fragile#1{%
```
\@ifundefined{\expandafter\@gobble\string#1\space}%

If not robust do nothing.

 $\{ \}$ %

Otherwise copy \foo␣ back to \foo. Then use \@kernel@rename@newcommand to check and copy  $\setminus$  back to  $\setminus$  foo in case the command has an optional argument. If so, also undefine  $\setminus$ foo<sub> $\cup$ </sub>, and at the end undefine  $\setminus$ foo $\cup$ .

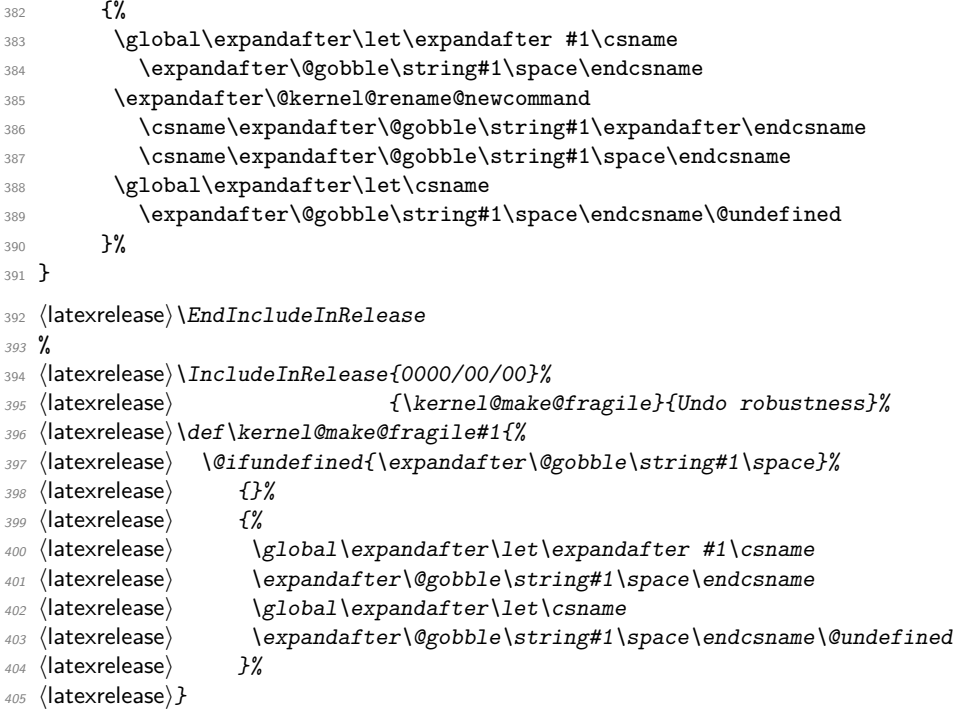
<sup>406</sup> ⟨latexrelease⟩\EndIncludeInRelease

```
407 ⟨/2ekernel | latexrelease⟩
```
<sup>408</sup> ⟨∗2ekernel⟩

(*End definition for* \kernel@make@fragile*.*)

### **1.5 Acting on robust commands**

- <sup>409</sup> ⟨*/*2ekernel⟩
- <sup>410</sup> ⟨latexrelease⟩\IncludeInRelease{2020-10-01}{\robust@command@act}
- <sup>411</sup> ⟨latexrelease⟩ {Add \robust@command@act}%
- <sup>412</sup> ⟨∗2ekernel | latexrelease⟩

With most document level commands being robust now there is more of a requirement to have a standard way of aliasing (or copying) a command to a new name, for example to save an original definition before changing a command. \DeclareCommandCopy is analogous to TEX's \let, except that it copes with the different types of robust commands defined by L<sup>AT</sup>EX's mechanisms.

A couple of "types of robustness" are defined by the  $\angle$ F<sub>F</sub>X 2<sub> $\varepsilon$ </sub> kernel, namely robust commands defined with \DeclareRobustCommand and commands with optional arguments defined with \newcommand. However there are other types of robust commands that are frequently used, which are not defined in the LATEX 2*ε* kernel, like commands defined with xparse's \NewDocumentCommand and etoolbox's \newrobustcmd.

In this section we will define a generic extensible machinery to act on robust commands. This code will then be used to test if a command is robust, considered the different types of robustness, and then either copy that definition, if \DeclareCommandCopy (or similar) is used, or show the definition of the command, if  $\mathcal S$ howCommand is used.

\robust@command@act The looping machinery is generic and knows nothing about what is to be done for each case. The syntax of the main macro \robust@command@act is:

> \robust@command@act⟨*action-list*⟩⟨*robust-cmd*⟩ ⟨*fallback-action*⟩⟨*act-arg*⟩

⟨*action-list*⟩ is a token list of the form:

 $\{\langle \textit{if-type-1} \rangle \}$   $\langle \textit{act-type-1} \rangle \}$  $\{\langle if\text{-type-2}\rangle \ \langle \text{act-type-2}\rangle\}$ . . .

\robust@command@act will iterate over the ⟨*action-list*⟩, evaluating each ⟨*if-type-n*⟩ ⟨*robust-cmd*⟩ {⟨*true*⟩}{⟨*false*⟩}. If the ⟨*if-type-n*⟩ conditional returns ⟨*true*⟩, then ⟨*act-type-n*⟩⟨*act-arg*⟩ is executed, and the loop ends. If the conditional returns ⟨*false*⟩, then  $\langle i f$ -type- $n + 1 \rangle$  is executed in the same way, until either one of the conditionals return ⟨*true*⟩, or the end of the ⟨*action-list*⟩ is reached. If the end is reached, then ⟨*fallback-action*⟩⟨*act-arg*⟩ is executed before \robust@command@act exits.

\robust@command@act will start by using \robust@command@act@chk@args to check if the ⟨*robust-cmd*⟩ (#2) is a parameterless (possibly \protected) macro. If it is not, the command is not a robust command: these always start with a parameterless user-level macro; in that case, \robust@command@act@end is used to short-circuit the process and do the ⟨*fallback-action*⟩ (#3). This first test is necessary because later on we need to be able to expand the ⟨*robust-cmd*⟩ without the risk of it Breaking Badly, and as a bonus, this speeds up the process in case we used \NewCommandCopy in a "normal" macro.

<sup>413</sup> \long\def\robust@command@act#1#2#3#4{%

```
414 \robust@command@chk@safe#2%
                                415 {\expandafter\robust@command@act@loop
                                416 \expandafter#2%
                                417 #1{\@nnil\@nnil}%
                                418 \robust@command@act@end}%
                                419 {\robust@command@act@end}%
                                420 {#3}{#4}}%
    \robust@command@act@loop
\robust@command@act@loop@aux
      \robust@command@act@do
                               If \robust@command@act@chk@args branched to false, then \robust@command@act@loop
                               will loop over the list of items in the \langle action\text{-}list\rangle (#1), and process each item as described
                                earlier. If the ⟨if-type-n⟩ command expands to ⟨true⟩ then \robust@command@act@do is
                                used to execute \langle act-type-n \rangle on the \langle act-arg \rangle, otherwise the loop resumes with the next
                                item.
                                421 \long\def\robust@command@act@loop#1#2{\robust@command@act@loop@aux#1#2}
                                422 \long\def\robust@command@act@loop@aux#1#2#3{%
                                423 \ifx\@nnil#2%
                                424 \else
                                425 #2{#1}%
                                426 {\robust@command@act@do{#3}}%
                                427 {\expandafter\robust@command@act@loop\expandafter#1}%
                                428 \{f_i\}429 \long\def\robust@command@act@do#1%
                                430 \fi#2%
                                431 \robust@command@act@end#3#4{%
                                432 \cdot \sqrt{fi}433 #1#4}
     \robust@command@act@end
                               If the end is reached and no action was taken, then do ⟨fallback-action⟩⟨act-arg⟩.
                                434 \long\def\robust@command@act@end#1#2{#1#2}
    \robust@command@chk@safe
\robust@command@act@chk@args
                                435 \long\def\robust@command@chk@safe#1{%
                                436 \begingroup
                                437 \escapechar='\\
                                438 \expandafter\endgroup\expandafter
                                439 \robust@command@act@chk@args\meaning#1:->\@nil}
                                440 \def\robust@command@act@chk@args#1:->#2\@nil{%
                                441 \@expl@str@if@eq@@nnTF{#1}{macro}%
                                442 {\@firstoftwo}%
                                443 {\@expl@str@if@eq@@nnTF{#1}{\protected macro}%
                                444 {\@firstoftwo}%
                                         445 {\@secondoftwo}}}
                                446 ⟨/2ekernel | latexrelease⟩
                                447 ⟨latexrelease⟩\EndIncludeInRelease
                                448 ⟨latexrelease⟩\IncludeInRelease{0000-00-00}{\robust@command@act}
                                449 ⟨latexrelease⟩ {Add \robust@command@act}%
                                450 ⟨latexrelease⟩\let\robust@command@act\@undefined
                                451 ⟨latexrelease⟩\let\robust@command@act@loop\@undefined
                                452 ⟨latexrelease⟩\let\robust@command@act@loop@aux\@undefined
                                453 ⟨latexrelease⟩\let\robust@command@act@do\@undefined
                                   454 ⟨latexrelease⟩\let\robust@command@act@end\@undefined
                                455 ⟨latexrelease⟩\let\robust@command@chk@safe\@undefined
                                456 ⟨latexrelease⟩\let\robust@command@act@chk@args\@undefined
```
<sup>457</sup> ⟨latexrelease⟩\EndIncludeInRelease <sup>458</sup> ⟨∗2ekernel⟩

(*End definition for* \robust@command@act *and others.*)

### **1.5.1 Copying robust commands**

```
459 ⟨/2ekernel⟩
```
<sup>460</sup> ⟨latexrelease⟩\IncludeInRelease{2020-10-01}{\DeclareCommandCopy}

<sup>461</sup> ⟨latexrelease⟩ {Add \NewCommandCopy, \RenewCommandCopy, and \DeclareCommandCopy}% <sup>462</sup> ⟨∗2ekernel | latexrelease⟩

\NewCommandCopy \RenewCommandCopy \DeclareCommandCopy \NewCommandCopy starts by checking if #1 is already defined, and raises an error if so, otherwise the definition is carried out. \RenewCommandCopy does (almost) the opposite. If the command is *not* defined, then an error is raised. But the definition is carried out anyhow, so the behaviour is consistent with \renewcommand.

A \ProvideCommandCopy isn't defined because it's not reasonably useful. \provide... commands mean "define this if there's no other definition", but copying a command (usually) implies that the command being copied is defined, so \ProvideCommandCopy doesn't make a lot of sense. But more importantly, the most common use case of copying a command is to redefine it later, while preserving the old definition, as in:

```
\ProvideComandCopy \A \B
\Gamma \setminus A \dots
```
then, if  $\Lambda$  is already defined the first line is skipped, an in this case  $\Lambda$  won't work as expected.

The three versions call the internal \declare@commandcopy with the proper action. \@firstofone will carry out the copy. The only case when the copy is not made is the ⟨*false*⟩ case for \NewCommandCopy, in which the command already exists and the definition is aborted.

```
463 \def\NewCommandCopy{%
464 \declare@commandcopy
465 {\@firstofone}%
466 {\@firstoftwo\@notdefinable}}
467 \def\RenewCommandCopy{%
468 \declare@commandcopy
469 {\@latex@error{Command \@backslashchar\reserved@a\space undefined}\@ehc
470 \@firstofone}%
471 {\@firstofone}}
472 \def\DeclareCommandCopy{%
473 \declare@commandcopy
474 {\@firstofone}%
475 {\@firstofone}}
```
Start by checking if the command is already defined. The proper action is taken by each specific command above. If all's good, then \robust@command@act is called with the proper arguments as described earlier, with \@declarecommandcopylisthook as the ⟨*action-list*⟩ and \declare@commandcopy@let as the ⟨*fallback-action*⟩.

```
\declare@commandcopy
                      476 \long\def\declare@commandcopy#1#2#3#4{%
                      477 \edef\reserved@a{\@expl@cs@to@str@@N#3}%
```

```
478 \@ifundefined\reserved@a{#1}{#2}%
```

```
479 {\robust@command@act
```

```
\@declarecommandcopylisthook#4%
```

```
481 \declare@commandcopy@let{#3#4}}}
```
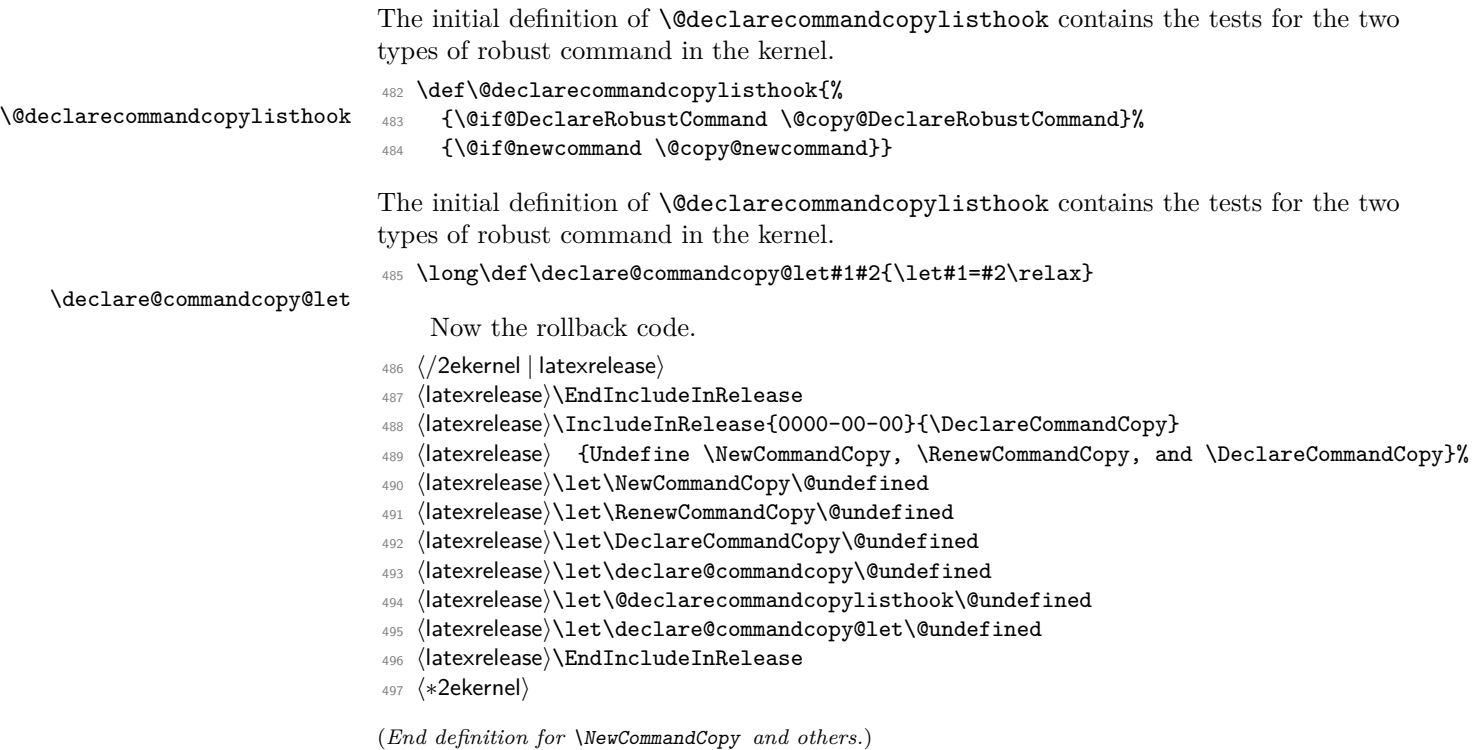

# **1.5.2 Showing robust commands**

\ShowCommand Most of the machinery defined for \NewCommandCopy can be used to show the definition of a robust command, in a similar fashion to texdef. The difference is that after the command's is detected to has a given type of robustness, rather than making a copy, we use a separate routine to show its definition.

> With all the machinery in place, \ShowCommand itself is quite simple: use \robust@command@act to iterate through the \@showcommandlisthook list, and if nothing is found, fallback to \show.

<sup>498</sup> ⟨*/*2ekernel⟩

- <sup>499</sup> ⟨latexrelease⟩\IncludeInRelease{2020-10-01}{\ShowCommand}%
- <sup>500</sup> ⟨latexrelease⟩ {Add \ShowCommand}%
- <sup>501</sup> ⟨∗2ekernel | latexrelease⟩
- <sup>502</sup> \long\def\ShowCommand#1{%
- <sup>503</sup> \robust@command@act
- <sup>504</sup> \@showcommandlisthook#1%
- 505 \show#1}

\@showcommandlisthook

The initial definition of \@showcommandlisthook contains the same tests as used for copying, but \@show@... commands instead of \@copy@.... Same as before, it is initialized to cope with \DeclareRobustCommand and \newcommand with optional arguments.

- <sup>506</sup> \def\@showcommandlisthook{%
- <sup>507</sup> {\@if@DeclareRobustCommand \@show@DeclareRobustCommand}%
- <sup>508</sup> {\@if@newcommand \@show@newcommand}}

Now the rollback code.

```
509 ⟨/2ekernel | latexrelease⟩
```

```
510 ⟨latexrelease⟩\EndIncludeInRelease
```

```
511 ⟨latexrelease⟩\IncludeInRelease{0000-00-00}{\ShowCommand}
```
- <sup>512</sup> ⟨latexrelease⟩ {Undefine \ShowCommand}%
- <sup>513</sup> ⟨latexrelease⟩\let\ShowCommand\@undefined
- <sup>514</sup> ⟨latexrelease⟩\let\@showcommandlisthook\@undefined
- <sup>515</sup> ⟨latexrelease⟩\EndIncludeInRelease
- <sup>516</sup> ⟨∗2ekernel⟩

(*End definition for* \ShowCommand *and* \@showcommandlisthook*.*)

```
517 ⟨/2ekernel⟩
```

```
518 ⟨latexrelease⟩\IncludeInRelease{2020-10-01}{\@if@DeclareRobustCommand}
```
<sup>519</sup> ⟨latexrelease⟩ {Add \@if@DeclareRobustCommand, \@if@newcommand,

<sup>520</sup> ⟨latexrelease⟩ \@copy@DeclareRobustCommand, \@copy@newcommand,

<sup>521</sup> ⟨latexrelease⟩ \@show@DeclareRobustCommand, \@show@newcommand}%

```
522 ⟨∗2ekernel | latexrelease⟩
```
#### **1.5.3 Commands defined with** \DeclareRobustCommand

\@if@DeclareRobustCommand Now that we provided a generic way to copy one macro to another, we need to define a way to check if a command is one of  $\mathbb{A}T\mathbb{R}X2_{\varepsilon}$ 's robust types. These tests are heavily based on Heiko's \LetLtxMacro, but chopped into separate macros.

> \@if@DeclareRobustCommand checks if a command \cmd was defined by \DeclareRobustCommand. The test returns true if the expansion of  $\c{cmd<sub>l</sub>}.$

```
523 \long\def\@if@DeclareRobustCommand#1{%
524 \begingroup
525 \escapechar='\\
526 \edef\reserved@a{\string#1}%
527 \edef\reserved@b{\detokenize{#1}}%
528 \xdef\@gtempa{%
529 \ifx\reserved@a\reserved@b
530 \noexpand\x@protect
531 \noexpand#1%
532 \qquad \text{if }533 \noexpand\protect
534 \expandafter\noexpand\csname\@expl@cs@to@str@@N#1 \endcsname}%
535 \endgroup
536 \ifx\@gtempa#1\relax
537 \expandafter\@firstoftwo
538 \else
539 \expandafter\@secondoftwo
540 \fi}
```
\@copy@DeclareRobustCommand \copy@kernel@robust@command If a command was defined by \DeclareRobustCommand (that is, \@if@DeclareRobustCommand returns true), then to make a copy of \cmd into \foo we define the latter such that it expands to  $\preceq$  too<sub> $\sqcup$ </sub>, then make  $\preceq$  equal to  $\binom{\text{mod}}{\text{mod}}$ .

There is one detail we need to take care of: if a command was defined with \DeclareRobustCommand it may still have an optional argument, in which case there is one more macro layer before the actual definition of the command. We use \@if@newcommand to check that and \@copy@newcommand to do the copying.

```
541 \long\def\@copy@DeclareRobustCommand#1#2{%
```

```
542 \begingroup
543 \escapechar='\\
544 \edef\reserved@a{\string#1}%
545 \edef\reserved@b{\detokenize{#1}}%
546 \edef\reserved@a{%
547 \endgroup
548 \def\noexpand#1{%
549 \ifx\reserved@a\reserved@b
550 \noexpand\x@protect
551 \noexpand#1%
552 \overline{\phantom{a}}553 \noexpand\protect
554 \expandafter\noexpand\csname\@expl@cs@to@str@@N#1 \endcsname}%
555 \noexpand\copy@kernel@robust@command
556 \expandafter\noexpand\csname\@expl@cs@to@str@@N#1 \endcsname
557 \expandafter\noexpand\csname\@expl@cs@to@str@@N#2 \endcsname}%
558 \reserved@a}
559 \long\def\copy@kernel@robust@command#1#2{%
560 \robust@command@chk@safe#2%
561 {\@if@newcommand#2%
562 {\@copy@newcommand}%
563 {\declare@commandcopy@let}}
564 {\declare@commandcopy@let}%
565 #1#2}
```
\@show@DeclareRobustCommand \show@kernel@robust@command Showing the command is pretty simple. This command prints the top-level expansion as T<sub>E</sub>X's \show would, but with robust macro: rather than just macro:, then a blank line and then \show the inner command. For a macro defined with, say, \DeclareRobustCommand\foo[1]{bar}, it will print:

```
> \foo=robust macro:
->\protect \foo .
> \foo =\long macro:
#1->bar.
```
If the inner command is defined with an optional argument, then \@show@newcommand is also used.

The value of \escapechar is deliberately not enforced, so \ShowCommand behaves more like \show.

```
566 \long\def\@show@DeclareRobustCommand#1{%
567 \typeout{> \string#1=robust macro:}%
568 \typeout{->\@expl@cs@replacement@spec@@N#1.^^J}%
569 \expandafter\show@kernel@robust@command
570 \csname\@expl@cs@to@str@@N#1 \endcsname}
571 \long\def\show@kernel@robust@command#1{%
572 \robust@command@chk@safe#1%
573 {\@if@newcommand#1%
574 {\@show@newcommand}%
575 {\show}}%
576 {\show}%
577 #1}
```
(*End definition for* \@if@DeclareRobustCommand *and others.*)

### **1.5.4 Commands defined with** \newcommand **(with optional argument)**

```
\@if@newcommand A command \cmd (or \cmd␣, if it was defined with \DeclareRobustCommand) with an
                 optional argument will expand to \@protected@testopt\cmd\\cmd{<opt>}. To check
                 that we look at the first three tokens in the expansion of \cmd, and return true or false
                 accordingly.
```
This test *requires* that the command be a parameterless macro, otherwise it will not work (and probably break). This is ensured with \robust@command@chk@safe before calling \@if@newcommand.

<sup>578</sup> \long\def\@if@newcommand#1{%

```
579 \edef\reserved@a{%
580 \noexpand\@protected@testopt
581 \noexpand#1%
582 \expandafter\noexpand\csname\@backslashchar\@expl@cs@to@str@@N#1\endcsname}%
583 \edef\reserved@b{%
584 \unexpanded\expandafter\expandafter\expandafter
585 {\expandafter\@carcube#1{}{}{}\@nil}}%
586 \ifx\reserved@a\reserved@b
587 \expandafter\@firstoftwo
588 \else
589 \expandafter\@secondoftwo
590 \fi}
```
\@copy@newcommand Then, if a command  $\mathcal{L}$  takes an optional argument, we copy it to  $\mathcal{L}$  foo by defining the latter to expand to \@protected@testopt\foo\\foo{<opt>}.

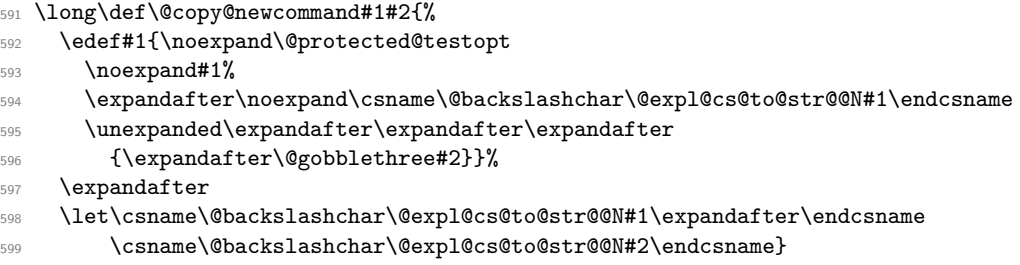

\@show@newcommand \@show@newcommand@aux

A command being \shown here is guaranteed to have an optional argument. Start by showing the top-level expansion of the command (using \typeout to avoid TeX asking for interaction and extra context lines), then call \@show@newcommand@aux with the internal command, which contains the actual definition, and with the expansion of the command to extract the default value of the optional argument.

<sup>600</sup> \long\def\@show@newcommand#1{%

- <sup>601</sup> \typeout{> \string#1=robust macro:}%
- <sup>602</sup> \typeout{->\@expl@cs@replacement@spec@@N#1.^^J}%
- <sup>603</sup> \expandafter\@show@newcommand@aux

```
604 \csname\@backslashchar\@expl@cs@to@str@@N#1\expandafter\endcsname
```
605 \expandafter{#1}}

For a macro defined with, say, \newcommand\foo[1][opt]{bar}, it will print:

> \foo=robust macro:

```
->\@protected@testopt \foo \\foo {opt}.
```
> \\foo=\long macro:

```
> default #1=opt.
[41]->bar.
```
If the command was defined with \DeclareRobustCommand, then another pair of lines show the top-level expansion  $\propto$ <sub>Li</sub> $\text{foo}_{\text{L}}$ .

The extra gymnastics with \showtokens ensures that \showtokens itself, and the internals of this macro aren't showed in the context lines.

\long\def\@show@newcommand@aux#1#2{%

```
607 \typeout{> \string#1=\@expl@cs@prefix@spec@@N#1macro:}%
```
\edef\reserved@a{%

```
609 default \string##1=\expandafter\detokenize\@gobblethree#2.^^J%
```
- \@expl@cs@argument@spec@@N#1->\@expl@cs@replacement@spec@@N#1}%
- \showtokens\expandafter\expandafter\expandafter{\expandafter\reserved@a}}

Now the rollback code.

```
612 ⟨/2ekernel | latexrelease⟩
```

```
613 ⟨latexrelease⟩\EndIncludeInRelease
```

```
614 ⟨latexrelease⟩\IncludeInRelease{0000-00-00}{\@if@DeclareRobustCommand}
```

```
615 ⟨latexrelease⟩ {Undefine \@if@DeclareRobustCommand, \@if@newcommand,
```

```
616 ⟨latexrelease⟩ \@copy@DeclareRobustCommand, \@copy@newcommand,
```

```
617 ⟨latexrelease⟩ \@show@DeclareRobustCommand, \@show@newcommand}%
```

```
618 ⟨latexrelease⟩\let\@if@DeclareRobustCommand\@undefined
```

```
619 ⟨latexrelease⟩\let\@copy@DeclareRobustCommand\@undefined
```

```
620 ⟨latexrelease⟩\let\@show@DeclareRobustCommand\@undefined
```

```
621 ⟨latexrelease⟩\let\@if@newcommand\@undefined
```

```
622 ⟨latexrelease⟩\let\@copy@newcommand\@undefined
```

```
623 ⟨latexrelease⟩\let\@show@newcommand\@undefined
```

```
624 %
```
⟨latexrelease⟩\let\copy@kernel@robust@command\@undefined

```
626 ⟨latexrelease⟩\let\show@kernel@robust@command\@undefined
```

```
627 ⟨latexrelease⟩\let\@show@newcommand@aux\@undefined
```

```
628 ⟨latexrelease⟩\EndIncludeInRelease
```

```
629 ⟨∗2ekernel⟩
```
(*End definition for* \@if@newcommand *and others.*)

# **1.6 Internal defining commands**

These commands are used internally to define other LAT<sub>EX</sub> commands.

\@ifundefined Check if first arg is undefined or \relax and execute second or third arg depending,

```
630 ⟨/2ekernel⟩
```

```
631 ⟨latexrelease⟩\IncludeInRelease{2018-04-01}{\@ifundefined}
```
⟨latexrelease⟩{Leave commands undefined in \@ifundefined}%

```
633 ⟨∗2ekernel | latexrelease⟩
```
Version using \ifcsname to avoid defining undefined tokens to \relax. Defined here to simplify using unmatched \fi.

```
634 \def\@ifundefined#1{%
```

```
635 \ifcsname#1\endcsname\@ifundefin@d@i\else\@ifundefin@d@ii\fi{#1}}
```

```
636 \long\def\@ifundefin@d@i#1\fi#2{\fi
```

```
637 \expandafter\ifx\csname #2\endcsname\relax
```

```
638 \@ifundefin@d@ii
```

```
639 \fi
```

```
640 \@secondoftwo}
```

```
641 \long\def\@ifundefin@d@ii\fi#1#2#3{\fi #2}
```
Now test of engine.

```
642 \ifx\numexpr\@undefined
```
Classic version (should not be needed as etex is assumed).

\def\@ifundefined#1{%

```
644 \expandafter\ifx\csname#1\endcsname\relax
645 \expandafter\@firstoftwo
646 \else
647 \expandafter\@secondoftwo
648 \fi}
649 \else\ifx\directlua\@undefined
Use the \ifcsname defined above.
```
\else

Optimised version for LuaTEX, using **\lastnamedcs** 

```
651 \def\@ifundefined#1{%
```

```
652 \ifcsname#1\endcsname
```

```
653 \expandafter\ifx\lastnamedcs\relax\else\@ifundefin@d@i\fi
```

```
654 \fi
655 \@firstoftwo}
```

```
656 \long\def\@ifundefin@d@i#1#2#3#4#5{#1#2#5}
```

```
657 \fi
658 \fi
659 ⟨/2ekernel | latexrelease⟩
660 ⟨latexrelease⟩\EndIncludeInRelease
661 ⟨latexrelease⟩\IncludeInRelease{0000-00-00}{\@ifundefined}
662 ⟨latexrelease⟩{Leave commands undefined in \@ifundefined}%
663 ⟨latexrelease⟩\def\@ifundefined#1{%
664 ⟨latexrelease⟩ \expandafter\ifx\csname#1\endcsname\relax
665 ⟨latexrelease⟩ \expandafter\@firstoftwo
666 ⟨latexrelease⟩ \else
667 ⟨latexrelease⟩ \expandafter\@secondoftwo
668 ⟨latexrelease⟩ \fi}
669 ⟨latexrelease⟩\EndIncludeInRelease
670 ⟨∗2ekernel⟩
```
(*End definition for* \@ifundefined*.*)

\@qend \@qrelax The following define \@qend and \@qrelax to be the strings 'end' and 'relax' with the characters \catcoded 12.

```
671 \edef\@qend{\expandafter\@cdr\string\end\@nil}
```

```
672 \edef\@qrelax{\expandafter\@cdr\string\relax\@nil}
```
(*End definition for* \@qend *and* \@qrelax*.*)

```
\@ifnextchar \@ifnextchar peeks at the following character and compares it with its first argument.
              If both are the same it executes its second argument, otherwise its third.
```

```
673 \long\def\@ifnextchar#1#2#3{%
```

```
674 \let\reserved@d=#1%
```

```
675 \def\reserved@a{#2}%
```
- \def\reserved@b{#3}%
- \futurelet\@let@token\@ifnch}

(*End definition for* \@ifnextchar*.*)

\kernel@ifnextchar This macro is the kernel version of \@ifnextchar which is used in a couple of places to prevent the AMS variant from being used since in some places this produced chaos (for example if an fd file is loaded in a random place then the optional argument to \ProvidesFile could get printed there instead of being written only in the log file. This happened when there was a space or a newline between the mandatory and optional arguments! It should really be fixed in the amsmath package one day, but. . .

> Note that there may be other places in the kernel where this version should be used rather than the original, but variable, version.

<sup>678</sup> \let\kernel@ifnextchar\@ifnextchar

(*End definition for* \kernel@ifnextchar*.*)

\@ifnch \@ifnch is a tricky macro to skip any space tokens that may appear before the character in question. If it encounters a space token, it calls xifnch.

```
679 \def\@ifnch{%
```

```
680 \ifx\@let@token\@sptoken
681 \let\reserved@c\@xifnch
682 \else
683 \ifx\@let@token\reserved@d
684 \let\reserved@c\reserved@a
685 \text{le}686 \let\reserved@c\reserved@b
687 \fi
688 \fi
689 \reserved@c}
```
(*End definition for* \@ifnch*.*)

\@sptoken The following code makes \@sptoken a space token. It is important here that the control sequence \: consists of a non-letter only, so that the following whitespace is significant. Together with the fact that the equal sign in a \let may be followed by only one optional space the desired effect is achieved. NOTE: the following hacking must precede the definition of \: as math medium space.

690 \def\:{\let\@sptoken= } \: % this makes \@sptoken a space token

(*End definition for* \@sptoken*.*)

 $\exists$  \@xifnch In the following definition of  $\exists$ xifnch,  $\exists$ : is again used to get a space token as delimiter into the definition.

```
691 \def\:{\@xifnch} \expandafter\def\: {\futurelet\@let@token\@ifnch}
```
(*End definition for* \@xifnch*.*)

\@ifstar The new implementation below avoids passing the ⟨*true code*⟩ Through one more \def than the  $\langle false \ code \rangle$ , which previously meant that  $\#$  had to be written as  $\# \# \#$  in one argument, but  $\#$ # in the other. The  $*$  is gobbled by **\@firstoftwo**.

<sup>692</sup> \def\@ifstar#1{\@ifnextchar \*{\@firstoftwo{#1}}}

(*End definition for* \@ifstar*.*)

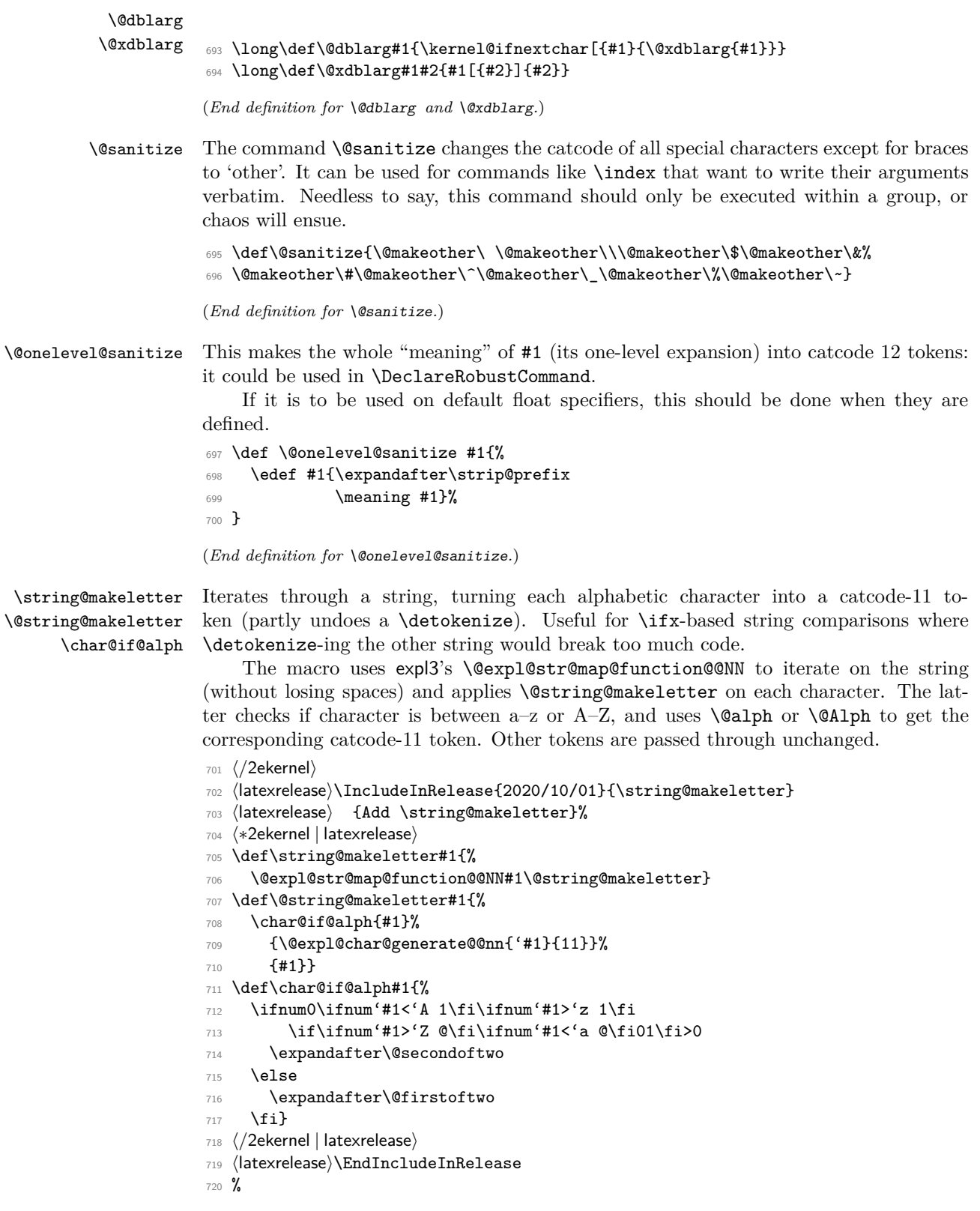

<sup>721</sup> ⟨latexrelease⟩\IncludeInRelease{0000/00/00}{\string@makeletter}

- <sup>722</sup> ⟨latexrelease⟩ {Undefine \string@makeletter}%
- <sup>723</sup> ⟨latexrelease⟩\let\string@makeletter\@undefined
- <sup>724</sup> ⟨latexrelease⟩\let\@string@makeletter\@undefined
- <sup>725</sup> ⟨latexrelease⟩\let\char@if@alph\@undefined
- <sup>726</sup> ⟨latexrelease⟩\EndIncludeInRelease

<sup>727</sup> ⟨∗2ekernel⟩

(*End definition for* \string@makeletter *,* \@string@makeletter *, and* \char@if@alph*.*)

\makeatletter Make internal control sequences accessible or inaccessible.

<sup>728</sup> \DeclareRobustCommand\makeatletter{\catcode'\@11\relax}

<sup>729</sup> \DeclareRobustCommand\makeatother{\catcode'\@12\relax}

(*End definition for* \makeatletter *and* \makeatother*.*)

# **2 Discretionary Hyphenation**

```
\lambda -
```
\makeatother

\@dischyph Moved here to be after the definition of \DeclareRobustCommand.

The primitive  $\setminus$ - command adds a discretionary hyphen using the current font's \hyphenchar. Monospace fonts are usually declared with \hyphenchar set to −1 to suppress hyphenation.

LAT<sub>EX</sub>, from LAT<sub>E</sub>X2.09 in 1986 defined  $\$ - by

```
\def\-{\discretionary{-}{}{}}
```
The following comment was added when these commands were first set up, 19 April 1986:

the  $\lq$ - command is redefined to allow it to work in the  $\tt \tttfamily$  type style, where automatic hyphenation is suppressed by setting  $\hbar$  hyphenchar to -1. The original primitive T<sub>E</sub>X definition is saved as  $\text{Q@hyph}$  just in case anyone needs it.

LAT<sub>E</sub>X  $2\varepsilon$ , between 1993 and 2017, had a comment at this point saying that the definition "would probably change" because the definition always uses -. The definition used below was given in comments at this point during time.

In 2017 we finally enabled this definition by default, with the older LATEX definition accessible via latexrelease as usual.

In LuaLATEX the primitive definition of  $\setminus$  is used directly because it's use of extended hyphenation parameters means that  $\\$  works correctly even with  $\hbar$ yphenchar set to  $-1$ . This change makes  $\setminus$  under LuaLAT<sub>EX</sub> compatible with language specific hyphenation characters.

Temporary definition of \@latex@info, final definition is later.

<sup>730</sup> \def\@latex@info#1{}

```
731 ⟨/2ekernel⟩
```

```
732 ⟨latexrelease⟩\IncludeInRelease{2020/10/01}{\-}{Use primitive \- in Lua\LaTeX}%
```

```
733 ⟨∗2ekernel | latexrelease⟩
```

```
734 \ifx\directlua\@undefined
```

```
735 \DeclareRobustCommand{\-}{%
```

```
736 \discretionary{%
```
737 \char \ifnum\hyphenchar\font<\z@

```
738 \defaulthyphenchar
739 \else
740 \hyphenchar\font
741 \overline{\phantom{a}}742 }{}{}%
743 }
744 \else
745 \let\-\@@hyph
746 \fi
747 ⟨/2ekernel | latexrelease⟩
748 ⟨latexrelease⟩\EndIncludeInRelease
749 ⟨latexrelease⟩\IncludeInRelease{2017/04/15}{\-}{Use \hyphenchar in \-}%
750 ⟨latexrelease⟩\DeclareRobustCommand{\-}{%
751 ⟨latexrelease⟩ \discretionary{%
752 ⟨latexrelease⟩ \char \ifnum\hyphenchar\font<\z@
753 ⟨latexrelease⟩ \defaulthyphenchar
754 ⟨latexrelease⟩ \else
755 ⟨latexrelease⟩ \hyphenchar\font
756 ⟨latexrelease⟩ \fi
757 ⟨latexrelease⟩ }{}{}%
758 ⟨latexrelease⟩}
759 ⟨latexrelease⟩\EndIncludeInRelease
760 ⟨latexrelease⟩\IncludeInRelease{0000/00/00}{\-}{Use \hyphenchar in \-}%
761 ⟨latexrelease⟩\def\-{\discretionary{-}{}{}}
762 ⟨latexrelease⟩\EndIncludeInRelease
763 ⟨∗2ekernel | latexrelease⟩
764 \let\@dischyph=\-
765 ⟨/2ekernel | latexrelease⟩
766 ⟨∗2ekernel⟩
(End definition for \- and \@dischyph.)
    Delayed from ltvers.dtx
767 \newif\if@includeinrelease
768 \@includeinreleasefalse
    Delayed from ltplain.dtx
769 ⟨/2ekernel⟩
770 ⟨∗2ekernel | latexrelease⟩
771 ⟨latexrelease⟩\IncludeInRelease{2019/10/01}%
772 ⟨latexrelease⟩ {\allowbreak}{Make various commands robust}%
773 \MakeRobust\allowbreak
774 \MakeRobust\bigbreak
775 \MakeRobust\break
776 \MakeRobust\dotfill
777 \MakeRobust\frenchspacing
778 \MakeRobust\goodbreak
779 \MakeRobust\hrulefill
780 \MakeRobust\medbreak
781 \MakeRobust\nobreak
782 \MakeRobust\nonfrenchspacing
783 \MakeRobust\obeylines
784 \MakeRobust\obeyspaces
785 \MakeRobust\slash
786 \MakeRobust\smallbreak
```

```
787 \MakeRobust\strut
788 \MakeRobust\underbar
789 ⟨/2ekernel | latexrelease⟩
790 ⟨latexrelease⟩\EndIncludeInRelease
791 (latexrelease)\IncludeInRelease{0000/00/00}%<br>792 (latexrelease) {\allowbreak}}
                                   {\allowbreak}{Make various commands robust}%
793 ⟨latexrelease⟩
794 ⟨latexrelease⟩\kernel@make@fragile\allowbreak
795 ⟨latexrelease⟩\kernel@make@fragile\bigbreak
796 ⟨latexrelease⟩\kernel@make@fragile\break
797 ⟨latexrelease⟩\kernel@make@fragile\dotfill
798 ⟨latexrelease⟩\kernel@make@fragile\frenchspacing
799 ⟨latexrelease⟩\kernel@make@fragile\goodbreak
800 ⟨latexrelease⟩\kernel@make@fragile\hrulefill
801 ⟨latexrelease⟩\kernel@make@fragile\medbreak
802 ⟨latexrelease⟩\kernel@make@fragile\nobreak
803 ⟨latexrelease⟩\kernel@make@fragile\nonfrenchspacing
804 ⟨latexrelease⟩\kernel@make@fragile\obeylines
805 ⟨latexrelease⟩\kernel@make@fragile\obeyspaces
806 ⟨latexrelease⟩\kernel@make@fragile\slash
807 (latexrelease)\kernel@make@fragile\smallbreak
808 (latexrelease)\kernel@make@fragile\strut
809 ⟨latexrelease⟩\kernel@make@fragile\underbar
810 ⟨latexrelease⟩
811 ⟨latexrelease⟩\EndIncludeInRelease
812 ⟨∗2ekernel⟩
```
\g@addto@macro Globally add to the end of a macro. This macro is used by the kernel to add to its internal hooks.

813 \long\def\g@addto@macro#1#2{%

- 814 \begingroup
- 815 \toks@\expandafter{#1#2}%
- 816 \xdef#1{\the\toks@}%
- 817 \endgroup}

(*End definition for* \g@addto@macro*.*)

⟨*/*2ekernel⟩

# **File g ltcmd.dtx**

# **1 Creating document commands**

Document commands should be created using the tools provided by this module: \NewDocumentCommand, etc., in almost all cases. This allows clean separation of document-level syntax from code-level interfaces. Users have a need to create new document commands, and as such a significant amount of documentation for ltcmd is provided as part of usrguide3. Here, additional material aimed at programmers is provided

- <sup>1</sup> ⟨@@=cmd⟩
- <sup>2</sup> ⟨∗2ekernel⟩
- <sup>3</sup> \message{document commands,}
- <sup>4</sup> ⟨*/*2ekernel⟩

ltcmd code contains an ^^@ character, which usually has catcode 15, so \IncludeInRelease will break when this code is being skipped, so we'll save the catcode of  $\hat{\ }$  to restore later:

```
5 ⟨∗2ekernel | latexrelease⟩
```

```
6 \langle atexrelease\rangle \cdot \langle atextedexrelease@catcode@null{\the\catcode'\^^@ }
```

```
7 ⟨latexrelease⟩\catcode'\^^@=12
```
<sup>8</sup> \ExplSyntaxOn

<sup>9</sup> ⟨latexrelease⟩\NewModuleRelease{2020/10/01}{ltcmd}

```
10 ⟨latexrelease⟩ {Document~command~parser}%
```
# **1.1 Variables and constants**

\l\_cmd\_arg\_spec\_tl Holds the argument specification after normalization of shorthands.

<sup>11</sup> \tl\_new:N \l\_\_cmd\_arg\_spec\_tl

\l\_cmd\_args\_tl Token list variable for grabbed arguments. <sup>12</sup> \tl\_new:N \l\_\_cmd\_args\_tl

\l\_cmd\_args\_i\_tl Hold the modified arguments when dealing with default values or processors. <sup>13</sup> \tl\_new:N \l\_\_cmd\_args\_i\_tl <sup>14</sup> \tl\_new:N \l\_\_cmd\_args\_ii\_tl \l\_\_cmd\_args\_ii\_tl

\1\_cmd\_current\_arg\_int The number of the current argument being set up: this is used to make sure there are at most 9 arguments, then for creating the expandable auxiliary functions and knowing how many arguments the code function should take.

<sup>15</sup> \int\_new:N \l\_\_cmd\_current\_arg\_int

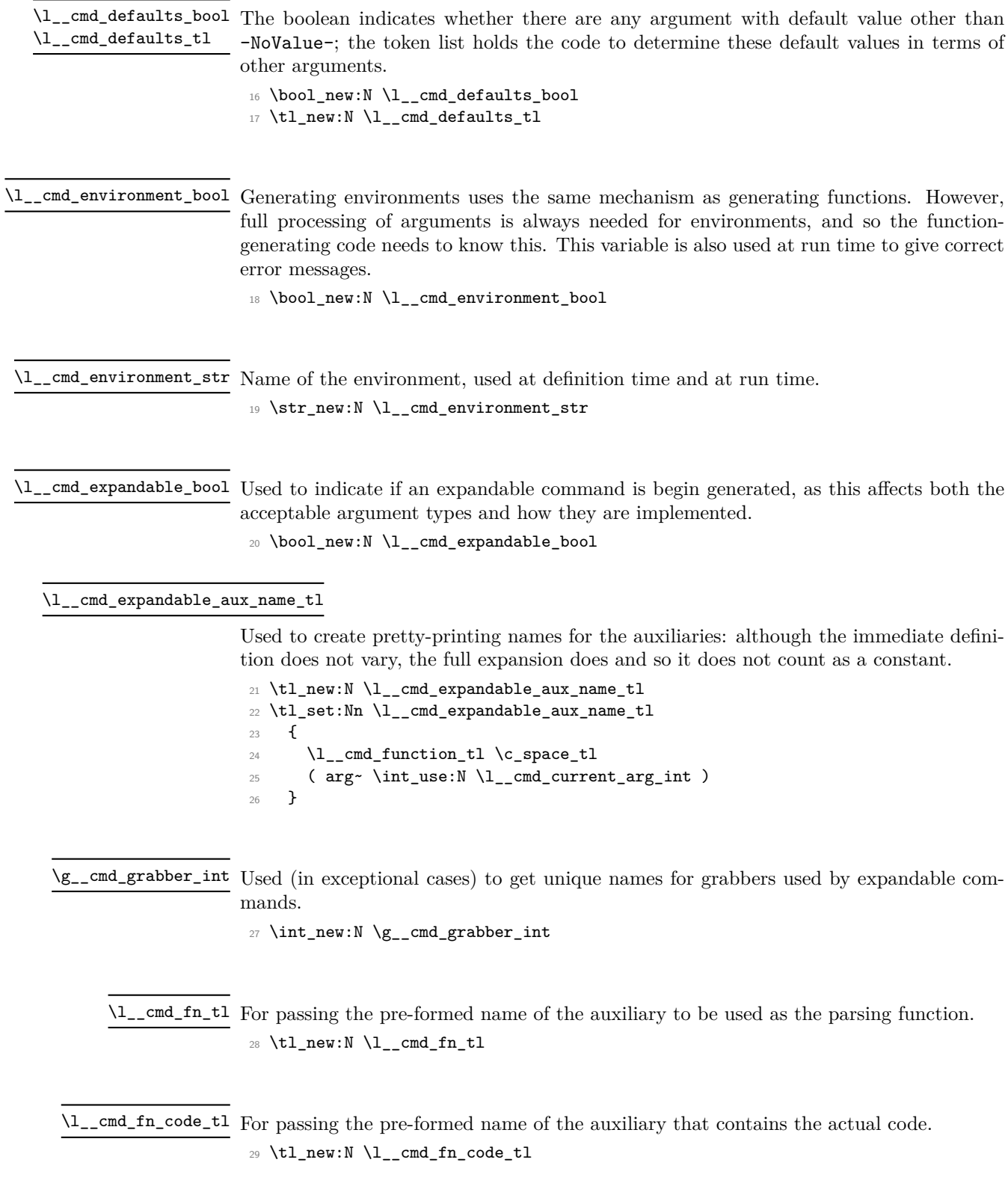

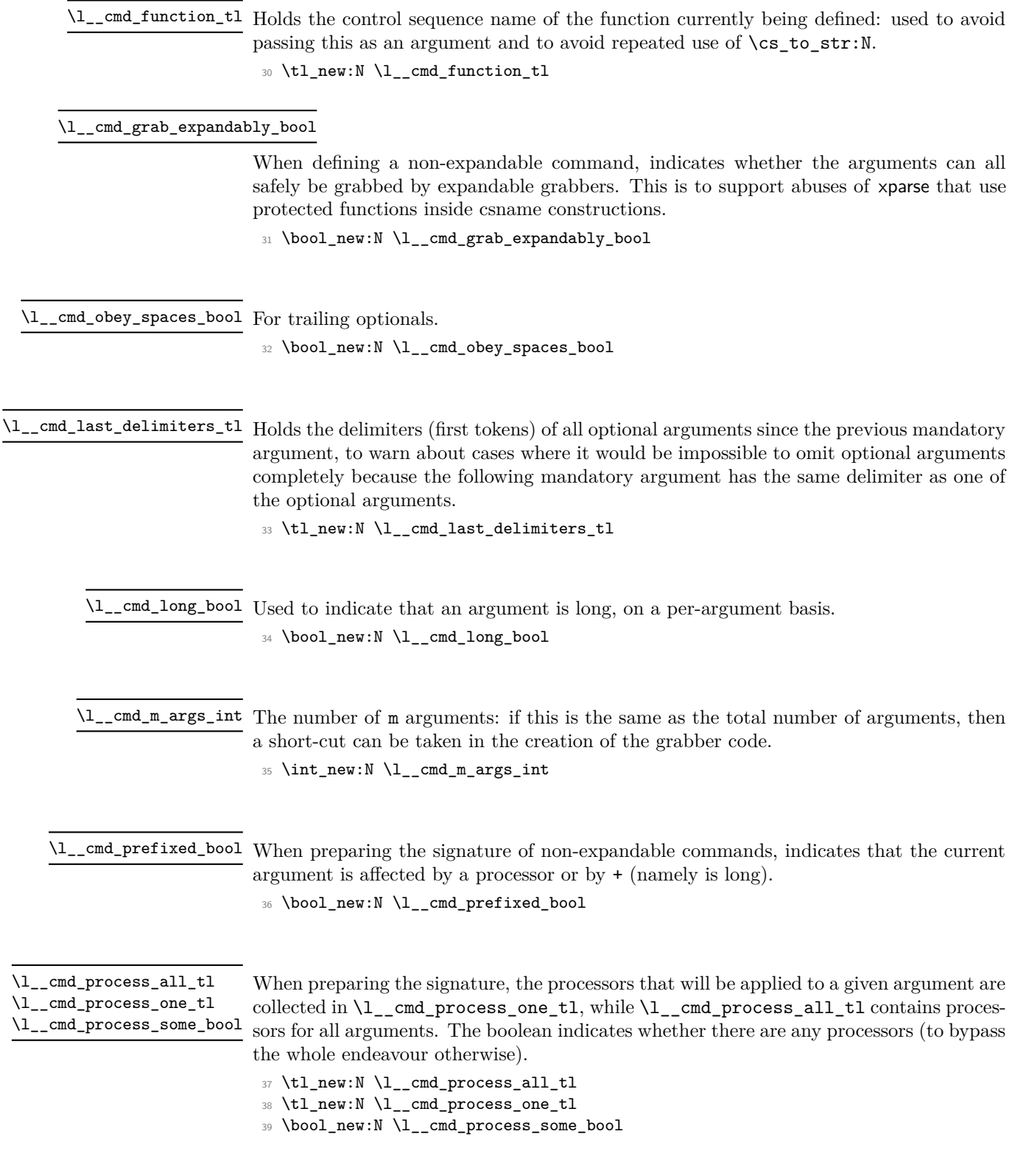

\l\_cmd\_saved\_args\_tl Stores \l\_\_cmd\_args\_tl to deal with space-trimming of b-type arguments. <sup>40</sup> \tl\_new:N \l\_\_cmd\_saved\_args\_tl

\1\_cmd\_signature\_tl Used when constructing the signature (code for argument grabbing) to hold what will become the implementation of the main function. When arguments are grabbed (at point of use of the command/environment), it also stores the code for grabbing the remaining arguments.

<sup>41</sup> \tl\_new:N \l\_\_cmd\_signature\_tl

- \l\_\_cmd\_some\_obey\_spaces\_bool
- \l\_\_cmd\_some\_long\_bool

\l\_\_cmd\_some\_short\_bool

These flags are set while normalizing the argument specification. The obey\_spaces one is used to detect when ! is used on an argument that is not a trailing optional argument. The other two are used to check whether all short arguments appear before long arguments: this is needed to grab arguments expandably. As soon as the first long argument is seen (other than t-type, whose long status is ignored) the some\_long flag is set. The some\_short flag is used for expandable commands, to know whether to define a short auxiliary too.

- $\texttt{{42}~\textbf{book\_new:N~l\_cmd\_some\_obey\_spaces\_bool}}$
- <sup>43</sup> \bool\_new:N \l\_\_cmd\_some\_long\_bool
- <sup>44</sup> \bool\_new:N \l\_\_cmd\_some\_short\_bool

\l\_\_cmd\_tmp\_prop

Scratch space. \l\_\cmdmtmpaptl

<sup>45</sup> \prop\_new:N \l\_\_cmd\_tmp\_prop \l\_\_cmd\_tmpb\_tl

<sup>46</sup> \tl\_new:N \l\_\_cmd\_tmpa\_tl

- <sup>47</sup> \tl\_new:N \l\_\_cmd\_tmpb\_tl
- <sup>48</sup> \cs\_new\_eq:NN \\_\_cmd\_tmp:w ?

(*End definition for* \\_\_cmd\_tmp:w*.*)

With xparse, information about commands being (re)defined was switched off by default, unless the log-declarations package option was used, so here we'll switch that off as well.

<sup>49</sup> \msg\_redirect\_module:nnn { cmd } { info } { none }

Also add cmd to the LaTeX messages.

<sup>50</sup> \prop\_gput:Nnn \g\_msg\_module\_type\_prop { cmd } { LaTeX }

### **1.2 Declaring commands and environments**

The main functions for creating commands set the appropriate flag then use the same internal code to do the definition.

<sup>51</sup> \cs\_new\_protected:Npn \\_\_cmd\_declare\_cmd:Nnn

 $52 \quad \text{f}$ 

<sup>53</sup> \bool\_set\_false:N \l\_\_cmd\_expandable\_bool

File g: ltcmd.dtx Date: 2022-02-28 Version v1.0k 111

\\_\_cmd\_declare\_cmd:Nnn \\_\_cmd\_declare\_expandable\_cmd:Nnn \\_\_cmd\_declare\_cmd\_aux:Nnn \\_\_cmd\_declare\_cmd\_internal:Nnnn

```
54 \__cmd_declare_cmd_aux:Nnn
55 }
56 \cs_new_protected:Npn \__cmd_declare_expandable_cmd:Nnn
57 \frac{1}{2}58 \bool_set_true:N \l__cmd_expandable_bool
59 \__cmd_declare_cmd_aux:Nnn
60 }
```
The first stage is to log information, both for the user in the log and for programmatic use in a property list of all declared commands.

```
61 \cs_new_protected:Npn \__cmd_declare_cmd_aux:Nnn #1#2#3
62 \frac{1}{2}63 \cs_if_exist:NTF #1
64 \{65 \msg_info:nnxx { cmd } { redefine }
66 { \token_to_str:N #1 } { \tl_to_str:n {#2} }
67 }
\begin{array}{ccc} 68 & & \mathbf{6} \end{array}69 \bool lazy or:nnT
70 { \cs_if_exist_p:c { \cs_to_str:N #1 ~ code } }
71 { \cs_if_exist_p:c { \cs_to_str:N #1 ~ defaults } }
72 \qquad \qquad \qquad73 \msg_warning:nnx { cmd } { unsupported-let }
74 { \token_to_str:N #1 }
75 }
76 \msg_info:nnxx { cmd } { define-command }
77 { \token_to_str:N #1 } { \tl_to_str:n {#2} }
78 }
79 \bool_set_false:N \l__cmd_environment_bool
80 \qquad \qquad \setminus \_ \text{cmd\_declace\_cmd\_internal: Nnnn  #1 {#2} {#3} { } \}81 }
```
At definition time, the variable  $\lceil \cdot \cdot \rceil$  and  $fn_t$  is only used for error messages. The real business of defining a document command starts with setting up the appropriate name, then normalizing the argument specification to get rid of shorthands.

```
82 \cs_new_protected:Npn \__cmd_declare_cmd_internal:Nnnn #1#2#3#4
83 {
84 \tl_set:Nx \l_cmd_function_tl { \cs_to_str:N #1 }
85 \tl_set:Nx \l__cmd_fn_tl
86 { \exp_not:c { \l__cmd_function_tl \c_space_tl } }
87 \__cmd_normalize_arg_spec:n {#2}
88 \exp_args:No \__cmd_prepare_signature:n \l__cmd_arg_spec_tl
89 \qquad \qquad \setminus \_ \text{cmd\_declane\_cmd\_code: Nnn  #1 {#2} {#3}90 \t#491 \__cmd_break_point:n {#2}
92 }
```
(*End definition for* \\_\_cmd\_declare\_cmd:Nnn *and others.*)

\\_\_cmd\_break\_point:n A marker used to escape from creating a definition if necessary. <sup>93</sup> \cs\_new\_eq:NN \\_\_cmd\_break\_point:n \use\_none:n

(*End definition for* \\_\_cmd\_break\_point:n*.*)

\\_\_cmd\_declare\_cmd\_code:Nnn \\_\_cmd\_declare\_cmd\_code\_aux:Nnn \\_\_cmd\_declare\_cmd\_code\_expandable:Nnn The appropriate auxiliary is called.

```
94 \cs_new_protected:Npn \__cmd_declare_cmd_code:Nnn
95 {
96 \bool_if:NTF \l__cmd_grab_expandably_bool
97 {\{\ }_{\tt\_cmd\_declarge\_cmd\_code\_expandable:Nnn\ }98 \{ \ \_{\_cmd}declare_cmd_code_aux:Nnn }
99 - 7
```
Standard functions call  $\_{\_cmd\_start:nNNnnn}$ , which receives the argument specification, an auxiliary used for grabbing arguments, an auxiliary containing the code, and then the signature, default arguments, and processors.

```
100 \cs_new_protected:Npn \__cmd_declare_cmd_code_aux:Nnn #1#2#3
101 \, \text{f}102 \cs_generate_from_arg_count:cNnn
103 { \l__cmd_function_tl \c_space_tl code }
104 \cs_set_protected:Npn \l__cmd_current_arg_int {#3}
105 \cs_set_protected_nopar:Npx #1
106 {
107 \bool_if:NTF \l__cmd_environment_bool
108 {
109 \__cmd_start_env:nnnnn { \exp_not:n {#2} }
110 { \l__cmd_environment_str }
111 }
112 \left\{ \begin{array}{c} \end{array} \right\}113 \__cmd_start:nNNnnn { \exp_not:n {#2} }
114 \text{key\_not:c } \lceil \lceil \cdot \rceil115 \exp_not:c { \l__cmd_function_tl \c_space_tl code }
116 }
117 \{ \exp\_not: o \l\_cmd\_signature\_tl \}118 \left\{ \begin{array}{c} \end{array} \right\}119 \bool_if:NT \l_cmd_defaults_bool
120 \{ \exp\_not: o \l}_\_cmd\_defaults_t1 \}121 }
122 \left\{ \begin{array}{c} \end{array} \right\}123 \bool_if:NT \l__cmd_process_some_bool
124 { \exp_not:o \l_cmd_process_all_tl }
125 }
126 }
127 }
```
Expandable functions and functions whose arguments can be grabbed expandably call \\_\_cmd\_start\_expandable:nNNNNn, which receives the argument specification, four auxiliaries (two for grabbing arguments, one for the code, and one for default arguments), and finally the signature. Non-expandable functions that take this branch should nevertheless be protected, as well as their code function. They will only be expanded in contexts such as constructing a csname. The two grabbers (named after the function with one or two spaces) are needed when there are both short and long arguments; otherwise the same grabber is included twice in the definition. If all arguments are long or all are short the (only) grabber is defined correspondingly to be long/short. Otherwise two grabbers are defined, one long, one short.

```
128 \cs_new_protected:Npn \__cmd_declare_cmd_code_expandable:Nnn #1#2#3
129 \sim f
130 \exp_args:Ncc \cs_generate_from_arg_count:NNnn
131 { \l__cmd_function_tl \c_space_tl code }
```

```
132 { cs_set \bool_if:NF \l__cmd_expandable_bool { _protected } :Npn }
133 \l__cmd_current_arg_int {#3}
134 \bool_if:NT \l_cmd_defaults_bool
135 {
136 \use:x
137 \left\{ \begin{array}{c} \end{array} \right\}138 \cs_generate_from_arg_count:cNnn
139 \{ \lq \ldots \lq \ldots \lq \140 \cs_set:Npn \l__cmd_current_arg_int
141 { \exp_not:o \l__cmd_defaults_tl }
142 }
143 }
144 \bool_if:NTF \l__cmd_expandable_bool
145 { \cs_set_nopar:Npx } { \cs_set_protected_nopar:Npx } #1
146 {
\verb|147| \verb|keynot:N \verb|/cmd_start_expandable:nnNNNn|148 \{ \exp_{\text{not}:n } \#2 \} \}149 \text{exp\_not:c } \lceil \lceil \cdot \lceil \cdot \rceil \text{ } \c \rfloor150 \exp_not:c
151 \left\{152 \lceil \frac{1}{2} \rceil and \lceil \frac{1}{2} \rceil and \lceil \frac{1}{2} \rceil and \lceil \frac{1}{2} \rceil and \lceil \frac{1}{2} \rceil153 \bool_if:NT \l__cmd_some_short_bool
154 \{ \boldsymbol{\lambda} \in \mathbb{N} \mid \lambda \in \mathbb{N} \}155 }
156 \text{exp\_not:c } \lceil \lceil \cdot \rceil .
\verb|\bool_if:NTF \ \l_cmd_defaults\_bool|158 \{ \exp\_not: c \{ \l_\__cmd\_function\_tl \c\_space\_tl \; defaults \} \}159 \{ ? \}160 \{ \exp\_not: o \l\_\cmd\_cmd\_signature\_tl \}161 }
162 \bool_if:NTF \l__cmd_some_long_bool
163 \frac{1}{2}164 \bool_if:NT \l__cmd_some_short_bool
165 \left\{ \begin{array}{c} \end{array} \right.\verb|loss_set_new|: \verb|cpx { \l_1=cmd_function_t1 \l_cspace_t1 \l_cspace_t1 }|167 ##1##2 { ##1 {##2} }
168 }
169 \cs_set:cpx
170 }
171 { \cs_set_nopar:cpx }
172 { \l_cmd_function_tl \c_space_tl } ##1##2 { ##1 {##2} }
173 }
(End definition for \__cmd_declare_cmd_code:Nnn , \__cmd_declare_cmd_code_aux:Nnn , and
   \__cmd_declare_cmd_code_expandable:Nnn.)
```

```
\__cmd_declare_env:nnnn
 \__cmd_declare_env_internal:nnnn
```
The lead-off to creating an environment is much the same as that for creating a command: issue the appropriate message, store the argument specification then hand off to an internal function.

```
174 \cs_new_protected:Npn \__cmd_declare_env:nnnn #1#2
175 {
176 \str_set:Nx \l__cmd_environment_str {#1}
177 \str_set:Nx \l__cmd_environment_str
178 { \tl_trim_spaces:o { \l__cmd_environment_str } }
```

```
179 \cs_if_exist:cTF { \l__cmd_environment_str }
180 \qquad \qquad181 \msg_info:nnxx { cmd } { redefine-env }
182 \{ \lceil \lceil \cdot \rceil \cdot \rceil \} { \lceil \cdot \lceil \cdot \rceil \cdot \rceil {#2} }
183 }
184 \sqrt{ }185 \msg_info:nnxx { cmd } { define-env }
186 { \l__cmd_environment_str } { \tl_to_str:n {#2} }
187 }
188 \bool_set_false:N \l__cmd_expandable_bool
189 \bool_set_true:N \l_cmd_environment_bool
190 \exp_args:NV \__cmd_declare_env_internal:nnnn
191 \l__cmd_environment_str {#2}
192 }
```
Creating a document environment requires a few more steps than creating a single command. In order to pass the arguments of the command to the end of the function, it is necessary to store the grabbed arguments. To do that, the function used at the end of the environment has to be redefined to contain the appropriate information. To minimize the amount of expansion at point of use, the code here is expanded now as well as when used. The last argument of \\_\_cmd\_declare\_cmd\_internal:Nnnn is only run if the definition succeeded. In package mode this ensures that the original definition of the environment is not changed if the definition fails for any reason. This also avoids an error when defining the end<sub>u</sub>aux<sub>u</sub> function when the user asks for more than 9 arguments.

```
193 \cs_new_protected:Npn \__cmd_declare_env_internal:nnnn #1#2#3#4
194 {
195 \exp_args:Nc \__cmd_declare_cmd_internal:Nnnn { environment~ #1 } {#2}
196 {#3}
197 {
198 \cs_set_nopar:cpx { environment~ #1 ~end }
199 \{ \exp\_not: c \in \text{environment} \neq 1 \text{-end} \}200 \cs_generate_from_arg_count:cNnn
201 { environment~ #1 ~end~aux~ } \cs_set:Npn
202 \lceil \text{202} \rceil \lceil \text{202} \rceil \lceil \text{202} \rceil \lceil \text{202} \rceil \lceil \text{202} \rceil \lceil \text{202} \rceil \lceil \text{202} \rceil \lceil \text{202} \rceil \lceil \text{202} \rceil \lceil \text{202} \rceil \lceil \text{202} \rceil \lceil \text{202} \rceil \lceil \text{202} \rceil \lceil \text{203 \cs_set_eq:cc {#1} { environment~ #1 }
204 \cs_set_eq:cc { end #1 } { environment~ #1 ~end }
205 }
206 }
207 \cs_new_protected:Npn \__cmd_set_environment_end:n #1
208 {
209 \cs_set_nopar:cpx { environment~ #1 ~end~aux }
210 \overline{f}211 \exp_not:c { environment~ #1 ~end~aux~ }
212 \exp_not:o \l__cmd_args_tl
213 }
214 }
```
(*End definition for* \\_\_cmd\_declare\_env:nnnn *and* \\_\_cmd\_declare\_env\_internal:nnnn*.*)

# **1.3 Structure of xparse commands**

cmd\_start\_env:nnnnn \\_\_cmd\_start:nNNnnn For error messages that occur during run-time when getting arguments of environments it is necessary to keep track of the environment name. We begin non-expandable commands with a token equal to \scan\_stop:, whose name gives a reasonable error message

if the command is used inside a csname and protects against f-expansion. This is useless for environments since \begin is already not expandable. Both the command and environment codes start with \group\_align\_safe\_begin:, then \\_\_cmd\_run\_code: (used by both) does \group\_align\_safe\_end:, so that delimited arguments may be grabbed in alignments if they contain and alignment tab token (see latex3/latex3/issues/839).

```
215 \cs_new_protected:Npn \__cmd_start_env:nnnnn #1#2
216 \left\{ \right.217 \conditionally@traceoff
218 \group_align_safe_begin:
219 \str_set:Nn \l__cmd_environment_str {#2}
220 \bool_set_true:N \l__cmd_environment_bool
221 \ cmd start aux:ccnnnn
222 { environment~ \l__cmd_environment_str \c_space_tl }
223 { environment~ \l__cmd_environment_str \c_space_tl code }
224 {#1}
225 }
226 \cs_new_protected:Npx \__cmd_start:nNNnnn #1#2#3
227 {
228 \exp_not:c { xparse~function~is~not~expandable }
229 \exp_not:N \conditionally@traceoff
230 \exp_not:N \group_align_safe_begin:
231 \exp_not:n { \bool_set_false:N \l__cmd_environment_bool }
\verb|2322| \verb|exp not:N \_\cmd_stat_aux:NNnnnn233 #2 #3 {41}234 }
```

```
(End definition for \__cmd_start_env:nnnnn and \__cmd_start:nNNnnn.)
```

```
\__cmd_start_aux:NNnnnn
\__cmd_start_aux:ccnnnn
```
This sets up a few variables to minimize the boilerplate code included in all xparse-defined commands. It then runs the grabbers #4. Again, the argument specification #1 is only for diagnostics.

```
235 \cs_new_protected:Npn \__cmd_start_aux:NNnnnn #1#2#3#4#5#6
236 {
237 \tl_clear:N \l_cmd_args_tl
238 \tl_set:Nn \l__cmd_fn_tl {#1}
\verb|23900pt1_set:Nn \l1_cmd_fn_code_t1 {#2}240 \tl_set:Nn \l_cmd_defaults_tl {#5}
241 \tl_set:Nn \l__cmd_process_all_tl {#6}
242 + 44243 \__cmd_run_code:
244 }
245 \cs_generate_variant:Nn \_cmd_start_aux:NNnnnn { cc }
(End definition for \__cmd_start_aux:NNnnnn.)
```
\\_\_cmd\_run\_code: After arguments are grabbed, this function is responsible for inserting default values, running processors, and finally doing \group\_align\_safe\_end: as promised, and running the code.

```
246 \cs_new_protected:Npn \__cmd_run_code:
247 \frac{1}{2}248 \tl_if_empty:NF \l__cmd_defaults_tl { \__cmd_defaults: }
\text{ltl}_if\_empty: \text{NF } \lceil \_cmd_process\_all\_tl { \_cmd_args\_process: }250 \bool_if:NT \l__cmd_environment_bool
251 { \exp_args:No \__cmd_set_environment_end:n \l__cmd_environment_str }
```

```
252 \group_align_safe_end:
253 \conditionally@traceon
254 \exp_after:wN \l__cmd_fn_code_tl \l__cmd_args_tl
255 }
```
(*End definition for* \\_\_cmd\_run\_code:*.*)

\\_\_cmd\_defaults: \\_\_cmd\_defaults\_def: \\_\_cmd\_defaults\_def:nn \\_\_cmd\_defaults\_def:nnn \\_\_cmd\_defaults\_aux: \\_\_cmd\_defaults\_error:w

```
First construct \_cmd_tmp:w (see below) that will receive the arguments found so far
and determine default values for any missing argument. Then call it repeatedly until the
set of arguments stabilizes. Since that could lead to an infinite loop we only call it up to
nine times, the maximal number needed for stabilization if there is a chain of arguments
that depend on each other. If that fails to stabilize raise an error.
```

```
256 \cs_new_protected:Npn \__cmd_defaults:
257 \{258 \__cmd_defaults_def:
259 \tl_set_eq:NN \l__cmd_args_i_tl \l__cmd_args_tl
\verb|2600| \verb|1c_mddefaults_aux: \verb|1c_mddefaults_aux: \verb|1c_mddefaults_aux: \verb|1c_mddefaults_aux: \verb|1c_mddefaults_aux: \verb|1c_mddefaults_aux: \verb|1c_mddefaults_aux: \verb|1c_mddefaults_aux: \verb|1c_mddefaults_aux: \verb|1c_mddefaults_aux: \verb|1c_mddefaults_aux: \verb|1c_mddefaults_aux: \verb|1c_mddefaults_aux: \verb|1c_mddefaults_aux: \verb|1c_mddefaults_aux: \verb|1c_mddefaults_aux: \verb|1\text{261} \qquad \text{``$\_\_cmd$} \label{thm:4}\text{262} \qquad \text{``--} \qquad \text{``--} \qquad \text{263 \ cmd_defaults_error:w
264 \q_recursion_stop
265 \tl_set_eq:NN \l__cmd_args_tl \l__cmd_args_i_tl
266 }
267 \cs_new_protected:Npn \__cmd_defaults_aux:
268 {
269 \tl_set:Nx \l__cmd_args_ii_tl
270 { \exp_after:wN \__cmd_tmp:w \l__cmd_args_i_tl }
271 \tl_if_eq:NNT \l__cmd_args_ii_tl \l__cmd_args_i_tl
272 { \use_none_delimit_by_q_recursion_stop:w }
273 \tl_set_eq:NN \l__cmd_args_i_tl \l__cmd_args_ii_tl
274 }
275 \cs_new_protected:Npn \__cmd_defaults_error:w \q_recursion_stop
276 {
277 \msg_error:nnx { cmd } { default-loop }
278 { \__cmd_environment_or_command: }
279 }
```
To construct  $\_\_\text{end}$  tmp:w, first go through the arguments found and the corresponding defaults, building a token list with {#⟨*arg number*⟩} for arguments found in the input (whose default will not be used) and otherwise {\exp\_not:n{⟨*default*⟩}} for arguments whose default will be used.

```
280 \cs_new_protected:Npn \__cmd_defaults_def:
281 \sim 1
282 \tl_clear:N \l__cmd_tmpa_tl
283 \int_zero:N \l__cmd_current_arg_int
284 \__cmd_tl_mapthread_function:NNN \l__cmd_args_tl \l__cmd_defaults_tl
285 \__cmd_defaults_def:nn
286 \cs_generate_from_arg_count:NNVo \__cmd_tmp:w \cs_set:Npn
287 \l__cmd_current_arg_int \l__cmd_tmpa_tl
288 }
289 \cs_generate_variant:Nn \cs_generate_from_arg_count:NNnn { NNVo }
290 \cs_new_protected:Npn \__cmd_defaults_def:nn
291 {
292 \int_incr:N \l__cmd_current_arg_int
```

```
293 \exp_args:NV \__cmd_defaults_def:nnn \l__cmd_current_arg_int
294 }
295 \cs_new_protected:Npn \__cmd_defaults_def:nnn #1#2#3
296 {
297 \tl_put_right:Nx \l__cmd_tmpa_tl
208 \sqrt{2}299 {
300 \exp_not:N \exp_not:n
301 \{302 \tilde{l} \tilde{l} \tilde{l} \tilde{l} \tilde{l} \tilde{l} \tilde{l} \tilde{l} \tilde{l} \tilde{l} \tilde{l} \tilde{l} \tilde{l} \tilde{l} \tilde{l} \tilde{l} \tilde{l} \tilde{l} \tilde{l} \tilde{l} \tilde{l} \tilde{l} \tilde{l} \tilde{l} \tilde{l} \tilde{l} \tilde{l}303 { \exp_not:o {#3} }
304 { \exp_not:n { ## #1 } }
305 }
306 }
307 }
308
```
(*End definition for* \\_\_cmd\_defaults: *and others.*)

\\_\_cmd\_args\_process: \\_\_cmd\_args\_process\_loop:nn \\_\_cmd\_args\_process\_aux:n Loop through arguments (stored in  $\lceil \cdot \rceil$  cmd\_args\_tl) and the corresponding processors (in \l\_\_cmd\_process\_all\_tl) simultaneously, apply all processors for each argument and store the result back into  $\lceil \cdot \rceil$  cmd\_args\_tl. To allow processors to depend on other arguments, for every processor define a temporary auxiliary that receives all arguments \l\_\_cmd\_args\_tl.

```
309 \cs_new_protected:Npn \__cmd_args_process:
310 {
311 \tl_clear:N \l__cmd_args_ii_tl
312 \__cmd_tl_mapthread_function:NNN
313 \l__cmd_args_tl
314 \l__cmd_process_all_tl
315 \__cmd_args_process_loop:nn
316 \tl_set_eq:NN \l__cmd_args_tl \l__cmd_args_ii_tl
317 }
318 \cs_new_protected:Npn \__cmd_args_process_loop:nn #1#2
319 {
320 \tl_set:Nn \ProcessedArgument {#1}
321 \tl_if_novalue:nF {#1}
322 { \tl_map_function:nN {#2} \__cmd_args_process_aux:n }
323 \tl_put_right:No \l__cmd_args_ii_tl
324 { \exp_after:wN { \ProcessedArgument } }
325 }
326 \cs_new_protected:Npn \__cmd_args_process_aux:n #1
327 {
328 \cs_generate_from_arg_count:NNnn \__cmd_tmp:w \cs_set:Npn
329 { \tl_count:N \l__cmd_args_tl } {#1}
330 \exp_args:NNNo \exp_after:wN \__cmd_tmp:w \l__cmd_args_tl
331 { \ProcessedArgument }
332 }
(End definition for \__cmd_args_process: , \__cmd_args_process_loop:nn , and
```
\\_\_cmd\_args\_process\_aux:n*.*)

 $\langle \rangle$  cmd start expandable:nNNNNn This is called for all expandable commands. #6 is the signature, responsible for grabbing arguments. #5 is used to determine default values (or is ? if there are none). #4 is

the code to run. #2 and #3 are functions (named after the command) that grab a single argument in the input stream (#3 is short). The argument specification #1 is only used by diagnostic functions. Same as for the non-expandable version, this starts with  $\qquad$ align\_safe\_begin:, which expands to nothing, so may be safely used in an expandable context.

```
333 \cs_new:Npn \_cmd_start_expandable:nNNNNn #1#2#3#4#5#6
334 {
335 \group_align_safe_begin:
336 #6 \_cmd_end_expandable:NNw #5 #4 \q_cmd #2#3
337 }
```
(*End definition for* \\_\_cmd\_start\_expandable:nNNNNn*.*)

\\_\_cmd\_end\_expandable:NNw \_cmd\_end\_expandable\_aux:w \\_\_cmd\_end\_expandable\_aux:nNNNN cmd end expandable defaults:nnnNNn \\_\_cmd\_end\_expandable\_defaults:nnw \\_\_cmd\_end\_expandable\_defaults:nw Followed by a function #1 to determine default values (or ? if there are no defaults), the code #2, arguments that have been grabbed, then \q\_\_cmd and two generic grabbers. The idea to find default values is similar to the non-expandable case but we cannot define an auxiliary function, so at every step in the loop we need to go through all arguments searching for which ones started out as -NoValue- and replacing these by the newly computed values. In fact we need to keep track of three versions of all arguments: the original version, the previous version with default values, and the currently built version (first argument of  $\setminus$  cmd end expandable defaults:nnnNNn).

```
338 \cs_new:Npn \__cmd_end_expandable:NNw #1#2
339 { \ _ cmd_end_expandable_aux:w #1#2 \prg_do_nothing: }
340 \cs_new:Npn \__cmd_end_expandable_aux:w #1#2#3 \q__cmd
341 { \exp_args:No \__cmd_end_expandable_aux:nNNNN {#3} #1 #2 }
342 \cs_new:Npn \__cmd_end_expandable_aux:nNNNN #1#2#3#4#5
343 {
344 \token_if_eq_charcode:NNT ? #2 { \exp_after:wN \use_iv:nnnn }
345 \__cmd_end_expandable_defaults:nnnNNn {#1} { } {#1} #2#3
346 { } { } { } { } { } { } { } { } { } { }
347 \qquad \qquad348 \msg_expandable_error:nnf { cmd } { default-loop }
349 { \exp_args:Nf \tl_trim_spaces:n { \token_to_str:N #4 } }
350 \use_iv:nnnn
351 }
352 \q_stop
353 }
354 \cs_new:Npn \__cmd_end_expandable_defaults:nnnNNn #1#2#3#4#5#6
355 {
356 #6
357 \str_if_eq:nnTF {#1} {#2}
358 { \use_i_delimit_by_q_stop:nw { \group_align_safe_end: #5 #1 } }
359 \qquad \qquad \qquad \qquad \qquad \qquad \qquad \qquad \qquad \qquad \qquad \qquad \qquad \qquad \qquad \qquad \qquad \qquad \qquad \qquad \qquad \qquad \qquad \qquad \qquad \qquad \qquad \qquad \qquad \qquad \qquad \qquad \qquad \qquad \qquad \qquad \360 \exp_args:No \_cmd_tl_mapthread_function:nnN
361 { #4 #1 } {#3}
362 \__cmd_end_expandable_defaults:nnw
363 \__cmd_end_expandable_defaults:nnnNNn { } {#1} {#3} #4 #5
364 }
365 }
366 \cs_new:Npn \__cmd_end_expandable_defaults:nnw #1#2
367 {
368 \tl_if_novalue:nTF {#2}
369 { \exp_args:No \__cmd_end_expandable_defaults:nw {#1} }
```

```
370 { \__cmd_end_expandable_defaults:nw {#2} }
371 }
372 \cs_new:Npn \__cmd_end_expandable_defaults:nw
373 #1#2 \__cmd_end_expandable_defaults:nnnNNn #3
374 { #2 \__cmd_end_expandable_defaults:nnnNNn { #3 {#1} } }
```
(*End definition for* \\_\_cmd\_end\_expandable:NNw *and others.*)

# **1.4 Normalizing the argument specifications**

The goal here is to expand aliases and check that the argument specification is valid before the main parsing run. If it is not valid the entire set up is abandoned to avoid any strange internal errors. A function is provided for each argument type that will grab any extra data items and call the loop function after performing the following checks and tasks.

- Check that each argument has the correct number of data items associated with it, and that where a single character is required, one has actually been supplied.
- Check that processors and the markers + and ! are followed by an argument for which they make sense, and are not redundant.
- Check the absence of forbidden types for expandable commands, namely  $G/v$  always, and  $1/u$  after optional arguments (xparse may have inserted braces due to a failed search for an optional argument).
- Check that no optional argument is followed by a mandatory argument with the same delimiter, as otherwise the optional argument could never be omitted.
- Keep track in \1\_cmd\_some\_long\_bool and \1\_cmd\_some\_short\_bool of whether the command has some long/short arguments.
- Keep track in  $\lceil \cdot \rceil$  cmd\_grab\_expandably\_bool of whether all arguments are  $m/1/u$ type and short arguments appear before long ones, in which case they can be grabbed expandably just as safely as they could be grabbed nonexpandably. Regardless of that, arguments of expandable commands will be grabbed expandably and arguments of environments will not (because the list of arguments built by non-expandable grabbing is used to pass them to the end-environment code).

Further checks happen at the end of the loop:

- that there are at most 9 arguments;
- that an expandable command does not end with an optional argument (this case is detected by using the fact that  $\lceil \cdot \rceil$  cmd last delimiters tl is cleared by every mandatory argument and filled by every optional argument).

\\_\_cmd\_normalize\_arg\_spec:n Loop through the argument specification, calling an auxiliary specific to each argument \\_\_cmd\_normalize\_arg\_spec\_loop:n type. If any argument is unknown stop the definition.

```
375 \cs_new_protected:Npn \__cmd_normalize_arg_spec:n #1
376 {
377 \int_zero:N \l__cmd_current_arg_int
378 \tl_clear:N \l__cmd_last_delimiters_tl
379 \tl_clear:N \l__cmd_arg_spec_tl
```

```
380 \bool_set_true:N \l__cmd_grab_expandably_bool
381 \bool_set_false:N \l__cmd_obey_spaces_bool
382 \bool_set_false:N \l__cmd_long_bool
383 \bool_set_false:N \l__cmd_some_obey_spaces_bool
384 \bool_set_false:N \l__cmd_some_long_bool
385 \bool_set_false:N \l__cmd_some_short_bool
386 \__cmd_normalize_arg_spec_loop:n #1
387 \q_recursion_tail \q_recursion_tail \q_recursion_tail \q_recursion_stop
388 \int_compare:nNnT \l__cmd_current_arg_int > 9
389 {
390 \msg_error:nnxx { cmd } { too-many-args }
\{ \ \_\_cmd\_cmd\_environment\_or\_command: \ } \{ \ \}\\verb|392| and\_bad\_def:wn|393 }
394 \bool_if:NT \l__cmd_expandable_bool
395 \sqrt{ }396 \tl_if_empty:NF \l__cmd_last_delimiters_tl
397 \left\{ \begin{array}{c} 3 & 3 \end{array} \right\}398 \msg_error:nnxx { cmd } { expandable-ending-optional }
399 { \iow char:N \\ \l cmd function tl } { \tl to str:n {#1} }
\lambda_cmd_bad_def:wn
401 }
402 }
403 \bool_if:NT \l__cmd_expandable_bool
404 { \bool_set_true:N \l__cmd_grab_expandably_bool }
^{405} \bool\_if:NT \l\lrcorner\text{-}environment\_bool406 { \bool_set_false:N \l__cmd_grab_expandably_bool }
407 }
408 \cs_new_protected:Npn \__cmd_normalize_arg_spec_loop:n #1
409 {
410 \quark_if_recursion_tail_stop:n {#1}
411 \int_incr:N \l_cmd_current_arg_int
412 \cs_if_exist_use:cF { __cmd_normalize_type_ \tl_to_str:n {#1} :w }
413 {
414 \bool_lazy_any:nTF
415 \left\{ \begin{array}{c} 4 & 4 \end{array} \right\}416 \{ \strut \text{str\_if\_eq\_p:nn } \{ f \} \}417 \{ \strut \text{str\_if\_eq\_p:nn } \{ \strut \text{g} \} \}418 \{ \strut \text{str\_if\_eq\_p:nn } \{ 1 \} \}419 \{ \strut \text{str\_if\_eq\_p:nn } \{ 41 \} \{ u \} \}420 }
421 \left\{ \begin{array}{c} 4 & 2 \end{array} \right\}422 \msg_error:nnxx { cmd } { xparse-arg-type }
423 \{ \_\cmd{environment_or{}_common: } {\tl_to_str:n {#1} }424 }
425 \left\{ \begin{array}{c} 425 \end{array} \right.426 \msg_error:nnxx { cmd } { unknown-argument-type }
427 \{ \_\cmd{environment_or{}_common: } {\tl}_to_str: n {#1} \}428 }
429 \qquad \qquad \qquad cmd bad def:wn
430 }
431 }
```
(*End definition for* \\_\_cmd\_normalize\_arg\_spec:n *and* \\_\_cmd\_normalize\_arg\_spec\_loop:n*.*)

```
\__cmd_normalize_type_d:w
\__cmd_normalize_type_e:w
\__cmd_normalize_type_o:w
\__cmd_normalize_type_O:w
\__cmd_normalize_type_r:w
\__cmd_normalize_type_s:w
```
These argument types are aliases of more general ones, for example with the default argument -NoValue-. To easily insert that marker expanded in the definitions we call \\_\_cmd\_tmp:w with the argument -NoValue-. For argument types that need additional data, check that the data is present (not \q\_recursion\_tail) before proceeding.

```
432 \cs_set_protected:Npn \__cmd_tmp:w #1
433 {
434 \cs_new_protected:Npn \__cmd_normalize_type_d:w ##1##2
435 \sim436 \quark_if_recursion_tail_stop_do:nn {##2} { \__cmd_bad_arg_spec:wn }
\L_{137} \L_{1430} \L_{200} \L_{100} \L_{212}438 }
439 \cs_new_protected:Npn \__cmd_normalize_type_e:w ##1
440 {
441 \quark_if_recursion_tail_stop_do:nn {##1} { \__cmd_bad_arg_spec:wn }
442 \qquad \qquad \searrow cmd_normalize_type_E:w {##1} { }
443 }
444 \cs_new_protected:Npn \__cmd_normalize_type_o:w
445 { \__cmd_normalize_type_D:w [ ] {#1} }
446 \cs_new_protected:Npn \__cmd_normalize_type_O:w
447 { \__cmd_normalize_type_D:w [ ] }
448 \cs_new_protected:Npn \__cmd_normalize_type_r:w ##1##2
449 {
450 \quark_if_recursion_tail_stop_do:nn {##2} { \__cmd_bad_arg_spec:wn }
^{451} \qquad \qquad \qquad \qquad \qquad \qquad \qquad \qquad \qquad \qquad \qquad \qquad \qquad \qquad \qquad \qquad \qquad \qquad \qquad \qquad \qquad \qquad \qquad \qquad \qquad \qquad \qquad \qquad \qquad \qquad \qquad \qquad \qquad \qquad \qquad \qquad 
452 }
453 \cs_new_protected:Npn \__cmd_normalize_type_s:w
454 { \__cmd_normalize_type_t:w * }
455 }
456 \text{ (exp_{args}:No } \_cmd { \c_{novallowall}}
```

```
(End definition for \__cmd_normalize_type_d:w and others.)
```

```
\__cmd_normalize_type_>:w
\__cmd_normalize_type_+:w
\__cmd_normalize_type_!:w
```
Check that these prefixes have arguments, namely that the next token is not  $\qquadq_{-}$ recursion\_tail, and remember to leave it after the looping macro. Processors are forbidden in expandable commands. If all is good, store the prefix in the cleaned up \l\_\_cmd\_arg\_spec\_tl, and decrement the argument number as prefixes do not correspond to arguments.

```
457 \cs_new_protected:cpn { __cmd_normalize_type_>:w } #1#2
458 {
459 \quark_if_recursion_tail_stop_do:nn {#2} { \__cmd_bad_arg_spec:wn }
460 \bool if:NT \l cmd expandable bool
461 {
462 \msg_error:nnxx { cmd } { processor-in-expandable }
463 \{ \iota\} \ \{ \iota\} \ \{ \iota\} \\setminus__cmd_bad_def:wn
465 }
466 \tl_put_right:Nx \l__cmd_arg_spec_tl { > { \tl_trim_spaces:n {#1} } }
467 \int_decr:N \l__cmd_current_arg_int
468 \bool_set_false:N \l__cmd_grab_expandably_bool
\sum_{469} \sum_{\text{cmd\_normalize\_arg\_spec\_loop:n}} {#2}
470 }
471 \cs_new_protected:cpn { __cmd_normalize_type_+:w } #1
472 {
```

```
473 \quark_if_recursion_tail_stop_do:nn {#1} { \__cmd_bad_arg_spec:wn }
474 \bool_if:NT \l__cmd_long_bool
475 \overline{5}476 \msg_error:nnxx { cmd } { two-markers }
477 { \_cmd_environment_or_command: } { + }
478 \qquad \qquad \setminus \_ \end{array} cmd_bad_def:wn
479 }
480 \bool_set_true:N \l__cmd_long_bool
481 \int_decr:N \l__cmd_current_arg_int
482 \__cmd_normalize_arg_spec_loop:n {#1}
483 }
484 \cs_new_protected:cpn { __cmd_normalize_type_!:w } #1
485 {
486 \quark_if_recursion_tail_stop_do:nn {#1} { \__cmd_bad_arg_spec:wn }
487 \bool_if:NT \l__cmd_obey_spaces_bool
\overline{488} \overline{4}489 \msg_error:nnxx { cmd } { two-markers }
490 { \__cmd_environment_or_command: } { ! }
491 \cmd_bad_def:wn
492 }
493 \bool_set_true:N \l__cmd_obey_spaces_bool
494 \bool_set_true:N \l__cmd_some_obey_spaces_bool
495 \int_decr:N \l__cmd_current_arg_int
496 \__cmd_normalize_arg_spec_loop:n {#1}
497 - 7(End\ definition\ for\ \ \_\_cmd\_and\_normalize\_type\_\tt{':w}\ ,\ \ \_\_cmd\_and\_normalize\_type\_\tt{':w}\ ,\ and
```

```
\__cmd_normalize_type_!:w.)
```
\\_\_cmd\_normalize\_type\_D:w \\_\_cmd\_normalize\_type\_E:w \\_\_cmd\_normalize\_type\_t:w \\_\_cmd\_normalize\_E\_unique\_check:w

Optional argument types. Check that all required data is present (and consists of single characters if applicable) and check for forbidden types for expandable commands. For E-type require that there is at least one embellishment, that each one is a single character, and that there aren't more optional arguments than embellishments; also remember that each embellishment counts as one argument for  $\lceil \cdot \rceil$  cmd current arg int. Then in each case store the data in  $\lceil \cdot \cdot \rceil$  cmd\_arg\_spec\_tl, and for later checks store in  $\lceil \cdot \cdot \rceil$ cmd\_last\_delimiters\_tl the tokens whose presence determines whether there is an optional argument (for braces store {}, seen later as an empty delimiter).

```
498 \cs_new_protected:Npn \__cmd_normalize_type_D:w #1#2#3
499 {
500 \quark_if_recursion_tail_stop_do:nn {#3} { \__cmd_bad_arg_spec:wn }
501 \__cmd_single_token_check:n {#1} \__cmd_allowed_token_check:N #1
502 \__cmd_single_token_check:n {#2}
503 \__cmd_add_arg_spec:n { D #1 #2 {#3} }
504 \tl_put_right:Nn \l__cmd_last_delimiters_tl {#1}
505 \bool_set_false:N \l__cmd_grab_expandably_bool
506 \__cmd_normalize_arg_spec_loop:n
507 }
508 \cs_new_protected:Npn \__cmd_normalize_type_E:w #1#2
509 {
510 \quark_if_recursion_tail_stop_do:nn {#2} { \__cmd_bad_arg_spec:wn }
511 \tl_if_blank:nT {#1} { \__cmd_bad_arg_spec:wn }
512 \tl_map_function:nN {#1} \__cmd_single_token_check:n
513 \tl_map_function:nN {#1} \__cmd_allowed_token_check:N
514 \__cmd_normalize_E_unique_check:w #1 \q_nil \q_stop
```

```
515 \int_compare:nNnT { \tl_count:n {#2} } > { \tl_count:n {#1} }
516 \{\ \mathcal{N}_{\text{cond}\_\text{bad}\_\text{arg}\_\text{spec}:wn\ \}517 \__cmd_add_arg_spec:n { E {#1} {#2} }
$518 \verb|til_put_right:Nn \l_cmd_last_delimiters_tl {#1}$519 \bf \bullet <code>\bool_set_false:N \l__cmd_grab_expandably_bool</code>
520 \int_add:Nn \l__cmd_current_arg_int { \tl_count:n {#1} - 1 }
521 \__cmd_normalize_arg_spec_loop:n
522 }
523 \cs_new_protected:Npn \__cmd_normalize_E_unique_check:w #1#2 \q_stop
524 {
525 \quark_if_nil:NF #1
526 \uparrow527 \tl_if_in:nnT {#2} {#1} { \__cmd_bad_arg_spec:wn }
528 \__cmd_normalize_E_unique_check:w #2 \q_stop
529 }
530 - 3531 \cs_new_protected:Npn \__cmd_normalize_type_t:w #1
532 \frac{1}{2}533 \quark_if_recursion_tail_stop_do:Nn #1 { \_cmd_bad_arg_spec:wn }
_{534} \__cmd_single_token_check:n {#1} \__cmd_allowed_token_check:N #1
535 \tl_put_right:Nx \l__cmd_arg_spec_tl
536 {
537 \bool_if:NT \l__cmd_obey_spaces_bool { ! }
538 t \exp_not:n {#1}
539 }
540 \tl_put_right:Nn \l__cmd_last_delimiters_tl {#1}
541 \bool_set_false:N \l__cmd_grab_expandably_bool
\verb|1_342| \verb|1_3et_false:N \l1_cmd\_obey\_spaces\_bool\verb|543| \boldsymbol{\delta}: \boldsymbol{\delta} \leq \boldsymbol{\delta} \leq544 \__cmd_normalize_arg_spec_loop:n
545 }
(End definition for \__cmd_normalize_type_D:w and others.)
```

```
\__cmd_normalize_type_m:w
\__cmd_normalize_type_R:w
\__cmd_normalize_type_v:w
```
Mandatory arguments. First check the required data is present, consists of single characters where applicable, and that the argument type is allowed for expandable commands if applicable. For the m and R argument types check that they do not follow some optional argument with that delimiter as otherwise the optional argument could not be omitted. Then save data in  $\lvert \mathbf{l} \rvert$  cmd\_arg\_spec\_tl, count the mandatory argument, and empty the list of last delimiters.

```
546 \cs_new_protected:Npn \__cmd_normalize_type_m:w
547 {
_{548} \_cmd_delimiter_check:nnn { } { m } { \iow_char:N \{ }
549 \__cmd_add_arg_spec_mandatory:n { m }
550 \__cmd_normalize_arg_spec_loop:n
551 }
552 \cs_new_protected:Npn \__cmd_normalize_type_R:w #1#2#3
553 {
554 \quark_if_recursion_tail_stop_do:nn {#3} { \__cmd_bad_arg_spec:wn }
555 \__cmd_single_token_check:n {#1} \__cmd_allowed_token_check:N #1
556 \__cmd_single_token_check:n {#2}
557 \_cmd_delimiter_check:nnn {#1} { R/r } { \tl_to_str:n {#1} }
558 \bool_set_false:N \l__cmd_grab_expandably_bool
559 \__cmd_add_arg_spec_mandatory:n { R #1 #2 {#3} }
```

```
560 \__cmd_normalize_arg_spec_loop:n
561 }
562 \cs_new_protected:Npn \__cmd_normalize_type_v:w
563 {
564 \__cmd_normalize_check_gv:N v
565 \__cmd_add_arg_spec_mandatory:n { v }
566 \__cmd_normalize_arg_spec_loop:n
567 }
(End definition for \__cmd_normalize_type_m:w , \__cmd_normalize_type_R:w , and
  \__cmd_normalize_type_v:w.)
```
\\_\_cmd\_normalize\_type\_b:w This argument type is not allowed for commands. This is only allowed at the end of the argument specification, hence we check that #1 is the end.

```
568 \cs_new_protected:Npn \__cmd_normalize_type_b:w #1
569 {
570 \bool_if:NF \l__cmd_environment_bool
571 \qquad \qquad \qquad \qquad \qquad \qquad \qquad \qquad \qquad \qquad \qquad \qquad \qquad \qquad \qquad \qquad \qquad \qquad \qquad \qquad \qquad \qquad \qquad \qquad \qquad \qquad \qquad \qquad \qquad \qquad \qquad \qquad \qquad \qquad \qquad \qquad \572 \msg_error:nnxx { cmd } { invalid-command-arg }
573 { \__cmd_environment_or_command: } { b }
574 \__cmd_bad_def:wn
575 }
576 \tl_clear:N \l__cmd_last_delimiters_tl
577 \ cmd add arg spec:n { b }
578 \quark_if_recursion_tail_stop:n {#1}
579 \msg_error:nnxx { cmd } { arg-after-body }
580 \{ \setminus \_cmd\_emb\_or\_command: \}581 { \tl_to_str:n {#1} }
582 \qquad \qquad \searrow \qquad \qquad cmd_bad_def:wn
593
```
(*End definition for* \\_\_cmd\_normalize\_type\_b:w*.*)

\\_cmd\_single\_token\_check:n Checks that the argument is a single (non-space) token (possibly surrounded by spaces), and aborts the definition otherwise.

```
584 \cs_new_protected:Npn \__cmd_single_token_check:n #1
585 {
586 \tl_trim_spaces_apply:nN {#1} \tl_if_single_token:nF
587 \sqrt{2}588 \msg_error:nnxx { cmd } { not-single-token }
589 { \__cmd_environment_or_command: } { \tl_to_str:n {#1} }
590 \__cmd_bad_def:wn
591 }
592 }
```
(*End definition for* \\_\_cmd\_single\_token\_check:n*.*)

\\_\_cmd\_allowed\_token\_check:N Some tokens are now allowed as delimiters for some argument types, notably implicit begin/end-group tokens (\bgroup/\egroup). The major problem with these tokens is that for  $\text{peek}_...$  functions, a literal  $\{1, \text{ is virtually indistinguishable from a } \b{group}$ or other token which was **\let** to a  $\{1, \text{ and the same goes for } \}_2$ . All other tokens can be easily distingushed from their implicit counterparts by grabbing them and looking at the string length (see  $\_{\text{c}}$  and token if cs:NTF), but for begin/end group tokens

that is not possible without the risk of mistakenly grabbing the entire brace group (potentially leading to a ! Runaway argument error) or trying to grab a  $\}2$ , leading to an ! Argument of \dots has an extra } error.

```
593 \cs_new_protected:Npn \__cmd_allowed_token_check:N #1
594 {
595 \token_if_eq_meaning:NNTF #1 \c_group_begin_token
596 { \use:n }
597 {
598 \token_if_eq_meaning:NNTF #1 \c_group_end_token
599 { \use:n }
600 { \use_none:n }
601 }
602 {
603 \msg_error:nnxxx { cmd } { forbidden-group-token }
604 { \__cmd_environment_or_command: } { \tl_to_str:n {#1} }
605 \qquad \qquad \qquad \qquad \qquad \qquad \qquad \qquad \qquad \qquad \qquad \qquad \qquad \qquad \qquad \qquad \qquad \qquad \qquad \qquad \qquad \qquad \qquad \qquad \qquad \qquad \qquad \qquad \qquad \qquad \qquad \qquad \qquad \qquad \qquad \qquad \qquad606 \token_if_eq_meaning:NNTF #1 \c_group_begin_token
607 { begin } { end }
608 }
609 \__cmd_bad_def:wn
610 }
611 }
(End definition for \__cmd_allowed_token_check:N.)
```
\_cmd\_normalize\_check\_gv:N \\_\_cmd\_normalize\_check\_lu:N

Called for arguments that are always forbidden, or forbidden after an optional argument, for expandable commands.

```
612 \cs_new_protected:Npn \__cmd_normalize_check_gv:N #1
612 {
614 \bool_if:NT \l__cmd_expandable_bool
615 \sqrt{}616 \msg error:nnxx { cmd } { invalid-expandable-arg }
617 { \iow_char:N \\ \l__cmd_function_tl } { \tl_to_str:n {#1} }
618 \__cmd_bad_def:wn
619 }
620 \bool_set_false:N \l__cmd_grab_expandably_bool
621 }
622 \cs_new_protected:Npn \__cmd_normalize_check_lu:N #1
623 {
624 \bool_if:NT \l__cmd_expandable_bool
625 \qquad \qquad \qquad \qquad626 \tl_if_empty:NF \l__cmd_last_delimiters tl
627 \left\{ \begin{array}{c} 627 & 212 \\ 212 & 212 \\ 212 & 212 \\ 212 & 212 \\ 212 & 212 \\ 212 & 212 \\ 212 & 212 \\ 212 & 212 \\ 212 & 212 \\ 212 & 212 \\ 212 & 212 \\ 212 & 212 \\ 212 & 212 \\ 212 & 212 \\ 212 & 212 \\ 212 & 212 \\ 212 & 212 \\ 212 & 212 \\ 212 & 212 \\ 212 & 212 \\ 21628 \msg_error:nnxx { cmd } { invalid-after-optional-expandably }
629 { \iow_char:N \\ \l__cmd_function_tl } { \tl_to_str:n {#1} }
\sum_{\substack{630 \text{odd} \ \text{odd} \ \text{odd} \ \text{odd} \ \text{odd}}}631 }
632 }
633 }
```
(*End definition for* \\_\_cmd\_normalize\_check\_gv:N *and* \\_\_cmd\_normalize\_check\_lu:N*.*)

\\_cmd\_delimiter\_check:nnn Called for m and R arguments. Checks that the leading token does not coincide with the token denoting the presence of a previous optional argument. Instead of dealing with braces for the m-type we use an empty delimiter to denote that case.

```
634 \cs_new_protected:Npn \__cmd_delimiter_check:nnn #1#2#3
635 \sim636 \tl_map_inline:Nn \l__cmd_last_delimiters_tl
637 \uparrow\verb|{#1}{{#1}}{\mathsf{#1}}639 \left\{ \begin{array}{c} 639 & 7 \end{array} \right\}640 \msg_warning:nnxx { cmd } { optional-mandatory }
641 {#2} {#3}
642 }
643 }
644 }
```

```
(End definition for \__cmd_delimiter_check:nnn.)
```
\\_\_cmd\_bad\_arg\_spec:wn \\_\_cmd\_bad\_def:wn If the argument specification is wrong, this provides an escape from the entire definition process.

```
645 \text{ } \text{Cs} new protected:Npn \ cmd bad arg_spec:wn #1 \ cmd break_point:n #2
646 {
647 \msg_error:nnxx { cmd } { bad-arg-spec }
648 { \ cmd_environment_or_command: } { \tl_to_str:n {#2} }
649 }
650 \text{ } \text{C} s_new_protected:Npn \__cmd_bad_def:wn #1 \__cmd_break_point:n #2 { }
(End definition for \__cmd_bad_arg_spec:wn and \__cmd_bad_def:wn.)
```
\\_\_cmd\_add\_arg\_spec:n \\_\_cmd\_add\_arg\_spec\_mandatory:n When adding an argument to the argument specification, set the some\_long or some\_short booleans as appropriate and clear the booleans keeping track of + and ! markers. Before that, test for a short argument following some long arguments: this is forbidden for expandable commands and prevents grabbing arguments expandably.

For mandatory arguments do some more work, in particular complain if they were preceeded by !.

```
651 \cs_new_protected:Npn \__cmd_add_arg_spec:n #1
652 {
653 \bool_lazy_and:nnT
654 { ! \l__cmd_long_bool }
655 { \l__cmd_some_long_bool }
\epsilon<sub>656</sub> \epsilon657 \bool_if:NT \l__cmd_expandable_bool
658 \left\{ \begin{array}{c} 658 & 210 \\ 210 & 210 \end{array} \right\}659 \msg_error:nnx { cmd } { long-short-mix }
660 { \iow_char:N \\ \l__cmd_function_tl }
\big\{\_\_cmd\bad_def:wn
662 }
\begin{array}{ccc}\n\hline\n\end{array} \bool_set_false:N \l__cmd_grab_expandably_bool
664 }
665 \bool_if:NTF \l__cmd_long_bool
666 { \bool_set_true:N \l__cmd_some_long_bool }
667 { \bool_set_true:N \l__cmd_some_short_bool }
668 \tl_put_right:Nx \l__cmd_arg_spec_tl
669 \uparrow670 \bool_if:NT \l_cmd_long_bool { + }
\begin{array}{ccc} 671 & \text{block of } 1 \end{array}672 \exp_not:n {#1}
673 }
```

```
674 \bool_set_false:N \l__cmd_long_bool
675 \bool_set_false:N \l__cmd_obey_spaces_bool
676 }
677 \cs_new_protected:Npn \__cmd_add_arg_spec_mandatory:n #1
678 {
679 \bool_if:NT \l__cmd_some_obey_spaces_bool
680 \sqrt{}681 \msg_error:nnxx { cmd } { invalid-bang }
682 { \_cmd_environment_or_command: } { \tl_to_str:n {#1} }
683 \__cmd_bad_def:wn
684 }
685 \tl_clear:N \l__cmd_last_delimiters_tl
686 \__cmd_add_arg_spec:n {#1}
687 }
```
(*End definition for* \\_\_cmd\_add\_arg\_spec:n *and* \\_\_cmd\_add\_arg\_spec\_mandatory:n*.*)

### **1.5 Preparing the signature: general mechanism**

\\_\_cmd\_prepare\_signature:n \\_\_cmd\_prepare\_signature:N \\_\_cmd\_prepare\_signature\_bypass:N

Actually creating the signature uses the same loop approach as normalizing the signature. There are first a number of variables which need to be set to track what is going on. Many of these variables are unused when defining expandable commands.

```
688 \cs_new_protected:Npn \__cmd_prepare_signature:n #1
689 {
690 \int_zero:N \l__cmd_current_arg_int
691 \bool_set_false:N \l__cmd_long_bool
692 \bool_set_false:N \l__cmd_obey_spaces_bool
693 \int_zero:N \l__cmd_m_args_int
694 \bool_set_false:N \l__cmd_defaults_bool
695 \tl_clear:N \l__cmd_defaults_tl
696 \tl_clear:N \l__cmd_process_all_tl
\verb|697| + \verb|tl_clear:N \l_1_md_process\_one_tl|\verb|698| \verb|869| \verb|861_set_false:N \l1_cmd\_process\_some\_bool|699 \tl_clear:N \l__cmd_signature_tl
700 \__cmd_prepare_signature:N #1 \q_recursion_tail \q_recursion_stop
701 \bool_if:NF \l__cmd_expandable_bool { \__cmd_flush_m_args: }
702 }
```
The main looping function does not take an argument, but carries out the reset on the processor boolean. This is split off from the rest of the process so that when actually setting up processors the flag-reset can be bypassed.

For each known argument type there is an appropriate function to actually do the addition to the signature. These are separate for expandable and standard functions, as the approaches are different.

```
703 \cs_new_protected:Npn \__cmd_prepare_signature:N
704 \, \text{f}705 \bool_set_false:N \l__cmd_prefixed_bool
706 \__cmd_prepare_signature_bypass:N<br>707 }
707 }
708 \cs_new_protected:Npn \__cmd_prepare_signature_bypass:N #1
709 {
710 \quark_if_recursion_tail_stop:N #1
711 \use: c
712 {
```

```
713 cmd add714 \bool_if:NT \l__cmd_grab_expandably_bool { _expandable }
715 _type_ \token_to_str:N #1 :w
716 }
717 }
```

```
(End definition for \__cmd_prepare_signature:n , \__cmd_prepare_signature:N , and
   \__cmd_prepare_signature_bypass:N.)
```
# **1.6 Setting up a standard signature**

Each argument-adding function appends to the signature a grabber (and for some types, the delimiters or default value), except the one for m arguments. These are collected and added to the signature all at once by  $\_{\text{c}}$  cmd\_flush\_m\_args:, called for every other argument type. All of the functions then call the loop function \\_\_cmd\_prepare\_ signature:N. Default values of arguments are collected by \\_\_cmd\_add\_default:n rather than being stored with the argument; this function and  $\_{\_cmd}$  and  $\{$ are also responsible for keeping track of \l\_\_cmd\_current\_arg\_int.

```
\_{\text{cond\_add\_type\_+}:w} Making the next argument long means setting the flag. The m arguments are recorded
                       here as this has to be done for every case where there is then a long argument.
```

```
718 \cs_new_protected:cpn { __cmd_add_type_+:w }
                     719 {
                     720 \__cmd_flush_m_args:
                     721 \bool_set_true:N \l__cmd_long_bool
                     722 \bool_set_true:N \l__cmd_prefixed_bool
                     723 \__cmd_prepare_signature_bypass:N
                     724 }
                    (End definition for \__cmd_add_type_+:w.)
\__cmd_add_type_!:w Much the same for controlling trailing optional arguments.
                     725 \cs_new_protected:cpn { __cmd_add_type_!:w }
                     726 {
                     727 \cmd_flush_m_args:
                     728 \bool_set_true:N \l__cmd_obey_spaces_bool
                     729 \bool_set_true:N \l__cmd_prefixed_bool
                     730 \__cmd_prepare_signature_bypass:N
                     731 }
```

```
(End definition for \__cmd_add_type_!:w.)
```

```
\_{\text{cmd} \text{add}\_\text{type} \text{)>}\colon When a processor is found, the processor code is stored. It will be used by \_{\text{cmd}}args_process: once arguments are all found. Here too the loop calls \__cmd_prepare_-
                         signature_bypass:N rather than \setminus_cmd_prepare_signature:N so that the flag is not
                        reset.
```

```
732 \cs_new_protected:cpn { __cmd_add_type_>:w } #1
733 {
734 \__cmd_flush_m_args:
735 \bool_set_true:N \l__cmd_prefixed_bool
736 \bool_set_true:N \l__cmd_process_some_bool
737 \tl_put_left:Nn \l__cmd_process_one_tl { {#1} }
738 \__cmd_prepare_signature_bypass:N
739 }
```
```
(End definition for \__cmd_add_type_>:w.)
```

```
\__cmd_add_type_b:w
                     740 \cs_new_protected:Npn \__cmd_add_type_b:w
                     741 {
                     742 \__cmd_flush_m_args:
                     743 \__cmd_add_default:
                     744 \__cmd_add_grabber:N b
                     745 \__cmd_prepare_signature:N
                     746 }
                     (End definition for \__cmd_add_type_b:w.)
\__cmd_add_type_D:w
                     747 \cs_new_protected:Npn \__cmd_add_type_D:w #1#2#3
                     748 {
                     749 \__cmd_flush_m_args:
                     750 \__cmd_add_default:n {#3}
                     751 \__cmd_add_grabber:N D
                     752 \tl_put_right:Nn \l__cmd_signature_tl { #1 #2 }
                     753 \__cmd_prepare_signature:N
                     754 }
                     (End definition for \langle cmd add type D:w.)
```
 $\setminus$  cmd add type E:w The E-type argument needs a special handling of default values. Since each embellishment is a separate argument, it also needs to replicate the argument processors for each embellishment argument so that the numbers of arguments and processors remain in sync.

```
755 \cs_new_protected:Npn \__cmd_add_type_E:w #1#2
756 {
757 \__cmd_flush_m_args:
758 \__cmd_add_default_E:nn {#1} {#2}
759 \text{ NISE: } x760 {
761 \__cmd_replicate_processor:nn { \tl_count:n {#1} }
762 { \exp_not:o \l__cmd_process_one_tl }
763 }
764 \__cmd_add_grabber:N E
765 \tl_put_right:Nn \l__cmd_signature_tl { {#1} }
766 \__cmd_prepare_signature:N
767 }
```
(*End definition for* \\_\_cmd\_add\_type\_E:w*.*)

\ cmd replicate processor:nn In the command's argument processor signature (the final argument of \\_cmd\_start:nNNnnn) there is one braced item for each formal argument (up to nine), and in each of these items there is one braced item for each processor (as many as there were processors declared for a given argument). Something like this:

```
{ % argument processors
  { % argument 1
    { processor 1 } { processor 2 } ... { processor n }
```

```
} % end argument 1
  { ... } % argument 2
     .
     .
     .
  { ... } % argument n
} % end argument processors
```
The function  $\setminus$  cmd\_add\_grabber:N adds one single grabber for an argument, and adds the braced item for that one argument. However, in an E-type argument each embellishment requires its own formal argument, so we need to break out of one layer of braces in \l\_\_cmd\_process\_one\_tl, add copies of the processor as necessary, and then return the removed brace. The function below does just that: it defines  $\lceil \cdot \rceil$ cmd\_process\_one\_tl starting with a  $\}2$  and ending with a  $\{1, s$  so that it adds as many processors as needed when x-expanded.

```
768 \cs_new_protected:Npn \__cmd_replicate_processor:nn #1 #2
769 {
770 \int_compare:nNnF {#1} > { 1 } { \use_none:nnn }
771 \tl_set:Nx \l__cmd_process_one_tl
772 {
773 \exp_not:n { \exp_not:n {#2} \if_false: { \fi: } }
774 \prg_replicate:nn { #1 - 2 }
775 { \exp_not:n { \exp_not:n { {#2} } } }
776 \exp_not:n { { \if_false: } \fi: \exp_not:n {#2} }
777 }
778 }
```

```
(End definition for \__cmd_replicate_processor:nn.)
```
\\_\_cmd\_add\_type\_m:w The m type is special as short arguments which are not post-processed are simply counted at this stage. Thus there is a check to see if either of these cases apply. If so, a oneargument grabber is added to the signature. On the other hand, if a standard short argument is required it is simply counted at this stage, to be added later using \\_\_cmd\_ flush m args:.

```
779 \cs_new_protected:Npn \__cmd_add_type_m:w
780 {
781 \__cmd_add_default:
782 \bool_if:NTF \l__cmd_prefixed_bool
783 { \__cmd_add_grabber:N m }
\hspace{2cm} {\texttt{\{}\injncr:N \l_\_cmd_margs\_int } }785 \__cmd_prepare_signature:N
786 }
```
(*End definition for* \\_\_cmd\_add\_type\_m:w*.*)

```
\__cmd_add_type_R:w The R-type argument is very similar to the D-type.
```

```
787 \cs_new_protected:Npn \__cmd_add_type_R:w #1#2#3
788 {
789 \__cmd_flush_m_args:
790 \__cmd_add_default:n {#3}
791 \__cmd_add_grabber:N R
792 \tl_put_right:Nn \l__cmd_signature_tl { #1 #2 }
793 \__cmd_prepare_signature:N
794 }
```
 $\_\text{cmd}\_\text{add\_type\_t:w}$  Setting up a t argument means collecting one token for the test, and adding it along with the grabber to the signature.

```
795 \cs_new_protected:Npn \__cmd_add_type_t:w #1
796 {
797 \__cmd_flush_m_args:
798 \__cmd_add_default:
799 \__cmd_add_grabber:N t
800 \tl_put_right:Nn \l__cmd_signature_tl {#1}
801 \__cmd_prepare_signature:N
802 }
```
(*End definition for* \\_\_cmd\_add\_type\_t:w*.*)

 $\_{\text{cmd\_add\_type\_v:w}}$  At this stage, the v argument is identical to 1 except that since the grabber may fail to read a verbatim argument we need a default value.

```
803 \cs_new_protected:Npn \__cmd_add_type_v:w
804 {
805 \__cmd_flush_m_args:
806 \exp_args:No \__cmd_add_default:n \c_novalue_tl
807 \__cmd_add_grabber:N v
808 \__cmd_prepare_signature:N<br>809 }
800
```
(*End definition for* \\_\_cmd\_add\_type\_v:w*.*)

\\_\_cmd\_flush\_m\_args: As m arguments are simply counted, there is a need to add them to the token register in a block. As this function can only be called if something other than m turns up, the flag can be switched here.

```
810 \cs_new_protected:Npn \__cmd_flush_m_args:
811 {
812 \int_compare:nNnT \l__cmd_m_args_int > 0
813 {
814 \tl_put_right:Nx \l__cmd_signature_tl
815 \{ \exp\_not: c \{ \ _cmd\_grad\_m_\ \int \llbracket \llbracket \ldots \rrbracket \} \}816 \tl_put_right:Nx \l__cmd_process_all_tl
817 \{ \preceq \ \{ \preceq \ \{ \ l \ l \ \mathtt{!} \} \}818 }
{\tt \label{thm:1} \verb+0+1m_1m_2r_3+}820 }
```
(*End definition for* \\_\_cmd\_flush\_m\_args:*.*)

 $\langle \rangle$  cmd add grabber:N To keep the various checks needed in one place, adding the grabber to the signature is done here. The only questions are whether the grabber should be long or not, and whether to obey spaces. The \l\_\_cmd\_obey\_spaces\_bool boolean can only be true for trailing optional arguments. In that case spaces will not be ignored when looking for that optional argument.

```
821 \cs_new_protected:Npn \__cmd_add_grabber:N #1
822 {
823 \tl_put_right:Nx \l__cmd_signature_tl
824 {
825 \exp_not:c
```

```
826 \left\{ \begin{array}{ccc} 8 & 2 & 6 \end{array} \right\}827 __cmd_grab_ #1
828 \bool_if:NT \l__cmd_long_bool { _long }
829 \bool_if:NT \l__cmd_obey_spaces_bool { _obey_spaces }
830 : W
831 }
832 }
\verb|8333| \boldsymbol{\delta}: \boldsymbol{\delta} \leq \boldsymbol{\delta} \leq \boldsymbol{\delta} \le{\scriptstyle \texttt{834}} \qquad \texttt{\texttt{false:N}\ \l.\l.}\ \texttt{1\_cmd\_obey\_spaces\_bool}835 \tl_put_right:Nx \l__cmd_process_all_tl
836 \sim837 {
838 \if_{charcode:w E #1 \use_i:nn \if:839 \exp_not:o \l__cmd_process_one_tl
840 }
841 }
842 \tl_clear:N \l__cmd_process_one_tl
843 }
```
(*End definition for*  $\langle$  cmd add grabber:N.)

\\_\_cmd\_add\_default:n \\_\_cmd\_add\_default: \\_\_cmd\_add\_default\_E:nn Store the default value of an argument, or rather code that gives that default value (it may involve other arguments). This is  $\c$  novalue\_tl for arguments with no actual default or with default -NoValue-; and (in a brace group) \prg\_do\_nothing: followed by a default value for others. For E-type arguments, pad the defaults  $\#2$  with some  $\c$ novalue\_tl until there are as many as embellishments #1. These functions are also used when defining expandable commands.

```
844 \cs_new_protected:Npn \__cmd_add_default:n #1
845 {
846 \tl_if_novalue:nTF {#1}
847 { \__cmd_add_default: }
848 {
\verb|\init_incr:N \l_cmd\_current_arg_info|850 \bool_set_true:N \l__cmd_defaults_bool
851 \tl_put_right:Nn \l__cmd_defaults_tl { { \prg_do_nothing: #1 } }
852 }
853 }
854 \cs_new_protected:Npn \__cmd_add_default:
855 {
856 \int_incr:N \l__cmd_current_arg_int
857 \tl_put_right:Nn \l__cmd_defaults_tl { \c_novalue_tl }
858 }
859 \cs_new_protected:Npn \__cmd_add_default_E:nn #1#2
860 {
861 \tl_map_function:nN {#2} \__cmd_add_default:n
862 \prg_replicate:nn
863 { \tl_count:n {#1} - \tl_count:n {#2} }
864 \{\ \mathcal{N}_{\text{--}}\text{cmd\_add\_default}: \ \}865 }
```
 $(End\ definition\ for\ \ \_\_cmd\_add\_default:n\ ,\ \ \_\_cmd\_add\_default: \ \ ,\ \ and\ \ \_\_cmd\_add\_default\_E:nn.)$ 

# **1.7 Setting up expandable types**

The approach here is not dissimilar to that for standard types, but fewer types are supported. There is also a need to define the per-function auxiliaries: this is done here, while the general grabbers are dealt with later.

 $\Box$  cmd add expandable type +:w We have already checked that short arguments are before long arguments, so  $\Lambda$ \_cmd\_long bool only changes from false to true once (and there is no need to reset it after each argument). Continue the loop.

```
866 \cs_new_protected:cpn { __cmd_add_expandable_type_+:w }
867 {
868 \bool_set_true:N \l__cmd_long_bool
869 \__cmd_prepare_signature:N
870 }
(End definition for \__cmd_add_expandable_type_+:w.)
```
\\_\_cmd\_add\_expandable\_type\_D:w \\_\_cmd\_add\_expandable\_type\_D\_aux:NNNn \\_\_cmd\_add\_expandable\_type\_D\_aux:NNN \\_\_cmd\_add\_expandable\_type\_D\_aux:NN

The set up for D-type arguments involves constructing a rather complex auxiliary which is used repeatedly when grabbing. There is an auxiliary here so that the R-type can share code readily:  $\#1$  is D or R. The  $\alpha$ ux:NN auxiliary is needed if the two delimiting tokens are identical: in contrast to the non-expandable route, the grabber here has to act differently for this case.

```
871 \cs_new_protected:Npn \__cmd_add_expandable_type_D:w
872 { \__cmd_add_expandable_type_D_aux:NNNn D }
873 \cs_new_protected:Npn \__cmd_add_expandable_type_D_aux:NNNn #1#2#3#4
874 {
875 \_cmd_add_default:n {#4}
876 \tl_if_eq:nnTF {#2} {#3}
877 { \_cmd_add_expandable_type_D_aux:NN #1 #2 }
878 { \__cmd_add_expandable_type_D_aux:NNN #1 #2 #3 }
879 \__cmd_prepare_signature:N
880 }
881 \cs_new_protected:Npn \__cmd_add_expandable_type_D_aux:NNN #1#2#3
882 {
883 \bool_if:NTF \l__cmd_long_bool
884 { \cs_set:cpx }
885 { \cs_set_nopar:cpx }
886 \{ \lceil \frac{\text{cm}}{1 - \text{cm}} \rceil \geq \text{cm}} and \lceil \frac{\text{cm}}{1 - \text{cm}} \rceil \geq \text{cm}} and \lceil \frac{\text{cm}}{1 - \text{cm}} \rceil \geq \text{cm}} and \lceil \frac{\text{cm}}{1 - \text{cm}} \rceil \geq \text{cm}} and \lceil \frac{\text{cm}}{1 - \text{cm}} \rceil \geq \text{cm}} and \lceil \frac{\text{cm}}{1 - \text{cm}} \rceil \geq \text{cm}} and
887 { ##1 {##2} {##3} {##4} }
888 \__cmd_add_expandable_grabber:nn {#1}
889 {
890 \exp_not:c { \l__cmd_expandable_aux_name_tl }
891 \exp_not:n { #2 #3 }
802893 }
894 \cs_new_protected:Npn \__cmd_add_expandable_type_D_aux:NN #1#2
895 {
\verb|896| \boldsymbol{\texttt{NTF}} \l_\texttt{m-dlong\_bool}897 { \cs_set:cpx }
898 { \cs_set_nopar:cpx }
899 { \l__cmd_expandable_aux_name_tl } ##1 #2 ##2 #2
900 { ##1 {##2} }
901 \__cmd_add_expandable_grabber:nn { #1_alt }
902 {
```

```
903 \exp_not:c { \l__cmd_expandable_aux_name_tl }
\begin{array}{c}\n\downarrow_{904}\n\end{array} \exp_not:n {#2}
905906 }
```
(*End definition for* \\_\_cmd\_add\_expandable\_type\_D:w *and others.*)

\ cmd add expandable type E:w \\_\_cmd\_add\_expandable\_type\_E\_aux:n For each embellishment, use \\_\_cmd\_get\_grabber:NN to obtain an auxiliary delimited by that token and store a pair constituted of the auxiliary and the token in  $\lceil \cdot \rceil$  cmd\_ tmpb tl, before appending the whole set of these pairs to the signature, and an equal number of -NoValue- markers (regardless of the default values of arguments). Set the current argument appropriately.

```
907 \cs_new_protected:Npn \__cmd_add_expandable_type_E:w #1#2
                       908 {
                       909 \__cmd_add_default_E:nn {#1} {#2}
                      910 \tl_clear:N \l__cmd_tmpb_tl
                      911 \tl_map_function:nN {#1} \__cmd_add_expandable_type_E_aux:n
                      912 \__cmd_add_expandable_grabber:nn
                      913 { E \bool_if:NT \l__cmd_long_bool { _long } }
                      914 \frac{1}{2}915 { \exp_not:o \l__cmd_tmpb_tl }
                      916 \{917 \prg_replicate:nn {\t\t\t\t\t{+1} count:n {\t+1}}918 \{ \{ \c_{\text{novalue\_tl}} \} \}919 }
                      920 }
                      921 \__cmd_prepare_signature:N
                      922 }
                      923 \cs_new_protected:Npn \__cmd_add_expandable_type_E_aux:n #1
                      924 {
                      925 \__cmd_get_grabber:NN #1 \l__cmd_tmpa_tl
                       926 \tl_put_right:Nx \l__cmd_tmpb_tl
                       927 { \exp_not:o \l__cmd_tmpa_tl \exp_not:N #1 }
                      928 }
                      (End definition for \__cmd_add_expandable_type_E:w and \__cmd_add_expandable_type_E_aux:n.)
\ cmd add expandable type m:w Unlike the standard case, when working expandably each argument is always grabbed
                      separately.
                       929 \cs_new_protected:Npn \__cmd_add_expandable_type_m:w
                       930 \sqrt{ }931 \__cmd_add_default:
                       932 \__cmd_add_expandable_grabber:nn
                       933 { m \bool_if:NT \l__cmd_long_bool { _long } } { }
                       934 \__cmd_prepare_signature:N
                       935 }
                      (End definition for \langle cmd add expandable type m:w.)
\ cmd add expandable type R:w The R-type is very similar to the D-type argument, and so the same internals are used.
                      936 \cs_new_protected:Npn \__cmd_add_expandable_type_R:w
                      937 { \__cmd_add_expandable_type_D_aux:NNNn R }
                      (End definition for \__cmd_add_expandable_type_R:w.)
```
\\_\_cmd\_add\_expandable\_type\_t:w An auxiliary delimited by #1 is built now. It will be used to test for the presence of that token.

```
938 \cs_new_protected:Npn \__cmd_add_expandable_type_t:w #1
939 {
940 \__cmd_add_default:
941 \__cmd_get_grabber:NN #1 \l__cmd_tmpa_tl
942 \__cmd_add_expandable_grabber:nn { t }
943 {
944 \exp_not:o \l__cmd_tmpa_tl
945 \exp_not:N #1
946 }
_{947} \qquad \qquad \backslash _{\text{\textbf{---}}} \text{\textbf{cmd\_prepare\_signature:N}}948 }
```
(*End definition for* \\_\_cmd\_add\_expandable\_type\_t:w*.*)

\ cmd add expandable grabber:nn This is called for all arguments to place the right grabber in the signature.

```
949 \cs_new_protected:Npn \_cmd_add_expandable_grabber:nn #1#2
950 {
951 \tl_put_right:Nx \l__cmd_signature_tl
952 { \exp_not:c { __cmd_expandable_grab_ #1 :w } #2 }
953 }
```

```
(End\ definition\ for\ \ \ \ cm\ add\ expandable\ grabber:nn.)
```
\\_\_cmd\_get\_grabber:NN \_cmd\_get\_grabber\_auxi:NN \\_\_cmd\_get\_grabber\_auxii:NN Given a token #1, defines an expandable function delimited by that token and stores it in the token list #2. The function is named after the token, unless that function name is already taken by some other grabber (this can happen in the rare case where delimiters with different category codes are used in the same document): in that case use a global counter to get a unique name. Since the grabbers are not named after xparse commands they should not be used to get material from the input stream.

```
954 \cs_new_protected:Npn \__cmd_get_grabber:NN #1#2
955 {
956 \cs_set:Npn \__cmd_tmp:w ##1 #1 {##1}
957 \exp_args:Nc \__cmd_get_grabber_auxi:NN
958 { __cmd_grabber_ \token_to_str:N #1 :w } #2
959 }
960 \cs_new_protected:Npn \__cmd_get_grabber_auxi:NN #1#2
961 {
962 \qquad \csc_if_eq: NNTF \ \_cmd_cmd_tmp:w #1963 { \tl_set:Nn #2 {#1} }
964 {
965 \c{s_if\_exist:NTF \#1}966 \qquad \qquad \qquad \qquad \qquad \qquad \qquad \qquad \qquad \qquad \qquad \qquad \qquad \qquad \qquad \qquad \qquad \qquad \qquad \qquad \qquad \qquad \qquad \qquad \qquad \qquad \qquad \qquad \qquad \qquad \qquad \qquad \qquad \qquad \qquad \qquad \qquad967 \int_gincr:N \g__cmd_grabber_int
968 \qquad \qquad \texttt{\textbf{args:}Nc \texttt{...}cmd\_get\_graphber\_auxi:NN}969 \qquad \qquad \qquad \qquad \qquad \qquad \qquad \qquad \qquad \qquad \qquad \qquad \qquad \qquad \qquad \qquad \qquad \qquad \qquad \qquad \qquad \qquad \qquad \qquad \qquad \qquad \qquad \qquad \qquad \qquad \qquad \qquad \qquad \qquad \qquad \qquad \qquad970 __cmd_grabber_
\mathbb{P}^{971} - \int_use:N \g__cmd_grabber_int :w
972 }
973 #2
974 }
975 { \__cmd_get_grabber_auxii:NN #1 #2 }
976 }
```

```
977 }
978 \cs_new_protected:Npn \__cmd_get_grabber_auxii:NN #1#2
979 {
980 \cs_set_eq:NN #1 \__cmd_tmp:w
981 \tl_set:Nn #2 {#1}082(End definition for \__cmd_get_grabber:NN , \__cmd_get_grabber_auxi:NN , and
```

```
\__cmd_get_grabber_auxii:NN.)
```
#### **1.7.1 Copying a command and its internal structure**

```
983 (latexrelease)\IncludeInRelease{2021/11/15}{\_cmd_copy:NN}%
984 ⟨latexrelease⟩ {Support~\NewCommandCopy~in~ltcmd}
```
Since the 2020-10-01 LAT<sub>E</sub>X  $2\varepsilon$  release, support for copying, and showing the definition of, robust commands has been available, but the specifics of each command are implemented separately. Here we'll add support for copying and showing ltcmd definitions.

To fully support copying, we need two commands: a conditional to test if a command is in fact a ltcmd command, and another command to actually copy the command. The conditional is defined later as  $\_\$ kernel\_cmd\_if\_xparse:NTF, so now to the copying: This macro just branches to the proper copying command by using  $\angle$  cmd cmd type cases:NnnnnF. The copying command takes the names of the commands to be copied to and from, and the actual commands as its four arguments.

```
985 \cs_new_protected:Npn \__cmd_copy:NN #1 #2
986 {
987 \use: x
988 {
989 \int_set:Nn \tex_escapechar:D { 92 }
990 \exp_not:N \__cmd_cmd_type_cases:NnnnnF \exp_not:N #2
991 \{\ \setminus \_\_cmd\copy\_\_command{\rm D}{\rm D}992 { \__cmd_copy_expandable:nnNN }
993 { \ cmd_copy_environment:nnNN }
994 { {\ }_{-}} cmd_copy_environment_end:nnNN }
             \{ \setminus \_c \text{ and } \_c \text{ant}_c \text{ copy}: \text{num } \{ \text{ non-ltcmd } \} \}996 { \cs_to_str:N #1 } { \cs_to_str:N #2 }
997 \exp_not:N #1 \exp_not:N #2
\verb|998| \verb|exp_not:N \_{cmd}break\_point:n { \cs\_to\_str:N #2 }|999 \int_set:Nn \tex_escapechar:D { \int_use:N \tex_escapechar:D }
1000 }
1001 }
1002 \cs_new_protected:Npn \__cmd_set_eq_if_exist:NN #1 #2
1003 { \cs_if_exist:NTF #2 { \cs_set_eq:NN } { \use_none:nn } #1 #2 }
   \cs_generate_variant:Nn \__cmd_set_eq_if_exist:NN { cc }
```
An utility macro similar to  $\angle$  cmd bad def:wn to abort a command copy. Contrary to  $\setminus$  cmd bad def: wn though, when this happens the issue is most likely internal, because the command was already (supposedly) correcly defined so it should be copyable. Hopefully this macro will never be used ever, but if it does, apologise and give the reason for the failure so the user can report.

```
1005 \cs_new_protected:Npn \__cmd_cant_copy:nwn #1 #2 \__cmd_break_point:n #3
       \{ \hspace{0.5mm} \backslash \hspace{0.1mm} \mathsf{msg\_error:nnnn} \} \{ \hspace{0.5mm} \mathtt{cmd} \} \{ \#1\} \{ \#3 \} \}1007 \msg_new:nnn { cmd } { copy-bug }
```
File g: ltcmd.dtx Date: 2022-02-28 Version v1.0k 137

\\_\_cmd\_copy:NN cmd set eq if exist:NN \\_\_cmd\_set\_eq\_if\_exist:cc

\\_\_cmd\_cant\_copy:nwn

```
1008 {
1009 Error~while~copying~command~\iow_char:N\\#2:\\
1010 \str_case:nn {#1}
1011 {
1012 { non-1tcmd } { Command~is~not~a~valid~ltcmd~command. }
1013 { unknown-type } { Found~an~unknown~argument~type. }
1014 \{ \text{ invalid-end } \}1015 { Target~command~is~not~named~\iow_char:N \\end<name>. }
1016 }
1017 }
```
And, of course, add \\_\_kernel\_cmd\_if\_xparse:NTF and \\_\_cmd\_copy:NN to \@declarecommandcopylisthook:

```
1018 \tl_gput_right:Nn \@declarecommandcopylisthook
                          { {\cal N}_\texttt{is} \in {\cal N}_\texttt{is} \in {\cal N
```
(*End definition for* \\_\_cmd\_copy:NN *,* \\_\_cmd\_set\_eq\_if\_exist:NN *, and* \\_\_cmd\_cant\_copy:nwn*.*)

\\_\_cmd\_copy\_command:nnNN \_cmd\_copy\_command:NnNNnnnn A normal (non-expandable) command has a pretty straightforward structure. Its definition is stored in  $\langle \langle \text{cmd}\rangle$ <sub>0</sub>code, its defaults (if any) are stored in  $\langle \langle \text{cmd}\rangle$ <sub>0</sub>defaults, and its top-level definition contains its signature, which can just be copied over.  $\_{\_c}$  cmd\_copy\_ command:nnNN copies the command code and defaults, and then defines the top-level command using the auxiliary \\_\_cmd\_copy\_command:NnNNnnnn. This macro takes the signature of the command being copied from its top-level definition, and replaces the named bits with the new name.

```
1020 \cs_new_protected:Npn \__cmd_copy_command:nnNN #1 #2 #3 #4
1021 {
1022 \qquad \csc{5} = \csc{4} = \cot{6} + \cot{6} + \cot{6} + \cot{6} + \cot{6} + \cot{6} + \cot{6} + \cot{6} + \cot{6} + \cot{6} + \cot{6} + \cot{6} + \cot{6} + \cot{6} + \cot{6} + \cot{6} + \cot{6} + \cot{6} + \cot{6} + \1023 \__cmd_set_eq_if_exist:cc { #1 ~ defaults } { #2 ~ defaults }
1024 \cs_set_protected_nopar:Npx #3
1025 { \exp_after:wN \__cmd_copy_command:NnNNnnnn #4 {#1} }
1026 }
1027 \cs_new:Npn \__cmd_copy_command:NnNNnnnn #1 #2 #3 #4 #5 #6 #7 #8
1028 {
1029 #1 \exp_not:n { {#2} }
1030 \exp_not:c { #8 ~ } \exp_not:c { #8 ~ code }
1031 \exp_not:n { {#5} {#6} {#7} }
1032 }
```
(*End definition for* \\_\_cmd\_copy\_command:nnNN *and* \\_\_cmd\_copy\_command:NnNNnnnn*.*)

\\_\_cmd\_copy\_expandable:nnNN \\_\_cmd\_copy\_expandable:NnNNNNnnn

An expandable command is slightly more complicated. Besides the  $\langle \langle \text{cmd} \rangle$ <sub>u</sub>code, and  $\langle \langle \text{cmd} \rangle_{\sqcup}$ defaults, it also has an auxiliary  $\langle \langle \text{cmd} \rangle_{\sqcup}$  for grabbing delimited arguments, and possibly another auxiliary  $\langle \langle \mathit{cmd} \rangle_{\sqcup \sqcup}$ , if the command has both long and short arguments. Then, its signature also has several specific bits that are unique to that command; this is in contrast to non-expandable commands, which use a common set of parsing functions.

We start by copying the basics, then call \\_cmd\_copy\_expandable\_signature:NnNNNNnnn to parse the signature of the command and build up the modified copy in a temporary token list, then we call  $\_{\_cmd\_copy\_expandable:NNNNNnnn$  that will copy the top-level definition of the command, with the proper internal renames.

```
1033 \cs_new_protected:Npn \__cmd_copy_expandable:nnNN #1 #2 #3 #4
1034 {
1035 \cs_set_eq:cc { #1 ~ code } { #2 ~ code }
```

```
1036 \__cmd_set_eq_if_exist:cc { #1 ~ } { #2 ~ }
1037 \__cmd_set_eq_if_exist:cc { #1 ~ \c_space_tl } { #2 ~ \c_space_tl }
1038 \__cmd_set_eq_if_exist:cc { #1 ~ defaults } { #2 ~ defaults }
1039 \exp_after:wN \__cmd_copy_expandable_signature:NnNNNNnnn #4 {#1} {#2}
1040 \cs_set_nopar:Npx #3
1041 { \exp_after:wN \__cmd_copy_expandable:NnNNNNnnn #4 {#1} {#2} }
1042 - 31043 \cs_new:Npn \__cmd_copy_expandable:NnNNNNnnn #1 #2 #3 #4 #5 #6 #7 #8 #9
1044 {
1045 \exp_not:N #1 \exp_not:n { {#2} }
1046 \exp_not:c { #8 ~ }
1047 \exp_not:c
1048 {
1049 \#8 ~
1050 \str_if_eq:eeT
1051 \{ \exp_{\text{mot}:c \{ #9 - \c} \space space_t1 \} \{ \exp_{\text{mot}:N #4} \}1052 { \c_space_tl }
1053 }
1054 \exp_not:c { #8 ~ code }
1055 \str_if_eq:eeTF { \exp_not:N #6 } { ? }
1056 { ? }
1057 { \exp_not:c { #8 ~ defaults } }
1058 { \exp_not:V \l__cmd_tmpa_tl }
1059 }
```
A signature for an expandable command contains as many **\expandable** grab  $\langle type \rangle$ :w as there are arguments, and what follows this macro depends on the ⟨*type*⟩. We'll start a loop through the signature, and at each argument grabber, we'll step the argument count, and look for the ⟨*type*⟩ with \\_\_cmd\_copy\_parse\_grabber:w so that we know which  $\_{\_cmd}$  copy\_grabber\_ $\langle type \rangle$ :w to call next.

```
1060 \cs_new_protected:Npn \__cmd_copy_expandable_signature:NnNNNNnnn
1061 #1 #2 #3 #4 #5 #6 #7 #8 #9
1062 {
1063 \int_zero:N \l__cmd_current_arg_int
1064 \tl_clear:N \l__cmd_tmpa_tl
1065 \__cmd_copy_expandable:nnN {#8} {#9} #7
1066 \q_recursion_tail \q_recursion_stop
1067 }
1068 \cs_new_protected:Npn \__cmd_copy_expandable:nnN #1 #2 #3
1069 {
1070 \quark_if_recursion_tail_stop:n {#3}
1071 \int_incr:N \l__cmd_current_arg_int
1072 \exp_after:wN \__cmd_copy_parse_grabber:w \token_to_str:N #3 {#1} {#2}
1073 }
1074 \use:x
1075 {
1076 \cs_new_protected:Npn \exp_not:N \__cmd_copy_parse_grabber:w ##1
1077 \tl_to_str:n { expandable_grab_ } ##2 \tl_to_str:n { :w }
1078 {
1079 \tl_put_right:Nx \exp_not:N \l__cmd_tmpa_tl
1080 { \exp_not:N \exp_not:c { __cmd_expandable_grab_##2:w } }
1081 \exp_not:N \cs_if_exist_use:cF { __cmd_copy_grabber_##2:w }
1082 { \_cmd_cant_copy:nwn { unknown-type } }
1083 }
```
File g: ltcmd.dtx Date: 2022-02-28 Version v1.0k 139

\\_\_cmd\_copy\_expandable\_signature:NnNNNNnnn \\_\_cmd\_copy\_expandable:nnN \\_\_cmd\_copy\_parse\_grabber:w

```
1084 }
```
\\_\_cmd\_copy\_grabber\_D:w \\_\_cmd\_copy\_grabber\_D\_alt:w \\_\_cmd\_copy\_grabber\_R:w \_\_cmd\_copy\_grabber\_R\_alt:w \\_\_cmd\_copy\_grabber\_E:w cmd\_copy\_grabber\_E\_long:w \\_\_cmd\_copy\_grabber\_t:w \\_\_cmd\_copy\_grabber\_m:w \\_\_cmd\_copy\_grabber\_m\_long:w

The most complicated is the Delimited argument: each argument has a dedicated grabbing function named after the command that has to be copied over (of the form  $\langle \langle \text{cmd} \rangle_{\sqcup}(\text{arg}_{\sqcup} \langle \text{num} \rangle).$ 

```
1085 \cs_new_protected:Npn \__cmd_copy_grabber_D:w #1 #2 #3 #4 #5
     \mathbf{f}1087 \tl_put_right:Nx \l__cmd_tmpa_tl
1088 {
1089 \exp{\cdot c \{ #1 ~ (arg ~ \int\lvert us \rvert \} \lvert \frac{current_{arg}\rvert \} }1090 \exp_not:n { #4 #5 }
1091 }
1092 \cs_set_eq:cc
1093 { #1 ~ (arg ~ \int_use:N \l__cmd_current_arg_int ) }
_{1094} { #2 ~ (arg ~ \int_use:N \l__cmd_current_arg_int ) }
1095 \__cmd_copy_expandable:nnN {#1} {#2}
1096 }
```
D alt is just a special case of D that uses a single delimiter (used when both delimiters of the argument are identical):

```
1097 \cs_new_protected:Npn \__cmd_copy_grabber_D_alt:w #1 #2 #3 #4
1098 { \__cmd_copy_grabber_D:w {#1} {#2} {#3} {#4} { } }
```
As far as copying is concerned, R is identical to D:

```
1099 \cs_new_eq:NN \__cmd_copy_grabber_R:w \__cmd_copy_grabber_D:w
```

```
1100 \cs_new_eq:NN \__cmd_copy_grabber_R_alt:w \__cmd_copy_grabber_D_alt:w
```
E is straightforward: we just copy the embellishments over, and increase the current argument number \l\_\_cmd\_current\_arg\_int by the number of embellishments (minus one because there is a \int\_incr:N down the line).

```
1101 \cs_new_protected:Npn \__cmd_copy_grabber_E:w #1 #2 #3 #4
1102 \sim 5
1103 \tl_put_right:Nn \l_cmd_tmpa_tl { {#3} {#4} }
1104 \int_add:Nn \l__cmd_current_arg_int { \tl_count:n {#4} - 1 }
1105 \__cmd_copy_expandable:nnN {#1} {#2}
1106 }
1107 \cs_new_eq:NN \__cmd_copy_grabber_E_long:w \__cmd_copy_grabber_E:w
    t just needs copying the token to be tested for:
```

```
1108 \cs_new_protected:Npn \__cmd_copy_grabber_t:w #1 #2 #3 #4
1109 \bigcup_{ }1110 \tl_put_right:Nn \l__cmd_tmpa_tl { #3 #4 }
1111 \__cmd_copy_expandable:nnN {#1} {#2}
1112 }
```
And last but not least, m is the simplest; the grabber is just  $\setminus$  cmd expandable grab  $m:w$ , which is already added to the new command so here we just resume the loop: 1113 \cs\_new\_protected:Npn \\_\_cmd\_copy\_grabber\_m:w { \\_\_cmd\_copy\_expandable:nnN } <sup>1114</sup> \cs\_new\_eq:NN \\_\_cmd\_copy\_grabber\_m\_long:w \\_\_cmd\_copy\_grabber\_m:w

```
(End definition for \__cmd_copy_expandable:nnNN and others.)
```
\\_\_cmd\_copy\_environment:nnNN \\_\_cmd\_copy\_environment:Nnnnnnn

Copying an environment's \begin part is pretty much like copying a command, except it has a longer name, and at the end we have to copy  $\emptyset$  into  $\langle$ name $\rangle$ . <sup>1115</sup> \cs\_new\_protected:Npn \\_\_cmd\_copy\_environment:nnNN #1 #2 #3 #4

```
1116 {
1117 \cs_set_eq:cc { environment~ #1 ~ code } { environment~ #2 ~ code }
1118 \ cmd_set_eq_if_exist:cc
1119 { environment~ #1 ~ defaults } { environment~ #2 ~ defaults }
1120 \cs_set_protected_nopar:cpx { environment~ #1 }
1121 { \exp_after:wN \__cmd_copy_environment:Nnnnnnn #4 {#1} }
1122 \cs_set_eq:cc {#1} { environment~ #1 }
1123 }
1124 \text{ Cs\_new: Npn } \_\text{cond\_copy\_environment: Nnnnnnn  #1 #2 #3 #4 #5 #6 #7 }1125 { #1 \exp_not:n { {#2} } {#7} \exp_not:n { {#4} {#5} {#6} } }
```
(*End definition for* \\_\_cmd\_copy\_environment:nnNN *and* \\_\_cmd\_copy\_environment:Nnnnnnn*.*)

\\_\_cmd\_copy\_environment\_end:nnNN \\_cmd\_copy\_environment\_end\_aux:nnNN Copying an environment's \end part is a bit trickier. We first have to make sure that both parts are named \end⟨name⟩ (that's actually not a hard requirement, but an environment \end command makes no sense without the end in its name), and strip the leading end from the strings. After that, copying is straightforward.

```
1126 \cs_new_protected:Npn \__cmd_copy_environment_end:nnNN #1 #2
1127 \{1128 \__cmd_check_end:Nn \l__cmd_tmpa_tl {#1}
1129 \__cmd_check_end:Nn \l__cmd_tmpb_tl {#2}
1130 \exp_args:Noo \__cmd_copy_environment_end_aux:nnNN
\texttt{1131} \qquad \qquad \{ \ \lq \_\texttt{cmd\_tmpa\_tl} \ \} \ \{ \ \lq \_\texttt{cmd\_tmpb\_tl} \ \}1132 }
1133 \cs_new_protected:Npn \__cmd_copy_environment_end_aux:nnNN #1 #2 #3 #4
1134 \, \text{f}1135 \cs_set_nopar:cpx { environment~ #1 ~end }
1136 { \exp_not:c { environment~ #1 ~end~aux } }
1137 \cs_set_eq:cc
1138 { environment~ #1 ~end~aux~ } { environment~ #2 ~end~aux~ }
1139 \csc_5et_eq:cc \{ end #1 } {\text{ environment~ #1~~end }1140 }
```
To check whether an \end command is valid, we look for the string end at the beginning of the command name, and if not found, raise an error:

```
\__cmd_check_end:Nn
 \__cmd_check_end:n
 \__cmd_check_end:w
                            1141 \cs_new_protected:Npn \__cmd_check_end:Nn #1 #2
                            1142 {
                            1143 \tl_set:Nx #1 { \_cmd_check_end:n {#2} }
                            1144 \token_if_eq_meaning:NNT #1 \q_nil
                            1145 { \__cmd_cant_copy:nwn { invalid-end } }
                            1146 }
                            1147 \cs_set_protected:Npn \__cmd_tmp:w #1
                            1148 {
                            1149 \cs_new:Npn \__cmd_check_end:n ##1
                            1150 \{1151 \exp_after:wN \__cmd_check_end:w \tl_to_str:n {##1}
                            1152 #1 \qquad \qquad1153 }
                            1154 \cs_new:Npn \__cmd_check_end:w ##1 #1 ##2 #1 ##3 \q_stop
                            1155 { \if_meaning:w ##2 \q_mark \exp_not:N \q_nil \else: ##2 \fi: }
                            1156 }
                            1157 \exp_args:No \__cmd_tmp:w { \tl_to_str:n { end } }
```
(*End definition for* \\_\_cmd\_copy\_environment\_end:nnNN *and others.*)

Not much to do regarding latexrelease: we could remove the entries from **\@declarecommandcopylist** but it doesn't seem worth it.

```
1158 ⟨latexrelease⟩\EndIncludeInRelease
```
1159 (latexrelease) \IncludeInRelease{2020/10/01}{\ cmd copy:NN}%

- 1160 (latexrelease) {Support~\NewCommandCopy~in~ltcmd}
- <sup>1161</sup> ⟨latexrelease⟩\EndIncludeInRelease

#### **1.7.2 Showing the definition of a command**

```
1162 (latexrelease)\IncludeInRelease{2021/11/15}{\ cmd show:N}%
```

```
1163 ⟨latexrelease⟩ {Support~\ShowCommand~in~ltcmd}
```
To show the definition of a command we need more or less the same building blocks as for copying, except that instead of making a copy, we'll just print stuff to the terminal.  $\_\_$ cmd show:N This macro just branches to the proper showing command by using  $\_\_$ cmd cmd type cases:NnnnnF. The showing command takes the command to be shown as argument.

\\_\_cmd\_show\_command:N \\_\_cmd\_show\_command:NnNNwN \\_\_cmd\_show\_expandable:N \ cmd show expandable:NnNNNNNNN \\_\_cmd\_show\_command\_aux:nNNn \\_\_cmd\_show\_environment:N

```
1164 \cs_new_protected:Npn \__cmd_show:N #1
1165 {
1166 \use:x
1167 \left\{ \begin{array}{ccc} 1 & 1 & 1 \end{array} \right\}1168 \int_set:Nn \tex_escapechar:D { 92 }
1169 \exp_not:N \__cmd_cmd_type_cases:NnnnnF \exp_not:N #1
1170 \{ \ \mathcal{N}_{\text{1}} \text{cmd\_show\_command}: N \ \}1171 \{\ \setminus \_\_cmd\show\_expandable:N\ \}1172 \{\ \mathcal{N}_{\text{1}}\text{cmd\_show\_environment}:N\ \}1173 { \__cmd_show_environment_end:N }
1174 \{\ \mathcal{L}\_\text{cmd\_cant\_copy: num} \ \{ \ \text{non-ltcmd} \ \} \ \}1175 \exp_not:N #1
1176 \exp_not:N \_cmd_break_point:n { \cs_to_str:N #1 }
1177 \int_set:Nn \tex_escapechar:D { \int_use:N \tex_escapechar:D }
1178 }
1179 }
```
(*End definition for* \\_\_cmd\_show:N*.*)

These commands just expand the command once to reveal its innards, then pass the type of command, the control sequence, the signature, and the code macro to  $\_{\text{c}}$ command\_aux:nNNn.

```
1180 \cs_new_protected:Npn \__cmd_show_command:N #1
1181 { \exp_after:wN \_cmd_show_command:NnNNwN #1 \q_cmd #1 }
1182 \text{ Cs new protected: Npn } \_\text{cmd} show_command:NnNNwN #1 #2 #3 #4 #5 \q_cmd #6
1183 { \ cmd_show_command_aux:nNNn { document~command } #6 #4 {#2} }
1184 \cs_new_protected:Npn \_cmd_show_expandable:N #1
1185 { \exp_after:wN \_cmd_show_expandable:NnNNNNNN #1 #1 }
1186 \cs_new_protected:Npn \__cmd_show_expandable:NnNNNNnN #1 #2 #3 #4 #5 #6 #7 #8
     \{ \ \_cmd\_show\_command\_aux:nNNn \} { expandable~document~command } #8 #5 {#2} }
```
Now just print everything in the required format. The auxiliary \\_\_cmd\_split\_ signature:n stores a ready-to-print token list in  $\lceil \cdot \rceil$  cmd tmpa tl, so we ust use that here:

```
1188 \cs_new_protected:Npn \__cmd_show_command_aux:nNNn #1 #2 #3 #4
1189 \bigcup_{ }1190 \__cmd_split_signature:n {#4}
```

```
1191 \tl_show:x
1192 {
1193 \token_to_str:N #2 = #1: \iow_newline:
1194 \tl_use:N \l__cmd_tmpa_tl
1195 -> \cs_replacement_spec:N #3
1196 }
1197 }
```
We can reuse most of the above to show an environment, except that we need to ensure that the proper \environment ... are passed to \\_\_cmd\_show\_command\_ aux:nNNn. Additionally, when \ShowCommand\foo is used (if foo is an environment), we show \endfoo as well, and when \ShowCommand\endfoo is used, change that to \ShowCommand\foo and do the same.

```
1198 \cs_new_protected:Npn \__cmd_show_environment:N #1
1199 {
1200 \exp_after:wN \__cmd_show_environment:Nnnw #1 \q__cmd
1201 \tl_show:x
1202 {
1203 \token to str:N \end { \cs to str:N #1 } : \iow newline:
1204 -> \exp_args:Nc \cs_replacement_spec:N
1205 { environment~ \cs_to_str:N #1 ~end~aux~ }
1206 }
1207 }
1208 \cs_new_protected:Npn \_cmd_show_environment:Nnnw #1 #2 #3 #4 \q_cmd
1209 {
1210 \use:x
1211 \{1212 \__cmd_show_command_aux:nNNn { document~environment }
1213 					{ \exp_not:N \begin {#3} }
1214 \exp_not:c { environment~ #3 ~ code }
1215 {#2}
1216 }
1217 }
1218 \cs_new_protected:Npn \__cmd_show_environment_end:N #1
1219 {
1220 \exp_args:NNx \__cmd_check_end:Nn \l__cmd_tmpa_tl { \cs_to_str:N #1 }
1221 \exp_args:Nc \__cmd_show_environment:N { \l__cmd_tmpa_tl }
1222 }
    And, of course, add \__kernel_cmd_if_xparse:NTF and \__cmd_show:N to \@showcommandlisthoo
1223 \tl_gput_right:Nn \@showcommandlisthook
1224 { { \_kernel_cmd_if_xparse:NTF \_cmd_show:N } }
```

```
(End definition for \__cmd_show_command:N and others.)
```
\\_\_cmd\_split\_signature:n Now we'll try a least-effort adventure into splitting the symbolic user-provided signature for a command into individual parameters for pretty-printing. A counter is used to keep track of the current argument number, and two token lists are used: \l\_\_cmd\_tmpa\_tl holds the final token list to be printed, and  $\lceil \frac{1 \mod t}{t} \rceil$  holds just the current item, so that we can make changes to an individual item without having to dissect the whole thing (this is used for e- and E-types).

```
1225 \cs_new_protected:Npn \__cmd_split_signature:n #1
1226 {
1227 \int_1 \int_2 \int_1 \int_2 \int_1 \int_2 \int_2 \int_2 \int_2 \int_2 \int_2 \int_2 \int_2 \int_2 \int_2 \int_2 \int_2 \int_2 \int_2 \int_2 \int_2 \int_2 \int_2 \int_2 \int_2 \int_2 \int_2 \int_2 \int_2 \int_2 \int_2
```

```
1228 \tl_clear:N \l__cmd_tmpa_tl
1229 \tl_clear:N \l__cmd_tmpb_tl
1230 \__cmd_split_signature_loop:Nw #1 \q_recursion_tail \q_recursion_stop
1231 }
```

```
\__cmd_split_signature_loop:Nw
```
This is the main chunk of the loop: it starts an item with  $\_{\_cmd}$   $\ldots$   $\ldots$  split\_start\_item: (this adds indentation and the argument number to  $\lceil \frac{1}{\text{cmd\_tmpb\_t}} \rceil$ , then checks if a special token list  $\c_{\text{c-cmd\_show\_type}}(type)_{\text{t}}$  exists. If it doesn't, the current argument is a "simple" type which needs no extra processing. Otherwise, call a specific function depending on the value of said token list.

```
1232 \cs_new_protected:Npn \_cmd_split_signature_loop:Nw #1
1233 {
1234 \quark_if_recursion_tail_stop:N #1
1235 \tl_if_empty:NT \l__cmd_tmpb_tl { \__cmd_split_start_item: }
1236 \tl_if_exist:cTF { c__cmd_show_type_#1_tl }
1237 \frac{1}{2}1238 \use: c
1239 \left\{ \begin{array}{c} 1 \end{array} \right\}1240 cmd show
\verb|1241| \verb|1241| \verb|1241| \verb|1241| \verb|1241| \verb|1241| \verb|1241| \verb|1241| \verb|1241| \verb|1241| \verb|1241| \verb|1241| \verb|1241| \verb|1241| \verb|1241| \verb|1241| \verb|1241| \verb|1241| \verb|1241| \verb|1241| \verb|1241| \verb|1241| \verb|1241| \verb|1241| \verb|1241| \verb|1241| \verb|1241| \verb|11242 delim \or: delims \or: delims_opt \or: opt \or:
1243 e \or: E \or: prefix \or: processor \fi: :Nw
1244 } #1
1245 }
1246 { \__cmd_split_end_item:n {#1} \__cmd_split_signature_loop:Nw }
1247 }
```
The token lists \c\_\_cmd\_show\_type\_⟨type⟩\_tl exist for nontrivial (for printing) ⟨*types*⟩ that require special parsing (like delimiters or optional arguments). Values from 0 to 7 are assigned to each type:

\c\_\_cmd\_show\_type\_t\_tl \c\_\_cmd\_show\_type\_r\_tl \c\_\_cmd\_show\_type\_d\_tl \c\_\_cmd\_show\_type\_R\_tl \c\_\_cmd\_show\_type\_D\_tl \c\_\_cmd\_show\_type\_O\_tl \c\_\_cmd\_show\_type\_e\_tl \c\_\_cmd\_show\_type\_E\_tl \c\_\_cmd\_show\_type\_+\_tl \c\_\_cmd\_show\_type\_!\_tl \c\_\_cmd\_show\_type\_>\_tl

```
1. a single delimiter token;
```
- 2. two delimiter tokens;
	- 3. two delimiter tokens plus a default value;
- 4. a default value;
- 5. a list of embellishments (exclusive for e-type);
- 6. embellishments plus defaults (exclusive for E-type);
- 7. simple prefixes;
- 8. prefixes with arguments (argument processors);

```
1248 \cs_set_protected:Npn \__cmd_tmp:w #1 #2
1249 {
1250 \quark_if_nil:nF {#1}
1251 \{ \tilde{c}_z \text{ mod } s \text{ how type #1_tl } \{ \#2 \} \_{cmd_tmp:w } \}1252 }
1253 \_cmd_tmp:w t0 r1 d1 R2 D2 03 e4 E5 +6 !6 >7 \q_nil \q_nil
```
Now, based on each type we know how to act. In most cases it is just a matter of feeding in the grabbed arguments and resuming the loop. The embellishments require a bit more attention: the e-type loops through the list of embellishments and adds each to the token list as a separate argument. The E-type does more or less the same, but uses \\_cmd\_ tl\_mapthread\_function:nnN to map over two lists simultaneously, adding each token and default to the token list for printing.

```
1254 \cs_new_protected:Npn \__cmd_show_delim:Nw #1 #2
1255 \quad {\ \_ \cm} cmd_split_end_item:n { #1 #2 } \ cmd_split_signature_loop:Nw }
1256 \cs_new_protected:Npn \ cmd show delims:Nw #1 #2 #3
1257 { \ cmd split_end_item:n { #1 #2 #3 } \ cmd split_signature_loop:Nw }
1258 \cs_new_protected:Npn \__cmd_show_delims_opt:Nw #1 #2 #3 #4
      \{ \ \}_{\_cmd}split_end_item:n \{ #1 #2 #3 \ {#4} \ \} \ \_{\_cmd}split_signature_loop:Nw }
1260 \cs_new_protected:Npn \__cmd_show_opt:Nw #1 #2
1261 { \_cmd_split_end_item:n { #1 {#2} } \_cmd_split_signature_loop:Nw }
1262 \cs_new_protected:Npn \__cmd_show_e:Nw #1 #2
1263 {
1264 \tl_map_inline:nn {#2}
1265 \frac{1}{2}1266 \__cmd_split_start_item:
1267 \__cmd_split_end_item:n { #1 ##1 }
1268
1269 \__cmd_split_signature_loop:Nw
1270 }
1271 \cs_set_protected:Npn \__cmd_tmp:w #1
1272 {
1273 \cs_new_protected:Npn \_cmd_show_E:Nw ##1 ##2 ##3
1274 \overline{5}1275 \cs_set_protected:Npn \__cmd_tmp:w ####1 ####2
1276 \left\{ \begin{array}{c} 1276 & 1276 \\ 1276 & 1276 \\ 1276 & 1286 \\ 1286 & 1286 \\ 1286 & 1286 \\ 1286 & 1286 \\ 1286 & 1286 \\ 1286 & 1286 \\ 1286 & 1286 \\ 1286 & 1286 \\ 1286 & 1286 \\ 1286 & 1286 \\ 1286 & 1286 \\ 1286 & 1286 \\ 1286 & 1286 \\ 1286 & 1286 \\ 1286 & 1281277 \qquad \qquad \qquad cmd split start item:
1278 \ cmd_split_end_item:n { ##1 ####1 {####2} }
1279 }
1280 \__cmd_tl_mapthread_function:nnN {##2}
1281 { ##3 {#1} {#1} {#1} {#1} {#1} {#1} {#1} {#1} {#1} } \__cmd_tmp:w
1282 \__cmd_split_signature_loop:Nw
1283 }
1284 }
1285 \exp_args:NV \__cmd_tmp:w \c_novalue_tl
```
Minor wrinkle with the prefixes: they use \\_\_cmd\_split\_add\_item:n instead of \\_\_cmd\_split\_end\_item:n (add *vs.* end) because they are followed by an argument, so they can't end the item.

```
1286 \cs_new_protected:Npn \__cmd_show_prefix:Nw #1
1287 { \ cmd split add item:n {#1} \ cmd split signature loop:Nw }
1288 \cs_new_protected:Npn \__cmd_show_processor:Nw #1 #2
1289 { \__cmd_split_add_item:n { #1 {#2} } \__cmd_split_signature_loop:Nw }
```
And now the auxiliaries that store the strings to be printed.  $\verb|\_cmd_split_start_item|$ : starts an item from scratch,  $\_{\_cmd\_split\_add\_item:n}$  adds tokens to an item without adding a newline, and \\_\_cmd\_split\_end\_item:n adds tokens, terminates the item with a newline, and steps the argument count.

```
1290 \cs_new_protected:Npn \__cmd_split_start_item:
1291 {
```
\\_\_cmd\_show\_delim:Nw \\_\_cmd\_show\_delims:Nw \\_\_cmd\_show\_delims\_opt:Nw \\_\_cmd\_show\_opt:Nw \\_\_cmd\_show\_e:Nw \\_\_cmd\_show\_E:Nw \\_\_cmd\_show\_prefix:Nw \\_\_cmd\_show\_processor:Nw

```
1292 \tl_set:Nx \l__cmd_tmpb_tl
1293 { ~ \c_space_tl \c_hash_str \int_use:N \l__cmd_current_arg_int : }
1294 }
1295 \cs_new_protected:Npn \__cmd_split_add_item:n #1
1296 { \tl_put_right:Nx \l__cmd_tmpb_tl { \tl_to_str:n {#1} } }
1297 \cs_new_protected:Npn \__cmd_split_end_item:n #1
1298 {
1299 \tl_put_right:Nx \l__cmd_tmpa_tl
1300 \{ \lceil \text{t} \rceil \tt{t} \ldots \tt{f+1} \iow_newline: } \}1301 \tl_clear:N \l__cmd_tmpb_tl
1302 \int_incr:N \l_cmd_current_arg_int
1303 }
```
(*End definition for* \\_\_cmd\_split\_signature:n *and others.*)

Not much to do regarding latexrelease: we could remove the entries from **\@showcommandlisthook**, but it doesn't seem worth it.

```
1304 ⟨latexrelease⟩\EndIncludeInRelease
```
<sup>1305</sup> %

1306 (latexrelease)\IncludeInRelease{2020/10/01}{\ cmd show:N}%

1307 (latexrelease) {Support~\ShowCommand~in~ltcmd}

```
1308 ⟨latexrelease⟩\EndIncludeInRelease
```
## **1.8 Grabbing arguments**

All of the grabbers follow the same basic pattern. The initial function stores in  $\lvert \lvert \lvert$  cmd\_signature\_tl the code to grab further arguments, defines (the function in) \l\_\_ cmd\_fn\_tl that will grab the argument, and calls it.

Defining \l\_\_cmd\_fn\_tl means determining whether to use \cs\_set:Npn or \cs set nopar:Npn, and for optional arguments whether to skip spaces. Once the argument is found,  $\lceil \cdot \rceil$  cmd\_fn\_tl calls  $\lceil \cdot \rceil$  cmd\_add\_arg:n, responsible for calling processors and grabbing further arguments.

\\_\_cmd\_grab\_b:w \\_\_cmd\_grab\_b\_long:w \_cmd\_grab\_b\_obey\_spaces:w \\_\_cmd\_grab\_b\_long\_obey\_spaces:w \\_\_cmd\_grab\_b\_aux:NNw \\_\_cmd\_grab\_b\_end:Nw This uses the well-tested code of D-type arguments, skipping the peeking step because the b-type argument is always present, and adding a cleanup stage at the end by hijacking the signature. The clean-up consists of properly dealing with  $\lceil \cdot \rceil$  cmd\_args\_tl and also putting back the \end that served as an end-delimiter: this \end receives the environment name as its argument and is run normally. The D-type code stores the argument found (body of the environment) as a brace group in \l\_\_cmd\_args\_tl and depending on the presence of a prefix ! we trim spaces or not before adding this braced argument into the saved \l\_\_cmd\_args\_tl. The strange \begin␣ control sequence is there for display purposes only: it has to look like \begin in the terminal but not to delimited arguments.

```
1309 \cs_new_protected:Npn \__cmd_grab_b:w
1310 { \__cmd_grab_b_aux:NNw \cs_set_protected_nopar:Npn \tl_trim_spaces:n }
1311 \cs_new_protected:Npn \_cmd_grab_b_long:w
1312 { \__cmd_grab_b_aux:NNw \cs_set_protected:Npn \tl_trim_spaces:n }
1313 \cs_new_protected:Npn \__cmd_grab_b_obey_spaces:w
1314 { \_cmd_grab_b_aux:NNw \cs_set_protected_nopar:Npn \exp_not:n }
1315 \cs_new_protected:Npn \__cmd_grab_b_long_obey_spaces:w
1316 { \__cmd_grab_b_aux:NNw \cs_set_protected:Npn \exp_not:n }
1317 \text{ } \csc\_new\_protected: Npn \ \_cmd\_cmd\_grad_b_aux: NNW #1#2#3 \ \___cmd\_run\_code:1318 {
1319 \__cmd_grab_D_aux:NNnN \begin \end {#3} #1
```

```
1320 \tl_put_left:Nn \l__cmd_signature_tl { \__cmd_grab_b_end:Nw #2 }
1321 \tl_set_eq:NN \l__cmd_saved_args_tl \l__cmd_args_tl
1322 \tl_clear:N \l__cmd_args_tl
1323 \exp_args:Nc \l__cmd_fn_tl { begin ~ }
1324 }
1325 \cs_new_protected:Npn \_cmd_grab_b_end:Nw #1#2 \_cmd_run_code:
1326 {
1327 \tl_set:Nx \l__cmd_args_tl
1328 \sim f
1329 \exp_not:V \l__cmd_saved_args_tl
1330 { \exp_after:wN #1 \l_cmd_args_tl }
1331 }
1332 #2
1333 \__cmd_run_code:
1334 \end
1335 }
```
(*End definition for* \\_\_cmd\_grab\_b:w *and others.*)

\\_\_cmd\_grab\_D:w \\_\_cmd\_grab\_D\_long:w \_cmd\_grab\_D\_obey\_spaces:w \\_\_cmd\_grab\_D\_long\_obey\_spaces:w

cmd grab D aux:NNnNN

```
The generic delimited argument grabber. The auxiliary function does a peek test before
calling \_\_cmdgrab_Dcall:Nw, so that the optional nature of the argument works as
expected.
```

```
1336 \cs_new_protected:Npn \__cmd_grab_D:w #1#2#3 \__cmd_run_code:
1337 \overline{\textbf{f}}1338 \__cmd_grab_D_aux:NNnNN #1 #2 {#3} \cs_set_protected_nopar:Npn
1339 \__cmd_peek_nonspace_remove:NTF
1340 }
1341 \cs_new_protected:Npn \__cmd_grab_D_long:w #1#2#3 \__cmd_run_code:
1342 \frac{1342}{2}1343 \__cmd_grab_D_aux:NNnNN #1 #2 {#3} \cs_set_protected:Npn
1344 \__cmd_peek_nonspace_remove:NTF
1345 }
1346 \cs_new_protected:Npn \__cmd_grab_D_obey_spaces:w #1#2#3 \__cmd_run_code:
1347 {
1348 \__cmd_grab_D_aux:NNnNN #1 #2 {#3} \cs_set_protected_nopar:Npn
1349 \__cmd_peek_meaning_remove:NTF
1350 }
1351 \cs_new_protected:Npn \_cmd_grab_D_long_obey_spaces:w #1#2#3 \_cmd_run_code:
1352 \frac{1}{2}1353 \__cmd_grab_D_aux:NNnNN #1 #2 {#3} \cs_set_protected:Npn
1354 \cmd_peek_meaning_remove:NTF
1355 }
```
This is a bit complicated. The idea is that, in order to check for nested optional argument tokens  $([1 \dots ]]$  and so on) the argument needs to be grabbed without removing any braces at all. If this is not done, then cases like [{[}] fail. So after testing for an optional argument, it is collected piece-wise. Inserting a quark prevents loss of braces, and there is then a test to see if there are nested delimiters to handle.

```
\__cmd_grab_D_aux:NNnN
                        1356 \cs_new_protected:Npn \__cmd_grab_D_aux:NNnNN #1#2#3#4#5
                        1357 \bigcup_{ }1358 \__cmd_grab_D_aux:NNnN #1#2 {#3} #4
                        1359 #5 #1
                        1360 { \__cmd_grab_D_call:Nw #1 }
                        1361 { \__cmd_add_arg:o \c_novalue_tl }
```
#### <sup>1362</sup> }

Inside the "standard" grabber, there is a test to see if the grabbed argument is entirely enclosed by braces. There are a couple of extra factors to allow for: the argument might be entirely empty, and spaces at the start and end of the input must be retained around a brace group. Also notice that a *blank* argument might still contain spaces.

```
1363 \cs_new_protected:Npn \_cmd_grab_D_aux:NNnN #1#2#3#4
1364 {
1365 \tl_set:Nn \l__cmd_signature_tl {#3}
1366 \exp_after:wN #4 \l_cmd_fn_tl ##1 #2
1367 \big\{1368 \tl_if_in:nnTF {##1} {#1}
1369 { \__cmd_grab_D_nested:NNnN #1 #2 {##1} #4 }
1370 \{1371 \tl_if_blank:oTF { \use_none:n ##1 }
1372 \{ \ \_\cmd \ \ 13721373 \{1374 \str_if_eq:eeTF
1375 <br> { \exp_not:o { \use_none:n ##1 } }
1376 { { \exp_not:o { \use_ii:nnn ##1 \q_nil } } }
1377 \{ \ \_\cmd \text{and} \ \ \ 4 \ \} \}1378 { \_cmd_add_arg:o { \use_none:n ##1 } }
1379 }
1380 }
1381 }
1382 - 3
```

```
(End definition for \__cmd_grab_D:w and others.)
```

```
\__cmd_grab_D_nested:NNnN
\__cmd_grab_D_nested:w
  \l__cmd_nesting_a_tl
   \l__cmd_nesting_b_tl
                 \qquadq_{--}cmd
```
Catching nested optional arguments means more work. The aim here is to collect up each pair of optional tokens without T<sub>EX</sub> helping out, and without counting anything. The code above will already have removed the leading opening token and a closing token, but the wrong one. The aim is then to work through the material grabbed so far and divide it up on each opening token, grabbing a closing token to match (thus working in pairs). Once there are no opening tokens, then there is a second check to see if there are any opening tokens in the second part of the argument (for things like [][]). Once everything has been found, the entire collected material is added to the output as a single argument. The only tricky part here is ensuring that any grabbing function that might run away is named after the function currently being parsed and not after xparse. That leads to some rather complex nesting! There is also a need to prevent the loss of any braces, hence the insertion and removal of quarks along the way.

```
1383 \tl_new:N \l__cmd_nesting_a_tl
1384 \tl_new:N \l__cmd_nesting_b_tl
1385 \quark_new:N \q__cmd
1386 \cs_new_protected:Npn \__cmd_grab_D_nested:NNnN #1#2#3#4
1387 {
1388 \tl_clear:N \l__cmd_nesting_a_tl
1389 \tl_clear:N \l__cmd_nesting_b_tl
1390 \exp_after:wN #4 \l__cmd_fn_tl ##1 #1 ##2 \q__cmd ##3 #2
1391 \sim1392 \tl put right:No \l cmd nesting a tl { \use none:n ##1 #1 }
1393 \tl put right:No \l cmd nesting b tl { \use i:nn #2 ##3 }
1394 \tl_if_in:nnTF {##2} {#1}
```

```
1395 \left\{ \right.1396 \l__cmd_fn_tl
1397 \qquad \qquad1398 }
1399 \left\{ \begin{array}{c} 1 \end{array} \right\}1400 \tl_put_right:Nx \l__cmd_nesting_a_tl
1401 { \__cmd_grab_D_nested:w \q_nil ##2 \q_stop }
1402 \tl_if_in:NnTF \l__cmd_nesting_b_tl {#1}
1403 \left\{ \begin{array}{c} \end{array} \right.\verb|\tl_set_eq|: NN \l_cmd\_tmpa_t1 \l_l\_cmd\_median\_training_b_t11405 \tl_clear:N \l_cmd_nesting_b_tl
1406 \exp_after:wN \l__cmd_fn_tl \exp_after:wN
1407 \qquad \qquad \qquad \qquad \ldots1408 }
1409 \left\{ \begin{array}{c} \end{array} \right.1410 \tl_put_right:No \l__cmd_nesting_a_tl
1411 \l_cmd_nesting_b_tl
\setminus_cmd_add_arg:V \setminusl_cmd_nesting_a_tl<br>
1413
1413 }
1414 }
1415 }
1416 \l__cmd_fn_tl #3 \q_nil \q__cmd \ERROR
1417 }
1418 \cs_new:Npn \__cmd_grab_D_nested:w #1 \q_nil \q_stop
1419 { \exp_not:o { \use_none:n #1 } }
```
(*End definition for* \\_\_cmd\_grab\_D\_nested:NNnN *and others.*)

\\_\_cmd\_grab\_D\_call:Nw For D and R-type arguments, to avoid losing any braces, a token needs to be inserted before the argument to be grabbed. If the argument runs away because the closing token is missing then this inserted token shows up in the terminal. Ideally, #1 would therefore be used directly, but that is no good as it will mess up the rest of the grabber. Instead, a copy of #1 with an altered category code is used, as this will look right in the terminal but will not mess up the grabber. The only issue then is that the category code of #1 is unknown. So there is a quick test to ensure that the inserted token can never be matched by the grabber. (This assumes that the open and close delimiters are not the same character with different category codes, but that really should not happen in any sensible document-level syntax.) An exception is when #1 is a control sequence token, in which case the character-token treatment is no good because if hit with \token\_to\_ str:N it would add sputios tokens to the argument. In this case a different branch is taken. The token inserted is then the same ⟨*csname*⟩ as #1, but with a space appended, so that the grabber don't see it as another of the same delimiter.

```
1420 \cs_new_protected_nopar:Npn \__cmd_grab_D_call:Nw #1
1421 \quad \text{f}1422 \token_if_eq_catcode:NNTF + #1
1423 \uparrow1424 \exp_after:wN \exp_after:wN \exp_after:wN
1425 \l__cmd_fn_tl \char_generate:nn { '#1 } { 11 }
1426 }
1427 \sim1428 \qquad \qquad \searrow cmd_token_if_cs:NTF #1
1429 \left\{ \begin{array}{c} 1429 & 112 \\ 1 \end{array} \right\}1430 \exp_after:wN \l__cmd_fn_tl
```

```
1431 \cs:w \cs_to_str:N #1 ~ \cs_end:
1432 }
1433 \overline{1}1434 \exp_after:wN \l__cmd_fn_tl
1435 \token_to_str:N #1
1436 }
1437 }
1438 }
```
(*End definition for* \\_\_cmd\_grab\_D\_call:Nw*.*)

Everything here needs to point to a loop.

```
\_{\_cmd\_graph\_E:w}\__cmd_grab_E_long:w
__cmd_grab_E_obey_spaces:w
    \__cmd_grab_E_long_obey_spaces:w
        \__cmd_grab_E:nnNN
      \__cmd_grab_E_loop:NnN
   \__cmd_grab_E_finalise:
```

```
1439 \cs_new_protected:Npn \__cmd_grab_E:w #1#2 \__cmd_run_code:
1440 \, {
1441 \ cmd grab E:nnNN {#1} {#2}
1442 \cs_set_protected_nopar:Npn
1443 \__cmd_peek_nonspace_remove:NTF
1444 }
1445 \cs_new_protected:Npn \_cmd_grab_E_long:w #1#2 \_cmd_run_code:
1446 {
1447 \__cmd_grab_E:nnNN {#1} {#2}
1448 \cs_set_protected:Npn
1449 \__cmd_peek_nonspace_remove:NTF
1450 }
1451 \cs_new_protected:Npn \__cmd_grab_E_obey_spaces:w #1#2 \__cmd_run_code:
1452 \, {
1453 \__cmd_grab_E:nnNN {#1} {#2}
1454 \cs_set_protected_nopar:Npn
1455 \__cmd_peek_meaning_remove:NTF
1456 }
1457 \cs_new_protected:Npn \__cmd_grab_E_long_obey_spaces:w #1#2 \__cmd_run_code:
1458 \overline{5}1459 \qquad \qquad \setminus \_ \text{cmd\_grab\_E:nnNN} {#1} {#2}
1460 \cs_set_protected:Npn
1461 \__cmd_peek_meaning_remove:NTF
1462 }
```
A loop is needed here to allow a random ordering of keys. These are searched for one at a time, with any not found needing to be tracked: they can appear later. The grabbed values are held in a property list which is then turned into an ordered list to be passed back to the user.

```
1463 \cs_new_protected:Npn \__cmd_grab_E:nnNN #1#2#3#4
1464 {
1465 \exp_after:wN #3 \l__cmd_fn_tl ##1##2##3
1466 \left\{ \begin{array}{ccc} 1 & 4 & 4 \\ 1 & 4 & 5 \end{array} \right\}1467 \prop_put:Nnn \l__cmd_tmp_prop {##1} {##3}
1468 \qquad \qquad \qquad cmd_grab_E_loop:NnN #4 { } ##2 \q_recursion_stop
1469 }
1470 \prop_clear:N \l__cmd_tmp_prop
1471 \tl_set:Nn \l__cmd_signature_tl {#2}
1472 \cs_set_protected:Npn \__cmd_grab_E_finalise:
1473 {
1474 \tilde{\text{Lmap}_\text{inline:nn } \{ \#1 \}}1475 {
```

```
1476 \prop_get:NnNF \l__cmd_tmp_prop {####1} \l__cmd_tmpb_tl
                             1477 { \tl_set_eq:NN \l__cmd_tmpb_tl \c_novalue_tl }
                             1478 \tl_put_right:Nx \l__cmd_args_tl
                             1479 { { \exp_not:V \l__cmd_tmpb_tl } }
                             1480 }
                             \verb|\lq_1481| \verb|\ll_1d_sigma_ture_t1|\verb|\ll_1md_run\_code|1482 }
                             1483 \__cmd_grab_E_loop:NnN #4 { } #1 \q_recursion_tail \q_recursion_stop
                             1484 }
                             1485 \cs_new_protected:Npn \__cmd_grab_E_loop:NnN #1#2#3#4 \q_recursion_stop
                             1486 {
                             1487 \cs_if_eq:NNTF #3 \q_recursion_tail
                             1488 { \__cmd_grab_E_finalise: }
                             1489 {
                             1490 \textbf{#1} \textbf{#3}1491 { \1 cmd fn t1 #3 {#2#4} }
                             \label{eq:3} \begin{array}{ll} \text{1492} & \text{if $\mathsf{1}$ and $\mathsf{1}$ and $\mathsf{1}$ and $\mathsf{1}$ and $\mathsf{14243}$ and $\mathsf{1443}$. \end{array}1493 }
                             1494 }
                             1495 \text{ Cs_new-protected: Npn } \_cmdcmd_grab_E_finalise: { }
                             (End definition for \__cmd_grab_E:w and others.)
          \__cmd_grab_m:w
       \__cmd_grab_m_long:w
                             Collecting a single mandatory argument is quite easy.
                             1496 \cs_new_protected:Npn \__cmd_grab_m:w #1 \__cmd_run_code:
                             1497 {
                             1498 \tl_set:Nn \l_cmd_signature_tl {#1}
                             1499 \exp_after:wN \cs_set_protected_nopar:Npn \l__cmd_fn_tl ##1
                             1500 { \__cmd_add_arg:n {##1} }
                             1501 \lvert 1 \rvert cmd_fn_tl
                             1502 }
                             1503 \cs_new_protected:Npn \__cmd_grab_m_long:w #1 \__cmd_run_code:
                             1504 \overline{f}\verb|1505| \label{thm:11-cmd} \verb|12505| \label{thm:11-cmd}1506 \exp_after:wN \cs_set_protected:Npn \l__cmd_fn_tl ##1
                             1507 { \ cmd add arg:n {##1} }
                             1508 \l_cmd_fn_tl
                             1509 }
                             (End definition for \__cmd_grab_m:w and \__cmd_grab_m_long:w.)
        \__cmd_grab_m_1:w
         \_{\_cmd\_graph\_m_2:w}\_{\_cmd\_graph\_m_3:w}cmd_grab_m_4:w
           cmd_grab_m_5:w
          \__cmd_grab_m_6:w
         \_{\_cmd\_graph\_m\_7:w}\__cmd_grab_m_8:w
        \__cmd_grab_m_9:w
\__cmd_grab_m_aux:Nnnnnnnnn
                             Grabbing 1–8 mandatory arguments is done by giving 8–1 known arguments to a 9-
                             argument function that stores them in \lceil \cdot \rceil cmd args tl. For simplicity, grabbing 9
                             mandatory arguments is done by grabbing 5 then 4 arguments.
                             1510 \cs_new_protected_nopar:Npn \__cmd_grab_m_aux:Nnnnnnnnn #1#2#3#4#5#6#7#8#9
                             1511 \quad \text{f}1512 \tl_put_right:No \l__cmd_args_tl
                             1513 { #1 {#2} {#3} {#4} {#5} {#6} {#7} {#8} {#9} }
                             1514 \l__cmd_signature_tl \__cmd_run_code:
                             1515 }
                             1516 \text{ } \csc \texttt{new\_protected:cpn} { __cmd_grab_m_1:w } #1 \__cmd_run_code:
                             1517 {
                             1518 \tl_set:Nn \l__cmd_signature_tl {#1}
```
File g: ltcmd.dtx Date: 2022-02-28 Version v1.0k 151

<sup>1519</sup> \exp\_after:wN \cs\_set\_eq:NN \l\_\_cmd\_fn\_tl \\_\_cmd\_grab\_m\_aux:Nnnnnnnnn

```
1520 \l_cmd_fn_tl \use_none:nnnnnnn { } { } { } { } { } { } { } { }
1521 }
1522 \text{ Cs_new protected:cpn } \text{cmd grab } m 2:w } #1 \ \text{cmd run_code}:1523 {
1524 \tl_set:Nn \l__cmd_signature_tl {#1}
1525 \exp_after:wN \cs_set_eq:NN \l__cmd_fn_tl \__cmd_grab_m_aux:Nnnnnnnnn
1526 \l__cmd_fn_tl \use_none:nnnnnn { } { } { } { } { } { } {
1527 }
1528 \text{ Cs\_new\_protected:cpn } { __cmd_grab_m_3:w } #1 \__cmd_run_code:
1529 {
1530 \tl_set:Nn \l_cmd_signature_tl {#1}
1531 \exp_after:wN \cs_set_eq:NN \l__cmd_fn_tl \__cmd_grab_m_aux:Nnnnnnnnn
1532 \l_cmd_fn_tl \use_none:nnnnn { } { } { } { } { }
1533 }
1534 \cs_new_protected:cpn { __cmd_grab_m_4:w } #1 \__cmd_run_code:
1535 {
1536 \tl_set:Nn \l__cmd_signature_tl {#1}
1537 \exp_after:wN \cs_set_eq:NN \l__cmd_fn_tl \__cmd_grab_m_aux:Nnnnnnnnn
1538 \l_cmd_fn_tl \use_none:nnnn { } { } { } { }
1539 }
1540 \text{ } \csc \text{ }new_protected:cpn { __cmd_grab_m_5:w } #1 \__cmd_run_code:
1541 \, {
1542 \tl_set:Nn \l__cmd_signature_tl {#1}
1543 \exp_after:wN \cs_set_eq:NN \l__cmd_fn_tl \__cmd_grab_m_aux:Nnnnnnnnn
1544 \l__cmd_fn_tl \use_none:nnn { } { } { }
1545 }
1546 \cs_new_protected:cpn { __cmd_grab_m_6:w } #1 \__cmd_run_code:
1547 {
\verb|11_set:Nn \l_cmd_signature_t1 {#1}1549 \text{key\_after:} \text{key\_after:} \text{key\_set\_eq:} \lceil \_cmd\_fn\_t \rceil \lceil \_cmd\_grab\_m\_aux:} \lceil \cdot \rangle1550 \lceil \ldots \rceil \l__cmd_fn_tl \use_none:nn { } { }
1551 }
1552 \cs_new_protected:cpn { __cmd_grab_m_7:w } #1 \__cmd_run_code:
1553 \, \text{J}1554 \tl_set:Nn \l__cmd_signature_tl {#1}
1555 \text{key\_after:} \exp_after:wN \cs_set_eq:NN \l__cmd_fn_tl \__cmd_grab_m_aux:Nnnnnnnnn
1556 \lceil \ldots \rceil and fn_tl \use_none:n { }
1557 }
1558 \text{ \&\n 1558} \cs_new_protected:cpn { __cmd_grab_m_8:w } #1 \__cmd_run_code:
1559 {
1560 \tl_set:Nn \l__cmd_signature_tl {#1}
1561 \exp_after:wN \cs_set_eq:NN \l__cmd_fn_tl \__cmd_grab_m_aux:Nnnnnnnnn
1562 \l__cmd_fn_tl \prg_do_nothing:
1563 }
1564 \cs_new_protected:cpx { __cmd_grab_m_9:w }
1565 {
1566 \exp_not:c { __cmd_grab_m_5:w }
1567 \exp_not:c { __cmd_grab_m_4:w }
1568 }
```
(*End definition for*  $\angle$  cmd grab m 1:w *and others.*)

 $\_{end}$ cmd grab  $R:w$ \\_\_cmd\_grab\_R\_long:w \\_\_cmd\_grab\_R\_aux:NNnN

The grabber for R-type arguments is basically the same as that for D-type ones, but always skips spaces (as it is mandatory) and has a hard-coded error message.

```
1569 \cs_new_protected:Npn \__cmd_grab_R:w #1#2#3 \__cmd_run_code:
1570 { \_cmd_grab_R_aux:NNnN #1 #2 {#3} \cs_set_protected_nopar:Npn }
1571 \cs_new_protected:Npn \__cmd_grab_R_long:w #1#2#3 \__cmd_run_code:
1572 { \__cmd_grab_R_aux:NNnN #1 #2 {#3} \cs_set_protected:Npn }
1573 \cs_new_protected:Npn \__cmd_grab_R_aux:NNnN #1#2#3#4
1574 {
1575 \__cmd_grab_D_aux:NNnN #1 #2 {#3} #4
1576 \__cmd_peek_nonspace_remove:NTF #1
1577 \{\ \mathcal{N}_{\text{--}}\text{cmd\_graph\_D\_call}:Nw #1 }\}1578 {
1579 \msg_error:nnxx { cmd } { missing-required }
1580 \{\ \setminus \_\_cmd environment_or_command: }
1581 					{ \token_to_str:N #1 }
1582 \__cmd_add_arg:o \c_novalue_tl
1583 }
1584 }
```
(*End definition for* \\_\_cmd\_grab\_R:w *,* \\_\_cmd\_grab\_R\_long:w *, and* \\_\_cmd\_grab\_R\_aux:NNnN*.*)

 $\text{\_cmd\_grab\_t:w}$ \_cmd\_grab\_t\_obey\_spaces:w Dealing with a token is quite easy. Check the match, remove the token if needed and add a flag to the output.

```
1585 \cs_new_protected:Npn \__cmd_grab_t:w
1586 { \__cmd_grab_t_aux:NNw \__cmd_peek_nonspace_remove:NTF }
1587 \cs_new_protected:Npn \__cmd_grab_t_obey_spaces:w
1588 { \__cmd_grab_t_aux:NNw \__cmd_peek_meaning_remove:NTF }
1589 \cs_new_protected:Npn \__cmd_grab_t_aux:NNw #1#2#3 \__cmd_run_code:
1590 {
1591 \tl_set:Nn \l__cmd_signature_tl {#3}
1592 \exp_after:wN \cs_set_protected:Npn \l__cmd_fn_tl
1593 {
1594 #1 #2
1595 { \ }_{\tt \end{array} } { \cmd_add_arg:n { \BooleanTrue } }
1596 \{\ \mathcal{L}_\text{cmd}\} { \Delta and \{ \ \ \mathcal{L}_\text{cmd}\} } }
1597 }
1598 \l__cmd_fn_tl
1599 }
```
(*End definition for* \\_\_cmd\_grab\_t:w *,* \\_\_cmd\_grab\_t\_obey\_spaces:w *, and* \\_\_cmd\_grab\_t\_aux:NNw*.*)

<sup>1600</sup> \tl\_new:N \l\_\_cmd\_v\_arg\_tl \l\_\_cmd\_v\_arg\_tl

\\_\_cmd\_grab\_v:w \\_\_cmd\_grab\_v\_long:w \\_\_cmd\_grab\_v\_aux:w \\_\_cmd\_grab\_v\_group\_end:

\\_\_cmd\_grab\_t\_aux:NNw

The opening delimiter is the first non-space token, and is never read verbatim. This is required by consistency with the case where the preceding argument was optional and absent: then TEX has already read and tokenized that token when looking for the optional argument. The first thing is thus to check is that this delimiter is a character, and to distinguish the case of a left brace (in that case, \group align safe end: is needed to compensate for the begin-group character that was just seen). Then set verbatim catcodes with \\_\_cmd\_grab\_v\_aux\_catcodes:.

The group keep catcode changes local, and \group\_align\_safe\_begin/end: allow to use a character with category code 4 (normally  $\&$ ) as the delimiter (all commands do \group\_align\_safe\_begin/end:, so there's no need to do that again here). It is

ended by  $\_{\text{cmd\_grad\_v\_group\_end}:}$ , which smuggles the collected argument out of the group.

```
1601 \cs_new_protected:Npn \__cmd_grab_v:w
1602 \frac{f}{f}1603 \bool_set_false:N \l__cmd_long_bool
1604 \qquad \qquad \setminus \_ \_cmd\_grad\_graph\_v\_aux:w1605 }
1606 \cs_new_protected:Npn \__cmd_grab_v_long:w
1607 {
1608 \bool_set_true:N \l__cmd_long_bool
1609 \__cmd_grab_v_aux:w
1610 }
1611 \cs_new_protected:Npn \__cmd_grab_v_aux:w #1 \__cmd_run_code:
1612 \frac{1}{2}1613 \tl_set:Nn \l__cmd_signature_tl {#1}
1614 \group_begin:
1615 \tex_escapechar:D = 92 \scan_stop:
1616 \tl_clear:N \l__cmd_v_arg_tl
1617 \peek_remove_spaces:n
1618 {
1619 \peek_meaning_remove:NTF \c_group_begin_token
1620 \left\{ \begin{array}{c} 1620 & 1 \end{array} \right\}1621 \group_align_safe_end:
1622 \big\{\_\_cmd\_graph\_v\_bgroup:\1623 }
1623 }
1624 \left\{ \begin{array}{c} 1624 & 122 \\ 1222 & 1222 \\ 1222 & 1222 \\ 1222 & 1222 \\ 1222 & 1222 \\ 1222 & 1222 \\ 1222 & 1222 \\ 1222 & 1222 \\ 1222 & 1222 \\ 1222 & 1222 \\ 1222 & 1222 \\ 1222 & 1222 \\ 1222 & 1222 \\ 1222 & 1222 \\ 1222 & 1222 \\ 1222 & 1222 \\ 1222 & 12221625 \peek_N_type:TF
1626 \{\ \mathcal{N}_{\text{1}}\text{cmd\_grad\_v\_aux\_test}:N \ \}1627 \{\ \ \_\_cmd\ \}1628 }
1629 }
1630 }
1631 \cs_new_protected:Npn \__cmd_grab_v_group_end:
1632 \frac{1}{2}1633 \exp_args:NNNo
1634 \group_end:
1635 \tilde{\mathrm{1635}} \tilde{\mathrm{1636}} }
1636 }
```
(*End definition for* \\_\_cmd\_grab\_v:w *and others.*)

\\_\_cmd\_grab\_v\_aux\_test:N \\_\_cmd\_grab\_v\_aux\_loop:N \\_\_cmd\_grab\_v\_aux\_loop:NN \\_\_cmd\_grab\_v\_aux\_loop\_end: Check that the opening delimiter is a character, setup category codes, then start reading tokens one by one, keeping the delimiter as an argument. If the verbatim was not nested, we will be grabbing one character at each step. Unfortunately, it can happen that what follows the verbatim argument is already tokenized. Thus, we check at each step that the next token is indeed a "nice" character, *i.e.*, is not a character with category code 1 (begin-group), 2 (end-group) or 6 (macro parameter), nor the space character, with category code 10 and character code 32, nor a control sequence. The partially built argument is stored in  $\lceil \frac{1 \mod y \mod t}{t} \rceil$ . If we ever meet a token which we cannot grab (non-N-type), or which is not a character according to  $\setminus$  cmd grab v token if char:NTF, then we bail out with  $\_{cm}$  cmd\_grab\_v\_aux\_abort:n. Otherwise, we stop at the first character matching the delimiter.

1637 \cs\_new\_protected:Npn \\_\_cmd\_grab\_v\_aux\_test:N #1

```
1638 {
1639 \__cmd_grab_v_token_if_char:NTF #1
1640 {
\lambda_cmd_grab_v_aux_put:N #1
1642 \qquad \qquad \searrow cmd_grab_v_aux_catcodes:
1643 \qquad \qquad \searrow cmd_grab_v_aux_loop:N #1
1644 }
1645 \{\ \ \big\}__cmd_grab_v_aux_abort:n {#1} #1 }
1646 }
1647 \cs_new_protected:Npn \__cmd_grab_v_aux_loop:N #1
1648 {
1649 \peek_N_type:TF
1650 { \__cmd_grab_v_aux_loop:NN #1 }
1651 { \__cmd_grab_v_aux_abort:n { } }
1652 }
1653 \cs_new_protected:Npn \__cmd_grab_v_aux_loop:NN #1#2
1654 {
\verb|1655| \verb|1655| \verb|1655| \verb|1655| \verb|1655| \verb|1655| \verb|1655| \verb|1655| \verb|1655| \verb|1655| \verb|1655| \verb|1655| \verb|1655| \verb|1655| \verb|1655| \verb|1655| \verb|1655| \verb|1655| \verb|1655| \verb|1655| \verb|1655| \verb|1655| \verb|1655| \verb|1655| \verb|1655| \verb|1655| \verb|1655| \verb|11656 {
1657 \token_if_eq_charcode:NNTF #1 #2
1658 \{\ \setminus \_\_cmdgrab_v_aux_loop_end: }
1659 {
1660 \qquad \qquad \searrow \_\_cmd\_grab\_v\_aux\_put:N \#21661 \__cmd_grab_v_aux_loop:N #1
1662 }
1663 }
1664 { \__cmd_grab_v_aux_abort:n {#2} #2 }
1665 }
1666 \cs_new_protected:Npn \__cmd_grab_v_aux_loop_end:
1667 {
1668 \__cmd_grab_v_group_end:
1669 \ cmd_add_arg:x { \tl_tail:N \l_cmd_v_arg_tl }
1670 }
```
(*End definition for* \\_\_cmd\_grab\_v\_aux\_test:N *and others.*)

 $\lvert \underline{\text{1}_{12} \ldots \text{1}_{1671}} \rvert$   $\lvert \underline{\text{1671}} \ldots \rvert$   $\lvert \underline{\text{1671}} \ldots \rvert$   $\lvert \underline{\text{1671}} \ldots \rvert$   $\lvert \underline{\text{1671}} \ldots \rvert$ 

\\_\_cmd\_grab\_v\_bgroup: \_cmd\_grab\_v\_bgroup\_loop: \\_\_cmd\_grab\_v\_bgroup\_loop:N If the opening delimiter is a left brace, we keep track of how many left and right braces were encountered so far in  $\lceil \cdot \rceil$  cmd\_v\_nesting\_int (the methods used for optional arguments cannot apply here), and stop as soon as it reaches 0.

Some care was needed when removing the opening delimiter, which has already been assigned category code 1: using \peek\_meaning\_remove:NTF in the \\_\_cmd\_grab\_ v\_aux:w function would break within alignments. Instead, we first convert that token to a string, and remove the result as a normal undelimited argument.

```
1672 \cs_new_protected:Npx \__cmd_grab_v_bgroup:
1673 {
1674 \text{exp\_not:N } \_\text{cmd\_grad\_v\_aux\_catcodes}:1675 \exp_not:n { \int_set:Nn \l__cmd_v_nesting_int { 1 } }
1676 \exp_not:N \__cmd_grab_v_aux_put:N \iow_char:N \{
1677 \exp_not:N \__cmd_grab_v_bgroup_loop:
1678 }
```

```
1679 \cs_new_protected:Npn \__cmd_grab_v_bgroup_loop:
                            1680 {
                            1681 \peek_N_type:TF
                            1682 { \__cmd_grab_v_bgroup_loop:N }
                            1683 \{\ \mathcal{N}_{\text{1}}\text{cmd\_graph\_v\_aux\_abort:n }\ \}1684 }
                            1685 \cs_new_protected:Npn \__cmd_grab_v_bgroup_loop:N #1
                            1686 {
                            1687 \__cmd_grab_v_token_if_char:NTF #1
                            1688 {
                            1689 \token_if_eq_charcode:NNTF \c_group_end_token #1
                             1690 \{1691 \int_decr:N \l__cmd_v_nesting_int
                            1692 \int_compare:nNnTF \l__cmd_v_nesting_int > 0
                             1693 \left\{1694 \qquad \qquad \searrow \qquad \qquad \searrow \qquad \qquad \text{cmd\_grad\_v\_aux\_put:N \#1}1695 \__cmd_grab_v_bgroup_loop:
                             1696 }
                            1697 \{\ \mathcal{N}_\text{mod\_graph\_v\_aux\_loop\_end: } \}1698 }
                             1699 \left\{ \begin{array}{c} 1699 \end{array} \right.1700 \token_if_eq_charcode:NNT \c_group_begin_token #1
                            1701 { \int_incr:N \l__cmd_v_nesting_int }
                            1702 \qquad \qquad \searrow cmd_grab_v_aux_put:N #1
                            1703 \__cmd_grab_v_bgroup_loop:
                            1704 }
                            1705 }
                            1706 { \__cmd_grab_v_aux_abort:n {#1} #1 }
                            1707 }
                             (End definition for \__cmd_grab_v_bgroup: , \__cmd_grab_v_bgroup_loop: , and
                               \__cmd_grab_v_bgroup_loop:N.)
__cmd_grab_v_aux_catcodes:
\__cmd_grab_v_aux_abort:n
                            The approach for short verbatim arguments is to make the end-line character a macro
                            parameter character: this is forbidden by the rest of the code. Then the error branch
                            can check what caused the bail out and give the appropriate error message.
                            1708 \text{ } cs new protected:Npn \ cmd grab v aux catcodes:
                            1709 {
```

```
1710 \cs_set_eq:NN \do \char_set_catcode_other:N
1711 \dospecials
1712 \tex_endlinechar: D = '\^^M \scan_stop:
1713 \bool_if:NTF \l__cmd_long_bool
\texttt{1714} \qquad \quad \{ \char`>char\_set\_catch\_other:n \ \texttt{text\_endline} \} \}1715 { \char_set_catcode_parameter:n { \tex_endlinechar:D } }
1716 }
^{1717} \cs_new_protected:Npn \__cmd_grab_v_aux_abort:n #1
1718 {
1719 \__cmd_grab_v_group_end:
1720 \exp_after:wN \exp_after:wN \exp_after:wN
1721 \peek_meaning_remove:NTF \char_generate:nn { \tex_endlinechar:D } { 6 }
1722 \sim1723 \msg_error:nnxxx { cmd } { verbatim-nl }
1724 { \__cmd_environment_or_command: }
\label{th:1} \verb|1725| + \verb|1_to_str:N \l_cmd_varg_t1 |
```

```
1726 { \tl_to_str:n {#1} }
                         1727 \__cmd_add_arg:o \c_novalue_tl
                         1728 }
                         1729 {
                         1730 \msg_error:nnxxx { cmd } { verbatim-tokenized }
                         1731 { \__cmd_environment_or_command: }
                         1732 { \tl_to_str:N \l__cmd_v_arg_tl }
                         1733 { \tl_to_str:n {#1} }
                         1734 \__cmd_add_arg:o \c_novalue_tl
                         1735 }
                         1736 }
                         (End definition for \__cmd_grab_v_aux_catcodes: and \__cmd_grab_v_aux_abort:n.)
\__cmd_grab_v_aux_put:N Storing one token in the collected argument. Most tokens are converted to category code
                         12, with the exception of active characters, and spaces (not sure what should be done for
                         those).
                         1737 \cs_new_protected:Npn \__cmd_grab_v_aux_put:N #1
                         1738 {
                         1739 \tl_put_right:Nx \l__cmd_v_arg_tl
                         1740 \uparrow1741 \token_if_active:NTF #1
                         1742 { \exp_not:N #1 } { \token_to_str:N #1 }
                         1743 }
                         1744 }
                         (End definition for \__cmd_grab_v_aux_put:N.)
  \ cmd grab v token if char:NTF This function assumes that the escape character is printable. Then the string represen-
                         tation of control sequences is at least two characters, and \strut \text{tail:n} only removes the
                         escape character. Macro parameter characters are doubled by \tl_to_str:n, and will
                         also yield a non-empty result, hence are not considered as characters.
                         1745 \cs_new_protected:Npn \__cmd_grab_v_token_if_char:NTF #1
                         1746 { \str_if_eq:eeTF { } { \str_tail:n {#1} } }
                         (End definition for \__cmd_grab_v_token_if_char:NTF.)
       \__cmd_add_arg:n
       \__cmd_add_arg:V
       \__cmd_add_arg:o
       \__cmd_add_arg:x
                        When an argument is found it is stored, then further arguments are grabbed by calling
                         \l__cmd_signature_tl.
                         1747 \cs_new_protected:Npn \_cmd_add_arg:n #1
                         1748 {
                         1749 \tl_put_right:Nn \l__cmd_args_tl { {#1} }
                         \verb|1750| \verb|\ll_1, end\_signature_t1 |\verb|\ll_1, end\_run\_code|1751 }
```
File g: ltcmd.dtx Date: 2022-02-28 Version v1.0k 157

(*End definition for* \\_\_cmd\_add\_arg:n*.*)

 $1752 \text{ \textdegree}$  \cs\_generate\_variant:Nn \\_\_cmd\_add\_arg:n { V , o , x }

### **1.9 Grabbing arguments expandably**

The first step is to grab the first token or group. The generic grabbers  $\langle$  function $\rangle$ <sub> $\cup$ </sub> and  $\langle$  (*function*)<sub> $\sqcup$ </sub> are just after  $\qquad \qquad$ q\_cmd, we go and find them (and use the long one).  $1753 \text{ Cs_new: Npn } \_\text{cmd}$  expandable\_grab\_D:w #1 \q\_cmd #2#3

 $1754$  { #2 { \\_\_cmd\_expandable\_grab\_D:NNNwNNn #1 \q\_\_cmd #2 #3 } }

We then wish to test whether  $#7$ , which we just grabbed, is exactly  $#2$ . A preliminary test is whether their string representations coincide, then expand the only grabber function we have, #1, once: the two strings below are equal if and only if #7 matches #[2](#page-172-0) exactly.<sup>2</sup> The preliminary test is needed as #7 could validly contain \par (because a later mandatory argument could be long) and our grabber may be short. If #7 does not match #2, then the optional argument is missing, we use the default -NoValue-, and put back the argument #7 in the input stream.

If it does match, then interesting things need to be done. We will grab the argument piece by piece, with the following pattern:

⟨*grabber*⟩ {⟨*tokens*⟩} \q\_nil {⟨*piece 1* ⟩} ⟨*piece 2* ⟩ \ERROR \q\_\_cmd \q\_nil ⟨*input stream*⟩

The ⟨*grabber*⟩ will find an opening delimiter in ⟨*piece 2* ⟩, take the \q\_\_cmd as a second delimiter, and find more material delimited by the closing delimiter in the ⟨*input stream*⟩. We then move the part before the opening delimiter from  $\langle piece 2 \rangle$  to  $\langle piece 1 \rangle$ , and the material taken from the ⟨*input stream*⟩ to the ⟨*piece 2* ⟩. Thus, the argument moves gradually from the  $\langle input\ stream \rangle$  to the  $\langle piece\ 2 \rangle$ , then to the  $\langle piece\ 1 \rangle$  when we have made sure to find all opening and closing delimiters. This two-step process ensures that nesting works: the number of opening delimiters minus closing delimiters in ⟨*piece 1* ⟩ is always equal to the number of closing delimiters in ⟨*piece 2* ⟩. We stop grabbing arguments once the  $\langle piece 2 \rangle$  contains no opening delimiter any more, hence the balance is reached, and the final argument is  $\langle piece 2 \rangle$ . The indirection via \\_cmd\_tmp:w allows to insert -NoValue- expanded.

```
1755 \cs_set_protected:Npn \__cmd_tmp:w #1
1756 {
\texttt{1757} \qquad \quad \texttt{{\color{blue}1757}} \qquad \quad \texttt{{\color{blue}1757}} \qquad \quad \texttt{{\color{blue}1757}} \qquad \quad \texttt{{\color{blue}1757}} \qquad \quad \texttt{{\color{blue}1757}} \qquad \quad \texttt{{\color{blue}1757}} \qquad \quad \texttt{{\color{blue}1757}} \qquad \quad \texttt{{\color{blue}1757}} \qquad \quad \texttt{{\color{blue}1757}} \qquad \quad \texttt{{\color{blue}1757}} \qquad \quad \texttt{{\color{blue}1757}} \q1758 {
1759 \str_if_eq:nnTF {##2} {##7}
1760 \left\{ \begin{array}{c} 1760 \\ 1 \end{array} \right\}1761 \str_if_eq:onTF
                                   { 4#1 {\{ } }{ } { } { } } { } } #7 #42 \qquad \qquad \qquad \text{ }443 }1763 \{\{\}\} { \{\{\}\} {##2} \{\}\}1764 }
1765 { \use_ii:nn }
1766 \left\{ \begin{array}{ccc} 1766 & & & \end{array} \right\}1767 ##1
\{ \ \_cmd \ \ \{ \ \_cmd \ \ \{ \ \_cmd \ \ \}
```
File g: ltcmd.dtx Date: 2022-02-28 Version v1.0k 158

\_cmd\_expandable\_grab\_D:w \\_\_cmd\_expandable\_grab\_D:NNNwNNn \\_\_cmd\_expandable\_grab\_D:NNNwNNnnn \\_\_cmd\_expandable\_grab\_D:Nw \\_\_cmd\_expandable\_grab\_D:nnNNNwNN

<span id="page-172-0"></span><sup>&</sup>lt;sup>2</sup>It is obvious that if #7 matches #2 then the strings are equal. We must check the converse. The righthand-side of  $\strut \text{if\_eq:onTF}$  does not end with #3, implying that the grabber function took everything as its arguments. The first brace group can only be empty if #7 starts with #2, otherwise the brace group preceding  $#7$  would not vanish. The third brace group is empty, thus the  $\qquad_{\text{q\_cmd}}$  that was used by our grabber #1 must be the one that we inserted (not some token in #7), hence the second brace group contains the end of #7 followed by #2. Since this is #2 on the right-hand-side, and no brace can be lost there, #7 must contain nothing else than its leading #2.

```
1769 \q_nil { } ##2 \ERROR \q_cmd \ERROR
1770 }
1771 \{ ##4 \{#1} \q_cmd ##5 ##6 \{##7} }
1772 }
1773 }
1774 \exp_args:No \__cmd_tmp:w { \c_novalue_tl }
```
At this stage, #7 is \q\_nil {⟨*piece 1* ⟩} ⟨*more for piece 1* ⟩, and we want to concatenate all that, removing  $\qquad \text{all},$  and keeping the opening delimiter #2. Simply use  $\text{use}_i$ inn. Also, #8 is ⟨*remainder of piece 2* ⟩ \ERROR, and #9 is \ERROR ⟨*more for piece 2* ⟩. We concatenate those, replacing the two \ERROR by the closing delimiter #3.

```
1775 \cs_new:Npn \__cmd_expandable_grab_D:NNNwNNnnn #1#2#3#4 \q__cmd #5#6#7#8#9
1776 {
1777 \exp_args:Nof \__cmd_expandable_grab_D:nnNNNwNN
1778 { \use_ii:nn #7 #2 }
1779 { \__cmd_expandable_grab_D:Nw #3 \exp_stop_f: #8 #9 }
1780 #1#2#3 #4 \q_cmd #5 #6
1781 }
1782 \cs_new:Npn \__cmd_expandable_grab_D:Nw #1#2 \ERROR \ERROR { #2 #1 }
```
Armed with our two new ⟨*pieces*⟩, we are ready to loop. However, we must first see if

 $\langle piece 2 \rangle$  (here **#2**) contains any opening delimiter **#4.** Again, we expand **#3**, this time removing its whole output with \use\_none:nnn. The test is similar to \tl\_if\_in:nnTF. The token list is empty if and only if #2 does not contain the opening delimiter. In that case, we are done, and put the argument (from which we remove a spurious pair of delimiters coming from how we started the loop). Otherwise, we go back to looping with \\_\_cmd\_expandable\_grab\_D:NNNwNNnnn. The code to deal with brace stripping is much the same as for the non-expandable case.

```
1783 \cs_new:Npn \__cmd_expandable_grab_D:nnNNNwNN #1#2#3#4#5#6 \q__cmd #7#8
1784 {
1785 \exp_args:No \tl_if_empty:oTF
1786 \{ #3 {\n    use_name: nnn } #2 \q_cmd #5 #4 \q_cmd #5 }1787 {
1788 \tl_if_blank:oTF { \use_none:nn #1#2 }
1789 { \__cmd_put_arg_expandable:ow { \use_none:nn #1#2 } }
17901791 \str_if_eq:eeTF
1792 \{ \exp\_not: o \{ \use\_none: nn #1#2 } \}1793 { { \exp_not:o { \use_iii:nnnn #1#2 \q_nil } } }
1794 1794 1794 182 } }
1795 { \_cmd_put_arg_expandable:ow { \use_none:nn #1#2 } }
1796 }
1797 #6 \q__cmd #7 #8
1798 }
1799 {
1800 #3
1801 \{\ \_\cmdcmd_expandable_grab_D:NNNwNNnnn #3#4#5#6 \q__cmd #7 #8 }
1802 \q_nil {#1} #2 \ERROR \q__cmd \ERROR
1803 }
1804 }
```
(*End definition for* \\_\_cmd\_expandable\_grab\_D:w *and others.*)

\\_\_cmd\_expandable\_grab\_D\_alt:w cmd expandable grab D alt:NNwNNn \\_\_cmd\_expandable\_grab\_D\_alt:Nwn

When the delimiters are identical, nesting is not possible and a simplified approach is used. The test concept here is the same as for the case where the delimiters are different but there cannot be any nesting.

```
1805 \cs_new:Npn \__cmd_expandable_grab_D_alt:w #1 \q__cmd #2#3
1806 { #2 { \__cmd_expandable_grab_D_alt:NNwNNn #1 \q__cmd #2 #3 } }
1807 \cs_set_protected:Npn \__cmd_tmp:w #1
1808 {
1809 \cs_new:Npn \__cmd_expandable_grab_D_alt:NNwNNn ##1##2##3 \q__cmd ##4##5##6
1810 {
1811 \str_if_eq:nnTF {##6} {##2}
1812 \left\{ \begin{array}{c} \end{array} \right.1813 \str_if_eq:onTF
1814 { ##1 { } ##6 ##2 ##2 }
1815 \{ \} ##2 }
1816 }
1817 { \use_ii:nn }
1818 {
1819 ##1
1820 \{\ \_\_cmd\ + \1821 ##6 \ERROR
1822 }
1823 \{ #43 \{ #1\} \qquad \qquad 444 \#45 \{ #46\} \}1824 }
1825 }
1826 \exp_args:No \__cmd_tmp:w { \c_novalue_tl }
1827 \cs_new:Npn \__cmd_expandable_grab_D_alt:NNwn #1#2#3 \q__cmd #4
1828 {
1829 \qquad \texttt{blank:oTF} { \use\_none:n  #4 }1830 \{ \_{cmd} put_{arg\_expandable:ow \{ \use\_none:n #4 } \}1831 {
1832 \str_if_eq:eeTF
1833 { \exp_not:o { \use_none:n #4 } }
            { \ \text{exp\_not:} \ \text{use\_ii:} \ \ } \}1835 \{\ \_cmd\_cmd\_pur\_arg\_expandable:ow \ {\ \use\_ii:nn #4 } \}1836 \{\ \_{\cm} \ { \__cmd_put_arg_expandable:ow { \use_none:n #4 } }
1837 }
1838 #3 \qquad \q__cmd #1 #2
1839 }
```
(*End definition for* \\_\_cmd\_expandable\_grab\_D\_alt:w *,* \\_\_cmd\_expandable\_grab\_D\_alt:NNwNNn *, and* \\_\_cmd\_expandable\_grab\_D\_alt:Nwn*.*)

\_cmd\_expandable\_grab\_E:w \\_\_cmd\_expandable\_grab\_E\_long:w \\_\_cmd\_expandable\_grab\_E\_aux:w \\_\_cmd\_expandable\_grab\_E\_test:nnw cmd expandable grab E\_loop:nnnNNw \\_\_cmd\_expandable\_grab\_E\_find:w \\_\_cmd\_expandable\_grab\_E\_find:nnw \\_\_cmd\_expandable\_grab\_E\_end:nnw We keep track of long/short by placing the appropriate grabber as the third token after \q\_\_cmd; it is eventually removed by the end:nnw auxiliary. The aux:w auxiliary will be called repeatedly with two arguments: the set of pairs ⟨*parser*⟩ ⟨*token*⟩, and the set of arguments found so far (initially all {-NoValue-}). At each step, grab what follows in the input stream then call the loop:nnnNNw auxiliary to compare it with each possible embellishment in turn. This auxiliary's #1 is what was found in the input, #2 collects ⟨*parser*⟩ ⟨*token*⟩ pairs that did not match, #3 collects the corresponding arguments found previously, #4 and #5 is the current pair, #6 is the remaining pairs, #7 is empty or two \q\_nil, and #8 is the current argument. If none of the pairs matched (determined by  $\gamma$  auxiliary to stop looking for embellishments, remembering to put what was grabbed in the input back where it belongs, and storing

the arguments found just before  $\qquad \qquad$   $\qquad \qquad$  If the current argument #8 is not -NoValueor if the input #1 does not match #5 (see t-type arguments below for a similar \str\_if\_eq:onTF test) then carry on the loop. Otherwise, we found a new embellishment: grab the corresponding argument in the input using the find:w auxiliary. To avoid losing braces around that auxiliary's argument we include a space, which will be eliminated in the next loop through embellishments.

```
1840 \text{ } cs_new:Npn \__cmd_expandable_grab_E:w #1 \q__cmd #2#3
1841 { \__cmd_expandable_grab_E_aux:w #1 \q__cmd #2 #3 #3 }
1842 \cs_new:Npn \__cmd_expandable_grab_E_long:w #1 \q__cmd #2#3
1843 { \ cmd_expandable_grab_E_aux:w #1 \q cmd #2 #3 #2 }
1844 \cs_new:Npn \__cmd_expandable_grab_E_aux:w #1 \q__cmd #2#3#4
1845 { #2 { \__cmd_expandable_grab_E_test:nnw #1 \q__cmd #2 #3 #4 } }
1846 \text{ } \csc \text{ }new:Npn \__cmd_expandable_grab_E_test:nnw #1#2#3 \q__cmd #4#5#6#7
1847 {
1848 \ cmd expandable grab E loop:nnnNNw {47} { } { }
1849 #1 \q_nil \q_nil \q_nil \q_mark #2 \q_nil
1850 #3 \q_cmd #4 #5 #6
1851 }
1852 \cs_new:Npn \__cmd_expandable_grab_E_loop:nnnNNw
1853 #1#2#3#4#5#6 \q_nil #7 \q_mark #8
1854 {
1855 \quark_if_nil:NTF #4
1856 \{\ \ \_ \ \text{cmd} \ \text{expandable} \ \text{grad} \ E \ \text{end:} \text{nnw} \ \ {\{\#1\} \ \ {\{\#3\} \ \ }1857 \sim1858 \tl_if_novalue:nTF {#8}
1859 \{ \strut \{ \strut \{ \#4 \} \} \#1 \#5 \} \{ \#5 \}1860 { \use ii:nn }
1861 \{\ \ \}_{\ \ \text{cmd\_expandable\_graph\_E\_find:w} \ \ \} #4 #5 #6 \} {#3} ~ }
1862 \left\{ \begin{array}{c} 1862 \end{array} \right.1863 \__cmd_expandable_grab_E_loop:nnnNNw
1864 {#1} { #2 #4 #5 } { #3 {#8} }
1865 #6 \q_nil #7 \q_mark
1866 }
1867 }
1868 }
1869 \cs_new:Npn \ cmd expandable grab E find:w #1 \q cmd #2#3#4
1870 { #4 { \__cmd_expandable_grab_E_find:nnw #1 \q__cmd #2 #3 #4 } }
1871 \cs_new:Npn \__cmd_expandable_grab_E_find:nnw #1#2#3 \q_nil #4 \q__cmd #5#6#7#8
1872 { \ cmd expandable grab E_aux:w {#1} { #2 {#8} #3 } #4 \q cmd #5 #6 #7 }
1873 \cs_new:Npn \__cmd_expandable_grab_E_end:nnw #1#2#3 \q__cmd #4#5#6
1874 { #3 #2 \q__cmd #4 #5 {#1} }
(End definition for \__cmd_expandable_grab_E:w and others.)
```

```
\__cmd_expandable_grab_m:w
      \__cmd_expandable_grab_m_long:w
     \__cmd_expandable_grab_m_aux:wNn
```

```
The mandatory case is easy: find the auxiliary after the \qquadmath>q_cmd, and use it directly to
grab the argument, then correctly position the argument before \qquad \mathsf{q}_{\mathsf{p}} cmd.
```

```
1875 \text{ } \csc \text{ } new:Npn \_ cmd_expandable_grab_m:w #1 \q _ cmd #2#3
1876 { #3 { \_cmd_expandable_grab_m_aux:wNn #1 \q_cmd #2 #3 } }
1877 \cs_new:Npn \__cmd_expandable_grab_m_long:w #1 \q__cmd #2#3
1878 { #2 { \__cmd_expandable_grab_m_aux:wNn #1 \q__cmd #2 #3 } }
1879 \cs_new:Npn \__cmd_expandable_grab_m_aux:wNn #1 \q__cmd #2#3#4
1880 { #1 {#4} \q__cmd #2 #3 }
```

```
(End definition for \__cmd_expandable_grab_m:w , \__cmd_expandable_grab_m_long:w , and
   \__cmd_expandable_grab_m_aux:wNn.)
```

```
__cmd_expandable_grab_R:w
   \__cmd_expandable_grab_R_aux:NNNwNNn
                                          Much the same as for the D-type argument, with only the lead-off function varying.
                                          1881 \cs_new:Npn \__cmd_expandable_grab_R:w #1 \q__cmd #2#3
                                          1882 { #2 { \__cmd_expandable_grab_R_aux:NNNwNNn #1 \q__cmd #2#3 } }
                                          1883 \cs_set_protected:Npn \__cmd_tmp:w #1
                                          1884 {
                                          1885 \cs_new:Npn \__cmd_expandable_grab_R_aux:NNNwNNn ##1##2##3##4 \q__cmd ##5##6##7
                                          1886 {
                                          1887 \strut\texttt{\#47} {#442}1888 \qquad \qquad \qquad \qquad \qquad \qquad \qquad \qquad \qquad \qquad \qquad \qquad \qquad \qquad \qquad \qquad \qquad \qquad \qquad \qquad \qquad \qquad \qquad \qquad \qquad \qquad \qquad \qquad \qquad \qquad \qquad \qquad \qquad \qquad \qquad \qquad 1889 \str_if_eq:onTF
                                          1890 \{ #41 \} \} \} ##7 ##7 \{ +2 \} \{ -160 \} ##3 }
                                          1891 { { } {##2} { } }
                                          1892 }
                                          1893 { \use_ii:nn }
                                          1894 {
                                          1895 ##1
                                          \label{eq:36} \begin{array}{l} \text{1896} \\[-2mm] \end{array} \qquad \qquad \begin{array}{l} \text{1896} \\[-2mm] \end{array} \qquad \begin{array}{l} \text{1896} \\[-2mm] \text{1896} \end{array} \qquad \begin{array}{l} \text{1896} \\[-2mm] \text{1896} \end{array} \qquad \begin{array}{l} \text{1896} \\[-2mm] \text{1896} \end{array} \qquad \begin{array}{l} \text{1896} \\[-2mm] \text{1896} \end{array} \qquad \begin{array}{l} \text1897 \qquad \qquad \qquad \qquad \qquad \qquad \quad \text{LERROR}1898 }
                                          1899 {
                                          1900 \msg_expandable_error:nnff { cmd } { missing-required }
                                          1901 \{ \exp\arcsin f \tltl_t \cdot f \tltl \text{space} \cdot f \tltl \text{otherwise} \}1902 \{ \tilde{\text{l}}_1 \text{ to\_str:n } \{ \# \# 2 \} \}1903 ##4 {#1} \q__cmd ##5 ##6 {##7}
                                          1904 }
                                          1905 }
                                          1906 }
                                          1907 \exp_args:No \__cmd_tmp:w { \c_novalue_tl }
                                          (End definition for \__cmd_expandable_grab_R:w and \__cmd_expandable_grab_R_aux:NNNwNNn.)
        \__cmd_expandable_grab_R_alt:w
\__cmd_expandable_grab_R_alt_aux:NNwNNn
                                          When the delimiters are identical, nesting is not possible and a simplified approach is
                                          used. The test concept here is the same as for the case where the delimiters are different.
                                          1908 \cs_new:Npn \__cmd_expandable_grab_R_alt:w #1 \q__cmd #2#3
                                          1909 \{ 42 \{ \_c\_cmd\_expandable\_graph\_R\_alt\_aux:NNwNNn  #1 \q_ccmd  #2#3  }1910 \cs_set_protected:Npn \__cmd_tmp:w #1
                                          1911 \, {
                                          1912 \cs_new:Npn \_cmd_expandable_grab_R_alt_aux:NNwNNn ##1##2##3 \q_cmd ##4##5##6
                                          1913 \qquad \qquad \qquad \qquad \qquad \qquad \qquad \qquad \qquad \qquad \qquad \qquad \qquad \qquad \qquad \qquad \qquad \qquad \qquad \qquad \qquad \qquad \qquad \qquad \qquad \qquad \qquad \qquad \qquad \qquad \qquad \qquad \qquad \qquad \qquad \qquad
```
1914 \str\_if\_eq:nnTF {##6} {##2}  $1915$   $\overline{f}$ 1916 \str\_if\_eq:onTF <sup>1917</sup> { ##1 { } ##6 ##2 ##2 } 1918 **{** { } ##2 } <sup>1919</sup> } 1920 { \use\_ii:nn }  $1921$   $\uparrow$ 1922 **##1**  $1923$   $\{\ \ \underline{\ }$ \_cmd\_expandable\_grab\_D\_alt:NNwn ##4 ##5 ##3  $\qquad$ q\_cmd } <sup>1924</sup> ##6 \ERROR 1925 **}**  $1926$   $\left\{ \begin{array}{ccc} 1 & 0 & 0 \\ 0 & 0 & 0 \\ 0 & 0 & 0 \\ 0 & 0 & 0 \\ 0 & 0 & 0 \\ 0 & 0 & 0 \\ 0 & 0 & 0 \\ 0 & 0 & 0 \\ 0 & 0 & 0 \\ 0 & 0 & 0 \\ 0 & 0 & 0 \\ 0 & 0 & 0 \\ 0 & 0 & 0 & 0 \\ 0 & 0 & 0 & 0 \\ 0 & 0 & 0 & 0 \\ 0 & 0 & 0 & 0 \\ 0 & 0 & 0 & 0 & 0 \\ 0 & 0 & 0 & 0 & 0 \\ 0 & 0 & 0 & 0 & 0 \\$ 1927 \msg\_expandable\_error:nnff { cmd } { missing-required } <sup>1928</sup> { \exp\_args:Nf \tl\_trim\_spaces:n { \token\_to\_str:N ##4 } }

```
1929 { \tl_to_str:n {##2} }
                             1930 ##3 {41} \qquad \qquad 1930 ##3 {41} \qquad \qquad 1911931 }
                             1932 }
                             1933 }
                             1934 \exp_args:No \__cmd_tmp:w { \c_novalue_tl }
                             (End definition for \__cmd_expandable_grab_R_alt:w and
                                \__cmd_expandable_grab_R_alt_aux:NNwNNn.)
\__cmd_expandable_grab_t:w
   \__cmd_expandable_grab_t_aux:NNwn
                             As for a D-type argument, here we compare the grabbed tokens using the only parser we
                             have in order to work out if \#2 is exactly equal to the output of the grabber.
                             1935 \cs_new:Npn \__cmd_expandable_grab_t:w #1 \q__cmd #2#3
                             1936 { #2 { \__cmd_expandable_grab_t_aux:NNwn #1 \q__cmd #2 #3 } }
                             1937 \cs_new:Npn \__cmd_expandable_grab_t_aux:NNwn #1#2#3 \q__cmd #4#5#6
                             1938 {
                             1939 \str_if_eq:onTF { #1 { } #6 #2 } {#2}
                             1940 { #3 { \BooleanTrue } \q__cmd #4 #5 }
                             1941 { #3 { \BooleanFalse } \q__cmd #4 #5 {#6} }
                             1942 }
                             (End definition for \__cmd_expandable_grab_t:w and \__cmd_expandable_grab_t_aux:NNwn.)
```

```
\__cmd_put_arg_expandable:nw
\__cmd_put_arg_expandable:ow
```
A useful helper, to store arguments when they are ready.  $1943 \text{ \textdegree}$  \cs\_new:Npn \\_cmd\_put\_arg\_expandable:nw #1#2 \q\_cmd { #2 {#1} \q\_cmd } <sup>1944</sup> \cs\_generate\_variant:Nn \\_\_cmd\_put\_arg\_expandable:nw { o }

(*End definition for* \\_\_cmd\_put\_arg\_expandable:nw*.*)

### **1.10 Argument processors**

```
\__cmd_bool_reverse:N A simple reversal.
                      1945 \cs_new_protected:Npn \__cmd_bool_reverse:N #1
                      1946 {
                      1947 \bool_if:NTF #1
                      1948 { \tl set:Nn \ProcessedArgument { \c false bool } }
                      1949 { \tl_set:Nn \ProcessedArgument { \c_true_bool } }
                      1950 }
```
(*End definition for* \\_\_cmd\_bool\_reverse:N*.*)

```
\l__cmd_split_list_seq
```
 $\setminus \lambda_{--}$ cmd\_split\_list\_tl \\_\_cmd\_split\_list\_multi:nn \\_\_cmd\_split\_list\_multi:nV \\_\_cmd\_split\_list\_single:Nn

Splitting can take place either at a single token or at a longer identifier. To deal with single active tokens, a two-part procedure is needed.

```
1951 \seq_new:N \l__cmd_split_list_seq
1952 \tl_new:N \l__cmd_split_list_tl
1953 \cs_new_protected:Npn \__cmd_split_list:nn #1#2
1954 {
1955 \tl_if_single:nTF {#1}
1956 {
1957 \token_if_cs:NTF #1
1958 { \__cmd_split_list_multi:nn {#1} {#2} }
1959 { \__cmd_split_list_single:Nn #1 {#2} }
1960 }
1961 { \__cmd_split_list_multi:nn {#1} {#2} }
1962 }
1963 \cs_new_protected:Npn \__cmd_split_list_multi:nn #1#2
1964 {
1965 \seq_set_split:Nnn \l__cmd_split_list_seq {#1} {#2}
1966 \tl_clear:N \ProcessedArgument
1967 \seq_map_inline:Nn \l__cmd_split_list_seq
1968 { \tl_put_right:Nn \ProcessedArgument { {##1} } }
1969 }
1970 \cs_generate_variant:Nn \__cmd_split_list_multi:nn { nV }
1971 \group_begin:
1972 \char_set_catcode_active:N \^^@
1973 \cs_new_protected:Npn \__cmd_split_list_single:Nn #1#2
1974 {
1975 \tl_set:Nn \l__cmd_split_list_tl {#2}
1976 \group_begin:
1977 \char_set_lccode:nn { '\^^@ } { '#1 }
1978 \tex lowercase:D
1979 \sim1980 \group_end:
\verb|1| \cdot \verb|1| \cdot \verb|1| \cdot \verb|1| \cdot \verb|1| \cdot \verb|1| \cdot \verb|1| \cdot \verb|1| \cdot \verb|1| \cdot \verb|1|1982 } {#1}
1983 \__cmd_split_list_multi:nV {#1} \l__cmd_split_list_tl
1984 }
1985 \group_end:
(End definition for \__cmd_split_list:nn , \__cmd_split_list_multi:nn , and
   \__cmd_split_list_single:Nn.)
```
\\_\_cmd\_split\_argument:nnn \\_\_cmd\_split\_argument\_aux:nnnn \_cmd\_split\_argument\_aux:n \\_\_cmd\_split\_argument\_aux:wn Splitting to a known number of items is a special version of splitting a list, in which the limit is hard-coded and where there will always be exactly the correct number of output items. An auxiliary function is used to save on working out the token list length several times.

```
1986 \cs_new_protected:Npn \__cmd_split_argument:nnn #1#2#3
1987 \sim f
1988 \__cmd_split_list:nn {#2} {#3}
1989 \exp_args:Nf \__cmd_split_argument_aux:nnnn
1990 { \tl_count:N \ProcessedArgument }
1991 {#1} {#2} {#3}
1992 }
```

```
1993 \cs_new_protected:Npn \__cmd_split_argument_aux:nnnn #1#2#3#4
1994 {
1995 \int_compare:nNnF {#1} = { #2 + 1 }1996 {
1997 \int_compare:nNnTF {#1} > { #2 + 1 }
1998 \left\{ \right.1999 \tl_set:Nx \ProcessedArgument
2000 {
2001 \exp_last_unbraced:NnNo
2002 \__cmd_split_argument_aux:n
2003 { #2 + 1 }
2004 \use_none_delimit_by_q_stop:w
2005 \ProcessedArgument
2006 \q_stop
2007 }
2008 \msg_error:nnxxx { cmd } { arg-split }
2009 { \tl_to_str:n {#3} } { \int_eval:n { #2 + 1 } }
2010 \{ \tilde{\text{t1\_to\_str:n }\{ \#4 \}} \}2011 }
2012 \left\{ \begin{array}{c} 2 & 2 \end{array} \right\}2013 \tl_put_right:Nx \ProcessedArgument
2014 \big\{2015 \prg_replicate:nn { #2 + 1 - (#1) }
2016 <br>
{ \ \text{exp not:V \c-novalue_t1 } }2017 }
2018 }
2019 }
2020 }
```
Auxiliaries to leave exactly the correct number of arguments in \ProcessedArgument. <sup>2021</sup> \cs\_new:Npn \\_\_cmd\_split\_argument\_aux:n #1

```
\texttt{2022} \quad \{ \ \texttt{\texttt{prg_replace:nn} \{#1\} \ \{ \ \texttt{\texttt{c.md_split\_argument\_aux:wn} } \} }2023 \cs_new:Npn \__cmd_split_argument_aux:wn #1 \use_none_delimit_by_q_stop:w #2
2024 {
2025 \exp_not:n { {#2} }
2026 #1
2027 \use_none_delimit_by_q_stop:w
2028 }
```
(*End definition for* \\_\_cmd\_split\_argument:nnn *and others.*)

\\_\_cmd\_trim\_spaces:n This one is almost trivial.

```
2029 \cs_new_protected:Npn \__cmd_trim_spaces:n #1
2030 { \tl_set:Nx \ProcessedArgument { \tl_trim_spaces:n {#1} } }
```

```
(End definition for \__cmd_trim_spaces:n.)
```
## **1.11 Access to the argument specification**

Provide an informative error when trying to get the argument specification of a non-xparse command or environment.

```
2031 \cs_new_protected:Npn \__cmd_get_arg_spec_error:N #1
2032 {
2033 \bool_set_false:N \l__cmd_environment_bool
```

```
\__cmd_get_arg_spec_error:N
\__cmd_get_arg_spec_error:n
      \__cmd_get_arg_spec_error_aux:n
```
```
2034 \tl_set:Nn \l__cmd_fn_tl {#1}
2035 \__cmd_get_arg_spec_error_aux:n { \cs_if_exist:NTF #1 }
2036 }
2037 \cs_new_protected:Npn \__cmd_get_arg_spec_error:n #1
2038 {
2039 \bool_set_true:N \l__cmd_environment_bool
2040 \str_set:Nx \l__cmd_environment_str {#1}
$\verb|$\_\_cmd\_get_arg_spec_error_aux:n2042 { \cs_if_exist:cTF { \l__cmd_environment_str } }
2043 }
2044 \cs_new_protected:Npn \_cmd_get_arg_spec_error_aux:n #1
2045 {
2046 #1
2047 {
2048 \msg_error:nnx { cmd } { non-xparse }
2049 \{\ \setminus \_\text{cmd} environment_or_command: }
2050 \frac{1}{2}2051 \frac{1}{205}2052 \msg error:nnx { cmd } { unknown }
2053 { \__cmd_environment_or_command: }
2054 }
2055 }
```

```
(End definition for \__cmd_get_arg_spec_error:N , \__cmd_get_arg_spec_error:n , and
   \__cmd_get_arg_spec_error_aux:n.)
```
\\_\_cmd\_get\_arg\_spec:NTF If the command is not an xparse command, complain. If it is, its second "item" is the argument specification.

```
2056 \cs_new_protected:Npn \__cmd_get_arg_spec:NTF #1#2#3
2057 {
2058 \__kernel_cmd_if_xparse:NTF #1
2059 {
2060 \tl_set:Nx \ArgumentSpecification { \tl_item:Nn #1 { 2 } }
2061 #2
2062 }
2063 {#3}
2064 }
```
(*End definition for* \\_\_cmd\_get\_arg\_spec:NTF*.*)

Rolling forward from 2020-10-01 is tricky because the entire ltcmd module is new, but the user-level commands have the same name, so only these will clash. To work around that, in latexrelease mode we will (temporarily) disable  $\_{\texttt{--}kernel\_chk\_if\_}$ free  $cs:N$  for this final part of the code, then restore at the end.

```
2065 ⟨latexrelease⟩\cs_new_eq:NN \__cmd_chk_if_free_cs:N \__kernel_chk_if_free_cs:N
2066 ⟨latexrelease⟩\cs_gset_eq:NN \__kernel_chk_if_free_cs:N \use_none:n
```
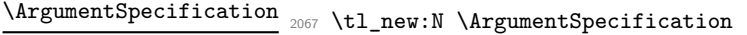

\\_\_cmd\_get\_arg\_spec:N \\_\_cmd\_get\_arg\_spec:n Recovering the argument specification is now trivial. <sup>2068</sup> \cs\_new\_protected:Npn \\_\_cmd\_get\_arg\_spec:N #1 <sup>2069</sup> { 2070 \\_\_cmd\_get\_arg\_spec:NTF #1 { }

```
2071 { \_cmd_get_arg_spec_error:N #1 }
2072 }
2073 \cs_new_protected:Npn \__cmd_get_arg_spec:n #1
2074 {
2075 \exp_args:Nc \__cmd_get_arg_spec:NTF
2076 { environment~ \tl_to_str:n {#1} }
2077 \{ \}2078 { \__cmd_get_arg_spec_error:n {#1} }
2079 }
```

```
(End definition for \__cmd_get_arg_spec:N and \__cmd_get_arg_spec:n.)
```
cmd show\_arg\_spec:N \\_\_cmd\_show\_arg\_spec:n Showing the argument specification simply means finding it and then calling the  $\tilde{}$ tl show:N function.

```
2080 \cs_new_protected:Npn \__cmd_show_arg_spec:N #1
2081 {
2082 \__cmd_get_arg_spec:NTF #1
2083 { \tl show:N \ArgumentSpecification }
_{2084} \qquad \qquad \{ \ \backslash \_\_cmd\_get\_arg\_spec\_error:N \ \#1 \ \}2085 }
2086 \cs_new_protected:Npn \__cmd_show_arg_spec:n #1
2087 {
2088 \exp_args:Nc \__cmd_get_arg_spec:NTF
2089 { environment~ \tl_to_str:n {#1} }
2090 { \tl_show:N \ArgumentSpecification }
2091 \{ \ \mathcal{L}_\text{cmd\_get\_arg\_spec\_error:n \ } \{ \#1 \} \ \}2092 }
```
(*End definition for* \\_\_cmd\_show\_arg\_spec:N *and* \\_\_cmd\_show\_arg\_spec:n*.*)

# **1.12 Utilities**

cmd check definable:nNT \\_\_cmd\_check\_definable\_aux:nN

Check that a token list is appropriate as a first argument of \NewDocumentCommand and similar functions and otherwise produce an error. First trim whitespace to allow for spaces around the actual command to be defined. If the result has multiple tokens, it is not a valid argument. The single token is a control sequence exactly if its string representation has more than one character (using \token\_to\_str:N rather than \tl\_to\_str:n to avoid problems with macro parameter characters, and setting \tex\_escapechar:D to prevent it from being non-printable). Finally, check for an active character: this is done by lowercasing the token to fix its character code (arbitrarily to that of ?) and comparing the result to an active ?. Both control sequences and active characters are valid arguments, and non-active character tokens are not. In all cases, the group opened to keep assignments local must be closed.

```
2093 \cs_new_protected:Npn \__cmd_check_definable:nNT #1
2094 { \tl_trim_spaces_apply:nN {#1} \__cmd_check_definable_aux:nN }
2095 \group_begin:
2096 \char_set_catcode_active:n { '? }
2097 \cs_new_protected:Npn \__cmd_check_definable_aux:nN #1#2
2098 {
2099 \group_begin:
2100 \tl_if_single_token:nTF {#1}
2101 {
2102 \int_set:Nn \tex_escapechar:D { 92 }
```

```
2103 \exp_args:Nx \tl_if_empty:nTF
                         2104 <br>
\{ \exp_args: No \strut\; \{ \token_to_str:N #1 } \}2105 \left\{ \begin{array}{c} 2 & 2 \end{array} \right\}2106 \exp_args:Nx \char_set_lccode:nn
                         2107 { ' \str_head:n {#1} } { '? }
                         \verb|2108| \text{lowercase:D { \tll_ifq:nmTF {#1}} { { ? } }2109 { \qquad \qquad \}2110 { \group_end: \use_i:nnn }
                          2111 }
                         2112 { \group_end: \use_iii:nnn }
                         2113 }
                         2114 { \group_end: \use_ii:nnn }
                         2115 {
                         2116 \msg_error:nnxx { cmd } { not-definable }
                         2117 { \tl_to_str:n {#1} } { \token_to_str:N #2 }
                         2118 }
                         2110 \sqrt{2110}2120 \msg_error:nnxx { cmd } { not-one-token }
                         2121 { \tl_to_str:n {#1} } { \token_to_str:N #2 }
                         2122 }
                         2123 }
                         2124 \group_end:
                         (End definition for \__cmd_check_definable:nNT and \__cmd_check_definable_aux:nN.)
    \Boxcmd_token_if_cs:NTF Based on the definition of \Box cmd_check definable aux:nN above, but only checks
                          for an actual control sequence (i.e., \⟨anything⟩). \tex_escapechar:D is temporarily
                         changed to a known value and then it checks if \string#1 contains more than one
                         character: if it does, it's a control sequence. This test differs from \token_if_cs:NTF
                         for example in \text{toker}_i f_c \simeq NTF \c_{group\begin{subarray}{c} t\text{}} token {T}{F}, where \text{token}_i f_ccs:NTF returns false.
                         2125 \cs_new_protected:Npn \__cmd_token_if_cs:NTF #1
                         2126 {
                         2127 \group_begin:
                         2128 \int_set:Nn \tex_escapechar:D { 92 }
                         2129 \exp_args:Nx \tl_if_empty:nTF
                         2130 { \exp_args:No \str_tail:n { \token_to_str:N #1 } }
                         2131 { \group_end: \use_ii:nn }
                         2132 { \group_end: \use_i:nn }
                         2133 }
                          (End definition for \__cmd_token_if_cs:NTF.)
  \__cmd_tl_mapthread_function:NNN
  \__cmd_tl_mapthread_function:nnN
cmd tl mapthread loop:w
                         Analogue of \seq_mapthread_function:NNN for token lists.
                         2134 \cs_new:Npn \__cmd_tl_mapthread_function:NNN #1#2#3
                         2135 \{2136 \exp_after:wN \exp_after:wN
                         2137 \exp_after:wN \__cmd_tl_mapthread_loop:w
                         2138 \exp_after:wN \exp_after:wN
                         2139 \exp_after:wN #3
                         2140 \exp_after:wN #1
                         2141 \exp_after:wN \q_recursion_tail
                         2142 \exp_after:wN \q_mark
```
File g: ltcmd.dtx Date: 2022-02-28 Version v1.0k 168

<sup>2143</sup> #2

```
2144 \q_recursion_tail
2145 \q_recursion_stop
2146 }
2147 \cs_new:Npn \__cmd_tl_mapthread_function:nnN #1#2#3
2148 \left\{ \right.2149 \_cmd_tl_mapthread_loop:w #3
2150 #1 \q_recursion_tail \q_mark
2151 #2 \q_recursion_tail \q_recursion_stop
2152 }
2153 \cs_new:Npn \ cmd_tl_mapthread_loop:w #1#2#3 \q_mark #4
2154 {
2155 \quark_if_recursion_tail_stop:n {#2}
2156 \quark_if_recursion_tail_stop:n {#4}
2157 #1 {#2} {#4}
2158 \__cmd_tl_mapthread_loop:w #1#3 \q_mark
2150
```
(*End definition for* \\_\_cmd\_tl\_mapthread\_function:NNN *,* \\_\_cmd\_tl\_mapthread\_function:nnN *, and* \\_\_cmd\_tl\_mapthread\_loop:w*.*)

\\_\_kernel\_cmd\_if\_xparse:NTF \\_\_cmd\_cmd\_type\_cases:Nnnnn \\_\_cmd\_cmd\_if\_xparse\_aux:N To determine whether the command is an xparse command check that its arg\_spec is empty (this also excludes non-macros) and that its replacement\_spec starts with either \\_cmd\_start:nNNnnn (non-expandable command) or \\_cmd\_start\_expandable:nNNNNn (expandable command) or  $\langle$  cmd start env:nnnnn (environment) or  $\langle$  environment #1 end aux (environment end).

This conditional is needed in several kernel modules and is therefore has a kernelinternal name.

```
2160 \cs_new_protected:Npn \__cmd_cmd_type_cases:NnnnnF #1 #2 #3 #4 #5 #6
2161 {
2162 \exp_args:Ne \str_case_e:nnF
2163 {
2164 \exp_args:Nf \tl_if_empty:nT { \cs_argument_spec:N #1 }
2165 {
2166 \token_if_macro:NT #1
2167 {
2168 \exp_after:wN \exp_after:wN
2169 \exp_after:wN \token_to_str:N
2170 \exp_after:wN \use_i_delimit_by_q_stop:nw
2171 #1 \scan_stop: \q_stop
2172 }
2173 }
2174 }
2175 {
2176 \{ \t\to _str: N \_\cmd start:nNNnnn } {#2}
2177 { \token_to_str:N \__cmd_start_expandable:nNNNNn } {#3}
2178 { \token_to_str:N \__cmd_start_env:nnnnn } {#4}
2179 {
2180 \exp_after:wN \token_to_str:N
2181 \cs:w environment~
2182 \exp_last_unbraced:Ne \use_none:nnn
2183 { \cs_to_str:N #1 } ~end~aux \cs_end:
2184 } {#5}
2185 }
2186 {#6}
```

```
2187 }
2188 \cs_new_protected:Npn \__kernel_cmd_if_xparse:NTF #1
2189 {
2190 \__cmd_cmd_type_cases:NnnnnF #1
2191 { } { } { } { } { } { } { } { } { } { \text{ } { \text{ } \use_iii:nnn }
2192 \use_i:nn
2193 }
(End definition for \__kernel_cmd_if_xparse:NTF , \__cmd_cmd_type_cases:Nnnnn , and
```
\\_\_cmd\_cmd\_if\_xparse\_aux:N*.*)

Collect spaces in a loop, and put the collected spaces back in the false branch of a call to \peek\_meaning:NTF or \peek\_meaning\_remove:NTF.

```
2194 \cs_new_protected:Npn \__cmd_peek_nonspace:NTF
2195 { \_cmd_peek_nonspace_aux:nNNTF { } \_cmd_peek_meaning:NTF }
2196 \cs_new_protected:Npn \__cmd_peek_nonspace_remove:NTF
2197 { \__cmd_peek_nonspace_aux:nNNTF { } \__cmd_peek_meaning_remove:NTF }
2198 \cs_new_protected:Npn \__cmd_peek_nonspace_aux:nNNTF #1#2#3#4#5
2199 {
2200 \peek_meaning_remove:NTF \c_space_token
\begin{minipage}{.4\linewidth} \verb|2201| & $\{ \ \texttt{\textbackslash} \_\_cmd\_peek\_nonspace\_aux:nmNTF~ \{ \ \texttt{\#1~~\textbackslash} \ \} \ \texttt{\#2~\#3~\{ \#4 \}} \ \texttt{\#5} \ \} } \end{minipage}2202 { #2 #3 { #4 } { #5 #1 } }
2203 }
(End definition for \__cmd_peek_nonspace:NTF , \__cmd_peek_nonspace_remove:NTF , and
```

```
\__cmd_peek_nonspace_aux:nNNTF.)
```
Peek ahead for a token with a given meaning. In case the search token is a control sequence, also check that the  $\langle \text{c}sname \rangle$  is the same as the control sequence peeked at. This extra verification is necessary when the command is delimited by control sequence tokens (as opposed to character tokens), and we want the exact same control sequence to match.

```
2204 \cs_new_protected:Npn \__cmd_peek_meaning:NTF
2205 { \__cmd_peek_meaning_aux:NNTF \c_false_bool }
2206 \cs_new_protected:Npn \__cmd_peek_meaning_remove:NTF
2207 { \__cmd_peek_meaning_aux:NNTF \c_true_bool }
2208 \cs_new_protected:Npn \__cmd_peek_meaning_aux:NNTF #1#2#3#4
2209 {
2210 \tl_set:Nn \l__cmd_tmpa_tl {#3}
2211 \tl_set:Nn \l__cmd_tmpb_tl {#4}
2212 \peek_meaning:NTF #2
2213 \sim2214 \token_if_eq_meaning:NNTF #2 \c_group_begin_token
_{2215} { \__cmd_peek_true_remove:Nw #1 }
2216 \left\{ \begin{array}{c} 2216 \end{array} \right.2217 \qquad \qquad \setminus \_ \text{cmd\_token\_if\_cs:NTF} #2
\{ \ \}_{\_\_cmd} \{ \ \}_{\_\_cmd} \}_{2219} \qquad \qquad { \ cmd peek true remove:Nw #1 }
2220 }
2221 }
2222 { \lceil \cdot \cdot \rceil cmd_tmpb_tl }
2223 }
2224 \cs_new_protected:Npn \__cmd_peek_cs_check_equal:NNN #1#2#3
2225 \sim
```
File g: ltcmd.dtx Date: 2022-02-28 Version v1.0k 170

\\_\_cmd\_peek\_nonspace\_remove:NTF \\_\_cmd\_peek\_nonspace\_aux:nNNTF

\\_\_cmd\_peek\_nonspace:NTF

\\_\_cmd\_peek\_meaning:NTF \\_\_cmd\_peek\_meaning\_remove:NTF \\_\_cmd\_peek\_cs\_check\_equal:NNN \\_\_cmd\_peek\_meaning\_aux:NNTF \\_\_cmd\_peek\_true\_remove:NNw

```
2226 \str_if_eq:nnTF {#2} {#3}
2227 { \__cmd_peek_true_remove:Nw #1 }
2228 { \1__cmd_tmpb_tl }
2229 #3
2230 }
2231 \cs_new_protected:Npn \__cmd_peek_true_remove:Nw #1
2232 {
2233 \bool_if:NTF #1
2234 \uparrow2235 \tex_afterassignment:D \l__cmd_tmpa_tl
2236 \cs_set_eq:NN \_cmd_tmp:w
2237 }
2238 { \l__cmd_tmpa_tl }
2239 }
```
(*End definition for* \\_\_cmd\_peek\_meaning:NTF *and others.*)

## **1.13 Messages**

```
2240 \tl_const:Nn \c__cmd_ignore_def_tl
                              2241 { \\ \\ LaTeX~will~ignore~this~entire~definition. }
\c__cmd_ignore_def_tl
\ cmd environment or command: Two texts used in several messages.
                              2242 \cs_new:Npn \__cmd_environment_or_command:
                              2243 {
                              \verb|2244| \verb|book_if:NTF \l_cmd_environment\_bool|\begin{minipage}[c]{0.9\linewidth} \textbf{2245} & \textbf{ \{ \textbf{environment} \textbf{ \texttt{--} \textbf{ \texttt{}} \textbf{ \texttt{--} \textbf{}} \textbf{ \texttt{--} \textbf{}} \textbf{ \texttt{--} \textbf{}} \textbf{ \texttt{--} \textbf{ \texttt{--} \textbf{}} \textbf{ \texttt{--} \textbf{}} \textbf{ \texttt{--} \textbf{}} \textbf{ \texttt{--} \textbf{}} \textbf{ \texttt{--} \textbf{}} \textbf{ \texttt{--} \textbf{}} \textbf{ \texttt{--} \textbf{ \texttt{--2246 {
                              2247 command ~ '
                              2248 \exp_args:Nf \tl_trim_spaces:n
                              2249 { \exp_after:wN \token_to_str:N \l__cmd_fn_tl }
                              22502251 }
                              2252 }
                              (End definition for \__cmd_environment_or_command:.)
                                    Some messages intended as errors when defining commands/environments.
                              2253 \msg_new:nnnn { cmd } { arg-after-body }
                              2254 { Argument~type~'b'~must~be~last~in~#1. }
                              2255 {
                              2256 The~'b'~argument~type~must~come~last~but~it~is~followed~
                              2257 by~'#2'~in~the~argument~specification.~This~is~not~allowed.
                              2258 \c__cmd_ignore_def_tl
                              2259 }
                              2260 \msg_new:nnnn { cmd } { bad-arg-spec }
                              2261 { Bad~argument~specification~'#2'~for~#1. }
                              2262 {
                              2263 The~argument~specification~provided~is~not~valid:
                              2264 one~or~more~mandatory~parts~are~missing.
                              2265 \c__cmd_ignore_def_tl
                              2266 }
```

```
2267 \msg_new:nnnn { cmd } { already-defined }
2268 { Command~'#1'~already~defined. }
2269 {
2270 You~have~used~#2~
2271 with~a~command~that~already~has~a~definition. \\\\
2272 The~existing~definition~of~'#1'~will~not~be~altered.
2273 }
2274 \msg_new:nnnn { cmd } { undefined }
2275 { Command ~'#1'~undefined. }
2276 {
2277 You~have~used~#2~
2278 with~a~command~that~was~never~defined.
2279 \c__cmd_ignore_def_tl
2280 }
2281 \msg_new:nnnn { cmd } { env-already-defined }
2282 { Environment~'#1'~already~defined. }
2283 {
2284 You~have~used~\NewDocumentEnvironment
2285 with~an~environment~that~already~has~a~definition. \\\\\
2286 The~existing~definition~of~'#1'~will~not~be~altered.
2287 }
2288 \msg_new:nnnn { cmd } { env-end-already-defined }
2289 { End~of~environment~'#1'~already~defined. }
2290 {
2291 You~have~used~\NewDocumentEnvironment
2292 with~an~environment~that~already~has~a~definition~for~'end#1'.\\\\
2293 The~existing~definition~of~'#1'~will~not~be~altered.
2294 }
2295 \msg_new:nnnn { cmd } { env-undefined }
2296 { Environment~'#1'~undefined. }
2297 \sim 5
2298 You~have~used~\RenewDocumentEnvironment
2299 with~an~environment~that~was~never~defined.
2300 \c__cmd_ignore_def_tl
2301 }
2302 \msg_new:nnnn { cmd } { expandable-ending-optional }
2303 { Bad~argument~specification~'#2'~for~#1. }
2304 \uparrow2305 Expandable~commands~must~have~a~final~mandatory~argument~
2306 (or~no~arguments~at~all).~You~cannot~have~a~terminal~optional~
2307 argument~with~expandable~commands.
2308 }
2309 \msg_new:nnnn { cmd } { long-short-mix }
2310 { Invalid~argument~prefix~'+'~in~command~'#1'. }
2311 {
2312 The~arguments~for~an~expandable~command~must~not~involve~short~
2313 arguments~after~long~arguments.~You~have~tried~to~mix~the~two~types~
2314 when~defining~'#1'.
2315 }
2316 \msg_new:nnnn { cmd } { invalid-command-arg }
2317 { Invalid~argument~type~'#2'~in~#1. }
2318 {
2319 The~letter~'#2'~can~only~be~used~in~environment~argument~
2320 specifications,~but~not~for~commands.
```

```
2321 \\ \\
2322 LaTeX~will~ignore~the~entire~definition.
2323 }
2324 \msg_new:nnnn { cmd } { invalid-expandable-arg }
2325 { Invalid~argument~type~'#2'~in~#1. }
2326 {
2327 The~letter~'#2'~specifies~an~argument~type~which~cannot~be~used~
2328 in~an~expandable~command.
2329 \c__cmd_ignore_def_tl
2330 }
2331 \msg_new:nnnn { cmd } { invalid-after-optional-expandably }
2332 { Argument~'#2'~invalid~after~optional~arg~in~#1. }
2333 {
2334 The~letter~'#2'~specifies~an~argument~type~which~cannot~be~used~
2335 in~an~expandable~command~after~an~optional~argument.
2336 \c__cmd_ignore_def_tl
2337 }
2338 \msg_new:nnnn { cmd } { invalid-bang }
2339 { Invalid~argument~prefix~'!'~in~#1. }
2340 {
2341 The~prefix~'!'~is~only~allowed~for~trailing~optional~arguments.
2342 You~tried~to~apply~it~to~'#2'.
2343 \c__cmd_ignore_def_tl
2344 }
2345 \msg_new:nnnn { cmd } { not-definable }
2346 { First~argument~of~'#2'~must~be~a~command. }
2347 {
2348 The~first~argument~of~'#2'~should~be~the~document~command~that~will~
2349 be~defined.~The~provided~argument~'#1'~is~a~character.~Perhaps~a~
2350 backslash~is~missing?
2351 \c__cmd_ignore_def_tl
2352 }
2353 \msg_new:nnnn { cmd } { not-one-token }
2354 { First~argument~of~'#2'~must~be~a~command. }
2355 {
2356 The~first~argument~of~'#2'~should~be~the~document~command~that~will~
2357 be~defined.~The~provided~argument~'#1'~contains~more~than~one~
2358 token.~Perhaps~a~backslash~is~missing?
2359 \c__cmd_ignore_def_tl
2360 }
2361 \msg_new:nnnn { cmd } { not-single-token }
2362 { Argument~delimiter~'#2'~invalid~in~#1. }
2363 {
2364 The~argument~specification~contains~
2365 \tl_if_empty:nTF{#2}{nothing}{'#2'}~
2366 in~a~place~
2367 where~a~single~token~is~required.
2368 \c__cmd_ignore_def_tl
2369 }
2370 \msg_new:nnnn { cmd } { forbidden-group-token }
2371 { Argument~delimiter~'#2'~invalid~in~#1. }
2372 {
2373 The~argument~specification~contains~the~implicit~
2374 #3-group~token~'#2'~which~is~not~allowed~as~an~argument~delimiter.
```

```
2375 \c__cmd_ignore_def_tl
2376 }
2377 \msg_new:nnnn { cmd } { processor-in-expandable }
2378 { Invalid~argument~prefix~'>'~in~command~'#1'. }
2379 {
2380 The~argument~specification~for~'#1'~contains~the~processor~function~'>{#2}'.~
2381 This~is~only~supported~for~robust~commands,~but~not~for~expandable~ones.
2382 \c__cmd_ignore_def_tl
2383 }
2384 \msg new:nnnn { cmd } { too-many-args }
2385 { Too~many~arguments~for~#1. }
2386 {
2387 The~argument~specification~'#2'~asks~for~more~than~9~arguments.~
2388 This~cannot~be~implemented.
2389 \c__cmd_ignore_def_tl
23002391 \msg_new:nnnn { cmd } { two-markers }
2392 { Invalid~argument~prefix~'#2'~in~#1. }
2393 {
2394 The~argument~specification~provided~for~#1~has~two~'#2'~markers~applied~
2395 to~the~same~argument;~one~is~redundant.
2396 }
2397 \msg_new:nnnn { cmd } { unknown-argument-type } % should be unkown-arg-type but dep in xparse
2398 { Invalid~argument~type~'#2'~in~#1. }
2399 {
2400 The~letter~'#2'~does~not~specify~a~known~argument~type.
2401 \c__cmd_ignore_def_tl
2402 }
2403 \msg_new:nnnn { cmd } { xparse-arg-type }
2404 { Invalid~argument~type~'#2'~in~#1~(requires~xparse). }
2405 \uparrow2406 The~letter~'#2'~specifies~a~known~but~deprecated~argument~type.~
2407 If~you~really~need~it~you~have~to~load~the~xparse~package.
2408 \c__cmd_ignore_def_tl
2409 }
```
Errors when using commands/environments. The if-boolean message is always used in expandable errors. The default-loop and missing-required messages can be expandable or not expandable.

```
2410 \msg_new:nnn { cmd } { if-boolean }
2411 { Invalid~argument~{#1}~to~\iow_char:N\\IfBoolean... }
2412 \msg_new:nnnn { cmd } { default-loop }
2413 { Circular~dependency~in~defaults~of~#1. }
2414 {
2415 The~default~values~of~two~or~more~arguments~of~the~#1~
2416 depend~on~each~other~in~a~way~that~cannot~be~resolved.
2417 }
2418 \msg_new:nnnn { cmd } { missing-required }
2419 { Required~argument~missing~for~#1. }
2420 {
2421 The~#1~expects~one~of~its~arguments~to~start~with~'#2'.~
\verb|24222| LaTeX^didenot-find^+his\verb|-argument+and^+will^+insert^a^+default^+value^+2423 for~further~processing.
2424 }
```

```
2425 \msg_new:nnnn { cmd } { non-xparse }
2426 { \str_uppercase:n #1~not~defined~using~xparse. }
24272428 You~have~asked~for~the~argument~specification~for~the~#1,~
2429 but~this~was~not~defined~using~xparse.
2430 }
2431 \msg_new:nnnn { cmd } { arg-split }
2432 { Too~many~'#1'~separators~in~argument. }
2433 \sim2434 LaTeX~was~asked~to~split~the~input~'#3'~
2435 at~each~occurrence~of~the~separator~'#1'~into~#2~parts.~
2436 Too~many~separators~were~found.
2437 }
2438 \msg_new:nnnn { cmd } { unknown }
2439 { Unknown~document~#1. }
2440 \frac{1}{2}2441 You~have~asked~for~the~argument~specification~for~the~#1,~
2442 but~it~is~not~defined.<br>
2443 }
2443
2444 \msg new:nnnn { cmd } { verbatim-nl }
2445 { Verbatim-like~#1~ended~by~end~of~line. }
2446 {
2447 The~verbatim~argument~of~the~#1~cannot~contain~more~than~one~line,~
2448 but~the~end~
2449 of~the~current~line~has~been~reached.~You~may~have~forgotten~the~
2450 closing~delimiter.
2451 \\ \\
2452 LaTeX~will~ignore~'#2'~and~you~may~get~some~additional~
2453 (low-level)~errors.
2454 }
2455 \msg_new:nnnn { cmd } { verbatim-tokenized }
2456 { Verbatim-like~#1~illegal~in~argument. }
2457 {
2458 The~#1~takes~a~verbatim~argument~and~should~therefore~normally~
2459 not~be~used~in~arguments~of~other~commands~or~environments.~
2460 LaTeX~found~an~illegal~token~ \tl_if_empty:nF {#3} { (#3)~ }
2461 after~'#2'~and~will~drop~everything~up~to~this~point.
2462 \\ \\
2463 Expect~further~(low-level)~errors.
2464 }
    Intended more for information.
2465 \msg_new:nnn { cmd } { define-command } % should be just ''define'' but dep in xparse
2466 {
2467 Defining~command~#1~
2468 with~sig.~'#2'~\msg_line_context:.
2469 }
2470 \msg_new:nnn { cmd } { define-env }
2471 {
2472 Defining~environment~'#1'~
2473 with~sig.~'#2'~\msg_line_context:.
2474 }
2475 \msg_new:nnn { cmd } { redefine }
2476 {
2477 Redefining~command~#1~
```

```
2478 with~sig.~'#2'~\msg_line_context:.
2479 }
2480 \msg_new:nnn { cmd } { redefine-env }
2481 \sim f
2482 Redefining~environment~'#1'~
2483 with~sig.~'#2'~\msg_line_context:.
2484 }
2485 \msg_new:nnn { cmd } { optional-mandatory }
2486 {
2487 Optional~and~mandatory~argument~with~same~delimiter~'#2'.
2488 \\ \\
2489 The~mandatory~argument~specified~with~
2490 '\str_case:nnF{#1}{ {R/r}{r'~or~'R} }{#1}'~has~the~
2491 same~delimiter~'#2'~as~an~earlier~optional~argument.~
2492 It~will~therefore~not~be~possible~to~omit~all~the~earlier~
2493 optional~arguments~when~calling~this~command.
2494 \\ \\
2495 This~may~be~intentional,~but~then~it~might~be~a~mistake.
2496
2497 \msg_new:nnn { cmd } { unsupported-let }
2498 {
2499 The~command~'#1'~was~undefined~but~not~the~associated~commands~
2500 '#1~code'~and/or~'#1~defaults'.~Maybe~you~tried~using~
2501 \iow_char:N\\let.~This~may~lead~to~an~infinite~loop.
2502 }
```
# **1.14 User functions**

The user functions are more or less just the internal functions renamed.

The user macros are pretty simple wrappers around the internal ones. There is however a check that the first argument is a single token, possibly surrounded by spaces (hence

\BooleanFalse \BooleanTrue Design-space names for the Boolean values. \cs\_new\_eq:NN \BooleanFalse \c\_false\_bool \cs\_new\_eq:NN \BooleanTrue \c\_true\_bool

```
(End definition for \BooleanFalse and \BooleanTrue.)
```
\NewDocumentCommand \RenewDocumentCommand \ProvideDocumentCommand \DeclareDocumentCommand

```
the strange \use:nnn), and is definable.
2505 \cs_new_protected:Npn \NewDocumentCommand #1#2#3
2506 {
2507 \__cmd_check_definable:nNT {#1} \NewDocumentCommand
2508 {
2509 \csc_if\_exist:NTF #1
2510 \qquad \qquad \qquad2511 \msg_error:nnxx { cmd } { already-defined }
\verb|2512| \verb|{ \use:nnn \to \then_to_str:N \#1 { } }2513 { \token_to_str:N \NewDocumentCommand }
2514 }
2515 { \_cmd_declare_cmd:Nnn #1 {#2} {#3} }
2516 }
2517 }
2518 \cs_new_protected:Npn \RenewDocumentCommand #1#2#3
2519 {
```

```
2520 \__cmd_check_definable:nNT {#1} \RenewDocumentCommand
2521 \uparrow2522 \text{Cs} if exist:NTF #1
2523 { \__cmd_declare_cmd:Nnn #1 {#2} {#3} }
2524 \left\{ \begin{array}{c} 2524 & \text{c.} \\ 2524 & \text{d.} \end{array} \right\}2525 \text{msg\_error:nnxx } \text{cmd } \text{undefined }2526 { \use: nnn \ token_to_str:N #1 { } }2527 { \token_to_str:N \RenewDocumentCommand }
2528 }
2529 }
2530 }
2531 \cs_new_protected:Npn \ProvideDocumentCommand #1#2#3
2532 {
2533 \__cmd_check_definable:nNT {#1} \ProvideDocumentCommand
{}_{2534} { \cs_if_exist:NF #1 { \__cmd_declare_cmd:Nnn #1 {#2} {#3} } }
2535 }
2536 \cs_new_protected:Npn \DeclareDocumentCommand #1#2#3
2537 \uparrow2538 \ cmd check definable:nNT {#1} \DeclareDocumentCommand
2539 { \__cmd_declare_cmd:Nnn #1 {#2} {#3} }
2540 }
```
(*End definition for* \NewDocumentCommand *and others.*)

```
\NewDocumentEnvironment
  \RenewDocumentEnvironment
\ProvideDocumentEnvironment
\DeclareDocumentEnvironment
```

```
Very similar for environments.
2541 \cs_new_protected:Npn \NewDocumentEnvironment #1#2#3#4
25422543 \cs_if_exist:cTF {#1}
2544 { \msg_error:nnx { cmd } { env-already-defined } {#1} }
2545 {
2546 \csc_i f_{ext}:cTF \{ end #1 \}2547 { \msg_error:nnx { cmd } { env-end-already-defined } {#1} }
2548 { \__cmd_declare_env:nnnn {#1} {#2} {#3} {#4} }
2549 }
2550 }
2551 \cs_new_protected:Npn \RenewDocumentEnvironment #1#2#3#4
2552 {
2553 \cs_if_exist:cTF {#1}
2554 { \__cmd_declare_env:nnnn {#1} {#2} {#3} {#4} }
2555 { \msg_error:nnx { cmd } { env-undefined } {#1} }
2556 }
2557 \cs_new_protected:Npn \ProvideDocumentEnvironment #1#2#3#4
2558 { \cs_if_exist:cF {#1} { \__cmd_declare_env:nnnn {#1} {#2} {#3} {#4} } }
2559 \cs_new_protected:Npn \DeclareDocumentEnvironment #1#2#3#4
2560 { \__cmd_declare_env:nnnn {#1} {#2} {#3} {#4} }
```
(*End definition for* \NewDocumentEnvironment *and others.*)

The expandable versions are essentially the same as the basic functions. The strange \use:nnn is there in case #1 is surrounded with spaces, as can happen with usual document catcodes in \RenewExpandableDocumentCommand { \! } ...

```
2561 \cs_new_protected:Npn \NewExpandableDocumentCommand #1#2#3
2562 {
2563 \__cmd_check_definable:nNT {#1} \NewExpandableDocumentCommand
```
File g: ltcmd.dtx Date: 2022-02-28 Version v1.0k 177

\NewExpandableDocumentCommand \RenewExpandableDocumentCommand \ProvideExpandableDocumentCommand \DeclareExpandableDocumentCommand

```
2564 {
2565 \cs_if_exist:NTF #1
2566 \left\{ \begin{array}{c} 2566 \end{array} \right.2567 \msg_error:nnxx { cmd } { already-defined }
2568 <br>
{ \use:nnn \token_to_str:N #1 { } }
\{ \ {\tt token\_to\_str:N \ \NewExpandableDocumentCommand }2570 }
_{2571} { \__cmd_declare_expandable_cmd:Nnn #1 {#2} {#3} }
2572 }
2573 }
2574 \cs_new_protected:Npn \RenewExpandableDocumentCommand #1#2#3
2575 \sim f
2576 \__cmd_check_definable:nNT {#1} \RenewExpandableDocumentCommand
2577 {
2578 \csc \frac{\text{if\_exist:NTF}}{\text{#1}}2579 { \ cmd_declare_expandable_cmd:Nnn #1 {#2} {#3} }
2580 \left\{ \right.2581 \msg_error:nnxx { cmd } { undefined }
2582 { \use:nnn \token to str:N #1 { } }
2583 \{ \token\ to\ str:N \ RenewExpandableDocumentCommand \}2584 }
2585 }
2586 }
2587 \cs_new_protected:Npn \ProvideExpandableDocumentCommand #1#2#3
2588 {
2589 \__cmd_check_definable:nNT {#1} \ProvideExpandableDocumentCommand
2590 \sqrt{25}2591 \cs_if_exist:NF #1
2592 { \__cmd_declare_expandable_cmd:Nnn #1 {#2} {#3} }
2593 }
2594 }
2595 \cs_new_protected:Npn \DeclareExpandableDocumentCommand #1#2#3
2596 {
2597 \__cmd_check_definable:nNT {#1} \DeclareExpandableDocumentCommand
2598 { \__cmd_declare_expandable_cmd:Nnn #1 {#2} {#3} }
2599 }
```

```
(End definition for \NewExpandableDocumentCommand and others.)
```
\IfBooleanT \IfBooleanF \IfBooleanTF

The logical  $\langle true \rangle$  and  $\langle false \rangle$  statements are just the normal  $\cct{true}$  bool and  $\cct{-}$ false\_bool so \bool\_if:NTF is almost enough. However, this code-level function blows up badly when passed invalid input. We want \IfBooleanTF to accept a single (nonspace) token equal to  $\c$  true bool or  $\c$  false bool, possibly surrounded by spaces. If the input is blank or multiple items, jump to the error and pick the false branch. If the input, ignoring spaces (we do this by omitting braces in the \tl\_if\_single\_token:nF test), is not a single token then jump to the error as well. It is then safe to compare the token to the two booleans, picking the appropriate branch. If neither matches, we jump to the error as well.

```
2600 \cs_new:Npn \IfBooleanTF #1
2601 {
2602 \tl_if_single:nF {#1}
2603 { \prg_break:n { \use:n } }
2604 \tl_if_single_token:nF #1
2605 { \prg_break:n { \use:n } }
```

```
2606 \token_if_eq_meaning:NNT #1 \c_true_bool
                    2607 { \prg_break:n { \use_ii:nnn } }
                    2608 \token_if_eq_meaning:NNT #1 \c_false_bool
                    2609 { \prg_break:n { \use_iii:nnn } }
                    2610 \prg_break:n { \use:n }
                    2611 \prg_break_point:
                    2612 {
                    2613 \msg_expandable_error:nnn { cmd } { if-boolean } {#1}
                    2614 \use_ii:nn
                    2615 }
                    2616 }
                    2617 \cs_new:Npn \IfBooleanT #1#2 { \IfBooleanTF {#1} {#2} { } }
                    2618 \cs_new:Npn \IfBooleanF #1 { \IfBooleanTF {#1} { } }
                     (End definition for \IfBooleanT , \IfBooleanF , and \IfBooleanTF.)
       \IfNoValueT
Simple re-naming.
       \IfNoValueF
      \IfNoValueTF
                    2619 \cs_new_eq:NN \IfNoValueF \tl_if_novalue:nF
                    2620 \cs_new_eq:NN \IfNoValueT \tl_if_novalue:nT
                    2621 \cs_new_eq:NN \IfNoValueTF \tl_if_novalue:nTF
                     (End definition for \IfNoValueT , \IfNoValueF , and \IfNoValueTF.)
         \IfValueT
Inverted logic.
         \IfValueF
        \IfValueTF
2623 \cs_new:Npn \IfValueT { \tl_if_novalue:nF }
                    2622 \cs_new:Npn \IfValueF { \tl_if_novalue:nT }
                    2624 \cs_new:Npn \IfValueTF #1#2#3 { \tl_if_novalue:nTF {#1} {#3} {#2} }
                     (End definition for \IfValueT , \IfValueF , and \IfValueTF.)
         \IfBlankT
Another simple re-naming.
         \IfBlankF
        \IfBlankTF
                    2625 ⟨latexrelease⟩\IncludeInRelease{2022/06/01}%
                    2626 ⟨latexrelease⟩ {\IfBlankTF}{Testing~for~empty~or~blank}%
                     2627 \cs_new_eq:NN \IfBlankF \tl_if_blank:nF
                     2628 \cs_new_eq:NN \IfBlankT \tl_if_blank:nT
                    2629 \cs_new_eq:NN \IfBlankTF \tl_if_blank:nTF
                    2630 ⟨latexrelease⟩\EndIncludeInRelease
                    2631 ⟨latexrelease⟩\IncludeInRelease{2021/11/15}%
                    2632 ⟨latexrelease⟩ {\IfBlankTF}{Testing~for~empty~or~blank}%
                    2633 \langle latexrelease\rangle \cs undefine: N \IfBlankF
                    2634 \langlelatexrelease\rangle \cos_2undefine:N \IfBlankT
                    2635 (latexrelease)\cs_undefine:N \IfBlankTF
                    2636 ⟨latexrelease⟩
                    2637 ⟨latexrelease⟩\EndIncludeInRelease
                     (End definition for \IfBlankT , \IfBlankF , and \IfBlankTF.)
\ProcessedArgument Processed arguments are returned using this name, which is reserved here although the
                     definition will change.
```
<sup>2638</sup> \tl\_new:N \ProcessedArgument

(*End definition for* \ProcessedArgument*.*)

```
\ReverseBoolean
Simple copies.
              \SplitArgument
                  \SplitList
2640 \cs_new_eq:NN \SplitArgument \__cmd_split_argument:nnn
                 \TrimSpaces
2641 \cs_new_eq:NN \SplitList \__cmd_split_list:nn
                              2639 \cs_new_eq:NN \ReverseBoolean \__cmd_bool_reverse:N
                               ^{2642} \cs_new_eq:NN \TrimSpaces \hfill\label{thm:main} \__cmd_trim_spaces:n
                               (End definition for \ReverseBoolean and others.)
                \ProcessList To support \SplitList.
                               2643 \cs_new_eq:NN \ProcessList \tl_map_function:nN
                               (End definition for \ProcessList.)
 \GetDocumentCommandArgSpec
       \GetDocumentEnvironmentArgSpec
\ShowDocumentCommandArgSpec
      \ShowDocumentEnvironmentArgSpec
                               More simple mappings, with a check that the argument is a single control sequence or
                               active character.
                               2644 \cs_new_protected:Npn \GetDocumentCommandArgSpec #1
                              2645 {
                               2646 \__cmd_check_definable:nNT {#1} \GetDocumentCommandArgSpec
                               2647 { \__cmd_get_arg_spec:N #1 }
                               2648 }
                              2649 \cs_new_eq:NN \GetDocumentEnvironmentArgSpec \__cmd_get_arg_spec:n
                              2650 \cs_new_protected:Npn \ShowDocumentCommandArgSpec #1
                              2651 {
                              2652 \__cmd_check_definable:nNT {#1} \ShowDocumentCommandArgSpec
                               2653 { \__cmd_show_arg_spec:N #1 }
                               2654 }
                              2655 \cs_new_eq:NN \ShowDocumentEnvironmentArgSpec \__cmd_show_arg_spec:n
                               (End definition for \GetDocumentCommandArgSpec and others.)
                                   Finally as promised, restore \__kernel_chk_if_free_cs:N:
                               2656 ⟨latexrelease⟩\cs_gset_eq:NN \__kernel_chk_if_free_cs:N \__cmd_chk_if_free_cs:N
                               2657 \langle latexrelease\rangle \cos_1 undefine:N \sum_{cmd} chk_if_free_cs:N
                               2658 ⟨latexrelease⟩
                               2659 ⟨latexrelease⟩\IncludeInRelease{0000/00/00}{ltcmd}%
                               2660 ⟨latexrelease⟩ {Document~command~parser}%
                               2661 ⟨latexrelease⟩
                               2662 ⟨latexrelease⟩\EndModuleRelease
                               2663 \ExplSyntaxOff
                                   Now in latexrelease mode, redefine \NewDocumentCommand to not complain on
                               commands already defined.
                               2664 ⟨latexrelease⟩\@ifundefined{ExplSyntaxOff}{}{\latexrelease@postltcmd}
                               2665 (latexrelease)\catcode'\^^@=\@latexrelease@catcode@null\relax
```

```
2666 ⟨/2ekernel | latexrelease⟩
```
We need to stop DocStrip treating  $QQ$  in a special way at this point. <sup>2667</sup> ⟨@@=⟩

# **File h lthooks.dtx**

# **Contents**

# **1 Introduction**

Hooks are points in the code of commands or environments where it is possible to add processing code into existing commands. This can be done by different packages that do not know about each other and to allow for hopefully safe processing it is necessary to sort different chunks of code added by different packages into a suitable processing order.

This is done by the packages adding chunks of code (via \AddToHook) and labeling their code with some label by default using the package name as a label.

At \begin{document} all code for a hook is then sorted according to some rules (given by \DeclareHookRule) for fast execution without processing overhead. If the hook code is modified afterwards (or the rules are changed), a new version for fast processing is generated.

Some hooks are used already in the preamble of the document. If that happens then the hook is prepared for execution (and sorted) already at that point.

# **2 Package writer interface**

The hook management system is offered as a set of CamelCase commands for traditional  $\text{LFT}_\text{F}X2_\epsilon$  packages (and for use in the document preamble if needed) as well as expl3 commands for modern packages, that use the L3 programming layer of LAT<sub>EX</sub>. Behind the scenes, a single set of data structures is accessed so that packages from both worlds can coexist and access hooks in other packages.

# **2.1 LATEX 2***ε* **interfaces**

## **2.1.1 Declaring hooks**

With a few exceptions, hooks have to be declared before they can be used. The exceptions are the generic hooks for commands and environments (executed at \begin and \end), and the hooks run when loading files (see section [3.1\)](#page-213-0).

## \NewHook {⟨hook⟩} \NewHook

Creates a new ⟨*hook*⟩. If this hook is declared within a package it is suggested that its name is always structured as follows: ⟨*package-name*⟩/⟨*hook-name*⟩. If necessary you can further subdivide the name by adding more / parts. If a hook name is already taken, an error is raised and the hook is not created.

The  $\langle \text{hook} \rangle$  can be specified using the dot-syntax to denote the current package name. See section [2.1.5.](#page-199-0)

#### $\NewReversedflook \NewReversedflock$

Like \NewHook declares a new ⟨*hook*⟩. the difference is that the code chunks for this hook are in reverse order by default (those added last are executed first). Any rules for the hook are applied after the default ordering. See sections [2.3](#page-207-0) and [2.4](#page-209-0) for further details.

The ⟨*hook*⟩ can be specified using the dot-syntax to denote the current package name. See section [2.1.5.](#page-199-0)

\NewMirroredHookPair {⟨hook-1⟩} {⟨hook-2⟩} \NewMirroredHookPair

A shorthand for \NewHook{⟨*hook-1* ⟩}\NewReversedHook{⟨*hook-2* ⟩}.

The ⟨*hooks*⟩ can be specified using the dot-syntax to denote the current package name. See section [2.1.5.](#page-199-0)

# **2.1.2 Special declarations for generic hooks**

The declarations here should normally not be used. They are available to provide support for special use cases mainly involving generic command hooks.

#### $\Delta \label{thm:1}$

After this declaration<sup>[3](#page-196-0)</sup> the  $\langle \textit{hook} \rangle$  is no longer usable: Any attempt to add further code to it will result in an error and any use, e.g., via \UseHook, will simply do nothing.

This is intended to be used with generic command hooks (see ltcmdhooks-doc) as depending on the definition of the command such generic hooks may be unusable. If that is known, a package developer can disable such hooks up front.

The ⟨*hook*⟩ can be specified using the dot-syntax to denote the current package name. See section [2.1.5.](#page-199-0)

#### $\ \ \ \$

This declaration activates a generic hook provided by a package/class (e.g., one used in code with \UseHook or \UseOneTimeHook) without it being explicitly declared with \NewHook). This command undoes the effect of \DisableGenericHook. If the hook is already activated, this command does nothing.

See section [2.6](#page-211-0) for a discussion of when this declaration is appropriate.

#### **2.1.3 Using hooks in code**

\UseHook {⟨hook⟩} \UseHook

Execute the hook code inside a command or environment.

Before \begin{document} the fast execution code for a hook is not set up, so in order to use a hook there it is explicitly initialized first. As that involves assignments using a hook at those times is not  $100\%$  the same as using it after \begin{document}.

<span id="page-196-0"></span>The  $\langle \text{hook} \rangle$  *cannot* be specified using the dot-syntax. A leading . is treated literally.

<sup>3</sup> In the 2020/06 release this command was called \DisableHook, but that name was misleading as it shouldn't be used to disable non-generic hooks.

#### $\setminus$ Use $\texttt{OneTimeHook} \setminus \texttt{UseOneTimeHook} \setminus \setminus$

Some hooks are only used (and can be only used) in one place, for example, those in \begin{document} or \end{document}. Once we have passed that point adding to the hook through a defined \⟨addto-cmd⟩ command (e.g., \AddToHook or \AtBeginDocument, etc.) would have no effect (as would the use of such a command inside the hook code itself). It is therefore customary to redefine  $\langle \langle \text{addto-cmd} \rangle$  to simply process its argument, i.e., essentially make it behave like \@firstofone.

\UseOneTimeHook does that: it records that the hook has been consumed and any further attempt to add to it will result in executing the code to be added immediately.

The ⟨*hook*⟩ *cannot* be specified using the dot-syntax. A leading . is treated literally. See section [2.1.5](#page-199-0) for details.

Using \UseOneTimeHook several times with the same {⟨*hook*⟩} means that it only executes the first time it is used. For example, if it is used in a command that can be called several times then the hook executes during only the *first* invocation of that command; this allows its use as an "initialization hook".

Mixing \UseHook and \UseOneTimeHook for the same {⟨*hook*⟩} should be avoided, but if this is done then neither will execute after the first **\UseOneTimeHook.** 

## **2.1.4 Updating code for hooks**

#### \AddToHook {⟨hook⟩}[⟨label⟩]{⟨code⟩} \AddToHook

Adds ⟨*code*⟩ to the ⟨*hook*⟩ labeled by ⟨*label*⟩. When the optional argument ⟨*label*⟩ is not provided, the ⟨*default label*⟩ is used (see section [2.1.5\)](#page-199-0). If \AddToHook is used in a package/class, the ⟨*default label*⟩ is the package/class name, otherwise it is top-level (the top-level label is treated differently: see section [2.1.6\)](#page-201-0).

If there already exists code under the ⟨*label*⟩ then the new ⟨*code*⟩ is appended to the existing one (even if this is a reversed hook). If you want to replace existing code under the ⟨*label*⟩, first apply \RemoveFromHook.

The hook doesn't have to exist for code to be added to it. However, if it is not declared, then obviously the added ⟨*code*⟩ will never be executed. This allows for hooks to work regardless of package loading order and enables packages to add to hooks from other packages without worrying whether they are actually used in the current document. See section [2.1.8.](#page-203-0)

The ⟨*hook*⟩ and ⟨*label*⟩ can be specified using the dot-syntax to denote the current package name. See section [2.1.5.](#page-199-0)

#### \RemoveFromHook {⟨hook⟩}[⟨label⟩] \RemoveFromHook

Removes any code labeled by ⟨*label*⟩ from the ⟨*hook*⟩. When the optional argument ⟨*label*⟩ is not provided, the ⟨*default label*⟩ is used (see section [2.1.5\)](#page-199-0).

If there is no code under the ⟨*label*⟩ in the ⟨*hook*⟩, or if the ⟨*hook*⟩ does not exist, a warning is issued when you attempt to \RemoveFromHook, and the command is ignored. \RemoveFromHook should be used only when you know exactly what labels are in a hook. Typically this will be when some code gets added to a hook by a package, then later this code is removed by that same package. If you want to prevent the execution of code from another package, use the voids rule instead (see section [2.1.7\)](#page-202-0).

If the optional ⟨*label*⟩ argument is \*, then all code chunks are removed. This is rather dangerous as it may well drop code from other packages (that one may not know about); it should therefore not be used in packages but only in document preambles!

The ⟨*hook*⟩ and ⟨*label*⟩ can be specified using the dot-syntax to denote the current package name. See section [2.1.5.](#page-199-0)

In contrast to the voids relationship between two labels in a \DeclareHookRule this is a destructive operation as the labeled code is removed from the hook data structure, whereas the relationship setting can be undone by providing a different relationship later.

A useful application for this declaration inside the document body is when one wants to temporarily add code to hooks and later remove it again, e.g.,

```
\AddToHook{env/quote/before}{\small}
\begin{quote}
  A quote set in a smaller typeface
\end{quote}
...
\RemoveFromHook{env/quote/before}
... now back to normal for further quotes
```
Note that you can't cancel the setting with

#### \AddToHook{env/quote/before}{}

because that only "adds" a further empty chunk of code to the hook. Adding \normalsize would work but that means the hook then contained \small\normalsize which means two font size changes for no good reason.

The above is only needed if one wants to typeset several quotes in a smaller typeface. If the hook is only needed once then \AddToHookNext is simpler, because it resets itself after one use.

#### \AddToHookNext {⟨hook⟩}{⟨code⟩} \AddToHookNext

Adds ⟨*code*⟩ to the next invocation of the ⟨*hook*⟩. The code is executed after the normal hook code has finished and it is executed only once, i.e. it is deleted after it was used.

Using this declaration is a global operation, i.e., the code is not lost even if the declaration is used inside a group and the next invocation of the hook happens after the end of that group. If the declaration is used several times before the hook is executed then all code is executed in the order in which it was declared.<sup>[4](#page-199-1)</sup>

If this declaration is used with a one-time hook then the code is only ever used if the declaration comes before the hook's invocation. This is because, in contrast to \AddToHook, the code in this declaration is not executed immediately in the case when the invocation of the hook has already happened—in other words, this code will truly execute only on the next invocation of the hook (and in the case of a one-time hook there is no such "next invocation"). This gives you a choice: should my code execute always, or should it execute only at the point where the one-time hook is used (and not at all if this is impossible)? For both of these possibilities there are use cases.

It is possible to nest this declaration using the same hook (or different hooks): e.g.,

## \AddToHookNext{⟨*hook*⟩}{⟨*code-1* ⟩\AddToHookNext{⟨*hook*⟩}{⟨*code-2* ⟩}}

will execute  $\langle code_1 \rangle$  next time the  $\langle hook \rangle$  is used and at that point puts  $\langle code_2 \rangle$  into the ⟨*hook*⟩ so that it gets executed on following time the hook is run.

A hook doesn't have to exist for code to be added to it. This allows for hooks to work regardless of package loading order. See section [2.1.8.](#page-203-0)

The  $\langle \text{hook} \rangle$  can be specified using the dot-syntax to denote the current package name. See section [2.1.5.](#page-199-0)

#### \ClearHookNext{⟨hook⟩} \ClearHookNext

Normally \AddToHookNext is only used when you know precisely where it will apply and why you want some extra code at that point. However, there are a few use cases in which such a declaration needs to be canceled, for example, when discarding a page with \DiscardShipoutBox (but even then not always), and in such situations \ClearHookNext can be used.

#### <span id="page-199-0"></span>**2.1.5 Hook names and default labels**

It is best practice to use \AddToHook in packages or classes *without specifying a* ⟨*label*⟩ because then the package or class name is automatically used, which is helpful if rules are needed, and avoids mistyping the ⟨*label*⟩.

Using an explicit  $\langle \text{label} \rangle$  is only necessary in very specific situations, e.g., if you want to add several chunks of code into a single hook and have them placed in different parts of the hook (by providing some rules).

The other case is when you develop a larger package with several sub-packages. In that case you may want to use the same ⟨*label*⟩ throughout the sub-packages in order to avoid that the labels change if you internally reorganize your code.

Except for \UseHook, \UseOneTimeHook and \IfHookEmptyTF (and their expl3 interfaces \hook\_use:n, \hook\_use\_once:n and \hook\_if\_empty:nTF), all ⟨*hook*⟩ and ⟨*label*⟩ arguments are processed in the same way: first, spaces are trimmed around the argument, then it is fully expanded until only character tokens remain. If the full expansion

<span id="page-199-1"></span><sup>4</sup>There is no mechanism to reorder such code chunks (or delete them).

of the ⟨*hook*⟩ or ⟨*label*⟩ contains a non-expandable non-character token, a low-level TEX error is raised (namely, the  $\langle \text{hook} \rangle$  is expanded using T<sub>E</sub>X's \csname... \endcsname, as such, Unicode characters are allowed in ⟨*hook*⟩ and ⟨*label*⟩ arguments). The arguments of \UseHook, \UseOneTimeHook, and \IfHookEmptyTF are processed much in the same way except that spaces are not trimmed around the argument, for better performance.

It is not enforced, but highly recommended that the hooks defined by a package, and the ⟨*labels*⟩ used to add code to other hooks contain the package name to easily identify the source of the code chunk and to prevent clashes. This should be the standard practice, so this hook management code provides a shortcut to refer to the current package in the name of a ⟨*hook*⟩ and in a ⟨*label*⟩. If the ⟨*hook*⟩ name or the ⟨*label*⟩ consist just of a single dot (.), or starts with a dot followed by a slash (./) then the dot denotes the ⟨*default label* (usually the current package or class name—see **\SetDefaultHookLabel**). A "." or "./" anywhere else in a ⟨*hook*⟩ or in ⟨*label*⟩ is treated literally and is not replaced.

For example, inside the package mypackage.sty, the default label is mypackage, so the instructions:

```
\NewHook {./hook}
\AddToHook {./hook}[.]{code} % Same as \AddToHook{./hook}{code}
\AddToHook {./hook}[./sub]{code}
\DeclareHookRule{begindocument}{.}{before}{babel}
\AddToHook {file/foo.tex/after}{code}
```
are equivalent to:

```
\NewHook {mypackage/hook}
\AddToHook {mypackage/hook}[mypackage]{code}
\AddToHook {mypackage/hook}[mypackage/sub]{code}
\DeclareHookRule{begindocument}{mypackage}{before}{babel}
\AddToHook {file/foo.tex/after}{code} % unchanged
```
The ⟨*default label*⟩ is automatically set equal to the name of the current package or class at the time the package is loaded. If the hook command is used outside of a package, or the current file wasn't loaded with \usepackage or \documentclass, then the top-level is used as the ⟨*default label*⟩. This may have exceptions—see \PushDefaultHookLabel.

This syntax is available in all ⟨*label*⟩ arguments and most ⟨*hook*⟩ arguments, both in the LAT<sub>EX</sub> 2<sub> $\varepsilon$ </sub> interface, and the LAT<sub>E</sub>X<sub>3</sub> interface described in section [2.2.](#page-205-0)

Note, however, that the replacement of . by the ⟨*default label*⟩ takes place when the hook command is executed, so actions that are somehow executed after the package ends will have the wrong  $\langle \text{default label} \rangle$  if the dot-syntax is used. For that reason, this syntax is not available in  $\text{block}$  (and  $\text{hook}$  use:n) because the hook is most of the time used outside of the package file in which it was defined. This syntax is also not available in the hook conditionals \IfHookEmptyTF (and \hook\_if\_empty:nTF), because these conditionals are used in some performance-critical parts of the hook management code, and because they are usually used to refer to other package's hooks, so the dot-syntax doesn't make much sense.

In some cases, for example in large packages, one may want to separate it in logical parts, but still use the main package name as ⟨*label*⟩, then the ⟨*default label*⟩ can be set using \SetDefaultHookLabel or \PushDefaultHookLabel{..} . . . \PopDefaultHookLabel.

# \PopDefaultHookLabel

 $\verb|\PushDefaultHookLabel \PushDefaultHookLabel {default label }$ ⟨code⟩

\PopDefaultHookLabel

\PushDefaultHookLabel sets the current ⟨*default label*⟩ to be used in ⟨*label*⟩ arguments, or when replacing a leading "." (see above). \PopDefaultHookLabel reverts the ⟨*default label*⟩ to its previous value.

Inside a package or class, the ⟨*default label*⟩ is equal to the package or class name, unless explicitly changed. Everywhere else, the ⟨*default label*⟩ is top-level (see section [2.1.6\)](#page-201-0) unless explicitly changed.

The effect of **\PushDefaultHookLabel** holds until the next **\PopDefaultHookLabel**. \usepackage (and \RequirePackage and \documentclass) internally use

\PushDefaultHookLabel{⟨*package name*⟩} ⟨*package code*⟩ \PopDefaultHookLabel

to set the ⟨*default label*⟩ for the package or class file. Inside the ⟨*package code*⟩ the ⟨*default label*⟩ can also be changed with \SetDefaultHookLabel. \input and other file input-related commands from the LATEX kernel do not use \PushDefaultHookLabel, so code within files loaded by these commands does *not* get a dedicated ⟨*label*⟩! (that is, the ⟨*default label*⟩ is the current active one when the file was loaded.)

Packages that provide their own package-like interfaces (Ti*k*Z's \usetikzlibrary, for example) can use \PushDefaultHookLabel and \PopDefaultHookLabel to set dedicated labels and to emulate \usepackage-like hook behavior within those contexts.

The top-level label is treated differently, and is reserved to the user document, so it is not allowed to change the ⟨*default label*⟩ to top-level.

## \SetDefaultHookLabel {⟨default label⟩} \SetDefaultHookLabel

Similarly to \PushDefaultHookLabel, sets the current ⟨*default label*⟩ to be used in ⟨*label*⟩ arguments, or when replacing a leading ".". The effect holds until the label is changed again or until the next \PopDefaultHookLabel. The difference between \PushDefaultHookLabel and \SetDefaultHookLabel is that the latter does not save the current ⟨*default label*⟩.

This command is useful when a large package is composed of several smaller packages, but all should have the same ⟨*label*⟩, so \SetDefaultHookLabel can be used at the beginning of each package file to set the correct label.

\SetDefaultHookLabel is not allowed in the main document, where the ⟨*default label*) is top-level and there is no \PopDefaultHookLabel to end its effect. It is also not allowed to change the ⟨*default label*⟩ to top-level.

## <span id="page-201-0"></span>**2.1.6 The top-level label**

The top-level label, assigned to code added from the main document, is different from other labels. Code added to hooks (usually \AtBeginDocument) in the preamble is almost always to change something defined by a package, so it should go at the very end of the hook.

Therefore, code added in the top-level is always executed at the end of the hook, regardless of where it was declared. If the hook is reversed (see \NewReversedHook), the top-level chunk is executed at the very beginning instead.

File h: 1thooks.dtx 187

Rules regarding top-level have no effect: if a user wants to have a specific set of rules for a code chunk, they should use a different label to said code chunk, and provide a rule for that label instead.

The top-level label is exclusive for the user, so trying to add code with that label from a package results in an error.

#### <span id="page-202-0"></span>**2.1.7 Defining relations between hook code**

The default assumption is that code added to hooks by different packages are independent and the order in which they are executed is irrelevant. While this is true in many cases it is obviously false in others.

Before the hook management system was introduced packages had to take elaborate precaution to determine of some other package got loaded as well (before or after) and find some ways to alter its behavior accordingly. In addition is was often the user's responsibility to load packages in the right order so that code added to hooks got added in the right order and some cases even altering the loading order wouldn't resolve the conflicts.

With the new hook management system it is now possible to define rules (i.e., relationships) between code chunks added by different packages and explicitly describe in which order they should be processed.

#### \DeclareHookRule {⟨hook⟩}{⟨label1⟩}{⟨relation⟩}{⟨label2⟩} \DeclareHookRule

Defines a relation between ⟨*label1* ⟩ and ⟨*label2* ⟩ for a given ⟨*hook*⟩. If ⟨*hook*⟩ is ?? this defines a default relation for all hooks that use the two labels, i.e., that have chunks of code labeled with ⟨*label1* ⟩ and ⟨*label2* ⟩. Rules specific to a given hook take precedence over default rules that use ?? as the ⟨*hook*⟩.

Currently, the supported relations are the following:

before or < Code for ⟨*label1* ⟩ comes before code for ⟨*label2* ⟩.

after or > Code for ⟨*label1* ⟩ comes after code for ⟨*label2* ⟩.

- incompatible-warning Only code for either  $\langle label \rangle$  or  $\langle label \rangle$  can appear for that hook (a way to say that two packages—or parts of them—are incompatible). A warning is raised if both labels appear in the same hook.
	- incompatible-error Like incompatible-error but instead of a warning a LAT<sub>EX</sub> error is raised, and the code for both labels are dropped from that hook until the conflict is resolved.
		- voids Code for ⟨*label1* ⟩ overwrites code for ⟨*label2* ⟩. More precisely, code for ⟨*label2* ⟩ is dropped for that hook. This can be used, for example if one package is a superset in functionality of another one and therefore wants to undo code in some hook and replace it with its own version.
		- unrelated The order of code for  $\langle \text{label1} \rangle$  and  $\langle \text{label2} \rangle$  is irrelevant. This rule is there to undo an incorrect rule specified earlier.

There can only be a single relation between two labels for a given hook, i.e., a later \DeclareHookrule overwrites any previous declaration.

The ⟨*hook*⟩ and ⟨*label*⟩ can be specified using the dot-syntax to denote the current package name. See section [2.1.5.](#page-199-0)

File h: 1thooks.dtx 188

#### \ClearHookRule{⟨hook⟩}{⟨label1⟩}{⟨label2⟩} \ClearHookRule

Syntactic sugar for saying that ⟨*label1* ⟩ and ⟨*label2* ⟩ are unrelated for the given ⟨*hook*⟩.

#### \DeclareDefaultHookRule{⟨label1⟩}{⟨relation⟩}{⟨label2⟩} \DeclareDefaultHookRule

This sets up a relation between  $\langle \text{label1} \rangle$  and  $\langle \text{label2} \rangle$  for all hooks unless overwritten by a specific rule for a hook. Useful for cases where one package has a specific relation to some other package, e.g., is incompatible or always needs a special ordering before or after. (Technically it is just a shorthand for using \DeclareHookRule with ?? as the hook name.)

Declaring default rules is only supported in the document preamble.<sup>[5](#page-203-1)</sup>

The *(label)* can be specified using the dot-syntax to denote the current package name. See section [2.1.5.](#page-199-0)

## <span id="page-203-0"></span>**2.1.8 Querying hooks**

Simpler data types, like token lists, have three possible states; they can:

- exist and be empty;
- exist and be non-empty; and
- not exist (in which case emptiness doesn't apply);

Hooks are a bit more complicated: a hook may exist or not, and independently it may or may not be empty. This means that even a hook that doesn't exist may be non-empty and it can also be disabled.

This seemingly strange state may happen when, for example, package *A* defines hook A/foo, and package *B* adds some code to that hook. However, a document may load package *B* before package *A*, or may not load package *A* at all. In both cases some code is added to hook A/foo without that hook being defined yet, thus that hook is said to be non-empty, whereas it doesn't exist. Therefore, querying the existence of a hook doesn't imply its emptiness, neither does the other way around.

Given that code or rules can be added to a hook even if it doesn't physically exist yet, means that a querying its existence has no real use case (in contrast to other variables that can only be update if they have already been declared). For that reason only the test for emptiness has a public interface.

A hook is said to be empty when no code was added to it, either to its permanent code pool, or to its "next" token list. The hook doesn't need to be declared to have code added to its code pool. A hook is said to exist when it was declared with \NewHook or some variant thereof. Generic hooks such as file and env hooks are automatically declared when code is added to them.

#### \IfHookEmptyTF {⟨hook⟩} {⟨true code⟩} {⟨false code⟩} \IfHookEmptyTF *⋆*

Tests if the ⟨*hook*⟩ is empty (*i.e.*, no code was added to it using either \AddToHook or \AddToHookNext) or such code was removed again (via \RemoveFromHook), and branches to either ⟨*true code*⟩ or ⟨*false code*⟩ depending on the result.

The  $\langle \text{hook} \rangle$  *cannot* be specified using the dot-syntax. A leading . is treated literally.

<span id="page-203-1"></span><sup>5</sup>Trying to do so, e.g., via \DeclareHookRule with ?? has bad side-effects and is not supported (though not explicitly caught for performance reasons).

### **2.1.9 Displaying hook code**

If one has to adjust the code execution in a hook using a hook rule it is helpful to get some information about the code associated with a hook, its current order and the existing rules.

\ShowHook {⟨hook⟩} \ShowHook \LogHook {⟨hook⟩} \LogHook

Displays information about the ⟨*hook*⟩ such as

- the code chunks (and their labels) added to it,
- any rules set up to order them,
- the computed order in which the chunks are executed,
- any code executed on the next invocation only.

\LogHook prints the information to the .log file, and \ShowHook prints them to the terminal/command window and starts TEX's prompt (only in \errorstopmode) to wait for user action.

The  $\langle \text{hook} \rangle$  can be specified using the dot-syntax to denote the current package name. See section [2.1.5.](#page-199-0)

Suppose a hook example-hook whose output of \ShowHook{example-hook} is:

```
-> The hook 'example-hook':
2 > Code chunks:
    > foo -> [code from package 'foo']
    > bar -> [from package 'bar']
    > baz -> [package 'baz' is here]
6 > Document-level (top-level) code (executed last):
    > -> [code from 'top-level']
    8 > Extra code for next invocation:
    > -> [one-time code]
_{10} > Rules:
11 > foo|baz with relation >
12 > baz|bar with default relation <
13 > Execution order (after applying rules):
14 > baz, foo, bar.
```
In the listing above, lines 3 to 5 show the three code chunks added to the hook and their respective labels in the format

⟨*label*⟩ -> ⟨*code*⟩

Line 7 shows the code chunk added by the user in the main document (labeled top-level) in the format

```
Document-level (top-level) code (executed ⟨first|last⟩):
  -> ⟨top-level code⟩
```
File h: 1thooks.dtx 190

This code will be either the first or last code executed by the hook (last if the hook is normal, first if it is reversed). This chunk is not affected by rules and does not take part in sorting.

Line 9 shows the code chunk for the next execution of the hook in the format

-> ⟨*next-code*⟩

This code will be used and disappear at the next \UseHook{example-hook}, in contrast to the chunks mentioned earlier, which can only be removed from that hook by doing \RemoveFromHook{⟨*label*⟩}[example-hook].

Lines 11 and 12 show the rules declared that affect this hook in the format

⟨*label-1* ⟩|⟨*label-2* ⟩ with ⟨default*?*⟩ relation ⟨*relation*⟩

which means that the  $\langle \text{relation} \rangle$  applies to  $\langle \text{label-1} \rangle$  and  $\langle \text{label-2} \rangle$ , in that order, as detailed in \DeclareHookRule. If the relation is default it means that this rule applies to ⟨*label-1* ⟩ and ⟨*label-2* ⟩ in *all* hooks, (unless overridden by a non-default relation).

Finally, line 14 lists the labels in the hook after sorting; that is, in the order they will be executed when the hook is used.

# **2.1.10 Debugging hook code**

#### \DebugHooksOn \DebugHooksOn \DebugHooksOff

Turn the debugging of hook code on or off. This displays most changes made to the hook data structures. The output is rather coarse and not really intended for normal use.

# <span id="page-205-0"></span>**2.2 L3 programming layer (expl3) interfaces**

This is a quick summary of the LAT<sub>EX3</sub> programming interfaces for use with packages written in expl3. In contrast to the  $\mathbb{E} T_F X 2_\varepsilon$  interfaces they always use mandatory arguments only, e.g., you always have to specify the ⟨*label*⟩ for a code chunk. We therefore suggest to use the declarations discussed in the previous section even in expl3 packages, but the choice is yours.

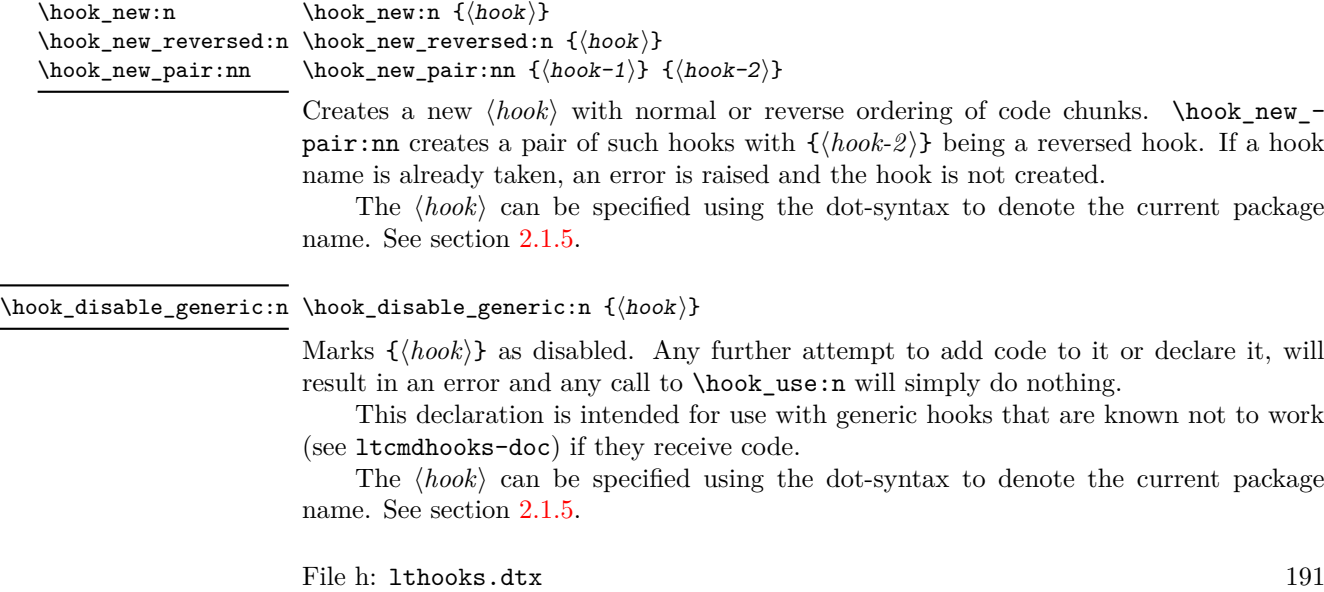

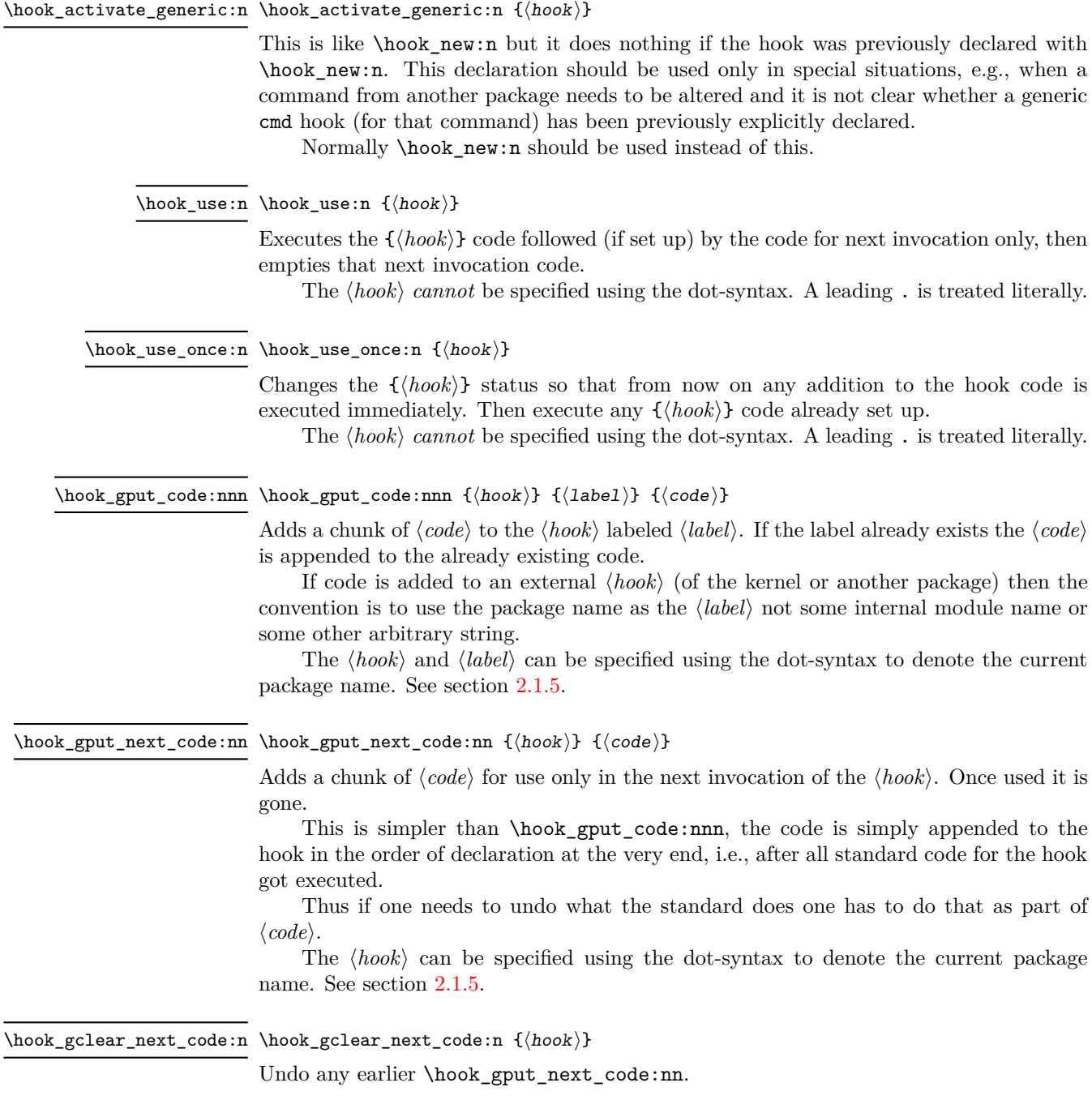

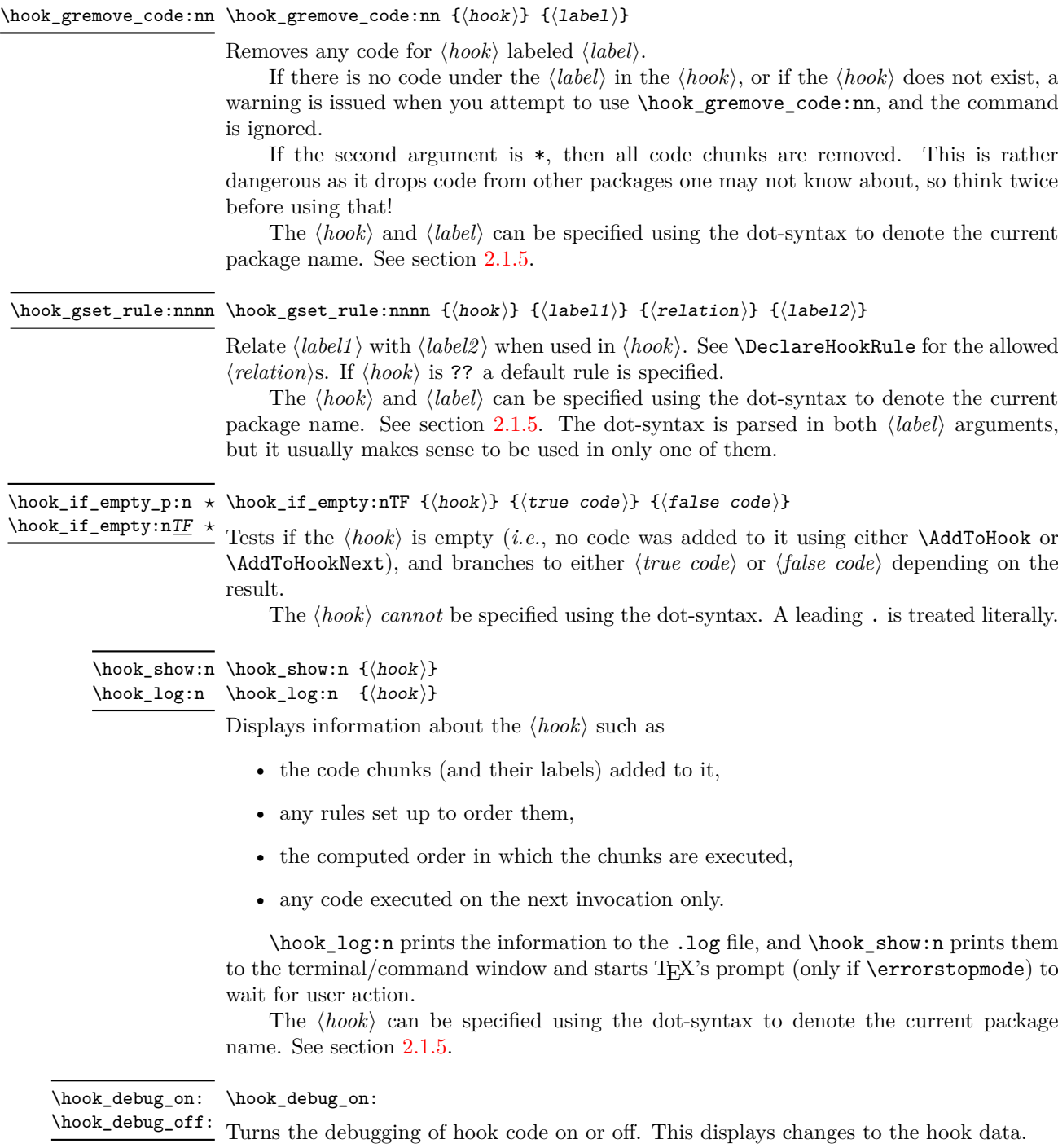

# <span id="page-207-0"></span>**2.3 On the order of hook code execution**

Chunks of code for a ⟨*hook*⟩ under different labels are supposed to be independent if there are no special rules set up that define a relation between the chunks. This means that you can't make assumptions about the order of execution!

File h: 1thooks.dtx 193

Suppose you have the following declarations:

```
\NewHook{myhook}
\AddToHook{myhook}[packageA]{\typeout{A}}
\AddToHook{myhook}[packageB]{\typeout{B}}
\AddToHook{myhook}[packageC]{\typeout{C}}
```
then executing the hook with \UseHook will produce the typeout A B C in that order. In other words, the execution order is computed to be packageA, packageB, packageC which you can verify with \ShowHook{myhook}:

```
-> The hook 'myhook':
> Code chunks:
> packageA -> \typeout {A}
> packageB -> \typeout {B}
> packageC -> \typeout {C}
> Document-level (top-level) code (executed last):
> ---
> Extra code for next invocation:
> ---> Rules:
\geq> Execution order:
> packageA, packageB, packageC.
```
The reason is that the code chunks are internally saved in a property list and the initial order of such a property list is the order in which key-value pairs got added. However, that is only true if nothing other than adding happens!

Suppose, for example, you want to replace the code chunk for packageA, e.g.,

```
\RemoveFromHook{myhook}[packageA]
\AddToHook{myhook}[packageA]{\typeout{A alt}}
```
then your order becomes packageB, packageC, packageA because the label got removed from the property list and then re-added (at its end).

While that may not be too surprising, the execution order is also sometimes altered if you add a redundant rule, e.g. if you specify

```
\DeclareHookRule{myhook}{packageA}{before}{packageB}
```
instead of the previous lines we get

```
-> The hook 'myhook':
> Code chunks:
> packageA -> \typeout {A}
> packageB -> \typeout {B}
> packageC -> \typeout {C}
> Document-level (top-level) code (executed last):
     > ---
> Extra code for next invocation:
> ---
> Rules:
> packageB|packageA with relation >
> Execution order (after applying rules):
> packageA, packageC, packageB.
```
File h: 1thooks.dtx 194

As you can see the code chunks are still in the same order, but in the execution order for the labels packageB and packageC have swapped places. The reason is that, with the rule there are two orders that satisfy it, and the algorithm for sorting happened to pick a different one compared to the case without rules (where it doesn't run at all as there is nothing to resolve). Incidentally, if we had instead specified the redundant rule

## \DeclareHookRule{myhook}{packageB}{before}{packageC}

the execution order would not have changed.

In summary: it is not possible to rely on the order of execution unless there are rules that partially or fully define the order (in which you can rely on them being fulfilled).

# <span id="page-209-0"></span>**2.4 The use of "reversed" hooks**

You may have wondered why you can declare a "reversed" hook with **\NewReversedHook** and what that does exactly.

In short: the execution order of a reversed hook (without any rules!) is exactly reversed to the order you would have gotten for a hook declared with \NewHook.

This is helpful if you have a pair of hooks where you expect to see code added that involves grouping, e.g., starting an environment in the first and closing that environment in the second hook. To give a somewhat contrived example<sup>[6](#page-209-1)</sup>, suppose there is a package adding the following:

```
\AddToHook{env/quote/before}[package-1]{\begin{itshape}}
\AddToHook{env/quote/after} [package-1]{\end{itshape}}
```
As a result, all quotes will be in italics. Now suppose further that another package-too makes the quotes also in blue and therefore adds:

```
\usepackage{color}
\AddToHook{env/quote/before}[package-too]{\begin{color}{blue}}
\AddToHook{env/quote/after} [package-too]{\end{color}}
```
Now if the env/quote/after hook would be a normal hook we would get the same execution order in both hooks, namely:

package-1, package-too

(or vice versa) and as a result, would get:

```
\begin{itshape}\begin{color}{blue} ...
\end{itshape}\end{color}
```
and an error message that \begin{color} ended by \end{itshape}. With env/quote/after declared as a reversed hook the execution order is reversed and so all environments are closed in the correct sequence and \ShowHook would give us the following output:

```
-> The hook 'env/quote/after':
> Code chunks:
> package-1 -> \end {itshape}
> package-too -> \end {color}
> Document-level (top-level) code (executed first):
```
<span id="page-209-1"></span><sup>6</sup> there are simpler ways to achieve the same effect.

```
\rightarrow ---
> Extra code for next invocation:
> ---
> Rules:
> ---
> Execution order (after reversal):
> package-too, package-1.
```
The reversal of the execution order happens before applying any rules, so if you alter the order you will probably have to alter it in both hooks, not just in one, but that depends on the use case.

# <span id="page-210-1"></span>**2.5 Difference between "normal" and "one-time" hooks**

When executing a hook a developer has the choice of using either \UseHook or \UseOneTimeHook (or their expl3 equivalents \hook\_use:n and \hook\_use\_once:n). This choice affects how \AddToHook is handled after the hook has been executed for the first time.

With normal hooks adding code via **\AddToHook** means that the code chunk is added to the hook data structure and then used each time \UseHook is called.

With one-time hooks it this is handled slightly differently: After \UseOneTimeHook has been called, any further attempts to add code to the hook via \AddToHook will simply execute the ⟨*code*⟩ immediately.

This has some consequences one needs to be aware of:

- If ⟨*code*⟩ is added to a normal hook after the hook was executed and it is never executed again for one or the other reason, then this new ⟨*code*⟩ will never be executed.
- In contrast if that happens with a one-time hook the ⟨*code*⟩ is executed immediately.

In particular this means that construct such as

```
\AddToHook{myhook}
           { ⟨code-1 ⟩ \AddToHook{myhook}{⟨code-2 ⟩} ⟨code-3 ⟩ }
```
works for one-time hooks<sup>[7](#page-210-0)</sup> (all three code chunks are executed one after another), but it makes little sense with a normal hook, because with a normal hook the first time \UseHook{myhook} is executed it would

- execute  $\langle code-1 \rangle$ ,
- then execute \AddToHook{myhook}{code-2} which adds the code chunk ⟨*code-2* ⟩ to the hook for use on the next invocation,
- and finally execute ⟨*code-3* ⟩.

The second time \UseHook is called it would execute the above and in addition ⟨*code-2* ⟩ as that was added as a code chunk to the hook in the meantime. So each time the hook is used another copy of  $\langle code_2 \rangle$  is added and so that code chunk is executed  $\langle \text{# of invocations} \rangle - 1$  times.

<span id="page-210-0"></span><sup>7</sup>This is sometimes used with \AtBeginDocument which is why it is supported.

# <span id="page-211-0"></span>**2.6 Generic hooks provided by packages**

The hook management system also implements a category of hooks that are called "Generic Hooks". Normally a hook has to be explicitly declared before it can be used in code. This ensures that different packages are not using the same hook name for unrelated purposes—something that would result in absolute chaos. However, there are a number of "standard" hooks where it is unreasonable to declare them beforehand, e.g, each and every command has (in theory) an associated before and after hook. In such cases, i.e., for command, environment or file hooks, they can be used simply by adding code to them with \AddToHook. For more specialized generic hooks, e.g., those provided by babel, you have to additionally enable them with \ActivateGenericHook as explained below.

The generic hooks provided by LAT<sub>EX</sub> are those for cmd, env, file, include package, and class, and all these are available out of the box: you only have to use \AddToHook to add code to them, but you don't have to add \UseHook or \UseOneTimeHook to your code, because this is already done for you (or, in the case of cmd hooks, the command's code is patched at \begin{document}, if necessary).

However, if you want to provide further generic hooks in your own code, the situation is slightly different. To do this you should use **\UseHook** or **\UseOneTimeHook**, but *without declaring the hook* with \NewHook. As mentioned earlier, a call to \UseHook with an undeclared hook name does nothing. So as an additional setup step, you need to explicitly activate your generic hook. Note that a generic hook produced in this way is always a normal hook.

For a truly generic hook, with a variable part in the hook name, such upfront activation would be difficult or impossible, because you typically do not know what kind of variable parts may come up in real documents.

For example, babel may want to provide hooks such as babel/afterextras/⟨language⟩. Language support in babel is often done through external language packages. Thus doing the activation for all languages inside the core babel code is not a viable approach. Instead it needs to be done by each language package (or by the user who wants to use a particular hook).

Because the hooks are not declared with \NewHook their names should be carefully chosen to ensure that they are (likely to be) unique. Best practice is to include the package or command name, as was done in the babel example above.

Generic hooks defined in this way are always normal hooks (i.e., you can't implement reversed hooks this way). This is a deliberate limitation, because it speeds up the processessing conciderably.

# **2.7 Private LATEX kernel hooks**

There are a few places where it is absolutely essential for LAT<sub>E</sub>X to function correctly that code is executed in a precisely defined order. Even that could have been implemented with the hook management (by adding various rules to ensure the appropriate ordering with respect to other code added by packages). However, this makes every document unnecessary slow, because there has to be sorting even though the result is predetermined. Furthermore it forces package writers to unnecessarily add such rules if they add further code to the hook (or break L<sup>AT</sup>FX).

For that reason such code is not using the hook management, but instead private kernel commands directly before or after a public hook with the following naming convention:

\@kernel@before@⟨hook⟩ or \@kernel@after@⟨hook⟩. For example, in \enddocument you find

\UseHook{enddocument}% \@kernel@after@enddocument

which means first the user/package-accessible enddocument hook is executed and then the internal kernel hook. As their name indicates these kernel commands should not be altered by third-party packages, so please refrain from that in the interest of stability and instead use the public hook next to it.<sup>[8](#page-212-0)</sup>

# **2.8** Legacy  $\text{LFT}X2_{\varepsilon}$  interfaces

LATEX 2*ε* offered a small number of hooks together with commands to add to them. They are listed here and are retained for backwards compatibility.

With the new hook management, several additional hooks have been added to LAT<sub>EX</sub> and more will follow. See the next section for what is already available.

#### \AtBeginDocument [⟨label⟩] {⟨code⟩} \AtBeginDocument

If used without the optional argument ⟨*label*⟩, it works essentially like before, i.e., it is adding  $\langle code \rangle$  to the hook begindocument (which is executed inside \begin{document}). However, all code added this way is labeled with the label top-level (see section [2.1.6\)](#page-201-0) if done outside of a package or class or with the package/class name if called inside such a file (see section [2.1.5\)](#page-199-0).

This way one can add further code to the hook using \AddToHook or \AtBeginDocument using a different label and explicitly order the code chunks as necessary, e.g., run some code before or after another package's code. When using the optional argument the call is equivalent to running \AddToHook {begindocument} [⟨*label*⟩] {⟨*code*⟩}.

\AtBeginDocument is a wrapper around the begindocument hook (see section [3.2\)](#page-215-0), which is a one-time hook. As such, after the begindocument hook is executed at \begin{document} any attempt to add ⟨*code*⟩ to this hook with \AtBeginDocument or with **\AddToHook** will cause that  $\langle code \rangle$  to execute immediately instead. See section [2.5](#page-210-1) for more on one-time hooks.

For important packages with known order requirement we may over time add rules to the kernel (or to those packages) so that they work regardless of the loading-order in the document.

#### \AtEndDocument [⟨label⟩] {⟨code⟩} \AtEndDocument

Like \AtBeginDocument but for the enddocument hook.

The few hooks that existed previously in  $L^2 \to \mathbb{R}$  used internally commands such as \@begindocumenthook and packages sometimes augmented them directly rather than working through \AtBeginDocument. For that reason there is currently support for this, that is, if the system detects that such an internal legacy hook command contains code it adds it to the new hook system under the label legacy so that it doesn't get lost.

However, over time the remaining cases of direct usage need updating because in one of the future release of LATEX we will turn this legacy support off, as it does unnecessary slow down the processing.

<span id="page-212-0"></span><sup>&</sup>lt;sup>8</sup>As with everything in T<sub>E</sub>X there is not enforcement of this rule, and by looking at the code it is easy to find out how the kernel adds to them. The main reason of this section is therefore to say "please don't do that, this is unconfigurable code!"

# **3 LATEX 2***ε* **commands and environments augmented by hooks**

In this section we describe the standard hooks that are now offered by LAT<sub>E</sub>X, or give pointers to other documents in which they are described. This section will grow over time (and perhaps eventually move to usrguide3).

# <span id="page-213-0"></span>**3.1 Generic hooks**

As stated earlier, with the exception of generic hooks, all hooks must be declared with \NewHook before they can be used. All generic hooks have names of the form "⟨*type*⟩/⟨*name*⟩/⟨*position*⟩", where ⟨*type*⟩ is from the predefined list shown below, and ⟨*name*⟩ is the variable part whose meaning will depend on the ⟨*type*⟩. The last component, ⟨*position*⟩, has more complex possibilities: it can always be before or after; for env hooks, it can also be begin or end; and for include hooks it can also be end. Each specific hook is documented below, or in ltcmdhooks-doc.pdf or ltfilehook-doc.pdf.

The generic hooks provided by LAT<sub>EX</sub> belong to one of the six types:

- **env** Hooks executed before and after environments  $\langle name \rangle$  is the name of the environment, and available values for  $\langle position \rangle$  are before, begin, end, and after;
- **cmd** Hooks added to and executed before and after commands ⟨*name*⟩ is the name of the command, and available values for ⟨*position*⟩ are before and after;
- **file** Hooks executed before and after reading a file  $-\langle name \rangle$  is the name of the file (with extension), and available values for ⟨*position*⟩ are before and after;
- **package** Hooks executed before and after loading packages ⟨*name*⟩ is the name of the package, and available values for ⟨*position*⟩ are before and after;
- **class** Hooks executed before and after loading classes  $\langle name \rangle$  is the name of the class, and available values for ⟨*position*⟩ are before and after;
- **include** Hooks executed before and after \included files ⟨*name*⟩ is the name of the included file (without the .tex extension), and available values for ⟨*position*⟩ are before, end, and after.

Each of the hooks above are detailed in the following sections and in linked documentation.

### **3.1.1 Generic hooks for all environments**

Every environment  $\langle env \rangle$  has now four associated hooks coming with it:

- **env/**⟨**env**⟩**/before** This hook is executed as part of \begin as the very first action, in particular prior to starting the environment group. Its scope is therefore not restricted by the environment.
- **env/**⟨**env**⟩**/begin** This hook is executed as part of \begin directly in front of the code specific to the environment start (e.g., the second argument of  $\newcommand{\mbox}{newenvir)^*}$ ). Its scope is the environment body.
- **env/**⟨**env**⟩**/end** This hook is executed as part of \end directly in front of the code specific to the end of the environment (e.g., the third argument of **\newenvironment**).

File h: lthooks.dtx 199

**env/**⟨**env**⟩**/after** This hook is executed as part of \end after the code specific to the environment end and after the environment group has ended. Its scope is therefore not restricted by the environment.

The hook is implemented as a reversed hook so if two packages add code to  $\text{env}/\text{env}/\text{before}$  and to  $\text{env}/\text{env}/\text{after}$  they can add surrounding environments and the order of closing them happens in the right sequence.

Generic environment hooks are never one-time hooks even with environments that are supposed to appear only once in a document.<sup>[9](#page-214-0)</sup> In contrast to other hooks there is also no need to declare them using \NewHook.

The hooks are only executed if  $\begin{array}{c}$   $\{env\}$  and  $\end{array}$  is used. If the environment code is executed via low-level calls to  $\langle env \rangle$  and  $\langle env \rangle$  (e.g., to avoid the environment grouping) they are not available. If you want them available in code using this method, you would need to add them yourself, i.e., write something like

\UseHook{env/quote/before}\quote

\endquote\UseHook{env/quote/after}

to add the outer hooks, etc.

...

Largely for compatibility with existing packages, the following four commands are also available to set the environment hooks; but for new packages we recommend directly using the hook names and \AddToHook.

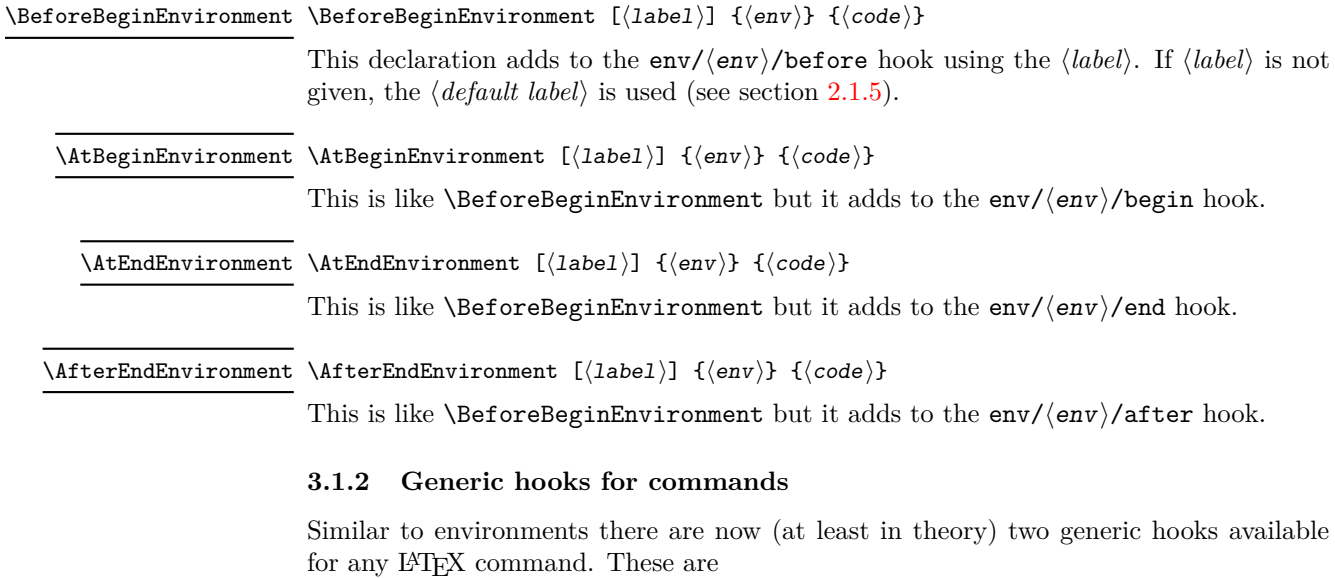

**cmd/**⟨**name**⟩**/before** This hook is executed at the very start of the command execution.

**cmd/**⟨**name**⟩**/after** This hook is executed at the very end of the command body. It is implemented as a reversed hook.

In practice there are restrictions and especially the after hook works only with a subset of commands. Details about these restrictions are documented in ltcmdhooks-doc.pdf or with code in ltcmdhooks-code.pdf.

<span id="page-214-0"></span><sup>9</sup>Thus if one adds code to such hooks after the environment has been processed, it will only be executed if the environment appears again and if that doesn't happen the code will never get executed.

### **3.1.3 Generic hooks provided by file loading operations**

There are several hooks added to LATEX's process of loading file via its high-level interfaces such as \input, \include, \usepackage, \RequirePackage, etc. These are documented in ltfilehook-doc.pdf or with code in ltfilehook-code.pdf.

# <span id="page-215-0"></span>**3.2 Hooks provided by** \begin**{document}**

Until 2020 \begin{document} offered exactly one hook that one could add to using \AtBeginDocument. Experiences over the years have shown that this single hook in one place was not enough and as part of adding the general hook management system a number of additional hooks have been added at this point. The places for these hooks have been chosen to provide the same support as offered by external packages, such as etoolbox and others that augmented \document to gain better control.

Supported are now the following hooks (all of them one-time hooks):

**begindocument/before** This hook is executed at the very start of \document, one can think of it as a hook for code at the end of the preamble section and this is how it is used by etoolbox's \AtEndPreamble.

This is a one-time hook, so after it is executed, all further attempts to add code to it will execute such code immediately (see section [2.5\)](#page-210-1).

**begindocument** This hook is added to when using \AtBeginDocument and it is executed after the .aux file as be read in and most initialization are done, so they can be altered and inspected by the hook code. It is followed by a small number of further initializations that shouldn't be altered and are therefore coming later.

The hook should not be used to add material for typesetting as we are still in LATEX's initialization phase and not in the document body. If such material needs to be added to the document body use the next hook instead.

This is a one-time hook, so after it is executed, all further attempts to add code to it will execute such code immediately (see section [2.5\)](#page-210-1).

- **begindocument/end** This hook is executed at the end of the \document code in other words at the beginning of the document body. The only command that follows it is \ignorespaces.
	- This is a one-time hook, so after it is executed, all further attempts to add code to it will execute such code immediately (see section [2.5\)](#page-210-1).

The generic hooks executed by \begin also exist, i.e., env/document/before and env/document/begin, but with this special environment it is better use the dedicated one-time hooks above.

# **3.3 Hooks provided by** \end**{document}**

LATEX 2*ε* always provided \AtEndDocument to add code to the execution of \end{document} just in front of the code that is normally executed there. While this was a big improvement over the situation in LATEX 2.09 it was not flexible enough for a number of use cases and so packages, such as etoolbox, atveryend and others patched \enddocument to add additional points where code could be hooked into.

Patching using packages is always problematical as leads to conflicts (code availability, ordering of patches, incompatible patches, etc.). For this reason a number of

File h: lthooks.dtx 201
additional hooks have been added to the \enddocument code to allow packages to add code in various places in a controlled way without the need for overwriting or patching the core code.

Supported are now the following hooks (all of them one-time hooks):

**enddocument** The hook associated with \AtEndDocument. It is immediately called at the beginning of \enddocument.

When this hook is executed there may be still unprocessed material (e.g., floats on the deferlist) and the hook may add further material to be typeset. After it, \clearpage is called to ensure that all such material gets typeset. If there is nothing waiting the \clearpage has no effect.

This is a one-time hook, so after it is executed, all further attempts to add code to it will execute such code immediately (see section [2.5\)](#page-210-0).

**enddocument/afterlastpage** As the name indicates this hook should not receive code that generates material for further pages. It is the right place to do some final housekeeping and possibly write out some information to the .aux file (which is still open at this point to receive data, but since there will be no more pages you need to write to it using \immediate\write). It is also the correct place to set up any testing code to be run when the .aux file is re-read in the next step.

After this hook has been executed the .aux file is closed for writing and then read back in to do some tests (e.g., looking for missing references or duplicated labels, etc.).

This is a one-time hook, so after it is executed, all further attempts to add code to it will execute such code immediately (see section [2.5\)](#page-210-0).

**enddocument/afteraux** At this point, the .aux file has been reprocessed and so this is a possible place for final checks and display of information to the user. However, for the latter you might prefer the next hook, so that your information is displayed after the (possibly longish) list of files if that got requested via \listfiles.

This is a one-time hook, so after it is executed, all further attempts to add code to it will execute such code immediately (see section [2.5\)](#page-210-0).

**enddocument/info** This hook is meant to receive code that write final information messages to the terminal. It follows immediately after the previous hook (so both could have been combined, but then packages adding further code would always need to also supply an explicit rule to specify where it should go.

This hook already contains some code added by the kernel (under the labels kernel/filelist and kernel/warnings), namely the list of files when \listfiles has been used and the warnings for duplicate labels, missing references, font substitutions etc.

This is a one-time hook, so after it is executed, all further attempts to add code to it will execute such code immediately (see section [2.5\)](#page-210-0).

**enddocument/end** Finally, this hook is executed just in front of the final call to **\@@end.** 

This is a one-time hook, so after it is executed, all further attempts to add code to it will execute such code immediately (see section [2.5\)](#page-210-0).is it even possible to add code after this one?

There is also the hook shipout/lastpage. This hook is executed as part of the last \shipout in the document to allow package to add final \special's to that page. Where this hook is executed in relation to those from the above list can vary from document to document. Furthermore to determine correctly which of the \shipouts is the last one, LATEX needs to be run several times, so initially it might get executed on the wrong page. See section [3.4](#page-217-0) for where to find the details.

It is in also possible to use the generic env/document/end hook which is executed by \end, i.e., just in front of the first hook above. Note however that the other generic \end environment hook, i.e., env/document/after will never get executed, because by that time LAT<sub>E</sub>X has finished the document processing.

### <span id="page-217-0"></span>**3.4 Hooks provided by** \shipout **operations**

There are several hooks and mechanisms added to L<sup>AT</sup>EX's process of generating pages. These are documented in ltshipout-doc.pdf or with code in ltshipout-code.pdf.

# **3.5 Hooks provided for paragraphs**

The paragraph processing has been augmented to include a number of internal and public hooks. These are documented in ltpara-doc.pdf or with code in ltpara-code.pdf.

### **3.6 Hooks provided in NFSS commands**

In languages that need to support for more than one script in parallel (and thus several sets of fonts, e.g., supporting both Latin and Japanese fonts), NFSS font commands such as \sffamily need to switch both the Latin family to "Sans Serif" and in addition alter a second set of fonts.

To support this, several NFSS commands have hooks to which such support can be added.

- **rmfamily** After \rmfamily has done its initial checks and prepared a font series update, this hook is executed before \selectfont.
- **sffamily** This is like the rmfamily hook, but for the \sffamily command.
- **ttfamily** This is like the rmfamily hook, but for the \ttfamily command.
- **normalfont** The **\normalfont** command resets the font encoding, family, series and shape to their document defaults. It then executes this hook and finally calls \selectfont.
- **expand@font@defaults** The internal \expand@font@defaults command expands and saves the current defaults for the meta families  $(rm/sf/tt)$  and the meta series (bf/md). If the NFSS machinery has been augmented, e.g., for Chinese or Japanese fonts, then further defaults may need to be set at this point. This can be done in this hook which is executed at the end of this macro.
- **bfseries/defaults, bfseries** If the \bfdefault was explicitly changed by the user, its new value is used to set the bf series defaults for the meta families  $(rm/sf/tt)$  when \bfseries is called. The bfseries/defaults hook allows further adjustments to be made in this case. This hook is only executed if such a change is detected. In contrast, the bfseries hook is always executed just before \selectfont is called to change to the new series.

- **mdseries/defaults, mdseries** These two hooks are like the previous ones but they are in the \mdseries command.
- selectfont This hook is executed inside \selectfont, after the current values for *encoding*, *family*, *series*, *shape*, and *size* are evaluated and the new font is selected (and if necessary loaded). After the hook has executed, NFSS will still do any updates necessary for a new *size* (such as changing the size of \strut) and any updates necessary to a change in *encoding*.

This hook is intended for use cases where, in parallel to a change in the main font, some other fonts need to be altered (e.g., in CJK processing where you may need to deal with several different alphabets).

# **4 The Implementation**

```
1 ⟨@@=hook⟩
```

```
2 ⟨∗2ekernel | latexrelease⟩
```

```
3 \ExplSyntaxOn
```
<sup>4</sup> ⟨latexrelease⟩\NewModuleRelease{2020/10/01}{lthooks}

<sup>5</sup> ⟨latexrelease⟩ {The~hook~management~system}

## **4.1 Debugging**

\g hook debug bool Holds the current debugging state.

<sup>6</sup> \bool\_new:N \g\_\_hook\_debug\_bool

(*End definition for* \g\_\_hook\_debug\_bool*.*)

[\hook\\_debug\\_on:](#page-207-0) Turns debugging on and off by redefining  $\setminus$  hook debug:n.

```
\hook_debug_off:
  \__hook_debug:n
\__hook_debug_gset:
                     7 \cs_new_eq:NN \__hook_debug:n \use_none:n
                     8 \cs_new_protected:Npn \hook_debug_on:
                     9 {
                     10 \bool_gset_true:N \g__hook_debug_bool
                     11 \__hook_debug_gset:
                     12 \frac{12}{2}13 \cs_new_protected:Npn \hook_debug_off:
                     14 {
                     15 \bool_gset_false:N \g__hook_debug_bool
                     16 \ hook_debug_gset:
                     17 }
                     18 \cs_new_protected:Npn \__hook_debug_gset:
                     19 \text{ }20 \cs_gset_protected:Npx \__hook_debug:n ##1
                     21 \{ \text{bool}_if:NT \g\_hook\_devg\_book\_debug\_bool \{ \# \# 1 \} \}22 }
```
(*End definition for* \hook\_debug\_on: *and others. These functions are documented on page [193.](#page-207-0)*)

### **4.2 Borrowing from internals of other kernel modules**

```
\__hook_str_compare:nn Private copy of \__str_if_eq:nn
                         23 \cs_new_eq:NN \_hook_str_compare:nn \_str_if_eq:nn
                         (End definition for \__hook_str_compare:nn.)
```
# **4.3 Declarations**

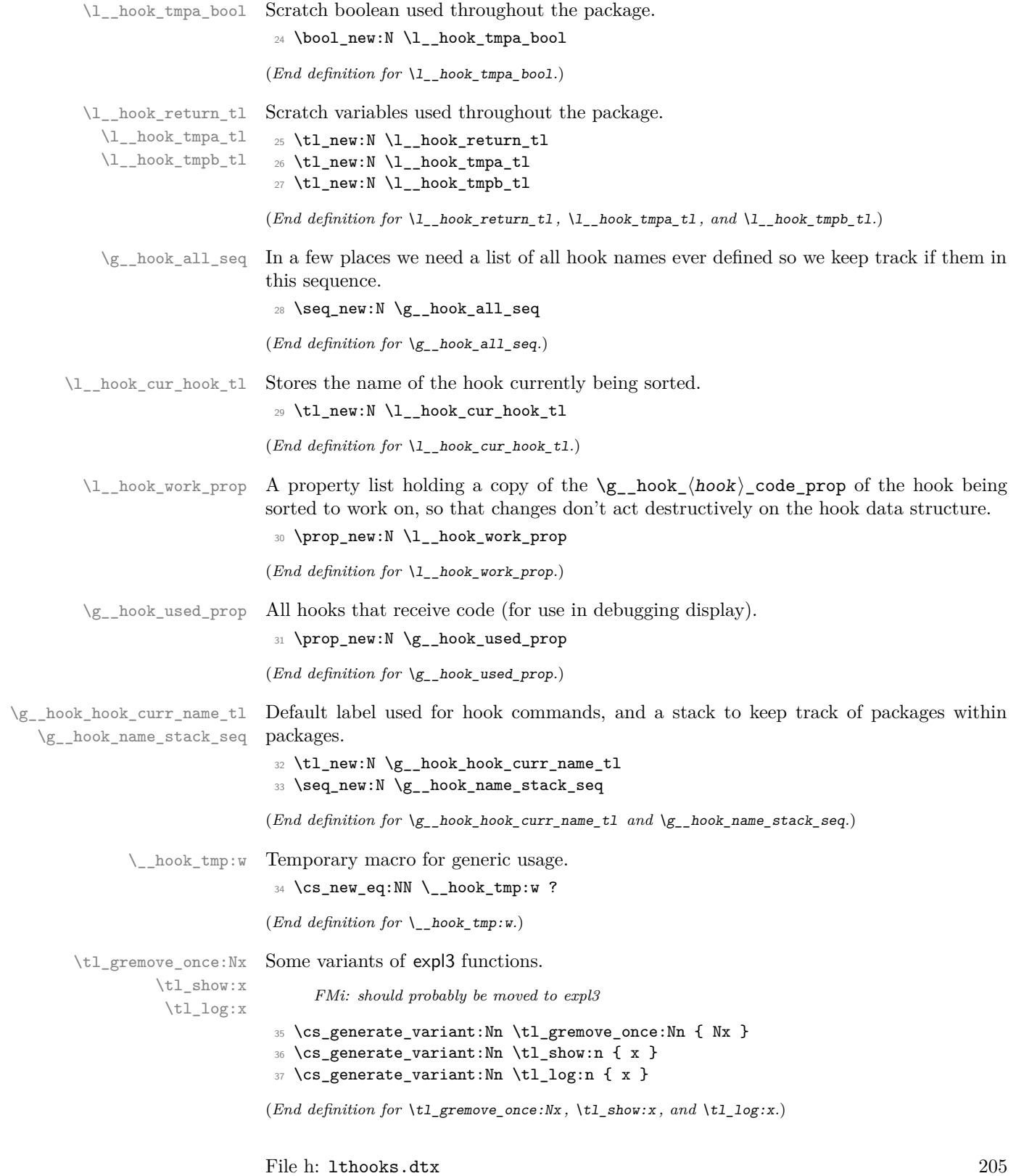

```
\s__hook_mark Scan mark used for delimited arguments.
                            38 \scan_new:N \s__hook_mark
                           (End definition for \s__hook_mark.)
 \_hook_clean_to_scan:w Removes tokens until the next \s_hook_mark.
                            39 \cs_new:Npn \__hook_clean_to_scan:w #1 \s__hook_mark { }
                           (End definition for \__hook_clean_to_scan:w.)
       \__hook_tl_set:Nn
Private copies of a few expl3 functions. l3debug will only add debugging to the public
       \__hook_tl_set:Nx
names, not to these copies, so we don't have to use \debug_suspend: and \debug_-
       \__hook_tl_set:cn
       \__hook_tl_set:cx
                          resume: everywhere.
                                Functions like \Lambda hook_tl_set:Nn have to be redefined, rather than copied because
                           in expl3 they use \_{\text{kernel_tl}}(g) set:Nx, which is also patched by l3debug.
                            40 \cs_new_protected:Npn \__hook_tl_set:Nn #1#2
                            41 { \cs_set_nopar:Npx #1 { \__kernel_exp_not:w {#2} } }
                            42 \cs_new_protected:Npn \__hook_tl_set:Nx #1#2
                            43 { \cs_set_nopar:Npx #1 {#2} }
                            44 \cs_generate_variant:Nn \__hook_tl_set:Nn { c }
                            45 \cs_generate_variant:Nn \__hook_tl_set:Nx { c }
                           (End definition for \infty hook tl set:Nn.)
      \__hook_tl_gset:Nn
Same as above.
      \__hook_tl_gset:No
      \__hook_tl_gset:Nx
      \__hook_tl_gset:cn
      \__hook_tl_gset:co
      \__hook_tl_gset:cx
                           46 \cs_new_protected:Npn \__hook_tl_gset:Nn #1#2
                           47 { \cs_gset_nopar:Npx #1 { \__kernel_exp_not:w {#2} } }
                           48 \cs_new_protected:Npn \__hook_tl_gset:No #1#2
                           49 { \cs_gset_nopar:Npx #1 { \__kernel_exp_not:w \exp_after:wN {#2} } }
                           50 \cs_new_protected:Npn \__hook_tl_gset:Nx #1#2
                            51 { \cs_gset_nopar:Npx #1 {#2} }
                            _{52} \cs_generate_variant:Nn \__hook_tl_gset:Nn { c }
                            53 \cs_generate_variant:Nn \__hook_tl_gset:No { c }
                            54 \cs_generate_variant:Nn \__hook_tl_gset:Nx { c }
                           (End definition for \__hook_tl_gset:Nn.)
\__hook_tl_gput_right:Nn
\__hook_tl_gput_right:No
\__hook_tl_gput_right:cn
                           Same as above.
                            55 \cs_new_protected:Npn \__hook_tl_gput_right:Nn #1#2
                            56 \{ \_\hbox{\_}k = 1 \ \{ \_\hbox{\_}k = 1 \ \{ \_\hbox{\_}k = 1 \} \{ \_\hbox{\_}k = 1 \} \{ \_\hbox{\_}k = 1 \} \{ \_\hbox{\_}k = 1 \}57 \cs_generate_variant:Nn \__hook_tl_gput_right:Nn { No, cn }
                           (End definition for \__hook_tl_gput_right:Nn.)
 \__hook_tl_gput_left:Nn
 \__hook_tl_gput_left:No
                           Same as above.
                            58 \cs_new_protected:Npn \__hook_tl_gput_left:Nn #1#2
                            59 {
                            60 \__hook_tl_gset:Nx #1
                            61 { \__kernel_exp_not:w {#2} \__kernel_exp_not:w \exp_after:wN {#1} }
                            62 }
                            63 \cs_generate_variant:Nn \__hook_tl_gput_left:Nn { No }
                           (End definition for \__hook_tl_gput_left:Nn.)
```
\\_\_hook\_tl\_gset\_eq:NN Same as above. <sup>64</sup> \cs\_new\_eq:NN \\_\_hook\_tl\_gset\_eq:NN \tl\_gset\_eq:NN (*End definition for* \\_\_hook\_tl\_gset\_eq:NN*.*) \\_\_hook\_tl\_gclear:N \\_\_hook\_tl\_gclear:c Same as above. <sup>65</sup> \cs\_new\_protected:Npn \\_\_hook\_tl\_gclear:N #1 <sup>66</sup> { \\_\_hook\_tl\_gset\_eq:NN #1 \c\_empty\_tl } <sup>67</sup> \cs\_generate\_variant:Nn \\_\_hook\_tl\_gclear:N { c } (*End definition for* \\_\_hook\_tl\_gclear:N*.*)

# **4.4 Providing new hooks**

#### **4.4.1 The data structures of a hook**

\g\_@@\_⟨hook⟩\_code\_prop Hooks have a name (called ⟨*hook*⟩ in the description below) and for each hook we have \@@␣⟨hook⟩ to provide a number of data structures. These are

\@@\_next␣⟨hook⟩

- \g\_\_hook\_⟨hook⟩\_code\_prop A property list holding the code for the hook in separate chunks. The keys are by default the package names that add code to the hook, but it is possible for packages to define other keys.
- \g\_\_hook\_⟨hook⟩\_rule\_⟨label1⟩|⟨label2⟩\_tl A token list holding the relation between ⟨*label1* ⟩ and ⟨*label2* ⟩ in the ⟨*hook*⟩. The ⟨*labels*⟩ are lexically (reverse) sorted to ensure that two labels always point to the same token list. For global rules, the ⟨*hook*⟩ name is ??.
- $\Lambda_{\perp}$ hook $\Lambda_{\perp}$  The code that is actually executed when the hook is called in the document is stored in this token list. It is constructed from the code chunks applying the information. This token list is named like that so that in case of an error inside the hook, the reported token list in the error is shorter, and to make it simpler to normalize hook names in \\_\_hook\_make\_name:n.
- \g\_\_hook\_⟨hook⟩\_reversed\_tl Some hooks are "reversed". This token list stores a for such hook so that it can be identified. The - character is used because  $\langle \text{reversed} \rangle$ 1 is +1 for normal hooks and −1 for reversed ones.
- \g\_\_hook\_⟨hook⟩\_declared\_tl This token list serves as marker for the hook being officially declared. Its existence is tested to raise an error in case another declaration is attempted.
- $\setminus$  hook\_toplevel<sub>u</sub> $\langle$ hook $\rangle$  This token list stores the code inserted in the hook from the user's document, in the top-level label. This label is special, and doesn't participate in sorting. Instead, all code is appended to it and executed after (or before, if the hook is reversed) the normal hook code, but before the next code chunk.
- $\setminus$  hook next<sub>u</sub> $\langle$ hook $\rangle$  Finally there is extra code (normally empty) that is used on the next invocation of the hook (and then deleted). This can be used to define some special behavior for a single occasion from within the document. This token list follows the same naming scheme than the main  $\_{hoch}$  hook<sub> $\cup$ </sub> (hook) token list. It is called  $\_{\_hook}$  rather than  $\_{\_hook}$  rather than  $\_{\_hook}$  and  $\$ a hook whose name is next\_⟨*hook*⟩ would clash with the next code-token list of the hook called ⟨*hook*⟩.

#### **4.4.2 On the existence of hooks**

A hook may be in different states of existence. Here we give an overview of the internal commands to set up hooks and explain how the different states are distinguished. The actual implementation then follows in subsequent sections.

One problem we have to solve is that we need to be able to add code to hooks (e.g., with \AddToHook) even if that code has not yet been declared. For example, one package needs to write into a hook of another package, but that package may not get loaded, or is loaded only later. Another problem is that most hooks, but not the generic hooks, require a declaration.

We therefore distinguish the following states for a hook, which are managed by four different tests: structure existence (\\_\_hook\_if\_structure\_exist:nTF), creation (\\_\_hook\_if\_usable:nTF), declaration (\\_\_hook\_if\_declared:nTF) and disabled or not  $(\lambda)$  hook if disabled:nTF)

**not existing** Nothing is known about the hook so far. This state can be detected with \\_\_hook\_if\_structure\_exist:nTF (which uses the false branch).

In this state the hook can be declared, disabled, rules can be defined or code could be added to it, but it is not possible to use the hook (with \UseHook).

**basic data structure set up** A hook is this state when its basic data structure has been set up (using  $\setminus$  hook init structure:n). The data structure setup happens automatically when commands such as \AddToHook are used and the hook is at that point in state "not existing".

In this state the four tests give the following results:

\\_\_hook\_if\_structure\_exist:nTF returns true.

\\_\_hook\_if\_usable:nTF returns false.

\\_\_hook\_if\_declared:nTF returns false.

\\_\_hook\_if\_disabled:nTF returns false.

The allowed actions are the same as in the "not existing" state.

declared A hook is in this state it is not disabled and was explicitly declared (e.g., with \NewHook). In this case the four tests give the following results:

\\_\_hook\_if\_structure\_exist:nTF returns true.

\\_\_hook\_if\_usable:nTF returns true.

\\_\_hook\_if\_declared:nTF returns true.

\\_\_hook\_if\_disabled:nTF returns false.

**usable** A hook is in this state if it is not disabled, was not explicitly declared but nevertheless is allowed to be used (with **\UseHook** or **\hook** use:n). This state is only possible for generic hooks as they do not need to be declared. Therefore such hooks move directly from state "not existing" to "usable" the moment a declaration such as \AddToHook wants to add to the hook data structure. In this state the tests give the following results:

\\_\_hook\_if\_structure\_exist:nTF returns true.

\\_\_hook\_if\_usable:nTF returns true.

```
\__hook_if_declared:nTF returns false.
\__hook_if_disabled:nTF returns false.
```
disabled A generic hook in any state is moved to this state when **\DisableGenericHook** is used. This changes the tests to give the following results:

```
\__hook_if_structure_exist:nTF unchanged.
         \__hook_if_usable:nTF returns false.
       \__hook_if_declared:nTF returns true.
       \__hook_if_disabled:nTF returns true.
```
The structure test is unchanged (if the hook was unknown before it is false, otherwise true). The usable test returns false so that any \UseHook will bypass the hook from now on. The declared test returns true so that any further \NewHook generates an error and the disabled test returns true so that \AddToHook can return an error.

*FMi: maybe it should do this only after begin document?*

#### **4.4.3 Setting hooks up**

[\hook\\_new:n](#page-205-0) The \hook\_new:n declaration declares a new hook and expects the hook ⟨*name*⟩ as its \\_\_hook\_new:n argument, e.g., begindocument.

```
68 \cs_new_protected:Npn \hook_new:n #1
   \{ \ \rangle hook_normalize_hook_args:Nn \ hook_new:n {#1} }
70 \cs_new_protected:Npn \__hook_new:n #1
71 \frac{1}{2}
```
We check if the hook was already *explicitly* declared with **\hook\_new:n**, and if it already exists we complain, otherwise set the "created" flag for the hook so that it errors next time \hook new:n is used.

```
72 \__hook_if_declared:nTF {#1}
73 { \msg_error:nnn { hooks } { exists } {#1} }
74 \uparrow75 \tl_new:c { g__hook_#1_declared_tl }
76 \Lambda_{\text{--}}hook_make_usable:n {#1}
77 }
78 }
```
(*End definition for* \hook\_new:n *and* \\_\_hook\_new:n*. This function is documented on page [191.](#page-205-0)*)

\\_\_hook\_make\_usable:n This initializes all hook data structures for the hook but if used on its own doesn't mark the hook as declared (as \hook\_new:n does, so a later \hook\_new:n on that hook will not result in an error. This command is internally used by \hook\_gput\_code:n when adding code to a generic hook.

```
79 \cs_new_protected:Npn \__hook_make_usable:n #1
80 \frac{1}{20}
```
Now we check if the hook's data structure can be safely created without expl3 raising errors, then we add the hook name to the list of all hooks and allocate the necessary data structures for the new hook, otherwise just do nothing.

```
81 \text{tl}_if\_exist:cf \{ \_\text{hook} \}82 {
83 \seq_gput_right:Nn \g__hook_all_seq {#1}
```
This is only used by the actual code of the current hook, so declare it normally:

84 \tl\_new:c { \_\_hook~#1 }

Now ensure that the base data structure for the hook exists:

85 \ hook init structure:n {#1}

The  $\gtrsim$  hook  $\langle \text{hook} \rangle$  labels clist holds the sorted list of labels (once it got sorted). This is used only for debugging.

86 \clist\_new:c { g\_\_hook\_#1\_labels\_clist }

Some hooks should reverse the default order of code chunks. To signal this we have a token list which is empty for normal hooks and contains a - for reversed hooks.

87 \tl\_new:c { g\_hook\_#1\_reversed\_tl }

The above is all in L3 convention, but we also provide an interface to legacy  $\text{LATEX2}_{\epsilon}$ hooks of the form  $\&$ ...hook, e.g.,  $\&$  begindocumenthook. there have been a few of them and they have been added to using \g@addto@macro. If there exists such a macro matching the name of the new hook, i.e., \@⟨*hook-name*⟩hook and it is not empty then we add its contents as a code chunk under the label legacy.

**Warning: this support will vanish in future releases!**

88  $\setminus$ \_hook\_include\_legacy\_code\_chunk:n {#1} 89 } <sup>90</sup> }

(*End definition for* \\_\_hook\_make\_usable:n*.*)

\\_\_hook\_init\_structure:n This function declares the basic data structures for a hook without explicit declaring the hook itself. This is needed to allow adding to undeclared hooks. Here it is unnecessary to check whether all variables exist, since all three are declared at the same time (either all of them exist, or none).

> It creates the hook code pool (\g\_hook\_ $\langle \text{hook} \rangle$ \_code\_prop) and the top-level and next token lists. A hook is initialized with  $\setminus$  hook init structure:n the first time anything is added to it. Initializing a hook just with  $\setminus$  hook init structure:n will not make it usable with \hook\_use:n.

```
91 \cs_new_protected:Npn \__hook_init_structure:n #1
92 \times 193 \__hook_if_structure_exist:nF {#1}
94 {
95 \prop_new:c { g__hook_#1_code_prop }
96 \tl_new:c { __hook_toplevel~#1 }
97 \tl_new:c { __hook_next~#1 }
98 }
99 }
```
(*End definition for* \\_\_hook\_init\_structure:n*.*)

[\hook\\_new\\_reversed:n](#page-205-0) \\_\_hook\_new\_reversed:n Declare a new hook. The default ordering of code chunks is reversed, signaled by setting the token list to a minus sign.

```
100 \cs_new_protected:Npn \hook_new_reversed:n #1
101 { \__hook_normalize_hook_args:Nn \__hook_new_reversed:n {#1} }
102 \cs_new_protected:Npn \__hook_new_reversed:n #1
103 \frac{1}{2}104 \ hook_new:n {#1}
```
If the hook already exists the above will generate an error message, so the next line should be executed (but it is  $-$  too bad).

<sup>105</sup> \tl\_gset:cn { g\_\_hook\_#1\_reversed\_tl } { - }  $106$  }

(*End definition for* \hook\_new\_reversed:n *and* \\_\_hook\_new\_reversed:n*. This function is documented on page [191.](#page-205-0)*)

[\hook\\_new\\_pair:nn](#page-205-0) A shorthand for declaring a normal and a (matching) reversed hook in one go.

```
107 \cs_new_protected:Npn \hook_new_pair:nn #1#2
```
108 { \hook\_new:n {#1} \hook\_new\_reversed:n {#2} }

(*End definition for* \hook\_new\_pair:nn*. This function is documented on page [191.](#page-205-0)*)

\ hook include legacy code chunk:n The LATEX legacy concept for hooks uses with hooks the following naming scheme in the code: \@...hook.

> If this macro is not empty we add it under the label legacy to the current hook and then empty it globally. This way packages or classes directly manipulating commands such as \@begindocumenthook still get their hook data added.

#### **Warning: this support will vanish in future releases!**

<sup>109</sup> \cs\_new\_protected:Npn \\_\_hook\_include\_legacy\_code\_chunk:n #1  $110 \, \text{f}$ 

If the macro doesn't exist (which is the usual case) then nothing needs to be done.

```
111 \tl_if_exist:cT { @#1hook }
```
Of course if the legacy hook exists but is empty, there is no need to add anything under legacy the legacy label.

```
112 \qquad \qquad \qquad \qquad \qquad \qquad \qquad \qquad \qquad \qquad \qquad \qquad \qquad \qquad \qquad \qquad \qquad \qquad \qquad \qquad \qquad \qquad \qquad \qquad \qquad \qquad \qquad \qquad \qquad \qquad \qquad \qquad \qquad \qquad \qquad \qquad \qquad113 \tl_if_empty:cF { @#1hook }
114 \left\{ \begin{array}{c} 1 \end{array} \right\}\verb|args: Nnnv \ \_hook_hook_gputcode_do:nnn {#1}116 { legacy } { Q#1hook }
```
Once added to the hook, we need to clear it otherwise it might get added again later if the hook data gets updated.

```
\verb|117| = \verb|\h{12| = \verb|\h{12| = \verb|\h{13| & \verb|\h{14| & \verb|\h{14| & \verb|\h{15| & \verb|\h{16| & \verb|\h{16| & \verb|\h{16| & \verb|\h{16| & \verb|\h{16| & \verb|\h{16| & \verb|\h{16| & \verb|\h{16| & \verb|\h{16| & \verb|\h{16| & \verb|\h{16| & \verb|\h{16| & \verb|\h{16| & \verb|\h{16| & \verb|\h{16| & \verb|\h{16| & \verb|\h{16| & \verb|\h{118 }
119 }
120
```
(*End definition for* \\_\_hook\_include\_legacy\_code\_chunk:n*.*)

#### **4.4.4 Disabling and providing hooks**

## [\hook\\_disable\\_generic:n](#page-205-1)

\\_\_hook\_disable:n \\_\_hook\_if\_disabled\_p:n \\_\_hook\_if\_disabled:nTF

Disables a hook by creating its  $\gtrsim$ \_hook  $\langle hook \rangle$  declared\_tl so that the hook errors when used with \hook\_new:n, then it undefines \\_\_hook<sub>\l</sub> $\rangle$  hook〉so that it may not be executed.

This does not clear any code that may be already stored in the hook's structure, but doesn't allow adding more code. \\_hook\_if\_disabled:nTF uses that specific combination to check if the hook is disabled.

```
121 ⟨latexrelease⟩\IncludeInRelease{2021/06/01}%
122 ⟨latexrelease⟩ {\hook_disable_generic:n}{Disable~hooks}
```

```
123 \cs_new_protected:Npn \hook_disable_generic:n #1
124 { \__hook_normalize_hook_args:Nn \__hook_disable:n {#1} }
125 \cs_new_protected:Npn \_hook_disable:n #1
126 {
127 \tl_gclear_new:c { g__hook_#1_declared_tl }
128 \text{?} \quad \text{?} \quad \text{?}129 - 7130 \prg_new_conditional:Npnn \__hook_if_disabled:n #1 { p, T, F, TF }
131 \, \text{f}132 \bool_lazy_and:nnTF
133 { \tl_if_exist_p:c { g__hook_#1_declared_tl } }
134 \{ ! \tilde{\text{exists}}\} { !\tilde{\text{height}} } }
135 { \prg_return_true: }
136 { \prg_return_false: }
137 }
138 ⟨latexrelease⟩\EndIncludeInRelease
139 ⟨latexrelease⟩\IncludeInRelease{2020/10/01}
140 ⟨latexrelease⟩ {\hook_disable_generic:n}{Disable~hooks}
141 ⟨latexrelease⟩
142 \langle | atexrelease\rangle \csc_new_protected:Npn \hook_disable_generic:n #1 {}
143 ⟨latexrelease⟩
144 ⟨latexrelease⟩\EndIncludeInRelease
(End definition for \hook_disable_generic:n , \__hook_disable:n , and \__hook_if_disabled:nTF.
   This function is documented on page 191.)
The \hook_activate_generic:n declaration declares a new hook if it wasn't declared
```
[\hook\\_activate\\_generic:n](#page-206-0) \\_\_hook\_activate\_generic:n

```
already, in which case it only checks that the already existing hook is not a reversed hook.
145 ⟨latexrelease⟩\IncludeInRelease{2021/06/01}%
```

```
146 ⟨latexrelease⟩ {\hook_activate_generic:n}{Providing~hooks}
```

```
147 \cs_new_protected:Npn \hook_activate_generic:n #1
```

```
148 { \_hook_normalize_hook_args:Nn \__hook_activate_generic:nn {#1} { } }
```

```
149 \cs_new_protected:Npn \__hook_activate_generic:nn #1 #2
150 \frac{f}{f}
```
If the hook to be activated was disabled we warn (for now — this may change).

```
151 \_hook_if_disabled:nTF {#1}
```

```
152 { \msg_warning:nnn { hooks } { activate-disabled } {#1} }
```
Otherwise we check if the hook is not declared, and if it isn't, figure out if it's reversed or not, then declare it accordingly.

```
153 {
154 \_hook_if_declared:nF {#1}
155 \{156 \tl_new:c { g__hook_#1_declared_tl }
157 \Lambda_hook_make_usable:n {#1}
158 \tl_gset:cx { g__hook_#1_reversed_tl }
159 \{\ \setminus\_\_\hookleftarrow\} \{ \ \setminus\_\_\cok_if_generic_reversed:nT {#1} { - } }
160 }
161 }
162 }
```
(*End definition for* \hook\_activate\_generic:n *and* \\_\_hook\_activate\_generic:n*. This function is documented on page [192.](#page-206-0)*)

<sup>163</sup> ⟨latexrelease⟩\EndIncludeInRelease

```
164 ⟨latexrelease⟩\IncludeInRelease{2020/10/01}
165 ⟨latexrelease⟩ {\hook_activate_generic:n}{Providing~hooks}
166 ⟨latexrelease⟩
167 \left(latexrelease\rangle\cs_new_protected:Npn \hook_activate_generic:n #1 {}
168 ⟨latexrelease⟩
169 ⟨latexrelease⟩\EndIncludeInRelease
```
# **4.5 Parsing a label**

\ hook parse label default:n This macro checks if a label was given (not \c\_novalue\_tl), and if so, tries to parse the label looking for a leading . to replace by  $\setminus$  hook\_currname\_or\_default:.

```
170 \cs_new:Npn \__hook_parse_label_default:n #1
171 \, \text{f}172 \tl_if_novalue:nTF {#1}
173 { \ hook_currname_or_default: }
174 { \tl_trim_spaces_apply:nN {#1} \_hook_parse_dot_label:n }
175 }
```
(*End definition for* \\_\_hook\_parse\_label\_default:n*.*)

\\_\_hook\_parse\_dot\_label:n \\_\_hook\_parse\_dot\_label:w \\_\_hook\_parse\_dot\_label\_cleanup:w \\_\_hook\_parse\_dot\_label\_aux:w Start by checking if the label is empty, which raises an error, and uses the fallback value. If not, split the label at a ./, if any, and check if no tokens are before the ./, or if the only character is a .. If these requirements are fulfilled, the leading . is replaced with \\_\_hook\_currname\_or\_default:. Otherwise the label is returned unchanged.

```
176 \cs_new:Npn \__hook_parse_dot_label:n #1
177 \frac{177}{2}178 \text{tl}_if_empty: nTF \{ \#1 \}179 \overline{f}180 \msg_expandable_error:nn { hooks } { empty-label }
181 \__hook_currname_or_default:
182 }
183 \overline{\mathbf{f}}184 \str_if_eq:nnTF {#1} { . }
185 \{\ \setminus\_\_\hook_currname_or_default: }
186 \{ \ \_\_ \nobreak\ \{ \ \_\_ \hbox{parse\_dot\_label:w #1 .} \ \ / \ \ \s\_ \ \}187
188 }
189 \cs_new:Npn \__hook_parse_dot_label:w #1 ./ #2 \s__hook_mark
190 \overline{f}191 \tl if empty:nTF {#1}192 { \ hook_parse_dot_label_aux:w #2 \s hook_mark }
193 {
194 \tl_if_empty:nTF {#2}
195 \{\ \setminus\ \ \text{hook} \ \text{make\_name:n} \ \{\#1\} \ \}196 \{\ \_\hbox{\sf \_\} hook_parse_dot_label_cleanup:w #1 ./ #2 \s__hook_mark }
197 }
198 }
199 \cs_new:Npn \__hook_parse_dot_label_cleanup:w #1 ./ \s__hook_mark {#1}
200 \cs_new:Npn \_hook_parse_dot_label_aux:w #1 ./ \s_hook_mark
201 { \ hook currname or default: / \ hook make name:n {#1} }
```
(*End definition for* \\_\_hook\_parse\_dot\_label:n *and others.*)

\\_\_hook\_currname\_or\_default: This uses \g\_\_hook\_hook\_curr\_name\_tl if it is set, otherwise it tries \@currname. If neither is set, it raises an error and uses the fallback value label-missing.

```
202 \cs_new:Npn \__hook_currname_or_default:
```

```
203 {
204 \tl_if_empty:NTF \g__hook_hook_curr_name_tl
205 \sim206 \tl_if_empty:NTF \@currname
207 \qquad \qquad \textbf{1}208 \msg_expandable_error:nnn { latex2e } { should-not-happen }
209 { Empty~default~label. }
210 \__hook_make_name:n { label-missing }
211 }
212 { \@currname }
213 }
214 { \g__hook_hook_curr_name_tl }
215 }
```

```
(End definition for \__hook_currname_or_default:.)
```
\\_\_hook\_make\_name:n \\_\_hook\_make\_name:w This provides a standard sanitization of a hook's name. It uses \cs:w to build a control sequence out of the hook name, then uses  $\csin$  to str:N to get the string representation of that, without the escape character. \cs:w-based expansion is used instead of e-based because Unicode characters don't behave well inside  $\epsilon$   $\epsilon$   $\Delta$ . The macro adds the  $\epsilon$  $\Delta$ hook<sub> $\Box$ </sub> prefix to the hook name to reuse the hook's code token list to build the csname and avoid leaving "public" control sequences defined (as \relax) in TeX's memory.

```
216 \cs_new:Npn \__hook_make_name:n #1
217 {
218 \exp_after:wN \exp_after:wN \exp_after:wN \__hook_make_name:w
219 \exp_after:wN \token_to_str:N \cs:w __hook~ #1 \cs_end:
220 }
221 \exp_last_unbraced:NNNNo
222 \cs_new:Npn \_hook_make_name:w #1 \tl_to_str:n { __hook~ } { }
(End definition for \__hook_make_name:n and \__hook_make_name:w.)
```
\\_\_hook\_normalize\_hook\_args:Nn \\_\_hook\_normalize\_hook\_args:Nnn \\_\_hook\_normalize\_hook\_rule\_args:Nnnnn \\_\_hook\_normalize\_hook\_args\_aux:Nn This is the standard route for normalizing hook and label arguments. The main macro does the entire operation within a group so that csnames made by  $\setminus$  hook make\_name:n are wiped off before continuing. This means that this function cannot be used for \hook\_use:n!

```
223 \cs_new_protected:Npn \__hook_normalize_hook_args_aux:Nn #1 #2
224 {
225 \group_begin:
226 \use:e
227 \left\{ \begin{array}{ccc} 2 & 2 & 1 \\ 1 & 2 & 1 \end{array} \right\}228 \group_end:
229 \exp_not:N #1 #2
230 }
231 }
232 \cs_new_protected:Npn \__hook_normalize_hook_args:Nn #1 #2
233 {
234 \__hook_normalize_hook_args_aux:Nn #1
\hfill \texttt{235} \qquad \quad \texttt{\{ {\{ \_ \_\_ \texttt{hook} \_ \texttt{parse\_label\_default: in {#2} \_ }} } }236 }
```

```
237 \cs_new_protected:Npn \__hook_normalize_hook_args:Nnn #1 #2 #3
238 {
239 \__hook_normalize_hook_args_aux:Nn #1
240 {
_{241} { \__hook_parse_label_default:n {#2} }
242 { \__hook_parse_label_default:n {#3} }
243244 }
245 \cs_new_protected:Npn \ _ hook_normalize_hook_rule_args:Nnnnn #1 #2 #3 #4 #5
246 {
247 \ hook_normalize_hook_args_aux:Nn #1
248 {
_{249} { \__hook_parse_label_default:n {#2} }
250 \{ \ \_hook\_parse\_label\_default:n \ {\{\}\}}
251 { \tl_trim_spaces:n {#4} }
252 { \__hook_parse_label_default:n {#5} }
253 }
254 }
```
(*End definition for* \\_\_hook\_normalize\_hook\_args:Nn *and others.*)

\\_\_hook\_curr\_name\_push:n hook curr name push aux:n \\_\_hook\_curr\_name\_pop: \\_\_hook\_end\_document\_label\_check:

The token list  $\gtrsim$  hook\_hook\_curr\_name\_tl stores the name of the current package/file to be used as the default label in hooks. Providing a consistent interface is tricky because packages can be loaded within packages, and some packages may not use \SetDefaultHookLabel to change the default label (in which case \@currname is used).

To pull that one off, we keep a stack that contains the default label for each level of input. The bottom of the stack contains the default label for the top-level (this stack should never go empty). If we're building the format, set the default label to be top-level:

```
255 \tl_gset:Nn \g__hook_hook_curr_name_tl { top-level }
```
Then, in case we're in latexrelease we push something on the stack to support roll forward. But in some rare cases, latexrelease may be loaded inside another package (notably platexrelease), so we'll first push the top-level entry:

```
256 ⟨latexrelease⟩\seq_if_empty:NT \g__hook_name_stack_seq
```

```
257 (latexrelease) { \seq_gput_right:Nn \g__hook_name_stack_seq { top-level } }
```
then we dissect the \@currnamestack, adding \@currname to the stack:

```
258 \langlelatexrelease\rangle \cos_5set_protected:Npn \__hook_tmp:w #1 #2 #3
259 ⟨latexrelease⟩ {
260 (latexrelease) \quark_if_recursion_tail stop:n {#1}
261 (latexrelease) \seq_gput_right:Nn \g__hook_name_stack_seq {#1}
262 〈latexrelease〉 \__hook_tmp:w
263 ⟨latexrelease⟩ }
264 \langlelatexrelease\rangle\exp_after:wN \__hook_tmp:w \@currnamestack
265 (latexrelease) \q_recursion_tail \q_recursion_tail
266 ⟨latexrelease⟩ \q_recursion_tail \q_recursion_stop
```
and finally set the default label to be the \@currname:

```
267 (latexrelease)\tl_gset:Nx \g__hook_hook_curr_name_tl { \@currname }
```
<sup>268</sup> ⟨latexrelease⟩\seq\_gpop\_right:NN \g\_\_hook\_name\_stack\_seq \l\_\_hook\_tmpa\_tl

Two commands keep track of the stack: when a file is input, \\_\_hook\_curr\_name\_ push:n pushes the current default label onto the stack and sets the new default label (all in one go):

```
269 \cs_new_protected:Npn \__hook_curr_name_push:n #1
270 { \exp_args:Nx \__hook_curr_name_push_aux:n { \__hook_make_name:n {#1} } }
271 \cs_new_protected:Npn \__hook_curr_name_push_aux:n #1
272 \frac{1}{2}273 \tl_if_blank:nTF {#1}
274 { \msg_error:nn { hooks } { no-default-label } }
275 \sqrt{ }276 \strut \text{str\_if\_eq:nnTF } {#1} { top-level }
277 \qquad \qquad \textbf{1}278 \msg_error:nnnnn { hooks } { set-top-level }
279 \{ to \} \{ PushDefaultHookLabel \} \{ #1\}280 }
281 \left\{ \begin{array}{c} \end{array} \right\}\texttt{282} \seq_gpush:NV \g__hook_name_stack_seq \g__hook_hook_curr_name_tl
283 \tl_gset:Nn \g__hook_hook_curr_name_tl {#1}
284 }
285 }
286 }
```
and when an input is over, the topmost item of the stack is popped, since that label will not be used again, and  $\gtrsim$ \_hook\_hook\_curr\_name\_tl is updated to equal the now topmost item of the stack:

```
287 \text{ } \cs_new_protected:Npn \_ hook_curr_name_pop:
288 {
289 \seq_gpop:NNTF \g_hook_name_stack_seq \l_hook_return_tl
290 { \tl_gset_eq:NN \g__hook_hook_curr_name_tl \l__hook_return_tl }
291 { \msg_error:nn { hooks } { extra-pop-label } }
202 - 7
```
At the end of the document we want to check if there was no  $\angle$  hook\_curr\_name\_push:n without a matching \\_\_hook\_curr\_name\_pop: (not a critical error, but it might indicate that something else is not quite right):

```
293 \tl_gput_right:Nn \@kernel@after@enddocument@afterlastpage
294 { \__hook_end_document_label_check: }
295 \cs_new_protected:Npn \__hook_end_document_label_check:
296 \sim297 \seq_gpop:NNT \g__hook_name_stack_seq \l__hook_return_tl
298 {
299 \msg_error:nnx { hooks } { missing-pop-label }
300 { \g_hook_hook_curr_name_tl }
301 \tl_gset_eq:NN \g__hook_hook_curr_name_tl \l__hook_return_tl
302 \__hook_end_document_label_check:
303 }
304 }
```
The token list  $\gtrsim$  hook hook curr name tl is but a mirror of the top of the stack.

Now define a wrapper that replaces the top of the stack with the argument, and updates \g\_\_hook\_hook\_curr\_name\_tl accordingly.

```
305 \cs_new_protected:Npn \__hook_set_default_hook_label:n #1
306 {
307 \seq_if_empty:NTF \g__hook_name_stack_seq
308 {
309 \msg_error:nnnnn { hooks } { set-top-level }
310 { for } { SetDefaultHookLabel } {#1}
```
File h: 1thooks.dtx 216

\ hook set default hook label:n \\_\_hook\_set\_default\_label:n

```
311 }
312 { \exp_args:Nx \_hook_set_default_label:n { \_hook_make_name:n {#1} } }
313 }
314 \cs_new_protected:Npn \__hook_set_default_label:n #1
315 {
316 \str_if_eq:nnTF {#1} { top-level }
317 \sim318 \msg_error:nnnnn { hooks } { set-top-level }
319 { to } { to } { SetDefaultHookLabel } {#1}
320 }
321 { \tl_gset:Nn \g_hook_hook_curr_name_tl {#1} }
322 }
```
(*End definition for* \\_\_hook\_curr\_name\_push:n *and others.*)

### **4.6 Adding or removing hook code**

With \hook gput code:nnn{ $\{ \text{hook} \}$ }{ $\{ \text{code} \}$ } a chunk of  $\{ \text{code} \}$  is added to an existing ⟨*hook*⟩ labeled with ⟨*label*⟩.

```
323 \cs_new_protected:Npn \hook_gput_code:nnn #1 #2
324 \quad {\ \ \ \} \ \ \hbox{hook} \ \ \hbox{non-malize hook args: Nnn} \ \ \hbox{hook} \ \hbox{gputcode:conn} \ \ \hbox{41} \ \ {\#2} \ \ \hbox{and} \ \ \hbox{non-malize look} \ \hbox{gputcode:non-malize} \ \ h\325 \cs_new_protected:Npn \__hook_gput_code:nnn #1 #2 #3
326 {
```
First check if the code should be executed immediately, rather than stored:

```
327 \__hook_if_execute_immediately:nTF {#1}
328 {#3}
329 {
```
Then check if the hook is usable.

```
330 \ hook_if_usable:nTF {#1}
```
If so we simply add (or append) the new code to the property list holding different chunks for the hook. At \begin{document} this is then sorted into a token list for fast execution.  $331$   $\{$ 

```
332 hook_hook_gput_code_do:nnn {#1} {#2} {#3}
```
However, if there is an update within the document we need to alter this execution code which is done by  $\_{\text{pook\_update\_hook}}$ . In the preamble this does nothing.

 $\L_{\text{book\_update\_hook}}$  {#1} <sup>334</sup> }

If the hook is not usable, before giving up, check if it's not disabled and otherwise try to declare it as a generic hook, if its name matches one of the valid patterns.

```
335 \{336 \cdook_if_disabled:nTF {#1}
\{ \omega \} \{ \theta \} \338 { \__hook_try_declaring_generic_hook:nnn {#1} {#2} {#3} }
339 }
340 }
341 }
  This macro will unconditionally add a chunk of code to the given hook.
```

```
342 \cs_new_protected:Npn \_hook_hook_gput_code_do:nnn #1 #2 #3
343 {
```
File h: 1thooks.dtx 217

[\hook\\_gput\\_code:nnn](#page-206-1) \\_\_hook\_gput\_code:nnn \\_\_hook\_hook\_gput\_code\_do:nnn However, first some debugging info if debugging is enabled:

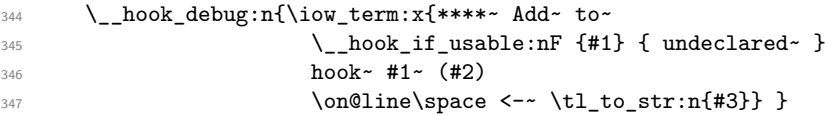

Then try to get the code chunk labeled #2 from the hook. If there's code already there, then append #3 to that, otherwise just put #3. If the current label is top-level, the code is added to a dedicated token list \\_\_hook\_toplevel␣⟨hook⟩ that goes at the end of the hook (or at the beginning, for a reversed hook), just before  $\setminus$  hook next<sub> $\cup$ </sub> $\setminus$ hook $\rangle$ .

```
348 \str_if_eq:nnTF {#2} { top-level }
349 {
350 \str_if_eq:eeTF { top-level } { \__hook_currname_or_default: }
351 \{
```
If the hook's basic structure does not exist, we need to declare it with \\_\_hook\_init\_ structure:n.

```
352 \cdook_init_structure:n {#1}
353 \__hook_tl_gput_right:cn { __hook_toplevel~#1 } {#3}
354 }
355 { \msg_error:nnn { hooks } { misused-top-level } {#1} }
356 }
357 \sqrt{ }358 \prop_get:cnNTF { g__hook_#1_code_prop } {#2} \l__hook_return_tl
359 \left\{ \right.360 \prop_gput:cno { g__hook_#1_code_prop } {#2}
361 \{ \lceil \lambda \rceil \} hook return tl #3 }
362 }
363 { \prop_gput:cnn { g__hook_#1_code_prop } {#2} {#3} }
364 }
365 }
```
(*End definition for* \hook\_gput\_code:nnn *,* \\_\_hook\_gput\_code:nnn *, and* \\_\_hook\_hook\_gput\_code\_do:nnn*. This function is documented on page [192.](#page-206-1)*)

\\_\_hook\_gput\_undeclared\_hook:nnn Often it may happen that a package *A* defines a hook foo, but package *B*, that adds code to that hook, is loaded before *A*. In such case we need to add code to the hook before its declared.

```
366 \cs_new_protected:Npn \__hook_gput_undeclared_hook:nnn #1 #2 #3
367 {
368 \ hook_init_structure:n {#1}
369 \__hook_hook_gput_code_do:nnn {#1} {#2} {#3}
370 }
```
(*End definition for* \\_\_hook\_gput\_undeclared\_hook:nnn*.*)

\\_\_hook\_try\_declaring\_generic\_hook:nnn \\_\_hook\_try\_declaring\_generic\_next\_hook:nn These entry-level macros just pass the arguments along to the common  $\_{\_}$ hook\_try\_declaring\_generic\_hook:nNNnn with the right functions to execute when some action is to be taken.

The wrapper \\_hook\_try\_declaring\_generic\_hook:nnn then defers \hook\_gput\_code:nnn if the generic hook was declared, or to \\_\_hook\_gput\_undeclared\_ hook:nnn otherwise (the hook was tested for existence before, so at this point if it isn't generic, it doesn't exist).

The wrapper \\_\_hook\_try\_declaring\_generic\_next\_hook:nn for next-execution hooks does the same: it defers the code to **\hook** gput next code:nn if the generic hook was declared, or to \\_\_hook\_gput\_next\_do:nn otherwise.

```
\frac{371}{371} \langle latexrelease \rangle \IncludeInRelease{2021/11/15}{\__hook_try_declaring_generic_hook:nnn}<br>\frac{372}{372} \langle latexrelease \rangle372 ⟨latexrelease⟩ {Standardise~generic~hook~names}
373 \cs_new_protected:Npn \__hook_try_declaring_generic_hook:nnn #1
374 \frac{1}{2}375 \__hook_try_declaring_generic_hook:wnTF #1 / / / \scan_stop: {#1}
376 \hook_gput_code:nnn
377 \__hook_gput_undeclared_hook:nnn
378 {#1}
379 }
380 \cs_new_protected:Npn \__hook_try_declaring_generic_next_hook:nn #1
381 {
382 \_hook_try_declaring_generic_hook:wnTF #1 / / / \scan_stop: {#1}
383 \hook_gput_next_code:nn
384 \__hook_gput_next_do:nn
385 {#1}
386 }
387 ⟨latexrelease⟩\EndIncludeInRelease
388 ⟨latexrelease⟩\IncludeInRelease{2020/10/01}{\__hook_try_declaring_generic_hook:nnn}
389 (latexrelease) {St} and {a} {t} {St} and {a} {t} {c} {r} {t} {c} {r} {t} {c} {r} {t} {c} {r} {r} {r} {r} {r} {r} {r} {r} {r} {r} {r} {r} {r} {r} {r} {r} 390 ⟨latexrelease⟩\cs_new_protected:Npn \__hook_try_declaring_generic_hook:nnn #1
391 ⟨latexrelease⟩ {
392 \langlelatexrelease\rangle \qquad \langle_hook_try_declaring_generic_hook:nNNnn {#1}
393 ⟨latexrelease⟩ \hook_gput_code:nnn \__hook_gput_undeclared_hook:nnn
394 ⟨latexrelease⟩ }
395 ⟨latexrelease⟩\cs_new_protected:Npn \__hook_try_declaring_generic_next_hook:nn #1
396 ⟨latexrelease⟩ {
397 (latexrelease) \_hook_try_declaring_generic_hook:nNNnn {#1}
398 ⟨latexrelease⟩ \hook_gput_next_code:nn \__hook_gput_next_do:nn
399 ⟨latexrelease⟩ }
```

```
(End definition for \__hook_try_declaring_generic_hook:nnn and
   \__hook_try_declaring_generic_next_hook:nn.)
```
\\_\_hook\_try\_declaring\_generic\_hook:nNNnn hook try declaring\_generic\_hook\_split:nNNnn \\_\_hook\_try\_declaring\_generic\_hook:nNNnn now splits the hook name at the first / (if any) and first checks if it is a file-specific hook (they require some normalization) using \\_\_hook\_if\_file\_hook:wTF. If not then check it is one of a predefined set for generic names. We also split off the second component to see if we have to make a reversed hook. In either case the function returns ⟨*true*⟩ for a generic hook and ⟨*false*⟩ in other cases.

```
400 ⟨latexrelease⟩\cs_new_protected:Npn \__hook_try_declaring_generic_hook:nNNnn #1
401 ⟨latexrelease⟩ {
402 \langle latexrelease\rangle \ hook if file hook:wTF #1 / \s_hook_mark
403 ⟨latexrelease⟩ {
404 ⟨latexrelease⟩ \exp_args:Ne \__hook_try_declaring_generic_hook_split:nNNnn
405 \langle atexrelease\rangle { \langle \langle \rangle \langle \r406 ⟨latexrelease⟩ }
\langle\phi q\rangle (latexrelease) \{ \ \ \setminus \ \ \text{hook} \ \ \text{for} \ \ \text{try} \ \ \text{declaring} \ \ \text{generic} \ \ \text{hook} \ \ \text{full} \ \ \}408 ⟨latexrelease⟩ }
409 \langle atexrelease\rangle\cs_new_protected:Npn \_ hook_try_declaring_generic_hook_split:nNNnn #1 #2 #3
410 (latexrelease) {
411 (latexrelease) \_hook_try_declaring_generic_hook:wnTF #1 / / / \scan_stop: {#1}
```

```
412 ⟨latexrelease⟩ { #2 }
413 ⟨latexrelease⟩ { #3 } {#1}
414 ⟨latexrelease⟩ }
415 ⟨latexrelease⟩\EndIncludeInRelease
```
(*End definition for* \\_\_hook\_try\_declaring\_generic\_hook:nNNnn *and* \\_\_hook\_try\_declaring\_generic\_hook\_split:nNNnn*.*)

\\_hook\_try\_declaring\_generic\_hook:wnTF

```
416 ⟨latexrelease⟩\IncludeInRelease{2021/11/15}{\__hook_try_declaring_generic_hook:wn}%
417 ⟨latexrelease⟩ {Standardise~generic~hook~names}
418 \prg_new_protected_conditional:Npnn \__hook_try_declaring_generic_hook:wn
419 #1 / #2 / #3 / #4 \scan_stop: #5 { TF }
420 {
421 \__hook_if_generic:nTF {#5}
422 {
423 \lambda_hook_if_usable:nF {#5}
424 \left\{ \begin{array}{c} 424 & 424 \end{array} \right\}
```
If the hook doesn't exist yet we check if it is a cmd hook and if so we attempt patching the command in addition to declaring the hook.

For some commands this will not be possible, in which case  $\setminus$  hook patch cmd or\_delay:Nnn (defined in ltcmdhooks) will generate an appropriate error message.

```
425 \text{str}_i f_{eq}: nnT \{ \#1 \} \{ \text{cmd } \}
```
 $426$  { \\_hook\_try\_put\_cmd\_hook:n {#5} }

Declare the hook always even if it can't really be used (error message generated elsewhere).

Here we use  $\setminus$  hook make usable:n, so that a  $\text{hook}$  new:n is still possible later.

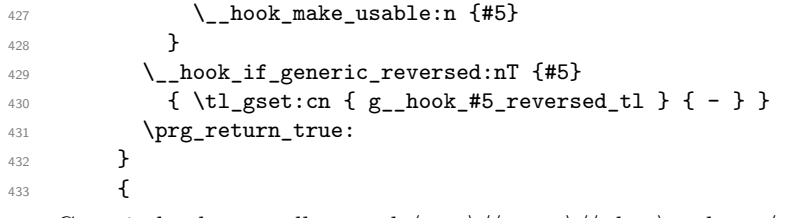

Generic hooks are all named ⟨*type*⟩/⟨*name*⟩/⟨*place*⟩, where ⟨*type*⟩ and ⟨*place*⟩ are predefined (\c\_\_hook\_generic\_⟨type⟩/./⟨place⟩\_tl), and ⟨*name*⟩ is the variable component. Older releases had some hooks with the ⟨*name*⟩ in the third part, so the code below supports that syntax for a while, with a warning.

The  $\exp_{\text{after}:wN} \dots \exp_{w}$  trick is there to remove the conditional structure inserted by \\_\_hook\_try\_declaring\_generic\_hook:wnTF and thus allow access to the tokens that follow it, as is needed to keep things going.

When the deprecation cycle ends, the lines below should all be replaced by  $\pmb{\text{prg\_=}}$ return\_false:.

```
\lambda_{\texttt{1}} hook_if_deprecated_generic:nTF {#5}
435 \left\{ \begin{array}{c} 435 \end{array} \right.436 \__hook_deprecated_generic_warn:n {#5}
437 \verb|\exp_after:wN \_{hoko} \verb|\devp_after:wN \_{hoto}438 \exp:w % \exp_end:
439 }
440 { \prg_return_false: }
441 }
442 }
```
\\_\_hook\_deprecated\_generic\_warn:Nn \\_\_hook\_deprecated\_generic\_warn:Nw

\\_\_hook\_do\_deprecated\_generic:Nn \\_\_hook\_do\_deprecated\_generic:Nw hook declare deprecated generic:NNw \\_\_hook\_declare\_deprecated\_generic:NNw

\\_\_hook\_deprecated\_generic\_warn:n will issue a deprecation warning for a given hook, and mark that hook such that the warning will not be issued again (multiple warnings can be issued, but only once per hook).

```
443 \cs_new_protected:Npn \__hook_deprecated_generic_warn:n #1
444 { \__hook_deprecated_generic_warn:w #1 \s__hook_mark }
445 \cs_new_protected:Npn \__hook_deprecated_generic_warn:w
446 #1 / #2 / #3 \s hook_mark
447 {
448 \if_cs_exist:w __hook~#1/#2/#3 \cs_end: \else:
449 \msg_warning:nnnnn { hooks } { generic-deprecated } {#1} {#2} {#3}
450 \fi:
451 \cs_gset_eq:cN { __hook~#1/#2/#3 } \scan_stop:
452 - 3
```
Now that the user has been told about the deprecation, we proceed by swapping  $\langle name \rangle$ and ⟨*place*⟩ and adding the code to the correct hook.

```
453 \cs_new_protected:Npn \__hook_do_deprecated_generic:Nn #1 #2
454 { \ hook do deprecated generic:Nw #1 #2 \s hook mark }
455 \cs_new_protected:Npn \__hook_do_deprecated_generic:Nw #1
456 #2 / #3 / #4 \simeq hook_mark
457 { #1 { #2 / #4 / #3 } }
458 \cs_new_protected:Npn \__hook_declare_deprecated_generic:NNn #1 #2 #3
459 { \__hook_declare_deprecated_generic:NNw #1 #2 #3 \s__hook_mark }
460 \cs_new_protected:Npn \__hook_declare_deprecated_generic:NNw #1 #2
461 #3 / #4 / #5 \s__hook_mark
462 {
463 \__hook_try_declaring_generic_hook:wnTF #3 / #5 / #4 / \scan_stop:
464 { #3 / #5 / #4 }
465 #1 #2 { #3 / #5 / #4 }
466 }
467 ⟨latexrelease⟩\EndIncludeInRelease
468 ⟨latexrelease⟩\IncludeInRelease{2021/06/01}{\__hook_try_declaring_generic_hook:wn}
469 \langle latexrelease\rangle {Support~\sim$md~\sim$hooks}470 ⟨latexrelease⟩\prg_new_protected_conditional:Npnn \__hook_try_declaring_generic_hook:wn
471 \langle atexrelease\rangle #1 / #2 / #3 / #4 \angle scan_stop: #5 { TF }
472 ⟨latexrelease⟩ {
473 ⟨latexrelease⟩ \tl_if_empty:nTF {#2}
474 ⟨latexrelease⟩ { \prg_return_false: }
475 ⟨latexrelease⟩ {
476 ⟨latexrelease⟩ \prop_if_in:NnTF \c__hook_generics_prop {#1}
477 ⟨latexrelease⟩ {
478 \langle latexrelease\rangle \qquad \qquad \setminus \_ \hbox{\rm -} \hbox{\rm -} \hbox{\rm -479 ⟨latexrelease⟩ {
480 \langle atexrelease\rangle \langle str_if_eq:nnT {#1} { cmd }
481 \langle atexrelease\rangle \{ \ \setminus \_h \circ k \_try\_put\_cmd\_hook:n \ \{#5\} \ \}482 ⟨latexrelease⟩ \__hook_make_usable:n {#5}
483 ⟨latexrelease⟩ }
484 ⟨latexrelease⟩ \prop_if_in:NnTF \c__hook_generics_reversed_ii_prop {#2}
485 \langle attexrelease\rangle { \tl_gset:cn { g_hook_#5_reversed_tl } { - } }
486 ⟨latexrelease⟩ {
487 ⟨latexrelease⟩ \prop_if_in:NnT \c__hook_generics_reversed_iii_prop {#3}
488 \langle atexrelease\rangle \{ \tilde{\zeta}_1, \tilde{\zeta}_2, \tilde{\zeta}_3, \tilde{\zeta}_4, \tilde{\zeta}_5, \tilde{\zeta}_7, \tilde{\zeta}_8, \tilde{\zeta}_9, \tilde{\zeta}_9, \tilde{\zeta}_9, \tilde{\zeta}_9, \tilde{\zeta}_9, \tilde{\zeta}_9, \tilde{\zeta}_9, \tilde{\zeta}_9, \tilde{\zeta}_9, \tilde{\zeta}_9, \tilde{\zeta}_9, \tilde{\zeta}_9, \tilde{\zeta}_9, \tilde{\zeta}_9, \tilde{\489 ⟨latexrelease⟩ }
```

```
490 (latexrelease) \gamma \prg_return_true:
    \langlelatexrelease\rangle }
492 \langle atexrelease\rangle \{ \sqrt{prg} \; return \; false: \}493 ⟨latexrelease⟩ }
494 ⟨latexrelease⟩ }
495 ⟨latexrelease⟩\EndIncludeInRelease
496 ⟨latexrelease⟩\IncludeInRelease{2020/10/01}{\__hook_try_declaring_generic_hook:wn}%
497 (latexrelease) {Support \textless}\,498 ⟨latexrelease⟩\prg_new_protected_conditional:Npnn \__hook_try_declaring_generic_hook:wn
499 ⟨latexrelease⟩ #1 / #2 / #3 / #4 \scan_stop: #5 { TF }
500 ⟨latexrelease⟩ {
501 ⟨latexrelease⟩ \tl_if_empty:nTF {#2}
502 ⟨latexrelease⟩ { \prg_return_false: }
503 ⟨latexrelease⟩ {
504 ⟨latexrelease⟩ \prop_if_in:NnTF \c__hook_generics_prop {#1}
505 ⟨latexrelease⟩ {
506 \langle atexrelease\rangle \langle _hook_if_declared:nF {#5} { \langle \hook_new:n {#5} }
507 \langle atexrelease\rangle \propto \frac{1}{2}508 (latexrelease) \{ \tilde{\zeta}_1, \tilde{\zeta}_2, \tilde{\zeta}_3, \tilde{\zeta}_4, \tilde{\zeta}_5, \tilde{\zeta}_7, \tilde{\zeta}_8, \tilde{\zeta}_9, \tilde{\zeta}_9, \tilde{\zeta}_9, \tilde{\zeta}_9, \tilde{\zeta}_9, \tilde{\zeta}_9, \tilde{\zeta}_9, \tilde{\zeta}_9, \tilde{\zeta}_9, \tilde{\zeta}_9, \tilde{\zeta}_9, \tilde{\zeta}_9, \tilde{\zeta}_9, \tilde{\zeta}_9, \tilde{\zeta}_9509 ⟨latexrelease⟩ {
510 (latexrelease) \propto \perp \propto \frac{if_in:NnT \c_{_h} \c_{_h} \c_{_h} \c_{_h} \c_{_h} \c_{_h} \c_{_h} \c_{_h} \c_{_h} \c_{_h} \c_{_h} \c_{_h} \c_{_h} \c_{_h} \c_{_h} \c_{_h} \c_{_h} \c_{_h} \c_{_h} \c_{_h} \c_{_h} \c_{_h} \c_{_h} \c_{_h} \c_{_h} \c_{_h} \c_{_h} \c_{_h} \c_{_h} \c_{_\text{511} \langle [atexrelease\rangle \{ \tilde{t}_1, \tilde{t}_2, \tilde{t}_3, \tilde{t}_4, \tilde{t}_5, \tilde{t}_6, \tilde{t}_7, \tilde{t}_8, \tilde{t}_9, \tilde{t}_1, \tilde{t}_2, \tilde{t}_3, \tilde{t}_1, \tilde{t}_2, \tilde{t}_3, \tilde{t}_1, \tilde{t}_2, \tilde{t}_3, \tilde{t}_1, \tilde{t}_2, \tilde{t}_3, \tilde{t}_1, \tilde{t}_2, \til512 ⟨latexrelease⟩ }
513 (latexrelease) \gamma \prg_return_true:
514 ⟨latexrelease⟩ }
515 ⟨latexrelease⟩ { \prg_return_false: }
516 ⟨latexrelease⟩ }
517 ⟨latexrelease⟩ }
518 ⟨latexrelease⟩
519 ⟨latexrelease⟩\EndIncludeInRelease
```

```
(End definition for \__hook_try_declaring_generic_hook:wnTF and others.)
```

```
\__hook_if_file_hook_p:w
\__hook_if_file_hook:wTF
```
\\_\_hook\_if\_file\_hook:wTF checks if the argument is a valid file-specific hook (not, for example, file/before, but file/foo.tex/before). If it is a file-specific hook, then it executes the ⟨*true*⟩ branch, otherwise ⟨*false*⟩.

```
520 \langle latexrelease\rangleInclude In Release{2021/11/15}\{\_h\}ook_if_file_hook:w}%<br>521 \langle latexrelease\rangle \langle fStandardise~generic~hook~names}
                                   521 ⟨latexrelease⟩ {Standardise~generic~hook~names}
522 \prg_new_conditional:Npnn \__hook_if_file_hook:w
523 #1 / #2 \s__hook_mark #3 { TF }
524 {
525 \__hook_if_generic:nTF {#3}
526 {
527 \strut \text{str\_if\_eq:nmTF } {#1} { file }
528 { \prg_return_true: }
529 { \prg_return_false: }
530 }
531 { \prg_return_false: }
532 }
533 ⟨latexrelease⟩\EndIncludeInRelease
534 ⟨latexrelease⟩\IncludeInRelease{2020/10/01}{\__hook_if_file_hook:w}%
535 ⟨latexrelease⟩ {Standardise~generic~hook~names}
536 (latexrelease) \prg_new_conditional:Npnn \_ hook if file hook:w
```

```
_{537} (latexrelease) #1 / #2 / #3 \s_hook_mark { TF }
538 ⟨latexrelease⟩ {
539 ⟨latexrelease⟩ \str_if_eq:nnTF {#1} { file }
540 ⟨latexrelease⟩ {
541 ⟨latexrelease⟩ \bool_lazy_or:nnTF
542 ⟨latexrelease⟩ { \tl_if_empty_p:n {#3} }
_{543} \langle latexrelease\rangle { \langle \str_if_eq_p:nn {#3} { / } }
544 ⟨latexrelease⟩ { \prg_return_false: }
545 ⟨latexrelease⟩ {
546 ⟨latexrelease⟩ \prop_if_in:NnTF \c__hook_generics_file_prop {#2}
547 ⟨latexrelease⟩ { \prg_return_true: }
548 ⟨latexrelease⟩ { \prg_return_false: }
549 ⟨latexrelease⟩ }
550 ⟨latexrelease⟩ }
551 ⟨latexrelease⟩ { \prg_return_false: }
552 ⟨latexrelease⟩ }
553 ⟨latexrelease⟩\EndIncludeInRelease
```
(*End definition for* \\_\_hook\_if\_file\_hook:wTF*.*)

\\_\_hook\_file\_hook\_normalize:n

\\_\_hook\_strip\_double\_slash:n \\_\_hook\_strip\_double\_slash:w

- <sup>554</sup> ⟨latexrelease⟩\IncludeInRelease{2021/11/15}{\\_\_hook\_file\_hook\_normalize:n}% <sup>555</sup> ⟨latexrelease⟩ {Standardise~generic~hook~names}
- <sup>556</sup> ⟨latexrelease⟩\EndIncludeInRelease

When a file-specific hook is found, before being declared it is lightly normalized by  $\setminus$  hook file hook normalize:n. The current implementation just replaces two consecutive slashes  $\left(\frac{1}{1}\right)$  by a single one, to cope with simple cases where the user did something like \def\input@path{{./mypath/}}, in which case a hook would have to be \AddToHook{file/./mypath//file.tex/after}.

- <sup>557</sup> ⟨latexrelease⟩\IncludeInRelease{2020/10/01}{\\_\_hook\_file\_hook\_normalize:n}%
- <sup>558</sup> ⟨latexrelease⟩ {Standardise~generic~hook~names}
- <sup>559</sup> ⟨latexrelease⟩\cs\_new:Npn \\_\_hook\_file\_hook\_normalize:n #1
- <sup>560</sup> ⟨latexrelease⟩ { \\_\_hook\_strip\_double\_slash:n {#1} }
- <sup>561</sup> ⟨latexrelease⟩\cs\_new:Npn \\_\_hook\_strip\_double\_slash:n #1
- $_{562}$   $\langle$  [atexrelease) { \\_hook\_strip\_double\_slash:w #1 // \s\_hook\_mark }

This function is always called after testing if the argument is a file hook with  $\_{\_}$ hook\_if\_file\_hook:wTF, so we can assume it has three parts (it is either file/.../before or file/.../after), so we use  $\#1/\#2/\#3$  // instead of just  $\#1$  // to prevent losing a slash if the file name is empty.

<sup>563</sup> ⟨latexrelease⟩\cs\_new:Npn \\_\_hook\_strip\_double\_slash:w #1/#2/#3 // #4 \s\_\_hook\_mark <sup>564</sup> ⟨latexrelease⟩ {

```
_{565} (latexrelease) \tl_if_empty:nTF {#4}
   \langlelatexrelease\rangle { \#1/\#2/\#3 }
   \langlelatexrelease\rangle { \langle _hook_strip_double_slash:w #1/#2/#3 / #4 \langle s_hook_mark }
568 ⟨latexrelease⟩ }
569 ⟨latexrelease⟩\EndIncludeInRelease
```
(*End definition for* \\_\_hook\_file\_hook\_normalize:n *,* \\_\_hook\_strip\_double\_slash:n *, and* \\_\_hook\_strip\_double\_slash:w*.*)

Token lists defining the possible generic hooks. We don't provide any user interface to this as this is meant to be static.

File h: lthooks.dtx 223

\c\_\_hook\_generic\_cmd/./before\_tl \c\_\_hook\_generic\_cmd/./after\_tl \c\_\_hook\_generic\_env/./before\_tl \c\_\_hook\_generic\_env/./after\_tl \c\_\_hook\_generic\_file/./before\_tl \c\_\_hook\_generic\_file/./after\_tl \c\_\_hook\_generic\_package/./before\_tl \c\_\_hook\_generic\_package/./after\_tl \c\_\_hook\_generic\_class/./before\_tl \c\_\_hook\_generic\_class/./after\_tl \c\_\_hook\_generic\_include/./before\_tl \c\_\_hook\_generic\_include/./after\_tl \c\_\_hook\_generic\_env/./begin\_tl \c\_\_hook\_generic\_env/./end\_tl \c\_\_hook\_generic\_include/./end\_tl

**cmd** The generic hooks used for commands.

**env** The generic hooks used in \begin and \end.

**file, package, class, include** The generic hooks used when loading a file

```
570 ⟨latexrelease⟩\IncludeInRelease{2021/11/15}{\c__hook_generics_prop}%
                              571 ⟨latexrelease⟩ {Standardise~generic~hook~names}
                              572 \clist_map_inline:nn { cmd , env , file , package , class , include }
                              573 {
                              574 \tl_const:cn { c__hook_generic_#1/./before_tl } { + }
                              575 \tl_const:cn { c__hook_generic_#1/./after_tl } { - }
                              576 }
                              577 \tl_const:cn { c__hook_generic_env/./begin_tl } { + }
                              578 \text{ t1}_const:cn { c__hook_generic_env/./end_tl } { + }
                              579 \tl_const:cn { c__hook_generic_include/./end_tl } { - }
                                  Deprecated generic hooks:
                              580 \clist_map_inline:nn { file , package , class , include }
                              581 {
                              582 \tl_const:cn { c__hook_deprecated_#1/./before_tl } { }
                              583 \tl_const:cn { c__hook_deprecated_#1/./after_tl } { }
                              584 }
                              585 \tl_const:cn { c__hook_deprecated_include/./end_tl } { }
                              586 ⟨latexrelease⟩\EndIncludeInRelease
                              587 ⟨latexrelease⟩\IncludeInRelease{2020/10/01}{\c__hook_generics_prop}%
                              588 ⟨latexrelease⟩ {Standardise~generic~hook~names}
                              589 ⟨latexrelease⟩\prop_const_from_keyval:Nn \c__hook_generics_prop
                              590 ⟨latexrelease⟩ {cmd=,env=,file=,package=,class=,include=}
                              591 ⟨latexrelease⟩\EndIncludeInRelease
                              (End definition for \c__hook_generic_cmd/./before_tl and others.)
    \c__hook_generics_reversed_ii_prop
   \c__hook_generics_reversed_iii_prop
\c__hook_generics_file_prop
                             The following generic hooks are supposed to use reverse ordering (the ii and iii names
                              are kept for the deprecation cycle):
                              592 ⟨latexrelease⟩\IncludeInRelease{2021/11/15}{\c__hook_generics_reversed_ii_prop}%
                              593 ⟨latexrelease⟩ {Standardise~generic~hook~names}
                              594 ⟨latexrelease⟩\EndIncludeInRelease
                              595 ⟨latexrelease⟩\IncludeInRelease{2020/10/01}{\c__hook_generics_reversed_ii_prop}%
                              596 ⟨latexrelease⟩ {Standardise~generic~hook~names}
                              597 ⟨latexrelease⟩\prop_const_from_keyval:Nn \c__hook_generics_reversed_ii_prop {after=,end=}
                              598 ⟨latexrelease⟩\prop_const_from_keyval:Nn \c__hook_generics_reversed_iii_prop {after=}
                              599 ⟨latexrelease⟩\prop_const_from_keyval:Nn \c__hook_generics_file_prop {before=,after=}
                              600 ⟨latexrelease⟩\EndIncludeInRelease
                              (End definition for \c__hook_generics_reversed_ii_prop , \c__hook_generics_reversed_iii_prop ,
                                and \c__hook_generics_file_prop.)
      \hook_gremove_code:nn
                             With \hook_gremove_code:nn{⟨hook⟩}{⟨label⟩} any code for ⟨hook⟩ stored under ⟨label⟩
```

```
\__hook_gremove_code:nn
```

```
601 \cs_new_protected:Npn \hook_gremove_code:nn #1 #2
602 { \__hook_normalize_hook_args:Nnn \__hook_gremove_code:nn {#1} {#2} }
603 \cs_new_protected:Npn \__hook_gremove_code:nn #1 #2
604 {
```
File h: 1thooks.dtx 224

is removed.

First check that the hook code pool exists. \\_hook\_if\_usable:nTF isn't used here because it should be possible to remove code from a hook before its defined (see section [2.1.8\)](#page-203-0).

```
605 \__hook_if_structure_exist:nTF {#1}
606 \frac{1}{2}
```
Then remove the chunk and run  $\_{\text{look\_update\_hook}}$  nso that the execution token list reflects the change if we are after \begin{document}.

If all code is to be removed, clear the code pool \g\_hook\_ $\langle \text{hook} \rangle$ \_code\_prop, the top-level code \\_\_hook\_toplevel<sub> $\cup$ </sub>(hook), and the next-execution code \\_\_hook\_ $next_{\Box}$ (hook).

```
607 \str_if_eq:nnTF {#2} {*}
608 {
609 \prop_gclear:c { g__hook_#1_code_prop }
\lambda<sup>610</sup> \lambda<sup>1</sup> \lambda<sup>610</sup> \lambda<sup>610</sup> \lambda<sup>610</sup> \lambda<sup>611</sup> \lambda<sup>610</sup> \lambda<sup>611</sup> \lambda<sup>610</sup> \lambda<sup>611</sup> \lambda<sup>611</sup>
611 \__hook_tl_gclear:c { __hook_next~#1 }
612 }
613 \{
```
If the label is top-level then clear the token list, as all code there is under the same label.

```
614 \strut \text{str\_if\_eq:nnTF} {#2} { top-level }615 { \_hook_tl_gclear:c { __hook_toplevel~#1 } }
616 \left\{ \begin{array}{c} 616 & 2 \end{array} \right\}617 \ppop\_gpop: cnNF { g\_hook\_H\_code\_prop } {#2} \l__hook_return_tl
\{ \omega \in \{ \mapsto \} \} { \{ \mapsto \} \} { \{ \mapsto \} {\{ \mapsto \} \}}
619 }
620 }
```
Finally update the code, if the hook exists.

```
621 \ hook if usable:nT {#1}
\begin{minipage}{.4\linewidth} \begin{tabular}{l} \end{tabular} \hspace{1.2cm} \begin{tabular}{l} \hline 622 \end{tabular} \end{minipage}623 }
```
If the code pool for this hook doesn't exist, show a warning:

```
624
625 \__hook_if_deprecated_generic:nTF {#1}
626 \left\{ \begin{array}{c} 626 & 1 \end{array} \right\}627 \__hook_deprecated_generic_warn:n {#1}
628 \__hook_do_deprecated_generic:Nn \__hook_gremove_code:nn {#1} {#2}
629 }
630 { \msg_warning:nnnn { hooks } { cannot-remove } {#1} {#2} }
631 }
632 }
```
(*End definition for* \hook\_gremove\_code:nn *and* \\_\_hook\_gremove\_code:nn*. This function is documented on page [193.](#page-207-1)*)

\g\_\_hook\_??\_code\_prop \\_\_hook~?? \g\_\_hook\_??\_reversed\_tl Initially these variables simply used an empty "label" name (not two question marks). This was a bit unfortunate, because then l3doc complains about \_\_ in the middle of a command name when trying to typeset the documentation. However using a "normal" name such as default has the disadvantage of that being not really distinguishable from a real hook name. I now have settled for ?? which needs some gymnastics to get it into the csname, but since this is used a lot, the code should be fast, so this is not done with c expansion in the code later on.

\\_hook<sub>u</sub>?? isn't used, but it has to be defined to trick the code into thinking that ?? is actually a hook.

- <sup>633</sup> \prop\_new:c {g\_\_hook\_??\_code\_prop}
- <sup>634</sup> \prop\_new:c {\_\_hook~??}

Default rules are always given in normal ordering (never in reversed ordering). If such a rule is applied to a reversed hook it behaves as if the rule is reversed (e.g., after becomes before) because those rules are applied first and then the order is reversed.

<sup>635</sup> \tl\_new:c {g\_\_hook\_??\_reversed\_tl}

(*End definition for* \g\_\_hook\_??\_code\_prop *,* \\_\_hook~?? *, and* \g\_\_hook\_??\_reversed\_tl*.*)

### **4.7 Setting rules for hooks code**

[\hook\\_gset\\_rule:nnnn](#page-207-2) \\_\_hook\_gset\_rule:nnnn With \hook\_gset\_rule:nnnn{ $\{ \text{hook} \}$ { $\{ \text{label} \}$ }{ $\{ \text{label} \}$ } a relation is defined between the two code labels for the given ⟨*hook*⟩. The special hook ?? stands for *any* hook, which sets a default rule (to be used if no other relation between the two hooks exist).

```
636 \cs_new_protected:Npn \hook_gset_rule:nnnn #1#2#3#4
637 {
638 \__hook_normalize_hook_rule_args:Nnnnn \__hook_gset_rule:nnnn
639 {#1} {#2} {#3} {#4}
640 }
641 \cs_new_protected:Npn \__hook_gset_rule:nnnn #1#2#3#4
642 \frac{1}{2}643 \__hook_if_deprecated_generic:nT {#1}
644 {
645 \__hook_deprecated_generic_warn:n {#1}
646 \__hook_do_deprecated_generic:Nn \__hook_gset_rule:nnnn {#1}
647 {#2} {#3} {#4}
648 \exp_after:wN \use_none:nnnnnnnnn \use_none:n
649 }
First we ensure the basic data structure of the hook exists:
650 \__hook_init_structure:n {#1}
Then we clear any previous relationship between both labels.
\frac{651}{1000} \__hook_rule_gclear:nnn {#1} {#2} {#4}
Then we call the function to handle the given rule. Throw an error if the rule is invalid.
652 \cs_if_exist_use:cTF { __hook_rule_#3_gset:nnn }
653 {
\{41\} \{42\} \{44\}655 \__hook_update_hook_code:n {#1}
656 }
657 { \msg_error:nnnnnn { hooks } { unknown-rule }
```
(*End definition for* \hook\_gset\_rule:nnnn *and* \\_\_hook\_gset\_rule:nnnn*. This function is documented on page [193.](#page-207-2)*)

 $\{ \pm 1 \}$   $\{ \pm 2 \}$   $\{ \pm 3 \}$   $\{ \pm 4 \}$   $\}$ 

<sup>659</sup> }

\\_\_hook\_rule\_before\_gset:nnn \\_\_hook\_rule\_after\_gset:nnn \\_\_hook\_rule\_<\_gset:nnn \\_\_hook\_rule\_>\_gset:nnn

Then we add the new rule. We need to normalize the rules here to allow for faster processing later. Given a pair of labels  $l_A$  and  $l_B$ , the rule  $l_A > l_B$  is the same as  $l_B < l_A$  only presented differently. But by normalizing the forms of the rule to a single representation, say,  $l_B < l_A$ , reduces the time spent looking for the rules later considerably.

Here we do that normalization by using  $\(\text{pdf})$  stramp to lexically sort labels  $l_A$  and  $l_B$  to a fixed order. This order is then enforced every time these two labels are used together.

Here we use  $\setminus$ \_hook\_label\_pair:nn { $\langle \text{hook} \rangle$ } { $\langle \text{Id} \rangle$ } { $\langle \text{Id} \rangle$ } to build a string  $l_B \mid l_A$ with a fixed order, and use  $\mathcal{L}_{\text{--}}$  hook\_label\_ordered:nnTF to apply the correct rule to the pair of labels, depending if it was sorted or not.

```
660 \cs_new_protected:Npn \__hook_rule_before_gset:nnn #1#2#3
                                     661 {
                                      \frac{662}{2} \__hook_tl_gset:cx { g__hook_#1_rule_ \__hook_label_pair:nn {#2} {#3} _tl }
                                      663 { \__hook_label_ordered:nnTF {#2} {#3} { < } { > } }
                                      664 }
                                         665 \cs_new_eq:cN { __hook_rule_<_gset:nnn } \__hook_rule_before_gset:nnn
                                      666 \cs_new_protected:Npn \__hook_rule_after_gset:nnn #1#2#3
                                      667 {
                                      \frac{668}{1} \_hook_tl_gset:cx { g_hook_#1_rule_ \_hook_label_pair:nn {#3} {#2} _tl }
                                      669 \{\ \setminus \_\_\hook_label_ordered:nnTF {#3} {#2} { < } { > } }
                                     670 }
                                     671 \text{ } \csc 201 \cs_new_eq:cN { __hook_rule_>_gset:nnn } \__hook_rule_after_gset:nnn
                                     (End definition for \__hook_rule_before_gset:nnn and others.)
 \Box hook rule voids gset:nnn This rule removes (clears, actually) the code from label #3 if label #2 is in the hook #1.
                                     672 \cs_new_protected:Npn \__hook_rule_voids_gset:nnn #1#2#3
                                      673 {
                                      674 \_hook_tl_gset:cx { g__hook_#1_rule_ \__hook_label_pair:nn {#2} {#3} _tl }
                                      675 { \_hook_label_ordered:nnTF {#2} {#3} { -> } { <- } }
                                     676 }
                                     (End definition for \__hook_rule_voids_gset:nnn.)
 \__hook_rule_incompatible-error_gset:nnn
\ hook rule incompatible-warning gset:nnn
                                     These relations make an error/warning if labels #2 and #3 appear together in hook #1.
                                     677 \cs_new_protected:cpn { __hook_rule_incompatible-error_gset:nnn } #1#2#3
                                     678 { \__hook_tl_gset:cn { g__hook_#1_rule_ \__hook_label_pair:nn {#2} {#3} _tl }
                                     679 { xE } }
                                     680 \cs_new_protected:cpn { __hook_rule_incompatible-warning_gset:nnn } #1#2#3
                                     \begin{minipage}[h]{0.9\linewidth} \begin{minipage}[h]{0.9\linewidth} \begin{minipage}[h]{0.9\linewidth} \end{minipage}[h]{0.9\linewidth} \begin{minipage}[h]{0.9\linewidth} \begin{minipage}[h]{0.9\linewidth} \end{minipage}[h]{0.9\linewidth} \begin{minipage}[h]{0.9\linewidth} \end{minipage}[h]{0.9\linewidth} \begin{minipage}[h]{0.9\linewidth} \end{minipage}[h]{0.9\linewidth} \begin{minipage}[h]{0.9\linewidth} \end{minipage}[h]{0.9\linewidth} \begin{minipage}[h]{0.9\linewidth} \end{minipage}[h]{0682 { xW } }
                                     (End definition for \__hook_rule_incompatible-error_gset:nnn and
                                         \__hook_rule_incompatible-warning_gset:nnn.)
         \__hook_rule_unrelated_gset:nnn
      \__hook_rule_gclear:nnn
                                     Undo a setting. \_hook_rule_unrelated_gset:nnn doesn't need to do anything, since
                                     we use \__hook_rule_gclear:nnn before setting any rule.
                                     683 \cs_new_protected:Npn \__hook_rule_unrelated_gset:nnn #1#2#3 { }
                                     684 \cs_new_protected:Npn \__hook_rule_gclear:nnn #1#2#3
                                     685 { \cs_undefine:c { g__hook_#1_rule_ \__hook_label_pair:nn {#2} {#3} _tl } }
                                     (End definition for \__hook_rule_unrelated_gset:nnn and \__hook_rule_gclear:nnn.)
```

```
\__hook_label_pair:nn Ensure that the lexically greater label comes first.
                             686 \cs_new:Npn \__hook_label_pair:nn #1#2
                             687 {
                              688 \if_case:w \__hook_str_compare:nn {#1} {#2} \exp_stop_f:
                              689 #1 | #1 % 0
                             690 \or: #1 | #2 % +1691 \else: #2 | #1 % -1
                             692 \qquad \text{ifi:}693 }
                             (End definition for \__hook_label_pair:nn.)
\__hook_label_ordered_p:nn
\__hook_label_ordered:nnTF
                             Check that labels #1 and #2 are in the correct order (as returned by \_{\text{look\_label\_}}pair:nn) and if so return true, else return false.
                             694 \prg_new_conditional:Npnn \__hook_label_ordered:nn #1#2 { TF }
                             695 {
                             696 \if_int_compare:w \__hook_str_compare:nn {#1} {#2} > 0 \exp_stop_f:
                             697 \prg_return_true:
                             698 \else:
                             699 \prg_return_false:
                             700 \fi:
                             701 }
                             (End definition for \__hook_label_ordered:nnTF.)
\__hook_if_label_case:nnnnn To avoid doing the string comparison twice in \__hook_initialize_single:NNn (once
                             with \str_if_eq:nn and again with \__hook_label_ordered:nn), we use a three-way
                             branching macro that will compare #1 and #2 and expand to \use_i:nnn if they are
                             equal, \use_ii:nn if #1 is lexically greater, and \use_iii:nn otherwise.
                             702 \cs_new:Npn \__hook_if_label_case:nnnnn #1#2
                             703 {
                              704 \cs:w use
                             705 \if_case:w \__hook_str_compare:nn {#1} {#2}
                             706 i \or: ii \else: iii \fi: :nnn
                             707 \cs_end:
                             708 }
                             (End definition for \__hook_if_label_case:nnnnn.)
  \__hook_update_hook_code:n Before \begin{document} this does nothing, in the body it reinitializes the hook code
                             using the altered data.
                             709 \cs_new_eq:NN \__hook_update_hook_code:n \use_none:n
                             (End definition for \__hook_update_hook_code:n.)
   \__hook_initialize_all: Initialize all known hooks (at \begin{document}), i.e., update the fast execution token
                             lists to hold the necessary code in the right order.
                             710 \cs_new_protected:Npn \__hook_initialize_all: {
                             First we change \_hook_update_hook_code:n which so far was a no-op to now initialize
                             one hook. This way any later updates to the hook will run that code and also update
                             the execution token list.
                             711 \cs_gset_eq:NN \__hook_update_hook_code:n \__hook_initialize_hook_code:n
```
Now we loop over all hooks that have been defined and update each of them.

```
712 \__hook_debug:n { \prop_gclear:N \g__hook_used_prop }
713 \seq_map_inline:Nn \g__hook_all_seq
714 {
\sum_{\text{715}} \__hook_update_hook_code:n {##1}
716 }
```
If we are debugging we show results hook by hook for all hooks that have data.

```
717 \__hook_debug:n
718 { \iow_term:x{^^JAll~ initialized~ (non-empty)~ hooks:}
719 \prop_map_inline:Nn \g__hook_used_prop
720 { \iow_term:x{^^J~ ##1~ ->~
721 \exp_{\text{not}:V} \{ \text{--} \text{hook} \}722 }
723 }
```
After all hooks are initialized we change the "use" to just call the hook code and not initialize it (as it was done in the preamble.

```
\cs_gset_eq:NN \hook_use:n \__hook_use_initialized:n
725 \cs_gset_eq:NN \__hook_preamble_hook:n \use_none:n
726 }
```
(*End definition for* \\_\_hook\_initialize\_all:*.*)

\ hook initialize hook code:n Initializing or reinitializing the fast execution hook code. In the preamble this is selectively done in case a hook gets used and at \begin{document} this is done for all hooks and afterwards only if the hook code changes.

```
727 \cs_new_protected:Npn \__hook_initialize_hook_code:n #1
728 {
729 \__hook_debug:n{ \iow_term:x{^^JUpdate~ code~ for~ hook~
730 '#1' \on@line :^^J} }
```
This does the sorting and the updates. First thing we do is to check if a legacy hook macro exists and if so we add it to the hook under the label legacy. This might make the hook non-empty so we have to do this before the then following test.

<sup>731</sup> \\_\_hook\_include\_legacy\_code\_chunk:n {#1}

If there aren't any code chunks for the current hook, there is no point in even starting the sorting routine so we make a quick test for that and in that case just update  $\langle -\rangle$ hook<sub> $\cup$ </sub> $\langle \text{hook} \rangle$  to hold the top-level and next code chunks. If there are code chunks we call  $\setminus$  hook initialize single:NNn and pass to it ready made csnames as they are needed several times inside. This way we save a bit on processing time if we do that up front.

```
732 \_hook_if_usable:nT {#1}
733 {
734 \prop_if_empty:cTF { g__hook_#1_code_prop }
735736 \ hook_tl_gset:co { __hook~#1 }
\overline{1} \overline{1} \overline{2} \overline{1} \overline{2} \overline{1} \overline{2} \overline{1} \overline{2} \overline{1} \overline{2} \overline{1} \overline{2} \overline{1} \overline{2} \overline{2} \overline{2} \overline{2} \overline{2} \overline{2} \overline{2} \overline{2} \overline{2} \overline{2} \overline{738 \cs:w __hook_toplevel~#1 \exp_after:wN \cs_end:
739 \csc w __hook_next~#1 \cs_end:
740 }
741 }
742 \qquad \qquad
```
By default the algorithm sorts the code chunks and then saves the result in a token list for fast execution; this is done by adding the code chunks one after another, using  $\tilde{}$ tl – gput\_right:NV. When we sort code for a reversed hook, all we have to do is to add the code chunks in the opposite order into the token list. So all we have to do in preparation is to change two definitions that are used later on.

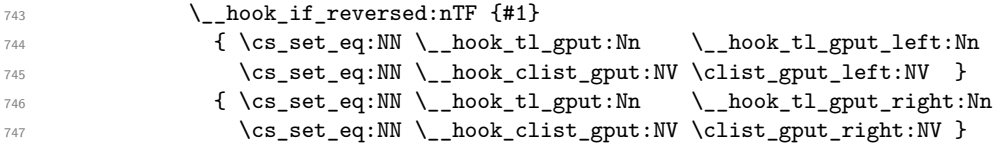

When sorting, some relations (namely voids) need to act destructively on the code property lists to remove code that shouldn't appear in the sorted hook token list, so we make a copy of the code property list that we can safely work on without changing the main one.

```
748 \prop_set_eq:Nc \l__hook_work_prop { g__hook_#1_code_prop }
749 \_hook_initialize_single:ccn
\{ \begin{array}{l} \text{\small \texttt{--}1} \text{\small \texttt{--}1} \text{\small \texttt
```
For debug display we want to keep track of those hooks that actually got code added to them, so we record that in plist. We use a plist to ensure that we record each hook name only once, i.e., we are only interested in storing the keys and the value is arbitrary.

```
751 \__hook_debug:n{ \exp_args:NNx \prop_gput:Nnn
\gtrsim \qquad \qquad \qquad \searrow \qquad \qquad \searrow \qquad \qquad753 }
754 }
755 }
```

```
(End definition for \__hook_initialize_hook_code:n.)
```
\\_\_hook\_tl\_csname:n \\_\_hook\_seq\_csname:n

\l\_\_hook\_rear\_tl \l\_\_hook\_label\_0\_tl

It is faster to pass a single token and expand it when necessary than to pass a bunch of character tokens around.

*FMi: note to myself: verify*

```
756 \text{ \& new: Npn \ } \_ \text{hook} +1 41 \{ 1 \_\text{hook} \}757 \cs_new:Npn \__hook_seq_csname:n #1 { l__hook_label_#1_seq }
```

```
(End definition for \__hook_tl_csname:n and \__hook_seq_csname:n.)
```
\l\_\_hook\_labels\_seq \l\_\_hook\_labels\_int \l\_\_hook\_front\_tl For the sorting I am basically implementing Knuth's algorithm for topological sorting as given in TAOCP volume 1 pages 263–266. For this algorithm we need a number of local variables:

• List of labels used in the current hook to label code chunks:

```
758 \seq_new:N \l__hook_labels_seq
```
• Number of labels used in the current hook. In Knuth's algorithm this is called *N*:

<sup>759</sup> \int\_new:N \l\_\_hook\_labels\_int

• The sorted code list to be build is managed using two pointers one to the front of the queue and one to the rear. We model this using token list pointers. Knuth calls them *F* and *R*:

```
760 \tl_new:N \l__hook_front_tl
761 \tl_new:N \l__hook_rear_tl
```
• The data for the start of the queue is kept in this token list, it corresponds to what Don calls QLINK[0] but since we aren't manipulating individual words in memory it is slightly differently done:

```
762 \tl_new:c { \__hook_tl_csname:n { 0 } }
```
(*End definition for* \l\_\_hook\_labels\_seq *and others.*)

\\_\_hook\_initialize\_single:NNn \\_\_hook\_initialize\_single:ccn

\\_\_hook\_initialize\_single:NNn implements the sorting of the code chunks for a hook and saves the result in the token list for fast execution  $(#4)$ . The arguments are ⟨*hook-code-plist*⟩, ⟨*hook-code-tl*⟩, ⟨*hook-top-level-code-tl*⟩, ⟨*hook-next-code-tl*⟩, ⟨*hook-ordered-labels-clist*⟩ and ⟨*hook-name*⟩ (the latter is only used for debugging—the ⟨*hook-rule-plist*⟩ is accessed using the ⟨*hook-name*⟩).

The additional complexity compared to Don's algorithm is that we do not use simple positive integers but have arbitrary alphanumeric labels. As usual Don's data structures are chosen in a way that one can omit a lot of tests and I have mimicked that as far as possible. The result is a restriction I do not test for at the moment: a label can't be equal to the number 0!

```
FMi: Needs checking for, just in case ... maybe
```

```
763 \cs_new_protected:Npn \__hook_initialize_single:NNn #1#2#3
```
<sup>764</sup> {

Step T1: Initialize the data structure . . .

```
765 \seq_clear:N \l__hook_labels_seq
```

```
766 \int_zero:N \l__hook_labels_int
```

```
Store the name of the hook:
```

```
767 \tl_set:Nn \l__hook_cur_hook_tl {#3}
```
We loop over the property list holding the code and record all the labels listed there. Only the rules for those labels are of interest to us. While we are at it we count them (which gives us the *N* in Knuth's algorithm). The prefix label\_ is added to the variables to ensure that labels named front, rear, labels, or return don't interact with our code.

```
768 \prop_map_inline:Nn \l__hook_work_prop
769 {
770 \int_incr:N \l__hook_labels_int
771 \seq_put_right:Nn \l__hook_labels_seq {##1}
\frac{1}{772} \_hook_tl_set:cn { \_hook_tl_csname:n {##1} } { 0 }
773 \seq_clear_new:c { \__hook_seq_csname:n {##1} }
774 }
```
Steps T2 and T3: Here we sort the relevant rules into the data structure. . .

This loop constitutes a square matrix of the labels in  $\lceil \cdot \rceil$  hook\_work\_prop in the vertical and the horizontal directions. However, since the rule  $l_A \langle rel \rangle l_B$  is the same as  $l_B\langle rel \rangle^{-1}l_A$  we can cut the loop short at the diagonal of the matrix (*i.e.*, when both labels are equal), saving a good amount of time. The way the rules were set up (see

the implementation of  $\angle$  hook\_rule\_before\_gset:nnn above) ensures that we have no rule in the ignored side of the matrix, and all rules are seen. The rules are applied in  $\_{$  hook\_apply\_label\_pair:nnn, which takes the properly-ordered pair of labels as argument.

```
775 \prop_map_inline:Nn \l__hook_work_prop
776 {
777 \prop_map_inline:Nn \l__hook_work_prop
778 {
779 \__hook_if_label_case:nnnnn {##1} {####1}
780 { \prop_map_break: }
781 { \__hook_apply_label_pair:nnn {##1} {####1} }
782 { \__hook_apply_label_pair:nnn {####1} {##1} }
783 {#3}
784 }
785 }
Now take a breath, and look at the data structures that have been set up:
786 \__hook_debug:n { \__hook_debug_label_data:N \l__hook_work_prop }
    Step T4:
787 \tl_set:Nn \l__hook_rear_tl { 0 }
\verb|788| + \verb|tl_set:cn { \_hook_tl_csmame:n { 0 } } { { 0 } } \label{eq:28}789 \seq_map_inline:Nn \l__hook_labels_seq
790 {
791 \int \int \text{compare: } n\ln T \ \ \cos w \ \ \text{constant: } n\frac{m+1}{x-1} \ \cos\theta: } = 0792 \left\{ \begin{array}{c} \end{array} \right.793 \tl_set:cn { \__hook_tl_csname:n { \l__hook_rear_tl } }{##1}
794 \tl_set:Nn \l__hook_rear_tl {##1}
795 }
706 }
797 \tl_set_eq:Nc \l__hook_front_tl { \__hook_tl_csname:n { 0 } }
798 \__hook_tl_gclear:N #1
799 \clist_gclear:N #2
    The whole loop gets combined in steps T5–T7:
800 \bool_while_do:nn { ! \str_if_eq_p:Vn \l__hook_front_tl { 0 } }
801 \qquad \qquad \qquad \qquad \qquad \qquad \qquad \qquad \qquad \qquad \qquad \qquad \qquad \qquad \qquad \qquad \qquad \qquad \qquad \qquad \qquad \qquad \qquad \qquad \qquad \qquad \qquad \qquad \qquad \qquad \qquad \qquad \qquad \qquad \qquad \qquad \This part is step T5:
802 \int_decr:N \l__hook_labels_int
803 \prop_get:NVN \l__hook_work_prop \l__hook_front_tl \l__hook_return_tl
804 \exp_args:NNV \__hook_tl_gput:Nn #1 \l__hook_return_tl
805 \__hook_clist_gput:NV #2 \l__hook_front_tl
806 \__hook_debug:n{ \iow_term:x{Handled~ code~ for~ \l__hook_front_tl} }
    This is step T6, except that we don't use a pointer P to move through the successors,
but instead use ##1 of the mapping function.
807 \seq_map_inline:cn { \__hook_seq_csname:n { \l__hook_front_tl } }
```

```
808 {
809 \tilde{\t{ } \quad \text{ } \quad \text{810 \{ \int_{\text{eval}:n}\label{eq:3} $$\sin \left( \csc w \_\hbar \tl_csname:n {\##1} \cs\_end: - 1 \}812 }813 \int compare:nNnT
```

```
814 { \cs:w \_hook_tl_csname:n {##1} \cs_end: } = 0
815 \left\{ \begin{array}{c} \end{array} \right.816 \lt1 set:cn { \ hook tl csname:n { \ l hook rear tl } } {##1}
\verb|\til_set: Nn \l__hook\_rear_t1 \qquad \{ \verb|##1|}818 }
819 }
```
and here is step T7:

820 \tl\_set\_eq:Nc \l\_\_hook\_front\_tl  $\{\ \_{\text{book_tl\_csname:n}} \ \{ \ \ \lceil \ \ \text{book_frol\_tl} \ \ \} \ \}$ 

This is step T8: If we haven't moved the code for all labels (i.e., if  $\lceil \cdot \rceil$  hook labels\_int is still greater than zero) we have a loop and our partial order can't be flattened out.

822 **}**  $823$  \int\_compare:nNnF \l\_\_hook\_labels\_int = 0 <sup>824</sup> { 825 \iow\_term:x{======================} 826 \iow\_term:x{Error:~ label~ rules~ are~ incompatible:}

This is not really the information one needs in the error case but it will do for now . . .

*FMi: improve output on a rainy day*

```
827 \__hook_debug_label_data:N \l__hook_work_prop
828 \iow_term:x{=======================}
829
```
After we have added all hook code to #1, we finish it off by adding extra code for the top-level (#2) and for one time execution (#3). These should normally be empty. The top-level code is added with \\_\_hook\_tl\_gput:Nn as that might change for a reversed hook (then top-level is the very first code chunk added). The next code is always added last.

```
830 \exp_args:NNo \__hook_tl_gput:Nn #1 { \cs:w __hook_toplevel~#3 \cs_end: }
\verb|331| \verb|1_gput_right:No #1 { \cs: w _hook_next#3 \cs = d: }832 }
833 \cs_generate_variant:Nn \__hook_initialize_single:NNn { cc }
(End definition for \__hook_initialize_single:NNn.)
```
\\_\_hook\_tl\_gput:Nn \\_\_hook\_clist\_gput:NV These append either on the right (normal hook) or on the left (reversed hook). This is setup up in  $\setminus$  hook\_initialize\_hook\_code:n, elsewhere their behavior is undefined.

```
834 \cs_new:Npn \__hook_tl_gput:Nn { \ERROR }
835 \cs_new:Npn \__hook_clist_gput:NV { \ERROR }
```
(*End definition for* \\_\_hook\_tl\_gput:Nn *and* \\_\_hook\_clist\_gput:NV*.*)

\\_\_hook\_apply\_label\_pair:nnn \\_\_hook\_label\_if\_exist\_apply:nnnF This is the payload of steps T2 and T3 executed in the loop described above. This macro assumes #1 and #2 are ordered, which means that any rule pertaining the pair #1 and #2 is \g\_\_hook\_⟨hook⟩\_rule\_#1|#2\_tl, and not \g\_\_hook\_⟨hook⟩\_rule\_#2|#1\_tl. This also saves a great deal of time since we only need to check the order of the labels once.

The arguments here are ⟨*label1* ⟩, ⟨*label2* ⟩, ⟨*hook*⟩, and ⟨*hook-code-plist*⟩. We are about to apply the next rule and enter it into the data structure.  $\_{\_$ hook\_apply\_label\_pair:nnn will just call \\_\_hook\_label\_if\_exist\_apply:nnnF for the ⟨*hook*⟩, and if no rule is found, also try the ⟨*hook*⟩ name ?? denoting a default hook rule.

\\_\_hook\_label\_if\_exist\_apply:nnnF will check if the rule exists for the given hook, and if so call \\_\_hook\_apply\_rule:nnn.

```
836 \cs_new_protected:Npn \__hook_apply_label_pair:nnn #1#2#3
837 \sim f
```
Extra complication: as we use default rules and local hook specific rules we first have to check if there is a local rule and if that exist use it. Otherwise check if there is a default rule and use that.

```
838 \__hook_label_if_exist_apply:nnnF {#1} {#2} {#3}
839 {
```
If there is no hook-specific rule we check for a default one and use that if it exists.

```
\_hook_label_if_exist_apply:nnnF {#1} {#2} { ? ? } { }841 }
842 }
843 \cs_new_protected:Npn \__hook_label_if_exist_apply:nnnF #1#2#3
844 \quad \text{F}845 \if_cs_exist:w g_hook_#3 _rule_#1 | #2 _tl \cs_end:
```
What to do precisely depends on the type of rule we have encountered. If it is a before rule it will be handled by the algorithm but other types need to be managed differently. All this is done in  $\_{\_hook}$  apply\_rule:nnnN.

```
846 \__hook_apply_rule:nnn {#1} {#2} {#3}
847 \exp_after:wN \use_none:n
848 \else:
849 \use:nn
850 \fi:
851 }
```
(*End definition for* \\_\_hook\_apply\_label\_pair:nnn *and* \\_\_hook\_label\_if\_exist\_apply:nnnF*.*)

hook apply rule:nnn This is the code executed in steps T2 and T3 while looping through the matrix This is part of step T3. We are about to apply the next rule and enter it into the data structure. The arguments are ⟨*label1* ⟩, ⟨*label2* ⟩, ⟨*hook-name*⟩, and ⟨*hook-code-plist*⟩.

```
852 \cs_new_protected:Npn \_ hook_apply_rule:nnn #1#2#3
853 {
854 \cs:w __hook_apply_
855 \cs:w g__hook_#3_reversed_tl \cs_end: rule_
856 \csc w g_{\text{block}} #3 rule #1 | #2 tl \csc end: :nnn \csc end:
857 {#1} {#2} {#3}
858 }
```
(*End definition for* \\_\_hook\_apply\_rule:nnn*.*)

\\_\_hook\_apply\_rule\_<:nnn \\_\_hook\_apply\_rule\_>:nnn The most common cases are  $\leq$  and  $\geq$  so we handle that first. They are relations  $\prec$  and ≻ in TAOCP, and they dictate sorting.

```
859 \cs_new_protected:cpn { __hook_apply_rule_<:nnn } #1#2#3
860 {
861 \__hook_debug:n { \__hook_msg_pair_found:nnn {#1} {#2} {#3} }
862 \tl_set:cx { \__hook_tl_csname:n {#2} }
863 \{ \int_{eval:n} \cos \ \ldots \ \ldots \ \}864 \seq_put_right:cn{ \__hook_seq_csname:n {#1} }{#2}
865 }
866 \cs_new_protected:cpn { __hook_apply_rule_>:nnn } #1#2#3
867 {
```

```
868 \_hook_debug:n { \_hook_msg_pair_found:nnn {#1} {#2} {#3} }
869 \tl_set:cx { \__hook_tl_csname:n {#1} }
870 { \int_eval:n{ \cs:w \_hook_tl_csname:n {#1} \cs_end: + 1 } }
871 \seq_put_right:cn{ \__hook_seq_csname:n {#2} }{#1}
872 }
```

```
(End definition for \setminus hook apply rule \le:nnn and \setminus hook apply rule \ge:nnn.)
```
\\_\_hook\_apply\_rule\_xE:nnn \\_\_hook\_apply\_rule\_xW:nnn These relations make two labels incompatible within a hook. xE makes raises an error if the labels are found in the same hook, and xW makes it a warning.

```
873 \cs_new_protected:cpn { __hook_apply_rule_xE:nnn } #1#2#3
874 {
875 \__hook_debug:n { \__hook_msg_pair_found:nnn {#1} {#2} {#3} }
876 \msg_error:nnnnnn { hooks } { labels-incompatible }
877 {#1} {#2} {#3} { 1 }
878 \use:c { __hook_apply_rule_->:nnn } {#1} {#2} {#3}
879 \use:c { __hook_apply_rule_<-:nnn } {#1} {#2} {#3}
880 }
881 \cs_new_protected:cpn { __hook_apply_rule_xW:nnn } #1#2#3
882 {
883 \_hook_debug:n { \_hook_msg_pair_found:nnn {#1} {#2} {#3} }
884 \msg_warning:nnnnnn { hooks } { labels-incompatible }
885 {#1} {#2} {#3} { 0 }
886 }
```

```
(End definition for \setminus hook apply rule xE:nnn and \setminus hook apply rule xW:nnn.)
```
\\_\_hook\_apply\_rule\_->:nnn \\_\_hook\_apply\_rule\_<-:nnn If we see -> we have to drop code for label #3 and carry on. We could do a little better and drop everything for that label since it doesn't matter where we put such empty code. However that would complicate the algorithm a lot with little gain.<sup>[10](#page-249-0)</sup> So we still unnecessarily try to sort it in and depending on the rules that might result in a loop that is otherwise resolved. If that turns out to be a real issue, we can improve the code.

Here the code is removed from \l\_\_hook\_cur\_hook\_tl rather than #3 because the latter may be ??, and the default hook doesn't store any code. Removing it instead from \l\_\_hook\_cur\_hook\_tl makes the default rules -> and <- work properly.

```
887 \cs_new_protected:cpn { __hook_apply_rule_->:nnn } #1#2#3
888 {
889 \__hook_debug:n
890 \uparrow891 \__hook_msg_pair_found:nnn {#1} {#2} {#3}
892 \iow_term:x{--->~ Drop~ '#2'~ code~ from~
893 \iow_char:N \\ g__hook_ \l__hook_cur_hook_tl _code_prop ~
\begin{array}{ccc}\n\text{894} & \text{because of} & \text{1} \\
\text{896} & \text{1}\n\end{array}895 }
896 \prop_put:Nnn \l__hook_work_prop {#2} { }
897 }
898 \cs_new_protected:cpn { __hook_apply_rule_<-:nnn } #1#2#3
899 {
900 \_hook_debug:n
901 \sim902 \__hook_msg_pair_found:nnn {#1} {#2} {#3}
```
<span id="page-249-0"></span><sup>10</sup>This also has the advantage that the result of the sorting doesn't change, as it might otherwise do (for unrelated chunks) if we aren't careful.

```
903 \iow_term:x{--->~ Drop~ '#1'~ code~ from~
                             904 \iow_char:N \\ g__hook_ \l__hook_cur_hook_tl _code_prop ~
                             905 because~ of~ '#2' }
                             906 }
                             \text{Prop\_put: Nnn } \l- \text{hook} \text{prop } {\#1} \text{ } \}008(End definition for \__hook_apply_rule_->:nnn and \__hook_apply_rule_<-:nnn.)
 \__hook_apply_-rule_<:nnn
 \__hook_apply_-rule_>:nnn
\__hook_apply_-rule_<-:nnn
\__hook_apply_-rule_->:nnn
\__hook_apply_-rule_x:nnn
                            Reversed rules.
                            \texttt{\texttt{new\_eq:cc}} { __hook_apply_-rule_<:nnn } { __hook_apply_rule_>:nnn }
                            910 \cs_new_eq:cc { __hook_apply_-rule_>:nnn } { __hook_apply_rule_<:nnn }
                            911 \cs_new_eq:cc { __hook_apply_-rule_<-:nnn } { __hook_apply_rule_<-:nnn }
                            912 \cs_new_eq:cc { __hook_apply_-rule_->:nnn } { __hook_apply_rule_->:nnn }
                             913 \cs_new_eq:cc { __hook_apply_-rule_xE:nnn } { __hook_apply_rule_xE:nnn }
                             914 \cs_new_eq:cc { __hook_apply_-rule_xW:nnn } { __hook_apply_rule_xW:nnn }
                             (End definition for \__hook_apply_-rule_<:nnn and others.)
\__hook_msg_pair_found:nnn A macro to avoid moving this many tokens around.
                             915 \cs_new_protected:Npn \__hook_msg_pair_found:nnn #1#2#3
                             916 \bigcup_{ }917 \iow term:x{~ \str_if_eq:nnTF {#3} {??} {default} {~normal} ~
                             918 rule~ \__hook_label_pair:nn {#1} {#2}:
                             919 \text{use: c } g_{hook\_#3\_rule\_ \_hook111 } \ + \text{#2} _t1 } ~
                             920 found
                             921 }
                             (End definition for \__hook_msg_pair_found:nnn.)
\__hook_debug_label_data:N
                             922 \cs_new_protected:Npn \__hook_debug_label_data:N #1 {
                             923 \iow_term:x{Code~ labels~ for~ sorting:}
                             924 \iow_term:x{~ \seq_use:Nnnn\l__hook_labels_seq {~and~}{,~}{~and~} }
                             925 \iow_term:x{^^J Data~ structure~ for~ label~ rules:}
                             926 \prop_map_inline:Nn #1
                             927 \uparrow928 \iow_term:x{~ ##1~ =~ \tl_use:c{ \__hook_tl_csname:n {##1} }~ ->~
                             \verb|929| ~~\simeq \verb|8eq_use:conn{ |\_hook_seq_csname:n {##1} } {~--> {-}-}-} {-~-}930 }
                             931 }
                             932 \iow_term:x{}
                             933 }
                            (End definition for \setminus hook debug label data:N.)
              \hook_show:n
               \hook_log:n
        \__hook_log_line:x
 \__hook_log_line_indent:x
            \__hook_log:nN
                            This writes out information about the hook given in its argument onto the .log file and
                            the terminal, if \simeq hook:n is used. Internally both share the same structure, except
                            that at the end, \text{hook} show:n triggers T<sub>EX</sub>'s prompt.
                             934 \cs_new_protected:Npn \hook_log:n #1
                             935 {
                             936 \cs_set_eq:NN \__hook_log_cmd:x \iow_log:x
                             937 \__hook_normalize_hook_args:Nn \__hook_log:nN {#1} \tl_log:x
                             938 }
                             939 \cs_new_protected:Npn \hook_show:n #1
```

```
940 {
941 \cs_set_eq:NN \__hook_log_cmd:x \iow_term:x
942 \__hook_normalize_hook_args:Nn \__hook_log:nN {#1} \tl_show:x
943 }
944 \cs_new_protected:Npn \__hook_log_line:x #1
945 { \__hook_log_cmd:x { >~#1 } }
946 \cs_new_protected:Npn \__hook_log_line_indent:x #1
947 {\__hook_log_cmd:x { >~\@spaces #1 } }
948 \cs_new_protected:Npn \__hook_log:nN #1 #2
949 {
950 \__hook_if_deprecated_generic:nT {#1}
951 {
952 \__hook_deprecated_generic_warn:n {#1}
953 \__hook_do_deprecated_generic:Nn \__hook_log:nN {#1} #2
954 \exp_after:wN \use_none:nnnnnnnnn \use_none:nnnnn
955 }
956 \__hook_preamble_hook:n {#1}
957 \ hook log_cmd:x
958 \{ \cap J \to \neg \text{The} \setminus \_\text{hook} \text{if\_generic:nT } \{ #1\} \{ \text{ generic} \setminus \} \text{ hook} \cdot \neg \text{#1': } \}959 \__hook_if_usable:nF {#1}
960 { \__hook_log_line:x { The~hook~is~not~declared. } }
961 \_hook_if_disabled:nT {#1}
962 {\__hook_log_line:x { The~hook~is~disabled. } }
963 \hook_if_empty:nTF {#1}
964 { #2 { The~hook~is~empty } }
965 {
966 \__hook_log_line:x { Code~chunks: }
967 \prop_if_empty:cTF { g__hook_#1_code_prop }
968 { \ \ {\ } { \ \ {\ } hook_log_line_indent:x { --- } }
969 {
970 \prop_map_inline:cn { g_hook_#1_code_prop }
971 {\ \ \ } {\ \ \ } { \972 }
    If there is code in the top-level token list, print it:
973 \cdook_log_line:x
974 \left\{ \begin{array}{c} \end{array} \right.975 Document-level~(top-level)~code
976 \lambda hook if usable:nT {#1}
977 \{ \sim (\text{executed} \sim \text{hook} \text{ node} : \text{if} \text{ reversedimTF} \text{ if } \text{first} \text{ } \text{{last}} ) ) \} :
978 }
979 \__hook_log_line_indent:x
980 \qquad \qquad \qquad \qquad \qquad \qquad \qquad \qquad \qquad \qquad \qquad \qquad \qquad \qquad \qquad \qquad \qquad \qquad \qquad \qquad \qquad \qquad \qquad \qquad \qquad \qquad \qquad \qquad \qquad \qquad \qquad \qquad \qquad \qquad \qquad \qquad \981 \tl_if_empty:cTF { __hook_toplevel~#1 }
982 \{ --- }
983 \{\rightarrow\ \text{exp\_args: Nv \tl\_to\_str:n {\t_\_hook\_toplevel-*1 }\}984 }
985 \__hook_log_line:x { Extra~code~for~next~invocation: }
986 \_hook_log_line_indent:x
987 {
988 \tl_if_empty:cTF { __hook_next~#1 }
989 { --- }
```
If the token list is not empty we want to display it but without the first tokens (the code to clear itself) so we call a helper command to get rid of them.

990  $\{ -\succ \ \exp_args: Nv \ \_hook_log_new\_code:n {\ __hook#1 } \}$ <sup>991</sup> }

Loop through the rules in a hook and for every rule found, print it. If no rule is there, print  $---$ . The boolean  $\lceil \cdot \rceil$  hook tmpa\_bool here indicates if the hook has no rules.

```
992 \__hook_log_line:x { Rules: }
993 \bool_set_true:N \l__hook_tmpa_bool
994 \__hook_list_rules:nn {#1}
995 {
996 \bool_set_false:N \l__hook_tmpa_bool
997 \__hook_log_line_indent:x
998 {
999 ##2~ with~
1000 \str_if_eq:nnT {##3} {??} { default~ }
1001 relation ~ ##1
1002 }
1003 }
1004 \bool_if:NT \l__hook_tmpa_bool
          \{ \ \verb|/|_hook_log_line_index:x { --- }\}
```
When the hook is declared (that is, the sorting algorithm is applied to that hook) and not empty

```
1006 \bool_lazy_and:nnTF
1007 \{\ \setminus\_\text{hook} \text{block\_if\_usable\_p:n }\{\#1\} \ \}1008 { ! \hook_if_empty_p:n {#1} }
1009 {
1010 \_hook_log_line:x
1011 \left\{ \begin{array}{c} 1 \end{array} \right\}1012 Execution~order
1013 \bool_if:NTF \l__hook_tmpa_bool
1014 \{\ \setminus\_\mathsf{hook} \texttt{if\_reversed:nT }\ \{\ \texttt{\#1}\} \ \{ \ \ \texttt{``(after-reversal)} \ \} \ \}1015 \{ \sim (\text{after} \sim)1016 \L_{\text{look}\_if\_reversed:nT \{ \#1 \} { reversal~and~ }
1017 applying~rules)
1018 } :
1019 }
1020 #2 % \tl_show:n
1021 \left\{ \begin{array}{c} 1 \end{array} \right\}1022 \@spaces
1023 \clist_if_empty:cTF { g__hook_#1_labels_clist }
1024 \{ --- }
1025 \{ \cli{s\_use: cn \ {g\_hook} \ fl\_labels\_clist} \{ , ~ } \}1026 }
1027 }
1028 \left\{ \begin{array}{c} 1 \end{array} \right\}1029 \__hook_log_line:x { Execution~order: }
1030 #2
1031 \left\{ \begin{array}{c} 1 \end{array} \right\}1032 \@spaces Not~set~because~the~hook~ \_hook_if_usable:nTF {#1}
1033 { code~pool~is~empty }
\{ is \sim \_h \, \text{dist} \, \{ if\_d is able in TF \, \{ #1\} \, \{ disable d \} \, \{ underclared \} \, \}
```
1035 **}** <sup>1036</sup> } 1037 } <sup>1038</sup> }

To display the code for next invocation only (i.e., from \AddToHookNext we have to remove the first two tokens at the front which are  $\tilde{\tau}$  relax:N and the token list to clear.

```
1039 \cs_new:Npn \__hook_log_next_code:n #1
1040 { \exp_args:No \tl_to_str:n { \use_none:nn #1 } }
```
(*End definition for* \hook\_show:n *and others. These functions are documented on page [193.](#page-207-0)*)

\\_\_hook\_list\_rules:nn \\_\_hook\_list\_one\_rule:nnn \\_\_hook\_list\_if\_rule\_exists:nnnF

\\_\_hook\_log\_next\_code:n

This macro takes a ⟨*hook*⟩ and an ⟨*inline function*⟩ and loops through each pair of ⟨*labels*⟩ in the ⟨*hook*⟩, and if there is a relation between this pair of ⟨*labels*⟩, the ⟨*inline function*⟩ is executed with  $\#1 = \langle relation \rangle$ ,  $\#2 = \langle label_1 \rangle | \langle label_2 \rangle$ , and  $\#3 = \langle hook \rangle$  (the latter may be the argument #1 to  $\_{\_}$ hook $\_$ list\_rules:nn, or ?? if it is a default rule).

```
1041 \cs_new_protected:Npn \__hook_list_rules:nn #1 #2
1042 \frac{1042}{101}1043 \cs_set_protected:Npn \__hook_tmp:w ##1 ##2 ##3 {#2}
1044 \prop_map_inline:cn { g__hook_#1_code_prop }
1045 {
1046 \prop_map_inline:cn { g__hook_#1_code_prop }
1047 \left\{ \begin{array}{c} \end{array} \right.1048 \__hook_if_label_case:nnnnn {##1} {####1}
1049 { \prop_map_break: }
1050 \{\ \setminus\_\_\hook_list_one_rule:nnn {##1} {####1} }
1051 <br> { \__hook_list_one_rule:nnn {####1} {##1} }
1052 {#1}
1053 }
1054 }
1055 }
```
These two are quite similar to \\_\_hook\_apply\_label\_pair:nnn and \\_\_hook\_label\_if\_exist\_apply:nnnF, respectively, but rather than applying the rule, they pass it to the ⟨*inline function*⟩.

```
1056 \cs_new_protected:Npn \__hook_list_one_rule:nnn #1#2#3
1057 {
1058 \__hook_list_if_rule_exists:nnnF {#1} {#2} {#3}
1059 { \__hook_list_if_rule_exists:nnnF {#1} {#2} { ?? } { } }
1060 }
1061 \cs_new_protected:Npn \__hook_list_if_rule_exists:nnnF #1#2#3
1062 {
1063 \if_cs_exist:w g_hook_ #3 _rule_ #1 | #2 _tl \cs_end:
1064 \exp_args:Nv \__hook_tmp:w
1065 { g__hook_ #3 _rule_ #1 | #2 _tl } { #1 | #2 } {#3}
1066 \exp_after:wN \use_none:nn
1067 \fi:
1068 \use:n
1069 }
```
<sup>(</sup>*End definition for* \\_\_hook\_list\_rules:nn *,* \\_\_hook\_list\_one\_rule:nnn *, and* \\_\_hook\_list\_if\_rule\_exists:nnnF*.*)

\\_\_hook\_debug\_print\_rules:n A shorthand for debugging that prints similar to \prop\_show:N.

```
1070 \cs_new_protected:Npn \__hook_debug_print_rules:n #1
1071 {
1072 \iow_term:n { The~hook~#1~contains~the~rules: }
1073 \cs_set_protected:Npn \__hook_tmp:w ##1
1074 \uparrow1075 \__hook_list_rules:nn {#1}
1076 {
1077 \iow_term:x
1078 \left\{ \begin{array}{c} \end{array} \right.1079 +#1 {#####2} ##1 => ##1 {#####1}
1080 \str_if_eq:nnT {####3} {??} { ~(default) }
1081 }
1082 }
1083 }
1084 \exp_args:No \__hook_tmp:w { \use:nn { ~ } { ~ } }
1085 }
```
(*End definition for* \\_\_hook\_debug\_print\_rules:n*.*)

### **4.8 Specifying code for next invocation**

[\hook\\_gput\\_next\\_code:nn](#page-206-0)

```
1086 \cs_new_protected:Npn \hook_gput_next_code:nn #1
1087 { \__hook_normalize_hook_args:Nn \__hook_gput_next_code:nn {#1} }
```
(*End definition for* \hook\_gput\_next\_code:nn*. This function is documented on page [192.](#page-206-0)*)

\\_\_hook\_gput\_next\_code:nn \\_\_hook\_gput\_next\_do:nn \\_\_hook\_gput\_next\_do:Nnn

```
1088 \cs_new_protected:Npn \__hook_gput_next_code:nn #1 #2
1089 \frac{1}{2}1090 \__hook_if_disabled:nTF {#1}
1091 \{ \n\} { \msg_error:nnn { hooks } { hook-disabled } {#1} }
1092 \uparrow1093 \__hook_if_structure_exist:nTF {#1}
1094 \{\ \mathcal{N}_{\text{look\_gput\_next\_do:nn} \ \{ \#1 \} \ \{ \#2 \} \ \}1095 { \__hook_try_declaring_generic_next_hook:nn {#1} {#2} }
1096 }
1097 }
1098 \cs_new_protected:Npn \__hook_gput_next_do:nn #1
1099 {
1100 \exp_args:Nc \__hook_gput_next_do:Nnn
1101 { __hook_next~#1 } {#1}
1102 }
```
First check if the "next code" token list is empty: if so we need to add a  $\tilde{\text{t}}_g$ clear:c to clear it, so the code lasts for one usage only. The token list is cleared early so that nested usages don't get lost. \tl\_gclear:c is used instead of \tl\_gclear:N in case the hook is used in an expansion-only context, so the token list doesn't expand before \tl\_gclear:N: that would make an infinite loop. Also in case the main code token list is empty, the hook code has to be updated to add the next execution token list.

```
1103 \cs_new_protected:Npn \__hook_gput_next_do:Nnn #1 #2
1104 {
```

```
1105 \tl_if_empty:cT { __hook~#2 }
1106 \{ \ \_h\} \{ \1107 \tl_if_empty:NT #1
1108 \{ \ \_h\} \{ \ \_h\1109 \__hook_tl_gput_right:Nn #1
1110 }
(End definition for \__hook_gput_next_code:nn , \__hook_gput_next_do:nn , and
```
\\_\_hook\_gput\_next\_do:Nnn*.*)

[\hook\\_gclear\\_next\\_code:n](#page-206-1) \\_\_hook\_clear\_next:n

<sup>1111</sup> \cs\_new\_protected:Npn \hook\_gclear\_next\_code:n #1 1112 { \\_\_hook\_normalize\_hook\_args:Nn \\_\_hook\_clear\_next:n {#1} } 1113 \cs\_new\_protected:Npn \\_\_hook\_clear\_next:n #1

```
1114 { \cs_gset_eq:cN { __hook_next~#1 } \c_empty_tl }
```
Discard anything set up for next invocation of the hook.

(*End definition for* \hook\_gclear\_next\_code:n *and* \\_\_hook\_clear\_next:n*. This function is documented on page [192.](#page-206-1)*)

# **4.9 Using the hook**

#### [\hook\\_use:n](#page-206-2)

\\_\_hook\_use\_initialized:n \\_\_hook\_use\_undefined:w \\_\_hook\_use\_end: \\_\_hook\_preamble\_hook:n \hook\_use:n as defined here is used in the preamble, where hooks aren't initialized by default. \\_\_hook\_use\_initialized:n is also defined, which is the non-\protected version for use within the document. Their definition is identical, except for the  $\_{\_hook}$ preamble\_hook:n (which wouldn't hurt in the expandable version, but it would be an unnecessary extra expansion).

\\_\_hook\_use\_initialized:n holds the expandable definition while in the preamble. \\_\_hook\_preamble\_hook:n initializes the hook in the preamble, and is redefined to \use\_none:n at \begin{document}.

Both versions do the same thing internally: they check that the hook exists as given, and if so they use it as quickly as possible.

At \begin{document}, all hooks are initialized, and any change in them causes an update, so \hook\_use:n can be made expandable. This one is better not protected so that it can expand into nothing if containing no code. Also important in case of generic hooks that we do not generate a \relax as a side effect of checking for a csname. In contrast to the TEX low-level \csname ... \endcsname construct \tl\_if\_exist:c is careful to avoid this.

```
1115 \latexrelease \ \ IncludeInRelease {2021/11/15} { \hook_use:n}
1116 ⟨latexrelease⟩ {Standardise~generic~hook~names}
1117 \cs_new_protected:Npn \hook_use:n #1
1118 {
1119 \tl_if_exist:cT { __hook~#1 }
1120 {
_{1121} \ hook_preamble_hook:n {#1}
1122 \csc w _hook~#1 \cs_end:
1123 }
1124 }
1125 \cs_new:Npn \__hook_use_initialized:n #1
1126 {
1127 \iint_c s\_exist:w _hook~\#1 \csc\_end:1128 \cs:w __hook~#1 \exp_after:wN \cs_end:
1129 \fi:
1130 }
```

```
1131 \cs_new_protected:Npn \__hook_preamble_hook:n #1
1132 { \_hook_initialize_hook_code:n {#1} }
1133 ⟨latexrelease⟩\EndIncludeInRelease
1134 \langle /latexrelease\rangle Include InRelease {2020/10/01} {\hook_use:n}
1135 ⟨latexrelease⟩ {Standardise~generic~hook~names}
1136 \langlelatexrelease\rangle \csc_new_protected:Npn \hook_use:n #1
1137 (latexrelease) {
1138 \langlelatexrelease\rangle \tl_if_exist:cTF { __hook~#1 }
1139 (latexrelease) {
1140 \langle | atexrelease\rangle \__hook_preamble_hook:n {#1}
1141 \langle | atexrelease\rangle \cs:w __hook~#1 \cs_end:
1142 (latexrelease) }
1143 \langlelatexrelease\rangle { \lambda_hook_use:wn #1 / \lambdas_hook_mark {#1} }
1144 ⟨latexrelease⟩ }
1145 \langle atexrelease\rangle \cs_new:Npn \_ hook_use_initialized:n #1
1146 ⟨latexrelease⟩ {
1147 \langle | atexrelease\rangle \if_cs_exist:w __hook~#1 \cs_end:
1148 (latexrelease) \else:
1149 \langle latexrelease\rangle \__hook_use_undefined:w
1150 (latexrelease) \fi:
1151 \langlelatexrelease\rangle \cs:w __hook~#1 \__hook_use_end:
1152 (latexrelease) }
1153 \langlelatexrelease\rangle\cs_new:Npn \__hook_use_undefined:w #1 #2 __hook~#3 \__hook_use_end:
1154 (latexrelease) {
1155 ⟨latexrelease⟩ #1 % fi
1156 \langlelatexrelease\rangle \ hook use:wn #3 / \langles hook mark {#3}
1157 (latexrelease) }
1158 ⟨latexrelease⟩\cs_new_protected:Npn \__hook_preamble_hook:n #1
1159 \langle atexrelease\rangle { \langle _hook_initialize_hook_code:n {#1} }
1160 (latexrelease)\cs_new_eq:NN \__hook_use_end: \cs_end:
1161 ⟨latexrelease⟩\EndIncludeInRelease
```
(*End definition for* \hook\_use:n *and others. This function is documented on page [192.](#page-206-2)*)

\\_\_hook\_use:wn \\_\_hook\_try\_file\_hook:n \\_\_hook\_if\_usable\_use:n

\\_\_hook\_use:wn does a quick check to test if the current hook is a file hook: those need a special treatment. If it is not, the hook does not exist. If it is, then  $\setminus$  hook\_ try\_file\_hook:n is called, and checks that the current hook is a file-specific hook using \\_\_hook\_if\_file\_hook:wTF. If it's not, then it's a generic file/ hook and is used if it exist.

If it is a file-specific hook, it passes through the same normalization as during declaration, and then it is used if defined.  $\_{\_}$ hook\_if\_usable\_use:n checks if the hook exist, and calls  $\mathcal{L}_\text{hook}$  hook\_preamble\_hook:n if so, then uses the hook.

```
1162 (latexrelease)\IncludeInRelease{2021/11/15}{\_hook_use:wn}
1163 ⟨latexrelease⟩ {Standardise~generic~hook~names}
1164 ⟨latexrelease⟩\EndIncludeInRelease
_{1165} \langlelatexrelease\rangle\IncludeInRelease{2020/10/01}{\_hook_use:wn}
1166 \langlelatexrelease\rangle {5t}andardise~generic~hook~names}
1167 (latexrelease)\cs_new:Npn \__hook_use:wn #1 / #2 \s__hook_mark #3
1168 (latexrelease) {
1169 \langle atexrelease\rangle \str_if_eq:nnTF {#1} { file }
1170 (latexrelease) { \_hook_try_file_hook:n {#3} }
1171 (latexrelease) { } % Hook doesn't exist
1172 (latexrelease) }
```

```
1173 (latexrelease)\cs_new_protected:Npn \__hook_try_file_hook:n #1
1174 ⟨latexrelease⟩ {
1175 \langle atexrelease\rangle \ hook if file hook:wTF #1 / \langles hook mark
1176 (latexrelease) f
1177 (latexrelease) \exp_args:Ne \__hook_if_usable_use:n<br>1178 (latexrelease) {\exp_args:Ne \__hook_file_hook_n
1178 \langle atexrelease\rangle { \langle \exp_args:Ne \langle _hook_file_hook_normalize:n {#1} }
1179 ⟨latexrelease⟩ }
1180 \langle atexrelease\rangle ( \setminus _hook_if_usable_use:n {#1} } % file/ generic hook (e.g. file/before)
1181 ⟨latexrelease⟩ }
1182 (latexrelease)\cs_new_protected:Npn \__hook_if_usable_use:n #1
1183 (latexrelease) {
1184 \langle | atexrelease\rangle \tl_if_exist:cT { __hook~#1 }
1185 ⟨latexrelease⟩ {
1186 (latexrelease) \__hook_preamble_hook:n {#1}
1187 \langle | atexrelease\rangle \cs:w __hook~#1 \cs_end:
1188 ⟨latexrelease⟩ }
1189 ⟨latexrelease⟩ }
1190 ⟨latexrelease⟩\EndIncludeInRelease
```

```
(End definition for \__hook_use:wn , \__hook_try_file_hook:n , and \__hook_if_usable_use:n.)
```
[\hook\\_use\\_once:n](#page-206-3) hook use once:n

\\_\_hook\_use\_once\_set:n \\_\_hook\_use\_once\_clear:n For hooks that can and should be used only once we have a special use command that further inhibits the hook from getting more code added to it. This has the effect that any further code added to the hook is executed immediately rather than stored in the hook.

The code needs some gymnastics to prevent space trimming from the hook name, since \hook\_use:n and \hook\_use\_once:n are documented to not trim spaces.

```
1191 \cs_new_protected:Npn \hook_use_once:n #1
1192 {
1193 \__hook_if_execute_immediately:nF {#1}
1194 { \__hook_normalize_hook_args:Nn \__hook_use_once:n { \use:n {#1} } }
1195 }
1196 \cs_new_protected:Npn \__hook_use_once:n #1
1197 {
1198 \__hook_preamble_hook:n {#1}
_{1199} \__hook_use_once_set:n {#1}
1200 \qquad hook use initialized:n {#1}
_{1201} \__hook_use_once_clear:n {#1}
1202 }
```
\\_\_hook\_use\_once\_set:n is used before the actual hook code is executed so that any usage of \AddToHook inside the hook causes the code to execute immediately. Setting \g\_\_hook\_⟨hook⟩\_reversed\_tl to I prevents further code from being added to the hook. \\_\_hook\_use\_once\_clear:n then clears the hook so that any further call to \hook\_use:n or \hook\_use\_once:n will expand to nothing.

```
1203 \cs_new_protected:Npn \__hook_use_once_set:n #1
1204 { \__hook_tl_gset:cn { g__hook_#1_reversed_tl } { I } }
1205 \cs_new_protected:Npn \__hook_use_once_clear:n #1
1206 {
1207 \__hook_tl_gclear:c { __hook~#1 }
1208 \__hook_tl_gclear:c { __hook_next~#1 }
1209 \__hook_tl_gclear:c { __hook_toplevel~#1 }
1210 \prop_gclear:c { g__hook_#1_code_prop }
```
#### 1211 }

(*End definition for* \hook\_use\_once:n *and others. This function is documented on page [192.](#page-206-3)*)

\ hook if execute immediately p:n \ hook if execute immediately:nTF To check whether the code being added should be executed immediately (that is, if the hook is a one-time hook), we check if it's usable (it can't be one-time if it was not already usable), then we check that  $\gtrsim$  hook  $\langle \text{hook} \rangle$  reversed t1 is I. The gymnastics around \if:w is there to allow the reversed token list to be empty.

```
1212 \prg_new_conditional:Npnn \__hook_if_execute_immediately:n #1 { F, TF }
1213 {
1214 \__hook_if_usable:nTF {#1}
1215 \frac{1}{2}1216 \exp_after:wN \__hook_clean_to_scan:w
\verb|1217| 1 \to I \csc w g_lhook H_reversed_tl \cscend:1218 \s__hook_mark \prg_return_true:
1219 \text{le}1220 \s__hook_mark \prg_return_false:
1221 \fi:
1222 }
1223 { \prg_return_false: }
1224 }
```
(*End definition for* \\_\_hook\_if\_execute\_immediately:nTF*.*)

#### **4.10 Querying a hook**

Simpler data types, like token lists, have three possible states; they can exist and be empty, exist and be non-empty, and they may not exist, in which case emptiness doesn't apply (though  $\tt \tilde{i}$  if empty:N returns false in this case).

Hooks are a bit more complicated: they have several other states as discussed in [4.4.2.](#page-222-0) A hook may exist or not, and either way it may or may not be empty (even a hook that doesn't exist may be non-empty) or may be disabled.

A hook is said to be empty when no code was added to it, either to its permanent code pool, or to its "next" token list. The hook doesn't need to be declared to have code added to its code pool (it may happen that a package *A* defines a hook foo, but it's loaded after package *B*, which adds some code to that hook. In this case it is important that the code added by package *B* is remembered until package *A* is loaded).

All other states can only be queried with internal tests as the different states are irrelevant for package code.

[\hook\\_if\\_empty\\_p:n](#page-207-1) [\hook\\_if\\_empty:n](#page-207-1)TF Test if a hook is empty (that is, no code was added to that hook). A ⟨*hook*⟩ being empty means that all three of its  $\gtrsim$ \_hook $\angle$ (hook)\_code\_prop, its  $\angle$ \_hook\_toplevel<sub>u</sub> $\langle$ hook $\rangle$ and its  $\_{\text{look\_next}_{\sqcup}}\langle \text{hook} \rangle$  are empty.

```
1225 \prg_new_conditional:Npnn \hook_if_empty:n #1 { p , T , F , TF }
1226 {
1227 \__hook_if_structure_exist:nTF {#1}
1228 \uparrow1229 \bool_lazy_and:nnTF
1230 { \prop_if_empty_p:c { g__hook_#1_code_prop } }
1231 \{1232 \bool_lazy_and_p:nn
1233 \{ \tilde{\tilde{t}}_0: \tilde{t}_0 \in \tilde{t}_1 \}1234 { \tl_if_empty_p:c { __hook_next~#1 } }
```
1235 **}** 1236 { \prg\_return\_true: } 1237 { \prg\_return\_false: } 1238 **}**  $1239 \qquad {\text{prg-return_time: } }$ <sup>1240</sup> }

(*End definition for* \hook\_if\_empty:nTF*. This function is documented on page [193.](#page-207-1)*)

```
\__hook_if_usable_p:n
\__hook_if_usable:nTF
```
A hook is usable if the token list that stores the sorted code for that hook,  $\setminus$ \_ hook  $\langle \text{hook} \rangle$ , exists. The property list  $\gtrsim$  hook $\langle \text{hook} \rangle$  code\_prop cannot be used here because often it is necessary to add code to a hook without knowing if such hook was already declared, or even if it will ever be (for example, in case the package that defines it isn't loaded).

```
1241 \prg_new_conditional:Npnn \__hook_if_usable:n #1 { p , T , F , TF }
1242 {
1243 \tl_if_exist:cTF { __hook~#1 }
1244 { \prg_return_true: }
1245 { \prg_return_false: }
1246 }
```
(*End definition for* \\_\_hook\_if\_usable:nTF*.*)

\ hook if structure exist p:n  $\_\text{hook}$  if\_structure\_exist:nTF An internal check if the hook has already its basic internal structure set up with \\_\_hook\_init\_structure:n. This means that the hook was already used somehow (a code chunk or rule was added to it), but it still wasn't declared with \hook\_new:n.

```
1247 \prg_new_conditional:Npnn \_hook_if_structure_exist:n #1 { p , T , F , TF }
1248 {
1249 \prop_if_exist:cTF { g__hook_#1_code_prop }
1250 { \prg_return_true: }
1251 { \prg_return_false: }
1252 }
(End definition for \__hook_if_structure_exist:nTF.)
```

```
\__hook_if_declared_p:n
\ hook_if_declared:nTF
                          Internal test to check if the hook was officially declared with \hook_new:n or a variant.
                          1253 \prg_new_conditional:Npnn \_ hook_if_declared:n #1 { p, T, F, TF }
                           1254 {
                          \verb|1255| \qquad \verb|\til_tif\_exist: cTF { g\_hook \#1\_declared_t1 }|1256 { \prg_return_true: }
                          1257 { \prg_return_false: }
                          1258 }
```
(*End definition for* \\_\_hook\_if\_declared:nTF*.*)

```
\__hook_if_reversed_p:n
                         An internal conditional that checks if a hook is reversed.
```

```
\_hook_if_reversed:nTF
                       1259 \prg_new_conditional:Npnn \__hook_if_reversed:n #1 { p , T , F , TF }
                        1260 {
                        1261 \exp_after:wN \__hook_clean_to_scan:w
                        \verb|1262| \label{thm:1262} \verb|1262| \label{thm:1262}1263 \s__hook_mark \prg_return_true:
                        1264 \else:
                        1265 \s__hook_mark \prg_return_false:
                        1266 \fi:
                        1267 }
```
(*End definition for* \\_\_hook\_if\_reversed:nTF*.*)

```
\__hook_if_generic_p:n
\__hook_if_generic:nTF
\ hook if deprecated generic p:n
\__hook_if_deprecated_generic:nTF
```

```
An internal conditional that checks if a name belongs to a generic hook. The deprecated
version needs to check if #3 is empty to avoid returning true on file/before, for example.
```

```
1268 \prg_new_conditional:Npnn \__hook_if_generic:n #1 { T, TF }
1269 \{ \ \mathcal{L}_\text{look\_if\_generic:w #1} / / / \ \s_\_hook\_mark \}1270 \text{ } \csc \text{ }new:Npn \__hook_if_generic:w #1 / #2 / #3 / #4 \s__hook_mark
1271 {
1272 \cs_if_exist:cTF { c__hook_generic_#1/./#3_tl }
1273 { \prg_return_true: }
1274 { \prg_return_false: }
1275 }
1276 \prg_new_conditional:Npnn \__hook_if_deprecated_generic:n #1 { T, TF }
1277 { \__hook_if_deprecated_generic:w #1 / / / \s__hook_mark }
1278 \cs_new:Npn \__hook_if_deprecated_generic:w #1 / #2 / #3 / #4 \s__hook_mark
1279 {
\verb|12800| \csc_if\_exist: cTF { c_hook\_deprecated\_#1/.#2_t1 }|1281 \bigg\{1282 \tl_if_empty:nTF {#3}
1283 \{ \prg_return_false: \}1284 { \prg_return_true: }
1285 }
1286 { \prg_return_false: }
1287 }
```
(*End definition for* \\_\_hook\_if\_generic:nTF *and* \\_\_hook\_if\_deprecated\_generic:nTF*.*)

\\_\_hook\_if\_generic\_reversed\_p:n An internal conditional that checks if a name belongs to a generic reversed hook.

\\_\_hook\_if\_generic\_reversed:nTF

```
1288 \prg_new_conditional:Npnn \__hook_if_generic_reversed:n #1 { T }
1289 { \__hook_if_generic_reversed:w #1 / / / \scan_stop: }
1290 \cs_new:Npn \__hook_if_generic_reversed:w #1 / #2 / #3 / #4 \scan_stop:
1291 {
1292 \if{charcode:w - \cs:w c_hook\_generic_ #1/. #3_tl \cs{end:}1293 \prg_return_true:
1294 \else:
1295 \prg_return_false:
1296 \fi:
1297 }
```
(*End definition for* \\_\_hook\_if\_generic\_reversed:nTF*.*)

# **4.11 Messages**

Hook errors are LaTeX kernel errors:

```
1298 \prop_gput:Nnn \g_msg_module_type_prop { hooks } { LaTeX }
And so are kernel errors (this should move elsewhere eventually).
1299 \prop_gput:Nnn \g_msg_module_type_prop { latex2e } { LaTeX }
1300 \prop_gput:Nnn \g_msg_module_name_prop { latex2e } { kernel }
1301 \msg_new:nnnn { hooks } { labels-incompatible }
1302 {
1303 Labels~'#1'~and~'#2'~are~incompatible
1304 \str_if_eq:nnF {#3} {??} { ~in~hook~'#3' } .~
1305 \int_compare:nNnTF {#4} = { 1 }
```

```
1306 { The~ code~ for~ both~ labels~ will~ be~ dropped. }
1307 { You~ may~ see~ errors~ later. }
1308 }
1309 { LaTeX~found~two~incompatible~labels~in~the~same~hook.~
1310 This~indicates~an~incompatibility~between~packages. }
1311 \msg_new:nnnn { hooks } { exists }
1312 { Hook~'#1'~ has~ already~ been~ declared. }
1313 { There~ already~ exists~ a~ hook~ declaration~ with~ this~
1314 name.\\
1315 Please~ use~ a~ different~ name~ for~ your~ hook.}
1316 \msg_new:nnnn { hooks } { hook-disabled }
1317 { Cannot~add~code~to~disabled~hook~'#1'. }
1318 {
1319 The~hook~'#1'~you~tried~to~add~code~to~was~previously~disabled~
1320 with~\iow_char:N\\hook_disable_generic:n~or~\iow_char:N\\DisableGenericHook,~so~
1321 it~cannot~have~code~added~to~it.
1322 }
1323 \msg_new:nnn { hooks } { empty-label }
1324 {
1325 Empty~code~label~\msg_line_context:.~
1326 Using~'\__hook_currname_or_default:'~instead.
1327 }
1328 \msg_new:nnn { hooks } { no-default-label }
1329 {
1330 Missing~(empty)~default~label~\msg_line_context:. \\
1331 This~command~was~ignored.
1332 }
1333 \msg_new:nnnn { hooks } { unknown-rule }
1334 { Unknown~ relationship~ '#3'~
1335 between~ labels~ '#2'~ and~ '#4'~
1336 \str_if_eq:nnF {#1} {??} { ~in~hook~'#1' }. ~
1337 Perhaps~ a~ misspelling?
1338 }
1339 {
1340 The~ relation~ used~ not~ known~ to~ the~ system.~ Allowed~ values~ are~
1341 'before'~ or~ '<', ~
1342 \cdot after' ~ or ~ '>', ~
1343 'incompatible-warning', ~
1344 'incompatible-error', ~
1345 'voids'~ or~
1346 'unrelated'.
1347 }
1348 \msg_new:nnnn { hooks } { misused-top-level }
1349 {
1350 Illegal~use~of~\iow_char:N \\AddToHook{#1}[top-level]{...}.\\
1351 'top-level'~is~reserved~for~the~user's~document.
1352 }
1353 {
1354 The~'top-level'~label~is~meant~for~user~code~only,~and~should~only~
1355 be~used~(sparingly)~in~the~main~document.~Use~the~default~label~
1356 \setminus_hook_currname_or_default:'~for~this~\@cls@pkg,~or~another~
1357 suitable~label.
```

```
1358 }
1359 \msg_new:nnn { hooks } { set-top-level }
1360 {
1361 You~cannot~change~the~default~label~#1~'top-level'.~Illegal \\
1362 \use:nn { ~ } { ~ } \iow_char:N \\#2{#3} \\
1363 \msg_line_context:.
1364 }
1365 \msg_new:nnn { hooks } { extra-pop-label }
1366 {
1367 Extra~\iow_char:N \\PopDefaultHookLabel. \\
1368 This~command~will~be~ignored.
1369 }
1370 \msg_new:nnn { hooks } { missing-pop-label }
1371 {
1372 Missing~\iow char:N \\PopDefaultHookLabel. \\
1373 The~label~'#1'~was~pushed~but~never~popped.~Something~is~wrong.
1374 }
1375 \msg_new:nnn { latex2e } { should-not-happen }
1376 {
1377 This~should~not~happen.~#1 \\
1378 Please~report~at~https://github.com/latex3/latex2e.
1379 }
1380 \msg_new:nnn { hooks } { activate-disabled }
1381 {
1382 Cannot~ activate~ hook~ '#1'~ because~ it~ is~ disabled!
1383 }
1384 \msg_new:nnn { hooks } { cannot-remove }
1385 {
1386 Cannot~remove~chunk~'#2'~from~hook~'#1'~because~
1387 \ hook_if_structure_exist:nTF {#1}
1388 { it~does~not~exist~in~that~hook. }
1389 { the~hook~does~not~exist. }
1390 }
1391 \msg_new:nnn { hooks } { generic-deprecated }
1392 {
1393 Generic~hook~'#1/#2/#3'~is~deprecated. \\
1394 Use~hook~'#1/#3/#2'~instead.
1395 }
```
# **4.12 LATEX**  $2\epsilon$  **package interface commands**

[\NewHook](#page-195-0) Declaring new hooks . . . [\NewReversedHook](#page-196-0) [\NewMirroredHookPair](#page-196-1) 1396 \NewDocumentCommand \NewHook  ${ \t m } {\t m }$  \hook\_new:n  ${ \#1 }$  } 1397 \NewDocumentCommand \NewReversedHook { m }{ \hook\_new\_reversed:n {#1} } <sup>1398</sup> \NewDocumentCommand \NewMirroredHookPair { mm }{ \hook\_new\_pair:nn {#1}{#2} } (*End definition for* \NewHook *,* \NewReversedHook *, and* \NewMirroredHookPair*. These functions are documented on page [181.](#page-195-0)*) 1399 (latexrelease) \IncludeInRelease{2021/06/01}% <sup>1400</sup> ⟨latexrelease⟩ {\hook\_activate\_generic:n}{Providing~hooks}

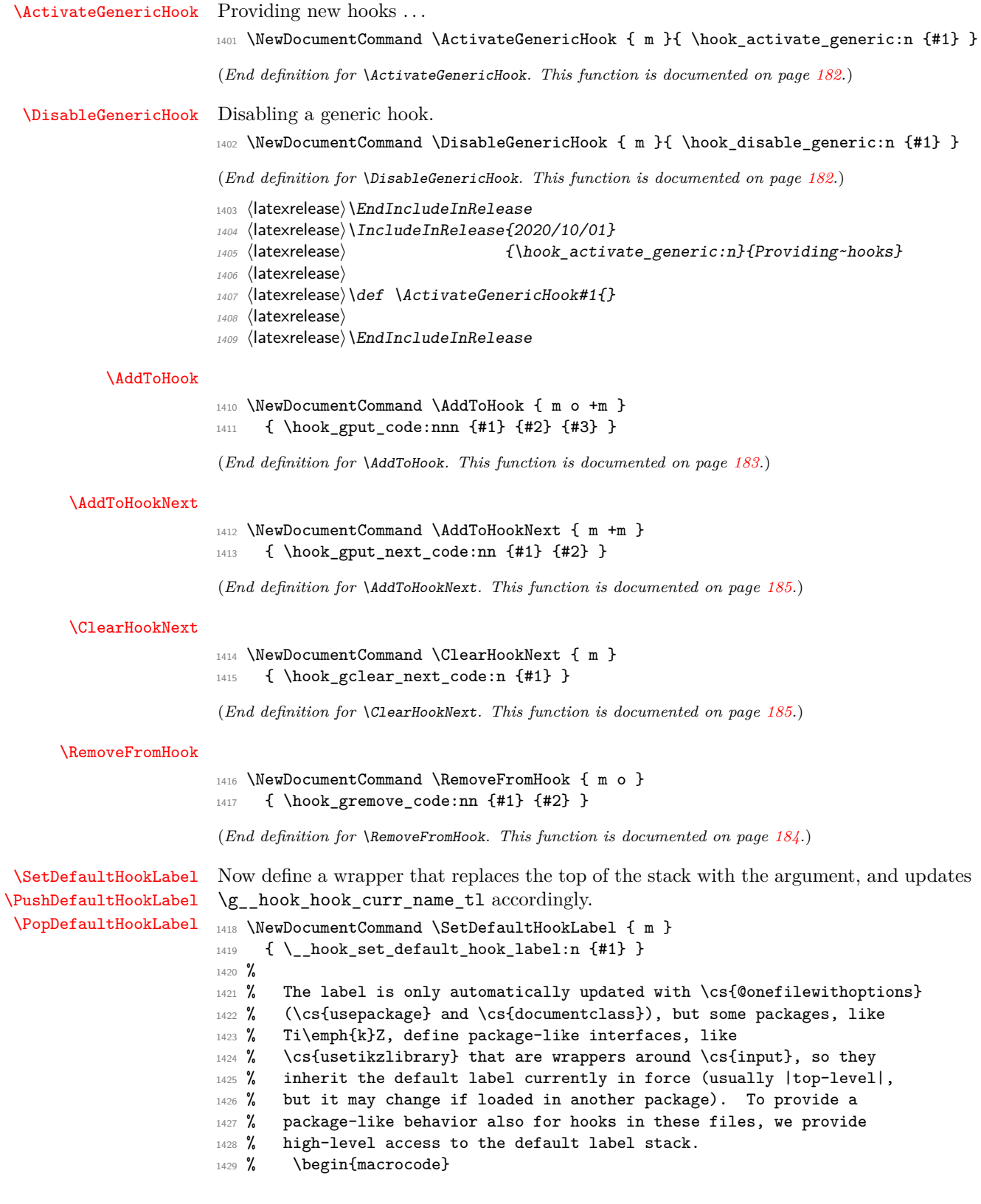

```
1430 \NewDocumentCommand \PushDefaultHookLabel { m }
```
- $1431$  { \\_hook\_curr\_name\_push:n {#1} }
- 1432 \NewDocumentCommand \PopDefaultHookLabel { }
- 1433 { \\_\_hook\_curr\_name\_pop: }

The current label stack holds the labels for all files but the current one (more or less like  $\Diamond$ currnamestack), and the current label token list,  $\Diamond$ g hook hook curr name tl, holds the label for the current file. However \@pushfilename happens before \@currname is set, so we need to look ahead to get the \@currname for the label. expl3 also requires the current file in \@pushfilename, so here we abuse \@expl@push@filename@aux@@ to do \\_\_hook\_curr\_name\_push:n.

```
1434 \cs_gset_protected:Npn \@expl@push@filename@aux@@ #1#2#3
1435 {
1436 \__hook_curr_name_push:n {#3}
1437 \str_gset:Nx \g_file_curr_name_str {#3}
1438 #1 #2 {#3}
1439 }
```
(*End definition for* \SetDefaultHookLabel *,* \PushDefaultHookLabel *, and* \PopDefaultHookLabel*. These functions are documented on page [187.](#page-201-0)*)

[\UseHook](#page-196-4) [\UseOneTimeHook](#page-197-1) Avoid the overhead of xparse and its protection that we don't want here (since the hook should vanish without trace if empty)!

```
1440 \cs_new:Npn \UseHook { \hook_use:n }
1441 \cs_new:Npn \UseOneTimeHook { \hook_use_once:n }
```
(*End definition for* \UseHook *and* \UseOneTimeHook*. These functions are documented on page [182.](#page-196-4)*)

```
\ShowHook
               \LogHook 1442 \cs_new_protected:Npn \ShowHook { \hook_show:n }
                        1443 \cs_new_protected:Npn \LogHook { \hook_log:n }
                         (End definition for \ShowHook and \LogHook. These functions are documented on page 190.)
          \DebugHooksOn
         \DebugHooksOff 1444 \cs_new_protected:Npn \DebugHooksOn { \hook_debug_on: }
                        1445 \cs_new_protected:Npn \DebugHooksOff { \hook_debug_off: }
                         (End definition for \DebugHooksOn and \DebugHooksOff. These functions are documented on page
                           191.)
       \DeclareHookRule
                        1446 \NewDocumentCommand \DeclareHookRule { m m m m }
                        1447 \{ \hbox{hook} \(End definition for \DeclareHookRule. This function is documented on page 188.)
\DeclareDefaultHookRule This declaration is only supported before \begin{document}.
                         1448 \NewDocumentCommand \DeclareDefaultHookRule { m m m }
                        1449 \{ \hbox{hook} \1450 \@onlypreamble\DeclareDefaultHookRule
                         (End definition for \DeclareDefaultHookRule. This function is documented on page 189.)
         \ClearHookRule A special setup rule that removes an existing relation. Basically @@_rule_gclear:nnn
                         plus fixing the property list for debugging.
```
*FMi: Needs perhaps an L3 interface, or maybe it should get dropped?*

```
1451 \NewDocumentCommand \ClearHookRule { m m m }
1452 { \hook_gset_rule:nnnn {#1}{#2}{unrelated}{#3} }
```
(*End definition for* \ClearHookRule*. This function is documented on page [189.](#page-203-1)*)

[\IfHookEmptyTF](#page-203-2) Here we avoid the overhead of xparse, since \IfHookEmptyTF is used in \end (that is, every LATEX environment). As a further optimization, use **\let** rather than **\def** to avoid one expansion step.

```
1453 \cs_new_eq:NN \IfHookEmptyTF \hook_if_empty:nTF
```
(*End definition for* \IfHookEmptyTF*. This function is documented on page [189.](#page-203-2)*)

\IfHookExistsTF Marked for removal and no longer documented in the doc section!

*PhO:* \IfHookExistsTF *is used in* jlreq.cls*,* pxatbegshi.sty*,* pxeverysel.sty*,* pxeveryshi.sty*, so the public name may be an alias of the internal conditional for a while. Regardless, those packages' use for* \IfHookExistsTF *is not really correct and can be changed.*

<sup>1454</sup> \cs\_new\_eq:NN \IfHookExistsTF \\_\_hook\_if\_usable:nTF

(*End definition for* \IfHookExistsTF*.*)

Deprecated.

### **4.13 Deprecated that needs cleanup at some point**

\hook\_disable:n \hook\_provide:n \hook\_provide\_reversed:n \hook\_provide\_pair:nn \\_\_hook\_activate\_generic\_reversed:n \\_\_hook\_activate\_generic\_pair:nn

```
1455 \cs_new_protected:Npn \hook_disable:n
1456 {
1457 \__hook_deprecated_warn:nn
1458 { hook_disable:n }
1459 { hook_disable_generic:n }
1460 \hook_disable_generic:n
1461 }
1462 \cs_new_protected:Npn \hook_provide:n
1463 {
1464 \__hook_deprecated_warn:nn
1465 { hook_provide:n }
1466 { hook_activate_generic:n }
1467 \hook_activate_generic:n
1468 }
1469 \cs_new_protected:Npn \hook_provide_reversed:n
1470 {
1471 \__hook_deprecated_warn:nn
1472 { hook_provide_reversed:n }
1473 { hook_activate_generic:n }
1474 \__hook_activate_generic_reversed:n
1475 }
1476 \cs_new_protected:Npn \hook_provide_pair:nn
1477 {
1478 \__hook_deprecated_warn:nn
1479 { hook_provide_pair:nn }
1480 { hook_activate_generic:n }
1481 \__hook_activate_generic_pair:nn
1482 }
1483 \cs_new_protected:Npn \__hook_activate_generic_reversed:n #1
```

```
1484 { \_hook_normalize_hook_args:Nn \_hook_activate_generic:nn {#1} { - } }
1485 \cs_new_protected:Npn \__hook_activate_generic_pair:nn #1#2
1486 { \hook_activate_generic:n {#1} \ \_ hook_activate_generic_reversed:n {#2} }
(End definition for \hook_disable:n and others.)
```

```
\DisableHook
        \ProvideHook
\ProvideReversedHook
                      Deprecated.
                      1487 \cs_new_protected:Npn \DisableHook
```

```
\ProvideMirroredHookPair
                           1488 {
                           1489 \__hook_deprecated_warn:nn
                           1490 { DisableHook }
                           1491 { DisableGenericHook }
                           1492 \hook_disable_generic:n
                           1493 }
                           1494 \cs_new_protected:Npn \ProvideHook
                           1495 {
                           1496 \__hook_deprecated_warn:nn
                           1497 { ProvideHook }
                           1498 { ActivateGenericHook }
                           1499 \hook_activate_generic:n
                           1500 }
                           1501 \cs_new_protected:Npn \ProvideReversedHook
                           1502 {
                           1503 \__hook_deprecated_warn:nn
                           1504 { ProvideReversedHook }
                           1505 { ActivateGenericHook }
                           1506 \__hook_activate_generic_reversed:n
                           1507 }
                           1508 \cs_new_protected:Npn \ProvideMirroredHookPair
                           1509 {
                           1510 \__hook_deprecated_warn:nn
                           1511 { ProvideMirroredHookPair }
                           1512 { ActivateGenericHook }
                           1513 \__hook_activate_generic_pair:nn
                           1514 }
                           (End definition for \DisableHook and others.)
\__hook_deprecated_warn:nn Warns about a deprecation, telling what should be used instead.
```

```
1515 \cs_new_protected:Npn \__hook_deprecated_warn:nn #1 #2
1516 { \msg_warning:nnnn { hooks } { deprecated } {#1} {#2} }
1517 \msg_new:nnn { hooks } { deprecated }
1518 {
1519 Command~\iow_char:N\\#1~is~deprecated~and~will~be~removed~in~a~
1520 future~release. \\\\
1521 Use~\iow_char:N\\#2~instead.
1522 }
```
(*End definition for* \\_\_hook\_deprecated\_warn:nn*.*)

### **4.14 Internal commands needed elsewhere**

Here we set up a few horrible (but consistent)  $\text{LATEX } 2\varepsilon$  names to allow for internal commands to be used outside this module. We have to unset the @@ since we want double "at" sign in place of double underscores.

<sup>1523</sup> ⟨@@=⟩

\@expl@@@initialize@all@@

```
\@expl@@@hook@curr@name@pop@@ 1524 \cs_new_eq:NN \@expl@@@initialize@all@@
                    1525 \setminus hook initialize all:
                    1526 \cs_new_eq:NN \@expl@@@hook@curr@name@pop@@
                    1527 \cdook_curr_name_pop:
```
(*End definition for* \@expl@@@initialize@all@@ *and* \@expl@@@hook@curr@name@pop@@*.*)

Rolling back here doesn't undefine the interface commands as they may be used in packages without rollback functionality. So we just make them do nothing which may or may not work depending on the code usage.

```
1528 %
1529 ⟨latexrelease⟩\IncludeInRelease{0000/00/00}%
1530 ⟨latexrelease⟩ {lthooks}{The~hook~management}%
1531 ⟨latexrelease⟩
1532 (latexrelease) \def \NewHook#1{}
1533 (latexrelease)\def \NewReversedHook#1{}
1534 ⟨latexrelease⟩\def \NewMirroredHookPair#1#2{}
1535 ⟨latexrelease⟩
1536 ⟨latexrelease⟩\def \DisableGenericHook #1{}
1537 ⟨latexrelease⟩
1538 (latexrelease)\long\def\AddToHookNext#1#2{}
1539 ⟨latexrelease⟩
1540 ⟨latexrelease⟩\def\AddToHook#1{\@gobble@AddToHook@args}
1541 \langle | atexrelease\rangle\providecommand\langle @gobble@AddToHook@args[2][]{}
1542 ⟨latexrelease⟩
1543 ⟨latexrelease⟩\def\RemoveFromHook#1{\@gobble@RemoveFromHook@arg}
1544 \langle atexrelease\rangle \providecommand \@gobble@RemoveFromHook@arg[1][]{}
1545 ⟨latexrelease⟩
1546 \langle latexrelease\rangle \det \Upsilon1547 ⟨latexrelease⟩\def \UseOneTimeHook #1{}
1548 ⟨latexrelease⟩\def \ShowHook #1{}
1549 (latexrelease) \let \DebugHooksOn \@empty
1550 ⟨latexrelease⟩\let \DebugHooksOff\@empty
1551 ⟨latexrelease⟩
1552 ⟨latexrelease⟩\def \DeclareHookRule #1#2#3#4{}
1553 ⟨latexrelease⟩\def \DeclareDefaultHookRule #1#2#3{}
1554 ⟨latexrelease⟩\def \ClearHookRule #1#2#3{}
```
If the hook management is not provided we make the test for existence false and the test for empty true in the hope that this is most of the time reasonable. If not a package would need to guard against running in an old kernel.

```
1555 (latexrelease)\long\def \IfHookExistsTF #1#2#3{#3}
1556 ⟨latexrelease⟩\long\def \IfHookEmptyTF #1#2#3{#2}
1557 ⟨latexrelease⟩
1558 ⟨latexrelease⟩\EndModuleRelease
1559 \ExplSyntaxOff
1560 ⟨/2ekernel | latexrelease⟩
```
# **File i ltcmdhooks.dtx**

# **Contents**

# **1 Introduction**

This file implements generic hooks for (arbitrary) commands. In theory every command \⟨name⟩ offers now two associated hooks to which code can be added using \AddToHook or \AddToHookNext. [11](#page-268-0) These are

- **cmd/**⟨**name**⟩**/before** This hook is executed at the very start of the command execution after its arguments (if any) are parsed. The hook ⟨*code*⟩ is wrapped in the command inside a call to \UseHook{cmd/⟨*name*⟩/before}, so the arguments passed to the command are *not* available in the hook ⟨*code*⟩.
- **cmd/**⟨**name**⟩**/after** This hook is similar to cmd/⟨name⟩/before, but it is executed at the very end of the command body. This hook is implemented as a reversed hook.

The hooks are not physically present before \begin{document} (i.e., using a command in the preamble will never execute them) and if nobody has declared any code for them, then they are not added to the command code ever. For example, if we have the following definition

\newcommand\foo[2]{Code #1 for #2!}

then executing  $\text{1}_B$  will simply run Code<sub>L</sub>A<sub>L</sub>for<sub>L</sub>B! as it was always the case. However, if somebody, somewhere (e.g., in a package) adds

\AddToHook{cmd/foo/before}{<before code>}

then, after \begin{document} the definition of \foo will be:

\renewcommand\foo[2]{\UseHook{cmd/foo/before}Code #1 for #2!}

and similarly \AddToHook{cmd/foo/after}{<after code>} alters the definition to

\renewcommand\foo[2]{Code #1 for #2!\UseHook{cmd/foo/after}}

In other words, the mechanism is similar to what etoolbox offers with \pretocmd and \apptocmd with the important differences

- that code can be prepended or appended (i.e., added to the hooks) even if the command itself is not defined, because the defining package has not yet been loaded
- and that by using the hook management interface it is now possible to define how the code chunks added in these places are ordered, if different packages want to add code at these points.

<span id="page-268-0"></span> $11$ In practice this is not supported for all types of commands, see section [2.2](#page-269-0) for the restrictions that apply and what happens if one tries to use this with commands for which this is not supported.

# **2 Restrictions and Operational details**

Adding arbitrary material to commands is tricky because most of the time we do not know what the macro expects as arguments when expanding and TEX doesn't have a reliable way to see that, so some guesswork has to be employed.

# **2.1 Patching**

The code here tries to find out if a command was defined with \newcommand or \DeclareRobustCommand or \NewDocumentCommand, and if so it *assumes* that the argument specification of the command is as expected (which is not fail-proof, if someone redefines the internals of these commands in devious ways, but is a reasonable assumption).

If the command is one of the defined types, the code here does a sandboxed expansion of the command such that it can be redefined again exactly as before, but with the hook code added.

If however the command is not a known type (it was defined with \def, for example), then the code uses an approach similar to etoolbox's \patchcmd to retokenize the command with the hook code in place. This procedure, however, is more likely to fail if the catcode settings are not the same as the ones at the time of command's definition, so not always adding a hook to a command will work.

#### **2.1.1 Timing**

When **\AddToHook** (or its expl3 equivalent) is called with a generic cmd hook, say, cmd/foo/before, for the first time (that is, no code was added to that same hook before), in the preamble of a document, it will store a patch instruction for that command until \begin{document}, and only then all the commands which had hooks added will be patched in one go. That means that no command in the preamble will have hooks patched into them.

At \begin{document} all the delayed patches will be executed, and if the command doesn't exist the code is still added to the hook, but it will not be executed. After \begin{document}, when \AddToHook is called with a generic cmd hook the first time, the command will be immediately patched to include the hook, and if it doesn't exist or if it can't be patched for any reason, an error is thrown; if \AddToHook was already used in the preamble no new patching is attempted.

This has the consequence that a command defined or redefined after \begin{document} only uses generic cmd hook code if \AddToHook is called for the first time after the definition is made, or if the command explicitly uses the generic hook in its definition by declaring it with  $\New HookPair$  adding  $\Use Hook$  as part of the code.<sup>[12](#page-269-1)</sup>

# <span id="page-269-0"></span>**2.2 Commands that look ahead**

Some commands are defined in different "steps" and they look ahead in the input stream to find more arguments. If you try to add some code to the cmd/⟨name⟩/after hook of such command, it will not work, and it is not possible to detect that programmatically, so the user has to know (or find out) which commands can or cannot have hooks attached to them.

<span id="page-269-1"></span><sup>&</sup>lt;sup>12</sup>We might change this behavior in the main document slightly after gaining some usage experience.

One good example is the \section command. You can add something to the cmd/section/before hook, but if you try to add something to the cmd/section/after hook, \section will no longer work. That happens because the \section macro takes no argument, but instead calls a few internal LATEX macros to look for the optional and mandatory arguments. By adding code to the cmd/section/after hook, you get in the way of that scanning.

# **3 Package Author Interface**

The cmd hooks are, by default, available for all commands that can be patched to add the hooks. For some commands, however, the very beginning or the very end of the code is not the best place to put the hooks, for example, if the command looks ahead for arguments (see section [2.2\)](#page-269-0).

If you are a package author and you want to add the hooks to your own commands in the proper position you can define the command and manually add the \UseHook calls inside the command in the proper positions, and manually define the hooks with \NewHook or \NewReversedHook. When the hooks are explicitly defined, patching is not attempted so you can make sure your command works properly. For example, an (admittedly not really useful) command that typesets its contents in a framed box with width optionally given in parentheses:

```
\newcommand\fancybox{\@ifnextchar({\@fancybox}{\@fancybox(5cm)}}
\def\@fancybox(#1)#2{\fbox{\parbox{#1}{#2}}}
```
If you try that definition, then add some code after it with

```
\AddToHook{cmd/fancybox/after}{<code>}
```
and then use the \fancybox command you will see that it will be completely broken, because the hook will get executed in the middle of parsing for optional  $(\ldots)$  argument.

If, on the other hand, you want to add hooks to your command you can do something like:

```
\newcommand\fancybox{\@ifnextchar({\@fancybox}{\@fancybox(5cm)}}
\def\@fancybox(#1)#2{\fbox{%
                     \UseHook{cmd/fancybox/before}%
                     \parbox{#1}{#2}%
                     \UseHook{cmd/fancybox/after}}}
\NewHook{cmd/fancybox/before}
\NewReversedHook{cmd/fancybox/after}
```
then the hooks will be executed where they should and no patching will be attempted. It is important that the hooks are declared with \NewHook or \NewReversedHook, otherwise the command hook code will try to patch the command. Note also that the call to \UseHook{cmd/fancybox/before} does not need to be in the definition of \fancybox, but anywhere it makes sense to insert it (in this case in the internal \@fancybox).

Alternatively, if for whatever reason your command does not support the generic hooks provided here, you can disable a hook with  $\Delta^{13}$  $\Delta^{13}$  $\Delta^{13}$ , so that when someone

<span id="page-270-0"></span> $13$ Please use \DisableHook if at all, only on hooks that you "own", i.e., for commands that your package or class defines and not second guess whether or not hooks of other packages should get disabled!

tries to add code to it they will get an error. Or if you don't want the error, you can simply declare the hook with \NewHook and never use it.

The above approach is useful for really complex commands where for one or the other reason the hooks can't be placed at the very beginning and end of the command body and some hand-crafting is needed. However, in the example above the real (and in fact only) issue is the cascading argument parsing in the style developed long ago in  $EFT$ EX 2.09. Thus, a much simpler solution for this case is to replace it with the modern \NewDocumentCommand syntax and define the command as follows:

#### \DeclareDocumentCommand\fancybox{D(){5cm}m}{\fbox{\parbox{#1}{#2}}}

If you do that then both hooks automatically work and are patched into the right places.

# **4 The Implementation**

### **4.1 Execution plan**

To add before and after hooks to a command we will need to peek into the definition of a command, which is always a tricky thing to do. Some cases are easy because we know how the command was defined, so we can assume how its  $\langle parameter \text{ } text \rangle$  looks like (for example a command defined with \newcommand may have an optional argument followed by a run of mandatory arguments), so we can just expand that command and make it grab #1, #2, etc. as arguments and define it all back with the hooks added.

Life's usually not that easy, so with some commands we can't do that (a  $#1$  might as well be  $\sharp_{12} 1_{12}$  instead of the expected  $\sharp_6 1_{12}$ , for example) so we need to resort to "patching" the command: read its \meaning, and tokenize it again with \scantokens and hope for the best.

So the overall plan is:

- 1. Check if a command is of a known type (that is, defined with  $\newcommand{\nn}{{\lambda}}$ , \DeclareRobustCommand, or \New(Expandable)DocumentCommand), and if is, take appropriate action.
- 2. If the command is not a known type, we'll check if the command can be patched. Two things will prevent a command from being patched: if it was defined in a nonstandard catcode setting, or if it is an internal expl3 command with \_\_⟨*module*⟩ in its name, in which case we refuse to patch.
- 3. If the command was defined in nonstandard catcode settings, we will try a few standard ones to try our best to carry out the pathing. If this doesn't help either, the code will give up and throw an error.
- <sup>1</sup> ⟨@@=hook⟩

<sup>4</sup> ⟨latexrelease⟩\NewModuleRelease{2021/06/01}{ltcmdhooks}

<sup>2</sup> ⟨∗2ekernel | latexrelease⟩

<sup>3</sup> \ExplSyntaxOn

<sup>5</sup> ⟨latexrelease⟩ {The~hook~management~system~for~commands}

<span id="page-271-0"></span><sup>14</sup>It's not always possible to reliably detect this case because a command defined with no optional argument is indistinguishable from a \defed command.

# **4.2 Variables**

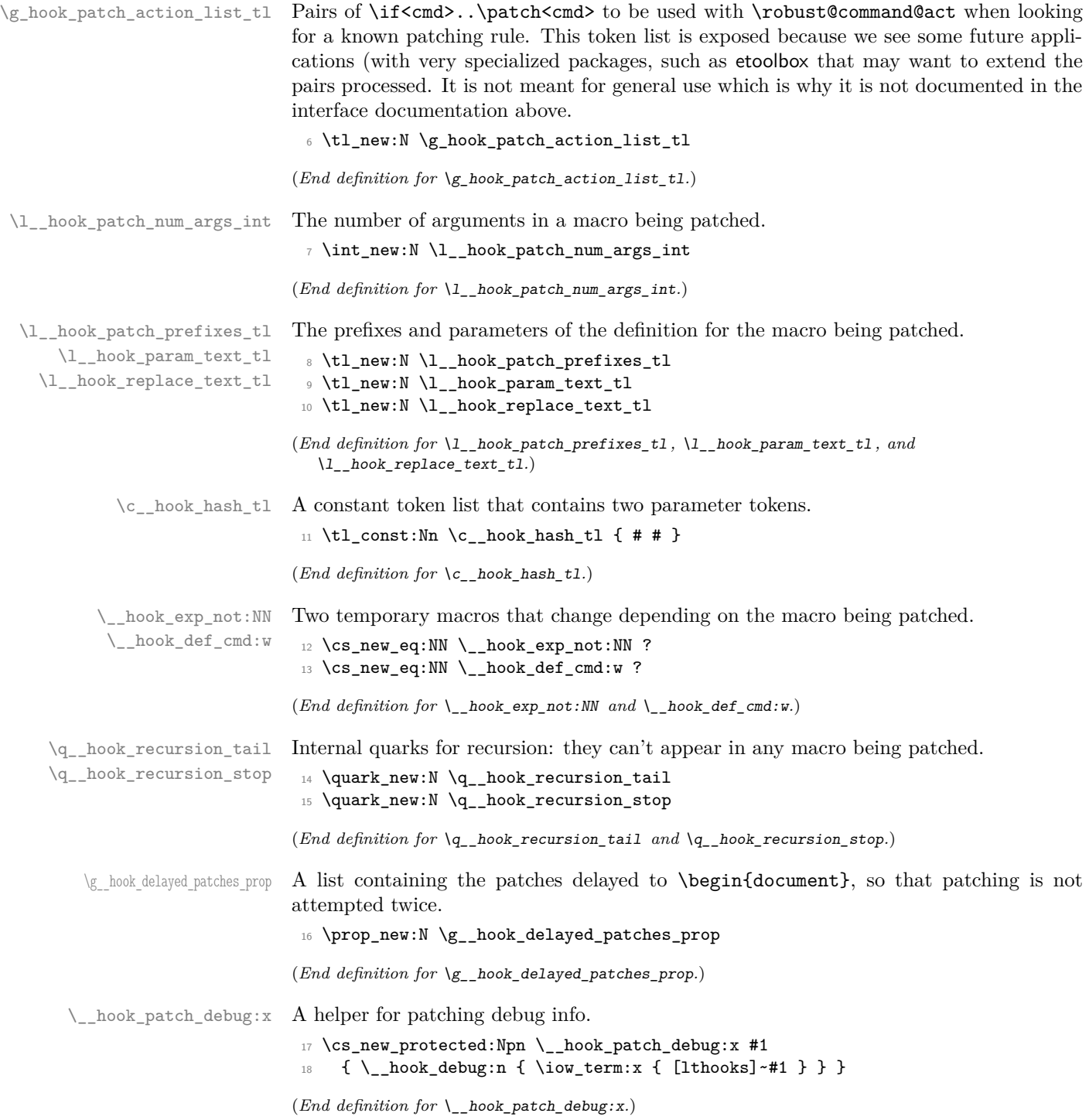

### **4.3 Variants**

\tl\_rescan:nV expl3 function variants used throughout the code.

```
19 \cs_generate_variant:Nn \tl_rescan:nn { nV }
```
(*End definition for* \tl\_rescan:nV*.*)

### **4.4 Patching or delaying**

Before \begin{document} all patching is delayed.

\\_\_hook\_try\_put\_cmd\_hook:n \\_\_hook\_try\_put\_cmd\_hook:w

This function is called from within \AddToHook, when code is first added to a generic cmd hook. If it is called within in the preamble, it delays the action until \begin{document}; otherwise it tries to update the hook.

```
_{20} \langle <code>latexrelease</code> \langle <code>IncludeInRelease{2021/11/15}{\__hook_try_put_cmd_hook:n}%</code>
21 ⟨latexrelease⟩ {Standardise~generic~hook~names}
22 \cs_new_protected:Npn \__hook_try_put_cmd_hook:n #1
23 { \__hook_try_put_cmd_hook:w #1 / / / \s__hook_mark {#1} }
24 \cs_new_protected:Npn \__hook_try_put_cmd_hook:w
25 #1 / #2 / #3 / #4 \s_hook_mark #5
26 \frac{1}{26}\frac{27}{ } \_hook_debug:n { \iow_term:n { ->~Adding~cmd~hook~to~'#2'~(#3): } }
\text{exp}\left\{28\right\} \exp_args:Nc \__hook_patch_cmd_or_delay:Nnn {#2} {#2} {#3}
29 }
30 ⟨latexrelease⟩\EndIncludeInRelease
_31 \langle latexrelease\rangle\IncludeInRelease{2021/06/01}{\ hook try put cmd hook:n}%
32 ⟨latexrelease⟩ {Standardise~generic~hook~names}
33 \langlelatexrelease\rangle \cos_new_protected:Npn \angle_hokook_try_put_cmd_hook:n #1
34 \langle atexrelease\rangle { \langle _hook_try_put_cmd_hook:w #1 / / / \langle s__hook_mark {#1} }
35 ⟨latexrelease⟩\cs_new_protected:Npn \__hook_try_put_cmd_hook:w
36 ⟨latexrelease⟩ #1 / #2 / #3 / #4 \s__hook_mark #5
37 (latexrelease) {
\frac{38}{100} \langle / \frac{100k\_debug:n \{ \iota\} - \lambda dding \cdot cmd \cdot hook \cdot to \cdot' #2' \cdot (\#3): } } } \langle / \langle / \frac{100k\_debug:n \{ \iota\} - \lambda dding \cdot cmd \cdot hook \cdot to \cdot' #2' \cdot (\#3): }\str_case:nnTF {#3}
40 \langle | atexrelease\rangle { { before } { } { after } { } }
41 \langlelatexrelease\rangle { \langleexp_args:Nc \langle_hook_patch_cmd_or_delay:Nnn {#2} {#2} {#3} }
42 (latexrelease) \{ \text{Im} \text{sg} \text{ error:} \text{nnnn} \{ \text{hooks } \} \{ \text{wrong-cmd-hook } \} \{ #2 \} \{ #3 \} \}43 ⟨latexrelease⟩ }
44 ⟨latexrelease⟩\EndIncludeInRelease
```
(*End definition for* \\_\_hook\_try\_put\_cmd\_hook:n *and* \\_\_hook\_try\_put\_cmd\_hook:w*.*)

\ hook patch cmd or delay:Nnn \ hook cmd begindocument code: In the preamble, \\_\_hook\_patch\_cmd\_or\_delay:Nnn just adds the patch instruction to a property list to be executed later.

```
45 \cs_new_protected:Npn \__hook_patch_cmd_or_delay:Nnn #1 #2 #3
46 {
47 \__hook_debug:n { \iow_term:n { ->~Add~generic~cmd~hook~for~#2~(#3). } }
48 \__hook_debug:n
49 { \iow_term:n { !~In~the~preamble:~delaying. } }
50 \prop_gput:Nnn \g__hook_delayed_patches_prop { #2 / #3 }
51 { \__hook_cmd_try_patch:nn {#2} {#3} }
52 }
```
The delayed patches are added to a property list to prevent duplication, and the code stored in the property list for each key is executed. The function  $\setminus$  hook patch cmd or\_delay:Nnn is also redefined to be \\_\_hook\_patch\_command:Nnn so that no further delaying is attempted.

```
53 \cs_new_protected:Npn \__hook_cmd_begindocument_code:
54 {
55 \cs_gset_eq:NN \__hook_patch_cmd_or_delay:Nnn \__hook_patch_command:Nnn
56 \prop_map_function:NN \g__hook_delayed_patches_prop { \use_ii:nn }
57 \prop_gclear:N \g__hook_delayed_patches_prop
58 \cs_undefine:N \__hook_cmd_begindocument_code:
59 }
60 \g@addto@macro \@kernel@after@begindocument
61 { \__hook_cmd_begindocument_code: }
```
(*End definition for* \\_\_hook\_patch\_cmd\_or\_delay:Nnn *and* \\_\_hook\_cmd\_begindocument\_code:*.*)

\\_\_hook\_cmd\_try\_patch:nn At \begin{document} tries patching the command if the hook was not manually created in the meantime. If the document does not exist, no error is raised here as it may hook into a package that wasn't loaded. Hooks added to commands in the document body

still raise an error if the command is not defined.

```
62 \cs_new_protected:Npn \__hook_cmd_try_patch:nn #1 #2
63 {
64 \__hook_debug:n
65 { \iow_term:x { ->~\string\begin{document}~try~cmd / #1 / #2. } }
66 \qquad \angle_hook_if_declared:nTF { cmd / #1 / #2 }
67 \uparrow68 \ hook debug:n
69 { \iow_term:n { .->~Giving~up:~hook~already~created. } }
70 }
71 {
72 \qquad \csc_1 f\_exist: cT \{ \#1 \}\{ \exp \arg S: Nc \setminus \bmod P command:Nnn {#1} {#1} {#2} }
74 }
75 }
```
(*End definition for* \\_\_hook\_cmd\_try\_patch:nn*.*)

### **4.5 Patching commands**

\\_\_hook\_patch\_command:Nnn \\_\_hook\_patch\_check:NNnn hook if public command:NTF \\_\_hook\_if\_public\_command:w

\\_\_hook\_patch\_command:Nnn will do some sanity checks on the argument to detect if it is possible to add hooks to the command, and raises an error otherwise. If the command can contain hooks, then it uses \robust@command@act to find out what type is the command, and patch it accordingly.

```
76 \cs_new_protected:Npn \__hook_patch_command:Nnn #1 #2 #3
77 \frac{1}{2}78 \__hook_patch_debug:x { analyzing~'\token_to_str:N #1' }
\gamma \_hook_patch_debug:x { \token_to_str:N #1 = \token_to_meaning:N #1 }
80 \__hook_patch_check:NNnn \cs_if_exist:NTF #1 { undef }
81 \qquad \qquad {
82 \__hook_patch_debug:x { ++~control~sequence~is~defined }
83 \__hook_patch_check:NNnn \token_if_macro:NTF #1 { macro }
84 \left\{ \begin{array}{c} 84 \end{array} \right.85 \__hook_patch_debug:x { ++~control~sequence~is~a~macro }
```

```
86 \_hook_patch_check:NNnn \_hook_if_public_command:NTF #1 { expl3 }
87 \left\{ \begin{array}{c} \end{array} \right.88 \times \took_patch_debug:x { ++~macro~is~not~private }
89 \robust@command@act
90 \gtrsim \gtrsim_{\text{pookpatch}\_action\_list\_tl #1
91 \lq \ldots \lq \ldots \lqhook_retokenize_patch:Nnn { #1 {#2} {#3} }
92 }
93 }
94 }
95 }
   And here's the auxiliary used above:
96 \cs_new_protected:Npn \__hook_patch_check:NNnn #1 #2 #3 #4
97 {
98 #1 #2 {#4}
99 {
100 \msg_error:nnxx { hooks } { cant-patch }
101 \{ \t\to _str: N #2 \} \{ #3 \}102 }
103 }
```
and a conditional  $\_{$ *l*ook\_if\_public\_command:N to check if a command has  $_{-}$  in its name (no other checking is performed). Primitives with :D in their name could be included here, but they are already discarded in the \token\_if\_macro:NTF test above.

```
104 \use:x
105 {
106 \prg_new_protected_conditional:Npnn
107 \exp_not:N \__hook_if_public_command:N ##1 { TF }
108 {
109 \exp_not:N \exp_last_unbraced:Nf
110 \exp_not:N \__hook_if_public_command:w
111 \{ \exp\_not:N \cs\_to\_str:N \#11 }112 \lt1 \t1 \t0 \nstrut \n1 \t1 \t1 \t0 \nstrut \n1 \t1 \t1 \t1 \t1113 }
114 }
115 \exp_last_unbraced:NNNNo
116 \cs_new_protected:Npn \__hook_if_public_command:w
117 #1 \tl_to_str:n { _ _ } #2 \s__hook_mark
118 {
119 \tl_if_empty:nTF {#2}
120 { \prg_return_true: }
121 { \prg_return_false: }
122 }
```
(*End definition for* \\_\_hook\_patch\_command:Nnn *and others.*)

#### **4.5.1 Patching by expansion and redefinition**

\g\_hook\_patch\_action\_list\_tl This is the list of known command types and the function that patches the command hooks into them. The conditionals are taken from \ShowCommand, \NewCommandCopy and \\_\_kernel\_cmd\_if\_xparse:NTF defined in ltcmd.

```
123 \tl_gset:Nn \g_hook_patch_action_list_tl
124 \frac{124}{2}125 { \@if@DeclareRobustCommand \__hook_patch_DeclareRobustCommand:Nnn }
126 { \@if@newcommand \__hook_patch_newcommand:Nnn }
```

```
127 { \__kernel_cmd_if_xparse:NTF \__hook_cmd_patch_xparse:Nnn }
128 }
```

```
(End definition for \lg hook patch action list tl.)
```
\ hook patch DeclareRobustCommand:Nnn At this point we know that the commands can be patched by expanding then redefining. These are the cases of commands defined with \newcommand with an optional argument or with \DeclareRobustCommand.

> With \\_hook\_patch\_DeclareRobustCommand:Nnn we check if the command has an optional argument (with a test counter-intuitively called \@if@newcommand; also make sure the command doesn't take args by calling \robust@command@chk@safe). If so, we pass the patching action to  $\_{\_}$ hook\_patch\_newcommand:Nnn, otherwise we call the patching engine \\_\_hook\_patch\_expand\_redefine:NNnn with a \c\_false\_bool to indicate that there is no optional argument.

```
129 \cs_new_protected:Npn \__hook_patch_DeclareRobustCommand:Nnn #1
130 \frac{f}{f}131 \exp_args:Nc \__hook_patch_DeclareRobustCommand_aux:Nnn
132 \{ \csc_{to\_str:N #1} \}133 }
134 \cs_new_protected:Npn \__hook_patch_DeclareRobustCommand_aux:Nnn #1
135 \frac{1}{2}136 \robust@command@chk@safe #1
137 { \@if@newcommand #1 }
138 { \use_ii:nn }
139 { \ hook_patch_newcommand:Nnn }
140 \{\ \setminus\_\texttt{hook} hook_patch_expand_redefine:NNnn \c_false_bool }
141 #1
142 }
```

```
(End definition for \__hook_patch_DeclareRobustCommand:Nnn.)
```
\\_\_hook\_patch\_newcommand:Nnn If the command was defined with \newcommand and an optional argument, call the patching engine with a \c\_true\_bool to flag the presence of an optional argument, and with \\command to patch the actual code for \command.

```
143 \cs_new_protected:Npn \__hook_patch_newcommand:Nnn #1
144 \, \text{J}145 \exp_args:NNc \_hook_patch_expand_redefine:NNnn \c_true_bool
146 { \c_backslash_str \cs_to_str:N #1 }
147 }
(End definition for \__hook_patch_newcommand:Nnn.)
```
\\_hook\_cmd\_patch\_xparse:Nnn And for commands defined by the xparse commands use this for patching:

<sup>148</sup> \cs\_new\_protected:Npn \\_\_hook\_cmd\_patch\_xparse:Nnn #1  $149$  { <sup>150</sup> \exp\_args:NNc \\_\_hook\_patch\_expand\_redefine:NNnn \c\_false\_bool 151  $\{ \csc{to\_str}: N #1 \sim code \}$  $152$  }

(*End definition for* \\_\_hook\_cmd\_patch\_xparse:Nnn*.*)

\\_\_hook\_patch\_expand\_redefine:NNnn \\_\_hook\_redefine\_with\_hooks:Nnnn \\_\_hook\_make\_prefixes:w Now the real action begins. Here we have in #1 a boolean indicating if the command has a leading  $[\dots]$ -delimited argument, in #2 the command control sequence, in #3 the name of the command (note that  $#1 \neq \c{sample}2\end{math}$  and in  $#4$ the hook position, either before or after.

Patching with expansion+redefinition is trickier than it looks like at first glance. Suppose the simple definition:

#### \def\foo#1{#1##2}

When defined, its  $\langle replacement \text{ text} \rangle$  will be a token list containing:

*out\_param* 1*, mac\_param* #*, character* 2

Then, after expanding  $\text{Ioo}(##1)$  (here ## denotes a single  $#_6$ ) we end up with a token list with *out\_param* 1 replaced:

*mac\_param* #*, character* 1*, mac\_param* #*, character* 2

that is, the definition would be:

#### \def\foo#1{#1#2}

which obviously fails, because the original input in the definition was  $\#$  but T<sub>E</sub>X reduced that to a single parameter token  $\#_6$  when carrying out the definition. That leaves no room for a clever solution with (say) \unexpanded, because anything that would double the second  $\#_6$ , would also (incorrectly) double the first, so there's not much to do other than a manual solution.

There are three cases we can distinguish to make things hopefully faster on simpler cases:

- 1. a macro with no parameters;
- 2. a macro with no parameter tokens in its definition;
- 3. a macro with parameters *and* parameter tokens.

The first case is trivial: if the macro has no parameters, we can just use \unexpanded around it, and if there is a parameter token in it, it is handled correctly (the macro can be treated as a tl variable).

The second case requires looking at the ⟨*replacement text*⟩ of the macro to see if it has a parameter token in there. If it does not, then there is no worry, and the macro can be redefined normally (without \unexpanded).

The third case, as usual, is the devious one. Here we'll have to loop through the definition token by token, and double every parameter token, so that this case can be handled like the previous one.

```
153 \cs_new_protected:Npn \__hook_patch_expand_redefine:NNnn #1 #2 #3 #4
154 {
```
155 \\_\_hook\_patch\_debug:x { ++~command~can~be~patched~without~rescanning }

We'll start by counting the number of arguments in the command by counting the number of characters in the  $\succeq$  argument spec: N of the macro, divided by two, and subtracting one if the command has an optional argument (that is, an extra [] in its ⟨*parameter text*⟩).

```
156 \int_set:Nn \l__hook_patch_num_args_int
157 \uparrow158 \exp_args:Nf \str_count:n { \cs_argument_spec:N #2 } / 2
159 \bool_if:NT #1 { -1 }
160 }
```
Now build two token lists:

- \l\_\_hook\_param\_text\_tl will contain the ⟨*parameter text*⟩ to be used when redefining the macro. It should be identical to the ⟨*parameter text*⟩ used when originally defining that macro.
- \l\_\_hook\_replace\_text\_tl will contain braced pairs of \c\_\_hook\_hash\_tl⟨*num*⟩ to feed to the macro when expanded. This token list as well as the previous will have the first item surrounded by  $[\dots]$  in the case of an optional argument.

The use of  $\c_{\text{2}~\text{hook}}$  hash\_tl here is to differentiate actual parameters in the macro from parameter tokens in the original definition of the macro. Later on,  $\c_{\text{2}$  hook\_hash\_ tl is either replaced by actual parameter tokens, or expanded into them.

```
161 \int_compare:nNnTF { \l__hook_patch_num_args_int } > { \c_zero_int }
162 \{
```
We'll first check if the command has any parameter token in its definition (feeding it empty arguments), and set  $\_\_$ hook\_exp\_not:n accordingly.  $\_\_$ hook\_exp\_not:n will be used later to either leave \c\_\_hook\_hash\_tl or expand it, and also to remember the result of  $\_{\text{--}$  hook\_if\_has\_hash:nTF to avoid testing twice (the test can be rather slow).

```
163 \tilde{\text{1}} \text{ set}:Nx \lnot\text{1} \text{ is a t}:Nx \lnot\text{1} \text{ is a t}:Nx \lnot\text{1} \text{ is a t}:Nx \lnot\text{1} \text{ is a t}:Nx \lnot\text{1} \text{ is a t}:Nx \lnot\text{1} \text{ is a t}:Nx \lnot\text{1} \text{ is a t}:Nx \lnot\text{1} \text{ is a t}:Nx \lnot\text{1} \text{ is a t}:Nx \lnot\text{1} \text{ is a t}:Nx \lnot\text{1} \text{ is a t}:Nx \lnot\text{1} \text{ is a t}:Nx \lnot\text{1} \text164 \int_step_inline:nnn { 2 } { \l__hook_patch_num_args_int }
165 { \tl_put_right:Nn \l__hook_tmpa_tl { { } } }
166 \exp_args:NNo \exp_args:No \__hook_if_has_hash:nTF
\verb|{{ \exp_after:wN #2 \l_\_hook} \{ }|}168 { \cs_set_eq:NN \__hook_exp_not:n \exp_not:n }
169 { \cs_set_eq:NN \__hook_exp_not:n \use:n }
170 \cs_set_protected:Npn \__hook_tmp:w ##1 ##2
 171 \left\{ \begin{array}{c} 171 & 1 \end{array} \right\}172 ##1 \l_hook_param_text_tl { \use:n ##2 }
173 ##1 \l__hook_replace_text_tl { \__hook_exp_not:n {##2} }
 174 }
Here we'll conditionally add [...] around the first parameter:
175 \bool_if:NTF #1
176 { \__hook_tmp:w \tl_set:Nx { [ \c__hook_hash_tl 1 ] } }
177 \{ \ \_\hbox{hook} \ \{ t \leq t : \mathbb{X} \ \{ \ \}_t \ \} \ \}Then, for every parameter from the second, just add it normally:
178 \int_1 \int_step_inline:nnn { 2 } { \l__hook_patch_num_args_int }
179 {\lceil \cdot \rceil} {\lceil \cdot \rceil} Now, if the command has any parameter token in its definition (then \__hook_exp_not:n
is \exp_{\text{not:}n}, call \angle_{\text{hook}} hook_double_hashes:n to double them, and replace every \c_{\text{con}}hook_hash_tl by #:
180 \tl_set:Nx \l__hook_replace_text_tl
181 \{ \exp_not: N #2 \exp_not: V \l_hook \replacing the set of the set of the set.182 \tl_set:Nx \l__hook_replace_text_tl
```

```
183 \left\{ \begin{array}{c} \end{array} \right\}184 \token_if_eq_meaning:NNTF \__hook_exp_not:n \exp_not:n
185 { \exp_args:NNV \exp_args:No \_hook_double_hashes:n }
186 \{ \exp\_{args}: NV \text{ } \exp\_{not: o} \}187 \l__hook_replace_text_tl
188 }
```
And now, set a few auxiliaries for the case that the macro has parameters, so it won't be passed through \unexpanded (twice):

```
189 \cs_set_eq:NN \__hook_def_cmd:w \tex_gdef:D
190 \cs_set_eq:NN \__hook_exp_not:NN \prg_do_nothing:
191 }
192 {
```
In the case the macro has no parameters, we'll treat it as a token list and things are much simpler (expansion control looks a bit complicated, but it's just a pair of  $\text{exp not:}\mathbb{N}$ preventing another **\exp\_not:n** from expanding):

```
193 \tl_clear:N \l__hook_param_text_tl
194 \tl_set_eq:NN \l__hook_replace_text_tl #2
195 \cs_set_eq:NN \__hook_def_cmd:w \tex_xdef:D
196 \cs_set:Npn \__hook_exp_not:NN ##1 { \exp_not:N ##1 \exp_not:N }
197 }
```
Before redefining, we need to also get the prefixes used when defining the command. Here we ensure that the \escapechar is printable, otherwise a macro defined with prefixes \protected \long will have it \meaning printed as protectedlong, making life unnecessarily complicated. Here the \escapechar is changed to /, then we loop between pairs of /. . . / extracting the prefixes.

```
198 \group_begin:
199 \int_set:Nn \tex_escapechar:D { '\/ }
200 \use:x
201 {
202 \group_end:
203 \tl_set:Nx \exp_not:N \l__hook_patch_prefixes_tl
204 { \exp_not:N \__hook_make_prefixes:w \cs_prefix_spec:N #2 / / }
205 }
```
Finally, call  $\angle$  hook\_redefine\_with\_hooks:Nnnn with the macro being redefined in #1, then \UseHook{cmd/<name>/before} in #2 or \UseHook{cmd/<name>/after} in #3 (one is always empty), and in #4 the ⟨*replacement text*⟩ of the macro.

```
206 \use:x
207 {
208 \__hook_redefine_with_hooks:Nnnn \exp_not:N #2
209 \strut\text{str\_if\_eq:mmTF} {#4} { after }
210 { \use_ii_i:nn }
211 { \use:nn }
212 \{ \{ \_\_hook\} \}213 { { } }
\verb|{ \_hook\_exp_not:NN \exp_not:V \l__hook\_replace\_text_t1 }|215 }
216 }
```
Now that all the needed tools are ready, without further ado we'll redefine the command. The definition uses the prefixes gathered in \l\_\_hook\_patch\_prefixes\_tl, a primitive  $\_\bot$ hook\_def\_cmd:w (which is  $\text{deg}_2$ def:D or  $\text{deg}_2$ :D) to avoid adding extra prefixes, and the ⟨*parameter text*⟩ from \l\_\_hook\_param\_text\_tl.

Then finally, in the body of the definition, we insert #2, which is cmd/#1/before or empty, #4 which is the *(replacement text)*, and #3 which is cmd/#1/after or empty.

```
217 \cs_new_protected:Npn \__hook_redefine_with_hooks:Nnnn #1 #2 #3 #4
218 {
219 \l__hook_patch_prefixes_tl
```

```
220 \exp_after:wN \__hook_def_cmd:w
221 \exp_after:wN #1 \l__hook_param_text_tl
222 { #2 #4 #3 }
223 }
```
Here's the auxiliary that makes the prefix control sequences for the redefinition. Each item has to be  $\tilde{t}$  trim spaces:n'd because the last item (and not any other) has a trailing space.

```
224 \cs_new:Npn \__hook_make_prefixes:w / #1 /
225 \sim 5
226 \tl_if_empty:nF {#1}
227 \sim 5
228 \exp_not:c { tex_ \tl_trim_spaces:n {#1} :D }
229 \_hook_make_prefixes:w /
230 }
231 }
```
(*End definition for* \\_\_hook\_patch\_expand\_redefine:NNnn *,* \\_\_hook\_redefine\_with\_hooks:Nnnn *, and* \\_\_hook\_make\_prefixes:w*.*)

Here are some auxiliaries for the contraption above.

```
\__hook_if_has_hash_p:n
  \setminus_hook_if_has_hash:nT\bar{F}\__hook_if_has_hash:w
hook if has hash check:w
                              \__hook_if_has_hash:nTF searches the token list #1 for a catcode 6 token, and if any is
                             found, it returns true, and false otherwise. The searching doesn't care about preserving
                              groups or spaces: we can ignore those safely (braces are removed) so that searching is as
                             fast as possible.
```

```
232 \prg_new_conditional:Npnn \__hook_if_has_hash:n #1 { TF }
233 { \__hook_if_has_hash:w #1 ## \s__hook_mark }
234 \cs_new:Npn \__hook_if_has_hash:w #1
235 {
236 \tl_if_single_token:nTF {#1}
237 \qquad \qquad \qquad238 \token_if_eq_catcode:NNTF ## #1
\label{eq:39} \quad \{ \ \texttt{\textbackslash\_hook} \texttt{if\_has\_hash\_check:w} \ \}240 { \_hook_if_has_hash:w }
241 }
242 { \ hook if has hash:w #1 }
243 }
244 \cs_new:Npn \__hook_if_has_hash_check:w #1 \s__hook_mark
245 { \tl_if_empty:nTF {#1} { \prg_return_false: } { \prg_return_true: } }
(End definition for \__hook_if_has_hash:nTF , \__hook_if_has_hash:w , and
```

```
\__hook_if_has_hash_check:w.)
```
\\_\_hook\_double\_hashes:n \\_\_hook\_double\_hashes:w \\_\_hook\_double\_hashes\_output:N \\_\_hook\_double\_hashes\_stop:w \\_\_hook\_double\_hashes\_group:n \\_\_hook\_double\_hashes\_space:w

\\_\_hook\_double\_hashes:n loops through the token list #1 and duplicates any catcode 6 token, and expands tokens  $\iota$  if x-equal to  $\iota$  hook hash tl, and leaves all other tokens \notexpanded with \exp\_not:N. Unfortunately pairs of explicit catcode 1 and catcode 2 character tokens are normalised to  $\mathcal{L}_1$  and  $\mathcal{L}_1$  because it's not feasible to expandably detect the character code (*maybe* it could be done using something along the lines of <https://tex.stackexchange.com/a/527538>, but it's far too much work for close to zero benefit).

\\_\_hook\_double\_hashes:w is the tail-recursive loop macro, that tests which of the three types of item is in the head of the token list.

```
246 \cs_new:Npn \__hook_double_hashes:n #1
247 { \__hook_double_hashes:w #1 \q__hook_recursion_tail \q__hook_recursion_stop }
```

```
248 \cs_new:Npn \__hook_double_hashes:w #1 \q__hook_recursion_stop
249 {
250 \tl_if_head_is_N_type:nTF {#1}
251 { \__hook_double_hashes_output:N }
252 \sim f
253 \tilde{\text{Lif\_head\_is\_group:nTF }} {#1}
254 \{ \ \_hook\_double_hashes\_group:n \}
255 \{\ \setminus\_\_\hook_double_hashes_space:w }
256 }
257 #1 \q__hook_recursion_stop
258 }
```
\\_\_hook\_double\_hashes\_output:N checks for the end of the token list, then checks if the token is \c\_\_hook\_hash\_tl, and if so just leaves it.

```
259 \cs_new:Npn \__hook_double_hashes_output:N #1
260 \frac{1}{200}261 \if_meaning:w \q__hook_recursion_tail #1
262 \__hook_double_hashes_stop:w
263 \fi:
264 \if_meaning:w \c__hook_hash_tl #1
```
(this \use\_i:nnnn uses \fi: and consumes \use:n, the whole \if\_catcode:w block, and the \exp\_not:N, leaving just #1 which is \c\_\_hook\_hash\_tl.)

 $265$  \use\_i:nnnn  $266$  \fi: 267 \use:n <sup>268</sup> {

If #1 is not  $\c$ \_hook\_hash\_tl, then check if its catcode is 6, and if so, leave it doubled in \exp\_not:n and consume the following \exp\_not:N #1.

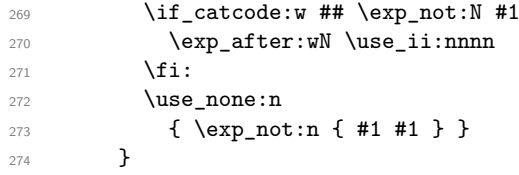

If both previous tests returned false, then leave the token unexpanded and resume the loop.

```
275 \exp_not:N #1
276 \__hook_double_hashes:w
277 }
278 \text{ Cs_new: Npn } \_\text{hook} double_hashes_stop:w #1 \q__hook_recursion_stop { \fi: }
    Dealing with spaces and grouped tokens is trivial:
279 \text{ } \cs_new:Npn \_ hook_double_hashes_group:n #1
```

```
280 \{ \} hook_double_hashes:n \{ #1\} } \_hook_double_hashes:w }
281 \exp_last_unbraced:NNo
282 \cs_new:Npn \__hook_double_hashes_space:w \c_space_tl
283 { \sim \ _ hook_double_hashes:w }
```

```
(End definition for \__hook_double_hashes:n and others.)
```
#### **4.5.2 Patching by retokenization**

At this point we've drained the possibilities of patching a command by expansion-andredefinition, so we have to resort to patching by retokenizing the command. Patching by retokenization is done by getting the \meaning of the command, doing the necessary manipulations on the generated string, and the retokenizing that again by using \scantokens.

Patching by retokenization is definitely a riskier business, because it relies that the tokens printed by \meaning produce the exact same tokens as the ones in the original definition. That is, the catcode régime must be exactly(ish) the same, and there is no way of telling except by trial and error.

\\_\_hook\_retokenize\_patch:Nnn This is the macro that will control the whole process. First we'll try out one final, rather trivial case, of a command with no arguments; that is, a token list. This case can be patched with the expand-and-redefine routine but it has to be the very last case tested for, because most (all?) robust commands start with a top-level macro with no arguments, so testing this first would short-circuit \robust@command@act and the top-level macros would be incorrectly patched. In that case, we just check if the  $\csc n$  argument spec:N is empty, and call \\_\_hook\_patch\_expand\_redefine:NNnn.

```
284 \cs_new_protected:Npn \__hook_retokenize_patch:Nnn #1 #2 #3
285 {
286 \__hook_patch_debug:x { ..~command~can~only~be~patched~by~rescanning }
287 \str_if_eq:eeTF { \cs_argument_spec:N #1 } { }
288 { \_hook_patch_expand_redefine:NNnn \c_false_bool #1 {#2} {#3} }
289 \frac{1}{2}
```
Otherwise, we start the actual patching by retokenization job. The code calls \\_\_hook\_try\_patch\_with\_catcodes:Nnnnw with a different catcode setting:

- The current catcode setting;
- Switching the catcode of @;
- Switching the expl3 syntax on or off;

 $290 \text{ N} \cdot \text{N}$ 

• Both of the above.

If patching succeeds, \\_\_hook\_try\_patch\_with\_catcodes:Nnnnw has the side-effect of patching the macro #1 (which may be an internal from the command whose name is #2).

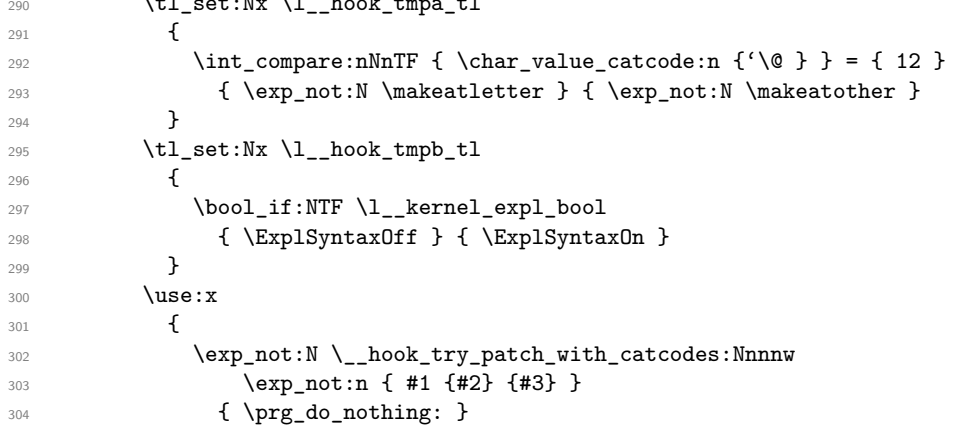

```
305 { \exp_not:V \l__hook_tmpa_tl } % @
306 { \exp_not:V \l__hook_tmpb_tl } % _:
307 \left\{308 \exp_not:V \l__hook_tmpa_tl % @
\text{sup\_not:V \l}_\text{309} \exp_not:V \l__hook_tmpb_tl % _:
310 }
311 }
312 \q_recursion_tail \q_recursion_stop
```
If no catcode setting succeeds, give up and raise an error. The command isn't changed in any way in that case.

```
313 \qquad \qquad314 \msg_error:nnxx { hooks } { cant-patch }
315 \{ \c backslash str #2 } { retok }
316 }
317 }
318 }
```
(*End definition for* \\_\_hook\_retokenize\_patch:Nnn*.*)

\\_hook\_try\_patch\_with\_catcodes:Nnnnw This function is a simple wrapper around \\_\_hook\_cmd\_if\_scanable:NnTF and \\_\_hook\_patch\_retokenize:Nnnn if the former returns ⟨*true*⟩, plus some debug messages.

```
319 \cs_new_protected:Npn \__hook_try_patch_with_catcodes:Nnnnw #1 #2 #3 #4
320 \frac{1}{20}321 \quark_if_recursion_tail_stop_do:nn {#4} { \use:n }
322 \_hook_patch_debug:x { ++~trying~to~patch~by~retokenization }
323 \_hook_cmd_if_scanable:NnTF {#1} {#4}
324 \uparrow325 \__hook_patch_debug:x { ++~macro~can~be~retokenized~cleanly }
326 \__hook_patch_debug:x { ==~retokenizing~macro~now }
327 \__hook_patch_retokenize:Nnnn #1 {#2} {#3} {#4}
328 \use_i_delimit_by_q_recursion_stop:nw \use_none:n
320
\overline{\mathbf{3}}330 {
331 \ hook_patch_debug:x { --~macro~cannot~be~retokenized~cleanly }
332 \__hook_try_patch_with_catcodes:Nnnnw #1 {#2} {#3}
333 }
334 }
```
(*End definition for* \\_\_hook\_try\_patch\_with\_catcodes:Nnnnw*.*)

\kerneltmpDoNotUse This is an oddity required to be safe (as safe as reasonably possible) when patching the command. The entirety of

⟨*prefixes*⟩ \def ⟨*cs*⟩ ⟨*parameter text*⟩ {⟨*replacement text*⟩}

will go through **\scantokens**. The  $\langle parameter \text{ text} \rangle$  and  $\langle replacement \text{ text} \rangle$  are what we are trying to retokenize, so not much worry there. The other items, however, should "just work", so some care is needed to not use too fancy catcode settings. Therefore we can't use an expl3-named macro for ⟨*cs*⟩, nor the expl3 versions of \def or the ⟨*prefixes*⟩. That is why the definitions that will eventually go into \scantokens will use the oddly (but hopefully clearly)-named \kerneltmpDoNotUse:

335 \cs\_new\_eq:NN \kerneltmpDoNotUse !

*PhO: Maybe this can be avoided by running the* ⟨*parameter text*⟩ *and the* ⟨*replacement text*⟩ *separately through* \scantokens *and then putting everything together at the end.*

(*End definition for* \kerneltmpDoNotUse*.*)

\\_hook\_patch\_required\_catcodes: Here are the catcode settings that are *mandatory* when retokenizing commands. These are the minimum necessary settings to perform the definitions: they identify control sequences, which must be escaped with  $\lambda_0$ , delimit the definition with  $\{1 \text{ and } \}$ <sub>2</sub>, and mark parameters with  $\#_6$ . Everything else may be changed, but not these.

```
336 \cs_new_protected:Npn \__hook_patch_required_catcodes:
337 {
338 \char_set_catcode_escape:N \\
339 \char_set_catcode_group_begin:N \{
340 \char_set_catcode_group_end:N \}
341 \char_set_catcode_parameter:N \#
342 % \int_set:Nn \tex_endlinechar:D { -1 }
343 % \int_set:Nn \tex_newlinechar:D { -1 }
344 }
```
*PhO:* etoolbox *sets the* \endlinechar *and* \newlinechar *when patching, but as far as I tested these didn't make much of a difference, so I left them out for now. Maybe* \newlinechar=-1 *avoids a space token being added after the definition.*

*PhO: If the patching is split by* ⟨*parameter text*⟩ *and* ⟨*replacement text*⟩*, then only # will have to stay in that list.*

*PhO: Actually now that we patch* \UseHook{cmd/foo/before}*, all the tokens there need to have the right catcodes, so this list now includes all lowercase letters, U and H, the slash, and whatever characters in the command name. . . sigh. . .*

(*End definition for* \\_\_hook\_patch\_required\_catcodes:*.*)

\\_hook\_cmd\_if\_scanable:NnTF Here we'll do a quick test if the command being patched can in fact be retokenized with the specific catcode setting without changing in meaning. The test is straightforward:

- 1. apply \meaning to the command;
- 2. split the ⟨*prefixes*⟩, ⟨*parameter text*⟩ and ⟨*replacement text*⟩ and arrange them as

⟨*prefixes*⟩\def\kerneltmpDoNotUse⟨*parameter text*⟩{⟨*replacement text*⟩}

- 3. rescan that with the given catcode settings, and do the definition; then finally
- 4. compare \kerneltmpDoNotUse with the original command.

If both are \ifx-equal, the command can be safely patched.

```
345 \prg_new_protected_conditional:Npnn \__hook_cmd_if_scanable:Nn #1 #2 { TF }
346 {
347 \cs_set_eq:NN \kerneltmpDoNotUse \scan_stop:
348 \cs_set_eq:NN \__hook_tmp:w \scan_stop:
349 \use: x350 \uparrow351 \cs_set:Npn \__hook_tmp:w
352 #####1 \tl_to_str:n { macro: } ####2 -> ####3 \s__hook_mark
353 { ####1 \def \kerneltmpDoNotUse ####2 {####3} }
354 \tl_set:Nx \exp_not:N \l__hook_tmpa_tl
\{ \exp\_not: N \_{hook} \ \text{to\_meaning}: N #1 \s_\_hook \}356 }
357 \tl_rescan:nV { #2 \__hook_patch_required_catcodes: } \l__hook_tmpa_tl
      \token_if_eq_meaning:NNTF #1 \kerneltmpDoNotUse
```

```
359 { \prg_return_true: }
360 { \prg_return_false: }
361 }
(End definition for \__hook_cmd_if_scanable:NnTF.)
```
\\_hook\_patch\_retokenize:Nnnn Then, if \\_\_**hook\_cmd\_if\_scanable:NnTF** returned true, we can go on and patch the command.

```
362 \cs_new_protected:Npn \__hook_patch_retokenize:Nnnn #1 #2 #3 #4
363 {
```
Start off by making some things \relax to avoid lots of \noexpand below.

```
364 \cs_set_eq:NN \kerneltmpDoNotUse \scan_stop:
365 \cs_set_eq:NN \__hook_tmp:w \scan_stop:
366 \use: x367 \qquad \qquad \qquad
```
Now we'll define  $\_\hbox{hook}\x$  such that it splits the \meaning of the macro (#1) into its three parts:

```
####1. ⟨prefixes⟩
####2. ⟨parameter text⟩
####3. ⟨replacement text⟩
```
and arrange that a complete definition, then place the before or after hooks around the ⟨*replacement text*⟩: accordingly.

```
368 \cs_set:Npn \_ hook_tmp:w
369 ####1 \tl_to_str:n { macro: } ####2 -> ####3 \s__hook_mark
370371 ####1 \def \kerneltmpDoNotUse ####2
372 \left\{ \begin{array}{c} \end{array} \right.373 \text{str}_i eq:nnT {#3} { before }
374 { \token_to_str:N \UseHook { cmd / #2 / #3 } }
375 ####3
376 \strut \text{array} {443} { after }377 { \token_to_str:N \UseHook { cmd / #2 / #3 } }
378 }
379 }
```
Now we just have to get the \meaning of the command being patched and pass it through the meat grinder above.

```
380 \tl_set:Nx \exp_not:N \l__hook_tmpa_tl
381 { \exp_not:N \__hook_tmp:w \token_to_meaning:N #1 \s__hook_mark }
382 }
```
Now rescan with the given catcode settings (overridden by the  $\setminus$  hook\_patch\_required\_catcodes:), and implicitly (by using the rescanned token list) carry out the definition from above.

<sup>383</sup> \tl\_rescan:nV { #4 \\_\_hook\_patch\_required\_catcodes: } \l\_\_hook\_tmpa\_tl And to close, copy the newly-defined command into the old name and the patching is finally completed:

<sup>384</sup> \cs\_gset\_eq:NN #1 \kerneltmpDoNotUse <sup>385</sup> }

(*End definition for* \\_\_hook\_patch\_retokenize:Nnnn*.*)

# **4.6 Messages**

```
386 ⟨latexrelease⟩\IncludeInRelease{2021/11/15}{wrong-cmd-hook}%
387 ⟨latexrelease⟩ {Standardise~generic~hook~names}
388 ⟨latexrelease⟩\EndIncludeInRelease
389 ⟨latexrelease⟩\IncludeInRelease{2021/11/15}{wrong-cmd-hook}%
390 ⟨latexrelease⟩ {Standardise~generic~hook~names}
391 ⟨latexrelease⟩\msg_new:nnnn { hooks } { wrong-cmd-hook }
392 ⟨latexrelease⟩ {
393 (latexrelease) Generic~hook~'cmd/#1/#2'~is~invalid.<br>394 (latexrelease)% The~hook~should~be~'cmd/#1/before'~
                   The~hook~should~be~'cmd/#1/before'~or~'cmd/#1/after'.
395 ⟨latexrelease⟩ }
396 ⟨latexrelease⟩ {
397 ⟨latexrelease⟩ You~tried~to~add~a~generic~hook~to~command~\iow_char:N \\#1,~but~'#2'~
398 ⟨latexrelease⟩ is~an~invalid~component.~Only~'before'~or~'after'~are~allowed.
399 ⟨latexrelease⟩ }
400 ⟨latexrelease⟩\EndIncludeInRelease
401 \msg_new:nnnn { hooks } { cant-patch }
402 \frac{f}{f}403 Generic~hooks~cannot~be~added~to~'#1'.
404 }
405 \sim f
406 You~tried~to~add~a~hook~to~'#1',~but~LaTeX~was~unable~to~
407 patch~the~command~because~it~\__hook_unpatchable_cases:n {#2}.
408 }
409 \cs_new:Npn \__hook_unpatchable_cases:n #1
410 \left\{ \right.411 \str_case:nn {#1}
412 f
413 { undef } { doesn't~exist }
414 { macro } { is~not~a~macro }
415 { expl3 } { is~a~private~expl3~macro }
416 { retok } { can't~be~retokenized~cleanly }
417 }
418 }
419 ⟨latexrelease⟩\IncludeInRelease{0000/00/00}{ltcmdhooks}%
420 ⟨latexrelease⟩ {The~hook~management~system~for~commands}
421 ⟨latexrelease⟩
```
The command  $\angle$  hook cmd begindocument code: is used in an internal hook, so we need to make sure it has a harmless definition after rollback as that will not remove it from the kernel hook.

- ⟨latexrelease⟩\cs\_set\_eq:NN \\_\_hook\_cmd\_begindocument\_code: \prg\_do\_nothing:
- ⟨latexrelease⟩
- ⟨latexrelease⟩\EndModuleRelease
- \ExplSyntaxOff
- ⟨*/*2ekernel | latexrelease⟩
- ⟨@@=⟩

# **File j ltalloc.dtx**

# **1 Counters**

This section deals with counter and other variable allocation.

<sup>1</sup> ⟨∗2ekernel⟩

The following are from plain T<sub>F</sub>X:

- \z@ A zero dimen or number. It's more efficient to write \parindent\z@ than \parindent 0pt.
- \@ne The number 1.

\m@ne The number −1.

\tw@ The number 2.

\sixt@@n The number 16.

\@m The number 1000.

\@MM The number 20000.

\@xxxii The constant 32.

<sup>2</sup> \chardef\@xxxii=32

(*End definition for* \@xxxii*.*)

#### \@Mi Constants 10001–10004.

```
\@Mii
\@Miii
\@Miv
         3 \mathchardef\@Mi=10001
         4 \mathchardef\@Mii=10002
        5 \mathchardef\@Miii=10003
         6 \mathchardef\@Miv=10004
```
(*End definition for* \@Mi *and others.*)

\@tempcnta Scratch count registers used by LATEX kernel commands. \@tempcntb

<sup>7</sup> \newcount\@tempcnta <sup>8</sup> \newcount\@tempcntb

(*End definition for* \@tempcnta *and* \@tempcntb*.*)

\if@tempswa General boolean switch used by LATEX kernel commands. <sup>9</sup> \newif\if@tempswa

(*End definition for* \if@tempswa*.*)

\@tempdima Scratch dimen registers used by LATEX kernel commands. \@tempdimb \@tempdimc <sup>10</sup> \newdimen\@tempdima <sup>11</sup> \newdimen\@tempdimb <sup>12</sup> \newdimen\@tempdimc (*End definition for* \@tempdima *,* \@tempdimb *, and* \@tempdimc*.*)

File j: ltalloc.dtx Date: 2018/08/05 Version v1.1c 273
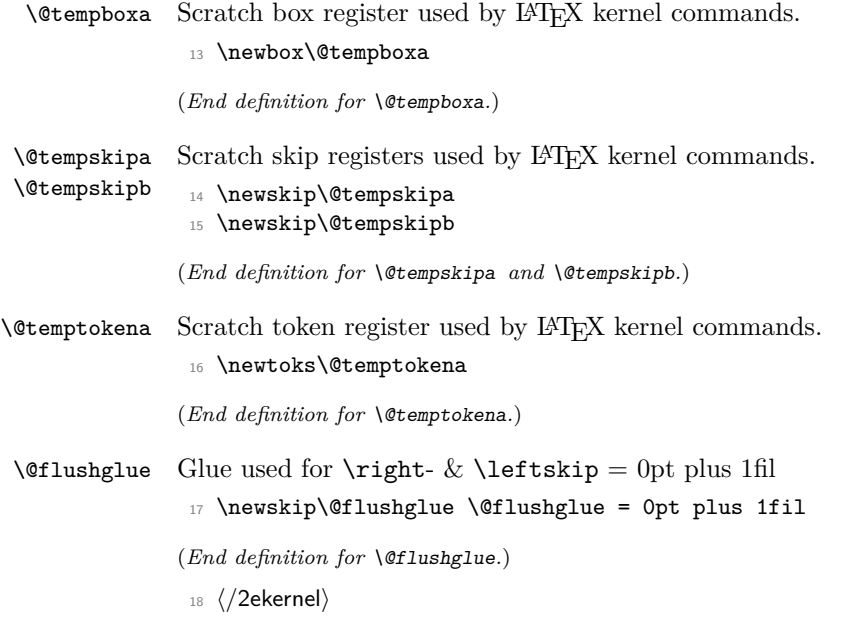

# **File k ltcntrl.dtx**

## **1 Program control structure**

This section defines a number of control structure macros, such as while-loops and forloops.

*Historical LATEX 2.09 comments (not necessarily accurate any more):*

```
1 ⟨∗2ekernel⟩
2 \message{control,}
\@whilenum TEST \do {BODY}
\@whiledim TEST \do {BODY} : These implement the loop
          while TEST do BODY od
    where TEST is a TeX \ifnum or \ifdim test, respectively.
    They are optimized for the normal case of TEST initially false.
\@whilesw SWITCH \fi {BODY} : Implements the loop
              while SWITCH do BODY od
    Optimized for normal case of SWITCH initially false.
\text{Gfor NAME} := \text{LIST } \text{do } \text{BODY} : \text{Assumes that LIST expands to A1, A2},... ,An .
     Executes BODY n times, with NAME = Ai on the i-th iteration.
     Optimized for the normal case of n = 1. Works for n=0.
\left\{\text{C} := \text{LIST } \do \ \{BODY\} \right\}if, before expansion, LIST = T1... Tn where each Ti is a
     token or \{\ldots\}, then executes BODY n times, with NAME = Ti
     on the i-th iteration. Works for n=0.
 NOTES: 1. These macros use no \@temp sequences.
        2. These macros do not work if the body contains anything that
        looks syntactically to TeX like an improperly balanced \if
        \else \fi.
\text{Wshilenum} TEST \do {BODY} ==
 BEGIN
   if TEST
     then BODY
           \@iwhilenum{TEST \relax BODY}
 END
\@iwhilenum {TEST BODY} ==
BEGIN
   if TEST
     then BODY
```

```
\text{Onextwhile} = \text{def}(\text{Qumhilenum})else \text{Onextwhile} = \text{def}(\text{Qwhilenoop})fi
   \@nextwhile {TEST BODY}
END
\@whilesw SWITCH \fi {BODY} ==
BEGIN
  if SWITCH
     then BODY
           \@iwhilesw {SWITCH BODY}\fi
   fi
END
\@iwhilesw {SWITCH BODY} \fi ==
BEGIN
  if SWITCH
     then BODY
           \text{Onextwhile} = \text{def}(\text{Quwhilesw})else \@nextwhile = \text{def}(\@textrm{Qwhileswnoop})fi
   \@nextwhile {SWITCH BODY} \fi
END
```
*End of historical LATEX 2.09 comments.*

```
\@whilenoop
   \@whilenum
  \@iwhilenum
                 3 \long\def\@whilenum#1\do #2{\ifnum #1\relax #2\relax\@iwhilenum{#1\relax
                 4 #2\relax}\fi}
                 5 \long\def\@iwhilenum#1{\ifnum #1\expandafter\@iwhilenum
                             \else\expandafter\@gobble\fi{#1}}
                (End definition for \@whilenoop , \@whilenum , and \@iwhilenum.)
   \@whiledim
  \@iwhiledim 7 \long\def\@whiledim#1\do #2{\ifdim #1\relax#2\@iwhiledim{#1\relax#2}\fi}
                 8 \long\def\@iwhiledim#1{\ifdim #1\expandafter\@iwhiledim
                 9 \qquad \qquad \texttt{else}\texttt{degree}\textbf{0gobble}\textbf{f1}\textbf{1} \textbf{1}(End definition for \@whiledim and \@iwhiledim.)
\@whileswnoop
    \@whilesw
   \@iwhilesw
                10 \long\def\@whilesw#1\fi#2{#1#2\@iwhilesw{#1#2}\fi\fi}
                11 \long\def\@iwhilesw#1\fi{#1\expandafter\@iwhilesw
                 12 \else\@gobbletwo\fi{#1}\fi}
```

```
(End definition for \@whileswnoop , \@whilesw , and \@iwhilesw.)
Historical LATEX 2.09 comments (not necessarily accurate any more):
\left\{\text{of or NAME} := \text{LIST } \do \{BODY\} \right\}BEGIN \@forloop expand(LIST),\@nil,\@nil \@@ NAME {BODY} END
\Diamondforloop CAR, CARCDR, CDRCDR \Diamond@ NAME {BODY} ==
   BEGIN
     NAME = CARif \text{def}(NAME) = \text{def}(\text{Qnnil})else BODY;
             NAME = CARCDRif \text{def}(NAME) = \text{def}(\text{Qnnil})else BODY
                     \@iforloop CDRCDR \@@ NAME \do {BODY}
             fi
     fi
   END
 \langle@iforloop CAR, CDR \langle@@ NAME {BODY} =
     NAME = CARif \text{def}(\text{NAME}) = \text{def}(\text{Qnnil})then \text{Onextwhile} = \text{def}(\text{Ofornoop})else BODY ;
               \langle\fi
     \@nextwhile name cdr {body}
\text{Set} NAME := LIST \do {BODY}
    = \@tforloop LIST \@nil \@@ NAME {BODY}
\left\{\text{bot} \right\} = \left\{ \text{bot} \right\}name = carif \text{def}(\text{name}) = \text{def}(\text{Ωnnil})then \@nextwhile == \@fornoop
         else body ;
                \langle\fi
     \@nextwhile name cdr {body}
End of historical LATEX 2.09 comments.
```

```
13 \def\@nnil{\@nil}
```
## (*End definition for* \@nnil*.*)

#### \@empty

\@nnil

14 \def\@empty{}

(*End definition for* \@empty*.*)

#### \@fornoop

<sup>15</sup> \long\def\@fornoop#1\@@#2#3{}

(*End definition for* \@fornoop*.*)

#### \@for

<sup>16</sup> \long\def\@for#1:=#2\do#3{%

<sup>17</sup> \expandafter\def\expandafter\@fortmp\expandafter{#2}%

- <sup>18</sup> \ifx\@fortmp\@empty \else
- 19 \expandafter\@forloop#2,\@nil,\@nil\@@#1{#3}\fi}

(*End definition for* \@for*.*)

#### \@forloop

```
20 \long\def\@forloop#1,#2,#3\@@#4#5{\def#4{#1}\ifx #4\@nnil \else
_{21} #5\def#4{#2}\ifx #4\@nnil \else#5\@iforloop #3\@@#4{#5}\fi\fi}
```
(*End definition for* \@forloop*.*)

#### \@iforloop

<sup>22</sup> \long\def\@iforloop#1,#2\@@#3#4{\def#3{#1}\ifx #3\@nnil <sup>23</sup> \expandafter\@fornoop \else

<sup>24</sup> #4\relax\expandafter\@iforloop\fi#2\@@#3{#4}}

(*End definition for* \@iforloop*.*)

#### \@tfor

```
25 \def\@tfor#1:={\@tf@r#1 }
26 \long\def\@tf@r#1#2\do#3{\def\@fortmp{#2}\ifx\@fortmp\space\else
27 \@tforloop#2\@nil\@nil\@@#1{#3}\fi}
28 \long\def\@tforloop#1#2\@@#3#4{\def#3{#1}\ifx #3\@nnil
29 \expandafter\@fornoop \else
30 #4\relax\expandafter\@tforloop\fi#2\@@#3{#4}}
```
(*End definition for* \@tfor*.*)

#### \@break@tfor Break out of a \@tfor loop. This should be called *inside* the scope of an \if. See \@iffileonpath for an example.

#### 31 \long\def\@break@tfor#1\@@#2#3{\fi\fi}

(*End definition for* \@break@tfor*.*)

#### \@removeelement Removes an element from a comma-separated list and puts it into a control sequence, called as \@removeelement{⟨*element*⟩}{⟨*list*⟩}{⟨*cs*⟩}. Due to the implementation method the ⟨*element*⟩ is not allowed to contain braces.

 \def\@removeelement#1#2#3{% \def\reserved@a##1,#1,##2\reserved@a{##1,##2\reserved@b}% \def\reserved@b##1,\reserved@b##2\reserved@b{% \ifx,##1\@empty\else##1\fi}% \edef#3{% \expandafter\reserved@b\reserved@a,#2,\reserved@b,#1,\reserved@a}}

(*End definition for* \@removeelement*.*)

<sup>38</sup> ⟨*/*2ekernel⟩

# **File l lterror.dtx**

## **1 Error handling and tracing**

This section defines LAT<sub>E</sub>X's error commands.

<sup>1</sup> ⟨∗2ekernel⟩

The '2ekernel' code ensures that a \usepackage{autoerr} is essentially ignored if a 'full' format is being used that has the error messages already in the format.

These days we don't support autoloading approach any longer, but this part bit is kept in case it is used in old documents.

<sup>2</sup> \expandafter\let\csname ver@autoerr.sty\endcsname\fmtversion

### **1.1 General commands**

\MessageBreak This command prints a new-line inside a message, followed by a continuation line begun with \@msg@continuation. Normally it is defined to be \relax, but inside messages, it is let to \@message@break.

```
3 \let\MessageBreak\relax
```
(*End definition for* \MessageBreak*.*)

\GenericInfo This takes two arguments: a continuation and a message, and sends the result to the log file.

|                 | \DeclareRobustCommand{\GenericInfo}[2]{% |
|-----------------|------------------------------------------|
| 5               | \begingroup                              |
| 6               | \def\MessageBreak{^^J#1}%                |
|                 | \set@display@protect                     |
| 8               | \immediate\write\m@ne{#2\on@line.}%      |
| Q               | \endgroup                                |
| 10 <sup>2</sup> |                                          |
|                 |                                          |

(*End definition for* \GenericInfo*.*)

\GenericWarning This takes two arguments: a continuation and a message, and sends the result to the screen.

```
11 \DeclareRobustCommand{\GenericWarning}[2]{%
12 \begingroup
13 \def\MessageBreak{^^J#1}%
14 \set@display@protect
15 \immediate\write\@unused{^^J#2\on@line.^^J}%
16 \endgroup
17 }
```
(*End definition for* \GenericWarning*.*)

- \GenericError This macro takes four arguments: a continuation, an error message, where to go for further information, and the help information. It displays the error message, and sets the error help (the result of typing h to the prompt), and does a horrible hack to turn the last context line (which by default is the only context line) into just three dots. This could be made more efficient.
	- 18 \bgroup <sup>19</sup> \lccode'\@='\ % 20  $\text{Lccode}'$  +='\ % 21 \lccode'\}='\ % 22 \lccode'\{='\ % 23 \lccode'\T='\T%  $24 \text{ lccode'}\text{H} = \text{'H\%}$ 25 \catcode'\ =11\relax% <sup>26</sup> \lowercase{% <sup>27</sup> \egroup%

.

Unfortunately T<sub>E</sub>X versions older than 3.141 have a bug which means that  $\sim$ J does not force a linebreak in **\message** and **\errmessage** commands. So for these old T<sub>E</sub>X's we use \typeout to produce the message, and then have an empty \errmessage command. This causes an extra line of the form

To appear on the terminal, but if you do not like it, you can always upgrade your TEX! In order for your format to use this version, you must define the macro \@TeXversion to be the version number, e.g., 3.14 of the underlying TEX. See the comments in ltdircheck.dtx.

```
28 \dimen@\ifx\@TeXversion\@undefined4\else\@TeXversion\fi\p@%
29 \ifdim\dimen@>3.14\p@%
```

```
First the 'standard case'.
```

```
30 \DeclareRobustCommand{\GenericError}[4]{%
31 \begingroup%
32 \immediate\write\@unused{}%
33 \def\MessageBreak{^^J}%
34 \set@display@protect%
35 \edef%
36 % %<-------------------do not delete this space!------------------->%
37 \ \text{Qerr} \text{C}38 {{#4}}%
39 \errhelp
40 % %<--------------------do not delete this space!------------------->%
^{41} \@err@ \hspace{1.6cm} \hspace{1.6cm} \hspace{1.6cm} \hspace{1.6cm} \hspace{1.6cm} \hspace{1.6cm} \hspace{1.6cm} \hspace{1.6cm} \hspace{1.6cm} \hspace{1.6cm} \hspace{1.6cm} \hspace{1.6cm} \hspace{1.6cm} \hspace{1.6cm} \hspace{1.6cm} \hspace{1.6cm} \hspace{1.6cm} \hs42 \let
43 % %<-------------------do not delete this space!------------------->%
^{44} \sqrt{Q} errQ ^{9}45 \@empty
46 \def\MessageBreak{^^J#1}%
47 \def~{\errmessage{%
48 #2.^^J^^J%
49 #3<sup>^</sup>J%
50 Type H <return> for immediate help%
51 % %<-------------------do not delete this space!------------------->%
52 \sqrt{6}err© \%
```

```
53 }}%
54 - \%55 \endgroup}%
56 \else%
   Secondly the version for old T<sub>E</sub>X's.
57 \DeclareRobustCommand{\GenericError}[4]{%
58 \begingroup%
59 \immediate\write\@unused{}%
60 \def\MessageBreak{^^J}%
61 \set@display@protect%
62 \edef%
63 % %<-------------------do not delete this space!------------------->%
64 \@err@ %
65 {{#4}}%
66 \errhelp
67 % %<--------------------do not delete this space!-------------------->%
\sim \sqrt{6} \sqrt{6} \sqrt{6} \sqrt{6} \sqrt{6} \sqrt{6} \sqrt{6} \sqrt{6} \sqrt{6} \sqrt{6} \sqrt{6} \sqrt{6} \sqrt{6} \sqrt{6} \sqrt{6} \sqrt{6} \sqrt{6} \sqrt{6} \sqrt{6} \sqrt{6} \sqrt{6} \sqrt{6} \sqrt{6} \sqrt{6} \sqrt{6} \sqrt{6} \sqrt{6} 
69 \let
70 % %<-------------------do not delete this space!-------------------->%
71 \sqrt{6}err© \%72 \errmessage
73 \def\MessageBreak{^^J#1}%
74 \def~{\typeout{! %
75 #2.^^J^^J%
76 #3^^J%
77 Type H <return> for immediate help.}%
78 % %<---------------------do not delete this space!-------------------->%
79 \sqrt{0}err@ \sqrt{0}80 {}}%
81 - \frac{9}{6}82 \endgroup}%
83 \fi}%
```
(*End definition for* \GenericError*.*)

\PackageError \PackageWarning \PackageWarningNoLine \PackageInfo \ClassError \ClassWarning \ClassWarningNoLine \ClassInfo

These commands are intended for use by package and class writers, to give information to authors. The syntax is:

```
\PackageError{⟨package⟩}{⟨error⟩}{⟨help⟩}
\PackageWarning{⟨package⟩}{⟨warning⟩}
\PackageWarningNoLine{⟨package⟩}{⟨warning⟩}
\PackageInfo{⟨package⟩}{⟨info⟩}
```
and similarly for classes. The Error commands print the ⟨*error*⟩ message, and present the interactive prompt; if the author types h, then the ⟨*help*⟩ information is displayed. The Warning commands produce a warning but do not present the interactive prompt. The WarningNoLine commands do the same, but don't print the input line number. The Info commands write the message to the log file. Within the messages, the command \MessageBreak can be used to break a line, \protect can be used to protect command names, and **\space** is a space, for example:

```
\newcommand{\foo}{FOO}
\PackageWarning{ethel}{%
  Your hovercraft is full of eels, \MessageBreak
  and \protect\foo\space is \foo}
```
produces:

```
Package ethel warning: Your hovercraft is full of eels,
   (ethel) and \foo is FOO on input line 54.
84 \gdef\PackageError#1#2#3{%
85 \GenericError{%
86 (#1)\@spaces\@spaces\@spaces\@spaces
87 }{%
88 Package #1 Error: #2%
89 } {%
90 See the #1 package documentation for explanation.%
91 }{#3}%
92 }
93 \def\PackageWarning#1#2{%
94 \GenericWarning{%
95 (#1)\@spaces\@spaces\@spaces\@spaces
96 } {%
97 Package #1 Warning: #2%
98 }%
99 }
100 \def\PackageWarningNoLine#1#2{%
101 \PackageWarning{#1}{#2\@gobble}%
102 }
103 \def\PackageInfo#1#2{%
104 \GenericInfo{%
105 (#1) \@spaces\@spaces\@spaces
106 }{%
107 Package #1 Info: #2%
108 }%
109 }
110 \gdef\ClassError#1#2#3{%
111 \GenericError{%
112 (#1) \space\@spaces\@spaces\@spaces
113 }{%
114 Class #1 Error: #2%
115 } {%
116 See the #1 class documentation for explanation. %
117 }{#3}%
118 }
119 \def\ClassWarning#1#2{%
120 \GenericWarning{%
121 (#1) \space\@spaces\@spaces\@spaces
122 }{%
123 Class #1 Warning: #2%
124 }%
125 }
126 \def\ClassWarningNoLine#1#2{%
```

```
127 \ClassWarning{#1}{#2\@gobble}%
128 }
129 \def\ClassInfo#1#2{%
130 \GenericInfo{%
131 (#1) \space\space\@spaces\@spaces
132 }{%
133 Class #1 Info: #2%
134 }%
135 }
```
(*End definition for* \PackageError *and others.*)

```
\ClassNote
 \ClassNoteNoLine
     \PackageNote
\PackageNoteNoLine
                     136 ⟨/2ekernel⟩
                    137 ⟨∗2ekernel | latexrelease⟩
                    138 \langlelatexrelease\rangle\IncludeInRelease{2021/11/15}%
                     139 ⟨latexrelease⟩ {\ClassNote}{Notes for classes/packages}%
                     140 \def\ClassNote#1#2{%
                     141 \GenericWarning{%
                     142 (#1) \space\space\@spaces\@spaces
                     143 }{%
                     144 Class #1 Info: #2%
                     145 }%
                     146 }
                     147 \def\ClassNoteNoLine#1#2{\ClassNote{#1}{#2\@gobble}}
                     148 \def\PackageNote#1#2{%
                    149 \GenericWarning{%
                     150 (#1) \@spaces\@spaces\@spaces
                     151 }{%
                     152 Package #1 Info: #2%
                     153 }%
                     154 }
                     155 \def\PackageNoteNoLine#1#2{\PackageNote{#1}{#2\@gobble}}
                     156 ⟨/2ekernel | latexrelease⟩
                     157 ⟨latexrelease⟩\EndIncludeInRelease
                    We don't roll back, because if this code is used by packages then most often they will not
```
have rollback code implemented, so they would immediately break even if they otherwise would work fine.

```
158 ⟨latexrelease⟩\IncludeInRelease{0000/00/00}%
159 ⟨latexrelease⟩ {\ClassNote}{Notes for classes/packages}%
160 ⟨latexrelease⟩
161 ⟨latexrelease⟩\EndIncludeInRelease
162 ⟨∗2ekernel⟩
```
(*End definition for* \ClassNote *and others.*)

\@latex@error Errors and other info, for use in the LAT<sub>EX</sub> core.

```
\@latex@warning
\@latex@warning@no@line
          \@latex@info
  \@latex@info@no@line
                        163 \gdef\@latex@error#1#2{%
                        164 \GenericError{%
                        165 \space\space\space\@spaces\@spaces\@spaces\@spaces
                        166 }{%
                         167 LaTeX Error: #1%
                         168 }{%
```

```
169 See the LaTeX manual or LaTeX Companion for explanation.%
170 }{#2}%
171 }
172 \def\@latex@warning#1{%
173 \GenericWarning{%
174 \space\space\space\@spaces\@spaces\@spaces
175 }{%
176 LaTeX Warning: #1%
177 }%
178 }
179 \def\@latex@warning@no@line#1{%
180 \@latex@warning{#1\@gobble}}
181 \def\@latex@info#1{%
182 \GenericInfo{%
183 \@spaces\@spaces\@spaces
184 }{%
185 LaTeX Info: #1%
186 }%
187 }
188 \def\@latex@info@no@line#1{%
189 \@latex@info{#1\@gobble}}
    \@font@warning and \@font@info are defined later since they have to be redefined
```

```
by the tracefnt package.
def\@font@warning#1{%
```

```
\GenericWarning{%
     {(font)\@spaces\@spaces}%
     {Font Warning: #1}%
}
def\@font@info#1{%
  \GenericInfo{%
     (font)\space\@spaces
  }{%
     Font Info: #1%
 }%
}
```

```
(End definition for \@latex@error and others.)
```
\@latex@note \@latex@note@no@line These are "info" messages that display on the terminal not just in the transcript. <sup>190</sup> ⟨*/*2ekernel⟩ <sup>191</sup> ⟨∗2ekernel | latexrelease⟩ <sup>192</sup> ⟨latexrelease⟩\IncludeInRelease{2021/11/15}% 193  $\langle$ latexrelease $\rangle$   $\{$   $\langle$   $Q$ latex@note}{Display notes}% <sup>194</sup> \def\@latex@note#1{% 195 \GenericWarning{% <sup>196</sup> \@spaces\@spaces\@spaces <sup>197</sup> }{% 198 **LaTeX Info: #1%** 199 **}%** <sup>200</sup> }

```
201 \def\@latex@note@no@line#1{%
202 \@latex@note{#1\@gobble}}
```
We don't make them undefined but rather point to **\@latex@info** because that's what they replace. This way we can change **\@latex@info** elsewhere without the need to further rollback sections.

```
203 ⟨/2ekernel | latexrelease⟩
                       204 ⟨latexrelease⟩\EndIncludeInRelease
                       205 ⟨latexrelease⟩\IncludeInRelease{0000/00/00}%
                       206 (latexrelease) {\Qlater@note} [Display notes}%
                       207 ⟨latexrelease⟩
                       208 ⟨latexrelease⟩\let\@latex@note\@latex@info
                       209 ⟨latexrelease⟩\let\@latex@note@no@line\@latex@info@no@line
                       210 ⟨latexrelease⟩\EndIncludeInRelease
                       211 ⟨∗2ekernel⟩
                       (End definition for \@latex@note and \@latex@note@no@line.)
\c@errorcontextlines \errorcontextlines as a LATEX counter, so that it may be manipulated with \setcounter
                       (once it is defined :-)
                       212 \let\c@errorcontextlines\errorcontextlines
                       213 \c@errorcontextlines=-1
                       (End definition for \c@errorcontextlines.)
            \on@line The message ' on input line n'.
                       214 \def\on@line{ on input line \the\inputlineno}
                       (End definition for \on@line.)
           \label{lem:main} $$\@>{\@>{\@{r}}\ll} \mbox{ } $$\@@warning
may be changed later, once only obsolete packages and classes contain them.
          \@latexerr
                       215 \let\@warning\@latex@warning
                       216 \let\@@warning\@latex@warning@no@line
                       217 \global\let\@latexerr\@latex@error
                       (End\ definition\ for\ \ \ @warning\ ,\ \ \ @Qwarning\ ,\ and\ \ \ @laterer\ .\@spaces Four spaces.
                       218 \def\@spaces{\space\space\space\space}
                       (End definition for \@spaces.)
                       1.2 Specific errors
               \@eha
The more common error help messages.
               \@ehb
               \@ehc
               \@ehd 221 Type \space I <command> <return> \space to replace it %
                       219 \gdef\@eha{%
                      220 Your command was ignored.\MessageBreak
```

```
222 with another command,\MessageBreak
223 or \space <return> \space to continue without it.}
224 \gdef\@ehb{%
225 You've lost some text. \space \@ehc}
226 \gdef\@ehc{%
227 Try typing \space <return> %
```

```
228 \space to proceed.\MessageBreak
                 229 If that doesn't work, type \space X <return> \space to quit.}
                 230 \gdef\@ehd{%
                 231 You're in trouble here. \space\@ehc}
                (End definition for \@eha and others.)
\@notdefinable Error message generated in \@ifdefinable from calls to one of the commands \newcommand,
                \newlength or \newtheorem specifying an already-defined command name or one that
                begins \end....
                 232 \gdef\@notdefinable{%
                 233 \@latex@error{%
                 234 Command \@backslashchar\reserved@a\space
                 235 already defined.\MessageBreak
                 236 Or name \@backslashchar\@qend... illegal,
                 237 see p.192 of the manual}\@eha}
                (End definition for \@notdefinable.)
     \@nolnerr Generated by \newline and \\ when called in vertical mode.
                238 \gdef\@nolnerr{%
                239 \@latex@error{There's no line here to end}\@eha}
                (End definition for \@nolnerr.)
  \@nocounterr Generated by \setcounter, \addtocounter or \newcounter if applied to an undefined
                counter ⟨cnt⟩.
    \@nocnterr
                Obsolete error message generated in LATFX2.09 by \setcounter, \addtocounter or
                \newcounter for undefined counter. DO NOT use for \mathbb{F} \mathbb{R} \mathbb{Z}_{\epsilon} it MIGHT vanish! Use
                \@nocounterr{⟨cnt⟩} instead.
                 240 \gdef\@nocounterr#1{%
                 241 \@latex@error{No counter '#1' defined}\@eha}
                 242 \gdef\@nocnterr{\@nocounterr?}
                (End definition for \@nocounterr and \@nocnterr.)
      \@ctrerr Called when trying to print the value of a counter numbered by letters that's greater
                than 26.
                 243 \gdef\@ctrerr{%
                 244 \@latex@error{Counter too large}\@ehb}
                (End definition for \@ctrerr.)
  \@nodocument Error produced if paragraphs are typeset in the preamble.
                 245 \gdef\@nodocument{%
                 246 \@latex@error{Missing \protect\begin{document}}\@ehd}
                (End definition for \@nodocument.)
```
\@badend Called by \end that doesn't match its \begin. RmS 1992/08/24: added code to \@badend to display position of non-matching \begin. FMi 1993/01/14: missing space added.

> The environment name has to literally match, i.e., what is stored in \@currenvir (after one expansion) must match what is passed to \end (without expansion). If not we complain. Not the absolute best solution but at least it avoids getting \begin{foo} ended by \end{foo} which was possible in the past.

247 \gdef\@badend#1{% <sup>248</sup> \@latex@error{\protect\begin <sup>249</sup> {\detokenize\expandafter{\@currenvir}}\@currenvline 250 \space ended by \protect\end{\detokenize{#1}}}\@eha}

(*End definition for* \@badend*.*)

 $\lambda$  (chadmath Called by  $\setminus$  [,  $\setminus$ ],  $\setminus$  ( or  $\setminus$ ) when used in wrong mode.

```
251 \gdef\@badmath{%
```

```
252 \@latex@error{Bad math environment delimiter}\@eha}
```
(*End definition for* \@badmath*.*)

\@toodeep Called by a list environment nested more than six levels deep, or an enumerate or itemize nested more than four levels.

> <sup>253</sup> \gdef\@toodeep{% 254 \@latex@error{Too deeply nested}\@ehd}

(*End definition for* \@toodeep*.*)

\@badpoptabs Called by \endtabbing when not enough \poptabs have occurred, or by \poptabs when too many have occurred.

```
255 \gdef\@badpoptabs{%
```
256 \@latex@error{\protect\pushtabs\space and \protect\poptabs

```
257 \space don't match}\@ehd}
```
(*End definition for* \@badpoptabs*.*)

 $\delta$  Called by  $\lambda$ ,  $\lambda$  ,  $\lambda$  or  $\lambda$  when stepping to an undefined tab.

```
258 \gdef\@badtab{%
```
<sup>259</sup> \@latex@error{Undefined tab position}\@ehd}

(*End definition for* \@badtab*.*)

\@preamerr This error is special: it appears in places where we normally have to \protect expansions. However, to prevent a protection of the error message itself (which would result in the message getting printed not issued on the terminal) we need to locally reset \protect to \relax.

```
260 \gdef\@preamerr#1{%
261 \begingroup
262 \let\protect\relax
263 \@latex@error{\ifcase #1 Illegal character\or
264 Missing @-exp\or Missing p-arg\fi\space
265 in array arg}\@ehd
266 \endgroup}
```

```
(End definition for \@preamerr.)
```
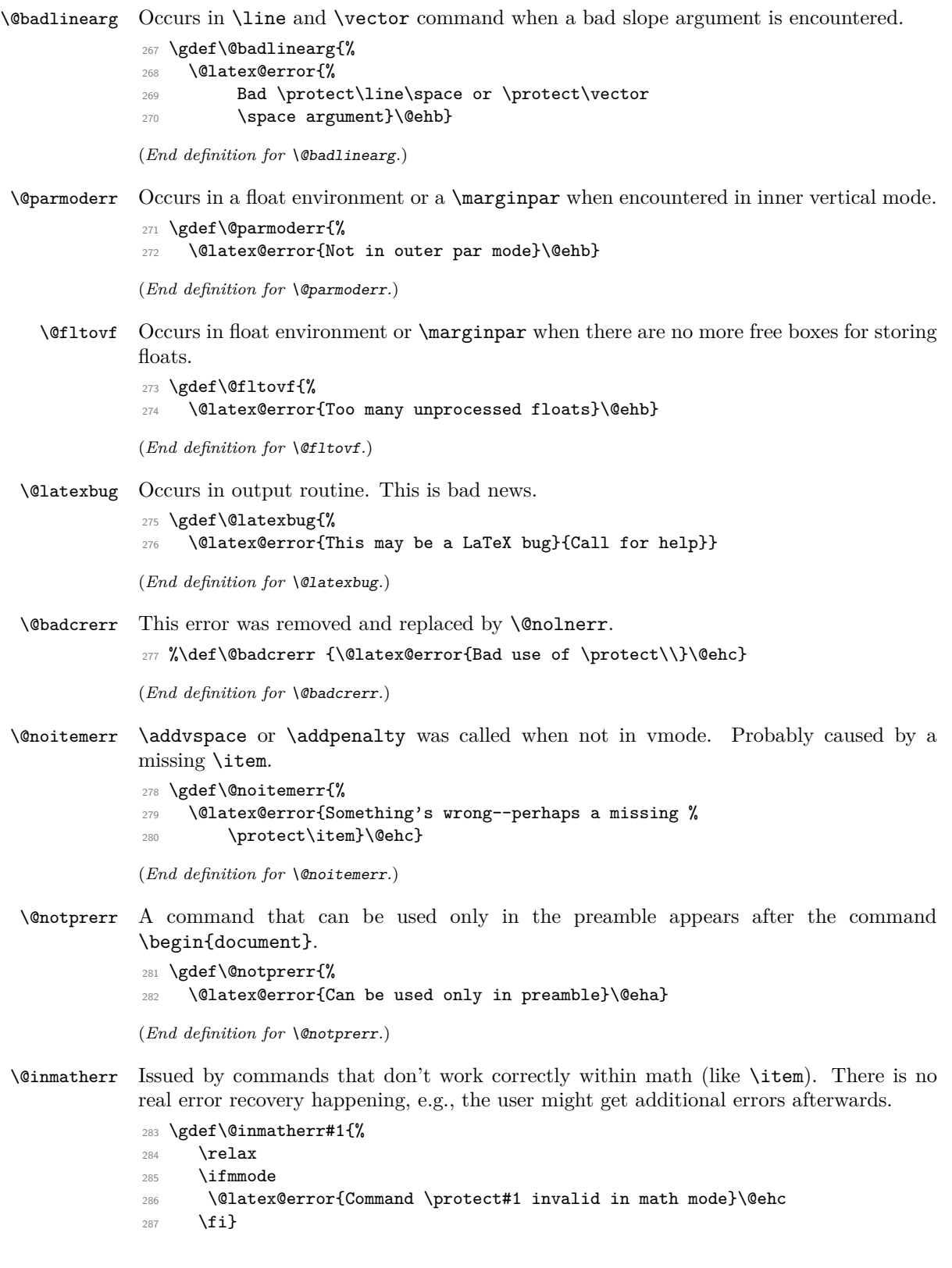

(*End definition for* \@inmatherr*.*)

\@invalidchar An error for use with invalid characters. This is commented out, since we decided to use catcode 15 instead.

<sup>288</sup> %\def\@invalidchar{\@latex@error{Invalid character in input}\@ehc}

(*End definition for* \@invalidchar*.*)

As well as the above error commands some error messages are directly coded to save space. The messages already present in LAT<sub>EX2.09</sub> include:

Environment --- undefined

Issued by \begin for undefined environment.

Tab overflow

Occurs in \= when maximum number of tabs exceeded.

\< in mid line

Occurs in \< when it appears in middle of line.

Float(s) lost

In output routine, caused by a float environment or \marginpar occurring in inner vertical mode.

### **1.3 Tracing**

The trace package implements the commands \traceon and \traceoff that work similar to \tracingall but skip certain code blocks that produce a lot of tracing output being of no interest during debugging (for example loading a font). Code blocks that should be hidden during tracing need to be surrounded by the macros \conditionally@traceoff and \contionally@traceon.

For the kernel code the trace package then redefines a number of macros to include this tracing support.

However, in order to allow any macro package to react to \traceon we also provide dummy definitions for the two commands in the kernel so that they can be used by external packages without the need to distinguish between trace being loaded or not.

\conditionally@traceon \conditionally@traceoff These are only dummy definitions. For details see the trace package.

<sup>289</sup> \let\conditionally@traceon\@empty

<sup>290</sup> \let\conditionally@traceoff\@empty

(*End definition for* \conditionally@traceon *and* \conditionally@traceoff*.*)

<sup>291</sup> ⟨*/*2ekernel⟩

## **File m ltpar.dtx**

## **1 Paragraphs**

This section of the kernel declares the commands used to set \par and \everypar when ever their function needs to be changed for a long time.

This file here describes the interfaces that have been in the kernel forever, used to implement the scenarios described below. They remain valid but are now augmented in the next file (ltpara.dtx) to add hooks to paragraphs. At some point we will consolidate the two files further.

There are two situations in which **\par** may be changed:

- Long-term changes, in which the new value is to remain in effect until the current environment is left. The environments that change \par in this way are the following:
	- **–** All list environments (itemize, quote, etc.)
	- **–** Environments that turn \par into a noop: tabbing, array and tabular.
- Temporary changes, in which **\par** is restored to its previous value the next time it is executed. The following are all such uses.
	- **–** \end when preceded by \@endparenv, which is called by \endtrivlist
	- **–** The mechanism for avoiding page breaks and getting the spacing right after section heads.

## **1.1 Implementation**

\@setpar To permit the proper interaction of these two situations, long-term changes are made by the \@setpar{⟨*VAL*⟩} command. It's function is:

To set \par. It \def's \par and \@par to ⟨*VAL*⟩.

\@restorepar Short-term changes are made by the usual \def\par commands. The original values are restored after a short-term change by the \@restorepar commands.

 $\textcircled{eqpar}$  \@@par always is defined to be the original TFX \par.

\everypar \everypar is changed only for the short term. Whenever \everypar is set non-null, it should restore itself to null when executed.

The following commands change \everypar in this way:

- \item
- \end when preceded by \@endparenv, which is called by endtrivlist
- \minipage

When dealing with **\par** and **\everypar** remember the following two warnings:

File m: ltpar.dtx Date: 2021/04/13 Version v1.1c 290

- 1. Commands that make short-term changes to \par and \everypar must take account of the possibility that the new commands and the ones that do the restoration may be executed inside a group. In particular, \everypar is executed inside a group whenever a new paragraph begins with a left brace. The **\everypar** command that restores its definition should be local to the current group (in case the command is inside a minipage used inside someplace where \everypar has been redefined). Thus, if \everypar is redefined to do an \everypar{} it could take several executions of \everypar before the restoration "holds". This usually causes no problem. However, to prevent the extra executions from doing harm, use a global switch to keep anything harmful in the new \everypar from being done twice.
- 2. Commands that change \everypar should remember that \everypar might be supposed to set the following switches false:
	- @nobreak
	- @minipage

they should do the setting if necessary.

<sup>1</sup> ⟨∗2ekernel⟩

\@par

```
2 \message{par,}
```
\@setpar Initiate a long-term change to \par.

<sup>3</sup> \def\@setpar#1{\def\par{#1}\def\@par{#1}}

The default definition of **\@par** will ensure that if **\@restorepar** defines **\par** to execute **\@par** it will redefine itself to the primitive **\@@par** after one iteration.

<sup>4</sup> \def\@par{\let\par\@@par\par}

(*End definition for* \@setpar *and* \@par*.*)

- \@restorepar Restore from a short-term change to \par.
	- <sup>5</sup> \def\@restorepar{\def\par{\@par}} <sup>6</sup> ⟨*/*2ekernel⟩

(*End definition for* \@restorepar*.*)

## **File n ltpara.dtx**

#### **Abstract**

This code defines four special kernel hooks to support paragraph tagging as well as four public hooks which can be occasionally useful.

## **Contents**

## **1 Introduction**

The building of paragraphs in the TEX engine(s) has a number of peculiarities that makes it on one hand fairly flexible but on the other hand somewhat awkward to control or reliably to extend. Thus to better understand the code below we start with a brief introduction of the mechanism; for more details refer to the TEXbook [**?**, chap. 14] (for the full truth you may even have to study the program code).

#### **1.1 The default processing done by the engine**

TEX automatically starts building a paragraph when it is currently in vertical mode and encounters anything that can only live in horizontal mode. Most often this is a character, but there are also many commands that can be used only in horizontal mode. If any of them is encountered, TEX will immediately back up (i.e., the character or command is read later again), adds a \parskip glue to the current vertical list unless the list is empty, switches to horizontal mode, starts its special "start of paragraph processing" and only then rereads the character or command that caused the mode change.<sup>[15](#page-306-0)</sup>

This "start of paragraph processing" first adds an empty box at the start of the horizontal list of width \parindent (which represents the paragraph indentation) unless the paragraph was started with **\noindent** in which case no such box is added<sup>[16](#page-306-1)</sup>. It then reads and processes all tokens stored in the special engine token register \everypar. After that it reads and processes whatever has caused the paragraph to start.

Thus out of the box, T<sub>EX</sub> offers the possibility to put some special code into \everypar to gain control at (more or less) the start of the paragraph. For example, in LaTeX and a number of packages, special code like the following is sometimes used:

```
\everypar{{\setbox\z@\lastbox}\everypar{} ...}
```
This removes the paragraph indentation box again (that was already placed by TEX), then resets \everypar so that it doesn't do anything on the next paragraph start and then does whatever it wants to do, e.g., in an \item of a list it will typeset the label in front of the paragraph text. However, there is only one such \everypar token register and if different packages and/or the kernel all attempt to add their own code here, coordination is very difficult if not impossible.

<span id="page-306-0"></span><sup>15</sup>Already not quite true: the command \noindent starts the paragraph but influences the special processing by suppressing the paragraph indentation box normally inserted by it.

<span id="page-306-1"></span><sup>16</sup>That's a bit different from placing a zero-sized box!

The process when the paragraph ends has different mechanisms and interfaces. A paragraph ends when the engine primitive  $\parrow$  is called while TEX is in unrestricted horizontal mode, i.e., is building a paragraph. At other times this primitive does nothing or generates as an error depending on the mode T<sub>E</sub>X is in, e.g., the \par in \hbox{a\par b} is ignored, but  $a\parrow a\$  would complain.

If this primitive ends the paragraph it does some special "end of horizontal list" processing, then calls TEX's paragraph builder; this breaks the horizontal list into lines and then these lines are added as boxes to the enclosing vertical list and TEX returns to vertical mode.

This \par command can be given explicitly, but there are also situations in which TEX is generating it on the fly. Most often this happens when TEX encounters a blank line which is automatically changed to a \par command which is then executed. The other possibility is that T<sub>E</sub>X encounters a command which is incompatible with horizontal processing, e.g., \vskip (a request for adding vertical space). In such cases it silently backs up, and inserts a \par in the hope that this gets it out of horizontal mode and makes the vertical command acceptable.

The important point to note here is that T<sub>EX</sub> really inserts the command with the name \par, which can be redefined. Thus, it may not have its original "primitive" meaning and therefore may not end the horizontal list and call the paragraph builder. This approach offers some flexibility but also allows you to easily produce a T<sub>E</sub>X document that loops forever, for example, the simple line

#### A \let\par\relax \vskip

will start a horizontal list at A, redefines \par, then sees \vskip and inserts \par to end the paragraph. But this now only runs \relax so nothing changes and \vskip is read again, issues a  $\partlength{\arraymatrix{}{l}{}$   $\parbox{}{\quad}{}$  is shown in short, it only takes a plain T<sub>EX</sub> document with five tokens to run forever (since no memory is consumed and therefore eventually exhausted).

There is no way other than changing \par to gain control at the end of a paragraph, i.e., there is no token list like \everypar that is inserted. Hence the only way to change the default behavior is to modify the action that \par executes, with similar issues as outlined before: different processes need to ensure that they do not overwrite their modifications or worse, think that the **\par** in front of them is the engine primitive while in fact it has already been changed by other code.

To make matters slightly worse there are a few places where TEX handles the situation differently (most likely for speed reasons back when computers were much slower). If TEX finds itself in unrestricted horizontal mode at the end of building a vertical box (for an \insert, \vadjust or executing the output routine code), it will finish the horizontal list not by issuing a \par command (which would be consistent with all other places) but by simply executing the primitive meaning of \par, regardless of the actual definition that \par has at the time.

Thus, if you have carefully crafted a redefined \par to execute some special actions at the end of a paragraph and you write something like

#### \vbox{Some paragraph ... text.}

you will find that your code does not get run for the last paragraph in that box. LATEX avoids this problem, by making sure that its boxes (such as \parbox or the minipage environment, etc.) all internally add an explicit **\par** at the end so that such code is run and T<sub>EX</sub> finds itself in vertical mode already without the need to start up the paragraph builder internally. But, of course, this only works for boxes under direct control of the

 $\Delta$ ET<sub>EX</sub> kernel; if some package uses low-level  $\nabla$  vboxes without adding this precaution the T<sub>EX</sub> optimization kicks in and no special **\par** code is executed.

And there is another optimization that is painful: if a paragraph is interrupted by a mathematical display, e.g.,  $\[\cdot\]$ ... $\]\$ in LAT<sub>EX</sub> or  $\$\$ ... $\$\$ in plain T<sub>EX</sub>, then T<sub>EX</sub> will resume horizontal mode afterward, i.e., it will start to build a new horizontal list without inserting an indentation box or **\everypar** at that point. However, if that list immediately ends with an explicit or implicit  $\gamma$  then TEX will simply throw away this "null" paragraph and not do its usual "end of horizontal list" processing, so this special case also needs to be accounted for when introducing any extended processing.

## 2 The new mechanism implemented for  $\text{MTEX}$

To improve the situation (and also to support automatic tagging of PDF documents) we now offer public as well as private hooks at the start and end of the paragraph processing. The public hooks can be used by packages (or by the user in the preamble or within the document) and using the hook mechanisms it is possible to reorder or arrange code from different packages in such a way that these can safely coexist.

To make that happen we have to make use of the basic functionality that is offered by TEX, e.g., we install special code inside \everypar to provide hooks at the beginning and we redefine \par to do some special processing when appropriate to install hooks at the end of the paragraph.

In order to make this work, we have to ensure that package use of \everypar is not overwriting our code. This is done through a trick: we basically hide the real \everypar from the packages and offer them a new token register (with the same name). So if they install their own code it doesn't overwrite ours. Our code then inserts the new \everypar at the right place inside the process so that it looks as if it was the primitive \everypar. [17](#page-308-0)

At the end of the paragraph it would be great if we could use a similar trick. However, due to the fact that T<sub>E</sub>X inserts the token  $\parbox{0.1\textwidth}{\textwidth}{\textwidth}}$  (that doesn't have a defined meaning) we can't hide "the real thing<sup>TM</sup>" and offer the package an indistinguishable alternate.

Fortunately, L<sup>A</sup>T<sub>EX</sub> has already redefined **\par** for its own purposes. As a result there aren't many packages that attempt to change \par, because without a lot of extra care that would fail miserably. But the bottom line is that, if you load a package that alters \par then the end of paragraph hooks are most likely not executing while that redefinition is active.[18](#page-308-1)

<span id="page-308-0"></span><sup>&</sup>lt;sup>17</sup>Ideally, \everypar wouldn't be used at all by packages and instead they would simply write their code into the hooks now offered by the kernel. However, while this is the longterm goal and clearly an improvement (because then the packages do no longer need to worry about getting their code overwritten or needing to account for already existing code in \everypar), this will not happen overnight. For that reason support for this legacy method is retained.

<span id="page-308-1"></span><sup>18</sup>Similarly to the \everypar situation, the remedy is that such packages stop doing this and instead add their alterations into the paragraph hooks now provided.

## **2.1 The provided hooks**

starts.

<span id="page-309-1"></span>para/before The following four public hooks are defined and executed for each paragraph: **para/before** This hook is executed after the kernel hook \@kernel@before@para@before (discussed below) in vertical mode immediately after TEX has contributed \parskip to the vertical list and before the actual paragraph processing in horizontal mode para/begin para/end para/after

> This hook should either not produce any typeset material or add only vertical material. If it starts a paragraph an error is generated. The reason is that we are in the starting process of processing a paragraph and so this would lead to endless recursion.[19](#page-0-0)

**para/begin** This hook is executed after the kernel hook \@kernel@before@para@begin (discussed below) in horizontal mode immediately before the indentation box is placed (if there is any, i.e., if the paragraph hasn't been started with \noindent).

The indentation box to be typeset is available to the hook as \IndentBox and its automatic placement (after the hook is executed) can be prevented through \OmitIndent. More precisely \OmitIndent voids the box.

The indentation box is then typeset directly after the hook execution by something equivalent to \box\IndentBox followed by the current content of the token register \everypar that it is available to the kernel or to packages (that run some legacy code).

One has to be careful not to add any code to the hook that starts its own paragraph (e.g., by adding a \parbox or a \marginpar inside) because that would call the hook inside again (as a new paragraph is started there) and thus lead to an endless recursion ending only after exhausting the available memory. This can only be done by making sure that is not executed for the inner paragraphs (or at least not recursively forever).

**para/end** This hook is executed at the end of a paragraph when T<sub>E</sub>X is ready to return to vertical mode and after it has removed the last horizontal glue (but not any kerns) placed on the horizontal list. The code is still executed in horizontal mode so it is possible to add further horizontal material at this point, but it should not alter the mode (even a temporary exit from horizontal mode would create chaos—any attempt will cause an error message)! After the hook has ended the kernel hook \@kernel@after@para@end is executed and then TEX returns to vertical mode.

The hook is offered as public hook, but because of the requirement to stay within horizontal mode one needs to be careful in what is placed into the hook.<sup>[20](#page-309-0)</sup>

This hook is implemented as a reversed hook.

**para/after** This hook is executed directly after TEX has returned to vertical mode and after any material that migrated out of the horizontal list (e.g., from a \vadjust) has processed.

<span id="page-309-0"></span><sup>&</sup>lt;sup>20</sup>Maybe we should guard against that, but it would be rather tricky to implement as mode changes can happen across group boundaries so one would need to keep a private stack just for that. Well, something to ponder.

This hook should either not produce any typeset material or add only vertical material. However, for this hook starting a new paragraph is not a disaster so that it isn't prevented.

This hook is implemented as a reversed hook.

Once that hook code has been processed the kernel hook \@kernel@after@para@after is executed as the final action of the paragraph processing.

<span id="page-310-0"></span>\@kernel@before@para@before \@kernel@after@para@after \@kernel@before@para@begin \@kernel@after@para@end

> As already mentioned above there are also four kernel hooks that are executed at the start and end of the processing.

> \@kernel@before@para@before For future extensions, not currently used by the kernel.

\@kernel@after@para@after For future extensions, not currently used by the kernel.

\@kernel@before@para@begin Used by the kernel to implement tagging. This hook is executed at the very beginning of a paragraph after T<sub>EX</sub> has switched to horizontal mode but before any indentation box got added or any \everypar was run.

It should not generate typeset material that could alter the position. Note that it should never leave hmode, otherwise you will end with a loop! We could guard against this, but since it is an internal kernel hook that shouldn't be touched this isn't checked.

\@kernel@after@para@end Used by the kernel to implement tagging. It is executed directly after the public para/end hook. After it there is a quick check that we are still in horizontal mode, i.e., that the public hook has not mistakenly ended horizontal mode prematurely (this is an incomplete check just testing the mode and could perhaps be improved (at the cost of speed)).

#### **2.2 Altered and newly provided commands**

<span id="page-310-1"></span>\par \endgraf \para\_end:

An explicit request for ending a paragraph is provided in plain T<sub>E</sub>X under the name \endgraf, which simply uses the primitive meaning (regardless of what \par may have as its current definition). In LATEX \endgraf (with that behavior) was originally also available.

With the new paragraph handling in L<sup>AT</sup>EX, ending a paragraph means a bit more than just calling the engine's paragraph builder: the process also has to add any hook code for the end of a paragraph. Thus \endgraf was changed to provide this additional functionality (along with  $\parrow$  remaining subject to its current meaning).

The expl3 name for this functionality is \para\_end:.

**Note:** *The next two commands are still under discussion and may slightly change their semantics (as described in the document) and/or their names between now and the 2021 Spring release!*

<span id="page-311-1"></span><span id="page-311-0"></span>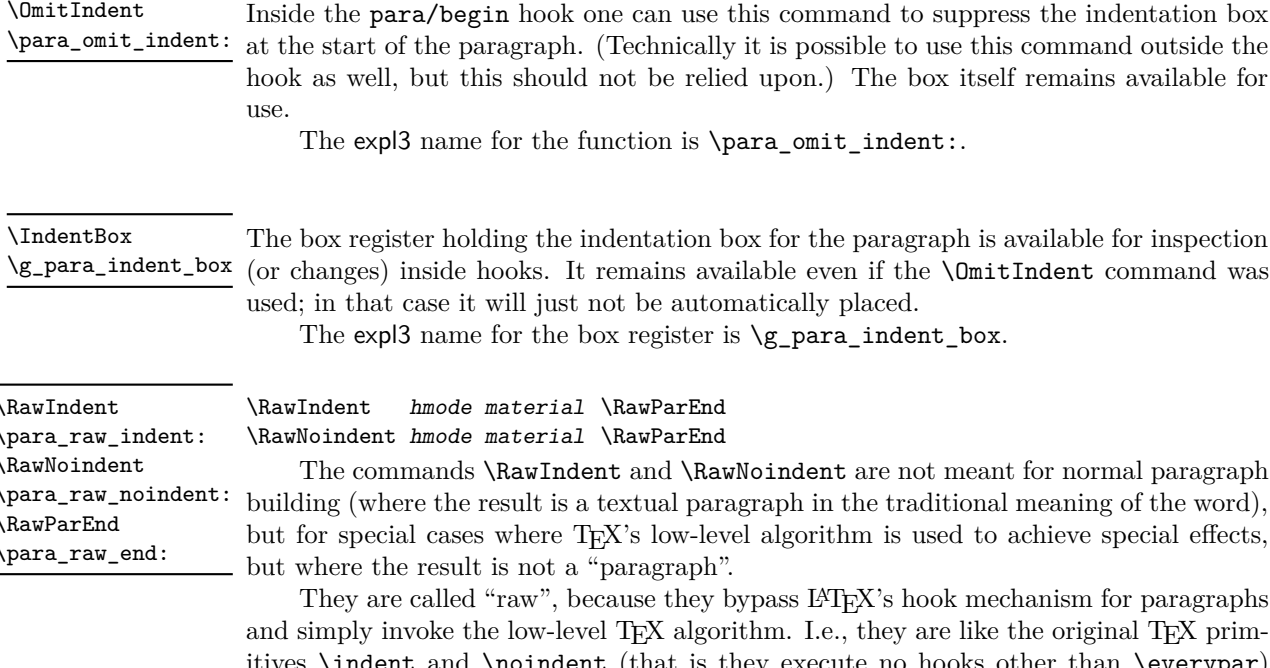

<span id="page-311-2"></span>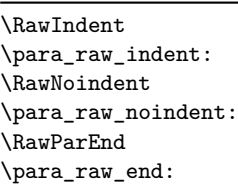

itives \indent and \noindent (that is they execute no hooks other than \everypar) except that they can only be used in vertical mode and generate an error if found elsewhere.

To avoid issues a paragraph started by them should always be ended by  $\lambda^2$ and not by \par (or a blank line), because the latter will execute hooks which then have no counterpart at the beginning of the paragraph. It is the responsibility of the programmer to make sure that they are properly paired. This also means that one should not put arbitrary user content between these commands if that content could contain stray \pars.

The expl3 names for the functions are \para\_raw\_indent:, \para\_raw\_indent: and \para\_raw\_end:.

### **2.3 Examples**

None of the examples in this section are meant for real use as they are far too simpleminded but they should give some ideas of what could be possible if a bit more care is applied.

#### **2.3.1 Testing the mechanism**

The idea is to output for each paragraph encountered some information: a paragraph sequence number, a level number in roman numerals, the environment in which this paragraph appears, and the line number where the start or end of the paragraph is, e.g., something like

```
PARA: 1-i start (document env. on input line 38)
PARA: 1-i end (document env. on input line 38)
PARA: 2-i start (document env. on input line 40)
PARA: 3-ii start (minipage env. on input line 40)
```
PARA: 3-ii end (minipage env. on input line 40) PARA: 2-i end (document env. on input line 41)

As you can see paragraph 2 starts on line 40 and ends on 41 and inside a minipage started paragraph 3 (start and end on line 40). If you run this on some document you will find that LATEX considers more things "a paragraph" than you have probably thought.

This was generated by the following hook code:

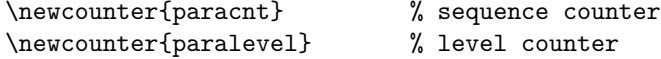

To support paragraph nesting we need to maintain a stack of the sequence numbers. This is most easily done using expl3 functions, so we switch over. This is not a very general implementation, just enough for what we need and a bit of  $\text{LATEX } 2<sub>\epsilon</sub>$  thrown in as well. When popping, the result gets stored in \paracntvalue and the \ERROR should never happen because it means we have tried to pop from an empty stack.

```
\ExplSyntaxOn
\seq_new:N \g_para_seq
\cs_new:Npn \ParaPush
  {\seq_gpush:No \g_para_seq {\the\value{paracnt}}}
\cs_new:Npn \ParaPop {\seq_gpop:NNF \g_para_seq \paracntvalue \ERROR }
\ExplSyntaxOff
```
At the start of the paragraph increment both sequence counter and level and also save the then current sequence number on our stack.

```
\AddToHook{para/begin}{%
  \stepcounter{paracnt}\stepcounter{paralevel}%
  \ParaPush
```
To display the sequence number we \typeout the current sequence and level number. The command **\@currenvir** gives us the current environment and **\on@line** produces a space and the current input line number.

```
\typeout{PARA: \arabic{paracnt}-\roman{paralevel} start
  (\@currenvir\space env.\on@line)}%
```
We also typeset the sequence number as a tiny red number in a box that takes up no horizontal space. This helps us seeing where LATEX sees the start and end of the paragraphs in the document.

```
\llap{\color{red}\tiny\arabic{paracnt}\ }%
}
```
At the end of the paragraph we display sequence number and level again. The level counter has the correct value but we need to retrieve the right sequence value by popping it off the stack after which it is available in \paracntvalue the way we have set this up above.

```
\AddToHook{para/end}{%
  \ParaPop
  \typeout{PARA: \paracntvalue-\roman{paralevel} end \space\space
    (\@currenvir\space env.\on@line)}%
```
We also typeset again a tiny red number with that value, this time sticking out to the right.[22](#page-313-0) We also decrement the level counter since our level has finished.

```
\rlap{\color{red}\tiny\ \paracntvalue}%
  \addtocounter{paralevel}{-1}%
}
\makeatother
```
#### **2.3.2 Mark the first paragraph of each itemize**

The code for this is rather simple. We supply some code that is executed only once inside a hook at the start of each itemize. We explicitly change the color back and forth so that we don't introduce grouping around the paragraph.

```
\AddToHook{env/itemize/begin}{%
  \AddToHookNext{para/begin}{\color{blue}}%
  \AddToHookNext{para/end}{\color{black}}%
}
```
As a result the first paragraph of each itemize will appear in blue.

### **2.4 Some technical notes**

The code tries hard to be transparent for package code, but of course any change means that there is a potential for breaking other code. So in section we collect a few cases that may be of importance if low-level code is dealing with paragraphs that are now behaving slightly differently. The notes are from issues we observed and will probably grow over time.

#### **2.4.1 Glue items between paragraphs (found with fancypar)**

In the past LAT<sub>EX</sub> placed two glue items between two consecutive paragraphs, e.g.,

```
text1 \par text2 \par
```
would show something like

```
\glue(\parskip) 0.0 plus 1.0
\glue(\baselineskip) 5.16669
```
but now there is anothe \parskip glue (that is always 0pt):

```
\glue(\parskip) 0.0 plus 1.0
\glue(\parskip) 0.0
\glue(\baselineskip) 5.16669
```
The reason is that we generate a "fake" paragraph to gain control and safely add the early hooks, but this generates an additional glue item. That item doesn't contribute anything vertically but if somebody writes code that unravels a constructed list using \lastbox, \unskip and \unpenalty then the code has to remove one additional glue item or else it will fail.

<span id="page-313-0"></span> $22$ Note that this can alter the document pagination, because a paragraph ending in a display (e.g., an equation) will get an extra line—in that case our tiny number has an effect even though it doesn't take up any space, because it paragraph is no longer empty and thus isn't dropped!

## **3 The Implementation**

- $1 \langle \texttt{@@=para} \rangle$
- <sup>2</sup> ⟨∗2ekernel | latexrelease⟩
- <sup>3</sup> \ExplSyntaxOn
- <sup>4</sup> ⟨latexrelease⟩\NewModuleRelease{2021/06/01}{ltpara}

<sup>5</sup> ⟨latexrelease⟩ {Paragraph~handling~and~hooks}

(*End definition for* para/before *and others. These functions are documented on page [295.](#page-309-1)*)

#### **3.1 Providing hooks for paragraphs**

<sup>6</sup> \hook\_new\_pair:nn{para/before}{para/after} <sup>7</sup> \hook\_new\_pair:nn{para/begin}{para/end}

[para/before](#page-309-1) [para/after](#page-309-1) [para/begin](#page-309-1) [para/end](#page-309-1)

[\@kernel@before@para@before](#page-310-0) [\@kernel@after@para@after](#page-310-0) [\@kernel@before@para@begin](#page-310-0) [\@kernel@after@para@end](#page-310-0)

The corresponding kernel hooks (for tagging and future extensions).

The public hooks. They are implemented as a paired set of hooks.

```
8 \let \@kernel@before@para@before \@empty
9 \let \@kernel@before@para@begin \@empty
10 \let \@kernel@after@para@end \@empty
```

```
11 \let \@kernel@after@para@after \@empty
```
(*End definition for* \@kernel@before@para@before *and others. These functions are documented on page [296.](#page-310-0)*)

 $\gtrsim$  para standard everypar tl Whenever TEX starts a paragraph it inserts first an indentation box and then executes the tokens stored in  $\text{tex}_\text{everypar:}D$  (known to  $\text{FFX}$  as  $\text{everypar}.$  We alter this behavior slightly here, so that hooks are added into the right place. Otherwise the process change remains transparent to any legacy code for this space.

> We keep the standard code to be used by  $\text{tex}\,$  everypar:D in a separate token list because we have to switch back and forth for error recovery and so altering  $\text{text }$ everypar:D all the time should be a tiny bit faster.

```
12 \tl_new:N \g__para_standard_everypar_tl
```
Here is now its definition:

```
13 \tl_gset:Nn \g__para_standard_everypar_tl {
```
First we remove the indentation box and store it in \g\_para\_indent\_box. If there was none because the paragraph was started by \noindent the box register will be void.

<sup>14</sup> \box\_gset\_to\_last:N \g\_para\_indent\_box

This will make the newly started horizontal list empty, so if we stop it now and return to vertical mode it will be dropped by T<sub>F</sub>X. We do that but inside a group so that any \parshape settings will not get lost as we need them for later.

- 15 \group\_begin:
- 16 \tex\_par:D
- 17 \group\_end:

We then change  $\text{tex}_\text{everypar}$ :D to generate an error so that we can detect and report if the para/before hook illegally changed out of vmode.

- 18 \tex\_everypar:D { \msg\_error:nnnn { hooks }{ para-mode }{before}{vertical} }
- <sup>19</sup> \@kernel@before@para@before
- <sup>20</sup> \hook\_use:n {para/before}

Assuming the hooks have been well behaved it is time to return to horizontal mode and start the paragraph in earnest. We already have the indentation box saved away so we now have to restart the paragraph with an empty  $\text{lex\_everypar:D}$  and with  $\text{lex\_--}$ noindent:D. And we need to make sure not to get another \parskip or rather (since we can't prevent that) that it is of zero size.

- <sup>21</sup> \group\_begin: 22 \tex\_everypar:D {} <sup>23</sup> \skip\_zero:N \tex\_parskip:D <sup>24</sup> \tex\_noindent:D
- $25 \qquad \qquad \text{group\_end}:$

That brings us back to the start of the horizontal list but we need to change \tex\_ everypar:D back to its normal content in case there are nested paragraphs coming up.

```
\tex_everypar:D{\g__para_standard_everypar_tl}
```
This is followed by executing the kernel and the public hook. The kernel hook is there to enable tagging.

- <sup>27</sup> \@kernel@before@para@begin
- <sup>28</sup> \hook\_use:n {para/begin}

If we aren't in horizontal mode any longer the hooks above misbehaved.

```
29 \if_mode_horizontal: \else:
```

```
30 \msg_error:nnnn { hooks }{ para-mode }{begin}{vertical} \fi:
```
Finally we reinsert the indentation box (unless suppressed) and then call \everypar the way legacy LAT<sub>EX</sub> code expects it.

However, adding the public \everypar is a bit tricky (see below) so we add that later, and indirectly.

```
\ para_handle_indent:
32 % \the \everypar \% <--- done differently below
33 }
```
(*End definition for* \g\_\_para\_standard\_everypar\_tl*.*)

\tex\_everypar:D \tex\_everypar:D then only has to execute \g\_\_para\_standard\_everypar\_tl by default.

```
34 \tex_everypar: D{\g_para_standard_everypar_tl}
```
(*End definition for* \tex\_everypar:D*.*)

```
\everypar Tokens inserted at the beginning of the paragraph are placed into \everypar inside legacy
            \DeltaEX code, e.g., by the list environments or by headings to handle \clubpenalty, etc.
            Now this isn't any longer the primitive but simply a toks register used in the code above
            but to legacy L<sup>AT</sup>FX code that is transparent.
```
There is, however, a problem: a handful packages use exactly the same trick and replace the primitive with a token register and call the token register inside the renamed primitive. That is they assume that \everypar is the primitive and that it will still be called at the start of the paragraph even if renamed.

But if we have already replaced it by a token register then all they do is to give that token register a new name. Thus our code in \tex\_everypar:D would call \everypar (which is now their token register) and the code that they added ends up in our token register which is then never used at all. A bit mind boggling I guess.

So what we have to do is not to call the token register \everypar by its name inside \tex\_everypar:D but by using its actual register number.

<sup>35</sup> \newtoks \everypar

After we have allocated a new toks register with the name \everypar the actual register number is available (briefly) inside \allocationnumber. So instead of \the\everypar we have to put \the\toks⟨*allocated number*⟩ at the end of \tex\_everypar:D.

So what remains doing is to append a few tokens to the token list  $\gtrsim$  para\_ standard\_everypar\_tl which we do now. We use x expansion here to get the value of \allocationnumber in, all the other tokens should not be expanded at this point.

One important point here is to terminate the register allocation number with a real space. This space will get swallowed up when the number is read. Anything else, such as \scan\_stop: would remain in the input and that would mean that it would interfere with **\everypar** code that attempts to scan ahead to see how the paragraph text starts.

```
36 \tl_gput_right:Nx \g__para_standard_everypar_tl {
37 \exp_not:N \the
38 \exp_not:N \toks
39 \the \allocationnumber
40 \c_space_tl
41 }
(End definition for \everypar.)
```
[\g\\_para\\_indent\\_box](#page-311-0) For managing the indentation we need to provide a public accessible box register <sup>42</sup> \box\_new:N \g\_para\_indent\_box

(*End definition for* \g\_para\_indent\_box*. This function is documented on page [297.](#page-311-0)*)

\\_\_para\_handle\_indent: Adding (typesetting) the indent box is straight forward. If it was emptied before it does nothing.

```
43 \cs_new:Npn \__para_handle_indent: {
44 \box_use_drop:N \g_para_indent_box
45 - 3The declaration \para_omit_indent: (or \OmitIndent) changes that to do nothing.
46 \cs_new:Npn \para_omit_indent: {
47 \box_gclear:N \g_para_indent_box
48 }
(End definition for \__para_handle_indent:.)
```
[\IndentBox](#page-311-0) [\OmitIndent](#page-311-1) para/begin hook. The LAT<sub>EX</sub> 2<sub>*ε*</sub> names for the indentation box and for suppressing it for use in the

> <sup>49</sup> \cs\_set\_eq:NN \IndentBox \g\_para\_indent\_box <sup>50</sup> \cs\_set\_eq:NN \OmitIndent \para\_omit\_indent:

(*End definition for* \IndentBox *and* \OmitIndent*. These functions are documented on page [297.](#page-311-0)*)

[\para\\_end:](#page-310-1) Adding hooks to the end of a paragraph is similar but here we need to alter the command that is used by  $T_{F}X$  to end horizontal mode and return to vertical mode, i.e.,  $\partial P$ .

This is a bit more complicated as this command can appear anywhere either explicitly or implicitly added by T<sub>E</sub>X in certain situations:

- when using **\par** in the code or the document
- when using a blank line (which is converted to  $\parbox{0.1in}{\pi}$ )
- when TEX finds any commands incompatible with horizontal mode it issues a \par and then rereads the command.

Unfortunately, T<sub>E</sub>X has some (these days) unnecessary optimizations: if a  $\forall$ box ends and TEX is still in horizontal mode it simply exercises the paragraph builder instead of issuing a **\par.** It is therefore necessary for  $IATEX$  to ensure that this case doesn't happen and all boxes internally have a **\par** command at their end.

This \par may or may not run the "par primitive" (which is always available as \tex\_par:D in expl3); it is permissible to have a changed meaning and it is in fact changed by LATEX in various ways at various points inside latex.ltx. For this LATEX 2*ε* code has the following conventions: \@@par and \endgraf both refer to the default meaning (in the past this was the initex primitive) while \par is the current meaning which maybe does something else.

We are now going to change this default meaning to instead run \para\_end:, which ultimately executes the initex primitive but additionally adds our hooks when appropriate. This way the change is again transparent to the legacy  $\text{LATEX } 2\varepsilon$  code.

In most cases \para\_end: should behave exactly like the primitive and we achieve this by simply expanding it to the primitive which is available to us as \tex\_par:D. This way we don't have to care about whether T<sub>EX</sub> just does nothing (e.g., if in vertical mode already) or generates an error, etc.

#### <sup>51</sup> \cs\_new\_protected:Npn \para\_end: {

CCC Maybe needs more explanation. TEMP NOTE: What should happen if in outer hmode with an empty hlist?

The only case we care about is when we are in horizontal mode (i.e., doing typesetting) and not also in inner mode (i.e., making paragraphs and not building an \hbox.

#### \bool\_lazy\_and:nnT

```
{ \mode_if_horizontal_p: }
{ \bool_not_p:n { \mode_if_inner_p: } }
{ ...
```
Since this is executed for each and every paragraph in a document we try to stay as fast as possible, so we do not use the above construct but two conditionals instead. Using low-level \if\_mode... conditions would be even faster but has the danger to conflict with conditionals in the user hooks.

If  $\partial$  is executed while T<sub>EX</sub> is currently doing a low-level assignment the test for horizontal mode may get executed as part of the assignment. That is normally not an issue but we just found one case where it is:

#### \afterassignment\lst@vskip\@tempskipa \z@ \par

If T<sub>E</sub>X is in hmode while that assignment happens then the  $\parbox{0.1\textwidth}{\textwidth{1.5}$  are is seen in hmode because in the above case the assignment may not be finished (one should have used \z@skip) and the \lst@vskip will get inserted into the middle of the conditional. The \lst@vskip then changes to vmode and you get a surprising error about the para/end hook having changed modes even if you don't have any hook code(!): it is the inserted \lst@vskip that is actually causing the change of mode.This is what happened when the output routines got started while a lstlisting environment (that redefines \vskip in this way) was active. This is really faulty coding, but we try to be proactive and guard the conditional so that any scanning is first stopped, thus:

```
52 \scan_stop:
```

```
53 \mode_if_horizontal:TF {
```

```
54 \mode_if_inner:F {
```
In that case the action of the primitive would be to remove the last glue (but no kerns) from the horizontal list (constructed to form a paragraph) and then to append a penalty of 10000 and the \parfillskip; it then passes the whole list to the paragraph builder, which breaks it into lines and T<sub>E</sub>X then returns to vertical mode.

What we want to do is to add this hook code at the end of the horizontal list before any of the above happens. If there was a glue item at the end of the list then it should get removed before the hook code gets added so we have to arrange for this removal.

As in other simular cases, it maybe best to add here a \nobreak in case the hook itself adds glue and thus creates a non-explicit and unwanted potential breakpoont. On the other hand (as has been argued) the code in the hook should perhaps have the responsibility for adding such a guard penalty in this casse. This needs further analysis and decisions (as in emails).

In either case, good documentation of these hooks is essential, covering what the hook may or should provide and all such related considerations convernimg the content.

There is not much point in checking if there was really a glue item at the end of the horizontal list, instead we simply try to remove one using \tex\_unskip:D: if there wasn't one this will do nothing.

55 \tex unskip:D

We then execute the public hook (which may add some final typeset material) followed by the kernel hook that we need for adding tagging support. None of this is supposed to change the mode—at the moment we make only a very simple test for this, more devious changes go unnoticed, but too bad as they will then probably backfire badly.

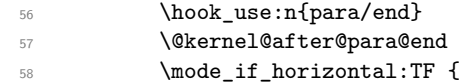

The final action (before getting to the point where  $\text{text-par:}D$  is called) is to add an extra glue item so that the primitive is prevented from removing intended glue (if there was some). If we don't do this and the horizontal list ends in several glue items we would end up removing two glue items instead of just the last one, which would be wrong. We use glue (rather than a kern) as that will be removed by the primitive.

There is however one other T<sub>E</sub>X optimization that hurts: in a sequence like this \$\$ ... \$\$ \par (with \par being the primitive) T<sub>E</sub>X will be in horizontal mode after the display, ready to receive further paragraph text, but since the \par follows immediately there is a "null" paragraph at the end and TEX simply throws that away. The space between \$\$ and \par got already dropped during the display processing so the \par is not removing any space and appending \parfillskip, instead it simply goes silently to vmode.

Now if we would have added something (to prevent glue removal) that would look to TEX like material after the display and so we would end up with an empty paragraph just containing a penalty and \parfillskip.

We therefore check if the current hlist does end in glue (\tex\_lastnodetype:D has the value 11) and if so we add a zero-length guard skip which will be removed by the following \tex\_par:D.

```
59 \ifint_{\text{square}:W} 11 = \text{lastnodetype:D}60 \tex_hskip:D \c_zero_dim
\delta<sup>1</sup> \intfi:
```
To run the para/after hook we first end the paragraph. This means that the \tex\_ par:D at the very end is unnecessary but executing it there unnecessarily is better than having code that tests for all the different mode possibilities.

```
62 \t\t \text{text\_par:} D63 \hook_use:n{para/after}
64 \@kernel@after@para@after
65 }
```
If we were not horizontal mode (the F case from above) then the earlier hook para/end must have been at fault, so we report that.

<sup>66</sup> { \msg\_error:nnnn { hooks }{ para-mode }{end}{horizontal} } Finally close out the nested conditionals.

<sup>67</sup> } <sup>68</sup> } And then we can use the primitive to truly end the paragraph. <sup>69</sup> \tex\_par:D <sup>70</sup> }

(*End definition for* \para\_end:*. This function is documented on page [296.](#page-310-1)*)

[\para\\_raw\\_indent:](#page-311-2) [\para\\_raw\\_noindent:](#page-311-2) [\para\\_raw\\_end:](#page-311-2)

The commands **\para\_raw\_indent:** and **\para\_raw\_noindent:** are like the primitives \indent and \noindent except that they can only be used in vertical mode.

To avoid issues a paragraph started by them should always be ended by \para\_ raw\_end: and not by \para\_end: or \par as the latter will execute hooks which then have no counterpart at the beginning of the paragraph. It is the responsibility of the programmer to make sure that they are properly paired.

```
71 \cs_new:Npn \para_raw_indent: {
72 \mode_if_vertical:TF
73 {
74 \tex_everypar:D {
75 \box_gset_to_last:N \g_para_indent_box
76 \tex_everypar:D { \g__para_standard_everypar_tl }
77 \qquad \qquad \setminus \_ \texttt{para\_handle\_indent:}78 \the\everypar }
79 }
80 { \msg_error:nn { latex2e }{ raw-para } }
81 \tex_indent:D
82 }
83 \cs_new:Npn \para_raw_noindent: {
84 \mode_if_vertical:TF
85 {
86 \tex_everypar:D {
87 \tex_everypar:D { \g__para_standard_everypar_tl }
88 \the\everypar }
89 }
90 { \msg_error:nn { latex2e }{ raw-para } }
91 \tex_noindent:D
92 }
93 \cs_new_eq:NN \para_raw_end: \tex_par:D
```
<sup>(</sup>*End definition for* \para\_raw\_indent: *,* \para\_raw\_noindent: *, and* \para\_raw\_end:*. These functions are documented on page [297.](#page-311-2)*)

```
\RawIndent
\RawNoIndent
  \RawParEnd
              The L<sup>AT</sup>EX 2\epsilon names for starting and ending a paragraph without adding any hooks.
               94 \cs_set_eq:NN \RawIndent \para_raw_indent:
               95 \cs_set_eq:NN \RawNoindent \para_raw_noindent:
                96 \cs_set_eq:NN \RawParEnd \para_raw_end:
```
(*End definition for* \RawIndent *,* \RawNoIndent *, and* \RawParEnd*. These functions are documented on page [297.](#page-311-2)*)

This ends the para module code.

<sup>97</sup> ⟨@@=⟩

[\par](#page-310-1) [\endgraf](#page-310-1) \@@par

Having the new default definition for \par we also have to set it up so that it gets used. This involves three commands:  $\parbox{1.7\textwidth}{\emph{ex}}$  (to which LATEX resets  $\parbox{1.7\textwidth}{\emph{ex}}$  resets  $\parbox{1.7\textwidth}{\emph{ex}}$ and **\endgraf**, which is another name for the "default" action of **\par**.

```
98 \cs_set_eq:NN \par \para_end:
99 \cs_set_eq:NN \@@par \para_end:
100 \cs_set_eq:NN \endgraf \para_end:
```
(*End definition for* \par *,* \endgraf *, and* \@@par*. These functions are documented on page [296.](#page-310-1)*)

While this is not integrated properly into the format we have to redo the **\everypar** setting from the kernel, otherwise that gets lost (as it happens before that file is loaded).

<sup>101</sup> \everypar{\@nodocument} %% To get an error if text appears before the

#### **3.2 The error messages**

This one is used when we detect that some hook code has changed the mode where it shouldn't, e.g., by starting or ending a paragraph. The first argument is the hook name second the mode it should have stayed in but didn't.

```
102 \msg_new:nnnn { hooks } { para-mode }
103 {
104 Illegal~mode~ change~ in~ hook~ 'para/#1'.\\
105 Hook~ code~ did~ not~ remain~ in~ #2~ mode.
106 }
107 \frac{f}{f}108 Paragraph~ hooks~ cannot~ change~ the~ TeX~ mode~ without~ causing~
109 endless~ recursion.~ The~ hook~ code~ in~ 'para/#1'~ needs~ to~ stay~
110 in~ #2~ mode,~ but~ it~ didn't.~ Examine~ the~ hook~
111 code~ with~ \iow_char:N \\ShowHook~ to~ find~ the~ issue.
112 - 3
```
And here is one used in the "raw" commands when they are used outside of vertical mode.

```
113 \msg_new:nnnn { latex2e } { raw-para }
114 \, \text{f}115 Not~ in~ vertical~ mode.
116 }
117 \, \text{f}118 Starting~ a~ paragraph~ with~ \iow_char:N \\RawIndent~ or~
119 \iow char:N \\RawNoindent \\
120 (or~\iow_char:N\\para_raw_indent:~ or~
121 \iow_char:N \\para_raw_noindent:)~ is~ only~ allowed \\
122 if~ LaTeX~ is~ in~ vertical~ mode.
123 }
```

```
124 \frac{9}{6}125 ⟨latexrelease⟩\IncludeInRelease{0000/00/00}%
126 (latexrelease) {11para}{Undo~hooks~for~paragraphs}
127 ⟨latexrelease⟩
128 \langlelatexrelease\rangle \let \DiamondmitIndent \Diamondundefined
129 \latexrelease\\let \IndentBox \@undefined<br>130 \latexrelease\\let \RawIndent \@undefined
130 \langlelatexrelease\rangle \leq t \ \lambdaawIndent
131 \langlelatexrelease\rangle \leq t \ \lambdaRawNoindent \@undefined
132 (latexrelease) \let \RawParEnd \@undefined
133 ⟨latexrelease⟩
134 \langle | atexrelease\rangle \cos set eq:NN \parrow \tex par:D
135 (latexrelease)\cs_set_eq:NN \@@par \tex_par:D
136 \langle atexrelease\rangle \cscset_eq:NN \endgraf \tex_par:D
137 ⟨latexrelease⟩
```
We also need to clean up the primitive "everypar" as that should no longer execute any code by default. And, of course, make \everypar become the primitive again.

- 138 (latexrelease)\tex everypar:D {}
- 139 (latexrelease)\cs\_set\_eq:NN \everypar \tex\_everypar:D
- <sup>140</sup> ⟨latexrelease⟩
- <sup>141</sup> ⟨latexrelease⟩\EndModuleRelease
- <sup>142</sup> \ExplSyntaxOff
- <sup>143</sup> ⟨*/*2ekernel | latexrelease⟩

## **File o ltmeta.dtx**

**Abstract**

This code defines the \DocumentMetadata interface.

## **Contents**

## **1 Introduction**

In the past there was no dedicated location to declare settings concerning a document as a whole. Settings are placed somewhere in the preamble or with the class options or even with some package options. For some settings this can be too late, for example the pdf version can no longer be changed if a package has used code which already opened the PDF.

\DocumentMetadata as a new command unifies such settings in one place. It must be used before \documentclass but can be issued more than once there.

At the moment most of the code run by \DocumentMetadata is external to the format and subject to change. This includes the supported key/values.

For that reason all that happens right now in the format is to look for suitable support files and if found, to redirect the processing to them.

#### **1.1** \DocumentMetadata

\DocumentMetadata \DocumentMetadata{⟨key-value list⟩}

The keys defined for \DocumentMetadata currently allow to set the PDF version, to set the PDF /Lang, to uncompress a PDF, to set the language and to declare a few PDF standards and some color profiles.

\DocumentMetadata is also used to activate the new PDF management code and it loads a number of required files for the PDF management code. As this forces the loading of the backend files, a backend which can't be detected automatically like dvipdfmx, must be set in the first \DocumentMetadata call (if there is more than one).

The full set of keys currently supported is documented in documentmetadata-support.pdf for now.

## **2 The Implementation**

<sup>1</sup> ⟨∗2ekernel | latexrelease⟩

- Not needed yet but . . .
- <sup>2</sup> %\ExplSyntaxOn
- <sup>3</sup> ⟨latexrelease⟩\NewModuleRelease{2021/06/01}{ltmeta}
- <sup>4</sup> ⟨latexrelease⟩ {Document Metadata handling}
- <sup>5</sup> \protected\def\DocumentMetadata{%
- <sup>6</sup> \InputIfFileExists{documentmetadata-support.ltx}%

File o: 1tmeta.dtx 308

 $7 \t{3%}$ 

The above file is changing \DocumentMetadata to a suitable definition (or so we hope), so that we can try again — if not tough.

If the file can't be found we say so and carry on without it.

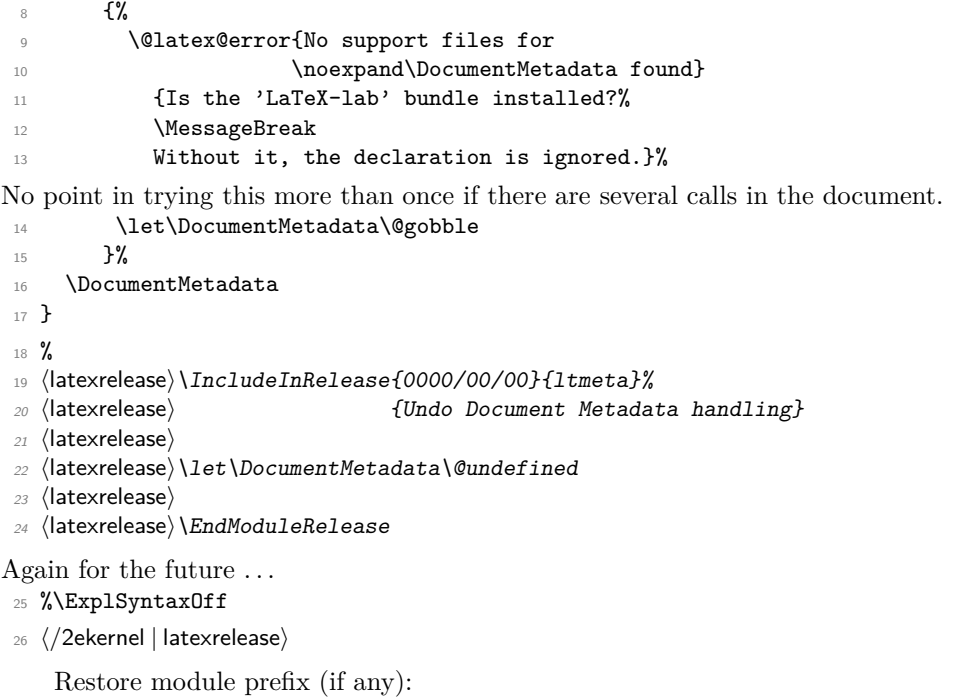

⟨@@=⟩
## **File p ltspace.dtx**

## **1 Spacing**

This section deals with spacing, and line- and page-breaking.

## **1.1 User Commands**

```
\n\neq \{i\} : \langle i \rangle = 0,...,4.
                    Default argument = 4. Puts a penalty into the vertical list output as follows:
               0: penalty = 0
               1 : penalty = \text{Quophensity}2 : penalty = \text{Qmedpenalty}3: penalty = \Deltahighpenalty
               4: penalty = 10000\text{pagebreak} [\langle i \rangle] : same as except negatives of its penalty
  \linebreak [⟨i⟩] : analog of the above
\nolinebreak [⟨i⟩] : analog of the above
   \samepage : inhibits page breaking most places by setting the following penalties to 10000:
               \interlinepenalty
               \postdisplaypenalty
               \interdisplaylinepenalty
               \@beginparpenalty
               \@endparpenalty
               \@itempenalty
               \@secpenalty
               \interfootnotelinepenalty
           \\ : initially defined to be \newline
                    \\[⟨length⟩] : initially defined to be \vspace{⟨length⟩}\newline
               Note: \\* adds a \vadjust{\penalty 10000}
                    OBSOLETE COMMANDS (which never made it into the manual):
                    \begin{array}{c}\n\ensuremath{\mathsf{def}}\nolimits = \\\ \relax \ensuremath{\mathsf{def}}\nolimits = \ensuremath{\mathsf{def}}\nolimits \end{array}
```
\restorecr : restores <CR> to its usual meaning.

## **1.2 Chris' comments**

There are several aspects of the handling of space in horizontal mode that are inconsistent or do not work well in some cases. These are largely concerned with ignoring the effect of space tokens that would otherwise typeset an inter-word space.

Negating the effect of such space tokens is achieved by two mechanisms:

- **\unskip** is used to remove the glue just added by a space that has already had its effect; it is sometimes invoked after an \ifdim test on \lastskip (see below);
- \ignorespaces is used to ignore space-tokens yet to come.

The test done on \lastskip is sometimes for equality with zero and sometimes for being positive. Recall also that the test is only on the natural length of the glue and that no glue cannot be distinguished from glue whose natural length is zero: to summarise, a pretty awful test. It is not clear why these tests are not all the same; I think that they should all be for equality. One place where \unskip is often used is just before a \par (which itself internally does an  $\unlhd$  inskip) and one bit of code (in  $\mathcal{O}$ item) even has two \unskips before a \par. These uses may be fossil code but if they are necessary, maybe \@killglue would be even safer.

Such removal of glue by \unskip may sometimes have the wrong result, removing not the glue from a space-token but other explicit glue; this is sometimes not what is intended.

A common way to prevent such removal is to add an \hskip\z@ after the glue that should not be removed. This protects that glue against one \unskip with no test but not against more than one. It does work for 'tested \unskips'. This is used by \hspace\* but not by \hspace; this is inconsistent as the star is supposed to prevent removal only at the beginning of a line, not at the end, or in a tabular, etc.

If this reason for removing glue were the only consideration then a tested-\unskip and protection by  $\hbar \xi \in \partial$  would suffice but would need to be consistently implemented.

However, the class of invisibles, commands and environments tries to be even cleverer: one of these tries to leave only one inter-word space whenever there is one before it and one after it; and it does this quite well.

But problems can arise when there is not a space-token on both sides of it; in particular, when an invisible appears at the beginning or end of a piece of text the method still leaves one space token whereas usually in these cases it should leave none.

Also, the current rules do not work well when more than one such command appears consecutively, separated by space-tokens; it leaves glue between every other invisible.

There is also a question about what these commands should do when they occur next to spaces that do not come from space tokens but, for example, from \hspace. Should they still produce 'just one space'? If so, which one? It is good to note that the manual is sufficiently cautious about invisibles that we are not obliged to make anything work.

Another interesting side-road to explore is whether the space-tokens either side of an \hspace{...} should be ignored.

One alternative to the current algorithm that is often suggested is that all glue around the invisible should be consolidated into a space after it (usually without stating how much glue should be put there). The command **\nolinebreak** is implemented this way (and \linebreak should also be). This does not work correctly for the following common case:

... some text \index{some-word} some-word and more text.

This is optimal coding since it is normal to index a word that gets split across a pagebreak on its starting page. This would, on the other hand, fix another common (and documented) failure of the current system: when the invisible is the last thing in a paragraph the space before it is not removed and, worse, it is also hidden from the paragraph-ending mechanism so that an 'empty' line can be created at the end of the paragraph.

Another deficiency (I think) of the current system is that the following is treated as having the \index command between the paragraphs, which is probably not what the author intended (since there is no empty line after it).

### \index{beginnings} Beginnings of paragraphs ...

I know of no algorithm that will handle satisfactorily even all the most common cases; note that it could be that the best algorithm may be different for different invisibles since, for example, the common uses and expected behaviour of  $\index{\mathsf{index}}$ \linebreak, \pagebreak and \vspace are somewhat different. [For example, is \vspace ever used in the middle of a paragraph?]

One method that can (and is) used to make invisible commands produce no space when used at the beginning of text is to put in some glue that is nearly enough the same as no glue or glue of zero length in all respects except for the precise test for not being exactly equal to zero; examples of such glue are \hskip 1sp and, possibly better but more complex, \hskip -1sp \hskip 1sp. However, this only works when it is known that user-supplied text is about to start.

Some similar concerns apply to the handling of space and penalties in vertical mode; there is an extra hurdle here as \unskip does not work on the main vertical list. The complexity of the tests done by \addvspace have never been explained.

The implementation of space hacks etc for vertical mode is another major area that needs further attention; my earlier experiments did not produce much improvement over the current unsatisfactory situation.

One particular problem is what happens when the following very natural coding is used (part of the problem here is that this looks like an hmode problem, but it is not):

```
... end of text.
```

```
\begin{enumerate}
  \item \label{item:xxx} Item text.
\end{enumerate}
```
## **1.3 Some immediate actions**

- Fix bug in \linebreak.
- Fix bug in  $\aleph$ .
- Reimplement  $\setminus$ , etc, removing extra  $\val$  is and getting better error trapping (this seems to involve a lot more tokens).
- Investigate whether  $\setminus \setminus$  etc need to be errors in vmode; I think that they could be noops (maybe with a warning).
- Make all(?) \unskips include test for zero skip (rather than other tests or no test).
- Consider replacing \hskip 1sp by something better (here called an 'infinitesimal' skip).
- Look at all  $\hbar$ skip $\zeta$ @ (or similar) to see if they should be changed to an 'infinitesimal' skip.

- Resolve the inconsistency between \hspace and \hspace\*.
- Remove unnecessary \unskips.
- Investigate and rationalise the 'newline' code.
- Find better algorithms for all sorts of things or,  $\text{easier}(?)$ , fix TEX itself.

## **1.4 The code**

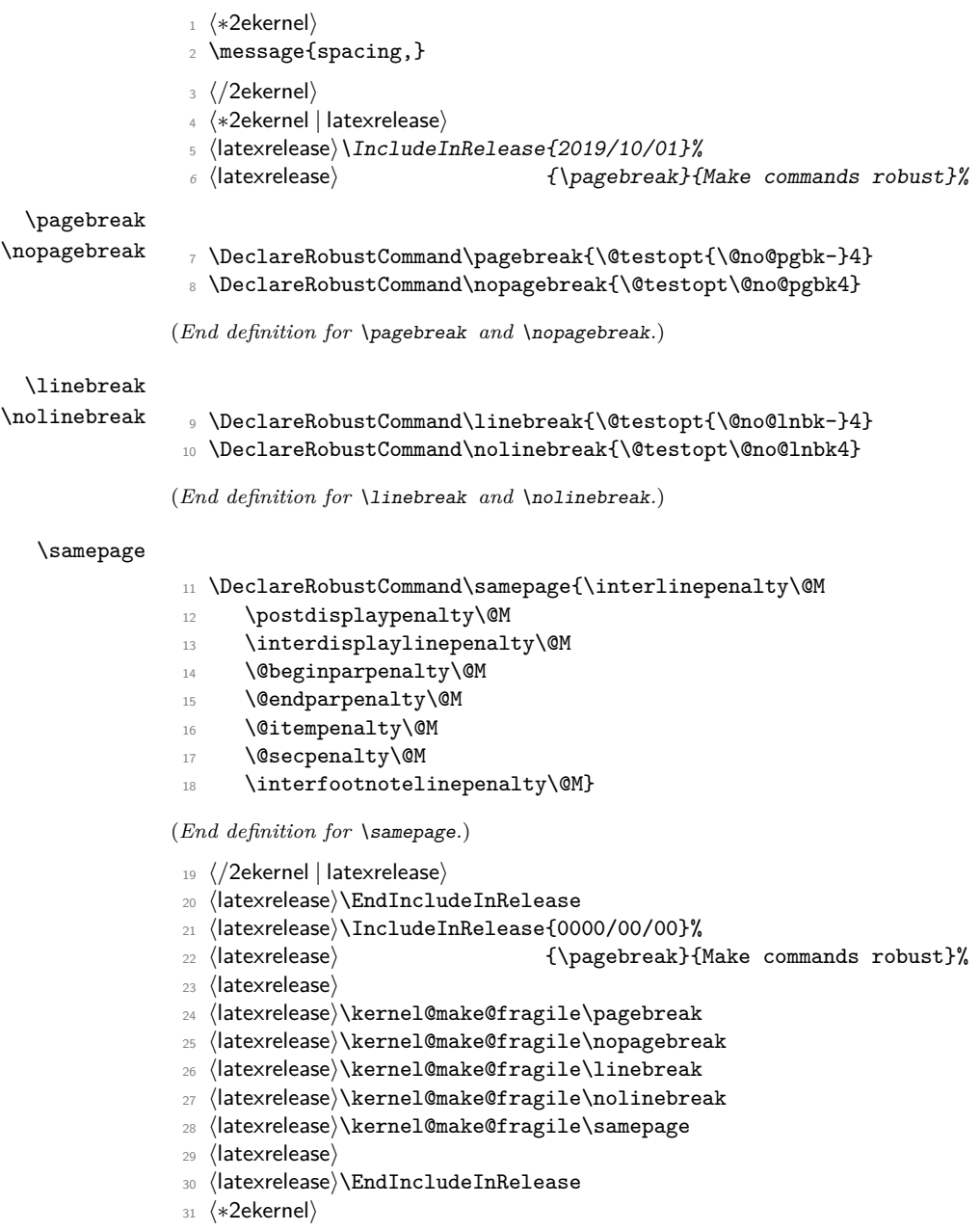

#### \@no@pgbk

```
32 \def\@no@pgbk #1[#2]{%
33 \ifvmode
34 \penalty #1\@getpen{#2}%
35 \else
36 \@bsphack
37 \vadjust{\penalty #1\@getpen{#2}}%
38 \@esphack
```
 $39$  \fi}

(*End definition for* \@no@pgbk*.*)

#### \@no@lnbk

```
40 \def\@no@lnbk #1[#2]{%
41 \ifvmode
42 \@nolnerr
43 \else
44 \@tempskipa\lastskip
45 \unskip
46 \penalty #1\@getpen{#2}%
47 \ifdim\@tempskipa>\z@
48 \hskip\@tempskipa
49 \ignorespaces
50 \quad \text{if}51 \fi}
```
(*End definition for* \@no@lnbk*.*)

- \\ The purpose of the new code is to fix a few bugs; however, it also attempts to optimize the following, in order of priority:
	- 1. efficient execution of plain  $\setminus \$ ;
	- 2. efficient execution of  $\setminus$ [...];
	- 3. memory use;
	- 4. name-space use.

The changes should make no difference to the typeset output. It appears to be safe to use \reserved@e and \reserved@f here (other reserved macros are somewhat disastrous).

These changes made \newline even less robust than it had been, so now it is explicitly robust, like \\.

The internal definition of the 'normal' definition of  $\lambda$ .

```
\@normalcr
             52 ⟨/2ekernel⟩
             53 ⟨∗2ekernel | latexrelease⟩
            54 ⟨latexrelease⟩\IncludeInRelease{2020/02/02}%
             55 ⟨latexrelease⟩ {\@normalcr}{Make robust}%
             56 \protected\def\@normalcr{%
             57 \let \reserved@e \relax
             58 \let \reserved@f \relax
             59 \@ifstar{\let \reserved@e \vadjust \let \reserved@f \nobreak
             60 \ctarget \@xnewline}%
             61 \@xnewline}
```

```
62 \let\\\@normalcr
63 ⟨/2ekernel | latexrelease⟩
64 ⟨latexrelease⟩\EndIncludeInRelease
65 ⟨latexrelease⟩\IncludeInRelease{0000/00/00}%
66 ⟨latexrelease⟩ {\@normalcr}{Make robust}%
67 ⟨latexrelease⟩
68 ⟨latexrelease⟩\DeclareRobustCommand\\{%
69 ⟨latexrelease⟩ \let \reserved@e \relax
70 ⟨latexrelease⟩ \let \reserved@f \relax
71 ⟨latexrelease⟩ \@ifstar{\let \reserved@e \vadjust \let \reserved@f \nobreak
72 ⟨latexrelease⟩ \@xnewline}%
73 ⟨latexrelease⟩ \@xnewline}
74 ⟨latexrelease⟩\expandafter\let\expandafter\@normalcr
75 ⟨latexrelease⟩ \csname\expandafter\@gobble\string\\ \endcsname
76 ⟨latexrelease⟩
77 ⟨latexrelease⟩\EndIncludeInRelease
78 ⟨∗2ekernel⟩
```

```
(End definition for \\ and \@normalcr.)
```
## \@vspace@calcify Helper command to produce a \vskip that is first run through \setlength. This way the calc package can operate on the argument value.

```
79 ⟨/2ekernel⟩
80 \langle *2ekernel | latexrelease\rangle81 \langlelatexrelease\rangle \IncludeInRelease{2020/10/01}%
82 (latexrelease) {\S} (latexrelease) {\S} (latexrelease)
_{\mathcal B} \def\@vspace@calcify#1{\begingroup\setlength\skip@{#1}\vskip\skip@\endgroup}
84 \langle/2ekernel | latexrelease)
85 (latexrelease)\EndIncludeInRelease
86 ⟨latexrelease⟩\IncludeInRelease{0000/00/00}%
87 (latexrelease) \{ \@vspace{0.1cm} \ \{ \@vspace{0.1cm} \88 ⟨latexrelease⟩
89 \langlelatexrelease\rangle\leq\langleCvspace@calcify\@undefined
90 ⟨latexrelease⟩\EndIncludeInRelease
91 ⟨∗2ekernel⟩
(End definition for \@vspace@calcify.)
```
\newline A simple form of the 'normal' definition of \\.

<sup>92</sup> \DeclareRobustCommand\newline{\@normalcr\relax}

(*End definition for* \newline*.*)

## \@xnewline

<sup>93</sup> \def\@xnewline{\@ifnextchar[% ] bracket matching 94 \\text{\math}\\text{\math}\$ \\text{\math}\$ \\text{\math}\$ \\text{\math}\$ \\text{\math}\$ \\text{\math}\$ \\text{\math}\$ \\text{\math}\$ \\text{\math}\$ \\text{\math}\$ \\text{\math}\$ \\text{\math}\$ \\text{\math}\$ \\text{\mat <sup>95</sup> {\@gnewline\relax}}

(*End definition for* \@xnewline*.*)

## \@newline

<sup>96</sup> ⟨*/*2ekernel⟩

<sup>97</sup> ⟨∗2ekernel | latexrelease⟩

<sup>98</sup> ⟨latexrelease⟩\IncludeInRelease{2020/10/01}%

```
99 ⟨latexrelease⟩ {\@newline}{\newline calc support}%
100 \def\@newline[#1]{\let \reserved@e \vadjust
101 \@gnewline {\@vspace@calcify{#1}}}
102 ⟨/2ekernel | latexrelease⟩
103 ⟨latexrelease⟩\EndIncludeInRelease
104 ⟨latexrelease⟩\IncludeInRelease{0000/00/00}%
105 (latexrelease) {\emptyset\}106 ⟨latexrelease⟩
107 (latexrelease)\def\@newline[#1]{\let \reserved@e \vadjust
108 ⟨latexrelease⟩ \@gnewline {\vskip #1}}
109 ⟨latexrelease⟩\EndIncludeInRelease
110 ⟨∗2ekernel⟩
(End definition for \@newline.)
```
\@gnewline The \nobreak added to prevent null lines when \\ ends an overfull line. Change made 24 May 89 as suggested by Frank Mittelbach and Rainer Schöpf

```
111 \def\@gnewline #1{%
112 \ifvmode
113 \Cnolnerr
114 \else
\label{thm:main} \begin{array}{ll} \text{non-symmetric} \begin{array}{ll} \text{non-symmetric} \end{array} \begin{array}{ll} \text{non-symmetric} \end{array} \begin{array}{ll} \text{non-symmetric} \end{array}116 \fi}
```
(*End definition for* \@gnewline*.*)

#### \@getpen

\@savsf

```
117 \def\@getpen#1{\ifcase #1 \z@ \or \@lowpenalty\or
118 118 \@medpenalty \or \@highpenalty
119 \else \@M \fi}
```

```
(End definition for \@getpen.)
```
\if@nobreak Switch used to avoid page breaks caused by \label after a section heading, etc. It should be **GLOBALLY** set true after the \nobreak and **globally** set false by the next invocation of \everypar.

Commands that reset \everypar should globally set it false if appropriate.

```
120 \def\@nobreakfalse{\global\let\if@nobreak\iffalse}
```

```
121 \def\@nobreaktrue {\global\let\if@nobreak\iftrue}
```
<sup>122</sup> \@nobreakfalse

(*End definition for* \if@nobreak*.*)

\@savsk Registers used to save the space factor and last skip.

```
123 \newdimen\@savsk
124 \newcount\@savsf
```
(*End definition for* \@savsk *and* \@savsf*.*)

\@bsphack \@bsphack and \@esphack used by macros such as \index and \begin{@float}  $\dots$  \end{@float} that want to be invisible — i.e., not leave any extra space when used in the middle of text. Such a macro should begin with \@bsphack and end with \@esphack. The macro in question should not create any text, nor change the mode.

> Before giving the current definition we give an extended definition that is currently not used (because it doesn't work as advertised:-)

> These are generalised hacks which attempt to do sensible things when 'invisible commands' appear in vmode too.

> They need to cope with space in both hmode (plus spacefactor) and vmode, and also cope with breaks etc. In vmode this means ensuring that any following \addvspace, etc sees the correct glue in \lastskip.

> In fact, these improved versions should be used for other cases of 'whatsits, thingies etc' which should be invisible. They are only for commands, not environments (see notes on \@Esphack).

> BTW, anyone know why the standard hacks are surrounded by \ifmmode\else rather than simply \ifhmode?

> And are there any cases where saving the spacefactor is essential? I have some extensions where it is, but it does not appear to be so in the standard uses.

```
def \@bsphack{%
```

```
\relax \ifvmode
  \@savsk \lastskip
  \ifdim \lastskip=\z@
  \else
    \vskip -\lastskip
  \fi
\else
  \ifhmode
    \@savsk \lastskip
    \@savsf \spacefactor
  \fi
\fi
```
I think that, in vmode, it is the safest to put in a \nobreak immediately after such things since writes, inserts etc followed by glue give valid breakpoints and, in general, it is possible to create breaks but impossible to destroy them.

```
def \@esphack{%
  \relax \ifvmode
    \nobreak
    \ifdim \@savsk=\z@
    \else
      \vskip\@savsk
    \fi
  \else
    \ifhmode
      \spacefactor \@savsf
      \ifdim \@savsk>\z@
        \ignorespaces
      \fi
```
\fi \fi

For the moment we are going to ignore the vertical versions until they are correct.

```
125 \def\@bsphack{%
126 \relax
127 \ifhmode
128 \@savsk\lastskip
129 \@savsf\spacefactor
130 \fi}
```
(*End definition for* \@bsphack*.*)

\@esphack Companion to \@bsphack. If this command is not properly paired with \@bsphack one might end up with a low-level TFX error: "BAD spacefactor". One possible cause is calling \@bsphack in vertical mode, then doing something that gets you (sometimes) into horizontal mode and finally calling \@esphack. Even if no error is generated that is wrong, because **\@esphack** will then use the saved values for **\@savsk** and **\@savsf** from some earlier invocation of \@bsphack which will have nothing to do with the current situation.

```
131 ⟨/2ekernel⟩
132 ⟨latexrelease⟩\IncludeInRelease{2018/10/10}%
133 ⟨latexrelease⟩ {\@esphack}{hyphenation and nobreak after space hack}%
134 ⟨∗2ekernel | latexrelease⟩
135 \def\@esphack{%
136 \relax
137 \ifhmode
138 \spacefactor\@savsf
139 \ifdim\@savsk>\z@
140 \ifdim\lastskip=\z@
141 \nobreak \hskip\z@skip
142 \qquad \qquad \sqrt{f_i}143 \ignorespaces
144 \fi
145 \else
146 \ifvmode
147 \if@nobreak\nobreak\else\if@noskipsec\nobreak\fi\fi
148 \fi
149 \fi}%
150 ⟨/2ekernel | latexrelease⟩
151 ⟨latexrelease⟩\EndIncludeInRelease
152 ⟨latexrelease⟩\IncludeInRelease{2015/10/01}%
153 ⟨latexrelease⟩ {\@esphack}{hyphenation and nobreak after space hack}%
154 ⟨latexrelease⟩\def\@esphack{%
155 ⟨latexrelease⟩ \relax
156 ⟨latexrelease⟩ \ifhmode
157 (latexrelease) \spacefactor\@savsf
158 ⟨latexrelease⟩ \ifdim\@savsk>\z@
159 ⟨latexrelease⟩ \ifdim\lastskip=\z@
160 ⟨latexrelease⟩ \nobreak \hskip\z@skip
161 (latexrelease) \fi
```

```
162 (latexrelease) \ignorespaces
163 (latexrelease) \fi
164 (latexrelease) \fi}%
165 ⟨latexrelease⟩\EndIncludeInRelease
166 ⟨latexrelease⟩\IncludeInRelease{2015/01/01}%
167 (latexrelease) 4 {\@esphack}{hyphenation and nobreak after space hack}%
168 ⟨latexrelease⟩\def\@esphack{%
169 (latexrelease) \relax
170 (latexrelease) \ifhmode
171 (latexrelease) \spacefactor\@savsf
172 (latexrelease) \ifdim\@savsk>\z@
173 ⟨latexrelease⟩ \nobreak \hskip\z@skip
174 (latexrelease) \ignorespaces
175 (latexrelease) \fi
176 (latexrelease) \fi}%
177 ⟨latexrelease⟩\EndIncludeInRelease
178 ⟨latexrelease⟩\IncludeInRelease{0000/00/00}%
179 (latexrelease) 6 (latexrelease) {\@esphack}{hyphenation and nobreak after space hack}%
180 ⟨latexrelease⟩\def\@esphack{%
181 (latexrelease) \relax
182 (latexrelease) \ifhmode
183 (latexrelease) \spacefactor\@savsf
184 〈latexrelease〉 \ifdim\@savsk>\z@
185 (latexrelease) \ignorespaces
186 (latexrelease) \fi
187 (latexrelease) \fi}%
188 ⟨latexrelease⟩\EndIncludeInRelease
189 ⟨∗2ekernel⟩
(End definition for \@esphack.)
```
- \@Esphack A variant of \@esphack that sets the @ignore switch to true (as \@esphack used to do previously). This is currently used only for floats and similar environments. w
	- <sup>190</sup> ⟨*/*2ekernel⟩ <sup>191</sup> ⟨latexrelease⟩\IncludeInRelease{2015/01/01}% <sup>192</sup> ⟨latexrelease⟩ {\@Esphack}{hyphenation after space hack}% <sup>193</sup> ⟨∗2ekernel | latexrelease⟩ <sup>194</sup> \def\@Esphack{% 195 \relax 196 **\ifhmode** 197 \spacefactor\@savsf <sup>198</sup> \ifdim\@savsk>\z@ 199 \nobreak \hskip\z@skip 200 \@ignoretrue 201 \ignorespaces 202  $\sqrt{f}i$ 203 \fi}% <sup>204</sup> ⟨*/*2ekernel | latexrelease⟩ <sup>205</sup> ⟨latexrelease⟩\EndIncludeInRelease <sup>206</sup> ⟨latexrelease⟩\IncludeInRelease{0000/00/00}% <sup>207</sup> ⟨latexrelease⟩ {\@Esphack}{hyphenation after space hack}% <sup>208</sup> ⟨latexrelease⟩\def\@Esphack{% <sup>209</sup> ⟨latexrelease⟩ \relax <sup>210</sup> ⟨latexrelease⟩ \ifhmode

```
211 (latexrelease) \spacefactor\@savsf
212 (latexrelease) \ifdim\@savsk>\z@
213 ⟨latexrelease⟩ \@ignoretrue
214 ⟨latexrelease⟩ \ignorespaces
215 (latexrelease) \fi
216 (latexrelease) \fi}%
217 ⟨latexrelease⟩\EndIncludeInRelease
218 ⟨∗2ekernel⟩
```

```
(End definition for \@Esphack.)
```
\@vbsphack Another variant which is useful for invisible things which should not live in vmode (this is how some people feel about marginals).

> If it occurs in vmode then it enters hmode and ensures that \@savsk is nonzero so that the \ignorespaces is put in later. It is not used at present.

```
\def \@vbsphack{ %
   \relax \ifvmode
     \leavevmode
     \@savsk 1sp
     \@savsf \spacefactor
   \else
     \ifhmode
       \@savsk \lastskip
       \@savsf \spacefactor
     \fi
   \fi
}
```
(*End definition for* \@vbsphack*.*)

## **1.5 Vertical spacing**

 $\Delta$ ET<sub>EX</sub> supports the plain T<sub>EX</sub> commands \smallskip, \medskip and \bigskip. However, it redefines them using \vspace instead of \vskip.

Extra vertical space is added by the command \addvspace{⟨*skip*⟩}, which adds a vertical skip of ⟨*skip*⟩ to the document. The sequence \addvspace{⟨*s1* ⟩} \addvspace{⟨*s2* ⟩} is equivalent to

\addvspace{⟨*maximum of s1, s2* ⟩}.

\addvspace should be used only in vertical mode, and gives an error if it's not. The \addvspace command does *not* add vertical space if @minipage is true. The minipage environment uses this to inhibit the addition of extra vertical space at the beginning.

Penalties are put into the vertical list with the \addpenalty{⟨*penalty*⟩} command. It works properly when \addpenalty and \addvspace commands are mixed.

The @nobreak switch is set true used when in vertical mode and no page break should occur. (Right now, it is used only by the section heading commands to inhibit page breaking after a heading.)

```
\addvspace{SKIP} ==
BEGIN
 if vmode
    then if @minipage
```

```
else if \lastskip =0
              then \vskip SKIP
              else if \lastskip < SKIP
                      then \vskip -\lastskip
                            \vskip SKIP
                      else if SKIP < 0 and \lastskip >= 0
                             then \vskip -\lastskip
                                  \vskip \lastskip + SKIP
    fi fi fi fi
else useful error message (CAR).
```

```
fi
END
```
\@xaddvskip Internal macro for \vspace handling the case that space has previously been added.

```
219 \def\@xaddvskip{%
220 \ifdim\lastskip<\@tempskipb
221 \vskip-\lastskip
222 \vskip\@tempskipb
223 \else
224 \ifdim\@tempskipb<\z@
225 \ifdim\lastskip<\z@
226 \else
227 \advance\@tempskipb\lastskip
228 \vskip-\lastskip
229 \vskip \@tempskipb
230 \overline{\text{1}}231 \fi
232 \{f_i\}
```
(*End definition for* \@xaddvskip*.*)

\addvspace Add vertical space taking into account space already added, as described above.

```
233 ⟨/2ekernel⟩
234 ⟨∗2ekernel | latexrelease⟩
235 ⟨latexrelease⟩\IncludeInRelease{2020/10/01}%
236 (latexrelease) { \addvspace} { \addvspace} and { \addvspace} calc support \mathcal{Y}'237 \def\addvspace#1{%
238 \ifvmode
239 \if@minipage\else
240 \left\{ \lambda \right\} \ifdim \lastskip =\z@
241 \@vspace@calcify{#1}%
242 \else
243 \setlength\@tempskipb{#1}%
244 \@xaddvskip
245 \qquad \qquad \int fi
246 \overline{f}247 \else
248 \@noitemerr
249 \{f_i\}250 ⟨/2ekernel | latexrelease⟩
251 ⟨latexrelease⟩\EndIncludeInRelease
252 ⟨latexrelease⟩\IncludeInRelease{0000/00/00}%
253 ⟨latexrelease⟩ {\addvspace}{\addvspace calc support}%
```

```
254 ⟨latexrelease⟩
255 ⟨latexrelease⟩\def\addvspace#1{%
256 ⟨latexrelease⟩ \ifvmode
257 (latexrelease) \if@minipage\else
258 ⟨latexrelease⟩ \ifdim \lastskip =\z@
259 (latexrelease) \vskip #1\relax
260 (latexrelease) \else
261 (latexrelease) \@tempskipb#1\relax
262 ⟨latexrelease⟩ \@xaddvskip
263 (latexrelease) \fi
264 (latexrelease) \fi
265 ⟨latexrelease⟩ \else
266 ⟨latexrelease⟩ \@noitemerr
267 (latexrelease) \fi}
268 ⟨latexrelease⟩\EndIncludeInRelease
269 ⟨∗2ekernel⟩
```
(*End definition for* \addvspace*.*)

#### \addpenalty

- <sup>270</sup> ⟨*/*2ekernel⟩
- <sup>271</sup> ⟨latexrelease⟩\IncludeInRelease{2015/01/01}%

272 (latexrelease)  ${\addpenalty}{}$  addpenalty}%

<sup>273</sup> ⟨∗2ekernel | latexrelease⟩

Fix provided by Donald (though the original fix was not good enough). In 2005 Plamen Tanovski discovered that this fix wasn't good enough either as the \vskip kept getting bigger if several \addpenalty commands followed each other. Donald kindly send a new fix.

```
274 \def\addpenalty#1{%
275 \ifvmode
276 \if@minipage
277 \else
278 \if@nobreak
279 \else
280 \ifdim\lastskip=\z@
281 \penalty#1\relax
282 \else
283 \@tempskipb\lastskip
```
We have to make sure the final  $\varepsilon$  with seen by T<sub>EX</sub> is the correct one, namely \@tempskipb. However we may have to adjust for \prevdepth when placing the penalty but that should not affect the skip we pass on to T<sub>E</sub>X.

```
284 \begingroup
285 \@tempskipa\@tempskipb
286 \dvance \@tempskipb
287 \ifdim\prevdepth>\maxdepth\maxdepth\else
If \prevdepth is -1000pt due to \nointerlineskip we better not add it!
288 \ifdim \prevdepth = -\@m\p@ \z@ \else \prevdepth \fi
289 \qquad \qquad \int fi
290 \vskip -\@tempskipb
291 \text{penalty#1\%}292 \ifdim\@tempskipa=\@tempskipb
```

```
Do nothing if the \prevdepth check made no adjustment.
293 \else
Combine the prevdepth adjustment into a single skip.
294 \advance\@tempskipb -\@tempskipa
295 \vskip \@tempskipb
296 \qquad \qquad \int fi
The final skip is always the specified length.
297 \vskip \@tempskipa
298 \endgroup
299 \qquad \qquad \int fi
         \chii
301 \qquad \text{If }302 \else
303 \@noitemerr
304 \fi}%
305 ⟨/2ekernel | latexrelease⟩
306 ⟨latexrelease⟩\EndIncludeInRelease
307 ⟨latexrelease⟩\IncludeInRelease{0000/00/00}%
308 \langle atexrelease\rangle {\addpenalty}{\addpenalty}%
309 ⟨latexrelease⟩\def\addpenalty#1{%
310 ⟨latexrelease⟩ \ifvmode
311 ⟨latexrelease⟩ \if@minipage
312 (latexrelease) \else
313 ⟨latexrelease⟩ \if@nobreak
314 (latexrelease) \else
315 (latexrelease) \ifdim\lastskip=\z@
316 (latexrelease) \penalty#1\relax
317 (latexrelease) \else
318 ⟨latexrelease⟩ \@tempskipb\lastskip
319 (latexrelease) \vskip -\lastskip
320 \langlelatexrelease\rangle \penalty#1%
321 (latexrelease) \vskip\@tempskipb
322 (latexrelease) \fi
323 (latexrelease) \fi
324 (latexrelease) \fi
325 ⟨latexrelease⟩ \else
326 (latexrelease) \@noitemerr
327 (latexrelease) \fi}%
328 ⟨latexrelease⟩\EndIncludeInRelease
329 ⟨∗2ekernel⟩
```
(*End definition for* \addpenalty*.*)

\vspace The new code for these commands depends on the following facts:

```
\@vspace
\@vspacer
```
- The value of prevdepth is changed only when a box or rule is created and added to a vertical list;
	- The value of prevdepth is used only when a box is created and added to a vertical list;
	- The value of prevdepth is always local to the building of one vertical list.

<sup>330</sup> \DeclareRobustCommand\vspace{\@ifstar\@vspacer\@vspace}

```
331 ⟨/2ekernel⟩
332 ⟨∗2ekernel | latexrelease⟩
333 (latexrelease) \IncludeInRelease{2020/10/01}%
334 (latexrelease) \{ \@vspace}{Support calc in \vspace}%
```
We support calc syntax in the argument and therefore use **\setlength**.

```
335 \def\@vspace #1{%
336 \ifvmode
337 \@vspace@calcify{#1}%
338 \vskip\z@skip
339 \else
340 \@bsphack
341 \vadjust{\@restorepar
342 \sqrt{QvspaceCaleify{#1}}343 \vskip\z@skip
344 }%
345 \@esphack
346 \fi}
347 \def\@vspacer#1{%
348 \ifvmode
349 \dimen@\prevdepth
350 \hrule \@height\z@
351 \nobreak
352 \@vspace@calcify{#1}%
353 \vskip\z@skip
354 \prevdepth\dimen@
355 \text{A}356 \@bsphack
357 \vadjust{\@restorepar
358 \hrule \@height\z@
359 \nobreak
360 \@vspace@calcify{#1}%
361 \vskip\z@skip}%
362 \@esphack
363 \fi}
364 ⟨/2ekernel | latexrelease⟩
365 ⟨latexrelease⟩\EndIncludeInRelease
366 \latexrelease\\IncludeInRelease{0000/00/00}%<br>367 \latexrelease\ {\@vspace}{Su
                              367 ⟨latexrelease⟩ {\@vspace}{Support calc in \vspace}%
368 ⟨latexrelease⟩
369 ⟨latexrelease⟩\def\@vspace #1{%
370 (latexrelease) \ifvmode
371 ⟨latexrelease⟩ \vskip #1
372 ⟨latexrelease⟩ \vskip\z@skip
373 (latexrelease) \else
374 ⟨latexrelease⟩ \@bsphack
375 ⟨latexrelease⟩ \vadjust{\@restorepar
376 \langle atexrelease\rangle \vskip #1
377 ⟨latexrelease⟩ \vskip\z@skip
378 ⟨latexrelease⟩ }%
379 ⟨latexrelease⟩ \@esphack
380 (latexrelease) \fi}
381 ⟨latexrelease⟩\def\@vspacer#1{%
382 ⟨latexrelease⟩ \ifvmode
```
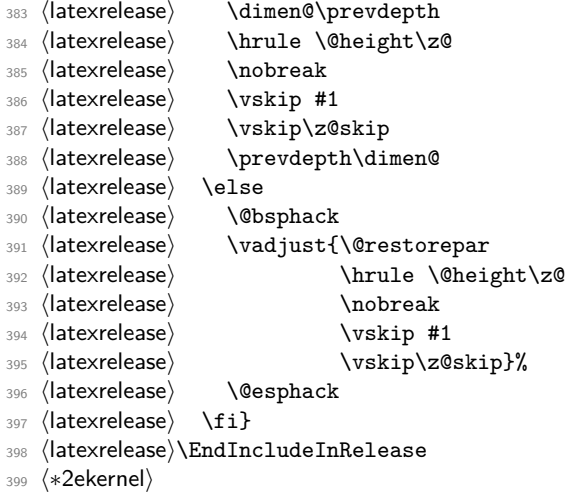

(*End definition for* \vspace *,* \@vspace *, and* \@vspacer*.*)

\smallskip \medskip \bigskip <sup>400</sup> \def\smallskip{\vspace\smallskipamount} <sup>401</sup> \def\medskip{\vspace\medskipamount} <sup>402</sup> \def\bigskip{\vspace\bigskipamount} (*End definition for* \smallskip *,* \medskip *, and* \bigskip*.*) \smallskipamount \medskipamount \bigskipamount <sup>403</sup> \newskip\smallskipamount \smallskipamount=3pt plus 1pt minus 1pt <sup>404</sup> \newskip\medskipamount \medskipamount =6pt plus 2pt minus 2pt <sup>405</sup> \newskip\bigskipamount \bigskipamount =12pt plus 4pt minus 4pt (*End definition for* \smallskipamount *,* \medskipamount *, and* \bigskipamount*.*)

## **1.6 Horizontal space (and breaks)**

\nobreakdashes This idea is borrowed from the amsmath package but here we define a robust command.

This command is a low-level command designed for use only before hyphens or dashes  $(such as -, --, or --).$ 

It could probably be better implemented: it may need its own private token register and temporary command.

Setting the hyphen in a box and then unboxing it means that the normal penalty will not be added after it—and if the penalty is not there a break will not be taken (unless an explicit penalty or glue follows, thus the final \nobreak).

Note that even if it is not followed by a '-', it still leaves vmode and sets the spacefactor; so use it carefully!

```
406 \DeclareRobustCommand{\nobreakdashes}{%
407 \leavevmode
408 \toks@{}%
409 \def\reserved@a##1{\toks@\expandafter{\the\toks@-}%
410 \futurelet\@let@token \reserved@b}%
411 \def\reserved@b {\ifx\@let@token -%
412 \expandafter\reserved@a
```

```
413 \else
^{414} \setbox\z@ \hbox{\the\toks@\nobreak}%
\unhbox\zeta416 \spacefactor\sfcode'\-
417 \quad \text{If } i \}%
418 \futurelet\@let@token \reserved@b
419 }
```
(*End definition for* \nobreakdashes*.*)

#### \nobreakspace \@xobeysp

This is a robust command that produces a horizontal space at which, in paragraph-mode, a line-break is not possible. We then define an active ~ to expand to it since this is the documented behaviour of ~. One reason for introducing this is that some 8-bit input encodings have a slot for such a space and we do not want to use active characters as the LATEX internal commands.

The braces in the definition of  $\sim$  are needed to ensure that a following space is preserved when reading to/from internal files.

We need to keep **\@xobeysp** as it is widely used; so here it is let to the non-robust command \nobreakspace .

```
420 \DeclareRobustCommand{\nobreakspace}{%
421 \leavevmode\nobreak\ }
422 \text{ \textdegree} \catcode '\ ~=13
423 \def~{\nobreakspace{}}
424 \expandafter\let\expandafter\@xobeysp\csname nobreakspace \endcsname
```
(*End definition for* \nobreakspace *and* \@xobeysp*.*)

\@ Placed before a '.', makes it a sentence-ending period. Does the right thing for other punctuation marks as well. Does this by setting spacefactor to 1000.

```
425 ⟨/2ekernel⟩
```
- <sup>426</sup> ⟨latexrelease⟩\IncludeInRelease{2015/01/01}%
- 427  $\langle$  latexrelease $\rangle$  {\@}{Space after \@}%
- <sup>428</sup> ⟨∗2ekernel | latexrelease⟩
- <sup>429</sup> \def\@{\spacefactor\@m{}}%
- <sup>430</sup> ⟨*/*2ekernel | latexrelease⟩
- <sup>431</sup> ⟨latexrelease⟩\EndIncludeInRelease
- <sup>432</sup> ⟨latexrelease⟩\IncludeInRelease{0000/00/00}%
- <sup>433</sup> ⟨latexrelease⟩ {\@}{Space after \@}%
- <sup>434</sup> ⟨latexrelease⟩\def\@{\spacefactor\@m}%
- <sup>435</sup> ⟨latexrelease⟩\EndIncludeInRelease
- <sup>436</sup> ⟨∗2ekernel⟩

(*End definition for*  $\Diamond$ *e*.)

#### \hspace

```
437 \DeclareRobustCommand\hspace{\@ifstar\@hspacer\@hspace}
```

```
(End definition for \hspace.)
```
#### \@hspace

```
438 ⟨/2ekernel⟩
```
- <sup>439</sup> ⟨∗2ekernel | latexrelease⟩
- <sup>440</sup> ⟨latexrelease⟩\IncludeInRelease{2020/10/01}%
- 441  $\langle$  at  $\langle$  at  $\rangle$  at  $\langle$  at  $\langle$   $\rangle$   $\langle$   $\rangle$   $\langle$
- <sup>442</sup> \def\@hspace#1{\begingroup\setlength\skip@{#1}\hskip\skip@\endgroup}
- <sup>443</sup> ⟨*/*2ekernel | latexrelease⟩
- <sup>444</sup> ⟨latexrelease⟩\EndIncludeInRelease
- <sup>445</sup> ⟨latexrelease⟩\IncludeInRelease{0000/00/00}%
- <sup>446</sup> ⟨latexrelease⟩ {\@hspace}{Support calc with \hspace}%
- 447 <sup>448</sup> ⟨latexrelease⟩
- <sup>449</sup> ⟨latexrelease⟩\def\@hspace#1{\hskip #1\relax}
- <sup>450</sup> ⟨latexrelease⟩\EndIncludeInRelease
- <sup>451</sup> ⟨∗2ekernel⟩

```
(End definition for \@hspace.)
```
\@hspacer Extra \hskip 0pt added 1985/17/12 to guard against a following \unskip \relax added 13 Oct 88 for usual TEX lossage replaced both changes by \hskip\z@skip 27 Nov 91

```
452 \def\@hspacer#1{\vrule \@width\z@\nobreak
453 \@hspace{#1}\hskip \z@skip}
```
(*End definition for* \@hspacer*.*)

#### \fill

<sup>454</sup> \newskip\fill  $455$  \fill = 0pt plus 1fill

```
(End definition for \fill.)
```
#### \stretch

<sup>456</sup> \def\stretch#1{\z@ \@plus #1fill\relax}

(*End definition for* \stretch*.*)

- <sup>457</sup> ⟨*/*2ekernel⟩
- <sup>458</sup> ⟨∗2ekernel | latexrelease⟩
- <sup>459</sup> ⟨latexrelease⟩\IncludeInRelease{2018/12/01}%
- <sup>460</sup> ⟨latexrelease⟩ {\thinspace}{Start LR-mode}%

#### \enspace

```
461 \DeclareRobustCommand\enspace{\leavevmode@ifvmode\kern.5em }
```
(*End definition for* \enspace*.*)

```
\leavevmode@ifvmode Leave vmode but only if we are really in vmode, otherwise the expansion is empty (which
                      is not the case with the default definition).
```
462 \protected\def\leavevmode@ifvmode{\ifvmode\expandafter\indent\fi}

```
(End definition for \leavevmode@ifvmode.)
```

```
463 ⟨/2ekernel | latexrelease⟩
                   464 ⟨latexrelease⟩\EndIncludeInRelease
                   \frac{\text{distance}}{\text{466}} \cdot \text{latexrelease} \cdot \text{IndeInRelease} \cdot \text{1} \cdot \text{1} \cdot \text{1} \cdot \text{1} \cdot \text{2} \cdot \text{2} \cdot \text{2} \cdot \text{3} \cdot \text{3} \cdot \text{4} \cdot \text{4} \cdot \text{4} \cdot \text{5} \cdot \text{5} \cdot \text{6} \cdot \text{6} \cdot \text{6} \cdot \text{6} \cdot \text{7} \cdot \text{6} \cdot \text{7} \cdot \text{8} \cdot \text{9} \cdot \text{1} \cdot \text{1} \cdot \text{1} \cdot \466 ⟨latexrelease⟩ {\thinspace}{Start LR-mode}%
                   467 ⟨latexrelease⟩\def\thinspace{\kern .16667em }
                   468 ⟨latexrelease⟩\def\negthinspace{\kern-.16667em }
                   469 ⟨latexrelease⟩\def\enspace{\kern.5em }
                   470 ⟨latexrelease⟩\let\leavevmode@ifvmode\@undefined
                   471 ⟨latexrelease⟩\EndIncludeInRelease
                   472 ⟨∗2ekernel⟩
    \enskip
       \quad
      \qquad
                   473 \def\enskip{\hskip.5em\relax}
                  474 \def\quad{\hskip1em\relax}
                   475 \def\qquad{\hskip2em\relax}
                   (End definition for \enskip , \quad , and \qquad.)
                         For Unicode engines, make the Unicode soft hyphen an active character defined as
                   \setminus-.
                   476 \ifx\Umathcode\@undefined\else
                   477 \catcode "AD=13
                   478 \def^^ad{\-}
                   479 \fi
    \obeycr
\restorecr
                  The following definitions will probably get deleted or moved to compatibility mode soon.
                   480 {\catcode'\^^M=13 \gdef\obeycr{\catcode'\^^M13 \def^^M{\\\relax}%
                   481 \@gobblecr}%
                   482 {\catcode'\^^M=13 \gdef\@gobblecr{\@ifnextchar
                   483 \@gobble\ignorespaces}}
                   484 \gdef\restorecr{\catcode'\^^M5 }}
                   (End definition for \obeycr and \restorecr.)
```

```
485 ⟨/2ekernel⟩
```
## **File q ltlogos.dtx**

## **1 Logos**

Various logos are defined here.

\TeX The TEX logo, adjusted so that a full stop after the logo counts as ending a sentence. <sup>1</sup> ⟨∗2ekernel⟩

```
2 \DeclareRobustCommand\TeX{T\kern-.1667em\lower.5ex\hbox{E}\kern-.125emX\@}
```

```
(End definition for \TeX.)
```
## \LaTeX The L<sup>AT</sup>FX logo.

```
3 \DeclareRobustCommand{\LaTeX}{L\kern-.36em%
4 \{\sosh z@ T\}5 \vbox to\ht\z9{\hbox{\check{Oneck@math>math}}\int \frac{\frac{1}{20}}{\frac{1}{20}}\mathbb{I} ath@fontsfalse\selectfont
8 \overline{\phantom{a}}\overline{\text{vs}} \text{vs}}10 }%
11 \kern-.15em%
12 \TeX}
```
(*End definition for* \LaTeX*.*)

\LaTeXe The LATEX 2*ε* logo as proposed by A-W designers.

```
\verb|13 \label{label:2} $$13 \DeclareRobustCommand{\LaTeXe}_{\mbox{{\m0t h}}$$
```
- <sup>14</sup> \if b\expandafter\@car\f@series\@nil\boldmath\fi
- <sup>15</sup> \LaTeX\kern.15em2\$\_{\textstyle\varepsilon}\$}}
- <sup>16</sup> ⟨*/*2ekernel⟩

```
(End definition for \LaTeXe.)
```
# **File r ltfiles.dtx**

## **1 File Handling**

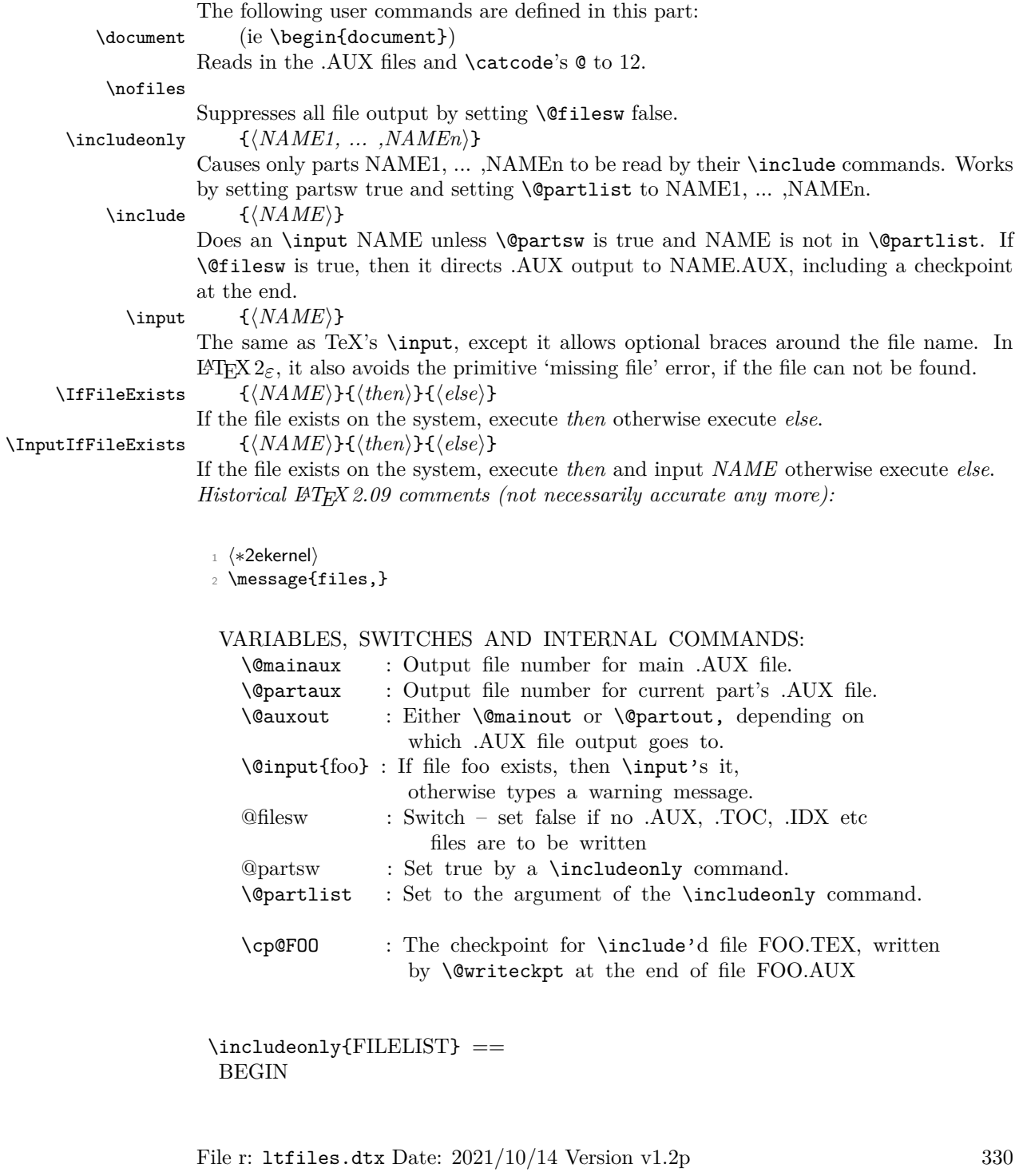

```
\text{Qpartsw} := T
 \@partlist := FILELIST
END
\include{FILE} ==
BEGIN
 \clearpage
 if \text{Ofiles } w = Tthen \immediate\write\@mainaux{\string\@input{FILE.AUX}}
 fi
 if \qquadQpartsw = T
    then \text{Cetempswa} := F\reserved@b == FILE
         for \reserved@a := \@partlist
             do if eval(\text{ceerved@a} = \text{eval}(\text{reserve}then \text{Vetempswa} := T fi
             od
 fi
 if \text{Cetempswa} = Tthen \text{Quxout} := \text{Quartaux}if \text{Ofiles } w = Tthen \immediate\openout\@partaux{FILE.AUX}
                  \immediate\write\@partaux{\relax}
          fi
          \@input{FILE.TEX}
          \clearpage
          \@writeckpt{FILE}
          if @filesw then \closeout \@partaux fi
          \text{Quxout} := \text{Comainaux}else \cp@FILE
 fi
END
\text{Qwriteckpt}\left\{\text{FILE}\right\} ==BEGIN
  if \text{Ofilesw} = T\immediate\write on file \@partaux:
                 \@setckpt{FILE}{ %% }
       for \text{Vec} = \cl{@ckt}do \immediate\write on file \@partaux:
                   \global\string\setcounter
                       {eval(\reserved@a)}{eval(\c@eval(\reserved@a))}
          od %% {
       \immediate\write on file \@partaux: }
   fi
END
\@setckpt{FILE}{LIST} ==
BEGIN
```
 $G \text{CepQFILE} := \text{LIST}$ END

## INITIALIZATION  $\text{Vetempswa} := T$

*End of historical LATEX 2.09 comments.*

\@mainaux \@partaux 3 \newwrite\@mainaux <sup>4</sup> \newwrite\@partaux

(*End definition for* \@mainaux *and* \@partaux*.*)

\if@filesw

\if@partsw 5 \newif\if@filesw \@fileswtrue <sup>6</sup> \newif\if@partsw \@partswfalse

(*End definition for* \if@filesw *and* \if@partsw*.*)

- \@clubpenalty This stores the current normal (non-infinite) value of \clubpenalty; it should therefore be reset whenever the normal value is changed (as in the bibliography in the standard styles).
	- <sup>7</sup> \newcount\@clubpenalty
	- 8 \@clubpenalty \clubpenalty

(*End definition for* \@clubpenalty*.*)

#### \document

- <sup>9</sup> ⟨*/*2ekernel⟩
- <sup>10</sup> ⟨latexrelease⟩\IncludeInRelease{2020/10/01}%
- 11 (latexrelease) {\document}{Added hook to load 13backend code}%
- <sup>12</sup> ⟨∗2ekernel | latexrelease⟩
- <sup>13</sup> \def\document{%

We do cancel the grouping as part of the \begin handling (this is now done inside \begin instead) so that the env/⟨env⟩/begin hook is not hidden inside \begingroup ... \endgroup.

- 14 % \endgroup
- <sup>15</sup> \UseOneTimeHook{begindocument/before}%
- <sup>16</sup> \@kernel@after@begindocument@before

Added hook to load l3backend code:

- <sup>17</sup> \@expl@sys@load@backend@@
- <sup>18</sup> \ifx\@unusedoptionlist\@empty\else

```
19 \@latex@warning@no@line{Unused global option(s):^^J%
```

```
20 \@spaces[\@unusedoptionlist]}%
```

```
21 \mathbf{f} i
```
- <sup>22</sup> \@colht\textheight
- <sup>23</sup> \@colroom\textheight \vsize\textheight
- <sup>24</sup> \columnwidth\textwidth
- <sup>25</sup> \@clubpenalty\clubpenalty
- <sup>26</sup> \if@twocolumn
- 27 \advance\columnwidth -\columnsep

```
28 \divide\columnwidth\tw@ \hsize\columnwidth \@firstcolumntrue
29 \mathbf{f}30 \hsize\columnwidth \linewidth\hsize
31 \begingroup\@floatplacement\@dblfloatplacement
32 \makeatletter\let\@writefile\@gobbletwo
33 \global \let \@multiplelabels \relax
34 \@input{\jobname.aux}%
35 \endgroup
36 \if@filesw
37 \immediate\openout\@mainaux\jobname.aux
38 \immediate\write\@mainaux{\relax}%
39 \fi
```
Dateline 1991/03/26: FMi added \process@table to support NFSS; This will also work with old lfonts if no other style defines \process@table. The following line forces the initialization of the math fonts.

```
40 \process@table
41 \let\glb@currsize\@empty % Force math initialization.
42 \normalsize
43 \everypar{}%
```
So that punctuation in headings is not disturbed by verbatim or other local changes to the space factor codes, save the document default here. This will be locally reset by the output routine. For special cases a class may want to define \normalsfcodes directly, in case that definition will be used. (This is an old bug, problem existed in  $L^2T_FX2.0x$ and plain T<sub>F</sub>X.)

```
44 \ifx\normalsfcodes\@empty
45 \ifnum\sfcode'\.=\@m
46 \let\normalsfcodes\frenchspacing
47 \else
48 \let\normalsfcodes\nonfrenchspacing
49 \overline{\phantom{a}} \fi
50 \quad \text{If} i
```
For similar reasons also save the default language, this will be reset locally in the output routine. In particular it allows hyphenation in the page head even if the page break happens in verbatim. If this has already been set by a package, set to the value of \language at this point.

```
51 \ifx\document@default@language\m@ne
```

```
52 \chardef\document@default@language\language
```
 $53$  \fi

Way back in 1991 (08/26) FMi  $&$  RmS set the **\@noskipsec** switch to true in the preamble and to false here. This was done to trap lists and related text in the preamble but it does not catch everything; hence Change 1.1g was introduced.

```
54 \@noskipsecfalse
```

```
55 \let \@refundefined \relax
```
Just before disabling the preamble commands we execute the begin document hook which contains any code contributed by \AtBeginDocument. Also disable the gathering of the file list, if no \listfiles has been issued. \AtBeginDocument is redefined at this point so that and such commands that get into the hook do not chase their tail. . .

- <sup>56</sup> \@kernel@before@begindocument
- <sup>57</sup> \UseOneTimeHook{begindocument}%
- <sup>58</sup> \@kernel@after@begindocument

Most of the following assignments will be done globally in case the user adds something like \begin{multicols} to the document hook, i.e. starts are group in \begin{document}.

Since a value of exactly 0pt for \topskip causes \twocolumn[] to misbehave, we add this check, hoping that it will not cause any problems elsewhere.

- <sup>59</sup> \ifdim\topskip<1sp\global\topskip 1sp\relax\fi
- <sup>60</sup> \global\@maxdepth\maxdepth
- <sup>61</sup> \global\let\@begindocumenthook\@undefined
- <sup>62</sup> \ifx\@listfiles\@undefined
- 63 \global\let\@filelist\relax
- <sup>64</sup> \global\let\@addtofilelist\@gobble

 $65 \text{ } \sqrt{f}$ 

At the very end we disable all preamble commands. This has to happen after the begin document hooks was executed so that this hook can still use such commands.

<sup>66</sup> \gdef\do##1{\global\let ##1\@notprerr}%

<sup>67</sup> \@preamblecmds

The next line saves tokens and also allows \@nodocument to be used directly to trap preamble errors.

<sup>68</sup> \global\let \@nodocument \relax

The next line is a pure safety measure in case a do list is ever expanded at the wrong place. In addition it will save a few tokens to get rid of the above definition.

- 69 \global\let\do\noexpand
- <sup>70</sup> \UseOneTimeHook{begindocument/end}%

Use of the hook might mean that we are already in horizontal mode, so ignore the space after \begin{document}.

<sup>71</sup> \ignorespaces}

The begindocument hook already existed in the kernel since 1994 under the name \atbegindocumenthook the additional ones are originally from the etoolbox package under the names **\@endpreamblehook \afterpreamble.** 

- <sup>72</sup> \NewHook{begindocument}
- <sup>73</sup> \NewHook{begindocument/before}
- <sup>74</sup> \NewHook{begindocument/end}

Above we used two kernel only hooks to be run after the public begindocument/before and after begindocument hooks.

\@kernel@after@begindocument@before \@kernel@before@begindocument \@kernel@after@begindocument

In \@kernel@after@begindocument@before we already place one action: drop the fast execution code for the env/document/begin hook. That hook marks the end of the preamble and should therefore only be run once. In a normal document that is anyway the case (so the code would just sit there taking up space afterwards, which these days is rather harmless), however, in more complicated scenarios where several full documents are combined to a single document it might get applied several times with harmful effects. We therefore explicitly drop it at this point. the coding is somewhat obscure due to the name of the macro which requires constructing.

<sup>75</sup> \edef \@kernel@after@begindocument@before {%

\let\expandafter\noexpand\csname

\_\_hook env/document/begin\endcsname

\noexpand\@empty}

These internal hooks are already declared earlier (in ltexpl) so that other modules could write to them.

```
79 %\let \@kernel@before@begindocument \@empty
```

```
80 %\let \@kernel@after@begindocument \@empty
```

```
81 (/2ekernel | latexrelease)
```
82 (latexrelease)\EndIncludeInRelease

```
83 (latexrelease)\IncludeInRelease{2017/04/15}%
84 (latexrelease) {\document}{Save language for hyphenation}%
85 (latexrelease)
86 \langle \atexrelease \def\document {\endgroup
87 (latexrelease) \ifx\@unusedoptionlist\@empty\else
88 (latexrelease) \@latex@warning@no@line{Unused global option(s):^^J%
89 (latexrelease) \@spaces[\@unusedoptionlist]}%
90 ⟨latexrelease⟩ \fi
91 ⟨latexrelease⟩ \@colht\textheight
92 ⟨latexrelease⟩ \@colroom\textheight \vsize\textheight
93 ⟨latexrelease⟩ \columnwidth\textwidth
94 ⟨latexrelease⟩ \@clubpenalty\clubpenalty
95 ⟨latexrelease⟩ \if@twocolumn
96 ⟨latexrelease⟩ \advance\columnwidth -\columnsep
97 ⟨latexrelease⟩ \divide\columnwidth\tw@ \hsize\columnwidth \@firstcolumntrue
98 (latexrelease) \fi
99 ⟨latexrelease⟩ \hsize\columnwidth \linewidth\hsize
100 (latexrelease) \begingroup\@floatplacement\@dblfloatplacement
101 ⟨latexrelease⟩ \makeatletter\let\@writefile\@gobbletwo
102 (latexrelease) \global \let \@multiplelabels \relax
103 ⟨latexrelease⟩ \@input{\jobname.aux}%
104 ⟨latexrelease⟩ \endgroup
105 ⟨latexrelease⟩ \if@filesw
106 \langlelatexrelease\rangle \immediate\openout\@mainaux\jobname.aux
107 (latexrelease) \immediate\write\@mainaux{\relax}%
108 (latexrelease) \fi
109 ⟨latexrelease⟩ \process@table
110 ⟨latexrelease⟩ \let\glb@currsize\@empty % Force math initialization.
111 ⟨latexrelease⟩ \normalsize
112 ⟨latexrelease⟩ \everypar{}%
113 ⟨latexrelease⟩ \ifx\normalsfcodes\@empty
114 \langle atexrelease\rangle \ifnum\sfcode'\.=\@m
115 (latexrelease) \let\normalsfcodes\frenchspacing
116 (latexrelease) \else
117 (latexrelease) \let\normalsfcodes\nonfrenchspacing
118 (latexrelease) \fi
119 (latexrelease) \fi
120 ⟨latexrelease⟩ \ifx\document@default@language\m@ne
121 ⟨latexrelease⟩ \chardef\document@default@language\language
122 (latexrelease) \fi
123 ⟨latexrelease⟩ \@noskipsecfalse
124 \langle /latexrelease \textlet \@refundefined \relax
125 ⟨latexrelease⟩ \let\AtBeginDocument\@firstofone
126 ⟨latexrelease⟩ \@begindocumenthook
```

```
127 (latexrelease) \ifdim\topskip<1sp\global\topskip 1sp\relax\fi
128 (latexrelease) \global\@maxdepth\maxdepth
129 (latexrelease) \global\let\@begindocumenthook\@undefined
130 (latexrelease) \ifx\@listfiles\@undefined<br>131 (latexrelease) \global\let\@filelist\re
131 (latexrelease) \global\let\@filelist\relax<br>132 (latexrelease) \¤lobal\let\@addtofilelist\
                    \global\let\@addtofilelist\@gobble
133 (latexrelease) \fi
134 (latexrelease) \gdef\do##1{\global\let ##1\@notprerr}%
135 ⟨latexrelease⟩ \@preamblecmds
136 (latexrelease) \global\let \@nodocument \relax
137 (latexrelease) \global\let\do\noexpand
138 ⟨latexrelease⟩ \ignorespaces}
139 ⟨latexrelease⟩\EndIncludeInRelease
140 ⟨latexrelease⟩
141 ⟨latexrelease⟩\IncludeInRelease{0000/00/00}%
142 ⟨latexrelease⟩ {\document}{Save language for hyphenation}
143 ⟨latexrelease⟩\def\document{\endgroup
144 ⟨latexrelease⟩ \ifx\@unusedoptionlist\@empty\else
145 (latexrelease) \@latex@warning@no@line{Unused global option(s):^^J%
146 ⟨latexrelease⟩ \@spaces[\@unusedoptionlist]}%
147 (latexrelease) \fi
148 ⟨latexrelease⟩ \@colht\textheight
149 ⟨latexrelease⟩ \@colroom\textheight \vsize\textheight
150 ⟨latexrelease⟩ \columnwidth\textwidth
151 ⟨latexrelease⟩ \@clubpenalty\clubpenalty
152 ⟨latexrelease⟩ \if@twocolumn
153 ⟨latexrelease⟩ \advance\columnwidth -\columnsep
154 (latexrelease) \divide\columnwidth\tw@ \hsize\columnwidth
155 ⟨latexrelease⟩ \@firstcolumntrue
156 (latexrelease) \fi
157 ⟨latexrelease⟩ \hsize\columnwidth \linewidth\hsize
158 ⟨latexrelease⟩ \begingroup\@floatplacement\@dblfloatplacement
159 ⟨latexrelease⟩ \makeatletter\let\@writefile\@gobbletwo
160 (latexrelease) \global \let \@multiplelabels \relax
161 ⟨latexrelease⟩ \@input{\jobname.aux}%
162 (latexrelease) \endgroup
163 ⟨latexrelease⟩ \if@filesw
164 (latexrelease) \immediate\openout\@mainaux\jobname.aux
165 (latexrelease) \immediate\write\@mainaux{\relax}%
166 (latexrelease) \fi
167 ⟨latexrelease⟩ \process@table
168 ⟨latexrelease⟩ \let\glb@currsize\@empty
169 ⟨latexrelease⟩ \normalsize
170 (latexrelease) \everypar{}%
171 ⟨latexrelease⟩ \ifx\normalsfcodes\@empty
172 \langle atexrelease\rangle \ifnum\sfcode'\.=\@m
173 (latexrelease) \let\normalsfcodes\frenchspacing
174 (latexrelease) \else
175 ⟨latexrelease⟩ \let\normalsfcodes\nonfrenchspacing
176 (latexrelease) \fi
177 (latexrelease) \fi
178 ⟨latexrelease⟩ \@noskipsecfalse
179 (latexrelease) \let \@refundefined \relax
180 ⟨latexrelease⟩ \let\AtBeginDocument\@firstofone
```

```
181 ⟨latexrelease⟩ \@begindocumenthook
182 (latexrelease) \ifdim\topskip<1sp\global\topskip 1sp\relax\fi
183 (latexrelease) \global\@maxdepth\maxdepth
184 ⟨latexrelease⟩ \global\let\@begindocumenthook\@undefined
185 ⟨latexrelease⟩ \ifx\@listfiles\@undefined
186 (latexrelease) \global\let\@filelist\relax
187 (latexrelease) \global\let\@addtofilelist\@gobble
188 (latexrelease) \fi
189 (latexrelease) \gdef\do##1{\global\let ##1\@notprerr}%
190 ⟨latexrelease⟩ \@preamblecmds
191 ⟨latexrelease⟩ \global\let \@nodocument \relax
192 ⟨latexrelease⟩ \global\let\do\noexpand
193 ⟨latexrelease⟩ \ignorespaces}
194 ⟨latexrelease⟩\EndIncludeInRelease
195 ⟨∗2ekernel⟩
196 \@onlypreamble\document
```
(*End definition for* \document *and others.*)

\normalsfcodes The setting of \@empty is just a flag. This command may be defined in a class or package file. If it is still \@empty at \begin{document} it will be defined to be \frenchspacing or \nonfrenchspacing, depending on which of those appears to be in effect at that point.

<sup>197</sup> \let\normalsfcodes\@empty

(*End definition for* \normalsfcodes*.*)

\nofiles Set \@fileswfalse which suppresses the places where LATEX makes \immediate writes. The \makeindex and \makeglossary are disabled. \protected@write is redefined not to write to the file specified, but rather to write a blank line to the log file. This ensures that a  $\langle \text{whatsit} \rangle$  node is still created, and so spacing is not affected by the **\nofiles** command; to ensure this more generally, the \if@nobreak test is needed.

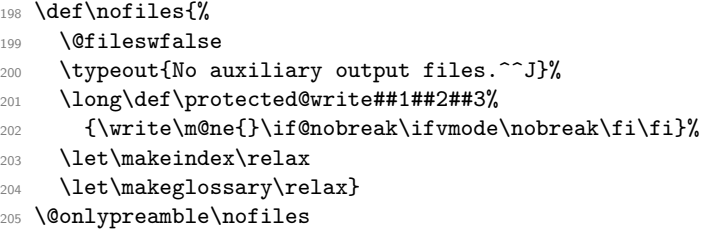

(*End definition for* \nofiles*.*)

\protected@write This takes three arguments: an output stream, some initialization code, and some text to write. It then writes this, with appropriate handling of \protect and \thepage.

```
206 \long\def \protected@write#1#2#3{%
207 \begingroup
208 \let\thepage\relax
209 #2%210 \let\protect\@unexpandable@protect
211 \edef\reserved@a{\write#1{#3}}%
212 \reserved@a
213 \endgroup
214 \if@nobreak\ifvmode\nobreak\fi\fi
215 }
```
(*End definition for* \protected@write*.*)

<sup>216</sup> \let\@auxout=\@mainaux

\include \includeonly

In the definition of \include, \def\reserved@b changed to \edef\reserved@b to be consistent with the \edef in \includeonly. (Suggested by Rainer Schöpf & Frank Mittelbach. Change made 20 Jul 88.)

Changed definition of \include to allow space at end of file name — otherwise, typing  $\in$  luclude{foo } would cause LAT<sub>EX</sub> to overwrite foo.tex. Change made 24 May 89, suggested by Rainer Schöpf and Frank Mittelbach

Made \include check for being used inside an \include'd file, as this will not work and cause surprising results.

```
217 ⟨/2ekernel⟩
```

```
218 ⟨∗2ekernel | latexrelease⟩
```
<sup>219</sup> ⟨latexrelease⟩\IncludeInRelease{2020/10/01}%

```
220 ⟨latexrelease⟩ {\includeonly}{Spaces in file names}%
```

```
221 \def\include#1{\relax
```

```
222 \ifnum\@auxout=\@partaux
```

```
223 \@latex@error{\string\include\space cannot be nested}\@eha
```

```
224 \else
```
Here the normalization will add .tex for all files, (it uses the same normalization as the hooks), so we need to remove that manually. *\@strip@tex@ext does that.* 

```
225 \set@curr@file{#1}%
      226 \edef\@curr@file{\@strip@tex@ext\@curr@file}%
```
For historical reasons **\@include** expects an argument delimited by a space. This is kept (though unnecessary now) to avoid errors in other packages that use \@include directly.

<sup>227</sup> \expandafter\@include\expandafter{\@curr@file} % deliberate space

228  $\{f_i\}$ 

Here in **\includeonly** we also need to strip . tex after normalization:

```
229 \def\includeonly#1{%
```

```
230 \@partswtrue
```
Because the argument to \includeonly is a comma-separated list of filenames where there may be comma's preceding some of the filenames or trailing them. Therefore we need to take the list apart, remove the unwanted spaces while leaving the spaces *in* the filenames intact.

```
231 \let\@partlist\@empty
232 \@for\reserved@a:=#1 \do
233 \{ \%\verb|234| \verb|expandafter\set@curr@file\expandafter\reserved@a}|?235 \ifx\@partlist\@empty
236 \edef\@partlist{\@strip@tex@ext\@curr@file}%
237 \else
238 \edef\@partlist{\@partlist,\@strip@tex@ext\@curr@file}%
239 \overline{\text{1}}240 }%
241 }
242 \@onlypreamble\includeonly
```
(*End definition for* \include *and* \includeonly*.*)

\@strip@tex@ext These macros take a (\detokenized file name and remove any .tex extension). Extra \@strip@tex@ext@aux care is taken to not remove the string .tex from the middle of a file name: it is only removed if it's the very last thing in the file name.

```
243 \def\reserved@a#1{%
```

```
244 \def\@strip@tex@ext##1{%
```

```
245 \expandafter\@strip@tex@ext@aux
```

```
246 ##1\@nil\@nil
```

```
247 #1\@nil\relax\@nnil}
```

```
248 \def\@strip@tex@ext@aux##1#1\@nil##2\@nnil{%
```
\ifx\relax##2\@empty

```
250 \expandafter\@cdr\expandafter\@empty\@cdr{}##1%
```

```
251 \else##1\fi}}%
```

```
252 \expandafter\reserved@a
```

```
253 \expandafter{\detokenize{.tex}}
```

```
254 ⟨/2ekernel | latexrelease⟩
```
(*End definition for* \@strip@tex@ext *and* \@strip@tex@ext@aux*.*)

```
255 ⟨latexrelease⟩\EndIncludeInRelease
256 ⟨latexrelease⟩\IncludeInRelease{2019/10/01}%
257 ⟨latexrelease⟩ {\includeonly}{Spaces in file names}%
258 ⟨latexrelease⟩
259 ⟨latexrelease⟩\def\includeonly#1{%
260 ⟨latexrelease⟩ \@partswtrue
261 ⟨latexrelease⟩ \set@curr@file{\zap@space#1 \@empty}%
262 ⟨latexrelease⟩ \let\@partlist\@curr@file
263 ⟨latexrelease⟩ }
264 ⟨latexrelease⟩
265 ⟨latexrelease⟩\def\include#1{\relax
266 ⟨latexrelease⟩ \ifnum\@auxout=\@partaux
267 (latexrelease) \@latex@error{\string\include\space cannot be nested}\@eha
268 ⟨latexrelease⟩ \else
269 (latexrelease) \set@curr@file{#1 }%
270 ⟨latexrelease⟩ \expandafter\@include\@curr@file
271 (latexrelease) \fi}
272 ⟨latexrelease⟩
273 ⟨latexrelease⟩\let\@strip@tex@ext\@undefined
274 ⟨latexrelease⟩\let\@strip@tex@ext@aux\@undefined
275 ⟨latexrelease⟩
276 ⟨latexrelease⟩\EndIncludeInRelease
277 ⟨latexrelease⟩\IncludeInRelease{0000/00/00}%
278 (latexrelease) {\line{\{\infty\}} {\includeonly}{Spaces in file names}%
279 ⟨latexrelease⟩\def\includeonly#1{%
280 ⟨latexrelease⟩ \@partswtrue
281 (latexrelease) \edef\@partlist{\zap@space#1 \@empty}}
282 ⟨latexrelease⟩
283 ⟨latexrelease⟩\def\include#1{\relax
284 ⟨latexrelease⟩ \ifnum\@auxout=\@partaux
285 ⟨latexrelease⟩ \@latex@error{\string\include\space cannot be nested}\@eha
286 (latexrelease) \else \@include#1 \fi}
287 ⟨latexrelease⟩
288 ⟨latexrelease⟩\EndIncludeInRelease
```
⟨∗2ekernel⟩

#### \@include

```
290 ⟨/2ekernel⟩
291 ⟨∗2ekernel | latexrelease⟩
292 ⟨latexrelease⟩\IncludeInRelease{2020/10/01}%
293 ⟨latexrelease⟩ {\@include}{Spaces in file names and hooks}%
294 \def\@include#1 {%
295 \ifx\@nodocument\relax
296 \clearpage
297 \if@filesw
298 \immediate\write\@mainaux{\string\@input{#1.aux}}%
299 \sqrt{f}300 \@tempswatrue
301 \if@partsw
302 \@tempswafalse
303 \edef\reserved@b{#1}%
304 \@for\reserved@a:=\@partlist\do
305 {\ifx\reserved@a\reserved@b\@tempswatrue\fi}%
306 \fi
307 \if@tempswa
308 \let\@auxout\@partaux
309 \if@filesw
310 \immediate\openout\@partaux "#1.aux"
311 \immediate\write\@partaux{\relax}%
312 \qquad \qquad \text{If }i
```
Now before going to the hooks we need to set \CurrentFile:

```
313 %-----------------------------------------
314 \@filehook@set@CurrentFile
```
Execute the before hooks just after we switched the .aux file ...

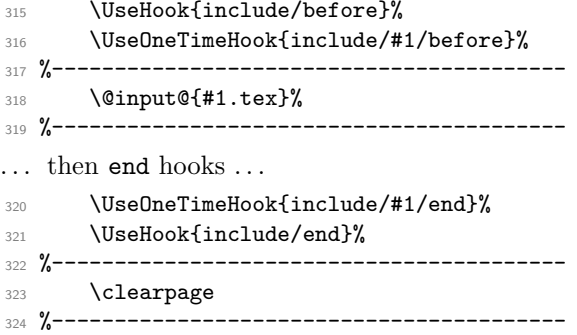

... and after the **\clearpage** the after hooks followed by another **\clearpage** just in case new material got added (after all we need to be in well defined state after the \include).

```
325 \UseOneTimeHook{include/#1/after}%
326 \UseHook{include/after}%
327 \clearpage
328 %-----------------------------------------
329 \@writeckpt{#1}%
330 \if@filesw
331 \immediate\closeout\@partaux
```

```
332 \fi
333 \else
```
If the file is not included, reset \deadcycles, so that a long list of non-included files does not generate an 'Output loop' error.

```
334 \deadcycles\z@
335 \@nameuse{cp@#1}%
336 \fi
337 \let\@auxout\@mainaux
338 \else
339 \@latex@warning{%
340 \noexpand\include should only be used after \string\begin{document}}%
341 \@input@{#1}%
342 \fi}
    Now declare the non-generic include hooks used above:
343 \NewHook{include/before}
344 \NewReversedHook{include/end}
345 \NewReversedHook{include/after}
346 ⟨latexrelease⟩\EndIncludeInRelease
347 ⟨/2ekernel | latexrelease⟩
348 ⟨latexrelease⟩\IncludeInRelease{0000/00/00}%
349 ⟨latexrelease⟩ {\@include}{Spaces in file names}%
350 ⟨latexrelease⟩\def\@include#1 {%
351 ⟨latexrelease⟩ \clearpage
352 ⟨latexrelease⟩ \if@filesw
353 ⟨latexrelease⟩ \immediate\write\@mainaux{\string\@input{#1.aux}}%
354 ⟨latexrelease⟩ \fi
355 ⟨latexrelease⟩ \@tempswatrue
356 ⟨latexrelease⟩ \if@partsw
357 ⟨latexrelease⟩ \@tempswafalse
358 ⟨latexrelease⟩ \edef\reserved@b{#1}%
359 ⟨latexrelease⟩ \@for\reserved@a:=\@partlist\do
360 ⟨latexrelease⟩ {\ifx\reserved@a\reserved@b\@tempswatrue\fi}%
361 (latexrelease) \fi<br>362 (latexrelease) \if@tempswa
362 (latexrelease)
363 ⟨latexrelease⟩ \let\@auxout\@partaux
364 ⟨latexrelease⟩ \if@filesw
365 ⟨latexrelease⟩ \immediate\openout\@partaux #1.aux
366 ⟨latexrelease⟩ \immediate\write\@partaux{\relax}%
367 (latexrelease) \fi
368 ⟨latexrelease⟩ \@input@{#1.tex}%
369 (latexrelease) \clearpage<br>370 (latexrelease) \@writeckp
                   370 ⟨latexrelease⟩ \@writeckpt{#1}%
371 (latexrelease) \if@filesw
372 ⟨latexrelease⟩ \immediate\closeout\@partaux
373 (latexrelease) \fi
374 ⟨latexrelease⟩ \else
375 ⟨latexrelease⟩ \deadcycles\z@
376 ⟨latexrelease⟩ \@nameuse{cp@#1}%
377 (latexrelease) \fi
378 ⟨latexrelease⟩ \let\@auxout\@mainaux}
379 ⟨latexrelease⟩
380 ⟨latexrelease⟩\EndIncludeInRelease
```
<sup>381</sup> ⟨∗2ekernel⟩

(*End definition for* \@include*.*)

#### \@writeckpt

```
382 \def\@writeckpt#1{%
383 \if@filesw
384 \immediate\write\@partaux{\string\@setckpt{#1}\@charlb}%
385 {\let\@elt\@wckptelt \cl@@ckpt}%
386 \immediate\write\@partaux{\@charrb}%
387 \fi}
```
(*End definition for* \@writeckpt*.*)

#### \@wckptelt

<sup>388</sup> \def\@wckptelt#1{% <sup>389</sup> \immediate\write\@partaux{% <sup>390</sup> \string\setcounter{#1}{\the\@nameuse{c@#1}}}}

(*End definition for* \@wckptelt*.*)

\@setckpt RmS 93/08/31: introduced \@setckpt

<sup>391</sup> \def\@setckpt#1{\global\@namedef{cp@#1}}

```
(End definition for \@setckpt.)
```
\@charlb The following defines \@charlb and \@charrb to be { and }, respectively with \catcode \@charrb 11.

```
392 {\catcode'[=1 \catcode']=2
393 \catcode'{=11 \catcode'}=11
394 \gdef\@charlb[{]
395 \gdef\@charrb[}]
396 ]% }brace matching
```
(*End definition for* \@charlb *and* \@charrb*.*)

## **1.1 Safe Input Macros**

\@curr@file \set@curr@file File name handling is done by generating a csname from the provided file name (which means that UTF-8 octets gets turned into strings as this is what happens if they appear in a csname due to the code in utf8.def). By setting \escapchar to -1 we ensure that we don't get a backslash in front. As a result we end up with all characters as catcode 12 (plus spaces). We then sometimes add quotes around the construct (removing any existing inner quotes. Sometimes we only remove the quotes if they have been supplied by the user. There is clearly some room for improvement.

> A side effect of the new code is that we will see quotes around file name displays where there haven't been any before.

> For compatibility with existing code using {abc}.tex or {one.two}.png, an initial brace group is discarded before expansion and \string is applied. The content of the brace group is discarded. This means that a leading space will be lost unless protected (by  $\{ \}$  or " " or  $\simeq$  but filenames with a space are hopefully rare.

> The definition below is from 2019 and only used during kernel bootstrapping, later on in ltfilehook.dtx it will get overwritten.

```
397 \def\set@curr@file#1{%
                398 \begingroup
                399 \escapechar\m@ne
                400 \xdef\@curr@file{%
                401 \expandafter\expandafter\expandafter\unquote@name
                402 \expandafter\expandafter\expandafter{%
                403 \expandafter\string
                404 \csname\@firstofone#1\@empty\endcsname}}%
                405 \endgroup
               406 }
               (End definition for \@curr@file and \set@curr@file.)
  \quote@name
 \quote@@name
\unquote@name
               Quoting spaces
               a b c \rightarrow "a b c"
               "a b c" -> "a b c"
               a" "b" "c -> "a b c"
                           -> ""
                407 ⟨/2ekernel⟩
                408 ⟨∗2ekernel | latexrelease⟩
                409 ⟨latexrelease⟩\IncludeInRelease{2019/10/01}%
                410 ⟨latexrelease⟩ {\quote@name}{Quote file names}%
                411 \def\quote@name#1{"\quote@@name#1\@gobble""}
                412 \def\quote@@name#1"{#1\quote@@name}
               and removing quotes . . .
                413 \def\unquote@name#1{\quote@@name#1\@gobble"}
               (End definition for \quote@name , \quote@@name , and \unquote@name.)
\IfFileExists
                414 \DeclareRobustCommand\IfFileExists[1]{%
                415 \set@curr@file{#1}%
                416 \expandafter\IfFileExists@\expandafter{\@curr@file}}
               (End definition for \IfFileExists.)
                417 ⟨/2ekernel | latexrelease⟩
                418 ⟨latexrelease⟩\EndIncludeInRelease
                419 ⟨latexrelease⟩\IncludeInRelease{0000/00/00}%
                420 ⟨latexrelease⟩ {\quote@name}{Quote file names}%
                421 ⟨latexrelease⟩
                422 ⟨latexrelease⟩\let\quote@name\@undefined
                423 ⟨latexrelease⟩\let\quote@@name\@undefined
                424 ⟨latexrelease⟩\let\unquote@name\@undefined
                425 ⟨latexrelease⟩
                426 ⟨latexrelease⟩\long\def \IfFileExists#1#2#3{%
                427 ⟨latexrelease⟩ \openin\@inputcheck#1 %
                428 ⟨latexrelease⟩ \ifeof\@inputcheck
                429 ⟨latexrelease⟩ \ifx\input@path\@undefined
                430 ⟨latexrelease⟩ \def\reserved@a{#3}%
                431 ⟨latexrelease⟩ \else
                432 ⟨latexrelease⟩ \def\reserved@a{\@iffileonpath{#1}{#2}{#3}}%
                433 (latexrelease) \fi
```

```
434 ⟨latexrelease⟩ \else
435 ⟨latexrelease⟩ \closein\@inputcheck
436 ⟨latexrelease⟩ \edef\@filef@und{#1 }%
437 ⟨latexrelease⟩ \def\reserved@a{#2}%
438 ⟨latexrelease⟩ \fi
439 ⟨latexrelease⟩ \reserved@a}
440 ⟨latexrelease⟩
441 ⟨latexrelease⟩\EndIncludeInRelease
442 ⟨∗2ekernel⟩
```
\IfFileExists@ Argument #1 is \@curr@file so catcode 12 string with no quotes.

The original definition picked up arguments #2 and #3 in a way that they couldn't contain unbalanced conditionals. A better implementation would have been not to pick up the arguments at all but instead use the usual **\@firstoftwo** and **\secondoftwo**. However, that changes how # is interpreted and so we can't do that nowaways without invalidating a lot of code. Therefore the somewhat curious construction near the end.

```
443 ⟨/2ekernel⟩
444 ⟨∗2ekernel | latexrelease⟩
445 ⟨latexrelease⟩\IncludeInRelease{2021/06/01}%
446 ⟨latexrelease⟩ {\IfFileExists@}{manage unbalanced conditionals}
447 \long\def \IfFileExists@#1#2#3{%
448 \openin\@inputcheck"#1" %
449 \ifeof\@inputcheck
450 \ifx\input@path\@undefined
451 \let\reserved@a\@secondoftwo
452 \else
453 \def\reserved@a{\@iffileonpath{#1}}%
454 \fi
455 \else
456 \closein\@inputcheck
457 \edef\@filef@und{"#1" }%
458 \let\reserved@a\@firstoftwo
459 \fi
```
This is just there so that any # inside #2 or #3 needs doubling (as that was the case in the past).

```
460 \expandafter\def\expandafter\reserved@a
461 \expandafter{\reserved@a{#2}{#3}}%
462 \reserved@a}
463 ⟨/2ekernel | latexrelease⟩
464 ⟨latexrelease⟩\EndIncludeInRelease
465 ⟨latexrelease⟩\IncludeInRelease{2019/10/01}%
                                {\IfFileExists@}{manage unbalanced conditionals}
467 ⟨latexrelease⟩
468 ⟨latexrelease⟩\long\def \IfFileExists@#1#2#3{%
469 ⟨latexrelease⟩ \openin\@inputcheck"#1" %
470 ⟨latexrelease⟩ \ifeof\@inputcheck
471 ⟨latexrelease⟩ \ifx\input@path\@undefined
472 ⟨latexrelease⟩ \def\reserved@a{#3}%
473 (latexrelease) \else
474 ⟨latexrelease⟩ \def\reserved@a{\@iffileonpath{#1}{#2}{#3}}%
475 ⟨latexrelease⟩ \fi
476 ⟨latexrelease⟩ \else
477 ⟨latexrelease⟩ \closein\@inputcheck
```

```
478 ⟨latexrelease⟩ \edef\@filef@und{"#1" }%
479 (latexrelease) \def\reserved@a{#2}%<br>480 (latexrelease) \fi
480 ⟨latexrelease⟩ \fi
481 ⟨latexrelease⟩ \reserved@a}
482 ⟨latexrelease⟩\EndIncludeInRelease
483 ⟨latexrelease⟩\IncludeInRelease{0000/00/00}%
484 ⟨latexrelease⟩ {\IfFileExists@}{manage unbalanced conditionals}
485 ⟨latexrelease⟩
486 ⟨latexrelease⟩\let\IfFileExists@\@undefined
487 ⟨latexrelease⟩
488 ⟨latexrelease⟩
489 ⟨latexrelease⟩\EndIncludeInRelease
490 ⟨∗2ekernel⟩
```
(*End definition for* \IfFileExists@*.*)

```
\@iffileonpath If the file is not found by \openin, and \input@path is defined, look in all the directories
                 specified in \input@path.
```

```
491 ⟨/2ekernel⟩
492 ⟨∗2ekernel | latexrelease⟩
493 ⟨latexrelease⟩\IncludeInRelease{2019/10/01}%
494 ⟨latexrelease⟩ {\@iffileonpath}{Quote file names}
495 \long\def\@iffileonpath#1{%
496 \let\reserved@a\@secondoftwo
497 \expandafter\@tfor\expandafter\reserved@b\expandafter
498 :\expandafter=\input@path\do{%
499 \openin\@inputcheck\expandafter\quote@name\expandafter{\reserved@b#1} %
500 \ifeof\@inputcheck\else
501 \edef\@filef@und{\expandafter\quote@name\expandafter{\reserved@b#1} }%
502 \let\reserved@a\@firstoftwo%
503 \closein\@inputcheck
504 \@break@tfor
505 \text{ Y}506 \reserved@a}
```
(*End definition for* \@iffileonpath*.*)

```
507 ⟨/2ekernel | latexrelease⟩
508 ⟨latexrelease⟩\EndIncludeInRelease
509 ⟨latexrelease⟩\IncludeInRelease{0000/00/00}%
510 ⟨latexrelease⟩ {\quote@name}{Quote file names}
511 ⟨latexrelease⟩
512 ⟨latexrelease⟩\long\def\@iffileonpath#1{%
513 ⟨latexrelease⟩ \let\reserved@a\@secondoftwo
514 ⟨latexrelease⟩ \expandafter\@tfor\expandafter\reserved@b\expandafter
515 ⟨latexrelease⟩ :\expandafter=\input@path\do{%
516 ⟨latexrelease⟩ \openin\@inputcheck\reserved@b#1 %
517 ⟨latexrelease⟩ \ifeof\@inputcheck\else
518 ⟨latexrelease⟩ \edef\@filef@und{\reserved@b#1 }%
519 ⟨latexrelease⟩ \let\reserved@a\@firstoftwo%
520 ⟨latexrelease⟩ \closein\@inputcheck
521 ⟨latexrelease⟩ \@break@tfor
522 ⟨latexrelease⟩ \fi}%
523 ⟨latexrelease⟩ \reserved@a}
524 ⟨latexrelease⟩
```
```
525 ⟨latexrelease⟩\EndIncludeInRelease
```
⟨∗2ekernel⟩

\InputIfFileExists Now define \InputIfFileExists to input #1 if it seems to exist. Immediately prior to the input, #2 is executed. If the file #1 does not exist, execute '#3'.

This here is a temporary definition for the kernel. The real one comes somewhat later in the file ltfilehook.dtx.

```
527 \DeclareRobustCommand \InputIfFileExists[2]{%
528 \IfFileExists{#1}%
529 \{ \%530 \expandafter\@swaptwoargs\expandafter
531 {\@filef@und}{#2\@addtofilelist{#1}\@@input}}}
```
(*End definition for* \InputIfFileExists*.*)

\@swaptwoargs Swap two arguments and return them unbraced (like \@firstoftwo etc).

```
532 ⟨/2ekernel⟩
533 ⟨∗2ekernel | latexrelease⟩
534 ⟨latexrelease⟩\IncludeInRelease{2019/10/01}%
535 ⟨latexrelease⟩ {\@swaptwoargs}{Don't lose the file name}%
536 \long\def\@swaptwoargs#1#2{#2#1}
537 ⟨/2ekernel | latexrelease⟩
538 ⟨latexrelease⟩\EndIncludeInRelease
539 ⟨latexrelease⟩\IncludeInRelease{0000/00/00}%
540 ⟨latexrelease⟩ {\@swaptwoargs}{Don't lose the file name}%
541 ⟨latexrelease⟩\let\@swaptwoargs\@undefined
542 ⟨latexrelease⟩\EndIncludeInRelease
543 ⟨∗2ekernel⟩
```

```
(End definition for \@swaptwoargs.)
```
\input Input a file: if the argument is given in braces use safe input macros, otherwise use TEX's primitive  $\infty$  command (which is called  $\@{o}$ input in  $\mathbb{F}(\mathbb{X})$ .

\def\input{\@ifnextchar\bgroup\@iinput\@@input}

(*End definition for* \input*.*)

\@iinput Define \@iinput (i.e., \input) in terms of \InputIfIfileExists.

Changes to \@iinput: adapt to the changes to \@missingfileerror.

- ⟨*/*2ekernel⟩
- ⟨∗2ekernel | latexrelease⟩
- ⟨latexrelease⟩\IncludeInRelease{2020/10/01}%
- ⟨latexrelease⟩ {\@iinput}{Change in file error handling}%

```
549 \def\@iinput#1{%
```

```
550 \InputIfFileExists{#1}{}%
```
- {\filename@parse\@curr@file
- \edef\reserved@a{\noexpand\@missingfileerror
- {\filename@area\filename@base}%
- {\ifx\filename@ext\relax tex\else\filename@ext\fi}}%

This line now just sets  $\@i>sim\@issingfile@\part$ :

\reserved@a

File r:  $ltt$ iles.dtx Date:  $2021/10/14$  Version v1.2p 346

Now here we have to use it. The file here is guaranteed to exist, because *\@missingfileerror* ensures so, but we have to use \InputIfFileExists because it executes the file hooks.

```
556 \edef\reserved@a{\noexpand\@iinput{%
557 \@missingfile@area\@missingfile@base.\@missingfile@ext}}%
558 \reserved@a}}
559 ⟨/2ekernel | latexrelease⟩
560 ⟨latexrelease⟩\EndIncludeInRelease
561 ⟨latexrelease⟩\IncludeInRelease{2019/10/01}%
562 ⟨latexrelease⟩ {\@iinput}{Quote file names}%
563 ⟨latexrelease⟩
564 ⟨latexrelease⟩\def\@iinput#1{%
565 ⟨latexrelease⟩ \InputIfFileExists{#1}{}%
566 ⟨latexrelease⟩ {\filename@parse\@curr@file
567 ⟨latexrelease⟩ \edef\reserved@a{\noexpand\@missingfileerror
568 ⟨latexrelease⟩ {\filename@area\filename@base}%
                    569 ⟨latexrelease⟩ {\ifx\filename@ext\relax tex\else\filename@ext\fi}}%
570 ⟨latexrelease⟩ \reserved@a}}
571 ⟨latexrelease⟩\EndIncludeInRelease
572 ⟨latexrelease⟩\IncludeInRelease{0000/00/00}%
573 ⟨latexrelease⟩ {\@iinput}{Quote file names}%
574 ⟨latexrelease⟩\def\@iinput#1{%
575 ⟨latexrelease⟩ \InputIfFileExists{#1}{}%
576 ⟨latexrelease⟩ {\filename@parse{#1}%
577 ⟨latexrelease⟩ \edef\reserved@a{\noexpand\@missingfileerror
578 ⟨latexrelease⟩ {\filename@area\filename@base}%
579 ⟨latexrelease⟩ {\ifx\filename@ext\relax tex\else\filename@ext\fi}}%
580 ⟨latexrelease⟩ \reserved@a}}
581 ⟨latexrelease⟩\EndIncludeInRelease
582 ⟨∗2ekernel⟩
(End definition for \@iinput.)
```
\@input Define \@input in terms of \IfIfileExists. So this is a 'safe input' command, but the files input are not listed by \listfiles.

We don't want .aux, .toc files etc be listed by *\listfiles*. However, something like .bbl probably should be listed and thus should be implemented not by **\@input.** \def\@input#1{%

```
584 \IfFileExists{#1}{\@@input\@filef@und}{\typeout{No file #1.}}}
```
(*End definition for* \@input*.*)

\@input@ Version of \@input that does add the file to \@filelist.

\def\@input@#1{\InputIfFileExists{#1}{}{\typeout{No file #1.}}}

(*End definition for* \@input@*.*)

\@missingfileerror This 'error' command avoids TEX's primitive missing file loop.

Missing file error. Prompt for a new filename, offering a default extension.

Changes to **\@missingfileerror**: rather than trying to input the file by force, now \@missingfileerror just returns three \@missingfile@⟨part⟩ and the caller macro is responsible for doing the right thing with it.

```
586 ⟨/2ekernel⟩
```
⟨∗2ekernel | latexrelease⟩

File r:  $ltfiles. dtx Date: 2021/10/14 Version v1.2p$  347

```
588 ⟨latexrelease⟩\IncludeInRelease{2020/10/01}%
589 ⟨latexrelease⟩ {\@missingfileerror}{Do not load missing file immediately}%
590 \gdef\@missingfileerror#1#2{%
591 \typeout{^^J! LaTeX Error: File '#1.#2' not found.^^J^^J%
592 Type X to quit or <RETURN> to proceed, ^^J%
593 or enter new name. (Default extension: #2)^^J}%
594 \message{Enter file name: }%
595 {\endlinechar\m@ne
596 \global\read\m@ne to\@gtempa}%
597 \ifx\@gtempa\@empty
```
If the user answers with ⟨*return*⟩, fallback to the .tex file (previously it did nothing).

```
598 \let\@missingfile@area\@empty
599 \let\@missingfile@base\@empty
600 \def\@missingfile@ext{tex}%
601 \else
```
Use \batchmode\read-1 to  $\langle t \rangle$  to end the T<sub>EX</sub> run, same as expl3 does (it was \batchmode\@@end before).

```
602 \def\reserved@b{\batchmode\read-1 to \reserved@a}%
603 \def\reserved@a{x}\ifx\reserved@a\@gtempa\reserved@b\fi
604 \def\reserved@a{X}\ifx\reserved@a\@gtempa\reserved@b\fi
605 \filename@parse\@gtempa
606 \edef\filename@ext{%
607 \ifx\filename@ext\relax#2\else\filename@ext\fi}%
608 \edef\reserved@a{%
```
Only check \IfFileExists (it was \InputIfFileExists).

```
609 \noexpand\IfFileExists
```
{\filename@area\filename@base.\filename@ext}%

If the file exists, define  $\@$ missingfile $@$  $part$ ).

```
611 {\def\noexpand\@missingfile@area{\filename@area}%
612 \def\noexpand\@missingfile@base{\filename@base}%
613 \def\noexpand\@missingfile@ext {\filename@ext}}%
614 {\noexpand\@missingfileerror
615 {\filename@area\filename@base}{\filename@ext}}}%
616 \reserved@a
617 \fi
618 }
619 ⟨/2ekernel | latexrelease⟩
620 ⟨latexrelease⟩\EndIncludeInRelease
621 ⟨latexrelease⟩\IncludeInRelease{0000/00/00}%
622 ⟨latexrelease⟩ {\@missingfileerror}{Do not load missing file immediately}%
623 ⟨latexrelease⟩
624 ⟨latexrelease⟩\gdef\@missingfileerror#1#2{%
625 (latexrelease) \typeout{^^J! LaTeX Error: File '#1.#2' not found.^^J^^J%
626 (latexrelease) Type X to quit or <RETURN> to proceed, ^^J%
627 (latexrelease) or enter new name. (Default extension: #2)^^J}%
628 ⟨latexrelease⟩ \message{Enter file name: }%
629 (latexrelease) {\endlinechar\m@ne
630 (latexrelease) \global\read\m@ne to\@gtempa}%
631 ⟨latexrelease⟩ \ifx\@gtempa\@empty
632 ⟨latexrelease⟩ \else
633 ⟨latexrelease⟩ \def\reserved@a{x}\ifx\reserved@a\@gtempa\batchmode\@@end\fi
```
File r: 1tfiles.dtx Date:  $2021/10/14$  Version v1.2p 348

```
634 ⟨latexrelease⟩ \def\reserved@a{X}\ifx\reserved@a\@gtempa\batchmode\@@end\fi
635 ⟨latexrelease⟩ \filename@parse\@gtempa
636 ⟨latexrelease⟩ \edef\filename@ext{%
637 ⟨latexrelease⟩ \ifx\filename@ext\relax#2\else\filename@ext\fi}%
638 (latexrelease) \edef\reserved@a{%<br>639 (latexrelease) \\noexpand\InputI
                     \noexpand\InputIfFileExists
640 ⟨latexrelease⟩ {\filename@area\filename@base.\filename@ext}%
641 ⟨latexrelease⟩ {}%
642 ⟨latexrelease⟩ {\noexpand\@missingfileerror
643 ⟨latexrelease⟩ {\filename@area\filename@base}{\filename@ext}}}%
644 ⟨latexrelease⟩ \reserved@a
645 ⟨latexrelease⟩ \fi}
646 ⟨latexrelease⟩
647 ⟨latexrelease⟩\EndIncludeInRelease
648 ⟨∗2ekernel⟩
```

```
(End definition for \@missingfileerror.)
```
\@obsoletefile For compatibility with LATEX 2.09 document styles, we distribute files called article.sty, book.sty, report.sty, slides.sty and letter.sty. \@obsoletefile, which produces a warning message.

```
649 \def\@obsoletefile#1#2{%
650 \@latex@warning@no@line{inputting '#1' instead of obsolete '#2'}}
```

```
651 \@onlypreamble\@obsoletefile
```
# **1.2 Listing files**

\@filelist file name. A list of files input so far. The initial value of \@gobble eats the comma before the first

```
652 \let\@filelist\@gobble
```
\@addtofilelist initex. An initial definition of \@gobble has already been set. Add to the list of files input so far. This 'real' definition is only used for 'cfg' files during

```
653 %\def\@addtofilelist#1{\xdef\@filelist{\@filelist,#1}}
```
A preamble command to cause \end{document} to list files input from the main file.

```
\listfiles
           654 \def\listfiles{%
           655 \let\listfiles\relax
           656 \def\@listfiles##1##2##3##4##5##6##7##8##9\@@{%
           \text{657} \def\reserved@d{\\}%
           658 \@tfor\reserved@c:=##1##2##3##4##5##6##7##8\do{%
           659 \ifx\reserved@c\reserved@d
           660 \edef\filename@area{ \filename@area}%
           661 \fi}}%
           662 \def\@dofilelist{%
           663 \typeout{^^J *File List*}%
           664 \@for\@currname:=\@filelist\do{%
           665 \filename@parse\@currname
           666 \edef\reserved@a{%
           667 \filename@base.%
           668 \ifx\filename@ext\relax tex\else\filename@ext\fi}%
           669 \expandafter\let\expandafter\reserved@b
```
File r:  $ltt$ iles.dtx Date:  $2021/10/14$  Version v1.2p 349

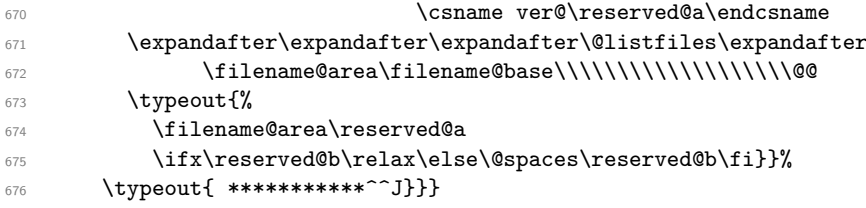

The \@filelist will be de-activated if \listfiles does not appear in the preamble. \begin{document} contains code equivalent to the following:

```
\AtBeginDocument{%
 \ifx\@listfiles\@undefined
    \let\@filelist\relax
    \let\@addtofilelist\@gobble
 \verb|\fi
```
<sup>677</sup> \@onlypreamble\listfiles

# $\verb+\dofilelist + \_\_678 \ \let\@dofilelist\relax$

<sup>679</sup> ⟨*/*2ekernel⟩

(*End definition for* \@obsoletefile *and others.*)

# **File s ltoutenc.dtx**

# **1 Font encodings**

This section of the kernel contains commands for declaring encoding-specific commands, such as accents. It also contains the code for some of the encoding files, including omlenc.def, omsenc.def, t1enc.def and ot1enc.def files, which define the OML, OMS, T1 and OT1 encodings, and the fontenc package for selecting encodings.

The fontenc package has options for encodings, of which the last option is the default encoding. For example, to use the OT2, OT3 and T1 encodings, with T1 as the default, you say:

```
\usepackage[OT2,OT3,T1]{fontenc}
```
The standard kernel set-up loads font encoding files and selects an encoding as follows.

```
\input {omlenc.def}
\input {t1enc.def}
\input {ot1enc.def}
\input {omsenc.def}
\fontencoding{OT1}
```
Note that the files in the standard inputenc package depend on this behaviour of the kernel.

The syntax for declaring encoding-specific commands is:

```
\DeclareTextCommand{⟨command⟩}{⟨encoding⟩}
                                  [⟨number⟩][⟨default⟩]{⟨commands⟩}
```
This command is like \newcommand, except that it defines a command which is specific to one encoding. The resulting command is always robust, even if its definition is fragile. For example, the definition of  $\lceil \cdot \rceil$  in the OT1 encoding is:

```
\DeclareTextCommand{\l}{OT1}{{\@xxxii l}}
```
\DeclareTextCommand takes the same optional arguments as \newcommand.

```
\ProvideTextCommand{⟨command⟩}{⟨encoding⟩}
                                  [⟨number⟩][⟨default⟩]{⟨commands⟩}
```
This acts like \DeclareTextCommand, but does nothing if the command is already defined.

\DeclareTextSymbol{⟨*command*⟩}{⟨*encoding*⟩}{⟨*slot*⟩}

This command defines a text symbol, with a particular slot in that encoding. The commands:

```
\DeclareTextSymbol{\ss}{OT1}{25}
\DeclareTextCommand{\ss}{OT1}{\char25 }
```
have the same effect, but the \DeclareTextSymbol is faster.

```
\DeclareTextAccent{⟨command⟩}{⟨encoding⟩}{⟨slot⟩}
```
This command declares a text accent. The commands:

```
\DeclareTextAccent{\"}{OT1}{127}
\DeclareTextCommand{\"}{OT1}{\add@accent {127}}
```
have the same effect.

```
\DeclareTextComposite{⟨command⟩}
```
{⟨*encoding*⟩}{⟨*argument*⟩}{⟨*slot*⟩}

This command declares a composite letter, for example in the T1 encoding  $\setminus$  {a} is slot 225, which is declared by:

\DeclareTextComposite{\'}{T1}{a}{225}

The *command* will normally have been declared with \DeclareTextAccent, or as a oneargument \DeclareTextCommand.

\DeclareTextComposite is the most common example of using the more general declaration \DeclareTextCompositeCommand, which can define a composite to be an arbitrary piece of text.

\DeclareTextCompositeCommand{⟨*command*⟩}

{⟨*encoding*⟩}{⟨*argument*⟩}{⟨*text*⟩}

For example, in the OT1 encoding Å has a hand-crafted definition this is declared as follows

```
\DeclareTextCompositeCommand{\r}{OT1}{A}
{\leavevmode\setbox\z@\hbox{!}\dimen@\ht\z@\advance\dimen@-1ex%
 \rlap{\raise.67\dimen@\hbox{\char23}}A}
```
The *command* will normally have been declared with **\DeclareTextAccent**, or as a oneargument \DeclareTextCommand.

The commands defined using the above declarations can be used in two ways. Normally they are used by just calling the command in the appropriate encoding, for example \ss. However, sometimes you may wish to use a command in an encoding where it is not defined. If the command has no arguments, then you can use it in another encoding by calling \UseTextSymbol:

\UseTextSymbol{⟨*encoding*⟩}{⟨*command*⟩}

For example, **\UseTextSymbol{OT1}{\ss}** has the same effect as:

{\fontencoding{OT1}\selectfont\ss}

If the command has one argument then you can use it in another encoding by calling \UseTextAccent:

\UseTextAccent{⟨*encoding*⟩}{⟨*command*⟩}{⟨*text*⟩}

For example, if the current encoding is  $0T2$  then **\UseTextAccent**{ $0T1}{\{\' \}}$ } as the same effect as:

```
{\fontencoding{OT1}\selectfont\'{\fontencoding{OT2}\selectfont a}}
```
You can also declare a default definition for a text command, which will be used if the current encoding has no appropriate definition. Such use will also set the definition for this command in the current encoding to equal this default definition; this makes subsequent uses of the command much faster.

```
\DeclareTextCommandDefault{⟨command⟩}{⟨definition⟩}
```
For example, the default definition of the command \textonequarter (which produces the fraction  $\frac{1}{4}$  could be built using math mode:

\DeclareTextCommandDefault{\textonequarter}{\ensuremath {\frac14}}

There is a matching \Provide command which will not override an existing default definition:

```
\ProvideTextCommandDefault{⟨command⟩}{⟨definition⟩}
```
The most common use for these commands is to use symbols from other encodings, so there are some optimizations provided:

```
\DeclareTextSymbolDefault{⟨command⟩}⟨encoding⟩}
\DeclareTextAccentDefault{⟨command⟩}⟨encoding⟩}
```
are short for:

```
\DeclareTextCommandDefault{⟨command⟩}
                          {\UseTextSymbol{⟨encoding⟩}{⟨command⟩}}
\DeclareTextCommandDefault[1]{⟨command⟩}
                      {\UseTextAccent{⟨encoding⟩}{⟨command⟩}{#1}}
```
For example, to make  $0T1$  the default encoding for  $\s$  and  $\prime$  you say:

```
\DeclareTextSymbolDefault{\ss}{OT1}
\DeclareTextAccentDefault{\'}{OT1}
```
Note that you can use these commands on any zero- or one-argument commands declared with \DeclareText\* or \ProvideText\*, not just those defined using \DeclareTextSymbol or \DeclareTextAccent.

# **1.1 Removing encoding-specific commands**

In some cases encoding definitions are given to provide some limited support since nothing better is available, for example, the definition for \textdollar in OT1 is a hack since \$ and  $\pounds$  actually share the same slot in this encoding. Thus if such a glyph becomes available in a different encoding (e.g., TS1) one would like to get rid of the flaky one and make the default definition point to the new encoding. In such a case defining

```
\DeclareTextSymbol{\textdollar}{TS1}{36}
\DeclareTextSymbolDefault{\textdollar}{TS1}
```
is not enough since if typesetting in  $OT1$  L<sup>AT</sup>EX will still find the encoding specificdefinition for OT1 and therefore ignore the new default. Therefore to ensure that in this case the TS1 version is used we have to remove the OT1 declaration:

```
\UndeclareTextCommand{\textdollar}{OT1}
```
Since the \$ sign is a proper glyph in the T1 encoding there is no point removing its definition and forcing LAT<sub>EX</sub> to pick up the TS1 version if typesetting in this encoding. However, assume you want to use the variant dollar sign, i.e., \$ for your dollars. In that case you have to get rid of the T1 declaration as well, e.g., the following would do that for you:

```
\UndeclareTextCommand{\textdollar}{OT1}
\UndeclareTextCommand{\textdollar} {T1}
\DeclareTextCommandDefault{\textdollar}
                          {\UseTextSymbol{TS1}\textdollaroldstyle}
```
#### **1.2 The order of declarations**

If an encoding-specific command is defined for more than one encoding, then it will execute fastest in the encoding in which it was defined last since its top-level definition will be set up to execute in that encoding without any overhead.

For this reason the file fonttext.ltx currently first loads the definitions for the T1 encoding and then those for the OT1 encoding so that typesetting in OT1 is optimized since that is (still) the default. However, when T1 is explicitly requested (via \usepackage[T1]{fontenc}) the top-level definitions are automatically changed to favour T1 since its declarations are reloaded in the process.

For the same reason default declarations should never come last since they are implemented as a special encoding themselves (with the name ?). Specifying them last would simply mean to make those encoding-specific commands equally inefficient in all encodings. Therefore the textcomp package, for example, first sets up all defaults to point to TS1 and then declares the commands in the TS1 encoding.

#### **1.3 Docstrip modules**

This .dtx file is be used to generate several related files containing font encoding definitions. The mutually exclusive docstrip options are listed here.

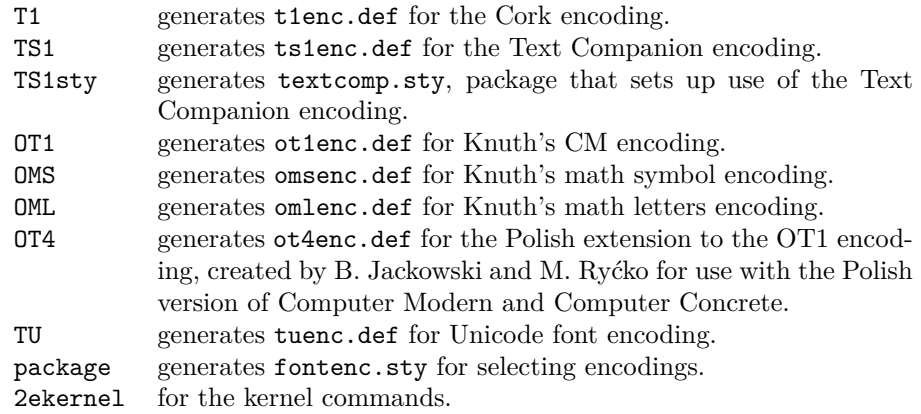

### **1.4 Definitions for the kernel**

### **1.4.1 Declaration commands**

This section contains definitions for commands such as accents which depend on the current encoding. These commands will usually be kept in .def files, for example ot1enc.def contains the definitions for the OT1 encoding.

- <sup>1</sup> ⟨∗2ekernel⟩
- <sup>2</sup> \message{font encodings,}

Far too many macros in one block here!

If you say:

\DeclareTextCommand{\foo}{T1}...

then \foo is defined to be \T1-cmd \foo \T1\foo, where \T1\foo is *one* control sequence, not two! We then call \newcommand to define \T1\foo.

```
3 \def\DeclareTextCommand{%
    \@dec@text@cmd\newcommand}
5 \def\ProvideTextCommand{%
    \@dec@text@cmd\providecommand}
7 \def\@dec@text@cmd#1#2#3{%
8 \expandafter\def\expandafter#2%
9 \expandafter{%
10 \csname#3-cmd\expandafter\endcsname
11 \expandafter#2%
12 \csname#3\string#2\endcsname
13 }%
14 \let\@ifdefinable\@rc@ifdefinable
15 \expandafter#1\csname#3\string#2\endcsname}
```
This command was introduced to fix a major bug in \@dec@text@cmd without changing that command itself. This was thought to be necessary because it is defined in more than one package. (Perhaps the more serious bug is to put complex low-level commands like this in packages?)

The problem it solves is that whereas both \newcommand and \providecommand (used just above) both handle the resetting of \@ifdefinable (following its disabling in \@dec@text@cmd), the primitive \chardef neither needs the disabling, nor does the resetting.

```
16 \def\chardef@text@cmd{%
17 \let\@ifdefinable\@@ifdefinable
18 \chardef
19 }
20 \def\DeclareTextSymbol#1#2#3{%
21 \@dec@text@cmd\chardef@text@cmd#1{#2}#3\relax
22 }
```
The declarations are only available before \begin{document}.

<sup>23</sup> \@onlypreamble\DeclareTextCommand

```
24 \@onlypreamble\DeclareTextSymbol
```
The sneaky bit in all this is what  $T1-cmd \ foo \ T1\$ foo does. There are five possibilities, depending on the current values of \protect, \cf@encoding and \ifmmode:

File s:  $ltoutenc.dx$  Date:  $2021/12/12$  Version v2.0y 355

\DeclareTextCommand \ProvideTextCommand \DeclareTextSymbol \@dec@text@cmd \chardef@text@cmd \@changed@cmd \@changed@x \TextSymbolUnavailable \@inmathwarn

- If \protect is  $@type set@protect$  and  $cfeencoding$  is T1, then we execute \T1\foo. This should be the normal behaviour, and is optimized for speed.
- If \protect is \@typeset@protect, \cf@encoding is (say) OT1, and \OT1\foo is defined, then we execute **\OT1\foo**.
- If \protect is \@typeset@protect, \cf@encoding is (say) OT1, we're in text mode, and \OT1\foo is undefined, then we define \OT1\foo to be the default value of \foo, and execute \OT1\foo.
- If \protect is \@typeset@protect, \cf@encoding is (say) OT1, we're in math mode, and \OT1\foo is undefined, then we execute the default value of \foo. (This is necessary so that things like \$X\_\copyright\$ work properly.)
- If \protect is not \@typeset@protect then we execute \noexpand\foo. For example, if we are writing to a file, then this results in  $\text{'foo being written}$ . If we are in a \mark, then \foo will be put in the mark—since \foo is robust, it will then survive all the things which may happen to it whilst it's a  $\mark$ mark.

So after all that, we will either execute the appropriate definition of  $\text{'foo}$  for the current encoding, or we will execute \noexpand\foo.

The default value of  $\text{0}$  is  $\?$  foo if it is defined, and an error message otherwise.

When the encoding is changed from T1 to 0T1,  $\T1$ -cmd is defined to be  $\Q$ changed@cmd and \OT1-cmd is defined to be \@current@cmd. This means that the test for what the current encoding is can be performed quickly.

```
25 \def\@current@cmd#1{%
26 \ifx\protect\@typeset@protect
27 \@inmathwarn#1%
28 \else
29 \noexpand#1\expandafter\@gobble
30 \fi}
31 \def\@changed@cmd#1#2{%
32 \ifx\protect\@typeset@protect
33 \@inmathwarn#1%
34 \expandafter\ifx\csname\cf@encoding\string#1\endcsname\relax
35 \expandafter\ifx\csname ?\string#1\endcsname\relax
36 \expandafter\def\csname ?\string#1\endcsname{%
37 \TextSymbolUnavailable#1%
38 \frac{12}{38}39 \qquad \qquad \text{if } i40 \global\expandafter\let
41 \csname\cf@encoding \string#1\expandafter\endcsname
42 \csname ?\string#1\endcsname
43 \qquad \qquad \text{If }44 \csname\cf@encoding\string#1%
45 \expandafter\endcsname
46 \else
47 \noexpand#1%
48 \{f_i\}49 \gdef\TextSymbolUnavailable#1{%
50 \@latex@error{%
51 Command \protect#1 unavailable in encoding \cf@encoding%
52 }\@eha}
```
The command **\@inmathwarn** produces a warning message if we are currently in math mode. Note that since this command is used inside text commands, it can't call \relax before the \ifmmode. This means that it is possible for the warning to fail to be issued at the beginning of a row of an halign whose template enters math mode. This is probably a bad feature, but there's not much that can be done about it, since adding a \relax would break ligatures and kerning between text symbols.

A more efficient solution would be to make \@inmathwarn and \@inmatherr equal to \@empty and \relax by default, and to have \everymath reset them to their usual definitions. This is left for future investigation (for example it may break some third party code).

```
53 \def\@inmathwarn#1{%
54 \times 1 ifmmode
55 \@latex@warning{Command \protect#1 invalid in math mode}%
     \{f_i\}
```
(*End definition for* \DeclareTextCommand *and others.*)

\DeclareTextCommandDefault \ProvideTextCommandDefault

These define commands with encoding ?.

Note that \DeclareTextCommandDefault can only be used in the preamble, but that the \Provide version is allowed in inputenc .def files, so is allowed anywhere.

- <sup>57</sup> \def\DeclareTextCommandDefault#1{% <sup>58</sup> \DeclareTextCommand#1?}
- <sup>59</sup> \def\ProvideTextCommandDefault#1{%
- <sup>60</sup> \ProvideTextCommand#1?}
- <sup>61</sup> \@onlypreamble\DeclareTextCommandDefault
- 62 %\@onlypreamble\ProvideTextCommandDefault
- They require \?-cmd to be initialized as \@changed@cmd.
- <sup>63</sup> \expandafter\let\csname?-cmd\endcsname\@changed@cmd

(*End definition for* \DeclareTextCommandDefault *and* \ProvideTextCommandDefault*.*)

#### $\Delta$   $T_{FX}$   $\Delta$   $T_{FX}$   $\Delta$

- <sup>64</sup> \def\DeclareTextAccent#1#2#3{%
- \DeclareTextCommand#1{#2}{\add@accent{#3}}}
- <sup>66</sup> \@onlypreamble\DeclareTextAccent

(*End definition for* \DeclareTextAccent*.*)

\add@accent To save space this code is shared between all text accents that are set using the \accent primitive. The argument is pre-set in a box so that any font loading that is needed is already done within the box. This is needed because font-loading involves grouping and that would prevent the accent mechanism from working so that the accent would not be positioned over the argument. Declarations that change the font should be allowed (only low-level ones are at present) inside the argument of an accent command, but not size changes, as they involve  $\setminus$  setbox operations which also inhibit the mechanism of the \accent primitive.

> Note that the whole process is within a group. For a detailed discussion of this reimplementation and its deficiencies, see pr/3160.

```
67 \def\add@accent#1#2{\hmode@bgroup
```
Turn off the group in \UseTextSymbol in case this is used inside the argument of \add@accent.

- <sup>68</sup> \let\hmode@start@before@group\@firstofone
- <sup>69</sup> \setbox\@tempboxa\hbox{#2%

When presetting the argument in a box we record its \spacefactor for later use after the accent got typeset. This way something like  $\iota$  A gets the spacefactor of A (i.e., 999) rather than the default value of 1000.

<sup>70</sup> \global\mathchardef\accent@spacefactor\spacefactor}%

The accent primitive doesn't allow things \begingroup to interfere between accent and base character. Therefore we need to avoid that (they are some hidden inside \maybe@load@fontshape). As we don't have to load the fontshape in this case (as that happened in the box above if necessary, we simply disable that part of the code temporarily. We also ignore \ignorespaces which has the same issue and may show up as part of \normalfont if that is used.

- <sup>71</sup> \let\maybe@load@fontshape\relax
- <sup>72</sup> \let\ignorespaces\relax
- 73 \accent#1 #2\egroup\ifmmode\else\spacefactor\accent@spacefactor\fi}

Default definition for \accent@spacefactor prevents a horrible death of the above macro inside an unprotected \edef.

<sup>74</sup> \let\accent@spacefactor\relax

(*End definition for* \add@accent*.*)

#### \hmode@bgroup

<sup>75</sup> \def\hmode@bgroup{\leavevmode\bgroup}

(*End definition for* \hmode@bgroup*.*)

\DeclareTextCompositeCommand \DeclareTextComposite \@text@composite \@text@composite@x \@strip@args

```
Another amusing game to play with \expandafter, \csname, and \string. When you
say \DeclareTextCompositeCommand{\foo}{T1}{a}{bar}, we look to see if the expan-
sion of \T1\foo begins with \@text@composite, and if it doesn't, we redefine \T1\foo
to be:
```

```
#1 -> \@text@composite \T1\foo #1\@empty \@text@composite {...}
```
where  $\dots$  is the previous definition of  $\T1\$ oo. Finally, we define  $\T1\$ oo-a to expand to bar.

```
76 ⟨/2ekernel⟩
```

```
77 ⟨latexrelease⟩\IncludeInRelease{2017/04/15}{\DeclareTextCompositeCommand}
```
<sup>78</sup> ⟨latexrelease⟩ {test for undeclared accent}%

- <sup>79</sup> ⟨∗2ekernel | latexrelease⟩
- 80 \def\DeclareTextCompositeCommand#1#2#3#4{%
- 81 \expandafter\let\expandafter\reserved@a\csname#2\string#1\endcsname
- 82 \ifx\reserved@a\relax

```
83 \DeclareTextCommand#1{#2}{%
```
84 \@latex@error{\string#1 undeclared in encoding #2}\@eha}%

- 85 \@latex@info{Composite with undeclared \string#1 in encoding #2}%
- 86 \expandafter\let\expandafter\reserved@a\csname#2\string#1\endcsname

```
87 \fi
```
88 \expandafter\expandafter\expandafter\ifx

<sup>89</sup> \expandafter\@car\reserved@a\relax\relax\@nil \@text@composite \else <sup>90</sup> \edef\reserved@b##1{%

```
91 \def\expandafter\noexpand
92 \csname#2\string#1\endcsname####1{%
93 \noexpand\@text@composite
94 \expandafter\noexpand\csname#2\string#1\endcsname
95 ####1\noexpand\@empty\noexpand\@text@composite
96 \{ \# \# \{ 1 \} \}97 \expandafter\reserved@b\expandafter{\reserved@a{##1}}%
98 \text{ Nfi}99 \expandafter\def\csname\expandafter\string\csname
100 #2\endcsname\string#1-\string#3\@empty\endcsname{#4}%
101 \quad \frac{1}{2}102 ⟨/2ekernel | latexrelease⟩
103 ⟨latexrelease⟩\EndIncludeInRelease
104 ⟨latexrelease⟩\IncludeInRelease{0000/00/00}{\DeclareTextCompositeCommand}
105 \langle latexrelease\rangle and test for undeclared accent \}%
106 ⟨latexrelease⟩\def\DeclareTextCompositeCommand#1#2#3#4{%
107 ⟨latexrelease⟩ \expandafter\let\expandafter\reserved@a
108 \langle /atexrelease\rangle \langle /csname#2\scriptstyle\rm t1\end{c}string#1\scriptstyle\rm t2\end{c}sname
109 (latexrelease) \expandafter\expandafter\expandafter\ifx
110 (latexrelease) \expandafter\@car\reserved@a\relax\relax\@nil
111 (latexrelease) and the settle of the settle of the settle of the settle of the settle settle set \alpha112 ⟨latexrelease⟩ \edef\reserved@b##1{%
113 (latexrelease) \def\expandafter\noexpand
114 (latexrelease) \csname#2\string#1\endcsname####1{%
115 (latexrelease) \noexpand\@text@composite
116 ⟨latexrelease⟩ \expandafter\noexpand\csname#2\string#1\endcsname
117 (latexrelease) \# \# \# \mathbb{1}\noexpand\@empty\noexpand\@text@composite
118 ⟨latexrelease⟩ {##1}}}%
119 ⟨latexrelease⟩ \expandafter\reserved@b\expandafter{\reserved@a{##1}}%
120 (latexrelease) \fi
121 ⟨latexrelease⟩ \expandafter\def\csname\expandafter\string\csname
122 ⟨latexrelease⟩ #2\endcsname\string#1-\string#3\@empty\endcsname{#4}}
123 ⟨latexrelease⟩\EndIncludeInRelease
124 ⟨∗2ekernel⟩
```

```
125 \@onlypreamble\DeclareTextCompositeCommand
```
This all works because:

\@text@composite \T1\foo A\@empty \@text@composite {...}

expands to  $\T1\$ foo-A if  $\T1\$ foo-A has been defined, and  $\{\ldots\}$  otherwise.

Note that **\@text@composite** grabs the first token of the argument and puts just that in the csname. This is so that \'{\textit{e}} will work—it checks whether  $\T1\'$ - $\text{text}$  is defined (which presumably it isn't) and so expands to {\accent 1 \textit{e}}.

This trick won't always work, for example  $\{\{\text{itshape e}\}\$  will expand to (with spaces added for clarity):

```
\csname \string \T1\' - \string {\itshape e} \@empty \endcsname
```
which will die pretty horribly. Unfortunately there's not much can be done about this if we're going to use \csname lookups as a fast way of accessing composites.

This has an unfortunate 'misfeature' though, which is that in the T1 encoding, \'{aa} produces á. This is not the expected behaviour, and should perhaps be fixed if the fix doesn't affect performance too badly.

Finally, it's worth noting that the \@empty is used in \@text@composite so that accents will work even when the argument is empty. If you say  $\setminus {\{}\}$  then this looks up  $\T1\'$ -\@empty, which ought to be \relax, and so all is well. If we didn't include the  $\text{Qempty}, \text{ then } \{ \}$  would expand to:

\csname \string \T1\' - \string \endcsname

so the **\endcsname** would be **\string'ed** and the whole of the rest of the document would be put inside the \csname. This would not be good.

<sup>126</sup> \def\@text@composite#1#2#3\@text@composite{%

127 \expandafter\@text@composite@x

128 \csname\string#1-\string#2\endcsname}

Originally the \@text@composite@x macro had two arguments and if #1 was not \relax it was executed, otherwise #2 was executed. All this happened within the \ifx code so that neither #1 nor #2 could have picked up any additional arguments form the input stream. This has now being changed using the typical  $\Diamond$ firstoftwo / \@secondoftwo coding. This way the final expansion will happen without any \else or \fi intervening in the case that we need to get a further token from the input stream.

```
129 \def\@text@composite@x#1{%
130 \ifx#1\relax
131 \expandafter\@secondoftwo
132 \qquad \text{lelex}133 \expandafter\@firstoftwo
134 \fi
135 #1}
```
The command \DeclareTextComposite uses \DeclareTextCompositeCommand to declare a command which expands out to a single glyph.

```
136 \catcode\z@=11\relax
137 \def\DeclareTextComposite#1#2#3#4{%
138 \def\reserved@a{\DeclareTextCompositeCommand#1{#2}{#3}}%
139 \bgroup
140 \lccode\z@#4%
141 \lowercase{%
142 \egroup
```

```
143 \reserved@a ^^@}}
```

```
144 \catcode\z@=15\relax
```
<sup>145</sup> \@onlypreamble\DeclareTextComposite

(*End definition for* \DeclareTextCompositeCommand *and others.*)

```
146 ⟨/2ekernel⟩
```

```
147 ⟨∗2ekernel | latexrelease⟩
```
<sup>148</sup> ⟨latexrelease⟩\IncludeInRelease{2019/10/01}%

<sup>149</sup> ⟨latexrelease⟩ {\UseTextAccent}{Make commands robust}%

\UseTextAccent \UseTextSymbol \@use@text@encoding

These fragile commands access glyphs from different encodings. They use grotty lowlevel calls to the font selection scheme for speed, and in order to make sure that \UseTextSymbol doesn't do anything which you're not allowed to do between an \accent and its glyph.

For a detailed discussion of this reimplementation and its deficiencies, see pr/3160.

```
150 \DeclareRobustCommand*\UseTextAccent[3]{%
```

```
151 \hmode@start@before@group
```

```
152 \frac{1}{2}
```
Turn off the group in \UseTextSymbol in case this is used inside the arguments of \UseTextAccent.

```
153 \let\hmode@start@before@group\@firstofone
154 \let\@curr@enc\cf@encoding
155 \@use@text@encoding{#1}%
156 #2{\@use@text@encoding\@curr@enc#3}%
157 }}
158 \DeclareRobustCommand*\UseTextSymbol[2]{%
159 \hmode@start@before@group
160 \{ \%161 \def\@wrong@font@char{\MessageBreak
162 for \noexpand\symbol'\string#2'}%
163 \@use@text@encoding{#1}%
164 #2%
165 }%
166 }
167 \langle /2ekernel | latexrelease)
168 ⟨latexrelease⟩\EndIncludeInRelease
169 ⟨latexrelease⟩\IncludeInRelease{0000/00/00}%
170 (latexrelease) {\text{UseTextAccount}} Make commands robust}%
171 (latexrelease)
172 ⟨latexrelease⟩\kernel@make@fragile\UseTextAccent
173 ⟨latexrelease⟩\kernel@make@fragile\UseTextSymbol
174 (latexrelease)
175 ⟨latexrelease⟩\EndIncludeInRelease
176 ⟨∗2ekernel⟩
```
Switch to a different text encoding without any grouping for use in \UseTextAccent or \UseTextSymbol (and for \oldstylenums).

```
177 \def\@use@text@encoding#1{%
```

```
178 \edef\f@encoding{#1}%
```

```
179 \xdef\font@name{%
```

```
180 \csname\curr@fontshape/\f@size\endcsname}%
```

```
181 \pickup@font
```

```
182 \font@name
```

```
183 \@@enc@update}
```
(*End definition for* \UseTextAccent *,* \UseTextSymbol *, and* \@use@text@encoding*.*)

\hmode@start@before@group The \hmode@start@before@group starts hmode and should be immediately followed by an explicit  $\{\ldots\}$ . Its purpose is to ensure that hmode is started before this group is opened. Inside \add@accent and \UseTextAccent it is redefined to remove this group so that it doesn't conflict with the **\accent** primitive.

For a detailed discussion see pr/3160.

<sup>184</sup> \let\hmode@start@before@group\leavevmode

(*End definition for* \hmode@start@before@group*.*)

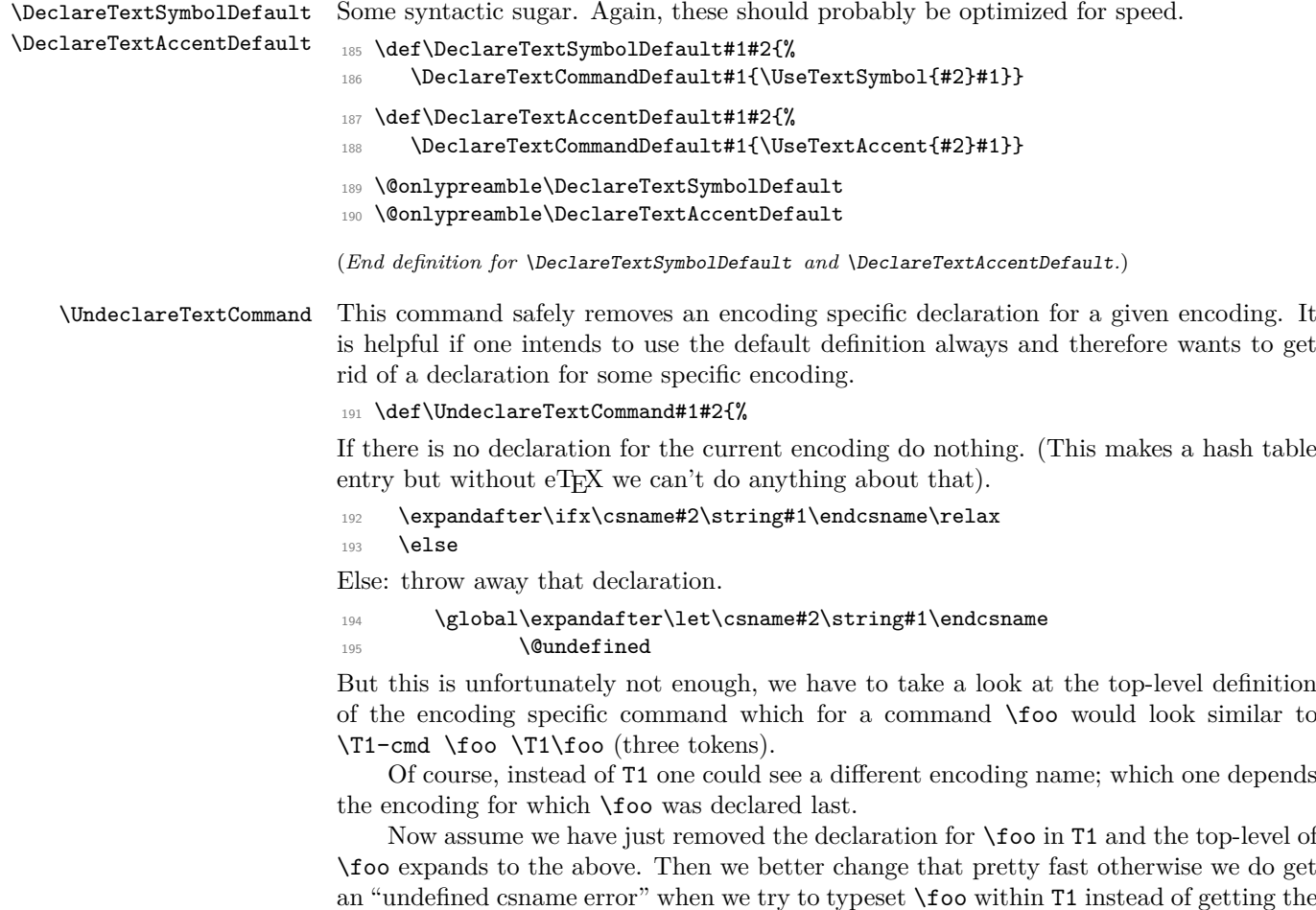

an "undefined csname error" when we try to typeset \foo within T1 instead of getting the default definition for \foo. And what is the best way to change that top-level definition? Well, the only "encoding" we know for sure will still be around is the default encoding denoted by ?.

Thus in case the last token of the top-level expansion is now undefined we change the declaration to look like \?-cmd \foo \?\foo which is done by the following (readable?) code:

```
196 \expandafter\expandafter\expandafter
197 \ifx\expandafter\@thirdofthree#1\@undefined
198 \expandafter\gdef\expandafter#1\expandafter
199 {\csname ?-cmd\expandafter\endcsname\expandafter
200 #1\csname?\string#1\endcsname}%
201 \qquad \qquad \fi
202 \fi
203 }
204 \@onlypreamble\UndeclareTextCommand
```
(*End definition for* \UndeclareTextCommand*.*)

#### **1.4.2 Hyphenation**

\patterns \@@patterns \hyphenation \@@hyphenation We redefine **\patterns** and **\hyphenation** to allow the use of commands declared with \DeclareText\* to be used inside them. 205 %\let\@@patterns\patterns <sup>206</sup> %\let\@@hyphenation\hyphenation <sup>207</sup> %\def\patterns{% <sup>208</sup> % \bgroup

```
209 % \let\protect\@empty<br>210 % \let\@tvpeset@prote
          \let\@typeset@protect\@empty
211 % \let\@changed@x\@changed@x@mouth
212 % \afterassignment\egroup
213 % \@@patterns
214 %}
215 %\def\hyphenation{%
216 % \bgroup
217 % \let\protect\@empty
218 % \let\@typeset@protect\@empty
219 % \let\@changed@x\@changed@x@mouth
220 % \afterassignment\egroup
221 % \@@hyphenation
222 %}
```
(*End definition for* \patterns *and others.*)

#### **1.4.3 Miscellania**

\a The \a command is used to access the accent commands even when they have been redefined (for example by the tabbing environment). Its internal name is  $\theta$ .

The \string within the \csname guards against something like ' being active at the point of use.

```
223 \def\@tabacckludge#1{\expandafter\@changed@cmd
```

```
224 \csname\string#1\endcsname\relax}
```

```
225 \let\a=\@tabacckludge
```
(*End definition for* \a*.*)

#### **1.4.4 Default encodings**

We define the default encodings for most commands to be either OT1, OML or OMS. These defaults are in the kernel and therefore fonts with these encodings must be available unless these defaults are redefined elsewhere. Recall that the standard kernel loads the encoding files for these encodings, and also that for the T1 encoding.

The naming conventions in the kernel are not what we would use if we were starting from scratch... Those defined by DEK (like  $\langle \text{ae} \rangle$  and  $\langle \text{ss} \rangle$  or by the T<sub>E</sub>X Users Group Technical Working Group on multi-lingual typesetting (like \th and \ng) have short names. Those which were added to the kernel in 1993 and early 1994 are named after their Adobe glyph names (like \guillemotleft and \quotedblbase). Unfortunately, this naming scheme won't work for all glyphs, since some names (like \space) are already used, and some (like \endash) are very likely to be defined by users. So we're now using the naming scheme of \text followed by the Adobe name, (like \textendash and \textsterling). Except that some glyphs don't have Adobe names, so we're using the names used by fontinst for those (like \textcompwordmark). Sigh.

Some accents from OT1:

```
226 \DeclareTextAccentDefault{\"}{OT1}
227 \DeclareTextAccentDefault{\'}{OT1}
228 \DeclareTextAccentDefault{\.}{OT1}
229 \DeclareTextAccentDefault{\=}{OT1}
230 \DeclareTextAccentDefault{\H}{OT1}
231 \DeclareTextAccentDefault{\^}{OT1}
232 \DeclareTextAccentDefault{\'}{OT1}
233 \DeclareTextAccentDefault{\b}{OT1}
234 \DeclareTextAccentDefault{\c}{OT1}
235 \DeclareTextAccentDefault{\d}{OT1}
236 \DeclareTextAccentDefault{\r}{OT1}
237 \DeclareTextAccentDefault{\u}{OT1}
238 \DeclareTextAccentDefault{\v}{OT1}
239 \DeclareTextAccentDefault{\~}{OT1}
Some symbols from OT1:
240 %\DeclareTextSymbolDefault{\AA}{OT1}
241 \DeclareTextSymbolDefault{\AE}{OT1}
242 \DeclareTextSymbolDefault{\L}{OT1}
243 \DeclareTextSymbolDefault{\OE}{OT1}
244 \DeclareTextSymbolDefault{\O}{OT1}
245 %\DeclareTextSymbolDefault{\aa}{OT1}
246 \DeclareTextSymbolDefault{\ae}{OT1}
247 \DeclareTextSymbolDefault{\i}{OT1}
248 \DeclareTextSymbolDefault{\j}{OT1}
249 \DeclareTextSymbolDefault{\ij}{OT1}
250 \DeclareTextSymbolDefault{\IJ}{OT1}
251 \DeclareTextSymbolDefault{\l}{OT1}
252 \DeclareTextSymbolDefault{\oe}{OT1}
253 \DeclareTextSymbolDefault{\o}{OT1}
254 \DeclareTextSymbolDefault{\ss}{OT1}
255 \DeclareTextSymbolDefault{\textdollar}{OT1}
256 \DeclareTextSymbolDefault{\textemdash}{OT1}
257 \DeclareTextSymbolDefault{\textendash}{OT1}
258 \DeclareTextSymbolDefault{\textexclamdown}{OT1}
259 %\DeclareTextSymbolDefault{\texthyphenchar}{OT1}
260 %\DeclareTextSymbolDefault{\texthyphen}{OT1}
261 \DeclareTextSymbolDefault{\textquestiondown}{OT1}
262 \DeclareTextSymbolDefault{\textquotedblleft}{OT1}
263 \DeclareTextSymbolDefault{\textquotedblright}{OT1}
264 \DeclareTextSymbolDefault{\textquoteleft}{OT1}
265 \DeclareTextSymbolDefault{\textquoteright}{OT1}
266 \DeclareTextSymbolDefault{\textsterling}{OT1}
Some symbols from OMS:
267 \DeclareTextSymbolDefault{\textasteriskcentered}{OMS}
268 \DeclareTextSymbolDefault{\textbackslash}{OMS}
```
- \DeclareTextSymbolDefault{\textbar}{OMS}
- \DeclareTextSymbolDefault{\textbardbl}{OMS}
- \DeclareTextSymbolDefault{\textbraceleft}{OMS}
- \DeclareTextSymbolDefault{\textbraceright}{OMS}
- \DeclareTextSymbolDefault{\textbullet}{OMS}

```
274 \DeclareTextSymbolDefault{\textdaggerdbl}{OMS}
```
- \DeclareTextSymbolDefault{\textdagger}{OMS}
- \DeclareTextSymbolDefault{\textparagraph}{OMS}
- \DeclareTextSymbolDefault{\textperiodcentered}{OMS}
- \DeclareTextSymbolDefault{\textsection}{OMS}
- \DeclareTextAccentDefault{\textcircled}{OMS}

Some symbols from OML:

- \DeclareTextSymbolDefault{\textless}{OML}
- \DeclareTextSymbolDefault{\textgreater}{OML}
- \DeclareTextAccentDefault{\t}{OML}

Some defaults we can fake.

The interface for defining \copyright changed, it used to use \expandafter to add braces at the appropriate points.

```
283 \DeclareTextCommandDefault{\textcopyright}{\textcircled{c}}
```

```
284 % \expandafter\def\expandafter
```

```
285 % \copyright\expandafter{\expandafter{\copyright}}
```

```
286 \DeclareTextCommandDefault{\textasciicircum}{\^{}}
```

```
287 \DeclareTextCommandDefault{\textasciitilde}{\~{}}
```
- \DeclareTextCommandDefault{\textunderscore}{%
- 289 \leavevmode \kern.06em\vbox{\hrule\@width.3em}}

There is no good reason anymore to fake \textcompwordmark.

```
290 %\DeclareTextCommandDefault{\textcompwordmark}{\leavevmode\kern\z@}
```

```
291 \DeclareTextSymbolDefault{\textcompwordmark}{T1}
```

```
292 \DeclareTextCommandDefault{\textvisiblespace}{%
```

```
293 \mbox{\kern.06em\vrule \@height.3ex}%
```

```
294 \vbox{\hrule \@width.3em}%
```

```
295 \hbox{\vrule \@height.3ex}}
```
Using \fontdimen3 in the next definition is some sort of a kludge (since it is the interword stretch) but it makes the ellipsis come out right in mono-spaced fonts too (since there it is zero).

```
296 \DeclareTextCommandDefault{\textellipsis}{%
297 .\kern\fontdimen3\font
298 .\kern\fontdimen3\font
299 .\kern\fontdimen3\font}
300 %\DeclareTextCommandDefault{\textregistered}{\textcircled{\scshape r}}
301 \DeclareTextCommandDefault{\textregistered}{\textcircled{%
       \check@mathfonts\fontsize\sf@size\z@\math@fontsfalse\selectfont R}}
303 \DeclareTextCommandDefault{\texttrademark}{\textsuperscript{TM}}
304 \DeclareTextCommandDefault{\SS}{SS}
305 \DeclareTextCommandDefault{\textordfeminine}{\textsuperscript{a}}
306 \DeclareTextCommandDefault{\textordmasculine}{\textsuperscript{o}}
```
#### **1.4.5 Math material**

Some commands can be used in both text and math mode:

```
307 \DeclareRobustCommand{\$}{\ifmmode\mathdollar\else\textdollar\fi}
```
We use \protected not \DeclareRobustCommand so that \bigl\{ etc. works inside \protected@edef.

```
308 \protected\def\{{\ifmmode\lbrace\else\textbraceleft\fi}
```

```
309 \protected\def\}{\ifmmode\rbrace\else\textbraceright\fi}
```
\DeclareRobustCommand{\P}{\ifmmode\mathparagraph\else\textparagraph\fi}

```
311 \DeclareRobustCommand{\S}{\ifmmode\mathsection\else\textsection\fi}
```
312 \DeclareRobustCommand{\dag}{\ifmmode{\dagger}\else\textdagger\fi}

```
313 \DeclareRobustCommand{\ddag}{\ifmmode{\ddagger}\else\textdaggerdbl\fi}
```
For historical reasons \copyright needs {} around the definition in maths.

314 \DeclareRobustCommand{\\_}{%

```
315 \ifmmode\nfss@text{\textunderscore}\else\textunderscore\fi}
```
316 \DeclareRobustCommand{\copyright}{%

```
317 \ifmmode{\nfss@text{\textcopyright}}\else\textcopyright\fi}
```
318 \DeclareRobustCommand{\pounds}{%

```
319 \ifmmode\mathsterling\else\textsterling\fi}
```
\DeclareRobustCommand{\dots}{%

```
321 \ifmmode\mathellipsis\else\textellipsis\fi}
```

```
322 \let\ldots\dots
```
Default definition of the commabelow accent.

```
323 ⟨/2ekernel⟩
```

```
324 ⟨latexrelease⟩\IncludeInRelease{2015/10/01}{\textcommabelow}{comma accent}%
```

```
325 ⟨∗2ekernel | latexrelease⟩
```

```
326 \DeclareTextCommandDefault\textcommabelow[1]
```

```
327 {\hmode@bgroup\ooalign{\null#1\crcr\hidewidth\raise-.31ex
```

```
328 \hbox{\check@mathfonts\fontsize\ssf@size\z@
```

```
329 \math@fontsfalse\selectfont,}\hidewidth}\egroup}
```

```
330 ⟨latexrelease⟩\EndIncludeInRelease
```

```
331 ⟨/2ekernel | latexrelease⟩
```

```
332 ⟨latexrelease⟩\IncludeInRelease{0000/00/00}{\textcommabelow}{comma accent}%
```
⟨latexrelease⟩\let\textcommabelow\@undefined

```
334 ⟨latexrelease⟩\expandafter
```
⟨latexrelease⟩ \let\csname\string\T1\string\c-G\endcsname\@undefined

⟨latexrelease⟩\expandafter

```
337 ⟨latexrelease⟩ \let\csname\string\T1\string\c-K\endcsname\@undefined
```

```
338 ⟨latexrelease⟩\expandafter
```
⟨latexrelease⟩ \let\csname\string\T1\string\c-k\endcsname\@undefined

```
340 ⟨latexrelease⟩\expandafter
```

```
341 ⟨latexrelease⟩ \let\csname\string\T1\string\c-L\endcsname\@undefined
```

```
342 ⟨latexrelease⟩\expandafter
```

```
343 ⟨latexrelease⟩ \let\csname\string\T1\string\c-l\endcsname\@undefined
```

```
344 ⟨latexrelease⟩\expandafter
```
⟨latexrelease⟩ \let\csname\string\T1\string\c-N\endcsname\@undefined

```
346 ⟨latexrelease⟩\expandafter
```

```
347 ⟨latexrelease⟩ \let\csname\string\T1\string\c-n\endcsname\@undefined
```

```
348 ⟨latexrelease⟩\expandafter
```
⟨latexrelease⟩ \let\csname\string\T1\string\c-R\endcsname\@undefined

```
350 ⟨latexrelease⟩\expandafter
```

```
351 ⟨latexrelease⟩ \let\csname\string\T1\string\c-r\endcsname\@undefined
```

```
352 ⟨latexrelease⟩\EndIncludeInRelease
```
Default definition of the commaabove accent(E.G.).

```
353 ⟨latexrelease⟩\IncludeInRelease{2016/02/01}{\textcommaabove}{comma above}%
```

```
354 ⟨∗2ekernel | latexrelease⟩
```

```
355 \DeclareTextCommandDefault\textcommaabove[1]{%
```

```
356 \hmode@bgroup
```

```
357 \coalign{%
```

```
358 \hidewidth
```

```
359 \raise.7ex\hbox{%
```

```
360 \check@mathfonts\fontsize\ssf@size\z@\math@fontsfalse\selectfont'%
```

```
361 }%
```

```
362 \hidewidth\crcr
```

```
363 \null#1\crcr
```

```
364 }%
```

```
365 \egroup
```

```
366 }
```

```
367 ⟨latexrelease⟩\EndIncludeInRelease
```

```
368 ⟨/2ekernel | latexrelease⟩
```

```
369 ⟨latexrelease⟩\IncludeInRelease{0000/00/00}{\textcommaabove}{comma above}%
```

```
370 ⟨latexrelease⟩\let\textcommaabove\@undefined
```

```
371 ⟨latexrelease⟩\expandafter
```

```
372 ⟨latexrelease⟩ \let\csname\string\OT1\string\c-g\endcsname\@undefined
```

```
373 ⟨latexrelease⟩\expandafter
```

```
374 ⟨latexrelease⟩ \let\csname\string\T1\string\c-g\endcsname\@undefined
```

```
375 ⟨latexrelease⟩\EndIncludeInRelease
```
# **1.5 Definitions for the OT1 encoding**

The definitions for the 'TEX text' (OT1) encoding.

Declare the encoding.

```
376 ⟨∗OT1⟩
```

```
377 \DeclareFontEncoding{0T1}{}{}
```
Declare the accents.

- \DeclareTextAccent{\"}{OT1}{127}
- \DeclareTextAccent{\'}{OT1}{19}
- \DeclareTextAccent{\.}{OT1}{95}
- \DeclareTextAccent{\=}{OT1}{22}

```
382 \DeclareTextAccent{\^}{OT1}{94}
```

```
383 \DeclareTextAccent{\'}{OT1}{18}
```

```
384 \DeclareTextAccent{\~}{OT1}{126}
```

```
385 \DeclareTextAccent{\H}{OT1}{125}
```

```
386 \DeclareTextAccent{\u}{OT1}{21}
```

```
387 \DeclareTextAccent{\v}{OT1}{20}
```

```
388 \DeclareTextAccent{\r}{OT1}{23}
```
Some accents have to be built by hand: Note that **\ooalign** and **\o@lign** must be inside a group. In these definitions we no longer use the helper function \sh@ft from plain.tex since that now has two incompatible definitions.

```
389 \DeclareTextCommand{\b}{OT1}[1]
```

```
390 {\hmode@bgroup\o@lign{\relax#1\crcr\hidewidth\ltx@sh@ft{-3ex}%
```
- 391 \vbox to.2ex{\hbox{\char22}\vss}\hidewidth}\egroup}
- \DeclareTextCommand{\c}{OT1}[1]
- {\leavevmode\setbox\z@\hbox{#1}\ifdim\ht\z@=1ex\accent24 #1%
- 394 \else{\ooalign{\unhbox\z@\crcr\hidewidth\char24\hidewidth}}\fi}
- \DeclareTextCommand{\d}{OT1}[1]
- {\hmode@bgroup
- \o@lign{\relax#1\crcr\hidewidth\ltx@sh@ft{-1ex}.\hidewidth}\egroup}

Declare the text symbols.

- \DeclareTextSymbol{\AE}{OT1}{29}
- \DeclareTextSymbol{\OE}{OT1}{30}
- \DeclareTextSymbol{\O}{OT1}{31}
- \DeclareTextSymbol{\ae}{OT1}{26}
- \DeclareTextSymbol{\i}{OT1}{16}
- \DeclareTextSymbol{\j}{OT1}{17}
- \DeclareTextSymbol{\oe}{OT1}{27}
- \DeclareTextSymbol{\o}{OT1}{28}
- \DeclareTextSymbol{\ss}{OT1}{25}
- \DeclareTextSymbol{\textemdash}{OT1}{124}
- \DeclareTextSymbol{\textendash}{OT1}{123}

The  $\noindent\label{t:1}$  The  $\noindent\label{t:1}$  The  $\noindent\label{t:1}$  The  $\noindent\label{t:1}$  The  $\noindent\label{t:1}$  The  $\noindent\label{t:1}$ breaks in the remainder of the word.

- \DeclareTextCommand{\textnonbreakinghyphen}{OT1}{\mbox{-}\nobreak\hskip\z@}
- 410 \DeclareTextCommand{\textfiguredash} {0T1}{\textendash}
- 411 \DeclareTextCommand{\texthorizontalbar} {0T1}{\textemdash}

Using the ligatures helps with OT1 fonts that have \textexclamdown and \textquestiondown in unusual positions.

- %\DeclareTextSymbol{\textexclamdown}{OT1}{60}
- %\DeclareTextSymbol{\textquestiondown}{OT1}{62}
- \DeclareTextCommand{\textexclamdown}{OT1}{!'}
- \DeclareTextCommand{\textquestiondown}{OT1}{?'}
- %\DeclareTextSymbol{\texthyphenchar}{OT1}{'\-}
- 417 %\DeclareTextSymbol{\texthyphen}{OT1}{'\-}
- \DeclareTextSymbol{\textquotedblleft}{OT1}{92}
- \DeclareTextSymbol{\textquotedblright}{OT1}{'\"}
- \DeclareTextSymbol{\textquoteleft}{OT1}{'\'}
- \DeclareTextSymbol{\textquoteright}{OT1}{'\'}

Some symbols which are faked from others:

- % \DeclareTextCommand{\aa}{OT1}
- % {{\accent23a}}
- \DeclareTextCommand{\L}{OT1}
- {\leavevmode\setbox\z@\hbox{L}\hb@xt@\wd\z@{\hss\@xxxii L}}
- 426 \DeclareTextCommand{\1}{OT1}
- {\hmode@bgroup\@xxxii l\egroup}
- % \DeclareTextCommand{\AA}{OT1}
- % {\leavevmode\setbox\z@\hbox{h}\dimen@\ht\z@\advance\dimen@-1ex%
- % \rlap{\raise.67\dimen@\hbox{\char23}}A}

In the OT1 encoding Å has a hand-crafted definition, so we have here the first recorded explicit use of \DeclareTextCompositeCommand.

```
431 \DeclareTextCompositeCommand{\r}{OT1}{A}
```

```
432 {\leavevmode\setbox\z@\hbox{!}\dimen@\ht\z@\advance\dimen@-1ex%
```
\rlap{\raise.67\dimen@\hbox{\char23}}A}

The dutch language uses the letter 'ij'. It is available in T1 encoded fonts, but not in the OT1 encoded fonts. Therefore we fake it for the OT1 encoding.

```
434 \DeclareTextCommand{\ij}{OT1}{%
```

```
435 \nobreak\hskip\z@skip i\kern-0.02em\nobreak\hskip\z@skip j}
```
<sup>436</sup> \DeclareTextCommand{\IJ}{OT1}{%

```
437 \nobreak\hskip\z@skip I\kern-0.02em\nobreak\hskip\z@skip J}
```
In the OT1 encoding, £ and \$ share a slot.

```
438 \DeclareTextCommand{\textdollar}{OT1}{\hmode@bgroup
439 \ifdim \fontdimen\@ne\font >\z@
440 \slshape
441 \else
442 \upshape
443 \fi
444 \char'\$\egroup}
445 \DeclareTextCommand{\textsterling}{OT1}{\hmode@bgroup
446 \ifdim \fontdimen\@ne\font >\z@
447 \itshape
448 \else
449 \fontshape{ui}\selectfont
450 \fi
451 \char'\$\egroup}
```
Here we are adding some more composite commands to the OT1 encoding. This makes the use of certain accents with i compatible with their use with the T1 encoding; this enables them to become true LATEX internal representations. However, it will make these accents work a little less fast since a check will always be made for the existence of a composite.

```
452 \DeclareTextComposite{\.}{OT1}{i}{'\i}
453 \DeclareTextComposite{\.}{OT1}{\i}{'\i}
454 \DeclareTextCompositeCommand{\'}{OT1}{i}{\@tabacckludge'\i}
455 \DeclareTextCompositeCommand{\'}{OT1}{i}{\@tabacckludge'\i}
456 \DeclareTextCompositeCommand{\^}{OT1}{i}{\^\i}
457 \DeclareTextCompositeCommand{\"}{OT1}{i}{\"\i}
```
T1 encoding is given more extensive set of overloads for \c But here we just adjust  $\c{g}.$ 

```
458 \ifx\textcommaabove\@undefined\else
```

```
459 \DeclareTextCompositeCommand{\c}{OT1}{g}{\textcommaabove{g}}
```
<sup>460</sup> \fi

<sup>461</sup> ⟨*/*OT1⟩

# **1.6 Definitions for the T1 encoding**

The definitions for the 'Extended T<sub>E</sub>X text'  $(T1)$  encoding.

Declare the encoding.

<sup>462</sup> ⟨∗T1⟩

<sup>463</sup> \DeclareFontEncoding{T1}{}{}

Declare the accents.

```
464 \DeclareTextAccent{\'}{T1}{0}
```

```
465 \DeclareTextAccent{\'}{T1}{1}
```

```
466 \DeclareTextAccent{\^}{T1}{2}
```
- \DeclareTextAccent{\~}{T1}{3}
- \DeclareTextAccent{\"}{T1}{4}
- \DeclareTextAccent{\H}{T1}{5}
- \DeclareTextAccent{\r}{T1}{6}
- \DeclareTextAccent{\v}{T1}{7}
- \DeclareTextAccent{\u}{T1}{8}
- \DeclareTextAccent{\=}{T1}{9}
- \DeclareTextAccent{\.}{T1}{10}

Some accents have to be built by hand. Note that **\ooalign** and **\o@lign** must be inside a group. In these definitions we no longer use the helper function \sh@ft from plain.tex since that now has two incompatible definitions.

```
475 \DeclareTextCommand{\b}{T1}[1]
476 {\hmode@bgroup\o@lign{\relax#1\crcr\hidewidth\ltx@sh@ft{-3ex}%
477 \vbox to.2ex{\hbox{\char9}\vss}\hidewidth}\egroup}
478 \DeclareTextCommand{\c}{T1}[1]
479 {\leavevmode\setbox\z@\hbox{#1}\ifdim\ht\z@=1ex\accent11 #1%
480 \else{\ooalign{\unhbox\z@\crcr
481 \hidewidth\char11\hidewidth}}\fi}
482 \DeclareTextCommand{\d}{T1}[1]
483 {\hmode@bgroup
484 \o@lign{\relax#1\crcr\hidewidth\ltx@sh@ft{-1ex}.\hidewidth}\egroup}
485 \DeclareTextCommand{\k}{T1}[1]
486 {\hmode@bgroup\ooalign{\null#1\crcr\hidewidth\char12}\egroup}
487 \DeclareTextCommand{\textogonekcentered}{T1}[1]
488 {\hmode@bgroup\ooalign{%
489 \null#1\crcr\hidewidth\char12\hidewidth}\egroup}
    Some symbols are constructed.
    Slot 24 contains a small circle intended for construction of these two glyphs.
490 \DeclareTextCommand{\textperthousand}{T1}
491 {\%\char 24 } % space or 'relax as delimiter?
492 \DeclareTextCommand{\textpertenthousand}{T1}
493 {\%\char 24\char 24 } % space or 'relax as delimiter?
   For Maltese, \Hwithstroke and \hwithstroke are needed.
494 \DeclareTextCommand{\Hwithstroke}{T1}
405 \sqrt{9}496 \hmode@bgroup
497 \vphantom{H}%
498 \sbox\z@{H}%
499 \ooalign{%
500 H\cr
501 \hidewidth
502 \text{ Vv} \cdot \text{m1e}503 height \dimexpr 0.7\ht\z@+0.1ex\relax
504 depth -0.7\ht\z@
\frac{1}{505} width 0.8\wd\z@
506 \hidewidth\cr
507 }%
508 \egroup
509 }
510 \DeclareTextCommand{\hwithstroke}{T1}
511 {%
```

```
512 \hmode@bgroup
513 \vphantom{h}%
514 \sbox\z@{h}%
515 \coalign{%
516 h\cr
517 \kern0.075\wd\z@
518 \vrule
519 height \dimexpr 0.7\ht\z@+0.1ex\relax
520 depth -0.7\ht\z@
521 width 0.4\wd\z@
522 \hidewidth\cr
523 }%
524 \egroup
525 \lambda
```
Declare the text symbols.

```
526 %\DeclareTextSymbol{\AA}{T1}{197}
527 \DeclareTextSymbol{\AE}{T1}{198}
528 \DeclareTextSymbol{\DH}{T1}{208}
529 \DeclareTextSymbol{\DJ}{T1}{208}
530 \DeclareTextSymbol{\L}{T1}{138}
531 \DeclareTextSymbol{\NG}{T1}{141}
532 \DeclareTextSymbol{\OE}{T1}{215}
533 \DeclareTextSymbol{\O}{T1}{216}
534 \DeclareTextSymbol{\SS}{T1}{223}
535 \DeclareTextSymbol{\TH}{T1}{222}
536 %\DeclareTextSymbol{\aa}{T1}{229}
537 \DeclareTextSymbol{\ae}{T1}{230}
538 \DeclareTextSymbol{\dh}{T1}{240}
539 \DeclareTextSymbol{\dj}{T1}{158}
540 \DeclareTextSymbol{\guillemetleft}{T1}{19}
541 \DeclareTextSymbol{\guillemetright}{T1}{20}
542 % old Adobe names
543 \DeclareTextSymbol{\guillemotleft}{T1}{19}
544 \DeclareTextSymbol{\guillemotright}{T1}{20}
545 \DeclareTextSymbol{\guilsinglleft}{T1}{14}
546 \DeclareTextSymbol{\guilsinglright}{T1}{15}
547 \DeclareTextSymbol{\i}{T1}{25}
548 \DeclareTextSymbol{\j}{T1}{26}
549 \DeclareTextSymbol{\ij}{T1}{188}
550 \DeclareTextSymbol{\IJ}{T1}{156}
551 \DeclareTextSymbol{\l}{T1}{170}
552 \DeclareTextSymbol{\ng}{T1}{173}
553 \DeclareTextSymbol{\oe}{T1}{247}
554 \DeclareTextSymbol{\o}{T1}{248}
555 \DeclareTextSymbol{\quotedblbase}{T1}{18}
556 \DeclareTextSymbol{\quotesinglbase}{T1}{13}
557 \DeclareTextSymbol{\ss}{T1}{255}
558 \DeclareTextSymbol{\textasciicircum}{T1}{'\^}
559 \DeclareTextSymbol{\textasciitilde}{T1}{'\~}
560 \DeclareTextSymbol{\textbackslash}{T1}{'\\}
561 \DeclareTextSymbol{\textbar}{T1}{'\|}
562 \DeclareTextSymbol{\textbraceleft}{T1}{'\{}
```
- \DeclareTextSymbol{\textbraceright}{T1}{'\}}
- \DeclareTextSymbol{\textcompwordmark}{T1}{23}
- \DeclareTextSymbol{\textdollar}{T1}{'\\$}
- \DeclareTextSymbol{\textemdash}{T1}{22}
- \DeclareTextSymbol{\textendash}{T1}{21}

The \nobreak\hskip\z@ is there to prevent a break after the hyphen but allow later breaks in the remainder of the word.

- \DeclareTextCommand{\textnonbreakinghyphen}{T1}{\mbox{-}\nobreak\hskip\z@}
- \DeclareTextCommand{\textfiguredash} {T1}{\textendash}
- \DeclareTextCommand{\texthorizontalbar} {T1}{\textemdash}
- \DeclareTextSymbol{\textexclamdown}{T1}{189}
- \DeclareTextSymbol{\textgreater}{T1}{'\>}
- %\DeclareTextSymbol{\texthyphenchar}{T1}{127}
- %\DeclareTextSymbol{\texthyphen}{T1}{'\-}
- \DeclareTextSymbol{\textless}{T1}{'\<}
- \DeclareTextSymbol{\textquestiondown}{T1}{190}
- \DeclareTextSymbol{\textquotedblleft}{T1}{16}
- \DeclareTextSymbol{\textquotedblright}{T1}{17}
- \DeclareTextSymbol{\textquotedbl}{T1}{'\"}
- \DeclareTextSymbol{\textquoteleft}{T1}{'\'}
- \DeclareTextSymbol{\textquoteright}{T1}{'\'} \DeclareTextSymbol{\textsection}{T1}{159}
- 
- \DeclareTextSymbol{\textsterling}{T1}{191}
- \DeclareTextSymbol{\textunderscore}{T1}{95}
- \DeclareTextSymbol{\textvisiblespace}{T1}{32}
- \DeclareTextSymbol{\th}{T1}{254}

Declare the composites.

```
587 \DeclareTextComposite{\.}{T1}{i}{'\i}
588 \DeclareTextComposite{\.}{T1}{\i}{'\i}
"80 = 128589 \DeclareTextComposite{\u}{T1}{A}{128}
590 \DeclareTextComposite{\k}{T1}{A}{129}
591 \DeclareTextComposite{\'}{T1}{C}{130}
592 \DeclareTextComposite{\v}{T1}{C}{131}
593 \DeclareTextComposite{\v}{T1}{D}{132}
594 \DeclareTextComposite{\v}{T1}{E}{133}
595 \DeclareTextComposite{\k}{T1}{E}{134}
596 \DeclareTextComposite{\u}{T1}{G}{135}
"88 = 136597 \DeclareTextComposite{\'}{T1}{L}{136}
598 \DeclareTextComposite{\v}{T1}{L}{137}
599 \DeclareTextComposite{\'}{T1}{N}{139}
600 \DeclareTextComposite{\v}{T1}{N}{140}
601 \DeclareTextComposite{\H}{T1}{O}{142}
602 \DeclareTextComposite{\'}{T1}{R}{143}
"90 = 144"603 \DeclareTextComposite{\v}{T1}{R}{144}
604 \DeclareTextComposite{\'}{T1}{S}{145}
605 \DeclareTextComposite{\v}{T1}{S}{146}
606 \DeclareTextComposite{\c}{T1}{S}{147}
```

```
607 \DeclareTextComposite{\v}{T1}{T}{148}
608 \DeclareTextComposite{\c}{T1}{T}{149}
609 \DeclareTextComposite{\H}{T1}{U}{150}
610 \DeclareTextComposite{\r}{T1}{U}{151}
"98 = 152"611 \DeclareTextComposite{\"}{T1}{Y}{152}
612 \DeclareTextComposite{\'}{T1}{Z}{153}
613 \DeclareTextComposite{\v}{T1}{Z}{154}
614 \DeclareTextComposite{\.}{T1}{Z}{155}
615 \DeclareTextComposite{\.}{T1}{I}{157}
A0 = 160616 \DeclareTextComposite{\u}{T1}{a}{160}
617 \DeclareTextComposite{\k}{T1}{a}{161}
618 \DeclareTextComposite{\'}{T1}{c}{162}
619 \DeclareTextComposite{\v}{T1}{c}{163}
620 \DeclareTextComposite{\v}{T1}{d}{164}
621 \DeclareTextComposite{\v}{T1}{e}{165}
622 \DeclareTextComposite{\k}{T1}{e}{166}
623 \DeclareTextComposite{\u}{T1}{g}{167}
A8 = 168624 \DeclareTextComposite{\'}{T1}{l}{168}
625 \DeclareTextComposite{\v}{T1}{l}{169}
626 \DeclareTextComposite{\'}{T1}{n}{171}
627 \DeclareTextComposite{\v}{T1}{n}{172}
628 \DeclareTextComposite{\H}{T1}{o}{174}
629 \DeclareTextComposite{\'}{T1}{r}{175}
IB0 = 176630 \DeclareTextComposite{\v}{T1}{r}{176}
631 \DeclareTextComposite{\'}{T1}{s}{177}
632 \DeclareTextComposite{\v}{T1}{s}{178}
633 \DeclareTextComposite{\c}{T1}{s}{179}
634 \DeclareTextComposite{\v}{T1}{t}{180}
635 \DeclareTextComposite{\c}{T1}{t}{181}
636 \DeclareTextComposite{\H}{T1}{u}{182}
637 \DeclareTextComposite{\r}{T1}{u}{183}
IB8 = 184638 \DeclareTextComposite{\"}{T1}{y}{184}
639 \DeclareTextComposite{\'}{T1}{z}{185}
640 \DeclareTextComposite{\v}{T1}{z}{186}
641 \DeclareTextComposite{\.}{T1}{z}{187}
^{\circ} C<sub>0</sub> = 192
642 \DeclareTextComposite{\'}{T1}{A}{192}
643 \DeclareTextComposite{\'}{T1}{A}{193}
644 \DeclareTextComposite{\^}{T1}{A}{194}
645 \DeclareTextComposite{\~}{T1}{A}{195}
646 \DeclareTextComposite{\"}{T1}{A}{196}
647 \DeclareTextComposite{\r}{T1}{A}{197}
```

```
648 \DeclareTextComposite{\c}{T1}{C}{199}
```

```
°C8 = 200
```

```
649 \DeclareTextComposite{\'}{T1}{E}{200}
650 \DeclareTextComposite{\'}{T1}{E}{201}
651 \DeclareTextComposite{\^}{T1}{E}{202}
652 \DeclareTextComposite{\"}{T1}{E}{203}
653 \DeclareTextComposite{\'}{T1}{I}{204}
654 \DeclareTextComposite{\'}{T1}{I}{205}
655 \DeclareTextComposite{\^}{T1}{I}{206}
656 \DeclareTextComposite{\"}{T1}{I}{207}
"D0 = 208"657 \DeclareTextComposite{\~}{T1}{N}{209}
658 \DeclareTextComposite{\'}{T1}{O}{210}
659 \DeclareTextComposite{\'}{T1}{O}{211}
660 \DeclareTextComposite{\^}{T1}{O}{212}
661 \DeclareTextComposite{\~}{T1}{O}{213}
662 \DeclareTextComposite{\"}{T1}{O}{214}
"D8 = 216663 \DeclareTextComposite{\'}{T1}{U}{217}
664 \DeclareTextComposite{\'}{T1}{U}{218}
665 \DeclareTextComposite{\^}{T1}{U}{219}
666 \DeclareTextComposite{\"}{T1}{U}{220}
667 \DeclareTextComposite{\'}{T1}{Y}{221}
"E0 = 224"668 \DeclareTextComposite{\'}{T1}{a}{224}
669 \DeclareTextComposite{\'}{T1}{a}{225}
670 \DeclareTextComposite{\^}{T1}{a}{226}
671 \DeclareTextComposite{\~}{T1}{a}{227}
672 \DeclareTextComposite{\"}{T1}{a}{228}
673 \DeclareTextComposite{\r}{T1}{a}{229}
674 \DeclareTextComposite{\c}{T1}{c}{231}
E8 = 232675 \DeclareTextComposite{\'}{T1}{e}{232}
676 \DeclareTextComposite{\'}{T1}{e}{233}
677 \DeclareTextComposite{\^}{T1}{e}{234}
678 \DeclareTextComposite{\"}{T1}{e}{235}
679 \DeclareTextComposite{\'}{T1}{i}{236}
680 \DeclareTextComposite{\'}{T1}{\i}{236}
681 \DeclareTextComposite{\'}{T1}{i}{237}
682 \DeclareTextComposite{\'}{T1}{\i}{237}
683 \DeclareTextComposite{\^}{T1}{i}{238}
684 \DeclareTextComposite{\^}{T1}{\i}{238}
685 \DeclareTextComposite{\"}{T1}{i}{239}
686 \DeclareTextComposite{\"}{T1}{\i}{239}
F0 = 240687 \DeclareTextComposite{\~}{T1}{n}{241}
688 \DeclareTextComposite{\'}{T1}{o}{242}
689 \DeclareTextComposite{\'}{T1}{o}{243}
690 \DeclareTextComposite{\^}{T1}{o}{244}
691 \DeclareTextComposite{\~}{T1}{o}{245}
692 \DeclareTextComposite{\"}{T1}{o}{246}
```

```
"F8 = 248
```

```
693 \DeclareTextComposite{\'}{T1}{u}{249}
694 \DeclareTextComposite{\'}{T1}{u}{250}
695 \DeclareTextComposite{\^}{T1}{u}{251}
  \DeclareTextComposite{\"}{T1}{u}{252}
697 \DeclareTextComposite{\'}{T1}{y}{253}
698 \DeclareTextCompositeCommand{\k}{T1}{o}{\textogonekcentered{o}}
699 \DeclareTextCompositeCommand{\k}{T1}{O}{\textogonekcentered{O}}
700 \ifx\textcommaabove\@undefined\else
701 \DeclareTextCompositeCommand{\c}{T1}{g}{\textcommaabove{g}}
702 \text{ Yfi}703 \ifx\textcommabelow\@undefined\else
704 \DeclareTextCompositeCommand{\c}{T1}{G}{\textcommabelow{G}}
705 \DeclareTextCompositeCommand{\c}{T1}{K}{\textcommabelow{K}}
706 \DeclareTextCompositeCommand{\c}{T1}{k}{\textcommabelow{k}}
707 \DeclareTextCompositeCommand{\c}{T1}{L}{\textcommabelow{L}}
708 \DeclareTextCompositeCommand{\c}{T1}{l}{\textcommabelow{l}}
709 \DeclareTextCompositeCommand{\c}{T1}{N}{\textcommabelow{N}}
710 \DeclareTextCompositeCommand{\c}{T1}{n}{\textcommabelow{n}}
711 \DeclareTextCompositeCommand{\c}{T1}{R}{\textcommabelow{R}}
712 \DeclareTextCompositeCommand{\c}{T1}{r}{\textcommabelow{r}}
713 \fi
```

```
714 ⟨/T1⟩
```
### **1.7 Definitions for the OMS encoding**

The definitions for the 'TEX math symbol' (OMS) encoding. Even though this is meant to be a math font, it includes some of the standard LAT<sub>EX</sub> text symbols.

Declare the encoding.

```
715 ⟨∗OMS⟩
```

```
716 \DeclareFontEncoding{OMS}{}{}
```
Declare the symbols. Note that slot 13 has in places been named **\Orb:** please root out and destroy this impolity wherever you find it!

```
717 \DeclareTextSymbol{\textasteriskcentered}{OMS}{3} % "03
718 \DeclareTextSymbol{\textbackslash}{OMS}{110} % "6E
719 \DeclareTextSymbol{\textbar}{OMS}{106} % "6A
720 \DeclareTextSymbol{\textbardbl}{OMS}{107} % "6B
721 \DeclareTextSymbol{\textbraceleft}{OMS}{102} % "66<br>722 \DeclareTextSymbol{\textbraceright}{OMS}{103} % "67
722 \DeclareTextSymbol{\textbraceright}{OMS}{103} % "67<br>723 \DeclareTextSymbol{\textbullet}{OMS}{15} % "OF
723 \DeclareTextSymbol{\textbullet}{OMS}{15}
  724 \DeclareTextSymbol{\textdaggerdbl}{OMS}{122} % "7A
725 \DeclareTextSymbol{\textdagger}{OMS}{121} % "79
726 \DeclareTextSymbol{\textparagraph}{OMS}{123} % "7B
727 \DeclareTextSymbol{\textperiodcentered}{OMS}{1} % "01<br>728 \DeclareTextSymbol{\textsection}{OMS}{120} % "78
728 \DeclareTextSymbol{\textsection}{OMS}{120}
729 \DeclareTextSymbol{\textbigcircle}{OMS}{13} % "0D
730 \DeclareTextCommand{\textcircled}{OMS}[1]{\hmode@bgroup
731 \coalign{%
732 \hfil \raise .07ex\hbox {\upshape#1}\hfil \crcr
733 \char 13 % "0D
```
<sup>734</sup> }% <sup>735</sup> \egroup} <sup>736</sup> ⟨*/*OMS⟩

# **1.8 Definitions for the OML encoding**

The definitions for the 'T<sub>E</sub>X math italic' (OML) encoding. Even though this is meant to be a math font, it includes some of the standard IATEX text symbols.

Declare the encoding.

```
737 ⟨∗OML⟩
```
<sup>738</sup> \DeclareFontEncoding{OML}{}{}

Declare the symbols.

```
739 \DeclareTextSymbol{\textless}{OML}{'\<}
740 \DeclareTextSymbol{\textgreater}{OML}{'\>}
741 \DeclareTextAccent{\t}{OML}{127} % "7F
742 ⟨/OML⟩
```
### **1.9 Definitions for the OT4 encoding**

These definitions are for the Polish extension to the 'T<sub>E</sub>X text' (OT1) encoding. This encoding was created by B. Jackowski and M. Ryćko for use with the Polish version of Computer Modern and Computer Concrete. In positions 0–127 it is identical to OT1 but it contains some additional characters in the upper half. The LAT<sub>EX</sub> support was developed by Mariusz Olko.

The PL fonts that use it are available as follows:

Metafont sources ftp://ftp.gust.org.pl/TeX/language/polish/pl-mf.zip; Font files ftp://ftp.gust.org.pl/TeX/language/polish/pl-tfm.zip.

Declare the encoding.

```
743 ⟨∗OT4⟩
```

```
744 \DeclareFontEncoding{OT4}{}{}
```
<sup>745</sup> \DeclareFontSubstitution{OT4}{cmr}{m}{n}

Declare the accents.

- <sup>746</sup> \DeclareTextAccent{\"}{OT4}{127}
- <sup>747</sup> \DeclareTextAccent{\'}{OT4}{19}
- <sup>748</sup> \DeclareTextAccent{\.}{OT4}{95}
- <sup>749</sup> \DeclareTextAccent{\=}{OT4}{22}
- <sup>750</sup> \DeclareTextAccent{\^}{OT4}{94}
- <sup>751</sup> \DeclareTextAccent{\'}{OT4}{18}
- <sup>752</sup> \DeclareTextAccent{\~}{OT4}{126}
- <sup>753</sup> \DeclareTextAccent{\H}{OT4}{125}
- <sup>754</sup> \DeclareTextAccent{\u}{OT4}{21}
- <sup>755</sup> \DeclareTextAccent{\v}{OT4}{20}
- <sup>756</sup> \DeclareTextAccent{\r}{OT4}{23}

The ogonek accent is available only under a e A & E. But we have to provide some definition for  $\&$ . Some other accents have to be built by hand as in OT1:

<sup>757</sup> \DeclareTextCommand{\k}{OT4}[1]{%

<sup>758</sup> \TextSymbolUnavailable{\k{#1}}#1}

In these definitions we no longer use the helper function \sh@ft from plain.tex since that now has two incompatible definitions.

```
759 \DeclareTextCommand{\b}{OT4}[1]
760 {\hmode@bgroup\o@lign{\relax#1\crcr\hidewidth\ltx@sh@ft{-3ex}%
761 \vbox to.2ex{\hbox{\char22}\vss}\hidewidth}\egroup}
762 \DeclareTextCommand{\c}{OT4}[1]
763 {\leavevmode\setbox\z@\hbox{#1}\ifdim\ht\z@=1ex\accent24 #1%
       \else{\ooalign{\unhbox\z@\crcr\hidewidth\char24\hidewidth}}\fi}
765 \DeclareTextCommand{\d}{OT4}[1]
766 {\hmode@bgroup
767 \o@lign{\relax#1\crcr\hidewidth\ltx@sh@ft{-1ex}.\hidewidth}\egroup}
Declare the text symbols.
768 \DeclareTextSymbol{\AE}{OT4}{29}
769 \DeclareTextSymbol{\OE}{OT4}{30}
770 \DeclareTextSymbol{\O}{OT4}{31}
771 \DeclareTextSymbol{\L}{OT4}{138}
772 \DeclareTextSymbol{\ae}{OT4}{26}
773 \DeclareTextSymbol{\guillemetleft}{OT4}{174}
774 \DeclareTextSymbol{\guillemetright}{OT4}{175}
775 % old Adobe names
776 \DeclareTextSymbol{\guillemotleft}{OT4}{174}
777 \DeclareTextSymbol{\guillemotright}{OT4}{175}
778 \DeclareTextSymbol{\i}{OT4}{16}
779 \DeclareTextSymbol{\j}{OT4}{17}
780 \DeclareTextSymbol{\l}{OT4}{170}
781 \DeclareTextSymbol{\o}{OT4}{28}
782 \DeclareTextSymbol{\oe}{OT4}{27}
783 \DeclareTextSymbol{\quotedblbase}{OT4}{255}
784 \DeclareTextSymbol{\ss}{OT4}{25}
785 \DeclareTextSymbol{\textemdash}{OT4}{124}
786 \DeclareTextSymbol{\textendash}{OT4}{123}
787 \DeclareTextSymbol{\textexclamdown}{OT4}{60}
788 %\DeclareTextSymbol{\texthyphenchar}{OT4}{'\-}
789 %\DeclareTextSymbol{\texthyphen}{OT4}{'\-}
790 \DeclareTextSymbol{\textquestiondown}{OT4}{62}
791 \DeclareTextSymbol{\textquotedblleft}{OT4}{92}
792 \DeclareTextSymbol{\textquotedblright}{OT4}{'\"}
793 \DeclareTextSymbol{\textquoteleft}{OT4}{'\'}
794 \DeclareTextSymbol{\textquoteright}{OT4}{'\'}
Definition for Å as in OT1:
795 \DeclareTextCompositeCommand{\r}{OT4}{A}
796 {\leavevmode\setbox\z@\hbox{!}\dimen@\ht\z@\advance\dimen@-1ex%
797 \rlap{\raise.67\dimen@\hbox{\char23}}A}
In the OT4 encoding, £ and $ share a slot.
798 \DeclareTextCommand{\textdollar}{OT4}{\hmode@bgroup
799 \ifdim \fontdimen\@ne\font >\z@
800 \slshape
801 \else
802 \upshape
```

```
File s: ltoutenc.dx Date: 2021/12/12 Version v2.0y 377
```
\fi

804 \char'\\$\egroup}

```
805 \DeclareTextCommand{\textsterling}{OT4}{\hmode@bgroup
```

```
806 \ifdim \fontdimen\@ne\font >\z@
```

```
807 \itshape
```

```
808 \else
```

```
809 \fontshape{ui}\selectfont
```

```
810 \quad \text{Vfi}
```
811 \char'\\$\egroup}

Declare the composites.

```
812 \DeclareTextComposite{\k}{OT4}{A}{129}
813 \DeclareTextComposite{\'}{OT4}{C}{130}
814 \DeclareTextComposite{\k}{OT4}{E}{134}
815 \DeclareTextComposite{\'}{0T4}{N}{139}
816 \DeclareTextComposite{\'}{OT4}{S}{145}
817 \DeclareTextComposite{\'}{OT4}{Z}{153}
818 \DeclareTextComposite{\.}{OT4}{Z}{155}
819 \DeclareTextComposite{\k}{OT4}{a}{161}
820 \DeclareTextComposite{\'}{OT4}{c}{162}
821 \DeclareTextComposite{\k}{OT4}{e}{166}
822 \DeclareTextComposite{\'}{OT4}{n}{171}
823 \DeclareTextComposite{\'}{OT4}{s}{177}
824 \DeclareTextComposite{\'}{OT4}{z}{185}
825 \DeclareTextComposite{\.}{OT4}{z}{187}
826 \DeclareTextComposite{\'}{OT4}{O}{211}
827 \DeclareTextComposite{\'}{OT4}{o}{243}
828 ⟨/OT4⟩
```
# **1.10 Definitions for the TS1 encoding**

```
829 ⟨∗TS1⟩
```

```
830 \DeclareFontEncoding{TS1}{}{}
```

```
831 \DeclareFontSubstitution{TS1}{cmr}{m}{n}
```
Some accents have to be built by hand. Note that **\ooalign** and **\o@lign** must be inside a group.

```
832 \DeclareTextCommand{\capitalcedilla}{TS1}[1]
```

```
833 {\hmode@bgroup
```

```
834 \ooalign{\null#1\crcr\hidewidth\char11\hidewidth}\egroup}
```

```
835 \DeclareTextCommand{\capitalogonek}{TS1}[1]
```

```
836 {\hmode@bgroup
```

```
837 \ooalign{\null#1\crcr\hidewidth\char12\hidewidth}\egroup}
```
Accents for capital letters.

These commands can be used by the end user either directly or through definitions of the type

\DeclareTextCompositeCommand{\'}{T1}{X}{\capitalacute X}

None of the latter definitions are provided by default, since they are probably rarely used.  $"00 = 0$ 

```
838 \DeclareTextAccent{\capitalgrave}{TS1}{0}
```

```
839 \DeclareTextAccent{\capitalacute}{TS1}{1}
```
840 \DeclareTextAccent{\capitalcircumflex}{TS1}{2}

```
841 \DeclareTextAccent{\capitaltilde}{TS1}{3}
```

```
842 \DeclareTextAccent{\capitaldieresis}{TS1}{4}
```

```
843 \DeclareTextAccent{\capitalhungarumlaut}{TS1}{5}
```

```
844 \DeclareTextAccent{\capitalring}{TS1}{6}
845 \DeclareTextAccent{\capitalcaron}{TS1}{7}
^{\prime\prime} 08 = 8
846 \DeclareTextAccent{\capitalbreve}{TS1}{8}
847 \DeclareTextAccent{\capitalmacron}{TS1}{9}
```
848 \DeclareTextAccent{\capitaldotaccent}{TS1}{10}

Tie accents.

The tie accent was borrowed from the cmmi font. The tc fonts now provide four tie accents, the first two are done in the classical way with asymmetric glyphs hanging out of their boxes; the new ties are centered in their boxes like all other accents. They need a name: please tell us if you know what to call them.  $"$ 

```
849 \DeclareTextAccent{\t}{TS1}{26}
850 \DeclareTextAccent{\capitaltie}{TS1}{27}
851 \DeclareTextAccent{\newtie}{TS1}{28}
```

```
852 \DeclareTextAccent{\capitalnewtie}{TS1}{29}
```
Compound word marks.

The text companion fonts contain two compound word marks of different heights, one has cap\_height, the other asc\_height.

```
853 \DeclareTextSymbol{\textcapitalcompwordmark}{TS1}{23}
```
<sup>854</sup> \DeclareTextSymbol{\textascendercompwordmark}{TS1}{31}

The text companion symbols.

```
855 \DeclareTextSymbol{\textquotestraightbase}{TS1}{13}
```

```
"10 = 16"
```

```
856 \DeclareTextSymbol{\textquotestraightdblbase}{TS1}{18}
857 \DeclareTextSymbol{\texttwelveudash}{TS1}{21}
858 \DeclareTextSymbol{\textthreequartersemdash}{TS1}{22}
18 = 24859 \DeclareTextSymbol{\textleftarrow}{TS1}{24}
860 \DeclareTextSymbol{\textrightarrow}{TS1}{25}
"20 = 32"861 \DeclareTextSymbol{\textblank}{TS1}{32}
862 \DeclareTextSymbol{\textdollar}{TS1}{36}
863 \DeclareTextSymbol{\textquotesingle}{TS1}{39}
"28 = 40"The symbol \textasteriskcentered "∗" is supposed to be always available in TS1
```
and that is important as it is used in footnote symbols. However, in a few fonts it is missing even though they are otherwise fairly complete. We therefore use a rather elaborate method and check if the slot has a glyph and if not produce a poor man's version by using a normal "\*" slightly enlarged and somewhat lowered. The main application for this symbol is in footnote symbols and there it should produce a comparable size and show a similar placement.

```
864 %\DeclareTextSymbol{\textasteriskcentered}{TS1}{42} % that's wanted<br>865 \DeclareTextCommand \textasteriskcentered{TS1}{% % and that's needed
865 \DeclareTextCommand \textasteriskcentered{TS1}{%
866 \iffontchar\font 42 \char42 \else
867 \begingroup\fontencoding{T1}%
868 \fontsize
```

```
869 {\the\dimexpr1.3\dimexpr\f@size pt\relax}%
870 {\f@baselineskip}%
871 \selectfont
872 \raisebox{-0.7ex}[\dimexpr\height-0.7ex][0pt]{*}%
873 \endgroup
874 \sqrt{f}875 }
```
Note that '054 is a comma and '056 is a full stop: these make numbers using oldstyle digits easier to input.

```
876 \DeclareTextSymbol{\textdblhyphen}{TS1}{45}
877 \DeclareTextSymbol{\textfractionsolidus}{TS1}{47}
    Oldstyle digits.
    "30 = 48"878 \DeclareTextSymbol{\textzerooldstyle}{TS1}{48}
879 \DeclareTextSymbol{\textoneoldstyle}{TS1}{49}
880 \DeclareTextSymbol{\texttwooldstyle}{TS1}{50}
881 \DeclareTextSymbol{\textthreeoldstyle}{TS1}{51}
882 \DeclareTextSymbol{\textfouroldstyle}{TS1}{52}
883 \DeclareTextSymbol{\textfiveoldstyle}{TS1}{53}
884 \DeclareTextSymbol{\textsixoldstyle}{TS1}{54}
885 \DeclareTextSymbol{\textsevenoldstyle}{TS1}{55}
"38 = 56"886 \DeclareTextSymbol{\texteightoldstyle}{TS1}{56}
887 \DeclareTextSymbol{\textnineoldstyle}{TS1}{57}
    More text companion symbols.
888 \DeclareTextSymbol{\textlangle}{TS1}{60}
889 \DeclareTextSymbol{\textminus}{TS1}{61}
890 \DeclareTextSymbol{\textrangle}{TS1}{62}
"48 = 72"891 \DeclareTextSymbol{\textmho}{TS1}{77}
    The big circle is here to define the command \textcircled. Formerly it was taken
from the cmsy font.
```

```
892 \DeclareTextSymbol{\textbigcircle}{TS1}{79}
893 \DeclareTextCommand{\textcircled}{TS1}[1]{\hmode@bgroup
894 \ooalign{%
895 \hfil \raise .07ex\hbox {\upshape#1}\hfil \crcr
896 \char 79 % '117 = "4F
897 }%
898 \egroup}
    More text companion symbols.
    "50 = 80899 \DeclareTextSymbol{\textohm}{TS1}{87}
"58 = 88"900 \DeclareTextSymbol{\textlbrackdbl}{TS1}{91}
901 \DeclareTextSymbol{\textrbrackdbl}{TS1}{93}
902 \DeclareTextSymbol{\textuparrow}{TS1}{94}
903 \DeclareTextSymbol{\textdownarrow}{TS1}{95}
```

```
"60 = 96904 \DeclareTextSymbol{\textasciigrave}{TS1}{96}
905 \DeclareTextSymbol{\textborn}{TS1}{98}
906 \DeclareTextSymbol{\textdivorced}{TS1}{99}
907 \DeclareTextSymbol{\textdied}{TS1}{100}
"68 = 104908 \DeclareTextSymbol{\textleaf}{TS1}{108}
909 \DeclareTextSymbol{\textmarried}{TS1}{109}
910 \DeclareTextSymbol{\textmusicalnote}{TS1}{110}
"78 = 120911 \DeclareTextSymbol{\texttildelow}{TS1}{126}
    This glyph, \textdblhyphenchar is hanging, like the hyphenchar of the ec fonts.
912 \DeclareTextSymbol{\textdblhyphenchar}{TS1}{127}
"80 = 128"913 \DeclareTextSymbol{\textasciibreve}{TS1}{128}
914 \DeclareTextSymbol{\textasciicaron}{TS1}{129}
    This next glyph is not the same as \textquotedbl.
915 \DeclareTextSymbol{\textacutedbl}{TS1}{130}
916 \DeclareTextSymbol{\textgravedbl}{TS1}{131}
917 \DeclareTextSymbol{\textdagger}{TS1}{132}
918 \DeclareTextSymbol{\textdaggerdbl}{TS1}{133}
919 \DeclareTextSymbol{\textbardbl}{TS1}{134}
920 \DeclareTextSymbol{\textperthousand}{TS1}{135}
"88 = 136"921 \DeclareTextSymbol{\textbullet}{TS1}{136}
922 \DeclareTextSymbol{\textcelsius}{TS1}{137}
923 \DeclareTextSymbol{\textdollaroldstyle}{TS1}{138}
924 \DeclareTextSymbol{\textcentoldstyle}{TS1}{139}
925 \DeclareTextSymbol{\textflorin}{TS1}{140}
926 \DeclareTextSymbol{\textcolonmonetary}{TS1}{141}
927 \DeclareTextSymbol{\textwon}{TS1}{142}
928 \DeclareTextSymbol{\textnaira}{TS1}{143}
"90 = 144929 \DeclareTextSymbol{\textguarani}{TS1}{144}
930 \DeclareTextSymbol{\textpeso}{TS1}{145}
931 \DeclareTextSymbol{\textlira}{TS1}{146}
932 \DeclareTextSymbol{\textrecipe}{TS1}{147}
933 \DeclareTextSymbol{\textinterrobang}{TS1}{148}
934 \DeclareTextSymbol{\textinterrobangdown}{TS1}{149}
935 \DeclareTextSymbol{\textdong}{TS1}{150}
936 \DeclareTextSymbol{\texttrademark}{TS1}{151}
"98 = 152"937 \DeclareTextSymbol{\textpertenthousand}{TS1}{152}
938 \DeclareTextSymbol{\textpilcrow}{TS1}{153}
939 \DeclareTextSymbol{\textbaht}{TS1}{154}
940 \DeclareTextSymbol{\textnumero}{TS1}{155}
```
This next name may change. For the following sign we know only a german name, which is abzüglich. The meaning is something like "commercial minus". An ASCII ersatz is ./. (dot slash dot). The temporary English name is \textdiscount.

```
941 \DeclareTextSymbol{\textdiscount}{TS1}{156}
942 \DeclareTextSymbol{\textestimated}{TS1}{157}
943 \DeclareTextSymbol{\textopenbullet}{TS1}{158}
944 \DeclareTextSymbol{\textservicemark}{TS1}{159}
A_0 = 160945 \DeclareTextSymbol{\textlquill}{TS1}{160}
946 \DeclareTextSymbol{\textrquill}{TS1}{161}
947 \DeclareTextSymbol{\textcent}{TS1}{162}
948 \DeclareTextSymbol{\textsterling}{TS1}{163}
949 \DeclareTextSymbol{\textcurrency}{TS1}{164}
950 \DeclareTextSymbol{\textyen}{TS1}{165}
951 \DeclareTextSymbol{\textbrokenbar}{TS1}{166}
952 \DeclareTextSymbol{\textsection}{TS1}{167}
A8 = 168953 \DeclareTextSymbol{\textasciidieresis}{TS1}{168}
954 \DeclareTextSymbol{\textcopyright}{TS1}{169}
955 \DeclareTextSymbol{\textordfeminine}{TS1}{170}
956 \DeclareTextSymbol{\textcopyleft}{TS1}{171}
957 \DeclareTextSymbol{\textlnot}{TS1}{172}
    The meaning of the circled-P is "sound recording copyright".
958 \DeclareTextSymbol{\textcircledP}{TS1}{173}
959 \DeclareTextSymbol{\textregistered}{TS1}{174}
960 \DeclareTextSymbol{\textasciimacron}{TS1}{175}
IB0 = 176961 \DeclareTextSymbol{\textdegree}{TS1}{176}
962 \DeclareTextSymbol{\textpm}{TS1}{177}
963 \DeclareTextSymbol{\texttwosuperior}{TS1}{178}
964 \DeclareTextSymbol{\textthreesuperior}{TS1}{179}
965 \DeclareTextSymbol{\textasciiacute}{TS1}{180}
966 \DeclareTextSymbol{\textmu}{TS1}{181} % micro sign
967 \DeclareTextSymbol{\textparagraph}{TS1}{182}
968 \DeclareTextSymbol{\textperiodcentered}{TS1}{183}
IB8 = 184969 \DeclareTextSymbol{\textreferencemark}{TS1}{184}
970 \DeclareTextSymbol{\textonesuperior}{TS1}{185}
971 \DeclareTextSymbol{\textordmasculine}{TS1}{186}
972 \DeclareTextSymbol{\textsurd}{TS1}{187}
973 \DeclareTextSymbol{\textonequarter}{TS1}{188}
974 \DeclareTextSymbol{\textonehalf}{TS1}{189}
975 \DeclareTextSymbol{\textthreequarters}{TS1}{190}
976 \DeclareTextSymbol{\texteuro}{TS1}{191}
E0 = 208977 \DeclareTextSymbol{\texttimes}{TS1}{214}
F0 = 240
```

```
978 \DeclareTextSymbol{\textdiv}{TS1}{246}
979 ⟨/TS1⟩
```
### **1.11 Definitions for the TU encoding**

The TU encoding was originally introduced in the contributed package fontspec as a Unicode encoding for XeTeX and LuaTeX.

Normally for these engines, the input consists of Unicode characters encoded in UTF-8. There is therefore little need to use the traditional (ASCII) encoding-specific commands

However, sometimes (e.g. for backwards compatibility) it can be useful to access these Unicode characters via such ASCII-based markup. The commands provided here Cover the characters in the T1 and TS1 encodings, but specified in Unicode position. Almost all the command names have been mechanically extracted form the inputenc UTF-8 support, which is essentially doing a reverse mapping from UTF-8 data to L<sup>AT</sup>EX LICR commands.

A few additional names for character which were supported in the original fontspec version of this file have also been added, even though they are not currently in the default inputenc UTF-8 declarations.

<sup>980</sup> ⟨∗TU⟩

In the base interface the Unicode encoding is always known as TU But we parameterize the encoding name to allow for modelling differences in Unicode support by different fonts.

<sup>981</sup> \providecommand\UnicodeEncodingName{TU}

As the Unicode encoding, TU, is only currently available with XeTeX or LuaTeX, we detect these engines first, and make adjustments for the differing font loading syntax. For other engines, we issue a warning then abort this file, switching back to T1 encoding.

```
982 \begingroup\expandafter\expandafter\expandafter\endgroup
983 \expandafter\ifx\csname XeTeXrevision\endcsname\relax
```

```
984 \begingroup\expandafter\expandafter\expandafter\endgroup
```

```
985 \expandafter\ifx\csname directlua\endcsname\relax
```
Not LuaTeX or XeTeX, abort with a warning.

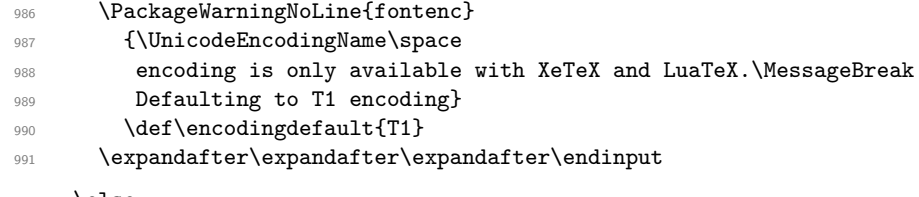

992 **\else** 

LuaTeX. For LuaTeX  $1.10+$ , define a Lua function to disable any handing by the font code. Otherwise we reload the font without TeX ligatures.

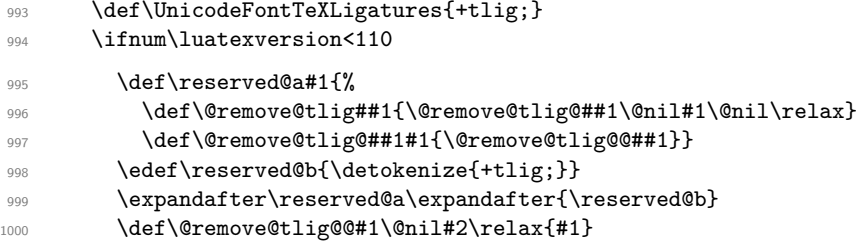

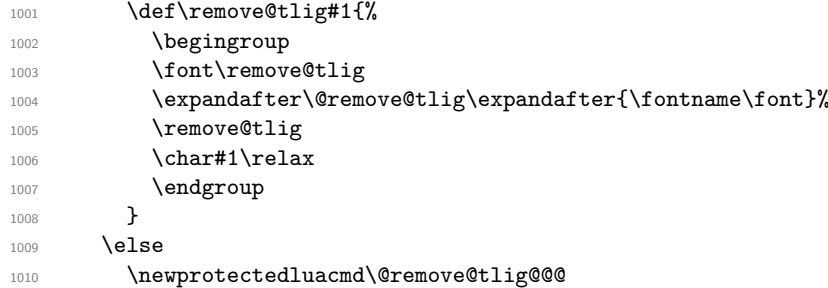

Now we can define the function. Mostly we just have to insert a protected glyph node, which is a glyph node with subtype 256. But we have to keep track of the current mode to avoid inserting the glyph into a vlist.

```
1011 \now@and@everyjob{\directlua{
1012 local rawchar_func = token.create'@remove@tlig@@@'.index
1013 local forcehmode = tex.forcehmode
1014 local put_next = token.put_next
1015 local glyph_id = node.id'glyph'
1016 local rawchar_token = token.new(rawchar_func, token.command_id'lua_call')
1017 lua.get_functions_table()[rawchar_func] = function()
1018 local mode = tex.nest.top.mode
1019 if mode == 1 or mode == -1 then
1020 put_next(rawchar_token)
1021 return forcehmode(true)
1022 end
1023 local n = node.new(glyph_id, 256)
1024 n.font = font.current()
1025 n.char = token.scan_int()
1026 return node.write(n)
1027 end
1028 }}
Now \remove@tlig can be implemented almost as in XeTeX.
1029 \def\remove@tlig#1{\@remove@tlig@@@#1\relax}
1030 \fi
1031 \fi
1032 \else
    XeTeX
1033 \def\UnicodeFontTeXLigatures{mapping=tex-text;}
1034 \def\remove@tlig#1{\XeTeXglyph\numexpr\XeTeXcharglyph#1\relax}
1035 \fi
1036 \def\UnicodeFontFile#1#2{"[#1]:#2"}
1037 \def\UnicodeFontName#1#2{"#1:#2"}
    Declare the encoding
1038 \DeclareFontEncoding\UnicodeEncodingName{}{}
    Declare accent command to use a postpended combining character rather than the
TeX \accent primitive
1039 \def\add@unicode@accent#1#2{%
1040 \if\relax\detokenize{#2}\relax^^a0\else#2\fi
1041 \char#1\relax}
```
In its original implementation \DeclareUnicodeAccent was given 3 arguments (with second the "Unicode encoding" a.k.a., \UnicodeEncodingName) while in other places, e.g., \DeclareUnicodeComposite, we always made encoding implicit. So we now change it here to implicit too so that the interfaces become a bit more consistent. To avoid making that a breaking change (even though it only affects two packages on CTAN) we test for #2 being \UnicodeEncodingName. This would not catch if somebody used \DeclareUnicodeAccent{\=}{TU-sub}{"0304} but that fortunately hasn't happened. With the implicit argument you would need to change *\UnicodeEncodingName* instead, as you have to do anyway for the other interface commands.

```
1042 \def\DeclareUnicodeAccent#1#2{%
1043 \edef\reserved@a{#2}%
1044 \edef\reserved@b{\UnicodeEncodingName}%
1045 \ifx\reserved@a\reserved@b
1046 \def\reserved@a{\DeclareUnicodeAccent@{#1}}%
1047 \else
1048 \def\reserved@a{\DeclareUnicodeAccent@{#1}\UnicodeEncodingName}%
1040 \quad \text{If}1050 \reserved@a{#2}%
1051 }
1052 \def\DeclareUnicodeAccent@#1#2#3{%
1053 \DeclareTextCommand{#1}{#2}{\add@unicode@accent{#3}}%
1054 }
```
Wrapper around \DeclareTextCompositeCommand that uses the declared composite if it exists in the current font or falls back to the default definition for the TU accent if not.

```
1055 - 41056 \catcode\z@=11\relax
1057 \gdef\DeclareUnicodeComposite#1#2#3{%
1058 \def\reserved@a##1##2{%
1059 \DeclareTextCompositeCommand#1\UnicodeEncodingName{#2}{%
1060 \iffontchar\font#3 ##2%
1061 \else ##1\fi}}%
1062 \expandafter\expandafter\expandafter\extract@default@composite
1063 \csname\UnicodeEncodingName\string#1\endcsname{#2}\@nil
1064 \bgroup
1065 \lccode\z@#3 %
1066 \lowercase{\egroup
1067 \expandafter\reserved@a\expandafter{\reserved@b}{^^@}}}%
1068 }
1069 \def\extract@default@composite#1{%
    \ifx\@text@composite#1%
1071 \expandafter\extract@default@composite@a
1072 \else
1073 \expandafter\extract@default@composite@b\expandafter#1%
1074 \fi}
1075 \def\extract@default@composite@a#1\@text@composite#2\@nil{%
1076 \def\reserved@b{#2}}
1077 \def\extract@default@composite@b#1#2\@nil{%
1078 \def\reserved@b{#1#2}}
```
Next two commands are simply syntactic sugar to go with the other \DeclareUnicode... declarations.

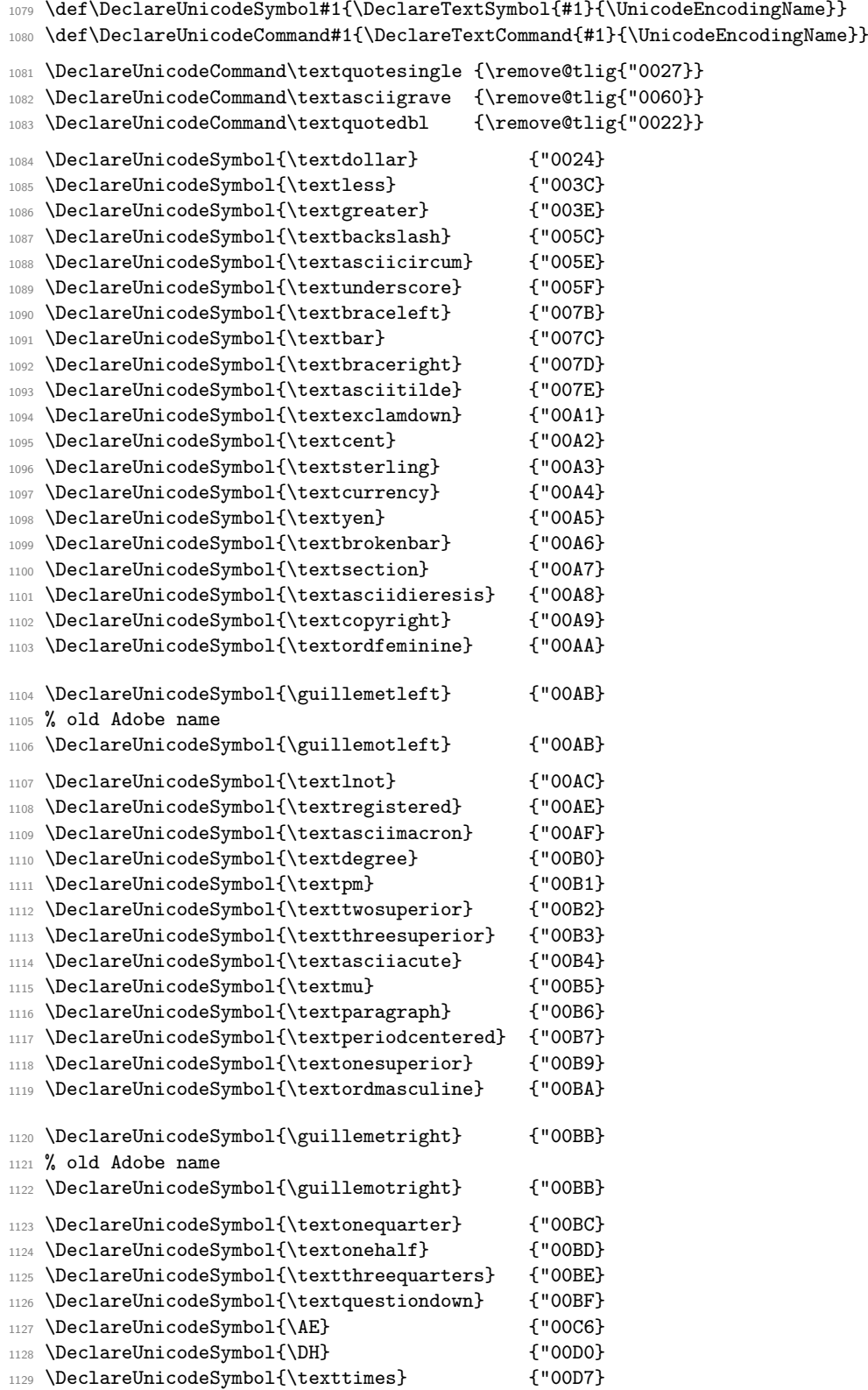

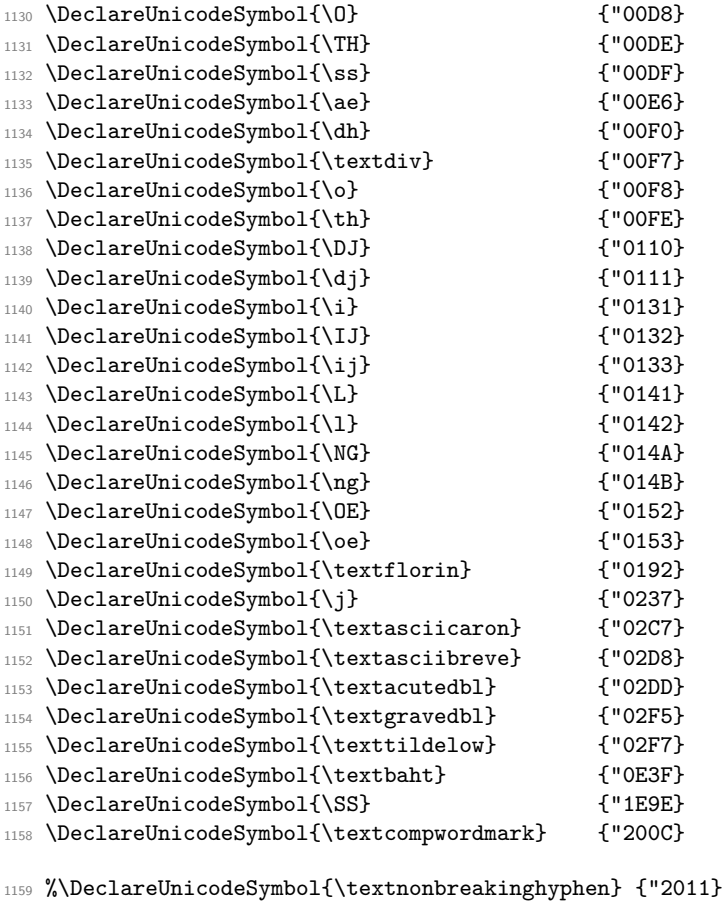

1160 %\DeclareUnicodeSymbol{\textfiguredash} {"2012} 1161 \DeclareUnicodeSymbol{\textendash} {"2013}

```
1162 \DeclareUnicodeSymbol{\textemdash} {"2014}
1163 %\DeclareUnicodeSymbol{\texthorizontalbar} {"2015}
```
Unfortunately some fonts do not implement "2011, "2012 and/or "2015 (including the LATEX default fonts for Unicode engines) so we provide some approximations if the glyph is missing, like we do for OT1 and T1.

The  $\not\in\mathbb{Z}$  is there to prevent a break after the hyphen but allow later breaks in the remainder of the word.

```
1164 \DeclareUnicodeCommand{\textnonbreakinghyphen}
1165 {\iffontchar\font "2011 \char "2011 \else \mbox{-}\nobreak\hskip\z@ \fi}
1166 \DeclareUnicodeCommand{\textfiguredash}
1167 {\iffontchar\font "2012 \char "2012 \else \char "2013 \fi}
1168 \DeclareUnicodeCommand{\texthorizontalbar}
1169 {\iffontchar\font "2015 \char "2015 \else \char "2014 \fi}
1170 \DeclareUnicodeSymbol{\textbardbl} {"2016}
1171 \DeclareUnicodeSymbol{\textquoteleft} {"2018}
1172 \DeclareUnicodeSymbol{\textquoteright} {"2019}
1173 \DeclareUnicodeSymbol{\quotesinglbase} {"201A}
1174 \DeclareUnicodeSymbol{\textquotedblleft} {"201C}
1175 \DeclareUnicodeSymbol{\textquotedblright} {"201D}
1176 \DeclareUnicodeSymbol{\quotedblbase} {"201E}
```
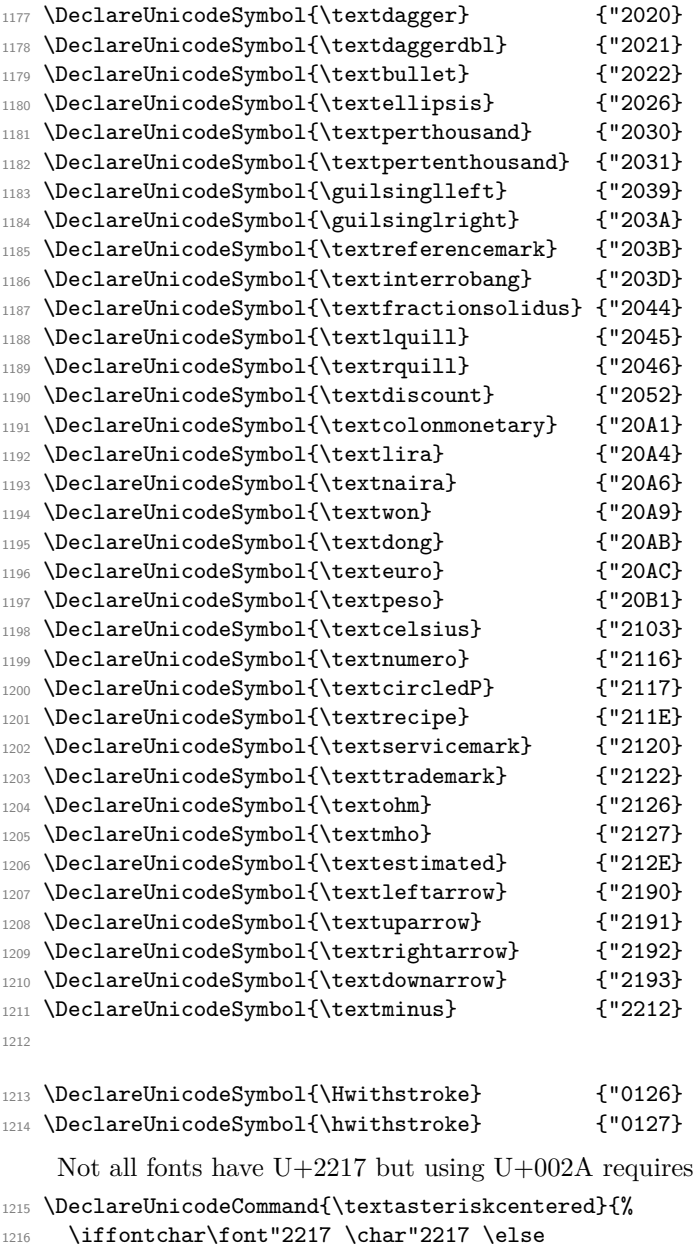

some adjustment.

```
1216 \iffontchar\font"2217 \char"2217 \else
1217 \begingroup
1218 \fontsize
1219 {\the\dimexpr1.3\dimexpr\f@size pt\relax}%
1220 {\f@baselineskip}%
1221 \selectfont
1222 \raisebox{-0.7ex}[\dimexpr\height-0.7ex][0pt]{*}%<br>1223 \endgroup
       \endgroup
1224 \overrightarrow{fi}1225 }
1226 \DeclareUnicodeSymbol{\textsurd} {"221A}
1227 \DeclareUnicodeSymbol{\textlangle} {"2329}
```
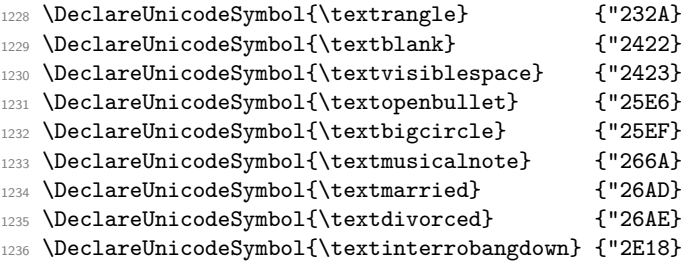

Accents must be declared before the composites that use them.

```
1237 \DeclareUnicodeAccent{\'}{"0300}
1238 \DeclareUnicodeAccent{\'}{"0301}
1239 \DeclareUnicodeAccent{\^}{"0302}
1240 \DeclareUnicodeAccent{\~}{"0303}
1241 \DeclareUnicodeAccent{\=}{"0304}
1242 \DeclareUnicodeAccent{\u}{"0306}
1243 \DeclareUnicodeAccent{\.}{"0307}
1244 \DeclareUnicodeAccent{\"}{"0308}
1245 \DeclareUnicodeAccent{\r}{"030A}
1246 \DeclareUnicodeAccent{\H}{"030B}
1247 \DeclareUnicodeAccent{\v}{"030C}
1248 \DeclareUnicodeAccent{\b}{"0332}
1249 \DeclareUnicodeAccent{\d}{"0323}
1250 \DeclareUnicodeAccent{\c}{"0327}
1251 \DeclareUnicodeAccent{\k}{"0328}
The odd one out:
1252 \DeclareUnicodeCommand\textcommabelow[1]
1253 {\hmode@bgroup\ooalign{\null#1\crcr\hidewidth\raise-.31ex
1254 \hbox{\check@mathfonts\fontsize\ssf@size\z@
1255 \math@fontsfalse\selectfont,}\hidewidth}\egroup}
1256 \DeclareUnicodeComposite{\^} {}{"005E}<br>1257 \DeclareUnicodeComposite{\~} {}{"007E}
1257 \DeclareUnicodeComposite\{\ \cdot \ \}1258 \DeclareUnicodeComposite{\'} {A}{"00C0}
1259 \DeclareUnicodeComposite{\'} {A}{A}{"00C1}
1260 \DeclareUnicodeComposite{\^} {A}{"00C2}
1261 \DeclareUnicodeComposite{\~} {A}{A}{"00C3}
1262 \DeclareUnicodeComposite{\"} {A}{A}{"00C4}
1263 \DeclareUnicodeComposite{\r} {A}{"00C5}
1264 \DeclareUnicodeComposite{\c} {C}{"00C7}
1265 \DeclareUnicodeComposite{\'} {E}{"00C8}<br>1266 \DeclareUnicodeComposite{\'} {E}{"00C9}
1266 \DeclareUnicodeComposite{\'}
1267 \DeclareUnicodeComposite{\^} {E}{"00CA}
1268 \DeclareUnicodeComposite{\"} {E}{"00CB}
1269 \DeclareUnicodeComposite{\'} {I}{"00CC}
1270 \DeclareUnicodeComposite{\'} {I}{"00CD}
1271 \DeclareUnicodeComposite{\^} {I}{"00CE}
1272 \DeclareUnicodeComposite{\"} {I}{"00CF}
1273 \DeclareUnicodeComposite{\~} {N}{"00D1}<br>1274 \DeclareUnicodeComposite{\'} {0}{"00D2}
1274 \DeclareUnicodeComposite\{\}'1275 \DeclareUnicodeComposite{\'} 1276 \DeclareUnicodeComposite{\^} \{0\}{"00D4}
1276 \DeclareUnicodeComposite{\^} 1277 \DeclareUnicodeComposite{\~} \{0\}{"00D5}
1277 \DeclareUnicodeComposite{\~}
```
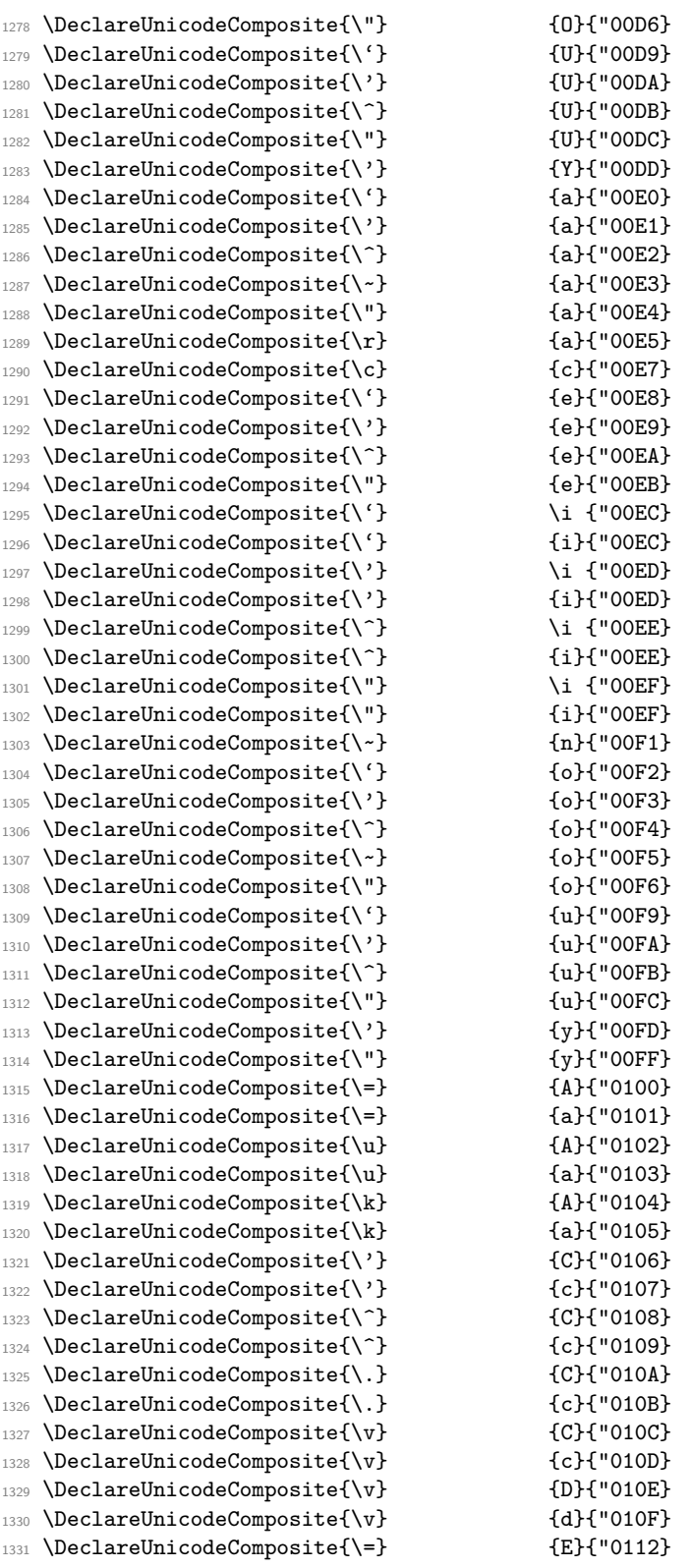

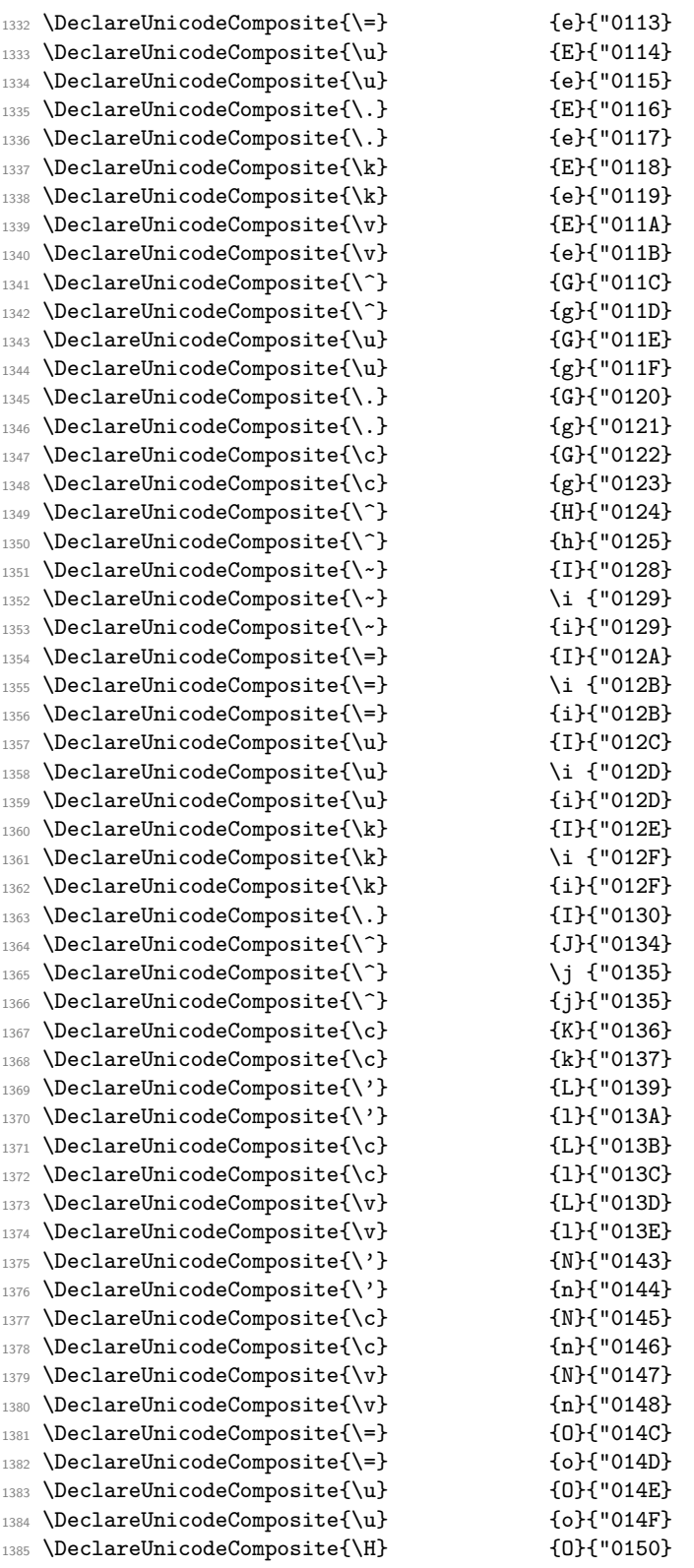

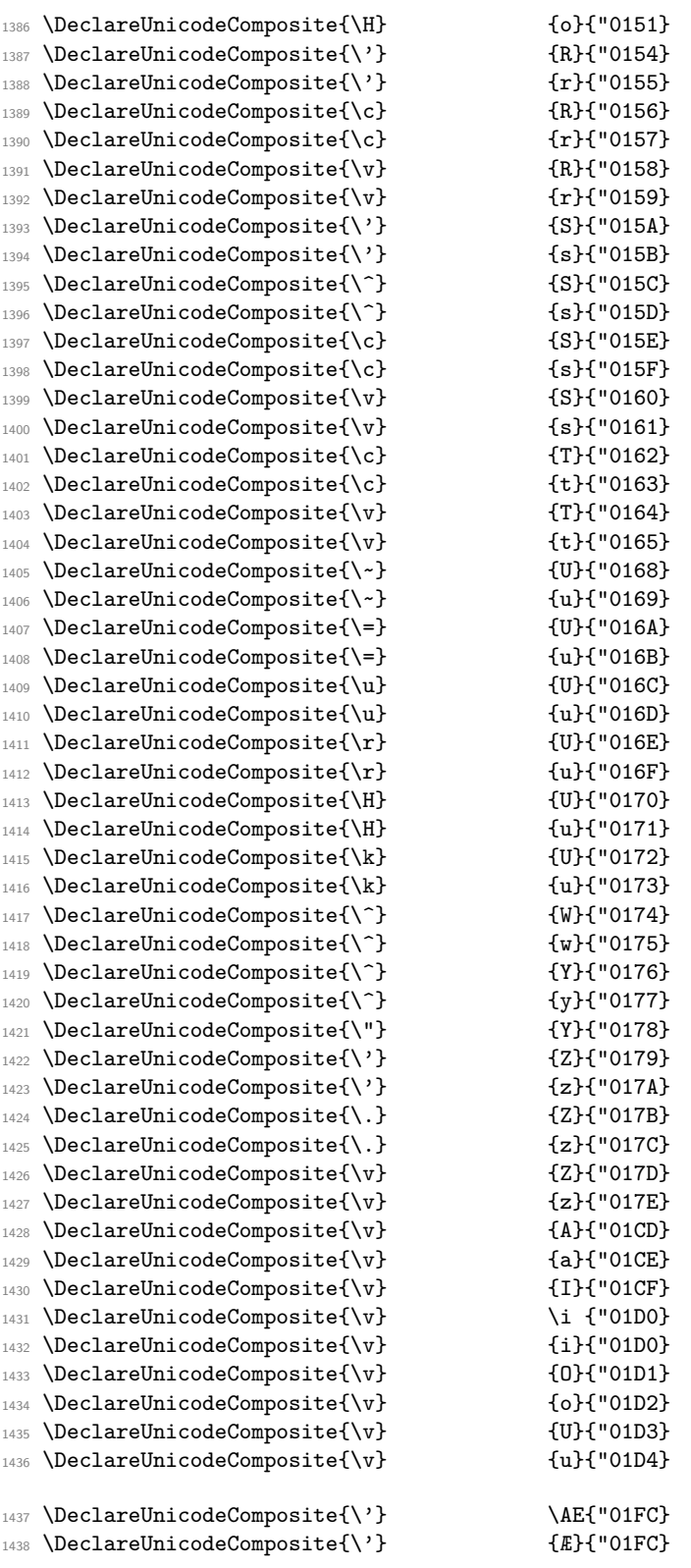

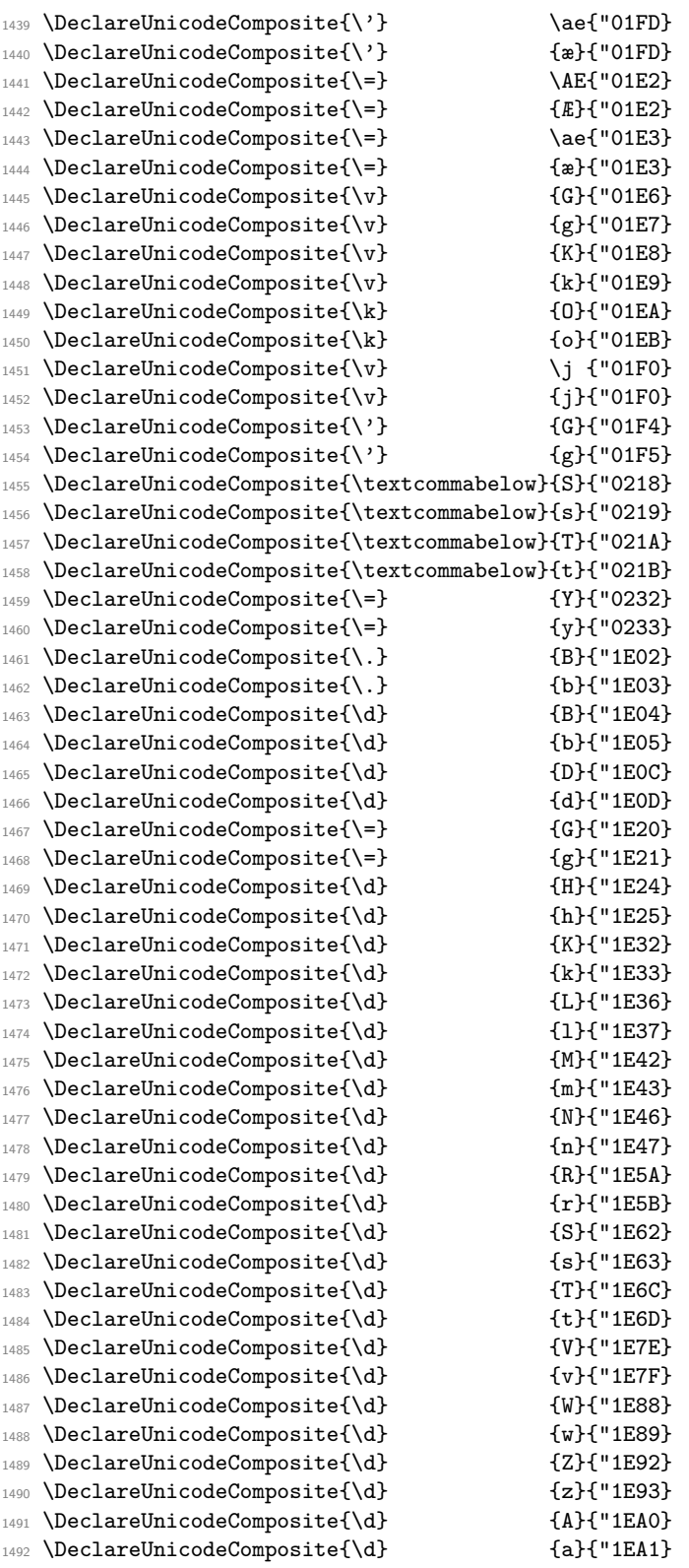

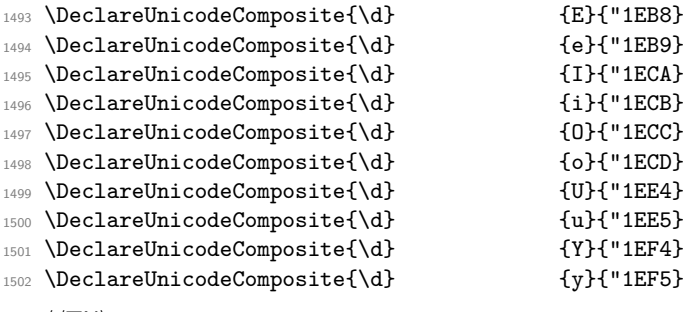

<sup>1503</sup> ⟨*/*TU⟩

## **2 Package files**

This file now also contains some packages that provide access to the more specialised encodings.

#### **2.1 The fontenc package**

This package allows authors to specify which encodings they will use. For each encoding FOO, the package looks to see if the encoding FOO has already been declared. If it has not, the file fooenc.def is loaded. The default encoding is set to be FOO.

In addition the package at the moment contains extra code to extend the **\@uclclist** (list of upper/lower case pairs) for encodings that involve cyrillic characters. THIS IS A TEMPORARY SOLUTION and will not stay this way forever (or so we hope) but right now we are missing a proper interface for this and didn't wanted to rush it.

```
1504 ⟨∗package⟩
```
Here we define a macro that extends the **\@uclclist** if needed and afterwards turns itself in a noop.

```
1505 \def\update@uclc@with@cyrillic{%
1506 \expandafter\def\expandafter\@uclclist\expandafter
1507 {\@uclclist
1508 \cyra\CYRA\cyrabhch\CYRABHCH\cyrabhchdsc\CYRABHCHDSC\cyrabhdze
1509 \CYRABHDZE\cyrabhha\CYRABHHA\cyrae\CYRAE\cyrb\CYRB\cyrbyus
1510 \CYRBYUS\cyrc\CYRC\cyrch\CYRCH\cyrchldsc\CYRCHLDSC\cyrchrdsc
1511 \CYRCHRDSC\cyrchvcrs\CYRCHVCRS\cyrd\CYRD\cyrdelta\CYRDELTA
1512 \cyrdje\CYRDJE\cyrdze\CYRDZE\cyrdzhe\CYRDZHE\cyre\CYRE\cyreps
1513 \CYREPS\cyrerev\CYREREV\cyrery\CYRERY\cyrf\CYRF\cyrfita
1514 \CYRFITA\cyrg\CYRG\cyrgdsc\CYRGDSC\cyrgdschcrs\CYRGDSCHCRS
1515 \cyrghcrs\CYRGHCRS\cyrghk\CYRGHK\cyrgup\CYRGUP\cyrh\CYRH
1516 \cyrhdsc\CYRHDSC\cyrhhcrs\CYRHHCRS\cyrhhk\CYRHHK\cyrhrdsn
1517 \CYRHRDSN\cyri\CYRI\cyrie\CYRIE\cyrii\CYRII\cyrishrt\CYRISHRT
1518 \cyrishrtdsc\CYRISHRTDSC\cyrizh\CYRIZH\cyrje\CYRJE\cyrk\CYRK
1519 \cyrkbeak\CYRKBEAK\cyrkdsc\CYRKDSC\cyrkhcrs\CYRKHCRS\cyrkhk
     \CYRKHK\cyrkvcrs\CYRKVCRS\cyrl\CYRL\cyrldsc\CYRLDSC\cyrlhk
1521 \CYRLHK\cyrlje\CYRLJE\cyrm\CYRM\cyrmdsc\CYRMDSC\cyrmhk\CYRMHK
1522 \cyrn\CYRN\cyrndsc\CYRNDSC\cyrng\CYRNG\cyrnhk\CYRNHK\cyrnje
1523 \CYRNJE\cyrnlhk\CYRNLHK\cyro\CYRO\cyrotld\CYROTLD\cyrp\CYRP
1524 \cyrphk\CYRPHK\cyrq\CYRQ\cyrr\CYRR\cyrrdsc\CYRRDSC\cyrrhk
1525 \CYRRHK\cyrrtick\CYRRTICK\cyrs\CYRS\cyrsacrs\CYRSACRS
1526 \cyrschwa\CYRSCHWA\cyrsdsc\CYRSDSC\cyrsemisftsn\CYRSEMISFTSN
```

```
1527 \cyrsftsn\CYRSFTSN\cyrsh\CYRSH\cyrshch\CYRSHCH\cyrshha\CYRSHHA
```

```
1528 \cyrt\CYRT\cyrtdsc\CYRTDSC\cyrtetse\CYRTETSE\cyrtshe\CYRTSHE
```

```
1529 \cyru\CYRU\cyrushrt\CYRUSHRT\cyrv\CYRV\cyrw\CYRW\cyry\CYRY
```

```
1530 \cyrya\CYRYA\cyryat\CYRYAT\cyryhcrs\CYRYHCRS\cyryi\CYRYI\cyryo
```
1531 \CYRYO\cyryu\CYRYU\cyrz\CYRZ\cyrzdsc\CYRZDSC\cyrzh\CYRZH

```
1532 \cyrzhdsc\CYRZHDSC}%
```

```
1533 \let\update@uclc@with@cyrillic\relax
```
<sup>1534</sup> }

Here we process each option:

```
1535 \DeclareOption*{%
```
<sup>1536</sup> \let\encodingdefault\CurrentOption

From 2020/02/02 release onward we only load the encoding files if they haven't be loaded already. To check this we look if \T@*encoding* is already defined. If not we load (indicated by setting the switch @tempswa to true and we always load if we run in an older format (or rather in a rollback situation).

```
1537 \@tempswafalse
```

```
1538 \@ifl@t@r\fmtversion{2020/02/02}%
1539 {\expandafter\ifx\csname T@\CurrentOption\endcsname\relax
1540 \@tempswatrue\fi}%
1541 {\@tempswatrue}%
```
Load if necessary:  $\int$  ;  $f$  $\theta$  +  $\theta$  =  $\theta$ 

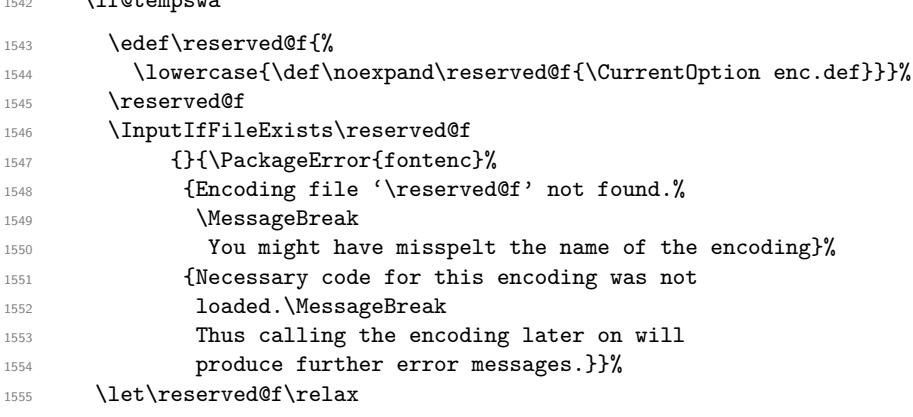

In case the current encoding is one of a list of known cyrillic ones we extend the \@uclclist:

```
1556 \expandafter\in@\expandafter{\CurrentOption}%
1557 {T2A, T2B, T2C, X2, LCY, OT2}%
1558 \ifin@
```
But only if it hasn't already been extended. This might happen if there are several calls to fontenc loading one of the above encodings. If we don't do this check the \@uclclist gets unnecessarily big, slowing down the processing at runtime.

```
1559 \expandafter\in@\expandafter\cyra\expandafter
1560 {\text{Quclclist}}1561 \ifin@
1562 \else
1563 \update@uclc@with@cyrillic
1564 \fi
1565 \fi
```
1566 \fi <sup>1567</sup> } <sup>1568</sup> \ProcessOptions\*

We select the new font encoding default (i.e., the last encoding specified in the option list. But this encoding may not work with the current **\f@shape**, e.g., LY1 is not defined for cmr and therefore packages switching to LY1 usually also change \rmdefault. But that only applies at \begin{document} so we get a spurious warning if we use what LATEX previously used:

1569 %\fontencoding\encodingdefault\selectfont

So instead we do this here:

#### <sup>1570</sup> \usefont\encodingdefault\familydefault\seriesdefault\shapedefault

To save some space we get rid of the macro extending the \@uclclist (might have happened already).

#### <sup>1571</sup> \let\update@uclc@with@cyrillic\relax

Finally we pretend that the fontenc package wasn't read in. This allows for using it several times, e.g., in a class file and in the preamble (at the cost of not getting any version info). That kind of hackery shows that using a general purpose package just for loading an encoding is not the right kind of interface for setting up encodings — it will get replaced at some point in the future.

```
1572 \let\@elt\relax
```

```
1573 \xdef\@fontenc@load@list{\@fontenc@load@list
```

```
1574 \@elt{\csname opt@fontenc.sty\endcsname}}
```

```
1575 \global\expandafter\let\csname ver@fontenc.sty\endcsname\relax
```
- <sup>1576</sup> \global\expandafter\let\csname opt@fontenc.sty\endcsname\relax
- <sup>1577</sup> \global\let\@ifl@ter@@\@ifl@ter
- <sup>1578</sup> \def\@ifl@ter#1#2#3#4#5{\global\let\@ifl@ter\@ifl@ter@@}
- <sup>1579</sup> ⟨*/*package⟩

# **File t ltcounts.dtx**

# **1 Counters and Lengths**

Commands for defining and using counters. This file defines:

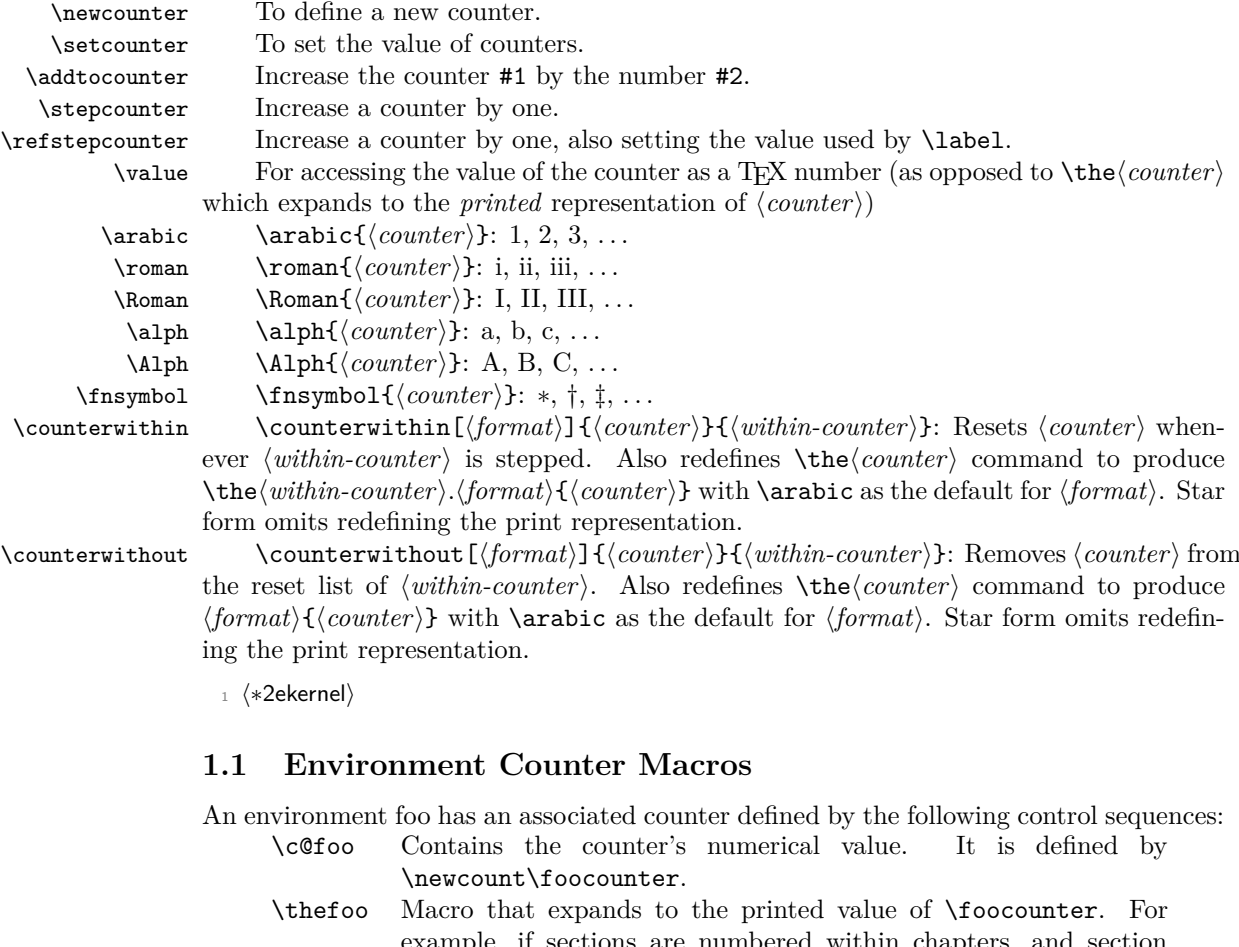

example, if sections are numbered within chapters, and section headings look like Section II-3. The Nature of Counters

then \thesection might be defined by:

\def\thesection

{\@Roman{\c@chapter}-\@arabic{\c@section}}

- \p@foo Macro that expands to a printed 'reference prefix' of counter foo. Any **\ref** to a value created by counter foo will produce the expansion of \p@foo\thefoo when the \label command is executed. See file ltxref.dtx for an extension of this mechanism.
- \cl@foo List of counters to be reset when foo stepped. Has format \@elt{countera}\@elt{counterb}\@elt{counterc}.

#### **NOTE:**

\thefoo and \p@foo *must* be defined in such a way that \edef\bar{\thefoo} or \edef\bar{\p@foo} defines \bar so that it will evaluate to the counter value at the time of the **\edef**, even after **\foocounter** and any other counters have been changed. This will happen if you use the standard commands **\@arabic, \@Roman**, etc.

The following commands are used to define and modify counters.

\refstepcounter{⟨*foo*⟩}

Same as \stepcounter, but it also defines \@currentreference so that a subsequent \label{⟨*bar*⟩} command causes \ref{⟨*bar*⟩} to generate the current value of counter ⟨*foo*⟩.

\@definecounter{⟨*foo*⟩}

Initializes counter  $\{foo\}$  (with empty reset list), defines \p\text{oral} \thefoo to be null. Also adds  $\langle foo \rangle$  to  $\clap{\text{cleQckpt}}$  – the reset list of a dummy counter **Ockpt** used for taking checkpoints for the \include system.

\@addtoreset{⟨*foo*⟩}{⟨*bar*⟩} : Adds counter ⟨*foo*⟩ to the list of counters \cl@bar to be reset when counter ⟨*bar*⟩ is stepped.

\@removefromreset{⟨*foo*⟩}{⟨*bar*⟩} : Removes counter ⟨*foo*⟩ to the list of counters \cl@bar to be reset when counter ⟨*bar*⟩ is stepped.

\setcounter \setcounter{⟨*foo*⟩}{⟨*val*⟩} : Globally sets \foocounter equal to ⟨*val*⟩.

```
2 \def\setcounter#1#2{%
```

```
3 \@ifundefined{c@#1}%
```

```
{\Omega
```

```
5 {\global\csname c@#1\endcsname#2\relax}}
```
(*End definition for* \setcounter*.*)

\addtocounter \addtocounter{⟨*foo*⟩}{⟨*val*⟩} Globally increments \foocounter by ⟨*val*⟩.

```
6 \def\addtocounter#1#2{%
```

```
7 \@ifundefined{c@#1}%
```

```
8 {\@nocounterr{#1}}%
```
<sup>9</sup> {\global\advance\csname c@#1\endcsname #2\relax}}

(*End definition for* \addtocounter*.*)

\newcounter \newcounter{⟨*newctr*⟩}[⟨*oldctr*⟩] Defines ⟨*newctr*⟩ to be a counter, which is reset when counter ⟨*oldctr*⟩ is stepped. If ⟨*newctr*⟩ already defined produces 'c@newctr already defined' error.

```
10 \def\newcounter#1{%
```
- 11 \expandafter\@ifdefinable \csname c@#1\endcsname
- 12 {\@definecounter{#1}}%
- 13 \@ifnextchar[{\@newctr{#1}}{}}

(*End definition for* \newcounter*.*)

\value \value{⟨*ctr*⟩} produces the value of counter ⟨*ctr*⟩, for use with a \setcounter or \addtocounter command.

```
14 \def\value#1{\csname c@#1\endcsname}
```
(*End definition for* \value*.*)

#### \@newctr

```
15 \def\@newctr#1[#2]{%
    16 \@ifundefined{c@#2}{\@nocounterr{#2}}{\@addtoreset{#1}{#2}}}
```
(*End definition for* \@newctr*.*)

\stepcounter \stepcounterfoo Globally increments counter \c@FOO and resets all subsidiary counters.

- <sup>17</sup> \def\stepcounter#1{%
- 18 \addtocounter{#1}\@ne
- <sup>19</sup> \begingroup
- 20 \let\@elt\@stpelt
- 21 \csname cl@#1\endcsname
- <sup>22</sup> \endgroup}

(*End definition for* \stepcounter*.*)

- \@stpelt Rather than resetting the "within" counter to zero we set it to −1 and then run \stepcounter that moves it to 0 and also initiates resetting the next level down.
	- <sup>23</sup> ⟨*/*2ekernel⟩
	- <sup>24</sup> ⟨latexrelease⟩\IncludeInRelease{2015/01/01}{\@stpelt}
	- <sup>25</sup> ⟨latexrelease⟩ {Reset nested counters}%
	- <sup>26</sup> ⟨∗2ekernel | latexrelease⟩
	- <sup>27</sup> \def\@stpelt#1{\global\csname c@#1\endcsname \m@ne\stepcounter{#1}}%
	- <sup>28</sup> ⟨latexrelease⟩\EndIncludeInRelease
	- <sup>29</sup> ⟨*/*2ekernel | latexrelease⟩
	- <sup>30</sup> ⟨latexrelease⟩\IncludeInRelease{0000/00/00}{\@stpelt}
	- <sup>31</sup> ⟨latexrelease⟩ {Reset nested counters}%%
	- <sup>32</sup> ⟨latexrelease⟩\def\@stpelt#1{\global\csname c@#1\endcsname \z@}%
	- <sup>33</sup> ⟨latexrelease⟩\EndIncludeInRelease
	- <sup>34</sup> ⟨∗2ekernel⟩

(*End definition for* \@stpelt*.*)

#### \cl@@ckpt

<sup>35</sup> \def\cl@@ckpt{\@elt{page}}

(*End definition for* \cl@@ckpt*.*)

#### \@definecounter

<sup>36</sup> \def\@definecounter#1{\expandafter\newcount\csname c@#1\endcsname

- 37 \setcounter{#1}\z@
- <sup>38</sup> \global\expandafter\let\csname cl@#1\endcsname\@empty
- <sup>39</sup> \@addtoreset{#1}{@ckpt}%
- <sup>40</sup> \global\expandafter\let\csname p@#1\endcsname\@empty
- 41 \expandafter
- 42 \gdef\csname the#1\expandafter\endcsname\expandafter
- <sup>43</sup> {\expandafter\@arabic\csname c@#1\endcsname}}

(*End definition for* \@definecounter*.*)

#### \@addtoreset

<sup>44</sup> \def\@addtoreset#1#2{\expandafter\@cons\csname cl@#2\endcsname {{#1}}}

(*End definition for* \@addtoreset*.*)

<sup>45</sup> ⟨*/*2ekernel⟩

#### \@removefromreset

- ⟨latexrelease⟩\IncludeInRelease{2018-04-01}
- ⟨latexrelease⟩ {\@removefromreset}{Add interfaces}%
- ⟨∗2ekernel | latexrelease⟩

```
49 \def\@removefromreset#1#2{%
```
Even through this is internal and the programmer should know what he/she is doing we test here if counter #2 is defined. If not, the execution would run into a tight loop.

```
50 \@ifundefined{c@#2}\relax
51 {\begingroup
52 \expandafter\let\csname c@#1\endcsname\@removefromreset
53 \qquad \text{def}\text{41}\54 \expandafter\ifx\csname c@##1\endcsname\@removefromreset
55 \else
56 \noexpand\@elt{##1}%
57 \fi}%
58 \expandafter\xdef\csname cl@#2\endcsname
59 {\csname cl@#2\endcsname}%
60 \endgroup}}
```
(*End definition for* \@removefromreset*.*)

\@ifbothcounters Test if arg #1 and #2 are counters and if so execute #3.

```
61 \def\@ifbothcounters#1#2#3{%
62 \@ifundefined{c@#1}{\@nocounterr{#1}}%
63 {% else counter is defined
64 \@ifundefined{c@#2}{\@nocounterr{#2}}%
65 {% else both counter and within are defined
66 #3}}}
```
(*End definition for* \@ifbothcounters*.*)

```
67 ⟨/2ekernel | latexrelease⟩
                 68 ⟨latexrelease⟩\EndIncludeInRelease
                 69 ⟨latexrelease⟩\IncludeInRelease{0000-00-00}
                 70 ⟨latexrelease⟩ {\@removefromreset}{Add interfaces}%
                 71 ⟨latexrelease⟩\let \@removefromreset \undefined
                 72 ⟨latexrelease⟩\let \@ifbothcounters \undefined
                 73 ⟨latexrelease⟩\EndIncludeInRelease
                 74 ⟨∗2ekernel⟩
\counterwithout
New implementation using xparse and supporting an optional format argument.
\counterwithin
                 75 ⟨/2ekernel⟩
                 76 ⟨∗2ekernel | latexrelease⟩
                 77 ⟨latexrelease⟩\IncludeInRelease{2021/11/15}%
                 78 ⟨latexrelease⟩ {\counterwithout}{counter without/within}%
                 79 \NewDocumentCommand \counterwithout {sO{\arabic}mm}{%
                 80 \@ifbothcounters{#3}{#4}{%
                 81 \@removefromreset{#3}{#4}%
                 82 \IfBooleanF #1%
                 83 {\expandafter
                 84 \gdef\csname the#3\endcsname {#2{#3}}}%
                 85 }%
                 86 }
```

```
87 \NewDocumentCommand \counterwithin {sO{\arabic}mm}{%
88 \@ifbothcounters{#3}{#4}{%
89 \@addtoreset{#3}{#4}%
90 \IfBooleanF #1%
91 {\expandafter
92 \gdef\csname the#3\expandafter\endcsname
93 \expandafter
94 {\csname the#4\endcsname .#2{#3}}}%
95 }%
96 - 397 ⟨/2ekernel | latexrelease⟩
98 ⟨latexrelease⟩\EndIncludeInRelease
99 ⟨latexrelease⟩\IncludeInRelease{2018-04-01}
100 (latexrelease) 4 {\counterwithout}{counter without/within}%
101 ⟨latexrelease⟩
102 ⟨latexrelease⟩\def\counterwithout {\@ifstar\counterwithout@s\counterwithout@x}
103 ⟨latexrelease⟩\def\counterwithout@s#1#2{%
104 ⟨latexrelease⟩ \@ifbothcounters{#1}{#2}{\@removefromreset{#1}{#2}}}
105 ⟨latexrelease⟩\def\counterwithout@x#1#2{%
106 ⟨latexrelease⟩ \@ifbothcounters{#1}{#2}%
107 ⟨latexrelease⟩ {\@removefromreset{#1}{#2}%
108 ⟨latexrelease⟩ \expandafter
109 \langlelatexrelease\rangle \gdef\csname the#1\expandafter\endcsname\expandafter
110 (latexrelease) {\expandafter
111 (latexrelease) \@arabic\csname c@#1\endcsname}}}
112 ⟨latexrelease⟩
113 \latexrelease\\def\counterwithin{\@ifstar\counterwithin@s\counterwithin@x}
114 ⟨latexrelease⟩\def\counterwithin@s#1#2{%
115 ⟨latexrelease⟩ \@ifbothcounters{#1}{#2}{\@addtoreset{#1}{#2}}}
116 ⟨latexrelease⟩\def\counterwithin@x#1#2{%
117 ⟨latexrelease⟩ \@ifbothcounters{#1}{#2}%
118 ⟨latexrelease⟩ {\@addtoreset{#1}{#2}%
119 (latexrelease) \expandafter
120 (latexrelease) \gdef\csname the#1\expandafter\endcsname\expandafter<br>121 (latexrelease) {\csname the#2\expandafter\endcsname\expandafte
                           \{\cos n\} the#2\expandafter\endcsname\expandafter
122 (latexrelease) .\expandafter
123 (latexrelease) \@arabic\csname c@#1\endcsname}}}
124 ⟨latexrelease⟩
125 ⟨latexrelease⟩\EndIncludeInRelease
126 ⟨latexrelease⟩\IncludeInRelease{0000-00-00}
127 (latexrelease) {\complement} {\counterwithout}{counter without/within}%
128 (latexrelease)\let \counterwithout \undefined
129 (latexrelease)\let \counterwithout@s \undefined
130 ⟨latexrelease⟩\let \counterwithout@x \undefined
131 (latexrelease)\let \counterwithin \undefined
132 (latexrelease)\let \counterwithin@s \undefined
133 (latexrelease)\let \counterwithin@x \undefined
134 ⟨latexrelease⟩\EndIncludeInRelease
135 ⟨∗2ekernel⟩
(End definition for \counterwithout and \counterwithin.)
```
Numbering commands for definitions of \theCOUNTER and \list arguments. All commands can now be used in text and math mode.

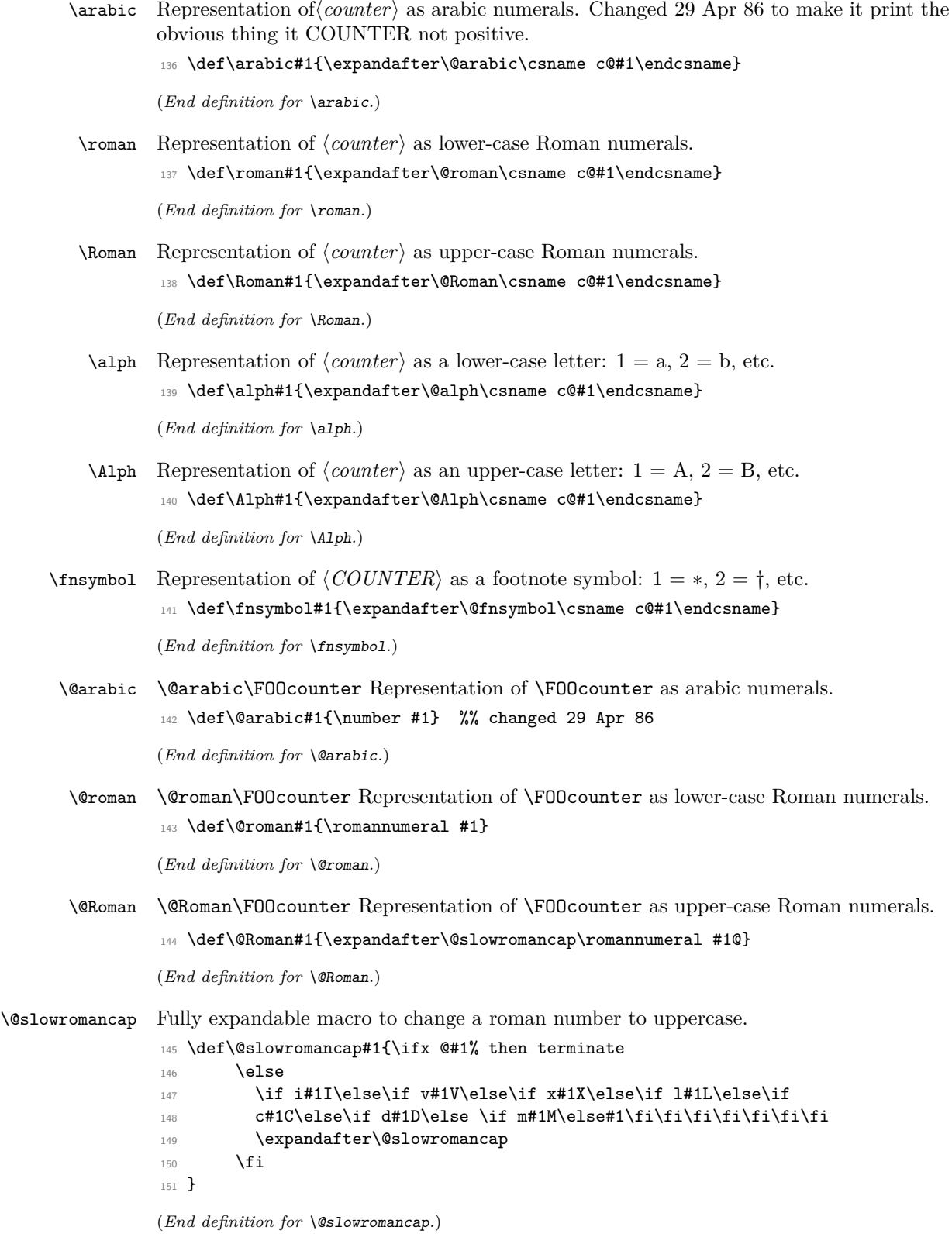

- $\alpha$  \@alph \FOOcounter Representation of \FOOcounter as a lower-case letter: 1 = a, 2 = b, etc.
	- <sup>152</sup> \def\@alph#1{%
	- 153 \ifcase#1\or a\or b\or c\or d\or e\or f\or g\or h\or i\or j\or
	- 154 k\or l\or m\or n\or o\or p\or q\or r\or s\or t\or u\or v\or w\or x\or
	- <sup>155</sup> y\or z\else\@ctrerr\fi}

(*End definition for* \@alph*.*)

- $\Delta \Phi$  \@Alph\FOOcounter Representation of \FOOcounter as an upper-case letter: 1 = A, 2  $=$  B, etc.
	- <sup>156</sup> \def\@Alph#1{%
	- <sup>157</sup> \ifcase#1\or A\or B\or C\or D\or E\or F\or G\or H\or I\or J\or
	- <sup>158</sup> K\or L\or M\or N\or O\or P\or Q\or R\or S\or T\or U\or V\or W\or X\or
	- <sup>159</sup> Y\or Z\else\@ctrerr\fi}

(*End definition for* \@Alph*.*)

\@fnsymbol Typesetting old fashioned footnote symbols. This can be done both in text or math mode now.

> This macro is another example of an ever recurring problem in T<sub>E</sub>X: Determining if something is text-mode or math-mode. It is imperative for the decision between text and math to be delayed until the actual typesetting is done as the code in question may go through an \edef or \write where an \ifmmode test would be executed prematurely. Hence in the implementation below, \@fnsymbol is not robust in itself but the parts doing the actual typesetting are.

> In the case of **\@fnsymbol** we make use of the robust command **\TextOrMath** which takes two arguments and typesets the first if in text-mode and the second if in mathmode. Note that in order for this command to make the correct decision, it must insert a \relax token if run under regular TEX, which ruins any kerning between the preceding characters and whatever awaits typesetting. If you use  $eTFX$  as engine for  $EFTFX$  (as recommended) this unfortunate side effect is not present.

- <sup>160</sup> ⟨*/*2ekernel⟩
- 161 (latexrelease)\IncludeInRelease{2015/01/01}{\@fnsymbol}{Use \TextOrMath}%
- <sup>162</sup> ⟨∗2ekernel | latexrelease⟩
- <sup>163</sup> \def\@fnsymbol#1{%
- <sup>164</sup> \ifcase#1\or \TextOrMath\textasteriskcentered \*\or
- 165 \TextOrMath \textdagger \dagger\or
- 166 \TextOrMath \textdaggerdbl \ddagger \or
- 167 \TextOrMath \textsection \mathsection\or
- <sup>168</sup> \TextOrMath \textparagraph \mathparagraph\or
- 169 \TextOrMath \textbardbl \|\or
- <sup>170</sup> \TextOrMath {\textasteriskcentered\textasteriskcentered}{\*\*}\or
- <sup>171</sup> \TextOrMath {\textdagger\textdagger}{\dagger\dagger}\or
- 172 \TextOrMath {\textdaggerdbl\textdaggerdbl}{\ddagger\ddagger}\else
- 173 \@ctrerr \fi

<sup>174</sup> }%

- <sup>175</sup> ⟨*/*2ekernel | latexrelease⟩
- <sup>176</sup> ⟨latexrelease⟩\EndIncludeInRelease
- 177 (latexrelease)\IncludeInRelease{0000/00/00}{\@fnsymbol}{Use \TextOrMath}%
- <sup>178</sup> ⟨latexrelease⟩\def\@fnsymbol#1{\ensuremath{%
- 179 (latexrelease) \ifcase#1\or \*\or \dagger\or \ddagger\or \mathsection\or 180 (latexrelease) \mathparagraph\or \|\or \*\*\or \dagger\dagger

```
181 (latexrelease) \or \ddagger\ddagger \else\@ctrerr\fi}}%
182 ⟨latexrelease⟩\EndIncludeInRelease
183 ⟨∗2ekernel⟩
(End definition for \@fnsymbol.)
```
\TextOrMath When using regular TEX, we make this command robust so that it always selects the correct branch in an \ifmmode switch with the usual disadvantage of ruining kerning. For the application we use it for here that shouldn't matter. The alternative would be to mimic \IeC from inputenc but then it will have the disadvantage of choosing the wrong branch if appearing at the beginning of an alignment cell. However, users of eTFX will be pleasantly surprised to get the best of both worlds and no bad side effects.

> First some code for checking if we are running eT<sub>E</sub>X but making sure not to permanently turn \protected into \relax.

```
184 ⟨/2ekernel⟩
```

```
185 ⟨latexrelease⟩\IncludeInRelease{2015/01/01}{\TextOrMath}{\TextOrMath}%
```

```
186 ⟨∗2ekernel | latexrelease⟩
```
<sup>187</sup> \begingroup\expandafter\expandafter\expandafter\endgroup

```
188 \expandafter\ifx\csname protected\endcsname\relax
```
In case of ordinary TEX we define **\TextOrMath** as a robust command but make sure it always grabs its arguments. If we didn't do this it might very well gobble spaces in the input stream.

```
189 \DeclareRobustCommand\TextOrMath{%
190 \ifmmode \expandafter\@secondoftwo
191 \else \expandafter\@firstoftwo \fi}
192 \protected@edef\TextOrMath#1#2{\TextOrMath{#1}{#2}}
193 \else
```
For eT<sub>E</sub>X the situation is similar. The robust macro is a hidden one so that we again avoid problems of gobbling spaces in the input.

```
194 \protected\expandafter\def\csname TextOrMath\space\endcsname{%
```

```
195 \ifmmode \expandafter\@secondoftwo
```

```
196 \else \expandafter\@firstoftwo \fi}
```

```
197 \edef\TextOrMath#1#2{%
```

```
198 \expandafter\noexpand\csname TextOrMath\space\endcsname
```
- <sup>199</sup> {#1}{#2}}
- <sup>200</sup> \fi

```
201 ⟨/2ekernel | latexrelease⟩
```

```
202 ⟨latexrelease⟩\EndIncludeInRelease
```

```
203 ⟨latexrelease⟩\IncludeInRelease{0000/00/00}{\TextOrMath}{\TextOrMath}%
```
- <sup>204</sup> ⟨latexrelease⟩\let\TextOrMath\@undefined
- <sup>205</sup> ⟨latexrelease⟩\EndIncludeInRelease

```
206 ⟨∗2ekernel⟩
```
(*End definition for* \TextOrMath*.*)

```
207 ⟨/2ekernel⟩
```
# **File u ltlength.dtx**

# **1 Lengths**

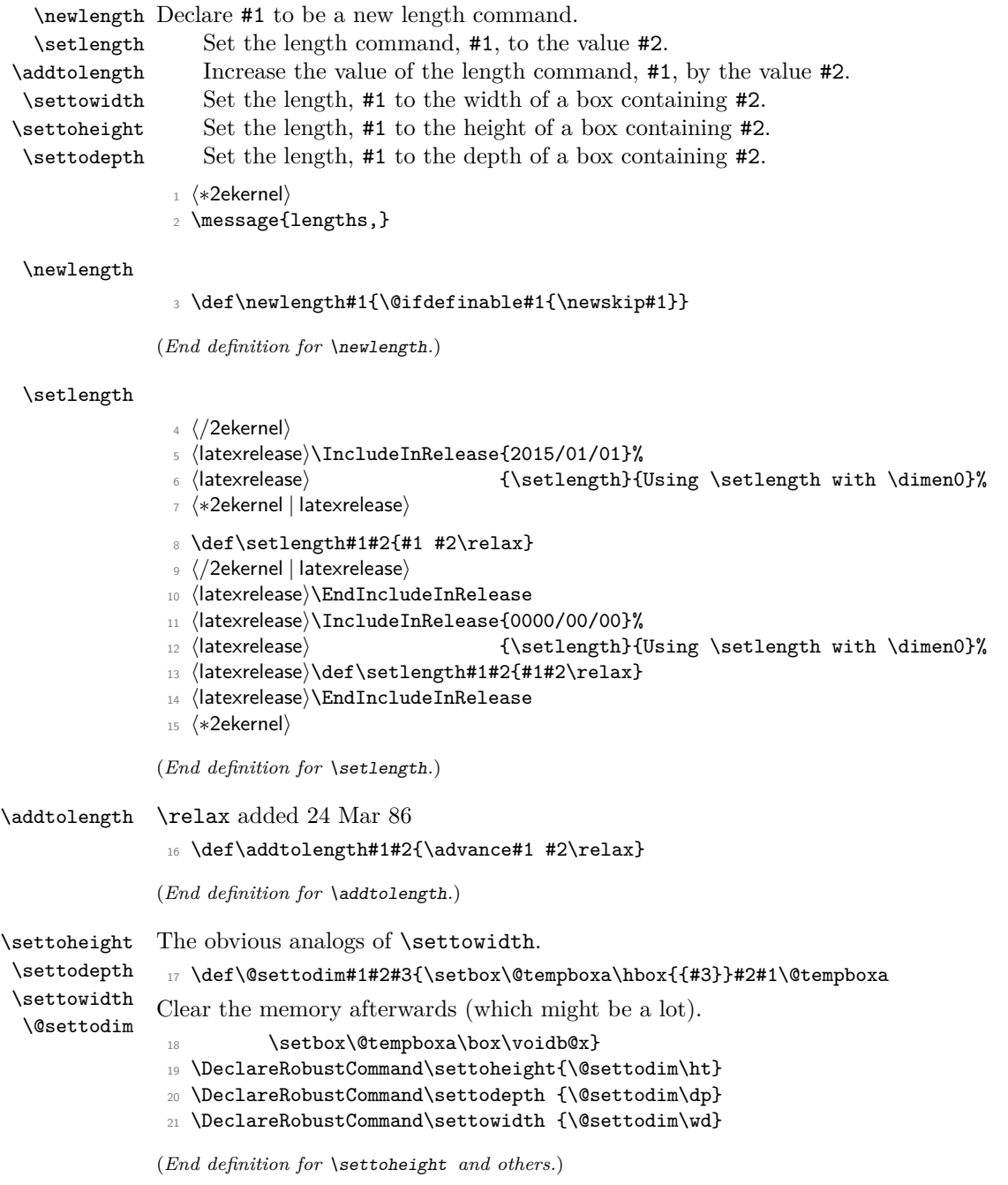

File u: ltlength.dtx Date: 2020/12/05 Version v1.1d 405

- \@settopoint This macro takes the contents of the skip register that is supplied as its argument and removes the fractional part to make it a whole number of points. This can be used in class files to avoid values like  $345.4666666{\rm pt}$  when calculating a dimension.
	- $_{22}$  \def\@settopoint#1{\divide#1\p@\multiply#1\p@}
	- <sup>23</sup> ⟨*/*2ekernel⟩

(*End definition for* \@settopoint*.*)

File u: 1tlength.dtx Date:  $2020/12/05$  Version v1.1d 406

# **File v ltfssbas.dtx**

This file contains the main implementation of the 'low level' font selection commands. See other parts of the LATEX distribution, or *The LATEX Companion* for higher level documentation of the L<sup>AT</sup>EX 'New' Font Selection Scheme.

**Warning:** The macro documentation is still basically the documentation from the first NFSS release and therefore in some cases probably not completely accurate.

## **1 Preliminary macros**

We define a number of macros that will be used later.

\@nomath \@nomath is used by most macros that will have no effect in math mode. It issues a warning message.

<sup>1</sup> ⟨∗2ekernel⟩

```
2 \def\@nomath#1{\relax\ifmmode
```
\@font@warning{Command \noexpand#1invalid in math mode}\fi}

(*End definition for* \@nomath*.*)

\no@alphabet@error The macro \no@alphabet@error is called whenever the user requests a math *alphabet* that is not available in the current *version*. In math mode an error message is produced otherwise the command keeps silent. The argument is the name of the control sequence that identifies the math *alphabet*. The \relax at the beginning is necessary to prevent TEX from scanning too far in certain situations.

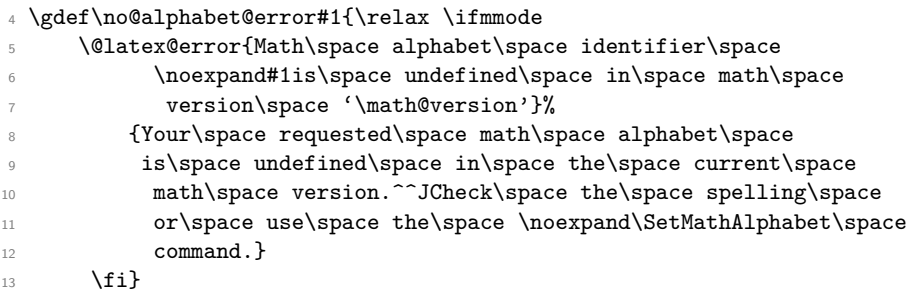

(*End definition for* \no@alphabet@error*.*)

\new@mathgroup \mathgroup We also give a new name to **\newfam** and **\fam** to avoid verbal confusion (see the introduction).[23](#page-421-0)

```
14 %\def\new@mathgroup{\alloc@8\mathgroup\chardef\sixt@@n}
```
- <sup>15</sup> \let\mathgroup\fam
- 16 %\let\newfam\new@mathgroup
- 17 \@onlypreamble\new@mathgroup

(*End definition for* \new@mathgroup *and* \mathgroup*.*)

<span id="page-421-0"></span><sup>&</sup>lt;sup>23</sup>For the same reason it seems advisable to  $\text{tan}$  and  $\neq$  equal to  $\text{tan}$  equal to  $\text{tan}$ mented out to retain compatibility to existing style files.

# **2 Macros for setting up the tables**

\DeclareFontShape The macro \DeclareFontShape takes 6 arguments:

\def\DeclareFontShape{\begingroup

First we restore the catcodes of all characters used in the syntax.

\nfss@catcodes

We use **\expandafter \endgroup** to restore catcode in case something goes wrong with the argument parsing (suggested by Tim Van Zandt)

\expandafter\endgroup

\DeclareFontShape@}

(*End definition for* \DeclareFontShape*.*)

#### \DeclareFontShape@

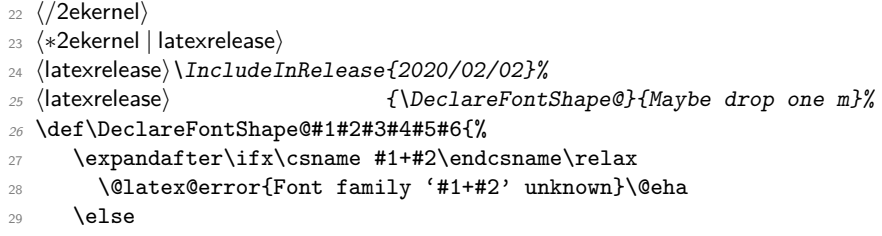

If the series value is incorrectly specified with an extra "m", e.g., "mc" instead of just "c", drop the surplus "m" but keep the "m" if it is by its own. In that case also issue a warning that the declaration needs correction.

For this we compare the given value #3 with one where we may have dropped an "m". If nothing has changes, fine. Otherwise there was a wrong value which is now corrected in \reservedb so we use that and also issue a warning.

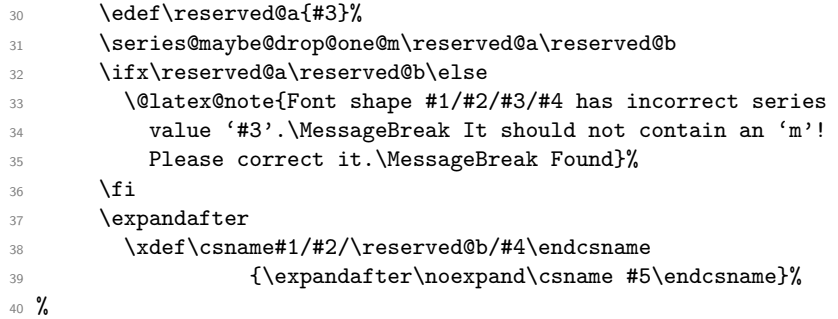

Most of the time #6 is empty so using \let to \@empty saves on space compared to using \def. That's really one of the old space saving techniques and probably not necessary these days.

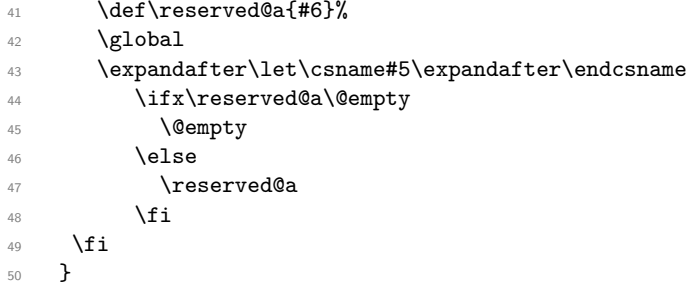

```
51 ⟨/2ekernel | latexrelease⟩
52 ⟨latexrelease⟩\EndIncludeInRelease
53 ⟨latexrelease⟩\IncludeInRelease{0000/00/00}%
54 ⟨latexrelease⟩ {\DeclareFontShape@}{Maybe drop one m}%
55 ⟨latexrelease⟩
56 ⟨latexrelease⟩\def\DeclareFontShape@#1#2#3#4#5#6{%
57 ⟨latexrelease⟩ \expandafter\ifx\csname #1+#2\endcsname\relax
58 ⟨latexrelease⟩ \@latex@error{Font family '#1+#2' unknown}\@eha
59 ⟨latexrelease⟩ \else
60 ⟨latexrelease⟩ \expandafter
61 ⟨latexrelease⟩ \xdef\csname#1/#2/#3/#4\endcsname{\expandafter\noexpand
62 ⟨latexrelease⟩ \csname #5\endcsname}%
63 \langlelatexrelease\rangle \def\reserved@a{#6}%
64 ⟨latexrelease⟩ \global
65 ⟨latexrelease⟩ \expandafter\let\csname#5\expandafter\endcsname
                     \ifx\reserved@a\@empty
67 (latexrelease) \@empty
68 ⟨latexrelease⟩ \else
69 ⟨latexrelease⟩ \reserved@a
70 ⟨latexrelease⟩ \fi
71 (latexrelease) \fi
72 ⟨latexrelease⟩ }
73 ⟨latexrelease⟩\EndIncludeInRelease
74 ⟨∗2ekernel⟩
```
(*End definition for* \DeclareFontShape@*.*)

\DeclareFixedFont Define a direct font switch that avoids all overhead.

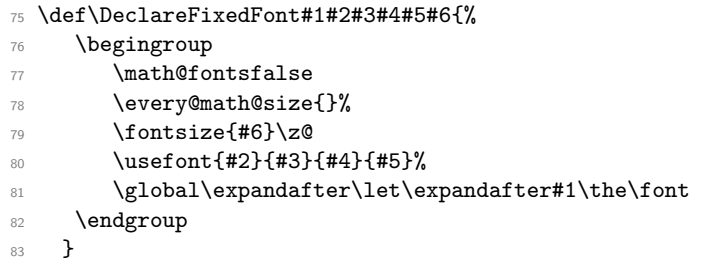

(*End definition for* \DeclareFixedFont*.*)

#### \do@subst@correction

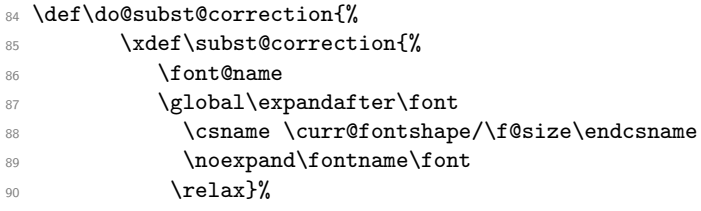

Calling \subst@correction after the current group means calling it after we have loaded the substitution font which is done inside a group.

91 \aftergroup\subst@correction }

(*End definition for* \do@subst@correction*.*)

#### \DeclareFontFamily

#### <sup>93</sup> \def\DeclareFontFamily#1#2#3{%

If we want fast checking for the encoding scheme we can just check for  $\mathcal{T}\mathbb{C}$ . being defined.

```
94 % \@tempswafalse
95 % \def\reserved@b{#1}%
96 % \def\cdp@elt##1##2##3##4{\def\reserved@c{##1}%
97 % \ifx\reserved@b\reserved@c \@tempswatrue\fi}%
98 % \cdp@list
99 % \if@tempswa
100 \@ifundefined{T@#1}%
101 \{%
102 \@latex@error{Encoding scheme '#1' unknown}\@eha
103 }%
104 {%
```
Now we have to define the macro  $\langle \#1 \rangle + \langle \#2 \rangle$  to contain #3. But since most of the time #3 will be empty we use \let in a tricky way rather than a simple \def since this will save internal memory. We store the argument #3 in a temporary macro \reserved@a.

```
105 \def\reserved@a{#3}%
```
We compare **\reserved@a** with **\@empty** If these two are the same we **\let** the 'extra' macro equal to **\@empty** which is not the same a doing a **\let** to **\reserved@a** — the latter would blow one extra memory location rather then reusing the one from \@empty.

```
106 \global
107 \expandafter\let\csname #1+#2\expandafter\endcsname
108 \ifx \reserved@a\@empty
109 \@empty
110 \else \reserved@a
\sqrt{f} \sqrt{f}112 }%
113 }
```
(*End definition for* \DeclareFontFamily*.*)

\cdp@list We initialize the code page list to be empty.

```
114 \let\cdp@list\@empty
115 \@onlypreamble\cdp@list
```
(*End definition for* \cdp@list*.*)

#### \cdp@elt

<sup>116</sup> \let\cdp@elt\relax <sup>117</sup> \@onlypreamble\cdp@elt

(*End definition for* \cdp@elt*.*)

#### \DeclareFontEncoding

<sup>118</sup> \def\DeclareFontEncoding{%

First we start with ignoring all blanks and newlines since every surplus space in the second or third argument will come out in a weird place in the document.

```
119 \begingroup
120 \nfss@catcodes
121 \expandafter\endgroup
122 \DeclareFontEncoding@}
123 \@onlypreamble\DeclareFontEncoding
124 \def\DeclareFontEncoding@#1#2#3{%
125 \expandafter
126 \ifx\csname T@#1\endcsname\relax
127 \def\cdp@elt{\noexpand\cdp@elt}%
128 \xdef\cdp@list{\cdp@list\cdp@elt{#1}%
129 {\defaultOfamily}{} \defaultOfamily130 {\default@shape}}%
```
To support encoding dependent commands (like accents) we initialise the command \⟨*encoding*⟩-cmd to be \@changed@cmd. (See ltoutenc.dtx for details.)

```
131 \expandafter\let\csname#1-cmd\endcsname\@changed@cmd
                       132 \else
                       133 \@font@info{Redeclaring font encoding #1}%
                       134 \fi
                       135 \global\@namedef{T@#1}{#2}%
                       136 \global\@namedef{M@#1}{\default@M#3}%
                       Keep a record of the last encoding being declared:
                       137 \xdef\LastDeclaredEncoding{#1}%
                       138 }
                       139 \@onlypreamble\DeclareFontEncoding@
                       (End definition for \DeclareFontEncoding.)
\LastDeclaredEncoding The last encoding being declared by \DeclareFontEncoding.
```

```
140 \def\LastDeclaredEncoding{}
```
(*End definition for* \LastDeclaredEncoding*.*)

\DeclareFontSubstitution

```
141 \def\DeclareFontSubstitution#1#2#3#4{%
142 \expandafter
143 \ifx\csname T@#1\endcsname\relax
144 \@latex@error{Encoding scheme '#1' unknown}\@eha
145 \else
```
146 \begingroup

We loop through the **\cdp@list** and rebuild it anew in **\toks@** thereby replacing the defaults for the encoding in question with the new defaults. It is important to store the encoding to test against expanded in \reserved@a since it might just be \LastDeclaredEncoding that is passed as #1.

```
147 \edef\reserved@a{#1}%
148 \toks@{}%
149 \def\cdp@elt##1##2##3##4{%
\det\text{tree} \def\reserved@b{##1}%
151 \ifx\reserved@a\reserved@b
```
Here we use the new defaults but we use ##1 (i.e., the encoding name already stored previously) since we know that it is expanded.

```
152 \addto@hook\toks@{\cdp@elt{##1}{#2}{#3}{#4}}%
153 \else
```
If \reserved@a and \reserved@b differ then we simply copy from the old list to the new.

```
154 \addto@hook\toks@{\cdp@elt{##1}{##2}{##3}{##4}}%
155 \{f_i\}%
156 \cdp@list
157 \xdef\cdp@list{\the\toks@}%
158 \endgroup
159 \global
160 \@namedef{D@#1}{%
161 \def\default@family{#2}%
162 \def\default@series{#3}%
163 \def\default@shape{#4}%
164 }%
165 \fi
166 }
167 \@onlypreamble\DeclareFontSubstitution
```
(*End definition for* \DeclareFontSubstitution*.*)

#### \DeclareFontEncodingDefaults

```
168 \def\DeclareFontEncodingDefaults#1#2{%
169 \ifx\relax#1\else
170 \ifx\default@T\@empty\else
171 \@font@info{Overwriting encoding scheme text defaults}%
172 \qquad \text{ifi}173 \gdef\default@T{#1}%
174 \fi
175 \ifx\relax#2\else
176 \ifx\default@M\@empty\else
177 \@font@info{Overwriting encoding scheme math defaults}%
178 \fi
179 \gdef\default@M{#2}%
180 \fi
181 }
182 \@onlypreamble\DeclareFontEncodingDefaults
```
(*End definition for* \DeclareFontEncodingDefaults*.*)

### \default@T

\default@M 183 \let\default@T\@empty 184 \let\default@M\@empty

(*End definition for* \default@T *and* \default@M*.*)

#### \DeclarePreloadSizes

```
185 \def\DeclarePreloadSizes#1#2#3#4#5{%
186 \@ifundefined{T@#1}%
187 {\@latex@error{Encoding scheme '#1' unknown}\@eha}%
188 {%
```
Don't know at the moment what this group here does!

189 \begingroup

We define a macro  $\text{Set}^{24}$  $\text{Set}^{24}$  $\text{Set}^{24}$  that grabs the next *size* and loads the corresponding font. This is done by delimiting \reserved@f's only argument by the token , (comma).

<sup>190</sup> \def\reserved@f##1,{%

The end of the list will be detected when there are no more elements, i.e. when \reserved@f's argument is empty. The trick used here is explained in Appendix D of the T<sub>E</sub>Xbook: if the argument is empty the **\if** will select the first clause and **\let** \reserved@f equal to \relax. (We use the > character here since it cannot appear in font file names.)

191 \if>##1>% 192 \let\reserved@f\relax  $193$  \else

Otherwise, we define \font@name appropriately and call \pickup@font to do the work. Note that the requested \curr@fontshape combination must have been defined, or you will get an error. The definition of \font@name is carried out globally to be consistent with the rest of the code in this file.

<sup>194</sup> \xdef\font@name{\csname#1/#2/#3/#4/##1\endcsname}% 195 \pickup@font

Now we forget the name of the font just loaded. More precisely, we set the corresponding control sequence to \relax. This means that later on, when the font is first used, the macro \define@newfont is called again to execute the 'extra' macro for this font.

196 \global\expandafter\let\font@name\relax  $197 \quad \text{if}$ 

Finally we call \reserved@f again to process the next *size*. If \reserved@f was \let equal to \relax this will end the macro.

198 \reserved@f}%

We finish with reinserting the list of sizes after the **\reserved@f** macro and appending an empty element so that the end of the list is recognized properly.

199 \reserved@f#5,,% <sup>200</sup> \endgroup 201  $}$  }% <sup>202</sup> } <sup>203</sup> \@onlypreamble\DeclarePreloadSizes

(*End definition for* \DeclarePreloadSizes*.*)

\ifmath@fonts We need a switch to decide if we have to switch math fonts. For this purpose we provide \ifmath@fonts that can be set to true or false by the \S@... macros depending on if math fonts are provided for this size or not. The default is of course to switch all fonts. <sup>204</sup> \newif\ifmath@fonts \math@fontstrue

(*End definition for* \ifmath@fonts*.*)

<span id="page-427-0"></span> $^{24}$ We cannot use **\@tempa** since it is needed in **\pickup@font**.

\DeclareMathSizes \DeclareMathSizes\* \DeclareMathSizes takes the text size, math text size, math script size, and math scriptscript size as arguments and defines the right \SQ... macro.

```
205 \def\DeclareMathSizes{%
                   206 \@ifstar{\@DeclareMathSizes\math@fontsfalse}%
                   207 {\@DeclareMathSizes{}}}
                   208 \@onlypreamble\DeclareMathSizes
                   (End definition for \DeclareMathSizes and \DeclareMathSizes*.)
\@DeclareMathSizes This modification by Michael J. Downes on comp.text.tex on 2002/10/17 allows the user
                   to have settings such as
                   \DeclareMathSizes{9.5dd}{9.5dd}{7.4dd}{6.6dd}.
                   209 ⟨/2ekernel⟩
                   210 ⟨latexrelease⟩\IncludeInRelease{2015/01/01}{\@DeclareMathSizes}%
                   211 ⟨latexrelease⟩ {Arbitrary units in \DeclareMathSizes}%
                   212 ⟨∗2ekernel | latexrelease⟩
                   213 \def\@DeclareMathSizes #1#2#3#4#5{%
                   214 \@defaultunits\dimen@ #2pt\relax\@nnil
                   215 \if $#3$%
                   216 \expandafter\let\csname S@\strip@pt\dimen@\endcsname\math@fontsfalse
                   217 \else
                   218 \@defaultunits\dimen@ii #3pt\relax\@nnil
                   219 \@defaultunits\@tempdima #4pt\relax\@nnil
                   220 \@defaultunits\@tempdimb #5pt\relax\@nnil
                   221 \toks@{#1}%
                    222 \expandafter\xdef\csname S@\strip@pt\dimen@\endcsname{%
                    223 \gdef\noexpand\tf@size{\strip@pt\dimen@ii}%
                    224 \gdef\noexpand\sf@size{\strip@pt\@tempdima}%
                   225 \gdef\noexpand\ssf@size{\strip@pt\@tempdimb}%
                   226 \the\toks@
                   227 }%
                   228 \overrightarrow{fi}229 }%
                   230 ⟨/2ekernel | latexrelease⟩
                   231 ⟨latexrelease⟩\EndIncludeInRelease
                   232 ⟨latexrelease⟩\IncludeInRelease{0000/00/00}{\@DeclareMathSizes}%
                   233 ⟨latexrelease⟩ {Arbitrary units in \DeclareMathSizes}%
                   234 ⟨latexrelease⟩\def\@DeclareMathSizes#1#2#3#4#5{%
                   235 ⟨latexrelease⟩ \@defaultunits\dimen@#2pt\relax\@nnil
                   236 ⟨latexrelease⟩ \if$#3$%
                   237 (latexrelease) \expandafter \let
                   238 (latexrelease) \csname S@\strip@pt\dimen@\endcsname
                   239 ⟨latexrelease⟩ \math@fontsfalse
                   240 (latexrelease) \else
                   241 (latexrelease) \expandafter \gdef
                   242 (latexrelease) \csname S@\strip@pt\dimen@\endcsname
                   243 (latexrelease) {\gdef\tf@size{#3}\gdef\sf@size{#4}%
                   244 ⟨latexrelease⟩ \gdef\ssf@size{#5}%
                   245 ⟨latexrelease⟩ #1%
                   246 ⟨latexrelease⟩ }%
                   247 (latexrelease) \fi}%
                   248 ⟨latexrelease⟩\EndIncludeInRelease
                   249 ⟨∗2ekernel⟩
```
<sup>250</sup> \@onlypreamble\@DeclareMathSizes

(*End definition for* \@DeclareMathSizes*.*)

## **3 Selecting a new font**

#### **3.1 Macros for the user**

\fontencoding \f@encoding

As we said in the introduction a font is described by four parameters. We first define macros to specify the wanted *family*, *series*, or *shape*. These are simply recorded in internal macros \f@family, \f@series, and \f@shape, resp. We use \edef's so that the arguments can also be macros.

 \DeclareRobustCommand\fontencoding[1]{% \expandafter\ifx\csname T@#1\endcsname\relax \@latex@error{Encoding scheme '#1' unknown}\@eha <sup>254</sup> \else 255 \edef\f@encoding{#1}% \ifx\cf@encoding\f@encoding

If the new encoding is the same as the old encoding we have nothing to do. However, in case we had a sequence of several encoding changes without a \selectfont in-between we can save processing by making sure that \enc@update is \relax.

257 \let\enc@update\relax

258 \else

If current and new encoding differ we define the macro \enc@update to contain all updates necessary at \selectfont time.

259 \let\enc@update\@@enc@update 260  $\overline{\text{1}}$ 261  $\overline{f}$ <sup>262</sup> }

(*End definition for* \fontencoding *and* \f@encoding*.*)

#### \@@enc@update

#### <sup>263</sup> \def\@@enc@update{%

When **\@@enc@update** is executed **\f@encoding** holds the encoding name for the new encoding and **\cf@encoding** the name of the last active encoding.

We start by setting the init command for encoding dependent macros to **\@changed@cmd.** 

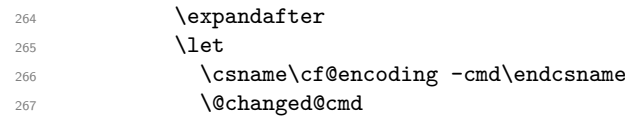

Then we turn the one for the new encoding to **\@current@cmd** (see ltoutenc.dtx for further explanations).

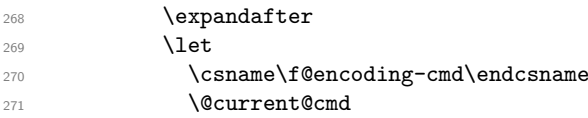

We execute the default settings **\default@T**, followed by the one for the new encoding.

- $272$   $\text{default@T}$
- 273 \csname T@\f@encoding\endcsname

Finally we change the default substitution values, disable \enc@update and make \f@encoding officially the current encoding.

```
274 \csname D@\f@encoding\endcsname
275 \let\enc@update\relax
276 \let\cf@encoding\f@encoding
277 }
```
(*End definition for* \@@enc@update*.*)

\enc@update The default action in \selectfont is to do nothing.

<sup>278</sup> \let\enc@update\relax

(*End definition for* \enc@update*.*)

#### \fontfamily

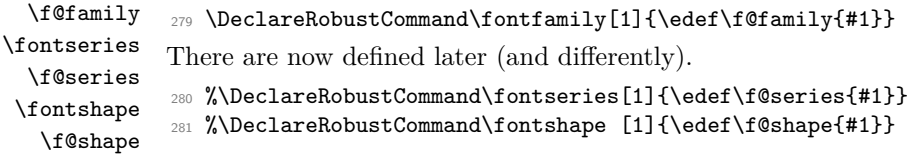

(*End definition for* \fontfamily *and others.*)

\usefont Some handy abbreviation if you want to get some particular font in the current size. If also the size should change one has to issue a \fontsize command first.

> \fontencoding needs to do some setup work so we call that, but instead of calling \fontfamily, \fontseries and \fontshape it earlier versions of this code did, we now set \f@family, etc. directly. If we would call \fontseries or \fontshape as it was done in the past, they would now interact with the existing series and shape which is not desired if we intend to use an explicit font shape!

#### <sup>282</sup> ⟨*/*2ekernel⟩

- <sup>283</sup> ⟨∗2ekernel | latexrelease⟩
- <sup>284</sup> ⟨latexrelease⟩\IncludeInRelease{2021/06/01}%
- <sup>285</sup> ⟨latexrelease⟩ {\usefont}{Force font face}%
- <sup>286</sup> \DeclareRobustCommand\usefont[4]{\fontencoding{#1}%
- 287 \edef\f@family{#2}%
- <sup>288</sup> \set@target@series{#3}%
- <sup>289</sup> \edef\f@shape{#4}%

Any earlier \fontseries, etc. should be canceled and we should switch unconditionally to the requested font face so we drop any code that may have been stored in \delayed@f@adjustment.

- <sup>290</sup> \let\delayed@f@adjustment\@empty
- <sup>291</sup> \selectfont
- <sup>292</sup> \ignorespaces}
- <sup>293</sup> ⟨*/*2ekernel | latexrelease⟩
- <sup>294</sup> ⟨latexrelease⟩\EndIncludeInRelease
- <sup>295</sup> ⟨latexrelease⟩\IncludeInRelease{2020/02/02}%
- 296 (latexrelease)  ${\text{Drop m in useful}}$
- <sup>297</sup> ⟨latexrelease⟩
- <sup>298</sup> ⟨latexrelease⟩\DeclareRobustCommand\usefont[4]{\fontencoding{#1}%
- <sup>299</sup> ⟨latexrelease⟩ \edef\f@family{#2}%
- <sup>300</sup> ⟨latexrelease⟩ \set@target@series{#3}%
- <sup>301</sup> ⟨latexrelease⟩ \edef\f@shape{#4}\selectfont

```
302 ⟨latexrelease⟩ \ignorespaces}
303 ⟨latexrelease⟩
304 ⟨latexrelease⟩\EndIncludeInRelease
305 ⟨latexrelease⟩\IncludeInRelease{0000/00/00}%
306 (latexrelease) {\text{Drop m in useful}}307 ⟨latexrelease⟩
308 ⟨latexrelease⟩\DeclareRobustCommand\usefont[4]{\fontencoding{#1}%
309 ⟨latexrelease⟩ \edef\f@family{#2}%
310 (latexrelease) \edef\f@series{#3}%
311 ⟨latexrelease⟩ \edef\f@shape{#4}\selectfont
312 (latexrelease) \ignorespaces}
313 ⟨latexrelease⟩
314 ⟨latexrelease⟩\EndIncludeInRelease
315 ⟨∗2ekernel⟩
```
(*End definition for* \usefont*.*)

\linespread The command \linespread changes the current \baselinestretch by calling \set@fontsize. The values for \f@size and \f@baselineskip will be left unchanged.

```
316 \DeclareRobustCommand\linespread[1]
317 {\set@fontsize{#1}\f@size\f@baselineskip}
```
(*End definition for* \linespread*.*)

\fontsize We also define a macro that allows to specify a size. In this case, however, we also need the value of \baselineskip. As the first argument to \set@fontsize we pass the current value of \baselinestretch. This will either match the internal value (in which case nothing changes, or it will be an updated value due to a user change of that macro using \renewcommand. If we would pass the internal \f@linespread such a change would be effectively overwritten by a size change.

```
318 \DeclareRobustCommand\fontsize[2]
319 {\set@fontsize\baselinestretch{#1}{#2}}
```
(*End definition for* \fontsize*.*)

\f@linespread This macro holds the current internal value for \baselinestretch.

- 320 \let\f@family\@empty
- 321 \let\f@series\@empty
- <sup>322</sup> \let\f@shape\@empty
- <sup>323</sup> \let\f@size\@empty
- <sup>324</sup> \let\f@baselineskip\@empty
- <sup>325</sup> \let\f@linespread\@empty

(*End definition for* \f@linespread*.*)

#### \cf@encoding

- 326 \let\f@encoding\@empty
- 327 \let\cf@encoding\@empty

(*End definition for* \cf@encoding*.*)
\@defaultunits The function \@defaultunits when wrapped around a dimen or skip assignment supplies default units. Usage:

\@defaultunits\dimen@=#1pt\relax\@nnil

Note: the \relax is \*important\*. Other units can be substituted for the 'pt' if desired.

We use \remove@to@nnil as an auxiliary macros for \@defaultunits. It just has to gobble the supplied default unit 'pt' or whatever, if it wasn't used in the assignment. <sup>328</sup> \def\@defaultunits{\afterassignment\remove@to@nnil}

(*End definition for* \@defaultunits*.*)

\strip@pt This macro strips the characters pt produced by using \the on a dimen register.

- \rem@pt <sup>329</sup> \begingroup
	- <sup>330</sup> \catcode'P=12  $331$  \catcode'T=12 332 \lowercase{  $333$  \def\x{\def\rem@pt##1.##2PT{##1\ifnum##2>\z@.##2\fi}}} <sup>334</sup> \expandafter\endgroup\x 335 \def\strip@pt{\expandafter\rem@pt\the}

(*End definition for* \strip@pt *and* \rem@pt*.*)

\mathversion \math@version \mathversion takes the math *version* name as argument, defines \math@version appropriately and switches to the font selected forcing a call to \glb@settings if the *version* is known to the system.

```
336 \DeclareRobustCommand\mathversion[1]
337 {\@nomath\mathversion
338 \expandafter\ifx\csname mv@#1\endcsname\relax
339 \@latex@error{Math version '#1' is not defined}\@eha\else
340 \edef\math@version{#1}%
```
We need to force a math font setup both now and at the point where we return to the previous math version. Forcing a math font setup can simply be done by setting \glb@currsize to an invalid value since this will trigger the setup when the formula starts.

 $341$   $\qquad \qquad \qquad \qquad$   $\qquad \qquad$   $\qquad \qquad$   $\qquad \qquad$   $\qquad \qquad$   $\qquad \qquad$   $\qquad \qquad$   $\qquad$   $\qquad$   $\qquad$   $\qquad$   $\qquad$   $\qquad$   $\qquad$   $\qquad$   $\qquad$   $\qquad$   $\qquad$   $\qquad$   $\qquad$   $\qquad$   $\qquad$   $\qquad$   $\qquad$   $\qquad$   $\qquad$   $\qquad$   $\qquad$   $\qquad$   $\qquad$   $\qquad$   $\$ 

When the scope of the current **\mathversion** ends we need to restore the old setup. However this time we need to force it directly at least if we are inside math, otherwise we could wait. Another way to enhance this code here is todo the setting only if the version really has changed after all. This might be interesting in case of amstext and boldsymbol.

342 \aftergroup\glb@settings  $343 \quad \text{If } i \}$ 

(*End definition for* \mathversion *and* \math@version*.*)

If T<sub>E</sub>X would support a hook just before the end of a formula (opposite of **\everymath** so to speak) the implementation of the algorithm would be much simpler because in that case we would set up the correct math fonts at this point without having to worry about incorrect settings due to nesting. The same would be true if in L<sup>AT</sup>EX the use of  $\frac{1}{2}$  (as the primitive TEX command) would be impossible and instead only a higher-level interface would be available. Note that this does not mean that a \$ couldn't be the short-hand

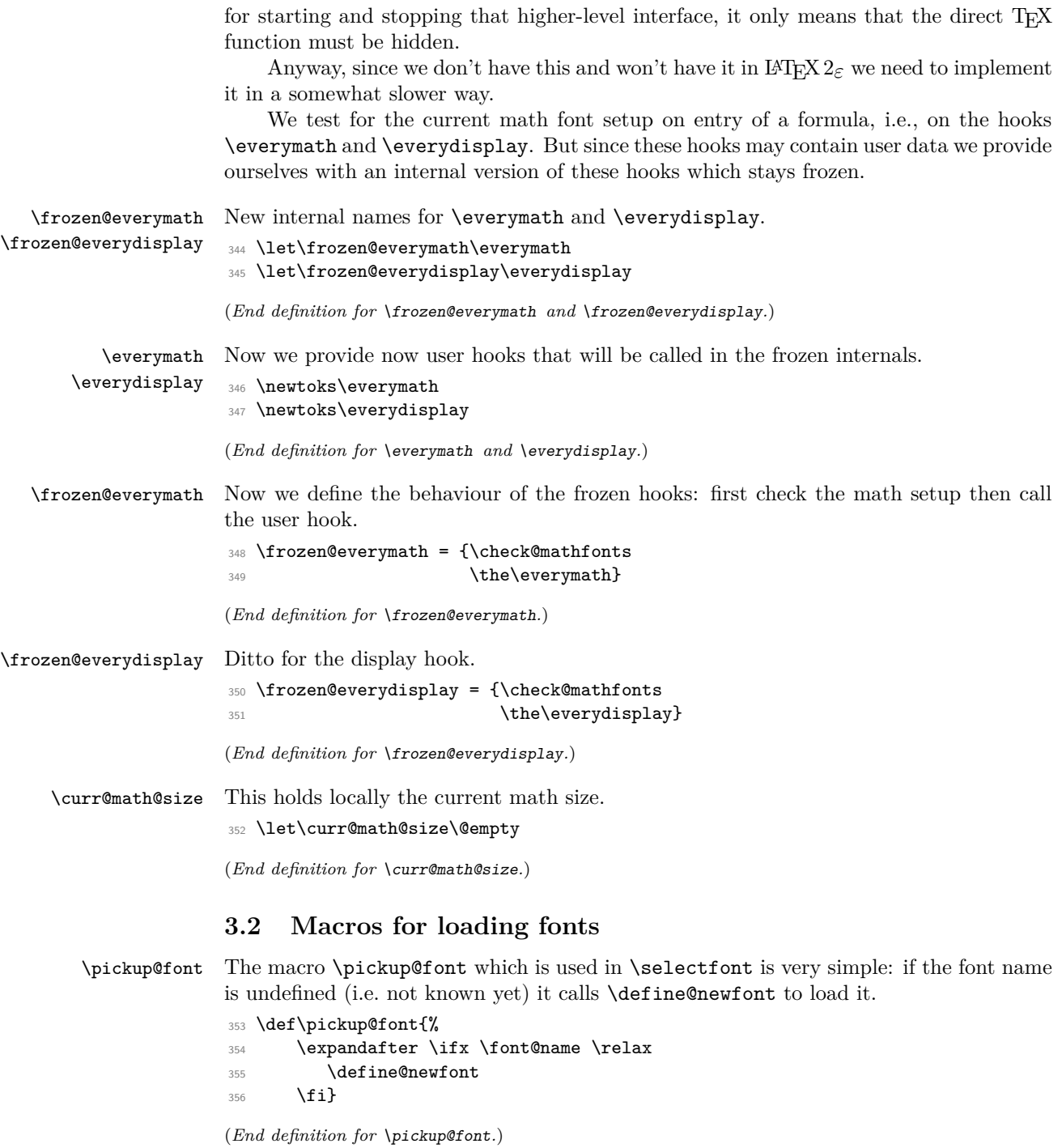

\split@name \pickup@font assumes that \font@name is set but it is sometimes called when \f@family, \f@series, \f@shape, or \f@size may have the wrong settings (see, e.g., the definition of \getanddefine@fonts). Therefore we need a macro to extract font *family*, *series*, *shape*, and *size* from the font name. To this end we define \split@name which takes the font name as a list of characters of \catcode 12 (without the backslash at the beginning) delimited by the special control sequence \@nil. This is not very complicated: we first ensure that / has the right \catcode

 $357$  {\catcode'\/=12

and define \split@name so that it will define our private \f@encoding, \f@family, \f@series, \f@shape, and \f@size macros.

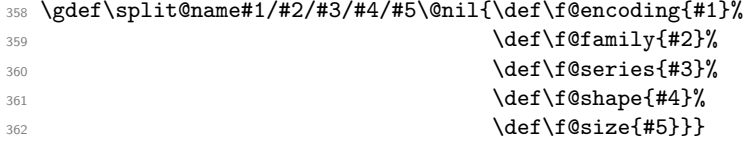

(*End definition for* \split@name*.*)

\curr@fontshape Abbreviation which may get removed again for speed.

<sup>363</sup> \def\curr@fontshape{\f@encoding/\f@family/\f@series/\f@shape}

(*End definition for* \curr@fontshape*.*)

\define@newfont Now we can tackle the problem of defining a new font.

#### <sup>364</sup> \def\define@newfont{%

We have already mentioned that the token list that \split@name will get as argument must not start with a backslash. To reach this goal we will set the **\escapechar** to  $-1$ so that the \string primitive will not generate an escape character. To keep this change local we open a group. We use \begingroup for this purpose since \define@newfont might be called in math mode, and an empty \bgroup. . . \egroup would add an empty Ord atom to the math list and thus affect the spacing.

Also locally redefine \typeout so that 'No file ...fd' Warnings become Font Info message just sent to the log file.

- <sup>365</sup> \begingroup
- <sup>366</sup> \let\typeout\@font@info
- <sup>367</sup> \escapechar\m@ne

Then we extract *encoding scheme*, *family*, *series*, *shape*, and *size* from the font name. Note the four \expandafter's so that \font@name is expanded first, then \string, and finally \split@name.

```
368 \expandafter\expandafter\expandafter
```
<sup>369</sup> \split@name\expandafter\string\font@name\@nil

If the \curr@fontshape combination is not available, (i.e. undefined) we call the macro \wrong@fontshape to take care of this case. Otherwise \extract@font will load the external font for us.

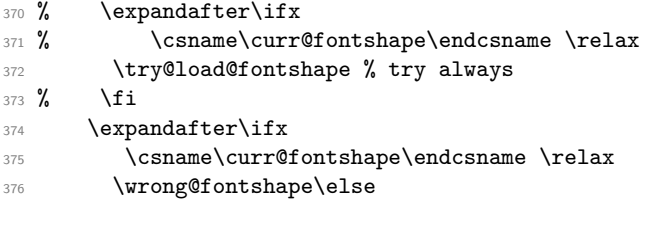

To allow substitution we call the curr@fontshape macro which usually will expand to \relax but may hold code for substitution (see \subst@fontshape definition).

377 % \csname\curr@fontshape\endcsname

378 \extract@font\fi

We are nearly finished and must only restore the **\escapechar** by closing the group.

```
379 \endgroup}
```
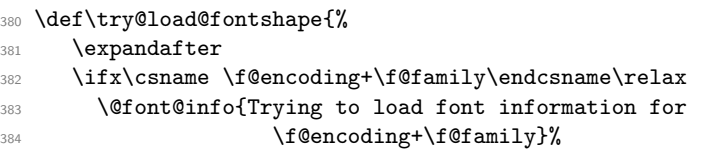

We predefine this combination to be  $\@{empty}$  which means that next time we don't try again unnecessary in case we don't find a .fd file. If the file contains a \DeclareFontFamily command than this setting will be overwritten.

```
385 \global\expandafter\let
```
<sup>386</sup> \csname\f@encoding+\f@family\endcsname\@empty

Set the catcodes used in the syntax, but do it only once (this will be restored at the end of the font loading group).

387 \nfss@catcodes 388 \let\nfss@catcodes\relax

For increased portability make the external filename monocase, but look for the (old style) mixed case filename if the first attempt fails.

On any monocase system this means that the file is looked for twice which takes up time and string space, but at least for this release Check for both names to give people time to re-install their private fd files with lowercase names.

```
389 \edef\reserved@a{%
390 \lowercase{%
391 \noexpand\InputIfFileExists{\f@encoding\f@family.fd}}}%
392 \reserved@a\relax
393 {\@input@{\f@encoding\f@family.fd}}%
394 \fi}
```
(*End definition for* \define@newfont*.*)

\nfss@catcodes This macro should contain the standard \catcode assignments to all characters which are used in the commands found in an .fd file and which might have special \catcodes in the middle of a document. If necessary, this list can be extended in a package file using a suitable number of \expandafter, i.e.,

> \expandafter\def\expandafter\nfss@catcodes \expandafter{\nfss@catcodes <additional settings>}

Note, that this macro might get executed several times since it is also called by \DeclareFontShape, thus it probably should not be misused as a general purpose hook.

<sup>395</sup> \def\nfss@catcodes{%

We start by making  $\&$  a letter and ignoring all blanks and newlines.

- 396 \makeatletter
- 397 \catcode'\ 9%
- 398 \catcode'\^^I9%
- \catcode'\^^M9%

Then we set up  $\setminus$ ,  $\mathfrak{f}$ ,  $\mathfrak{f}$ ,  $\mathfrak{m}$  and  $\mathfrak{g}'$  in case an . **fd** file is loaded during a verbatim environment.

```
400 \quad \text{catcode'}\cup \text{20}401 \catcode'\{\@ne
```
402 \catcode'\}\tw@

<sup>403</sup> \catcode'\#6%  $404$  \catcode'\^7%

- 405 \catcode'\%14%
- 

The we make sure that the important syntax parts have the right \catcode.

```
406 \@makeother\<%
407 \@makeother\>%
408 \@makeother\*%
409 \@makeother\.%
410 \@makeother\-%
411 \@makeother\/%
412 \@makeother\[%
413 \@makeother\]%
414 \@makeother\'%
415 \@makeother\'%
416 \@makeother\"%
417 }
```
(*End definition for* \nfss@catcodes*.*)

\LoadFontDefinitionFile Load and .fd files for some encoding and family (if it exists).

```
418 ⟨/2ekernel⟩
419 ⟨∗2ekernel | latexrelease⟩
420 ⟨latexrelease⟩\IncludeInRelease{2020/02/02}%
421 ⟨latexrelease⟩ {\LoadFontDefinitionFile}{Loading .fd files}%
422 \def\LoadFontDefinitionFile#1#2{%
423 \begingroup
424 \edef\f@encoding{#1}%
425 \edef\f@family{#2}%
426 \try@load@fontshape
427 \endgroup
428 }
429 ⟨/2ekernel | latexrelease⟩
430 ⟨latexrelease⟩\EndIncludeInRelease
431 ⟨latexrelease⟩\IncludeInRelease{0000/00/00}%
432 ⟨latexrelease⟩ {\LoadFontDefinitionFile}{Loading .fd files}%
433 ⟨latexrelease⟩
434 ⟨latexrelease⟩\let\LoadFontDefinitionFile\@undefined
435 ⟨latexrelease⟩\EndIncludeInRelease
436 ⟨∗2ekernel⟩
(End definition for \LoadFontDefinitionFile.)
```
\DeclareFontFamilySubstitution The idea for this macro is stolen from the substitutefont package by Günter Milde, with some modifications and a new name.

> Its purpose is to provide characters in a special encoding that are not available in the current font family to be taken from a different family that is visually compatible (or not if you choose badly). For example, you can match the GFS Didot Greek characters with T<sub>EX</sub> Gyre Pagella (Palatino) by specifying

#### \DeclareFontFamilySubstitution{LGR}{qpl}{udidot}

This way if you ask for the LGR encoding in for the qpl family you get the characters from the udidot family substituted.

We need to ensure that the macro is defined with **\nfss@catcodes** in force (not quite sure why at the moment to be honest).

- ⟨*/*2ekernel⟩
- ⟨∗2ekernel | latexrelease⟩
- ⟨latexrelease⟩\IncludeInRelease{2020/02/02}%
- ⟨latexrelease⟩ {\DeclareFontFamilySubstitution}{Provide family substitution}%
- \begingroup
- \nfss@catcodes
- \gdef\DeclareFontFamilySubstitution#1#2#3{%

We only provide a set of silent substitutions. The package also (re)declared the family, but this is incorrect in my eyes and it is better to handle that differently.

Of course the families may still need loading at this point and so we arrange for this. Otherwise we might run into trouble because the necessary \DeclareFontFamily has not been seen.

```
444 \LoadFontDefinitionFile{#1}{#2}%
```

```
445 \LoadFontDefinitionFile{#1}{#3}%
```

```
446 \DeclareFontShape{#1}{#2}{m}{it}{<->ssub * #3/m/it}{}%
```
\DeclareFontShape{#1}{#2}{m}{n}{<->ssub \* #3/m/n}{}%

```
448 \DeclareFontShape{#1}{#2}{m}{sc}{<->ssub * #3/m/sc}{}%
```

```
449 \DeclareFontShape{#1}{#2}{m}{sl}{<->ssub * #3/m/sl}{}%
```
These days a few more shapes might be around, so we declare those too. If they don't exist then after the first substitution normal fallbacks will happen.

```
\frac{450}{150} \DeclareFontShape{#1}{#2}{m}{sw}{<->ssub * #3/m/sw}{}%
```

```
\Delta<sub>451</sub> \DeclareFontShape{#1}{#2}{m}{scit}{<->ssub * #3/m/scit}{}%
```
\DeclareFontShape{#1}{#2}{m}{scsl}{<->ssub \* #3/m/scsl}{}%

Same game with b and bx, for other weights you are on your own:

```
\angle453 \DeclareFontShape{#1}{#2}{b}{it}{<->ssub * #3/b/it}{}%
454 \DeclareFontShape{#1}{#2}{b}{n}{<->ssub * #3/b/n}{}%
455 \DeclareFontShape{#1}{#2}{b}{scit}{<->ssub * #3/b/scit}{}%
456 \DeclareFontShape{#1}{#2}{b}{scsl}{<->ssub * #3/b/scsl}{}%
457 \DeclareFontShape{#1}{#2}{b}{sc}{<->ssub * #3/b/sc}{}%
458 \DeclareFontShape{#1}{#2}{b}{sl}{<->ssub * #3/b/sl}{}%
459 \DeclareFontShape{#1}{#2}{b}{sw}{<->ssub * #3/b/sw}{}%
460 \DeclareFontShape{#1}{#2}{bx}{it}{<->ssub * #3/bx/it}{}%
461 \DeclareFontShape{#1}{#2}{bx}{n}{<->ssub * #3/bx/n}{}%
462 \DeclareFontShape{#1}{#2}{bx}{scit}{<->ssub * #3/bx/scit}{}%
463 \DeclareFontShape{#1}{#2}{bx}{scsl}{<->ssub * #3/bx/scsl}{}%
464 \DeclareFontShape{#1}{#2}{bx}{sc}{<->ssub * #3/bx/sc}{}%
\Delta_{465} \DeclareFontShape{#1}{#2}{bx}{sl}{<->ssub * #3/bx/sl}{}%
466 \DeclareFontShape{#1}{#2}{bx}{sw}{<->ssub * #3/bx/sw}{}%
467 }
468 \endgroup
  469 ⟨/2ekernel | latexrelease⟩
470 ⟨latexrelease⟩\EndIncludeInRelease
471 ⟨latexrelease⟩\IncludeInRelease{0000/00/00}%
472 ⟨latexrelease⟩ {\DeclareFontFamilySubstitution}{Provide family substitution}%
473 ⟨latexrelease⟩
```

```
474 ⟨latexrelease⟩\let\DeclareFontFamilySubstitution\@undefined
475 ⟨latexrelease⟩\EndIncludeInRelease
476 ⟨∗2ekernel⟩
(End definition for \DeclareFontFamilySubstitution.)
```
\DeclareErrorFont Declare the last resort shape! We assume that in this fontshape there is a 10pt font but it doesn't really matter. We only loose one macro name if the assumption is false. But at least the font should be there!

```
477 ⟨/2ekernel⟩
478 ⟨∗2ekernel | latexrelease⟩
479 ⟨latexrelease⟩\IncludeInRelease{2019/10/01}%
480 ⟨latexrelease⟩ {\DeclareErrorFont}{No side effects please}%
481 \def\DeclareErrorFont#1#2#3#4#5{%
482 \xdef\error@fontshape{%
483 \noexpand\expandafter\noexpand\split@name\noexpand\string
484 \expandafter\noexpand\csname#1/#2/#3/#4/#5\endcsname
485 \noexpand\@nil}%
```
Initialize all those internal variables which may or may not have values in the first seconds of NFSS' bootstrapping process. Later on such values will be updated when an encoding is selected, etc.

We definitely don't want to set  $\Theta$  considerations; we can set all the others since if they are left "blank" any selection would grab "error default values" as well. However, this probably should go also—and now it did.

```
486 % \gdef\f@encoding{#1}%
487 \gdef\default@family{#2}%
488 \gdef\default@series{#3}%
489 \gdef\default@shape{#4}%
490 }
491 ⟨/2ekernel | latexrelease⟩
492 ⟨latexrelease⟩\EndIncludeInRelease
493 ⟨latexrelease⟩\IncludeInRelease{0000/00/00}%
494 ⟨latexrelease⟩ {\DeclareErrorFont}{No side effects please}%
495 ⟨latexrelease⟩
496 ⟨latexrelease⟩\def\DeclareErrorFont#1#2#3#4#5{%
497 ⟨latexrelease⟩ \xdef\error@fontshape{%
498 ⟨latexrelease⟩ \noexpand\expandafter\noexpand\split@name\noexpand\string
499 ⟨latexrelease⟩ \expandafter\noexpand\csname#1/#2/#3/#4/#5\endcsname
500 ⟨latexrelease⟩ \noexpand\@nil}%
501 ⟨latexrelease⟩ \gdef\default@family{#2}%
502 (latexrelease) \gdef\default@series{#3}%
503 ⟨latexrelease⟩ \gdef\default@shape{#4}%
504 ⟨latexrelease⟩ \global\let\f@family\default@family
505 ⟨latexrelease⟩ \global\let\f@series\default@series
506 ⟨latexrelease⟩ \global\let\f@shape\default@shape
507 ⟨latexrelease⟩ \gdef\f@size{#5}%
508 ⟨latexrelease⟩ \gdef\f@baselineskip{#5pt}%
509 ⟨latexrelease⟩}
510 ⟨latexrelease⟩\EndIncludeInRelease
511 ⟨∗2ekernel⟩
512 \@onlypreamble\DeclareErrorFont
```
(*End definition for* \DeclareErrorFont*.*)

```
\wrong@fontshape Before we come to the macro \extract@font we have to take care of unknown
                   \curr@fontshape combinations. The general strategy is to issue a warning and to try
                   a default shape, then a default series, and finally a default family. If this last one also
                   fails T<sub>E</sub>X will go into an infinite loop. But if the defaults are set incorrectly one deserves
                   nothing else!
```

```
513 ⟨/2ekernel⟩
```
<sup>514</sup> ⟨latexrelease⟩\IncludeInRelease{2015/01/01}{\wrong@fontshape}%

<sup>515</sup> ⟨latexrelease⟩ {Font substitution in preamble}%

- <sup>516</sup> ⟨∗2ekernel | latexrelease⟩
- <sup>517</sup> \def\wrong@fontshape{%

<sup>518</sup> \csname D@\f@encoding\endcsname % install defaults if in math

We remember the wanted **\curr@fontshape** combination which we will need in a moment.

```
519 \edef\reserved@a{\csname\curr@fontshape\endcsname}%
```

```
520 \ifx\last@fontshape\reserved@a
```

```
521 \errmessage{Corrupted NFSS tables}%
```

```
522 \error@fontshape
```
<sup>523</sup> \else

Then we warn the user about the mess and set the shape to its default.

```
524 \let\f@shape\default@shape
```
If the combination is not known, try the default *series*.

```
525 \expandafter\ifx\csname\curr@fontshape\endcsname\relax
526 \let\f@series\default@series
```
If this is still undefined, try the default *family*. Otherwise give up. We never try to change the encoding scheme!

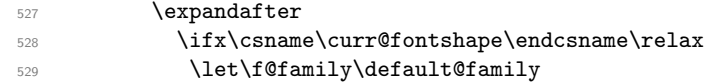

If we change the font family and we are in the preamble then the corresponding .fd file may not been loaded yet. Therefore we try this now. Otherwise equating the requested font shape with the finally selected fontshape below will fail and can result in "NFSS tables corrupted". After begin document that will not happen as all .fd files involved in substitution are loaded at \begin{document}.

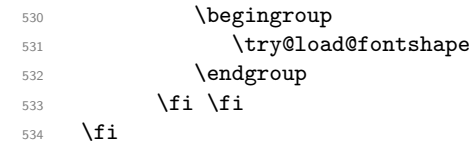

At this point a valid \curr@fontshape combination must have been found. We inform the user about this fact.

The  $\epsilon$  is a string here stops T<sub>EX</sub> adding the space that it usually puts after command names in messages. The similar construction with **\@undefined** just produces 'undefined', but saves a few tokens.

\@wrong@font@char is locally redefined in \UseTextSymbol from its normal (empty) definition, to report the symbol generating the font switch.

```
535 \@font@warning{Font shape '\expandafter\string\reserved@a'
536 \expandafter\@gobble\string\@undefined\MessageBreak
537 using '\curr@fontshape' instead\@wrong@font@char}%
538 \global\let\last@fontshape\reserved@a
```
We change **\@defaultsubs** to produce a warning at the end of the document. The macro \@defaultsubs is initially \relax but gets changed here if some default font substitution happens. It is then executed in \enddocument.

```
539 \gdef\@defaultsubs{%
```

```
540 \@font@warning{Some font shapes were not available, defaults
541 substituted.\@gobbletwo}}%
```
If we substitute a \curr@fontshape combination by the default one we don't want the warning to be printed out whenever this (unknown) combination is used. Therefore we globally \let the macro corresponding to the wanted combination equal to its substitution. This requires the use of four \expandafter's since \csname. . . \endcsname has to be expanded before \reserved@a (i.e. the requested combination), and this must happen before the \let is executed.

```
542 \global\expandafter\expandafter\expandafter\let
543 \expandafter\reserved@a
544 \csname\curr@fontshape\endcsname
```
Now we can redefine \font@name accordingly. This *must* be done globally since it might occur in the group opened by \define@newfont. If we would this definition were local the closing \endgroup there would restore the old meaning of \font@name and then switch to the wrong font at the end of \selectfont although the correct font was loaded.

```
545 \xdef\font@name{%
```
<sup>546</sup> \csname\curr@fontshape/\f@size\endcsname}%

The last thing this macro does is to call \pickup@font again to load the font if it is not defined yet. At this point this code will loop endlessly if the defaults are not well defined.

```
547 \pickup@font}
548 ⟨/2ekernel | latexrelease⟩
549 ⟨latexrelease⟩\EndIncludeInRelease
550 ⟨latexrelease⟩\IncludeInRelease{0000/00/00}{\wrong@fontshape}%
551 ⟨latexrelease⟩ {Font substitution in preamble}%
552 ⟨latexrelease⟩\def\wrong@fontshape{%
553 ⟨latexrelease⟩ \csname D@\f@encoding\endcsname
554 ⟨latexrelease⟩ \edef\reserved@a{\csname\curr@fontshape\endcsname}%
555 ⟨latexrelease⟩ \ifx\last@fontshape\reserved@a
556 ⟨latexrelease⟩ \errmessage{Corrupted NFSS tables}%
557 ⟨latexrelease⟩ \error@fontshape
558 ⟨latexrelease⟩ \else
559 ⟨latexrelease⟩ \let\f@shape\default@shape
560 ⟨latexrelease⟩ \expandafter\ifx\csname\curr@fontshape\endcsname\relax
561 ⟨latexrelease⟩ \let\f@series\default@series
562 ⟨latexrelease⟩ \expandafter
563 (latexrelease) \ifx\csname\curr@fontshape\endcsname\relax
564 ⟨latexrelease⟩ \let\f@family\default@family
565 ⟨latexrelease⟩ \fi \fi
566 ⟨latexrelease⟩ \fi
567 ⟨latexrelease⟩ \@font@warning{Font shape
568 ⟨latexrelease⟩ '\expandafter\string\reserved@a'
569 ⟨latexrelease⟩ \expandafter\@gobble\string\@undefined
570 ⟨latexrelease⟩ \MessageBreak
571 ⟨latexrelease⟩ using '\curr@fontshape' instead\@wrong@font@char}%
572 ⟨latexrelease⟩ \global\let\last@fontshape\reserved@a
573 ⟨latexrelease⟩ \gdef\@defaultsubs{%
574 ⟨latexrelease⟩ \@font@warning{Some font shapes were not available,
```
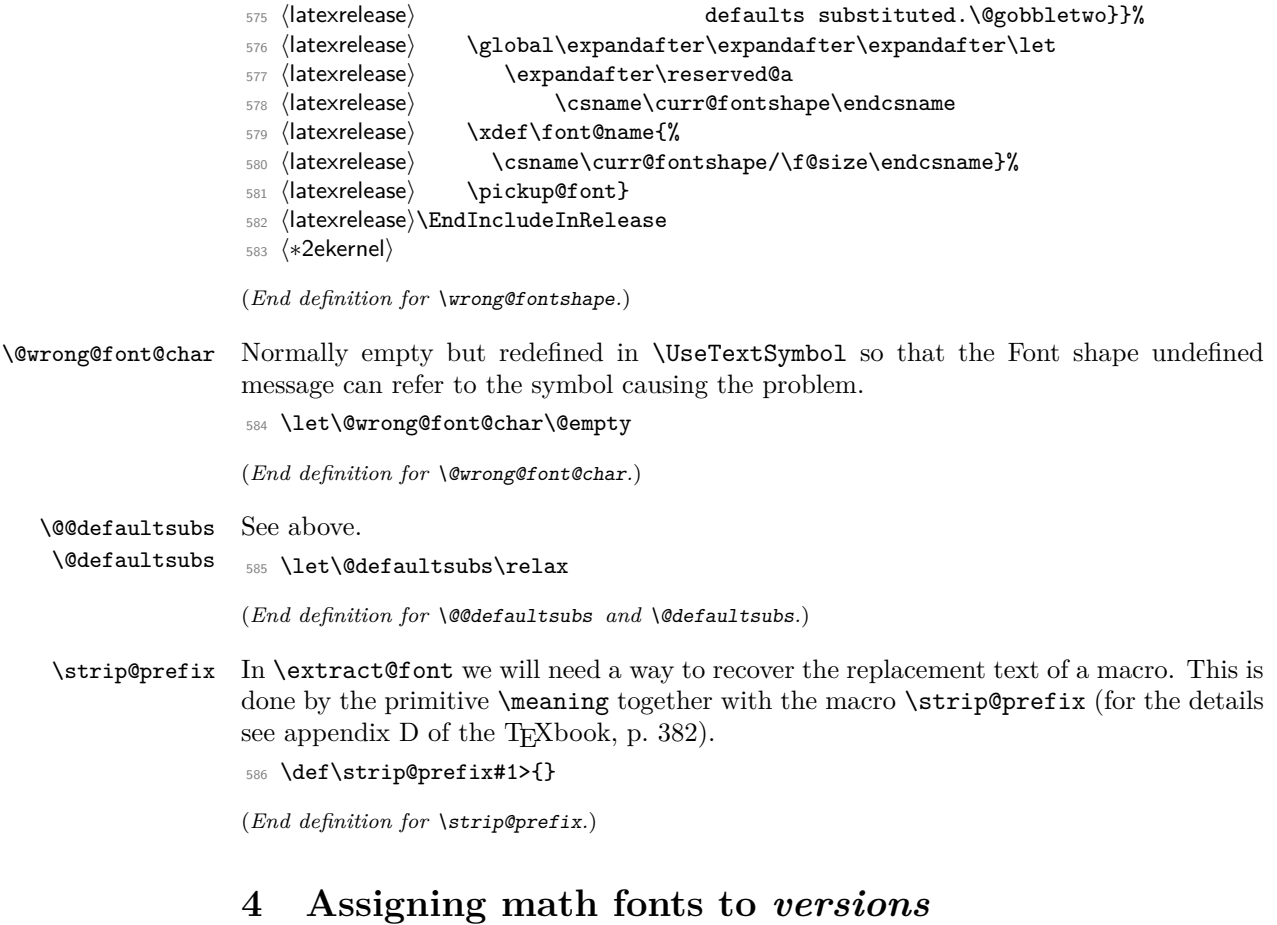

\install@mathalphabet This is just another name for \gdef but we can redefine it if necessary later on. <sup>587</sup> \let\install@mathalphabet\gdef

(*End definition for* \install@mathalphabet*.*)

\math@fonts

<sup>588</sup> \let\math@fonts\@empty

(*End definition for* \math@fonts*.*)

\select@group \select@group has four arguments: the new ⟨*math alphabet identifier*⟩ (a control sequence), the ⟨*math group number*⟩, the extra macro for math mode and the \curr@fontshape definition macro name. We first check if we are in math mode.

<sup>589</sup> %\def\select@group#1#2#3{\relax\ifmmode

We do these things locally using \begingroup instead of \bgroup to avoid the appearance of an empty Ord atom on the math list.

<sup>590</sup> % \begingroup

We set the math fonts for the *family* in question by calling **\getanddefine@fonts** in the correct environment.

<sup>591</sup> % \escapechar\m@ne

<sup>592</sup> % \getanddefine@fonts{\csname c@mv@\math@version\endcsname}#3%

We globally select the math fonts...

- <sup>593</sup> % \globaldefs\@ne \math@fonts
- ... and close the group to restore \globaldefs and \escapechar.
- 594 % \endgroup

As long as no *size* or *version* change occurs the ⟨*math alphabet identifier*⟩ should simply switch to the installed *math group* instead of calling **\select@group** unnecessarily. So we globally redefine the first argument (the new ⟨*math alphabet identifier*⟩) to expand into a \mathgroup switch and then select this *alphabet*. Note that this redefinition will be overwritten by the next call to a *version* macro. The original code for the end of \select@group was

```
\gdef#1{#3\mathgroup #2}#1\fi}
```
i.e. first redefining the ⟨*math alphabet identifier*⟩ and then calling the new definition to switch to the wanted ⟨*math group*⟩. Now we define the ⟨*math alphabet identifier*⟩ as a call to the \use@mathgroup command.

<sup>595</sup> % \xdef#1{\noexpand\use@mathgroup\noexpand#2%

<sup>596</sup> % {\number\csname c@mv@\math@version\endcsname}}%

But this is not sufficient, as we learned the hard way. The problem here is that the loading of the fonts that comprise the alphabet identifier #1, as well as the necessary math font assignments is deferred until it is used. This is OK so far, but if the fonts are switched within the current formula (which may happen if a sub-formula is a box that contains a math version switch) the font assignments for #1 are not restored unless #1 is used again. This is disastrous since TeX sees the wrong fonts at the end of the math formula, when it converts the math list into a horizontal list.

This is taken into account as follows: When a math alphabet identifier is used for the first time in a certain version it modifies the corresponding macro \mv@⟨*version*⟩ so that it calls **\getanddefine@fonts** directly in future as well. We use the macro \extract@alph@from@version to do this. It takes the math alphabet identifier #1 and the math version macro as arguments.

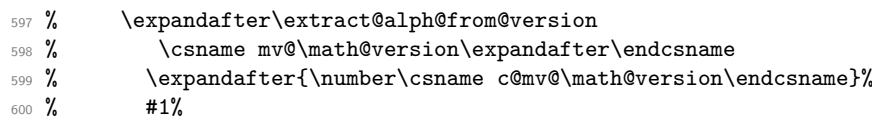

<sup>601</sup> % \stepcounter{mv@\math@version}%

Finally, it is not possible to simply call the new definition since we have an argument (the third argument of \use@mathgroup or more exactly the argument of \math@egroup if the margid option is in force) which would swallow our closing \fi. So we use the \expandafter technique to remove the \fi before the \use@mathgroup is expanded.

<sup>602</sup> %\expandafter #1\fi}

(*End definition for* \select@group*.*)

#### \extract@alph@from@version We proceed to the definition of the macro \extract@alph@from@version. As stated above, it takes a math alphabet identifier and a math version macro (e.g. \mv@normal) as its arguments.

#### <sup>603</sup> \def\extract@alph@from@version#1#2#3{%

To extract and replace the definition of math alphabet identifier #3 in macro #1 we have to recall how this definition looks like: Somewhere in the replacement text of #1 there is the sequence

#### \install@mathalphabet⟨*math alphabet identifier*⟩ #3{%

#### ⟨*Definitions for* ⟩#3}

Hence, the first thing we do is to extract the tokens preceding this definitions, the definition itself, and the tokens following it. To this end we define one auxiliary macro \reserved@a.

#### <sup>604</sup> \def\reserved@a##1\install@mathalphabet#3##2##3\@nil{%

When **\reserved@a** is expanded, it will have the tokens preceding the definition in question in its first argument (##1), the following tokens in its third argument (##3), and the replacement text for the math alphabet identifier #3 in its second argument. (##2). This is then recorded for later use in a temporary macro \reserved@b.

<sup>605</sup> \def\reserved@b{##2}%

Additionally, we define a macro \reserved@c to reconstruct the definitions for the math version in question from the tokens that will remain unchanged (##1 and ##3) and the yet to build new definitions for the math alphabet identifier #3.

#### \def\reserved@c####1{\gdef#1{##1####1##3}}}%

Then we execute our auxiliary macro.

<sup>607</sup> \expandafter\reserved@a#1\@nil

OK, so now we have to build the new definition for #3. To do so, we first extract the interesting parts out of the old one. The old definition looks like:

#### \select@group⟨*math alphabet identifier*⟩

⟨*math group number*⟩⟨*math extra part*⟩

⟨curr@fontshape *definition*⟩

So we define a new temporary macro \reserved@a that extracts these parts.

#### <sup>608</sup> \def\reserved@a\select@group#3##1##2\@nil{%

This macro can now directly rebuild the math version definition by calling \reserved@c:

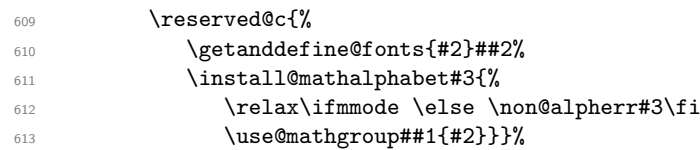

In addition it defines the alphabet the way it should be used from now on.

```
614 \gdef#3{\relax\ifmmode \else \non@alpherr#3\fi
615 \use@mathgroup##1{#2}}}%
```
Finally, we only have to call this macro \reserved@a on the old definitions recorded in \reserved@b:

<sup>616</sup> \expandafter\reserved@a\reserved@b\@nil <sup>617</sup> }

(*End definition for* \extract@alph@from@version*.*)

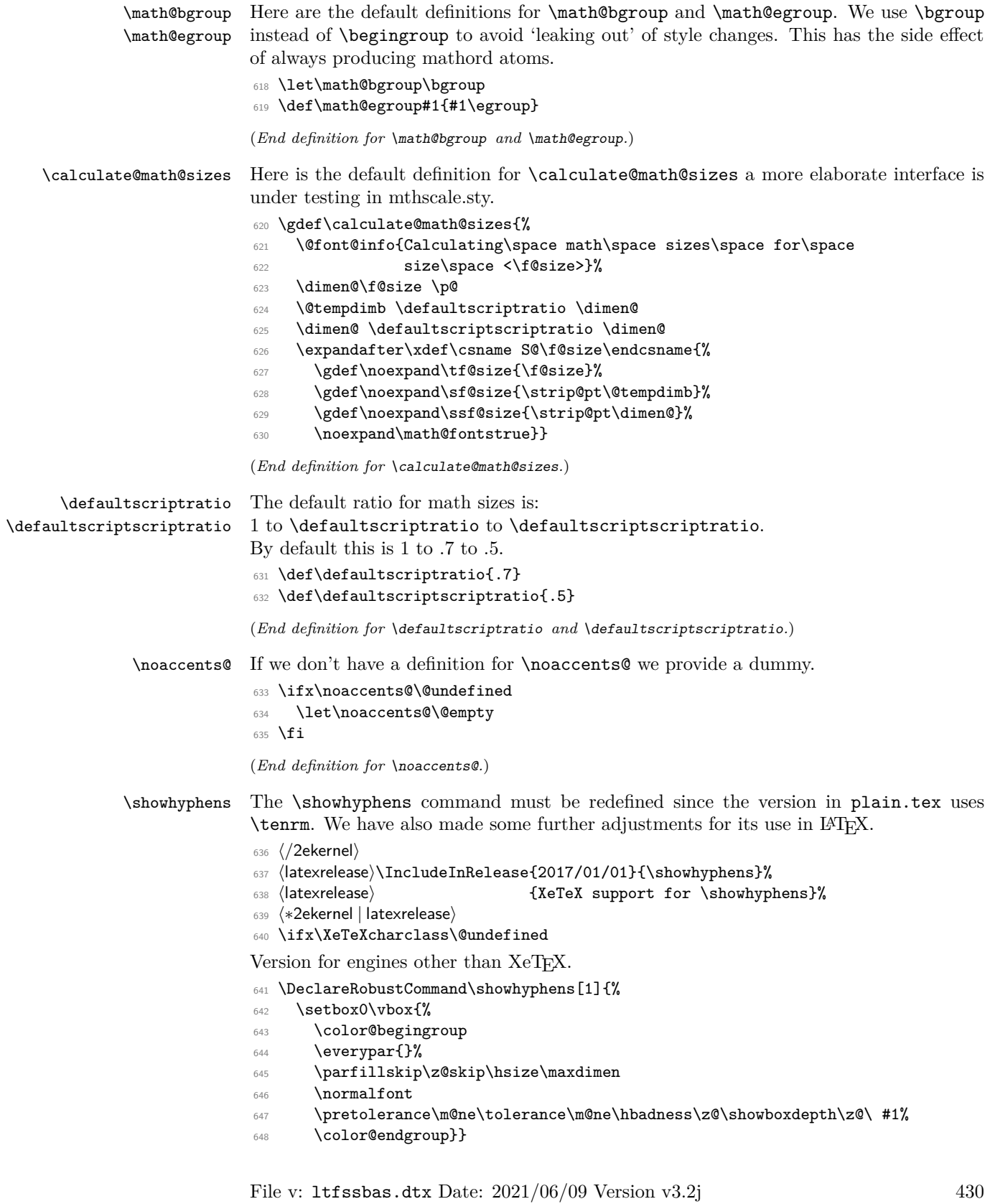

#### <sup>649</sup> \else

XeTEX version. When using system fonts XeTEX reports consecutive runs of characters as a single item in box logging, which means the standard \showhyphens does not work. This version typesets the text into a narrow box to force hyphenation and then reconstructs a horizontal list with explicit hyphens to generate the display. Note that the lmr OpenType font is forced, this works even if the characters are not in the font as hyphenation is attempted due to the width of the space and hyphen character. It may generate spurious Missing Character warnings in the log, these are however suppressed from the terminal output by ensuring that \tracingonline is locally zero.

<sup>650</sup> \DeclareRobustCommand\showhyphens[1]{%

```
651 \setbox0\vbox{%
652 \usefont{TU}{lmr}{m}{n}%
653 \hsize 1sp %
654 \hbadness\@M
655 \hfuzz\maxdimen
656 \tracingonline\z@
657 \everypar={}%
658 \leftskip\z@skip
659 \rightskip\z@skip
660 \parfillskip\z@skip
661 \hyphenpenalty=-\@M
662 \pretolerance\m@ne
663 \interlinepenalty\z@
664 \clubpenalty\z@
665 \widowpenalty\z@
666 \brokenpenalty1127 %
667 \setbox\z@\hbox{}%
668 \noindent
669 \hskip\z@skip
670 #1%
671 \par
```
Note here we stop the loop if made no progress, non-removable items may mean that we can not process the whole list (which would be testable as \lastnodetype=-1).

```
672 \hspace{1.5cm} \lambdaloop
673 \@tempswafalse
674 \ifnum\lastnodetype=11\unskip\@tempswatrue\fi
675 \ifnum\lastnodetype=12\unkern\@tempswatrue\fi
676 \ifnum\lastnodetype=13 %
677 \count@\lastpenalty
678 \unpenalty\@tempswatrue
679 \fi
680 \ifnum\lastnodetype=\@ne
681 \setbox\tw@\lastbox\@tempswatrue
682 \setbox0\hbox{\unhbox\tw@\unskip\unskip\unpenalty
683 \ifnum\count@=1127 \leqslant k\{\text{unhbox0}\}\685 \count@\z@
686 \fi
687 \if@tempswa
688 \repeat
689 \hbadness\z@
690 \hsize\maxdimen
```

```
691 \showboxdepth\z@
692 \tolerance\m@ne
693 \hyphenpenalty\z@
694 \noindent\unhbox\z@
695 }}
696 \fi
697 ⟨/2ekernel | latexrelease⟩
698 ⟨latexrelease⟩\EndIncludeInRelease
699 ⟨latexrelease⟩\IncludeInRelease{0000/00/00}{\showhyphens}%
700 (latexrelease) {XeTeX support for \showhyphens}701 \/latexrelease)\gdef\showhyphens#1{%<br>702 \/latexrelease\ \setbox0\vbox{%
                 \setbox0\vbox{%
703 ⟨latexrelease⟩ \color@begingroup
704 ⟨latexrelease⟩ \everypar{}%
705 ⟨latexrelease⟩ \parfillskip\z@skip\hsize\maxdimen
706 ⟨latexrelease⟩ \normalfont
707 ⟨latexrelease⟩ \pretolerance\m@ne\tolerance\m@ne
708 ⟨latexrelease⟩ \hbadness\z@\showboxdepth\z@\ #1%
709 ⟨latexrelease⟩ \color@endgroup}}
710 ⟨latexrelease⟩\EndIncludeInRelease
711 ⟨∗2ekernel⟩
(End definition for \showhyphens.)
```
\addto@hook We need a macro to add tokens to a hook.

```
712 \long\def\addto@hook#1#2{#1\expandafter{\the#1#2}}
```
(*End definition for* \addto@hook*.*)

#### \@vpt

<sup>713</sup> \def\@vpt{5}

(*End definition for* \@vpt*.*)

#### \@vipt

<sup>714</sup> \def\@vipt{6}

(*End definition for* \@vipt*.*)

#### \@viipt

<sup>715</sup> \def\@viipt{7}

(*End definition for* \@viipt*.*)

#### \@viiipt

```
716 \def\@viiipt{8}
```
(*End definition for* \@viiipt*.*)

#### \@ixpt

<sup>717</sup> \def\@ixpt{9}

(*End definition for* \@ixpt*.*)

#### \@xpt

<sup>718</sup> \def\@xpt{10}

(*End definition for* \@xpt*.*)

#### \@xipt

<sup>719</sup> \def\@xipt{10.95}

(*End definition for* \@xipt*.*)

#### \@xiipt

<sup>720</sup> \def\@xiipt{12}

(*End definition for* \@xiipt*.*)

#### \@xivpt

<sup>721</sup> \def\@xivpt{14.4}

(*End definition for* \@xivpt*.*)

#### \@xviipt

<sup>722</sup> \def\@xviipt{17.28}

(*End definition for* \@xviipt*.*)

#### \@xxpt

<sup>723</sup> \def\@xxpt{20.74}

(*End definition for* \@xxpt*.*)

#### \@xxvpt

<sup>724</sup> \def\@xxvpt{24.88}

(*End definition for* \@xxvpt*.*) <sup>725</sup> ⟨*/*2ekernel⟩

# **File w ltfssaxes.dtx**

This file contains the implementation for handling extra axes splitting the series and the values into sub-categories. selection commands. See other parts of the L<sup>A</sup>T<sub>E</sub>X distribution, or *The LATEX Companion* for higher level documentation of the LATEX Font Selection Scheme.

Everything in the this file got introduced  $2020/02/02$ , so we use large rollback chunks, only interrupted if necessary.

- <sup>1</sup> ⟨∗2ekernel | latexrelease⟩
- <sup>2</sup> ⟨latexrelease⟩\IncludeInRelease{2020/02/02}%
- <sup>3</sup> ⟨latexrelease⟩ {\DeclareFontSeriesChangeRule}{Series change rules}%

# **1 Changing the font series**

In the original NFSS implementation the series was a single attribute stored in  $\f$ @series and so one always had to specify both weight and width together. This means it was impossible to typeset, a paragraph in a condensed font and inside have a few words in bold weight (but still condensed) without doing this manually by requesting \fontseries{bc}\selectfont.

The new implementation now works differently by looking both at the current value of \f@series and the requested new series and out of that combination selects a resulting series value. Thus, if the current series is c and we ask for b we now get bc.

This is done by consulting a simple lookup table. This table is configurable (though most likely that flexibility will seldom of ever be needed) Adding or changing entries in this table are done with \DeclareFontSeriesChangeRule.

#### **1.1 The series lookup table**

\DeclareFontSeriesChangeRule The \DeclareFontSeriesChangeRule defines entries in a simple database (implemented as a set of commands) that define mappings between from an existing series and requested new series and maps that to a result series (and additionally offers an alternative if the desired one is not existing):

- #1 current \f@series
- #2 requested new series
- #3 result (if that exist for the given font family
- #4 alternative result (if #3 does not exist)

If an .fd file has its own substitution rules then #3 exist and thus #4 is not applied.

If there is no matching database entry or if neither the result nor the alternate result exist in the font family the requested new series is used (which then may trigger substitutions later on.

<sup>4</sup> \def\DeclareFontSeriesChangeRule#1#2#3#4{% <sup>5</sup> \@namedef{series@#1@#2}{{#3}{#4}}}

(*End definition for* \DeclareFontSeriesChangeRule*.*)

### **1.2 Mapping rules for series changes**

The rules set up use explicit series values not \..default indirections; my current feeling is that this is in fact better.

With 9 weights and 9 width classes this table is getting a bit large in the end (324 entries) but on the other hand it doesn't change and accessing speed and it is fast this way.

We could alternatively split the axis and maintain weight and width separately, but that would take more processing time and would not allow for setting up explicit exceptions nicely (not sure that this would ever get used though).

Design considerations for mapping entries:

- We make m to reset both weight and width (as this is how it always worked). To reset just the width ?m is provided and to reset just the weight m?.
- We do support "m*width*" and "*weight*m", e.g., mec to mean "go to medium weight and extra-condensed width". At the end of the process we automatically drop any leftover m in the series name (unless it is just a single m).
- If there is no table entry then the target series is used unconditionally. This means that any request to set both weight and width (e.g. bx or ulc) needs no table entries. For that reason there are no entries which have a weight+width as request (i.e., second argument).

In particular this is also true for cases involving m, e.g., bm (bold medium width) which automatically gets reduced result in b or  $mc$  (medium weight condensed) which becomes c as a result.

• Only a few entries have "alternative" values and perhaps most of them should get dropped. Or maybe not ... needs some thought perhaps.

The idea is that you don't want the normal substitution to kick in because that would reset the shape first and it may be better to stay with b when a change to c is requested and bc doesn't exist, than to go to first change the shape to n and then find that bc/n doesn't exist either and thus ending up with m/n.

• Also: while I did set up all nine standard weight values from ul to ub I only bothered to provide entries for ec, sc, c and x, because other levels of compression/expansion are not in any real fonts that I know.

Could and perhaps should be eventually extended to cover the whole set.

```
6 \DeclareFontSeriesChangeRule {bc}{b}{bc}{}
7 \DeclareFontSeriesChangeRule {bc}{c}{bc}{}
8 \DeclareFontSeriesChangeRule {bc}{eb}{ebc}{}
9 \DeclareFontSeriesChangeRule {bc}{ec}{bec} {bc}
10 \DeclareFontSeriesChangeRule {bc}{el}{elc}{}
11 \DeclareFontSeriesChangeRule {bc}{1}{1c}{}
12 \DeclareFontSeriesChangeRule {bc}{sb}{sbc}{}
13 \DeclareFontSeriesChangeRule {bc}{sc}{bsc} {bc}
14 \DeclareFontSeriesChangeRule {bc}{sl}{slc}{}
15 \DeclareFontSeriesChangeRule {bc}{ub}{ubc}{}
16 \DeclareFontSeriesChangeRule {bc}{ul}{ulc}{}
17 \DeclareFontSeriesChangeRule {bc}{x}{bx}{}
```
 \DeclareFontSeriesChangeRule {bx}{b}{bx}{} \DeclareFontSeriesChangeRule {bx}{c} {bc} {bx} %<----- \DeclareFontSeriesChangeRule {bx}{eb}{ebx}{} \DeclareFontSeriesChangeRule {bx}{ec} {bec} {bx} %<----- \DeclareFontSeriesChangeRule {bx}{el}{elx}{} \DeclareFontSeriesChangeRule {bx}{l}{lx}{} \DeclareFontSeriesChangeRule {bx}{sb} {sbx} {} \DeclareFontSeriesChangeRule {bx}{sc} {bsc} {bx} %<----- \DeclareFontSeriesChangeRule {bx}{sl}{slx} {} \DeclareFontSeriesChangeRule {bx}{ub}{ubx}{} \DeclareFontSeriesChangeRule {bx}{ul}{ulx}{} \DeclareFontSeriesChangeRule {bx}{x}{bx}{} \DeclareFontSeriesChangeRule {b}{bx} {bx} {b} %<----- \DeclareFontSeriesChangeRule {b}{c} {bc} {b} %<----- \DeclareFontSeriesChangeRule {b}{ec} {bec} {b} %<----- \DeclareFontSeriesChangeRule {b}{sb} {sb} {b} %<----- \DeclareFontSeriesChangeRule {b}{sc} {bsc} {b} %<----- \DeclareFontSeriesChangeRule {b}{x} {bx} {b} %<----- \DeclareFontSeriesChangeRule {c}{bx} {bx} {b} %<----- \DeclareFontSeriesChangeRule {c}{b}{bc}{} \DeclareFontSeriesChangeRule {c}{eb}{ebc}{} \DeclareFontSeriesChangeRule {c}{el}{elc}{} \DeclareFontSeriesChangeRule {c}{l}{lc}{} \DeclareFontSeriesChangeRule {c}{sb}{sbc}{} \DeclareFontSeriesChangeRule {c}{sl}{slc}{} \DeclareFontSeriesChangeRule {c}{ub}{ubc}{} \DeclareFontSeriesChangeRule {c}{ul}{ulc}{} \DeclareFontSeriesChangeRule {c}{x}{x}{m} %<----- \DeclareFontSeriesChangeRule {ebc}{b}{bc}{} \DeclareFontSeriesChangeRule {ebc}{c}{ebc}{} \DeclareFontSeriesChangeRule {ebc}{eb}{ebc}{} \DeclareFontSeriesChangeRule {ebc}{ec}{ebec}{ebc} \DeclareFontSeriesChangeRule {ebc}{el}{elc}{} \DeclareFontSeriesChangeRule {ebc}{l}{lc}{} \DeclareFontSeriesChangeRule {ebc}{sb}{sbc}{} \DeclareFontSeriesChangeRule {ebc}{sc}{ebsc}{ebc} \DeclareFontSeriesChangeRule {ebc}{sl}{slc}{} \DeclareFontSeriesChangeRule {ebc}{ub}{ubc}{} \DeclareFontSeriesChangeRule {ebc}{ul}{ulc}{} \DeclareFontSeriesChangeRule {ebc}{x}{ebx}{} \DeclareFontSeriesChangeRule {ec}{bx} {bx} {b} %<----- \DeclareFontSeriesChangeRule {ec}{b}{bec}{} \DeclareFontSeriesChangeRule {ec}{eb}{ebec}{} \DeclareFontSeriesChangeRule {ec}{el}{elec}{} \DeclareFontSeriesChangeRule {ec}{l}{lec}{} \DeclareFontSeriesChangeRule {ec}{sb}{sbec}{} \DeclareFontSeriesChangeRule {ec}{sl}{slec}{} \DeclareFontSeriesChangeRule {ec}{ub}{ubec}{} \DeclareFontSeriesChangeRule {ec}{ul}{ulec}{} \DeclareFontSeriesChangeRule {ec}{x}{x}{m} %<----- \DeclareFontSeriesChangeRule {sc}{bx} {bx} {b} %<----- \DeclareFontSeriesChangeRule {sc}{b}{bsc}{}

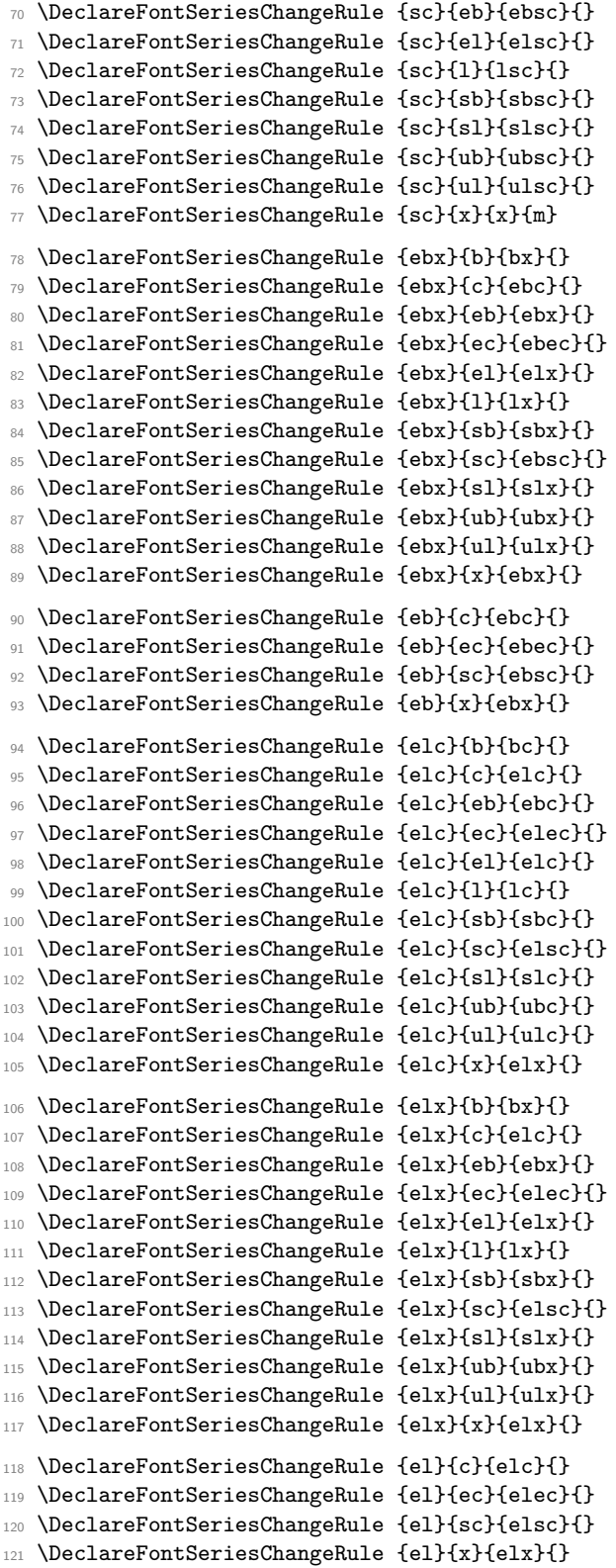

 $\%$  <-----

File w: ltfssaxes.dtx Date: 2021/03/18 Version v1.0i 437

|     | 122 \DeclareFontSeriesChangeRule {lc}{b}{bc}{}                                 |                                                                                                    |
|-----|--------------------------------------------------------------------------------|----------------------------------------------------------------------------------------------------|
|     | 123 \DeclareFontSeriesChangeRule {lc}{c}{lc}{}                                 |                                                                                                    |
|     | 124 \DeclareFontSeriesChangeRule {lc}{eb}{ebc}{}                               |                                                                                                    |
|     | 125 \DeclareFontSeriesChangeRule {lc}{ec}{lec}{}                               |                                                                                                    |
|     | 126 \DeclareFontSeriesChangeRule {lc}{el}{elc}{}                               |                                                                                                    |
|     | 127 \DeclareFontSeriesChangeRule {lc}{1}{1c}{}                                 |                                                                                                    |
|     | 128 \DeclareFontSeriesChangeRule {lc}{sb}{sbc}{}                               |                                                                                                    |
|     | 129 \DeclareFontSeriesChangeRule {lc}{sc}{lsc}{}                               |                                                                                                    |
|     | 130 \DeclareFontSeriesChangeRule {lc}{sl}{slc}{}                               |                                                                                                    |
|     | 131 \DeclareFontSeriesChangeRule {lc}{ub}{ubc}{}                               |                                                                                                    |
|     | 132 \DeclareFontSeriesChangeRule {lc}{ul}{ulc}{}                               |                                                                                                    |
|     | 133 \DeclareFontSeriesChangeRule {lc}{x}{lx}{}                                 |                                                                                                    |
|     |                                                                                |                                                                                                    |
|     | 134 \DeclareFontSeriesChangeRule {lx}{b}{bx}{}                                 |                                                                                                    |
|     | 135 \DeclareFontSeriesChangeRule {1x}{c}{1c}{}                                 |                                                                                                    |
|     | 136 \DeclareFontSeriesChangeRule {1x}{eb}{ebx}{}                               |                                                                                                    |
|     | 137 \DeclareFontSeriesChangeRule {lx}{ec}{lec}{}                               |                                                                                                    |
|     | 138 \DeclareFontSeriesChangeRule {lx}{el}{elx}{}                               |                                                                                                    |
|     | 139 \DeclareFontSeriesChangeRule {1x}{1}{1x}{}                                 |                                                                                                    |
|     | 140 \DeclareFontSeriesChangeRule {1x}{sb}{sbx}{}                               |                                                                                                    |
|     | 141 \DeclareFontSeriesChangeRule {lx}{sc}{lsc}{}                               |                                                                                                    |
|     | 142 \DeclareFontSeriesChangeRule {lx}{sl}{slx}{}                               |                                                                                                    |
|     | 143 \DeclareFontSeriesChangeRule {lx}{ub}{ubx}{}                               |                                                                                                    |
|     | 144 \DeclareFontSeriesChangeRule {lx}{ul}{ulx}{}                               |                                                                                                    |
|     | 145 \DeclareFontSeriesChangeRule {1x}{x}{1x}{}                                 |                                                                                                    |
|     | 146 \DeclareFontSeriesChangeRule {1}{bx} {bx} {b} % <-----                     |                                                                                                    |
|     | 147 \DeclareFontSeriesChangeRule ${1}{b}$ ${b}$ ${bx}$ $\text{\%}\leftarrow--$ |                                                                                                    |
|     |                                                                                |                                                                                                    |
|     |                                                                                |                                                                                                    |
|     |                                                                                | 148 \DeclareFontSeriesChangeRule {1}{c} {1c} {1} % ? % <----                                                                      |
|     |                                                                                | 149 \DeclareFontSeriesChangeRule {1}{ec} {lec} {1} % ? % <-----<br>150 \DeclareFontSeriesChangeRule {1}{sb} {sb} {b} % ? % <----- |
|     |                                                                                |                                                                                                    |
|     |                                                                                | 151 \DeclareFontSeriesChangeRule {1}{sc} {1sc} {1} % ? % <----                                                                    |
|     |                                                                                | 152 \DeclareFontSeriesChangeRule {1}{x} {1x} {1} % ? % <----                                                                      |
|     | 153 \DeclareFontSeriesChangeRule {m}{bx} {bx} {b} %<----                       |                                                                                                    |
|     | 154 \DeclareFontSeriesChangeRule {m}{b} {b} {bx} % <-----                      |                                                                                                    |
|     | 155 \DeclareFontSeriesChangeRule {m}{c} {c} {m} % <-----                       |                                                                                                    |
|     | 156 \DeclareFontSeriesChangeRule {m}{ec} {ec}                                  | ${m}$ % <-----                                                                                                    |
|     | 157 \DeclareFontSeriesChangeRule {m}{1} {1} {m} % <-----                       |                                                                                                    |
|     | 158 \DeclareFontSeriesChangeRule {m}{sb} {sb} {b} % <-----                     |                                                                                                    |
|     | 159 \DeclareFontSeriesChangeRule {m}{sc} {sc} {m} % <----                      |                                                                                                    |
|     | 160 \DeclareFontSeriesChangeRule {m}{x} {x} {m} % <----                        |                                                                                                    |
|     | 161 \DeclareFontSeriesChangeRule {sbc}{b}{bc}{}                                |                                                                                                    |
|     | 162 \DeclareFontSeriesChangeRule {sbc}{c}{sbc}{}                               |                                                                                                    |
|     | 163 \DeclareFontSeriesChangeRule {sbc}{eb}{ebc}{}                              |                                                                                                    |
|     | 164 \DeclareFontSeriesChangeRule {sbc}{ec}{sbec}{sbc}                          |                                                                                                    |
|     | 165 \DeclareFontSeriesChangeRule {sbc}{el}{elc}{}                              |                                                                                                    |
|     | 166 \DeclareFontSeriesChangeRule {sbc}{1}{1c}{}                                |                                                                                                    |
|     | 167 \DeclareFontSeriesChangeRule {sbc}{sb}{sbc}{}                              |                                                                                                    |
| 168 | \DeclareFontSeriesChangeRule {sbc}{sc}{sbsc}{sbc}                              |                                                                                                    |
|     | 169 \DeclareFontSeriesChangeRule {sbc}{sl}{slc}{}                              |                                                                                                    |
|     | 170 \DeclareFontSeriesChangeRule {sbc}{ub}{ubc}{}                              |                                                                                                    |
|     | 171 \DeclareFontSeriesChangeRule {sbc}{ul}{ulc}{}                              |                                                                                                    |
|     | 172 \DeclareFontSeriesChangeRule {sbc}{x}{sbx}{}                               |                                                                                                    |
|     | 173 \DeclareFontSeriesChangeRule {sbx}{b}{bx}{}                                |                                                                                                    |

File w: ltfssaxes.dtx Date: 2021/03/18 Version v1.0i 438

```
174 \DeclareFontSeriesChangeRule {sbx}{c}{sbc}{}
175 \DeclareFontSeriesChangeRule {sbx}{eb}{ebx}{}
176 \DeclareFontSeriesChangeRule {sbx}{ec}{sbec}{}
177 \DeclareFontSeriesChangeRule {sbx}{el}{elx}{}
178 \DeclareFontSeriesChangeRule {sbx}{1}{lx}{}
179 \DeclareFontSeriesChangeRule {sbx}{sb}{sbx}{}
180 \DeclareFontSeriesChangeRule {sbx}{sc}{sbsc}{}
181 \DeclareFontSeriesChangeRule {sbx}{sl}{slx}{}
182 \DeclareFontSeriesChangeRule {sbx}{ub}{ubx}{}
183 \DeclareFontSeriesChangeRule {sbx}{ul}{ulx}{}
184 \DeclareFontSeriesChangeRule {sbx}{x}{sbx}{}
185 \DeclareFontSeriesChangeRule {sb}{c} {sbc} {bc} %? %<-----
186 \DeclareFontSeriesChangeRule {sb}{ec} {sbec} {sbc} %? %<-----
187 \DeclareFontSeriesChangeRule {sb}{sc} {sbsc} {sbc} %? %<-----
188 \DeclareFontSeriesChangeRule {sb}{x} {sbx} {bx} %? % <----
189 \DeclareFontSeriesChangeRule {slc}{b}{bc}{}
190 \DeclareFontSeriesChangeRule {slc}{c}{slc}{}
191 \DeclareFontSeriesChangeRule {slc}{eb}{ebc}{}
192 \DeclareFontSeriesChangeRule {slc}{ec}{slec}{}
193 \DeclareFontSeriesChangeRule {slc}{el}{elc}{}
194 \DeclareFontSeriesChangeRule {slc}{1}{lc}{}
195 \DeclareFontSeriesChangeRule {slc}{sb}{sbc}{}
196 \DeclareFontSeriesChangeRule {slc}{sc}{slsc}{}
197 \DeclareFontSeriesChangeRule {slc}{sl}{slc}{}
198 \DeclareFontSeriesChangeRule {slc}{ub}{ubc}{}
199 \DeclareFontSeriesChangeRule {slc}{ul}{ulc}{}
200 \DeclareFontSeriesChangeRule {slc}{x}{slx}{}
201 \DeclareFontSeriesChangeRule {slx}{b}{bx}{}
202 \DeclareFontSeriesChangeRule {slx}{c}{slc}{}
203 \DeclareFontSeriesChangeRule {slx}{eb}{ebx}{}
204 \DeclareFontSeriesChangeRule {slx}{ec}{slec}{}
205 \DeclareFontSeriesChangeRule {slx}{el}{elx}{}
206 \DeclareFontSeriesChangeRule {slx}{l}{lx}{}
207 \DeclareFontSeriesChangeRule {slx}{sb}{sbx}{}
208 \DeclareFontSeriesChangeRule {slx}{sc}{slsc}{}
209 \DeclareFontSeriesChangeRule {slx}{sl}{slx}{}
210 \DeclareFontSeriesChangeRule {slx}{ub}{ubx}{}
211 \DeclareFontSeriesChangeRule {slx}{ul}{ulx}{}
212 \DeclareFontSeriesChangeRule {slx}{x}{slx}{}
213 \DeclareFontSeriesChangeRule {sl}{c}{slc}{}
214 \DeclareFontSeriesChangeRule {sl}{ec}{slec}{}
215 \DeclareFontSeriesChangeRule {sl}{sc}{slsc}{}
216 \DeclareFontSeriesChangeRule {sl}{x}{slx}{}
217 \DeclareFontSeriesChangeRule {ubc}{b}{bc}{}
218 \DeclareFontSeriesChangeRule {ubc}{c}{ubc}{}
219 \DeclareFontSeriesChangeRule {ubc}{eb}{ebc}{}
220 \DeclareFontSeriesChangeRule {ubc}{ec}{ubec}{}
221 \DeclareFontSeriesChangeRule {ubc}{el}{elc}{}
222 \DeclareFontSeriesChangeRule {ubc}{l}{lc}{}
223 \DeclareFontSeriesChangeRule {ubc}{sb}{sbc}{}
224 \DeclareFontSeriesChangeRule {ubc}{sc}{ubsc}{}
225 \DeclareFontSeriesChangeRule {ubc}{sl}{slc}{}
```
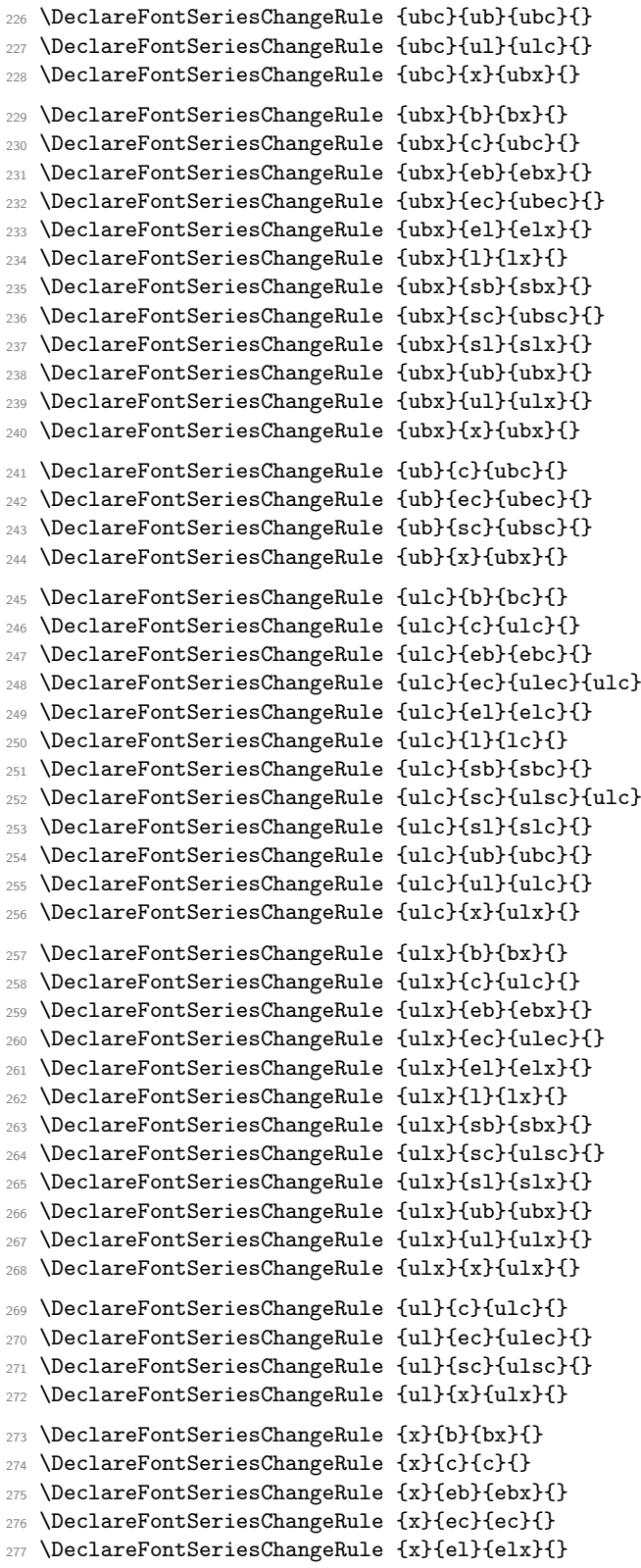

\DeclareFontSeriesChangeRule {x}{l}{lx}{}

\DeclareFontSeriesChangeRule {x}{sb}{sbx}{}

\DeclareFontSeriesChangeRule {x}{sc}{sc}{}

\DeclareFontSeriesChangeRule {x}{sl}{slx}{}

\DeclareFontSeriesChangeRule {x}{ub}{ubx}{}

\DeclareFontSeriesChangeRule {x}{ul}{ulx}{}

Special rules for lm etc. aren't needed because if the target lm is request it will used if there is no rule and that id then reduced to l automatically. Same for mc and friends. Only ?m and m? need rules.

So here are the special rules for m?:

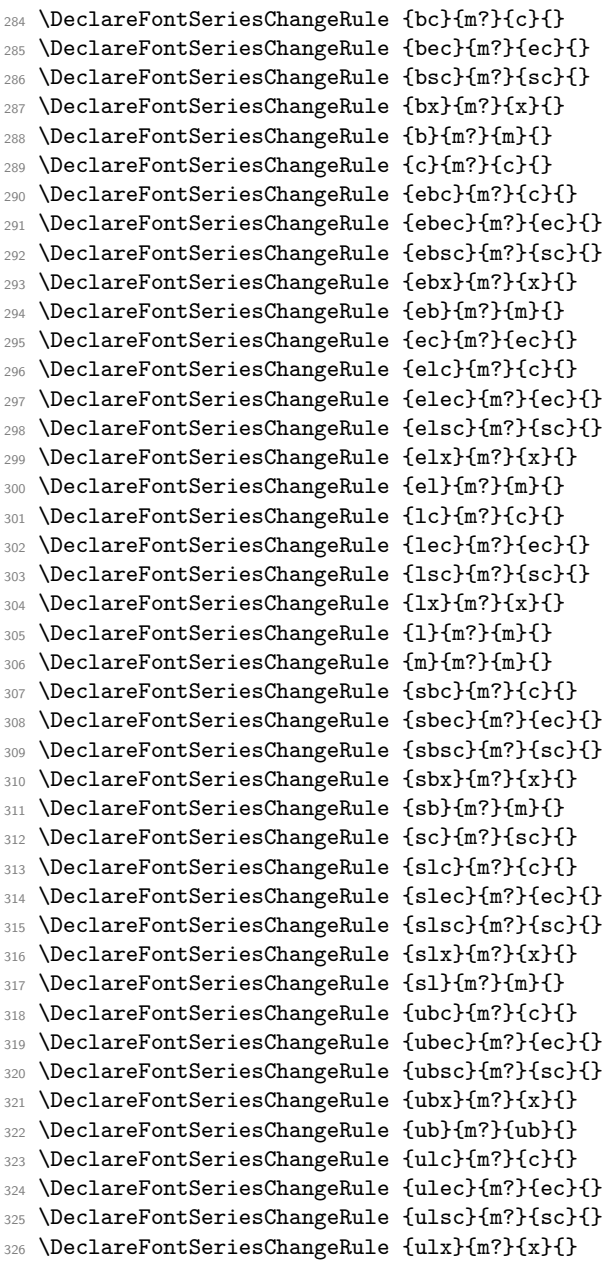

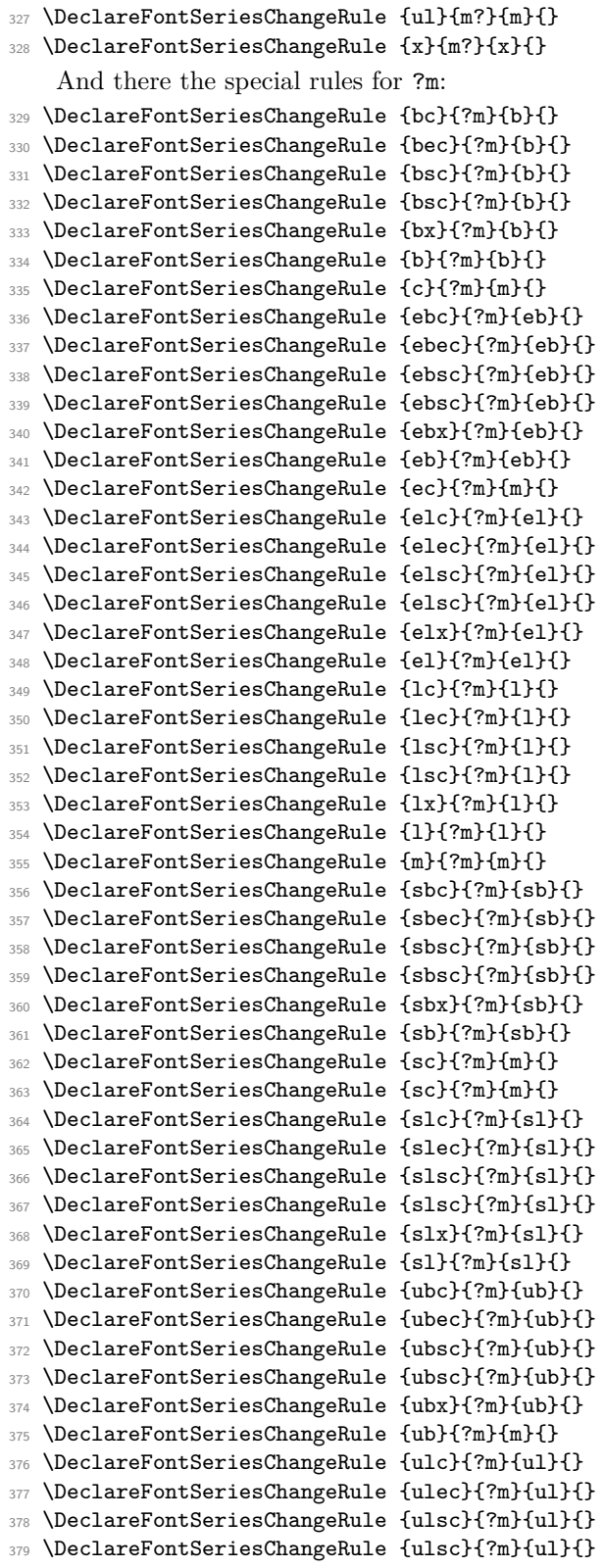

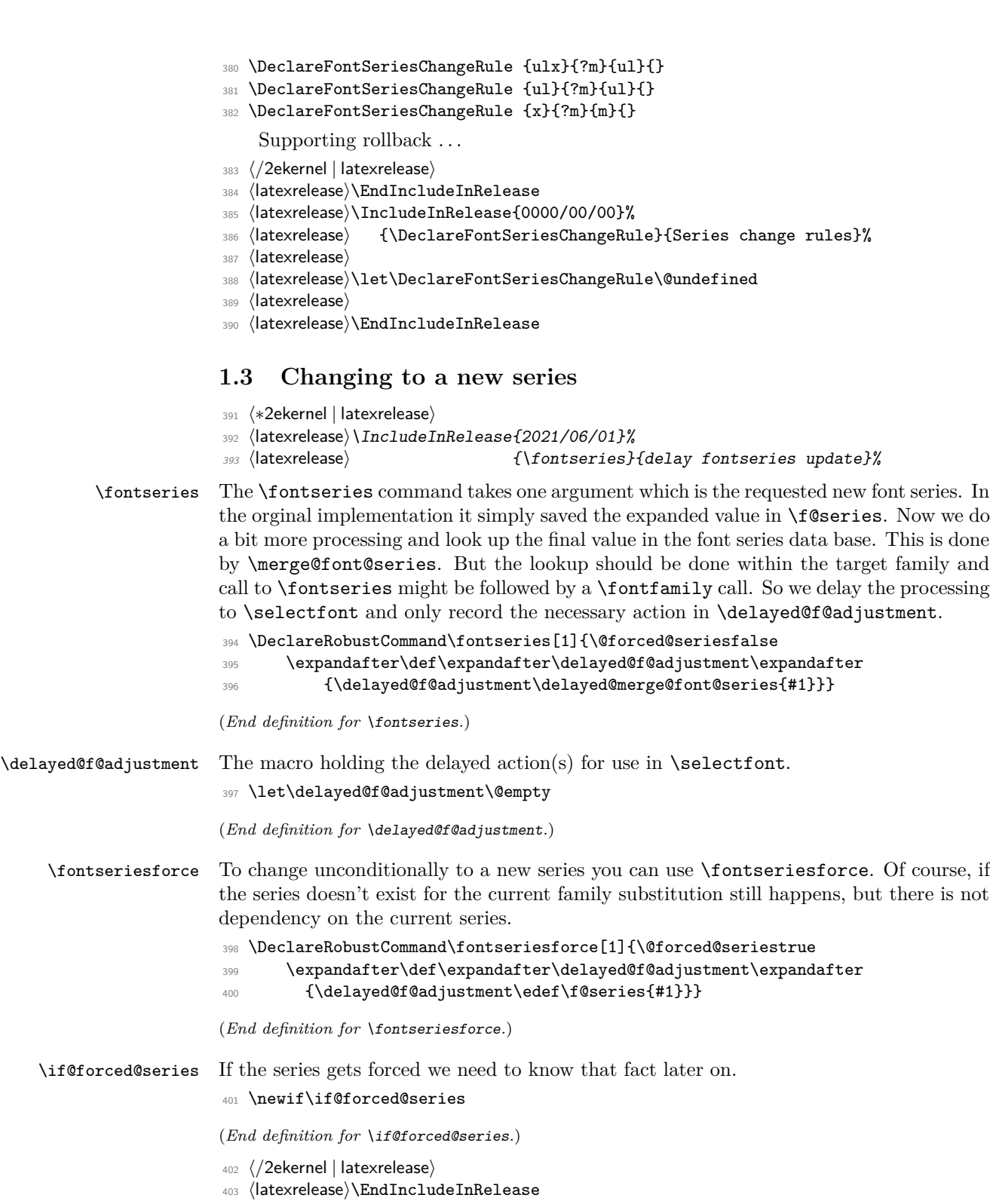

```
404 ⟨latexrelease⟩\IncludeInRelease{2020/02/02}%
```
⟨latexrelease⟩ {\fontseries}{delay fontseries update}%

```
406 ⟨latexrelease⟩
```
- ⟨latexrelease⟩\DeclareRobustCommand\fontseries[1]{\@forced@seriesfalse
- ⟨latexrelease⟩ \merge@font@series{#1}}
- ⟨latexrelease⟩\DeclareRobustCommand\fontseriesforce[1]{\@forced@seriestrue
- ⟨latexrelease⟩ \edef\f@series{#1}} ⟨latexrelease⟩\let\delayed@f@adjustment\@undefined
- 

⟨latexrelease⟩

For a roll forward we may have to define \if@forced@series but this needs doing in a way that T<sub>E</sub>X doesn't see it when skipping over conditionals.

- ⟨latexrelease⟩\expandafter\newif\csname if@forced@series\endcsname
- ⟨latexrelease⟩
- ⟨latexrelease⟩\EndIncludeInRelease
- ⟨latexrelease⟩\IncludeInRelease{0000/00/00}%
- ⟨latexrelease⟩ {\fontseries}{delay fontseries update}%
- ⟨latexrelease⟩
- ⟨latexrelease⟩\DeclareRobustCommand\fontseries[1]{\edef\f@series{#1}}
- ⟨latexrelease⟩\let\fontseriesforce\@undefined
- ⟨latexrelease⟩
- ⟨latexrelease⟩\EndIncludeInRelease
- ⟨∗2ekernel | latexrelease⟩
- ⟨latexrelease⟩\IncludeInRelease{2020/02/02}%
- ⟨latexrelease⟩ {\merge@font@series}{Merge series values}%

\merge@font@series We look up the data base value by expanding the right command twice. If no such value exist then the result will be \relax otherwise it will be the two brace groups: the desired result and the alternate result. The first case means that the third argument to \merge@font@series will be empty.

```
426 \def\merge@font@series#1{%
```

```
427 \expandafter\expandafter\expandafter
428 \merge@font@series@
429 \csname series@\f@series @#1\endcsname
430 {#1}%
121 \text{ N}0 \text{ ni}
```

```
432 }
```
(*End definition for* \merge@font@series*.*)

#### \merge@font@series@ This now defines the new \f@series:

#### \def\merge@font@series@#1#2#3\@nil{%

If the third argument is empty there is no database entry for the combination and the second argument holds the new series so we return that.

Originally the test was simply  $\if{x}{#3}$  but that actually dies if  $#3$  starts with a conditional and in the definition of \AmSfont that is actually the case.

```
434 %\ifcat\expandafter X\detokenize{#1}X%
435 \def\reserved@a{#3}%
436 \ifx\reserved@a\@empty
437 \set@target@series{#2}%
438 \else
```
Otherwise we check if the desired result for the series (#1) exists for the font family and the current shape. All this happens inside \selectfont which has already taken care to load the .fd, file if necessary.

<sup>439</sup> \edef\reserved@a{\f@encoding /\f@family /#1/\f@shape}%

```
440 \ifcsname \reserved@a \endcsname
```
If the desired result is available then we use that. However, we do need some postprocessing because we need to drop surplus ms due to the way naming convention was designed in the '90s (sigh).

<sup>441</sup> \set@target@series{#1}%

If not, then we try the alternate result (#2).

 $442 \sqrt{15}$ 

<sup>443</sup> \ifcsname \f@encoding /\f@family /#2/\f@shape \endcsname

If the alternate result exist we use that and also issue a warning (or rather a log entry) that we didn't managed to change to the desired font.

<sup>444</sup> \set@target@series{#2}% <sup>445</sup> \@font@shape@subst@warning

If that doesn't exist either, then we use the requested series unmodified (again with a warning).

```
446 \else
447 \set@target@series{#3}%
448 \@font@shape@subst@warning
449 \quad \text{If }450 \fi
451 \fi
452 }
```
It is possible that the previous font and the new one are actually identical (and the font was not found because it still needs loading) in which case a warning would look rather odd. So we make a quick check for that (which is the reason why we defined \@reserveda above instead of doing inline testing inside \ifcsname).

```
453 \def\@font@shape@subst@warning{%
454 \edef\reserved@b{\curr@fontshape}%
455 \ifx\reserved@a\reserved@b \else
456 \@font@warning{Font shape '\reserved@a' undefined\MessageBreak
457 using '\reserved@b' instead}%
458 \fi
459 }
```
(*End definition for* \merge@font@series@*.*)

\merge@font@series@without@substitution \merge@font@series@without@substitution@ \delayed@merge@font@series

\merge@font@series@without@substitution works like \merge@font@series, i.e., it looks up the combination in the rule base and if there exists an entry it uses it and if not it uses the new series value. However, it doesn't check if there is actually a font face with the new series value as \merge@font@series does. This simplified command is used in \selectfont at a point where other font attributes are not yet updated so that checking the font face might result incorrect in substitutions.

```
460 \def\merge@font@series@without@substitution#1{%
```

```
461 \expandafter\expandafter\expandafter
```

```
462 \merge@font@series@without@substitution@
```

```
463 \csname series@\f@series @#1\endcsname
```

```
464 {#1}%
                              465 \@nil
                              466 }
                              467 \def\merge@font@series@without@substitution@#1#2#3\@nil{%
                              468 \def\reserved@a{#3}%
                              469 \ifx\reserved@a\@empty
                              470 \set@target@series{#2}%
                              471 \else
                              472 \set@target@series{#1}%
                              473 \fi
                              474 }
                             (End definition for \merge@font@series@without@substitution ,
                                \merge@font@series@without@substitution@ , and \delayed@merge@font@series.)
\delayed@merge@font@series When we delay the merge action in \fontseries we first attempt to use merging without
                             substitution. If that results in a non-existing font face the merge is redone in \selectfont
                             using a version with substitution. See \selectfont for details.
                              475 \let\delayed@merge@font@series\merge@font@series@without@substitution
                             (End definition for \delayed@merge@font@series.)
     \maybe@load@fontshape A small helper that we use a couple of times: try loading a fontshape (in a group because
                             \try@load@fontshape normalizes catcodes and we also want to change \typeout so that
                             it doesn't report missing .fd files on the terminal).
                              476 \def\maybe@load@fontshape{%
                              477 \begingroup
                              478 \let \typeout \@font@info
                              479 \try@load@fontshape
                              480 \endgroup}
                             (End definition for \maybe@load@fontshape.)
        \set@target@series Finally the code for normalizing the \f@series value.
                                  The combined series value determined by the mapping may still contain an m that
                             we have to remove (as the .fd files use c not mc to denote a medium weight condensed
                             series, etc.). We do this in all branches above because a user might have written
                                 \DeclareFontSeriesChangeRule {m}{sc}{msc}{mc}
                             instead of using sc and c as needed in the .fd file.
                              481 \def\set@target@series#1{%
                             We need to \edef the argument first in case it starts with a conditional. Then we check
                             (and perhaps drop) an "m" from the value and assign the result to \feseries.
                              482 \edef\f@series{#1}%
                              483 \series@maybe@drop@one@m\f@series\f@series
                              484 }
                             (End definition for \set@target@series.)
```
\series@maybe@drop@one@m If the series value is in NFSS notation then it should not contain any "m" unless it is just an "m" by it own. So we need to drop surplus "m"s. But we better don't do this for full names, such as "semibold" as used by autoinst, for example. So we test against the possible explicit values that should drop an "m". After that we assign the result to #2 for further use.

```
485 \def\series@maybe@drop@one@m#1{%
```

```
486 \expandafter\series@maybe@drop@one@m@x\expandafter{#1}}
```
487

```
488 \def\series@maybe@drop@one@m@x#1#2{%
```
The code below is an inline version of the \in@ macro without the group, so that it works in \accent.

```
489 \def\in@@##1,#1,{}%
```

```
490 \series@check@toks\expandafter{\in@@
```

```
491 ,ulm,elm,lm,slm,mm,sbm,bm,ebm,ubm,muc,mec,mc,msc,msx,mx,mex,mux,{}{},#1,}%
```

```
492 \edef\in@@{\the\series@check@toks}%
```

```
493 \ifx\in@@\@empty
```
The default definition for \bfdefault etc is actually b\@empty so that we can detect if the user has changed the default. However that means a) the above test will definitely fail (maybe something to change) and b) we better use \edef on the next line to get rid of it as otherwise the test against #2 (e.g. \bfdef@ult) will fail in other places.

```
494 \edef#2{#1}%
495 \else
496 \edef#2{\expandafter\series@drop@one@m #1m\series@drop@one@m}%
497 \fi
498 }
```
As a precaution we use a private toks register not \toks@ as that is no longer hidden inside the group.

```
499 \newtoks\series@check@toks
```
(*End definition for* \series@maybe@drop@one@m*.*)

#### \series@drop@one@m Drop up to two ms but keep one if that makes the series value empty. Actually, with the current implementation we know that there is at least one in the series value itself and we added one after it, so all we have to do is now returning #1#2 and dropping the rest.

```
500 \def\series@drop@one@m#1m#2m#3\series@drop@one@m{%
501 % \ifx\relax#1#2\relax m\else#1#2\fi
502 #1#2%
503 }
```
(*End definition for* \series@drop@one@m*.*)

```
Supporting rollback . . .
```

```
504 ⟨/2ekernel | latexrelease⟩
```

```
505 ⟨latexrelease⟩\EndIncludeInRelease
```

```
506 ⟨latexrelease⟩\IncludeInRelease{0000/00/00}%
```
- <sup>507</sup> ⟨latexrelease⟩ {\merge@font@series}{Merge series values}%
- <sup>508</sup> ⟨latexrelease⟩
- <sup>509</sup> ⟨latexrelease⟩\let\merge@font@series\@undefined
- <sup>510</sup> ⟨latexrelease⟩\let\merge@font@series@\@undefined
- <sup>511</sup> ⟨latexrelease⟩\let\@font@shape@subst@warning\@undefined
- <sup>512</sup> ⟨latexrelease⟩\let\merge@font@series@without@substitution\@undefined
- <sup>513</sup> ⟨latexrelease⟩\let\merge@font@series@without@substitution@\@undefined

- <sup>514</sup> ⟨latexrelease⟩\let\delayed@merge@font@series\@undefined
- <sup>515</sup> ⟨latexrelease⟩\let\maybe@load@fontshape\@undefined
- <sup>516</sup> ⟨latexrelease⟩\let\set@target@series\@undefined
- <sup>517</sup> ⟨latexrelease⟩\let\series@maybe@drop@one@m\@undefined
- <sup>518</sup> ⟨latexrelease⟩\let\series@drop@one@m\@undefined
- <sup>519</sup> ⟨latexrelease⟩
- <sup>520</sup> ⟨latexrelease⟩\EndIncludeInRelease

# **2 Changing the shape**

Shapes are also split in two axes (though it could be more if that is desirable), essentially building in an "sc" axis).

- <sup>521</sup> ⟨∗2ekernel | latexrelease⟩
- <sup>522</sup> ⟨latexrelease⟩\IncludeInRelease{2020/02/02}%
- <sup>523</sup> ⟨latexrelease⟩ {\DeclareFontShapeChangeRule}{Font shape change rules}%

\DeclareFontShapeChangeRule The database for shapes is done in exactly the same way, only that it is much smaller and we usually have no alternative shape (or rather it is empty thus not used).

```
524 \def\DeclareFontShapeChangeRule #1#2#3#4{%
```
<sup>525</sup> \@namedef{shape@#1@#2}{{#3}{#4}}}

(*End definition for* \DeclareFontShapeChangeRule*.*)

There is kind of the same problem with returning back from sc to normal. It sort of needs its own letter. In fontspec this was solved by the first time \upshape changes it or sl back (so only sc remains) and second time it changes then sc back to normal. Maybe that's not a bad way to handle it, but decided for a slightly different approach: n always returns to "normal", ie resets everything and up changes italic or slanted to upright and ulc undoes small caps.

So we now offer \normalshape (using \shapedefault which is normally the same as calling both \ulcshape and \upshape, only more efficient.

\ulcshape \textulc \ulcdefault

To request going back to upper/lowercase we need a new command. It uses ulc as shape name but this shape is virtual, i.e., it doesn't exist as a real shape, it is only used as part of the database table entries and thus only appears in the second argument there (but not in the first).

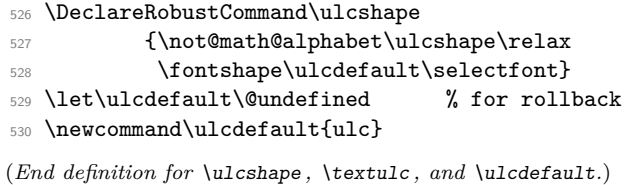

\swshape New command to select a swash shape. The standard rules put this in the same category \textsw \swdefault as italics or slanted, i.e., if you ask for it then italics are undone. One could provide more complicated rules so that  $it + sw$  becomes swit but given that there are only very few fonts that have swash letters that level of flexibility (these days) would be just resulting in a lot of combinations that do not exist.

```
531 \DeclareRobustCommand\swshape
532 {\not@math@alphabet\swshape\relax
533 \fontshape\swdefault\selectfont}
534 \let\swdefault\@undefined % for rollback
535 \newcommand\swdefault{sw}
```
(*End definition for* \swshape *,* \textsw *, and* \swdefault*.*)

\sscshape \textssc \sscdefault

New command to select spaced small capitals. This is only here because fontaxes offered it. There isn't a single free font that supports it. However, some commercial ones do, so we offer it so that at some point fontaxes could be retired.

So far there aren't any rules for it—probably there should be some putting it in the same category as sc.

```
536 \DeclareRobustCommand\sscshape
537 {\not@math@alphabet\sscshape\relax
538 \fontshape\sscdefault\selectfont}
539 \let\sscdefault\@undefined % for rollback
540 \newcommand\sscdefault{ssc}
```
(*End definition for* \sscshape *,* \textssc *, and* \sscdefault*.*)

#### **2.1 Mapping rules for shape combinations**

Many of the entries are commented out as we will get that result without any entry.

```
541 %\DeclareFontShapeChangeRule {n}{n} {n} {}
542 \DeclareFontShapeChangeRule {n}{it} {it} {sl}
543 \DeclareFontShapeChangeRule {n}{sl} {sl} {it}
544 %\DeclareFontShapeChangeRule {n}{sw} {sw} {}
545 %\DeclareFontShapeChangeRule {n}{sc} {sc} {}
546 \DeclareFontShapeChangeRule {n}{ulc} {n} {}
547 \DeclareFontShapeChangeRule {n}{up} {n} {}
548 %\DeclareFontShapeChangeRule {it}{n} {n} {}
549 %\DeclareFontShapeChangeRule {it}{it} {it} {}
550 \DeclareFontShapeChangeRule {it}{sl} {sl} {it}
551 %\DeclareFontShapeChangeRule {it}{sw} {sw} {}
```
If neither scit nor scsl exist then sc will be used as a fallback albeit with a log entry, so except for the latter there will be no change for CM or Latin Modern fonts.

```
552 \DeclareFontShapeChangeRule {it}{sc} {scit} {scsl}
553 \DeclareFontShapeChangeRule {it}{ulc} {it} {}
554 \DeclareFontShapeChangeRule {it}{up} {n} {}
555 %\DeclareFontShapeChangeRule {sl}{n} {n} {}
556 \DeclareFontShapeChangeRule {sl}{it} {it} {sl}
557 %\DeclareFontShapeChangeRule {sl}{sl} {sl} {}
558 %\DeclareFontShapeChangeRule {sl}{sw} {sw} {}
559 \DeclareFontShapeChangeRule {sl}{sc} {scsl} {scit}
560 \DeclareFontShapeChangeRule {sl}{ulc} {sl} {}
561 \DeclareFontShapeChangeRule {sl}{up} {n} {}
562 %\DeclareFontShapeChangeRule {sc}{n} {n} {}
563 \DeclareFontShapeChangeRule {sc}{it} {scit} {scsl}
564 \DeclareFontShapeChangeRule {sc}{sl} {scsl} {scit}
565 \DeclareFontShapeChangeRule {sc}{sw} {scsw} {sw}
566 %\DeclareFontShapeChangeRule {sc}{sc} {sc} {}
567 \DeclareFontShapeChangeRule {sc}{ulc} {n} {}
```
The next rule might be a bit surprising and rightly so. Correct would be that sc is not affected by up, i.e., remains sc as showed in the commented out rule. However, for nearly three decades commands such as sc or \textup changed small caps back to the "normal" shape. So for backward compatibility we keep hat behavior.

As a result you are currently typesetting in scit or scsl using \upshape twice will return you to the normal shape too, the first will change to sc and the second (because of the rule below) change that to n. This is the way fontspec implemented its version on this interface, so this rule means we are also compatible with the way fontspec behaved. Still it remains an oddity which I would rather liked to have avoided.

```
568 %\DeclareFontShapeChangeRule {sc}{up} {sc} {}
569 \DeclareFontShapeChangeRule {sc}{up} {n} {}
570 %\DeclareFontShapeChangeRule {scit}{n} {n} {}
571 \DeclareFontShapeChangeRule {scit}{it} {scit} {}
572 \DeclareFontShapeChangeRule {scit}{sl} {scsl} {scit}
573 \DeclareFontShapeChangeRule {scit}{sw} {scsw} {sc} % or scit?
574 \DeclareFontShapeChangeRule {scit}{sc} {scit} {}
575 \DeclareFontShapeChangeRule {scit}{ulc} {it} {}
576 \DeclareFontShapeChangeRule {scit}{up} {sc} {}
```
The previous rule assumes that if scit exists then it exists as well. If not, the mechanism will save ulc in \f@series which most certainly doesn't exist. So when a font is later selected that would result in a substitution (so no harm done really). Alternatively, we could in this case use n as alternative, which may be a bit faster, but such a setup would be so weird in the first place that this isn't worth the effort.

```
577 %\DeclareFontShapeChangeRule {scsl}{n} {n} {}
578 \DeclareFontShapeChangeRule {scsl}{it} {scit} {scsl}
579 \DeclareFontShapeChangeRule {scsl}{sl} {scsl} {}
580 \DeclareFontShapeChangeRule {scsl}{sw} {scsw} {sc} % or scsl?
581 \DeclareFontShapeChangeRule {scsl}{sc} {scsl} {}
582 \DeclareFontShapeChangeRule {scsl}{ulc} {sl} {}
583 \DeclareFontShapeChangeRule {scsl}{up} {sc} {}
584 %\DeclareFontShapeChangeRule {scsw}{n} {n} {}
  \DeclareFontShapeChangeRule {scsw}{it} {scit} {scsw}
  \DeclareFontShapeChangeRule {scsw}{sl} {scsl} {}
587 \DeclareFontShapeChangeRule {scsw}{sw} {scsw} {}
588 \DeclareFontShapeChangeRule {scsw}{sc} {scsw} {}
589 \DeclareFontShapeChangeRule {scsw}{ulc} {sw} {}
590 \DeclareFontShapeChangeRule {scsw}{up} {sc} {}
591 %\DeclareFontShapeChangeRule {sw}{n} {n} {}
592 %\DeclareFontShapeChangeRule {sw}{it} {it} {}
593 %\DeclareFontShapeChangeRule {sw}{sl} {sl} {}
594 %\DeclareFontShapeChangeRule {sw}{sw} {sw} {}
595 \DeclareFontShapeChangeRule {sw}{sc} {scsw} {}
596 \DeclareFontShapeChangeRule {sw}{ulc} {sw} {}<br>597 \DeclareFontShapeChangeRule {sw}{up} {n} {}
597 \DeclareFontShapeChangeRule {sw}{up} {n} {}
    Supporting rollback ...
598 ⟨/2ekernel | latexrelease⟩
599 ⟨latexrelease⟩\EndIncludeInRelease
600 ⟨latexrelease⟩\IncludeInRelease{0000/00/00}%
601 ⟨latexrelease⟩ {\DeclareFontShapeChangeRule}{Font shape change rules}%
602 ⟨latexrelease⟩
603 ⟨latexrelease⟩\let\DeclareFontShapeChangeRule\@undefined
```
<sup>604</sup> ⟨latexrelease⟩\let\ulcshape\@undefined

- <sup>605</sup> ⟨latexrelease⟩\let\ulcdefault\@undefined
- <sup>606</sup> ⟨latexrelease⟩\let\swshape\@undefined

- ⟨latexrelease⟩\let\swdefault\@undefined
- ⟨latexrelease⟩\let\sscshape\@undefined
- ⟨latexrelease⟩\let\sscdefault\@undefined
- ⟨latexrelease⟩
- ⟨latexrelease⟩\EndIncludeInRelease

## **2.2 Changing to a new shape**

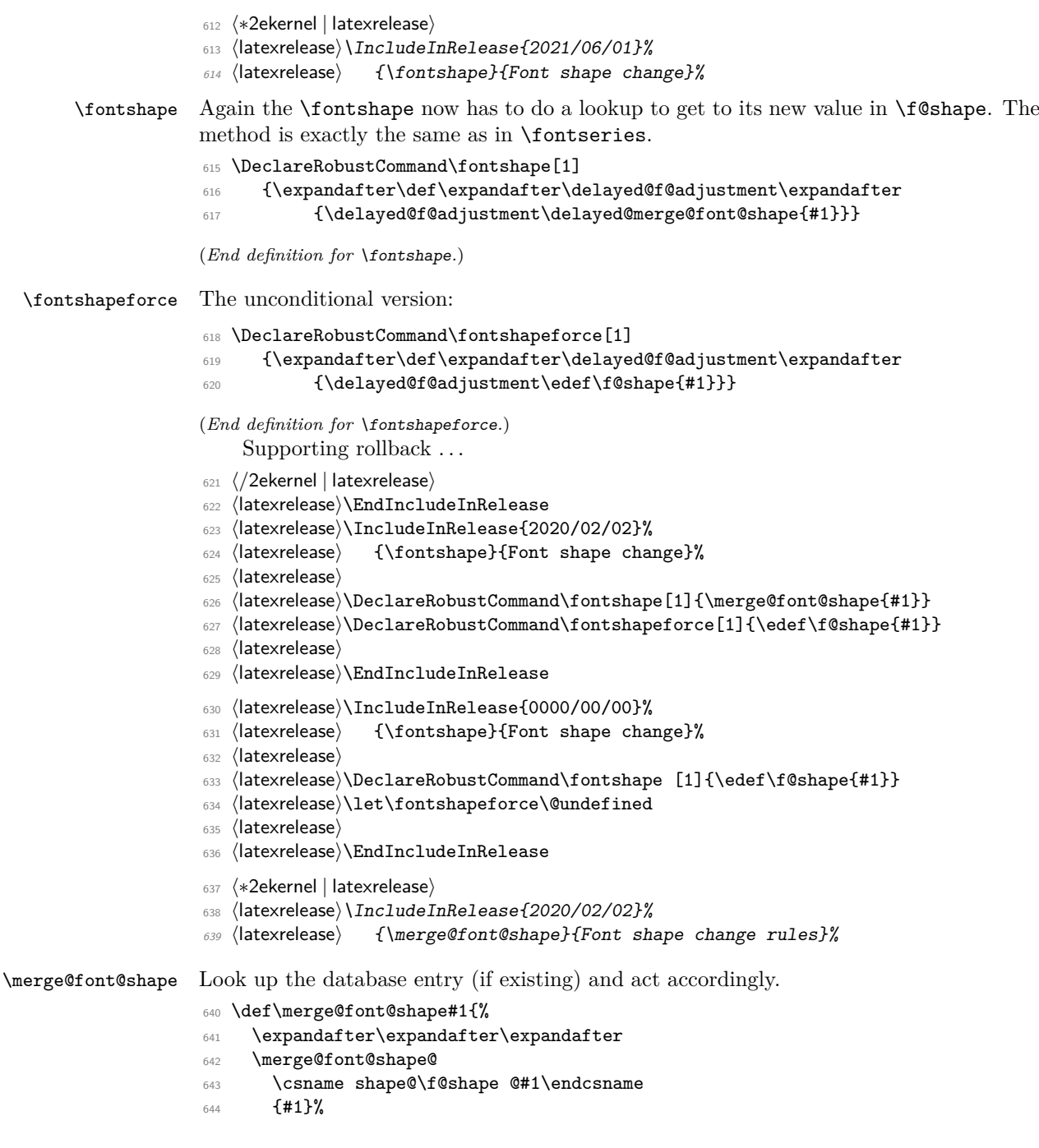

```
645 \@nil
646 }
```

```
(End definition for \merge@font@shape.)
```
\merge@font@shape@ Same game now, except that we look at shapes not series values and we can set the shape without the complication of dropping "m"s from the name as we had to for the series.

```
647 \def\merge@font@shape@#1#2#3\@nil{%
648 \def\reserved@a{#3}%
649 \ifx\reserved@a\@empty
650 \edef\f@shape{#2}%
651 \else
```
\reserved@a is used in \@font@shape@subst@warning so we have to define it in addition to do the \ifcsname test

```
652 \edef\reserved@a{\f@encoding /\f@family /\f@series/#1}%
653 \ifcsname \reserved@a\endcsname
654 \edef\f@shape{#1}%
655 \else
656 \ifcsname \f@encoding /\f@family /\f@series/#2\endcsname
657 \edef\f@shape{#2}%
658 \@font@shape@subst@warning
659 \text{else}660 \edef\f@shape{#3}%
661 \@font@shape@subst@warning
662 \qquad \qquad \text{if }663 \fi
664 \fi
665 }
```
(*End definition for* \merge@font@shape@*.*)

See definition of **\selectfont** for how these macros are used.

\merge@font@shape@without@substitution \merge@font@shape@without@substitution@ \delayed@merge@font@shape

```
666 \def\merge@font@shape@without@substitution#1{%
667 \expandafter\expandafter\expandafter
668 \merge@font@shape@without@substitution@
669 \csname shape@\f@shape @#1\endcsname
670 \{41\}%
671 \\Onil
672 }
673 \def\merge@font@shape@without@substitution@#1#2#3\@nil{%
674 \def\reserved@a{#3}%
675 \ifx\reserved@a\@empty
676 \edef\f@shape{#2}%
677 \else
678 \edef\f@shape{#1}%
679 \fi
680 }
681 \let\delayed@merge@font@shape\merge@font@shape@without@substitution
```
<sup>(</sup>*End definition for* \merge@font@shape@without@substitution *,* \merge@font@shape@without@substitution@ *, and* \delayed@merge@font@shape*.*)

\normalshape \normalshape resets both sub-axes if the default rules are used.

```
682 \protected\def\normalshape
```

```
683 {\not@math@alphabet\normalshape\relax
```

```
684 \fontshape\shapedefault\selectfont}%
```
(*End definition for* \normalshape*.*)

# **3 Make sure we win . . .**

This code implements one aspect of what the package fontaxes provide. So its redefinitions for the various shape commands, such as \itshape should no longer happen. We therefore force the standard definitions at \AtBeginDocument (later when this is defined. Once fontaxes is no longer doing such redefinitions that could be taken out again.

We use a separate macro so that we can easily disable this (in case of rollback).

\reinstall@nfss@defs I use \protected here not \DeclareRobustCommand to avoid extra status lines.

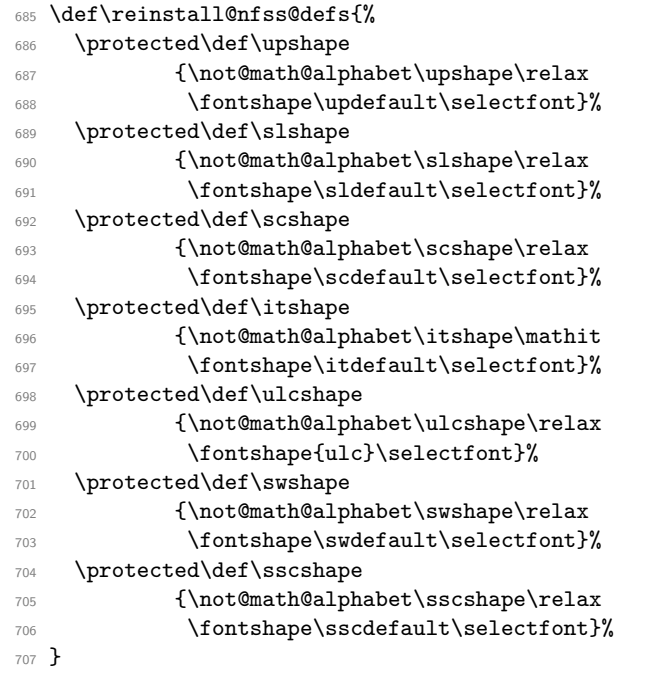

(*End definition for* \reinstall@nfss@defs*.*)

- Supporting rollback ...
- ⟨*/*2ekernel | latexrelease⟩ ⟨latexrelease⟩\EndIncludeInRelease
- ⟨latexrelease⟩\IncludeInRelease{0000/00/00}%
- 
- ⟨latexrelease⟩ {\merge@font@shape}{Font shape change rules}%
- ⟨latexrelease⟩

⟨latexrelease⟩\DeclareRobustCommand\fontshape [1]{\edef\f@shape{#1}}

- ⟨latexrelease⟩\let\fontshapeforce\@undefined
- ⟨latexrelease⟩
- ⟨latexrelease⟩\let\merge@font@shape\@undefined
- ⟨latexrelease⟩\let\merge@font@shape@\@undefined
- ⟨latexrelease⟩
- ⟨latexrelease⟩\let\merge@font@shape@without@substitution\@undefined
- ⟨latexrelease⟩\let\merge@font@shape@without@substitution@\@undefined
- ⟨latexrelease⟩\let\delayed@merge@font@shape\@undefined
- ⟨latexrelease⟩
- ⟨latexrelease⟩\let\normalshape\@undefined
- ⟨latexrelease⟩

This is always called in \document so don't make it undefined.

- ⟨latexrelease⟩
- ⟨latexrelease⟩\let\reinstall@nfss@defs\relax
- ⟨latexrelease⟩\EndIncludeInRelease

This initializes the 2020/02/02 extensions to NFSS after any changes in the preamble.

- ⟨∗2ekernel | latexrelease⟩
- ⟨latexrelease⟩\IncludeInRelease{2020/10/01}%
- ⟨latexrelease⟩ {\reinstall@nfss@defs}{NFSS series init}%
- \g@addto@macro\@kernel@after@begindocument@before
- {\reinstall@nfss@defs\init@series@setup}
- ⟨*/*2ekernel | latexrelease⟩
- ⟨latexrelease⟩\EndIncludeInRelease

The initialization was introduced in 2020/02/02 but

- ⟨latexrelease⟩\IncludeInRelease{2020/02/02}%
- ⟨latexrelease⟩ {\reinstall@nfss@defs}{NFSS series init}%
- ⟨latexrelease⟩\AtBeginDocument{\reinstall@nfss@defs\init@series@setup}
- ⟨latexrelease⟩\EndIncludeInRelease
- ⟨latexrelease⟩\IncludeInRelease{0000/00/00}%
- ⟨latexrelease⟩ {\reinstall@nfss@defs}{NFSS series init}%
- ⟨latexrelease⟩\EndIncludeInRelease
- ⟨∗2ekernel⟩
- ⟨*/*2ekernel⟩

# **File x ltfsstrc.dtx**

# **1 Introduction**

This package contains the code for tracing font loading and font changes. It basically overlays some of the low-level functions of NFSS with additional code used for tracing. The package accepts the following options:

- **errorshow** Write all information about font changes etc. only to the transcript file unless an error happens. This means that information about font substitution will not be shown on the terminal.
- **warningshow** Show all NFSS warnings on the terminal. This setting corresponds to the default behaviour of NFSS if the tracefnt package is *not* loaded!
- **infoshow** Show all NFSS warning and all NFSS info messages (that are normally only written to the transcript file) also on the terminal. This is the default if the tracefnt package is loaded.
- **debugshow** In addition to infoshow show also changing of math fonts as far as possible (this option can produce a large amount of output.
- **loading** Show the name of external fonts when they are loaded. This option shows only "newly" loaded fonts not those already preloaded in the format or the class file before the tracefnt package became active.

pausing Turn all font warnings into errors so that L<sup>AT</sup>EX will stop.

# **2 A driver for this document**

The next bit of code contains the documentation driver file for T<sub>E</sub>X, i.e., the file that will produce the documentation you are currently reading. It will be extracted from this file by the DOCSTRIP program.

When this file is processed directly by L<sup>AT</sup>EX this will produce the documentation as well.

```
1 ⟨∗driver⟩
2 \documentclass{ltxdoc}
3
4
5 %\OnlyDescription % comment out for implementation details
6
7 \begin{document}
     \DocInput{ltfsstrc.dtx}
9 \end{document}
10 ⟨/driver⟩
```
# **3 The Implementation**

**Warning:** Read the macro documentation with a grain of salt. It is still basically the documentation from the first NFSS release and therefore in some cases probably not completely accurate.

If we are making a package file it is a good idea to test whether we are running under 2e. This code is actually placed at the very beginning of this file for easier maintenance, thus commented out here.

```
11 ⟨∗package⟩
```
<sup>12</sup> %\NeedsTeXFormat{LaTeX2e} 13 %\ProvidesPackage{tracefnt}[??/??/?? v?.?? 14 % Standard LaTeX package (font tracing)]

<sup>15</sup> ⟨*/*package⟩

The debug module makes use of commands contained in a special package file named  $\textup{trace}.\,\textup{sty.}^{25}$  $\textup{trace}.\,\textup{sty.}^{25}$  $\textup{trace}.\,\textup{sty.}^{25}$ 

<sup>16</sup> ⟨+debug⟩ \input trace.sty

# **4 Handling Options**

\tracingfonts Here is the definition of the integer register for the font trace. As a default in a package file we use 1 to give error messages if fonts are substituted. If this code is used for debugging or tracing reasons in the format file (i.e. in  $\tan{.} \text{d}tx$ ) we use 0 as the default. But if no font trace is used we build a definition that will produce a warning message.

```
17 ⟨∗2ekernel⟩
18 \def\tracingfonts{%
19 \@font@warning{Command \noexpand\tracingfonts
20 not provided.\MessageBreak
21 Use the 'tracefnt' package.\MessageBreak Command found:}%
22 \{\text{count@}\}\23 ⟨/2ekernel⟩
```
The \count@ in the line above will remove the number after \tracingfonts. Note that this definition will be overwritten be the next line if one of these modules are included.

```
24 ⟨∗package,trace, debug⟩
```

```
25 \newcount\tracingfonts
```
<sup>26</sup> \tracingfonts=0

```
27 ⟨/package,trace, debug⟩
```
(*End definition for* \tracingfonts*.*)

The option errorshow turns off all warnings so that only real errors are shown. warningshow corresponds to the NFSS default (when tracefnt is not loaded). infoshow is the default for this package here; and debugshow, loading, and pausing extend the amount of information even further.

```
28 ⟨∗package⟩
29 \DeclareOption{errorshow}{%
30 \def\@font@info#1{%
31 \GenericInfo{(Font)\@spaces\@spaces\@spaces\space\space}%
32 {LaTeX Font Info: \space\space\space#1}}%
```
<span id="page-470-0"></span><sup>25</sup>This package is not in distribution at the moment (and probably doesn't any longer work). Think of this part of the code as being historical artifacts.

```
33 \def\@font@warning#1{%
34 \GenericInfo{(Font)\@spaces\@spaces\@spaces\space\space}%
35 {LaTeX Font Warning: #1}}%
36 }
37 \DeclareOption{warningshow}{%
38 \def\@font@info#1{%
39 \GenericInfo{(Font)\@spaces\@spaces\@spaces\space\space}%
40 {LaTeX Font Info: \space\space\space#1}}%
41 \def\@font@warning#1{%
42 \GenericWarning{(Font)\@spaces\@spaces\@spaces\space\space}%
43 {LaTeX Font Warning: #1}}%
44 }
45 \DeclareOption{infoshow}{%
46 \def\@font@info#1{%
\frac{47}{47} \GenericWarning{(Font)\@spaces\@spaces\@spaces\space\space}%
48 {LaTeX Font Info: \space\space\space#1}}%
49 \def\@font@warning#1{%
50 \GenericWarning{(Font)\@spaces\@spaces\@spaces\space\space}%
51 {LaTeX Font Warning: #1}}%
52 }
53 \DeclareOption{loading}{%
54 \tracingfonts\tw@
55 }
56 \DeclareOption{debugshow}{%
57 \ExecuteOptions{infoshow}%
58 \tracingfonts\thr@@
59 }
60 \DeclareOption{pausing}{%
61 \def\@font@warning#1{%
62 \GenericError
63 {(Font)\@spaces\@spaces\@spaces\space\space}%
64 {LaTeX Font Warning: #1}%
65 {See the LaTeX Companion for details.}%
66 {I'll stop for every LaTeX Font Warning because
67 you requested\MessageBreak the 'pausing' option
68 to the tracefnt package.}}%
69 }
```
We make infoshow the default, which in turn defines \font@warning and \font@info.

```
70 \ExecuteOptions{infoshow}
71 \ProcessOptions
72 ⟨/package⟩
   We also need a default definition inside the kernel:
73 ⟨∗2ekernel⟩
74 \def\@font@info#1{%
75 \GenericInfo{(Font)\@spaces\@spaces\@spaces\space\space}%
76 {LaTeX Font Info: \space\space\space#1}}%
77 \def\@font@warning#1{%
78 \GenericWarning{(Font)\@spaces\@spaces\@spaces\space\space}%
79 {LaTeX Font Warning: #1}}%
80 ⟨/2ekernel⟩
```
## **5 Macros common to fam.tex and tracefnt.sty**

In the first versions of  $\text{tracefit.dtx}$  some macros of  $\text{fan.dtx}^{26}$  $\text{fan.dtx}^{26}$  $\text{fan.dtx}^{26}$  were redefined to included the extra tracing information. Now these macros are all defined in this file (i.e. removed from fam.dtx) and different production versions can be obtained simply by specifying a different set of modules to include when generating ltfss.dtx.

### **5.1 General font loading**

- \extract@font This macro organizes the font loading. It first calls \get@external@font which will return in **\external@font** the name of the external font file (the .tfm) as it was determined by the NFSS tables.
	- 81  $\langle *2$ ekernel | package $\rangle$
	- 82 \def\extract@font{%
	- 83 \get@external@font

Then the external font is loaded and assigned to the font identifier stored inside \font@name (for this reason we need \expandafter).

84 \global\expandafter\font\font@name\external@font\relax

When tracing we typeout the internal and external font name.

<sup>85</sup> ⟨∗trace⟩

```
86 \ifnum \tracingfonts >\@ne
87 \@font@info{External font '\external@font'
```
88 loaded as\MessageBreak \font@name}\fi

<sup>89</sup> ⟨*/*trace⟩

Finally we call the corresponding "loading action" macros to finish things. First the font is locally selected to allow the use of \font inside the loading action macros.

```
90 \font@name \relax
```
The next two lines execute the "loading actions" for the family and then for the individual font shape.

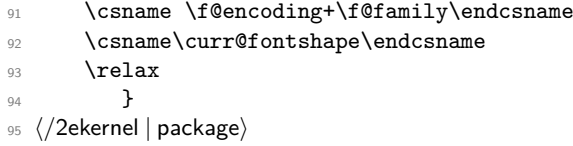

The **\relax** at the end needs to be explained. This is inserted to prevent T<sub>E</sub>X from scanning too far when it is executing the replacement text of the loading code macros.

(*End definition for* \extract@font*.*)

\get@external@font This function tries to find an external font name. It will place the name into the macro \external@font. If no font is found it will return the one that was defined via \DeclareErrorFont.

```
96 ⟨∗2ekernel⟩
```

```
97 \def\get@external@font{%
```
We don't know the external font name at the beginning.

- <sup>98</sup> \let\external@font\@empty
- <sup>99</sup> \edef\font@info{\expandafter\expandafter\expandafter\string
- 100 \csname \curr@fontshape \endcsname}%
- <sup>101</sup> \try@size@range

<span id="page-472-0"></span> $^{26}$ This file is currently not distributed in documented form. Its code is part of 1tfss.dtx.

If this failed, we'll try to substitute another size of the same font. This is done by the \try@size@substitution macro. It "knows about" \do@extract@font, \font@name, \f@size, and so on.

```
102 \ifx\external@font\@empty
103 \try@size@substitution
104 \ifx\external@font\@empty
105 \@latex@error{Font \expandafter \string\font@name\space
106 not found}\@eha
107 \error@fontshape
108 \get@external@font
109 \fi\fi
110 }
111 ⟨/2ekernel⟩
```
(*End definition for* \get@external@font*.*)

```
112 ⟨∗2ekernel | latexrelease | package⟩
```

```
113 ⟨latexrelease⟩\IncludeInRelease{2021/06/01}%
```
114  $\langle$  | atexrelease $\rangle$  {\selectfont}{Add hook to \selectfont}%

\selectfont The macro \selectfont is called whenever a font change must take place.

```
115 \DeclareRobustCommand\selectfont
116 \{%
```
When debug is specified we actually want something like 'undebug'. The font selection is now stable so that using \tracingall on some other macros will show us a lot of unwanted information about font loading. Therefore we disable tracing during font loading as long as \tracingfonts is less than 4.

```
117 \left\{\text{+delay}\right\} \pushtracing
118 ⟨+debug⟩ \ifnum\tracingfonts<4 \tracingoff
119 \left\{\text{debug}\right\} \else \tracingon\p@selectfont \fi
```
If \baselinestretch was redefined by the user it will not longer match its internal counterpart \f@linespread. If so we call \set@fontsize to prepare \size@update.

```
120 \ifx\f@linespread\baselinestretch \else
121 \set@fontsize\baselinestretch\f@size\f@baselineskip \fi
```
The series and shape updates are only prepared by \fontseries and \fontshape but not executed until after we are ready to change the font face. This way they happen after a possibly new family is set which is important because they look at the available font faces in that family and alter the selection based on availibility. Several calls to \fontseries or \fontshape are delayed in the order in which they appear, so that by switching them one can work around missing intermediate font faces and avoid substitutions.

We first attempt to do the merge without any substitution. As we might end up with a non-existing font face we may have to restart and therefore save the current values of \f@series and \f@shape before the merge.

But first we make a quick test to see if there are any delayed actions, because if not it is pointless to make all the assignments and try loading a missing fontshape.

- 122 \ifx\delayed@f@adjustment\@empty
- $123$  \else
- 124 \let\f@shape@saved\f@shape
- <sup>125</sup> \let\f@series@saved\f@series

The we run the delayed adjustments (which is using the  $\ldots$  Cwithout Csubstitution commands

### 126 \delayed@f@adjustment

We then check if the resulting cominbation is valid but for this we have to make sure that the appropiate .fd is loaded if that hasn't happened so far.

```
127 \maybe@load@fontshape
```

```
128 \ifcsname \f@encoding/\f@family/\f@series/\f@shape \endcsname
```
If this macro is defined then we are good and no further action is necessary.

Otherwise the combination is not valid, so we redo the merge but this time with substitutions.

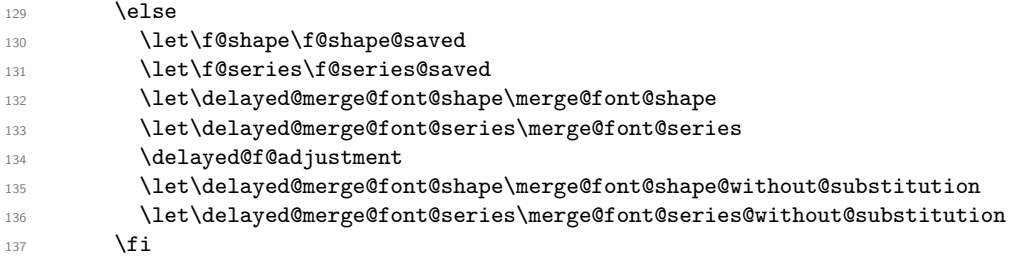

Now the series and shape values are updated and we clear \delayed@f@adjustment. This is important because on the next execution of \selectfont we should not mistakenly redo the delayed actions if there wasn't any series or shape change.

```
138 \let\delayed@f@adjustment\@empty
139 \text{ }\Lambda \text{fi}
```
If the series was forced we should now cancel that in case the next series change is done with some low-level setting to **\f@series**.

### 140 \@forced@seriesfalse

Then we generate the internal name of the font by concatenating *family*, *series*, *shape*, and current *size*, with slashes as delimiters between them. This is much more readable than standard LATEX's \twfbf, etc. We define \font@name globally, as always. The reason for this is explained later on.

141 \xdef\font@name{%

142 \csname\curr@fontshape/\f@size\endcsname}%

We call the macro \pickup@font which will load the font if necessary.

143 \pickup@font

Then we select the font.

 $144$  \font@name

After switching fonts we run a hook, so that packages can make last minute alterations based on the new font (originally provided in everysel but using a different interface).

145 \UseHook{selectfont}%

Finally we call \size@update. This macro is normally empty but will contain actions (like setting the \baselineskip) that have to be carried out when the font size, the base \baselineskip or the \baselinestretch have changed.

146 \size@update

A similar function is called to handle anything related to encoding updates. This one is changed from \relax by \fontencoding.

```
147 \enc@update
```
Just before ending this macro we have to pop the tracing stack if it was pushed before.

```
148 ⟨+debug⟩ \poptracing
149 }
```

```
(End definition for \selectfont.)
```
selectfont Declare the hook used in selecfont in the kernel, but not inside the tracefnt package.

150  $\langle$ -trace $\rangle\$ NewHook{selectfont}

(*End definition for* selectfont*.*)

If \tracingfonts is greater than 2 we also show the font switch inside \selectfont. We do this by adding this code to the hook in the traceful package: macro might redefine \font@name.

```
151 ⟨∗trace⟩
152 \AddToHook{selectfont}
153 {\ifnum \tracingfonts>\tw@
154 \@font@info{Switching to \font@name}\fi}
155 ⟨/trace⟩
156 ⟨/2ekernel | latexrelease | package⟩
```
<sup>157</sup> ⟨latexrelease⟩\EndIncludeInRelease

With **\selectfont** having different definitions in different kernels we also have to provide them in the tracefnt package to support rollback. In packages that works a bit differently and therefore we have to provide an empty block there.

```
158 ⟨package⟩\IncludeInRelease{2021/06/01}%
```
159 (package)  ${\setminus}$ 

```
160 ⟨package⟩\EndIncludeInRelease
```

```
161 ⟨latexrelease | package⟩\IncludeInRelease{0000/00/00}%
```

```
162 (latexrelease | package) \{ \selectfont{\Add\ hook\ to\ \selectfont{\Set{Add}}\}
```

```
163 ⟨latexrelease | package⟩
```

```
164 ⟨latexrelease | package⟩\DeclareRobustCommand\selectfont
```

```
165 (latexrelease | package) {%
```

```
166 (latexrelease | package) \ifx\f@linespread\baselinestretch \else
```

```
167 (latexrelease | package) \set@fontsize\baselinestretch\f@size\f@baselineskip \fi
```
- 168 (latexrelease | package) \xdef\font@name{%
- <sup>169</sup> ⟨latexrelease | package⟩ \csname\curr@fontshape/\f@size\endcsname}%
- 170 (latexrelease | package) \pickup@font
- 171 (latexrelease | package) \font@name

```
172 (latexrelease | package) \size@update
```

```
173 (latexrelease | package) \enc@update
```

```
174 \langle latexrelease | package\rangle }
```

```
175 ⟨latexrelease | package⟩
176 ⟨latexrelease | package⟩\EndIncludeInRelease
```

```
\set@fontsize The macro \set@fontsize does the actual work. First it assigns new values to \f@size,
               \f@baselineskip and \f@linespread.
```

```
177 ⟨∗2ekernel | package⟩
```

```
178 \def\set@fontsize#1#2#3{%
```
<sup>179</sup> \@defaultunits\@tempdimb#2pt\relax\@nnil

180 \edef\f@size{\strip@pt\@tempdimb}%

181 \@defaultunits\@tempskipa#3pt\relax\@nnil

182 \edef\f@baselineskip{\the\@tempskipa}%

```
183 \edef\f@linespread{#1}%
```
For backward compatibility and for later testing within \selectfont the internal value of \f@linespread is passed back to \baselinestretch.

184 \let\baselinestretch\f@linespread

Additional processing will happen within \selectfont. For this reason the macro \size@update (which will be called in \selectfont) will be defined to be:

185 \def\size@update{%

First calculate the new \baselineskip and also store it in normalbaselineskip

- 186 \baselineskip\f@baselineskip\relax
- 187 \baselineskip\f@linespread\baselineskip

188 \normalbaselineskip\baselineskip

then to set up a new \strutbox

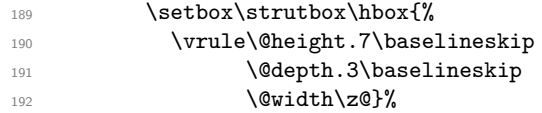

We end with a bit of tracing information.

```
193 ⟨∗trace⟩
194 \ifnum \tracingfonts>\tw@
195 \ifx\f@linespread\@empty
196 \let\reserved@a\@empty
197 \else
198 \def\reserved@a{\f@linespread x}%
100 \quad \text{if} \quad200 \@font@info{Changing size to \f@size/\reserved@a
201 \f@baselineskip}%
202 \aftergroup\type@restoreinfo \fi
203 ⟨/trace⟩
```
When all this is processed \size@update redefines itself to \relax so that in later calls of \selectfont no extra code will be executed.

204 \let\size@update\relax}% <sup>205</sup> }

Instead of defining this macro internally we might speed things up by placing the code into a separate macro and use \let!

(*End definition for* \set@fontsize*.*)

\size@update Normally this macro does nothing; it will be redefined by \set@fontsize to initiate an update.

<sup>206</sup> \let\size@update\relax

```
(End definition for \size@update.)
```
\type@restoreinfo This macro produces some info when a font size and/or baseline change will get restored.

```
207 ⟨∗trace⟩
208 \def\type@restoreinfo{%
209 \ifx\f@linespread\@empty
210 \let\reserved@a\@empty
211 \else
212 \def\reserved@a{\f@linespread x}%
212 \qquad \qquad \int f_i214 \@font@info{Restoring size to
215 \f@size/\reserved@a\f@baselineskip}}
216 ⟨/trace⟩
```
(*End definition for* \type@restoreinfo*.*)

\glb@settings \glb@currsize The macro \glb@settings globally selects all math fonts for the current size if necessary. <sup>217</sup> \def\glb@settings{%

> When \glb@settings gains control a size change was requested and all previous font assignments need to be replaced. Therefore the old values of the fonts are no longer needed. For every *math group* the new assignments are appended to \math@fonts. But this happens only if the math@fonts switch is set to true. However, we always set up the correct math sizes for script and scriptscript fonts since they may be needed even if we don't set up the whole math machinery.

> Here we set the math size, script size and scriptscript size. If the S@. . . macro is not defined we have to first calculate the three sizes.

```
218 \expandafter\ifx\csname S@\f@size\endcsname\relax
219 \calculate@math@sizes
220 \overline{\text{f}i}
```
The effect of this is that **\calculate@math@sizes** may or may not define the  $\mathcal{S}\mathcal{C}$ ... macro. In the first case the next time the same size is requested this macro is used, otherwise \calculate@math@sizes is called again. This also sets the math@fonts switch. If it is true we must switch the math fonts.

```
221 \csname S@\f@size\endcsname
222 \ifmath@fonts
223 ⟨∗trace⟩
224 \ifnum \tracingfonts>\tw@
225 \@font@info{Setting up math fonts for
226 \frac{\frac{2}{6}}{10}227 ⟨/trace⟩
```
Inside a group we execute the macro for the current math *version*. This sets \math@fonts to a list of **\textfont...** assignments. **\getanddefine@fonts** (which may be called at this point) needs the **\escapechar** parameter to be set to  $-1$ .

228 \begingroup 229 \escapechar\m@ne 230 \csname mv@\math@version \endcsname

Then we set **\globaldefs** to 1 so that all following changes are done globally. The math font assignments recorded in \math@fonts are executed and \glb@currsize is set equal to \f@size. This signals that the fonts for math in this size are set up.

231 \globaldefs\@ne 232 \math@fonts

### 233 \let \glb@currsize \f@size 234 **\endgroup**

Finally we execute any code that is supposed to happen whenever the math font setup changes. This register will be executed in local mode which means that everything that is supposed to have any effect should be done globally inside. We can't execute it within \globaldefs\@ne as we don't know what ends up inside this register, e.g., it might contain calculations which use some local registers to calculate the final (global) value.

235 \the\every@math@size

Otherwise we announce that the math fonts are not set up for this size.

```
236 ⟨∗trace⟩
237 \text{e} \text{237}238 \ifnum \tracingfonts>\tw@
239 \@font@info{No math setup for
240 \{f@size/\{f@baselineskip}\}241 ⟨/trace⟩
242 \overrightarrow{f}243 }
244 ⟨/2ekernel | package⟩
```
(*End definition for* \glb@settings *and* \glb@currsize*.*)

\baselinestretch In \selectfont we used \baselinestretch as a factor when assigning a value to \baselineskip. We use 1 as a default (i.e. no stretch).

```
245 ⟨∗2ekernel⟩
246 \def\baselinestretch{1}
```
(*End definition for* \baselinestretch*.*)

\every@math@size We must still define the hook \every@math@size we used in \glb@settings. We initialize it to nothing. It is important to remember that everything that goes into this hook should to global updates, local changes will have weird effects.

```
247 \newtoks\every@math@size
248 \every@math@size={}
249 ⟨/2ekernel⟩
```
### (*End definition for* \every@math@size*.*)

### **5.2 Math fonts setup**

### **5.2.1 Outline of algorithm for math font sizes**

TEX uses the math fonts that are current when the end of a formula is reached. If we don't want to keep font setups local to every formula (which would result in an enormous overhead, we have to be careful not to end up with the wrong setup in case formulas are nested, e.g., we need to be able to handle

### $\$  a=b+c \mbox{ \small for all \$b\$ and \$c\in Z\$}\$

Here the inner formulae b and c\in Z are typeset in \small but we have to return to \normalsize before we reach the closing \$ of the outer formula.

This is handled in the following way:

1. At any point in the document the global variable \gbl@currsize contains the point size for which the math fonts currently are set up.

- <span id="page-479-0"></span>2. Whenever we start a formula we compare its value with the local variable  $\f{@size}$ that describes the current text font size.
- 3. If both are the same we assume that we can use the current math font setup without adjustment.
- <span id="page-479-1"></span>4. If they differ we call \gbl@settings which changes the math font setup and updates \gbl@currsize.
	- (a) If we are recursively inside another formula (\if@inmath) we ensure that \gbl@settings is executed again in the outer formula, so that the old setup is automatically restored.
	- (b) Otherwise, we set the switch @inmath locally to true so that all nested formulae will be able to detect that they are nested in some outer formula.

The above algorithm has the following features:

- For sizes which are not containing any formula no math setup is done. Compared to the original algorithm of NFSS this results in the following savings:
	- **–** No unnecessary loading of math fonts for sizes that are not used to typeset any math formulae (explicit or implicit ones).
	- **–** No time overhead due to unnecessary changes of the math font setup on entrance and exit of the text font size.
- Math font setup changes for top-level formulae will survive (there is no restoration after the formula) thus any following formula in the same size will be directly typesetable. Compared to original implementation in NFSS2 the new algorithm has the overhead of one test per formula to see if the current math setup is valid (in the original algorithm the setup was always valid, thus no test was necessary).
- In nested formulae the math font setup is restored in the outer formula by a series of \aftergroup commands and checks. Compared to the original algorithm this involves additional checks (2 × ⟨non-math levels⟩ per inner formula).

### **5.2.2 Code for math font size setting**

\check@mathfonts In the \check@mathfonts macros we implement the steps [2](#page-479-0) to [4](#page-479-1) except that instead of a switch the macro \init@restore@glb@settings is used.

```
250 ⟨∗2ekernel | package⟩
251 \def\check@mathfonts{%
252 \ifx \glb@currsize \f@size
253 ⟨∗trace⟩
254 \ifnum \tracingfonts>\thr@@
255 \@font@info{*** MATH: no change \f@size\space
256 curr/global (\curr@math@size/\glb@currsize)}\fi
257 ⟨/trace⟩
258 \else
259 ⟨∗trace⟩
260 \ifnum \tracingfonts>\thr@@
261 \@font@info{*** MATH: setting up \f@size\space
262 curr/global (\curr@math@size/\glb@currsize)}\fi
263 ⟨/trace⟩
```

```
264 \glb@settings
                             265 \init@restore@glb@settings
                             266 \fi
                             267 \let\curr@math@size\f@size
                             268 \def\init@restore@glb@settings{\aftergroup\restglb@settings}%
                             269 - 3(End definition for \check@mathfonts.)
\init@restore@glb@settings This macros does by default nothing but get redefined inside \check@mathfonts to ini-
                             tiate fontsize restoring in nested formulas.
```

```
270 ⟨-trace⟩\let\init@restore@glb@settings\relax
271 ⟨∗trace⟩
272 \def\init@restore@glb@settings{%
273 \ifnum \tracingfonts>\thr@@
274 \@font@info{*** MATH: no resetting (not in
275 nested math)}\fi
276 }
277 ⟨/trace⟩
```
(*End definition for* \init@restore@glb@settings*.*)

\restglb@settings This macro will be executed the first time after the current formula.

```
278 \def\restglb@settings{%
279 ⟨∗trace⟩
280 \ifnum \tracingfonts>\thr@@
281 \@font@info{*** MATH: restoring}\fi
282 ⟨/trace⟩
283 \begingroup
284 \let\f@size\curr@math@size
285 \ifx\glb@currsize \f@size
286 ⟨∗trace⟩
287 \ifnum \tracingfonts>\thr@@
288 \@font@info{*** MATH: ... already okay (\f@size)}\fi
289 ⟨/trace⟩
290 \else
291 ⟨∗trace⟩
292 \ifnum \tracingfonts>\thr@@
293 \qquad \qquad \qquad \texttt{\#}\294 ⟨/trace⟩
295 \glb@settings
296 \overline{f}297 \endgroup
298 }
```
(*End definition for* \restglb@settings*.*)

### **5.2.3 Other code for math**

\use@mathgroup The \use@mathgroup macro should be used in user macros to select a math group. Depending on whether or not the margid option is in force it has two or three arguments. For this reason it should be called as the last macro.

> First we test if we are inside math mode since we don't want to apply a useless definition.

<sup>299</sup> \def\use@mathgroup#1#2{\relax\ifmmode

```
300 ⟨∗trace⟩
301 \ifnum \tracingfonts>\tw@
\frac{302}{202} \count \frac{d\#2\text{}}{d\#2}303 \@font@info{Using \noexpand\mathgroup
304 (\the\count@) #2}\fi
305 ⟨/trace⟩
```
If so we first call the  $=$ ' macro (i.e. argument three) to set up special things for the selected math group. Then we call \mathgroup to select the group given by argument two and finally we place #1 (i.e. the argument of the ⟨*math alphabet identifier*⟩ at the end. This part of the code is surrounded by two commands which behave like \begingroup and **\endgroup** if we want  $\langle \text{math; } \text{ *definite* } \rangle$  so but will expand into **\@empty** if we want simply switches to a new math group. Since argument number 2 may be a digit instead of a control sequence we add a \relax. Otherwise something like \mit{1} would switch to math group 11 (and back) instead of printing an oldstyle *1*.

```
306 \math@bgroup
307 \expandafter\ifx\csname M@\f@encoding\endcsname#1\else
308 #1\fi
309 \mathgroup#2\relax
```
Before we reinsert the swallowed token (arg. three) into the input stream, in the case that the ⟨*math alphabet identifier*⟩ isn't called in math mode, we remove the \fi with the \expandafter trick. This is necessary if the token is actually an macro with arguments. In such a case the \fi will be misinterpreted as the first argument which would be disastrous.

310 \expandafter\math@egroup\fi}%

The surrounding macros equal \begingroup and \endgroup. But using internal names makes it possible to overwrite their meaning in certain cases. This is for example used in  $A\mathcal{W}S$ -T<sub>E</sub>X macros for placing accents.

(*End definition for* \use@mathgroup*.*)

\math@egroup If the margid option is in force (which can be tested by looking at the definition of \math@bgroup we change the \math@egroup command a bit to display the current ⟨*math group number*⟩ after it closes the scope of ⟨*math alphabet*⟩ with \endgroup.

```
311 ⟨∗trace⟩
312 \ifx\math@bgroup\bgroup
313 \def\math@egroup#1{#1\egroup
314 \ifnum \tracingfonts>\tw@
315 \@font@info{Restoring \noexpand\mathgroup
316 (\ifnum\mathgroup=\m@ne default\else \the\mathgroup \fi)%
317 } \fi}
318 \fi
319 ⟨/trace⟩
```
(*End definition for* \math@egroup*.*)

```
\getanddefine@fonts \getanddefine@fonts has two arguments: the ⟨math group number⟩ and the fam-
                    ily/series/shape name as a control sequence.
```
### <sup>320</sup> \def\getanddefine@fonts#1#2{%

First we turn of tracing when **\tracingfonts** is less than 4.

```
321 \langle +debug\rangle \pushtracing
322 ⟨+debug⟩ \ifnum\tracingfonts<4 \tracingoff
323 \left\{\text{debug}\right\} \else \tracingon\getanddefine@fonts \fi
```

```
324 ⟨∗trace⟩
325 \ifnum \tracingfonts>\tw@
326 \qquad \text{Count}.\textcircled{41}327 \@font@info{\noexpand\mathgroup (\the\count@) #1 :=\MessageBreak
328 \string#2 \tf@size/\sf@size/\ssf@size}\fi
329 ⟨/trace⟩
```
We append the current **\tf@size** to #2 to obtain the font name.<sup>[27](#page-482-0)</sup> Again, font@name is defined globally, for the reasons explained in the description of \wrong@fontshape.

\xdef\font@name{\csname \string#2/\tf@size\endcsname}%

Then we call \pickup@font to load it if necessary. We remember the internal name as \textfont@name.

```
331 \pickup@font \let\textfont@name\font@name
```
Same game for \scriptfont and \scriptscriptfont:

332 \xdef\font@name{\csname \string#2/\sf@size\endcsname}%

```
333 \pickup@font \let\scriptfont@name\font@name
```

```
334 \xdef\font@name{\csname \string#2/\ssf@size\endcsname}%
```
335 \pickup@font

Then we append the new **\textfont...** assignments to the **\math@fonts**.

```
336 \edef\math@fonts{\math@fonts
337 \textfont#1\textfont@name
338 \scriptfont#1\scriptfont@name
339 \scriptscriptfont#1\font@name}%
```
Just before ending this macro we have to pop the tracing stack if it was pushed before.

```
340 \langle +debug\rangle \poptracing
341 }
342 ⟨/2ekernel | package⟩
```
(*End definition for* \getanddefine@fonts*.*)

## **6 Scaled font extraction**

\ifnot@nil We begin with a simple auxiliary macro. It checks whether its argument is the token \@nil. If so, it expands to \@gobble which discards the following argument, otherwise it expands to \@firstofone which reproduces it argument.

```
343 ⟨∗2ekernel⟩
```

```
344 \def\ifnot@nil#1{\def\reserved@a{#1}%
```

```
345 \ifx\reserved@a\@nnil \expandafter\@gobble
```
346 \else \expandafter\@firstofone\fi}

(*End definition for* \ifnot@nil*.*)

\remove@to@nnil \remove@angles \remove@star Three other auxiliary macros will be needed in the following: \remove@to@nnil gobbles up everything up to, and including, the next \@nnil token, and \remove@angles and \remove@star do the same for the character > and \*, respectively, instead of \@nnil.

```
347 \def\remove@to@nnil#1\@nnil{}
```

```
348 \def\remove@angles#1>{\set@simple@size@args}
```

```
349 \def\remove@star#1*{#1}
```
<span id="page-482-0"></span><sup>&</sup>lt;sup>27</sup>One might ask why this expansion does not generate a macro name that starts with an additional  $\setminus$ character. The solution is that \escapechar is set to −1 before \getanddefine@fonts is called.

(*End definition for* \remove@to@nnil *,* \remove@angles *, and* \remove@star*.*)

\extract@sizefn This macro takes a size specification and parses it into size function and the optional and mandatory arguments.

```
350 \def\extract@sizefn#1*#2\@nil{%
351 \if>#2>\set@size@funct@args#1\@nil
352 \let\sizefn@info\@empty
353 \else\expandafter\set@size@funct@args\remove@star#2\@nil
354 \def\sizefn@info{#1}\fi
355 }
```
(*End definition for* \extract@sizefn*.*)

\try@simple@size This function tries to extract the given size (specified by \f@size) for the requested font shape. The font information must already be present in **\font@info**. The central macro that does the real work is \extract@fontinfo. We will first give a simple example how this macro works, and describe it in full generality later.

> Assume that the requested parameters are: *encoding scheme* 'OT1', *family* 'cm', *series* 'sansserif', *shape* 'normal', and *size* '12'. The corresponding font definitions have already been extracted from the macro \OT1/cm/sansserif/normal and stored in font@info. (Otherwise \extract@fontinfo doesn't get called.) This information consists of a token list made of characters of category code 12 of the form

### <10\*>cmss10<12\*>cmss12<17\*>cmss17

For reasonable packages one usually needs more sizes but this is sufficient to get the flavour. We will define a macro **\extract@fontinfo** to find the external font name  $('cmss12')$  for us:

```
\def\extract@fontinfo#1<12*#2>#3<#4\@nnil{%
    \set@simple@size@args#3<#4\@nnil
    \execute@size@function{#2}}
```
so that when it gets called via

```
\extract@fontinfo<10*>cmss10<12*>cmss12<17*>cmss17\@nnil
```
#1 will contain all characters before <12\*>, #2 will be empty, #3 will be exactly cmss12, and #3 will be 17>cmss17. The expansion is therefore

```
\set@simple@size@args cmss12<17*>cmss17\@nnil
\execute@size@function{}
```
This means: the default (empty) size function will be executed, with its optional argument set to empty and its mandatory argument set to cmss12 by \set@simple@size@args. As we discussed earlier, the effect of the default size function is to load the given external font (cmss12) at the specified size (12)—which is exactly what was intended.

But this is only part of the whole story. It may be that the size requested does not occur in the token list \font@info. And the simple definition of \extract@fontinfo we gave above does not allow to specify give more than one size specification in front of the external font name.

Let's address these two problems separately. The first one is solved with the following trick: We define \extract@fontinfo as follows:

```
\def\extract@fontinfo#1<12*#2>#3<#4\@nnil{%
  \ifnot@nil{#3}%
    {\set@simple@size@args#3<#4\@nnil
     \execute@size@function{#2}%
    }}%
```
How does this work? We call \extract@fontinfo via

```
\expandafter\extract@fontinfo\font@info<12*>\@nil<\@nnil
```
i.e. by appending  $\langle 12*\rangle$  (enil $\langle$  enil. If the size ('12' in this case) appears in \font@info everything works as explained above, the only difference being that argument #4 of \extract@fontinfo additionally gets the tokens <12\*>\@nil<\@nnil. However, if the size is not found everything up to the final  $\langle 12*\rangle$  is in argument #1, #3 gets \@nil, and #2 and #4 are empty. The macro \ifnot@nil will discard the calls to \set@simple@size@args and execute@size@function, and hence \font@info will continue to be equal to  $\emptyset$ empty. This means that no simple size specification matching the requested size could be found.

The second problem (more than one simple size specification for one external font name) will be addressed in \set@simple@size@args below.

The macros are hidden inside other control sequences so that we have to build \extract@fontinfo in several steps.

So here's the actual definition of \extract@font in \try@simple@size.

```
356 % % this could be replaced by \try@size@range making the subst slower!
357 \def\try@simple@size{%
```
\reserved@a is made an abbreviation for the head of the definition of the macro \extract@fontinfo.

```
\def\reserved@a{\def\extract@fontinfo####1}%
```
Now we can define \extract@fontinfo. Here we handle a small but convenient variation: in case of the default (empty) size function it is allowed to omit the  $*$  character.

```
359 \expandafter\reserved@a\expandafter<\f@size>##2<##3\@nnil{%
360 \ifnot@nil{##2}%
361 {\set@simple@size@args##2<##3\@nnil
362 \execute@size@function\sizefn@info
363 }}%
```
Now we call \extract@fontinfo. Note the <\@nil tokens at the end.

```
364 \expandafter\expandafter
```

```
365 \expandafter\extract@fontinfo\expandafter\font@info
366 \expandafter<\f@size>\@nil<\@nnil
367 }
```
(*End definition for* \try@simple@size*.*)

\set@simple@size@args As promised above, the macro \set@simple@size@args will handle the case of several size specifications in a row. If another size specification follows, the very first token of its argument list is the character <. By starting the definition as follows,

<sup>368</sup> \def\set@simple@size@args#1<{%

parameter #1 is empty in this case, and contains the size function's arguments otherwise. We distinguish these two cases (Note that the character  $\leq$  cannot appear in #1) by calling \remove@angles for empty #1 and \extract@sizefn otherwise. In the latter case we have to take care of the remaining character tokens and discard them. This is done by \remove@to@nnil. Note also the use of Kabelschacht's method.

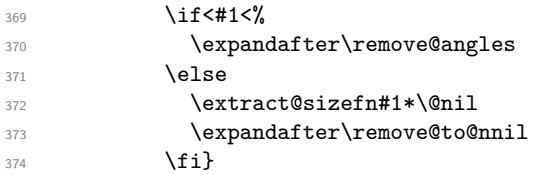

(*End definition for* \set@simple@size@args*.*)

Now, we are through with the case of a simple size, except for calling the size function. This will be handled later, as it is the same mechanism for all types of size specification. We will now proceed to macros for extraction of size range specification.

\extract@rangefontinfo \extract@rangefontinfo goes through a font shape definition in the input until it recognizes the tokens <\@nil->. It looks for font ranges with font size functions. It's operation is rather simple: it discards everything up to the next size specification and passes this on to \is@range for inspection. The specification (parameter #2 is inserted again, in case it is needed later.

```
375 \def\extract@rangefontinfo#1<#2>{%
376 \is@range#2->\@nil#2>}
```
(*End definition for* \extract@rangefontinfo*.*)

\is@range \is@range is again a sort of dispatcher macro: if the size specification it is looking at is not a range specification it discards it and calls \extract@rangefontinfo to continue the search. Otherwise it calls \check@range to check the requested size against the specified range.

> From the way \is@range is called inside \extract@rangefontinfo we see that #2 is the character > if the size specification found is a simple one (as it does not contain a - character. This is checked easily enough and \extract@rangefontinfo called again. Note that the extra tokens inserted after the **\@nil** in the call to **\is@range** appear at the beginning of the first argument to \extract@rangefontinfo and are hence ignored.

```
377 \def\is@range#1-#2\@nil{%
378 \if>#2\expandafter\check@single\else
379 \expandafter\check@range\fi}
```
(*End definition for* \is@range*.*)

\check@range \check@range takes lower bound as parameter #1, upper bound as #2, size function as #3 and the size function's arguments as #4. If #3 is the special token \@nil \font@info is exhausted and we can stop searching.

```
380 \def\check@range#1-#2>#3<#4\@nnil{%
```
<sup>381</sup> \ifnot@nil{#3}{%

If  $#3$  wasn't  $\mathcal{O}$  and we have a range. We start by assuming that we have to recurse. Note that we have to reinsert an < as it was already removed by scanning.

<sup>382</sup> \def\reserved@f{\extract@rangefontinfo<#4\@nnil}%

We have to make sure that both boundaries are present, if not we have to set them. Here we check the upper bound. If \upper@bound is zero after the assignment we set it to \maxdimen (upper open range). We need to use a ⟨*dimen*⟩ register for the scan since we may have a decimal number as the boundary.

383 \upper@bound0#2\p@

<sup>384</sup> \ifdim\upper@bound=\z@ \upper@bound\maxdimen\fi

Now we check the upper boundary against  $\f$ Gsize. If it is larger or equal than  $\f$ Gsize this range is no good and we have to recurse.

385 \ifdim \f@size \p@<\upper@bound

Otherwise we have to check the lower bound. This time it is not necessary to scan the boundary value into a register because if it is empty we get zero as desired. We could even omit the 0 which would result in 1pt as default lower boundary. If \f@size is smaller than the boundary we have to recurse.

386 \lower@bound0#1\p@ 387 \ifdim \f@size \p@<\lower@bound 388 \else

If both tests are passed we can try executing the size function.

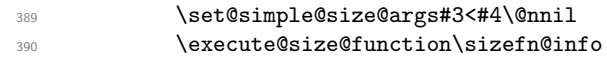

If the function was successful it should have left an external font name in \external@font. We use this to see if we can stop scanning. Otherwise we recurse.

<sup>391</sup> \ifx\external@font\@empty 392 \else 393 \let\reserved@f\@empty  $394 \quad \text{If }$  $395$  \fi  $396$  \fi 397 \reserved@f}}

(*End definition for* \check@range*.*)

\lower@bound \upper@bound We use two dimen registers **\lower@bound** and **\upper@bound** to store the lower and upper endpoints of the range we found.

<sup>398</sup> \newdimen\lower@bound

<sup>399</sup> \newdimen\upper@bound

(*End definition for* \lower@bound *and* \upper@bound*.*)

\check@single \check@single takes the size as parameter #1, size function as #2 and the size function's arguments as #3. We can assume that there is always something in the pipeline since the very last entry is a faked range (see above).

<sup>400</sup> \def\check@single#1>#2<#3\@nnil{%

We start by assuming that we have to recurse. Note that we have to reinsert an  $\leq$  as it was already removed by scanning.

### <sup>401</sup> \def\reserved@f{\extract@rangefontinfo<#3\@nnil}%

Now we check the size against \f@size. If it is not equal \f@size it is no good and we have to recurse.

<sup>402</sup> \ifdim \f@size \p@=#1\p@

Otherwise if this test is passed we can try executing the size function.

```
403 \set@simple@size@args#2<#3\@nnil
404 \execute@size@function\sizefn@info
```
If the function was successful it should have left an external font name in \external@font. We use this to see if we can stop scanning. Otherwise we recurse.

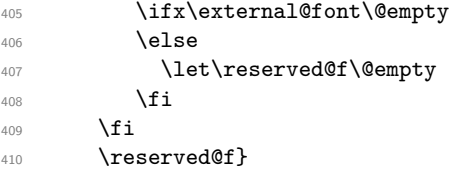

(*End definition for* \check@single*.*)

\set@size@funct@args \set@size@funct@args@ This macro sets the optional and mandatory arguments for a size function. If the optional argument is not present it is set to the empty token list. The mandatory argument is delimited by the token **\@nil.**  \def\set@size@funct@args{\@ifnextchar[% \set@size@funct@args@{\set@size@funct@args@[]}} \def\set@size@funct@args@[#1]#2\@nil{% \def\mandatory@arg{#2}% \def\optional@arg{#1}} ⟨*/*2ekernel⟩ (*End definition for* \set@size@funct@args *and* \set@size@funct@args@*.*) \DeclareSizeFunction This function defines a new size function hiding the internal from the designer. The body of the size function may use \optional@arg and \mandatory@arg denoting the optional and mandatory argument that may follow the size specification  $\langle \ldots \rangle$ . ⟨∗2ekernel⟩ \def\DeclareSizeFunction#1#2{\@namedef{s@fct@#1}{#2}} \@onlypreamble\DeclareSizeFunction ⟨*/*2ekernel⟩ (*End definition for* \DeclareSizeFunction*.*) \execute@size@function This macro is very simple. The only point worth noting is that calling an undefined size function will do nothing (actually execute a  $\relax\text{-}$ relax). ⟨∗2ekernel | package⟩ \def\execute@size@function#1{% ⟨∗trace⟩ \@ifundefined{s@fct@#1}% {\errmessage{Undefined font size function #1}% \sQfctQ}% {\csname s@fct@#1\endcsname}% ⟨*/*trace⟩ ⟨-trace⟩ \csname s@fct@#1\endcsname } ⟨*/*2ekernel | package⟩ (*End definition for* \execute@size@function*.*)

```
\try@size@range This macro tries to find a suitable range for requested size (specified by \f@size) in
                  \font@info. All the relevant action is done in \extract@rangefontinfo. All that needs
                  to be done is to stuff in the token list in \font@info so that \extract@rangefontinfo
                  can inspect it. Note the \leftarrow\ \@nil> to keep at the end to stop scanning.
```

```
432 ⟨∗2ekernel⟩
433 \def\try@size@range{%
434 \expandafter\extract@rangefontinfo\font@info <-*>\@nil<\@nnil
435 }
```
(*End definition for* \try@size@range*.*)

\try@size@substitution This is the last thing that can be tried. If the desired \f@size is found neither among the simple size specifications nor in one of the ranges the whole list of size specifications is searched for a nearby simple size.

<sup>436</sup> \gdef\try@size@substitution{%

First we do some initializations.  $\Diamond$  tempdimb will hold the difference between the wanted size and the best solution found so far, so we initialise it with \maxdimen. The macro \best@size will hold the best size found, nothing found is indicated by the empty value.

- <sup>437</sup> \@tempdimb \maxdimen
- <sup>438</sup> \let \best@size \@empty

Now we loop over the specification

```
439 \expandafter \try@simples \font@info <\number\@M>\@nil<\@nnil
440 }
```
(*End definition for* \try@size@substitution*.*)

\font@submax \fontsubfuzz The macro \font@submax records the maximal deviation from the desired size encountered so far. Its value is used in a warning message at \end{document}. The macro \fontsubfuzz contains the amount that will not cause terminal warnings (warnings still go into the transcript file).

- <sup>441</sup> \def\font@submax{0pt}
- <sup>442</sup> \def\fontsubfuzz{.4pt}
- <sup>443</sup> ⟨*/*2ekernel⟩
- <sup>444</sup> ⟨+package⟩\def\fontsubfuzz{0pt}

(*End definition for* \font@submax *and* \fontsubfuzz*.*)

\try@simples \try@simples goes through a font shape definition in the input until it recognizes the tokens <\*\@nil><. It looks for simple sizes to determine the two closest sizes. It is assumed that simple sizes are in increasing order.

```
445 ⟨∗2ekernel⟩
446 \gdef\try@simples#1<#2>{%
447 \tryif@simple#2->\tryif@simple}
```
(*End definition for* \try@simples*.*)

\tryis@simple \tryis@simple is similar to \is@range. If it sees a simple size, it checks it against the value of \f@size and sets \lower@font@size or \higher@font@size. In the latter case, it stops the iteration. By adding  $\sum_{\emptyset}$  at the end of the line we always have an end point. This is a hack which probably should be corrected.

> First it checks whether it is finished already, then whether the size specification in question is a simple one.

```
448 \gdef\tryif@simple#1-#2\tryif@simple{%
```
Most common case for \reserved@f first:

```
449 \let \reserved@f \try@simples
450 \if>#2%
```
If so, it compares it to the value of  $f$ **@size**. This is done using a dimen register since there may be fractional numbers.

\dimen@ #1\p@

\ifdim \dimen@<\@M\p@

If \dimen@ is \@M\p@ we have reached the end of the fontspec (hopefully) otherwise we compare the value with \f@size and compute in \@tempdimc the absolute value of the difference between the two values.

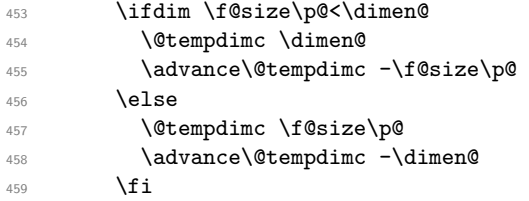

The result is then compared with the smallest difference we have encountered, if the new value (in \@tempdimc is smaller) we have found a size which is a better approximation so we make it the \best@size and adjust \@tempdimb.

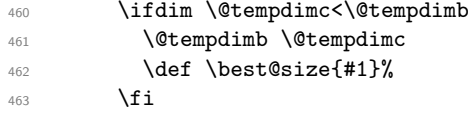

When we have reached the end of the fontspec we substitute the best size found (if any). We code this inline to save macro space; in the past this was done by a macro called \subst@size.

\else

\subst@size This macro substitutes the size recorded in **\best@size** for the unavailable size **\f@size**. \font@submax records the maximum difference between desired size and selected size in the whole run.

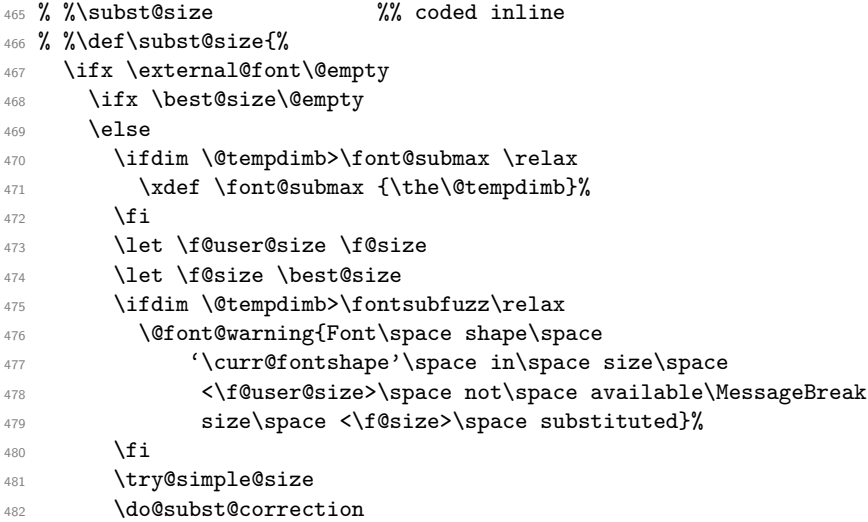

 $483$  \fi <sup>484</sup> \fi <sup>485</sup> % %}

This brings us back into the main part of \tryif@simple. Finally we get rid of any rubbish left over on the input stack.

486 \let \reserved@f \remove@to@nnil  $487$  \fi 488 \fi

If it's a range iterate also.

\reserved@f}

(*End definition for* \tryis@simple *and* \subst@size*.*)

### **6.1 Sizefunctions**

In the following we define some useful size functions.

\s@fct@ This is the default size function. Mandatory argument is an external font name, optional argument a scale factor. The font is scaled to \f@size if no optional argument is present, and to \f@size multiplied by the optional argument otherwise.

```
490 \DeclareSizeFunction{}{\empty@sfcnt\@font@warning}
491 \DeclareSizeFunction{s}{\empty@sfcnt\@font@info}
492 \def\empty@sfcnt#1{%
493 \@tempdimb \f@size\p@
494 \ifx\optional@arg\@empty
495 \else
496 \@tempdimb \optional@arg\@tempdimb
497 #1{Font\space shape\space '\curr@fontshape'\space
498 will\space be\MessageBreak
499 scaled\space to\space size\space \the\@tempdimb}%
500 \overline{f}501 \edef\external@font{\mandatory@arg\space at\the\@tempdimb}}
```
(*End definition for* \s@fct@*.*)

\s@fct@gen \s@fct@sgen This size function generates the external name from the mandatory argument and the requested user size, and thus can be used for external names where the size is encoded in the font name. The optional argument a scale factor. The font is scaled to  $\text{f}$ Gsize if no optional argument is present, and to \f@size multiplied by the optional argument otherwise.

```
502 \DeclareSizeFunction{gen}{\gen@sfcnt\@font@warning}
503 \DeclareSizeFunction{sgen}{\gen@sfcnt\@font@info}
504 \def\gen@sfcnt{%
505 \edef\mandatory@arg{\mandatory@arg\f@size}%
506 \empty@sfcnt}
```
(*End definition for* \s@fct@gen *and* \s@fct@sgen*.*)

\s@fct@genb \s@fct@sgenb This size function is similar to gen, but for fonts where the size is encoded in the font name in centipoints, as in the DC fonts version 1.2. The font is scaled to  $\text{Gsize}$  if no optional argument is present, and to \f@size multiplied by the optional argument otherwise.

- <sup>507</sup> \DeclareSizeFunction{genb}{\genb@sfcnt\@font@warning}
- <sup>508</sup> \DeclareSizeFunction{sgenb}{\genb@sfcnt\@font@info}
- <sup>509</sup> \def\genb@sfcnt{%

```
510 \edef\mandatory@arg{\mandatory@arg\expandafter\genb@x\f@size..\@@}%
```
511 \empty@sfcnt}

(*End definition for* \s@fct@genb *and* \s@fct@sgenb*.*)

\genb@x \genb@y The auxiliary macros \genb@x and \genb@y are used to convert the \f@size into centipoints.

```
512 \def\genb@x#1.#2.#3\@@{\two@digits{#1}\genb@y#200\@@}
513 \def\genb@y#1#2#3\@@{#1#2}
```
(*End definition for* \genb@x *and* \genb@y*.*)

\s@fct@sub This size function handles font substitution. The mandatory argument is a family/series/shape combination, the optional argument (if present) is ignored. The font encoding scheme cannot be changed. Therefore, the first thing we do is to prepend the encoding scheme.

```
514 \DeclareSizeFunction{sub}{\sub@sfcnt\@font@warning}
```

```
515 \DeclareSizeFunction{ssub}{\sub@sfcnt\@font@info}
```
<sup>516</sup> \def\sub@sfcnt#1{%

```
517 \edef\mandatory@arg{\f@encoding/\mandatory@arg}%
```
Next action is split the arg into its individual components and allow for a late font shape load.

```
518 \begingroup
519 \expandafter\split@name\mandatory@arg/\@nil
520 \try@load@fontshape
521 \endgroup
```
Then we record the current **\f** @size since it may get clobbered.

```
\Omega \let\f@user@size\f@size
```
Then we check whether this new combination is defined and give an error message if not. In this case we also switch to **\error@fontshape.** 

```
523 \expandafter
524 \ifx\csname\mandatory@arg\endcsname\relax
525 \errmessage{No\space declaration\space for\space
526 shape\space \mandatory@arg}%
527 \error@fontshape
528 \else
```
Otherwise we warn the user about the substitution taking place.

```
529 #1{Font\space shape\space '\curr@fontshape'\space in\space
530 size\space <\f@size>\space not\space available\MessageBreak
531 Font\space shape\space '\mandatory@arg'\space tried\space
532 instead}%
533 \expandafter\split@name\mandatory@arg/\@nil
534 \fi
```
Then we restart the font specification scan by calling \get@external@font.

```
535 \edef\f@size{\f@user@size}%
```

```
536 \get@external@font
```
Finally **\do@subst@correction** is called to get the font name right.

```
537 \do@subst@correction
538 }
```

```
(End definition for \s@fct@sub.)
```
\@font@aliasinfo Sometimes a substitution is only done to map a long font name to a standard shape or series, e.g.,

```
DeclareFontShape{T1}{Roboto-LF}{b}{it}{<-> alias * Roboto-LF/bold/it}{}
```
Using the ssub function in that case will give a strange (and incorrect) warning. As an alternative we therefore offer the size function alias. It will still add some info into the .log file, but no longer complains that the font shape is not available. It is implemented by grabbing the default warning text and replacing it with a new one.

```
539 ⟨/2ekernel⟩
540 ⟨∗2ekernel | latexrelease⟩
541 ⟨latexrelease⟩\IncludeInRelease{2020/02/02}%
542 ⟨latexrelease⟩ {\@font@aliasinfo}{alias size function}%
543 \DeclareSizeFunction{alias}{\sub@sfcnt\@font@aliasinfo}
544 \def\@font@aliasinfo#1{%
545 \@font@info{Font\space shape\space '\curr@fontshape'\space
546 aliased\space to\MessageBreak '\mandatory@arg'}%
547 }
548 ⟨/2ekernel | latexrelease⟩
549 ⟨latexrelease⟩\EndIncludeInRelease
550 ⟨latexrelease⟩\IncludeInRelease{0000/00/00}%
551 ⟨latexrelease⟩ {\@font@aliasinfo}{alias size function}%
552 ⟨latexrelease⟩\let\s@fct@alias\@undefined
553 ⟨latexrelease⟩\let\@font@aliasinfo\@undefined
554 ⟨latexrelease⟩
555 ⟨latexrelease⟩\EndIncludeInRelease
556 ⟨∗2ekernel⟩
```
(*End definition for* \@font@aliasinfo*.*)

```
\s@fct@subf The subf size function allows substitution of another font. The mandatory argument
             is the external name of the font to be substituted, the optional argument a size scaling
             factor like in the default size function. The main difference to the default size function
             is the warning message.
```

```
557 \DeclareSizeFunction{subf}{\subf@sfcnt\@font@warning}
558 \DeclareSizeFunction{ssubf}{\subf@sfcnt\@font@info}
559 \def\subf@sfcnt#1{%
560 #1{Font\space shape\space '\curr@fontshape'\space in\space
561 size\space \f@size\space not\space available\MessageBreak
562 external\space font\space '\mandatory@arg'\space used}%
563 \empty@sfcnt#1%
564 }
```
(*End definition for* \s@fct@subf*.*)

\s@fct@fixed The fixed size function is for using a font at a different size than requested. A warning message is printed, and the external font to be used is taken from the mandatory argument. If an optional argument is present it is used as the 'at' size for the font. Otherwise the font is loaded at its design size.

```
565 \DeclareSizeFunction{fixed}{\fixed@sfcnt\@font@warning}
566 \DeclareSizeFunction{sfixed}{\fixed@sfcnt\@font@info}
567 \def\fixed@sfcnt#1{%
568 \ifx\optional@arg\@empty
569 \let\external@font\mandatory@arg
570 \else
571 \edef\external@font{\mandatory@arg\space at\optional@arg pt}%
572 \fi
573 #1{External\space font\space '\external@font'\space loaded\space
574 for\space size\MessageBreak
575 \langle \frac{10}{575} \langle \frac{10}{512} \langle \frac{1}{575} \langle \frac{1}{575} \langle \frac{1}{575} \langle \frac{1}{575} \langle \frac{1}{575} \langle \frac{1}{575} \langle \frac{1}{575} \langle \frac{1}{575} \langle \frac{1}{575} \langle \frac{1}{575} \langle \frac{576 }
577 ⟨/2ekernel⟩
(End definition for \s@fct@fixed.)
```
# **File y ltfsscmp.dtx**

This file contains the implementation of commands giving compatibility with the original 'NFSS1' release of the Font Selection Scheme.

**Warning:** The macro documentation is still basically the documentation from the first NFSS release and therefore in some cases probably not completely accurate.

Version 1 of NFSS is obsolete now for about 20 years (and was "current" only for a short intermediate time) so with the 2015 release these internal interface commands are removed from the kernel and made available via latexrelease package so that backward compatibility remains ensured for very old documents.

```
1 ⟨∗latexrelease⟩
                 2 \IncludeInRelease{2015/01/01}{\new@fontshape}%
                                                3 {NFSS version1 commands}%
                 4 \let\new@fontshape\@undefined
                 5 \let\warn@rel@i\@undefined
                 6 \let\scan@fontshape\@undefined
                 7 \let\scan@@fontshape\@undefined
                 8 \let\subst@fontshape\@undefined
                 9 \let\extra@def\@undefined
                 10 \let\default@mextra\@undefined
                 11 \let\preload@sizes\@undefined
                 12 \let\err@rel@i\@undefined
                 13 \let\newmathalphabet\@undefined
                 14 \let\newmathalphabet@\@undefined
                 15 \let\newmathalphabet@@@\@undefined
                 16 \let\if@no@font@opt\@undefined
                 17 \let\@no@font@optfalse\@undefined
                 18 \let\define@mathalphabet\@undefined
                 19 \let\define@mathgroup\@undefined
                 20 \let\addtoversion\@undefined
                 21 \EndIncludeInRelease
                    In older releases we provide the original definitions.
                 22 \IncludeInRelease{0000/00/00}{\new@fontshape}%
                 23 {NFSS version1 commands}%
\new@fontshape The interface is now \DeclareFontShape.
                 24 \gdef\new@fontshape#1#2#3#4{%
                25 \warn@rel@i\new@fontshape\DeclareFontShape
                26 \expandafter\scan@fontshape\@gobble#4<\@nil><<%
                27 \DeclareFontShape U{#1}{#2}{#3}\reserved@f}%
                 28 \@onlypreamble\new@fontshape
                (End definition for \new@fontshape.)
   \warn@rel@i The warning message used above.
                 29 \gdef\warn@rel@i#1#2{%
                   \@font@warning{*** NFSS release 1 command
```
File y:  $lttsscmp.txt$  Date:  $2020/12/05$  Version v3.0f 480

```
31 \noexpand#1found\MessageBreak
32 *** Update by using release 2 command
33 \string#2.\MessageBreak
34 *** Recovery is probably possible}%
35 }%
36 \@onlypreamble\warn@rel@i
(End definition for \warn@rel@i.)
```
\scan@fontshape This will scan the old font shape definition syntax.

```
37 \gdef\scan@fontshape{%
38 \let\reserved@f\@empty
39 \let\reserved@e\@empty % holds last info
40 \scan@@fontshape
41 }%
42 \@onlypreamble\scan@fontshape
```
(*End definition for* \scan@fontshape*.*)

\scan@@fontshape

```
43 \gdef\scan@@fontshape#1>#2#3<{%
44 \ifx\@nil#1%
45 \edef\reserved@f{\reserved@f\reserved@e}%
46 \else
47 \def\reserved@b{#1}% nick names
48 \def\reserved@c{#3}%
49 \in@{ at}{#3}%
50 \ifin@
51 \in@{pt}{#3}% not a proof but a good chance
52 \quad \text{if in@}
```
We grab also everything after pt and discard it if people have forgotten to place a percent sign there.

```
53 \def\reserved@a##1 at##2pt##3\@nil{%
54 \def\reserved@b{##2}\%55 \delta \def\reserved@c{##1}%
56 }%
57 \reserved@a#3\@nil
58 \overline{1}59 \overline{\ } \}60 \ifnum 0<0#2
61 \edef\reserved@d{subf*\reserved@c}%
62 \quad \text{ifcase } #2\text{ or}63 \overline{\phantom{a}} \or
64 \qquad \text{lelex}65 \errmessage{*** What's this? NFSS release 0? ***}%
66 \overline{\ } \}<sup>67</sup> \else
68 \edef\reserved@d{#2\reserved@c}%
69 \fi
70 \ifx\reserved@d\reserved@e
71 \edef\reserved@f{\reserved@f<\reserved@b>}%
72 \qquad \text{else}73 \edef\reserved@f{\reserved@f\reserved@e<\reserved@b>}%add old info
74 \let\reserved@e\reserved@d
```
File y:  $lttsscmp.txt$  Date:  $2020/12/05$  Version v3.0f 481

 $75$  \fi <sup>76</sup> \expandafter\scan@@fontshape  $77$  \fi <sup>78</sup> }% <sup>79</sup> \@onlypreamble\scan@@fontshape (*End definition for* \scan@@fontshape*.*) \subst@fontshape This is now also handled by the extend syntax of \DeclareFontShape. <sup>80</sup> \gdef\subst@fontshape#1#2#3#4#5#6{% 81 \warn@rel@i\subst@fontshape\DeclareFontShape <sup>82</sup> \DeclareFontShape{U}{#1}{#2}{#3}{<->sub\*#4/#5/#6}{}}% 83 \@onlypreamble\subst@fontshape (*End definition for* \subst@fontshape*.*) \extra@def This was replaced by \DeclareFontFamily. 84 \gdef\extra@def#1#2#3{% <sup>85</sup> \warn@rel@i\extra@def\DeclareFontFamily 86 \DeclareFontFamily{U}{#1}{}% 87 **}%** 88 \@onlypreamble\extra@def (*End definition for* \extra@def*.*) \default@mextra The new name is \DeclareFontEncodingDefaults but in this case we don't feel comfortable with this either. 89 \gdef\default@mextra{% <sup>90</sup> \warn@rel@i\default@mextra\DeclareFontEncodingDefaults We pick up the argument to **\default@mextra** implicitly as the second argument of \DeclareFontEncodingDefaults. 91 \DeclareFontEncodingDefaults\relax <sup>92</sup> }% 93 \@onlypreamble\default@mextra (*End definition for* \default@mextra*.*) \preload@sizes The new interface is \DeclarePreloadSizes. <sup>94</sup> \gdef\preload@sizes{% <sup>95</sup> \warn@rel@i\preload@sizes\DeclarePreloadSizes <sup>96</sup> \DeclarePreloadSizes U% <sup>97</sup> }% <sup>98</sup> \@onlypreamble\preload@sizes (*End definition for* \preload@sizes*.*) \err@rel@i This macro is used in cases where emulation with NFSS2 features is not really possible. <sup>99</sup> \gdef\err@rel@i#1#2{% 100 \@latex@error{\*\*\* NFSS release 1 command \noexpand#1found% 101 **001** ^^J\*\*\* Recovery not possible. Use \string#2}% 102 **{The new release of NFSS doesn't support the** 103 \noexpand#1command^^Jany longer. <sup>104</sup> Please upgrade your file to the syntax of NFSS 105 **release 2^^Jusing the \noexpand#2command.}%** 

File y: ltfsscmp.dtx Date: 2020/12/05 Version v3.0f 482

```
Let's die.
                      106 \batchmode\input.\relax
                      107 }%
                      108 \@onlypreamble\err@rel@i
                      (End definition for \err@rel@i.)
    \newmathalphabet
  \newmathalphabet@@
 \newmathalphabet@@@
                      \newmathalphabet is the old form.
                      109 \gdef\newmathalphabet{%
                      110 \if@no@font@opt
                      111 \@latex@error{*** NFSS release 1 command
                      112 \noexpand\newmathalphabet found%
                      113 ^^J \space*** Automatic recovery not possible.%
                      114 ^^J \space*** TYPE H for Help%
                      115 } }116 {Please look at the file usrguide.tex for hints on
                      117 how to resolve this problem.}%
                      118 \else
                      119 \warn@rel@i\newmathalphabet\DeclareMathAlphabet
                      120 \fi
                      121 \@ifstar\newmathalphabet@@@
                      122 \newmathalphabet@@}%
                      123 \gdef\newmathalphabet@@#1{\DeclareMathAlphabet#1{U}{}{}{}}%
                      124 \gdef\newmathalphabet@@@#1#2#3#4{%
                      125 \DeclareMathAlphabet{#1}{U}{#2}{#3}{#4}}%
                      126 \@onlypreamble\newmathalphabet
                      127 \@onlypreamble\newmathalphabet@@
                      128 \@onlypreamble\newmathalphabet@@@
                      (End definition for \newmathalphabet , \newmathalphabet@@ , and \newmathalphabet@@@.)
    \if@no@font@opt
  \@no@font@optfalse 129 \global\let\if@no@font@opt\iftrue
                      130 \gdef\@no@font@optfalse{\let\if@no@font@opt\iffalse}%
                      (End definition for \if@no@font@opt and \@no@font@optfalse.)
\define@mathalphabet This is a case where dying is best.
                      131 \gdef\define@mathalphabet{%
                      132 \err@rel@i\define@mathalphabet\DeclareMathAlphabet
                      133 }%
                      134 \@onlypreamble\define@mathalphabet
                      (End definition for \define@mathalphabet.)
   \define@mathgroup And here is another one
                      135 \gdef\define@mathgroup{%
                      136 \err@rel@i\define@mathgroup\DeclareSymbolFont
                      137 7%
                      138 \@onlypreamble\define@mathgroup
                      (End definition for \define@mathgroup.)
```
File y: 1tfsscmp.dtx Date: 2020/12/05 Version v3.0f 483

### \addtoversion \addtoversion is the old form.

- 139 \def\addtoversion#1#2{%
- <sup>140</sup> \warn@rel@i\addtoversion\SetMathAlphabet
- 141 \SetMathAlphabet#2{#1}{U}}%
- <sup>142</sup> \@onlypreamble\addtoversion

### (*End definition for* \addtoversion*.*)

Finishing off this huge \IncludeInRelease argument:

- <sup>143</sup> \EndIncludeInRelease
- <sup>144</sup> ⟨*/*latexrelease⟩

File y: 1tfsscmp.dtx Date: 2020/12/05 Version v3.0f 484

# **File z ltfssdcl.dtx**

This file contains the main implementation of the font selection scheme commands. See other parts of the LATEX distribution, or *The LATEX Companion* for higher level documentation of these commands.

**Warning:** The macro documentation is still basically the documentation from the first NFSS release and therefore in some cases probably not completely accurate.

## **1 Interface Commands**

\in@ \ifin@ occurs in its second and sets the switch \ifin@ accordingly. The first argument may not \@in is a utility macro with two arguments. It determines whether its first argument contain braces nor # (more precisely, tokens of category code 1, 2, or 6).

```
1 ⟨∗2ekernel⟩
2 \def\in@#1#2%
3 \frac{1}{2}\begingroup
5 \def\in@@##1#1{}%
6 \toks@\expandafter{\in@@#2{}{}#1}%
      \edef\in@@{\the\toks@}%
8 \expandafter\endgroup
9 \ifx\in@@\@empty
10 \in@false
11 \else
12 \in@true
13 \fi
14 }
15 \newif\ifin@
```
(*End definition for* \in@ *and* \ifin@*.*)

Before the \begin{document} command several ⟨*math versions*⟩ and ⟨*math alphabet identifiers*) may be declared. In principle, there should be exactly one family/series/shape combination be declared for each version/alphabet pair. But we want to allow for defaults as well for automagical filling of holes.

While building the tables for math alphabet identifiers and math versions we keep several lists:

• the list of all math versions, \version@list, each entry prefixed by the control sequence \version@elt, i.e. this list has the following form

\version@elt⟨*version*1⟩\version@elt⟨*version*2⟩. . .

\version@elt⟨*versionn*⟩

• the list of all math alphabet identifiers. Here every entry has the form: \group@elt⟨*math group number*⟩ {{⟨*default family*⟩}{⟨*default series*⟩}{⟨*default shape*⟩}}.

• Each defined math alphabet identifier holds a list containing Information about the *versions* for which it is defined. This list has a more complicated structure: it looks as follows:

\set@alpha⟨*the alphabet identifier itself*⟩ \reserved@c⟨*math version*⟩⟨*font info*⟩ . . . \@nil

where  $\langle$ *font info* $\rangle$  is either **\reserved@e** (if the combination is not defined yet) or

{{⟨*family*⟩}{⟨*series*⟩}{⟨*shape*⟩}}

\version@list We initialize the version list to be empty.

<sup>16</sup> \let\version@list=\@empty

17 \@onlypreamble\version@list

(*End definition for* \version@list*.*)

### \version@elt

18 \let\version@elt\relax <sup>19</sup> \@onlypreamble\version@elt

(*End definition for* \version@elt*.*)

\new@mathversion The macro \new@mathversion is called with the version control sequence as its argument.

### <sup>20</sup> %\def\new@mathversion#1{%

The first thing this macro does is to check if the version identifier is already present in \version@list. We enclose \version@list in braces since it might be empty (if no *version* is defined yet). But this means that we need a suitable number of **\expandafter** primitives.

```
21 % \expandafter\in@\expandafter#1\expandafter{\version@list}%
```
<sup>22</sup> % \ifin@

If so it prints an error message. The \next macro is used to get rid of the four characters \mv@ that would otherwise appear at the begin of the version name in the error message.

```
23 % \@latex@error{Math version
24 % '\expandafter\@gobblefour\string#1'
25 % already defined}\@eha
```
Otherwise we have a new version, and we can proceed with entering it into the tables. We add it to \version@list. This is very easy: we define \version@elt (which is the delimiter in \version@list) to protect itself and the following token from being expanded and simply redefine \version@list.

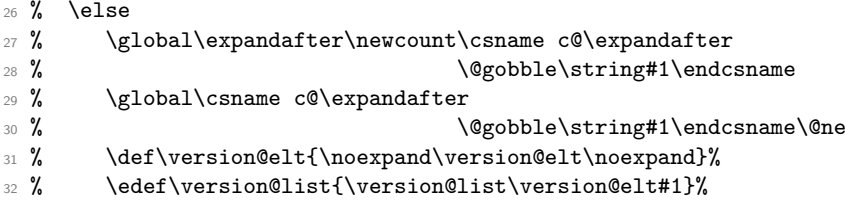

Then we prepare to enter the new version into all math alphabet identifier lists. Remember that these lists use \reserved@c as delimiter, and that there appears the control sequence \reserved@e that must not be expanded. Therefore we take suitable precautions.

```
33 % \def\reserved@c{\noexpand\reserved@c\noexpand}%
```
### 34 % \let\reserved@e\relax

We will now go through the **\alpha@list** to process every  $\langle \textit{math alphabet} \textit{ identifier} \rangle$  in turn. Since this list has \group@elt as a delimiter we define this control sequence. It has three arguments as every entry consists of three items (as explained above).

```
35 % \def\group@elt##1##2##3{%
```
The first of these arguments is the ⟨*math alphabet identifier*⟩. We redefine it by appending the information about the new version at the end of the list contained in it. However, there is one subtlety: the definitions for \reserved@c and \reserved@e made above prevent the main part of the list from being expanded. But we still have to take care of the header and the trailer. To do this we remove the trailer by means of the macro \remove@nil which also protect the header from being expanded. Its definition is given below. Now we can prepare to add the new version.

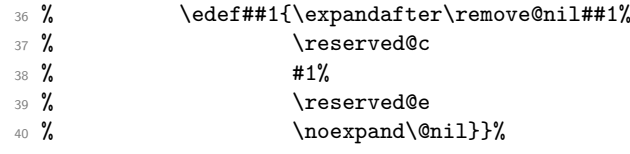

Finally we call \alpha@list which will now execute the macro \group@elt once for every defined ⟨*math alphabet identifier*⟩. And that's all for now.

<sup>41</sup> % \alpha@list <sup>42</sup> % \fi}

(*End definition for* \new@mathversion*.*)

\alpha@list As we explained above every entry in \alpha@list has the form

\alpha@elt

⟨*alphabet identifier*⟩⟨*internal group number*⟩⟨*default font assignments*⟩. . .

We initialize it to **\@empty**.

<sup>43</sup> \let\alpha@list\@empty

<sup>44</sup> \@onlypreamble\alpha@list

(*End definition for* \alpha@list*.*)

### \alpha@elt

<sup>45</sup> \let\alpha@elt\relax <sup>46</sup> \@onlypreamble\alpha@elt

(*End definition for* \alpha@elt*.*)

\newgroup Start the group (fam) allocation at 0. (Doesn't belong here.)

<sup>47</sup> \count18=-1

(*End definition for* \newgroup*.*)

### \stepcounter

(*End definition for* \stepcounter*.*)

```
\select@group We surround \select@group with braces so that functions using it can be used directly
               after or \hat{ }. However, if we use oldstyle syntax where the math alphabet doesn't have
               arguments (ie if \math@bgroup is not \bgroup) we need to get rid of the extra group.
                48 ⟨/2ekernel⟩
                49 ⟨latexrelease⟩\IncludeInRelease{2015/01/01}
                50 ⟨latexrelease⟩ {\select@group}{\select@group}%
                51 ⟨∗2ekernel | latexrelease⟩
                52 \def\select@group#1#2#3#4{%
                53 \ifx\math@bgroup\bgroup\else\relax\expandafter\@firstofone\fi
                54 {%
                55 \ifmmode
                56 \ifnum\csname c@mv@\math@version\endcsname<\e@mathgroup@top
                57 \begingroup
                58 \escapechar\m@ne
                59 \getanddefine@fonts{\csname c@mv@\math@version\endcsname}#3%
                60 \globaldefs\@ne \math@fonts
                61 \endgroup
                62 \init@restore@version
                63 \xdef#1{\noexpand\use@mathgroup\noexpand#2%
                64 {\number\csname c@mv@\math@version\endcsname}}%
                65 \global\advance\csname c@mv@\math@version\endcsname\@ne
                66 \else
                67 \let#1\relax
                68 \@latex@error{Too many math alphabets used in
                69 version \math@version}%
                70 \qquad \qquad \text{Qeha}71 \fi
                72 \else \expandafter\non@alpherr\fi
                73 #1{#4}%
               74 }%
                75 }
                76 ⟨/2ekernel | latexrelease⟩
                77 ⟨latexrelease⟩\EndIncludeInRelease
               78 ⟨latexrelease⟩\IncludeInRelease{0000/00/00}
                79 ⟨latexrelease⟩ {\select@group}{\select@group}%
                80 (latexrelease)\def\select@group#1#2#3#4{%
               81 \{latexrelease\\ifx\math@bgroup\bgroup\else\relax\expandafter\@firstofone\fi
               82 (latexrelease) {%
               83 (latexrelease) \ifmmode
                84 (latexrelease) \ifnum\csname c@mv@\math@version\endcsname<\sixt@@n
                85 (latexrelease) \begingroup
                86 (latexrelease) \escapechar\m@ne
                87 (latexrelease) \getanddefine@fonts<br>88 (latexrelease) {\csname c@mv@\ma
                                      88 ⟨latexrelease⟩ {\csname c@mv@\math@version\endcsname}#3%
                89 (latexrelease) \globaldefs\@ne \math@fonts
                90 ⟨latexrelease⟩ \endgroup
                91 ⟨latexrelease⟩ \init@restore@version
                92 ⟨latexrelease⟩ \xdef#1{\noexpand\use@mathgroup\noexpand#2%
                93 ⟨latexrelease⟩ {\number\csname c@mv@\math@version\endcsname}}%
                94 ⟨latexrelease⟩ \global\advance\csname c@mv@\math@version\endcsname\@ne
                95 ⟨latexrelease⟩ \else
                96 ⟨latexrelease⟩ \let#1\relax
                97 ⟨latexrelease⟩ \@latex@error{Too many math alphabets used in
                98 ⟨latexrelease⟩ version \math@version}%
```

```
99 ⟨latexrelease⟩ \@eha
100 (latexrelease) \fi
101 ⟨latexrelease⟩ \else \expandafter\non@alpherr\fi
102 ⟨latexrelease⟩ #1{#4}%
103 ⟨latexrelease⟩ }%
104 ⟨latexrelease⟩}
105 ⟨latexrelease⟩\EndIncludeInRelease
106 ⟨∗2ekernel⟩
107 \@onlypreamble\restore@mathversion
(End definition for \select@group.)
```
### \init@restore@version

```
108 \def\init@restore@version{%
109 \global\let\init@restore@version\relax
110 \xdef\restore@mathversion
111 {\expandafter\noexpand\csname mv@\math@version\endcsname
112 \global\csname c@mv@\math@version\endcsname
113 \number\csname c@mv@\math@version\endcsname\relax}%
114 \aftergroup\dorestore@version
115 }
116 \@onlypreamble\init@restore@version
```
(*End definition for* \init@restore@version*.*)

### \non@alpherr

### \gdef\non@alpherr#1{\@latex@error{%

The command here will have a space at the end of its name, so we make sure not to insert an extra one.

118 \string#1allowed only in math mode}\@ehd}

(*End definition for* \non@alpherr*.*)

### \dorestore@version

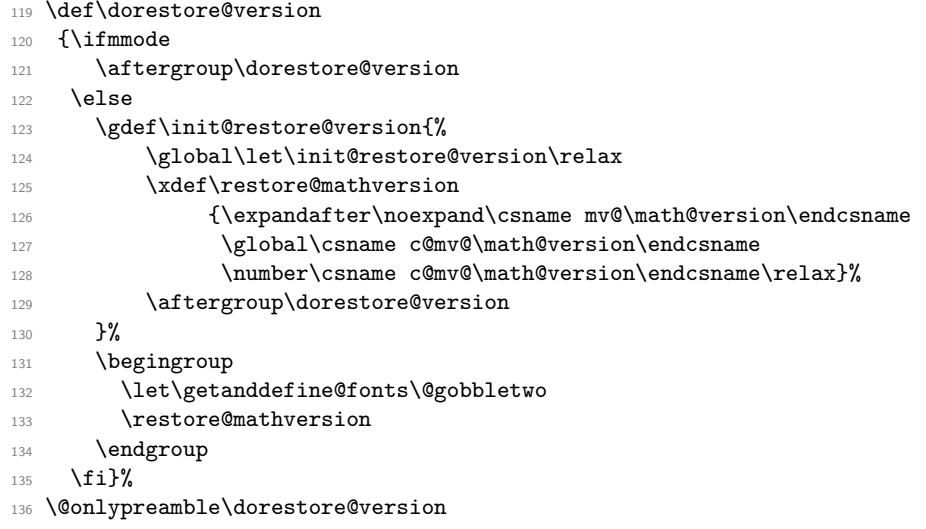

(*End definition for* \dorestore@version*.*)
```
\c@localalphabets To avoid hitting the "no more math fams available" limit of 16, we keep a defined number
                    of math alphabets flexible/local. If we have to allocate any of those we roll back the
                    allocation after the formula has ended, so the next formula can use other alphabets in
                    the slot(s). This makes the processing a bit slower if you are working at the limit, but
                    that is better than dying with "out of memory".
```

```
137 ⟨/2ekernel⟩
```

```
138 ⟨latexrelease⟩\IncludeInRelease{2021/11/15}
```
- <sup>139</sup> ⟨latexrelease⟩ {\document@select@group}{\document@select@group}%
- <sup>140</sup> ⟨∗2ekernel | latexrelease⟩

We don't really undo the declaration on rollback (as that would be hard to maintain), so rolling forward needs to check if the declaration was already made.

#### <sup>141</sup> \ifx\c@localmathalphabets\@undefined

There is no need to have this counter as part of the include checkpoints, given that it makes little sense to alter its settings mid document. All we want is the ability to change it using the \setcounter interface.

By default we keep two math fams flexible.

```
142 \newcount\c@localmathalphabets
```

```
143 \setcounter{localmathalphabets}{2}
```
 $144$  \fi

(*End definition for* \c@localalphabets*.*)

\document@select@group The \document@select@group command is the version of \select@group (inside math versions) that is used in the document body to set up math alphabets (if used).

```
145 \def\document@select@group#1#2#3#4{%
```

```
146 \ifx\math@bgroup\bgroup\else\relax\expandafter\@firstofone\fi
```
<sup>147</sup> {% 148 **\ifmmode** 

We first check if there is still room for allocating another mathgroup. If there is, we check if it can be globally allocated or if we have reached the limit which is given by \e@mathgroup@top with \c@localmathalphabets subtracted.

```
149 \ifnum\csname c@mv@\math@version\endcsname<\e@mathgroup@top
150 \ifnum \numexpr\e@mathgroup@top-\c@localmathalphabets
151 >\csname c@mv@\math@version\endcsname
152 \else
```
If we are past this point we freeze the current state of the math version so that we can return to it after the formula has ended. Of course, that should be done only once, so we check if \mv@⟨version⟩@frozen already exists.

```
153 \ifcsname mv@\math@version @frozen\endcsname \else
```
We have to pass the current value of  $\mathbb{V}\text{S}$  not the macro itself, because some of the processing is delayed to a point where the value may have changed again—not doing this caused a puzzling error in one setup.

```
154 \expandafter\freeze@math@version\expandafter{\math@version}%
155 \fi
156 \fi
157 \begingroup
158 \escapechar\m@ne
159 \getanddefine@fonts{\csname c@mv@\math@version\endcsname}#3%
160 \globaldefs\@ne \math@fonts
```

```
161 \endgroup
162 \expandafter\extract@alph@from@version
163 \csname mv@\math@version\expandafter\endcsname
164 \expandafter{\number\csname
165 cmv@\math@version\endcsname}%
166 \#1\%167 \global\advance\csname c@mv@\math@version\endcsname\@ne
168 \else
169 \let#1\relax
170 \@latex@error{Too many math alphabets used in
171 version \math@version }%
172 \@eha
173 \fi
```
Extra \expandafter to remove the \expandafter added below

<sup>174</sup> \else \expandafter\expandafter\expandafter\non@alpherr\fi

We surround **\select@group** with braces so that functions using it can be used directly after  $\_$  or  $\widehat{\phantom{a}}$  .

If the legacy interface is used, e.g.,  $\sqrt{s} = 1$  the math alphabet #1 does not take an argument so we better do not surround  $#4$  with braces, because then we get  ${\text{relax}}$ into the formula and introduce an extra Ord atom. The two different cases can be distinguished by looking at the current value of \math@bgroup.

```
175 \expandafter#1\ifx\math@bgroup\bgroup{#4}\else#4\fi
176 }%
177 }
```
\freeze@math@version This command stores the current state of the math version and sets things up to return to it after each formula from now on. We use L3 programming layer code to set it up.

```
178 \ExplSyntaxOn
```

```
179 \cs_new_protected:Npn\freeze@math@version #1 {
```
Save the current  $\wedge \text{version}$  code and the number of allocated mathgroups inside.

```
180 \@font@info{Freeze~ math~ alphabet~ allocation~ in~ version~
181 #1.\MessageBreak
182 Allocated~math~groups:~\int_use:c{ c@mv@ #1 }~
183 (local: \left(\text{local} \times \int \text{ulocalmathalphabets}\right) }
184 \cs gset eq:cc { mv@#1@frozen }{ mv@#1 }
185 \tl_gset:cx { g_{nfss} frozen_mv_ #1 _tl }{ \int_use:c { c@mv@#1 } }
```
Doing the reset the first time, we wait until we are out of math mode, so we use some recursive \group\_insert\_after:N for this before we execute \mv@⟨version⟩@reset.

<sup>186</sup> \group\_insert\_after:N \\_\_nfss\_init\_mv\_freeze:N \exp\_after:wN 187 \group\_insert\_after:N \cs:w mv@#1@reset \cs\_end:

The \check@mathfonts is called at the very beginning of each math formula, so it is a good way to hook in the resetting. Again that has to happen after the formula has ended, but we know because of the place where \check@mathfonts is used that a single \aftergoup is sufficient.

```
188 \tl_gput_right:No \check@mathfonts
189 \qquad \qquad \qquad \qquad \qquad \qquad \qquad \qquad \qquad \qquad \qquad \qquad \qquad \qquad \qquad \qquad \qquad \qquad \qquad \qquad \qquad \qquad \qquad \qquad \qquad \qquad \qquad \qquad \qquad \qquad \qquad \qquad \qquad \qquad \qquad \qquad \190 \exp_after:wN \group_insert_after:N \cs:w mv@#1@reset \cs_end:
191 }
```
Here is the definition of \mv@⟨version⟩@reset. If there has been no new math alphabet allocation, doing a reset would just cause a lot of unnecessary processing, so we do a quick check upfront for this.

```
192 \cs_gset:cpn{mv@#1@reset}
193 \overline{f}194 \int_compare:nNnTF { \int_use:c{c@mv@#1} } >
195 { \tilde{\text{1}}_1 \text{ is} \tilde{\text{2}}_1 \text{ is} \tilde{\text{3}}_2 \text{ is} \tilde{\text{4}}_2 \text{ is} \tilde{\text{4}}_1 \text{ is} \tilde{\text{5}}_2 \text{ is} \tilde{\text{6}}_2 \text{ is} \tilde{\text{7}}_1 \text{ is} \tilde{\text{8}}_1 \text{ is} \tilde{\text{9}}_2 \text{ is} \tilde{\text{1}}_2 \text{ is} \tilde{\text{1}}_3 \text{ is} \tilde{\text{1}}_3 \text{ is} \tilde{\text{1}}_2 \text{ is} \tilde{\text196 \{197 \@font@info{Undo~ math~ alphabet~ allocation~ in~ version~ #1}
```
If the undo is necessary, we restore the \mv@⟨version⟩ code.

```
198 \csc gset eq:cc { mv@#1 }{ mv@#1@frozen }
199 \int_gset:cn { c@mv@#1 }{ \tl_use:c {g__nfss_frozen_mv_ #1 _tl} }
```
But we also should undo changes to the math alphabet definitions. We therefore run this code with a modified definition for \getanddefine@fonts because there is no need to do anything to the symbol fonts that are permanently allocated.

```
200 \group_begin:
201 \cs_set_eq:NN \getanddefine@fonts \use_none:nn
202 \use:c {mv@#1}
203 \group_end:
204 }
205 \left\{
```
If there was no change, we report that in the log (but this branch could go completely).

```
206 \@font@info{No~ math~ alphabet~ change~ to~ frozen~ version~ #1}
207 }
208 }
209 }
```
\\_\_nfss\_init\_mv\_freeze:N

To do the initial freeze in a safe place, we check if we are in math mode and if so try again after the group has ended by pushing the command and its single token argument with two **\group\_insert\_after:**Ns after the current group. If we are no longer in math mode we bypass the conditional and so the next token is our argument which is then finally executed.

```
210 \cs_new_protected:Npn \__nfss_init_mv_freeze:N #1 {%
211 \mode_if_math:T { \group_insert_after:N \__nfss_init_mv_freeze:N
212 \group_insert_after:N } #1
213 }
```
<sup>214</sup> \ExplSyntaxOff

```
215 ⟨/2ekernel | latexrelease⟩
```

```
216 ⟨latexrelease⟩\EndIncludeInRelease
```

```
217 ⟨latexrelease⟩\IncludeInRelease{2020/10/01}
```

```
218 ⟨latexrelease⟩ {\document@select@group}{\document@select@group}%
```
<sup>219</sup> ⟨latexrelease⟩

```
220 ⟨latexrelease⟩\def\document@select@group#1#2#3#4{%
```

```
221 ⟨latexrelease⟩ \ifx\math@bgroup\bgroup\else\relax\expandafter\@firstofone\fi
```

```
222 ⟨latexrelease⟩ {%
```

```
223 ⟨latexrelease⟩ \ifmmode
```

```
224 ⟨latexrelease⟩ \ifnum\csname c@mv@\math@version\endcsname<\e@mathgroup@top
225 ⟨latexrelease⟩ \begingroup
```

```
226 ⟨latexrelease⟩ \escapechar\m@ne
```

```
227 (latexrelease) \getanddefine@fonts{\csname c@mv@\math@version\endcsname}#3%
```

```
228 (latexrelease) \globaldefs\@ne \math@fonts
229 ⟨latexrelease⟩ \endgroup
230 ⟨latexrelease⟩ \expandafter\extract@alph@from@version
231 \langle /csname mv@\math@version\expandafter\endcsname 232 \langle atexrelease\rangle \expandafter{\number\csname
232 (latexrelease) \expandafter{\number\csname<br>233 (latexrelease) c@mv@\math@ve
                                       c@mv@\math@version\endcsname}%
234 ⟨latexrelease⟩ #1%
235 (latexrelease) \global\advance\csname c@mv@\math@version\endcsname\@ne
236 (latexrelease) \else
237 (latexrelease) \let#1\relax
238 ⟨latexrelease⟩ \@latex@error{Too many math alphabets used
239 ⟨latexrelease⟩ in version \math@version}%
240 (latexrelease) \@eha
241 (latexrelease) \fi
242 ⟨latexrelease⟩ \else \expandafter\expandafter\expandafter\non@alpherr\fi
243 ⟨latexrelease⟩ \expandafter#1\ifx\math@bgroup\bgroup{#4}\else#4\fi
244 ⟨latexrelease⟩ }%
245 ⟨latexrelease⟩}
246 ⟨latexrelease⟩\EndIncludeInRelease
247 ⟨latexrelease⟩\IncludeInRelease{2015/01/01}
248 ⟨latexrelease⟩ {\document@select@group}{\document@select@group}%
249 ⟨latexrelease⟩
250 ⟨latexrelease⟩\def\document@select@group#1#2#3#4{%
251 ⟨latexrelease⟩ \ifx\math@bgroup\bgroup\else\relax\expandafter\@firstofone\fi
252 ⟨latexrelease⟩ {%
253 ⟨latexrelease⟩ \ifmmode
254 ⟨latexrelease⟩ \ifnum\csname c@mv@\math@version\endcsname<\e@mathgroup@top
255 ⟨latexrelease⟩ \begingroup
256 ⟨latexrelease⟩ \escapechar\m@ne
257 ⟨latexrelease⟩ \getanddefine@fonts{\csname c@mv@\math@version\endcsname}#3%
258 (latexrelease) \globaldefs\@ne \math@fonts
259 ⟨latexrelease⟩ \endgroup
260 ⟨latexrelease⟩ \expandafter\extract@alph@from@version
261 ⟨latexrelease⟩ \csname mv@\math@version\expandafter\endcsname
262 ⟨latexrelease⟩ \expandafter{\number\csname
263 (latexrelease) \cos (latexrelease) \#\n c@mv@\math@version\endcsname}%
264 ⟨latexrelease⟩ #1%
265 ⟨latexrelease⟩ \global\advance\csname c@mv@\math@version\endcsname\@ne
266 (latexrelease) \else
267 (latexrelease) \let#1\relax
268 ⟨latexrelease⟩ \@latex@error{Too many math alphabets used
269 ⟨latexrelease⟩ in version \math@version}%
270 (latexrelease) \@eha
271 (latexrelease) \fi
272 ⟨latexrelease⟩ \else \expandafter\non@alpherr\fi
273 ⟨latexrelease⟩ #1{#4}%
274 ⟨latexrelease⟩ }%
275 ⟨latexrelease⟩}
276 ⟨latexrelease⟩\EndIncludeInRelease
277 ⟨latexrelease⟩
278 ⟨latexrelease⟩\IncludeInRelease{0000/00/00}
279 ⟨latexrelease⟩ {\document@select@group}{\document@select@group}%
280 ⟨latexrelease⟩
  281 ⟨latexrelease⟩\def\document@select@group#1#2#3#4{%
```

```
282 ⟨latexrelease⟩ \ifx\math@bgroup\bgroup\else\relax\expandafter\@firstofone\fi
283 ⟨latexrelease⟩ {%
284 ⟨latexrelease⟩ \ifmmode
285 ⟨latexrelease⟩ \ifnum\csname c@mv@\math@version\endcsname<\sixt@@n
286 (latexrelease) \begingroup<br>287 (latexrelease) \escapech
                     \text{@new}288 (latexrelease) \getanddefine@fonts
289 ⟨latexrelease⟩ {\csname c@mv@\math@version\endcsname}#3%
290 (latexrelease) \globaldefs\@ne \math@fonts
291 ⟨latexrelease⟩ \endgroup
292 ⟨latexrelease⟩ \expandafter\extract@alph@from@version
293 ⟨latexrelease⟩ \csname mv@\math@version\expandafter\endcsname
294 ⟨latexrelease⟩ \expandafter{\number\csname
295 ⟨latexrelease⟩ c@mv@\math@version\endcsname}%
296 ⟨latexrelease⟩ #1%
297 ⟨latexrelease⟩ \global\advance\csname c@mv@\math@version\endcsname\@ne
298 (latexrelease) \else
299 ⟨latexrelease⟩ \let#1\relax
300 ⟨latexrelease⟩ \@latex@error{Too many math alphabets used
301 ⟨latexrelease⟩ in version \math@version}%
302 ⟨latexrelease⟩ \@eha
303 (latexrelease) \fi
304 ⟨latexrelease⟩ \else \expandafter\non@alpherr\fi
305 ⟨latexrelease⟩ #1{#4}%
306 ⟨latexrelease⟩ }%
307 ⟨latexrelease⟩}
308 ⟨latexrelease⟩\EndIncludeInRelease
309 ⟨∗2ekernel⟩
(End definition for \document@select@group , \freeze@math@version , and
```

```
\__nfss_init_mv_freeze:N.)
```
#### \process@table

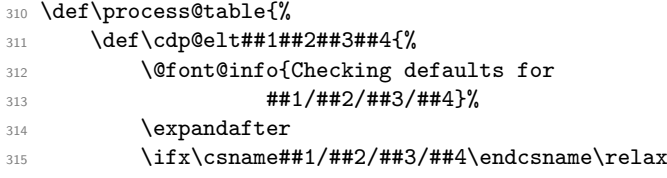

Grouping is important for two reasons, first \cdp@elt will get redefined if \Declare... functions are executed within the external .fd file and secondly \try@load@fontshape changes a lot of catcodes without surrounding itself with a group.

```
316 \begingroup
317 \def\f@encoding{##1}\def\f@family{##2}%
318 \try@load@fontshape
319 \endgroup
320 \quad \text{If} \quad321 \expandafter
322 \ifx\csname##1/##2/##3/##4\endcsname\relax
323 \@latex@error{This NFSS system isn't set up properly}%
324 {For encoding scheme ##1 the defaults
4#2/#43/#44 do not form a valid font shape}%
326 \else
327 \@font@info{... okay}%
```

```
328 \fi}%
329 \cdp@list
```
Now we make sure that **\error@fontshape** is okay.

```
330 \begingroup
```
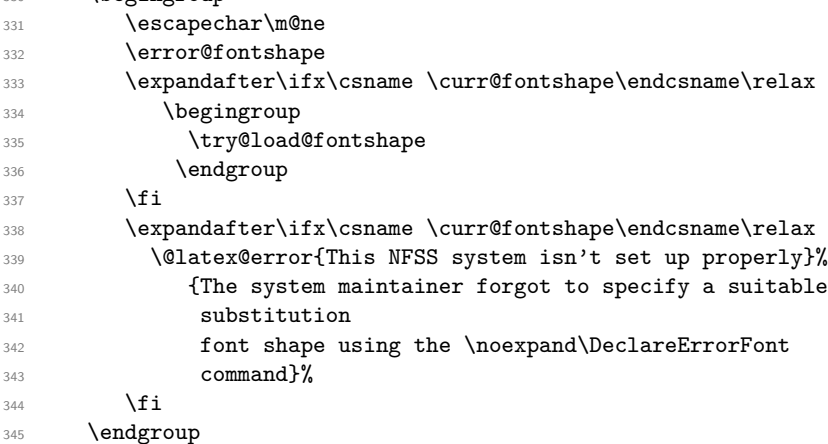

Set \select@group to its meaning used within the document body.

\let\select@group\document@select@group

Install the default font attributes as they are currently pointing to error font face. We can speed up the process by just using \edef, thereby avoiding all kind of extra processing. Don't use \reset@font since that would trigger \selectfont.

```
347 \fontencoding\encodingdefault
348 \edef\f@family{\familydefault}%
349 \edef\f@series{\seriesdefault}%
350 \edef\f@shape{\shapedefault}%
```
Drop stuff not longer needed. We need to add many more!!!!!!

```
351 \everyjob{}%
```
}

```
353 \@onlypreamble\process@table
```
(*End definition for* \process@table*.*)

%\@onlypreamble\set@mathradical

#### \DeclareMathVersion

⟨*/*2ekernel⟩

- ⟨∗2ekernel | latexrelease⟩
- ⟨latexrelease⟩\IncludeInRelease{2021/11/15}%
- ⟨latexrelease⟩ {\DeclareMathVersion}{local alphabets}%
- \def\DeclareMathVersion#1{%

When declaring a new math version we need to instantiate an L3 variable that is used when we freeze the version, because too many alphabets got allocated. If we don't do this, L3 programming layer complains if it is run in checking mode.

- \@namedef{g\_\_nfss\_frozen\_mv\_#1\_tl}{}%
- \expandafter\new@mathversion\csname mv@#1\endcsname}
- \@onlypreamble\DeclareMathVersion
- ⟨*/*2ekernel | latexrelease⟩
- ⟨latexrelease⟩\EndIncludeInRelease

```
365 ⟨latexrelease⟩\IncludeInRelease{0000/00/00}%
```

```
366 ⟨latexrelease⟩ {\DeclareMathVersion}{local alphabets}%
```

```
367 ⟨latexrelease⟩\def\DeclareMathVersion#1{%
```

```
368 ⟨latexrelease⟩ \expandafter\new@mathversion\csname mv@#1\endcsname}
```

```
369 ⟨latexrelease⟩\EndIncludeInRelease
```

```
370 ⟨∗2ekernel⟩
```
(*End definition for* \DeclareMathVersion*.*)

#### \new@mathversion

```
371 \def\new@mathversion#1{%
```

```
372 \expandafter\in@\expandafter#1\expandafter{\version@list}%
373 \ifin@
374 \@font@info{Redeclaring math version
375 (\expandafter\@gobblefour\string#1'}}
376 \else
377 \expandafter\newcount\csname c@\expandafter
378 378 378
379 \def\version@elt{\noexpand\version@elt\noexpand}%
380 \edef\version@list{\version@list\version@elt#1}%
381 \fi
```
\toks@ is used to gather all tokens for the math version. \count@ will be used to count the math groups we add to this version.

<sup>382</sup> \toks@{}%

```
383 \count@\z@
```
Now we loop over \group@list to add all math groups defined so far to the version and at the same time to count them.

```
384 \def\group@elt##1##2{%
```

```
385 \advance\count@\@ne
386 \addto@hook\toks@{\getanddefine@fonts##1##2}%
387 }%
388 \group@list
```
We set the counter for this math version to the number of math groups found in \group@list.

<sup>389</sup> \global\csname c@\expandafter\@gobble\string#1\endcsname\count@

Now we loop over \alpha@list to add all math alphabets known so far. We have to distinguish the case that an alphabet by default should produce an error in new versions.

```
390 \def\alpha@elt##1##2##3{%
391 \ifx##2\no@alphabet@error
392 \toks@\expandafter{\the\toks@\install@mathalphabet##1%
393 {\no@alphabet@error##1}}%
394 \else
395 \toks@\expandafter{\the\toks@\install@mathalphabet##1%
396 {\select@group##1##2##3}}%
307 \quad \text{If}398 }399 \alpha@list
```
Finally we define the math version to expand to the contents of \toks@.

```
400 \xdef#1{\the\toks@}%
401 }
402 \@onlypreamble\new@mathversion
```
(*End definition for* \new@mathversion*.*)

```
\DeclareSymbolFont
```

```
403 \def\DeclareSymbolFont#1#2#3#4#5{%
404 \@tempswafalse
405 \edef\reserved@b{#2}%
406 \def\cdp@elt##1##2##3##4{\def\reserved@c{##1}%
407 \ifx\reserved@b\reserved@c \@tempswatrue\fi}%
408 \cdp@list
409 \if@tempswa
410 \@ifundefined{sym#1}{%
411 \ifnum\count18<15 %
412 \qquad \texttt{\textbf{roup}} \csname \ sym\#1\endcsname413 \expandafter\new@symbolfont\csname sym#1\endcsname
{414} {413} {443} {443} {445}415 \else
416 \@latex@error{Too many symbol fonts declared}\@eha
417 \fi
418 }%
419 {%
420 \@font@info{Redeclaring symbol font '#1'}%
Update the group list.
421 \def\group@elt##1##2{%
422 \noexpand\group@elt\noexpand##1%
423 \expandafter\ifx\csname sym#1\endcsname##1%
424 \expandafter\noexpand\csname#2/#3/#4/#5\endcsname
425 \else
426 \noexpand##2%
427 \fi}%
428 \xdef\group@list{\group@list}%
Update the version list.
429 \def\version@elt##1{%
430 \expandafter
431 \SetSymbolFont@\expandafter##1\csname#2/#3/#4/#5\expandafter
432 \endcsname \csname sym#1\endcsname
433 \frac{1}{8}434 \version@list
435 }%
436 \overline{436}437 \@latex@error{Encoding scheme '#2' unknown}\@eha
438 \fi
439 }
440 \@onlypreamble\DeclareSymbolFont
(End definition for \DeclareSymbolFont.)
```
#### \group@list

<sup>441</sup> \let\group@list\@empty <sup>442</sup> \@onlypreamble\group@list

(*End definition for* \group@list*.*)

#### \group@elt

 \let\group@elt\relax \@onlypreamble\group@elt

(*End definition for* \group@elt*.*)

#### \new@symbolfont

```
445 \def\new@symbolfont#1#2#3#4#5{%
446 \toks@\expandafter{\group@list}%
447 \edef\group@list{\the\toks@\noexpand\group@elt\noexpand#1%
448 \expandafter\noexpand\csname#2/#3/#4/#5\endcsname}%
449 \def\version@elt##1{\toks@\expandafter{##1}%
\label{th:main} $$#1\expandafter\no{expand\csname#2/#3/#4/#5\endcsname}452 \global\advance\csname c@\expandafter
453 \@gobble\string##1\endcsname\@ne
454 }%
455 \version@list
456 }
457 \@onlypreamble\new@symbolfont
```
(*End definition for* \new@symbolfont*.*)

#### \SetSymbolFont

```
458 \def\SetSymbolFont#1#2#3#4#5#6{%
459 \@tempswafalse
460 \edef\reserved@b{#3}%
461 \def\cdp@elt##1##2##3##4{\def\reserved@c{##1}%
462 \ifx\reserved@b\reserved@c \@tempswatrue\fi}%
463 \cdp@list
464 \if@tempswa
465 \expandafter\SetSymbolFont@
466 \csname mv@#2\expandafter\endcsname\csname#3/#4/#5/#6\expandafter
467 \endcsname \csname sym#1\endcsname
468 \else
469 \@latex@error{Encoding scheme '#3' unknown}\@eha
470 \fi
471 }
472 \@onlypreamble\SetSymbolFont
```
(*End definition for* \SetSymbolFont*.*)

#### \SetSymbolFont@

```
473 \def\SetSymbolFont@#1#2#3{%
474 \expandafter\in@\expandafter#1\expandafter{\version@list}%
475 \ifin@
476 \expandafter\in@\expandafter#3\expandafter{\group@list}%
477 \ifin@
478 \begingroup
479 \expandafter\get@cdp\string#2\@nil\reserved@a
480 \toks@{}%
481 \def\install@mathalphabet##1##2{%
482 \addto@hook\toks@{\install@mathalphabet##1{##2}}%
483 }%
```

```
484 \def\getanddefine@fonts##1##2{%
485 \ifnum##1=#3%
486 \addto@hook\toks@{\getanddefine@fonts#3#2}%
487 \expandafter\get@cdp\string##2\@nil\reserved@b
488 \ifx\reserved@a\reserved@b\else
489 \@font@info{Encoding '\reserved@b' has changed
490 to '\reserved@a' for symbol font\MessageBreak
491 '\expandafter\@gobblefour\string#3' in the
492 math version '\expandafter
493 \@gobblefour\string#1'}%
494 \overline{\phantom{a}}495 \\lefont@info{%
496 Overwriting symbol font
497 '\expandafter\@gobblefour\string#3' in
498 version '\expandafter
499 \@gobblefour\string#1'\MessageBreak
500 \@spaces \expandafter\@gobble\string##2 -->
501 \expandafter\@gobble\string#2}%
502 \else
503 \addto@hook\toks@{\getanddefine@fonts##1##2}%
504 \fi}%
505 \frac{10}{6}506 \xdef#1{\the\toks@}%
507 \endgroup
508 \else
509 \@latex@error{Symbol font '\expandafter\@gobblefour\string#3'
510 not defined}\@eha
511 \fi
512 \text{ }\text{Ne}lse
513 \@latex@error{Math version '\expandafter\@gobblefour\string#1'
514 is not
515 defined}{You probably misspelled the name of the math
516 version.<sup>^^</sup>JOr you have to specify an additional package.}%
517 \fi
518 }
519 \@onlypreamble\SetSymbolFont@
(End definition for \SetSymbolFont@.)
```
\get@cdp

\def\get@cdp#1#2/#3\@nil#4{\def#4{#2}}

```
521 \@onlypreamble\get@cdp
```
(*End definition for* \get@cdp*.*)

#### \DeclareMathAlphabet

```
522 \def\DeclareMathAlphabet#1#2#3#4#5{%
523 \@tempswafalse
524 \edef\reserved@b{#2}%
525 \def\cdp@elt##1##2##3##4{\def\reserved@c{##1}%
526 \ifx\reserved@b\reserved@c \@tempswatrue\fi}%
527 \cdp@list
528 \if@tempswa
529 \expandafter\ifx
530 \csname\expandafter\@gobble\string#1\endcsname
```
531 \relax \new@mathalphabet#1{#2}{#3}{#4}{#5}%  $533 \text{ kg}$ Check if it is already a math alphabet. \edef\reserved@a{\noexpand\in@{\string\select@group}% {\expandafter\meaning\csname \expandafter \@gobble\string#1\space\endcsname}}% \reserved@a \ifin@ \@font@info{Redeclaring math alphabet \string#1}% 540 \def\version@elt##1{% \expandafter\SetMathAlphabet@\expandafter  $\frac{1}{542}$  ##1\csname#2/#3/#4/#5\expandafter\endcsname 543 \csname M@#2\expandafter\endcsname \csname \expandafter\@gobble\string#1\space\endcsname#1}% 545 \version@list 546 \else Check if it is a math alphabet defined via \DeclareSymbolFontAlphabet. \edef\reserved@a{\noexpand\in@{\string\use@mathgroup}% 548  $\{ \expandafter\meaning\csname \expandafter$ 549 \@gobble\string#1\space\endcsname}}% \reserved@a \ifin@ In that case overwriting is simple since there is nothing inserted in the math version macros. \@font@info{Redeclaring math alphabet \string#1}% \new@mathalphabet#1{#2}{#3}{#4}{#5}% Otherwise panic. \else \@latex@error{Command '\string#1' already defined}\@eha \fi 557  $\overline{f}$  \fi \else

\@latex@error{Encoding scheme '#2' unknown}\@eha

 \fi }

\@onlypreamble\DeclareMathAlphabet

(*End definition for* \DeclareMathAlphabet*.*)

#### \new@mathalphabet

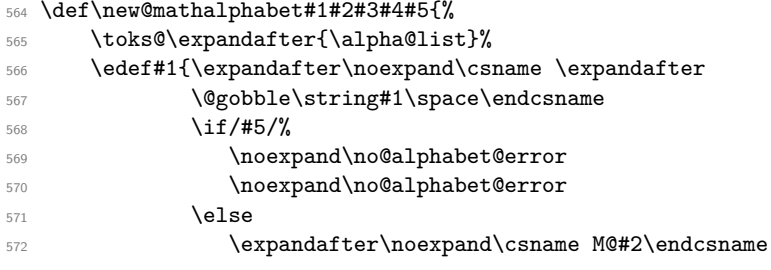

```
573 \expandafter\noexpand\csname#2/#3/#4/#5\endcsname
574 \overline{\text{1}}575 }%
576 \toks2\expandafter{#1}%
577 \edef\alpha@list{\the\toks@\noexpand\alpha@elt\the\toks2}%
578 \def\version@elt##1{\toks@\expandafter{##1}%
579 \edef##1{\the\toks@\install@mathalphabet
580 \expandafter\noexpand
581 \csname \expandafter\@gobble
582 \string#1\space\endcsname
583 \{ \iint / #5/584 \noexpand\no@alphabet@error
585 \noexpand#1%
586 \text{else}587 \noexpand\select@group\the\toks2
588 \{fi\}\sim 589 \sim 3.1%
590 \version@list
591 \expandafter\edef\csname \expandafter\@gobble
592 \string#1\space\endcsname{\if/#5/%
593 \noexpand\no@alphabet@error
594 \noexpand#1%
595 \else
596 \noexpand\select@group\the\toks2
597 \fi}%
598 \edef#1{\noexpand\protect
599 \expandafter\noexpand\csname \expandafter
600 \@gobble\string#1\space\endcsname}%
601 }
602 \@onlypreamble\new@mathalphabet
```
(*End definition for* \new@mathalphabet*.*)

#### \SetMathAlphabet

```
603 \def\SetMathAlphabet#1#2#3#4#5#6{%
604 \@tempswafalse
605 \edef\reserved@b{#3}%
606 \def\cdp@elt##1##2##3##4{\def\reserved@c{##1}%
607 \ifx\reserved@b\reserved@c \@tempswatrue\fi}%
608 \cdp@list
609 \if@tempswa
610 \expandafter\SetMathAlphabet@
611 \csname mv@#2\expandafter\endcsname\csname#3/#4/#5/#6\expandafter
612 \endcsname \csname M@#3\expandafter\endcsname
613 \csname \expandafter\@gobble\string#1\space\endcsname#1%
614 \else
615 \@latex@error{Encoding scheme '#3' unknown}\@eha
616 \fi
617 }
618 \@onlypreamble\SetMathAlphabet
```
(*End definition for* \SetMathAlphabet*.*)

#### \SetMathAlphabet@

```
619 \def\SetMathAlphabet@#1#2#3#4#5{%
620 \expandafter\in@\expandafter#1\expandafter{\version@list}%
621 \ifin@
622 \expandafter\in@\expandafter#4\expandafter{\alpha@list}%
623 \ifin@
624 \begingroup
625 \toks@{}%
626 \def\getanddefine@fonts##1##2{%
627 \addto@hook\toks@{\getanddefine@fonts##1##2}%
628 } }629 \def\reserved@c##1##2##3##4{% \ for message below
630 \expandafter\@gobble\string##4}%
631 \def\install@mathalphabet##1##2{%
632 \ifx##1#4%
633 \addto@hook\toks@
634 {\install@mathalphabet#4{\select@group#4#3#2}}%
635 \@font@info{Overwriting math alphabet
636 (1958) '\string#5' in version '\expandafter
637 \@gobblefour\string#1'\MessageBreak
638 \\gpaces \reserved@c##2 -->
639 \expandafter\@gobble\string#2}%
640 \else
641 \addto@hook\toks@{\install@mathalphabet##1{##2}}%
642 \qquad \qquad \overline{f}i643 }%
644 \frac{1}{64}645 \xdef#1{\the\to\cks@}646 \endgroup
647 \else
```
If the math alphabet was defined via \DeclareSymbolFontAlphabet we have remove its external definition and add it as a normal math alphabet to every version before trying to change it in one version.

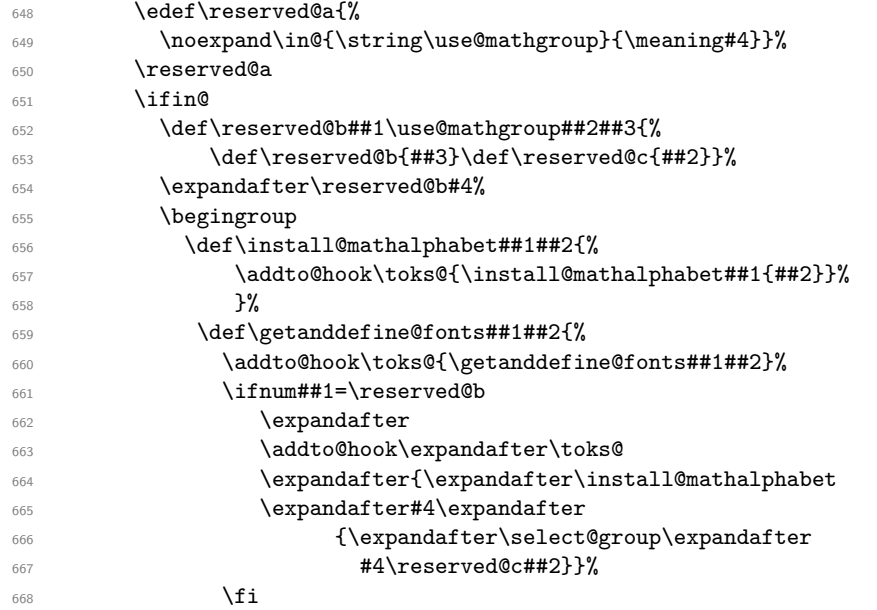

```
669 }%
                  670 \def\version@elt##1{%
                  671 \toks@{}%
                  672 \# \# 1\%\text{673} \text{4}<br>\text{4}<br>\text{7}674 } }675 \version@list
                  676 \endgroup
                 Put it into the \alpha@list with default 'error'
                  677 \expandafter\gdef\expandafter\alpha@list\expandafter
                  678 {\alpha@list
                  679 \alpha@elt #4\no@alphabet@error \no@alphabet@error}%
                  680 \gdef#4{\no@alphabet@error #5}% fake things :-)
                 Then call the internal setting routine again:
                  681 \SetMathAlphabet@{#1}{#2}{#3}#4#5%
                  682 \qquad \text{leq}683 \@latex@error{Command '\string#5' not defined as a
                  684 math alphabet}%
                  685 {Use \noexpand\DeclareMathAlphabet to define it.}%
                  686 \fi
                  687 \fi
                  688 \else
                  689 \@latex@error{Math version '\expandafter\@gobblefour\string#1'
                  690 is not
                  691 defined}{You probably misspelled the name of the math
                  692 version.^^JOr you have to specify an additional package.}%
                  693 \fi
                 694 }
                 695 \@onlypreamble\SetMathAlphabet@
                 (End definition for \SetMathAlphabet@.)
\DeclareMathAccent Could do with more checks like allowing single number in #4 lowercase in #4 etc
                  696 ⟨/2ekernel⟩
                  697 ⟨∗2ekernel | latexrelease⟩
                  698 ⟨latexrelease⟩\IncludeInRelease{2019/10/01}%
                  699 ⟨latexrelease⟩ {DeclareMathAccent}{Make math accents robust}%
                  700 \def\DeclareMathAccent#1#2#3#4{%
                  701 \expandafter\in@\csname sym#3\expandafter\endcsname
                  702 \expandafter{\group@list}%
                  703 \ifin@
                  704 \begingroup
                  705 \count\z@=#4\relax
                  706 \count\tw@\count\z@
                  707 \divide\count\z@\sixt@@n
                  708 \count@\count\z@
                  709 \multiply\count@\sixt@@n
                  710 \advance\count\tw@-\count@
                  711 \if\relax\noexpand#1% is command?
                  712 \edef\reserved@a{\noexpand\in@
                  713 {\expandafter\@gobble\string\mathaccent}
                  714 {\expandafter\meaning
                  715 \csname\expandafter\@gobble\string#1\space\endcsname}}%
```

```
716 \reserved@a
717 \ifin@
718 \expandafter\let
719 \csname\expandafter\@gobble\string#1\space\endcsname
720 \Qundefined
721 \expandafter\set@mathaccent
722 \csname sym#3\endcsname#1#2%
723 {\hexnumber@{\count\z@}\hexnumber@{\count\tw@}}%
724 \@font@info{Redeclaring math accent \string#1}%
725 \else
726 \expandafter\ifx
727 \csname\expandafter\@gobble\string#1\endcsname
728 \relax
729 \expandafter\set@mathaccent
730 \csname sym#3\endcsname#1#2%
731 {\hexnumber@{\count\z@}\hexnumber@{\count\tw@}}%
732 \qquad \qquad \text{black}733 \@latex@error{Command '\string#1' already defined}\@eha
734 \overline{\text{1}}735 \fi
736 \else
737 \@latex@error{Not a command name: '\noexpand#1'}\@eha
738 \fi
739 \endgroup
740 \else
741 \@latex@error{Symbol font '#3' is not defined}\@eha
742 \fi
743 }
744 ⟨/2ekernel | latexrelease⟩
745 ⟨latexrelease⟩\EndIncludeInRelease
746 ⟨latexrelease⟩\IncludeInRelease{0000/00/00}%
747 ⟨latexrelease⟩ {DeclareMathAccent}{Make math accents robust}%
748 ⟨latexrelease⟩\def\DeclareMathAccent#1#2#3#4{%
749 ⟨latexrelease⟩ \expandafter\in@\csname sym#3\expandafter\endcsname
750 ⟨latexrelease⟩ \expandafter{\group@list}%
751 ⟨latexrelease⟩ \ifin@
752 ⟨latexrelease⟩ \begingroup
753 ⟨latexrelease⟩ \count\z@=#4\relax
754 ⟨latexrelease⟩ \count\tw@\count\z@
755 ⟨latexrelease⟩ \divide\count\z@\sixt@@n
756 ⟨latexrelease⟩ \count@\count\z@
757 ⟨latexrelease⟩ \multiply\count@\sixt@@n
758 ⟨latexrelease⟩ \advance\count\tw@-\count@
759 ⟨latexrelease⟩ \if\relax\noexpand#1% is command?
760 ⟨latexrelease⟩ \edef\reserved@a{\noexpand\in@
761 \langle \langle \langle \rangle \langle \rangle \langle 
762 ⟨latexrelease⟩ \reserved@a
763 ⟨latexrelease⟩ \ifin@
764 ⟨latexrelease⟩ \expandafter\set@mathaccent
765 ⟨latexrelease⟩ \csname sym#3\endcsname#1#2%
766 ⟨latexrelease⟩ {\hexnumber@{\count\z@}\hexnumber@{\count\tw@}}%
767 ⟨latexrelease⟩ \@font@info{Redeclaring math accent \string#1}%
768 ⟨latexrelease⟩ \else
769 ⟨latexrelease⟩ \expandafter\ifx
```

```
770 ⟨latexrelease⟩ \csname\expandafter\@gobble\string#1\endcsname
771 ⟨latexrelease⟩ \relax
772 ⟨latexrelease⟩ \expandafter\set@mathaccent
773 ⟨latexrelease⟩ \csname sym#3\endcsname#1#2%
774 ⟨latexrelease⟩ {\hexnumber@{\count\z@}\hexnumber@{\count\tw@}}%
775 ⟨latexrelease⟩ \else
776 ⟨latexrelease⟩ \@latex@error{Command '\string#1' already defined}\@eha
777 \langlelatexrelease\rangle \fi
778 (latexrelease) \fi
779 ⟨latexrelease⟩ \else
780 ⟨latexrelease⟩ \@latex@error{Not a command name: '\noexpand#1'}\@eha
781 ⟨latexrelease⟩ \fi
782 ⟨latexrelease⟩ \endgroup
783 ⟨latexrelease⟩ \else
784 ⟨latexrelease⟩ \@latex@error{Symbol font '#3' is not defined}\@eha
785 ⟨latexrelease⟩ \fi
786 ⟨latexrelease⟩}
787 ⟨latexrelease⟩\EndIncludeInRelease
788 ⟨∗2ekernel⟩
789 \@onlypreamble\DeclareMathAccent
```
(*End definition for* \DeclareMathAccent*.*)

#### \set@mathaccent

 ⟨*/*2ekernel⟩ ⟨∗2ekernel | latexrelease⟩ ⟨latexrelease⟩\IncludeInRelease{2019/10/01}% ⟨latexrelease⟩ {\set@mathaccent}{makemath accents robust}% \def\set@mathaccent#1#2#3#4{% \xdef#2{\mathaccent"\mathchar@type#3\hexnumber@#1#4\relax}% \MakeRobust#2% } \@onlypreamble\set@mathaccent ⟨*/*2ekernel | latexrelease⟩ ⟨latexrelease⟩\EndIncludeInRelease ⟨latexrelease⟩\IncludeInRelease{0000/00/00}% ⟨latexrelease⟩ {\set@mathaccent}{makemath accents robust}% ⟨latexrelease⟩ ⟨latexrelease⟩\def\set@mathaccent#1#2#3#4{% 805 (latexrelease) \xdef#2{\mathaccent"\mathchar@type#3\hexnumber@#1#4\relax}} ⟨latexrelease⟩ ⟨latexrelease⟩\EndIncludeInRelease ⟨∗2ekernel⟩

#### \DeclareMathSymbol

809 \def\DeclareMathSymbol#1#2#3#4{%

(*End definition for* \set@mathaccent*.*)

- 810 \expandafter\in@\csname sym#3\expandafter\endcsname
- 811 \expandafter{\group@list}%
- 812 \ifin@
- 813 \begingroup
- 814 \count\z@=#4\relax
- 815 \count\tw@\count\z@

816 \divide\count\z@\sixt@@n

817 \count@\count\z@

818 \multiply\count@\sixt@@n

819 \advance\count\tw@-\count@

820 \if\relax\noexpand#1% is command?

Store the command name with a space attached inside \reserved@@b in case we look at a robust definition.

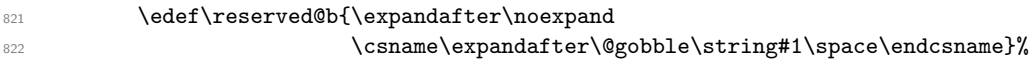

Test both  $\#1$  and  $\#1\llcorner$  for containing mathchar.

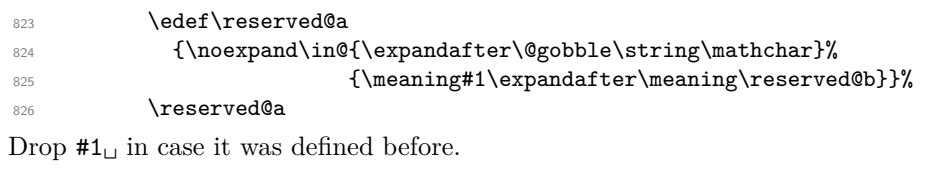

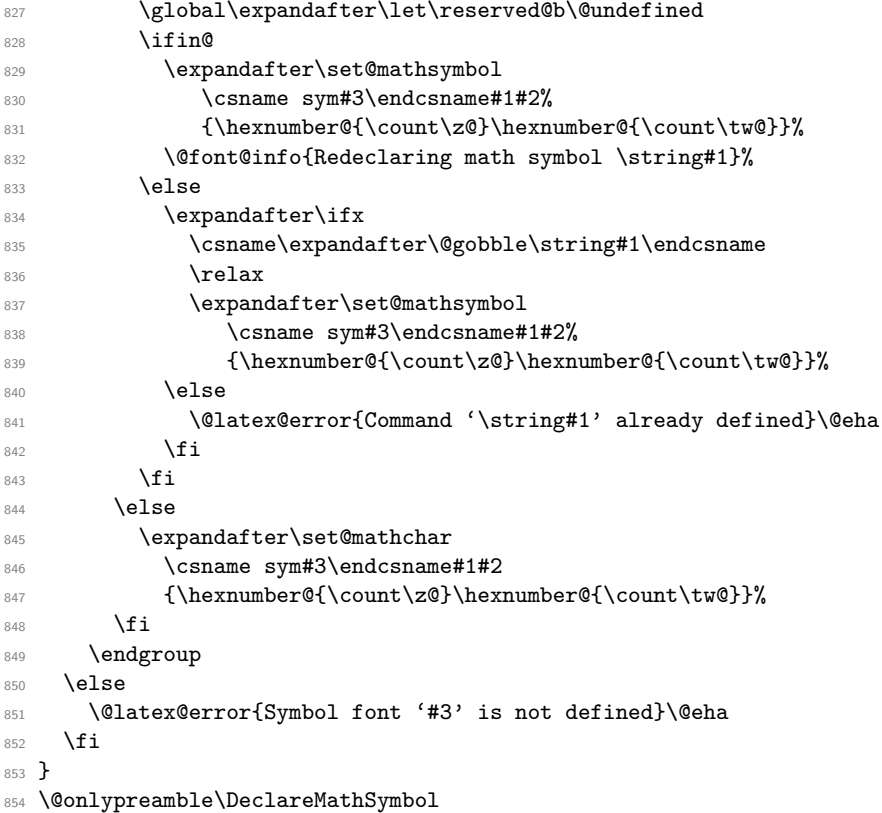

(*End definition for* \DeclareMathSymbol*.*)

#### \set@mathchar

855 \def\set@mathchar#1#2#3#4{% 856 \global\mathcode'#2="\mathchar@type#3\hexnumber@#1#4\relax} 857 \@onlypreamble\set@mathchar

(*End definition for* \set@mathchar*.*)

#### \set@mathsymbol

- 858 \def\set@mathsymbol#1#2#3#4{%
- 859 \global\mathchardef#2"\mathchar@type#3\hexnumber@#1#4\relax}
- 860 \@onlypreamble\set@mathsymbol

(*End definition for* \set@mathsymbol*.*)

- 861 %\def\mathsymbol#1#2#3{%
- 862 % \@tempcnta=#3\relax
- 863 % \@tempcntb\@tempcnta
- 864 % \divide\@tempcnta\sixt@@n
- 865 % \count@\@tempcnta
- 866 % \multiply\count@\sixt@@n
- 867 % \advance\@tempcntb-\count@
- 868 % \mathchar"\mathchar@type#1\hexnumber@#2%
- 869 % \hexnumber@\@tempcnta\hexnumber@\@tempcntb\relax}
- 870 **%**
- 871 %\def\DeclareMathAlphabetCharacter#1#2#3{%
- 872 % \DeclareMathSymbol{#1}7{#2}{#3}}

#### \DeclareMathDelimiter

873 \def\DeclareMathDelimiter#1{%

- 874 \if\relax\noexpand#1%
- 875 \expandafter\@DeclareMathDelimiter
- 876 **\else**

877 \expandafter\@xxDeclareMathDelimiter

- 878 \fi
- <sup>879</sup> #1}

880 \@onlypreamble\DeclareMathDelimiter

(*End definition for* \DeclareMathDelimiter*.*)

### \@xxDeclareMathDelimiter This macro checks if the second arg is a "math type" such as \mathopen. The undocumented original code didn't use math types when the delimiter was a single letter. For this reason the coding is a bit strange as it tries to support the undocumented syntax for compatibility reasons.

#### 881 \def\@xxDeclareMathDelimiter#1#2#3#4{%

7 is the default value returned in the case that \mathchar@type is passed something unexpected, like a math symbol font name. We locally move \mathalpha out of the way so if you use that the right branch is taken. This will still fail if an explicit number 7 is used!

```
882 \begingroup
```

```
883 \let\mathalpha\mathord
```
- 884 \ifnum7=\mathchar@type{#2}%
- 885 \endgroup

If this branch is taken we have old syntax (5 arguments).

```
886 \expandafter\@firstofone
```
887 \else

If this branch is taken \mathchar@type is different from 7 so we assume new syntax. In this case we also use the arguments to set up the letter as a math symbol for the case where it is not used as a delimiter.

888 \endgroup 889 \DeclareMathSymbol#1{#2}{#3}{#4}%

Then we arrange that **\@xDeclareMathDelimiter** only gets  $#1$ ,  $#3$ ,  $#4$  ... as it does not expect a math type as argument.

```
890 \expandafter\@firstoftwo
891 \fi
892 {\@xDeclareMathDelimiter#1}{#2}{#3}{#4}}
893 \@onlypreamble\@xxDeclareMathDelimiter
```
(*End definition for* \@xxDeclareMathDelimiter*.*)

#### \@DeclareMathDelimiter

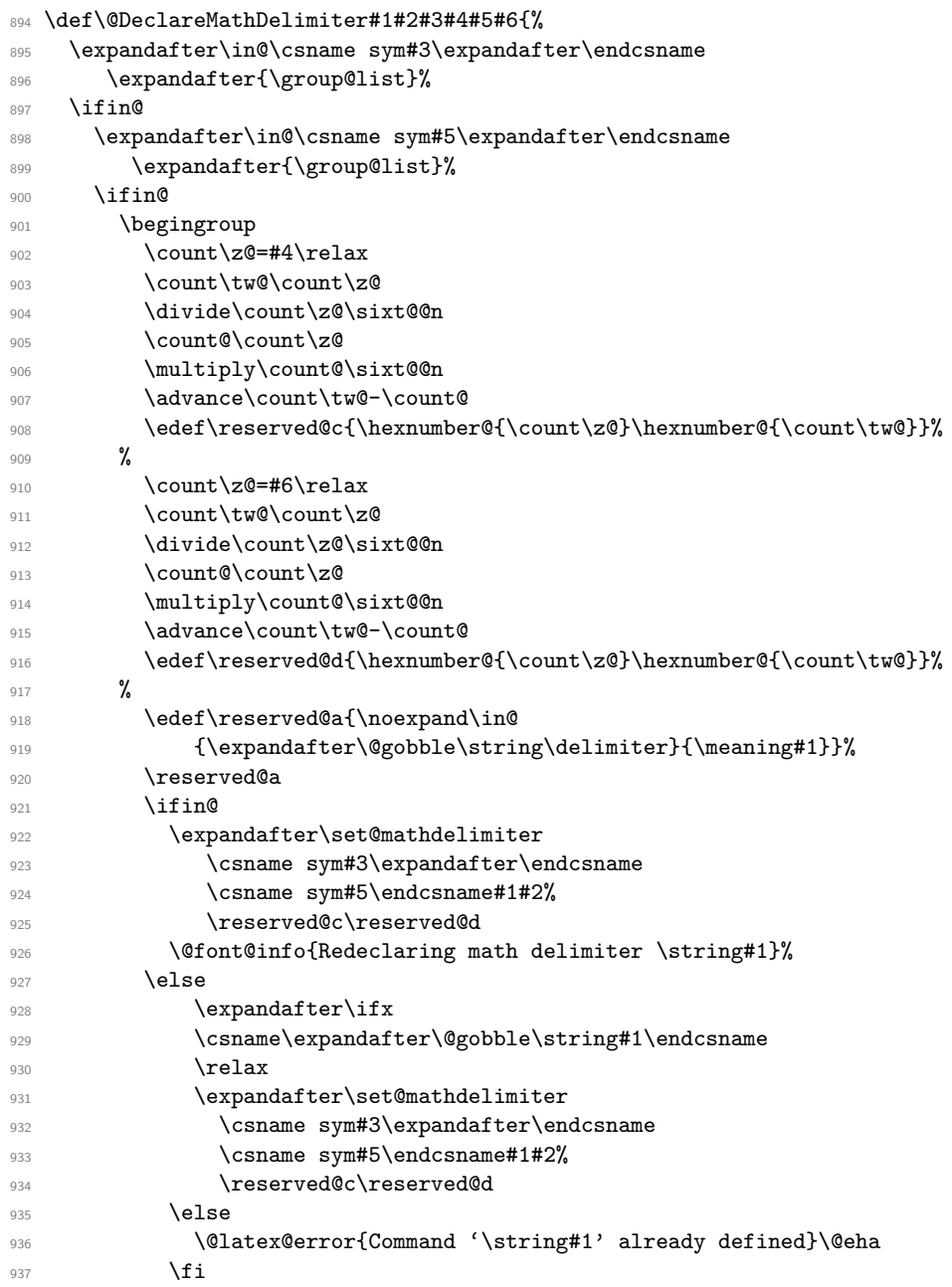

```
938 \overrightarrow{fi}939 \endgroup
940 \else
941 \@latex@error{Symbol font '#5' is not defined}\@eha
942 \qquad \qquad \text{ifi}943 \overline{98}944 \@latex@error{Symbol font '#3' is not defined}\@eha
945 \fi
946 }
947 \@onlypreamble\@DeclareMathDelimiter
```
(*End definition for* \@DeclareMathDelimiter*.*)

#### \@xDeclareMathDelimiter

```
948 \def\@xDeclareMathDelimiter#1#2#3#4#5{%
949 \expandafter\in@\csname sym#2\expandafter\endcsname
950 \expandafter{\group@list}%
951 \ifin@
952 \expandafter\in@\csname sym#4\expandafter\endcsname
953 \expandafter{\group@list}%
954 \ifin@
955 \begingroup
956 \count\zeta=\#3\relax957 \count\tw@\count\z@
958 \divide\count\z@\sixt@@n
959 \count@\count\z@
960 \multiply\count@\sixt@@n
961 \advance\count\tw@-\count@
\label{thm:main} $$ \edef\reserved@c{\hermumber@{}_{\count\z0}}\hermumber@{}_{\count\tw@}$$963 %
964 \count\z@=#5\relax
965 \count\tw@\count\z@
966 \divide\count\z@\sixt@@n
967 \count@\count\z@
968 \multiply\count@\sixt@@n
969 \advance\count\tw@-\count@
970 \edef\reserved@d{\hexnumber@{\count\z@}\hexnumber@{\count\tw@}}%
971 \expandafter\set@@mathdelimiter
972 \csname sym#2\expandafter\endcsname\csname sym#4\endcsname#1%
973 \reserved@c\reserved@d
974 \endgroup
975 \text{le}976 \@latex@error{Symbol font '#4' is not defined}\@eha
977 \fi
978 \else
979 \@latex@error{Symbol font '#2' is not defined}\@eha
980 \fi
981 }
982 \@onlypreamble\@xDeclareMathDelimiter
(End definition for \@xDeclareMathDelimiter.)
```
\set@mathdelimiter We have to end the definition of a math delimiter like \lfloor with a space and not with \relax as we did before, because otherwise constructs involving \abovewithdelims will prematurely end (pr/1329)

```
983 ⟨/2ekernel⟩
```

```
984 ⟨∗2ekernel | latexrelease⟩
```

```
985 ⟨latexrelease⟩\IncludeInRelease{2019/10/01}%
```

```
986 (latexrelease) {\set@mathdelimiter}{make delimiters robust}%
```

```
987 \def\set@mathdelimiter#1#2#3#4#5#6{%
```
We use \protected not \MakeRobust so that \bigl\lfoor etc. works inside the argument of \protected@edef.

```
988 \protected
989 \xdef#3{\delimiter"\mathchar@type#4\hexnumber@#1#5%
990 \hexnumber@#2#6 }%
991 % \MakeRobust#3%
992993 \@onlypreamble\set@mathdelimiter
994 ⟨/2ekernel | latexrelease⟩
995 ⟨latexrelease⟩\EndIncludeInRelease
996 ⟨latexrelease⟩\IncludeInRelease{0000/00/00}%
997 (latexrelease) 4 (\set@mathdelimiter}{make delimiters robust}%
998 ⟨latexrelease⟩
999 ⟨latexrelease⟩\def\set@mathdelimiter#1#2#3#4#5#6{%
1000 (latexrelease) \xdef#3{\delimiter"\mathchar@type#4\hexnumber@#1#5%
1001 (latexrelease) \hexnumber@#2#6 }}
1002 ⟨latexrelease⟩
1003 ⟨latexrelease⟩\EndIncludeInRelease
1004 ⟨∗2ekernel⟩
```
(*End definition for* \set@mathdelimiter*.*)

#### \set@@mathdelimiter

- <sup>1005</sup> \def\set@@mathdelimiter#1#2#3#4#5{%
- 1006 \global\delcode'#3="\hexnumber@#1#4\hexnumber@#2#5\relax}
- <sup>1007</sup> \@onlypreamble\set@@mathdelimiter

(*End definition for* \set@@mathdelimiter*.*)

#### \DeclareMathRadical

<sup>1008</sup> \def\DeclareMathRadical#1#2#3#4#5{%

Below is a crude fix to make this macro work if #1 is undefined or \relax. Should be improved!

```
1009 \expandafter\ifx
1010 \csname\expandafter\@gobble\string#1\endcsname
1011 \text{relax}1012 \let#1\radical
1013 \fi
1014 \edef\reserved@a{\noexpand\in@
1015 {\expandafter\@gobble\string\radical}{\meaning#1}}%
1016 \reserved@a
1017 \ifin@
1018 \expandafter\in@\csname sym#2\expandafter\endcsname
1019 \expandafter{\group@list}%
1020 \ifin@
1021 \expandafter\in@\csname sym#4\expandafter\endcsname
1022 \expandafter{\group@list}%
1023 \ifin@
```
1024 \begingroup 1025 \count\z@=#3\relax 1026 \count\tw@\count\z@ 1027 \divide\count\z@\sixt@@n 1028 \count@\count\z@ 1029 \multiply\count@\sixt@@n 1030 \advance\count\tw@-\count@ 1031 \edef\reserved@c{% 1032 \hexnumber@{\count\z@}\hexnumber@{\count\tw@}}% 1033 \count\z@=#5\relax 1034 \count\tw@\count\z@ 1035 \divide\count\z@\sixt@@n 1036 \count@\count\z@ 1037 \multiply\count@\sixt@@n 1038 \advance\count\tw@-\count@ 1039 \edef\reserved@d{% 1040 \hexnumber@{\count\z@}\hexnumber@{\count\tw@}}% Coded inline instead of using \set@mathradical 1041 % \expandafter\set@mathradical <sup>1042</sup> % \csname sym#2\expandafter\endcsname \csname sym#4\endcsname#1% 1044 % \reserved@c\reserved@d 1045 \xdef#1{\radical"\expandafter\hexnumber@ <sup>1046</sup> \csname sym#2\endcsname\reserved@c 1047 1047 <sup>1048</sup> \csname sym#4\endcsname\reserved@d 1049 \relax}% 1050 \endgroup 1051 \else 1052 \\@latex@error{Symbol font '#4' is not defined}\@eha  $1053$  \fi  $1054$   $\text{e}$   $\text{se}$ <sup>1055</sup> \@latex@error{Symbol font '#2' is not defined}\@eha  $1056$  \fi <sup>1057</sup> \else 1058 \@latex@error{Command '\string#1' already defined}\@eha 1059 \fi <sup>1060</sup> } <sup>1061</sup> \@onlypreamble\DeclareMathRadical (*End definition for* \DeclareMathRadical*.*) Definition below was wrong it contained \delimiter ! def\set@mathradical#1#2#3#4#5{% \xdef#3{\radical"\hexnumber@#1#4\hexnumber@#2#5\relax}} \mathalpha just a dummy currently <sup>1062</sup> \let\mathalpha\relax (*End definition for* \mathalpha*.*) \mathchar@type <sup>1063</sup> \def\mathchar@type#1{% 1064 \ifodd 2#11 #1\else  $\%$  is this non-negative number?

```
1065 \ifx#1\mathord 0\else
                           1066 \ifx#1\mathop 1\else
                           1067 \ifx#1\mathbin 2\else
                           1068 \ifx#1\mathrel 3\else
                           1069 \ifx#1\mathopen 4\else
                           1070 \ifx#1\mathclose 5\else
                           1071 \ifx#1\mathpunct 6\else
                           1072 7% 7% % anything else is variable ord
                           1073 \qquad \qquad \text{if }1074 \qquad \qquad \downarrow fi
                           1075 \fi
                           1076 \fi
                           1077 \fi
                           1078 \fi
                           1079 \fi
                           1080 \quad \text{If } i1081 \@onlypreamble\mathchar@type
                           (End definition for \mathchar@type.)
\DeclareSymbolFontAlphabet
                           1082 \def\DeclareSymbolFontAlphabet#1#2{%
                           1083 \expandafter\DeclareSymbolFontAlphabet@
                           1084 \csname \expandafter\@gobble\string#1\space\endcsname{#2}#1}
                           1085 \@onlypreamble\DeclareSymbolFontAlphabet
                           (End definition for \DeclareSymbolFontAlphabet.)
\DeclareSymbolFontAlphabet@
                           1086 \def\DeclareSymbolFontAlphabet@#1#2#3{%
                           We use the switch \if@tempswa to decide if we can declare this symbol font alphabet.
                           1087 \@tempswatrue
                           First check if #2 is known to be a symbol font
                           1088 \expandafter\in@\csname sym#2\expandafter\endcsname
                           1089 \expandafter{\group@list}%
                           1090 \quad \text{lift}Check if #1 is defined as a math alphabet defined via \DeclareMathAlphabet:
                           1091 \expandafter\in@\expandafter#1\expandafter{\alpha@list}%
                           1092 \ifin@
                           If so remove it from the \alpha@list and from all math version macros.
                           1093 \@font@info{Redeclaring math alphabet \string#3}%
                           1094 \toks@{}%
                           1095 \def\alpha@elt##1##2##3{%
                           1096 \ifx##1#1\else\addto@hook\toks@{\alpha@elt##1##2##3}\fi}%
                           1097 \alpha@list
                           1098 \xdef\alpha@list{\the\toks@}%
                           Now we loop over all versions and remove the math alphabet:
                           1099 \def\version@elt##1{%
                           1100 \begingroup
                           1101 \toks@{}%
                           1102 \def\getanddefine@fonts####1####2{%
```

```
1103 \addto@hook\toks@{\getanddefine@fonts####1####2}}%
1104 \def\install@mathalphabet####1####2{%
1105 \ifx####1#1\else
1106 \ddto@hook\toks@{\install@mathalphabet
1107 ####1{####2}}\fi}%
1108 \#41\%1109 \xdef##1{\the\toks@}%
1110 \endgroup
1111 }%
1112 \version@list
1113 \else
```
If #3 is not defined as a math alphabet check if it is defined at all:

```
1114 \expandafter\ifx
1115 \csname\expandafter\@gobble\string#1\space\endcsname
1116 \relax
```
If it is undefined, fine otherwise check if it is a math alphabet defined via \DeclareSymbolFontAlphabet:

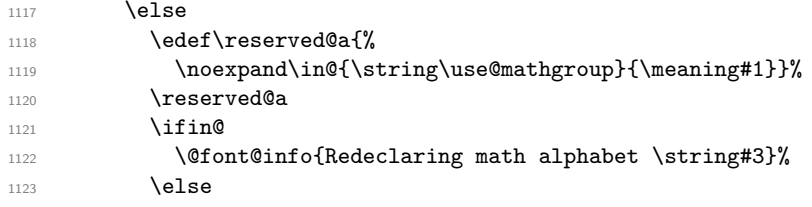

Since the command #3 is defined to be something which is not a math alphabet we have to skip redefining it.

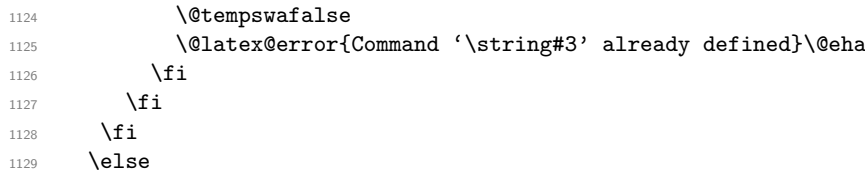

Since the symbol font is not known we better skip defining this alphabet.

```
1130 \@tempswafalse
1131 \@latex@error{Unknown symbol font '#2'}\@eha
1132 \fi
1133 \if@tempswa
```
When we reach this point we are allowed to define  $#1$  to be a symbol font math alphabet. This means that we have to set it to

\use@mathgroup ⟨*math-settings*⟩ \sym⟨*name*⟩

The  $\langle \textit{math-settings} \rangle$  are the one for the encoding that is used in the font shape where \sym⟨*name*⟩ is pointing to. This means that we have to get it from the information stored in \group@list. Thus we loop through that list after defining \group@elt in a suitable way.

```
1134 \def\group@elt##1##2{%
1135 \expandafter\ifx\csname sym#2\endcsname##1%
1136 \expandafter\reserved@a\string##2\@nil
1137 \{f_i\}%
1138 \def\reserved@a##1##2/##3\@nil{%
```

```
1139 \def\reserved@a{##2}}%
1140 \group@list
1141 \toks@{\relax\ifmmode \else \non@alpherr#1\fi}%
1142 \text{#1{\the\ttbks@}1143 \noexpand\use@mathgroup
1144 \expandafter\noexpand\csname M@\reserved@a\endcsname
1145 \csname sym#2\endcsname}%
1146 \delta \def#3{\protect#1}%
1147 \overline{f} i
1148 }
1149 \@onlypreamble\DeclareSymbolFontAlphabet@
1150 ⟨/2ekernel⟩
```
(*End definition for* \DeclareSymbolFontAlphabet@*.*)

# **File A ltfssini.dtx**

This file contains the top level LATEX interface to the font selection scheme commands. See other parts of the LATEX distribution, or *The LATEX Companion* for higher level documentation of these commands.

### **1 NFSS Initialization**

Finally, there are six commands that are to be used in LAT<sub>EX</sub> and that we will therefore protect against expansion at the wrong point: \fontfamily, \fontseries, \fontshape, \fontsize, \selectfont, and \mathversion.

<sup>1</sup> ⟨∗2ekernel⟩

### **1.1 Providing math** *versions*

LATEX provides two *versions*. We call them normal and bold, respectively.

```
2 \DeclareMathVersion{normal}
```

```
3 \DeclareMathVersion{bold}
```
Now we define the standard font change commands. We don't allow the use of \rmfamily etc. in math mode.

(Actually most are now defined further down in the file.) First the changes to another *family*:

```
4 %\DeclareRobustCommand\rmfamily
```

```
5 % {\not@math@alphabet\rmfamily\mathrm
6 % \fontfamily\rmdefault\selectfont}
7 %\DeclareRobustCommand\sffamily
8 % {\not@math@alphabet\sffamily\mathsf
9 % \fontfamily\sfdefault\selectfont}
10 %\DeclareRobustCommand\ttfamily
11 % {\not@math@alphabet\ttfamily\mathtt
12 % \fontfamily\ttdefault\selectfont}
```
Then the commands changing the *series*:

```
13 %\DeclareRobustCommand\bfseries
14 % {\not@math@alphabet\bfseries\mathbf
15 % \fontseries\bfdefault\selectfont}
16 %\DeclareRobustCommand\mdseries
17 % {\not@math@alphabet\mdseries\relax
18 % \fontseries\mddefault\selectfont}
19 \DeclareRobustCommand\upshape
20 {\not@math@alphabet\upshape\relax
21 \fontshape\updefault\selectfont}
Then the commands changing the shape:
22 \DeclareRobustCommand\slshape
```

```
23 {\not@math@alphabet\slshape\relax
24 \fontshape\sldefault\selectfont}
25 \DeclareRobustCommand\scshape
26 {\not@math@alphabet\scshape\relax
```
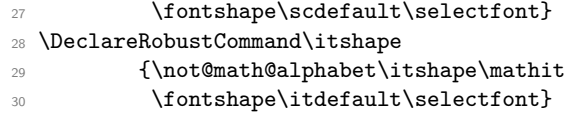

## **2 Custom series settings for main document families**

This section was introduced  $2020/02/02$  and for now we support a full rollback (may need splitting later).

- <sup>31</sup> ⟨*/*2ekernel⟩
- <sup>32</sup> ⟨∗2ekernel | latexrelease⟩
- <sup>33</sup> ⟨latexrelease⟩\IncludeInRelease{2021/11/15}%

<sup>34</sup> ⟨latexrelease⟩ {\DeclareFontSeriesDefault}{Custom series}%

One problem with the NFSS approach of handling the series axis turned out to be that (especially with respect to "boldness") different font families implemented different strategies. For example, with Computer Modern fonts you normally only have bx whereas most PostScript fonts offered only b but not bx. As a result LATEX's standard setting for \bfdefault didn't work with such fonts, but if it got changed to produce b, then that didn't work with Computer Modern if the fonts got combined (e.g., using Computer Modern Typewriter with such fonts).

The solution back then was to provide substitution rules in the font .fd such that if a bx series got requested the b series got used. While this works in that particular case, it isn't a very general solution. For example, if you happen to have a font family that has several weights you may want to typeset the whole document in a somewhat lighter or darker font but if you then modify \mddefault to allow for this, then of course your change only works with that particular family but not with the typewriter or sans serif family you also want to use.

A better solution was provided by the mweights package by Bob Tennent that offers defaults on the level of the three main font families in the document: for "rm", "sf" and "tt" so that font packages could define defaults for the sans serif document font by providing \bfseries@sf which then was used when \bfseries got executed and the current family was the \sffamily.

\DeclareFontSeriesDefault We now support this concept directly from within LATEX and for use in font packages (or the document preamble) we offer \DeclareFontSeriesDefault. This declaration takes three arguments:

> **document family interface:** Can either be rm, sf or tt. This is optional and if not given the overall default.

**document series interface:** Can be md or bf.

**series value:** This is the value that is going to be used with the combination is requested.

For example, \DeclareFontSeriesDefault[rm]{bf}{sb} would use sb (semi-bold) when  $\rm{amily}$  bfseries is asked for.

If used without the optional argument, e.g., \DeclareFontSeriesDefault{bf}{b} then this is like redefining \bfdefault or \mddefault.

If some family specify defaults aren't given, e.g. if there are no declarations for, say, tt then the format defaults of \mddefault and \bfdefault are assumed. If those are later changed this is *not* reflected![28](#page-531-0)

\DeclareFontSeriesDefault The command to declare font series defaults for the "rm", "sf" or "tt" family.

```
35 \let\DeclareFontSeriesDefault\@undefined % for rollback
```

```
36 \newcommand\DeclareFontSeriesDefault[3][]{%
```

```
37 \expand@font@defaults
```
- \maybe@update@bfseries@defaults
- \maybe@update@mdseries@defaults

```
40 \def\reserved@a{#1}%
```
No optional argument: set up general default.

```
41 \ifx\reserved@a\@empty
42 \ifcsname #2series\endcsname % supported are
\% \setminus [md/bf]default
```
Adding \@empty allows us to detect if the default gets redefined with \renewcommand or \def by the user.

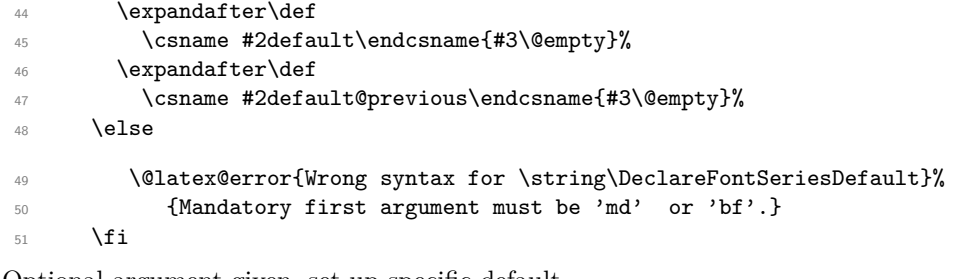

Optional argument given, set up specific default.

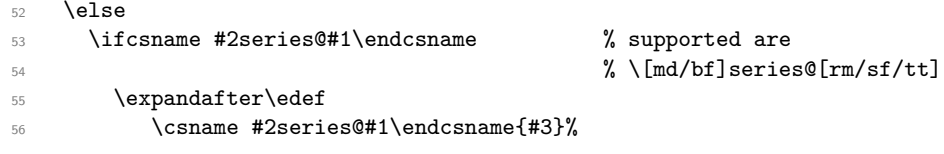

If the interface is used we remove the frozen kernel default. This way, we know that something was explicitly set up (even if the setup has the same value as the default).

```
57 \expandafter\let
58 \csname #2series@#1@kernel\endcsname\@undefined
59 \text{ k}60 \@latex@error{Wrong syntax for \string\DeclareFontSeriesDefault}%
61 {Optional argument must be 'rm', 'sf', or 'tt'. \MessageBreak
62 Mandatory first argument must be 'md' or 'bf'.}
63 \qquad \qquad \text{ifi}64 \fi
65 }
```
<span id="page-531-0"></span> $^{28}\mathrm{I}$  see no easy way to achieve this without compromising compatibility with existing packages that currently use mweights and directly define (some) of the \mdseries@.. commands but not others.

```
66 ⟨/2ekernel | latexrelease⟩
67 ⟨latexrelease⟩\EndIncludeInRelease
68 ⟨latexrelease⟩\IncludeInRelease{2020/02/02}%
                                 69 ⟨latexrelease⟩ {\DeclareFontSeriesDefault}{Custom series}%
70 ⟨latexrelease⟩
71 ⟨latexrelease⟩\let\DeclareFontSeriesDefault\@undefined % for rollback
72 ⟨latexrelease⟩\newcommand\DeclareFontSeriesDefault[3][]{%
73 ⟨latexrelease⟩ \def\reserved@a{#1}%
74 ⟨latexrelease⟩ \ifx\reserved@a\@empty
75 ⟨latexrelease⟩ \ifcsname #2series\endcsname % supported are
76 \sqrt{1} \text{d}t / \% \sqrt{1} \text{d}t at exrelease)
77 ⟨latexrelease⟩ \expandafter\def
78 (latexrelease) \csname #2default\endcsname{#3\@empty}%<br>79 (latexrelease) \expandafter\def
                     \expandafter\def
80 ⟨latexrelease⟩ \csname #2default@previous\endcsname{#3\@empty}%
81 (latexrelease) \else<br>82 (latexrelease) \@
                      \@latex@error{Wrong syntax for \string\DeclareFontSeriesDefault}%
83 (latexrelease) {Mandatory first argument must be 'md' or 'bf'.}
84 (latexrelease) \fi
85 (latexrelease) \else
86 (latexrelease) \ifcsname #2series@#1\endcsname % supported are<br>87 (latexrelease) % \[md/bflserie
                                                                %\[md/bf]series@[rm/sf/tt]
88 (latexrelease) \expandafter\edef<br>89 (latexrelease) \csname #2seri
                        \csname #2series@#1\endcsname{#3}%
90 ⟨latexrelease⟩ \expandafter\let
91 ⟨latexrelease⟩ \csname #2series@#1@kernel\endcsname\@undefined
92 (latexrelease) \else
93 ⟨latexrelease⟩ \@latex@error{Wrong syntax for \string\DeclareFontSeriesDefault}%
94 ⟨latexrelease⟩ {Optional argument must be 'rm', 'sf', or 'tt'. \MessageBreak
95 ⟨latexrelease⟩ Mandatory first argument must be 'md' or 'bf'.}
96 (latexrelease) \fi
97 (latexrelease) \fi
98 ⟨latexrelease⟩}
99 ⟨latexrelease⟩
100 ⟨latexrelease⟩\EndIncludeInRelease
101 ⟨latexrelease⟩\IncludeInRelease{0000/00/00}%
102 (latexrelease) 4 {\DeclareFontSeriesDefault}{Custom series}%
103 ⟨latexrelease⟩
104 ⟨latexrelease⟩\let\DeclareFontSeriesDefault\@undefined
105 ⟨latexrelease⟩\let\bfseries@rm\@undefined
106 ⟨latexrelease⟩\let\bfseries@sf\@undefined
107 \text{lateral} \left\{ \boldsymbol{\theta} \right\}108 ⟨latexrelease⟩\let\bfseries@rm@kernel\@undefined
109 ⟨latexrelease⟩\let\bfseries@sf@kernel\@undefined
110 ⟨latexrelease⟩\let\bfseries@tt@kernel\@undefined
111 ⟨latexrelease⟩\let\mdseries@rm\@undefined
112 ⟨latexrelease⟩\let\mdseries@sf\@undefined
113 ⟨latexrelease⟩\let\mdseries@tt\@undefined
114 ⟨latexrelease⟩\expandafter\let\csname ver@mweights.sty\endcsname\@undefined
115 ⟨latexrelease⟩
116 ⟨latexrelease⟩\let\@meta@family@list\@undefined
117 (latexrelease)\let\prepare@family@series@update\@undefined
118 ⟨latexrelease⟩\let\update@series@target@value\@undefined
```
File A: 1tfssini.dtx Date: 2021/09/10 Version v3.2i 518

(*End definition for* \DeclareFontSeriesDefault*.*)

<sup>119</sup> ⟨latexrelease⟩

This is always called in \document so don't make it undefined.

- <sup>120</sup> ⟨latexrelease⟩\let\init@series@setup\relax
- <sup>121</sup> ⟨latexrelease⟩
- <sup>122</sup> ⟨latexrelease⟩\EndIncludeInRelease <sup>123</sup> ⟨∗2ekernel⟩
- <sup>124</sup> ⟨*/*2ekernel⟩

<sup>125</sup> ⟨∗2ekernel | latexrelease⟩

- <sup>126</sup> ⟨latexrelease⟩\IncludeInRelease{2020/02/02}%
- 127  $\text{l}$  (latexrelease)  $\{\text{r}$  (latexrelease)

\mdseries@rm We initialize the family specific default at the end of the format generation. Later on they may get overwritten in the preamble or a package via \DeclareFontSeriesDefault (or possibly directly).

Conceptual change: The \bfdefault will be b not bx because that is what it should be really for nearly every font except Computer/Latin Modern.

To account for the fact that by default we typeset in CM or LM we set up the \bfseries@.. defaults to use bx instead.

This means that it behaves like before because if the default fonts are used then \bfseries@rm etc kick in and make \textbf use bx. However, if the font gets changed then \bfdefault will get used.

- 128 \def\bfseries@rm{bx}
- <sup>129</sup> \def\bfseries@sf{bx}
- 130 \def\bfseries@tt{bx}

Frozen version of the kernel defaults so we can see if they have changed.

- <sup>131</sup> \let\bfseries@rm@kernel\bfseries@rm
- <sup>132</sup> \let\bfseries@sf@kernel\bfseries@sf
- <sup>133</sup> \let\bfseries@tt@kernel\bfseries@tt

The default for the medium series is m and this will be interpreted as resetting both weight and width. To reset only one of them the virtual value ?m and m? are available.

- <sup>134</sup> \def\mdseries@rm{m}
- 135 \def\mdseries@sf{m}
- <sup>136</sup> \def\mdseries@tt{m}

#### (*End definition for* \mdseries@rm *and others.*)

\series@change@debug For debugging, but right now none of this code is extracted. The idea is to have a separate package with debugging code one day.

<sup>137</sup> ⟨∗debug⟩

- <sup>138</sup> \let\series@change@debug\typeout
- <sup>139</sup> \let\series@change@debug\@gobble
- <sup>140</sup> ⟨*/*debug⟩

(*End definition for* \series@change@debug*.*)

\prepare@family@series@update This is core command that prepares for the family update. The big difference to the documented code above is that the nested \ifx statements seem to be missing. Instead we loop through an internal list that holds the names of the three meta families. This approach allows us to extend the mechanism at a later stage to allow for additional named meta families.

File A: 1tfssini.dtx Date: 2021/09/10 Version v3.2i 519

\mdseries@sf \mdseries@tt \bfseries@rm \bfseries@sf \bfseries@tt

```
\@meta@family@list
                        Here is the current definition of that list:
                        141 \def\@meta@family@list{\@elt{rm}\@elt{sf}\@elt{tt}}
                        142 \def\prepare@family@series@update#1#2{%
                        143 \if@forced@series
                        144 \lbrace + \text{delay} \setminus \text{Cchar} \rbrace \series@change@debug{No series preparation (forced \f@series)\on@line}%
                        145 \fontfamily#2%
                        146 \else
                        147 \left\{\text{+debug}\right\} \series@change@debug{Preparing for switching to #1 (#2)\on@line}%
                        148 \expand@font@defaults
```
We prepare for changing the current series. We have to find it before changing the family as discussed above.

```
149 \let\target@series@value\@empty
150 \def\target@meta@family@value{#1}%
```
As the very last item in the meta family list we add  $\text{Qelt}\$ ??} and define this pseudo meta family to be the current font family. So if none of the real meta families matched then this will match. This will cover the following case:

- \bfseries is called for a family using bx (e.g., CMR)
- Switch to a font family that is none of the meta families, e.g., via  $\forall$ fontfamily $\{\mathsf{ptm}\}\allowbreak\{\mathsf{allowbreak}\}\$
- Then none of the real meta families, match but the final **\@elt{??}** will.
- Therefore if the current series is  $\mathcal{A}$  and  $\mathcal{A}$  or  $\mathcal{A}$  or  $\mathcal{A}$  and  $\mathcal{A}$  it will be detected and the corresponding target series selected.

```
151 \expandafter\edef\csname ??def@ult\endcsname{\f@family}%
```
To find it we loop over the meta family list with a suitable definition of  $\Diamond$ elt.

```
152 \let\@elt\update@series@target@value
153 \@meta@family@list
```
Last resort pseudo meta family. Will only be looked at f none of the real ones have matched.

 $154$  \@elt{??}% <sup>155</sup> \let\@elt\relax

That will figure out the correct series value to use without updating it. Now we can change the family.

```
156 \fontfamily#2%
```
After that we update the series. That code is again like the one above.

```
157 \ifx\target@series@value\@empty
158 ⟨+debug⟩ \series@change@debug{Target series still empty ...}%
159 \else
160 \ifx \f@series\target@series@value
161 ⟨+debug⟩ \series@change@debug{Target series unchanged:
162 \left\{\text{debug}\right\} \f@series \space = \target@series@value}%
163 \else
164 \maybe@load@fontshape
165 ⟨+debug⟩ \series@change@debug{Target series:
166 \langle +debug\rangle \langle \rangle \langle \rangle \langle
```
The \target@series@value may contain something like cm (coming from a default) and so we can't directly assign it to  $\texttt{\{C}$  series be have to drop any surplus m first.

```
167 % \let\f@series\target@series@value
168 \series@maybe@drop@one@m\target@series@value\f@series
169 \fi
170 \quad \text{If }i
171 \fi
172 }
```
(*End definition for* \prepare@family@series@update *and* \@meta@family@list*.*)

\update@series@target@value In this macro used in the look you basically find the nested \ifxs from the outline above. The only difference is that is it is parameterized instead of being written out and only for one block of tests because the code is called repeatedly when looping over the meta family list. From the list we get each meta family name in turn.

<sup>173</sup> \def\update@series@target@value#1{%

There is one additional test at the beginning, because the list contains all meta families and we need to ignore the case where current one from the list and target one are identical.

```
174 \def\reserved@a{#1}%
```

```
175 \ifx\target@meta@family@value\reserved@a % rm -> rm do nothing
176 \else
```

```
177 ⟨+debug⟩ \series@change@debug{Trying to match #1: \csname#1def@ult\endcsname
178 \left\langle + \text{debug} \right\rangle \space = \f@family\space ?}%
```
We only "do" something if the current font family matches the current meta family.

```
179 \expandafter\ifx\csname#1def@ult\endcsname\f@family
```
If that's the case we know that this is the block that applies (only one meta family can match). So to speed things up we change  $\text{Qelt}$  so that the rest of the loop gets gobbled.

```
180 \let\@elt\@gobble
```
Then we try to find the right new value for the series (as explained above). The two macros defined first are only there because we now need to use \csname and this way the code will be a little faster.

```
181 \expandafter\let\expandafter\reserved@b
182 \csname mdseries@\target@meta@family@value\endcsname
183 \expandafter\let\expandafter\reserved@c
184 \csname bfseries@\target@meta@family@value\endcsname
185 \left\langle + \text{delay} \right\rangle \series@change@debug{Targets for mdseries and bfseries:
186 \left\{\text{debug}\right\} \reserved@b\space and \reserved@c}%
```
This here is now identical to the nested \ifx block from the outline, except that it there appeared twice in \rmfamily. This is now covered by looping and stopping the loop when a match was found.

We have to sanitize the default value first because it may contain something like mc and that would never match **\f@series** because there it would be called c with the m dropped. It would be probably better to do that differently these days, but it is hard to adjust without causing a lot of issues, so we do the dropping in various places instead.

```
187 \expandafter\series@maybe@drop@one@m
188 \csname mdseries@#1\endcsname\reserved@d
189 \ifx\reserved@d\f@series
190 ⟨+debug⟩ \series@change@debug{mdseries@#1 matched -> \reserved@b}%
191 \let\target@series@value\reserved@b
192 \else
```
Again do some sanitizing.

```
193 \expandafter\series@maybe@drop@one@m
194 \csname bfseries@#1\endcsname\reserved@d
195 \ifx\reserved@d\f@series
196 ⟨+debug⟩ \series@change@debug{bfseries@#1 matched -> \reserved@c}%
197 \let\target@series@value\reserved@c
198 \else\ifx\f@series\mddef@ult \let\target@series@value\reserved@b
199 ⟨+debug⟩ \series@change@debug{mddef@ult matched -> \reserved@b}%
200 \else\ifx\f@series\bfdef@ult \let\target@series@value\reserved@c
201 ⟨+debug⟩ \series@change@debug{bfdef@ult matched -> \reserved@c}%
202 \if{ififififif}203 \qquad \qquad \int fi
204 \overline{\text{f}i}205 }
```
(*End definition for* \update@series@target@value*.*)

\init@series@setup This is code to be run at begin document . . .

<sup>206</sup> \def\init@series@setup{%

We only want bx in **\bfseries@rm** if the roman font is Computer Modern or Latin Modern, otherwise it should be b. It was set to bx in the kernel so that any font use with the default families in the preamble get this value. Now at the real document start we check if the fonts have been changed. If there was a \DeclareFontSeriesDefault declaration or \bfseries@rm was directly altered then it differs from \bfseries@rm@kernel and we do nothing. Otherwise we check if \rmdefault is one of the CM/LM font families and if so we keep bx otherwise we change it to b.

This approach doesn't cover one case: CM/LM got changed to a different family that supports bx, but the support package for that family used **\def\bfseries@rm{bx}** instead of using \DeclareFontSeriesDefault. In that case the code here changes it to b. Solution: use the \DeclareFontSeriesDefault interface.

```
207 \ifx\bfseries@rm@kernel\bfseries@rm
208 \expandafter\in@\expandafter{\rmdefault}%
209 {cmr,cmss,cmtt,lcmss,lcmtt,lmr,lmss,lmtt}%
210 \ifin@ \else \def\bfseries@rm{b}\fi\fi
Same approach for \bfseries@sf and \bfseries@tt:
211 \ifx\bfseries@sf@kernel\bfseries@sf
```

```
212 \expandafter\in@\expandafter{\sfdefault}%
213 {cmr,cmss,cmtt,lcmss,lcmtt,lmr,lmss,lmtt}%
214 \ifin@ \else \def\bfseries@sf{b}\fi\fi
215 \ifx\bfseries@tt@kernel\bfseries@tt
216 \qquad \verb|\expandafter\in@\\expandafter\tttdefault}\%217 {cmr,cmss,cmtt,lcmss,lcmtt,lmr,lmss,lmtt}%
218 \ifin@ \else \def\bfseries@tt{b}\fi\fi
```
If the document preamble has changed the \familydefault or if the if the \rmdefault contains a new font family, we may have to adjust the series defaults accordingly, before starting typesetting.

Similarly, if the user has changed the \mddefault or the medium series for the family selected as document font we may also have to adjust the **\seriesdefault**.

On the other hand if the document font is still CM or LM then \bfdefault is wrong, because it is now saying b and not bx as it should for such fonts.

To fix all this we first run \reset@font (the internal kernel name for \normalfont). This will set up the document encoding, family, series and shape based on the current values of \encodingdefault, \familydefault, \seriesdefault and \shapedefault. However, if the family (from \familydefault) has special medium default we should switch to that (and not use what is current value from **\seriesdefault**). This can be achieved by afterwards calling \mediumseries and then changing \seriesdefault to the now current series value (in \f@series).

But what should happen if \seriesdefault got explicitly changed? In that case the explicit change should survive and we should not alter \seriesdefault. This is solved by comparing the current value of \seriesdefault with a kernel version saved in the format and if they differ we do not call \mdseries or change \seriesdefault.

```
210 \reset@font
220 \ifx\seriesdefault\seriesdefault@kernel
221 \mdseries
222 \let\seriesdefault\f@series
223 \overrightarrow{fi}224 }%
```
(*End definition for* \init@series@setup*.*)

As the kernel code now implements the same functionality as mweights, albeit internally coded slightly differently, that package shouldn't be loaded any more. We therefore pretend that it already got loaded. Thus, a font package that tries to load it and then sets \mdseries@.., etc. will continue to work but will now use the kernel code.

Of course, mid-term such package should probably use \DeclareFontSeriesDefault instead of making using low-level definitions.

<sup>225</sup> \expandafter\let\csname ver@mweights.sty\endcsname\fmtversion

```
226 ⟨/2ekernel | latexrelease⟩
```
- <sup>227</sup> ⟨latexrelease⟩\EndIncludeInRelease
- <sup>228</sup> ⟨latexrelease⟩\IncludeInRelease{0000/00/00}%
- 229 (latexrelease)  ${\mbox{\sf {\ldots}Custom}$  series}%
- <sup>230</sup> ⟨latexrelease⟩
- <sup>231</sup> ⟨latexrelease⟩\let\bfseries@rm\@undefined
- <sup>232</sup> ⟨latexrelease⟩\let\bfseries@sf\@undefined
- <sup>233</sup> ⟨latexrelease⟩\let\bfseries@tt\@undefined
- <sup>234</sup> ⟨latexrelease⟩\let\bfseries@rm@kernel\@undefined
- <sup>235</sup> ⟨latexrelease⟩\let\bfseries@sf@kernel\@undefined
- <sup>236</sup> ⟨latexrelease⟩\let\bfseries@tt@kernel\@undefined
- <sup>237</sup> ⟨latexrelease⟩\let\mdseries@rm\@undefined
- <sup>238</sup> ⟨latexrelease⟩\let\mdseries@sf\@undefined
- <sup>239</sup> ⟨latexrelease⟩\let\mdseries@tt\@undefined
- <sup>240</sup> ⟨latexrelease⟩\expandafter\let\csname ver@mweights.sty\endcsname\@undefined
- <sup>241</sup> ⟨latexrelease⟩
- <sup>242</sup> ⟨latexrelease⟩\let\@meta@family@list\@undefined
- <sup>243</sup> ⟨latexrelease⟩\let\prepare@family@series@update\@undefined
- <sup>244</sup> ⟨latexrelease⟩\let\update@series@target@value\@undefined
- <sup>245</sup> ⟨latexrelease⟩

This is always called in \document so don't make it undefined.

- <sup>246</sup> ⟨latexrelease⟩\let\init@series@setup\relax
- <sup>247</sup> ⟨latexrelease⟩
- <sup>248</sup> ⟨latexrelease⟩\EndIncludeInRelease
- <sup>249</sup> ⟨∗2ekernel⟩

- <sup>250</sup> ⟨*/*2ekernel⟩
- <sup>251</sup> ⟨∗2ekernel | latexrelease⟩
- <sup>252</sup> ⟨latexrelease⟩\IncludeInRelease{2021/11/15}%
- <sup>253</sup> ⟨latexrelease⟩ {\bfseries}{Custom series with hooks}%

\bfseries This document command switches to the bold series.

- <sup>254</sup> \DeclareRobustCommand\bfseries{%
- <sup>255</sup> \not@math@alphabet\bfseries\mathbf

In the original NFSS definition it then called \fontseries with the value \bfdefault. In the new scheme we have more alternatives and therefore check if the current family (\f@family) is the current \rmdef@ult, \sfdef@ult or \ttdef@ult and the select the correct family default in that case.

```
256 \expand@font@defaults
257 \maybe@update@bfseries@defaults
258 \ifx\f@family\rmdef@ult \fontseries\bfseries@rm
259 \else\ifx\f@family\sfdef@ult \fontseries\bfseries@sf
260 \else\ifx\f@family\ttdef@ult \fontseries\bfseries@tt
```
If not \bfdefault is used.

 $262$  \fi\fi\fi

 $\frac{1}{261}$  \else  $\frac{1}{261}$ 

This hook in contrast is always executed.

```
263 \UseHook{bfseries}%
264 \selectfont
265 }
```
(*End definition for* \bfseries*.*)

\maybe@update@bfseries@defaults If \bfdefault and \bfdefault@previous are different then the default got changed directly through the legacy interface (i.e., via \def or \renewcommand. In that case we reset all meta family defaults so that the document behaves like it was the case before the new mechanism was introduced.

- <sup>266</sup> \def\maybe@update@bfseries@defaults{%
- <sup>267</sup> \ifx\bfdefault\bfdefault@previous\else

We add \@empty and then let \bfdefault@previous to \bfdefault so that we can detect any further change.

- 268 \expandafter\def\expandafter\bfdefault
- 269 \expandafter{\bfdefault\@empty}%
- 270 \let\bfdefault@previous\bfdefault

And we reset the meta family defaults (\bfdef@ult is an expanded version of \bfdefault.

```
271 \let\bfseries@rm\bfdef@ult
```

```
272 \let\bfseries@sf\bfdef@ult
```

```
273 \let\bfseries@tt\bfdef@ult
```
Formats that set up parallel fonts, e.g., for Japanese, can use this hook to add resets here. Not that this hook is only run when resets are necessary.

274 \UseHook{bfseries/defaults}% <sup>275</sup> \fi <sup>276</sup> }

(*End definition for* \maybe@update@bfseries@defaults*.*)

\mdseries This document command switches to the medium series.

- \DeclareRobustCommand\mdseries{%
- 278 \not@math@alphabet\mdseries\relax
- \expand@font@defaults
- \maybe@update@mdseries@defaults
- \ifx\f@family\rmdef@ult \fontseries\mdseries@rm \else\ifx\f@family\sfdef@ult \fontseries\mdseries@sf
- \else\ifx\f@family\ttdef@ult \fontseries\mdseries@tt 284 \else \fontseries\mddefault
- 285 \fi\fi\fi
- \UseHook{mdseries}%
- \selectfont

}

(*End definition for* \mdseries*.*)

#### \maybe@update@mdseries@defaults

\def\maybe@update@mdseries@defaults{%

- \ifx\mddefault\mddefault@previous\else
- \expandafter\def\expandafter\mddefault\expandafter{\mddefault\@empty}%
- \let\mddefault@previous\mddefault
- \let\mdseries@rm\mddef@ult
- 204 \let\mdseries@sf\mddef@ult
- \let\mdseries@tt\mddef@ult

Formats that set up parallel fonts, e.g., for Japanese, can use this hook to add resets here.

```
\UseHook{mdseries/defaults}%
297 \overline{f}298 }
```
(*End definition for* \maybe@update@mdseries@defaults*.*)

```
299 ⟨/2ekernel | latexrelease⟩
300 ⟨latexrelease⟩\EndIncludeInRelease
301 ⟨latexrelease⟩\IncludeInRelease{2020/10/01}%
302 ⟨latexrelease⟩ {\bfseries}{Custom series with hooks}%
303 ⟨latexrelease⟩
304 ⟨latexrelease⟩\let\maybe@update@bfseries@defaults\@undefined
305 ⟨latexrelease⟩\let\maybe@update@mdseries@defaults\@undefined
306 ⟨latexrelease⟩
307 ⟨latexrelease⟩\DeclareRobustCommand\bfseries{%
308 ⟨latexrelease⟩ \not@math@alphabet\bfseries\mathbf
309 ⟨latexrelease⟩ \expand@font@defaults
310 ⟨latexrelease⟩ \ifx\bfdefault\bfdefault@previous\else
311 (latexrelease) \expandafter\def\expandafter\bfdefault
312 \langle /atexrelease\rangle \expandafter{\bfdefault\@empty}%
313 (latexrelease) \let\bfdefault@previous\bfdefault
314 ⟨latexrelease⟩ \let\bfseries@rm\bfdef@ult
315 ⟨latexrelease⟩ \let\bfseries@sf\bfdef@ult
316 ⟨latexrelease⟩ \let\bfseries@tt\bfdef@ult
317 (latexrelease) \UseHook{bfseries/defaults}%
318 (latexrelease) \fi
319 ⟨latexrelease⟩ \ifx\f@family\rmdef@ult \fontseries\bfseries@rm
320 ⟨latexrelease⟩ \else\ifx\f@family\sfdef@ult \fontseries\bfseries@sf
```
```
321 ⟨latexrelease⟩ \else\ifx\f@family\ttdef@ult \fontseries\bfseries@tt
322 〈latexrelease〉 \else \fontseries\bfdefault
323 (latexrelease) \fi\fi\fi
324 ⟨latexrelease⟩ \UseHook{bfseries}%
325 (latexrelease) \selectfont
326 ⟨latexrelease⟩}
327 ⟨latexrelease⟩
328 ⟨latexrelease⟩\DeclareRobustCommand\mdseries{%
329 ⟨latexrelease⟩ \not@math@alphabet\mdseries\relax
330 ⟨latexrelease⟩ \expand@font@defaults
331 ⟨latexrelease⟩ \ifx\mddefault\mddefault@previous\else
332 ⟨latexrelease⟩ \expandafter\def\expandafter\mddefault\expandafter{\mddefault\@empty}%
333 ⟨latexrelease⟩ \let\mddefault@previous\mddefault
334 ⟨latexrelease⟩ \let\mdseries@rm\mddef@ult
335 (latexrelease) \let\mdseries@sf\mddef@ult
336 ⟨latexrelease⟩ \let\mdseries@tt\mddef@ult
337 (latexrelease) \UseHook{mdseries/defaults}%
338 (latexrelease) \fi
339 ⟨latexrelease⟩ \ifx\f@family\rmdef@ult \fontseries\mdseries@rm
340 ⟨latexrelease⟩ \else\ifx\f@family\sfdef@ult \fontseries\mdseries@sf
341 ⟨latexrelease⟩ \else\ifx\f@family\ttdef@ult \fontseries\mdseries@tt
342 〈latexrelease〉 \else \fontseries\mddefault
343 (latexrelease) \fi\fi\fi
344 ⟨latexrelease⟩ \UseHook{mdseries}%
345 ⟨latexrelease⟩ \selectfont
346 (latexrelease)}
347 ⟨latexrelease⟩\EndIncludeInRelease
348 ⟨latexrelease⟩\IncludeInRelease{2020/02/02}%
349 ⟨latexrelease⟩ {\bfseries}{Custom series with hooks}%
350 ⟨latexrelease⟩
351 ⟨latexrelease⟩
352 ⟨latexrelease⟩\DeclareRobustCommand\bfseries{%
353 ⟨latexrelease⟩ \not@math@alphabet\bfseries\mathbf
354 ⟨latexrelease⟩ \expand@font@defaults
355 ⟨latexrelease⟩ \ifx\f@family\rmdef@ult \fontseries\bfseries@rm
356 ⟨latexrelease⟩ \else\ifx\f@family\sfdef@ult \fontseries\bfseries@sf
357 ⟨latexrelease⟩ \else\ifx\f@family\ttdef@ult \fontseries\bfseries@tt
358 (latexrelease) \else \delta \fontseries\bfdefault
359 (latexrelease) \fi\fi\fi
360 ⟨latexrelease⟩ \selectfont
361 ⟨latexrelease⟩}
362 ⟨latexrelease⟩
363 ⟨latexrelease⟩\DeclareRobustCommand\mdseries{%
364 ⟨latexrelease⟩ \not@math@alphabet\mdseries\relax
365 ⟨latexrelease⟩ \expand@font@defaults
366 ⟨latexrelease⟩ \ifx\f@family\rmdef@ult \fontseries\mdseries@rm
367 ⟨latexrelease⟩ \else\ifx\f@family\sfdef@ult \fontseries\mdseries@sf
368 ⟨latexrelease⟩ \else\ifx\f@family\ttdef@ult \fontseries\mdseries@tt
369 (latexrelease) \else \fontseries\mddefault
370 (latexrelease) \fi\fi\fi
371 (latexrelease) \selectfont
372 (latexrelease)}
373 ⟨latexrelease⟩
374 ⟨latexrelease⟩
```
File A: ltfssini.dtx Date: 2021/09/10 Version v3.2i 526

```
375 ⟨latexrelease⟩
376 ⟨latexrelease⟩\EndIncludeInRelease
377 ⟨latexrelease⟩\IncludeInRelease{0000/00/00}%
378 (latexrelease) {\bf f\bf series} (latexrelease)
379 ⟨latexrelease⟩
380 ⟨latexrelease⟩\DeclareRobustCommand\bfseries
381 ⟨latexrelease⟩ {\not@math@alphabet\bfseries\mathbf
382 (latexrelease) \fontseries\bfdefault\selectfont}
383 ⟨latexrelease⟩\DeclareRobustCommand\mdseries
384 ⟨latexrelease⟩ {\not@math@alphabet\mdseries\relax
385 (latexrelease) \fontseries\mddefault\selectfont}
386 ⟨latexrelease⟩
387 ⟨latexrelease⟩\EndIncludeInRelease
388 ⟨∗2ekernel⟩
389
390
391
392
393 ⟨/2ekernel⟩
394 ⟨∗2ekernel | latexrelease⟩
395 ⟨latexrelease⟩\IncludeInRelease{2020/10/01}%
396 ⟨latexrelease⟩ {\expand@font@defaults}{Custom series with hooks}%
```
\expand@font@defaults \rm@def@ult

\sf@def@ult \tt@def@ult \md@def@ult \bf@def@ult

The family specific defaults are fully expanded, i.e., they are defined via \edef inside \DeclareFontSeriesDefault. However, the overall defaults, e.g., \bfdefault may have been redefined by the user and thus may not be fully expanded. So to enable reliable comparison we make expanded versions of them. That we rerun each time. The alternative would be to only allow for changes before begin document.

```
397 \def\expand@font@defaults{%
```

```
398 \edef\rmdef@ult{\rmdefault}%
399 \edef\sfdef@ult{\sfdefault}%
400 \edef\ttdef@ult{\ttdefault}%
```
The series defaults may contain some surplus m that we need to drop here.

```
401 \series@maybe@drop@one@m\bfdefault\bfdef@ult
```

```
402 \series@maybe@drop@one@m\mddefault\mddef@ult
```
Formats that set up parallel fonts, e.g., for Japanese, can use this hook to add additional code here.

```
403 \UseHook{expand@font@defaults}%
404 }
```
(*End definition for* \expand@font@defaults *and others.*)

\rmfamily Here are the document level commands for changing the main font families, or rather, here is a documented outline of the code, the actual code is then streamlined and somewhat generalized.

```
DeclareRobustCommand\rmfamily{%
 \not@math@alphabet\rmfamily\mathrm
```
If families are changed then we have to do a bit more work. In the original NFSS implementation a family change kept encoding, series shape and size unchanged but now we can't any longer simply reuse the current series value. Instead we may have to change it from one family default to the next.

#### \expand@font@defaults

We have to do the testing while the current family is still unchanged but we have to do the adjustment of the series after it got changed (because the new family might have different sets of shapes available and we certainly don't want to see substitution going on. So we use \target@series@value to hold the target series (if any).

#### \let\target@series@value\@empty

Thus, if the current family is the sans family

#### \ifx\f@family\sfdef@ult

and if we using the medium series of the sans family

#### \ifx\f@series\mdseries@sf

then lets switch to the medium series for the serif family

#### \let\target@series@value\mdseries@rm

and if we use the bold series of the sans family switch to the bold default of the serif family:

```
\else\ifx\f@series\bfseries@sf \let\target@series@value\bfseries@rm
```
However, the sans family may not have any specific defaults set, so we also compare with the overall defaults.

```
\else\ifx\f@series\mddef@ult \let\target@series@value\mdseries@rm
\else\ifx\f@series\bfdef@ult \let\target@series@value\bfseries@rm
```
If neither test was true we leave the series alone. This way a special manual setting such as \fontseries{lc} is not undone if the family changes (of course there may not be any support for it in the new family but then the NFSS substitution kicks in and sorts it out).

#### \fi\fi\fi\fi

We need to do the same if the current family is the typewriter family:

```
\else\ifx\f@family\ttdef@ult
    \ifx\f@series\mdseries@tt \let\target@series@value\mdseries@rm
    \else\ifx\f@series\bfseries@tt \let\target@series@value\bfseries@rm
    \else\ifx\f@series\mddef@ult \let\target@series@value\mdseries@rm
    \else\ifx\f@series\bfdef@ult \let\target@series@value\bfseries@rm
    \fi\fi\fi\fi
\fi\fi
```
With these preparations for series out of the way we can now change the font family to \rmdefault.

\fontfamily\rmdefault

If \target@series@value is still empty there is nothing more to do other than selecting the new family. However, if not then we should update the font series now as well. But there is one further subtle issue. We may not have loaded an .fd file for our target font family yet. In the past that was done in \selectfont if necessary but since we are now doing all the comparisons in \fontseries we need to make sure that the font family specifications are already loaded prior to calling \fontseries.

```
\ifx\target@series@value\@empty \else
  \maybe@load@fontshape
```
Updating the series in this case means directly changing **\f@series** to the target value. We don't want to go through **\fontseries** because that would apply the mappings and then  $bx + b$  would keep  $bx$  instead of changing to b as desired. as

```
\let\f@series\target@series@value
\fi
\selectfont}
```
So now for the real definition: most of the code above gets delegated to a helper command \prepare@family@series@update so that the definition becomes again fairly short. In addition we add a hook, mainly for our Japanese friends so that the code can be extended prior to the call to \selectfont.

```
405 \DeclareRobustCommand\rmfamily{%
406 \not@math@alphabet\rmfamily\mathrm
```
This holds all the code discussed above, first argument is the meta family, i.e., rm in this case, and second argument is the default family name, e.g., cmr indirectly accessed via \rmdefault. This is calling \fontfamily and if necessary \fontseries as outline above.

```
407 \prepare@family@series@update{rm}\rmdefault
```
Then comes the hook code (by default a no-op) and finally the call to **\selectfont**.

```
408 \UseHook{rmfamily}%
```

```
409 \selectfont}
```
\sffamily The definitions for  $\sigma \t{simily}$  and  $\tt{family}$  are similar, the differences are only in what font families get checked.

```
\ttfamily
           410 \DeclareRobustCommand\sffamily{%
           411 \not@math@alphabet\sffamily\mathsf
           412 \prepare@family@series@update{sf}\sfdefault
           413 \UseHook{sffamily}%
           414 \selectfont}
           415 \DeclareRobustCommand\ttfamily{%
           416 \not@math@alphabet\ttfamily\mathtt
           417 \prepare@family@series@update{tt}\ttdefault
           418 \UseHook{ttfamily}%
           419 \selectfont}
           (End definition for \rmfamily , \sffamily , and \ttfamily.)
```

```
rmfamily
Declare the hooks used above.
            sffamily
420 \NewHook{rmfamily}
            ttfamily
421 \NewHook{sffamily}
          normalfont
422 \NewHook{ttfamily}
expand@font@defaults
423 \NewHook{normalfont}
            bfseries
424 \NewHook{expand@font@defaults}
   bfseries/defaults 425 \NewHook{bfseries}
            mdseries
   mdseries/defaults
427 \NewHook{mdseries}
           mdseries 426 \NewHook{bfseries/defaults}
                      428 \NewHook{mdseries/defaults}
```
(*End definition for* rmfamily *and others.*)

\@rmfamilyhook \@sffamilyhook These four hooks have legacy versions used in  $2020/02/02$  so we should support them until they aren't any longer used.

\@ttfamilyhook \@defaultfamilyhook

By default the hooks do nothing.

- \let\@rmfamilyhook\@empty
- \let\@sffamilyhook\@empty
- \let\@ttfamilyhook\@empty
- \let\@defaultfamilyhook\@empty %FMi sort out

(*End definition for* \@rmfamilyhook *and others.*)

```
433 ⟨/2ekernel | latexrelease⟩
434 ⟨latexrelease⟩\EndIncludeInRelease
435 ⟨latexrelease⟩\IncludeInRelease{2020/02/02}%
436 ⟨latexrelease⟩ {\expand@font@defaults}{Custom series with hooks}%
437 ⟨latexrelease⟩
438 ⟨latexrelease⟩\def\expand@font@defaults{%
439 ⟨latexrelease⟩ \edef\rmdef@ult{\rmdefault}%
440 ⟨latexrelease⟩ \edef\sfdef@ult{\sfdefault}%
441 ⟨latexrelease⟩ \edef\ttdef@ult{\ttdefault}%
442 ⟨latexrelease⟩ \edef\bfdef@ult{\bfdefault}%
443 ⟨latexrelease⟩ \edef\mddef@ult{\mddefault}%
444 ⟨latexrelease⟩ \edef\famdef@ult{\familydefault}%
445 ⟨latexrelease⟩}
446 ⟨latexrelease⟩
447 ⟨latexrelease⟩
448 ⟨latexrelease⟩\DeclareRobustCommand\rmfamily{%
449 ⟨latexrelease⟩ \not@math@alphabet\rmfamily\mathrm
450 ⟨latexrelease⟩ \prepare@family@series@update{rm}\rmdefault
451 ⟨latexrelease⟩ \@rmfamilyhook
452 (latexrelease) \selectfont}
453 ⟨latexrelease⟩\DeclareRobustCommand\sffamily{%
454 ⟨latexrelease⟩ \not@math@alphabet\sffamily\mathsf
455 ⟨latexrelease⟩ \prepare@family@series@update{sf}\sfdefault
456 ⟨latexrelease⟩ \@sffamilyhook
457 ⟨latexrelease⟩ \selectfont}
458 ⟨latexrelease⟩\DeclareRobustCommand\ttfamily{%
459 ⟨latexrelease⟩ \not@math@alphabet\ttfamily\mathtt
460 ⟨latexrelease⟩ \prepare@family@series@update{tt}\ttdefault
461 ⟨latexrelease⟩ \@ttfamilyhook
462 ⟨latexrelease⟩ \selectfont}
463 ⟨latexrelease⟩\let\@rmfamilyhook\@empty
464 ⟨latexrelease⟩\let\@sffamilyhook\@empty
```

```
465 ⟨latexrelease⟩\let\@ttfamilyhook\@empty
466 ⟨latexrelease⟩
467 ⟨latexrelease⟩
468 ⟨latexrelease⟩\EndIncludeInRelease
469 ⟨latexrelease⟩\IncludeInRelease{0000/00/00}%
470 ⟨latexrelease⟩ {\expand@font@defaults}{Custom series with hooks}%
471 ⟨latexrelease⟩
472 ⟨latexrelease⟩\let\expand@font@defaults\@undefined
473 ⟨latexrelease⟩
474 ⟨latexrelease⟩\DeclareRobustCommand\bfseries
475 ⟨latexrelease⟩ {\not@math@alphabet\bfseries\mathbf
476 \langlelatexrelease\rangle \fontseries\bfdefault\selectfont}
477 ⟨latexrelease⟩\DeclareRobustCommand\mdseries
478 (latexrelease) {\not@math@alphabet\mdseries\relax
479 ⟨latexrelease⟩ \fontseries\mddefault\selectfont}
480 ⟨latexrelease⟩\DeclareRobustCommand\rmfamily
481 ⟨latexrelease⟩ {\not@math@alphabet\rmfamily\mathrm
482 ⟨latexrelease⟩ \fontfamily\rmdefault\selectfont}
483 ⟨latexrelease⟩\DeclareRobustCommand\sffamily
484 ⟨latexrelease⟩ {\not@math@alphabet\sffamily\mathsf
485 (latexrelease) \fontfamily\sfdefault\selectfont}
486 ⟨latexrelease⟩\DeclareRobustCommand\ttfamily
487 ⟨latexrelease⟩ {\not@math@alphabet\ttfamily\mathtt
488 ⟨latexrelease⟩ \fontfamily\ttdefault\selectfont}
489 ⟨latexrelease⟩
490 ⟨latexrelease⟩\let\@rmfamilyhook\@undefined
491 ⟨latexrelease⟩\let\@sffamilyhook\@undefined
492 ⟨latexrelease⟩\let\@ttfamilyhook\@undefined
493 ⟨latexrelease⟩
494 ⟨latexrelease⟩\EndIncludeInRelease
```

```
495 ⟨∗2ekernel⟩
```
\IfFontSeriesContextTF With the ability for \bfseries or \mdseries to be mapped to different NFSS axis values it becomes important to have the ability to determine the current context as we can no longer look at **\f@series** to answer a question such as "am I currently typesetting in a bold typeface?"

This is provided by the test \IfFontSeriesContextTF. It takes three arguments:

- The context we try to check (either bf for bold or md for medium, i.e., the same that can go into the first mandatory argument of \DeclareFontSeriesDefault),
- what to do if we are in this context (true case) and
- what to do if we are not (false case).

This allows you to define commands like **\IfBold**, e.g.,

```
\newcommand\IfBold[2]{\IfSeriesContextTF{bf}{#1}{#2}}
```
and then do

```
This is \IfBold{bold}{non-bold} text.
```
and get the appropriate result.

```
496 ⟨/2ekernel⟩
```

```
497 ⟨∗2ekernel | latexrelease⟩
```
498 \latexrelease\\IncludeInRelease{2020/10/01}%<br>499 \latexrelease\ f\IfFontSerie

```
499 ⟨latexrelease⟩ {\IfFontSeriesContextTF}{Font series context}%
```

```
500 \DeclareRobustCommand\IfFontSeriesContextTF[1]{%
```

```
501 \expand@font@defaults
```
In the beginning we haven't found the context we are looking for.

```
502 \@font@series@contextfalse
```
We store the requested context away for use in the tests.

#### <sup>503</sup> \def\requested@test@context{#1}%

The next definition is there to ensure that get a final match during testing even if the current family is non of the meta families (rm, sf or tt). This will then basically tests if the current font family matches the overall default.

\expandafter\edef\csname ??def@ult\endcsname{\f@family}%

Then we run through the meta family list (currently containing just the three values) followed by the artificial meta family ?? and test each of them in turn using \test@font@series@context as the testing command.

```
505 \let\@elt\test@font@series@context
506 \@meta@family@list
507 \@elt{??}%
508 \let\@elt\relax
```
Following that we evaluate the status of \if@font@series@context to determine which of the remaining arguments (true/false case) we have to execute.

```
509 \if@font@series@context
510 \expandafter\@firstoftwo
511 \else
512 \expandafter\@secondoftwo
513 \fi
514 }
```
(*End definition for* \IfFontSeriesContextTF*.*)

\test@font@series@context This tests the context (stored in \requested@test@context) and updates the boolean if the right context is found.

<sup>515</sup> \def\test@font@series@context#1{%

First task is to figure out whether the current family matches  $\rm{amily}$ ,  $\rm{family}$ , etc. so in \reserved@a we store the value of \rmdef@ult (or whatever the given meta family is) and compare that to **\f@family**.

```
516 \edef\reserved@a{\csname #1def@ult\endcsname}%
```
<sup>517</sup> \ifx\f@family\reserved@a

If they match we have found the right meta family so we don't need to test any of the remaining meta family and therefore change **\@elt** to **\@gobble**.

<sup>518</sup> \let\@elt\@gobble

Now we have to test if  $\{C\$  series matches the requested context (e.g., whether \bfseries@rm has that value if the current meta family is rm and we are looking for the bf context).

```
519 \expandafter\ifx
```
<sup>520</sup> \csname\requested@test@context series@#1\endcsname\f@series

If yes we change the boolean and are done.

<sup>521</sup> \@font@series@contexttrue

If not then maybe the reason is that nothing special was set up for that meta family so we also check now check if **\f@series** matches the overall default (e.g., **\bfdef@ult** if we are looking for the bold context). If that matches we change the boolean.

 $522 \text{ kg}$ <sup>523</sup> \expandafter\ifx <sup>524</sup> \csname\requested@test@context def@ult\endcsname\f@series <sup>525</sup> \@font@series@contexttrue 526 \fi\fi\fi <sup>527</sup> }

(*End definition for* \test@font@series@context*.*)

\if@font@series@context The boolean to signal if we found the requested font series context.

```
528 \newif\if@font@series@context
```

```
(End definition for \if@font@series@context.)
```

```
529 ⟨/2ekernel | latexrelease⟩
530 ⟨latexrelease⟩\EndIncludeInRelease
531 ⟨latexrelease⟩\IncludeInRelease{0000/00/00}%
532 ⟨latexrelease⟩ {\IfFontSeriesContextTF}{Font series context}%
533 ⟨latexrelease⟩
534 ⟨latexrelease⟩\let\IfFontSeriesContextTF\@undefined
535 ⟨latexrelease⟩\let\test@font@series@context\@undefined
536 ⟨latexrelease⟩\let\if@font@series@context\@undefined
537 ⟨latexrelease⟩\let\@font@series@contexttrue\@undefined
538 ⟨latexrelease⟩\let\@font@series@contextfalse\@undefined
539 ⟨latexrelease⟩\EndIncludeInRelease
540 ⟨∗2ekernel⟩
```
**3 Supporting nested emphasis**

By default  $L^2T_F X 2_\varepsilon$  supports two levels of nested emphasis: if the current font has an upright shape then it switches to \itshape otherwise to \eminnershape (which defaults to \upshape). This means nested emphasis will oscillate between italic and upright shapes.

Sometimes it would be nice to allow for a more lengthy sequence, but instead of providing a fixed one LATEX now offers a general mechanism that allows to define arbitrary sequences.

\DeclareEmphSequence

\emforce This declaration expects a comma separated list of (font) change declarations corresponding to increasing levels of emphasis. The mechanism tries to be "smart" and verifies that the declarations actually alter the font. If not it will ignore this level and tries the next one—the assumption being that there was a manual font change in the document

to the font that is now supposed to be used for emphasis. Of course, this only works if the declarations in the list actually change the font and not, say, just the color. In such a case one has to use \emforce to which directs the mechanism to use the level even if the font attributes haven't changed.

#### \emreset If the nesting is so deep, that the specified levels are exhausted then \emreset is used as a final set of declarations (which by default returns back to the upright shape). Any additional nesting levels will then reuse the list from its beginning.

\DeclareEmphSequence \DeclareEmphSequence expects a clist of declaration. Spaces in the argument are dropped to avoid spurious spaces in the output. The declarations are additive. At the very end the shape is reset using \emreset and \emforce so that this case is never skipped.[29](#page-548-0) Further nested calls restart at the beginning.

- <sup>541</sup> ⟨*/*2ekernel⟩
- <sup>542</sup> ⟨∗2ekernel | latexrelease⟩
- <sup>543</sup> ⟨latexrelease⟩\IncludeInRelease{2020/02/02}%

<sup>544</sup> ⟨latexrelease⟩ {\DeclareEmphSequence}{Nested emph}%

- <sup>545</sup> \def\DeclareEmphSequence#1{%
- <sup>546</sup> \protected@edef\emfontdeclare@clist{\zap@space#1, \@empty\emforce\emreset}% <sup>547</sup> }
- By default the it is empty, in which case \eminnershape is used by L<sup>AT</sup>EX.
- <sup>548</sup> \let\emfontdeclare@clist\@empty

(*End definition for* \DeclareEmphSequence*.*)

\emrest Reset the font to upright and upper/lower case. With the default rules using \shapedefault does that for us but to be on the safe side we do it like this:

<sup>549</sup> \DeclareRobustCommand\emreset{\upshape\ulcshape}

(*End definition for* \emrest*.*)

\em The new definition for \em (and implicitly \emph) is the same as before as long as \emfontdeclare@clist is empty.

 \DeclareRobustCommand\em{% \@nomath\em \ifx\emfontdeclare@clist\@empty \ifdim \fontdimen\@ne\font >\z@ 554 \eminnershape \else \itshape \fi <sup>555</sup> \else

But if not we use the list to decide how to do emphasis.

We use the current font to check if the declarations have any effect, so even a size change is allowed and identified as a modification (but a color change, for example, isn't). So first we save the current status.

<sup>556</sup> \edef\em@currfont{\csname\curr@fontshape/\f@size\endcsname}%

Then we grab the next element from the list and check if it can be used.

<sup>557</sup> \expandafter\do@emfont@update\emfontdeclare@clist\do@emfont@update

<sup>558</sup> \fi

<sup>559</sup> }

<span id="page-548-0"></span> $^{29}$ Maybe we should not add \emforce but allow that case to be skipped as well. Of course, that might result in an endless loop if somebody defines a sequence without any font change and without \emforce but . . .

<sup>560</sup> \def\eminnershape{\upshape}

(*End definition for* \em*.*)

\do@emfont@update We know that the list (if not empty) has at least 2 elements separated by a comma, so we pick up the first in #1 and the rest in #2.

<sup>561</sup> \def\do@emfont@update#1,#2\do@emfont@update{%

First action is to alter the list and move the first entry to the end

<sup>562</sup> \def\emfontdeclare@clist{#2,#1}%

Then we execute current declaration. Appending \selectfont means one can write just \fontshape{it}} and that works then too.

<sup>563</sup> % \typeout{Use: \detokenize{#1}}%

<sup>564</sup> #1\selectfont

We then compare the current font with our saved version, but with a slight twist: we add \em@force at the end of the name. Normally this is empty so has no effect but if there was an \emforce as part of #1 it will append a / to the font name (making it invalid) thus this will then always fail the test.

If the test fails we are done and the declarations will be used. Otherwise we will try the next declaration in the sequence.

<sup>565</sup> \expandafter\ifx\csname \curr@fontshape/\f@size\em@force

For the comparison with  $\ifx$  we have to expand  $\emph{em@current}$  once as the relevant info is inside.

```
566 \expandafter\endcsname
```

```
567 \em@currfont
```
<sup>568</sup> \expandafter\do@emfont@update\emfontdeclare@clist\do@emfont@update

If \emforce was used, we have to undo its effect:

<sup>569</sup> \else <sup>570</sup> \let\em@force\@empty  $571$  \fi <sup>572</sup> }

(*End definition for* \do@emfont@update*.*)

\emforce \em@force The definition of \emforce is simple: change \em@force to make the above test always invalid.

<sup>573</sup> \protected\def\emforce{\def\em@force{/}}

<sup>574</sup> \let\em@force\@empty

- <sup>575</sup> ⟨*/*2ekernel | latexrelease⟩
- <sup>576</sup> ⟨latexrelease⟩\EndIncludeInRelease

(*End definition for* \emforce *and* \em@force*.*)

\eminnershape

\em

These are the older definitions for **\em**, prior to 2020.

We also have to define the *emphasize* font change command (i.e. \em). This command will look is the current font is sloped (i.e. has a positive **\fontdimen1**) and will then select either \upshape or \itshape.

- <sup>577</sup> ⟨latexrelease⟩\IncludeInRelease{2015/01/01}{\DeclareEmphSequence}{Nested emph}%
- <sup>578</sup> ⟨latexrelease⟩\let\DeclareEmphSequence\@undefined
- <sup>579</sup> ⟨latexrelease⟩\let\emfontdeclare@clist\@undefined
- <sup>580</sup> ⟨latexrelease⟩\let\emreset\@undefined
- <sup>581</sup> ⟨latexrelease⟩\let\do@emfont@update\@undefined

```
582 ⟨latexrelease⟩\let\emforce\@undefined
  583 ⟨latexrelease⟩\let\em@force\@undefined
584 ⟨latexrelease⟩
585 ⟨latexrelease⟩\DeclareRobustCommand\em
586 ⟨latexrelease⟩ {\@nomath\em \ifdim \fontdimen\@ne\font >\z@
587 ⟨latexrelease⟩ \eminnershape \else \itshape \fi}%
588 ⟨latexrelease⟩\EndIncludeInRelease
589 ⟨latexrelease⟩
590 ⟨latexrelease⟩\IncludeInRelease{0000/00/00}{\DeclareEmphSequence}{Nested emph}%
591 ⟨latexrelease⟩\DeclareRobustCommand\em
592 ⟨latexrelease⟩ {\@nomath\em \ifdim \fontdimen\@ne\font >\z@
593 (latexrelease) \upsilon \upshape \else \itshape \fi}%
594 ⟨latexrelease⟩\let\eminnershape\@undefined
595 ⟨latexrelease⟩\EndIncludeInRelease
596 ⟨∗2ekernel⟩
```
(*End definition for* \em *and* \eminnershape*.*)

\not@math@alphabet This function generates an error message when it is called in math mode. The same function should be defined in newlfont.sty.

> <sup>597</sup> \def\not@math@alphabet#1#2{% 598 \relax <sup>599</sup> \ifmmode <sup>600</sup> \@latex@error{Command \noexpand#1invalid in math mode}%  $\mathcal{L}$ <sup>602</sup> Please  $603$   $\iint x#2\text{relax}$ <sup>604</sup> define a new math alphabet^^J% <sup>605</sup> if you want to use a special font in math mode%  $606$   $\text{le}$

We have to a \noexpand below to prevent expansion of  $\#2$ . In case of  $\#1$  we can omit this (due to the current definition of robust commands since they do come out right there :-).

```
607 use the math alphabet \noexpand#2instead of
608 the #1command%
609 \overline{\ } \overline{\ } \fi
610 .
611 \frac{1}{2}612 \fi}
```
(*End definition for* \not@math@alphabet*.*)

Finally we provide two abbreviations to switch to the L<sup>AT</sup><sub>E</sub>X *versions*.

```
613 \DeclareRobustCommand\boldmath{\@nomath\boldmath
```
614 \mathversion{bold}}

```
615 \DeclareRobustCommand\unboldmath{\@nomath\unboldmath
616 \mathversion{normal}}
```
Here we switch to the default math version by defining the internal macro \math@version. We dare not to call **\mathversion** at this place because this would call **\glb@settings**.

617 \def\math@version{normal}

# **3.1 Legacy**

We start by defining a few macros that are part of standard LAT<sub>EX</sub>'s user interface. The use of these functions is not encouraged, but they will allow to process older documents without changes to the source.

\newfont

```
618 \def\newfont#1#2{\@ifdefinable#1{\font#1=#2\relax}}
```
(*End definition for* \newfont*.*)

#### \symbol

```
619 ⟨/2ekernel⟩
620 ⟨∗2ekernel | latexrelease⟩
621 ⟨latexrelease⟩\IncludeInRelease{2020/10/01}%
622 ⟨latexrelease⟩ {\symbol}{XeTeX change for math}%
623 \ifdefined\XeTeXversion
624 \DeclareRobustCommand\symbol[1]{\Ucharcat#1 12\relax}
625 \else
626 \DeclareRobustCommand\symbol[1]{\char#1\relax}
627 \fi
628 ⟨/2ekernel | latexrelease⟩
629 ⟨latexrelease⟩\EndIncludeInRelease
630 ⟨latexrelease⟩\IncludeInRelease{0000/00/00}%
631 ⟨latexrelease⟩ {\symbol}{XeTeX change for math}%
632 ⟨latexrelease⟩
633 ⟨latexrelease⟩\DeclareRobustCommand\symbol[1]{\char#1\relax}
634 ⟨latexrelease⟩
635 ⟨latexrelease⟩\EndIncludeInRelease
636 ⟨∗2ekernel⟩
(End definition for \symbol.)
```
# **3.2 Miscellaneous**

\@setfontsize \@setsize This abbreviation is used by  $\LaTeX's$  user level size changing commands, such as **\large.** <sup>637</sup> \def\@setfontsize#1#2#3{\@nomath#1%

> For the benefit of people relying on keeping the name of the current font command saved in \@currsize we define it. To ensure that \@setfontsize keeps being robust we omit this assignment during times where \protect differs from \@typeset@protect.

```
638 \ifx\protect\@typeset@protect
639 \let\@currsize#1%
640 \overline{\ } \overline{\text{tfi}}641 \fontsize{#2}{#3}\selectfont}
```
For compatibility we also define **\@setsize** the 209 command

<sup>642</sup> ⟨∗compat⟩

```
643 \def\@setsize#1#2#3#4{\@setfontsize#1{#4}{#2}}
```
<sup>644</sup> ⟨*/*compat⟩

(*End definition for* \@setfontsize *and* \@setsize*.*)

- \hexnumber@ To set up LATEX's special math character definitions we first provide a macro to generate hexadecimal numbers. It is a rather simple \ifcase.
	- <sup>645</sup> \def\hexnumber@#1{\ifcase\number#1
	- 0\or 1\or 2\or 3\or 4\or 5\or 6\or 7\or 8\or
	- $9\or$  A\or B\or C\or D\or E\or F\fi}

(*End definition for* \hexnumber@*.*)

\nfss@text In it simplest form \nfss@text is an \mbox. This will produce unbreakable text outside math and inside math you will get text with the same fonts as outside. The only drawback is that such item won't change sizes in subscripts. But this behavior can be easily changed. With the amstex style option one will get a sub style called amstext which will redefine the \nfss@text macro to produce correct text in all sizes.

> We have to use **\def** instead of the shorter **\let** since **\mbox** is undefined when we reach this point.

```
648 \def\nfss@text#1{{\mbox{#1}}}
```
(*End definition for* \nfss@text*.*)

\copyright The definition of \copyright was changed so that it works in other type styles, and to make it robust. We leave the family untouched so that the copyright notice will come out differently if a different font family is in use. This command is commented out, since it is now defined in ltoutenc.dtx.

> %\DeclareRobustCommand\copyright % {{\ooalign{\hfil % \raise.07ex\hbox{\mdseries\upshape c}\hfil\crcr 652 % \mathhexbox20D}}}

(*End definition for* \copyright*.*)

\normalfont \reset@font The macro **\reset@font** is used in LAT<sub>E</sub>X to switch to a standard font, in order to initialize the current font in situations where typesetting is done in a new visual context (e.g. in a footnote). We define it here to allow the test for the new L<sup>AT</sup>EX version above but nevertheless are able to run all kind of mixtures.

The user interface name for **\reset@font** is **\normalfont**:

- <sup>653</sup> ⟨*/*2ekernel⟩
- <sup>654</sup> ⟨∗2ekernel | latexrelease⟩
- <sup>655</sup> ⟨latexrelease⟩\IncludeInRelease{2021/06/01}%
- <sup>656</sup> ⟨latexrelease⟩ {\normalfont}{Add hook to \normalfont}%
- <sup>657</sup> \DeclareRobustCommand\normalfont{%

Instead of calling \usefont, as it was done in the past, we inline the code from \usefont as we want to add the hook before \selectfont, but after all the font attributes are set.

- <sup>658</sup> \fontencoding\encodingdefault
- <sup>659</sup> \edef\f@family{\familydefault}%
- <sup>660</sup> \edef\f@series{\seriesdefault}%
- <sup>661</sup> \edef\f@shape{\shapedefault}%

Any earlier \fontseries, etc. should be canceled and we should switch unconditionally to the requested font face so we drop any code that may have been stored in \delayed@f@adjustment.

- <sup>662</sup> \let\delayed@f@adjustment\@empty
- <sup>663</sup> \UseHook{normalfont}%

This is the old name for the hook introduced in 2020/02/02. It will be removed in one of the future releases!

- \@defaultfamilyhook % hookname from 2020/02 will vanish
- \selectfont}

\let\reset@font\normalfont

(*End definition for* \normalfont *and* \reset@font*.*)

```
667 % \changes{v3.2g}{2021/03/18}
668 % {Add missing 2020/02/02 latexrelease entry.}
669 ⟨/2ekernel | latexrelease⟩
670 ⟨latexrelease⟩\EndIncludeInRelease
671 ⟨latexrelease⟩
672 ⟨latexrelease⟩\IncludeInRelease{2020/10/01}%
673 ⟨latexrelease⟩ {\normalfont}{Add hook to \normalfont}%
674 ⟨latexrelease⟩
675 ⟨latexrelease⟩\DeclareRobustCommand\normalfont{%
676 (latexrelease) \fontencoding\encodingdefault<br>677 (latexrelease) \edef\f@family{\familydefault
                 \edef\f@family{\familydefault}%
678 ⟨latexrelease⟩ \edef\f@series{\seriesdefault}%
679 ⟨latexrelease⟩ \edef\f@shape{\shapedefault}%
680 ⟨latexrelease⟩ \UseHook{normalfont}%
681 ⟨latexrelease⟩ \@defaultfamilyhook % hookname from 2020/02 will vanish
682 ⟨latexrelease⟩ \selectfont}
683 ⟨latexrelease⟩
684 ⟨latexrelease⟩\let\reset@font\normalfont
685 ⟨latexrelease⟩
686 ⟨latexrelease⟩\EndIncludeInRelease
687 ⟨latexrelease⟩
688 ⟨latexrelease⟩\IncludeInRelease{2020/02/02}%
689 ⟨latexrelease⟩ {\normalfont}{Add hook to \normalfont}%
690 ⟨latexrelease⟩
691 ⟨latexrelease⟩\DeclareRobustCommand\normalfont{%
692 ⟨latexrelease⟩ \fontencoding\encodingdefault
693 ⟨latexrelease⟩ \edef\f@family{\familydefault}%
694 ⟨latexrelease⟩ \edef\f@series{\seriesdefault}%
695 ⟨latexrelease⟩ \edef\f@shape{\shapedefault}%
696 ⟨latexrelease⟩ \@defaultfamilyhook
697 (latexrelease) \selectfont}
698 ⟨latexrelease⟩
699 ⟨latexrelease⟩\let\reset@font\normalfont
700 ⟨latexrelease⟩
701 ⟨latexrelease⟩\let\@defaultfamilyhook\@empty
702 ⟨latexrelease⟩
703 ⟨latexrelease⟩\EndIncludeInRelease
704 ⟨latexrelease⟩
705 ⟨latexrelease⟩\IncludeInRelease{0000/00/00}%
706 ⟨latexrelease⟩ {\normalfont}{Add hook to \normalfont}%
707 ⟨latexrelease⟩
708 ⟨latexrelease⟩\DeclareRobustCommand\normalfont
709 ⟨latexrelease⟩ {\usefont\encodingdefault
710 ⟨latexrelease⟩ \familydefault
711 (latexrelease) and seriesdefault
712 (latexrelease) and shapedefault
```
- 713 (latexrelease) and latex-
- ⟨latexrelease⟩\let\reset@font\normalfont
- ⟨latexrelease⟩
- ⟨latexrelease⟩\let\@defaultfamilyhook\@undefined
- ⟨latexrelease⟩
- ⟨latexrelease⟩\EndIncludeInRelease
- ⟨∗2ekernel⟩

We left out the special LAT<sub>E</sub>X fonts which are not automatically included in the base version of the font selection since these fonts contain only a few characters which are also included in the AMS fonts so anybody who is using these fonts doesn't need them. But for compatibility reasons we will define these symbols.

```
720 \def\not@base#1{\@latex@error
```
- {Command \noexpand#1not provided in base LaTeX2e}%
- {Load the latexsym or the amsfonts package to
- define this symbol}}
- \def\mho{\not@base\mho}
- \def\Join{\not@base\Join}
- \def\Box{\not@base\Box}
- \def\Diamond{\not@base\Diamond}
- \def\leadsto{\not@base\leadsto}
- \def\sqsubset{\not@base\sqsubset}
- \def\sqsupset{\not@base\sqsupset}
- \def\lhd{\not@base\lhd}
- \def\unlhd{\not@base\unlhd}
- \def\rhd{\not@base\rhd}
- \def\unrhd{\not@base\unrhd}

We now initialize all variables set by **\DeclareErrorFont**. These values are not really important since they will be overwritten later on by the definition in fontdef.ltx.

However, if fontdef.cfg is corrupted then at least a hopefully suitable error font is present.

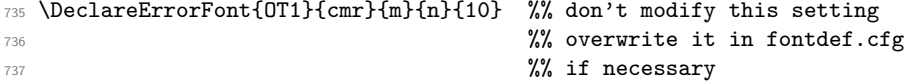

We also set some default values for  $\f{Cfamily}$  etc. Note that we don't yet have any encodings that comes later. In the past this was implicitly done by \DeclareErrorFont.

#### \fontfamily{cmr}

Previously the default values for series and shape were set by calling \fontseries and \fontshape, but their action is now delayed until \selectfont which isn't called inside the format (to avoid unnecessarily loading a font that may never get used). We therefore have to set \f@series and \f@shape directly instead.

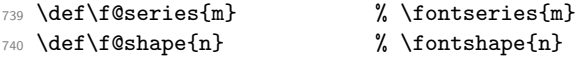

\fontsize{10}{10}

The initial fontenc package load list. This will get overwritten in fonttext and is only provided in case an old fonttext.cfg does not define the command:

```
742 \def\@fontenc@load@list{\@elt{T1,OT1}}
```
We now load the customizable parts of NFSS.

```
743 \InputIfFileExists{fonttext.cfg}
744 {\typeout{====================================^^J%
745 \sim J\%746 Local config file fonttext.cfg used^^J%
747 \sim J\%748 ====================================}%
749 \def\@addtofilelist##1{\xdef\@filelist{\@filelist,##1}}%
750 }
751 {\input{fonttext.ltx}}
752 \let\@addtofilelist\@gobble
   Ditto for math although I don't think that we will get a lot of customisation :-)
753 \InputIfFileExists{fontmath.cfg}
\{ \text{typeout}\}\}755 \sim J%
756 Local config file fontmath.cfg used^^J%
757 \sim J%
758 ====================================}%
759 \def\@addtofilelist##1{\xdef\@filelist{\@filelist,##1}}%
760 }
761 {\input{fontmath.ltx}}
762 \let\@addtofilelist\@gobble
```
Then we preload several fonts. This file might be customized *without* changing the behavior of the format (i.e. necessary font definitions will be loaded at runtime if they are not preloaded). This is done in the file preload.ltx.

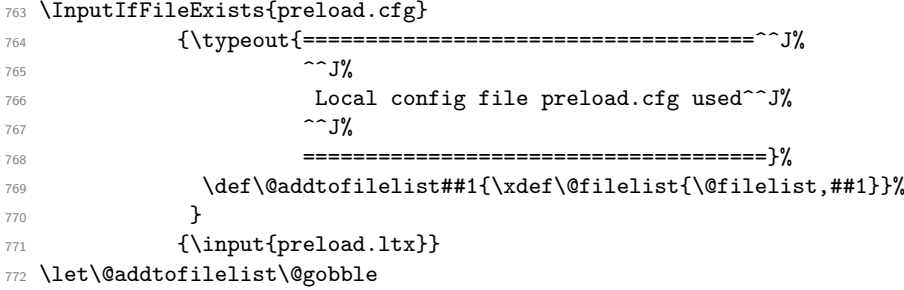

\seriesdefault \seriesdefault@kernel

After \seriesdefault got defined inside fonttext.ltx or a .cfg file overwriting it, we alter its value by appending \@empty to it. This will vanish if expanded but allows us to check if the default gets altered (even to the same value) in the document preamble. All we have to do is to save the current value somewhere and later compare the two. For this we use \seriesdefault@kernel.

<sup>773</sup> \expandafter\def\expandafter\seriesdefault\expandafter{\seriesdefault\@empty} <sup>774</sup> \let\seriesdefault@kernel\seriesdefault

(*End definition for* \seriesdefault *and* \seriesdefault@kernel*.*)

\@acci \@accii We also save the values of some accents in  $\text{Qacci}$ ,  $\text{Qacci}$  and  $\text{Qacci}$  so they can be restored by a minipage inside a tabbing environment.

\@acciii <sup>775</sup> \let\@acci\' \let\@accii\' \let\@acciii\=

(*End definition for* \@acci *,* \@accii *, and* \@acciii*.*)

\cal Here were the two old ⟨*alphabet identifiers*⟩.

\mit

(*End definition for* \cal *and* \mit*.*) <sup>776</sup> ⟨*/*2ekernel⟩

# **File B fontdef.dtx**

<-latexrelease> [2021/01/15 v3.0i LaTeX Kernel (<-latexrelease> font setup)]

# **1 Introduction**

This file is used to generate the files fonttext.ltx (text font declarations) and fontmath.ltx (math font declarations), which are used during the format generation. It contains the declaration of the standard text encodings used at the site as well as a minimal subset of font shape groups that NFSS will look at to ensure that the specified encodings are valid.

The math part contains the setup for math encodings as well as the default math symbol declarations that belong to the encoding.

It is possible to change this setup (by using other fonts, or defaults) without losing the ability to process documents written at other sites. Portability in this sense means that a document will compile without errors. It does not mean, however, that identical output will be produced. For this it is necessary that the distributed setup is used at both installations.

# **2 Customization**

You are not allowed to change this source file! If you want to change the default encodings and/or the font shape groups preloaded you should create a copy of fonttext.ltx under the name fonttext.cfg and change this copy. If L<sup>4</sup>T<sub>F</sub>X 2<sub>ε</sub> finds a file of this name it will use it, otherwise it uses the standard file which is fontdef.ltx.

If you don't plan to use Computer Modern much or at all, it might (!) be a good idea to make your own fonttext.cfg. Look at the comments below (docstrip module 'text') to see what should go into such a file.

To change the math font setup use a copy of fontmath.ltx under the name fontmath.cfg and change this copy. However, dealing with this interface is even more a job for an expert than changing the text font setup  $-$  in short, we don't encourage either.

**Warning:** please note that we don't support customised LAT<sub>EX</sub> versions. Thus, before sending in a bug report please try your test file with a LATEX format which is not customised and send in the log from that version (unless the problem goes away).

Please note: the following standard encodings have to be defined in all local variants of font....cfg to guarantee that all LATEX installations behave in the same way.

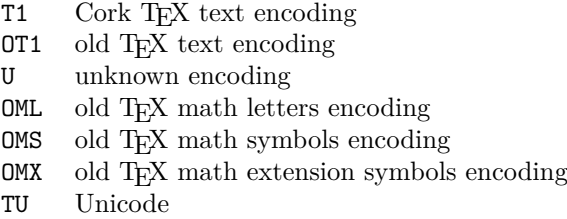

Notice that some of these encodings are 'old' in the sense that we hope that they will be superseded soon by encoding standards defined by the T<sub>E</sub>X user community. Therefore this set of default encodings may change in the future.

The first candidate is  $\sigma$  0. The will soon be replaced by T<sub>1</sub>, the official T<sub>E</sub>X text encoding.

**Warning:** If you add additional encodings to this file there is no guarantee any longer that files processable at your installation will also be processable at other installations. Thus, if you make use of such an encoding in your document, e.g. if you intend to typeset in Cyrillic (OT2 encoding), you need to specify this encoding in the preamble of your document prior to sending it to another installation. Once the encoding is specified in that place in your document, the document is processable at all LATEX installations (provided they have suitable fonts installed).

For this reason we suggest that you define a short package file that sets up an additional encoding used at your site (rather than putting the encoding into this file) since this package can easily be shipped with your document.

# **3 The docstrip modules**

The following modules are used to direct docstrip in generating external files:

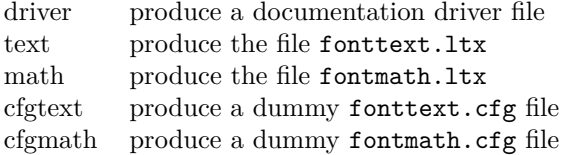

A typical docstrip command file would then have entries like:

generateFile{fonttext.ltx}{t}{\from{fontdef.dtx}{text}}

# **4 A driver for this document**

The next bit of code contains the documentation driver file for T<sub>E</sub>X, i.e. the file that will produce the documentation you are currently reading. It will be extracted from this file by the DOCSTRIP program.

```
1 ⟨∗driver⟩
```

```
2 \documentclass{ltxdoc}
```

```
3 \GetFileInfo{fontdef.dtx}
```

```
\begin{document}
```

```
\DocInput{fontdef.dtx}
```

```
6 \end{document}
```

```
7 ⟨/driver⟩
```
# **5 The fonttext.ltx file**

The identification is done earlier on with a \ProvidesFile declaration.

<sup>8</sup> ⟨∗text⟩

```
9 \typeout{=== Don't modify this file, use a .cfg file instead ===^^J}
```
# **5.1 Encodings**

This file declares the standard encodings for text and math fonts. All others should be declared in packages or in the documents directly.

For every text encoding there are normally a number of encoding specific commands, e.g. accents, special characters, etc. (The definition for such a command might have to change when the encoding is changed, because the character is in a different position, or not available at all, or the accent is produced in a different way.) This is handled by a general mechanism which is described in ltoutenc.dtx.

By convention, text encoding specific declarations, including the \DeclareFontEncoding declaration, are kept in separate file of the form ⟨*enc*⟩enc.def, e.g. ot1enc.def. This allows other applications to make use of the declarations as well.

Similar to the default encoding, the loading of the encoding files for the two major text encodings shouldn't be changed. In particular, the inputenc package depends on this.

10 \input {omlenc.def} <sup>11</sup> \input {omsenc.def}

Documents containing a lot of accented characters should really be using T1 fonts. We therefore load this last so that T1 encoding specific commands are executed as fast as possible (encoding files are no longer reloaded in fontenc.

- <sup>12</sup> \input {ot1enc.def}
- <sup>13</sup> \input {t1enc.def}
- 14 \input{ts1enc.def}
- <sup>15</sup> \ifx\Umathcode\@undefined

We then set the default text font encoding. This will hopefully change some day to T1. This setting should *not* be changed to produce a portable format.

<sup>16</sup> \fontencoding{OT1}

The initial fontenc package load list if an 8-bit TEX engine is used:

```
17 \def\@fontenc@load@list{\@elt{T1,OT1}}
```
- 18 \def\rmsubstdefault{cmr}
- <sup>19</sup> \def\sfsubstdefault{cmss}
- <sup>20</sup> \def\ttsubstdefault{cmtt}
- <sup>21</sup> \LoadFontDefinitionFile{TS1}{cmr}
- <sup>22</sup> \else

Unicode.

- <sup>23</sup> \input {tuenc.def}
- <sup>24</sup> \fontencoding{TU}

The initial fontenc package load list if a Unicode engine is used:

- <sup>25</sup> \def\@fontenc@load@list{\@elt{TU}}
- <sup>26</sup> \DeclareFontSubstitution{TU}{lmr}{m}{n}
- <sup>27</sup> \LoadFontDefinitionFile{TU}{lmr}
- <sup>28</sup> \LoadFontDefinitionFile{TU}{lmss}
- <sup>29</sup> \LoadFontDefinitionFile{TU}{lmtt}
- 30 \def\rmsubstdefault{lmr}
- 31 \def\sfsubstdefault{lmss}
- <sup>32</sup> \def\ttsubstdefault{lmtt}
- <sup>33</sup> \LoadFontDefinitionFile{TS1}{lmr}

#### 34 \DeclareFontSubstitution{TU}{lmr}{m}{n}

End of Unicode branch.

<sup>35</sup> \fi

If different encodings for text fonts are in use one could put the common setup into \DeclareFontEncodingDefaults. There is now a better mechanism so using this interface is discouraged!

<sup>36</sup> \DeclareFontEncodingDefaults{}{}

Then we define the default substitution for every encoding. This release of L<sup>AT</sup>FX  $2\varepsilon$ assumes that the ec fonts are available. It is possible to change this to point to some other font family (e.g., Times with the appropriate encoding if it is available) without making documents non-portable. However, in such a case documents will produce different page breaks at other sites. The substitution defaults can all be changed without losing portability as long as there are font shape definitions for the selected substitutions.

```
37 \DeclareFontSubstitution{T1}{cmr}{m}{n}
```

```
38 \DeclareFontSubstitution{OT1}{cmr}{m}{n}
```
For every encoding declaration, LAT<sub>E</sub>X  $2_{\varepsilon}$  will try to verify that the given substitution information makes sense, i.e. that it is impossible to go into an endless loop if font substitution happens. This is done at the moment the \begin{document} is encountered.  $\text{LFT}_\text{F} X 2_\varepsilon$  will then check that for every encoding the substitution defaults form a valid font shape group, which means that it will check if there is a \DeclareFontShape declaration for this combination. We will therefore load the corresponding .fd files now. If we don't do this they would be loaded at verification time (i.e. at \begin{document} which would delay processing unnecessarily.

**Warning:** Please note that this means that you have to regenerate the format whenever you change any of these .fd files since  $\mathbb{F} \mathbb{F} \times \mathbb{F} \times \mathbb{F}$  and  $\mathbb{F}$  is  $\mathbb{F} \times \mathbb{F} \times \mathbb{F} \times \mathbb{F} \times \mathbb{F} \times \mathbb{F} \times \mathbb{F} \times \mathbb{F} \times \mathbb{F} \times \mathbb{F} \times \mathbb{F} \times \mathbb{F} \times \mathbb{F} \times \mathbb{F} \times \mathbb{F} \times \mathbb{$ files if it already knows about the encoding/family combination.

The \nfss@catcodes ensures that white space is ignored in any definitions made in the fd files.

- <sup>39</sup> \begingroup
- <sup>40</sup> \nfss@catcodes
- <sup>41</sup> \input {t1cmr.fd}
- <sup>42</sup> \input {ot1cmr.fd}
- <sup>43</sup> \endgroup

We also load some other font definition files which are normally needed in a document. This is only done for processing speed and you can comment the next two lines out to save some memory. If necessary these files are then loaded when your document is processed. (Loading .fd files is a less drastic step compared to preloading fonts because the number of fonts is limited 255 at (nearly) every TEX installation, while the amount of main memory is not a limiting factor at most installations.)

- <sup>44</sup> \begingroup
- <sup>45</sup> \nfss@catcodes
- <sup>46</sup> \input {ot1cmss.fd}
- <sup>47</sup> \input {ot1cmtt.fd}
- <sup>48</sup> \endgroup

Even with all the precautions it is still possible that NFSS will run into problems, for example, when a .fd file contains corrupted data. To guard against such cases NFSS has a very low-level fallback font that is installed with the following line.

<sup>49</sup> \DeclareErrorFont{OT1}{cmr}{m}{n}{10}

This means, "if everything else fails use Computer Modern Roman normal shape at 10pt in the old text encoding". You can change the font used but the encoding should be the same as the one specified with **\fontencoding** above.

### **5.2 Defaults**

To allow the use of \rmfamily, \sffamily, etc. in documents even if non-standard families are used we provide nine macros which hold the name of the corresponding families, series, and so on. This makes it easy to use other font families (like Times Roman, etc.). One simply has to redefine these defaults.

All these hooks have to be defined in this file but you can change their meaning (except for \encodingdefault) without making documents non-portable.

\encodingdefault \rmdefault The following three definitions set up the meaning for \rmfamily, \sffamily, and \ttfamily.

```
\sfdefault
\ttdefault
               50 \ifx\Umathcode\@undefined
               51 \newcommand\encodingdefault{OT1}
               52 \newcommand\rmdefault{cmr}
               53 \newcommand\sfdefault{cmss}
               54 \newcommand\ttdefault{cmtt}
               55 \else
               56 \newcommand\encodingdefault{TU}
               57 \newcommand\rmdefault{lmr}
               58 \fontfamily{\rmdefault}
               59 \newcommand\sfdefault{lmss}
               60 \newcommand\ttdefault{lmtt}
               61 \fi
               62 ⟨/text⟩
               63 ⟨latexrelease⟩\IncludeInRelease{2017/01/01}%
               64 ⟨latexrelease⟩ {\encodingdefault}{TU encoding default}%
               65 ⟨latexrelease⟩\ifx\Umathcode\@undefined
               66 ⟨latexrelease⟩\renewcommand\encodingdefault{OT1}
               67 ⟨latexrelease⟩\fontencoding{\encodingdefault}
               68 \langle\ (latexrelease) \renewcommand \rmdefault {cmr}
               69 ⟨latexrelease⟩\fontfamily{\rmdefault}
               70 ⟨latexrelease⟩\renewcommand\sfdefault{cmss}
               71 ⟨latexrelease⟩\renewcommand\ttdefault{cmtt}
               72 ⟨latexrelease⟩\else
               73 ⟨latexrelease⟩\renewcommand\encodingdefault{TU}
               74 ⟨latexrelease⟩%done in everyjob\fontencoding{\encodingdefault}
               75 ⟨latexrelease⟩\renewcommand\rmdefault{lmr}
               76 ⟨latexrelease⟩\fontfamily{\rmdefault}
               77 ⟨latexrelease⟩\renewcommand\sfdefault{lmss}
               78 ⟨latexrelease⟩\renewcommand\ttdefault{lmtt}
               79 ⟨latexrelease⟩\fi
               80 (latexrelease)\EndIncludeInRelease
               81 (latexrelease)\IncludeInRelease{0000/00/00}%
               82 (latexrelease) 62 (latexrelease) 63 (latexrelease) 63 (latexrelease 32 (latexrelease 32 (latexrelease 32 (latexrelease 32 (latexrelease 32 (latexrelease 32 (latexrelease 32 (latexrelease 32 (latexrelease 32 (latexreleas
```

```
83 (latexrelease)\fontencoding{0T1}
              84 \langlelatexrelease\rangle\renewcommand\encodingdefault{OT1}
              85 \langle \atexrelease \fontencoding{\encodingdefault}
              86 \langlelatexrelease\rangle\renewcommand\rmdefault{cmr}
              87 \langle /latexrelease\rangle\fontfamily{\rmdefault}
              88 \langlelatexrelease\rangle\renewcommand\sfdefault{cmss}
              89 \langlelatexrelease\rangle\renewcommand\ttdefault{cmtt}
              90 ⟨latexrelease⟩\EndIncludeInRelease
              91 ⟨∗text⟩
             (End definition for \encodingdefault and others.)
\bfdefault
Series changing commands are influenced by the following hooks.
\mddefault
             92 \newcommand\bfdefault{b} % overwritten below (for rollback)
              93 \newcommand\mddefault{m} % overwritten below (for rollback)
             (End definition for \bfdefault and \mddefault.)
\itdefault
Shape changing commands use the following hooks.
\sldefault
\scdefault
\updefault
              94 \newcommand\itdefault{it}
              95 \newcommand\sldefault{sl}
             96 \newcommand\scdefault{sc}
              97 \newcommand\updefault{up} % overwritten below (for rollback)
             (End definition for \itdefault and others.)
              98 ⟨/text⟩
              99 ⟨∗text | latexrelease⟩
              100 ⟨latexrelease⟩\IncludeInRelease{2020/02/02}%
              101 (latexrelease) {\uedge}102 % \begin{macrocode}
             103 \renewcommand\updefault{up}
             We append \@empty to the series value so that we can detect if it got changed via \def
             or \renewcommand later.
             104 \renewcommand\bfdefault{b\@empty}
             105 \renewcommand\mddefault{m\@empty}
             106 \let\bfdefault@previous\bfdefault
             107 \let\mddefault@previous\mddefault
             108 ⟨/text | latexrelease⟩
             109 ⟨latexrelease⟩\EndIncludeInRelease
             110 ⟨latexrelease⟩\IncludeInRelease{0000/00/00}%
             111 (latexrelease) {\uparrow} font defaults change}%
             112 ⟨latexrelease⟩
             113 \langlelatexrelease\rangle\renewcommand\updefault{n}
             114 \langle atexrelease\rangle\renewcommand\bfdefault{bx}
             115 ⟨latexrelease⟩
             116 ⟨latexrelease⟩\let\bfdefault@previous\undefined
             117 (latexrelease)\let\mddefault@previous\undefined
             118 ⟨latexrelease⟩\EndIncludeInRelease
             119 ⟨∗text⟩
```
\familydefault \seriesdefault \shapedefault Finally we have the hooks that describe the behaviour of the **\normalfont** command. To stay portable, the definition of \encodingdefault should *not* be changed and should match the setting above for \fontencoding. All other values can be set according to your taste.

- 120 \newcommand\familydefault{\rmdefault}
- 121 \newcommand\seriesdefault{\mddefault}

In previous releases \shapedefault pointed to \updefault which resolved to n, but these days that is no longer the case (and up is wrong when you want to do a reset. So we now use n explicitly.

```
122 \newcommand\shapedefault{n}
```
(*End definition for* \familydefault *,* \seriesdefault *, and* \shapedefault*.*)

This finishes the low-level setup in fonttext.ltx.

<sup>123</sup> ⟨*/*text⟩

# **6 The fontmath.ltx file**

The identification is done earlier on with a **\ProvidesFile** declaration.

<sup>124</sup> ⟨∗math⟩

125 \typeout{=== Don't modify this file, use a .cfg file instead ===^^J}

# **6.1 The font encodings used**

```
126 \DeclareFontEncoding{OML}{}{}
```

```
127 \DeclareFontEncoding{OMS}{}{}
```

```
128 \DeclareFontEncoding{OMX}{}{}
```
Finally a declaration for U encoding which serves for all fonts that do not fit standard encodings. For math this sets up  $\n$ oaccents@ providing for AMS-L<sup>AT</sup>EX. This macro is used therein to handle accented characters if they are not supported by the font. In other words, if fonts with U encoding are used in math, all accents (like from \breve) are obtained from some other font that has them.

129 \DeclareFontEncoding{U}{}{\noaccents@}

The encodings for math are next:

- <sup>130</sup> \DeclareFontSubstitution{OML}{cmm}{m}{it}
- 131 \DeclareFontSubstitution{OMS}{cmsy}{m}{n}
- 132 \DeclareFontSubstitution{OMX}{cmex}{m}{n}
- <sup>133</sup> \DeclareFontSubstitution{U}{cmr}{m}{n}
- <sup>134</sup> \begingroup

```
135 \nfss@catcodes
```
136 \input {omlcmm.fd}

```
137 \input {omscmsy.fd}
```

```
138 \input {omxcmex.fd}
```
139 \input {ucmr.fd}

```
140 \endgroup
```
#### **6.1.1 Symbolfont and Alphabet declarations**

We now define the basic symbol fonts used by L<sup>AT</sup>EX. These four symbol fonts must be defined by this file.

It is possible to make the symbol fonts point to other external fonts without losing the ability to process documents written at other sites, as long as one defines the same

symbol font names with the same encodings, e.g. operators with OT1 etc. If other encodings are used documents become non-portable. Such a change should therefore be done in a package file.

```
141 \DeclareSymbolFont{operators} {OT1}{cmr} {m}{n}
142 \DeclareSymbolFont{letters} {OML}{cmm} {m}{it}
143 \DeclareSymbolFont{symbols} {OMS}{cmsy}{m}{n}
144 \DeclareSymbolFont{largesymbols}{OMX}{cmex}{m}{n}
145 \SetSymbolFont{operators}{bold}{OT1}{cmr} {bx}{n}
146 \SetSymbolFont{letters} {bold}{OML}{cmm} {b}{it}
147 \SetSymbolFont{symbols} {bold}{OMS}{cmsy}{b}{n}
```
Below are the seven math alphabets which are defined by NFSS. Again they must be defined by this file. However, as before you can change the fonts used without losing portability, but you should be careful when changing the encoding since that may make documents come out wrong.

```
148 \DeclareSymbolFontAlphabet{\mathrm} {operators}
149 \DeclareSymbolFontAlphabet{\mathnormal}{letters}
150 \DeclareSymbolFontAlphabet{\mathcal} {symbols}
151 \DeclareMathAlphabet {\mathbf}{OT1}{cmr}{bx}{n}
152 \DeclareMathAlphabet {\mathsf}{OT1}{cmss}{m}{n}
153 \DeclareMathAlphabet {\mathit}{OT1}{cmr}{m}{it}
154 \DeclareMathAlphabet {\mathtt}{OT1}{cmtt}{m}{n}
```
Given the currently available fonts we cannot bold-en \mathbf and \mathtt but in principle one could use 'ultra bold' or something. The alphabets defined via \DeclareSymbolFontAlphabet will change automatically in a new math version if the corresponding symbol font changes.

```
155 \SetMathAlphabet\mathsf{bold}{OT1}{cmss}{bx}{n}
```

```
156 \SetMathAlphabet\mathit{bold}{OT1}{cmr}{bx}{it}
```
## **6.2 Math font sizes**

The declarations below declare the text, script and scriptscript size to be used for each text font size.

All occurrences of sizes longer than a single character are replaced with the macro name that holds them, saving a number of tokens (but losing a bit of speed, so this may not stay this way).

```
157 \DeclareMathSizes{5}{5}{5}{5}
158 \DeclareMathSizes{6}{6}{5}{5}
159 \DeclareMathSizes{7}{7}{5}{5}
```
- 160 \DeclareMathSizes{8}{8}{6}{5}
- 
- 161 \DeclareMathSizes{9}{9}{6}{5}
- 162 \DeclareMathSizes{\@xpt}{\@xpt}{7}{5}
- 163 \DeclareMathSizes{\@xipt}{\@xipt}{8}{6}
- <sup>164</sup> \DeclareMathSizes{\@xiipt}{\@xiipt}{8}{6}
- 165 \DeclareMathSizes{\@xivpt}{\@xivpt}{\@xpt}{7}
- <sup>166</sup> \DeclareMathSizes{\@xviipt}{\@xviipt}{\@xiipt}{\@xpt}
- <sup>167</sup> \DeclareMathSizes{\@xxpt}{\@xxpt}{\@xivpt}{\@xiipt}
- <sup>168</sup> \DeclareMathSizes{\@xxvpt}{\@xxvpt}{\@xxpt}{\@xviipt}

# **6.3 The math symbol assignments**

We start by setting up math codes for most of the characters typed in directly from the keyboard. Most of them are normally already setup up in the same way by IniTEX. However, we repeat them here to have a complete setup which can be exchanged with another if desired.

#### **6.3.1 The letters**

```
169 \DeclareMathSymbol{a}{\mathalpha}{letters}{'a}
170 \DeclareMathSymbol{b}{\mathalpha}{letters}{'b}
171 \DeclareMathSymbol{c}{\mathalpha}{letters}{'c}
172 \DeclareMathSymbol{d}{\mathalpha}{letters}{'d}
173 \DeclareMathSymbol{e}{\mathalpha}{letters}{'e}
174 \DeclareMathSymbol{f}{\mathalpha}{letters}{'f}
175 \DeclareMathSymbol{g}{\mathalpha}{letters}{'g}
176 \DeclareMathSymbol{h}{\mathalpha}{letters}{'h}
177 \DeclareMathSymbol{i}{\mathalpha}{letters}{'i}
178 \DeclareMathSymbol{j}{\mathalpha}{letters}{'j}
179 \DeclareMathSymbol{k}{\mathalpha}{letters}{'k}
180 \DeclareMathSymbol{l}{\mathalpha}{letters}{'l}
181 \DeclareMathSymbol{m}{\mathalpha}{letters}{'m}
182 \DeclareMathSymbol{n}{\mathalpha}{letters}{'n}
183 \DeclareMathSymbol{o}{\mathalpha}{letters}{'o}
184 \DeclareMathSymbol{p}{\mathalpha}{letters}{'p}
185 \DeclareMathSymbol{q}{\mathalpha}{letters}{'q}
186 \DeclareMathSymbol{r}{\mathalpha}{letters}{'r}
187 \DeclareMathSymbol{s}{\mathalpha}{letters}{'s}
188 \DeclareMathSymbol{t}{\mathalpha}{letters}{'t}
189 \DeclareMathSymbol{u}{\mathalpha}{letters}{'u}
   190 \DeclareMathSymbol{v}{\mathalpha}{letters}{'v}
   \DeclareMathSymbol{w}{\mathalpha}{letters}{'w}
   \DeclareMathSymbol{x}{\mathalpha}{letters}{'x}
193 \DeclareMathSymbol{y}{\mathalpha}{letters}{'y}
194 \DeclareMathSymbol{z}{\mathalpha}{letters}{'z}
195 \DeclareMathSymbol{A}{\mathalpha}{letters}{'A}
196 \DeclareMathSymbol{B}{\mathalpha}{letters}{'B}
197 \DeclareMathSymbol{C}{\mathalpha}{letters}{'C}
198 \DeclareMathSymbol{D}{\mathalpha}{letters}{'D}
199 \DeclareMathSymbol{E}{\mathalpha}{letters}{'E}
200 \DeclareMathSymbol{F}{\mathalpha}{letters}{'F}
201 \DeclareMathSymbol{G}{\mathalpha}{letters}{'G}
202 \DeclareMathSymbol{H}{\mathalpha}{letters}{'H}
203 \DeclareMathSymbol{I}{\mathalpha}{letters}{'I}
204 \DeclareMathSymbol{J}{\mathalpha}{letters}{'J}
205 \DeclareMathSymbol{K}{\mathalpha}{letters}{'K}
206 \DeclareMathSymbol{L}{\mathalpha}{letters}{'L}
   207 \DeclareMathSymbol{M}{\mathalpha}{letters}{'M}
  208 \DeclareMathSymbol{N}{\mathalpha}{letters}{'N}
   209 \DeclareMathSymbol{O}{\mathalpha}{letters}{'O}
210 \DeclareMathSymbol{P}{\mathalpha}{letters}{'P}
211 \DeclareMathSymbol{Q}{\mathalpha}{letters}{'Q}
212 \DeclareMathSymbol{R}{\mathalpha}{letters}{'R}
213 \DeclareMathSymbol{S}{\mathalpha}{letters}{'S}
```

```
214 \DeclareMathSymbol{T}{\mathalpha}{letters}{'T}
215 \DeclareMathSymbol{U}{\mathalpha}{letters}{'U}
216 \DeclareMathSymbol{V}{\mathalpha}{letters}{'V}
217 \DeclareMathSymbol{W}{\mathalpha}{letters}{'W}
218 \DeclareMathSymbol{X}{\mathalpha}{letters}{'X}
219 \DeclareMathSymbol{Y}{\mathalpha}{letters}{'Y}
220 \DeclareMathSymbol{Z}{\mathalpha}{letters}{'Z}
```
#### **6.3.2 The digits**

```
221 \DeclareMathSymbol{0}{\mathalpha}{operators}{'0}
```

```
222 \DeclareMathSymbol{1}{\mathalpha}{operators}{'1}
```

```
223 \DeclareMathSymbol{2}{\mathalpha}{operators}{'2}
```

```
224 \DeclareMathSymbol{3}{\mathalpha}{operators}{'3}
```

```
225 \DeclareMathSymbol{4}{\mathalpha}{operators}{'4}
```

```
226 \DeclareMathSymbol{5}{\mathalpha}{operators}{'5}
```

```
227 \DeclareMathSymbol{6}{\mathalpha}{operators}{'6}
```

```
228 \DeclareMathSymbol{7}{\mathalpha}{operators}{'7}
```

```
229 \DeclareMathSymbol{8}{\mathalpha}{operators}{'8}
```

```
230 \DeclareMathSymbol{9}{\mathalpha}{operators}{'9}
```
#### **6.3.3 Punctuation, brace, etc. keys**

```
231 \DeclareMathSymbol{!}{\mathclose}{operators}{"21}
```

```
232 \DeclareMathSymbol{*}{\mathbin}{symbols}{"03} % \ast
```

```
233 \DeclareMathSymbol{+}{\mathbin}{operators}{"2B}
```

```
234 \DeclareMathSymbol{,}{\mathpunct}{letters}{"3B}
```

```
235 \DeclareMathSymbol{-}{\mathbin}{symbols}{"00}
```

```
236 \DeclareMathSymbol{.}{\mathord}{letters}{"3A}
```

```
237 \DeclareMathSymbol{:}{\mathrel}{operators}{"3A}
```

```
238 \DeclareMathSymbol{;}{\mathpunct}{operators}{"3B}
```

```
239 \DeclareMathSymbol{=}{\mathrel}{operators}{"3D}
```

```
240 \DeclareMathSymbol{?}{\mathclose}{operators}{"3F}
```
The following symbols are defined as delimiters below which automatically defines them as math symbols.

```
241 %\DeclareMathSymbol{(}{\mathopen}{operators}{"28}
```

```
242 %\DeclareMathSymbol{)}{\mathclose}{operators}{"29}
```
243 %\DeclareMathSymbol{/}{\mathord}{letters}{"3D}

```
244 %\DeclareMathSymbol{[}{\mathopen}{operators}{"5B}
```

```
245 %\DeclareMathSymbol{]}{\mathclose}{operators}{"5D}
```

```
246 %\DeclareMathSymbol{|}{\mathord}{symbols}{"6A}
```

```
247 %\DeclareMathSymbol{<}{\mathrel}{letters}{"3C}
```

```
248 %\DeclareMathSymbol{>}{\mathrel}{letters}{"3E}
```
Should all of the following being activated by default? Probably not.

```
249 %\DeclareMathSymbol{'\{}{\mathopen}{symbols}{"66}
```

```
250 %\DeclareMathSymbol{'\}}{\mathclose}{symbols}{"67}
```

```
251 %\DeclareMathSymbol{'\\}{\mathord}{symbols}{"6E} % \backslash
```

```
252 \mathcode'\ ="8000 % \space
```

```
253 \mathcode'\'="8000 % ^\prime
```

```
254 \mathcode'\_="8000 % \_
```
#### **6.3.4 Delimitercodes for characters**

```
[to be completed]
```
Finally, IniT<sub>E</sub>X sets all **\delcode** values to -1, except **\delcode**'.=0

- \DeclareMathDelimiter{(}{\mathopen} {operators}{"28}{largesymbols}{"00}
- \DeclareMathDelimiter{)}{\mathclose}{operators}{"29}{largesymbols}{"01}
- \DeclareMathDelimiter{[}{\mathopen} {operators}{"5B}{largesymbols}{"02}
- \DeclareMathDelimiter{]}{\mathclose}{operators}{"5D}{largesymbols}{"03}

The next two are considered to be relations when not used in the context of a delimiter! And worse, they do even represent different glyphs when being used as delimiter and not as delimiter. This is a user level syntax inherited from plain TFX. Therefore we explicitly redefine the math symbol definitions for these symbols afterwards.

- \DeclareMathDelimiter{<}{\mathopen}{symbols}{"68}{largesymbols}{"0A}
- \DeclareMathDelimiter{>}{\mathclose}{symbols}{"69}{largesymbols}{"0B}

```
261 \DeclareMathSymbol{<}{\mathrel}{letters}{"3C}
```
\DeclareMathSymbol{>}{\mathrel}{letters}{"3E}

And here is another case where the non-delimiter version produces a glyph different from the delimiter version.

```
263 \DeclareMathDelimiter{/}{\mathord}{operators}{"2F}{largesymbols}{"0E}
```
\DeclareMathSymbol{/}{\mathord}{letters}{"3D}

```
265 \DeclareMathDelimiter{|}{\mathord}{symbols}{"6A}{largesymbols}{"0C}
```

```
266 \expandafter\DeclareMathDelimiter\@backslashchar
```
{\mathord}{symbols}{"6E}{largesymbols}{"0F}

N.B. { and } should NOT get delcodes; otherwise parameter grouping fails!

#### **6.4 Symbols accessed via control sequences**

#### **6.4.1 Greek letters**

```
268 \DeclareMathSymbol{\alpha}{\mathord}{letters}{"0B}
269 \DeclareMathSymbol{\beta}{\mathord}{letters}{"0C}
270 \DeclareMathSymbol{\gamma}{\mathord}{letters}{"0D}
  \DeclareMathSymbol{\delta}{\mathord}{letters}{"OE}
272 \DeclareMathSymbol{\epsilon}{\mathord}{letters}{"0F}
273 \DeclareMathSymbol{\zeta}{\mathord}{letters}{"10}
274 \DeclareMathSymbol{\eta}{\mathord}{letters}{"11}
275 \DeclareMathSymbol{\theta}{\mathord}{letters}{"12}
276 \DeclareMathSymbol{\iota}{\mathord}{letters}{"13}
277 \DeclareMathSymbol{\kappa}{\mathord}{letters}{"14}
278 \DeclareMathSymbol{\lambda}{\mathord}{letters}{"15}
279 \DeclareMathSymbol{\mu}{\mathord}{letters}{"16}
280 \DeclareMathSymbol{\nu}{\mathord}{letters}{"17}
281 \DeclareMathSymbol{\xi}{\mathord}{letters}{"18}
282 \DeclareMathSymbol{\pi}{\mathord}{letters}{"19}
283 \DeclareMathSymbol{\rho}{\mathord}{letters}{"1A}
284 \DeclareMathSymbol{\sigma}{\mathord}{letters}{"1B}
285 \DeclareMathSymbol{\tau}{\mathord}{letters}{"1C}
286 \DeclareMathSymbol{\upsilon}{\mathord}{letters}{"1D}
287 \DeclareMathSymbol{\phi}{\mathord}{letters}{"1E}
288 \DeclareMathSymbol{\chi}{\mathord}{letters}{"1F}
289 \DeclareMathSymbol{\psi}{\mathord}{letters}{"20}
290 \DeclareMathSymbol{\omega}{\mathord}{letters}{"21}
  \DeclareMathSymbol{\varepsilon}{\mathord}{letters}{"22}
292 \DeclareMathSymbol{\vartheta}{\mathord}{letters}{"23}
293 \DeclareMathSymbol{\varpi}{\mathord}{letters}{"24}
```

```
294 \DeclareMathSymbol{\varrho}{\mathord}{letters}{"25}
  \DeclareMathSymbol{\varsigma}{\mathord}{letters}{"26}
296 \DeclareMathSymbol{\varphi}{\mathord}{letters}{"27}
297 \DeclareMathSymbol{\Gamma}{\mathalpha}{operators}{"00}
298 \DeclareMathSymbol{\Delta}{\mathalpha}{operators}{"01}
299 \DeclareMathSymbol{\Theta}{\mathalpha}{operators}{"02}
300 \DeclareMathSymbol{\Lambda}{\mathalpha}{operators}{"03}
301 \DeclareMathSymbol{\Xi}{\mathalpha}{operators}{"04}
302 \DeclareMathSymbol{\Pi}{\mathalpha}{operators}{"05}
303 \DeclareMathSymbol{\Sigma}{\mathalpha}{operators}{"06}
304 \DeclareMathSymbol{\Upsilon}{\mathalpha}{operators}{"07}
305 \DeclareMathSymbol{\Phi}{\mathalpha}{operators}{"08}
  \DeclareMathSymbol{\Psi}{\mathalpha}{operators}{"09}
307 \DeclareMathSymbol{\Omega}{\mathalpha}{operators}{"0A}
```
#### **6.4.2 Ordinary symbols**

```
308 \DeclareMathSymbol{\aleph}{\mathord}{symbols}{"40}
309 \DeclareMathSymbol{\imath}{\mathord}{letters}{"7B}
   \DeclareMathSymbol{\jmath}{\mathord}{letters}{"7C}
311 \DeclareMathSymbol{\ell}{\mathord}{letters}{"60}
312 \DeclareMathSymbol{\wp}{\mathord}{letters}{"7D}
313 \DeclareMathSymbol{\Re}{\mathord}{symbols}{"3C}
314 \DeclareMathSymbol{\Im}{\mathord}{symbols}{"3D}
315 \DeclareMathSymbol{\partial}{\mathord}{letters}{"40}
316 \DeclareMathSymbol{\infty}{\mathord}{symbols}{"31}
317 \DeclareMathSymbol{\prime}{\mathord}{symbols}{"30}
318 \DeclareMathSymbol{\emptyset}{\mathord}{symbols}{"3B}
319 \DeclareMathSymbol{\nabla}{\mathord}{symbols}{"72}
320 \DeclareMathSymbol{\top}{\mathord}{symbols}{"3E}
321 \DeclareMathSymbol{\bot}{\mathord}{symbols}{"3F}
322 \DeclareMathSymbol{\triangle}{\mathord}{symbols}{"34}
323 \DeclareMathSymbol{\forall}{\mathord}{symbols}{"38}
324 \DeclareMathSymbol{\exists}{\mathord}{symbols}{"39}
325 \DeclareMathSymbol{\neg}{\mathord}{symbols}{"3A}
Alias:
```

```
326 % \let\lnot=\neg
327 \DeclareMathSymbol{\lnot}{\mathord}{symbols}{"3A}
328 \DeclareMathSymbol{\flat}{\mathord}{letters}{"5B}
329 \DeclareMathSymbol{\natural}{\mathord}{letters}{"5C}
330 \DeclareMathSymbol{\sharp}{\mathord}{letters}{"5D}
331 \DeclareMathSymbol{\clubsuit}{\mathord}{symbols}{"7C}
332 \DeclareMathSymbol{\diamondsuit}{\mathord}{symbols}{"7D}
333 \DeclareMathSymbol{\heartsuit}{\mathord}{symbols}{"7E}
334 \DeclareMathSymbol{\spadesuit}{\mathord}{symbols}{"7F}
335 \DeclareRobustCommand\hbar{{\mathchar'26\mkern-9muh}}
336 \DeclareRobustCommand\surd{{\mathchar"1270}}
337 \DeclareRobustCommand\angle{{\vbox{\ialign{$\m@th\scriptstyle##$\crcr
338 \not\mathrel{\mkern14mu}\crcr
339 \noalign{\nointerlineskip}
340 \mkern2.5mu\leaders\hrule \@height.34pt\hfill\mkern2.5mu\crcr}}}}
```
#### **6.4.3 Large Operators**

\DeclareMathSymbol{\coprod}{\mathop}{largesymbols}{"60}

```
342 \DeclareMathSymbol{\bigvee}{\mathop}{largesymbols}{"57}
  \DeclareMathSymbol{\bigwedge}{\mathop}{largesymbols}{"56}
344 \DeclareMathSymbol{\biguplus}{\mathop}{largesymbols}{"55}
345 \DeclareMathSymbol{\bigcap}{\mathop}{largesymbols}{"54}
346 \DeclareMathSymbol{\bigcup}{\mathop}{largesymbols}{"53}
347 \DeclareMathSymbol{\intop}{\mathop}{largesymbols}{"52}
348 \DeclareRobustCommand\int{\intop\nolimits}
349 \DeclareMathSymbol{\prod}{\mathop}{largesymbols}{"51}
350 \DeclareMathSymbol{\sum}{\mathop}{largesymbols}{"50}
351 \DeclareMathSymbol{\bigotimes}{\mathop}{largesymbols}{"4E}
352 \DeclareMathSymbol{\bigoplus}{\mathop}{largesymbols}{"4C}
353 \DeclareMathSymbol{\bigodot}{\mathop}{largesymbols}{"4A}
354 \DeclareMathSymbol{\ointop}{\mathop}{largesymbols}{"48}
355 \DeclareRobustCommand\oint{\ointop\nolimits}
356 \DeclareMathSymbol{\bigsqcup}{\mathop}{largesymbols}{"46}
357 \DeclareMathSymbol{\smallint}{\mathop}{symbols}{"73}
```
#### **6.4.4 Binary symbols**

```
358 \DeclareMathSymbol{\triangleleft}{\mathbin}{letters}{"2F}
```

```
359 \DeclareMathSymbol{\triangleright}{\mathbin}{letters}{"2E}
```

```
360 \DeclareMathSymbol{\bigtriangleup}{\mathbin}{symbols}{"34}
```

```
361 \DeclareMathSymbol{\bigtriangledown}{\mathbin}{symbols}{"35}
```
#### Alias:

```
362 % \let \varbigtriangledown \bigtriangledown
```

```
363 % \let \varbigtriangleup \bigtriangleup
```

```
364 \DeclareMathSymbol{\varbigtriangleup}{\mathbin}{symbols}{"34}
```

```
365 \DeclareMathSymbol{\varbigtriangledown}{\mathbin}{symbols}{"35}
```
These last two synonyms are needed because the stmaryrd package redefines them as Operators.

```
366 \DeclareMathSymbol{\wedge}{\mathbin}{symbols}{"5E}
```

```
367 \DeclareMathSymbol{\vee}{\mathbin}{symbols}{"5F}
```
Alias:

```
368 % \let\land=\wedge
369 % \let\lor=\vee
370 \DeclareMathSymbol{\land}{\mathbin}{symbols}{"5E}
371 \DeclareMathSymbol{\lor}{\mathbin}{symbols}{"5F}
372 \DeclareMathSymbol{\cap}{\mathbin}{symbols}{"5C}
373 \DeclareMathSymbol{\cup}{\mathbin}{symbols}{"5B}
374 \DeclareMathSymbol{\ddagger}{\mathbin}{symbols}{"7A}
375 \DeclareMathSymbol{\dagger}{\mathbin}{symbols}{"79}
376 \DeclareMathSymbol{\sqcap}{\mathbin}{symbols}{"75}
377 \DeclareMathSymbol{\sqcup}{\mathbin}{symbols}{"74}
378 \DeclareMathSymbol{\uplus}{\mathbin}{symbols}{"5D}
379 \DeclareMathSymbol{\amalg}{\mathbin}{symbols}{"71}
380 \DeclareMathSymbol{\diamond}{\mathbin}{symbols}{"05}
381 \DeclareMathSymbol{\bullet}{\mathbin}{symbols}{"0F}
382 \DeclareMathSymbol{\wr}{\mathbin}{symbols}{"6F}
383 \DeclareMathSymbol{\div}{\mathbin}{symbols}{"04}
384 \DeclareMathSymbol{\odot}{\mathbin}{symbols}{"0C}
385 \DeclareMathSymbol{\oslash}{\mathbin}{symbols}{"0B}
  386 \DeclareMathSymbol{\otimes}{\mathbin}{symbols}{"0A}
387 \DeclareMathSymbol{\ominus}{\mathbin}{symbols}{"09}
```

```
388 \DeclareMathSymbol{\oplus}{\mathbin}{symbols}{"08}
```

```
389 \DeclareMathSymbol{\mp}{\mathbin}{symbols}{"07}
```

```
390 \DeclareMathSymbol{\pm}{\mathbin}{symbols}{"06}
```

```
391 \DeclareMathSymbol{\circ}{\mathbin}{symbols}{"0E}
```

```
392 \DeclareMathSymbol{\bigcirc}{\mathbin}{symbols}{"0D}
```

```
393 \DeclareMathSymbol{\setminus}{\mathbin}{symbols}{"6E}
```

```
394 \DeclareMathSymbol{\cdot}{\mathbin}{symbols}{"01}
```

```
395 \DeclareMathSymbol{\ast}{\mathbin}{symbols}{"03}
```

```
396 \DeclareMathSymbol{\times}{\mathbin}{symbols}{"02}
```

```
397 \DeclareMathSymbol{\star}{\mathbin}{letters}{"3F}
```
#### **6.4.5 Relations**

```
398 \DeclareMathSymbol{\propto}{\mathrel}{symbols}{"2F}
399 \DeclareMathSymbol{\sqsubseteq}{\mathrel}{symbols}{"76}
400 \DeclareMathSymbol{\sqsupseteq}{\mathrel}{symbols}{"77}
401 \DeclareMathSymbol{\parallel}{\mathrel}{symbols}{"6B}
402 \DeclareMathSymbol{\mid}{\mathrel}{symbols}{"6A}
403 \DeclareMathSymbol{\dashv}{\mathrel}{symbols}{"61}
  \DeclareMathSymbol{\vdash}{\mathrel}{symbols}{"60}
  \DeclareMathSymbol{\nearrow}{\mathrel}{symbols}{"25}
406 \DeclareMathSymbol{\searrow}{\mathrel}{symbols}{"26}
407 \DeclareMathSymbol{\nwarrow}{\mathrel}{symbols}{"2D}
408 \DeclareMathSymbol{\swarrow}{\mathrel}{symbols}{"2E}
409 \DeclareMathSymbol{\Leftrightarrow}{\mathrel}{symbols}{"2C}
410 \DeclareMathSymbol{\Leftarrow}{\mathrel}{symbols}{"28}
411 \DeclareMathSymbol{\Rightarrow}{\mathrel}{symbols}{"29}
```

```
412 \DeclareRobustCommand\neq{\not=}
```
As  $\neq$  is robust we should not use  $\let$  to define  $\neq$  as then it would change if  $\neq$ changes.

```
413 \DeclareRobustCommand\ne{\not=}
```
It would ok to use \let for those declared by \DeclareMathSymbol but for a cleaner interface we avoid it always (just in case the internals change).

```
414 \DeclareMathSymbol{\leq}{\mathrel}{symbols}{"14}
415 \DeclareMathSymbol{\geq}{\mathrel}{symbols}{"15}
```
Alias:

```
416 % \let\le=\leq
417 % \let\ge=\geq
418 \DeclareMathSymbol{\le}{\mathrel}{symbols}{"14}
419 \DeclareMathSymbol{\ge}{\mathrel}{symbols}{"15}
420 \DeclareMathSymbol{\succ}{\mathrel}{symbols}{"1F}
421 \DeclareMathSymbol{\prec}{\mathrel}{symbols}{"1E}
422 \DeclareMathSymbol{\approx}{\mathrel}{symbols}{"19}
423 \DeclareMathSymbol{\succeq}{\mathrel}{symbols}{"17}
424 \DeclareMathSymbol{\preceq}{\mathrel}{symbols}{"16}
425 \DeclareMathSymbol{\supset}{\mathrel}{symbols}{"1B}
426 \DeclareMathSymbol{\subset}{\mathrel}{symbols}{"1A}
427 \DeclareMathSymbol{\supseteq}{\mathrel}{symbols}{"13}
  \DeclareMathSymbol{\subseteq}{\mathrel}{symbols}{"12}
429 \DeclareMathSymbol{\in}{\mathrel}{symbols}{"32}
430 \DeclareMathSymbol{\ni}{\mathrel}{symbols}{"33}
Alias:
431 % \let\owns=\ni
```

```
432 \DeclareMathSymbol{\owns}{\mathrel}{symbols}{"33}
```

```
433 \DeclareMathSymbol{\gg}{\mathrel}{symbols}{"1D}
```

```
434 \DeclareMathSymbol{\ll}{\mathrel}{symbols}{"1C}
```

```
435 \DeclareMathSymbol{\not}{\mathrel}{symbols}{"36}
```

```
436 \DeclareMathSymbol{\leftrightarrow}{\mathrel}{symbols}{"24}
```

```
437 \DeclareMathSymbol{\leftarrow}{\mathrel}{symbols}{"20}
```

```
438 \DeclareMathSymbol{\rightarrow}{\mathrel}{symbols}{"21}
```
Alias:

```
439 % \let\gets=\leftarrow
```

```
440 % \let\to=\rightarrow
```

```
441 \DeclareMathSymbol{\gets}{\mathrel}{symbols}{"20}
```

```
442 \DeclareMathSymbol{\to}{\mathrel}{symbols}{"21}
```

```
443 \DeclareMathSymbol{\mapstochar}{\mathrel}{symbols}{"37}
```

```
444 \DeclareRobustCommand\mapsto{\mapstochar\rightarrow}
```

```
445 \DeclareMathSymbol{\sim}{\mathrel}{symbols}{"18}
```

```
446 \DeclareMathSymbol{\simeq}{\mathrel}{symbols}{"27}
```

```
447 \DeclareMathSymbol{\perp}{\mathrel}{symbols}{"3F}
```

```
\DeclareMathSymbol{\equiv}{\mathrel}{symbols}{"11}
```

```
449 \DeclareMathSymbol{\asymp}{\mathrel}{symbols}{"10}
```

```
450 \DeclareMathSymbol{\smile}{\mathrel}{letters}{"5E}
```

```
451 \DeclareMathSymbol{\frown}{\mathrel}{letters}{"5F}
```

```
452 \DeclareMathSymbol{\leftharpoonup}{\mathrel}{letters}{"28}
```

```
453 \DeclareMathSymbol{\leftharpoondown}{\mathrel}{letters}{"29}
```

```
454 \DeclareMathSymbol{\rightharpoonup}{\mathrel}{letters}{"2A}
```

```
455 \DeclareMathSymbol{\rightharpoondown}{\mathrel}{letters}{"2B}
```
Here cometh much profligate robustification of math constructs. Warning: some of these commands may become non-robust if an AMS package is loaded.

Further potential problems: some math font packages may make unfortunate assumptions about some of these definitions that are not true of the robust versions we need.

```
456 \DeclareRobustCommand
457 \cong{\mathrel{\mathpalette\@vereq\sim}} % congruence sign
458 \def\@vereq#1#2{\lower.5\p@\vbox{\lineskiplimit\maxdimen\lineskip-.5\p@
       \ialign{$\m@th#1\hfil##\hfil$\crcr#2\crcr=\crcr}}}
460 \DeclareRobustCommand
461 \notin{\mathrel{\m@th\mathpalette\c@ncel\in}}
462 \def\c@ncel#1#2{\m@th\ooalign{$\hfil#1\mkern1mu/\hfil$\crcr$#1#2$}}
463 \DeclareRobustCommand
464 \rightleftharpoons{\mathrel{\mathpalette\rlh@{}}}
465 \def\rlh@#1{\vcenter{\m@th\hbox{\ooalign{\raise2pt
466 \hbox{$#1\rightharpoonup$}\crcr
467 $#1\leftharpoondown$}}}}
468 \DeclareRobustCommand
469 \doteq{\buildrel\textstyle.\over=}
6.4.6 Arrows
470 \DeclareRobustCommand
471 \joinrel{\mathrel{\mkern-3mu}}
```

```
472 \DeclareRobustCommand
```

```
473 \relbar{\mathrel{\smash-}} % \smash, because -
\frac{474}{ } % has the same height as +
```
In contrast to plain.tex \Relbar got braces around the equal sign to guard against it being "math active" expanding to \futurelet.... This might be the case when packages are implementing shorthands for math, e.g. => meaning \Rightarrow etc. It would actually be better not to use = in such definitions but instead define something like  $\mathcal{S}$  and use this. However we can't do this now as it would break other math layouts where characters are in different places (since those wouldn't know about the need for a new command name).

- \DeclareRobustCommand
- 476 \Relbar{\mathrel{=}}
- \DeclareMathSymbol{\lhook}{\mathrel}{letters}{"2C}
- 478 \DeclareRobustCommand\hookrightarrow{\lhook\joinrel\rightarrow}
- \DeclareMathSymbol{\rhook}{\mathrel}{letters}{"2D}
- \DeclareRobustCommand\hookleftarrow{\leftarrow\joinrel\rhook}
- \DeclareRobustCommand
- \bowtie{\mathrel\triangleright\joinrel\mathrel\triangleleft}
- \DeclareRobustCommand
- \models{\mathrel{|}\joinrel\Relbar}
- \DeclareRobustCommand
- \Longrightarrow{\Relbar\joinrel\Rightarrow}

LaTeX Change: \longrightarrow and \longleftarrow redefined to make then robust.

- \DeclareRobustCommand\longrightarrow
- {\relbar\joinrel\rightarrow}
- \DeclareRobustCommand\longleftarrow
- {\leftarrow\joinrel\relbar}
- \DeclareRobustCommand
- \Longleftarrow{\Leftarrow\joinrel\Relbar}
- \DeclareRobustCommand
- \longmapsto{\mapstochar\longrightarrow}
- \DeclareRobustCommand

```
496 \longleftrightarrow{\leftarrow\joinrel\rightarrow}
```
\DeclareRobustCommand

```
498 \Longleftrightarrow{\Leftarrow\joinrel\Rightarrow}
```
- \DeclareRobustCommand
- 500 \iff{\;\Longleftrightarrow\;}

#### **6.4.7 Punctuation symbols**

```
501 \DeclareMathSymbol{\ldotp}{\mathpunct}{letters}{"3A}
```
- \DeclareMathSymbol{\cdotp}{\mathpunct}{symbols}{"01}
- \DeclareMathSymbol{\colon}{\mathpunct}{operators}{"3A}

This is commented out, since \ldots is now defined in ltoutenc.dtx.

- %\def\@ldots{\mathinner{\ldotp\ldotp\ldotp}}
- %\DeclareRobustCommand\ldots

```
506\ \texttt{\%} \label{th\textrm} $$506\ \texttt{\rel}{}\relax\ifmmode\@ldots\else\mbox{$\m@th}\@ldots\,math} \fi$$
```
- \DeclareRobustCommand
- 508 \cdots{\mathinner{\cdotp\cdotp\cdotp}}
- \DeclareRobustCommand

```
510 \vdots{\vbox{\baselineskip4\p@ \lineskiplimit\z@
```
- 511 \kern6\p@\hbox{.}\hbox{.}\hbox{.}}}
- \DeclareRobustCommand
- 513 \ddots{\mathinner{\mkern1mu\raise7\p@
- \vbox{\kern7\p@\hbox{.}}\mkern2mu

\raise4\p@\hbox{.}\mkern2mu\raise\p@\hbox{.}\mkern1mu}}

#### **6.4.8 Math accents**

```
516 \DeclareMathAccent{\acute}{\mathalpha}{operators}{"13}
```

```
517 \DeclareMathAccent{\grave}{\mathalpha}{operators}{"12}
```

```
518 \DeclareMathAccent{\ddot}{\mathalpha}{operators}{"7F}
```

```
519 \DeclareMathAccent{\tilde}{\mathalpha}{operators}{"7E}
```

```
520 \DeclareMathAccent{\bar}{\mathalpha}{operators}{"16}
```

```
521 \DeclareMathAccent{\breve}{\mathalpha}{operators}{"15}
```

```
522 \DeclareMathAccent{\check}{\mathalpha}{operators}{"14}
```

```
523 \DeclareMathAccent{\hat}{\mathalpha}{operators}{"5E}
```

```
524 \DeclareMathAccent{\vec}{\mathord}{letters}{"7E}
```

```
525 \DeclareMathAccent{\dot}{\mathalpha}{operators}{"5F}
```

```
526 \DeclareMathAccent{\widetilde}{\mathord}{largesymbols}{"65}
```

```
527 \DeclareMathAccent{\widehat}{\mathord}{largesymbols}{"62}
```
For some reason plain TEX never bothered to provide a ring accent in math (although it is available in the fonts), but since we got a request for it here we go: \DeclareMathAccent{\mathring}{\mathalpha}{operators}{"17}

#### **6.4.9 Radicals**

\DeclareMathRadical{\sqrtsign}{symbols}{"70}{largesymbols}{"70}

```
6.4.10 Over and under something, etc
```

```
530 \DeclareRobustCommand\overrightarrow[1]{\vbox{\m@th\ialign{##\crcr
531 \rightarrowfill\crcr\noalign{\kern-\p@\nointerlineskip}
532 $\hfil\displaystyle{#1}\hfil$\crcr}}}
533 \DeclareRobustCommand\overleftarrow[1]{\vbox{\m@th\ialign{##\crcr
534 \leftarrowfill\crcr\noalign{\kern-\p@\nointerlineskip}%
535 $\hfil\displaystyle{#1}\hfil$\crcr}}}
536 \DeclareRobustCommand\overbrace[1]
537 {\mathop{\vbox{\m@th\ialign{##\crcr\noalign{\kern3\p@}%
538 \downbracefill\crcr\noalign{\kern3\p@\nointerlineskip}%
539 $\hfil\displaystyle{#1}\hfil$\crcr}}}\limits}
540 \DeclareRobustCommand\underbrace[1]{\mathop{\vtop{\m@th\ialign{##\crcr
541 $\hfil\displaystyle{#1}\hfil$\crcr
542 \noalign{\kern3\p@\nointerlineskip}%
543 \upbracefill\crcr\noalign{\kern3\p@}}}}\limits}
(quite a waste of tokens, IMHO — Frank)
544 \DeclareRobustCommand\skew[3]
545 {{\muskip\z@#1mu\divide\muskip\z@\tw@ \mkern\muskip\z@
      546 #2{\mkern-\muskip\z@{#3}\mkern\muskip\z@}\mkern-\muskip\z@}{}}
547 \DeclareRobustCommand\rightarrowfill{$\m@th\smash-\mkern-7mu%
548 \cleaders\hbox{$\mkern-2mu\smash-\mkern-2mu$}\hfill
549 \mkern-7mu\mathord\rightarrow$}
550 \DeclareRobustCommand\leftarrowfill{$\m@th\mathord\leftarrow\mkern-7mu%
551 \cleaders\hbox{$\mkern-2mu\smash-\mkern-2mu$}\hfill
552 \mkern-7mu\smash-$}
553 \DeclareMathSymbol{\braceld}{\mathord}{largesymbols}{"7A}
554 \DeclareMathSymbol{\bracerd}{\mathord}{largesymbols}{"7B}
555 \DeclareMathSymbol{\bracelu}{\mathord}{largesymbols}{"7C}
   \DeclareMathSymbol{\braceru}{\mathord}{largesymbols}{"7D}
557 \DeclareRobustCommand\downbracefill{$\m@th \setbox\z@\hbox{$\braceld$}%
```
\braceld\leaders\vrule \@height\ht\z@ \@depth\z@\hfill\braceru

```
\bracelu\leaders\vrule \@height\ht\z@ \@depth\z@\hfill\bracerd$}
```

```
560 \DeclareRobustCommand\upbracefill{$\m@th \setbox\z@\hbox{$\braceld$}%
```

```
561 \bracelu\leaders\vrule \@height\ht\z@ \@depth\z@\hfill\bracerd
```

```
562 \braceld\leaders\vrule \@height\ht\z@ \@depth\z@\hfill\braceru$}
```
#### **6.4.11 Delimiters**

```
563 \DeclareMathDelimiter{\lmoustache} % top from (, bottom from )
564 {\mathopen}{largesymbols}{"7A}{largesymbols}{"40}
565 \DeclareMathDelimiter{\rmoustache} % top from ), bottom from (
566 {\mathclose}{largesymbols}{"7B}{largesymbols}{"41}
_{567} \DeclareMathDelimiter{\arrow<br>vert}
568 {\mathord}{symbols}{"6A}{largesymbols}{"3C}
569 \DeclareMathDelimiter{\Arrowvert} % double arrow without arrowheads
570 {\mathord}{symbols}{"6B}{largesymbols}{"3D}
571 \DeclareMathDelimiter{\Vert}
572 {\mathord}{symbols}{"6B}{largesymbols}{"0D}
```
\DeclareMathDelimiter produces a command that is robust (with an internal macro containing the payload) so we should not use \let for making an alias %\let\|=\Vert

```
574 \DeclareMathDelimiter{\|}
575 {\mathord}{symbols}{"6B}{largesymbols}{"0D}
576 \DeclareMathDelimiter{\vert}
577 {\mathord}{symbols}{"6A}{largesymbols}{"0C}
578 \DeclareMathDelimiter{\uparrow}
579 {\mathrel}{symbols}{"22}{largesymbols}{"78}
580 \DeclareMathDelimiter{\downarrow}
581 {\mathrel}{symbols}{"23}{largesymbols}{"79}
582 \DeclareMathDelimiter{\updownarrow}
583 {\mathrel}{symbols}{"6C}{largesymbols}{"3F}
584 \DeclareMathDelimiter{\Uparrow}
585 {\mathrel}{symbols}{"2A}{largesymbols}{"7E}
586 \DeclareMathDelimiter{\Downarrow}
587 {\mathrel}{symbols}{"2B}{largesymbols}{"7F}
588 \DeclareMathDelimiter{\Updownarrow}
589 {\mathrel}{symbols}{"6D}{largesymbols}{"77}
590 \DeclareMathDelimiter{\backslash} % for double coset G\backslash H
591 {\mathord}{symbols}{"6E}{largesymbols}{"0F}
592 \DeclareMathDelimiter{\rangle}
593 {\mathclose}{symbols}{"69}{largesymbols}{"0B}
594 \DeclareMathDelimiter{\langle}
595 {\mathopen}{symbols}{"68}{largesymbols}{"0A}
596 \DeclareMathDelimiter{\rbrace}
597 {\mathclose}{symbols}{"67}{largesymbols}{"09}
598 \DeclareMathDelimiter{\lbrace}
599 {\mathopen}{symbols}{"66}{largesymbols}{"08}
600 \DeclareMathDelimiter{\rceil}
601 {\mathclose}{symbols}{"65}{largesymbols}{"07}
602 \DeclareMathDelimiter{\lceil}
603 {\mathopen}{symbols}{"64}{largesymbols}{"06}
604 \DeclareMathDelimiter{\rfloor}
605 {\mathclose}{symbols}{"63}{largesymbols}{"05}
606 \DeclareMathDelimiter{\lfloor}
607 {\mathopen}{symbols}{"62}{largesymbols}{"04}
```
\lgroup \rgroup \bracevert There are three plain T<sub>E</sub>X delimiters which are not fully supported by NFSS, since they partly point into a bold cmr font. Allocating a full symbol font, just to have three delimiters seems a bit too much given the limited space available. For this reason only the extensible sizes are supported. If this is not desired one can use, without losing portability, define \mathbf and \mathtt as font symbol alphabet (setting up cmr/bx/n and  $\text{cntt/m/n}$  as symbol fonts first) and modify the delimiter declarations to point with their small variant to those symbol fonts. (This is done in oldlfont.dtx so look there for examples.)

> \DeclareMathDelimiter{\lgroup} % extensible ( with sharper tips {\mathopen}{largesymbols}{"3A}{largesymbols}{"3A} \DeclareMathDelimiter{\rgroup} % extensible ) with sharper tips {\mathclose}{largesymbols}{"3B}{largesymbols}{"3B} 612 \DeclareMathDelimiter{\bracevert} % the vertical bar that extends braces {\mathord}{largesymbols}{"3E}{largesymbols}{"3E}

(*End definition for* \lgroup *,* \rgroup *, and* \bracevert*.*)

#### **6.5 Math versions of text commands**

The \mathunderscore here is really a text definition, so it has been put back into ltoutenc.dtx (by Chris, 30/04/97) and should be removed from here.

These symbols are the math versions of text commands such as  $\P$ ,  $\$ \$, etc.

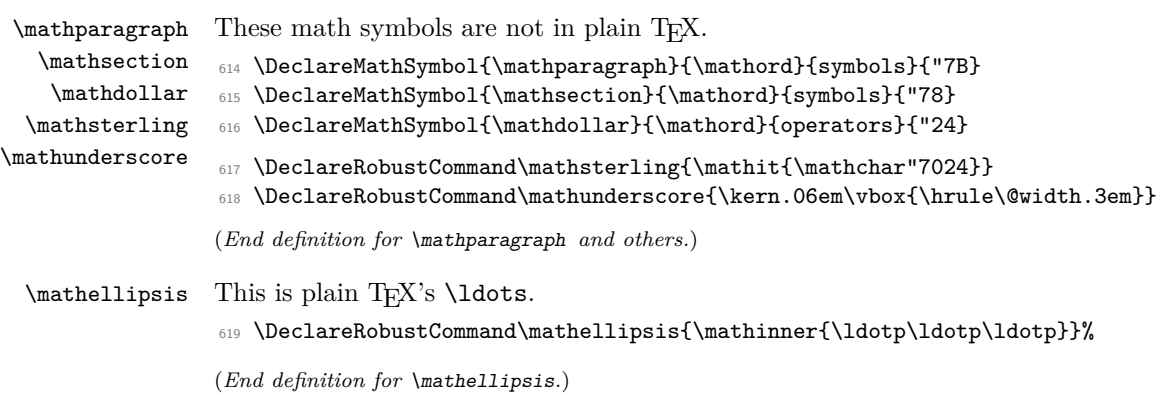

# **6.6 Other special functions and parameters**

#### **6.6.1 Biggggg**

```
620 ⟨/math⟩
621 ⟨∗math | latexrelease⟩
622 ⟨latexrelease⟩\IncludeInRelease{2018/12/01}%
623 ⟨latexrelease⟩ {\Big}{Start LR-mode}%
624 \DeclareRobustCommand\big[1]{\leavevmode@ifvmode
625 {\hbox{$\left#1\vbox to8.5\p@{}\right.\n@space$}}}
626 \DeclareRobustCommand\Big[1]{\leavevmode@ifvmode
627 {\hbox{$\left#1\vbox to11.5\p@{}\right.\n@space$}}}
628 \DeclareRobustCommand\bigg[1]{\leavevmode@ifvmode
629 {\hbox{$\left#1\vbox to14.5\p@{}\right.\n@space$}}}
630 \DeclareRobustCommand\Bigg[1]{\leavevmode@ifvmode
631 {\hbox{$\left#1\vbox to17.5\p@{}\right.\n@space$}}}
632 ⟨/math | latexrelease⟩
```
```
633 ⟨latexrelease⟩\EndIncludeInRelease
```
⟨latexrelease⟩\IncludeInRelease{0000/00/00}%

```
635 ⟨latexrelease⟩ {\Big}{Start LR-mode}%
```

```
636 ⟨latexrelease⟩\def\big#1{{\hbox{$\left#1\vbox to8.5\p@{}\right.\n@space$}}}
```

```
637 ⟨latexrelease⟩\def\Big#1{{\hbox{$\left#1\vbox to11.5\p@{}\right.\n@space$}}}
```

```
638 ⟨latexrelease⟩\def\bigg#1{{\hbox{$\left#1\vbox to14.5\p@{}\right.\n@space$}}}
```

```
639 ⟨latexrelease⟩\def\Bigg#1{{\hbox{$\left#1\vbox to17.5\p@{}\right.\n@space$}}}
```
- ⟨latexrelease⟩\EndIncludeInRelease
- ⟨∗math⟩
- \def\n@space{\nulldelimiterspace\z@ \m@th}

#### **6.6.2 The log-like functions**

\operator@font The \operator@font determines the symbol font used for log-like functions.

```
643 \def\operator@font{\mathgroup\symoperators}
```
(*End definition for* \operator@font*.*)

#### **6.6.3 Parameters**

- \thinmuskip=3mu
- \medmuskip=4mu plus 2mu minus 4mu
- \thickmuskip=5mu plus 5mu

This finishes the low-level setup in fontmath.ltx.

⟨*/*math⟩

# **7 Default cfg files**

We provide default  $cf$ g files here to ensure that on installations that search large file trees we do not pick up some strange customisation files from somewhere.

```
648 ⟨∗cfgtext | cfgmath | cfgprel⟩
649 %%
650 %%
651 %%
652 %% Load the standard setup:
653 %%
654 ⟨+cfgtext⟩\input{fonttext.ltx}
655 ⟨+cfgmath⟩\input{fontmath.ltx}
656 ⟨+cfgprel⟩\input{preload.ltx}
657 %%
658 %% Small changes could go here; see documentation in cfgguide.tex for
659 %% allowed modifications.
660 %%
661 %% In particular it is not allowed to misuse this configuration file
662 %% to modify internal LaTeX commands!
663 %%
664 %% If you use this file as the basis for configuration please change
665 %% the \ProvidesFile lines to clearly identify your modification, e.g.,
666 %%
667 ⟨+cfgtext⟩%% \ProvidesFile{fonttext.cfg}[2001/06/01
668 ⟨+cfgmath⟩%% \ProvidesFile{fonttext.cfg}[2001/06/01
669 ⟨+cfgprel⟩%% \ProvidesFile{preload.cfg}[2001/06/01
670 %% Customised local font setup]
671 %%
```
File B: fontdef.dtx Date: ? Version ? 562

 %% ⟨*/*cfgtext | cfgmath | cfgprel⟩

File B: fontdef.dtx Date: ? Version ? 563

# **File C preload.dtx**

## **1 Overview**

This file contains an number of possible settings for preloading fonts during installation of NFSS2 (which is used by LAT<sub>E</sub>X  $2\varepsilon$ ). It will be used to generate the following files:

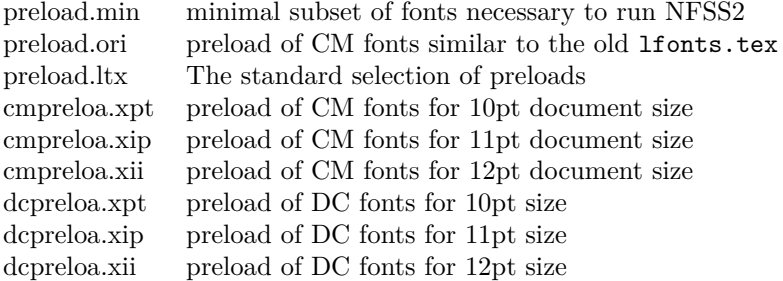

These files are for installations that make use of Computer Modern fonts either old encoding (OT1) or Cork encoding (T1). The Computer Modern fonts with Cork encoding are known as DC-fonts.

Most important is preload.ltx which is used during format generation. You are *not* allowed to change this file.

## **2 Customization**

You can customize the preloaded fonts in your  $\mathbb{P}\text{Tr}X2_{\epsilon}$  system by installing a file with the name preload.cfg. If this file exists it will be used in place of the system file preload.ltx. You can, for example, copy one of the files mentioned above (that can be generated from this source) to preload.cfg.

Or you can define completely other preloads. In that case start from preload.min since that contains the fonts that have to be preloaded by  $\text{all*}$  LAT<sub>E</sub>X 2<sub> $\varepsilon$ </sub> systems.

Avoid using preload.ori, it will load so many fonts that on most installations it is nearly impossible to load other font families afterwards. This file is only generated to show what fonts have been preloaded by L<sup>AT</sup>EX 2.09.

If you normally use other fonts than Computer Modern preload.min might be best.

**Warning:** If you preload fonts with encodings other than the normally supported encodings you have to declare that encoding in a fontdef.cfg configuration file (see the documentation in the file fontdef.dtx). Adding an extra encoding to the format might produce non-portable documents, thus this should be avoided if possible.

## **3** Module switches for the DOCSTRIP program

The DOCSTRIP will generate the above file from this source using the following module directives:

File C: preload.dtx Date:  $2021/10/04$  Version v2.1g 564

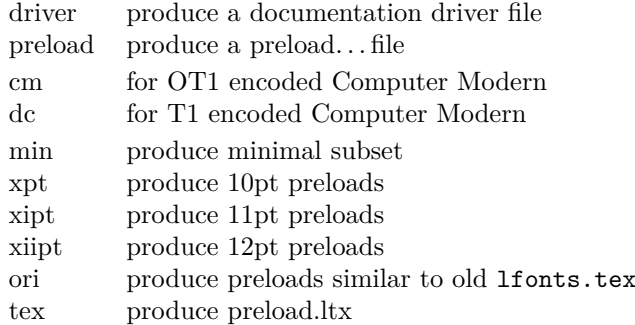

A typical DOCSTRIP command file would then have entries like:

generateFile{preload.min}{t}{\from{preload.dtx}{preload,min}}

for generating preload files.

## **4 A driver for this document**

The next bit of code contains the documentation driver file for T<sub>E</sub>X, i.e., the file that will produce the documentation you are currently reading. It will be extracted from this file by the DOCSTRIP program.

```
1 ⟨∗driver⟩
2 \documentclass{ltxdoc}
3 %\OnlyDescription % comment out for implementation details
4 \begin{document}
    \DocInput{preload.dtx}
6 \end{document}
7 ⟨/driver⟩
```
# **5 The code**

We begin by loading the math extension font (cmex10) and the LAT<sub>EX</sub> line and circle fonts. It is necessary to do this explicitly since these are used by the LAT<sub>E</sub>X format. Since the internal font name contains / characters and digits we construct the name via \csname. These are the only fonts (!) that must be loaded in this file.

All \DeclarePreloadSizes can be removed or others can be added, they only influence the processing speed.

- $\,$  \expandafter\font\csname OMX/cmex/m/n/10\endcsname=cmex10\relax
- <sup>9</sup> \font\tenln =line10 \font\tenlnw =linew10\relax
- <sup>10</sup> \font\tencirc=lcircle10 \font\tencircw=lcirclew10\relax

The above fonts should not be touched but anything below this point here in the preload suggestions can be modified without any problems.

```
11 ⟨-tex⟩%*******************************************
12 \langle-tex)% Start any modification below this point **
13 ⟨-tex⟩%*******************************************
14 ⟨-tex⟩
15 %%
16 %% Computer Modern Roman:
17 %%------------------------
```
File C: preload.dtx Date:  $2021/10/04$  Version v2.1g 565

```
18 ⟨∗ori⟩
19 \DeclarePreloadSizes{OT1}{cmr}{m}{n}
20 {5,6,7,8,9,10,10.95,12,14.4,17.28,20.74,24.88}
21 \DeclarePreloadSizes{OT1}{cmr}{bx}{n}{9,10,10.95,12,14.4,17.28}
22 \DeclarePreloadSizes{OT1}{cmr}{m}{sl}{10,10.95,12}
23 \DeclarePreloadSizes{OT1}{cmr}{m}{it}{7,8,9,10,10.95,12}
24 ⟨/ori⟩
25 \left\langle +\text{xpt} \& \text{cm} \right\rangle \DeclarePreloadSizes{0T1}{cmr}{m}{n}{5,7,10}
26 \langle +\mathsf{x} \times \mathsf{d} \times \mathsf{d} \rangle \DeclarePreloadSizes{T1}{cmr}{m}{n}{5,7,10}
_{27} \langle + \rightleftharpoons \& cm\rangle \DeclarePreloadSizes{0T1}{cmr}{m}{n}{6,8,10.95}
_{28} \langle + \right.xipt \& dc\rangle \DeclarePreloadSizes{T1}{cmr}{m}{n}{6,8,10.95}
29 ⟨+xiipt & cm⟩ \DeclarePreloadSizes{OT1}{cmr}{m}{n}{6,8,12}
30 ⟨+xiipt & dc⟩ \DeclarePreloadSizes{T1}{cmr}{m}{n}{6,8,12}
31 %%
32 %% Computer Modern Sans:
33 %%-----------------------
34 ⟨+ori⟩ \DeclarePreloadSizes{OT1}{cmss}{m}{n}{10,10.95,12}
35 %%
36 %% Computer Modern Typewriter:
37 %%----------------------------
38 ⟨+ori⟩ \DeclarePreloadSizes{OT1}{cmtt}{m}{n}{9,10,10.95,12}
39 %%
40 %% Computer Modern Math:
41 %%-----------------------
42 ⟨∗ori⟩
43 \DeclarePreloadSizes{OML}{cmm}{m}{it}
44 {5,6,7,8,9,10,10.95,12,14.4,17.28,20.74}
45 \DeclarePreloadSizes{OMS}{cmsy}{m}{n}
46 {5,6,7,8,9,10,10.95,12,14.4,17.28,20.74}
47 ⟨/ori⟩
```
The math fonts are the same for both DC and CM fonts. So far there isn't an agreed on standard.

```
48 ⟨∗xpt⟩
49 \DeclarePreloadSizes{OML}{cmm}{m}{it}{5,7,10}
50 \DeclarePreloadSizes{OMS}{cmsy}{m}{n}{5,7,10}
51 ⟨/xpt⟩
52 ⟨∗xipt⟩
53 \DeclarePreloadSizes{OML}{cmm}{m}{it}{6,8,10.95}
54 \DeclarePreloadSizes{OMS}{cmsy}{m}{n}{6,8,10.95}
55 ⟨/xipt⟩
56 ⟨∗xiipt⟩
57 \DeclarePreloadSizes{OML}{cmm}{m}{it}{6,8,12}
58 \DeclarePreloadSizes{OMS}{cmsy}{m}{n}{6,8,12}
59 ⟨/xiipt⟩
60 %%
61 %% LaTeX symbol fonts:
62 %%--------------------
63 ⟨∗ori⟩
64 \DeclarePreloadSizes{U}{lasy}{m}{n}
\{5,6,7,8,9,10,10.95,12,14.4,17.28,20.74\}66 ⟨/ori⟩
67 ⟨/preload⟩
```
File C: preload.dtx Date:  $2021/10/04$  Version v2.1g 566

# **File D ltfntcmd.dtx**

#### **Abstract**

The commands defined in this file ltfntcmd are part of the kernel code for LATEX 2*ε*/NFSS2.

It is also meant to serve as documentation for package writers since it demonstrates how to define high-level font changing commands using a small number of creator functions.

## **1 Introduction**

Font changes such as \bfseries, \sffamily, etc. are declarations; this means that their scope is delimited by the grouping structure, either by the next **\end** of some environment or by explicitly using a group, e.g., writing something like {\bfseries...} in the source. If you make the mistake of writing  $\bf \theta...\}$  (thinking of  $\bf \theta$  as a command with one argument) then the result is rather striking.

Font declarations are an artifact of the T<sub>EX</sub> system and for several reasons it is better to avoid them on the user level whenever possible. In IATEX3 they will probably all be replaced by environments and by font commands taking one argument.

This file defines a creator function for such declarative font switches. This function creates commands which can be used in both math and text.

This file also defines a number of high-level commands (all starting with \text..) that have one argument and typeset this argument in the requested way. Thus these commands are for typesetting short pieces of text in a specific family, series or shape. These are all produced as examples of the use of a creator function which is itself also defined in this file.

Table [1](#page-582-0) shows all these high-level commands in action. A further advantage of using these commands is that they automatically take care of any necessary italic correction on either side of their argument.

Thus, when using such commands, one does not have to worry about forgetting the italic correction when changing fonts. Only in very few situations is this additional space wrong but, for example, most typographers recommend omitting the italic correction if a small punctuation character, like a comma, directly follows the font change. Since the amount of correction required is partly a matter of taste, you can define in what situations the italic correction should be suppressed. This is done by putting the characters that should cancel a preceding italic correction in the list \nocorrlist.<sup>[30](#page-581-0)</sup> The default definition for this list is produced by the following.

```
\newcommand \nocorrlist {,.}
```
It is best to declare the most often used characters first, because this will make the processing slightly faster. For example,

\emph{When using the \NFSS{} high-level commands, the \emph{proper} use of italic corrections is automatically taken care of}. Only

File D: 1tfntcmd.dtx Date: 2021/09/12 Version v3.5a 567

<span id="page-581-0"></span> $30$ Any package that changes the \catcode of a character inside \nocorrlist must then explicitly reset the list. Otherwise the changed character will no longer be recognized by the suppression algorithm.

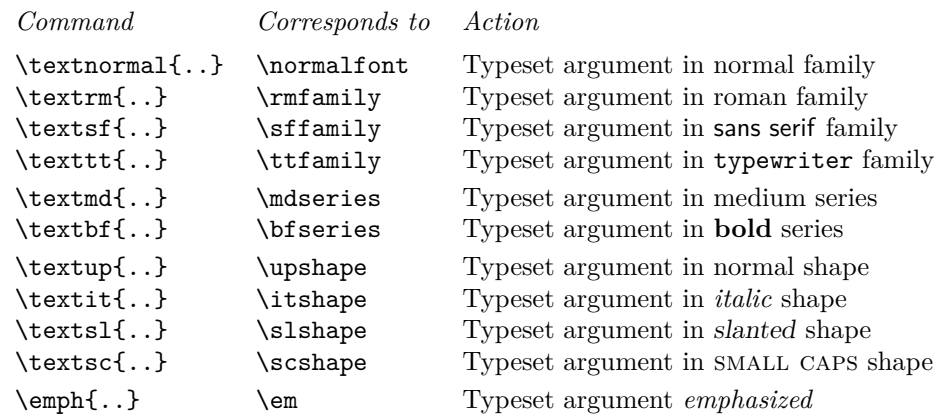

<span id="page-582-0"></span>Table 1: Font-change commands with arguments

The font change commands provided here all start with \text.. to emphasize that they are for use in normal text and to be easily memorable. They automatically take care of any necessary italic correction on either side of the argument.

```
\emph{sometimes} one has to help \LaTeX{} by
adding a \verb=\nocorr= command.
```
which results in:

*When using the* NFSS *high-level commands, the* proper *use of italic corrections is automatically taken care of.* Only *sometimes* one has to help L<sup>AT</sup>EX by adding a \nocorr command.

In contrast, the use of the declaration forms is often more appropriate when you define your own commands or environments.

```
\newenvironment{bfitemize}{\begin{itemize}\normalfont\bfseries}
                          {\end{itemize}}
\begin{bfitemize}
\item This environment produces boldface items.
\item It is defined in terms of \LaTeX's
 \texttt{itemize} environment and NFSS
 declarations.
\end{bfitemize}
```
This gives:

- **This environment produces boldface items.**
- **It is defined in terms of LATEX's itemize environment and NFSS declarations.**

In addition to global customization of when to insert the italic correction, it is of course sometimes necessary to explicitly insert one with \/.

File D: 1tfntcmd.dtx Date: 2021/09/12 Version v3.5a 568

It is also possible to suppress the italic correction in individual instances. For this, the command \nocorr is provided.

The \nocorr must appear as the first or last token inside the braces of the argument of the \text... commands, at that end of the text where you wish to suppress the italic correction.

It is worth pointing out here that inserting a  $\setminus$  in places where it can have no function (i.e. anywhere except immediately after a slanted letter) is not an error—it will just be silently ignored. Unfortunately this is not true if the redefinition of  $\setminus$  in amstex.sty is used as this version can cause space to be removed immediately before the  $\setminus$ .

## **2 The implementation**

\DeclareTextFontCommand This is the creator function for \text.. commands. It gives a warning if \foo or \fragfoo is already defined.

> In math mode it simply puts the font declaration and text into a box (possibly an automagically sized one).

> Otherwise it first scans the text to see where \nocorr occurs within it. This sets the \check@ic commands to do what is necessary concerning the italic correction at both ends.

> The algorithm for deciding whether to put in an italic correction is not very subtle: one is added whenever the newly current font is not itself positively sloped, unless the next token is a character in the 'nocorr' list. At the end of the text this is done after closing the group so as to check the 'outer font'. Note that this will often result in adding an italic correction token after a character in an unsloped font; we believe (in early 2003) that this is perhaps inefficient but not dangerous.

> It also now checks for empty contents of the text command and optimizes this case. Some care is also taken to check that doing dangerous things in vertical mode is avoided.

> The italic correction token is added to the horizontal list before (in the list) an immediately preceding non-zero glob of glue (skip) and any non-zero penalty preceding that since, in the typical case, this puts it immediately after the last character in the preceding word.

> Note that it is necessary to put in the \aftergroup\maybe@ic at the end of the group so that it comes after any other aftergroup tokens and immediately before the following tokens. It is also necessary to remove the \fi from the token list before the group ends; this is done by adding an \expandafter just before the closing brace.

```
1 ⟨∗2ekernel⟩
2 \def \DeclareTextFontCommand #1#2{%
3 \DeclareRobustCommand#1[1]{%
     \ifmmode
       \nfss@text{#2##1}%
6 \else
       \hmode@bgroup
8 \text@command{##1}%
9 #2\check@icl ##1\check@icr
10 \expandafter
11 \egroup
12 \overline{\text{12}}13 } %
14 }
```
File D: ltfntcmd.dtx Date: 2021/09/12 Version v3.5a 569

(*End definition for* \DeclareTextFontCommand*.*)

```
\textrm
Now we define the \text⟨family⟩ commands in terms of the above; \texttt does not
    \textsf
look very nice!
    \texttt
\textnormal
              15 \DeclareTextFontCommand{\textrm}{\rmfamily}
             16 \DeclareTextFontCommand{\textsf}{\sffamily}
              17 \DeclareTextFontCommand{\texttt}{\ttfamily}
              18 \DeclareTextFontCommand{\textnormal}{\normalfont}
             (End definition for \textrm and others.)
    \textbf
For the series attribute:
    \textmd
              19 \DeclareTextFontCommand{\textbf}{\bfseries}
              20 \DeclareTextFontCommand{\textmd}{\mdseries}
             (End definition for \textbf and \textmd.)
    \textit
And for the shapes:
    \textsl
    \textsc 22 \DeclareTextFontCommand{\textsl}{\slshape}
    \textup 23 \DeclareTextFontCommand{\textsc}{\scshape}
             21 \DeclareTextFontCommand{\textit}{\itshape}
              24 \DeclareTextFontCommand{\textup}{\upshape}
             (End definition for \textit and others.)
    textulc
     textsw
    textssc
              25 ⟨/2ekernel⟩
              26 ⟨∗2ekernel | latexrelease⟩
              27 ⟨latexrelease⟩\IncludeInRelease{2020/02/02}%
              28 ⟨latexrelease⟩ {\textulc}{Additional text commands}%
              29 \DeclareTextFontCommand{\textulc}{\ulcshape}
              30 \DeclareTextFontCommand{\textsw}{\swshape}
              31 \DeclareTextFontCommand{\textssc}{\sscshape}
              32 ⟨/2ekernel | latexrelease⟩
              33 ⟨latexrelease⟩\EndIncludeInRelease
              34 ⟨latexrelease⟩\IncludeInRelease{0000/00/00}%
              35 ⟨latexrelease⟩ {\textulc}{Additional text commands}%
              36 ⟨latexrelease⟩
              37 ⟨latexrelease⟩\let\textulc\@undefined
              38 ⟨latexrelease⟩\let\textsw\@undefined
              39 ⟨latexrelease⟩\let\textssc\@undefined
              40 ⟨latexrelease⟩\EndIncludeInRelease
              41 ⟨∗2ekernel⟩
             (End definition for textulc , textsw , and textssc.)
      \emph Finally we have the \em font change declaration of LATEX. The corresponding definition
             with argument is
              42 \DeclareTextFontCommand{\emph}{\em}
             (End definition for \emph.)
    \nocorr This is just a label, so it does nothing; it should also be unexpandable.
              43 \let \nocorr \relax
```
File D: 1tfntcmd.dtx Date: 2021/09/12 Version v3.5a 570

(*End definition for* \nocorr*.*)

\check@icl \check@icr time. We define these defaults in case some error causes them to be expanded at the wrong

```
44 \let \check@icl \@empty
45 \let \check@icr \@empty
(End definition for \check@icl and \check@icr.)
```
\text@command \check@nocorr@ This checks for a \nocorr as the first token in its argument and also for one in any other position not protected within braces (the latter is treated as if it were at the end of the argument).

> Is this the correct action in the 'empty' case? It is efficient but typographically it is, strictly, incorrect!

```
46 \def \text@command #1{%
47 \edef \reserved@a {\unexpanded{#1}}%
48 \ifx \reserved@a \@empty
49 \let \check@icl \@empty
50 \let \check@icr \@empty
51 \else
```
\space is a reserved word in LATEX or actually already in plain TEX. If somebody really redefines it so many things will break that I don't see any reason to make this routine here slower than necessary.

```
52 % \def \reserved@b { }%
53 % \ifx \reserved@a \reserved@b
54 \ifx \reserved@a \space
55 \let \check@icl \@empty
56 \let \check@icr \@empty
57 \else
58 \check@nocorr@ #1\nocorr\@nil
59 \quad \text{if} \quad60 \fi
61 }
62 \def \check@nocorr@ #1#2\nocorr#3\@nil {%
```
The two checks are initialised here to their values in the normal case.

```
63 \let \check@icl \maybe@ic
64 \def \check@icr {\ifvmode \else \aftergroup \maybe@ic \fi}%
65 \def \reserved@a {\nocorr}%
66 \def \reserved@b {#1}%
67 \def \reserved@c {#3}%
68 \ifx \reserved@a \reserved@b
69 \ifx \reserved@c \@empty
```
In this case there is a \nocorr at the start but not at the end, so \check@icl should be empty.

<sup>70</sup> \let \check@icl \@empty  $71$  \else

Otherwise there is a \nocorr both at the start and elsewhere, so no italic corrections should be added.

```
72 \let \check@icl \@empty
73 \let \check@icr \@empty
74 \fi
```
File D: ltfntcmd.dtx Date: 2021/09/12 Version v3.5a 571

<sup>75</sup> \else <sup>76</sup> \ifx \reserved@c \@empty

In this case there is no \nocorr anywhere, so we need to check for an italic correction at both the beginning and the end. This has been set up as the default so no code is needed here.

 $77 \angle 225$ 

In this case there is no \nocorr at the start but there is one elsewhere, so no \aftergroup is needed.

```
78 \let \check@icr \@empty
79 \fi
80 \mathbf{f}81 }
```
(*End definition for* \text@command *and* \check@nocorr@*.*)

\ifmaybe@ic Switch used solely within \maybe@ic not interfering with other switches.

```
82 \newif\ifmaybe@ic
```
\maybe@ic@

(*End definition for* \ifmaybe@ic*.*)

\maybe@ic These macros implement the italic correction.

```
83 \def \maybe@ic {\futurelet\@let@token\maybe@ic@}
84 \def \maybe@ic@ {%
```
We first check to see if the current font is positively sloped. (But do not forget the message Rainer sent about an upright font with non-zero slope! Or is this an urban myth?) It has been suggested that this should test against a small positive value, but what?

```
85 \ifdim \fontdimen\@ne\font>\z@
86 \else
87 \maybe@ictrue
```
It would be possible, but probably not worthwhile, to continue the forward scan beyond any closing braces.

```
88 \expandafter\@tfor\expandafter\reserved@a\expandafter:\expandafter=%
89 \nocorrlist
```
We have to hide the **\@let@token** in the macro **\t@st@ic** rather than testing it directly in the loop since it might be \let to a \fi or \else, which would result in chaos.

<sup>90</sup> \do \t@st@ic

Frank thinks that the next bit is inefficient if done after the second change. Chris thinks that most all of this is inefficient for the commonest cases: but that is the price of a cleverer algorithm. It is certainly needed to deal with the use of \nolinebreak.

```
91 \ifmaybe@ic \sw@slant \fi
92 \qquad \text{if }93 }
```
(*End definition for* \maybe@ic *and* \maybe@ic@*.*)

File D: 1tfntcmd.dtx Date: 2021/09/12 Version v3.5a 572

\t@st@ic The next token in the input stream is stored in \@let@token via a \let, the current token from \nocorrlist is stored via \def in \reserved@a. To compare them we have to fiddle around a bit.

> If the only things to check were characters then this could be done via an \if thus their catcodes would not matter; but this will not work whilst \futurelet is used above.

```
94 \def \t@st@ic {%
95 \expandafter\let\expandafter\reserved@b\expandafter=\reserved@a\relax
96 \ifx\reserved@b\@let@token
```
If they are the same we record the fact and jump out of the loop.

97 \maybe@icfalse <sup>98</sup> \@break@tfor 99  $\overline{f}$ <sup>100</sup> }

(*End definition for* \t@st@ic*.*)

\sw@slant The definition of the mysterious \sw@slant command is as follows.

\fix@penalty <sup>101</sup> \def \sw@slant {%

> It is surely correct to put in an italic correction when there is no skip. If the last thing on the list is actually a zero skip (including things whose dimension part is zero, such as \hfill), or anything other than a character, then the italic correction will have no effect.

> In order to work correctly with unbreakable spaces from ~ (and other common forms of line-breaking control) we also move back across a penalty before the glue.

```
102 \ifdim \lastskip=\z@
103 \fix@penalty
104 \else
105 \skip@ \lastskip
106 \unskip
107 \fix@penalty
108 \hskip \skip@
109 \fi
110 }
```
The above code means: "If there is a non-zero space just before the current position  $(\iota, \ldots)$  save the amount of that space  $(\skip\alpha)$  as the physical strain), remove it  $(\unskip)$ then do a similar thing if there is a penalty just before the skip, and finally put the space back in."

Since zero glue cannot be distinguished in this context from no glue, we dare not put in an \hskip in this case as this may produce an unwanted breakpoint. This is not satisfactory.

The penalty before the glue is handled similarly, with the same caveats concerning the zero case. Is this the first recorded use of \unpenalty in standard LATEX code?

```
111 \def \fix@penalty {%
```

```
112 \ifnum \lastpenalty=\z@
```

```
113 \@@italiccorr
```

```
114 \else
```

```
115 \count@ \lastpenalty
```

```
116 \unpenalty
117 \qquad \qquad \text{QQitalliccorr}
```
File D: 1tfntcmd.dtx Date: 2021/09/12 Version v3.5a 573

118 \penalty \count@  $119$  \fi <sup>120</sup> } (*End definition for* \sw@slant *and* \fix@penalty*.*)

\nocorrlist This holds the list of characters that should prevent italic correction. They should be ordered by decreasing frequency of use. If any such character is made active later on one needs to redefine the list so that the active character becomes part of it.

121 \def \nocorrlist {..}

(*End definition for* \nocorrlist*.*)

\nfss@text This command will by default behave like a LATEX \mbox but may be redefined by packages such as amstext.sty to be a bit cleverer.

```
122 \ifx \nfss@text\@undefined
123 \def \nfss@text {\leavevmode\hbox}
124 \fi
```

```
(End definition for \nfss@text.)
```
\DeclareOldFontCommand This is the function used to create declarative font-changing commands that can also be used to change alphabets in math-mode.

Usage: \DeclareOldFontCommand \fn{⟨*font-change decls*⟩} ⟨*math-alphabet*⟩

Here \fn is the font-declaration command being defined, ⟨*font-change decls*⟩ is the declaration it will expand to in text-mode, and ⟨*math-alphabet*⟩ is the (single) math alphabet specifier which is to be used in math-mode.

It does not care whether the command being defined already exists but it does give a warning if it redefines anything.

Here are some typical examples of its use in conjunction with more basic NFSS2 font commands.

```
\DeclareOldFontCommand{\rm}{\normalfont\rmfamily}{\mathrm}
\DeclareOldFontCommand{\sf}{\normalfont\sffamily}{\mathsf}
\Declare01dFontCommand{\tt}{\normalfont\ttfamily}{\mathtt}
```

```
125 \def \DeclareOldFontCommand #1#2#3{%
126 \DeclareRobustCommand #1{\@fontswitch {#2}{#3}}%
127 }
```
(*End definition for* \DeclareOldFontCommand*.*)

\@@math@egroup

\@fontswitch \@@math@egroup These two commands actually do the necessary tests and declarative font- or alphabetchanging.

```
128 \def \@fontswitch #1#2{%
129 \ifmmode
130 \let \math@bgroup \relax
131 \def \math@egroup {\let \math@bgroup \@@math@bgroup
132 \let \math@egroup \@@math@egroup}%
```
File D: ltfntcmd.dtx Date: 2021/09/12 Version v3.5a 574

We need to have a  $\relax{\text{relax}}$  in the following line in case the #2 is something like  $\mathsf{mathsf}$ grabbing the next token as an argument. For this reason the code also uses explicit arguments again (see pr/1275).

```
133 #2\relax
134 \else
135 #1%
136 \fi
137 }
138 \let \@@math@bgroup \math@bgroup
139 \let \@@math@egroup \math@egroup
```
(*End definition for* \@fontswitch *,* \@@math@egroup *, and* \@@math@egroup*.*) These commands are available only in the preamble.

- <sup>140</sup> \@onlypreamble \DeclareTextFontCommand
- 141 \@onlypreamble \DeclareOldFontCommand

## **3 Initialization**

\normalsize This is defined to produce an error.

```
142 \def\normalsize{%
143 \@latex@error {The font size command \protect\normalsize\space
144 is not defined:\MessageBreak
145 there is probably something wrong with
146 the class file}\@eha
147 }
148 ⟨/2ekernel⟩
```
(*End definition for* \normalsize*.*)

# **File E lttextcomp.dtx**

This file contains the implementation for accessing the glyphs provided by the TS1 encoding (Text Companion Encoding). This is now offered as part of the kernel and so the textcomp package which used to provide the definitions is now mainly needed for compatibility reasons (and doesn't do much any more).

- <sup>1</sup> ⟨∗2ekernel | latexrelease⟩
- <sup>2</sup> ⟨latexrelease⟩\NewModuleRelease{2020/02/02}{lttextcomp}
- <sup>3</sup> ⟨latexrelease⟩ {Text Companion symbols}

\oldstylenums \legacyoldstylenums

Preserve the old definition of **\oldstylenums** under a different name.

This macro implements old style numerals but only works if we assume that the standard math fonts are used. Thus it needs changing in case other math encodings are used.

```
4 \DeclareRobustCommand\legacyoldstylenums[1]{%
```
5 \begingroup

Provide spacing using the interword space of the current font.

<sup>6</sup> \spaceskip\fontdimen\tw@\font

Then switch to the math italic font. We don't change the current value of  $\{f$ @series which means that you can use bold numerals if  $\bf \i$  there is in force. As family we use \rmdefault which means that this only works if there exist an OML encoded version of that font or rather a corresponding . **fd** file (which is the case for standard LAT<sub>E</sub>X fonts even though they only contain substitutions).

- \usefont{OML}{\rmdefault}{\f@series}{it}%
- 8 \mathgroup\symletters #1%
- 9 \endgroup

<sup>10</sup> }

And here is the improved one that adjusts depending on surroundings.

- <sup>11</sup> \DeclareRobustCommand\oldstylenums[1]{%
- <sup>12</sup> \begingroup
- <sup>13</sup> \ifmmode
- 14 \mathgroup\symletters #1%
- $15$  \else

The \CheckEncodingSubset is discussed below.

- <sup>16</sup> \CheckEncodingSubset\@use@text@encoding{TS1}\tc@oldstylesubst2{{#1}}%
- $17$  \fi
- 18 **\endgroup**

```
19 }
```
The helper to select the substitution if needed.

```
20 \def\tc@oldstylesubst#1{%
21 \tc@errorwarn
22 {Oldstyle digits unavailable for
23 family \f@family.\MessageBreak
24 Default oldstyle digits used instead}\@eha
25 \bgroup
26 \expand@font@defaults
```
The substitution defaults are provided in the file fonttext.ltx.

```
27 \ifx\f@family\rmdef@ult
28 \fontfamily\rmsubstdefault
29 \else\ifx\f@family\sfdef@ult
30 \fontfamily\sfsubstdefault
31 \else\ifx\f@family\ttdef@ult
32 \fontfamily\ttsubstdefault
33 \else
34 \fontfamily\textcompsubstdefault
35 \if{ififif}36 \fontencoding{TS1}\selectfont#1%
37 \egroup
38 }
```
(*End definition for* \oldstylenums *and* \legacyoldstylenums*.*)

\textcompsubstdefault Here is the default for the "unknown" case:

<sup>39</sup> \def\textcompsubstdefault{\rmsubstdefault}

(*End definition for* \textcompsubstdefault*.*)

\DeclareEncodingSubset The declaration takes 3 mandatory arguments: an *encoding* for which a subsetting is wanted (currently always TS1, and most likely forever), the *font family* for which we declare the subset and finally the *subset* number (between 0 (all of the encoding is supported) and 9 many glyphs are missing.

> For TS1 the numbers have been chosen in a way that most fonts can be fairly correctly categorized, but the default settings are always conservative, that is they may claim that less glyphs are supported than there actually are.

> As these days many font families are set up to end in -LF (lining figures), -OsF (oldstyle figures), etc. the declaration supports a shortcut: if the *font family* name ends in -\* then the star gets replaced by these common ending, e.g.,

\DeclareEncodingSubset{TS1}{Alegreya-\*}{2}

is the same as writing

```
\DeclareEncodingSubset{TS1}{Alegreya-LF}{2}
\DeclareEncodingSubset{TS1}{Alegreya-OsF}{2}
\DeclareEncodingSubset{TS1}{Alegreya-TLF}{2}
\DeclareEncodingSubset{TS1}{Alegreya-TOsF}{2}
```
If only some are needed then one can define them individually but in many cases all four are wanted, hence the shortcut.

The coding of the declaration has no error checking as it is mostly for internal use.

```
40 \def\DeclareEncodingSubset#1#2{%
```

```
41 \DeclareEncodingSubset@aux{#1}#2*\DeclareEncodingSubset@aux
```
- <sup>42</sup> }
- <sup>43</sup> \def\DeclareEncodingSubset@aux#1#2\*#3\DeclareEncodingSubset@aux#4{%

if #3 is empty then there was no star, otherwise we define all four variants.

```
\expandafter\ifx\expandafter X\detokenize{#3}X%
45 \@DeclareEncodingSubset{#1}{#2}{#4}%
46 \else
47 \@DeclareEncodingSubset{#1}{#2LF}{#4}%
48 \@DeclareEncodingSubset{#1}{#2TLF}{#4}%
49 \@DeclareEncodingSubset{#1}{#2OsF}{#4}%
50 \@DeclareEncodingSubset{#1}{#2TOsF}{#4}%
51 \overline{\ } \forall fi
52 }
```
The subset info is stored in a command with the name \*family*:*subset* so if that already exists we change otherwise declare a subset.

```
53 \def\@DeclareEncodingSubset#1#2#3{%
54 \@ifundefined{#1:#2}%
```

```
55 {\@font@info{Setting #2 sub-encoding to #1/#3}}%
```

```
56 {\@font@info{Changing #2 sub-encoding to #1/#3}}%
```
<sup>57</sup> \@namedef{#1:#2}{#3}}

Any reason to allow those in the middle of documents?

- <sup>58</sup> \@onlypreamble\DeclareEncodingSubset
- <sup>59</sup> \@onlypreamble\DeclareEncodingSubset@aux
- <sup>60</sup> \@onlypreamble\@DeclareEncodingSubset

(*End definition for* \DeclareEncodingSubset*.*)

\CheckEncodingSubset The command \CheckEncodingSubset will check if the current font family has the right encoding subset to typeset a certain command. It takes five arguments as follows: first argument is either \UseTextSymbol, \UseTextAccent depending on whether or not the symbol is a text symbol or a text accent.

The second argument is the encoding from which this symbol should be fetched.

The third argument is either a fake accessor command or an error message. the code in that argument (if ever executed) receives two arguments: #2 and #5 of \CheckEncodingSubset.

Argument four is the subset encoding id to test against: if this value is higher than the subset id of the current font family then we typeset the symbol, i.e., execute #1{#2}#5 otherwise it runs #3#5, e.g., to produce an error message or fake the glyph somehow.

Argument five is the symbol or accent command that is being checked.

For usage examples see definitions below.

```
61 \def\CheckEncodingSubset#1#2#3#4#5{%
62 \quad \text{ifnum } #4>\text{63 \expandafter\ifx\csname #2:\f@family\endcsname\relax
64 0\csname #2:?\endcsname
65 \sqrt{9}66 \csname #2:\f@family\endcsname
67 \fi
68 \cdot \text{Vrelax}69 \expandafter\@firstoftwo
70 \else
71 \expandafter\@secondoftwo
72 \fi
73 {#1{#2}}{#3}%
74 #5%
75 }
```
(*End definition for* \CheckEncodingSubset*.*) To set up the glyphs for the subsets we need a number helpers.

\tc@errorwarn To we produce errors, warnings, or only info in the transcripts if glyphs require substitutions? By default it is "info" only. With the textcomp package that can be changed.

<sup>76</sup> \def\tc@errorwarn#1#2{\@latex@info{#1}}

(*End definition for* \tc@errorwarn*.*)

#### \tc@subst

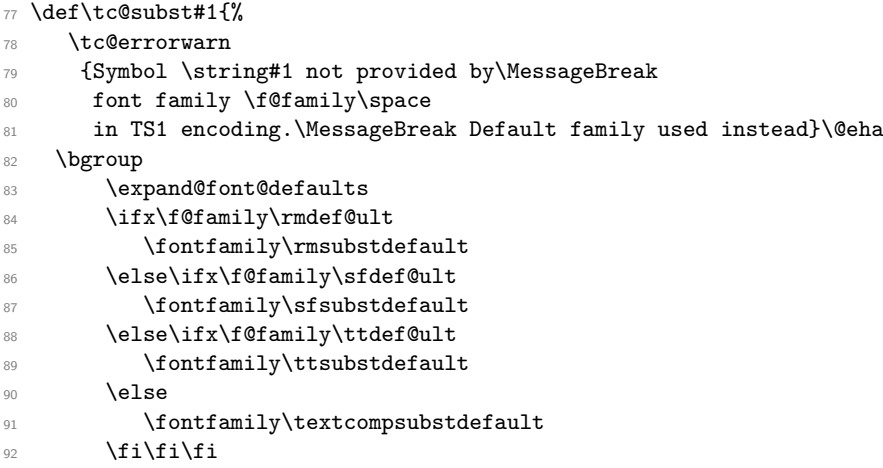

Whatever default was chosen, we claim now (locally hopefully) that it can handle all slots (even if not true) to avoid looping in certain situations, e.g., when something was set up incorrectly.

```
93 \@namedef{TS1:\f@family}{0}%
94 \selectfont#1%
95 \egroup
96 }
```
(*End definition for* \tc@subst*.*)

\tc@fake@euro \tc@fake@euro is an example of a "fake" definition to use in arg #3 of the command \CheckEncodingSubset when a symbol is not available in a certain font family. Here we produce a poor man's Euro symbol by combining a "C" with a "=".

```
97 \def\tc@fake@euro#1{%
<sup>98</sup> \leaveymode
99 \@font@info{Faking \noexpand#1for font family
100 \f@family\MessageBreak in TS1 encoding}%
101 \valign{##\cr
102 \vfil\hbox to 0.07em{\dimen@\f@size\p@
103 \math@fontsfalse
104 \fontsize{.7\dimen@}\z@\selectfont=\hss}%
105 \forallfil\cr106 \hbox{C}\crcr
107 }%
108 }
```
(*End definition for* \tc@fake@euro*.*)

\tc@check@symbol \tc@check@accent These are two abbreviations that we use below to check symbols and accents in TS1. Only there to save some space, e.g., we can then write

DeclareTextCommandDefault{\textcurrency}{\tc@check@symbol3\textcurrency}

to ensure that \textcurrency is only typeset if the current font has a TS1 subset id of less than 3. Otherwise \tc@error is called telling the user that for this font family \textcurrency is not available.

<sup>109</sup> \def\tc@check@symbol{\CheckEncodingSubset\UseTextSymbol{TS1}\tc@subst}

Accents have been made an error in the textcomp package when not available. Now that we provide the functionality in the kernel we avoid the error by swapping in a T1 accent if the TS1 accent is not available.

<sup>110</sup> %\def\tc@check@accent{\CheckEncodingSubset\UseTextAccent{TS1}\tc@error}

<sup>111</sup> \def\tc@check@accent#1{\CheckEncodingSubset\UseTextAccent

112 **112 112 112 112 112 113 113 113 113 113 113 113 113 114 115 115 115 115 115 115 115 115 115 115 115 115 115 115 115 115 115 115 115 115 115 115 1** 

```
113 \def\tc@swap@accent#1#2{\UseTextAccent{T1}#1}
```
(*End definition for* \tc@check@symbol *and* \tc@check@accent*.*)

## **1 Sub-encodings**

Here are the default definitions for the TS1 symbols. First those that we assume are always available if a font implements TS1.

```
114 \DeclareTextSymbolDefault{\textdollar}{TS1}
```

```
115 \UndeclareTextCommand{\textdollar}{OT1} % don't use the OT1 def any longer
```

```
116 \DeclareTextSymbolDefault{\textsterling}{TS1}
```

```
117 \UndeclareTextCommand{\textsterling}{OT1}% don't use the OT1 def any longer
```

```
118 \DeclareTextSymbolDefault{\textperthousand}{TS1}
```

```
119 \UndeclareTextCommand{\textperthousand}{T1} % don't use the T1 def
```
Using \UndeclareTextCommand above is enough only if the encoding definition files are not reloaded afterwards. In the past that happened if fontenc was used in the document preamble (not any longer). So in some sense it is better to fully remove them from the encoding files, but for rollbacks it is easier to keep them in for now.

These are the standard itemize and footnote symbols originally taken from OMS and now from TS1:

```
120 \DeclareTextSymbolDefault{\textasteriskcentered}{TS1}
```

```
121 \DeclareTextSymbolDefault{\textbullet}{TS1}
```
- 122 \DeclareTextSymbolDefault{\textdaggerdbl}{TS1}
- 123 \DeclareTextSymbolDefault{\textdagger}{TS1}
- 124 \DeclareTextSymbolDefault{\textparagraph}{TS1}
- <sup>125</sup> \DeclareTextSymbolDefault{\textperiodcentered}{TS1}
- <sup>126</sup> \DeclareTextSymbolDefault{\textsection}{TS1}

And here are the other TS1 glyphs that are implemented by every font (or nearly every—a few are commented out and moved to sub-encoding 9, because they aren't around in some fonts.

```
127 %%\DeclareTextSymbolDefault{\textbardbl}{TS1} % subst in sub-enc 9 above
```

```
128 \DeclareTextSymbolDefault{\textbrokenbar}{TS1}
```

```
129 %%\DeclareTextSymbolDefault{\textcelsius}{TS1} % subst in sub-enc 9 above
```

```
130 \DeclareTextSymbolDefault{\textcent}{TS1}
```

```
131 \DeclareTextSymbolDefault{\textcopyright}{TS1}
132 \DeclareTextSymbolDefault{\textdegree}{TS1}
133 \DeclareTextSymbolDefault{\textdiv}{TS1}
134 \DeclareTextSymbolDefault{\textlnot}{TS1}
135 \DeclareTextSymbolDefault{\textonehalf}{TS1}
136 \DeclareTextSymbolDefault{\textonequarter}{TS1}
137 %%\DeclareTextSymbolDefault{\textonesuperior}{TS1} % subst in sub-enc 9 above
138 \DeclareTextSymbolDefault{\textordfeminine}{TS1}
139 \DeclareTextSymbolDefault{\textordmasculine}{TS1}
140 \DeclareTextSymbolDefault{\textpm}{TS1}
141 \DeclareTextSymbolDefault{\textquotesingle}{TS1}
142 \DeclareTextSymbolDefault{\textquotestraightbase}{TS1}
143 \DeclareTextSymbolDefault{\textquotestraightdblbase}{TS1}
144 \DeclareTextSymbolDefault{\textregistered}{TS1}
145 %%\DeclareTextSymbolDefault{\textthreequartersemdash}{TS1} % subst in sub-enc 9 above
146 \DeclareTextSymbolDefault{\textthreequarters}{TS1}
147 %%\DeclareTextSymbolDefault{\textthreesuperior}{TS1} % subst in sub-enc 9 above
148 \DeclareTextSymbolDefault{\texttimes}{TS1}
149 \DeclareTextSymbolDefault{\texttrademark}{TS1}
150 %%\DeclareTextSymbolDefault{\texttwelveudash}{TS1} % subst in sub-enc 9 above
151 %%\DeclareTextSymbolDefault{\texttwosuperior}{TS1} % subst in sub-enc 9 above
152 \DeclareTextSymbolDefault{\textyen}{TS1}
153 \DeclareTextSymbolDefault{\textcapitalcompwordmark}{TS1}
154 \DeclareTextSymbolDefault{\textascendercompwordmark}{TS1}
```
In the following sections the remaining default definitions are ordered by subencoding in which they are become **unavailable**, i.e., they are not provided in the sub-encoding with that number and all sub-encodings with higher numbers.

Thus the symbols that are available in sub-encoding *x* are the symbols above (always available) and the symbols listed as becoming unavailable in sub-encodings  $x + 1$  and higher.

### **1.1 Unavailable in sub-encoding 1 and higher (drop symbols not working in Latin Modern)**

The \textcircled is available but the glyph is simply too small so we keep using the OMS glyph.

```
155 \DeclareTextCommandDefault{\textcircled}
```
<sup>156</sup> {\CheckEncodingSubset\UseTextAccent{TS1}{\UseTextAccent{OMS}}1\textcircled}

#### **1.2 Unavailable in sub-encoding 2 (majority of new OTF fonts via autoinst) and higher**

```
157 \DeclareTextCommandDefault{\t}
```
<sup>158</sup> {\CheckEncodingSubset\UseTextAccent{TS1}{\UseTextAccent{OML}}2\t}

Capital accents are really only very seldom implemented, so from sub-encoding 2 onwards we use the normal T1 accents if they are asked for in the document.

In Unicode engines we don't implement them at all but always use the basic accents instead. whether that works or not really depends on the font, something like \"X usually comes out wrong in Unicode engines.

```
159 \ifx\Umathcode\@undefined
```
<sup>160</sup> \DeclareTextCommandDefault{\capitalacute}

```
161 {\tc@check@accent{\'}2\capitalacute}
162 \DeclareTextCommandDefault{\capitalbreve}
163 {\tc@check@accent{\u}2\capitalbreve}
164 \DeclareTextCommandDefault{\capitalcaron}
165 \{ \t c@check@accent{} \v}2\cap166 \DeclareTextCommandDefault{\capitalcedilla}
167 167 context of the set of the set of the set of the set of the set of the set of the set of the set of the set of the set of the set of the set of the set of the set of the set of the set of the set of the set of th
168 \DeclareTextCommandDefault{\capitalcircumflex}
169 {\text{\c@check@accent}}^2\cap170 \DeclareTextCommandDefault{\capitaldieresis}
171 {\tc@check@accent{\"}2\capitaldieresis}
172 \DeclareTextCommandDefault{\capitaldotaccent}
173 discussed 12.173 discussed 12.173 discussed 12.173 discussed 12.173 discussed 12.173
174 \DeclareTextCommandDefault{\capitalgrave}
175 \{\texttt{\} \176 \DeclareTextCommandDefault{\capitalhungarumlaut}
177 177 177 177 177 177 177 177 177 177 177 181 191 101 111 111 111 111 111 111 111 111 111 111 111 111 111 111 111 111 111 111 111 111 111 111 111 1
178 \DeclareTextCommandDefault{\capitalmacron}
179 {\t{<b>e</b>^\t{=}2\cap180 \DeclareTextCommandDefault{\capitalogonek}
181 181 f \tc@check@accent{\k}2\capitalogonek}
182 \DeclareTextCommandDefault{\capitalring}
183 {\tc@check@accent{\r}2\capitalring}
184 \DeclareTextCommandDefault{\capitaltie}
185 {\tc@check@accent{\t}2\capitaltie}
186 \DeclareTextCommandDefault{\capitaltilde}
187 {\tc@check@accent{\~}2\capitaltilde}
```
For \newtie and \capitalnewtie this is actually wrong, they should pick up the accent from the substitution font (not done yet).

```
188 \DeclareTextCommandDefault{\newtie}
189 \{ \tcc@check@accent{} {\t}2\newline190 \DeclareTextCommandDefault{\capitalnewtie}
191 \{\text{ltc@check@accent}\{\text{lt?}2\} \}In Unicode engines we just execute the simple accents:
192 \else
193 \DeclareTextCommandDefault\capitalacute{\@tabacckludge'}
194 \DeclareTextCommandDefault\capitalbreve{\u}
195 \DeclareTextCommandDefault\capitalcaron{\v}
196 \DeclareTextCommandDefault\capitalcedilla{\c}
197 \DeclareTextCommandDefault\capitalcircumflex{\^}
198 \DeclareTextCommandDefault\capitaldieresis{\"}
199 \DeclareTextCommandDefault\capitaldotaccent{\.}
200 \DeclareTextCommandDefault\capitalgrave{\@tabacckludge'}
201 \DeclareTextCommandDefault\capitalhungarumlaut{\H}
202 \DeclareTextCommandDefault\capitalmacron{\@tabacckludge=}
203 \DeclareTextCommandDefault\capitalnewtie{\t}
204 \DeclareTextCommandDefault\capitalogonek{\k}
205 \DeclareTextCommandDefault\capitalring{\r}
206 \DeclareTextCommandDefault\capitaltie{\t}
207 \DeclareTextCommandDefault\capitaltilde{\~}
208 \DeclareTextCommandDefault\newtie{\t}
209 \fi
```
The next two symbols exist in some fonts (faked?), but we ignore that to keep the subsets reasonable compact and most important linear.

```
210 \DeclareTextCommandDefault{\textlbrackdbl}
```

```
211 {\tc@check@symbol2\textlbrackdbl}
212 \DeclareTextCommandDefault{\textrbrackdbl}
213 {\tc@check@symbol2\textrbrackdbl}
```
Old style numerals are again in some fonts but using -OsF, etc. is the better approach to get them, so we claim they aren't in sub-encoding 2 as that's true for most fonts. \DeclareTextCommandDefault{\texteightoldstyle}

```
215 4\tc@check@symbol2\texteightoldstyle}
216 \DeclareTextCommandDefault{\textfiveoldstyle}
217 4\tc@check@symbol2\textfiveoldstyle}
218 \DeclareTextCommandDefault{\textfouroldstyle}
219 219 {\tc@check@symbol2\textfouroldstyle}
220 \DeclareTextCommandDefault{\textnineoldstyle}
221 Samuel Constructed (See August 221 {\tc@check@symbol2\textnineoldstyle}
222 \DeclareTextCommandDefault{\textoneoldstyle}
223 {\tc@check@symbol2\textoneoldstyle}
224 \DeclareTextCommandDefault{\textsevenoldstyle}
225 {\tc@check@symbol2\textsevenoldstyle}
226 \DeclareTextCommandDefault{\textsixoldstyle}
227 {\tc@check@symbol2\textsixoldstyle}
228 \DeclareTextCommandDefault{\textthreeoldstyle}
229 {\tc@check@symbol2\textthreeoldstyle}
230 \DeclareTextCommandDefault{\texttwooldstyle}
231 discussed Constraining (State Constraining Constraining Constraining Constraining Constraining Constraining Construction (State Construction Construction Construction Construction Construction Construction Constructio
232 \DeclareTextCommandDefault{\textzerooldstyle}
233 <br>
233 {\tc@check@symbol2\textzerooldstyle}
```
The next set of glyphs is special to T<sub>E</sub>X fonts (and available with a few older PS fonts supported through virtual fonts), but not any longer in the majority of fonts provided through autoinst, so we pretend there aren't available in sub-encoding 2 and below. \DeclareTextCommandDefault{\textacutedbl}

```
235 {\tc@check@symbol2\textacutedbl}
236 \DeclareTextCommandDefault{\textasciiacute}
237 {\tc@check@symbol2\textasciiacute}
238 \DeclareTextCommandDefault{\textasciibreve}
239 {\tc@check@symbol2\textasciibreve}
240 \DeclareTextCommandDefault{\textasciicaron}
241 {\tc@check@symbol2\textasciicaron}
242 \DeclareTextCommandDefault{\textasciidieresis}
243 {\tc@check@symbol2\textasciidieresis}
244 \DeclareTextCommandDefault{\textasciigrave}
245 {\tc@check@symbol2\textasciigrave}
246 \DeclareTextCommandDefault{\textasciimacron}
247 xdood {\tc@check@symbol2\textasciimacron}
248 \DeclareTextCommandDefault{\textgravedbl}
249 {\tc@check@symbol2\textgravedbl}
250 \DeclareTextCommandDefault{\texttildelow}
251 {\tc@check@symbol2\texttildelow}
   Finally those below are only available in CM-based fonts but in no font that has its
```
origin outside of the TEX world.

```
252 \DeclareTextCommandDefault{\textbaht}
253 {\tc@check@symbol2\textbaht}
```

```
254 \DeclareTextCommandDefault{\textbigcircle}
255 {\text{Coker}} {\tc@check@symbol2\textbigcircle}
256 \DeclareTextCommandDefault{\textborn}
257 {\tc@check@symbol2\textborn}
258 \DeclareTextCommandDefault{\textcentoldstyle}
259 {\tc@check@symbol2\textcentoldstyle}
260 \DeclareTextCommandDefault{\textcircledP}
261 {\tc@check@symbol2\textcircledP}
262 \DeclareTextCommandDefault{\textcopyleft}
263 {\tc@check@symbol2\textcopyleft}
264 \DeclareTextCommandDefault{\textdblhyphenchar}
265 {\tc@check@symbol2\textdblhyphenchar}
266 \DeclareTextCommandDefault{\textdblhyphen}
267 267 {\tc@check@symbol2\textdblhyphen}
268 \DeclareTextCommandDefault{\textdied}
269 {\tc@check@symbol2\textdied}
270 \DeclareTextCommandDefault{\textdiscount}
271 {\tc@check@symbol2\textdiscount}
272 \DeclareTextCommandDefault{\textdivorced}
273 {\tc@check@symbol2\textdivorced}
274 \DeclareTextCommandDefault{\textdollaroldstyle}
275 <br>
275 {\tc@check@symbol2\textdollaroldstyle}
276 \DeclareTextCommandDefault{\textguarani}
277 and 1217 277 and 2018 212 277 277 277
278 \DeclareTextCommandDefault{\textleaf}
279 {\tc@check@symbol2\textleaf}
280 \DeclareTextCommandDefault{\textlquill}
281 {\tc@check@symbol2\textlquill}
282 \DeclareTextCommandDefault{\textmarried}
283 <br>
283 {\tc@check@symbol2\textmarried}
284 \DeclareTextCommandDefault{\textmho}
285 {\tc@check@symbol2\textmho}
286 \DeclareTextCommandDefault{\textmusicalnote}
287 {\tc@check@symbol2\textmusicalnote}
288 \DeclareTextCommandDefault{\textnaira}
289 {\tc@check@symbol2\textnaira}
290 \DeclareTextCommandDefault{\textopenbullet}
291 {\tc@check@symbol2\textopenbullet}
292 \DeclareTextCommandDefault{\textpeso}
293 {\tc@check@symbol2\textpeso}
294 \DeclareTextCommandDefault{\textpilcrow}
295 {\tc@check@symbol2\textpilcrow}
296 \DeclareTextCommandDefault{\textrecipe}
297 Alto Check@symbol2\textrecipe}
298 \DeclareTextCommandDefault{\textreferencemark}
299 {\text{Coker}}299 \{ \tcc@check@symbol2\text{textreferencemark}300 \DeclareTextCommandDefault{\textrquill}
301 {\tc@check@symbol2\textrquill}
302 \DeclareTextCommandDefault{\textservicemark}
303 303 6 (1) (1) (1) (1) (1) (1) (1) (1) (1) (1) (1) (1) (1) (1) (1) (1) (1) (1) (1) (1) (1) (1) (1) (1) (1) (1) (1) (1) (1) (1) (1) (1) (1) (1) (1)
304 \DeclareTextCommandDefault{\textsurd}
305 {\tc@check@symbol2\textsurd}
```
The \textpertenthousand also belongs in this group but here we have a choice: in T1 there is a definition for \textpertenthousand making the symbol up from % and

\char 24 (twice) but in many fonts that char doesn't exist and the slot is reused for random ligatures. So better not use it because often it is wrong. But pointing to TS1 is also not great as only a few fonts have it as a real symbol, so we get a substitution to CM or LM.

Alternatively we could just state that the symbol is unavailable in those fonts. For now I substitute.

```
306 \DeclareTextCommandDefault{\textpertenthousand}
```
307 307 **{\tc@check@symbol2\textpertenthousand}** 

```
308 \UndeclareTextCommand{\textpertenthousand}{T1}
```
#### **1.3 Unavailable in sub-encoding 3 and higher**

Sub-encoding 2 is the one where we loose many symbols. In the higher-numbered subencodings we see only a few dropped additionally.

```
309 \DeclareTextCommandDefault{\textlangle}
310 \{ \t c@check@symbol3\text{textlangle} \}311 \DeclareTextCommandDefault{\textrangle}
312 <br>
{\tc@check@symbol3\textrangle}
```
#### **1.4 Unavailable in sub-encoding 4 and higher**

```
313 \DeclareTextCommandDefault{\textcolonmonetary}
314 {\text{Ccheck@symbol\&textcolor{blue}{textcolor{blue}{\textcolor{blue}{\textcolor{blue}{315 \DeclareTextCommandDefault{\textdong}
316 {\tc@check@symbol4\textdong}
317 \DeclareTextCommandDefault{\textdownarrow}
318 318 \{ \t c@check@symbol4\text{ } \textdownarrow \}319 \DeclareTextCommandDefault{\textleftarrow}
320 {\tc@check@symbol4\textleftarrow}
321 \DeclareTextCommandDefault{\textlira}
322 {\tc@check@symbol4\textlira}
323 \DeclareTextCommandDefault{\textrightarrow}
324 {\tc@check@symbol4\textrightarrow}
325 \DeclareTextCommandDefault{\textuparrow}
326 {\tc@check@symbol4\textuparrow}
327 \DeclareTextCommandDefault{\textwon}
328 {\tc@check@symbol4\textwon}
```
#### **1.5 Unavailable in sub-encoding 5 (most older PS fonts) and higher**

Most older PS fonts (supported in TEX since the early nineties when virtual fonts became available) are sorted under this sub-encoding. But in reality, many of them don't have all glyphs that should be available in sub-encoding 5. Instead they show little squares, i.e., they produce "tofu" if you are unlucky.

But the coverage is so random that it is impossible to sort them properly and if we tried to ensure that they only typeset those glyphs that are really always available, we would have to put them all into sub-encoding 9; so putting them into 5 is really a compromise.

Modern fonts usually don't typeset a tofu character if a glyph is missing. They are therefore only classified as sub-encoding 5 if they really support its glyph set completely.

```
329 \DeclareTextCommandDefault{\textestimated}
```
330 {\tc@check@symbol5\textestimated}

```
331 \DeclareTextCommandDefault{\textnumero}
332 {\tc@check@symbol5\textnumero}
```
#### **1.6 Unavailable in sub-encoding 6 and higher**

```
333 \DeclareTextCommandDefault{\textflorin}
334 {\tc@check@symbol6\textflorin}
335 \DeclareTextCommandDefault{\textcurrency}
336 {\tc@check@symbol6\textcurrency}
```
### **1.7 Unavailable in sub-encoding 7 and higher**

```
337 \DeclareTextCommandDefault{\textfractionsolidus}
338 \{\t c@check@symbol7\text{text fractions}339 \DeclareTextCommandDefault{\textohm}
340 {\tc@check@symbol7\textohm}
341 \DeclareTextCommandDefault{\textmu}
342 {\tc@check@symbol7\textmu}
343 \DeclareTextCommandDefault{\textminus}
344 {\tc@check@symbol7\textminus}
```
## **1.8 Unavailable in sub-encoding 8 and higher**

```
345 \DeclareTextCommandDefault{\textblank}
346 <br>{\tc@check@symbol{8}\textblank}
347 \DeclareTextCommandDefault{\textinterrobangdown}
348 {\tc@check@symbol{8}\textinterrobangdown}
349 \DeclareTextCommandDefault{\textinterrobang}
350 {\tc@check@symbol{8}\textinterrobang}
```
Fonts with this sub-encoding don't have a Euro symbol, but instead of substituting we fake it.

```
351 \DeclareTextCommandDefault{\texteuro}
```

```
352 {\CheckEncodingSubset\UseTextSymbol{TS1}\tc@fake@euro{8}\texteuro}
```
## **1.9 Unavailable in Sub-encoding 9 (most missing)**

```
353 \DeclareTextCommandDefault{\textcelsius}
354 {\tc@check@symbol{9}\textcelsius}
355 \DeclareTextCommandDefault{\textonesuperior}
356 {\tc@check@symbol{9}\textonesuperior}
357 \DeclareTextCommandDefault{\textthreequartersemdash}
358 {\tc@check@symbol{9}\textthreequartersemdash}
359 \DeclareTextCommandDefault{\textthreesuperior}
360 {\text{\texttt{Qswmbo1}}\}361 \DeclareTextCommandDefault{\texttwelveudash}
362 {\tc@check@symbol{9}\texttwelveudash}
363 \DeclareTextCommandDefault{\texttwosuperior}
364 {\tc@check@symbol{9}\texttwosuperior}
365 \DeclareTextCommandDefault{\textbardbl}
366 <br>
{\texttt{{\bf 9}}\texttt{{\bf 1}}}
```
# **2 Unicode engine specials**

If we are using a unicode engine we handle some glyphs differently, so this here are the definitions for the Unicode encoding (overwriting the defaults above).

<sup>367</sup> \ifx \Umathcode\@undefined \else

This set should be taken from TS1 encoding even if it means you get it from the default font for that encoding.

- <sup>368</sup> %\DeclareTextSymbol{\textcopyleft}{TS1}{171}
- <sup>369</sup> %\DeclareTextSymbol{\textdblhyphen}{TS1}{45}
- <sup>370</sup> %\DeclareTextSymbol{\textdblhyphenchar}{TS1}{127}
- <sup>371</sup> %\DeclareTextSymbol{\textquotestraightbase}{TS1}{13}
- <sup>372</sup> %\DeclareTextSymbol{\textquotestraightdblbase}{TS1}{18}
- <sup>373</sup> %\DeclareTextSymbol{\textleaf}{TS1}{108}
- <sup>374</sup> %\DeclareTextSymbol{\texttwelveudash}{TS1}{21}
- <sup>375</sup> %\DeclareTextSymbol{\textthreequartersemdash}{TS1}{22}

If oldstyle numerals are asked for we just use \oldstylenums.

```
376 \DeclareTextCommand{\textzerooldstyle} \UnicodeEncodingName{\oldstylenums{0}}
377 \DeclareTextCommand{\textoneoldstyle} \UnicodeEncodingName{\oldstylenums{1}}
378 \DeclareTextCommand{\texttwooldstyle} \UnicodeEncodingName{\oldstylenums{2}}
379 \DeclareTextCommand{\textthreeoldstyle}\UnicodeEncodingName{\oldstylenums{3}}
380 \DeclareTextCommand{\textfouroldstyle} \UnicodeEncodingName{\oldstylenums{4}}
381 \DeclareTextCommand{\textfiveoldstyle} \UnicodeEncodingName{\oldstylenums{5}}
382 \DeclareTextCommand{\textsixoldstyle} \UnicodeEncodingName{\oldstylenums{6}}
383 \DeclareTextCommand{\textsevenoldstyle}\UnicodeEncodingName{\oldstylenums{7}}
384 \DeclareTextCommand{\texteightoldstyle}\UnicodeEncodingName{\oldstylenums{8}}
385 \DeclareTextCommand{\textnineoldstyle} \UnicodeEncodingName{\oldstylenums{9}}
```
These have Unicode slots so this should be integrated into TU explicitly

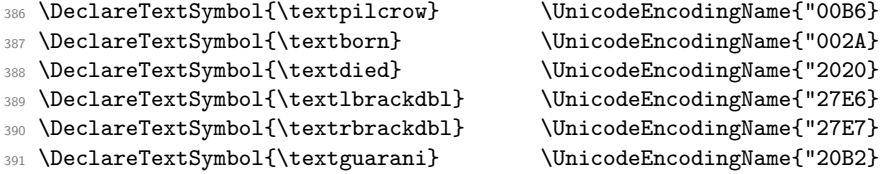

We could make \textcentoldstyle and \textdollaroldstyle point to dollar and cent in the Unicode encoding

<sup>392</sup> %\DeclareTextSymbol{\textcentoldstyle} \UnicodeEncodingName{"00A2}

<sup>393</sup> %\DeclareTextSymbol{\textdollaroldstyle}\UnicodeEncodingName{"0024}

but I think it is better to pick them up from TS1 even if that usually means LMR fonts <sup>394</sup> \DeclareTextSymbol{\textdollaroldstyle}{TS1}{138}

```
395 \DeclareTextSymbol{\textcentoldstyle} {TS1}{139}
```
<sup>396</sup> \fi % --- END of Unicode engines specials

## **3 Font family sub-encodings setup**

We declare the subsets for a good number of fonts in the kernel ...

But first the default for anything that is not declared. We use 9 which is most likely much too conservative, but with the advantage that we aren't getting missing glyphs (or at least that this is very unlikely). For nearly all font in the TEX Live distribution of 2019 "correct" classifications are given below, so that this default is only used for new font families, and over time the right classifications can be added here too.

<sup>397</sup> \DeclareEncodingSubset{TS1}{?}{9}

This first block contains the fonts that have been already supported by the textcomp package way back, i.e., the font families that have TEX support since the mid-nineties.

```
398 \DeclareEncodingSubset{TS1}{ccr} {0}
399 \DeclareEncodingSubset{TS1}{cmbr} {0}
400 \DeclareEncodingSubset{TS1}{cmr} {0}
401 \DeclareEncodingSubset{TS1}{cmss} {0}
402 \DeclareEncodingSubset{TS1}{cmtl} {0}
  403 \DeclareEncodingSubset{TS1}{cmtt} {0}
404 \DeclareEncodingSubset{TS1}{cmvtt} {0}
405 \DeclareEncodingSubset{TS1}{pxr} {0}
406 \DeclareEncodingSubset{TS1}{pxss} {0}
407 \DeclareEncodingSubset{TS1}{pxtt} {0}
408 \DeclareEncodingSubset{TS1}{qag} {0}
409 \DeclareEncodingSubset{TS1}{qbk} {0}
410 \DeclareEncodingSubset{TS1}{qcr} {0}
411 \DeclareEncodingSubset{TS1}{qcs} {0}
412 \DeclareEncodingSubset{TS1}{qhvc} {0}
413 \DeclareEncodingSubset{TS1}{qhv} {0}
414 \DeclareEncodingSubset{TS1}{qpl} {0}
415 \DeclareEncodingSubset{TS1}{qtm} {0}
416 \DeclareEncodingSubset{TS1}{qzc} {0}
417 \DeclareEncodingSubset{TS1}{txr} {0}
418 \DeclareEncodingSubset{TS1}{txss} {0}
419 \DeclareEncodingSubset{TS1}{txtt} {0}
420 \DeclareEncodingSubset{TS1}{lmr} {1}
421 \DeclareEncodingSubset{TS1}{lmdh} {1}
422 \DeclareEncodingSubset{TS1}{lmss} {1}
423 \DeclareEncodingSubset{TS1}{lmssq} {1}
424 \DeclareEncodingSubset{TS1}{lmvtt} {1}
425 \DeclareEncodingSubset{TS1}{lmtt} {1} % missing TM, SM and
426 % pertenthousand for some reason
427 \DeclareEncodingSubset{TS1}{ptmx} {2}
428 \DeclareEncodingSubset{TS1}{ptmj} {2}
429 \DeclareEncodingSubset{TS1}{ul8} {2}
430 \DeclareEncodingSubset{TS1}{bch} {5} % tofu for blank, ohm
  431 \DeclareEncodingSubset{TS1}{futj}{5} % tofu for blank, interrobang/down, ohm
  \DeclareEncodingSubset{TS1}{futs}{5} % tofu for blank, ohm
  \DeclareEncodingSubset{TS1}{futx}{5} % probably (currently broken distrib)
434 \DeclareEncodingSubset{TS1}{pag} {5} % tofu for blank, interrobang/down, ohm
435 \DeclareEncodingSubset{TS1}{pbk} {5} % tofu for blank, interrobang/down, ohm
436 \DeclareEncodingSubset{TS1}{pcr} {5} % tofu for blank, interrobang/down, ohm
437 \DeclareEncodingSubset{TS1}{phv} {5} % tofu for blank, interrobang/down, ohm
438 \DeclareEncodingSubset{TS1}{pnc} {5} % tofu for blank, interrobang/down, ohm
439 \DeclareEncodingSubset{TS1}{pplj}{5} % tofu for blank
440 \DeclareEncodingSubset{TS1}{pplx}{5} % tofu for blank
441 \DeclareEncodingSubset{TS1}{ppl} {5} % tofu for blank interrobang/down
442 \DeclareEncodingSubset{TS1}{ptm} {5} % tofu for blank, interrobang/down, ohm
443 \DeclareEncodingSubset{TS1}{pzc} {5} % tofu for blank, interrobang/down, ohm
444 \DeclareEncodingSubset{TS1}{ul9} {5} % tofu for blank, interrobang/down, ohm
445 \DeclareEncodingSubset{TS1}{dayroms}{6} % tofu for blank, interrobang/down, ohm
446 \DeclareEncodingSubset{TS1}{dayrom} {6} % tofu for blank, interrobang/down, ohm
447 \DeclareEncodingSubset{TS1}{augie}{8} % really only missing euro
```
\DeclareEncodingSubset{TS1}{put} {8}

\DeclareEncodingSubset{TS1}{uag} {8} % probably (currently broken distrib)

\DeclareEncodingSubset{TS1}{ugq} {8}

\DeclareEncodingSubset{TS1}{zi4} {9}

LucidaBright (sold through TUG) probably not quite correct, I guess as I have the older fonts . . .

- \DeclareEncodingSubset{TS1}{hls} {5}
- \DeclareEncodingSubset{TS1}{hlst} {5}
- \DeclareEncodingSubset{TS1}{hlct} {5}
- \DeclareEncodingSubset{TS1}{hlh} {5}
- \DeclareEncodingSubset{TS1}{hlx} {8}
- \DeclareEncodingSubset{TS1}{hlce} {8}
- \DeclareEncodingSubset{TS1}{hlcn} {8} \DeclareEncodingSubset{TS1}{hlcw} {8}
- \DeclareEncodingSubset{TS1}{hlcf} {8}

Below are the newer fonts that have support files for LATEX. With very few exceptions the classifications are done so that all characters are correctly produced (either being available in the font or substituted.

There are a few fonts that contain "tofu" squares in places (instead of a real glyph) and in a few cases some really seldom needed chars are unavailable, i.e., produce missing glyphs (to avoid that a large number of available chars are unnecessarily substituted.

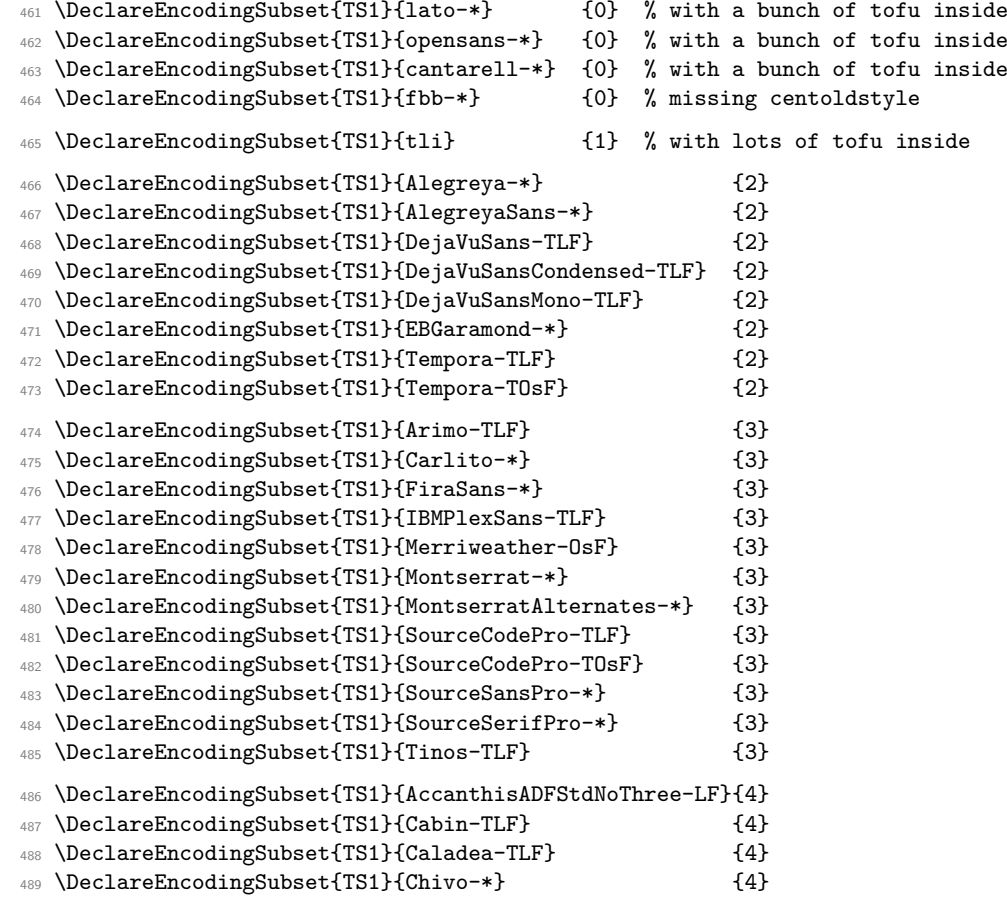

| 490        | \DeclareEncodingSubset{TS1}{ClearSans-TLF}                                                    | ${4}$        |
|------------|-----------------------------------------------------------------------------------------------|--------------|
| 491        | \DeclareEncodingSubset{TS1}{Coelacanth-LF}                                                    | {4}          |
| 492        | \DeclareEncodingSubset{TS1}{CrimsonPro-*}                                                     | {4}          |
| 493        | \DeclareEncodingSubset{TS1}{FiraMono-TLF}                                                     | {4}          |
| 494        | \DeclareEncodingSubset{TS1}{FiraMono-TOsF}                                                    | {4}          |
| 495        | \DeclareEncodingSubset{TS1}{Go-TLF}                                                           | {4}          |
| 496        | \DeclareEncodingSubset{TS1}{GoMono-TLF}                                                       | {4}          |
| 497        | \DeclareEncodingSubset{TS1}{InriaSans-*}                                                      | {4}          |
| 498        | \DeclareEncodingSubset{TS1}{InriaSerif-*}                                                     | {4}          |
| 499        | \DeclareEncodingSubset{TS1}{LibertinusSans-*}                                                 | {4}          |
| 500        | \DeclareEncodingSubset{TS1}{LibertinusSerif-*}                                                | {4}          |
| 501        | \DeclareEncodingSubset{TS1}{LibreBodoni-TLF}                                                  | {4}          |
| 502        | \DeclareEncodingSubset{TS1}{LibreFranklin-TLF}                                                | {4}          |
| 503        | \DeclareEncodingSubset{TS1}{LinguisticsPro-LF}                                                | {4}          |
| 504        | \DeclareEncodingSubset{TS1}{LinguisticsPro-OsF}                                               | ${4}$        |
| 505        | \DeclareEncodingSubset{TS1}{LinuxBiolinumT-*}                                                 | {4}          |
| 506        | \DeclareEncodingSubset{TS1}{LinuxLibertineT-*}                                                | {4}          |
| 507        | \DeclareEncodingSubset{TS1}{MerriweatherSans-OsF}                                             | {4}          |
| 508        | \DeclareEncodingSubset{TS1}{MintSpirit-*}                                                     | ${4}$        |
| 509        | \DeclareEncodingSubset{TS1}{MintSpiritNoTwo-*}                                                | ${4}$        |
| 510        | \DeclareEncodingSubset{TS1}{PTMono-TLF}                                                       | {4}          |
| 511        | \DeclareEncodingSubset{TS1}{PTSans-TLF}                                                       | {4}          |
| 512        | \DeclareEncodingSubset{TS1}{PTSansCaption-TLF}                                                | {4}          |
| 513        | \DeclareEncodingSubset{TS1}{PTSansNarrow-TLF}                                                 | {4}          |
| 514        | \DeclareEncodingSubset{TS1}{PTSerif-TLF}                                                      | {4}          |
| 515        | \DeclareEncodingSubset{TS1}{PTSerifCaption-TLF}                                               | {4}          |
| 516        | \DeclareEncodingSubset{TS1}{Raleway-TLF}                                                      | ${4}$        |
| 517        | \DeclareEncodingSubset{TS1}{Raleway-TOsF}                                                     | {4}          |
| 518        | \DeclareEncodingSubset{TS1}{Roboto-*}                                                         | {4}          |
| 519        | \DeclareEncodingSubset{TS1}{RobotoMono-TLF}                                                   | {4}          |
| 520        | \DeclareEncodingSubset{TS1}{RobotoSlab-TLF}                                                   | {4}          |
| 521        | \DeclareEncodingSubset{TS1}{Rosario-*}                                                        | {4}          |
| 522        | \DeclareEncodingSubset{TS1}{SticksTooText-*}                                                  | {4}          |
| 523        | \DeclareEncodingSubset{TS1}{UniversalisADFStd-LF}                                             | {4}          |
| 524        | \DeclareEncodingSubset{TS1}{Almendra-OsF}                                                     | {5}          |
| 525        | \DeclareEncodingSubset{TS1}{Baskervaldx-*}                                                    | {5}          |
| 526        | \DeclareEncodingSubset{TS1}{BaskervilleF-*}                                                   | {5}          |
| 527        | \DeclareEncodingSubset{TS1}{Bitter-TLF}                                                       | ${5}$        |
| 528        | \DeclareEncodingSubset{TS1}{Cinzel-LF}                                                        | ${5}$        |
|            | 529 \DeclareEncodingSubset{TS1}{CinzelDecorative-LF}                                          | {5}          |
| 530        | \DeclareEncodingSubset{TS1}{DejaVuSerif-TLF}                                                  | {5}          |
| 531        | \DeclareEncodingSubset{TS1}{DejaVuSerifCondensed-TLF}                                         | {5}          |
| 532        | \DeclareEncodingSubset{TS1}{GilliusADF-LF}                                                    | {5}          |
| 533        | \DeclareEncodingSubset{TS1}{GilliusADFCond-LF}                                                | ${5}$        |
| 534        | \DeclareEncodingSubset{TS1}{GilliusADFNoTwo-LF}                                               | {5}          |
| 535        | \DeclareEncodingSubset{TS1}{GilliusADFNoTwoCond-LF}                                           | {5}          |
| 536        | \DeclareEncodingSubset{TS1}{LobsterTwo-LF}                                                    | ${5}$        |
| 537        | \DeclareEncodingSubset{TS1}{OldStandard-TLF}                                                  | {5}          |
| 538        | \DeclareEncodingSubset{TS1}{PlayfairDisplay-TLF}                                              | {5}          |
| 539        | \DeclareEncodingSubset{TS1}{PlayfairDisplay-TOsF}                                             | ${5}$        |
| 540        | \DeclareEncodingSubset{TS1}{TheanoDidot-TLF}<br>\DeclareEncodingSubset{TS1}{TheanoDidot-TOsF} | ${5}$<br>{5} |
| 541        | \DeclareEncodingSubset{TS1}{TheanoModern-TLF}                                                 | {5}          |
| 542<br>543 | \DeclareEncodingSubset{TS1}{TheanoModern-TOsF}                                                | ${5}$        |
|            |                                                                                               |              |

File E: 1ttextcomp.dtx Date: 2021/12/09 Version v1.0f 590

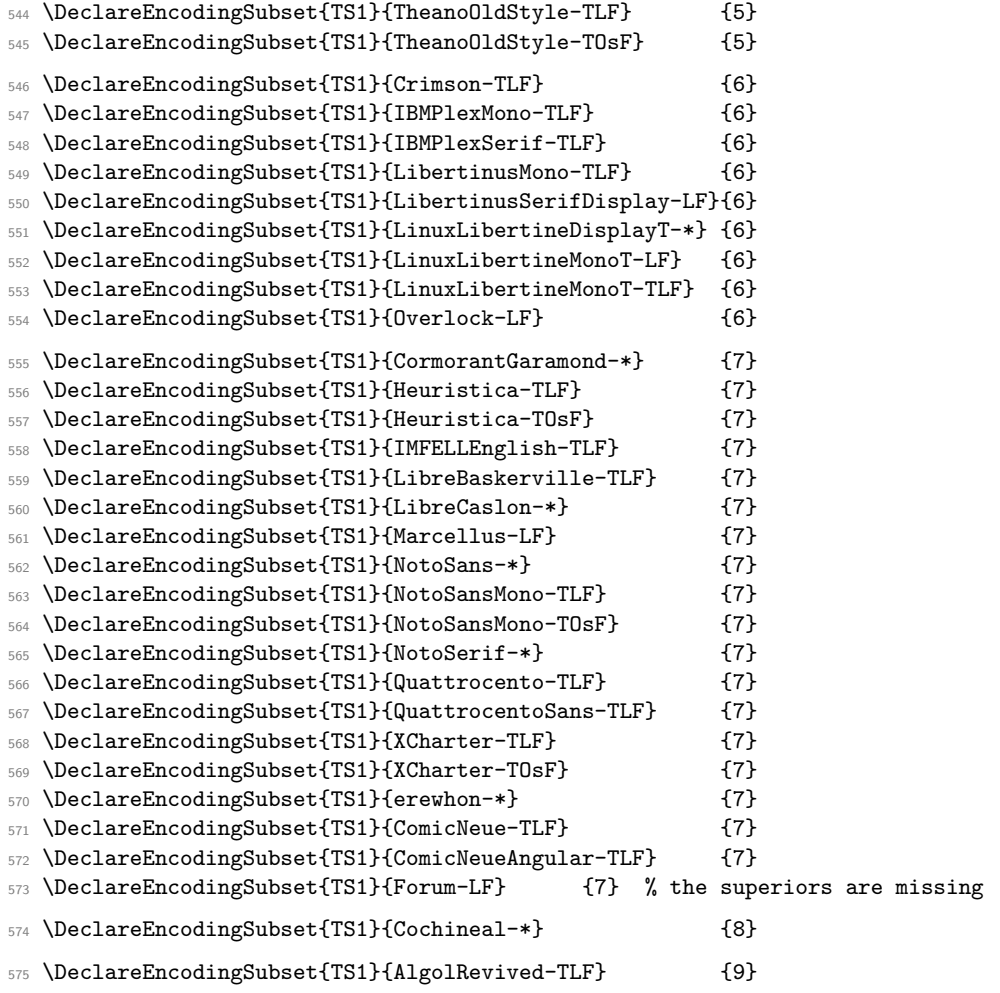

# **4 Legacy symbol support for lists and footnote symbols**

#### \UseLegacyTextSymbols

## \def\UseLegacyTextSymbols{%

- \DeclareTextSymbolDefault{\textasteriskcentered}{OMS}%
- \DeclareTextSymbolDefault{\textbardbl}{OMS}%
- \DeclareTextSymbolDefault{\textbullet}{OMS}%
- \DeclareTextSymbolDefault{\textdaggerdbl}{OMS}%
- \DeclareTextSymbolDefault{\textdagger}{OMS}%
- \DeclareTextSymbolDefault{\textparagraph}{OMS}%
- \DeclareTextSymbolDefault{\textperiodcentered}{OMS}%
- \DeclareTextSymbolDefault{\textsection}{OMS}%
- \UndeclareTextCommand{\textsection}{T1}%
- \expandafter\let\csname oldstylenums \expandafter\endcsname
- \csname legacyoldstylenums \endcsname

}

#### (*End definition for* \UseLegacyTextSymbols*.*)

Here are new names for the legacy symbols that LATEX used to pick up from the OMS encoded fonts (and used for itemize lists or footnote symbols.

We go the roundabout way via separate OMS declarations so that

#### \renewcommand\textbullet{\textlegacybullet}

doesn't produce an endless loop.

```
589 \DeclareTextSymbol{\textlegacyasteriskcentered}{OMS}{3} % "03
590 \DeclareTextSymbol{\textlegacybardbl}{OMS}{107} % "6B
591 \DeclareTextSymbol{\textlegacybullet}{OMS}{15} % "OF<br>592 \DeclareTextSymbol{\textlegacydaggerdbl}{OMS}{122} % "7A
592 \DeclareTextSymbol{\textlegacydaggerdbl}{OMS}{122} % "7A
593 \DeclareTextSymbol{\textlegacydagger}{OMS}{121} % "79
594 \DeclareTextSymbol{\textlegacyparagraph}{OMS}{123} % "7B
595 \DeclareTextSymbol{\textlegacyperiodcentered}{OMS}{1} % "01
596 \DeclareTextSymbol{\textlegacysection}{OMS}{120} % "78
597 \DeclareTextSymbolDefault{\textlegacyasteriskcentered}{OMS}
598 \DeclareTextSymbolDefault{\textlegacybardbl}{OMS}
599 \DeclareTextSymbolDefault{\textlegacybullet}{OMS}
600 \DeclareTextSymbolDefault{\textlegacydaggerdbl}{OMS}
601 \DeclareTextSymbolDefault{\textlegacydagger}{OMS}
602 \DeclareTextSymbolDefault{\textlegacyparagraph}{OMS}
603 \DeclareTextSymbolDefault{\textlegacyperiodcentered}{OMS}
604 \DeclareTextSymbolDefault{\textlegacysection}{OMS}
(End definition for \textlegacyasteriskcentered and others.)
    Supporting rollback . . .
605 ⟨/2ekernel | latexrelease⟩
606 ⟨latexrelease⟩
607 ⟨latexrelease⟩\IncludeInRelease{0000/00/00}%
608 ⟨latexrelease⟩ {lttextcomp}{Undefine text companion symbols}%
609 ⟨latexrelease⟩
610 ⟨latexrelease⟩\DeclareRobustCommand\oldstylenums[1]{%
611 (latexrelease) \begingroup<br>612 (latexrelease) \spaceskip
                   \spaceskip\fontdimen\tw@\font
613 ⟨latexrelease⟩ \usefont{OML}{\rmdefault}{\f@series}{it}%
614 ⟨latexrelease⟩ \mathgroup\symletters #1%
615 ⟨latexrelease⟩ \endgroup
616 ⟨latexrelease⟩}
617 ⟨latexrelease⟩\let\legacyoldstylenums\@undefined
618 ⟨latexrelease⟩\def\textcompsubstdefault{cmr}
619 ⟨latexrelease⟩
620 ⟨latexrelease⟩\let\DeclareEncodingSubset\@undefined
621 ⟨latexrelease⟩\let\CheckEncodingSubset\@undefined
622 ⟨latexrelease⟩
623 ⟨latexrelease⟩\DeclareTextSymbolDefault{\textdollar}{OT1}
624 ⟨latexrelease⟩\DeclareTextSymbolDefault{\textsterling}{OT1}
625 ⟨latexrelease⟩\DeclareTextCommand{\textdollar}{OT1}{\hmode@bgroup
626 ⟨latexrelease⟩ \ifdim \fontdimen\@ne\font >\z@
627 (latexrelease) \slshape
628 ⟨latexrelease⟩ \else
629 ⟨latexrelease⟩ \upshape
630 (latexrelease) \fi
```
File E: 1ttextcomp.dtx Date:  $2021/12/09$  Version v1.0f 592

\textlegacyasteriskcentered \textlegacybardbl \textlegacybullet \textlegacydaggerdbl \textlegacydagger \textlegacyparagraph \textlegacyperiodcentered \textlegacysection

```
631 ⟨latexrelease⟩ \char'\$\egroup}
632 ⟨latexrelease⟩\DeclareTextCommand{\textsterling}{OT1}{\hmode@bgroup
633 ⟨latexrelease⟩ \ifdim \fontdimen\@ne\font >\z@
634 ⟨latexrelease⟩ \itshape
635 (latexrelease) \else<br>636 (latexrelease) \f
                     636 ⟨latexrelease⟩ \fontshape{ui}\selectfont
637 ⟨latexrelease⟩ \fi
638 (latexrelease) \char'\$\egroup}
639 ⟨latexrelease⟩\DeclareTextCommand{\textperthousand}{T1}
640 ⟨latexrelease⟩ {\%\char 24 }
641 ⟨latexrelease⟩
642 ⟨latexrelease⟩\DeclareTextSymbolDefault{\textasteriskcentered}{OMS}
643 ⟨latexrelease⟩\DeclareTextSymbolDefault{\textbullet}{OMS}
644 ⟨latexrelease⟩\DeclareTextSymbolDefault{\textdaggerdbl}{OMS}
645 ⟨latexrelease⟩\DeclareTextSymbolDefault{\textdagger}{OMS}
646 ⟨latexrelease⟩\DeclareTextSymbolDefault{\textparagraph}{OMS}
647 ⟨latexrelease⟩\DeclareTextSymbolDefault{\textperiodcentered}{OMS}
648 ⟨latexrelease⟩\DeclareTextSymbolDefault{\textsection}{OMS}
649 ⟨latexrelease⟩
650 ⟨latexrelease⟩\DeclareTextSymbolDefault{\textbardbl}{OMS}
651 ⟨latexrelease⟩\let\textbrokenbar\@undefined
652 ⟨latexrelease⟩\let\textcelsius\@undefined
653 ⟨latexrelease⟩\let\textcent\@undefined
654 ⟨latexrelease⟩\DeclareTextCommandDefault{\textcopyright}
655 ⟨latexrelease⟩ {\textcircled{c}}
656 ⟨latexrelease⟩\let\textdegree\@undefined
657 ⟨latexrelease⟩\let\textdiv\@undefined
658 ⟨latexrelease⟩\let\textlnot\@undefined
659 ⟨latexrelease⟩\let\textonehalf\@undefined
660 ⟨latexrelease⟩\let\textonequarter\@undefined
661 ⟨latexrelease⟩\let\textonesuperior\@undefined
662 ⟨latexrelease⟩\DeclareTextCommandDefault{\textordfeminine}
663 ⟨latexrelease⟩ {\textsuperscript{a}}
  664 ⟨latexrelease⟩\DeclareTextCommandDefault{\textordmasculine}
665 ⟨latexrelease⟩ {\textsuperscript{o}}
666 ⟨latexrelease⟩\let\textpm\@undefined
667 ⟨latexrelease⟩\let\textquotesingle\@undefined
668 ⟨latexrelease⟩\let\textquotestraightbase\@undefined
669 ⟨latexrelease⟩\let\textquotestraightdblbase\@undefined
670 ⟨latexrelease⟩\DeclareTextCommandDefault{\textregistered}
671 ⟨latexrelease⟩ {\textcircled{%
672 ⟨latexrelease⟩ \check@mathfonts\fontsize\sf@size\z@
673 ⟨latexrelease⟩ \math@fontsfalse\selectfont R}}
674 ⟨latexrelease⟩\let\textthreequartersemdash\@undefined
675 ⟨latexrelease⟩\let\textthreequarters\@undefined
676 ⟨latexrelease⟩\let\textthreesuperior\@undefined
677 ⟨latexrelease⟩\let\texttimes\@undefined
678 ⟨latexrelease⟩\DeclareTextCommandDefault{\texttrademark}
679 ⟨latexrelease⟩ {\textsuperscript{TM}}
680 ⟨latexrelease⟩\let\texttwelveudash\@undefined
681 ⟨latexrelease⟩\let\texttwosuperior\@undefined
682 ⟨latexrelease⟩\let\textyen\@undefined
683 ⟨latexrelease⟩
  684 ⟨latexrelease⟩\let\textcapitalcompwordmark\@undefined
```

```
685 ⟨latexrelease⟩\let\textascendercompwordmark\@undefined
   686 ⟨latexrelease⟩
687 ⟨latexrelease⟩\DeclareTextAccentDefault{\textcircled}{OMS}
688 ⟨latexrelease⟩\DeclareTextAccentDefault{\t}{OML}
689 ⟨latexrelease⟩
690 ⟨latexrelease⟩\let\capitalacute\@undefined
691 ⟨latexrelease⟩\let\capitalbreve\@undefined
692 ⟨latexrelease⟩\let\capitalcaron\@undefined
693 ⟨latexrelease⟩\let\capitalcedilla\@undefined
694 ⟨latexrelease⟩\let\capitalcircumflex\@undefined
695 ⟨latexrelease⟩\let\capitaldieresis\@undefined
696 ⟨latexrelease⟩\let\capitaldotaccent\@undefined
697 ⟨latexrelease⟩\let\capitalgrave\@undefined
698 ⟨latexrelease⟩\let\capitalhungarumlaut\@undefined
699 ⟨latexrelease⟩\let\capitalmacron\@undefined
700 ⟨latexrelease⟩\let\capitalnewtie\@undefined
701 ⟨latexrelease⟩\let\capitalogonek\@undefined
702 ⟨latexrelease⟩\let\capitalring\@undefined
703 ⟨latexrelease⟩\let\capitaltie\@undefined
704 ⟨latexrelease⟩\let\capitaltilde\@undefined
705 ⟨latexrelease⟩\let\newtie\@undefined
706 ⟨latexrelease⟩
707 ⟨latexrelease⟩\let\textlbrackdbl\@undefined
708 ⟨latexrelease⟩\let\textrbrackdbl\@undefined
709 ⟨latexrelease⟩
710 ⟨latexrelease⟩\let\texteightoldstyle\@undefined
711 ⟨latexrelease⟩\let\textfiveoldstyle\@undefined
712 ⟨latexrelease⟩\let\textfouroldstyle\@undefined
713 ⟨latexrelease⟩\let\textnineoldstyle\@undefined
714 ⟨latexrelease⟩\let\textoneoldstyle\@undefined
715 ⟨latexrelease⟩\let\textsevenoldstyle\@undefined
716 ⟨latexrelease⟩\let\textsixoldstyle\@undefined
717 ⟨latexrelease⟩\let\textthreeoldstyle\@undefined
718 ⟨latexrelease⟩\let\texttwooldstyle\@undefined
719 ⟨latexrelease⟩\let\textzerooldstyle\@undefined
720 ⟨latexrelease⟩
721 ⟨latexrelease⟩\let\textacutedbl\@undefined
722 ⟨latexrelease⟩\let\textasciiacute\@undefined
723 ⟨latexrelease⟩\let\textasciibreve\@undefined
724 ⟨latexrelease⟩\let\textasciicaron\@undefined
725 ⟨latexrelease⟩\let\textasciidieresis\@undefined
726 ⟨latexrelease⟩\let\textasciigrave\@undefined
727 ⟨latexrelease⟩\let\textasciimacron\@undefined
728 ⟨latexrelease⟩\let\textgravedbl\@undefined
729 ⟨latexrelease⟩\let\texttildelow\@undefined
730 ⟨latexrelease⟩
731 ⟨latexrelease⟩\let\textbaht\@undefined
732 ⟨latexrelease⟩\let\textbigcircle\@undefined
733 ⟨latexrelease⟩\let\textborn\@undefined
734 ⟨latexrelease⟩\let\textcentoldstyle\@undefined
735 ⟨latexrelease⟩\let\textcircledP\@undefined
736 ⟨latexrelease⟩\let\textcopyleft\@undefined
737 ⟨latexrelease⟩\let\textdblhyphenchar\@undefined
738 ⟨latexrelease⟩\let\textdblhyphen\@undefined
```

```
739 ⟨latexrelease⟩\let\textdied\@undefined
740 ⟨latexrelease⟩\let\textdiscount\@undefined
741 ⟨latexrelease⟩\let\textdivorced\@undefined
742 ⟨latexrelease⟩\let\textdollaroldstyle\@undefined
743 ⟨latexrelease⟩\let\textguarani\@undefined
744 ⟨latexrelease⟩\let\textleaf\@undefined
745 ⟨latexrelease⟩\let\textlquill\@undefined
746 ⟨latexrelease⟩\let\textmarried\@undefined
747 ⟨latexrelease⟩\let\textmho\@undefined
748 ⟨latexrelease⟩\let\textmusicalnote\@undefined
749 ⟨latexrelease⟩\let\textnaira\@undefined
750 ⟨latexrelease⟩\let\textopenbullet\@undefined
751 ⟨latexrelease⟩\let\textpeso\@undefined
752 ⟨latexrelease⟩\let\textpilcrow\@undefined
753 ⟨latexrelease⟩\let\textrecipe\@undefined
754 ⟨latexrelease⟩\let\textreferencemark\@undefined
755 ⟨latexrelease⟩\let\textrquill\@undefined
756 ⟨latexrelease⟩\let\textservicemark\@undefined
757 ⟨latexrelease⟩\let\textsurd\@undefined
758 ⟨latexrelease⟩
759 ⟨latexrelease⟩\DeclareTextCommand{\textpertenthousand}{T1}
_{760} (latexrelease) \{\%\char' flows 24\char 24 }
761 ⟨latexrelease⟩
762 ⟨latexrelease⟩\let\textlangle\@undefined
763 ⟨latexrelease⟩\let\textrangle\@undefined
764 ⟨latexrelease⟩
765 ⟨latexrelease⟩\let\textcolonmonetary\@undefined
766 ⟨latexrelease⟩\let\textdong\@undefined
767 ⟨latexrelease⟩\let\textdownarrow\@undefined
768 ⟨latexrelease⟩\let\textleftarrow\@undefined
769 ⟨latexrelease⟩\let\textlira\@undefined
770 ⟨latexrelease⟩\let\textrightarrow\@undefined
771 ⟨latexrelease⟩\let\textuparrow\@undefined
772 ⟨latexrelease⟩\let\textwon\@undefined
773 ⟨latexrelease⟩
774 ⟨latexrelease⟩\let\textestimated\@undefined
775 ⟨latexrelease⟩\let\textnumero\@undefined
776 ⟨latexrelease⟩
777 ⟨latexrelease⟩\let\textflorin\@undefined
778 ⟨latexrelease⟩\let\textcurrency\@undefined
779 ⟨latexrelease⟩
780 ⟨latexrelease⟩\let\textfractionsolidus\@undefined
781 ⟨latexrelease⟩\let\textohm\@undefined
782 ⟨latexrelease⟩\let\textmu\@undefined
783 ⟨latexrelease⟩\let\textminus\@undefined
784 ⟨latexrelease⟩
785 ⟨latexrelease⟩\let\textblank\@undefined
786 ⟨latexrelease⟩\let\textinterrobangdown\@undefined
787 ⟨latexrelease⟩\let\textinterrobang\@undefined
788 ⟨latexrelease⟩
789 ⟨latexrelease⟩\let\texteuro\@undefined
790 ⟨latexrelease⟩
791 ⟨latexrelease⟩\let\textcelsius\@undefined
```
⟨latexrelease⟩\let\textonesuperior\@undefined

- <sup>793</sup> ⟨latexrelease⟩\let\textthreequartersemdash\@undefined
- <sup>794</sup> ⟨latexrelease⟩\let\textthreesuperior\@undefined
- <sup>795</sup> ⟨latexrelease⟩\let\texttwelveudash\@undefined
- <sup>796</sup> ⟨latexrelease⟩\let\texttwosuperior\@undefined
- <sup>797</sup> ⟨latexrelease⟩\let\textbardbl\@undefined
- <sup>798</sup> ⟨latexrelease⟩
- <sup>799</sup> ⟨latexrelease⟩\let\UseLegacyTextSymbols\@undefined
- 800 (latexrelease)\let\textlegacyasteriskcentered\@undefined
- 801 (latexrelease)\let\textlegacybardbl\@undefined
- 802 (latexrelease)\let\textlegacybullet\@undefined
- 803 (latexrelease)\let\textlegacydaggerdbl\@undefined
- <sup>804</sup> ⟨latexrelease⟩\let\textlegacydagger\@undefined
- 805 (latexrelease)\let\textlegacyparagraph\@undefined
- <sup>806</sup> ⟨latexrelease⟩\let\textlegacyperiodcentered\@undefined
- 807 (latexrelease)\let\textlegacysection\@undefined
- <sup>808</sup> ⟨latexrelease⟩
- <sup>809</sup> ⟨latexrelease⟩\EndModuleRelease

## **5 The textcomp package**

```
810 ⟨∗TS1sty⟩
811 \providecommand\DeclareRelease[3]{}
812 \providecommand\DeclareCurrentRelease[2]{}
813
814 \DeclareRelease{}{2018-08-11}{textcomp-2018-08-11.sty}
815 \DeclareCurrentRelease{}{2020-02-02}
816
817 \ProvidesPackage{textcomp}
818 [2020/02/02 v2.0n Standard LaTeX package]
    A precaution in case this is used without rebuilding the format.
```
819 \NeedsTeXFormat{LaTeX2e}[2020/02/02]

This is implemented by defining the default subset:

- 820 \DeclareOption{full}{\DeclareEncodingSubset{TS1}{?}{0}}
- 821 \DeclareOption{almostfull}{\DeclareEncodingSubset{TS1}{?}{1}}
- 822 \DeclareOption{euro}{\DeclareEncodingSubset{TS1}{?}{8}}
- 823 \DeclareOption{safe}{\DeclareEncodingSubset{TS1}{?}{9}}

The default is set up in the kernel is "safe" these days for unknown fonts but LaTeX has definitions for most families so it seldom applies.

If a different default is used then one needs to check the results to ensure that there aren't "missing glyphs".

The next set of options define the warning level (default in the kernel is info only). Using the package options you can change this behavior.

```
824 \DeclareOption{error}
825 {\gdef\tc@errorwarn{\PackageError{textcomp}}}
```

```
826 \DeclareOption{warn}
```

```
827 {\gdef\tc@errorwarn#1#2{\PackageWarning{textcomp}{#1}}}
```

```
828 \DeclareOption{info}
```

```
829 {\gdef\tc@errorwarn#1#2{\PackageInfo{textcomp}{#1}}}
```
830 \DeclareOption{quiet}{\gdef\tc@errorwarn#1#2{}}

The "force" option basically changes the sub-encoding to that of the default (which, unless changes, is 9 these days), i.e., it no longer depends on the font in use. This is

mainly there because it might have been used in older documents, but not something that is recommended.

```
831 \DeclareOption{force}{%
832 \def\CheckEncodingSubset#1#2#3#4#5{%
833 \ifnum #4>%
834 0\csname #2:?\endcsname
835 \relax
836 \expandafter\@firstoftwo
837 \else
838 \expandafter\@secondoftwo
839 \text{ Nfi}840 {#1{#2}}{#3}%
841 #5}%
842 }
843 \ExecuteOptions{info}
844 \ProcessOptions\relax
```
There is not much else to do nowadays, because everything is already set up in the LATEX kernel.

```
845 \InputIfFileExists{textcomp.cfg}
```

```
846 {\PackageInfo{textcomp}{Local configuration file used}}{}
```
<sup>847</sup> ⟨*/*TS1sty⟩

#### **5.1 The old textcomp package code**

This section contains the old code for the textcomp package and its documentation. It is only used if we roll back prior to 2020. Thus all the rest is mainly for historians. Note that the old code categorized in the sub-encodings only into 6 classes not 10.

```
848 \langle *TS1oldsty
```

```
849 \ProvidesPackage{textcomp}
```
850 [2018/08/11 v2.0j Standard LaTeX package]

This one is for the TS1 encoding which contains text symbols for use with the T1 encoded text fonts. It therefore first inputs the file TS1enc.def and then sets (or resets) the defaults for the symbols it contains. The result of this is that when one of these symbols is accessed and the current encoding does not provide it, the symbol will be supplied by a silent, local change to this encoding.

Since many PostScript fonts only implement a subset of TS1 many commands only produce black blobs of ink. To resolve the resulting problems a number of options have been introduced and some code has been developed to distinguish sub-encodings.

The sub-encodings have a numerical id and are defined as follows for TS1:

- **#5** those TS1 symbols that are also in the ISO-Adobe character set; without textcurrency, which is often misused for the Euro. Older Type1 fonts from the non-TFX world provide only this subset.
- $#4 = #5 + \text{texteuro. Most newer fonts provide this.}$
- **#3** = #4 + \textomega. Can also be described as TS1 ∩ (ISO-Adobe ∪ MacRoman). (Except for the missing "currency".)
- $#2 = #3 + \text{estimated + } \text{currency.}$  Can also be described as TS1 ∩ Adobe-Western-2. This may be relevant for OpenType fonts, which usually show the Adobe-Western-2 character set.
$#1 = TS1$  without **\textcircled** and **\t.** These two glyphs are often not implemented and if their kernel defaults are changed commands like \copyright unnecessarily fail.

 $\#0 = \text{full}$  TS1

And here a summary to go in the transcript file:

```
851 \PackageInfo{textcomp}{Sub-encoding information:\MessageBreak
852 \space\space 5 = only ISO-Adobe without
853 \string\textcurrency\MessageBreak
854 \space\space 4 = 5 + \string\texteuro\MessageBreak
855 \space\space 3 = 4 + \string\textohm\MessageBreak
856 \space\space \space 2 = 3 + \noexpand\textestimated+
857 857 SETER SERVITED STRING STRING STRING STRING STRING STRING STRING STRING STRING STRING STRING STRING STRING STRING STRING STRING STRING STRING STRING STRING STRING STRING STRING STRING STRING STRING STRING STRING STR
858 \space\space 1 = TS1 - \noexpand\textcircled-
859 859 String\t\MessageBreak
860 \space\space 0 = TS1 (full)\MessageBreak
861 Font families with sub-encoding setting implement\MessageBreak
       only a restricted character set as indicated.\MessageBreak
863 Family '?' is the default used for unknown fonts. \MessageBreak
864 See the documentation for details\@gobble}
```
\DeclareEncodingSubset An encoding subset to which a font family belongs is declared by the command \DeclareEncodingSubset that takes the major encoding as the first argument (e.g., TS1), the family name as the second argument (e.g., cmr), and the subset encoding id as a third, (e.g., 0 for cmr).

> The default encoding subset to use when nothing is known about the current font family is named ?.

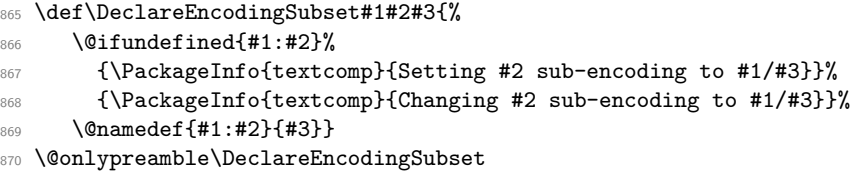

(*End definition for* \DeclareEncodingSubset*.*)

The options for the package are the following:

- **safe** for unknown font families enables only symbols that are also in the ISO-Adobe character set; without "currency", which is often misused for the Euro. Older Type1 fonts from the non-TeX world provide only this subset.
- **euro** enables the "safe" symbols plus the \texteuro command. Most newer fonts provide this.
- **full** enables all TS1 commands; useful only with fonts like EC or CM bright.
- **almostfull** same as "full", except that \textcircled and \t are *not* redefined from their defaults to avoid that commands like \copyright suddenly no longer work.
- **force** ignore all subset encoding definitions stored in the package itself or in the configuration file and always use the default subset as specified by one of the other options (seldom useful, only dangerous).

#### \iftc@forced Switch used to implement the force option

```
871 \newif\iftc@forced \tc@forcedfalse
```
(*End definition for* \iftc@forced*.*)

This is implemented by defining the default subset:

872 \DeclareOption{full}{\DeclareEncodingSubset{TS1}{?}{0}}

873 \DeclareOption{almostfull}{\DeclareEncodingSubset{TS1}{?}{1}}

- <sup>874</sup> \DeclareOption{euro}{\DeclareEncodingSubset{TS1}{?}{4}}
- 875 \DeclareOption{safe}{\DeclareEncodingSubset{TS1}{?}{5}}

The default is "almostfull" which means that old documents will work except that \textcircled and \t will use the kernel defaults (with the advantage that this also works if the current font (as often the case) doesn't implement these glyphs.

The "force" option simply sets the switch to true.

876 \DeclareOption{force}{\tc@forcedtrue}

The suggestions to user is to use the "safe" option always unless that balks in which case they could switch to "almostfull" but then better check their output manually.

877 \def\tc@errorwarn{\PackageError}

```
878 \DeclareOption{warn}{\gdef\tc@errorwarn#1#2#3{\PackageWarning{#1}{#2}}}
```
- 879 \DeclareOption{quiet}{\gdef\tc@errorwarn#1#2#3{}}
- 880 \ExecuteOptions{almostfull}
- 881 \ProcessOptions\relax

\CheckEncodingSubset The command \CheckEncodingSubset will check if the current font family has the right encoding subset to typeset a certain command. It takes five arguments as follows: first argument is either \UseTextSymbol, \UseTextAccent depending on whether or not the symbol is a text symbol or a text accent.

The second argument is the encoding from which this symbol should be fetched.

The third argument is either a fake accessor command or an error message. the code in that argument (if ever executed) receives two arguments: #2 and #5 of \CheckEncodingSubset.

Argument four is the subset encoding id to test against: if this value is higher than the subset id of the current font family then we typeset the symbol, i.e., execute  $\#1\{\#2\} \#5$ otherwise it runs #3#5, e.g., to produce an error message or fake the glyph somehow.

Argument five is the symbol or accent command that is being checked.

For usage examples see definitions below.

882 \iftc@forced

If the "force" option was given we always use the default for testing against.

```
883 \def\CheckEncodingSubset#1#2#3#4#5{%
884 \ifnum #4>%
885 0\csname #2:?\endcsname
886 \relax
887 \expandafter\@firstoftwo
888 \else
889 \expandafter\@secondoftwo
890 \quad \text{Yfi}891 {#1{#2}}{#3}%
892 #5%
893 }
```
In normal circumstances the test is a bit more complicated: first check if there exists a macro \⟨*arg2* ⟩:⟨*current-family*⟩ and if so use that value to test against, otherwise use the default to test against.

```
894 \else
895 \def\CheckEncodingSubset#1#2#3#4#5{%
896 \ifnum #4>%
897 \expandafter\ifx\csname #2:\f@family\endcsname\relax
898 0\csname #2:?\endcsname
899 \else
900 \csname #2:\f@family\endcsname
901 \fi
902 \relax
903 \expandafter\@firstoftwo
904 \else
905 \expandafter\@secondoftwo
906 \fi
907 {#1{#2}}{#3}%
908 #5%
909 }
910 \fi
```
(*End definition for* \CheckEncodingSubset*.*)

#### $\text{t}$ c@subst

```
911 \def\tc@subst#1{%
912 \tc@errorwarn{textcomp}%
913 {Symbol \string#1 not provided by\MessageBreak
914 font family \f@family\space
915 in TS1 encoding.\MessageBreak Default family used instead}\@eha
916 \bgroup\fontfamily\textcompsubstdefault\selectfont#1\egroup
917 }
```
(*End definition for* \tc@subst*.*)

\tc@error \tc@error is going to be used in arg #3 of \CheckEncodingSubset when a symbol is not available in a certain font family. It gets pass the encoding it normally lives in (arg one) and the name of the symbol or accent that has a problem.

```
918 % error commands take argument:
919 % #1 symbol to be used
920 \def\tc@error#1{%
921 \PackageError{textcomp}% % should be latex error if general
922 {Accent \string#1 not provided by\MessageBreak
923 font family \f@family\space
924 in TS1 encoding}\@eha
925 }
```
(*End definition for* \tc@error*.*)

```
\tc@fake@euro \tc@fake@euro is an example of a "fake" definition to use in arg #3 of \CheckEncodingSubset
                when a symbol is not available in a certain font family. Here we produce an Euro symbol
                by combining a "C" with a "=".
```

```
926 \def\tc@fake@euro#1{%
```

```
927 \leaveymode
```

```
928 \PackageInfo{textcomp}{Faking \noexpand#1for font family
```

```
929 1929 1929 1929 \f@family\MessageBreak in TS1 encoding}%
930 \valign{##\cr
931 \vfil\hbox to 0.07em{\dimen@\f@size\p@
932 \math@fontsfalse
933 \fontsize{.7\dimen@}\z@\selectfont=\hss}%
\overline{\text{vfill} \cdot \text{cr}}935 \hbox{C}\crcr
936 \frac{12}{3}937 }
```

```
(End definition for \tc@fake@euro.)
```
\tc@check@symbol \tc@check@accent These are two abbreviations that we use below to check symbols and accents in TS1. Only there to save some space, e.g., we can then write

DeclareTextCommandDefault{\textcurrency}{\tc@check@symbol3\textcurrency}

to ensure that \textcurrency is only typeset if the current font has a TS1 subset id of less than 3. Otherwise \tc@error is called telling the user that for this font family \textcurrency is not available.

<sup>938</sup> \def\tc@check@symbol{\CheckEncodingSubset\UseTextSymbol{TS1}\tc@subst} <sup>939</sup> \def\tc@check@accent{\CheckEncodingSubset\UseTextAccent{TS1}\tc@error}

(*End definition for* \tc@check@symbol *and* \tc@check@accent*.*)

We start with the commands that are "safe" and which can be unconditionally set up, first the accents. . .

```
940 \DeclareTextAccentDefault{\capitalcedilla}{TS1}
```

```
941 \DeclareTextAccentDefault{\capitalogonek}{TS1}
```

```
942 \DeclareTextAccentDefault{\capitalgrave}{TS1}
```

```
943 \DeclareTextAccentDefault{\capitalacute}{TS1}
```

```
944 \DeclareTextAccentDefault{\capitalcircumflex}{TS1}
```

```
945 \DeclareTextAccentDefault{\capitaltilde}{TS1}
```

```
946 \DeclareTextAccentDefault{\capitaldieresis}{TS1}
```

```
947 \DeclareTextAccentDefault{\capitalhungarumlaut}{TS1}
```

```
948 \DeclareTextAccentDefault{\capitalring}{TS1}
```

```
949 \DeclareTextAccentDefault{\capitalcaron}{TS1}
```

```
950 \DeclareTextAccentDefault{\capitalbreve}{TS1}
```

```
951 \DeclareTextAccentDefault{\capitalmacron}{TS1}
```

```
952 \DeclareTextAccentDefault{\capitaldotaccent}{TS1}
```
. . . and then the other glyphs.

```
953 \DeclareTextSymbolDefault{\textcapitalcompwordmark}{TS1}
```

```
954 \DeclareTextSymbolDefault{\textascendercompwordmark}{TS1}
```

```
955 \DeclareTextSymbolDefault{\textquotestraightbase}{TS1}
```

```
956 \DeclareTextSymbolDefault{\textquotestraightdblbase}{TS1}
```

```
957 \DeclareTextSymbolDefault{\texttwelveudash}{TS1}
```
<sup>958</sup> \DeclareTextSymbolDefault{\textthreequartersemdash}{TS1}

```
959 \DeclareTextSymbolDefault{\textdollar}{TS1}
```

```
960 \DeclareTextSymbolDefault{\textquotesingle}{TS1}
```
<sup>961</sup> \DeclareTextSymbolDefault{\textasteriskcentered}{TS1}

<sup>962</sup> \DeclareTextSymbolDefault{\textfractionsolidus}{TS1}

```
963 \DeclareTextSymbolDefault{\textminus}{TS1}
```

```
964 \DeclareTextSymbolDefault{\textlbrackdbl}{TS1}
```

```
965 \DeclareTextSymbolDefault{\textrbrackdbl}{TS1}
```

```
966 \DeclareTextSymbolDefault{\textasciigrave}{TS1}
```

```
967 \DeclareTextSymbolDefault{\texttildelow}{TS1}
968 \DeclareTextSymbolDefault{\textasciibreve}{TS1}
969 \DeclareTextSymbolDefault{\textasciicaron}{TS1}
970 \DeclareTextSymbolDefault{\textgravedbl}{TS1}
971 \DeclareTextSymbolDefault{\textacutedbl}{TS1}
972 \DeclareTextSymbolDefault{\textdagger}{TS1}
973 \DeclareTextSymbolDefault{\textdaggerdbl}{TS1}
974 \DeclareTextSymbolDefault{\textbardbl}{TS1}
975 \DeclareTextSymbolDefault{\textperthousand}{TS1}
976 \DeclareTextSymbolDefault{\textbullet}{TS1}
977 \DeclareTextSymbolDefault{\textcelsius}{TS1}
978 \DeclareTextSymbolDefault{\textflorin}{TS1}
979 \DeclareTextSymbolDefault{\texttrademark}{TS1}
980 \DeclareTextSymbolDefault{\textcent}{TS1}
981 \DeclareTextSymbolDefault{\textsterling}{TS1}
982 \DeclareTextSymbolDefault{\textyen}{TS1}
983 \DeclareTextSymbolDefault{\textbrokenbar}{TS1}
984 \DeclareTextSymbolDefault{\textsection}{TS1}
985 \DeclareTextSymbolDefault{\textasciidieresis}{TS1}
986 \DeclareTextSymbolDefault{\textcopyright}{TS1}
987 \DeclareTextSymbolDefault{\textordfeminine}{TS1}
988 \DeclareTextSymbolDefault{\textlnot}{TS1}
989 \DeclareTextSymbolDefault{\textregistered}{TS1}
990 \DeclareTextSymbolDefault{\textasciimacron}{TS1}
991 \DeclareTextSymbolDefault{\textdegree}{TS1}
992 \DeclareTextSymbolDefault{\textpm}{TS1}
993 \DeclareTextSymbolDefault{\texttwosuperior}{TS1}
994 \DeclareTextSymbolDefault{\textthreesuperior}{TS1}
995 \DeclareTextSymbolDefault{\textasciiacute}{TS1}
996 \DeclareTextSymbolDefault{\textmu}{TS1}
997 \DeclareTextSymbolDefault{\textparagraph}{TS1}
998 \DeclareTextSymbolDefault{\textperiodcentered}{TS1}
999 \DeclareTextSymbolDefault{\textonesuperior}{TS1}
1000 \DeclareTextSymbolDefault{\textordmasculine}{TS1}
1001 \DeclareTextSymbolDefault{\textonequarter}{TS1}
1002 \DeclareTextSymbolDefault{\textonehalf}{TS1}
1003 \DeclareTextSymbolDefault{\textthreequarters}{TS1}
1004 \DeclareTextSymbolDefault{\texttimes}{TS1}
1005 \DeclareTextSymbolDefault{\textdiv}{TS1}
```
The \texteuro is only available for subsets with id 4 or less. Otherwise we fake the glyph using \tc@fake@euro

```
1006 \DeclareTextCommandDefault{\texteuro}
```
<sup>1007</sup> {\CheckEncodingSubset\UseTextSymbol{TS1}\tc@fake@euro5\texteuro}

The \textohm is only available for subsets with id 3 or less. Otherwise we produce an error.

```
1008 \DeclareTextCommandDefault{\textohm}{\tc@check@symbol4\textohm}
```
The \textestimated and \textcurrency are only provided for fonts with subset encoding with id 2 or less.

```
1009 \DeclareTextCommandDefault{\textestimated}%
```

```
1010 {\tc@check@symbol3\textestimated}
```

```
1011 \DeclareTextCommandDefault{\textcurrency}%
1012 {\tc@check@symbol3\textcurrency}
```
Nearly all of the remaining glyphs are provided only with fonts with id 1 or 0, i.e., are essentially complete.

```
1013 \DeclareTextCommandDefault{\capitaltie}%
1014 {\tc@check@accent2\capitaltie}
1015 \DeclareTextCommandDefault{\newtie}%
1016 {\tc@check@accent2\newtie}
1017 \DeclareTextCommandDefault{\capitalnewtie}%
1018 {\tc@check@accent2\capitalnewtie}
1019 \DeclareTextCommandDefault{\textleftarrow}%
1020 {\tc@check@symbol2\textleftarrow}
1021 \DeclareTextCommandDefault{\textrightarrow}%
1022 {\tc@check@symbol2\textrightarrow}
1023 \DeclareTextCommandDefault{\textblank}%
1024 {\tc@check@symbol2\textblank}
1025 \DeclareTextCommandDefault{\textdblhyphen}%
1026 {\tc@check@symbol2\textdblhyphen}
1027 \DeclareTextCommandDefault{\textzerooldstyle}%
1028 {\tc@check@symbol2\textzerooldstyle}
1029 \DeclareTextCommandDefault{\textoneoldstyle}%
1030 {\tc@check@symbol2\textoneoldstyle}
1031 \DeclareTextCommandDefault{\texttwooldstyle}%
1032 {\tc@check@symbol2\texttwooldstyle}
1033 \DeclareTextCommandDefault{\textthreeoldstyle}%
1034 {\tc@check@symbol2\textthreeoldstyle}
1035 \DeclareTextCommandDefault{\textfouroldstyle}%
1036 {\tc@check@symbol2\textfouroldstyle}
1037 \DeclareTextCommandDefault{\textfiveoldstyle}%
1038 {\tc@check@symbol2\textfiveoldstyle}
1039 \DeclareTextCommandDefault{\textsixoldstyle}%
1040 {\tc@check@symbol2\textsixoldstyle}
1041 \DeclareTextCommandDefault{\textsevenoldstyle}%
1042 {\tc@check@symbol2\textsevenoldstyle}
1043 \DeclareTextCommandDefault{\texteightoldstyle}%
1044 {\tc@check@symbol2\texteightoldstyle}
1045 \DeclareTextCommandDefault{\textnineoldstyle}%
1046 {\tc@check@symbol2\textnineoldstyle}
1047 \DeclareTextCommandDefault{\textlangle}%
1048 {\tc@check@symbol2\textlangle}
1049 \DeclareTextCommandDefault{\textrangle}%
1050 {\tc@check@symbol2\textrangle}
1051 \DeclareTextCommandDefault{\textmho}%
1052 {\tc@check@symbol2\textmho}
1053 \DeclareTextCommandDefault{\textbigcircle}%
1054 {\tc@check@symbol2\textbigcircle}
1055 \DeclareTextCommandDefault{\textuparrow}%
1056 {\tc@check@symbol2\textuparrow}
1057 \DeclareTextCommandDefault{\textdownarrow}%
1058 {\tc@check@symbol2\textdownarrow}
1059 \DeclareTextCommandDefault{\textborn}%
1060 {\tc@check@symbol2\textborn}
1061 \DeclareTextCommandDefault{\textdivorced}%
1062 {\tc@check@symbol2\textdivorced}
1063 \DeclareTextCommandDefault{\textdied}%
1064 {\tc@check@symbol2\textdied}
```

```
1065 \DeclareTextCommandDefault{\textleaf}%
1066 {\tc@check@symbol2\textleaf}
1067 \DeclareTextCommandDefault{\textmarried}%
1068 {\tc@check@symbol2\textmarried}
1069 \DeclareTextCommandDefault{\textmusicalnote}%
1070 {\tc@check@symbol2\textmusicalnote}
1071 \DeclareTextCommandDefault{\textdblhyphenchar}%
1072 {\tc@check@symbol2\textdblhyphenchar}
1073 \DeclareTextCommandDefault{\textdollaroldstyle}%
1074 {\tc@check@symbol2\textdollaroldstyle}
1075 \DeclareTextCommandDefault{\textcentoldstyle}%
1076 {\tc@check@symbol2\textcentoldstyle}
1077 \DeclareTextCommandDefault{\textcolonmonetary}%
1078 {\tc@check@symbol2\textcolonmonetary}
1079 \DeclareTextCommandDefault{\textwon}%
1080 {\tc@check@symbol2\textwon}
1081 \DeclareTextCommandDefault{\textnaira}%
1082 {\tc@check@symbol2\textnaira}
1083 \DeclareTextCommandDefault{\textguarani}%
1084 {\tc@check@symbol2\textguarani}
1085 \DeclareTextCommandDefault{\textpeso}%
1086 {\tc@check@symbol2\textpeso}
1087 \DeclareTextCommandDefault{\textlira}%
1088 {\tc@check@symbol2\textlira}
1089 \DeclareTextCommandDefault{\textrecipe}%
1090 {\tc@check@symbol2\textrecipe}
1091 \DeclareTextCommandDefault{\textinterrobang}%
1092 {\tc@check@symbol2\textinterrobang}
1093 \DeclareTextCommandDefault{\textinterrobangdown}%
1094 {\tc@check@symbol2\textinterrobangdown}
1095 \DeclareTextCommandDefault{\textdong}%
1096 {\tc@check@symbol2\textdong}
1097 \DeclareTextCommandDefault{\textpertenthousand}%
1098 {\tc@check@symbol2\textpertenthousand}
1099 \DeclareTextCommandDefault{\textpilcrow}%
1100 {\tc@check@symbol2\textpilcrow}
1101 \DeclareTextCommandDefault{\textbaht}%
1102 {\tc@check@symbol2\textbaht}
1103 \DeclareTextCommandDefault{\textnumero}%
1104 {\tc@check@symbol2\textnumero}
1105 \DeclareTextCommandDefault{\textdiscount}%
1106 {\tc@check@symbol2\textdiscount}
1107 \DeclareTextCommandDefault{\textopenbullet}%
1108 {\tc@check@symbol2\textopenbullet}
1109 \DeclareTextCommandDefault{\textservicemark}%
1110 {\tc@check@symbol2\textservicemark}
1111 \DeclareTextCommandDefault{\textlquill}%
1112 {\tc@check@symbol2\textlquill}
1113 \DeclareTextCommandDefault{\textrquill}%
1114 {\tc@check@symbol2\textrquill}
1115 \DeclareTextCommandDefault{\textcopyleft}%
1116 {\tc@check@symbol2\textcopyleft}
1117 \DeclareTextCommandDefault{\textcircledP}%
1118 {\tc@check@symbol2\textcircledP}
```
File E: lttextcomp.dtx Date: 2021/12/09 Version v1.0f 604

1119 \DeclareTextCommandDefault{\textreferencemark}%

```
1120 {\tc@check@symbol2\textreferencemark}
```

```
1121 \DeclareTextCommandDefault{\textsurd}%
```

```
1122 {\tc@check@symbol2\textsurd}
```
The \textcircled and \t are handled specially, unless the current font has a subset id of 0 (i.e. full TS1) we pick the symbols up from the math font encodings, i.e., the third argument to \CheckEncodingSubset uses \UseTextAccent to get them from there.

```
1123 \DeclareTextCommandDefault{\textcircled}
1124 {\CheckEncodingSubset\UseTextAccent{TS1}%
1125 {\UseTextAccent{OMS}}1\textcircled}
```
1126 \DeclareTextCommandDefault{\t}

```
1127 {\CheckEncodingSubset\UseTextAccent{TS1}%
```

```
1128 {\UseTextAccent{OML}}1\t}
```
Finally input the encoding-specific definitions for TS1 thus making the top-level definitions optimized for this encoding (and not for the default encoding).

```
1129 \input{ts1enc.def}
```
Now having the new glyphs available we also want to make sure that they are used. For most cases this will automatically happen but for some glyphs there are inferior definitions already known to LAT<sub>EX</sub> which will prevent the usage of the TS1 versions. So we better get rid of them:

```
1130 \UndeclareTextCommand{\textsterling}{OT1}
1131 \UndeclareTextCommand{\textdollar} {0T1}
```
Similar declarations should probably be made for other encodings like OT4 if they are in use.

```
1132 %\UndeclareTextCommand{\textsterling}{0T4}
1133 %\UndeclareTextCommand{\textdollar} {0T4}
```
From the T1 encoding there are two candidates for removal:  $\%$  and  $\%$  since these are both constructed from  $%$  followed by a tiny 'o' rather than being a single glyph. The problem with this approach is that in PostScript fonts this small zero is usually not available resulting in  $\%$  rather than  $\%$  while the real glyph (at least for **\textperthousand**) is available in the PostScript version of TS1. So for the moment we compromise by removing the T1 declaration for \textperthousand but keeping the one for \textpertenthousand. This will have the effect that with Computer Modern fonts everything will come out (although  $\%$  and  $\%$  are not taken from the same physical font) and with PostScript fonts  $\%$  will come out correctly while  $\%$  will most likely look like  $\%$  — which is probably an improvement over just getting a single 's' to indicate a completely missing glyph, which would happen if we also 'undeclared' \textpertenthousand.

1134 \UndeclareTextCommand{\textperthousand}{T1}

1135 %\UndeclareTextCommand{\textpertenthousand}{T1}

#### **5.1.1 Supporting oldstyle digits**

```
1136 \DeclareRobustCommand\oldstylenums[1]{%
1137 \begingroup
1138 \ifmmode
1139 \mathgroup\symletters #1%
1140 \else
1141 \CheckEncodingSubset\@use@text@encoding{TS1}%
1142 {\PackageWarning{textcomp}%
```

```
1143 {Oldstyle digits unavailable for
1144 family \f@family.\MessageBreak
1145 Lining digits used instead}}%
1146 \tw@{#1}%
1147 \fi
1148 \endgroup
1149 }
```
#### **5.1.2 Subset encoding defaults**

For many font families commonly used in the T<sub>E</sub>X world we provide the subset encoding data here. Users can add additional font families in the file textcomp.cfg if they own other fonts.

However, if the option "forced" was given then all subset encoding specifications are ignored, so there is no point in setting any of them up:

<sup>1150</sup> \iftc@forced \else

Computer modern based fonts (e.g., CM, CM-Bright, Concrete):

```
1151 \DeclareEncodingSubset{TS1}{cmr} {0}
1152 \DeclareEncodingSubset{TS1}{cmss} {0}
1153 \DeclareEncodingSubset{TS1}{cmtt} {0}
1154 \DeclareEncodingSubset{TS1}{cmvtt} {0}
1155 \DeclareEncodingSubset{TS1}{cmbr} {0}
1156 \DeclareEncodingSubset{TS1}{cmtl} {0}
1157 \DeclareEncodingSubset{TS1}{ccr} {0}
    PSNFSS fonts:
1158 \DeclareEncodingSubset{TS1}{ptm} {4}
1159 \DeclareEncodingSubset{TS1}{pcr} {4}
1160 \DeclareEncodingSubset{TS1}{phv} {4}
1161 \DeclareEncodingSubset{TS1}{ppl} {3}
1162 \DeclareEncodingSubset{TS1}{pag} {4}
1163 \DeclareEncodingSubset{TS1}{pbk} {4}
1164 \DeclareEncodingSubset{TS1}{pnc} {4}
1165 \DeclareEncodingSubset{TS1}{pzc} {4}
1166 \DeclareEncodingSubset{TS1}{bch} {4}
1167 \DeclareEncodingSubset{TS1}{put} {5}
    Other CTAN fonts (probably not complete):
1168 \DeclareEncodingSubset{TS1}{uag} {5}
1169 \DeclareEncodingSubset{TS1}{ugq} {5}
1170 \DeclareEncodingSubset{TS1}{ul8} {4}
1171 \DeclareEncodingSubset{TS1}{ul9} {4} % (LuxiSans, one day)
1172 \DeclareEncodingSubset{TS1}{augie} {5}
1173 \DeclareEncodingSubset{TS1}{dayrom} {3}
1174 \DeclareEncodingSubset{TS1}{dayroms} {3}
1175 \DeclareEncodingSubset{TS1}{pxr} {0}
1176 \DeclareEncodingSubset{TS1}{pxss} {0}
1177 \DeclareEncodingSubset{TS1}{pxtt} {0}
1178 \DeclareEncodingSubset{TS1}{txr} {0}
1179 \DeclareEncodingSubset{TS1}{txss} {0}
1180 \DeclareEncodingSubset{TS1}{txtt} {0}
    Latin Modern and TeX Gyre:
1181 \DeclareEncodingSubset{TS1}{lmr} {0}
1182 \DeclareEncodingSubset{TS1}{lmdh} {0}
```
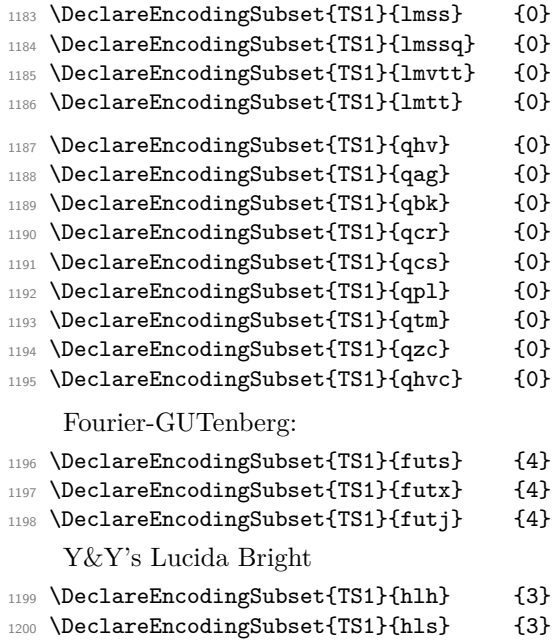

1201 \DeclareEncodingSubset{TS1}{hlst} {3}

The remaining settings for Lucida are conservative: the following fonts contain the \textohm character but not the \texteuro, i.e., belong to neither subset 4 nor subset 3. If you want to use the \textohm with these fonts copy these definition to textcomp.cfg and change the subset to 3. However in that case make sure that you do not use the \texteuro.

```
1202 \DeclareEncodingSubset{TS1}{hlct} {5}
```

```
1203 \DeclareEncodingSubset{TS1}{hlx} {5}
```

```
1204 \DeclareEncodingSubset{TS1}{hlce} {5}
```

```
1205 \DeclareEncodingSubset{TS1}{hlcn} {5}
1206 \DeclareEncodingSubset{TS1}{hlcw} {5}
```

```
1207 \DeclareEncodingSubset{TS1}{hlcf} {5}
```
Other commercial families. . .

1208 \DeclareEncodingSubset{TS1}{pplx} {3}

```
1209 \DeclareEncodingSubset{TS1}{pplj} {3}
```

```
1210 \DeclareEncodingSubset{TS1}{ptmx} {4}
```

```
1211 \DeclareEncodingSubset{TS1}{ptmj} {4}
```
If the file textcomp.cfg exists it will be loaded at this point. This allows to define further subset encodings for font families not covered by default.

```
1212 \InputIfFileExists{textcomp.cfg}
```

```
1213 {\PackageInfo{textcomp}{Local configuration file used}}{}
```

```
1214 \fi
```
1215  $\langle$ /TS1oldsty)

# **File F ltpageno.dtx**

# **1 Page Numbering**

Page numbers are produced by a page counter, used just like any other counter. The only difference is that  $\c{c}$  contains the number of the next page to be output (the one currently being produced), rather than one minus it. Thus, it is normally initialized to 1 rather than 0. \c@page is defined to be \count0, rather than a count assigned by \newcount.

\pagenumbering The user sets the page number style with the \pagenumbering{⟨*foo*⟩} command, which sets the page counter to 1 and defines  $\theta$  thepage to be  $\$ io. For example, \pagenumbering{roman} causes pages to be numbered i, ii, etc.

- <sup>1</sup> ⟨∗2ekernel⟩
- <sup>2</sup> \message{page nos.,}
- <sup>3</sup> \countdef\c@page=0 \c@page=1
- <sup>4</sup> \def\cl@page{}
- <sup>5</sup> \def\pagenumbering#1{%
- \global\c@page \@ne \gdef\thepage{\csname @#1\endcsname
- <sup>7</sup> \c@page}}
- <sup>8</sup> ⟨*/*2ekernel⟩

# **File G ltxref.dtx**

## **1 Cross Referencing**

The user writes  $\langle \text{[foo]} \rangle$  to define the following cross-references:

\ref{⟨*foo*⟩}: value of most recently incremented referenceable counter. in the current environment. (Chapter, section, theorem and enumeration counters are referenceable, footnote counters are not.)

\pageref{ $\langle foo \rangle$ }: page number at which \label{foo} command appeared. where foo can be any string of characters not containing '\', '{' or '}'.

Note: The scope of the \label command is delimited by environments, so \begin{theorem} \label{foo} ... \end{theorem} \label{bar} defines \ref{foo} to be the theorem number and \ref{bar} to be the current section number.

Note:  $\lambda$ label does the right thing in terms of spacing – i.e., leaving a space on both sides of it is equivalent to leaving a space on either side.

### **1.1 Cross Referencing**

*Historical LATEX 2.09 comments (not necessarily accurate any more):*

```
1 ⟨∗2ekernel⟩
```

```
2 \text{message}\{x-ref\}
```
This is implemented as follows. A referenceable counter CNT is incremented by the command \refstepcounter{CNT} , which sets  $\text{Currentlabel} == \text{CNT}$ {eval(\p@cnt\theCNT)}. The command \label{FOO} then writes the following on file \@auxout :

\newlabel{FOO}{{eval(\@currentlabel)}{eval(\thepage)}}

```
\ref{FOO} ==
  BEGIN
    if \r@foo undefined
      then @refundefined := G T??
            Warning: 'reference foo on page ... undefined'
      else \@car \eval(\r@FOO)\@nil
    fi
  END
\text{foo} =BEGIN
    if \r@foo undefined
      then @refundefined := G T??
            Warning: 'reference foo on page ... undefined'
      else \@cdr \eval(\r@FOO)\@nil
    fi
```
#### END

#### *End of historical LATEX 2.09 comments.*

\labelformat A reference via \ref produces by default the data associated with the corresponding \label command (typically a number); any additional formatting has to be provided by the user. If, for example, references to equations are always to be typeset as "equation (*number*)", one has to code "equation (\ref{*key*})". With \labelformat there is a possibility to generate such frills automatically without resorting to low-level coding. The command takes two arguments: the first is the name of a counter and the second is its representation when referenced. This means that for a successful usage, one has to know the counter name being used for generating the label, though in practice this should not pose a problem. The current counter number is picked up as an argument. Here are two examples:

> \labelformat{section}{section~#1} \labelformat{equation}{equation~(#1)}}

\Ref A side effect of using \labelformat is that, depending on the defined formatting, it becomes impossible to use \ref at the beginning of a sentence (if its replacement text starts with a lowercase letter). To overcome this problem we introduce the command \Ref that behave like \ref except that it uppercases the first token of the generated string.

To make \Ref work properly the very first token in the second argument of \labelformat has to be a simple ascii or UTF-8 letter, otherwise the capitalization will fail or worse, you will end up with some error messages. If you actually need something more complicated in this place (e.g., an accented letter not written as a UTF-8 character) you have to explicitly surround it with braces, to identify the part that needs to be capitalized. For example, for figure references in the Hungarian language you might want to write \labelformat{figure}{{\'a}bra~\thefigure} or use \labelformat{figure}{ábra~\thefigure} which avoids the brace problem.

\G@refundefinedtrue \@refundefined

This does not save on name-space (since **\G@refundefinedfalse** was never needed) but it does make the implementation of such one-way switches more consistent. The extra macro to make the change is used since this change appears several times.

**Note** despite its name, \G@refundefinedtrue does *not* correspond to an \if command, and there is no matching . . . false. It would be more natural to call the command \G@refundefined (as inspection of the change log will reveal) but unfortunately such a change would break any package that had defined a \ref-like command that mimicked the definition of  $\ref{eq:clling \Gerefundefinedtrue}.$  Inspection of the T<sub>EX</sub> archives revealed several such packages, and so this command has been named . . . true so that the definition of \ref need not be changed, and the packages will work without change.

```
3 % \newif\ifG@refundefined
```

```
4 % \def\G@refundefinedtrue{\global\let\ifG@refundefined\iftrue}
```
<sup>5</sup> % \def\G@refundefinedfalse{\global\let\ifG@refundefined\iffalse}

```
6 \def\G@refundefinedtrue{%
```

```
\gdef\@refundefined{%
```

```
\@latex@warning@no@line{There were undefined references}}}
```

```
9 \let\@refundefined\relax
```
(*End definition for* \G@refundefinedtrue *and* \@refundefined*.*)

\ref Referencing a \label. RmS 91/10/25: added a few extra \reset@font, as suggested by \pageref Bernd Raichle

```
\@setref
            RmS 92/08/14: made \ref and \pageref robust
             RmS 93/09/08: Added setting of refundefined switch.
         10 \def\@setref#1#2#3{%
         11 \ifx#1\relax
         12 \protect\G@refundefinedtrue
         13 \nfss@text{\reset@font\bfseries ??}%
         14 \@latex@warning{Reference '#3' on page \thepage \space
         15 undefined}%
         16 \else
         17 \expandafter#2#1\null
         18 \fi}
         19 \def\ref#1{\expandafter\@setref\csname r@#1\endcsname\@firstoftwo{#1}}
         20 \def\pageref#1{\expandafter\@setref\csname r@#1\endcsname
         21 \@secondoftwo{#1}}
```
- (*End definition for* \ref *,* \pageref *, and* \@setref*.*)
- \newlabel This command will be written to the .aux file to pass label information from one run to another.

\@newl@bel The internal form of \newlabel and \bibcite. Note that this macro does it's work inside a group. That way the local assignments it needs to do don't clutter the save stack. This prevents large documents with many labels to run out of save stack.

```
22 \def\@newl@bel#1#2#3{{%
                    23 \@ifundefined{#1@#2}%
                    24 \relax
                    25 {\gdef \@multiplelabels {%
                    26 \@latex@warning@no@line{There were multiply-defined labels}}%
                    27 \@latex@warning@no@line{Label '#2' multiply defined}}%
                    28 \global\@namedef{#1@#2}{#3}}}
                    29 \def\newlabel{\@newl@bel r}
                    30 \@onlypreamble\@newl@bel
                   (End definition for \newlabel and \@newl@bel.)
\if@multiplelabels
This is redefined to produce a warning if at least one label is defined more than once. It
 \@multiplelabels
                   is executed by the \enddocument command.
                    31 \let \@multiplelabels \relax
                   (End definition for \if@multiplelabels and \@multiplelabels.)
           \label The commands \label and \refstepcounter have been changed to allow \protect'ed
                   commands to work properly. For example,
                     \def\thechapter{\protect\foo{\arabic{chapter}.\roman{section}}}
                   will cause a \label{bar} command to define \ref{bar} to expand to something like
                   \foo{4.d}. Change made 20 Jul 88.
                    32 \def\label#1{\@bsphack
                    33 \protected@write\@auxout{}%
                    34 {\string\newlabel{#1}{{\@currentlabel}{\thepage}}}%
```
35 \@esphack}

(*End definition for* \label*.*)

- <sup>36</sup> ⟨*/*2ekernel⟩
- <sup>37</sup> ⟨∗2ekernel | latexrelease⟩
- <sup>38</sup> ⟨latexrelease⟩\IncludeInRelease{2020/10/01}%
	- {\refstepcounter}{Add \@currentcounter}%

\refstepcounter Step the counter and allow for labels to point to its current value.

- <sup>40</sup> \def\@currentcounter{}
- <sup>41</sup> \def\refstepcounter#1{\stepcounter{#1}%
- <sup>42</sup> \edef\@currentcounter{#1}%
- <sup>43</sup> \protected@edef\@currentlabel

By generating the second csname first the  $\mathcal{P} \mathcal{Q} \dots$  command can grab it as an argument which can be helpful for more complicated typesetting arrangements.

The trick is to ensure that \csname the#1\endcsname is turned into a single token before  $\pa$ ... is expanded further. This way, if the  $\pa$ ... command is a macro with one argument it will receive \the.... With the original kernel code (i.e., without the \expandafter) it will instead pick up \csname which would be disastrous.

Using \expandafter instead of braces delimiting the argument is better because, assuming that the  $\pi$ ... command is not defined as a macro with one argument, the braces will stay and prohibit kerning that might otherwise happen between the glyphs generated by \the... and surrounding glyphs.

<sup>44</sup> {\csname p@#1\expandafter\endcsname\csname the#1\endcsname}% <sup>45</sup> }

(*End definition for* \refstepcounter*.*)

 $\lambda$  shortcut to set the  $\mathfrak{p}$  $\mathfrak{a}$ ... macro for a counter. It will pick up the counter representation as an argument so that it can be specially formatted.

<sup>46</sup> \def\labelformat#1{\expandafter\def\csname p@#1\endcsname##1}

(*End definition for* \labelformat*.*)

- \Ref This macro expands the result of \ref and then uppercases the first token. Only useful if the label was generated via \labelformat and contains some lower case letter at its start. If the label starts with a complicated construct (e.g., an accented letter that is provided via a command, e.g., \"a instead of a UTF-8 character like ä) one has to surround everything that needs uppercasing in a brace group in the definition of **\labelformat.**<sup>[31](#page-626-0)</sup>
	- <sup>47</sup> \DeclareRobustCommand\Ref[1]{\protected@edef\@tempa{\ref{#1}}%
	- <sup>48</sup> \expandafter\MakeUppercase\@tempa}

(*End definition for* \Ref*.*)

- <sup>49</sup> ⟨*/*2ekernel | latexrelease⟩
- <sup>50</sup> ⟨latexrelease⟩\EndIncludeInRelease
- <sup>51</sup> ⟨latexrelease⟩\IncludeInRelease{2019/10/01}%
- <sup>52</sup> ⟨latexrelease⟩ {\refstepcounter}{Add \labelformat and \Ref}%
- <sup>53</sup> ⟨latexrelease⟩\let\@currentcounter\@undefined
- <sup>54</sup> ⟨latexrelease⟩\def\refstepcounter#1{\stepcounter{#1}%
- <sup>55</sup> ⟨latexrelease⟩ \protected@edef\@currentlabel

<span id="page-626-0"></span><sup>&</sup>lt;sup>31</sup>There is one problem with this approach: the braces are kept in a normal **\ref** which might spoil kerning. Perhaps one day this needs redoing.

```
56 ⟨latexrelease⟩ {\csname p@#1\expandafter\endcsname\csname the#1\endcsname}%
57 ⟨latexrelease⟩}
58 ⟨latexrelease⟩\def\labelformat#1{\expandafter\def\csname p@#1\endcsname##1}
59 ⟨latexrelease⟩\DeclareRobustCommand\Ref[1]{\protected@edef\@tempa{\ref{#1}}%
```
- ⟨latexrelease⟩ \expandafter\MakeUppercase\@tempa}
- ⟨latexrelease⟩\EndIncludeInRelease
- ⟨latexrelease⟩\IncludeInRelease{0000/00/00}%
- ⟨latexrelease⟩ {\refstepcounter}{Add \labelformat and \Ref}%
- ⟨latexrelease⟩
- ⟨latexrelease⟩\def\refstepcounter#1{\stepcounter{#1}%
- ⟨latexrelease⟩ \protected@edef\@currentlabel
- ⟨latexrelease⟩ {\csname p@#1\endcsname\csname the#1\endcsname}%
- ⟨latexrelease⟩}
- ⟨latexrelease⟩\let\labelformat\@undefined
- ⟨latexrelease⟩\let\Ref\@undefined
- ⟨latexrelease⟩
- ⟨latexrelease⟩\EndIncludeInRelease
- ⟨∗2ekernel⟩

#### \@currentlabel Default for \label commands that come before any environment.

\def\@currentlabel{}

(*End definition for* \@currentlabel*.*)

⟨*/*2ekernel⟩

# **File H ltmiscen.dtx**

# **1 Miscellaneous Environments**

This section implements the basic environment mechanism, and also a few specific environments including document, The math environments and related commands, the 'flushing' environments, (center, flushleft, flushright), and verbatim.

```
1 ⟨∗2ekernel⟩
```
<sup>2</sup> \message{environments,}

### **1.1 Environments**

```
\begin{foo} and \end{foo} are used to delimit environment foo.
    \begin{foo} starts a group and calls \foo if it is defined, otherwise it does nothing.
    \end{foo} checks to see that it matches the corresponding \begin and if so, it calls
\endfoo and does an \endgroup. Otherwise, \end{foo} does nothing.
    If \end{foo} needs to ignore blanks after it, then \endfoo should globally set the
@ignore switch true with \@ignoretrue (this will automatically be global).
    NOTE: \@@end is defined to be the \end command of TEX82.
    \enddocument is the user's command for ending the manuscript file.
    \setminusstop is a panic button — to end T<sub>E</sub>X in the middle.
Historical LATEX 2.09 comments (not necessarily accurate any more):
 \enddocument ==
   BEGIN
    \@checkend{document} %% checks for unmatched \begin
    \clearpage
    \begingroup
      if @filesw = truethen close file @mainaux
               if G@refundefined = true
                then LaTeX Warning: 'There are undefined references.' fi
               if @multiplelabels = true
                  then LaTeX Warning:
                      'One or more label(s) multiply defined.'
                  else
                  \text{Qsetckpt} {ARG1}{ARG2} == null
                  \neqlabel{LABEL}{VAL} ==
                      BEGIN
                        \reserved@a == VAL
                        if def(\text{else:} x) = def(\text{LBEL})else @tempswa := true fi
                      END
                  \bibcite{LABEL}{VAL} == null
                      BEGIN
                        \reserved@a == VAL
```
if  $\text{def}(\text{respect}) = \text{def}(\text{gOLABLEL})$ else @tempswa := true fi

```
END
                                         @tempswa := false
                                         make @ a letter
                                         \input \jobname.AUX
                                         if @tempswa = true
                                           then LaTeX Warning: 'Label may have changed.
                                                              Rerun to get cross-references right.'
                               fi fi fi
                            \endgroup
                            finish up
                          END
                         \@writefile{EXT}{ENTRY} ==
                              if tf@EXT undefined
                                else \write\tf@EXT{ENTRY}
                              fi
                       End of historical LATEX 2.09 comments.
          \@currenvir The name of the current environment. Initialized to document to so that \end{document}
                       works correctly.
                         3 \def\@currenvir{document}
                       (End definition for \@currenvir.)
           \if@ignore
         \@ignoretrue
        \@ignorefalse
                         4 \def\@ignorefalse{\global\let\if@ignore\iffalse}
                         5 \def\@ignoretrue {\global\let\if@ignore\iftrue}
                         6 \@ignorefalse
                       (End definition for \if@ignore , \@ignoretrue , and \@ignorefalse.)
\ignorespacesafterend
                         7 \let\ignorespacesafterend\@ignoretrue
```
(*End definition for* \ignorespacesafterend*.*)

#### doendreacument.)

- <sup>8</sup> ⟨*/*2ekernel⟩
- <sup>9</sup> ⟨∗2ekernel | latexrelease⟩
- <sup>10</sup> ⟨latexrelease⟩\IncludeInRelease{2020/10/01}%
- 11  $\langle$  /latexrelease $\rangle$  {\enddocument}{Use Hooks}%
- 12 \def\enddocument{%

The \end{document} hook is executed first. If necessary it can contain a \clearpage to output dangling floats first. In this position it can also contain something like \end{foo} so that the whole document effectively starts and ends with some special environment. However, this must be used with care, eg if two applications would use this without knowledge of each other the order of the environments will be wrong after all. \AtEndDocument is redefined at this point so that and such commands that get into the hook do not chase their tail. . .

- <sup>13</sup> \@kernel@before@enddocument
- 14 \UseOneTimeHook{enddocument}%
- <sup>15</sup> \@kernel@after@enddocument

- 16 \@checkend{document}%
- 17 \clearpage
- 18 \UseOneTimeHook{enddocument/afterlastpage}%
- <sup>19</sup> \@kernel@after@enddocument@afterlastpage
- <sup>20</sup> \begingroup
- 21 \if@filesw
- 22 \immediate\closeout\@mainaux
- 23 \let\@setckpt\@gobbletwo
- 24 \let\@newl@bel\@testdef

The previous line is equiv to setting

\def\newlabel{\@testdef r}% \def\bibcite{\@testdef b}%

We use  $\Diamond$ @input to load the .aux file, so that it doesn't show up in the list of files produced by \listfiles.

- 25 \@tempswafalse
- 26 \makeatletter \@@input\jobname.aux 27  $\overline{f}$
- 28 \UseOneTimeHook{enddocument/afteraux}%

Next hook is expect to contain only code for writing info messages on the terminal.

- <sup>29</sup> \UseOneTimeHook{enddocument/info}%
- 30 \endgroup
- 31 \UseOneTimeHook{enddocument/end}%
- 32 \deadcycles\z@\@@end}
	- The public hooks used in \enddocument:
- 33 \NewHook{enddocument}
- <sup>34</sup> \NewHook{enddocument/afterlastpage}
- <sup>35</sup> \NewHook{enddocument/afteraux}
- <sup>36</sup> \NewHook{enddocument/info}
- 37 \NewHook{enddocument/end}

This is one of the few places where we already add data and rules to a hook already in the kernel.

- <sup>38</sup> \AddToHook{enddocument/info}[kernel/filelist]{\@dofilelist}
- <sup>39</sup> \AddToHook{enddocument/info}[kernel/warnings]{\@enddocument@kernel@warnings}
- <sup>40</sup> \DeclareHookRule{enddocument/info}{kernel/filelist}{before}{kernel/warnings}

(*End definition for* \enddocument*.*)

#### \@enddocument@kernel@warnings

#### <sup>41</sup> \def\@enddocument@kernel@warnings{%

First we check for font size substitution bigger than **\fontsubfuzz**. The **\relax** is necessary because this is a macro not a register.

<sup>42</sup> \ifdim \font@submax >\fontsubfuzz\relax

In case you wonder about the  $\text{Qgobbletwo}$  inside the message below, this is a horrible hack to remove the tokens **\on@line**. that are added by **\@font@warning** at the end.

```
43 \@font@warning{Size substitutions with differences\MessageBreak
44 up to \font@submax\space have occurred.\@gobbletwo}%
```
45  $\qquad \qquad \int f$ i

The macro \@defaultsubs is initially \relax but gets redefined to produce a warning if there have been some default font substitutions.

\@defaultsubs

The macro \@refundefined is initially \relax but gets redefined to produce a warning if there are undefined refs.

\@refundefined

If a label is defined more than once, \@tempswa will always be true and thus produce a "Label(s) may ..." warning. But since a rerun will not solve that problem (unless one uses a package like varioref that generates labels on the fly), we suppress this message.

```
48 \if@filesw
49 \ifx \@multiplelabels \relax
50 \if@tempswa
51 \@latex@warning@no@line{Label(s) may have changed.
52 Rerun to get cross-references right}%
53 \qquad \qquad \text{ifi}54 \else
55 \@multiplelabels
56 \fi
57 \ifx \@extra@page@added \relax
58 \@latex@warning@no@line{Temporary extra page added at the end.
59 Rerun to get it removed}%
60 \fi
```
We could think of adding a warning that nothing can be corrected while **\nofiles** is in force. In the past the warnings related to the aux file are simply suppressed in this case.

 \fi }

(*End definition for* \@enddocument@kernel@warnings*.*)

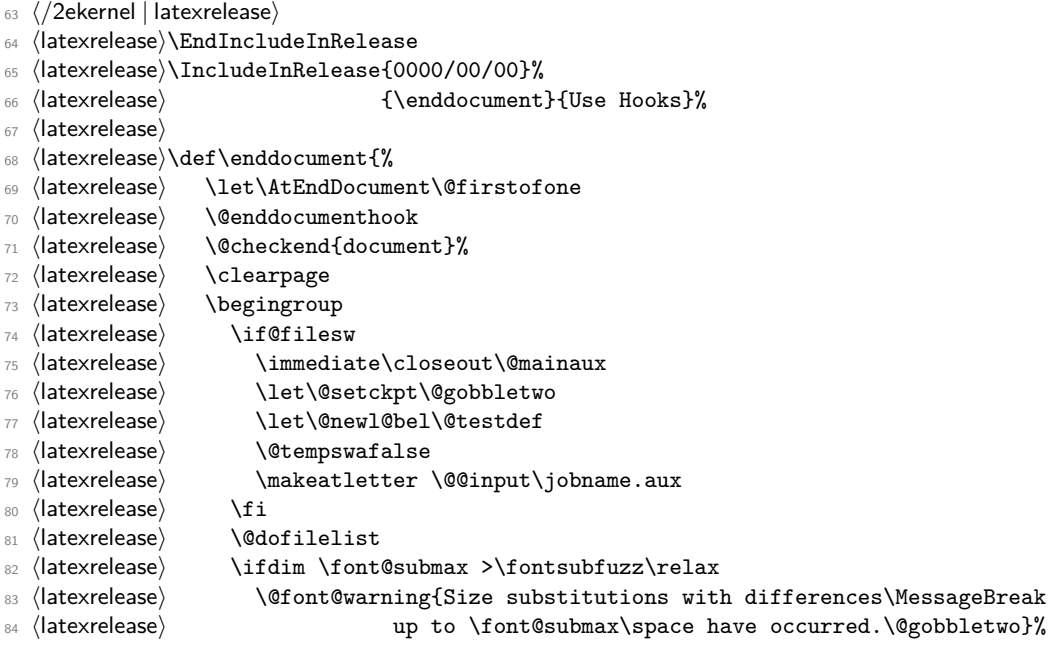

```
85 (latexrelease) \fi
86 (latexrelease) \@defaultsubs
87 (latexrelease) \@refundefined
88 ⟨latexrelease⟩ \if@filesw
89 (latexrelease) \ifx \@multiplelabels \relax<br>90 (latexrelease) \if@tempswa
                       \if@tempswa
91 ⟨latexrelease⟩ \@latex@warning@no@line{Label(s) may have changed.
92 ⟨latexrelease⟩ Rerun to get cross-references right}%
93 (latexrelease) \fi
94 (latexrelease) \else
95 ⟨latexrelease⟩ \@multiplelabels
96 ⟨latexrelease⟩ \fi
97 (latexrelease) \fi
98 ⟨latexrelease⟩ \endgroup
99 ⟨latexrelease⟩ \deadcycles\z@\@@end}
100 (latexrelease)
101 ⟨latexrelease⟩\let\@enddocument@kernel@warnings\@undefined
102 ⟨latexrelease⟩
103 ⟨latexrelease⟩\EndIncludeInRelease
104 ⟨∗2ekernel⟩
```
#### \@kernel@before@enddocument The \@kernel@before@enddocument hook is slightly different because we initialize it

with \par so that \enddocument always returns to vertical mode as its first action.

#### <sup>105</sup> ⟨*/*2ekernel⟩

- <sup>106</sup> ⟨∗2ekernel | latexrelease⟩
- <sup>107</sup> ⟨latexrelease⟩\IncludeInRelease{2021/06/01}%
- <sup>108</sup> ⟨latexrelease⟩ {\@kernel@before@enddocument}{kernel before hook}%
- <sup>109</sup> \def\@kernel@before@enddocument{\par}
- <sup>110</sup> ⟨*/*2ekernel | latexrelease⟩
- <sup>111</sup> ⟨latexrelease⟩\EndIncludeInRelease

The rollback code renders it harmless.

- <sup>112</sup> ⟨latexrelease⟩\IncludeInRelease{0000/00/00}%
- <sup>113</sup> ⟨latexrelease⟩ {\@kernel@before@enddocument}{kernel before hook}%
- <sup>114</sup> ⟨latexrelease⟩
- <sup>115</sup> ⟨latexrelease⟩\let\@kernel@before@enddocument\@empty
- <sup>116</sup> ⟨latexrelease⟩
- <sup>117</sup> ⟨latexrelease⟩\EndIncludeInRelease
- <sup>118</sup> ⟨∗2ekernel⟩

(*End definition for* \@kernel@before@enddocument*.*)

#### \@testdef

```
119 \def\@testdef #1#2#3{%
```
- 120 \def\reserved@a{#3}\expandafter \ifx \csname #1@#2\endcsname
- 121 \reserved@a \else \@tempswatrue \fi}

#### (*End definition for* \@testdef*.*)

Reading data from auxiliary files (like .toc normally happens in vertical mode and it therefore doesn't matter if line endings are converted to spaces by TEX during that process.

However, especially the .toc file might be read in L-R mode (in cases the \tableofcontents attempts to put, say a list of sub-sections as a paragraph. In that case the newlines after a line like

#### \contentsline {subsubsection}{\numberline {1.1.1}A C-head}{2}

might result in spurious spaces (e.g., when that level is not included).

That could be fixed by reading in the file using \endlinechar=-1 but that has the danger that it drops some valid endlines that should be converted to spaces (for example when the user edited the TOC and then used **\nofiles** to preserve it.

So the approach taken instead is this:

- \addcontentsline adds the command \protected@file@percent to the end of the second argument of  $\&$ *ritefile that is written to the .aux.* As the name indicates this is a protected macro so it doesn't change if it is written out.
- When the .aux is read back in at the end of the run, *\@writefile* is executed and writes its second argument unmodified to the file with the extension given by its first argument. Or rather that was how it was in the past.
- Instead we change **\@writefile** slightly: basically it looks at the second argument and if the last token in there is \protected@file@percent then it is replaced by a percent character and that is then written out. If not (for example, if the data came from a user issued \addtocontents, or from some package that uses \@writefile for writing its own files) then the command behaves exactly as before.

#### \protected@file@percent Dummy cs to be replaced by a percent sign inside \@writefile. If it survives (when used incorrectly) it will expand to nothing in a typsetting context.

<sup>122</sup> ⟨*/*2ekernel⟩

```
123 ⟨∗2ekernel | latexrelease⟩
```
- <sup>124</sup> ⟨latexrelease⟩\IncludeInRelease{2018/12/01}%
- <sup>125</sup> ⟨latexrelease⟩ {\protected@file@percent}{Mask line endings}%
- 126 \protected\def\protected@file@percent{}

(*End definition for* \protected@file@percent*.*)

\add@percent@to@temptokena Helper function which is used to inspect a sequence of tokens (the second argument of \@writefile and it the last token is \protected@file@percent it will replace it by a harmless percent. The result is saved in \@temptokena for later use.

```
127 \text{ \textdegree}
```

```
128 \long\gdef\add@percent@to@temptokena
```
<sup>129</sup> #1\protected@file@percent#2\add@percent@to@temptokena

When we call this macro in  $\&$ ritefile we stick in  $\&$ empty at the beginning, so that in case the tokenlist consists of a single brace group the braces aren't stripped. The \expandafter then expands this extra token away again.

```
130 {\expandafter\ifx\expandafter X\detokenize{#2}X\expandafter\dont@add@percent@to@temptoken
131 \expandafter\do@add@percent@to@temptokena\fi{#1}}
```

```
132 \long\def\dont@add@percent@to@temptokena#1{%
```

```
133 \@temptokena\expandafter{#1}}
```
latexrelease will read this code in high-speed mode in certain situations. During that it will only look for \if tests but not actually execute the \catcode change above. As a result it will drop anything after the  $\%$  character in the definition. Therefore the \fi needs to be on the next line and we need locally another comment character to avoid getting spaces into the definition—a weird problem :-)

<sup>134</sup> \begingroup

```
135 \catcode'\%=12
136 \catcode'\^^A=14
137 \long\gdef\do@add@percent@to@temptokena#1{\@temptokena\expandafter{#1%^^A
Can't be on the same line as the \% — see above.
```
<sup>138</sup> }} 139 **\endgroup** 

(*End definition for* \add@percent@to@temptokena*.*)

#### \@writefile

```
140 \long\def\@writefile#1#2{%
141 \@ifundefined{tf@#1}\relax
142 \{%
```
If we write to the file we first prepare #2 using \add@percent@to@temptokena and then write the token register out.

```
143 \add@percent@to@temptokena
144 \@empty#2\protected@file@percent
145 \add@percent@to@temptokena
146 \immediate\write\csname tf@#1\endcsname{\the\@temptokena}%
147 }%
148 }
149 ⟨/2ekernel | latexrelease⟩
150 ⟨latexrelease⟩\EndIncludeInRelease
151 ⟨latexrelease⟩\IncludeInRelease{0000/00/00}%
152 ⟨latexrelease⟩ {\protected@file@percent}{Mask line endings}%
153 ⟨latexrelease⟩\let\protected@file@percent\@undefined
154 ⟨latexrelease⟩\let\add@percent@to@temptokena\@undefined
155 ⟨latexrelease⟩\let\do@add@percent@to@temptokena\@undefined
156 ⟨latexrelease⟩\let\dont@add@percent@to@temptokena\@undefined
157 ⟨latexrelease⟩\long\def\@writefile#1#2{%
158 ⟨latexrelease⟩ \@ifundefined{tf@#1}\relax
159 ⟨latexrelease⟩ {\@temptokena{#2}%
160 (latexrelease) \immediate\write\csname tf@#1\endcsname{\the\@temptokena}%
161 (latexrelease) }%
162 (latexrelease)}
163 ⟨latexrelease⟩\EndIncludeInRelease
164 ⟨∗2ekernel⟩
```
(*End definition for* \@writefile*.*)

#### \stop

#### <sup>165</sup> \def\stop{\clearpage\deadcycles\z@\let\par\@@par\@@end}

(*End definition for* \stop*.*) *Historical LATEX 2.09 comments (not necessarily accurate any more):*

<sup>166</sup> \everypar{\@nodocument} %% To get an error if text appears before the 167 \nullfont  $\%$  \begin{document}

```
\begin, \end, and \@checkend changed so \end{document} will catch
an unmatched \begin. Changed 24 May 89 as suggested by
Frank Mittelbach and Rainer Sch\"opf.
\begin{NAME} ==
 BEGIN
   IF \NAME undefined THEN \reserved@a == BEGIN report error END
                       ELSE \reserved@a ==
                                  (\text{Courrenvir} := L \text{ NAME}) \text{ NAME}FI
   @ignore := G F %% Added 30 Nov 88
   \begingroup
   \text{Qendpe} := F\@currenvir :=L NAME
   \NAME
 END
\text{NAME} ==BEGIN
  \endNAME
  \@checkend{NAME}
  \endgroup
  IF @endpe = T %% @endpe set True by @endparenvTHEN \@doendpe %% \@doendpe redefines \par and \everypar
                             %% to suppress paragraph indentation in
  FI %% immediately following text
  IF @ignore = TTHEN @ignore :=G F
         \ignorespaces
  FI
 END
\text{Qcheckend}\{NAME} =BEGIN
  IF \text{Qurrenvir} = \text{NAME}ELSE \@badend{NAME}
  FI
 END
End of historical LATEX 2.09 comments.
```
#### \begin

```
168 ⟨/2ekernel⟩
169 ⟨∗2ekernel | latexrelease⟩
170 ⟨latexrelease⟩\IncludeInRelease{2020/10/01}%
171 (latexrelease) {\begin{array}{c} {\begin{array}{c} {\begin{array}{c} {\scriptstyle \{ \} \end{array}} } \end{array}}172 \DeclareRobustCommand*\begin[1]{%
173 \UseHook{env/#1/before}%
174 \@ifundefined{#1}%
```

```
175 {\def\reserved@a{\@latex@error{Environment #1 undefined}\@eha}}%
```

```
176 {\def\reserved@a{\def\@currenvir{#1}%
```

```
177 \edef\@currenvline{\on@line}%
```

```
178 \@execute@begin@hook{#1}%
```
- 179 \csname #1\endcsname}}%
- 180 \@ignorefalse
- 181 \begingroup\@endpefalse\reserved@a}

Before the \document code is executed we have to first undo the \endgroup as there should be none for this environment to avoid that changes on top-level unnecessarily go to TEX's savestack, and we have to initialize all hooks in the hook system. So we need to test for this environment name. But once it has be found all this testing is no longer needed and so we redefine **\@execute@begin@hook** to simply use the hook.

```
182 \def\@execute@begin@hook #1{%
183 \expandafter\ifx\csname #1\endcsname\document
184 \endgroup
185 \gdef\@execute@begin@hook##1{\UseHook{env/##1/begin}}%
186 \@expl@@@initialize@all@@
187 \fi
```
If this is an environment before \begin{document} we just run the hook so this can be outside the test.

```
188 \UseHook{env/#1/begin}%
189 }
```
The top level definition for \end. for an explanation see below (this is the same as the 2019 version where it was introduced, but for rollback we have to repeat it).

#### 190 **\edef\end**

```
191 {\unexpanded{%
192 \romannumeral
193 \ifx\protect\@typeset@protect
194 \expandafter %1
195 \expandafter %2
196 \expandafter %1
197 \expandafter %3 expands the \csname inside \end<space>
198 \expandafter %1
199 \expandafter %2 expands \end<space>
200 \expandafter %1 expands the \else
201 \angle 20
202 \else
203 \expandafter\z@\expandafter\protect
204 \overline{ifi}205 }%
206 \expandafter\noexpand\csname end \endcsname
207 }
```
Version that adds hooks (so different from the 2019 version). It fixes tlb3722 but the change should perhaps be made in tabularx instead.

```
208 \@namedef{end }#1{%
209 \romannumeral
210 \IfHookEmptyTF{env/#1/end}%
211 {\expandafter\z@}%
212 {\zeta\bigcup_{212}}213 \csname end#1\endcsname\@checkend{#1}%
214 \expandafter\endgroup\if@endpe\@doendpe\fi
```

```
215 \UseHook{env/#1/after}%
216 \if@ignore\@ignorefalse\ignorespaces\fi
217 - 3Version without the fix for tlb3722 for the record:
218 %\@namedef{end }#1{%
219 % \UseHook{env/#1/end}%
220 % \csname end#1\endcsname\@checkend{#1}%
221 % \expandafter\endgroup\if@endpe\@doendpe\fi
222 % \UseHook{env/#1/after}%
223 % \if@ignore\@ignorefalse\ignorespaces\fi}%
224 ⟨/2ekernel | latexrelease⟩
225 ⟨latexrelease⟩\EndIncludeInRelease
226 ⟨latexrelease⟩\IncludeInRelease{2019/10/01}%
227 ⟨latexrelease⟩ {\begin}{Making \begin/\end robust}%
228 ⟨latexrelease⟩\DeclareRobustCommand\begin[1]{%
229 ⟨latexrelease⟩ \@ifundefined{#1}%
230 ⟨latexrelease⟩ {\def\reserved@a{\@latex@error{Environment #1 undefined}\@eha}}%
231 ⟨latexrelease⟩ {\def\reserved@a{\def\@currenvir{#1}%
232 (latexrelease) \edef\@currenvline{\on@line}%
233 ⟨latexrelease⟩ \csname #1\endcsname}}%
234 ⟨latexrelease⟩ \@ignorefalse
235 ⟨latexrelease⟩ \begingroup\@endpefalse\reserved@a}
```
A version that doesn't start out with \relax when in typesetting mode would be the following, but since \begin issues a \begingroup it wouldn't help much with respect to allowing things like \noalign or \multicolumn inside.

```
236 %\edef\begin
237 % {\unexpanded{%
238 % \ifx\protect\@typeset@protect
239 % \expandafter\@gobble 240 % \fi
240 \frac{9}{5}241 % \protect
242 % }%
243 % \expandafter\noexpand\csname begin \endcsname
244 % }
245 %\@namedef{begin }#1{%
246 % \@ifundefined{#1}%
247 % {\def\reserved@a{\@latex@error{Environment #1 undefined}\@eha}}%
248 % {\def\reserved@a{\def\@currenvir{#1}%
249 % \edef\@currenvline{\on@line}%
250\% \csname #1\endcsname}}%
251 % \@ignorefalse
252 % \begingroup\@endpefalse\reserved@a}
```
\end a bit more subtle with \end as there are packages out there that try to look into the While \begin was made robust simply by using \DeclareRobustCommand we need to be top-level contents of \end{foo} (that is at the expansion of \endfoo) to see if it contains certain macros. This is done by hitting \end{foo} with three \expandafters, the first to get

\csname endfoo\endcsname \@checkend{foo}% etc.

the second to expand the \csname, i.e., to get to

and the third to finally get to the top-level content of \endfoo, i.e.

#### <top-level content of \endfoo> \@checkend{foo}% etc.

Therefore a robust replacement should produce the same results after three expansions (there first is obviously different).

Basically the definition of **\end** should either produce  $\predict\end{$  (when not doing typesetting) or it should produce  $\end{math}$  (without the  $\mathcal{A}$  protect) when doing typesetting. Furthermore, it should (when in typesetting mode) show exactly the same result as  $\end{math}$  (which is the original fragile definition of  $\end{math}$  when you expand either of them twice, i.e.,

#### $\verb+\endfoot+ to \verb+\endfoot+ to.$

That is achieved with the code below (which is worth studying carefully).

There is some trickery involved here: in particular we use \romannumeral to change a single expansion into three successive expansions in one go. That primitive expands until it has scanned a number (0 in this case, so it doesn't produce any output) and so it allows us to place arbitrary many \expandafters inside that are all going to be executed when **\romannumeral** is hit by a single **\expandafter**.

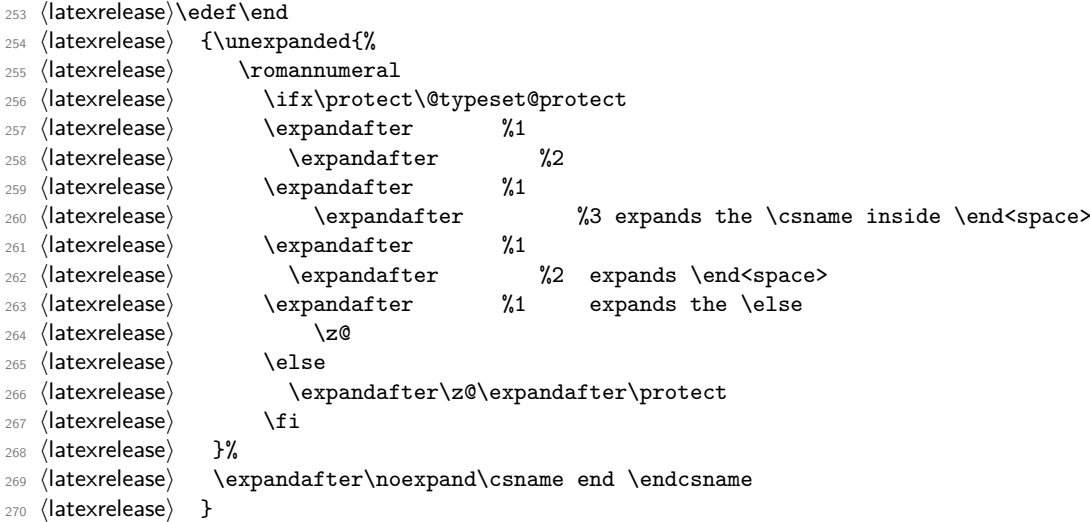

And here is the original definition of **\end** the way it was in LATEX for several decades now hidden in  $\end{bmatrix}$ .

```
271 ⟨latexrelease⟩\@namedef{end }#1{%
272 ⟨latexrelease⟩ \csname end#1\endcsname\@checkend{#1}%
273 ⟨latexrelease⟩ \expandafter\endgroup\if@endpe\@doendpe\fi
274 ⟨latexrelease⟩ \if@ignore\@ignorefalse\ignorespaces\fi}
275 ⟨latexrelease⟩\EndIncludeInRelease
An here the rollback in case that is ever needed.
276 ⟨latexrelease⟩\IncludeInRelease{0000/00/00}%
277 (latexrelease) {\begin{array}{c} {\bf \begin{array}{c} {\bf \end{array}}\end{array}}278 ⟨latexrelease⟩\def\begin#1{%
279 ⟨latexrelease⟩ \@ifundefined{#1}%
```
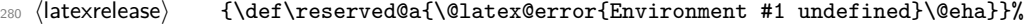

- ⟨latexrelease⟩ {\def\reserved@a{\def\@currenvir{#1}%
- 282 (latexrelease) \edef\@currenvline{\on@line}%
- ⟨latexrelease⟩ \csname #1\endcsname}}%
- ⟨latexrelease⟩ \@ignorefalse

⟨latexrelease⟩ \begingroup\@endpefalse\reserved@a}

- ⟨latexrelease⟩\def\end#1{%
- ⟨latexrelease⟩ \csname end#1\endcsname\@checkend{#1}%
- 288 (latexrelease) \expandafter\endgroup\if@endpe\@doendpe\fi
- 289 (latexrelease) \if@ignore\@ignorefalse\ignorespaces\fi}
- ⟨latexrelease⟩

Also undo the internal commands as some packages unfortunately test for their existence instead of using \IfFormatAtLeastTF.

- ⟨latexrelease⟩\expandafter\let\csname begin \endcsname\@undefined
- ⟨latexrelease⟩\expandafter\let\csname end \endcsname\@undefined
- ⟨latexrelease⟩
- ⟨latexrelease⟩\EndIncludeInRelease
- ⟨∗2ekernel⟩

(*End definition for* \begin *and* \end*.*)

#### \@checkend

[\AfterEndEnvironment](#page-214-3)

```
296 \def\@checkend#1{\def\reserved@a{#1}\ifx
297 \reserved@a\@currenvir \else\@badend{#1}\fi}
```
(*End definition for* \@checkend*.*)

```
\@currenvline We do need a default value for \@currenvline on top-level since the document environ-
               ment cancels the brace group. This means that a mismatch with \begin{document} will
               not produce a line number. Thus the outer default must be \@empty or we will end up
               with two spaces.
```
\let\@currenvline\@empty

(*End definition for* \@currenvline*.*)

[\AtBeginEnvironment](#page-214-0) [\AtEndEnvironment](#page-214-1) [\BeforeBeginEnvironment](#page-214-2) We provide 4 high-level hook interfaces directly, the others only when etoolbox is loaded ⟨*/*2ekernel⟩

- ⟨∗2ekernel | latexrelease⟩
- ⟨latexrelease⟩\IncludeInRelease{2020/10/01}%
- ⟨latexrelease⟩ {\AtBeginEnvironment}{Hooks for environments}%
- \newcommand\AtBeginEnvironment[2][.] {\AddToHook{env/#2/begin}[#1]}
- \newcommand\AtEndEnvironment[2][.] {\AddToHook{env/#2/end}[#1]}
- \newcommand\BeforeBeginEnvironment[2][.]{\AddToHook{env/#2/before}[#1]}
- \newcommand\AfterEndEnvironment[2][.] {\AddToHook{env/#2/after}[#1]}
- ⟨*/*2ekernel | latexrelease⟩
- ⟨latexrelease⟩\EndIncludeInRelease
- ⟨latexrelease⟩\IncludeInRelease{0000/00/00}%
- ⟨latexrelease⟩ {\AtBeginEnvironment}{Hooks for environments}%
- ⟨latexrelease⟩
- ⟨latexrelease⟩\let\AtBeginEnvironment\@undefined
- ⟨latexrelease⟩\let\AtEndEnvironment\@undefined
- ⟨latexrelease⟩\let\BeforeBeginEnvironment\@undefined

```
315 ⟨latexrelease⟩\let\AfterEndEnvironment\@undefined
```

```
316 ⟨latexrelease⟩
```

```
317 ⟨latexrelease⟩\EndIncludeInRelease
```

```
318 ⟨∗2ekernel⟩
```
(*End definition for* \AtBeginEnvironment *and others. These functions are documented on page [200.](#page-214-0)*)

## **1.2 Center, Flushright, Flushleft**

```
319 \message{center,}
```
*Historical LATEX 2.09 comments (not necessarily accurate any more):*

```
\center, \flushright and \flushleft set
  \rightarrow\left\{ \text{left}\right\} = 0pt or \left\{ \text{left}\right\} (as appropriate)
 \partial\partial = 0pt. (except \flushleft)
 \setminus == \par \vskip -\parskip
 \Upsilon[LENGTH] == \Upsilon \vskip LENGTH
 \label{eq:3} $$\*\* = = \par \penalty 10000 \vskip -\par xip\[\lambda\]\] == \[\lambda\* \varkappa\] \ LENGTH
```
They invoke the trivlist environment to handle vertical spacing before and after them.

\centering, \raggedright and \raggedleft are the declaration analogs of the above.

\raggedright has a more universal effect, however. It sets \@rightskip := flushglue. Every environment, like the list environments, that set \rightskip to its 'normal' value set it to \@rightskip

*End of historical LATEX 2.09 comments.*

#### \@centercr

```
320 ⟨/2ekernel⟩
321 ⟨∗2ekernel | latexrelease⟩
322 ⟨latexrelease⟩\IncludeInRelease{2020/02/02}%
323 ⟨latexrelease⟩ {\@centercr}{Make robust}%
324 \protected\def\@centercr{\ifhmode \unskip\else \@nolnerr\fi
325 \par\@ifstar{\nobreak\@xcentercr}\@xcentercr}
326 ⟨/2ekernel | latexrelease⟩
327 ⟨latexrelease⟩\EndIncludeInRelease
328 ⟨latexrelease⟩\IncludeInRelease{0000/00/00}%
329 \langlelatexrelease\rangle {\@centercr}{Make robust}%
330 ⟨latexrelease⟩
331 ⟨latexrelease⟩\def\@centercr{\ifhmode \unskip\else \@nolnerr\fi
332 (latexrelease) \par\@ifstar{\nobreak\@xcentercr}\@xcentercr}
333 ⟨latexrelease⟩
334 ⟨latexrelease⟩\EndIncludeInRelease
335 ⟨∗2ekernel⟩
```
(*End definition for* \@centercr*.*)

#### \@xcentercr

```
336 \def\@xcentercr{\addvspace{-\parskip}\@ifnextchar
337 [\@icentercr\ignorespaces}
```
(*End definition for* \@xcentercr*.*)

#### \@icentercr

 ⟨*/*2ekernel⟩ ⟨∗2ekernel | latexrelease⟩ ⟨latexrelease⟩\IncludeInRelease{2020/10/01}% ⟨latexrelease⟩ {\@icentercr}{centering, etc support calc}% \def\@icentercr[#1]{\@vspace@calcify{#1}\ignorespaces} ⟨*/*2ekernel | latexrelease⟩ ⟨latexrelease⟩\EndIncludeInRelease

- ⟨latexrelease⟩\IncludeInRelease{0000/00/00}%
- ⟨latexrelease⟩ {\@icentercr}{centering, etc support calc}%
- ⟨latexrelease⟩
- ⟨latexrelease⟩\def\@icentercr[#1]{\vskip #1\ignorespaces}
- ⟨latexrelease⟩\EndIncludeInRelease
- ⟨∗2ekernel⟩

(*End definition for* \@icentercr*.*)

center (*env.*) We use **\relax** to prevent **\item** scanning too far.

- 351 \def\center{\trivlist \centering\item\relax}
- \def\endcenter{\endtrivlist}
- ⟨*/*2ekernel⟩
- ⟨∗2ekernel | latexrelease⟩
- ⟨latexrelease⟩\IncludeInRelease{2020/10/01}%
- ⟨latexrelease⟩ {\centering}{Set finaldhypendemerits}%

#### \centering

- \DeclareRobustCommand\centering{%
- \let\\\@centercr
- \rightskip\@flushglue\leftskip\@flushglue
- \finalhyphendemerits=\z@
- \parindent\z@\parfillskip\z@skip}

(*End definition for* \centering*.*)

#### \raggedright

\DeclareRobustCommand\raggedright{%

- \let\\\@centercr\@rightskip\@flushglue \rightskip\@rightskip
- \finalhyphendemerits=\z@
- \leftskip\z@skip
- \parindent\z@}

(*End definition for* \raggedright*.*)

#### \raggedleft

```
367 \DeclareRobustCommand\raggedleft{%
```
- 368 \let\\\@centercr
- \rightskip\z@skip\leftskip\@flushglue
- 370 \finalhyphendemerits=\z@
- 371 \parindent\z@\parfillskip\z@skip}

(*End definition for* \raggedleft*.*)

```
372 ⟨/2ekernel | latexrelease⟩
                  373 ⟨latexrelease⟩\EndIncludeInRelease
                  374 ⟨latexrelease⟩\IncludeInRelease{2019/10/01}%
                  375 \langle atexrelease\rangle \{ \centerdot \} \{ \centerdot \}376 ⟨latexrelease⟩
                  377 ⟨latexrelease⟩\DeclareRobustCommand\centering{%
                  378 ⟨latexrelease⟩ \let\\\@centercr
                  379 ⟨latexrelease⟩ \rightskip\@flushglue\leftskip\@flushglue
                  380 ⟨latexrelease⟩ \parindent\z@\parfillskip\z@skip}
                  381 ⟨latexrelease⟩\DeclareRobustCommand\raggedright{%
                  382 ⟨latexrelease⟩ \let\\\@centercr\@rightskip\@flushglue \rightskip\@rightskip
                  383 ⟨latexrelease⟩ \leftskip\z@skip
                  384 ⟨latexrelease⟩ \parindent\z@}
                  385 ⟨latexrelease⟩\DeclareRobustCommand\raggedleft{%
                  386 ⟨latexrelease⟩ \let\\\@centercr
                  387 ⟨latexrelease⟩ \rightskip\z@skip\leftskip\@flushglue
                  388 ⟨latexrelease⟩ \parindent\z@\parfillskip\z@skip}
                  389 ⟨latexrelease⟩\EndIncludeInRelease
                  390 ⟨latexrelease⟩
                  391 ⟨latexrelease⟩\IncludeInRelease{0000/00/00}%
                  392 ⟨latexrelease⟩ {\centering}{Make commands robust}%
                  393 ⟨latexrelease⟩
                  394 ⟨latexrelease⟩\kernel@make@fragile\centering
                  395 ⟨latexrelease⟩\kernel@make@fragile\raggedright
                  396 ⟨latexrelease⟩\kernel@make@fragile\raggedleft
                  397 ⟨latexrelease⟩
                  398 ⟨latexrelease⟩\EndIncludeInRelease
                  399 ⟨∗2ekernel⟩
    \@rightskip
                  400 \newskip\@rightskip \@rightskip \z@skip
                  (End definition for \@rightskip.)
flushleft (env.) We use \relax to prevent \item scanning too far.
                  401 \def\flushleft{\trivlist \raggedright\item\relax}
                  402 \def\endflushleft{\endtrivlist}
flushright (env.) We use \relax to prevent \item scanning too far.
```
- \def\flushright{\trivlist \raggedleft\item\relax}
- \def\endflushright{\endtrivlist}

#### **1.3 Verbatim**

#### <sup>405</sup> \message{verbatim,}

The verbatim environment uses the fixed-width \ttfamily font, turns blanks into spaces, starts a new line for each carriage return (or sequence of consecutive carriage returns), and interprets *every* character literally. I.e., all special characters  $\setminus$ ,  $\set$ ,  $\$$ , etc. are \catcode'd to 'other'.

The command \verb produces in-line verbatim text, where the argument is delimited by any pair of characters. E.g., \verb #...# takes '...' as its argument, and sets it verbatim in \ttfamily font.

The \*-variants of these commands are the same, except that spaces print as the TEXbook's space character instead of as blank spaces.

\@vobeyspaces

```
406 {\catcode'\ =\active%
407 \gdef\@vobeyspaces{\catcode'\ \active\let \@xobeysp}}
```
(*End definition for* \@vobeyspaces*.*)

#### \@xobeysp

(*End definition for* \@xobeysp*.*)

```
\@xverbatim
\@sxverbatim 408 \begingroup \catcode '|=0 \catcode '[= 1
               409 \catcode']=2 \catcode '\{=12 \catcode '\}=12
               410 \catcode'\\=12 |gdef|@xverbatim#1\end{verbatim}[#1|end[verbatim]]
               411 |gdef|@sxverbatim#1\end{verbatim*}[#1|end[verbatim*]]
               412 |endgroup
              (End definition for \@xverbatim and \@sxverbatim.)
```
\@verbatim Real start of verbatim environment We use \relax to prevent \item scanning too far.

```
413 ⟨/2ekernel⟩
```
- <sup>414</sup> ⟨∗2ekernel | latexrelease⟩
- <sup>415</sup> ⟨latexrelease⟩\IncludeInRelease{2017-04-15}{\@verbatim}%
- <sup>416</sup> ⟨latexrelease⟩ {Disable hyphenation in verbatim}%
- <sup>417</sup> \def\@verbatim{\trivlist \item\relax
- <sup>418</sup> \if@minipage\else\vskip\parskip\fi
- <sup>419</sup> \leftskip\@totalleftmargin\rightskip\z@skip
- <sup>420</sup> \parindent\z@\parfillskip\@flushglue\parskip\z@skip

Added \@@par to clear possible \parshape definition from a surrounding list (the verbatim guru says). Switch language when in vertical mode.

<sup>421</sup> \@@par

Set \language here to suppress hyphenation. Done this way rather than setting \hyphenchar as that is a global setting.

- <sup>422</sup> \language\l@nohyphenation
- <sup>423</sup> \@tempswafalse
- <sup>424</sup> \def\par{%
- <sup>425</sup> \if@tempswa

A \leavevmode added: needed if, for example, a blank verbatim line is the first thing in a list item (wow!).

```
426 \leavevmode \null \@@par\penalty\interlinepenalty
```

```
427 \else
```

```
428 \@tempswatrue
```

```
429 \ifhmode\@@par\penalty\interlinepenalty\fi
```

```
430 \{f_i\}%
```
To allow customization we hide the font used in a separate macro.

```
431 \let\do\@makeother \dospecials
```
\obeylines \verbatim@font \@noligs

To avoid a breakpoint after the labels box, we remove the penalty put there by the list macros: another use of \unpenalty!

```
433 \everypar \expandafter{\the\everypar \unpenalty}%
434 }
435 ⟨/2ekernel | latexrelease⟩
436 ⟨latexrelease⟩\EndIncludeInRelease
437 ⟨latexrelease⟩\IncludeInRelease{0000-00-00}{\@verbatim}%
438 ⟨latexrelease⟩ {Disable hyphenation in verbatim}%
439 ⟨latexrelease⟩\def\@verbatim{\trivlist \item\relax
440 ⟨latexrelease⟩ \if@minipage\else\vskip\parskip\fi
441 ⟨latexrelease⟩ \leftskip\@totalleftmargin\rightskip\z@skip
442 ⟨latexrelease⟩ \parindent\z@\parfillskip\@flushglue\parskip\z@skip
443 ⟨latexrelease⟩ \@@par
444 ⟨latexrelease⟩ \@tempswafalse
445 ⟨latexrelease⟩ \def\par{%
446 ⟨latexrelease⟩ \if@tempswa
447 ⟨latexrelease⟩ \leavevmode \null \@@par\penalty\interlinepenalty
448 ⟨latexrelease⟩ \else
449 ⟨latexrelease⟩ \@tempswatrue
450 ⟨latexrelease⟩ \ifhmode\@@par\penalty\interlinepenalty\fi
451 ⟨latexrelease⟩ \fi}%
452 ⟨latexrelease⟩ \let\do\@makeother \dospecials
453 ⟨latexrelease⟩ \obeylines \verbatim@font \@noligs
454 (latexrelease) \hyphenchar\font\m@ne<br>455 (latexrelease) \evervpar \expandafte:
                 \everypar \expandafter{\the\everypar \unpenalty}%
456 ⟨latexrelease⟩}
457 ⟨latexrelease⟩\EndIncludeInRelease
458 ⟨∗2ekernel⟩
```
(*End definition for* \@verbatim*.*)

verbatim ( $\text{kmS } 93/09/19$ ) Protected against 'missing item' error message triggered by empty ver-\endverbatim batim environment. \def\verbatim{\@verbatim \frenchspacing\@vobeyspaces \@xverbatim} \def\endverbatim{\if@newlist \leavevmode\fi\endtrivlist} (*End definition for* \verbatim *and* \endverbatim*.*) \verbatim@font Macro to select the font used for verbatim typesetting. It also does other work if necessary for the font used.

\def\verbatim@font{\normalfont\ttfamily}

```
(End definition for \verbatim@font.)
                          462 ⟨/2ekernel⟩
                          463 ⟨∗2ekernel | latexrelease⟩
                          464 ⟨latexrelease⟩\IncludeInRelease{2018/12/01}%
                                                          {\verbvisiblespace}{Setup visible space for \verb}%
            \asciispace The character in slot 32, in typewriter fonts (historically) a visible space but in other
                          fonts a real space or something else
                          466 \DeclareRobustCommand\asciispace{\char 32 }
                          (End definition for \asciispace.)
      \verb|\verbvisiblespace This defines how to get a visible space in \verb|\verb|verb* and friends. In classic TFX this is just
                          the slot 32, but in TU encoded fonts we switch fonts and take the character from cmtt.
                          467 \ifx\Umathcode\@undefined
                          468 \let\verbvisiblespace\asciispace % Pdftex version
                          469 \else
                          470 \DeclareRobustCommand\verbvisiblespace
                          471 {\leavevmode{\usefont{OT1}{cmtt}{m}{n}\asciispace}} % xetex/luatex version
                          472 \fi
                          (End definition for \verbvisiblespace.)
\@setupverbvisiblespace In pdfTEX a catcode 12 space will produce the character in slot 32 which is assumed to
                          be a visible space character (in a typewriter font in OT1 or T1 encoding). In XeTFX or
                          LuaT<sub>EX</sub> a font in TU encoding is normally used and that has a real space in this slot.
                          So what we do in this case is this: we check the definition of \verbvisiblespace and
                          if it is \aciispace we assume that the char32 can be used (e.g., in pdfTFX). We then
                          redefine \@xobeysp so that after running \@vobeyspaces we get characters from slot 32
                          for each active space.
                          473 \def\@setupverbvisiblespace{%
                          474 \ifx\verbvisiblespace\asciispace
                          475 \let\@xobeysp\asciispace
                          476 \else
                          Otherwise we measure the width of a character in the mon-spaced current font and place
                          a \verbvisiblespace into a box of the right width which we are then using as the
                          character for a space. By default this will be the space character from OT1 cmtt but
                          by changing \verbvisiblespace one could use, for example, the \textvisiblespace of
                          the current typewriter font.
                          477 \setbox\z@\hbox{x}%
                          478 \setbox\@verbvisiblespacebox\hbox to\wd\z@{\hss\verbvisiblespace\hss}%
                          479 \def\@xobeysp{\leavevmode\copy\@verbvisiblespacebox}%
                          480 \fi
```

```
481 }
```
(*End definition for* \@setupverbvisiblespace*.*)

\@verbvisiblespacebox The box to hold the visible space character if it isn't in slot 32 in the current typewriter font.

<sup>482</sup> \newbox\@verbvisiblespacebox

(*End definition for* \@verbvisiblespacebox*.*)

verbatim\* (*env.*) For verbatim\* we also set up the correct visible space character definition and then run \@vobeyspaces. As this code is not called as part of the normal verbatim environment (the method is done the other way around this time) we don't have to check if space is already active—it shouldn't be.

- \@namedef{verbatim\*}{\@verbatim
- \@setupverbvisiblespace
- \frenchspacing\@vobeyspaces\@sxverbatim}
- \expandafter\let\csname endverbatim\*\endcsname =\endverbatim

```
487 ⟨/2ekernel | latexrelease⟩
```
- ⟨latexrelease⟩\EndIncludeInRelease
- ⟨latexrelease⟩\IncludeInRelease{0000/00/00}%
- ⟨latexrelease⟩ {\verbvisiblespace}{Setup visible space for \verb}%
- ⟨latexrelease⟩
- ⟨latexrelease⟩\@namedef{verbatim\*}{\@verbatim\@sxverbatim}
- ⟨latexrelease⟩
- ⟨latexrelease⟩\let\asciispace \@undefined
- 495 (latexrelease)\let\verbvisiblespace \@undefined
- ⟨latexrelease⟩\let\@setupverbvisiblespace\@undefined
- ⟨latexrelease⟩\let\@verbvisiblespacebox \@undefined
- ⟨latexrelease⟩\EndIncludeInRelease
- ⟨∗2ekernel⟩

\@sverb Definitions of \@sverb and \@verb changed so \verb+ foo+ does not lose leading blanks \@@sverb when it comes at the beginning of a line. Change made 24 May 89. Suggested by Frank Mittelbach and Rainer Schöpf.

```
500 ⟨/2ekernel⟩
```
- ⟨∗2ekernel | latexrelease⟩
- ⟨latexrelease⟩\IncludeInRelease{2020/10/01}%
- ⟨latexrelease⟩ {\@sverb}{Drop spaces before \verb delimiter}%

If the users types \verb !~! foo then surprisingly we would get the space as the delimiter and thus "!~!foo" in the output. To avoid this scenario we check if #1 has the character code of a space, if so we recurse otherwise we call \@@sverb (which is the original definition of \@sverb.

\def\@sverb#1{\if\noexpand#1 \expandafter\@sverb\else\@@sverb{#1}\fi}

- \def\@@sverb#1{%
- \catcode'#1\active
- \lccode'\~'#1%
- \gdef\verb@balance@group{\verb@egroup
- \@latex@error{\noexpand\verb illegal in argument}\@ehc}%
- \aftergroup\verb@balance@group
- \lowercase{\let~\verb@egroup}%

If \@sverb is called from \@verb then space is already active and supposed to produce a real space. In this case we do nothing. Otherwise we run **\@setupverbvisiblespace** to setup the right visible space char and afterwards \@vobeyspaces to make it the definition for the active space character.

```
512 \ifnum\catcode'\ =\active
513 \else \@setupverbvisiblespace \@vobeyspaces \fi
514 }
```

```
515 ⟨/2ekernel | latexrelease⟩
516 ⟨latexrelease⟩\EndIncludeInRelease
517 ⟨latexrelease⟩\IncludeInRelease{2018/12/01}%
518 ⟨latexrelease⟩ {\@sverb}{Setup visible space for \verb}%
519 ⟨latexrelease⟩
520 ⟨latexrelease⟩\def\@sverb#1{%
521 ⟨latexrelease⟩ \catcode'#1\active
522 ⟨latexrelease⟩ \lccode'\~'#1%
523 ⟨latexrelease⟩ \gdef\verb@balance@group{\verb@egroup
524 ⟨latexrelease⟩ \@latex@error{\noexpand\verb illegal in command argument}\@ehc}%
525 ⟨latexrelease⟩ \aftergroup\verb@balance@group
526 ⟨latexrelease⟩ \lowercase{\let~\verb@egroup}%
527 ⟨latexrelease⟩ \ifnum\catcode'\ =\active
528 ⟨latexrelease⟩ \else \@setupverbvisiblespace \@vobeyspaces \fi
529 ⟨latexrelease⟩}
530 ⟨latexrelease⟩\let\@@sverb\@undefined
531 ⟨latexrelease⟩\EndIncludeInRelease
532 ⟨latexrelease⟩
533 ⟨latexrelease⟩\IncludeInRelease{0000/00/00}%
534 ⟨latexrelease⟩ {\@sverb}{Setup visible space for \verb}%
535 ⟨latexrelease⟩\def\@sverb#1{%
536 ⟨latexrelease⟩ \catcode'#1\active
537 ⟨latexrelease⟩ \lccode'\~'#1%
538 ⟨latexrelease⟩ \gdef\verb@balance@group{\verb@egroup
539 ⟨latexrelease⟩ \@latex@error{\noexpand\verb illegal in command argument}\@ehc}%
540 ⟨latexrelease⟩ \aftergroup\verb@balance@group
541 ⟨latexrelease⟩ \lowercase{\let~\verb@egroup}}%
542 ⟨latexrelease⟩
543 ⟨latexrelease⟩\EndIncludeInRelease
544 ⟨∗2ekernel⟩
(End definition for \@sverb and \@@sverb.)
545 \def\@makeother#1{\catcode'#112\relax}
(End definition for \@makeother.)
546 \let\verb@balance@group\@empty
(End definition for \verb@balance@group.)
547 \def\verb@egroup{\global\let\verb@balance@group\@empty\egroup}
(End definition for \verb@egroup.)
```
#### \verb@eol@error

\verb@egroup

\@makeother

\verb@balance@group

 \begingroup \obeylines% \gdef\verb@eol@error{\obeylines% \def^^M{\verb@egroup\@latex@error{% \noexpand\verb ended by end of line}\@ehc}}% \endgroup
(*End definition for* \verb@eol@error*.*)

### \verb Typesetting a small piece verbatim.

- ⟨*/*2ekernel⟩
- ⟨∗2ekernel | latexrelease⟩
- ⟨latexrelease⟩\IncludeInRelease{2017-04-15}{\verb}%
- ⟨latexrelease⟩ {Disable hyphenation in verb}%
- \def\verb{\relax\ifmmode\hbox\else\leavevmode\null\fi
- \bgroup
- \verb@eol@error \let\do\@makeother \dospecials
- \verbatim@font\@noligs

Set \language here to suppress hyphenation. Done this way rather than setting \hyphenchar as that is a global setting.

- \language\l@nohyphenation \@ifstar\@sverb\@verb}
- ⟨*/*2ekernel | latexrelease⟩
- ⟨latexrelease⟩\EndIncludeInRelease
- ⟨latexrelease⟩\IncludeInRelease{0000-00-00}{\verb}%
- ⟨latexrelease⟩ {Disable hyphenation in verb}%
- ⟨latexrelease⟩\def\verb{\relax\ifmmode\hbox\else\leavevmode\null\fi
- ⟨latexrelease⟩ \bgroup
- ⟨latexrelease⟩ \verb@eol@error \let\do\@makeother \dospecials
- ⟨latexrelease⟩ \verbatim@font\@noligs
- ⟨latexrelease⟩ \@ifstar\@sverb\@verb}
- ⟨latexrelease⟩\EndIncludeInRelease
- ⟨∗2ekernel⟩

(*End definition for* \verb*.*)

#### \@verb

\def\@verb{\@vobeyspaces \frenchspacing \@sverb}

(*End definition for* \@verb*.*)

#### \verbatim@nolig@list

\def\verbatim@nolig@list{\do\'\do\<\do\>\do\,\do\'\do\-}

(*End definition for* \verbatim@nolig@list*.*)

#### \do@noligs

```
577 \def\do@noligs#1{%
578 \catcode'#1\active
579 \begingroup
580 \lccode'\~'#1\relax
581 \lowercase{\endgroup\def~{\leavevmode\kern\z@\char'#1}}}
```
(*End definition for* \do@noligs*.*)

## \@noligs To stay compatible with packages that use \@noligs we keep it. \def\@noligs{\let\do\do@noligs \verbatim@nolig@list}

(*End definition for* \@noligs*.*)

⟨*/*2ekernel⟩

File H: ltmiscen.dtx Date: 2021/06/05 Version v1.1z 634

# **File I ltmath.dtx**

## **1 Math setup**

This file contains a lot of the original plain T<sub>E</sub>X code, as well as the L<sup>AT</sup>EX environments for math. It still needs sorting out.

```
1 ⟨∗2ekernel⟩
```

```
2 \message{math definitions,}
```
## 1.1 Math commands based on plain T<sub>F</sub>X

## **1.1.1 The log-like functions**

\log The standard operators:

```
3 \DeclareRobustCommand\log{\mathop{\operator@font log}\nolimits}
4 \DeclareRobustCommand\lg{\mathop{\operator@font lg}\nolimits}
5 \DeclareRobustCommand\ln{\mathop{\operator@font ln}\nolimits}
6 \DeclareRobustCommand\lim{\mathop{\operator@font lim}}
7 \DeclareRobustCommand\limsup{\mathop{\operator@font lim\,sup}}
8 \DeclareRobustCommand\liminf{\mathop{\operator@font lim\,inf}}
9 \DeclareRobustCommand\sin{\mathop{\operator@font sin}\nolimits}
10 \DeclareRobustCommand\arcsin{\mathop{\operator@font arcsin}\nolimits}
11 \DeclareRobustCommand\sinh{\mathop{\operator@font sinh}\nolimits}
12 \DeclareRobustCommand\cos{\mathop{\operator@font cos}\nolimits}
13 \DeclareRobustCommand\arccos{\mathop{\operator@font arccos}\nolimits}
14 \DeclareRobustCommand\cosh{\mathop{\operator@font cosh}\nolimits}
15 \DeclareRobustCommand\tan{\mathop{\operator@font tan}\nolimits}
16 \DeclareRobustCommand\arctan{\mathop{\operator@font arctan}\nolimits}
17 \DeclareRobustCommand\tanh{\mathop{\operator@font tanh}\nolimits}
18 \DeclareRobustCommand\cot{\mathop{\operator@font cot}\nolimits}
19 \DeclareRobustCommand\coth{\mathop{\operator@font coth}\nolimits}
20 \DeclareRobustCommand\sec{\mathop{\operator@font sec}\nolimits}
21 \DeclareRobustCommand\csc{\mathop{\operator@font csc}\nolimits}
22 \DeclareRobustCommand\max{\mathop{\operator@font max}}
23 \DeclareRobustCommand\min{\mathop{\operator@font min}}
24 \DeclareRobustCommand\sup{\mathop{\operator@font sup}}
25 \DeclareRobustCommand\inf{\mathop{\operator@font inf}}
26 \DeclareRobustCommand\arg{\mathop{\operator@font arg}\nolimits}
27 \DeclareRobustCommand\ker{\mathop{\operator@font ker}\nolimits}
28 \DeclareRobustCommand\dim{\mathop{\operator@font dim}\nolimits}
29 \DeclareRobustCommand\hom{\mathop{\operator@font hom}\nolimits}
30 \DeclareRobustCommand\det{\mathop{\operator@font det}}
31 \DeclareRobustCommand\exp{\mathop{\operator@font exp}\nolimits}
32 \DeclareRobustCommand\Pr{\mathop{\operator@font Pr}}
33 \DeclareRobustCommand\gcd{\mathop{\operator@font gcd}}
34 \DeclareRobustCommand\deg{\mathop{\operator@font deg}\nolimits}
```
(*End definition for* \log*.*)

\bmod And some operators have to be done by hand:

```
35 \DeclareRobustCommand\bmod{%
```
- <sup>36</sup> \nonscript\mskip-\medmuskip\mkern5mu%
- 37 \mathbin{\operator@font mod}\penalty900\mkern5mu%
- <sup>38</sup> \nonscript\mskip-\medmuskip}

(*End definition for* \bmod*.*)

```
\pmod
```

```
39 \DeclareRobustCommand\pmod[1]{%
```

```
40 \allowbreak\mkern18mu({\operator@font mod}\,\,#1)}
```
(*End definition for* \pmod*.*)

## **1.1.2 Biggggg**

\big Variants on \big and friends for use with delimiters:

- <sup>41</sup> \DeclareRobustCommand\bigl{\mathopen\big}
- <sup>42</sup> \DeclareRobustCommand\bigm{\mathrel\big}
- <sup>43</sup> \DeclareRobustCommand\bigr{\mathclose\big}
- <sup>44</sup> \DeclareRobustCommand\Bigl{\mathopen\Big}
- <sup>45</sup> \DeclareRobustCommand\Bigm{\mathrel\Big}
- <sup>46</sup> \DeclareRobustCommand\Bigr{\mathclose\Big}
- <sup>47</sup> \DeclareRobustCommand\biggl{\mathopen\bigg}
- <sup>48</sup> \DeclareRobustCommand\biggm{\mathrel\bigg}
- <sup>49</sup> \DeclareRobustCommand\biggr{\mathclose\bigg}
- <sup>50</sup> \DeclareRobustCommand\Biggl{\mathopen\Bigg}
- <sup>51</sup> \DeclareRobustCommand\Biggm{\mathrel\Bigg}
- <sup>52</sup> \DeclareRobustCommand\Biggr{\mathclose\Bigg}

(*End definition for* \big*.*)

## **1.1.3 The UNSORTED Rest**

The other math commands are lifted from plain T<sub>E</sub>X.

#### \jot

```
53 \newdimen\jot
54 \jot=3pt
```
(*End definition for* \jot*.*)

## \interdisplaylinepenalty

<sup>55</sup> \newcount\interdisplaylinepenalty <sup>56</sup> \interdisplaylinepenalty=100

(*End definition for* \interdisplaylinepenalty*.*)

#### \choose

<sup>57</sup> \def\choose{\atopwithdelims()}

(*End definition for* \choose*.*)

#### \brack

<sup>58</sup> \def\brack{\atopwithdelims[]}

(*End definition for* \brack*.*)

\brace

59 \def\brace{\atopwithdelims\{\}}

(*End definition for* \brace*.*)

## \mathpalette

```
60 \def\mathpalette#1#2{%
```
- \mathchoice
- {#1\displaystyle{#2}}%
- {#1\textstyle{#2}}%
- {#1\scriptstyle{#2}}%
- {#1\scriptscriptstyle{#2}}}

(*End definition for* \mathpalette*.*)

## \root

```
\rootbox
  \r@@t
           66 \newbox\rootbox
```

```
67 \def\root#1\of{%
```
68 \setbox\rootbox\hbox{\$\m@th\scriptscriptstyle{#1}\$}%

```
69 \mathpalette\r@@t}
```
- \def\r@@t#1#2{%
- \setbox\z@\hbox{\$\m@th#1\sqrtsign{#2}\$}%
- \dimen@\ht\z@ \advance\dimen@-\dp\z@
- \mkern5mu\raise.6\dimen@\copy\rootbox
- \mkern-10mu\box\z@}

(*End definition for* \root *,* \rootbox *, and* \r@@t*.*)

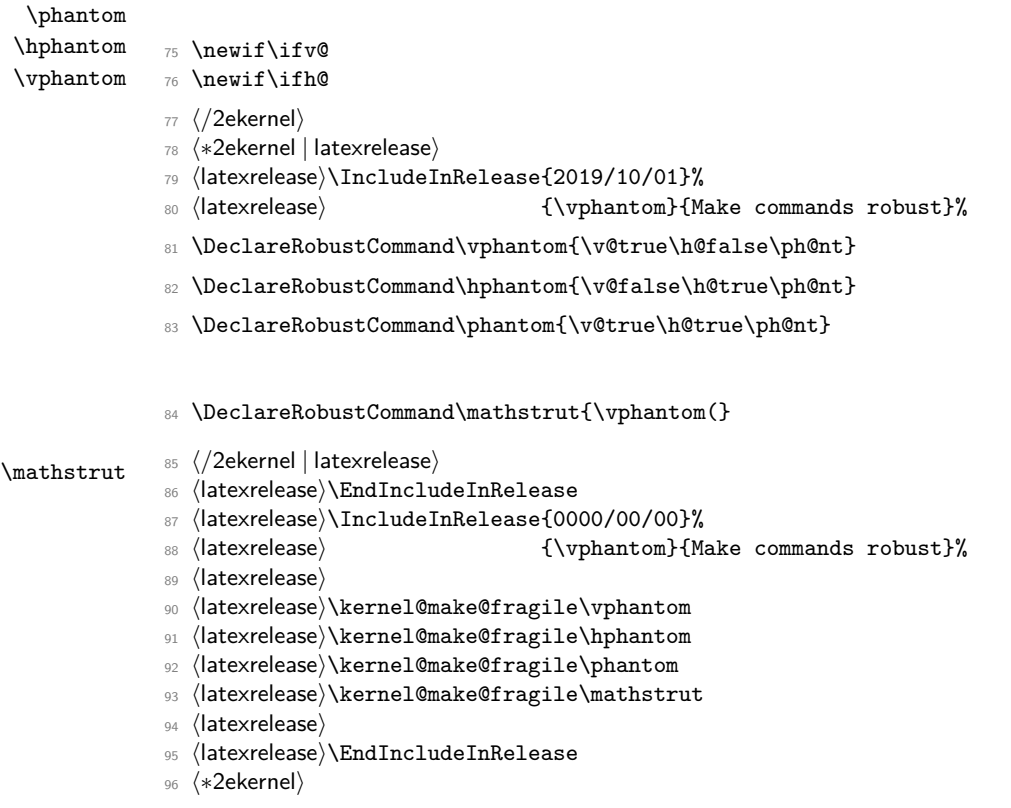

```
97 \def\ph@nt{%
```

```
98 \ifmmode
```

```
99 \expandafter\mathpalette\expandafter\mathph@nt
```

```
100 \else
```

```
101 \expandafter\makeph@nt
```

```
102 \text{ } \text{if }
```

```
103 \def\makeph@nt#1{%
```

```
104 \setbox\z@\hbox{\color@begingroup#1\color@endgroup}\finph@nt}
```

```
105 \def\mathph@nt#1#2{%
```
106 \setbox\z@\hbox{\$\m@th#1{#2}\$}\finph@nt}

```
107 ⟨/2ekernel⟩
```

```
108 ⟨∗2ekernel | latexrelease⟩
```
<sup>109</sup> ⟨latexrelease⟩\IncludeInRelease{2018/12/01}%

```
110 (latexrelease) {\finph@nt}{Start~LR-mode}\%
```

```
111 \def\finph@nt{%
```

```
112 \setbox\tw@\null
```

```
113 \ifv@ \ht\tw@\ht\z@ \dp\tw@\dp\z@\fi
```

```
114 \ifh@ \wd\tw@\wd\z@\fi
```

```
115 \leavevmode@ifvmode\box\tw@}
```

```
116 ⟨/2ekernel | latexrelease⟩
```
- <sup>117</sup> ⟨latexrelease⟩\EndIncludeInRelease
- <sup>118</sup> ⟨latexrelease⟩\IncludeInRelease{0000/00/00}%
- 119  $\langle$  /latexrelease $\rangle$  {\finph@nt}{Start LR-mode}%
- <sup>120</sup> ⟨latexrelease⟩\def\finph@nt{%
- 121 (latexrelease) \setbox\tw@\null

```
122 ⟨latexrelease⟩ \ifv@ \ht\tw@\ht\z@ \dp\tw@\dp\z@\fi
```
- 123 (latexrelease) \ifh@ \wd\tw@\wd\z@\fi \box\tw@}
- <sup>124</sup> ⟨latexrelease⟩\EndIncludeInRelease

```
125 ⟨∗2ekernel⟩
```
(*End definition for* \phantom *and others.*)

#### \smash

```
126 \DeclareRobustCommand\smash{%
```

```
127 \relax % \relax, in case this comes first in \halign
```

```
128 \ifmmode
```

```
129 \expandafter\mathpalette\expandafter\mathsm@sh
```
- 130 **\else**
- <sup>131</sup> \expandafter\makesm@sh
- $132 \quad \text{If}$ i}

```
133 \def\makesm@sh#1{%
```

```
134 \setbox\z@\hbox{\color@begingroup#1\color@endgroup}\finsm@sh}
```

```
135 \def\mathsm@sh#1#2{%
```

```
136 \setbox\z@\hbox{$\m@th#1{#2}$}\finsm@sh}
```

```
137 ⟨/2ekernel⟩
```
- <sup>138</sup> ⟨∗2ekernel | latexrelease⟩
- <sup>139</sup> ⟨latexrelease⟩\IncludeInRelease{2018/12/01}%

140  $\langle$  /latexrelease $\rangle$  {\finsm@sh}{Start LR-mode}%

- <sup>141</sup> \def\finsm@sh{\ht\z@\z@ \dp\z@\z@ \leavevmode@ifvmode\box\z@}
- <sup>142</sup> ⟨*/*2ekernel | latexrelease⟩
- <sup>143</sup> ⟨latexrelease⟩\EndIncludeInRelease

```
144 ⟨latexrelease⟩\IncludeInRelease{0000/00/00}%
```

```
145 \langle atexrelease\rangle {\finsm@sh}{Start LR-mode}%
```

```
146 \latexrelease>\def\finsm@sh{\ht\z@\z@ \dp\z@\z@ \box\z@}
```
<sup>147</sup> ⟨latexrelease⟩\EndIncludeInRelease

<sup>148</sup> ⟨∗2ekernel⟩

(*End definition for* \smash*.*)

## \buildrel

```
149 \def\buildrel#1\over#2{\mathrel{\mathop{\kern\z@#2}\limits^{#1}}}
```
(*End definition for* \buildrel*.*)

<sup>150</sup> ⟨*/*2ekernel⟩

<sup>151</sup> ⟨∗2ekernel | latexrelease⟩

- <sup>152</sup> ⟨latexrelease⟩\IncludeInRelease{2019/10/01}%
- <sup>153</sup> ⟨latexrelease⟩ {\cases}{Make commands robust}%

#### \cases

```
154 \DeclareRobustCommand*\cases[1]{\left\{\,\vcenter{\normalbaselines\m@th
155 \ialign{$##\hfil$&\quad{##}\hfil\crcr#1\crcr}}\right.}
```
(*End definition for* \cases*.*)

#### \matrix

```
156 \DeclareRobustCommand*\matrix[1]{\null\,\vcenter{\normalbaselines\m@th
\label{th:main} $$\iall\gthinspace\\hfil\shfil\&\quad\hfil\shfil\crcr\hfil\cr\shfil\cr\shfil\cr\shfil\cr\shfil\cr\shfil\cr\shfil\cr\shfil\cr\shfil\cr\shfil\cr\shfil\cr\shfil\cr\shfil\cr\shfil\cr\shfil\cr\shfil\cr\shfil\cr\shfil\cr\shfil\cr\shfil\cr\shfil\cr\shfil\cr\shfil\cr\shfil\cr\shfil\cr\shfil\cr\shfil\cr\shfil\cr\shfil\cr\shfil\cr\shfil158 \mathstrut\crcr\noalign{\kern-\baselineskip}
\verb|#1\crcr\mathbf\rangle\text{-\ker\hbox{hosh}+1}\,
```
(*End definition for* \matrix*.*)

## \pmatrix

160 \DeclareRobustCommand\*\pmatrix[1]{\left(\matrix{#1}\right)}

(*End definition for* \pmatrix*.*)

```
161 ⟨/2ekernel | latexrelease⟩
```
- <sup>162</sup> ⟨latexrelease⟩\EndIncludeInRelease
- <sup>163</sup> ⟨latexrelease⟩\IncludeInRelease{0000/00/00}%
- <sup>164</sup> ⟨latexrelease⟩ {\cases}{Make commands robust}%
- <sup>165</sup> ⟨latexrelease⟩
- <sup>166</sup> ⟨latexrelease⟩\kernel@make@fragile\cases
- <sup>167</sup> ⟨latexrelease⟩\kernel@make@fragile\matrix
- <sup>168</sup> ⟨latexrelease⟩\kernel@make@fragile\pmatrix
- <sup>169</sup> ⟨latexrelease⟩
- <sup>170</sup> ⟨latexrelease⟩\EndIncludeInRelease
- <sup>171</sup> ⟨∗2ekernel⟩

#### \bordermatrix

172 \def\bordermatrix#1{\begingroup \m@th

173 \@tempdima 8.75\p@

```
174 \setbox\z@\vbox{%
```

```
175 \def\cr{\crcr\noalign{\kern2\p@\global\let\cr\endline}}%
```

```
176 \ialign{$##$\hfil\kern2\p@\kern\@tempdima&\thinspace\hfil$##$\hfil
```

```
177 &&\quad\hfil$##$\hfil\crcr
```

```
178 \omit\strut\hfil\crcr\noalign{\kern-\baselineskip}%
```
- 179 #1\crcr\omit\strut\cr}}%
- 180 \setbox\tw@\vbox{\unvcopy\z@\global\setbox\@ne\lastbox}%
- 181 \setbox\tw@\hbox{\unhbox\@ne\unskip\global\setbox\@ne\lastbox}%
- 182 \setbox\tw@\hbox{\$\kern\wd\@ne\kern-\@tempdima\left(\kern-\wd\@ne
- 183 \global\setbox\@ne\vbox{\box\@ne\kern2\p@}%
- 184 \vcenter{\kern-\ht\@ne\unvbox\z@\kern-\baselineskip}\,\right)\$}%
- 185 \null\;\vbox{\kern\ht\@ne\box\tw@}\endgroup}

(*End definition for* \bordermatrix*.*)

## \openup

- <sup>186</sup> \def\openup{\afterassignment\@penup\dimen@}
- <sup>187</sup> \def\@penup{\advance\lineskip\dimen@
- 188 \advance\baselineskip\dimen@
- 189 \advance\lineskiplimit\dimen@}

(*End definition for* \openup*.*)

### \displaylines

```
190 \newif\ifdt@p
```
- <sup>191</sup> \def\displ@y{\global\dt@ptrue\openup\jot\m@th
- 192 \everycr{\noalign{\ifdt@p \global\dt@pfalse \ifdim\prevdepth>-1000\p@
- 193 \vskip-\lineskiplimit \vskip\normallineskiplimit \fi
- 194 \else \penalty\interdisplaylinepenalty \fi}}}

```
195 \def\@lign{\tabskip\z@skip\everycr{}} % restore inside \displ@y
```
- <sup>196</sup> \def\displaylines#1{\displ@y \tabskip\z@skip
- 197 \halign{\hb@xt@\displaywidth{\$\@lign\hfil\displaystyle##\hfil\$}\crcr
- <sup>198</sup> #1\crcr}}

(*End definition for* \displaylines*.*)

## \sp

 $\s$   $\left\{ \text{sp} \right\}$ <sup>200</sup> \let\sb=\_

(*End definition for* \sp *and* \sb*.*)

```
\tmspace
             \lambda\thinspace
            \!
 \negthinspace
            \:
     \medspace
  \negmedspace
            \;
   \thickspace
\negthickspace
                 Originally LATEX only provided a small set of spacing commands for use in text and math,
                some of the commands like \chi; were only supported in math mode. amsmath normalized
                and provided all of them in text and math. This code has now been moved to the kernel
                 so that it is generally available.
                 201 ⟨/2ekernel⟩
                 202 ⟨∗2ekernel | latexrelease⟩
                 203 ⟨latexrelease⟩\IncludeInRelease{2020/10/01}%
                 204 ⟨latexrelease⟩ {\tmspace}{amsmath spacing commands}%
                 \tmspace is really meant to be an internal command so it doesn't necessarily has to be
                 robust but it was robust in amsmath so we leave it like that.
                 205 \DeclareRobustCommand\tmspace[3]{%
                 206 \ifmmode\mskip#1#2\else\leavevmode@ifvmode\kern#1#3\fi\relax}
```
In amsmath the text kern is .1667em. For compatibility reasons we keep the longer one.

```
207 \DeclareRobustCommand\, {\tmspace+\thinmuskip{.16667em}}
```

```
208 \let\thinspace\,
```

```
209 \DeclareRobustCommand\!{\tmspace-\thinmuskip{.16667em}}
```

```
210 \let\negthinspace\!
```

```
211 \DeclareRobustCommand\:{\tmspace+\medmuskip{.2222em}}
```
\let\medspace\:

LATEX has a second name for this in its manual:

```
213 \let\>=\:
```
- \DeclareRobustCommand\negmedspace{\tmspace-\medmuskip{.2222em}}
- \DeclareRobustCommand\;{\tmspace+\thickmuskip{.2777em}}
- \let\thickspace\;
- \DeclareRobustCommand\negthickspace{\tmspace-\thickmuskip{.2777em}}
- ⟨*/*2ekernel | latexrelease⟩
- ⟨latexrelease⟩\EndIncludeInRelease
- ⟨latexrelease⟩\IncludeInRelease{0000/00/00}%
- 221 (latexrelease)  ${\t{amsmath spacing commands}\n}$

```
222 ⟨latexrelease⟩
```
- ⟨latexrelease⟩\let\tmspace\@undefined
- ⟨latexrelease⟩\DeclareRobustCommand{\,}{%
- ⟨latexrelease⟩ \relax\ifmmode\mskip\thinmuskip\else\thinspace\fi}
- ⟨latexrelease⟩\DeclareRobustCommand\thinspace{\leavevmode@ifvmode\kern .16667em }
- ⟨latexrelease⟩\DeclareRobustCommand\negthinspace{\leavevmode@ifvmode\kern-.16667em }
- ⟨latexrelease⟩\def\>{\mskip\medmuskip}
- ⟨latexrelease⟩\let\:=\>
- ⟨latexrelease⟩\def\;{\mskip\thickmuskip}
- ⟨latexrelease⟩\def\!{\mskip-\thinmuskip}
- ⟨latexrelease⟩
- ⟨latexrelease⟩\let\negmedspace\@undefined
- ⟨latexrelease⟩\let\negthickspace\@undefined
- ⟨latexrelease⟩
- ⟨latexrelease⟩\EndIncludeInRelease
- ⟨∗2ekernel⟩

(*End definition for* \tmspace *and others.*)

\\*

\DeclareRobustCommand\\*{\discretionary{\thinspace\the\textfont2\char2}{}{}}

(*End definition for*  $\star$ *.*)

 $\setminus$ : Nickname for the medium space since  $\setminus$  is not available inside tabbing.

%\let\:=\>

```
(End definition for \:.)
```
## \active@math@prime This is the definition of the active math prime.

\def\active@math@prime{^\bgroup\prim@s}

(*End definition for* \active@math@prime*.*)

#### \prime@s

```
241 {\catcode'\'=\active \global\let'\active@math@prime}
242 \def\prim@s{%
243 \prime\futurelet\@let@token\pr@m@s}
244 \def\pr@m@s{%
245 \ifx'\@let@token
246 \expandafter\pr@@@s
247 \else
248 \ifx^\@let@token
249 \expandafter\expandafter\expandafter\pr@@@t
250 \else
251 \egroup
252 \text{ }\n\sqrt{f}i253 \fi}
254 \def\pr@@@s#1{\prim@s}
255 \def\pr@@@t#1#2{#2\egroup}
(End definition for \prime@s.)
256 {\catcode'\_=\active \gdef_{\_}} % _ in math is
```
## **1.2 Math Environments**

- \( Produces  $\mathcal{F}$ ...  $\mathcal{F}$  with checks that \( isn't used in math mode, and that \) is only used
- $\setminus$  in math mode begun with  $\setminus$  (.
	- ⟨*/*2ekernel⟩
	- ⟨latexrelease⟩\IncludeInRelease{2015/01/01}{\(}{Make \( robust}%

 $\frac{257}{100}$  % either subscript or  $\setminus$ 

- ⟨∗2ekernel | latexrelease⟩
- \DeclareRobustCommand\({%
- 262 \relax\ifmmode\@badmath\else\$\fi}%
- \DeclareRobustCommand\){%
- \relax\ifmmode\ifinner\$\else\@badmath\fi\else \@badmath\fi}%
- ⟨*/*2ekernel | latexrelease⟩
- ⟨latexrelease⟩\EndIncludeInRelease
- ⟨latexrelease⟩\IncludeInRelease{0000/00/00}{\(}{Make \( robust}%
- ⟨latexrelease⟩\def\({%
- ⟨latexrelease⟩ \relax\ifmmode\@badmath\else\$\fi}%
- 270 (latexrelease)\expandafter\let\csname\string( \endcsname\@undefined
- ⟨latexrelease⟩\def\){%
- ⟨latexrelease⟩ \relax\ifmmode\ifinner\$\else\@badmath\fi\else \@badmath\fi}%
- ⟨latexrelease⟩\expandafter\let\csname\string) \endcsname\@undefined
- ⟨latexrelease⟩\EndIncludeInRelease
- ⟨∗2ekernel⟩

(*End definition for*  $\{$  *( and*  $\{) . \}$ 

\[ Produces  $\$ ...\$\$ with checks that \[ isn't used in math mode, and that \] is only used  $\lambda$ ] in display math mode (though there is no real test that this display math started with \[ and not with \$\$).

```
276 ⟨/2ekernel⟩
277 ⟨latexrelease⟩\IncludeInRelease{2015/01/01}{\[}{Make \[ robust}%
```

```
278 ⟨∗2ekernel | latexrelease⟩
279 \DeclareRobustCommand\[{%
280 \relax\ifmmode
281 \Cbadmath
282 \else
283 \ifvmode
284 \nointerlineskip
285 \makebox[.6\linewidth]{}%
286 \fi
287 $$%%$$ BRACE MATCH HACK
288 \fi
289 }%
290 \DeclareRobustCommand\]{%
291 \relax\ifmmode
292 \ifinner
293 \@badmath
294 \else
295 $$%%$$ BRACE MATCH HACK
296 \overline{ifi}297 \else
298 \@badmath
299 \qquad \qquad \int fi
300 \ignorespaces
301 }%
302 ⟨/2ekernel | latexrelease⟩
303 ⟨latexrelease⟩\EndIncludeInRelease
304 ⟨latexrelease⟩\IncludeInRelease{0000/00/00}{\[}{Make \[ robust}%
305 ⟨latexrelease⟩\def\[{%
306 ⟨latexrelease⟩ \relax\ifmmode
307 (latexrelease) \@badmath
308 ⟨latexrelease⟩ \else
309 ⟨latexrelease⟩ \ifvmode
310 (latexrelease) \nointerlineskip
311 (latexrelease) \makebox[.6\linewidth]{}%
312 (latexrelease) \fi
313 (latexrelease) $$%%$$ BRACE MATCH HACK
314 (latexrelease) \fi
315 (latexrelease)}%
316 ⟨latexrelease⟩\expandafter\let\csname\string[ \endcsname\@undefined
317 (latexrelease)\def\]{%
318 (latexrelease) \relax\ifmmode<br>319 (latexrelease) \ifinner
319 (latexrelease)
320 ⟨latexrelease⟩ \@badmath
321 (latexrelease) \else
322 ⟨latexrelease⟩ $$%%$$ BRACE MATCH HACK
323 (latexrelease) \fi
324 ⟨latexrelease⟩ \else
325 ⟨latexrelease⟩ \@badmath
326 (latexrelease) \fi
327 ⟨latexrelease⟩ \ignorespaces
328 (latexrelease)}%
329 ⟨latexrelease⟩\expandafter\let\csname\string] \endcsname\@undefined
330 ⟨latexrelease⟩\EndIncludeInRelease
```

```
331 ⟨∗2ekernel⟩
                   (End definition for \{ and \{}].)
       math (env.) Disguises for \setminus (..., \setminus) and \setminus [..., \setminus].
displaymath (\text{env.}) <sub>332</sub> \let\math=\(
                   333 \let\endmath=\)
                   334 \def\displaymath{\[}
                   335 \def\enddisplaymath{\]\@ignoretrue}
   equation (equation (equation) Numbered equations, using the counter \c@equation. Note: The document style must
                   define \theequation etc., and do the appropriate \@addtoreset. It should also redefine
                   \@eqnnum if another format for the equation number is desired other than the standard
                   (...), or to move the equation numbers to the flushleft. (See comment on the \det of
                   \@eqnnum.)
                   336 \@definecounter{equation}
                   337 \def\equation{$$\refstepcounter{equation}}
                   338 \def\endequation{\eqno \hbox{\@eqnnum}$$\@ignoretrue}
                   (End definition for \c@equation.)
        \@eqnnum Produces the equation number for equation and eqnarray environments. The following
                   definition is for flushright numbers; for flushleft numbers, see leqno.clo. The equation
                   number is set in black roman type even if an eqnarray environment appears in an italic
                   environment.
                   339 \def\@eqnnum{{\normalfont \normalcolor (\theequation)}}
                   (End definition for \@eqnnum.)
       \stackrel A disguise for plain TEX's buildrel.
                   340 \DeclareRobustCommand\stackrel[2]{\mathrel{\mathop{#2}\limits^{#1}}}
                   (End definition for \stackrel.)
           \frac A disguise for plain TEX's \over.
                   341 \DeclareRobustCommand\frac[2]{{\begingroup#1\endgroup\over#2}}
                   (End definition for \frac.)
           \sqrt
          \@sqrt
                  Add an optional argument to plain's \sqrt to give the nth root of an expression \sqrt[n]{e}.
                   342 \DeclareRobustCommand\sqrt{\@ifnextchar[\@sqrt\sqrtsign}
                   343 \def\@sqrt[#1]{\root #1\of}
                   (End definition for \sqrt and \@sqrt.)
   equarring equations to be equations to be equations to be equations to be equations to be
         \@eqpen
       \if@eqnsw
        \@eqnsel
                  flushright. To make them flushleft, \let\@eqnsel = \hfil.
                   344 \newcount\@eqcnt
                   345 \newcount\@eqpen
                   346 \newif\if@eqnsw\@eqnswtrue
                   347 \newskip\@centering
                   348 \@centering = 0pt plus 1000pt
```
To get a proper \@currentlabel we have to redefine it for the whole display. Note that we can't use \refstepcounter as this results in \@currentlabel getting restored at the wrong and thus always writing the first label to the .aux file.

```
349 \def\eqnarray{%
          350 \stepcounter{equation}%
          351 \def\@currentlabel{\p@equation\theequation}%
          352 \def\@currentcounter{equation}%
           353 \global\@eqnswtrue
           354 \m@th
           355 \global\@eqcnt\z@
           356 \tabskip\@centering
           357 \let\\\@eqncr
           358 $$\everycr{}\halign to\displaywidth\bgroup
           359 \hskip\@centering$\displaystyle\tabskip\z@skip{##}$\@eqnsel
          360 &\global\@eqcnt\@ne\hskip \tw@\arraycolsep \hfil${##}$\hfil
          361 &\global\@eqcnt\tw@ \hskip \tw@\arraycolsep
          362 $\displaystyle{##}$\hfil\tabskip\@centering
          363 &\global\@eqcnt\thr@@ \hb@xt@\z@\bgroup\hss##\egroup
          364 \tabskip\z@skip
          365 \cr
          366 }
          367 \def\endeqnarray{%
          368 \@@eqncr
          369 \egroup
          370 \global\advance\c@equation\m@ne
          371 $$\@ignoretrue
          372 }
          373 \let\@eqnsel=\relax
          (End definition for \@eqcnt and others.)
\nonumber Switches off equation numbering.
          374 \def\nonumber{\global\@eqnswfalse}
          (End definition for \nonumber.)
```

```
\@xeqncr
\@yeqncr
          375 \protected\def\@eqncr{%
          376 {\ifnum0='}\fi
          377 \@ifstar{%
          378 \global\@eqpen\@M\@yeqncr
          379 }{%
          380 \global\@eqpen\interdisplaylinepenalty \@yeqncr
          381 }%
          382 }
          383 \def\@yeqncr{\@testopt\@xeqncr\z@skip}
          384 ⟨/2ekernel⟩
          385 ⟨∗2ekernel | latexrelease⟩
          386 ⟨latexrelease⟩\IncludeInRelease{2020/10/01}%
          387 ⟨latexrelease⟩ {\@xeqncr}{eqnarray support calc syntax}%
          388 \def\@xeqncr[#1]{%
          389 \iint num0= ' {\if\ni
```
File I: 1tmath.dtx Date:  $2021/10/14$  Version v1.2j 645

\@eqncr

```
391 \noalign{\penalty\@eqpen\vskip\jot\@vspace@calcify{#1}}%
392 }
393 ⟨/2ekernel | latexrelease⟩
394 ⟨latexrelease⟩\EndIncludeInRelease
395 ⟨latexrelease⟩\IncludeInRelease{0000/00/00}%
396 ⟨latexrelease⟩ {\@xeqncr}{eqnarray support calc syntax}%
397 ⟨latexrelease⟩
398 ⟨latexrelease⟩\def\@xeqncr[#1]{%
399 ⟨latexrelease⟩ \ifnum0='{\fi}%
400 ⟨latexrelease⟩ \@@eqncr
401 ⟨latexrelease⟩ \noalign{\penalty\@eqpen\vskip\jot\vskip #1\relax}%
402 ⟨latexrelease⟩}
403 ⟨latexrelease⟩\EndIncludeInRelease
404 ⟨∗2ekernel⟩
```
(*End definition for* \@eqncr *,* \@xeqncr *, and* \@yeqncr*.*)

#### \@@eqncr

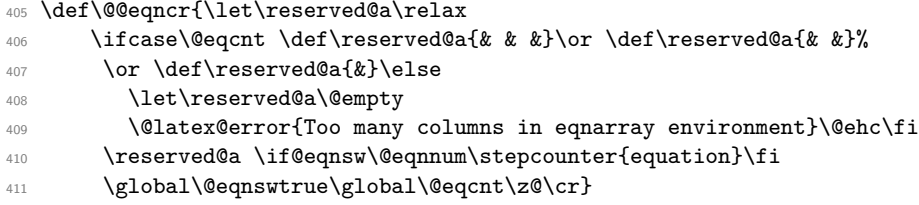

(*End definition for* \@@eqncr*.*)

eqnarr**agsequer**.) Here's the eqnarray\* environment:

390 \@@eqncr

- <sup>412</sup> \let\@seqncr=\@eqncr
- 413 \@namedef{eqnarray\*}{\protected\def\@eqncr{\nonumber\@seqncr}\eqnarray}

414 \@namedef{endeqnarray\*}{\nonumber\endeqnarray}

(*End definition for* \@seqncr*.*)

\lefteqn \lefteqn{FORMULA} typesets FORMULA in display math style flushleft in a box of width zero.

<sup>415</sup> \def\lefteqn#1{\rlap{\$\displaystyle #1\$}}

(*End definition for* \lefteqn*.*)

\ensuremath In math mode, \ensuremath{text} is equivalent to text; in LR or paragraph mode, it is equivalent to \$text\$. \relax is not needed in front of the \ifmmode as \protect will be \let to \relax. This version (due to Donald Arseneau) avoids duplicating its argument in the 'then' and 'else' part of the \ifmath which is necessary in nested 'tabular' like environments. See amslatex/2104.

```
416 \DeclareRobustCommand{\ensuremath}{%
417 \ifmmode
418 \expandafter\@firstofone
419 \else
420 \expandafter\@ensuredmath
421 \fi}
```
(*End definition for* \ensuremath*.*)

\@ensuredmath The \relax stops \ensuremath{} starting display math.

<sup>422</sup> \long\def\@ensuredmath#1{\$\relax#1\$}

(*End definition for* \@ensuredmath*.*)

<sup>423</sup> ⟨*/*2ekernel⟩

## **1.3 External options to the standard document classes**

## **1.3.1 Left equation numbering**

\@eqnnum To put the equation number on the left side of an equation we have to use a little trick. The number is shifted \displaywidth to the left inside a box of (approximately) zero width. This fails when the equation is too wide, the equation number than may overprint the equation itself.

```
424 ⟨∗leqno⟩
425 \renewcommand\@eqnnum{\hb@xt@.01\p@{}%
426 \rlap{\normalfont\normalcolor
\hbox{display width} (\hbox{the equation})\}428 ⟨/leqno⟩
```
(*End definition for* **\@eqnnum**.)

### **1.3.2 Flush left equations**

To get the displayed math environments to print the contents flush left (with an indentation) we have to redefine all of  $L^2F^X2_\epsilon$ 's displayed math environments.

\mathindent The amount of indentation of the equations is stored in a register.

<sup>429</sup> ⟨∗fleqn⟩

<sup>430</sup> \newskip\mathindent

The setting of \mathindent has to be deferred until the class file has been processed, because \leftmargini is still 0pt wide at the moment fleqn.clo is read in.

```
431 \AtEndOfClass{\mathindent\leftmargini}
```
(*End definition for* \mathindent*.*)

\[ Begin display math;

```
432 \IncludeInRelease{2015/01/01}{\[}{Make \[ robust}%
433 \DeclareRobustCommand\[{\relax
434 \ifmmode\@badmath
435 \text{else}436 \begin{trivlist}%
437 (0beginparpenalty\predisplaypenalty
438 \@endparpenalty\postdisplaypenalty
439 \leavevmode
440 \hb@xt@\linewidth\bgroup $\m@th\displaystyle %$
441 \hskip\mathindent\bgroup
\frac{442}{ } \fi}
443 \EndIncludeInRelease
```

```
444 \IncludeInRelease{0000/00/00}{\[}{Make \[ robust}%
               445 \renewcommand\[{\relax
               446 \ifmmode\@badmath
               447 \else
               448 \begin{trivlist}%
               449 \@beginparpenalty\predisplaypenalty
               450 \@endparpenalty\postdisplaypenalty
               451 \leavevmode
               452 \hb@xt@\linewidth\bgroup $\m@th\displaystyle %$
               453 \hskip\mathindent\bgroup
               454 \quad \text{If} \quad \lambda455 \EndIncludeInRelease
              (End definition for \setminus[.)
          \] end display math;
               456 \IncludeInRelease{2015/01/01}{\]}{Make \] robust}%
               457 \DeclareRobustCommand\]{\relax
               458 \sqrt{1} \frac{1}{2}^{459} \qquad \qquad \qquad \qquad \qquad \qquad \qquad \qquad \qquad \qquad \qquad \qquad \qquad \qquad \qquad \qquad \qquad \qquad \qquad \qquad \qquad \qquad \qquad \qquad \qquad \qquad \qquad \qquad \qquad \qquad \qquad \qquad \qquad \qquad \qquad \qquad \qquad \qquad \qquad 
               460 \egroup
               461 \end{trivlist}%
               462 \else \@badmath
               463 \qquad \qquad \overline{163}464 \EndIncludeInRelease
               465 \IncludeInRelease{0000/00/00}{\]}{Make \] robust}%
               466 \renewcommand\]{\relax
               467 \ifmmode
               ^{468} \egroup \theta\hfil% $
               469 \egroup
               470 \end{trivlist}%
               471 \else \@badmath
               472 \qquad \qquad \text{if } i \}473 \EndIncludeInRelease
              (End definition for \setminus J.)
equation (env.) The equation environment
               474 \renewenvironment{equation}%
               475 {\@beginparpenalty\predisplaypenalty
               476 \@endparpenalty\postdisplaypenalty
               477 \refstepcounter{equation}%
               478 \trivlist \item[]\leavevmode
               479 \hb@xt@\linewidth\bgroup $\m@th% $
               480 \displaystyle
               481 \hskip\mathindent}%
```
Ensure that there is at least a space between formula and equation number so that they don't bump in each other.

```
482 {$\hskip .3em minus.3em\hfil % $
483 \displaywidth\linewidth\hbox{\@eqnnum}%
484 \egroup
485 \endtrivlist}
```
eqnarray (*env.*) The eqnarray environment

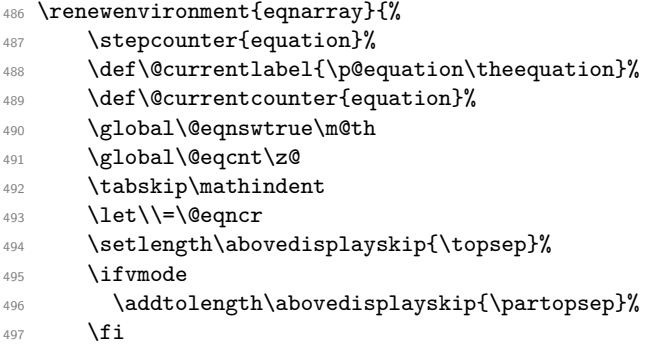

When the document class uses a non-zero \parskip setting the \topsep might have a negative value to compensate for that. Therefore we add \parskip to \abovedisplayskip.

```
498 \addtolength\abovedisplayskip{\parskip}%
499 \setlength\belowdisplayskip{\abovedisplayskip}%
500 \setlength\belowdisplayshortskip{\abovedisplayskip}%
501 \setlength\abovedisplayshortskip{\abovedisplayskip}%
502 $$\everycr{}\halign to\linewidth% $$
503 \bgroup
504 \hskip\@centering
505 $\displaystyle\tabskip\z@skip{##}$\@eqnsel&%
506 \global\@eqcnt\@ne \hskip \tw@\arraycolsep \hfil${##}$\hfil&%
507 \global\@eqcnt\tw@ \hskip \tw@\arraycolsep
508 $\displaystyle{##}$\hfil \tabskip\@centering&%
509 \global\@eqcnt\thr@@
510 \hb@xt@\z@\bgroup\hss##\egroup\tabskip\z@skip\cr}%
511 {\@@eqncr
512 \egroup
513 \global\advance\c@equation\m@ne$$% $$
514 \@ignoretrue
515 }
516 ⟨/fleqn⟩
```
# **File J ltlists.dtx**

## **1 List, and related environments**

The generic commands for creating an indented environment – enumerate, itemize, quote,  $etc - are:$ 

\list{⟨*LABEL*⟩}{⟨*COMMANDS*⟩} ... \endlist

which can be invoked by the user as the list environment. The LABEL argument specifies item labeling. COMMANDS contains commands for changing the horizontal and vertical spacing parameters.

Each item of the environment is begun by the command \item[ITEMLABEL] which produces an item labeled by ITEMLABEL. If the argument is missing, then the LABEL argument of the \list command is used as the item label.

The label is formed by putting \makelabel{ $\{$ *ITEMLABEL* $\rangle$ } in an hbox whose width is either its natural width or else \labelwidth, whichever is larger. The \list command defines \makelabel to have the default definition:

\makelabel{⟨*ARG*⟩} == BEGIN \hfil ARG END

which, for a label of width less than **\labelwidth**, puts the label flushright, **\labelsep** to the left of the item's text. However, \makelabel can be \let to another command by the \list's COMMANDS argument.

A \usecounter{⟨*foo*⟩} command in the second argument causes the counter *foo* to be initialized to zero, and stepped by every \item command without an argument. (\label commands within the list refer to this counter.)

When you leave a list environment, returning either to an enclosing list or normal text mode, LaTeX begins a new paragraph if and only if you leave a blank line after the \end command. This is accomplished by the \@endparenv command.

Blank lines are ignored every other reasonable place–i.e.:

- Between the \begin{list} and the first \item,
- Between the \item and the text of that item.
- Between the end of the last item and the **\end{list}**.

For an environment like quotation, in which items are not labeled, the entire environment is a single item. It is defined by letting  $\quotiention = \list{}{\dots}\item\relax.$ (Note the \relax, there in case the first character in the environment is a '['.) The spacing parameters provide a great deal of flexibility in designing the format, including the ability to let the indentation of the first paragraph be different from that of the subsequent ones.

The trivlist environment is equivalent to a list environment whose second argument sets the following parameter values:

\leftmargin **= 0:** causes no indentation of left margin

\labelwidth **= 0:** see below for precise effect this has.

\itemindent **= 0:** with a null label, makes first paragraph have no indentation. Succeeding paragraphs have \parindent indentation. To give first paragraph same indentation, set  $\item$ indent =  $\partial$ barindent before the  $\item$ .

Every \item in a trivlist environment must have an argument—in many cases, this will be the null argument (\item[]). The trivlist environment is mainly used for paragraphing environments, like verbatim, in which there is no margin change. It provides the same vertical spacing as the list environment, and works reasonably well when it occurs immediately after an \item command in an enclosing list.

## **1.1 List and Trivlist**

The following variables are used inside a list environment:

- \@totalleftmargin The distance that the prevailing left margin is indented from the outermost left margin,
- \linewidth The width of the current line. Must be initialized to \hsize.
- \@listdepth A count for holding current list nesting depth.
- \makelabel A macro with a single argument, used to generate the label from the argument (given or implied) of the  $\item$  command. Initialized to  $\@$ mklab by the \list command. This command must produce some stretch—i.e., an \hfil.
- \@inlabel A switch that is false except between the time an \item is encountered and the time that TEX actually enters horizontal mode. Should be tested by commands that can be messed up by the list environment's use of \everypar.
- \box\@labels When @inlabel = true, it holds the labels to be put out by \everypar.
- **@noparitem** A switch set by \list when @inlabel = true. Handles the case of a \list being the first thing in an item.
- **@noparlist** A switch set true for a list that begins an item. No \topsep space is added before or after \item's such a list.
- **@newlist** Set true by \list, set false by the first text (by \everypar).
- **@noitemarg** Set true when executing an \item with no explicit argument. Used to save space. To save time, make two separate **\@item** commands.

**@nmbrlist** Set true by \usecounter command, causes list to be numbered.

\@listctr \def'ed by \usecounter to name of counter.

\@noskipsec A switch set true by a sectioning command when it is creating an in-text heading with \everypar.

Throughout a list environment, \hsize is the width of the current line, measured from the outermost left margin to the outermost right margin. Environments like tabbing should use \linewidth instead of \hsize.

Here are the parameters of a list that can be set by commands in the \list's COMMANDS argument. These parameters are all TeX skips or dimensions (defined by \newskip or \newdimen), so the usual TEX or LATEX commands can be used to set them. The commands will be executed in vmode if and only if the \list was preceded by a \par (or something like an \end{list}), so the spacing parameters can be set according to whether the list is inside a paragraph or is its own paragraph.

## **1.2 Vertical Spacing (skips)**

\topsep**:** Space between first item and preceding paragraph.

\partopsep**:** Extra space added to \topsep when environment starts a new paragraph (is called in vmode).

\itemsep**:** Space between successive items.

\parsep**:** Space between paragraphs within an item – the \parskip for this environment.

## **1.3 Penalties**

\@beginparpenalty**:** put at the beginning of a list

\@endparpenalty**:** put at end of list

\@itempenalty**:** put between items.

## **1.4 Horizontal Spacing (dimens)**

\leftmargin**:** space between left margin of enclosing environment (or of page if top level list) and left margin of this list. Must be nonnegative.

\rightmargin**:** analogous.

\listparindent**:** extra indentation at beginning of every paragraph of a list except the one started by the \item command. May be negative! Usually, labeled lists have \listparindent equal to zero.

\itemindent**:** extra indentation added right BEFORE an item label.

\labelwidth**:** nominal width of box that contains the label. If the natural width of the label  $\leq$  \labelwidth, then the label is flushed right inside a box of width \labelwidth (with an \hfil). Otherwise, a box of the natural width is employed, which causes an indentation of the text on that line.

\labelsep**:** space between end of label box and text of first item.

## **1.5 Default Values**

Defaults for the list environment are set as follows. First,  $\rightarrow$  rightmargin, \listparindent and \itemindent are set to 0pt. Then, one of the commands \@listi, \@listii, ... , \@listvi is called, depending upon the current level of the list. The \@list . . . commands should be defined by the document style. A convention that the document style should follow is to set **\leftmargin** to **\leftmargini**,... \leftmarginvi for the appropriate level. Items that aren't changed may be left alone, but everything that could possibly be changed must be reset. *Historical L<sup>I</sup>TEX 2.09 comments (not necessarily accurate any more):*

```
\list{LABEL}{COMMANDS} ==
BEGIN
   if \Deltaistdepth > 5
     then LaTeX error: 'Too deeply nested'
     else \@listdepth :=G \\@listdepth + 1
```

```
fi
    \rightarrow := 0pt
    \text{listparindent} := 0pt
    \itemindent := 0pt
    \eval(@list \romannumeral\the\@listdepth) %% Set default values:
    \@itemlabel :=L LABEL
    \langle \text{makelabel} \rangle = \langle \text{0mklab} \rangle<br>
\langle \text{0nmbrlist} \rangle :=L false
    @nmbrlist :=L false
    COMMANDS
    \label{cor:convolution} \begin{array}{ccc} \text{Corrality} & \text{common to \list and \trivial} \\ \text{Corrality} & \text{common to \list and \trivial} \end{array}\parskip :=L \parsep
    \parindent :=L \listparindent
    \linewidth :=L \linewidth - \rightmargin -\leftmargin
    \@totalleftmargin :=L \@totalleftmargin + \leftmargin
    \parshape 1 \@totalleftmargin \linewidth
    \ignorespaces % gobble space up to \item
   END
\ell := BEGIN \Qlistdepth :=G \Qlistdepth -1\endtrivlist
             END
\text{Vert} ==BEGIN
    if @newlist = T then \text{@noitemerr} fi
                     %% This command removed for some forgotten reason.
    \@topsepadd :=L \topsep
    if @noskipsec then leave vertical mode fi %% Added 11 Jun 85
    if vertical mode
      then \@t{opsepadd :=L \@top{supnedd + \partopsep}else \unskip \par % remove glue from end of last line
    fi
    if @inlabel = truethen @noparitem :=L true
            @noparlist :=L true
       else @noparlist :=L false
            \@topsep :=L \@topsepadd
    fi
    \text{C} :=L \text{C} + \text{D} \% Change 4 Sep 85
    \leftskip :=L 0pt % Restore paragraphing parameters
    \rightskip :=L \@rightskip
    \partial :=L 0pt + 1fil
  NOTE: \@setpar called on every \list in case \par has been
  temporarily munged before the \list command.
    \text{Qsetpar} if @newlist = false then {\text{Qloop}} fi}
    \verb+\@newlist{} := G T\@outerparskip :=L \parskip
```

```
\trivlist ==
BEGIN
 \langle \rangle := \langle \rangle@nmbrlist := F\@trivlist
 \lambda := 0\left\{ \right\} = 0
 \left\{ \right\} := \left\{ \right\}\text{Vert} := L \text{ "empty"} %% added 93/12/13\makelabel{LABEL} == LABEL
END
\end{trivlist} ==BEGIN
   if @inlabel = T then \ind_{end}if horizontal mode then \unskip \par fi
   if @noparlist = true
      else if \text{lastskip} > 0then \@tempskipa := \lastskip
                    \vskip - \lastskip
                    \vskip \@tempskipa -\@outerparskip + \parskip
           fi
           \@endparenv
   fi
 END
\text{Qendparenv} ==BEGIN
   \addpenalty{@endparpenalty}
   \addvspace{\@topsepadd}
   \endgroup %% ends the \begin command's \begingroup
   \langlepar == BEGIN
               \@restorepar
               \everypar{}
               \par
             END
   \everypar == BEGIN remove \lastbox \everypar{} END
   \begingroup %% to match the \end commands \endgroup
  END
\item == BEGIN if math mode then WARNING fi
                  if next char = [
                  then \@item
                  else @noitemarg := true
                        \@item[@itemlabel]
         END
\left\{\text{Oitem}[LAB] ==\right\}
```
END

```
BEGIN
if @noparitem = true
   then @noparitem := false
            % NOTE: then clause hardly every taken,
            % so made a macro \@donoparitem
        \box\@labels :=G \hbox{\hskip -\leftmargin
                                 \box\@labels
                                 \hskip \leftmargin }
        if @minpage = false then
           \text{C} \dtempskipa := \text{lastskip}\vskip -\lastskip
           \vskip \@tempskipa + \@outerparskip - \parskip
        fi
   else if @inlabel = truethen \indent \par % previous item empty.
        fi
        if hmode then 2 \unskip's
                        % To remove any space at end of prev.
                        % paragraph that could cause a blank line.
                  \par
        fi
        if @newlist = Tthen if @nobreak = T % Kludge if list follows \section
                   then \addvspace{\@outerparskip - \parskip}
                   else \addpenalty{\@beginparpenalty}
                        \addvspace{\@topsep}
                        \addvspace{-\parskip} %% added 4 Sep 85
                 fi
           else \addpenalty{\@itempenalty}
                 \addvspace{\itemsep}
        fi
        @inlabel := G true
 fi
 \everypar{ @minipage :=G F
            @newlist := G Fif Qinlabel = truethen @inlabel :=G false
                    \hskip -\parindent
                    \box\@labels
                    \penalty 0
                          %% 3 Oct 85 – allow line break here
                    \box\@labels :=G null
            fi
            \everypar{} }
 @nobreak :=G false
 if @noitemarg = true
   then @noitemarg := false
        if @nmbrlist
          then \refstepcounter{\@listctr}
```

```
fi fi
  \@tempboxa :=L \hbox{\makelabel{LAB}}
  \box\@labels :=G \@labels \hskip \itemindent
                   \hskip - (\labelwidth + \labelsep)
                   if \wd \@tempboxa > \labelwidth
                      then \box\@tempboxa
                      else \hbox to \labelwidth {\unhbox\@tempboxa}
                   fi
                   \hskip\labelsep
  \ignorespaces %gobble space up to text
END
\mathcal{L} = ERROR %% default to catch lonely \mathcal{L}\usecounter{CTR} == BEGIN @nmbrlist :=L true
                          \text{Qlistctr} == \text{CTR}\setcounter{CTR}{0}
```

```
END
```
DEFINE \dimen's and \count *End of historical LATEX 2.09 comments.*

```
\topskip
  \partopsep
     \itemsep
     \parsep
     \@topsep
  \@topsepadd
\outerparskip
                1 ⟨∗2ekernel⟩
                2 \newskip\topsep
                3 \newskip\partopsep
                4 \newskip\itemsep
                5 \newskip\parsep
                6 \newskip\@topsep
                7 \newskip\@topsepadd
                8 \newskip\@outerparskip
```
(*End definition for* \topskip *and others.*)

```
\leftmargin
    \rightmargin
  \listparindent
      \itemindent 11 \newdimen\listparindent
      \labelwidth
12 \newdimen\itemindent
       \labelsep
\@totalleftmargin 14 \newdimen\labelsep
                  9 \newdimen\leftmargin
                  10 \newdimen\rightmargin
                   13 \newdimen\labelwidth
                   15 \newdimen\linewidth
                   16 \newdimen\@totalleftmargin \@totalleftmargin=\z@
```
<sup>(</sup>*End definition for* \leftmargin *and others.*)

```
\leftmargini
    \leftmarginii
   \leftmarginiii
    \leftmarginiv
     \leftmarginv
    \leftmarginvi
                      17 \newdimen\leftmargini
                      18 \newdimen\leftmarginii
                     19 \newdimen\leftmarginiii
                     20 \newdimen\leftmarginiv
                     21 \newdimen\leftmarginv
                      22 \newdimen\leftmarginvi
                     (End definition for \leftmargini and others.)
      \@listdepth
    \@itempenalty
\@beginparpenalty
 \@endparpenalty
                      23 \newcount\@listdepth \@listdepth=0
                     24 \newcount\@itempenalty
                     25 \newcount\@beginparpenalty
                     26 \newcount\@endparpenalty
                     (End definition for \@listdepth and others.)
          \@labels
                      27 \newbox\@labels
                     (End definition for \@labels.)
      \if@inlabel
   \@inlabelfalse
    \@inlabeltrue
                      28 \newif\if@inlabel \@inlabelfalse
                     (End definition for \if@inlabel , \@inlabelfalse , and \@inlabeltrue.)
      \if@newlist
   \@newlistfalse
    \@newlisttrue
                      29 \newif\if@newlist \@newlistfalse
                     (End\ definition\ for\ \iff\ \ \ {\tt if@newlist,}\ \ {\tt Onewlistfalse}\ ,\ and\ \ {\tt @newlisttrue} .\if@noparitem
\@noparitemfalse
 \@noparitemtrue
                      30 \newif\if@noparitem \@noparitemfalse
                     (End definition for \if@noparitem , \@noparitemfalse , and \@noparitemtrue.)
    \if@noparlist
\@noparlistfalse
 \@noparlisttrue
                      31 \newif\if@noparlist \@noparlistfalse
                     (End definition for \if@noparlist , \@noparlistfalse , and \@noparlisttrue.)
    \if@noitemarg
\@noitemargfalse
 \@noitemargtrue
                      32 \newif\if@noitemarg \@noitemargfalse
                     (End definition for \if@noitemarg , \@noitemargfalse , and \@noitemargtrue.)
      \if@newlist
   \@newlistfalse
    \@newlisttrue
                      33 \newif\if@nmbrlist \@nmbrlistfalse
                     (End definition for \if@newlist , \@newlistfalse , and \@newlisttrue.)
```
#### list\*last*.)

```
34 \def\list#1#2{%
```

```
35 \ifnum \@listdepth >5\relax
```

```
36 \@toodeep
```

```
37 \else
```
\global\advance\@listdepth\@ne

```
39 \fi
```

```
40 \rightmargin\z@
```
- \listparindent\z@
- \itemindent\z@
- \csname @list\romannumeral\the\@listdepth\endcsname
- \def\@itemlabel{#1}%
- \let\makelabel\@mklab
- \@nmbrlistfalse
- #2\relax
- \@trivlist
- \parskip\parsep
- \parindent\listparindent
- 51 \advance\linewidth -\rightmargin
- 52 \advance\linewidth -\leftmargin
- \advance\@totalleftmargin \leftmargin
- \parshape \@ne \@totalleftmargin \linewidth
- \ignorespaces}

(*End definition for* \list*.*)

```
\par@deathcycles
```
\newcount\par@deathcycles

(*End definition for* \par@deathcycles*.*)

\@trivlist Because \par is sometimes made a no-op it is possible for a missing \item to produce a loop that does not fill memory and so never gets trapped by T<sub>E</sub>X. We thus need to trap this here by setting \par to count the number of times a paragraph ii is called with no progress being made started.

```
57 \def\@trivlist{%
58 \if@noskipsec \leavevmode \fi
59 \@topsepadd \topsep
60 \ifvmode
61 \advance\@topsepadd \partopsep
62 \else
63 \unskip \par
64 \fi
65 \if@inlabel
66 \@noparitemtrue
67 \@noparlisttrue
68 \else
69 \if@newlist \@noitemerr \fi
70 \@noparlistfalse
71 \@topsep \@topsepadd
72 \fi
73 \advance\@topsep \parskip
74 \leftskip \z@skip
75 \rightskip \@rightskip
76 \parfillskip \@flushglue
```

```
77 \par@deathcycles \z@
78 \@setpar{\if@newlist
79 \advance\par@deathcycles \@ne
80 \ifnum \par@deathcycles >\@m
81 \\text{\mu\tent{\mu\tent{\mu\tent{\mu\tent{\mu\tent{\mu\tent{\mu\tent{\mu\tent{\mu\tent{\mu\tent{\mu\tent{\mu\tent{\mu\tent{\mu\tent{\mu\tent{\mu\tent{\mu\tent{\mu\tent{\mu\tent{\mu\tent{\mu\tent{\mu\tent{\mu\tent{\mu\t
82 \{ \@par{\text{\textcircled{\char'13}}}\}83 \overline{1}84 \else
85 \{ \@par\}%
86 \{f_i\}%
87 \global \@newlisttrue
88 \@outerparskip \parskip}
```
(*End definition for* \@trivlist*.*)

## trivltistv<sup>(engt.)</sup>

```
89 \def\trivlist{%
90 \parsep\parskip
```

```
91 \@nmbrlistfalse
```

```
<sup>92</sup> \@trivlist
```

```
93 \labelwidth\z@
```
- <sup>94</sup> \leftmargin\z@
- <sup>95</sup> \itemindent\z@

We initialise **\@itemlabel** so that a trivlist with an **\item** not having an optional argument doesn't produce an error message.

<sup>96</sup> \let\@itemlabel\@empty <sup>97</sup> \def\makelabel##1{##1}}

(*End definition for* \trivlist*.*)

## \endlist

98 \def\endlist{% <sup>99</sup> \global\advance\@listdepth\m@ne 100 \endtrivlist}

(*End definition for* \endlist*.*)

The definition of \trivlist used to be in ltspace.dtx so that other commands could be 'let to it'. They now use \def.

## \endtrivlist

```
101 \def\endtrivlist{%
102 \if@inlabel
103 \leavevmode
104 \global \@inlabelfalse
105 \quad \text{If}106 \if@newlist
107 \@noitemerr
108 \global \@newlistfalse
109 \overrightarrow{fi}110 \ifhmode\unskip \par
```
We also check if we are in math mode and issue an error message if so (hoping that \@currenvir resolves suitably). Otherwise the usual "perhaps a missing item" error will get triggered later which is confusing.

<sup>111</sup> \else

```
112 \@inmatherr{\end{\@currenvir}}%
113 \fi
114 \if@noparlist \else
115 \ifdim\lastskip >\z@
116 \@tempskipa\lastskip \vskip -\lastskip
117 \advance\@tempskipa\parskip \advance\@tempskipa -\@outerparskip
118 \vskip\@tempskipa
119 \quad \text{tri}120 \@endparenv
121 \fi
122 }
```

```
(End definition for \endtrivlist.)
```
\@endparenv \@doendpe To suppress the paragraph indentation in text immediately following a paragraph-making environment, \everypar is changed to remove the space, and \par is redefined to restore \everypar. Instead of redefining \par and \everypar, \@endparenv was changed to set the @endpe switch, letting \end redefine \par and \everypar.

> This allows paragraph-making environments to work right when called by other environments. (Changed 27 Oct 86)

123 \def\@endparenv{%

```
124 \addpenalty\@endparpenalty\addvspace\@topsepadd\@endpetrue}
```

```
125 (latexrelease)\IncludeInRelease{2015/01/01}{\@doendpe}{clubpenalty fix}%
```

```
126 \def\@doendpe{\@endpetrue
```

```
127 \def\par{\@restorepar
```
If a section heading changes \clubpenalty to keep lines after it together then this modification is restored via the \everypar mechanism at the start of the next paragraph. As we destroy the contents of this token here we explicitly set \clubpenalty back to its default.

```
128 \clubpenalty\@clubpenalty
129 \everypar{}\par\@endpefalse}\everypar
```
Use  $\setminus 0 = \lastbox$  instead of  $\hbox{sht}$  - $\partial \theta$  so that a \noindent becomes a no-op when used before a line immediately following a list environment(23 Oct 86).

```
130 { {\text{setbox\z2@\lastbox\}}''_6}131 \everypar{}\@endpefalse}}
132 ⟨latexrelease⟩\EndIncludeInRelease
```

```
133 ⟨latexrelease⟩\IncludeInRelease{0000/00/00}{\@doendpe}{clubpenalty fix}%
```

```
134 ⟨latexrelease⟩\def\@doendpe{\@endpetrue
```

```
135 ⟨latexrelease⟩ \def\par{\@restorepar\everypar{}\par\@endpefalse}\everypar
```

```
136 ⟨latexrelease⟩ {{\setbox\z@\lastbox}\everypar{}\@endpefalse}}
```

```
137 ⟨latexrelease⟩\EndIncludeInRelease
```
138 \newif\if@endpe 139 **\@endpefalse** 

(*End definition for* \@endparenv *and* \@doendpe*.*)

```
\if@endpe
```

```
\@endpefalse
\@endpeltrue
```
(*End definition for* \if@endpe *,* \@endpefalse *, and* \@endpeltrue*.*)

```
\@mklab
```

```
140 \def\@mklab#1{\hfil #1}
```
(*End definition for* \@mklab*.*)

#### \item

```
141 \def\item{%
142 \@inmatherr\item
143 \@ifnextchar [\@item{\@noitemargtrue \@item[\@itemlabel]}}
```
(*End definition for* \item*.*)

## \@donoparitem

```
144 \def\@donoparitem{%
145 \@noparitemfalse
146 \global\setbox\@labels\hbox{\hskip -\leftmargin
\label{lem:147} \ensuremath{\text{unhbox}}\xspace\text{Qlabels}148 \hskip \leftmargin}%
149 \if@minipage\else
150 \@tempskipa\lastskip
151 \vskip -\lastskip
152 \advance\@tempskipa\@outerparskip
153 \advance\@tempskipa -\parskip
154 \vskip\@tempskipa
155 \fi}
```
(*End definition for* \@donoparitem*.*)

#### \@item

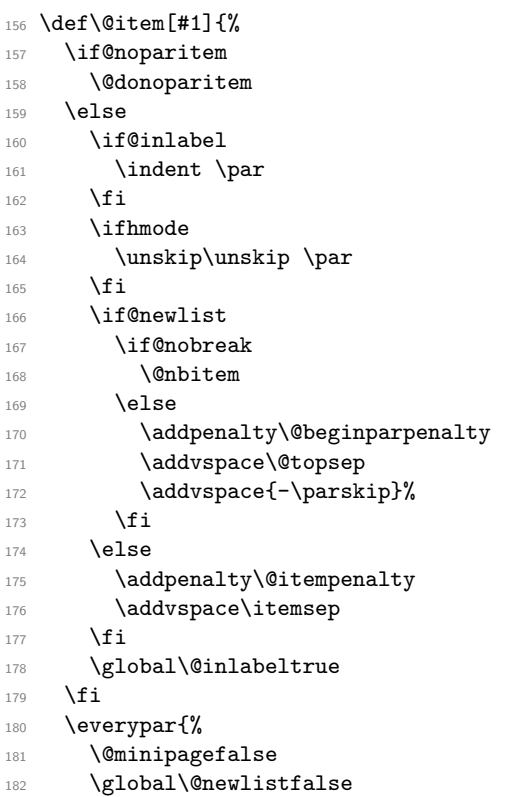

This \if@inlabel check is needed in case an item starts of inside a group so that \everypar does not become empty outside that group.

183 \if@inlabel

184 \global\@inlabelfalse

The paragraph indent is now removed by using \setbox... since this makes \noindent a no-op here, as it should be. Thus the following comment is redundant but is left here for the sake of future historians: this next command was changed from an hskip to a kern to avoid a break point after the parindent box: the skip could cause a line-break if a very long label occurs in raggedright setting. If \noindent was used after \item want to cancel the \itemindent skip. This case can be detected as the indentation box will be void.

```
185 {\setbox\z@\lastbox
186 \ifvoid\z@
187 \kern-\itemindent
188 \fi}%
189 \box\@labels
190 \penalty\z@
191 \fi
```
This code is intended to prevent a page break after the first line of an item that comes immediately after a section title. It may be sensible to always forbid a page break after one line of an item? As with all such settings of \clubpenalty it is local so will have no effect if the item starts in a group.

Only resetting \@nobreak when it is true is now essential since now it is sometimes set locally.

```
192 \if@nobreak
193 \@nobreakfalse
194 \clubpenalty \@M
195 \else
196 \clubpenalty \@clubpenalty
197 \everypar{}%
198 \fi}%
199 \if@noitemarg
200 \@noitemargfalse
201 \if@nmbrlist
202 \refstepcounter\@listctr
203 \overrightarrow{fi}204 \overline{f}
```
We use **\sbox** to support colour commands.

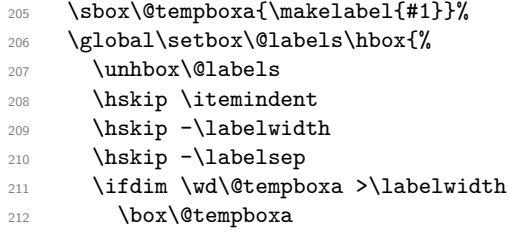

```
213 \else
214 \hbox to\labelwidth {\unhbox\@tempboxa}%
215 \fi
216 \hskip \labelsep}%
217 \ignorespaces}
```
(*End definition for* \@item*.*)

### \makelabel

```
218 \def\makelabel#1{%
219 \@latex@error{Lonely \string\item--perhaps a missing
220 list environment}\@ehc}
```
(*End definition for* \makelabel*.*)

#### \@nbitem

<sup>221</sup> \def\@nbitem{% <sup>222</sup> \@tempskipa\@outerparskip

- <sup>223</sup> \advance\@tempskipa -\parskip
- 224 \addvspace\@tempskipa}

(*End definition for* \@nbitem*.*)

#### \usecounter

```
225 \def\usecounter#1{\@nmbrlisttrue\def\@listctr{#1}\setcounter{#1}\z@}
```
(*End definition for* \usecounter*.*)

## **1.6 Itemize and Enumerate**

Enumeration is done with four counters: enumi, enumii, enumiii and enumiv, where enumN controls the numbering of the Nth level enumeration. The label is generated by the commands \labelenumi ... \labelenumiv, which should be defined by the document style. Note that \p@enumN\theenumN defines the output of a \ref command. A typical definition might be:

\def\theenumii{\alph{enumii}} \def\p@enumii{\theenumi} \def\labelenumii{(\theenumii)}

which will print the labels as '(a)', '(b)', ... and print a **\ref** as '3a'.

The item numbers are moved to the right of the label box, so they are always a distance of \labelsep from the item.

\@enumdepth holds the current enumeration nesting depth.

Itemization is controlled by four commands: \labelitemi, \labelitemii, \labelitemiii, and \labelitemiv. To cause the second-level list to be bulleted, you just define \labelitemii to be  $\bullet$ . \@itemspacing and \@itemdepth are the analogs of \@enumspacing and \@enumdepth.

*Historical LATEX 2.09 comments (not necessarily accurate any more):*

 $\text{Temperature} ==$ 

BEGIN

if  $\text{Qenumdepth} > 3$ 

then errormessage: "Too deeply nested".

else **\@enumdepth** :=L **\@enumdepth** + 1

```
\@enumctr :=L eval(enum@\romannumeral\the\@enumdepth)
\list{\label(\@enumctr)}
    {\usecounter{\@enumctr}
     \mathcal{LABEL} = \hbox{llap{LABEL}}
```
fi END

 $\end{math}$ *End of historical LATEX 2.09 comments.*

#### \@enumdepth

<sup>226</sup> \newcount\@enumdepth \@enumdepth = 0

(*End definition for* \@enumdepth*.*)

\c@enumi

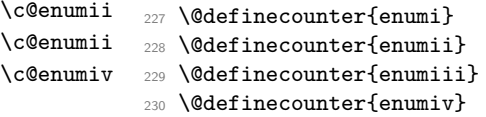

(*End definition for* \c@enumi *and others.*)

```
enumerate (env.)
```

```
231 \def\enumerate{%
232 \ifnum \@enumdepth >\thr@@\@toodeep\else
233 \advance\@enumdepth\@ne
234 \edef\@enumctr{enum\romannumeral\the\@enumdepth}%
235 \expandafter
236 \list
237 \csname label\@enumctr\endcsname
238 {\usecounter\@enumctr\def\makelabel##1{\hss\llap{##1}}}%
239 \{f_i\}240 \let\endenumerate =\endlist
Historical LATEX 2.09 comments (not necessarily accurate any more):
  \iotaitemize ==
    BEGIN
      if \@itemdepth > 3
        then errormessage: 'Too deeply nested'.
        else \@itemdepth :=L \@itemdepth + 1
              \verb|\@itemitem ==| @val (labelitem \verb|romannumeral\\the \verb|@itemdepth|)\list{\@nameuse{\@itemitem}}
                    {\mathcal{LABEL} == \hss \lllABEL}fi
    END
  \lambdaenditemize == \lambdaendlist
```
*End of historical LATEX 2.09 comments.*

## \@itemdepth

\newcount\@itemdepth \@itemdepth = 0

(*End definition for* \@itemdepth*.*)

## itemize (*env.*)

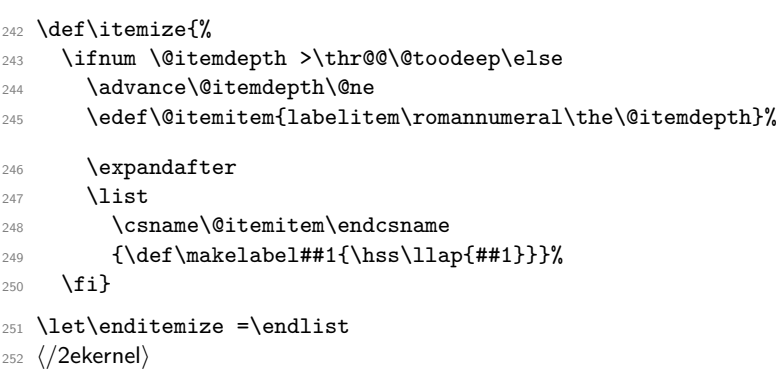

# **File K ltboxes.dtx**

## **1 LAPTEX** Box commands

\makebox \makebox[⟨*wid*⟩][⟨*pos*⟩]{⟨*obj*⟩}

Puts ⟨*obj*⟩ in an \hbox of width ⟨*wid*⟩, positioned by ⟨*pos*⟩.

The possible ⟨*pos*⟩ are:

s stretched,

l flushleft,

r flushright,

c (default) centred.

If  $\langle wid \rangle$  is missing, then  $\langle pos \rangle$  is also missing and  $\langle obj \rangle$  is put in an  $\{\text{hbox of its}\}$ natural width.

\makebox(⟨*x*⟩,⟨*y*⟩)[⟨*pos*⟩]{⟨*obj*⟩}

Puts ⟨*obj*⟩ in an \hbox of width *x* ∗ \unitlength and height *y* ∗ \unitlength. ⟨*pos*⟩ arguments are s, l, r or c (default) for stretched, flushleft, flushright or centred, and  $t$  or  $b$  for top, bottom – or combinations like  $tr$  or  $rb$ . Default for horizontal and vertical are centered. Note that in this picture mode version of \makebox a [b] aligns on the *bottom* of the text as documented. If you want to align on the *baseline* use **\makebox(**, )[b]{\raisebox{0pt}[\height][0pt]{xyz}}} or  $\mathcal{S}$  ) [b]  $\{\mathrm{xyz}\}$ 

\mbox \mbox{⟨*obj*⟩} The same as \makebox{⟨*obj*⟩}, but is more efficient as no checking for optional arguments is done.

 $\newsavebox \newcommand{\cd}{{\cdots}}$ : If  $\cdots$  is undefined, then defines it to be a T<sub>EX</sub> box register.  $\simeq$  \savebox{\cmd} ... : \cmd is defined to be a T<sub>E</sub>X box register, and the '...' are any \makebox arguments. It is like \makebox, except it doesn't produce text but saves the value in \box \cmd.

- \sbox \sbox{ $\langle \text{cmd}\rangle$ }{ $\langle \text{obj}\rangle$ } is an efficient abbreviation for
	- \savebox{⟨*cmd*⟩}{⟨*obj*⟩}.

lrbox (*env.*) \begin{lrbox}{⟨*cmd*⟩}⟨*text*⟩\end{lrbox} is equivalent to \sbox{⟨*cmd*⟩}{⟨*text*⟩}

except that any white space at the beginning and end of ⟨*text*⟩ is ignored.

\framebox \framebox ... : like \makebox, except it puts a 'frame' around the box. The frame is made of lines of thickness \fboxrule, separated by space \fboxsep from the text – except for  $\frac{X,Y}{...}$ , where the thickness of the lines is as for the picture environment, and there is no separation added.

```
\fbox \fbox{⟨obj⟩} is an abbreviation for \framebox{⟨obj⟩}.
```
\parbox \parbox[⟨*pos*⟩][⟨*height*⟩][⟨*inner-pos*⟩]{⟨*width*⟩}{⟨*text*⟩} : Makes a box with \hsize ⟨*width*⟩, positioned by ⟨*pos*⟩ as follows: c : \vcenter (placed in \$...\$ if not in math mode) b : \vbox t : \vtop default value is c. Sets \hsize :=  $\langle width \rangle$  and calls \@parboxrestore, which does the following: Restores the original definitions of:

```
\par
\setminus\setminus\setminus\setminus
```
 $\setminus$ 

File K: ltboxes.dtx Date: 2022/01/31 Version v1.4c 666

Resets the following parameters:

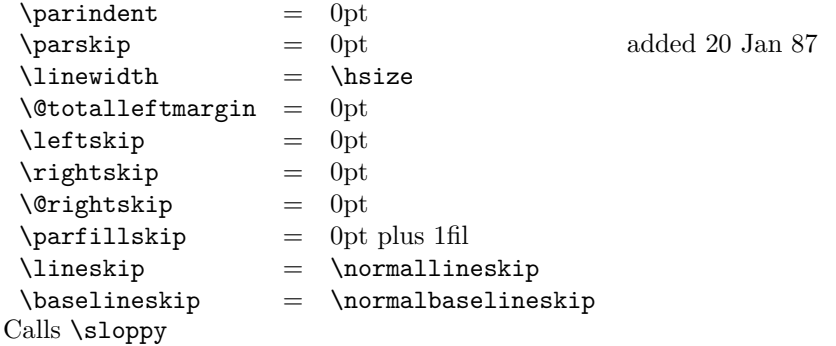

Note: \@arrayparboxrestore same as \@parboxrestore but it doesn't restore \\. minipage (*env.*) minipage : Similar to \parbox, except it also makes this look like a page by setting  $\text{textwidth} == \columnwidth == \boxplus$ 

changes footnotes by redefining:

 $\Omega = m$ pfootnote

 $\theta == \tthenpfootnote$ 

\@footnotetext == \@mpfootnotetext

resets the following list environment parameters:

 $\Delta = \Omega$ 

where \@mplistdepth is initialized to zero,

and executes \@minipagerestore to allow the document style to reset any other parameters it desires. It sets @minipage true, and resets \everypar to set it false. This switch keeps **\addvspace** from putting space at the top of a minipage.

Change added 24 May 89: \minipage sets @minipage globally; \endminipage resets it false.

\rule \rule[⟨*raised*⟩]{⟨*width*⟩}{⟨*height*⟩} : Makes a ⟨*width*⟩∗⟨*height*⟩ rule, raised ⟨*raised*⟩. \underline \underline{⟨*text*⟩} : Makes an underlined hbox with ⟨*text*⟩ in it.

\raisebox \raisebox{⟨*distance*⟩}[⟨*height*⟩][⟨*depth*⟩]{⟨*box*⟩} :

Raises  $\langle box \rangle$  up by  $\langle distance \rangle$  length (down if  $\langle distance \rangle$  negative). Makes T<sub>E</sub>X think that the new box extends ⟨*height*⟩ above the line and ⟨*depth*⟩ below, for a total vertical length of ⟨*height*⟩+⟨*depth*⟩. Default values of ⟨*height*⟩ & ⟨*depth*⟩ = actual height and depth of box in new position.

```
1 ⟨∗2ekernel⟩
2 \message{boxes,}
```
\makebox \makebox User level command just looks for optional [ or (.

```
3 ⟨/2ekernel⟩
```
<sup>4</sup> ⟨latexrelease⟩\IncludeInRelease{2015/01/01}%

```
5 ⟨latexrelease⟩ {\makebox}{Make \makebox robust}%
```

```
6 ⟨∗2ekernel | latexrelease⟩
```
<sup>7</sup> \DeclareRobustCommand\makebox{%

```
8 \leavevmode
```

```
9 \@ifnextchar(%)
```

```
10 \@makepicbox
```
- 11 {\@ifnextchar[\@makebox\mbox}}%
- <sup>12</sup> ⟨*/*2ekernel | latexrelease⟩
- <sup>13</sup> ⟨latexrelease⟩\EndIncludeInRelease
- <sup>14</sup> ⟨latexrelease⟩\IncludeInRelease{0000/00/00}%
- 15  $\langle$  /latexrelease $\{\mathbf{x}\}$  {\makebox}{Make \makebox robust}%

File K: ltboxes.dtx Date: 2022/01/31 Version v1.4c 667

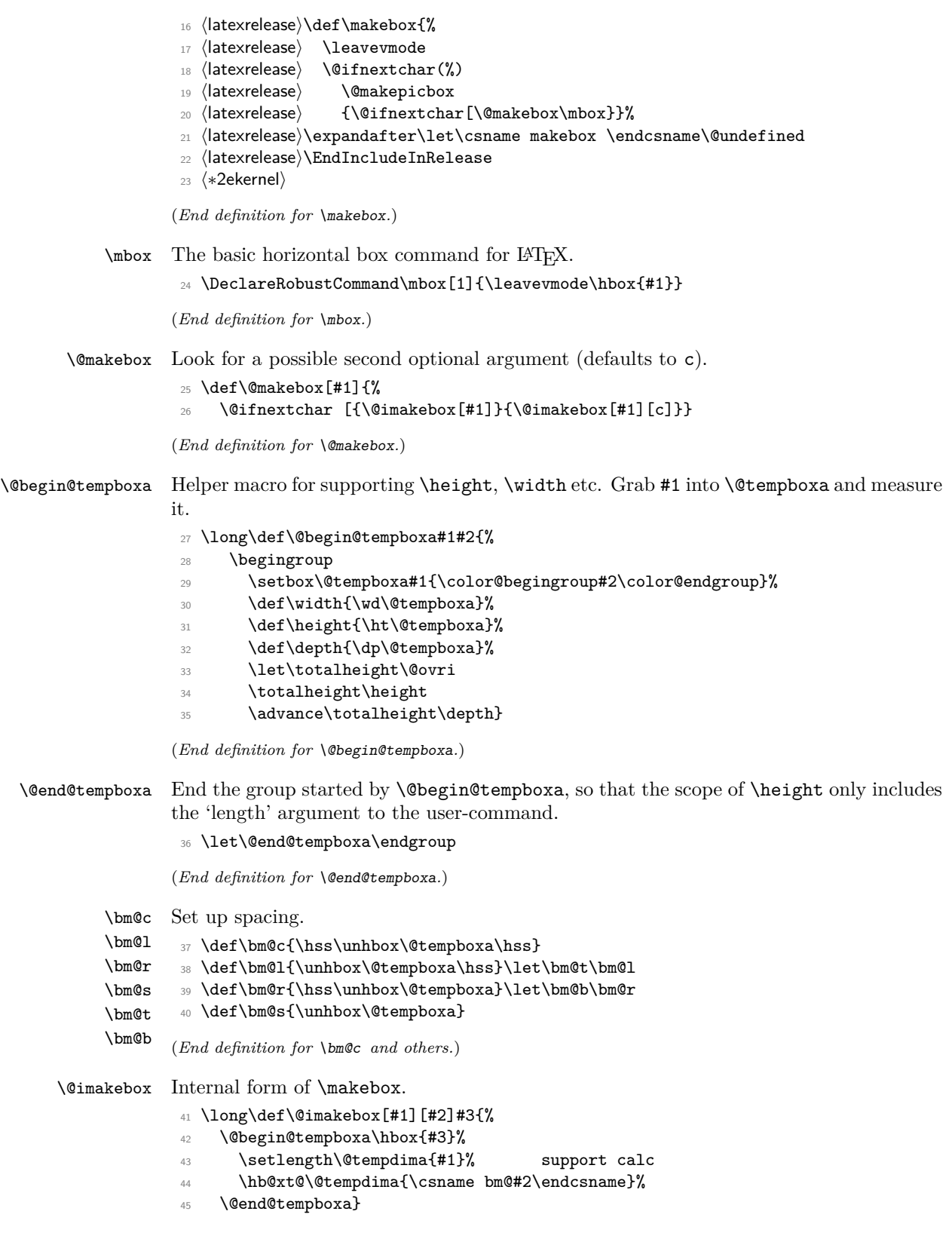

File K: 1tboxes.dtx Date: 2022/01/31 Version v1.4c 668

```
(End definition for \@imakebox.)
\@makepicbox Picture mode form of \makebox.
               46 \def\@makepicbox(#1,#2){%
               47 \@ifnextchar[{\@imakepicbox(#1,#2)}{\@imakepicbox(#1,#2)[]}}
              (End definition for \@makepicbox.)
\@imakepicbox picture mode version
               48 ⟨/2ekernel⟩
               49 ⟨∗2ekernel | latexrelease⟩
               50 ⟨latexrelease⟩\IncludeInRelease{2020/10/01}%
               51 ⟨latexrelease⟩ {\@imakepicbox}{default units}%
               52 \long\def\@imakepicbox(#1,#2)[#3]#4{%
               53 \@defaultunitsset\@tempdimc{#2}\unitlength
               54 \vbox to\@tempdimc
               55 {\let\mb@b\vss \let\mb@l\hss\let\mb@r\hss
               56 \let\mb@t\vss
               57 \@tfor\reserved@a :=#3\do{%
               58 \if s\reserved@a
               59 \let\mb@l\relax\let\mb@r\relax
               60 \else
               61 \expandafter\let\csname mb@\reserved@a\endcsname\relax
               62 \fi}%
               63 \mb@t
               64 \@defaultunitsset\@tempdimc{#1}\unitlength
               65 \hb@xt@\@tempdimc{\mb@l #4\mb@r}%
               66 \mb@b
```
This kern ensures that a b option aligns on the bottom of the text rather than the baseline. this is the documented behaviour in the LATEX Book. The kern is removed in compatibility mode.

```
67 \kern\z@}}
68 ⟨/2ekernel | latexrelease⟩
69 ⟨latexrelease⟩\EndIncludeInRelease
70 ⟨latexrelease⟩\IncludeInRelease{0000/00/00}%
71 ⟨latexrelease⟩ {\@imakepicbox}{default units}%
72 ⟨latexrelease⟩\long\def\@imakepicbox(#1,#2)[#3]#4{%
73 ⟨latexrelease⟩ \vbox to#2\unitlength
74 ⟨latexrelease⟩ {\let\mb@b\vss \let\mb@l\hss\let\mb@r\hss
75 ⟨latexrelease⟩ \let\mb@t\vss
76 ⟨latexrelease⟩ \@tfor\reserved@a :=#3\do{%
77 (latexrelease) \if s\reserved@a<br>78 (latexrelease) \let\mb@l\rela
                     \let\mb@l\relax\let\mb@r\relax
79 ⟨latexrelease⟩ \else
80 \latexrelease> \expandafter\let\csname mb@\reserved@a\endcsname\relax
81 (latexrelease) \fi}%
82 (latexrelease) \mb@t
83 \unitlength{\mb@l #4\mb@r}%
84 (latexrelease) \mb@b
85 (latexrelease) \kern\z@}}
86 ⟨latexrelease⟩\EndIncludeInRelease
87 ⟨∗2ekernel⟩
```
File K: 1tboxes.dtx Date:  $2022/01/31$  Version v1.4c 669
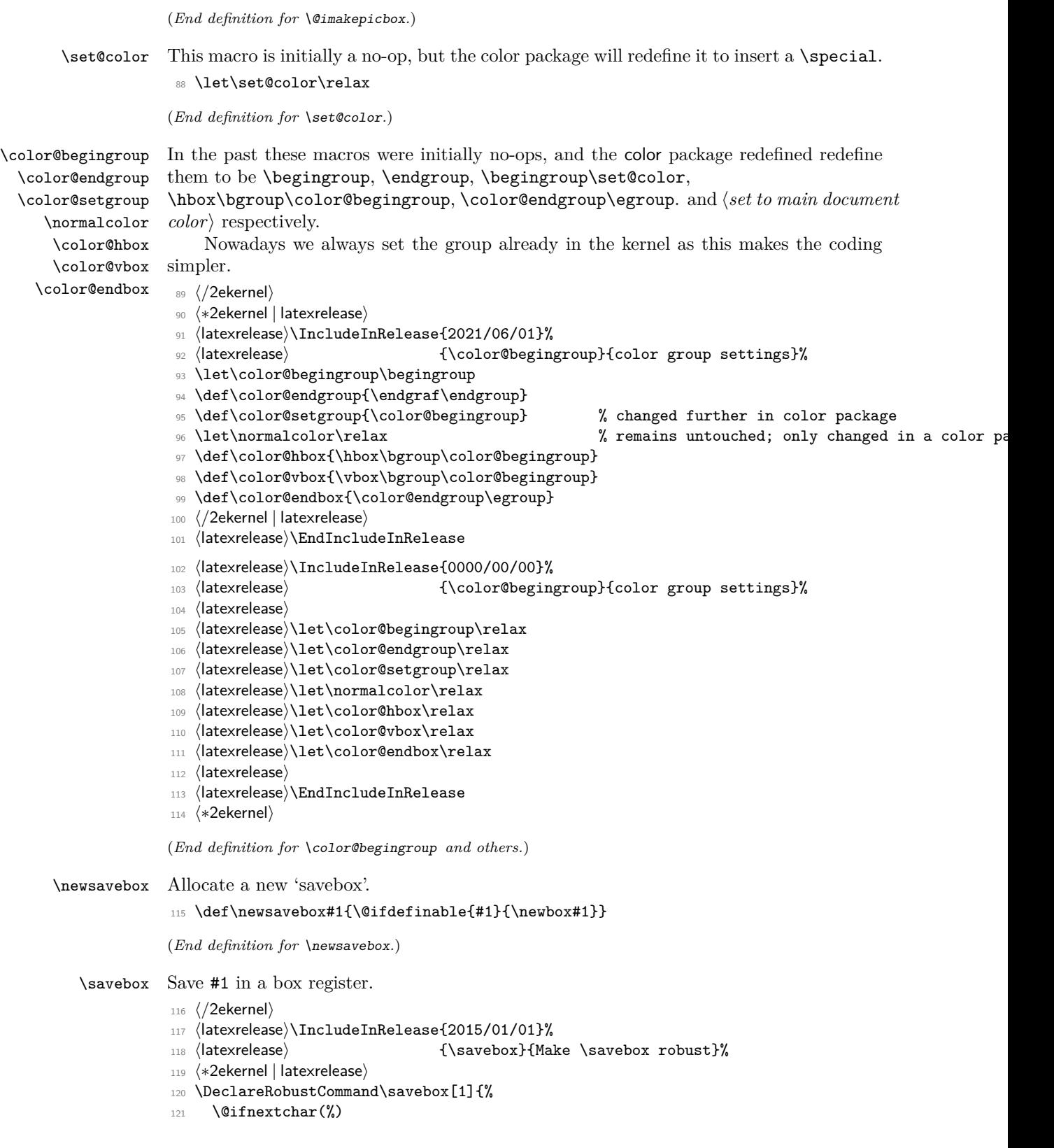

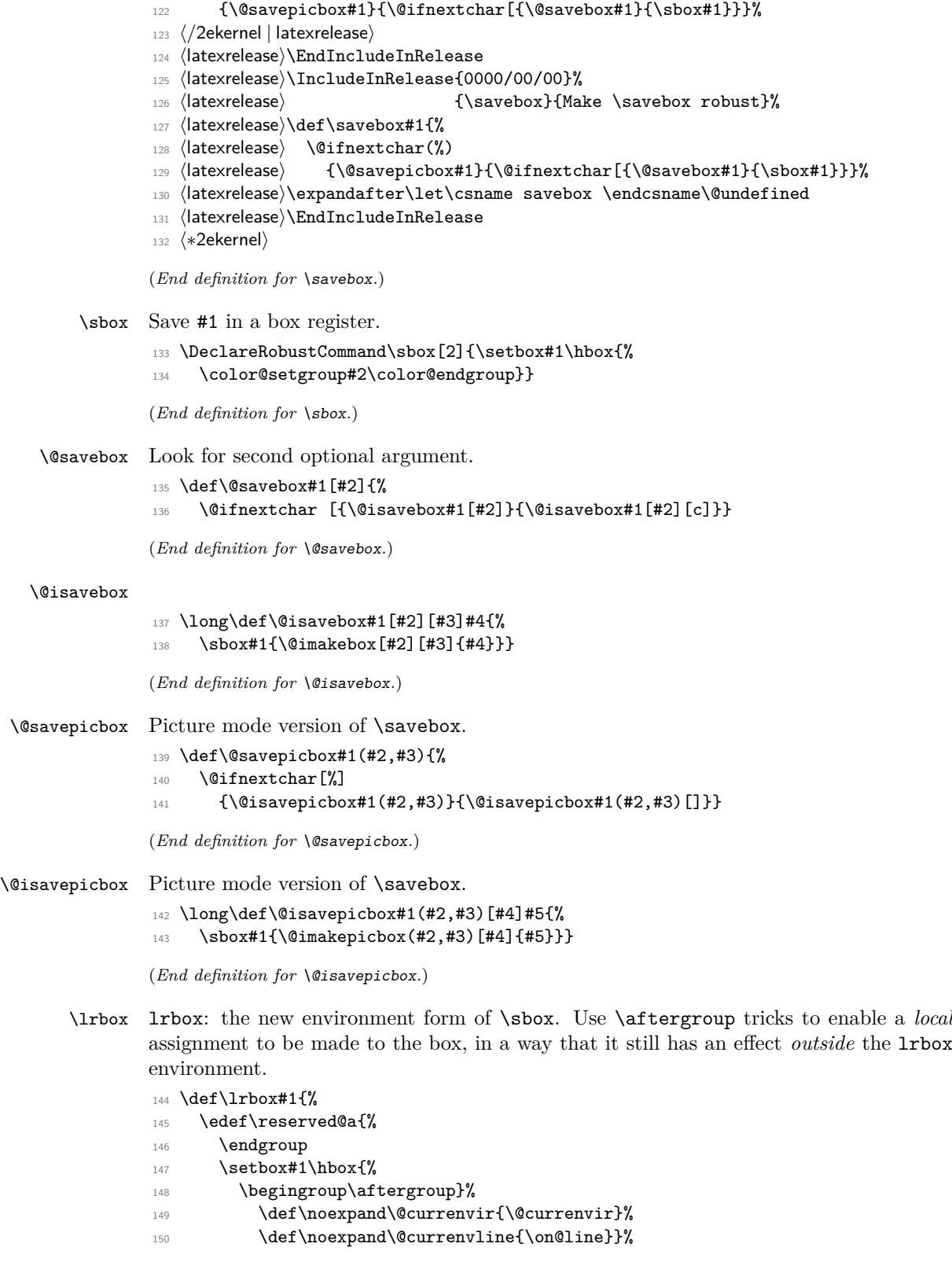

<sup>151</sup> \reserved@a 152 \@endpefalse 153 \color@setgroup 154 \ignorespaces} (*End definition for* \lrbox*.*) \endlrbox End the lrbox environment. <sup>155</sup> \def\endlrbox{\unskip\color@endgroup} (*End definition for* \endlrbox*.*) \usebox unchanged <sup>156</sup> \DeclareRobustCommand\usebox[1]{\leavevmode\copy #1\relax} (*End definition for* \usebox*.*) \frame The following definition of \frame was written by Pavel Curtis (Extra space removed 14 Jan 88) RmS 92/08/24: Replaced occurrence of **\@halfwidth** by **\@wholewidth** <sup>157</sup> \DeclareRobustCommand\frame[1]{% 158 **\leavevmode** <sup>159</sup> \hbox{% 160 \hskip-\@wholewidth 161 \vbox{% 162 \vskip-\@wholewidth 163 \hrule \@height\@wholewidth 164 \hbox{% 165 \vrule\@width\@wholewidth  $166$   $\textbf{\#1\%}$ 167 \vrule\@width\@wholewidth}% 168 \hrule\@height\@wholewidth 169 \vskip-\@wholewidth}% 170 \hskip-\@wholewidth}} (*End definition for* \frame*.*) \fboxrule user level parameters, \fboxsep <sup>171</sup> \newdimen\fboxrule 172 \newdimen\fboxsep (*End definition for* \fboxrule *and* \fboxsep*.*) \fbox Abbreviated framed box command. 173 \DeclareRobustCommand\fbox[1]{% 174 **\leaveymode** 175 \setbox\@tempboxa\hbox{% 176 \color@begingroup 177 \kern\fboxsep{#1}\kern\fboxsep 178 \color@endgroup}% 179 \@frameb@x\relax}

(*End definition for* \fbox*.*)

\framebox Framed version of \makebox.

```
180 ⟨/2ekernel⟩
```

```
181 (latexrelease)\IncludeInRelease{2015/01/01}%
```
- 182 (latexrelease)  ${\frac{\frac{182}{\text{Make \cdot \cdot \cdot \cdot}}\}$
- <sup>183</sup> ⟨∗2ekernel | latexrelease⟩
- <sup>184</sup> \DeclareRobustCommand\framebox{%
- 185 \@ifnextchar(%)
- <sup>186</sup> \@framepicbox{\@ifnextchar[\@framebox\fbox}}%
- 187  $\langle$  /2ekernel | latexrelease)
- <sup>188</sup> ⟨latexrelease⟩\EndIncludeInRelease
- <sup>189</sup> ⟨latexrelease⟩\IncludeInRelease{0000/00/00}%
- <sup>190</sup> ⟨latexrelease⟩ {\framebox}{Make \framebox robust}%
- <sup>191</sup> ⟨latexrelease⟩\def\framebox{%
- <sup>192</sup> ⟨latexrelease⟩ \@ifnextchar(%)
- 193  $\langle$ latexrelease $\rangle$  \@framepicbox{\@ifnextchar[\@framebox\fbox}}%
- <sup>194</sup> ⟨latexrelease⟩\expandafter\let\csname framebox \endcsname\@undefined
- <sup>195</sup> ⟨latexrelease⟩\EndIncludeInRelease
- <sup>196</sup> ⟨∗2ekernel⟩

(*End definition for* \framebox*.*)

\@framebox Deal with optional arguments.

```
197 \def\@framebox[#1]{%
198 \@ifnextchar[%]
199 {\@iframebox[#1]}%
```
200 {\@iframebox[#1][c]}}

(*End definition for* \@framebox*.*)

\@iframebox The handling the optional arguments. In order to set the whole box, including the frame to the specified dimension, we first determine that dimension from the natural size of the text, #3. calculated width.

```
201 \long\def\@iframebox[#1][#2]#3{%
202 \leaveymode
203 \@begin@tempboxa\hbox{#3}%
204 \setlength\@tempdima{#1}%
205 \setbox\@tempboxa\hb@xt@\@tempdima
206 {\kern\fboxsep\csname bm@#2\endcsname\kern\fboxsep}%
207 \@frameb@x{\kern-\fboxrule}%
208 \@end@tempboxa}
```
(*End definition for* \@iframebox*.*)

\@frameb@x Common part of \framebox and \fbox. #1 is a negative kern in the \framebox case so that the vertical rules do not add to the width of the box.

<sup>209</sup> \def\@frameb@x#1{%

```
210 \@tempdima\fboxrule
211 \advance\@tempdima\fboxsep
212 \advance\@tempdima\dp\@tempboxa
213 \hbox{%
214 \lower\@tempdima\hbox{%
215 \forall vbox\{\%216 \hrule\@height\fboxrule
217 \hbarbox{%
```

```
218 \vrule\@width\fboxrule
                219 \#1\%220 \quad \text{Vbox}\221 \vskip\fboxsep
                222 \box\@tempboxa
                223 \vee \vskip\fboxsep}%
                224 \#1\%225 \vrule\@width\fboxrule}%
                226 \hrule\@height\fboxrule}%
                 227 } \%228 \, \cdot \cdot \cdot \cdot \cdot \cdot \cdot \cdot229 }
                (End definition for \@frameb@x.)
\@framepicbox Picture mode version.
                230 \def\@framepicbox(#1,#2){%
                231 \@ifnextchar[{\@iframepicbox(#1,#2)}{\@iframepicbox(#1,#2)[]}}
                (End definition for \@framepicbox.)
\@iframepicbox Picture mode version.
                232 \long\def\@iframepicbox(#1,#2)[#3]#4{%
                233 \frame{\@imakepicbox(#1,#2)[#3]{#4}}}
                (End definition for \@iframepicbox.)
       \parbox The main vertical-box command for LATEX.
                234 ⟨/2ekernel⟩
                235 \text{else} \IncludeInRelease{2015/01/01}\<br>236 \text{else}{\parbox}{Make \parbox robust}%
                237 ⟨∗2ekernel | latexrelease⟩
                238 \DeclareRobustCommand\parbox{%
                239 \@ifnextchar[%]
                240 \@iparbox
                _{241} {\@iiiparbox c\relax[s]}}%
                242 ⟨/2ekernel | latexrelease⟩
                243 ⟨latexrelease⟩\EndIncludeInRelease
                244 ⟨latexrelease⟩\IncludeInRelease{0000/00/00}%
                245 ⟨latexrelease⟩ {\parbox}{Make \parbox robust}%
                246 ⟨latexrelease⟩\def\parbox{%
                247 ⟨latexrelease⟩ \@ifnextchar[%]
                248 ⟨latexrelease⟩ \@iparbox
                249 ⟨latexrelease⟩ {\@iiiparbox c\relax[s]}}%
                250 ⟨latexrelease⟩\expandafter\let\csname parbox \endcsname\@undefined
                251 ⟨latexrelease⟩\EndIncludeInRelease
                252 ⟨∗2ekernel⟩
                (End definition for \parbox.)
     \@iparbox Optional argument handling.
```

```
253 \def\@iparbox[#1]{%
254 \@ifnextchar[%]
255 {\@iiparbox{#1}}%
256 {\@iiiparbox{#1}\relax[s]}}
```

```
(End definition for \@iparbox.)
          \@iiparbox Optional argument handling.
                      257 \def\@iiparbox#1[#2]{%
                      258 \@ifnextchar[%]
                      259 {\@iiiparbox{#1}{#2}}%
                      260 {\@iiiparbox{#1}{#2}[#1]}}
                      (End definition for \@iiparbox.)
         \@iiiparbox
          \@parboxto
                      The internal version of \parbox.
                      261 \let\@parboxto\@empty
                      262 \long\def\@iiiparbox#1#2[#3]#4#5{%
                      263 \leavevmode
                      264 \@pboxswfalse
                      265 \setlength\@tempdima{#4}%
                      266 \@begin@tempboxa\vbox{\hsize\@tempdima\@parboxrestore#5\@@par}%
                      267 \ifx\relax#2\else
                      268 \setlength\@tempdimb{#2}%
                      269 \edef\@parboxto{to\the\@tempdimb}%
                      270 \mathbf{f}271 \if#1b\vbox
                      272 \else\if #1t\vtop
                      273 \else\ifmmode\vcenter
                      274 \else\@pboxswtrue $\vcenter
                      275 \if{ififif}276 \@parboxto{\let\hss\vss\let\unhbox\unvbox
                      277 \csname bm@#3\endcsname}%
                      278 \if@pboxsw \m@th$\fi
                      279 \@end@tempboxa}
                      (End definition for \@iiiparbox and \@parboxto.)
\@arrayparboxrestore Restore various paragraph parameters.
                           The rational for allowing two normally global flags to be set locally here was stated
                      originally by Donald Arseneau and extended by Chris Rowley. It is because these flags
                      are only set globally to true by section commands, and these should never appear within
                      boxes or, indeed, in any group; and they are only ever set globally to false when they are
```
If anyone is unhappy with this argument then both flags should be treated as in \set@nobreak; otherwise this command will be redundant.

```
280 ⟨/2ekernel⟩
```
definitely true.

```
281 ⟨latexrelease⟩\IncludeInRelease{2017-04-15}%
```

```
282 (latexrelease) {\normalfont \{ \normalfont \{ \normalfont \} \} }
```

```
283 (latexrelease) {reset \line{1} \in
```

```
284 ⟨∗2ekernel | latexrelease⟩
```

```
285 \def\@arrayparboxrestore{%
```

```
286 \let\if@nobreak\iffalse
```

```
287 \let\if@noskipsec\iffalse
```

```
288 \let\par\@@par
```

```
289 \let\-\@dischyph
```
Redefined accents to allow changes in font encoding

```
290 \let\'\@acci\let\'\@accii\let\=\@acciii
```

```
291 \parindent\z@ \parskip\z@skip
```

```
292 \everypar{}%
```

```
293 \linewidth\hsize
```
\@totalleftmargin\z@

```
295 \leftskip\z@skip \rightskip\z@skip \@rightskip\z@skip
```
- \parfillskip\@flushglue
- \lineskip\normallineskip

```
298 \lineskiplimit\normallineskiplimit
```
- \baselineskip\normalbaselineskip
- 300 \sloppy}
- ⟨*/*2ekernel | latexrelease⟩

```
302 ⟨latexrelease⟩\EndIncludeInRelease
```

```
303 ⟨latexrelease⟩\IncludeInRelease{0000-00-00}%
```

```
304 ⟨latexrelease⟩ {\normallineskiplimit}
305 (latexrelease) {reset \line} freset \lineskiplimit}%
306 ⟨latexrelease⟩\def\@arrayparboxrestore{%
307 ⟨latexrelease⟩ \let\if@nobreak\iffalse
308 ⟨latexrelease⟩ \let\if@noskipsec\iffalse
309 ⟨latexrelease⟩ \let\par\@@par
310 ⟨latexrelease⟩ \let\-\@dischyph
311 ⟨latexrelease⟩ \let\'\@acci\let\'\@accii\let\=\@acciii
312 ⟨latexrelease⟩ \parindent\z@ \parskip\z@skip
313 (latexrelease) \everypar{}%
314 ⟨latexrelease⟩ \linewidth\hsize
315 ⟨latexrelease⟩ \@totalleftmargin\z@
316 ⟨latexrelease⟩ \leftskip\z@skip \rightskip\z@skip \@rightskip\z@skip
317 ⟨latexrelease⟩ \parfillskip\@flushglue \lineskip\normallineskip
318 ⟨latexrelease⟩ \baselineskip\normalbaselineskip
319 (latexrelease) \sloppy}
320 ⟨latexrelease⟩\EndIncludeInRelease
321 ⟨∗2ekernel⟩
```
(*End definition for* \@arrayparboxrestore*.*)

```
\@parboxrestore Restore various paragraph parameters, and also \\.
```

```
322 \def\@parboxrestore{\@arrayparboxrestore\let\\\@normalcr}
```
(*End definition for* \@parboxrestore*.*)

\if@minipage Switch that is true at the start of a minipage.

```
323 \def\@minipagefalse{\global\let\if@minipage\iffalse}
324 \def\@minipagetrue {\global\let\if@minipage\iftrue}
```
\@minipagefalse

```
(End definition for \if@minipage.)
```
\minipage Essentially an environment form of \parbox.

```
326 \def\minipage{%
```

```
327 \@ifnextchar[%]
328 \@iminipage
```
329 {\@iiiminipage c\relax[s]}}

```
(End definition for \minipage.)
     \@iminipage Optional argument handling.
                   330 \def\@iminipage[#1]{%
                  331 \@ifnextchar[%]
                   332 {\@iiminipage{#1}}%
                   333 {\@iiiminipage{#1}\relax[s]}}
                  (End definition for \@iminipage.)
    \@iiminipage Optional argument handling.
                  334 \def\@iiminipage#1[#2]{%
                   335 \@ifnextchar[%]
                   336 {\@iiiminipage{#1}{#2}}%
                   337 {\@iiiminipage{#1}{#2}[#1]}}
                  (End definition for \@iiminipage.)
   \@iiiminipage Internal form of minipage.
                   338 \def\@iiiminipage#1#2[#3]#4{%
                   339 \leavevmode
                   340 \@pboxswfalse
                   341 \setlength\@tempdima{#4}%
                   342 \def\@mpargs{{#1}{#2}[#3]{#4}}%
                   343 \setbox\@tempboxa\vbox\bgroup
                   344 \color@begingroup
                   345 \hsize\@tempdima
                   ^{346} \textwidth\hsize \columnwidth\hsize
                   347 \@parboxrestore
                   348 \def\@mpfn{mpfootnote}\def\thempfn{\thempfootnote}\c@mpfootnote\z@
                   349 \let\@footnotetext\@mpfootnotetext
                   350 \let\@listdepth\@mplistdepth \@mplistdepth\z@
                   351 \@minipagerestore
                   352 \@setminipage}
                  (End definition for \@iiiminipage.)
\@minipagerestore Hook so that other styles can reset other commands in a minipage.
                   353 \let\@minipagerestore=\relax
                  (End definition for \@minipagerestore.)
    \endminipage
                   354 \def\endminipage{%
                   355 \par
                   356 \unskip
                   357 \ifvoid\@mpfootins\else
                   358 \vskip\skip\@mpfootins
                   359 \normalcolor
                   360 \footnoterule
                   361 \unvbox\@mpfootins
                   362 \qquad \qquad \text{ifi}363 \@minipagefalse %% added 24 May 89
                   364 \color@endgroup
                   365 \egroup
                   366 \expandafter\@iiiparbox\@mpargs{\unvbox\@tempboxa}}
```

```
(End definition for \endminipage.)
   \@mplistdepth
     \@mpfootins
                  Versions of \@listdepth and \footins local to minipage.
                  367 \newcount\@mplistdepth
                  368 \newinsert\@mpfootins
                  (End definition for \@mplistdepth and \@mpfootins.)
\@mpfootnotetext Minipage version of \@footnotetext.
                      Final \strut added 27 Mar 89, on suggestion by Don Hosek
                  369 ⟨/2ekernel⟩
                  370 ⟨∗2ekernel | latexrelease⟩
                  371 ⟨latexrelease⟩\IncludeInRelease{2021/11/15}%
                  372 ⟨latexrelease⟩ {\@mpfootnotetext}{footnotetext tagging}%
                  373 \long\def\@mpfootnotetext#1{%
                  374 \global\setbox\@mpfootins\vbox{%
                  375 \unvbox\@mpfootins
                  376 \reset@font\footnotesize
                  377 \hsize\columnwidth
                   378 \@parboxrestore
                   379 \def\@currentcounter{mpfootnote}%
                  380 \protected@edef\@currentlabel
                  381 {\csname p@mpfootnote\endcsname\@thefnmark}%
                  382 \color@begingroup
                  383 \@makefntext{%
                  384 \rule\z@\footnotesep\ignorespaces#1\@finalstrut\strutbox}%
                  385 \par
                  386 \color@endgroup}}
                  387 ⟨/2ekernel | latexrelease⟩
                  388 ⟨latexrelease⟩\EndIncludeInRelease
                  389 ⟨latexrelease⟩\IncludeInRelease{2021/06/01}%
                  390 ⟨latexrelease⟩ {\@mpfootnotetext}{footnotetext tagging}%
                  391 ⟨latexrelease⟩\long\def\@mpfootnotetext#1{%
                  392 ⟨latexrelease⟩ \global\setbox\@mpfootins\vbox{%
                  393 ⟨latexrelease⟩ \unvbox\@mpfootins
                  394 ⟨latexrelease⟩ \reset@font\footnotesize
                  395 ⟨latexrelease⟩ \hsize\columnwidth
                   396 ⟨latexrelease⟩ \@parboxrestore
                  397 ⟨latexrelease⟩ \protected@edef\@currentlabel
                  398 ⟨latexrelease⟩ {\csname p@mpfootnote\endcsname\@thefnmark}%
                  399 ⟨latexrelease⟩ \color@begingroup
                  400 ⟨latexrelease⟩ \@makefntext{%
                  401 ⟨latexrelease⟩ \rule\z@\footnotesep\ignorespaces#1\@finalstrut\strutbox}%
                  402 ⟨latexrelease⟩ \par
                  403 ⟨latexrelease⟩ \color@endgroup}}
                  404 ⟨latexrelease⟩\EndIncludeInRelease
                  405 ⟨latexrelease⟩\IncludeInRelease{0000/00/00}%
                  406 ⟨latexrelease⟩ {\@mpfootnotetext}{footnotetext tagging}%
                  407 ⟨latexrelease⟩
                  408 ⟨latexrelease⟩\long\def\@mpfootnotetext#1{%
                  409 ⟨latexrelease⟩ \global\setbox\@mpfootins\vbox{%
                  410 ⟨latexrelease⟩ \unvbox\@mpfootins
                  411 ⟨latexrelease⟩ \reset@font\footnotesize
```
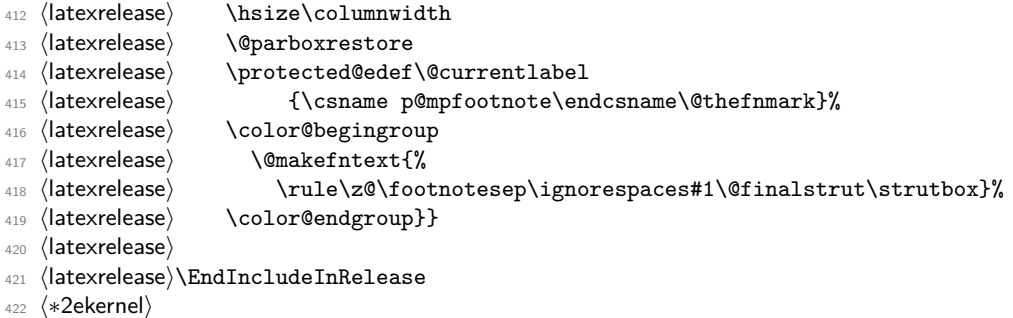

(*End definition for* \@mpfootnotetext*.*)

# \newif\if@pboxsw

\rule Draw a rule of the specified size.

- ⟨*/*2ekernel⟩
- ⟨latexrelease⟩\IncludeInRelease{2015/01/01}%
- ⟨latexrelease⟩ {\rule}{Make \rule robust}%
- ⟨∗2ekernel | latexrelease⟩
- \DeclareRobustCommand\rule{\@ifnextchar[\@rule{\@rule[\z@]}}%
- ⟨*/*2ekernel | latexrelease⟩
- ⟨latexrelease⟩\EndIncludeInRelease
- ⟨latexrelease⟩\IncludeInRelease{0000/00/00}%
- ⟨latexrelease⟩ {\rule}{Make \rule robust}%
- ⟨latexrelease⟩\def\rule{\@ifnextchar[\@rule{\@rule[\z@]}}%
- ⟨latexrelease⟩\expandafter\let\csname rule \endcsname\@undefined
- ⟨latexrelease⟩\EndIncludeInRelease
- ⟨∗2ekernel⟩

(*End definition for* \rule*.*)

# \@rule Internal form of \rule.

- \def\@rule[#1]#2#3{%
- \leavevmode
- \hbox{%
- \setlength\@tempdima{#1}%
- \setlength\@tempdimb{#2}%
- \setlength\@tempdimc{#3}%
- \advance\@tempdimc\@tempdima
- \vrule\@width\@tempdimb\@height\@tempdimc\@depth-\@tempdima}}

(*End definition for* \@rule*.*)

- \@@underline Saved primitive \underline.
	- \let\@@underline\underline

(*End definition for* \@@underline*.*)

\underline LATEX version works outside math.

- \DeclareRobustCommand\underline[1]{%
- \relax
- \ifmmode\@@underline{#1}%
- \else \$\@@underline{\hbox{#1}}\m@th\$\relax\fi}

(*End definition for* \underline*.*)

\raisebox Raise a box, and change its vertical dimensions.

- ⟨*/*2ekernel⟩
- ⟨latexrelease⟩\IncludeInRelease{2015/01/01}%
- ⟨latexrelease⟩ {\raisebox}{Make \raisebox robust}%
- ⟨∗2ekernel | latexrelease⟩
- \DeclareRobustCommand\raisebox[1]{%
- \leaveymode
- \@ifnextchar[{\@rsbox{#1}}{\@irsbox{#1}[]}}
- ⟨*/*2ekernel | latexrelease⟩
- ⟨latexrelease⟩\EndIncludeInRelease
- ⟨latexrelease⟩\IncludeInRelease{0000/00/00}%
- ⟨latexrelease⟩ {\raisebox}{Make \raisebox robust}%
- ⟨latexrelease⟩\def\raisebox#1{%
- ⟨latexrelease⟩ \leavevmode
- ⟨latexrelease⟩ \@ifnextchar[{\@rsbox{#1}}{\@irsbox{#1}[]}}
- ⟨latexrelease⟩\expandafter\let\csname raisebox \endcsname\@undefined
- ⟨latexrelease⟩\EndIncludeInRelease
- ⟨∗2ekernel⟩

(*End definition for* \raisebox*.*)

\@rsbox Optional argument handling.

```
467 \text{ }\thetarsbox#1[#2]{%
468 \@ifnextchar[{\@iirsbox{#1}[#2]}{\@irsbox{#1}[#2]}}
```
(*End definition for* \@rsbox*.*)

```
\@argrsbox ...
```
(*End definition for* \@argrsbox*.*)

\@irsbox Internal version of \raisebox (less than two optional args).

- \long\def\@irsbox#1[#2]#3{%
- \@begin@tempboxa\hbox{#3}%
- 471 \setlength\@tempdima{#1}%
- 472 \ifx\\#2\\\else\setlength\@tempdimb{#2}\fi
- 473 \setbox\@tempboxa\hbox{\raise\@tempdima\box\@tempboxa}%
- 474 \ifx\\#2\\\else\ht\@tempboxa\@tempdimb\fi
- 475 \box\@tempboxa
- \@end@tempboxa}

(*End definition for* \@irsbox*.*)

\@iirsbox Internal version of \raisebox (two optional args).

```
477 \long\def\@iirsbox#1[#2][#3]#4{%
```

```
478 \@begin@tempboxa\hbox{#4}%
```

```
479 \setlength\@tempdima{#1}%
```

```
480 \setlength\@tempdimb{#2}%
```
\setlength\dimen@{#3}%

```
482 \setbox\@tempboxa\hbox{\raise\@tempdima\box\@tempboxa}%
```

```
483 \ht\@tempboxa\@tempdimb
```
- \dp\@tempboxa\dimen@
- \box\@tempboxa
- \@end@tempboxa}

(*End definition for* \@iirsbox*.*)

\@finalstrut This macro adds a special strut the *depth* of the box given as #1, and height and width 0pt. It is used for ensuring that the last line of a paragraph has the correct depth in 'p' columns of tables and in footnotes. In vertical mode nothing is done, as adding the strut (as done in 2.09) would start a new paragraph. It would be possible to inspect \prevdepth to check the depth of the just-completed paragraph, but we do not do that here. Actually we do even less now, skip the vmode test as it broke tabular 'p' columns.

> The  $\nabla$  and  $\Delta$  (1995/10/31) to allow hyphenation of the final word of the paragraph.

```
487 \def\@finalstrut#1{%
```
.

```
\label{lem:main} $$\unskip\ifh\node\node\ncok\fi\rrule\vartheta\z0\leq\theight\z0\de{\node\ndepth\dp#1}
```
(*End definition for* \@finalstrut*.*)

# **1.1 Some low-level constructs**

The following commands are basically inherited from plain T<sub>E</sub>X.

\leftline These macros place text on a full line either centred or left or right adjusted.

```
\rightline
            489 \def\@@line{\hb@xt@\hsize}
```

```
\centerline
   \@@line
             490 \DeclareRobustCommand\leftline[1]{\@@line{#1\hss}}
             491 \DeclareRobustCommand\rightline[1]{\@@line{\hss#1}}
```

```
492 \DeclareRobustCommand\centerline[1]{\@@line{\hss#1\hss}}
```
(*End definition for* \leftline *and others.*)

\rlap These macros place text to the left or right of the current reference point without taking \llap up space.

```
\clap
       493 \DeclareRobustCommand\rlap[1]{\hb@xt@\z@{#1\hss}}
```
<sup>494</sup> \DeclareRobustCommand\llap[1]{\hb@xt@\z@{\hss#1}}

And here is the version that centers, it was initially introduced by mathtools.

<sup>495</sup> \DeclareRobustCommand\clap[1]{\hb@xt@\z@{\hss#1\hss}}

(*End definition for* \rlap *,* \llap *, and* \clap*.*)

<sup>496</sup> ⟨*/*2ekernel⟩

# **File L lttab.dtx**

# **1 Tabbing, Tabular and Array Environments**

This section deals with 'Lining It Up in Columns'. First the tabbing environment is defined, and then in second part, tabular together with its variants, tabular\* and array.

Note that the tabular defined here is essentially the original  $LAT$ <sub>EX</sub> 2.09 version, not the extended version described in *The L<sup>A</sup>TEX Companion*. Use the array package to obtain the extended version.

# **1.1 tabbing**

*Historical LATEX 2.09 comments (not necessarily accurate any more):*

```
\dim(\mathcal{O}firsttab + i) = distance of tab stop i from left margin
        0 \leq i \leq 15 (?).
```
\dimen\@firsttab is initialized to \@totalleftmargin, so it starts at the prevailing left margin.

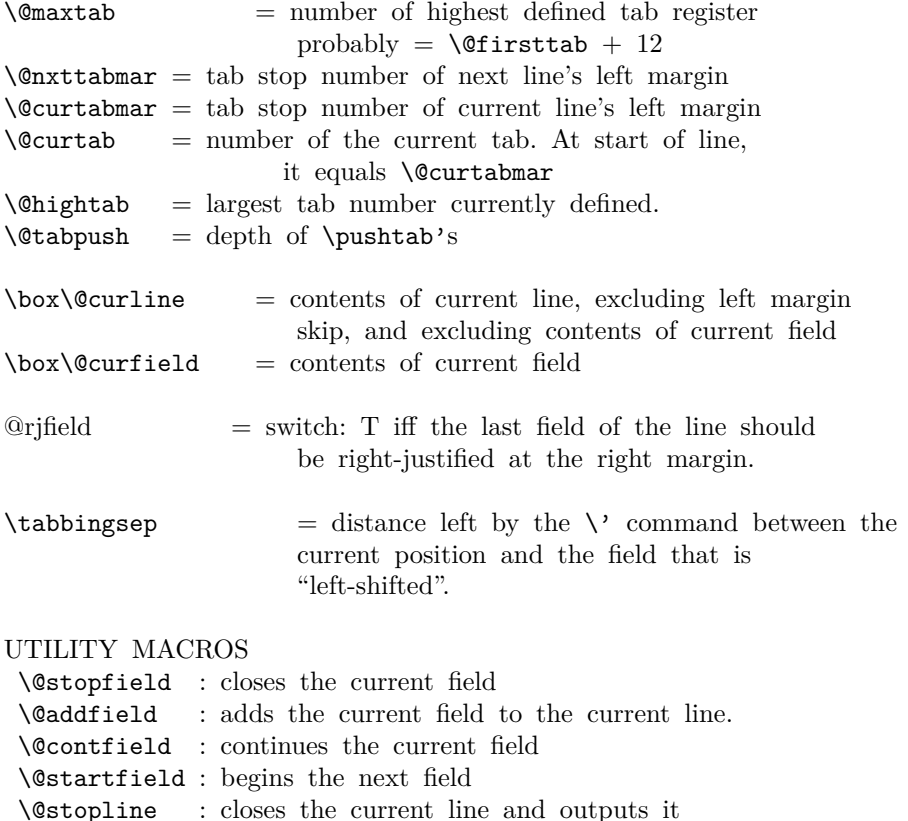

```
\@startline : starts the next line
 \@ifatmargin : an \if that is true iff the current line.
                  has width zero
\setminus@startline ==
BEGIN
 \@curtabmar :=G \@nxttabmar
 \text{Qurtab} := G \text{Qurtabmar}\box\@curline :=G null
 \@startfield
 \strut
END
\setminus@stopline ==
BEGIN
 \unskip
 \@stopfield
 if @rjfield = T
    then @rjfield :=G F
          \text{C} \etempdima := \text{C} \etotalleftmargin + \text{C}\hb@xt@ \@tempdima{\@itemfudge
                                \hskip \dimen\@curtabmar
                                \box\@curline
                                \hfil
                                \box\@curfield}
    else \@addfield
         \hbox {\@itemfudge
                 \hskip \dimen\@curtabmar
                 \box\@curline}
 fi
END
\setminus@startfield ==
BEGIN
   \box\@curfield :=G \hbox {
END
\setminus@stopfield ==
BEGIN
   }
END
\sqrt{ Contfield ==
BEGIN
 \box\@curfield :=G \hbox { \unhbox\@currfield %%} brace matching
END
\Diamondaddfield ==
BEGIN
 \boxtimes\@curline := G \unbox@curline * \unbox@curfieldEND
```

```
\left\{ \otimes fatmargin ==
BEGIN
  if dim of box\text{Quorline} = 0pt then
 END
\tabbing ==
BEGIN
  \lineskip :=L 0pt
  \left\langle \right\rangle == \left\langle \right\rangle ertab
  \setminus< == \setminus@ltab
  \left\langle \cdot \right\rangle = \right. = \left\langle \cdot \right\rangle\setminus + == \setminus @tabplus
  \left\langle -\right\rangle = \left\langle \right\rangle (Ctabminus
  \Upsilon = \det\backslash' == \setminus@tablab
  \setminus == BEGIN \@stopline \@startline END
  \setminus[DIST] == BEGIN
                  \@stopline \vskip DIST \@startline\ignorespaces END
  \iota == BEGIN \@stopline \penalty 10000 \@startline END
  \{\kappa\} == BEGIN \@stopline \penalty 10000 \vskip DIST
                          \@startline\ignorespaces END
  \Delta b := \Omega : = G \times f\lambdaCtabpush := G 0
  \dimen\@firsttab := \@totalleft\{margin@rjfield :=G F
  \trivlist \item\relax
  if @minpage = F then \vskip \parbox{kip}{\text{p}}\box\@tabfbox = \rlap{\indent\the\everypar}
                               % note: \the\everypar sets @inlabel := G F
  \{\text{Citerfudge} == \text{BEGIN} \boxtimes \text{ChD}\\@startline
  \ignorespaces
 END
\{\mathcal{Q} = \emptyset\}BEGIN
  \@stopline
  if \text{C}_i if \text{C}_i is then error message: "unmatched \text{C}_i" fi
  \endtrivlist
 END
\langle \text{Ortab} ==BEGIN
  \@stopfield
  \@addfield
  if \@curtab < \@hightab
    then \@curtab :=G \@curtab + 1
    else error message "Undefined Tab" fi
```

```
\@tempdima := \dimen\@curtab - \dimen\@curtabmar
                         - width of box \@curline
 \box{Ccurline :=G \hbox{\unhboxCcurline + \hskip1.6pt\text{\rm\it{diam}}\\@startfield
END
\setminus@settab ==
BEGIN
 \@stopfield
 \@addfield
 if \@curtab < \@maxtab
    then \text{Ccurtab} := G \text{Ccurtab+1}else error message: "Too many tabs" fi
 if \@curtab > \@hightab
    then \Delta then \epsilon :=L \epsilon fi
  \dimen\@curtab :=L \diam@curtabmar + width of \boxtimes\@curtine\@startfield
END
\text{Qltab} ==BEGIN
 \@ifatmargin
    then if \@curtabmar > \@firsttab
            then \text{Ccurtab} := G \text{Ccurtab - 1}\text{Ccurtabmar} := G \text{Ccurtabmar} - 1else error message "Too many untabs" fi
    else error message "Left tab in middle of line"
 fi
END
\lambda@tabplus ==
BEGIN
       if \@nxttabmar < \@hightab
          then \@nxttabmar :=G \@nxttabmar+1
          else error message "Undefined tab"
       fi
END
\lambda@tabminus ==
BEGIN
       if \@nxttabmar > \@firsttab
          then \@nxttabmar :=G \@nxttabmar-1
           else error message "Too many untabs"
       fi
END
\delta<sup>==</sup>
BEGIN \@stopfield
       \@addfield
       @rjfield :=G T
```

```
\@startfield
END
\lambda@tablab ==
BEGIN \@stopfield
     \box\@curline G:= \hbox{\box\@curline %% 'G' added 17 Jun 86
                               \hskip - width of \box\@curfield
                               \hskip -\tabbingsep
                               \box\@curfield
                               \hskip \tabbingsep }
       \@startfield
END
\pushtabs ==
 BEGIN
    \@stopfield
    \delta := G \setminus \mathbb{C}tabpush + 1
    \begingroup
    \@contfield
 END
\poptabs ==
BEGIN
   \@stopfield
   if \det\Phi > 0then \endgroup
          \@tabpush :=G \@tabpush - 1
     else error message: "Too many \poptabs''
   fi
   \@contfield
END
```
*End of historical LATEX 2.09 comments.*

\a The accents \', \', and \= that have been redefined inside a tabbing environment can be called by typing  $\a'$ ,  $\a'$ , and  $\a =$ . The macro  $\a$  is defined in 1toutenc.dtx.

(*End definition for* \a*.*)

The '2ekernel' code ensures that a \usepackage{autotabg} is essentially ignored if a 'full' format is being used that has picture mode already in the format.

1  $\langle$ 2ekernel\expandafter\let\csname ver@autotabg.sty\endcsname\fmtversion

#### \@firsttab

```
\@maxtab 2 ⟨∗2ekernel⟩
           3 \newdimen\@gtempa
           4 \chardef\@firsttab=\the\allocationnumber
           5 \newdimen\@gtempa\newdimen\@gtempa\newdimen\@gtempa\newdimen\@gtempa
           6 \newdimen\@gtempa\newdimen\@gtempa\newdimen\@gtempa\newdimen\@gtempa
           7 \newdimen\@gtempa\newdimen\@gtempa\newdimen\@gtempa\newdimen\@gtempa
           8 \newdimen\@gtempa
           9 \chardef\@maxtab=\the\allocationnumber
           10 \dimen\@firsttab=0pt
```
(*End definition for* \@firsttab *and* \@maxtab*.*)

\@nxttabmar \@curtabmar \@curtab \@hightab \@tabpush

<sup>13</sup> \newcount\@curtab <sup>14</sup> \newcount\@hightab

<sup>11</sup> \newcount\@nxttabmar <sup>12</sup> \newcount\@curtabmar

<sup>15</sup> \newcount\@tabpush

(*End definition for* \@nxttabmar *and others.*)

\@curline  $\sqrt{0}$ cur

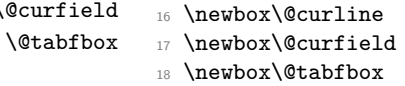

(*End definition for* \@curline *,* \@curfield *, and* \@tabfbox*.*)

# \if@rjfield

<sup>19</sup> \newif\if@rjfield

(*End definition for* \if@rjfield*.*)

\@startline It is, in some sense, an error if the current margin tab setting is higher than the value of \@hightab (which is a local variable). That this is allowed is a fundamental design flaw which is not going to be corrected now.

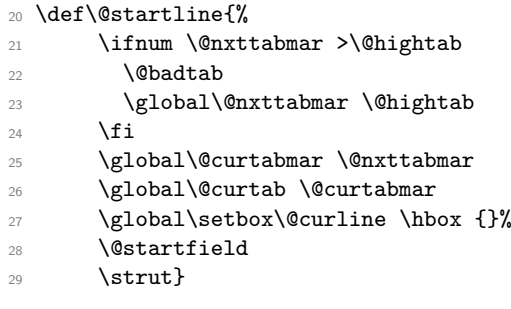

(*End definition for* \@startline*.*)

#### \@stopline

<sup>30</sup> \def\@stopline{%

- 31 \unskip
- 32 \@stopfield
- 33 \if@rjfield
- <sup>34</sup> \global\@rjfieldfalse
- <sup>35</sup> \@tempdima\@totalleftmargin
- <sup>36</sup> \advance\@tempdima\linewidth
- 37 \hb@xt@\@tempdima{%
- <sup>38</sup> \@itemfudge\hskip\dimen\@curtabmar
- <sup>39</sup> \box\@curline
- 40 \hfil
- 41 \box\@curfield}%
- 42 \else
- <sup>43</sup> \@addfield
- <sup>44</sup> \hbox{\@itemfudge\hskip\dimen\@curtabmar\box\@curline}%
- <sup>45</sup> \fi}

(*End definition for* \@stopline*.*)

# \@startfield

```
46 \def\@startfield{%
47 \global\setbox\@curfield\hbox\bgroup\color@begingroup}
```
(*End definition for* \@startfield*.*)

# \@stopfield

<sup>48</sup> \def\@stopfield{% <sup>49</sup> \color@endgroup\egroup}

(*End definition for* \@stopfield*.*)

#### \@contfield

```
50 \def\@contfield{%
```
- <sup>51</sup> \global\setbox\@curfield\hbox\bgroup\color@begingroup
- <sup>52</sup> \unhbox\@curfield}

(*End definition for* \@contfield*.*)

#### \@addfield

- <sup>53</sup> \def\@addfield{\global\setbox\@curline\hbox{\unhbox
- <sup>54</sup> \@curline\unhbox\@curfield}}

(*End definition for* \@addfield*.*)

# \@ifatmargin

<sup>55</sup> \def\@ifatmargin{\ifdim \wd\@curline =\z@}

(*End definition for* \@ifatmargin*.*)

#### \@tabcr

<sup>56</sup> \protected\def\@tabcr{\@stopline \@ifstar{\penalty \@M \@xtabcr}\@xtabcr}

(*End definition for* \@tabcr*.*)

#### \@xtabcr

# <sup>57</sup> \def\@xtabcr{\@ifnextchar[\@itabcr{\@startline\ignorespaces}}

(*End definition for* \@xtabcr*.*)

# \@itabcr

- <sup>58</sup> ⟨*/*2ekernel⟩
- <sup>59</sup> ⟨∗2ekernel | latexrelease⟩
- <sup>60</sup> ⟨latexrelease⟩\IncludeInRelease{2020/10/01}%
- <sup>61</sup> ⟨latexrelease⟩ {\@itabcr}{Tabbing calc syntax}%
- <sup>62</sup> \def\@itabcr[#1]{\@vspace@calcify{#1}\@startline\ignorespaces}
- 63  $\langle$ /2ekernel | latexrelease $\rangle$
- <sup>64</sup> ⟨latexrelease⟩\EndIncludeInRelease
- <sup>65</sup> ⟨latexrelease⟩\IncludeInRelease{0000/00/00}%
- <sup>66</sup> ⟨latexrelease⟩ {\@itabcr}{Tabbing calc syntax}%
- <sup>67</sup> ⟨latexrelease⟩
- <sup>68</sup> ⟨latexrelease⟩\def\@itabcr[#1]{\vskip #1\@startline\ignorespaces}
- <sup>69</sup> ⟨latexrelease⟩\EndIncludeInRelease
- <sup>70</sup> ⟨∗2ekernel⟩

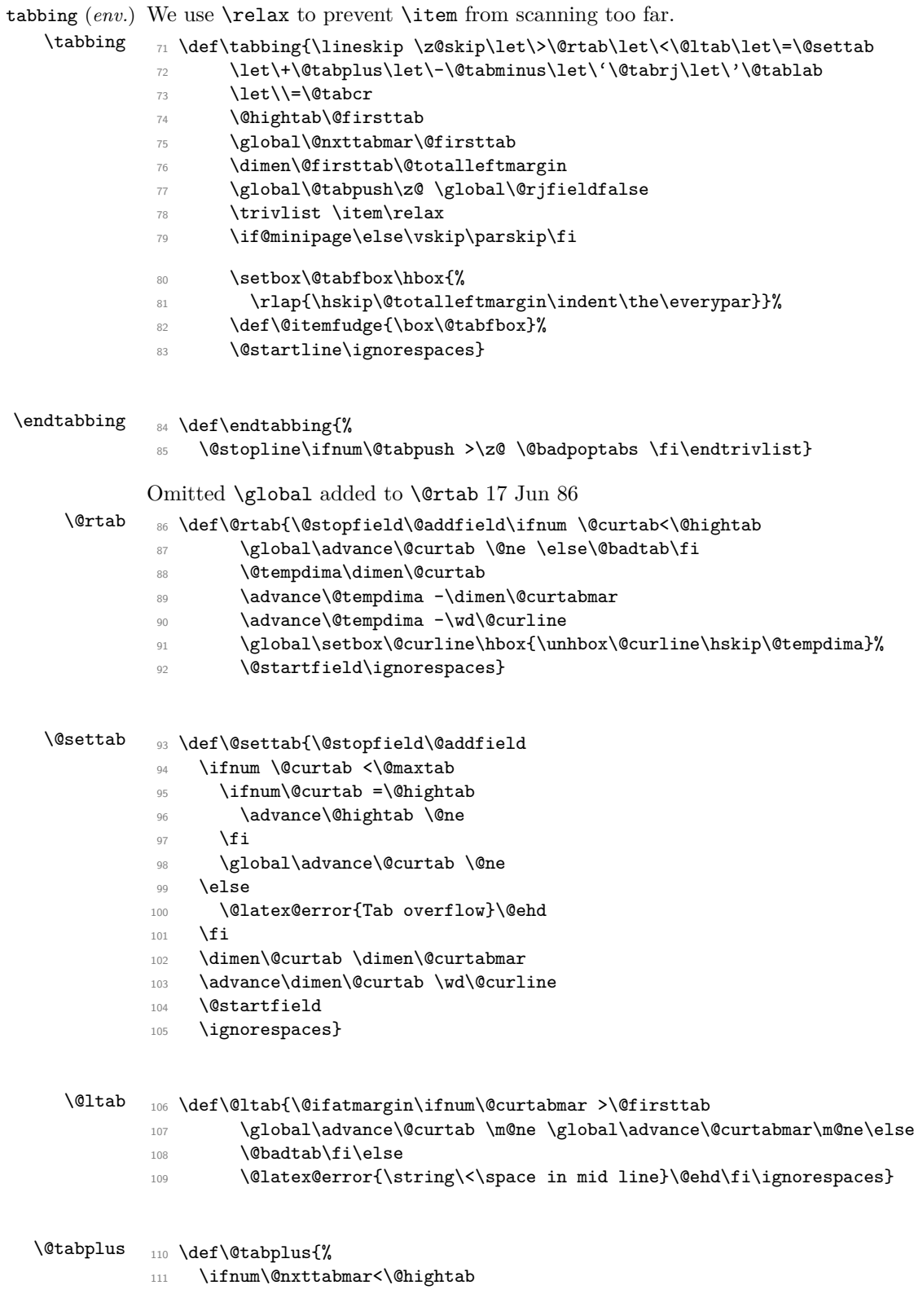

```
112 \global\advance\@nxttabmar\@ne
            113 \else
            114 \Cbadtab
            115 \fi
            116 \ignorespaces}
\@tabminus 117 \def\@tabminus{%
            118 \ifnum\@nxttabmar>\@firsttab
            119 \global\advance\@nxttabmar\m@ne
            120 \text{ }\text{Me1}\text{se}121 \\@badtab
            122 \fi
            123 \ignorespaces}
   \@tabrj 124 \def\@tabrj{%
            125 \@stopfield\@addfield\global\@rjfieldtrue\@startfield\ignorespaces}
  \@tablab
            \setbox\@curline made \global in \@tablab. 17 Jun 86
            126 \def\@tablab{%
            127 \@stopfield
            128 \global\setbox\@curline\hbox{%
            129 \box\@curline
            130 \hskip-\wd\@curfield \hskip-\tabbingsep
            131 \box\@curfield
            132 \hskip\tabbingsep}%
            133 \@startfield
            134 \ignorespaces}
            135 ⟨/2ekernel⟩
            136 ⟨∗2ekernel | latexrelease⟩
            137 \langlelatexrelease\rangle\IncludeInRelease{2019/10/01}%
            138 ⟨latexrelease⟩ {\pushtabs}{Make commands robust}%
 \pushtabs 139 \DeclareRobustCommand\pushtabs{%
            140 \@stopfield\@addfield\global\advance\@tabpush \@ne \begingroup
            141 \@contfield}
  \poptabs
            It is, in some sense, an error if, after the endgroup, the current tab setting is higher
            than the new value of \@hightab (which is a local variable). That this is allowed is a
            fundamental design flaw which is not going to be corrected now.
            142 \DeclareRobustCommand\poptabs{\@stopfield\@addfield
            143 \ifnum \@tabpush >\z@
            144 \endgroup
            145 \global\advance\@tabpush \m@ne
            146 \ifnum \@curtab >\@hightab
            147 \global \@curtab \@hightab
            148 \\@badtab
            149 \fi
            150 \else
            151 \@badpoptabs
            152 \fi
            153 \@contfield}
```
<sup>154</sup> \DeclareRobustCommand\kill{\@stopfield\@startline\ignorespaces}

(*End definition for* \@itabcr *and others.*)

- <sup>155</sup> ⟨*/*2ekernel | latexrelease⟩
- <sup>156</sup> ⟨latexrelease⟩\EndIncludeInRelease
- <sup>157</sup> ⟨latexrelease⟩\IncludeInRelease{0000/00/00}%
- <sup>158</sup> ⟨latexrelease⟩ {\pushtabs}{Make commands robust}%
- <sup>159</sup> ⟨latexrelease⟩
- <sup>160</sup> ⟨latexrelease⟩\kernel@make@fragile\pushtabs
- <sup>161</sup> ⟨latexrelease⟩\kernel@make@fragile\poptabs
- <sup>162</sup> ⟨latexrelease⟩\kernel@make@fragile\kill
- <sup>163</sup> ⟨latexrelease⟩
- <sup>164</sup> ⟨latexrelease⟩\EndIncludeInRelease
- <sup>165</sup> ⟨∗2ekernel⟩

#### \tabbingsep

166 \newdimen\tabbingsep

(*End definition for* \tabbingsep*.*)

# **1.2 array and tabular environments**

*Historical LATEX 2.09 comments (not necessarily accurate any more):*

# ARRAY PARAMETERS:

# \arraycolsep

: half the width separating columns in an array environment \tabcolsep

: half the width separating columns in a tabular environment \arrayrulewidth

: width of rules

\doublerulesep

: space between adjacent rules in array or tabular

\arraystretch

: line spacing in array and tabular environments is done by placing a strut in every row of height and depth \arraystretch times the height and depth of the strut produced by an ordinary \strut command.

# PREAMBLE:

The PREAMBLE argument of an array or tabular environment can contain the following:

l,r,c : indicate where entry is to be placed.

| : for vertical rule

@{EXP} : inserts the text EXP in every column.

\arraycolsep or \tabcolsep spacing is suppressed.

\*{N}{PRE} : equivalent to writing N copies of PRE in the preamble. PRE may contain \*{N'}{EXP'} expressions.

p{LEN} : makes entry in parbox of width LEN.

SPECIAL ARRAY COMMANDS:

```
\multicolumn{N}{FORMAT}{ITEM} : replaces the next N column
items by ITEM, formatted according to FORMAT.
FORMAT should contain at most one l,r or c.
If it contains none, then ITEM is ignored.
```
- \vline : draws a vertical line the height of the current row. May appear in an array element entry.
- \hline : draws a horizontal line between rows. Must appear either before the first entry (to appear above the first row) or right after a \\ command. If followed by another \hline, then adds a \vskip of \doublerulesep.
- \cline{i-j} : draws horizontal lines between rows covering columns i through j, inclusive. Multiple commands may follow one another to provide lines covering several disjoint columns
- \extracolsep{WIDTH} : for use inside an @ in the preamble. Causes a WIDTH space to be added between columns for the rest of the columns. This is in addition to the ordinary intercolumn space.

```
\arctan y ==BEGIN
   \@acol == \@arrayacol
   \@classz == \@arrayclassz
   \@classiv == \@arrayclassiv
   \setminus == \text{V}\@halignto == NULL
   \@tabarray
 END
\endarray{NAME} == BEGIN \crcr }} END
\thetatabular ==
 BEGIN
   \@halignto == NULL
   \@tabular
 END
\tabular*{WIDTH} ==
 BEGIN
   \@halignto == to WIDTH
   \@tabular
 END
\lambda<sup>c</sup>tabular ==
 BEGIN
   \leavevmode
    \hbox { $
      \@acol == \@tabacol
```

```
\@classz == \@tabclassz
       \@classiv == \@tabclassiv
      \setminus == \delta \setminus == \delta\@tabarray
  END
\end{tabular == BEGIN \crcor} $} END
\delta \@tabarray == if next char = [ then \delta \@array else \delta \@array[c] fi
\@array[POS]{PREAMBLE} ==
  BEGIN
   define \@arstrutbox to make \@arstrut produce strut of height
      and depth \arraystretch times the height and
      depth of a normal strut.
    \@mkpream{PREAMBLE}
    \@preamble == \halign \@halignto {\tabskip=0pt\@arstrut
                           eval{\@preamble}\tabskip = 0pt\cr %%}
   \@startpbox == \@@startpbox
   \@endpbox == \@@endpbox
   if POS = t then \foralltop
              else if POS = b then \forall \text{box}else \vcenter
    fi fi
   {
    \par ==L \{} \ % changed 92/09/18\lambda@sharp == #
    \text{|} z = \text{|} z\lineskip :=L 0pt
   \baselineskip :=L 0pt
   \@preamble
  END
\text{Qarrayer} ==BEGIN
   $ %% Prevents extra space at end of row's last entry.
  if next char = [
   then \@argarraycr
   else $ \cr %% Needed to balance $
END
\@argarraycr[LENGTH] ==
BEGIN
   $ %% Needed to balance $ of \@arraycr
   if LENGTH > 0then \text{Perp}depth of \text{Carstrutbox} + \text{LENGTH}\vrule height 0pt width 0pt depth \@tempdima
           \cr
     else \cr \noalign{\vskip LENGTH}
```
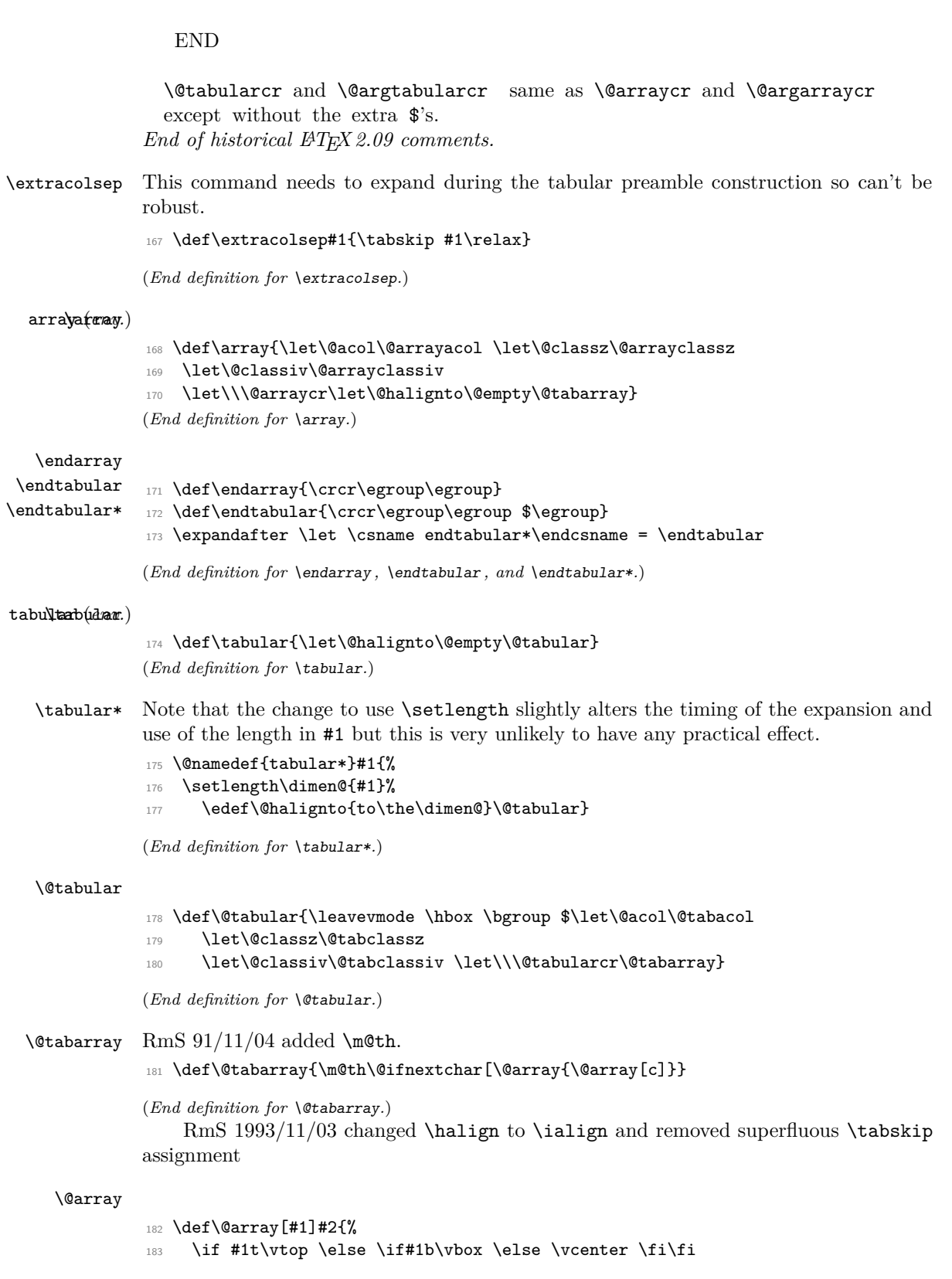

#### 184 \bgroup

This next bit of code sets up the strut and then builds the halign and its preamble according to the specification in the second argument.

This code has been moved inside the box. A side effect of this has been to expose what was a buglet in the previous version: since the **\@arstrut** below is expanded and contains an \ifmmode then it could produce an unnecessary extra box in every row, thus wasting 'lots of' main memory.

185 \setbox\@arstrutbox\hbox{% 186 \vrule \@height\arraystretch\ht\strutbox 187 \@depth\arraystretch \dp\strutbox 188 \@width\z@}% 189 \@mkpream{#2}% <sup>190</sup> \edef\@preamble{% 191 \ialign \noexpand\@halignto <sup>192</sup> \bgroup \@arstrut \@preamble \tabskip\z@skip \cr}%

That is the end of setting up the preamble; now we reset things before executing the halign built-up in **\@preamble**. The restorations could be done by introducing an extra group, thus saving tokens.

```
193 \let\@startpbox\@@startpbox \let\@endpbox\@@endpbox
```
- 194 \let\tabularnewline\\%
- 195 \let\par\@empty
- <sup>196</sup> \let\@sharp##%
- 197 \set@typeset@protect
- <sup>198</sup> \lineskip\z@skip\baselineskip\z@skip

If the parsing of the preamble goes wrong there my be some characters left which T<sub>E</sub>X then tries to typeset, i.e., we would be in horizontal mode. That would produce an endless loop because the \halign expects vertical mode thus issues a \par but that is a no-op at this point. So we better test this case issue some error message and make a crude recovery by ending that horizontal mode with force. A better fix would be to ensure that we never pick up more than a single character token (not done).

199 \ifhmode \@preamerr\z@ \@@par\fi

200 \@preamble}

(*End definition for* \@array*.*)

\@arraycr Array version of \\.

<sup>201</sup> \protected\def\@arraycr{% <sup>202</sup> \${\ifnum0='}\fi\@ifstar\@xarraycr\@xarraycr}

(*End definition for* \@arraycr*.*)

# \@arraycr

<sup>203</sup> \def\@xarraycr{\@ifnextchar[\@argarraycr{\ifnum0='{\fi}\${}\cr}}

(*End definition for* \@arraycr*.*)

#### \@argarraycr

<sup>204</sup> \def\@argarraycr[#1]{% <sup>205</sup> \ifnum0='{\fi}\${}\ifdim #1>\z@ \@xargarraycr{#1}\else 206 \@yargarraycr{#1}\fi}

(*End definition for* \@argarraycr*.*)

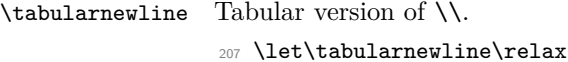

(*End definition for* \tabularnewline*.*)

#### \@tabularcr

<sup>208</sup> \protected\def\@tabularcr{%

<sup>209</sup> {\ifnum0='}\fi\@ifstar\@xtabularcr\@xtabularcr}

(*End definition for* \@tabularcr*.*)

#### \@xtabularcr

<sup>210</sup> \def\@xtabularcr{\@ifnextchar[\@argtabularcr{\ifnum0='{\fi}\cr}}

(*End definition for* \@xtabularcr*.*)

#### \@argtabularcr

```
211 \def\@argtabularcr[#1]{%
212 \iint num0= ' {\if1}213 \ifdim #1>\z@
214 \unskip\@xargarraycr{#1}%
215 \else
216 \@yargarraycr{#1}%
217 \{f_i\}
```
(*End definition for* \@argtabularcr*.*)

### \@xargarraycr

```
218 \def\@xargarraycr#1{\@tempdima #1\advance\@tempdima \dp \@arstrutbox
219 \vrule \@height\z@ \@depth\@tempdima \@width\z@ \cr}
```
(*End definition for* \@xargarraycr*.*)

#### \@yargarraycr

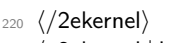

- <sup>221</sup> ⟨∗2ekernel | latexrelease⟩
- <sup>222</sup> ⟨latexrelease⟩\IncludeInRelease{2020/10/01}%
- <sup>223</sup> ⟨latexrelease⟩ {\@yargarraycr}{tabular support calc syntax}%
- <sup>224</sup> \def\@yargarraycr#1{\cr\noalign{\@vspace@calcify{#1}}}
- <sup>225</sup> ⟨*/*2ekernel | latexrelease⟩
- <sup>226</sup> ⟨latexrelease⟩\EndIncludeInRelease
- <sup>227</sup> ⟨latexrelease⟩\IncludeInRelease{0000/00/00}%
- <sup>228</sup> ⟨latexrelease⟩ {\@yargarraycr}{tabular support calc syntax}%
- <sup>229</sup> ⟨latexrelease⟩
- <sup>230</sup> ⟨latexrelease⟩\def\@yargarraycr#1{\cr\noalign{\vskip #1}}
- <sup>231</sup> ⟨latexrelease⟩\EndIncludeInRelease

```
232 ⟨∗2ekernel⟩
```
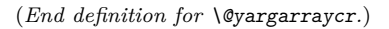

```
\multicolumn Historical LATEX 2.09 comments (not necessarily accurate any more):
              \multicolumn{NUMBER}{FORMAT}{ITEM} ==
               BEGIN
               \multispan{NUMBER}
               \begingroup
               \Diamondaddamp == null
               \@mkpream{FORMAT}
               \text{Qsharp} == \text{IFM}\text{er} = \text{relax}\@startpbox == \@@startpbox
               \@endpbox == \@@endpbox
               \@arstrut
               \@preamble
               \endgroup
               END
```
*End of historical LATEX 2.09 comments.*

The command \def\@addamp{} was removed from \multicolumn on 6 Dec 86 because it caused embedded array environments not to work. I think that it was included originally to prevent an error message if the 2nd argument to the \multicolumn command had two column specifiers.

8 Feb 89 — \hbox{} added after \@preamble to correct bug that occurred if  $\mathcal{O}(\mu\tilde{\mathcal{O}})$  with  $D > 0$ , caused by  $\[\bigcap \mathcal{O}\$  and doing an  $\unskip.06cm\text{and}$ which removed \tabcolsep glue inserted by \multicolumn.

This has been made long so that, for example, a p-column can contain multiple paragraphs; maybe the arguments of @-expressions should also be able to contain multiple paragraphs.

<sup>233</sup> \long\def\multicolumn#1#2#3{\multispan{#1}\begingroup

- <sup>234</sup> \@mkpream{#2}%
- <sup>235</sup> \def\@sharp{#3}\set@typeset@protect
- <sup>236</sup> \let\@startpbox\@@startpbox\let\@endpbox\@@endpbox
- <sup>237</sup> \@arstrut \@preamble\hbox{}\endgroup\ignorespaces}

### (*End definition for* \multicolumn*.*)

*Historical LATEX 2.09 comments (not necessarily accurate any more):* Codes for classes and character numbers of array, tabular and multicolumn arguments.

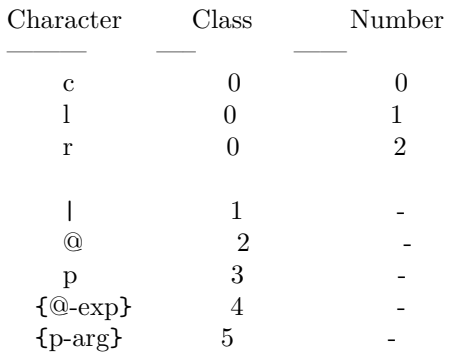

\@testpach \foo : expands \foo, which should be an array parameter

```
token, and sets \@chclass and \@chnum to its class and
             number. Uses \@lastchclass to distinguish 4 and 5
Preamble error codes
    0: 'illegal character'
    1: 'Missing @-exp'
    2: 'Missing p-arg'
\delta \alphaddamp ==BEGIN if @firstamp = true then @firstamp := falseelse & fi
  END
\@mkpream TOKENLIST ==
  BEGIN
    @firstamp := T
    \lambda@lastchclass := 6
    \qquad \qquad == \text{ null}\lambda@sharp == \relax\protect == BEGIN \noexpand\protect\noexpand END
    \text{Qstart}pbox == \relax
    \text{Qendpbox} == \text{relax}\@expast{TOKENLIST}
    for \@newarrow\@newcommand{thm}{\@newcommand{thm}{\@newarrow\@{thm}{\@newarrow\@do \@testpach{\@nextchar}
           case of \@chclass
              0 \rightarrow \text{Q}\text{class}1 -> \@classi
                 ...
              5 \rightarrow \text{Q}\text{class}end case
            \@lastchclass := \@chclass
      od
      case of \@lastchclass
          0 -> \hskip \arraycolsep \% lrc
           1 - \geq % |
          2 -> \@preamerr1 % 'Missing @-exp' % @3 -> \@preamerr2 % 'Missing p-arg' % p
          4 -> % @-exp
          5 -> \hskip \arraycolsep \% p-exp
      end case
  END
 \@arrayclassz ==
    BEGIN
      \@preamble := \@preamble *
                  case of \@lastchclass
                      0 -> \hskip \arraycolsep \@addamp \hskip \arraycolsep
                      1 -> \@addamp \hskip \arraycolsep
                      2 -> % impossible
```

```
3 -> % impossible
                 4 \rightarrow \text{Qaddamp}5 -> \hskip \arraycolsep \@addamp \hskip \arraycolsep
                 6 -> \@addamp \hskip \arraycolsep
               end case
             * case of \@chnum
                  0 -> \hfil$\relax\@sharp$\hfil
                   1 -> $\relax\@sharp$\hfil
                   2 -> \hfil$\relax\@sharp$
               end case
   END
\@tabclassz == similar to \@arrayclassz
\@classi ==
BEGIN
  \Omega := \Omega^*case of \@lastchclass
                     0 -> \hskip \arraycolsep \@arrayrule
                     1 -> \hskip \doublerulesep \@arrayrule
                     2 -> % impossible
                     3 -> % impossible
                     4 -> \@arrayrule
                     5 -> \hskip \arraycolsep \@arrayrule
                     6 -> \@arrayrule
                 end case
END
\@classii ==
BEGIN
   \Omega := \Omega: \Theta *
                 case of \@lastchclass
                    0 \rightarrow1 -> \hskip .5\arrayrulewidth<br>2 -> % impossible
                        2 -> % impossible
                    else ->
                 end case
END
\lambda@classiii ==
BEGIN
   \Omega := \Omega *case of \@lastchclass
                 0 -> \hskip \arraycolsep \@addamp \hskip \arraycolsep
                 1 -> \@addamp \hskip \arraycolsep
                 2 -> % impossible
                 3 -> % impossible
                 4 -> \@addamp
                 5 -> \hskip \arraycolsep \@addamp \hskip \arraycolsep
                 6 -> \@addamp \hskip \arraycolsep
```

```
end case
```

```
\@arrayclassiv ==
    BEGIN \@preamble := \@preamble * $ \@nextchar$ END
\delta \@tabclassiv == same as \@xright| \& except without the $ ... $
\lambda@classv ==
 BEGIN
  \@preamble :=
       \@preamble * \@startpbox{\@nextchar}\ignorespaces\@sharp
                              \@endpbox
 END
```

```
\@expast{S}:
```
END

```
Sets \text{Sets} \text{Sws} := S with all instances of \text{*}{N}{STRING}
replaced by N copies of STRING, where N > 0. An *
appearing inside braces is ignored, but *-expressions
inside STRING are expanded, so nested *-expressions are
handled properly.
```

```
\text{Qexpast}\ =\ BEGIN \ \text{Qexpast}\ S \ *0x\
```

```
\text{Qxexpast } S1 * \{N\}{S2} S3 \\com ==
  BEGIN
    \text{Vreserved@a} := \text{S1}\text{Vetempenta} := Nif \text{C} if \text{C}then while \text{et} > 0 do \text{et} = \text{c} := \reserved@a S2
                                         \text{Utempenta} := \text{Utempenta} - 1 od
              \reserved@b == \@xexpast
      else \reserved@b == \@xexnoop
    fi
    \expandafter \reserved@b \reserved@a S3 \@@
  END
End of historical LATEX 2.09 comments.
```
# \@xexnoop

<sup>238</sup> \def\@xexnoop #1\@@{}

(*End definition for* \@xexnoop*.*)

#### \@expast

<sup>239</sup> \def\@expast#1{\@xexpast #1\*0x\@@}

(*End definition for* \@expast*.*)

#### \@xexpast

```
240 \def\@xexpast#1*#2#3#4\@@{%
241 \edef\reserved@a{#1}%
242 \@tempcnta#2\relax
243 \ifnum\@tempcnta>\z@
244 \@whilenum\@tempcnta>\z@\do
245 {\edef\reserved@a{\reserved@a#3}\advance\@tempcnta \m@ne}%
246 \let\reserved@b\@xexpast
247 \else
248 \let\reserved@b\@xexnoop
249 \mathbf{f}250 \expandafter\reserved@b\reserved@a #4\@@}
```
(*End definition for* \@xexpast*.*)

# \if@firstamp

\@addamp <sup>251</sup> \newif\if@firstamp

```
252 \def\@addamp{%
253 \if@firstamp
254 \@firstampfalse
255 \else
256 \edef\@preamble{\@preamble &}%
257 \{f_i\}
```
(*End definition for* \if@firstamp *and* \@addamp*.*)

# \@arrayacol \@tabacol

```
\@ampacol
\@acolampacol
               258 \def\@arrayacol{\edef\@preamble{\@preamble \hskip \arraycolsep}}
               259 \def\@tabacol{\edef\@preamble{\@preamble \hskip \tabcolsep}}
               260 \def\@ampacol{\@addamp \@acol}
               261 \def\@acolampacol{\@acol\@addamp\@acol}
```
(*End definition for* \@arrayacol *and others.*)

#### \@mkpream

```
262 \def\@mkpream#1{\@firstamptrue\@lastchclass6
263 \let\@preamble\@empty
264 \let\protect\@unexpandable@protect
265 \let\@sharp\relax
266 \let\@startpbox\relax\let\@endpbox\relax
267 \@expast{#1}%
268 \expandafter\@tfor \expandafter
269 \@nextchar \expandafter:\expandafter=\reserved@a\do
270 {\@testpach\@nextchar
271 \ifcase \@chclass \@classz \or \@classi \or \@classii \or \@classiii
272 \or \@classiv \or\@classv \fi\@lastchclass\@chclass}%
273 \ifcase \@lastchclass \@acol
274 \or \or \@preamerr \@ne\or \@preamerr \tw@\or \or \@acol \fi}
```
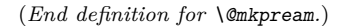

#### \@arrayclassz

```
275 \def\@arrayclassz{\ifcase \@lastchclass \@acolampacol \or \@ampacol \or
276 \or \or \@addamp \or
277 \@acolampacol \or \@firstampfalse \@acol \fi
278 \edef\@preamble{\@preamble
279 \ifcase \@chnum
280 \hfil$\relax\@sharp$\hfil \or $\relax\@sharp$\hfil
281 \or \hfil$\relax\@sharp$\fi}}
```
(*End definition for* \@arrayclassz*.*)

\@tabclassz RmS 91/08/14 inserted extra braces around entry for NFSS

```
282 \def\@tabclassz{%
283 \ifcase\@lastchclass
284 \@acolampacol
285 \or
286 \@ampacol
287 \or
288 \or
289 \or
290 \@addamp
291 \or
292 \@acolampacol
293 \or
294 \@firstampfalse\@acol
295 \overline{f}296 \edef\@preamble{%
297 \@preamble{%
298 \ifcase\@chnum
299 \hfil
300 \hskip1sp%
301 \ignorespaces\@sharp\unskip\hfil
302 \overline{\arctan 302}303 \hskip1sp\ignorespaces\@sharp\unskip\hfil
304 \overline{\arctan 304}305 \hfil\hskip1sp\ignorespaces\@sharp\unskip
306 \fi}}}
```
(*End definition for* \@tabclassz*.*)

#### \@classi

```
307 \def\@classi{%
308 \ifcase\@lastchclass
309 \@acol\@arrayrule
310 \or
311 \@addtopreamble{\hskip \doublerulesep}\@arrayrule
312 \over \text{or}313 \or
314 \or
315 \@arrayrule
316 \or
317 \@acol\@arrayrule
318 \or
```

```
319 \@arrayrule
320 \fi}
```
(*End definition for* \@classi*.*)

# \@classii

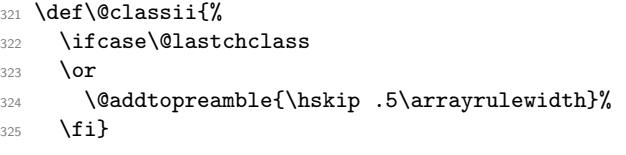

(*End definition for* \@classii*.*)

# \@classiii

```
326 \def\@classiii{\ifcase \@lastchclass \@acolampacol \or
```

```
327 \@addamp\@acol \or
```

```
328 \or \or \@addamp \or
```
329 \@acolampacol \or \@ampacol \fi}

(*End definition for* \@classiii*.*)

# \@tabclassiv

330 \def\@tabclassiv{\@addtopreamble\@nextchar}

(*End definition for* \@tabclassiv*.*)

# \@arrayclassiv

# <sup>331</sup> \def\@arrayclassiv{\@addtopreamble{\$\@nextchar\$}}

(*End definition for* \@arrayclassiv*.*)

#### \@classv

<sup>332</sup> \def\@classv{\@addtopreamble{\@startpbox{\@nextchar}\ignorespaces 333 \@sharp\@endpbox}}

(*End definition for* \@classv*.*)

# \@addtopreamble

<sup>334</sup> \def\@addtopreamble#1{\edef\@preamble{\@preamble #1}}

(*End definition for* \@addtopreamble*.*)

# \@chclass

# \@lastchclass

- \@chnum <sup>336</sup> \newcount\@lastchclass
	- <sup>337</sup> \newcount\@chnum

<sup>335</sup> \newcount\@chclass

# (*End definition for* \@chclass *,* \@lastchclass *, and* \@chnum*.*)

\arraycolsep \tabcolsep \arrayrulewidth \doublerulesep

- <sup>338</sup> \newdimen\arraycolsep
- <sup>339</sup> \newdimen\tabcolsep
- <sup>340</sup> \newdimen\arrayrulewidth
- <sup>341</sup> \newdimen\doublerulesep

(*End definition for* \arraycolsep *and others.*)

# \arraystretch

342 \def\arraystretch{1} % Default value.

(*End definition for* \arraystretch*.*)

# \@arstrutbox

 $\text{Qarstrut}$  343 \newbox\@arstrutbox

<sup>344</sup> \def\@arstrut{%

345 \relax\ifmmode\copy\@arstrutbox\else\unhcopy\@arstrutbox\fi}

(*End definition for* \@arstrutbox *and* \@arstrut*.*)

# \@arrayrule

```
346 \def\@arrayrule{\@addtopreamble{\hskip -.5\arrayrulewidth
347 \vrule \@width \arrayrulewidth\hskip -.5\arrayrulewidth}}
```
(*End definition for* \@arrayrule*.*)

# \@testpatch

<sup>348</sup> \def\@testpach#1{\@chclass \ifnum \@lastchclass=\tw@ 4 \else 349 \ifnum \@lastchclass=3 5 \else 350  $\zeta$  \z@ \if #1c\@chnum \z@ \else  $\inf$  #1l\@chnum \@ne \else  $352$   $\if$   $\lfloor \frac{41r}{\cosh \mu} \right\}$   $\text{true}$ <sup>353</sup> \@chclass \if #1|\@ne \else  $354$   $\{if #1@\\tw@\\elel$  $355$   $\if$  #1p3 \else \z@ \@preamerr 0\fi 356 \fi \fi \fi \fi \fi \fi <sup>357</sup> \fi}

(*End definition for* \@testpatch*.*)

# \hline

```
358 \def\hline{%
359 \noalign{\ifnum0='}\fi\hrule \@height \arrayrulewidth \futurelet
360 \reserved@a\@xhline}
```
(*End definition for* \hline*.*)

#### \@xhline

<sup>361</sup> \def\@xhline{\ifx\reserved@a\hline 362 \vskip\doublerulesep Measure from the middle of the rules. 363 \vskip-\arrayrulewidth  $364 \overline{\ } \}$ 365 \ifnum0='{\fi}}

(*End definition for* \@xhline*.*)

#### \vline

<sup>366</sup> \def\vline{\vrule \@width \arrayrulewidth}

(*End definition for* \vline*.*)

\cline \@cline The old LAT<sub>EX2.09</sub> implementation of  $\clap$ ine used up quite a lot of memory and two precious count registers. This new (1995/09/14) implementation does not use any count registers. It is coded in a way that depends heavily on the definition of \multispan so that command has been moved here from the file ltplain.dtx.

These counters are no longer declared.

```
\newcount\@cla
\newcount\@clb
```
367 \def\cline#1{\@cline#1\@nil}

```
368 \def\@cline#1-#2\@nil{%
369 \text{ N} \cdot \text{m}it
```
Use the counter from \multispan.

- $370 \text{ N}$ @multicnt#1%
- 371 \advance\@multispan\m@ne
- <sup>372</sup> \ifnum\@multicnt=\@ne\@firstofone{&\omit}\fi
- 373 \@multicnt#2%
- 374 \advance\@multicnt-#1%
- 375 \advance\@multispan\@ne

The original had **\unskip** at this point, but how could a skip get here ???

```
376 \leaders\hrule\@height\arrayrulewidth\hfill
```
 $377$  \cr

This is back spacing is fairly horrible, but it is what happened in the old version... An alternative would be to make \cline look ahead for a following \cline as does \hline. This would alter the spacing in existing documents so keep the old version in the kernel. Perhaps a package should do this differently.

```
378 \noalign{\vskip-\arrayrulewidth}}
```
(*End definition for* \cline *and* \@cline*.*)

\mscount The \mscount counter is no longer declared, saving a csname and a register. It is declared in compatibility mode.

```
(End definition for \mscount.)
```
\multispan \@multispan Modify **\multispan** slightly from its plain T<sub>E</sub>X definition to allow more efficient code sharing with \multicolumn. Also share a count register with \multiput.

- \sp@n 379 \def\multispan{\omit\@multispan}
	- <sup>380</sup> \def\@multispan#1{%
	- <sup>381</sup> \@multicnt#1\relax
	- <sup>382</sup> \loop\ifnum\@multicnt>\@ne \sp@n\repeat}
	- <sup>383</sup> \def\sp@n{\span\omit\advance\@multicnt\m@ne}

(*End definition for* \multispan *,* \@multispan *, and* \sp@n*.*)

\@startpbox \@endpbox Helper macros for 'p' columns.

\@startpbox{⟨*width*⟩} *text* \egroup is essentially \parbox{⟨*width*⟩}{⟨*text*⟩} \@endpbox is essentially \unskip \strut \par \egroup\hfil (Changed 14 Jan 89) (changed again 1994/05/13)

<sup>384</sup> \def\@startpbox#1{\vtop\bgroup \setlength\hsize{#1}\@arrayparboxrestore}
## <sup>385</sup> \def\@endpbox{\@finalstrut\@arstrutbox\par\egroup\hfil}

14 Jan 89: Def of \@endpbox changed from

\def\@endpbox{\par\vskip\dp\@arstrutbox\egroup\hfil}

so vertical spacing works out right if the last line of a 'p' entry has a descender.

(*End definition for* \@startpbox *and* \@endpbox*.*)

\@@startpbox

\@@endpbox <sup>386</sup> \let\@@startpbox=\@startpbox

<sup>387</sup> \let\@@endpbox=\@endpbox

(*End definition for* \@@startpbox *and* \@@endpbox*.*)

<sup>388</sup> ⟨*/*2ekernel⟩

File L: 1ttab.dtx Date: 2021/04/20 Version v1.1s 706

# **File M ltpictur.dtx**

# **1 Picture Mode**

Picture mode commands. In addition to the commands available in LAT<sub>E</sub>X2.09, This section adds the new **\qbezier** command for drawing curves.

\qbezier \qbezier[⟨*N*⟩](⟨*AX,AY* ⟩)(⟨*BX,BY* ⟩)(⟨*CX,CY* ⟩) plots a quadratic Bezier curve from  $(\langle AX,AY \rangle)$  to  $(\langle CX, CY \rangle)$ , with  $(\langle BX, BY \rangle)$  as the third Bezier point, using  $N+1$ points equally spaced parametrically. If  $N = 0$  (the default value), then a sufficient number of points are used to draw a connected curve–except that at most \qbeziermax+1 points are drawn. A "point" is a square of side \@wholewidth.

\bezier In addition, to be compatible with the old bezier package, a variant of this command, \bezier, is defined, in which the first argument is not optional.

*Historical LATEX 2.09 comments (not necessarily accurate any more):*

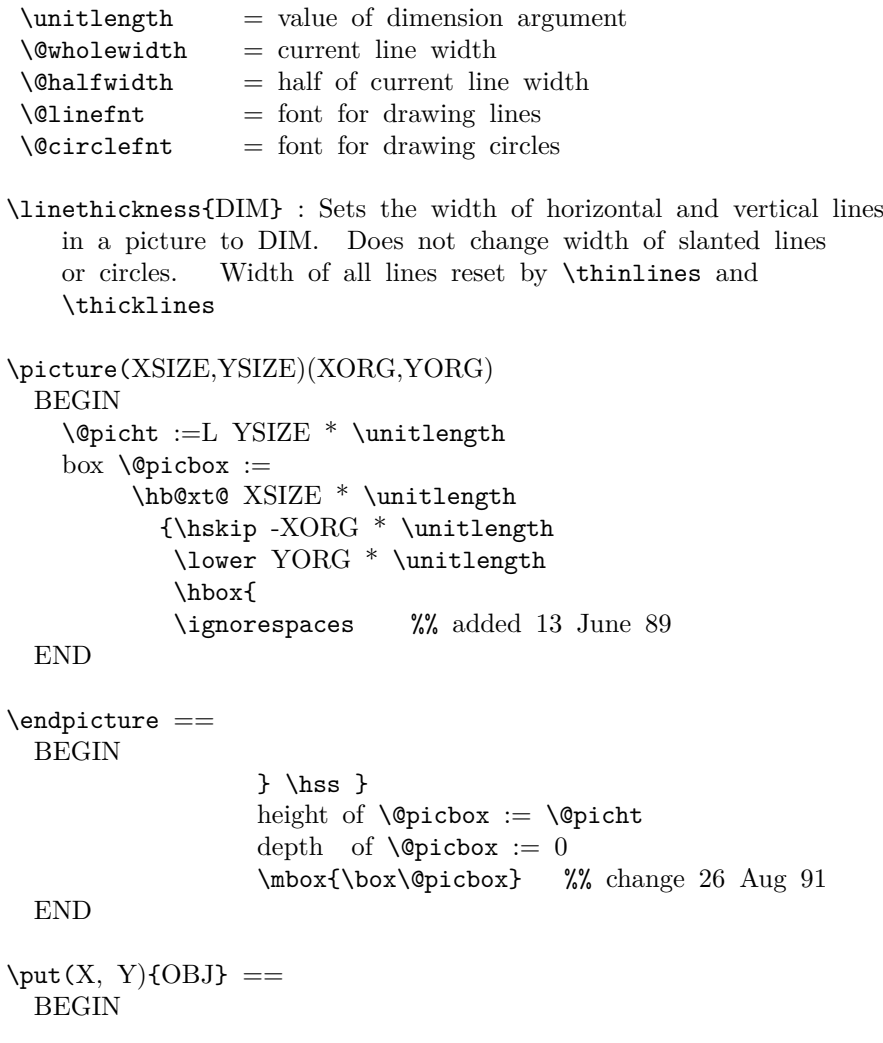

```
\@killglue
                   \raise Y * \unitlength \hb@xt@ 0pt { \hskip X * \unitlength
                                                                  OBJ \hss }
                   \ignorespaces
                 END
               \multiput(X,Y)(DELX,DELY){N}{OBJ} ==
                 BEGIN
                  \@killglue
                  \text{Quilibrium} := N\&\dim := X * \unitlength 1\qquad := Y * \unitlength \while \text{O}}do \raise \@ydim \hb@xt@ 0pt { \hskip \@xdim
                                                                 OBJ \hss }
                        \text{Comultient} := \text{Comultient} - 1\varphi := \varphi + \Delta^* \unitlength<br>\@vdim := \@vdim + DELY * \unitlength
                                   \equiv \sqrt{2\pi + DELY} * \unitlength 1od
                  \ignorespaces
                 END
                \shortstack[POS]{TEXT} : Makes a \vbox containing TEXT stacked as
                    a one-column array, positioned l, r or c as indicated by POS.
              End of historical LATEX 2.09 comments.
                  The '2ekernel' code ensures that a \usepackage{autopict} is essentially ignored if
              a 'full' format is being used that has picture mode already in the format.
               1 \2ekernel)\expandafter\let\csname ver@autopict.sty\endcsname\fmtversion
\@wholewidth
\@halfwidth 2 ⟨∗2ekernel⟩
               3 \newdimen\@wholewidth
               4 \newdimen\@halfwidth
              (End definition for \@wholewidth and \@halfwidth.)
\unitlength
               5 \newdimen\unitlength \unitlength =1pt
              (End definition for \unitlength.)
    \@picbox
    \@picht 6 \newbox\@picbox
               7 \newdimen\@picht
              (End definition for \@picbox and \@picht.)
```
\@defaultunitsset Set a length register, #1, accepting number or an etex length expression, #2, with default unit, #3.

> The register name in #1 can be prefixed by  $\ad$ vance so that the register is incremented by the supplied value.

\@defaultunitsset{\advance\@vxx}{\textwidth-15pt}\unitlength

#3 can be a literal unit such as cm or a length register such as \unitlength.

This is used in all picture commands that take picture coordinates. So  $\put(2,2)$ as previously but now \put(\textwidth-5cm,0.4\texteight) Note that you can only use expressions with lengths, \put(1+2,0) is not supported.

```
8 ⟨/2ekernel⟩
```
<sup>9</sup> ⟨∗2ekernel | latexrelease⟩

<sup>10</sup> ⟨latexrelease⟩\IncludeInRelease{2020/10/01}%

- 11 (latexrelease)  ${\text{Qdefaultunits}}$  (latexrelease)
- <sup>12</sup> \def\@defaultunitsset#1#2#3{%
- 13 \@defaultunits#1\dimexpr#2#3\relax\relax\@nnil}
- <sup>14</sup> ⟨*/*2ekernel | latexrelease⟩
- <sup>15</sup> ⟨latexrelease⟩\EndIncludeInRelease
- <sup>16</sup> ⟨latexrelease⟩\IncludeInRelease{0000/00/00}%
- 17  $\langle$ latexrelease $\rangle$  {\@defaultunitsset}{default units}%
- <sup>18</sup> ⟨latexrelease⟩\let\@defaultunitsset\@undefined
- <sup>19</sup> ⟨latexrelease⟩\EndIncludeInRelease
- <sup>20</sup> ⟨∗2ekernel⟩

(*End definition for* \@defaultunitsset*.*)

## pict**ure** (*#1* should be white space.

#1 should be a ( (eating any white space before the bracket),

```
\pictur@
          21 \long\def\picture#1{\pictur@#1}
          22 \def\pictur@(#1){%
          23 \@ifnextchar({\@picture(#1)}{\@picture(#1)(0,0)}}
```
(*End definition for* \picture *and* \pictur@*.*)

### \@picture

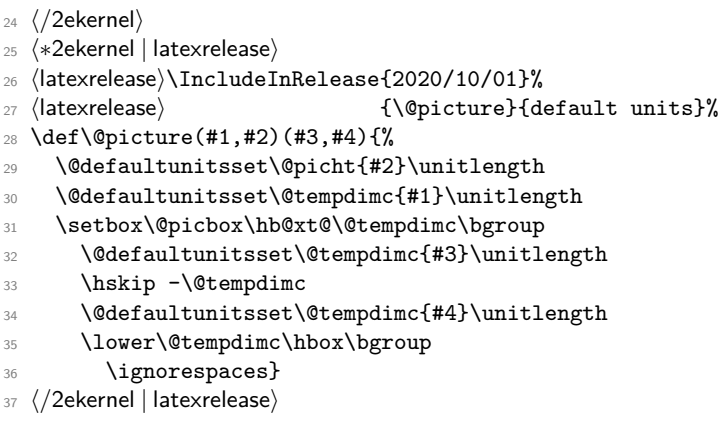

```
38 ⟨latexrelease⟩\EndIncludeInRelease
39 ⟨latexrelease⟩\IncludeInRelease{0000/00/00}%
40 ⟨latexrelease⟩ {\@picture}{default units}%
41 ⟨latexrelease⟩\def\@picture(#1,#2)(#3,#4){%
42 ⟨latexrelease⟩ \@picht#2\unitlength
43 ⟨latexrelease⟩ \setbox\@picbox\hb@xt@#1\unitlength\bgroup
44 (latexrelease) \hskip -#3\unitlength<br>45 (latexrelease) \lower #4\unitlength\l
                   \lower #4\unitlength\hbox\bgroup
46 ⟨latexrelease⟩ \ignorespaces}
47 ⟨latexrelease⟩\EndIncludeInRelease
48 ⟨∗2ekernel⟩
```
(*End definition for* \@picture*.*)

#### \endpicture

\def\endpicture{%

- \egroup\hss\egroup
- \ht\@picbox\@picht\dp\@picbox\z@
- 52 \mbox{\box\@picbox}}

(*End definition for* \endpicture*.*)

In the definitions of \put and \multiput, \hskip was replaced by \kern just in case arg #3 = "plus". (Bug detected by Don Knuth. changed 20 Jul 87).

```
53 ⟨/2ekernel⟩
```

```
54 ⟨∗2ekernel | latexrelease⟩
```
- ⟨latexrelease⟩\IncludeInRelease{2020/10/01}%
- ⟨latexrelease⟩ {\put}{default units}%
- ⟨latexrelease⟩\expandafter\let\csname put \endcsname\@undefind
- \long\def\put(#1,#2)#3{%
- \@killglue
- \@defaultunitsset\@tempdimc{#2}\unitlength
- \raise\@tempdimc
- $\omega$  \hb@xt@\z@{%
- \@defaultunitsset\@tempdimc{#1}\unitlength
- \kern\@tempdimc
- #3\hss}%
- \ignorespaces}
- ⟨*/*2ekernel | latexrelease⟩
- ⟨latexrelease⟩\EndIncludeInRelease
- ⟨latexrelease⟩\IncludeInRelease{0000/00/00}%
- ⟨latexrelease⟩ {\put}{default units}%
- ⟨latexrelease⟩\expandafter\let\csname put \endcsname\@undefind
- ⟨latexrelease⟩\long\def\put(#1,#2)#3{%
- ⟨latexrelease⟩ \@killglue\raise#2\unitlength
- ⟨latexrelease⟩ \hb@xt@\z@{\kern#1\unitlength #3\hss}%
- ⟨latexrelease⟩ \ignorespaces}
- ⟨latexrelease⟩\EndIncludeInRelease
- ⟨∗2ekernel⟩

\multiput #3 had better be a (.

- ⟨*/*2ekernel⟩
- ⟨∗2ekernel | latexrelease⟩
- 80 (latexrelease)\IncludeInRelease{2020/10/01}%

```
81 (latexrelease) {\mathcal{A}\in\mathcal{M}}
```

```
82 (latexrelease)\expandafter\let\csname multiput \endcsname\@undefind
```

```
83 \def\multiput(#1,#2)#3{%
```
- 84 \@defaultunitsset\@xdim{#1}\unitlength
- 85 \@defaultunitsset\@ydim{#2}\unitlength
- 86 \@multiput(}
- 87  $\langle$ /2ekernel | latexrelease)
- 88 (latexrelease)\EndIncludeInRelease
- 89  $\langle$ latexrelease $\rangle$ \IncludeInRelease{0000/00/00}%
- <sup>90</sup> ⟨latexrelease⟩ {\multiput}{default units}%
- <sup>91</sup> ⟨latexrelease⟩\expandafter\let\csname multiput \endcsname\@undefind
- <sup>92</sup> ⟨latexrelease⟩\def\multiput(#1,#2)#3{%
- <sup>93</sup> ⟨latexrelease⟩ \@xdim #1\unitlength
- <sup>94</sup> ⟨latexrelease⟩ \@ydim #2\unitlength
- <sup>95</sup> ⟨latexrelease⟩ \@multiput(}
- <sup>96</sup> ⟨latexrelease⟩\EndIncludeInRelease
- <sup>97</sup> ⟨∗2ekernel⟩

(*End definition for* \multiput*.*)

#### \@multiput

```
98 ⟨/2ekernel⟩
99 ⟨∗2ekernel | latexrelease⟩
100 ⟨latexrelease⟩\IncludeInRelease{2020/10/01}%
101 (latexrelease) {\emptyset} f\@multiput}{default units}%
102 \long\def\@multiput(#1,#2)#3#4{%
103 \@killglue\@multicnt #3\relax
104 \@whilenum \@multicnt >\z@\do
105 {\raise\@ydim\hb@xt@\z@{\kern\@xdim #4\hss}%
106 \advance\@multicnt\m@ne
107 \@defaultunitsset{\advance\@xdim}{#1}\unitlength
108 \@defaultunitsset{\advance\@ydim}{#2}\unitlength}%
109 \ignorespaces}
110 \langle /2ekernel | latexrelease)
111 ⟨latexrelease⟩\EndIncludeInRelease
112 ⟨latexrelease⟩\IncludeInRelease{0000/00/00}%
113 (latexrelease) {\emptyset} f\@multiput}{default units}%
114 ⟨latexrelease⟩\long\def\@multiput(#1,#2)#3#4{%
115 ⟨latexrelease⟩ \@killglue\@multicnt #3\relax
116 ⟨latexrelease⟩ \@whilenum \@multicnt >\z@\do
117 (latexrelease) {\raise\@ydim\hb@xt@\z@{\kern\@xdim #4\hss}%
118 (latexrelease) \advance\@multicnt\m@ne
119 ⟨latexrelease⟩ \advance\@xdim#1\unitlength\advance\@ydim#2\unitlength}%
120 (latexrelease) \ignorespaces}
121 ⟨latexrelease⟩\EndIncludeInRelease
122 ⟨∗2ekernel⟩
```
(*End definition for* \@multiput*.*)

## \@killglue

123 \def\@killglue{\unskip\@whiledim \lastskip >\z@\do{\unskip}}

(*End definition for* \@killglue*.*)

```
\thinlines
    \label{th:rel} \label{th:rel} $$\thicklines \n<math>\text{Cov}(\thinspace \left\{ \let\@line{ \tanh }\thinspace \right\} \leq \thinspace \left\{ \let\@line{ \tanh }\thinspace \right\} \leq \thinspace \left\{ \let\@line{ \tanh }\thinspace \right\} \leq \thinspace \left\{ \tech} \thinspace \left\{ \tech} \thinspace \left\{ \tech} \thinspace \left\{ \tech} \thinspace \left\{ \tech} \thinspace \left\{ \tech} \thinspace \left\{ \tech} \thinspace \left\{ \tech} \thinspace \left\{ \tech} \thinspace \left\{ \tech} \thinspace125 \let\@circlefnt\tencirc
                      126 \@wholewidth\fontdimen8\tenln \@halfwidth .5\@wholewidth}
                      127 \DeclareRobustCommand\thicklines{\let\@linefnt\tenlnw
                      128 \let\@circlefnt\tencircw
                      129 \@wholewidth\fontdimen8\tenlnw \@halfwidth .5\@wholewidth}
                      (End definition for \thinlines and \thicklines.)
\linethickness
                      130 \DeclareRobustCommand*\linethickness[1]
                      131 {\@wholewidth #1\relax \@halfwidth .5\@wholewidth \ignorespaces}
                      (End definition for \linethickness.)
  \ishortstack
                      \verb|132 \def\shortstack{{\@ifnextchar[0]{\@shortstack*}{\@shortstack*}{\@shortstack*}{\@shortstack;c]}}|}(End definition for \ishortstack.)
 \@ishortstack
                      133 \def\@shortstack[#1]{%
                      134 \leavevmode
                      135 \vbox\bgroup
                      136 \baselineskip-\p@\lineskip 3\p@
                       137 \let\mb@l\hss\let\mb@r\hss
                       138 \expandafter\let\csname mb@#1\endcsname\relax
                       139 \let\\\@stackcr
                      140 \@ishortstack}
                      (End definition for \@ishortstack.)
 \@ishortstack
                      141 \def\@ishortstack#1{\ialign{\mb@l {##}\unskip\mb@r\cr #1\crcr}\egroup}
                      (End definition for \@ishortstack.)
      \@stackcr
    \verb+\@ixstackcr _142 \protected\def\@stackrel{\@if{distar}{distackcr\@ixstackcr}\@ixstackcr}143 \def\@ixstackcr{\@ifnextchar[\@istackcr{\cr\ignorespaces}}
                      (End definition for \@stackcr and \@ixstackcr.)
     \@istackcr
                      144 ⟨/2ekernel⟩
                      145 ⟨∗2ekernel | latexrelease⟩
                      146 ⟨latexrelease⟩\IncludeInRelease{2020/10/01}%
                      147 \langle /atexrelease\rangle {\@istackcr}{\shortstack calc support}%
                      148 \def\@istackcr[#1]{\cr\noalign{\@vspace@calcify{#1}}\ignorespaces}
                      149 ⟨/2ekernel | latexrelease⟩
```

```
150 ⟨latexrelease⟩\EndIncludeInRelease
151 \latexrelease\\IncludeInRelease{0000/00/00}%<br>152 \latexrelease\ {\@istackcr}{'
                                      152 ⟨latexrelease⟩ {\@istackcr}{\shortstack calc support}%
153 ⟨latexrelease⟩
_{154} \lvert \verb|d| \verb|d| \verb|d| \verb|d| \verb|d| \verb|d| \verb|d| \verb|d| \verb|d| \verb|d| \verb|d| \verb|d| \verb|d| \verb|d| \verb|d| \verb|d| \verb|d| \verb|d| \verb|d| \verb|d| \verb|d| \verb|d| \verb|d| \verb|d| \verb|d| \verb|d|155 ⟨latexrelease⟩\EndIncludeInRelease
156 ⟨∗2ekernel⟩
(End definition for \@istackcr.)
Historical LATEX 2.09 comments (not necessarily accurate any more):
 \langle X,Y\rangle{LEN} ==
 BEGIN
  \text{Vexarg} := X\qquad \qquad := Y\@linelen := LEN * \unitlength
  if \text{Varg} = 0then \@vline
      else if \qquadsqrt{Q} \neq 0then \@hline
                else \@sline
             if
  if
 END
 \setminus@sline ==
  BEGIN
     if \text{Varg} < 0then \mathcal{Q} negarg := T
               \text{Qxarg} := -\text{Qxarg}\Qyyarg := -\Qyarg
        else @negarg := F
               \Qyyarg := \Qyarg
     fi
     \@tempcnta := |\@yyarg|
     if \text{Utempenta} > 6then error: 'LATEX ERROR: Illegal \line or \vector argument.'
               \text{Uetempenta} := 0fi
     \box\@linechar := \hbox{\@linefnt \@getlinechar(\@xarg,\@yyarg) }
      if \Qyarg > 0 then \Qupordown = \raise\lambda@clnht := 0
                          else \Upsilon = \Upsilon\@clnht := height of \box\@linechar
      fi
      \lambda := \text{width of } \boxtimes\text{Qlinechar}if @negarg
         then \hskip - width of \box\@linechar
                \reserved@a == \hskip - 2* width of box \@linechar
         else \reserved@a == \relax
      fi
  %% Put out integral number of line segments
```

```
while \@clnwd < \@linelen
       do \@upordown \@clnht \copy\@linechar
            \reserved@a
            \delta := \Delta + ht of \boxtimes\Deltarechar
            \delta := \Delta + \widetilde{\Theta} \\theta>
       od
 %% Put out last segment
     \Delta := \Delta - \begin{bmatrix} -\Delta & \Delta \\ \Delta & \Delta \end{bmatrix}\lambda := \Delta - \widehat{\theta} - width of \boxtimes \Omegainechar
     \text{Utempdima} := \text{Quinelen - \Clnwd}\text{C} \etempdima - width of \box\@linechar
     if @negarg then \hskip -\@tempdimb
                  else \hskip \@tempdimb
    fi
     \text{Uetempdima} := 1000 * \text{Uetempdima}\text{Utempnta} := \text{Utempdim } / \text{width of } \boxtimes\text{Olinechar}\text{Uetempdima} := (\text{Uetempcnta}^* \text{ht of } \boxtimes\text{Olinechar})/1000\Delta := \Delta + \Delta + \Deltaif \@linelen < width of box\@linechar
         then \hskip width of box\@linechar
         else \hbox{\@upordown \@clnht \copy\@linechar}
    fi
END
\Delta\@hline ==
  BEGIN
     if \Qxarg < 0 then \hbar -\@linelen \fi
     \vrule height \@halfwidth depth \@halfwidth width \@linelen
     if \Qxarg < 0 then \hbar -\@linelen \fi
 END
\&ine == if \&rg < 0 \&odownline else \&upline fi
\qquad \qquad \setminus \mathbb{Q}getlinechar(X,Y) ==BEGIN
     \text{Utempenta} := 8^*X - 9if Y > 0then \text{itempenta} := \text{Itempenta} + Yelse \text{Cetempenta} := \text{Cetempenta} - Y + 64fi
     \char\@tempcnta
  END
\text{vector}(X,Y){LEN} ==
BEGIN
 \text{Vexarg} := X
 \qquad \qquad := Y\text{Quinelen} := \text{LEN} * \text{unitlength}
```

```
if \text{Varg} = 0then \@vvector
     else if \qquadgarg = 0
              then \@hvector
              else \@svector
            if
 if
END
\@hvector ==
  BEGIN
     \@hline
     {\@linefnt if \@xarg < 0 then \@getlarrow(1,0)
                                       else \text{Qgetrarrow}(1,0)fi}
  END
\text{V}} = if \qquad \text{V}} \qquad \qquad \qquad \qquad \qquad \qquad \qquad \qquad \qquad \qquad \qquad \qquad \qquad \qquad \qquad \qquad \qquad \qquad \qquad \qquad \qquad \qquad \qquad \qquad \qquad \qquad \qquad \qquad \qquad \qquad \qquad \qquad \q\text{Qsvector} ==BEGIN
  \@sline
  \@tempcnta := |\@yarg|
     if \text{Utempcn}ta < 5
         then \hskip - width of \box\@linechar
                  \@upordown \@clnht \hbox
                              {\@linefnt
                               if @negarg then \@getlarrow(\@xarg,\@yyarg)
                                              else \@getrarrow(\@xarg,\@yyarg)
                               fi }
         else error: 'LATEX ERROR: Illegal \line or \vector argument.'
     fi
 END
\qquadangle (X, Y) ==
 BEGIN
  if Y = 0then \text{Perperta} := '33else \text{Utempenta} := 16 * X - 9\text{Vetempentb} := 2 * Yif \text{C} if \text{C}then \text{item} = \text{item} + \text{item}else \text{Cetempenta} := \text{Cetempenta} - \text{Cetempcntb} + 64fi
  fi
  \char\@tempcnta
 END
\Diamondgetrarrow(X,Y) ==BEGIN
```

```
\text{Vctempcntb} := |Y|case of \@tempcntb
   0 : \@tempcnta := '55
   1 : if \rm X < 3then \@tempcnta := 24*X - 6else if X = 3then \text{Utempenta} := 49else \text{Utempenta} := 58 fi
       fi
   2: if X < 3then \text{Utempenta} := 24*X - 3else \text{Cetempenta} := 51 % X must = 3
        fi
   3: \text{Utempenta} := 16*X - 24: \text{Vetempenta} := 16^*X + 7endcase
if Y < 0then \@tempcnta := \@tempcnta + 64
 fi
 \char\@tempcnta
END
```
*End of historical LATEX 2.09 comments.*

## \if@negarg

157 \newif\if@negarg

(*End definition for* \if@negarg*.*)

## \line

```
158 ⟨/2ekernel⟩
159 ⟨∗2ekernel | latexrelease⟩
160 ⟨latexrelease⟩\IncludeInRelease{2020/10/01}%
161 (latexrelease) {\line{\left\{default\} and}\right\}}162 (latexrelease)\expandafter\let\csname line \endcsname\@undefind
163 \def\line(#1,#2)#3{\@xarg #1\relax \@yarg #2\relax
164 \@defaultunitsset\@linelen{#3}\unitlength
165 \ifdim\@linelen<\z@\@badlinearg\else
166 \ifnum\@xarg =\z@ \@vline
167 \else \ifnum\@yarg =\z@ \@hline \else \@sline\fi
168 \fi
169 \{f_i\}170 ⟨/2ekernel | latexrelease⟩
171 ⟨latexrelease⟩\EndIncludeInRelease
172 ⟨latexrelease⟩\IncludeInRelease{0000/00/00}%
173 \langle /latexrelease\rangle {\line}{default units}%
174 (latexrelease)\expandafter\let\csname line \endcsname\@undefind
175 \latexrelease\\def\line(#1,#2)#3{\@xarg #1\relax \@yarg #2\relax
176 ⟨latexrelease⟩ \@linelen #3\unitlength
177 ⟨latexrelease⟩ \ifdim\@linelen<\z@\@badlinearg\else
178 ⟨latexrelease⟩ \ifnum\@xarg =\z@ \@vline
179 ⟨latexrelease⟩ \else \ifnum\@yarg =\z@ \@hline \else \@sline\fi
180 \latexrelease \fi
```

```
181 (latexrelease) \fi}
182 ⟨latexrelease⟩\EndIncludeInRelease
183 ⟨∗2ekernel⟩
(End definition for \line.)
```
#### \@sline

```
184 \def\@sline{%
185 \ifnum\@xarg<\z@ \@negargtrue \@xarg -\@xarg \@yyarg -\@yarg
186 \else \@negargfalse \@yyarg \@yarg \fi
187 \ifnum \@yyarg >\z@ \@tempcnta\@yyarg \else \@tempcnta -\@yyarg \fi
188 \ifnum\@tempcnta>6 \@badlinearg\@tempcnta\z@ \fi
189 \ifnum\@xarg>6 \@badlinearg\@xarg \@ne \fi
190 \setbox\@linechar\hbox{\@linefnt\@getlinechar(\@xarg,\@yyarg)}%
```
If we have something like  $\line{5,5}$  (30) the  $\text{Qlinechar}$  will not contain a char and later on we will end in an infinite loop. So we check the width of the box and put in something as an emergency fix if necessary.

```
191 \ifdim\wd\@linechar=\z@
192 \setbox\@linechar\hbox{.}%
193 \@badlinearg
194 \fi
195 \ifnum \@yarg >\z@ \let\@upordown\raise \@clnht\z@
196 \else\let\@upordown\lower \@clnht \ht\@linechar\fi
197 \@clnwd \wd\@linechar
198 \if@negarg
199 \hskip -\wd\@linechar \def\reserved@a{\hskip -2\wd\@linechar}%
200 \else
201 \let\reserved@a\relax
202 \fi
203 \@whiledim \@clnwd <\@linelen \do
204 {\@upordown\@clnht\copy\@linechar
205 \reserved@a
206 \advance\@clnht \ht\@linechar
207 \advance\@clnwd \wd\@linechar}%
208 \advance\@clnht -\ht\@linechar
209 \advance\@clnwd -\wd\@linechar
210 \@tempdima\@linelen\advance\@tempdima -\@clnwd
211 \@tempdimb\@tempdima\advance\@tempdimb -\wd\@linechar
212 \if@negarg \hskip -\@tempdimb \else \hskip \@tempdimb \fi
213 \multiply\@tempdima \@m
214 \@tempcnta \@tempdima
215 \@tempdima \wd\@linechar \divide\@tempcnta \@tempdima
216 \@tempdima \ht\@linechar \multiply\@tempdima \@tempcnta
217 \divide\@tempdima \@m
218 \advance\@clnht \@tempdima
219 \ifdim \@linelen <\wd\@linechar
220 \hskip \wd\@linechar
```
Warn if line gets so short that it can't be printed. But don't warn if it is exactly zero since that was probably deliberate (e.g., to get a vector head only).

```
221 \left\{ \alpha = \zeta \right\}222 \else
223 \@picture@warn
224 \overrightarrow{f_i}
```
225 \else\@upordown\@clnht\copy\@linechar\fi}

(*End definition for* \@sline*.*)

### \@hline

```
226 \def\@hline{\ifnum \@xarg <\z@ \hskip -\@linelen \fi
227 \vrule \@height \@halfwidth \@depth \@halfwidth \@width \@linelen
228 \ifnum \@xarg <\z@ \hskip -\@linelen \fi}
```
(*End definition for* \@hline*.*)

## \@getlinechar

```
229 \def\@getlinechar(#1,#2){\@tempcnta#1\relax\multiply\@tempcnta 8%
230 \advance\@tempcnta -9\ifnum #2>\z@ \advance\@tempcnta #2\relax\else
```
- <sup>231</sup> \advance\@tempcnta -#2\relax\advance\@tempcnta 64 \fi
- <sup>232</sup> \char\@tempcnta}

(*End definition for* \@getlinechar*.*)

#### \vector

```
233 ⟨/2ekernel⟩
234 ⟨∗2ekernel | latexrelease⟩
235 ⟨latexrelease⟩\IncludeInRelease{2020/10/01}%
236 (latexrelease) {\text{default units}}237 ⟨latexrelease⟩\expandafter\let\csname vector \endcsname\@undefind
238 \def\vector(#1,#2)#3{\@xarg #1\relax \@yarg #2\relax
239 \@tempcnta \ifnum\@xarg<\z@ -\@xarg\else\@xarg\fi
240 \ifnum\@tempcnta<5\relax
241 \@defaultunitsset\@linelen{#3}\unitlength
242 \ifdim\@linelen<\z@\@badlinearg\else
243 \ifnum\@xarg =\z@ \@vvector
244 \else \ifnum\@yarg =\z@ \@hvector \else \@svector\fi
245 \overline{f}246 \overline{f}i247 \else\@badlinearg\fi}
248 ⟨/2ekernel | latexrelease⟩
249 ⟨latexrelease⟩\EndIncludeInRelease
250 ⟨latexrelease⟩\IncludeInRelease{0000/00/00}%
251 (latexrelease) {\text{default units}}252 ⟨latexrelease⟩\expandafter\let\csname vector \endcsname\@undefind
253 ⟨latexrelease⟩\def\vector(#1,#2)#3{\@xarg #1\relax \@yarg #2\relax
254 ⟨latexrelease⟩ \@tempcnta \ifnum\@xarg<\z@ -\@xarg\else\@xarg\fi
255 ⟨latexrelease⟩ \ifnum\@tempcnta<5\relax
256 ⟨latexrelease⟩ \@linelen #3\unitlength
257 ⟨latexrelease⟩ \ifdim\@linelen<\z@\@badlinearg\else
258 ⟨latexrelease⟩ \ifnum\@xarg =\z@ \@vvector
259 ⟨latexrelease⟩ \else \ifnum\@yarg =\z@ \@hvector \else \@svector\fi
260 (latexrelease) \fi
261 ⟨latexrelease⟩ \fi
262 ⟨latexrelease⟩ \else\@badlinearg\fi}
263 ⟨latexrelease⟩\EndIncludeInRelease
264 ⟨∗2ekernel⟩
```

```
(End definition for \vector.)
```
#### \@hvector

```
265 \def\@hvector{\@hline\hb@xt@\z@{\@linefnt
266 \ifnum \@xarg <\z@ \@getlarrow(1,0)\hss\else
```

```
267 \hss\@getrarrow(1,0)\fi}}
```
(*End definition for* \@hvector*.*)

#### \@vvector

```
268 \def\@vvector{\ifnum \@yarg <\z@ \@downvector \else \@upvector \fi}
```
(*End definition for* \@vvector*.*)

#### \@svector

```
269 \def\@svector{\@sline
```

```
270 \@tempcnta\@yarg \ifnum\@tempcnta <\z@ \@tempcnta -\@tempcnta\fi
```
- <sup>271</sup> \ifnum\@tempcnta <5%
- 272 \hskip -\wd\@linechar
- <sup>273</sup> \@upordown\@clnht \hbox{\@linefnt \if@negarg
- <sup>274</sup> \@getlarrow(\@xarg,\@yyarg)\else \@getrarrow(\@xarg,\@yyarg)\fi}%
- 275 \else\@badlinearg\fi}

(*End definition for* \@svector*.*)

#### \@getlarrow

<sup>276</sup> \def\@getlarrow(#1,#2){\ifnum #2=\z@ \@tempcnta 27 % '33

```
277 \else
```
- <sup>278</sup> \@tempcnta #1\relax\multiply\@tempcnta \sixt@@n
- 279 \advance\@tempcnta -9 \@tempcntb #2\relax\multiply\@tempcntb \tw@
- <sup>280</sup> \ifnum \@tempcntb >\z@ \advance\@tempcnta \@tempcntb
- <sup>281</sup> \else\advance\@tempcnta -\@tempcntb\advance\@tempcnta 64
- 282 \fi\fi\char\@tempcnta}

(*End definition for* \@getlarrow*.*)

#### \@getrarrow

```
283 \def\@getrarrow(#1,#2){\@tempcntb #2\relax
284 \ifnum\@tempcntb <\z@ \@tempcntb -\@tempcntb\relax\fi
285 \ifcase \@tempcntb\relax \@tempcnta 45 % '55
286 \or
287 \ifnum #1<\thr@@ \@tempcnta #1\relax\multiply\@tempcnta
288 24\advance\@tempcnta -6 \else \ifnum #1=\thr@@ \@tempcnta 49
289 \else\@tempcnta 58 \fi\fi\or
290 \ifnum #1<\thr@@ \@tempcnta=#1\relax\multiply\@tempcnta
291 24\advance\@tempcnta -\thr@@ \else \@tempcnta 51 \fi\or
292 \@tempcnta #1\relax\multiply\@tempcnta
293 \sixt@@n \advance\@tempcnta -\tw@ \else
294 \@tempcnta #1\relax\multiply\@tempcnta
295 \sixt@@n \advance\@tempcnta 7 \fi\ifnum #2<\z@ \advance\@tempcnta 64 \fi
296 \char\@tempcnta}
(End definition for \@getrarrow.)
```
### \@vline

<sup>297</sup> \def\@vline{\ifnum \@yarg <\z@ \@downline \else \@upline\fi}

(*End definition for* \@vline*.*)

## \@upline

```
298 \def\@upline{%
```

```
299 \hb@xt@\z@{\hskip -\@halfwidth \vrule \@width \@wholewidth
300 \@height \@linelen \@depth \z@\hss}}
```
(*End definition for* \@upline*.*)

#### \@downline

```
301 \def\@downline{%
302 \hb@xt@\z@{\hskip -\@halfwidth \vrule \@width \@wholewidth
303 \@height \z@ \@depth \@linelen \hss}}
```
(*End definition for* \@downline*.*)

## \@upvector

```
304 \def\@upvector{\@upline\setbox\@tempboxa\hbox{\@linefnt\char 54}% '66
305 \raise \@linelen \hb@xt@\z@{\lower \ht\@tempboxa\box\@tempboxa\hss}}
```
(*End definition for* \@upvector*.*)

#### \@downvector

```
306 \def\@downvector{\@downline\lower \@linelen
307 \hb@xt@\z@{\@linefnt\char 63 % '77
308 \hss}}
(End definition for \@downvector.)
Historical LATEX 2.09 comments (not necessarily accurate any more):
 \dagger(Y, Y) ==BEGIN
  leave vertical mode
  \hb@xt@ 0pt {
       \baselineskip := 0pt
       \lambdaineskip := 0pt
  %% HORIZONTAL DASHES
       \diamond \@dashdim := X * \unitlength
       \delta := \delta + 200 % to prevent roundoff error
       \diamonddashdim := D * \unitlength\delta := \delta / \delta / \delta / \deltaif \@dashcnt is odd
         then \Diamonddashdim := 0pt
               \delta := (\delta + 1) / 2else \@dashdim := \@dashdim / 2
               \delta := \delta / 2 - 1\box\@dashbox := \hbox{\vrule height \@halfwidth
                               depth \@halfwidth width \@dashdim}
               \put(0,0){\copy\@dashbox}
               \put(0,Y){\copy\@dashbox}
               \put(X,0){\hskip-0.6em\hskip-0.6em\hskip-0.6em\,} -\@dashdim\copy\@dashbox}
               \put(X,Y){\hskip -\@dashdim\box\@dashbox}
               \lambda@dashdim := 3 * \deltafi
```

```
\box\@dashbox := \hbox{\vrule height \@halfwidth
                                             depth \@halfwidth width D * \unitlength
                                             \hskip D * \unitlength}
           \text{Uetempcnta} := 0\put(0,0){\hskip-2pt\hskip-2pt\hskipwhile \@tempcnta < \@dascnt
                                do \copy\@dashbox
                                      \text{Utempenta} := \text{Utempenta} + 1od
                          }
           \text{Uetempcnta} := 0put(0,Y){\hskip-2pt\hskip-2pt\hskip-2while \@tempcnta < \@dascnt
                                do \copy\@dashbox
                                      \text{Utempenta} := \text{Utempenta} + 1od
                          }
%% vertical dashes
           \diamonddashdim := Y * \unitlength
           \delta := \delta \delta \delta + 200 % to prevent roundoff error
           \verb+\Qdash := D * \{unitlength\delta := \delta / \delta / \delta / \delta / \delta / \delta / \delta / \delta / \delta / \delta / \delta / \delta / \delta / \delta / \delta / \delta / \delta / \delta / \delta / \delta / \delta / \delta / \delta / \delta / \delta / \delta / \delta / \delta / \delta / \delta / \delta / \delta 
           if \@dashcnt is odd
               then \text{Qdash} := 0pt
                        \delta := (\delta + 1) / 2else \@dashdim := \@dashdim / 2
                        \delta := \delta / \delta = \delta / 2 - 1\boxtimes\ := \hbox{\hskip -\@halfwidth
                                                                        \vrule width \@wholewidth
                                                                                         height \@dashdim }
                        \put(0,0){\copy\@dashbox}
                         \put(X,0){\copy\@dashbox}
                         \put(0,Y){\lower\@dashdim\copy\@dashbox}
                         \put(X,Y){\lower\@dashdim\copy\@dashbox}
                         \delta := 3 * \deltafi
           \box\@dashbox := \hbox{\vrule width \@wholewidth
                                                            height D<sup>*</sup> \unitlength }
           \text{Utempenta} := 0put(0,0){\hskip-2.5pt}\label{thm:1}\vbox{while \@tempcnta < \@dashcnt
                                          do \vskip D*\unitlength
                                                \copy\@dashbox
                                                \text{Utempenta} := \text{Utempenta} + 1od
                                        \vskip \@dashdim
                                      } }
           \text{Uetempcnta} := 0put(X,0){\hskip-0.6em}\label{th} -\halfwidth
```

```
\vbox{while \@tempcnta < \@dashcnt
                  do \vskip D*\unitlength
                     \copy\@dashbox
                      \text{Set} := \text{Set} + 1od
                  \vskip \@dashdim
                 }
          }
} % END DASHES
```
 $\Diamond$ imakepicbox $(X,Y)$ 

END

*End of historical LATEX 2.09 comments.*

## \dashbox

```
309 ⟨/2ekernel⟩
310 ⟨∗2ekernel | latexrelease⟩
311 ⟨latexrelease⟩\IncludeInRelease{2020/10/01}%
312 (latexrelease) {\dual\t} {\dash}313 ⟨latexrelease⟩\expandafter\let\csname dashbox \endcsname\@undefind
314 \def\dashbox#1(#2,#3){\leavevmode\hb@xt@\z@{\baselineskip \z@skip
315 \lineskip \z@skip
316 \@defaultunitsset\@dashdim{#2}\unitlength
317 \@dashcnt \@dashdim \advance\@dashcnt 200
318 \@defaultunitsset\@dashdim{#1}\unitlength
319 \divide\@dashcnt \@dashdim
320 \ifodd\@dashcnt\@dashdim \z@
321 \advance\@dashcnt \@ne \divide\@dashcnt \tw@
322 \else \divide\@dashdim \tw@ \divide\@dashcnt \tw@
323 \advance\@dashcnt \m@ne
324 \setbox\@dashbox \hbox{\vrule \@height \@halfwidth \@depth \@halfwidth
325 \@width \@dashdim}\put(0,0){\copy\@dashbox}%
326 \put(0,#3){\copy\@dashbox}%
327 \put(#2,0){\hskip-\@dashdim\copy\@dashbox}%
328 \put(#2,#3){\hskip-\@dashdim\box\@dashbox}%
329 \multiply\@dashdim \thr@@
330 \fi
331 \setbox\@dashbox \hbox{%
332 \@defaultunitsset\@tempdimc{#1}\unitlength
333 \vrule \@height \@halfwidth \@depth \@halfwidth \@width \@tempdimc
334 \hskip\@tempdimc}%
335 \@tempcnta\z@
336 \put(0,0){\hskip\@dashdim \@whilenum \@tempcnta <\@dashcnt
337 \do{\copy\@dashbox\advance\@tempcnta \@ne }}\@tempcnta\z@
338 \put(0,#3){\hskip\@dashdim \@whilenum \@tempcnta <\@dashcnt
339 \do{\copy\@dashbox\advance\@tempcnta \@ne }}%
340 \@defaultunitsset\@dashdim{#3}\unitlength
341 \@dashcnt \@dashdim \advance\@dashcnt 200
342 \@defaultunitsset\@dashdim{#1}\unitlength
343 \divide\@dashcnt \@dashdim
344 \ifodd\@dashcnt \@dashdim \z@
345 \advance\@dashcnt \@ne \divide\@dashcnt \tw@
346 \else
```

```
347 \divide\@dashdim \tw@ \divide\@dashcnt \tw@
348 \advance\@dashcnt \m@ne
349 \setbox\@dashbox\hbox{\hskip -\@halfwidth
350 \vrule \@width \@wholewidth
351 \@height \@dashdim}\put(0,0){\copy\@dashbox}%
352 \put(42,0){\coprod} \mathcal{H}353 \put(0,#3){\lower\@dashdim\copy\@dashbox}%
354 \put(#2,#3){\lower\@dashdim\copy\@dashbox}%
355 \multiply\@dashdim \thr@@
356 \fi
357 \@defaultunitsset\@tempdimb{#1}\unitlength
358 \setbox\@dashbox\hbox{%
359 \vrule \@width \@wholewidth \@height\@tempdimb}%
360 \@tempcnta\z@
361 \put(0,0){\hskip -\@halfwidth \vbox{\@whilenum \@tempcnta <\@dashcnt
362 \do{\vskip\@tempdimb\copy\@dashbox\advance\@tempcnta \@ne }%
363 \vskip\@dashdim}}\@tempcnta\z@
364 \put(#2,0){\hskip -\@halfwidth \vbox{\@whilenum \@tempcnta<\@dashcnt
365 \do{\vskip\@tempdimb\copy\@dashbox\advance\@tempcnta \@ne }%
366 \vskip\@dashdim}}}\@makepicbox(#2,#3)}
367 ⟨/2ekernel | latexrelease⟩
368 ⟨latexrelease⟩\EndIncludeInRelease
369 ⟨latexrelease⟩\IncludeInRelease{0000/00/00}%
370 (latexrelease) {\dfrac{\dfrac{\dfrac{\dfrac{\dfrac{\n}{\dfrac{\n}{\dfrac{\n}{\dfrac{\n}{\dfrac{\n}{\dfrac{\n}{\dfrac{\n}{\dfrac{\n}{\dfrac{\n}{\n}}\n}}}}}}371 ⟨latexrelease⟩\expandafter\let\csname dashbox \endcsname\@undefind
372 ⟨latexrelease⟩\def\dashbox#1(#2,#3){%
373 ⟨latexrelease⟩\leavevmode\hb@xt@\z@{\baselineskip \z@skip
374 ⟨latexrelease⟩\lineskip \z@skip
375 ⟨latexrelease⟩\@dashdim #2\unitlength
376 ⟨latexrelease⟩\@dashcnt \@dashdim \advance\@dashcnt 200
377 ⟨latexrelease⟩\@dashdim #1\unitlength\divide\@dashcnt \@dashdim
378 ⟨latexrelease⟩\ifodd\@dashcnt\@dashdim \z@
379 ⟨latexrelease⟩\advance\@dashcnt \@ne \divide\@dashcnt \tw@
380 ⟨latexrelease⟩\else \divide\@dashdim \tw@ \divide\@dashcnt \tw@
381 ⟨latexrelease⟩\advance\@dashcnt \m@ne
382 ⟨latexrelease⟩\setbox\@dashbox \hbox{%
383 ⟨latexrelease⟩ \vrule \@height \@halfwidth \@depth \@halfwidth
384 ⟨latexrelease⟩ \@width \@dashdim}\put(0,0){\copy\@dashbox}%
385 ⟨latexrelease⟩\put(0,#3){\copy\@dashbox}%
386 ⟨latexrelease⟩\put(#2,0){\hskip-\@dashdim\copy\@dashbox}%
387 (latexrelease)\put(#2,#3){\hskip-\@dashdim\box\@dashbox}%
388 ⟨latexrelease⟩\multiply\@dashdim \thr@@
389 (latexrelease)\fi
390 ⟨latexrelease⟩\setbox\@dashbox \hbox{%
391 ⟨latexrelease⟩ \vrule \@height \@halfwidth \@depth \@halfwidth
392 ⟨latexrelease⟩ \@width #1\unitlength\hskip #1\unitlength}\@tempcnta\z@
393 ⟨latexrelease⟩\put(0,0){\hskip\@dashdim \@whilenum \@tempcnta <\@dashcnt
394 ⟨latexrelease⟩\do{\copy\@dashbox\advance\@tempcnta \@ne }}\@tempcnta\z@
395 ⟨latexrelease⟩\put(0,#3){\hskip\@dashdim \@whilenum \@tempcnta <\@dashcnt
396 ⟨latexrelease⟩\do{\copy\@dashbox\advance\@tempcnta \@ne }}%
397 ⟨latexrelease⟩\@dashdim #3\unitlength
398 ⟨latexrelease⟩\@dashcnt \@dashdim \advance\@dashcnt 200
399 ⟨latexrelease⟩\@dashdim #1\unitlength\divide\@dashcnt \@dashdim
400 ⟨latexrelease⟩\ifodd\@dashcnt \@dashdim \z@
```

```
402 ⟨latexrelease⟩\else
403 ⟨latexrelease⟩\divide\@dashdim \tw@ \divide\@dashcnt \tw@
404 ⟨latexrelease⟩\advance\@dashcnt \m@ne
405 ⟨latexrelease⟩\setbox\@dashbox\hbox{\hskip -\@halfwidth
406 ⟨latexrelease⟩\vrule \@width \@wholewidth
407 ⟨latexrelease⟩\@height \@dashdim}\put(0,0){\copy\@dashbox}%
408 ⟨latexrelease⟩\put(#2,0){\copy\@dashbox}%
409 ⟨latexrelease⟩\put(0,#3){\lower\@dashdim\copy\@dashbox}%
410 ⟨latexrelease⟩\put(#2,#3){\lower\@dashdim\copy\@dashbox}%
411 ⟨latexrelease⟩\multiply\@dashdim \thr@@
412 ⟨latexrelease⟩\fi
413 ⟨latexrelease⟩\setbox\@dashbox\hbox{\vrule \@width \@wholewidth
414 ⟨latexrelease⟩\@height #1\unitlength}\@tempcnta\z@
415 ⟨latexrelease⟩\put(0,0){%
416 ⟨latexrelease⟩ \hskip -\@halfwidth \vbox{\@whilenum \@tempcnta <\@dashcnt
417 ⟨latexrelease⟩ \do{\vskip #1\unitlength\copy\@dashbox
418 ⟨latexrelease⟩ \advance\@tempcnta\@ne }%
419 ⟨latexrelease⟩ \vskip\@dashdim}}\@tempcnta\z@
420 ⟨latexrelease⟩\put(#2,0){%
421 ⟨latexrelease⟩ \hskip -\@halfwidth \vbox{\@whilenum \@tempcnta<\@dashcnt
422 ⟨latexrelease⟩ \do{\vskip #1\unitlength\copy\@dashbox
423 (latexrelease) \advance\@tempcnta \@ne }%
424 ⟨latexrelease⟩ \vskip\@dashdim}}}\@makepicbox(#2,#3)}
425 ⟨latexrelease⟩\EndIncludeInRelease
426 ⟨∗2ekernel⟩
```
<sup>401</sup> ⟨latexrelease⟩\advance\@dashcnt \@ne \divide\@dashcnt \tw@

## (*End definition for* \dashbox*.*)

*Historical LATEX 2.09 comments (not necessarily accurate any more):* CIRCLES AND OVALS

## USER COMMANDS:

- \circle{D} : Produces the circle with the diameter as close as possible to  $D^* \{unitlength. \put(X,Y){\circle{0}}\}$ puts the circle with its center at (X,Y).
- $\text{Vova1}(X,Y)$  : Makes an oval as round as possible that fits in the rectangle of width X \* \unitlength and height Y \* \unitlength. The reference point is the center.
- $\partial(X,Y)[POS]$  : Save as  $\partial(X,Y)$  except it draws only the half or quadrant of the oval indicated by POS. E.G.,  $\text{eval}(X,Y)[t]$  draws just the top half and  $\overline{X,Y}$ [br] draws just the bottom right quadrant. In all cases, the reference point is the same as the unqualified  $\overline{\X,Y}$  command.
- \@ovvert {DELTA1} {DELTA2} : Makes a vbox containing either the left side or the right side of the oval being constructed. The baseline will coincide with the outside bottom edge of the oval; the left side of the box will coincide with the left edge of the vertical

rule. The width of the box will be \@tempdima. DELTA1 and DELTA2 are added to the character number in **\@tempcnta** to get the characters for the top and bottom quarter circle pieces. \@ovhorz : Makes an hbox containing the straight rule for either the top or the bottom of the oval being constructed. The baseline will coincide with bottom edge of the rule; the left side of the box will coincide with the left side of the oval. The width of the box will be **\@ovxx**. \@getcirc {DIAM} : Sets \@tempcnta to the character number of the top-right quarter circle with the largest diameter less than or equal to DIAM. Sets \@tempboxa to an hbox containing that character. Sets \@tempdima to \wd \@tempboxa, which is the distance from the circle's left outside edge to its right inside edge. (These characters are like those described in the TeXbook, pp. 389-90.)  $\text{Qgeticirc}$  {DIAM} == BEGIN  $\text{Utempenta}$  := integer coercion of  $(DIAM + 2pt)$ + 2pt added 1 Nov 88  $\text{Cetempenta} := \text{Cetempenta} / \text{integer coercion of 4pt}$ if  $\text{Utempcn} \geq 10$ then  $\text{Utempenta} := 10$  fi if  $\text{Utempenta} > 0$ then  $\text{itemponta} := \text{Itempenta-1}$ else LaTeX Warning: Oval too small. fi  $\text{^\prime} := 4 \cdot \text{^\prime}$ \@tempboxa := \hbox{\@circlefnt \char \@tempcnta}  $\text{Uetempdima} := \wd \text{Oetempboxa}$ END  $\text{Qput}\$   $\text{Y}\$   $\text{OBJ} =$ BEGIN \raise Y \hb@xt@ 0pt{\hskip X OBJ \hss} END  $\text{Voval}(X,Y)[POS] ==$ BEGIN \begingroup  $\bar{\text{b}} := \mathrm{maxdim}($  $@ovt := @ovb := @ovl := @ovr := true$ 

```
for all E in POS
  do @ovE := false od
\text{Qovxx} := X^* \text{uniform}\text{Now } y := Y^* \text{uniform}
```

```
\text{C}tempdimb := min(\text{Covxx}, \text{Covyy})
      \@getcirc{\@tempdimb-2pt} %% "-2pt" added 7 Dec 89
      \sqrt{Qovro} := \hbar \ {\text{C}U}\text{Quvi} := \dphi \text{Ctempboxa}\text{Quadr} := \text{Quar} - \text{Utempdima}\text{Quadr} := \text{Quadr}/2\text{Quadr} := \text{Quoyy - \text{Utempdima}}\text{0ovdy} := \text{0ovyy}/2\@circlefnt
      \@tempboxa :=
           \hbox{
                  if @ovr
                    then \@ovvert{3}{2} \kern -\@tempdima
                  fi
                  if @ovl
                    then \kern \@ovxx \@ovvert{0}{1} \kern -\@tempdima
                          \kern -\@ovxx
                  fi
                  if @ovt
                    then \@ovhorz \kern -\@ovxx
                  fi
                  if @ovb
                    then \raise \@ovyy \@ovhorz
                  fi
                }
      \text{Quadr} := \text{Quadr} + \text{Quoro}\text{0ovdy} := \text{0ovdy} + \text{0ovx}\hbar\@t{e\}= \dphi\@t{e\}=0\@put{-\@ovdx}{-\@ovdy}{\box\@tempboxa}
   \endgroup
  END
\@ovvert {DELTA1} {DELTA2} ==
  BEGIN
     \vbox to \@ovyy {
                        if @ovb
                          then \text{Perpentb} := \text{Perpenta} + \text{DELTA1}\kern -\@ovro
                                \hbox { \char \@tempcntb }
                                \nointerlineskip
                          else \kern \@ovri \kern \@ovdy
                        fi
                        \leaders \vrule width \@wholewidth \vfil
                        \nointerlineskip
                        if @ovt
                          then \text{Ctempenth} := \text{Ctempenta} + \text{DELTA2}\hbox { \char \@tempcntb }
                          else \kern \@ovdy \kern \@ovro
                       fi
                       }
```

```
END
\@ovhorz ==
 BEGIN
   \hb@xt@ \@ovxx{
                   \kern \@ovro
                  if @ovr
                    then
                     else \kern \@ovdx
                   fi
                   \leaders \hrule height \@wholewidth \hfil
                  if @ovl
                     then
                     else \kern \@ovdx
                  fi
                  \kern \@ovri
                 }
 END
\{DIAM\} ==
 BEGIN
   \begingroup
   \boxmaxdepth := maxdimen
   \@tempdimb := DIAM *\unitlength
   if \@tempdimb > 15.5pt
     then \@getcirc{\@tempdimb}
          \@ovro := \ht \@tempboxa
          \text{C} \@tempboxa := \hbox{
                   \@circlefnt
                   \text{Utempenta} := \text{Utempenta} + 2\char \@tempcnta
                   \text{Utempenta} := \text{Utempenta} - 1\char \@tempcnta
                   \kern -2\@tempdima
                   \text{Uetempcnta} := \text{Uetempcnta} + 2\raise \@tempdima \hbox { \char \@tempcnta }
                   \raise \@tempdima \box\@tempboxa
                 }
          \h\ht\@tempboxa := \d\phi\@tempboxa := 0\@put{-\@ovro}{-\@ovro}{\@tempboxa}
     else
          \@circ{\@tempdimb}{96}
   fi
  \endgroup
 END
\circ{DIAM} == \&fDIAM} == \@{circ}{DIAM*\unitlength}{112}
\@circ{DIAM}{CHAR} ==
BEGIN
```

```
\text{Utempenta} := \text{integer coercion of (DIAM + .5pt)/1pt.}if \text{C} if \text{C} then \text{C} is then \text{C} is i = 15 final
   if \text{C} if \text{C} + 1 then \text{C} + 1 fi
   \text{Utempenta} := \text{Utempenta} + \text{CHAR}\@circlefnt
   \char \@tempcnta
  END
End of historical LATEX 2.09 comments.
```
\if@ovt If producing the Top Bottom Left or Right of an oval.

```
\if@ovb
\if@ovl
428 \newif\if@ovb
\if@ovr
429 \newif\if@ovl
         427 \newif\if@ovt
         430 \newif\if@ovr
```
(*End definition for* \if@ovt *and others.*)

## \@ovxx

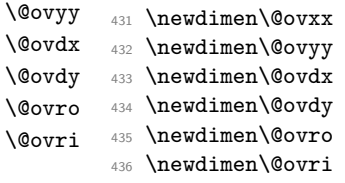

(*End definition for* \@ovxx *and others.*)

\advance\@tempdima 2pt\relax added 1 Nov 88 to fix bug in which size of drawn circle not monotonic function of argument of \circle, caused by different rounding for dimensions of large and small circles.

## \@getcirc

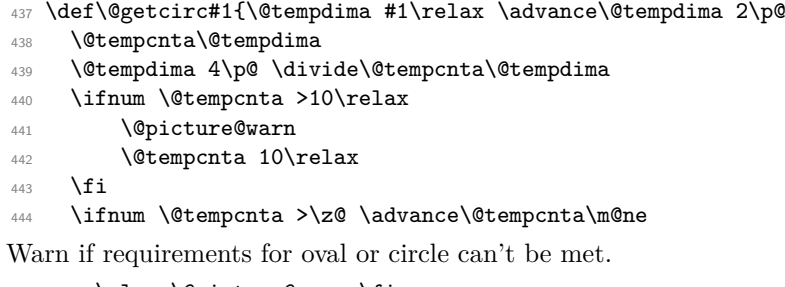

```
445 \else \@picture@warn \fi
446 \multiply\@tempcnta 4\relax
447 \setbox \@tempboxa \hbox{\@circlefnt
448 \char \@tempcnta}\@tempdima \wd \@tempboxa}
```
(*End definition for* \@getcirc*.*)

\@picture@warn Generic warning for lines, vectors (used in \@sline) and oval or circle (used in \@getcirc) are not available at right size.

```
449 \def\@picture@warn{\@latex@warning{%
```

```
450 \string\oval, \string\circle, or \string\line\space
```

```
451 size unavailable}}
```
(*End definition for* \@picture@warn*.*)

#### \@put

```
452 \def\@put#1#2#3{\raise #2\hb@xt@\z@{\hskip #1#3\hss}}
```
(*End definition for* \@put*.*)

## \oval

```
453 \def\oval(#1,#2){\@ifnextchar[{\@oval(#1,#2)}{\@oval(#1,#2)[]}}
```
(*End definition for* \oval*.*)

- ⟨*/*2ekernel⟩
- ⟨latexrelease⟩\IncludeInRelease{2016/03/31}%
- ⟨latexrelease⟩ {\@ovhlinetrue}%
- ⟨latexrelease⟩ {Avoid almost zero length leaders}%
- ⟨∗2ekernel | latexrelease⟩

\if@ovvline Tests whether horizontal or vertical lines are needed.

```
\if@ovhline
             459 \newif\if@ovvline \@ovvlinetrue
             460 \newif\if@ovhline \@ovhlinetrue
             461 % \begin{macrocode}
             462 ⟨/2ekernel | latexrelease⟩
             463 ⟨latexrelease⟩\EndIncludeInRelease
             464 ⟨latexrelease⟩\IncludeInRelease{0000/00/00}%
             465 ⟨latexrelease⟩ {\@ovhlinetrue}%
             466 ⟨latexrelease⟩ {Avoid almost zero length leaders}%
             467 ⟨latexrelease⟩\let\if@ovvline\@undefined
             468 ⟨latexrelease⟩\let\if@ovhline\@undefined
             469 ⟨latexrelease⟩\EndIncludeInRelease
```

```
470 ⟨∗2ekernel⟩
```
(*End definition for* \if@ovvline *and* \if@ovhline*.*)

#### \@oval

```
471 ⟨/2ekernel⟩
472 ⟨∗2ekernel | latexrelease⟩
473 ⟨latexrelease⟩\IncludeInRelease{2020/10/01}%
474 ⟨latexrelease⟩ {\@oval}{default units}%
\frac{475}{\text{Qoval}(\#1,\#2)} [#3]{\begingroup\boxmaxdepth \maxdimen
476 \@ovttrue \@ovbtrue \@ovltrue \@ovrtrue
477 \@ovvlinefalse \@ovhlinefalse
478 \@tfor\reserved@a :=#3\do{%
479 \csname @ov\reserved@a false\endcsname}%
480 \@defaultunitsset\@ovxx{#1}\unitlength
481 \@defaultunitsset\@ovyy{#2}\unitlength
482 \@tempdimb \ifdim \@ovyy >\@ovxx \@ovxx \@ovvlinetrue
483 \else \@ovyy \ifdim \@ovyy =\@ovxx \else \@ovhlinetrue \fi\fi
484 \advance \@tempdimb -2\p@
485 \@getcirc \@tempdimb
486 \@ovro \ht\@tempboxa \@ovri \dp\@tempboxa
487 \@ovdx\@ovxx \advance\@ovdx -\@tempdima \divide\@ovdx \tw@
488 \@ovdy\@ovyy \advance\@ovdy -\@tempdima \divide\@ovdy \tw@
```

```
\ifdim \@ovdx >\z@ \@ovhlinetrue \fi
490 \ifdim \@ovdy >\z@ \@ovvlinetrue \fi
491 \@circlefnt \setbox\@tempboxa
492 \hbox{\if@ovr \@ovvert32\kern -\@tempdima \fi
493 \if@ovl \kern \@ovxx \@ovvert01\kern -\@tempdima \kern -\@ovxx \fi
494 \if@ovt \@ovhorz \kern -\@ovxx \fi
495 \if@ovb \raise \@ovyy \@ovhorz \fi}\advance\@ovdx\@ovro
496 \advance\@ovdy\@ovro \ht\@tempboxa\z@ \dp\@tempboxa\z@
497 \@put{-\@ovdx}{-\@ovdy}{\box\@tempboxa}%
498 \endgroup}
499 ⟨/2ekernel | latexrelease⟩
500 ⟨latexrelease⟩\EndIncludeInRelease
501 ⟨latexrelease⟩\IncludeInRelease{2016/03/31}%
502 ⟨latexrelease⟩ {\@oval}{default units}%
503 ⟨latexrelease⟩\def\@oval(#1,#2)[#3]{\begingroup\boxmaxdepth \maxdimen
504 ⟨latexrelease⟩ \@ovttrue \@ovbtrue \@ovltrue \@ovrtrue
505 ⟨latexrelease⟩ \@ovvlinefalse \@ovhlinefalse
506 ⟨latexrelease⟩ \@tfor\reserved@a :=#3\do{%
507 ⟨latexrelease⟩ \csname @ov\reserved@a false\endcsname}%
508 ⟨latexrelease⟩ \@ovxx #1\unitlength
509 ⟨latexrelease⟩ \@ovyy #2\unitlength
510 ⟨latexrelease⟩ \@tempdimb \ifdim \@ovyy >\@ovxx \@ovxx \@ovvlinetrue
511 ⟨latexrelease⟩ \else \@ovyy \ifdim \@ovyy =\@ovxx \else \@ovhlinetrue
512 ⟨latexrelease⟩ \fi\fi
513 ⟨latexrelease⟩ \advance \@tempdimb -2\p@
514 ⟨latexrelease⟩ \@getcirc \@tempdimb
515 ⟨latexrelease⟩ \@ovro \ht\@tempboxa \@ovri \dp\@tempboxa
516 ⟨latexrelease⟩ \@ovdx\@ovxx \advance\@ovdx -\@tempdima \divide\@ovdx \tw@
517 ⟨latexrelease⟩ \@ovdy\@ovyy \advance\@ovdy -\@tempdima \divide\@ovdy \tw@
518 ⟨latexrelease⟩ \ifdim \@ovdx >\z@ \@ovhlinetrue \fi
519 ⟨latexrelease⟩ \ifdim \@ovdy >\z@ \@ovvlinetrue \fi
520 ⟨latexrelease⟩ \@circlefnt \setbox\@tempboxa
521 ⟨latexrelease⟩ \hbox{\if@ovr \@ovvert32\kern -\@tempdima \fi
522 ⟨latexrelease⟩ \if@ovl
523 ⟨latexrelease⟩ \kern \@ovxx \@ovvert01\kern -\@tempdima \kern -\@ovxx
524 ⟨latexrelease⟩ \fi
525 ⟨latexrelease⟩ \if@ovt \@ovhorz \kern -\@ovxx \fi
526 ⟨latexrelease⟩ \if@ovb \raise \@ovyy \@ovhorz \fi}\advance\@ovdx\@ovro
527 ⟨latexrelease⟩ \advance\@ovdy\@ovro \ht\@tempboxa\z@ \dp\@tempboxa\z@
528 ⟨latexrelease⟩ \@put{-\@ovdx}{-\@ovdy}{\box\@tempboxa}%
529 ⟨latexrelease⟩ \endgroup}
530 ⟨latexrelease⟩\EndIncludeInRelease
531 ⟨latexrelease⟩\IncludeInRelease{0000/00/00}%
532 ⟨latexrelease⟩ {\@oval}{default units}%
533 ⟨latexrelease⟩\def\@oval(#1,#2)[#3]{\begingroup\boxmaxdepth \maxdimen
534 ⟨latexrelease⟩ \@ovttrue \@ovbtrue \@ovltrue \@ovrtrue
535 ⟨latexrelease⟩ \@tfor\reserved@a :=#3\do
536 ⟨latexrelease⟩ {\csname @ov\reserved@a false\endcsname}%
537 ⟨latexrelease⟩ \@ovxx #1\unitlength
538 ⟨latexrelease⟩ \@ovyy #2\unitlength
539 ⟨latexrelease⟩ \@tempdimb \ifdim \@ovyy >\@ovxx \@ovxx\else \@ovyy \fi
540 ⟨latexrelease⟩ \advance \@tempdimb -2\p@
541 ⟨latexrelease⟩ \@getcirc \@tempdimb
```

```
542 ⟨latexrelease⟩ \@ovro \ht\@tempboxa \@ovri \dp\@tempboxa
543 ⟨latexrelease⟩ \@ovdx\@ovxx \advance\@ovdx -\@tempdima \divide\@ovdx \tw@
544 ⟨latexrelease⟩ \@ovdy\@ovyy \advance\@ovdy -\@tempdima \divide\@ovdy \tw@
545 ⟨latexrelease⟩ \@circlefnt \setbox\@tempboxa
546 ⟨latexrelease⟩ \hbox{\if@ovr \@ovvert32\kern -\@tempdima \fi
547 (latexrelease) \if@ovl<br>548 (latexrelease) \kern
                 \kern \@ovxx \@ovvert01\kern -\@tempdima \kern -\@ovxx
549 ⟨latexrelease⟩ \fi
550 ⟨latexrelease⟩ \if@ovt \@ovhorz \kern -\@ovxx \fi
551 ⟨latexrelease⟩ \if@ovb \raise \@ovyy \@ovhorz \fi}\advance\@ovdx\@ovro
552 ⟨latexrelease⟩ \advance\@ovdy\@ovro \ht\@tempboxa\z@ \dp\@tempboxa\z@
553 ⟨latexrelease⟩ \@put{-\@ovdx}{-\@ovdy}{\box\@tempboxa}%
554 ⟨latexrelease⟩ \endgroup}
555 ⟨latexrelease⟩\EndIncludeInRelease
556 ⟨∗2ekernel⟩
```
(*End definition for* \@oval*.*)

#### \@ovvert

```
557 ⟨/2ekernel⟩
558 ⟨latexrelease⟩\IncludeInRelease{2016/03/31}%
559 ⟨latexrelease⟩ {\@ovvert}{Avoid almost zero length leaders}%
560 ⟨∗2ekernel | latexrelease⟩
561 \def\@ovvert#1#2{\vbox to\@ovyy{%
562 \if@ovb \@tempcntb \@tempcnta \advance \@tempcntb #1\relax
563 \kern -\@ovro \hbox{\char \@tempcntb}\nointerlineskip
564 \else \kern \@ovri \kern \@ovdy \fi
565 \if@ovvline \leaders\vrule \@width \@wholewidth \fi
566 \vfil \nointerlineskip
567 \if@ovt \@tempcntb \@tempcnta \advance \@tempcntb #2\relax
568 \hbox{\char \@tempcntb}%
569 \else \kern \@ovdy \kern \@ovro \fi}}
570 ⟨/2ekernel | latexrelease⟩
571 ⟨latexrelease⟩\EndIncludeInRelease
572 ⟨latexrelease⟩\IncludeInRelease{0000/00/00}%
573 ⟨latexrelease⟩ {\@ovvert}{Avoid almost zero length leaders}%
574 ⟨latexrelease⟩\def\@ovvert#1#2{\vbox to\@ovyy{%
575 ⟨latexrelease⟩ \if@ovb \@tempcntb \@tempcnta \advance \@tempcntb #1\relax
576 ⟨latexrelease⟩ \kern -\@ovro \hbox{\char \@tempcntb}\nointerlineskip
577 ⟨latexrelease⟩ \else \kern \@ovri \kern \@ovdy \fi
578 ⟨latexrelease⟩ \leaders\vrule \@width \@wholewidth\vfil \nointerlineskip
579 ⟨latexrelease⟩ \if@ovt \@tempcntb \@tempcnta \advance \@tempcntb #2\relax
580 ⟨latexrelease⟩ \hbox{\char \@tempcntb}%
581 ⟨latexrelease⟩ \else \kern \@ovdy \kern \@ovro \fi}}
582 ⟨latexrelease⟩\EndIncludeInRelease
583 ⟨∗2ekernel⟩
(End definition for \@ovvert.)
```
#### \@ovhorz

```
584 ⟨/2ekernel⟩
585 ⟨latexrelease⟩\IncludeInRelease{2016/03/31}%
586 ⟨latexrelease⟩ {\@ovhorz}{Avoid almost zero length leaders}%
```

```
587 ⟨∗2ekernel | latexrelease⟩
588 \def\@ovhorz{\hb@xt@\@ovxx{\kern \@ovro
589 \if@ovr \else \kern \@ovdx \fi
590 \if@ovhline \leaders \hrule \@height \@wholewidth \fi
591 \hfil
592 \if@ovl \else \kern \@ovdx \fi
593 \kern \@ovri}}
594 ⟨/2ekernel | latexrelease⟩
595 ⟨latexrelease⟩\EndIncludeInRelease
596 ⟨latexrelease⟩\IncludeInRelease{0000/00/00}%
                                597 ⟨latexrelease⟩ {\@ovhorz}{Avoid almost zero length leaders}%
598 ⟨latexrelease⟩\def\@ovhorz{\hb@xt@\@ovxx{\kern \@ovro
599 ⟨latexrelease⟩ \if@ovr \else \kern \@ovdx \fi
600 ⟨latexrelease⟩ \leaders \hrule \@height \@wholewidth \hfil
601 ⟨latexrelease⟩ \if@ovl \else \kern \@ovdx \fi
602 ⟨latexrelease⟩ \kern \@ovri}}
603 ⟨latexrelease⟩\EndIncludeInRelease
604 ⟨∗2ekernel⟩
```
(*End definition for* \@ovhorz*.*)

#### \circle

\def\circle{\@inmatherr\circle\@ifstar\@dot\@circle}

(*End definition for* \circle*.*)

## \@circle

```
606 ⟨/2ekernel⟩
607 ⟨∗2ekernel | latexrelease⟩
608 ⟨latexrelease⟩\IncludeInRelease{2020/10/01}%
609 ⟨latexrelease⟩ {\@circle}{default units}%
610 \def\@circle#1{%
611 \begingroup \boxmaxdepth \maxdimen
612 \@defaultunitsset\@tempdimb{#1}\unitlength
613 \ifdim \@tempdimb >15.5\p@ \@getcirc\@tempdimb
614 \@ovro\ht\@tempboxa
615 \setbox\@tempboxa\hbox{\@circlefnt
616 \advance\@tempcnta\tw@ \char \@tempcnta
617 \advance\@tempcnta\m@ne \char \@tempcnta \kern -2\@tempdima
618 \advance\@tempcnta\tw@
619 \raise \@tempdima \hbox{\char\@tempcnta}\raise \@tempdima
620 \box\@tempboxa}\ht\@tempboxa\z@ \dp\@tempboxa\z@
621 \@put{-\@ovro}{-\@ovro}{\box\@tempboxa}%
622 \else \@circ\@tempdimb{96}\fi\endgroup}
623 ⟨/2ekernel | latexrelease⟩
624 ⟨latexrelease⟩\EndIncludeInRelease
625 ⟨latexrelease⟩\IncludeInRelease{0000/00/00}%
626 ⟨latexrelease⟩ {\@circle}{default units}%
627 ⟨latexrelease⟩\def\@circle#1{%
628 ⟨latexrelease⟩ \begingroup \boxmaxdepth \maxdimen \@tempdimb #1\unitlength
629 ⟨latexrelease⟩ \ifdim \@tempdimb >15.5\p@ \@getcirc\@tempdimb
630 ⟨latexrelease⟩ \@ovro\ht\@tempboxa
```

```
631 ⟨latexrelease⟩ \setbox\@tempboxa\hbox{\@circlefnt
632 (latexrelease) \advance\@tempcnta\tw@ \char \@tempcnta<br>633 (latexrelease) \advance\@tempcnta\m@ne \char \@tempcnt
                      \advance\@tempcnta\m@ne \char \@tempcnta
634 ⟨latexrelease⟩ \kern -2\@tempdima
635 ⟨latexrelease⟩ \advance\@tempcnta\tw@
                      \raise \@tempdima \hbox{\char\@tempcnta}%
637 (latexrelease) \raise \@tempdima
638 ⟨latexrelease⟩ \box\@tempboxa}\ht\@tempboxa\z@ \dp\@tempboxa\z@
639 ⟨latexrelease⟩ \@put{-\@ovro}{-\@ovro}{\box\@tempboxa}%
640 ⟨latexrelease⟩ \else \@circ\@tempdimb{96}\fi\endgroup}
641 ⟨latexrelease⟩\EndIncludeInRelease
642 ⟨∗2ekernel⟩
```
(*End definition for* \@circle*.*)

\@dot Internal form of \circle\*.

- ⟨*/*2ekernel⟩
- ⟨∗2ekernel | latexrelease⟩
- ⟨latexrelease⟩\IncludeInRelease{2020/10/01}%
- ⟨latexrelease⟩ {\@dot}{default units}%
- \def\@dot#1{%
- \@defaultunitsset\@tempdimb{#1}\unitlength
- 649 \@circ\@tempdimb{112}}
- ⟨*/*2ekernel | latexrelease⟩
- ⟨latexrelease⟩\EndIncludeInRelease
- ⟨latexrelease⟩\IncludeInRelease{0000/00/00}%
- ⟨latexrelease⟩ {\@dot}{default units}%
- ⟨latexrelease⟩\def\@dot#1{\@tempdimb #1\unitlength \@circ\@tempdimb{112}}
- ⟨latexrelease⟩\EndIncludeInRelease
- ⟨∗2ekernel⟩

(*End definition for* \@dot*.*)

#### \@circ

```
657 \def\@circ#1#2{\@tempdima #1\relax \advance\@tempdima .5\p@
```
- \@tempcnta\@tempdima \@tempdima \p@
- \divide\@tempcnta\@tempdima

```
660 \ifnum\@tempcnta >15\relax \@tempcnta 15\relax \fi
```
- \ifnum \@tempcnta >\z@ \advance\@tempcnta\m@ne\fi
- \advance\@tempcnta #2\relax
- 663 \@circlefnt \char\@tempcnta}

(*End definition for* \@circ*.*)

\@xarg Counters used for manipulating the 'slope' arguments.

```
\@yarg
        664 \newcount\@xarg
```

```
\@yyarg
        665 \newcount\@yarg
```

```
666 \newcount\@yyarg
```
(*End definition for* \@xarg *,* \@yarg *, and* \@yyarg*.*)

\@multicnt Counter used in \multiput, and also \multicolumn.

\newcount\@multicnt

(*End definition for* \@multicnt*.*)

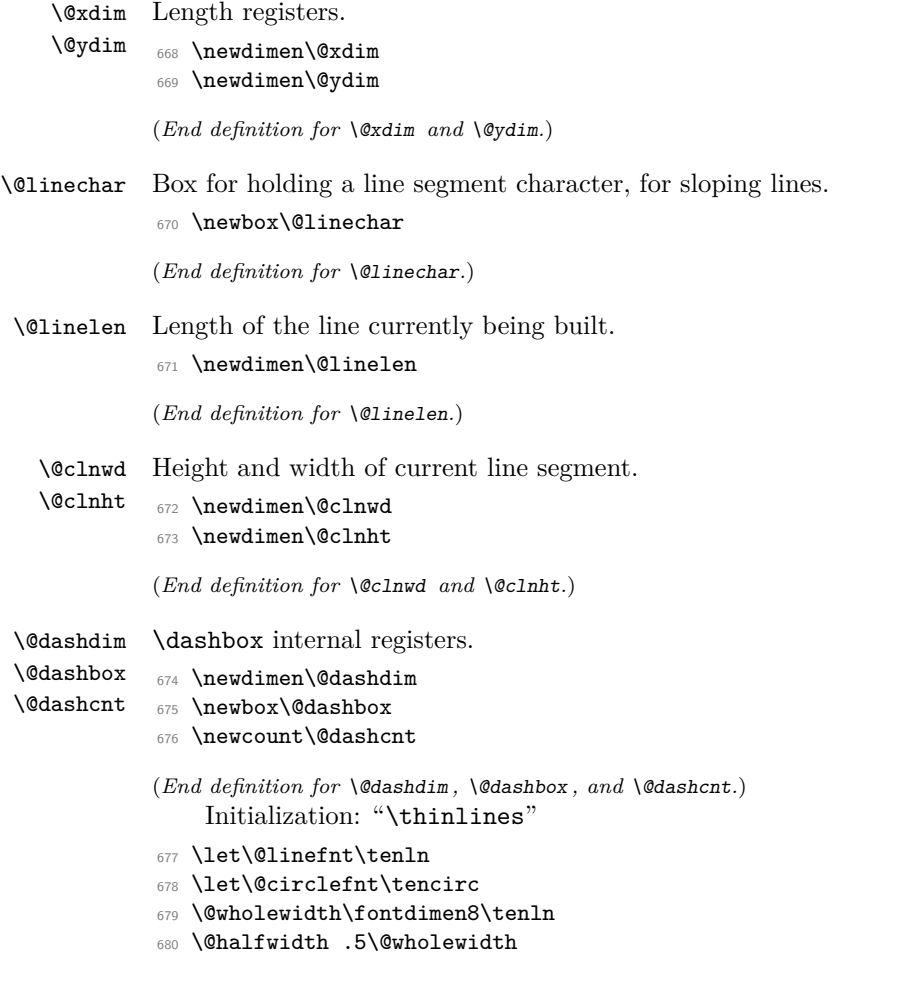

## **1.1 Curves**

The new **\qbezier** command, based on the old **\bezier** defined in **bezier**.sty. *Historical L<sup>A</sup>T<sub>E</sub>X 2.09 comments (not necessarily accurate any more):* 

```
\left\{N\right\} == \begin{array}{c} N \end{array}\begin{align} \text{P}(AX,AY)(BX, BY)(CX, CY) =\n\end{align}BEGIN
     IF N = 0THEN \Diamond x \text{dim } x := |BX - AX|\&b := |CX - BX|\verb|\@xa := Max(\verb|\@xa, \verb|\@xb)|\verb|\@ya := |BY - AY|\Diamondgyb := |CY - BY|\log a := \text{Max}(\log a, \ \log b)@sc := Max(\text{Qxa}, \text{Qya})%% The coefficient .5 below is the degree of overlap of
              %% successive points, where 1 is no overlap and 0 is
```
%% complete overlap. A coefficient of C multiplies  $\%$  the number of points plotted by 1/C.  $\frac{9}{2}$  $\langle \mathbb{Q} \times a := .5 \times \langle \mathbb{Q} \times b \times b \rangle$  $@sc := @sc / @hat{}$  $@sc := Max(@sc, q$ beziermax) ELSE  $@sc := N$  $@scp := @sc+1$  $\&b := 2 * (BX - AX) * \unitlength$  $\langle \alpha := ((CX-AX)^* \unitlength - \alpha) / \@sc$  $\verb|\@yb := 2^* (BY - AY) * \\\unitlength$  $\qquad := ((CY-AY)*\unitlength - \Qyb)/@sc$  $\begin{align*} \mathcal{Q} \neq \mathcal{Q} \neq \mathcal{Q} \$  $\text{Count@} := 0$ WHILE \count@ < @scp DO \@xdim :=  $((\text{count@*}\@xa + @xb) / @sc) * \count@$ \@ydim := ((\count@\*\@ya + @yb) / @sc) \* \count@ plot pt with relative coords (\@xdim,\@ydim)  $\count@ := \count@+1$ OD

*End of historical LATEX 2.09 comments.*

```
\qbeziermax The maximum number of points to plot.
             681 \def\qbeziermax{500}
             (End definition for \qbeziermax.)
                 In the code below, to save registers \Diamond a \dots are not used. Instead other registers are
             reused.
                 \newcounter{@sc} -> \c@multicnt
                 \newcounter{@scp} -> \@tempcnta
                 \newdimen\@xa -> \@ovxx
                 \newdimen\@xb -> \@ovdx
                 \newdimen\@ya -> \@ovyy
                 \newdimen\@yb -> \@ovdy
                 \newsavebox{\@pictdot} -> \@tempboxa
   \qbezier Main user-level command to plot quadratic bezier curves. #2 should be (.
             682 \newcommand\qbezier[2][0]{\bezier{#1}#2}
             (End definition for \qbezier.)
   \bezier Form of \bezier compatible with 2.09 bezier.sty, but modified to ignore spaces be-
```

```
tween its arguments. #2 should be white space, and #4 should be (.
```

```
683 \def\bezier#1)#2(#3)#4({\@bezier#1)(#3)(}
```

```
\@bezier 684 ⟨/2ekernel⟩
         685 ⟨∗2ekernel | latexrelease⟩
         686 ⟨latexrelease⟩\IncludeInRelease{2020/10/01}%
         687 ⟨latexrelease⟩ {\@bezier}{default units}%
         688 \def\@bezier#1(#2,#3)(#4,#5)(#6,#7){%
         689 \ifnum #1=\z@
         690 \@defaultunitsset\@ovxx{#4}\unitlength
         691 \@defaultunitsset{\advance\@ovxx}{-#2}\unitlength
         692 \ifdim \@ovxx<\z@ \@ovxx -\@ovxx \fi
         693 \@defaultunitsset\@ovdx{#6}\unitlength
         694 \@defaultunitsset{\advance\@ovdx}{-#4}\unitlength
         695 \ifdim \@ovdx<\z@ \@ovdx -\@ovdx \fi
         696 \ifdim \@ovxx<\@ovdx \@ovxx \@ovdx \fi
         697 \@defaultunitsset\@ovyy{#5}\unitlength
         698 \@defaultunitsset{\advance\@ovyy}{-#3}\unitlength
         699 \ifdim \@ovyy<\z@ \@ovyy -\@ovyy \fi
         700 \@defaultunitsset\@ovdy{#7}\unitlength
         701 \@defaultunitsset{\advance\@ovdy}{-#5}\unitlength
         702 \ifdim \@ovdy<\z@ \@ovdy -\@ovdy \fi
         703 \ifdim \@ovyy<\@ovdy \@ovyy \@ovdy \fi
         704 \@multicnt
         705 \ifdim \@ovxx>\@ovyy \@ovxx \else \@ovyy \fi
         706 \@ovxx .5\@halfwidth \divide\@multicnt\@ovxx
         707 \ifnum \qbeziermax<\@multicnt
         708 \@multicnt\qbeziermax\relax
         709 \quad \text{Vfi}710 \else \@multicnt#1\relax \fi
         711 \@tempcnta\@multicnt \advance\@tempcnta\@ne
         712 \@defaultunitsset\@ovdx{#4}\unitlength
         713 \@defaultunitsset{\advance\@ovdx}{-#2}\unitlength
         714 \multiply\@ovdx \tw@
         715 \@defaultunitsset\@ovxx{#6}\unitlength
         716 \@defaultunitsset{\advance\@ovxx}{-#2}\unitlength
         717 \advance\@ovxx -\@ovdx \divide\@ovxx\@multicnt
         718 \@defaultunitsset\@ovdy{#5}\unitlength
         719 \@defaultunitsset{\advance\@ovdy}{-#3}\unitlength
         720 \multiply\@ovdy \tw@
         721 \@defaultunitsset\@ovyy{#7}\unitlength
         722 \@defaultunitsset{\advance\@ovyy}{-#3}\unitlength
         723 \advance\@ovyy -\@ovdy \divide\@ovyy\@multicnt
         724 \setbox\@tempboxa\hbox{%
         725 \hskip -\@halfwidth
         726 \vrule \@height\@halfwidth
         727 \@depth \@halfwidth
         728 \@width \@wholewidth}%
         729 \put(#2,#3){%
         730 \count@\z@
         731 \@whilenum{\count@<\@tempcnta}\do
         732 {\@xdim\count@\@ovxx
         733 \advance\@xdim\@ovdx
         734 \divide\@xdim\@multicnt
         735 \multiply\@xdim\count@
```
File M: ltpictur.dtx Date: 2021/04/20 Version v1.2b 736

```
736 \@ydim\count@\@ovyy
737 \advance\@ydim\@ovdy
738 \divide\@ydim\@multicnt
739 \multiply\@ydim\count@
740 \raise \@ydim
741 \hb@xt@\z@{\kern\@xdim
742 \unhcopy\@tempboxa\hss}%
743 \advance\count@\@ne}}}
744 ⟨/2ekernel | latexrelease⟩
745 ⟨latexrelease⟩\EndIncludeInRelease
746 ⟨latexrelease⟩\IncludeInRelease{0000/00/00}%
747 \langle atexrelease\rangle {\@bezier}{default units}%
748 ⟨latexrelease⟩\def\@bezier#1(#2,#3)(#4,#5)(#6,#7){%
749 (latexrelease) \ifnum #1=\z@<br>750 (latexrelease) \@ovxx #4
                   \@ovxx #4\unitlength
751 ⟨latexrelease⟩ \advance\@ovxx -#2\unitlength
752 ⟨latexrelease⟩ \ifdim \@ovxx<\z@ \@ovxx -\@ovxx \fi
753 ⟨latexrelease⟩ \@ovdx #6\unitlength
754 ⟨latexrelease⟩ \advance\@ovdx -#4\unitlength
755 (latexrelease) \ifdim \@ovdx<\z@ \@ovdx -\@ovdx \fi
756 ⟨latexrelease⟩ \ifdim \@ovxx<\@ovdx \@ovxx \@ovdx \fi
757 (latexrelease) \@ovyy #5\unitlength<br>758 (latexrelease) \advance\@ovvv -#3
                     \advance\@ovyy -#3\unitlength
759 ⟨latexrelease⟩ \ifdim \@ovyy<\z@ \@ovyy -\@ovyy \fi
760 ⟨latexrelease⟩ \@ovdy #7\unitlength
761 ⟨latexrelease⟩ \advance\@ovdy -#5\unitlength
762 ⟨latexrelease⟩ \ifdim \@ovdy<\z@ \@ovdy -\@ovdy \fi
763 ⟨latexrelease⟩ \ifdim \@ovyy<\@ovdy \@ovyy \@ovdy \fi
764 ⟨latexrelease⟩ \@multicnt
765 ⟨latexrelease⟩ \ifdim \@ovxx>\@ovyy \@ovxx \else \@ovyy \fi
766 ⟨latexrelease⟩ \@ovxx .5\@halfwidth \divide\@multicnt\@ovxx
767 ⟨latexrelease⟩ \ifnum
768 ⟨latexrelease⟩ \qbeziermax<\@multicnt \@multicnt\qbeziermax\relax
769 ⟨latexrelease⟩ \fi
770 (latexrelease) \else \@multicnt#1\relax \fildgetax \fildgetax \fildgetax \fildgetax \\text{\multicnt \advanc
                \@tempcnta\@multicnt \advance\@tempcnta\@ne
772 ⟨latexrelease⟩ \@ovdx #4\unitlength \advance\@ovdx -#2\unitlength
773 ⟨latexrelease⟩ \multiply\@ovdx \tw@
774 ⟨latexrelease⟩ \@ovxx #6\unitlength \advance\@ovxx -#2\unitlength
775 ⟨latexrelease⟩ \advance\@ovxx -\@ovdx \divide\@ovxx\@multicnt
776 ⟨latexrelease⟩ \@ovdy #5\unitlength \advance\@ovdy -#3\unitlength
777 (latexrelease) \multiply\@ovdy \tw@
778 ⟨latexrelease⟩ \@ovyy #7\unitlength \advance\@ovyy -#3\unitlength
                    \advance\@ovyy -\@ovdy \divide\@ovyy\@multicnt
780 ⟨latexrelease⟩ \setbox\@tempboxa\hbox{%
781 ⟨latexrelease⟩ \hskip -\@halfwidth
782 ⟨latexrelease⟩ \vrule \@height\@halfwidth
783 (latexrelease) \qquad \qquad \qquad \qquad \@depth \@halfwidth
784 ⟨latexrelease⟩ \@width \@wholewidth}%
785 ⟨latexrelease⟩ \put(#2,#3){%
786 ⟨latexrelease⟩ \count@\z@
787 ⟨latexrelease⟩ \@whilenum{\count@<\@tempcnta}\do
788 ⟨latexrelease⟩ {\@xdim\count@\@ovxx
789 (latexrelease) \advance\@xdim\@ovdx
```
File M: ltpictur.dtx Date:  $2021/04/20$  Version v1.2b 737

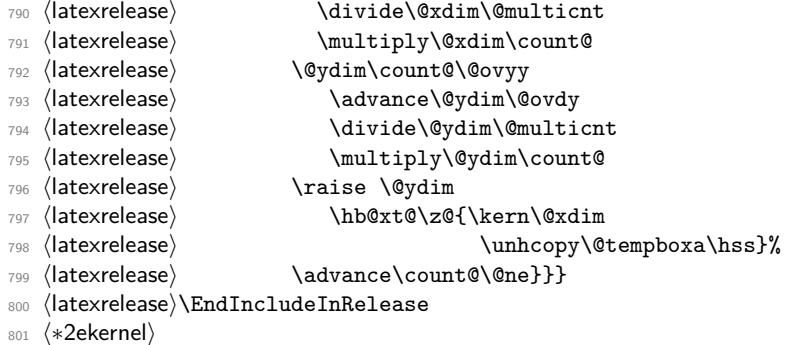

#### (*End definition for* \bezier *and* \@bezier*.*)

As the commands above all use "picture" interface we couldn't define them with \DeclareRobustCommand so we do that now.

- <sup>802</sup> ⟨*/*2ekernel⟩
- <sup>803</sup> ⟨∗2ekernel | latexrelease⟩
- <sup>804</sup> ⟨latexrelease⟩\IncludeInRelease{2019/10/01}%
- 805 (latexrelease)  ${\begin{array}{c} \text{{Make commands robust}\}\text{}} \end{array}$
- <sup>806</sup> \MakeRobust\bezier
- 807 \MakeRobust\circle
- <sup>808</sup> \MakeRobust\dashbox
- 809 \MakeRobust\line
- 810 \MakeRobust\linethickness
- 811 \MakeRobust\multiput
- 812 \MakeRobust\oval
- 813 \MakeRobust\put
- 814 \MakeRobust\qbezier
- 815 \MakeRobust\shortstack
- 816 \MakeRobust\thinlines
- 817 \MakeRobust\vector
- 818  $\langle$ /2ekernel | latexrelease)
- <sup>819</sup> ⟨latexrelease⟩\EndIncludeInRelease
- 820 (latexrelease)\IncludeInRelease{0000/00/00}%
- 821 (latexrelease)  ${\begin{array}{c} {\bf \} {\bf \} {\bf \} {\bf \} } \end{array}$
- <sup>822</sup> ⟨latexrelease⟩
- 823 (latexrelease)\kernel@make@fragile\bezier
- <sup>824</sup> ⟨latexrelease⟩\kernel@make@fragile\circle
- <sup>825</sup> ⟨latexrelease⟩\kernel@make@fragile\dashbox
- <sup>826</sup> ⟨latexrelease⟩\kernel@make@fragile\line
- <sup>827</sup> ⟨latexrelease⟩\kernel@make@fragile\linethickness
- <sup>828</sup> ⟨latexrelease⟩\kernel@make@fragile\multiput
- <sup>829</sup> ⟨latexrelease⟩\kernel@make@fragile\oval
- 830 (latexrelease)\kernel@make@fragile\put
- <sup>831</sup> ⟨latexrelease⟩\kernel@make@fragile\qbezier
- 832 (latexrelease)\kernel@make@fragile\shortstack
- 833 (latexrelease)\kernel@make@fragile\thinlines
- <sup>834</sup> ⟨latexrelease⟩\kernel@make@fragile\vector
- <sup>835</sup> ⟨latexrelease⟩
- <sup>836</sup> ⟨latexrelease⟩\EndIncludeInRelease
- <sup>837</sup> ⟨∗2ekernel⟩
- <sup>838</sup> ⟨*/*2ekernel⟩

# **File N ltthm.dtx**

## **1 Theorem Environments**

The user creates his own theorem-like environments with the command \newtheorem{⟨*name*⟩}{⟨*text*⟩}[⟨*counter*⟩] or

\newtheorem{⟨*name*⟩}[⟨*oldname*⟩]{⟨*text*⟩}

This defines the environment  $\langle name \rangle$  to be just as one would expect a theorem environment to be, except that it prints ⟨*text*⟩ instead of "Theorem".

If  $\langle \text{oldname} \rangle$  is given, then environments  $\langle \text{name} \rangle$  and  $\langle \text{oldname} \rangle$  use the same counter, so using a ⟨*name*⟩ environment advances the number of the next ⟨*name*⟩ environment, and vice-versa.

If ⟨*counter*⟩ is given, then environment ⟨*name*⟩ is numbered within ⟨*counter*⟩.

E.g., if  $\langle counter \rangle$  = subsection, then the first  $\langle name \rangle$  in subsection 7.2 is numbered ⟨*text*⟩ 7.2.1.

The way ⟨*name*⟩ environments are numbered can be changed by redefining \the⟨*name*⟩. *Historical LATEX 2.09 comments (not necessarily accurate any more):*

## DOCUMENT STYLE PARAMETERS

\@thmcounter{COUNTER} : A command such that

\edef\theCOUNTER{\@thmcounter{COUNTER}}

defines \theCOUNTER to produce a number for a theorem environment. The default is:

BEGIN \noexpand\arabic{COUNTER} END

\@thmcountersep : A separator placed between a theorem number and the number of the counter within which it is numbered. E.g., to make the third theorem of section 7.2 be numbered 7.2-3, \@thmcountersep should be \def'ed to '-'. Its default is "...

\@begintheorem{NAME}{NUMBER} : A command that begins a theorem environment for a 'theorem' named 'NAME NUMBER' – e.g., \@begintheorem{Lemma}{3.7} starts Lemma 3.7.

\@opargbegintheorem{NAME}{NUMBER}{OPARG} :

A command that begins a theorem environment for a 'theorem' named 'NAME NUMBER' with optional argument OPARG – e.g., \@begintheorem{Lemma}{3.7}{Jones} starts 'Lemma 3.7 (Jones):'.

\@endtheorem : A command that ends a theorem environment.

\newtheorem{NAME}{TEXT}[COUNTER] == BEGIN if \NAME is definable

File N: 1tthm.dtx Date: 2014/09/29 Version v1.0f 739

```
then \@definecounter{NAME}
           if COUNTER present
             then \@newctr{NAME}[COUNTER] fi
                  \label{thm:main} <br> <br> <br> \theNAME == BEGIN \theCOUNTER \@thmcountersep
                                      eval\@thmcounter{NAME} END
             else \theNAME == BEGIN eval\@thmcounter{NAME} END
           \M{NAME} == \otimes \M{NAME}\end{H} = \Qendelse error
    fi
  END
 \newtheorem{NAME}[OLDNAME]{TEXT}==
  BEGIN
    if counter OLDNAME nonexistent
      then ERROR
      else
           if \NAME is definable
             then BEGIN
                  \theNAME == \theOLDNAME
                  \text{NAME} == \text{OLDNAME} {TEXT}
                  \endNAME == \@endtheorem
                  END
             else error
           fi
    fi
  END
 \text{NAME} ==
  BEGIN
   \refstepcounter{NAME}
   if next char = [
      then \@ythm{NAME}{TEXT}
      else \@xthm{NAME}{TEXT}
   fi
  END
 \text{V}\&\text{thm}{NAME}{TEXT} ==
  BEGIN
   \@begintheorem{TEXT}{\theNAME}
   \ignorespaces
  END
 \@ythm{NAME}{TEXT}[OPARG] ==
  BEGIN
   \@opargbegintheorem{TEXT}{\theNAME}{OPARG}
   \ignorespaces
  END
End of historical LATEX 2.09 comments.
```
File N: 1tthm.dtx Date: 2014/09/29 Version v1.0f 740

\newtheorem \newtheorem ought really be allowed only in the preamble Which would be good document style, and allow some main memory to be saved by declaring these commands to be **\@onlypreamble**. Unfortunately the LATEX book indicates that **\newtheorem** may be used anywhere in the document. . .

```
1 ⟨∗2ekernel⟩
2 \def\newtheorem#1{%
3 \@ifnextchar[{\@othm{#1}}{\@nthm{#1}}}
```
(*End definition for* \newtheorem*.*)

\@nthm

```
4 \def\@nthm#1#2{%
5 \@ifnextchar[{\@xnthm{#1}{#2}}{\@ynthm{#1}{#2}}}
```
(*End definition for* \@nthm*.*)

```
\@xnthm 92/09/18 RmS: Changed \@addtoreset to \@newctr to produce error message if counter
         #3 does not exist (to be consistent with behaviour of \newcounter)
```
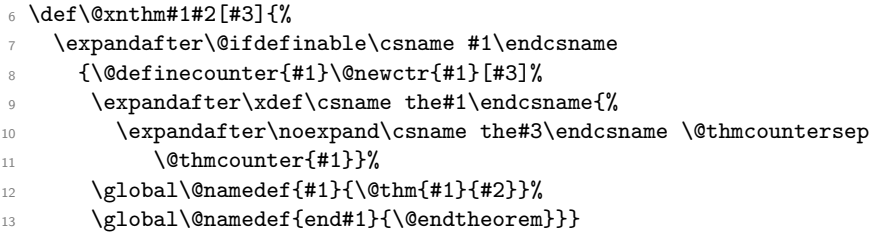

(*End definition for* \@xnthm*.*)

#### \@ynthm

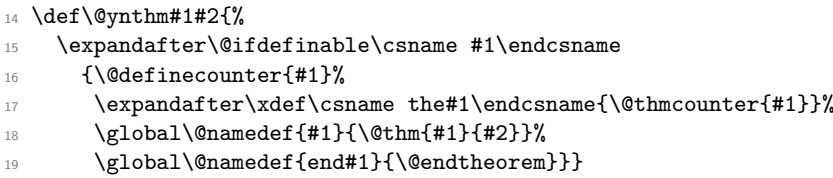

(*End definition for* \@ynthm*.*)

## \@othm

```
20 \def\@othm#1[#2]#3{%
21 \@ifundefined{c@#2}{\@nocounterr{#2}}%
22 {\expandafter\@ifdefinable\csname #1\endcsname
23 {\global\@namedef{the#1}{\@nameuse{the#2}}%
```
- <sup>24</sup> \global\@namedef{#1}{\@thm{#2}{#3}}%
- <sup>25</sup> \global\@namedef{end#1}{\@endtheorem}}}}

(*End definition for* \@othm*.*)

## \@thm

 \def\@thm#1#2{% \refstepcounter{#1}% \@ifnextchar[{\@ythm{#1}{#2}}{\@xthm{#1}{#2}}} (*End definition for* \@thm*.*)

File N: 1tthm.dtx Date: 2014/09/29 Version v1.0f 741
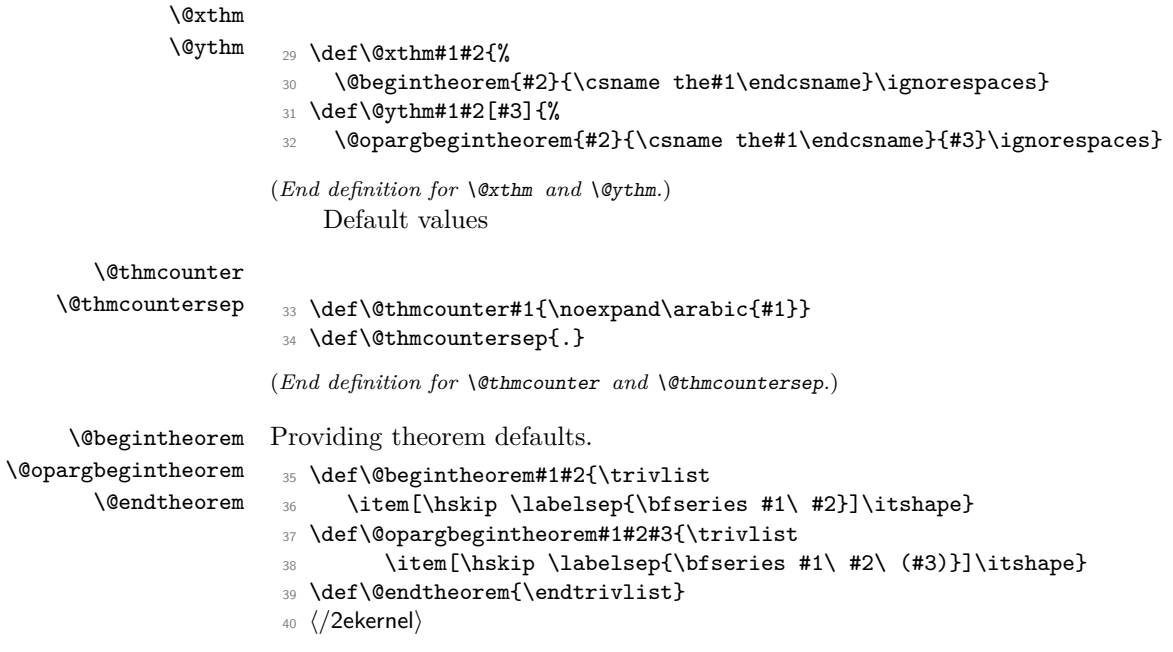

(*End definition for* \@begintheorem *,* \@opargbegintheorem *, and* \@endtheorem*.*)

# **File O ltsect.dtx**

# **1 Sectioning Commands**

This file defines the declarations such as **\author** which are used by **\maketitle**. \maketitle itself is defined by each class, not in the LAT<sub>E</sub>X kernel.

The second part of the file defines the generic commands used for defining sectioning commands such as \chapter. Again the actual document level commands are defined in the class files, in terms of these commands.

```
1 ⟨∗2ekernel⟩
```
<sup>2</sup> \message{title,}

# **1.1 The Title**

\title The user defines the title and author by the declarations \title{⟨*name*⟩}, \author{⟨*name*⟩} \author Similarly the date is declared with \date{⟨*date*⟩}.

\date Inside these, the \thanks{⟨*footnote text*⟩} command may be used to make acknowl- \thanks edgements, notice of address, etc. in a footnote. If there are multiple authors, they have \and to be separated with the \and command.

\maketitle And finally, the \maketitle command produces the actual title, using the information previously saved with the other commands.

- <sup>3</sup> ⟨*/*2ekernel⟩
- <sup>4</sup> ⟨∗2ekernel | latexrelease⟩

<sup>5</sup> ⟨latexrelease⟩\IncludeInRelease{2019/10/01}%

- <sup>6</sup> ⟨latexrelease⟩ {\title}{Make commands robust}%
- \title \title for use in \maketitle. If not given \maketitle will produce an error message. <sup>7</sup> \DeclareRobustCommand\title[1]{\gdef\@title{#1}}

(*End definition for* \title*.*)

\author \author for use in \maketitle. If not given \maketitle will produce a warning message.

<sup>8</sup> \DeclareRobustCommand\*\author[1]{\gdef\@author{#1}}

(*End definition for* \author*.*)

\date \date for use in \maketitle. If not given \maketitle will produce \today as the default.

<sup>9</sup> \DeclareRobustCommand\*\date[1]{\gdef\@date{#1}}

(*End definition for* \date*.*)

#### \thanks

<sup>10</sup> \DeclareRobustCommand\thanks[1]{\footnotemark 11 \protected@xdef\@thanks{\@thanks 12 \protect\footnotetext[\the\c@footnote]{#1}}% <sup>13</sup> }

(*End definition for* \thanks*.*)

```
14 \DeclareRobustCommand\and{% % \begin{tabular}
15 \end{tabular}%
16 \hskip 1em \@plus.17fil%
17 \begin{tabular}[t]{c}}% % \end{tabular}
(End definition for \and.)
18 ⟨/2ekernel | latexrelease⟩
```
<sup>19</sup> ⟨latexrelease⟩\EndIncludeInRelease

- <sup>20</sup> ⟨latexrelease⟩\IncludeInRelease{0000/00/00}%
- <sup>21</sup> ⟨latexrelease⟩ {\title}{Make commands robust}%
- <sup>22</sup> ⟨latexrelease⟩
- <sup>23</sup> ⟨latexrelease⟩\kernel@make@fragile\title
- <sup>24</sup> ⟨latexrelease⟩\kernel@make@fragile\author
- <sup>25</sup> ⟨latexrelease⟩\kernel@make@fragile\date
- <sup>26</sup> ⟨latexrelease⟩\kernel@make@fragile\thanks
- <sup>27</sup> ⟨latexrelease⟩\kernel@make@fragile\and
- <sup>28</sup> ⟨latexrelease⟩
- <sup>29</sup> ⟨latexrelease⟩\EndIncludeInRelease
- <sup>30</sup> ⟨∗2ekernel⟩

#### \@title

<sup>31</sup> \def\@title{\@latex@error{No \noexpand\title given}\@ehc}

(*End definition for* \@title*.*)

#### \@author

<sup>32</sup> \def\@author{\@latex@warning@no@line{No \noexpand\author given}}

(*End definition for* \@author*.*)

#### \@date

```
33 \gdef\@date{\today}
```
(*End definition for* \@date*.*)

#### \@thanks

<sup>34</sup> \let\@thanks\@empty

(*End definition for* \@thanks*.*)

<sup>35</sup> \message{sectioning,}

#### **1.2 Sectioning**

#### \@secpenalty

<sup>36</sup> \newcount\@secpenalty <sup>37</sup> \@secpenalty = -300

(*End definition for* \@secpenalty*.*)

\if@noskipsec \@noskipsectrue Way back in 1991 (08/26) FMi  $\&$  RmS set the **\@noskipsec** switch to true for the preamble and to false in \document. This was done to trap lists and related text in the preamble but it does not catch everything.

<sup>38</sup> \newif\if@noskipsec \@noskipsectrue

File O: 1tsect.dtx Date: 2021/07/28 Version v1.1f 744

# \and

(*End definition for* \if@noskipsec *and* \@noskipsectrue*.*)

\@startsection The \@startsection{⟨*name*⟩}{⟨*level*⟩}{ ⟨*indent*⟩}{⟨*beforeskip*⟩} {⟨*afterskip*⟩}{⟨*style*⟩}\*[⟨*altheading*⟩ ]{⟨*heading*⟩} command is the mother of all the user level sectioning commands. The part after the \*, including the \* is optional.

**name:** e.g., 'subsection'

**level:** a number, denoting depth of section – e.g., chapter  $= 0$ , section  $= 1$ , etc.

**indent:** Indentation of heading from left margin

- **beforeskip:** Absolute value  $=$  skip to leave above the heading. If negative, then paragraph indent of text following heading is suppressed.
- **afterskip:** if positive, then skip to leave below heading, else negative of skip to leave to right of run-in heading.
- **style:** Commands to set style. Since June 1996 release the *last* command in this argument may be a command such as \MakeUppercase or \fbox that takes an argument. The section heading will be supplied as the argument to this command. So setting #6 to, say, \bfseries\MakeUppercase would produce bold, uppercase headings.

If  $*$  is missing, then increment the counter. If it is present, then there should be no [⟨*altheading*⟩] argument. The command uses the counter 'secnumdepth'. It contains a pointer to the highest section level that is to be numbered.

**Warning:** The \@startsection command should be at the same or higher grouping level as the text that follows it. For example, you should *not* do something like

```
\def\foo{ \begingroup ...
             \paragraph{...}
           \endgroup}
```
Pseudocode for the **\@startsection** command *Historical LATEX 2.09 comments (not necessarily accurate any more):*

\@startsection

```
{NAME}{HEEVEL}{NINDENT}{HBEFORESKIP}{HAFTERSKIP}{HSTYLE} =BEGIN
```
IF @noskipsec = T THEN \leavevmode FI

% true if previous section had no body.

```
\par
\text{Cetempskipa} := \text{BEFORESKIP}\mathcal{Q}_{\text{after}} indent := T
IF \@tempskipa < 0 THEN \@tempskipa := -\@tempskipa
                               @afterindent = FFI
IF @nobreak = trueTHEN \text{everypar} == \text{null}ELSE \addpenalty{\@secpenalty}
        \addvspace{\@tempskipa}
FI
IF * next
```

```
THEN \@ssect{INDENT}{BEFORESKIP}{AFTERSKIP}{STYLE}
      ELSE \@dblarg{\@sect
               {NAME}{LEVEL}{INDENT}
               {BEFORESKIP}{AFTERSKIP}{STYLE}}
    FI
END
End of historical LATEX 2.09 comments.
39 \def\@startsection#1#2#3#4#5#6{%
40 \if@noskipsec \leavevmode \fi
41 \par
```

```
42 \@tempskipa #4\relax
43 \@afterindenttrue
44 \ifdim \@tempskipa <\z@
45 \@tempskipa -\@tempskipa \@afterindentfalse
46 \fi
47 \if@nobreak
48 \everypar{}%
49 \else
50 \addpenalty\@secpenalty\addvspace\@tempskipa
51 \fi
52 \@ifstar
53 {\&\text{Ossect}\{ \#3 \} \{ \#4 \} \{ \#5 \} \{ \#6 \} \}_{54} {\@dblarg{\@sect{#1}{#2}{#3}{#4}{#5}{#6}}}}
```
(*End definition for* \@startsection*.*)

```
\@sect Pseudocode for the \@sect command Historical LATEX 2.09 comments (not necessarily
       accurate any more):
       \@sect{NAME}{LEVEL}
             {INDENT}{BEFORESKIP}{AFTERSKIP}
             {STYLE}[ARG1]{ARG2}
                 =BEGIN
          IF LEVEL > \c@secnumdepth
            THEN \@svsec := L null
            ELSE \refstepcounter{NAME}
                 \@svsec :=L BEGIN \@seccntformat{#1}\relax END
          FI
          IF AFTERSKIP > 0
            THEN \begingroup
                    STYLE
                    \@hangfrom{\hskip INDENT\@svsec}
                    {\interlinepenalty 10000 ARG2\par}
                 \endgroup
                 \NAMEmark{ARG1}
                 \addcontentsline{toc}{NAME}
                    { IF LEVEL > \c@secnumdepth
                        ELSE \protect\numberline{\theNAME} FI
                      ARG1 }
            ELSE \text{V}svsechd == BEGIN STYLE
                                     \hskip INDENT\@svsec
```

```
ARG2
\NAMEmark{ARG1}
\addcontentsline{toc}{NAME}
   { IF LEVEL > \c@secnumdepth
       ELSE
         \protect\numberline{\theNAME}
       FI
     ARG1 }
```
END

FI

\@xsect{AFTERSKIP}

**END** 

*End of historical LATEX 2.09 comments.*

```
55 \def\@sect#1#2#3#4#5#6[#7]#8{%
56 \ifnum #2>\c@secnumdepth
57 \let\@svsec\@empty
58 \else
```
<sup>59</sup> \refstepcounter{#1}%

Since \@seccntformat might end with an improper \hskip which is scanning forward for plus or minus we end the definition of \@svsec with \relax as a precaution.

```
60 \protected@edef\@svsec{\@seccntformat{#1}\relax}%
61 \fi
62 \@tempskipa #5\relax
63 \ifdim \@tempskipa>\z@
64 \begingroup
```
This { used to be after the argument to \@hangfrom but was moved here to allow commands such as \MakeUppercase to be used at the end of #6.

```
65 #6 {%
66 \@hangfrom{\hskip #3\relax\@svsec}%
67 \interlinepenalty \@M #8\@@par}%
68 \endgroup
69 \csname #1mark\endcsname{#7}%
70 \addcontentsline{toc}{#1}{%
71 \ifnum #2>\c@secnumdepth \else
72 \protect\numberline{\csname the#1\endcsname}%
73 \overline{\text{1}}74 #7}%
75 \else
\relax added 2 May 90
76 \def\@svsechd{%
77 #6{\hskip #3\relax
78 \@svsec #8}%
```

```
79 \csname #1mark\endcsname{#7}%
80 \addcontentsline{toc}{#1}{%
81 \ifnum #2>\c@secnumdepth \else
82 \protect\numberline{\csname the#1\endcsname}%
83 \sqrt{f}84 #7}}%
```
 $85$  \fi 86 \@xsect{#5}}

(*End definition for* \@sect*.*)

```
\@xsect Pseudocode for the \@xsect command Historical LATEX 2.09 comments (not necessarily
         accurate any more):
          \verb+\@xsect{AFTERSKIP} ==BEGIN
             IF AFTERSKIP > 0
               THEN \par \nobreak
                    \vskip AFTERSKIP
                    \@afterheading
               ELSE @nobreak :=G F
                    @noskipsec :=G T
                    \everypar{ IF @noskipsec = T
                                   THEN @noskipsec :=G F
                                        \clap{-\clap{-}clubpenalty := 10000 % local}\hskip -\parindent
                                        \begingroup
                                          \@svsechd
                                        \endgroup
                                        \unskip
                                        \hskip -AFTERSKIP \relax
                                                       %% relax added 14 Jan 91
                                   ELSE \clubpenalty := \@clubpenalty % local
                                        \text{Veverypar} := \text{NULL}FI
                              }
             FI
```
END

*End of historical LATEX 2.09 comments.*

```
87 \def\@xsect#1{%
```
- 88 \@tempskipa #1\relax
- 89 \ifdim \@tempskipa>\z@

Why not combine \@sect and \@xsect and save doing the same test twice? It is not possible to change this now as these have become hooks!

This **\par** seems unnecessary.

```
90 \par \nobreak
91 \vskip \@tempskipa
92 \@afterheading
93 \else
94 \@nobreakfalse
95 \global\@noskipsectrue
96 \everypar{%
97 \if@noskipsec
98 \global\@noskipsecfalse
99 {\setbox\z@\lastbox}%
100 \clubpenalty\@M
101 \begingroup \@svsechd \endgroup
102 \unskip
103 \@tempskipa #1\relax
```

```
104 \hskip -\@tempskipa
                105 \else
                106 \clubpenalty \@clubpenalty
                107 \everypar{}%
                108 \{f_i\}%
                109 \text{ Yfi}110 \ignorespaces}
               (End definition for \@xsect.)
\@seccntformat This command formats the section number including the space following it.
               111 \def\@seccntformat#1{\csname the#1\endcsname\quad}
               (End definition for \@seccntformat.)
                   Pseudocode for the \@ssect command Historical LATEX 2.09 comments (not
               necessarily accurate any more):
                \@ssect{INDENT}{BEFORESKIP}{AFTERSKIP}{STYLE}{ARG} ==
                  BEGIN
                   IF AFTERSKIP > 0
                      THEN \begingroup
                             STYLE
                              \@hangfrom{\hskip INDENT}
                                        {\interlinepenalty 10000 ARG\par}
                           \endgroup
                      ELSE \text{V}svsechd == BEGIN STYLE
                                                \hskip INDENT
                                                ARG
                                         END
                    FI
                    \@xsect{AFTERSKIP}
                  END
               End of historical LATEX 2.09 comments.
                   Pseudocode for the \@afterheading command Historical LATEX 2.09 comments
               (not necessarily accurate any more):
                \text{Qafterheading} ==BEGIN
                    @nobreak := G true
                    \text{Vevervpar} := \text{BEGIN IF} @nobreak = T
                                          THEN @nobreak :=G false
                                                \clap{\text{clubpenalty}} := 10000 % local
                                                IF @afterindent = F
                                                  THEN remove \lastbox
                                                FI
                                          ELSE \clubpenalty := \@clubpenalty % local
                                                \text{everypar} := \text{NULL}FI
                                 END
                 END
```
*End of historical LATEX 2.09 comments.*

#### \@ssect

<sup>112</sup> \def\@ssect#1#2#3#4#5{% 113 \@tempskipa #3\relax <sup>114</sup> \ifdim \@tempskipa>\z@

115 \begingroup

This { used to be after the argument to \@hangfrom but was moved here to allow commands such as **\MakeUppercase** to be used at the end of  $#4$ .

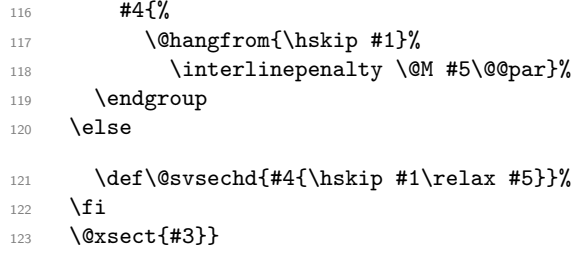

(*End definition for* \@ssect*.*)

\if@afterindent

\@afterindenttrue <sup>124</sup> \newif\if@afterindent \@afterindenttrue

(*End definition for* \if@afterindent *and* \@afterindenttrue*.*)

\@afterheading This hook is used in setting up custom-built headings in classes.dtx.

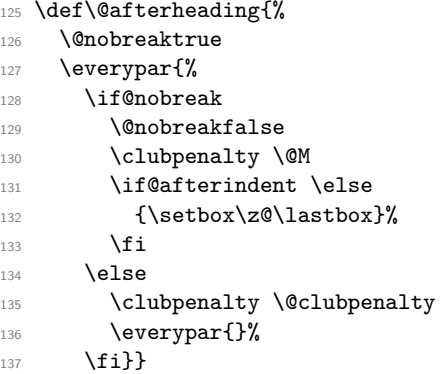

(*End definition for* \@afterheading*.*)

\@hangfrom \@hangfrom{⟨*text*⟩} : Puts ⟨*text*⟩ in a box, and makes a hanging indentation of the following material up to the first \par. Should be used in vertical mode.

> <sup>138</sup> \def\@hangfrom#1{\setbox\@tempboxa\hbox{{#1}}% 139 \hangindent \wd\@tempboxa\noindent\box\@tempboxa}

(*End definition for* \@hangfrom*.*)

# \c@secnumdepth

\c@tocdepth <sup>140</sup> \newcount\c@secnumdepth

<sup>141</sup> \newcount\c@tocdepth

(*End definition for* \c@secnumdepth *and* \c@tocdepth*.*)

\secdef \secdef{⟨*unstarcmds*⟩}{⟨*unstarcmds*⟩}{ ⟨*starcmds*⟩}

When defining a \chapter or \section command without using \@startsection, you can use \secdef as follows:

1. \def\chapter{ . . . \secdef \⟨*starcmd*⟩ \⟨*unstarcmd*⟩ }

2.  $\det\{\start\{t\} \neq 2\} \$  Command to define  $\hat{\ldots} \$ ...}

3.  $\det\langle \mathit{unstarcmd}\rangle$ #1{ ...} % Command to define  $\hat{}$ 

142 \def\secdef#1#2{\@ifstar{#2}{\@dblarg{#1}}}

(*End definition for* \secdef*.*)

#### **1.2.1 Initializations**

\sectionmark \subsectionmark \subsubsectionmark \paragraphmark \subparagraphmark

 \let\sectionmark\@gobble \let\subsectionmark\@gobble \let\subsubsectionmark\@gobble \let\paragraphmark\@gobble \let\subparagraphmark\@gobble

(*End definition for* \sectionmark *and others.*)

148 \message{contents,}

# **1.3 Table of Contents etc.**

# **1.3.1 Convention**

 $\text{tr}(\delta/\delta o) = \text{file number for output for table }$  for table foo. The file is opened only if  $\text{ofilesw} =$ true.

#### **1.3.2 Commands**

A \l@⟨*type*⟩{⟨*entry*⟩}{⟨*page*⟩} Macro needs to defined by document style for making an entry of type  $\langle type \rangle$  in a table of contents, etc. E.g., the document style should define \l@chapter, \l@section, etc.

**Note:** When the \protect command is used in the ⟨*entry*⟩ or ⟨*text*⟩ of one of the commands below, it causes the following control sequence to be written on the file without being expanded. The sequence will be expanded when the table of contents entry is processed.

**Surprise:** Inside an \addcontentsline or \addtocontents command argument, the commands: \index, \glossary, and \label are no-ops . This could cause a problem if the user puts an \index or \label into one of the commands he writes, or into the optional 'short version' argument of a \section or \caption command.

\@starttoc The \@starttoc{⟨*ext*⟩} command is used to define the commands:

\tableofcontents, \listoffigures, etc.

For example: \@starttoc{lof} is used in \listoffigures. This command reads the .⟨*ext*⟩ file and sets up to write the new .⟨*ext*⟩ file.

*Historical LATEX 2.09 comments (not necessarily accurate any more):*  $\text{Qstart}$ toc{EXT} ==

```
BEGIN
     \begingroup
        \makeatletter
        read file \jobname.EXT
        IF @filesw = trueTHEN open \jobname.EXT as file \tf@EXT
        FI
        @nobreak :=G FALSE %% added 24 May 89
     \endgroup
   END
End of historical LATEX 2.09 comments.
149 \def\@starttoc#1{%
150 \begingroup
```

```
151 \makeatletter
152 \@input{\jobname.#1}%
153 \if@filesw
154 \expandafter\newwrite\csname tf@#1\endcsname
155 \immediate\openout \csname tf@#1\endcsname \jobname.#1\relax
156 \fi
157 \@nobreakfalse
158 \endgroup}
```
(*End definition for* \@starttoc*.*)

\addcontentsline The \addcontentsline{⟨*table*⟩}{⟨*type*⟩}{ ⟨*entry*⟩} command allows the user to add his/her own entry to a table of contents, etc. The command adds the entry \contentsline{⟨*type*⟩}{⟨*entry*⟩}{⟨*page*⟩}{} to the .⟨*table*⟩ file.

> This macro is implemented as an application of \addtocontents. Note that \thepage is not expandable during \protected@write therefore one gets the page number at the time of the \shipout.

- <sup>159</sup> ⟨*/*2ekernel⟩
- <sup>160</sup> ⟨∗2ekernel | latexrelease⟩
- <sup>161</sup> ⟨latexrelease⟩\IncludeInRelease{2020/10/01}%
- 162 (latexrelease)  ${\addcontentsline}{fourth argument}\%$
- 163 \def\addcontentsline#1#2#3{%

We add an empty brace pair at the end of \contentsline so that the number of argument is identical in documents with and without hyperref.

```
164 \addtocontents{#1}{\protect\contentsline{#2}{#3}{\thepage}{}%
```

```
165 \protected@file@percent}}
```

```
166 ⟨/2ekernel | latexrelease⟩
```
<sup>167</sup> ⟨latexrelease⟩\EndIncludeInRelease

```
168 ⟨latexrelease⟩\IncludeInRelease{2018/12/01}%
```

```
169 ⟨latexrelease⟩ {\addcontentsline}{Mask line endings}%
```
170  $\langle$ latexrelease $\rangle$  \def\addcontentsline#1#2#3{%

```
171 ⟨latexrelease⟩ \addtocontents{#1}{\protect\contentsline{#2}{#3}{\thepage}%
```
We add \protected@file@percent at the end which is turned inside \@writefile into a percent character to mask the newline after the closing argument brace.

- 172  $\langle$  atexrelease $\rangle$  \protected@file@percent}}
- <sup>173</sup> ⟨latexrelease⟩\EndIncludeInRelease
- <sup>174</sup> ⟨latexrelease⟩\IncludeInRelease{0000/00/00}%

```
175 \langle /latexrelease\rangle {\addcontentsline}{Mask line endings}%
```

```
176 ⟨latexrelease⟩\def\addcontentsline#1#2#3{%
                 177 ⟨latexrelease⟩ \addtocontents{#1}{\protect\contentsline{#2}{#3}{\thepage}}}
                 178 ⟨latexrelease⟩\EndIncludeInRelease
                 179 ⟨∗2ekernel⟩
                (End definition for \addcontentsline.)
\addtocontents The \addtocontents{⟨table⟩}{⟨text⟩} command adds ⟨text⟩ to the .⟨table⟩ file, with no
                page number.
                 180 \long\def\addtocontents#1#2{%
                 181 \protected@write\@auxout
                 182 {\let\label\@gobble \let\index\@gobble \let\glossary\@gobble}%
                 183 {\string\@writefile{#1}{#2}}}
                (End definition for \addtocontents.)
 \contentsline The \contentsline{⟨type⟩}{⟨entry⟩}{⟨page⟩}{} macro produces a ⟨type⟩ entry in a table
```
of contents, etc. It will appear in the .toc or other file. For example, The entry for subsection 1.4.3 in the table of contents for example, might be produced by:

```
\contentsline{subsection}
   {\makebox{30pt}[r]{1.4.3} Gnats and Gnus}{22}
```
The \protect command causes command sequences to be written without expanding them.

```
184 ⟨/2ekernel⟩
185 ⟨∗2ekernel | latexrelease⟩
186 ⟨latexrelease⟩\IncludeInRelease{2021/11/15}%
187 (latexrelease) {\bfisa (latexrelease) {\bf
```
In the toc file \contentsline is followed by 4 arguments these days, but only the first 3 are used in the old interface. The fourth was by default empty and only used when hyperref was loaded. We now pick up all 4 arguments, save the last one away in \@contentsline@destination and then call the old interface. This is done to simplify the interface to hyperref and to prepare for future changes.

```
188 \def\contentsline#1#2#3#4{\gdef\@contentsline@destination{#4}%
189 \cos name 1@#1\end{cos name{#2}{#3}}
```
Default definition.

<sup>190</sup> \let\@contentsline@destination\@empty

- <sup>191</sup> ⟨*/*2ekernel | latexrelease⟩
- <sup>192</sup> ⟨latexrelease⟩\EndIncludeInRelease
- <sup>193</sup> ⟨latexrelease⟩\IncludeInRelease{0000/00/00}%
- <sup>194</sup> ⟨latexrelease⟩ {\contentsline}{Four arguments}%
- <sup>195</sup> ⟨latexrelease⟩
- 196 \latexrelease \def\contentsline#1{\csname l@#1\endcsname}
- <sup>197</sup> ⟨latexrelease⟩\let\@contentsline@destination\@undefined
- <sup>198</sup> ⟨latexrelease⟩\EndIncludeInRelease
- <sup>199</sup> ⟨∗2ekernel⟩

# (*End definition for* \contentsline*.*)

\@dottedtocline{⟨*level*⟩}{⟨*indent*⟩}{⟨*numwidth*⟩ }{⟨*title*⟩}{⟨*page*⟩}: Macro to produce a table of contents line with the following parameters:

**level** If ⟨*level*⟩ *>* \c@tocdepth, then no line produced.

**indent** Total indentation from the left margin.

**numwidth** Width of box for number if the  $\langle$ *title* $\rangle$  has a \numberline command. As of 25 Jan 1988, this is also the amount of extra indentation added to second and later lines of a multiple line entry.

**title** Contents of entry.

**page** Page number.

Uses the following parameters, which must be set by the document style. They should be defined with \def's.

**pnumwidth** Width of box in which page number is set.

**tocrmarg** Right margin indentation for all but last line of multiple-line entries.

**dotsep** Separation between dots, in mu units. Should be \def'd to a number like 2 or 1.7

### \@dottedtocline

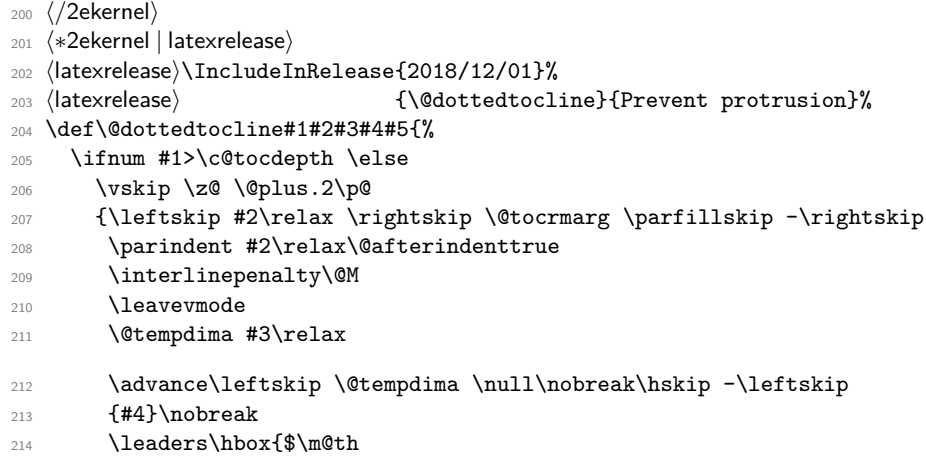

If a document uses fonts other than computer modern, the use of a dot from math can be very disturbing despite the fact that this might be the only place in a document that then uses computer modern. Therefore we surround the dot with an \hbox to escape to the surrounding text font.

```
215 \mkern \@dotsep mu\hbox{.}\mkern \@dotsep
216 mu$}\hfill
217 \nobreak
218 \hb@xt@\@pnumwidth{\hfil\normalfont \normalcolor #5%
We finish off by preventing any protrusion if that is enabled. If protrusion happens the
```
number may shift to the right and as a result you may end up with an additional dot in the toc line in some situations.

219  $\ker n-\pmb{\geq}\k$ ern- $\pmb{\geq}\n$ <sup>220</sup> \par}%  $221$  \fi}

(*End definition for* \@dottedtocline*.*)

\noprotrusion This command, if placed directly to the right (or left) of a word, will prevent protrusion of that word into the margin. It is used in the toc entry lines as they shouldn't protrude. It is implemented as to kerns that cancel each other but being there hide the word so that protrusion is not added. Note that a zero kern or an empty box would not work as the protrusion mechanism will skip over those.

<sup>222</sup> \DeclareRobustCommand\noprotrusion{\leavevmode\kern-\p@\kern\p@}

(*End definition for* \noprotrusion*.*)

```
223 ⟨/2ekernel | latexrelease⟩
224 ⟨latexrelease⟩\EndIncludeInRelease
225 ⟨latexrelease⟩\IncludeInRelease{0000/00/00}%
226 (latexrelease) { \text{Quottedtocline}{} prevent protrusion}%
227 ⟨latexrelease⟩\def\@dottedtocline#1#2#3#4#5{%
228 ⟨latexrelease⟩ \ifnum #1>\c@tocdepth \else
229 ⟨latexrelease⟩ \vskip \z@ \@plus.2\p@
230 ⟨latexrelease⟩ {\leftskip #2\relax \rightskip \@tocrmarg \parfillskip -\rightskip
231 ⟨latexrelease⟩ \parindent #2\relax\@afterindenttrue
232 ⟨latexrelease⟩ \interlinepenalty\@M
233 ⟨latexrelease⟩ \leavevmode
234 (latexrelease) \@tempdima #3\relax
235 ⟨latexrelease⟩ \advance\leftskip \@tempdima \null\nobreak\hskip -\leftskip
236 ⟨latexrelease⟩ {#4}\nobreak
237 (latexrelease) \leaders\hbox{$\m@th
238 ⟨latexrelease⟩ \mkern \@dotsep mu\hbox{.}\mkern \@dotsep
239 ⟨latexrelease⟩ mu$}\hfill
240 (latexrelease) \nobreak
241 ⟨latexrelease⟩ \hb@xt@\@pnumwidth{\hfil\normalfont \normalcolor #5}%
242 (latexrelease) \par}%
243 (latexrelease) \fi}
244 ⟨latexrelease⟩
245 ⟨latexrelease⟩\let\noprotrusion\@undefined
246 ⟨latexrelease⟩\EndIncludeInRelease
247 ⟨∗2ekernel⟩
```
**Note:** \nobreak's added 7 Jan 86 to prevent bad line break that left the page number dangling by itself at left edge of a new line.

Changed 25 Jan 88 to use \leftskip instead of \hangindent so leaders of multipleline contents entries would line up properly.

```
\numberline \numberline{⟨number⟩}: For use in a \contentsline command. It puts ⟨number⟩ flush-
             left in a box of width \@tempdima (Before 25 Jan 88 change, it also added \@tempdima
             to the hanging indentation.)
```

```
248 \def\numberline#1{\hb@xt@\@tempdima{#1\hfil}}
249 ⟨/2ekernel⟩
```
(*End definition for* \numberline*.*)

# **File P ltfloat.dtx**

# **1 Floats**

The different types of floats are identified by a ⟨*type*⟩ name, which is the name of the counter for that kind of float. For example, figures are of type 'figure' and tables are of type 'table'. Each ⟨*type*⟩ has associated a positive ⟨*type number*⟩, which is a power of two. E.g.,

figures might be have type number 1, tables type number 2, programs type number 4, etc.

The locations where a float can go are specified by a ⟨*placement specifier*⟩, which is a list of the possible locations, each denoted by a letter as follows:

> $h$  : here  $\quad \ -$  at the current location in the text.  $t : top \t -at the top of a text page.$ b : bottom — at the bottom of a text page.  $p : page \longrightarrow on a separate float page$

In addition, in conjunction with these, you can use '!' which means that the current values of the float positioning parameters are ignored for this float. (Has no effect on 'p', float page positioning.) For example, 'pht' specifies that the float can appear in any of three locations: page, here or top.

# **1.1 Floating Environments**

<sup>1</sup> ⟨∗2ekernel⟩ <sup>2</sup> \message{floats,}

*Historical LATEX 2.09 comments (not necessarily accurate any more):*

Where floats may appear on a page, and how many may appear there are specified by the following float placement parameters. The numbers are named like counters so the user can set them with the ordinary counter-setting commands.

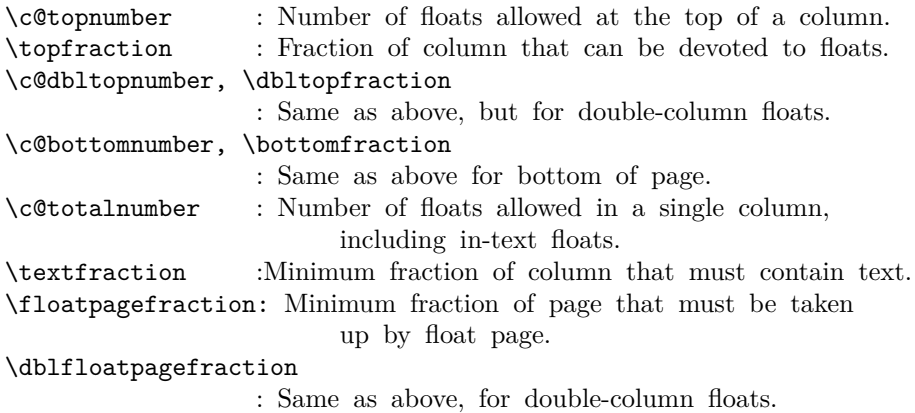

The document style must define the following.

```
\fps@TYPE : The default placement specifier for floats of type
                   TYPE.
    \ftype@TYPE : The type number for floats of type TYPE.
    \ext@TYPE : The file extension indicating the file on which the
                   contents list for float type TYPE is stored.
                     For example, \text{degree} = \text{?}\fnum@TYPE : A macro to generate the figure number for a caption.
                   For example, \fnum@TYPE == Figure \thefigure.
    \@makecaption{NUM}{TEXT} :
              A macro to make a caption, with NUM the value
              produced by \fnum@... and TEXT the text of the caption.
              It can assume it's in a \parbox of the appropriate width.
 \@float{TYPE}[PLACEMENT] : This macro begins a float environment for a
     single-column float of type TYPE with PLACEMENT as the placement
     specifier. The default value of PLACEMENT is defined by
     \fps@TYPE. The environment is ended by \end@float.
     E.g., \figure == \@float{figure}, \end{figure} == \end{float}.\@float{TYPE}[PLACEMENT] ==
  BEGIN
     if hmode then \@bsphack
                    \text{Ofloatpenalty} := -10002else \text{Qfloatpenalty} := -10003fi
     \text{Qcaptype} == L TYPE
     \@dblflset
     \qquad \qquad == L PLACEMENT
     \@onelevel@sanitize \@fps
     add default PLACEMENT if at most ! in PLACEMENT ==
\@fpsadddefault
     if inner
       then LaTeX Error: 'Not in outer paragraph mode.'
            \text{Ofloatpenalty} := 0else if \@freelist nonempty
              then \@currbox :=L head of \@freelist
                    \@freelist :=G tail of \@freelist
                    \count\@curlyeqleftarrow := G 32^* \tftype@TYPE +bits determined by PLACEMENT
              else \text{Ofloatpenalty} := 0LaTeX Error: 'Too many unprocessed floats'
            fi
     fi
     \@currbox :=G \color@vbox
```

```
\normalcolor
                           \vbox{
                            %% 15 Dec 87 –
                            %% removed \boxmaxdepth := L 0pt
                            %% that made box 0 depth because it screwed
                            %% things up. Instead, added \vskip0pt at end
                                 \hbox{\scriptsize\textsf{hsize}} = \hbox{\scriptsize\textsf{columnwidth}}\@parboxrestore
                                 \@floatboxreset
  END
  \setminuscaption ==
    BEGIN
     \refstepcounter{\@captype}
     \@dblarg{\@caption{\@captype}}
    END
In following definition, \par moved from after \addcontentsline to
before \addcontentsline because the \write could cause
an extra blank line to be added to the paragraph above the
caption. (Change made 12 Jun 87)
  \@caption{TYPE}[STEXT]{TEXT} ==
  BEGIN
     \par
     \addcontentsline{\ext@TYPE}{TYPE}{\numberline{\theTYPE}{STEXT}}
     \begingroup
       \@parboxrestore
       \@normalsize
       \@makecaption{\fnum@TYPE}{TEXT}
       \par
     \endgroup
  END
  \@dblfloat{TYPE}[PLACEMENT] : Macro to begin a float environment for
     a double-column float of type TYPE with PLACEMENT as the placement
     specifier. The default value of PLACEMENT is 'tp'
     The environment is ended by \end@dblfloat.
     E.g., \text{figure*} == \text{Qdblfloat}\{figure\},\endfigure* == \end@dblfloat.
  \@dblfloat{TYPE}[PLACEMENT] ==
     Identical to \@float{TYPE}[PLACEMENT] except \hsize and \linewidth
     are set to \textwidth.
End of historical LATEX 2.09 comments.
 3 \newcount\@floatpenalty
(End definition for \@floatpenalty.)
```
File P:  $ltt$  Let  $(2021/10/14)$  Version  $v1.2g$  758

\@floatpenalty

\caption This is set to be an error message outside a float since no captype is defined there; this may need to be changed by some classes.

```
4 \def\caption{%
5 \ifx\@captype\@undefined
       \@latex@error{\noexpand\caption outside float}\@ehd
       \expandafter\@gobble
8 \else
9 \refstepcounter\@captype
10 \expandafter\@firstofone
11 \quad \text{If} i
12 {\@dblarg{\@caption\@captype}}%
13 }
```
(*End definition for* \caption*.*)

#### \@caption

```
14 \long\def\@caption#1[#2]#3{%
```
 $15$  \par

- 16 \addcontentsline{\csname ext@#1\endcsname}{#1}%
- <sup>17</sup> {\protect\numberline{\csname the#1\endcsname}{\ignorespaces #2}}%
- 18 \begingroup

The paragraph setting parameters are normalised at this point, however **\@parboxrestore** resets \everypar which is not correct in this context so \@setminipage is called if needed.

The float mechanism, like minipage, sets the flag @minipage true before executing the user-supplied text. Many LAT<sub>EX</sub> constructs test for this flag and do not add vertical space when it is true. The intention is that this emulates T<sub>E</sub>X's 'top of page' behaviour. The flag must be set false at the start of the first paragraph. This is achieved by a redefinition of \everypar, but the call to \@parboxrestore removes that redefinition, so it is re-inserted if needed. If the flag is already false then the \caption was not the first entry in the float, and so some other paragraph has already activated the special \everypar. In this case no further action is needed.

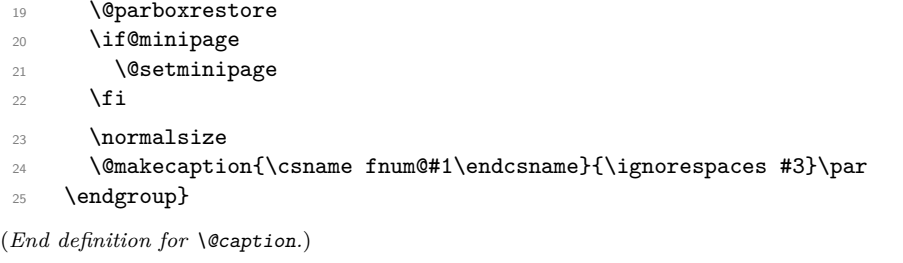

# \@float

```
\@dblflset 26 \def\@float#1{%
            27 \@ifnextchar[%
            28 {\@xfloat{#1}}%
            29 {\edef\reserved@a{\noexpand\@xfloat{#1}[\csname fps@#1\endcsname]}%
            30 \reserved@a}}
```
(*End definition for* \@float *and* \@dblflset*.*)

#### \@dblfloat

31 \def\@dblfloat{%

<sup>32</sup> \if@twocolumn\let\reserved@a\@dbflt\else\let\reserved@a\@float\fi

33 \reserved@a}

File P:  $ltt$  Let  $(2021/10/14)$  Version  $v1.2g$  759

(*End definition for* \@dblfloat*.*)

\fps@dbl Note that all double floats have default fps 'tp'.

(*End definition for* \fps@dbl*.*)

\@setfps This sets the fps, dealing with error conditions by adding the default.

(*End definition for* \@setfps*.*)

\@xfloat The first part of this sets the count register that stores all the information about the type and fps of the float.

> We assume here that the default specifiers already contain no active characters. It may be better to store the defaults as numbers, rather than symbol strings.

```
34 ⟨/2ekernel⟩
35 ⟨latexrelease⟩\IncludeInRelease{2015/01/01}%
36 ⟨latexrelease⟩ {\@xfloat}{Check float options}%
37 ⟨∗2ekernel | latexrelease⟩
38 \def\@xfloat #1[#2]{%
39 \@nodocument
40 \def \@captype {#1}%
41 \def \@fps {#2}%
42 \@onelevel@sanitize \@fps
43 \def \reserved@b {!}%
44 \ifx \reserved@b \@fps
45 \@fpsadddefault
46 \else
47 \ifx \@fps \@empty
48 \@fpsadddefault
49 \qquad \qquad \fi
50 \fi
51 \ifhmode
52 \\@bsphack
53 \@floatpenalty -\@Mii
54 \else
55 \@floatpenalty-\@Miii
56 \fi
57 \ifinner
58 \@parmoderr\@floatpenalty\z@
59 \else
60 \@next\@currbox\@freelist
61 \{%62 \@tempcnta \sixt@@n
63 \expandafter \@tfor \expandafter \reserved@a
64 \expandafter :\expandafter =\@fps
65 \do
```
Start of changes, use a nested if structure, ending in an error.

```
66 \{%
67 \if \r reserved@a h%
68 \ifodd \@tempcnta
\begin{array}{ccc} \n\begin{array}{ccc} \n\circ & \circ & \n\end{array} & \n\begin{array}{ccc} \n\circ & \circ & \n\end{array} & \n\end{array}70 \advance \@tempcnta \@ne
71 \overline{\text{1}}
```
File P:  $ltt$  Let  $Data.$  dtx Date:  $2021/10/14$  Version v1.2g 760

```
72 \else\if \reserved@a t%
73 \@setfpsbit \tw@
74 \else\if \reserved@a b%
75 \@setfpsbit 4%
76 \else\if \reserved@a p%
77 \@setfpsbit 8%
78 \else\if \reserved@a !%
79 \ifnum \@tempcnta>15
80 \advance\@tempcnta -\sixt@@n\relax
81 \qquad \qquad \text{if i}82 \else
83 \ClatexCerror{Unknown float option '\reservedCa'}%
84 {0ption '{}reserved@a' ignored and 'p' used.}85 \@setfpsbit 8%
86 \ifmmode \text{if} \ifmmode \text{if} \ifmmode \text{if} \ifmm{if} \ifmm{87 }%
```
End of changes

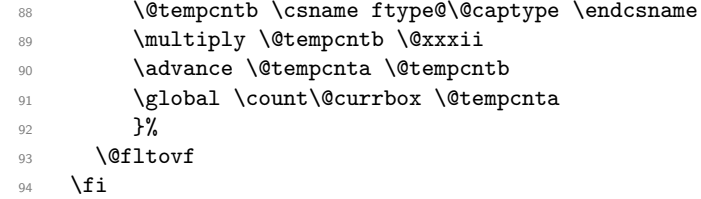

The remainder sets up the box in which the float is typeset, and the typesetting environment to be used. It is essential to have the extra box to avoid the unwanted space that would otherwise often be put at the top of the float.

It ends with a hook; not sure how useful this is but it is needed at present to deal with double-column floats.

```
95 \global \setbox\@currbox
96 \color@vbox
97 \normalcolor
98 \vbox \bgroup
99 \hsize\columnwidth
100 \@parboxrestore
101 \@floatboxreset
102 }%
103 ⟨/2ekernel | latexrelease⟩
104 ⟨latexrelease⟩\EndIncludeInRelease
105 ⟨latexrelease⟩\IncludeInRelease{0000/00/00}%
106 (latexrelease) {\{\&xfloat\}}{Check float options}\}107 ⟨latexrelease⟩\def\@xfloat #1[#2]{%
108 ⟨latexrelease⟩ \@nodocument
109 ⟨latexrelease⟩ \def \@captype {#1}%
110 ⟨latexrelease⟩ \def \@fps {#2}%
111 ⟨latexrelease⟩ \@onelevel@sanitize \@fps
112 ⟨latexrelease⟩ \def \reserved@b {!}%
113 (latexrelease) \ifx \reserved@b \@fps
114 (latexrelease) \@fpsadddefault
115 (latexrelease) \else
116 〈latexrelease〉 \ifx \@fps \@empty
117 (latexrelease) \@fpsadddefault
```

```
118 (latexrelease) \fi
119 (latexrelease) \fi
120 ⟨latexrelease⟩ \ifhmode
121 ⟨latexrelease⟩ \@bsphack
122 \langle atexrelease\rangle \@floatpenalty -\@Mii
123 (latexrelease) \else
124 (latexrelease) \@floatpenalty-\@Miii
125 (latexrelease) \fi
126 ⟨latexrelease⟩ \ifinner
127 (latexrelease) \@parmoderr\@floatpenalty\z@
128 ⟨latexrelease⟩ \else
129 〈latexrelease〉 \@next\@currbox\@freelist
130 (latexrelease) {%
131 (latexrelease) \@tempcnta \sixt@@n<br>132 (latexrelease) \expandafter \@tfor
132 (latexrelease) \expandafter \@tfor \expandafter \reserved@a<br>133 (latexrelease) \expandafter :\expandafter =\@fps
133 \text{le} \expandafter :\expandafter =\@fps
134 (latexrelease) \do
135 \langle latexrelease\rangle {%
136 (latexrelease) \if \reserved@a h%
137 (latexrelease) \ifodd \@tempcnta
138 (latexrelease) \else
139 (latexrelease) \qquad \qquad \text{0} \qquad \text{0} \qquad \text{0} \qquad \text{0}140 ⟨latexrelease⟩ \fi
141 ⟨latexrelease⟩ \fi
142 (latexrelease) \if \reserved@a t%
143 (latexrelease) \\@setfpsbit \tw@
144 (latexrelease) \fi
145 (latexrelease) \if \reserved@a b%
146 ⟨latexrelease⟩ \@setfpsbit 4%
147 (latexrelease)
148 (latexrelease) \if \reserved@a p%
149 (latexrelease) \@setfpsbit 8%
150 \langle latexrelease \rangle \fi
151 (latexrelease) \if \reserved@a !%
152 (latexrelease) \ifnum \@tempcnta>15
153 (latexrelease) \qquad \qquad \text{dvance}\& \text{dtenpenta -\sixt@0n\relax}154 \langle atexrelease\rangle \langle fi
155 (latexrelease) \fi
156 (latexrelease) 156
157 (latexrelease) \@tempcntb \csname ftype@\@captype \endcsname
158 (latexrelease) \multiply \@tempcntb \@xxxii
159 (latexrelease) \advance \@tempcnta \@tempcntb
160 (latexrelease) \global \count\@currbox \@tempcnta
161 (latexrelease) }%
162 (latexrelease) \@fltovf
163 (latexrelease) \fi
164 ⟨latexrelease⟩ \global \setbox\@currbox
165 ⟨latexrelease⟩ \color@vbox
166 (latexrelease) \normalcolor<br>167 (latexrelease) \vbox \bgrou
167 (latexrelease) \vbox \bgroup
168 (latexrelease) \hsize\columnwidth
169 (latexrelease) \@parboxrestore
170 (latexrelease) \@floatboxreset
171 (latexrelease)}%
```
File P: 1tfloat.dtx Date:  $2021/10/14$  Version v1.2g 762

<sup>172</sup> ⟨latexrelease⟩\EndIncludeInRelease <sup>173</sup> ⟨∗2ekernel⟩

(*End definition for* \@xfloat*.*)

\@floatboxreset The rational for allowing these normally global flags to be set locally here, via \@parboxrestore, was stated originally by Donald Arseneau and extended by Chris Rowley. It is because these flags are only set globally to true by section commands, and these should never appear within marginals or floats or, indeed, in any group; and they are only ever set globally to false when they are definitely true.

> If anyone is unhappy with this argument then both flags should be treated as in \set@nobreak; otherwise this command will be redundant.

174 \def \@floatboxreset {% 175 \reset@font 176 \normalsize 177 \@setminipage <sup>178</sup> }

(*End definition for* \@floatboxreset*.*)

#### \@setnobreak

179 \def \@setnobreak{% <sup>180</sup> \if@nobreak <sup>181</sup> \let\outer@nobreak\@nobreaktrue 182 \@nobreakfalse 183 **\fi** <sup>184</sup> }

(*End definition for* \@setnobreak*.*)

#### \@setminipage

185 \def \@setminipage{% 186 \@minipagetrue 187 \everypar{\@minipagefalse\everypar{}}% <sup>188</sup> }

(*End definition for* \@setminipage*.*)

#### \end@float

189 \def\end@float{%

190 \@endfloatbox

191 \ifnum\@floatpenalty <\z@

We make sure that we never exceed \textheight, otherwise float will never get typeset (91/03/15 FMi).

```
192 \@largefloatcheck
```

```
193 \@cons\@currlist\@currbox
194 \ifnum\@floatpenalty <-\@Mii
```

```
195 \penalty -\@Miv
```
Saving and restoring \prevdepth added 26 May 87 to prevent extra vertical space when used in vertical mode.

```
196 \@tempdima\prevdepth
```
197 \vbox{}%

198 \prevdepth\@tempdima

File P:  $ltt$  Let  $(2021/10/14)$  Version  $v1.2g$  763

```
199 \penalty\@floatpenalty
200 \sqrt{9}201 \vadjust{\penalty -\@Miv \vbox{}\penalty\@floatpenalty}\@Esphack
202 \sqrt{f}203 \overrightarrow{fi}204 }
```
(*End definition for* \end@float*.*)

# \end@dblfloat

```
205 ⟨/2ekernel⟩
206 ⟨latexrelease⟩\IncludeInRelease{2015/01/01}%
207 ⟨latexrelease⟩ {\end@dblfloat}{float order in 2-column}%
208 ⟨∗2ekernel | latexrelease⟩
209 \def\end@dblfloat{%
210 \if@twocolumn
211 \@endfloatbox
212 \ifnum\@floatpenalty <\z@
213 \Clargefloatcheck
    Force the depth of two column float boxes.
```
214 \global\dp\@currbox1sp %

What follows is essentially \end@float without a starting \@endfloatbox.

```
215 \@cons\@currlist\@currbox
216 \ifnum\@floatpenalty <-\@Mii
217 \penalty -\@Miv
218 \@tempdima\prevdepth
219 \vbox{}%
220 \prevdepth\@tempdima
221 \penalty\@floatpenalty
222 \else
223 \vadjust{\penalty -\@Miv \vbox{}\penalty\@floatpenalty}\@Esphack
224 \fi
225 \overrightarrow{fi}226 \else
227 \end@float
228 \fi
229 7%230 ⟨/2ekernel | latexrelease⟩
231 ⟨latexrelease⟩\EndIncludeInRelease
232 ⟨latexrelease⟩\IncludeInRelease{0000/00/00}%
233 ⟨latexrelease⟩ {\end@dblfloat}{float order in 2-column}%
234 ⟨latexrelease⟩\def\end@dblfloat{%
235 ⟨latexrelease⟩\if@twocolumn
236 ⟨latexrelease⟩ \@endfloatbox
237 ⟨latexrelease⟩ \ifnum\@floatpenalty <\z@
We make sure that we never exceed \textheight, otherwise float will never get typeset
(91/03/15 FMi).
```

```
238 ⟨latexrelease⟩ \@largefloatcheck
239 ⟨latexrelease⟩ \@cons\@dbldeferlist\@currbox
```
240 (latexrelease) \fi

RmS  $92/03/18$  changed \@esphack to \@Esphack.

```
241 ⟨latexrelease⟩ \ifnum \@floatpenalty =-\@Mii \@Esphack\fi
242 ⟨latexrelease⟩\else
243 ⟨latexrelease⟩ \end@float
244 (latexrelease)\fi
245 ⟨latexrelease⟩}%
246 ⟨latexrelease⟩\EndIncludeInRelease
247 ⟨∗2ekernel⟩
(End definition for \end@dblfloat.)
```
\@endfloatbox This macro is not intended to be a hook; it is designed to help maintain the integrity of this code, which is used twice and, as can be seen, is subject to frequent changes.

```
248 \def \@endfloatbox{%
249 \par\vskip\z@skip %%\par\vskip\z@ added 15 Dec 87
250 \@minipagefalse
251 \outer@nobreak
252 \egroup %% end of vbox
253 \color@endbox
254 }
```
(*End definition for* \@endfloatbox*.*)

#### \outer@nobreak

<sup>255</sup> \let\outer@nobreak\@empty

```
(End definition for \outer@nobreak.)
```
\@largefloatcheck This calculates by how much a float is oversize for the page and prints this in a warning

```
message.
256 \def \@largefloatcheck{%
257 \ifdim \ht\@currbox>\textheight
258 \@tempdima -\textheight
259 \advance \@tempdima \ht\@currbox
260 \@latex@warning {Float too large for page by \the\@tempdima}%
261 \ht\@currbox \textheight
262 \overrightarrow{fi}263 }
```
(*End definition for* \@largefloatcheck*.*)

#### \@dbflt

```
\@xdblfloat 264 \def\@dbflt#1{\@ifnextchar[{\@xdblfloat{#1}}{\@xdblfloat{#1}[tp]}}
             265 \def\@xdblfloat#1[#2]{%
             266 \@xfloat{#1}[#2]\hsize\textwidth\linewidth\textwidth}
             (End definition for \@dbflt and \@xdblfloat.)
                  Moved to ltoutput 93/12/16
             267 %\newcount\c@topnumber
             268 %\newcount\c@dbltopnumber
             269 %\newcount\c@bottomnumber
             270 %\newcount\c@totalnumber
```
\@floatplacement An analysis of \@floatplacement:

This should be called whenever **\@colht** has been set.

- \def\@floatplacement{\global\@topnum\c@topnumber
- % Textpage bit, global:
- \global\@toproom \topfraction\@colht
- \global\@botnum \c@bottomnumber
- 275 \global\@botroom \bottomfraction\@colht
- \global\@colnum \c@totalnumber
- % Floatpage bit, local:
- 278 \@fpmin \floatpagefraction\@colht}
- ⟨*/*2ekernel⟩

(*End definition for* \@floatplacement*.*)

\@dblfloatplacement This should be called only within a group. Now changed to provide extra checks in \@addtodblcol, needed when processing a BANG float.

- ⟨latexrelease⟩\IncludeInRelease{2015/01/01}%
- ⟨latexrelease⟩ {\@dblfloatplacement}{float order in 2-column}%
- ⟨∗2ekernel | latexrelease⟩

When making two column float area, look for floats with 1sp depth.

- \def\@dblfloatplacement{\global\@dbltopnum\c@dbltopnumber
- \global\@dbltoproom \dbltopfraction\@colht
- \@textmin \@colht
- \advance \@textmin -\@dbltoproom
- \@fpmin \dblfloatpagefraction\textheight
- 288 \@fptop \@dblfptop
- \@fpsep \@dblfpsep
- \@fpbot \@dblfpbot

\f@depth is used in \@testwrongwidth to look for either column or dbl-column floats. A value of 1sp signals the latter. Because of this setting here, *\@dblfloatplacment* needs to be called inside a group which is a questionable design.

- \def\f@depth{1sp}}%
- ⟨*/*2ekernel | latexrelease⟩
- ⟨latexrelease⟩\EndIncludeInRelease
- ⟨latexrelease⟩\IncludeInRelease{0000/00/00}%
- ⟨latexrelease⟩ {\@dblfloatplacement}{float order in 2-column}%

⟨latexrelease⟩\def \@dblfloatplacement {%

Textpage bit: global, but need not be.

- ⟨latexrelease⟩ \global \@dbltopnum \c@dbltopnumber
- ⟨latexrelease⟩ \global \@dbltoproom \dbltopfraction\@colht

This new bit uses \@textmin to locally store the amount of extra room in the column.

- 299 (latexrelease) \@textmin \@colht
- ⟨latexrelease⟩ \advance \@textmin -\@dbltoproom

Floatpage bit: must be local.

```
301 ⟨latexrelease⟩ \@fpmin \dblfloatpagefraction\textheight
```
- ⟨latexrelease⟩ \@fptop \@dblfptop
- ⟨latexrelease⟩ \@fpsep \@dblfpsep
- ⟨latexrelease⟩ \@fpbot \@dblfpbot
- ⟨latexrelease⟩}%
- ⟨latexrelease⟩\EndIncludeInRelease

```
307 ⟨∗2ekernel⟩
```
# (*End definition for* \@dblfloatplacement*.*)

```
Historical LATEX 2.09 comments (not necessarily accurate any more):
   MARGINAL NOTES:
```
Marginal notes use the same mechanism as floats to communicate with the \output routine. Marginal notes are distinguished from floats by having a negative placement specification. The command \marginpar [LTEXT]{RTEXT} generates a marginal note in a parbox, using LTEXT if it's on the left and RTEXT if it's on the right.  $(Default is RTEXT = LTEXT.)$  It uses the following parameters.

```
\marginparwidth : Width of marginal notes.
```

```
\marginparsep : Distance between marginal note and text.
     the page layout to determine how to move the marginal
     note into the margin. E.g., \text{Qleftmarginskip} ==\hskip -\marginparwidth \hskip -\marginparsep .
\marginparpush : Minimum vertical separation between \marginpar's
```
Marginal notes are normally put on the outside of the page if  $@mparswitch = true$ , and on the right if  $@mparswitch = false$ . The command **\reversemarginpar** reverses the side where they are put. \normalmarginpar undoes \reversemarginpar. These commands have no effect for two-column output.

SURPRISE: if two marginal notes appear on the same line of text, then the second one could appear on the next page, in a funny position.

```
\marginpar [LTEXT]{RTEXT} ==
 BEGIN
   if hmode then \@bsphack
                  \text{Ofloatpenalty} := -10002else \text{Ofloatpenalty} := -10003fi
   if inner
     then LaTeX Error: 'Not in outer paragraph mode.'
          \text{Ofloatpenalty} := 0else if \@freelist has two elements:
            then get \@marbox, \@currbox from \@freelist
                  \count\@mapsto\csc := G - 1else \text{Set}LaTeX Error: 'Too many unprocessed floats'
                  \text{Ccurrbox}, \text{Cmarbox} := \text{Ctempbox} %use \def
          fi
   fi
   if optional argument
     then %% \& mpar ==\@savemarbox\@marbox{LTEXT}
          \@savemarbox\@currbox{RTEXT}
```
File P:  $ltt$  Let  $Data.$  dtx Date:  $2021/10/14$  Version v1.2g 767

```
else %% \Diamondympar ==
            \@savemarbox\@marbox{RTEXT}
            \box\@currbox :=G \box\@marbox
   fi
   \@xympar
  END
\text{reversemarginpar} == \text{BEGIN} \text{Comparbottom} := G 0@reversemargin := G true
                       END
\normal \normalmarginpar == BEGIN \@mparbottom := G 0
                              @reversemargin := G false
                       END
```
*End of historical LATEX 2.09 comments.*

#### \marginpar

<sup>308</sup> \def\marginpar{% <sup>309</sup> \ifhmode 310 \@bsphack 311 \@floatpenalty -\@Mii 312 **\else** 313 \@floatpenalty-\@Miii  $314$  \fi 315 **\ifinner** 316 \@parmoderr 317 \@floatpenalty\z@ 318 **\else** 319 \@next\@currbox\@freelist{}{}% <sup>320</sup> \@next\@marbox\@freelist{\global\count\@marbox\m@ne}% 321 {\@floatpenalty\z@ <sup>322</sup> \@fltovf\def\@currbox{\@tempboxa}\def\@marbox{\@tempboxa}}% 323 \fi <sup>324</sup> \@ifnextchar [\@xmpar\@ympar}

(*End definition for* \marginpar*.*)

#### \@xmpar

```
325 \long\def\@xmpar[#1]#2{%
```

```
326 \@savemarbox\@marbox{#1}%
```
- <sup>327</sup> \@savemarbox\@currbox{#2}%
- 328 \@xympar}

(*End definition for* \@xmpar*.*)

#### \@ympar

```
329 \long\def\@ympar#1{%
330 \@savemarbox\@marbox{#1}%
331 \global\setbox\@currbox\copy\@marbox
332 \@xympar}
```
(*End definition for* \@ympar*.*)

#### \@savemarbox

```
333 ⟨/2ekernel⟩
334 ⟨∗2ekernel | latexrelease⟩
335 ⟨latexrelease⟩\IncludeInRelease{2021/06/01}%
336 ⟨latexrelease⟩ {\@savemarbox}{Explicit par for marginpar}%
337 \long\def \@savemarbox #1#2{%
338 \global\setbox #1%
339 \color@vbox
340 \quad \text{Vtop}341 \hsize\marginparwidth
342 \@parboxrestore
343 \@marginparreset
344 #2\par
345 \@minipagefalse
346 \outer@nobreak
347 }%
348 \color@endbox
349 }
350 ⟨/2ekernel | latexrelease⟩
351 ⟨latexrelease⟩\EndIncludeInRelease
352 ⟨latexrelease⟩\IncludeInRelease{0000/00/00}%
353 ⟨latexrelease⟩ {\@savemarbox}{Explicit par for marginpar}%
354 ⟨latexrelease⟩
355 ⟨latexrelease⟩\long\def \@savemarbox #1#2{%
356 ⟨latexrelease⟩ \global\setbox #1%
357 ⟨latexrelease⟩ \color@vbox
358 (latexrelease) \vtop{%
359 ⟨latexrelease⟩ \hsize\marginparwidth
360 ⟨latexrelease⟩ \@parboxrestore
361 ⟨latexrelease⟩ \@marginparreset
362 ⟨latexrelease⟩ #2%
363 ⟨latexrelease⟩ \@minipagefalse
364 ⟨latexrelease⟩ \outer@nobreak
365 ⟨latexrelease⟩ }%
366 ⟨latexrelease⟩ \color@endbox
367 ⟨latexrelease⟩}
368 ⟨latexrelease⟩\EndIncludeInRelease
369 ⟨∗2ekernel⟩
```
(*End definition for* \@savemarbox*.*)

\@marginparreset The rational for allowing these normally global flags to be set locally here, via \@parboxrestore was stated originally by Donald Arseneau and extended by Chris Rowley. It is because these flags are only set globally to true by section commands, and these should never appear within marginals or floats or, indeed, in any group; and they are only ever set globally to false when they are definitely true.

> If anyone is unhappy with this argument then both flags should be treated as in \set@nobreak; otherwise this command will be redundant.

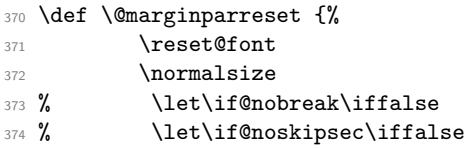

375 % \@setnobreak 376 \@setminipage <sup>377</sup> } (*End definition for* \@marginparreset*.*)

### \@xympar

Setting the box here is done only because the code uses \end@float; it will be empty and gets discarded.

```
378 \def \@xympar{%
379 \ifnum\@floatpenalty <\z@\@cons\@currlist\@marbox\fi
380 \setbox\@tempboxa
381 \color@vbox
382 \vbox \bgroup
383 \end@float
384 \@ignorefalse
385 \@esphack
386 }
```
(*End definition for* \@xympar*.*)

```
\reversemarginpar
```

```
\normalmarginpar 387 \def\reversemarginpar{\global\@mparbottom\z@ \@reversemargintrue}
                  388 \def\normalmarginpar{\global\@mparbottom\z@ \@reversemarginfalse}
```
(*End definition for* \reversemarginpar *and* \normalmarginpar*.*)

```
389 \message{footnotes,}
```
# **1.2 Footnotes**

*Historical LATEX 2.09 comments (not necessarily accurate any more):*

\footnote{NOTE} : User command to insert a footnote.

\footnote[NUM]{NOTE}: User command to insert a footnote numbered NUM, where NUM is a number  $-1$ , 2, etc. For example, if footnotes are numbered \*, \*\*, etc. within pages, then  $\footnotesize \checkmark$  footnote[2]{...} produces footnote '\*\*'. This command does not step the footnote counter.

- \footnotemark[NUM] : Command to produce just the footnote mark in the text, but no footnote. With no argument, it steps the footnote counter before generating the mark.
- \footnotetext[NUM]{TEXT} : Command to produce the footnote but no mark. \footnote is equivalent to \footnotemark \footnotetext .

As in PLAIN, footnotes use \insert\footins, and the following parameters:

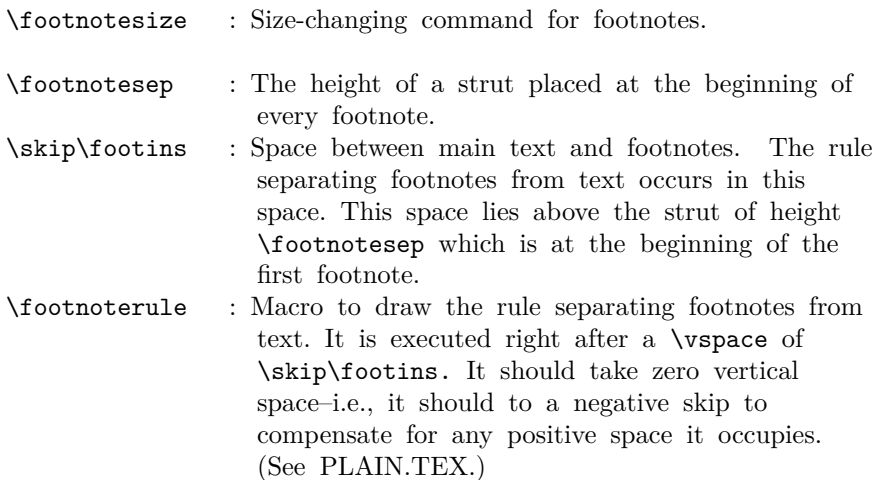

\interfootnotelinepenalty : Interline penalty for footnotes.

- \thefootnote : In usual LaTeX style, produces the footnote number. If footnotes are to be numbered within pages, then the document style file must include an \@addtoreset command to cause the footnote counter to be reset when the page counter is stepped. This is not a good idea, though, because the counter will not always be reset in time to ensure that the first footnote on a page is footnote number one.
- \@thefnmark : Holds the current footnote's mark–e.g., \dag or '1' or 'a'.
- \@mpfnnumber : A macro that generates the numbers for \footnote and **\footnotemark** commands. It  $==$  **\thefootnote** outside a minipage environment, but can be changed inside to generate numbers for \footnote's.
- \@makefnmark : A macro to generate the footnote marker from \@thefnmark The default definition was \hbox{\$^\@thefnmark\$}.

This is now replaced by \textsuperscript{\@thefnmark}

\@makefntext{NOTE} :

Must produce the actual footnote, using **\@thefnmark** as the mark of the footnote and NOTE as the text. It is called when effectively inside a \parbox, with \hsize = \columnwidth. For example, it might be as simple as \$^{\@thefnmark}\$ NOTE

File P:  $ltt$  Let  $(2021/10/14)$  Version  $v1.2g$  771

In a minipage environment, \footnote and \footnotetext are redefined so that

(a) they use the counter mpfootnote

(b) the footnotes they produce go at the bottom of the minipage. The switch is accomplished by letting  $\Omega =$  footnote or mpfootnote and \thempfn == \thefootnote or \thempfootnote, and by redefining \@footnotetext to be \@mpfootnotetext in the minipage.

```
\footnote{NOTE} ==
BEGIN
   \stepcounter{\@mpfn}
   begingroup
      \protect == \noexpand
      \leftarrow :=G eval (\thenprn)endgroup
   \@footnotemark
   \@footnotetext{NOTE}
END
\footnote[NUM]{NOTE} ==
BEGIN
  begingroup
      \protect == \noexpand
      counter \@mpfn :=L NUM
      \left\{\Theta x : G \text{ eval } (\theta)\right\}endgroup
   \@footnotemark
   \@footnotetext{NOTE}
END
\setminusfootnotemark ==
BEGIN \stepcounter{footnote}
       begingroup
          \partial = \n\cdot\leftarrow := G \text{eval}(\text{thefootnote})endgroup
       \@footnotemark
END
\footnotesize \setminusfootnotemark\text{[NUM]} ==BEGIN
      begingroup
        footnote counter :=L NUM
        \protect == \noexpand
       \leftarrow:=G eval(\leftarrow)
      endgroup
      \@footnotemark
 END
```

```
\DiamondCfootnotemark ==
 BEGIN
  \leavevmode
  IF hmode THEN \@x@sf := \the\sp{spacefactor} FI
  \@makefnmark % put number in main text
  IF hmode THEN \spacefactor := \@x@sf FI
 END
\footnotetext ==
  BEGIN begingroup \protect == \n\neq\@thefnmark :=G eval (\thempfn)
        endgroup
        \@footnotetext
  END
\footnotetext[NUM] ==
  BEGIN begingroup counter \@mpfn :=L NUM
                    \text{= } \text{noexpand}\leftarrow:=G eval (\thenprn)endgroup
        \@footnotetext
  END
```

```
\footins LATEX does use the same insert for footnotes as PLAIN.
                 390 \newinsert\footins
                     LATEX leaves these initializations for the \footins insert.
                 391 \skip\footins=\bigskipamount % space added when footnote is present
                 392 \count\footins=1000 % footnote magnification factor (1 to 1)
                 393 \dimen\footins=8in % maximum footnotes per page
                (End definition for \footins.)
 \footnoterule LATEX keeps PLAIN TEX's \footnoterule as the default.
                 394 \def\footnoterule{\kern-3\p@
                 395 \hrule \@width 2in \kern 2.6\p@} % the \hrule is .4pt high
                (End definition for \footnoterule.)
  \thefootnote
                 396 \@definecounter{footnote}
                 397 \def\thefootnote{\@arabic\c@footnote}
                 (End definition for \thefootnote.)
\thempfootnote The default display for the footnote counter in minipages is to use italic letters. We use
                 \itshape not \textit as the latter would add an italic correction.
                 398 \@definecounter{mpfootnote}
                 399 \def\thempfootnote{{\itshape\@alph\c@mpfootnote}}
```
(*End definition for* \thempfootnote*.*)

*End of historical LATEX 2.09 comments.*

File P:  $ltt$  Let  $(2021/10/14)$  Version  $v1.2g$  773

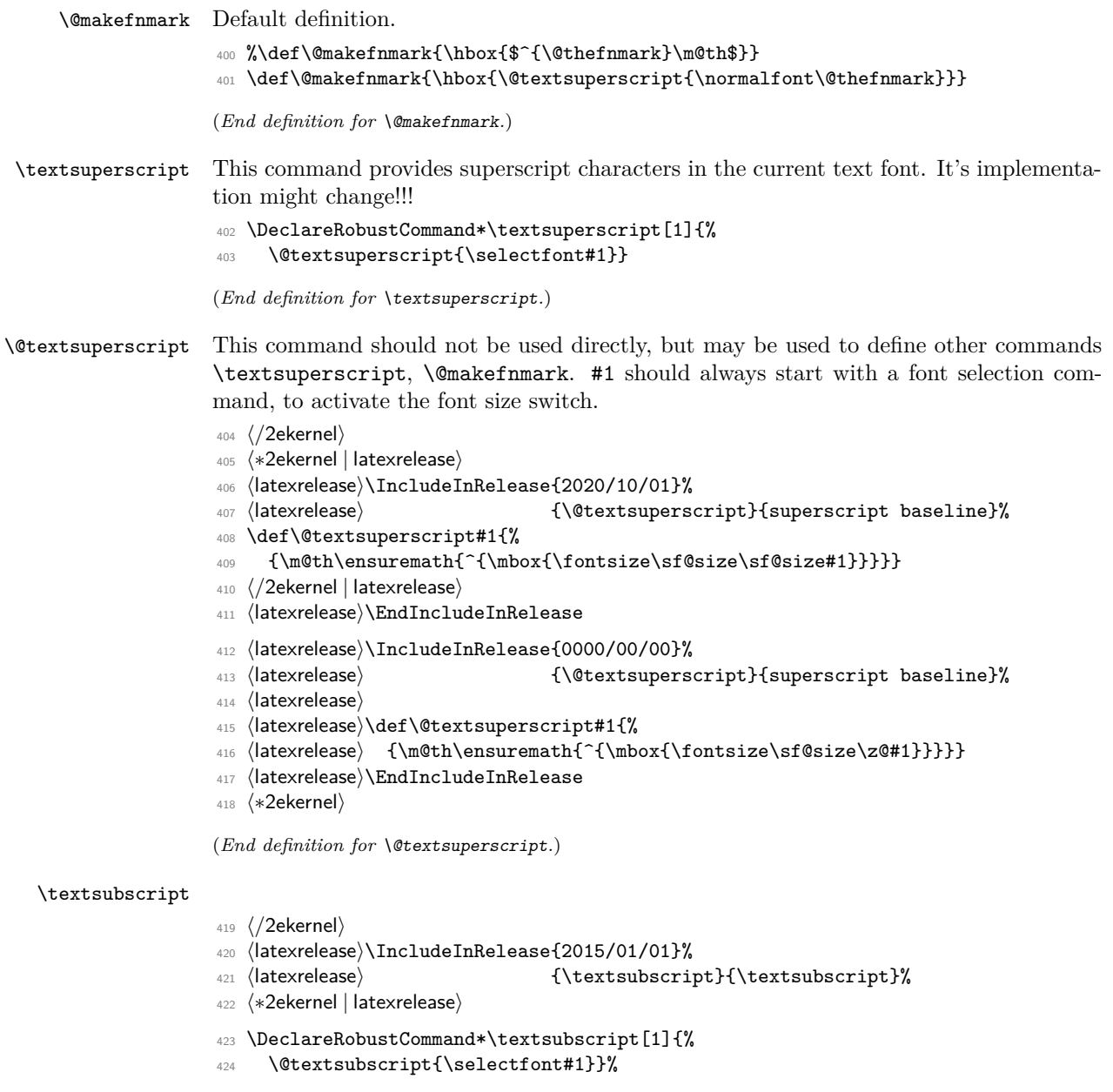

```
425 ⟨/2ekernel | latexrelease⟩
```

```
426 ⟨latexrelease⟩\EndIncludeInRelease
```

```
427 (latexrelease)\IncludeInRelease{0000/00/00}%<br>428 (latexrelease) {\textsubscrip
```

```
{\textsubscript}{\textsubscript}%
```

```
429 ⟨latexrelease⟩\let\textsubscript\@undefined
```

```
430 ⟨latexrelease⟩\EndIncludeInRelease
```

```
431 ⟨∗2ekernel⟩
```
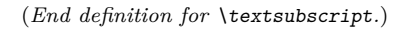

#### \@textsubscript

#### ⟨*/*2ekernel⟩

- ⟨∗2ekernel | latexrelease⟩
- ⟨latexrelease⟩\IncludeInRelease{2020/10/01}%
- ⟨latexrelease⟩ {\@textsubscript}{subscript baseline}%
- \def\@textsubscript#1{%
- $437 \label{thm:thm:main} $$$
- ⟨*/*2ekernel | latexrelease⟩
- ⟨latexrelease⟩\EndIncludeInRelease
- ⟨latexrelease⟩\IncludeInRelease{2015/01/01}%
- ⟨latexrelease⟩ {\@textsubscript}{subscript baseline}%
- ⟨latexrelease⟩
- ⟨latexrelease⟩\def\@textsubscript#1{%
- ⟨latexrelease⟩ {\m@th\ensuremath{\_{\mbox{\fontsize\sf@size\z@#1}}}}}
- ⟨latexrelease⟩\EndIncludeInRelease
- ⟨latexrelease⟩\IncludeInRelease{0000/00/00}%
- ⟨latexrelease⟩ {\@textsubscript}{subscript baseline}%
- ⟨latexrelease⟩\let\@textsubscript\@undefined
- ⟨latexrelease⟩\EndIncludeInRelease
- ⟨∗2ekernel⟩

(*End definition for* \@textsubscript*.*)

#### \footnotesep

\newdimen\footnotesep

(*End definition for* \footnotesep*.*)

#### \footnote

- \def\footnote{\@ifnextchar[\@xfootnote{\stepcounter\@mpfn
- \protected@xdef\@thefnmark{\thempfn}%
- \@footnotemark\@footnotetext}}

(*End definition for* \footnote*.*)

#### \@xfootnote

- \def\@xfootnote[#1]{%
- \begingroup
- \csname c@\@mpfn\endcsname #1\relax
- \unrestored@protected@xdef\@thefnmark{\thempfn}%
- \endgroup
- \@footnotemark\@footnotetext}

(*End definition for* \@xfootnote*.*)

#### \@footnotetext

- ⟨*/*2ekernel⟩
- ⟨∗2ekernel | latexrelease⟩
- ⟨latexrelease⟩\IncludeInRelease{2021/11/15}%
- ⟨latexrelease⟩ {\@footnotetext}{footnotetext tagging}%
- \long\def\@footnotetext#1{\insert\footins{%
- \reset@font\footnotesize
- \interlinepenalty\interfootnotelinepenalty
- \splittopskip\footnotesep

```
469 \splitmaxdepth \dp\strutbox \floatingpenalty \@MM
470 \hsize\columnwidth \@parboxrestore
471 \def\@currentcounter{footnote}%
472 \protected@edef\@currentlabel{%
473 \csname p@footnote\endcsname\@thefnmark
474 }%
475 \color@begingroup
476 \@makefntext{%
477 \rule\z@\footnotesep\ignorespaces#1\@finalstrut\strutbox}%
478 \par
479 \color@endgroup}}%
480 ⟨/2ekernel | latexrelease⟩
481 ⟨latexrelease⟩\EndIncludeInRelease
482 \latexrelease\\IncludeInRelease{2021/06/01}%<br>483 \latexrelease\ {\@footnotete}
                                  483 ⟨latexrelease⟩ {\@footnotetext}{footnotetext tagging}%
484 ⟨latexrelease⟩\long\def\@footnotetext#1{\insert\footins{%
485 (latexrelease) \reset@font\footnotesize<br>486 (latexrelease) \interlinepenaltv\interf
                   \interlinepenalty\interfootnotelinepenalty
487 ⟨latexrelease⟩ \splittopskip\footnotesep
488 ⟨latexrelease⟩ \splitmaxdepth \dp\strutbox \floatingpenalty \@MM
489 ⟨latexrelease⟩ \hsize\columnwidth \@parboxrestore
490 (latexrelease) \protected@edef\@currentlabel{%<br>491 (latexrelease) \csname p@footnote\endcsname
                       \csname p@footnote\endcsname\@thefnmark
492 (latexrelease) }%<br>493 (latexrelease) \c
                   \color@begingroup
494 ⟨latexrelease⟩ \@makefntext{%
495 ⟨latexrelease⟩ \rule\z@\footnotesep\ignorespaces#1\@finalstrut\strutbox}%
496 ⟨latexrelease⟩ \par
497 ⟨latexrelease⟩ \color@endgroup}}%
498 ⟨latexrelease⟩\EndIncludeInRelease
499 ⟨latexrelease⟩\IncludeInRelease{0000/00/00}%
500 ⟨latexrelease⟩ {\@footnotetext}{footnotetext tagging}%
501 ⟨latexrelease⟩
502 ⟨latexrelease⟩\long\def\@footnotetext#1{\insert\footins{%
503 ⟨latexrelease⟩ \reset@font\footnotesize
504 ⟨latexrelease⟩ \interlinepenalty\interfootnotelinepenalty
505 ⟨latexrelease⟩ \splittopskip\footnotesep
506 ⟨latexrelease⟩ \splitmaxdepth \dp\strutbox \floatingpenalty \@MM
507 ⟨latexrelease⟩ \hsize\columnwidth \@parboxrestore
508 ⟨latexrelease⟩ \protected@edef\@currentlabel{%
509 ⟨latexrelease⟩ \csname p@footnote\endcsname\@thefnmark
510 (latexrelease) }%<br>511 (latexrelease) \c
                   \color@begingroup
512 ⟨latexrelease⟩ \@makefntext{%
513 ⟨latexrelease⟩ \rule\z@\footnotesep\ignorespaces#1\@finalstrut\strutbox}%
514 ⟨latexrelease⟩ \color@endgroup}}%
515 ⟨latexrelease⟩
516 ⟨latexrelease⟩\EndIncludeInRelease
517 ⟨∗2ekernel⟩
```
(*End definition for* \@footnotetext*.*)

#### \footnotemark

- <sup>518</sup> \def\footnotemark{%
- <sup>519</sup> \@ifnextchar[\@xfootnotemark
- <sup>520</sup> {\stepcounter{footnote}%
- <sup>521</sup> \protected@xdef\@thefnmark{\thefootnote}%
- 522 \@footnotemark}}

(*End definition for* \footnotemark*.*)

#### \@xfootnotemark

- <sup>523</sup> \def\@xfootnotemark[#1]{%
- <sup>524</sup> \begingroup
- 525 \c@footnote #1\relax
- <sup>526</sup> \unrestored@protected@xdef\@thefnmark{\thefootnote}%
- 527 \endgroup
- 528 \@footnotemark}

(*End definition for* \@xfootnotemark*.*)

#### \@footnotemark

- <sup>529</sup> \def\@footnotemark{%
- <sup>530</sup> \leavevmode
- <sup>531</sup> \ifhmode\edef\@x@sf{\the\spacefactor}\nobreak\fi
- <sup>532</sup> \@makefnmark
- <sup>533</sup> \ifhmode\spacefactor\@x@sf\fi
- 534 \relax}

(*End definition for* \@footnotemark*.*)

#### \footnotetext

- <sup>535</sup> \def\footnotetext{%
- <sup>536</sup> \@ifnextchar [\@xfootnotenext
- <sup>537</sup> {\protected@xdef\@thefnmark{\thempfn}%
- <sup>538</sup> \@footnotetext}}

(*End definition for* \footnotetext*.*)

#### \@xfootnotenext

- <sup>539</sup> \def\@xfootnotenext[#1]{%
- <sup>540</sup> \begingroup
- <sup>541</sup> \csname c@\@mpfn\endcsname #1\relax
- <sup>542</sup> \unrestored@protected@xdef\@thefnmark{\thempfn}%
- <sup>543</sup> \endgroup
- <sup>544</sup> \@footnotetext}

(*End definition for* \@xfootnotenext*.*)

#### \thempfn

```
\@mpfn 545 \def\@mpfn{footnote}
```

```
546 \def\thempfn{\thefootnote}
```
(*End definition for* \thempfn *and* \@mpfn*.*)

File P:  $ltt$  Let  $(2021/10/14)$  Version  $v1.2g$  777
- \footref This command generates a footnote mark. The value is produced by referencing a \label placed into a \footnote elsewhere (can be one in the main galley or in a minipage).
	- ⟨*/*2ekernel⟩
	- ⟨∗2ekernel | latexrelease⟩
	- ⟨latexrelease⟩\IncludeInRelease{2021/06/01}%
	- ⟨latexrelease⟩ {\footref}{Add footref}%
	- \def\footref#1{%
	- \begingroup
	- \unrestored@protected@xdef\@thefnmark{\ref{#1}}%
	- \endgroup
	- \@footnotemark
	- }
	- ⟨*/*2ekernel | latexrelease⟩
	- ⟨latexrelease⟩\EndIncludeInRelease

We don't remove it when rolling back so that packages offered it in the past do not need to alter their behavior in a rollback situation.

- ⟨latexrelease⟩\IncludeInRelease{0000/00/00}%
- ⟨latexrelease⟩ {\footref}{Add footref}%
- ⟨latexrelease⟩
- ⟨latexrelease⟩ % \let\footref\@undefined
- ⟨latexrelease⟩
- ⟨latexrelease⟩\EndIncludeInRelease
- ⟨∗2ekernel⟩

(*End definition for* \footref*.*)

⟨*/*2ekernel⟩

File P:  $ltthat.dtx$  Date:  $2021/10/14$  Version v1.2g 778

# **File Q ltidxglo.dtx**

# **1 Index and Glossary Generation**

Index and Glossary commands.

\makeindex A preamble command to turn on indexing. \makeglossary A preamble command to turn on making glossary entries. \index Make an index entry for #1. \glossary Make a glossary entry for #1. *Historical LATEX 2.09 comments (not necessarily accurate any more):*  $\hat{x} ==$ BEGIN  $\langle$ index == BEGIN  $\langle$ bsphack \begingroup  $\text{X} == \string X\space$ %% added 3 Feb 87 for \index commands %% in \footnotes re-\catcode special characters to 'other' \@wrindex END  $\text{Wring} =$ BEGIN write of {\indexentry{ITEM}{page number}} \endgroup \@esphack END INITIALIZATION:  $\langle$ index == BEGIN  $\langle$ bsphack \begingroup re- $\c{catcode}$  special characters (in case  $\gamma$ <sup>'</sup>' there) \@index END \@index{ITEM} == BEGIN \endgroup \@esphack END Changes made 14 Apr 89 to write \glossaryentry's instead of \indexentry's on the .glo file. *End of historical LATEX 2.09 comments.* <sup>1</sup> ⟨∗2ekernel⟩ <sup>2</sup> \message{index,}

File Q: 1tidxglo.dtx Date:  $2019/08/27$  Version v1.1f 779

\makeindex

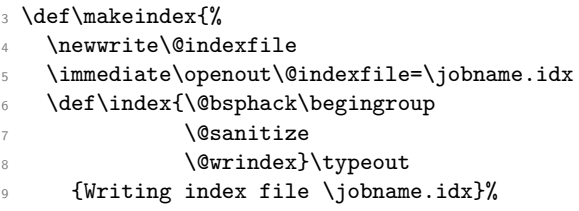

Opening the write channel should be done only once since on some OS multiple opens are forbidden and in any case it is useless. So we turn this into a no-op after use.

10 \let\makeindex\@empty  $_{\rm 11}$  } 12 \@onlypreamble\makeindex

(*End definition for* \makeindex*.*)

#### \@wrindex

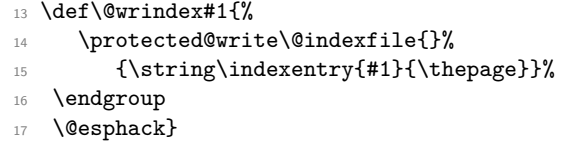

(*End definition for* \@wrindex*.*)

#### \index

<sup>18</sup> \def\index{\@bsphack\begingroup \@sanitize\@index}

(*End definition for* \index*.*)

#### \@index

<sup>19</sup> \def\@index#1{\endgroup\@esphack}

(*End definition for* \@index*.*)

#### \makeglossary

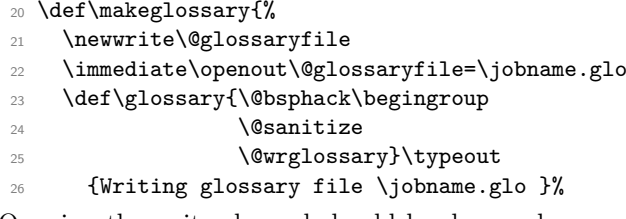

Opening the write channel should be done only once since on some OS multiple opens are forbidden and in any case it is useless. So we turn this into a no-op after use.

```
27 \let\makeglossary\@empty
28 }
29 \@onlypreamble\makeglossary
```
(*End definition for* \makeglossary*.*)

File Q: ltidxglo.dtx Date: 2019/08/27 Version v1.1f 780

#### \@wrglossary

```
30 \def\@wrglossary#1{%
```
- <sup>31</sup> \protected@write\@glossaryfile{}%
- <sup>32</sup> {\string\glossaryentry{#1}{\thepage}}%
- 33 **\endgroup**
- 34 \@esphack}

(*End definition for* \@wrglossary*.*)

#### \glossary

<sup>35</sup> \def\glossary{\@bsphack\begingroup\@sanitize\@index}

(*End definition for* \glossary*.*)

<sup>36</sup> ⟨*/*2ekernel⟩

# **File R ltbibl.dtx**

# **1 Bibliography Generation**

A bibliography is created by the thebibliography environment, which generates a title such as "References", and a list of entries. The BIBT<sub>EX</sub> program will create a file containing such an environment, which will be read in by the \bibliography command. With BIBT<sub>EX</sub>, the following commands will be used.

\bibliography \bibliography{⟨*file1,file2, . . . ,filen*⟩} : specifies the bibdata files. Writes a \bibdata entry on the .aux file and tries to read in mainfile.bbl.

\bibliographystyle \bibliographystyle{⟨*style*⟩} : Writes a \bibstyle entry on the .aux file.

thebibliography (*env.*) The thebibliography environment is a list environment. To save the use of an extra counter, it should use enumiv as the item counter. Instead of using \item, items in the bibliography are produced by the following commands:

\bibitem{⟨*name*⟩} : Produces a numbered entry cited as ⟨*name*⟩.

\bibitem[⟨*label*⟩]{⟨*name*⟩} : Produces an entry labeled by ⟨*Label*⟩ and cited by ⟨*name*⟩. The former is used for bibliographies with citations like  $[1]$ ,  $[2]$ , etc.; the latter is used for citations like [Knuth82].

The document class must define the thebibliography environment. This environment has a single argument, which is the widest bibliography label– e.g., if the [Knuth67] is the widest entry, then this argument will be Knuth67. The \thebibliography command must begin a list environment, which the **\endthebibliography** command ends.

\cite Entries are cited by the command \cite{⟨*name*⟩}.

\nocite \nocite{ $\{citations\}$  puts information on the .aux file that causes BIBT<sub>E</sub>X to include the {⟨*citations*⟩} list in the bibliography, but puts nothing in the text.

 $\n\cdot$  \nocite{\*} is special: it tells BIBT<sub>E</sub>X to put the whole of a collection of references into the bibliography.

<sup>1</sup> ⟨∗2ekernel⟩

<sup>2</sup> \message{bibliography,}

#### *Historical LATEX 2.09 comments (not necessarily accurate any more):* PARAMETERS

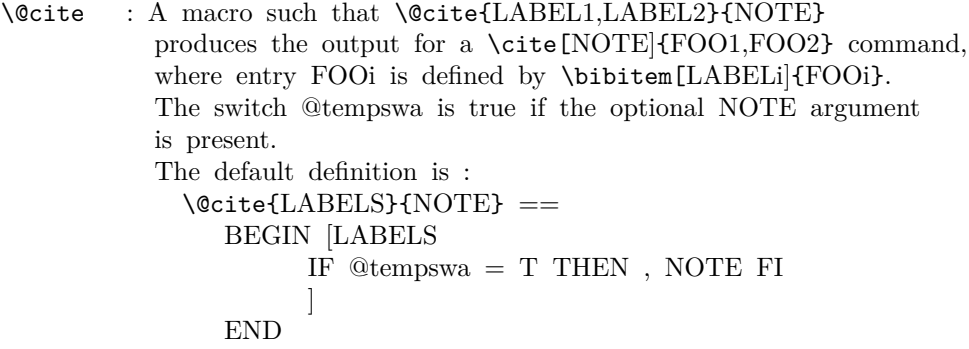

\@biblabel : A macro to produce the label in the bibliography entry. For \bibitem[LABEL]{NAME}, the label is

File R: 1tbibl.dtx Date: 2022/03/10 Version v1.1t 782

generated by \@biblabel{LABEL}. It has the default definition \@biblabel{LABEL} -> [LABEL]. **CONVENTION** 

\b@FOO : The name or number of the reference created by \cite{FOO} E.g., if  $\ct{FOO}$  -> [17], then  $\begin{bmatrix} 1 & 0 \\ 0 & -1 \end{bmatrix}$ 

*End of historical LATEX 2.09 comments.*

#### \bibitem

<sup>3</sup> \def\bibitem{\@ifnextchar[\@lbibitem\@bibitem}

(*End definition for* \bibitem*.*)

#### \@lbibitem

<sup>4</sup> \def\@lbibitem[#1]#2{\item[\@biblabel{#1}\hfill]\if@filesw <sup>5</sup> {\let\protect\noexpand  $\infty$ \write\@auxout{\string\bibcite{#2}{#1}}}\fi\ignorespaces}

(*End definition for* \@lbibitem*.*)

#### \@bibitem

<sup>8</sup> \def\@bibitem#1{\item\if@filesw \immediate\write\@auxout <sup>9</sup> {\string\bibcite{#1}{\the\value{\@listctr}}}\fi\ignorespaces}

(*End definition for* \@bibitem*.*)

#### \bibcite

10 \def\bibcite{\@newl@bel b}

(*End definition for* \bibcite*.*)

#### \citation

<sup>11</sup> \let\citation\@gobble

(*End definition for* \citation*.*)

#### \cite

- <sup>12</sup> ⟨*/*2ekernel⟩
- <sup>13</sup> ⟨∗2ekernel | latexrelease⟩
- <sup>14</sup> ⟨latexrelease⟩\IncludeInRelease{2022/06/01}%
- 15  $\langle$  /atexrelease $\rangle$  {\cite}{check for blank}%
- <sup>16</sup> \DeclareRobustCommand\cite{%

<sup>17</sup> \@ifnextchar [{\@tempswatrue\@citex@checkblank}{\@tempswafalse\@citex@checkblank[]}}

Due to the way **\@for** as used in **\@citex** behaves an empty argument to **\cite** did not produce any warning for a missing citation. So we now inject a command before calling \@citex that does the checking for us. It is not done in \@citex directly, because that command is altered by a number of packages/classes and this way it is more likely that the check survives.

```
18 \def\@citex@checkblank[#1]#2{%
19 \IfBlankTF {#2}%
20 {\@citex[#1]{\space}}%
21 {\text{Vector} [#1] {#2}}22 }
23 ⟨/2ekernel | latexrelease⟩
```
File R: ltbibl.dtx Date: 2022/03/10 Version v1.1t 783

```
24 ⟨latexrelease⟩\EndIncludeInRelease
25 ⟨latexrelease⟩\IncludeInRelease{0000/00/00}%
26 ⟨latexrelease⟩ {\cite}{check for blank}%
27 ⟨latexrelease⟩
28 ⟨latexrelease⟩\DeclareRobustCommand\cite{%
29 ⟨latexrelease⟩ \@ifnextchar [{\@tempswatrue\@citex}{\@tempswafalse\@citex[]}}
30 ⟨latexrelease⟩\let\@citex@checkblank\@undefined
31 ⟨latexrelease⟩
32 ⟨latexrelease⟩\EndIncludeInRelease
33 ⟨∗2ekernel⟩
```
(*End definition for* \cite*.*)

```
\@citex \penalty\@m added to definition of \@citex to allow a line break after the ',' in citations
          like [Jones80,Smith77] (Added 23 Oct 86)
```

```
space added after the ',' (21 Nov 87)
```

```
34 \def\@citex[#1]#2{\leavevmode
```
<sup>35</sup> \let\@citea\@empty

```
36 \@cite{\@for\@citeb:=#2\do
```
- <sup>37</sup> {\@citea\def\@citea{,\penalty\@m\ }%
- <sup>38</sup> \edef\@citeb{\expandafter\@firstofone\@citeb\@empty}%
- <sup>39</sup> \if@filesw\immediate\write\@auxout{\string\citation{\@citeb}}\fi

Using \hbox instead of \mbox is fine because of the \leavevmode above. In fact the use of a box around the citation contents is more than questionable in my view (FMi), but within 2e I have to keep that for compatibility reasons as it would probably change too many existing documents. Its main reason is to avoid hyphenation of labels such as [FOOB89] into [FOO- B89] so in certain styles it makes sense; but, for example, in author year citations it becomes more than questionable.

So Chris added yet another hook here, as suggested by, at least, Donald Arseneau. Note that this one is inside the first argument of the \@cite hook. This decouples the top-level typesetting of the citation from the details of the other business conducted here. All this really needs a complete rethink to get the right modularity.

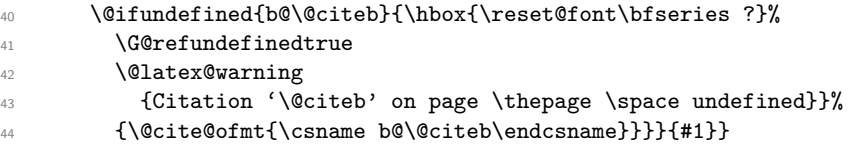

(*End definition for* \@citex*.*)

### \bibdata

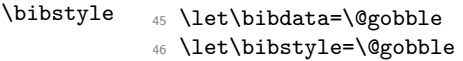

(*End definition for* \bibdata *and* \bibstyle*.*)

#### \bibliography

```
47 \def\bibliography#1{%
48 \if@filesw
49 \immediate\write\@auxout{\string\bibdata{\zap@space#1 \@empty}}%
50 \quad \text{If} i
51 \@input@{\jobname.bbl}}
```
File R: 1tbibl.dtx Date: 2022/03/10 Version v1.1t 784

(*End definition for* \bibliography*.*)

#### \bibliographystyle

```
52 \def\bibliographystyle#1{%
53 \ifx\@begindocumenthook\@undefined\else
54 \expandafter\AtBeginDocument
55 \fi
56 {\if@filesw
57 \immediate\write\@auxout{\string\bibstyle{#1}}%
58 \fi}}
```
(*End definition for* \bibliographystyle*.*)

\nocite (Added 14 Jun 85)

This puts information on the .aux file that causes  $BIBT<sub>F</sub>X$  to include the citation list in the bibliography, but puts nothing in the text.

RmS 93/08/06: Made loop for **\nocite** like that for **\@citex**, to get rid of leading spaces.

- <sup>59</sup> ⟨*/*2ekernel⟩
- <sup>60</sup> ⟨∗2ekernel | latexrelease⟩
- <sup>61</sup> ⟨latexrelease⟩\IncludeInRelease{2021/06/01}%
- <sup>62</sup> ⟨latexrelease⟩ {\nocite}{Allow nocite in preamble}%
- <sup>63</sup> \def\nocite#1{\@bsphack

With the implementation designed already in LATEX 2.09 the **\nocite** command will not work before \begin{document} since it tries to write to the .aux file which is not open before that point. As a result the "reference" will appear on the terminal and nothing else will happen.

[This would be easy to fix, but then a document using the fix will silently fail on an older release of LATEX, missing all citations done with \nocite. Thus we do only generate an error message and leave the fix for a  $LATEX 2<sub>\epsilon</sub>$  successor.]

Given that we are now a quarter century into using  $L^{2}T_{F}X 2_{\varepsilon}$  there is no good reason any more do limit ourself to 2.09 conciderations. So we now simply delay the \nocide if it is issued in the preamble.

```
\ifx\@onlypreamble\document
```
Since we are after \begin{document} we can do the citations:

```
65 \@for\@citeb:=#1\do{%
```

```
66 \edef\@citeb{\expandafter\@firstofone\@citeb}%
```
<sup>67</sup> \if@filesw\immediate\write\@auxout{\string\citation{\@citeb}}\fi

```
68 \@ifundefined{b@\@citeb}{\G@refundefinedtrue
```
<sup>69</sup> \@latex@warning{Citation '\@citeb' undefined}}{}}%

```
70 \else
```
But before \begin{document} we raised an error message in the past but as of 2021/05 not any longer.

71 % \@latex@error{Cannot be used in preamble}\@eha

Instead we delay the declaration to the start of the document. We have to use a late hook for this, so that it comes after the .aux file is open for writing and after **\@preamblecmds** was executed to change the above test. Therefore \AtBeginDocument would still be too early.

```
72 \AddToHook{begindocument/end}[kernel]{\nocite{#1}}%
73 \fi
```
File R: ltbibl.dtx Date: 2022/03/10 Version v1.1t 785

```
74 \@esphack}
75 ⟨/2ekernel | latexrelease⟩
76 ⟨latexrelease⟩\EndIncludeInRelease
77 \text{ (latexrelease)}\IncludeInRelease{0000/00/00}<br>
78 \text{ (latexrelease)}{\nocite}{Allow nocite in preamble}%
79 ⟨latexrelease⟩
80 \langlelatexrelease\hat{f} \def\nocite#1{\@bsphack
81 (latexrelease) \ifx\@onlypreamble\document
82 \langlelatexrelease\rangle \@for\@citeb:=#1\do{%
83 \latexrelease> \edef\@citeb{\expandafter\@firstofone\@citeb}%
84 ⟨latexrelease⟩ \if@filesw\immediate\write\@auxout{\string\citation{\@citeb}}\fi
85 \langlelatexrelease\rangle \@ifundefined{b@\@citeb}{\G@refundefinedtrue
86 ⟨latexrelease⟩ \@latex@warning{Citation '\@citeb' undefined}}{}}%
87 (latexrelease) \else<br>88 (latexrelease) \@1
                    \@latex@error{Cannot be used in preamble}\@eha
89 (latexrelease) \fi
90 ⟨latexrelease⟩ \@esphack}
91 ⟨latexrelease⟩
92 ⟨latexrelease⟩\EndIncludeInRelease
93 ⟨∗2ekernel⟩
```
Since \nocite{\*} should not produce a warning about undefined citation keys (see PR 557), we need to set the control sequence '\b\@\tamb{\text{\mathem\$ide}}} other than \relax. As a result  $\text{cite*}$  will not warn either (but that never worked with BIBT<sub>E</sub>X in the first place).

```
94 \expandafter\let\csname b@*\endcsname\@empty
```
(*End definition for* \nocite*.*)

## **1.1 Default definitions**

This hook determines the 'relative formatting' of the two logical parts of a citation with comment.

```
\@cite
```

```
95 \def\@cite#1#2{[{#1\if@tempswa , #2\fi}]}
```
(*End definition for* \@cite*.*)

\@cite@ofmt This is, in general, a command that appears to have one argument whose value is, in the kernel, a single cs whose name is the expansion of  $b@\@cite{b}$ ; the expansion of this cs will typically be some hmode material that produces the detailed typeset form of just the citations themselves.

<sup>96</sup> \let\@cite@ofmt\hbox

(*End definition for* \@cite@ofmt*.*)

#### \@biblabel

<sup>97</sup> \def\@biblabel#1{[#1]} <sup>98</sup> ⟨*/*2ekernel⟩

(*End definition for* \@biblabel*.*)

File R: ltbibl.dtx Date: 2022/03/10 Version v1.1t 786

# **File S ltpage.dtx**

# **1 Page styles and related commands**

## **1.1 Page Style Commands**

\pagestyle{⟨*style*⟩} : sets the page style of the current and succeeding pages to *style* \thispagestyle{⟨*style*⟩} : sets the page style of the current page only to *style*.

To define a page style *style*, you must define \ps@*style* to set the page style parameters.

### **1.2 How a page style makes running heads and feet**

The \ps@. . . command defines the macros \@oddhead, \@oddfoot, \@evenhead, and \@evenfoot to define the running heads and feet. (See output routine.) To make headings determined by the sectioning commands, the page style defines the commands \chaptermark, \sectionmark, etc., where \chaptermark{⟨*text*⟩} is called by \chapter to set a mark. The  $\ldots$  mark commands and the  $\ldots$  head macros are defined with the help of the following macros.

(All the  $\ldots$  mark commands should be initialized to no-ops.)

## **1.3 marking conventions**

 $L^2F_X \text{ extends TFX's \mark mark facility by producing two kinds of marks a 'left' and a 'right' }$ mark, using the following commands:

\markboth{⟨*left*⟩}{⟨*right*⟩} : Adds both marks.

\markright{⟨*right*⟩} : Adds a 'right' mark.

\leftmark : Used in the output routine, gets the current 'left' mark. Works like T<sub>E</sub>X's \botmark.

\rightmark : Used in the output routine, gets the current 'right' mark. Works like TEX's \firstmark. The marking commands work reasonably well for right marks 'numbered within' left marks—e.g., the left mark is changed by a  $\lambda$ chapter command and the right mark is changed by a \section command. However, it does produce somewhat anomalous results if 2 \markboth's occur on the same page.

Commands like \tableofcontents that should set the marks in some page styles use a  $\@ifnextchar[{\@model{A}}\delta\mathcal{A}$  which is  $\let\ by\ the\ payed\ command (\ps@...) to \mark\ markboth$ for setting the heading or to \@gobbletwo to do nothing.

<sup>1</sup> ⟨∗2ekernel⟩

\pagestyle User command to set the page style for this and following pages.

```
2 \def\pagestyle#1{%
```

```
3 \@ifundefined{ps@#1}%
```
- \undefinedpagestyle
- <sup>5</sup> {\@nameuse{ps@#1}}}

(*End definition for* \pagestyle*.*)

File S: 1tpage.dtx Date:  $2020/12/05$  Version v1.0m 787

```
\thispagestyle User command to set the page style for this page only.
                 6 \def\thispagestyle#1{%
                     7 \@ifundefined{ps@#1}%
                       \undefinedpagestyle
                       9 {\global\@specialpagetrue\gdef\@specialstyle{#1}}}
                (End definition for \thispagestyle.)
     \ps@empty The empty page style: No head or foot line.
                 10 \def\ps@empty{%
                 11 \let\@mkboth\@gobbletwo\let\@oddhead\@empty\let\@oddfoot\@empty
                 12 \let\@evenhead\@empty\let\@evenfoot\@empty}
                (End definition for \ps@empty.)
     \ps@plain The plain page style: No head, centred page number in foot.
                 13 \def\ps@plain{\let\@mkboth\@gobbletwo
                 14 \let\@oddhead\@empty\def\@oddfoot{\reset@font\hfil\thepage
                 15 \hfil}\let\@evenhead\@empty\let\@evenfoot\@oddfoot}
                (End definition for \ps@plain.)
    \@leftmark
We implement \@leftmark and \@rightmark in terms of already defined commands to
   \@rightmark
save token space. We can't get rid of them since they are sometimes used in applications.
                 16 \let\@leftmark\@firstoftwo
                 17 \let\@rightmark\@secondoftwo
                (End definition for \@leftmark and \@rightmark.)
                 18 ⟨/2ekernel⟩
                 19 ⟨∗2ekernel | latexrelease⟩
                 20 ⟨latexrelease⟩\IncludeInRelease{2019/10/01}%
                21 ⟨latexrelease⟩ {\markboth}{Make commands robust}%
     \markboth
User commands for setting LATEX marks.
    \markright
                    Test for \@nobreak added 15 Apr 86 in \markboth and \markright letting \label
                and \index to \relax added 22 Feb 86 so these commands can appear in sectioning
                command arguments RmS 91/06/21 Same for \glossary
                 22 \DeclareRobustCommand*\markboth[2]{%
                 23 \begingroup
                 24 \let\label\relax \let\index\relax \let\glossary\relax
                 25 \unrestored@protected@xdef\@themark {{#1}{#2}}%
                 26 \@temptokena \expandafter{\@themark}%
                 27 \mark{\the\@temptokena}%
                 28 \endgroup
                 29 \if@nobreak\ifvmode\nobreak\fi\fi}
                 30 \DeclareRobustCommand*\markright[1]{%
                 31 \begingroup
                 32 \let\label\relax \let\index\relax \let\glossary\relax
                Protection is handled inside \@markright.
                 33 \expandafter\@markright\@themark {#1}%
                 34 \@temptokena \expandafter{\@themark}%
                 35 \mark{\the\@temptokena}%
                 36 \endgroup
                 37 \if@nobreak\ifvmode\nobreak\fi\fi}
```
File S: ltpage.dtx Date: 2020/12/05 Version v1.0m 788

```
(End definition for \markboth and \markright.)
                 38 ⟨/2ekernel | latexrelease⟩
                 39 ⟨latexrelease⟩\EndIncludeInRelease
                 40 ⟨latexrelease⟩\IncludeInRelease{0000/00/00}%
                 41 ⟨latexrelease⟩ {\markboth}{Make commands robust}%
                 42 ⟨latexrelease⟩
                 43 ⟨latexrelease⟩\kernel@make@fragile\markboth
                 44 ⟨latexrelease⟩\kernel@make@fragile\markright
                 45 ⟨latexrelease⟩
                 46 ⟨latexrelease⟩\EndIncludeInRelease
                 47 ⟨∗2ekernel⟩
  \@markright
    \leftmark
   \rightmark
                48 \def\@markright#1#2#3{\@temptokena {#1}%
                49 \unrestored@protected@xdef\@themark{{\the\@temptokena}{#3}}}
                50 \def\leftmark{\expandafter\@leftmark\botmark\@empty\@empty}
                 51 \def\rightmark{\expandafter\@rightmark\firstmark\@empty\@empty}
                (End definition for \@markright , \leftmark , and \rightmark.)
    \@themark Initialise LATEX's marks without setting a TEX mark ⟨whatsit⟩.
                 52 \def\@themark{{}{}}
                (End definition for \@themark.)
        \mark Test versions of LATEX 2ε initialised TEX's \mark system at this point, but this was
                removed before the first release.
                AtBeginDocument{\mark{{}{}}}
                (End definition for \mark.)
\raggedbottom \raggedbottom typesets pages with no vertical stretch, so they have their natural height
                instead of all being exactly the same height. (Uses a space of .0001fil to avoid interfering
                with the 1fil space of \newpage.)
                 53 \DeclareRobustCommand\raggedbottom{%
                 54 \def\@textbottom{\vskip \z@ \@plus.0001fil}\let\@texttop\relax}
                (End definition for \raggedbottom.)
 \flushbottom \flushbottom: Inverse of \raggedbottom — makes all pages the same height.
                 55 \DeclareRobustCommand\flushbottom{%
                56 \let\@textbottom\relax \let\@texttop\relax}
                (End definition for \flushbottom.)
      \sloppy \sloppy will never (well, hardly ever) produce overfull boxes, but may produce underfull
                ones. (14 June 85)
                 57 \DeclareRobustCommand\sloppy{%
                 58 \tolerance 9999%
                 59 \emergencystretch 3em%
                 60 \hfuzz .5\p061 \vfuzz\hfuzz}
                (End definition for \sloppy.)
```
File S: ltpage.dtx Date: 2020/12/05 Version v1.0m 789

sloppypar (*env.*) A sloppypar environment is equivalent to {\par \sloppy ... \par}.

- <sup>62</sup> \def\sloppypar{\par\sloppy}
- 63 \def\endsloppypar{\par}

\fussy Resets TEX's parameters to their normal finicky values.

- <sup>64</sup> \DeclareRobustCommand\fussy{%
- <sup>65</sup> \emergencystretch\z@
- <sup>66</sup> \tolerance 200%
- $67$  \hfuzz .1\p@
- 68 \vfuzz\hfuzz}

(*End definition for* \fussy*.*)

- \overfullrule LATEX default is no overfull box rule. Changed by document class option.
	- <sup>69</sup> \overfullrule 0pt

(*End definition for* \overfullrule*.*)

<sup>70</sup> ⟨*/*2ekernel⟩

# **File T ltclass.dtx**

# **1 Introduction**

This file implements the following declarations, which replace \documentstyle in LATEX 2*ε* documents.

Note that old documents containing \documentstyle will be run using a compatibility option—thus keeping everyone happy, we hope!

The overall idea is that there are two types of 'style files': 'class files' which define elements and provide a default formatting for them; and 'packages' which provide extra functionality. One difference between LATEX  $2\varepsilon$  and LATEX 2.09 is that LATEX  $2\varepsilon$  packages may have options. Note that options to classes packages may be implemented such that they input files, but these file names are not necessarily directly related to the option name.

# **2 User interface**

\documentclass[⟨*main-option-list*⟩]{⟨*class*⟩}[⟨*version*⟩]

There must be exactly one such declaration, and it must come first. The ⟨*main-option-list*⟩ is a list of options which can modify the formatting of elements which are defined in the ⟨*class*⟩ file as well as in all following \usepackage declarations (see below). The ⟨*version*⟩ is a version number, beginning with a date in the format YYYY/MM/DD. If an older version of the class is found, a warning is issued.

\documentstyle[⟨*main-option-list*⟩]{⟨*class*⟩}[⟨*version*⟩]

The \documentstyle declaration is kept in order to maintain upward compatibility with LAT<sub>EX2.09</sub> documents. It is similar to \documentclass, but it causes all options in ⟨*main-option-list*⟩ that the ⟨*class*⟩ does not use to be passed to \RequirePackage after the options have been processed. This maintains compatibility with the 2.09 behaviour. Also a flag is set to indicate that the document is to be processed in LATEX2.09 compatibility mode. As far as most packages are concerned, this only affects the warnings and errors  $\Delta$ EX generates. This flag does affect the definition of font commands, and  $\delta$ loppy.

\usepackage[⟨*package-option-list*⟩]{⟨*package-list*⟩}[⟨*version*⟩]

There can be any number of these declarations. All packages in ⟨*package-list*⟩ are called with the same options.

Each  $\langle package \rangle$  file defines new elements (or modifies those defined in the  $\langle class \rangle$ ), and thus extends the range of documents which can be processed. The ⟨*package-option-list*⟩ is a list of options which can modify the formatting of elements defined in the ⟨*package*⟩ file. The ⟨*version*⟩ is a version number, beginning with a date in the format YYYY/MM/DD. If an older version of the package is found, a warning is issued.

Each package is loaded only once. If the same package is requested more than once, nothing happens, unless the package has been requested with options that were not given the first time it was loaded, in which case an error is produced.

As well as processing the options given in the ⟨*package-option-list*⟩, each package processes the ⟨*main-option-list*⟩. This means that options that affect all of the packages can be given globally, rather than repeated for every package.

Note that class files have the extension .cls, packages have the extension .sty.

filecontents (*env.*) The environment filecontents is intended for passing the contents of packages, options, or other files along with a document in a single file. It has one argument, which is the name of the file to create. If that file already exists (maybe only in the current directory if the OS supports a notion of a 'current directory' or 'default directory') then nothing happens (except for an information message) and the body of the environment is bypassed. Otherwise, the body of the environment is written verbatim to the file name given as the first argument, together with some comments about how it was produced.

> The environment can also be called with an optional argument which is used to alter some of its behavior: option force or overwrite will allow for overwriting existing files, option nosearch will only check the current directory when looking if the file exists. This can be useful if you want to generate a local (modified) copy of some file that is already in the search tree of T<sub>E</sub>X. Finally, you can use noheader to prevent it from writing the standard blurb at the top of the file (this is actually the same as using the star form of the environment).

> The environment is now allowed anywhere in the document, but to ensure that all packages or options necessary are available when the document is run, it is normally best to place it at the top of your file (before \documentclass). A possible use case for using it inside the document body is if you want to reuse some text several times in the document you could then write it and later use \input to retrieve it where needed.

The begin and end tags should each be on a line by itself.

#### **2.1 Option processing**

When the options are processed, they are divided into two types: *local* and *global*:

- For a class, the options in the \documentclass command are local.
- For a package, the options in the \usepackage command are local, and the options in the \documentclass command are global.

The options for \documentclass and \usepackage are processed in the following way:

1. The local and global options that have been declared (using \DeclareOption as described below) are processed first.

In the case of \ProcessOptions, they are processed in the order that they were declared in the class or package.

In the case of \ProcessOptions\*, they are processed in the order that they appear in the option-lists. First the global options, and then the local ones.

2. Any remaining local options are dealt with using the default option (declared using the \DeclareOption\* declaration described below). For document classes, this usually does nothing, but records the option on a list of unused options. For packages, this usually produces an error.

Finally, when \begin{document} is reached, if there are any global options which have not been used by either the class or any package, the system will produce a warning.

# **3 Class and Package interface**

# **3.1 Class name and version**

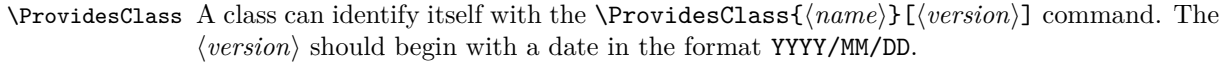

# **3.2 Package name and version**

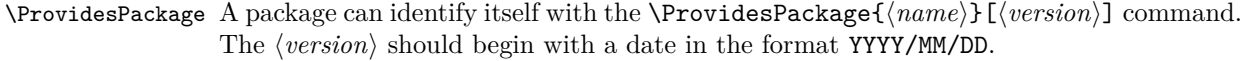

# **3.3 Requiring other packages**

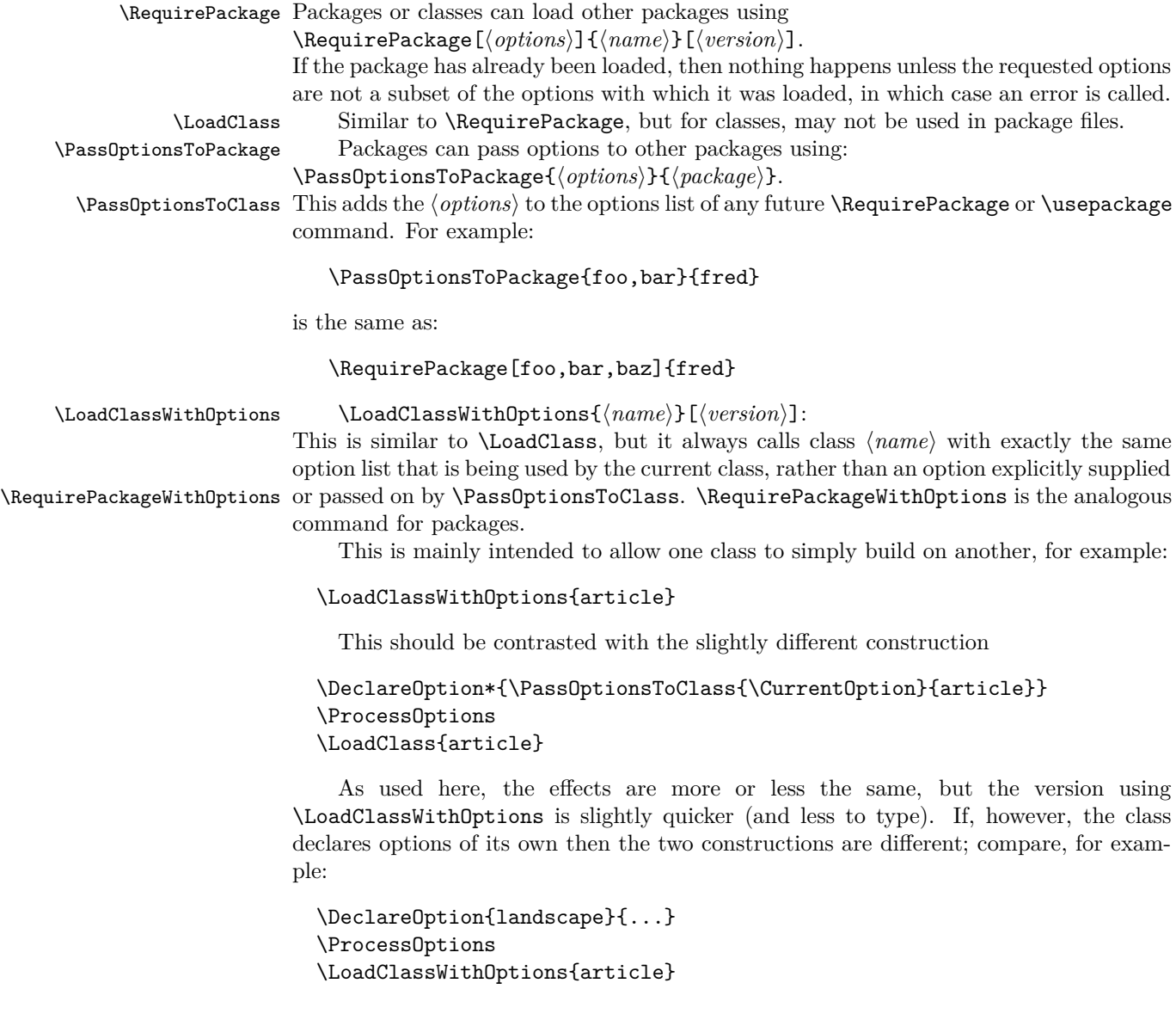

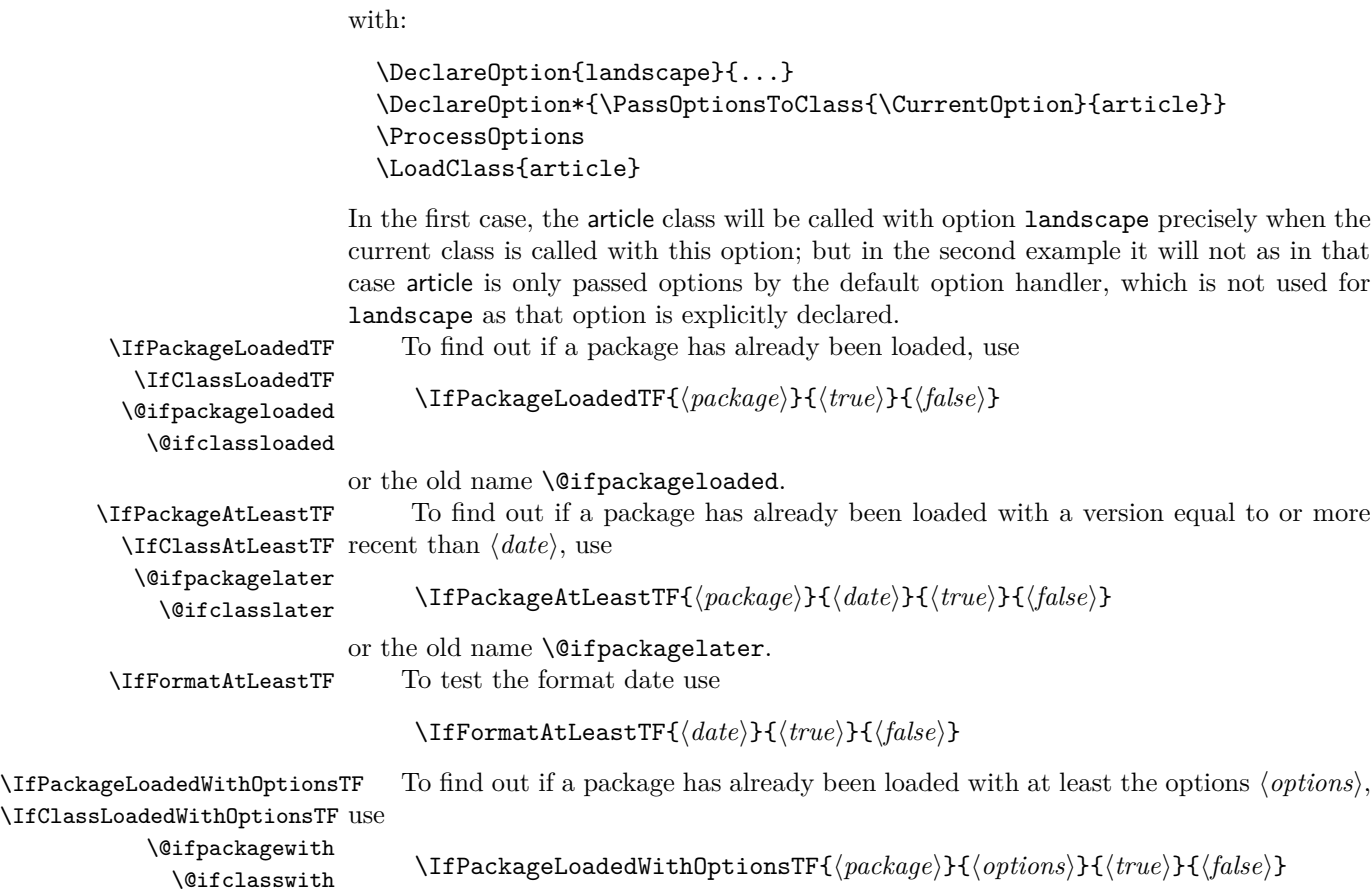

or the old name \@ifpackagewith.

There exists one package that can't be tested with the above commands: the fontenc package pretends that it was never loaded to allow for repeated reloading with different options (see ltoutenc.dtx for details).

### **3.4 Declaring new options**

Options for classes and packages are built using the same macros.

\DeclareOption To define a builtin option, use \DeclareOption{⟨*name*⟩}{⟨*code*⟩}.

\DeclareOption\* To define the default action to perform for local options which have not been declared, use \DeclareOption\*{⟨*code*⟩}.

*Note*: there should be no use of

\RequirePackage, \DeclareOption, \DeclareOption\* or \ProcessOptions inside \DeclareOption or \DeclareOption\*.

Possible uses for \DeclareOption\* include:

\DeclareOption\*{}

Do nothing. Silently accept unknown options. (This suppresses the usual warnings.) \DeclareOption\*{\@unkownoptionerror}

Complain about unknown local options. (The initial setting for package files.)

\DeclareOption\*{\PassOptionsToPackage{\CurrentOption}{⟨*pkg-name*⟩}

Handle the current option by passing it on to the package  $\langle pkg-name \rangle$ , which will presumably be loaded via **\RequirePackage** later in the file. This is useful for building

'extension' packages, that perhaps handle a couple of new options, but then pass everything else on to an existing package.

```
\DeclareOption*{\InputIfFileExists{xx-\CurrentOption.yyy}%
```
{}%

{\OptionNotUsed}}

Handle the option foo by loading the file xx-foo.yyy if it exists, otherwise do nothing, but declare that the option was not used. Actually the \OptionNotUsed declaration is only needed if this is being used in class files, but does no harm in package files.

### **3.5 Safe Input Macros**

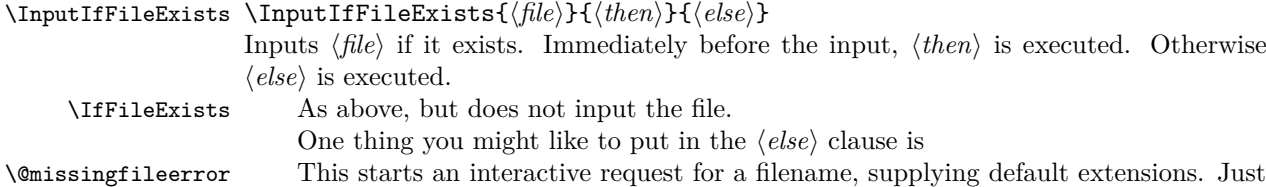

hitting return causes the whole input to be skipped and entering x quits the current run, \input This has been redefined from the LATEX2.09 definition, in terms of the new commands \InputIfFileExists and \@missingfileerror.

\listfiles Giving this declaration in the preamble causes a list of all files input via the 'safe input' commands to be listed at the end. Any strings specified in the optional argument to \ProvidesPackage are listed alongside the file name. So files in standard (and other non-standard) distributions can put informative strings in this argument.

# **4 Implementation**

<sup>1</sup> ⟨∗2ekernel⟩

\if@compatibility The flag for compatibility mode.

```
2 \newif\if@compatibility
```

```
(End definition for \if@compatibility.)
```
\@documentclasshook This legacy hook is called after the first \documentclass command. It is *not* integrated with the new 2020 hook management system! By default this checks to see if \@normalsize is undefined, and if so, sets it to \normalsize.

```
3 \def\@documentclasshook{%
     \ifx\@normalsize\@undefined
         \let\@normalsize\normalsize
6 \overline{\text{fi}}7 }
```
(*End definition for* \@documentclasshook*.*)

\@declaredoptions This list is automatically built by \DeclareOption. It is the list of options (separated by commas) declared in the class or package file and it defines the order in which the corresponding \ds@⟨*option*⟩ commands are executed. All local ⟨*option*⟩s which are not declared will be processed in the order defined by the optional argument of \documentclass or \usepackage.

8 \let\@declaredoptions\@empty

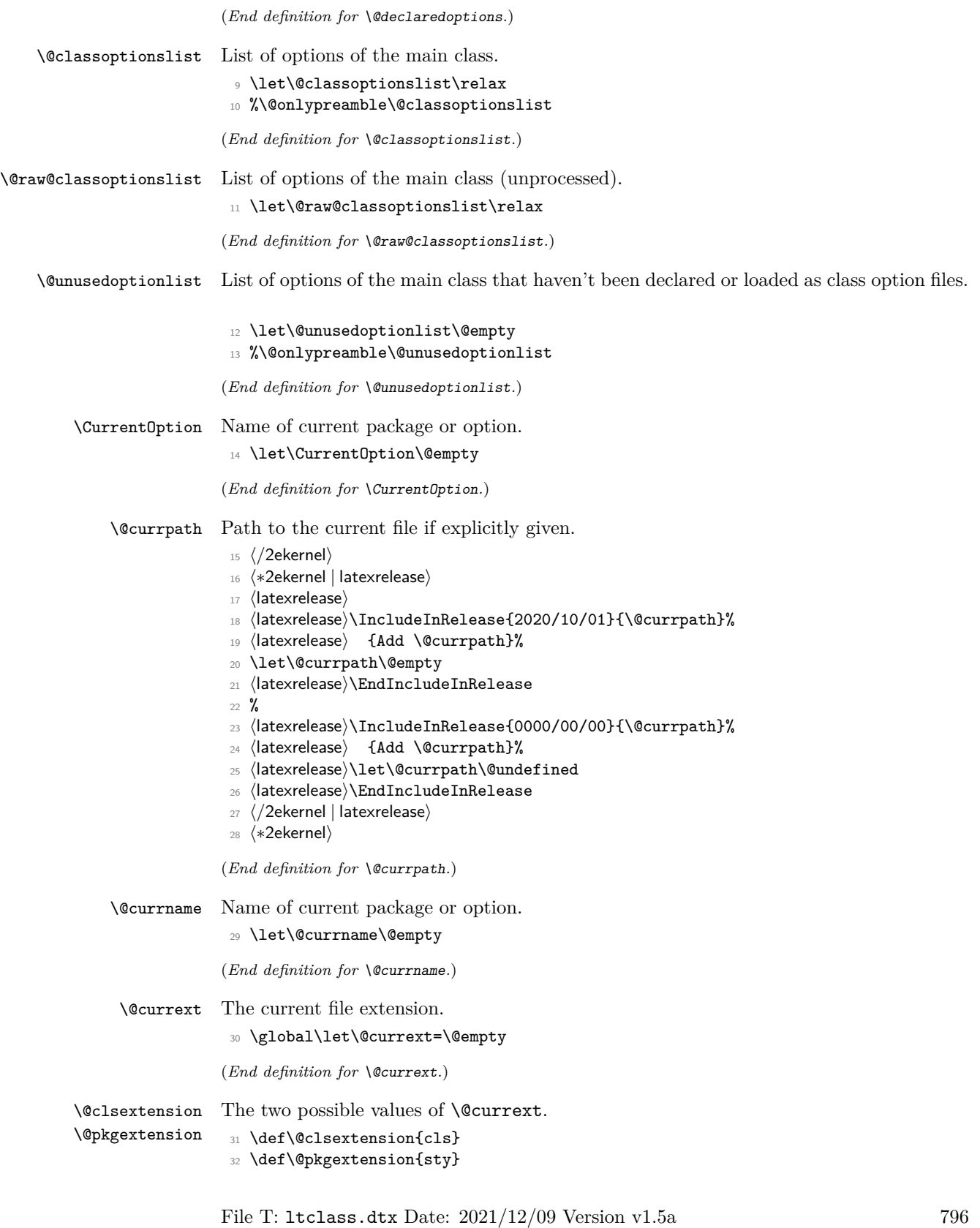

(*End definition for* \@clsextension *and* \@pkgextension*.*)

\@pushfilename \@popfilename \@currnamestack Commands to push and pop the file name and extension. #1 current name. #2 current extension.

#3 current catcode of @.

#4 Rest of the stack.

- <sup>33</sup> ⟨*/*2ekernel⟩
- <sup>34</sup> ⟨∗2ekernel | latexrelease⟩
- <sup>35</sup> ⟨latexrelease⟩
- <sup>36</sup> ⟨latexrelease⟩\IncludeInRelease{2020/10/01}{\@pushfilename}%

<sup>37</sup> ⟨latexrelease⟩ {Add \@expl@push@filename@@ and \@expl@push@filename@aux@@}%

```
38 \def\@pushfilename{%
```
The push and pop macros are injected in \@pushfilename and \@popfilename so that they correctly keep track of the hook labels.

This needs cleanup with the expl3 interfaces also playing here, e.g., *\@expl@push@filename@@* needs cleanup and (and should probably not have this name either).

- <sup>39</sup> \@expl@push@filename@@
- <sup>40</sup> \xdef\@currnamestack{%
- <sup>41</sup> {\@currname}%
- <sup>42</sup> {\@currext}%
- <sup>43</sup> {\the\catcode'\@}%
- <sup>44</sup> \@currnamestack}%

Temporarily add a stack for **\@currpath** here. This should be integrated in the main file stack eventually, but other packages rely on \@currnamestack having three elements per file, so that isn't a trivial change. The prefix  $\@{$ kernel@... hopefully discourages people from using it.

- <sup>45</sup> \xdef\@kernel@currpathstack{%
- <sup>46</sup> {\@currpath}%
- <sup>47</sup> \@kernel@currpathstack}%
- <sup>48</sup> \@expl@push@filename@aux@@}
- <sup>49</sup> ⟨latexrelease⟩\EndIncludeInRelease

The following version of \@pushfilename didn't formally exist in this file, but in the  $2020/02/02$  release, expl3 was preloaded and it patched \@pushfilename (and  $\qquad$   $\qquad$ doesn't patch these macros again, so rolling back has to take those hooks into account. Same goes for \@popfilename.

- <sup>50</sup> ⟨latexrelease⟩
- <sup>51</sup> ⟨latexrelease⟩\IncludeInRelease{2020/02/02}{\@pushfilename}%
- <sup>52</sup> ⟨latexrelease⟩ {Add \@expl@push@filename@@}%
- <sup>53</sup> ⟨latexrelease⟩\def\@pushfilename{%
- <sup>54</sup> ⟨latexrelease⟩ \@expl@push@filename@@
- <sup>55</sup> ⟨latexrelease⟩ \xdef\@currnamestack{%
- <sup>56</sup> ⟨latexrelease⟩ {\@currname}%
- <sup>57</sup> ⟨latexrelease⟩ {\@currext}%
- <sup>58</sup> ⟨latexrelease⟩ {\the\catcode'\@}%
- <sup>59</sup> ⟨latexrelease⟩ \@currnamestack}%
- <sup>60</sup> ⟨latexrelease⟩ \@expl@push@filename@aux@@}
- <sup>61</sup> ⟨latexrelease⟩\EndIncludeInRelease
- <sup>62</sup> ⟨latexrelease⟩

When we roll back from a release that has expl3 preloaded, the definitions of \@pushfilename and \@popfilename can't be completely rolled back otherwise expl3 based packages won't have the automatic \ExplSyntaxOff at the end. Here and below for \@popfilename, we don't roll back all the way through if coming from  $L^2 \text{Tr} X > 2020 - 02 - 02.$ 

```
63 ⟨latexrelease⟩\IncludeInRelease{0000/00/00}{\@pushfilename}%
```

```
64 ⟨latexrelease⟩ {Add \@expl@push@filename@@ and \@expl@push@filename@aux@@}%
```
- ⟨latexrelease⟩\ifnum\sourceLaTeXdate<20200202\relax
- ⟨latexrelease⟩ \GenericInfo{}{Defining 00-00-00\string\@pushfilename.}
- ⟨latexrelease⟩\def\@pushfilename{%
- ⟨latexrelease⟩ \xdef\@currnamestack{%
- ⟨latexrelease⟩ {\@currname}%
- ⟨latexrelease⟩ {\@currext}%
- ⟨latexrelease⟩ {\the\catcode'\@}%
- ⟨latexrelease⟩ \@currnamestack}}
- ⟨latexrelease⟩\else
- ⟨latexrelease⟩ \GenericInfo{}{Defining 2020-02-02\string\@pushfilename.}
- ⟨latexrelease⟩\def\@pushfilename{%
- ⟨latexrelease⟩ \@expl@push@filename@@
- ⟨latexrelease⟩ \xdef\@currnamestack{%
- 78 (latexrelease) {\@currname}%<br>79 (latexrelease) {\@currext}%
- ⟨latexrelease⟩ {\@currext}%
- 80 (latexrelease) {\the\catcode'\@}%
- 81 (latexrelease) \@currnamestack}%
- ⟨latexrelease⟩ \@expl@push@filename@aux@@}
- 83 (latexrelease)\fi
- ⟨latexrelease⟩\EndIncludeInRelease
- 85 \@onlypreamble\@pushfilename
- ⟨latexrelease⟩
- 87 (latexrelease)\IncludeInRelease{2020/10/01}{\@popfilename}%
- 88  $\langle$ latexrelease $\rangle$  {Add \@expl@pop@filename@@}%
- \def\@popfilename{\@expl@@@hook@curr@name@pop@@
- \expandafter\@p@pfilename\@currnamestack\@nil

Same for popping:

- \expandafter\@p@pfilepath\@kernel@currpathstack\@nil
- \@expl@pop@filename@@}
- ⟨latexrelease⟩\EndIncludeInRelease
- ⟨latexrelease⟩
- ⟨latexrelease⟩\IncludeInRelease{2020/02/02}{\@popfilename}%
- ⟨latexrelease⟩ {Add \@expl@push@filename@@}%
- ⟨latexrelease⟩\def\@popfilename{\expandafter\@p@pfilename\@currnamestack\@nil
- ⟨latexrelease⟩ \@expl@pop@filename@@}
- ⟨latexrelease⟩\EndIncludeInRelease
- ⟨latexrelease⟩
- 101 (latexrelease)\IncludeInRelease{0000/00/00}{\@popfilename}%
- ⟨latexrelease⟩ {Add \@expl@push@filename@@ and \@expl@push@filename@aux@@}%
- 103 (latexrelease)\ifnum\sourceLaTeXdate<20200202\relax
- 104  $\langle$  /latexrelease $\rangle$  \GenericInfo{}{Defining 00-00-00\string\@popfilename.}
- ⟨latexrelease⟩\def\@popfilename{\expandafter\@p@pfilename\@currnamestack\@nil}
- ⟨latexrelease⟩\else
- 107  $\langle$  /latexrelease $\rangle$  \GenericInfo{}{Defining 2020-02-02\string\@popfilename.}

```
109 ⟨latexrelease⟩ \@expl@pop@filename@@}
110 (latexrelease)\fi
111 ⟨latexrelease⟩\EndIncludeInRelease
112 \@onlypreamble\@popfilename
113 ⟨/2ekernel | latexrelease⟩
```
<sup>108</sup> ⟨latexrelease⟩\def\@popfilename{\expandafter\@p@pfilename\@currnamestack\@nil

```
114 ⟨∗2ekernel⟩
```

```
115 \def\@p@pfilename#1#2#3#4\@nil{%
```
- 116 \gdef\@currname{#1}%
- 117 \gdef\@currext{#2}%
- 118 \catcode'\@#3\relax
- 119 \gdef\@currnamestack{#4}}
- <sup>120</sup> \@onlypreamble\@p@pfilename

```
121 \gdef\@currnamestack{}
```

```
122 \@onlypreamble\@currnamestack
```
(*End definition for* \@pushfilename *,* \@popfilename *, and* \@currnamestack*.*)

 $\Diamond$ kernel@currpathstack Path to the current file if explicitly given. The auxiliary is needed here to insert a  $\Diamond$ empty to prevent the loss of braces.

- <sup>123</sup> ⟨*/*2ekernel⟩
- <sup>124</sup> ⟨∗2ekernel | latexrelease⟩
- <sup>125</sup> ⟨latexrelease⟩
- <sup>126</sup> ⟨latexrelease⟩\IncludeInRelease{2020/10/01}{\@kernel@currpathstack}%
- 127 (latexrelease) {Add \@kernel@currpathstack}%

If rolling backwards to this release, \@kernel@currpathstack will be defined, so the \gdef line should not be executed, thus the \@gobblethree will take it out, so the satck isn't touched.

- <sup>128</sup> ⟨latexrelease⟩\@ifundefined{@kernel@currpathstack}{}{\@gobblethree}
- <sup>129</sup> \gdef\@kernel@currpathstack{}%

If rolling forward to this release, then the \gdef line above will define the path stack to be empty (which it can't be, inside a file), so the code below will traverse the \@currnamestack, and add as many empty items to \@kernel@currpathstack as there are items in **\@currnamestack**, so both are back in sync. Most of the time latexrelease is loaded on top-level, so only one item is needed, but platexrelease loads it internally, so the more complicated loop is needed.

```
130 ⟨latexrelease⟩\ifx\@kernel@currpathstack\@empty
131 ⟨latexrelease⟩ \def\reserved@a#1#2#3{%
132 (latexrelease) \ifx\relax#3\else
133 (latexrelease) \g@addto@macro\@kernel@currpathstack{{}}%
134 ⟨latexrelease⟩ \expandafter\reserved@a
135 (latexrelease) \fi}%
136 ⟨latexrelease⟩ \expandafter\reserved@a\@currnamestack{}{}{\relax}%
137 (latexrelease)\fi
138 \def\@p@pfilepath#1{%
139 \gdef\@currpath{#1}\@p@pfilepath@aux\@empty}
140 \def\@p@pfilepath@aux#1\@nil{%
141 \xdef\@kernel@currpathstack{#1}}
142 ⟨latexrelease⟩\EndIncludeInRelease
143 %
144 ⟨latexrelease⟩\IncludeInRelease{0000/00/00}{\@kernel@currpathstack}%
```

```
145 ⟨latexrelease⟩ {Add \@kernel@currpathstack}%
                           146 ⟨latexrelease⟩\let\@kernel@currpathstack\@undefined
                           147 \langle atexrelease\rangle\let\@p@pfilepath\@undefined
                           148 ⟨latexrelease⟩\let\@p@pfilepath@aux\@undefined
                           149 ⟨latexrelease⟩\EndIncludeInRelease
                           150 ⟨/2ekernel | latexrelease⟩
                           151 ⟨∗2ekernel⟩
                           (End definition for \@kernel@currpathstack.)
          \@ptionlist Returns the option list of the file.
                           152 \def\@ptionlist#1{%
                           153 \@ifundefined{opt@#1}\@empty{\csname opt@#1\endcsname}}
                           154 %\@onlypreamble\@ptionlist
                           (End definition for \@ptionlist.)
  \@ifpackageloaded
    \@ifclassloaded
                          \@ifpackageloaded{⟨name⟩} Checks to see whether a file has been loaded.
                           155 \def\@ifpackageloaded{\@ifl@aded\@pkgextension}
                           156 \def\@ifclassloaded{\@ifl@aded\@clsextension}
                           157 \def\@ifl@aded#1#2{%
                           158 \expandafter\ifx\csname ver@#2.#1\endcsname\relax
                           159 \expandafter\@secondoftwo
                           160 \text{ }\text{Me1}se
                           161 \expandafter\@firstoftwo
                           _{162} \fi}
                           (End definition for \@ifpackageloaded and \@ifclassloaded.)
   \@ifpackagelater
      \@ifclasslater
                          \@ifpackagelater{⟨name⟩}{YYYY/MM/DD}{⟨true code⟩}{⟨false code⟩} Checks that the
                          package loaded is more recent or equal to the given date. A better name for it would
                           therefore been \Diamond if packagelateror equal but it is in use for more than 30 years, so ...
                           163 \def\@ifpackagelater{\@ifl@ter\@pkgextension}
                           164 \def\@ifclasslater{\@ifl@ter\@clsextension}
                           (End definition for \@ifpackagelater and \@ifclasslater.)
\IfPackageAtLeastTF
  \IfClassAtLeastTF
 \IfFormatAtLeastTF
                          \IfFormatAtLeastTF{YYYY/MM/DD}{⟨true code⟩}{⟨false code⟩} Test if the format is later
                          or equal to the given date.
                           165 ⟨/2ekernel⟩
                           166 ⟨∗2ekernel | latexrelease⟩
                           167 (latexrelease)\IncludeInRelease{2020/10/01}%
                           168 (latexrelease) {\{ \lvert \texttt{formatAtLeastTF} \lvert \texttt{Test format date} \rvert, \lvert \texttt{Test} \rvert, \lvert \texttt{Test} \rvert, \lvert \texttt{Test} \rvert, \lvert \texttt{Test} \rvert, \lvert \texttt{Test} \rvert, \lvert \texttt{Test} \rvert, \lvert \texttt{Test} \rvert, \lvert \texttt{Test} \rvert, \lvert \texttt{Test} \rvert, \lvert \texttt{Test} \rvert, \lvert \texttt{Test} \rvert, \lvert \texttt{Test} \rvert, \lvert \texttt{Test} \rvert, \lvert \169 \def\IfFormatAtLeastTF{\@ifl@t@r\fmtversion}
                           170 \let\IfPackageAtLeastTF\@ifpackagelater
                           171 \let\IfClassAtLeastTF\@ifclasslater
                          For rollback pretend it was available since the beginning of dawn.
                           172 ⟨/2ekernel | latexrelease⟩
                           173 ⟨latexrelease⟩\EndIncludeInRelease
                           174 ⟨latexrelease⟩\IncludeInRelease{0000/00/00}%
                           175 (latexrelease) {\{IfFormatAtLeastTF\} {\Test \ format \ date\}\% }176 ⟨latexrelease⟩\def\IfFormatAtLeastTF{\@ifl@t@r\fmtversion}
                           177 ⟨latexrelease⟩\let\IfPackageAtLeastTF\@ifpackagelater
                           178 ⟨latexrelease⟩\let\IfClassAtLeastTF\@ifclasslater
```

```
179 ⟨latexrelease⟩\EndIncludeInRelease
180 ⟨∗2ekernel⟩
```
(*End definition for* \IfPackageAtLeastTF *,* \IfClassAtLeastTF *, and* \IfFormatAtLeastTF*.*)

#### \@ifl@ter

```
181 \def\@ifl@ter#1#2{%
182 \expandafter\@ifl@t@r
183 \csname ver@#2.#1\endcsname}
184 ⟨/2ekernel⟩
    This internal macro is also used in \NeedsTeXFormat.
185 (latexrelease)\IncludeInRelease{2018/04/01}%
186 (latexrelease) {\text{Qifl@tf@r}\ Guard against bad input}%
187 ⟨∗2ekernel | latexrelease⟩
188 \def\@ifl@t@r#1#2{%
189 \ifnum\expandafter\@parse@version@#1//00\@nil<%
190 \expandafter\@parse@version@#2//00\@nil
191 \expandafter\@secondoftwo
192 \else
193 \expandafter\@firstoftwo
194 \fi}
195 \def\@parse@version@#1{\@parse@version0#1}
196 ⟨/2ekernel | latexrelease⟩
197 ⟨latexrelease⟩\EndIncludeInRelease
198 ⟨latexrelease⟩\IncludeInRelease{0000/00/00}%
199 ⟨latexrelease⟩ {\@ifl@t@r}{Guard against bad input}%
200 ⟨latexrelease⟩\def\@ifl@t@r#1#2{%
201 ⟨latexrelease⟩ \ifnum\expandafter\@parse@version#1//00\@nil<%
202 ⟨latexrelease⟩ \expandafter\@parse@version#2//00\@nil
203 ⟨latexrelease⟩ \expandafter\@secondoftwo
204 ⟨latexrelease⟩ \else
205 ⟨latexrelease⟩ \expandafter\@firstoftwo
206 ⟨latexrelease⟩ \fi}
207 ⟨latexrelease⟩\let\@parse@version@\@undefined
208 ⟨latexrelease⟩\EndIncludeInRelease
209 ⟨∗2ekernel⟩
(End definition for \@ifl@ter.)
210 ⟨/2ekernel⟩
211 ⟨∗2ekernel | latexreleasefirst⟩
212 \def\@parse@version#1/#2/#3#4#5\@nil{%
213 \@parse@version@dash#1-#2-#3#4\@nil
214 }
    The \if test here ensures that an argument with no \prime or - produces 0 (actually 00).
```

```
215 \def\@parse@version@dash#1-#2-#3#4#5\@nil{%
```

```
216 \if\relax#2\relax\else#1\fi#2#3#4 }
```

```
217 \langle /2ekernel | latexreleasefirst>
```

```
218 ⟨∗2ekernel⟩
```
\@ifpackagewith \@ifclasswith \@ifpackagewith{⟨*name*⟩}{⟨*option-list*⟩} Checks that ⟨*option-list*⟩ is a subset of the options **with** which ⟨*name*⟩ was loaded.

```
219 \def\@ifpackagewith{\@if@ptions\@pkgextension}
```

```
220 \def\@ifclasswith{\@if@ptions\@clsextension}
```

```
221 \def\@if@ptions#1#2{%
                               222 \@expandtwoargs\@if@pti@ns{\@ptionlist{#2.#1}}}
                                   Probably shouldn't use \CurrentOption here... (changed to \reserved@b.)
                               223 ⟨/2ekernel⟩
                               224 ⟨latexrelease⟩\IncludeInRelease{2017/01/01}%
                               225 ⟨latexrelease⟩ {\@if@pti@ns}{Spaces in option clash check}%
                               226 ⟨∗2ekernel | latexrelease⟩
                               227 \def\@if@pti@ns#1#2{%
                               228 \let\reserved@a\@firstoftwo
                               229 \edef\reserved@b{\zap@space#2 \@empty}%
                               230 \@for\reserved@b:=\reserved@b\do{%
                               231 \ifx\reserved@b\@empty
                               232 \else
                               233 \expandafter\in@\expandafter{\expandafter,\reserved@b,}{,#1,}%
                               234 \ifin@
                               235 \else
                               236 \let\reserved@a\@secondoftwo
                               237 \fi
                               238 \sqrt{f}i239 }%
                              240 \reserved@a}
                              241 ⟨/2ekernel | latexrelease⟩
                              242 ⟨latexrelease⟩\EndIncludeInRelease
                              243 ⟨latexrelease⟩\IncludeInRelease{0000/00/00}%
                              244 ⟨latexrelease⟩ {\@if@pti@ns}{Spaces in option clash check}%
                              245 ⟨latexrelease⟩\def\@if@pti@ns#1#2{%
                              246 ⟨latexrelease⟩ \let\reserved@a\@firstoftwo
                              247 ⟨latexrelease⟩ \@for\reserved@b:=#2\do{%
                              248 ⟨latexrelease⟩ \ifx\reserved@b\@empty
                              249 (latexrelease) \else<br>250 (latexrelease) \expa
                                                \expandafter\in@\expandafter
                              251 ⟨latexrelease⟩ {\expandafter,\reserved@b,}{,#1,}%
                               252 ⟨latexrelease⟩ \ifin@
                               253 ⟨latexrelease⟩ \else
                               254 (latexrelease) \let\reserved@a\@secondoftwo<br>255 (latexrelease) \fi
                              255 ⟨latexrelease⟩ \fi
                              256 (latexrelease) \fi
                              257 ⟨latexrelease⟩ }%
                               258 ⟨latexrelease⟩ \reserved@a}
                               259 ⟨latexrelease⟩\EndIncludeInRelease
                               260 ⟨∗2ekernel⟩
                              (End definition for \@ifpackagewith and \@ifclasswith.)
         \IfPackageLoadedTF
        \IfPackageLoadedWithOptionsTF
           \IfClassLoadedTF
\IfClassLoadedWithOptionsTF
                              More public names for the commands already available for a long time.
                               261 ⟨/2ekernel⟩
                               262 ⟨∗2ekernel | latexrelease⟩
                              263 ⟨latexrelease⟩\IncludeInRelease{2021/11/15}%
                               264 ⟨latexrelease⟩ {\IfPackageLoadedtTF}{Test package loading}%
                               265 \let \IfPackageLoadedTF \@ifpackageloaded
                               266 \let \IfClassLoadedTF \@ifclassloaded
                               267 \let \IfPackageLoadedWithOptionsTF \@ifpackagewith
```
\let \IfClassLoadedWithOptionsTF \@ifclasswith

For rollback pretend it was available since the beginning of dawn.

```
269 ⟨/2ekernel | latexrelease⟩
```

```
270 ⟨latexrelease⟩\EndIncludeInRelease
```

```
271 ⟨latexrelease⟩\IncludeInRelease{0000/00/00}%
```

```
272 ⟨latexrelease⟩ {\IfPackageLoadedtTF}{Test package loading}%
273 ⟨latexrelease⟩
```

```
274 ⟨latexrelease⟩\let \IfPackageLoadedTF \@ifpackageloaded
```
⟨latexrelease⟩\let \IfClassLoadedTF \@ifclassloaded

```
276 ⟨latexrelease⟩\let \IfPackageLoadedWithOptionsTF \@ifpackagewith
```
277 (latexrelease)\let \IfClassLoadedWithOptionsTF \@ifclasswith

```
278 ⟨latexrelease⟩
```

```
279 ⟨latexrelease⟩\EndIncludeInRelease
```

```
280 ⟨∗2ekernel⟩
```
(*End definition for* \IfPackageLoadedTF *and others.*)

\ProvidesPackage Checks that the current filename is correct, and defines \ver@filename.

```
281 ⟨/2ekernel⟩
```
- ⟨latexrelease⟩\IncludeInRelease{2020/10/01}%
- ⟨latexrelease⟩ {\ProvidesPackage}{Check name with \strcmp}%
- ⟨∗2ekernel | latexrelease⟩
- \def\ProvidesPackage#1{%
- \xdef\@gtempa{#1}%

Here **\@currpath** is explicitly added to the file name to report when a package or class is loaded using an explicit path. Loading using a path in the argument is supported but not encouraged.

```
287 \@expandtwoargs\@expl@str@if@eq@@nnTF
288 {\@gtempa}{\@currpath\@currname}{}{%
289 \@latex@warning@no@line{You have requested
290 \@cls@pkg\space'\@currpath\@currname',\MessageBreak
291 but the \@cls@pkg\space provides '#1'}%
292 }%
293 \@ifnextchar[\@pr@videpackage{\@pr@videpackage[]}}%]
294 \@onlypreamble\ProvidesPackage
295 ⟨/2ekernel | latexrelease⟩
296 ⟨latexrelease⟩\EndIncludeInRelease
207 %
298 ⟨latexrelease⟩\IncludeInRelease{0000/00/00}%
299 ⟨latexrelease⟩ {\ProvidesPackage}{Undo: check name with \strcmp}%
300 ⟨latexrelease⟩\def\ProvidesPackage#1{%
301 ⟨latexrelease⟩ \xdef\@gtempa{#1}%
302 ⟨latexrelease⟩ \ifx\@gtempa\@currname\else
303 ⟨latexrelease⟩ \@latex@warning@no@line{You have requested
304 ⟨latexrelease⟩ \@cls@pkg\space'\@currname',\MessageBreak
305 ⟨latexrelease⟩ but the \@cls@pkg\space provides '#1'}%
306 (latexrelease) \fi
307 ⟨latexrelease⟩ \@ifnextchar[\@pr@videpackage{\@pr@videpackage[]}}%]
308 ⟨latexrelease⟩\EndIncludeInRelease
309 ⟨∗2ekernel⟩
```
(*End definition for* \ProvidesPackage*.*)

```
\@pr@videpackage This is the helper command for \ProvidesPackage. It tries to be cautious when handling
                   the identification string in case it contains UTF-8 characters.
                   310 ⟨/2ekernel⟩
                   311 ⟨∗2ekernel | latexrelease⟩
                   312 ⟨latexrelease⟩\IncludeInRelease{2020/10/01}%
                   313 ⟨latexrelease⟩ {\@pr@videpackage}{Allow for package substitution}%
                   314 \def\@pr@videpackage[#1]{%
```

```
315 \expandafter\protected@xdef \% <-- protected...
```

```
316 \csname ver@\@currname.\@currext\endcsname{#1}% Loaded package
```

```
317 \expandafter\let
```

```
318 \csname ver@\@currpkg@reqd\expandafter\endcsname % Requested package
```

```
319 \csname ver@\@currname.\@currext\endcsname
```

```
320 \ifx\@currext\@clsextension
```

```
321 \typeout{Document Class: \@gtempa\space#1}%
```

```
322 \else
```

```
323 \protected@wlog{Package: \@gtempa\space#1}% <--- protected
```

```
324 \fi}
```

```
(End definition for \@pr@videpackage.)
```
\protected@wlog This is like plain TEX's \wlog but gracefully handles protected commands.

```
325 \long\def\protected@wlog#1{\begingroup
```

```
326 \set@display@protect
```
327 \immediate \write \m@ne {#1}\endgroup }

(*End definition for* \protected@wlog*.*)

```
328 ⟨/2ekernel | latexrelease⟩
329 ⟨latexrelease⟩\EndIncludeInRelease
330 ⟨latexrelease⟩\IncludeInRelease{2020/02/02}%
331 ⟨latexrelease⟩ {\@pr@videpackage}{Protection for package info}%
332 ⟨latexrelease⟩
333 ⟨latexrelease⟩\def\@pr@videpackage[#1]{%
334 ⟨latexrelease⟩ \expandafter\protected@xdef % <-- protected...
335 ⟨latexrelease⟩ \csname ver@\@currname.\@currext\endcsname{#1}%
336 ⟨latexrelease⟩\ifx\@currext\@clsextension
337 ⟨latexrelease⟩ \typeout{Document Class: \@gtempa\space#1}%
338 ⟨latexrelease⟩ \else
339 ⟨latexrelease⟩ \protected@wlog{Package: \@gtempa\space#1}% <--- protected
340 (latexrelease) \fi}
341 ⟨latexrelease⟩
342 ⟨latexrelease⟩\EndIncludeInRelease
343 ⟨latexrelease⟩\IncludeInRelease{0000/00/00}%
344 ⟨latexrelease⟩ {\@pr@videpackage}{Protection for package info}%
345 ⟨latexrelease⟩
346 ⟨latexrelease⟩\def\@pr@videpackage[#1]{%
347 ⟨latexrelease⟩ \expandafter\xdef\csname ver@\@currname.\@currext\endcsname{#1}%
348 ⟨latexrelease⟩ \ifx\@currext\@clsextension
349 ⟨latexrelease⟩ \typeout{Document Class: \@gtempa\space#1}%
350 ⟨latexrelease⟩ \else
351 ⟨latexrelease⟩ \wlog{Package: \@gtempa\space#1}%
352 (latexrelease) \fi}
353 ⟨latexrelease⟩\let\protected@wlog\@undefined
354 ⟨latexrelease⟩
355 ⟨latexrelease⟩\EndIncludeInRelease
356 ⟨∗2ekernel⟩
```

```
357 \@onlypreamble\@pr@videpackage
```
\ProvidesClass Like \ProvidesPackage, but for classes. This needs a dummy latexrelease block to copy the definition of \ProvidesPackage as it changes across releases.

- <sup>358</sup> ⟨*/*2ekernel⟩
- <sup>359</sup> ⟨latexrelease⟩\IncludeInRelease{0000/00/00}%
- <sup>360</sup> ⟨latexrelease⟩ {\ProvidesClass}{Track \ProvidesPackage}%
- <sup>361</sup> ⟨∗2ekernel | latexrelease⟩
- <sup>362</sup> \let\ProvidesClass\ProvidesPackage
- <sup>363</sup> \@onlypreamble\ProvidesClass
- <sup>364</sup> ⟨*/*2ekernel | latexrelease⟩
- <sup>365</sup> ⟨latexrelease⟩\EndIncludeInRelease
- <sup>366</sup> ⟨∗2ekernel⟩

(*End definition for* \ProvidesClass*.*)

\ProvidesFile Like \ProvidesPackage, but for arbitrary files. Do not apply \@onlypreamble to these, as we may want to label files input during the document.

```
\@providesfile 367 \def\ProvidesFile#1{%
              368 \begingroup
              369 \catcode'\ 10 %
              370 \ifnum \endlinechar<256 %
              371 \ifnum \endlinechar>\m@ne
              372 \catcode\endlinechar 10 %
              373 \fi
              374 \fi
              375 \@makeother\/%
              376 \@makeother\&%
```
377 \kernel@ifnextchar[{\@providesfile{#1}}{\@providesfile{#1}[]}}

During initex a special version of \@providesfile is used. The real definition is installed right at the end, in ltfinal.dtx.

```
def\@providesfile#1[#2]{%
   \wlog{File: #1 #2}%
   \expandafter\xdef\csname ver@#1\endcsname{#2}%
 \endgroup}
```
(*End definition for* \ProvidesFile *and* \@providesfile*.*)

\PassOptionsToPackage \PassOptionsToClass If the package has been loaded, we check that it was first loaded with the options. Otherwise we add the option list to that of the package.

```
378 ⟨/2ekernel⟩
379 ⟨latexrelease⟩\IncludeInRelease{2021/06/01}%
380 ⟨latexrelease⟩ {\@pass@ptions}{Raw option lists}%
381 ⟨∗2ekernel | latexrelease⟩
382 \def\@pass@ptions#1#2#3{%
383 \@expl@@@filehook@set@curr@file@@nNN
384 {\@expl@@@filehook@resolve@file@subst@@w #3.#1\@nil}%
385 \reserved@a\reserved@b
386 \@expl@@@filehook@clear@replacement@flag@@
387 \expandafter\xdef\csname opt@\reserved@a\endcsname{%
```

```
388 \@ifundefined{opt@\reserved@a}\@empty
389 {\csname opt@\reserved@a\endcsname,}%
390 \zap@space#2 \@empty}%
391 \expandafter\let
392 \csname opt@#3.#1\expandafter\endcsname
393 \csname opt@\reserved@a\endcsname
Extend raw option list
394 \@ifundefined{@raw@opt@#3.#1}%
395 {\expandafter\gdef\csname @raw@opt@#3.#1\expandafter\endcsname
396 \expandafter{#2}}%
397 {\expandafter\g@addto@macro\csname @raw@opt@#3.#1\expandafter\endcsname
398 \expandafter{\expandafter,#2}}%
399 }
400 ⟨/2ekernel | latexrelease⟩
401 ⟨latexrelease⟩\EndIncludeInRelease
402 ⟨latexrelease⟩\IncludeInRelease{2020/10/01}{\@pass@ptions}
403 ⟨latexrelease⟩ {Add file replacement in \@pass@ptions}%
404 ⟨latexrelease⟩
405 ⟨latexrelease⟩\def\@pass@ptions#1#2#3{%
406 ⟨latexrelease⟩ \@expl@@@filehook@set@curr@file@@nNN
407 ⟨latexrelease⟩ {\@expl@@@filehook@resolve@file@subst@@w #3.#1\@nil}%
408 ⟨latexrelease⟩ \reserved@a\reserved@b
409 ⟨latexrelease⟩ \@expl@@@filehook@clear@replacement@flag@@
410 ⟨latexrelease⟩ \expandafter\xdef\csname opt@\reserved@a\endcsname{%
411 ⟨latexrelease⟩ \@ifundefined{opt@\reserved@a}\@empty
412 ⟨latexrelease⟩ {\csname opt@\reserved@a\endcsname,}%
413 ⟨latexrelease⟩ \zap@space#2 \@empty}%
414 ⟨latexrelease⟩ \expandafter\let
415 ⟨latexrelease⟩ \csname opt@#3.#1\expandafter\endcsname
416 ⟨latexrelease⟩ \csname opt@\reserved@a\endcsname}
417 ⟨latexrelease⟩\EndIncludeInRelease
418 ⟨latexrelease⟩\IncludeInRelease{0000/00/00}{\@pass@ptions}
419 ⟨latexrelease⟩ {\@pass@ptions}%
420 ⟨latexrelease⟩
421 ⟨latexrelease⟩\def\@pass@ptions#1#2#3{%
422 ⟨latexrelease⟩ \expandafter\xdef\csname opt@#3.#1\endcsname{%
423 ⟨latexrelease⟩ \@ifundefined{opt@#3.#1}\@empty
424 ⟨latexrelease⟩ {\csname opt@#3.#1\endcsname,}%
425 ⟨latexrelease⟩ \zap@space#2 \@empty}}
426 ⟨latexrelease⟩\EndIncludeInRelease
427 ⟨∗2ekernel⟩
428 \@onlypreamble\@pass@ptions
429 \def\PassOptionsToPackage{\@pass@ptions\@pkgextension}
430 \def\PassOptionsToClass{\@pass@ptions\@clsextension}
431 \@onlypreamble\PassOptionsToPackage
432 \@onlypreamble\PassOptionsToClass
(End definition for \PassOptionsToPackage and \PassOptionsToClass.)
```
\DeclareOption \DeclareOption\* Adds an option as a \ds@ command, or the default \default@ds command. \def\DeclareOption{%

```
434 \let\@fileswith@pti@ns\@badrequireerror
435 \@ifstar\@defdefault@ds\@declareoption}
436 \long\def\@declareoption#1#2{%
437 \xdef\@declaredoptions{\@declaredoptions,#1}%
438 \toks@{#2}%
439 \expandafter\edef\csname ds@#1\endcsname{\the\toks@}}
440 \long\def\@defdefault@ds#1{%
441 \toks@{#1}%
442 \edef\default@ds{\the\toks@}}
443 \@onlypreamble\DeclareOption
444 \@onlypreamble\@declareoption
445 \@onlypreamble\@defdefault@ds
(End definition for \DeclareOption and \DeclareOption*.)
If we are in a class file, add \CurrentOption to the list of unused options. Otherwise, in
a package file do nothing.
446 ⟨/2ekernel⟩
447 ⟨latexrelease⟩\IncludeInRelease{2021/06/01}%
```

```
448 ⟨latexrelease⟩ {\OptionNotUsed}{filter unused option list}%
449 ⟨∗2ekernel | latexrelease⟩
450 \def\@remove@eq@value#1=#2\@nil{#1}
451 \def\OptionNotUsed{%
452 \ifx\@currext\@clsextension
453 \xdef\@unusedoptionlist{%
454 \ifx\@unusedoptionlist\@empty\else\@unusedoptionlist,\fi
455 \expandafter\@remove@eq@value\CurrentOption=\@nil}%
456 \fi}
457 ⟨/2ekernel | latexrelease⟩
458 ⟨latexrelease⟩\EndIncludeInRelease
459 ⟨latexrelease⟩\IncludeInRelease{0000/00/00}%
460 ⟨latexrelease⟩ {\OptionNotUsed}{filter unused option list}%
461 ⟨latexrelease⟩\let\@remove@eq@value\@undefined
462 ⟨latexrelease⟩\def\OptionNotUsed{%
463 ⟨latexrelease⟩ \ifx\@currext\@clsextension
464 ⟨latexrelease⟩ \xdef\@unusedoptionlist{%
465 ⟨latexrelease⟩ \ifx\@unusedoptionlist\@empty\else\@unusedoptionlist,\fi
466 ⟨latexrelease⟩ \CurrentOption}%
467 ⟨latexrelease⟩ \fi}
468 ⟨latexrelease⟩\EndIncludeInRelease
469 ⟨∗2ekernel⟩
470 \@onlypreamble\OptionNotUsed
(End definition for \OptionNotUsed and \@remove@eq@value.)
```

```
\default@ds The default option code. Set by \@onefilewithoptions to either \OptionNotUsed for
             classes, or \@unknownoptionerror for packages. This may be reset in either case with
             \DeclareOption*.
```

```
471 % \let\default@ds\OptionNotUsed
```
(*End definition for* \default@ds*.*)

\OptionNotUsed \@remove@eq@value

\ProcessOptions \ProcessOptions\* \ProcessOptions calls \ds@option for each known package option, then calls \default@ds for each option on the local options list. Finally resets all the declared options to \relax. The empty option does nothing, this has to be reset on the off chance it's set to \relax if an empty element gets into the \@declaredoptions list.

> The star form is similar but executes options given in the order specified in the document, not the order they are declared in the file. In the case of packages, global options are executed before local ones.

```
472 \def\ProcessOptions{%
473 \let\ds@\@empty
474 \edef\@curroptions{\@ptionlist{\@currname.\@currext}}%
475 \@ifstar\@xprocess@ptions\@process@ptions}
476 \@onlypreamble\ProcessOptions
477 \def\@process@ptions{%
478 \@for\CurrentOption:=\@declaredoptions\do{%
479 \ifx\CurrentOption\@empty\else
480 \@expandtwoargs\in@{,\CurrentOption,}{%
481 ,\ifx\@currext\@clsextension\else\@classoptionslist,\fi
482 \@curroptions, }%
483 \ifin@
484 \Quse@ption
485 \expandafter\let\csname ds@\CurrentOption\endcsname\@empty
486 \fi
487 \fi}%
488 \@process@pti@ns}
489 \@onlypreamble\@process@ptions
490 ⟨/2ekernel⟩
491 ⟨latexrelease⟩\IncludeInRelease{2021/06/01}%
492 ⟨latexrelease⟩ {\@xprocess@ptions}{safer @xprocess@ptions}%
493 ⟨∗2ekernel | latexrelease⟩
494 \def\@xprocess@ptions{%
495 \ifx\@currext\@clsextension\else
496 \ifx\@classoptionslist\relax\else
497 \@for\CurrentOption:=\@classoptionslist\do{%
498 \ifx\CurrentOption\@empty\else
499 \@ifundefined{ds@\CurrentOption}{}{%
500 \@use@ption
501 \expandafter\let\csname ds@\CurrentOption\endcsname\@empty
502 }%
503 \fi}%
504 \fi
505 \fi
506 \@process@pti@ns}
507 ⟨/2ekernel | latexrelease⟩
508 ⟨latexrelease⟩\EndIncludeInRelease
509 ⟨latexrelease⟩\IncludeInRelease{0000/00/00}%
510 ⟨latexrelease⟩ {\@xprocess@ptions}{safer @xprocess@ptions}%
511 ⟨latexrelease⟩\let\@remove@eq@value\@undefined
512 ⟨latexrelease⟩\def\@xprocess@ptions{%
513 ⟨latexrelease⟩ \ifx\@currext\@clsextension\else
514 ⟨latexrelease⟩ \@for\CurrentOption:=\@classoptionslist\do{%
515 ⟨latexrelease⟩ \ifx\CurrentOption\@empty\else
```

```
516 (latexrelease) \@expandtwoargs\in@{,\CurrentOption,}{,\@declaredoptions,}%
517 ⟨latexrelease⟩ \ifin@
518 ⟨latexrelease⟩ \@use@ption
519 \langle \expandafter\let\csname ds@\CurrentOption\endcsname\@empty<br>520 \langle datexrelease\rangle\frac{520}{521} \langle [atexrelease\rangle \fi} \langle521 ⟨latexrelease⟩ \fi}%
522 (latexrelease) \fi
523 ⟨latexrelease⟩ \@process@pti@ns}
524 ⟨latexrelease⟩\EndIncludeInRelease
525 ⟨∗2ekernel⟩
526 \@onlypreamble\@xprocess@ptions
    The common part of \ProcessOptions and \ProcessOptions*.
527 ⟨/2ekernel⟩
528 ⟨∗2ekernel | latexrelease⟩
529 ⟨latexrelease⟩\IncludeInRelease{2020/10/01}%
530 ⟨latexrelease⟩ {\@process@pti@ns}{Unused options issue}%
531 \def\@process@pti@ns{%
532 \@for\CurrentOption:=\@curroptions\do{%
533 \@ifundefined{ds@\CurrentOption}%
534 {\@use@ption
535 \default@ds}%
```
There should not be any non-empty definition of \CurrentOption at this point, as all the declared options were executed earlier. This is for compatibility with 2.09 styles which use \def\ds@. . . directly, and so have options which do not appear in \@declaredoptions.

536 \@use@ption}%

Clear all the definitions for option code. First set all the declared options to \relax, then reset the 'default' and 'empty' options. and the lst of declared options.

```
537 \@for\CurrentOption:=\@declaredoptions\do{%
538 \expandafter\let\csname ds@\CurrentOption\endcsname\relax}%
539 \let\CurrentOption\@empty
540 \let\@fileswith@pti@ns\@@fileswith@pti@ns
541 \AtEndOfPackage{\expandafter\let
542 \csname unprocessedoptions-\@currname.\@currext\endcsname
543 \quad \text{relax}}544 \@onlypreamble\@process@pti@ns
545 ⟨/2ekernel | latexrelease⟩
546 ⟨latexrelease⟩\EndIncludeInRelease
547 ⟨latexrelease⟩\IncludeInRelease{0000/00/00}%
548 ⟨latexrelease⟩ {\@process@pti@ns}{Unused options issue}%
549 ⟨latexrelease⟩
550 ⟨latexrelease⟩\def\@process@pti@ns{%
551 ⟨latexrelease⟩ \@for\CurrentOption:=\@curroptions\do{%
552 ⟨latexrelease⟩ \@ifundefined{ds@\CurrentOption}%
553 ⟨latexrelease⟩ {\@use@ption
554 ⟨latexrelease⟩ \default@ds}%
555 ⟨latexrelease⟩ \@use@ption}%
556 ⟨latexrelease⟩ \@for\CurrentOption:=\@declaredoptions\do{%
557 ⟨latexrelease⟩ \expandafter\let\csname ds@\CurrentOption\endcsname\relax}%
558 ⟨latexrelease⟩ \let\CurrentOption\@empty
559 ⟨latexrelease⟩ \let\@fileswith@pti@ns\@@fileswith@pti@ns
560 ⟨latexrelease⟩ \AtEndOfPackage{\let\@unprocessedoptions\relax}}
```

```
561 ⟨latexrelease⟩\EndIncludeInRelease
                  562 ⟨∗2ekernel⟩
                  (End definition for \ProcessOptions and \ProcessOptions*.)
      \@options \@options is a synonym for \ProcessOptions* for upward compatibility with LATEX2.09
                 style files.
                  563 \def\@options{\ProcessOptions*}
                  564 \@onlypreamble\@options
                  (End definition for \@options.)
    \@use@ption Execute the code for the current option.
                  565 ⟨/2ekernel⟩
                  566 ⟨latexrelease⟩\IncludeInRelease{2021/06/01}%
                  567 ⟨latexrelease⟩ {\@use@ption}{filter unused option list}%
                  568 ⟨∗2ekernel | latexrelease⟩
                  569 \def\@use@ption{%
                  570 \@expandtwoargs\@removeelement
                  571 {\expandafter\@remove@eq@value\CurrentOption=\@nil}%
                  572 \@unusedoptionlist\@unusedoptionlist
                  573 \csname ds@\CurrentOption\endcsname}
                  574 ⟨/2ekernel | latexrelease⟩
                  575 ⟨latexrelease⟩\EndIncludeInRelease
                  576 ⟨latexrelease⟩\IncludeInRelease{0000/00/00}%
                  577 ⟨latexrelease⟩ {\@use@ption}{filter unused option list}%
                  578 ⟨latexrelease⟩\def\@use@ption{%
                  579 ⟨latexrelease⟩ \@expandtwoargs\@removeelement\CurrentOption
                  580 ⟨latexrelease⟩ \@unusedoptionlist\@unusedoptionlist
                  581 ⟨latexrelease⟩ \csname ds@\CurrentOption\endcsname}
                  582 ⟨latexrelease⟩\EndIncludeInRelease
                  583 ⟨∗2ekernel⟩
                  584 \@onlypreamble\@use@ption
                  (End definition for \@use@ption.)
\ExecuteOptions \ExecuteOptions{⟨option-list⟩} executes the code declared for each option.
                  585 ⟨/2ekernel⟩
                  586 ⟨latexrelease⟩\IncludeInRelease{2017/01/01}%
                  587 ⟨latexrelease⟩ {\ExecuteOptions}{Spaces in \ExecuteOptions}%
                  588 ⟨∗2ekernel | latexrelease⟩
                  589 \def\ExecuteOptions#1{%
                  Use \@fortmp here as it is anyway cleared during \@for loop so does not change any
                 existing names.
                  590 \edef\@fortmp{\zap@space#1 \@empty}%
                  591 \def\reserved@a##1\@nil{%
                  592 \@for\CurrentOption:=\@fortmp\do
                  593 {\csname ds@\CurrentOption\endcsname}%
```
- \edef\CurrentOption{##1}}%
- \expandafter\reserved@a\CurrentOption\@nil}
- ⟨*/*2ekernel | latexrelease⟩
- ⟨latexrelease⟩\EndIncludeInRelease
- ⟨latexrelease⟩\IncludeInRelease{0000/00/00}%

```
599 ⟨latexrelease⟩ {\ExecuteOptions}{Spaces in \ExecuteOptions}%
                 600 ⟨latexrelease⟩\def\ExecuteOptions#1{%
                 601 ⟨latexrelease⟩ \def\reserved@a##1\@nil{%
                 602 ⟨latexrelease⟩ \@for\CurrentOption:=#1\do
                 603 ⟨latexrelease⟩ {\csname ds@\CurrentOption\endcsname}%
                 604 ⟨latexrelease⟩ \edef\CurrentOption{##1}}%
                 605 ⟨latexrelease⟩ \expandafter\reserved@a\CurrentOption\@nil}
                 606 ⟨latexrelease⟩\EndIncludeInRelease
                 607 ⟨∗2ekernel⟩
                 608 \@onlypreamble\ExecuteOptions
                 (End definition for \ExecuteOptions.)
                      The top-level commands, which just set some parameters then call the internal
                 command, \@fileswithoptions.
 \documentclass The main new-style class declaration.
                 609 \def\documentclass{%
                 610 \let\documentclass\@twoclasseserror
                 611 \if@compatibility\else\let\usepackage\RequirePackage\fi
                 612 \@fileswithoptions\@clsextension}
                 613 \@onlypreamble\documentclass
                 (End definition for \documentclass.)
 \documentstyle 2.09 style class 'style' declaration.
                 614 \def\documentstyle{%
                 615 \makeatletter\input{latex209.def}\makeatother
                 616 \documentclass}
                 617 \@onlypreamble\documentstyle
                 (End definition for \documentstyle.)
\RequirePackage Load package if not already loaded.
                 618 \def\RequirePackage{%
                 619 \@fileswithoptions\@pkgextension}
                 620 \@onlypreamble\RequirePackage
                 (End definition for \RequirePackage.)
     \LoadClass Load class.
                 621 \def\LoadClass{%
                 622 \ifx\@currext\@pkgextension
                 623 \@latex@error
                 624 {\noexpand\LoadClass in package file}%
                 625 {You may only use \noexpand\LoadClass in a class file.}%
                 626 \fi
                 627 \@fileswithoptions\@clsextension}
                 628 \@onlypreamble\LoadClass
                 (End definition for \LoadClass.)
```

```
\@loadwithoptions Pass the current option list on to a class or package. #1 is \@cls-or-pkgextension, #2 is
                             \RequirePackage or \LoadClass, #3 is the class or package to be loaded.
                             629 ⟨/2ekernel⟩
                             630 ⟨latexrelease⟩\IncludeInRelease{2021/06/01}%
                             631 ⟨latexrelease⟩ {\@loadwithoptions}{Raw option lists load with options}%
                             632 ⟨∗2ekernel | latexrelease⟩
                             633 \def\@loadwithoptions#1#2#3{%
                             634 \expandafter\let\csname opt@#3.#1\expandafter\endcsname
                             635 \csname opt@\@currname.\@currext\endcsname
                             636 \expandafter\let\csname @raw@opt@#3.#1\expandafter\endcsname
                             637 \csname @raw@opt@\@currname.\@currext\endcsname
                             638 #2{#3}}
                             639 ⟨/2ekernel | latexrelease⟩
                             640 ⟨latexrelease⟩\EndIncludeInRelease
                             641 ⟨latexrelease⟩\IncludeInRelease{0000/00/00}
                             642 ⟨latexrelease⟩ {\@loadwithoptions}{Raw option lists load with options}%
                             643 ⟨latexrelease⟩\def\@loadwithoptions#1#2#3{%
                             644 ⟨latexrelease⟩ \expandafter\let\csname opt@#3.#1\expandafter\endcsname
                             645 ⟨latexrelease⟩ \csname opt@\@currname.\@currext\endcsname
                             646 ⟨latexrelease⟩ #2{#3}}
                             647 ⟨latexrelease⟩\EndIncludeInRelease
                             648 ⟨∗2ekernel⟩
                             649 \@onlypreamble\@loadwithoptions
                             (End definition for \@loadwithoptions.)
     \LoadClassWithOptions Load class '#1' with the current option list.
                             650 \def\LoadClassWithOptions{%
                             651 \@loadwithoptions\@clsextension\LoadClass}
                             652 \@onlypreamble\LoadClassWithOptions
                             (End definition for \LoadClassWithOptions.)
\RequirePackageWithOptions Load package '#1' with the current option list.
                             653 ⟨/2ekernel⟩
                             654 ⟨∗2ekernel | latexrelease⟩
                             655 ⟨latexrelease⟩\IncludeInRelease{2020/10/01}%
                             656 ⟨latexrelease⟩ {\RequirePackageWithOptions}{Unused options issue}%
                             657 \def\RequirePackageWithOptions{%
                            The resetting of the unprocessed options is now done on a par package basis.
                             658 \AtEndOfPackage{\expandafter\let
                             659 \csname unprocessedoptions-\@currname.\@currext\endcsname
                             660 \, \text{velay}661 \@loadwithoptions\@pkgextension\RequirePackage}
                             662 \@onlypreamble\RequirePackageWithOptions
                             663 ⟨/2ekernel | latexrelease⟩
                             664 ⟨latexrelease⟩\EndIncludeInRelease
                             665 ⟨latexrelease⟩\IncludeInRelease{0000/00/00}%
                             666 ⟨latexrelease⟩ {\RequirePackageWithOptions}{Unused options issue}%
                             667 ⟨latexrelease⟩
                             668 ⟨latexrelease⟩\def\RequirePackageWithOptions{%
                             669 ⟨latexrelease⟩ \AtEndOfPackage{\let\@unprocessedoptions\relax}%
```

```
670 ⟨latexrelease⟩ \@loadwithoptions\@pkgextension\RequirePackage}
             671 ⟨latexrelease⟩\EndIncludeInRelease
             672 ⟨∗2ekernel⟩
             (End definition for \RequirePackageWithOptions.)
\usepackage To begin with, \usepackage produces an error. This is reset by \documentclass.
             673 \def\usepackage#1#{%
             674 \@latex@error
             675 {\noexpand \usepackage before \string\documentclass}%
             676 {\noexpand \usepackage may only appear in the document
             677 preamble, i.e.,\MessageBreak
             678 between \noexpand\documentclass and
             679 \string\begin{document}.}%
             680 \@gobble}
             681 \@onlypreamble\usepackage
             (End definition for \usepackage.)
```
\NeedsTeXFormat Check that the document is running on the correct system.

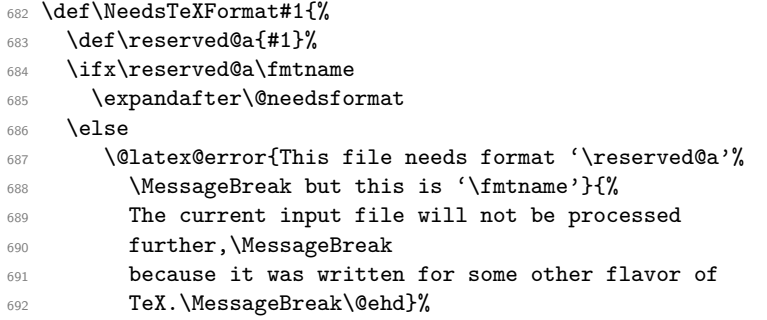

If the file is not meant to be processed by  $\text{LATEX} 2_{\epsilon}$  we stop inputting it, but we do not end the run. We just end inputting the current file.

```
693 \endinput \fi}
694 \@onlypreamble\NeedsTeXFormat
695 \def\@needsformat{%
696 \@ifnextchar[%]
697 \@needsf@rmat
698 {}}
699 \@onlypreamble\@needsformat
700 \def\@needsf@rmat[#1]{%
701 \@ifl@t@r\fmtversion{#1}{}%
702 {\@latex@warning@no@line
703 {You have requested release '#1' of LaTeX,\MessageBreak
704 but only release '\fmtversion' is available}}}
705 \@onlypreamble\@needsf@rmat
```
(*End definition for* \NeedsTeXFormat*.*)

\zap@space \zap@space foo⟨*space*⟩\@empty removes all spaces from foo that are not protected by { } groups. \def\zap@space#1 #2{%

#1%
```
708 \ifx#2\@empty\else\expandafter\zap@space\fi
709 #2}
```
(*End definition for* \zap@space*.*)

```
\@fileswithoptions The common part of \documentclass and \usepackage.
```

```
710 \def\@fileswithoptions#1{%
711 \@ifnextchar[%]
712 {\@fileswith@ptions#1}%
713 {\@fileswith@ptions#1[]}}
714 \@onlypreamble\@fileswithoptions
715 \def\@fileswith@ptions#1[#2]#3{%
716 \@ifnextchar[%]
717 {\@fileswith@pti@ns#1[{#2}]#3}%
718 {\@fileswith@pti@ns#1[{#2}]#3[]}}
719 \@onlypreamble\@fileswith@ptions
```
Then we do some work.

First of all, we define the global variables. Then we look to see if the file has already been loaded. If it has, we check that it was first loaded with at least the current options. If it has not, we add the current options to the package options, set the default version to be 0000/00/00, and load the file if we can find it. Then we check the version number.

Finally, we restore the old file name, reset the default option, and we set the catcode of @.

For classes, we can immediately process the file. For other types, #2 could be a comma separated list, so loop through, processing each one separately.

```
720 ⟨/2ekernel⟩
721 ⟨latexrelease⟩\IncludeInRelease{2020/10/01}%
722 ⟨latexrelease⟩ {\@fileswith@pti@ns}{ifx tests in \@fileswith@pti@ns}%
723 ⟨∗2ekernel | latexrelease⟩
724 \def\@fileswith@pti@ns#1[#2]#3[#4]{%
725 \ifx#1\@clsextension
726 \ifx\@classoptionslist\relax
727 \xdef\@classoptionslist{\zap@space#2 \@empty}%
Save raw class list.
728 \gdef\@raw@classoptionslist{#2}%
729 \def\reserved@a{%
730 \@onefilewithoptions#3[{#2}][{#4}]#1%
731 \@documentclasshook}%
732 \qquad \text{lelex}733 \def\reserved@a{%
734 \@onefilewithoptions#3[{#2}][{#4}]#1}%
735 \fi
736 \text{ Na}
```
build up a list of calls to \@onefilewithoptions (one for each package) without thrashing the parameter stack.

737 \def\reserved@b##1, {%

If #1 is  $\,\mathrm{I}$  is  $\,\mathrm{I}$  we have reached the end of the list (older version used  $\,\mathrm{I}$  nil here but  $\forall$ nil is undefined so  $\forall$ ifx equal to all undefined commands)

<sup>738</sup> \ifx\@nnil##1\relax\else

If \ifx\@nnil##1\@nnil is true then #1 is (presumably) empty (Older code used \relax which is slightly easier to get into  $#1$  by mistake, which would spoil this test.)

 \ifx\@nnil##1\@nnil\else \noexpand\@onefilewithoptions##1[{\unexpanded{#2}}][{#4}]% 741 \noexpand\@pkgextension  $742 \qquad \qquad \overline{11}$  \expandafter\reserved@b 744  $\{f_i\}$ % \edef\reserved@a{\zap@space#3 \@empty}% \edef\reserved@a{\expandafter\reserved@b\reserved@a,\@nnil,}% \fi \reserved@a} ⟨*/*2ekernel | latexrelease⟩ ⟨latexrelease⟩\EndIncludeInRelease ⟨latexrelease⟩\IncludeInRelease{2017/01/01}% ⟨latexrelease⟩ {\@fileswith@pti@ns}{ifx tests in \@fileswith@pti@ns}% ⟨latexrelease⟩\def\@fileswith@pti@ns#1[#2]#3[#4]{% ⟨latexrelease⟩ \ifx#1\@clsextension ⟨latexrelease⟩ \ifx\@classoptionslist\relax ⟨latexrelease⟩ \xdef\@classoptionslist{\zap@space#2 \@empty}% ⟨latexrelease⟩ \def\reserved@a{% ⟨latexrelease⟩ \@onefilewithoptions#3[{#2}][{#4}]#1% ⟨latexrelease⟩ \@documentclasshook}% ⟨latexrelease⟩ \else ⟨latexrelease⟩ \def\reserved@a{% ⟨latexrelease⟩ \@onefilewithoptions#3[{#2}][{#4}]#1}% ⟨latexrelease⟩ \fi ⟨latexrelease⟩ \else ⟨latexrelease⟩ \def\reserved@b##1,{% ⟨latexrelease⟩ \ifx\@nnil##1\relax\else ⟨latexrelease⟩ \ifx\@nnil##1\@nnil\else ⟨latexrelease⟩ \noexpand\@onefilewithoptions##1[{#2}][{#4}]% ⟨latexrelease⟩ \noexpand\@pkgextension 770 (latexrelease) \fi ⟨latexrelease⟩ \expandafter\reserved@b ⟨latexrelease⟩ \fi}% ⟨latexrelease⟩ \edef\reserved@a{\zap@space#3 \@empty}% ⟨latexrelease⟩ \edef\reserved@a{\expandafter\reserved@b\reserved@a,\@nnil,}% ⟨latexrelease⟩ \fi ⟨latexrelease⟩ \reserved@a} ⟨latexrelease⟩\EndIncludeInRelease ⟨latexrelease⟩\IncludeInRelease{0000/00/00}% ⟨latexrelease⟩ {\@fileswith@pti@ns}{ifx tests in \@fileswith@pti@ns}% ⟨latexrelease⟩\def\@fileswith@pti@ns#1[#2]#3[#4]{% ⟨latexrelease⟩ \ifx#1\@clsextension ⟨latexrelease⟩ \ifx\@classoptionslist\relax ⟨latexrelease⟩ \xdef\@classoptionslist{\zap@space#2 \@empty}% ⟨latexrelease⟩ \def\reserved@a{% ⟨latexrelease⟩ \@onefilewithoptions#3[{#2}][{#4}]#1% ⟨latexrelease⟩ \@documentclasshook}% ⟨latexrelease⟩ \else ⟨latexrelease⟩ \def\reserved@a{% ⟨latexrelease⟩ \@onefilewithoptions#3[{#2}][{#4}]#1}%

```
790 ⟨latexrelease⟩ \fi
791 ⟨latexrelease⟩ \else
792 ⟨latexrelease⟩ \def\reserved@b##1,{%
793 ⟨latexrelease⟩ \ifx\@nil##1\relax\else
794 (latexrelease) \ifx\relax##1\relax\else<br>795 (latexrelease) \noexpand\@onefilewitho
                        \noexpand\@onefilewithoptions##1[{#2}][{#4}]%
796 ⟨latexrelease⟩ \noexpand\@pkgextension
797 ⟨latexrelease⟩ \fi
798 ⟨latexrelease⟩ \expandafter\reserved@b
799 ⟨latexrelease⟩ \fi}%
800 (latexrelease) \edef\reserved@a{\zap@space#3 \@empty}%
801 (latexrelease) \edef\reserved@a{%
802 (latexrelease) \expandafter\reserved@b\reserved@a,\@nil,}%
803 (latexrelease) \fi
804 ⟨latexrelease⟩ \reserved@a}
805 ⟨latexrelease⟩\EndIncludeInRelease
806 ⟨∗2ekernel⟩
807 \@onlypreamble\@fileswith@pti@ns
```
This macro is used when loading packages or classes.

Have the main argument as #1, so we only need one \expandafter above.

```
808 ⟨/2ekernel⟩
```
\load@onefilewithoptions

809 (\*2ekernel | latexrelease)

```
810 (latexrelease)\IncludeInRelease{2020/10/01}%
```
811 (latexrelease) {\@onefilewithoptions}{Hooks and unused options issue}%

```
812 \def\@onefilewithoptions#1[#2][#3]#4{%
```
We have to sanitise file names, so that something like

```
\usepackage{some/local/path/array}
\usepackage{array}
```
won't load array.sty twice. It is remotely possible that those are two different files, but as a matter of principles, we will consider that the base file name uniquely identifies a package, regardless of where it lives. This assumption already holds for file hooks, for example, which address the hook to a file by its base name only.

We'll use \@expl@@@filehook@set@curr@file@@nNN to parse the file name and return the ⟨*path*⟩ and ⟨*base+ext*⟩ in separate token lists. Further ahead, most operations use \@currname which doesn't have a path attached to it; only few actions prepend \@currpath to \@currname (namely loading, as we have to respect the given path).

A file substituiton isn't followed just yet because at this point we are parsing user input, so the file is still what the user asked for, and not the file actually loaded.

<sup>813</sup> \@expl@@@filehook@set@curr@file@@nNN{#1.#4}\reserved@a\reserved@b

```
814 \textcolor{blue}{\textrm{def}\textrm{hoexpand}\textrm{reg.}}
```

```
815 \detokenize\expandafter{\expanded{.#4}}%
```

```
816 \noexpand\@nil{\def\noexpand\reserved@a{####1}}}\reserved@c
```

```
817 \expandafter\reserved@c\reserved@a\@nil
```

```
818 \@pushfilename
```

```
819 \xdef\@currname{\string@makeletter\reserved@a}%
```

```
820 \xdef\@currpath{\ifx\reserved@b\@empty\else\reserved@b/\fi}%
```

```
821 \global\let\@currext#4%
```
The command  $\ver@{file}.$  $\ext{ext}$  is used to signal that a package is already loaded, either because it is in fact loaded, or because it's loading was suppressed. In minimal installations, said package may not exist but still have its loading suppressed with  $\ver@{file}.$  (ext), so before checking if the file exists we have to check that we do need to load it with \@ifl@aded. If we don't, then there's no point in checking for a typo or load-disabling.

#### <sup>822</sup> \@ifl@aded\@currext\@currname

In the current preferred approach, a key family name will exist for processing using ltkeys. In that case, we replace the previous package options with with the new ones, then call the key handler. Otherwise, we use the more classical clash handler.

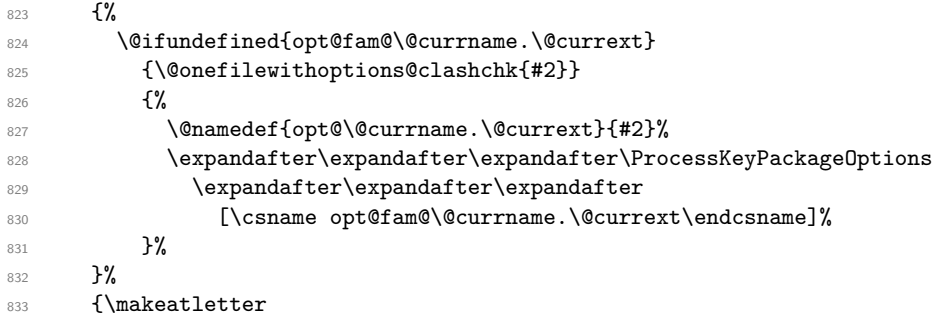

The next line seems to be necessary for 2.09 compatibility (the way the code is written there) This seems questionable and should be look at as in 2e it is definitely unnecessary at this point!

#### 834 \@reset@ptions

First we take the ⟨*name*⟩ and ⟨*ext*⟩ given in the argument and check if the file exists, and issue an error otherwise asking for a correction with \@missingfileerror. For checking if the file exists we use \@currpath (usually empty) before \@currname.

```
835 \IfFileExists{\@currpath\@currname.\@currext}{}%
836 {\@missing@onefilewithoptions{#2}}%
```
If \@currname is empty (the user replied to the "Enter file name" prompt with  $\langle RETURN\rangle$ ), so stop here (do **\@popfilename** to pop the item just added above). This \@gobble omits the date check at the end.

837 \ifx\@currname\@empty

838 \expandafter\@gobble 839 \else

If the file exists, check if it was load-prevented, and otherwise do the bookkeeping with \@filehook@file@push then call \set@curr@file to set \@curr@file (and do any required substitution), then actually load the class/package with \load@onefile@withoptions. \set@curr@file also needs the file path.

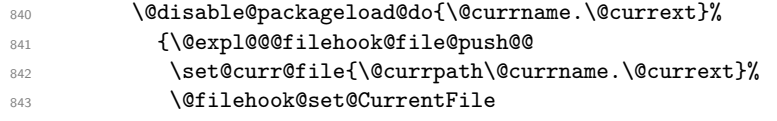

The \set@curr@file line above might have replaced the file, so \@currname and \@currext may no longer hold the actual package being loaded, so in that case we need to update these two token lists (\@curr@file holds the file name after replacement, so we parse that).

The requested file is saved in \@currpkg@reqd to be used in \InputIfFileExists later: if the updated \@currname and \@currext are used we lose track of the substitution, so \CurrentFile and \CurrentFileUsed will be (incorrectly) the same.

```
\expandafter\@swaptwoargs\expandafter
845 {\expandafter{\@currpkg@reqd}}%
846 {% <
```
\@currpkg@reqd doesn't take a path because it is used later to assign \opt@... and \ver@....

```
847 \edef\@currpkg@reqd{\@currname.\@currext}%
848 \ifx\CurrentFile\CurrentFileUsed
849 \text{le}850 \filename@parse\@curr@file
851 \edef\@currpath{\string@makeletter\filename@area}%
852 \edef\@currname{\string@makeletter\filename@base}%
853 \edef\@currext{\string@makeletter\filename@ext}%
854 \quad \overline{\text{f1}}855 \load@onefile@withoptions{#2}%
856 \def\@currpkg@reqd%{\@currpkg@reqd}
857 }% >
```
Now just clean up and exit.

858 \@expl@@@filehook@file@pop@@}% 859 \expandafter\@firstofone  $860$  \fi}%

Except in the case where **\@currname** is empty, the date is checked against the date marked in the package file:

```
861 {\@ifl@ter\@currext{\@currname}{#3}{}%
862 {\@latex@warning@no@line
863 {You have requested,\on@line,
864 version\MessageBreak
865 '#3' of \@cls@pkg\space \@currname,\MessageBreak
866 but only version\MessageBreak
867 \csname ver@\@currname.\@currext\endcsname'\MessageBreak
868 is available}}%
869 \ifx\@currext\@clsextension\let\LoadClass\@twoloadclasserror\fi}%
870 \@popfilename
871 \@reset@ptions}
```
If the package is already loaded, check that there were no option clashes.

```
\@onefilewithoptions@clashchk
                   872 \def\@onefilewithoptions@clashchk#1{%
                   873 \@if@ptions\@currext{\@currname}{#1}{}%
                   874 {\@latex@error
                   875 {Option clash for \@cls@pkg\space \@currname}%
                   876 {The package \@currname\space has already been loaded
                   877 with options:\MessageBreak
                   878 \space\space[\@ptionlist{\@currname.\@currext}]\MessageBreak
                   879 There has now been an attempt to load it
                   880 with options\MessageBreak
                   881 \space\space[#1]\MessageBreak
                   882 Adding the global options:\MessageBreak
                   883 \space\space
```
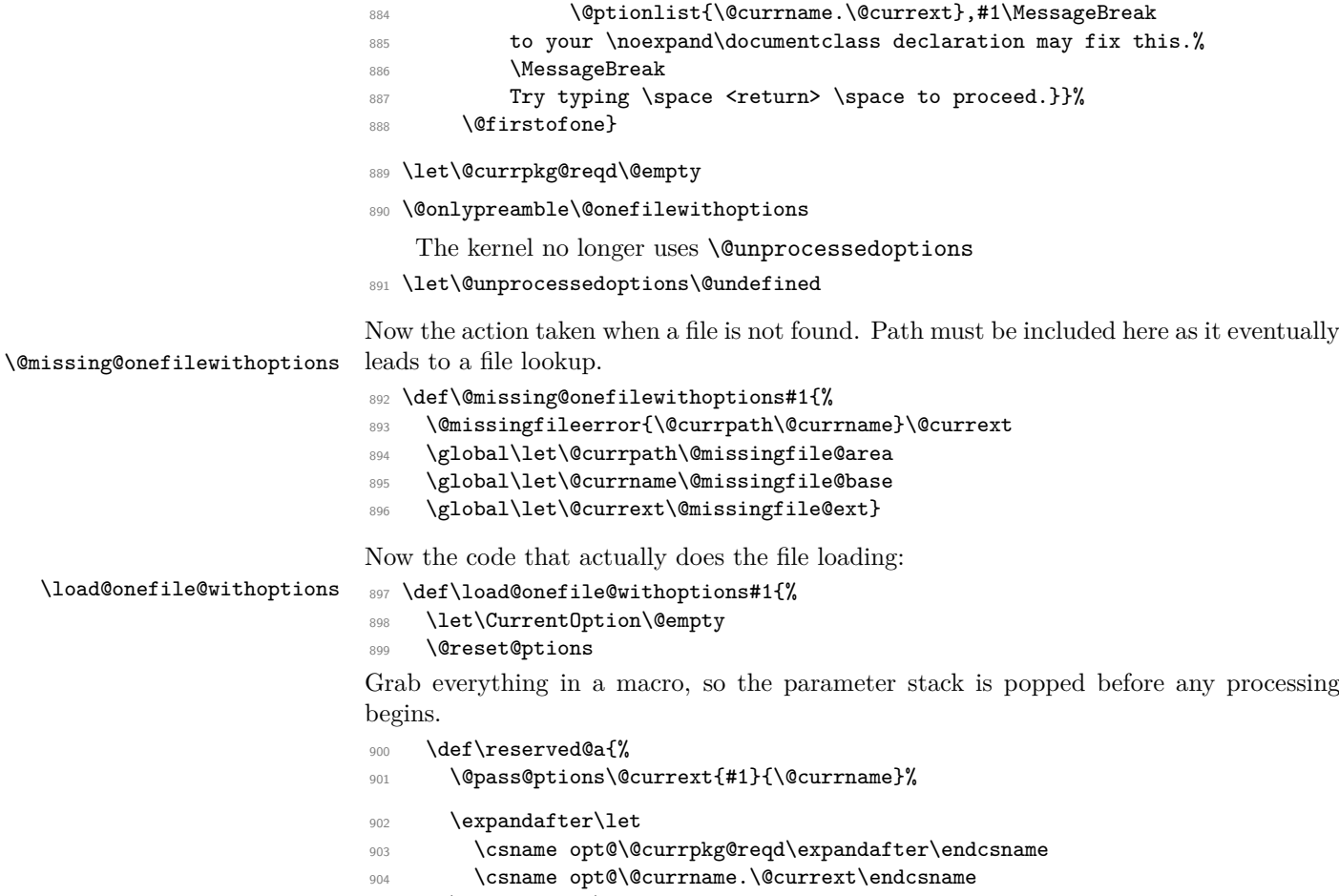

```
905 \expandafter\let
```

```
906 \csname @raw@opt@\@currpkg@reqd\expandafter\endcsname
```

```
907 \csname @raw@opt@\@currname.\@currext\endcsname
```

```
908 \global\expandafter
```

```
909 \let\csname ver@\@currname.\@currext\endcsname\@empty
```
We initialize  $\ldots$ -hook here and only if we load the file so that it remains undefined otherwise.

<sup>910</sup> \expandafter\let\csname\@currname.\@currext-h@@k\endcsname\@empty

When the current extension is  $\Phi$  extension we are loading a package otherwise, if it is \@clsextension, a class, so depending on that we execute different hooks. If the extension is neither, then it is another type of file without special hooks.

```
911 %-----------------------------------------
912 \ifx\@currext\@pkgextension
913 \UseHook{package/before}%
914 \UseOneTimeHook{package/\@currname/before}%
915 \else
916 \ifx\@currext\@clsextension
917 \UseHook{class/before}%
918 \UseOneTimeHook{class/\@currname/before}%
919 \qquad \qquad \int fi
920 \qquad \qquad \int fi
```
Now actually load the file (at this point we are certain it exists, but use \InputIfFileExists so that file hooks are executed). \@currpath is needed here too.

```
921 \InputIfFileExists{\@currpath\@currpkg@reqd}{}%
922 {\@latex@error
923 {The \@cls@pkg\space\@currpkg@reqd\space failed to load}\@ehd}%
924 %-----------------------------------------
```
In older versions of the code **\@unprocessedoptions** would generate an error for each specified option in a package unless a \ProcessOptions has appeared in the package file.

This has changed in 2020. We now use a separate macro per package to avoid interference in case of nested packages. The whole code for handling this issue (GitHub 22) was provided by Hironobu Yamashita, thanks for that.

```
925 \expandafter\let\csname unprocessedoptions-\@currname.\@currext\endcsname
926 \@@unprocessedoptions
927 \csname\@currname.\@currext-h@@k\endcsname
928 \expandafter\let\csname\@currname.\@currext-h@@k\endcsname
929 \\@undefined
```
Catch the case where the packages has handled the options and redefined **\@unprocessedoptions** to \relax (old interface). In that case no error should be produced.

```
930 \ifx\@unprocessedoptions\relax
```
<sup>931</sup> \let\@unprocessedoptions\@undefined

Otherwise run the per package set of unused options.

```
932 \else
```

```
933 \csname unprocessedoptions-\@currname.\@currext\endcsname
\frac{1}{934} \fi
```
In either case we drop the macro afterwards as it is no longer needed.

935 \expandafter\let

```
936 \csname unprocessedoptions-\@currname.\@currext\endcsname
937 \Qundefined
```
And same procedure, James, when we are finished loading, except that the hook order is now reversed.

```
938 %-----------------------------------------
939 \ifx\@currext\@pkgextension
940 \UseOneTimeHook{package/\@currname/after}%
941 \UseHook{package/after}%
942 \else
943 \ifx\@currext\@clsextension
944 \UseOneTimeHook{class/\@currname/after}%
945 \UseHook{class/after}%
\sim \fi
947 \fi}%
948 %-----------------------------------------
949 \@ifl@aded\@currext\@currname{}{\reserved@a}}
   Now declare the non-generic package and class hooks used above:
950 \NewHook{package/before}
951 \NewHook{class/before}
952 \NewReversedHook{package/after}
```
953 \NewReversedHook{class/after}

- <sup>954</sup> ⟨*/*2ekernel | latexrelease⟩
- <sup>955</sup> ⟨latexrelease⟩\EndIncludeInRelease
- <sup>956</sup> ⟨latexrelease⟩\IncludeInRelease{0000/00/00}%
- 957 (latexrelease) {\@onefilewithoptions}{Hooks and unused options issue}%
- <sup>958</sup> ⟨latexrelease⟩

Because of the way \@onfilewithoptions is changed for rollback handling below we have to define \load@onefilewithoptions when rolling back!

```
959 ⟨latexrelease⟩\def\load@onefilewithoptions#1[#2][#3]#4{%
960 ⟨latexrelease⟩ \@pushfilename
961 ⟨latexrelease⟩ \xdef\@currname{#1}%
962 ⟨latexrelease⟩ \global\let\@currext#4%
963 ⟨latexrelease⟩ \let\CurrentOption\@empty
964 ⟨latexrelease⟩ \@reset@ptions
965 ⟨latexrelease⟩ \makeatletter
966 ⟨latexrelease⟩ \def\reserved@a{%
967 ⟨latexrelease⟩ \@ifl@aded\@currext{#1}%
968 ⟨latexrelease⟩ {\@if@ptions\@currext{#1}{#2}{}%
969 ⟨latexrelease⟩ {\@latex@error
970 ⟨latexrelease⟩ {Option clash for \@cls@pkg\space #1}%
971 (latexrelease) Fig. 3 (The package #1 has already been loaded
972 (latexrelease) with options:\MessageBreak<br>973 (latexrelease) \space\space[\@ptionlist{#
                          \space\space[\@ptionlist{#1.\@currext}]\MessageBreak
974 (latexrelease) There has now been an attempt to load it
975 ⟨latexrelease⟩ with options\MessageBreak
976 (latexrelease) \space\space[#2]\MessageBreak
977 (latexrelease) Adding the global options:\MessageBreak
978 (latexrelease) \space\space
979 ⟨latexrelease⟩ \@ptionlist{#1.\@currext},#2\MessageBreak
980 ⟨latexrelease⟩ to your \noexpand\documentclass declaration may fix this.%
981 (latexrelease) MessageBreak
982 (latexrelease) Try typing \space <return> \space to proceed.}}}%
983 (latexrelease) {\@pass@ptions\@currext{#2}{#1}%
984 (latexrelease) \global\expandafter
985 ⟨latexrelease⟩ \let\csname ver@\@currname.\@currext\endcsname\@empty
986 ⟨latexrelease⟩ \expandafter\let\csname\@currname.\@currext-h@@k\endcsname\@empty
987 (latexrelease) \InputIfFileExists
988 ⟨latexrelease⟩ {\@currname.\@currext}%
989 (latexrelease) {}%
990 ⟨latexrelease⟩ {\@missingfileerror\@currname\@currext}%
991 (latexrelease) \let\@unprocessedoptions\@@unprocessedoptions
992 ⟨latexrelease⟩ \csname\@currname.\@currext-h@@k\endcsname
993 ⟨latexrelease⟩ \expandafter\let\csname\@currname.\@currext-h@@k\endcsname
994 ⟨latexrelease⟩ \@undefined
995 (latexrelease) \@unprocessedoptions}%
996 ⟨latexrelease⟩ \@ifl@ter\@currext{#1}{#3}{}%
997 ⟨latexrelease⟩ {\@latex@warning@no@line
998 (latexrelease) { You have requested, \on@line,
999 ⟨latexrelease⟩ version\MessageBreak
1000 (latexrelease) 43' of \@cls@pkg\space #1,\MessageBreak
1001 ⟨latexrelease⟩ but only version\MessageBreak
1002 ⟨latexrelease⟩ '\csname ver@#1.\@currext\endcsname'\MessageBreak
1003 (latexrelease) is available}}%
1004 ⟨latexrelease⟩ \ifx\@currext\@clsextension\let\LoadClass\@twoloadclasserror\fi
```

```
1005 ⟨latexrelease⟩ \@popfilename
                      1006 (latexrelease) \@reset@ptions}%
                      1007 ⟨latexrelease⟩ \reserved@a}
                      1008 ⟨latexrelease⟩
                      1009 (latexrelease)\let \load@onefile@withoptions \@undefined
                      1010 ⟨latexrelease⟩\let \@missing@onefilewithoptions \@undefined
                      1011 ⟨latexrelease⟩
                      1012 ⟨latexrelease⟩\EndIncludeInRelease
                      1013 ⟨∗2ekernel⟩
                       (End definition for \@fileswithoptions and others.)
\@@fileswith@pti@ns Save the definition (for error checking).
                      1014 \let\@@fileswith@pti@ns\@fileswith@pti@ns
                      1015 \@onlypreamble\@@fileswith@pti@ns
                       (End definition for \@@fileswith@pti@ns.)
     \@reset@ptions Reset the default option, and clear lists of declared options.
                      1016 \def\@reset@ptions{%
                      1017 \global\ifx\@currext\@clsextension
                      1018 \let\default@ds\OptionNotUsed
                      1019 \else
                      1020 \let\default@ds\@unknownoptionerror
                      1021 \fi
                      1022 \global\let\ds@\@empty
```

```
1023 \global\let\@declaredoptions\@empty}
```

```
1024 \@onlypreamble\@reset@ptions
```
(*End definition for* \@reset@ptions*.*)

# **4.1 Hooks**

Allow code to be saved to be executed at specific later times.

Save things in macros, I considered using toks registers, (and \addto@hook from the NFSS code, that would require stacking the contents in the case of required packages, so just generate a new macro for each package.

\@begindocumenthook Stuff to appear at the beginning or end of the document.

\@enddocumenthook

```
1025 \ifx\@begindocumenthook\@undefined
1026 \let\@begindocumenthook\@empty
1027 \fi
1028 \let\@enddocumenthook\@empty
```
(*End definition for* \@begindocumenthook *and* \@enddocumenthook*.*)

\AtEndOfPackage \AtEndOfClass [\AtBeginDocument](#page-212-0) [\AtEndDocument](#page-212-1) <sup>1031</sup> \let\AtEndOfClass\AtEndOfPackage The access functions. <sup>1029</sup> \def\AtEndOfPackage{% <sup>1030</sup> \expandafter\g@addto@macro\csname\@currname.\@currext-h@@k\endcsname} <sup>1032</sup> \@onlypreamble\AtEndOfPackage <sup>1033</sup> \@onlypreamble\AtEndOfClass

```
1034 ⟨/2ekernel⟩
```
- <sup>1035</sup> ⟨∗2ekernel | latexrelease⟩
- 1036 (latexrelease)\IncludeInRelease{2020/10/01}%
- 1037 (latexrelease)  ${\Lambda}$  for  ${\Lambda}$  and  ${\Lambda}$
- <sup>1038</sup> \DeclareRobustCommand\AtBeginDocument{\AddToHook{begindocument}}
- 1039 \DeclareRobustCommand\AtEndDocument {\AddToHook{enddocument}}
- <sup>1040</sup> %\DeclareRobustCommand\AtEndDocument {\AddToHook{env/document/end}} % alternative impl
- <sup>1041</sup> ⟨*/*2ekernel | latexrelease⟩
- <sup>1042</sup> ⟨latexrelease⟩\EndIncludeInRelease
- <sup>1043</sup> ⟨latexrelease⟩\IncludeInRelease{0000/00/00}%
- 1044 (latexrelease)  ${\Lambda}$  for  ${\Lambda}$  and  ${\Lambda}$
- <sup>1045</sup> ⟨latexrelease⟩
- <sup>1046</sup> ⟨latexrelease⟩\DeclareRobustCommand\AtBeginDocument{\g@addto@macro\@begindocumenthook}
- <sup>1047</sup> ⟨latexrelease⟩\DeclareRobustCommand\AtEndDocument{\g@addto@macro\@enddocumenthook}
- <sup>1048</sup> ⟨latexrelease⟩
- <sup>1049</sup> ⟨latexrelease⟩\EndIncludeInRelease
- <sup>1050</sup> ⟨∗2ekernel⟩
- <sup>1051</sup> \@onlypreamble\AtBeginDocument

(*End definition for* \AtEndOfPackage *and others.*)

#### \@cls@pkg The current file type.

- <sup>1052</sup> \def\@cls@pkg{%
- <sup>1053</sup> \ifx\@currext\@clsextension
- <sup>1054</sup> document class%
- $1055$  \else
- <sup>1056</sup> package% 1057 \fi}
- 
- <sup>1058</sup> \@onlypreamble\@cls@pkg

(*End definition for* \@cls@pkg*.*)

#### \@unknownoptionerror Bad option.

```
1059 \def\@unknownoptionerror{%
1060 \@latex@error
1061 {Unknown option '\CurrentOption' for \@cls@pkg\space'\@currname'}%
1062 {The option '\CurrentOption' was not declared in
1063 \@cls@pkg\space'\@currname', perhaps you\MessageBreak
1064 misspelled its name.
1065 Try typing \space <return>
1066 \space to proceed.}}
```
<sup>1067</sup> \@onlypreamble\@unknownoptionerror

(*End definition for* \@unknownoptionerror*.*)

```
\@@unprocessedoptions Declare an error for each option, unless a \ProcessOptions occurred.
```

```
1068 \def\@@unprocessedoptions{%
1069 \ifx\@currext\@pkgextension
1070 \edef\@curroptions{\@ptionlist{\@currname.\@currext}}%
1071 \@for\CurrentOption:=\@curroptions\do{%
1072 \ifx\CurrentOption\@empty\else\@unknownoptionerror\fi}%
1073 \fi}
1074 \@onlypreamble\@unprocessedoptions
1075 \@onlypreamble\@@unprocessedoptions
```

```
(End definition for \@@unprocessedoptions.)
  \@badrequireerror \RequirePackage or \LoadClass occurs in the options section.
                     1076 \def\@badrequireerror#1[#2]#3[#4]{%
                     1077 \@latex@error
                     1078 {\noexpand\RequirePackage or \noexpand\LoadClass
                     1079 in Options Section}%
                     1080 {The \@cls@pkg\space '\@currname' is defective.\MessageBreak
                     1081 It attempts to load '#3' in the options section, i.e.,\MessageBreak
                     1082 between \noexpand\DeclareOption and \string\ProcessOptions.}}
                     1083 \@onlypreamble\@badrequireerror
                     (End definition for \@badrequireerror.)
\@twoloadclasserror Two \LoadClass in a class.
                     1084 \def\@twoloadclasserror{%
                     1085 \@latex@error
                     1086 {Two \noexpand\LoadClass commands}%
                     1087 {You may only use one \noexpand\LoadClass in a class file}}
                     1088 \@onlypreamble\@twoloadclasserror
                     (End definition for \@twoloadclasserror.)
  \@twoclasseserror Two \documentclass or \documentstyle.
                     1089 \def\@twoclasseserror#1#{%
                     1090 \@latex@error
                     1091 {Two \noexpand\documentclass or \noexpand\documentstyle commands}%
                     1092 {The document may only declare one class.}\@gobble}
                     1093 \@onlypreamble\@twoclasseserror
                     (End definition for \@twoclasseserror.)
                     4.2 Providing shipment
        \two@digits Prefix a number less than 10 with '0'.
                     1094 \def\two@digits#1{\ifnum#1<10 0\fi\number#1}
                     (End definition for \two@digits.)
  file\thilecontents (env.) This environment implements inline files. The star-form does not write extra comments
   \endfilecontents
into the file.
                     1095 ⟨/2ekernel⟩
                     1096 ⟨∗2ekernel | latexrelease⟩
                     1097 (latexrelease)\IncludeInRelease{2020/10/01}%
                     1098 ⟨latexrelease⟩ {\filec@ntents}{Define \q@curr@file directly (gh/220)}%
                     1099 %
                     We use Chatempswa to mean no preamble writing and reuse Cfilesw to indicate no over-
                     writing:
                     1100 \def\filecontents{\@tempswatrue\@fileswtrue
                     1101 \@ifnextchar[\filec@ntents@opt\filec@ntents
                     1102 }
                     1103 \@namedef{filecontents*}{\@tempswafalse\@fileswtrue
                     1104 \@ifnextchar[\filec@ntents@opt\filec@ntents
                     1105 }
```
To handle the optional argument we execute for each option the command \filec@ntents@OPTION if it exist or complain about unknown option.

```
1106 \def\filec@ntents@opt[#1]{%
1107 \edef\@fortmp{\zap@space#1 \@empty}%
1108 \@for\reserved@a:=\@fortmp\do{%
1109 \ifcsname filec@ntents@\reserved@a\endcsname
1110 \csname filec@ntents@\reserved@a\endcsname
1111 \else
1112 \@latex@error{Unknown filecontents option \reserved@a}%
1113 {Valid options are force (or overwrite), nosearch, noheader}%
1114 \fi}%
1115 \filec@ntents
1116 }
```
Option force (or overwrite) changes the overwriting switch

```
1117 \let\filec@ntents@force\@fileswfalse
```

```
1118 \let\filec@ntents@overwrite\@fileswfalse % alternative name
```
and option noheader the preamble switch (which is equivalent to using the star form of the environment).

```
1119 \let\filec@ntents@noheader\@tempswafalse
```
Option nosearch only checks the current directory not the whole TEX tree for the existence of the file to write.

```
1120 \def\filec@ntents@nosearch{%
1121 \let\filec@ntents@checkdir\@currdir
1122 \def\filec@ntents@where{in current directory}}
By default we search the whole tree:
1123 \let\filec@ntents@checkdir\@empty
1124 \def\filec@ntents@where{exists on the system}
1125 \begingroup%
1126 \@tempcnta=1
1127 \100p
1128 \catcode\@tempcnta=12 %
1129 \advance\@tempcnta\@ne %
1130 \ifnum\@tempcnta<32 %
1131 \repeat %
1132 \catcode'\*=11 %
1133 \catcode'\^^M\active%
1134 \catcode'\^^L\active\let^^L\relax%
1135 \catcode'\^^I\active%
1136 \gdef\filec@ntents#1{%
1137 \set@curr@file{\filec@ntents@checkdir#1}%
1138 \edef\q@curr@file{"\@curr@file"}%
    LuaT<sub>E</sub>X has more writes (and 18 is safe here).
1139 \chardef\reserved@c\ifx\directlua\@undefined 15 \else 127 \fi%
_{1140} \openin\@inputcheck\q@curr@file \space \%1141 \ifeof\@inputcheck%
1142 \@latex@note@no@line%
1143 {Writing file '\@currdir\@curr@file'}%
```

```
1144 \ch@ck7\reserved@c\write\relax%
1145 \immediate\openout\reserved@c\q@curr@file\relax%
1146 \else%
1147 \if@filesw<sup>one</sup>
1148 \@latex@note@no@line%
1149 {File '\@curr@file' already \filec@ntents@where.\MessageBreak%
1150 Not generating it from this source}%
1151 \let\write\@gobbletwo%
1152 \let\closeout\@gobble%
1153 \else%
```
If we are overwriting, we try to make sure that the user is not by mistake overwriting the input file (\jobname). Of course, this only works for input files ending in .tex. If a different extension is used there is no way to see that we are overwriting ourselves!

```
1154 \edef\reserved@b{\detokenize\expandafter{\jobname}}%
1155 \ifx\@curr@file\reserved@b%
1156 \@fileswtrue%
1157 \else%
1158 \edef\reserved@b{\reserved@b\detokenize{.tex}}%
1159 \ifx\@curr@file\reserved@b
1160 \@fileswtrue%
1161 \fi%
1162 \qquad \qquad \text{if } \mathbf{i} \, \mathbf{\%}
```
We allocate a write channel but we open it only if it is (hopefully) safe. If not opened that means we are going to write on the terminal.

```
1163 \ch@ck7\reserved@c\write\relax%
1164 \if@filesw% % Foul ... trying to overwrite \jobname!
1165 \@latex@error{Trying to overwrite '\jobname.tex'}{You can't %
1166 write to the file you are reading from!\MessageBreak%
1167 Data is written to screen instead.}%
1168 \else%
1169 \@latex@warning@no@line%
1170 {Writing or overwriting file '\@currdir\@curr@file'}%
1171 \immediate\openout\reserved@c\q@curr@file\relax%
1172 \qquad \qquad \text{if } i\text{''}1173 \fi%
1174 \fi%
```
Closing the **\@inputcheck** is done here to avoid having to do this in each branch.

```
1175 \closein\@inputcheck%
1176 \if@tempswa%
1177 \immediate\write\reserved@c{%
1178 \@percentchar\@percentchar\space%
1179 \expandafter\@gobble\string\LaTeX2e file '\@curr@file'^^J%
1180 \@percentchar\@percentchar\space generated by the %
1181 '\@currenvir' \expandafter\@gobblefour\string\newenvironment^^J%
1182 \@percentchar\@percentchar\space from source '\jobname' on %
1183 \number\year/\two@digits\month/\two@digits\day.^^J%
1184 \@percentchar\@percentchar}%
1185 \fi%
1186 \let\do\@makeother\dospecials%
```
If there are active characters in the upper half (e.g., from inputenc there would be confusion so we render everything harmless.

```
1187 \count@ 128\relax%
1188 \loop%
1189 \catcode\count@ 11\relax%
1190 \advance\count@ \@ne%
1191 \ifnum\count@<\@cclvi%
1192 \repeat%
1193 \edef\E{\@backslashchar end\string{\@currenvir\string}}%
1194 \edef\reserved@b{%
1195 \def\noexpand\reserved@b%
1196 #####1\E####2\E####3\relax}%
1197 \reserved@b{%
1198 \ifx\relax##3\relax%
There was no \end{filecontents}
1199 \immediate\write\reserved@c{##1}%
1200 \else%
There was a \end{filecontents}, so stop this time.
1201 \edef^^M{\noexpand\end{\@currenvir}}%
1202 \ifx\relax##1\relax%
1203 \else%
Text before the \end, write it with a warning.
1204 \@latex@warning{Writing text '##1' before %
1205 \string\end{\@currenvir}\MessageBreak
1206 as last line of \@curr@file}%
1207 \immediate\write\reserved@c{##1}%
1208 \overline{ifi}1209 \ifx\relax##2\relax%
1210 \else%
Text after the \end, ignore it with a warning.
1211 \ClatexCwarning{%
1212 Ignoring text '##2' after \string\end{\@currenvir}}%
1213 \fi%
1214 \fi%
1215 <sup>~</sup>M}%
1216 \catcode'\^^L\active%
1217 \let\L\@undefined%
1218 \def^^L{\expandafter\ifx\csname L\endcsname\relax\fi ^^J^^J}%
1219 \catcode'\^^I\active%
1220 \let\I\@undefined%
1221 \def^^I{\expandafter\ifx\csname I\endcsname\relax\fi\space}%
1222 \catcode'\^^M\active%
1223 \edef<sup>^^</sup>M##1^^M{%
1224 \noexpand\reserved@b##1\E\E\relax}}%
1225 \endgroup%
1226 ⟨/2ekernel | latexrelease⟩
1227 ⟨latexrelease⟩\EndIncludeInRelease
1228 (latexrelease)\IncludeInRelease{2019/10/01}%
1229 (latexrelease) {\filec@ntents}{Spaces in file names + optional arg}%
```

```
1230 ⟨latexrelease⟩
1231 ⟨latexrelease⟩\def\filecontents{\@tempswatrue\@fileswtrue
1232 ⟨latexrelease⟩ \@ifnextchar[\filec@ntents@opt\filec@ntents
1233 ⟨latexrelease⟩}
1234 ⟨latexrelease⟩\@namedef{filecontents*}{\@tempswafalse\@fileswtrue
1235 ⟨latexrelease⟩ \@ifnextchar[\filec@ntents@opt\filec@ntents
1236 ⟨latexrelease⟩}
1237 ⟨latexrelease⟩\def\filec@ntents@opt[#1]{%
1238 (latexrelease) \edef\@fortmp{\zap@space#1 \@empty}%
1239 ⟨latexrelease⟩ \@for\reserved@a:=\@fortmp\do{%
1240 ⟨latexrelease⟩ \ifcsname filec@ntents@\reserved@a\endcsname
1241 (latexrelease) \csname filec@ntents@\reserved@a\endcsname
1242 (latexrelease) \else
1243 (latexrelease) \@latex@error{Unknown filecontents option \reserved@a}%
1244 ⟨latexrelease⟩ {Valid options are force (or overwrite), nosearch, noheader}%
1245 \langle atexrelease\rangle \fi}%
1246 ⟨latexrelease⟩ \filec@ntents
1247 ⟨latexrelease⟩}
1248 ⟨latexrelease⟩\let\filec@ntents@force\@fileswfalse
1249 (latexrelease)\let\filec@ntents@overwrite\@fileswfalse % alternative name
1250 ⟨latexrelease⟩\let\filec@ntents@noheader\@tempswafalse
1251 ⟨latexrelease⟩\def\filec@ntents@nosearch{%
1252 ⟨latexrelease⟩ \let\filec@ntents@checkdir\@currdir
1253 (latexrelease) \def\filec@ntents@where{in current directory}}
1254 ⟨latexrelease⟩\let\filec@ntents@checkdir\@empty
1255 (latexrelease)\def\filec@ntents@where{exists on the system}
1256 ⟨latexrelease⟩\begingroup%
1257 ⟨latexrelease⟩\@tempcnta=1
1258 ⟨latexrelease⟩\loop
1259 (latexrelease) \catcode\@tempcnta=12 %
1260 (latexrelease) \advance\@tempcnta\@ne %
1261 (latexrelease)\ifnum\@tempcnta<32 %
1262 (latexrelease) \repeat \%1263 (latexrelease)\catcode'\*=11 %
1264 (latexrelease)\catcode'\^^M\active%
1265 \latexrelease\\catcode'\^^L\active\let^^L\relax%
1266 (latexrelease)\catcode'\^^I\active%
1267 (latexrelease)\gdef\filec@ntents#1{%
1268 ⟨latexrelease⟩ \set@curr@file{\filec@ntents@checkdir#1}%
1269 (latexrelease) \edef\q@curr@file{\expandafter\quote@name\expandafter{\@curr@file}}%
1270 (latexrelease) \chardef\reserved@c\ifx\directlua\@undefined 15 \else 127 \fi%
1271 (latexrelease) \openin\@inputcheck\q@curr@file \space %
1272 (latexrelease) \ifeof\@inputcheck%
1273 (latexrelease) \@latex@warning@no@line%
1274 (latexrelease) {Writing file '\@currdir\@curr@file'}%
1275 \undexrelease \ch@ck7\reserved@c\write\relax%
1276 (latexrelease) \immediate\openout\reserved@c\q@curr@file\relax%
1277 (latexrelease) \else%
1278 (latexrelease) \if@filesw%
1279 (latexrelease) \@latex@warning@no@line%
1280 (latexrelease) {File '\@curr@file' already \filec@ntents@where.\MessageBreak%
1281 (latexrelease) Not generating it from this source}%
1282 (latexrelease) \let\write\@gobbletwo%
1283 (latexrelease) \let\closeout\@gobble%
```

```
1284 (latexrelease) \else%
1285 (latexrelease) \edef\reserved@a{#1}%
1286 \latexrelease\ \edef\reserved@a{\detokenize\expandafter{\reserved@a}}%
1287 \latexrelease> \edef\reserved@b{\detokenize\expandafter{\jobname}}%
1288 (latexrelease) \ifx\reserved@a\reserved@b%<br>1289 (latexrelease) \@fileswtrue%
1289 (latexrelease)
1290 (latexrelease) \else%
1291 ⟨latexrelease⟩ \edef\reserved@b{\reserved@b\detokenize{.tex}}%
1292 (latexrelease) \ifx\reserved@a\reserved@b
1293 (latexrelease) \@fileswtrue%
1294 (latexrelease) \fi%
1295 (latexrelease) \fi%
1296 (latexrelease) \ch@ck7\reserved@c\write\relax%
1297 (latexrelease) \if@filesw% % Foul ... trying to overwrite \jobname!
1298 (latexrelease) \@latex@error{Trying to overwrite '\jobname.tex'}{You can't %
1299 (latexrelease) write to the file you are reading from!\MessageBreak%
1300 (latexrelease) Data is written to screen instead.}%
1301 (latexrelease) \else%
1302 (latexrelease) \@latex@warning@no@line%
1303 (latexrelease) {Writing or overwriting file '\@currdir\@curr@file'}%
1304 (latexrelease) \immediate\openout\reserved@c\q@curr@file\relax%
1305 (latexrelease) \fi%
1306 (latexrelease) \fi%
1307 (latexrelease) \fi%
1308 ⟨latexrelease⟩ \closein\@inputcheck%
1309 ⟨latexrelease⟩ \if@tempswa%
1310 (latexrelease) \immediate\write\reserved@c{%
1311 (latexrelease) \@percentchar\@percentchar\space%
1312 ⟨latexrelease⟩ \expandafter\@gobble\string\LaTeX2e file '\@curr@file'^^J%
1313 (latexrelease) \@percentchar\@percentchar\space generated by the %
1314 ⟨latexrelease⟩ '\@currenvir' \expandafter\@gobblefour\string\newenvironment^^J%
1315 (latexrelease) \@percentchar\@percentchar\space from source '\jobname' on %
1316 ⟨latexrelease⟩ \number\year/\two@digits\month/\two@digits\day.^^J%
1317 (latexrelease) \@percentchar\@percentchar}%
1318 (latexrelease) \fi%
1319 (latexrelease) \let\do\@makeother\dospecials%
1320 (latexrelease) \count@ 128\relax%
1321 (latexrelease) \loop%
1322 (latexrelease) \catcode\count@ 11\relax%
1323 (latexrelease) \advance\count@ \@ne%
1324 (latexrelease) \ifnum\count@<\@cclvi%
1325 (latexrelease) \repeat%
1326 (latexrelease) \edef\E{\@backslashchar end\string{\@currenvir\string}}%
1327 (latexrelease) \edef\reserved@b{%
1328 (latexrelease) \def\noexpand\reserved@b%
1329 ⟨latexrelease⟩ ####1\E####2\E####3\relax}%
1330 ⟨latexrelease⟩ \reserved@b{%
1331 (latexrelease) \ifx\relax##3\relax%
1332 (latexrelease) \immediate\write\reserved@c{##1}%
1333 (latexrelease) \else%
1334 \|| \edef^^M{\noexpand\end{\@currenvir}}%<br>1335 \|| atexrelease\}\\ifx\relax##1\relax%
                     \ifx\relax##1\relax%
1336 (latexrelease) \else%
1337 (latexrelease) \@latex@warning{Writing text '##1' before %
```

```
1338 (latexrelease) \string\end{\@currenvir}\MessageBreak as last line of \@curr@file}%
1339 (latexrelease) \immediate\write\reserved@c{##1}%<br>1340 (latexrelease) \fi%
1340 ⟨latexrelease⟩ \fi%
1341 (latexrelease) \ifx\relax##2\relax%
1342 \langle \text{latexrelease} \rangle \setminus \text{else} \rangle\@latex@warning{%
1344 ⟨latexrelease⟩ Ignoring text '##2' after \string\end{\@currenvir}}%
1345 (latexrelease) \fi%
1346 (latexrelease) \fi%
1347 (latexrelease) ^^M}%
1348 (latexrelease) \catcode'\^^L\active%
1349 (latexrelease) \let\L\@undefined%
1350 \langlelatexrelease> \def^^L{\expandafter\ifx\csname L\endcsname\relax\fi ^^J^^J}%
1351 (latexrelease) \catcode'\^^I\active%
1352 (latexrelease) \let\I\@undefined%
1353 ⟨latexrelease⟩ \def^^I{\expandafter\ifx\csname I\endcsname\relax\fi\space}%
1354 (latexrelease) \catcode'\^^M\active%
1355 (latexrelease) \edef^^M##1^^M{%
1356 (latexrelease) \noexpand\reserved@b##1\E\E\relax}}%
1357 (latexrelease)\endgroup%
1358 ⟨latexrelease⟩\EndIncludeInRelease
1359 ⟨latexrelease⟩\IncludeInRelease{0000/00/00}%
1360 ⟨latexrelease⟩ {\filec@ntents}{Spaces in file names + optional arg}%
1361 ⟨latexrelease⟩
1362 \undefined \let\filec@ntents@opt \@undefined
1363 (latexrelease)\let\filec@ntents@force \@undefined
1364 ⟨latexrelease⟩\let\filec@ntents@overwrite \@undefined
1365 ⟨latexrelease⟩\let\filec@ntents@noheader \@undefined
1366 ⟨latexrelease⟩\let\filec@ntents@nosearch \@undefined
1367 ⟨latexrelease⟩\let\filec@ntents@checkdir \@undefined
1368 (latexrelease)\let\filec@ntents@where \@undefined
1369 ⟨latexrelease⟩
1370 (latexrelease)\begingroup%
1371 ⟨latexrelease⟩\@tempcnta=1
1372 (latexrelease)\loop
1373 (latexrelease) \catcode\@tempcnta=12 %
1374 (latexrelease) \advance\@tempcnta\@ne %
1375 (latexrelease)\ifnum\@tempcnta<32 %
1376 (latexrelease)\repeat %
1377 (latexrelease)\catcode'\*=11 %
1378 (latexrelease)\catcode'\^^M\active%
1379 (latexrelease)\catcode'\^^L\active\let^^L\relax%
1380 (latexrelease)\catcode'\^^I\active%
1381 ⟨latexrelease⟩
1382 ⟨latexrelease⟩\gdef\filec@ntents#1{%
1383 (latexrelease) \openin\@inputcheck#1 %
1384 (latexrelease) \ifeof\@inputcheck%
1385 (latexrelease) \@latex@warning@no@line%
1386 (latexrelease) {Writing file '\@currdir#1'}%
1387 (latexrelease) \chardef\reserved@c15 %
1388 (latexrelease) \ch@ck7\reserved@c\write%
1389 (latexrelease) \immediate\openout\reserved@c#1\relax%
1390 (latexrelease) \else%
1391 ⟨latexrelease⟩ \closein\@inputcheck%
```

```
1392 (latexrelease) \@latex@warning@no@line%
1393 (latexrelease) (File '#1' already exists on the system.\MessageBreak%
1394 (latexrelease) Not generating it from this source}%
1395 (latexrelease) \let\write\@gobbletwo%
1396 (latexrelease) \let\closeout\@gobble%
1397 (latexrelease) \fi%
1398 ⟨latexrelease⟩ \if@tempswa%
1399 (latexrelease) \immediate\write\reserved@c{%
1400 (latexrelease) \@percentchar\@percentchar\space%
1401 (latexrelease) \expandafter\@gobble\string\LaTeX2e file '#1'^^J%
1402 (latexrelease) \@percentchar\@percentchar\space generated by the %
1403 \latexrelease> '\@currenvir' \expandafter\@gobblefour\string\newenvironment^^J%
1404 (latexrelease) \@percentchar\@percentchar\space from source '\jobname' on %
1405 ⟨latexrelease⟩ \number\year/\two@digits\month/\two@digits\day.^^J%
1406 (latexrelease) \@percentchar\@percentchar}%
1407 (latexrelease) \fi%
1408 (latexrelease) \let\do\@makeother\dospecials%
1409 (latexrelease) \count@ 128\relax%
1410 (latexrelease) \loop%
1411 (latexrelease) \catcode\count@ 11\relax%
1412 (latexrelease) \advance\count@ \@ne%
1413 (latexrelease) \ifnum\count@<\@cclvi%
1414 (latexrelease) \repeat%
1415 ⟨latexrelease⟩ \edef\E{\@backslashchar end\string{\@currenvir\string}}%
1416 \langle /atexrelease\rangle \edef\reserved@b{%
1417 (latexrelease) \def\noexpand\reserved@b%
1418 ⟨latexrelease⟩ ####1\E####2\E####3\relax}%
1419 ⟨latexrelease⟩ \reserved@b{%
1420 〈latexrelease〉 \ifx\relax##3\relax%
1421 〈latexrelease〉 \immediate\write\reserved@c{##1}%
1422 (latexrelease) \else%
1423 (latexrelease) \edef^^M{\noexpand\end{\@currenvir}}%
1424 〈latexrelease〉 \ifx\relax##1\relax%
1425 (latexrelease) \else%
1426 (latexrelease) \@latex@warning{Writing text '##1' before %
1427 (latexrelease) \string\end{\@currenvir}\MessageBreak as last line of #1}%
1428 (latexrelease) \immediate\write\reserved@c{##1}%
1429 \langle atexrelease\rangle \fi%
1430 (latexrelease) \ifx\relax##2\relax%
1431 (latexrelease) \else%
1432 (latexrelease) \@latex@warning{%
1433 ⟨latexrelease⟩ Ignoring text '##2' after \string\end{\@currenvir}}%
1434 (latexrelease) \fi%
1435 (latexrelease) \fi%
1436 (latexrelease) ^^M}%
1437 ⟨latexrelease⟩
1438 \langle /atexrelease\rangle \catcode'\^^L\active%
1439 \text{lateral} \let\L\@undefined%
1440 \datexrelease> \def^^L{\expandafter\ifx\csname L\endcsname\relax\fi ^^J^^J}%
1441 (latexrelease) \catcode'\^^I\active%
1442 (latexrelease) \let\I\@undefined%
1443 (latexrelease) \def^^I{\expandafter\ifx\csname I\endcsname\relax\fi\space}%
1444 \text{latexrelease} \ \text{catey}^M\active\1445 (latexrelease) \edef^^M##1^^M{%
```

```
1446 〈latexrelease〉 \noexpand\reserved@b##1\E\E\relax}}%
1447 ⟨latexrelease⟩\endgroup%
1448 ⟨latexrelease⟩\EndIncludeInRelease
1449 ⟨∗2ekernel⟩
1450 \begingroup
1451 \catcode'|=\catcode'\%
1452 \catcode'\%=12
1453 \catcode'\*=11
1454 \gdef\@percentchar{%}
1455 \gdef\endfilecontents{|
1456 \immediate\closeout\reserved@c
1457 \def\T##1##2##3{|
1458 \ifx##1\@undefined\else
1459 \@latex@warning@no@line{##2 has been converted to Blank ##3e}|
1460 \fi}|
1461 \T\L{Form Feed}{Lin}|
1462 \T\I{Tab}{Spac}|
1463 \immediate\write\@unused{}}
1464 \global\let\endfilecontents*\endfilecontents
```
We no longer prevent the code to be used after begin document (no rollback needed for this change).

```
1465 %\@onlypreamble\filecontents
1466 %\@onlypreamble\endfilecontents
1467 %\@onlypreamble\filecontents*
1468 %\@onlypreamble\endfilecontents*
1469 \endgroup
1470 %\@onlypreamble\filec@ntents
(End definition for \filecontents and \endfilecontents.)
```
# **5 Package/class rollback mechanism**

```
1471 ⟨/2ekernel⟩
```

```
1472 ⟨∗2ekernel | latexreleasefirst⟩
```

```
\pkgcls@debug For testing we have a few extra lines of code that by default do nothing but one can
               set \pkgcls@debug to \typeout to get extra info. Sometime in the future this will be
               dropped.
```

```
1473 ⟨∗tracerollback⟩
```
- <sup>1474</sup> %\let\pkgcls@debug\typeout
- <sup>1475</sup> \let\pkgcls@debug\@gobble
- <sup>1476</sup> ⟨*/*tracerollback⟩

```
(End definition for \pkgcls@debug.)
```
\requestedLaTeXdate The macro (!) \requestedLaTeXdate holds the globally requested rollback date (via latexrelease) or zero if no such request was made.

1477 \def\requestedLaTeXdate{0}

(*End definition for* \requestedLaTeXdate*.*)

```
\pkgcls@targetdate
     \pkgcls@targetlabel
       \pkgcls@innerdate
                          If a rollback for a package or class is requested then \pkgcls@targetdate holds the
                           requested date as a number YYYYMMDD (if there was one, otherwise the value of
                           \requestedLaTeXdate) and \pkgcls@targetlabel will be empty. If there was a re-
                           quest for a named version then \pkgcls@targetlabel holds the version name and
                           \pkgcls@targetdate is set to 1.
                               \pkgcls@targetdate=0 is used to indicate that there was no rollback request. While
                           loading an old release \pkgcls@targetdate is also reset to zero so that \DeclareRelease
                           declarations are bypassed.
                               In contrast \pkgcls@innerdate will always hold the requested date (in a macro not
                           a counter) if there was one, otherwise, e.g., if there was no request or a request to a
                           version name it will contain TEX largest legal number. While loading a file this can be
                           used to provide conditionals that select code based on the request.
                          1478 \ifx\pkgcls@targetdate\@undefined
                          1479 \newcount\pkgcls@targetdate
                          1480 \fi
                          1481 \let\pkgcls@targetlabel\@empty
                          1482 \def\pkgcls@innerdate{\maxdimen}
                           (End definition for \pkgcls@targetdate , \pkgcls@targetlabel , and \pkgcls@innerdate.)
       \pkgcls@candidate
     \pkgcls@releasedate
                           When looping through the \DeclareRelease declarations we record if the release is the
                           best candidate we have seen so far. This is recorded in \pkgcls@candidate and we
                           update it whenever we see a better one.
                               In \pkgcls@releasedate we keep track of the release date of that candidate.
                          1483 \let\pkgcls@candidate\@empty
                           1484 \let\pkgcls@releasedate\@empty
                           (End definition for \pkgcls@candidate and \pkgcls@releasedate.)
\load@onefilewithoptions
   \@onefilewithoptions
                           the best place to add the rollback code is at the point where \@onefilewithoptions is
                           called to load a single class or package.
                               To make things easy we save the old definition as \load@onefilewithoptions and
                           then provide a new interface.
                               Important: as this code is also unconditionally placed into latexrelease we can only
                           do this name change once otherwise both macros will contain the same code.
                          1485 \ifx\load@onefilewithoptions\@undefined
                          1486 \let\load@onefilewithoptions\@onefilewithoptions
                          1487 \def\@onefilewithoptions#1[#2][#3]#4{%
                           First a bit of tracing normally disabled.
                           1488 ⟨∗tracerollback⟩
                          1489 \pkgcls@debug{--- File loaded request (\noexpand\usepackage or ...)}%
                          1490 \pkgcls@debug{\@spaces 1: #1}%
                          1491 \pkgcls@debug{\@spaces 2: #2}%
                          1492 \pkgcls@debug{\@spaces 3: #3}%
                           1493 \pkgcls@debug{\@spaces 4: #4}%
                           1494 ⟨/tracerollback⟩
                           Two of the arguments are needed later on in error/warning messages so we save them.
                          1495 \def\pkgcls@name{#1}% % for info message
```
File T: ltclass.dtx Date: 2021/12/09 Version v1.5a 833

1496 \def\pkgcls@arg {#3}% % for info message

then we parse the final optional argument to determine if there is a specific rollback request for the current file. This will set \pkgcls@targetdate, \pkgcls@targetlabel and \pkgcls@mindate.

#### <sup>1497</sup> \pkgcls@parse@date@arg{#3}%

When determining the correct release to load we keep track of candidates in \pkgcls@candidate and initially we don't have any:

#### <sup>1498</sup> \let\pkgcls@candidate\@empty

If we had a rollback request then #3 may contain data but not necessarily a "minimal date" so instead of passing it on we pass on the content of \pkgcls@mindate. We need to pass the value not the command, otherwise nested packages may pick up the wrong information.

```
1499 \begingroup
1500 \edef\reserved@a{%
1501 \endgroup
1502 \unexpanded{\load@onefilewithoptions#1[#2]}%
1503 [\pkgcls@mindate]%
1504 \unexpanded{#4}}%
1505 \reserved@a
1506 }
1507 \fi
```
(*End definition for* \load@onefilewithoptions *and* \@onefilewithoptions*.*)

\pkgcls@parse@date@arg The \pkgcls@parse@date@arg command parses the second optional argument of \usepackage, \RequirePackage or \documentclass for a rollback request setting the values of \pkgcls@targetdate and \pkgcls@targetlabel.

> This optional argument has a dual purpose: If it just contains a date string then this means that the package should have at least that date (to ensure that a certain feature is actually available, or a certain bug has been fixed). When the package gets loaded the information in \Provides... will then be checked against this request.

> But if it starts with an equal sign followed by a date string or followed by a version name then this means that we should roll back to the state of the package at that date or to the version with the requested name.

> If there was no optional argument or the optional argument does not start with "=" then the \pkgcls@targetdate is set to the date of the overall rollback request (via latexrelease) or if that was not given it is set to 0. In either case \pkgcls@targetlabel will be made empty.

> If the argument doesn't start with "=" then it is supposed to be a "minimal date" and we therefore save the value in \pkgcls@mindate, otherwise this macro is made empty.

So in summary we have:

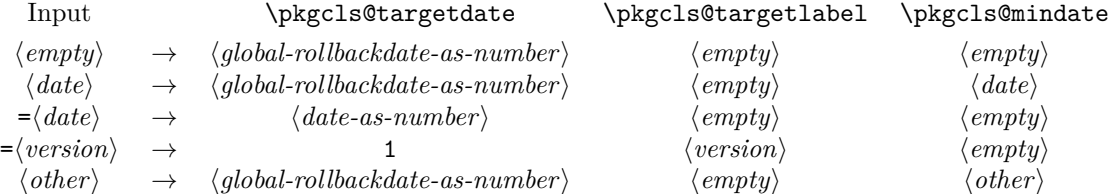

where ⟨*global-rollbackdate-as-number*⟩ is a date request given via latexrelease or if there wasn't one 0.

<sup>1508</sup> \def\pkgcls@parse@date@arg #1{%

If the argument is empty we use the rollback date from latexrelease which has the value of zero if there was no rollback request. The label and the minimal date is made empty in that case.

```
1509 \ifx\@nil#1\@nil
1510 \pkgcls@targetdate\requestedLaTeXdate\relax
1511 \let\pkgcls@targetlabel\@empty
1512 \let\pkgcls@mindate\@empty
```
Otherwise we parse the argument further, checking for a = as the first character. We append a = at the end so that there is at least one such character in the argument.

```
1513 \else
1514 \pkgcls@parse@date@arg@#1=\@nil\relax
1515 \fi
1516 }
```
The actual parsing work then happens in \pkgcls@parse@date@arg@:

```
1517 \def\pkgcls@parse@date@arg@#1=#2\@nil{%
```
We set \pkgcls@targetdate depending on the parsing result; the code is expandable so we can do the parsing as part of the assignment.

```
1518 \pkgcls@targetdate
```
If a = was in first position then  $#1$  will be empty. In that case  $#2$  will be the original argument with a = appended.

This can be parsed with **\@parse@version**, the trailing character is simply ignored. This macro returns the parsed date as a number (or zero if it wasn't a date) and accepts both YYYY/MM/DD and YYYY-MM-DD formats.

<sup>1519</sup> \ifx\@nil#1\@nil

<sup>1520</sup> \@parse@version0#2//00\@nil\relax

Whatever is returned is thus assigned to \pkgcls@targetdate and therefore we can now test its value. If the value is zero we assume that the remaining argument string represents a version and change \pkgcls@targetdate and set \pkgcls@targetlabel to the version name (after stripping off the trailing =.

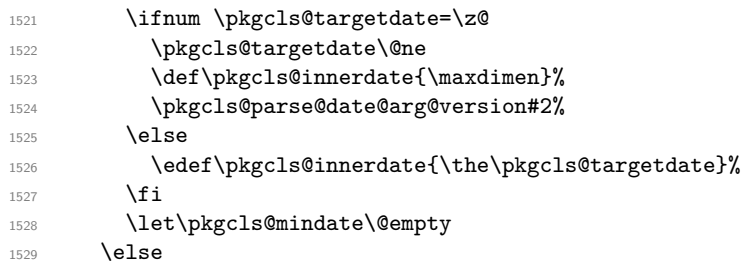

If #1 was not empty then there wasn't a = character in first position so we are dealing either with a "minimum date" or with some incorrect data. We assume the former and make the following assignments (the first one finishing the assignment of \pkgcls@targetdate):

```
1530 \requestedLaTeXdate\relax
1531 \let\pkgcls@targetlabel\@empty
1532 \def\pkgcls@innerdate{\maxdimen}%
1533 \def\pkgcls@mindate{#1}%
```
If the min-date is after the requested rollback date (if there is any, i.e., if it is not zero) then we have a conflict and therefore issue a warning.

```
1534 \ifnum \pkgcls@targetdate > \z@
1535 \ifnum \@parse@version0#1//00\@nil > \pkgcls@targetdate
1536 \@latex@warning@no@line{Suspicious rollback/min-date date given\MessageBreak
1537 A minimal date of #1 has been specified for
1538 \@cls@pkg\MessageBreak '\pkgcls@name'.\MessageBreak
1539 But this is in conflict
1540 with a rollback request to \requestedpatchdate}
1541 \fi
1542 \fi
1543 \fi
1544 }
Strip off the trailing = and assign the version name to \pkgcls@targetlabel.
1545 \def\pkgcls@parse@date@arg@version#1={%
1546 \def\pkgcls@targetlabel{#1}}
```
(*End definition for* \pkgcls@parse@date@arg*.*)

\DeclareRelease First argument is the "name" of the release and it can be left empty if one doesn't like to give a name to the release. The second argument is that from which on this release was available (or should be used in case of minor updates). The final argument is the external file name of this release, by convention this should be ⟨*pkg/cls-name*⟩-⟨*date*⟩.⟨*extension*⟩ but this is not enforced and through this argument one can overwrite it.

```
1547 \def\DeclareRelease#1#2#3{%
1548 \ifnum\pkgcls@targetdate>\z@ % some sort of rollback request
1549 ⟨∗tracerollback⟩
1550 \pkgcls@debug{---\string\DeclareRelease:}%
1551 \pkgcls@debug{\@spaces 1: #1}%
1552 \pkgcls@debug{\@spaces 2: #2}%
1553 \pkgcls@debug{\@spaces 3: #3}%
1554 ⟨/tracerollback⟩
```
If the date argument #2 is empty we are dealing with a special release that should be only accessible via its name; a typical use case would be a "beta" release. So if we are currently processing a date request we ignore it and otherwise we check if we can match the name and if so load the corresponding release file.

```
1555 \ifx\@nil#2\@nil
1556 \ifnum\pkgcls@targetdate=\@ne % named request
1557 \def\reserved@a{#1}%
1558 \ifx\pkgcls@targetlabel\reserved@a
1559 \pkgcls@use@this@release{#3}{}%
1560 ⟨∗tracerollback⟩
1561 \else
1562 \pkgcls@debug{Label doesn't match}%
1563 ⟨/tracerollback⟩
1564 \qquad \qquad \text{If }1565 ⟨∗tracerollback⟩
1566 \else
1567 \pkgcls@debug{Date request: ignored}%
1568 ⟨/tracerollback⟩
1569 \quad \text{If} \quad \text{if} \quad \text{if1570 \lambdaelse
```
If the value of \pkgcls@targetdate is greater than 1 (or in reality greater than something like 19930101) we are dealing with a rollback request to a specific date.

1571 \ifnum\pkgcls@targetdate>\@ne % a real request

So we parse the date of this release to check if it is before or after the request date.

1572 \ifnum\@parse@version#2//00\@nil

<sup>1573</sup> >\pkgcls@targetdate

If it is after we have to distinguish between two cases: If there was an earlier candidate we use that one because the other is too late, but if there wasn't one (i.e., if current release is the oldest that exists) we use it as the best choice. However in that case something is wrong (as there shouldn't be a rollback to a date where a package used doesn't yet exists. So we make a complained to the user.

```
1574 \ifx\pkgcls@candidate\@empty
1575 \pkgcls@rollbackdate@error{#2}%
1576 \pkgcls@use@this@release{#3}{#2}%
1577 \overline{)} \overline{)}1578 \pkgcls@use@this@release\pkgcls@candidate
1579 \pkgcls@releasedate
1580 \fi
1581 \else
```
Otherwise, if the release date of this version is before the target rollback and we record it as a candidate. But we don't use it yet as there may be another release which is still before the target rollback.

```
1582 \def\pkgcls@candidate{#3}%
1583 \def\pkgcls@releasedate{#2}%
1584 ⟨∗tracerollback⟩
1585 \pkgcls@debug{New candidate: #3}%
1586 ⟨/tracerollback⟩
\frac{1587}{1587} \fi
1588 \else
```
If we end up in this branch we have a named version request. So we check if \pkgcls@targetlabel matches the current name and if yes we use this release immediately, otherwise we do nothing as a later declaration may match it.

```
1589 \def\reserved@a{#1}%
1590 \ifx\pkgcls@targetlabel\reserved@a
1591 \pkgcls@use@this@release{#3}{#2}%
1592 ⟨∗tracerollback⟩
1593 \else
1594 \pkgcls@debug{Label doesn't match}%
1595 ⟨/tracerollback⟩
1596 \fi
1597 \fi
1598 \fi
1599 \fi
1600 }
```
(*End definition for* \DeclareRelease*.*)

\pkgcls@use@this@release If a certain release has been selected (stored in the external file given in #1) we need to input it and afterwards stop reading the current file.

<sup>1601</sup> \def\pkgcls@use@this@release#1#2{%

Before that we record the selection made inside the transcript.

#### <sup>1602</sup> \pkgcls@show@selection{#1}{#2}%

We then set the \pkgcls@targetdate to zero so that any \DeclareRelease or  $\Delta$ 2 and then we finally load the correct release.

After loading that file we need to stop reading the current file so we issue \endinput. Note that the **\relax** before that is essential to ensure that the **\endinput** is only happening after the file has been fully processed, otherwise it would act after the first line of the \@@input!

- <sup>1603</sup> \pkgcls@targetdate\z@
- 1604 \@@input #1\relax
- 1605 \endinput

<sup>1606</sup> }

(*End definition for* \pkgcls@use@this@release*.*)

\pkgcls@show@selection This command records what selection was made. As that is needed in two places (and it is rather lengthy) it was placed in a separate command. The first argument is the name of the external file that is being loaded and is only needed for debugging. The second argument is the date that corresponds to this file and it is used as part of the message.

```
1607 \def\pkgcls@show@selection#1#2{%
1608 ⟨∗tracerollback⟩
1609 \pkgcls@debug{Result: use #1}%
1610 ⟨/tracerollback⟩
1611 \GenericInfo
1612 {\@spaces\@spaces\space}{Rollback for
1613 \@cls@pkg\space'\@currname' requested ->
1614 \ifnum\pkgcls@targetdate>\@ne
1615 date
1616 \ifnum\requestedLaTeXdate=\pkgcls@targetdate
1617 \requestedpatchdate
1618 \else
1619 \expandafter\@gobble\pkgcls@arg
1620 \fi.\MessageBreak
```
Instead of "best approximation" we could say that we have been able to exactly match the date (if it is exact), but that would mean extra tests without much gain, so not done.

```
1621 Best approximation is
1622 \else
1623 version '\pkgcls@targetlabel'.\MessageBreak
1624 This corresponds to
1625 \fi
1626 \ifx\@nil#2\@nil
1627 a special release%
1628 \else
1629 the release introduced on #2%
1630 \fi
1631 \@gobble}%
1632 }
```
<span id="page-852-0"></span><sup>&</sup>lt;sup>32</sup>The older release may also have such declarations inside if it was a simply copy of the .sty or .cls file current at that date. Removing these declarations would make the file load a tiny bit faster, but this way it works in any case.

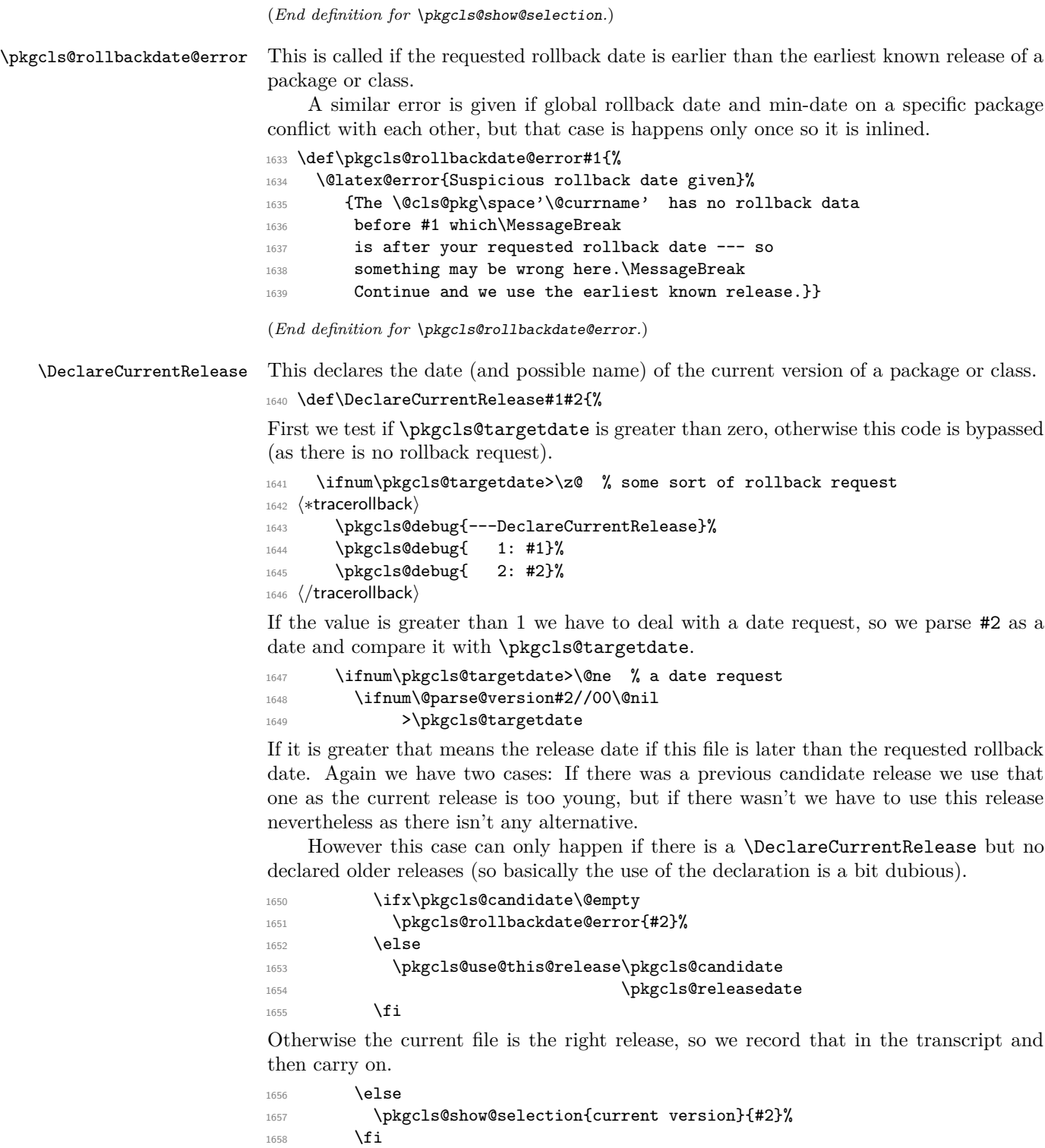

1659 \else % a label request

Otherwise we have a rollback request to a named version so we check if that fits the current name and if not give an error as this was the last possible opportunity.

```
1660 \def\reserved@a{#1}%
1661 \ifx\pkgcls@targetlabel\reserved@a
1662 \pkgcls@show@selection{current version}{#2}%
1663 \else
1664 \@latex@error{Requested version '\pkgcls@targetlabel' for
            1665 \@cls@pkg\space'\@currname' is unknown}\@ehc
1666 \fi
1667 \fi
1668 \fi
1669 }
```
(*End definition for* \DeclareCurrentRelease*.*)

\IfTargetDateBefore This enables a simple form of conditional code inside a class or package file. If there is a date request and the request date is earlier than the first argument the code in the second argument is processed otherwise the code in the third argument is processed. If there was no date request then we also execute the third argument, i.e., we will get the "latest" version of the file.

Most often the second argument (before-date-code) will be empty.

```
1670 \DeclareRobustCommand\IfTargetDateBefore[1]{%
```

```
1671 \ifnum\pkgcls@innerdate <%
1672 \expandafter\@parse@version\expandafter0#1//00\@nil
1673 \typeout{Exclude code introduced on #1}%
1674 \expandafter\@firstoftwo
1675 \else
1676 \typeout{Include code introduced on #1}%
1677 \expandafter\@secondoftwo
1678 \fi
1679 }
```
(*End definition for* \IfTargetDateBefore*.*)

```
1680 \langle/2ekernel | latexreleasefirst>
```
# **6 After Preamble**

Finally we declare a package that allows all the commands declared above to be \@onlypreamble to be used after \begin{document}.

```
1681 ⟨∗afterpreamble⟩
1682 \NeedsTeXFormat{LaTeX2e}
1683 \ProvidesPackage{pkgindoc}
1684 [2020-08-08 v1.3m Package Interface in Document (DPC)]
1685 \def\reserved@a#1\do\@classoptionslist#2\do\filec@ntents#3\relax{%
1686 \gdef\@preamblecmds{#1#3}}
1687 \expandafter\reserved@a\@preamblecmds\relax
1688 ⟨/afterpreamble⟩
```
# **File U ltkeys.dtx**

# **1 Creating and using keyval options**

As with any key–value input, using key–value pairs as package or class options has two parts: creating the key options and setting (using) them. Options created in this way *may* be used after package loading as general key–value settings: this will depend on the nature of the underlying code.

#### <span id="page-855-0"></span>\DeclareKeys [⟨family⟩] {⟨declarations⟩} \DeclareKeys

Creates a series of options from a comma-separated ⟨*declarations*⟩ list. Each entry in this list is a key–value pair, with the ⟨*key*⟩ having one or more ⟨*properties*⟩. A small number of "basic" ⟨*properties*⟩ are described below. The full range of properties, provided by l3keys, can also be used for more powerful processing. See interface3 for the full details.

The basic properties provided here are

- .code execute arbitrary code
- .if sets a T<sub>E</sub>X \if... switch
- $\mathsf{.store} \xrightarrow[]{} \mathsf{store}$  a value in a macro
- $\cdot$ usage defines whether the option can be given only when loading (load), in the preamble (preamble) or has no limitation on scope (general)

The part of the ⟨*key*⟩ before the ⟨*property*⟩ is the ⟨*name*⟩, with the ⟨*value*⟩ working with the ⟨*property*⟩ to define the behaviour of the option.

For example, with

```
\DeclareKeys[mypkg]
 {
   draff.if = @mypkg@draffdraff.\usage = preamblename.store = \langle \text{@mypkg@name}name.usage = load
   second-name.store = \@mypkg@other@name
 }
```
three options would be create. The option draft can be given anywhere in the preamble, and will set a switch called **\if@mypkg@draft**. The option name can only be given during package loading, and will save whatever value it is given in \@mypkg@name. Finally, the option second-name can be given anywhere, and will save its value in  $\Omega$ mypkg@other@name.

Keys created *before* the use of \ProcessKeyOptions/\ProcessKeyPackageOptions act as package options.

<span id="page-856-2"></span><span id="page-856-1"></span><span id="page-856-0"></span>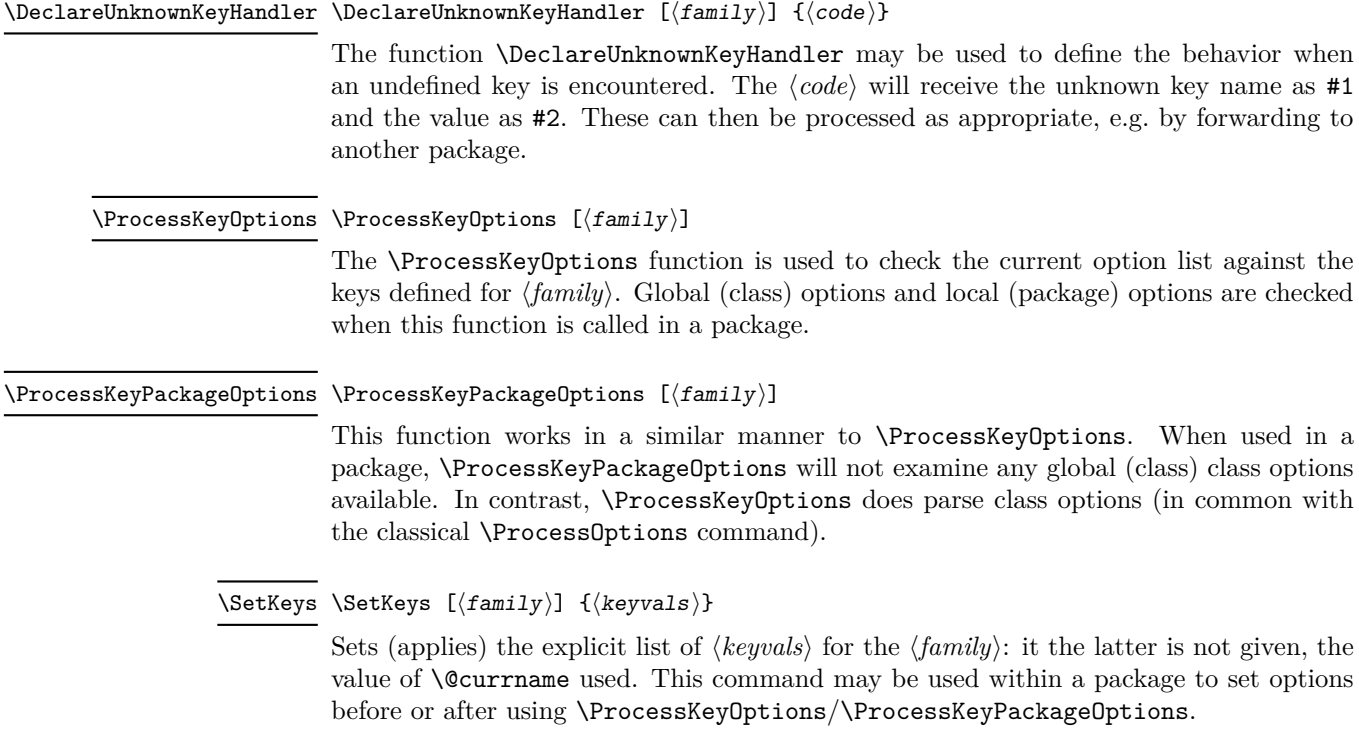

# <span id="page-856-3"></span>**1.1 Implementation of ltkeys**

- 1  $\langle$  @@=keys}
- <sup>2</sup> ⟨∗2ekernel⟩
- <sup>3</sup> \ExplSyntaxOn

### **1.2 Key properties**

```
.code
  .if
.store
.usage
        4 \group_begin:
        5 \cs_set_protected:Npn \__keys_tmp:nn #1#2
        6 {
        7 \quark_if_recursion_tail_stop:n {#1}
        8 \cs_new_eq:cc
        9 { \c__keys_props_root_str . #2 }
        10 \{ \c_-\text{keys\_props\_root\_str . #1 } \}<sup>11</sup> \angle_keys_tmp:nn
        1213 \angle_keys_tmp:nn
        14 { code:n } { code }
        15 { legacy_if_set:n } { if }
        16 { tl_set:N } { store }
        17 { usage:n } { usage }
        18 \{ \qquad \{ \qquad \qquad \} { \{ \qquad \}19 \q_recursion_stop
        20 \group_end:
```
(*End definition for* .code *and others.*)

File U: 1tkeys.dtx Date: 2022/02/21 Version v1.0e 842

### **1.3 Main mechanism**

<sup>21</sup> \cs\_generate\_variant:Nn \clist\_put\_right:Nn { Nv }

\l\_\_keys\_options\_clist A single list is used for all options, into which they are collected before processing.

<sup>22</sup> \clist\_new:N \l\_\_keys\_options\_clist

(*End definition for* \l\_\_keys\_options\_clist*.*)

#### \l\_\_keys\_options\_loading\_bool

Used to indicate we are in the loading phase: controls the outcome of warnings. <sup>23</sup> \bool\_new:N \l\_\_keys\_options\_loading\_bool

\\_\_keys\_options:Nn \\_\_keys\_options:nN \\_\_keys\_options\_end: The main function calls functions to collect up the global and local options into \l\_\_ keys\_options\_clist before calling the underlying functions to actually do the processing. So that a suitable message is produced if the option is unknown, the special unknown key is set if it does not already exist for the current family, and is cleaned up afterwards if required. To allow the LAT<sub>EX</sub>  $2\varepsilon$  layer to know this mechanism is active, and to deal with the key family not matching the file name, we store the family in all cases.

```
24 \cs_new_protected:Npn \__keys_options:Nn #1#2
    25 { \__keys_options_expand_module:Nn \__keys_options:nN {#2} #1 }
```

```
26 \cs_new_protected:Npn \__keys_options:nN #1#2
27 \{28 \cs_gset_nopar:cpn { opt@fam@\@currname.\@currext } {#1}
29 \cs_set_protected:Npn \__keys_option_end: { }
30 \clist_clear:N \l__keys_options_clist
31 \__keys_options_global:Nn #2 {#1}
32 \__keys_options_local:
33 \keys_if_exist:nnF {#1} { unknown }
34 {
35 \keys_define:nn {#1}
36 \qquad \qquad \qquad \qquad \qquad \qquad \qquad \qquad \qquad \qquad \qquad \qquad \qquad \qquad \qquad \qquad \qquad \qquad \qquad \qquad \qquad \qquad \qquad \qquad \qquad \qquad \qquad \qquad \qquad \qquad \qquad \qquad \qquad \qquad \qquad \qquad \q37 unknown .code:n =
38 \qquad \qquad39 \msg_error:nnxx { keys } { option-unknown }
40 \{ \l \leq k \leq k \leq r \} \{ \text{Currname } \}41 }
42 }
43 \cs_set_protected:Npn \__keys_option_end:
44 { \keys_define:nn {#1} { unknown .undefine: } }
45 }
46 \bool_set_true:N \l__keys_options_loading_bool
47 \keys_set:nV {#1} \l__keys_options_clist
48 \bool_set_false:N \l__keys_options_loading_bool
49 \AtEndOfPackage { \cs_set_eq:NN \@unprocessedoptions \scan_stop: }
50 \__keys_option_end:
51 \__keys_options_loaded:n {#1}
52 }
53 \msg_new:nnnn { keys } { option-unknown }
54 { Unknown~option~'#1'~for~package~#2. }
55 {
56 LaTeX~has~been~asked~to~set~an~option~called~'#1'~
57 but~the~#2~package~has~not~created~an~option~with~this~name.
```
File U: ltkeys.dtx Date: 2022/02/21 Version v1.0e 843

(*End definition for* \\_\_keys\_options:Nn *,* \\_\_keys\_options:nN *, and* \\_\_keys\_options\_end:*.*)

<sup>58</sup> }

\\_\_keys\_options\_global:Nn Global (class) options are handled differently for LATEX 2*ε* packages and classes. Hence this function is essentially a check on the current file type. The initial test is needed as L<sup>AT</sup>EX 2<sub>*ε*</sub> allows variables to be equal to \scan\_stop:, which is usually forbidden in expl3 code.

```
59 \cs_new_protected:Npn \__keys_options_global:Nn #1#2
60 {
61 \cs_if_eq:NNF \@classoptionslist \scan_stop:
62 \qquad \qquad \frac{1}{2}63 \cs_if_eq:NNTF \@currext \@clsextension
64 { \_keys_options_class:n {#2} }
65 \qquad \qquad \qquad \qquad \qquad \qquad \qquad \qquad \qquad \qquad \qquad \qquad \qquad \qquad \qquad \qquad \qquad \qquad \qquad \qquad \qquad \qquad \qquad \qquad \qquad \qquad \qquad \qquad \qquad \qquad \qquad \qquad \qquad \qquad \qquad \qquad \q66 \bool_if:NT #1
67 { \__keys_options_package:n {#2} }
68 }
69 }
70 }
```

```
(End definition for \__keys_options_global:Nn.)
```
 $\_\text{keys\_options\_class:n}$  For classes, each option (stripped of any content after =) is checked for existence as a key. If found, the option is added to the combined list for processing. On the other hand, unused options are stored up in \@unusedoptionlist. Before any of that, though, there is a simple check to see if there is an unknown key. If there is, then *everything* will match and the mapping can be skipped.

```
71 \cs_new_protected:Npn \__keys_options_class:n #1
72 \times 773 \cs_if_free:cF { opt@ \@currname . \@currext }
74 {
75 \keys_if_exist:nnTF {#1} { unknown }
76 \qquad \qquad \qquad \qquad \qquad \qquad \qquad \qquad \qquad \qquad \qquad \qquad \qquad \qquad \qquad \qquad \qquad \qquad \qquad \qquad \qquad \qquad \qquad \qquad \qquad \qquad \qquad \qquad \qquad \qquad \qquad \qquad \qquad \qquad \qquad \qquad \qquad 
77 \clist_put_right:Nv \l__keys_options_clist
78 { opt@ \@currname . \@currext }
79 }
80 {
81 \clist_map_inline:cn { opt@ \@currname . \@currext }
82 \left\{ \begin{array}{c} \end{array} \right.83 \keys_if_exist:neTF
_{84} {#1} { \ keys_remove_equals:n {##1} }
85 \{ \clut\put\substack{\text{split} \text{if } k=1,2,3}86 { \clist_put_right:Nn \@unusedoptionlist {##1} }
87 }
88 }
89 }
90 }
```
(*End definition for* \\_\_keys\_options\_class:n*.*)

\\_\_keys\_options\_package:n For global options when processing a package, the tasks are slightly different from those for a class. The check is the same, but here there is nothing to do if the option is not applicable. Each valid option also needs to be removed from \@unusedoptionlist.

File U: ltkeys.dtx Date: 2022/02/21 Version v1.0e 844

```
91 \cs_new_protected:Npn \__keys_options_package:n #1
92 \frac{1}{2}93 \clist_map_inline:Nn \@classoptionslist
 94 {
95 \keys_if_exist:neT {#1} { \__keys_remove_equals:n {#1} }
 96 \qquad \qquad \qquad \qquad \qquad \qquad \qquad \qquad \qquad \qquad \qquad \qquad \qquad \qquad \qquad \qquad \qquad \qquad \qquad \qquad \qquad \qquad \qquad \qquad \qquad \qquad \qquad \qquad \qquad \qquad \qquad \qquad \qquad \qquad \qquad \qquad \qquad 
97 \clist_put_right:Nn \l__keys_options_clist {##1}
98 \clist_remove_all:Nn \@unusedoptionlist {##1}
 99 }
100 }
101 }
```

```
(End definition for \__keys_options_package:n.)
```
 $\_\text{keys\_options\_local:}$  If local options are found, the are added to the processing list. LAT<sub>EX 2</sub> $\varepsilon$  stores options for each file in a macro which may or may not exist, hence the need to use  $\csc$  if exist:c.

```
102 \cs_new_protected:Npn \__keys_options_local:
103 \frac{f}{f}104 \cs_if_eq:NNF \@currext \@clsextension
105 {
106 \cs_if_exist:cT { opt@ \@currname . \@currext }
107 \left\{ \begin{array}{c} \end{array} \right.108 \clist_put_right:Nv \l__keys_options_clist
109 { opt@ \@currname . \@currext }
110 }
111 }
112 }
```

```
(End definition for \__keys_options_local:.)
```

```
\__keys_remove_equals:n
\__keys_remove_equals:w
```
As the name suggests, this is a simple function to remove an equals sign from the input. This is all wrapped up in an n function so that there will always be a sign available.

```
113 \cs_new:Npn \__keys_remove_equals:n #1
114 \{ \ \_ \keys\_remove\_equals:w #1 = \s\_keys\_stop \ \}115 \cs_new:Npn \__keys_remove_equals:w #1 = #2 \s__keys_stop { \exp_not:n {#1} }
```
(*End definition for*  $\angle$  keys remove equals:n *and*  $\angle$  keys remove equals:w.)

### **1.4 The document interfaces**

116 \cs generate variant:Nn \keys define:nn { nx }

To deal with active characters inside the module argument whilst also expanding that argument, we use a combination of c- and f-type expansion. This works as the definitions for active UTF-8 bytes contain an \ifincsname test.

```
117 \cs_new_protected:Npn \__keys_options_expand_module:Nn #1#2
118 {
119 \cs:w __keys_options_expand_module:nN \use:e { \cs_end: {#2} } #1
120 - 3121 \cs_new_protected:Npn \ keys_options_expand_module:nN #1#2
122 { #2 {#1} }
```
(*End definition for* \\_\_keys\_options\_expand\_module:Nn *and* \\_\_keys\_options\_expand\_module:nN*.*)

File U: ltkeys.dtx Date: 2022/02/21 Version v1.0e 845

\\_\_keys\_options\_expand\_module:Nn \\_\_keys\_options\_expand\_module:nN [\DeclareKeys](#page-855-0) Defining key options is quite straight-forward: we have an intermediate function to allow for potential set-up steps.

> 123 \NewDocumentCommand \DeclareKeys { 0 { \@currname } +m }  $124$  { \\_keys\_options\_expand\_module:Nn \keys\_define:nn {#1} {#2} }

(*End definition for* \DeclareKeys*. This function is documented on page [841.](#page-855-0)*)

#### [\DeclareUnknownKeyHandler](#page-856-0)

```
125 \NewDocumentCommand \DeclareUnknownKeyHandler { 0 { \@currname } +m }
126 {
127 \cs_set_protected:cpn { __keys_unknown_handler_ #1 :nn } ##1##2 {#2}
128 \__keys_options_expand_module:Nn \keys_define:nx {#1}
129 {
130 unknown .code:n =
131 \exp_not:N \exp_args:NV
132 \text{key\_not:c } \quad \text{keys\_unknown\_handler\_ #1 :nn }133 \exp_not:N \l_keys_key_str {####1}
134 }
135 }
```
(*End definition for* \DeclareUnknownKeyHandler*. This function is documented on page [842.](#page-856-0)*)

[\ProcessKeyOptions](#page-856-1) [\ProcessKeyPackageOptions](#page-856-2) We need to deal with the older interface from l3keys2e here: it had a mandatory argument. We can mop that up using a look-ahead, and then exploit that information to determine whether the package option handling is set up for the new approach for clash handling.

```
136 \NewDocumentCommand \ProcessKeyOptions { O { \@currname } }
137 { \__keys_options:Nn \c_true_bool {#1} }
138 \NewDocumentCommand \ProcessKeyPackageOptions { 0 { \@currname } }
139 { \__keys_options:Nn \c_false_bool {#1} }
140 \@onlypreamble \ProcessKeyOptions
141 \@onlypreamble \ProcessKeyPackageOptions
```
(*End definition for* \ProcessKeyOptions *and* \ProcessKeyPackageOptions*. These functions are documented on page [842.](#page-856-1)*)

#### **1.5 Option usage scope**

\\_\_keys\_options\_loaded:n \\_\_keys\_options\_loaded:nn Indicates that the load-time options for a package have been processed: once this has happened, make them unavailable either with a warning or an error.

```
142 \cs_new_protected:Npn \__keys_options_loaded:n #1
143 {
144 \prop_get:NnNT \l_keys_usage_load_prop {#1} \l__keys_tmpa_tl
145 \overline{5}146 \clist_map_inline:Nn \l__keys_tmpa_tl
147 \left\{ \begin{array}{c} \end{array} \right\}148 \keys_define:nn {#1}
149 \left\{ \begin{array}{c} \end{array} \right.#41 .code:n =
151 \__keys_options_loaded:nn {#1} {##1}
152 }
153 }
154 }
155 }
156 \cs_new_protected:Npn \__keys_options_loaded:nn #1#2
```
File U: 1tkeys.dtx Date: 2022/02/21 Version v1.0e 846

```
157 \frac{157}{157}158 \bool_if:NTF \l__keys_options_loading_bool
159 \overline{f}160 \msg_warning:nnxx { keys } { load-option-ignored }
161 { \use:c { opt@fam@\@currname.\@currext } } {#2}
162 }
163 { \msg_error:nnnn { keys } { load-only } {#1} {#2} }
164 }
165 \msg_new:nnn { keys } { load-option-ignored }
166 { Package~"#1"~has~already~been~loaded:~ignoring~load-time~option~"#2". }
167 \msg_new:nnnn { keys } { load-only }
168 { Key~"#2"~may~only~be~used~in~the~during~loading~of~package~"#1". }
169 {
170 LaTeX~was~asked~to~set~a~key~called~"#2",~but~this~is~only~allowed~
171 in~the~optional~argument~when~loading~package~"#1".
172
```
(*End definition for* \\_\_keys\_options\_loaded:n *and* \\_\_keys\_options\_loaded:nn*.*) Disable all preamble options in one shot.

```
173 \tl_gput_left:Nn \@kernel@after@begindocument
174 \, \text{f}175 \prop_map_inline:Nn \l_keys_usage_preamble_prop
176 \{177 \clist_map_inline:nn {#2}
178 \{179 \keys_define:nn {#1}
180 \left\{ \begin{array}{c} \end{array} \right.181 ##1 .code:n =
182 \msg_error:nnn { keys } { preamble-only } {##1}
183 }
184    }
185 }
186 }
187 \msg_new:nnnn { keys } { preamble-only }
188 { Key~"#1"~may~only~be~used~in~the~preamble. }
189 {
190 LaTeX~was~asked~to~set~a~key~called~"#1",~but~this~is~only~allowed~
191 before~\begin{document}.~You~will~need~to~set~the~key~earlier.
102 - 3
```
# **1.6 General key setting**

[\SetKeys](#page-856-3) A simple wrapper.

```
193 \NewDocumentCommand \SetKeys { 0 { \@currname } +m }
194 { \_keys_options_expand_module:Nn \keys_set:nn {#1} {#2} }
```
(*End definition for* \SetKeys*. This function is documented on page [842.](#page-856-3)*)

\ExplSyntaxOff

⟨*/*2ekernel⟩

File U: ltkeys.dtx Date: 2022/02/21 Version v1.0e 847

# **File V ltfilehook.dtx**

# **Contents**

# **1 Introduction**

#### **1.1 Provided hooks**

The code offers a number of hooks into which packages (or the user) can add code to support different use cases. Many hooks are offered as pairs (i.e., the second hook is reversed. Also important to know is that these pairs are properly nested with respect to other pairs of hooks.

There are hooks that are executed for all files of a certain type (if they contain code), e.g., for all "include files" or all "packages", and there are also hooks that are specific to a single file, e.g., do something after the package foo.sty has been loaded.

# <span id="page-862-0"></span>**1.2 General hooks for file reading**

There are four hooks that are called for each file that is read using document-level commands such as \input, \include, \usepackage, etc. They are not called for files read using internal low-level methods, such as \@input or \openin.

These are: **file/before, file/**⟨**file-name**⟩**/before** These hooks are executed in that order just file/.../after before the file is loaded for reading. The code of the first hook is used with every file, while the second is executed only for the file with matching ⟨*file-name*⟩ allowing you to specify code that only applies to one file. file/before file/.../before file/after

> **file/**⟨**file-name**⟩**/after, file/after** These hooks are after the file with name ⟨*file-name*⟩ has been fully consumed. The order is swapped (the specific one comes first) so that the before and after hooks nest properly, which is important if any of them involve grouping (e.g., contain environments, for example). Furthermore both hooks are reversed hooks to support correct nesting of different packages adding code to both /before and /after hooks.

So the overall sequence of hook processing for any file read through the user interface commands of L<sup>AT</sup>EX is:

```
\UseHook{⟨file/before⟩}
\UseHook{⟨file/⟨file name⟩/before⟩}
   ⟨file contents⟩
\UseHook{⟨file/⟨file name⟩/after⟩}
\UseHook{⟨file/after⟩}
```
File V: 1tfilehook.dtx 848

The file hooks only refer to the file by its name and extension, so the ⟨*file name*⟩ should be the file name as it is on the filesystem with extension (if any) and without paths. Different from \input and similar commands, the .tex extension is not assumed in hook ⟨*file name*⟩, so .tex files must be specified with their extension to be recognized. Files within subfolders should also be addressed by their name and extension only.

Extensionless files also work, and should then be given without extension. Note however that TFX prioritizes .tex files, so if two files foo and foo.tex exist in the search path, only the latter will be seen.

When a file is input, the *{file name}* is available in **\CurrentFile**, which is then used when accessing the file/ $\langle$ file name $\rangle$ /before and file/ $\langle$ file name $\rangle$ /after.

- \CurrentFile The name of the file about to be read (or just finished) is available to the hooks through \CurrentFile (there is no expl3 name for it for now). The file is always provided with its extension, i.e., how it appears on your hard drive, but without any specified path to it. For example, \input{sample} and \input{app/sample.tex} would both have \CurrentFile being sample.tex.
- \CurrentFilePath The path to the current file (complement to \CurrentFile) is available in \CurrentFilePath if needed. The paths returned in \CurrentFilePath are only user paths, given through \input@path (or expl3's equivalent \l\_file\_search\_path\_seq) or by directly typing in the path in the \input command or equivalent. Files located by kpsewhich get the path added internally by the T<sub>E</sub>X implementation, so at the macro level it looks as if the file were in the current folder, so the path in \CurrentFilePath is empty in these cases (package and class files, mostly).

#### \CurrentFileUsed \CurrentFilePathUsed

In normal circumstances these are identical to \CurrentFile and \CurrentFilePath. They will differ when a file substitution has occurred for \CurrentFile. In that case, \CurrentFileUsed and \CurrentFilePathUsed will hold the actual file name and path loaded by L<sup>AT</sup>EX, while **\CurrentFile** and **\CurrentFilePath** will hold the names that were *asked for*. Unless doing very specific work on the file being read, **\CurrentFile** and \CurrentFilePath should be enough.

# **1.3 Hooks for package and class files**

Commands to load package and class files (e.g., \usepackage, \RequirePackage, \LoadPackageWithOptions, etc.) offer the hooks from section [1.2](#page-862-0) when they are used to load a package or class file, e.g., file/array.sty/after would be called after the array package got loaded. But as packages and classes form as special group of files, there are some additional hooks available that only apply when a package or class is loaded.
package/before package/after package/.../after class/before class/after class/.../before class/.../after

These are:

 $\mathsf{package}/\ldots$ /before  $\mathsf{package}/\mathsf{before}, \mathsf{package}/\mathsf{after}$  These hooks are called for each package being loaded.

**package/**⟨**name**⟩**/before, package/**⟨**name**⟩**/after** These hooks are additionally called if the package name is ⟨*name*⟩ (without extension).

**class/before, class/after** These hooks are called for each class being loaded.

**class/**⟨**name**⟩**/before, class/**⟨**name**⟩**/after** These hooks are additionally called if the class name is ⟨*name*⟩ (without extension).

All /after hooks are implemented as reversed hooks. The overall sequence of execution for \usepackage and friends is therefore:

```
\UseHook{⟨package/before⟩}
\UseHook{⟨package/⟨package name⟩/before⟩}
```

```
\UseHook{⟨file/before⟩}
\UseHook{⟨file/⟨package name⟩.sty/before⟩}
   ⟨package contents⟩
\UseHook{⟨file/⟨package name⟩.sty/after⟩}
\UseHook{⟨file/after⟩}
```
*code from* \AtEndOfPackage *if used inside the package*

```
\UseHook{⟨package/⟨package name⟩/after⟩}
\UseHook{⟨package/after⟩}
```
and similar for class file loading, except that package/ is replaced by class/ and \AtEndOfPackage by \AtEndOfClass.

If a package or class is not loaded (or it was loaded before the hooks were set) none of the hooks are executed!

All class or package hooks involving the name of the class or package are implemented as one-time hooks, whereas all other such hooks are normal hooks. This allows for the following use case

```
\AddToHook{package/varioref/after}
     { ... apply my customizations if the package gets
        loaded (or was loaded already) ... }
```
without the need to first test if the package is already loaded.

#### **1.4 Hooks for** \include **files**

To manage  $\in$  files,  $\Delta \cdot \text{learpage}$  before and after loading such a file. Depending on the use case one may want to execute code before or after these \clearpages especially for the one that is issued at the end.

Executing code before the final \clearpage, means that the code is processed while the last page of the included material is still under construction. Executing code after it means that all floats from inside the include file are placed (which might have added further pages) and the final page has finished.

Because of these different scenarios we offer hooks in three places.<sup>[33](#page-865-0)</sup> None of the hooks are executed when an \include file is bypassed because of an \includeonly declaration. They are, however, all executed if LAT<sub>EX</sub> makes an attempt to load the **\include** file (even if it doesn't exist and all that happens is "No file  $\langle$  filename $\rangle$ .tex").

include/before include/.../before include/end include/.../end include/after include/.../after

These are:

- **include/before, include/**⟨**name**⟩**/before** These hooks are executed (in that order) after the initial \clearpage and after .aux file is changed to use ⟨name⟩.aux, but before the ⟨name⟩.tex file is loaded. In other words they are executed at the very beginning of the first page of the \include file.
- **include/**⟨**name**⟩**/end, include/end** These hooks are executed (in that order) after LATEX has stopped reading from the \include file, but before it has issued a \clearpage to output any deferred floats.
- **include/**⟨**name**⟩**/after, include/after** These hooks are executed (in that order) after  $ETK$  has issued the  $\clap{\text{clearpage}$  but before is has switched back writing to the main .aux file. Thus technically we are still inside the \include and if the hooks generate any further typeset material including anything that writes to the .aux file, then it would be considered part of the included material and bypassed if it is not loaded because of some  $\in$  lincludeonly statement.<sup>[34](#page-865-1)</sup>

All include hooks involving the name of the included file are implemented as onetime hooks (whereas all other such hooks are normal hooks).

#### 1.5 High-level interfaces for  $\text{PTF}X$

We do not provide any additional wrappers around the hooks (like filehook or scrlfile do) because we believe that for package writers the high-level commands from the hook management, e.g., \AddToHook, etc. are sufficient and in fact easier to work with, given that the hooks have consistent naming conventions.

<span id="page-865-0"></span> $^{33}\mathrm{If}$ you want to execute code before the first **\clearpage** there is no need to use a hook—you can write it directly in front of the \include.

<span id="page-865-1"></span> $34$ For that reason another \clearpage is executed after these hooks which normally does nothing, but starts a new page if further material got added this way.

#### 1.6 Internal interfaces for  $\text{LipX}$

<span id="page-866-0"></span>\declare@file@substitution {⟨file⟩} {⟨replacement-file⟩}  $\label{thm:main}$  \undeclare@file@substitution \undeclare@file@substitution  $\{\langle file \rangle\}$ \declare@file@substitution

> If ⟨*file*⟩ is requested for loading replace it with ⟨*replacement-file*⟩. \CurrentFile remains pointing to  $\langle file \rangle$  but **\CurrentFileUsed** will show the file actually loaded.

> The main use case for this declaration is to provide a corrected version of a package that can't be changed (due to its license) but no longer functions because of LATEX kernel changes, for example, or to provide a version that makes use of new kernel functionality while the original package remains available for use with older releases.

> The \undeclare@file@substitution declaration undoes a substitution made earlier.

*Please do not misuse this functionality and replace a file with another unless if really needed and only if the new version is implementing the same functionality as the original one!*

<span id="page-866-1"></span>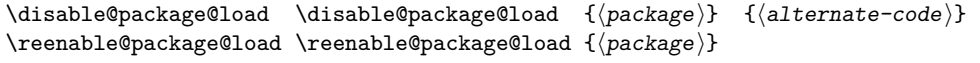

If ⟨*package*⟩ is requested do not load it but instead run ⟨*alternate-code*⟩ which could issue a warning, error or any other code.

The main use case is for classes that want to restrict the set of supported packages or contain code that make the use of some packages impossible. So rather than waiting until the document breaks they can set up informative messages why certain packages are not available.

The function is only implemented for packages not for arbitrary files.

#### **1.7 A sample package for structuring the log output**

As an application we provide the package structuredlog that adds lines to the .log when a file is opened and closed for reading keeping track of nesting level es well. For example, for the current document it adds the lines

```
= (LEVEL 1 START) t1lmr.fd
= (LEVEL 1 STOP) t1lmr.fd
= (LEVEL 1 START) supp-pdf.mkii
= (LEVEL 1 STOP) supp-pdf.mkii
= (LEVEL 1 START) nameref.sty
== (LEVEL 2 START) refcount.sty
== (LEVEL 2 STOP) refcount.sty
== (LEVEL 2 START) gettitlestring.sty
== (LEVEL 2 STOP) gettitlestring.sty
= (LEVEL 1 STOP) nameref.sty
= (LEVEL 1 START) ltfilehook-doc.out
= (LEVEL 1 STOP) ltfilehook-doc.out
= (LEVEL 1 START) ltfilehook-doc.out
= (LEVEL 1 STOP) ltfilehook-doc.out
```
- = (LEVEL 1 START) ltfilehook-doc.hd
- 

```
= (LEVEL 1 STOP) ltfilehook-doc.hd
= (LEVEL 1 START) ltfilehook.dtx
== (LEVEL 2 START) ot1lmr.fd
== (LEVEL 2 STOP) ot1lmr.fd
== (LEVEL 2 START) omllmm.fd
== (LEVEL 2 STOP) omllmm.fd
== (LEVEL 2 START) omslmsy.fd
== (LEVEL 2 STOP) omslmsy.fd
== (LEVEL 2 START) omxlmex.fd
== (LEVEL 2 STOP) omxlmex.fd
== (LEVEL 2 START) umsa.fd
== (LEVEL 2 STOP) umsa.fd
== (LEVEL 2 START) umsb.fd
== (LEVEL 2 STOP) umsb.fd
== (LEVEL 2 START) ts1lmr.fd
== (LEVEL 2 STOP) ts1lmr.fd
== (LEVEL 2 START) t1lmss.fd
== (LEVEL 2 STOP) t1lmss.fd
= (LEVEL 1 STOP) ltfilehook.dtx
```
Thus if you inspect an issue in the .log it is easy to figure out in which file it occurred, simply by searching back for LEVEL and if it is a STOP then remove 1 from the level value and search further for LEVEL with that value which should then be the START level of the file you are in.

### **2 The Implementation**

- <sup>1</sup> ⟨∗2ekernel⟩
- <sup>2</sup> ⟨@@=filehook⟩

#### **2.1 Document and package-level commands**

[\CurrentFile](#page-863-0) [\CurrentFilePath](#page-863-1) [\CurrentFileUsed](#page-863-2) [\CurrentFilePathUsed](#page-863-2)

User-level macros that hold the current file name and file path. These are used internally as well because the code takes care to protect against a possible redefinition of these macros in the loaded file (it's necessary anyway to make hooks work with nested \input). The versions  $\ldots$ Used hold the *actual* file name and path that is loaded by LATEX. whereas the other two hold the name as requested. They will differ in case there's a file substitution.

- <sup>3</sup> ⟨*/*2ekernel⟩
- <sup>4</sup> ⟨∗2ekernel | latexrelease⟩
- <sup>5</sup> ⟨latexrelease⟩\IncludeInRelease{2020/10/01}%
- <sup>6</sup> ⟨latexrelease⟩ {\CurrentFile}{Hook management file}%
- <sup>7</sup> \ExplSyntaxOn
- <sup>8</sup> \tl\_new:N \CurrentFile
- <sup>9</sup> \tl\_new:N \CurrentFilePath
- <sup>10</sup> \tl\_new:N \CurrentFileUsed
- <sup>11</sup> \tl\_new:N \CurrentFilePathUsed
- 12 \ExplSyntaxOff
- <sup>13</sup> ⟨*/*2ekernel | latexrelease⟩
- <sup>14</sup> ⟨latexrelease⟩\EndIncludeInRelease

```
15 ⟨latexrelease⟩\IncludeInRelease{0000/00/00}%
16 ⟨latexrelease⟩ {\CurrentFile}{Hook management file}%
17 ⟨latexrelease⟩
18 (latexrelease)\let \CurrentFile \@undefined
19 (latexrelease)\let \CurrentFilePath \@undefined<br>20 (latexrelease)\let \CurrentFileUsed \@undefined
20 \langlelatexrelease\rangle\let \CurrentFileUsed
21 ⟨latexrelease⟩\let \CurrentFilePathUsed \@undefined
22 ⟨latexrelease⟩
23 ⟨latexrelease⟩\EndIncludeInRelease
24 ⟨∗2ekernel⟩
```
(*End definition for* \CurrentFile *and others. These functions are documented on page [849.](#page-863-0)*)

#### **2.2 expl3 helpers**

```
25 ⟨/2ekernel⟩
26 ⟨∗2ekernel | latexrelease⟩
27 ⟨latexrelease⟩\IncludeInRelease{2020/10/01}%
28 ⟨latexrelease⟩ {\__filehook_file_parse_full_name:nN}{File helpers}%
29 \ExplSyntaxOn
```

```
\__filehook_file_parse_full_name:nN
\__filehook_full_name:nn
```
A utility macro to trigger expl3's file-parsing and lookup, and return a normalized representation of the file name. If the queried file doesn't exist, no normalization takes place. The output of \\_\_filehook\_file\_parse\_full\_name:nN is passed on to the #2—a 3 argument macro that takes the ⟨*path*⟩, ⟨*base*⟩, and ⟨*ext*⟩ parts of the file name.

```
30 \cs_new:Npn \__filehook_file_parse_full_name:nN #1
31 \frac{1}{1}32 \exp_args:Nf \file_parse_full_name_apply:nN
33 \qquad \qquad \leftarrow34 \exp_args:Nf \__filehook_full_name:nn
35 { \file_full_name:n {#1} } {#1}
36 }
37 }
38 \cs_new:Npn \__filehook_full_name:nn #1 #2
39 {
40 \tl_if_empty:nTF {#1}
41 { \tl_trim_spaces:n {#2} }
42 { \tl_trim_spaces:n {#1} }
43 }
```
(*End definition for* \\_\_filehook\_file\_parse\_full\_name:nN *and* \\_\_filehook\_full\_name:nn*.*)

\\_\_filehook\_if\_no\_extension:nTF \\_\_filehook\_drop\_extension:N Some actions depend on whether the file extension was explicitly given, and sometimes the extension has to be removed. The macros below use  $\_{$ filehook\_file\_parse\_full name:nN to split up the file name and either check if  $\langle ext \rangle$  (#3) is empty, or discard it.

```
44 \cs_new:Npn \__filehook_if_no_extension:nTF #1
45 {
46 \exp_args:Ne \tl_if_empty:nTF
47 { \file_parse_full_name_apply:nN {#1} \use_iii:nnn }
48 }
49 \cs_new_protected:Npn \__filehook_drop_extension:N #1
50 {
51 \tl_gset:Nx #1
```

```
52 \left\{ \begin{array}{c} \end{array} \right\}53 \exp_args:NV \__filehook_file_parse_full_name:nN #1
54 \__filehook_drop_extension_aux:nnn
55 }
56 }
57 \text{ } \csc 2new:Npn \__filehook_drop_extension_aux:nnn #1 #2 #3
58 { \tl_if_empty:nF {#1} { #1 / } #2 }
```

```
(End definition for \__filehook_if_no_extension:nTF and \__filehook_drop_extension:N.)
```

```
\g__filehook_input_file_seq
   \l filehook internal tl
     \__filehook_file_push:
      \__filehook_file_pop:
     \__filehook_file_pop_assign:nnnn
```
Yet another stack, to keep track of \CurrentFile and \CurrentFilePath with nested \inputs. At the beginning of \InputIfFileExists, the current value of \CurrentFilePath and \CurrentFile is pushed to \g\_filehook input file seq, and at the end, it is popped and the value reassigned. Some other places don't use \InputIfFileExists directly (\include) or need \CurrentFile earlier (\@onefilewithoptions), so these are manually used elsewhere as well.

```
59 \tl_new:N \l__filehook_internal_tl
60 \seq_if_exist:NF \g__filehook_input_file_seq
61 { \seq_new:N \g__filehook_input_file_seq }
62 \cs_new_protected:Npn \__filehook_file_push:
63 \frac{1}{2}64 \seq_gpush:Nx \g__filehook_input_file_seq
65 {
66 { \CurrentFilePathUsed } { \CurrentFileUsed }
67 { \CurrentFilePath } { \CurrentFile }
68 }
69 }
70 \cs_new_protected:Npn \__filehook_file_pop:
71 {
72 \seq_gpop:NNTF \g__filehook_input_file_seq \l__filehook_internal_tl
73 { \exp_after:wN \__filehook_file_pop_assign:nnnn \l__filehook_internal_tl }
74 {
75 \msg_error:nnn { latex2e } { should-not-happen }
76 { Tried~to~pop~from~an~empty~file~name~stack. }
77 }
78 }
79 \cs_new_protected:Npn \__filehook_file_pop_assign:nnnn #1 #2 #3 #4
80 {
81 \tl_set:Nn \CurrentFilePathUsed {#1}
82 \tl_set:Nn \CurrentFileUsed {#2}
83 \tl_set:Nn \CurrentFilePath {#3}
84 \tl_set:Nn \CurrentFile {#4}
85 }
86 \ExplSyntaxOff
```
(*End definition for* \g\_\_filehook\_input\_file\_seq *and others.*)

```
87 (/2ekernel | latexrelease)
```

```
88 (latexrelease)\EndIncludeInRelease
```
When rolling forward the following expl3 functions may not be defined. If we roll back the code does nothing.

- 89  $\langle$ latexrelease $\langle$ IncludeInRelease{2020/10/01}%
- <sup>90</sup> ⟨latexrelease⟩ {\file\_parse\_full\_name\_apply:nN}{Roll forward help}%
- <sup>91</sup> ⟨latexrelease⟩

```
92 ⟨latexrelease⟩\ExplSyntaxOn
93 ⟨latexrelease⟩\cs_if_exist:NF\file_parse_full_name_apply:nN
94 ⟨latexrelease⟩{
95 ⟨latexrelease⟩\cs_new:Npn \file_parse_full_name_apply:nN #1
96 ⟨latexrelease⟩ {
97 ⟨latexrelease⟩ \exp_args:Ne \__file_parse_full_name_auxi:nN
98 ⟨latexrelease⟩ { \__kernel_file_name_sanitize:n {#1} }
99 ⟨latexrelease⟩ }
100 ⟨latexrelease⟩\cs_new:Npn \__file_parse_full_name_auxi:nN #1
101 (latexrelease) {
102 (latexrelease) \ file_parse_full_name_area:nw { } #1
103 (latexrelease) / \s_file_stop
104 ⟨latexrelease⟩ }
105 ⟨latexrelease⟩\cs_new:Npn \__file_parse_full_name_area:nw #1 #2 / #3 \s__file_stop
106 (latexrelease) {
107 (latexrelease) \tl_if_empty:nTF {#3}
108 \langle atexrelease\rangle { \__file_parse_full_name_base:nw { } #2 . \s__file_stop {#1} }
109 \langle atexrelease\rangle { \setminus_file_parse_full_name_area:nw { #1 / #2 }
110 \langle atexrelease\rangle +3 \s file stop }
111 (latexrelease) }
112 \langlelatexrelease\rangle\cs_new:Npn \__file_parse_full_name_base:nw #1 #2 . #3 \s__file_stop
113 (latexrelease) {
114 ⟨latexrelease⟩ \tl_if_empty:nTF {#3}
115 ⟨latexrelease⟩ {
116 (latexrelease) \tl_if_empty:nTF {#1}
117 (latexrelease) {
118 (latexrelease) \tl_if_empty:nTF {#2}
119 \langle atexrelease\rangle { \setminus_file_parse_full_name_tidy:nnnN { } { } }
120 \langle atexrelease\rangle { \angle_file_parse_full_name_tidy:nnnN { .#2 } { } }
121 (latexrelease) }
122 \langle atexrelease\rangle { \angle_file_parse_full_name_tidy:nnnN {#1} { .#2 } }
123 (latexrelease) }
124 \langle atexrelease\rangle { \setminus file_parse_full_name_base:nw { #1 . #2 }
125 \langle latexrelease\rangle #3 \s_{_1} $ \s_{_2} file_stop }
126 (latexrelease) }
127 \langlelatexrelease\rangle\cs_new:Npn \__file_parse_full_name_tidy:nnnN #1 #2 #3 #4
128 ⟨latexrelease⟩ {
129 (latexrelease) \exp_args:Nee #4
130 (latexrelease) {
131 \langle /atexrelease \ \str_if_eq:nnF {#3} { / } { \use_none:n }
132 (latexrelease) #3 \prg_do_nothing:
133 (latexrelease) }
134 (latexrelease) { \use_none:n #1 \prg_do_nothing: }
135 ⟨latexrelease⟩ {#2}
136 ⟨latexrelease⟩ }
137 \langle latexrelease\rangle}
138 ⟨latexrelease⟩\ExplSyntaxOff
139 ⟨latexrelease⟩
140 ⟨latexrelease⟩\EndIncludeInRelease
141 ⟨∗2ekernel⟩
142 ⟨@@=⟩
```
#### **2.3 Declaring the file-related hooks**

These hooks have names with three-parts that start with file/, include/, class/ or package/ and end with /before or /after (or /end in the case of include/). They are all generic hooks so will be declared only if code is added to them; this declaration is done for you automatically and, indeed, they should not be declared explicitly.

Those named .../after and include/.../end are, when code is added, declared as reversed hooks.

#### 2.4 Patching LA<sub>I</sub><sub>F</sub>X's *\InputIfFileExists command*

Most of what we have to do is adding **\UseHook** into several  $\text{H}$ F<sub>F</sub>X  $2_{\epsilon}$  core commands, because of some circular dependencies in the kernel we do this only now and not in ltfiles.

\InputIfFileExists \@input@file@exists@with@hooks \unqu@tefilef@und \InputIfFileExists loads any file if it is available so we have to add the hooks file/before and file/after in the right places. If the file doesn't exist no hooks should be executed.

```
143 ⟨/2ekernel⟩
144 ⟨latexrelease⟩\IncludeInRelease{2020/10/01}%
145 ⟨latexrelease⟩ {\InputIfFileExists}{Hook management (files)}%
146 ⟨∗2ekernel | latexrelease⟩
147 \let\InputIfFileExists\@undefined
148 \DeclareRobustCommand \InputIfFileExists[2]{%
149 \IfFileExists{#1}%
150 \frac{\text{S}}{\text{S}}151 \@expl@@@filehook@file@push@@
152 \@filehook@set@CurrentFile
```
We pre-expand \@filef@und so that in case another file is loaded in the true branch of \InputIfFileExists, these don't change their value meanwhile. This isn't a worry with \CurrentFile... because they are kept in a stack.

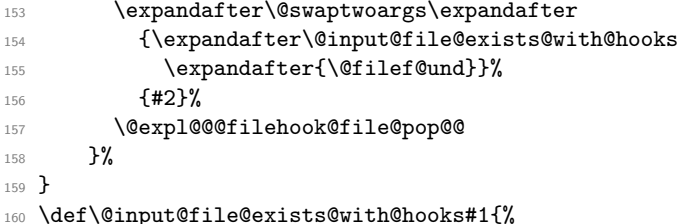

If the file exists then \CurrentFile holds its name. But we can't rely on that still being true after the file has been processed. Thus for using the name in the file hooks we need to preserve the name and then restore it for the file/.../after hook.

The hook always refers to the file requested by the user. The hook is *always* loaded for \CurrentFile which usually is the same as \CurrentFileUsed. In the case of a file replacement, the \CurrentFileUsed holds the actual file loaded. In any case the file names are normalized so that the hooks work on the real file name, rather than what the user typed in.

expl3's \file\_full\_name:n normalizes the file name (to factor out differences in the .tex extension), and then does a file lookup to take into account a possible path from \l\_file\_search\_path\_seq and \input@path. However only the file name and extension

are returned so that file hooks can refer to the file by their name only. The path to the file is returned in \CurrentFilePath.

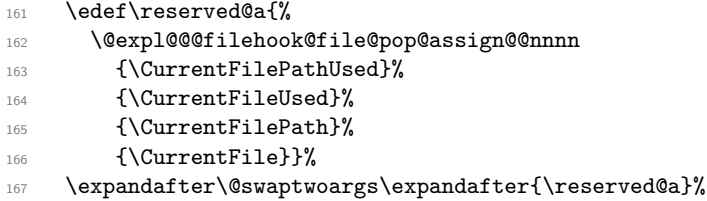

Before adding to the file list we need to make all (letter) characters catcode 11, because several packages use constructions like

```
\filename@parse{<filename>}
\ifx\filename@ext\@clsextension
  ...
```
\fi

and that doesn't work if \filename@ext is \detokenized. Making \@clsextension a string doesn't help much because some packages define their own \<prefix>@someextension with normal catcodes. This is not entirely correct because packages loaded (somehow) with catcode 12 alphabetic tokens (say, as the result of a \string or \detokenize command, or from a T<sub>E</sub>X string like  $\iota$  bohame) will have these character tokens incorrectly turned into letter tokens. This however is rare, so we'll go for the all-letters approach (grepping the packages in TEX Live didn't bring up any obvious candidate for breaking with this catcode change).

```
168 {\edef\reserved@a{\unqu@tefilef@und#1\@nil}%
```
- 169 \@addtofilelist{\string@makeletter\reserved@a}%
- 170 \UseHook{file/before}%

The current file name is available in **\CurrentFile** so we use that in the specific hook.

```
171 \UseHook{file/\CurrentFile/before}%
172 \@@input #1% <- trailing space comes from \@filef@und
173 }%
```
And here, \CurrentFile is restored (by \@expl@@@filehook@file@pop@assign@@nnnn) so we can use it once more.

- 174 \UseHook{file/\CurrentFile/after}%
- 175 \UseHook{file/after}}
- 176 \def\unqu@tefilef@und"#1" \@nil{#1}

Now declare the non-generic file hooks used above:

```
177 \NewHook{file/before}
```
- <sup>178</sup> \NewReversedHook{file/after}
- <sup>179</sup> ⟨latexrelease⟩\EndIncludeInRelease
- 180  $\langle$  /2ekernel | latexrelease)

Now define \InputIfFileExists to input #1 if it seems to exist. Immediately prior to the input, #2 is executed. If the file #1 does not exist, execute '#3'.

- <sup>181</sup> ⟨latexrelease⟩\IncludeInRelease{2019/10/01}%
- <sup>182</sup> ⟨latexrelease⟩ {\InputIfFileExists}{Hook management (files)}%

```
183 ⟨latexrelease⟩
```

```
184 ⟨latexrelease⟩\DeclareRobustCommand \InputIfFileExists[2]{%
```

```
185 \langlelatexrelease\rangle \IfFileExists{#1}%
```
186 (latexrelease) {%

```
187 ⟨latexrelease⟩ \expandafter\@swaptwoargs\expandafter
```

```
188 ⟨latexrelease⟩ {\@filef@und}{#2\@addtofilelist{#1}\@@input}}}
```
- ⟨latexrelease⟩\let\@input@file@exists@with@hooks\@undefined
- ⟨latexrelease⟩\let\unqu@tefilef@und\@undefined
- ⟨latexrelease⟩\EndIncludeInRelease
- ⟨latexrelease⟩\IncludeInRelease{0000/00/00}%

```
193 ⟨latexrelease⟩ {\InputIfFileExists}{Hook management (files)}%
```
- ⟨latexrelease⟩\long\def \InputIfFileExists#1#2{%
- ⟨latexrelease⟩ \IfFileExists{#1}%

```
196 ⟨latexrelease⟩ {#2\@addtofilelist{#1}\@@input \@filef@und}}
```
Also undo the internal command as some packages unfortunately test for their existence instead of using \IfFormatAtLeastTF.

- ⟨latexrelease⟩\expandafter\let\csname InputIfFileExists \endcsname\@undefined
- ⟨latexrelease⟩\let\@input@file@exists@with@hooks\@undefined
- ⟨latexrelease⟩\let\unqu@tefilef@und\@undefined
- ⟨latexrelease⟩\EndIncludeInRelease
- ⟨∗2ekernel⟩

(*End definition for* \InputIfFileExists *,* \@input@file@exists@with@hooks *, and* \unqu@tefilef@und*.*)

#### **2.5 Declaring a file substitution**

```
202 ⟨@@=filehook⟩
```
- ⟨*/*2ekernel⟩
- ⟨∗2ekernel | latexrelease⟩
- ⟨latexrelease⟩\IncludeInRelease{2020/10/01}%
- ⟨latexrelease⟩ {\\_\_filehook\_subst\_add:nn}{Declaring file substitution}%

```
207 \ExplSyntaxOn
```
\\_\_filehook\_subst\_add:nn \\_\_filehook\_subst\_remove:n \\_\_filehook\_subst\_file\_normalize:Nn \\_\_filehook\_subst\_empty\_name\_chk:NN \\_\_filehook\_subst\_add:nn declares a file substitution by doing a (global) definition of the form \def\@file-subst@⟨file⟩{⟨*replacement*⟩}. The file names are properly sanitised, and normalized with the same treatment done for the file hooks. That is, a file replacement is declared by using the file name (and extension, if any) only, and the file path should not be given. If a file name is empty it is replaced by .tex (the empty csname is used to check that).

```
208 \cs_new_protected:Npn \__filehook_subst_add:nn #1 #2
209 {
210 \group_begin:
\verb|211| \css_set: \texttt{ } { \exp\_not: o { \cs:w \cs\_end: } }212 \int_set:Nn \tex_escapechar:D { -1 }
213 \cs_gset:cpx
214 \left\{ \begin{array}{ccc} 214 & 5 \end{array} \right\}215 @file-subst@
216 \ filehook_subst_file_normalize:Nn \use_ii_iii:nnn {#1}
217 }
218 { \__filehook_subst_file_normalize:Nn \__filehook_file_name_compose:nnn
219 \{12\} }
220 \group_end:
221 - 3222 \cs_new_protected:Npn \__filehook_subst_remove:n #1
223 \frac{1}{2}224 \group_begin:
```

```
225 \cs_set:cpx { } { \exp_not:o { \cs:w\cs_end: } }
                               226 \int_set:Nn \tex_escapechar:D { -1 }
                               227 \cs_undefine:c
                               228 {
                               229 @file-subst@
                               230 \_{filehook} \leftarrow \{#1\}231 }
                               232 \group_end:
                               233 }
                               234 \cs_new:Npn \__filehook_subst_file_normalize:Nn #1 #2
                               235 {
                               236 \exp_after:wN \__filehook_subst_empty_name_chk:NN
                               237 \cs:w \exp_after:wN \cs_end:
                               238 \cs:w \__filehook_file_parse_full_name:nN {#2} #1 \cs_end:
                               239 }
                               240 \cs_new:Npn \__filehook_subst_empty_name_chk:NN #1 #2
                               241 { \if_meaning:w #1 #2 .tex \else: \token_to_str:N #2 \fi: }
                              (End definition for \__filehook_subst_add:nn and others.)
             \use_ii_iii:nnn A variant of \use_... to discard the first of three arguments.
                                    Todo: this should move to expl3
                               242 \text{ Cs}_gset:Npn \use_ii_iii:nnn #1 #2 #3 {#2 #3}
                              (End definition for \use_ii_iii:nnn.)
                               243 \ExplSyntaxOff
                               244 ⟨/2ekernel | latexrelease⟩
                               245 ⟨latexrelease⟩\EndIncludeInRelease
                               246 ⟨∗2ekernel⟩
 \declare@file@substitution
\undeclare@file@substitution
                              For two internals we provide LATEX 2\varepsilon names so that we can use them elsewhere in the
                              kernel (and so that they can be used in packages if really needed, e.g., scrlfile).
                               247 ⟨/2ekernel⟩
                               248 ⟨∗2ekernel | latexrelease⟩
                               249 ⟨latexrelease⟩\IncludeInRelease{2020/10/01}%
                               250 ⟨latexrelease⟩ {\declare@file@substitution}{File substitution}%
                               251 \ExplSyntaxOn
                               252 \cs_new_eq:NN \declare@file@substitution \__filehook_subst_add:nn
                               253 \cs_new_eq:NN \undeclare@file@substitution \__filehook_subst_remove:n
                               254 \ExplSyntaxOff
                               255 ⟨/2ekernel | latexrelease⟩
                               256 ⟨latexrelease⟩\EndIncludeInRelease
                                   We are not fully rolling back the file substitutions in case a rollback encounters a
                              package that contains them, but is itself not setup for rollback. So we just bypass them
                              and hope for the best.
                               257 ⟨latexrelease⟩\IncludeInRelease{0000/00/00}%
                               258 ⟨latexrelease⟩ {\declare@file@substitution}{File substitution}%
                               259 ⟨latexrelease⟩
                               260 ⟨latexrelease⟩\let \declare@file@substitution \@gobbletwo
                               261 ⟨latexrelease⟩\let \undeclare@file@substitution \@gobble
```

```
262 ⟨latexrelease⟩
```
- <sup>263</sup> ⟨latexrelease⟩\EndIncludeInRelease
- <sup>264</sup> ⟨∗2ekernel⟩

(*End definition for* \declare@file@substitution *and* \undeclare@file@substitution*. These functions are documented on page [852.](#page-866-0)*)

 $265 \langle \mathbb{Q} \mathbb{Q} = \rangle$ <sup>266</sup> \ExplSyntaxOff

### **2.6 Selecting a file (**\set@curr@file**)**

\set@curr@file \set@curr@file@nosearch \@curr@file \@curr@file@reqd Now we hook into \set@curr@file to resolve a possible file substitution, and add \@expl@@@filehook@set@curr@file@@nNN at the end, after \@curr@file is set.

A file name is built using \expandafter\string\csname⟨*filename*⟩\endcsname to avoid expanding utf8 active characters. The \csname expands the normalization machinery and the routine to resolve a file substitution, returning a control sequence with the same name as the file.

It happens that when ⟨*filename*⟩ is empty, the generated control sequence is \csname\endcsname, and doing \string on that results in the file csnameendcsname.tex. To guard against that we \ifx-compare the generated control sequence with the empty csname. To do so, \csname\endcsname has to be defined, otherwise it would be equal to \relax and we would have false positives. Here we define \csname\endcsname to expand to itself to avoid it matching the definition of some other control sequence.

```
267 ⟨/2ekernel⟩
```

```
268 ⟨∗2ekernel | latexrelease⟩
269 ⟨latexrelease⟩\IncludeInRelease{2022/06/01}%
270 (latexrelease) {\set@curr@file}{Setting current file name}%
271 \def\set@curr@file{%
272 \begingroup
273 \set@curr@file@aux}
274 \edef\set@curr@file@nosearch{%
275 \begingroup
276 \let\noexpand\input@path\noexpand\@empty
277 \csname seq_clear:N\endcsname
278 \expandafter\noexpand\csname l_file_search_path_seq\endcsname
279 \noexpand\set@curr@file@aux}
280 \def\set@curr@file@aux#1{%
281 \escapechar\m@ne
282 \let\protect\string
283 \edef~{\string~}%
284 \expandafter\def\csname\expandafter\endcsname
285 \expandafter{\csname\endcsname}%
```
Two file names are set here: **\@curr@file@reqd** which is the file requested by the user, and  $\@current{Gfile}$  which should be the same, except when we have a file substitution, in which case it holds the actual loaded file. \@curr@file is resolved first, to check if a substitution happens. If it doesn't, \@expl@@@filehook@if@file@replaced@@TF short-cuts and just copies \@curr@file, otherwise the full normalization procedure is executed.

At this stage the file name is parsed and normalized, but if the input doesn't have an extension, the default .tex is *not* added to **\@curr@file** because for applications other than \input (graphics, for example) the default extension may not be .tex. First check if the input has an extension, then if the input had no extension, call \@expl@@@filehook@drop@extension@@N. In case of a file substitution, \@curr@file will have an extension.

```
286 \@expl@@@filehook@if@no@extension@@nTF{#1}%
```

```
287 {\@tempswatrue}{\@tempswafalse}%
288 \@kernel@make@file@csname\@curr@file
289 \@expl@@@filehook@resolve@file@subst@@w {#1}%
290 \@expl@@@filehook@if@file@replaced@@TF
291 {\@kernel@make@file@csname\@curr@file@reqd
292 \@expl@@@filehook@normalize@file@name@@w{#1}%
293 \if@tempswa \@expl@@@filehook@drop@extension@@N\@curr@file@reqd \fi}%
294 {\if@tempswa \@expl@@@filehook@drop@extension@@N\@curr@file \fi
295 \global\let\@curr@file@reqd\@curr@file}%
296 \@expl@@@filehook@clear@replacement@flag@@
297 \endgroup}
298 ⟨/2ekernel | latexrelease⟩
299 ⟨latexrelease⟩\EndIncludeInRelease
300 ⟨latexrelease⟩\IncludeInRelease{2021/06/01}%
301 ⟨latexrelease⟩ {\set@curr@file}{Setting current file name}%
302 ⟨latexrelease⟩\def\set@curr@file#1{%
303 ⟨latexrelease⟩ \begingroup
304 ⟨latexrelease⟩ \escapechar\m@ne
305 ⟨latexrelease⟩ \let\protect\string
306 ⟨latexrelease⟩ \edef~{\string~}%
307 ⟨latexrelease⟩ \expandafter\def\csname\expandafter\endcsname
308 (latexrelease) \expandafter{\csname\endcsname}%<br>309 (latexrelease) \@expl@@@filehook@if@no@extension@
                  309 ⟨latexrelease⟩ \@expl@@@filehook@if@no@extension@@nTF{#1}%
310 ⟨latexrelease⟩ {\@tempswatrue}{\@tempswafalse}%
311 ⟨latexrelease⟩ \@kernel@make@file@csname\@curr@file
312 ⟨latexrelease⟩ \@expl@@@filehook@resolve@file@subst@@w {#1}%
313 ⟨latexrelease⟩ \@expl@@@filehook@if@file@replaced@@TF
314 ⟨latexrelease⟩ {\@kernel@make@file@csname\@curr@file@reqd
315 ⟨latexrelease⟩ \@expl@@@filehook@normalize@file@name@@w{#1}%
316 ⟨latexrelease⟩ \if@tempswa \@expl@@@filehook@drop@extension@@N\@curr@file@reqd \fi}%
317 ⟨latexrelease⟩ {\if@tempswa \@expl@@@filehook@drop@extension@@N\@curr@file \fi
318 (latexrelease) \global\let\@curr@file@reqd\@curr@file}%
319 ⟨latexrelease⟩ \@expl@@@filehook@clear@replacement@flag@@
320 (latexrelease) \endgroup}
321 ⟨latexrelease⟩\let\set@curr@file@nosearch\@undefined
322 ⟨latexrelease⟩\EndIncludeInRelease
323 ⟨latexrelease⟩\IncludeInRelease{2020/10/01}%
324 ⟨latexrelease⟩ {\set@curr@file}{Setting current file name}%
325 ⟨latexrelease⟩\def\set@curr@file#1{%
326 ⟨latexrelease⟩ \begingroup
327 ⟨latexrelease⟩ \escapechar\m@ne
328 (latexrelease) \expandafter\def\csname\expandafter\endcsname \endcsname \endcsname \texpandafter\csname\endcsname \%
                     329 ⟨latexrelease⟩ \expandafter{\csname\endcsname}%
330 ⟨latexrelease⟩ \@expl@@@filehook@if@no@extension@@nTF{#1}%
331 ⟨latexrelease⟩ {\@tempswatrue}{\@tempswafalse}%
332 ⟨latexrelease⟩ \@kernel@make@file@csname\@curr@file
333 ⟨latexrelease⟩ \@expl@@@filehook@resolve@file@subst@@w {#1}%
334 ⟨latexrelease⟩ \@expl@@@filehook@if@file@replaced@@TF
335 ⟨latexrelease⟩ {\@kernel@make@file@csname\@curr@file@reqd
336 ⟨latexrelease⟩ \@expl@@@filehook@normalize@file@name@@w{#1}%
337 ⟨latexrelease⟩ \if@tempswa \@expl@@@filehook@drop@extension@@N\@curr@file@reqd \fi}%
338 ⟨latexrelease⟩ {\if@tempswa \@expl@@@filehook@drop@extension@@N\@curr@file \fi
339 (latexrelease) \global\let\@curr@file@reqd\@curr@file}%
```

```
340 ⟨latexrelease⟩ \@expl@@@filehook@clear@replacement@flag@@
341 ⟨latexrelease⟩ \endgroup}
342 ⟨latexrelease⟩\let\set@curr@file@nosearch\@undefined
343 ⟨latexrelease⟩\EndIncludeInRelease
344 ⟨latexrelease⟩\IncludeInRelease{2019/10/01}%
345 ⟨latexrelease⟩ {\set@curr@file}{Setting current file name}%
346 ⟨latexrelease⟩\def\set@curr@file#1{%
347 ⟨latexrelease⟩ \begingroup
348 ⟨latexrelease⟩ \escapechar\m@ne
349 \langlelatexrelease\rangle \xdef\@curr@file{%
350 ⟨latexrelease⟩ \expandafter\expandafter\expandafter\unquote@name
351 ⟨latexrelease⟩ \expandafter\expandafter\expandafter{%
352 ⟨latexrelease⟩ \expandafter\string
353 ⟨latexrelease⟩ \csname\@firstofone#1\@empty\endcsname}}%
354 ⟨latexrelease⟩ \endgroup
355 ⟨latexrelease⟩}
356 ⟨latexrelease⟩\let\set@curr@file@nosearch\@undefined
357 ⟨latexrelease⟩\EndIncludeInRelease
358 ⟨latexrelease⟩\IncludeInRelease{0000/00/00}%
359 ⟨latexrelease⟩ {\set@curr@file}{Setting current file name}%
360 ⟨latexrelease⟩\let\set@curr@file\@undefined
361 ⟨latexrelease⟩\let\set@curr@file@nosearch\@undefined
362 ⟨latexrelease⟩\EndIncludeInRelease
363 ⟨∗2ekernel⟩
```
(*End definition for* \set@curr@file *and others.*)

*Todo: This should get internalized using* @expl@ *names*

\@filehook@set@CurrentFile \@kernel@make@file@csname \@set@curr@file@aux

```
364 ⟨/2ekernel⟩
365 ⟨∗2ekernel | latexrelease⟩
```

```
366 ⟨latexrelease⟩\IncludeInRelease{2020/10/01}%
```

```
367 ⟨latexrelease⟩ {\@kernel@make@file@csname}{Make file csname}%
```

```
368 \def\@kernel@make@file@csname#1#2#3{%
```

```
369 \xdef#1{\expandafter\@set@curr@file@aux
```

```
370 \csname\expandafter#2\@firstofone#3\@nil\endcsname}}
```
This auxiliary compares  $\langle$ filename $\rangle$  with  $\langle$ csname $\langle$ endcsname to check if the empty .tex file was requested.

```
371 \def\@set@curr@file@aux#1{%
```

```
372 \expandafter\ifx\csname\endcsname#1%
```

```
373 .tex\else\string#1\fi}
```
Then we call \@expl@@@filehook@set@curr@file@@nNN once for \@curr@file to set \CurrentFile(Path)Used and once for \@curr@file@reqd to set \CurrentFile(Path). Here too the slower route is only used if a substitution happened, but here \@expl@@@filehook@if@file@replaced@@TF can't be used because the flag is reset at the **\endgroup** above, so we check if **\@curr@file** and \@curr@file@reqd differ. This macro is issued separate from \set@curr@file because it changes \CurrentFile, and side-effects would quickly get out of control.

```
374 \def\@filehook@set@CurrentFile{%
```

```
375 \@expl@@@filehook@set@curr@file@@nNN{\@curr@file}%
```

```
376 \CurrentFileUsed\CurrentFilePathUsed
```

```
377 \ifx\@curr@file@reqd\@curr@file
```

```
378 \let\CurrentFile\CurrentFileUsed
379 \let\CurrentFilePath\CurrentFilePathUsed
380 \text{ }\text{Ne}381 \@expl@@@filehook@set@curr@file@@nNN{\@curr@file@reqd}%
382 \CurrentFile\CurrentFilePath
383 \fi}
384 ⟨/2ekernel | latexrelease⟩
385 ⟨latexrelease⟩\EndIncludeInRelease
386 ⟨∗2ekernel⟩
(End definition for \@filehook@set@CurrentFile , \@kernel@make@file@csname , and
  \@set@curr@file@aux.)
```
\@@\_set\_curr\_file:nNN \@@\_set\_curr\_file\_assign:nnnNN

When inputting a file, \set@curr@file does a file lookup (in \input@path and \l\_file\_search\_path\_seq) and returns the actual file name (⟨*base*⟩ plus ⟨*ext*⟩) in \CurrentFileUsed, and in case there's a file substitution, the requested file in \CurrentFile (otherwise both are the same). Only the base and extension are returned, regardless of the input (both path/to/file.tex and file.tex end up as file.tex in \CurrentFile). The path is returned in \CurrentFilePath, in case it's needed.

```
387 ⟨/2ekernel⟩
388 ⟨∗2ekernel | latexrelease⟩
389 ⟨latexrelease⟩\IncludeInRelease{2020/10/01}%
390 ⟨latexrelease⟩ {@@_set_curr_file:nNN}{Set curr file}%
391 \ExplSyntaxOn
392 ⟨@@=filehook⟩
393 \cs_new_protected:Npn \_filehook_set_curr_file:nNN #1
394 {
395 \exp_args:Nf \__filehook_file_parse_full_name:nN {#1}
396 \__filehook_set_curr_file_assign:nnnNN
397 }
398 \cs_new_protected:Npn \__filehook_set_curr_file_assign:nnnNN #1 #2 #3 #4 #5
399 {
400 \str_set:Nn #5 {#1}
401 \str_set:Nn #4 {#2#3}
402 }
403 \ExplSyntaxOff
404 ⟨/2ekernel | latexrelease⟩
405 ⟨latexrelease⟩\EndIncludeInRelease
406 ⟨∗2ekernel⟩
```
(*End definition for* \@@\_set\_curr\_file:nNN *and* \@@\_set\_curr\_file\_assign:nnnNN*.*)

#### **2.7 Replacing a file and detecting loops**

\ filehook resolve file subst:w \\_\_filehook\_normalize\_file\_name:w \\_\_filehook\_file\_name\_compose:nnn

```
Start by sanitizing the file with \__filehook_file_parse_full_name:nN then do
\__filehook_file_subst_begin:nnn{⟨path⟩}{⟨name⟩}{⟨ext⟩}.
```

```
407 ⟨/2ekernel⟩
408 ⟨∗2ekernel | latexrelease⟩
409 ⟨latexrelease⟩\IncludeInRelease{2020/10/01}%
410 ⟨latexrelease⟩ {\__filehook_resolve_file_subst:w}{Replace files detect loops}%
411 \ExplSyntaxOn
412 \cs_new:Npn \__filehook_resolve_file_subst:w #1 \@nil
413 { \__filehook_file_parse_full_name:nN {#1} \__filehook_file_subst_begin:nnn }
414 \cs_new:Npn \__filehook_normalize_file_name:w #1 \@nil
```

```
415 { \__filehook_file_parse_full_name:nN {#1} \__filehook_file_name_compose:nnn }
416 \cs_new:Npn \__filehook_file_name_compose:nnn #1 #2 #3
417 { \tl_if_empty:nF {#1} { #1 / } #2#3 }
```
flag␣\_\_filehook\_file\_replaced \\_\_filehook\_if\_file\_replaced:TF \\_\_filehook\_clear\_replacement\_flag:

Since the file replacement is done expandably in a \csname, use a flag to remember if a substitution happened. We use this in \set@curr@file to short-circuit some of it in case no substitution happened (by far the most common case, so it's worth optimizing). The flag raised during the file substitution algorithm must be explicitly cleared after the \\_\_filehook\_if\_file\_replaced:TF conditional is no longer needed, otherwise further

uses of \\_\_filehook\_if\_file\_replaced:TF will wrongly return true.

```
\texttt{418 }\text{flag_new:n} { __filehook_file_replaced }
419 \cs_new:Npn \__filehook_if_file_replaced:TF #1 #2
420 { \flag_if_raised:nTF { __filehook_file_replaced } {#1} {#2} }
^{421} \cs_new_protected:Npn \__filehook_clear_replacement_flag:
422 { \flag_clear:n { __filehook_file_replaced } }
```
\\_\_filehook\_file\_subst\_begin:nnn

First off, start by checking if the current file  $(\langle name \rangle + \langle ext \rangle)$  has a declared substitution. If not, then just put that as the name (including a possible  $\langle path \rangle$  in this case): this is the default case with no substitutions, so it's the first to be checked. The auxiliary \\_\_filehook\_file\_subst\_tortoise\_hare:nn sees that there's no replacement for #2#3 and does nothing else.

```
423 \cs_new:Npn \__filehook_file_subst_begin:nnn #1 #2 #3
424 {
\lambda_{125} \__filehook_file_subst_tortoise_hare:nn { #2#3 } { #2#3 }
426 { \ filehook file name compose:nnn {#1} {#2} {#3} }
427 }
428 \ExplSyntaxOff
429 ⟨/2ekernel | latexrelease⟩
430 ⟨latexrelease⟩\EndIncludeInRelease
431 ⟨∗2ekernel⟩
```
#### **2.7.1 The Tortoise and Hare algorithm**

If there is a substitution (⟨*true*⟩ in the first \cs\_if\_exist:cTF below), then first check if there is no substitution down the line: this should be the second most common case, of one file replaced by another. In that case just leave the substitution there and the job is done. If any substitution happens, then the \flag \_\_filehook\_file\_replaced is raised (conditionally, because checking if a flag is raised is much faster than raising it over and over again).

If, however there are more substitutions, then we need to check for a possible loop in the substitutions, which would otherwise put  $T_{F}X$  in an infinite loop if just an exhaustive expansion was used.

To detect a loop, the *Tortoise and Hare* algorithm is used. The name of the algorithm is an analogy to Aesop's fable, in which the Hare outruns a Tortoise. The two pointers here are the csnames which contains each file replacement, both of which start at the position zero, which is the file requested. In the inner part of the macro below, \\_\_filehook\_file\_subst\_loop:cc is called with \@file-subst@⟨file⟩ and \@file-subst@\@file-subst@⟨file⟩; that is, the substitution of ⟨*file*⟩ and the substitution of that substitution: the Tortoise walks one step while the Hare walks two.

Within \\_\_filehook\_file\_subst\_loop:NN the two substitutions are compared, and if they lead to the same file it means that there is a loop in the substitutions. If there's

File V: ltfilehook.dtx 865

\\_\_filehook\_file\_subst\_tortoise\_hare:nn \\_\_filehook\_file\_subst\_loop:NN \\_\_filehook\_file\_subst\_loop:cc

no loop, \\_\_filehook\_file\_subst\_tortoise\_hare:nn is called again with the Tortoise at position 1 and the hare at 2. Again, the substitutions are checked ahead of the Hare pointer to check that it won't run too far; in case there is no loop in the declarations, eventually one of the \cs\_if\_exist:cTF below will go  $\langle false \rangle$  and the algorithm will end; otherwise it will run until the Hare reaches the same spot as the tortoise and a loop is detected.

```
432 ⟨/2ekernel⟩
433 ⟨∗2ekernel | latexrelease⟩
434 ⟨latexrelease⟩\IncludeInRelease{2020/10/01}%
435 ⟨latexrelease⟩ {\__filehook_file_subst_tortoise_hare:nn}{Tortoise and Hare}%
436 \ExplSyntaxOn
437 \cs_new:Npn \__filehook_file_subst_tortoise_hare:nn #1 #2 #3
438 \sim439 \cs_if_exist:cTF { @file-subst@ #2 }
\frac{440}{5} f
441 \flag_if_raised:nF { __filehook_file_replaced }
442 { \flag_raise:n { __filehook_file_replaced } }
443 \cs_if_exist:cTF { @file-subst@ \use:c { @file-subst@ #2 } }
444 \left\{ \begin{array}{ccc} 4 & 4 & 4 \end{array} \right\}445 \__filehook_file_subst_loop:cc
446 { @file-subst@ #1 }
447 { @file-subst@ \use:c { @file-subst@ #2 } }
448 }
449 { \use:c { @file-subst@ #2 } }
450 }
451 \{43\}452 }
```
This is just an auxiliary to check if a loop was found, and continue the algorithm otherwise. If a loop is found, the .tex file is used as fallback and  $\_{f$ ilehook\_file\_subst\_cycle\_error:cN is called to report the error.

```
453 \cs_new:Npn \__filehook_file_subst_loop:NN #1 #2
454 {
455 \token_if_eq_meaning:NNTF #1 #2
456 {
457 .tex
458 \tilehook_file_subst_cycle_error:cN { @file-subst@ #1 } #1
459 }
460 { \__filehook_file_subst_tortoise_hare:nn {#1} {#2} {#2} }
461 }
462 \cs_generate_variant:Nn \__filehook_file_subst_loop:NN { cc }
```
Showing this type of error expandably is tricky, as we have a very limited amount of characters to show and a potentially large list. As a work around, several errors are printed, each showing one step of the loop, until all the error messages combined show the loop.

```
463 \cs_new:Npn \__filehook_file_subst_cycle_error:NN #1 #2
464 {
465 \msg_expandable_error:nnff { latex2e } { file-cycle }
466 {#1} { \use:c { @file-subst@ #1 } }
467 \token_if_eq_meaning:NNF #1 #2
468 { \_filehook_file_subst_cycle_error:cN { @file-subst@ #1 } #2 }
469 }
```
File V: 1tfilehook.dtx 866

\\_\_filehook\_file\_subst\_cycle\_error:NN \\_\_filehook\_file\_subst\_cycle\_error:cN

```
470 \cs_generate_variant:Nn \__filehook_file_subst_cycle_error:NN { c }
    And the error message:
```

```
471 \msg_new:nnn { latex2e } { file-cycle }
472 { File~loop!~#1~replaced~by~#2... }
```
(*End definition for* \\_\_filehook\_resolve\_file\_subst:w *and others.*)

```
473 \ExplSyntaxOff
```
- ⟨*/*2ekernel | latexrelease⟩
- ⟨latexrelease⟩\EndIncludeInRelease
- ⟨∗2ekernel⟩

⟨@@=⟩

#### **2.8 Preventing a package from loading**

We support the use case of preventing a package from loading but not any other type of files (e.g., classes).

\disable@package@load defines \@pkg-disable@⟨package⟩ to expand to some code #2 instead of loading the package.

[\disable@package@load](#page-866-1) [\reenable@package@load](#page-866-1) \@disable@packageload@do

```
478 ⟨/2ekernel⟩
479 ⟨∗2ekernel | latexrelease⟩
```
- ⟨latexrelease⟩\IncludeInRelease{2020/10/01}%
- ⟨latexrelease⟩ {\disable@package@load}{Disable packages}%
- \def\disable@package@load#1#2{%
- \global\@namedef{@pkg-disable@#1.\@pkgextension}{#2}}
- \def\@disable@packageload@do#1#2{%
- \@ifundefined{@pkg-disable@#1}{#2}%
- {\@nameuse{@pkg-disable@#1}}}

\reenable@package@load undefines \@pkg-disable@⟨package⟩ to reallow loading a package.

```
487 \def\reenable@package@load#1{%
```
- \global\expandafter\let
- \csname @pkg-disable@#1.\@pkgextension \endcsname \@undefined}
- ⟨*/*2ekernel | latexrelease⟩
- ⟨latexrelease⟩\EndIncludeInRelease
- ⟨latexrelease⟩\IncludeInRelease{0000/00/00}%
- ⟨latexrelease⟩ {\disable@package@load}{Disable packages}%
- ⟨latexrelease⟩

```
495 ⟨latexrelease⟩\let\disable@package@load \@undefined
```
- ⟨latexrelease⟩\let\@disable@packageload@do\@undefined
- ⟨latexrelease⟩\let\reenable@package@load \@undefined
- ⟨latexrelease⟩\EndIncludeInRelease

```
499 ⟨∗2ekernel⟩
```
(*End definition for* \disable@package@load *,* \reenable@package@load *, and* \@disable@packageload@do*. These functions are documented on page [852.](#page-866-1)*)

### **2.9 High-level interfaces for LATEX**

None so far and the general feeling for now is that the hooks are enough. Packages like filehook, etc., may use them to set up their interfaces (samples are given below) but for the now the kernel will not provide any.

#### **2.10 Internal commands needed elsewhere**

Here we set up a few horrible (but consistent) LAT<sub>EX</sub>  $2\varepsilon$  names to allow for internal commands to be used outside this module (and in parts that still use  $\mathbb{F}(\mathbb{F} \times \mathbb{Z}_{\mathcal{E}})$  syntax. We have to unset the  $\mathcal{Q}$  since we want double "at" sign in place of double underscores.

```
500 ⟨@@=⟩
501 ⟨/2ekernel⟩
502 ⟨∗2ekernel | latexrelease⟩
503 ⟨latexrelease⟩\IncludeInRelease{2020/10/01}%
504 ⟨latexrelease⟩ {\@expl@@@filehook@if@no@extension@@nTF}{2e tmp interfaces}%
505 \ExplSyntaxOn
506 \cs_new_eq:NN \@expl@@@filehook@if@no@extension@@nTF
507 \__filehook_if_no_extension:nTF
508 \cs_new_eq:NN \@expl@@@filehook@set@curr@file@@nNN
509 \ filehook set curr file:nNN
510 \cs_new_eq:NN \@expl@@@filehook@resolve@file@subst@@w
511 \cdot \_filehook_resolve_file_subst:w
512 \cs_new_eq:NN \@expl@@@filehook@normalize@file@name@@w
513 \_filehook_normalize_file_name:w
514 \cs_new_eq:NN \@expl@@@filehook@if@file@replaced@@TF
515 \__filehook_if_file_replaced:TF
516 \cs_new_eq:NN \@expl@@@filehook@clear@replacement@flag@@
517 \big\{\_\_f\} \qquad \qquad \big\{ \_\_f\} \qquad \qquad \qquad \qquad \qquad \qquad \qquad \qquad \qquad \qquad \qquad \qquad \qquad \qquad \qquad \qquad \qquad \qquad \qquad \qquad \qquad \qquad \qquad \qquad \qquad \qquad \qquad \qquad \qquad \qquad \qquad \qquad \qquad \qquad \qquad518 \cs_new_eq:NN \@expl@@@filehook@drop@extension@@N
519 		 tilehook drop extension:N
520 \cs_new_eq:NN \@expl@@@filehook@file@push@@
\big\{\_\_f\}ilehook_file_push:
522 \cs_new_eq:NN \@expl@@@filehook@file@pop@@
523 \__filehook_file_pop:
524 \cs_new_eq:NN \@expl@@@filehook@file@pop@assign@@nnnn
525 \__filehook_file_pop_assign:nnnn
526 \ExplSyntaxOff
```
This one specifically has to be undefined because it is left over in the input stream from \InputIfFileExists and executed when latexrelease is loaded. It cannot be \let to \@undefined otherwise it would error as well, so it is \let to \relax to be silently ignored when loading \latexrelease.

```
527 ⟨/2ekernel | latexrelease⟩
```

```
528 ⟨latexrelease⟩\EndIncludeInRelease
```

```
529 ⟨latexrelease⟩
```

```
530 ⟨latexrelease⟩\IncludeInRelease{0000/00/00}%
```

```
531 ⟨latexrelease⟩ {\@expl@@@filehook@if@no@extension@@nTF}{2e tmp interfaces}%
```

```
532 ⟨latexrelease⟩\let\@expl@@@filehook@file@pop@@\relax
```
<sup>533</sup> ⟨latexrelease⟩\EndIncludeInRelease

```
534 ⟨∗2ekernel⟩
```
This ends the kernel code in this file.

<sup>535</sup> ⟨*/*2ekernel⟩

### **3 A sample package for structuring the log output**

```
536 ⟨∗structuredlog⟩
                       537 ⟨@@=filehook⟩
                       538 \ProvidesExplPackage
                       539 {structuredlog}{\ltfilehookdate}{\ltfilehookversion}
                       540 {Structuring the TeX transcript file}
\g__filehook_nesting_level_int Stores the current package nesting level.
                       541 \int_new:N \g__filehook_nesting_level_int
                       Initialise the counter with the number of files in the \@currnamestack (the number of
                       items divided by 3) minus one, because this package is skipped when printing to the log.
                       542 \int_gset:Nn \g__filehook_nesting_level_int
                       _{543} { ( \tl count:N \@currnamestack ) / 3 - 1 }
                       (End definition for \g__filehook_nesting_level_int.)
\setminus filehook log file record:n This macro is responsible for increasing and decreasing the file nesting level, as well as
                       printing to the log. The argument is either STOPTART or STOP and the action it takes on
                       the nesting integer depends on that.
                       544 \cs_new_protected:Npn \__filehook_log_file_record:n #1
                       545 {
                       546 \str_if_eq:nnT {#1} {START} { \int_gincr:N \g__filehook_nesting_level_int }
                       547 \iow term: x
                       548 \overline{5}549 \prg_replicate:nn { \g__filehook_nesting_level_int } { = } ~
                       550 ( LEVEL ~ \int_use:N \g__filehook_nesting_level_int \c_space_tl #1 ) ~
                       551 \CurrentFileUsed
                       If there was a file replacement, show that as well:
                       552 \str_if_eq:NNF \CurrentFileUsed \CurrentFile
                       553 { ~ ( \CurrentFile \c_space_tl requested ) }
                       554 \iow_newline:
                       555 }
                       556 \str_if_eq:nnT {#1} {STOP} { \int_gdecr:N \g__filehook_nesting_level_int }
                       557 }
                           Now just hook the macro above in the generic file/before...
                       558 \AddToHook{file/before}{ \__filehook_log_file_record:n { START } }
                       . . . and file/after hooks. We don't want to install the file/after hook immediately,
                       because that would mean it is the first time executed when the package finishes. We
                       therefore put the declaration inside \AddToHookNext so that it gets only installed when
                       we have left this package.
                       559 \AddToHookNext{file/after}
                       560 { \AddToHook{file/after}{ \__filehook_log_file_record:n { STOP } } }
                       (End definition for \__filehook_log_file_record:n.)
```

```
561 \, (00=)562 ⟨/structuredlog⟩
```
### **4 Package emulations**

#### **4.1 Package atveryend emulation**

With the new hook management and the hooks in \enddocument all of atveryend is taken care of. We can make an emulation only here after the substitution functionality is available:

```
563 ⟨∗2ekernel⟩
564 \declare@file@substitution{atveryend.sty}{atveryend-ltx.sty}
565 ⟨/2ekernel⟩
    Here is the package file we point to:
566 ⟨∗atveryend-ltx⟩
567 \ProvidesPackage{atveryend-ltx}
568 [2020/08/19 v1.0a
569 Emulation of the original atveryend package^^Jwith kernel methods]
    Here are new definitions for its interfaces now pointing to the hooks in \enddocument
570 \newcommand\AfterLastShipout {\AddToHook{enddocument/afterlastpage}}
571 \newcommand\AtVeryEndDocument {\AddToHook{enddocument/afteraux}}
```
Next one is a bit of a fake, but the result should normally be as expected. If not, one needs to add a rule to sort the code chunks in enddocument/info.

```
572 \newcommand\AtEndAfterFileList{\AddToHook{enddocument/info}}
```

```
573 \newcommand\AtVeryVeryEnd {\AddToHook{enddocument/end}}
```
\BeforeClearDocument This one is the only one we don't implement or rather don't have a dedicated hook in the code.

```
574 \ExplSyntaxOn
575 \newcommand\BeforeClearDocument[1]
576 { \AtEndDocument{#1}
577 \atveryend@DEPRECATED{BeforeClearDocument \tl_to_str:n{#1}}
578 }
579 \cs_new:Npn\atveryend@DEPRECATED #1
580 {\iow_term:x{======~DEPRECATED~USAGE~#1~==========}}
581 \ExplSyntaxOff
```
(*End definition for* \BeforeClearDocument*.*)

<sup>582</sup> ⟨*/*atveryend-ltx⟩

# **File W ltshipout.dtx**

### **Contents**

### **1 Introduction**

The code provides an interface to the **\shipout** primitive of T<sub>E</sub>X which is called when a finished pages is finally "shipped out" to the target output file, e.g., the .dvi or .pdf file. A good portion of the code is based on ideas by Heiko Oberdiek implemented in his packages atbegshi and atenddvi even though the interfaces are somewhat different.[35](#page-885-0)

#### **1.1 Overloading the** \shipout **primitive**

<span id="page-885-1"></span>\shipout With this implementation TEX's shipout primitive is no longer available for direct use. Instead \shipout is running some (complicated) code that picks up the box to be shipped out regardless of how that is done, i.e., as a constructed \vbox or \hbox or as a box register.

It then stores it in a named box register. This box can then be manipulated through a set of hooks after which it is shipped out for real.

Each shipout that actually happens (i.e., where the material is not discarded for one or the other reason) is recorded and the total number is available in a readonly variable and in a IAT<sub>F</sub>X counter.

<span id="page-885-2"></span>\RawShipout This command implements a simplified shipout that bypasses the foreground and background hooks, e.g., only shipout/firstpage and shipout/lastpage are executed and the total shipout counters are incremented.

> The command doesn't use \ShipoutBox but its own private box register so that it can be used inside of shipout hooks to do some additional shipouts while already in the output routine with the current page being stored in \ShipoutBox. It does have access to \ShipoutBox if it is used in shipout/before (or shipout/after) and can use its content.

> It is safe to use it in shipout/before or shipout/after but not necessarily in the other shipout/... hooks as they are intended for special processing.

<span id="page-885-0"></span><sup>35</sup>Heiko's interfaces are emulated by the kernel code, if a document requests his packages, so older documents will continue to work.

<span id="page-886-1"></span>This box register is called  $\ShipoutBox$  (alternatively available via the L3 name  $\lceil \cdot \rceil$ \l\_shipout\_box shipout\_box). \ShipoutBox

> This box is a "local" box and assignments to it should be done only locally. Global assignments (as done by some packages with older code where this is box is known as 255) may work but they are conceptually wrong and may result in errors under certain circumstances.

> During the execution of shipout/before this box contains the accumulated material for the page, but not yet any material added by other shipout hooks. During execution of shipout/after, i.e., after the shipout has happened, the box also contains any background or foreground material.

> Material from the hooks shipout/firstpage or shipout/lastpage is not included (but only used during the actual shipout) to facilitate reuse of the box data (e.g., shipout/firstpage material should never be added to a later page of the output).

\l\_shipout\_box\_ht\_dim \l\_shipout\_box\_dp\_dim \l\_shipout\_box\_wd\_dim

\l\_shipout\_box\_ht\_plus\_dp\_dim

The shipout box dimensions are available in the L3 registers \l\_shipout\_box\_ht\_dim, etc. (there are no L<sup>A</sup>T<sub>E</sub>X 2<sub>*ε*</sub> names).<sup>[36](#page-886-0)</sup> These variables can be used inside the hook code for shipout/before, shipout/foreground and shipout/background if needed.

#### **1.2 Provided hooks**

<span id="page-886-2"></span>shipout/before shipout/after shipout/foreground shipout/firstpage shipout/lastpage

The code for \shipout offers a number of hooks into which packages (or the user) can add code to support different use cases. These are:

shipout/background shipout/before This hook is executed after the finished page has been stored in \ShipoutBox / \l\_shipout\_box). It can be used to alter that box content or to discard it completely (see \DiscardShipoutBox below).

> You can use **\RawShipout** inside this hook for special use cases. It can make use of \ShipoutBox (which doesn't yet include the background and foreground material).

> **Note:** It is not possible (or say advisable) to try and use this hook to typeset material with the intention to return it to main vertical list, it will go wrong and give unexpected results in many cases—for starters it will appear after the current page not before or it will vanish or the vertical spacing will be wrong!

**shipout/background** This hook adds a picture environment into the background of the page with the (0,0) coordinate in the top-left corner using a \unitlength of 1pt.

It should therefore only receive \put commands or other commands suitable in a picture environment and the vertical coordinate values would normally be negative.

<span id="page-886-0"></span><sup>36</sup>Might need changing, but HO's version as strings is not really helpful I think).

Technically this is implemented by adding a zero-sized \hbox as the very first item into the \ShipoutBox containing that picture environment. Thus the rest of the box content will overprint what ever is typeset by that hook.

**shipout/foreground** This hook adds a picture environment into the foreground of the page with the (0,0) coordinate in the top-left corner using a \unitlength of 1pt.

Technically this is implemented by adding a zero-sized \hbox as the very last item into the \ShipoutBox and raising it up so that it still has its (0,0) point in the top-left corner. But being placed after the main box content it will be typeset later and thus overprints it (i.e., is in the foreground).

**shipout/firstpage** The material from this hook is executed only once at the very beginning of the first output page that is shipped out (i.e., not discarded at the last minute). It should only contain \special or similar commands needed to direct post processors handling the .dvi or .pdf output.<sup>[37](#page-887-0)</sup>

This hook is added to the very first page regardless of how it is shipped out (i.e., with \shipout or \RawShipout).

**shipout/lastpage** The corresponding hook to add \specials at the very end of the output file. It is only executed on the very last page of the output file — or rather on the page that LATEX believes is the last one. Again it is executed regardless of the shipout method.

It may not be possible for LAT<sub>EX</sub> to correctly determine which page is the last one without several reruns. If this happens and the hook is non-empty then L<sup>AT</sup>EX will add an extra page to place the material and also request a rerun to get the correct placement sorted out.

**shipout/after** This hook is executed after a shipout has happened. If the shipout box is discarded this hook is not looked at.

You can use **\RawShipout** inside this hook for special use cases and the main \ShipoutBox is still available at this point (but in contrast to shipout/before it now includes the background and foreground material).

**Note:** Just like shipout/before this hook is not meant to be used for adding typeset material back to the main vertical list—it might vanish or the vertical spacing will be wrong!

As mentioned above the hook shipout/before is executed first and can manipulate the prepared shipout box stored in \ShipoutBox or set things up for use in \write during the actual shipout. It is even run if there was a \DiscardShipoutBox request in the document.

The other hooks (except shipout/after) are added inside hboxes to the box being shipped out in the following order:

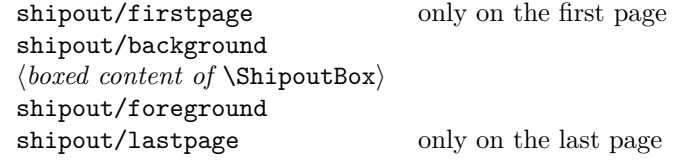

<span id="page-887-0"></span><sup>37</sup>In LAT<sub>EX</sub> 2<sub> $\varepsilon$ </sub> that was already existing, but implemented using a box register with the name \@begindvibox.

If any of the hooks has no code then that particular no box is added at that point.

Once the (page) box has been shipped out the shipout/after hook is called (while you are still inside the output routine). It is not called if the shipout box was discarded.

In a document that doesn't produce pages, e.g., only makes \typeouts, none of the hooks are ever executed (as there is no \shipout) not even the shipout/lastpage hook.

If \RawShipout is used instead of \shipout then only the hooks shipout/firstpage and shipout/lastpage are executed (on the first or last page), all others are bypassed.

#### 1.3 Legacy  $\text{MTEX}$  commands

#### \AtBeginDvi {⟨code⟩} \AtBeginDvi

\AtEndDvi

\AtBeginDvi is the existing LATEX 2*ε* interface to fill the shipout/firstpage hook. This is not really a good name as it is not just supporting .dvi but also .pdf output or .xdv. \AtEndDvi is the counterpart that was not available in the kernel but only through

the package atenddvi. It fills the shipout/lastpage hook.

Neither interface can set a code label but uses the current default label.

As these two wrappers have been available for a long time we continue offering them (but not enhancing them, e.g., by providing support for code labels).

For new code we strongly suggest using the high-level hook management commands directly instead of "randomly-named" wrappers. This will lead to code that is easier to understand and to maintain and it also allows you to set code labels if needed.

For this reason we do not provide any other "new" wrapper commands for the above hooks in the kernel, but only keep the existing ones for backward compatibility.

#### **1.4 Special commands for use inside the hooks**

\shipout\_discard:

\DiscardShipoutBox \AddToHookNext {shipout/before} {...\DiscardShipoutBox...}

The \DiscardShipoutBox declaration (L3 name \shipout discard:) requests that on the next shipout the page box is thrown away instead of being shipped to the .dvi or .pdf file.

Typical applications wouldn't do this unconditionally, but have some processing logic that decides to use or not to use the page.

Note that if this declaration is used directly in the document it may depend on the placement to which page it applies, given that LATEX output routine is called in an asynchronous manner! Thus normally one would use this only as part of the shipout/before code.

*Todo: Once we have a new mark mechanism available we can improve on that and make sure that the declaration applies to the page that contains it.*

In the atbegshi package there are a number of additional commands for use inside the shipout/before hook. They should normally not be needed any more as one can instead simply add code to the hooks shipout/before, shipout/background or shipout/foreground.<sup>[38](#page-888-0)</sup> If atbegshi gets loaded then those commands become available as public functions with their original names as given below.

<span id="page-888-0"></span><sup>38</sup>If that assumption turns out to be wrong it would be trivial to change them to public functions (right now they are private).

#### 1.5 Provided LuaT<sub>F</sub>X callbacks

pre\_shipout\_filter\_Under LuaTEX the pre\_shipout\_filter Lua callback is provided which gets called immediately before the shipout primitive gets invoked. The signature is

```
function(<node> head)
  return true
end
```
The head is the list node corresponding to the box to be shipped out. The return value should always be true.

#### **1.6 Information counters**

## \ReadonlyShipoutCounter \ifnum\ReadonlyShipoutCounter=...

\g\_shipout\_readonly\_int \int\_use:N \g\_shipout\_readonly\_int % expl3 usage

This integer holds the number of pages shipped out up to now (including the one to be shipped out when inside the output routine). More precisely, it is incremented only after it is clear that a page will be shipped out, i.e., after the shipout/before hook (because that might discard the page)! In contrast shipout/after sees the incremented value.

Just like with the page counter its value is only accurate within the output routine. In the body of the document it may be off by one as the output routine is called asynchronously!

Also important: it *must not* be set, only read. There are no provisions to prevent that restriction, but if you manipulate it, chaos will be the result. To emphasize this fact it is not provided as a  $\mathbb{F}$ F<sub>F</sub>X counter but as a T<sub>F</sub>X counter (i.e., a command), so \Alph{\ReadonlyShipoutCounter} etc, would not work.

#### \arabic{totalpages} totalpages

\int\_use:N \g\_shipout\_totalpage\_int % expl3 usage \g\_shipout\_totalpages\_int

> In contrast to **\ReadonlyShipoutCounter**, the totalpages counter is a LAT<sub>EX</sub> counter and incremented for each shipout attempt including those pages that are discarded for one or the other reason. Again shipout/before sees the counter before it is incremented. In contrast shipout/after sees the incremented value.

> Furthermore, while it is incremented for each page, its value is never used by LAT<sub>E</sub>X. It can therefore be freely reset or changed by user code, for example, to additionally count a number of pages that are not build by LATEX but are added in a later part of the process, e.g., cover pages or picture pages made externally.

> Important: as this is a page-related counter its value is only reliable inside the output routine!

#### \thetotalpages/\PreviousTotalPages \PreviousTotalPages

Command that expands to the number of total pages from the previous run. If there was no previous run or if used in the preamble it expands to 0. Note that this is a command and not a counter, so in order to display the number in, say, Roman numerals you have to assign its value to a counter and then use \Roman on that counter.

### **1.7 Debugging shipout code**

\DebugShipoutsOn

<span id="page-890-0"></span>\DebugShipoutsOn \DebugShipoutsOff \shipout\_debug\_on: \shipout debug off:

Turn the debugging of shipout code on or off. This displays changes made to the shipout data structures.

*Todo: This needs some rationalizing and may not stay this way.*

### **2 Emulating commands from other packages**

The packages in this section are no longer necessary, but as they are used by other packages, they are emulated when they are explicitly loaded with \usepackage or \RequirePackage.

Please note that the emulation only happens if the package is explicitly requested, i.e., the commands documented below are not automatically available in the L<sup>AT</sup>EX kernel! If you write a new package we suggest to use the appropriate kernel hooks directly instead of loading the emulation.

#### **2.1 Emulating atbegshi**

\AddToHook {shipout/before}  $\{\Lambda_t\}$  \AtBeginShipoutUpperLeftForeground  $\{ \dots, \Lambda_t\}$  ...}  $\Lambda_t$  ...} \AtBeginShipoutUpperLeft

> This adds a picture environment into the background of the shipout box expecting ⟨*code*⟩ to contain picture commands. The same effect can be obtained by simply using kernel features as follows:

```
\AddToHook{shipout/background}{⟨code⟩}
```
There is one technical difference: if \AtBeginShipoutUpperLeft is used several times each invocation is put into its own box inside the shipout box whereas all ⟨*code*⟩ going into shipout/background ends up all in the same box in the order it is added or sorted based on the rules for the hook chunks.

\AtBeginShipoutUpperLeftForeground is similar with the difference that the picture environment is placed in the foreground. To model it with the kernel functions use the hook shipout/foreground instead.

\AtBeginShipoutAddToBox \AddToHook {shipout/before} {...\AtBeginShipoutAddToBox{⟨code⟩}...} \AtBeginShipoutAddToBoxForeground

> These work like \AtBeginShipoutUpperLeft and \AtBeginShipoutUpperLeftForeground with the difference that  $\langle code \rangle$  is directly placed into an **\hbox** inside the shipout box and not surrounded by a picture environment.

To emulate them using shipout/background or shipout/foreground you may have to wrap ⟨*code*⟩ into a \put statement but if the code is not doing any typesetting just adding it to the hook should be sufficient.

\AtBeginShipoutBox This is the name of the shipout box as atbegshi knows it.

#### \AtBeginShipoutOriginalShipout

This is the name of the \shipout primitive as atbegshi knows it. This bypasses all the mechanisms set up by the LATEX kernel and there are various scenarios in which it can therefore fail. It should only be used to run existing legacy atbegshi code but not in newly developed applications.

The kernel alternative is \RawShipout which is integrated with the L<sup>AT</sup>EX mechanisms and updates, for example, the \ReadonlyShipoutCounter counter. Please use \RawShipout for new code if you want to bypass the before, foreground and background hooks.

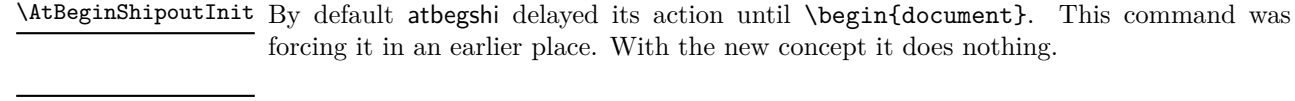

```
\AtBeginShipout{⟨code⟩} ≡ \AddToHook{shipout/before}{⟨code⟩}
                    \AtBeginShipoutNext{⟨code⟩} ≡ \AddToHookNext{shipout/before}{⟨code⟩}
                    This is equivalent to filling the shipout/before hook by either using \AddToHook or
                    \AddToHookNext, respectively.
\AtBeginShipout
\AtBeginShipoutNext
```
\AtBeginShipoutFirst The atbegshi names for \AtBeginDvi and \DiscardShipoutBox. \AtBeginShipoutDiscard

#### **2.2 Emulating everyshi**

The everyshi package is providing commands to run arbitrary code just before the shipout starts. One point of difference: in the new shipout hooks the page is available as \ShipoutBox for inspection of change, one should not manipulate box 255 directly inside shipout/before, so old code doing this would change to use \ShipoutBox instead of 255 or \@cclv.

\EveryShipout \EveryShipout{⟨code⟩} ≡ \AddToHook{shipout/before}{⟨code⟩}

\AtNextShipout \AtNextShipout{⟨code⟩} ≡ \AddToHookNext{shipout/before}{⟨code⟩}

However, most use cases for everyshi are attempts to put some picture or text into the background or foreground of the page and that can be done today simply by using the shipout/background and shipout/foreground hooks without any need to coding.

#### **2.3 Emulating atenddvi**

The atenddvi package implemented only a single command: \AtEndDvi and that is now available out of the box so the emulation makes the package a no-op.

#### **2.4 Emulating everypage**

This package patched the original \@begindvi hook and replaced it with its own version. Its functionality is now covered by the hooks offered by the kernel so that there is no need for such patching any longer.

\AddEverypageHook{⟨code⟩} ≡ \AddEverypageHook

\AddToHook{shipout/background}{\put(1in,-1in){⟨code⟩}}

\AddEverypageHook is adding something into the background of every page at a position of 1in to the right and 1in down from the top left corner of the page. By using the kernel hook directly you can put your material directly to the right place, i.e., use other coordinates in the \put statement above.

\AddThispageHook{⟨code⟩} ≡ \AddThispageHook

\AddToHookNext{shipout/background}{\put(1in,-1in){⟨code⟩}}

The \AddThispageHook wrapper is similar but uses \AddToHookNext.

### **3 The Implementation**

#### <sup>1</sup> ⟨@@=shipout⟩

At the moment the whole module rolls back in one go, but if we make any modifications in later releases this will then need splitting.

- <sup>2</sup> ⟨∗2ekernel | latexrelease⟩
- <sup>3</sup> ⟨latexrelease⟩\IncludeInRelease{2020/10/01}%
- <sup>4</sup> ⟨latexrelease⟩ {\shipout}{Hook management (shipout)}%
- <sup>5</sup> \ExplSyntaxOn

#### **3.1 Debugging**

\g\_\_shipout\_debug\_bool Holds the current debugging state.

<sup>6</sup> \bool\_new:N \g\_\_shipout\_debug\_bool

(*End definition for* \g\_\_shipout\_debug\_bool*.*)

```
\shipout_debug_on:
\shipout_debug_off:
 \__shipout_debug:n
_shipout_debug_gset:
                      Turns debugging on and off by redefining \_{sub}shipout_debug:n.
                        7 \cs_new_eq:NN \__shipout_debug:n \use_none:n
                        8 \cs_new_protected:Npn \shipout_debug_on:
                       9 {
                       10 \bool_gset_true:N \g__shipout_debug_bool
                       11 \__shipout_debug_gset:
                       12 \frac{12}{7}13 \cs_new_protected:Npn \shipout_debug_off:
                       14 \, \text{f}15 \bool_gset_false:N \g__shipout_debug_bool
                       16 \__shipout_debug_gset:
                       17 }
                       18 \cs_new_protected:Npn \__shipout_debug_gset:
                       19 \frac{1}{19}20 \cs_gset_protected:Npx \__shipout_debug:n ##1
                       21 \{ \bool_i f : NT \g\_shipout_debug_bool {\##1} \}22 }
```
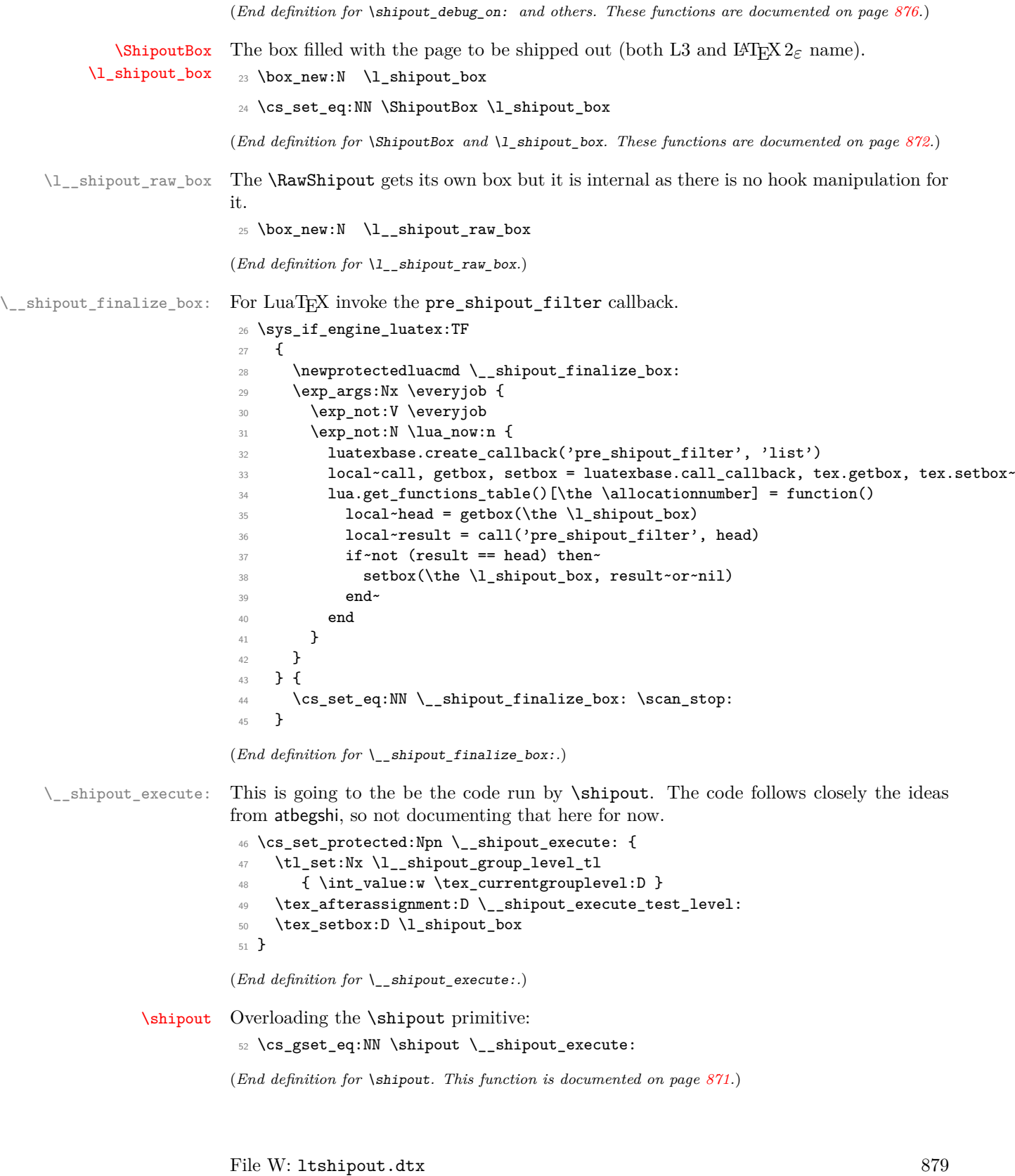

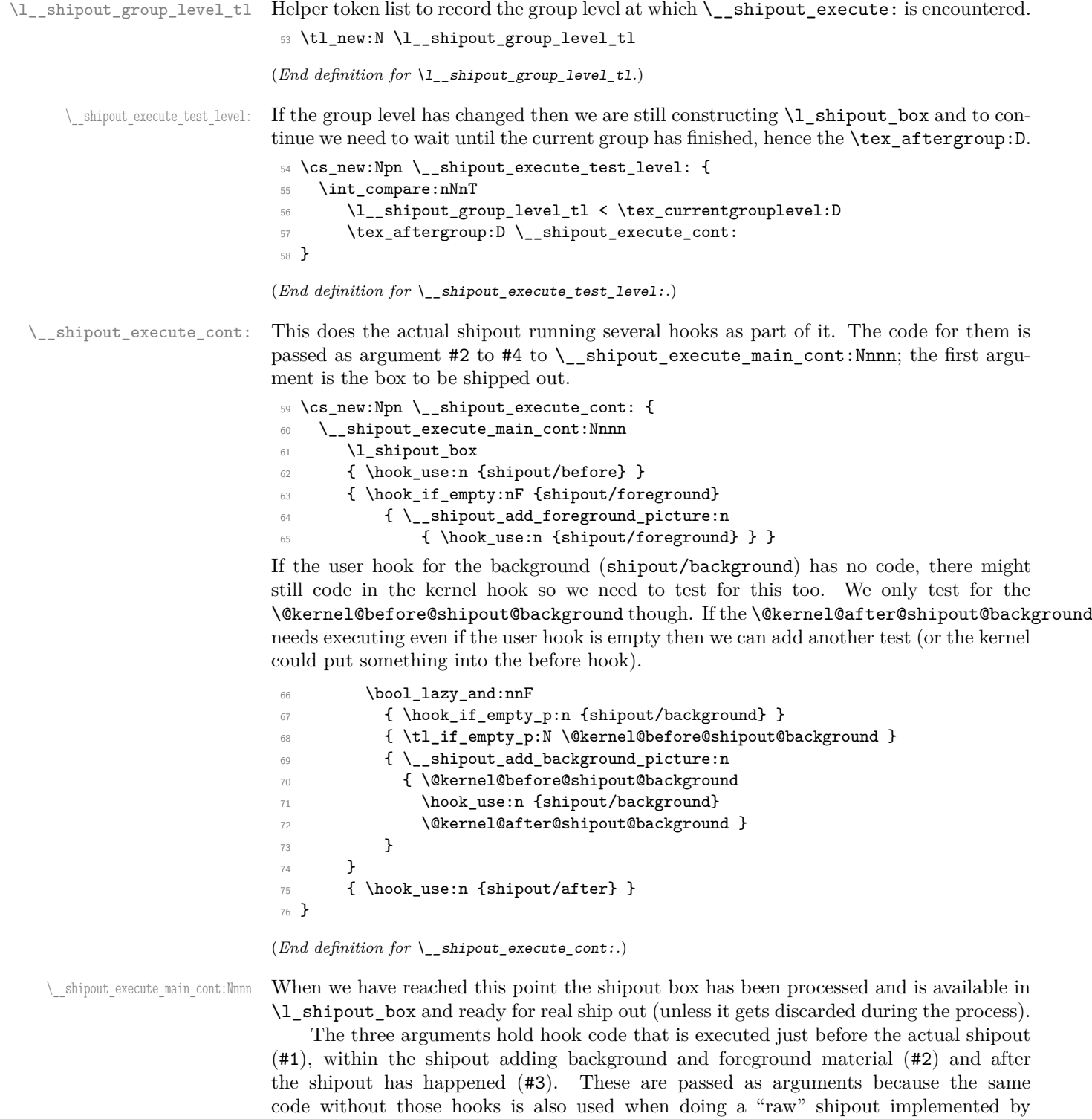

\RawShipout. The only hook that is always executed is that for the very last page, i.e.,

File W: 1tshipout.dtx 880

shipout/lastpage.

First we quickly check if it is void (can't happen in the standard LAT<sub>EX</sub> output routine but \shipout might be called from a package that has some special processing logic). If it is void we aren't shipping anything out and processing ends.[39](#page-895-0)

```
77 \text{ } \csc 1new:Npn \__shipout_execute_main_cont:Nnnn #1#2#3#4 {
78 \box_if_empty:NTF #1
```

```
79 { \@latex@warning@no@line{ Ignoring~ void~ shipout~ box } }
80 {
```
Otherwise we assume that we will ship something and prepare for final adjustments (in particular setting the state of \protect while we are running the hook code). We also save the current **\protect** state to restore it later.

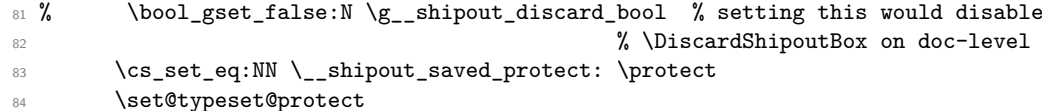

We also store the current shipout box dimension in registers, so that they can be used in the hook code.<sup>[40](#page-895-1)</sup>

```
85 \__shipout_get_box_size:N #1
```
Then we execute the shipout/before hook (or nothing in case of **\RawShipout**).

86 **#2** 

In  $\gtrsim$  shipout total pages int we count all shipout attempts so we increment that counter already here (the other one is incremented later when we know for sure that we do a \shipout.

We increment it after running the above hook so that the values for  $\gtrsim$  shipout\_totalpages\_int and  $\gtrsim$  shipout\_readonly\_int are in sync while the hook is executed (in the case that totalpages isn't manually altered or through discarding pages that is).

<sup>87</sup> \int\_gincr:N \g\_shipout\_totalpages\_int

The above hook might contain code that requests the page to be discarded so we now test for it.

88 \bool\_if:NTF \g\_\_shipout\_discard\_bool 89  $\{ \Delta \$ <sup>90</sup> \bool\_gset\_false:N \g\_\_shipout\_discard\_bool

As we are discarding the page box and not shipping anything out, we need to do some house cleaning and reset T<sub>E</sub>X's deadcycles so that it doesn't complain about too many calls to the OR without any shipout.

91 \tex\_deadcycles:D \c\_zero\_int

*Todo: In* atbegshi *the box was dropped but is that actually needed? Or the resetting of* \protect *to its kernel value?*

| $92 \frac{9}{6}$ | \group_begin:                     |
|------------------|-----------------------------------|
| 93 $%$           | \box_set_eq_drop:NN #1 #1         |
| 94 %             | \group_end:                       |
| 95 %             | \cs_set_eq:NN \protect \exp_not:N |
| 96               |                                   |

<span id="page-895-1"></span><span id="page-895-0"></span><sup>39</sup>In that case we don't reset the deadcycles, that would be up to the OR processing logic to do.  $^{40}$ This is not really necessary as the code could access them via \box\_ht:N, etc., but it is perhaps convenient.

Even if there was no explicit request to discard the box it is possible that the code for the hook shipout/before has voided the box (by mistake or deliberately). We therefore test once more but this time make it a warning, because the best practice way is to use the request mechanism.

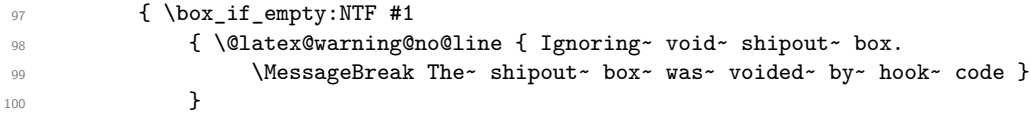

Finally, if the box is still non-empty we are nearly ready to ship it out. First we increment the total page counter so that we can later test if we have reached the final page according to our available information.<sup>[41](#page-896-0)</sup>

```
101 \left\{ \begin{array}{c} \end{array} \right.102 \int_gincr:N \g_shipout_readonly_int
103 \__shipout_debug:n {
104 \typeout{Absolute~ page~ =~ \int_use:N \g_shipout_readonly_int
105 \space (target:~ \@abspage@last)}
106 }
```
Then we store the box sizes again (as they may have changed) and then look at the hooks shipout/foreground and shipout/background. If either or both are non-empty we add a picture environment to the box (in the foreground and/or in the background) and execute the hook code inside that environment.

```
107 \qquad \qquad \setminus \_ \sub{shipout\_get\_box\_size:N \#1}
```
The first hook we run is the shipout/firstpage hook. This is only done once, then the \\_\_shipout\_run\_firstpage\_hook: command redefines itself to do nothing. If the hook contains \specials for integration at the top of the page they will be temporarily stored in a safe place and added later with \\_\_shipout\_add\_firstpage\_specials:.

```
108 \__shipout_run_firstpage_hook:
```
Run the hooks for background and foreground or, if this is called by \RawShipout, copy the box  $\lceil \cdot \rceil$  shipout\_raw\_box to  $\lceil \cdot \rceil$  shipout\_box so that firstpage and lastpage material gets added if necessary (that is always done to  $\lceil \cdot \rceil$  shipout\_box.

```
109 #3
```
We then run  $\langle$  shipout add firstpage specials: that adds the content of the hook shipout/firstpage to the start of the first page (if non-empty). It is then redefined to do nothing on later pages.

```
110 \__shipout_add_firstpage_specials:
```
Then we check if we have to add the shipout/lastpage hook or the corresponding kernel hook because we have reached the last page. This test will be false for all but one (and hopefully the correct) page.

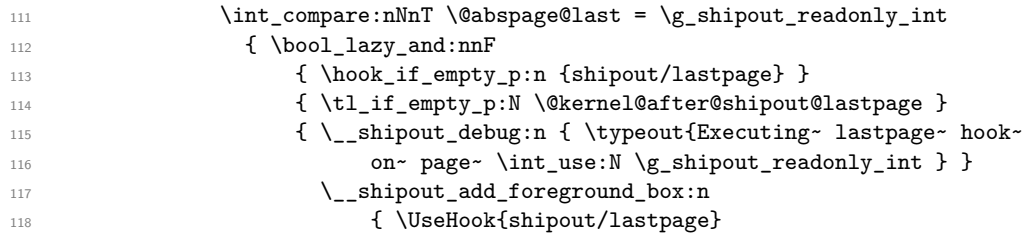

<span id="page-896-0"></span><sup>41</sup>Doing that earlier would be wrong because we might end up with the last page counted but discard and then we have no place to add the final objects into the output file.

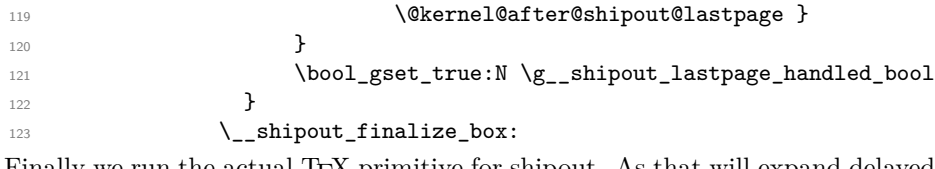

Finally we run the actual T<sub>EX</sub> primitive for shipout. As that will expand delayed \write statements inside the page in which protected commands should not expand we first change \protect to the appropriate definition for that case.

```
124 \cs_set_eq:NN \protect \exp_not:N
125 \tex_shipout:D \box_use:N \l_shipout_box
```
The \l\_shipout\_box may contain the firstpage material if this was the very first shipout. That makes it unsuitable for reuse in another shipout, so as a safety measure the next command resets \l\_shipout\_box to its earlier state if that is necessary. On later pages this is then a no-op.

```
126 \__shipout_drop_firstpage_specials:
```
The shipout/after hook (if in #4) needs to run with \protected commands again being executed, because that hook will "typeset" material added at the top of the next page.

```
127 \set@typeset@protect
128 \#4129 }
130 }
```
Restore the value of \protect in case \shipout is called outside of the output routine (where it is automatically restored because of the implicit group).

```
131 \cs_set_eq:NN \protect \__shipout_saved_protect:
132 - 7133 }
```

```
(End definition for \__shipout_execute_main_cont:Nnnn.)
```

```
\__shipout_execute_raw:
\__shipout_execute_test_level_raw:
```
This implements the "raw" shipout which bypasses the before, foreground, background and after hooks. It follows the same pattern than \\_\_shipout\_execute\_raw: except that it finally calls \\_shipout\_execute\_main\_cont:Nnnn with three empty arguments. instead of the hook code.

```
134 \cs_set_protected:Npn \__shipout_execute_raw: {
135 \tl_set:Nx \l_shipout_group_level_tl
136 { \int_value:w \tex_currentgrouplevel:D }
137 \tex_afterassignment:D \__shipout_execute_test_level_raw:
138 \tex_setbox:D \l__shipout_raw_box
139 }
140 \cs_new:Npn \__shipout_execute_test_level_raw: {
141 \int_compare:nNnT
142 \l_shipout_group_level_tl < \tex_currentgrouplevel:D
143 \tex_aftergroup:D \__shipout_execute_nohooks_cont:
144 }
```
Well, not totally empty arguments, we add some debugging if we are actually doing a shipout.

```
145 \cs_new:Npn \__shipout_execute_nohooks_cont: {
146 \__shipout_execute_main_cont:Nnnn \l__shipout_raw_box
147 {} { \__shipout_debug:n{ \typeout{Doing~ raw~ shipout~ ...} }
148 \box_set_eq:NN \l_shipout_box \l__shipout_raw_box } {}
149 }
```
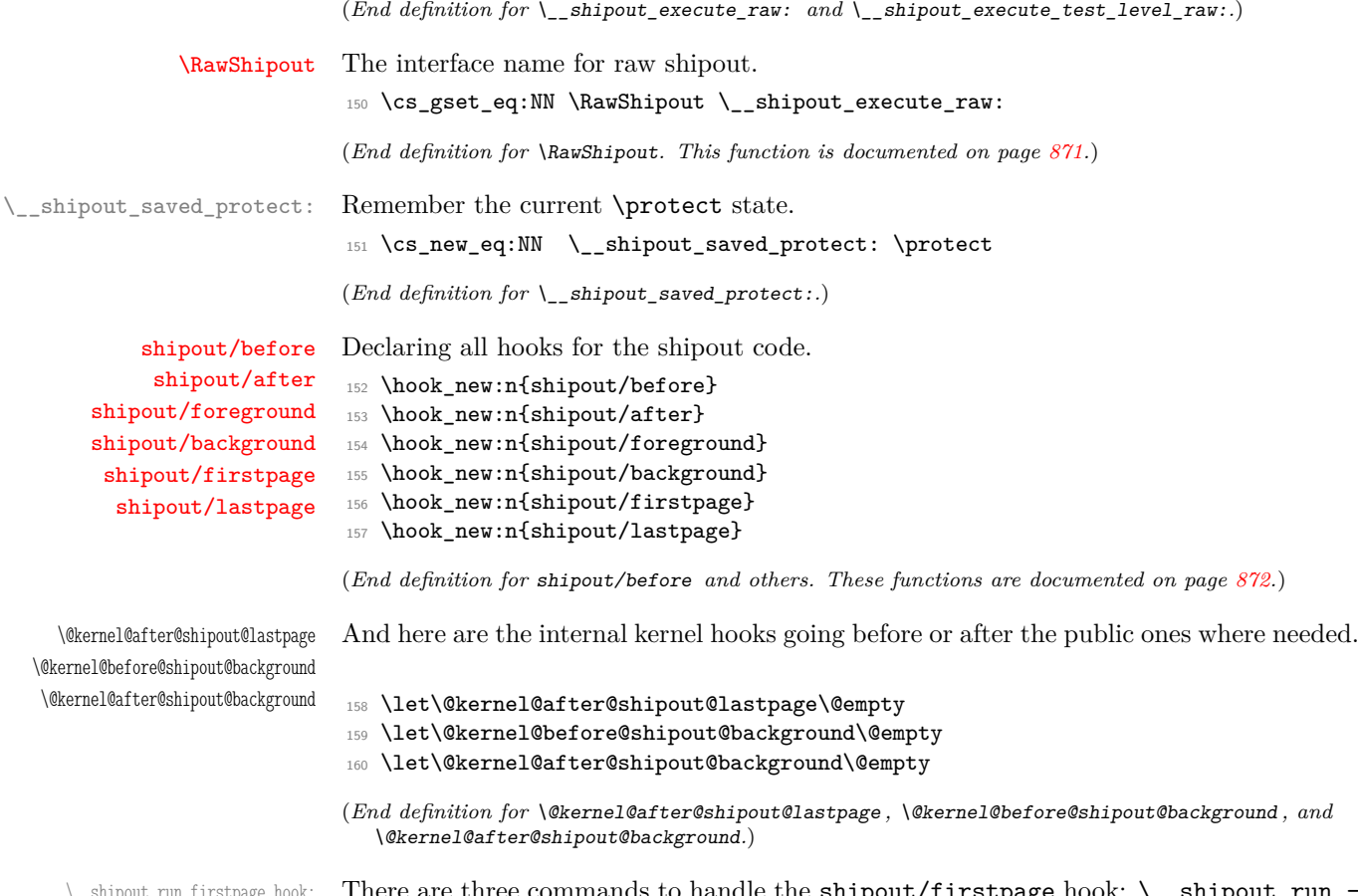

\\_\_shipout\_run\_firstpage\_hook: There are three commands to handle the shipout/firstpage hook: \\_\_shipout\_run\_ firstpage\_hook:, \\_\_shipout\_add\_firstpage\_specials: and \\_\_shipout\_drop\_ firstpage\_specials:.

> That hook is supposed to contain \specials and similar material to be placed at the very beginning of the output page and so it needs careful placing to avoid that anything else gets in front of it. And this means we have to wait with this until other hooks such as shipout/background have added their bits. It is also important that such \specials show up only on the very first page, so if this page gets saved before \shipout for later reuse, we have to make sure that they aren't in the saved version.

> In addition the hook may also contain code to be executed "first", e.g., visible from code in shipout/background and this conflicts with adding the \specials late.

> Therefore the processing is split into different parts: \\_\_shipout\_run\_firstpage\_hook: is done early and checks if there is any material in the hook.

```
161 \cs_new:Npn \__shipout_run_firstpage_hook: {
```

```
162 \hook_if_empty:nTF {shipout/firstpage}
```
If not then we define the other two commands to do nothing.

```
163 {
164 \cs_gset_eq:NN \__shipout_add_firstpage_specials: \prg_do_nothing:
165 \csc_gset_eq: NN \_shipout_drop_firstpage_specials: \prg_do_nothing:166 }
```
If there is material we execute inside a box, which means any \special will end up in that box and any other code is executed and can have side effects (as long as they are global).

```
167 f
168 \hbox_set:Nn \l__shipout_firstpage_box { \UseHook{shipout/firstpage} }
169 }
```
Once we are here we change the definition to do nothing next time and we also change the command used to implement \AtBeginDvi to become a warning and not add further material to a hook that is never used again.

```
170 \cs_gset_eq:NN \__shipout_run_firstpage_hook: \prg_do_nothing:
171 \cs_gset:Npn \__shipout_add_firstpage_material:Nn ##1 ##2 {
172 \@latex@warning{ First~ page~ is~ already~ shipped~ out,~ ignoring
173 \MessageBreak \string##1 }
174 }
175 }
```
(*End definition for* \\_\_shipout\_run\_firstpage\_hook:*.*)

\\_\_shipout\_add\_firstpage\_specials: \\_\_shipout\_drop\_firstpage\_specials: The  $\_\shipout\_add\_firstpage\_specials$ : then adds the \specials stored in  $\lceil \cdot \rceil$ shipout firstpage box to the page to be shipped out when the time is ready. Note that if there was no material in the shipout/firstpage hook then this command gets redefined to do nothing. But for most documents there is something, e.g., some PostScript header, or some meta data declaration, etc. so by default we assume there is something to do.

```
176 \cs_new:Npn \__shipout_add_firstpage_specials: {
```
First we make a copy of the  $\lceil \cdot \rceil$  shipout box that we can restore it later on.

177 \box\_set\_eq:NN \l\_\_shipout\_raw\_box \l\_shipout\_box

Adding something to the beginning means adding it to the background as that layer is done first in the output.

178 \\_\_shipout\_add\_background\_box:n { \hbox\_unpack\_drop:N \l\_\_shipout\_firstpage\_box } After the actual shipout  $\setminus$  shipout drop firstpage specials: is run to restore the earlier content of  $\lceil \cdot \rceil$  shipout\_box and then redefines itself again to do nothing.

As a final act we change the definition to do nothing next time.

 $\verb|179| \cs_syst_eq: NN \_\shipout\_add\_firstpage\_specials: \prg_do_nothing:$ <sup>180</sup> }

The **\\_shipout\_drop\_firstpage\_specials:** is run after the shipout has occurred but before the shipout/afterpage hook is executed. That is the point where we have to restore the \ShipoutBox to its state without the shipout/firstpage material.

```
181 \cs_new:Npn \__shipout_drop_firstpage_specials: {
```

```
182 \box_set_eq:NN \l_shipout_box \l__shipout_raw_box
```
If there was no such material then  $\langle$  shipout run firstpage hook: will have changed the definition to a no-op already. Otherwise this is what we do here.

```
183 \cs_gset_eq:NN \__shipout_drop_firstpage_specials: \prg_do_nothing:
184 }
```
(*End definition for* \\_\_shipout\_add\_firstpage\_specials: *and* \\_\_shipout\_drop\_firstpage\_specials:*.*)

\l\_\_shipout\_firstpage\_box The box to hold any firstpage \specials.

185 \box\_new:N \l\_\_shipout\_firstpage\_box
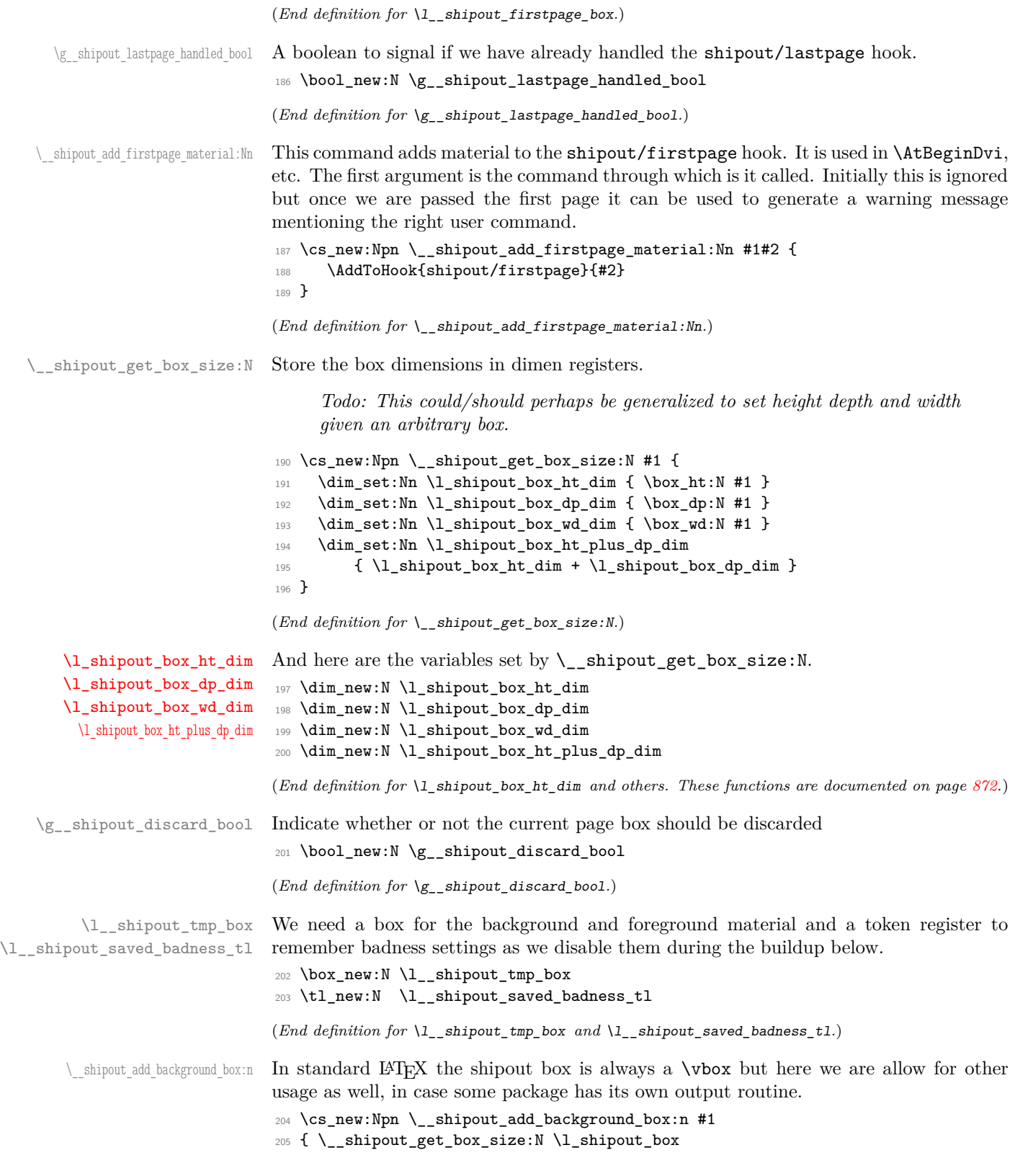

But we start testing for a vertical box as that should be the normal case.

```
206 \box_if_vertical:NTF \l_shipout_box
207 {
```
Save current values of \vfuzz and \vbadness then change them to allow box manipulations without warnings.

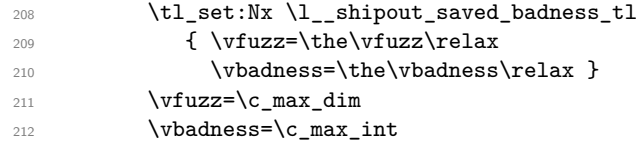

Then we reconstruct \1\_shipout\_box ...

```
\verb|213| \verb|vbox_set_to_th: Nnn \l1_shipout\_box \l1_shipout\_box_thi-plus_dp_dim214 \left\{ \begin{array}{ccc} 2 & 2 & 4 \end{array} \right\}
```
... the material in #1 is placed into a horizontal box with zero dimensions.

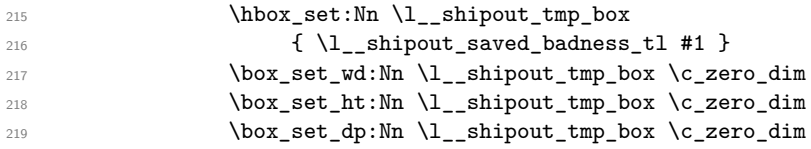

The we typeset that box followed by whatever was in  $\lceil \cdot \rfloor$  shipout\_box before (unpacked).

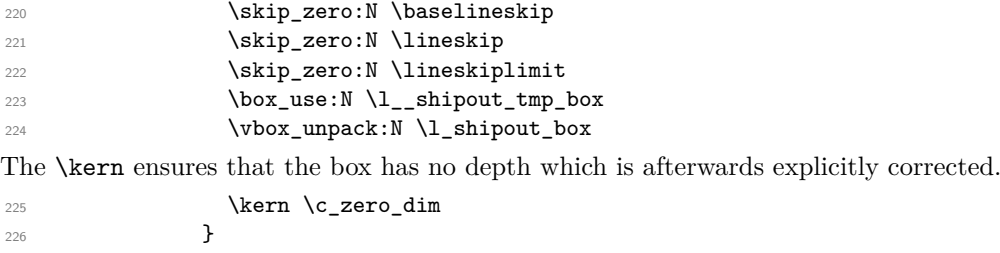

```
227 \box_set_ht:Nn \l_shipout_box \l_shipout_box_ht_dim
228 \box_set_dp:Nn \l_shipout_box \l_shipout_box_dp_dim
```
*Todo: The whole boxing maneuver looks a bit like overkill to me, but for the moment I leave.*

```
\begin{array}{ll} \uparrow \mathbf{1\_shipout\_saved\_badness\_tl} \\ \downarrow \end{array}230 }<br>231 {
231
```
A horizontal box is handled in a similar way. The last case would be a void box in which case we do nothing hence the missing F branch.

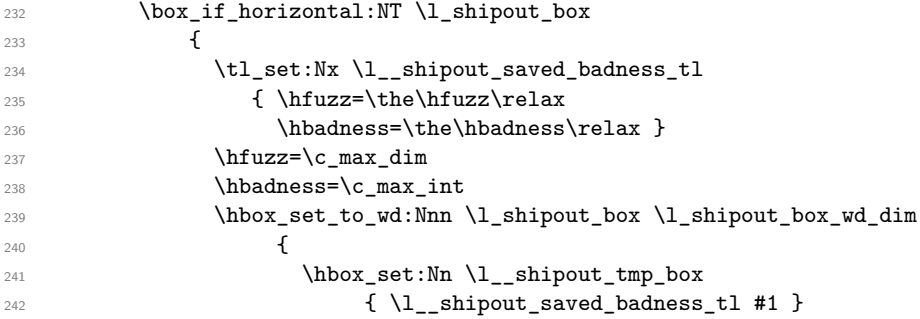

```
243 \box_set_wd:Nn \l__shipout_tmp_box \c_zero_dim
244 \text{box\_set\_ht:} \lceil \text{num\_box} \rceil \text{temp\_box} \c\_zero\_dim245 \text{box_set_dp:Nn \l}_shipout_tmp_box \c_zero_dim246 \box_move_up:nn
247 \l_shipout_box_ht_dim
248 { \box_use:N \l__shipout_tmp_box }
249 \hbox_unpack:N \l_shipout_box
250 }
251 \l_shipout_saved_badness_tl
252 }
253 }
254 }
```

```
(End definition for \__shipout_add_background_box:n.)
```
 $\langle \phi \rangle$  shipout add foreground box:n Foreground boxes are done in the same way, only the order and placement of boxes has to be done differently.

```
255 \cs_new:Npn \__shipout_add_foreground_box:n #1
256 {
257 \box_if_vertical:NTF \l_shipout_box
258 {
259 \tl_set:Nx \l__shipout_saved_badness_tl
260 \{ \vfrac{\text{the}\vfuzz}\text{relax}261 \vbadness=\the\vbadness\relax }
262 \forall Tuzz=\c_max_dim
263 \vbadness=\c_max_int
^{264} \label{thm} \vbox_set_to_ht:Nnn \l_shipout_box \l_shipout_box_ht_plus_dp_dim
265 \left\{ \begin{array}{c} \end{array} \right\}266 \hbox_set:Nn \l__shipout_tmp_box
267 \{ \lceil \frac{1}{1} \rceil \} aved_badness_tl #1 }
268 \box_set_wd:Nn \l__shipout_tmp_box \c_zero_dim
269 \box_set_ht:Nn \l__shipout_tmp_box \c_zero_dim
270 \box_set_dp:Nn \l__shipout_tmp_box \c_zero_dim
271 \skip_zero:N \baselineskip
272 \skip_zero:N \lineskip
273 \skip_zero:N \lineskiplimit
274 \vbox_unpack:N \l_shipout_box
275 \kern -\l_shipout_box_ht_plus_dp_dim
276 \box_use:N \l__shipout_tmp_box
277 \kern \l_shipout_box_ht_plus_dp_dim
278 }
279 \l__shipout_saved_badness_tl
280 \box_set_ht:Nn \l_shipout_box \l_shipout_box_ht_dim
281 \box_set_dp:Nn \l_shipout_box \l_shipout_box_dp_dim
282 }
283 \sqrt{2}284 \box_if_horizontal:NT \l_shipout_box
285 {
286 \tl_set:Nx \l__shipout_saved_badness_tl
287 \{ \hbar(1) \{ \hbar(1)288 \hbadness=\the\hbadness\relax }
289 \hbar \hbar \zeta \zeta \eta \zeta290 \hbadness=\c_max_int
291 \hbox_set_to_wd:Nnn \l_shipout_box \l_shipout_box_wd_dim
```
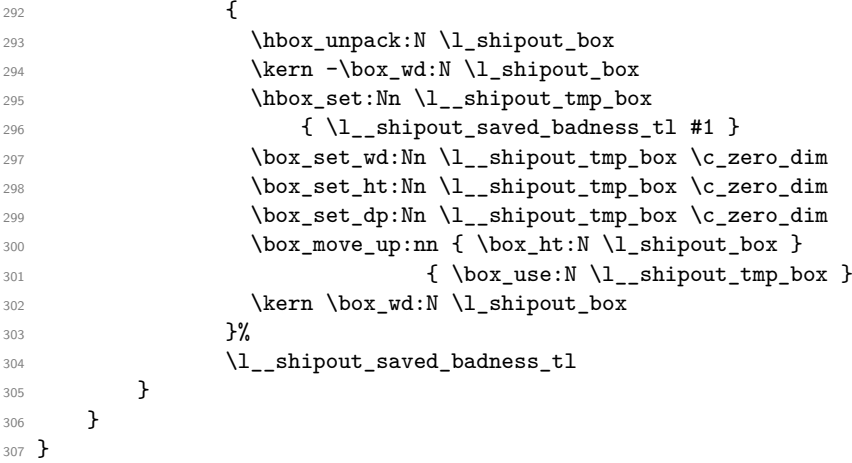

(*End definition for* \\_\_shipout\_add\_foreground\_box:n*.*)

\\_\_shipout\_init\_page\_origins: \c\_\_shipout\_horigin\_tl \c\_\_shipout\_vorigin\_tl Two constants holding the offset of the top-left with respect to the media box. Setting the constants this way is courtesy of Bruno.

We delay setting the constants to the last possible place as there might be updates in the preamble or even in the begindocument hook that affects their setup.

```
308 \cs_new:Npn \__shipout_init_page_origins: {
309 \tl_const:Nx \c__shipout_horigin_tl
310 \frac{1}{10}311 \cs_if_exist_use:NTF \pdfvariable { horigin }
312 { \cs_if_exist_use:NF \pdfhorigin { 1in } }
313 }
314 \tl_const:Nx \c__shipout_vorigin_tl
315 \{316 \cs_if_exist_use:NTF \pdfvariable { vorigin }
317 { \cs_if_exist_use:NF \pdfvorigin { 1in } }
318 }
```
After the constants have been set there is no need to execute this command again, in fact it would raise an error, so we redefine it to do nothing.

```
319 \cs_gset_eq:NN \__shipout_init_page_origins: \prg_do_nothing:
320 }
```

```
(End definition for \__shipout_init_page_origins: , \c__shipout_horigin_tl , and
   \c__shipout_vorigin_tl.)
```
\\_\_shipout\_picture\_overlay:n Put the argument into a picture environment that doesn't take up any size and uses 1pt for \unitlength.

> *Todo: Could perhaps be generalized as it might be useful elsewhere. For now it is not.*

<sup>321</sup> \cs\_new:Npn \\_\_shipout\_picture\_overlay:n #1 {

The very first time this is executed we have to initialize (and freeze) the origins.

<sup>322</sup> \\_\_shipout\_init\_page\_origins:

```
323 \kern -\c__shipout_horigin_tl \scan_stop:
324 \vbox_to_zero:n {
325 \kern -\c_shipout_vorigin_tl \scan_stop:
326 \unitlength 1pt \scan_stop:
```
This mimics a simple zero-sized picture environment. The \hss is need in case there is horizontal material (without using **\put** with a positive width.

```
327 \hbox_set_to_wd:Nnn \l__shipout_tmp_box \c_zero_dim
328 { \ignorespaces #1 \hss }
329 \box_set_ht:Nn \l__shipout_tmp_box \c_zero_dim
330 \box_set_dp:Nn \l__shipout_tmp_box \c_zero_dim
331 \box_use:N \l__shipout_tmp_box
332 \tex vss:D
333 }
334 }
```
(*End definition for* \\_\_shipout\_picture\_overlay:n*.*)

\ shipout add background picture:n Put a picture env in the background of the shipout box with its reference point in the top-left corner.

> 335 \cs\_new:Npn \\_\_shipout\_add\_background\_picture:n #1 { 336 \\_\_shipout\_add\_background\_box:n { \\_\_shipout\_picture\_overlay:n {#1} } <sup>337</sup> }

(*End definition for* \\_\_shipout\_add\_background\_picture:n*.*)

 $\langle \cdot \rangle$  shipout add foreground picture:n Put a picture env in the foreground of the shipout box with its reference point in the top-left corner.

```
338 \cs_new:Npn \__shipout_add_foreground_picture:n #1 {
339 \__shipout_add_foreground_box:n {\__shipout_picture_overlay:n {#1} }
340 }
```

```
(End definition for \__shipout_add_foreground_picture:n.)
```
[\shipout\\_discard:](#page-888-0) Request that the next shipout box should be discarded. At the moment this is just setting a boolean, but we may want to augment this behavior that the position of the call is taken into account (in case LATEX looks ahead and is not using the position for on the next page).

```
341 \cs_new_protected:Npn \shipout_discard: {
342 \bool_gset_true:N \g__shipout_discard_bool
343 }
```
(*End definition for* \shipout\_discard:*. This function is documented on page [874.](#page-888-0)*)

#### **3.2 Handling the end of job hook**

At the moment this is partly solved by using the existing hooks. But rather than putting the code into these hooks it should be moved to the right place directly as we shouldn't prefill hooks with material unless it needs to interact with other code.

[\g\\_shipout\\_readonly\\_int](#page-889-0) [\ReadonlyShipoutCounter](#page-889-0) We count every shipout activity that makes a page (but not those that are discarded) in order to know how many pages got produced.

<sup>344</sup> \int\_new:N \g\_shipout\_readonly\_int

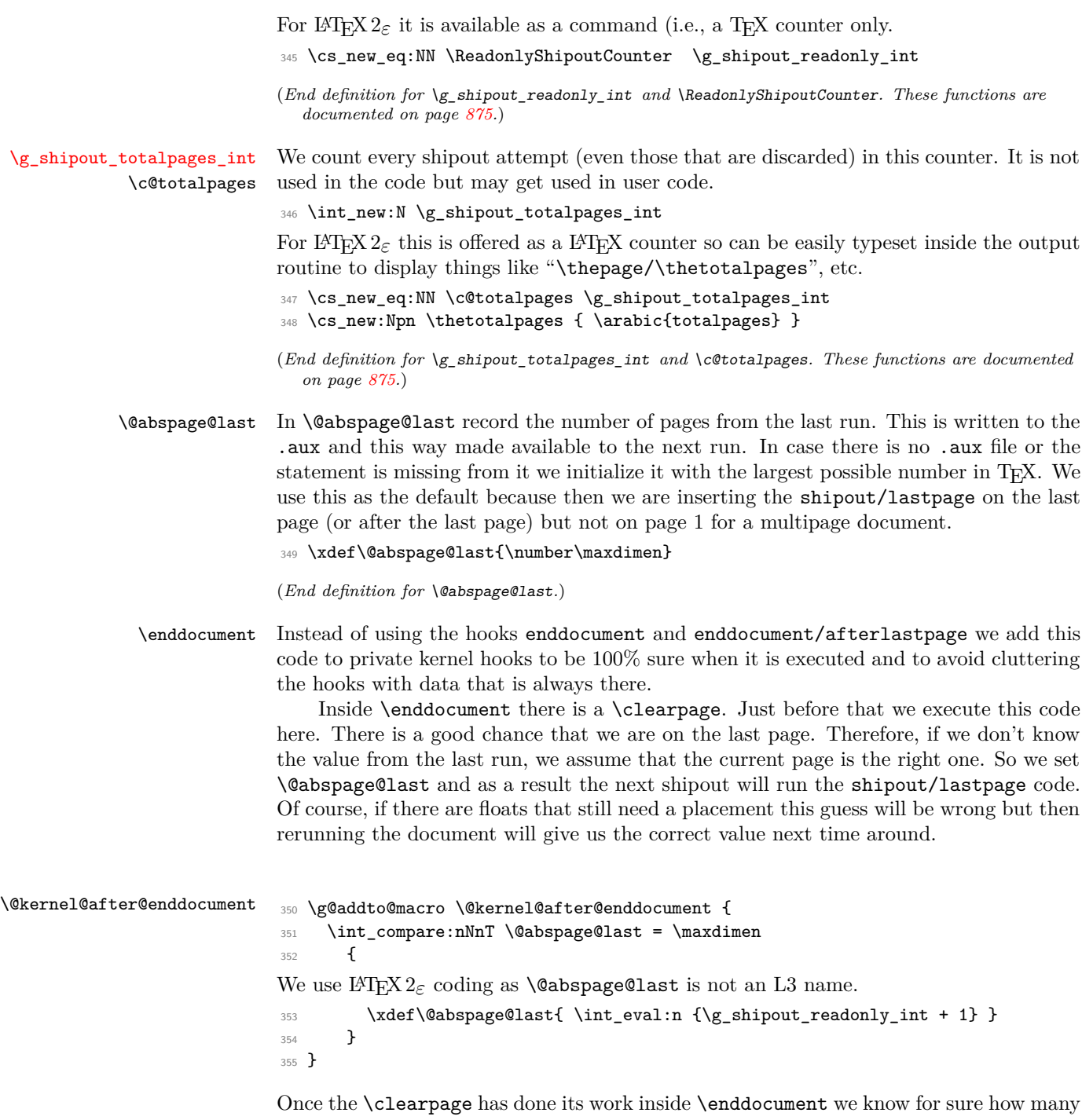

\@kernel@after@enddocument@afterlastpage pages this document has, so we record that in the .aux file for the next run.

 $_{356}$  \g@addto@macro \@kernel@after@enddocument@afterlastpage {

There is one special case: If no output is produced then there is no point in a) recording the number as 0 will never match the page number of a real page and b) adding an extra page to ran the shipout/lastpage is pointless as well (as it would remain forever). So we test for this and run the code only if there have been pages.

<sup>357</sup> \int\_compare:nNnF \g\_shipout\_readonly\_int = 0 <sup>358</sup> {

This ends up in the .aux so we use  $\mathbb{H}\mathbb{F}_{X}$  2<sub> $\varepsilon$ </sub> names here.

*Todo: This needs an interface for* \nofiles *in expl3, doesn't at the moment!*

```
359 \if@filesw
360 \iow_now:Nx \@auxout {
361 \gdef\string\@abspage@last {\int_use:N \g_shipout_readonly_int}}
362 \qquad \qquad \text{if }
```
But we may have guessed wrongly earlier and we still have to run the shipout/lastpage even though there is no page to place it into. If that is the case we make a trivial extra page and put it there. This temporary page will then vanish again on the next run but helps to keep pdf viewers happy.

```
363 \bool_if:NF \g__shipout_lastpage_handled_bool
364 {
```
However, making this extra page in case the hook is actually empty would be forcing a rerun without any reason, so we check that condition and also check if \@kernel@after@shipout@lastpage contains any code. If both are empty we omit the page generation.

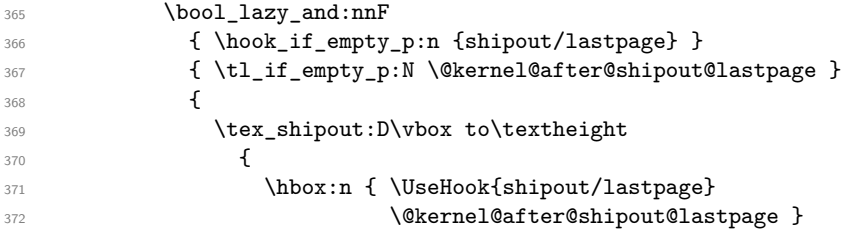

This extra page could be totally empty except for the hook content, but to help the user understanding why it is there we put some text into it.

```
373 \__shipout_excuse_extra_page:
\frac{374}{ } \null
375 }
```
At this point we also signal to LATEX's endgame that a rerun is necessary so that an appropriate message can be shown on the terminal. We do this by simply defining a command used as a flag and tested in \enddocument.

```
376 \cs_gset_eq:NN \@extra@page@added \relax
\frac{377}{2} }
378 }
379 }
380 }
```
<sup>(</sup>*End definition for* \enddocument *,* \@kernel@after@enddocument *, and* \@kernel@after@enddocument@afterlastpage*.*)

```
\setminus shipout excuse extra page: Say mea culpa ...
                       381 \cs_new:Npn \__shipout_excuse_extra_page: {
                       382    \vfil
                       383 \begin{center}
                       384 \bfseries Temporary~ page!
                       385 \end{center}
                       386 \LaTeX{}~ was~ unable~ to~ guess~ the~ total~ number~ of~ pages~
                       387 correctly.\sim \sim As\sim there\sim was\sim some\sim unprocessed\sim data\sim that\sim388 should~ have~ been~ added~ to~ the~ final~ page~ this~ extra~
                       389 page~ has~ been~ added~ to~ receive~ it.
                       390 \par
                       391 If~ you~ rerun~ the~ document~ (without~ altering~ it)~ this~
                       392 surplus~ page~ will~ go~ away,~ because~ \LaTeX{}~ now~ knows~
                       393 how~ many~ pages~ to~ expect~ for~ this~ document.
                       394  \vfil
                      395 }
                      (End definition for \__shipout_excuse_extra_page:.)
```
In the preamble before the aux file was read \PreviousTotalPages is always zero.

#### \@kernel@before@begindocument <sup>396</sup> \def\PreviousTotalPages{0}

[\PreviousTotalPages](#page-889-2)

In the aux file there should be an update for \@abspage@last recording the number of pages from the previous run. If not that macro holds the value of \maxdimen. So we test for it and update \PreviousTotalPages if there was a real value. This should happen just before the begindocument hook is executed so that the value can be used inside that hook.

```
397 \g@addto@macro\@kernel@before@begindocument
398 {\ifnum\@abspage@last<\maxdimen
399 \xdef\PreviousTotalPages{\@abspage@last}\fi}
```
(*End definition for* \PreviousTotalPages *and* \@kernel@before@begindocument*. These functions are documented on page [875.](#page-889-2)*)

## **4 Legacy LATEX 2***ε* **interfaces**

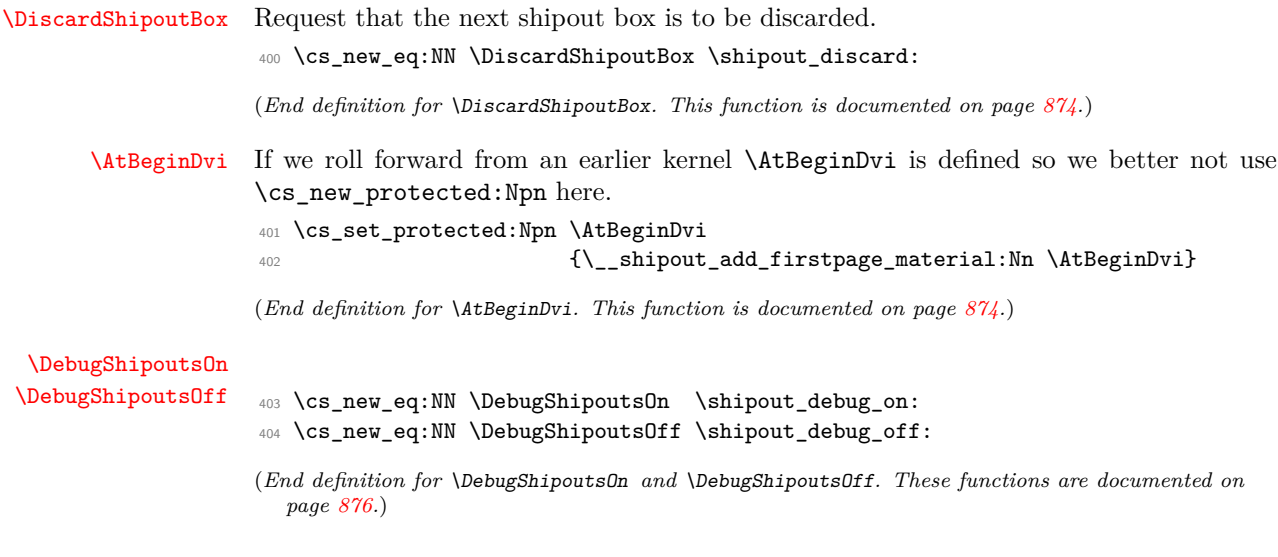

## **5 Internal commands needed elsewhere**

These internal commands use double and triple @ signs so we need to stop getting them translated to the module name.

<sup>405</sup> ⟨@@=⟩

\@expl@@@shipout@add@background@box@@n \@expl@@@shipout@add@foreground@box@@n \@expl@@@shipout@add@background@picture@@n \@expl@@@shipout@add@foreground@picture@@n

\@expl@@@shipout@add@firstpage@material@@Nn Some internals needed elsewhere.

```
406 \cs_set_eq:NN \@expl@@@shipout@add@firstpage@material@@Nn
407 \ shipout_add_firstpage_material:Nn
408 \cs_set_eq:NN \@expl@@@shipout@add@background@box@@n
409 \__shipout_add_background_box:n
410 \cs_set_eq:NN \@expl@@@shipout@add@foreground@box@@n
411 \__shipout_add_foreground_box:n
412 \cs_set_eq:NN \@expl@@@shipout@add@background@picture@@n
413 \__shipout_add_background_picture:n
414 \cs_set_eq:NN \@expl@@@shipout@add@foreground@picture@@n
415 \__shipout_add_foreground_picture:n
```
(*End definition for* \@expl@@@shipout@add@firstpage@material@@Nn *and others.*)

- <sup>416</sup> \ExplSyntaxOff
- <sup>417</sup> ⟨*/*2ekernel | latexrelease⟩
- <sup>418</sup> ⟨latexrelease⟩\EndIncludeInRelease

Rolling back here doesn't undefine the interface commands as they may be used in packages without rollback functionality. So we just make them do nothing which may or may not work depending on the code usage.

- 419 \latexrelease\\IncludeInRelease{0000/00/00}%<br>420 \latexrelease\ {\shipout}{Ho
- {\shipout}{Hook management (shipout)}%

<sup>421</sup> ⟨latexrelease⟩

If we roll forward then  $\text{min}$   $\text{min}$  in which case  $\text{min}$  does have it original definition and so we must not **\let** it to something else which is **\relax!** 

```
422 ⟨latexrelease⟩\ifcsname tex_shipout:D\endcsname
423 ⟨latexrelease⟩\expandafter\let\expandafter\shipout
424 ⟨latexrelease⟩ \csname tex_shipout:D\endcsname
425 ⟨latexrelease⟩\fi
426 ⟨latexrelease⟩
427 ⟨latexrelease⟩\let \RawShipout\@undefined
428 ⟨latexrelease⟩\let \ShipoutBox\@undefined
429 ⟨latexrelease⟩\let \ReadonlyShipoutCounter \@undefined
430 ⟨latexrelease⟩\let \c@totalpages \@undefined
431 ⟨latexrelease⟩\let \thetotalpages \@undefined
432 ⟨latexrelease⟩
433 ⟨latexrelease⟩\let \DiscardShipoutBox \@undefined
434 ⟨latexrelease⟩\let \DebugShipoutsOn \@undefined
435 ⟨latexrelease⟩\let \DebugShipoutsOff \@undefined
436 ⟨latexrelease⟩
437 ⟨latexrelease⟩\DeclareRobustCommand \AtBeginDvi [1]{%
  438 ⟨latexrelease⟩ \global \setbox \@begindvibox
439 ⟨latexrelease⟩ \vbox{\unvbox \@begindvibox #1}%
440 ⟨latexrelease⟩}
```

```
441 ⟨latexrelease⟩
   442 ⟨latexrelease⟩\let \AtBeginShipout \@undefined
443 ⟨latexrelease⟩\let \AtBeginShipoutNext \@undefined
444 ⟨latexrelease⟩
445 ⟨latexrelease⟩\let \AtBeginShipoutFirst \@undefined
446 ⟨latexrelease⟩
447 ⟨latexrelease⟩\let \ShipoutBoxHeight \@undefined
448 ⟨latexrelease⟩\let \ShipoutBoxDepth \@undefined
449 ⟨latexrelease⟩\let \ShipoutBoxWidth \@undefined
450 ⟨latexrelease⟩
```
We do not undo a substitution when rolling back. As the file support gets undone the underlying data is no longer used (and sufficiently obscure that it should not interfere with existing commands) and properly removing it would mean we need to make the \undeclare@... and its support macros available in all earlier kernel releases which is pointless (and actually worse).

```
451 ⟨latexrelease⟩
```
⟨latexrelease⟩\let \AtEndDvi \@undefined

We do not reenable a disabled package load when rolling back. As the file support gets undone the underlying data is no longer checked (and sufficiently obscure that it should not interfere with existing commands) and properly removing it would mean we need to make the \reenable@package@load command available in all earlier kernel releases which is pointless (and actually worse).

```
453 %\reenable@package@load{atenddvi}
```

```
454 ⟨latexrelease⟩
```

```
455 ⟨latexrelease⟩\EndIncludeInRelease
```

```
456 ⟨∗2ekernel⟩
```
## **6 Package emulation for compatibility**

#### **6.1 Package atenddvi emulation**

```
\AtEndDvi This package has only one public command, so simulating it is easy and actually sensible
           to provide as part of the kernel.
```
- ⟨*/*2ekernel⟩
- ⟨∗2ekernel | latexrelease⟩
- ⟨latexrelease⟩\IncludeInRelease{2020/10/01}%
- ⟨latexrelease⟩ {\AtEndDvi}{atenddvi emulation}%
- \ExplSyntaxOn
- \cs\_new\_protected:Npn \AtEndDvi #1 {\AddToHook{shipout/lastpage}{#1}}
- \ExplSyntaxOff

As the package is integrate we prevent loading (no need to roll that back):

```
464 \disable@package@load{atenddvi}
```

```
465 {\PackageWarning{atenddvi}
```

```
466 {Functionality of this package is already\MessageBreak
```
provided by LaTeX.\MessageBreak\MessageBreak

It is there no longer necessary to load it\MessageBreak

and you can safely remove it.\MessageBreak

Found on}}

⟨*/*2ekernel | latexrelease⟩

```
472 ⟨latexrelease⟩\EndIncludeInRelease
473 ⟨latexrelease⟩\IncludeInRelease{0000/00/00}%
474 ⟨latexrelease⟩ {\AtEndDvi}{atenddvi emulation}%
475 ⟨latexrelease⟩\let \AtEndDvi \@undefined
476 ⟨latexrelease⟩\EndIncludeInRelease
477 ⟨∗2ekernel⟩
(End definition for \AtEndDvi. This function is documented on page 874.)
```
<sup>478</sup> ⟨*/*2ekernel⟩

### **6.2 Package atbegshi emulation**

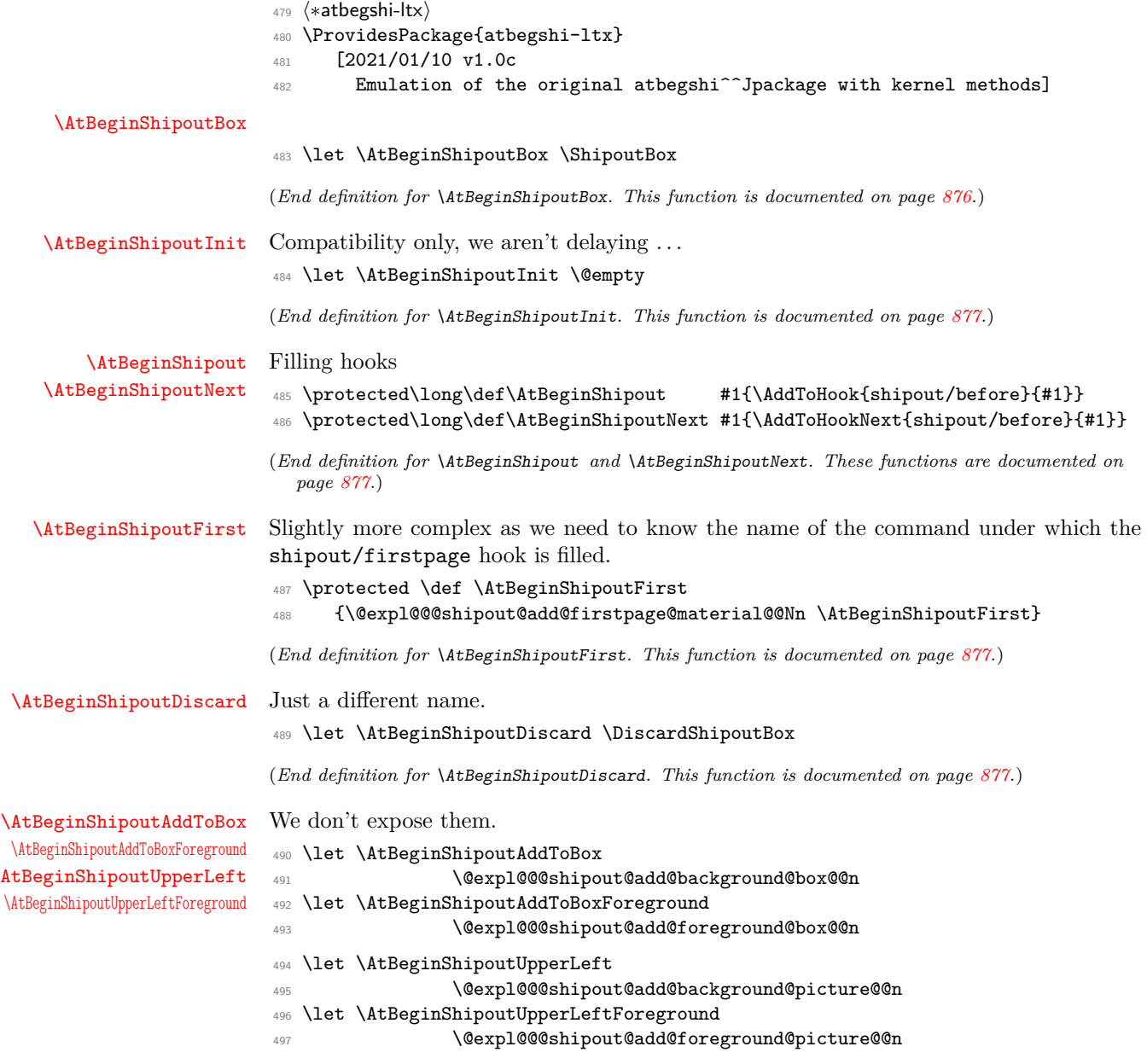

File W: 1tshipout.dtx 896

 $\lambda$ 

(*End definition for* \AtBeginShipoutAddToBox *and others. These functions are documented on page [876.](#page-890-2)*)

[\AtBeginShipoutOriginalShipout](#page-891-3) This offers the raw \shipout primitive of the engine. A page shipped out with this is not counted by \ReadonlyShipoutCounter counter and thus the mechanism to place \specials at the very end of the output might fail, etc. It should therefore not be used in new applications but is only provided to allow running legacy code. For new code use the commands provided by the kernel instead.

<sup>498</sup> \ExplSyntaxOn

<sup>499</sup> \cs\_new\_eq:NN \AtBeginShipoutOriginalShipout \tex\_shipout:D

(*End definition for* \AtBeginShipoutOriginalShipout*. This function is documented on page [877.](#page-891-3)*)

\ShipoutBoxHeight \ShipoutBoxWidth \ShipoutBoxDepth This is somewhat different from the original in atbegshi where \ShipoutBoxHeight etc. only holds the  $\th$ khe $\text{box}$  value. This may has some implications in some use cases and if that is a problem then it might need changing.

```
500 \cs_new:Npn \ShipoutBoxHeight { \dim_use:N \l_shipout_box_ht_dim }
501 \cs_new:Npn \ShipoutBoxDepth { \dim_use:N \l_shipout_box_dp_dim }
502 \cs_new:Npn \ShipoutBoxWidth { \dim_use:N \l_shipout_box_wd_dim }
503 \ExplSyntaxOff
(End definition for \ShipoutBoxHeight , \ShipoutBoxWidth , and \ShipoutBoxDepth.)
```
<sup>504</sup> ⟨*/*atbegshi-ltx⟩

If the package is requested we substitute the one above:

```
505 ⟨∗2ekernel⟩
```

```
506 \declare@file@substitution{atbegshi.sty}{atbegshi-ltx.sty}
507 ⟨/2ekernel⟩
```
## **6.3 Package everyshi emulation**

This is now directly handled in that package so emulation is not necessary any more.

Rather important :-) <sup>508</sup> ⟨@@=⟩

# **File X ltoutput.dtx**

## **1 Output Routine**

#### **1.1 Floats**

The '2ekernel' code ensures that a \usepackage{autoout1} is essentially ignored if a 'full' format is being used that has the autoload file mode already in the format.

- 1  $\langle$ defx $\rangle$ \begingroup
- <sup>2</sup> ⟨defx⟩\makeatletter
- <sup>3</sup> ⟨defx⟩\nfss@catcodes
- <sup>4</sup> ⟨2ekernel⟩\expandafter\let\csname ver@autoout1.sty\endcsname\fmtversion

*Historical L<sup><i>A*</sup><sub>TE</sub>X 2.09 comments (not necessarily accurate any more):

<sup>5</sup> ⟨∗2ekernel⟩

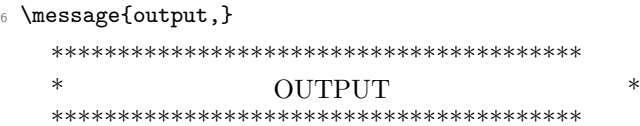

#### PAGE LAYOUT PARAMETERS

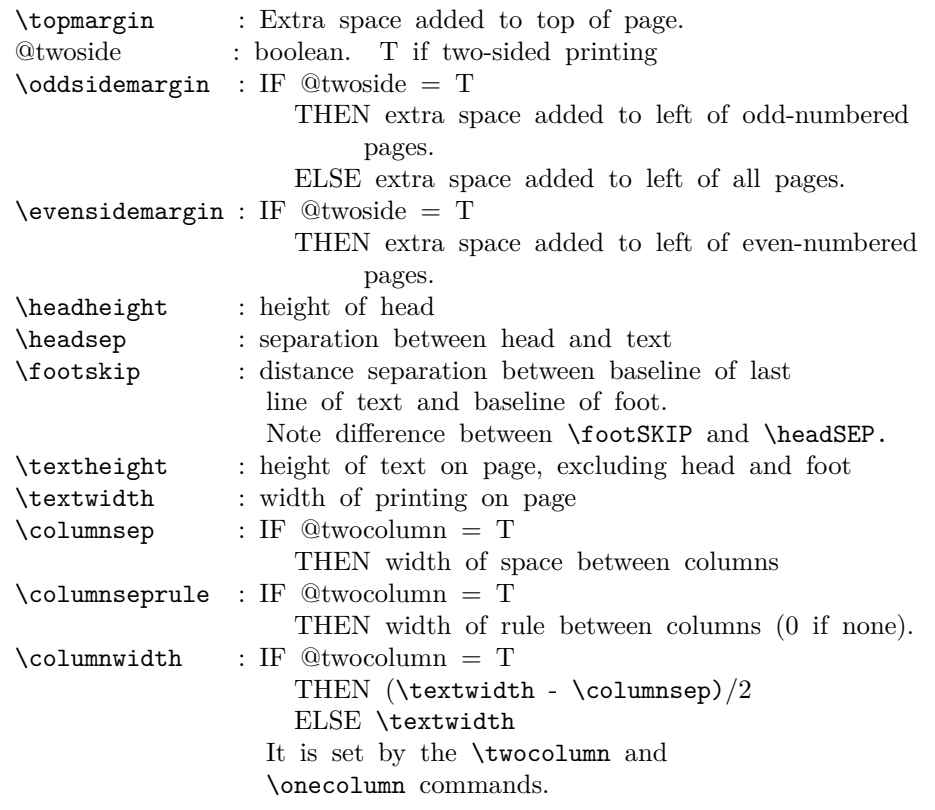

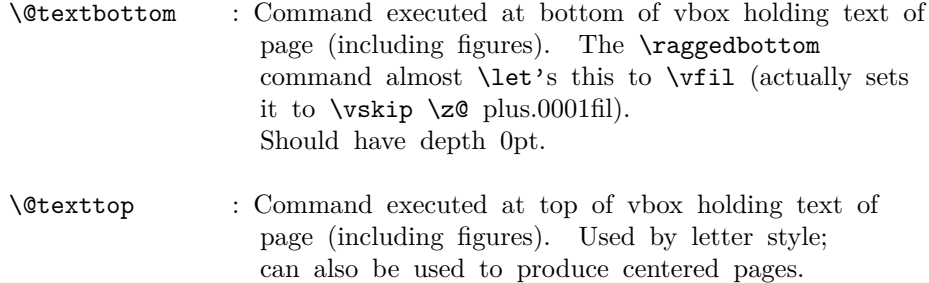

Page layout must initialize \@colht and \@colroom to \textheight.

Let to **\relax** by **\raggedbottom** and **\flushbottom**.

#### PAGE STYLE PARAMETERS:

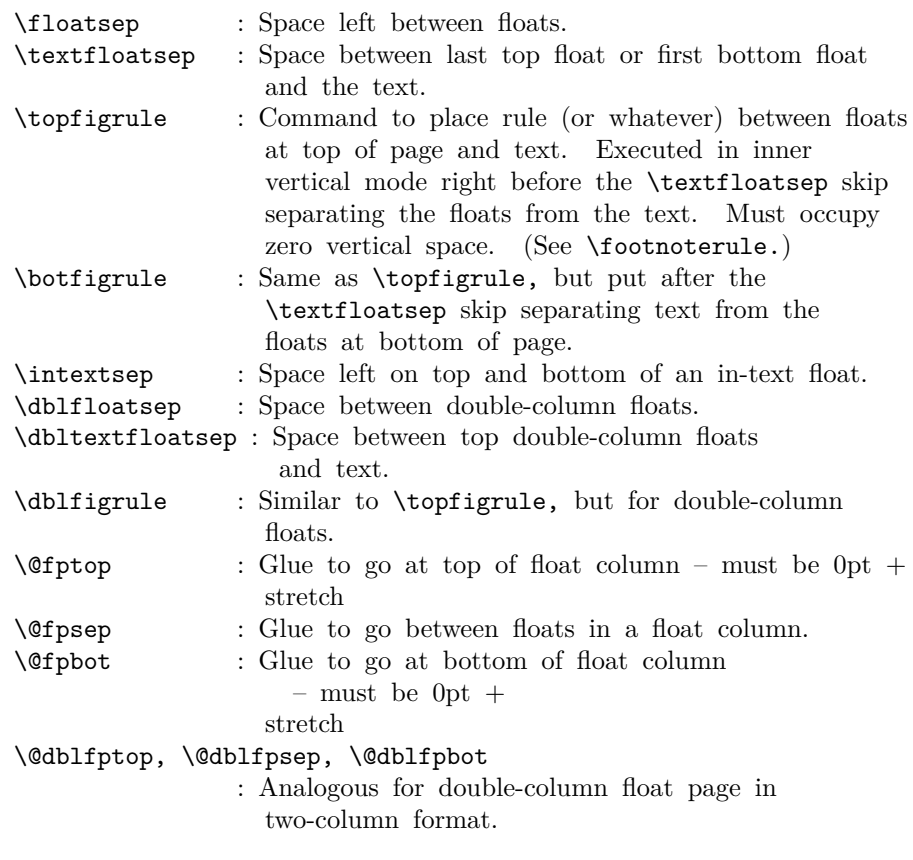

FOOTNOTES: As in PLAIN, footnotes use \insert\footins.

#### PAGE LAYOUT SWITCHES AND MACROS

@twocolumn : Boolean. T if two columns per page globally.

### PAGE STYLE MACROS AND SWITCHES

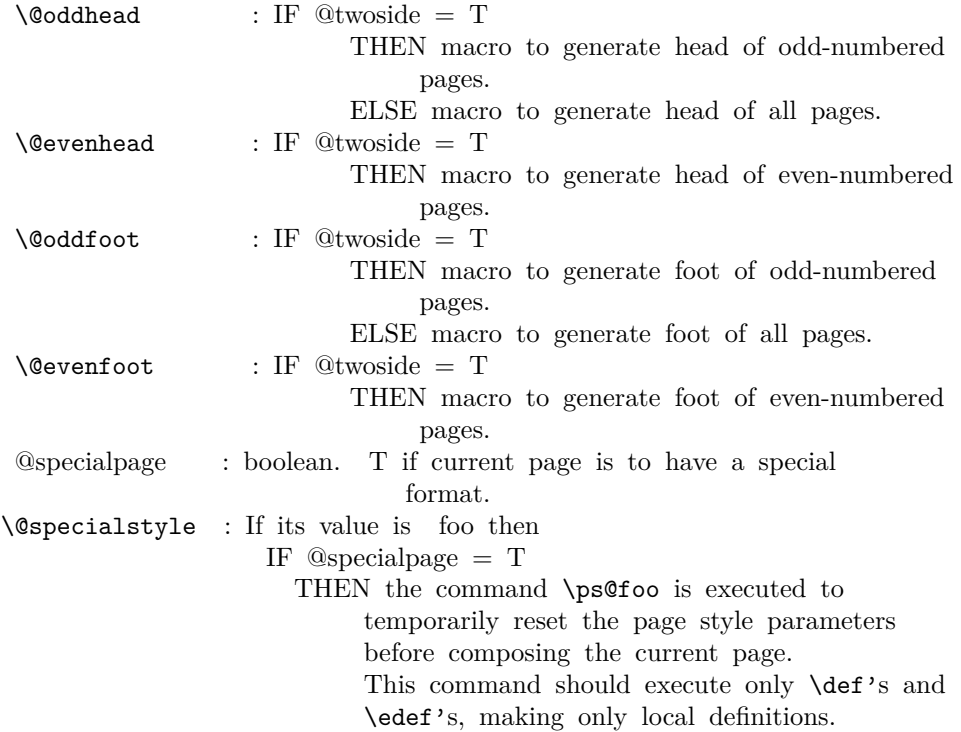

#### FLOAT PLACEMENT PARAMETERS

The following parameters are set by the macro \@floatplacement. When **\@floatplacement** is called, \@colht is the height of the page or column being built. I.e.:

- \* For single-column page it equals \textheight.
	- \* For double-column page it equals \textheight height
	- of double-column floats on page.
- Note that some are set globally and some locally:
	- $\text{Cotopnum} := G$  Maximum number of floats allowed on the top of a column.
		- $\text{Vector} := G$  Maximum amount of top of column devoted to floats– excluding \textfloatsep separation below the floats and \floatsep separation between them. For two-column output, should be computed as a function of \@colht.
		- \@botnum, \@botroom
			- : Analogous to above.
		- \@colnum :=G Maximum number of floats allowed in a column, including in-text floats.
		- \@textmin :=L Minimum amount of text (excluding footnotes) that must appear on a text page.
			- %% 27 Sep 85 : made local to
			- %% \@addtocurcol and \@addtonextcol

It is now also used locally in processing double floats.

\@fpmin :=L Minimum height of floats in a float column.

- The macro \@dblfloatplacement sets the following parameters.
	- \@dbltopnum :=G Maximum number of double-column floats allowed at the top of a two-column page.
		- \@dbltoproom :=G Maximum height of double-column floats allowed at top of two-column page.
		- $\label{eq:optimal} $$\@fpmin \n \equiv L \lim_{\begin{array}{c} \n \text{floats in a float column.}\n \end{array}$

It should also perform the following local assignments where necessary – i.e., where the new value differs from the old one:

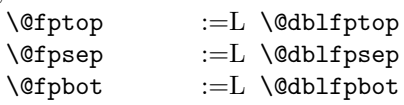

#### OUTPUT ROUTINE VARIABLES

- \@colht : The total height of the current column. In single column style, it equals \textheight. In two-column style, it is \textheight minus the height of the double-column floats on the current page. MUST BE INITIALIZED TO \textheight.
- \@colroom : The height available in the current column for text and footnotes. It equals \@colht minus the height of all floats committed to the top and bottom of the current column.
- \@textfloatsheight : The total height of in-text floats on the current page.
- \footins : Footnote insertion number.

————————–

\@maxdepth : Saved value of TeX's \maxdepth. Must be set when any routine sets \maxdepth.

#### CALLING THE OUTPUT ROUTINE

The output routine is called either by TeX's normal page-breaking mechanism, or by a macro putting a penalty  $\leq$  or  $=$  -10000 in the output list. In the latter case, the penalty indicates why the output routine was called, using the following code.

penalty reason

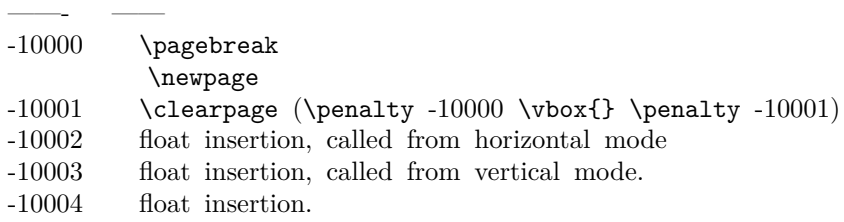

- Note: A float or marginpar puts the following sequence in the output list: (i) a penalty of -10004,
	- (ii) a null \vbox
	- (iii) a penalty of -10002 or -10003.
	- This solves two special problems:
		- 1. If the float comes right after a \newpage or \clearpage, then the first penalty is ignored, but the second one invokes the output routine.
		- 2. If there is a split footnote on the page, the second 'page' puts out the rest of the footnote.

#### THE OUTPUT ROUTINE

#### FUNCTIONS USED IN THE OUTPUT ROUTINE:

——————

\@outputpage : Produces an output page with the contents of box \@outputbox as the text part. Also sets  $\text{Cosh} := G \text{textheight}.$ The page style is determined as follows. IF  $\Omega$ thispagestyle = true THEN use \thispagestyle style ELSE use ordinary page style.

#### \@tryfcolumn\FLIST : Tries to form a float column composed of floats from \FLIST (if nonempty) with the following parameters:

- \@colht : height of box
	- \@fpmin : minimum height of floats in the box
	- \@fpsep : interfloat space
	- \@fptop : glue at top of box
- \@fpbot : glue at bottom of box.
- If it succeeds, then it does the following:
- \* \@outputbox :=L the composed float box.
	-
- \* @fcolmade  $:=$ G true<br>\* \FLIST  $:=$ G \FLI  $:=$ G \FLIST - floats put in box
- \* \@freelist :=G \@freelist + floats put in box
- If it fails, then:
- \* @fcolmade :=G false

NOTE: BIT MUST BE A SINGLE TOKEN!

\@makefcolumn \FLIST : Same as \@tryfcolumn except that it fails to make a float column only if \FLIST is empty. Otherwise, it makes a float column containing at least the first box in \FLIST, disregarding \@fpmin.

\@startcolumn :

Calls \@tryfcolumn\@deferlist. If \@tryfcolumn returns with (globally set) @fcolmade = false, then:

\* Globally sets \@toplist and \@botlist to floats

from **\@deferlist** to go at top and bottom of column, deleting them from \@deferlist. It does this using \@colht as the total height, the page style parameters \@floatsep and \@textfloatsep, and the float placement parameters \@topnum, \@toproom, \@botnum, \@botroom, \@colnum and \textfraction.

\* Globally sets \@colroom to \@colht minus the height of the added floats.

#### \@startdblcolumn :

Calls \@tryfcolumn\@dbldeferlist{8}. If \@tryfcolumn returns with (globally set)  $@$ fcolmade = false, then:

- \* Globally sets \@dbltoplist to floats from \@dbldeferlist to go at top and bottom of column, deleting them from \@dbldeferlist. It does this using \textheight as the
- total height, and the parameters \@dblfloatsep, etc.
- \* Globally sets \@colht to \textheight minus the height of the added floats.

\@combinefloats : Combines the text from box \@outputbox with the floats from \@toplist and \@botlist, putting the new box in \@outputbox. It uses \floatsep and \textfloatsep for the appropriate separations. It puts the elements of \TOPLIST and \BOTLIST onto \@freelist, and makes those lists null.

- \@makecol : Makes the contents of \box255 plus the accumulated footnotes, plus the floats in \@toplist and \@botlist, into a single column of height \@colht (unless the page height has been locally changed), which it puts into box \@outputbox. It puts boxes in \@midlist back onto \@freelist and restores \maxdepth.
- \@opcol : Outputs a column whose text is in box \@outputbox If  $\mathbb{Q}$ twocolumn = false, then it calls **\@outputpage**, sets  $\quad := G \text{tetheight},$  and calls  $\text{pothate}$ .

If  $@two column = true$ , then: If  $@first column = true$ , then it puts box  $\&$  Outputbox into  $\text{Qleft}$  column and sets  $\textcircled{a}$  first column := G false.

If  $@first column = false$ , then it puts out the current two-column page, any possible two-column float pages, and determines \@dbltoplist for the next page.

#### USER COMMANDS THAT CALL OR AFFECT THE OUTPUT ROUTINE

\newpage == BEGIN \par\vfil\penalty -10000 END  $\text{clearpage} == \text{BEGIN} \newline$ \write -1{} % Part of hack to make sure no \vbox{} % \write's get lost. \penalty -10001 END \cleardoublepage == BEGIN \clearpage if  $\mathcal{Q}$ twoside = true and c $\mathcal{Q}$ page is even then \hbox{} \newpage fi END

—————————————————-

\twocolumn[BOX] : starts a new page, changing to twocolumn setting and puts BOX in a parbox of width \textwidth across the top. Useful for full-width titles for double-column pages. SURPRISE: The stretch from \@dbltextfloatsep will be inserted between the BOX and the top of the two columns.

#### FLOAT-HANDLING MECHANISMS

The float environment obtains an insertion number B from the \@freelist (see below for a description of list manipulation), puts the float into box B and sets \count B to a FLOAT SPECIFIER. For a normal (not double-column) float, it then causes a page break in one of the following two ways:

- In outer hmode: \vadjust{\penalty -10002}

- In vmode :  $\epsilon$  /penalty -10003.

————————-

For a double-column float, it puts B onto the \@dbldeferlist. The float specifier has two components:

\* A PLACEMENT SPECIFICATION, describing where the float may be placed.

\* A TYPE, which is a power of two–e.g., figures might be

type 1 floats, tables type 2 floats, programs type 4 floats, etc. The float specifier is encoded as follows, where bit 0 is the least significant bit.

Bit Meaning

— ——-

- 0 1 iff the float may go where it appears in the text.
- 1 1 iff the float may go on the top of a page.
- 2 1 iff the float may go on the bottom of a page.
- 3 1 iff the float may go on a float page.
- 4 1 unless the PLACEMENT includes a !
- 5 1 iff a type 1 float

6 1 iff a type 2 float etc.

————————————————

A negative float specifier is used to indicate a marginal note.

#### MACROS AND DATA STRUCTURES FOR PROCESSING FLOATS

```
A FLOAT LIST consisting of the floats in boxes \boxa ... \boxN has
  the form:
         \@elt \boxa ... \@elt \boxN
  where \boxI is defined by
         \newinsert\boxI
  Normally, \@elt is \let to \relax. A test can be performed on the
  entire float list by locally \def'ing \@elt appropriately and
  executing the list.
  This is a lot more efficient than looping through the list.
  The following macros are used for manipulating float lists.
  \text{C} \CS \LIST {NONEMPTY}{EMPTY} == %% NOTE: ASSUME \Celt
= \text{relax}BEGIN assume that \LIST == \Qelt \B1 ... \Qelt \B1if n = 0then EMPTY
              else \setminusCS :=L \setminusB1
                    \LIST :=G \Q \R \R2 ... \Qelt \Bn
                    NONEMPTY
            fi
    END
  \@bitor\NUM\LIST : Globally sets switch @test to the disjunction for
         all I of bit log2 \NUM of the float specifiers of all the
         floats in \LIST.
         I.e., @test is set to true iff there is at least one
         float in \LIST having bit log2 \NUM of its float specifier
         equal to 1.
  Note: log2 [(\count I)/32] is the bit number corresponding to the
  type of float I. To see if there is any float in \LIST having
  the same type as float I, you run \@bitor with
    \text{NUM} = [(\text{count } I)/32] * 32.\@bitor\NUM\LIST ==
   BEGIN
      @test := G false
      { \@elt \CTR == if \NUM <> 0 then
                            if \count\CTR / \NUM is odd
                               then \Thetatest := true fi fi
```
\LIST } END

\@cons\LIST\NUM : Globally sets \LIST := \LIST \* \@elt \NUM \@cons\LIST\NUM == BEGIN {  $\&$  lelt == \relax \LIST :=G \LIST \@elt \NUM

}

#### BOX LISTS FOR FLOAT-PLACEMENT ALGORITHMS

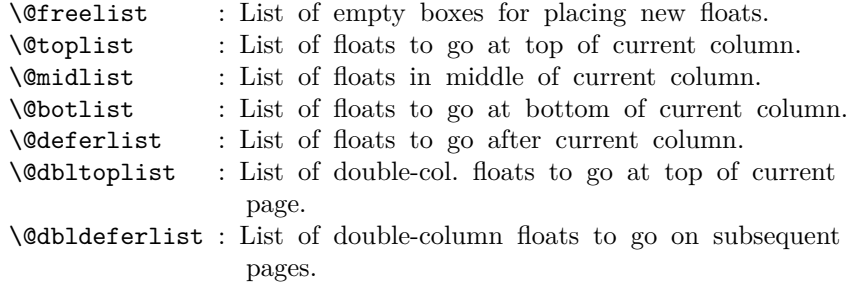

#### FLOAT-PLACEMENT ALGORITHMS

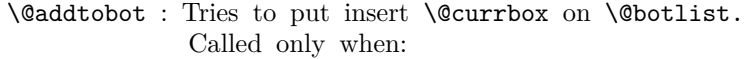

- \* \ht BOX < \@colroom
- \* type of \@currbox not on \@deferlist
- \*  $\sqrt{0} \text{column} > 0$
- $*$  @insert = false
- If it succeeds, then:
	- \* sets @insert true
	- \* decrements \@botroom by \ht BOX
	- \* decrements \@botnum and \@colnum by 1
	- \* decrements \@colroom by \ht BOX + either \floatsep or \textfloatsep, as appropriate.
	- \* sets \maxdepth to 0pt

\@addtotoporbot : Tries to put insert \@currbox on \@toplist or \@botlist.

Called only under same conditions as \@addtobot.

- If it succeeds, then:
	- \* sets @insert true
		- \* decrements \@toproom or \@botroom by \ht BOX
		- \* decrements \@colnum and either \@topnum or \@botnum by 1
		- \* decrements \@colroom by \ht BOX + \floatsep

```
\@addtocurcol : Tries to add \@currbox to current column, setting
                 @insert true if it succeeds, false otherwise.
                 It will add \@currbox to top only if bit 0 of
                 \count \@currbox is 0, and to the bottom only if
                 bit 0 = 0 or an earlier float of the same type is
                 put on the bottom.
                 If the float is put in the text, then
                 \penalty\interlinepenalty is put
                 right after the float, before the following \vskip,
                 and \outputpenalty :=L_0.
\@addtonextcol : Tries to add \@currbox to the next column, setting
                  @insert true if it succeeds, false otherwise.
\@addtodblcol : Tries to add \@currbox to the next double-column page,
                 adding it to \@dbltoplist if it succeeds and
                 \@dbldeferlist if it fails.
\@addmarginpar ==
 BEGIN
    if \@currlist nonempty
      then remove \@marbox from \@currlist
            add \@marbox and \@currbox to \@freelist
                 %% NOTE: \text{Qcurrbox} = \text{left box}else LaTeX error: ? %% shouldn't happen
    fi
    \text{Utempenta} := 1 %% 1 = right, -1 = left
    if @twocolumn = true
      then if @first column = truethen \text{Utempenta} := -1fi
      else if @mparswitch = truethen if count0 odd
                      else \text{Cetempenta} := -1fi
            fi
            if @reversemargin = true
               then \@tempcnta := -\@tempcnta
            fi
    fi
```
if  $\text{C}$  if  $\text{C}$   $\text{C}$   $\text{C}$   $\text{C}$ fi \@tempdima :=L maximum(\@mparbottom - \@pageht  $+$  ht of **\@marbox**, 0) if  $\text{Cetempdima} > 0$  then LaTeX warning: 'marginpar moved' fi  $\Omega := G \begin{cases} + \Theta + \Theta + \Theta + \Theta \end{cases}$ + \marginparpush

```
\@tempdima :=L \@tempdima - ht of \@marbox
  \box\@marbox :=G \box\@currbox
                                   \vbox { \vskip \@tempdima
                                            \box\@marbox
                                           }
  height of \@ifnextchar[{\@model{N}}{\@model{maxbox}} := G depth of \@ifnextchar[{\@model{M}}{\@model{maxbox}} := G 0
  \kern -\@pagedp
  \nointerlineskip
  \hbox{ if @tempcnta > 0 then \hskip \columnwidth
                                    \hskip \marginparsep
                              else \hskip -\marginparsep
                                    \hskip -\marginparwidth
          fi
           \box\@marbox \hss
        }
  \nobreak
  \nointerlineskip
  \hbox{\vrule height 0 width 0 depth \@pagedp}
END
```
Floats and marginpars add a lot of dead cycles. *End of historical LATEX 2.09 comments.*

```
7 \maxdeadcycles = 100
 8 \let\@elt\relax
 9 \def\@next#1#2#3#4{\ifx#2\@empty #4\else
10 \expandafter\@xnext #2\@@#1#2#3\fi}
11 \def\@xnext \@elt #1#2\@@#3#4{\def#3{#1}\gdef#4{#2}}
12 \def\@testfalse{\global\let\if@test\iffalse}
13 \def\@testtrue {\global\let\if@test\iftrue}
14 \@testfalse
15 \def\@bitor#1#2{\@testfalse {\let\@elt\@xbitor
16 \@tempcnta #1\relax #2}}
RmS 91/11/22: Added test for \count#1 = 0. Suggested by Chris Rowley.
17 \def\@xbitor #1{\@tempcntb \count#1
18 \ifnum \@tempcnta =\z@
19 \else
20 \divide\@tempcntb\@tempcnta
21 \ifodd\@tempcntb \@testtrue\fi
22 \{f_i\}DEFINITION OF FLOAT BOXES:
23 ⟨/2ekernel⟩
24 ⟨latexrelease⟩\IncludeInRelease{2015/10/01}%
25 ⟨latexrelease⟩ {\bx@ZZ}{Extended float list}%
26 ⟨∗2ekernel | latexrelease⟩
```

```
27 \let\@elt\newinsert
```

```
28 ⟨∗2ekernel⟩
```
<sup>29</sup> \def\@freelist{%

```
32 \@elt\bx@K\@elt\bx@L\@elt\bx@M\@elt\bx@N
33 \@elt\bx@O\@elt\bx@P\@elt\bx@Q\@elt\bx@R}
34 \@freelist
35 ⟨/2ekernel⟩
36 \ifx\numexpr\@undefined\else
37 \def\reserved@a{%
38 \@elt\bx@S\@elt\bx@T\@elt\bx@U\@elt\bx@V
39 \@elt\bx@W\@elt\bx@X\@elt\bx@Y\@elt\bx@Z
40 \@elt\bx@AA\@elt\bx@BB\@elt\bx@CC\@elt\bx@DD\@elt\bx@EE
41 \@elt\bx@FF\@elt\bx@GG\@elt\bx@HH\@elt\bx@II\@elt\bx@JJ
42 \@elt\bx@KK\@elt\bx@LL\@elt\bx@MM\@elt\bx@NN
43 \@elt\bx@OO\@elt\bx@PP\@elt\bx@QQ\@elt\bx@RR
44 \@elt\bx@SS\@elt\bx@TT\@elt\bx@UU\@elt\bx@VV
45 \@elt\bx@WW\@elt\bx@XX\@elt\bx@YY\@elt\bx@ZZ}
46 \reserved@a
47 \def\@elt{\noexpand\@elt\noexpand}
48 \edef\@freelist{\@freelist\reserved@a}
40 \text{ Nfi}50 \let\reserved@a\relax
51 \let\@elt\relax
52 ⟨/2ekernel | latexrelease⟩
53 ⟨latexrelease⟩\EndIncludeInRelease
54 ⟨latexrelease⟩\IncludeInRelease{0000/00/00}%
55 ⟨latexrelease⟩ {\bx@ZZ}{Extended float list}%
56 ⟨latexrelease⟩\def\@freelist{%
57 ⟨latexrelease⟩ \@elt\bx@A\@elt\bx@B\@elt\bx@C\@elt\bx@D\@elt\bx@E
58 ⟨latexrelease⟩ \@elt\bx@F\@elt\bx@G\@elt\bx@H\@elt\bx@I\@elt\bx@J
59 ⟨latexrelease⟩ \@elt\bx@K\@elt\bx@L\@elt\bx@M\@elt\bx@N
60 ⟨latexrelease⟩ \@elt\bx@O\@elt\bx@P\@elt\bx@Q\@elt\bx@R}
61 ⟨latexrelease⟩ \insc@unt=234
62 ⟨latexrelease⟩\EndIncludeInRelease
63 ⟨∗2ekernel⟩
64 \gdef\@toplist{}
65 \gdef\@botlist{}
66 \gdef\@midlist{}
67 \gdef\@currlist{}
```
\@elt\bx@A\@elt\bx@B\@elt\bx@C\@elt\bx@D\@elt\bx@E \@elt\bx@F\@elt\bx@G\@elt\bx@H\@elt\bx@I\@elt\bx@J

```
68 \gdef\@deferlist{}
```

```
69 \gdef\@dbltoplist{}
```
The new algorithm stores page wide floats together with column floats in a single \@deferlist list. We keep \@dbldeferlist initialised as empty so that packages that are testing for deferred floats can use the same code for old or new float handling.

```
70 \gdef\@dbldeferlist{}
   PAGE LAYOUT PARAMETERS
71 \newdimen\topmargin
72 \newdimen\oddsidemargin
```
- \newdimen\evensidemargin
- \let\@themargin=\oddsidemargin
- \newdimen\headheight
- \newdimen\headsep
- \newdimen\footskip

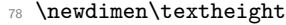

- <sup>79</sup> \newdimen\textwidth
- 80 \newdimen\columnwidth
- 81 \newdimen\columnsep
- 82 \newdimen\columnseprule
- 83 \newdimen\marginparwidth
- 84 \newdimen\marginparsep
- 85 \newdimen\marginparpush

[\AtBeginDvi](#page-888-1) We use a box register in which to put stuff that must appear before anything else in the \@begindvibox .dvi file.

> The stuff in the box should not add any typeset material to the page when it is unboxed.

> This interface is no longer used. Instead a new one is inside ltshipout.dtx. We only keep the box in case some old code refers to it directly (or we do some rollback).

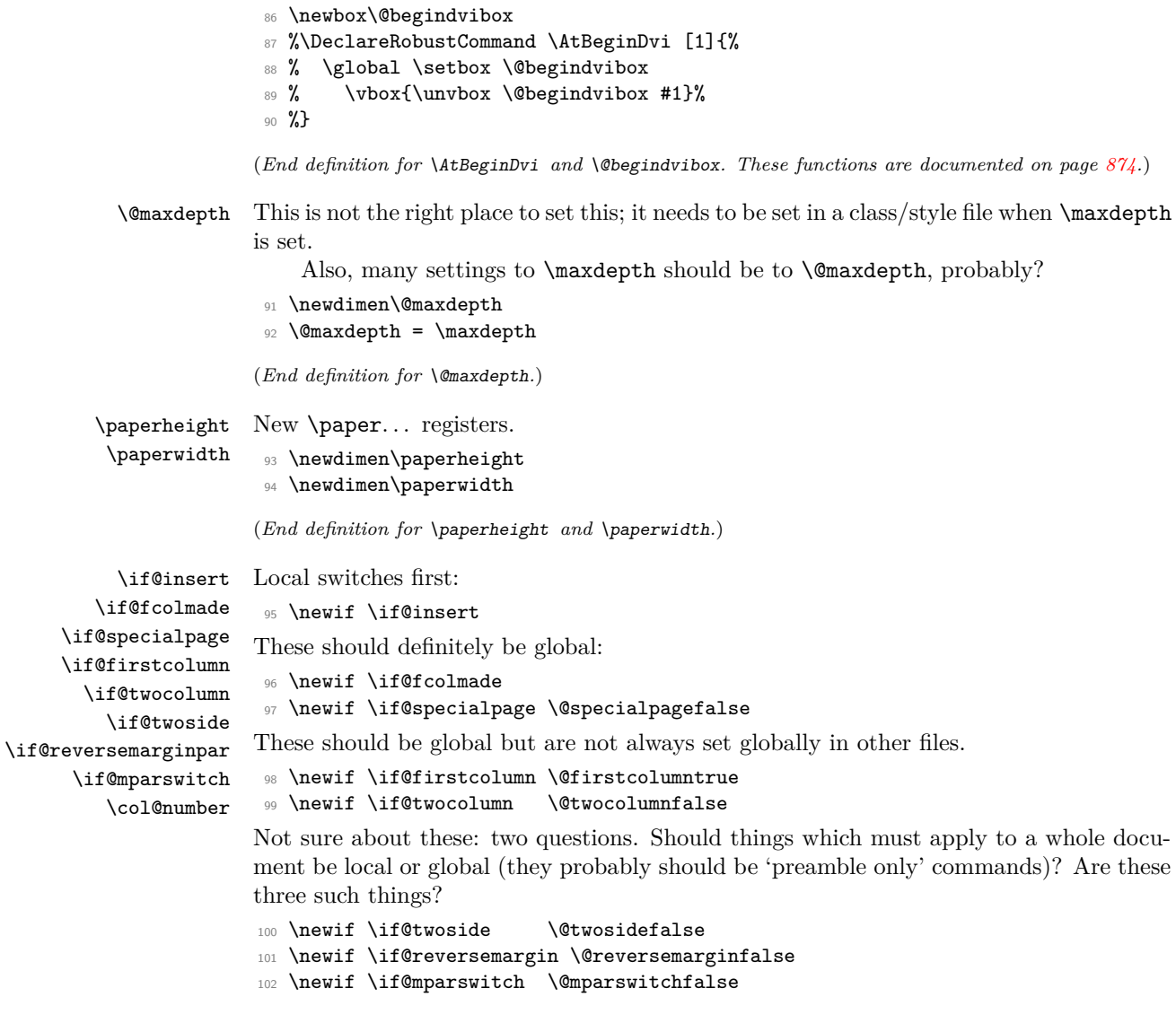

This counter has been imported from 'multicol'.

<sup>103</sup> \newcount \col@number

<sup>104</sup> \col@number \@ne

(*End definition for* \if@insert *and others.*) *Historical LATEX 2.09 comments (not necessarily accurate any more):* INTERNAL REGISTERS

- <sup>105</sup> \newcount\@topnum
- <sup>106</sup> \newdimen\@toproom
- 107 \newcount\@dbltopnum
- <sup>108</sup> \newdimen\@dbltoproom
- <sup>109</sup> \newcount\@botnum
- <sup>110</sup> \newdimen\@botroom
- <sup>111</sup> \newcount\@colnum
- <sup>112</sup> \newdimen\@textmin
- <sup>113</sup> \newdimen\@fpmin
- <sup>114</sup> \newdimen\@colht
- <sup>115</sup> \newdimen\@colroom
- <sup>116</sup> \newdimen\@pageht
- 117 \newdimen\@pagedp
- <sup>118</sup> \newdimen\@mparbottom \@mparbottom\z@
- <sup>119</sup> \newcount\@currtype
- 120 \newbox\@outputbox
- <sup>121</sup> \newbox\@leftcolumn
- 122 \newbox\@holdpg
- <sup>123</sup> \def\@thehead{\@oddhead} % initialization
- 124 \def\@thefoot{\@oddfoot}

*End of historical LATEX 2.09 comments.*

\clearpage The tests at the beginning are an experimental attempt to avoid a completely empty page after a \twocolumn[...]. This prevents the text from the argument vanishing into a float box, never to be seen again. We hope that it does not produce wrong formatting in other cases.

```
125 \def\clearpage{%
126 \ifvmode
127 \ifnum \@dbltopnum =\m@ne
128 \ifdim \pagetotal <\topskip
129 \hbox{}%
130 \quad \text{If} \quad131 \fi
132 \text{ }\Lambda \text{fi}133 \newpage
134 \write\m@ne{}%
135 \vbox{}%
136 \penalty -\@Mi
137 }
```
(*End definition for* \clearpage*.*)

#### \cleardoublepage

```
138 \def\cleardoublepage{\clearpage\if@twoside \ifodd\c@page\else
```

```
139 \hbox{}\newpage\if@twocolumn\hbox{}\newpage\fi\fi\fi}
```

```
140 ⟨/2ekernel⟩
```
(*End definition for* \cleardoublepage*.*)

#### \onecolumn

- <sup>141</sup> ⟨∗2ekernel | fltrace⟩
- <sup>142</sup> \def\onecolumn{%
- 143 \clearpage
- 144 \global\columnwidth\textwidth
- 145 \global\hsize\columnwidth
- 146 \global\linewidth\columnwidth
- 147 \global\@twocolumnfalse
- 148 \col@number \@ne
- 149 \@floatplacement}

(*End definition for* \onecolumn*.*)

\newpage The two checks at the beginning ensure that an item label or run-in section title immediately before a \newpage get printed on the correct page, the one before the page break.

> All three tests are largely to make error processing more robust; that is why they all reset the flags explicitly, even when it would appear that this would be done by a \leavevmode.

```
150 ⟨/2ekernel | fltrace⟩
151 ⟨latexrelease⟩\IncludeInRelease{2017/04/15}%
152 (latexrelease) 152 (latexrelease) 152 (latexrelease) 152 (latexrelease) 152 (153 metalang 152 metalah 153 metala
153 ⟨∗2ekernel | latexrelease | fltrace⟩
154 \def \newpage {%
155 \if@noskipsec
156 \ifx \@nodocument\relax
157 \leaveymode
158 \global \@noskipsecfalse
159 \fi
160 \fi
161 \if@inlabel
162 \leavevmode
163 \global \@inlabelfalse
164 \fi
165 \if@nobreak \@nobreakfalse \everypar{}\fi
166 \par
```
The \vfil at the end of the macro before the break penalty will normally result in the page being run short, even with \flushbottom in effect (in contrast to the behavior of \pagebreak). However, if there is some explicit stretch on the page, say, a \vfill, it has the undesired side-effect, that the last line will not align at its baseline if it contains characters going below the baseline, as the value of \prevdepth is no longer taken into account by T<sub>E</sub>X. So we back up by that amount (or by  $\mathcal{L}$  axdepth if it is really huge), to mimic the normal behavior without the \newpage.

```
167 \ifdim\prevdepth>\z@
168 \vskip -%
```

```
169 \ifdim\prevdepth>\maxdepth
```

```
170 \maxdepth
               171 \else
               172 \prevdepth
               173 \qquad \qquad \text{ifi}174 \fi
               175 \text{ Vvfi}176 \penalty -\@M}
               177 \langle/2ekernel | latexrelease | fltrace)
               178 ⟨latexrelease⟩\EndIncludeInRelease
               179 ⟨latexrelease⟩\IncludeInRelease{0000/00/00}%
               180 (latexrelease) {\newpage}{{Check depth of page}}181 ⟨latexrelease⟩\def \newpage {%
               182 ⟨latexrelease⟩ \if@noskipsec
               183 (latexrelease) \ifx \@nodocument\relax
               184 (latexrelease) \leavevmode
               185 (latexrelease) \global \@noskipsecfalse
               186 (latexrelease) \fi
               187 (latexrelease) \fi
               188 ⟨latexrelease⟩ \if@inlabel
               189 (latexrelease) \leavevmode
               190 ⟨latexrelease⟩ \global \@inlabelfalse
               191 (latexrelease) \fi
               192 ⟨latexrelease⟩ \if@nobreak \@nobreakfalse \everypar{}\fi
               193 ⟨latexrelease⟩ \par
               194 (latexrelease) \vfil
               195 \langle | atexrelease\rangle \penalty -\@M}
               196 ⟨latexrelease⟩\EndIncludeInRelease
               197 ⟨∗2ekernel | fltrace⟩
               (End definition for \newpage.)
 \@emptycol It may be better to use an invisible rule rather than an empty box here.
               198 \def \@emptycol {\vbox{}\penalty -\@M}
               (End definition for \@emptycol.)
 \twocolumn
\@topnewpage
              There are several bug fixes to the two-column stuff here.
               199 \def \twocolumn {%
               200 \clearpage
               201 \global\columnwidth\textwidth
               202 \global\advance\columnwidth-\columnsep
               203 \global\divide\columnwidth\tw@
               204 \global\hsize\columnwidth
               205 \global\linewidth\columnwidth
               206 \global\@twocolumntrue
               207 \global\@firstcolumntrue
               208 \col@number \tw@
               There is no reason to put a \deltadblfloatplacement here since \deltatopnewpage ignores these
               settings. The \@floatplacement is needed in case this comes after some changes.
```
<sup>209</sup> \@ifnextchar [\@topnewpage\@floatplacement <sup>210</sup> }

Note that here, getting a box from the freelist can assume success since this comes just after a \clearpage.

```
211 \long\def \@topnewpage [#1]{%
212 \@nodocument
213 \@next\@currbox\@freelist{}{}%
214 \global \setbox\@currbox
215 \color@vbox
216 \normalcolor
217 \forall box \{%
218 \hsize\textwidth
219 \@parboxrestore
220 \col@number \@ne
221 \frac{1}{2} \frac{1}{2}222 \vskip -\dbltextfloatsep
223 } }
```

```
224 \color@endbox
```
Added size test and warning message; perhaps we should use an error message.

```
225 \ifdim \ht\@currbox>\textheight
226 \ht\@currbox \textheight
227 \overline{f}
```
This next line is not essential but it is more robust to make this value non-zero, in case of weird errors.

This next bit is what is needed from \@addtodblcol, plus some extra checks for error trapping.

```
228 \global \count\@currbox \tw@
229 \@tempdima -\ht\@currbox
230 \advance \@tempdima -\dbltextfloatsep
231 \global \advance \@colht \@tempdima
232 \ifx \@dbltoplist \@empty
233 \else
234 \@latex@error{Float(s) lost}\@ehb
235 \let \@dbltoplist \@empty
236 \fi
237 \@cons \@dbltoplist \@currbox
This setting of \@dbltopnum is used only to change the typesetting in
```
\@combinedblfloats.

```
238 \global \@dbltopnum \m@ne
239 ⟨∗trace⟩
240 \fl@trace{dbltopnum set to -1 (= \the \@dbltopnum) (topnewpage)}%
241 ⟨/trace⟩
```
At points such as this we need to check that there is still a minimal amount of room left on the page; this uses an arbitrary small value at present; but note that this value is larger than that used when checking that page is too full of normal floats.

If there is little room left we just force a page-break, OK? This involves producing two empty columns. The second empty column may be produced by \output, in which case an extra, misleading, warning will be generated, OK? (This happens only when there is too little room left on the page for any float.) Otherwise (i.e. if the size is such that it is allowed as a normal float) the extra \@emptycol will be invoked in the second column by the conditional code guarded by the \if@firstcolumn test.

I now think that the cut-off point here should be 3\baselineskip, but we make it a bit less so that 3 lines of text will be allowed, OK?

Since this happens only when there is nothing on the page but the 'top-box', the empty box should not cause any problem other than some overfull box messages, which is not entirely misleading.

Here we need two page-ends since both columns need to be empty.

```
242 \ifdim \@colht<2.5\baselineskip
243 \@latex@warning@no@line {Optional argument of \noexpand\twocolumn
244 too tall on page \thepage}%
245 \@emptycol
246 \if@firstcolumn
247 \else
248 \@emptycol
249 \overrightarrow{f_1}250 \text{ }\text{V}else
251 \global \vsize \@colht
252 \global \@colroom \@colht
253 \@floatplacement
254 \overline{f}255 }
```
(*End definition for* \twocolumn *and* \@topnewpage*.*)

\output \@specialoutput This needs some small adjustments. We cannot guarantee that the float mechanism will interact correctly with this stuff, but that mechanism does not always work properly with footnotes already.

```
RmS 91/09/29:
```
added reset of \par to the output routine. This avoids problems when the output routine is called within a list where **\par** may be a no-op.

```
256 \output {%
257 \let \par \@@par
258 \ifnum \outputpenalty<-\@M
259 \@specialoutput
260 \else
261 \@makecol
262 \@opcol
Moved to \@opcol: \@floatplacement.
```
<sup>263</sup> \@startcolumn

This loop could be replaced by an \expandafter tail recursion in \@startcolumn.

```
264 \@whilesw \if@fcolmade \fi
265 {%
266 ⟨∗trace⟩
267 \fl@trace{PAGE: float \if@twocolumn column \else page \fi
268 completed}%
269 ⟨/trace⟩
270 \@opcol\@startcolumn}%
271 \fi
272 \ifnum \outputpenalty>-\@Miv
```
At points such as this we need to check that there is still a minimal amount of room left on the page; this uses an arbitrary small value at present. If there is little room left we just force a page-break, OK?

This bit is essential only if a float has just been processed so maybe it should be moved; but this is the natural place at which to set the vsize and a test would need to be done anyway. A check has been added to ensure that there really has been a change in the value of \@colroom.

Since this happens only when there is nothing on the page but floats, the empty box should not cause any problem other than some overfull box messages, which is not entirely misleading.

The twocolumn case does not need any extra code here since this is the **\output** itself; in the second column there will still not be enough room left so **\@emptycol** will be executed again when the OR is called by the-page builder when it gets to the penalty inserted by the first execution. (The page-builder is never invoked whilst the OR is being executed since it builds a inner vlist; thus any conditional code for the two-column case within \output may not get executed with the correct value of \if@firstcolumn.

```
273 \ifdim \@colroom<1.5\baselineskip
274 \ifdim \@colroom<\textheight
275 \@latex@warning@no@line {Text page \thepage\space
276 contains only floats}%
277 \@emptycol
278 % \if@twocolumn
279 % \if@firstcolumn
280 % \else
281 % \@emptycol
282 \frac{\nu}{\hbar} \fi
283 % \fi
284 \text{ A}285 \global \vsize \@colroom
286 \overline{\text{1}}287 \else
288 \global \vsize \@colroom
289 \overline{f}290 \else
291 \global \vsize \maxdimen
292 \overrightarrow{fi}293 }
```
*Historical LATEX 2.09 comments (not necessarily accurate any more):* CHANGES TO \@specialoutput:

- \* \penalty\z@ changed to \penalty\interlinepenalty so \samepage works properly with figure and table environments. (Changed 23 Oct 86)
- \* Definition of \@specialoutput changed 26 Feb 88 so \@pageht and \@pagedp aren't changed for a marginal note.
- (Change suggested by Chris Rowley.)

*End of historical LATEX 2.09 comments.*

```
294 \gdef\@specialoutput{%
```

```
295 \ifnum \outputpenalty>-\@Mii
```

```
296 \@doclearpage
```
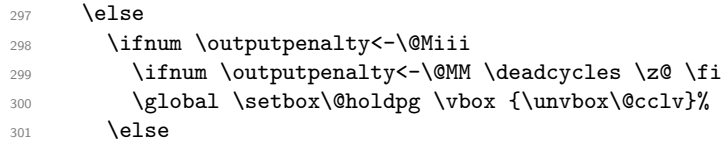

Note that \boxmaxdepth should not be set here since we wish to record the natural depth of the holdpg box.

This is changed so as to not lose anything, such as writes and marks, which may get into box 255 and should be returned to the list. This should only happen when the first penalty in the mechanism is discarded and therefore \@holdpg should always be void in this case. This can happen because a penalty is discarded whenever there is no box on the list.

It was just: \setbox\@tempboxa \box \@cclv.

The last box which is removed is the box put there by the double-penalty mechanism. The \unskip then removes the \topskip which is put there since the box is the first on the page.

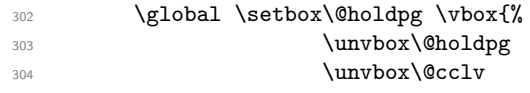

We must now remove the box added by the float mechanism and the \topskip glue therefore added above it by T<sub>E</sub>X.

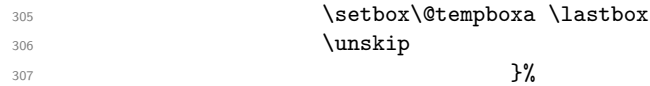

These two are needed as separate dimensions only by **\@addmarginpar**; for other purposes we put the whole size into \@pageht (see below).

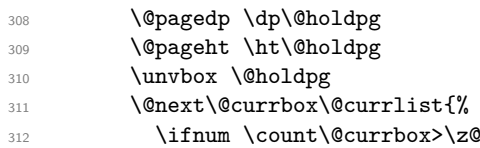

Putting the whole size into \@pageht (see above).

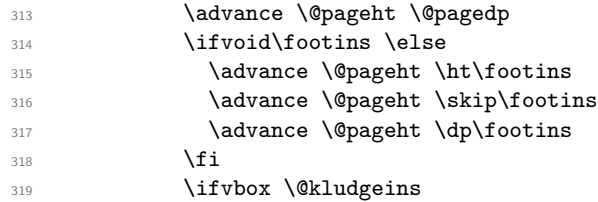

We want to make the adjustment due to this insert only if the non-star form is used. The \*-form will probably not work with floats, but maybe it still could make some adjustment here even so?

```
320 \ifdim \wd\@kludgeins=\z@
321 \advance \@pageht \ht\@kludgeins
322 ⟨∗trace⟩
323 \fl@trace {Extra size added: \the \ht\@kludgeins}%
324 ⟨/trace⟩
325 \overline{\text{1}}326 \overline{\text{1}}
```
This version puts the inserts back just before the additional material; it could be moved earlier, before unboxing the page-so-far. Neither is guaranteed not to put things on the wrong page. This version is similar to the original version.

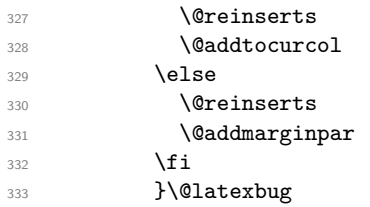

A 2e change: use \addpenalty instead of \penalty here. Some penalty is needed to create a potential break-point immediately after the reinserts (or the marginal). Otherwise there can be no possibility to break here and this can cause the reinserts or the marginal to appear on the next page (which is often incorrect). However, if the nobreak flag is true, a \nobreak must be correct.

```
334 \ifnum \outputpenalty<\z@
335 \if@nobreak
336 \nobreak
337 \else
338 \addpenalty \interlinepenalty
\frac{339}{1} \fi
340 \overline{\text{1}}341 \fi
342 \qquad \text{if}343 }
344 ⟨/2ekernel | fltrace⟩
```
(*End definition for* \output *and* \@specialoutput*.*)

\@testwrongwidth \f@depth Test if the float box has the wrong width when trying to place it into some area. (Actually the test is for a conventional depth setting rather than for the width of the float. For that reason the box depth was explicitly tailored when the float was created).

```
345 ⟨latexrelease⟩\IncludeInRelease{2015/01/01}%
346 ⟨latexrelease⟩ {\@testwrongwidth}{float order in 2-column}%
347 ⟨∗2ekernel | latexrelease | fltrace⟩
348 \def\@testwrongwidth #1{%
349 \ifdim\dp#1=\f@depth
350 ⟨∗trace⟩
351 \fl@trace{\string#1
352 \ifdim\f@depth=\z@ single \else double \fi
353 column float -\alpha k}%
354 ⟨/trace⟩
355 \else
356 \global\@testtrue
357 ⟨∗trace⟩
358 \fl@trace{\string#1
359 \ifdim\f@depth=\z@ double \else single \fi
360 column float -- wrong}%
361 ⟨/trace⟩
362 \fi}%
```
Normally looking for single column floats, which have zero depth.

```
363 \let\f@depth\z@
```
<sup>364</sup> ⟨*/*2ekernel | latexrelease | fltrace⟩

- <sup>365</sup> ⟨latexrelease⟩\EndIncludeInRelease
- <sup>366</sup> ⟨latexrelease⟩\IncludeInRelease{0000/00/00}%
- <sup>367</sup> ⟨latexrelease⟩ {\@testwrongwidth}{float order in 2-column}%
- <sup>368</sup> ⟨latexrelease⟩\let\@testwrongwidth\@undefined
- <sup>369</sup> ⟨latexrelease⟩\let\f@depth\@undefined
- <sup>370</sup> ⟨latexrelease⟩\EndIncludeInRelease

(*End definition for* \@testwrongwidth *and* \f@depth*.*)

\@doclearpage This is a very much an emergency action, just dumping everything: footnotes first then floats. A more sophisticated version is needed; but even more urgent is a bug-free version (see, for example, pr/3528).

> Also, it puts any left-over non-boxes (writes, specials, etc.) back after any float pages created: this is a very bad bug since, for example, a kludge insert will be in quite the wrong place and, worse, be irremovable and uncancelable.

> All the remaining changes are replacing the double column defer list or inserting the extra test  $\text{Test}$  **constants**  $\{\text{box}\}$  at suitable places. That is at places where a box is taken off the deferlist.

```
371 ⟨latexrelease⟩\IncludeInRelease{2015/01/01}{\@doclearpage}%
372 ⟨latexrelease⟩ {float order in 2-column}%
373 ⟨∗2ekernel | latexrelease⟩
374 \def \@doclearpage {%
375 \ifvoid\footins
376 \ifvbox\@kludgeins
377 {\setbox \@tempboxa \box \@kludgeins}%
378 ⟨∗trace⟩
379 \fl@trace {kludgeins box made void}%
380 ⟨/trace⟩
381 \fi
382 \setbox\@tempboxa\vsplit\@cclv to\z@ \unvbox\@tempboxa
383 \setbox\@tempboxa\box\@cclv
384 \xdef\@deferlist{\@toplist\@botlist\@deferlist}%
385 \global \let \@toplist \@empty
386 \global \let \@botlist \@empty
387 \global \@colroom \@colht
388 \ifx \@currlist\@empty
\log \left( \frac{1}{2} \right)390 \@latex@error{Float(s) lost}\@ehb
391 \global \let \@currlist \@empty
392 \qquad \qquad \text{ifi}393 \@makefcolumn\@deferlist
394 \@whilesw\if@fcolmade \fi{\@opcol\@makefcolumn\@deferlist}%
395 \if@twocolumn
396 \if@firstcolumn
397 \xdef\@deferlist{\@dbltoplist\@deferlist}%
398 \global \let \@dbltoplist \@empty
399 \global \@colht \textheight
400 \begingroup
401 \@dblfloatplacement
```

```
402 \@makefcolumn\@deferlist
403 \@whilesw\if@fcolmade \fi{\@outputpage
404 \@makefcolumn\@deferlist}%
405 \endgroup
406 \qquad \qquad \text{leq}407 \vbox{}\clearpage
408 \qquad \qquad \text{if i}409 \overline{\text{1}}
```
the next line is needed to avoid losing floats in certain circumstances a single call to the original \doclearpage will now no longer output all floats.

```
410 \ifx\@deferlist\@empty \else\clearpage \fi
411 \else
412 \setbox\@cclv\vbox{\box\@cclv\vfil}%
413 \@makecol\@opcol
414 \clearpage
415 \overline{f}416 }%
417 ⟨/2ekernel | latexrelease⟩
418 ⟨latexrelease⟩\EndIncludeInRelease
419 ⟨latexrelease⟩\IncludeInRelease{0000/00/00}{\@doclearpage}%
420 ⟨latexrelease⟩ {float order in 2-column}%
421 ⟨latexrelease⟩\def \@doclearpage {%
422 ⟨latexrelease⟩ \ifvoid\footins
```
We empty any left over kludge insert box here; this is a temporary fix. It should perhaps be applied to one page of cleared floats, but who cares? The whole of this stuff needs completely redoing for many such reasons.

```
423 ⟨latexrelease⟩ \ifvbox\@kludgeins
424 ⟨latexrelease⟩ {\setbox \@tempboxa \box \@kludgeins}%
425 ⟨∗trace⟩
426 ⟨latexrelease⟩ \fl@trace {kludgeins box made void}%
427 ⟨/trace⟩
428 ⟨latexrelease⟩ \fi
429 ⟨latexrelease⟩ \setbox\@tempboxa\vsplit\@cclv to\z@ \unvbox\@tempboxa
430 ⟨latexrelease⟩ \setbox\@tempboxa\box\@cclv
431 ⟨latexrelease⟩ \xdef\@deferlist{\@toplist\@botlist\@deferlist}%
432 (latexrelease) \global \let \@toplist \@empty
433 (latexrelease) \global \let \@botlist \@empty
434 ⟨latexrelease⟩ \global \@colroom \@colht
435 ⟨latexrelease⟩ \ifx \@currlist\@empty
436 〈latexrelease〉 \else<br>437 〈latexrelease〉 \@
                        \@latexerr{Float(s) lost}\@ehb
438 ⟨latexrelease⟩ \global \let \@currlist \@empty
439 (latexrelease) \fi
440 ⟨latexrelease⟩ \@makefcolumn\@deferlist
441 ⟨latexrelease⟩ \@whilesw\if@fcolmade \fi
442 \latexrelease\<br>
442 \latexrelease\ \if@twocolumn<br>
\if@twocolumn
443 (latextellesse)444 ⟨latexrelease⟩ \if@firstcolumn
445 ⟨latexrelease⟩ \xdef\@dbldeferlist{\@dbltoplist\@dbldeferlist}%
```

```
446 ⟨latexrelease⟩ \global \let \@dbltoplist \@empty
447 (latexrelease) \global \@colht \textheight
448 ⟨latexrelease⟩ \begingroup
449 ⟨latexrelease⟩ \@dblfloatplacement
450 ⟨latexrelease⟩ \@makefcolumn\@dbldeferlist
                          451 ⟨latexrelease⟩ \@whilesw\if@fcolmade \fi
452 ⟨latexrelease⟩ {\@outputpage\@makefcolumn\@dbldeferlist}%
453 ⟨latexrelease⟩ \endgroup
454 ⟨latexrelease⟩ \else
455 ⟨latexrelease⟩ \vbox{}\clearpage
456 ⟨latexrelease⟩ \fi
457 (latexrelease) \fi
458 ⟨latexrelease⟩ \else
459 ⟨latexrelease⟩ \setbox\@cclv\vbox{\box\@cclv\vfil}%
460 ⟨latexrelease⟩ \@makecol\@opcol
461 ⟨latexrelease⟩ \clearpage
462 ⟨latexrelease⟩ \fi
463 ⟨latexrelease⟩ }%
464 ⟨latexrelease⟩\EndIncludeInRelease
```
(*End definition for* \@doclearpage*.*)

\@opcol Several changes in detail here.

 ⟨∗2ekernel | fltrace⟩ \def \@opcol {% \if@twocolumn \@outputdblcol \else 470 \Coutputpage ⟨∗trace⟩ \fl@trace{PAGE: one column (float? see above) page completed}% ⟨*/*trace⟩

Not needed since it comes after \@outputpage:

474 % \global\@colht\textheight

\fi

These do not need to be done every time \@opcol is used: they should be grouped together since they all need to be done at the end of the non-special output routine, or at the end of a clearpage one.

```
476 \global \@mparbottom \z@ \global \@textfloatsheight \z@
477 \@floatplacement
478 }
479 ⟨/2ekernel | fltrace⟩
```
(*End definition for* \@opcol*.*)

\@makecol We must rewrite this macro to allow for variations in page-makeup required by changes in page-length.

This uses a different macro if a special-length column is being produced.

```
480 ⟨∗2ekernel⟩
481 \gdef \@makecol {%
482 \ifvoid\footins
483 \setbox\@outputbox \box\@cclv
484 \else
485 \setbox\@outputbox \vbox {%
```
This \boxmaxdepth setting is to ensure that deep footnotes do not overwrite the footer (on account of the negative skip added later): it should use \@maxdepth otherwise the change is pointless when there are footnotes.

But see also its use when combining floats.

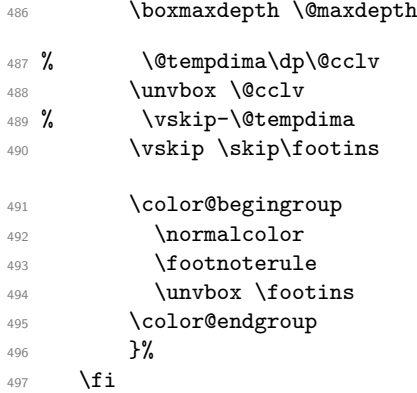

The h floats have now been finally committed to this page so we can reset their list. The top and bottom floats are then added to the page.

```
498 \let\@elt\relax
499 \xdef\@freelist{\@freelist\@midlist}%
500 \global \let \@midlist \@empty
501 \@combinefloats
```
The variations start here in case \enlargethispage has been used.

```
502 \ifvbox\@kludgeins
503 \@makespecialcolbox
504 \text{ }\text{Me1}\text{se}
```
This extra reboxing is only needed to add the **\@texttop** and **\@textbotttom** but this could be done earlier, when the floats are added.

The \boxmaxdepth resetting here will have no effect unless \@textbottom ends with a box or rule. So is this (or possibly \@maxdepth) the correct value?

The \vskip -\dimen@ ensures that the visible depth of the box does not affect the placement of anything on the page. Thus very deep pages will overprint the footer; but these should have been prevented by suitable settings of the maxdepths at appropriate times.

If \@textbottom ends with a box or rule of non-zero depth then this skip adjustment should be done again after it.

I think that the final boxing of the main text page could have a common ending which may make it simpler to see what is going on.

This needs further investigation, especially in the 'special case'.

Also, the \boxmaxdepth setting here affects what happens within \@texttop and \@textbottom, should it? Is it needed at all?

RmS 91/10/22: Replaced \dimen128 by \dimen@.

- 505 \setbox\@outputbox \vbox to\@colht {%
- 506 % \boxmaxdepth \maxdepth \maxdepth %??
- 507 \@texttop
- 508 \dimen@ \dp\@outputbox
- 509 \unvbox \@outputbox

```
510 \vskip -\dimen@
511 \@textbottom
512 }%
513 \fi
514 \global \maxdepth \@maxdepth
515 }
(End definition for \@makecol.)
```
\@reinserts This is the code which reinserts the inserts. It puts them all in one place; this can make some of them come out on the wrong page. It has been put into a separate macro to expedite experimentation.

```
516 \gdef \@reinserts{%
517 \ifvoid\footins\else\insert\footins{\unvbox\footins}\fi
518 \ifvbox\@kludgeins\insert\@kludgeins
519 {\unvbox\@kludgeins}{fi}520 }
521 ⟨/2ekernel⟩
(End definition for \@reinserts.)
```
\@makespecialcolbox This implements certain variations in page-makeup.

```
522 ⟨∗2ekernel | fltrace⟩
523 \gdef \@makespecialcolbox {%
524 ⟨∗trace⟩
525 \fl@trace{Kludgeins ht \the\ht\@kludgeins\space
526 dp \the\dp\@kludgeins\space
527 wd \the\wd\@kludgeins}%
528 ⟨/trace⟩
```
First we find the natural height of the column.

See above for discussion of what is happening here.

This needs further investigation, especially in this 'special case'.

- 529 \setbox\@outputbox \vbox {%
- 530 \@texttop
- 531 \dimen@ \dp\@outputbox
- <sup>532</sup> \unvbox\@outputbox
- 533 \vskip-\dimen@
- $534$  }%
- <sup>535</sup> \@tempdima \@colht
- <sup>536</sup> \ifdim \wd\@kludgeins>\z@

Note that in this case (the \*-version), the height of the  $\&$ kludgeins box is not used since its value is somewhat arbitrary: it need only be big enough to ensure that the page-break is not taken prematurely.

Here we calculate how much vertical space needs to be added in order to enable the column to fit into a box of size \@colht using the best information we have about the amount of shrink available (another thing which is known internally about a box, but cannot be accessed at the T<sub>E</sub>X level!).

This needs T<sub>E</sub>X3 otherwise \pageshrink is zero anyway; it may not be exactly the figure we wish as it is the total available from the all the material collected before the page-break decision is made. It will, we think, always be an overestimate of the actual shrink in the box; therefore this should always force the shortest possible column with the possibility of an overfull box.

This should work for both flush- and ragged-bottom setting since it makes the contents no smaller than the size  $(\text{Qcolht})$  of the box into which they are put.

Their should perhaps be an upper limit, of 0pt?, on the extra space added to force shrinking.

See above for a discussion of the **\boxmaxdepth** setting here.

```
537 \advance \@tempdima -\ht\@outputbox
538 \advance \@tempdima \pageshrink
539 ⟨∗trace⟩
540 \fl@trace {Natural ht of col: \the \ht\@outputbox}%
541 \fl@trace {\string \@colht: \the \@colht}%
542 \fl@trace {Pageshrink added: \the \pageshrink}%
543 \fl@trace {Hence, space added: \the \@tempdima}%
544 ⟨/trace⟩
545 \setbox\@outputbox \vbox to \@colht {%
546 % \boxmaxdepth \maxdepth
547 \unvbox\@outputbox
548 \vskip \@tempdima
549 \Ctextbottom
550 \frac{19}{2}
```
For the unstarred version, the final size of the page is precisely specified. Therefore, at least for the flush-bottom case, we need to ensure that, visually, it has this size exactly.

Thus we calculate this size and set the material in a box of this size, which is then put into a box of size **\@colht** with **\vss** at the bottom.

```
551 \qquad \text{ke}lse
552 \advance \@tempdima -\ht\@kludgeins
553 ⟨∗trace⟩
554 \fl@trace {Natural ht of col: \the \ht\@outputbox}%
555 \fl@trace {\string \@colht: \the \@colht}%
556 \fl@trace {Extra size added: -\the \ht \@kludgeins}%
557 \fl@trace {Hence, height of inner box: \the \@tempdima}%
558 \fl@trace {Max? pageshrink available: \the \pageshrink}%
559 ⟨/trace⟩
```
This type of final packaging could be done always; this may simplify all of this pagemakeup.

It is not necessary to set \boxmaxdepth here since the \@outputbox ends with glue.

```
560 \setbox \@outputbox \vbox to \@colht {%
561 \vbox to \@tempdima {%
562 \unvbox\@outputbox
563 \@textbottom}%
564 \quad \{VSS\}%
565 \fi
Finally we need to explicitly make the insert box void.
566 {\setbox \@tempboxa \box \@kludgeins}%
```

```
567 ⟨∗trace⟩
568 \fl@trace {kludgeins box made void}%
569 ⟨/trace⟩
570 }
571 ⟨/2ekernel | fltrace⟩
```
(*End definition for* \@makespecialcolbox*.*)

```
\@texttop
     \@textbottom
                  These do nothing as a default.
                  572 ⟨∗2ekernel⟩
                  573 \let \@texttop \relax
                  574 \let \@textbottom \relax
                  (End definition for \@texttop and \@textbottom.)
\@resetactivechars
 \@activechar@info
                  RmS 93/09/06: added hook to protect against certain active characters in the output
                  routine. Default checks are for active space and end-of-line.
                  575 \def\@activechar@info #1{%
                  576 \@latex@info@no@line {Active #1 character found while
                  577 output routine is active
                  578 \MessageBreak
                   579 This may be a bug in a package file
                  580 you are using 3%
                  581 }
                      Do not put any spaces in this next bit!
                  582 \begingroup
                  583 \obeylines\obeyspaces%
                  584 \catcode'\'\active%
                  585 \gdef\@resetactivechars{%
                  586 \def^^M{\@activechar@info{EOL}\space}%
                  587 \def {\@activechar@info{space}\space}%
                  588 \let'\active@math@prime}%
                  589 \endgroup
```
(*End definition for* \@resetactivechars *and* \@activechar@info*.*)

\@outputpage \@shipoutsetup \@writesetup

The \color@hbox hooks here are used to avoid putting just a colour special into an otherwise empty box (in a header or footer). These boxes are often set to be completely empty and so adding a special produces a very underfull box message.

There has been extensive tidying up of the old code here; including the removal of a level of grouping.

The setting of \protect immediately before the \shipout is needed so that protected commands within \writes are handled correctly.

Within shipout's vbox it is reset to its default value,  $\text{relax}.$ 

Resetting it to its default value after the shipout has been completed (and the contents of the writes have been expanded) must be done by use of \aftergroup. This is because it must have the value \relax before macros coming from other uses of \aftergroup within this box are expanded.

Putting this into the \aftergroup token list does not affect the definition used in expanding the \writes because the aftergroup token list is only constructed when popping the save-stack, it is not expanded until after the shipout is completed.

Question: should things from an \aftergroup within the shipped out box be executed in the environment set up for the writes, or after it finishes?

A lot of this code has been in-lined to prevent mis-use of internal commands as hooks.

```
590 ⟨/2ekernel⟩
```
- <sup>591</sup> ⟨latexrelease⟩\IncludeInRelease{2017/04/15}%
- <sup>592</sup> ⟨latexrelease⟩ {\@outputpage}{Reset language for hyphenation}%
- <sup>593</sup> ⟨∗2ekernel | latexrelease⟩
- <sup>594</sup> \def\@outputpage{%

## The **\endgroup** is put in by **\aftergroup**.

### <sup>595</sup> \begingroup

Now all the set-up stuff has been in-lined for Frank.

First the stuff for the writes.

From here ... was in the command \@writesetup.

<sup>596</sup> \let \protect \noexpand

RmS 93/08/19: Redefined accents to allow changes in font encoding; but exactly why was this needed?

Reset \language to the value current at \begin{document}. In particular this ensures that a pagebreak in verbatim does not prevent hyphenation in the page head.

<sup>597</sup> \language\document@default@language

The  $\catcode'$  = 10 was removed as it was considered useless (presumably because nothing gets tokenized during shipout).

This was put in as some error produced active spaces in a mark, I think. Why was the hyphen reset?

```
598 \@resetactivechars
```
If a page break happens between the start of a list and its first item the @newlist will be true and this will mess up any list that is used in the header or footer of the page. So we have to reset that flag.

```
599 \global\let\@@if@newlist\if@newlist
```

```
600 \global\@newlistfalse
```
This next hook replaces the following:

```
\let\-\@dischyph
\let\'\@acci\let\'\@accii\let\=\@acciii
\let\\\@normalcr
\let\par\@@par %% 15 Sep 87 (this was once inside the box)
```
and it does more than they did; in particular it sets:

```
\parindent\z@
\parskip\z@skip
\everypar{}%
\leftskip\z@skip
\rightskip\z@skip
\parfillskip\@flushglue
\lineskip\normallineskip
\baselineskip\normalbaselineskip
\sloppy
```
<sup>601</sup> \@parboxrestore

... to here was in the command **\@writesetup**.

```
602 \shipout \vbox{%
```
- <sup>603</sup> \set@typeset@protect
- <sup>604</sup> \aftergroup \endgroup

Correct? or just restore by ending the group?

<sup>605</sup> \aftergroup \set@typeset@protect

This first bit has been moved inside the shipped out box.

Now the setup inside the shipped out box; this should contain all the stuff that could only affect typesetting; other stuff may need to be reset for the writes also.

From here ... was in the command **\@shipoutsetup**.

```
606 \if@specialpage
607 \global\@specialpagefalse\@nameuse{ps@\@specialstyle}%
608 \fi
609 \if@twoside
610 \ifodd\count\z@ \let\@thehead\@oddhead \let\@thefoot\@oddfoot
611 \let\@themargin\oddsidemargin
612 \else \let\@thehead\@evenhead
613 \let\@thefoot\@evenfoot \let\@themargin\evensidemargin
614 \fi
615 \fi
```
The rest was always inside the box. RmS 91/08/15: added this line:

```
616 \reset@font
```
RmS 93/08/06 Added \lineskiplimit=0pt to guard against it being nonzero: e.g. by \offinterlineskip being in effect.

There are probably lots of other things that may need resetting.

```
617 \normalsize
```
Reset the space factors.

<sup>618</sup> \normalsfcodes

Reset these here (previously reset separately for head and foot)

- <sup>619</sup> \let\label\@gobble
- <sup>620</sup> \let\index\@gobble
- <sup>621</sup> \let\glossary\@gobble
- <sup>622</sup> \baselineskip\z@skip \lineskip\z@skip \lineskiplimit\z@

... to here was in the command **\@shipoutsetup**.

```
623 \@begindvi
```

```
624 \vskip \topmargin
```

```
625 \moveright\@themargin \vbox {%
```

```
626 \setbox\@tempboxa \vbox to\headheight{%
```

```
627 \forall \forall fil
628 \color@hbox
```

```
629 \normalcolor
```

```
630 \hb@xt@\textwidth{\@thehead}%
```

```
631 \color@endbox
```
#### 22 Feb 87

```
632 }%
633 \dp\@tempboxa \z@
634 \box\@tempboxa
635 \vskip \headsep
636 \box\@outputbox
637 \baselineskip \footskip
```

```
638 \color@hbox
```

```
639 \normalcolor
```

```
640 \hb@xt@\textwidth{\@thefoot}%
```

```
641 \color@endbox
```
 }% }%

\endgroup now inserted by \aftergroup Restore \if@newlist

- \global\let\if@newlist\@@if@newlist
- 645 \global \@colht \textheight
- 646 \stepcounter{page}%

It is now clear that this does something useful, thanks to Piet van Oostrum. It is needed because a float page is made without using TeX's page-builder; thus the output routine is never called so the marks are not updated.

```
647 \let\firstmark\botmark
648 }
649 ⟨/2ekernel | latexrelease⟩
650 ⟨latexrelease⟩\EndIncludeInRelease
651 ⟨latexrelease⟩\IncludeInRelease{0000/00/00}%
652 ⟨latexrelease⟩ {\@outputpage}{Reset language for hyphenation}%
653 ⟨latexrelease⟩\def\@outputpage{%
654 ⟨latexrelease⟩\begingroup
655 ⟨latexrelease⟩ \let \protect \noexpand
656 ⟨latexrelease⟩ \@resetactivechars
657 ⟨latexrelease⟩ \global\let\@@if@newlist\if@newlist
658 ⟨latexrelease⟩ \global\@newlistfalse
659 ⟨latexrelease⟩ \@parboxrestore
660 ⟨latexrelease⟩ \shipout \vbox{%
661 ⟨latexrelease⟩ \set@typeset@protect
662 ⟨latexrelease⟩ \aftergroup \endgroup
663 ⟨latexrelease⟩ \aftergroup \set@typeset@protect
664 ⟨latexrelease⟩ \if@specialpage
665 (latexrelease) \global\@specialpagefalse\@nameuse{ps@\@specialstyle}%
666 ⟨latexrelease⟩ \fi
667 ⟨latexrelease⟩ \if@twoside
668 ⟨latexrelease⟩ \ifodd\count\z@
669 ⟨latexrelease⟩ \let\@thehead\@oddhead \let\@thefoot\@oddfoot
670 ⟨latexrelease⟩ \let\@themargin\oddsidemargin
671 ⟨latexrelease⟩ \else \let\@thehead\@evenhead
672 ⟨latexrelease⟩ \let\@thefoot\@evenfoot \let\@themargin\evensidemargin
673 (latexrelease) \fi
674 ⟨latexrelease⟩ \fi
675 ⟨latexrelease⟩ \reset@font
676 ⟨latexrelease⟩ \normalsize
677 ⟨latexrelease⟩ \normalsfcodes
678 ⟨latexrelease⟩ \let\label\@gobble
679 ⟨latexrelease⟩ \let\index\@gobble
680 ⟨latexrelease⟩ \let\glossary\@gobble
681 ⟨latexrelease⟩ \baselineskip\z@skip \lineskip\z@skip \lineskiplimit\z@
682 ⟨latexrelease⟩ \@begindvi
683 ⟨latexrelease⟩ \vskip \topmargin
684 ⟨latexrelease⟩ \moveright\@themargin \vbox {%
685 ⟨latexrelease⟩ \setbox\@tempboxa \vbox to\headheight{%
686 (latexrelease) \vfil
687 ⟨latexrelease⟩ \color@hbox
688 ⟨latexrelease⟩ \normalcolor
```

```
689 ⟨latexrelease⟩ \hb@xt@\textwidth{\@thehead}%
690 ⟨latexrelease⟩ \color@endbox
691 ⟨latexrelease⟩ }%
692 (latexrelease) \dp\@tempboxa \z@<br>693 (latexrelease) \box\@tempboxa
693 (latexrelease) \box\@tempboxa<br>694 (latexrelease) \vskip \headse
                      \vskip \headsep
695 ⟨latexrelease⟩ \box\@outputbox
696 ⟨latexrelease⟩ \baselineskip \footskip
697 ⟨latexrelease⟩ \color@hbox
698 ⟨latexrelease⟩ \normalcolor
699 ⟨latexrelease⟩ \hb@xt@\textwidth{\@thefoot}%
700 ⟨latexrelease⟩ \color@endbox
701 ⟨latexrelease⟩ }%
702 ⟨latexrelease⟩ }%
703 ⟨latexrelease⟩ \global\let\if@newlist\@@if@newlist
704 ⟨latexrelease⟩ \global \@colht \textheight
705 ⟨latexrelease⟩ \stepcounter{page}%
706 ⟨latexrelease⟩ \let\firstmark\botmark
707 ⟨latexrelease⟩}
708 ⟨latexrelease⟩\EndIncludeInRelease
709 ⟨∗2ekernel⟩
```
(*End definition for* \@outputpage *,* \@shipoutsetup *, and* \@writesetup*.*)

\@begindvi This unboxes stuff that must appear before anything else in the .dvi file, then returns that box register to the free list and cancels itself.

The stuff in the box should not add any typeset material to the page.

```
710 \def \@begindvi{%
711 \unvbox \@begindvibox
712 \global\let \@begindvi \@empty
713 }
```
(*End definition for* \@begindvi*.*)

```
\@combinefloats
         \@cflt
         \@cflb
                 The \boxmaxdepth setting here was not made local to a box so was dangerous. It is
                 needed only within the box made by \@cflt (and not normally even there), so it has
                 been moved there; this also agrees with the original pseudocode.
```

```
714 \def \@combinefloats {%
715 % \boxmaxdepth \maxdepth
716 \ifx \@toplist\@empty \else \@cflt \fi
717 \ifx \@botlist\@empty \else \@cflb \fi
718 }
719 \def \@cflt{%
720 \let \@elt \@comflelt
721 \setbox\@tempboxa \vbox{}%
722 \@toplist
723 \setbox\@outputbox \vbox{%
724 \boxmaxdepth \maxdepth
725 \unvbox\@tempboxa
726 \vskip -\floatsep
727 \topfigrule
728 \vskip \textfloatsep
729 \unvbox\@outputbox
```

```
730 }%
                 731 \let\@elt\relax
                 732 \xdef\@freelist{\@freelist\@toplist}%
                 733 \global\let\@toplist\@empty
                 734 }
                 735 \def \@cflb {%
                 736 \let\@elt\@comflelt
                 737 \setbox\@tempboxa \vbox{}%
                 738 \@botlist
                 739 \setbox\@outputbox \vbox{%
                 740 \unvbox\@outputbox
                 741 \vskip \textfloatsep
                 742 \botfigrule
                 743 \unvbox\@tempboxa
                 744 \vskip -\floatsep
                 745 \frac{1}{2}%
                 746 \let\@elt\relax
                 747 \xdef\@freelist{\@freelist\@botlist}%
                 748 \global \let \@botlist\@empty
                 749 }
                 (End definition for \@combinefloats , \@cflt , and \@cflb.)
      \@comflelt
    \@comdblflelt
\@combinedblfloats
                 750 \def\@comflelt#1{\setbox\@tempboxa
                 751 \vbox{\unvbox\@tempboxa\box #1\vskip\floatsep}}
                 752 \def\@comdblflelt#1{\setbox\@tempboxa
                 753 \vbox{\unvbox\@tempboxa\box #1\vskip\dblfloatsep}}
                 754 \def \@combinedblfloats{%
                 755 \ifx \@dbltoplist \@empty
                 756 \else
                 757 \setbox\@tempboxa \vbox{}%
                 758 \let \@elt \@comdblflelt
                 759 \@dbltoplist
                 760 \let \@elt \relax
                 761 \xdef \@freelist {\@freelist\@dbltoplist}%
                 762 \global\let \@dbltoplist \@empty
                 763 \setbox\@outputbox \vbox to\textheight
                     The setting of \boxmaxdepth here has no effect since the \@outputbox should already
                 have depth zero. Even so, it would have no effect on the layout of the page.
                 764 {%\boxmaxdepth\maxdepth %% probably not needed, CAR
                 765 \unvbox\@tempboxa\vskip-\dblfloatsep
```
Here we need different typesetting if the top float comes from **\@topnewpage**.

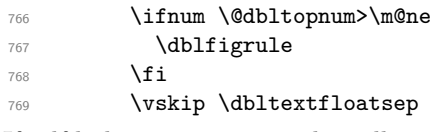

If pdf links are present in the galley and those links get broken across pages they have to end up being on the same level of boxing (even if not actually in the same structure) due to some engine restrictions in pdfTFX and LuaTFX. We therefore unbox \@outputbox

here (which only contains a single \hbox) so that this case has the same boxing level as a normal twocolumn page without top floats.

```
770 \unvbox\@outputbox
771 }%
772 \fi
773 }
774 ⟨/2ekernel⟩
(End definition for \@comflelt , \@comdblflelt , and \@combinedblfloats.)
```
\@startcolumn

\@startdblcolumn We could combine (most of) these two into **\@startcol** <list>. Note that **\@xstartcol** was only used once (i.e. in **\@startcolumn**); it has therefore been removed. This is not quite as efficient but it now has the same structure as **\@startdblcolumn**.

The empty-list test has been moved to **\@tryfcolumn**.

```
775 ⟨∗2ekernel | fltrace⟩
776 \def \@startcolumn {%
777 \global \@colroom \@colht
778 \@tryfcolumn \@deferlist
779 \if@fcolmade
780 ⟨∗trace⟩
781 \fl@trace{PAGE: float \if@twocolumn column \else page \fi
782 completed}%
783 ⟨/trace⟩
784 \else
785 \begingroup
786 \let \reserved@b \@deferlist
787 \global \let \@deferlist \@empty
788 \let \@elt \@scolelt
789 \reserved@b
790 \endgroup
791 \fi
792 }
    This one does not need to set \@colht.
793 ⟨/2ekernel | fltrace⟩
794 ⟨latexrelease | fltrace⟩\IncludeInRelease{2015/01/01}%
795 ⟨latexrelease | fltrace⟩ {\@startdblcolumn}{float order in 2-column}%
796 ⟨∗2ekernel | latexrelease | fltrace⟩
797 \def \@startdblcolumn {%
798 \@tryfcolumn \@deferlist
799 \if@fcolmade
800 (fitrace) \fl@trace{PAGE: double float page completed}%
801 \else
802 \begingroup
803 \let \reserved@b \@deferlist
804 \global \let \@deferlist \@empty
805 \let \@elt \@sdblcolelt
806 \reserved@b
807 \endgroup
808 \fi
809 }%
810 \langle/2ekernel | latexrelease | fltrace)
811 ⟨latexrelease | fltrace⟩\EndIncludeInRelease
```
812 (latexrelease | fltrace)\IncludeInRelease{0000/00/00}% 813 (latexrelease | fltrace) {\@startdblcolumn}{float order in 2-column}% 814 (latexrelease | fltrace)\def \@startdblcolumn {%

Not needed since this always comes after \@outputpage:

```
815 (latexrelease | fltrace)% \global \@colht \textheight
816 ⟨latexrelease | fltrace⟩ \@tryfcolumn \@dbldeferlist
817 (latexrelease | fltrace) \if@fcolmade
818 ⟨∗trace⟩
819 (latexrelease | fltrace) \fl@trace{PAGE: double float page completed}%
820 ⟨/trace⟩
821 (latexrelease | fltrace) \else
822 (latexrelease | fltrace) \begingroup<br>823 (latexrelease | fltrace) \let \res
823 (latexrelease | fltrace) \let \reserved@b \@dbldeferlist<br>824 (latexrelease | fltrace) \global \let \@dbldeferlist \@e
824 \latexrelease | fltrace > \global \let \@dbldeferlist \@empty \global \let \@dbldeferlist \@empty
                                    \let \@elt \@sdblcolelt
826 (latexrelease | fltrace) \reserved@b
827 (latexrelease | fltrace) \endgroup
828 (latexrelease | fltrace) \fi
829 〈latexrelease | fltrace〉}%
830 ⟨latexrelease | fltrace⟩\EndIncludeInRelease
831 \langle *2ekernel | fltrace\rangle
```
(*End definition for* \@startcolumn *and* \@startdblcolumn*.*)

\@tryfcolumn Now tests if its list is empty before any further exertion.

```
832 \def \@tryfcolumn #1{%
833 \global \@fcolmadefalse
834 \ifx #1\@empty
835 \else
836 ⟨∗trace⟩
837 \fl@trace{PAGE: try float \if@twocolumn column/page\else page\fi
838 ---\string #1}%
839 \fl@trace{----- \string #1: #1}%
840 ⟨/trace⟩
841 \xdef\@trylist{#1}%
842 \global \let \@failedlist \@empty
843 \begingroup
844 \let \@elt \@xtryfc \@trylist
845 \endgroup
846 \if@fcolmade
847 \@vtryfc #1%
848 \fi
849 \fi
850 }
851 \langle/2ekernel | fltrace)
(End definition for \@tryfcolumn.)
852 ⟨∗2ekernel⟩
```
\@scolelt

853 \def\@scolelt#1{\def\@currbox{#1}\@addtonextcol}

(*End definition for* \@scolelt*.*)

#### \@sdblcolelt

```
854 \def\@sdblcolelt#1{\def\@currbox{#1}\@addtodblcol}
```
(*End definition for* \@sdblcolelt*.*)

## \@vtryfc

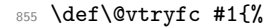

- 856 \global\setbox\@outputbox\vbox{}%
- <sup>857</sup> \let\@elt\@wtryfc
- 858 \@flsucceed
- 859 \global\setbox\@outputbox \vbox to\@colht{%
- 860 \vskip \@fptop
- 861 \vskip -\@fpsep
- 862 \unvbox \@outputbox
- 863 \vskip \@fpbot}%
- 864 \let\@elt\relax
- 865 \xdef #1{\@failedlist\@flfail}%
- 866 \xdef\@freelist{\@freelist\@flsucceed}}

(*End definition for* \@vtryfc*.*)

#### \@wtryfc

```
867 \def\@wtryfc #1{%
```
- 868 \global\setbox\@outputbox\vbox{%
- 869 \unvbox\@outputbox
- 870 \vskip\@fpsep
- 871 \box #1}}

(*End definition for* \@wtryfc*.*)

#### \@xtryfc

- <sup>872</sup> ⟨*/*2ekernel⟩
- 873 (latexrelease)\IncludeInRelease{2015/01/01}{\@xtryfc}%
- 874 (latexrelease) (attack-state order in 2-column)%
- <sup>875</sup> ⟨∗2ekernel | latexrelease⟩
- 876 \def\@xtryfc #1{%
- 877 \@next\reserved@a\@trylist{}{}%
- 878 \@currtype \count #1%
- 879 \divide\@currtype\@xxxii
- 880 \multiply\@currtype\@xxxii
- 881 \@bitor \@currtype \@failedlist
- 882 \@testfp #1%
- 883 \@testwrongwidth #1%

```
884 \ifdim \ht #1>\@colht
```

```
885 \@testtrue
```
- 886 \fi
- 887 \if@test
- 888 \@cons\@failedlist #1%
- 889 **\else** 890 \@ytryfc #1%

```
891 \fi}%
```
892  $\langle$ /2ekernel | latexrelease)

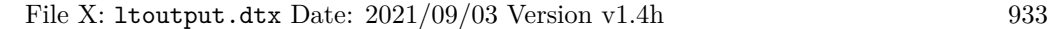

```
893 ⟨latexrelease⟩\EndIncludeInRelease
894 ⟨latexrelease⟩\IncludeInRelease{0000/00/00}{\@xtryfc}%
895 (latexrelease) (atex-elease) and the set of the set of the set of the set of the set of the set of the set of the set of the set of the set of the set of the set of the set of the set of the set of the set of the set o
896 ⟨latexrelease⟩\def\@xtryfc #1{%
897 (latexrelease) \@next\reserved@a\@trylist{}{}%
898 (latexrelease) \@currtype \count #1%
899 ⟨latexrelease⟩ \divide\@currtype\@xxxii
900 ⟨latexrelease⟩ \multiply\@currtype\@xxxii
901 ⟨latexrelease⟩ \@bitor \@currtype \@failedlist
902 (latexrelease) \@testfp #1%
903 ⟨latexrelease⟩ \ifdim \ht #1>\@colht
904 ⟨latexrelease⟩ \@testtrue
905 (latexrelease) \fi
906 ⟨latexrelease⟩ \if@test
907 (latexrelease) \@cons\@failedlist #1%
908 ⟨latexrelease⟩ \else
909 ⟨latexrelease⟩ \@ytryfc #1%
910 (latexrelease) \fi}%
911 ⟨latexrelease⟩\EndIncludeInRelease
912 ⟨∗2ekernel⟩
```
(*End definition for* \@xtryfc*.*)

# \@ytryfc

```
913 \def\@ytryfc #1{%
914 \begingroup
915 \gdef\@flsucceed{\@elt #1}%
916 \global\let\@flfail\@empty
917 \@tempdima\ht #1%
918 \let\@elt\@ztryfc
919 \@trylist
920 \ifdim \@tempdima >\@fpmin
921 \global\@fcolmadetrue
922 \qquad \text{lelesc}923 \@cons\@failedlist #1%
924 \fi
925 \endgroup
926 \if@fcolmade
927 \let\@elt\@gobble
928 \fi}
```
(*End definition for* \@ytryfc*.*)

#### \@ztryfc

- <sup>929</sup> ⟨*/*2ekernel⟩
- 930  $\langle$ latexrelease $\rangle$ IncludeInRelease{2015/01/01}{@ztryfc}%
- 931 (latexrelease)  ${f$ loat order in 2-column}%
- <sup>932</sup> ⟨∗2ekernel | latexrelease⟩
- <sup>933</sup> \def\@ztryfc #1{%
- 934 \@tempcnta\count #1%
- <sup>935</sup> \divide\@tempcnta\@xxxii
- 936 \multiply\@tempcnta\@xxxii
- 937 \@bitor \@tempcnta {\@failedlist \@flfail}%
- 938 \@testfp #1%

```
not in fixfloats?
939 \@testwrongwidth #1%
940 \@tempdimb\@tempdima
941 \advance\@tempdimb\ht #1%
942 \advance\@tempdimb\@fpsep
943 \ifdim \@tempdimb >\@colht
944 \Ctesttrue
945 \fi
946 \if@test
947 \@cons\@flfail #1%
948 \else
949 \@cons\@flsucceed #1%
950 \@tempdima\@tempdimb
951 \fi}%
952 ⟨/2ekernel | latexrelease⟩
953 ⟨latexrelease⟩\EndIncludeInRelease
954 \latexrelease\\IncludeInRelease{0000/00/00}{@ztryfc}%<br>955 \latexrelease\ {float ord
                                                 955 ⟨latexrelease⟩ {float order in 2-column}%
956 ⟨latexrelease⟩\def\@ztryfc #1{%
957 ⟨latexrelease⟩ \@tempcnta \count#1%
958 ⟨latexrelease⟩ \divide\@tempcnta\@xxxii
959 ⟨latexrelease⟩ \multiply\@tempcnta\@xxxii
960 ⟨latexrelease⟩ \@bitor \@tempcnta {\@failedlist \@flfail}%
961 ⟨latexrelease⟩ \@testfp #1%
962 ⟨latexrelease⟩ \@tempdimb\@tempdima
963 ⟨latexrelease⟩ \advance\@tempdimb \ht#1%
964 ⟨latexrelease⟩ \advance\@tempdimb\@fpsep
965 ⟨latexrelease⟩ \ifdim \@tempdimb >\@colht
966 ⟨latexrelease⟩ \@testtrue
967 (latexrelease) \fi
968 ⟨latexrelease⟩ \if@test
969 ⟨latexrelease⟩ \@cons\@flfail #1%
970 (latexrelease) \else
971 (latexrelease) \@cons\@flsucceed #1%<br>972 (latexrelease) \@tempdima\@tempdimb
                 ∖@tempdima\@tempdimb<br>∖fi}%
973 ⟨latexrelease⟩ \fi}%
974 ⟨latexrelease⟩\EndIncludeInRelease
```
# (*End definition for* \@ztryfc*.*)

The major changes for float suppression and the changes to the float mechanism to make it conform to the documentation are in these next macros.

### \@addtobot Lots of changes.

```
975 ⟨∗2ekernel | fltrace⟩
976 \def \@addtobot {%
977 ⟨∗trace⟩
978 \fl@trace{***Start addtobot}%
979 ⟨/trace⟩
980 \@getfpsbit 4\relax
981 ⟨∗trace⟩
982 \fl@trace{fpstype \ifodd \@tempcnta OK \else not \fi bot:
ess and the \qquad \qquad \qquad \qquad \qquad \qquad \qquad \qquad \qquad \qquad \qquad \qquad \qquad \qquad \qquad \qquad \qquad \qquad \qquad \qquad \qquad \qquad \qquad \qquad \qquad \qquad \qquad \qquad \qquad \qquad \qquad \qquad \qquad \qquad \qquad 
984 ⟨/trace⟩
```

```
985 \ifodd \@tempcnta
986 \@flsetnum \@botnum
987 \ifnum \@botnum>\z@
988 \@tempswafalse
989 \@flcheckspace \@botroom \@botlist
990 \if@tempswa
```
This next line means that this page is produced with box 255 having depth zero, rather than the normal maxdepth: is this needed, useful?

```
991 \global \maxdepth \z@
               992 \@flupdates \@botnum \@botroom \@botlist
               993 ⟨∗trace⟩
              994 \fl@trace{colroom (after-bot) = \the \@colroom}%
               995 \fl@trace{colnum (after-bot) = \the \@colnum}%
               996 \fl@trace{botnum (after-bot) = \the \@botnum}%
              997 \fl@trace{***Success: bot}%
              998 ⟨/trace⟩
               999 \Cinserttrue
              1000 \fi
              1001 ⟨∗trace⟩
              1002 \else
              1003 \fl@trace{Fail: botnum = \the \@botnum:
              1004 fpstype \the \@fpstype=ORD?}%
              1005 \ifnum \@fpstype<\sixt@@n
              1006 \fl@trace{ERROR: !b float not successful (addtobot)}%
              1007 \fi
              1008 ⟨/trace⟩
              1009 \fi
              1010 \fi
              1011 }
              (End definition for \@addtobot.)
\@addtotoporbot Lots of changes.
              1012 \def \@addtotoporbot {%
              1013 ⟨∗trace⟩
              1014 \fl@trace{***Start addtotoporbot}%
              1015 ⟨/trace⟩
              1016 \@getfpsbit \tw@
              1017 ⟨∗trace⟩
              1018 \fl@trace{fpstype \ifodd \@tempcnta OK \else not \fi top:
              1019 \the \@fpstype}%
              1020 ⟨/trace⟩
              1021 \ifodd \@tempcnta
              1022 \@flsetnum \@topnum
              1023 \ifnum \@topnum>\z@
              1024 \@tempswafalse
              1025 \@flcheckspace \@toproom \@toplist
              1026 \if@tempswa
              1027 \@bitor\@currtype{\@midlist\@botlist}%
              1028 ⟨∗trace⟩
              1029 \fl@trace{(mid+bot)list: \@midlist, \@botlist:
              1030 (addtotoporbot-before)}%
              1031 ⟨/trace⟩
```

```
1032 \if@test
              1033 ⟨∗trace⟩
              1034 \fl@trace{type already on list: mid or bot---sent to addtobot}%
              1035 ⟨/trace⟩
              1036 \else
              1037 \@flupdates \@topnum \@toproom \@toplist
              1038 ⟨∗trace⟩
              1039 \fl@trace{colroom (after-top) = \the \@colroom}%
              1040 \fl@trace{colnum (after-top) = \the \@colnum}%
              1041 \fl@trace{topnum (after-top) = \the \@topnum}%
              1042 \fl@trace{***Success: top}%
              1043 ⟨/trace⟩
              1044 \@inserttrue
              1045 \fi
              1046 \fi
              1047 ⟨∗trace⟩
              1048 \else
              1049 \fl@trace{Fail: topnum = \the \@topnum: fpstype
              1050 \the \@fpstype=ORD?}%
              1051 \ifnum \@fpstype<\sixt@@n
              1052 \fl@trace{ERROR: !t float not successful (addtotoporbot)}%
              1053 \qquad \qquad \int fi
              1054 ⟨/trace⟩
              1055 \fi
              1056 \fi
              1057 \if@insert
              1058 \text{A}1059 ⟨∗trace⟩
              1060 \fl@trace{sent to addtobot (addtotoporbot)}%
              1061 ⟨/trace⟩
              1062 \@addtobot
              1063 \overrightarrow{fi}1064 }
              1065 ⟨/2ekernel | fltrace⟩
              (End definition for \@addtotoporbot.)
\@addtocurcol Lots of changes.
              1066 ⟨latexrelease | fltrace | flafter⟩\IncludeInRelease{2015/01/01}%
              1067 (latexrelease | fltrace | flafter) {\@addtocurcol}{float order in 2-column}%
              1068 ⟨∗2ekernel | latexrelease | fltrace | flafter⟩
              1069 \def \@addtocurcol {%
              1070 ⟨∗trace⟩
              1071 \fl@trace{***Start addtocurcol}%
              1072 ⟨/trace⟩
              1073 \@insertfalse
              1074 \@setfloattypecounts
              1075 \ifnum \@fpstype=8
              1076 ⟨∗trace⟩
              1077 \fl@trace{fpstype !p only (addtocurcol): \the \@fpstype = 8?}%
              1078 ⟨/trace⟩
              1079 \else
              1080 \ifnum \@fpstype=24
              1081 ⟨∗trace⟩
```

```
1082 \fl@trace{fpstype p only (addtocurcol): \the \@fpstype = 24?}%
1083 ⟨/trace⟩
1084 \else
1085 \@flsettextmin
```
This is a new adjustment which is quite a major change in functionality; but it implements the documentation. Note that \@reqcolroom will include the whole of the page-so-far, and hence includes \@textfloatsheight of floats, so before comparing it with  $\Set{ \mathsf{Ctextmin}}$ , we add this to  $\Set{ \mathsf{Ctextmin} }$  also.

```
1086 ⟨∗trace⟩
1087 \fl@trace{textfloatsheight (before) = \the \@textfloatsheight}%
1088 ⟨/trace⟩
1089 \advance \@textmin \@textfloatsheight
1090 \@reqcolroom \@pageht
This line must be removed since \@specialoutput changed.
1091 % \advance \@reqcolroom \@pagedp
1092 ⟨∗trace⟩
1093 \fl@trace{textmin + textfloatsheight: \the \@textmin}%
1094 \fl@trace{page-so-far: \the \@reqcolroom}%
1095 ⟨/trace⟩
1096 \ifdim \@textmin>\@reqcolroom
1097 \@reqcolroom \@textmin
1098 ⟨∗trace⟩
1099 \fl@trace{ORD? textmin being used}%
1100 ⟨/trace⟩
1101 \fi
1102 \advance \@reqcolroom \ht\@currbox
1103 ⟨∗trace⟩
1104 \fl@trace{float size = \the \ht \@currbox (addtocurcol)}%
1105 \fl@trace{colroom = \the \@colroom (addtocurcol)}%
1106 \left\{recolroom = \the \@recolroom (addtocurcol) \}\right\}
```

```
1107 ⟨/trace⟩
1108 \ifdim \@colroom>\@reqcolroom
1109 \@flsetnum \@colnum
1110 \ifnum \@colnum>\z@
```

```
1111 \@bitor\@currtype\@deferlist
```
We need to defer the float also if its width doesn't fit.

1112 \@testwrongwidth\@currbox

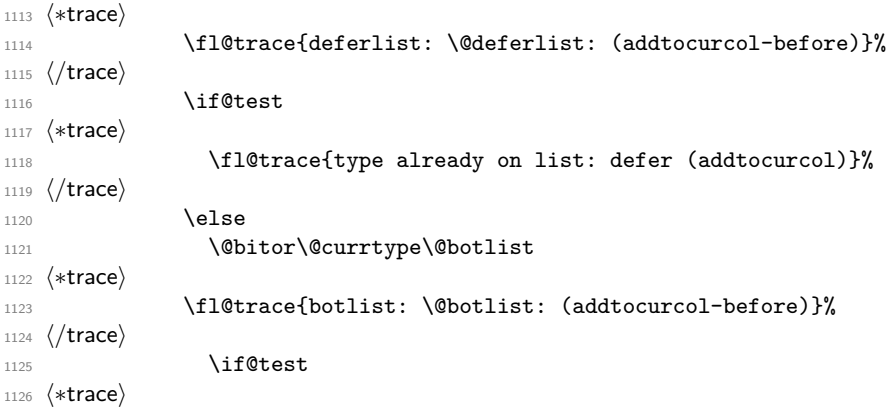

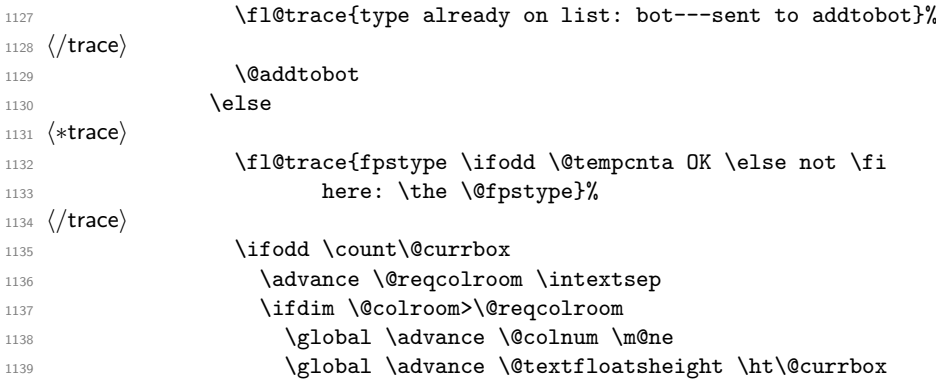

This may sometimes give an overestimate.

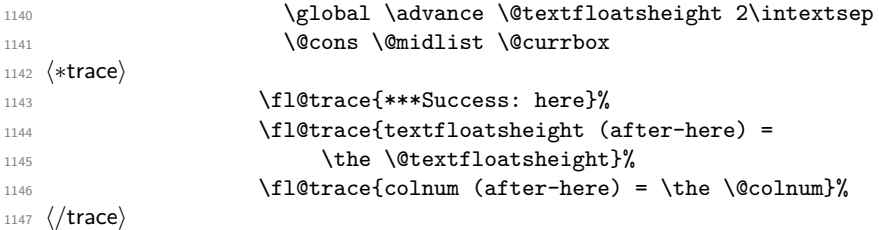

CHANGE TO \@addtocurcol:

\penalty\z@ changed to \penalty\interlinepenalty so \samepage works properly with figure and table environments. (Changed 23 Oct 86)

There is also an \addpenalty\interlinepenalty above.

Since in 2e  $\simeq$  is no longer supported, these could be removed.

Although it is best to use \addvspace in case two h floats come together, this makes other spacing more difficult to adjust; whereas if a user specifies two h floats together then they can more easily get the spacing correct by ad hoc commands.

It is necessary to adjust for the addition of \parskip here in case the float is added between paragraphs (i.e. when in vertical mode).

If the nobreak switch is true we need to reset it and clear \everypar since the float may not reset the flag and cannot reset the \everypar globally.

Typesetting starts here (we are in vertical mode).

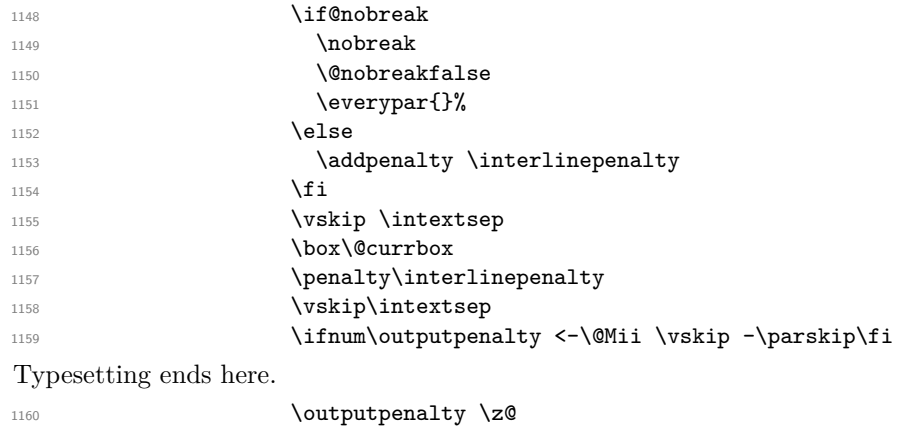

1161 \@inserttrue

⟨∗trace⟩

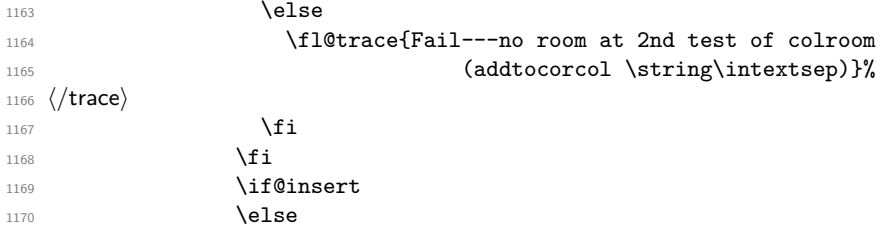

Next set of docstrip guards are a bit weird, essentially **\@addtotoporbot** ends up inside the kernel and the fltrace package and \@addtobot shows up in the flafter package. Guess that could have been done a bit more obvious :-)

```
1171 ⟨∗2ekernel | fltrace | latexrelease⟩
1172 ⟨∗trace⟩
1173 \fl@trace{not here: sent to addtotoporbot}%
1174 ⟨/trace⟩
1175 \@addtotoporbot
1176 \langle/2ekernel | fltrace | latexrelease)
1177 ⟨∗!2ekernel&!fltrace&!latexrelease⟩
1178 ⟨∗trace⟩
1179 \fl@trace{not here: sent to addtobot}%
1180 ⟨/trace⟩
1181 \@addtobot
1182 ⟨/!2ekernel&!fltrace&!latexrelease⟩
1183 \quad \text{If}1184 \qquad \qquad \qquad \qquad \qquad \qquad \qquad \qquad \qquad \qquad \qquad \qquad \qquad \qquad \qquad \qquad \qquad \qquad \qquad \qquad \qquad \qquad \qquad \qquad \qquad \qquad \qquad \qquad \qquad \qquad \qquad \qquad \qquad \qquad \qquad \qquad \qquad \qquad1185 \fi
1186 ⟨∗trace⟩
1187 \else
1188 \leftarrow \fl@trace{Fail: colnum = \the \@colnum:
1189 fpstype \the \@fpstype=ORD?}%
1190 \ifnum \@fpstype<\sixt@@n
1191 \fl@trace{ERROR: BANG float not successful (addtocurcol)}%
1192 \qquad \qquad \text{ifi}1193 ⟨/trace⟩
1194 \fi
1195 ⟨∗trace⟩
1196 \else
1197 \fl@trace{Fail---no room: fl box ht: \the \ht \@currbox
1198 (addtocurcol) }% (addtocurcol) } }
1199 ⟨/trace⟩
1200 \quad \text{If } i1201 \fi
1202 \overrightarrow{fi}1203 \if@insert
1204 \else
1205 \@resethfps
1206 ⟨∗trace⟩
1207 \fl@trace{put on deferlist (addtocurcol)}%
1208 ⟨/trace⟩
1209 \@cons\@deferlist\@currbox
1210 ⟨∗trace⟩
1211 \fl@trace{deferlist: \@deferlist: (addtocurcol-after)}%
1212 ⟨/trace⟩
```

```
1213 \fi
1214 }%
1215 \langle/2ekernel | latexrelease | fltrace | flafter\rangle1216 ⟨latexrelease | fltrace | flafter⟩\EndIncludeInRelease
1217 ⟨latexrelease | fltrace | flafter⟩\IncludeInRelease{0000/00/00}%
1218 (latexrelease | fltrace | flafter) {\@addtocurcol}{float order in 2-column}%
1219 (latexrelease | fltrace | flafter)\def \@addtocurcol {%
1220 ⟨∗trace⟩
1221 (latexrelease | fltrace | flafter) \fl@trace{***Start addtocurcol}%
1222 ⟨/trace⟩
1223 (latexrelease | fltrace | flafter) \@insertfalse
1224 (latexrelease | fltrace | flafter) \@setfloattypecounts
1225 (latexrelease | fltrace | flafter) \ifnum \@fpstype=8
1226 ⟨∗trace⟩
1227 (latexrelease | fltrace | flafter) \fl@trace{fpstype !p only (addtocurcol):
1228 (latexrelease | fltrace | flafter) \theta = 8?}%
1229 ⟨/trace⟩
1230 (latexrelease | fltrace | flafter> \else<br>1231 (latexrelease | fltrace | flafter> \ifnum \@fpstype=24
1231 (latexrelease | fltrace | flafter)
1232 ⟨∗trace⟩
1233 (latexrelease | fltrace | flafter) \fl@trace{fpstype p only (addtocurcol):
1234 (latexrelease | fltrace | flafter) \theta = 24?}%
1235 ⟨/trace⟩
1236 (latexrelease | fltrace | flafter) \else
1237 (latexrelease | fltrace | flafter) \@flsettextmin
```
This is a new adjustment which is quite a major change in functionality; but it implements the documentation. Note that \@reqcolroom will include the whole of the page-so-far, and hence includes \@textfloatsheight of floats, so before comparing it with \@textmin, we add this to \@textmin also.

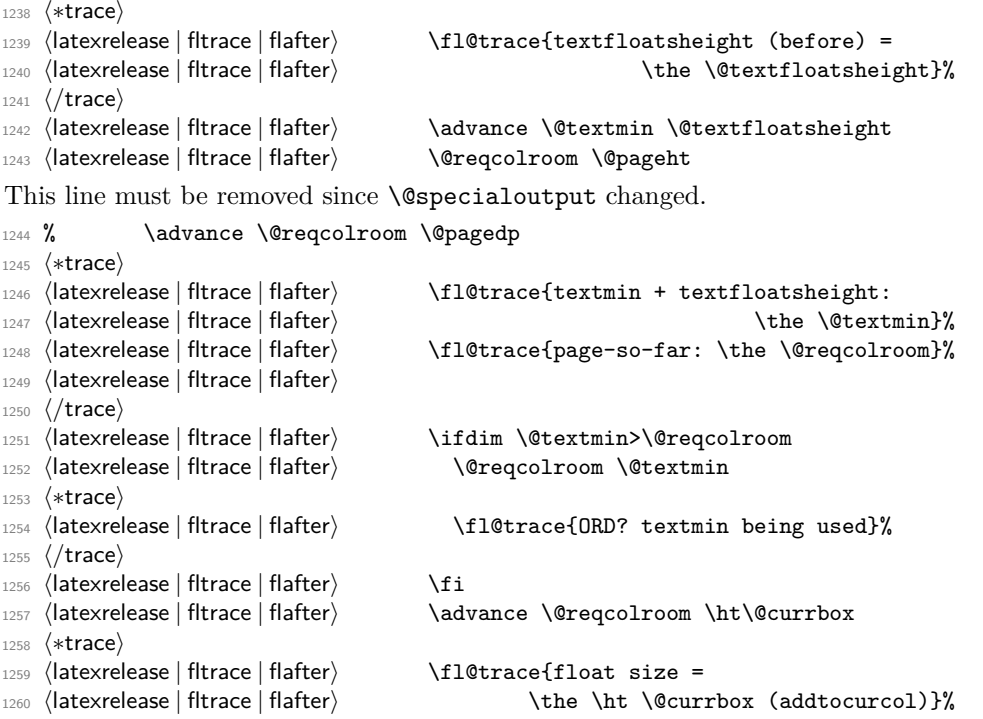

```
1261 (latexrelease | fltrace | flafter) \fl@trace{colroom =
1263 (latexrelease | fltrace | flafter)
1265 ⟨/trace⟩
1266 ⟨latexrelease | fltrace | flafter⟩ \ifdim \@colroom>\@reqcolroom
1267 (latexrelease | fltrace | flafter) \@flsetnum \@colnum
1268 (latexrelease | fltrace | flafter) \ifnum \@colnum>\z@
1269 ⟨latexrelease | fltrace | flafter⟩ \@bitor\@currtype\@deferlist
1270 ⟨∗trace⟩
1271 (latexrelease | fltrace | flafter> \fl@trace{deferlist:<br>1272 (latexrelease | fltrace | flafter> \@deferlist: (add
1273 ⟨/trace⟩
1274 (latexrelease | fltrace | flafter) \if@test
1275 ⟨∗trace⟩
1276 (latexrelease | fltrace | flafter) \fl@trace{type already on list:
1278 ⟨/trace⟩
1279 (latexrelease | fltrace | flafter) \else
1280 (latexrelease | fltrace | flafter) \@bitor\@currtype\@botlist
1281 ⟨∗trace⟩
1282 (latexrelease | fltrace | flafter) \fl@trace{botlist: \@botlist:
1284 ⟨/trace⟩
1285 (latexrelease | fltrace | flafter) \if@test
1286 ⟨∗trace⟩
1287 (latexrelease | fltrace | flafter > \fl@trace{type already on list:
1289 ⟨/trace⟩
1290 (latexrelease | fltrace | flafter) \@addtobot
1291 (latexrelease | fltrace | flafter) \else
1292 ⟨∗trace⟩
1293 ⟨latexrelease | fltrace | flafter⟩ \fl@trace{fpstype
1295 (latexrelease | fltrace | flafter) here: \the \@fpstype}%
1296 ⟨/trace⟩
1297 (latexrelease | fltrace | flafter) \ifodd \count\@currbox
1299 (latexrelease | fltrace | flafter) \\ifdim \@colroom>\@reqcolroom
1301 (latexrelease | fltrace | flafter) \qquad \qquad \qquad \qquad \global \advance
This may sometimes give an overestimate.
1303 ⟨latexrelease | fltrace | flafter⟩ \global \advance
1305 (latexrelease | fltrace | flafter)
1306 ⟨∗trace⟩
1307 ⟨latexrelease | fltrace | flafter⟩ \fl@trace{***Success: here}%
1308 (latexrelease | fltrace | flafter) \setminusfl@trace{textfloatsheight
1309 (latexrelease | fltrace | flafter> (after-here) =
1310 \left(latexrelease | fltrace | flafter\rangle \the \@textfloatsheight}%<br>1311 \left(latexrelease | fltrace | flafter\rangle \fl@trace{colnum (after-here) =
1312 (latexrelease | fltrace | flafter) \theta \the \@colnum}%
1313 ⟨/trace⟩
```

```
1262 \langle /latexrelease | fltrace | flafter\rangle \the \@colroom (addtocurcol)}%<br>1263 \langle /latexrelease | fltrace | flafter\rangle \fl@trace{reqcolroom =
1264 (latexrelease | fltrace | flafter) \theta \the \@reqcolroom (addtocurcol)}%
                                               \@deferlist: (addtocurcol-before)}%
1277 (latexrelease | fltrace | flafter) and the set of the defer (addtocurcol) }%
1283 ⟨latexrelease | fltrace | flafter⟩ (addtocurcol-before)}%
1288 (latexrelease | fltrace | flafter) bot---sent to addtobot }%
                                                \ifodd \@tempcnta OK \else not \fi
1298 (latexrelease | fltrace | flafter) \qquad \qquad \qquad \qquad \qquad \qquad \qquad1300 ⟨latexrelease | fltrace | flafter⟩ \global \advance \@colnum \m@ne
1302 ⟨latexrelease | fltrace | flafter⟩ \@textfloatsheight\ht\@currbox
                                                    \@textfloatsheight 2\intextsep<br>\@cons \@midlist \@currbox
                                                  \fl@trace{colnum (after-here) =
```
### CHANGE TO \@addtocurcol:

\penalty\z@ changed to \penalty\interlinepenalty so \samepage works properly with figure and table environments. (Changed 23 Oct 86)

There is also an \addpenalty\interlinepenalty above.

Since in 2e  $\simeq$  is no longer supported, these could be removed.

Although it is best to use \addvspace in case two h floats come together, this makes other spacing more difficult to adjust; whereas if a user specifies two h floats together then they can more easily get the spacing correct by ad hoc commands.

It is necessary to adjust for the addition of \parskip here in case the float is added between paragraphs (i.e. when in vertical mode).

If the nobreak switch is true we need to reset it and clear \everypar since the float may not reset the flag and cannot reset the \everypar globally.

Typesetting starts here (we are in vertical mode).

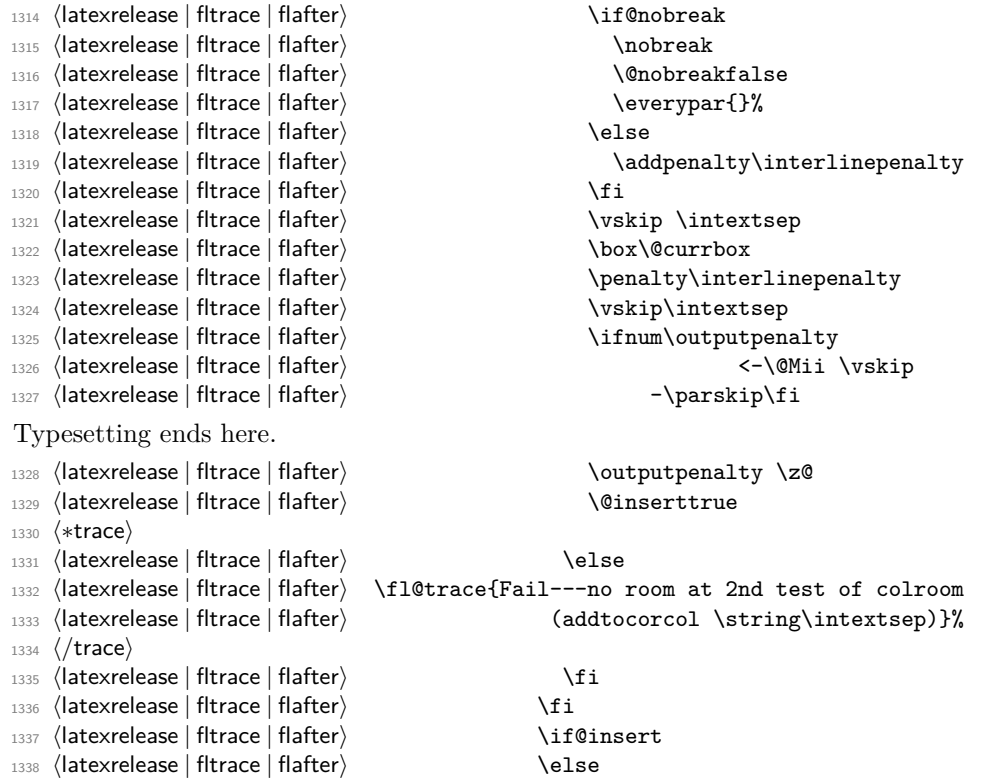

Next set of docstrip guards are a bit weird, essentially **\@addtotoporbot** ends up inside the kernel and the fltrace package and \@addtotoporbot shows up in the flafter package. Guess that could have been done a bit more obvious :-)

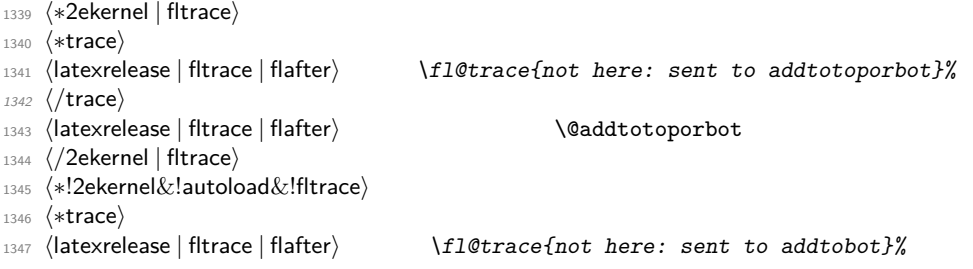

```
1348 ⟨/trace⟩
                  1349 (latexrelease | fltrace | flafter) \@addtobot
                  1350 ⟨/!2ekernel&!autoload&!fltrace⟩
                  1351 (latexrelease | fltrace | flafter) \fi
                  1352 (latexrelease | fitrace | flafter) \fi<br>1353 (latexrelease | fitrace | flafter) \fi
                  1353 ⟨latexrelease | fltrace | flafter⟩ \fi
                  1354 ⟨∗trace⟩
                  1355 (latexrelease | fltrace | flafter) \else
                  1356 (latexrelease | fltrace | flafter> \fl@trace{Fail: colnum = \the \@colnum:
                  1357 (latexrelease | fltrace | flafter> fluit is fpstype \the \@fpstype=ORD?}%
                  1358 (latexrelease | fltrace | flafter) \ifnum \@fpstype<\sixt@@n
                  1359 ⟨latexrelease | fltrace | flafter⟩ \fl@trace{ERROR: BANG float not successful
                  1360 ⟨latexrelease | fltrace | flafter⟩ (addtocurcol)}%
                  1361 (latexrelease | fltrace | flafter) \fi
                  1362 ⟨/trace⟩
                  1363 (latexrelease | fltrace | flafter) \fi
                  1364 ⟨∗trace⟩
                  1365 (latexrelease | fltrace | flafter) \else<br>1366 (latexrelease | fltrace | flafter) \fl
                                                            \fl@trace{Fail---no room: fl box ht:
                  1367 ⟨latexrelease | fltrace | flafter⟩ \the \ht \@currbox (addtocurcol)}%
                  1368 ⟨/trace⟩
                  1369 (latexrelease | fltrace | flafter) \fi
                  1370 (latexrelease | fltrace | flafter) \fi
                  1371 (latexrelease | fltrace | flafter) \fi
                  1372 (latexrelease | fltrace | flafter) \if@insert
                  1373 (latexrelease | fltrace | flafter) \else
                  1374 (latexrelease | fltrace | flafter) \@resethfps
                  1375 ⟨∗trace⟩
                  1376 (latexrelease | fltrace | flafter) \fl@trace{put on deferlist (addtocurcol)}%
                  1377 ⟨/trace⟩
                  1378 (latexrelease | fltrace | flafter) \@cons\@deferlist\@currbox
                  1379 ⟨∗trace⟩
                  1380 (latexrelease | fltrace | flafter) \fl@trace{deferlist: \@deferlist:
                  1381 ⟨latexrelease | fltrace | flafter⟩ (addtocurcol-after)}%
                  1382 ⟨/trace⟩
                  1383 (latexrelease | fltrace | flafter) \fi
                  1384 ⟨latexrelease | fltrace | flafter⟩ }%
                  1385 ⟨latexrelease | fltrace | flafter⟩\EndIncludeInRelease
                  (End definition for \@addtocurcol.)
\@addtonextcol Lots of changes.
                  1386 ⟨latexrelease | fltrace⟩\IncludeInRelease{2015/01/01}
                  1387 (latexrelease | fltrace) {\@addtonextcol}{float order in 2-column}%
                  1388 ⟨∗2ekernel | latexrelease | fltrace⟩
                  1389 \def\@addtonextcol{%
                  1390 \begingroup
                  1391 ⟨∗trace⟩
                  1392 \fl@trace{***Start addtonextcol}%
                  1393 ⟨/trace⟩
                  1394 \@insertfalse
                  1395 \@setfloattypecounts
                  1396 \ifnum \@fpstype=8
                  1397 ⟨∗trace⟩
```

```
1398 \fl@trace{fpstype not curcol: \the \@fpstype = 8?}%
1399 ⟨/trace⟩
1400 \else
1401 \ifnum \@fpstype=24
1402 ⟨∗trace⟩
1403 \fl@trace{fpstype not curcol: \the \@fpstype = 24?}%
1404 ⟨/trace⟩
1405 \else
1406 \@flsettextmin
1407 ⟨∗trace⟩
1408 \fl@trace{text-so-far: 0pt (top of col)}%
1409 ⟨/trace⟩
1410 \@reqcolroom \ht\@currbox
1411 ⟨∗trace⟩
1412 \fl@trace{float size: \the \@reqcolroom (addtonextcol)}%
1413 ⟨/trace⟩
1414 \advance \@reqcolroom \@textmin
1415 ⟨∗trace⟩
1416 \left\{ \text{colroom} = \theta \ \ \text{Colroom} \ \ \text{(addtonextcol)} \ \ \ \ \ \ \ \ \ \ \ \1417 \fl@trace{reqcolroom = \the \@reqcolroom (addtonextcol)}%
1418 ⟨/trace⟩
1419 \ifdim \@colroom>\@reqcolroom
1420 \@flsetnum \@colnum
1421 \ifnum\@colnum>\z@
1422 \@bitor\@currtype\@deferlist
1423 ⟨∗trace⟩
1424 \fl@trace{deferlist: \@deferlist: (addtonextcol-before)}%
1425 ⟨/trace⟩
1426 \@testwrongwidth\@currbox
1427 \if@test
1428 ⟨∗trace⟩
1429 \fl@trace{type already on list: defer (addtonextcol)}%
1430 ⟨/trace⟩
1431 \else
1432 ⟨∗trace⟩
1433 \fl@trace{sent to addtotoporbot (addtonextcol)}%
1434 ⟨/trace⟩
1435 \@addtotoporbot
1436 \fi
1437 \overrightarrow{fi}1438 ⟨∗trace⟩
1439 \else
1440 \fl@trace{Fail---no room: fl box ht: \the \ht \@currbox
1441 (addtonextcol) }%
1442 ⟨/trace⟩
1443 \fi
1444 \fi
1445 \overrightarrow{f}i1446 \if@insert
1447 \else
1448 ⟨∗trace⟩
1449 \fl@trace{put back on deferlist (addtonextcol)}%
1450 ⟨/trace⟩
```
File X: 1toutput.dtx Date:  $2021/09/03$  Version v1.4h 945

```
1451 \@cons\@deferlist\@currbox
1452 ⟨∗trace⟩
1453 \fl@trace{deferlist: \@deferlist: (addtonextcol-after)}%
1454 ⟨/trace⟩
1455 \fi
1456 ⟨∗trace⟩
1457 \fl@trace{End of addtonextcol -- locally counts:}%
1458 \fl@trace{col: \the\@colnum. top: \the \@topnum. bot: \the \@botnum.}%
1459 ⟨/trace⟩
1460 \endgroup
1461 ⟨∗trace⟩
1462 \fl@trace{End of addtonextcol -- globally counts:}%
1463 \fl@trace{col: \the\@colnum. top: \the \@topnum. bot: \the \@botnum.}%
1464 ⟨/trace⟩
1465 }%
1466 ⟨/2ekernel | latexrelease | fltrace⟩
1467 ⟨latexrelease | fltrace⟩\EndIncludeInRelease
1468 (latexrelease | fltrace) \IncludeInRelease{0000/00/00}%
1469 (latexrelease | fltrace) {\@addtonextcol}{float order in 2-column}%
1470 (latexrelease | fltrace)\def\@addtonextcol{%
1471 ⟨latexrelease | fltrace⟩ \begingroup
1472 ⟨∗trace⟩
1473 (latexrelease | fltrace) \fl@trace{***Start addtonextcol}%
1474 ⟨/trace⟩
1475 (latexrelease | fltrace) \@insertfalse
1476 (latexrelease | fltrace) \@setfloattypecounts
1477 (latexrelease | fltrace) \ifnum \@fpstype=8
1478 ⟨∗trace⟩
1479 (latexrelease | fltrace) \fl@trace{fpstype not curcol:
1480 (latexrelease | fltrace) \theta \the \@fpstype = 8?}%
1481 ⟨/trace⟩
1482 (latexrelease | fltrace) \else
1483 (latexrelease | fltrace) \ifnum \@fpstype=24
1484 ⟨∗trace⟩
1485 (latexrelease | fltrace\ \fl@trace{fpstype not curcol:
1486 (latexrelease | fltrace) \theta \the \@fpstype = 24?}%
1487 ⟨/trace⟩
1488 (latexrelease | fltrace) \else
1489 (latexrelease | fltrace) \@flsettextmin
1490 ⟨∗trace⟩
1491 (latexrelease | fltrace) \fl@trace{text-so-far: 0pt (top of col)}%
1492 ⟨/trace⟩
1493 〈latexrelease | fltrace〉 \@reqcolroom \ht\@currbox
1494 ⟨∗trace⟩
1495 (latexrelease | fltrace\ \fl@trace{float size:
1496 (latexrelease | fltrace) \theta \the \@reqcolroom (addtonextcol)}%
1497 ⟨latexrelease | fltrace⟩
1498 ⟨/trace⟩
1499 (latexrelease | fltrace) \advance \@reqcolroom \@textmin
1500 ⟨∗trace⟩
1501 (latexrelease | fltrace) \fl@trace{colroom =
1502 (latexrelease | fltrace> \theta \the \@colroom (addtonextcol)}%
1503 (latexrelease | fltrace\ \fl@trace{reqcolroom =
1504 (latexrelease | fltrace) \theta \the \@reqcolroom (addtonextcol)}%
```

```
1505 ⟨/trace⟩
1506 ⟨latexrelease | fltrace⟩ \ifdim \@colroom>\@reqcolroom
1507 (latexrelease | fltrace) \@flsetnum \@colnum
1508 ⟨latexrelease | fltrace⟩ \ifnum\@colnum>\z@
1509 (latexrelease | fltrace) \@bitor\@currtype\@deferlist
1510 ⟨∗trace⟩
1511 (latexrelease | fltrace\ \fl@trace{deferlist: \@deferlist:
1512 ⟨latexrelease | fltrace⟩ (addtonextcol-before)}%
1513 ⟨/trace⟩
1514 (latexrelease | fltrace) \if@test
1515 ⟨∗trace⟩
1516 (latexrelease | fltrace> \fl@trace{type already on list:
1517 ⟨latexrelease | fltrace⟩ defer (addtonextcol)}%
1518 ⟨/trace⟩
1519 (latexrelease | fltrace) \else
1520 ⟨∗trace⟩
1521 (latexrelease | fltrace\ 1521 \fl@trace{sent to addtotoporbot
1522 ⟨latexrelease | fltrace⟩ (addtonextcol)}%
1523 ⟨/trace⟩
1524 ⟨latexrelease | fltrace⟩ \@addtotoporbot
1525 (latexrelease | fltrace) \fi
1526 (latexrelease | fltrace) \fi
1527 ⟨∗trace⟩
1528 (latexrelease | fltrace) \else<br>1529 (latexrelease | fltrace) \fl
                                 \fl@trace{Fail---no room: fl box ht:
1530 (latexrelease | fltrace) \theta \the \ht \@currbox (addtonextcol)}%
1531 ⟨/trace⟩
1532 (latexrelease | fltrace) \fi
1533 (latexrelease | fltrace) \fi
1534 (latexrelease | fltrace) \fi
1535 ⟨latexrelease | fltrace⟩ \if@insert
1536 ⟨latexrelease | fltrace⟩ \else
1537 ⟨∗trace⟩
1538 ⟨latexrelease | fltrace⟩ \fl@trace{put back on deferlist
1539 ⟨latexrelease | fltrace⟩ (addtonextcol)}%
1540 ⟨/trace⟩
1541 ⟨latexrelease | fltrace⟩ \@cons\@deferlist\@currbox
1542 ⟨∗trace⟩
1543 ⟨latexrelease | fltrace⟩ \fl@trace{deferlist: \@deferlist:
1544 ⟨latexrelease | fltrace⟩ (addtonextcol-after)}%
1545 ⟨/trace⟩
1546 \latexrelease | fltrace > \fi
1547 ⟨∗trace⟩
1548 (latexrelease | fltrace) \fl@trace{End of addtonextcol --
1549 (latexrelease | fltrace) and all the locally counts: \frac{1}{6}1550 (latexrelease | fltrace\ \fl@trace{col: \the \@colnum.
1551 (latexrelease | fltrace) top: \the \@topnum. bot: \the \@botnum.}%
1552 ⟨/trace⟩
1553 ⟨latexrelease | fltrace⟩ \endgroup
1554 ⟨∗trace⟩
1555 (latexrelease | fltrace) \fl@trace{End of addtonextcol --
1556 (latexrelease | fltrace) and the settlement of the settlement of the settlement of the settlement of the set of the settlement of the settlement of the settlement of the settlement of the settlement of the settlement 
1557 (latexrelease | fltrace\ \fl@trace{col: \the \@colnum.
1558 (latexrelease | fltrace) top: \the \@topnum. bot: \the \@botnum.}%
```
<sup>1559</sup> ⟨*/*trace⟩ <sup>1560</sup> ⟨latexrelease | fltrace⟩}% <sup>1561</sup> ⟨latexrelease | fltrace⟩\EndIncludeInRelease (*End definition for* \@addtonextcol*.*) \@addtodblcol Lots of changes. <sup>1562</sup> ⟨latexrelease | fltrace⟩\IncludeInRelease{2015/01/01}% 1563 (latexrelease | fltrace) {\@addtodblcol}{float order in 2-column}% <sup>1564</sup> ⟨∗2ekernel | latexrelease | fltrace⟩ <sup>1565</sup> \def\@addtodblcol{% <sup>1566</sup> \begingroup <sup>1567</sup> ⟨∗trace⟩ <sup>1568</sup> \fl@trace{\*\*\*Start addtodblcol}% <sup>1569</sup> ⟨*/*trace⟩ 1570 \@insertfalse 1571 \@setfloattypecounts <sup>1572</sup> \@getfpsbit \tw@ <sup>1573</sup> ⟨∗trace⟩ <sup>1574</sup> \fl@trace{fpstype \ifodd \@tempcnta OK \else not \fi dbltop:

- 1575 \the \@fpstype}%
	-
- 1577 \ifodd\@tempcnta 1578 \@flsetnum \@dbltopnum 1579 \ifnum \@dbltopnum>\z@ 1580 \@tempswafalse 1581 \ifdim \@dbltoproom>\ht\@currbox 1582 \@tempswatrue <sup>1583</sup> ⟨∗trace⟩  $1584$  \fl@trace{Space OK: \@dbltoproom = 1585 \the \@dbltoproom > \the \ht \@currbox 1586 (dbltoproom)}% <sup>1587</sup> ⟨*/*trace⟩ 1588 \else <sup>1589</sup> ⟨∗trace⟩ 1590 \fl@trace{fpstype: \the \@fpstype (addtodblcol)}% <sup>1591</sup> ⟨*/*trace⟩ 1592 \ifnum \@fpstype<\sixt@@n <sup>1593</sup> ⟨∗trace⟩ 1594 \fl@trace{BANG float ignoring \@dbltoproom}% 1595 \fl@trace{\@spaces \@dbltoproom = \the \@dbltoproom. <sup>1596</sup> Ht float: \the \ht \@currbox-BANG}%

```
1597 ⟨/trace⟩
```
<sup>1576</sup> ⟨*/*trace⟩

Need to check that there is room on the page, using the local value of **\@textmin** to make the necessary adjustment to **\@dbltoproom**.

```
1598 \dvance \@dbltoproom \@textmin
1599 ⟨∗trace⟩
1600 \fl@trace{Local value of texmin: \the\@textmin}%
1601 \fl@trace{\@spaces space on page = \the \@dbltoproom.
1602 Ht float: \the \ht \@currbox-BANG}%
1603 ⟨/trace⟩
1604 \ifdim \@dbltoproom>\ht\@currbox
1605 \@tempswatrue
```

```
1606 ⟨∗trace⟩
1607 \fl@trace{Space OK BANG: space on page =
1608 \the \@dbltoproom > \the \ht \@currbox}%
1609 \else
1610 \fl@trace{fpstype: \the \@fpstype}%
1611 \fl@trace{Fail---no room dbltoproom-BANG?:}%
1612 \fl@trace{\@spaces space on page = \the \@dbltoproom.
1613 Ht float: \the \ht \@currbox}%
1614 ⟨/trace⟩
1615 \fi
1616 \ddvance \@dbltoproom -\@textmin
1617 ⟨∗trace⟩
1618 \else
1619 \fl@trace{fpstype: \the \@fpstype}%
1620 \fl@trace{Fail---no room dbltoproom-ORD?:}%
1621 \fl@trace{\@spaces \@dbltoproom = \the \@dbltoproom.
^{1622} Ht float: \the \ht \@currbox}%
1623 ⟨/trace⟩
1624 \fi
1625 \fi
1626 \if@tempswa
1627 \@bitor \@currtype \@deferlist
1628 ⟨∗trace⟩
1629 \fl@trace{(dbl)deferlist: \@deferlist: (before)}%
1630 ⟨/trace⟩
   not in fixfloats?
1631 \@testwrongwidth\@currbox
1632 \if@test
1633 ⟨∗trace⟩
1634 \fl@trace{type already on list: (dbl)defer}%
1635 ⟨/trace⟩
1636 \else
1637 \@tempdima -\ht\@currbox
1638 \advance\@tempdima
1639 -\ifx \@dbltoplist\@empty \dbltextfloatsep \else
1640 \dblfloatsep \fi
1641 \global \advance \@dbltoproom \@tempdima
1642 \global \advance \@colht \@tempdima
1643 \global \advance \@dbltopnum \m@ne
1644 \@cons \@dbltoplist \@currbox
1645 ⟨∗trace⟩
1646 \left\{\text{dbltopnum} \left( \text{after} \right) = \theta \quad \text{dbltopnum} \right\}1647 \fl@trace{***Success: dbltop}%
1648 ⟨/trace⟩
1649 \@inserttrue
1650 \fi
1651 \fi
1652 ⟨∗trace⟩
1653 \else
1654 \fl@trace{Fail: dbltopnum = \the \@dbltopnum: fpstype
\theta \the \@fpstype=0RD?}%
1656 \ifnum \@fpstype<\sixt@@n
1657 \fl@trace{ERROR: !t float not successful (addtodblcol)}%
```

```
1658 \fi
1659 ⟨/trace⟩
1660 \quad \text{If} \quad1661 \fi
1662 \if@insert
1663 \sqrt{9} \sqrt{9} \sqrt{9}1664 ⟨∗trace⟩
1665 \fl@trace{put on deferlist}%
1666 ⟨/trace⟩
1667 \@cons\@deferlist\@currbox
1668 ⟨∗trace⟩
1669 \fl@trace{(dbl)deferlist: \@deferlist: (after)}%
1670 ⟨/trace⟩
1671 \fi
1672 ⟨∗trace⟩
1673 \fl@trace{End of addtodblcol -- locally count:}%
1674 \fl@trace{ dbltop: \the \@dbltopnum.}%
1675 ⟨/trace⟩
1676 \endgroup
1677 ⟨∗trace⟩
1678 \fl@trace{End of addtodblcol -- globally count:}%
1679 \fl@trace{dbltop: \the \@dbltopnum.}%
1680 ⟨/trace⟩
1681 }%
1682 \langle/2ekernel | latexrelease | fltrace)
1683 ⟨latexrelease | fltrace⟩\EndIncludeInRelease
1684 ⟨latexrelease | fltrace⟩\IncludeInRelease{0000/00/00}%
1685 (latexrelease | fltrace) {\@addtodblcol}{float order in 2-column}%
1686 ⟨latexrelease | fltrace⟩\def\@addtodblcol{%
1687 ⟨latexrelease | fltrace⟩ \begingroup
1688 ⟨∗trace⟩
1689 (latexrelease | fltrace) \fl@trace{***Start addtodblcol}%
1690 ⟨/trace⟩
1691 \langlelatexrelease | fltrace\rangle \@insertfalse
1692 (latexrelease | fltrace) \@setfloattypecounts
1693 ⟨latexrelease | fltrace⟩ \@getfpsbit \tw@
1694 ⟨∗trace⟩
1695 (latexrelease | fltrace) \fl@trace{fpstype \ifodd \@tempcnta OK<br>1696 (latexrelease | fltrace) \else not \fi dbltop: \th
                                          \else not \fi dbltop: \the \@fpstype}%
1697 ⟨/trace⟩
1698 ⟨latexrelease | fltrace⟩ \ifodd\@tempcnta
1699 (latexrelease | fltrace) \@flsetnum \@dbltopnum
1700 (latexrelease | fltrace) \ifnum \@dbltopnum>\z@
1701 (latexrelease | fltrace) \\@tempswafalse
1702 (latexrelease | fltrace) \ifdim \@dbltoproom>\ht\@currbox
1703 (latexrelease | fltrace) \\dtempswatrue
1704 ⟨∗trace⟩
1705 ⟨latexrelease | fltrace⟩ \fl@trace{Space OK: \@dbltoproom =
                                          \the \@dbltoproom > \the \ht \@currbox
1707 ⟨latexrelease | fltrace⟩ (dbltoproom)}%
1708 ⟨/trace⟩
1709 (latexrelease | fltrace) \else
1710 ⟨∗trace⟩
1711 (latexrelease | fltrace \time \fl@trace{fpstype: \the \@fpstype (addtodblcol)}%
```

```
1712 ⟨/trace⟩
1713 (latexrelease | fltrace) \ifnum \@fpstype<\sixt@@n
1714 ⟨∗trace⟩
1715 ⟨latexrelease | fltrace⟩ \fl@trace{BANG float ignoring \@dbltoproom}%
1716 1716 1817 1716 1817 1818 1717 1818 1717 1818 1816 1816 1816 1816 1816 1816 1816 1816 1816 1816 1816 1816 1816 1816 1816 1816 1816 1816 1816 1816 1816 1811717 (latexrelease | fltrace)
1718 (latexrelease | fltrace) (attack) Ht float: \the \ht \@currbox-BANG}%
1719 ⟨/trace⟩
```
Need to check that there is room on the page, using the local value of \@textmin to make the necessary adjustment to **\@dbltoproom**.

```
1720 (latexrelease | fltrace) \advance \@dbltoproom \@textmin
1721 ⟨∗trace⟩
1722 (latexrelease | fltrace\ \fl@trace{Local value of texmin: \the\@textmin}%
1723 (latexrelease | fltrace) \fl@trace{\@spaces space on page =
1724 (latexrelease | fltrace) (attempt) \the \@dbltoproom.
1725 ⟨latexrelease | fltrace⟩ Ht float: \the \ht \@currbox-BANG}%
1726 ⟨/trace⟩
1727 (latexrelease | fltrace) \ifdim \@dbltoproom>\ht\@currbox
1728 (latexrelease | fltrace) \\tempswatrue
1729 ⟨∗trace⟩
1730 \lvert \lvert \lvert \lvert \lvert \lvert \lvert \lvert \lvert \lvert \lvert \lvert \lvert \lvert \lvert \lvert \lvert \lvert \lvert \lvert \lvert \lvert \lvert \lvert \lvert \lvert \lvert \lvert \lvert \lvert \lvert \lvert \lvert \lvert \lvert \lvert \the\@dbltoproom > \the\ht\@currbox}%
1732 (latexrelease | fltrace) \else
1733 〈latexrelease | fltrace〉       \fl@trace{fpstype: \the \@fpstype}%<br>1734 〈latexrelease | fltrace〉      \fl@trace{Fail---no room dbltoproom
                                   \fl@trace{Fail---no room dbltoproom-BANG?:}%
1735 (latexrelease | fltrace\ \fl@trace{\@spaces space on page =
1736 (latexrelease | fltrace) \theta \the \@dbltoproom.
1737 (latexrelease | fltrace) and Ht float: \the \ht \@currbox}%
1738 ⟨/trace⟩
1739 (latexrelease | fltrace) \fi
1740 (latexrelease | fltrace) \qquad \qquad \ddot{\qquad} \advance \@dbltoproom -\@textmin
1741 ⟨∗trace⟩
1742 (latexrelease | fltrace) \else
1743 (latexrelease | fltrace> \fl@trace{fpstype: \the \@fpstype}%
1744 (latexrelease | fltrace\ \fl@trace{Fail---no room dbltoproom-ORD?:}%
1745 (latexrelease | fltrace\ 1745 \fl@trace{\@spaces \@dbltoproom =
1746 (latexrelease | fltrace) \the \@dbltoproom.
1747 (latexrelease | fltrace) Ht float: \the \ht \@currbox}%
1748 ⟨/trace⟩
1749 (latexrelease | fltrace) \fi
1750 (latexrelease | fltrace) \fi
1751 (latexrelease | fltrace) \if@tempswa<br>1752 (latexrelease | fltrace) \\@bitor
                                     1752 ⟨latexrelease | fltrace⟩ \@bitor \@currtype \@dbldeferlist
1753 ⟨∗trace⟩
1754 (latexrelease | fltrace) \fl@trace{dbldeferlist:
1755 ⟨latexrelease | fltrace⟩ \@dbldeferlist: (before)}%
1756 ⟨/trace⟩
1757 (latexrelease | fltrace) \if@test
1758 ⟨∗trace⟩
1759 (latexrelease | fltrace\ \fl@trace{type already on list: dbldefer}%
1760 ⟨/trace⟩
1761 (latexrelease | fltrace) \else
1762 (latexrelease | fltrace) \% \@tempdima -\ht\@currbox
```

```
1763 (latexrelease | fltrace) advance\@tempdima
1764 (latexrelease | fltrace) -\iint x \d\theta Ltoplist\@empty
1765 (latexrelease | fltrace) and a set of a set of dbltextfloatsep
1766 (latexrelease | fltrace) \leq \else \dblfloatsep \fi
1767 (latexrelease | fltrace) \qquad \qquad \qquad \qquad1768 (latexrelease | fltrace) \qquad \qquad \qquad | elobal \advance \@colht \@tempdima
                                        \global \advance \@colht \@tempdima
1769 ⟨latexrelease | fltrace⟩ \global \advance \@dbltopnum \m@ne
1770 ⟨latexrelease | fltrace⟩ \@cons \@dbltoplist \@currbox
1771 ⟨∗trace⟩
1772 (latexrelease | fltrace > \fl@trace{dbltopnum (after) =
1773 ⟨latexrelease | fltrace⟩ \the \@dbltopnum}%
                                        \fl@trace{***Success: dbltop}%
1775 ⟨/trace⟩
1776 \langlelatexrelease | fltrace\rangle \langle 0inserttrue
1777 \langle latexrelease | fltrace\rangle \langle 1778 \langle latexrelease | fltrace\rangle \langle 151
1778 (latexrelease | fltrace)
1779 ⟨∗trace⟩
1780 (latexrelease | fltrace) \else<br>1781 (latexrelease | fltrace) \fl
                               \fl@trace{Fail: dbltopnum = \the \@dbltopnum:
1782 (latexrelease | fltrace> fltrace> fltrace> fpstype \the \@fpstype=ORD?}%
1783 (latexrelease | fltrace) \ifnum \@fpstype<\sixt@@n
1784 ⟨latexrelease | fltrace⟩ \fl@trace{ERROR: !t float not successful
1785 ⟨latexrelease | fltrace⟩ (addtodblcol)}%
1786 (latexrelease | fltrace) \fi
1787 ⟨/trace⟩
1788 (latexrelease | fltrace) \fi
1789 (latexrelease | fltrace) \fi
1790 (latexrelease | fltrace) \if@insert
1791 ⟨latexrelease | fltrace⟩ \else
1792 ⟨∗trace⟩
1793 (latexrelease | fltrace) \fl@trace{put on dbldeferlist}%
1794 ⟨/trace⟩
1795 (latexrelease | fltrace) \@cons\@dbldeferlist\@currbox
1796 ⟨∗trace⟩
1797 ⟨latexrelease | fltrace⟩ \fl@trace{dbldeferlist: \@dbldeferlist: (after)}%
1798 ⟨/trace⟩
1799 (latexrelease | fltrace) \fi
1800 ⟨∗trace⟩
1801 (latexrelease | fltrace) \fl@trace{End of addtodblcol -- locally count:}%
1802 (latexrelease | fltrace) \fl@trace{ dbltop: \the \@dbltopnum.}%
1803 ⟨/trace⟩
1804 ⟨latexrelease | fltrace⟩ \endgroup
1805 ⟨∗trace⟩
1806 〈latexrelease | fltrace〉 \fl@trace{End of addtodblcol -- globally count:}%
1807 (latexrelease | fltrace) \fl@trace{dbltop: \the \@dbltopnum.}%
1808 ⟨/trace⟩
1809 ⟨latexrelease | fltrace⟩}%
1810 ⟨latexrelease | fltrace⟩\EndIncludeInRelease
```
(*End definition for* \@addtodblcol*.*)

#### \@addmarginpar

<sup>1811</sup> ⟨∗2ekernel⟩ <sup>1812</sup> \def\@addmarginpar{\@next\@marbox\@currlist{\@cons\@freelist\@marbox

```
1813 \@cons\@freelist\@currbox}\@latexbug\@tempcnta\@ne
1814 \if@twocolumn
1815 \if@firstcolumn \@tempcnta\m@ne \fi
1816 \else
1817 \if@mparswitch
1818 \ifodd\c@page \else\@tempcnta\m@ne \fi
1810 \quad \text{If}1820 \if@reversemargin \@tempcnta -\@tempcnta \fi
1821 \fi
1822 \ifnum\@tempcnta <\z@ \global\setbox\@marbox\box\@currbox \fi
1823 \@tempdima\@mparbottom
1824 \advance\@tempdima -\@pageht
1825 \advance\@tempdima\ht\@marbox
1826 \ifdim\@tempdima >\z@
1827 \@latex@warning@no@line {Marginpar on page \thepage\space moved}%
1828 \sqrt{988}1829 \@tempdima\z@
1830 \quad \text{If}1831 \global\@mparbottom\@pageht
1832 \global\advance\@mparbottom\@tempdima
1833 \global\advance\@mparbottom\dp\@marbox
1834 \global\advance\@mparbottom\marginparpush
1835 \advance\@tempdima -\ht\@marbox
Putting box movement inside the 'marbox':
1836 \global\setbox \@marbox
1837 \vbox {\vskip \@tempdima
1838 \box \@marbox}%
1839 \global \ht\@marbox \z@
```

```
1840 \global \dp\@marbox \z@
```
Sticking (rather than gluing:-) the 'marbox' to the line above, changed vskip to kern:

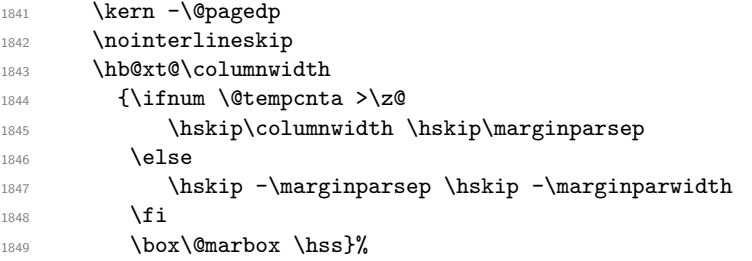

For this reason the following code can vanish:

\nobreak %% No longer needed. CAR92/12 \vskip -\@tempdima %% No longer needed. CAR92/12 1850 \nointerlineskip 1851 \hbox{\vrule \@height\z@ \@width\z@ \@depth\@pagedp}}

## **1.1.1 Kludgeins**

This part of the file is part of the implementation of the following two new commands for L<sup>AT</sup>FX2e.

<sup>(</sup>*End definition for* \@addmarginpar*.*)

#### \enlargethispage{<dim>}

Adds  $\leq$  dim> to the height of the current column only. On the printed page the bottom of this column is extended downwards by exactly <dim> without having any effect on the placement of the footer; this may result in an overprinting.

### \enlargethispage\*{<dim>}

Similar to \enlargethispage but it tries to squeeze the column to be printed in as small a space as possible, ie it uses any shrinkability in the column. If the column was not explicitly broken (e.g. with \pagebreak) this may result in an overfull box message but except for this it will come out as expected (if you know what to expect).

The star form of this command is dedicated to Leslie Lamport, the other we need for ourselves (FMi, CAR).

These commands may well have unwanted effects if used soon before a \clearpage: please give keep them clear of such places.

\@kludgeins The insert which makes TFX do a lot of the necessary work. All we need to put into it is the amount by which the pagegoal should be changed.

<sup>1852</sup> \newinsert \@kludgeins

1853 \global\dimen\@kludgeins \maxdimen

<sup>1854</sup> \global\count\@kludgeins 1000

(*End definition for* \@kludgeins*.*)

\enlargethispage The user command.

\enlargethispage\*

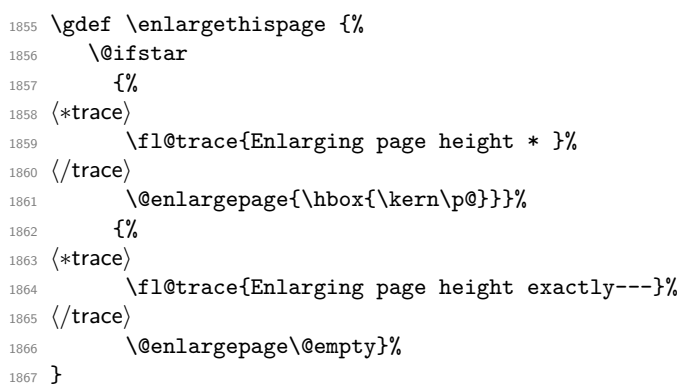

(*End definition for* \enlargethispage *and* \enlargethispage\**.*)

\@enlargepage This actually inserts the insert, after checking for extreme values of the change.

```
1868 \gdef\@enlargepage#1#2{%
1869 ⟨∗trace⟩
1870 \fl@trace{\@spaces\@spaces by #2}%
1871 ⟨/trace⟩
1872 \@tempskipa#2\relax
1873 \ifdim \@tempskipa>.5\maxdimen
1874 \@latex@error{Suggested\space extra\space height\space
1875 (\the\@tempskipa)\space dangerously\space
1876 large}\@eha
1877 \else
1878 \ifdim \vsize<.5\maxdimen
```

```
1879 ⟨∗trace⟩
1880 \fl@trace {Kludgeins added--pagegoal before: \the\pagegoal}%
1881 ⟨/trace⟩
1882 \\@bsphack
1883 \insert\@kludgeins{#1\vskip-\@tempskipa}%
1884 \@esphack
This next bit is for tracing only:
1885 ⟨∗trace⟩
1886 \ifvmode \par
1887 \fl@trace {Kludgeins added--pagegoal after: \the \pagegoal}%
1888 \fi
1889 ⟨/trace⟩
1890 \else
1891 \@latex@error{Page\space height\space already\space
1892 too\space large}\@eha
1893 \qquad \qquad \text{if }1894 \fi
1895 }
```
(*End definition for* \@enlargepage*.*)

\ShowFloat This command provides some information about the contenta of a float register. Float registers have internal names of the form \bx@⟨*Uppercase-letter(s)-or numbers*⟩ and you specify just this letter or letters as the argument, e.g., \ShowFloat{A}. (There is not much error recovery if you specify something that isn't a float.)

```
1896 ⟨/2ekernel⟩
1897 ⟨∗2ekernel | latexrelease⟩
1898 (latexrelease)\IncludeInRelease{2021/11/15}%
1899 (latexrelease) {\ShowFload}{Show float register contents}\%1900 \def\ShowFloat#1{\begingroup
1901 \let \fl@trace \fl@tracemessage
1902 \fl@trace{***Float #1 details:}%
1903 \ifcsname bx@#1\endcsname
1904 \expandafter\fl@ShowFloat\csname bx@#1\endcsname
1905 \else
1906 \fl@trace{Not a float!}%
1907 \fi
1908 \endgroup
1000 }
1910 \def\fl@ShowFloat#1{%
1911 \fl@traceval{\count#1}% % this here should be interpreted on day
1912 \fl@traceval{\ht#1}%
1913 \fl@traceval{\dp#1}%
1914 \fl@traceval{\wd#1}%
1915 {\tracingonline1\showboxbreadth10\showboxdepth3\showbox#1}%
1916 }
Here are two definitions from fltrace that make the above code work:
1917 \def \fl@traceval #1{\fl@trace{\string #1 = \the #1}}
```

```
1918 \def \fl@tracemessage #1{{\let\@elt\@empty\typeout{LaTeX2e: #1}}}
```

```
1919 ⟨/2ekernel | latexrelease⟩
```

```
1920 ⟨latexrelease⟩\EndIncludeInRelease
```

```
1921 ⟨latexrelease⟩\IncludeInRelease{0000/00/00}%
```

```
1922 ⟨latexrelease⟩ {\ShowFloat}{Show float register contents}%
```

```
1923 ⟨latexrelease⟩
```

```
1924 ⟨latexrelease⟩\let\ShowFloat\@undefined
```
- <sup>1925</sup> ⟨latexrelease⟩\let\fl@ShowFloat\@undefined
- <sup>1926</sup> ⟨latexrelease⟩\let\fl@traceval\@undefined
- <sup>1927</sup> ⟨latexrelease⟩\let\fl@tracemessage\@undefined
- <sup>1928</sup> ⟨latexrelease⟩\EndIncludeInRelease

(*End definition for* \ShowFloat*.*)

# **1.1.2 Float control**

This part implements controllable floats and other changes to the float mechanism. It provides, at the document level, the following command for inclusion in L<sup>AT</sup>F<sub>X</sub>2e.

# \suppressfloats

This suppresses all further floats on the current page.

With an optional argument it suppresses only floats only in certain positions on the current page.

[t] suppresses only floats at the top of the page [b] suppresses only floats at the bottom of the page

It also enables the use of an extra specifier, !, in the location optional argument of a float. If this is present then, just for this particular float, whenever it is processed by the float mechanism the following are ignored:

- all restrictions on the number of floats which can appear;
- all explicit restrictions on the amount of space which should (not) be occupied by floats and/or text.

The mechanism will still attempt to ensure that pages are not overfull.

These specifiers override, for the single float, the suppression commands described above.

In its current form, it also supplies a reasonably exhaustive, and somewhat baroque, means of tracing some aspects of the float mechanism.

More tracing.

\fl@trace \tracefloatsoff is no tracing. Set-up tracing for floats independent of other tracing as it produces mega-output. Default

```
\tracefloats
    \fl@traceval
 \tracefloatvals
\fl@tracemessage
                   1929 ⟨∗fltrace⟩
```

```
1930 \def \fl@tracemessage #1{{\let\@elt\@empty\typeout{LaTeX2e: #1}}}
1931 \def \tracefloats{\let \fl@trace \fl@tracemessage}
1932 \def \tracefloatsoff {\let \fl@trace \@gobble}
1933 \tracefloatsoff
1934 \def \fl@traceval #1{\fl@trace{\string #1 = \the #1}}
1935 \IncludeInRelease{2015/01/01}{\tracefloatvals}%
1936 ftrace float vals
1937 \def \tracefloatvals{%
```
As \@dblfloatplacement sets \f@depth it needs to be run inside a group, otherwise the float placement will test for the wrong value.<sup>[42](#page-971-0)</sup>

\begingroup

When the user requests **\tracefloatvals** then they should show regardless of the tracing state, so locally we make sure that it is activated.

**\tracefloats** 

```
1940 \@dblfloatplacement
1941 \@floatplacement
1942 \fl@trace{***Float placement parameters:}%
1943 \fl@traceval\@colnum
1944 \fl@traceval\@colroom
1945 \fl@traceval\@topnum
1946 \fl@traceval\@toproom
1947 \fl@traceval\@botnum
1948 \fl@traceval\@botroom
1949 \fl@traceval\@fpmin
1950 \fl@trace{\string\textfraction = \textfraction}%
1951 \fl@traceval\@dbltopnum
1952 \fl@traceval\@dbltoproom
1953 \fl@trace{\string\textfraction = \textfraction}%
1954 \fl@trace{toplist: \@toplist}%
1955 \fl@trace{botlist: \@botlist}%
1956 \fl@trace{midlist: \@midlist}%
1957 \fl@trace{deferlist: \@deferlist}%
1958 \fl@trace{dbltoplist: \@dbltoplist}%
1959 %FMi \fl@trace{dbldeferlist: \@dbldeferlist}%
1960 \endgroup
1961 }
1962 \EndIncludeInRelease
1963 \IncludeInRelease{0000/00/00}{\tracefloatvals}%
1964 {trace float vals}%
1965 \def \tracefloatvals{%
1966 \begingroup
1967 \tracefloats
1968 \@dblfloatplacement
1969 \@floatplacement
1970 \fl@trace{***Float placement parameters:}%
1971 \fl@traceval\@colnum
1972 \fl@traceval\@colroom
1973 \fl@traceval\@topnum
1974 \fl@traceval\@toproom
1975 \fl@traceval\@botnum
1976 \fl@traceval\@botroom
1977 \fl@traceval\@fpmin
1978 \fl@trace{\string\textfraction = \textfraction}%
1979 \fl@traceval\@dbltopnum
1980 \fl@traceval\@dbltoproom
1981 \fl@trace{\string\textfraction = \textfraction}%
1982 \fl@trace{toplist: \@toplist}%
1983 \fl@trace{botlist: \@botlist}%
1984 \fl@trace{midlist: \@midlist}%
```
<span id="page-971-0"></span>This is a somewhat questionable design.
```
1985 \fl@trace{deferlist: \@deferlist}%
1986 \fl@trace{dbltoplist: \@dbltoplist}%
1987 % next line only in old releases
1988 \fl@trace{dbldeferlist: \@dbldeferlist}%
1989 \endgroup
1990 }
1991 \EndIncludeInRelease
    We need to make sure that fltrace comes before flafter to make the tracing work.
1992 \@ifpackageloaded{flafter}
1993 {\PackageWarningNoLine
1994 {fltrace}{Load 'fltrace' before 'flafter'\MessageBreak
1995 Attempting to recover by reloading 'flafter'}%
Hide the fact that flafter was already loaded and then request it anew.
1996 \expandafter\let\csname ver@flafter.sty\endcsname\relax
1997 \def\reserved@a#1{%
1998 \expandafter\let\csname\string#1+flafter+IIR\endcsname\relax}%
1999 \reserved@a\@addtocurcol
2000 \reserved@a\@addtonextcol
2001 \RequirePackage{flafter}}{}
2002 ⟨/fltrace⟩
As the code for flafter will contain tracing calls so that it works in conjunction with
fltrace we need to provide a dummy definition for \fl@trace in that package.
```

```
2003 ⟨∗flafter⟩
2004 \providecommand\fl@trace[1]{}
2005 ⟨/flafter⟩
```
(*End definition for* \fl@trace *and others.*)

\suppressfloats \@flstop Float suppression commands: these set the relevant counter globally to zero. Thus they are overridden for a particular float by an ! specifier.

```
2006 ⟨∗2ekernel⟩
2007 \def \suppressfloats {%
2008 \@ifnextchar [%
2009 \@flstop
2010 {\global \@colnum \z@}%
2011 }
Maybe this should be a loop over #1?
```

```
2012 \def \@flstop [#1]{%
2013 \if t#1%
2014 \global \@topnum \z@
2015 \fi
2016 \if b#1%
2017 \global \@botnum \z@
2018 \fi
2019 }
```
(*End definition for* \suppressfloats *and* \@flstop*.*)

Manipulation of float placement and type; both their strings and the corresponding count registers.

```
\@fpstype
        \@reqcolroom
  \@textfloatsheight
                      First a new count register to go with \@currtype.
                           Then a new skip register, for information needed to remove the \Omegamaxsep conser-
                      vatism: it is possible that this could use a temporary register.
                           Finally a dimension register to hold the total height of in-text floats on the current
                       page. This is needed to implement a major change in the functionality of \@addtocurcol
                       which is, nevertheless, a bug fix. It is not local and therefore cannot be a temporary
                      register.
                      2020 \newcount \@fpstype
                      2021 \newdimen \@reqcolroom
                      2022 \newdimen \@textfloatsheight
                      2023 ⟨/2ekernel⟩
                      (End definition for \@fpstype , \@reqcolroom , and \@textfloatsheight.)
     \@fpsadddefault Adds the default placement to what is already there.
                           Should not need to change this, but could do it as follows:
                       def \@fpsadddefault {%
                         \@temptokena \expandafter\expandafter\expandafter
                                        {\csname fps@\@captype \endcsname}%
                         \edef \reserved@a {\the\@temptokena}%
                         \@onelevel@sanitize \reserved@a
                         \edef \@fps {\@fps\reserved@a}%
                      2024 ⟨∗2ekernel | fltrace⟩
                      2025 \def \@fpsadddefault {%
                      2026 ⟨∗trace⟩
                      2027 \fl@trace{fps changed from: \@fps}%
                      2028 ⟨/trace⟩
                      2029 \edef \@fps {\@fps\csname fps@\@captype \endcsname}%
                      2030 \@latex@warning {%
                      2031 No positions in optional float specifier.\MessageBreak
                      2032 Default added (so using '\@fps')}%
                      2033 }
                      (End definition for \@fpsadddefault.)
\@setfloattypecounts Sets counters \@fpstype and \@currtype.
                           BANG == bit4 of \count\@currbox = 0.
                      2034 \def \@setfloattypecounts {%
                      2035 \@currtype \count\@currbox
                      2036 \@fpstype \count\@currbox
                      2037 \divide\@currtype\@xxxii \multiply\@currtype\@xxxii
                      2038 \advance \@fpstype -\@currtype
                      2039 ⟨∗trace⟩
                      2040 \fl@trace{(mod 32) fpstype: \the \@fpstype}%
                      2041 \fl@trace{(mult of 32) currtype: \the \@currtype}%
                      2042 % Tracing only: but some should be changed into real errors/warnings?
                      2043 \ifnum \@fpstype<\sixt@@n
                      2044 \ifnum \@fpstype=\z@
                      2045 \fl@trace{ERROR: no PLACEMENT, fpstype = \the \@fpstype = 0?}%
                      2046 \fi
```

```
2047 \ifnum \@fpstype=\@ne
             2048 \fl@trace{WARNING: only h, fpstype = \the \@fpstype = 1?}%
             2049 \sqrt{f}2050 \fl@trace{BANG float}%
             2051 \else
             2052 \ifnum \@fpstype=\sixt@@n
             2053 \fl@trace{ERROR: no PLACEMENT, fpstype = \the \@fpstype = 16?}%
             2054 \sqrt{f}2055 \ifnum \@fpstype=17
             2056 \fl@trace{WARNING: only h, fpstype = \the \@fpstype = 17?}%
             2057 \fi
             2058 \fl@trace{ORD float}%
             2059 \Upsilon2060 ⟨/trace⟩
             2061 }
             2062 ⟨/2ekernel | fltrace⟩
             (End definition for \@setfloattypecounts.)
                 Macros for getting, testing and setting bits of the fps.
\@getfpsbit Sets \@tempcnta to required bit of \count\@currbox.
             2063 ⟨∗2ekernel⟩
             2064 \def \@getfpsbit {%
             2065 \@boxfpsbit \@currbox
             2066 }
             (End definition for \@getfpsbit.)
\@boxfpsbit Used above.
             2067 \def \@boxfpsbit #1#2{%
             2068 \@tempcnta \count#1%
             2069 \divide \@tempcnta #2\relax
             2070 }
             (End definition for \@boxfpsbit.)
  \@testfp New definition of the float page test.
             2071 \def \@testfp #1{%
             2072 \@boxfpsbit #18\relax % Really '#1 8' for human readers!
             2073 \ifodd \@tempcnta
             2074 \else
             2075 \@testtrue
             2076 \fi
             2077 }
             (End definition for \@testfp.)
\@setfpsbit Sets required bit of \@tempcnta (to 1).
             2078 \def \@setfpsbit #1{%
             2079 \@tempcntb \@tempcnta
             2080 \divide \@tempcntb #1\relax
             2081 \ifodd \@tempcntb
             2082 \else
             2083 \advance \@tempcnta #1\relax
```
2084 \fi <sup>2085</sup> } <sup>2086</sup> ⟨*/*2ekernel⟩ (*End definition for* \@setfpsbit*.*)

\@resethfps Globally adds t as a possible location for an h or !h only placement: this must be done using the count.

> Although it will leave \@fpstype set to 17 even if it was originally 1, this does not matter since it is the last thing in \@addtocurcol.

```
2087 ⟨∗2ekernel | fltrace⟩
2088 \def \@resethfps {%
2089 \let\reserved@a\@empty
2090 \ifnum \@fpstype=\@ne
2091 \def \reserved@a {!}%
2092 \@fpstype 17
2093 \fi
2094 \ifnum \@fpstype=17
2095 \global \advance \count\@currbox \tw@
2096 \@latex@warning@no@line {%
2097 '\reserved@a h' float specifier changed to '\reserved@a ht'}%
2098 ⟨∗trace⟩
2099 \text{10trace}2100 't' added to '\reserved@a h'- new Count: \the \count\@currbox}%
2101 ⟨/trace⟩
2102 \{f_i\}2103 }
(End definition for \@resethfps.)
```
Special stuff for BANG floats.

\@flsetnum Ignores any zero float counter value in case BANG.

It uses a local assignment to the normally global counter: a bit naughty, perhaps?

These assignments are safe so long as the counter involved is only consulted once (i.e. only for the 'bang float') with the changed value. This is the case within \@addtocurcol because it is used only once within a call of the output routine (which forms a group).

For \@addtonextcol this is achieved by putting a group around its code; this is needed because it is called (by \@startcolumn) for each float which was on the deferlist. Almost identical considerations pertain to \@addtodblcol. There may be more efficient ways to handle this, but the group seems to be the simplest.

```
2104 \def \@flsetnum #1{%
2105 ⟨∗trace⟩
2106 \fl@trace{fpstype: \the \@fpstype (flsetnum \string#1)}%
2107 ⟨/trace⟩
2108 \ifnum \@fpstype<\sixt@@n
2109 \ifnum #1=\zQ
2110 ⟨∗trace⟩
2111 \fl@trace{BANG float resetting \string#1 to 1}%
2112 ⟨/trace⟩
2113 \text{#1}\qquad \text{Qne}2114 \fi
2115 \overline{f}
```

```
2116 ⟨∗trace⟩
2117 \fl@trace{#1 (before) = \the #1}%
2118 ⟨/trace⟩
2119 }
```

```
(End definition for \@flsetnum.)
```
\@flsettextmin This ignores \textfraction space restriction in case BANG.

```
2120 \def \@flsettextmin {%
2121 ⟨∗trace⟩
2122 \fl@trace{fpstype: \the \@fpstype (flsettextmin)}%
2123 ⟨/trace⟩
2124 \ifnum \@fpstype<\sixt@@n
2125 ⟨∗trace⟩
2126 \fl@trace{BANG ignoring textmin}%
2127 ⟨/trace⟩
2128 \@textmin \z@
2120 \sqrt{a} \sqrt{a}2130 \@textmin \textfraction\@colht
2131 ⟨∗trace⟩
2132 \fl@trace{ORD textmin = \the \@textmin}%
2133 ⟨/trace⟩
2134 \fi
2135 }
```
(*End definition for* \@flsettextmin*.*)

\@flcheckspace This ignores space restriction in case BANG; this is still slightly conservative since it does not allow for the fact that, if there is no text in the column then \textfloatsep is not needed. Sets @tempswa true if there is room for \@currbox.

```
2136 \def \@flcheckspace #1#2{%
2137 \advance \@reqcolroom
2138 \ifx #2\@empty \textfloatsep \else \floatsep \fi
2139 ⟨∗trace⟩
2140 \fl@trace{colroom = \the \@colroom
2141 (flcheckspace \string#1 \string#2)}%
2142 \fl@trace{reqcolroom = \the \@reqcolroom
2143 (flcheckspace \string#1 \string#2)}%
2144 ⟨/trace⟩
2145 \ifdim \@colroom>\@reqcolroom
2146 \ifdim #1>\ht\@currbox
2147 \@tempswatrue
2148 ⟨∗trace⟩
2149 \fl@trace{Space OK: #1 = \the #1 > \the \ht \@currbox
2150 (flcheckspace \string#1 \string#2)}%
2151 ⟨/trace⟩
2152 \else
2153 ⟨∗trace⟩
2154 \fl@trace{fpstype: \the \@fpstype
2155 (flcheckspace \string#1 \string#2)}%
2156 ⟨/trace⟩
2157 \ifnum \@fpstype<\sixt@@n
2158 ⟨∗trace⟩
2159 \fl@trace{BANG float ignoring #1
```

```
2160 (flcheckspace \string#1 \string#2):}%
2161 \left\{ \Omega : \theta \right\} \fl@trace{\@spaces #1 = \the #1. Ht float: \the \ht \@currbox
_{2162} BANG}%
2163 ⟨/trace⟩
2164 \@tempswatrue
2165 ⟨∗trace⟩
2166 \overline{2166}2167 \fl@trace{Fail---no room (flcheckspace \string#1 \string#2)
2168 (fpstype \the \@fpstype=ORD?):}%
2169 \left\{ \Omega : \theta \right\} \left\{ \Omega \right\} and \theta \right\}\Omega and \Omega or \Omega or \Omega or \Omega or \Omega or \Omega or \Omega or \Omega or \Omega or \Omega or \Omega or \Omega or \Omega or \Omega or \Omega or \Omega or \Omega or \Omega or \Omega or \Omega or \Omega or \Omega or \Omega or \Omega or \Omega or \Omega or \Omega2171 ⟨/trace⟩
2172 \qquad \qquad \int fi
2173 \overrightarrow{fi}2174 ⟨∗trace⟩
2175 \else
2176 \fl@trace{Fail---no room at 2nd test of colroom
2177 (flcheckspace \string#1 \string#2)}%
2178 ⟨/trace⟩
2179 \{f\}2180 }
2181 ⟨/2ekernel | fltrace⟩
```
(*End definition for* \@flcheckspace*.*)

\@flupdates This updates everything when a float is placed.

```
2182 ⟨∗2ekernel⟩
2183 \def \@flupdates #1#2#3{%
2184 \global \advance #1\m@ne
2185 \global \advance \@colnum \m@ne
2186 \@tempdima -\ht\@currbox
2187 \advance \@tempdima
2188 -\ifx #3\@empty \textfloatsep \else \floatsep \fi
2189 \global \advance #2\@tempdima
2190 \global \advance \@colroom \@tempdima
2191 \@cons #3\@currbox
2192 }
2193 ⟨/2ekernel⟩
```
(*End definition for* \@flupdates*.*)

Interesting facts about float mechanisms past and present, together with a summary of various features, some unresolved:

- 1. The value \textfraction does not affect the processing of doublecol floats: this seems sensible, but should be documented.
- 2. \twocolumn floatplacement was wrong: dbl not needed, ord needed.
- 3. \@floatplacement was not called after \@startdblcol or \@topnewpage. This has been changed; it is clearly a bug fix.
- 4. The use \@topnewpage when \dblfigrule is non-trivial produced a rule in the wrong place. This has been fixed by not using \dblfigrule when processing the 'float' from \@topnewpage.

- 5. If the specifier was just h and the float could not be put here, it went on the deferlist and stayed there until a clearpage. It now gets changed to a 'th': this is only an error-recovery action, putting just h or !h should be deprecated.
- 6. \@dblmaxsep was 'the maximum of \dblfloatsep and \dbltexfloatsep'. But it was never used! Now gone completely, like **\@maxsep.**
- 7. After an h float is put on a page, it was counted as text when applying the \textfraction test; this is possibly too big a change although it is a bug fix?
- 8. Two consecutive h floats are separated by twice \intextsep: this could be changed to one by use of \addvspace, OK? Note that it would also mean that less space is put in if an h float immediately follows other spaces. This is also possibly too big a change, at least for compatibility mode? Or it may be simply wrong! It has not been changed.
- 9. Now \@addtocurcol checks first for just p fps. I think that this is an increase in efficiency, but maybe the coding should be made even more efficient.
- 10. \@tryfcolumn now tests if the list is empty first, otherwise lots of wasted time! Thus this test has been removed from **\@startcolumn**. As Frank pointed out, this makes \@startcolumn less efficient. But it is now the same as \@startdblcolumn: I can see no reason why they should be different, but which is best?
- 11. Why is \@colroom set in \@doclearpage?
- 12. Footnotes. Check what \clearpage does when footnotes are left over. Footnotes are not put on float pages and, also, \@addtonextcol ignores the existence of heldover footnotes in deciding what floats can go on the page. Not changed.
- 13. \clearpage can still lose non-boxes, at least when floats are involved. It also moves some to the 'wrong page', but this may be a coding problem.
- 14. The ! option makes it necessary to check in \output that there is enough room left on the page after adding a float. (This would have been necessary anyway if anyone set \@textmin too close to zero! A similar danger existed also if the text in a \twocolumn[text] entity gets too large.) The current implementation of this also makes the normal case a little less efficient, OK? Not enough room means, at present, less than \baselineskip, with a warning: is this OK? Should it be made generic (another parameter)?
- 15. There are four possibilities for supporting this:

\twocolumn[\maketitle more text]

One is to change \maketitle slightly to allow this. Another is to change \@topnewpage so that more than one \twocolumn[] command is allowed; in this case \maketitle\twocolumn[more text] will work. The former is more robust from the user's viewpoint, but makes the code for \maketitle rather ad hoc (maybe it is already?). Another is to misuse the global twocolumn flag locally within \@topnewpage. Yet another is to move the column count register from the multicol package into the kernel. This has been done.

16. Where should the reinserts be put to maximise the probability that footnotes come out on the correct page? Or should we go for as much compatibility as possible (but see next item)?

- 17. Should we continue to support (as much as possible) \samepage? Some of its intended functionality is now advertised as being provided by \enlargethispage. Use of either is likely to result in wrongly placed footnotes, marginals, etc. Which should have priority: obeying the pagination instructions, or correct placement of notes/marginalia?
- 18. Is the adjustment of space to cause shrinking in the kludge-\* case correct? Should it be limited to 0pt?
- 19. Is the setting of \boxmaxdepth in makecol and friends needed? It only has any effect if \@textbottom ends with a box or rule, in which case the vskip to allow for its depth should also be added. If it is kept, it should probably be the last thing in the box. It has now been removed.

It would perhaps be better to document that \@textbottom and \@texttop must have natural height 0pt.

- 20. I cannot see why the vskip adjustment for the depth is needed if boxmaxdepth is used to ensure that there is never a too deep box.
- 21. The value of \boxmaxdepth should be explicitly set whenever necessary: it is too risky to assume that it has any particular value. Care is needed in deciding what to set it to.

It is interesting to note that the value of \boxmaxdepth is unique in being read before the local settings for the box group are reset; all other parameter settings which affect the box construction use their values outside the box group.

22. Should \@maxdepth store the setting of \maxdepth from lplain? Or should we provide a proper interface to class files for setting these?

An analysis of various other macros.

\@opcol should do \@floatplacement, but where? Right at the end, since it always occurs at the start of a column.

```
\def\@opcol{%
 % Why is this done first?
 \global \@mparbottom \z@
 \if@twocolumn
    \@outputdblcol
  \else
    \@outputpage
    % This is not needed since it is done at the end of
    % |\@outputpage|:
    \global \@colht \textheight
 \{f_i\}
```
Only tracing has been added to these.

```
2194 ⟨latexrelease | fltrace⟩\IncludeInRelease{2017/01/01}%
2195 ⟨latexrelease | fltrace⟩ {\@makefcolumn}{negative height floats}%
2196 ⟨∗2ekernel | fltrace | latexrelease⟩
2197 \def\@makefcolumn #1{%
2198 \begingroup
```

```
2199 \@fpmin -\maxdimen
2200 \let \@testfp \@gobble
2201 \@tryfcolumn #1%
2202 \endgroup
2203 ⟨∗trace⟩
2204 \if@fcolmade
2205 \fl@trace{PAGE: in \string\clearpage
2206 \if@twocolumn ---twocolumn\fi---}%
2207 \fl@trace{----- float column/page completed from \string#1}%
2208 \fi
2209 ⟨/trace⟩
2210 }
2211 ⟨latexrelease | fltrace⟩\EndIncludeInRelease
2212 ⟨latexrelease | fltrace⟩\IncludeInRelease{0000/00/00}%
2213 ⟨latexrelease | fltrace⟩ {\@makefcolumn}{negative height floats}%
2214 ⟨latexrelease | fltrace⟩\def\@makefcolumn #1{%
2215 ⟨latexrelease | fltrace⟩ \begingroup
2216 ⟨latexrelease | fltrace⟩ \@fpmin \z@
2217 (latexrelease | fltrace) \let \@testfp \@gobble
2218 ⟨latexrelease | fltrace⟩ \@tryfcolumn #1%
2219 ⟨latexrelease | fltrace⟩ \endgroup
2220 ⟨∗trace⟩
2221 ⟨latexrelease | fltrace⟩ \if@fcolmade
2222 (latexrelease | fltrace\ \fl@trace{PAGE: in \string\clearpage<br>2223 (latexrelease | fltrace\ \flame\ \if@twocolumn ---two
                                                \left\{ \iint @twocolumn ---twocolumn \ifmmode{\lambda} i=-3\else{ -- twocolumn \fi -1 \right\}2224 ⟨latexrelease | fltrace⟩ \fl@trace{----- float column/page completed
2225 (latexrelease | fitrace) from \string#1}%
2226 (latexrelease | fltrace) \fi
2227 ⟨/trace⟩
2228 ⟨latexrelease | fltrace⟩}
2229 ⟨latexrelease | fltrace⟩\EndIncludeInRelease
```
⟨*/*2ekernel | fltrace | latexrelease⟩

This will line up the last baselines in the two columns provided they are constructed in the normal way: i.e. ending in a skip of minus the original depth, with \@textbottom adding nothing.

Thus again it is essential for **\@textbottom** to have depth 0pt.

- ⟨latexrelease | fltrace⟩\IncludeInRelease{2015/01/01}%
- ⟨latexrelease | fltrace⟩ {\@outputdblcol}{2 column marks}%
- ⟨∗2ekernel | fltrace | latexrelease⟩

This is just a change to the single command **\@outputdblcol** so that it saves mark information for the first column and restores it in the second column.

```
2234 \def\@outputdblcol{%
```

```
2235 \if@firstcolumn
```

```
2236 \global\@firstcolumnfalse
```
Save the left column

```
2237 \global\setbox\@leftcolumn\copy\@outputbox
```
⟨fltrace⟩ \fl@trace{PAGE: first column boxed}%

Remember the marks from the first column

- 2239 \splitmaxdepth\maxdimen
- 2240 \vbadness\maxdimen

In case of \enlargethispage we will have infinite negative glue at the bottom of the page (coming from \vss) and that will earn us an error message if we \vsplit to get at the marks. So we need to remove the last glue (if any) at the end of  $\&$ outputbox as we are only interested in marks that change doesn't matter.

<sup>2241</sup> \setbox\@outputbox\vbox{\unvbox\@outputbox\unskip}% 2242 \setbox\@outputbox\vsplit\@outputbox to\maxdimen

One minor difference from the current fixmarks package, pass the marks through a token register to stop any # tokens causing an error in a \def.

```
2243 \toks@\expandafter{\topmark}%
2244 \xdef\@firstcoltopmark{\the\toks@}%
2245 \toks@\expandafter{\splitfirstmark}%
2246 \xdef\@firstcolfirstmark{\the\toks@}%
```
This test does not work if truly empty marks have been inserted, but LATEX marks should always have (at least) two brace groups. (Except before the first mark is used, when the marks are empty, but that is OK here.)

```
2247 \ifx\@firstcolfirstmark\@empty
2248 \global\let\@setmarks\relax
2240 \sqrt{928}2250 \text{edef}\@set{2251 \let\firstmark\@firstcolfirstmark
2252 \let\topmark\@firstcoltopmark}%
2253 \fi
    End of change
2254 \else
2255 \global\@firstcolumntrue
2256 \setbox\@outputbox\vbox{%
2257 \hb@xt@\textwidth{%
2258 \hb@xt@\columnwidth{\box\@leftcolumn \hss}%
```
The color of the \vrule should be \normalcolor as to not inherit the color from the column.

```
2260 {\normalcolor\vrule \@width\columnseprule}%
2261 \hfil
2262 \hb@xt@\columnwidth{\box\@outputbox \hss}}}%
2263 (fitrace) \fl@trace{PAGE: second column also boxed}%
2264 \@combinedblfloats
```
Override current first and top with those of first column if necessary

#### $2265$   $\sqrt{0}$ setmarks End of change

 $2259$  \hfil

```
2266 \@outputpage
2267 ⟨fltrace⟩ \fl@trace{PAGE: two column page completed}%
2268 \begingroup
2269 \@dblfloatplacement
2270 \@startdblcolumn
2271 \@whilesw\if@fcolmade \fi{\@outputpage
2272 (fitrace) \fl@trace{PAGE: double float page completed}%
2273 \@startdblcolumn}%
2274 \endgroup
2275 \fi}%
```

```
2276 ⟨latexrelease | fltrace⟩\EndIncludeInRelease
2277 ⟨latexrelease | fltrace⟩\IncludeInRelease{0000/00/00}%
2278 ⟨latexrelease | fltrace⟩ {\@outputdblcol}{2 column marks}%
2279 ⟨latexrelease | fltrace⟩\def\@outputdblcol{%
2280 ⟨latexrelease | fltrace⟩ \if@firstcolumn
2281 ⟨latexrelease | fltrace⟩ \global \@firstcolumnfalse
2282 (latexrelease | fltrace) \global \setbox\@leftcolumn \box\@outputbox
2283 ⟨∗trace⟩
2284 ⟨latexrelease | fltrace⟩ \fl@trace{PAGE: first column boxed}%
2285 ⟨/trace⟩
2286 (latexrelease | fltrace) \else
2287 (latexrelease | fltrace) \global \@firstcolumntrue
2288 (latexrelease | fltrace) \setbox\@outputbox \vbox {%
2289 (latexrelease | fltrace) \hbox{\hbox{b0xt0\textwidth}} \2290 ⟨latexrelease | fltrace⟩ \hb@xt@\columnwidth {%
                                                     \box\@leftcolumn \hss}%
2292 (latexrelease | fltrace) \hbar 1
2293 ⟨latexrelease | fltrace⟩ \Omega2293 ⟨latexrelease | fltrace⟩ \varphi \varphi ⟨latexrelease | fltrace⟩ \varphi \varphi \varphi \varphi2294 ⟨latexrelease | fltrace⟩ \@width\columnseprule}%
2295 (latexrelease | fltrace) (1995)
2296 (latexrelease | fltrace) \h \hb@xt@\columnwidth {%
2297 ⟨latexrelease | fltrace⟩ \box\@outputbox \hss}%
2298 ⟨latexrelease | fltrace⟩ }%
2299 ⟨latexrelease | fltrace⟩ }%
2300 ⟨∗trace⟩
2301 (latexrelease | fltrace) \fl@trace{PAGE: second column also boxed}%
2302 ⟨/trace⟩
2303 (latexrelease | fltrace) \@combinedblfloats
2304 ⟨latexrelease | fltrace⟩ \@outputpage
2305 ⟨∗trace⟩
2306 (latexrelease | fltrace\ latextelease | fltrace{PAGE: two column page completed}%
2307 ⟨/trace⟩
2308 ⟨latexrelease | fltrace⟩ \begingroup
2309 (latexrelease | fltrace) \@dblfloatplacement
2310 ⟨latexrelease | fltrace⟩ \@startdblcolumn
This loop could be replaced by an \expandafter tail recursion in
\@startdblcolumn.
```

```
2311 (latexrelease | fltrace) \@whilesw\if@fcolmade \fi
2312 ⟨latexrelease | fltrace⟩ {\@outputpage
2313 ⟨∗trace⟩
2314 (latexrelease | fltrace) \fl@trace{PAGE: double float page completed}%
2315 ⟨/trace⟩
2316 ⟨latexrelease | fltrace⟩ \@startdblcolumn}%
2317 ⟨latexrelease | fltrace⟩ \endgroup
2318 (latexrelease | fltrace) \fi
2319 ⟨latexrelease | fltrace⟩}%
2320 ⟨latexrelease | fltrace⟩\EndIncludeInRelease
2321 ⟨/2ekernel | fltrace | latexrelease⟩
```
#### **1.1.3 Float placement parameters**

The main purpose of this section is to ensure that all the float-placement parameters which need to be set in a class file or package have been declared. It also describes their

use and sets values for them which are reasonable for typical documents using US letter or A4 sized paper.

## **Limits for the placement of floating objects**

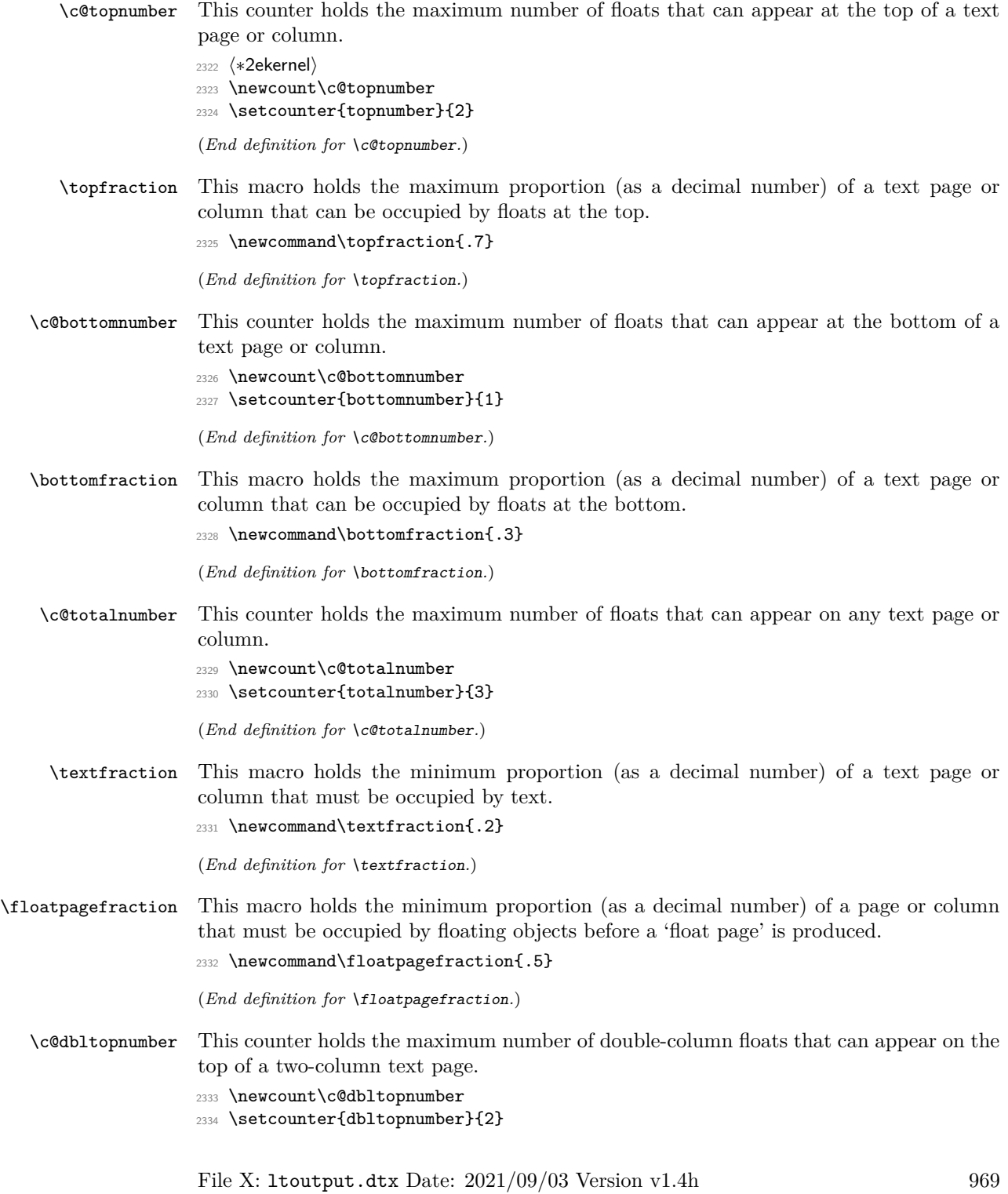

(*End definition for* \c@dbltopnumber*.*)

\dbltopfraction This macro holds the maximum proportion (as a decimal number) of a two-column text page that can be occupied by double-column floats at the top.

2335 \newcommand\dbltopfraction{.7}

(*End definition for* \dbltopfraction*.*)

\dblfloatpagefraction This macro holds the minimum proportion (as a decimal number) of a page that must be occupied by double-column floating objects before a 'double-column float page' is produced.

<sup>2336</sup> \newcommand\dblfloatpagefraction{.5}

(*End definition for* \dblfloatpagefraction*.*)

#### **Floats on a text page**

\floatsep \textfloatsep \intextsep

When a floating object is placed on a page with text, these parameters control the separation between the float and the other objects on the page. These parameters are used for both one-column mode and single-column floats in two-column mode. They are all rubber lengths.

\floatsep is the space between adjacent floats that are placed at the top or bottom of the text page or column.

\textfloatsep is the space between the main text and floats at the top or bottom of the page or column.

\intextsep is the space between in-text floats and the text.

```
2337 \newskip\floatsep
```

```
2338 \newskip\textfloatsep
```

```
2339 \newskip\intextsep
```
<sup>2340</sup> \setlength\floatsep {12\p@ \@plus 2\p@ \@minus 2\p@} <sup>2341</sup> \setlength\textfloatsep{20\p@ \@plus 2\p@ \@minus 4\p@}

<sup>2342</sup> \setlength\intextsep {12\p@ \@plus 2\p@ \@minus 2\p@}

(*End definition for* \floatsep *,* \textfloatsep *, and* \intextsep*.*)

\dblfloatsep \dbltextfloatsep

When double-column floats (floating objects that span the whole **\textwidth**) are placed at the top of a text page in two-column mode, the separation between the float and the text is controlled by \dblfloatsep and \dbltextfloatsep. They are rubber lengths.

\dblfloatsep is the space between adjacent double-column floats placed at the top of the text page.

\dbltextfloatsep is the space between the main text and double-column floats at the top of the page.

```
2343 \newskip\dblfloatsep
2344 \newskip\dbltextfloatsep
2345 \setlength\dblfloatsep {12\p@ \@plus 2\p@ \@minus 2\p@}
2346 \setlength\dbltextfloatsep{20\p@ \@plus 2\p@ \@minus 4\p@}
```
(*End definition for* \dblfloatsep *and* \dbltextfloatsep*.*)

#### **Floats on their own page or column**

\@fptop \@fpsep When floating objects are placed on a separate page or column, called a 'float page', the layout of the page is controlled by these parameters, which are rubber lengths.

> At the top of the page \@fptop is inserted; typically this supplies some stretchable whitespace. At the bottom of the page **\@fpbot** is inserted. Between adjacent floats \@fpsep is inserted.

> These parameters are used for all floating objects on a 'float page' in one-column mode, and for single-column floats in two-column mode.

> Note that at least one of the two parameters  $\@fptop$  and  $\@fptop$  should contain a plus ...fil so as to fill the remaining empty space.

```
2347 \newskip\@fptop
```
\@fpbot

<sup>2348</sup> \newskip\@fpsep

<sup>2349</sup> \newskip\@fpbot

<sup>2350</sup> \setlength\@fptop{0\p@ \@plus 1fil}

<sup>2351</sup> \setlength\@fpsep{8\p@ \@plus 2fil}

<sup>2352</sup> \setlength\@fpbot{0\p@ \@plus 1fil}

(*End definition for* \@fptop *,* \@fpsep *, and* \@fpbot*.*)

\@dblfptop Double-column 'float pages' in two-column mode use similar parameters.

```
\@dblfpsep
\@dblfpbot
            2353 \newskip\@dblfptop
            2354 \newskip\@dblfpsep
            2355 \newskip\@dblfpbot
            2356 \setlength\@dblfptop{0\p@ \@plus 1fil}
            2357 \setlength\@dblfpsep{8\p@ \@plus 2fil}
            2358 \setlength\@dblfpbot{0\p@ \@plus 1fil}
             (End definition for \@dblfptop , \@dblfpsep , and \@dblfpbot.)
```
\topfigrule \botfigrule The macros can be used to put in rules between floats and text; whatever they insert should be vertical mode material which takes up zero space.

```
\dblfigrule
             2359 \let\topfigrule=\relax
             2360 \let\botfigrule=\relax
             2361 \let\dblfigrule=\relax
             2362 ⟨/2ekernel⟩
```
(*End definition for* \topfigrule *,* \botfigrule *, and* \dblfigrule*.*)

# **File Y lthyphen.dtx**

This file contains the code for loading hyphenation patterns into LATEX. Most of this will end up in a file called hyphen.ltx. If you wish to customize your  $L^4T_FX$  system in respect of hyphenation patterns, write a file hyphen.cfg. If this file exists, it will be loaded instead of hyphen.ltx. See the comments below for additional information.

To produce the printed version of this file the following code is used. It can be extracted with the DOCSTRIP program, or one can run this file directly through L<sup>AT</sup>EX  $2\varepsilon$ .

- <sup>1</sup> ⟨∗driver⟩
- <sup>2</sup> \documentclass{ltxdoc}
- <sup>3</sup> \begin{document}
- <sup>4</sup> \DocInput{lthyphen.dtx}
- <sup>5</sup> \end{document}
- <sup>6</sup> ⟨*/*driver⟩

The default file hyphen.ltx loads hyphenation patterns for US english. If you want to load additional or other hyphenation patterns, you should create a file hyphen.cfg. This is best done by starting from hyphen.ltx.

For backward compatibility, the default file, hyphen.ltx, first tries to load the file hyphen.tex. If this file exists, an information message is issued and the appropriate defaults for TEX's internal parameters are set: \language is initialized to 0, and \lefthyphenmin and \righthyphenmin to 2 and 3, respectively, to disallow x- or -xx breaks.

<sup>7</sup> ⟨∗default⟩

- <sup>8</sup> \InputIfFileExists{hyphen.tex}%
- <sup>9</sup> {\message{Loading hyphenation patterns for US english.}%
- 10 \language=0
- <sup>11</sup> \lefthyphenmin=2 \righthyphenmin=3 }%

Otherwise, since we cannot do anything without any hyphenation patterns, an error message is printed and the IniT<sub>EX</sub> run is terminated by invoking  $\text{Q\textcircled{}}$  (which is the L<sup>AT</sup>EX 2<sub>ε</sub> name for TEX's \end primitive).

```
12 {\errhelp{The configuration for hyphenation is incorrectly
13 installed.^^J%
14 If you don't understand this error message you need
15 to seek^^Jexpert advice.}%
16 \errmessage{OOPS! I can't find any hyphenation patterns for
17 US english.^^J \space Think of getting some or the
18 latex2e setup will never succeed}\@@end}
19 ⟨/default⟩
```
The following example describes the possible contents of a file hyphen.cfg that will load both US English and German hyphenation patterns, making the former the default. It sets \language to 0 for the US patterns and to 1 for the German patterns. Then \language is set to 0 to make this the default and the default values of \lefthyphenmin and \righthyphenmin are set.

```
language=0
input hyphen % (or \input ushyphen1 if the file has been renamed)
language=1
input ghyph31
```
File Y: 1thyphen.dtx Date:  $1994/12/04$  Version v1.0h 972

language=0 lefthyphenmin=2 righthyphenmin=3 endinput

Another possibility is to use the package babel, by Johannes Braams. That package is distributed with a suitable hyphen.cfg file.

# **File Z ltfinal.dtx**

# **1 Final settings**

This section contains the final settings for LATEX. It initializes some debugging and typesetting parameters, sets the default \catcodes and uc/lc codes, and inputs the hyphenation file.

# **1.1 Debugging**

By default, LAT<sub>E</sub>X shows statistics:

<sup>1</sup> ⟨∗2ekernel⟩

<sup>2</sup> \tracingstats1

## **1.2 Typesetting parameters**

\@lowpenalty These are penalties used internally.

```
\@medpenalty
\@highpenalty
                3 \newcount\@lowpenalty
                4 \newcount\@medpenalty
                5 \newcount\@highpenalty
```
(*End definition for* \@lowpenalty *,* \@medpenalty *, and* \@highpenalty*.*)

\newmarks Allocate extended marks types if etex is active. Placed here at the end of the format to increase compatibility with count allocations in earlier releases.

```
6 ⟨/2ekernel⟩
 7 ⟨∗2ekernel | latexrelease⟩
 8 ⟨latexrelease⟩\IncludeInRelease{2015/01/01}%
 9 ⟨latexrelease⟩ {\newmarks}{Extended Allocation}%
10 \ifx\marks\@undefined\else
11 \def\newmarks{%
12 \e@alloc\marks \e@alloc@chardef{\count256}\m@ne\e@alloc@top}
13 \fi
14 ⟨/2ekernel | latexrelease⟩
15 ⟨latexrelease⟩\EndIncludeInRelease
16 ⟨latexrelease⟩\IncludeInRelease{0000/00/00}%
17 (latexrelease) {\newmarks}{Extended Allocation}18 ⟨latexrelease⟩\let\newmarks\@undefined
19 ⟨latexrelease⟩\EndIncludeInRelease
20 ⟨∗2ekernel⟩
(End definition for \newmarks.)
```
\newXeTeXintercharclass Allocate \XeTeXintercharclass types if xetex is active. previously defined in xetex.ini.

<sup>21</sup> ⟨*/*2ekernel⟩

\xe@alloc@intercharclass \e@alloc@intercharclass@top

- <sup>22</sup> ⟨∗2ekernel | latexrelease⟩
- <sup>23</sup> ⟨latexrelease⟩\IncludeInRelease{2015/01/01}%
- <sup>24</sup> ⟨latexrelease⟩ {\newXeTeXintercharclass}{Extended Allocation}%

Classes allocated 1 to 4094 (or 254 on older xetex) (In earlier XeLaTeX versions 1, 2 and 3 were pre-set for CJK).

```
25 \ifx\XeTeXcharclass\@undefined
26 \else
27 \ifdim\the\XeTeXversion\XeTeXrevision\p@>0.99993\p@
28 \chardef\e@alloc@intercharclass@top=4095
29 \else
30 \chardef\e@alloc@intercharclass@top=255
31 \fi
32 \def\newXeTeXintercharclass{%
33 \e@alloc\XeTeXcharclass
34 \chardef\xe@alloc@intercharclass\m@ne\e@alloc@intercharclass@top}
35 \fi
36 ⟨/2ekernel | latexrelease⟩
37 ⟨latexrelease⟩\EndIncludeInRelease
38 ⟨latexrelease⟩\IncludeInRelease{0000/00/00}%
39 ⟨latexrelease⟩ {\newXeTeXintercharclass}{Extended Allocation}%
40 ⟨latexrelease⟩ \ifx\XeTeXcharclass\@undefined
41 ⟨latexrelease⟩ \else
42 ⟨latexrelease⟩ \def\xe@alloc@#1#2#3#4#5{\global\advance#1\@ne
43 (latexrelease) \xe@ch@ck#1#4#2%<br>44 (latexrelease) \allocationnumbe
                   \allocationnumber#1%
45 \latexrelease \global#3#5\allocationnumber<br>46 \latexrelease \wlog{\string#5=\string#2\th
                   \ulcorner\wedge\text{!5=\string#2\the\allowbreak\allocation number}47 ⟨latexrelease⟩ \def\xe@ch@ck#1#2#3{%
48 ⟨latexrelease⟩ \ifnum#1<#2\else
49 ⟨latexrelease⟩ \errmessage{No room for a new #3}%
50 ⟨latexrelease⟩ \fi}
51 ⟨latexrelease⟩ \def\newXeTeXintercharclass{%
52 ⟨latexrelease⟩ \xe@alloc@\xe@alloc@intercharclass
53 \langlelatexrelease\rangle \langleXeTeXcharclass\langlechardef\langle@cclv}
54 ⟨latexrelease⟩ \fi
55 ⟨latexrelease⟩\EndIncludeInRelease
56 ⟨∗2ekernel | latexrelease⟩
57 ⟨latexrelease⟩\IncludeInRelease{2016/02/01}%
58 ⟨latexrelease⟩ {\xe@alloc@intercharclass}{Start of XeTeX class allocator}%
59 \ifx\XeTeXcharclass\@undefined
60 \text{ }\lambdaelse
61 \countdef\xe@alloc@intercharclass=257
62 \xe@alloc@intercharclass=\z@
63 \fi
64 ⟨/2ekernel | latexrelease⟩
65 ⟨latexrelease⟩\EndIncludeInRelease
66 ⟨latexrelease⟩\IncludeInRelease{2015/01/01}%
67 ⟨latexrelease⟩ {\xe@alloc@intercharclass}{Start of XeTeX class allocator}%
68 ⟨latexrelease⟩ \ifx\XeTeXcharclass\@undefined
69 ⟨latexrelease⟩ \else
70 ⟨latexrelease⟩ \xe@alloc@intercharclass=\thr@@
71 ⟨latexrelease⟩ \fi
72 ⟨latexrelease⟩\EndIncludeInRelease
73 ⟨latexrelease⟩\IncludeInRelease{0000/00/00}%
74 ⟨latexrelease⟩ {\xe@alloc@intercharclass}{Start of XeTeX class allocator}%
75 ⟨latexrelease⟩ \ifx\XeTeXcharclass\@undefined
```

```
76 ⟨latexrelease⟩ \else
                    77 ⟨latexrelease⟩ \newcount\xe@alloc@intercharclass
                    78 ⟨latexrelease⟩ \xe@alloc@intercharclass=\thr@@
                    79 ⟨latexrelease⟩ \fi
                    80 (latexrelease)\EndIncludeInRelease
                   81 ⟨∗2ekernel⟩
                   (End definition for \newXeTeXintercharclass , \xe@alloc@intercharclass , and
                     \e@alloc@intercharclass@top.)
trace_stack_levels Now define the Lua function to emulate \tracingstacklevels and install it in the
                   input_level_string callback.
                    82 ⟨/2ekernel⟩
                    83 \langle *2ekernel | latexrelease\rangleIn latexrelease mode we always remove the function from the callback, then add the
                   correct version later.
                    84 (latexrelease)\ifx\directlua\@undefined
                    85 (latexrelease)\else
                    86 ⟨latexrelease⟩ \directlua{%
                    87 (latexrelease) if luatexbase.callbacktypes['input_level_string'] and %
                    88 (latexrelease) luatexbase.in_callback('input_level_string','tracingstacklevels') then
                    89 ⟨latexrelease⟩ luatexbase.remove_from_callback('input_level_string','tracingstacklevels')
                    90 ⟨latexrelease⟩ end}%
                    91 (latexrelease)\fi
                    92 ⟨latexrelease⟩\IncludeInRelease{2021/06/01}{trace_stack_levels}%
                    93 ⟨latexrelease⟩ {Lua trace_stack_levels function}%
                    94 \ifx\directlua\@undefined
                    95 \else
                    96 ⟨∗2ekernel⟩
                    97 \expanded{%
                    98 \everyjob{\the\everyjob
                    99 \noexpand%\directlua
                   100 ⟨/2ekernel⟩
                   101 \directlua{%
                   102 local function trace_stack_levels (input_ptr)
                   103 local tracingstacklevels = tex.count.tracingstacklevels
                   104 if tex.tracingmacros > 0 or input_ptr < tracingstacklevels then
                   105 if tracingstacklevels > 0 then
                   106 if input_ptr < tracingstacklevels then
                   107 return "\string\n\string~" .. string.rep(".",input_ptr)
                   108 else
                   109 return "\string~\string~"
                   110 end
                   111 else
                   112 return "\string\n"
                   113 end
                   114 else
                   115 return ""
                   116 end
                   117 end
                   118 (latexrelease) if luatexbase.callbacktypes['input_level_string'] then
                   119 luatexbase.add_to_callback('input_level_string',
                   120 trace_stack_levels,'tracingstacklevels')
                   121 ⟨latexrelease⟩ end
```
122 }% <sup>123</sup> ⟨∗2ekernel⟩ 124 **}}%** <sup>125</sup> ⟨*/*2ekernel⟩  $126$  \fi <sup>127</sup> ⟨latexrelease⟩\EndIncludeInRelease <sup>128</sup> ⟨latexrelease⟩ Then for the full rollback, just do nothing, since the function was already taken out of the rollback above.

129 (latexrelease)\IncludeInRelease{0000/00/00}{trace\_stack\_levels}%

130 (latexrelease)  ${Lua trace\_stack\_levels~function}\%$ 

- <sup>131</sup> ⟨latexrelease⟩% Nothing here
- <sup>132</sup> ⟨latexrelease⟩\EndIncludeInRelease
- 133  $\langle$ /2ekernel | latexrelease)
- <sup>134</sup> ⟨∗2ekernel⟩

(*End definition for* trace\_stack\_levels*.*)

The default values of the picture and **\fbox** parameters:

```
135 \unitlength = 1pt
```

```
136 \b{fboxsep} = 3pt
```
<sup>137</sup> \fboxrule = .4pt

The saved value of T<sub>F</sub>X's \maxdepth:

```
138 \text{Qmaxdepth} = \maxdepth
```
\vsize initialized because a \clearpage with \vsize < \topskip causes trouble. \@colroom and \@colht also initialized because \vsize may be set to them if a \clearpage is done before the \begin{document}

 $139$  \vsize = 1000pt  $140 \text{°}$ Colroom = \vsize  $141$  \@colht = \vsize

Initialise \textheight \textwidth and page style, to avoid internal errors if they are not set by the class.

```
142 \textheight=.5\maxdimen
```
143 \textwidth=\textheight

144 \ps@empty

#### **1.3 Lccodes for hyphenation**

For 7- and 8-bit engines the assumption of T1 encodings is the basis for the hyphenation patterns. That's not the case for the Unicode engines, where the assumption is enginenative working. The common loader system provides access to data from the Unicode Consortium covering not only \lccode but also other related data. The \lccode part of that at least needs to be loaded before hyphenation is tackled: XeTEX follows the standard T<sub>EX</sub> route of building patterns into the format. LuaT<sub>EX</sub> doesn't require this data be loaded *here* but it does need to be loaded somewhere. Rather than test for the Unicode engines by name, the approach here is to look for the extended math mode handling both provide: any other engine developed in this area will presumably also provide \Umathcode.

```
145 \ifnum 0%
```

```
146 \ifx\Umathcode\@undefined\else 1\fi
```

```
147 \ifx\XeTeXmathcode\@undefined\else 1\fi
```

```
148 >\zQ
149 \message{ Unicode character data, }
150 \input{load-unicode-data}
151 ⟨/2ekernel⟩
152 ⟨latexrelease⟩\IncludeInRelease{2016/02/01}%
153 ⟨latexrelease⟩ {\XeTeXintercharclasses}{XeTeX character classes}%
154 ⟨latexrelease⟩ \ifx\XeTeXinterchartoks\undefined
155 ⟨latexrelease⟩ \else
156 ⟨latexrelease⟩ \begingroup
157 \langle atexrelease\rangle \chardef\XeTeXcharclassID = 0 \langle158 ⟨latexrelease⟩ \chardef\XeTeXcharclassOP = 0 %
159 \langle / atexrelease \langle \langle \rangle \langle \rangle \langle160 (latexrelease) \chardef\XeTeXcharclassEX = 0 %
161 \langle | atexrelease\rangle \chardef\XeTeXcharclassIS = 0 %
162 (latexrelease) \chardef\XeTeXcharclassNS = 0 %<br>163 (latexrelease) \chardef\XeTeXcharclassCM = 0 %
\langlelatexrelease\rangle \chardef\XeTeXcharclassCM = 0 %
164 ⟨latexrelease⟩ \input{load-unicode-xetex-classes}
165 (latexrelease) \endgroup
166 (latexrelease) \global\let\xtxHanGlue\undefined
167 (latexrelease) \global\let\xtxHanSpace\undefined
168 \langle /atexrelease\rangle \global\XeTeXinterchartoks 0 1 = {}
169 (latexrelease) \global\XeTeXinterchartoks 0 2 = {}
170 \langle atexrelease\rangle \global\XeTeXinterchartoks 0 3 = {}<br>171 \langle latexrelease\rangle \global\XeTeXinterchartoks 1 0 = {}
                      \left\{\right\} /global\left\{XeTeXinterchartoks 1 0 = \{\}\right\}172 (latexrelease) \global\XeTeXinterchartoks 2 0 = {}
173 (latexrelease) \global\XeTeXinterchartoks 3 0 = {}
174 \langle | atexrelease\rangle \global\XeTeXinterchartoks 1 1 = {}
175 \langle datexrelease\rangle \global\XeTeXinterchartoks 1 2 = {}
176 \langle /atexrelease\rangle \global\XeTeXinterchartoks 1 3 = {}
177 \langle /atexrelease\rangle \global\XeTeXinterchartoks 2 1 = {}
178 \langle /atexrelease\rangle \global\XeTeXinterchartoks 2 2 = {}
179 \langle atexrelease\rangle \global\XeTeXinterchartoks 2 3 = {}
180 \langle atexrelease\rangle \global\XeTeXinterchartoks 3 1 = {}
181 \langle atexrelease\rangle \global\XeTeXinterchartoks 3 2 = {}
182 \langle / atexrelease \displangled \global\XeTeXinterchartoks 3 3 = {}
183 (latexrelease) \fi
184 ⟨latexrelease⟩\EndIncludeInRelease
185 ⟨latexrelease⟩\IncludeInRelease{0000/00/00}%
186 (latexrelease) {\XeTeXintercharclasses}{XeTeX character classes}%
187 (latexrelease) \ifx\XeTeXinterchartoks\undefined
188 (latexrelease) \else
189 ⟨latexrelease⟩ \input{load-unicode-xetex-classes}
190 (latexrelease) \gdef\xtxHanGlue{\hskip0pt plus 0.1em\relax}
191 ⟨latexrelease⟩ \gdef\xtxHanSpace{\hskip0.2em plus 0.2em minus 0.1em\relax}
192 \langle /atexrelease\rangle \global\XeTeXinterchartoks 0 1 = {\xtxHanSpace}
193 ⟨latexrelease⟩ \global\XeTeXinterchartoks 0 2 = {\xtxHanSpace}
194 ⟨latexrelease⟩ \global\XeTeXinterchartoks 0 3 = {\nobreak\xtxHanSpace}
195 ⟨latexrelease⟩ \global\XeTeXinterchartoks 1 0 = {\xtxHanSpace}
196 ⟨latexrelease⟩ \global\XeTeXinterchartoks 2 0 = {\nobreak\xtxHanSpace}
197 ⟨latexrelease⟩ \global\XeTeXinterchartoks 3 0 = {\xtxHanSpace}
198 ⟨latexrelease⟩ \global\XeTeXinterchartoks 1 1 = {\xtxHanGlue}
199 ⟨latexrelease⟩ \global\XeTeXinterchartoks 1 2 = {\xtxHanGlue}
200 ⟨latexrelease⟩ \global\XeTeXinterchartoks 1 3 = {\nobreak\xtxHanGlue}
201 (latexrelease) \global\XeTeXinterchartoks 2 1 = {\nobreak\xtxHanGlue}
```

```
202 (latexrelease) \global\XeTeXinterchartoks 2 2 = {\nobreak\xtxHanGlue}
203 ⟨latexrelease⟩ \global\XeTeXinterchartoks 2 3 = {\xtxHanGlue}
204 ⟨latexrelease⟩ \global\XeTeXinterchartoks 3 1 = {\xtxHanGlue}
205 ⟨latexrelease⟩ \global\XeTeXinterchartoks 3 2 = {\xtxHanGlue}
206 ⟨latexrelease⟩ \global\XeTeXinterchartoks 3 3 = {\nobreak\xtxHanGlue}
207 (latexrelease) \fi
208 ⟨latexrelease⟩\EndIncludeInRelease
209 ⟨∗2ekernel⟩
```
There is one over-ride that makes sense here (see below for the same for 8-bit engines): setting the lccode for - to itself.

210 \lccode'\- ='\- % default hyphen char

The alternative is that a "traditional" engine is in use.

<sup>211</sup> \else

We set things up so that hyphenation files can assume that the default (T1) lccodes are in use (at present this also sets up the uccodes). We temporarily define \reserved@a to apply \reserved@c to all the numbers in the range of its arguments.

```
212 \def\reserved@a#1#2{%
213 \@tempcnta#1\relax
214 \@tempcntb#2\relax
215 \reserved@b
216 }
217 \def\reserved@b{%
218 \ifnum\@tempcnta>\@tempcntb\else
219 \reserved@c\@tempcnta
220 \advance\@tempcnta\@ne
221 \expandafter\reserved@b
222 \overrightarrow{fi}223 }
```
Depending on the T<sub>E</sub>X version, we might not be allowed to do this for non-ASCII characters.

```
224 \def\reserved@c#1{%
225 \count@=#1\advance\count@ by -"20
226 \uccode#1=\count@
227 \lccode#1=#1
228 }
229 \reserved@a{'\a}{'\z}
230 \reserved@a{"A0}{"BC}
231 \reserved@a{"E0}{"FF}
```
The upper case characters need their \uccode and \lccode values set, and their \sfcode set to 999.

```
232 \def\reserved@c#1{%
233 \count@=#1\advance\count@ by "20
_{234} \uccode#1=#1
235 \lccode#1=\count@
236 \sfcode#1=999
237 }
238 \reserved@a{'\A}{'\Z}
239 \reserved@a{"80}{"9C}
240 \reserved@a{"C0}{"DF}
```
Well, it would be nice if that were correct, but unfortunately, the Cork encoding contains some odd slots whose uccode or lccode isn't quite what you'd expect.

```
_{241} \uccode'\^^Y='\I % dotless i
242 \lccode'\^^Y='\^^Y % dotless i<br>243 \uccode'\^^Z='\J % dotless j
                           % dotless j, ae in OT1
244 \lccode'\^^Z='\^^Z % dotless j, ae in OT1
245 \lccode'\^^9d='\i % dotted I
246 \uccode'\^^9d='\^^9d % dotted I
247 \lccode'\^^9e='\^^9e % d-bar
248 \uccode'\^^9e='\^^d0 % d-bar
```
Finally here is one that helps hyphenation in the OT1 encoding.

```
249 \lccode'\^^[='\^^[ % oe in OT1
```
And we also set the  $\lceil \cdot \rceil$  and  $\text{textcompwordmark}$  so that they do not prevent hyphenation in the remainder of the word (as suggested by Lars Helström).

```
250 \lccode'\- ='\- % default hyphen char
251 \lccode 127=127 % alternate hyphen char<br>252 \lccode 23 =23 % textcompwordmark in T
                             % textcompwordmark in T1
```
End of the conditional to select either Unicode or T1 encoding defaults.

<sup>253</sup> \fi

At this stage, we can install any last-minute expl3 set-up.

<sup>254</sup> \@expl@finalise@setup@@

```
255 \def\@expl@finalise@setup@@{}
```
This is as good a place as any to active a few XeT<sub>F</sub>X-specific settings

```
256 \ifx\XeTeXuseglyphmetrics\@undefined
257 \else
258 \XeTeXuseglyphmetrics=1 %
259 \XeTeXdashbreakstate=1 %
260 \fi
```
#### **1.4 Hyphenation**

The following code will be compiled into the format file. It checks for the existence of hyphen.cfg in inputs that file if found. Otherwise it inputs hyphen.ltx. Note that these are loaded in *before* the \catcodes are set, so local hyphenation files can use 8-bit input. We try to load the customized hyphenation description file.

```
261 \InputIfFileExists{hyphen.cfg}
262 {\typeout{===========================================^^J%
263 Local configuration file hyphen.cfg used^^J%
264 ===========================================}%
265 \def\@addtofilelist##1{\xdef\@filelist{\@filelist,##1}}%
266 }
267 								{\input{hyphen.ltx}}
268 \let\@addtofilelist\@gobble
```
#### \l@nohyphenation

<sup>269</sup> \ifx\l@nohyphenation \@undefined <sup>270</sup> \newlanguage\l@nohyphenation  $271 \text{ Yfi}$ 

(*End definition for* \l@nohyphenation*.*)

\document@default@language Default document language. -1 acts as language 0, but used as a flag in \document to see if it has been set in the preamble.

- ⟨*/*2ekernel⟩
- ⟨∗2ekernel | latexrelease⟩
- ⟨latexrelease⟩\IncludeInRelease{2017/04/15}%
- ⟨latexrelease⟩ {\document@default@language}{Save language for hyphenation}%
- \let\document@default@language\m@ne
- ⟨*/*2ekernel | latexrelease⟩
- ⟨latexrelease⟩\EndIncludeInRelease
- ⟨latexrelease⟩\IncludeInRelease{0000/00/00}%
- 280 (latexrelease) {\document@default@language}{Save language for hyphenation}% %
- ⟨latexrelease⟩\let\document@default@language\@undefined
- ⟨latexrelease⟩\EndIncludeInRelease
- ⟨∗2ekernel⟩

(*End definition for* \document@default@language*.*)

#### **1.5 Font loading**

Fonts loaded during the formatting process might already have changed the \font@submax from 0pt to something higher. If so, we put out a bold warning.

```
285 \ifdim \font@submax >\z@
286 \@font@warning{Size substitutions with differences\MessageBreak
287 up to \font@submax\space have occurred.\MessageBreak
288 \MessageBreak
289 Please check the transcript file
290 carefully\MessageBreak
291 and redo the format generation if necessary!
292 \\Ggobbletwo}%
293 \errhelp{Only stopped, to give you time to
294 read the above message.}
295 \errmessage{}
```
We reset the macro. Otherwise every user will get a warning on every job.

\def\font@submax{0pt}

\fi

For pdfTEX preload and enable automatic glyph to Unicode mapping for more reliable copy and paste support.

```
298 ⟨/2ekernel⟩
299 ⟨∗2ekernel | latexrelease⟩
300 ⟨latexrelease⟩\IncludeInRelease{2021/06/01}%
301 ⟨latexrelease⟩ {\pdfgentounicode}{Preload glyphtounicode}%
302 \ifx \pdfgentounicode \@undefined \else
303 ⟨∗2ekernel⟩
304 \ifnum 0=0%
305 \ifdefined\pdftexversion
306 % \pdftexversion<140 does not have \pdfgentounicode, so we only check higher values
307 \ifnum \pdftexversion=140 \ifnum\pdftexrevision<22 1\fi\fi
308 \fi
309 \relax
310 ⟨/2ekernel⟩
311 \input glyphtounicode
```

```
312 ⟨∗2ekernel⟩
313 \else
314 \begingroup
315 \everyeof{\noexpand}\endlinechar-1
316 \edef\x{\endgroup
317 \everyjob{\the\everyjob\@@input glyphtounicode }%
318 }\x
319 \text{ Nfi}320 ⟨/2ekernel⟩
321 \pdfgentounicode=1
322 \fi
323 \langle/2ekernel | latexrelease)
324 ⟨latexrelease⟩\EndIncludeInRelease
```
When rolling back we can't unload the glyphtounicode mappings, but we can reset \pdfgentounicode to ensure that they aren't used.

```
325 ⟨latexrelease⟩\IncludeInRelease{0000/00/00}%
```

```
326 ⟨latexrelease⟩ {\pdfgentounicode}{Preload glyphtounicode}%
```
- <sup>327</sup> ⟨latexrelease⟩\ifx \pdfgentounicode \@undefined \else
- <sup>328</sup> ⟨latexrelease⟩ \pdfgentounicode=0
- 329 (latexrelease)\fi
- <sup>330</sup> ⟨latexrelease⟩\EndIncludeInRelease
- <sup>331</sup> ⟨∗2ekernel⟩

# **1.6 Input encoding**

Starting with the 2018 LATEX release default the inputencoding to UTF-8. Unless the format is being used with luatex, xetex, enctex or mltex.

This is done in a way largely compatible with older releases: utf8.def is input just as if

```
\usepackage[utf8]{inputenc}
```
had been used, however rather than input the whole package a minimal core part just enough to support loading the UTF-8 encoding files is defined here.

If a document re-specifies UTF-8 this is silently ignored.

```
332 ⟨/2ekernel⟩
```
<sup>333</sup> ⟨∗2ekernel | latexrelease⟩

Check that a classic 8-bit tex engine is being used (LaTeX or PDFLaTeX).

<sup>334</sup> ⟨latexrelease⟩\IncludeInRelease{2018/04/01}%

```
335 (latexrelease) {\UttFviii@invald}{UTF-8 default}%
```
Skip this section in Unicode TeX, or if MLTeX and EncTeX are enabled.

```
336 \ifnum0%
```

```
337 \ifx\Umathcode\@undefined\else 1\fi
338 \ifx\mubyte\@undefined\else 1\fi
339 \ifx\charsubdef\@undefined\else 1\fi
340 = \zeta \cdot z = 0341 \def\saved@space@catcode{10}
342 \let\@inpenc@test\relax
343 \def\IeC{%
344 \ifx\protect\@typeset@protect
345 \expandafter\@firstofone
346 \else
```
347 \noexpand\IeC 348 **\fi** <sup>349</sup> } Make characters active for UTF-8 input formats <sup>350</sup> \@tempcnta=1 <sup>351</sup> \loop <sup>352</sup> \catcode\@tempcnta=13 % 353 \advance\@tempcnta\@ne % <sup>354</sup> \ifnum\@tempcnta<32 %  $355$  \repeat  $\%$ <sup>356</sup> \catcode0=15 % null <sup>357</sup> \catcode9=10 % tab 358 \catcode10=12 % ctrl J <sup>359</sup> \catcode12=13 % ctrl L 360 \catcode13=5 % newline <sup>361</sup> \@tempcnta=128 <sup>362</sup> \loop 363 \catcode\@tempcnta=13 <sup>364</sup> \advance\@tempcnta\@ne <sup>365</sup> \ifnum\@tempcnta<256 <sup>366</sup> \repeat

#### \UseRawInputEncoding Reset 8 bit characters to catcode 12 so the input encoding matches the "Raw" font encoding. Useful for special behaviours, or for compatibility with older L<sup>AT</sup>EX formats.

```
367 \def\UseRawInputEncoding{%
368 \let\inputencodingname\@undefined % revert
369 \let\DeclareFontEncoding@\DeclareFontEncoding@saved % revert
370 \let\DeclareUnicodeCharacter\@undefined % revert
371 \@tempcnta=1
372 \loop
373 \catcode\@tempcnta=15 %
374 \advance\@tempcnta\@ne %
375 \ifnum\@tempcnta<32 %
376 \text{repeat} %
377 \catcode0=15 % null
378 \catcode9=10 % tab
379 \catcode10=12 % ctrl J
380 \catcode12=13 % ctrl L
381 \catcode13=5 % newline
382 \@tempcnta=128
383 \100p
384 \catcode\@tempcnta=12
385 \advance\@tempcnta\@ne
386 \ifnum\@tempcnta<256
387 \repeat
388 }
(End definition for \UseRawInputEncoding.)
```

```
\DeclareFontEncoding@saved Saved version of \DeclareFontEncoding@ before utf8.def modifies it for use in
                          \UseRawInputEncoding above.
```
<sup>389</sup> \let\DeclareFontEncoding@saved\DeclareFontEncoding@

(*End definition for* \DeclareFontEncoding@saved*.*)

- \edef\inputencodingname{utf8}%
- \input{utf8.def}
- \let\UTFviii@undefined@err@@\UTFviii@undefined@err
- \let\UTFviii@invalid@err@@\UTFviii@invalid@err
- \let\UTFviii@two@octets@@\UTFviii@two@octets
- \let\UTFviii@three@octets@@\UTFviii@three@octets
- \let\UTFviii@four@octets@@\UTFviii@four@octets
- ⟨2ekernel⟩\def\UTFviii@undefined@err#1{\@gobble#1}%
- ⟨2ekernel⟩\let\UTFviii@invalid@err\string
- ⟨2ekernel⟩\let\UTFviii@two@octets\string
- ⟨2ekernel⟩\let\UTFviii@three@octets\string
- ⟨2ekernel⟩\let\UTFviii@four@octets\string
- ⟨2ekernel⟩\everyjob\expandafter{\the\everyjob
- ⟨2ekernel⟩\let\UTFviii@undefined@err\UTFviii@undefined@err@@
- ⟨2ekernel⟩\let\UTFviii@invalid@err\UTFviii@invalid@err@@
- ⟨2ekernel⟩\let\UTFviii@two@octets\UTFviii@two@octets@@
- ⟨2ekernel⟩\let\UTFviii@three@octets\UTFviii@three@octets@@
- ⟨2ekernel⟩\let\UTFviii@four@octets\UTFviii@four@octets@@
- ⟨2ekernel⟩}
- \let\@inpenc@test\@undefined
- \let\saved@space@catcode\@undefined

For formats not set up for UTF-8 default, set the C0 controls to catcode 15.

```
411 \else
```
- \@tempcnta=0
- \loop
- 414 \catcode\@tempcnta=15 %
- \advance\@tempcnta\@ne %
- 416 \ifnum\@tempcnta<32 %
- 417 \repeat %
- \catcode0=15 % null
- 419 \catcode9=10 % tab
- \catcode10=12 % ctrl J
- \catcode12=13 % ctrl L
- \catcode13=5 % newline
- \let\UseRawInputEncoding\relax

This ends the skipped code in Unicode engines:

- 424 \fi
- ⟨*/*2ekernel | latexrelease⟩
- ⟨latexrelease⟩\EndIncludeInRelease
- ⟨latexrelease⟩\IncludeInRelease{0000/00/00}%
- ⟨latexrelease⟩ {\UTFviii@invalid}{UTF-8 default}%

The first block of commands got only introduced in 2019 but we revert all of Unicode support in one go not jump to the intermediate version.

- ⟨latexrelease⟩ \let\UTFviii@two@octets@combine\@undefined
- ⟨latexrelease⟩ \let\UTFviii@three@octets@combine\@undefined
- ⟨latexrelease⟩ \let\UTFviii@four@octets@combine\@undefined
- ⟨latexrelease⟩ \let\UTFviii@two@octets@string\@undefined
- ⟨latexrelease⟩ \let\UTFviii@three@octets@string\@undefined
- ⟨latexrelease⟩ \let\UTFviii@four@octets@string\@undefined

⟨latexrelease⟩ \let\UTFviii@two@octets@noexpand\@undefined

```
436 ⟨latexrelease⟩ \let\UTFviii@three@octets@noexpand\@undefined
437 ⟨latexrelease⟩ \let\UTFviii@four@octets@noexpand\@undefined
438 ⟨latexrelease⟩\@tempcnta=0
439 ⟨latexrelease⟩\loop
440 ⟨latexrelease⟩ \catcode\@tempcnta=15
441 ⟨latexrelease⟩ \advance\@tempcnta\@ne
442 ⟨latexrelease⟩\ifnum\@tempcnta<32
443 ⟨latexrelease⟩\repeat %
444 ⟨latexrelease⟩\catcode9=10 % tab
445 ⟨latexrelease⟩\catcode10=12 % ctrl J
446 ⟨latexrelease⟩\catcode12=13 % ctrl L
447 ⟨latexrelease⟩\catcode13=5 % newline
448 ⟨latexrelease⟩\@tempcnta=128
449 ⟨latexrelease⟩\loop
450 ⟨latexrelease⟩\catcode\@tempcnta=12
451 ⟨latexrelease⟩\advance\@tempcnta\@ne
452 ⟨latexrelease⟩\ifnum\@tempcnta<256
453 ⟨latexrelease⟩\repeat
454 ⟨latexrelease⟩\let\IeC\@undefined
455 ⟨latexrelease⟩\def\DeclareFontEncoding@#1#2#3{%
456 ⟨latexrelease⟩ \expandafter
457 ⟨latexrelease⟩ \ifx\csname T@#1\endcsname\relax
458 ⟨latexrelease⟩ \def\cdp@elt{\noexpand\cdp@elt}%
459 \latexrelease> \xdef\cdp@list{\cdp@list\cdp@elt{#1}%<br>460 \latexrelease> {\default@family}{\def
                                     {\label{thm:u} \def\eqn} {\default@family}{\default@series}%
461 ⟨latexrelease⟩ {\default@shape}}%
462 ⟨latexrelease⟩ \expandafter\let\csname#1-cmd\endcsname\@changed@cmd
463 ⟨latexrelease⟩ \else
464 ⟨latexrelease⟩ \@font@info{Redeclaring font encoding #1}%
465 ⟨latexrelease⟩ \fi
466 ⟨latexrelease⟩ \global\@namedef{T@#1}{#2}%
467 ⟨latexrelease⟩ \global\@namedef{M@#1}{\default@M#3}%
468 ⟨latexrelease⟩ \xdef\LastDeclaredEncoding{#1}%
469 ⟨latexrelease⟩ }
470 ⟨latexrelease⟩ \let\UseRawInputEncoding\@undefined
471 ⟨latexrelease⟩ \let\DeclareFontEncoding@saved\@undefined
472 ⟨latexrelease⟩ \let\inputencodingname\@undefined
473 ⟨latexrelease⟩\EndIncludeInRelease
474 ⟨∗2ekernel⟩
475 % \begin{macrocode}
476 %477 % We temporarily define |\reserved@a| to apply |\reserved@c| to all the
478 % numbers in the range of its arguments.
479 % \begin{macrocode}
480 \def\reserved@a#1#2{%
481 \@tempcnta#1\relax
482 \@tempcntb#2\relax
483 \reserved@b
484 }
485 \def\reserved@b{%
486 \ifnum\@tempcnta>\@tempcntb\else
487 \reserved@c\@tempcnta
488 \advance\@tempcnta\@ne
```
<sup>489</sup> \expandafter\reserved@b  $490$  \fi

491 }

Set the special catcodes (although some of these are useless, since an error will have occurred if the catcodes have changed). Note that ^^J has catcode 'other' for use in warning messages.

```
492 \text{ \textdegree} \cdot \textdegree = 10493 \catcode'\#=6
494 \catcode'\$=3
495 \catcode'\%=14
496 \catcode'\&=4
497 \catcode'\\=0
498 \catcode'\^=7
499 \text{ \textdegree} \catcode'\ =8
500 \catcode'\{=1
501 \catcode'\}=2
502 \catcode'\~=13
503 \catcode'\@=11
504 \catcode'\^^I=10
505 \catcode'\^^J=12
506 \catcode'\^^L=13
507 \catcode'\^^M=5
Set the 'other' catcodes.
508 \def\reserved@c#1{\catcode#1=12\relax}
509 \reserved@c{'\!}
510 \reserved@c{'\"}
511 \reserved@a{'\'}{'\?}
512 \reserved@c{'\[}
513 \reserved@c{'\]}
514 \reserved@c{'\'}
515 \reserved@c{'\|}
Set the 'letter' catcodes.
```

```
516 \def\reserved@c#1{\catcode#1=11\relax}
517 \reserved@a{'\A}{'\Z}
```

```
518 \reserved@a{'\a}{'\z}
```
All the characters in the range 0–31 and 127–255 are illegal, *except* tab (^^I), nl (^^J), ff  $(\hat{\phantom{a}}^L)$  and cr  $(\hat{\phantom{a}}^M)$ .

# **1.7 Lccodes and uccodes**

We now again set up the default (T1) uc/lccodes. The lower case characters need their \uccode and \lccode values set. Some of this is a repeat of the set-up before loading hyphenation files. Depending on the TEX version, we might not be allowed to do this for non-ASCII characters. For the Unicode engines (XeTEX and LuaTEX) there is no need to do any of this: they use hyphenation data which does not alter any of the set up and so this entire block is skipped.

```
519 \ifnum 0%
520 \ifx\Umathcode\@undefined\else 1\fi
521 \ifx\XeTeXmathcode\@undefined\else 1\fi
522 >\z
523 \else
```

```
524 \def\reserved@c#1{%
525 \count@=#1\advance\count@ by -"20
526 \uccode#1=\count@
527 \lccode#1=#1
528 }
529 \reserved@a{'\a}{'\z}
530 \reserved@a{"A0}{"BC}
```
<sup>531</sup> \reserved@a{"E0}{"FF}

The upper case characters need their \uccode and \lccode values set, and their \sfcode set to 999.

```
532 \def\reserved@c#1{%
533 \count@=#1\advance\count@ by "20
534 \uccode#1=#1
535 \lccode#1=\count@
536 \text{ Ns} fcode#1=999
537 }
538 \reserved@a{'\A}{'\Z}
539 \reserved@a{"80}{"9C}
540 \reserved@a{"C0}{"DF}
```
Well, it would be nice if that were correct, but unfortunately, the Cork encoding contains some odd slots whose uccode or lccode isn't quite what you'd expect.

```
541 \text{ Uccode'}^Y = 'I \qquad % dotless i542 \lccode'\^^Y='\^^Y % dotless i
543 \uccode'\^^Z='\J % dotless j, ae in OT1<br>544 \lccode'\^^Z='\^^Z % dotless j, ae in OT1
                           % dotless j, ae in OT1
545 \lccode'\^^9d='\i % dotted I
546 \text{ Vaccode}^{\text{O}}547 \lccode'\^^9e='\^^9e % d-bar
548 \text{ Naccode}^{\text{+}}
```
Finally here is one that helps hyphenation in the OT1 encoding.

```
_{549} \lccode'\^^[='\^^[ % oe in OT1
550 \fi % End of reset block for 8-bit engines
```
And whilst we're doing things with uc/lc tables, here are two commands to upper- and lower-case a string.

*Note* that this implementation is subject to change! At the moment we're not providing any way to extend the list of uc/lc commands, since finding a good interface is difficult. These commands have some nasty features, such as uppercasing mathematics, environment names, labels, etc. A much better long-term solution is to use all-caps fonts, but these aren't generally available.

Two wrappers around the L3 case changing functions. \protected to make them mostly safe as replacements for uppercase and \lowercase.

```
551 \ExplSyntaxOn
```

```
552 \protected\def\@expl@text@lowercase@@n{\text_lowercase:n}
```

```
553 \protected\def\@expl@text@uppercase@@n{\text_uppercase:n}
```

```
554 \ExplSyntaxOff
```
<sup>555</sup> \DeclareRobustCommand{\MakeUppercase}[1]{{%

```
556 \def\i{I}\def\j{J}%
```

```
557 \def\reserved@a##1##2{\let##1##2\reserved@a}%
```

```
558 \expandafter\reserved@a\@uclclist\reserved@b{\reserved@b\@gobble}%
```
File Z:  $ltfinal. dtx$  Date:  $2022/02/20$  Version v2.2r 987

\MakeUppercase \MakeUppercase \@uclclist \@expl@text@lowercase@@n \@expl@text@uppercase@@n \@uclclist

Tell UTF-8 processing to process chars even though we are in an \protected@edef.

```
559 \protected@edef\reserved@a{\@expl@text@uppercase@@n{#1}}%
560 \reserved@a
561 }}
562 \DeclareRobustCommand{\MakeLowercase}[1]{{%
563 \def\reserved@a##1##2{\let##2##1\reserved@a}%
564 \expandafter\reserved@a\@uclclist\reserved@b{\reserved@b\@gobble}%
565 \protected@edef\reserved@a{\@expl@text@lowercase@@n{#1}}%
566 \reserved@a
567 }}
568 \def\@uclclist{\oe\OE\o\O\ae\AE
569 \dh\DH\dj\DJ\l\L\ng\NG\ss\SS\ij\IJ\th\TH}
```
The above code works, but has the nasty side-effect that if you say something like:

```
\markboth{\MakeUppercase\contentsname}
         {\MakeUppercase\contentsname}
```
then the uppercasing is only done to the first letter of the contents name, since the mark expands out to:

```
\mark{\protect\MakeUppercase Table of Contents}
     {\protect\MakeUppercase Table of Contents}
```
In order to get round this, we redefine \MakeUppercase and \MakeLowercase to grab their argument and brace it. This is a very low-level hack, and is *not* recommended practice! This is an instance of a general problem that makes it unsafe to grab arguments unbraced, and probably needs a more general solution. For the moment though, this hack will do:

```
570 \protected@edef\MakeUppercase#1{\MakeUppercase{#1}}
571 \protected@edef\MakeLowercase#1{\MakeLowercase{#1}}
```
(*End definition for* \MakeUppercase *and others.*)

#### **1.8 Applying Patch files**

Between major releases, small patches will be distributed in files ltpatch.ltx which must be added at this point.

Patch file code removed.

```
572 %\IfFileExists{ltpatch.ltx}
573 % {\typeout{=================================^^J%
574 % Applying patch file ltpatch.ltx^^J%
575 % =================================}
576 % \def\fmtversion@topatch{unknown}
577 % \input{ltpatch.ltx}
578 % \ifx\fmtversion\fmtversion@topatch
579 % \ifx\patch@level\@undefined
580 % \typeout{^^J^^J^^J%
581 % !!!!!!!!!!!!!!!!!!!!!!!!!!!!!!!!!!!!!!!!!!!!!!!!!!!!!!^^J%
582 % !! Patch file 'ltpatch.ltx' not suitable for this<sup>^^J</sup>%
583 % !! version of LaTeX.^^J^^J%
584 % !! Please check if initex found an old patch file:^^J%
585 % !! --- if so, rename it or delete it, and redo the<sup>ool</sup>%
```

```
586 % !! initex run.^^J%
587 % !!!!!!!!!!!!!!!!!!!!!!!!!!!!!!!!!!!!!!!!!!!!!!!!!!!!!!^^J}%
588 % \batchmode \@@end
589 % \else
The code below adds the 'patch level' string to the first \typeout in the startup banner.
590 % \def\fmtversion@topatch{0}%
591 % \ifx\fntversion@topatch\patch@level\else $592 % \def\reserved@a\typeout\#1\#42\reset\def\reserved@a\typeout##1##2\reserved@a{%
593 % \typeout{##1 patch level \patch@level}##2}
594 % \everyjob\expandafter\expandafter\expandafter{%
595 % \expandafter\reserved@a\the\everyjob\reserved@a}
596 % \let\reserved@a\relax
597 % \the\everyjob
598 % \fi
599 % \fi
600 % \else
601 % \typeout{^^J^^J^^J%
602 % !!!!!!!!!!!!!!!!!!!!!!!!!!!!!!!!!!!!!!!!!!!!!!!!!!!!!!^^J%
603 % !! Patch file 'ltpatch.ltx' (for version <\fmtversion@topatch>)^^J%
604 % !! is not suitable for version <\fmtversion> of LaTeX.^^J^^J%
605 % !! Please check if initex found an old patch file:^^J%
606 % !! --- if so, rename it or delete it, and redo the<sup>ool</sup>%
607 % !! initex run.^^J%
608 % !!!!!!!!!!!!!!!!!!!!!!!!!!!!!!!!!!!!!!!!!!!!!!!!!!!!!!^^J}%
609 % \batchmode \@@end
610 % \fi
611 % \let\fmtversion@topatch\relax
612 % }{}
```
#### **1.9 Freeing Memory**

\reserved@a And just to make sure nobody relies on those definitions of \reserved@b and friends. \reserved@b These macros are reserved for use in the kernel. *Do not use them as general scratch macros*.

> \let\reserved@a\@filelist \let\reserved@b=\@undefined \let\reserved@c=\@undefined \let\reserved@d=\@undefined \let\reserved@e=\@undefined \let\reserved@f=\@undefined

(*End definition for* \reserved@a *and* \reserved@b*.*)

#### \toks

<sup>619</sup> \toks0{} <sup>620</sup> \toks2{} <sup>621</sup> \toks4{} <sup>622</sup> \toks6{} <sup>623</sup> \toks8{}

```
(End definition for \toks.)
```
\errhelp Empty the error help message, which may have some rubbish:

<sup>624</sup> \errhelp{}

(*End definition for* \errhelp*.*)

#### **1.10 Initialise file list**

\@providesfile Initialise for use in the document. During initex a modified version has been used which leaves debugging information for latexbug.tex.

```
625 \def\@providesfile#1[#2]{%
626 \wlog{File: #1 #2}%
627 \expandafter\xdef\csname ver@#1\endcsname{#2}%
628 \endgroup}
```
(*End definition for* \@providesfile*.*)

\@addtofilelist

\@filelist Reset \@filelist so files input while making the format are not listed. The list built up so far may take up a lot of memory and so it is moved to \reserved@a where it will be overwritten as soon as almost any LATEX command is issued in a class file. However the latexbug.tex program will be able to access this information and insert it into a bug report.

```
629 \let\@filelist\@gobble
630 \def\@addtofilelist#1{\xdef\@filelist{\@filelist,#1}}%
```
(*End definition for* \@filelist *and* \@addtofilelist*.*)

### **1.11 Preparation for supporting PDF in backends**

At the current point in time, basic support for PDF in backends is not part of LAT<sub>EX</sub> core; it is provided by external packages. At some time in the future that work will be placed into the kernel but for now it is separate and has to be explicitly loaded in the document.

In that code there is a command \IfPDFManagementActiveTF which can be used by packages in order to execute different code depending on the whether this basic backend support is loaded.

To make this also work properly when this external package is not loaded at all, we here add this command already in the kernel (with a trivial definition); thus any package can query this loading state in all circumstances. Once this basic PDF backend support gets moved to the kernel, this definition will vanish again from here or, rather, it will be replaced by a real test.

\IfPDFManagementActiveTF So long as the code for the basic backend support for PDF is not loaded, the test that is implicit here will always return the false branch. Once this code is loaded, this definition will get replaced by a real test (as it is then possible that the management code is either activated or not activated).

<sup>631</sup> \let \IfPDFManagementActiveTF \@secondoftwo

(*End definition for* \IfPDFManagementActiveTF*.*)

## **1.12 Do some temporary work for pre-release**

This is a good place to load code that hasn't yet been integrated into the other files ...

# **1.13 Some last minute initializations . . .**

Load the first aid set of definitions for external packages that await updates.

<sup>632</sup> \@input{latex2e-first-aid-for-external-files.ltx}

#### **1.14 Dumping the format**

Finally we make @ into a letter, ensure the format will be in the 'normal' error mode, and dump everything into the format file.

<sup>633</sup> \makeatother

<sup>634</sup> \errorstopmode

<sup>635</sup> \dump

<sup>636</sup> ⟨*/*2ekernel⟩

# **Change History**

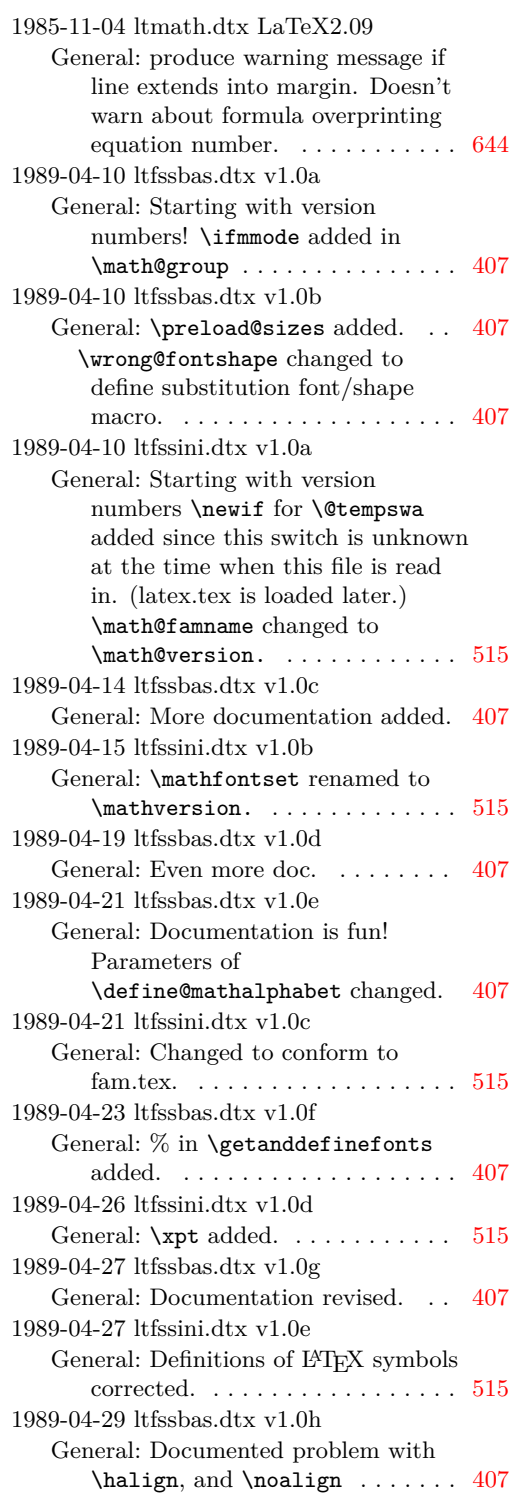

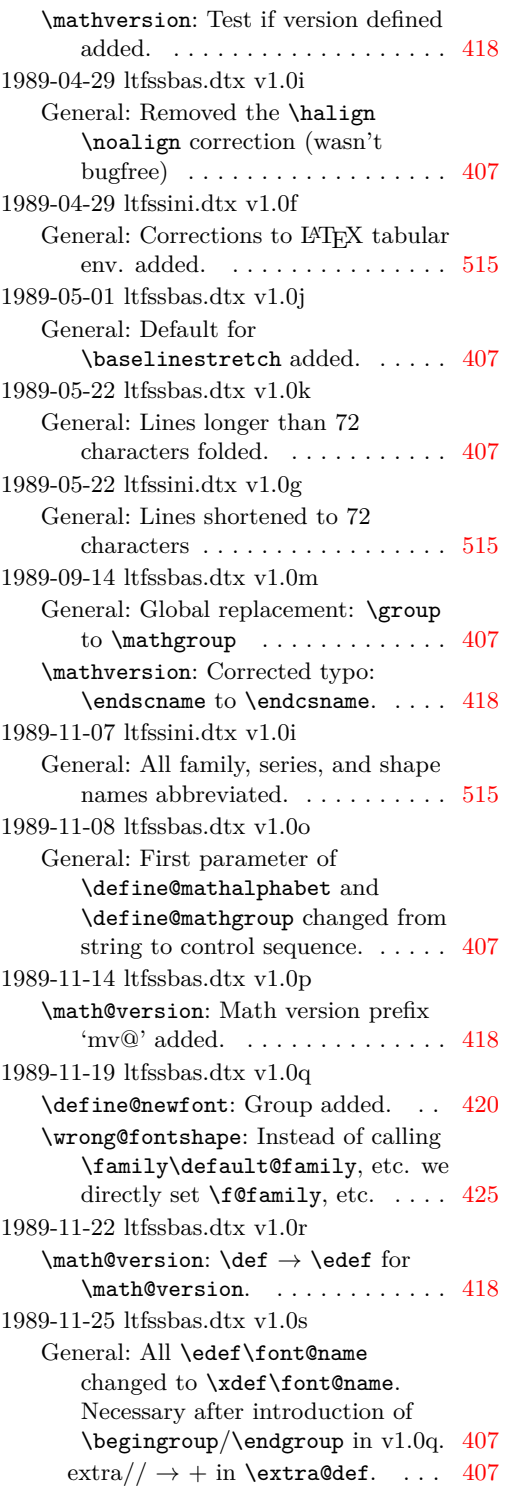

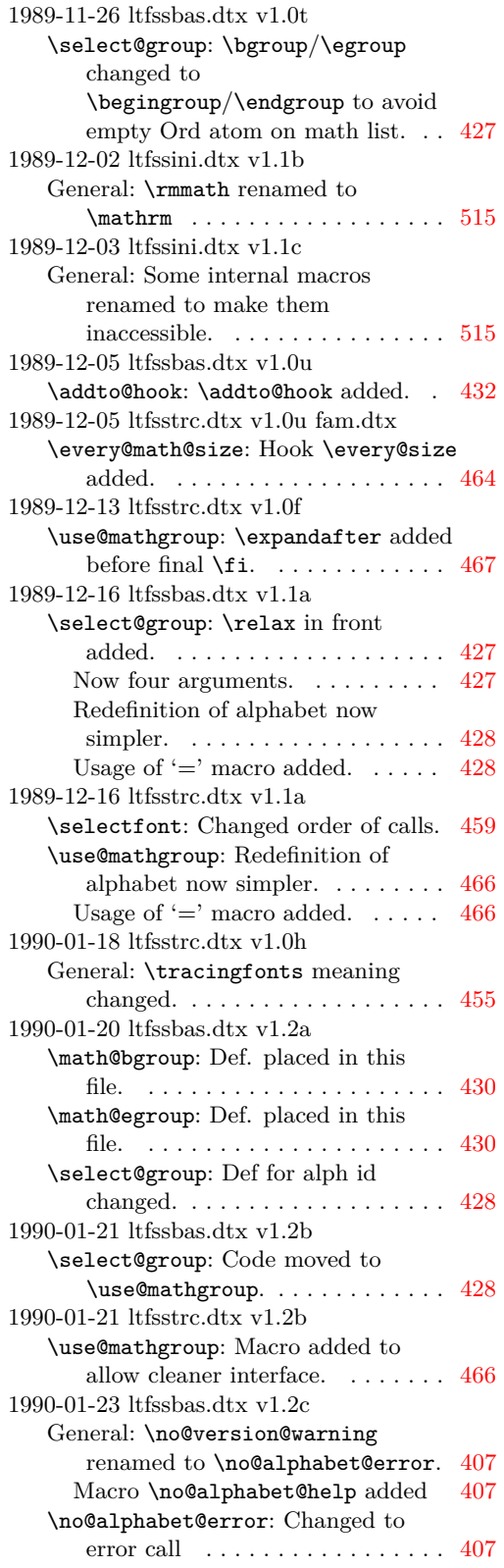

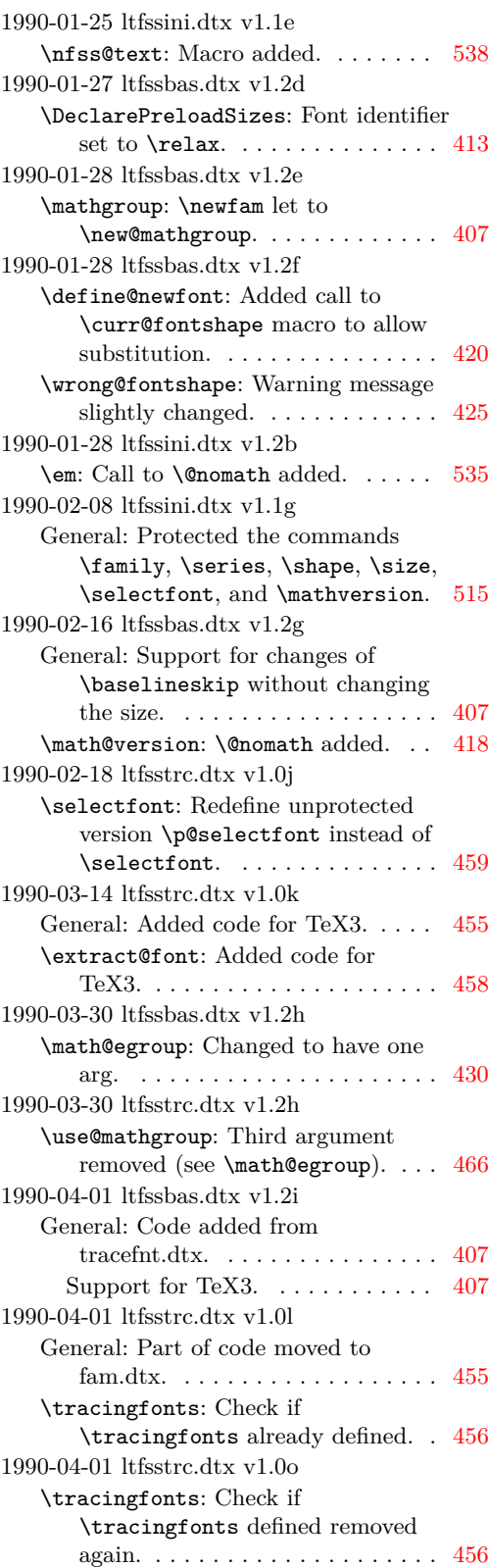
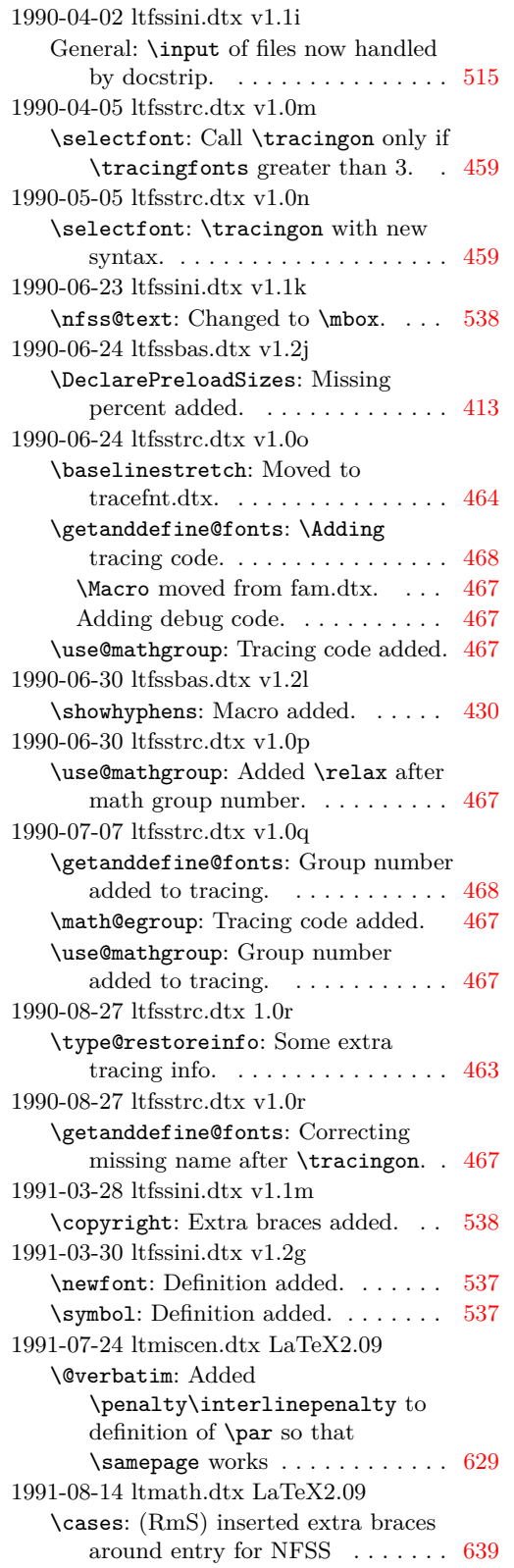

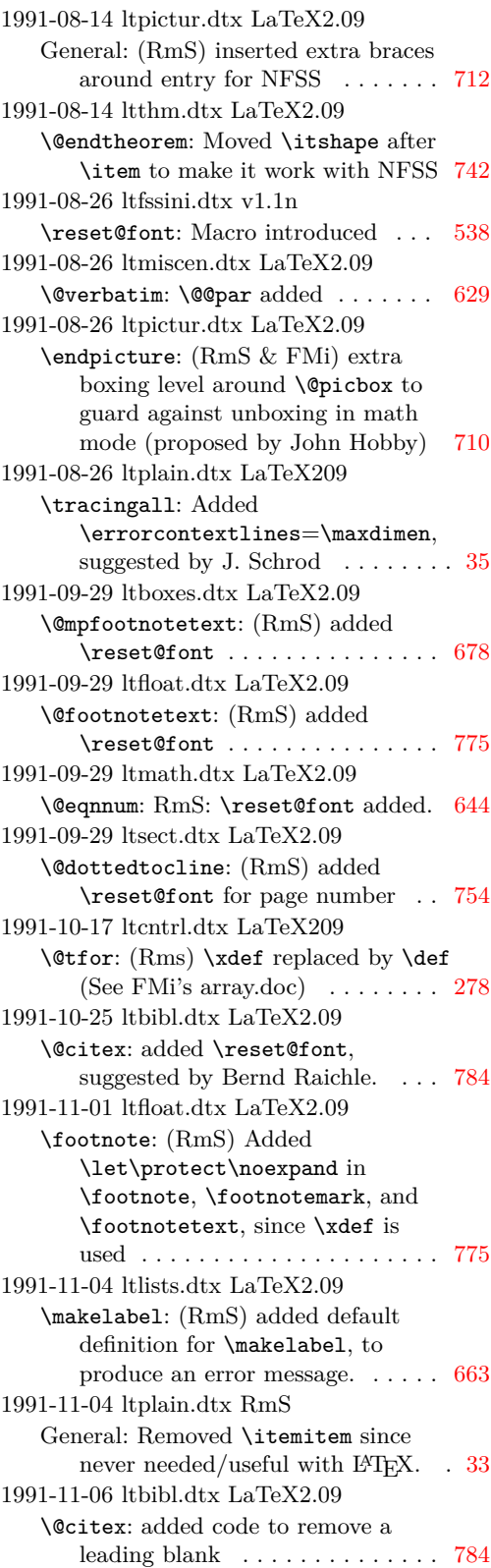

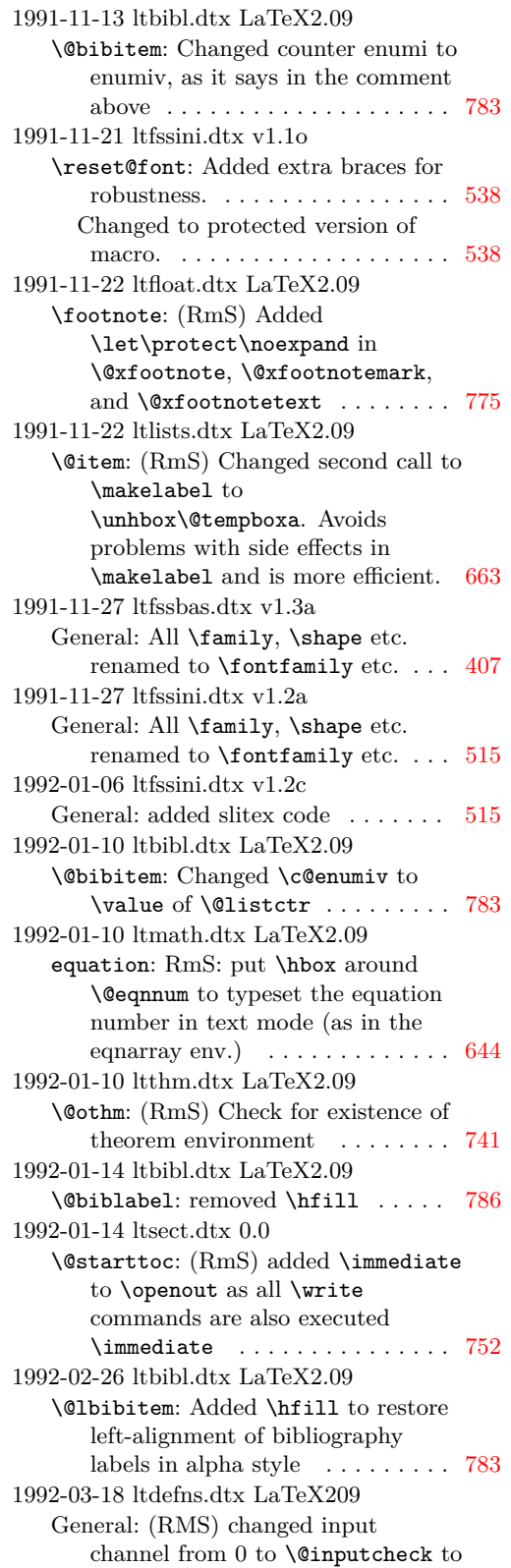

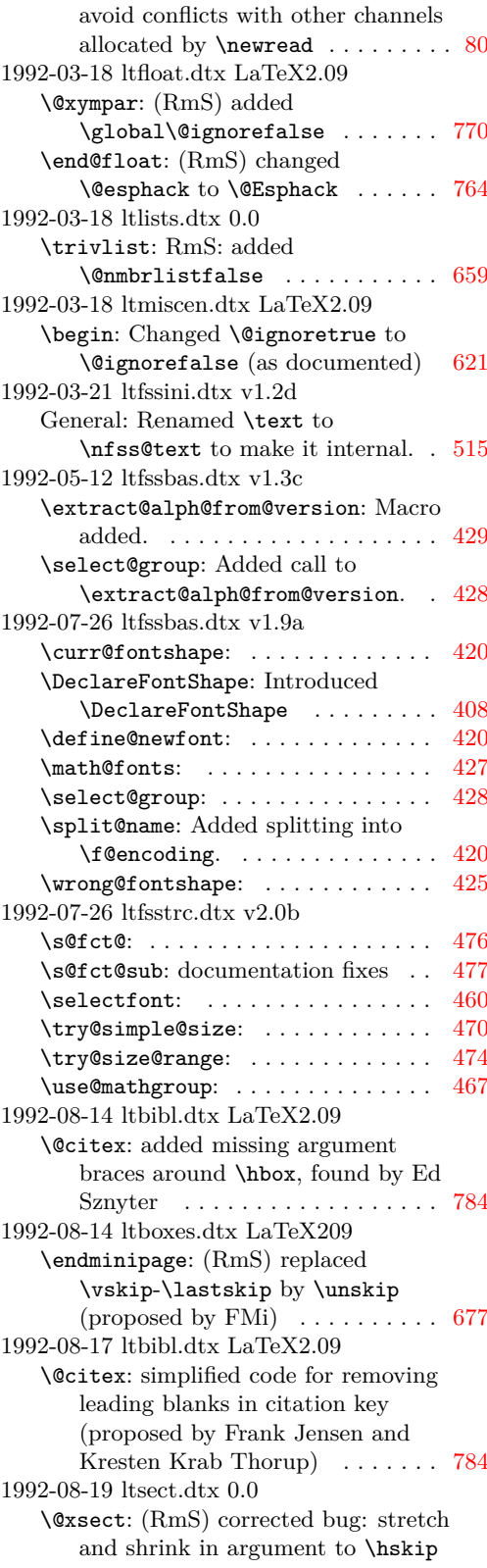

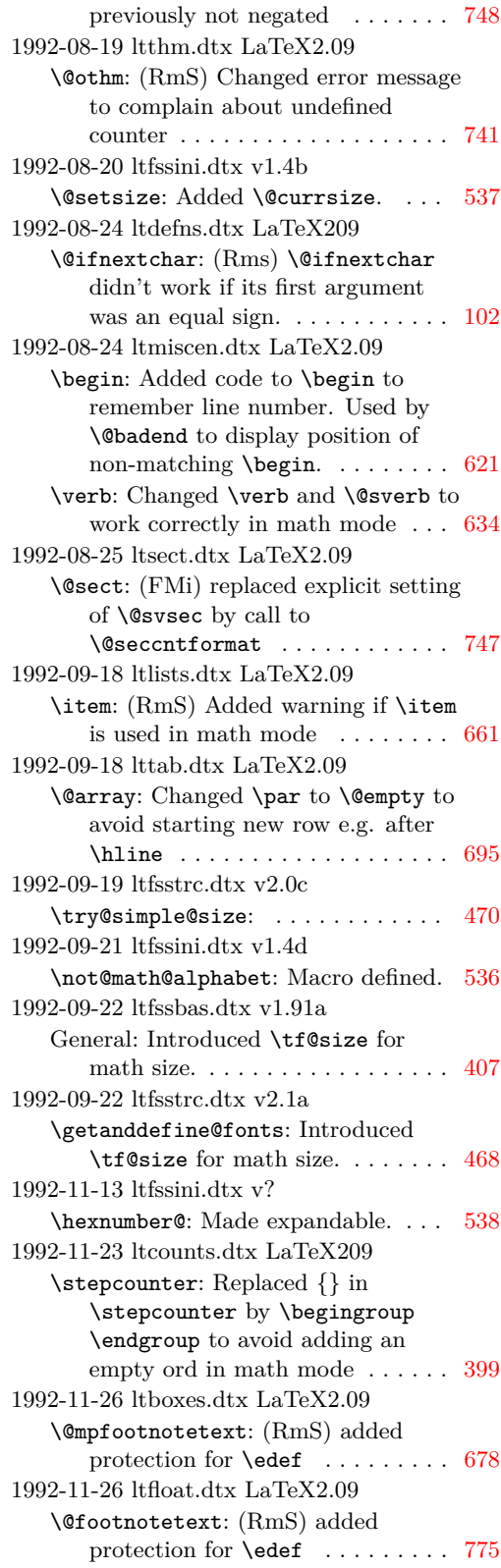

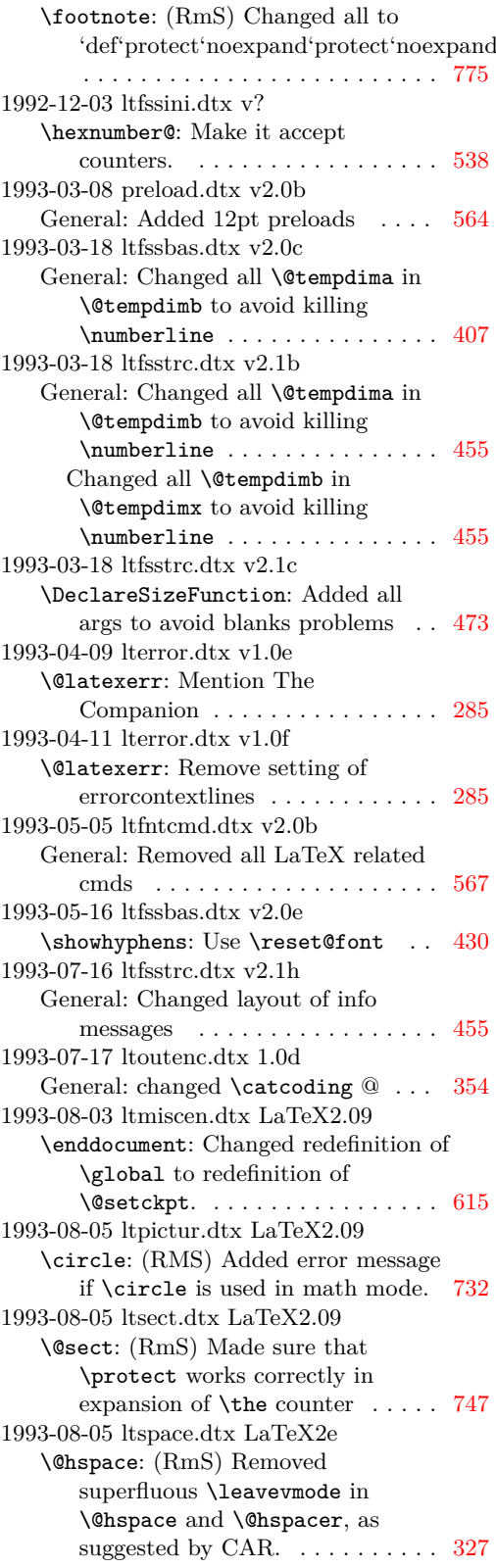

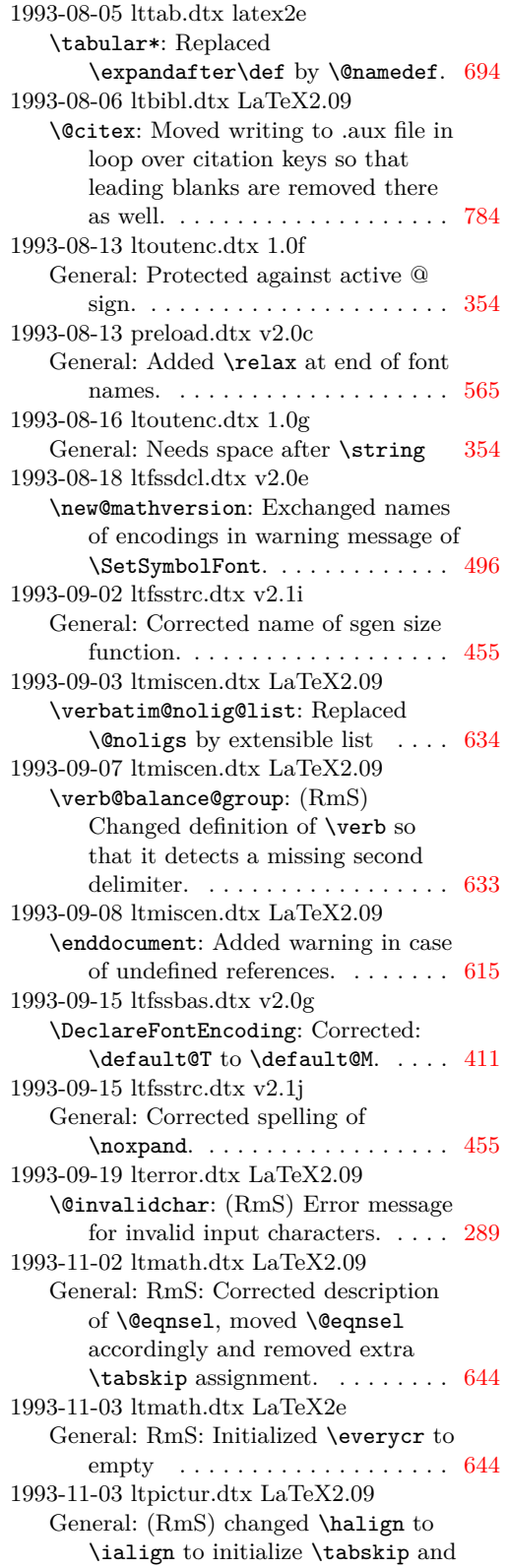

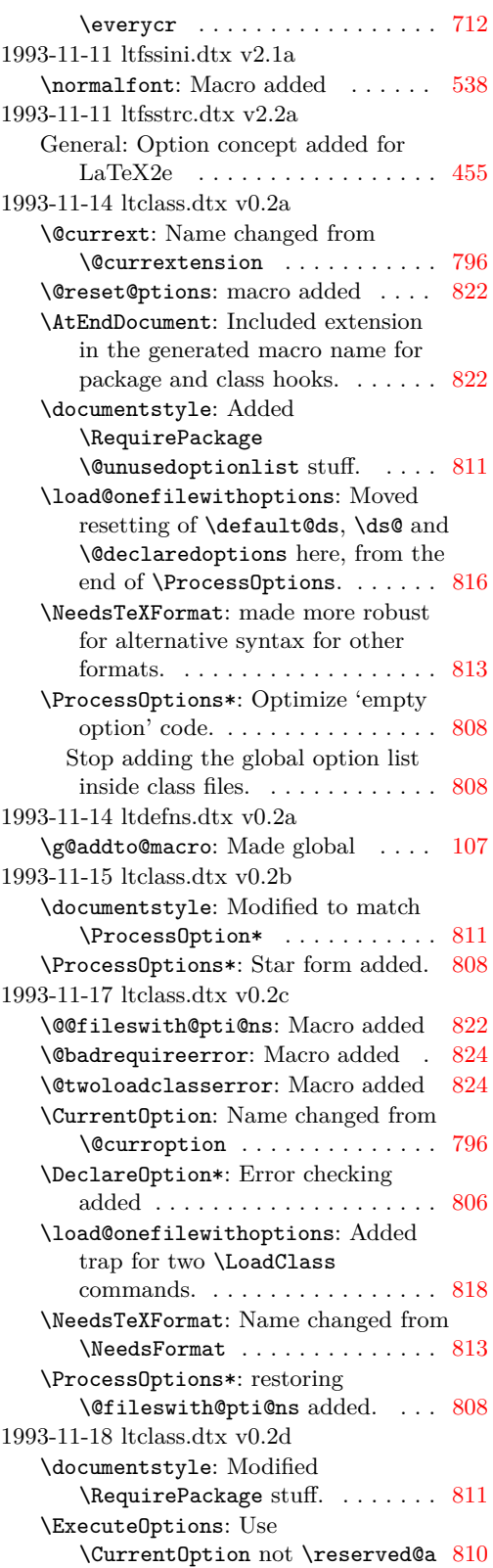

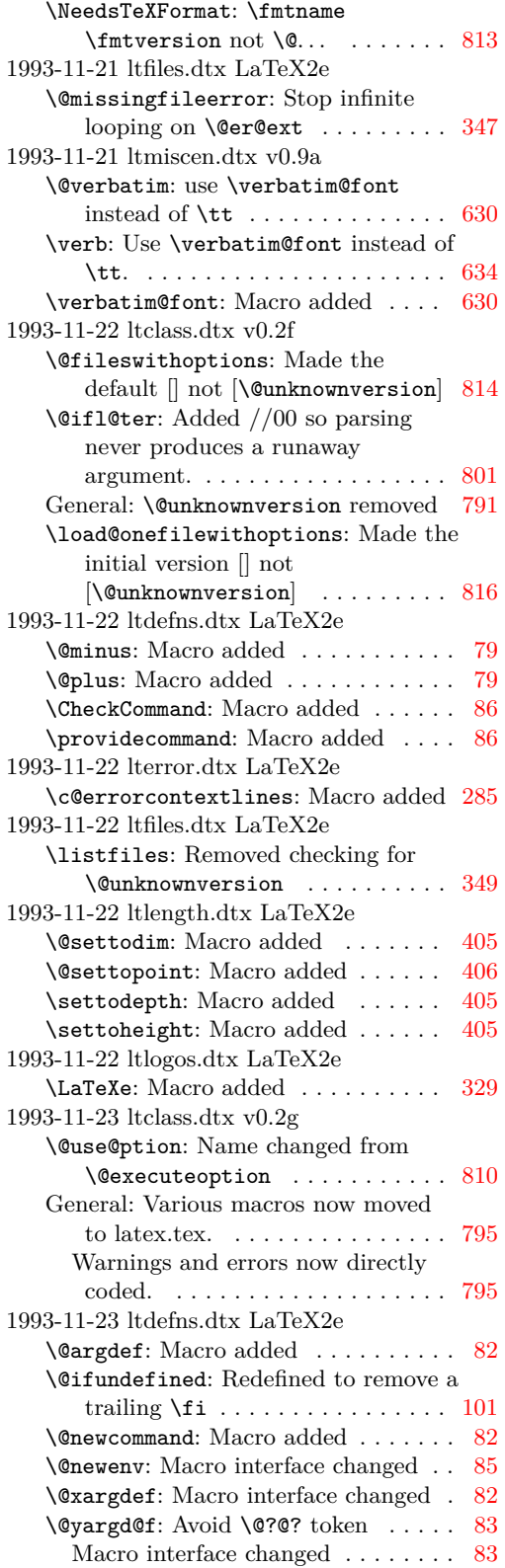

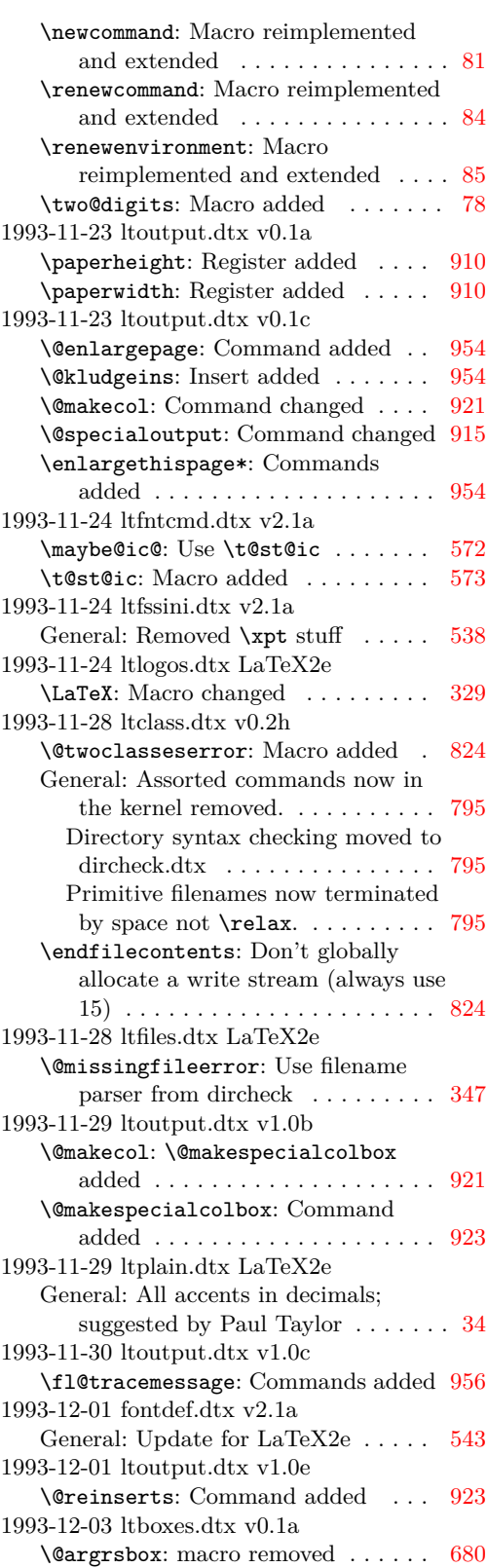

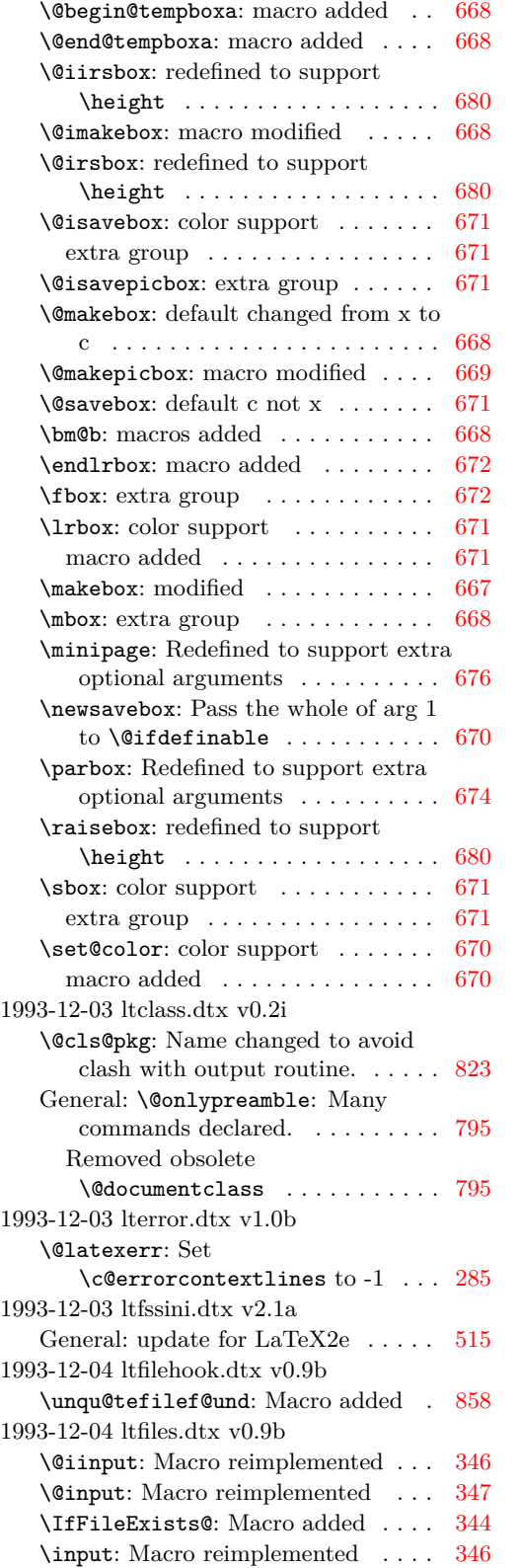

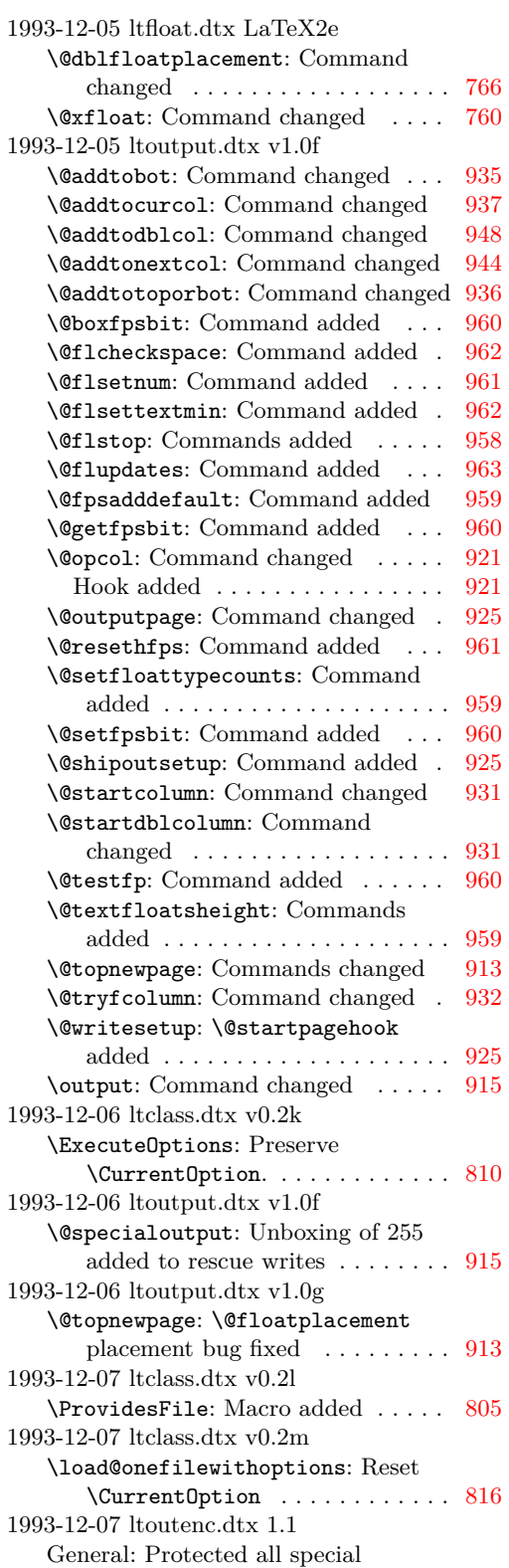

characters with \string. . . . . . . [354](#page-368-0)

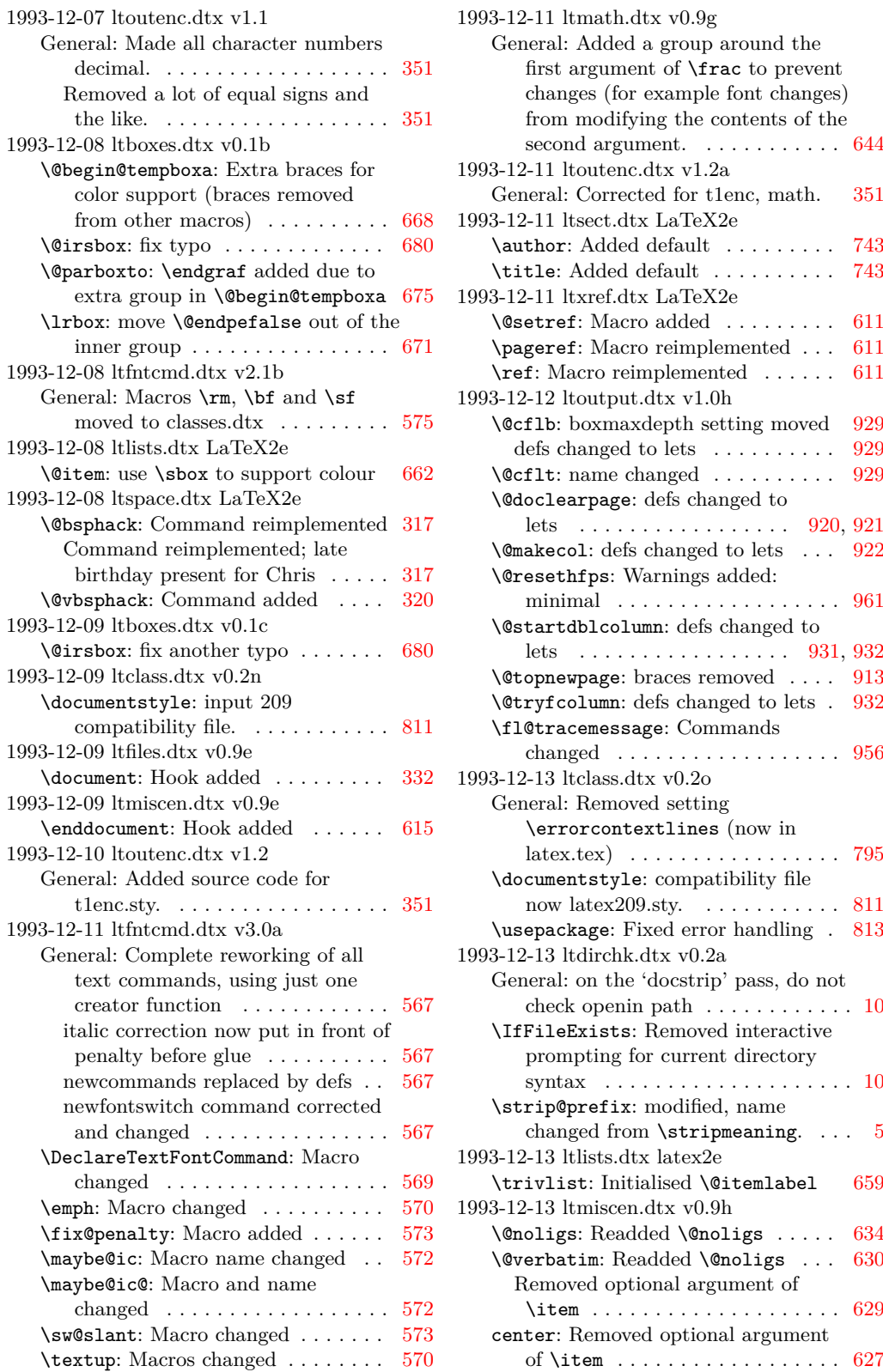

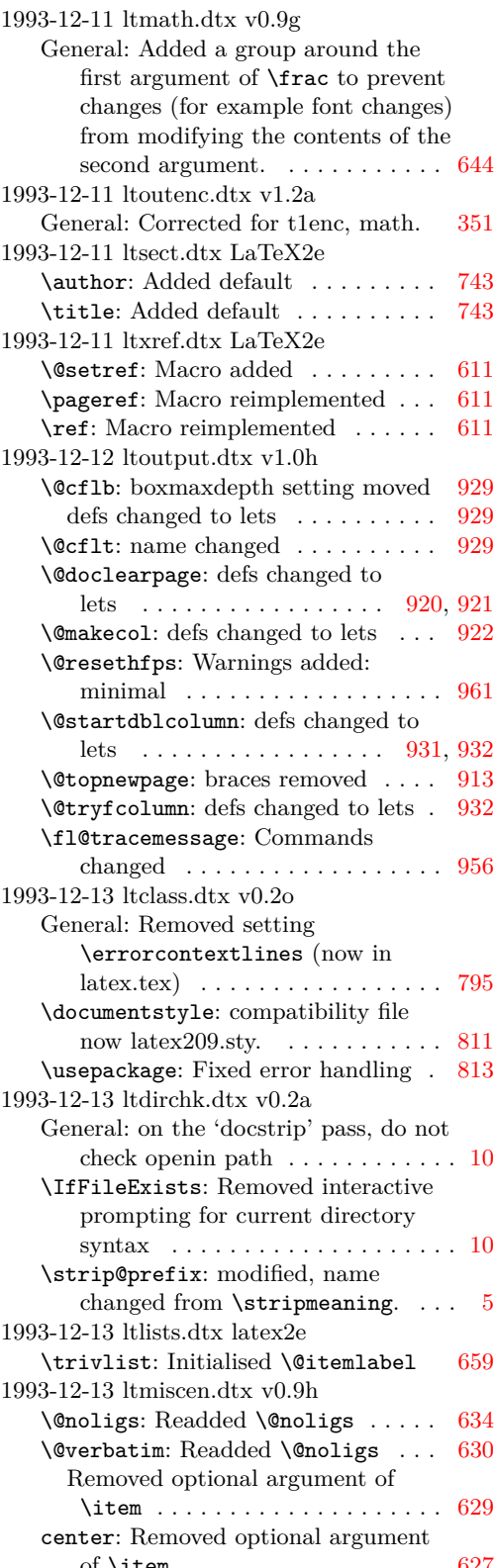

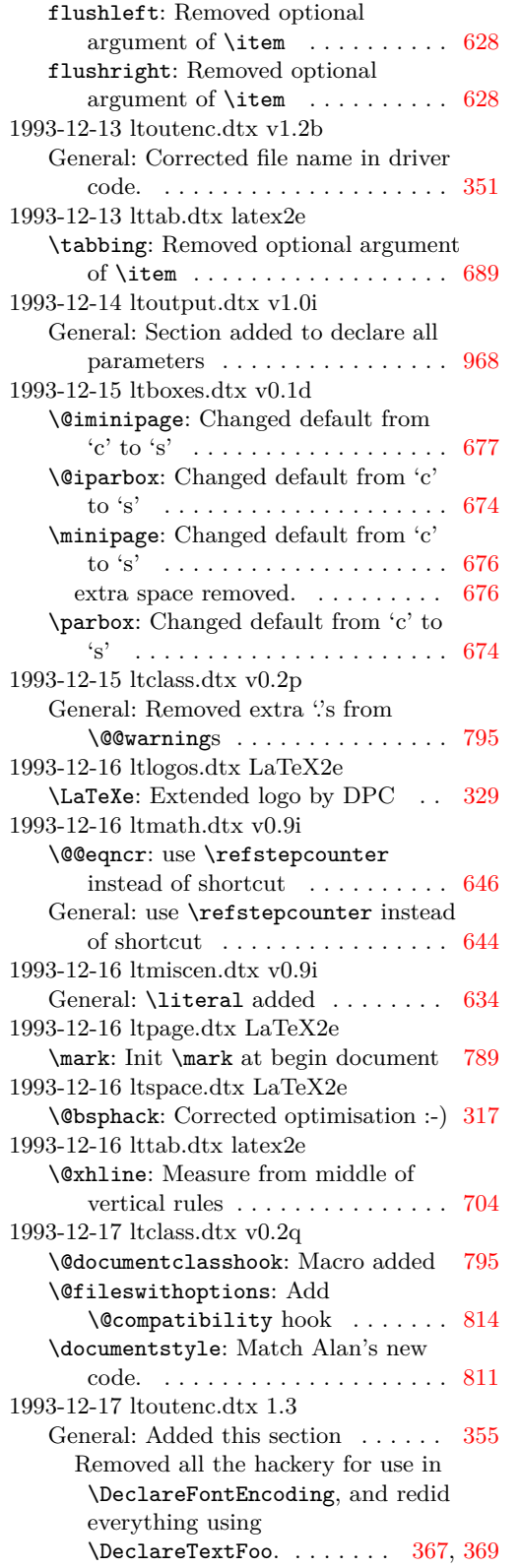

Removed the catcode hackery, since the file is only read as a package in the preamble, and removed all the messages on the screen, which just confuse users. Replaced them by the appropriate \ProvidesPackage commands. Added XXXenc. . . . [354](#page-368-0) 1993-12-17 ltoutenc.dtx v1.3 General: Added \EncodingSpecificAccent, \EncodingSpecificAccentedLetter and \EncodingSpecificCommand. [351](#page-365-0) Made Rokicki's encoding a proper encoding scheme rather than a variant of OT1. . . . . . . . . . . . . . [351](#page-365-0) 1993-12-17 ltoutput.dtx v1.0j \@opcol: Hook removed . . . . . . . . . [921](#page-935-0) \@specialoutput: Page room test added . . . . . . . . . . . . . . . . . . . . [916](#page-930-0) \@topnewpage: check for vsize too small added . . . . . . . . . . . . . . . [913](#page-927-0) Page room test added ........ [915](#page-929-0) \@writesetup: —and then removed [925](#page-939-0) \fl@tracemessage: tracefloatvals made a document command . . . [956](#page-970-0) 1993-12-17 ltpage.dtx LaTeX2e \mark: Removed init \mark at begin document, since it doesn't work. [789](#page-803-0) \rightmark: Stopgap solution to mark \leftmark and \rightmark work without initializing mark until the problem is solved. . . . . . . . . . . . [789](#page-803-0) 1993-12-18 ltoutenc.dtx 1.3b General: Fixed typos with \ProvidesPackage lines. Added the \NeedsTeXFormat line. Added the last argument to \DeclareEncoding. Moved the use of the encodings to after their declaration. . . . . . . . . . . . . . . . [354](#page-368-0) Replaced the missing last argument to \DeclareFontEncoding. [367,](#page-381-0) [369](#page-383-0) 1993-12-18 ltoutenc.dtx 1.3c General: Rewrote for the new syntax of \EncodingSpecific. . . . [367,](#page-381-0) [369](#page-383-0) Split \EncodingSpecificAccent up into \EncodingSpecific and \DeclareAccent. . . . . . . . . . . . . [355](#page-369-0) 1993-12-18 ltoutenc.dtx v1.3a General: Replaced OT3 by XXX . . . [351](#page-365-0) 1993-12-18 ltoutenc.dtx v1.3b General: Corrected typos.  $\dots \dots$  [351](#page-365-0) Replaced the missing last argument to \DeclareFontEncoding. . . . . [351](#page-365-0)

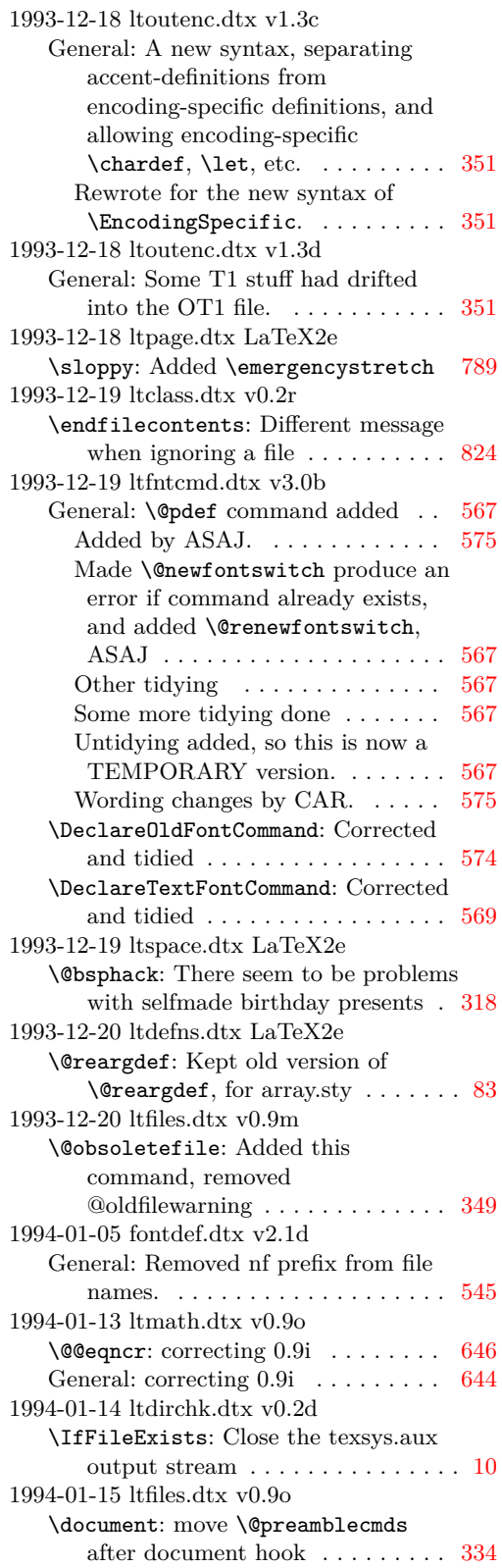

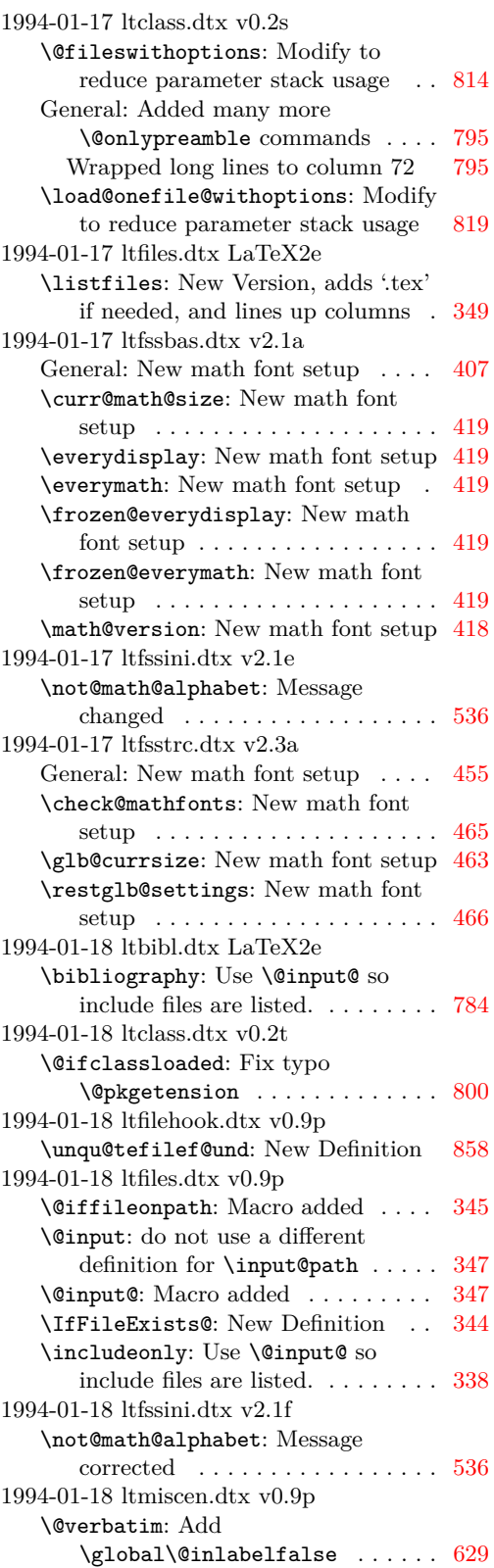

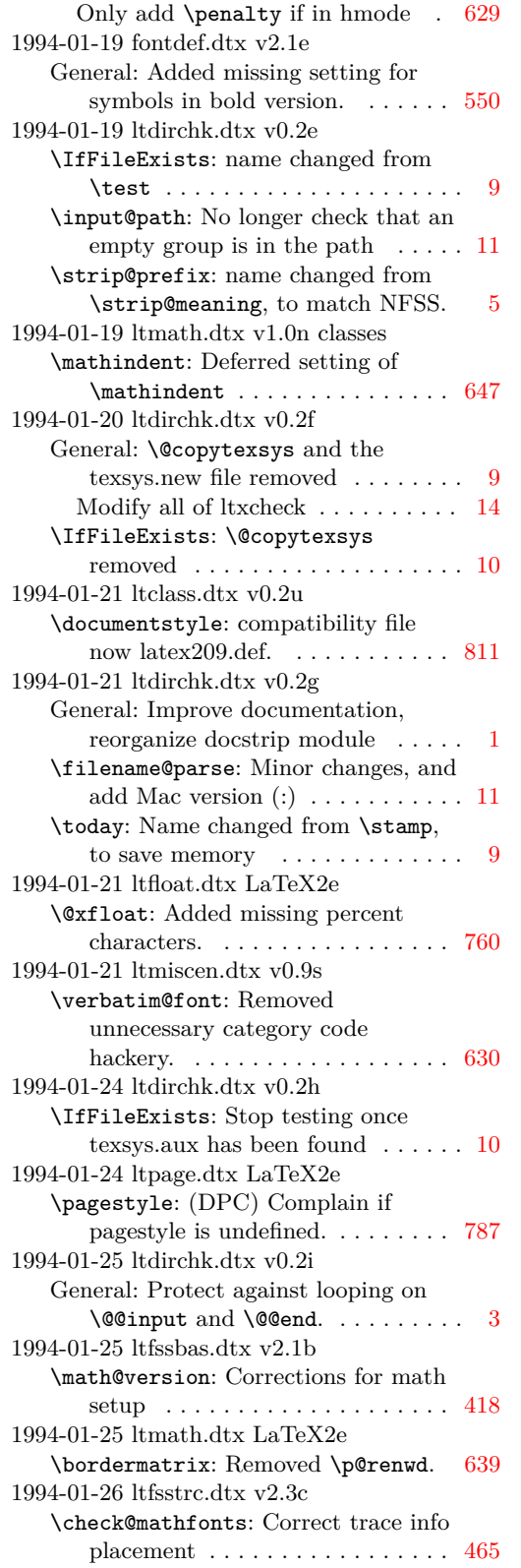

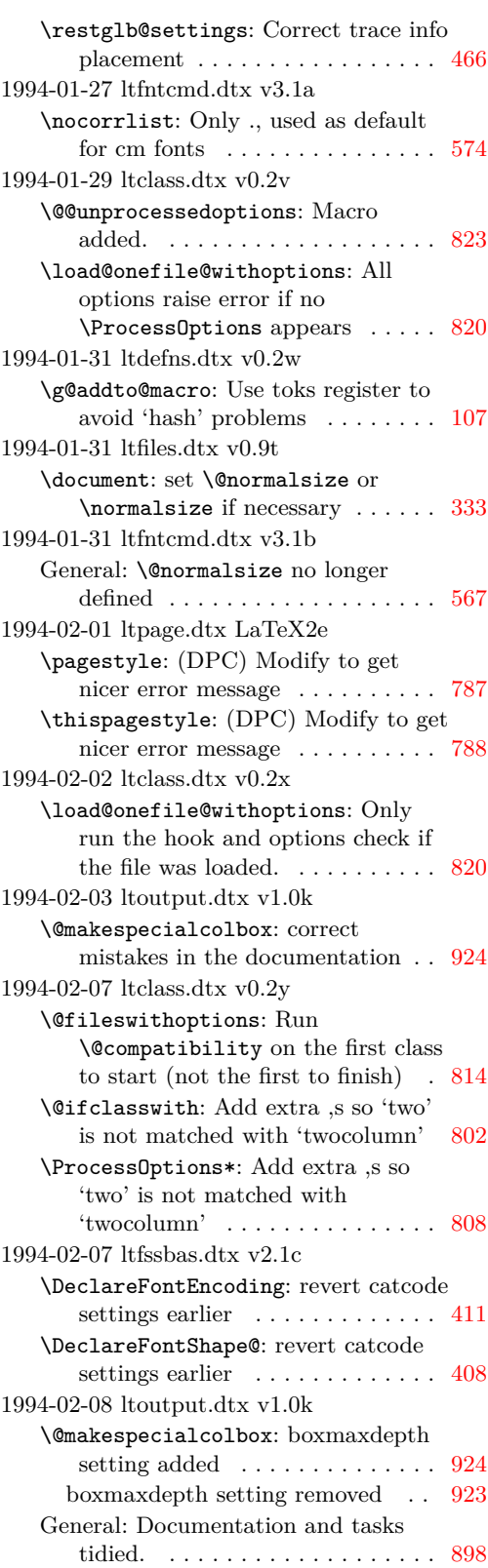

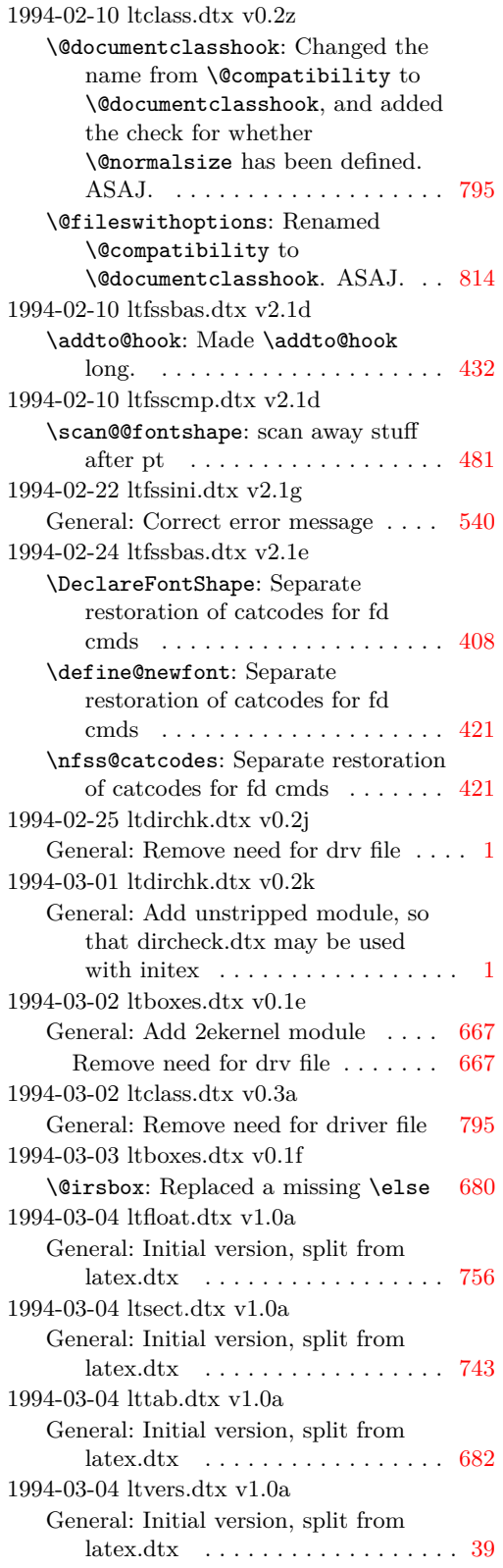

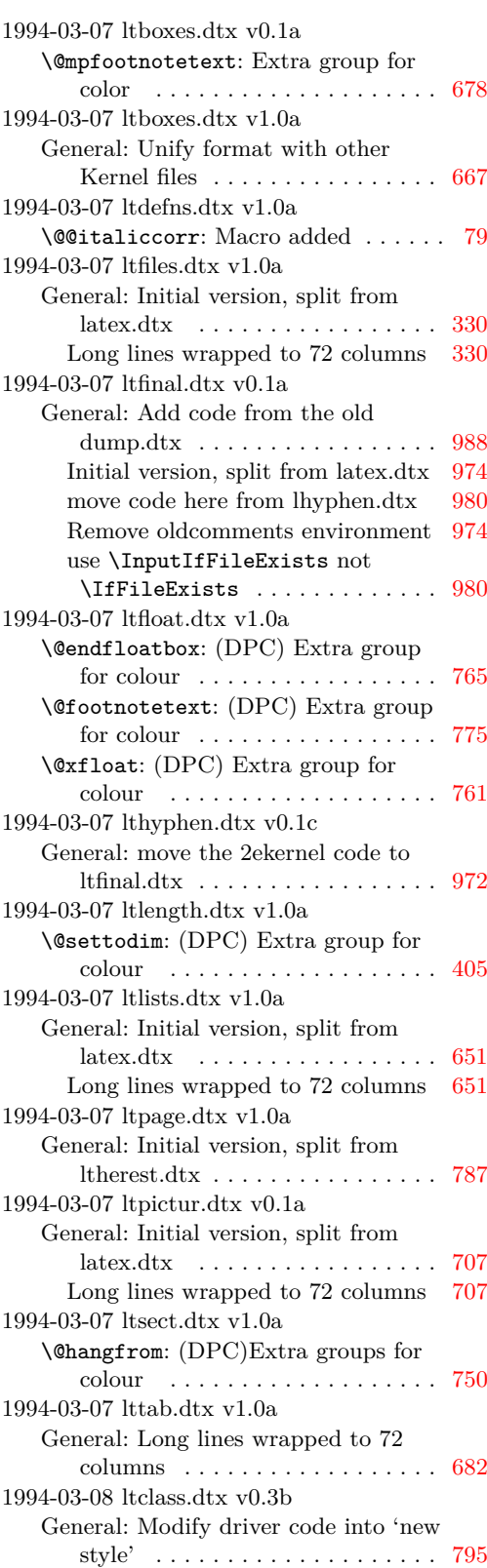

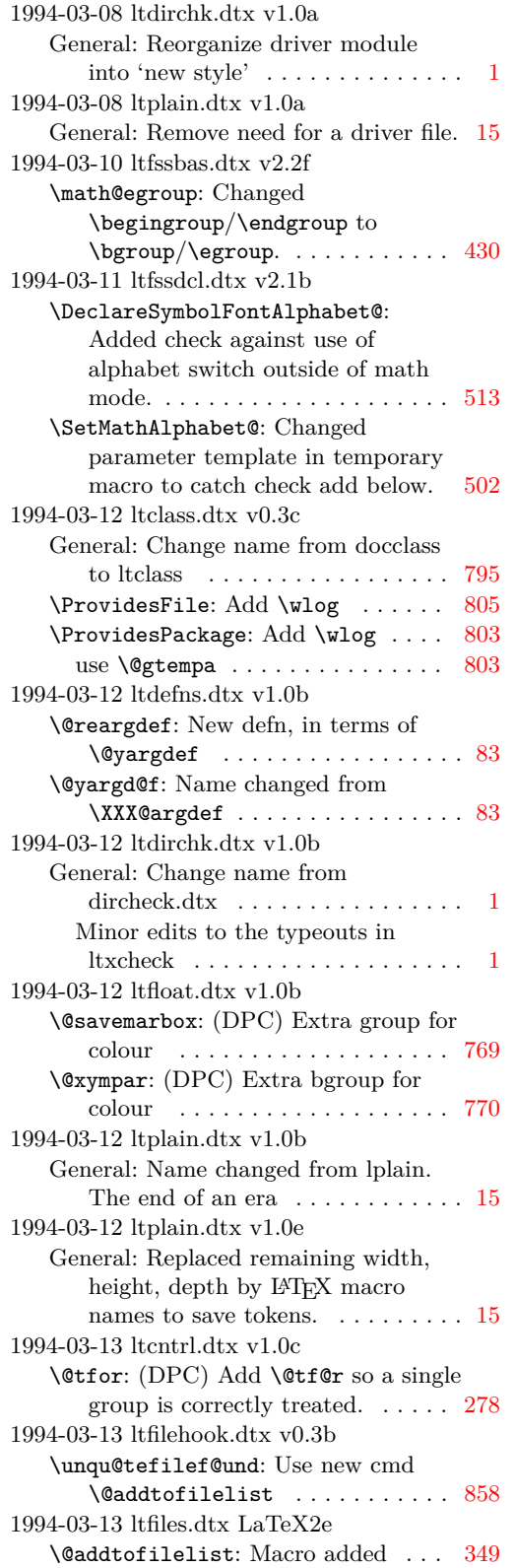

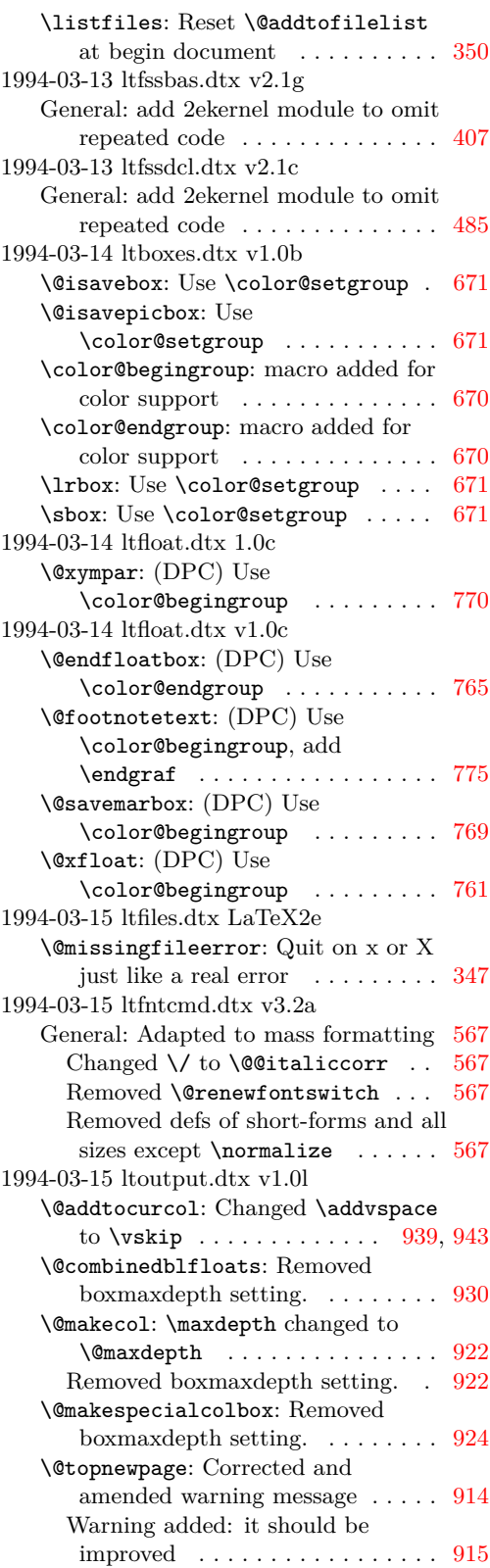

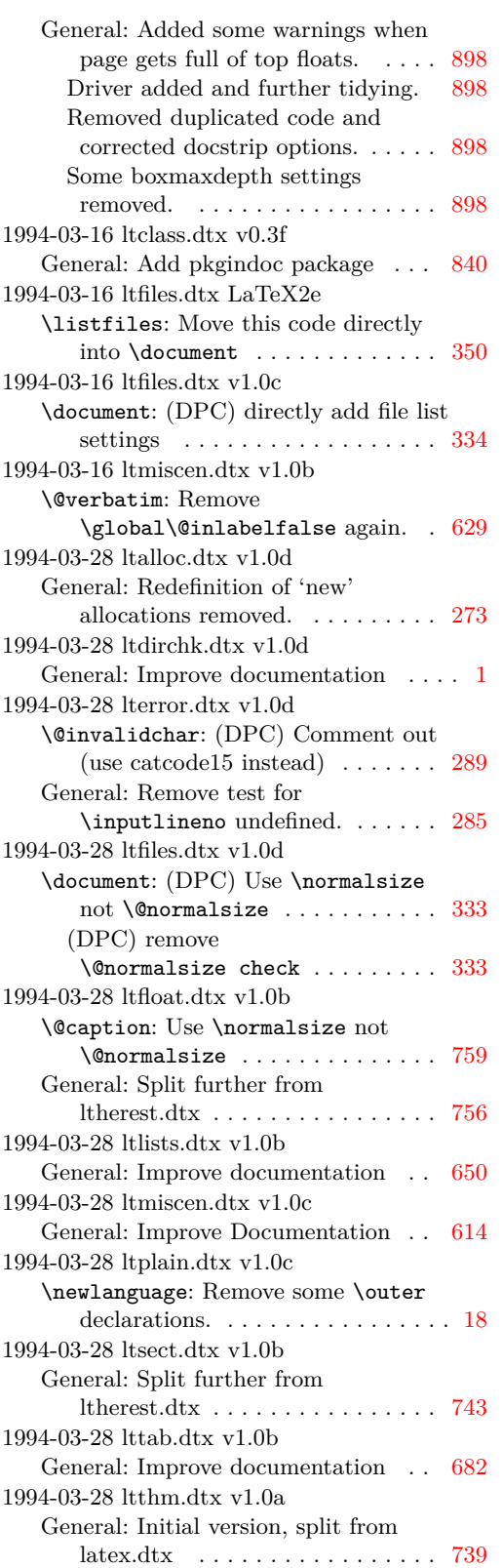

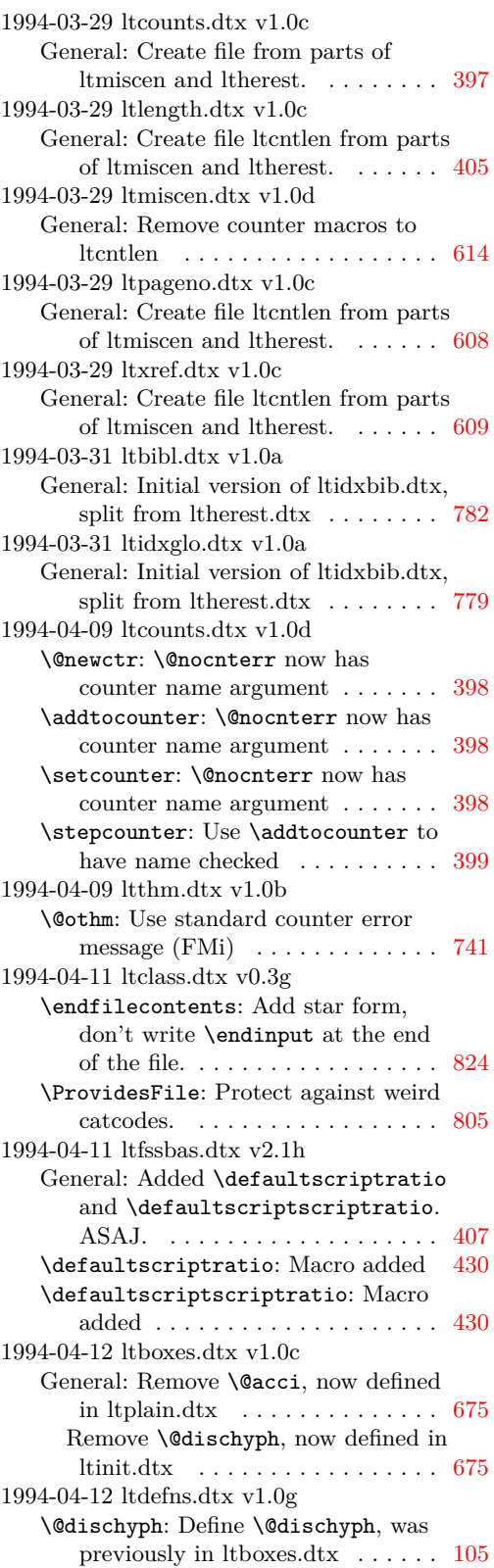

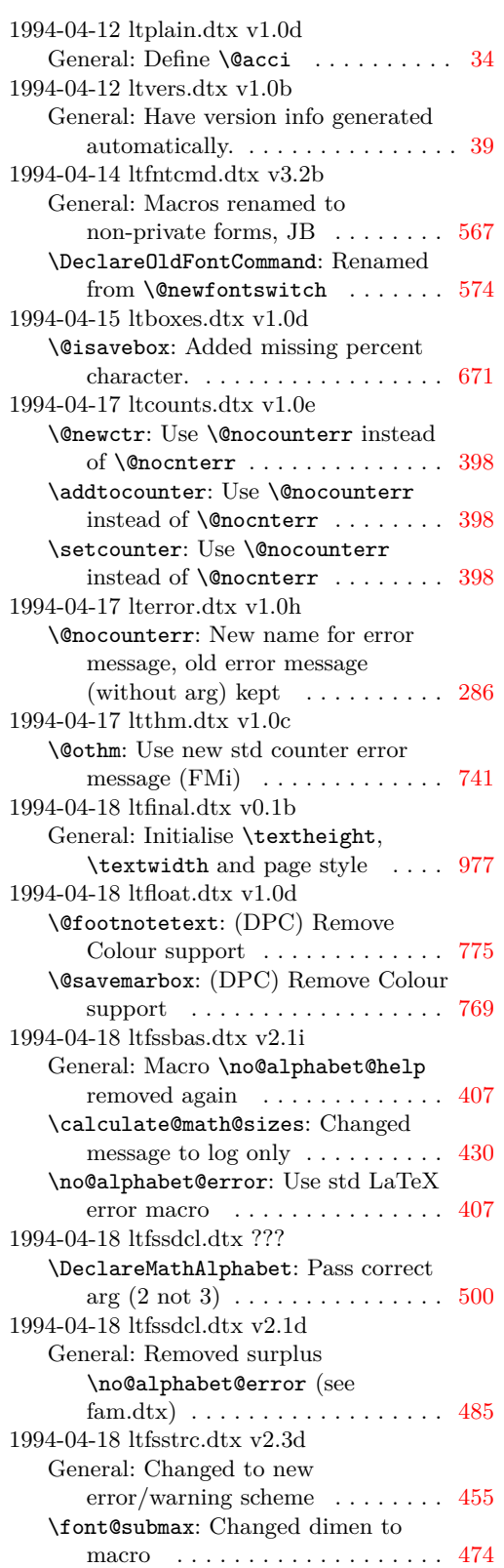

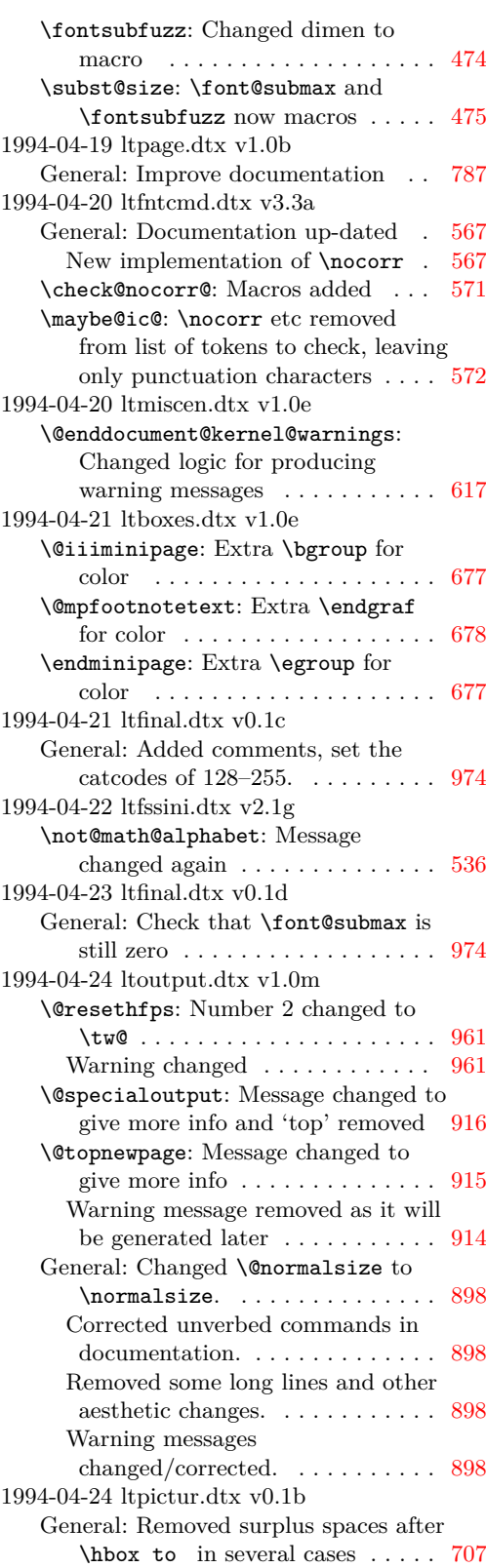

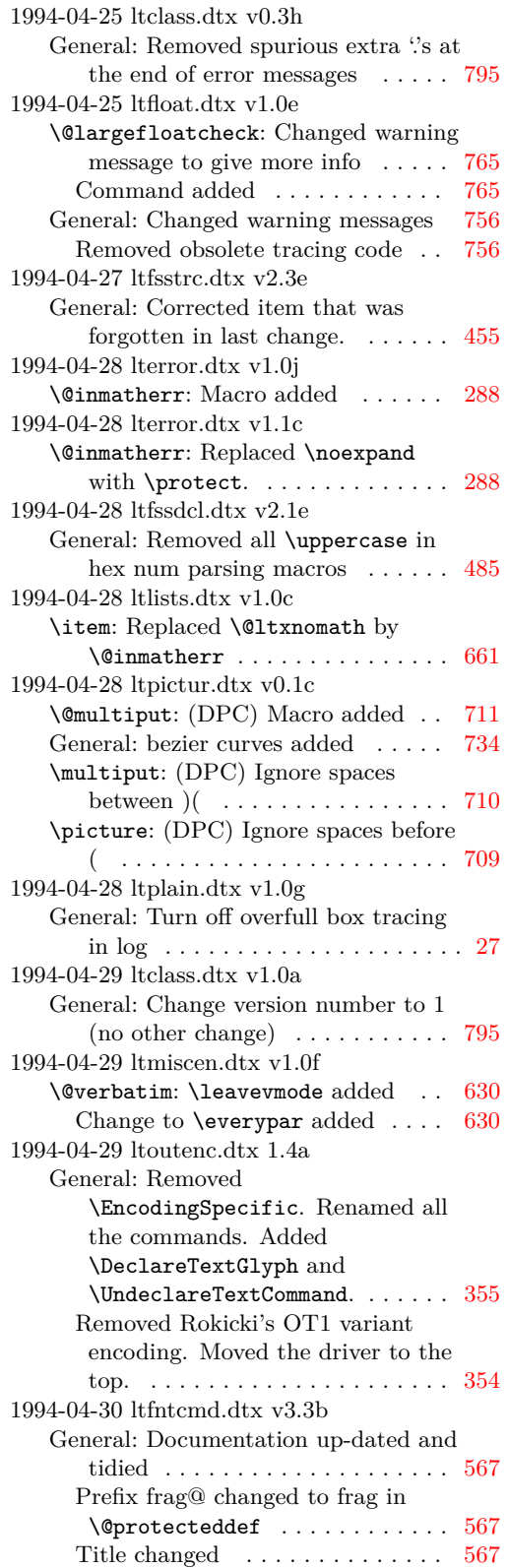

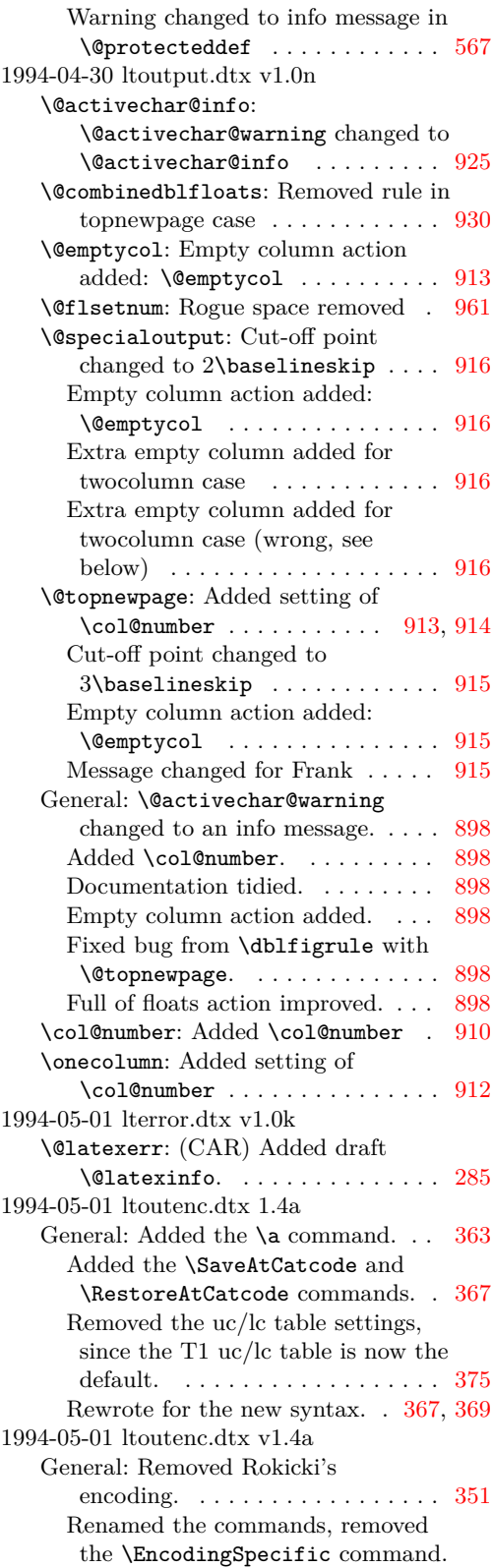

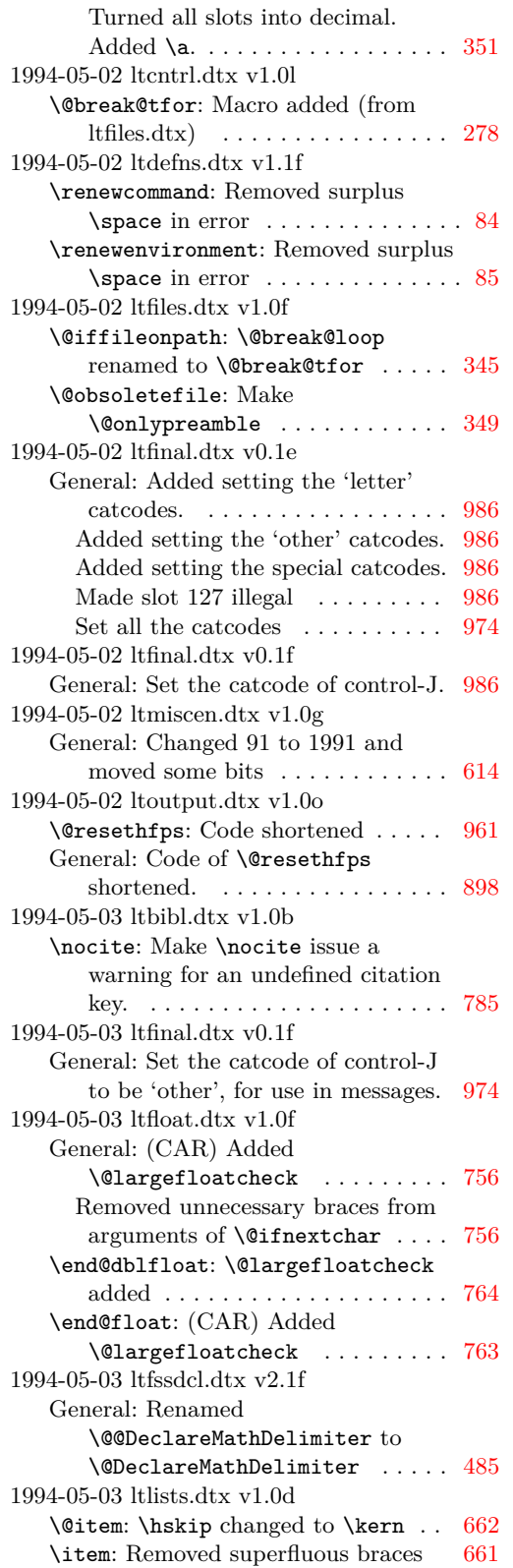

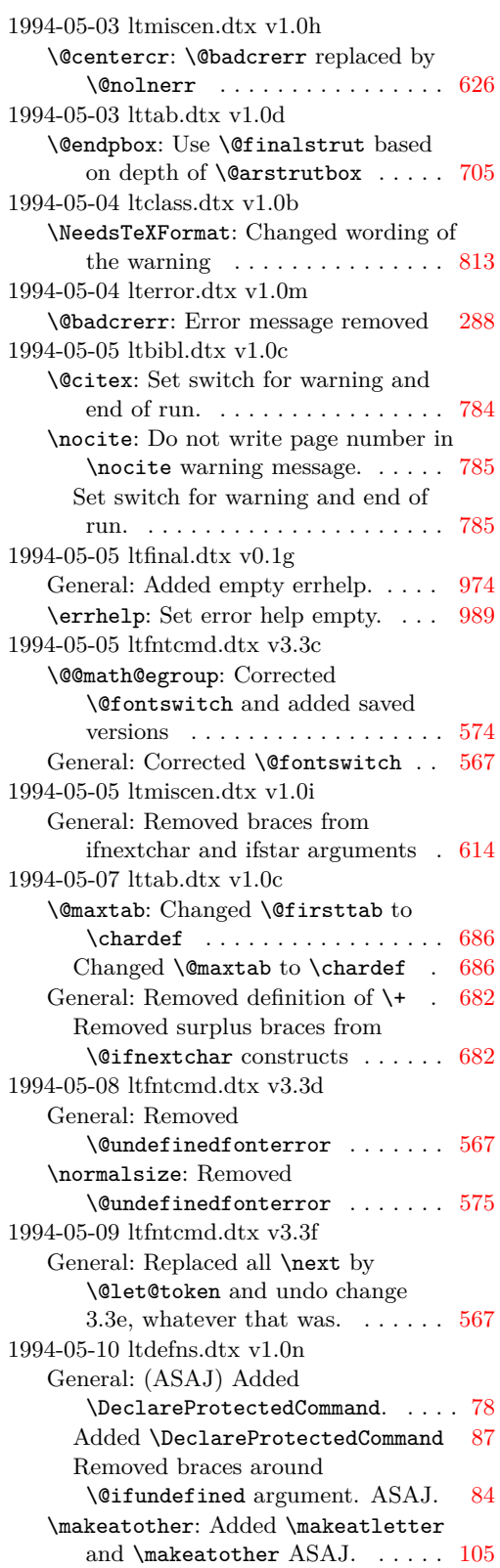

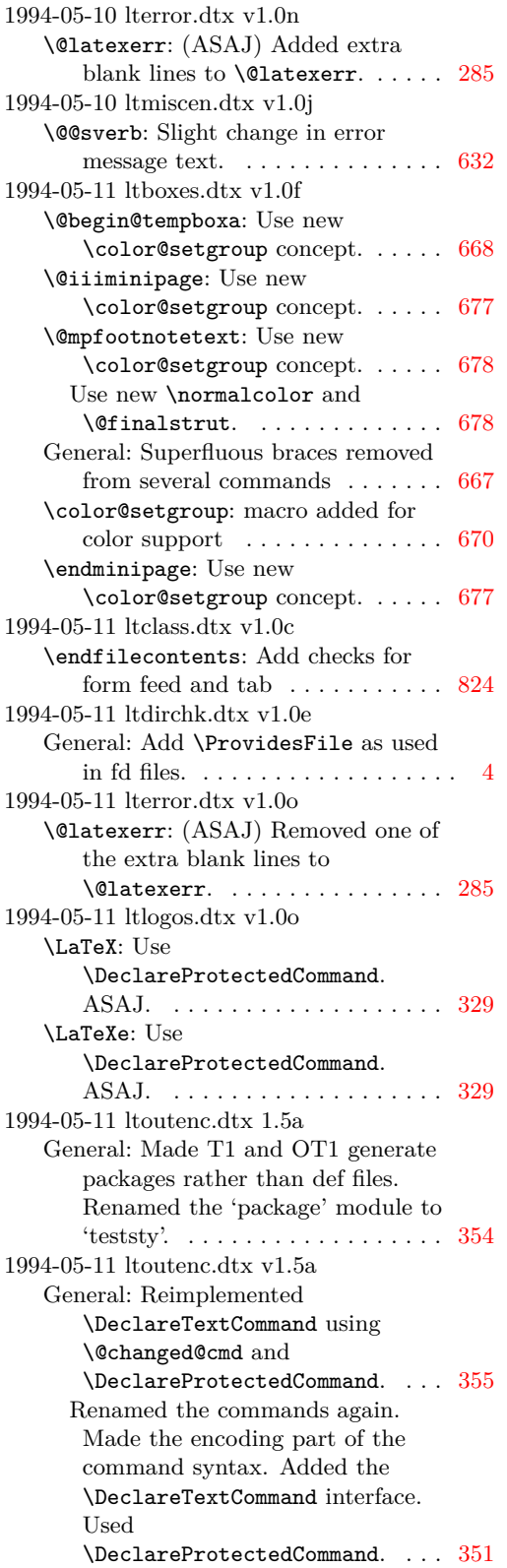

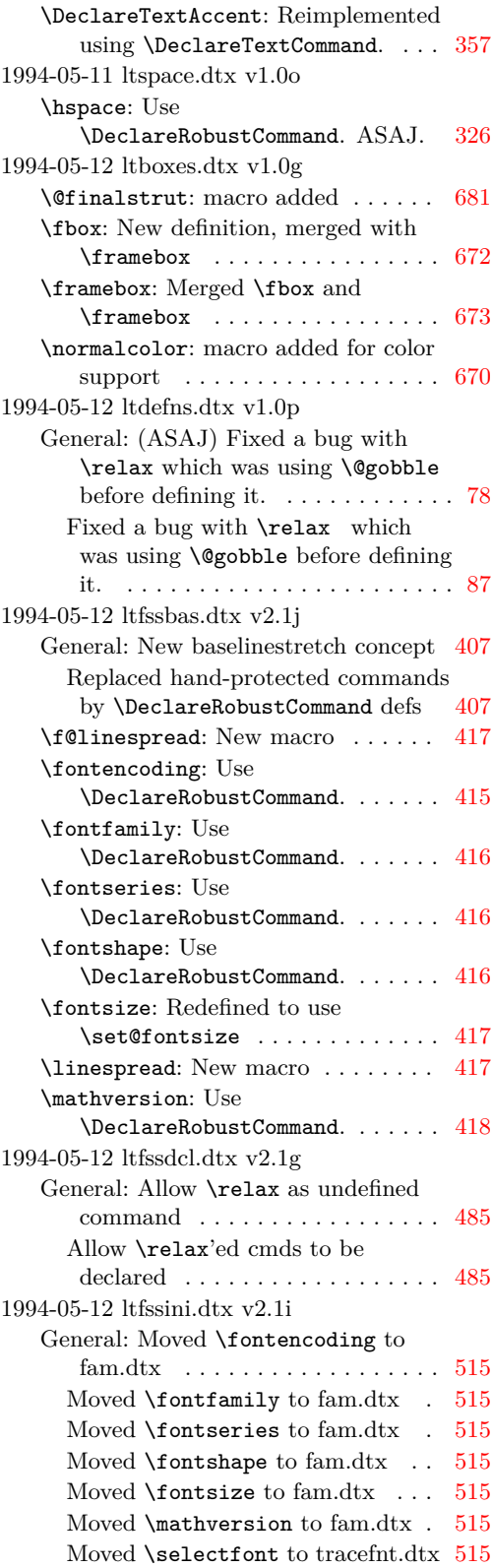

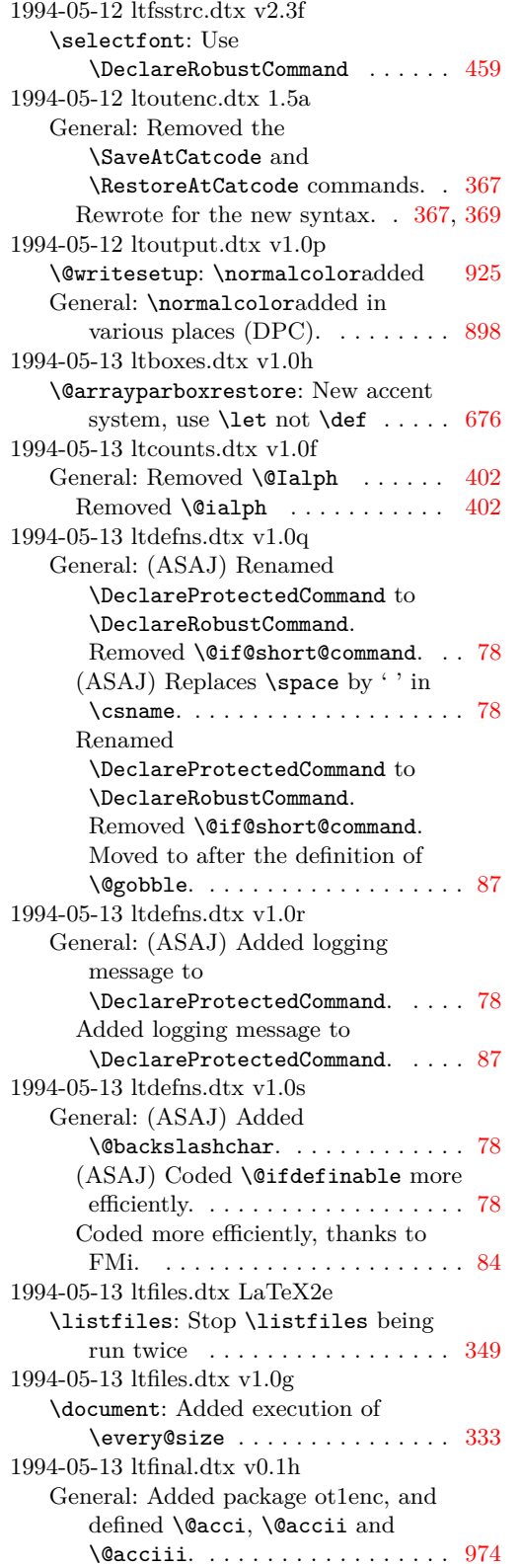

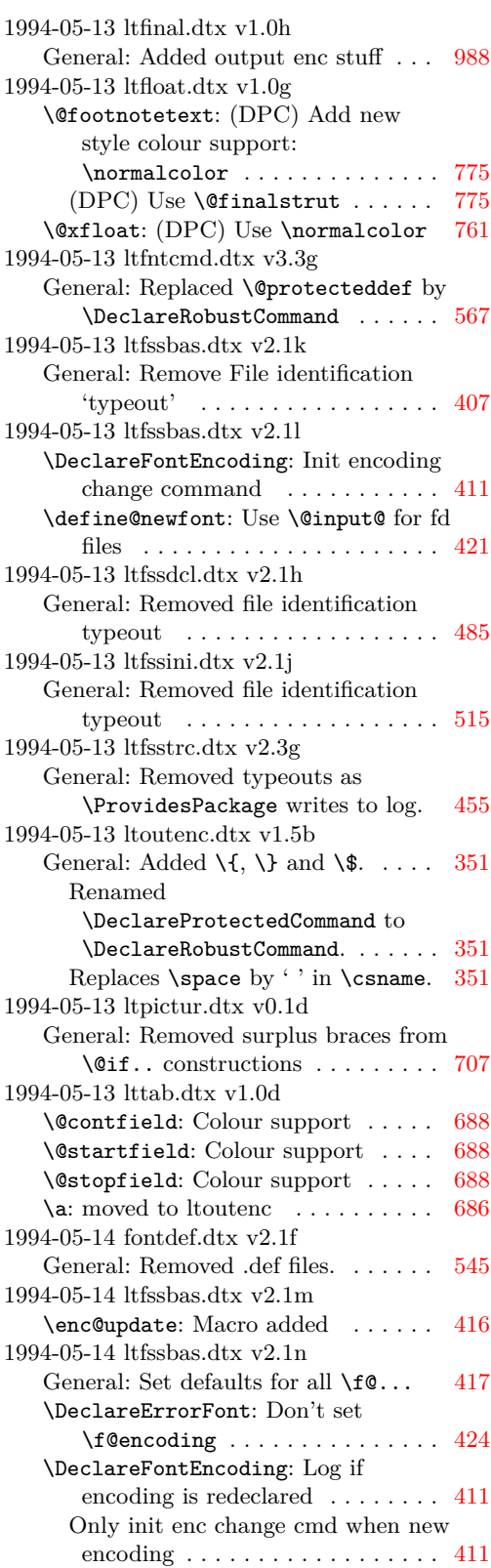

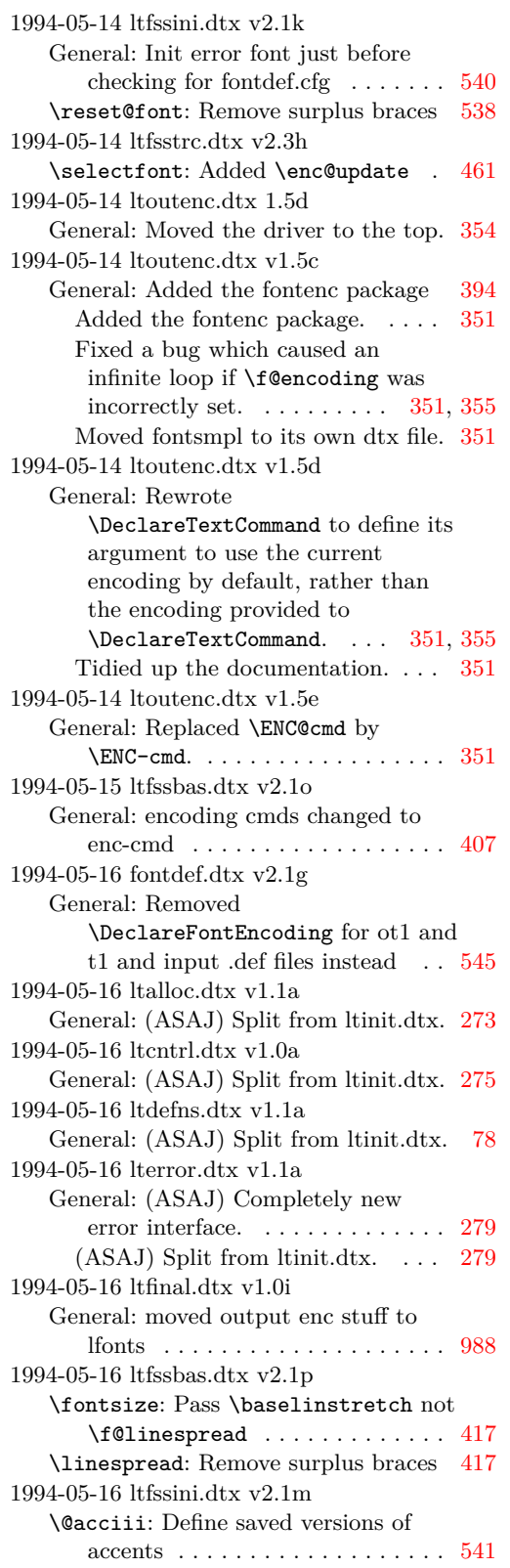

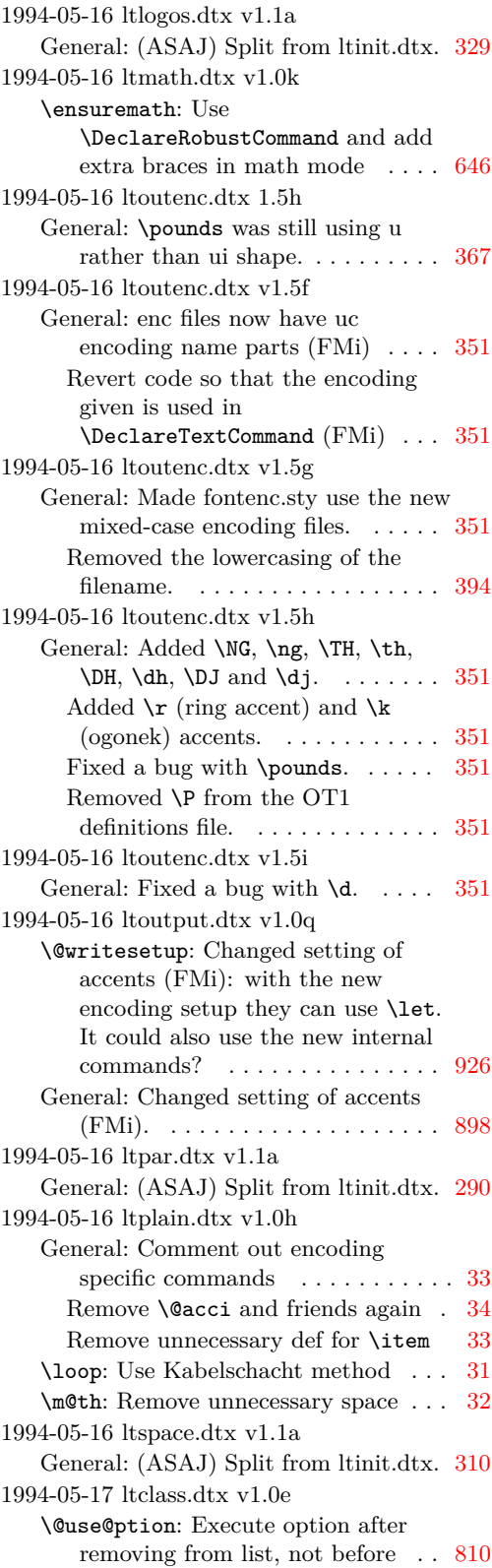

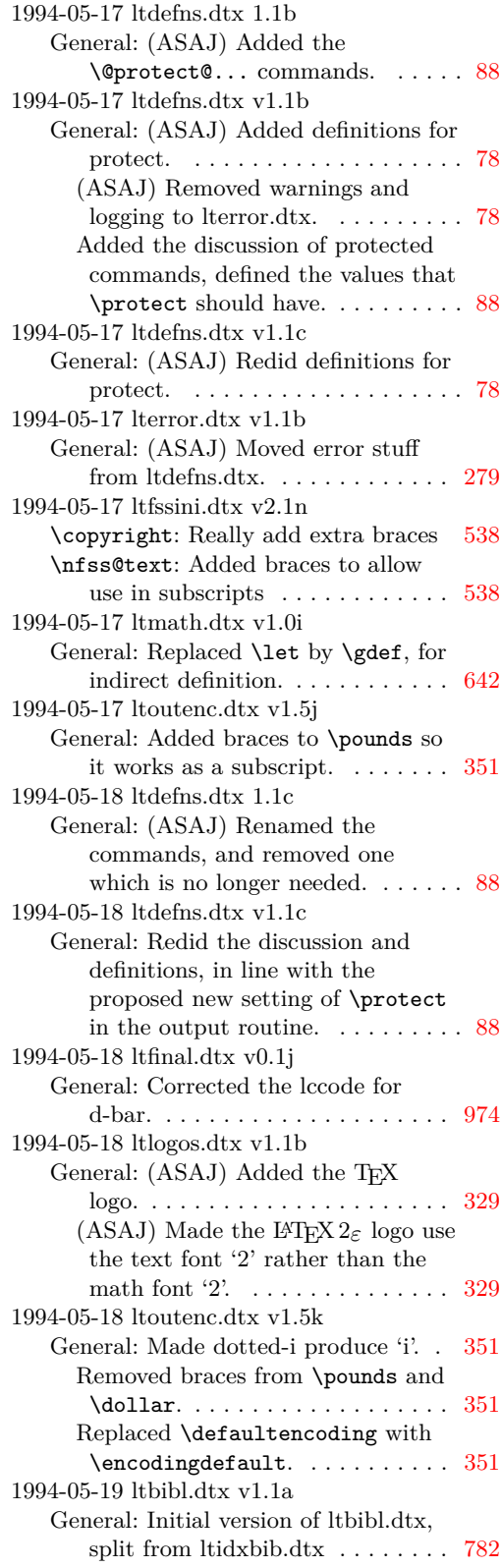

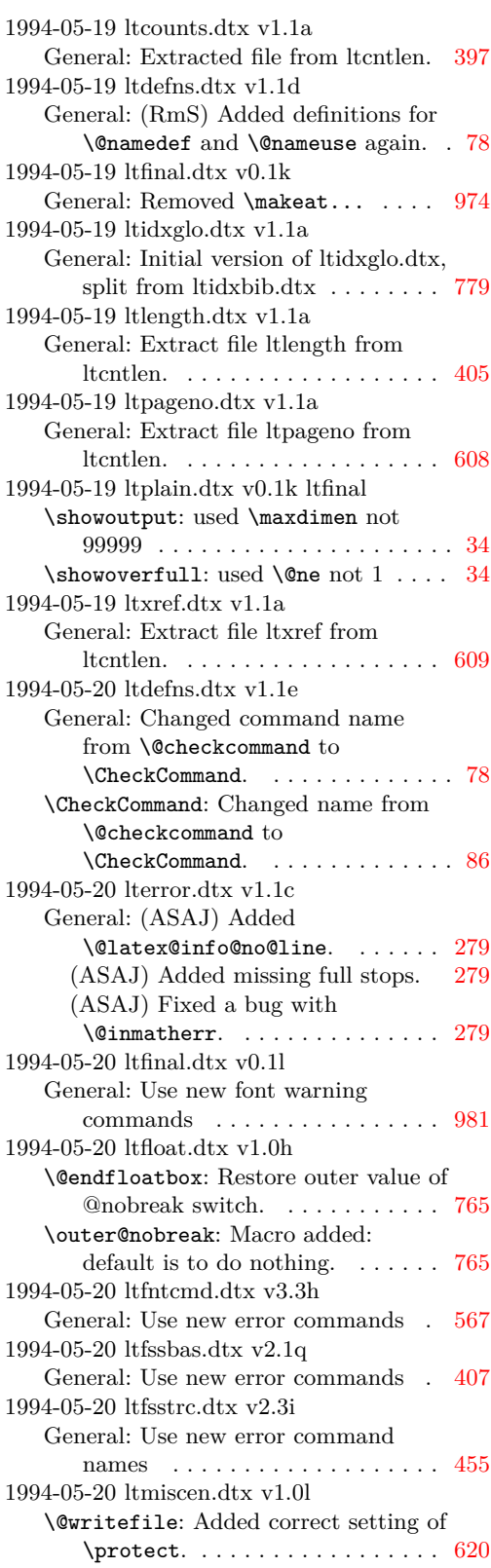

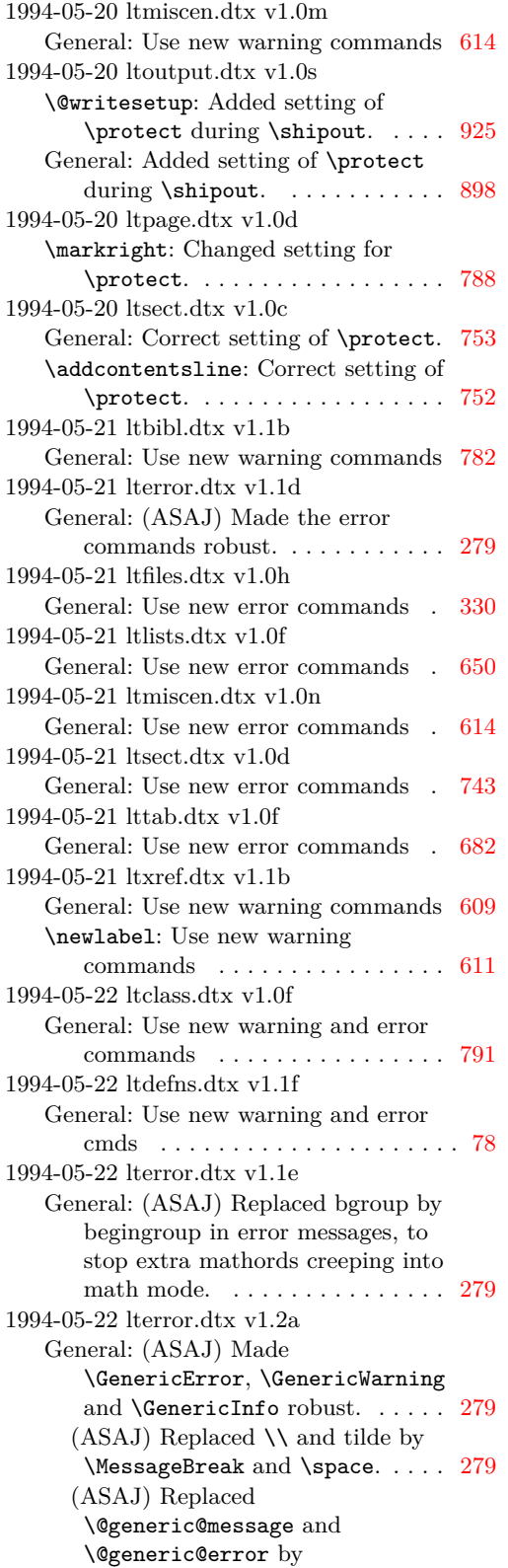

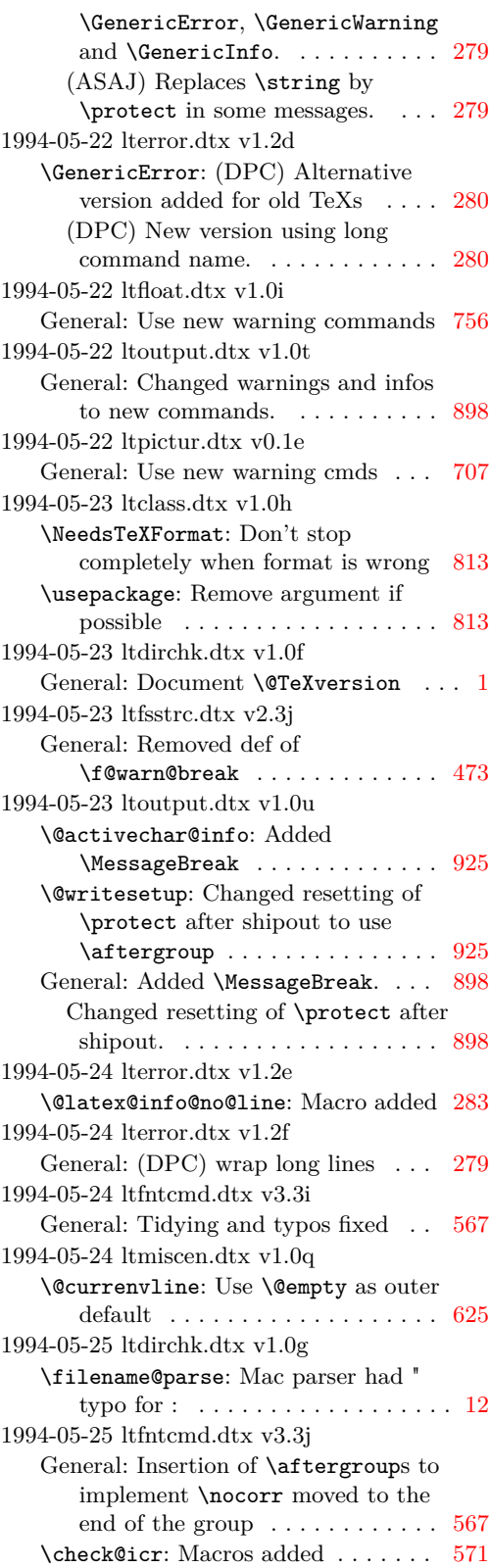

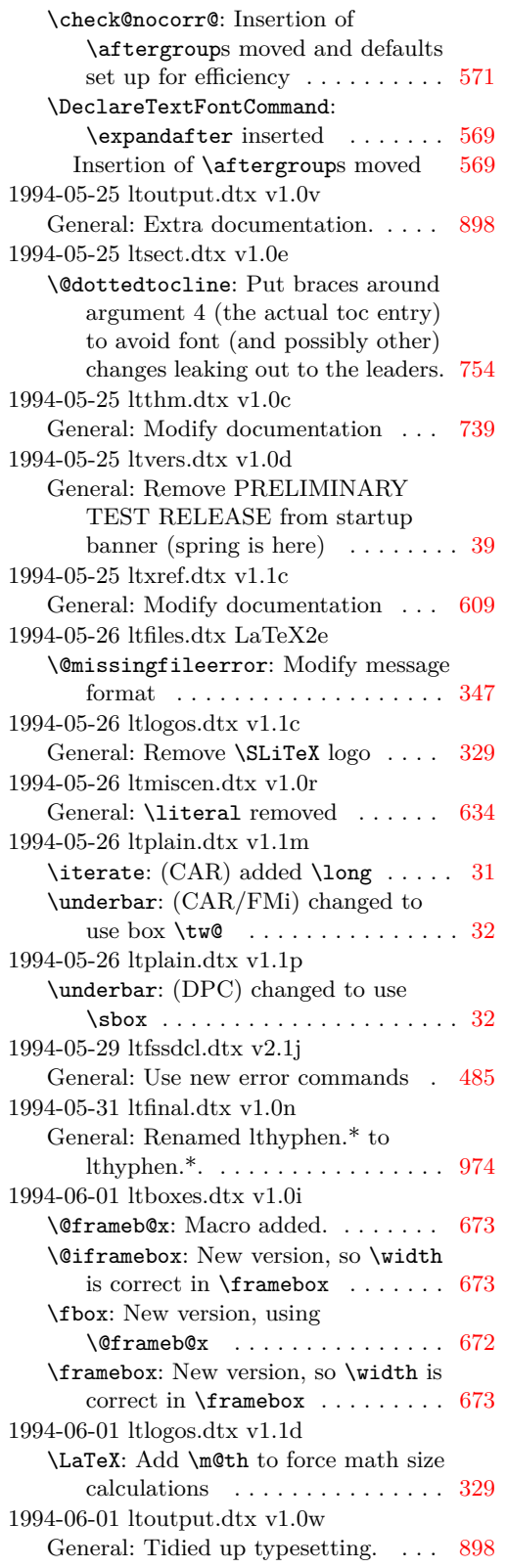

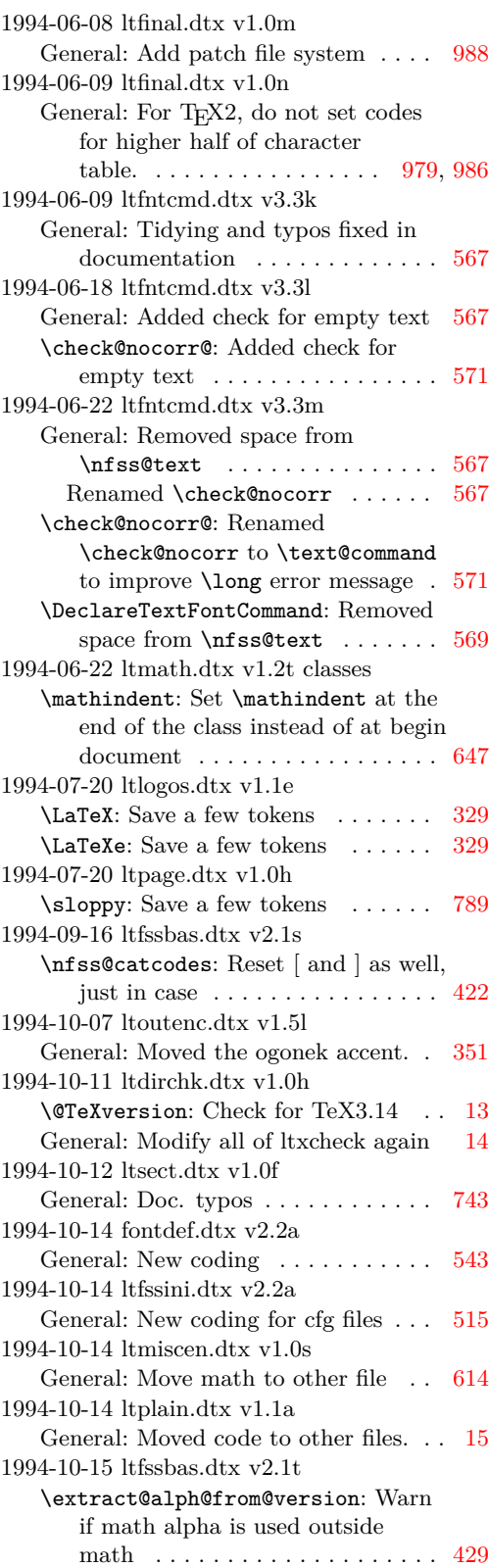

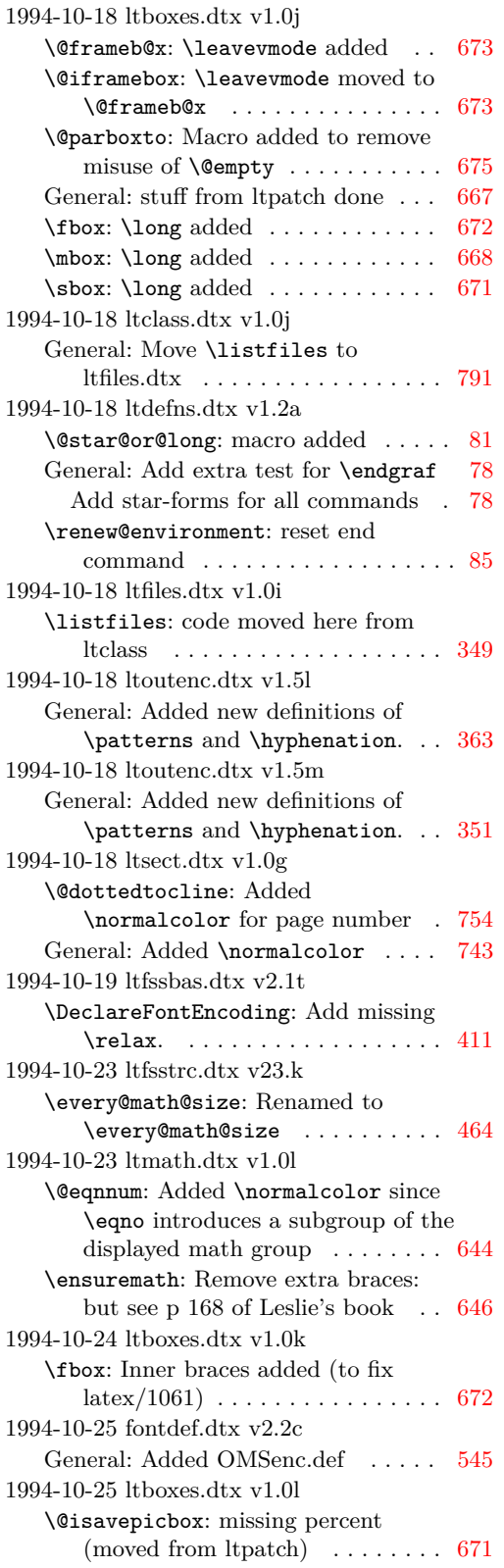

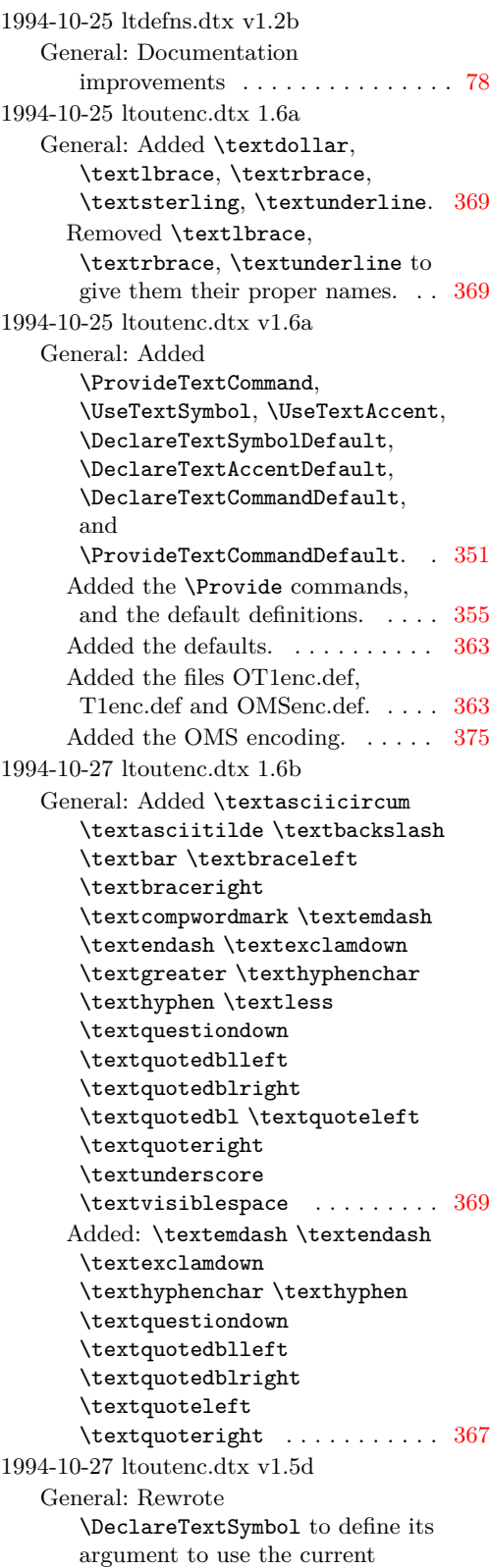

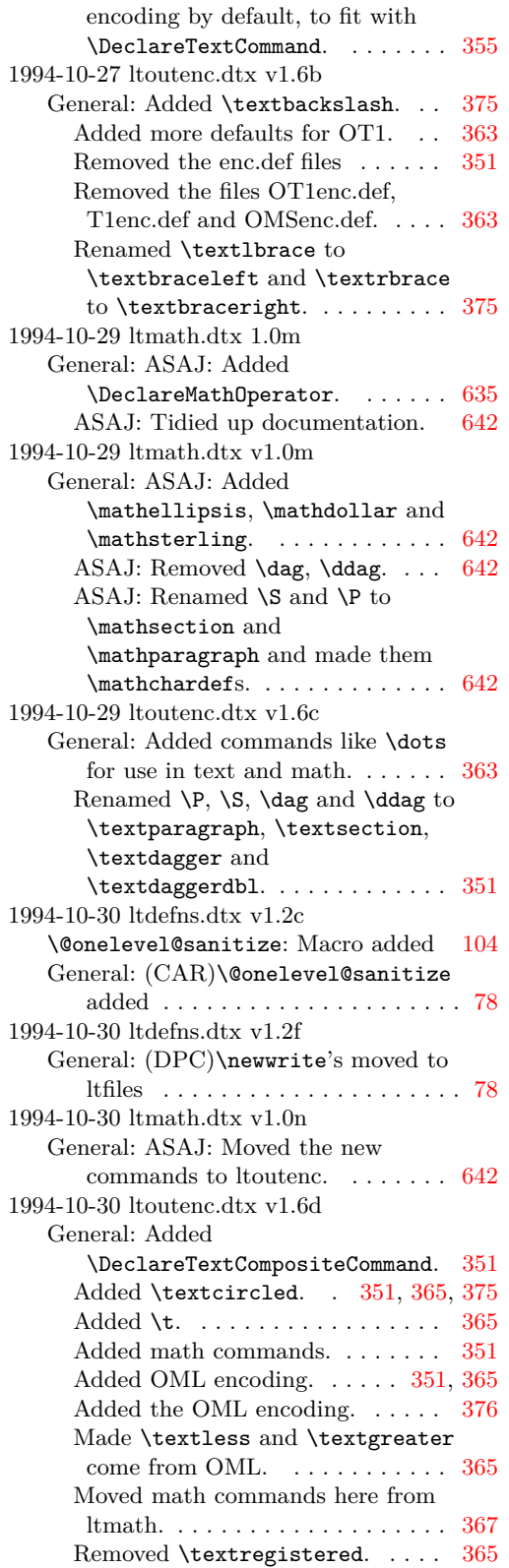

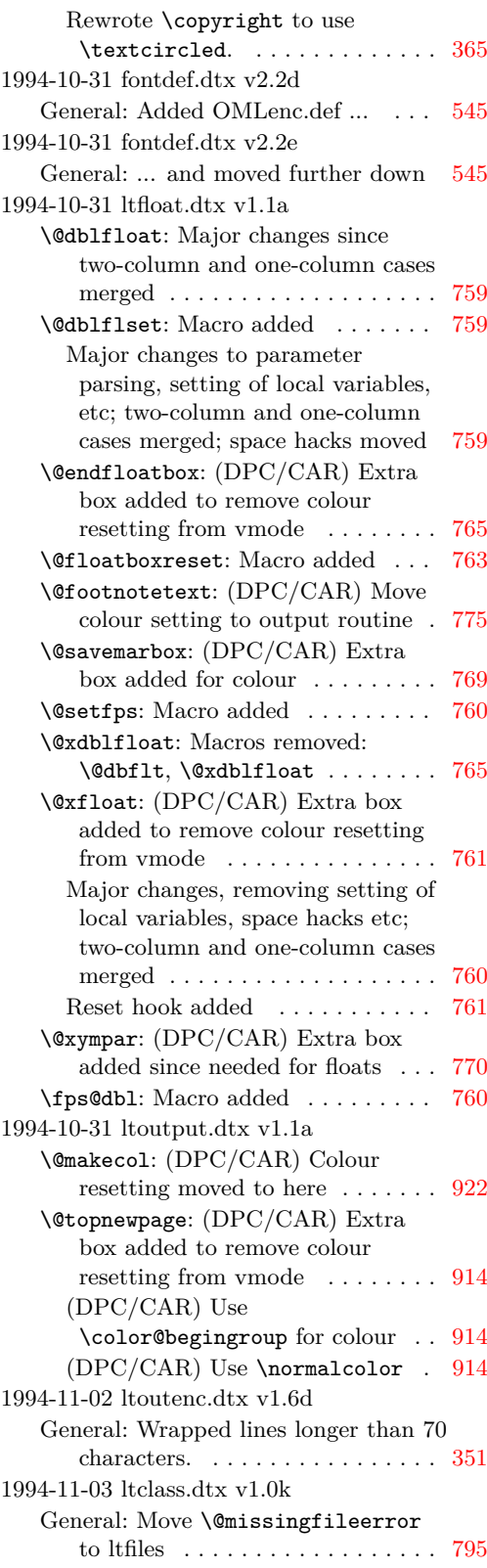

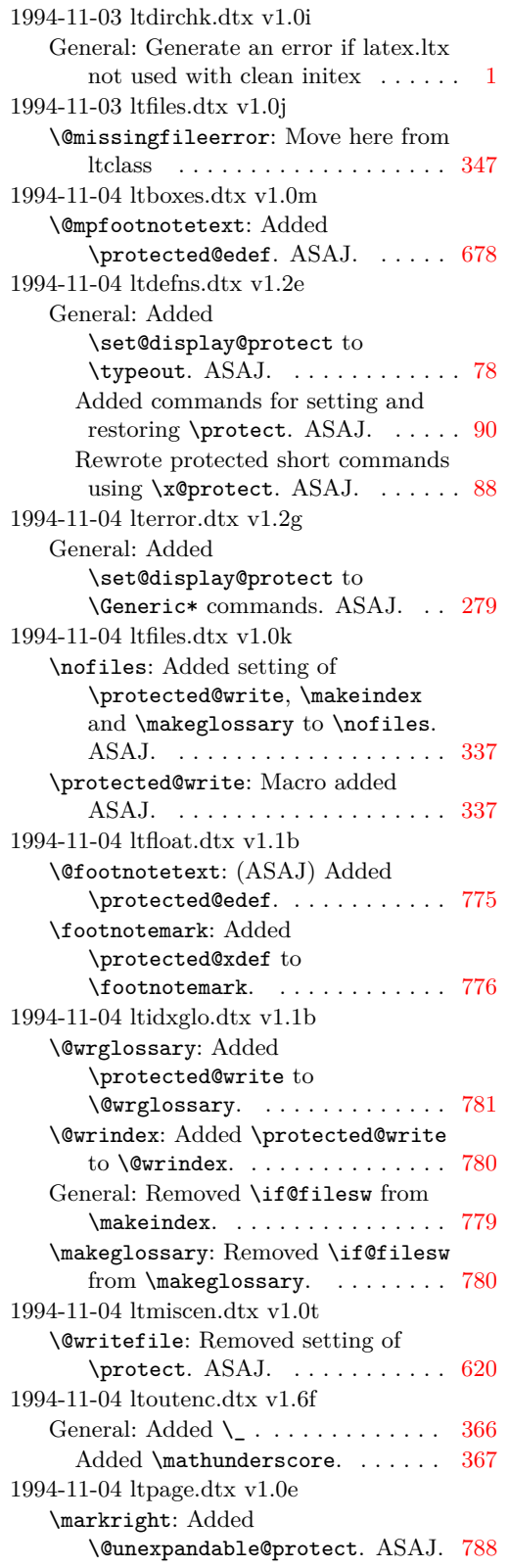

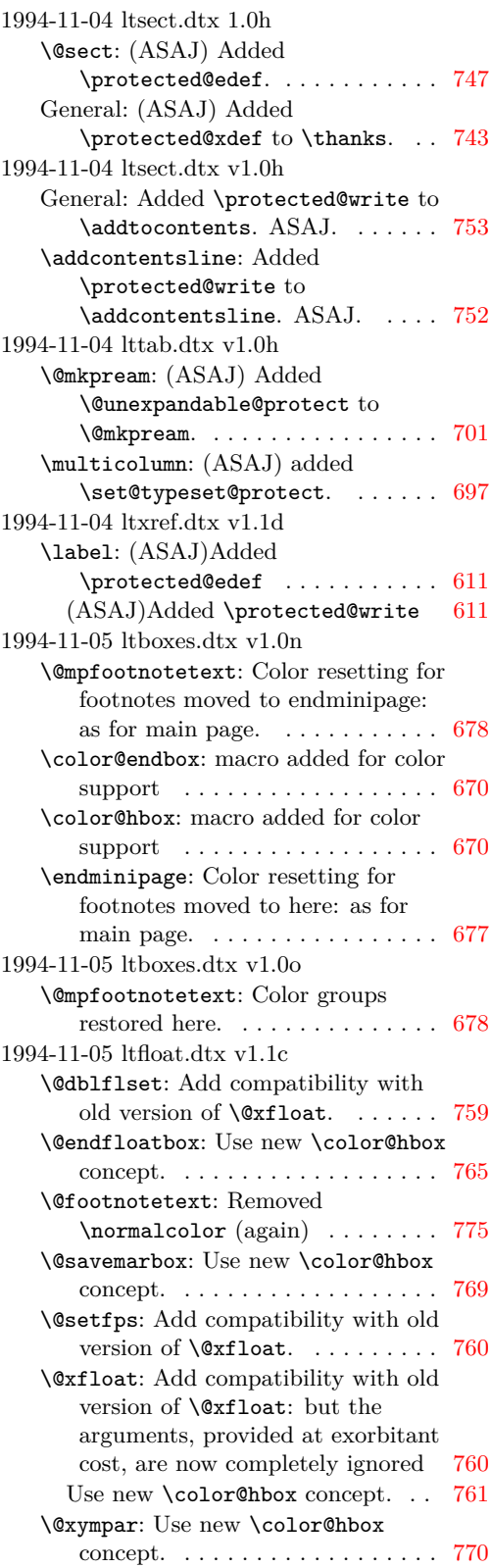

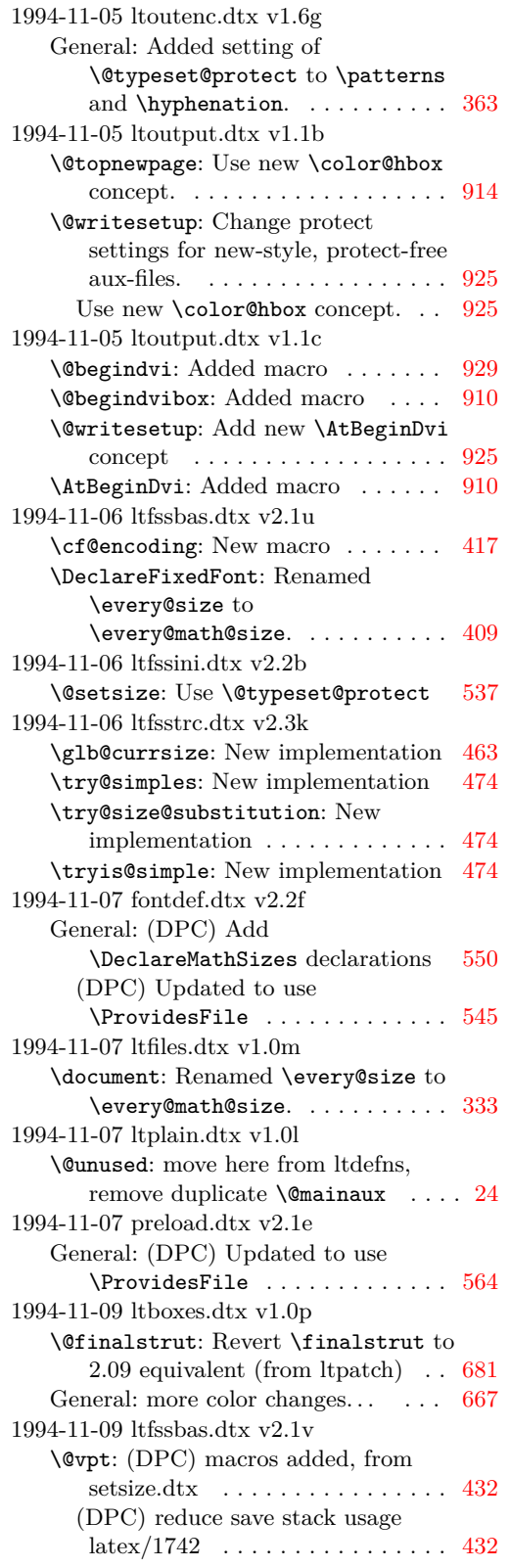

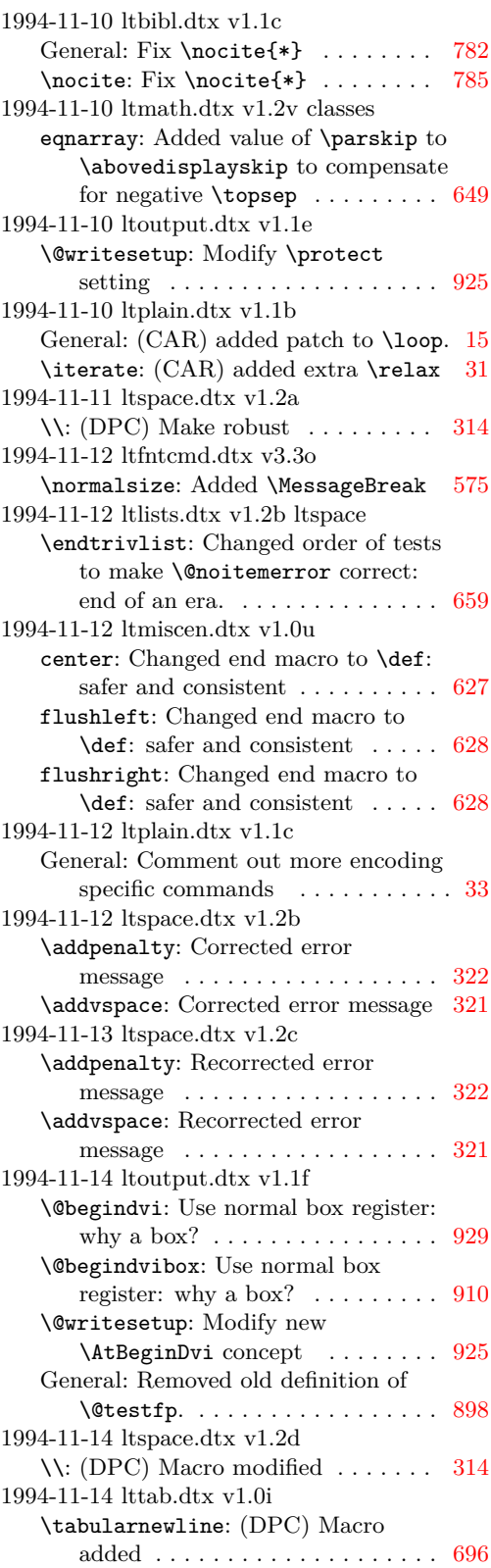

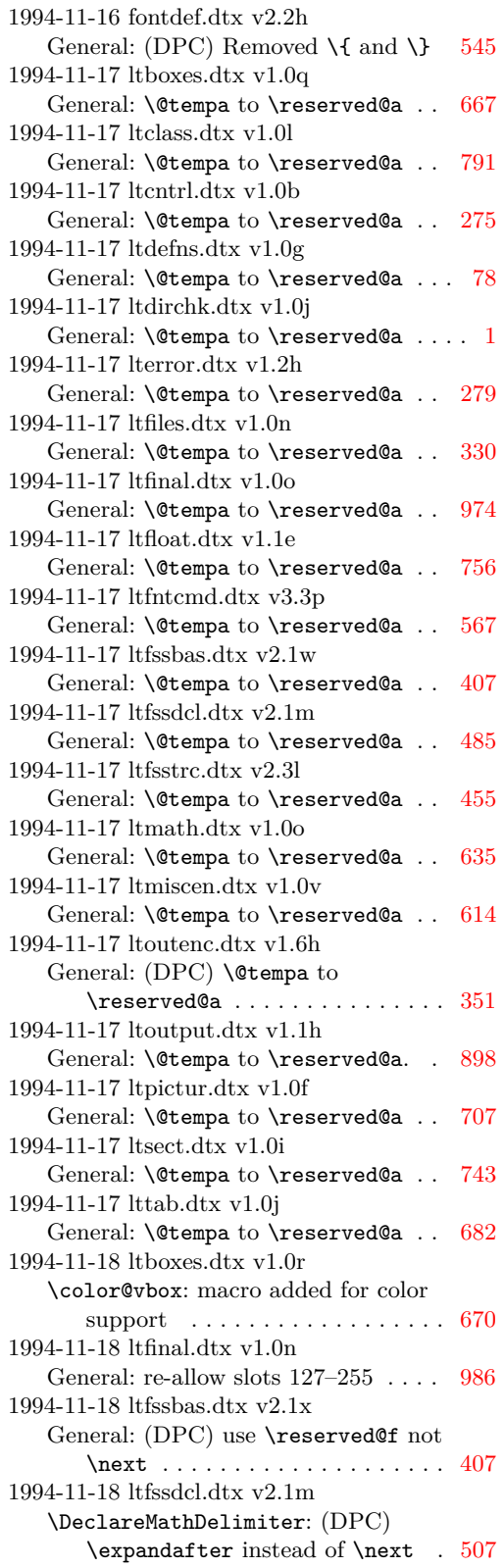

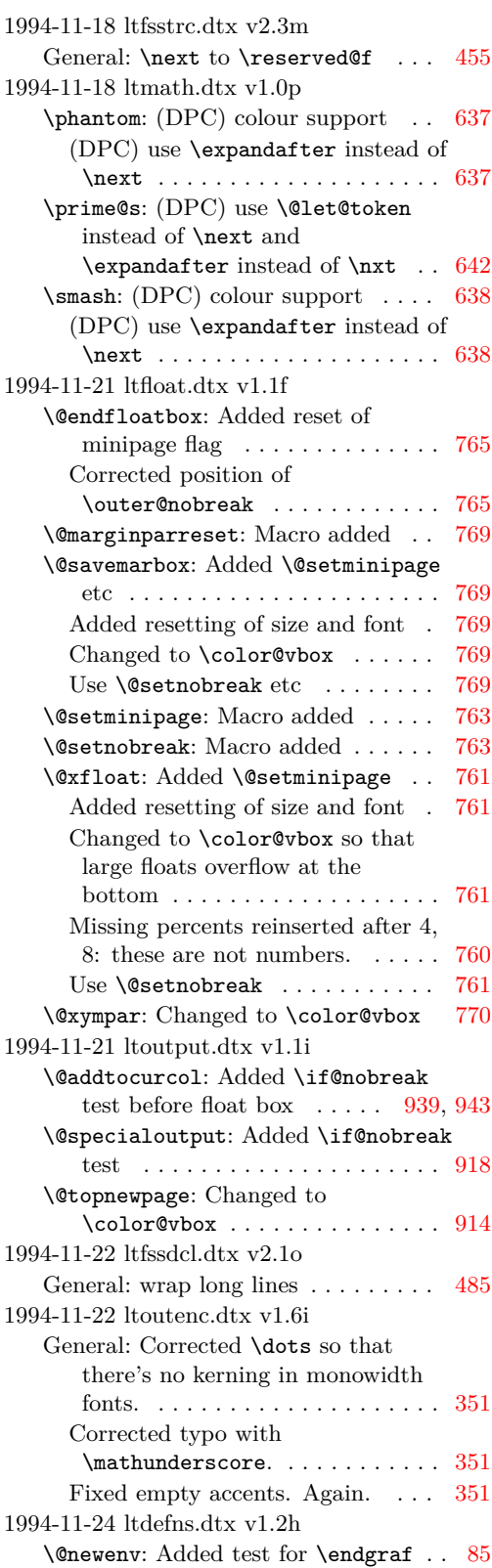

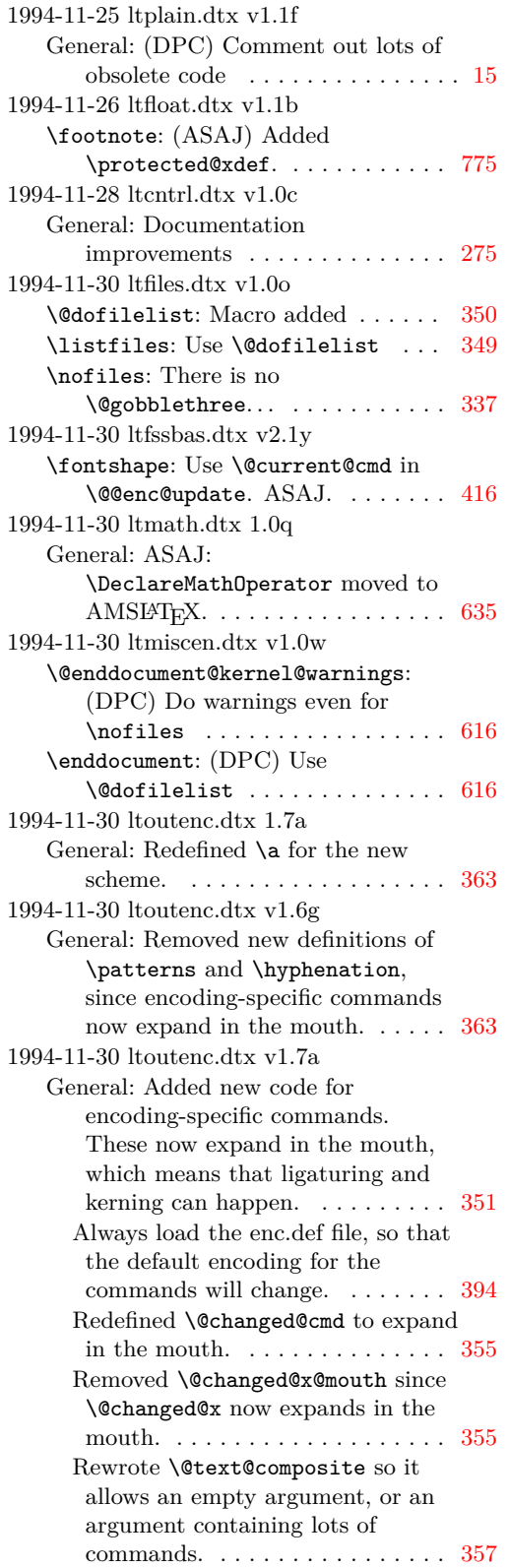

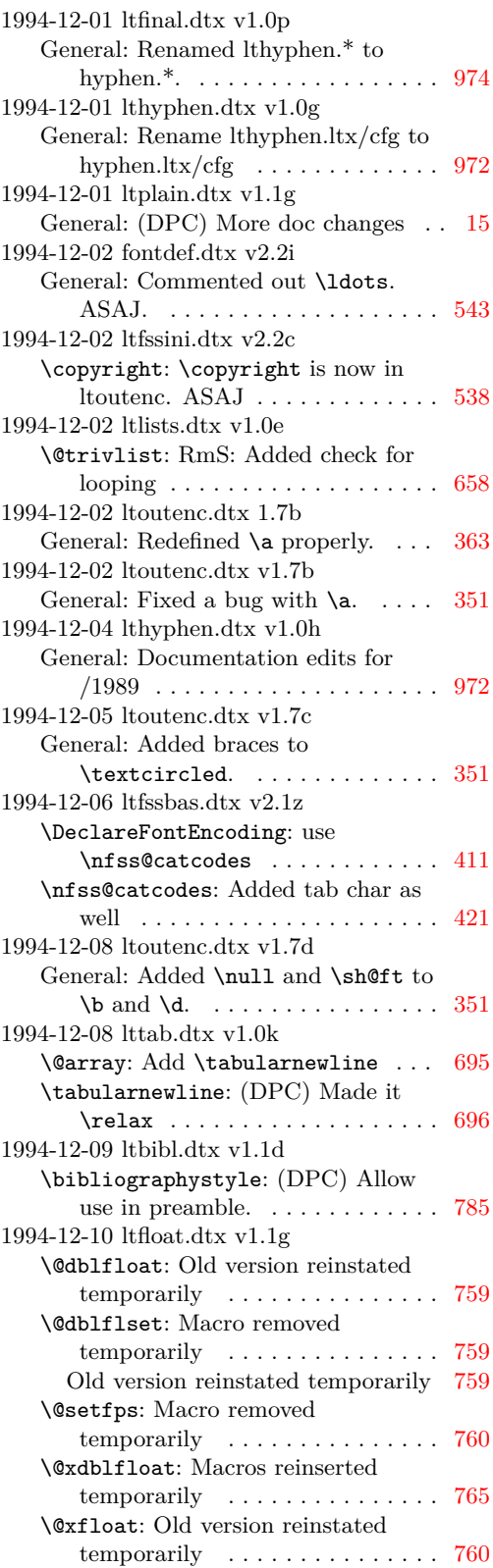

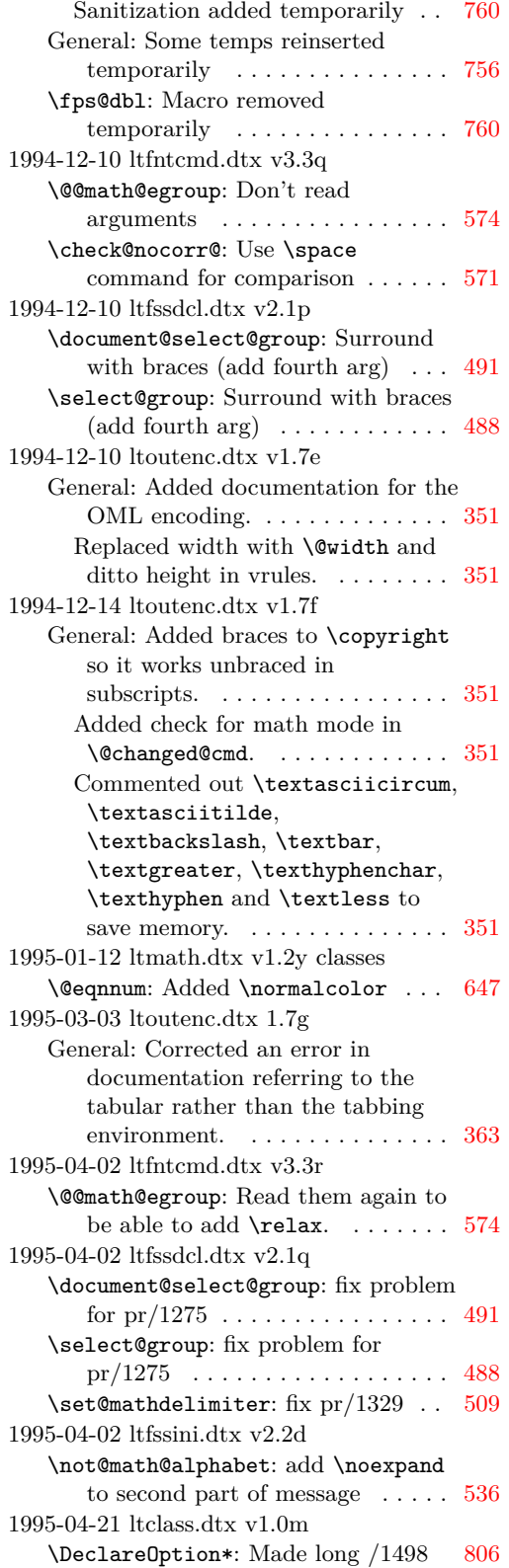

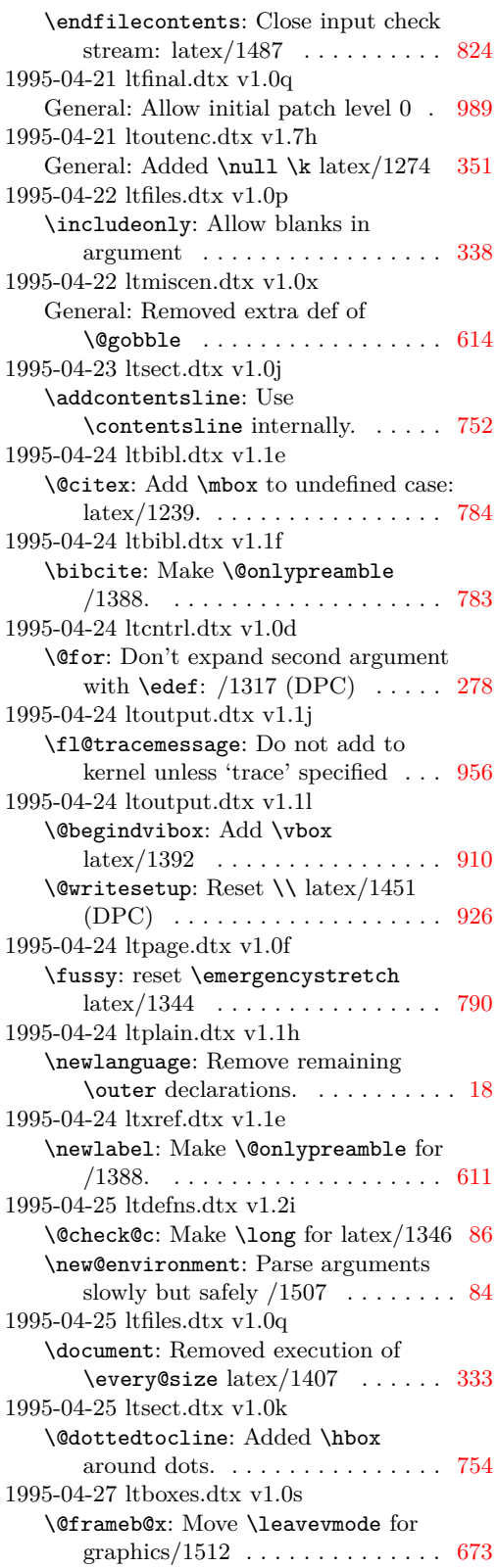

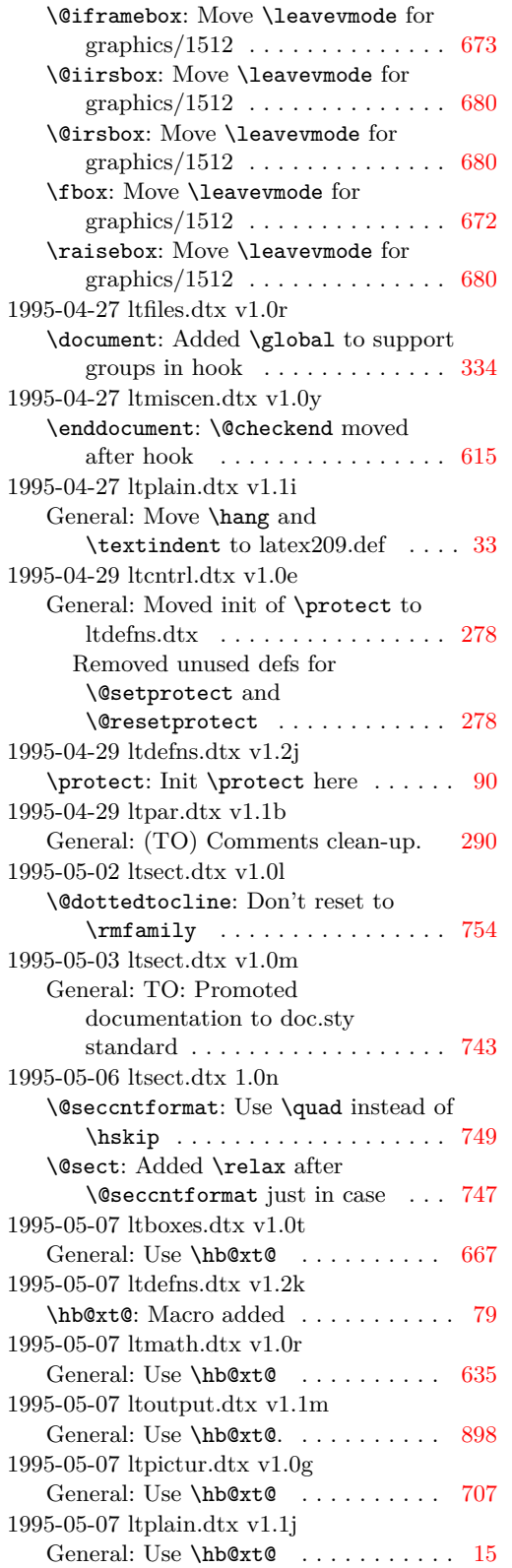

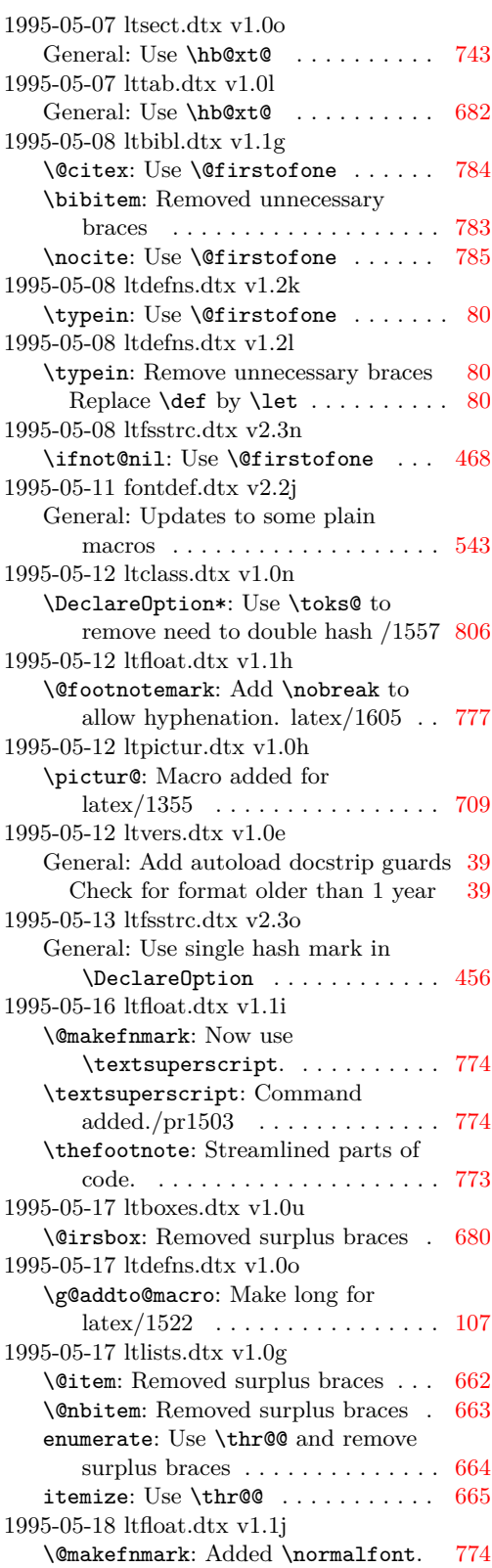

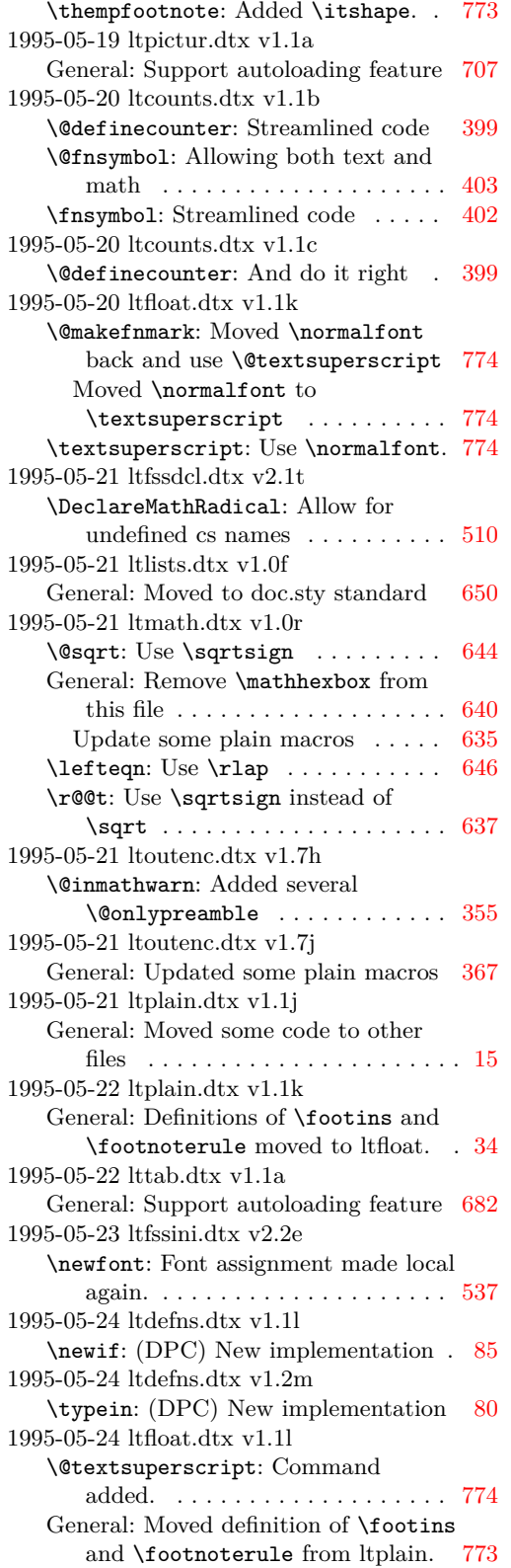

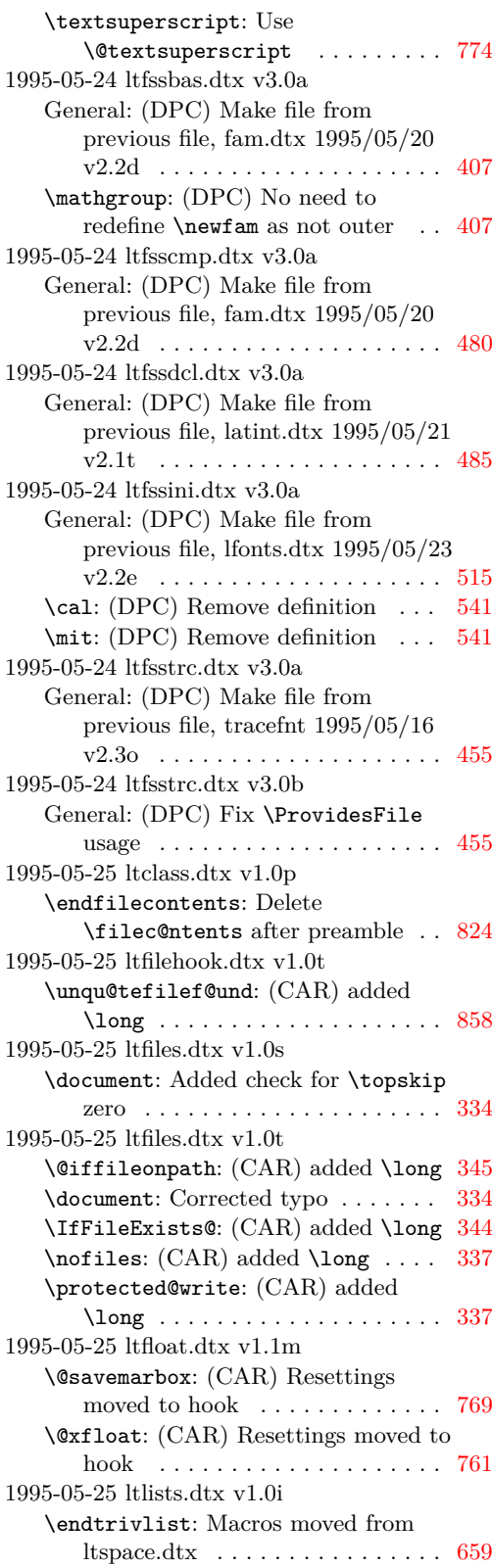

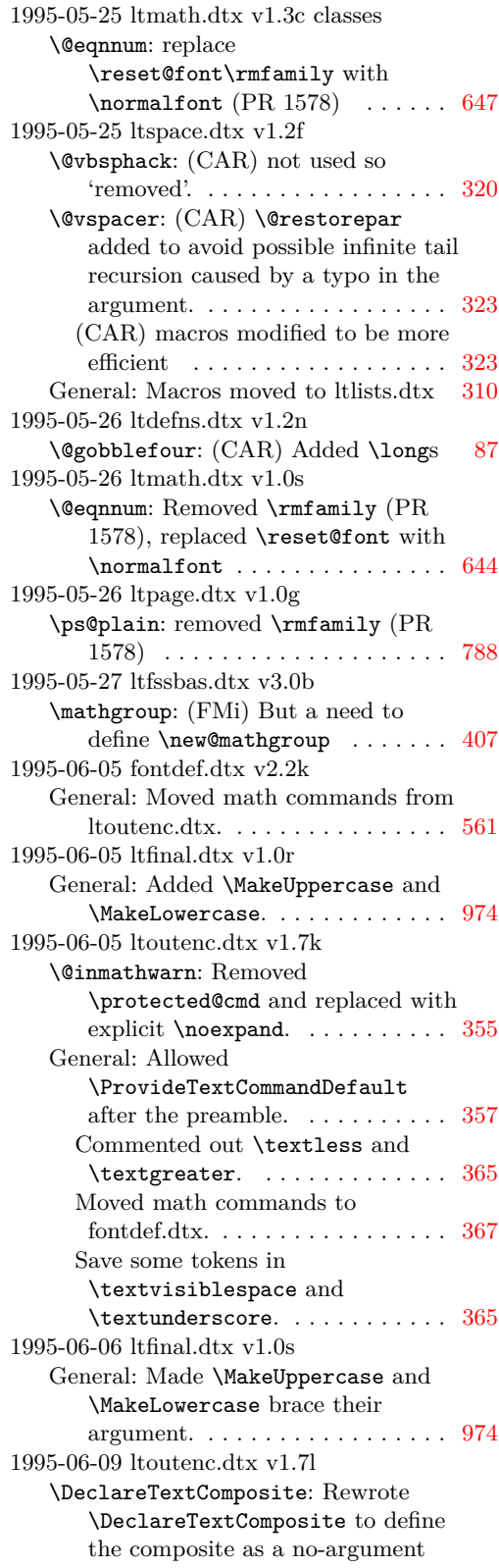

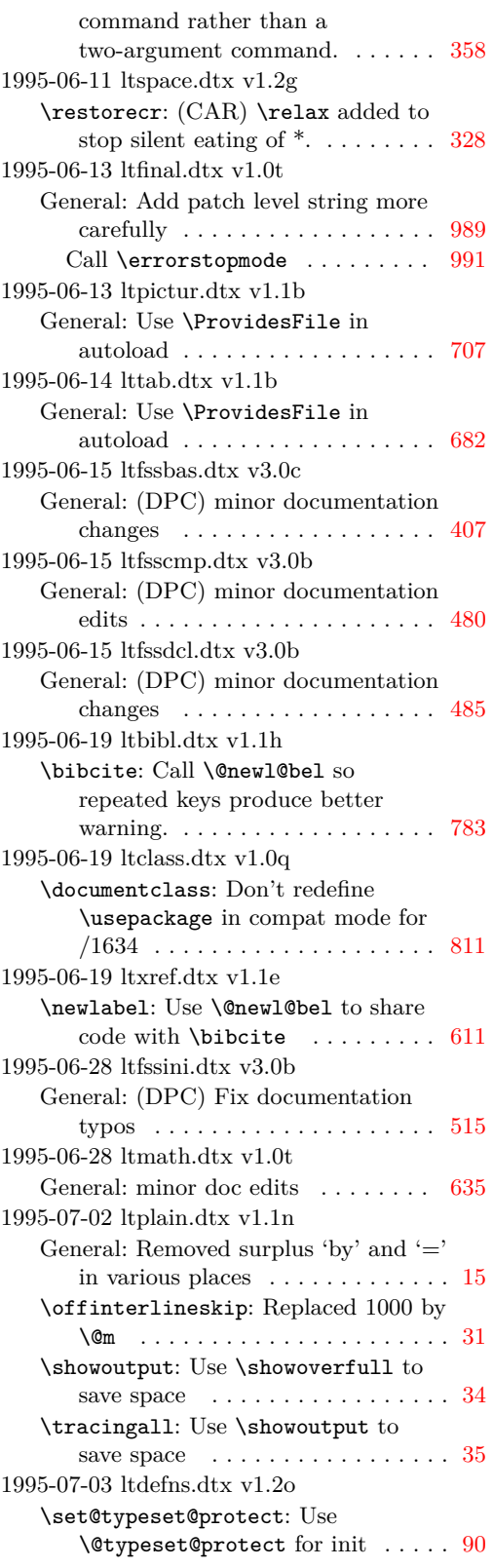

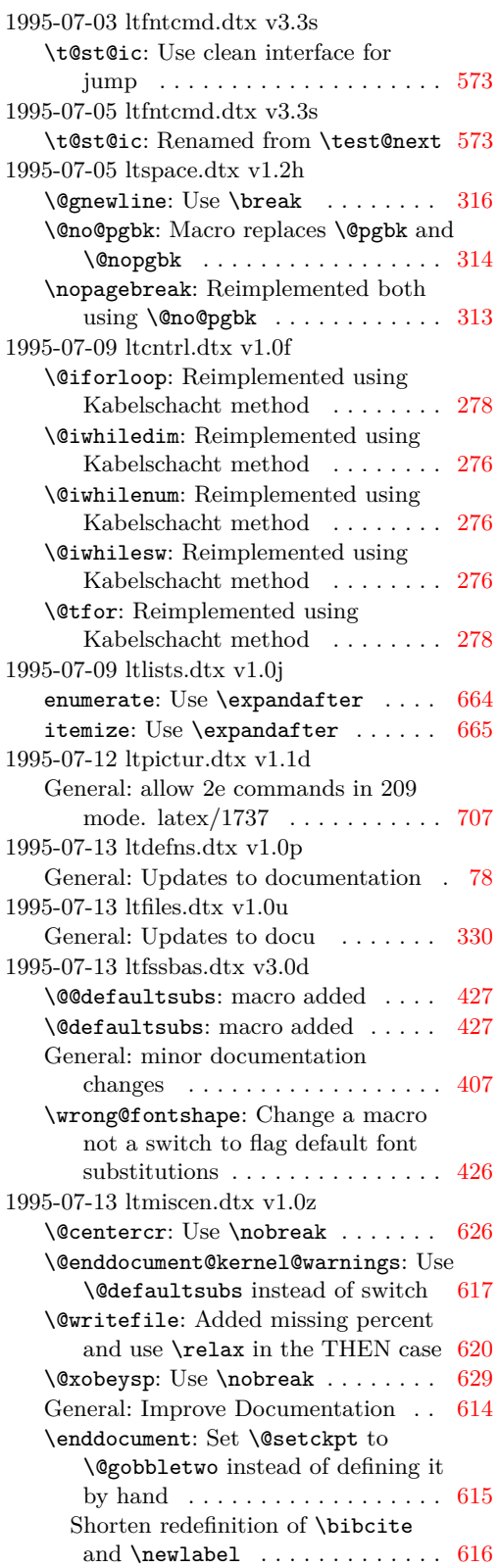

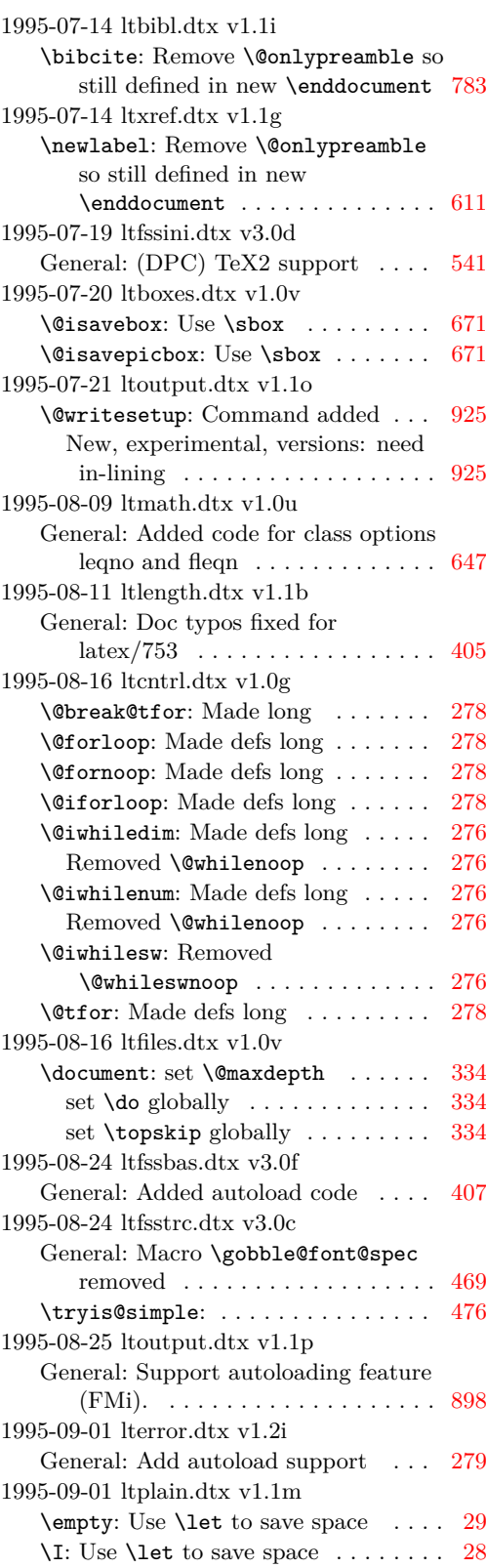

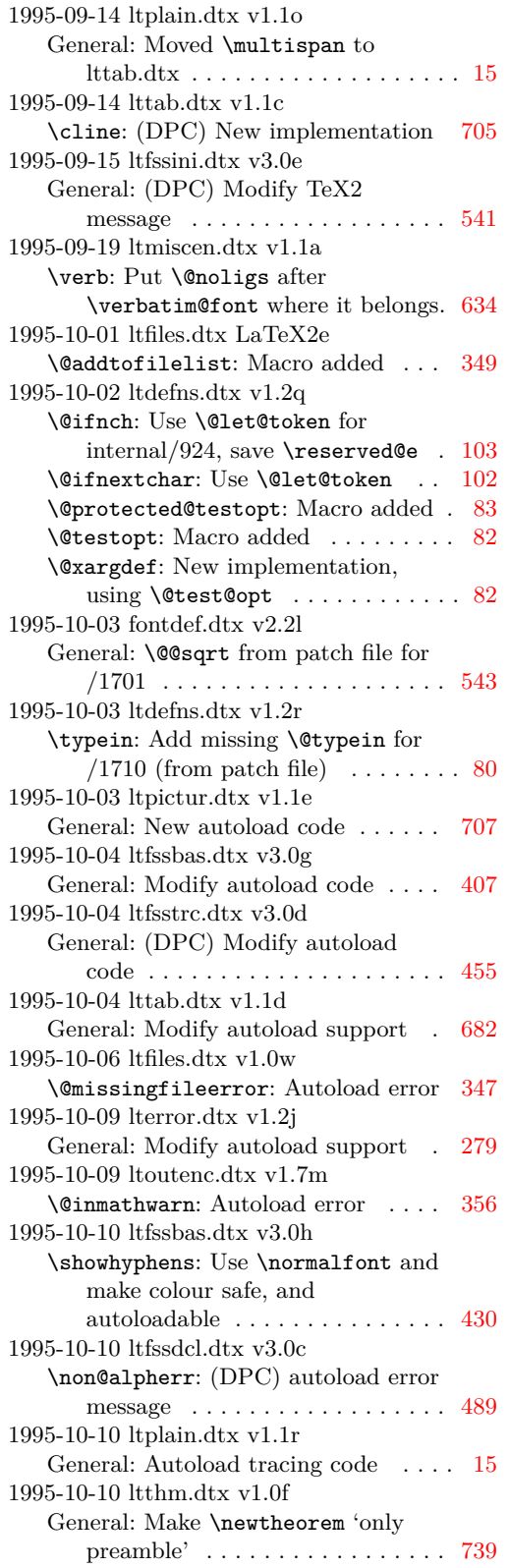

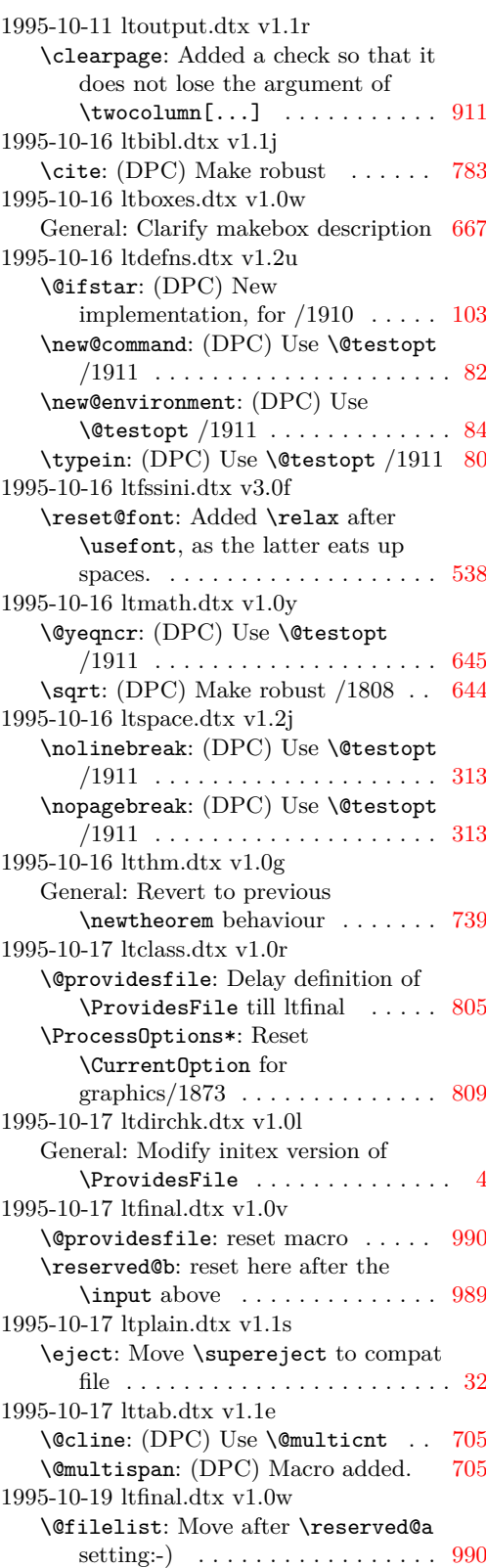

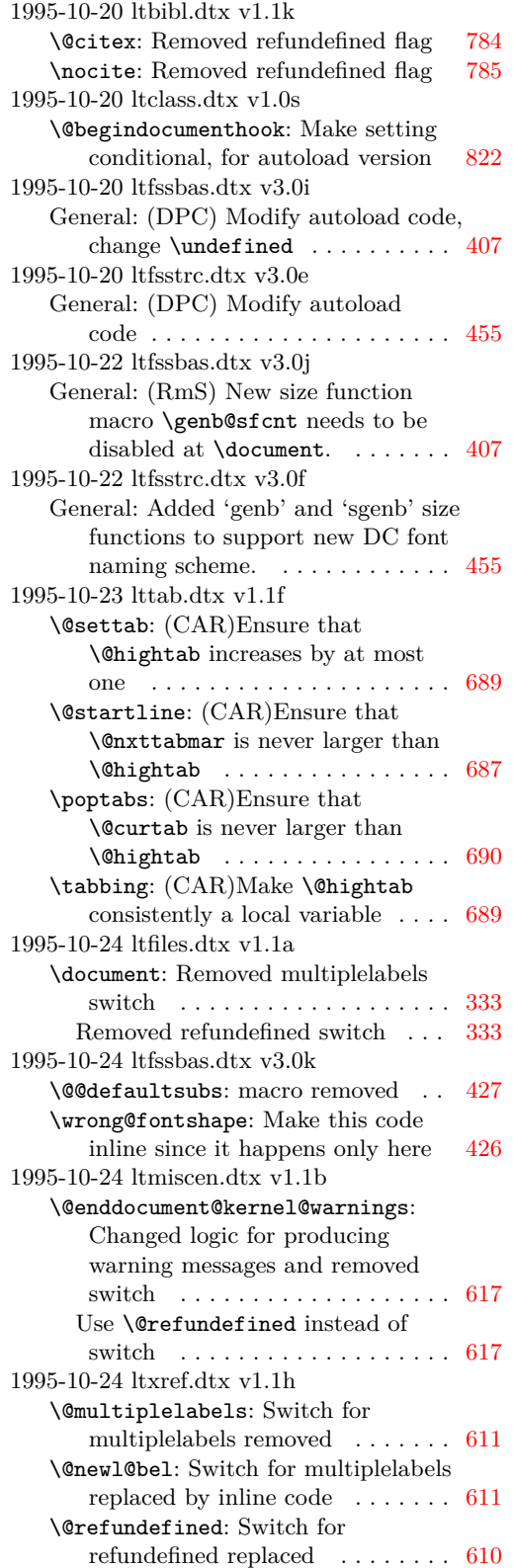

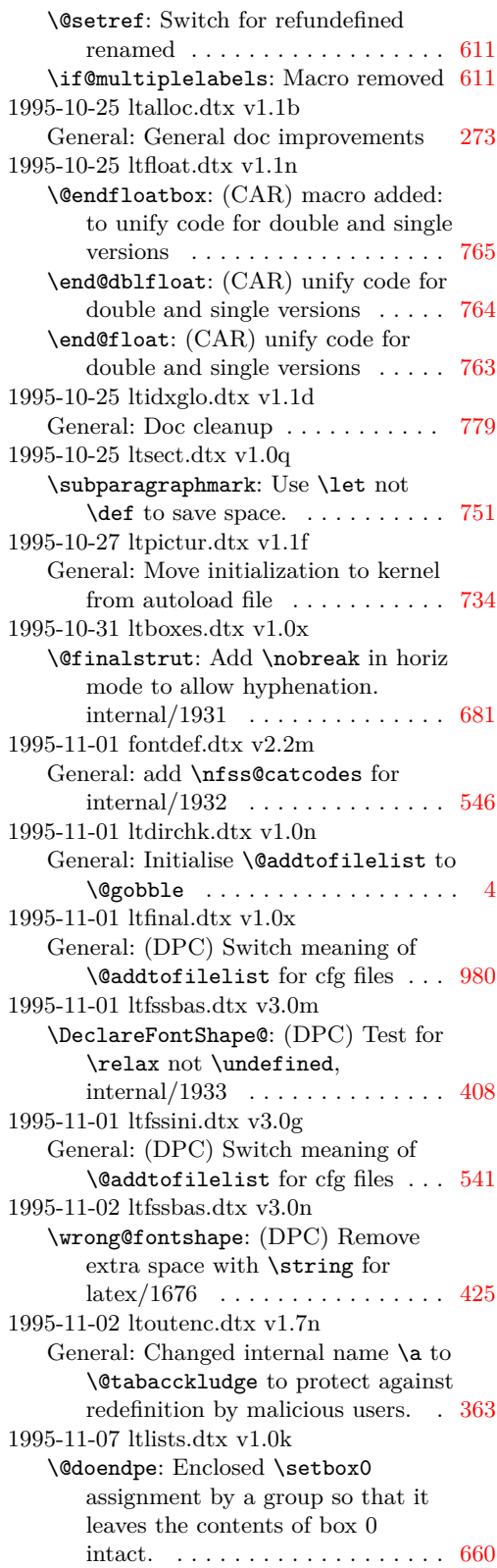

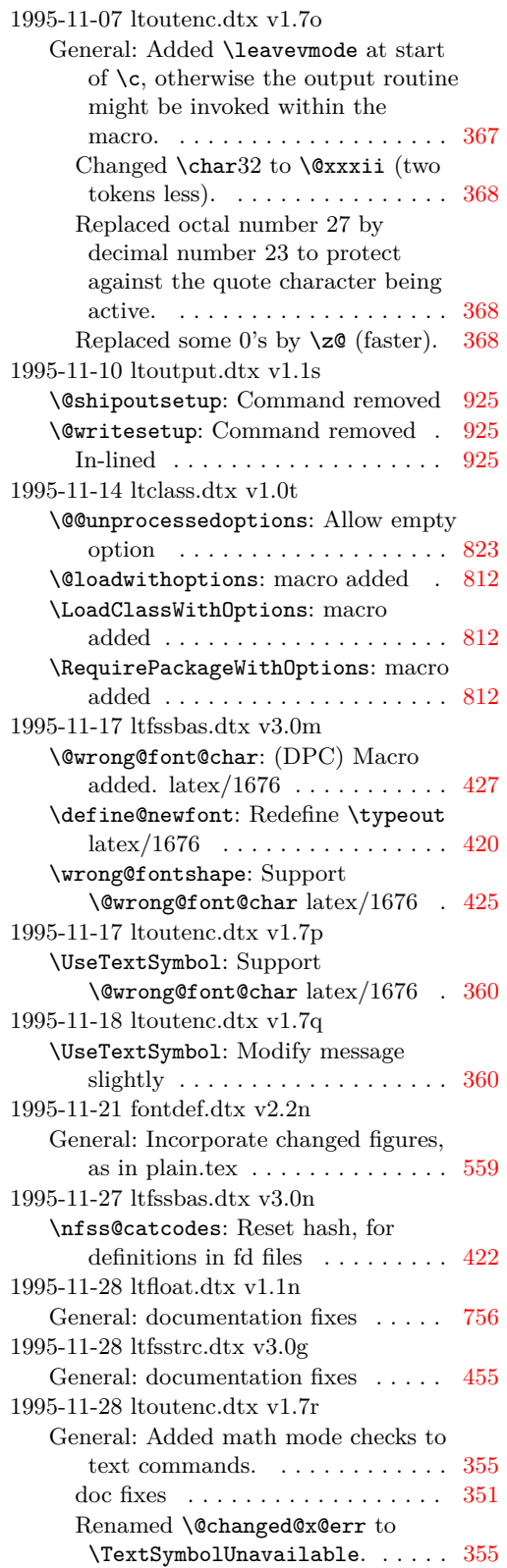

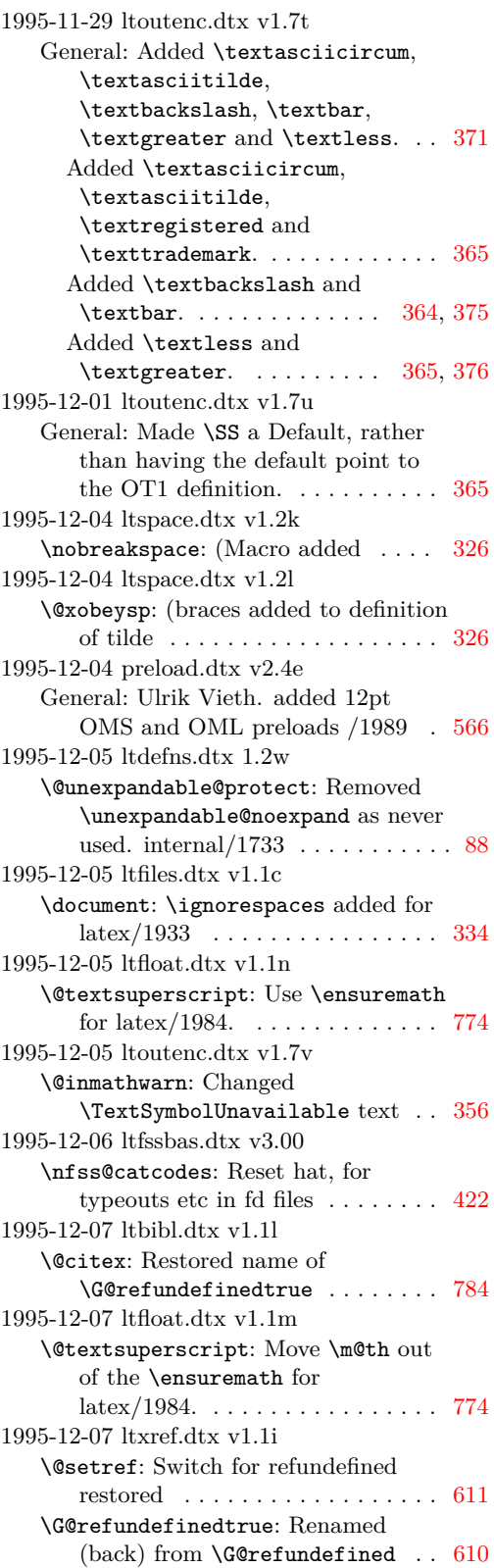
<span id="page-1044-0"></span>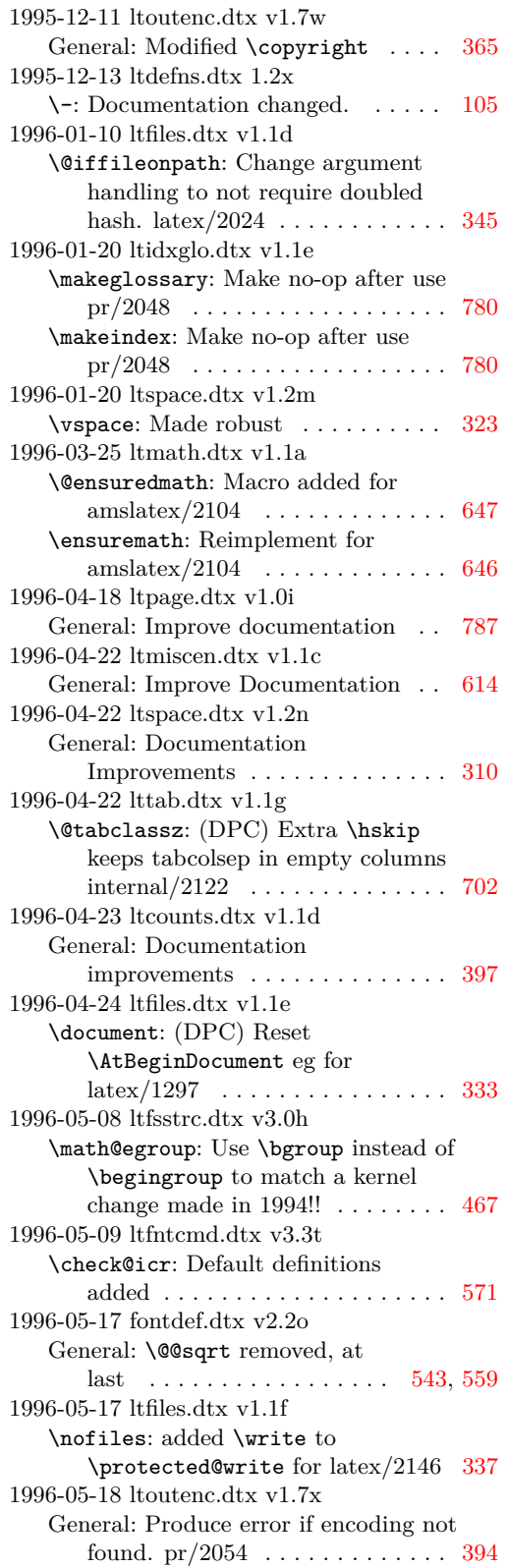

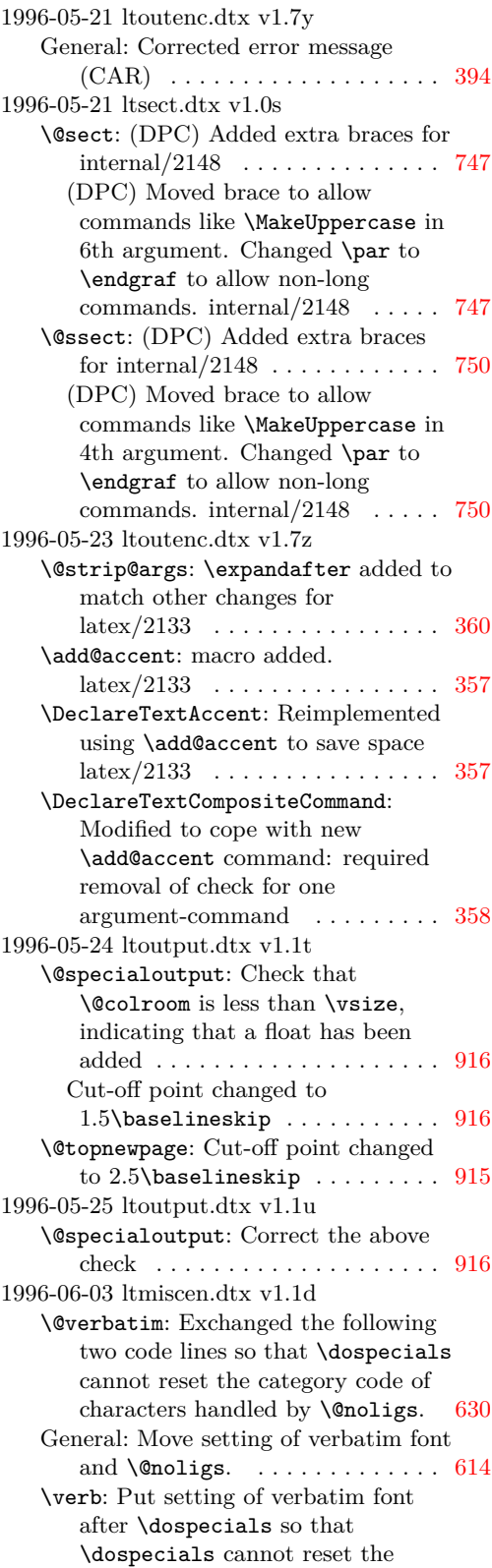

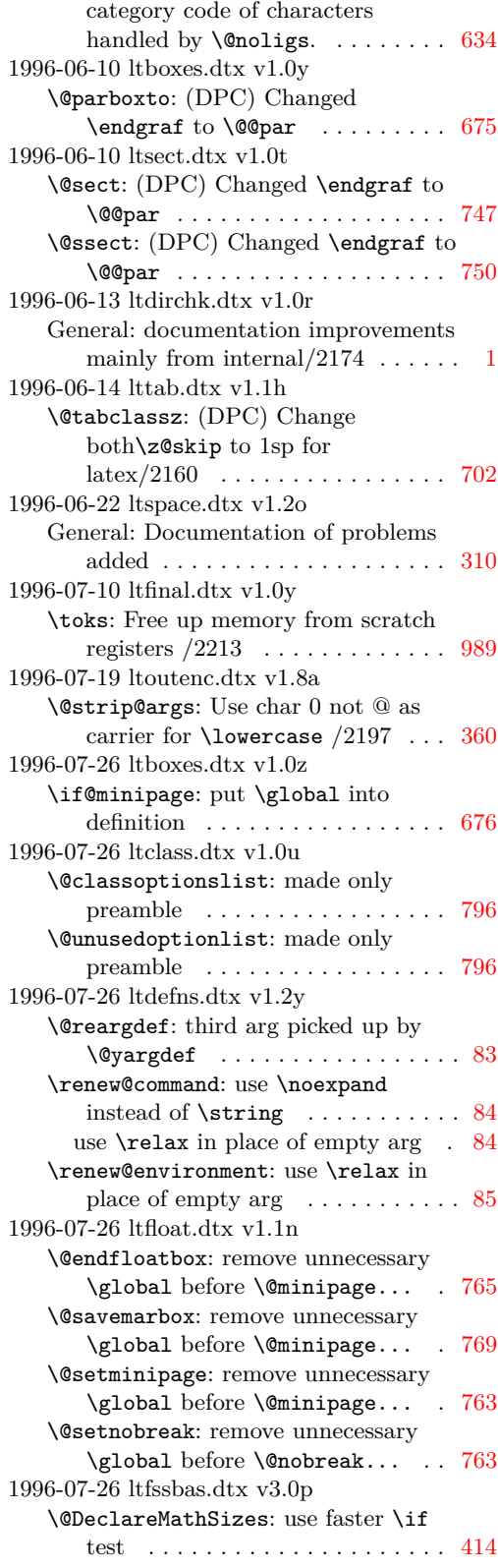

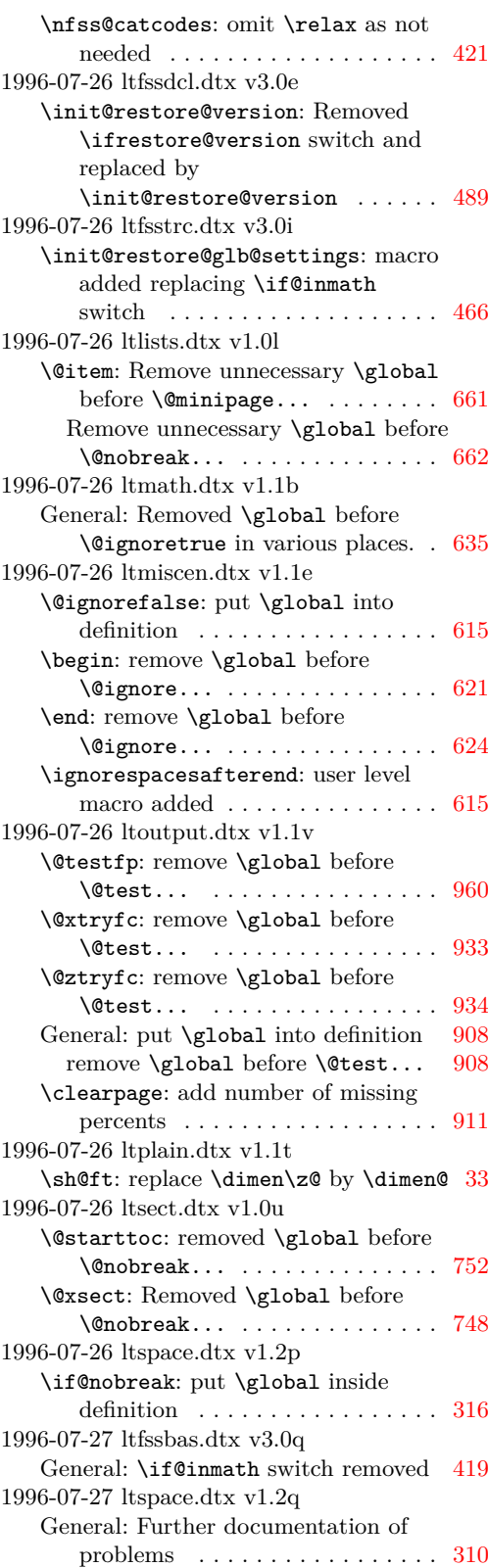

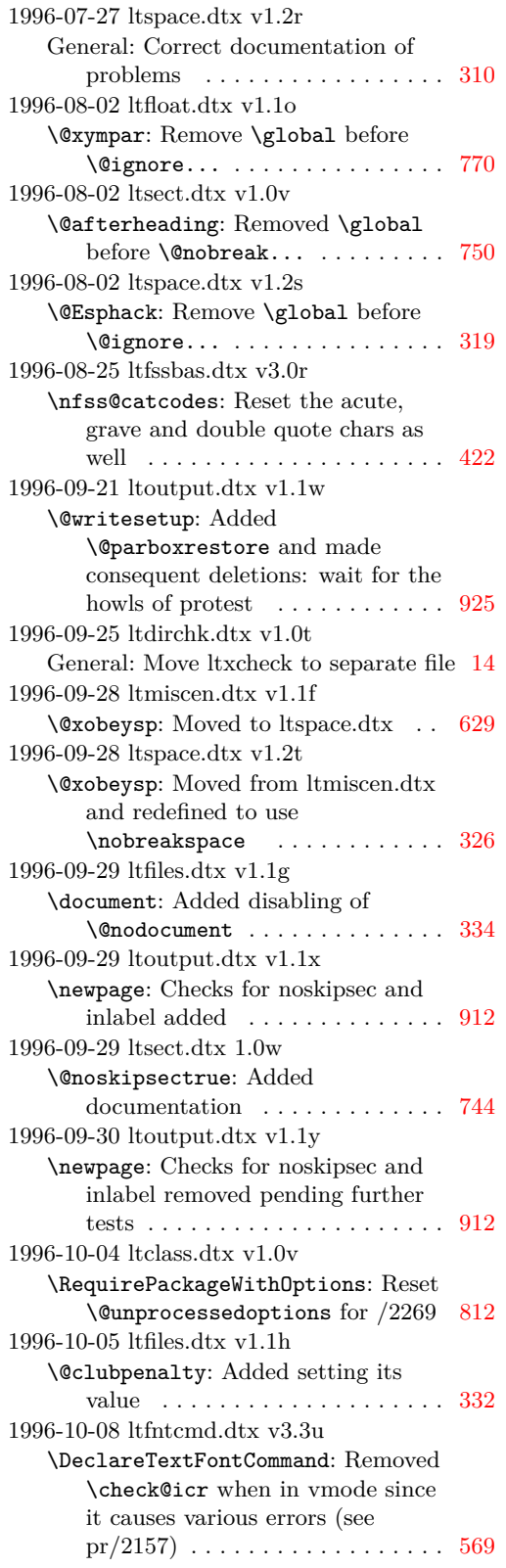

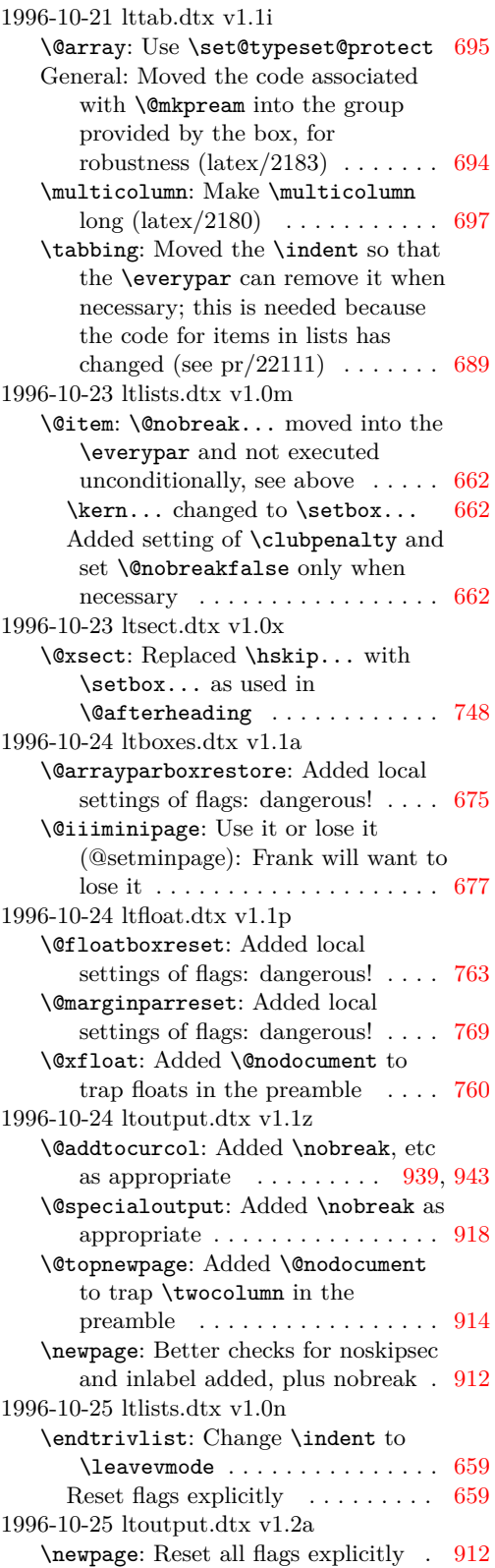

<span id="page-1047-0"></span>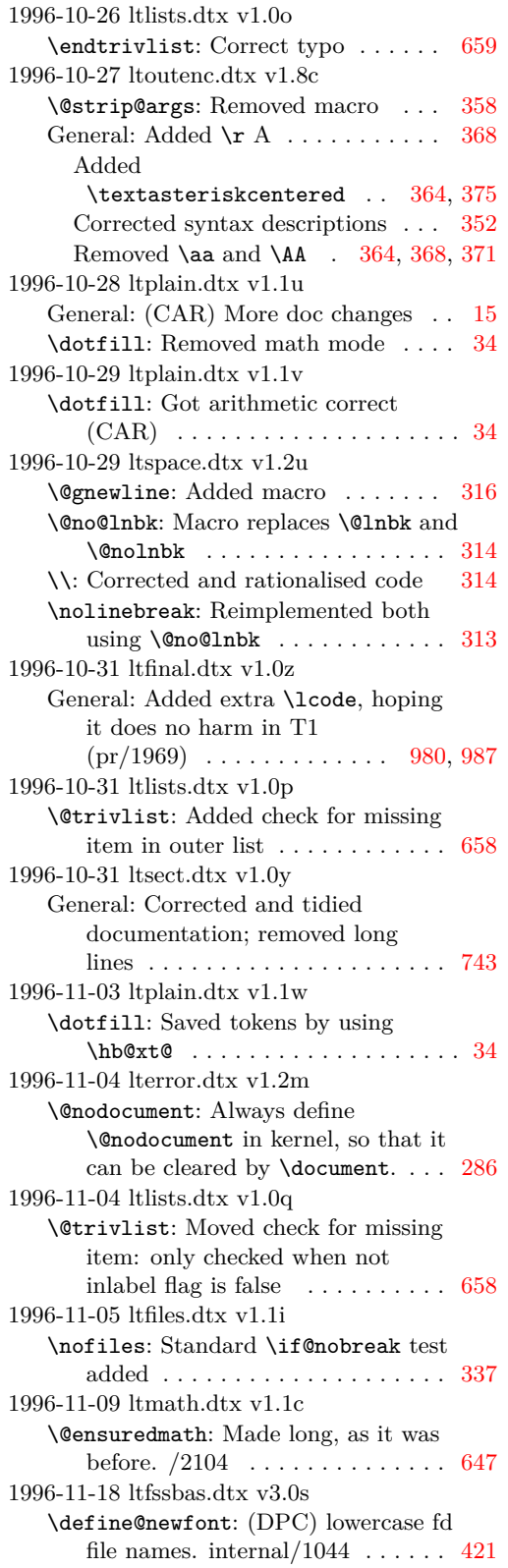

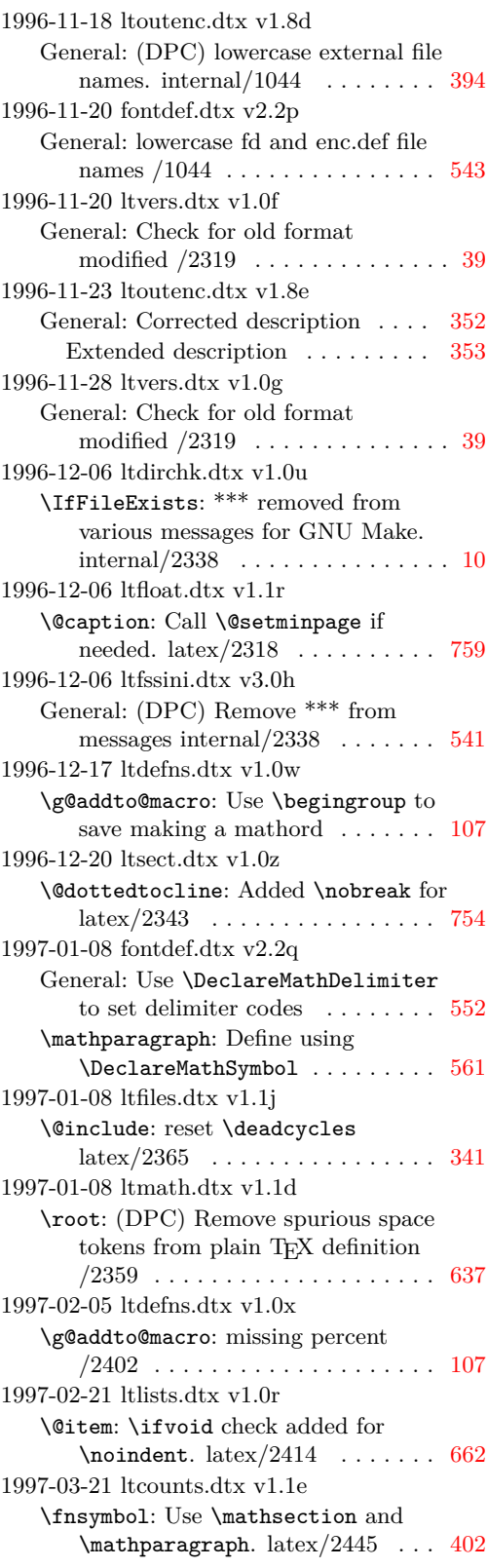

<span id="page-1048-0"></span>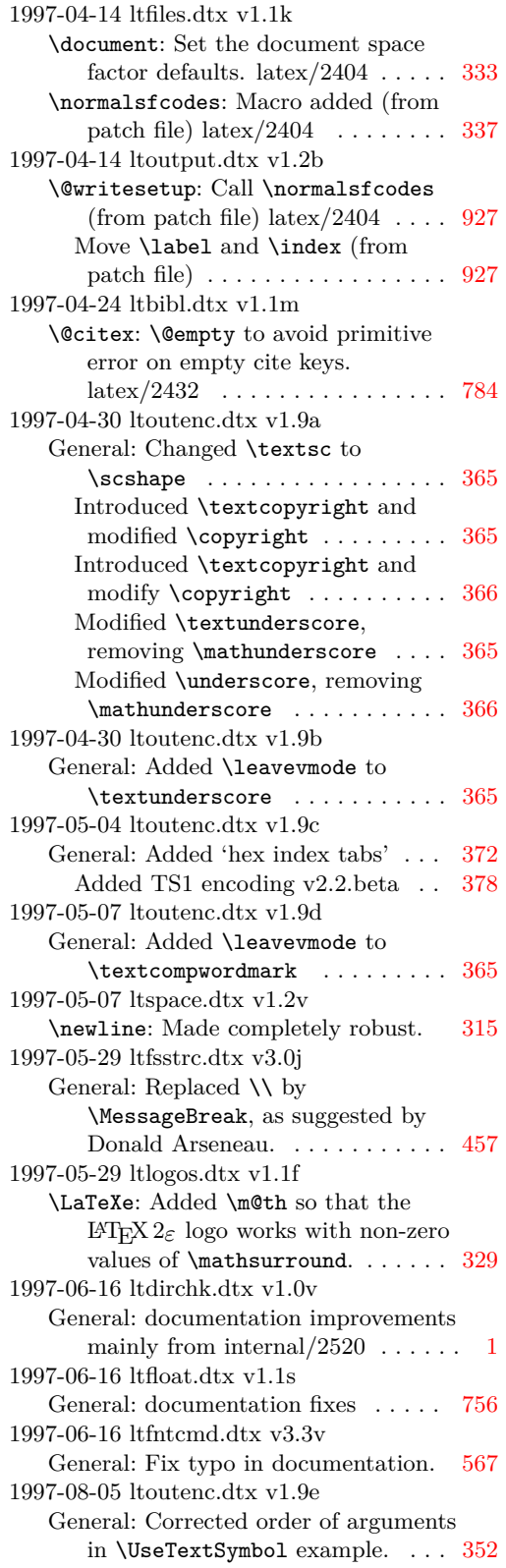

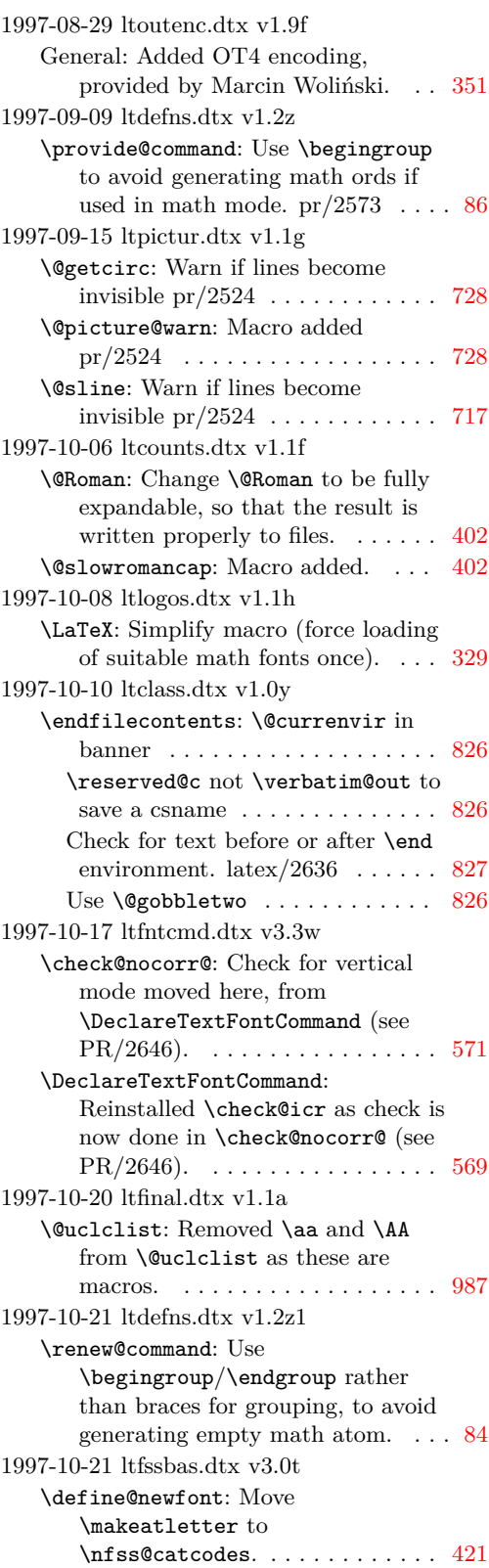

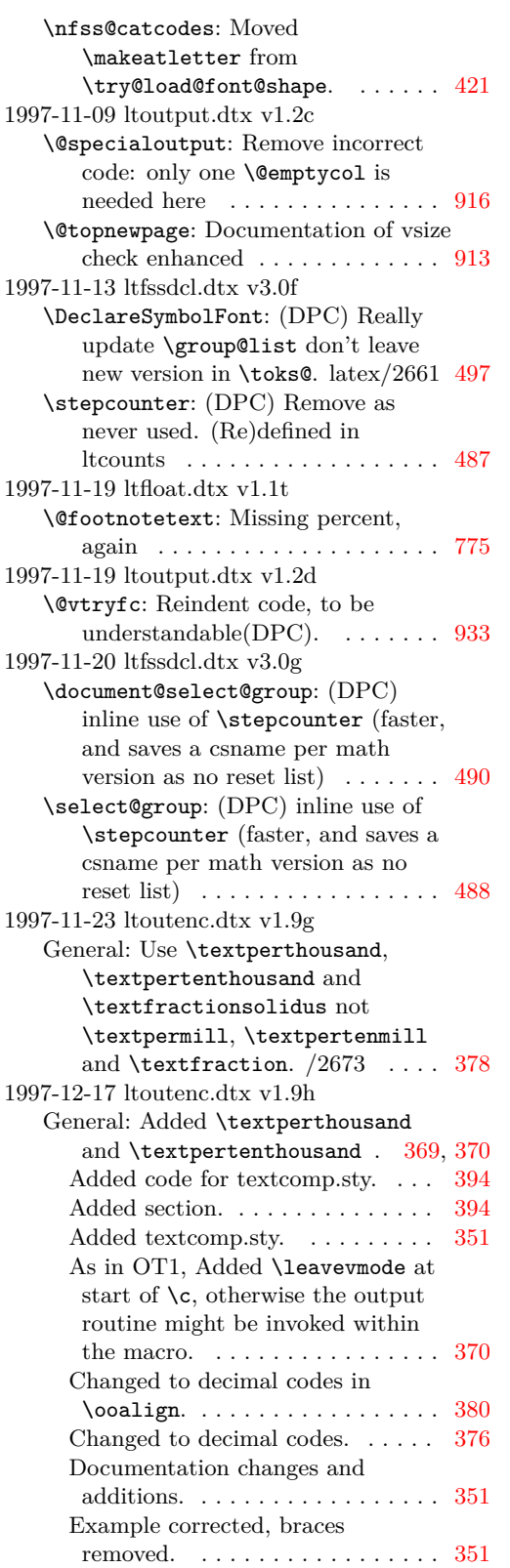

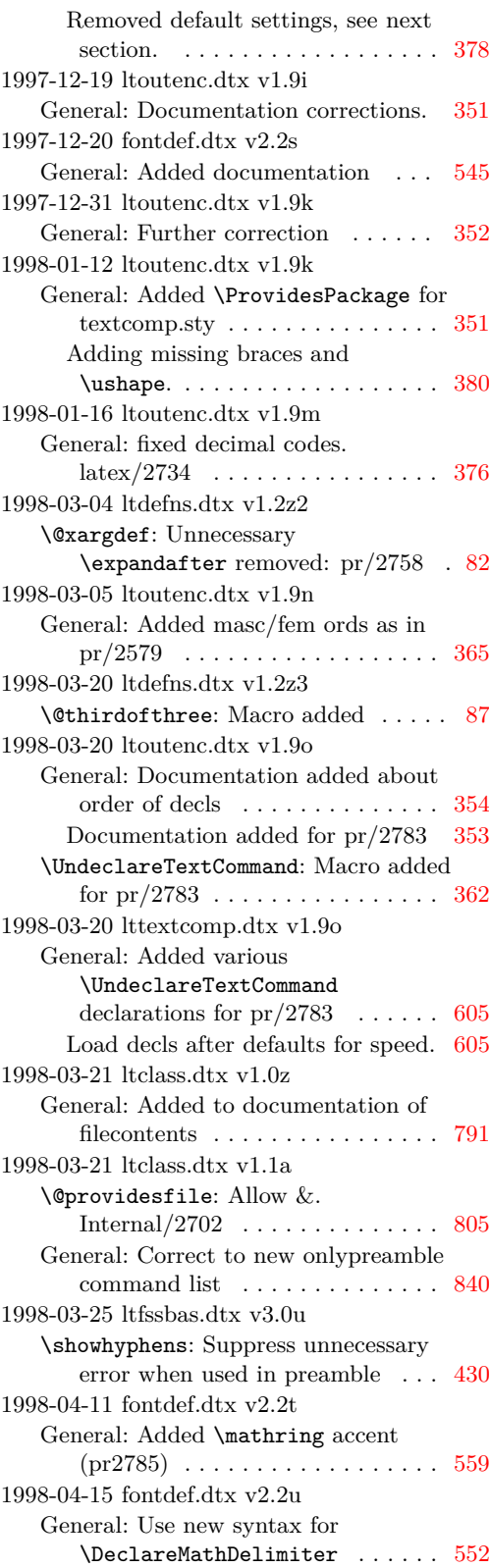

<span id="page-1050-0"></span>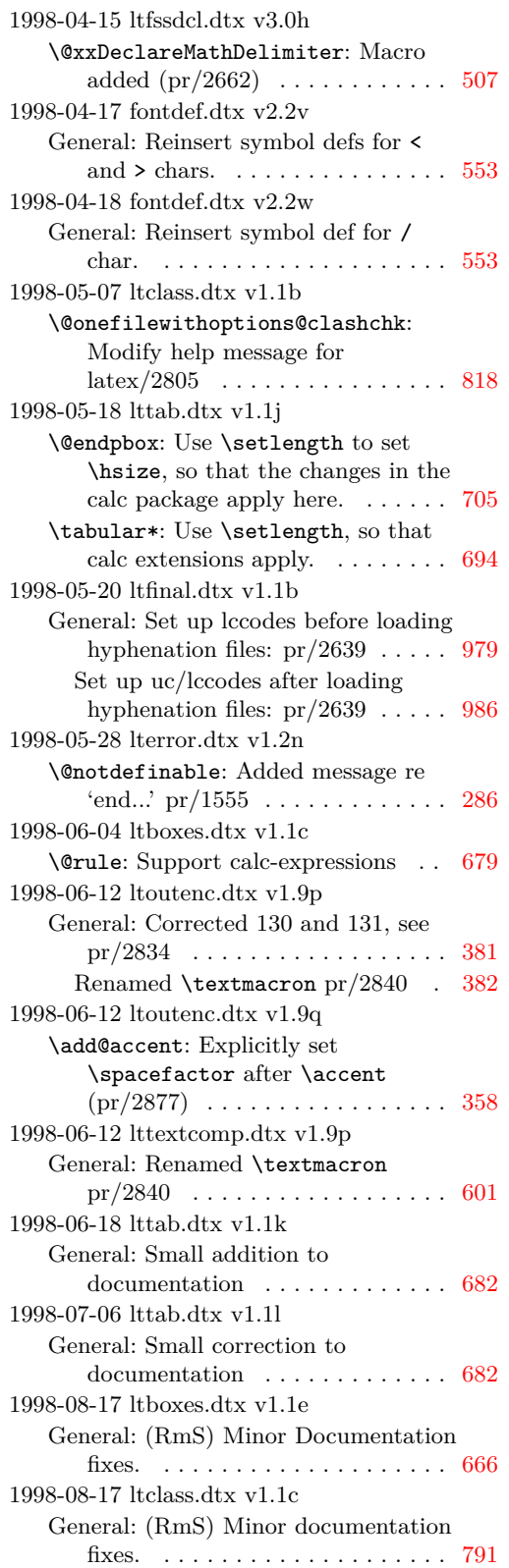

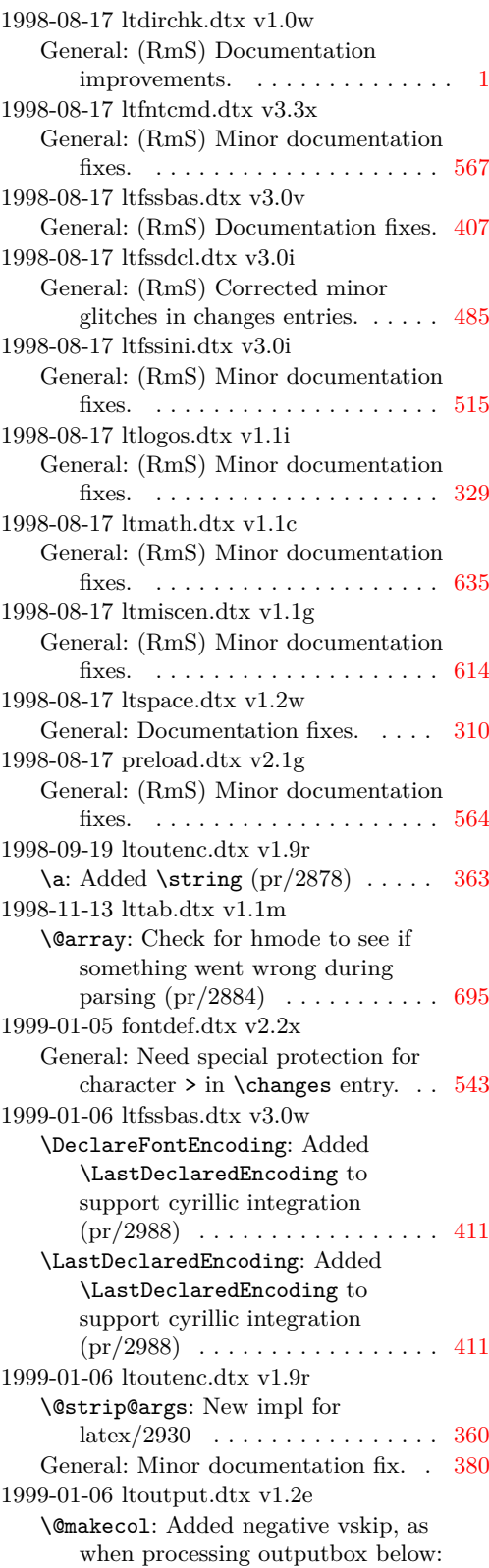

<span id="page-1051-0"></span>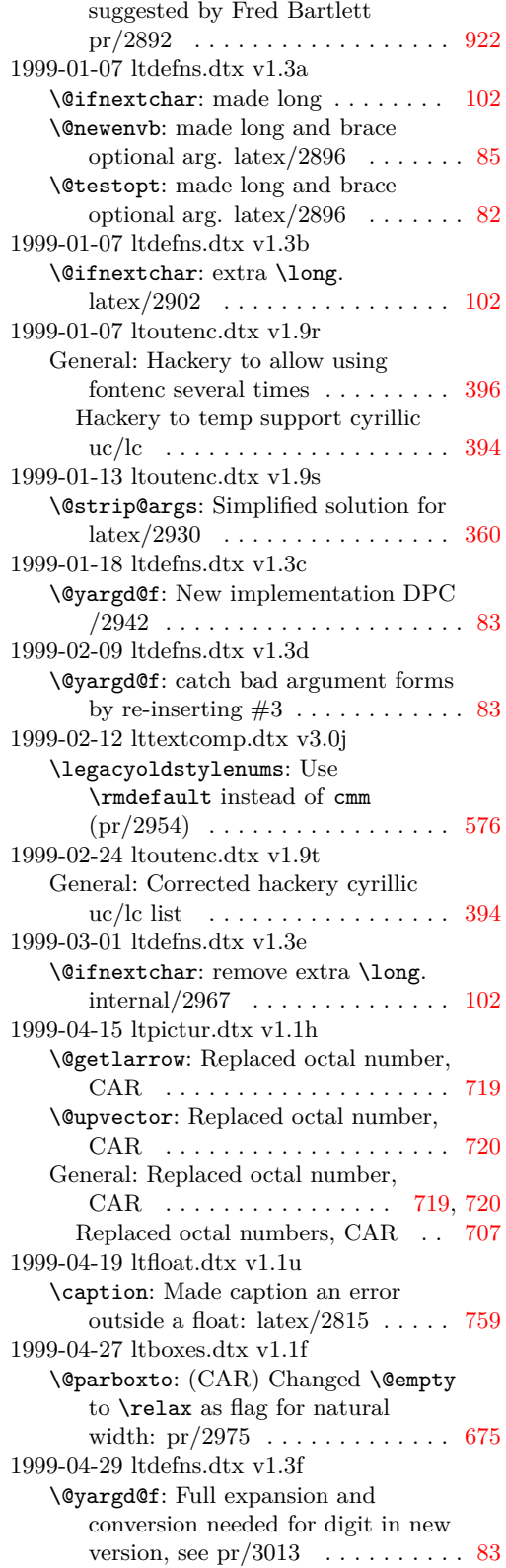

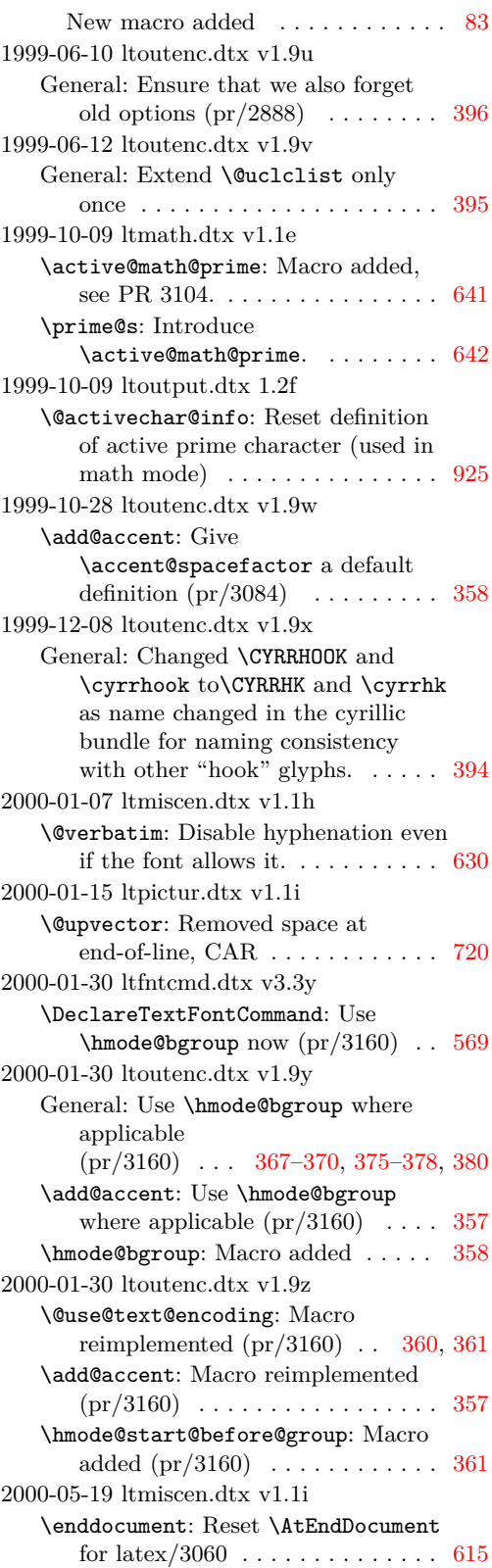

```
2000-05-26 ltpage.dtx v1.0j
   \@markright: Reimplementation to fix
      expansion error (pr/3203)789
   \leftmark: Use \@empty instead of
      brace group (pr/3203). . . . . . . . 789
   \markright: Reimplementation to fix
      expansion error (pr/3203)788
   \rightmark: Use \@empty instead of
      brace group (pr/3203). . . . . . . . 789
2000-06-02 ltpage.dtx v1.0k
   \@markright: Small adjustment to
      give slightly less expansion, CAR 789
   \markright: Small adjustment to give
      788
     Tidied 1.0j reimplementation, CAR 788
2000-07-11 ltmiscen.dtx v1.1j
   \@enddocument@kernel@warnings: Fix
      typo in warning 6162000-07-12 ltoutput.dtx 1.2g
   General: Ensure that rule is in
      966
2000-07-12 ltoutput.dtx 1.2i
   \@makecol: Removed negative vskip,
      as it gives unacceptable results
      when the depth is large: pr/3189922
2000-07-19 ltoutput.dtx v1.2h
   \@writesetup: Reset and restore
      \@if@newlist for internal/3231 . 926
2000-08-23 ltfinal.dtx v1.1c
   981
2000-08-30 ltoutenc.dtx v1.91
   \@use@text@encoding: Rearranged
      but no change to final code, CAR
      (pr/3160) . . . . . . . . . . . . . . . . . 360
   \add@accent: Rearranged but no
      change to final code, CAR
      (pr/3160) . . . . . . . . . . . . . . . . . 357
2000-09-01 ltfinal.dtx v1.1d
   \errhelp: Set error help empty at
      very end (pr/449 done correctly). 989
2000-09-24 ltfloat.dtx v1.2b
   \end@dblfloat: FMi: use output
      routine to defer float . . . . . . . . . 764
2000-09-24 ltoutput.dtx v1.2b
   \@doclearpage: FMi: ensure
      \doclearpage is called again until
      all floats are output. \dots \dots \dots920
2000-09-24 ltoutput.dtx v1.2n
   \@addtocurcol: FMi: test for wide
      float was in wrong place . . . . . . 938
2001-01-07 ltoutput.dtx v1.2j
   \@writesetup: And do it in the right
      926
```
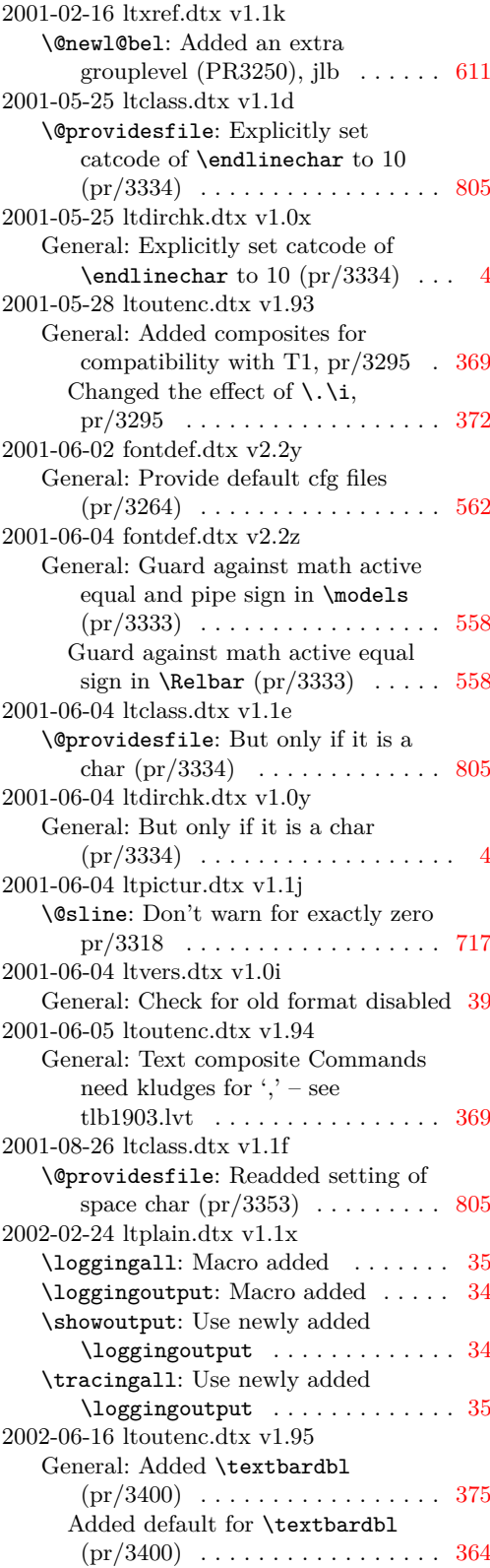

<span id="page-1053-0"></span>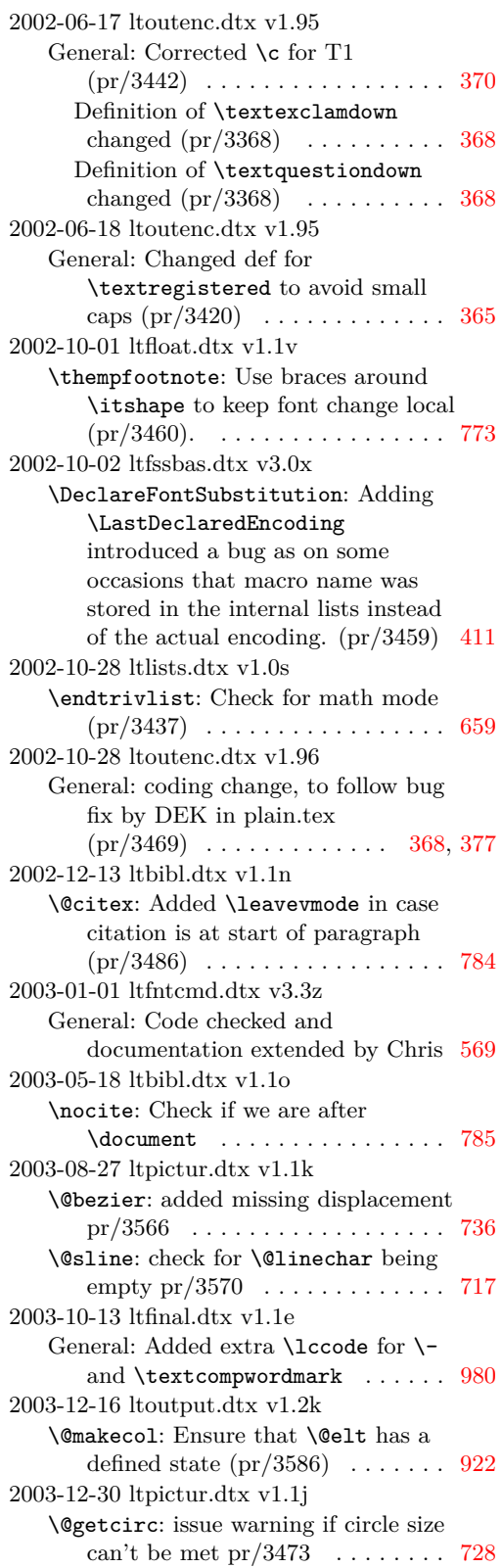

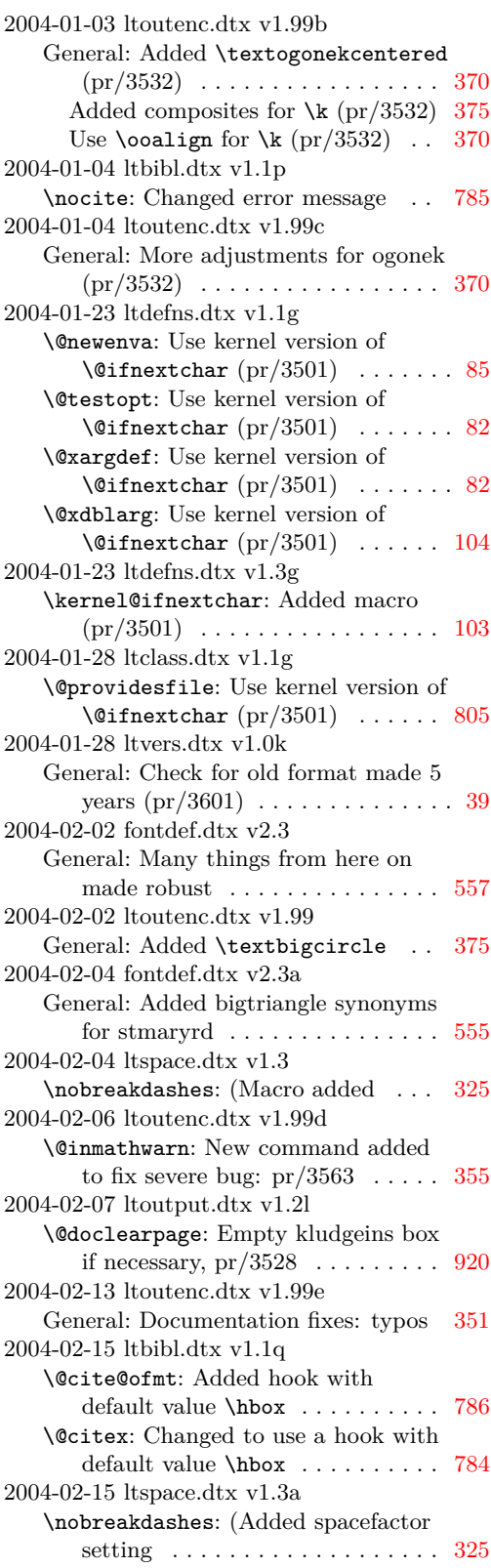

<span id="page-1054-0"></span>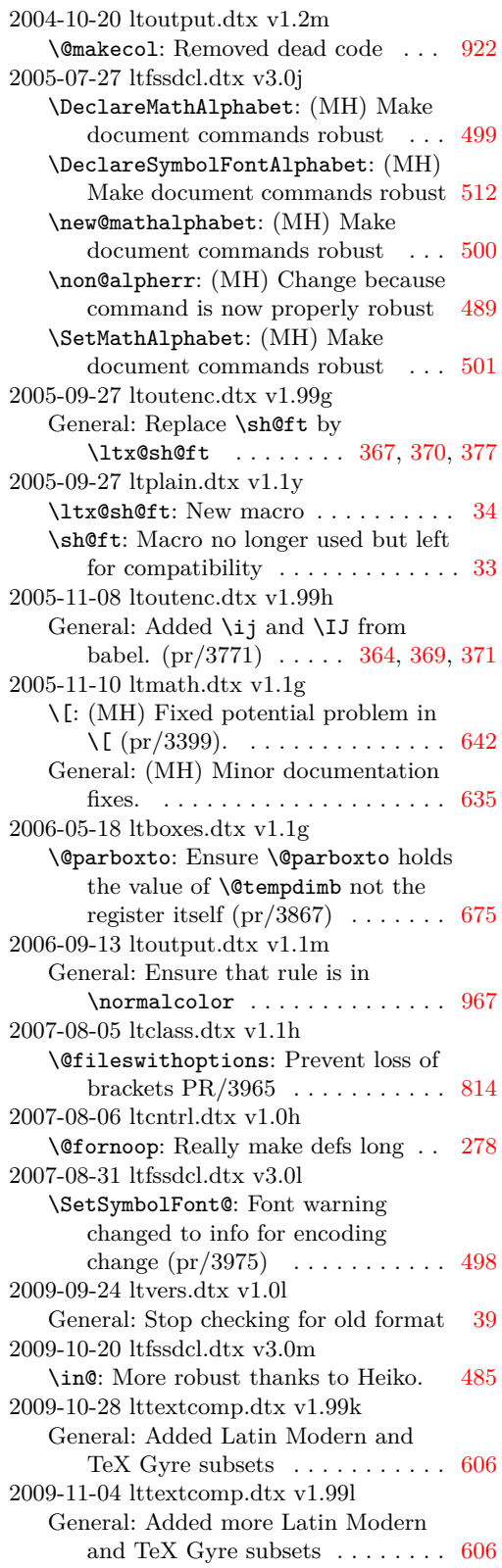

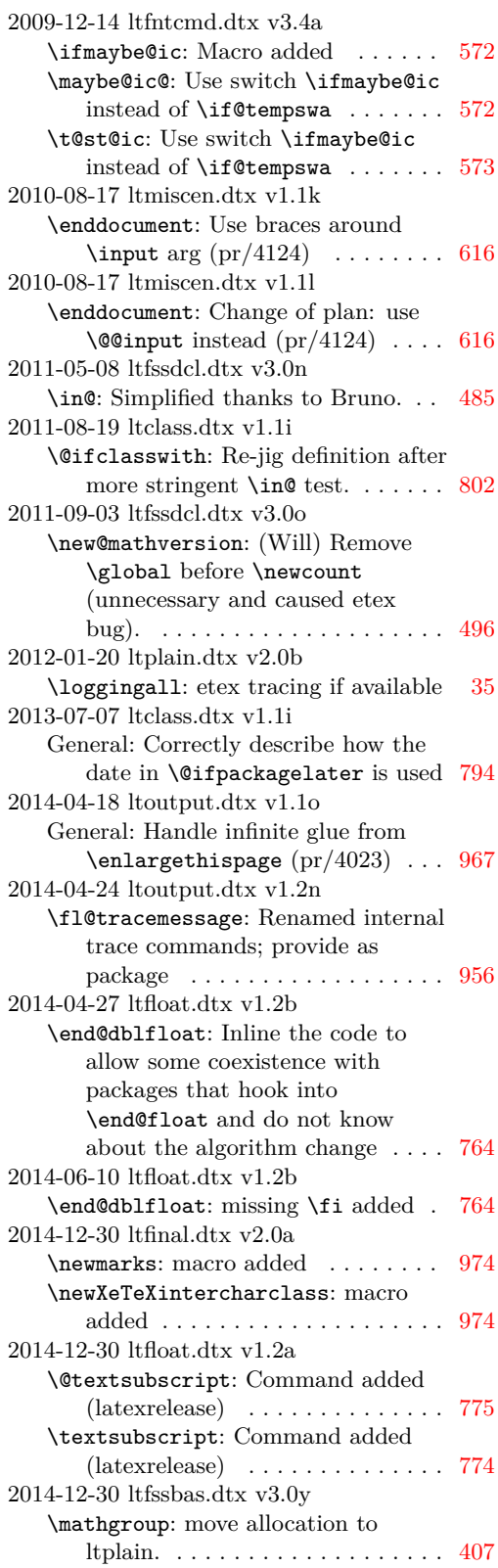

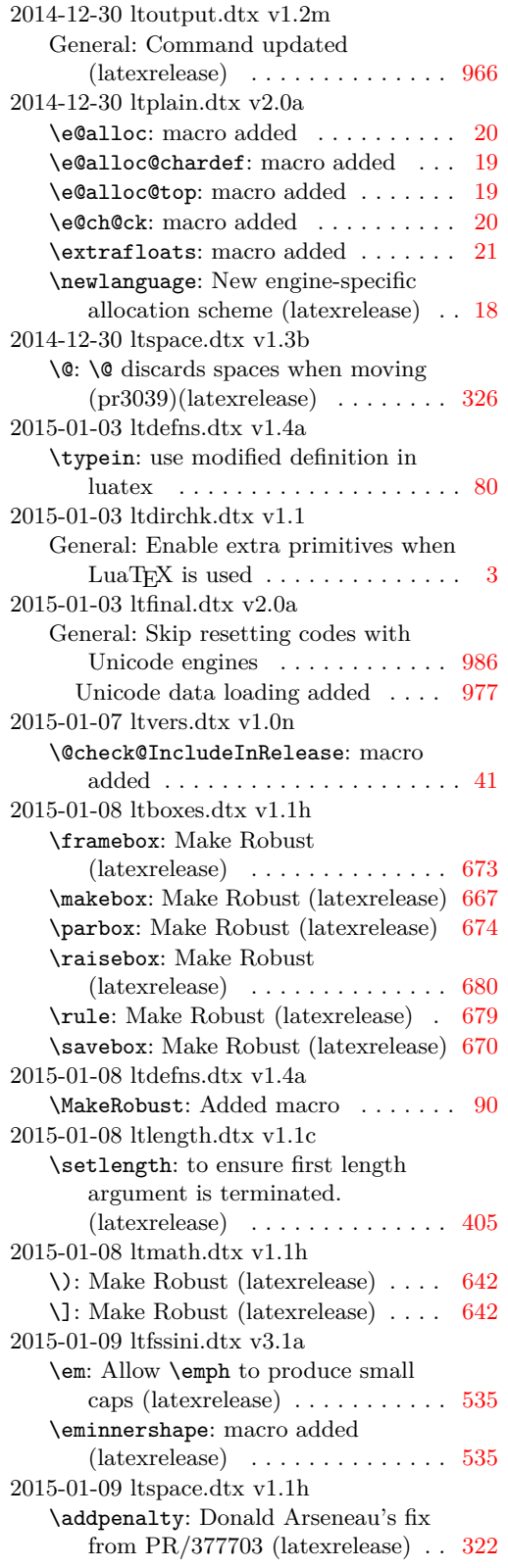

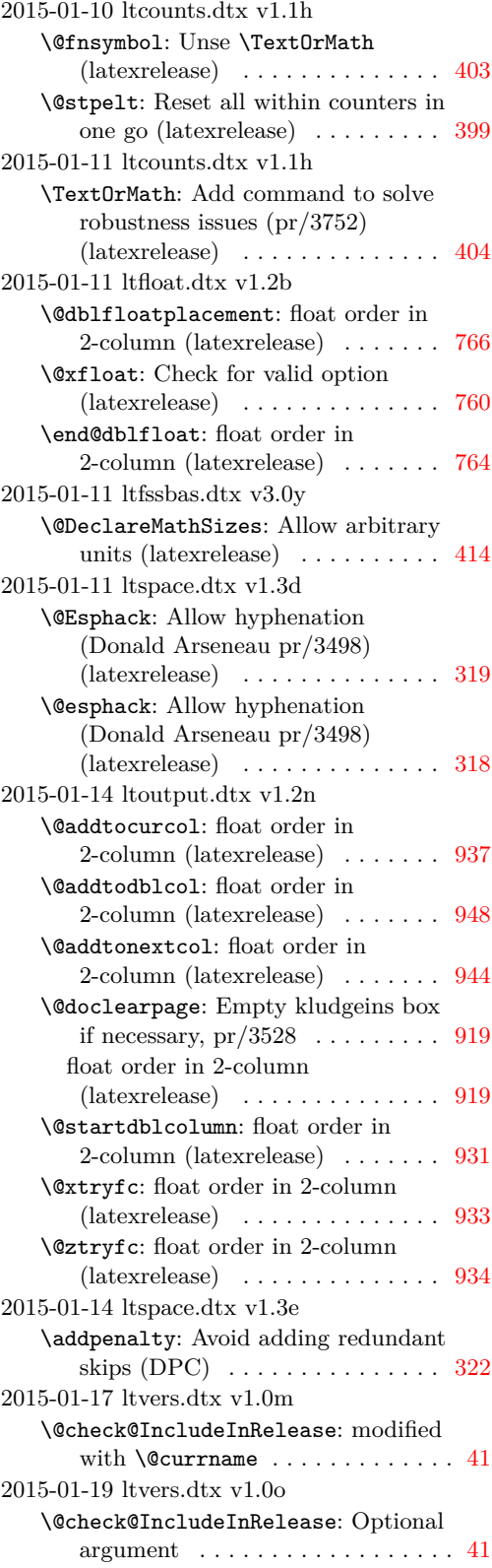

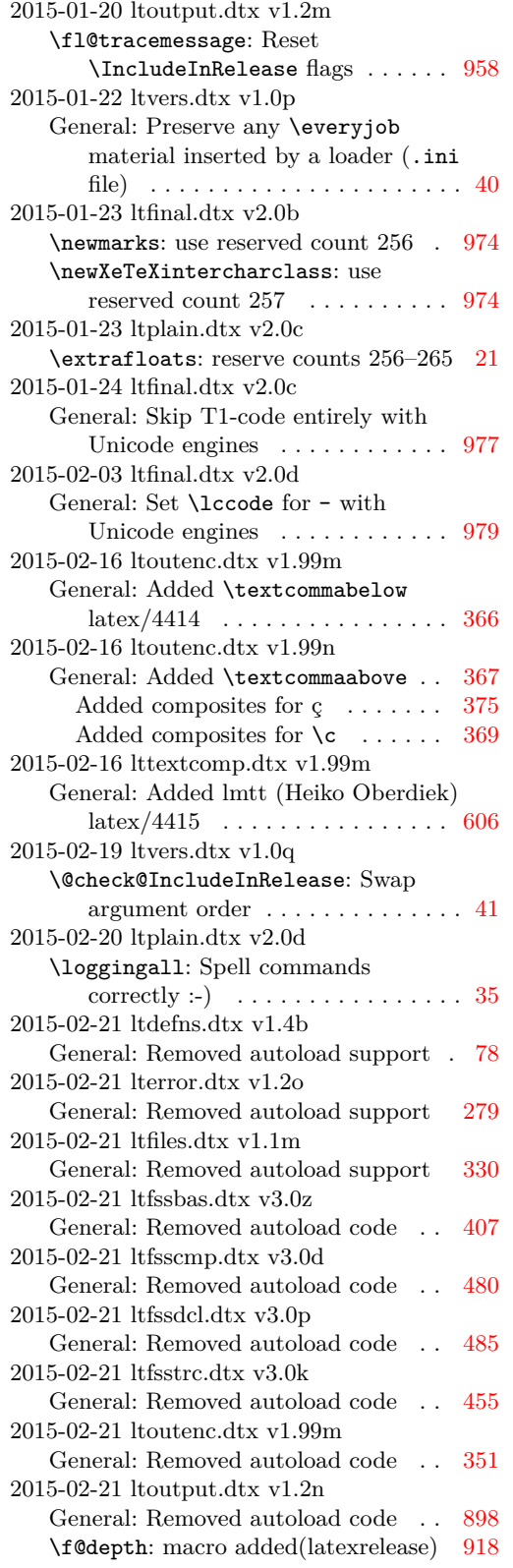

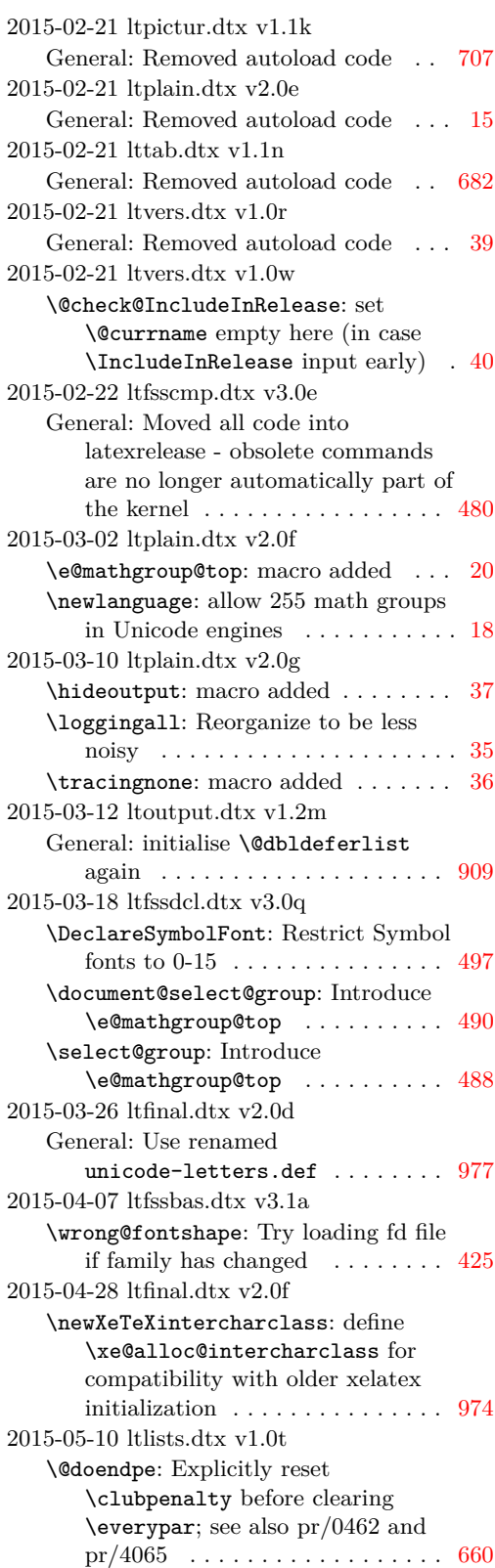

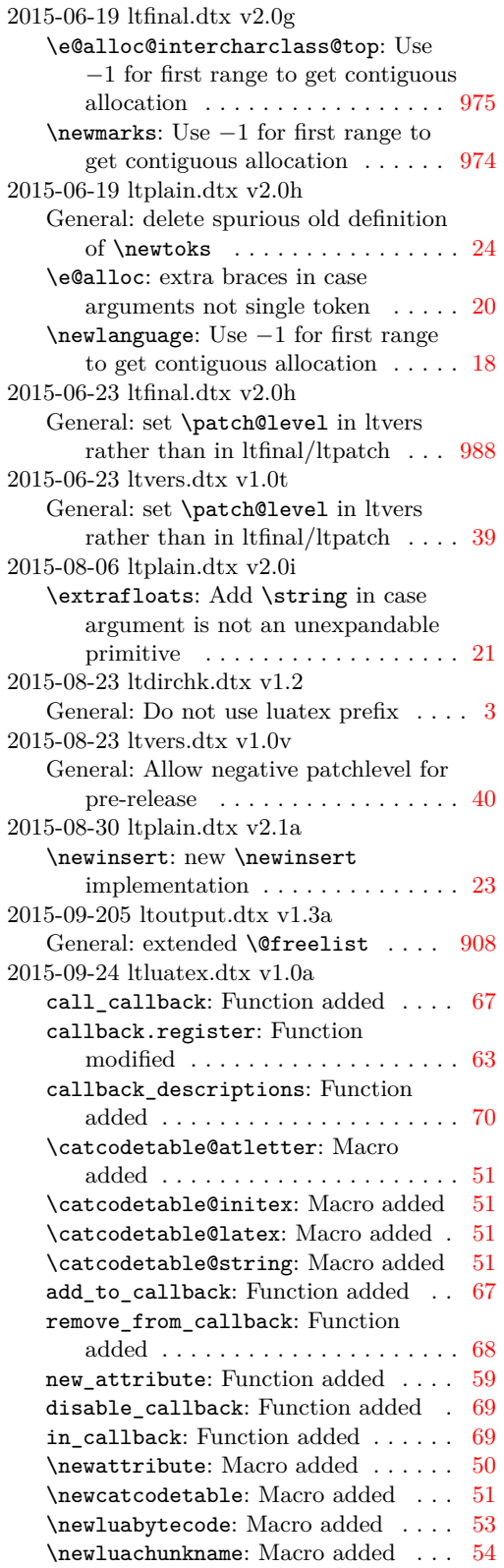

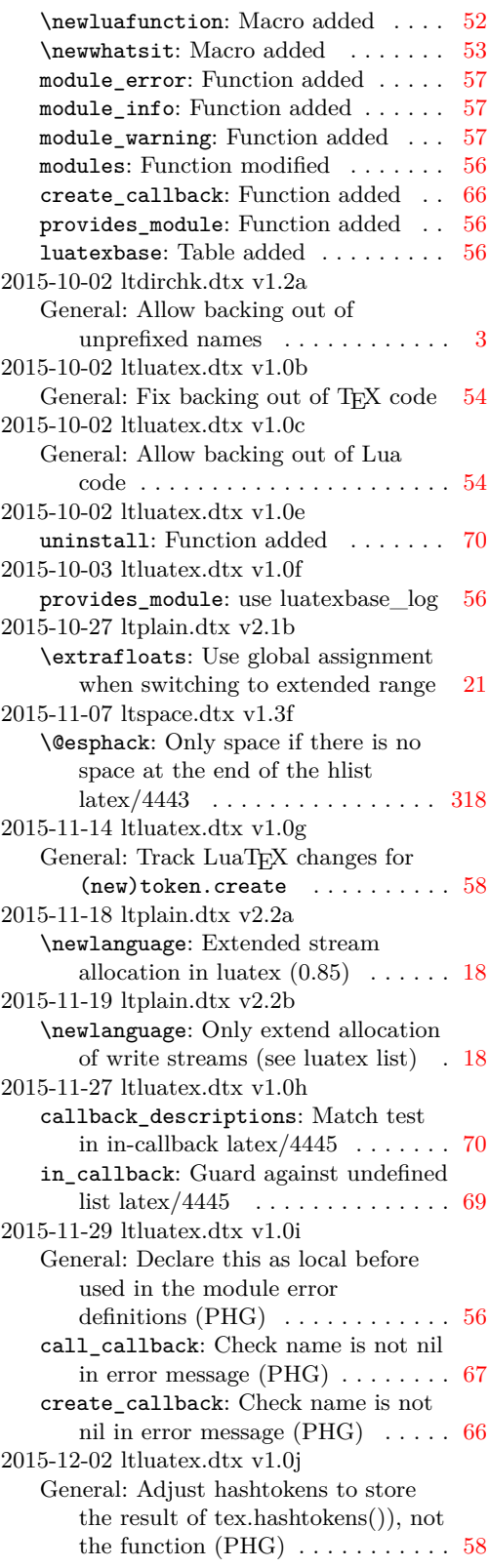

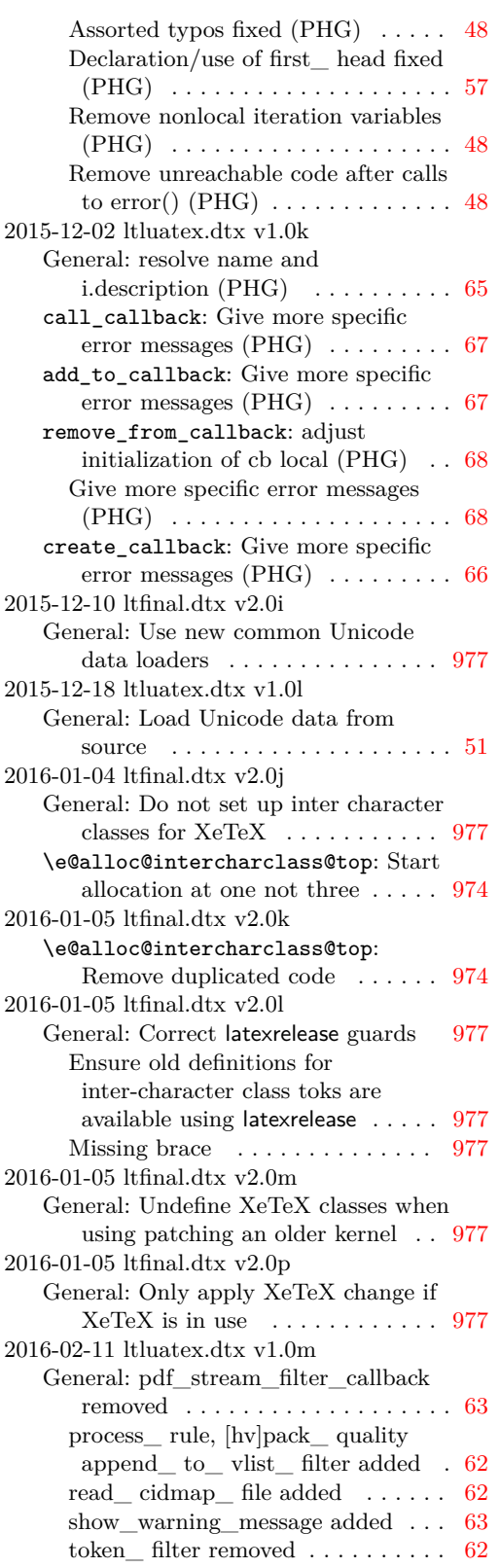

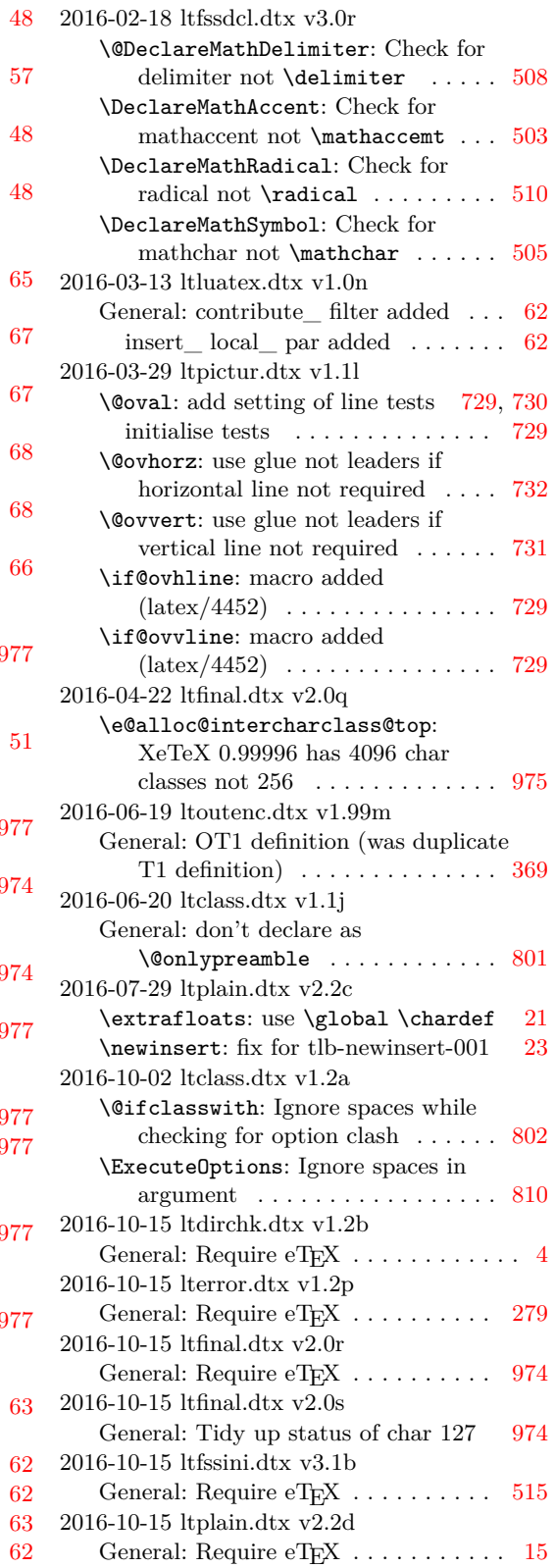

<span id="page-1059-0"></span>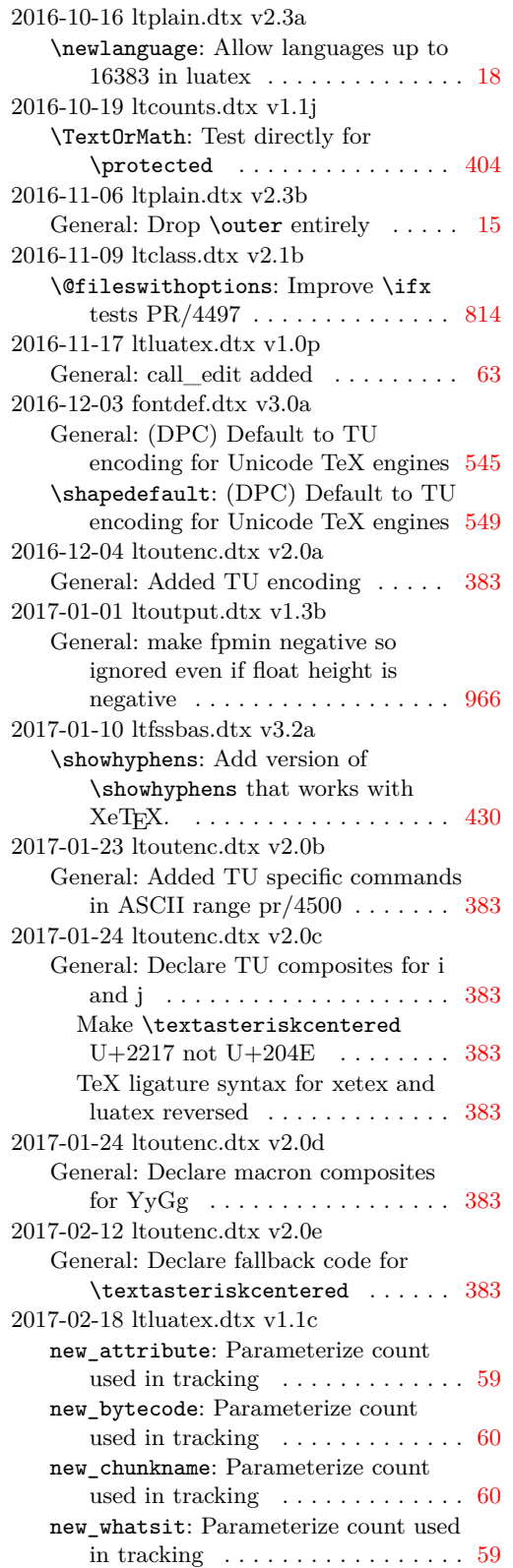

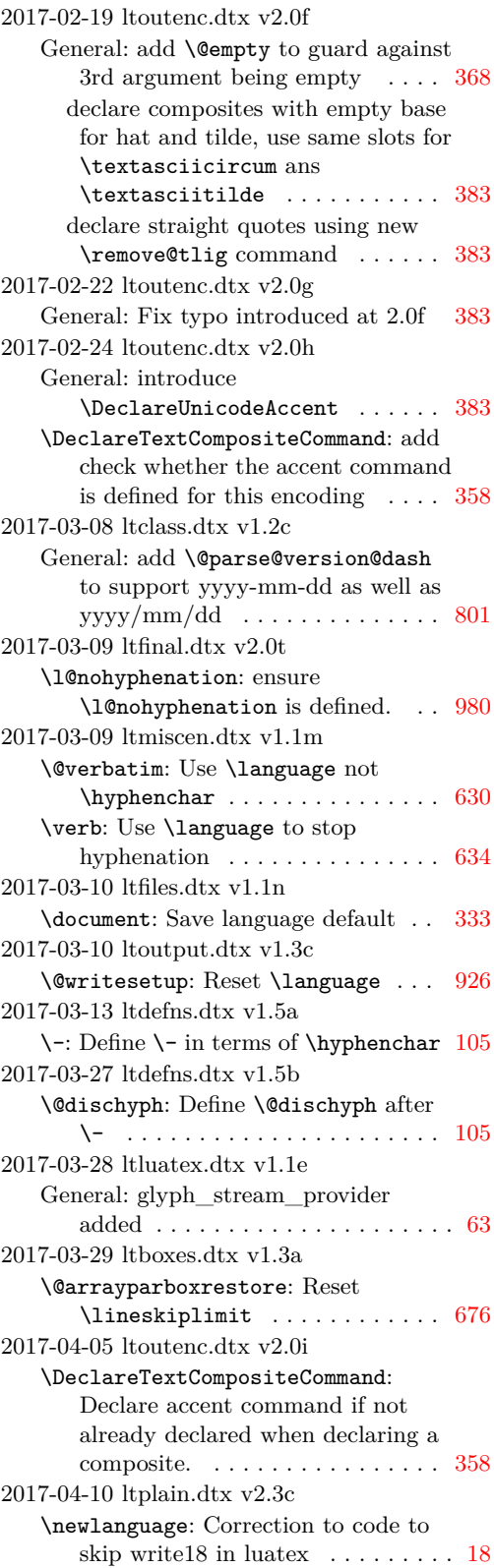

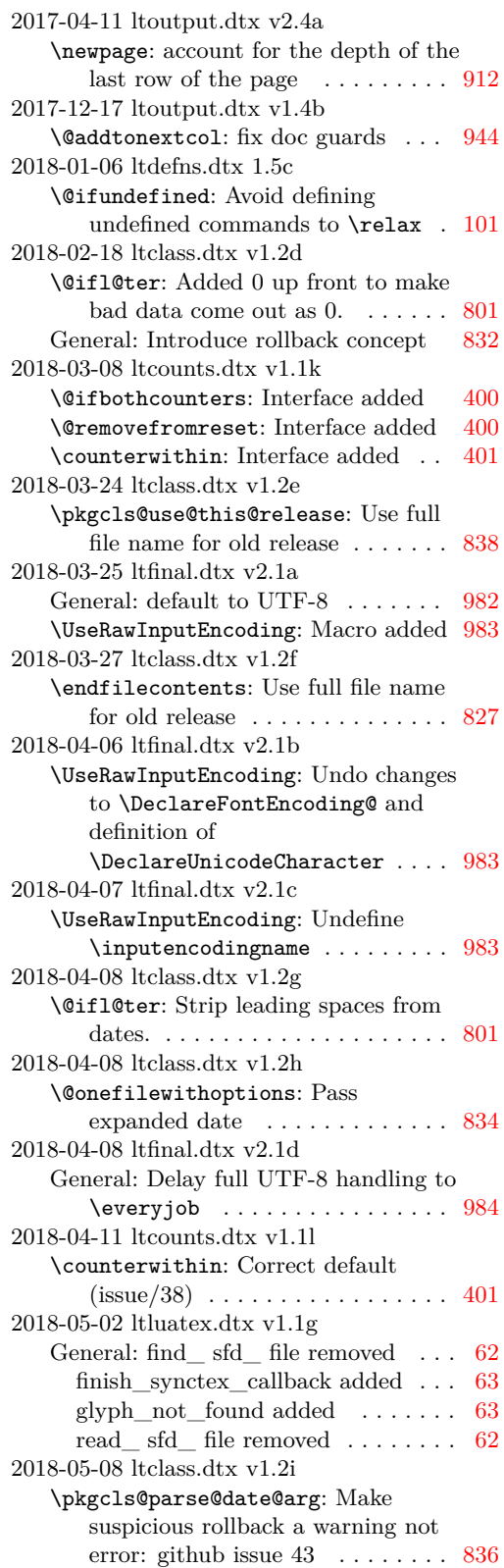

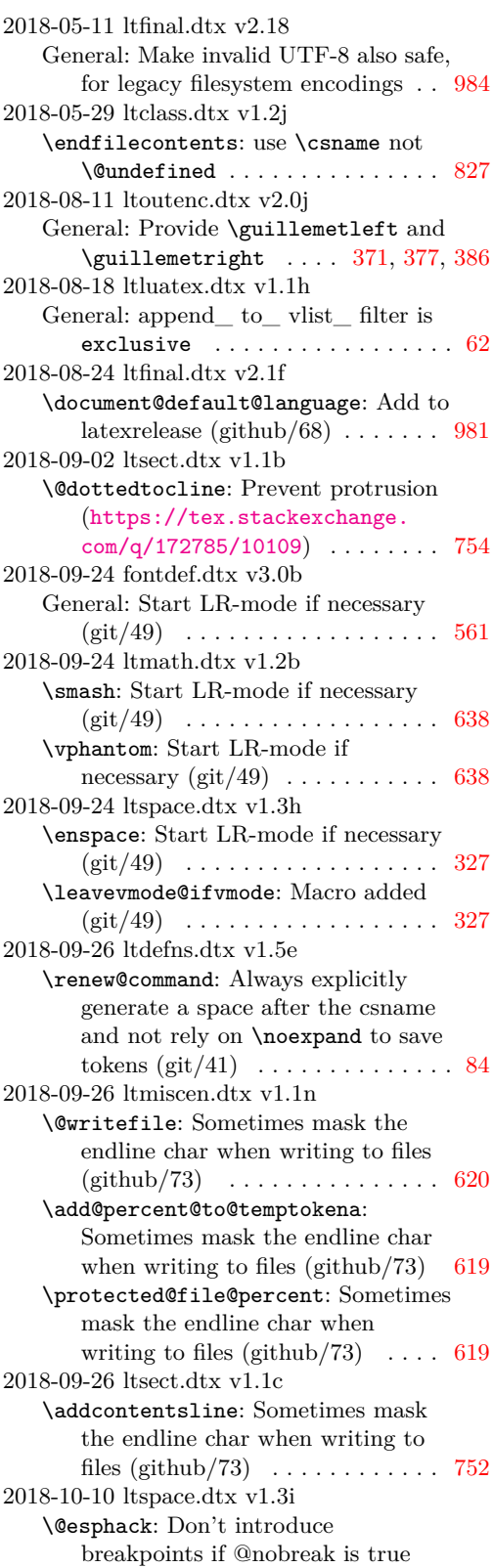

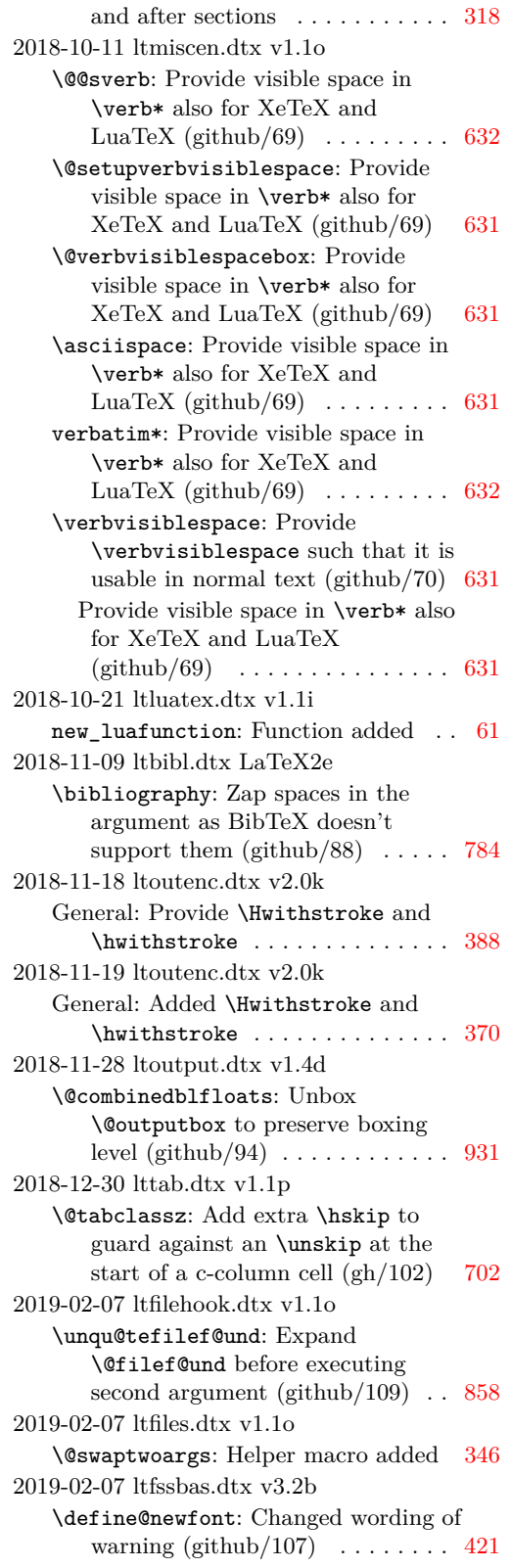

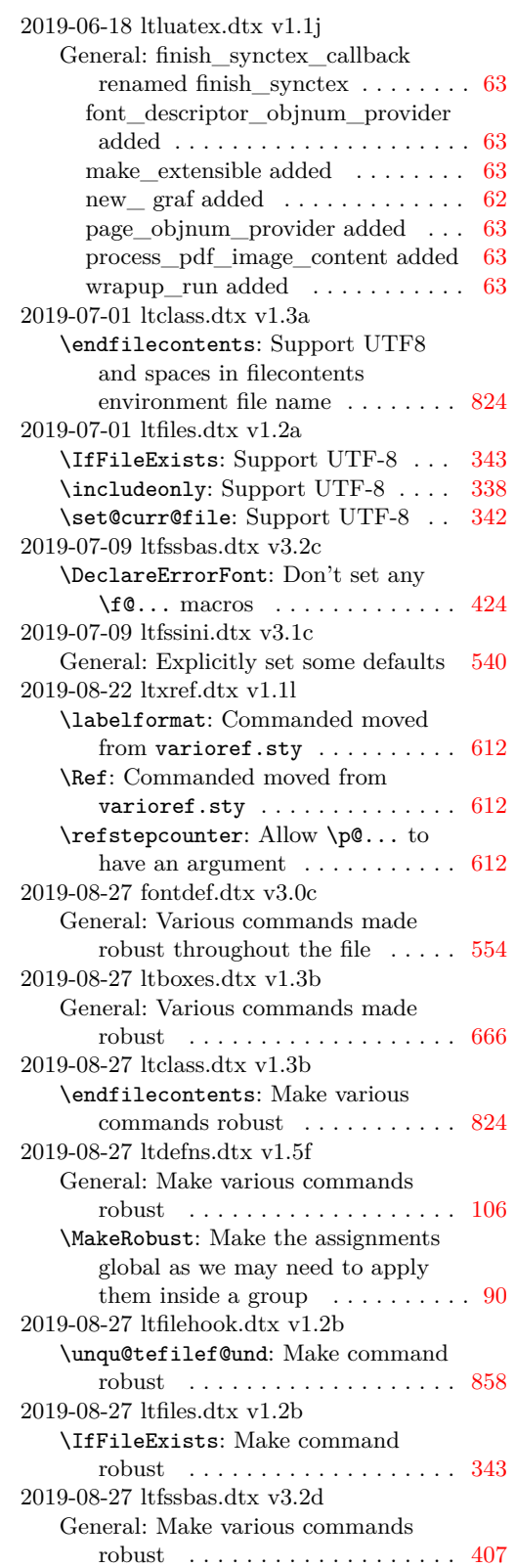

<span id="page-1062-0"></span>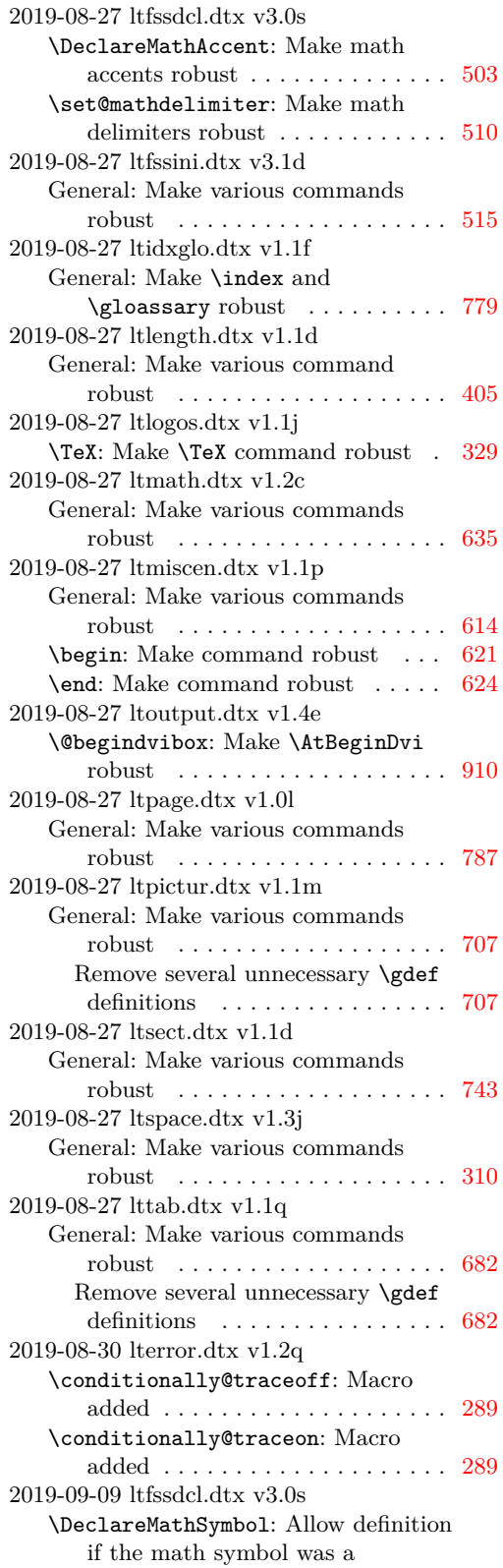

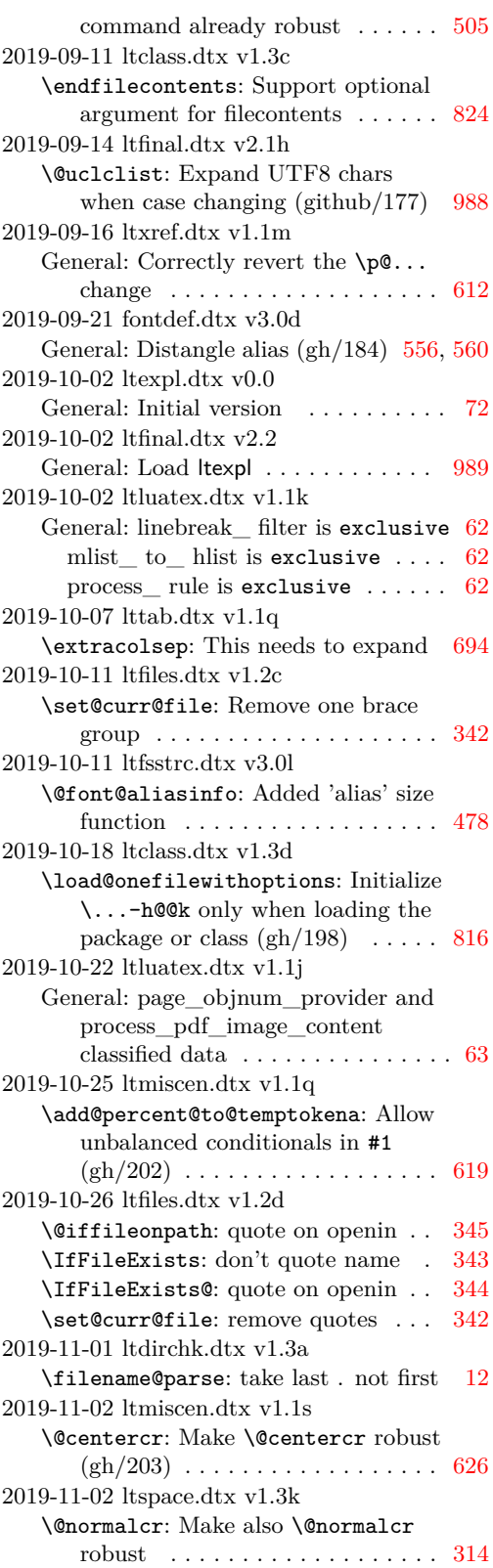

<span id="page-1063-0"></span>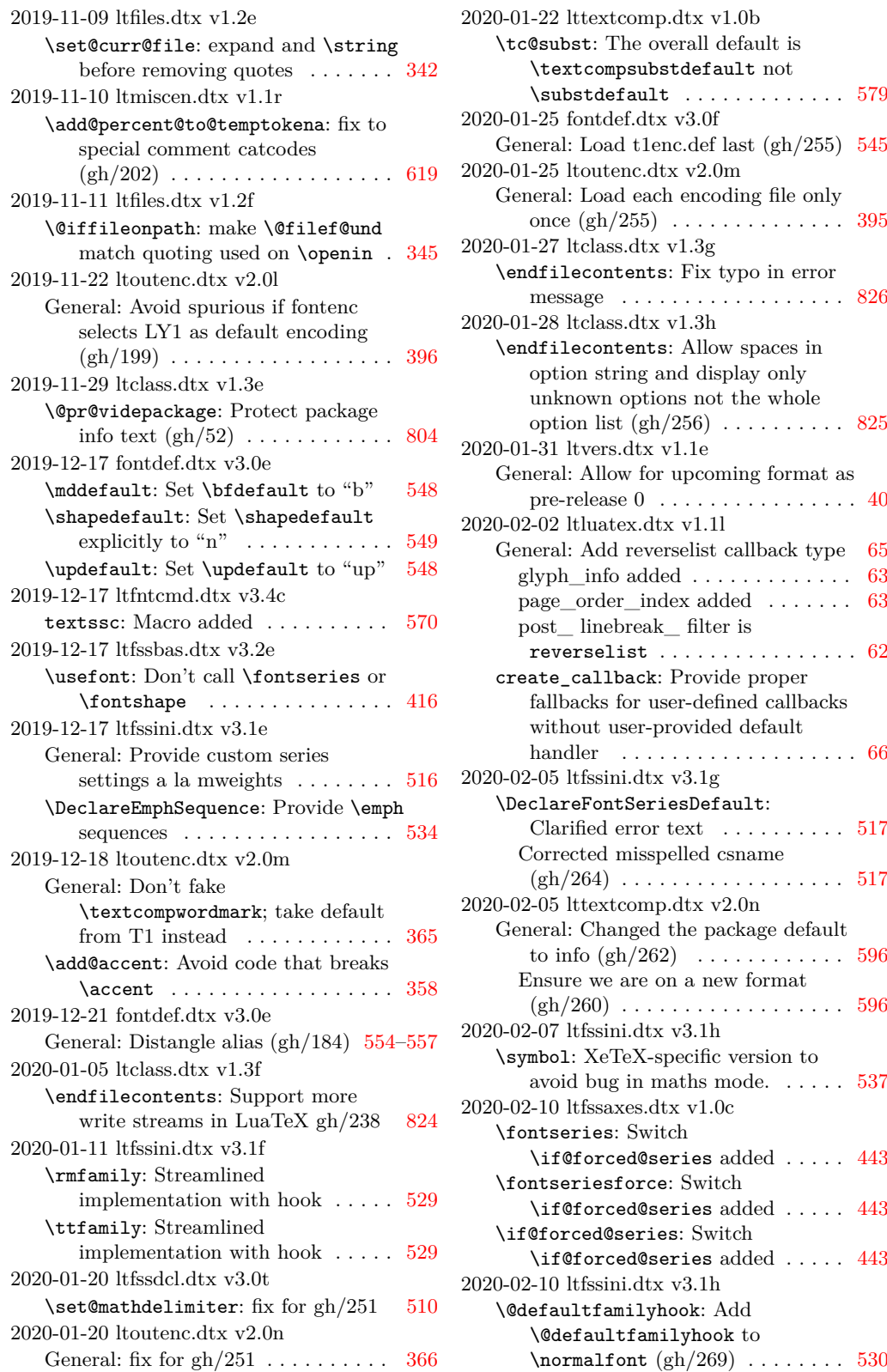

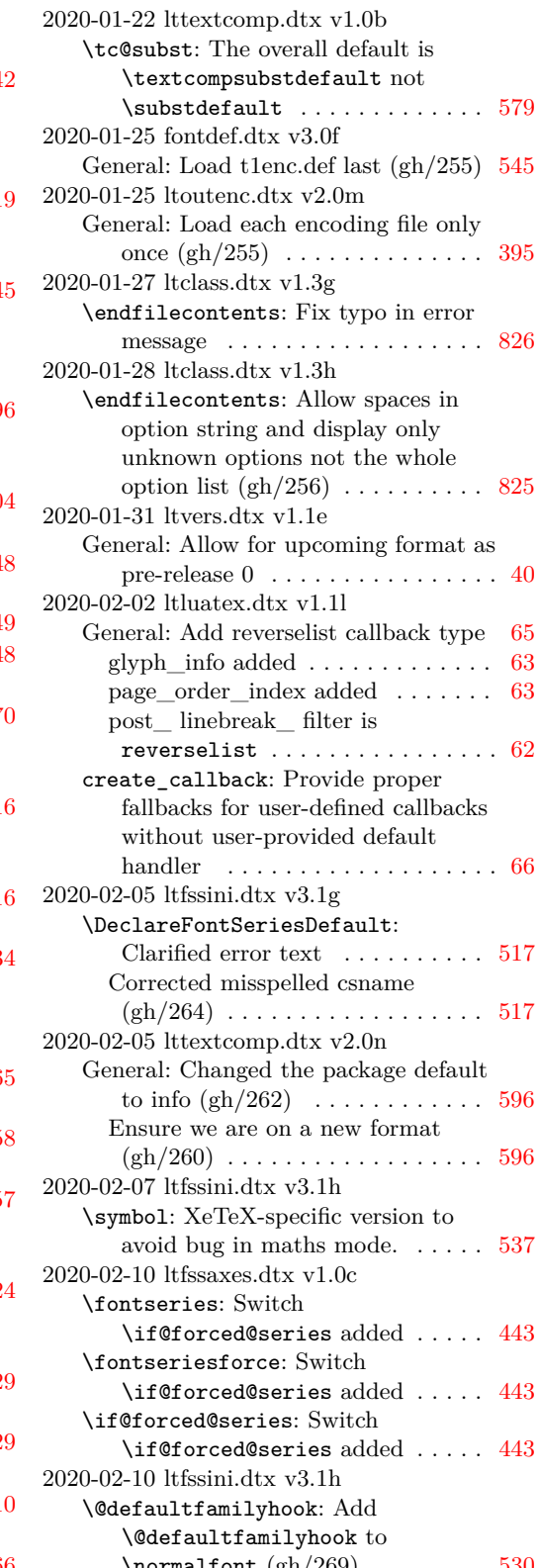

```
\reset@font: Add
      \@defaultfamilyhook to
      \normalfont (gh/269)538
2020-02-10 lttextcomp.dtx v1.0c
   General: Use \@tabacckludge for
      tabbing where necessary (\text{gh}/271)582
2020-02-11 fontdef.dtx v3.0g
   General: Provide value for
      \@fontenc@load@list (gh/273) . 545
2020-02-11 ltfssini.dtx v3.1h
   General: Provide default value for
      \@fontenc@load@list (gh/273) . 540
2020-02-11 ltoutenc.dtx v2.0o
   General: Update
      \@fontenc@load@list with option
      list (gh/273)396
2020-02-14 ltpictur.dtx v1.1n
   \linethickness: Suppress spaces
      following the declaration (gh/274) 712
2020-02-18 ltfssini.dtx v3.1i
   \bfseries: Make the \ifx selection
      outside of \fontseries argument
      so that it is not done several times 524
   \mdseries: Make the \ifx selection
      outside of \fontseries argument
      so that it is not done several times 525
   \prepare@family@series@update: No
      series auto-update when forced
      (gh/277)520
     Recognize current family if it is not
      a "meta" family and auto-update
      series using \boldsymbol{\delta} \bfdefault (gh/277)520
2020-02-18 ltmath.dtx v1.2d
   \mathindent: Make \mathindent a
      skip register to match amsmath
      (gh/252)647
   equation: Separate formula and eqn
      number by at least a space in fleqn
      option . . . . . . . . . . . . . . . . . . . 648
2020-02-20 ltclass.dtx v1.3j
   \endfilecontents: Fix missing quotes
      around file name \left(\frac{\text{gh}}{284}\right)826
2020-02-24 ltfssbas.dtx v3.2f
   \DeclareFontShape@: Drop surplus
      "m" in series when defining
      fontshape 4082020-02-25 ltfssini.dtx v3.1j
   \bf@def@ult: Drop surplus "m" from
      \bfdef@ult and \mddef@ult
      (gh/291)527
   \prepare@family@series@update:
      Drop surplus "m" from
      \target@series@value (gh/291) 521
```
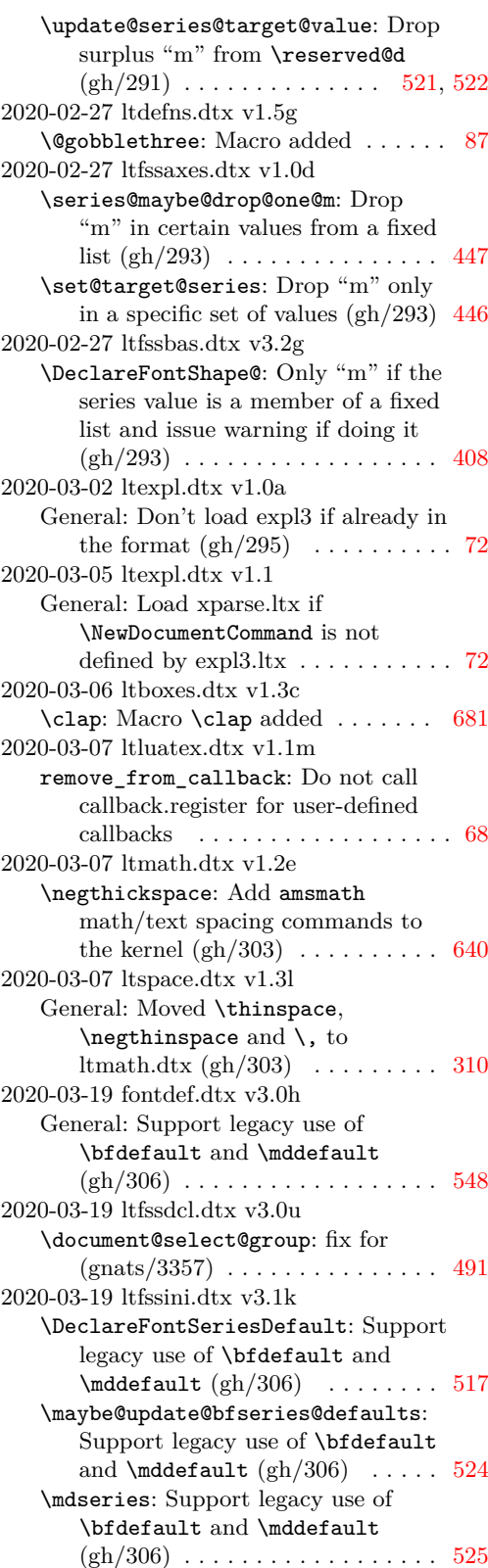

<span id="page-1065-0"></span>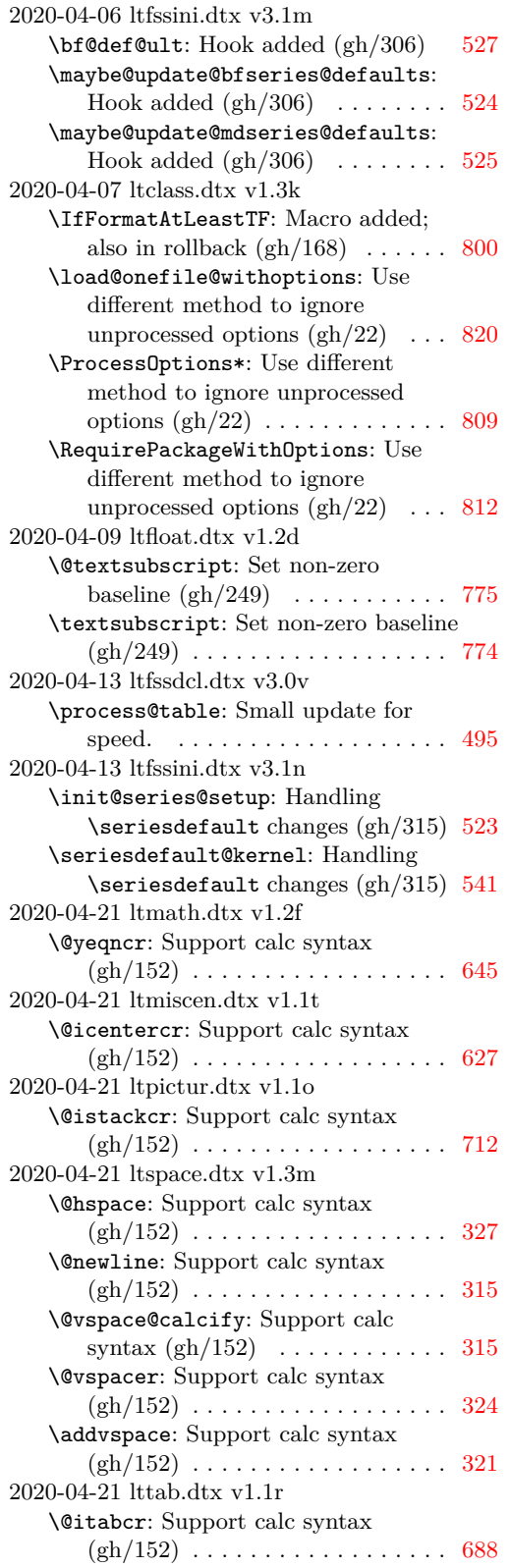

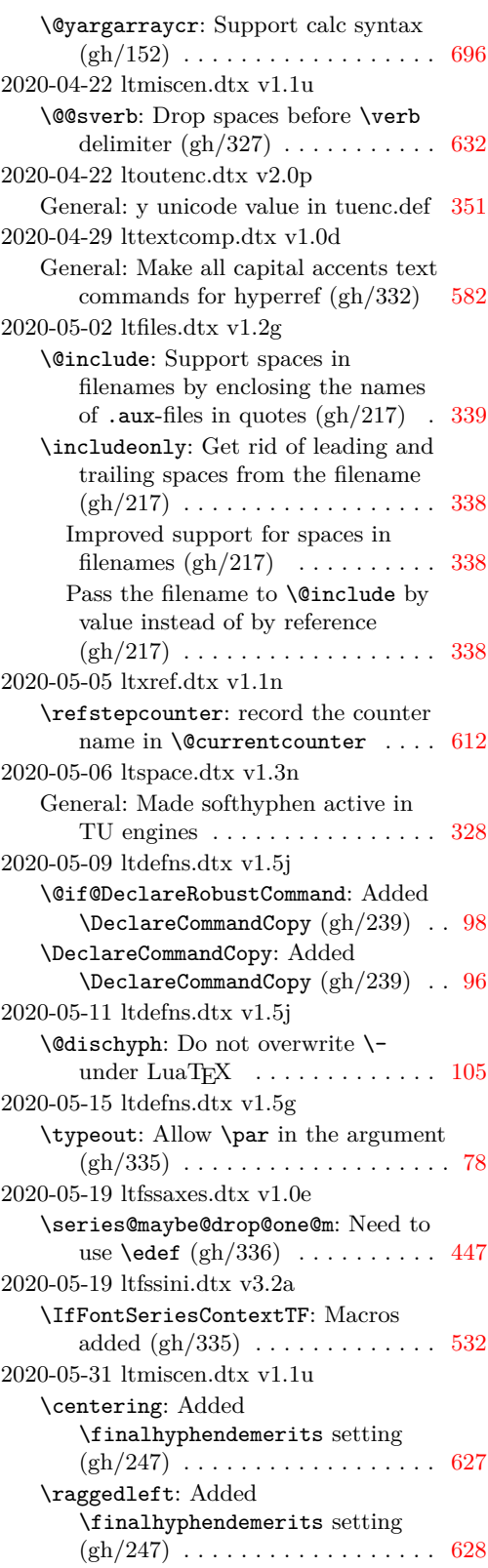

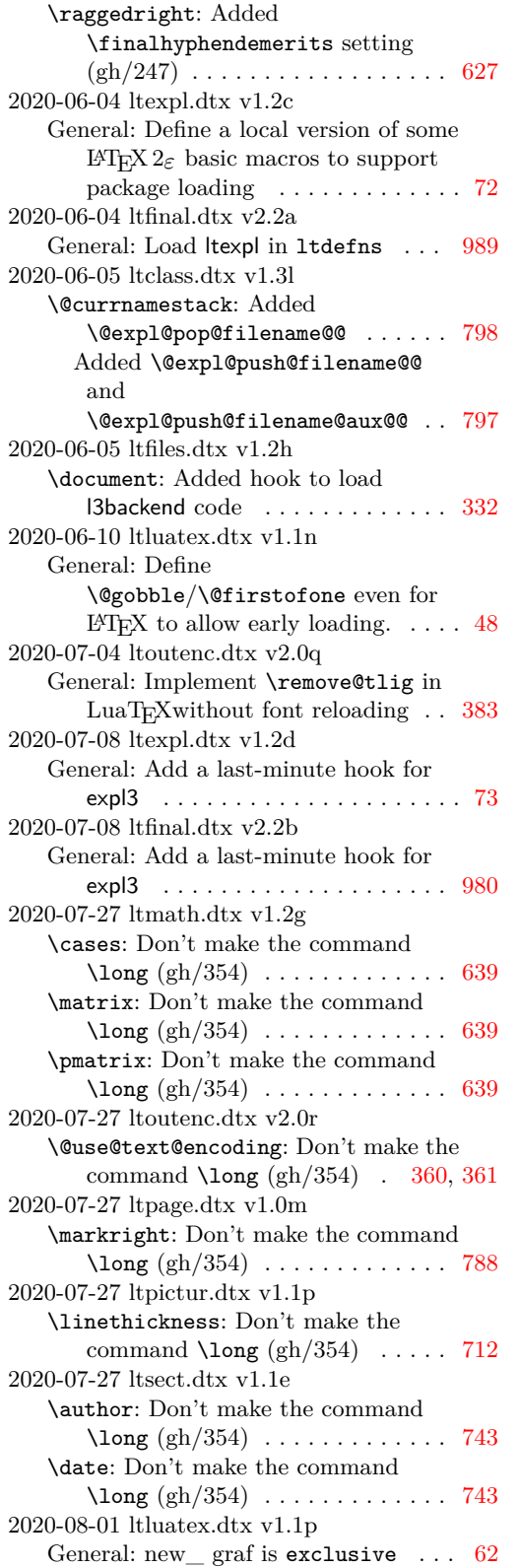

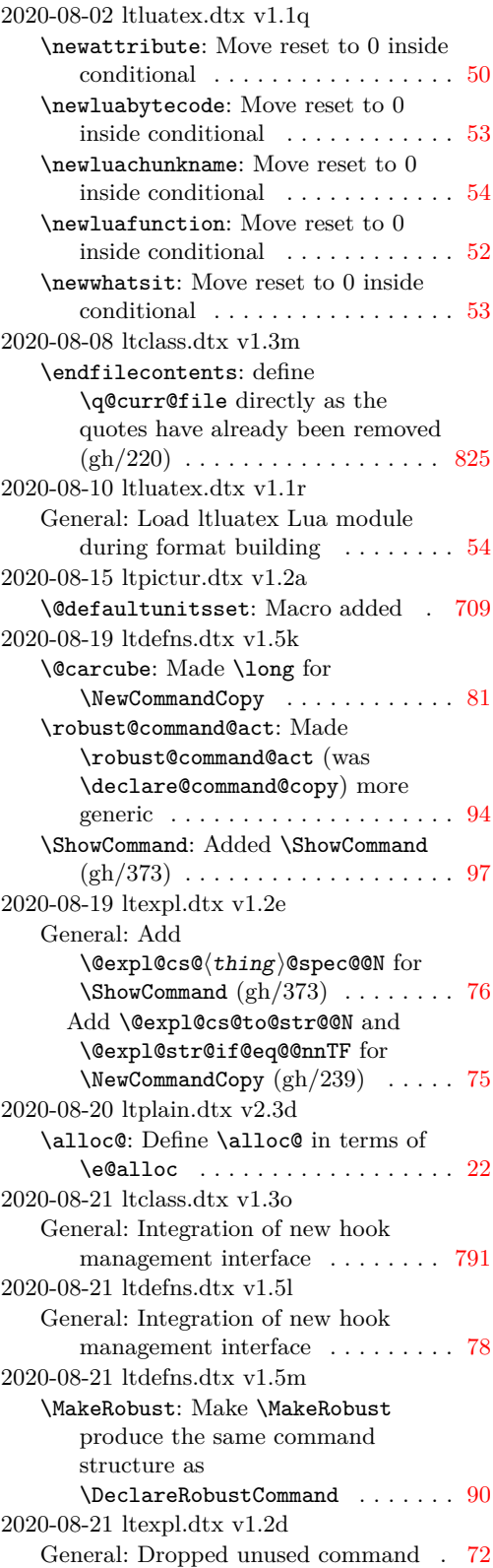

<span id="page-1067-0"></span>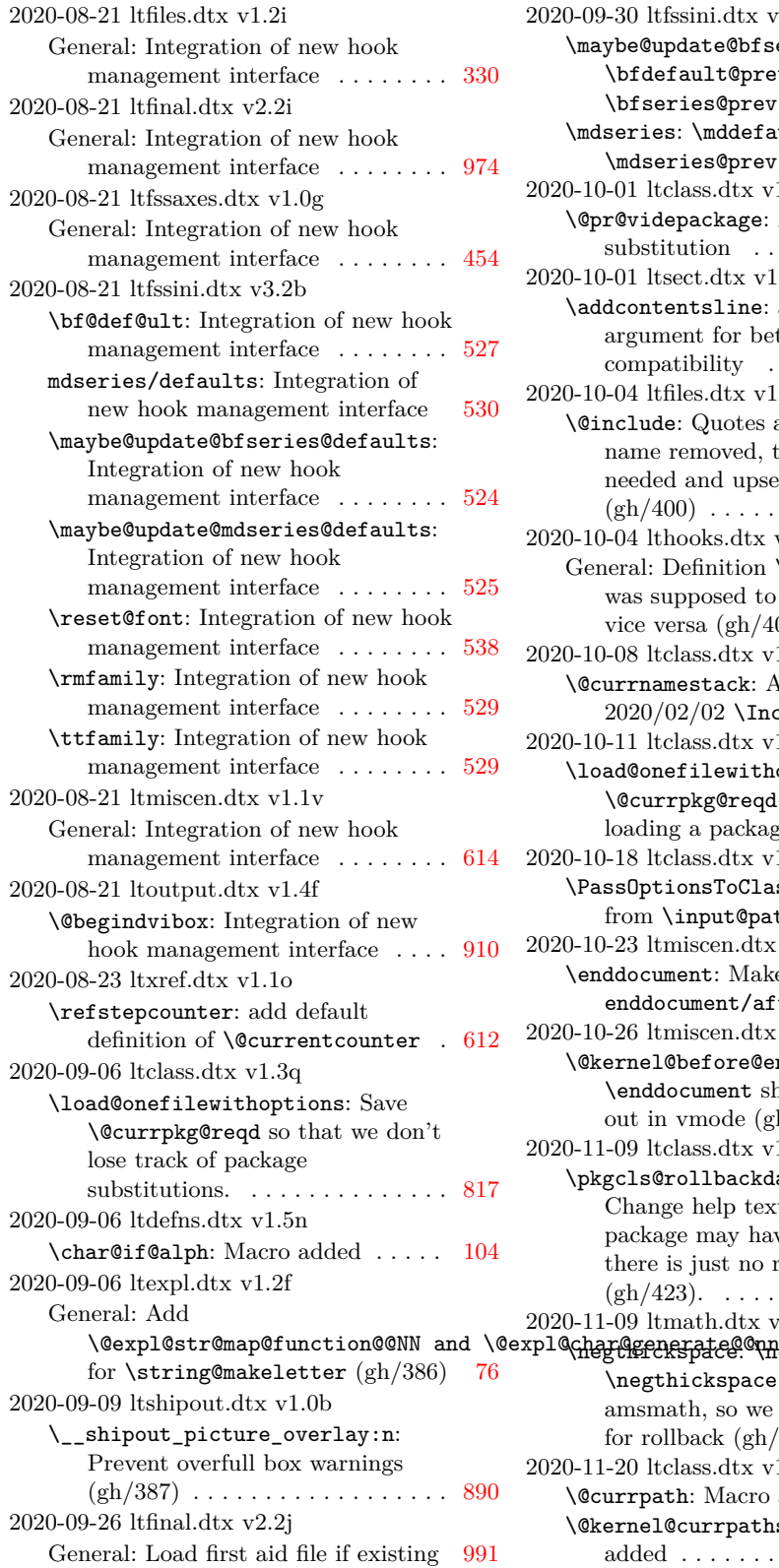

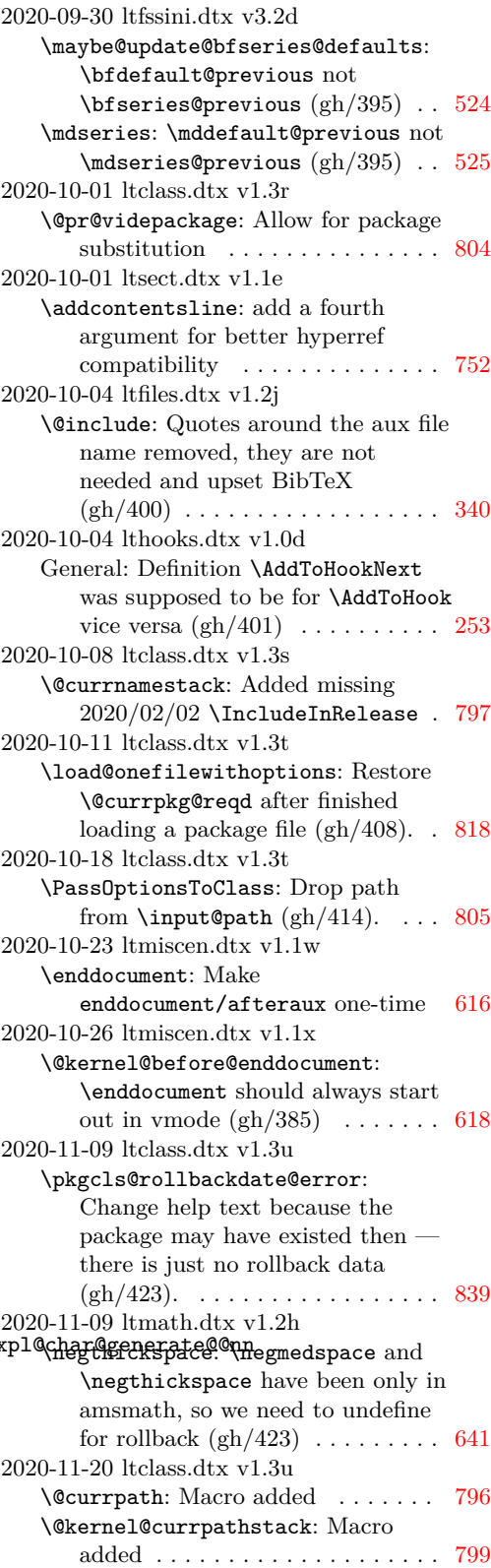

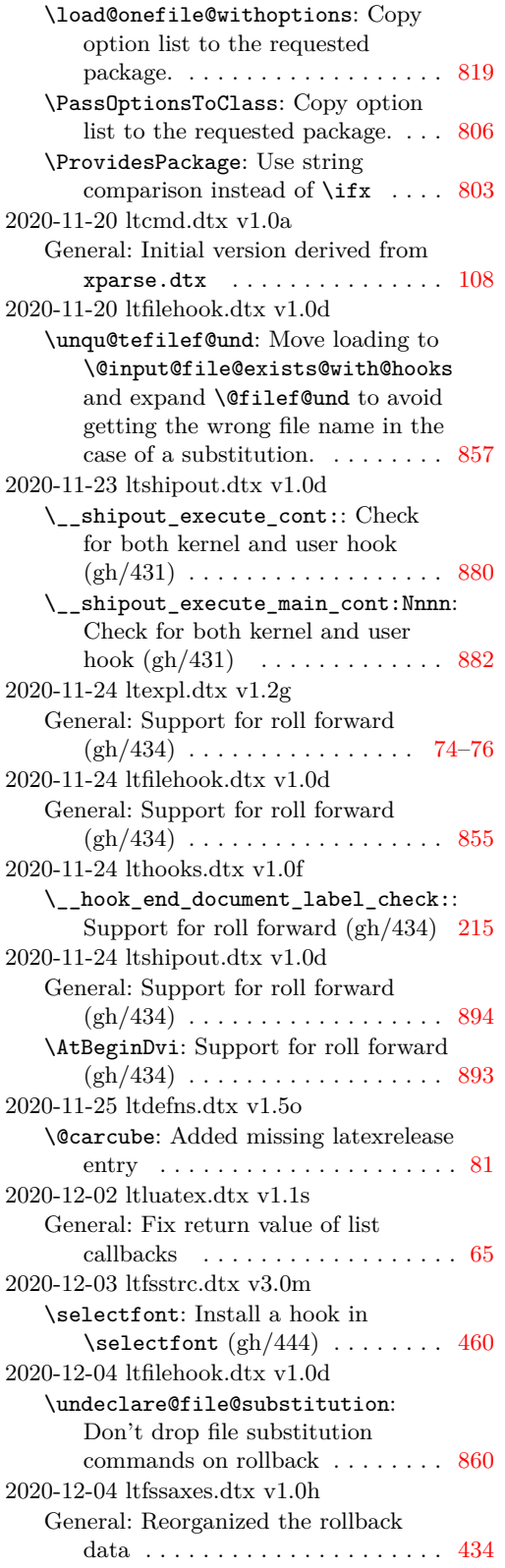

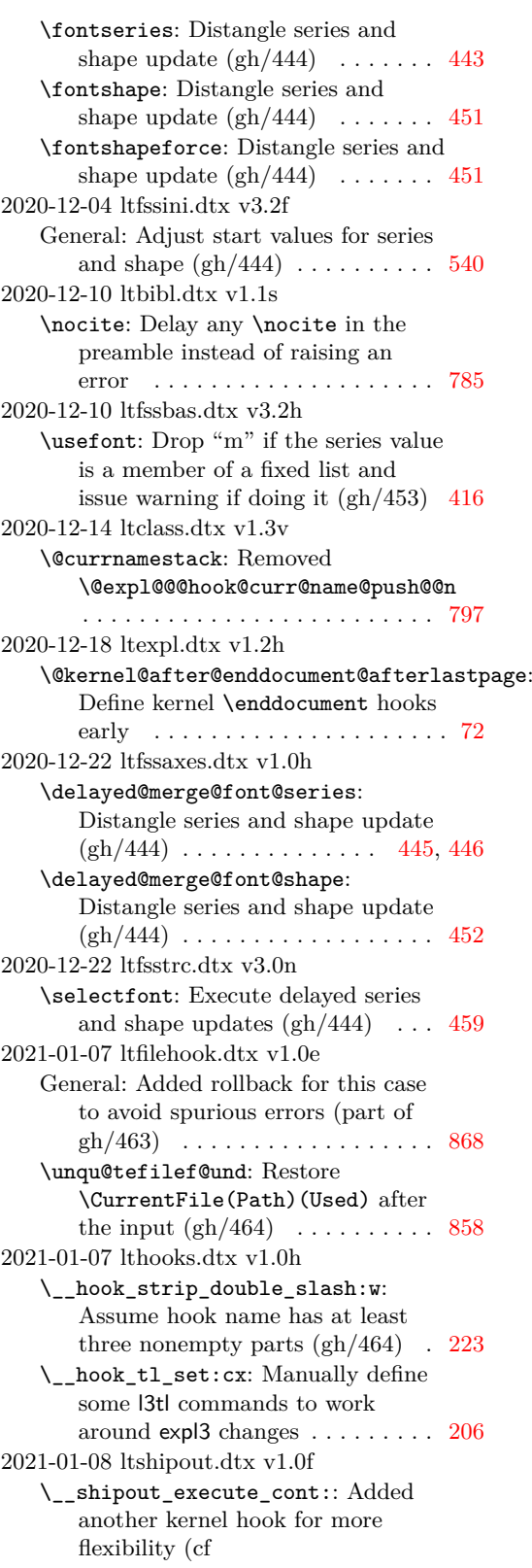

<span id="page-1069-0"></span>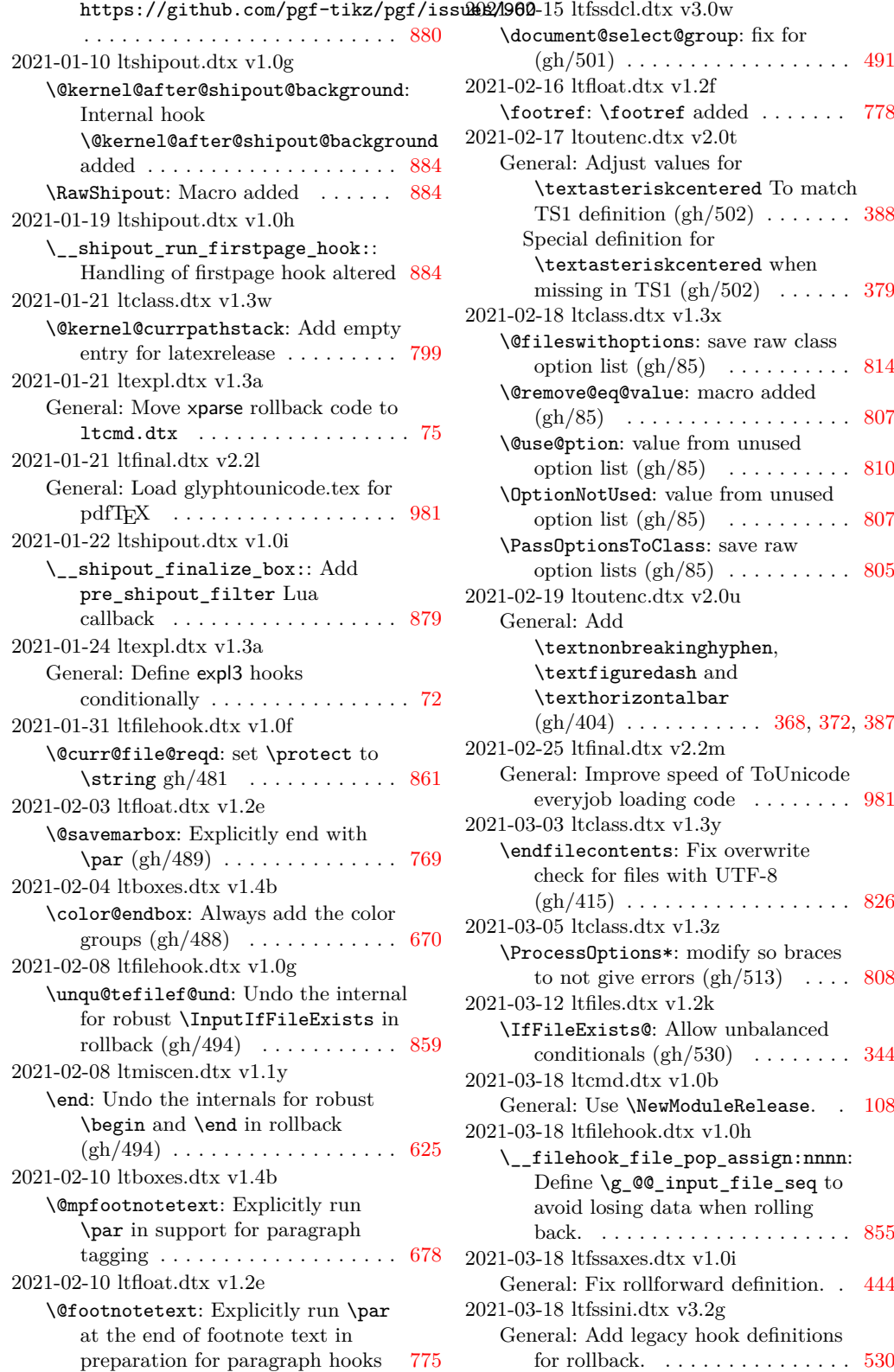

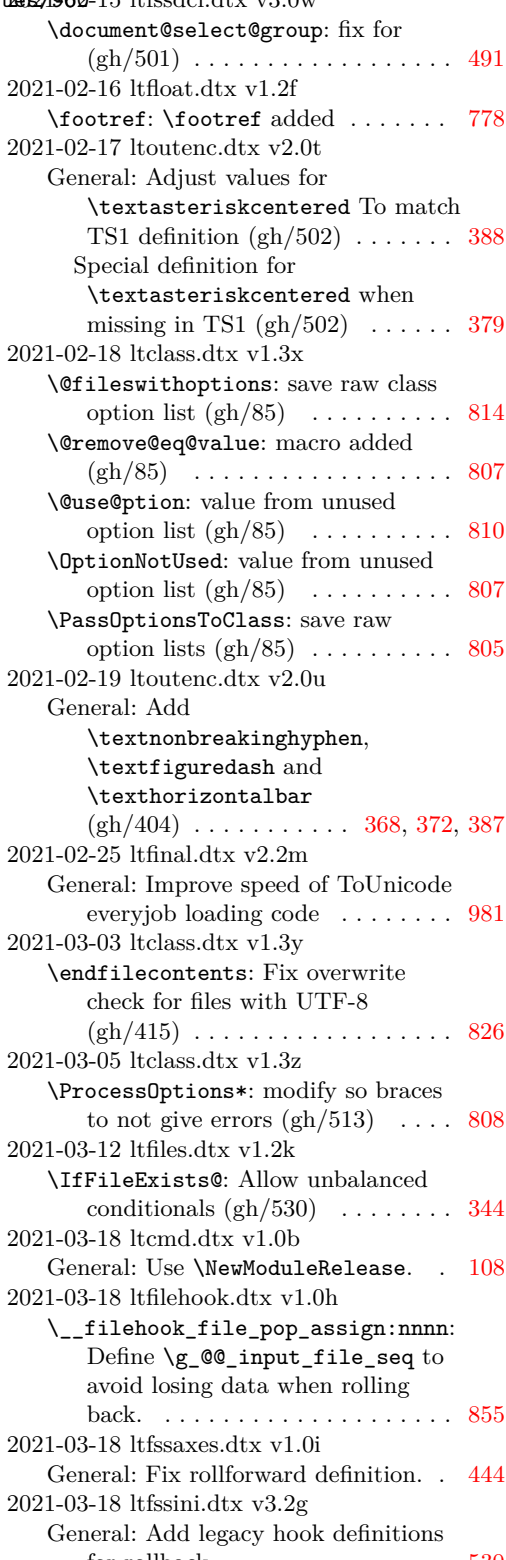

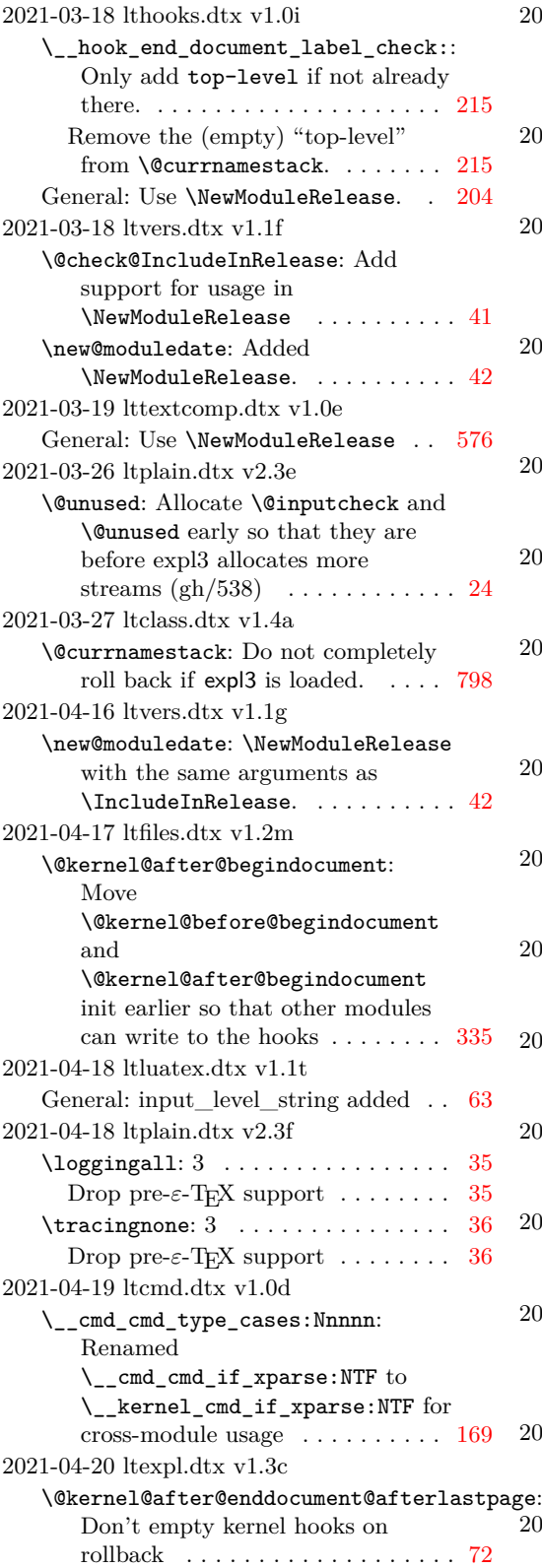

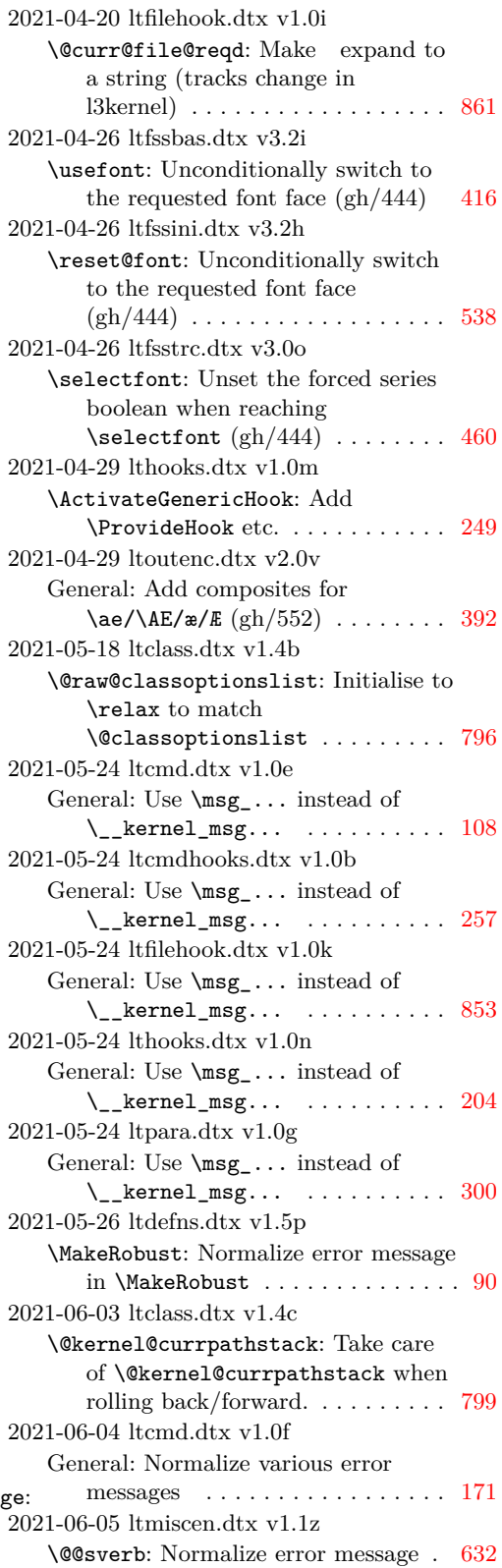

<span id="page-1071-0"></span>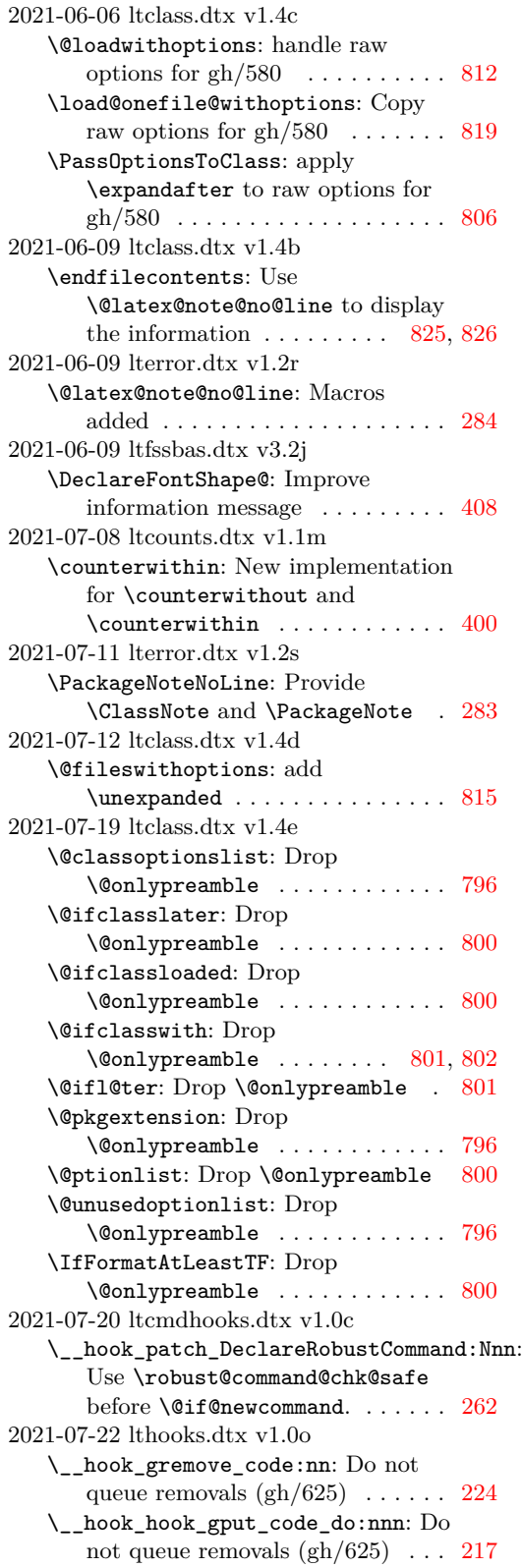

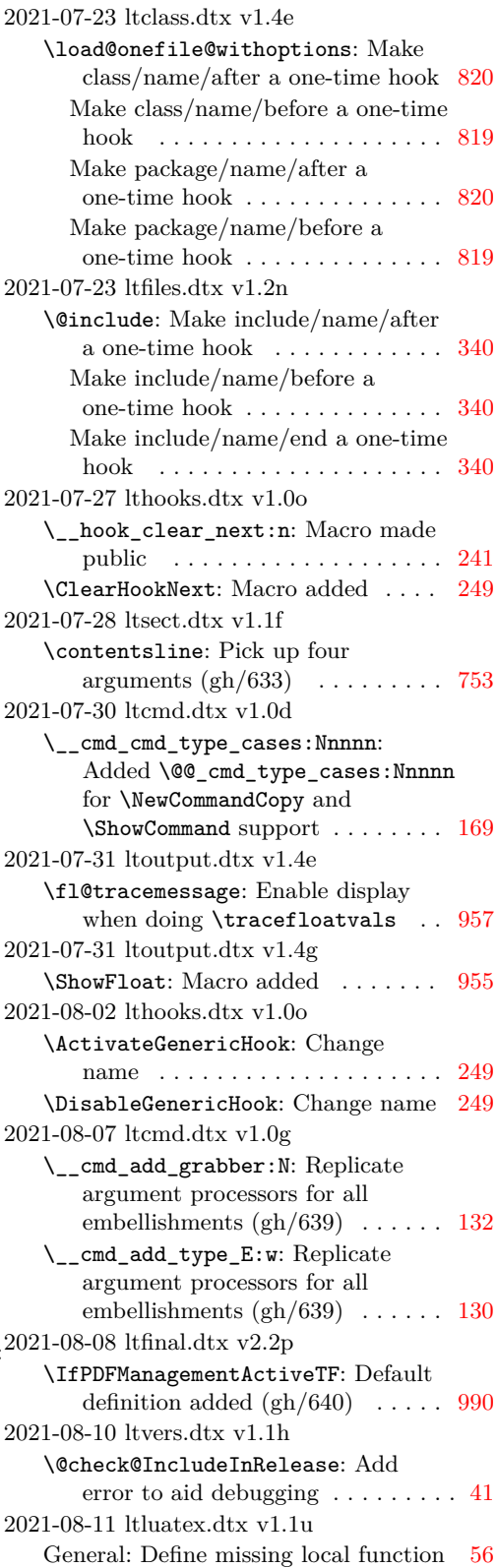

```
2021-08-20 lterror.dtx v1.2t
   \@badend: Improve \@badend error
      message (gh/587) . . . . . . . . . . . 287
2021-08-20 lthooks.dtx v1.0p
   General: Added deprecation warnings
      for old generic hook commands
      (gh/638)251
     Documentation updates for generic
      hook commands (gh/638)182
     Renames of generic hook commands
      (gh/638)211
     Section on generic hooks added
      (gh/638)197
2021-08-25 ltclass.dtx v1.4f
   General: Standardise generic hook
      791
   \load@onefile@withoptions: Declare
      non-generic package and class
      hooks . . . . . . . . . . . . . . . . . . . . 820
2021-08-25 ltcmdhooks.dtx v1.0d
   \__hook_try_put_cmd_hook:w:
      Simplify generic hook detection . 259
2021-08-25 ltfilehook.dtx v1.0l
   \unqu@tefilef@und: Declare
      non-generic file hooks . . . . . . . . 858
2021-08-25 ltfiles.dtx v1.2o
   \@include: Declare non-generic
      include hooks . . . . . . . . . . . . . . 341
     Standardise generic hook names
      (\text{gh}/648)340
2021-08-25 lthooks.dtx v1.0p
   \__hook_try_declaring_generic_next_hook:nn:
      Standardise generic hook names
      (gh/648) . . . . . . . . . . . . . . . . . . 219
2021-08-27 ltcmd.dtx v1.0h
   \NewDocumentEnvironment: Check for
      end-of-environment command . . 177
2021-08-27 ltfilehook.dtx v1.0l
   \__filehook_file_pop_assign:nnnn:
      Internal message name changes . 855
   \__filehook_file_subst_cycle_error:cN:
      Use \msg_... not
      \_{\texttt{ikernel_msg}\dots866
2021-08-27 lthooks.dtx v1.0q
   General: Internal message name
      changes . . . . . . . . . . . . . . . . . . 246
2021-08-27 ltpara.dtx v1.0i
   General: Internal message name
      changes . . . . . . . . . . . . . . . . . . 306
2021-08-30 ltcmd.dtx v1.0h
   General: Added support for
      \NewCommandCopy . . . . . . . . . . . 137
     Added support for \ShowCommand142
```
2021-09-03 ltoutput.dtx v1.4h \ShowFloat: Renamed, original name never distributed . . . . . . . . . . . . [955](#page-969-0) 2021-09-06 ltfinal.dtx v2.2q \@uclclist: Correctly upper and lowercase \ij and \IJ  $(gh/658)$  . [988](#page-1002-0) 2021-09-06 lthooks.dtx v1.0r \\_\_hook\_hook\_gput\_code\_do:nnn: Use dedicated conditional (gh/606) . [217](#page-231-0) \\_\_hook\_if\_execute\_immediately:n: Macro added (gh/606) . . . . . . . . [244](#page-258-0) \\_\_hook\_use\_once:n: Clean up after \UseOneTimeHook (gh/606) . . . . [243](#page-257-0) \\_\_hook\_use\_once\_clear:n: Clean up after \UseOneTimeHook (gh/606) [243](#page-257-0) 2021-09-10 ltfssini.dtx v3.2i \bfseries: Do delayed changes to \bfdefault in a separate macro for better reuse  $(gh/663)$  ..... [524](#page-538-0) \DeclareFontSeriesDefault: Do delayed changes to \bfdefault or  $\nddefault first (gh/663) \ldots 517$  $\nddefault first (gh/663) \ldots 517$ \maybe@update@bfseries@defaults: Do delayed changes to \bfdefault in a separate macro for better reuse (gh/663) . . . . . . . . . . . . . [524](#page-538-0) \maybe@update@mdseries@defaults: Do delayed changes to \mddefault in a separate macro for better reuse (gh/663) . . . . . . . . . . . . . [525](#page-539-0) \mdseries: Do delayed changes to \mddefault in a separate macro for better reuse  $(gh/663)$ ..... [525](#page-539-0) 2021-09-12 ltfntcmd.dtx v3.5a \check@nocorr@: use \unexpanded to make  $\#$  safe  $\dots \dots \dots \dots \dots 571$  $\dots \dots \dots \dots \dots 571$ 2021-09-12 ltoutenc.dtx v2.0w General: Move zero skip between i and j for hyphenation  $(gh/658)$  ...  $369$ 2021-09-18 ltpara.dtx v1.0i \para\_end:: Use skip rather than kern as guard. . . . . . . . . . . . . . . . . . [304](#page-318-0) 2021-09-26 ltfssdcl.dtx v3.0x \\_\_nfss\_init\_mv\_freeze:N: Macro added for  $(gh/676)$  ......... [492](#page-506-0) \c@localalphabets: Counter added for (gh/676) . . . . . . . . . . . . . . . [490](#page-504-0) \document@select@group: Test if we should freeze the version (gh/676) [490](#page-504-0) \freeze@math@version: Macro added for (gh/676) . . . . . . . . . . . . . . . [491](#page-505-0) 2021-09-28 ltcmdhooks.dtx v1.0e \\_\_hook\_make\_prefixes:w: Make patching of commands a global

<span id="page-1073-0"></span>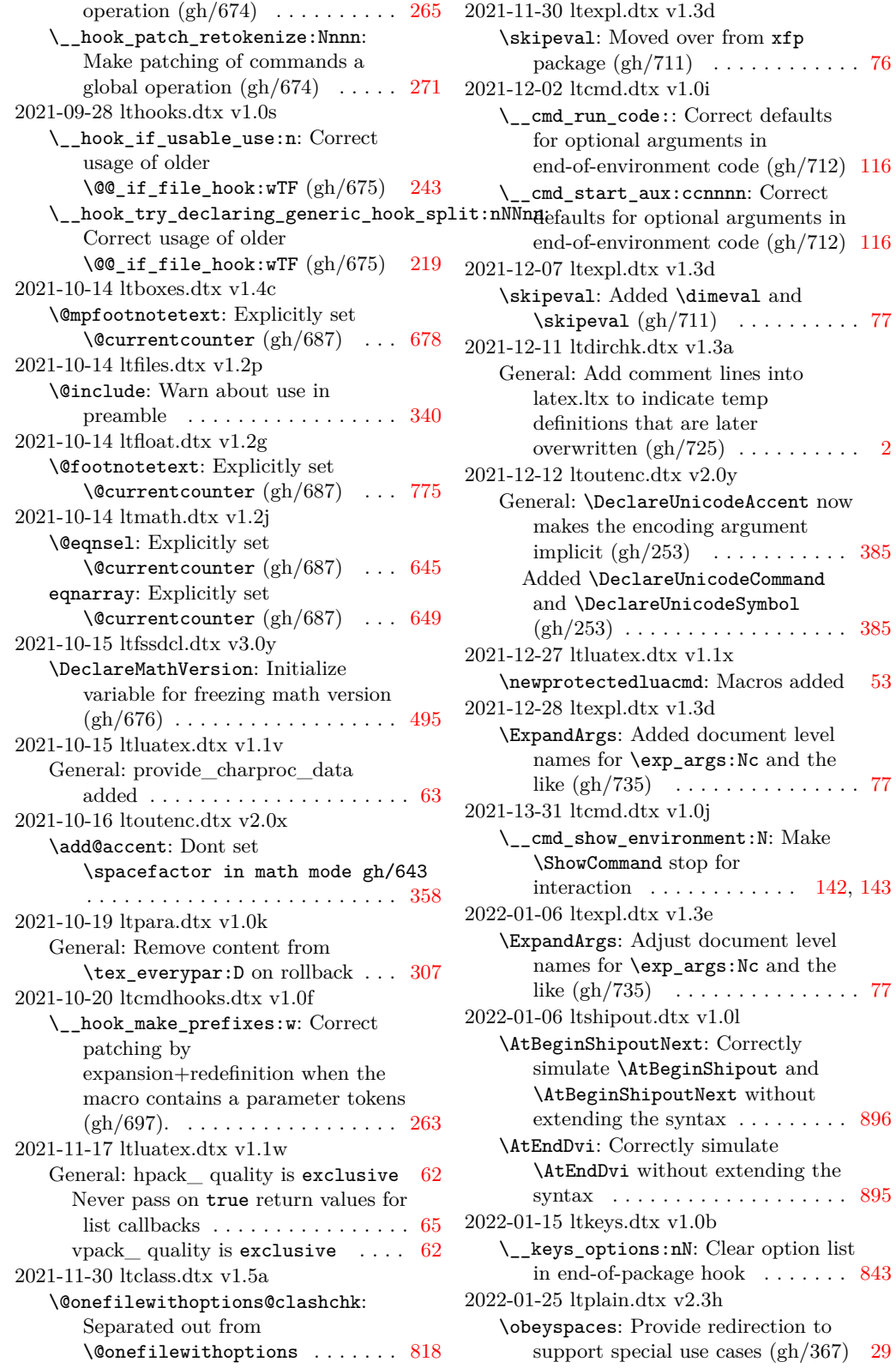

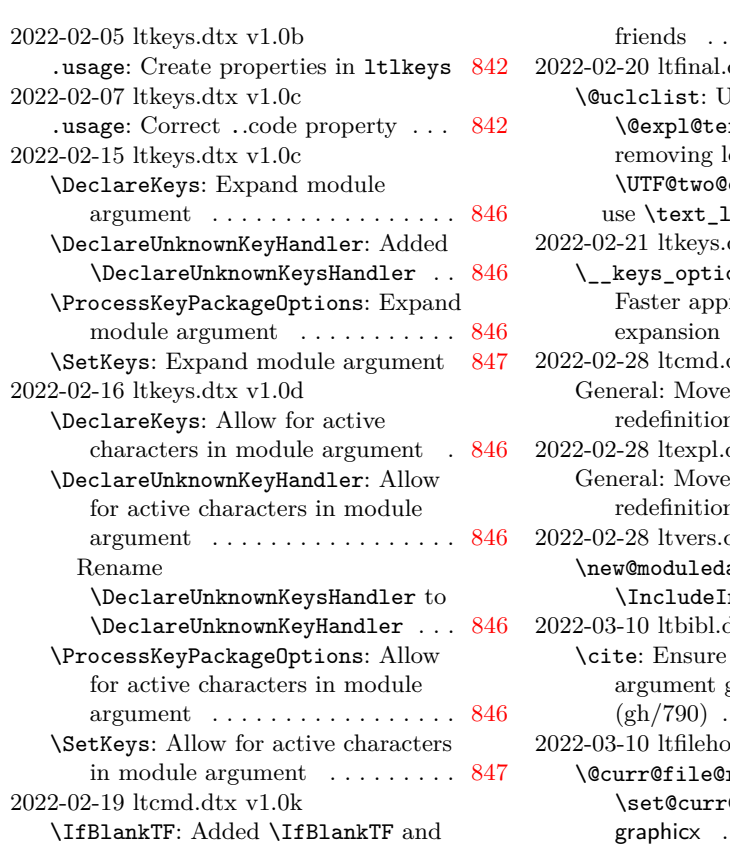

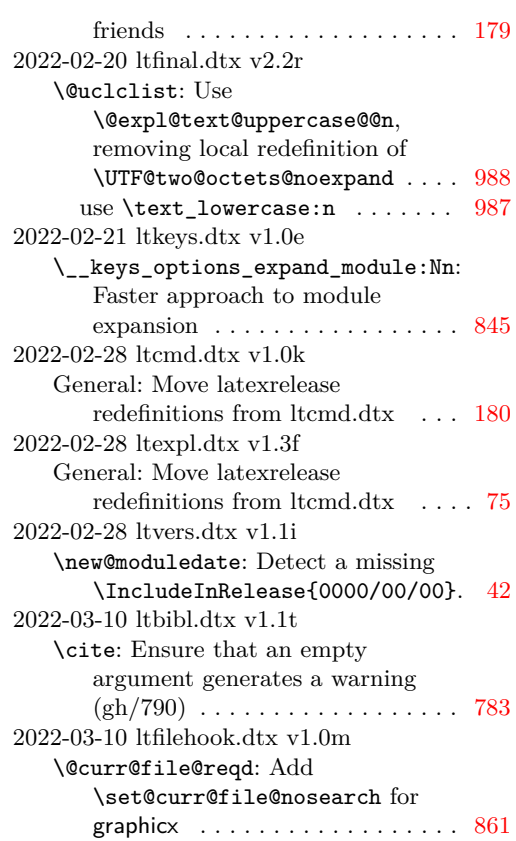

# **Index**

The italic numbers denote the pages where the corresponding entry is described, numbers underlined point to the definition, all others indicate the places where it is used.

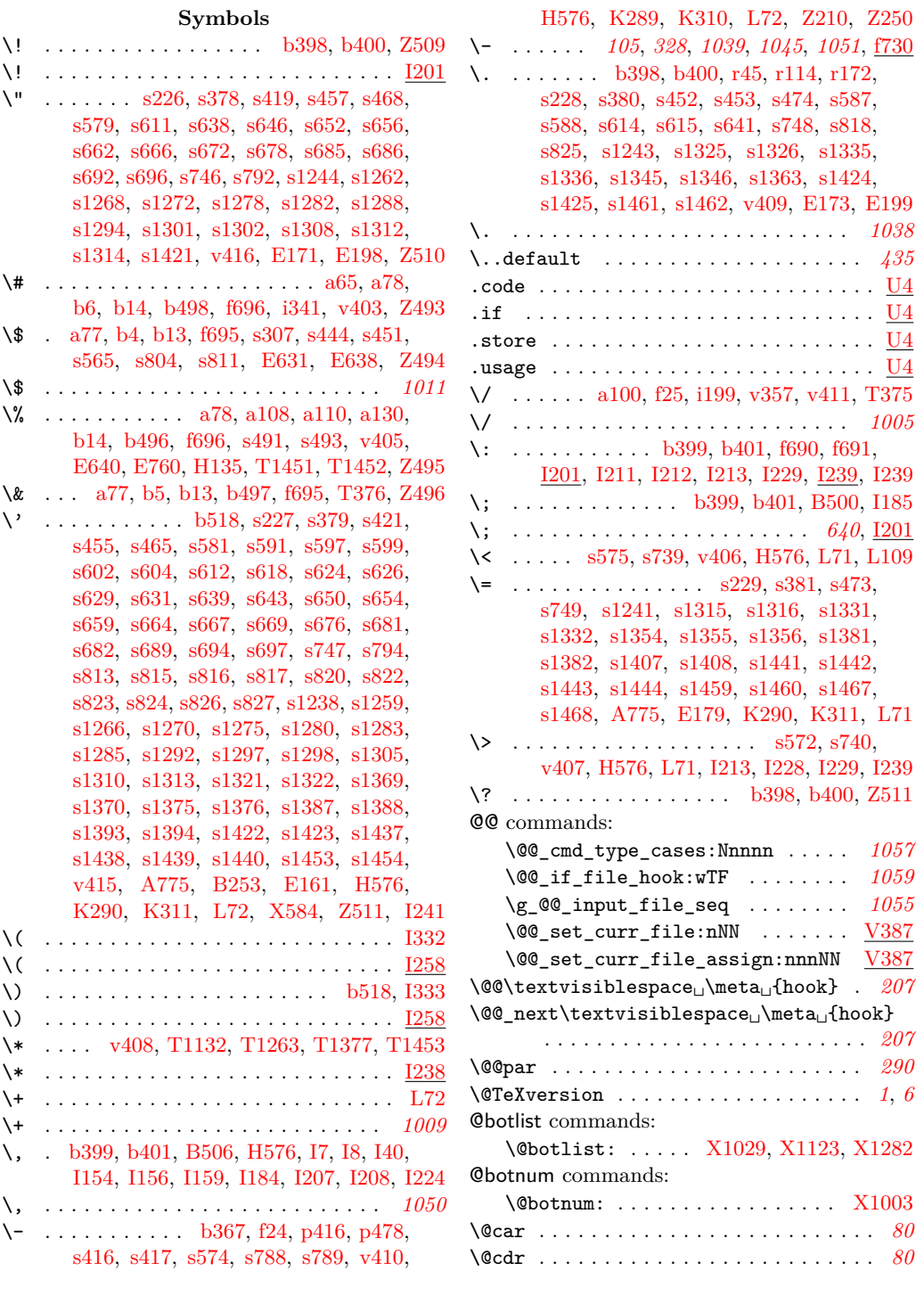

File Key: a=ltdirchk.dtx, b=ltplain.dtx, c=ltvers.dtx, d=ltluatex.dtx, e=ltexpl.dtx, f=ltdefns.dtx, g=ltcmd.dtx, h=lthooks.dtx, i=ltcmdhooks.dtx, j=ltalloc.dtx, k=ltcntrl.dtx, l=lterror.dtx, m=ltpar.dtx, n=ltpara.dtx, o=ltmeta.dtx, p=ltspace.dtx, q=ltlogos.dtx, r=ltfiles.dtx, s=ltoutenc.dtx, t=ltcounts.dtx, u=ltlength.dtx, v=ltfssbas.dtx, w=ltfssaxes.dtx, x=ltfsstrc.dtx, y=ltfsscmp.dtx, z=ltfssdcl.dtx, A=ltfssini.dtx, B=fontdef.dtx, C=preload.dtx, D=ltfntcmd.dtx, E=lttextcomp.dtx, F=ltpageno.dtx,  $\texttt{G=ltxref.} \texttt{dtx, H=ltmiscen.} \texttt{dtx, I=ltmath.} \texttt{dtx, J=ltlists.} \texttt{dtx, K=ltboxes.} \texttt{dtx, L=lttab.} \texttt{dtx, I=ltm, dtx, J=ltm,} \texttt{dtx, J=ltm, dtx, J=ltm,} \texttt{dtx, J=ltm, dtx, J=ltm,} \texttt{dtx, J=ltm, dtx, J=ltm, dtx, J=ltm, dtx, J=ltm, dtx, J=ltm, dtx, J=ltm, dtx, J=ltm, dtx, J=ltm, dtx, J=ltm$ M=ltpictur.dtx, N=ltthm.dtx, O=ltsect.dtx, P=ltfloat.dtx, Q=ltidxglo.dtx, R=ltbibl.dtx, S=ltpage.dtx, T=ltclass.dtx, U=ltkeys.dtx, V=ltfilehook.dtx, W=ltshipout.dtx, X=ltoutput.dtx, Y=lthyphen.dtx, Z=ltfinal.dtx

#### Index 1062

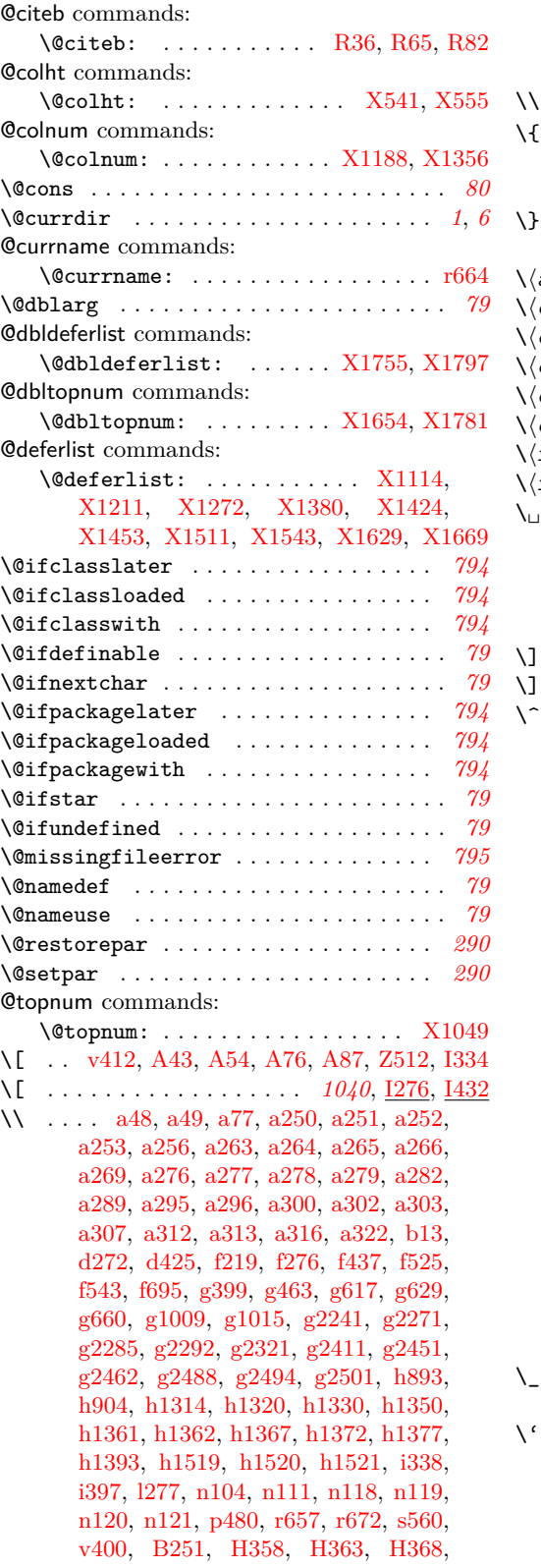

[H378,](#page-642-2) [H382,](#page-642-3) [H386,](#page-642-4) [H410,](#page-643-1) [K322,](#page-690-4) [K472,](#page-694-1) [K474,](#page-694-2) [L73,](#page-703-4) [L170,](#page-708-1) [L180,](#page-708-2) [L194,](#page-709-1) [M139,](#page-726-1) [Z497,](#page-1000-9) [I357,](#page-659-1) [I493,](#page-663-1) *[310](#page-324-1)* \\ . . . . . . . . . . . . . . . . . . *[1014](#page-1028-0)*, *[1022](#page-1036-0)*, [p52](#page-328-1)  $\cdots$  . . . . . . . . . . . . . . . [a6,](#page-17-2) [a10,](#page-17-3) [a77,](#page-18-3) [b2,](#page-29-6) [b13,](#page-29-4) [g548,](#page-138-0) [g1676,](#page-169-0) [i339,](#page-284-2) [l22,](#page-294-0) [s308,](#page-380-2) [s562,](#page-385-2) [v401,](#page-436-13) [B249,](#page-566-3) [H409,](#page-643-2) [Z500,](#page-1000-10) [I59,](#page-651-1) [I154](#page-653-1) \} . . . . . . . [a11,](#page-17-4) [a77,](#page-18-3) [b3,](#page-29-7) [b13,](#page-29-4) [i340,](#page-284-3) [l21,](#page-294-1) [s309,](#page-380-3) [s563,](#page-386-14) [v402,](#page-436-14) [B250,](#page-566-4) [H409,](#page-643-2) [Z501,](#page-1000-11) [I59](#page-651-1) \⟨addto-cmd⟩ . . . . . . . . . . . . . . . . . . . *[183](#page-197-0)* \⟨cmd⟩␣ . . . . . . . . . . . . . . . . . . . . . . . *[138](#page-152-2)*  $\langle \text{cmd} \rangle_{\sqcup}(\text{arg}_{\sqcup} \langle \text{num} \rangle)$  ...............  $140$ \⟨cmd⟩␣␣ . . . . . . . . . . . . . . . . . . . . . . *[138](#page-152-2)* \⟨cmd⟩␣code . . . . . . . . . . . . . . . . . . . . *[138](#page-152-2)*  $\langle \text{cmd} \rangle$ <sub> $\cup$ </sub>defaults ................... [138](#page-152-2)  $\texttt{filename} \rangle \ \ldots \ \ldots \ \ldots \ \ldots \ \ldots \ . \ \ \textit{863}$  $\texttt{filename} \rangle \ \ldots \ \ldots \ \ldots \ \ldots \ \ldots \ . \ \ \textit{863}$  $\texttt{filename} \rangle \ \ldots \ \ldots \ \ldots \ \ldots \ \ldots \ . \ \ \textit{863}$ \⟨function⟩ . . . . . . . . . . . . . . . . . . . . *[158](#page-172-0)*  $\ldots$  . . . . . . . . . . . [a77,](#page-18-3) [a94,](#page-18-5) [b13,](#page-29-4) [b404,](#page-42-4) [b433,](#page-44-0) [b434,](#page-44-1) [b451,](#page-45-0) [f695,](#page-118-2) [l19,](#page-294-2) [l20,](#page-294-3) [l21,](#page-294-1) [l22,](#page-294-0) [l25,](#page-294-4) [p421,](#page-340-2) [v397,](#page-435-1) [v647,](#page-444-1) [v683,](#page-445-0) [v708,](#page-446-0) [B252,](#page-566-5) [H406,](#page-643-3) [H407,](#page-643-4) [H512,](#page-646-1) [H527,](#page-647-0) [N36,](#page-756-0) [N38,](#page-756-1) [R37,](#page-798-2) [T369,](#page-819-3) [Z492](#page-1000-12) \] . . . . . . . . . . . . . [b518,](#page-48-1) [v413,](#page-436-15) [Z513,](#page-1000-13) [I335](#page-658-3) \] . . . . . . . . . . . . . . . . . . . . . . . [I276,](#page-656-3) [I456](#page-662-1)  $\cdots$  . . . . . . . [a66,](#page-18-6) [a75,](#page-18-7) [a78,](#page-18-2) [a122,](#page-19-4) [a333,](#page-27-8) [b7,](#page-29-8) [b9,](#page-29-9) [b11,](#page-29-10) [b14,](#page-29-2) [b404,](#page-42-4) [b405,](#page-42-5) [b424,](#page-43-1) [b425,](#page-43-2) [b446,](#page-45-1) [b447,](#page-45-2) [f20,](#page-92-1) [f696,](#page-118-1) [g6,](#page-122-1) [g7,](#page-122-2) [g1712,](#page-170-0) [g1972,](#page-178-0) [g1977,](#page-178-1) [g2665,](#page-194-1) [p480,](#page-342-2) [p482,](#page-342-3) [p484,](#page-342-4) [s231,](#page-378-5) [s286,](#page-379-1) [s382,](#page-381-5) [s456,](#page-383-8) [s466,](#page-383-9) [s558,](#page-385-3) [s644,](#page-387-14) [s651,](#page-388-19) [s655,](#page-388-20) [s660,](#page-388-21) [s665,](#page-388-22) [s670,](#page-388-23) [s677,](#page-388-24) [s683,](#page-388-25) [s684,](#page-388-26) [s690,](#page-388-27) [s695,](#page-389-4) [s750,](#page-390-7) [s1239,](#page-403-11) [s1256,](#page-403-12) [s1260,](#page-403-13) [s1267,](#page-403-14) [s1271,](#page-403-15) [s1276,](#page-403-16) [s1281,](#page-404-25) [s1286,](#page-404-26) [s1293,](#page-404-27) [s1299,](#page-404-28) [s1300,](#page-404-29) [s1306,](#page-404-30) [s1311,](#page-404-31) [s1323,](#page-404-32) [s1324,](#page-404-33) [s1341,](#page-405-15) [s1342,](#page-405-16) [s1349,](#page-405-17) [s1350,](#page-405-18) [s1364,](#page-405-19) [s1365,](#page-405-20) [s1366,](#page-405-21) [s1395,](#page-406-14) [s1396,](#page-406-15) [s1417,](#page-406-16) [s1418,](#page-406-17) [s1419,](#page-406-18) [s1420,](#page-406-19) [v398,](#page-435-2) [v399,](#page-435-3) [v404,](#page-436-16) [E169,](#page-596-7) [E197,](#page-596-8) [H127,](#page-633-1) [H136,](#page-634-2) [T1133,](#page-839-2) [T1134,](#page-839-3) [T1135,](#page-839-4) [T1216,](#page-841-1) [T1219,](#page-841-2) [T1222,](#page-841-3) [T1264,](#page-842-1) [T1265,](#page-842-2) [T1266,](#page-842-3) [T1348,](#page-844-1) [T1351,](#page-844-2) [T1354,](#page-844-3) [T1378,](#page-844-4) [T1379,](#page-844-5) [T1380,](#page-844-6) [T1438,](#page-845-0) [T1441,](#page-845-1) [T1444,](#page-845-2) [Z241,](#page-994-2) [Z242,](#page-994-3) [Z243,](#page-994-4) [Z244,](#page-994-5) [Z245,](#page-994-6) [Z246,](#page-994-7) [Z247,](#page-994-8) [Z248,](#page-994-9) [Z249,](#page-994-10) [Z498,](#page-1000-14) [Z504,](#page-1000-15) [Z505,](#page-1000-16) [Z506,](#page-1000-17) [Z507,](#page-1000-18) [Z541,](#page-1001-1) [Z542,](#page-1001-2) [Z543,](#page-1001-3) [Z544,](#page-1001-4) [Z545,](#page-1001-5) [Z546,](#page-1001-6) [Z547,](#page-1001-7) [Z548,](#page-1001-8) [Z549](#page-1001-9) \\_ . . . . . . . . . . . . . . . . . *[1018](#page-1032-0)*, [a78,](#page-18-2) [b8,](#page-29-11) [b14,](#page-29-2) [f696,](#page-118-1) [s314,](#page-380-4) [B254,](#page-566-6) [Z499,](#page-1000-19) [I256,](#page-656-4) [I257](#page-656-5) . . . [s232,](#page-378-6) [s383,](#page-381-6) [s420,](#page-382-5) [s454,](#page-383-10) [s464,](#page-383-11) [s580,](#page-386-15) [s642,](#page-387-15) [s649,](#page-388-28) [s653,](#page-388-29) [s658,](#page-388-30) [s663,](#page-388-31) [s668,](#page-388-32) [s675,](#page-388-33) [s679,](#page-388-34) [s680,](#page-388-35) [s688,](#page-388-36) [s693,](#page-389-5) [s751,](#page-390-8) [s793,](#page-391-6) [s1237,](#page-403-17) [s1258,](#page-403-18) [s1265,](#page-403-19) [s1269,](#page-403-20)

[s1274,](#page-403-21) [s1279,](#page-404-34) [s1284,](#page-404-35) [s1291,](#page-404-36) [s1295,](#page-404-37)

File Key: a=ltdirchk.dtx, b=ltplain.dtx, c=ltvers.dtx, d=ltluatex.dtx, e=ltexpl.dtx, f=ltdefns.dtx, g=ltcmd.dtx, h=lthooks.dtx, i=ltcmdhooks.dtx, j=ltalloc.dtx, k=ltcntrl.dtx, l=lterror.dtx, m=ltpar.dtx, n=ltpara.dtx, o=ltmeta.dtx, p=ltspace.dtx, q=ltlogos.dtx,  $r=$ ltfiles.dtx, s=ltoutenc.dtx, t=ltcounts.dtx, u=ltlength.dtx, v=ltfssbas.dtx, w=ltfssaxes.dtx, x=ltfsstrc.dtx, y=ltfsscmp.dtx, z=ltfssdcl.dtx, A=ltfssini.dtx, B=fontdef.dtx, C=preload.dtx, D=ltfntcmd.dtx, E=lttextcomp.dtx, F=ltpageno.dtx, G=ltxref.dtx, H=ltmiscen.dtx, I=ltmath.dtx, J=ltlists.dtx, K=ltboxes.dtx, L=lttab.dtx, M=ltpictur.dtx, N=ltthm.dtx, O=ltsect.dtx, P=ltfloat.dtx, Q=ltidxglo.dtx, R=ltbibl.dtx, S=ltpage.dtx, T=ltclass.dtx, U=ltkeys.dtx, V=ltfilehook.dtx, W=ltshipout.dtx, X=ltoutput.dtx, Y=lthyphen.dtx, Z=ltfinal.dtx

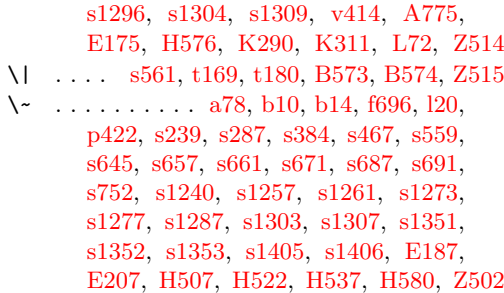

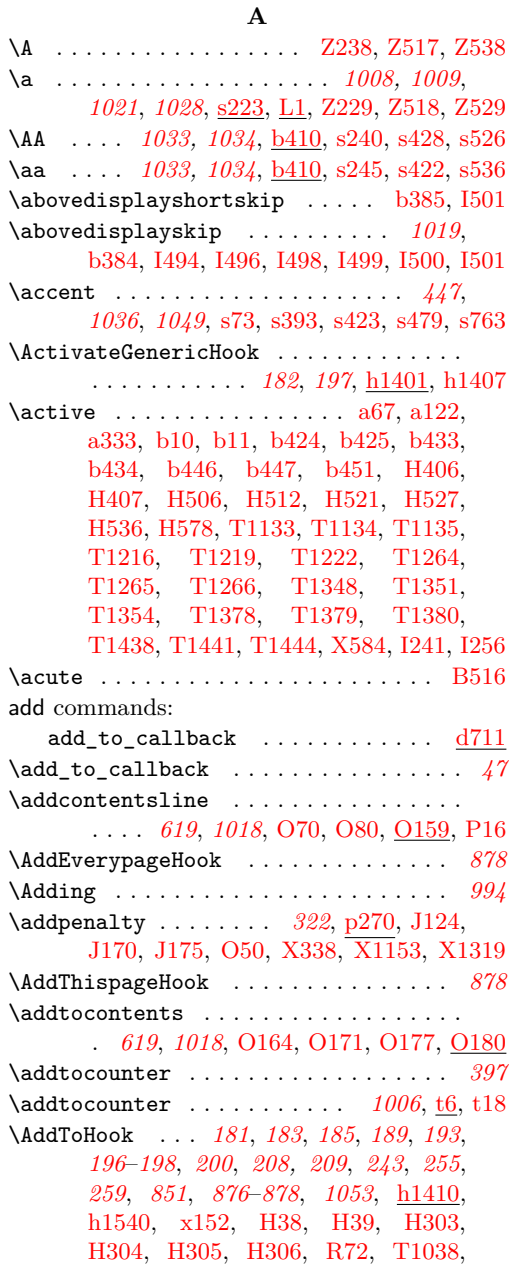

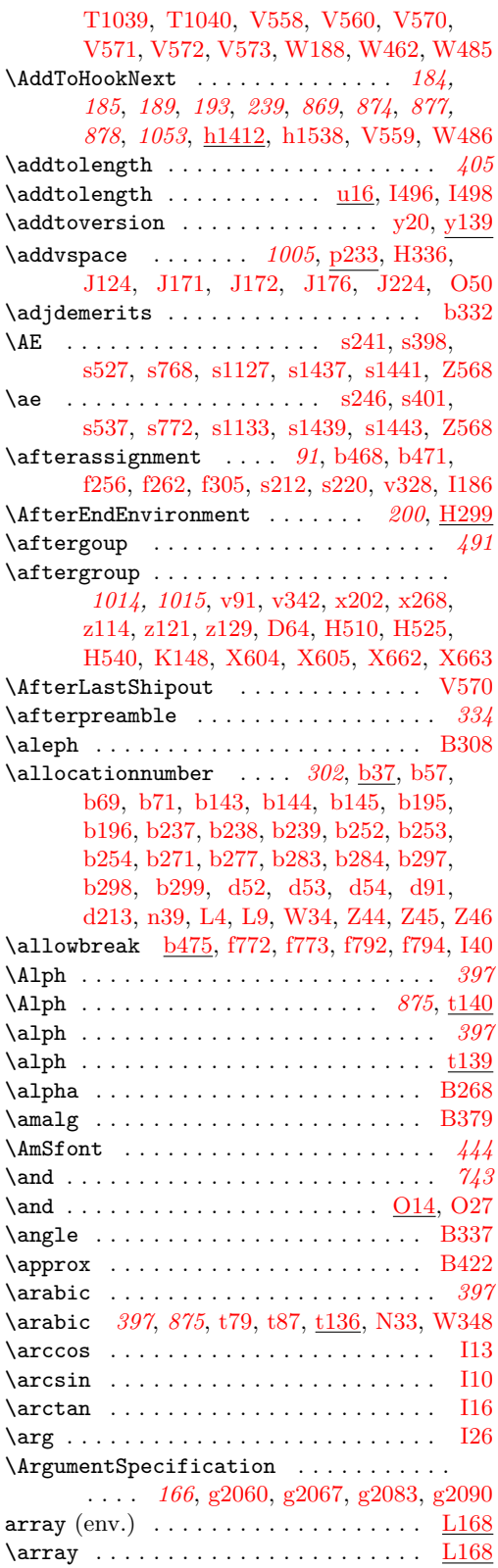

File Key: a=1tdirchk.dtx, b=1tplain.dtx, c=1tvers.dtx, d=1tluatex.dtx, e=1texpl.dtx, f=ltdefns.dtx, g=ltcmd.dtx, h=lthooks.dtx, i=ltcmdhooks.dtx, j=ltalloc.dtx, k=ltcntrl.dtx,  $\label{eq:relter} \texttt{l=1error.dat},\, \texttt{m=1tpar.dat},\, \texttt{n=1tpara.dat},\, \texttt{o=1tmeta.dat},\, \texttt{p=1tspace.dat},\, \texttt{q=1tlogos.dat},$  $\textit{r=} \label{eq:rel} \begin{minipage}[t]{0.9\linewidth} \textit{it} \end{minipage} \begin{minipage}[t]{0.9\linewidth} \textit{it} \end{minipage} \begin{minipage}[t]{0.9\linewidth} \textit{it} \end{minipage} \begin{minipage}[t]{0.9\linewidth} \textit{it} \end{minipage} \begin{minipage}[t]{0.9\linewidth} \textit{it} \end{minipage} \begin{minipage}[t]{0.9\linewidth} \textit{it} \end{minipage} \begin{minipage}[t]{0.9\linewidth} \textit{it} \end{minipage} \begin{minipage}[t]{0$ w=ltfssaxes.dtx, x=ltfsstrc.dtx, y=ltfsscmp.dtx, z=ltfssdcl.dtx, A=ltfssini.dtx, B=fontdef.dtx, C=preload.dtx, D=ltfntcmd.dtx, E=lttextcomp.dtx, F=ltpageno.dtx,  $\texttt{G=ltxref.} \texttt{dtx, H=ltmiscen.} \texttt{dtx, I=ltmath.} \texttt{dtx, J=ltlists.} \texttt{dtx, K=ltboxes.} \texttt{dtx, L=lttab.} \texttt{dtx, I=ltm, dtx, J=ltm,} \texttt{dtx, J=ltm, dtx, J=ltm,} \texttt{dtx, J=ltm, dtx, J=ltm,} \texttt{dtx, J=ltm, dtx, J=ltm,} \texttt{dtx, J=ltm, dtx, J=ltm, dtx, J=ltm,} \texttt{dtx, J=ltm, dtx, J=ltm, dtx, J=$ M=ltpictur.dtx, N=ltthm.dtx, O=ltsect.dtx, P=ltfloat.dtx, Q=ltidxglo.dtx, R=ltbibl.dtx, S=ltpage.dtx, T=ltclass.dtx, U=ltkeys.dtx, V=ltfilehook.dtx, W=ltshipout.dtx, X=ltoutput.dtx, Y=lthyphen.dtx, Z=ltfinal.dtx

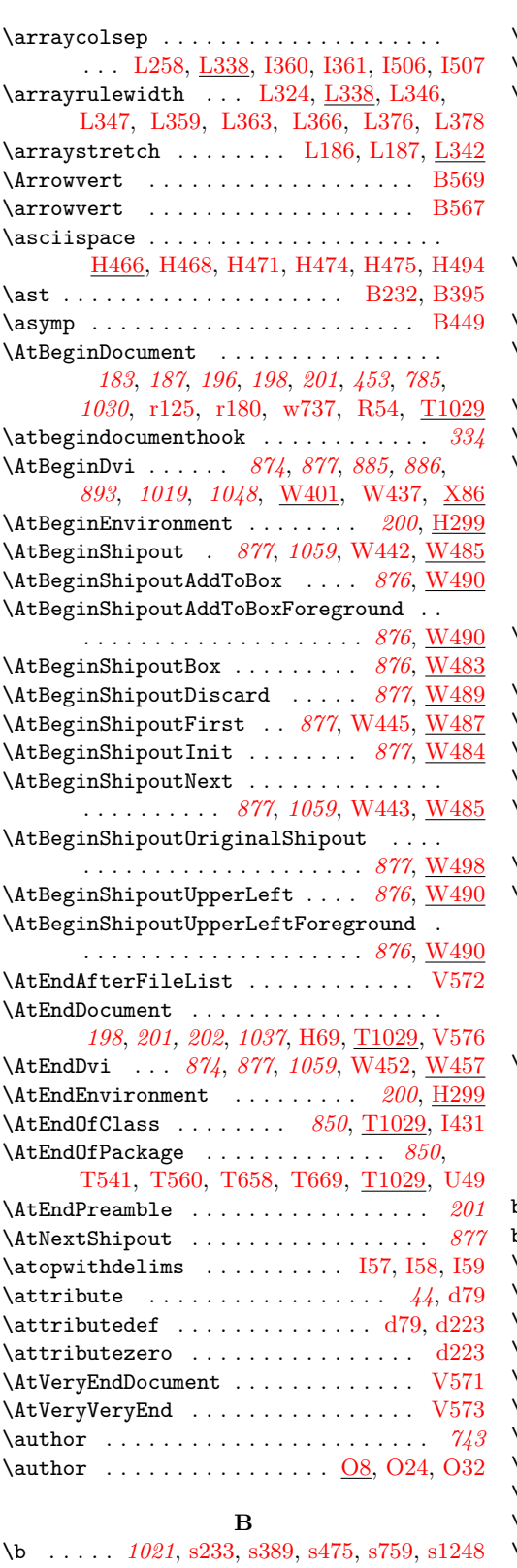

 $\backslash$ backslash . . . . . . . . . . . . .  $B251, B590$  $B251, B590$  $B251, B590$ \bar . . . . . . . . . . . . . . . . . . . . . . . . . [B520](#page-573-2) \baselineskip . . . . . . *[993](#page-1007-0)*, *[1008](#page-1022-0)*, *[1030](#page-1044-0)*, [b403,](#page-42-6) [b466,](#page-45-5) [b502,](#page-47-4) [x186,](#page-476-1) [x187,](#page-476-2) [x188,](#page-476-3) [x190,](#page-476-4) [x191,](#page-476-5) [B510,](#page-572-3) [K299,](#page-690-5) [K318,](#page-690-6) [L198,](#page-709-4) [M136,](#page-726-2) [M314,](#page-736-0) [M373,](#page-737-0) [W220,](#page-901-0) [W271,](#page-902-0) [X242,](#page-929-1) [X273,](#page-930-1) [X622,](#page-941-1) [X637,](#page-941-2) [X681,](#page-942-2) [X696,](#page-943-0) [I158,](#page-653-4) [I159,](#page-653-3) [I178,](#page-654-5) [I184,](#page-654-2) [I188](#page-654-6) \baselinestretch . . . . . . . . *[992](#page-1006-0)*, [v319,](#page-431-0) [x120,](#page-473-1) [x121,](#page-473-2) [x166,](#page-475-1) [x167,](#page-475-2) [x184,](#page-476-6) [x245](#page-478-0) \baselinstretch . . . . . . . . . . . . . . . *[1012](#page-1026-0)* \batchmode . . . . . . . . . . *[348](#page-362-0)*, [e89,](#page-88-1) [e95,](#page-88-2) [e105,](#page-88-3) [r602,](#page-362-1) [r633,](#page-362-2) [r634,](#page-363-2) [y106,](#page-497-0) [Z588,](#page-1003-1) [Z609](#page-1003-2) \BeforeBeginEnvironment . . . . *[200](#page-214-0)*, [H299](#page-639-5)  $\text{NBeforeClearDocument}$  ..........  $V574$ \begin . . . . *[90](#page-104-0)*, *[116](#page-130-0)*, *[140](#page-154-0)*, *[181](#page-195-0)*, *[199](#page-213-0)*–*[201](#page-215-0)*, *[224](#page-238-0)*, *[332](#page-346-0)*, *[623](#page-637-0)*, *[996](#page-1010-0)*, *[1055](#page-1069-0)*, [g1213,](#page-157-1) [g1319,](#page-160-0) [h1429,](#page-263-5) [i65,](#page-274-0) [l246,](#page-300-1) [l248,](#page-301-1) [r340,](#page-355-1) [x7,](#page-469-1) [B4,](#page-558-0) [B102,](#page-562-1) [C4,](#page-579-0) [H167,](#page-634-3) [H168,](#page-635-1) [M461,](#page-743-1) [O14,](#page-758-5) [O17,](#page-758-6) [T679,](#page-827-0) [U191,](#page-861-1) [W383,](#page-907-2) [Y3,](#page-986-0) [Z475,](#page-999-0) [Z479,](#page-999-1) [I436,](#page-661-3) [I448](#page-662-2) \begingroup . . . . . . . . . . *[332](#page-346-0)*, *[358](#page-372-0)*, *[623](#page-637-0)*, *[992,](#page-1006-0) [993](#page-1007-0)*, *[996](#page-1010-0)*, *[1005](#page-1019-0)*, *[1030](#page-1044-0)*, *[1033,](#page-1047-0) [1034](#page-1048-0)*  $\be$ lowdisplayshortskip .....  $b387,1500$  $b387,1500$  $\begin{bmatrix} \beta & \beta & \beta \end{bmatrix}$ \beta . . . . . . . . . . . . . . . . . . . . . . . . [B269](#page-567-2) \bezier . . . . . . . . . . . . . . . . . . . . . . . *[707](#page-721-1)*  $\texttt{\textbackslash}$  bezier  $\ldots \ldots \ldots \ldots \ldots$  .  $\text{M682},$ [M683,](#page-749-1) [M805,](#page-752-0) [M806,](#page-752-1) [M821,](#page-752-2) [M823](#page-752-3) \bf . . . . . . . . . . . . . . . . . . . . . . . . . *[1000](#page-1014-0)* \bfdefault . . . . . . *[203](#page-217-0)*, *[447](#page-461-0)*, *[516,](#page-530-0) [517](#page-531-0)*, *[519,](#page-533-0) [520](#page-534-0)*, *[522](#page-536-0)*, *[524](#page-538-0)*, *[527](#page-541-0)*, *[1049,](#page-1063-0) [1050](#page-1064-0)*, *[1058](#page-1072-0)*, [A15,](#page-529-1) [A261,](#page-538-1) [A267,](#page-538-2) [A268,](#page-538-3) [A269,](#page-538-4) [A270,](#page-538-5) [A310,](#page-539-1) [A311,](#page-539-2) [A312,](#page-539-3) [A313,](#page-539-4) [A322,](#page-540-0) [A358,](#page-540-1) [A382,](#page-541-1) [A401,](#page-541-2) [A442,](#page-544-1) [A476,](#page-545-0) [B92,](#page-562-2) [B104,](#page-562-3) [B106,](#page-562-4) [B114](#page-562-5) \bfseries . . . . . . . . . . . . . . *[203](#page-217-0)*, *[516](#page-530-0)*, *[520](#page-534-0)*, *[531](#page-545-1)*, [A13,](#page-529-2) [A14,](#page-529-3) [A253,](#page-538-6) [A254,](#page-538-7) [A302,](#page-539-5) [A307,](#page-539-6) [A308,](#page-539-7) [A349,](#page-540-2) [A352,](#page-540-3) [A353,](#page-540-4) [A378,](#page-541-3) [A380,](#page-541-4) [A381,](#page-541-5) [A474,](#page-545-2) [A475,](#page-545-3) [D19,](#page-584-1) [G13,](#page-625-1) [N36,](#page-756-0) [N38,](#page-756-1) [R40,](#page-798-3) [W384](#page-907-3) bfseries  $\ldots \ldots \ldots \ldots \ldots \ldots \ldots \; \underline{\text{A420}}$  $\ldots \ldots \ldots \ldots \ldots \ldots \ldots \; \underline{\text{A420}}$  $\ldots \ldots \ldots \ldots \ldots \ldots \ldots \; \underline{\text{A420}}$ bfseries/defaults  $\dots\dots\dots\dots$   $\text{A420}$  $\text{A420}$  $\text{A420}$ \bgroup . . . . . *[993](#page-1007-0)*, *[1005](#page-1019-0)*, *[1007](#page-1021-0)*, *[1030](#page-1044-0)*, [b417](#page-43-4) \bibcite . . . . . . . *[1025,](#page-1039-0) [1026](#page-1040-0)*, [R7,](#page-797-1) [R9,](#page-797-2) [R10](#page-797-3)  $\lambda$ bibdata . . . . . . . . . . . . . . . . .  $R45, R49$  $R45, R49$  $R45, R49$  $\verb+\bibitem ...\dots...\dots$ \bibliography . . . . . . . . . . . . . . . . . . *[782](#page-796-0)*  $\verb+\bibliography + \ldots + \ldots + \underline{R47}$  $\verb+\bibliography + \ldots + \ldots + \underline{R47}$  $\verb+\bibliography + \ldots + \ldots + \underline{R47}$ \bibliographystyle . . . . . . . . . . . . . . *[782](#page-796-1)*  $\verb+\bibliography style + \dots + \dots + \frac{R52}{2}$  $\verb+\bibliography style + \dots + \dots + \frac{R52}{2}$  $\verb+\bibliography style + \dots + \dots + \frac{R52}{2}$  $\lambda$ bibstyle . $\dots\dots\dots\dots\dots$  [R45,](#page-798-4) [R57](#page-799-5) \Big . [B623,](#page-575-1) [B626,](#page-575-2) [B635,](#page-576-1) [B637,](#page-576-2) [I44,](#page-650-3) [I45,](#page-650-4) [I46](#page-650-5)  $\big\{ \begin{array}{ccc} \text{big} & \dots & \dots & \dots & \dots & \dots & \dots & \dots \end{array} \big\}$ 

File Key: a=ltdirchk.dtx, b=ltplain.dtx, c=ltvers.dtx, d=ltluatex.dtx, e=ltexpl.dtx, f=ltdefns.dtx, g=ltcmd.dtx, h=lthooks.dtx, i=ltcmdhooks.dtx, j=ltalloc.dtx, k=ltcntrl.dtx, l=lterror.dtx, m=ltpar.dtx, n=ltpara.dtx, o=ltmeta.dtx, p=ltspace.dtx, q=ltlogos.dtx, r=ltfiles.dtx, s=ltoutenc.dtx, t=ltcounts.dtx, u=ltlength.dtx, v=ltfssbas.dtx, w=ltfssaxes.dtx, x=ltfsstrc.dtx, y=ltfsscmp.dtx, z=ltfssdcl.dtx, A=ltfssini.dtx, B=fontdef.dtx, C=preload.dtx, D=ltfntcmd.dtx, E=lttextcomp.dtx, F=ltpageno.dtx, G=ltxref.dtx, H=ltmiscen.dtx, I=ltmath.dtx, J=ltlists.dtx, K=ltboxes.dtx, L=lttab.dtx, M=ltpictur.dtx, N=ltthm.dtx, O=ltsect.dtx, P=ltfloat.dtx, Q=ltidxglo.dtx, R=ltbibl.dtx, S=ltpage.dtx, T=ltclass.dtx, U=ltkeys.dtx, V=ltfilehook.dtx, W=ltshipout.dtx, X=ltoutput.dtx, Y=lthyphen.dtx, Z=ltfinal.dtx

#### **Index** 1065

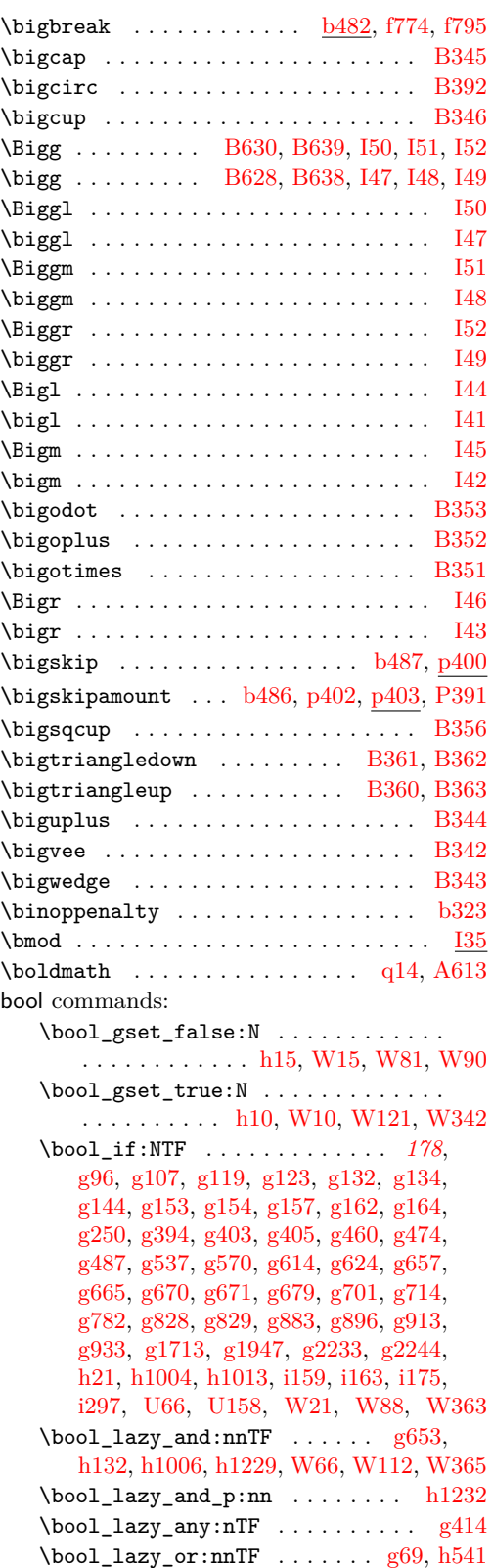

 $\boldsymbol{\lambda}$  . . . . . . . . . . . . . . . . 916, [g18,](#page-123-1) [g20,](#page-123-2) [g31,](#page-124-0) [g32,](#page-124-1) [g34,](#page-124-2) [g36,](#page-124-3) [g39,](#page-124-4) [g42,](#page-125-0) [g43,](#page-125-1) [g44,](#page-125-2) [h6,](#page-218-4) [h24,](#page-219-0) [U23,](#page-857-2) [W6,](#page-892-4) [W186,](#page-900-2) [W201](#page-900-3)  $\boldsymbol{\lambda}$ set\_false:N ......  $g53, g79$  $g53, g79$ , [g188,](#page-129-0) [g231,](#page-130-2) [g381,](#page-135-5) [g382,](#page-135-6) [g383,](#page-135-7) [g384,](#page-135-8) [g385,](#page-135-9) [g406,](#page-135-10) [g468,](#page-136-2) [g505,](#page-137-2) [g519,](#page-138-2) [g541,](#page-138-3) [g542,](#page-138-4) [g543,](#page-138-5) [g558,](#page-138-6) [g620,](#page-140-4) [g663,](#page-141-6) [g674,](#page-142-2) [g675,](#page-142-3) [g691,](#page-142-4) [g692,](#page-142-5) [g694,](#page-142-6) [g698,](#page-142-7) [g705,](#page-142-8) [g833,](#page-147-2) [g834,](#page-147-3) [g1603,](#page-168-0) [g2033,](#page-179-0) [h996,](#page-252-3) [U48](#page-857-3) \bool\_set\_true:N . . . . . . . . . . . . . . . . . . . . . . . [g58,](#page-126-2) [g189,](#page-129-1) [g220,](#page-130-3) [g380,](#page-135-11) [g404,](#page-135-12) [g480,](#page-137-3) [g493,](#page-137-4) [g494,](#page-137-5) [g666,](#page-141-7) [g667,](#page-141-8) [g721,](#page-143-1) [g722,](#page-143-2) [g728,](#page-143-3) [g729,](#page-143-4) [g735,](#page-143-5) [g736,](#page-143-6) [g850,](#page-147-4) [g868,](#page-148-2) [g1608,](#page-168-1) [g2039,](#page-180-3) [h993,](#page-252-4) [U46](#page-857-4) \bool\_while\_do:nn . . . . . . . . . . . [h800](#page-246-0) \c\_false\_bool *[178](#page-192-0)*, *[262](#page-276-0)*, [g1948,](#page-177-1) [g2205,](#page-184-0) [g2503,](#page-190-3) [g2608,](#page-193-1) [i140,](#page-276-1) [i150,](#page-276-2) [i288,](#page-282-1) [U139](#page-860-1) \c\_true\_bool . . . . . . . . . *[178](#page-192-0)*, *[262](#page-276-0)*, [g1949,](#page-177-2) [g2207,](#page-184-1) [g2504,](#page-190-4) [g2606,](#page-193-2) [i145,](#page-276-3) [U137](#page-860-2) \BooleanFalse . . . . . . [g1596,](#page-167-0) [g1941,](#page-177-3) [g2503](#page-190-5) \BooleanTrue  $\dots \dots$  [g1595,](#page-167-1) [g1940,](#page-177-4) [g2503](#page-190-5)  $\b{bordermatrix$  . . . . . . . . . . . . . . . . . . 1172 \bot . . . . . . . . . . . . . . . . . . . . . . . . . [B321](#page-568-3) \botfigrule ............ [X742,](#page-944-0) [X2359](#page-985-0) \botmark . . . . . . . . . . . . . [S50,](#page-803-1) [X647,](#page-942-3) [X706](#page-943-1) \bottomfraction . . . . . . . . . [P275,](#page-780-1) [X2328](#page-983-0) \bowtie ..................... [B482](#page-572-4) \Box . . . . . . . . . . . . . . . . . . . . . . . . . [A726](#page-554-1) \box . . . . . . . . . . . . . . . . . . . . . . . *[295](#page-309-0)*, *[651](#page-665-0)* box commands: \box\_dp:N . . . . . . . . . . . . . . . . . . [W192](#page-900-4) \box\_gclear:N . . . . . . . . . . . . . . . [n47](#page-316-2) \box\_gset\_to\_last:N . . . . . . . [n14,](#page-314-1) [n75](#page-319-0) \box\_ht:N . . . . . . . . . *[881](#page-895-3)*, [W191,](#page-900-5) [W300](#page-903-0) \box\_if\_empty:NTF . . . . . . . [W78,](#page-895-4) [W97](#page-896-2) \box\_if\_horizontal:NTF . [W232,](#page-901-1) [W284](#page-902-1) \box\_if\_vertical:NTF . . [W206,](#page-901-2) [W257](#page-902-2) \box\_move\_up:nn ..... [W246,](#page-902-3) [W300](#page-903-0) \box\_new:N [n42,](#page-316-3) [W23,](#page-893-2) [W25,](#page-893-3) [W185,](#page-899-1) [W202](#page-900-6) \box\_set\_dp:Nn . . . . [W219,](#page-901-3) [W228,](#page-901-4) [W245,](#page-902-4) [W270,](#page-902-5) [W281,](#page-902-6) [W299,](#page-903-1) [W330](#page-904-2) \box\_set\_eq:NN . . [W148,](#page-897-1) [W177,](#page-899-2) [W182](#page-899-3) \box\_set\_eq\_drop:NN . . . . . . . . . [W93](#page-895-5) \box\_set\_ht:Nn . . . . [W218,](#page-901-5) [W227,](#page-901-6) [W244,](#page-902-7) [W269,](#page-902-8) [W280,](#page-902-9) [W298,](#page-903-2) [W329](#page-904-3) \box\_set\_wd:Nn . . . . . . . . . . . . . . . . . . . . . . [W217,](#page-901-7) [W243,](#page-902-10) [W268,](#page-902-11) [W297](#page-903-3)  $\boxtimes: \mathbb{N}$  . . . . . . . . . . . . . [W125,](#page-897-2) [W223,](#page-901-8) [W248,](#page-902-12) [W276,](#page-902-13) [W301,](#page-903-4) [W331](#page-904-4) \box\_use\_drop:N . . . . . . . . . . . . [n44](#page-316-4)  $\label{eq:10} $$\box_wd:N \ldots W193, W294, W302$  $\label{eq:10} $$\box_wd:N \ldots W193, W294, W302$  $\label{eq:10} $$\box_wd:N \ldots W193, W294, W302$  $\label{eq:10} $$\box_wd:N \ldots W193, W294, W302$  $\label{eq:10} $$\box_wd:N \ldots W193, W294, W302$  $\label{eq:10} $$\box_wd:N \ldots W193, W294, W302$ \boxmaxdepth . . . . . . . . . . . . . . . [b378,](#page-41-4) [M475,](#page-743-2) [M503,](#page-744-1) [M533,](#page-744-2) [M611,](#page-746-1) [M628,](#page-746-2) [X486,](#page-936-1) [X506,](#page-936-2) [X546,](#page-938-2) [X715,](#page-943-2) [X724,](#page-943-3) [X764](#page-944-1)

File Key: a=ltdirchk.dtx, b=ltplain.dtx, c=ltvers.dtx, d=ltluatex.dtx, e=ltexpl.dtx, f=ltdefns.dtx, g=ltcmd.dtx, h=lthooks.dtx, i=ltcmdhooks.dtx, j=ltalloc.dtx, k=ltcntrl.dtx, l=lterror.dtx, m=ltpar.dtx, n=ltpara.dtx, o=ltmeta.dtx, p=ltspace.dtx, q=ltlogos.dtx,  $r=$ ltfiles.dtx, s=ltoutenc.dtx, t=ltcounts.dtx, u=ltlength.dtx, v=ltfssbas.dtx, w=ltfssaxes.dtx, x=ltfsstrc.dtx, y=ltfsscmp.dtx, z=ltfssdcl.dtx, A=ltfssini.dtx, B=fontdef.dtx, C=preload.dtx, D=ltfntcmd.dtx, E=lttextcomp.dtx, F=ltpageno.dtx, G=ltxref.dtx, H=ltmiscen.dtx, I=ltmath.dtx, J=ltlists.dtx, K=ltboxes.dtx, L=lttab.dtx, M=ltpictur.dtx, N=ltthm.dtx, O=ltsect.dtx, P=ltfloat.dtx, Q=ltidxglo.dtx, R=ltbibl.dtx, S=ltpage.dtx, T=ltclass.dtx, U=ltkeys.dtx, V=ltfilehook.dtx, W=ltshipout.dtx, X=ltoutput.dtx, Y=lthyphen.dtx, Z=ltfinal.dtx
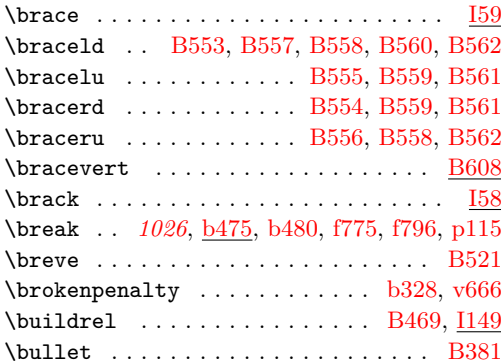

**C**

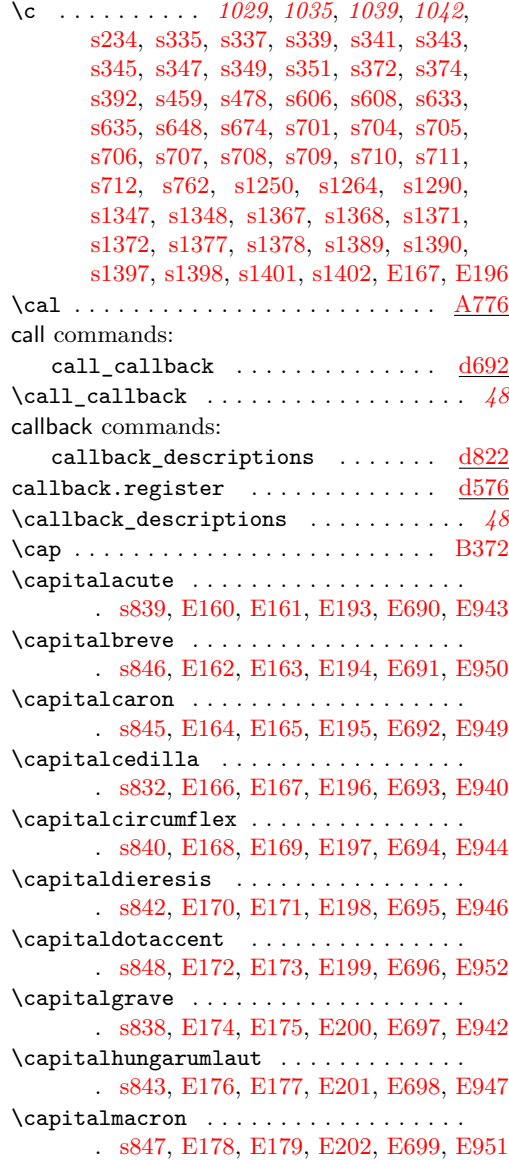

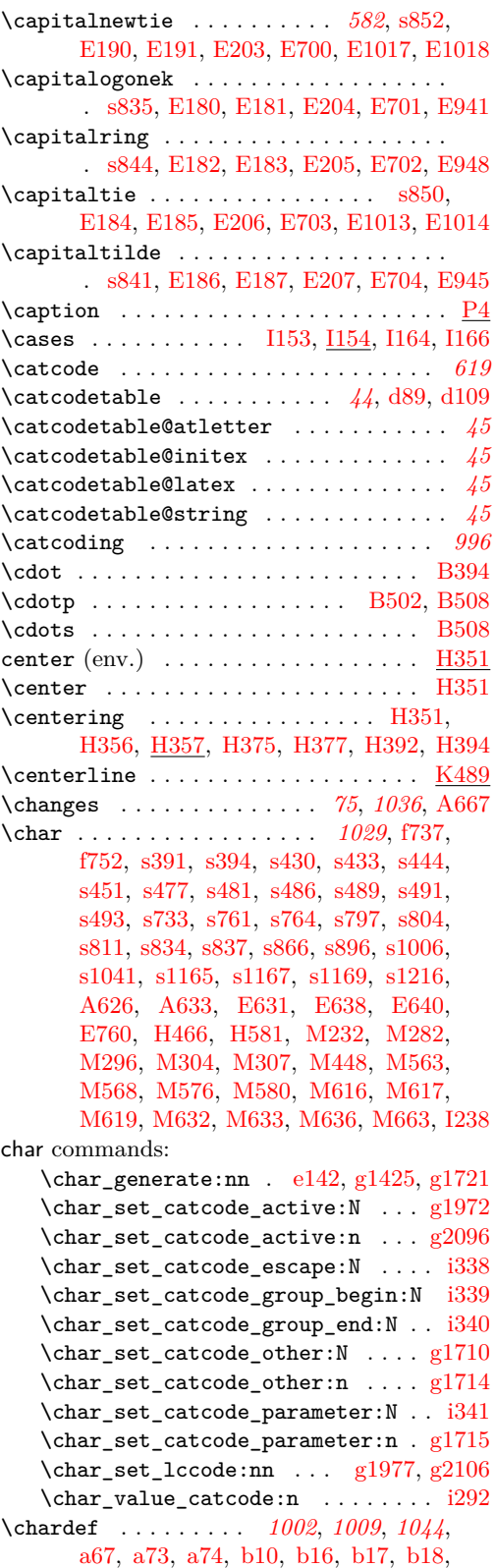

File Key: a=ltdirchk.dtx, b=ltplain.dtx, c=ltvers.dtx, d=ltluatex.dtx, e=ltexpl.dtx, f=ltdefns.dtx, g=ltcmd.dtx, h=lthooks.dtx, i=ltcmdhooks.dtx, j=ltalloc.dtx, k=ltcntrl.dtx, l=lterror.dtx, m=ltpar.dtx, n=ltpara.dtx, o=ltmeta.dtx, p=ltspace.dtx, q=ltlogos.dtx,  $\textit{r=} \label{eq:rel} \begin{minipage}[t]{0.9\linewidth} \textit{it} \end{minipage} \begin{minipage}[t]{0.9\linewidth} \textit{it} \end{minipage} \begin{minipage}[t]{0.9\linewidth} \textit{it} \end{minipage} \begin{minipage}[t]{0.9\linewidth} \textit{it} \end{minipage} \begin{minipage}[t]{0.9\linewidth} \textit{it} \end{minipage} \begin{minipage}[t]{0.9\linewidth} \textit{it} \end{minipage} \begin{minipage}[t]{0.9\linewidth} \textit{it} \end{minipage} \begin{minipage}[t]{0$ w=ltfssaxes.dtx, x=ltfsstrc.dtx, y=ltfsscmp.dtx, z=ltfssdcl.dtx, A=ltfssini.dtx,  $\texttt{B=fontdef.dat}, \texttt{C=preload.dat}, \texttt{D=ltfntcmd.dat}, \texttt{E=lttextcomp.dat}, \texttt{F=ltpageno.dat},$  $\texttt{G=ltxref.} \texttt{dtx, H=ltmiscen.} \texttt{dtx, I=ltmath.} \texttt{dtx, J=ltlists.} \texttt{dtx, K=ltboxes.} \texttt{dtx, L=lttab.} \texttt{dtx, I=ltm, dtx, J=ltm,} \texttt{dtx, J=ltm, dtx, J=ltm,} \texttt{dtx, J=ltm, dtx, J=ltm,} \texttt{dtx, J=ltm, dtx, J=ltm,} \texttt{dtx, J=ltm, dtx, J=ltm, dtx, J=ltm,} \texttt{dtx, J=ltm, dtx, J=ltm, dtx, J=$ M=ltpictur.dtx, N=ltthm.dtx, O=ltsect.dtx, P=ltfloat.dtx, Q=ltidxglo.dtx, R=ltbibl.dtx, S=ltpage.dtx, T=ltclass.dtx, U=ltkeys.dtx, V=ltfilehook.dtx, W=ltshipout.dtx, X=ltoutput.dtx, Y=lthyphen.dtx, Z=ltfinal.dtx

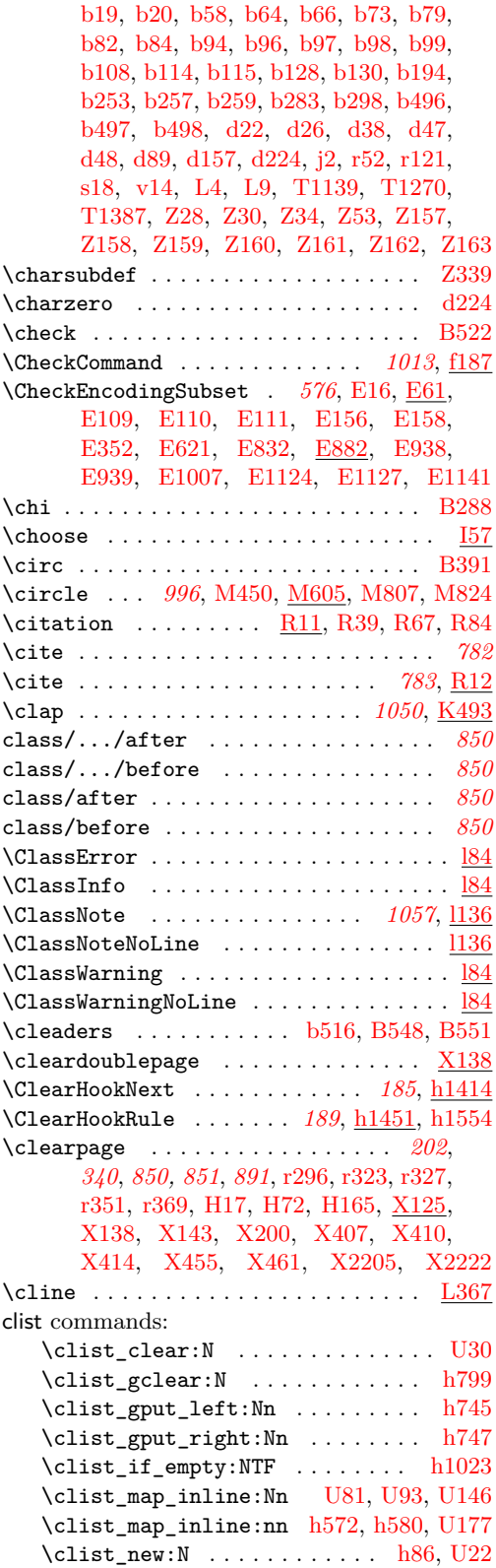

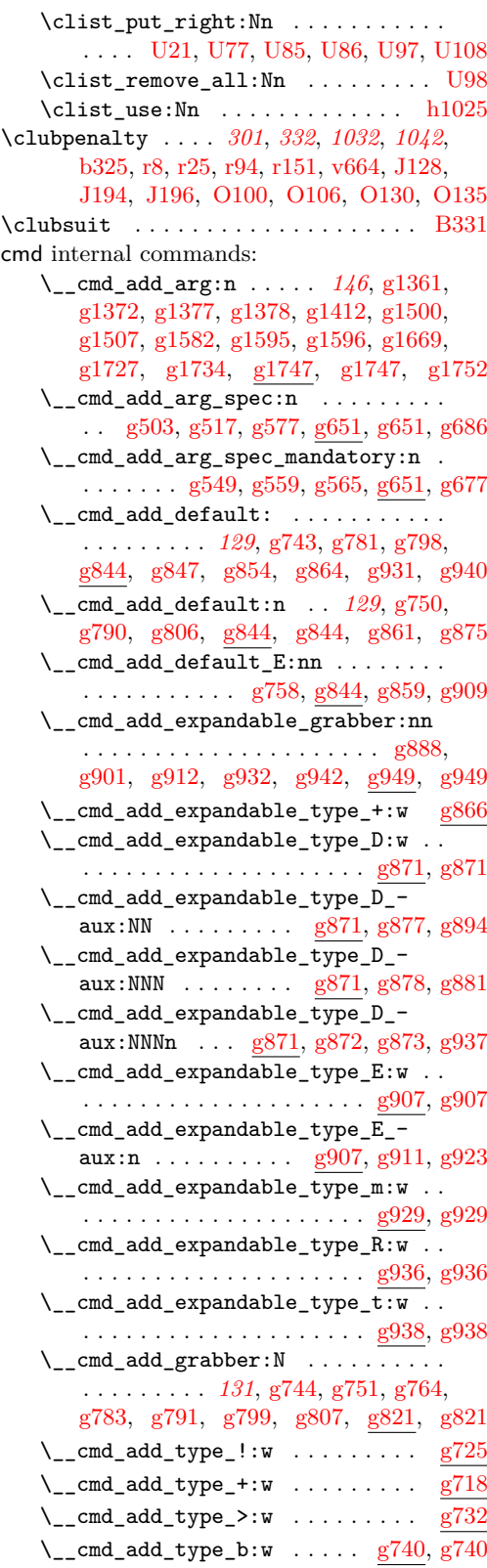

File Key: a=ltdirchk.dtx, b=ltplain.dtx, c=ltvers.dtx, d=ltluatex.dtx, e=ltexpl.dtx, f=ltdefns.dtx, g=ltcmd.dtx, h=lthooks.dtx, i=ltcmdhooks.dtx, j=ltalloc.dtx, k=ltcntrl.dtx,  ${\small \textsf{l=}}\texttt{lerror.dat},\texttt{m=} \texttt{ltpar.dat},\texttt{n=} \texttt{ltpara.dat},\texttt{o=} \texttt{ltmeta.dat},\texttt{p=} \texttt{ltspace.dat},\texttt{q=} \texttt{ltdgos.dat},\\$  $\textit{r}=\small{\texttt{ltfiles.datx},\textit{s}=\small{\texttt{ltcounts.datx},\textit{u}=\small{\texttt{ltlength.datx},\textit{v}=\small{\texttt{ltfssbas.datx}},$ w=ltfssaxes.dtx, x=ltfsstrc.dtx, y=ltfsscmp.dtx, z=ltfssdcl.dtx, A=ltfssini.dtx,  $\texttt{B=fontdef.} \texttt{dtx}, \texttt{C=preload.} \texttt{dtx}, \texttt{D=ltfntcmd.} \texttt{dtx}, \texttt{E=lttextcomp.} \texttt{dtx}, \texttt{F=ltpageno.} \texttt{dtx},$  $\texttt{G=ltxref.txt}, \texttt{H=ltmiscen.dat}, \texttt{I=ltmath.dat}, \texttt{J=ltlists.dat}, \texttt{K=ltboxes.dat}, \texttt{L=lttab.dat},$ M=ltpictur.dtx, N=ltthm.dtx, O=ltsect.dtx, P=ltfloat.dtx, Q=ltidxglo.dtx, R=ltbibl.dtx, S=ltpage.dtx, T=ltclass.dtx, U=ltkeys.dtx, V=ltfilehook.dtx, W=ltshipout.dtx, X=ltoutput.dtx, Y=lthyphen.dtx, Z=ltfinal.dtx

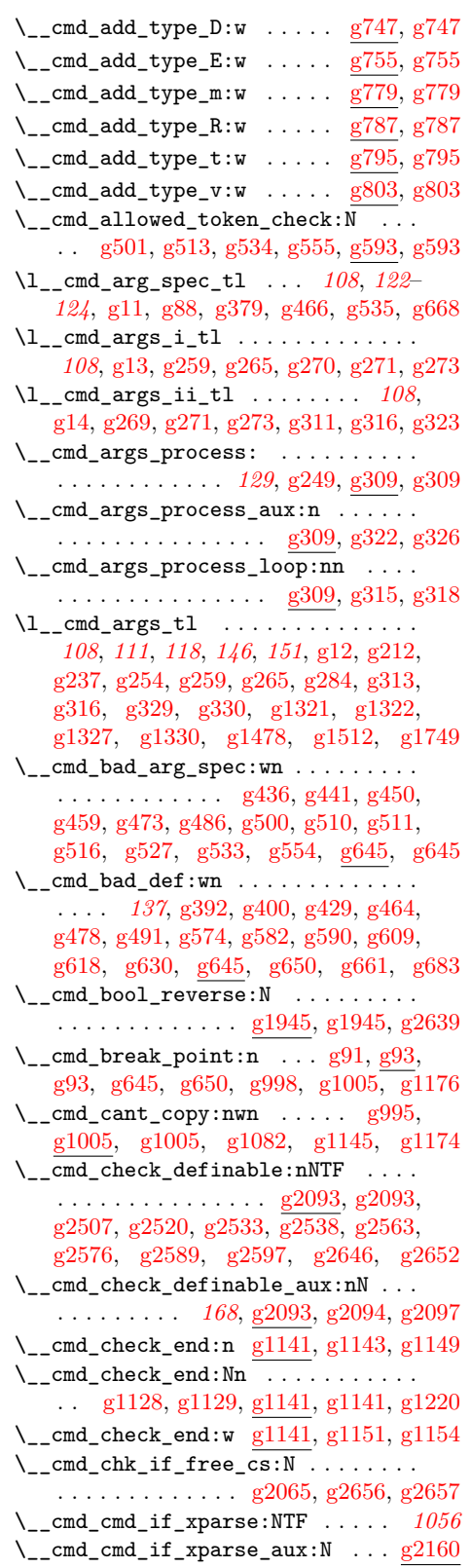

\\_\_cmd\_cmd\_type\_cases:Nnnnn . . [g2160](#page-183-0) \\_\_cmd\_cmd\_type\_cases:NnnnnTF ... . *[137](#page-151-0)*, *[142](#page-156-2)*, [g990,](#page-151-5) [g1169,](#page-156-3) [g2160,](#page-183-1) [g2190](#page-184-0)  $\setminus$ \_cmd\_copy:NN  $\dots \dots \dots \dots \dots$ . *[138](#page-152-0)*, [g983,](#page-151-6) [g985,](#page-151-7) [g985,](#page-151-8) [g1019,](#page-152-1) [g1159](#page-156-4)  $\setminus$ \_cmd\_copy\_command:nnNN . . . . . . . . . . . . . . . . . *[138](#page-152-0)*, [g991,](#page-151-9) [g1020,](#page-152-2) [g1020](#page-152-3) \\_\_cmd\_copy\_command:NnNNnnnn . . . . . . . . . . . . *[138](#page-152-0)*, [g1020,](#page-152-2) [g1025,](#page-152-4) [g1027](#page-152-5) \\_\_cmd\_copy\_environment:nnNN . . . . . . . . . . . . . . . . . [g993,](#page-151-10) [g1115,](#page-154-0) [g1115](#page-154-1) \\_\_cmd\_copy\_environment:Nnnnnnn . . . . . . . . . . . . . . [g1115,](#page-154-0) [g1121,](#page-155-9) [g1124](#page-155-10) \\_\_cmd\_copy\_environment\_end:nnNN . . . . . . . . . . . . . . [g994,](#page-151-11) [g1126,](#page-155-11) [g1126](#page-155-12) \\_\_cmd\_copy\_environment\_end\_ aux:nnNN . . . . . [g1126,](#page-155-11) [g1130,](#page-155-13) [g1133](#page-155-14) \\_\_cmd\_copy\_expandable:nnN . . . . . . . . . . . . . . . . . . . . [g1060,](#page-153-1) [g1065,](#page-153-2) [g1068,](#page-153-3) [g1095,](#page-154-2) [g1105,](#page-154-3) [g1111,](#page-154-4) [g1113](#page-154-5) \\_\_cmd\_copy\_expandable:nnNN . . . . . . . . . . . . . . . . . . [g992,](#page-151-12) [g1033,](#page-152-6) [g1033](#page-152-7) \\_\_cmd\_copy\_expandable:NnNNNNnnn . . . . . . . . . *[138](#page-152-0)*, [g1033,](#page-152-6) [g1041,](#page-153-4) [g1043](#page-153-5) \\_\_cmd\_copy\_expandable\_signature:NnNNNNnnn . . . . . . . . . *[138](#page-152-0)*, [g1039,](#page-153-6) [g1060,](#page-153-1) [g1060](#page-153-7) \\_\_cmd\_copy\_grabber\_⟨type⟩:w . . . *[139](#page-153-8)* \ cmd\_copy\_grabber\_D:w . . . . . . . .  $\ldots \ldots$  . . . . . . .  $g1085, g1098, g1099$  $g1085, g1098, g1099$  $g1085, g1098, g1099$  $g1085, g1098, g1099$  $g1085, g1098, g1099$ \\_\_cmd\_copy\_grabber\_D\_alt:w . . . . . . . . . . . . . . . . . [g1085,](#page-154-6) [g1097,](#page-154-10) [g1100](#page-154-11) \\_\_cmd\_copy\_grabber\_E:w . . . . . . . . . . . . . . . . . . . . . [g1085,](#page-154-6) [g1101,](#page-154-12) [g1107](#page-154-13)  $\setminus \_cmd\_copy\_graphber\_E\_long:w \dots$ . . . . . . . . . . . . . . . . . . [g1085,](#page-154-6) [g1107](#page-154-13)  $\setminus$ \_cmd\_copy\_grabber\_m:w ........ . . . . . . . . . . . . . [g1085,](#page-154-6) [g1113,](#page-154-5) [g1114](#page-154-14)  $\setminus$ \_cmd\_copy\_grabber\_m\_long:w ... . . . . . . . . . . . . . . . . . . [g1085,](#page-154-6) [g1114](#page-154-14)  $\_{\_cond\text{copy\_graphber\_R:w}}$   $\frac{\text{g1085, g1099}}{}$  $\frac{\text{g1085, g1099}}{}$  $\frac{\text{g1085, g1099}}{}$  $\frac{\text{g1085, g1099}}{}$  $\frac{\text{g1085, g1099}}{}$  $\setminus$ \_cmd\_copy\_grabber\_R\_alt: $\overline{w}$  ... . . . . . . . . . . . . . . . . . . [g1085,](#page-154-6) [g1100](#page-154-11) \\_\_cmd\_copy\_grabber\_t:w [g1085,](#page-154-6) [g1108](#page-154-15)  $\setminus$ \_cmd\_copy\_parse\_grabber: $\overline{w}$ ... . . . . . . . . . *[139](#page-153-8)*, [g1060,](#page-153-1) [g1072,](#page-153-9) [g1076](#page-153-10) \l\_\_cmd\_current\_arg\_int . . . . . . . . . . . . . . . *[108](#page-122-0)*, *[123](#page-137-10)*, *[129](#page-143-0)*, *[140](#page-154-16)*, [g15,](#page-122-5) [g25,](#page-123-0) [g104,](#page-127-0) [g133,](#page-128-0) [g140,](#page-128-1) [g202,](#page-129-1) [g283,](#page-131-8) [g287,](#page-131-9) [g292,](#page-131-10) [g293,](#page-132-13) [g377,](#page-134-1) [g388,](#page-135-3) [g411,](#page-135-4) [g467,](#page-136-7) [g481,](#page-137-11) [g495,](#page-137-12) [g520,](#page-138-11) [g690,](#page-142-3) [g849,](#page-147-7) [g856,](#page-147-8) [g1063,](#page-153-11) [g1071,](#page-153-12) [g1089,](#page-154-17) [g1093,](#page-154-18) [g1094,](#page-154-19) [g1104,](#page-154-20) [g1227,](#page-157-1) [g1293,](#page-160-1) [g1302](#page-160-2) \\_\_cmd\_declare\_cmd:Nnn . . . . . . . . [g51,](#page-125-1) [g51,](#page-125-2) [g2515,](#page-190-1) [g2523,](#page-191-4) [g2534,](#page-191-5) [g2539](#page-191-6)

```
\__cmd_declare_cmd_aux:Nnn . . . . .
   . . . . . . . . . . . . . . g51, g54, g59, g61
\__cmd_declare_cmd_code:Nnn ....
   . . . . . . . . . . . . . . . . . . g89, g94, g94
\__cmd_declare_cmd_code_aux:Nnn .
   . . . . . . . . . . . . . . . . . g94, g98, g100
\__cmd_declare_cmd_code_expandable:Nnn
    . . . . . . . . . . . . . . . . . g94, g97, g128
\__cmd_declare_cmd_internal:Nnnn
   . . . . . . . . . . 115, g51, g80, g82, g195
\__cmd_declare_env:nnnn . . . . . . . .
    g174, g174, g2548, g2554, g2558, g2560
\__cmd_declare_env_internal:nnnn
   . . . . . . . . . . . . . . . g174, g190, g193
\__cmd_declare_expandable_-
    cmd:Nnn . . . . . . . . . . . . . . . . . .
    . g51, g56, g2571, g2579, g2592, g2598
\setminus_cmd_defaults: .... g248,g256,g256\setminus _ cmd_defaults_aux: \dots \dots \dots.
    . . . . . . . g256, g260, g261, g262, g267
\l__cmd_defaults_bool . . . . . . . . .
    109, g16, g119, g134, g157, g694, g850
\lvert \g256,g258,g280
\setminus_cmd_defaults_def:nn . . . . . . . . .
    . . . . . . . . . . . . . . . g256, g285, g290
\__cmd_defaults_def:nnn . . . . . . . .
    . . . . . . . . . . . . . . . g256, g293, g295
\setminus \_cmd\_defaults\_error:w \dots \dots.
    g263,g275
\l__cmd_defaults_tl . . . . . . . . . . .
    . . . . . . . . . 109, g17, g120, g141,
   g240, g248, g284, g695, g851, g857
\__cmd_delimiter_check:nnn .....
   . . . . . . . . . . . g548, g557, g634, g634
\__cmd_end_expandable:NNw . . . . . .
    . . . . . . . . . . . . . . . g336, g338, g338
\setminus_cmd_end_expandable_aux:n\overline{\text{NNNN}}.
    . . . . . . . . . . . . . . . g338, g341, g342
\__cmd_end_expandable_aux:w . . . .
    . . . . . . . . . . . . . . . g338, g339, g340
\__cmd_end_expandable_defaults:nnnNNn
    119, g338, g345, g354, g363, g373, g374
\__cmd_end_expandable_defaults:nnw
    . . . . . . . . . . . . . . . g338, g362, g366
\__cmd_end_expandable_defaults:nw
    . . . . . . . . . . . g338, g369, g370, g372
\l__cmd_environment_bool . . . 109,
   g18, g79, g107, g189, g220, g231,
    g250, g405, g570, g2033, g2039, g2244
\__cmd_environment_or_command: ..
    \ldots . . . . . . . . . . . . g278,g391,g423,g427, g477, g490, g573, g580, g589,
    g604, g648, g682, g1580, g1724,
   g1731, g2049, g2053, g2242, g2242
```
\l\_\_cmd\_environment\_str . . . . . . . . . . . . . *[109](#page-123-1)*, [g19,](#page-123-5) [g110,](#page-127-10) [g176,](#page-128-7) [g177,](#page-128-8) [g178,](#page-128-9) [g179,](#page-129-7) [g182,](#page-129-8) [g186,](#page-129-9) [g191,](#page-129-10) [g219,](#page-130-7) [g222,](#page-130-8) [g223,](#page-130-9) [g251,](#page-130-10) [g2040,](#page-180-4) [g2042,](#page-180-5) [g2245](#page-185-3) \l\_\_cmd\_expandable\_aux\_name\_tl . . *[109](#page-123-1)*, [g21,](#page-123-6) [g22,](#page-123-7) [g886,](#page-148-12) [g890,](#page-148-13) [g899,](#page-148-14) [g903](#page-149-13) \l\_\_cmd\_expandable\_bool *[109](#page-123-1)*, [g20,](#page-123-8) [g53,](#page-125-3) [g58,](#page-126-12) [g132,](#page-128-10) [g144,](#page-128-11) [g188,](#page-129-11) [g394,](#page-135-9) [g403,](#page-135-10) [g460,](#page-136-8) [g614,](#page-140-6) [g624,](#page-140-7) [g657,](#page-141-9) [g701](#page-142-7) \\_\_cmd\_expandable\_grab\_D:nnNNNwNN . . . . . . . . . . . . . [g1753,](#page-172-0) [g1777,](#page-173-0) [g1783](#page-173-1) \\_\_cmd\_expandable\_grab\_D:NNNwNNn . . . . . . . . . . . . . [g1753,](#page-172-0) [g1754,](#page-172-1) [g1757](#page-172-2) \\_\_cmd\_expandable\_grab\_D:NNNwNNnnn *[159](#page-173-2)*, [g1753,](#page-172-0) [g1768,](#page-172-3) [g1775,](#page-173-3) [g1801,](#page-173-4) [g1896](#page-176-0) \\_\_cmd\_expandable\_grab\_D:Nw . . . . . . . . . . . . . . . . . . <u>g1753</u>, [g1779,](#page-173-5) [g1782](#page-173-6) \\_\_cmd\_expandable\_grab\_D:w . . . . . . . . . . . . . . . . . . . . . . . [g1753,](#page-172-0) [g1753](#page-172-4) \\_\_cmd\_expandable\_grab\_D\_ alt:NNwn . . . . . [g1820,](#page-174-0) [g1827,](#page-174-1) [g1923](#page-176-1) \\_\_cmd\_expandable\_grab\_D\_ alt:NNwNNn . . . [g1805,](#page-174-2) [g1806,](#page-174-3) [g1809](#page-174-4)  $\setminus$ \_\_cmd\_expandable\_grab\_D\_alt:Nwn . . . . . . . . . . . . . . . . . . . . . . . [g1805](#page-174-2) \\_\_cmd\_expandable\_grab\_D\_alt:w . . . . . . . . . . . . . . . . . . . . [g1805,](#page-174-2) [g1805](#page-174-5) \\_\_cmd\_expandable\_grab\_E:w . . . . . . . . . . . . . . . . . . . . . . . [g1840,](#page-174-6) [g1840](#page-175-0)  $\setminus$ \_cmd\_expandable\_grab\_E\_aux:w .. . . [g1840,](#page-174-6) [g1841,](#page-175-1) [g1843,](#page-175-2) [g1844,](#page-175-3) [g1872](#page-175-4) \\_\_cmd\_expandable\_grab\_E\_end:nnw . . . . . . . . . . . . . [g1840,](#page-174-6) [g1856,](#page-175-5) [g1873](#page-175-6) \\_\_cmd\_expandable\_grab\_E\_ find:nnw . . . . . [g1840,](#page-174-6) [g1870,](#page-175-7) [g1871](#page-175-8)  $\setminus$ \_cmd\_expandable\_grab\_E\_find:w . . . . . . . . . . . . . . . [g1840,](#page-174-6) [g1861,](#page-175-9) [g1869](#page-175-10) \\_\_cmd\_expandable\_grab\_E\_long:w . . . . . . . . . . . . . . . . . . . [g1840,](#page-174-6) [g1842](#page-175-11) \\_\_cmd\_expandable\_grab\_E\_ loop:nnnNNw . . . . . . . . . . . . . . . . . . . . . . . [g1840,](#page-174-6) [g1848,](#page-175-12) [g1852,](#page-175-13) [g1863](#page-175-14) \\_\_cmd\_expandable\_grab\_E\_ test:nnw . . . . . [g1840,](#page-174-6) [g1845,](#page-175-15) [g1846](#page-175-16) \\_\_cmd\_expandable\_grab\_m:w . . . . . . . . . . . . . . . . . . . *[140](#page-154-16)*, [g1875,](#page-175-17) [g1875](#page-175-18) \\_\_cmd\_expandable\_grab\_m\_aux:wNn . . . . . . . . [g1875,](#page-175-17) [g1876,](#page-175-19) [g1878,](#page-175-20) [g1879](#page-175-21) \\_\_cmd\_expandable\_grab\_m\_long:w . . . . . . . . . . . . . . . . . . . [g1875,](#page-175-17) [g1877](#page-175-22) \\_\_cmd\_expandable\_grab\_R:w . . . . . . . . . . . . . . . . . . . . . . . [g1881,](#page-176-2) [g1881](#page-176-3) \\_\_cmd\_expandable\_grab\_R\_alt:w . . . . . . . . . . . . . . . . . . . . [g1908,](#page-176-4) [g1908](#page-176-5)

\\_\_cmd\_expandable\_grab\_R\_alt\_ aux:NNwNNn ... [g1908,](#page-176-4) [g1909,](#page-176-6) [g1912](#page-176-7) \\_\_cmd\_expandable\_grab\_R\_ aux:NNNwNNn . . . [g1881,](#page-176-2) [g1882,](#page-176-8) [g1885](#page-176-9) \\_\_cmd\_expandable\_grab\_t:w . . . . . . . . . . . . . . . . . . . . . . . [g1935,](#page-177-2) [g1935](#page-177-3) \\_\_cmd\_expandable\_grab\_t\_ aux:NNwn . . . . . [g1935,](#page-177-2) [g1936,](#page-177-4) [g1937](#page-177-5) \\_\_cmd\_flush\_m\_args: . . *[129](#page-143-0)*, *[131](#page-145-2)*, [g701,](#page-142-7) [g720,](#page-143-4) [g727,](#page-143-5) [g734,](#page-143-6) [g742,](#page-144-12) [g749,](#page-144-13) [g757,](#page-144-14) [g789,](#page-145-9) [g797,](#page-146-10) [g805,](#page-146-11) [g810,](#page-146-12) [g810](#page-146-13) \l\_\_cmd\_fn\_code\_tl *[109](#page-123-1)*, [g29,](#page-123-9) [g239,](#page-130-11) [g254](#page-131-6) \l\_\_cmd\_fn\_tl . . . . . . . . . . . . . . . . . . . *[109](#page-123-1)*, *[112](#page-126-13)*, *[146](#page-160-0)*, [g28,](#page-123-10) [g85,](#page-126-14) [g238,](#page-130-12) [g1323,](#page-161-5) [g1366,](#page-162-3) [g1390,](#page-162-4) [g1396,](#page-163-2) [g1406,](#page-163-3) [g1416,](#page-163-4) [g1425,](#page-163-0) [g1430,](#page-163-5) [g1434,](#page-164-0) [g1465,](#page-164-1) [g1491,](#page-165-5) [g1499,](#page-165-6) [g1501,](#page-165-7) [g1506,](#page-165-8) [g1508,](#page-165-9) [g1519,](#page-165-10) [g1520,](#page-166-0) [g1525,](#page-166-1) [g1526,](#page-166-2) [g1531,](#page-166-3) [g1532,](#page-166-4) [g1537,](#page-166-5) [g1538,](#page-166-6) [g1543,](#page-166-7) [g1544,](#page-166-8) [g1549,](#page-166-9) [g1550,](#page-166-10) [g1555,](#page-166-11) [g1556,](#page-166-12) [g1561,](#page-166-13) [g1562,](#page-166-14) [g1592,](#page-167-4) [g1598,](#page-167-5) [g2034,](#page-180-6) [g2249](#page-185-4) \l\_\_cmd\_function\_tl *[110](#page-124-0)*, [g24,](#page-123-11) [g30,](#page-124-1) [g84,](#page-126-15) [g86,](#page-126-16) [g103,](#page-127-11) [g114,](#page-127-12) [g115,](#page-127-13) [g131,](#page-127-14) [g139,](#page-128-12) [g149,](#page-128-13) [g152,](#page-128-14) [g156,](#page-128-15) [g158,](#page-128-16) [g166,](#page-128-17) [g172,](#page-128-18) [g399,](#page-135-11) [g463,](#page-136-9) [g617,](#page-140-8) [g629,](#page-140-9) [g660](#page-141-10)  $\_{\_cmd\_get\_arg\_spec:N$  ........ . . . . . . . . . . . . . [g2068,](#page-180-7) [g2068,](#page-180-8) [g2647](#page-194-5) \\_\_cmd\_get\_arg\_spec:n ......... . . . . . . . . . . . . . [g2068,](#page-180-7) [g2073,](#page-181-5) [g2649](#page-194-6) \\_\_cmd\_get\_arg\_spec:NTF . . [g2056,](#page-180-9) [g2056,](#page-180-10) [g2070,](#page-180-11) [g2075,](#page-181-6) [g2082,](#page-181-7) [g2088](#page-181-8) \\_\_cmd\_get\_arg\_spec\_error:N ....  $\ldots \ldots$ , [g2031,](#page-179-2) g2031, [g2071,](#page-181-9) [g2084](#page-181-10) \\_\_cmd\_get\_arg\_spec\_error:n . . . .  $\ldots \ldots$  . . . . . . . .  $g2031, g2037, g2078, g2091$  $g2031, g2037, g2078, g2091$  $g2031, g2037, g2078, g2091$  $g2031, g2037, g2078, g2091$  $g2031, g2037, g2078, g2091$  $g2031, g2037, g2078, g2091$  $g2031, g2037, g2078, g2091$ \\_\_cmd\_get\_arg\_spec\_error\_aux:n . . . . . . . . . [g2031,](#page-179-1) [g2035,](#page-180-13) [g2041,](#page-180-14) [g2044](#page-180-15)  $\setminus \_cmd\_get\_graphber:NN$  ........ . . . . . . . *[135](#page-149-14)*, [g925,](#page-149-15) [g941,](#page-150-6) [g954,](#page-150-7) [g954](#page-150-8) \\_\_cmd\_get\_grabber\_auxi:NN . . . . . . . . . . . . . . . . [g954,](#page-150-7) [g957,](#page-150-9) [g960,](#page-150-10) [g968](#page-150-11) \\_\_cmd\_get\_grabber\_auxii:NN .... . . . . . . . . . . . . . . . [g954,](#page-150-7) [g975,](#page-150-12) [g978](#page-151-13) \\_\_cmd\_grab\_b:w . . . . . . [g1309,](#page-160-3) [g1309](#page-160-4)  $\_{\_cmd\_graph\_b\_aux:NNw}$  ...  $g1309$ , [g1310,](#page-160-5) [g1312,](#page-160-6) [g1314,](#page-160-7) [g1316,](#page-160-8) [g1317](#page-160-9)  $\setminus$ \_cmd\_grab\_b\_end:Nw . . . . . . . . . . . . . . . . . . . . . . [g1309,](#page-160-3) [g1320,](#page-161-6) [g1325](#page-161-7)  $\L_{1}$ cmd\_grab\_b\_long:w .. [g1309,](#page-160-3) [g1311](#page-160-10) \\_\_cmd\_grab\_b\_long\_obey\_spaces:w . . . . . . . . . . . . . . . . . . [g1309,](#page-160-3) [g1315](#page-160-11) \\_\_cmd\_grab\_b\_obey\_spaces:w . . . . . . . . . . . . . . . . . . . . . . [g1309,](#page-160-3) [g1313](#page-160-12)

\\_\_cmd\_grab\_D:w . . . . . . [g1336,](#page-161-8) [g1336](#page-161-9)  $\setminus$  cmd\_grab\_D\_aux:NNnN . . . . . . . . . .. [g1319,](#page-160-13) [g1356,](#page-161-10) [g1358,](#page-161-11) [g1363,](#page-162-5) [g1575](#page-167-6) \\_\_cmd\_grab\_D\_aux:NNnNN . . [g1338,](#page-161-12) [g1343,](#page-161-13) [g1348,](#page-161-14) [g1353,](#page-161-15) [g1356,](#page-161-10) [g1356](#page-161-16)  $\_{\_cmd\_graph\_D\_call:Nw$  ........ .... *[147](#page-161-17)*, [g1360,](#page-161-18) [g1420,](#page-163-7) g1420, [g1577](#page-167-7) \\_\_cmd\_grab\_D\_long:w . . [g1336,](#page-161-8) [g1341](#page-161-19) \\_\_cmd\_grab\_D\_long\_obey\_spaces:w . . . . . . . . . . . . . . . . . . [g1336,](#page-161-8) [g1351](#page-161-20) \\_\_cmd\_grab\_D\_nested:NNnN . . . . . . . . . . . . . . . . . . . [g1369,](#page-162-6) [g1383,](#page-162-7) [g1386](#page-162-8) \\_\_cmd\_grab\_D\_nested:w . . . . . . . . . . . . . . . . . . . . . . [g1383,](#page-162-7) [g1401,](#page-163-8) [g1418](#page-163-9) \\_\_cmd\_grab\_D\_obey\_spaces:w . . . . . . . . . . . . . . . . . . . . . . [g1336,](#page-161-8) [g1346](#page-161-21)  $\setminus$ \_cmd\_grab\_E:nnNN . . . . . . [g1439,](#page-164-2) [g1441,](#page-164-3) [g1447,](#page-164-4) [g1453,](#page-164-5) [g1459,](#page-164-6) [g1463](#page-164-7) \\_\_cmd\_grab\_E:w . . . . . . [g1439,](#page-164-2) [g1439](#page-164-8)  $\setminus$ \_cmd\_grab\_E\_finalise: ........ . . . . . . . . [g1439,](#page-164-2) [g1472,](#page-164-9) [g1488,](#page-165-11) [g1495](#page-165-12)  $\text{\LARGE\text{Cmd}}$  grab E\_long:w .. [g1439,](#page-164-2) [g1445](#page-164-10) \\_\_cmd\_grab\_E\_long\_obey\_spaces:w . . . . . . . . . . . . . . . . . . [g1439,](#page-164-2) [g1457](#page-164-11)  $\setminus$  \_ cmd\_grab\_E\_loop:NnN . . . . . . . . . . . [g1439,](#page-164-2) [g1468,](#page-164-12) [g1483,](#page-165-13) [g1485,](#page-165-14) [g1492](#page-165-15) \\_\_cmd\_grab\_E\_obey\_spaces:w . . . . . . . . . . . . . . . . . . . . . . [g1439,](#page-164-2) [g1451](#page-164-13)  $\lvert \text{u\_cmd\_graph\_expandably\_bool} \rvert$  ... . . . . . . . . . . . . . . . *[110](#page-124-0)*, *[120](#page-134-6)*, [g31,](#page-124-2) [g96,](#page-127-15) [g380,](#page-135-12) [g404,](#page-135-13) [g406,](#page-135-14) [g468,](#page-136-10) [g505,](#page-137-15) [g519,](#page-138-14) [g541,](#page-138-15) [g558,](#page-138-16) [g620,](#page-140-10) [g663,](#page-141-11) [g714](#page-143-7)  $\lvert \$  \_ cmd\_grab\_m:w  $\ldots \ldots$  [g1496,](#page-165-16) [g1496](#page-165-17)  $\_{\_cmd\_graph\_m\_1:w \dots \dots \dots \dots}$  [g1510](#page-165-18) \\_\_cmd\_grab\_m\_2:w . . . . . . . . . . . [g1510](#page-165-18)  $\_{\_cmd\_graph\_m\_3:w ... \dots . g1510}$  $\_{\_cmd\_graph\_m\_3:w ... \dots . g1510}$  $\_{\_cmd\_graph\_m\_3:w ... \dots . g1510}$ \\_\_cmd\_grab\_m\_4:w . . . . . . . . . . . [g1510](#page-165-18)  $\_{\_cmd\_graph\_m\_5:w \dots \dots \dots$  .[g1510](#page-165-18)  $\_{\_cmd\_graph\_m_6:w \dots \dots \dots \text{ g1510}}$  $\_{\_cmd\_graph\_m_6:w \dots \dots \dots \text{ g1510}}$  $\_{\_cmd\_graph\_m_6:w \dots \dots \dots \text{ g1510}}$  $\_{\_cmd\_graph\_m\_7:w \dots \dots \dots \text{g1510}}$  $\_{\_cmd\_graph\_m\_7:w \dots \dots \dots \text{g1510}}$  $\_{\_cmd\_graph\_m\_7:w \dots \dots \dots \text{g1510}}$  $\text{\LARGE $\bigwedge$}$  cmd grab m 8:w . . . . . . . . . . . . . . [g1510](#page-165-18)  $\_{\_cmd\_graph\_m\_9:w \dots \dots \dots \dots}$  [g1510](#page-165-18) \\_\_cmd\_grab\_m\_aux:Nnnnnnnnn .... [g1510,](#page-165-18) [g1510,](#page-165-19) [g1519,](#page-165-10) [g1525,](#page-166-1) [g1531,](#page-166-3) [g1537,](#page-166-5) [g1543,](#page-166-7) [g1549,](#page-166-9) [g1555,](#page-166-11) [g1561](#page-166-13) \\_\_cmd\_grab\_m\_long:w .. [g1496,](#page-165-16) [g1503](#page-165-20)  $\_{\texttt{mod\_grad\_R:w}}$  ......  $g1569, g1569$  $g1569, g1569$  $g1569, g1569$  $\setminus$ \_cmd\_grab\_R\_aux:NNnN . . . . . . . . . . . . . . . . . [g1569,](#page-166-15) [g1570,](#page-167-9) [g1572,](#page-167-10) [g1573](#page-167-11) \\_\_cmd\_grab\_R\_long:w . . [g1569,](#page-166-15) [g1571](#page-167-12) \\_\_cmd\_grab\_t:w ...... [g1585,](#page-167-13) [g1585](#page-167-14)

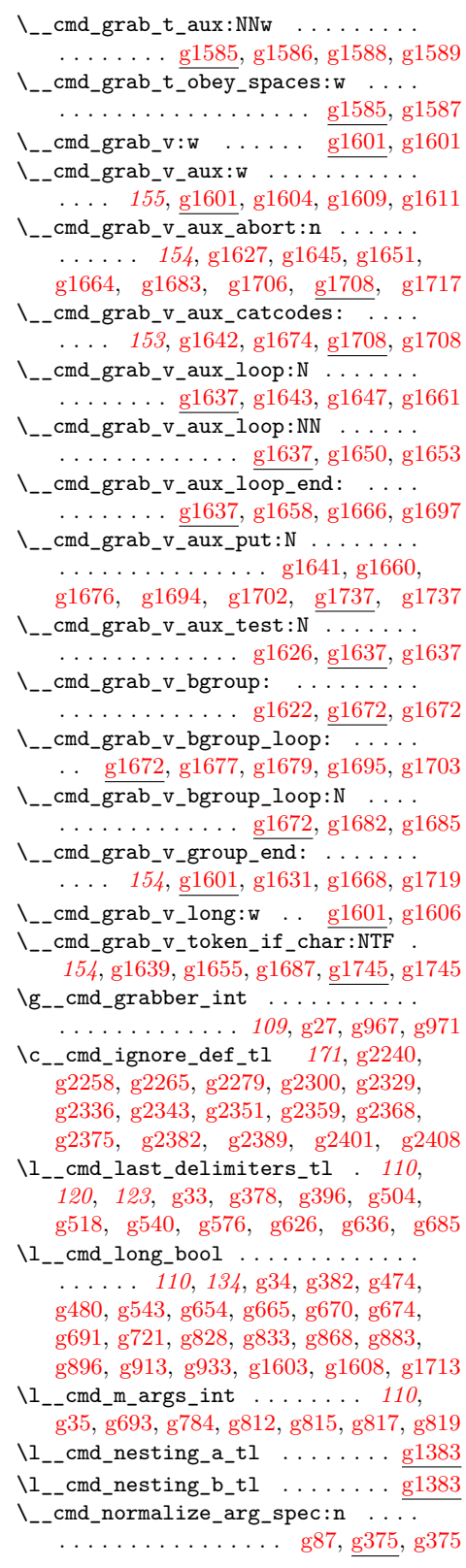

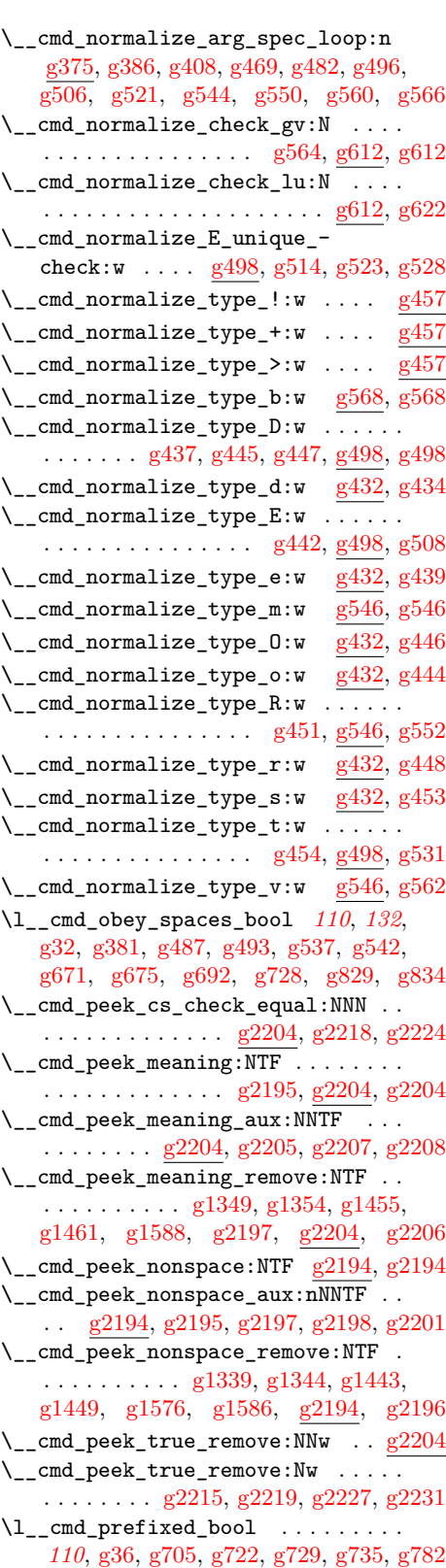

File Key: a=ltdirchk.dtx, b=ltplain.dtx, c=ltvers.dtx, d=ltluatex.dtx, e=ltexpl.dtx, f=ltdefns.dtx, g=ltcmd.dtx, h=lthooks.dtx, i=ltcmdhooks.dtx, j=ltalloc.dtx, k=ltcntrl.dtx,  $\label{eq:relter} \texttt{l=1error.dat},\, \texttt{m=1tpar.dat},\, \texttt{n=1tpara.dat},\, \texttt{o=1tmeta.dat},\, \texttt{p=1tspace.dat},\, \texttt{q=1tlogos.dat},$  $\textit{r}=\small{\texttt{ltfiles.datx},\textit{s}=\small{\texttt{ltcounts.datx},\textit{u}=\small{\texttt{ltlength.datx},\textit{v}=\small{\texttt{ltfssbas.datx}},$ w=ltfssaxes.dtx, x=ltfsstrc.dtx, y=ltfsscmp.dtx, z=ltfssdcl.dtx, A=ltfssini.dtx, B=fontdef.dtx, C=preload.dtx, D=ltfntcmd.dtx, E=lttextcomp.dtx, F=ltpageno.dtx,  $\texttt{G=ltxref.} \texttt{dtx, H=ltmiscen.} \texttt{dtx, I=ltmath.} \texttt{dtx, J=ltlists.} \texttt{dtx, K=ltboxes.} \texttt{dtx, L=lttab.} \texttt{dtx, I=ltm, dtx, J=ltm,} \texttt{dtx, J=ltm, dtx, J=ltm,}$ M=ltpictur.dtx, N=ltthm.dtx, O=ltsect.dtx, P=ltfloat.dtx, Q=ltidxglo.dtx, R=ltbibl.dtx, S=ltpage.dtx, T=ltclass.dtx, U=ltkeys.dtx, V=ltfilehook.dtx, W=ltshipout.dtx, X=ltoutput.dtx, Y=lthyphen.dtx, Z=ltfinal.dtx

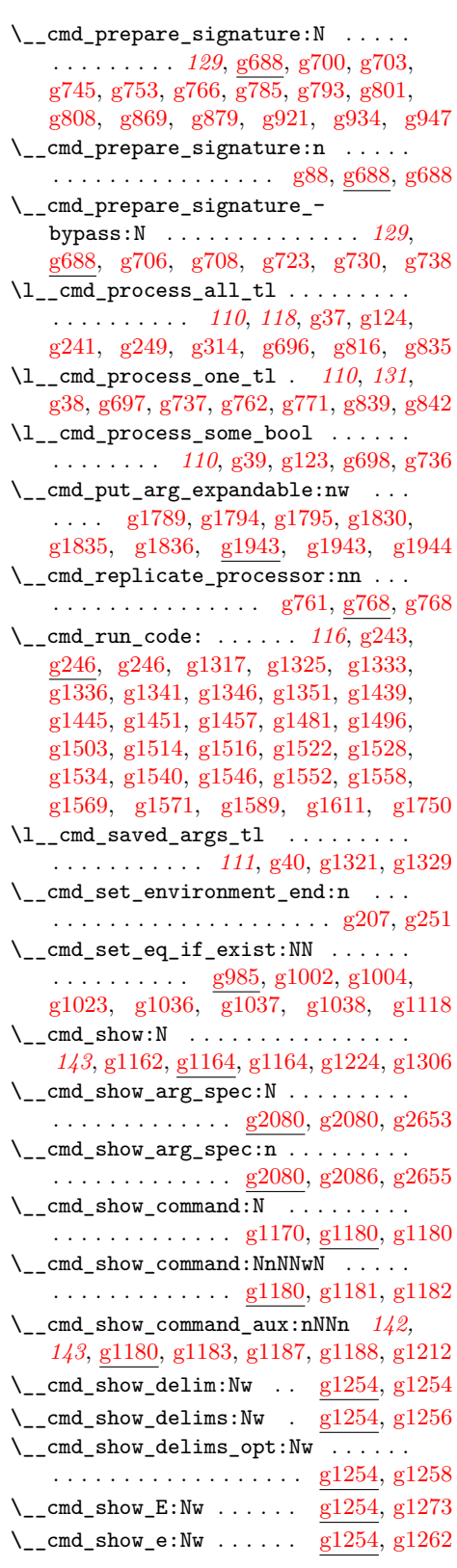

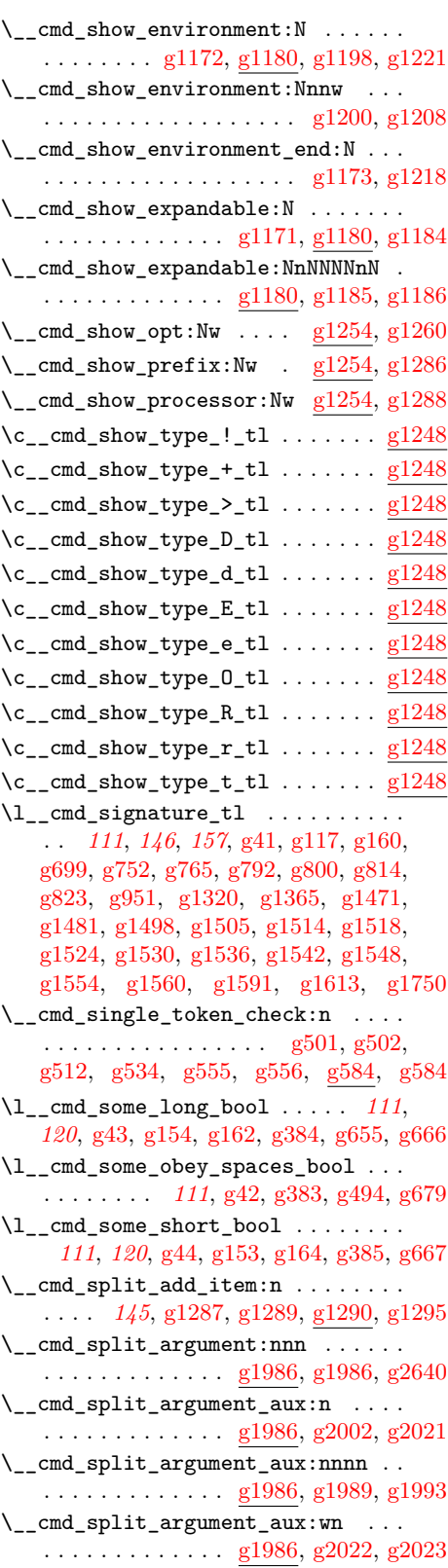

File Key: a=ltdirchk.dtx, b=ltplain.dtx, c=ltvers.dtx, d=ltluatex.dtx, e=ltexpl.dtx, f=ltdefns.dtx, g=ltcmd.dtx, h=lthooks.dtx, i=ltcmdhooks.dtx, j=ltalloc.dtx, k=ltcntrl.dtx,  $\label{eq:relter} \texttt{l=1error.dat},\, \texttt{m=1tpar.dat},\, \texttt{n=1tpara.dat},\, \texttt{o=1tmeta.dat},\, \texttt{p=1tspace.dat},\, \texttt{q=1tlogos.dat},$  $\textit{r}=\small{\texttt{ltfiles.datx},\textit{s}=\small{\texttt{ltcounts.datx},\textit{u}=\small{\texttt{ltlength.datx},\textit{v}=\small{\texttt{ltfssbas.datx}},$ w=ltfssaxes.dtx, x=ltfsstrc.dtx, y=ltfsscmp.dtx, z=ltfssdcl.dtx, A=ltfssini.dtx,  $\texttt{B=fontdef.dat}, \texttt{C=preload.dat}, \texttt{D=ltfntcmd.dat}, \texttt{E=lttextcomp.dat}, \texttt{F=ltpageno.dat},$  $\texttt{G=ltxref.} \texttt{dtx, H=ltmiscen.} \texttt{dtx, I=ltmath.} \texttt{dtx, J=ltlists.} \texttt{dtx, K=ltboxes.} \texttt{dtx, L=lttab.} \texttt{dtx, I=ltm, dtx, J=ltm,} \texttt{dtx, J=ltm, dtx, J=ltm,}$ M=ltpictur.dtx, N=ltthm.dtx, O=ltsect.dtx, P=ltfloat.dtx, Q=ltidxglo.dtx, R=ltbibl.dtx, S=ltpage.dtx, T=ltclass.dtx, U=ltkeys.dtx, V=ltfilehook.dtx, W=ltshipout.dtx, X=ltoutput.dtx, Y=lthyphen.dtx, Z=ltfinal.dtx

\\_\_cmd\_split\_end\_item:n . . . . . . . . . *[145](#page-159-8)*, [g1246,](#page-158-2) [g1255,](#page-159-11) [g1257,](#page-159-12) [g1259,](#page-159-13) [g1261,](#page-159-14) [g1267,](#page-159-15) [g1278,](#page-159-16) [g1290,](#page-159-10) [g1297](#page-160-16) \\_\_cmd\_split\_list:nn .......... . . . . . . . . [g1951,](#page-178-5) [g1953,](#page-178-6) [g1988,](#page-178-7) [g2641](#page-194-10) \\_\_cmd\_split\_list\_multi:nn [g1951,](#page-178-5) [g1958,](#page-178-8) [g1961,](#page-178-9) [g1963,](#page-178-10) [g1970,](#page-178-11) [g1983](#page-178-12) \l\_\_cmd\_split\_list\_seq . . . . . . . . . . . . . . . . . . *[164](#page-178-13)*, [g1951,](#page-178-14) [g1965,](#page-178-15) [g1967](#page-178-16)  $\setminus$ \_cmd\_split\_list\_single:Nn . . . . . . . . . . . . . [g1951,](#page-178-5) [g1959,](#page-178-17) [g1973](#page-178-18)  $\lvert \texttt{l}_\texttt{1} \rvert = \lvert \texttt{1}_\texttt{2} \rvert$ . . . . *[164](#page-178-13)*, [g1952,](#page-178-19) [g1975,](#page-178-20) [g1981,](#page-178-21) [g1983](#page-178-12) \\_\_cmd\_split\_signature:n ....... . . . . . . . . . *[142](#page-156-2)*, [g1190,](#page-156-22) [g1225,](#page-157-10) [g1225](#page-157-11) \\_\_cmd\_split\_signature\_loop:Nw . . . . . . . . . . . . . . . . . [g1230,](#page-158-3) [g1232,](#page-158-4) [g1232,](#page-158-5) [g1246,](#page-158-2) [g1255,](#page-159-11) [g1257,](#page-159-12) [g1259,](#page-159-13) [g1261,](#page-159-14) [g1269,](#page-159-17) [g1282,](#page-159-18) [g1287,](#page-159-9) [g1289](#page-159-10) \\_\_cmd\_split\_start\_item: . . . *[144,](#page-158-6) [145](#page-159-8)*, [g1235,](#page-158-7) [g1266,](#page-159-19) [g1277,](#page-159-20) [g1290,](#page-159-10) [g1290](#page-159-21)  $\setminus$  cmd\_start:nNNnnn . . . . . . . . . . . *[113](#page-127-19)*, *[130](#page-144-23)*, *[169](#page-183-2)*, [g113,](#page-127-20) [g215,](#page-129-13) [g226,](#page-130-18) [g2176](#page-183-3)  $\setminus$ \_cmd\_start\_aux:NNnnnn . . . . . . . . . . . . . . . [g221,](#page-130-19) [g232,](#page-130-20) [g235,](#page-130-21) [g235,](#page-130-22) [g245](#page-130-23)  $\setminus$ \_cmd\_start\_env:nnnnn . . . . . . . . . . . . . . . . *[169](#page-183-2)*, [g109,](#page-127-21) [g215,](#page-129-13) [g215,](#page-130-24) [g2178](#page-183-4) \\_\_cmd\_start\_expandable:nNNNNn .. . . . *[113](#page-127-19)*, *[169](#page-183-2)*, [g147,](#page-128-24) [g333,](#page-132-16) [g333,](#page-133-14) [g2177](#page-183-5) \\_\_cmd\_tl\_mapthread\_function:NNN . . . . . . . . . [g284,](#page-131-7) [g312,](#page-132-17) [g2134,](#page-182-2) [g2134](#page-182-3)  $\setminus \_ \_cmd\_tl\_mapthread\_function:nnN$ . . . . . *[145](#page-159-8)*, [g360,](#page-133-15) [g1280,](#page-159-22) [g2134,](#page-182-2) [g2147](#page-183-6) \\_\_cmd\_tl\_mapthread\_loop:w . . . . . . . [g2134,](#page-182-2) [g2137,](#page-182-4) [g2149,](#page-183-7) [g2153,](#page-183-8) [g2158](#page-183-9)  $\setminus \_cmd\_tmp:w \dots . . . . . . . . . . . .$ . . . *[117](#page-131-24)*, *[122](#page-136-0)*, *[158](#page-172-5)*, [g45,](#page-125-9) [g48,](#page-125-10) [g270,](#page-131-2) [g286,](#page-131-25) [g328,](#page-132-18) [g330,](#page-132-12) [g432,](#page-136-26) [g456,](#page-136-27) [g956,](#page-150-17) [g962,](#page-150-18) [g980,](#page-151-15) [g1147,](#page-155-16) [g1157,](#page-155-17) [g1248,](#page-158-8) [g1251,](#page-158-9) [g1253,](#page-158-0) [g1271,](#page-159-23) [g1275,](#page-159-24) [g1281,](#page-159-25) [g1285,](#page-159-26) [g1755,](#page-172-6) [g1774,](#page-173-10) [g1807,](#page-174-10) [g1826,](#page-174-11) [g1883,](#page-176-10) [g1907,](#page-176-11) [g1910,](#page-176-12) [g1934,](#page-177-9) [g2236](#page-185-11) \l\_\_cmd\_tmp\_prop . . . . . . . . . . . . . . . . . . . . *[111](#page-125-0)*, [g45,](#page-125-11) [g1467,](#page-164-19) [g1470,](#page-164-20) [g1476](#page-165-27) \l\_\_cmd\_tmpa\_tl . . . *[111](#page-125-0)*, *[142,](#page-156-2) [143](#page-157-2)*, [g46,](#page-125-12) [g282,](#page-131-26) [g287,](#page-131-9) [g297,](#page-132-19) [g925,](#page-149-15) [g927,](#page-149-20) [g941,](#page-150-6) [g944,](#page-150-19) [g1058,](#page-153-16) [g1064,](#page-153-17) [g1079,](#page-153-18) [g1087,](#page-154-21) [g1103,](#page-154-22) [g1110,](#page-154-23) [g1128,](#page-155-4) [g1131,](#page-155-18) [g1194,](#page-157-12) [g1220,](#page-157-0) [g1221,](#page-157-6) [g1228,](#page-158-10) [g1299,](#page-160-17) [g1404,](#page-163-10) [g1407,](#page-163-11) [g2210,](#page-184-18) [g2235,](#page-185-12) [g2238](#page-185-13) \l\_\_cmd\_tmpb\_tl . . . . . . . . . . . . . . *[111](#page-125-0)*, *[135](#page-149-14)*, *[143,](#page-157-2) [144](#page-158-6)*, [g47,](#page-125-13) [g910,](#page-149-21) [g915,](#page-149-22) [g926,](#page-149-23) [g1129,](#page-155-5) [g1131,](#page-155-18) [g1229,](#page-158-11) [g1235,](#page-158-7)

[g1292,](#page-160-18) [g1296,](#page-160-19) [g1300,](#page-160-20) [g1301,](#page-160-21) [g1476,](#page-165-27) [g1477,](#page-165-28) [g1479,](#page-165-29) [g2211,](#page-184-19) [g2222,](#page-184-20) [g2228](#page-185-14) \\_\_cmd\_token\_if\_cs:NTF . . . . . . . . . . . . . *[125](#page-139-19)*, [g1428,](#page-163-12) [g2125,](#page-182-5) [g2125,](#page-182-6) [g2217](#page-184-21) \\_\_cmd\_trim\_spaces:n .......... . . . . . . . . . . . . . [g2029,](#page-179-8) [g2029,](#page-179-9) [g2642](#page-194-11) \l\_\_cmd\_v\_arg\_tl . . . . . . . . . . . . . . . . . . . . . . *[153,](#page-167-20) [154](#page-168-4)*, [g1600,](#page-167-23) [g1616,](#page-168-15) [g1635,](#page-168-16) [g1669,](#page-169-0) [g1725,](#page-170-21) [g1732,](#page-171-13) [g1739](#page-171-14) \l\_\_cmd\_v\_nesting\_int . . . . . . . . . *[155](#page-169-1)*, [g1671,](#page-169-23) [g1675,](#page-169-24) [g1691,](#page-170-22) [g1692,](#page-170-23) [g1701](#page-170-24) \colon . . . . . . . . . . . . . . . . . . . . . . . [B503](#page-572-2) \columnsep .... [r27,](#page-346-3) [r96,](#page-349-2) [r153,](#page-350-1) [X81,](#page-924-0) [X202](#page-927-1) \columnseprule ..... [X82,](#page-924-1) [X2260,](#page-981-0) [X2294](#page-982-0)  $\columnwidth$  .....  $r24, r27, r28, r30,$  $r24, r27, r28, r30,$  $r24, r27, r28, r30,$  $r24, r27, r28, r30,$  $r24, r27, r28, r30,$  $r24, r27, r28, r30,$  $r24, r27, r28, r30,$ [r93,](#page-349-3) [r96,](#page-349-2) [r97,](#page-349-4) [r99,](#page-349-5) [r150,](#page-350-2) [r153,](#page-350-1) [r154,](#page-350-3) [r157,](#page-350-4) [K346,](#page-691-0) [K377,](#page-692-0) [K395,](#page-692-1) [K412,](#page-693-0) [P99,](#page-775-0) [P168,](#page-776-0) [P470,](#page-790-0) [P489,](#page-790-1) [P507,](#page-790-2) [X80,](#page-924-2) [X144,](#page-926-3) [X145,](#page-926-4) [X146,](#page-926-5) [X201,](#page-927-2) [X202,](#page-927-1) [X203,](#page-927-3) [X204,](#page-927-4) [X205,](#page-927-5) [X1843,](#page-967-0) [X1845,](#page-967-1) [X2258,](#page-981-1) [X2262,](#page-981-2) [X2290,](#page-982-1) [X2296](#page-982-2) \cong . . . . . . . . . . . . . . . . . . . . . . . . [B457](#page-571-1) \contentsline . . . . . . . . . . . . . . . *[752,](#page-766-0) [753](#page-767-0)*, *[1022](#page-1036-0)*, [O164,](#page-766-1) [O171,](#page-766-2) [O177,](#page-767-1) [O184](#page-767-2) \coprod . . . . . . . . . . . . . . . . . . . . . . [B341](#page-568-1) \copyright . . . . . . . . . . . . *[1017](#page-1031-0)*, *[1021,](#page-1035-0) [1022](#page-1036-0)*, *[1030](#page-1044-0)*, *[1034](#page-1048-0)*, [s285,](#page-379-0) [s316,](#page-380-8) [A649](#page-552-0) \cos . . . . . . . . . . . . . . . . . . . . . . . . . . [I12](#page-649-0) \cosh . . . . . . . . . . . . . . . . . . . . . . . . . [I14](#page-649-1) \cot . . . . . . . . . . . . . . . . . . . . . . . . . . [I18](#page-649-2) \coth . . . . . . . . . . . . . . . . . . . . . . . . . [I19](#page-649-3) \countdef . . . . . . . . . . . . . . [a69,](#page-18-3) [b37,](#page-31-0) [b38,](#page-31-1) [b39,](#page-31-2) [b41,](#page-31-3) [b51,](#page-32-7) [b90,](#page-33-8) [d75,](#page-64-0) [d85,](#page-65-2) [d174,](#page-67-0) [d190,](#page-67-1) [d198,](#page-67-2) [d206,](#page-68-1) [d225,](#page-68-2) [F3,](#page-622-0) [Z61](#page-989-4) \counterwithin . . . . . . . . . . . . . . . . . *[397](#page-411-0)* \counterwithin . . . . . . . . . . . . . *[1057](#page-1071-0)*, [t75](#page-414-0) \counterwithout . . . . . . . . . . . . . . . . *[397](#page-411-1)* \counterwithout . . . . . . . . . . . . *[1057](#page-1071-0)*, [t75](#page-414-0) \CountZero . . . . . . . . . . . . . . . . . . . [d225](#page-68-2)  $\zeta$  . . . . . . . . . . . . . . . [b413,](#page-43-0) [s500,](#page-384-7) [s506,](#page-384-8) [s516,](#page-385-0) [s522,](#page-385-1) [E101,](#page-593-0) [E105,](#page-593-1) [E930,](#page-615-15) [E934,](#page-615-16) [L192,](#page-709-0) [L203,](#page-709-1) [L210,](#page-710-0) [L219,](#page-710-1) [L224,](#page-710-2) [L230,](#page-710-3) [L377,](#page-719-1) [M141,](#page-726-0) [M143,](#page-726-1) [M148,](#page-726-2) [M154,](#page-727-0) [I175,](#page-653-5) [I179,](#page-654-0) [I365,](#page-659-0) [I411,](#page-660-0) [I510](#page-663-0) \crcr . . . . . . . . . . . . . [b503,](#page-47-3) [s327,](#page-380-9) [s362,](#page-381-3) [s363,](#page-381-4) [s390,](#page-381-5) [s394,](#page-382-2) [s397,](#page-382-5) [s476,](#page-384-9) [s480,](#page-384-10) [s484,](#page-384-11) [s486,](#page-384-3) [s489,](#page-384-4) [s732,](#page-389-11) [s760,](#page-391-5) [s764,](#page-391-2) [s767,](#page-391-6) [s834,](#page-392-9) [s837,](#page-392-10) [s895,](#page-394-1) [s1253,](#page-403-2) [A651,](#page-552-1) [B337,](#page-568-2) [B338,](#page-568-3) [B340,](#page-568-4) [B459,](#page-571-2) [B462,](#page-571-3) [B466,](#page-571-4) [B530,](#page-573-10) [B531,](#page-573-11) [B532,](#page-573-12) [B533,](#page-573-13) [B534,](#page-573-14) [B535,](#page-573-15) [B537,](#page-573-16) [B538,](#page-573-17) [B539,](#page-573-18) [B540,](#page-573-19) [B541,](#page-573-20) [B543,](#page-573-21) [E106,](#page-593-2) [E935,](#page-615-17) [L171,](#page-708-0) [L172,](#page-708-1) [M141,](#page-726-0) [I155,](#page-653-6) [I157,](#page-653-7) [I158,](#page-653-8) [I159,](#page-653-9) [I175,](#page-653-5) [I177,](#page-653-10) [I178,](#page-654-1) [I179,](#page-654-0) [I197,](#page-654-2) [I198](#page-654-3)

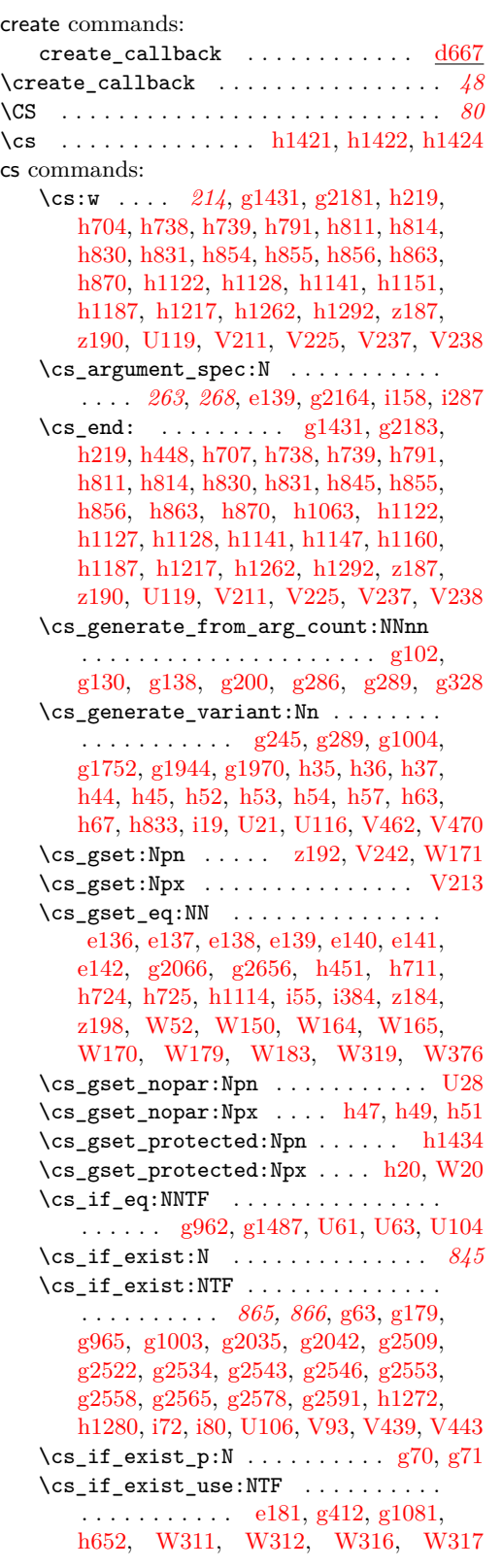

 $\csin f_{free:NTF$  . . . . . . . . . . . . [U73](#page-858-6)

- $\csc_{new: Npn}$  . . . . . . . . . . . . . . . . . [e179,](#page-91-1) [g333,](#page-133-14) [g338,](#page-133-2) [g340,](#page-133-6) [g342,](#page-133-4) [g354,](#page-133-9) [g366,](#page-133-12) [g372,](#page-134-5) [g1027,](#page-152-5) [g1043,](#page-153-5) [g1124,](#page-155-10) [g1149,](#page-155-3) [g1154,](#page-155-8) [g1418,](#page-163-9) [g1753,](#page-172-4) [g1757,](#page-172-2) [g1775,](#page-173-3) [g1782,](#page-173-6) [g1783,](#page-173-1) [g1805,](#page-174-5) [g1809,](#page-174-4) [g1827,](#page-174-1) [g1840,](#page-175-0) [g1842,](#page-175-11) [g1844,](#page-175-3) [g1846,](#page-175-16) [g1852,](#page-175-13) [g1869,](#page-175-10) [g1871,](#page-175-8) [g1873,](#page-175-6) [g1875,](#page-175-18) [g1877,](#page-175-22) [g1879,](#page-175-21) [g1881,](#page-176-3) [g1885,](#page-176-9) [g1908,](#page-176-5) [g1912,](#page-176-7) [g1935,](#page-177-3) [g1937,](#page-177-5) [g1943,](#page-177-7) [g2021,](#page-179-4) [g2023,](#page-179-7) [g2134,](#page-182-3) [g2147,](#page-183-6) [g2153,](#page-183-8) [g2242,](#page-185-2) [g2600,](#page-192-10) [g2617,](#page-193-0) [g2618,](#page-193-1) [g2622,](#page-193-2) [g2623,](#page-193-3) [g2624,](#page-193-4) [h39,](#page-220-10) [h170,](#page-227-0) [h176,](#page-227-1) [h189,](#page-227-2) [h199,](#page-227-3) [h200,](#page-227-4) [h202,](#page-228-2) [h216,](#page-228-3) [h222,](#page-228-4) [h559,](#page-237-0) [h561,](#page-237-1) [h563,](#page-237-2) [h686,](#page-242-3) [h702,](#page-242-4) [h756,](#page-244-2) [h757,](#page-244-3) [h834,](#page-247-4) [h835,](#page-247-5) [h1039,](#page-253-1) [h1125,](#page-255-4) [h1145,](#page-256-4) [h1153,](#page-256-5) [h1167,](#page-256-6) [h1270,](#page-260-3) [h1278,](#page-260-4) [h1290,](#page-260-5) [h1440,](#page-264-2) [h1441,](#page-264-3) [i224,](#page-280-0) [i234,](#page-280-1) [i244,](#page-280-2) [i246,](#page-280-3) [i248,](#page-281-0) [i259,](#page-281-1) [i278,](#page-281-2) [i279,](#page-281-3) [i282,](#page-281-4) [i409,](#page-286-0) [n43,](#page-316-0) [n46,](#page-316-1) [n71,](#page-319-0) [n83,](#page-319-1) [U113,](#page-859-9) [U115,](#page-859-10) [V30,](#page-868-0) [V38,](#page-868-1) [V44,](#page-868-2) [V57,](#page-869-0) [V95,](#page-870-1) [V100,](#page-870-2) [V105,](#page-870-3) [V112,](#page-870-4) [V127,](#page-870-5) [V234,](#page-874-4) [V240,](#page-874-5) [V412,](#page-878-0) [V414,](#page-878-1) [V416,](#page-879-1) [V419,](#page-879-2) [V423,](#page-879-3) [V437,](#page-880-4) [V453,](#page-880-5) [V463,](#page-880-6) [V579,](#page-884-0) [W54,](#page-894-0) [W59,](#page-894-1) [W77,](#page-895-0) [W140,](#page-897-0) [W145,](#page-897-1) [W161,](#page-898-3) [W176,](#page-899-4) [W181,](#page-899-5) [W187,](#page-900-0) [W190,](#page-900-1) [W204,](#page-900-2) [W255,](#page-902-0) [W308,](#page-903-5) [W321,](#page-903-6) [W335,](#page-904-0) [W338,](#page-904-1) [W348,](#page-905-1) [W381,](#page-907-0) [W500,](#page-911-0) [W501,](#page-911-1) [W502](#page-911-2)
- \cs\_new\_eq:NN . . . . . . . . . . . . . . . . [e159,](#page-90-5) [e160,](#page-90-6) [e161,](#page-91-2) [e162,](#page-91-3) [e178,](#page-91-4) [g48,](#page-125-10) [g93,](#page-126-3) [g1099,](#page-154-9) [g1100,](#page-154-11) [g1107,](#page-154-13) [g1114,](#page-154-14) [g2065,](#page-180-0) [g2503,](#page-190-3) [g2504,](#page-190-4) [g2619,](#page-193-5) [g2620,](#page-193-6) [g2621,](#page-193-7) [g2627,](#page-193-8) [g2628,](#page-193-9) [g2629,](#page-193-10) [g2639,](#page-194-0) [g2640,](#page-194-9) [g2641,](#page-194-10) [g2642,](#page-194-11) [g2643,](#page-194-12) [g2649,](#page-194-6) [g2655,](#page-194-8) [h7,](#page-218-1) [h23,](#page-218-2) [h34,](#page-219-3) [h64,](#page-221-1) [h665,](#page-241-0) [h671,](#page-241-1) [h709,](#page-242-5) [h909,](#page-250-0) [h910,](#page-250-1) [h911,](#page-250-2) [h912,](#page-250-3) [h913,](#page-250-4) [h914,](#page-250-5) [h1160,](#page-256-3) [h1453,](#page-265-0) [h1454,](#page-265-1) [h1524,](#page-267-1) [h1526,](#page-267-2) [i12,](#page-272-0) [i13,](#page-272-1) [i335,](#page-283-0) [n93,](#page-319-2) [U8,](#page-856-0) [V252,](#page-874-6) [V253,](#page-874-7) [V506,](#page-882-0) [V508,](#page-882-1) [V510,](#page-882-2) [V512,](#page-882-3) [V514,](#page-882-4) [V516,](#page-882-5) [V518,](#page-882-6) [V520,](#page-882-7) [V522,](#page-882-8) [V524,](#page-882-9) [W7,](#page-892-1) [W151,](#page-898-4) [W345,](#page-905-2) [W347,](#page-905-3) [W400,](#page-907-1) [W403,](#page-907-2) [W404,](#page-907-3) [W499](#page-911-3)
- \cs\_new\_protected:Npn . . . . . . . . . . . . . . . . . . . . *[893](#page-907-4)*, [g51,](#page-125-2) [g56,](#page-126-10) [g61,](#page-126-6) [g82,](#page-126-9) [g94,](#page-127-2) [g100,](#page-127-4) [g128,](#page-127-6) [g174,](#page-128-3) [g193,](#page-129-5) [g207,](#page-129-12) [g215,](#page-130-24) [g235,](#page-130-22) [g246,](#page-130-17) [g256,](#page-131-12) [g267,](#page-131-16) [g275,](#page-131-22) [g280,](#page-131-18) [g290,](#page-131-20) [g295,](#page-132-14) [g309,](#page-132-4) [g318,](#page-132-8) [g326,](#page-132-6) [g375,](#page-134-9) [g408,](#page-135-18) [g434,](#page-136-17) [g439,](#page-136-19) [g444,](#page-136-21) [g446,](#page-136-20) [g448,](#page-136-23) [g453,](#page-136-24) [g457,](#page-136-28) [g471,](#page-136-29) [g484,](#page-137-31) [g498,](#page-137-24) [g508,](#page-137-25) [g523,](#page-138-23) [g531,](#page-138-28) [g546,](#page-138-26) [g552,](#page-138-27) [g562,](#page-139-16) [g568,](#page-139-15) [g584,](#page-139-18) [g593,](#page-140-0) [g612,](#page-140-13) [g622,](#page-140-14) [g634,](#page-141-7) [g645,](#page-141-4) [g650,](#page-141-5) [g651,](#page-141-1) [g677,](#page-142-1) [g688,](#page-142-18) [g703,](#page-142-17) [g708,](#page-142-20) [g718,](#page-143-18) [g725,](#page-143-19) [g732,](#page-143-20) [g740,](#page-144-7) [g747,](#page-144-9) [g755,](#page-144-11) [g768,](#page-145-15) [g779,](#page-145-6) [g787,](#page-145-8) [g795,](#page-146-7)

<span id="page-1089-0"></span>[g803,](#page-146-9) [g810,](#page-146-13) [g821,](#page-146-5) [g844,](#page-147-4) [g854,](#page-147-2) [g859,](#page-147-6) [g866,](#page-148-21) [g871,](#page-148-5) [g873,](#page-148-11) [g881,](#page-148-9) [g894,](#page-148-7) [g907,](#page-149-6) [g923,](#page-149-8) [g929,](#page-149-10) [g936,](#page-149-12) [g938,](#page-150-5) [g949,](#page-150-3) [g954,](#page-150-8) [g960,](#page-150-10) [g978,](#page-151-13) [g985,](#page-151-8) [g1002,](#page-151-14) [g1005,](#page-151-2) [g1020,](#page-152-3) [g1033,](#page-152-7) [g1060,](#page-153-7) [g1068,](#page-153-3) [g1076,](#page-153-10) [g1085,](#page-154-7) [g1097,](#page-154-10) [g1101,](#page-154-12) [g1108,](#page-154-15) [g1113,](#page-154-5) [g1115,](#page-154-1) [g1126,](#page-155-12) [g1133,](#page-155-14) [g1141,](#page-155-6) [g1164,](#page-156-7) [g1180,](#page-156-10) [g1182,](#page-156-12) [g1184,](#page-156-19) [g1186,](#page-156-21) [g1188,](#page-156-15) [g1198,](#page-157-5) [g1208,](#page-157-8) [g1218,](#page-157-9) [g1225,](#page-157-11) [g1232,](#page-158-5) [g1254,](#page-159-0) [g1256,](#page-159-1) [g1258,](#page-159-2) [g1260,](#page-159-5) [g1262,](#page-159-4) [g1273,](#page-159-3) [g1286,](#page-159-6) [g1288,](#page-159-7) [g1290,](#page-159-21) [g1295,](#page-160-15) [g1297,](#page-160-16) [g1309,](#page-160-4) [g1311,](#page-160-10) [g1313,](#page-160-12) [g1315,](#page-160-11) [g1317,](#page-160-9) [g1325,](#page-161-7) [g1336,](#page-161-9) [g1341,](#page-161-19) [g1346,](#page-161-21) [g1351,](#page-161-20) [g1356,](#page-161-16) [g1363,](#page-162-5) [g1386,](#page-162-8) [g1439,](#page-164-8) [g1445,](#page-164-10) [g1451,](#page-164-13) [g1457,](#page-164-11) [g1463,](#page-164-7) [g1485,](#page-165-14) [g1495,](#page-165-12) [g1496,](#page-165-17) [g1503,](#page-165-20) [g1516,](#page-165-23) [g1522,](#page-166-16) [g1528,](#page-166-17) [g1534,](#page-166-18) [g1540,](#page-166-19) [g1546,](#page-166-20) [g1552,](#page-166-21) [g1558,](#page-166-22) [g1569,](#page-167-8) [g1571,](#page-167-12) [g1573,](#page-167-11) [g1585,](#page-167-14) [g1587,](#page-167-18) [g1589,](#page-167-17) [g1601,](#page-168-0) [g1606,](#page-168-11) [g1611,](#page-168-3) [g1631,](#page-168-10) [g1637,](#page-168-8) [g1647,](#page-169-8) [g1653,](#page-169-11) [g1666,](#page-169-13) [g1679,](#page-170-13) [g1685,](#page-170-17) [g1708,](#page-170-9) [g1717,](#page-170-8) [g1737,](#page-171-8) [g1745,](#page-171-10) [g1747,](#page-171-3) [g1945,](#page-177-1) [g1953,](#page-178-6) [g1963,](#page-178-10) [g1973,](#page-178-18) [g1986,](#page-178-3) [g1993,](#page-179-5) [g2029,](#page-179-9) [g2031,](#page-179-2) [g2037,](#page-180-12) [g2044,](#page-180-15) [g2056,](#page-180-10) [g2068,](#page-180-8) [g2073,](#page-181-5) [g2080,](#page-181-14) [g2086,](#page-181-15) [g2093,](#page-181-2) [g2097,](#page-181-4) [g2125,](#page-182-6) [g2160,](#page-183-1) [g2188,](#page-184-22) [g2194,](#page-184-12) [g2196,](#page-184-15) [g2198,](#page-184-13) [g2204,](#page-184-5) [g2206,](#page-184-10) [g2208,](#page-184-8) [g2224,](#page-184-3) [g2231,](#page-185-10) [g2505,](#page-190-5) [g2518,](#page-190-6) [g2531,](#page-191-15) [g2536,](#page-191-16) [g2541,](#page-191-17) [g2551,](#page-191-18) [g2557,](#page-191-19) [g2559,](#page-191-20) [g2561,](#page-191-21) [g2574,](#page-192-11) [g2587,](#page-192-12) [g2595,](#page-192-13) [g2644,](#page-194-13) [g2650,](#page-194-14) [h8,](#page-218-3) [h13,](#page-218-4) [h18,](#page-218-5) [h40,](#page-220-11) [h42,](#page-220-12) [h46,](#page-220-13) [h48,](#page-220-14) [h50,](#page-220-15) [h55,](#page-220-16) [h58,](#page-220-17) [h65,](#page-221-2) [h68,](#page-223-0) [h70,](#page-223-1) [h79,](#page-223-2) [h91,](#page-224-1) [h100,](#page-224-2) [h102,](#page-224-3) [h107,](#page-225-0) [h109,](#page-225-1) [h123,](#page-226-0) [h125,](#page-226-1) [h142,](#page-226-2) [h147,](#page-226-3) [h149,](#page-226-4) [h167,](#page-227-5) [h223,](#page-228-5) [h232,](#page-228-6) [h237,](#page-229-0) [h245,](#page-229-1) [h269,](#page-230-0) [h271,](#page-230-1) [h287,](#page-230-2) [h295,](#page-230-3) [h305,](#page-230-4) [h314,](#page-231-0) [h323,](#page-231-1) [h325,](#page-231-2) [h342,](#page-231-3) [h366,](#page-232-0) [h373,](#page-233-0) [h380,](#page-233-1) [h390,](#page-233-2) [h395,](#page-233-3) [h400,](#page-233-4) [h409,](#page-233-5) [h443,](#page-235-2) [h445,](#page-235-3) [h453,](#page-235-4) [h455,](#page-235-5) [h458,](#page-235-6) [h460,](#page-235-7) [h601,](#page-238-2) [h603,](#page-238-3) [h636,](#page-240-1) [h641,](#page-240-2) [h660,](#page-241-2) [h666,](#page-241-3) [h672,](#page-241-4) [h677,](#page-241-5) [h680,](#page-241-6) [h683,](#page-241-7) [h684,](#page-241-8) [h710,](#page-242-6) [h727,](#page-243-4) [h763,](#page-245-0) [h836,](#page-248-5) [h843,](#page-248-6) [h852,](#page-248-7) [h859,](#page-248-8) [h866,](#page-248-9) [h873,](#page-249-1) [h881,](#page-249-2) [h887,](#page-249-3) [h898,](#page-249-4) [h915,](#page-250-6) [h922,](#page-250-7) [h934,](#page-250-8) [h939,](#page-250-9) [h944,](#page-251-0) [h946,](#page-251-1) [h948,](#page-251-2) [h1041,](#page-253-2) [h1056,](#page-253-3) [h1061,](#page-253-4) [h1070,](#page-254-0) [h1086,](#page-254-1) [h1088,](#page-254-2) [h1098,](#page-254-3) [h1103,](#page-254-4) [h1111,](#page-255-5) [h1113,](#page-255-6) [h1117,](#page-255-7) [h1131,](#page-256-7) [h1136,](#page-256-8) [h1158,](#page-256-9) [h1173,](#page-257-1) [h1182,](#page-257-2) [h1191,](#page-257-3) [h1196,](#page-257-4) [h1203,](#page-257-5) [h1205,](#page-257-6) [h1442,](#page-264-4) [h1443,](#page-264-5) [h1444,](#page-264-6) [h1445,](#page-264-7) [h1455,](#page-265-2) [h1462,](#page-265-3) [h1469,](#page-265-4) [h1476,](#page-265-5) [h1483,](#page-265-6) [h1485,](#page-266-0) [h1487,](#page-266-1) [h1494,](#page-266-2) [h1501,](#page-266-3) [h1508,](#page-266-4) [h1515,](#page-266-5) [i17,](#page-272-2) [i22,](#page-273-1) [i24,](#page-273-2) [i33,](#page-273-3) [i35,](#page-273-4) [i45,](#page-273-5) [i53,](#page-274-3) [i62,](#page-274-4) [i76,](#page-274-5) [i96,](#page-275-0) [i116,](#page-275-1) [i129,](#page-276-0) [i134,](#page-276-1) [i143,](#page-276-2) [i148,](#page-276-3) [i153,](#page-277-2) [i217,](#page-279-0) [i284,](#page-282-3) [i319,](#page-283-1) [i336,](#page-284-4) [i362,](#page-285-1) [n51,](#page-317-0) [z179,](#page-505-3) [z210,](#page-506-2) [U24,](#page-857-4) [U26,](#page-857-5)

[U59,](#page-858-7) [U71,](#page-858-8) [U91,](#page-859-11) [U102,](#page-859-12) [U117,](#page-859-13) [U121,](#page-859-14) [U142,](#page-860-1) [U156,](#page-860-2) [V49,](#page-868-3) [V62,](#page-869-1) [V70,](#page-869-2) [V79,](#page-869-3) [V208,](#page-873-2) [V222,](#page-873-3) [V393,](#page-878-2) [V398,](#page-878-3) [V421,](#page-879-4) [V544,](#page-883-0) [W8,](#page-892-2) [W13,](#page-892-3) [W18,](#page-892-4) [W341,](#page-904-2) [W462](#page-909-0) \cs\_new\_protected:Npx . . . . . . . . . . . . . . . . . . . . . . . [g226,](#page-130-18) [g1564,](#page-166-30) [g1672](#page-169-18) \cs\_new\_protected\_nopar:Npn . . . . . . . . . . . . . . . . . . . . . . [g1420,](#page-163-7) [g1510](#page-165-19) \cs\_prefix\_spec:N . . . . . . . . [e138,](#page-90-2) [i204](#page-279-1) \cs\_replacement\_spec:N . . . . . . . . . . . . . . . . . . . . . . . [e140,](#page-90-3) [g1195,](#page-157-13) [g1204](#page-157-14) \cs\_set:Npn . . . . . . . . . . *[146](#page-160-0)*, [g140,](#page-128-1) [g201,](#page-129-15) [g286,](#page-131-25) [g328,](#page-132-18) [g956,](#page-150-17) [i196,](#page-279-2) [i351,](#page-284-5) [i368](#page-285-2)  $\csc$  set:Npx . . . . . . . . . . . . . . . . . . . . . . . . [g169,](#page-128-26) [g884,](#page-148-22) [g897,](#page-148-23) [V211,](#page-873-0) [V225](#page-874-0)  $\text{cs\_set\_eq:NN}$  ............  $g203$ , [g204,](#page-129-17) [g980,](#page-151-15) [g1003,](#page-151-16) [g1022,](#page-152-9) [g1035,](#page-152-10) [g1092,](#page-154-24) [g1117,](#page-155-19) [g1122,](#page-155-20) [g1137,](#page-155-21) [g1139,](#page-155-22) [g1519,](#page-165-10) [g1525,](#page-166-1) [g1531,](#page-166-3) [g1537,](#page-166-5) [g1543,](#page-166-7) [g1549,](#page-166-9) [g1555,](#page-166-11) [g1561,](#page-166-13) [g1710,](#page-170-1) [g2236,](#page-185-11) [h744,](#page-244-4) [h745,](#page-244-0) [h746,](#page-244-5) [h747,](#page-244-1) [h936,](#page-250-10) [h941,](#page-251-3) [i168,](#page-278-0) [i169,](#page-278-1) [i189,](#page-279-3) [i190,](#page-279-4) [i195,](#page-279-5) [i347,](#page-284-6) [i348,](#page-284-7) [i364,](#page-285-3) [i365,](#page-285-4) [i422,](#page-286-1) [n49,](#page-316-2) [n50,](#page-316-3) [n94,](#page-320-0) [n95,](#page-320-1) [n96,](#page-320-2) [n98,](#page-320-3) [n99,](#page-320-4) [n100,](#page-320-5) [n134,](#page-321-0) [n135,](#page-321-1) [n136,](#page-321-2) [n139,](#page-321-3) [z201,](#page-506-3) [U49,](#page-857-6) [W24,](#page-893-1) [W44,](#page-893-2) [W83,](#page-895-1) [W95,](#page-895-2) [W124,](#page-897-2) [W131,](#page-897-3) [W406,](#page-908-0) [W408,](#page-908-1) [W410,](#page-908-2) [W412,](#page-908-3) [W414](#page-908-4) \cs\_set\_nopar:Npn . . . . . . . . . . . . *[146](#page-160-0)* \cs\_set\_nopar:Npx . . . . . . . . . . . . . ...  $g145, g166, g171, g198, g209,$  $g145, g166, g171, g198, g209,$  $g145, g166, g171, g198, g209,$  $g145, g166, g171, g198, g209,$  $g145, g166, g171, g198, g209,$  $g145, g166, g171, g198, g209,$  $g145, g166, g171, g198, g209,$  $g145, g166, g171, g198, g209,$  $g145, g166, g171, g198, g209,$ [g885,](#page-148-24) [g898,](#page-148-25) [g1040,](#page-153-20) [g1135,](#page-155-23) [h41,](#page-220-18) [h43](#page-220-19) \cs\_set\_protected:Npn . . . . . . . . . . [g104,](#page-127-0) [g432,](#page-136-26) [g1147,](#page-155-16) [g1248,](#page-158-8) [g1271,](#page-159-23) [g1275,](#page-159-24) [g1312,](#page-160-6) [g1316,](#page-160-8) [g1343,](#page-161-13) [g1353,](#page-161-15) [g1448,](#page-164-22) [g1460,](#page-164-23) [g1472,](#page-164-9) [g1506,](#page-165-8) [g1572,](#page-167-10) [g1592,](#page-167-4) [g1755,](#page-172-6) [g1807,](#page-174-10) [g1883,](#page-176-10) [g1910,](#page-176-12) [h258,](#page-229-2) [h1043,](#page-253-5) [h1073,](#page-254-5) [i170,](#page-278-2) [U5,](#page-856-1) [U29,](#page-857-7) [U43,](#page-857-8) [U127,](#page-860-3) [W46,](#page-893-3) [W134,](#page-897-4) [W401](#page-907-5) \cs\_set\_protected\_nopar:Npn . . . . . . . . . . . . . . [g1310,](#page-160-5) [g1314,](#page-160-7) [g1338,](#page-161-12) [g1348,](#page-161-14) [g1442,](#page-164-24) [g1454,](#page-164-25) [g1499,](#page-165-6) [g1570](#page-167-9) \cs\_set\_protected\_nopar:Npx . . . . . . . . . . . . . [g105,](#page-127-24) [g145,](#page-128-27) [g1024,](#page-152-11) [g1120](#page-155-24)  $\csc$  to\_str:N  $\dots \dots \dots \dots$ *[110](#page-124-0)*, *[214](#page-228-0)*, [e136,](#page-89-1) [g70,](#page-126-19) [g71,](#page-126-20) [g84,](#page-126-15) [g996,](#page-151-17) [g998,](#page-151-1) [g1176,](#page-156-0) [g1203,](#page-157-15) [g1205,](#page-157-16) [g1220,](#page-157-0) [g1431,](#page-164-21) [g2183,](#page-183-12) [i111,](#page-275-2) [i132,](#page-276-4) [i146,](#page-276-5) [i151](#page-276-6) \cs\_undefine:N . . . . [g2633,](#page-193-11) [g2634,](#page-193-12) [g2635,](#page-193-13) [g2657,](#page-194-4) [h128,](#page-226-5) [h685,](#page-241-9) [i58,](#page-274-6) [V227](#page-874-8) cs\check@icr commands: \cs\_gset\_eq:NN . . . . . . . . . . . . . . . *[75](#page-89-0)* \csc . . . . . . . . . . . . . . . . . . . . . . . . . . [I21](#page-649-4) \csname *[186](#page-200-0)*, *[521](#page-535-0)*, *[623](#page-637-0)*, *[861](#page-875-0)*, *[865](#page-879-0)*, *[1011](#page-1025-0)*, *[1046](#page-1060-0)* \csname\endcsname . . . . . . . . . . . *[861](#page-875-0)*, *[863](#page-877-0)*

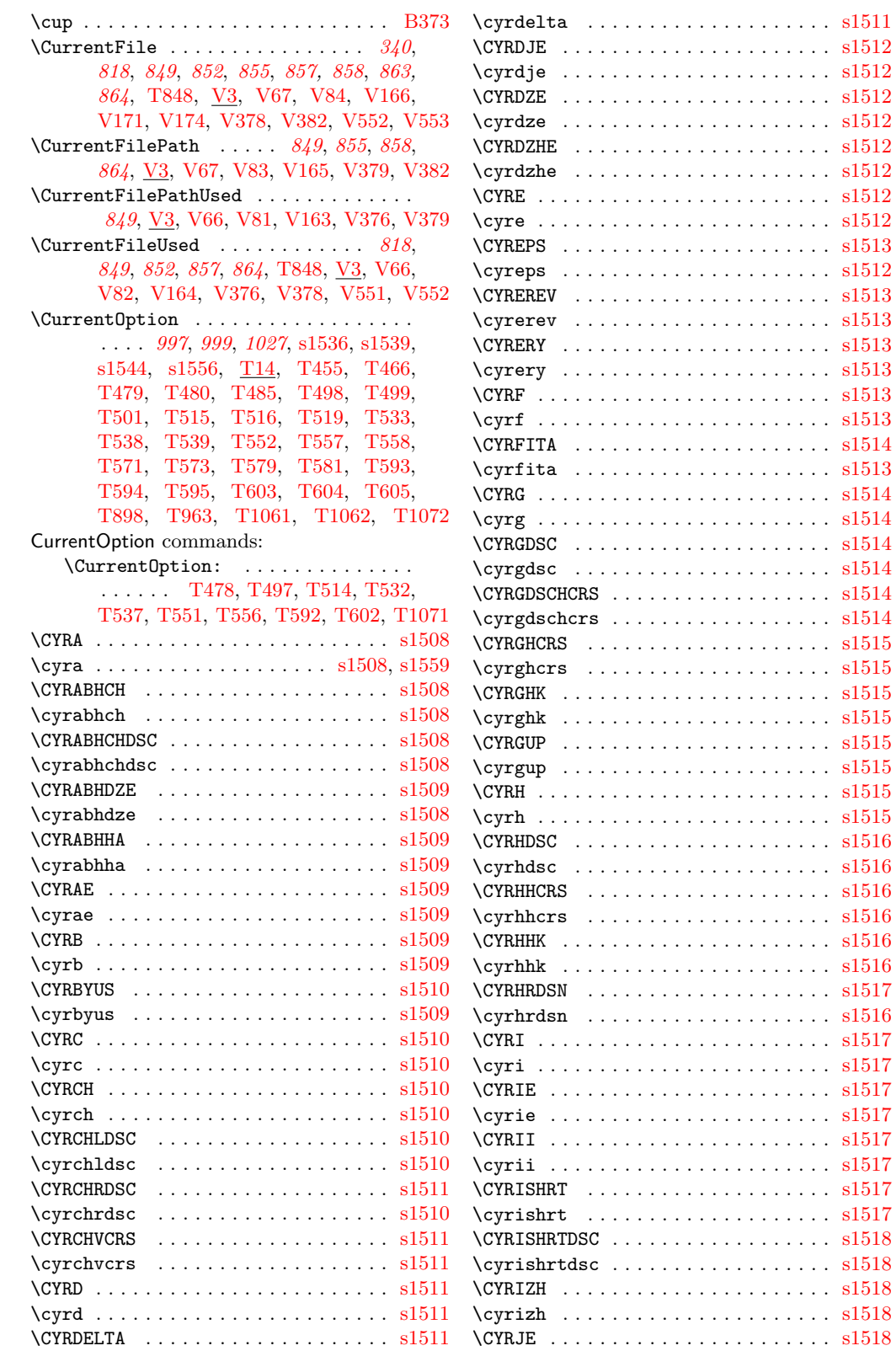

File Key: a=ltdirchk.dtx, b=ltplain.dtx, c=ltvers.dtx, d=ltluatex.dtx, e=ltexpl.dtx, f=ltdefns.dtx, g=ltcmd.dtx, h=lthooks.dtx, i=ltcmdhooks.dtx, j=ltalloc.dtx, k=ltcntrl.dtx, l=lterror.dtx, m=ltpar.dtx, n=ltpara.dtx, o=ltmeta.dtx, p=ltspace.dtx, q=ltlogos.dtx, r=ltfiles.dtx, s=ltoutenc.dtx, t=ltcounts.dtx, u=ltlength.dtx, v=ltfssbas.dtx, w=ltfssaxes.dtx, x=ltfsstrc.dtx, y=ltfsscmp.dtx, z=ltfssdcl.dtx, A=ltfssini.dtx, B=fontdef.dtx, C=preload.dtx, D=ltfntcmd.dtx, E=lttextcomp.dtx, F=ltpageno.dtx,  $\texttt{G=ltxref.} \texttt{dtx, H=ltmiscen.} \texttt{dtx, I=ltmath.} \texttt{dtx, J=ltlists.} \texttt{dtx, K=ltboxes.} \texttt{dtx, L=lttab.} \texttt{dtx, I=ltm, dtx, J=ltm,} \texttt{dtx, J=ltm, dtx, J=ltm,} \texttt{dtx, J=ltm, dtx, J=ltm,} \texttt{dtx, J=ltm, dtx, J=ltm,} \texttt{dtx, J=ltm, dtx, J=ltm, dtx, J=ltm,} \texttt{dtx, J=ltm, dtx, J=ltm, dtx, J=$ M=ltpictur.dtx, N=ltthm.dtx, O=ltsect.dtx, P=ltfloat.dtx, Q=ltidxglo.dtx, R=ltbibl.dtx, S=ltpage.dtx, T=ltclass.dtx, U=ltkeys.dtx, V=ltfilehook.dtx, W=ltshipout.dtx, X=ltoutput.dtx, Y=lthyphen.dtx, Z=ltfinal.dtx

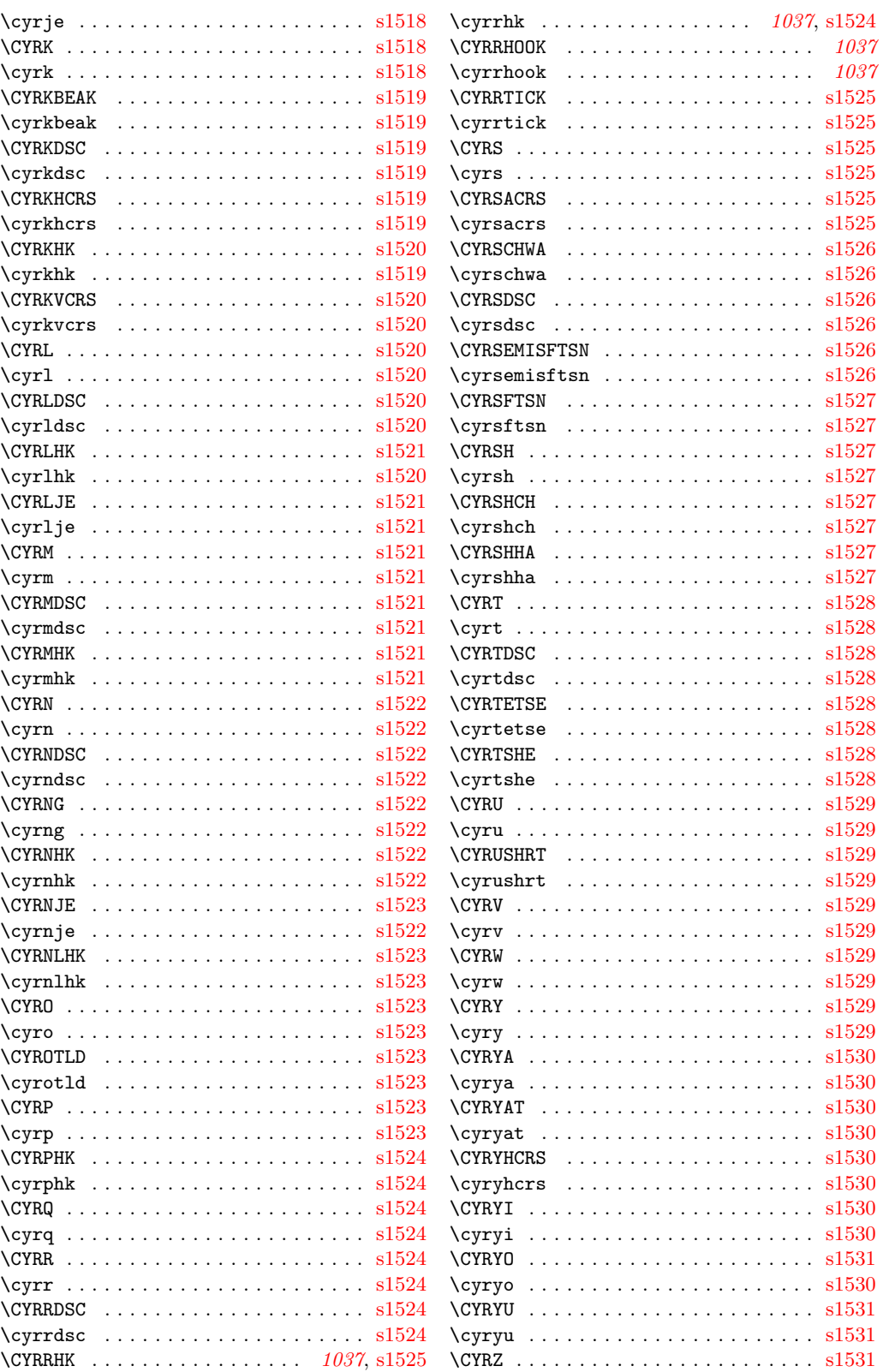

File Key: a=1tdirchk.dtx, b=1tplain.dtx, c=1tvers.dtx, d=1t1uatex.dtx, e=1texpl.dtx, f=ltdefns.dtx, g=ltcmd.dtx, h=lthooks.dtx, i=ltcmdhooks.dtx, j=ltalloc.dtx, k=ltcntrl.dtx,  $\verb|l=leterror.txt,m=ltpar.txt,n=ltpara.txt,o=ltmeta.txt,p=ltspace.txt,q=ltlogos.txt,$  $\textit{r=} \vspace{0.1in} \begin{minipage}{0.1in} \textit{text} \end{minipage} \begin{minipage}{0.1in} \begin{minipage}{0.1in} \textit{text} \end{minipage} \begin{minipage}{0.1in} \begin{minipage}{0.1in} \textit{text} \end{minipage} \begin{minipage}{0.1in} \begin{minipage}{0.1in} \textit{text} \end{minipage} \begin{minipage}{0.1in} \begin{minipage}{0.1in} \textit{text} \end{minipage} \begin{minipage}{0.1in} \begin{minipage}{0.1in} \textit{text} \$ w=ltfssaxes.dtx, x=ltfsstrc.dtx, y=ltfsscmp.dtx, z=ltfssdcl.dtx, A=ltfssini.dtx, B=fontdef.dtx, C=preload.dtx, D=1tfntcmd.dtx, E=1ttextcomp.dtx, F=1tpageno.dtx,  $\texttt{G=ltxref.dat}, \texttt{H=ltmiscen.dat}, \texttt{I=ltmath.dat}, \texttt{J=ltlists.dat}, \texttt{K=ltboxes.dat}, \texttt{L=lttab.dat},$ M=ltpictur.dtx, N=ltthm.dtx, O=ltsect.dtx, P=ltfloat.dtx, Q=ltidxglo.dtx, R=ltbibl.dtx, S=ltpage.dtx, T=ltclass.dtx, U=ltkeys.dtx, V=ltfilehook.dtx, W=ltshipout.dtx, X=ltoutput.dtx, Y=lthyphen.dtx, Z=ltfinal.dtx

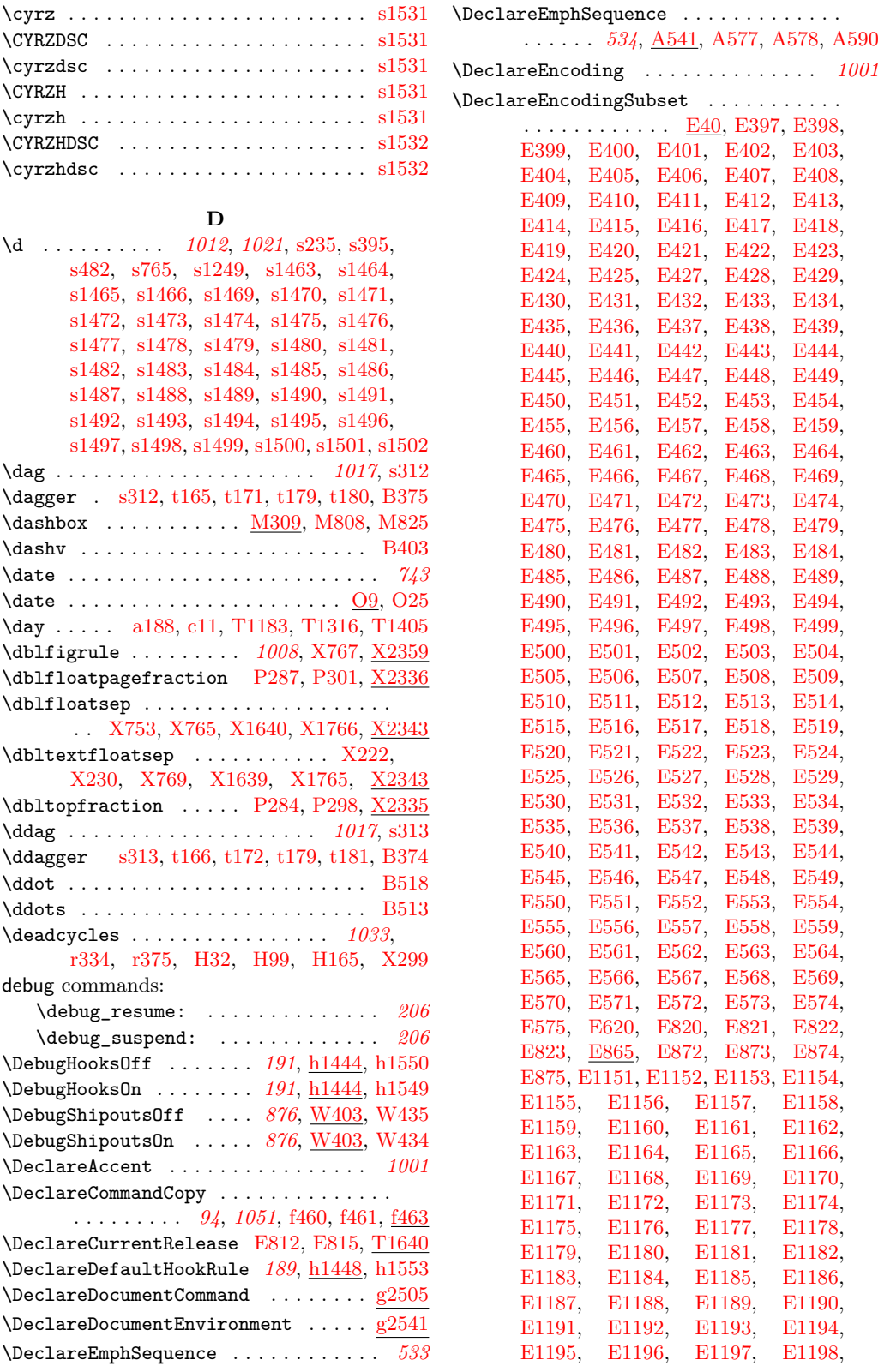

File Key: a=1tdirchk.dtx, b=1tplain.dtx, c=1tvers.dtx, d=1tluatex.dtx, e=1texpl.dtx, f=ltdefns.dtx, g=ltcmd.dtx, h=lthooks.dtx, i=ltcmdhooks.dtx, j=ltalloc.dtx, k=ltcntrl.dtx,  $\verb|l=leterror.txt,m=ltpar.txt,n=ltpara.txt,o=ltmeta.txt,p=ltspace.txt,q=ltlogos.txt,$  $\textit{r}=\small{\texttt{ltfiles.datx},\textit{s}=\small{\texttt{ltcounts.datx},\textit{u}=\small{\texttt{ltlength.datx},\textit{v}=\small{\texttt{ltfssbas.datx}},$ w=ltfssaxes.dtx, x=ltfsstrc.dtx, y=ltfsscmp.dtx, z=ltfssdcl.dtx, A=ltfssini.dtx,  $\texttt{B=fontdef.} \texttt{dtx}, \texttt{C=preload.} \texttt{dtx}, \texttt{D=ltfntcmd.} \texttt{dtx}, \texttt{E=lttextcomp.} \texttt{dtx}, \texttt{F=ltpageno.} \texttt{dtx},$  $\texttt{G=ltxref.txt}, \texttt{H=ltmiscen.dat}, \texttt{I=ltmath.dat}, \texttt{J=ltlists.dat}, \texttt{K=ltboxes.dat}, \texttt{L=lttab.dat},$ M=ltpictur.dtx, N=ltthm.dtx, O=ltsect.dtx, P=ltfloat.dtx, Q=ltidxglo.dtx, R=ltbibl.dtx, S=ltpage.dtx, T=ltclass.dtx, U=ltkeys.dtx, V=ltfilehook.dtx, W=ltshipout.dtx, X=ltoutput.dtx, Y=lthyphen.dtx, Z=ltfinal.dtx

 $w7$ 

[w86,](#page-451-16)

[w98,](#page-451-28)

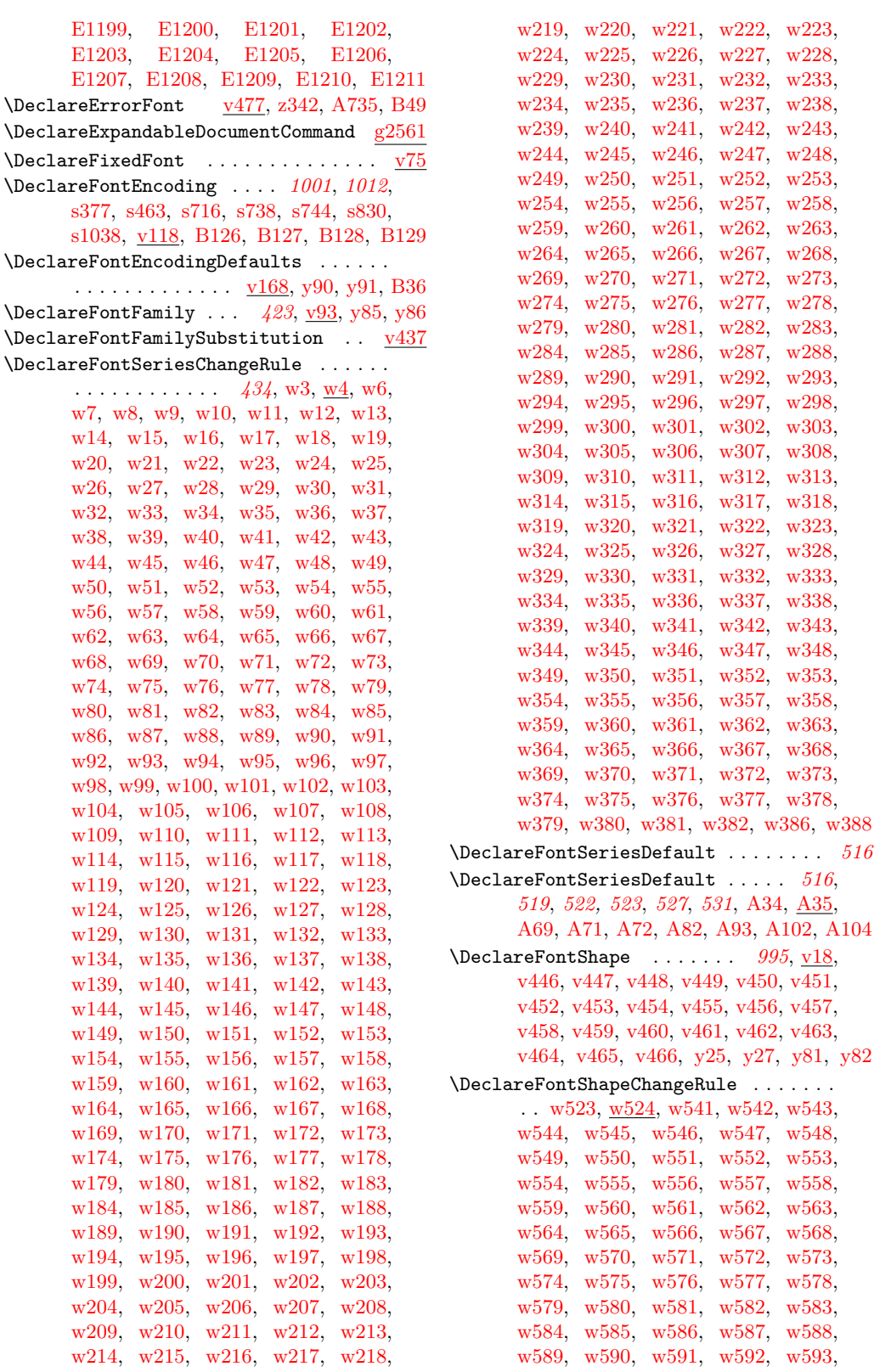

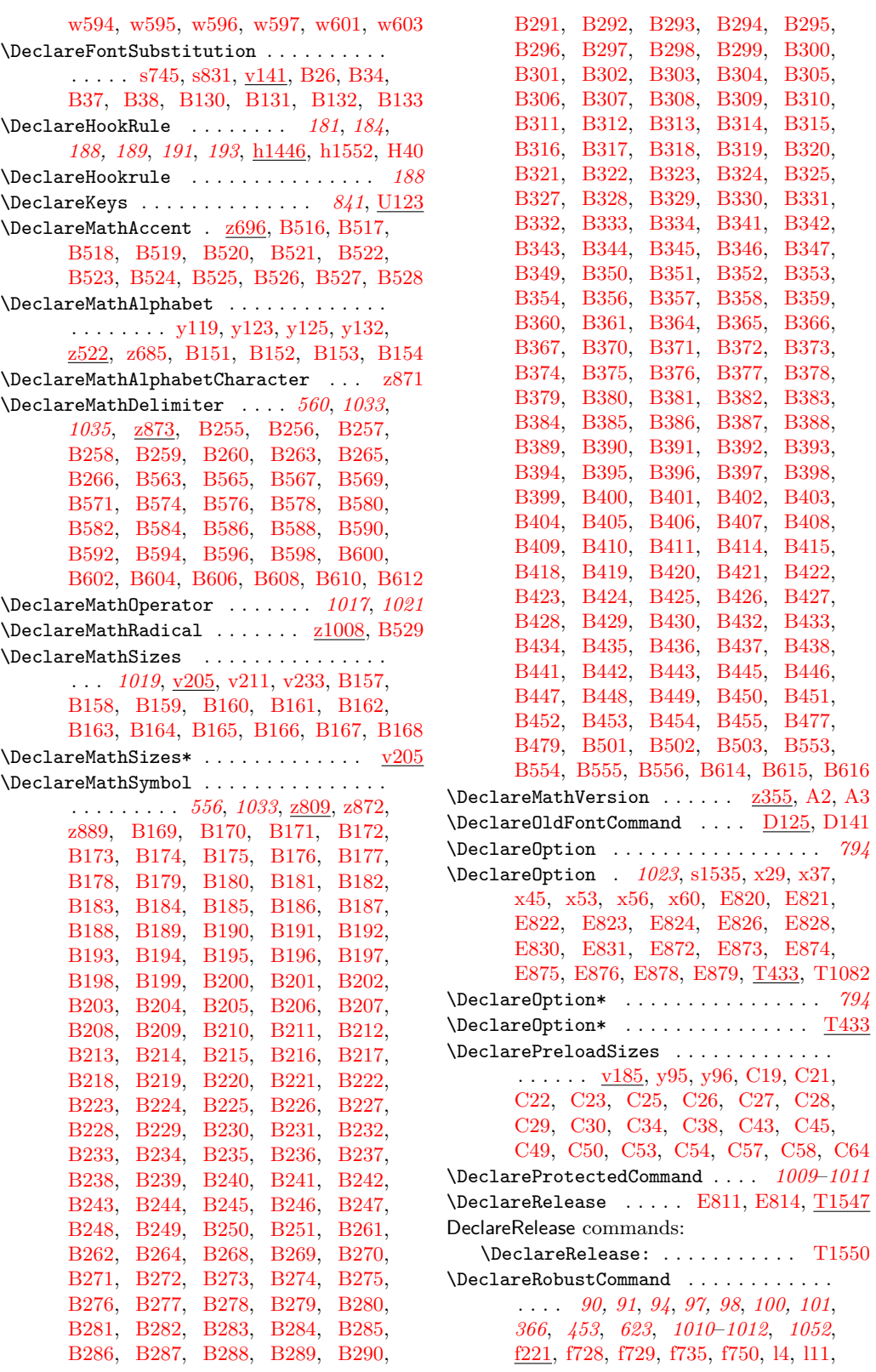

File Key: a=1tdirchk.dtx, b=1tplain.dtx, c=1tvers.dtx, d=1tluatex.dtx, e=1texpl.dtx, f=ltdefns.dtx, g=ltcmd.dtx, h=lthooks.dtx, i=ltcmdhooks.dtx, j=ltalloc.dtx, k=ltcntrl.dtx,  $\label{eq:relter} \textit{l=1} \textit{terror.dat}, \, \textit{m=1} \textit{tpar.dat}, \, \textit{n=1} \textit{tpara.dat}, \, \textit{o=1} \textit{tmeta.dat}, \, \textit{p=1} \textit{tspace.dat}, \, \textit{q=1} \textit{tlogos.dat},$  $\textit{r}=\small{\texttt{ltfiles.datx},\textit{s}=\small{\texttt{ltcounts.datx},\textit{u}=\small{\texttt{ltlength.datx},\textit{v}=\small{\texttt{ltfssbas.datx}},$ w=ltfssaxes.dtx, x=ltfsstrc.dtx, y=ltfsscmp.dtx, z=ltfssdcl.dtx, A=ltfssini.dtx,  $\texttt{B=fontdef.} \texttt{dtx}, \texttt{C=preload.} \texttt{dtx}, \texttt{D=ltfntcmd.} \texttt{dtx}, \texttt{E=lttextcomp.} \texttt{dtx}, \texttt{F=ltpageno.} \texttt{dtx},$  $\texttt{G=ltxref.txt}, \texttt{H=ltmiscen.dat}, \texttt{I=ltmath.dat}, \texttt{J=ltlists.dat}, \texttt{K=ltboxes.dat}, \texttt{L=lttab.dat},$ M=ltpictur.dtx, N=ltthm.dtx, O=ltsect.dtx, P=ltfloat.dtx, Q=ltidxglo.dtx, R=ltbibl.dtx, S=ltpage.dtx, T=ltclass.dtx, U=ltkeys.dtx, V=ltfilehook.dtx, W=ltshipout.dtx, X=ltoutput.dtx, Y=lthyphen.dtx, Z=ltfinal.dtx

[l30,](#page-294-0) [l57,](#page-295-1) [p7,](#page-327-0) [p8,](#page-327-1) [p9,](#page-327-2) [p10,](#page-327-3) [p11,](#page-327-4) [p68,](#page-329-0) [p92,](#page-329-1) [p330,](#page-337-0) [p406,](#page-339-0) [p420,](#page-340-0) [p437,](#page-340-1) [p461,](#page-341-0) [q2,](#page-343-0) [q3,](#page-343-1) [q13,](#page-343-2) [r414,](#page-357-0) [r527,](#page-360-0) [s150,](#page-375-0) [s158,](#page-375-1) [s307,](#page-380-13) [s310,](#page-380-14) [s311,](#page-380-15) [s312,](#page-380-10) [s313,](#page-380-11) [s314,](#page-380-16) [s316,](#page-380-8) [s318,](#page-380-17) [s320,](#page-380-18) [t189,](#page-418-1) [u19,](#page-419-0) [u20,](#page-419-1) [u21,](#page-419-2) [v251,](#page-429-0) [v279,](#page-430-0) [v280,](#page-430-1) [v281,](#page-430-2) [v286,](#page-430-3) [v298,](#page-430-4) [v308,](#page-431-0) [v316,](#page-431-1) [v318,](#page-431-2) [v336,](#page-432-0) [v641,](#page-444-0) [v650,](#page-445-2) [w394,](#page-457-5) [w398,](#page-457-6) [w407,](#page-458-0) [w409,](#page-458-1) [w419,](#page-458-2) [w526,](#page-462-2) [w531,](#page-462-3) [w536,](#page-463-27) [w615,](#page-465-0) [w618,](#page-465-1) [w626,](#page-465-2) [w627,](#page-465-3) [w633,](#page-465-4) [w713,](#page-467-1) [x115,](#page-473-0) [x164,](#page-475-0) [A4,](#page-529-2) [A7,](#page-529-3) [A10,](#page-529-4) [A13,](#page-529-5) [A16,](#page-529-6) [A19,](#page-529-7) [A22,](#page-529-8) [A25,](#page-529-9) [A28,](#page-530-3) [A254,](#page-538-0) [A277,](#page-539-0) [A307,](#page-539-1) [A328,](#page-540-0) [A352,](#page-540-1) [A363,](#page-540-2) [A380,](#page-541-1) [A383,](#page-541-2) [A405,](#page-543-0) [A410,](#page-543-1) [A415,](#page-543-2) [A448,](#page-544-0) [A453,](#page-544-1) [A458,](#page-544-2) [A474,](#page-545-1) [A477,](#page-545-2) [A480,](#page-545-3) [A483,](#page-545-4) [A486,](#page-545-5) [A500,](#page-546-0) [A549,](#page-548-2) [A550,](#page-548-3) [A585,](#page-550-1) [A591,](#page-550-2) [A613,](#page-550-3) [A615,](#page-550-4) [A624,](#page-551-2) [A626,](#page-551-0) [A633,](#page-551-1) [A649,](#page-552-2) [A657,](#page-552-3) [A675,](#page-553-1) [A691,](#page-553-2) [A708,](#page-553-3) [B335,](#page-568-44) [B336,](#page-568-45) [B337,](#page-568-2) [B348,](#page-569-40) [B355,](#page-569-41) [B412,](#page-570-40) [B413,](#page-570-41) [B444,](#page-571-26) [B456,](#page-571-27) [B460,](#page-571-28) [B463,](#page-571-29) [B468,](#page-571-30) [B470,](#page-571-31) [B472,](#page-571-32) [B475,](#page-572-7) [B478,](#page-572-8) [B480,](#page-572-9) [B481,](#page-572-10) [B483,](#page-572-11) [B485,](#page-572-12) [B487,](#page-572-13) [B489,](#page-572-14) [B491,](#page-572-15) [B493,](#page-572-16) [B495,](#page-572-17) [B497,](#page-572-18) [B499,](#page-572-19) [B505,](#page-572-20) [B507,](#page-572-21) [B509,](#page-572-22) [B512,](#page-572-23) [B530,](#page-573-10) [B533,](#page-573-13) [B536,](#page-573-34) [B540,](#page-573-19) [B544,](#page-573-35) [B547,](#page-573-36) [B550,](#page-573-37) [B557,](#page-573-1) [B560,](#page-574-0) [B617,](#page-575-7) [B618,](#page-575-8) [B619,](#page-575-9) [B624,](#page-575-10) [B626,](#page-575-11) [B628,](#page-575-12) [B630,](#page-575-13) [D3,](#page-583-0) [D126,](#page-588-1) [E4,](#page-590-2) [E11,](#page-590-3) [E610,](#page-606-2) [E1136,](#page-619-3) [G47,](#page-626-0) [G59,](#page-627-0) [H172,](#page-635-0) [H228,](#page-637-1) [H357,](#page-641-4) [H362,](#page-641-5) [H367,](#page-642-4) [H377,](#page-642-1) [H381,](#page-642-5) [H385,](#page-642-6) [H466,](#page-645-0) [H470,](#page-645-1) [K7,](#page-681-0) [K24,](#page-682-0) [K120,](#page-684-0) [K133,](#page-685-0) [K156,](#page-686-0) [K157,](#page-686-1) [K173,](#page-686-2) [K184,](#page-687-0) [K238,](#page-688-0) [K428,](#page-693-1) [K446,](#page-693-2) [K454,](#page-694-0) [K490,](#page-695-2) [K491,](#page-695-3) [K492,](#page-695-4) [K493,](#page-695-5) [K494,](#page-695-6) [K495,](#page-695-7) [L139,](#page-704-0) [L142,](#page-704-1) [L154,](#page-705-0) [M124,](#page-726-3) [M127,](#page-726-4) [M130,](#page-726-5) [O7,](#page-757-2) [O8,](#page-757-3) [O9,](#page-757-4) [O10,](#page-757-5) [O14,](#page-758-1) [O222,](#page-769-0) [P402,](#page-788-0) [P423,](#page-788-1) [R16,](#page-797-3) [R28,](#page-798-1) [S22,](#page-802-0) [S30,](#page-802-1) [S53,](#page-803-0) [S55,](#page-803-1) [S57,](#page-803-2) [S64,](#page-804-0) [T1038,](#page-837-4) [T1039,](#page-837-5) [T1040,](#page-837-6) [T1046,](#page-837-7) [T1047,](#page-837-8) [T1670,](#page-854-0) [V148,](#page-871-1) [V184,](#page-872-7) [W437,](#page-908-7) [X87,](#page-924-3) [Z555,](#page-1001-0) [Z562,](#page-1002-0) [I3,](#page-649-5) [I4,](#page-649-6) [I5,](#page-649-7) [I6,](#page-649-8) [I7,](#page-649-9) [I8,](#page-649-10) [I9,](#page-649-11) [I10,](#page-649-12) [I11,](#page-649-13) [I12,](#page-649-0) [I13,](#page-649-14) [I14,](#page-649-1) [I15,](#page-649-15) [I16,](#page-649-16) [I17,](#page-649-17) [I18,](#page-649-2) [I19,](#page-649-3) [I20,](#page-649-18) [I21,](#page-649-4) [I22,](#page-649-19) [I23,](#page-649-20) [I24,](#page-649-21) [I25,](#page-649-22) [I26,](#page-649-23) [I27,](#page-649-24) [I28,](#page-649-25) [I29,](#page-649-26) [I30,](#page-649-27) [I31,](#page-649-28) [I32,](#page-649-29) [I33,](#page-649-30) [I34,](#page-649-31) [I35,](#page-650-2) [I39,](#page-650-3) [I41,](#page-650-4) [I42,](#page-650-5) [I43,](#page-650-6) [I44,](#page-650-7) [I45,](#page-650-8) [I46,](#page-650-9) [I47,](#page-650-10) [I48,](#page-650-11) [I49,](#page-650-12) [I50,](#page-650-13) [I51,](#page-650-14) [I52,](#page-650-15) [I81,](#page-651-1) [I82,](#page-651-2) [I83,](#page-651-3) [I84,](#page-651-4) [I126,](#page-652-0) [I154,](#page-653-11) [I156,](#page-653-12) [I160,](#page-653-13) [I205,](#page-654-4) [I207,](#page-655-1) [I209,](#page-655-2) [I211,](#page-655-3) [I214,](#page-655-4) [I215,](#page-655-5) [I217,](#page-655-6) [I224,](#page-655-7) [I226,](#page-655-8) [I227,](#page-655-9) [I238,](#page-655-0) [I261,](#page-656-0) [I263,](#page-656-1) [I279,](#page-657-0) [I290,](#page-657-1) [I340,](#page-658-0) [I341,](#page-658-1) [I342,](#page-658-2) [I416,](#page-660-1) [I433,](#page-661-0) [I457](#page-662-0)

\DeclareSizeFunction . . . . [x417,](#page-487-0) [x490,](#page-490-0) [x491,](#page-490-1) [x502,](#page-490-2) [x503,](#page-490-3) [x507,](#page-491-0) [x508,](#page-491-1) [x514,](#page-491-2) [x515,](#page-491-3) [x543,](#page-492-0) [x557,](#page-492-1) [x558,](#page-492-2) [x565,](#page-493-0) [x566](#page-493-1)

. [y136,](#page-497-4) [z403,](#page-511-0) [B141,](#page-564-16) [B142,](#page-564-17) [B143,](#page-564-18) [B144](#page-564-19) \DeclareSymbolFontAlphabet . . . . . . . . . . . . . . . . . <u>z1082</u>, [B148,](#page-564-20) [B149,](#page-564-21) [B150](#page-564-22)  $\Delta$ PeclareTextAccent . . . . . . . . . . .  $\underline{64}$ [s378,](#page-381-7) [s379,](#page-381-8) [s380,](#page-381-9) [s381,](#page-381-10) [s382,](#page-381-11) [s383,](#page-381-12) [s384,](#page-381-13) [s385,](#page-381-14) [s386,](#page-381-15) [s387,](#page-381-16) [s388,](#page-381-17) [s464,](#page-383-4) [s465,](#page-383-5) [s466,](#page-383-6) [s467,](#page-384-13) [s468,](#page-384-14) [s469,](#page-384-15) [s470,](#page-384-16) [s471,](#page-384-17) [s472,](#page-384-18) [s473,](#page-384-19) [s474,](#page-384-20) [s741,](#page-390-3) [s746,](#page-390-4) [s747,](#page-390-5) [s748,](#page-390-6) [s749,](#page-390-7) [s750,](#page-390-8) [s751,](#page-390-9) [s752,](#page-390-10) [s753,](#page-390-11) [s754,](#page-390-12) [s755,](#page-390-13) [s756,](#page-390-14) [s838,](#page-392-4) [s839,](#page-392-0) [s840,](#page-392-2) [s841,](#page-392-7) [s842,](#page-392-3) [s843,](#page-392-5) [s844,](#page-393-5) [s845,](#page-393-1) [s846,](#page-393-0) [s847,](#page-393-3) [s848,](#page-393-2) [s849,](#page-393-8) [s850,](#page-393-6) [s851,](#page-393-9) [s852](#page-393-4) \DeclareTextAccentDefault . . . . . . . . . . . . . . . . . *[1016](#page-1030-0)*, [s185,](#page-376-0) [s226,](#page-378-2) [s227,](#page-378-3) [s228,](#page-378-4) [s229,](#page-378-5) [s230,](#page-378-6) [s231,](#page-378-7) [s232,](#page-378-8) [s233,](#page-378-9) [s234,](#page-378-0) [s235,](#page-378-1) [s236,](#page-378-10) [s237,](#page-378-11) [s238,](#page-378-12) [s239,](#page-378-13) [s279,](#page-379-1) [s282,](#page-379-2) [E687,](#page-608-15) [E688,](#page-608-16) [E940,](#page-615-3) [E941,](#page-615-10) [E942,](#page-615-7) [E943,](#page-615-0) [E944,](#page-615-4) [E945,](#page-615-12) [E946,](#page-615-5) [E947,](#page-615-8) [E948,](#page-615-11) [E949,](#page-615-2) [E950,](#page-615-1) [E951,](#page-615-9) [E952](#page-615-6) \DeclareTextCommand *[1010](#page-1024-0)*, *[1012](#page-1026-0)*, *[1017](#page-1031-0)*, [s3,](#page-369-1) [s58,](#page-371-1) [s65,](#page-371-2) [s83,](#page-372-0) [s389,](#page-381-18) [s392,](#page-382-0) [s395,](#page-382-6) [s409,](#page-382-7) [s410,](#page-382-8) [s411,](#page-382-9) [s414,](#page-382-10) [s415,](#page-382-11) [s422,](#page-382-12) [s424,](#page-382-13) [s426,](#page-382-14) [s428,](#page-382-15) [s434,](#page-383-7) [s436,](#page-383-8) [s438,](#page-383-9) [s445,](#page-383-10) [s475,](#page-384-21) [s478,](#page-384-0) [s482,](#page-384-12) [s485,](#page-384-22) [s487,](#page-384-23) [s490,](#page-384-24) [s492,](#page-384-25) [s494,](#page-384-26) [s510,](#page-384-27) [s568,](#page-386-1) [s569,](#page-386-2) [s570,](#page-386-3) [s730,](#page-389-13) [s757,](#page-390-15) [s759,](#page-391-8) [s762,](#page-391-0) [s765,](#page-391-7) [s798,](#page-391-9) [s805,](#page-392-13) [s832,](#page-392-1) [s835,](#page-392-6) [s865,](#page-393-10) [s893,](#page-394-2) [s1053,](#page-399-0) [s1080,](#page-400-0) [E376,](#page-601-1) [E377,](#page-601-2) [E378,](#page-601-3) [E379,](#page-601-4) [E380,](#page-601-5) [E381,](#page-601-6) [E382,](#page-601-7) [E383,](#page-601-8) [E384,](#page-601-9) [E385,](#page-601-10) [E625,](#page-606-3) [E632,](#page-607-3) [E639,](#page-607-4) [E759](#page-609-1) \DeclareTextCommandDefault *[1016](#page-1030-0)*, [s57,](#page-371-3) [s186,](#page-376-1) [s188,](#page-376-2) [s283,](#page-379-3) [s286,](#page-379-4) [s287,](#page-379-5) [s288,](#page-379-6) [s290,](#page-379-7) [s292,](#page-379-8) [s296,](#page-379-9) [s300,](#page-379-10) [s301,](#page-379-11) [s303,](#page-379-12) [s304,](#page-379-13) [s305,](#page-379-14) [s306,](#page-379-15) [s326,](#page-380-19) [s355,](#page-381-19) [E155,](#page-595-3) [E157,](#page-595-4) [E160,](#page-595-0) [E162,](#page-596-4) [E164,](#page-596-7) [E166,](#page-596-10) [E168,](#page-596-11) [E170,](#page-596-14) [E172,](#page-596-17) [E174,](#page-596-20) [E176,](#page-596-23) [E178,](#page-596-26) [E180,](#page-596-33) [E182,](#page-596-36) [E184,](#page-596-39) [E186,](#page-596-42) [E188,](#page-596-45) [E190,](#page-596-30) [E193,](#page-596-3) [E194,](#page-596-6) [E195,](#page-596-9)

\DeclareSymbolFont . . . . . . . . . . . . . . .

[E196,](#page-596-1) [E197,](#page-596-13) [E198,](#page-596-16) [E199,](#page-596-19) [E200,](#page-596-22) [E201,](#page-596-25) [E202,](#page-596-28) [E203,](#page-596-32) [E204,](#page-596-35) [E205,](#page-596-38) [E206,](#page-596-41) [E207,](#page-596-44) [E208,](#page-596-46) [E210,](#page-597-0) [E212,](#page-597-1) [E214,](#page-597-2) [E216,](#page-597-3) [E218,](#page-597-4) [E220,](#page-597-5) [E222,](#page-597-6) [E224,](#page-597-7) [E226,](#page-597-8) [E228,](#page-597-9) [E230,](#page-597-10) [E232,](#page-597-11) [E234,](#page-597-12) [E236,](#page-597-13) [E238,](#page-597-14) [E240,](#page-597-15) [E242,](#page-597-16) [E244,](#page-597-17) [E246,](#page-597-18) [E248,](#page-597-19) [E250,](#page-597-20) [E252,](#page-597-21) [E254,](#page-598-0) [E256,](#page-598-1) [E258,](#page-598-2) [E260,](#page-598-3) [E262,](#page-598-4) [E264,](#page-598-5) [E266,](#page-598-6) [E268,](#page-598-7) [E270,](#page-598-8) [E272,](#page-598-9) [E274,](#page-598-10) [E276,](#page-598-11) [E278,](#page-598-12) [E280,](#page-598-13) [E282,](#page-598-14) [E284,](#page-598-15) [E286,](#page-598-16) [E288,](#page-598-17) [E290,](#page-598-18) [E292,](#page-598-19) [E294,](#page-598-20) [E296,](#page-598-21) [E298,](#page-598-22) [E300,](#page-598-23) [E302,](#page-598-24) [E304,](#page-598-25) [E306,](#page-599-0) [E309,](#page-599-1) [E311,](#page-599-2) [E313,](#page-599-3) [E315,](#page-599-4) [E317,](#page-599-5) [E319,](#page-599-6) [E321,](#page-599-7) [E323,](#page-599-8) [E325,](#page-599-9) [E327,](#page-599-10) [E329,](#page-599-11) [E331,](#page-600-1) [E333,](#page-600-2)

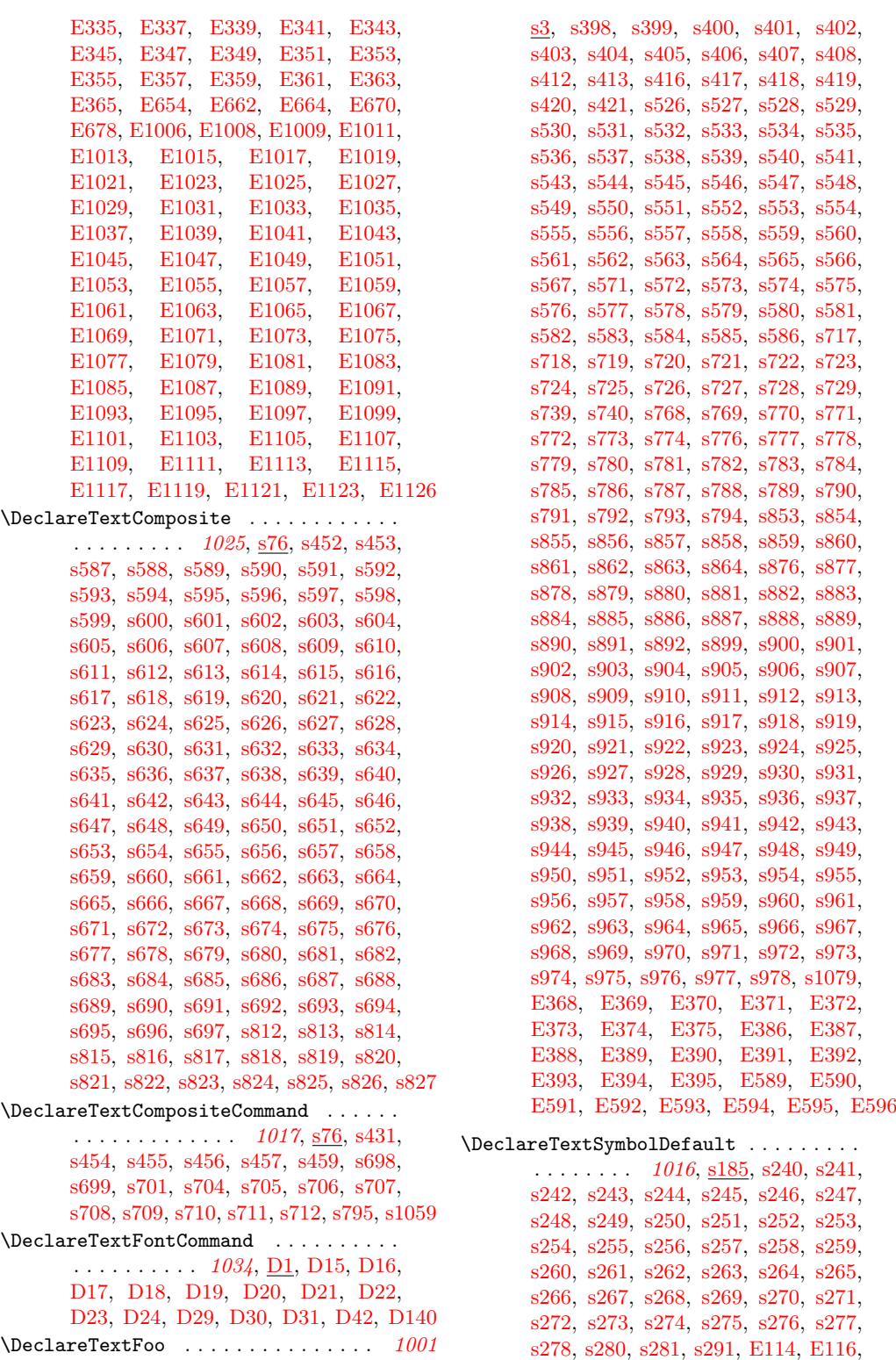

File Key: a=ltdirchk.dtx, b=ltplain.dtx, c=ltvers.dtx, d=ltluatex.dtx, e=ltexpl.dtx, f=ltdefns.dtx, g=ltcmd.dtx, h=lthooks.dtx, i=ltcmdhooks.dtx, j=ltalloc.dtx, k=ltcntrl.dtx, l=lterror.dtx, m=ltpar.dtx, n=ltpara.dtx, o=ltmeta.dtx, p=ltspace.dtx, q=ltlogos.dtx, r=ltfiles.dtx, s=ltoutenc.dtx, t=ltcounts.dtx, u=ltlength.dtx, v=ltfssbas.dtx, w=ltfssaxes.dtx, x=ltfsstrc.dtx, y=ltfsscmp.dtx, z=ltfssdcl.dtx, A=ltfssini.dtx, B=fontdef.dtx, C=preload.dtx, D=ltfntcmd.dtx, E=lttextcomp.dtx, F=ltpageno.dtx,  $\texttt{G=ltxref.} \texttt{dtx, H=ltmiscen.} \texttt{dtx, I=ltmath.} \texttt{dtx, J=ltlists.} \texttt{dtx, K=ltboxes.} \texttt{dtx, L=lttab.} \texttt{dtx, I=ltm, dtx, J=ltm,} \texttt{dtx, J=ltm, dtx, J=ltm,}$ M=ltpictur.dtx, N=ltthm.dtx, O=ltsect.dtx, P=ltfloat.dtx, Q=ltidxglo.dtx, R=ltbibl.dtx, S=ltpage.dtx, T=ltclass.dtx, U=ltkeys.dtx, V=ltfilehook.dtx, W=ltshipout.dtx, X=ltoutput.dtx, Y=lthyphen.dtx, Z=ltfinal.dtx

[E118,](#page-594-5) [E120,](#page-594-6) [E121,](#page-594-7) [E122,](#page-594-8) [E123,](#page-594-9) [E124,](#page-594-10) [E125,](#page-594-11) [E126,](#page-594-12) [E127,](#page-594-13) [E128,](#page-594-14)

\DeclareTextGlyph . . . . . . . . . . . . . *[1008](#page-1022-0)* \DeclareTextSymbol . . . . . . . . . . *[1016](#page-1030-0)*,

[E129,](#page-594-15) [E130,](#page-594-16) [E131,](#page-595-5) [E132,](#page-595-6) [E133,](#page-595-7)

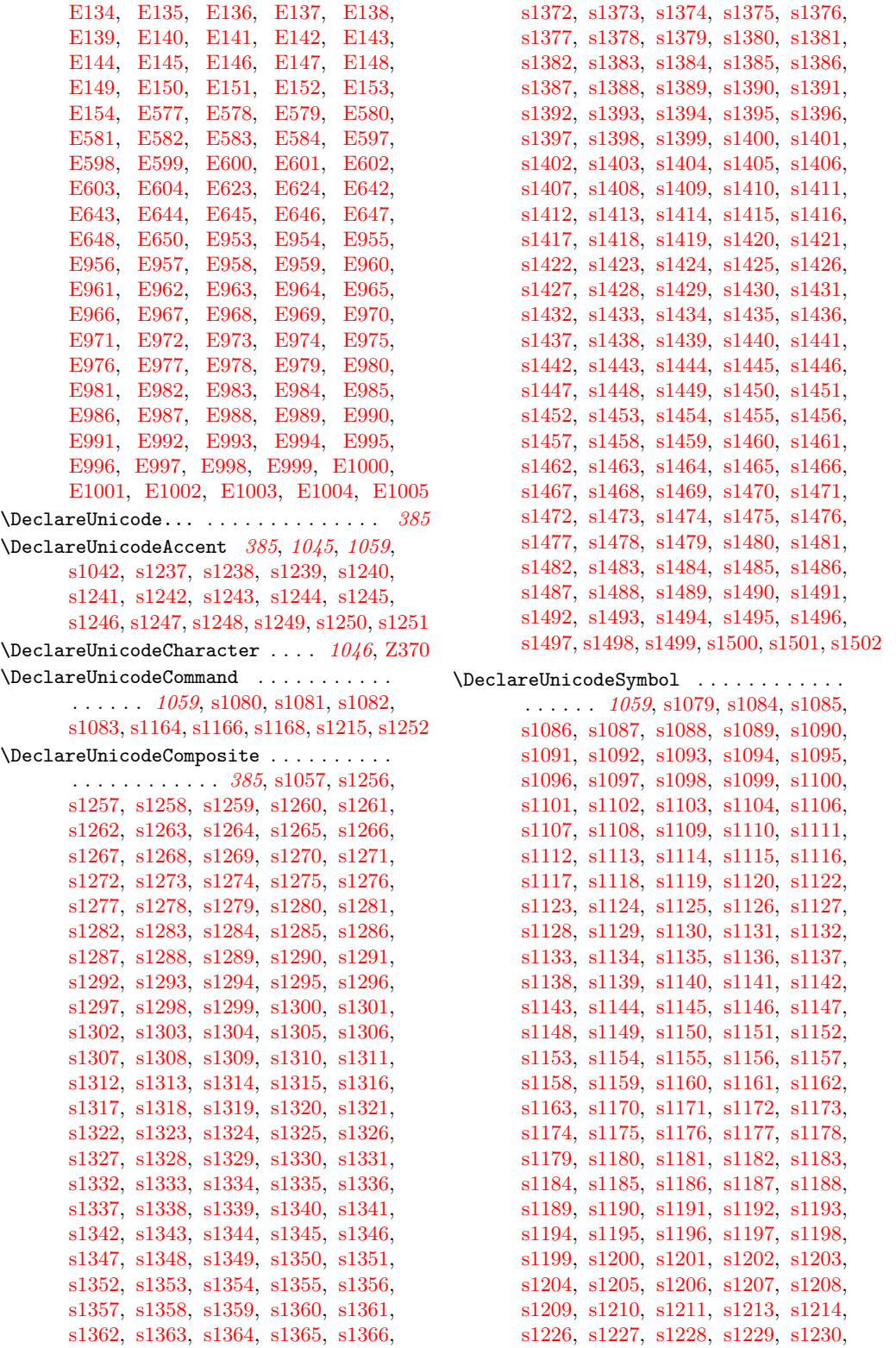

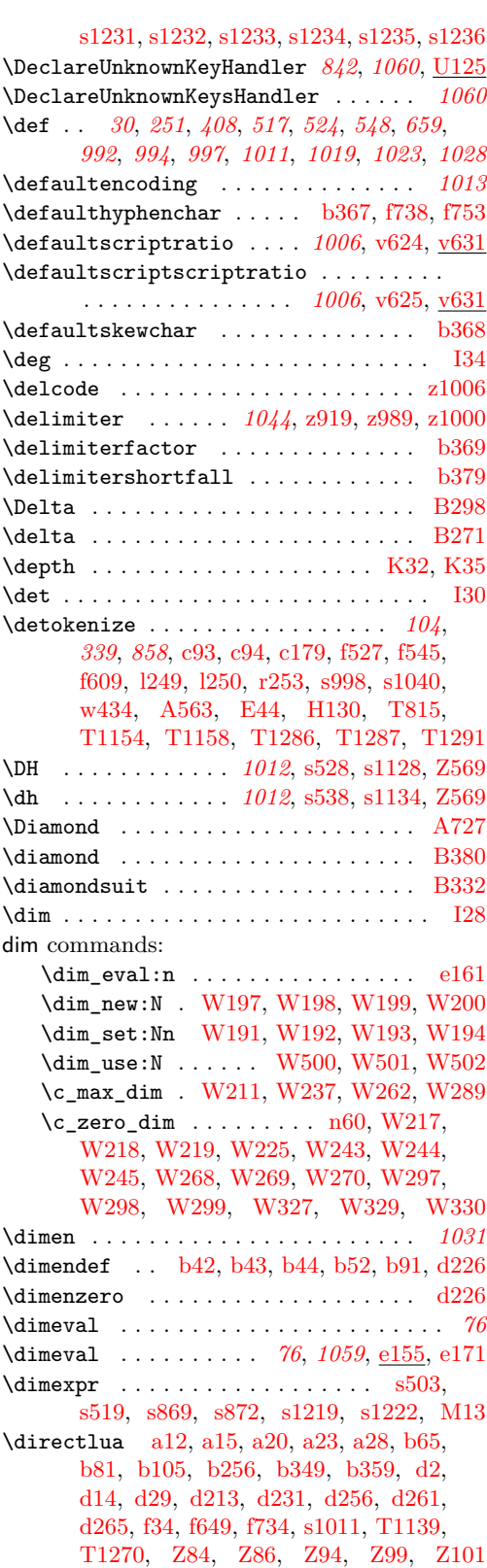

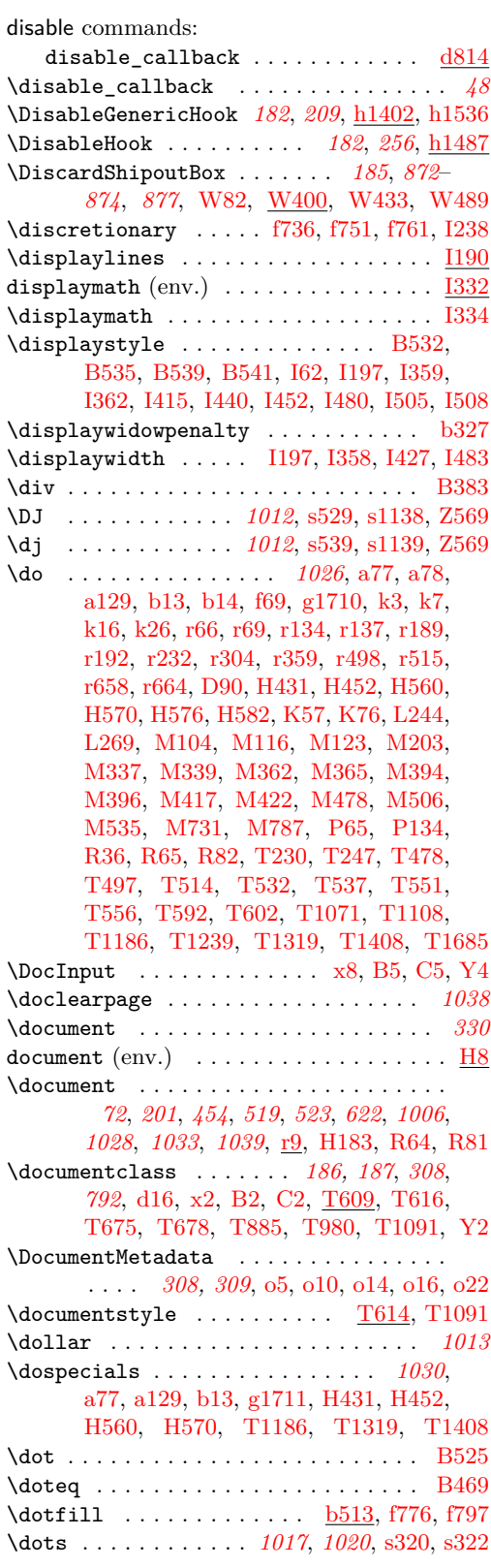

File Key: a=ltdirchk.dtx, b=ltplain.dtx, c=ltvers.dtx, d=ltluatex.dtx, e=ltexpl.dtx, f=ltdefns.dtx, g=ltcmd.dtx, h=lthooks.dtx, i=ltcmdhooks.dtx, j=ltalloc.dtx, k=ltcntrl.dtx,  $\label{eq:relter} \texttt{l=1error.dat},\, \texttt{m=1tpar.dat},\, \texttt{n=1tpara.dat},\, \texttt{o=1tmeta.dat},\, \texttt{p=1tspace.dat},\, \texttt{q=1tlogos.dat},$  $\textit{r}=\small{\texttt{ltfiles.datx},\textit{s}=\small{\texttt{ltcounts.datx},\textit{u}=\small{\texttt{ltlength.datx},\textit{v}=\small{\texttt{ltfssbas.datx}},$ w=ltfssaxes.dtx, x=ltfsstrc.dtx, y=ltfsscmp.dtx, z=ltfssdcl.dtx, A=ltfssini.dtx,  $\texttt{B=fontdef.} \texttt{dtx}, \texttt{C=preload.} \texttt{dtx}, \texttt{D=ltfntcmd.} \texttt{dtx}, \texttt{E=lttextcomp.} \texttt{dtx}, \texttt{F=ltpageno.} \texttt{dtx},$  $\texttt{G=ltxref.} \texttt{dtx, H=ltmiscen.} \texttt{dtx, I=ltmath.} \texttt{dtx, J=ltlists.} \texttt{dtx, K=ltboxes.} \texttt{dtx, L=lttab.} \texttt{dtx, I=ltm, dtx, J=ltm,} \texttt{dtx, J=ltm, dtx, J=ltm,}$ M=ltpictur.dtx, N=ltthm.dtx, O=ltsect.dtx, P=ltfloat.dtx, Q=ltidxglo.dtx, R=ltbibl.dtx, S=ltpage.dtx, T=ltclass.dtx, U=ltkeys.dtx, V=ltfilehook.dtx, W=ltshipout.dtx, X=ltoutput.dtx, Y=lthyphen.dtx, Z=ltfinal.dtx

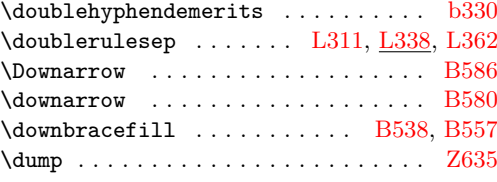

# **E**

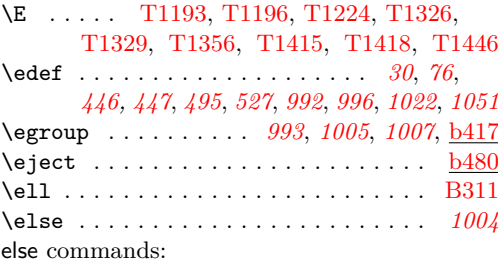

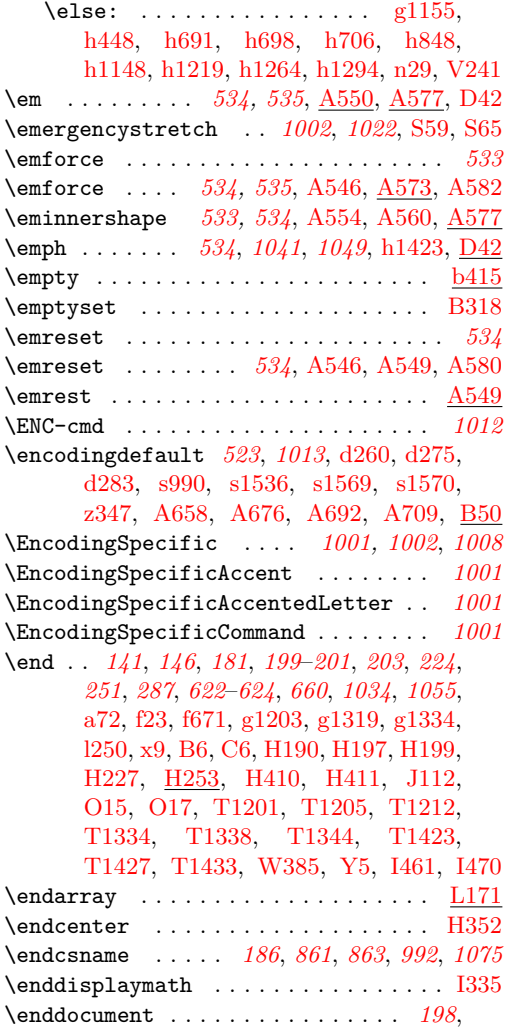

*[201,](#page-215-0) [202](#page-216-0)*, *[616](#page-630-3)*, *[618](#page-632-1)*, *[870](#page-884-1)*, *[891,](#page-905-0) [892](#page-906-1)*, *[1026](#page-1040-0)*, *[1053,](#page-1067-0) [1054](#page-1068-0)*, [H8,](#page-629-1) [H66,](#page-631-1) [H68,](#page-631-2) [W350](#page-905-4)

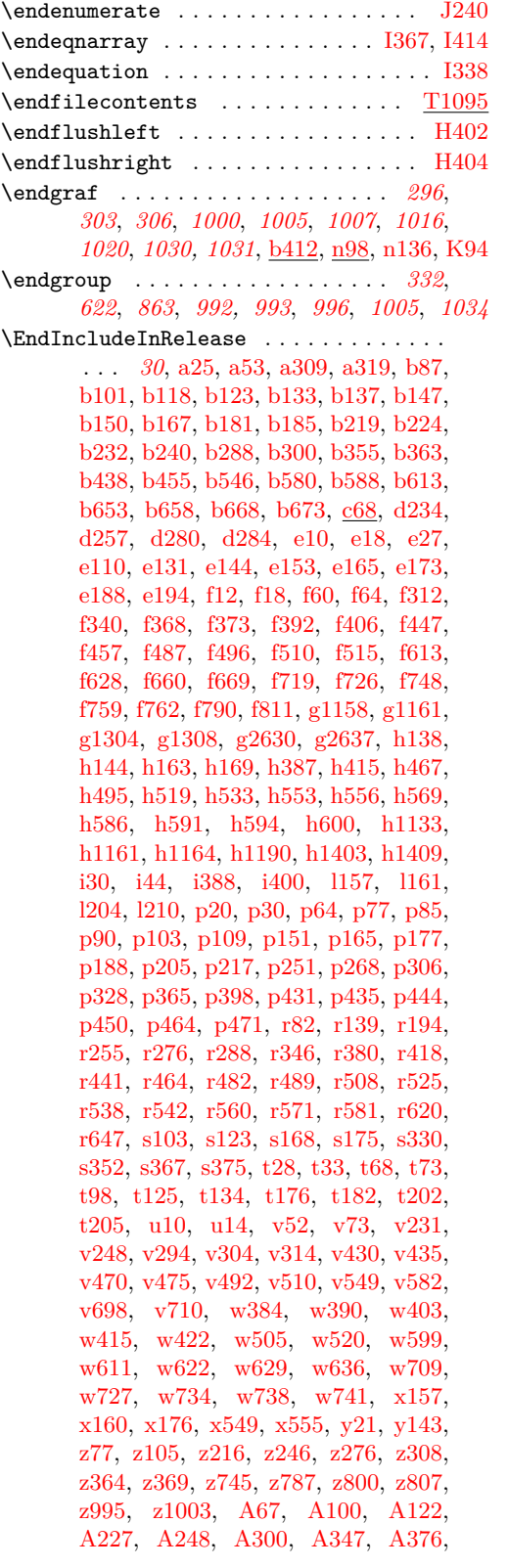

File Key: a=ltdirchk.dtx, b=ltplain.dtx, c=ltvers.dtx, d=ltluatex.dtx, e=ltexpl.dtx, f=ltdefns.dtx, g=ltcmd.dtx, h=lthooks.dtx, i=ltcmdhooks.dtx, j=ltalloc.dtx, k=ltcntrl.dtx, l=lterror.dtx, m=ltpar.dtx, n=ltpara.dtx, o=ltmeta.dtx, p=ltspace.dtx, q=ltlogos.dtx, r=ltfiles.dtx, s=ltoutenc.dtx, t=ltcounts.dtx, u=ltlength.dtx, v=ltfssbas.dtx, w=ltfssaxes.dtx, x=ltfsstrc.dtx, y=ltfsscmp.dtx, z=ltfssdcl.dtx, A=ltfssini.dtx, B=fontdef.dtx, C=preload.dtx, D=ltfntcmd.dtx, E=lttextcomp.dtx, F=ltpageno.dtx,  $\texttt{G=ltxref.} \texttt{dtx, H=ltmiscen.} \texttt{dtx, I=ltmath.} \texttt{dtx, J=ltlists.} \texttt{dtx, K=ltboxes.} \texttt{dtx, L=lttab.} \texttt{dtx, I=ltm, dtx, J=ltm,} \texttt{dtx, J=ltm, dtx, J=ltm,} \texttt{dtx, J=ltm, dtx, J=ltm,} \texttt{dtx, J=ltm, dtx, J=ltm,} \texttt{dtx, J=ltm, dtx, J=ltm, dtx, J=ltm,} \texttt{dtx, J=ltm, dtx, J=ltm, dtx, J=$ M=ltpictur.dtx, N=ltthm.dtx, O=ltsect.dtx, P=ltfloat.dtx, Q=ltidxglo.dtx, R=ltbibl.dtx, S=ltpage.dtx, T=ltclass.dtx, U=ltkeys.dtx, V=ltfilehook.dtx, W=ltshipout.dtx, X=ltoutput.dtx, Y=lthyphen.dtx, Z=ltfinal.dtx

[A387,](#page-541-4) [A434,](#page-544-3) [A468,](#page-545-6) [A494,](#page-545-7) [A530,](#page-547-2) [A539,](#page-547-3) [A576,](#page-549-8) [A588,](#page-550-6) [A595,](#page-550-7) [A629,](#page-551-3) [A635,](#page-551-4) [A670,](#page-553-7) [A686,](#page-553-8) [A703,](#page-553-9) [A718,](#page-554-2) [B80,](#page-561-2) [B90,](#page-562-1) [B109,](#page-562-2) [B118,](#page-562-3) [B633,](#page-576-0) [B640,](#page-576-1) [D33,](#page-584-15) [D40,](#page-584-16) [G50,](#page-626-1) [G61,](#page-627-1) [G72,](#page-627-2) [H64,](#page-631-3) [H103,](#page-632-2) [H111,](#page-632-3) [H117,](#page-632-4) [H150,](#page-634-1) [H163,](#page-634-2) [H225,](#page-637-4) [H275,](#page-638-1) [H294,](#page-639-0) [H308,](#page-639-1) [H317,](#page-640-0) [H327,](#page-640-1) [H334,](#page-640-2) [H344,](#page-641-7) [H349,](#page-641-8) [H373,](#page-642-9) [H389,](#page-642-10) [H398,](#page-642-11) [H436,](#page-644-2) [H457,](#page-644-3) [H488,](#page-646-0) [H498,](#page-646-1) [H516,](#page-647-0) [H531,](#page-647-1) [H543,](#page-647-2) [H565,](#page-648-5) [H573,](#page-648-6) [J132,](#page-674-3) [J137,](#page-674-4) [K13,](#page-681-1) [K22,](#page-682-3) [K69,](#page-683-2) [K86,](#page-683-3) [K101,](#page-684-2) [K113,](#page-684-3) [K124,](#page-685-1) [K131,](#page-685-2) [K188,](#page-687-1) [K195,](#page-687-2) [K243,](#page-688-1) [K251,](#page-688-2) [K302,](#page-690-0) [K320,](#page-690-1) [K388,](#page-692-2) [K404,](#page-692-3) [K421,](#page-693-3) [K430,](#page-693-4) [K435,](#page-693-5) [K458,](#page-694-1) [K465,](#page-694-2) [L64,](#page-702-0) [L69,](#page-702-1) [L156,](#page-705-1) [L164,](#page-705-2) [L226,](#page-710-4) [L231,](#page-710-5) [M15,](#page-723-1) [M19,](#page-723-2) [M38,](#page-724-0) [M47,](#page-724-1) [M68,](#page-724-2) [M76,](#page-724-3) [M88,](#page-725-3) [M96,](#page-725-4) [M111,](#page-725-5) [M121,](#page-725-6) [M150,](#page-727-1) [M155,](#page-727-2) [M171,](#page-730-0) [M182,](#page-731-1) [M249,](#page-732-1) [M263,](#page-732-2) [M368,](#page-737-4) [M425,](#page-738-2) [M463,](#page-743-1) [M469,](#page-743-2) [M500,](#page-744-2) [M530,](#page-744-3) [M555,](#page-745-4) [M571,](#page-745-5) [M582,](#page-745-6) [M595,](#page-746-4) [M603,](#page-746-5) [M624,](#page-746-6) [M641,](#page-747-4) [M651,](#page-747-5) [M655,](#page-747-6) [M745,](#page-751-1) [M800,](#page-752-4) [M819,](#page-752-5) [M836,](#page-752-6) [O19,](#page-758-4) [O29,](#page-758-5) [O167,](#page-766-3) [O173,](#page-766-4) [O178,](#page-767-3) [O192,](#page-767-4) [O198,](#page-767-5) [O224,](#page-769-1) [O246,](#page-769-2) [P104,](#page-775-1) [P172,](#page-777-0) [P231,](#page-778-0) [P246,](#page-779-0) [P293,](#page-780-4) [P306,](#page-780-5) [P351,](#page-783-0) [P368,](#page-783-1) [P411,](#page-788-2) [P417,](#page-788-3) [P426,](#page-788-4) [P430,](#page-788-5) [P439,](#page-789-0) [P445,](#page-789-1) [P449,](#page-789-2) [P481,](#page-790-3) [P498,](#page-790-4) [P516,](#page-790-5) [P558,](#page-792-0) [P564,](#page-792-1) [R24,](#page-798-3) [R32,](#page-798-4) [R76,](#page-800-3) [R92,](#page-800-4) [S39,](#page-803-4) [S46,](#page-803-5) [T21,](#page-810-1) [T26,](#page-810-2) [T49,](#page-811-0) [T61,](#page-811-1) [T84,](#page-812-0) [T93,](#page-812-1) [T99,](#page-812-2) [T111,](#page-813-0) [T142,](#page-813-1) [T149,](#page-814-0) [T173,](#page-814-1) [T179,](#page-815-0) [T197,](#page-815-1) [T208,](#page-815-2) [T242,](#page-816-2) [T259,](#page-816-3) [T270,](#page-817-0) [T279,](#page-817-1) [T296,](#page-817-2) [T308,](#page-817-3) [T329,](#page-818-0) [T342,](#page-818-1) [T355,](#page-818-2) [T365,](#page-819-0) [T401,](#page-820-1) [T417,](#page-820-2) [T426,](#page-820-3) [T458,](#page-821-2) [T468,](#page-821-3) [T508,](#page-822-10) [T524,](#page-823-12) [T546,](#page-823-13) [T561,](#page-824-8) [T575,](#page-824-9) [T582,](#page-824-10) [T597,](#page-824-11) [T606,](#page-825-7) [T640,](#page-826-0) [T647,](#page-826-1) [T664,](#page-826-2) [T671,](#page-827-2) [T750,](#page-829-0) [T777,](#page-829-1) [T805,](#page-830-1) [T955,](#page-835-2) [T1012,](#page-836-0) [T1042,](#page-837-9) [T1049,](#page-837-10) [T1227,](#page-841-6) [T1358,](#page-844-4) [T1448,](#page-846-1) [V14,](#page-867-1) [V23,](#page-868-4) [V88,](#page-869-11) [V140,](#page-870-6) [V179,](#page-872-8) [V191,](#page-873-4) [V200,](#page-873-5) [V245,](#page-874-10) [V256,](#page-874-11) [V263,](#page-874-12) [V299,](#page-876-0) [V322,](#page-876-1) [V343,](#page-877-2) [V357,](#page-877-3) [V362,](#page-877-4) [V385,](#page-878-8) [V405,](#page-878-9) [V430,](#page-879-5) [V475,](#page-881-1) [V491,](#page-881-2) [V498,](#page-881-3) [V528,](#page-882-10) [V533,](#page-882-11) [W418,](#page-908-9) [W455,](#page-909-1) [W472,](#page-910-1) [W476,](#page-910-2) [X53,](#page-923-0) [X62,](#page-923-1) [X178,](#page-927-6) [X196,](#page-927-7) [X365,](#page-933-0) [X370,](#page-933-1) [X418,](#page-934-3) [X464,](#page-935-2) [X650,](#page-942-0) [X708,](#page-943-0) [X811,](#page-945-0) [X830,](#page-946-0) [X893,](#page-948-0) [X911,](#page-948-1) [X953,](#page-949-0) [X974,](#page-949-1) [X1216,](#page-955-0) [X1385,](#page-958-0) [X1467,](#page-960-0) [X1561,](#page-962-0) [X1683,](#page-964-0) [X1810,](#page-966-2) [X1920,](#page-969-0) [X1928,](#page-970-0) [X1962,](#page-971-0) [X1991,](#page-972-0) [X2211,](#page-980-2) [X2229,](#page-980-3) [X2276,](#page-982-3) [X2320,](#page-982-4) [Z15,](#page-988-0) [Z19,](#page-988-1) [Z37,](#page-989-5) [Z55,](#page-989-6) [Z65,](#page-989-7) [Z72,](#page-989-8) [Z80,](#page-990-5) [Z127,](#page-991-0) [Z132,](#page-991-1) [Z184,](#page-992-7) [Z208,](#page-993-0) [Z278,](#page-995-0) [Z283,](#page-995-1) [Z324,](#page-996-1) [Z330,](#page-996-2) [Z426,](#page-998-0) [Z473,](#page-999-0) [I86,](#page-651-6) [I95,](#page-651-7)

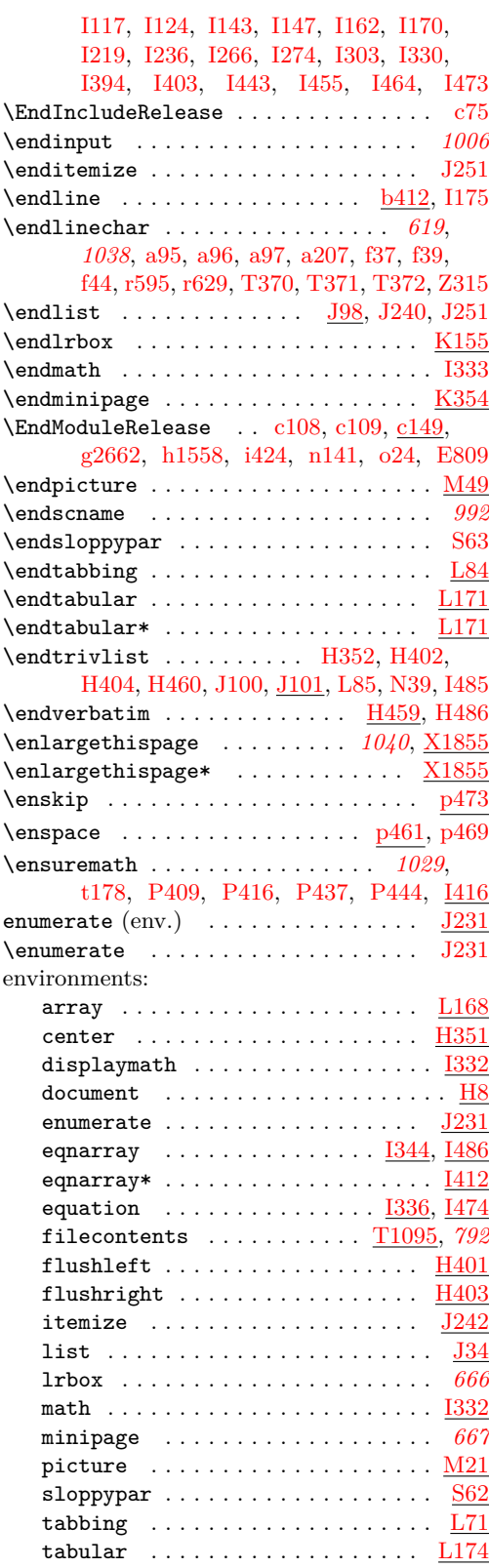

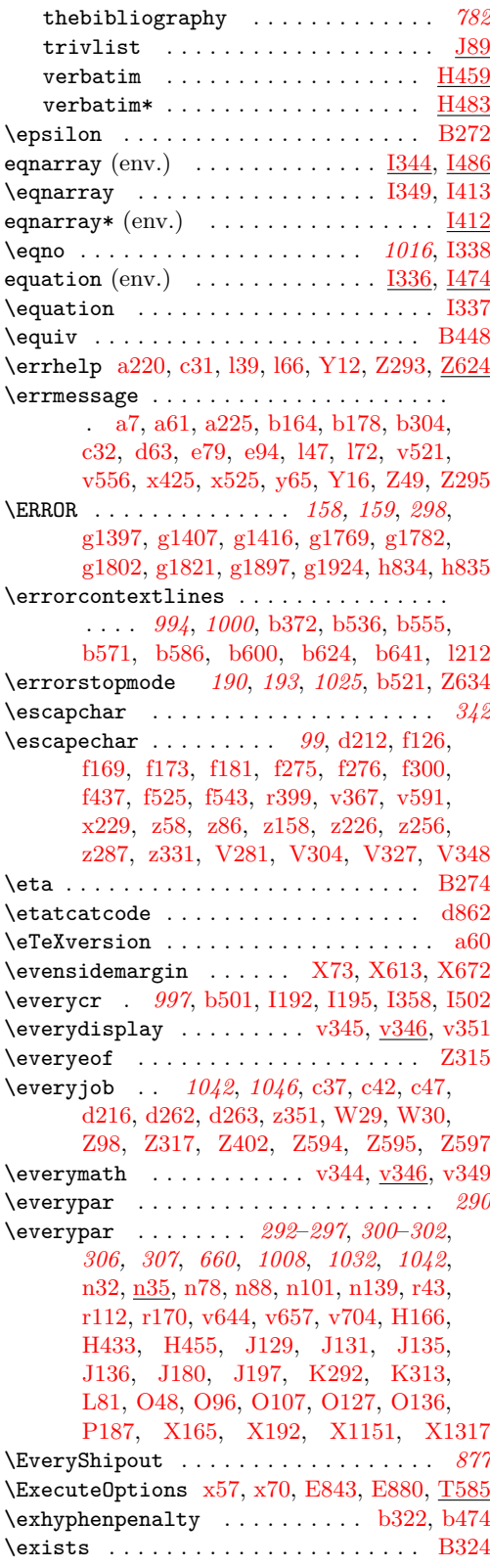

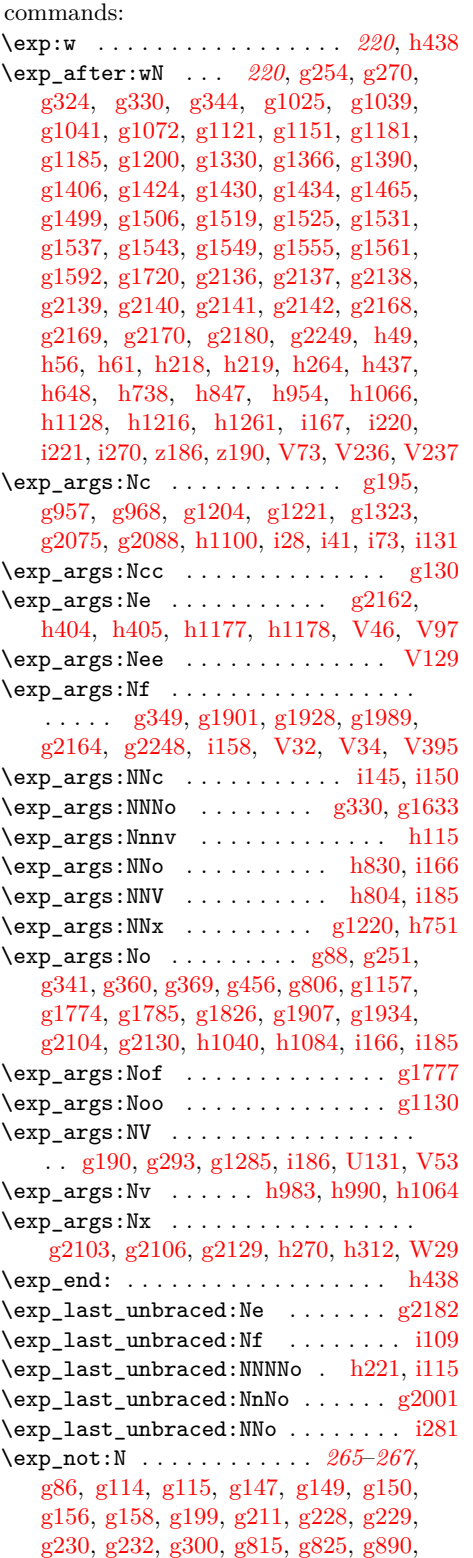

\exp . . . . . . . . . . . . . . . . . . . . . . . . . . [I31](#page-649-28)

exp

File Key: a=ltdirchk.dtx, b=ltplain.dtx, c=ltvers.dtx, d=ltluatex.dtx, e=ltexpl.dtx, f=ltdefns.dtx, g=ltcmd.dtx, h=lthooks.dtx, i=ltcmdhooks.dtx, j=ltalloc.dtx, k=ltcntrl.dtx,  $\label{eq:relter} \texttt{l=1error.dat},\, \texttt{m=1tpar.dat},\, \texttt{n=1tpara.dat},\, \texttt{o=1tmeta.dat},\, \texttt{p=1tspace.dat},\, \texttt{q=1tlogos.dat},$  $\texttt{r=ltfiles.datx}, \texttt{s=ltouch.} \texttt{dtx}, \texttt{t=ltcounts.datx}, \texttt{u=ltlength.datx}, \texttt{v=ltfssbas.datx},$ w=ltfssaxes.dtx, x=ltfsstrc.dtx, y=ltfsscmp.dtx, z=ltfssdcl.dtx, A=ltfssini.dtx, B=fontdef.dtx, C=preload.dtx, D=ltfntcmd.dtx, E=lttextcomp.dtx, F=ltpageno.dtx,  $\texttt{G=ltxref.dat}, \texttt{H=ltmiseen.dat}, \texttt{I=ltmath.dat}, \texttt{J=ltlists.dat}, \texttt{K=ltboxes.dat}, \texttt{L=lttab.dat},$ M=ltpictur.dtx, N=ltthm.dtx, O=ltsect.dtx, P=ltfloat.dtx, Q=ltidxglo.dtx, R=ltbibl.dtx, S=ltpage.dtx, T=ltclass.dtx, U=ltkeys.dtx, V=ltfilehook.dtx, W=ltshipout.dtx, X=ltoutput.dtx, Y=lthyphen.dtx, Z=ltfinal.dtx

[g903,](#page-149-13) [g927,](#page-149-20) [g945,](#page-150-21) [g952,](#page-150-22) [g990,](#page-151-5) [g997,](#page-151-18) [g998,](#page-151-1) [g1030,](#page-152-12) [g1045,](#page-153-21) [g1046,](#page-153-22) [g1047,](#page-153-23) [g1051,](#page-153-24) [g1054,](#page-153-25) [g1055,](#page-153-26) [g1057,](#page-153-27) [g1076,](#page-153-10) [g1079,](#page-153-18) [g1080,](#page-153-28) [g1081,](#page-153-19) [g1089,](#page-154-17) [g1136,](#page-155-27) [g1155,](#page-155-25) [g1169,](#page-156-3) [g1175,](#page-156-25) [g1176,](#page-156-0) [g1213,](#page-157-17) [g1214,](#page-157-18) [g1566,](#page-166-31) [g1567,](#page-166-32) [g1674,](#page-169-6) [g1676,](#page-169-16) [g1677,](#page-169-19) [g1742,](#page-171-15) [h229,](#page-228-9) [i107,](#page-275-5) [i109,](#page-275-3) [i110,](#page-275-6) [i111,](#page-275-2) [i181,](#page-278-7) [i196,](#page-279-2) [i203,](#page-279-7) [i204,](#page-279-1) [i208,](#page-279-8) [i212,](#page-279-9) [i228,](#page-280-6) [i269,](#page-281-8) [i275,](#page-281-9) [i293,](#page-282-4) [i302,](#page-282-5) [i354,](#page-284-8) [i355,](#page-284-9) [i380,](#page-285-5) [i381,](#page-285-6) [n37,](#page-316-5) [n38,](#page-316-6) [U131,](#page-860-6) [U132,](#page-860-7) [U133,](#page-860-8) [W31,](#page-893-6) [W95,](#page-895-2) [W124](#page-897-2) \exp\_not:n . . . . . . . . *[117](#page-131-24)*, *[264,](#page-278-8) [265](#page-279-6)*, *[267](#page-281-7)*, [g109,](#page-127-21) [g113,](#page-127-20) [g117,](#page-127-18) [g120,](#page-127-8) [g124,](#page-127-16) [g141,](#page-128-6) [g148,](#page-128-30) [g160,](#page-128-19) [g212,](#page-129-0) [g231,](#page-130-5) [g300,](#page-132-21) [g303,](#page-132-22) [g304,](#page-132-23) [g538,](#page-138-32) [g672,](#page-141-20) [g762,](#page-144-18) [g773,](#page-145-17) [g775,](#page-145-18) [g776,](#page-145-19) [g839,](#page-147-17) [g891,](#page-148-26) [g904,](#page-149-24) [g915,](#page-149-22) [g927,](#page-149-20) [g944,](#page-150-19) [g1029,](#page-152-13) [g1031,](#page-152-14) [g1045,](#page-153-21) [g1058,](#page-153-16) [g1090,](#page-154-25) [g1125,](#page-155-28) [g1314,](#page-160-7) [g1316,](#page-160-8) [g1329,](#page-161-27) [g1375,](#page-162-10) [g1376,](#page-162-11) [g1419,](#page-163-15) [g1479,](#page-165-29) [g1675,](#page-169-24) [g1792,](#page-173-14) [g1793,](#page-173-15) [g1833,](#page-174-13) [g1834,](#page-174-14) [g2016,](#page-179-11) [g2025,](#page-179-12) [h721,](#page-243-5) [i168,](#page-278-0) [i181,](#page-278-7) [i184,](#page-278-9) [i186,](#page-278-6) [i214,](#page-279-10) [i273,](#page-281-10) [i303,](#page-282-6) [i305,](#page-283-2) [i306,](#page-283-3) [i308,](#page-283-4) [i309,](#page-283-5) [U115,](#page-859-10) [V211,](#page-873-0) [V225,](#page-874-0) [W30](#page-893-5) \exp\_stop\_f: [g1241,](#page-158-12) [g1779,](#page-173-5) [h688,](#page-242-10) [h696](#page-242-11) expandable commands: \expandable\_grab\_⟨type⟩:w . . . . . *[139](#page-153-8)* \expandafter . . *[491](#page-505-5)*, *[623,](#page-637-0) [624](#page-638-0)*, *[861](#page-875-0)*, *[993](#page-1007-0)*, *[997](#page-1011-0)*, *[1015](#page-1029-0)*, *[1020](#page-1034-0)*, *[1026](#page-1040-0)*, *[1030](#page-1044-0)*, *[1035](#page-1049-0)*, *[1057](#page-1071-0)* expandafter commands: \expandafter: ......... [D88,](#page-586-1) [L269](#page-715-1) \ExpandArgs . . . . . . . . . . . . . . . . . . . . . *[77](#page-91-10)*  $\E{x$ pandArgs . . . . . . . . . . <u>e174</u>, [e190,](#page-91-12) [e193](#page-91-13) \expanded . . . . . . . . . . . . . *[214](#page-228-0)*, [T815,](#page-830-0) [Z97](#page-990-7) \ExplSyntaxOff . *[798](#page-812-3)*, [e143,](#page-90-12) [e163,](#page-91-14) [e186,](#page-91-15) [g2663,](#page-194-16) [h1559,](#page-267-9) [i298,](#page-282-7) [i425,](#page-286-5) [n142,](#page-321-6) [o25,](#page-323-6) [z214,](#page-506-6) [U195,](#page-861-1) [V12,](#page-867-2) [V86,](#page-869-14) [V138,](#page-870-9) [V243,](#page-874-14) [V254,](#page-874-15) [V266,](#page-875-2) [V403,](#page-878-11) [V428,](#page-879-6) [V473,](#page-881-4) [V526,](#page-882-12) [V581,](#page-884-2) [W416,](#page-908-10) [W463,](#page-909-2) [W503,](#page-911-4) [Z554](#page-1001-1) \ExplSyntaxOn . . . . . . . . . . . . . . . . *[77](#page-91-16)*, [e135,](#page-89-4) [e158,](#page-90-13) [e177,](#page-91-17) [g8,](#page-122-6) [h3,](#page-218-6) [i3,](#page-271-0) [i298,](#page-282-7) [n3,](#page-314-1) [o2,](#page-322-2) [z178,](#page-505-6) [U3,](#page-856-3) [V7,](#page-867-3) [V29,](#page-868-8) [V92,](#page-870-10) [V207,](#page-873-6) [V251,](#page-874-16) [V391,](#page-878-12) [V411,](#page-878-13) [V436,](#page-880-7) [V505,](#page-882-13) [V574,](#page-884-3) [W5,](#page-892-5) [W461,](#page-909-3) [W498,](#page-911-5) [Z551](#page-1001-2)  $\texttt{extracolsep} \dots \dots \dots \dots \quad \texttt{L167}$  $\texttt{extracolsep} \dots \dots \dots \dots \quad \texttt{L167}$  $\texttt{extracolsep} \dots \dots \dots \dots \quad \texttt{L167}$  $\text{floats}$  .......  $b152, b189, b274$  $b152, b189, b274$  $b152, b189, b274$  $b152, b189, b274$  $b152, b189, b274$ **F**

# \fam . . . . . . . . . . . . [b98,](#page-33-3) [d22,](#page-63-0) [d26,](#page-63-1) [d38,](#page-63-2) [v15](#page-421-1) \family . . . . . . . . . . . . . . . . *[992,](#page-1006-0) [993](#page-1007-0)*, *[995](#page-1009-0)* \familydefault . *[522,](#page-536-0) [523](#page-537-0)*, [s1570,](#page-410-1) [z348,](#page-509-7) [A444,](#page-544-4) [A659,](#page-552-5) [A677,](#page-553-10) [A693,](#page-553-11) [A710,](#page-553-12) [B120](#page-563-8) \fbox . . . . . . . . . . . . . . . . . . . . . . . . . *[666](#page-680-1)* \fbox . . . . . . . . . . *[1010](#page-1024-0)*, [K173,](#page-686-4) [K186,](#page-687-3) [K193](#page-687-4)

\fboxrule ........... [K171,](#page-686-5) [K207,](#page-687-5) [K210,](#page-687-6) [K216,](#page-687-7) [K218,](#page-688-3) [K225,](#page-688-4) [K226,](#page-688-5) [Z137](#page-991-2)  $\text{K171},$ [K177,](#page-686-6) [K206,](#page-687-8) [K211,](#page-687-9) [K221,](#page-688-6) [K223,](#page-688-7) [Z136](#page-991-3) \fi . . . . . . . . . . . . . . . . . . *[993](#page-1007-0)*, *[998](#page-1012-0)*, *[1040](#page-1054-0)* fi commands: \fi: . . . . . . . . . . . . . . . . *[267](#page-281-7)*, [g773,](#page-145-17) [g776,](#page-145-19) [g838,](#page-147-19) [g1155,](#page-155-25) [g1243,](#page-158-13) [h450,](#page-235-9) [h692,](#page-242-12) [h700,](#page-242-13) [h706,](#page-242-9) [h850,](#page-248-12) [h1067,](#page-253-9) [h1129,](#page-255-8) [h1150,](#page-256-14) [h1221,](#page-258-3) [h1266,](#page-259-3) [h1296,](#page-260-7) [i263,](#page-281-11) [i266,](#page-281-12) [i271,](#page-281-13) [i278,](#page-281-2) [n30,](#page-315-4) [n61,](#page-318-1) [V241](#page-874-9)  $\left\{ \left\vert \right. \right. \right. \left\{ \left. \right. \right. \left. \right. \left. \right. \right.$ file commands: \g\_file\_curr\_name\_str . . . . . . [h1437](#page-264-11) \file\_full\_name:n . . . . . . . . *[857](#page-871-0)*, [V35](#page-868-9) \file\_parse\_full\_name\_apply:nN . . . . . . . . . . . [V32,](#page-868-6) [V47,](#page-868-10) [V90,](#page-869-15) [V93,](#page-870-0) [V95](#page-870-1) \l\_file\_search\_path\_seq *[849](#page-863-0)*, *[857](#page-871-0)*, *[864](#page-878-4)* file internal commands: \\_\_file\_parse\_full\_name\_area:nw . . . . . . . . . . . . . . . [V102,](#page-870-11) [V105,](#page-870-3) [V109](#page-870-12) \\_\_file\_parse\_full\_name\_auxi:nN . . . . . . . . . . . . . . . . . . . . . [V97,](#page-870-7) [V100](#page-870-2) \\_\_file\_parse\_full\_name\_base:nw . . . . . . . . . . . . . . . [V108,](#page-870-13) [V112,](#page-870-4) [V124](#page-870-14) \\_\_file\_parse\_full\_name\_tidy:nnnN . . . . . . . . . [V119,](#page-870-15) [V120,](#page-870-16) [V122,](#page-870-17) [V127](#page-870-5) file/.../after . . . . . . . . . . . . . . . . . *[848](#page-862-0)* file/.../before . . . . . . . . . . . . . . . . *[848](#page-862-0)* file/after . . . . . . . . . . . . . . . . . . . . *[848](#page-862-0)* file/before . . . . . . . . . . . . . . . . . . . . *[848](#page-862-0)* filecontents (env.) . . . . . . . . <u>T1095</u>, [792](#page-806-1) \filecontents ................ [T1095](#page-838-2) filehook internal commands: \\_\_filehook\_clear\_replacement\_ flag:  $\ldots \ldots \ldots$   $V418$ , [V421,](#page-879-4) [V517](#page-882-14) \\_\_filehook\_drop\_extension:N ... . . . . . . . . . . . . . . . . <u>[V44,](#page-868-11)</u> [V49,](#page-868-3) [V519](#page-882-15) \\_\_filehook\_drop\_extension\_ aux:nnn . . . . . . . . . . . . . [V54,](#page-869-16) [V57](#page-869-0) \\_\_filehook\_file\_name\_compose:nnn . . . . . [V218,](#page-873-7) <u>[V407,](#page-878-14)</u> [V415,](#page-879-8) [V416,](#page-879-1) [V426](#page-879-9) \\_\_filehook\_file\_parse\_full\_ name:nN . . . *[854](#page-868-12)*, *[864](#page-878-4)*, [V28,](#page-868-13) [V30,](#page-868-14) [V30,](#page-868-0) [V53,](#page-869-13) [V238,](#page-874-2) [V395,](#page-878-10) [V413,](#page-878-15) [V415](#page-879-8) \\_\_filehook\_file\_pop: <u>[V59,](#page-869-17)</u> [V70,](#page-869-2) [V523](#page-882-16) \\_\_filehook\_file\_pop\_assign:nnnn . . . . . . . . . . . . <u>[V59,](#page-869-17)</u> [V73,](#page-869-12) [V79,](#page-869-3) [V525](#page-882-17) \\_\_filehook\_file\_push: [V59,](#page-869-17) [V62,](#page-869-1) [V521](#page-882-18) \\_\_filehook\_file\_subst\_begin:nnn . . . . . . . . . . *[864](#page-878-4)*, [V413,](#page-878-15) [V423,](#page-879-10) [V423](#page-879-3) \\_\_filehook\_file\_subst\_cycle\_ error: NN . . . . . . . . . . . . . *[866](#page-880-1)*, [V458,](#page-880-8) [V463,](#page-880-0) [V463,](#page-880-6) [V468,](#page-880-9) [V470](#page-881-0)

```
\__filehook_file_subst_loop:NN . .
     . . . . . . 865, V432, V445, V453, V462
   \__filehook_file_subst_tortoise_-
     hare:nn . . . . . . . . . . . . . . . 865,
      866, V425, V432, V435, V437, V460
   \__filehook_full_name:nn . . . . . . .
      V30,V34,V38
   \__filehook_if_file_replaced:TF .
      . . . . . . . . . . 865, V418, V419, V515
   \setminus_filehook_if_no_extension:nTF .
     V44,V507
   \g__filehook_input_file_seq 855, V59
   \lvert \lvert_filehook_internal_tl ...... V59\__filehook_log_file_record:n . . .
      V544,V558,V560
   \g__filehook_nesting_level_int . .
      V541,V546,V549,V550,V556
   \__filehook_normalize_file_-
     V407,V414,V513
   \__filehook_resolve_file_subst:w
      V407,V410,V412,V511</u>
   \__filehook_set_curr_file:nNN . . .
      . . . . . . . . . . . . . . . . . . . V393, V509
   \__filehook_set_curr_file_-
     V396,V398
   \__filehook_subst_add:nn . . . . . . .
      . . . . . . 859, V206, V208, V208, V252
   \__filehook_subst_empty_name_-
      chk:NN \ldots \ldots \ldots \frac{V208}{V208}V236,V240
   \__filehook_subst_file_normalize:Nn
      \ldots \ldotsV216,V218,V230,V234
   \__filehook_subst_remove:n .....
      V208,V222,V253
\filename@parse . . . . . . . . . . . . . . . . 1, 6
e72,e118
\fill . . . . . . . . . . . . . . . . . . . . . . . . p454
\finalhyphendemerits . . . . . . . . . . . . .
      . 1051, 1052, b331, H360, H364, H370
\finalstrut . . . . . . . . . . . . . . . . . . . 1019
\firstmark . . . . . S51, X647, X706, X2251
flag internal commands:
   \flag␣__filehook_file_replaced . 865
   flag

I = 1flag commands:
   V422
   V420,V441
   V418
   \flag_raise:n . . . . . . . . . . . . . . V442
\flat . . . . . . . . . . . . . . . . . . . . . . . . B328
\floatingpenalty . . . . . P469, P488, P506
P278,X2332
\theta. . . . . . . . . . . . . . . . . X726,
     X744, X751, X2138, X2188, X2337
\flushbottom . . . . . . . . . . . . . . . . . . . S55
```
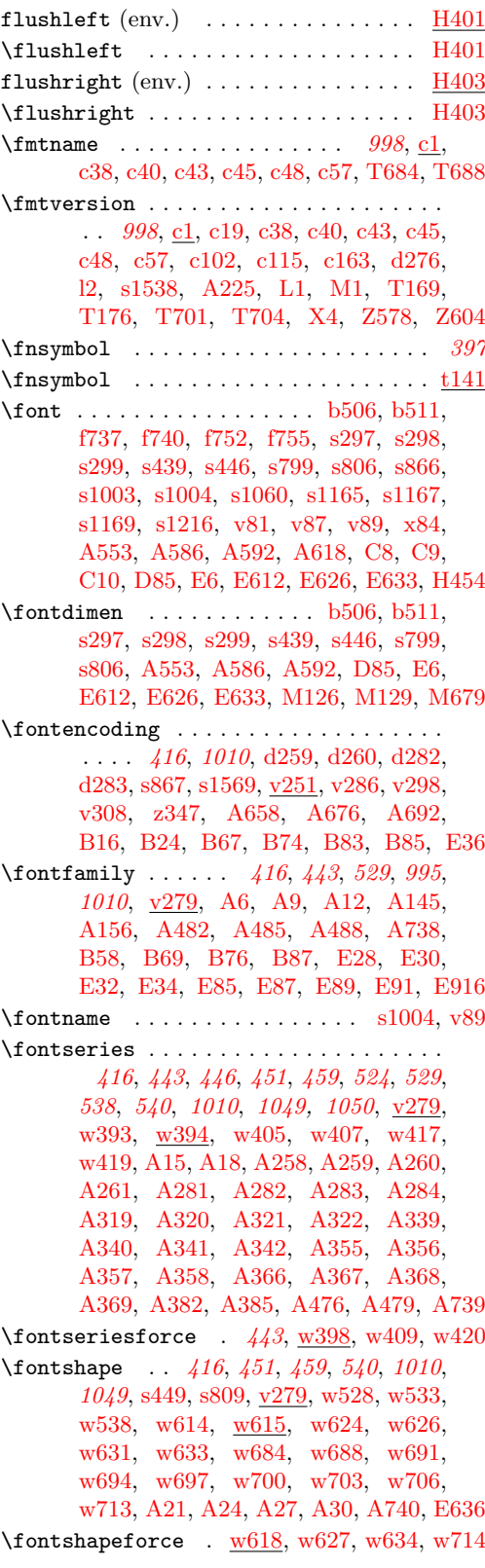

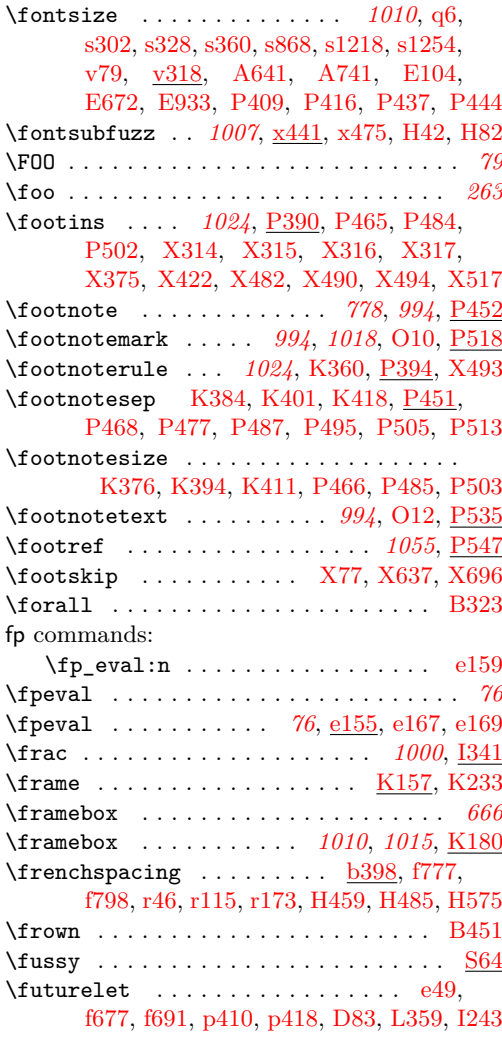

# **G**

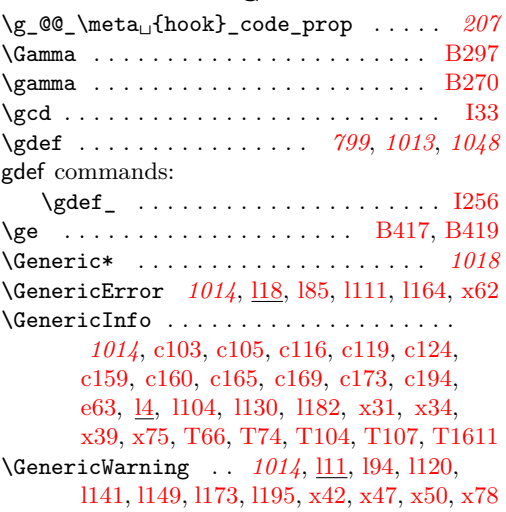

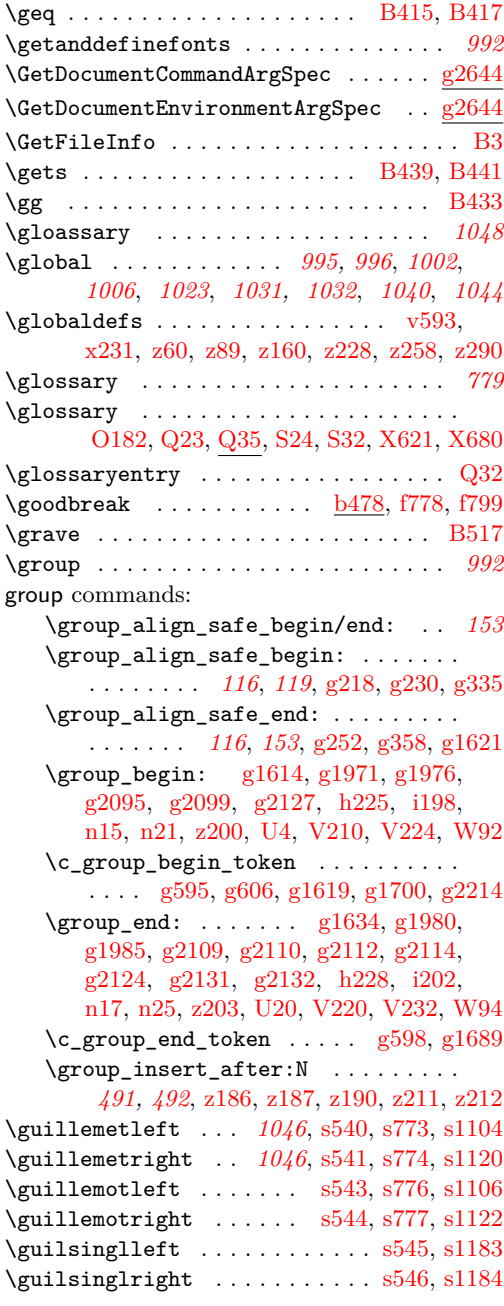

# **H**

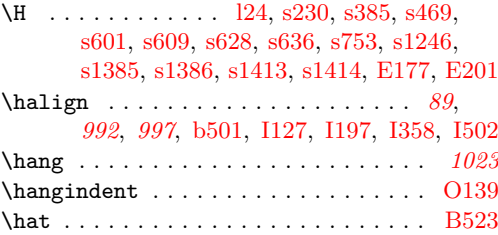

File Key: a=ltdirchk.dtx, b=ltplain.dtx, c=ltvers.dtx, d=ltluatex.dtx, e=ltexpl.dtx, f=ltdefns.dtx, g=ltcmd.dtx, h=lthooks.dtx, i=ltcmdhooks.dtx, j=ltalloc.dtx, k=ltcntrl.dtx, l=lterror.dtx, m=ltpar.dtx, n=ltpara.dtx, o=ltmeta.dtx, p=ltspace.dtx, q=ltlogos.dtx,  $\textit{r}=\small{\texttt{ltfiles.datx},\textit{s}=\small{\texttt{ltcounts.datx},\textit{u}=\small{\texttt{ltlength.datx},\textit{v}=\small{\texttt{ltfssbas.datx}},$ w=ltfssaxes.dtx, x=ltfsstrc.dtx, y=ltfsscmp.dtx, z=ltfssdcl.dtx, A=ltfssini.dtx,  $\texttt{B=fontdef.dat}, \texttt{C=preload.dat}, \texttt{D=ltfntcmd.dat}, \texttt{E=lttextcomp.dat}, \texttt{F=ltpageno.dat},$  $\texttt{G=ltxref.} \texttt{dtx, H=ltmiscen.} \texttt{dtx, I=ltmath.} \texttt{dtx, J=ltlists.} \texttt{dtx, K=ltboxes.} \texttt{dtx, L=lttab.} \texttt{dtx, I=ltm, dtx, J=ltm,} \texttt{dtx, J=ltm, dtx, J=ltm,} \texttt{dtx, J=ltm, dtx, J=ltm,} \texttt{dtx, J=ltm, dtx, J=ltm, dtx,} \texttt{dtx, J=ltm, dtx, J=ltm, dtx, J=ltm, dtx, J=ltm, dtx, J=ltm, dtx, J=ltm$ M=ltpictur.dtx, N=ltthm.dtx, O=ltsect.dtx, P=ltfloat.dtx, Q=ltidxglo.dtx, R=ltbibl.dtx, S=ltpage.dtx, T=ltclass.dtx, U=ltkeys.dtx, V=ltfilehook.dtx, W=ltshipout.dtx, X=ltoutput.dtx, Y=lthyphen.dtx, Z=ltfinal.dtx

\hbadness . . . . . . . . [b318,](#page-39-6) [v647,](#page-444-5) [v654,](#page-445-4) [v689,](#page-445-5) [v708,](#page-446-3) [W236,](#page-901-6) [W238,](#page-901-7) [W288,](#page-902-9) [W290](#page-902-10) \hbar . . . . . . . . . . . . . . . . . . . . . . . . [B335](#page-568-44) \hbox . . *[303](#page-317-1)*, *[871](#page-885-0)*, *[873](#page-887-0)*, *[876](#page-890-0)*, *[995](#page-1009-0)*, *[1022](#page-1036-0)*, *[1039](#page-1053-0)* hbox commands: \hbox:n . . . . . . . . . . . . . . . . . . [W371](#page-906-2)  $\hbox{\hbox{\sc hbox_set}}$ :Nn ............... . . [W168,](#page-899-6) [W215,](#page-901-8) [W241,](#page-901-9) [W266,](#page-902-11) [W295](#page-903-10) \hbox\_set\_to\_wd:Nnn . . . . . . . . . . . . . . . . . . . . . . . . [W239,](#page-901-10) [W291,](#page-902-12) [W327](#page-904-3)  $\label{eq:submax} $$\hbox\_unpack:N ... ... W249, W293$  $\label{eq:submax} $$\hbox\_unpack:N ... ... W249, W293$  $\label{eq:submax} $$\hbox\_unpack:N ... ... W249, W293$  $\label{eq:submax} $$\hbox\_unpack:N ... ... W249, W293$ \hbox\_unpack\_drop:N . . . . . . . . . [W178](#page-899-7) \hbox␣to␣ . . . . . . . . . . . . . . . . . . . . *[1007](#page-1021-0)* \headheight . . . . . . . . . . [X75,](#page-923-4) [X626,](#page-941-3) [X685](#page-942-4) \headsep . . . . . . . . . . . . [X76,](#page-923-5) [X635,](#page-941-4) [X694](#page-943-4)  $\heartsuit$ it . . . . . . . . . . . . . . . . .  $B333$ \height . . . . . . *[999](#page-1013-0)*, [s872,](#page-394-26) [s1222,](#page-402-42) [K31,](#page-682-4) [K34](#page-682-5) \hfil . . . . . . . . . . . . . . . . . . . . . . . . . *[652](#page-666-0)* \hfill . . . . . . . . . . . . . . . . . . . . . . . . *[995](#page-1009-0)* \hfuzz . . . . . . . . . [b373,](#page-41-2) [v655,](#page-445-6) [S60,](#page-803-8) [S61,](#page-803-9) [S67,](#page-804-5) [S68,](#page-804-6) [W235,](#page-901-11) [W237,](#page-901-1) [W287,](#page-902-14) [W289](#page-902-2) \hglue . . . . . . . . . . . . . . . . . . . . . . . [b468](#page-45-1) \hideoutput . . . . . . . . . . . . . . . . . . . [b659](#page-51-5)  $\hbox{\tt hideskip}}$  ....................  $b309, b492$  $b309, b492$  $b309, b492$  $\hbox{\tt hidden}$  . . . . . . . . . . . <u>b492</u>, [s327,](#page-380-9) [s329,](#page-380-23) [s358,](#page-381-24) [s362,](#page-381-3) [s390,](#page-381-5) [s391,](#page-382-1) [s394,](#page-382-2) [s397,](#page-382-5) [s476,](#page-384-9) [s477,](#page-384-1) [s481,](#page-384-2) [s484,](#page-384-11) [s486,](#page-384-3) [s489,](#page-384-4) [s501,](#page-384-29) [s506,](#page-384-8) [s522,](#page-385-1) [s760,](#page-391-5) [s761,](#page-391-1) [s764,](#page-391-2) [s767,](#page-391-6) [s834,](#page-392-9) [s837,](#page-392-10) [s1253,](#page-403-2) [s1255](#page-403-49) \hline . . . . . . . . . . . . . . . *[996](#page-1010-0)*, [L358,](#page-718-2) [L361](#page-718-3) \holdinginserts ............... [b335](#page-39-7) \hom . . . . . . . . . . . . . . . . . . . . . . . . . . [I29](#page-649-26) hook commands: \hook\_activate\_generic:n . . . . . . . . . . . . . . . . . . . . . *[192](#page-206-0)*, *[212](#page-226-9)*, [h145,](#page-226-10) [h146,](#page-226-11) [h147,](#page-226-3) [h165,](#page-227-7) [h167,](#page-227-5) [h1400,](#page-262-0) [h1401,](#page-263-8) [h1405,](#page-263-9) [h1467,](#page-265-8) [h1486,](#page-266-7) [h1499](#page-266-8) \hook\_debug\_off: . . [193](#page-207-0), [h7,](#page-218-7) [h13,](#page-218-4) [h1445](#page-264-7) \hook\_debug\_on: . . [193](#page-207-0), [h7,](#page-218-7) [h8,](#page-218-3) [h1444](#page-264-6)  $\hookrightarrow$ disable:n .....  $h1455$ , h1455 \hook\_disable\_generic:n . . . . . . . . . . . . . . . . . . . . . *[191](#page-205-0)*, [h121,](#page-225-3) [h122,](#page-225-4) [h123,](#page-226-0) [h140,](#page-226-12) [h142,](#page-226-2) [h1402,](#page-263-10) [h1460,](#page-265-10) [h1492](#page-266-9) \hook\_gclear\_next\_code:n . . . . . . . . . . . . . . . . *[192](#page-206-0)*, [h1111,](#page-255-9) [h1111,](#page-255-5) [h1415](#page-263-11) \hook\_gput\_code:n . . . . . . . . . . . . *[209](#page-223-3)* \hook\_gput\_code:nnn . . . *[192](#page-206-0)*, *[217,](#page-231-5) [218](#page-232-1)*, [h323,](#page-231-6) [h323,](#page-231-1) [h376,](#page-233-9) [h393,](#page-233-10) [h1411](#page-263-12) \hook\_gput\_next\_code:nn . . . . *[192](#page-206-0)*, *[219](#page-233-11)*, [h383,](#page-233-12) [h398,](#page-233-13) [h1086,](#page-254-8) [h1086,](#page-254-1) [h1413](#page-263-13) \hook\_gremove\_code:nn .........  $\ldots$  . . . . . *[193](#page-207-0)*, [224](#page-238-4), [h601,](#page-238-2) h601, [h1417](#page-263-14) \hook\_gset\_rule:nnnn . . . . . . *[193](#page-207-0)*, *[226](#page-240-4)*, [h636,](#page-240-5) [h636,](#page-240-1) [h1447,](#page-264-12) [h1449,](#page-264-13) [h1452](#page-265-11)

\hook\_if\_empty:n . . . . . . . . . . [h1225](#page-258-4) \hook\_if\_empty:nTF . . . . *[185,](#page-199-0) [186](#page-200-0)*, *[193](#page-207-0)*, [h963,](#page-251-6) [h1225,](#page-258-5) [h1453,](#page-265-0) [W63,](#page-894-2) [W162](#page-898-5) \hook\_if\_empty\_p:n . . . . . . . . . . . . *[193](#page-207-0)*, [h1008,](#page-252-3) [h1225,](#page-258-5) [W67,](#page-894-3) [W113,](#page-896-0) [W366](#page-906-3) \hook\_log:n . . . *[193](#page-207-0)*, [h934,](#page-250-11) [h934,](#page-250-8) [h1443](#page-264-5)  $\hbox{\tt book\_new:n } \ldots$ . . . . *[191,](#page-205-0) [192](#page-206-0)*, *[209](#page-223-3)*, *[211](#page-225-5)*, *[220](#page-234-1)*, *[245](#page-259-4)*, [h68,](#page-223-4) [h68,](#page-223-0) [h108,](#page-225-6) [h506,](#page-236-3) [h1396,](#page-262-1) [W152,](#page-898-6) [W153,](#page-898-7) [W154,](#page-898-8) [W155,](#page-898-9) [W156,](#page-898-10) [W157](#page-898-11) \hook\_new\_pair:nn . . . . . . . . . . . . . . . . . . *[191](#page-205-0)*, [h107,](#page-225-7) [h107,](#page-225-0) [h1398,](#page-262-2) [n6,](#page-314-4) [n7](#page-314-5) \hook\_new\_reversed:n . . . . . . . . . . . . . . . . *[191](#page-205-0)*, [h100,](#page-224-4) [h100,](#page-224-2) [h108,](#page-225-6) [h1397](#page-262-3) \g\_hook\_patch\_action\_list\_tl . . . . . . . . . . . . . . . . . . . . . . [i6,](#page-272-3) [i90,](#page-275-7) [i123](#page-275-8)  $\hbox{\sf book\_provide:n } \ldots$  . . . . . .  $h1455$ , [h1462](#page-265-3) \hook\_provide\_pair:nn . [h1455,](#page-265-9) [h1476](#page-265-5) \hook\_provide\_reversed:n [h1455,](#page-265-9) [h1469](#page-265-4) \hook\_show:n *[193](#page-207-0)*, *[236](#page-250-12)*, [h934,](#page-250-11) [h939,](#page-250-9) [h1442](#page-264-4) \hook\_use:n . . . . . . . . . . . . . . . . . . *[185,](#page-199-0) [186](#page-200-0)*, *[191,](#page-205-0) [192](#page-206-0)*, *[196](#page-210-0)*, *[208](#page-222-0)*, *[210](#page-224-5)*, *[214](#page-228-0)*, *[241](#page-255-10)*, *[243](#page-257-10)*, [h724,](#page-243-2) [h1115,](#page-255-11) [h1115,](#page-255-12) [h1117,](#page-255-7) [h1134,](#page-256-15) [h1136,](#page-256-8) [h1440,](#page-264-2) [n20,](#page-314-6) [n28,](#page-315-7) [n56,](#page-318-2) [n63,](#page-319-5) [W62,](#page-894-4) [W65,](#page-894-5) [W71,](#page-894-6) [W75](#page-894-7) \hook\_use\_once:n . . . . . . . . . . *[185](#page-199-0)*, *[192](#page-206-0)*, *[196](#page-210-0)*, *[243](#page-257-10)*, [h1191,](#page-257-11) [h1191,](#page-257-3) [h1441](#page-264-3) hook internal commands:  $\gtrsim$ \_hook\_??\_code\_prop .......  $h633$  $\gtrsim$  hook\_??\_reversed\_tl ...... [h633](#page-239-0) \g\_\_hook\_⟨hook⟩\_code\_prop . . . . . . . . . . . . . . . . . . . . . . . . *[207](#page-221-4)*, *[225](#page-239-1)*, *[244](#page-258-6)* \g\_\_hook\_⟨hook⟩\_labels\_clist . . . *[210](#page-224-5)* \g\_\_hook\_⟨hook⟩\_reversed\_tl . . . *[207](#page-221-4)* \\_\_hook\_activate\_generic:n ...  $h145$ \\_\_hook\_activate\_generic:nn . . . . . . . . . . . . . . . . . . [h148,](#page-226-13) [h149,](#page-226-4) [h1484](#page-266-10) \\_\_hook\_activate\_generic\_pair:nn . . . . . . . <u>h1455</u>, [h1481,](#page-265-12) [h1485,](#page-266-0) [h1513](#page-266-11) \\_\_hook\_activate\_generic\_ reversed:n . . . . . . . . . . . . . . . . [h1455,](#page-265-9) [h1474,](#page-265-13) [h1483,](#page-265-6) [h1486,](#page-266-7) [h1506](#page-266-12)  $\gtrsim$ \_hook\_all\_seq .....  $h28$ , [h83,](#page-223-5) [h713](#page-243-6) \\_\_hook\_apply\_-rule\_->:nnn ...  $h909$  $\_{\_hook}$ apply\_-rule\_<-:nnn ...  $h909$ \\_\_hook\_apply\_-rule\_<:nnn .... [h909](#page-250-13) \\_\_hook\_apply\_-rule\_>:nnn ....  $h909$ \\_\_hook\_apply\_-rule\_x:nnn .... [h909](#page-250-13) \\_\_hook\_apply\_label\_pair:nnn . . . *[232,](#page-246-4) [233](#page-247-6)*, *[239](#page-253-10)*, [h781,](#page-246-5) [h782,](#page-246-6) [h836,](#page-247-7) [h836](#page-248-5) \\_\_hook\_apply\_rule:nnn . . . . . . . . . . . . . . . . . . . . *[234](#page-248-13)*, [h846,](#page-248-14) [h852,](#page-248-15) [h852](#page-248-7) \\_\_hook\_apply\_rule:nnnN . . . . . . . *[234](#page-248-13)* \\_\_hook\_apply\_rule\_->:nnn .... [h887](#page-249-5)

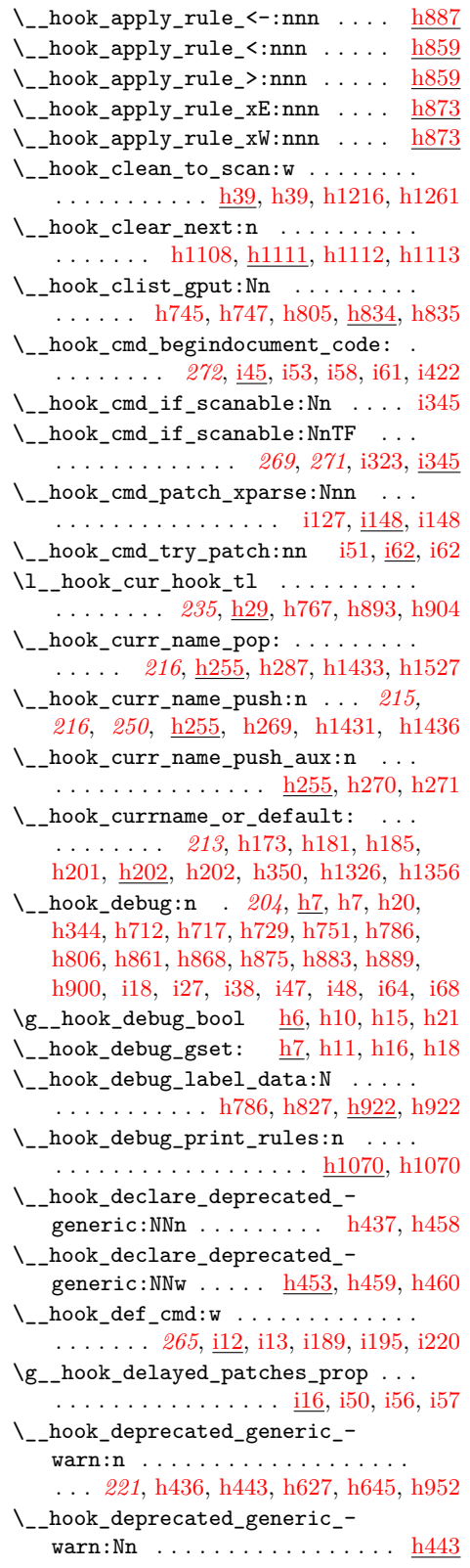

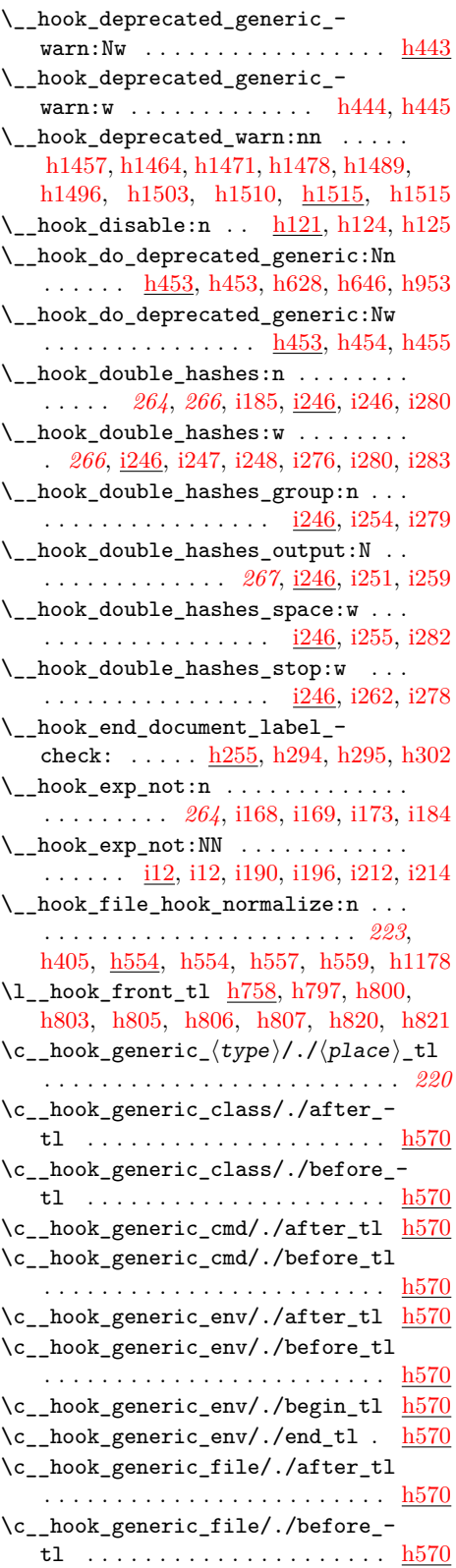

File Key: a=1tdirchk.dtx, b=1tplain.dtx, c=1tvers.dtx, d=1tluatex.dtx, e=1texpl.dtx, f=ltdefns.dtx, g=ltcmd.dtx, h=lthooks.dtx, i=ltcmdhooks.dtx, j=ltalloc.dtx, k=ltcntrl.dtx,  $\verb|l=leterror.txt,m=ltpar.txt,n=ltpara.txt,o=ltmeta.txt,p=ltspace.txt,q=ltlogos.txt,$  $\textit{r}=\small{\texttt{ltfiles.datx},\textit{s}=\small{\texttt{ltcounts.datx},\textit{u}=\small{\texttt{ltlength.datx},\textit{v}=\small{\texttt{ltfssbas.datx}},$ w=ltfssaxes.dtx, x=ltfsstrc.dtx, y=ltfsscmp.dtx, z=ltfssdcl.dtx, A=ltfssini.dtx,  $\texttt{B=fontdef.} \texttt{dtx}, \texttt{C=preload.} \texttt{dtx}, \texttt{D=ltfntcmd.} \texttt{dtx}, \texttt{E=lttextcomp.} \texttt{dtx}, \texttt{F=ltpageno.} \texttt{dtx},$  $\texttt{G=ltxref.txt}, \texttt{H=ltmiscen.dat}, \texttt{I=ltmath.dat}, \texttt{J=ltlists.dat}, \texttt{K=ltboxes.dat}, \texttt{L=lttab.dat},$ M=ltpictur.dtx, N=ltthm.dtx, O=ltsect.dtx, P=ltfloat.dtx, Q=ltidxglo.dtx, R=ltbibl.dtx, S=ltpage.dtx, T=ltclass.dtx, U=ltkeys.dtx, V=ltfilehook.dtx, W=ltshipout.dtx, X=ltoutput.dtx, Y=lthyphen.dtx, Z=ltfinal.dtx

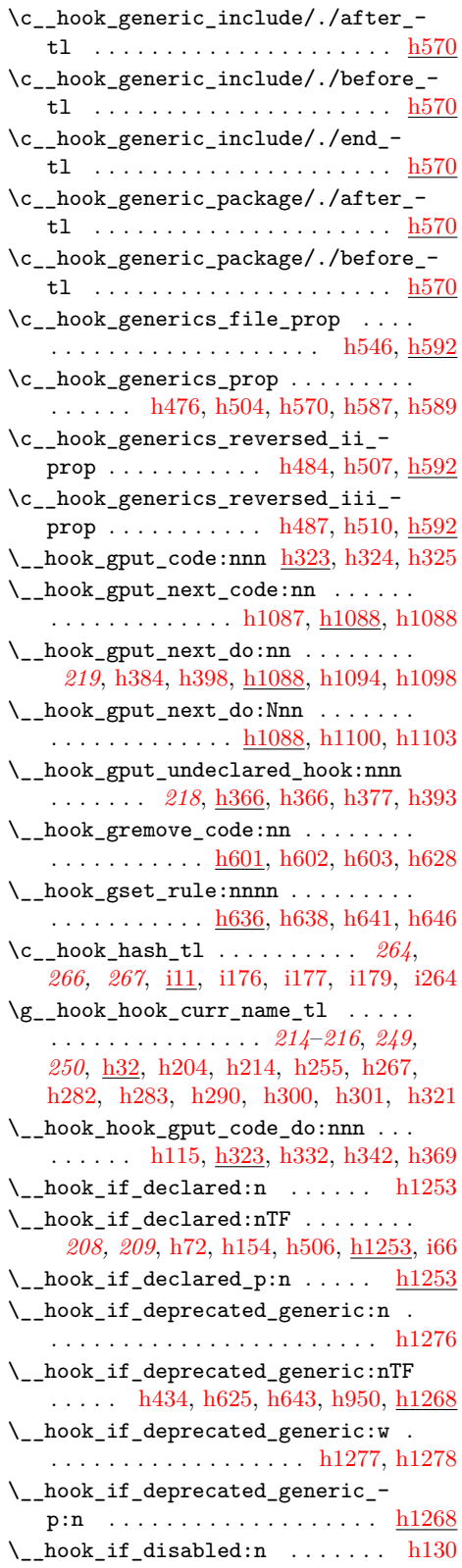

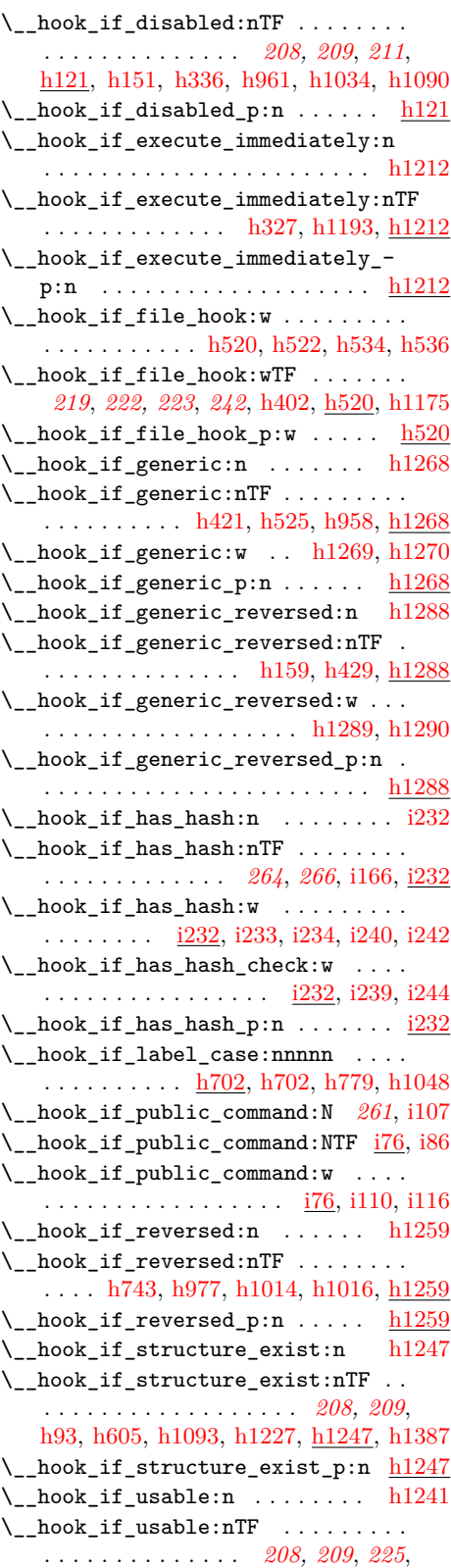

File Key: a=1tdirchk.dtx, b=1tplain.dtx, c=1tvers.dtx, d=1tluatex.dtx, e=1texpl.dtx, f=ltdefns.dtx, g=ltcmd.dtx, h=lthooks.dtx, i=ltcmdhooks.dtx, j=ltalloc.dtx, k=ltcntrl.dtx,  $\label{eq:relter} \textit{l=1} \textit{terror.dat}, \, \textit{m=1} \textit{tpar.dat}, \, \textit{n=1} \textit{tpara.dat}, \, \textit{o=1} \textit{tmeta.dat}, \, \textit{p=1} \textit{tspace.dat}, \, \textit{q=1} \textit{tlogos.dat},$  $\textit{r}=\small{\texttt{ltfiles.datx},\textit{s}=\small{\texttt{ltcounts.datx},\textit{u}=\small{\texttt{ltlength.datx},\textit{v}=\small{\texttt{ltfssbas.datx}},$ w=ltfssaxes.dtx, x=ltfsstrc.dtx, y=ltfsscmp.dtx, z=ltfssdcl.dtx, A=ltfssini.dtx,  $\texttt{B=fontdef.dat}, \texttt{C=preload.dat}, \texttt{D=ltfntcmd.dat}, \texttt{E=lttextcomp.dat}, \texttt{F=ltpageno.dat},$  $\texttt{G=ltxref.} \texttt{dtx, H=ltmiscen.} \texttt{dtx, I=ltmath.} \texttt{dtx, J=ltlists.} \texttt{dtx, K=ltboxes.} \texttt{dtx, L=lttab.} \texttt{dtx, I=ltm, dtx, J=ltm,} \texttt{dtx, J=ltm, dtx, J=ltm,} \texttt{dtx, J=ltm, dtx, J=ltm,} \texttt{dtx, J=ltm, dtx, J=ltm,} \texttt{dtx, J=ltm, dtx, J=ltm, dtx, J=ltm,} \texttt{dtx, J=ltm, dtx, J=ltm, dtx, J=$ M=ltpictur.dtx, N=ltthm.dtx, O=ltsect.dtx, P=ltfloat.dtx, Q=ltidxglo.dtx, R=ltbibl.dtx, S=ltpage.dtx, T=ltclass.dtx, U=ltkeys.dtx, V=ltfilehook.dtx, W=ltshipout.dtx, X=ltoutput.dtx, Y=lthyphen.dtx, Z=ltfinal.dtx

[h330,](#page-231-12) [h345,](#page-232-6) [h423,](#page-234-9) [h478,](#page-235-18) [h621,](#page-239-6) [h732,](#page-243-10) [h959,](#page-251-13) [h976,](#page-251-14) [h1032,](#page-252-7) [h1214,](#page-258-10) [h1241,](#page-259-12) [h1454](#page-265-1) \\_\_hook\_if\_usable\_p:n . [h1007,](#page-252-8) [h1241](#page-259-12)  $\setminus$ \_hook\_if\_usable\_use:n . . . . . . . . . . . *[242](#page-256-16)*, [h1162,](#page-256-17) [h1177,](#page-257-8) [h1180,](#page-257-14) [h1182](#page-257-2) \\_\_hook\_include\_legacy\_code\_ chunk:n . . . . [h88,](#page-224-7) [h109,](#page-225-8) [h109,](#page-225-1) [h731](#page-243-11) \\_\_hook\_init\_structure:n . . . . . . . . . . . . . . . . . . . . . *[208](#page-222-0)*, *[210](#page-224-5)*, *[218](#page-232-1)*, *[245](#page-259-4)*, [h85,](#page-224-8) [h91,](#page-224-9) [h91,](#page-224-1) [h352,](#page-232-7) [h368,](#page-232-8) [h650](#page-240-10)  $\setminus$ \_hook\_initialize\_all: ........ . . . . . . . . . . . . . . [h710,](#page-242-15) [h710,](#page-242-6) [h1525](#page-267-11)  $\setminus$ \_hook\_initialize\_hook\_code:n .. . *[233](#page-247-6)*, [h711,](#page-242-2) [h727,](#page-243-12) [h727,](#page-243-4) [h1132,](#page-256-18) [h1159](#page-256-19)  $\setminus$ \_hook\_initialize\_single:NNn . . . *[228,](#page-242-16) [229](#page-243-13)*, *[231](#page-245-2)*, [h749,](#page-244-9) [h763,](#page-245-3) [h763,](#page-245-0) [h833](#page-247-3) \l\_\_hook\_label\_0\_tl . . . . . . . . . [h758](#page-244-7) \\_\_hook\_label\_if\_exist\_apply:nnnTF *[233,](#page-247-6) [234](#page-248-13)*, *[239](#page-253-10)*, [h836,](#page-247-7) [h838,](#page-248-18) [h840,](#page-248-19) [h843](#page-248-6) \\_\_hook\_label\_ordered:nn . . *[228](#page-242-16)*, [h694](#page-242-17) \\_\_hook\_label\_ordered:nnTF . . . . . . . . . . . . *[227](#page-241-10)*, [h663,](#page-241-11) [h669,](#page-241-12) [h675,](#page-241-13) [h694](#page-242-18) \\_\_hook\_label\_ordered\_p:nn ... [h694](#page-242-18) \\_\_hook\_label\_pair:nn . . . . . . . . . *[227,](#page-241-10) [228](#page-242-16)*, [h662,](#page-241-14) [h668,](#page-241-15) [h674,](#page-241-16) [h678,](#page-241-17) [h681,](#page-241-18) [h685,](#page-241-9) [h686,](#page-242-3) h686, [h918,](#page-250-16) [h919](#page-250-17) \l\_\_hook\_labels\_int . . . . . . . . . . . . . . *[233](#page-247-6)*, [h758,](#page-244-7) [h766,](#page-245-4) [h770,](#page-245-5) [h802,](#page-246-15) [h823](#page-247-12) \l\_\_hook\_labels\_seq . . . . . . . . . . . . . . . . . [h758,](#page-244-7) [h765,](#page-245-6) [h771,](#page-245-7) [h789,](#page-246-16) [h924](#page-250-18) \\_\_hook\_list\_if\_rule\_exists:nnnTF . . . . . . . <u>h1041</u>, [h1058,](#page-253-13) [h1059,](#page-253-14) [h1061](#page-253-4) \\_\_hook\_list\_one\_rule:nnn . . . . . . . . . . . . . <u>h1041</u>, [h1050,](#page-253-15) [h1051,](#page-253-16) [h1056](#page-253-3) \\_\_hook\_list\_rules:nn . . . . . . . . . . . . . *[239](#page-253-10)*, [h994,](#page-252-9) [h1041,](#page-253-12) [h1041,](#page-253-2) [h1075](#page-254-15)  $\setminus$ \_hook\_log:nN  $\dots \dots \dots \dots$ . . . . . . <u>h934</u>, [h937,](#page-250-19) [h942,](#page-251-15) [h948,](#page-251-2) [h953](#page-251-8)  $\setminus$ \_hook\_log\_cmd:n  $\dots \dots \dots$ . . . . . . [h936,](#page-250-10) [h941,](#page-251-3) [h945,](#page-251-16) [h947,](#page-251-17) [h957](#page-251-18)  $\setminus$ \_hook\_log\_line:n . . . . . . . . . . .  $\ldots$  . . . . . . <u>h934</u>, [h944,](#page-251-0) [h960,](#page-251-19) [h962,](#page-251-20) [h966,](#page-251-21) [h973,](#page-251-22) [h985,](#page-251-23) [h992,](#page-252-10) [h1010,](#page-252-11) [h1029](#page-252-12) \\_\_hook\_log\_line\_indent:n . . . . . . . . . . . . . . . . . . . . . . . <u>h9</u>34, [h946,](#page-251-1) [h968,](#page-251-24) [h971,](#page-251-25) [h979,](#page-251-26) [h986,](#page-251-27) [h997,](#page-252-13) [h1005](#page-252-14) \\_\_hook\_log\_next\_code:n . . . . . . . . . . . . . . . . . . . . . [h990,](#page-252-2) [h1039,](#page-253-17) [h1039](#page-253-1) \\_\_hook\_make\_name:n *[207](#page-221-4)*, *[214](#page-228-0)*, [h195,](#page-227-13) [h201,](#page-227-12) [h210,](#page-228-15) [h216,](#page-228-16) [h216,](#page-228-3) [h270,](#page-230-5) [h312](#page-231-4)  $\setminus$ \_hook\_make\_name:w  $h216$ , h $218$ , h $222$ \\_\_hook\_make\_prefixes:w . . . . . . . . . . . . . . . . . . . . <u>i153</u>, [i204,](#page-279-1) [i224,](#page-280-0) [i229](#page-280-16)

 $\setminus$ \_hook\_make\_usable:n . . . . . . . . . . *[220](#page-234-1)*, [h76,](#page-223-7) [h79,](#page-223-8) [h79,](#page-223-2) [h157,](#page-226-19) [h427,](#page-234-10) [h482](#page-235-19) \\_\_hook\_msg\_pair\_found:nnn . . . . . . . . . . . . . . . . . . . . . [h861,](#page-248-17) [h868,](#page-249-9) [h875,](#page-249-10) [h883,](#page-249-11) [h891,](#page-249-14) [h902,](#page-249-15) [h915,](#page-250-20) [h915](#page-250-6) \g\_\_hook\_name\_stack\_seq . . . . . . . . . . . . . . . . . . . . . [h32,](#page-219-6) [h256,](#page-229-8) [h257,](#page-229-9) [h261,](#page-229-10) [h268,](#page-229-11) [h282,](#page-230-9) [h289,](#page-230-14) [h297,](#page-230-15) [h307](#page-230-16)  $\lceil \cdot \rfloor$ hook\_new:n ...  $h68$ , [h69,](#page-223-9) [h70,](#page-223-1) [h104](#page-224-10) \\_\_hook\_new\_reversed:n . . . . . . . . . . . . . . . . . . . . . . . . . <u>h100</u>, [h101,](#page-224-11) [h102](#page-224-3) \\_\_hook\_next␣⟨hook⟩ . . . *[207](#page-221-4)*, *[225](#page-239-1)*, *[244](#page-258-6)* \\_\_hook\_normalize\_hook\_args:Nn . . [h69,](#page-223-9) [h101,](#page-224-11) [h124,](#page-226-14) [h148,](#page-226-13) [h223,](#page-228-17) [h232,](#page-228-6) [h937,](#page-250-19) [h942,](#page-251-15) [h1087,](#page-254-10) [h1112,](#page-255-14) [h1194,](#page-257-15) [h1484](#page-266-10) \\_\_hook\_normalize\_hook\_args:Nnn . . . . . . . . . . . . <u>h223</u>, [h237,](#page-229-0) [h324,](#page-231-7) [h602](#page-238-14) \\_\_hook\_normalize\_hook\_args\_ aux:Nn [h223,](#page-228-5) h223, [h234,](#page-228-18) [h239,](#page-229-12) [h247](#page-229-13) \\_\_hook\_normalize\_hook\_rule\_  $args: Nnnnn$  . . . . .  $h223$ ,  $h245$ ,  $h638$ \l\_\_hook\_param\_text\_tl . . . . . . . . . . . . . . . . *[264,](#page-278-8) [265](#page-279-6)*, [i8,](#page-272-8) [i172,](#page-278-14) [i193,](#page-279-13) [i221](#page-280-5) \\_\_hook\_parse\_dot\_label:n . . . . . . . . . . . . . . . . . . . . . . [h174,](#page-227-14) <u>[h176,](#page-227-15)</u> [h176](#page-227-1) \\_\_hook\_parse\_dot\_label:w . . . . . . . . . . . . . . . . . . . . . . <u>h176</u>, [h186,](#page-227-16) [h189](#page-227-2) \\_\_hook\_parse\_dot\_label\_aux:w . . . . . . . . . . . . . . . . . . . <u>h176</u>, [h192,](#page-227-17) [h200](#page-227-4) \\_\_hook\_parse\_dot\_label\_cleanup:w . . . . . . . . . . . . . . . . <u>h176</u>, [h196,](#page-227-18) [h199](#page-227-3)  $\setminus$ \_hook\_parse\_label\_default:n ... . . . . . . . . . . . . . . . . [h170,](#page-227-19) [h170,](#page-227-0) [h235,](#page-228-19) [h241,](#page-229-14) [h242,](#page-229-15) [h249,](#page-229-16) [h250,](#page-229-17) [h252](#page-229-18) \\_\_hook\_patch\_check:NNnn . . . . . . . . . . . . . . . . . . . . <u>i76</u>, [i80,](#page-274-2) [i83,](#page-274-16) [i86,](#page-275-10) [i96](#page-275-0) \\_\_hook\_patch\_cmd\_or\_delay:Nnn . . . . *[220](#page-234-1)*, *[259,](#page-273-17) [260](#page-274-17)*, [i28,](#page-273-8) [i41,](#page-273-9) [i45,](#page-273-10) [i45,](#page-273-5) [i55](#page-274-0) \\_\_hook\_patch\_command:Nnn . . . . . . . . . . . . . . . . . . *[260](#page-274-17)*, [i55,](#page-274-0) [i73,](#page-274-7) [i76,](#page-274-15) [i76](#page-274-5) \\_\_hook\_patch\_debug:n . . . . . . . . .  $\ldots$  . . . . . . . <u>i17</u>, [i17,](#page-272-2) [i78,](#page-274-18) [i79,](#page-274-19) [i82,](#page-274-20) [i85,](#page-274-21) [i88,](#page-275-11) [i155,](#page-277-4) [i286,](#page-282-8) [i322,](#page-283-8) [i325,](#page-283-9) [i326,](#page-283-10) [i331](#page-283-11) \\_\_hook\_patch\_DeclareRobustCommand:Nnn . . . . . . . . . . . . . *[262](#page-276-12)*, [i125,](#page-275-12) [i129,](#page-276-13) [i129](#page-276-0) \\_\_hook\_patch\_DeclareRobustCommand\_ aux:Nnn . . . . . . . . . . . . . [i131,](#page-276-7) [i134](#page-276-1) \\_\_hook\_patch\_expand\_redefine:NNnn . . . . . . . . . . . . . . . . . . . . . . *[262](#page-276-12)*, *[268](#page-282-1)*, [i140,](#page-276-14) [i145,](#page-276-8) [i150,](#page-276-9) [i153,](#page-277-3) [i153,](#page-277-2) [i288](#page-282-9) \\_\_hook\_patch\_newcommand:Nnn . . . . . . . . . . . . *[262](#page-276-12)*, [i126,](#page-275-13) [i139,](#page-276-15) [i143,](#page-276-16) [i143](#page-276-2) \l\_\_hook\_patch\_num\_args\_int . . . . . . . . . . . . . . . <u>i7</u>, [i156,](#page-277-5) [i161,](#page-278-15) [i164,](#page-278-16) [i178](#page-278-17)

\l\_\_hook\_patch\_prefixes\_tl ..... . . . . . . . . . . . . . . *[265](#page-279-6)*, [i8,](#page-272-8) [i203,](#page-279-7) [i219](#page-279-14) \\_\_hook\_patch\_required\_catcodes: . . . . . . . . . *[271](#page-285-7)*, [i336,](#page-284-12) [i336,](#page-284-4) [i357,](#page-284-13) [i383](#page-285-8)  $\setminus$ \_\_hook\_patch\_retokenize:Nnnn . . . . . . . . . . . . . . . . *[269](#page-283-6)*, [i327,](#page-283-12) [i362,](#page-285-9) [i362](#page-285-1) \\_\_hook\_preamble\_hook:n . . . . *[241,](#page-255-10)* [242](#page-256-16), [h725,](#page-243-3) [h956,](#page-251-28) [h1115,](#page-255-11) [h1121,](#page-255-15) [h1131,](#page-256-7) [h1140,](#page-256-20) [h1158,](#page-256-9) [h1186,](#page-257-16) [h1198](#page-257-17) \l\_\_hook\_rear\_tl . . . . . . . . . . . . . . . . [h758,](#page-244-7) [h787,](#page-246-17) [h793,](#page-246-18) [h794,](#page-246-19) [h816,](#page-247-13) [h817](#page-247-14) \\_\_hook\_redefine\_with\_hooks:Nnnn . . . . . . . . . . . . . *[265](#page-279-6)*, [i153,](#page-277-3) [i208,](#page-279-8) [i217](#page-279-0) \l\_\_hook\_replace\_text\_tl . *[264](#page-278-8)*, [i8,](#page-272-8) [i173,](#page-278-10) [i180,](#page-278-18) [i181,](#page-278-7) [i182,](#page-278-19) [i187,](#page-278-20) [i194,](#page-279-15) [i214](#page-279-10) \\_\_hook\_retokenize\_patch:Nnn . . . . . . . . . . . . . . . . . . . . . [i91,](#page-275-14) <u>[i284](#page-282-3)</u>, i284 \l\_\_hook\_return\_tl . . . . . . . . . . . .  $\ldots \ldots$  .  $h25$ , [h289,](#page-230-14) [h290,](#page-230-11) [h297,](#page-230-15) [h301,](#page-230-13) [h358,](#page-232-9) [h361,](#page-232-10) [h617,](#page-239-7) [h803,](#page-246-12) [h804](#page-246-3)  $\_{\_hook}$ hook\_rule\_<\_gset:nnn ......  $h660$  $\_{\text{p}}$ hook\_rule\_>\_gset:nnn ...... [h660](#page-241-19) \\_\_hook\_rule\_after\_gset:nnn . . . . . . . . . . . . . . . . . . . . <u>h660</u>, [h666,](#page-241-3) [h671](#page-241-1) \\_\_hook\_rule\_before\_gset:nnn . . . . . . . . . . . . . . *[232](#page-246-4)*, [h660,](#page-241-19) [h660,](#page-241-2) [h665](#page-241-0)  $\label{eq:nonlinear} $$ \L_{hook}rule_gclear:nnn \ldots \ldots.$ . . . . . . . . . . . *[227](#page-241-10)*, [h651,](#page-240-11) [h683,](#page-241-20) [h684](#page-241-8) \\_\_hook\_rule\_incompatible-error\_ gset:nnn ............... <u>[h677](#page-241-21)</u> \\_\_hook\_rule\_incompatible-warning\_ gset:nnn . . . . . . . . . . . . . . . . [h677](#page-241-21)  $\setminus$ \_hook\_rule\_unrelated\_gset:nnn . . . . . . . . . . . . . . . . . *[227](#page-241-10)*, [h683,](#page-241-20) [h683](#page-241-7) \\_\_hook\_rule\_voids\_gset:nnn . . . . . . . . . . . . . . . . . . . . . . . [h672,](#page-241-22) [h672](#page-241-4) \ hook\_seq\_csname:n  $\dots$  .  $h756$ , [h757,](#page-244-3) [h773,](#page-245-8) [h807,](#page-246-13) [h864,](#page-248-20) [h871,](#page-249-16) [h929](#page-250-21) \\_\_hook\_set\_default\_hook\_label:n . . . . . . . . . . . . . . . <u>h305</u>, [h305,](#page-230-4) [h1419](#page-263-16)  $\setminus$ \_hook\_set\_default\_label:n .... . . . . . . . . . . . . . . . [h305,](#page-230-17) [h312,](#page-231-4) [h314](#page-231-0) \\_\_hook\_str\_compare:nn . . . . . . . . .  $\ldots$  . . . . . . <u>h23</u>, [h23,](#page-218-2) [h688,](#page-242-10) [h696,](#page-242-11) [h705](#page-242-20) \\_\_hook\_strip\_double\_slash:n . . . . . . . . . . . . . . . . . . <u>h554</u>, [h560,](#page-237-12) [h561](#page-237-1) \\_\_hook\_strip\_double\_slash:w . . . . . . . . . . . . . . <u>h554</u>, [h562,](#page-237-13) [h563,](#page-237-2) [h567](#page-237-14)  $\setminus$ \_hook\_tl\_csname:n .....  $h756$ , [h756,](#page-244-2) [h762,](#page-245-9) [h772,](#page-245-10) [h788,](#page-246-20) [h791,](#page-246-1) [h793,](#page-246-18) [h797,](#page-246-10) [h809,](#page-246-21) [h811,](#page-246-2) [h814,](#page-247-0) [h816,](#page-247-13) [h821,](#page-247-11) [h862,](#page-248-21) [h863,](#page-248-3) [h869,](#page-249-17) [h870,](#page-249-0) [h928](#page-250-22)

 $\_{\text{look\_tl\_gclear:N}}$  .......... . . . . . . [h65,](#page-221-2) h65, [h67,](#page-221-0) [h117,](#page-225-9) [h610,](#page-239-8) [h611,](#page-239-9) [h615,](#page-239-10) [h798,](#page-246-22) [h1207,](#page-257-18) [h1208,](#page-257-19) [h1209](#page-257-20) \\_\_hook\_tl\_gput:Nn . . . . . . . . *[233](#page-247-6)*, [h744,](#page-244-4) [h746,](#page-244-5) [h804,](#page-246-3) [h830,](#page-247-1) [h834,](#page-247-8) [h834](#page-247-4) \\_\_hook\_tl\_gput\_left:Nn . . . . . . . . . . . . . . . . . . . . . <u>h58</u>, [h58,](#page-220-17) [h63,](#page-220-6) [h744](#page-244-4) \\_\_hook\_tl\_gput\_right:Nn . . . . . . . [h55,](#page-220-25) [h55,](#page-220-16) [h57,](#page-220-5) [h353,](#page-232-11) [h746,](#page-244-5) [h831,](#page-247-2) [h1109](#page-255-16)  $\setminus$ \_hook\_tl\_gset:Nn . . . . . . . . . . . .  $\ldots$ ....... <u>h46</u>, [h46,](#page-220-13) [h48,](#page-220-14) [h50,](#page-220-15) [h52,](#page-220-2) [h53,](#page-220-3) [h54,](#page-220-4) [h56,](#page-220-21) [h60,](#page-220-27) [h662,](#page-241-14) [h668,](#page-241-15) [h674,](#page-241-16) [h678,](#page-241-17) [h681,](#page-241-18) [h736,](#page-243-14) [h1108,](#page-255-13) [h1204](#page-257-21)  $\lvert \$  \_ hook\_tl\_gset\_eq:NN . [h64,](#page-221-1) h64, [h66](#page-221-7)  $\_{\text{look\_tl\_set}:Nn}$  . . . . . . . . . . . . . . *[206](#page-220-20)*, [h40,](#page-220-28) [h40,](#page-220-11) [h42,](#page-220-12) [h44,](#page-220-0) [h45,](#page-220-1) [h772](#page-245-10) \\_\_hook\_tmp:w . . . . . *[271](#page-285-7)*, [h34,](#page-219-8) [h34,](#page-219-3) [h258,](#page-229-2) [h262,](#page-229-19) [h264,](#page-229-3) [h1043,](#page-253-5) [h1064,](#page-253-8) [h1073,](#page-254-5) [h1084,](#page-254-7) [i170,](#page-278-2) [i176,](#page-278-11) [i177,](#page-278-12) [i179,](#page-278-13) [i348,](#page-284-7) [i351,](#page-284-5) [i355,](#page-284-9) [i365,](#page-285-4) [i368,](#page-285-2) [i381](#page-285-6) \l\_\_hook\_tmpa\_bool . . . . . . . . . . . . . . *[238](#page-252-15)*, [h24,](#page-219-9) [h993,](#page-252-16) [h996,](#page-252-17) [h1004,](#page-252-18) [h1013](#page-252-19) \l\_\_hook\_tmpa\_tl . . . . . . . . . . . . . .  $\ldots$  .  $h25$ , [h268,](#page-229-11) [i163,](#page-278-21) [i165,](#page-278-22) [i167,](#page-278-3) [i290,](#page-282-11) [i305,](#page-283-2) [i308,](#page-283-4) [i354,](#page-284-8) [i357,](#page-284-13) [i380,](#page-285-5) [i383](#page-285-8) \1\_hook\_tmpb\_tl . [h25,](#page-219-7) [i295,](#page-282-12) [i306,](#page-283-3) [i309](#page-283-5)  $\setminus$ \_hook\_toplevel*u* $\langle$ hook $\rangle$  ....... . . . . . . . . . . . . . . *[207](#page-221-4)*, *[218](#page-232-1)*, *[225](#page-239-1)*, *[244](#page-258-6)* \\_\_hook\_try\_declaring\_generic\_ hook:nnn . . . . . . . . . . . . . . *[218](#page-232-1)*, [h338,](#page-231-13) [h371,](#page-232-12) [h371,](#page-233-17) [h373,](#page-233-0) [h388,](#page-233-18) [h390](#page-233-2) \\_\_hook\_try\_declaring\_generic\_ hook:nNNnn . . . . . . . . . . . . . . . . . . *[218,](#page-232-1) [219](#page-233-11)*, [h392,](#page-233-19) [h397,](#page-233-20) [h400,](#page-233-21) [h400](#page-233-4) \\_\_hook\_try\_declaring\_generic\_ hook:wn . . . . . . . . . . . . . . . . . . . . [h416,](#page-234-11) [h418,](#page-234-12) [h468,](#page-235-20) [h470,](#page-235-21) [h496,](#page-236-14) [h498](#page-236-15) \\_\_hook\_try\_declaring\_generic\_ hook:wnTF . . . . . . . . . . . . . . . . . . . *[220](#page-234-1)*, [h375,](#page-233-22) [h382,](#page-233-23) [h411,](#page-233-24) [h416,](#page-234-13) [h463](#page-235-22) \\_\_hook\_try\_declaring\_generic\_ hook\_split:nNNnn . . . . . . . . . . . . . . . . . . . . . <u>h400</u>, [h404,](#page-233-7) [h407,](#page-233-25) [h409](#page-233-5) \\_\_hook\_try\_declaring\_generic\_ next\_hook:nn . . . . . . . . . . . . . . . . . . . *[219](#page-233-11)*, [h371,](#page-232-12) [h380,](#page-233-1) [h395,](#page-233-3) [h1095](#page-254-16) \\_\_hook\_try\_file\_hook:n . . . . . . . . . . . . . . . . . *[242](#page-256-16)*, [h1162,](#page-256-17) [h1170,](#page-256-21) [h1173](#page-257-1) \\_\_hook\_try\_patch\_with\_catcodes:Nnnnw . . . . . . . . . *[268](#page-282-1)*, [i302,](#page-282-5) [i319,](#page-283-13) [i319,](#page-283-1) [i332](#page-283-14) \\_\_hook\_try\_put\_cmd\_hook:n . . . . . . . . . [h426,](#page-234-14) [h481,](#page-235-23) <u>i20</u>, [i20,](#page-273-19) [i22,](#page-273-1) [i31,](#page-273-20) [i33](#page-273-3) \\_\_hook\_try\_put\_cmd\_hook:w . . . . .  $\ldots$  . . . . . . . . . . . <u>i20</u>, [i23,](#page-273-21) [i24,](#page-273-2) [i34,](#page-273-22) [i35](#page-273-4)

```
\__hook_unpatchable_cases:n i407, i409
   \__hook_update_hook_code:n . . . . .
       . . . . . . 217, 225, 228, h333, h622,
      h655, h709, h709, h711, h715, h1106
   \__hook_use:wn . . . . . . 242, h1143,
      h1156, h1162, h1162, h1165, h1167
   \setminus_hook_use_end: . . . . . . . . . . . . . .
      h1151,h1153,h1160
   \__hook_use_initialized:n . . . . . .
       241, h724, h1115, h1125, h1145, h1200
   \__hook_use_once:n h1191, h1194, h1196
   \__hook_use_once_clear:n . . . . . . .
      . . . . . . . . . 243, h1201, h1203, h1205
   \__hook_use_once_set:n . . . . . . . . .
      . . . . . . . . . 243, h1199, h1203, h1203
   \setminus _hook_use_undefined:w \dots\dots\dotsh1149,h1153
   \gtrsim_hook_used_prop . . . . . . . . . . . .
       h712,h719,h752
   \l__hook_work_prop . . . . . . . . . . . .
       . . . . . 231, h30, h748, h768, h775,
      h777, h786, h803, h827, h896, h907
hook␣?? internal commands:
   \__hook␣?? . . . . . . . . . . . . . . . . . . 226
hook␣⟨hook⟩ internal commands:
   \__hook␣⟨hook⟩ . . . . . . . . 207, 211, 229
B480
B478
hook ?? internal commands:
   \__hook~?? . . . . . . . . . . . . . . . . . h633
\hphantom . . . . . . . . . . . . . . . . . . . . . I75
b469,b513,
      p350, p358, p384, p392, s289, s294,
      B340, B618, K163, K168, K216,
      K226, L359, L376, M590, M600, P395
f779,f800
\hsize . . . . . . . . . . . . . . . . . . . . . . . 1036
\hskip . . . . . . 995, 1009, 1023, 1030, 1047
\hskip... . . . . . . . . . . . . . . . . . . . . 1032
\label{eq:11} \hbox{hspace~~.}\hbox{ .}\hbox{ .}\hbox{ .}\hbox{ .}\hss . . . . . . . . . . . . . . . . . . . . . . . . . . 890
\Hwithstroke . . . . . . 370, 1047, s494, s1213
\hwithstroke . . . . . . 370, 1047, s510, s1214
\hyphenation . . . . . 1016, 1019, 1021, s205
\hyphenchar . . . . . . . . . . . . . 105, 1045,
      f737, f740, f749, f752, f755, f760, H454
\hbox{\texttt{hyphenpenalty}} ....... b321,v661,v693I
\I . . . . . . . . . . . . . . . . . . b404, T1220,
      T1352, T1442, T1462, Z241, Z541
```
\i . . . . . . . . . . . . . . . . . . . . . . . *[1038](#page-1052-0)*, [s247,](#page-378-21) [s402,](#page-382-21) [s452,](#page-383-11) [s453,](#page-383-12) [s454,](#page-383-13) [s455,](#page-383-14) [s456,](#page-383-15) [s457,](#page-383-16) [s547,](#page-385-22) [s587,](#page-386-4) [s588,](#page-386-5) [s680,](#page-388-31)

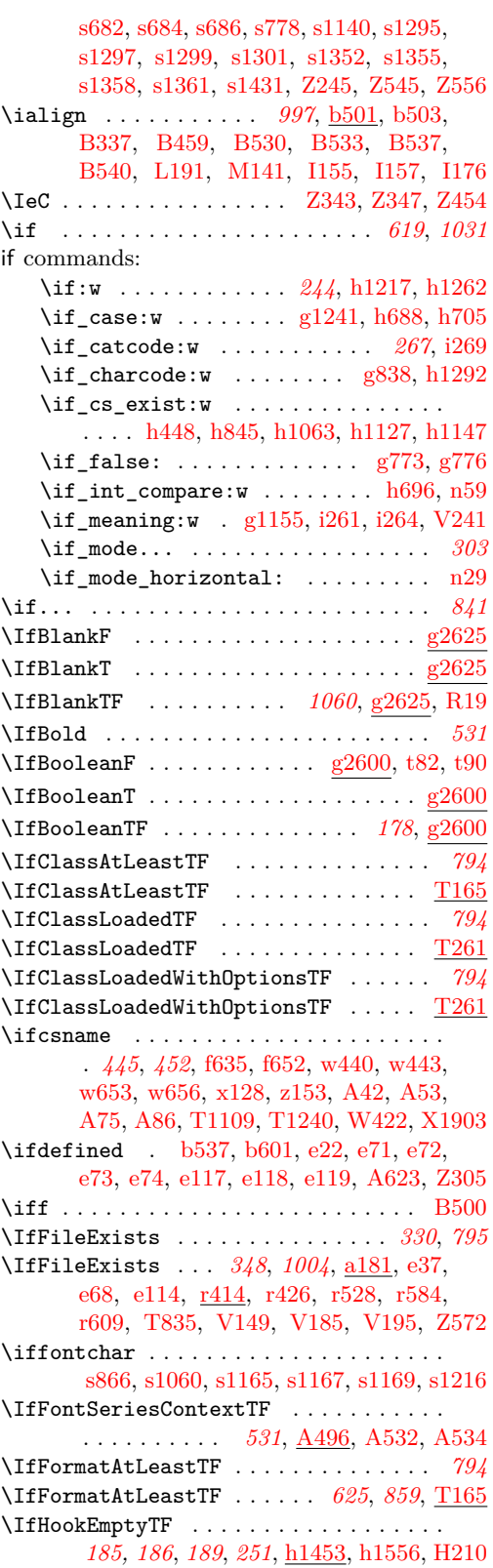

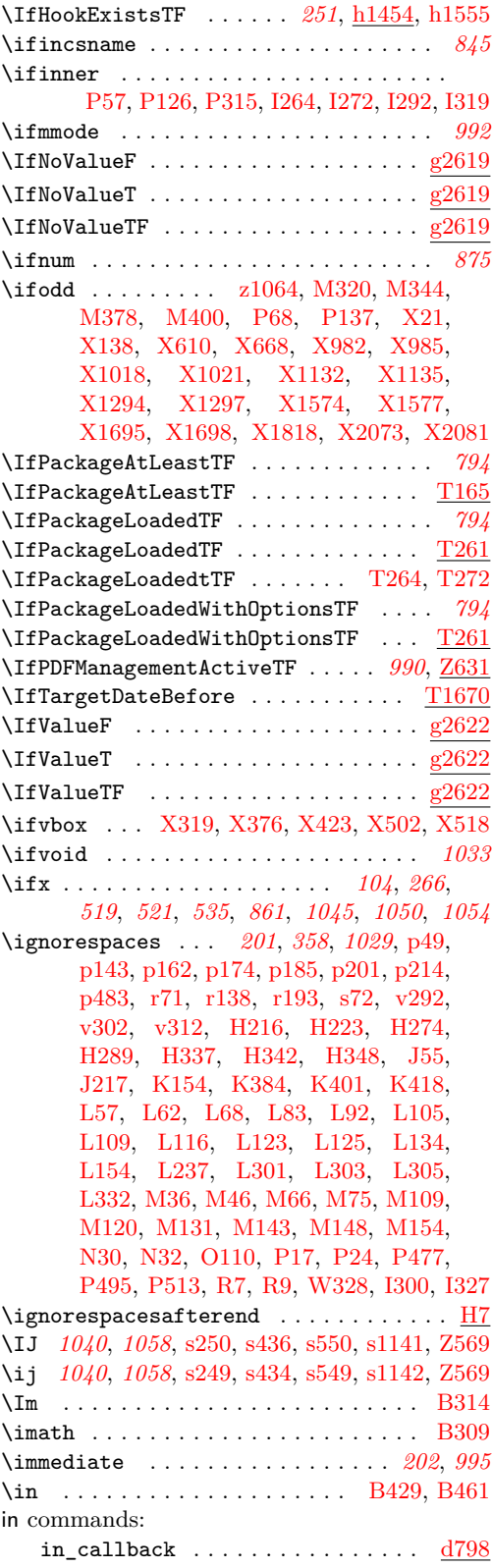

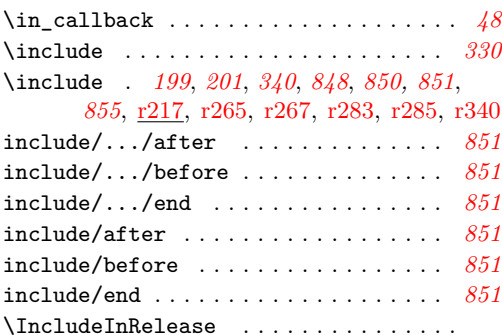

. . . *[30](#page-44-0)*, *[75](#page-89-0)*, *[108](#page-122-0)*, *[1042](#page-1056-0)*, *[1053](#page-1067-0)*, *[1056](#page-1070-0)*, *[1060](#page-1074-0)*, [a21,](#page-17-7) [a26,](#page-17-8) [a293,](#page-26-0) [a310,](#page-27-2) [b49,](#page-32-11) [b88,](#page-33-15) [b103,](#page-33-16) [b119,](#page-33-17) [b125,](#page-34-7) [b134,](#page-34-8) [b139,](#page-34-9) [b148,](#page-34-10) [b154,](#page-35-7) [b168,](#page-35-8) [b182,](#page-35-9) [b186,](#page-35-10) [b220,](#page-36-3) [b228,](#page-36-4) [b233,](#page-36-5) [b244,](#page-37-6) [b289,](#page-38-6) [b347,](#page-40-7) [b357,](#page-40-8) [b421,](#page-43-4) [b439,](#page-44-2) [b524,](#page-49-5) [b548,](#page-49-6) [b582,](#page-50-7) [b589,](#page-50-8) [b615,](#page-50-9) [b655,](#page-51-6) [b660,](#page-51-7) [b670,](#page-51-8) [c68,](#page-54-0) [c177,](#page-57-8) [c181,](#page-57-9) [c185,](#page-57-10) [c189,](#page-57-11) [d3,](#page-62-8) [d235,](#page-68-9) [d258,](#page-69-14) [d281,](#page-69-15) [e2,](#page-86-5) [e11,](#page-86-6) [e20,](#page-86-7) [e58,](#page-87-7) [e112,](#page-88-4) [e133,](#page-89-9) [e145,](#page-90-15) [e156,](#page-90-16) [e166,](#page-91-20) [e175,](#page-91-21) [e189,](#page-91-22) [f5,](#page-92-3) [f13,](#page-92-4) [f56,](#page-95-3) [f62,](#page-95-4) [f272,](#page-104-3) [f314,](#page-106-1) [f342,](#page-106-2) [f370,](#page-107-3) [f377,](#page-107-4) [f394,](#page-107-5) [f410,](#page-108-2) [f448,](#page-109-2) [f460,](#page-110-0) [f488,](#page-111-3) [f499,](#page-111-4) [f511,](#page-112-5) [f518,](#page-112-6) [f614,](#page-115-5) [f631,](#page-115-6) [f661,](#page-116-6) [f702,](#page-118-2) [f721,](#page-119-8) [f732,](#page-119-9) [f749,](#page-120-16) [f760,](#page-120-17) [f771,](#page-120-18) [f791,](#page-121-7) [g983,](#page-151-6) [g1159,](#page-156-4) [g1162,](#page-156-5) [g1306,](#page-160-14) [g2625,](#page-193-19) [g2631,](#page-193-20) [g2659,](#page-194-18) [h121,](#page-225-10) [h139,](#page-226-20) [h145,](#page-226-21) [h164,](#page-227-20) [h371,](#page-233-17) [h388,](#page-233-18) [h416,](#page-234-11) [h468,](#page-235-20) [h496,](#page-236-14) [h520,](#page-236-7) [h534,](#page-236-9) [h554,](#page-237-8) [h557,](#page-237-9) [h570,](#page-238-11) [h587,](#page-238-12) [h592,](#page-238-15) [h595,](#page-238-16) [h1115,](#page-255-12) [h1134,](#page-256-15) [h1162,](#page-256-24) [h1165,](#page-256-25) [h1399,](#page-262-5) [h1404,](#page-263-17) [h1529,](#page-267-14) [i20,](#page-273-19) [i31,](#page-273-20) [i386,](#page-286-8) [i389,](#page-286-9) [i419,](#page-286-10) [l138,](#page-297-7) [l158,](#page-297-8) [l192,](#page-298-3) [l205,](#page-299-3) [n125,](#page-321-7) [o19,](#page-323-7) [p5,](#page-327-7) [p21,](#page-327-8) [p54,](#page-328-1) [p65,](#page-329-6) [p81,](#page-329-7) [p86,](#page-329-8) [p98,](#page-329-9) [p104,](#page-330-3) [p132,](#page-332-2) [p152,](#page-332-3) [p166,](#page-333-8) [p178,](#page-333-9) [p191,](#page-333-10) [p206,](#page-333-11) [p235,](#page-335-1) [p252,](#page-335-2) [p271,](#page-336-1) [p307,](#page-337-3) [p333,](#page-338-3) [p366,](#page-338-4) [p426,](#page-340-6) [p432,](#page-340-7) [p440,](#page-341-7) [p445,](#page-341-8) [p459,](#page-341-9) [p465,](#page-342-5) [r10,](#page-346-6) [r83,](#page-349-9) [r141,](#page-350-11) [r219,](#page-352-2) [r256,](#page-353-9) [r277,](#page-353-10) [r292,](#page-354-5) [r348,](#page-355-8) [r409,](#page-357-5) [r419,](#page-357-6) [r445,](#page-358-2) [r465,](#page-358-3) [r483,](#page-359-5) [r493,](#page-359-6) [r509,](#page-359-7) [r534,](#page-360-5) [r539,](#page-360-6) [r547,](#page-360-7) [r561,](#page-361-4) [r572,](#page-361-5) [r588,](#page-362-5) [r621,](#page-362-6) [s77,](#page-372-4) [s104,](#page-373-2) [s148,](#page-374-0) [s169,](#page-375-4) [s324,](#page-380-24) [s332,](#page-380-25) [s353,](#page-381-25) [s369,](#page-381-26) [t24,](#page-413-2) [t30,](#page-413-3) [t46,](#page-414-4) [t69,](#page-414-5) [t77,](#page-414-6) [t99,](#page-415-4) [t126,](#page-415-5) [t161,](#page-417-8) [t177,](#page-417-9) [t185,](#page-418-5) [t203,](#page-418-6) [u5,](#page-419-5) [u11,](#page-419-6) [v24,](#page-422-2) [v53,](#page-423-7) [v210,](#page-428-5) [v232,](#page-428-6) [v284,](#page-430-9) [v295,](#page-430-10) [v305,](#page-431-8) [v420,](#page-436-3) [v431,](#page-436-4) [v439,](#page-437-23) [v471,](#page-437-24) [v479,](#page-438-4) [v493,](#page-438-5) [v514,](#page-439-1) [v550,](#page-440-2) [v637,](#page-444-6) [v699,](#page-446-5) [w2,](#page-448-3) [w385,](#page-457-14) [w392,](#page-457-15) [w404,](#page-458-9) [w416,](#page-458-10) [w424,](#page-458-11) [w506,](#page-461-2) [w522,](#page-462-7) [w600,](#page-464-33) [w613,](#page-465-16) [w623,](#page-465-17) [w630,](#page-465-18) [w638,](#page-465-19) [w710,](#page-467-12) [w729,](#page-468-5) [w735,](#page-468-6) [w739,](#page-468-7) [x113,](#page-473-2) [x158,](#page-475-4) [x161,](#page-475-5) [x541,](#page-492-5) [x550,](#page-492-6) [y2,](#page-494-3) [y22,](#page-494-4) [z49,](#page-502-5) [z78,](#page-502-6) [z138,](#page-504-3) [z217,](#page-506-12) [z247,](#page-507-5) [z278,](#page-507-6) [z357,](#page-509-8) [z365,](#page-510-1) [z698,](#page-517-2) [z746,](#page-518-1) [z792,](#page-519-4) [z801,](#page-519-5) [z985,](#page-524-6) [z996,](#page-524-7) [A33,](#page-530-6) [A68,](#page-532-11) [A101,](#page-532-12) [A126,](#page-533-2)

[A228,](#page-537-4) [A252,](#page-538-6) [A301,](#page-539-9) [A348,](#page-540-18) [A377,](#page-541-7) [A395,](#page-541-8) [A435,](#page-544-5) [A469,](#page-545-14) [A498,](#page-546-1) [A531,](#page-547-6) [A543,](#page-548-10) [A577,](#page-549-0) [A590,](#page-550-0) [A621,](#page-551-8) [A630,](#page-551-9) [A655,](#page-552-7) [A672,](#page-553-13) [A688,](#page-553-14) [A705,](#page-553-15) [B63,](#page-561-8) [B81,](#page-561-9) [B100,](#page-562-7) [B110,](#page-562-8) [B622,](#page-575-14) [B634,](#page-576-2) [D27,](#page-584-17) [D34,](#page-584-18) [E607,](#page-606-24) [G38,](#page-626-2) [G51,](#page-626-3) [G62,](#page-627-3) [H10,](#page-629-3) [H65,](#page-631-5) [H107,](#page-632-5) [H112,](#page-632-6) [H124,](#page-633-2) [H151,](#page-634-4) [H170,](#page-635-1) [H226,](#page-637-7) [H276,](#page-638-3) [H301,](#page-639-4) [H309,](#page-639-5) [H322,](#page-640-3) [H328,](#page-640-4) [H340,](#page-641-14) [H345,](#page-641-15) [H355,](#page-641-16) [H374,](#page-642-17) [H391,](#page-642-18) [H415,](#page-643-2) [H437,](#page-644-11) [H464,](#page-645-2) [H489,](#page-646-5) [H502,](#page-646-6) [H517,](#page-647-3) [H533,](#page-647-4) [H556,](#page-648-8) [H566,](#page-648-9) [J125,](#page-674-9) [J133,](#page-674-10) [K4,](#page-681-3) [K14,](#page-681-4) [K50,](#page-683-4) [K70,](#page-683-5) [K91,](#page-684-4) [K102,](#page-684-5) [K117,](#page-684-6) [K125,](#page-685-3) [K181,](#page-687-11) [K189,](#page-687-12) [K235,](#page-688-9) [K244,](#page-688-10) [K281,](#page-689-0) [K303,](#page-690-4) [K371,](#page-692-9) [K389,](#page-692-10) [K405,](#page-692-11) [K425,](#page-693-7) [K431,](#page-693-8) [K451,](#page-694-3) [K459,](#page-694-4) [L60,](#page-702-5) [L65,](#page-702-6) [L137,](#page-704-6) [L157,](#page-705-3) [L222,](#page-710-6) [L227,](#page-710-7) [M10,](#page-723-5) [M16,](#page-723-6) [M26,](#page-723-7) [M39,](#page-724-8) [M55,](#page-724-9) [M69,](#page-724-10) [M80,](#page-724-11) [M89,](#page-725-9) [M100,](#page-725-10) [M112,](#page-725-11) [M146,](#page-726-9) [M151,](#page-727-3) [M160,](#page-730-1) [M172,](#page-730-2) [M235,](#page-732-3) [M250,](#page-732-4) [M311,](#page-736-5) [M369,](#page-737-7) [M455,](#page-743-3) [M464,](#page-743-4) [M473,](#page-743-5) [M501,](#page-744-4) [M531,](#page-744-5) [M558,](#page-745-7) [M572,](#page-745-8) [M585,](#page-745-9) [M596,](#page-746-9) [M608,](#page-746-10) [M625,](#page-746-11) [M645,](#page-747-7) [M652,](#page-747-8) [M686,](#page-750-1) [M746,](#page-751-2) [M804,](#page-752-7) [M820,](#page-752-8) [O5,](#page-757-7) [O20,](#page-758-6) [O161,](#page-766-5) [O168,](#page-766-6) [O174,](#page-766-7) [O186,](#page-767-7) [O193,](#page-767-8) [O202,](#page-768-0) [O225,](#page-769-3) [P35,](#page-774-3) [P105,](#page-775-2) [P206,](#page-778-1) [P232,](#page-778-2) [P280,](#page-780-7) [P294,](#page-780-8) [P335,](#page-783-2) [P352,](#page-783-3) [P406,](#page-788-8) [P412,](#page-788-9) [P420,](#page-788-10) [P427,](#page-788-11) [P434,](#page-789-10) [P440,](#page-789-11) [P446,](#page-789-12) [P463,](#page-789-13) [P482,](#page-790-19) [P499,](#page-790-20) [P549,](#page-792-4) [P559,](#page-792-5) [R14,](#page-797-7) [R25,](#page-798-5) [R61,](#page-799-3) [R77,](#page-800-5) [S20,](#page-802-4) [S40,](#page-803-10) [T18,](#page-810-3) [T23,](#page-810-4) [T36,](#page-811-2) [T51,](#page-811-3) [T63,](#page-812-8) [T87,](#page-812-9) [T95,](#page-812-10) [T101,](#page-812-11) [T126,](#page-813-3) [T144,](#page-813-4) [T167,](#page-814-5) [T174,](#page-814-6) [T185,](#page-815-3) [T198,](#page-815-4) [T224,](#page-816-6) [T243,](#page-816-7) [T263,](#page-816-8) [T271,](#page-817-5) [T282,](#page-817-6) [T298,](#page-817-7) [T312,](#page-818-3) [T330,](#page-818-4) [T343,](#page-818-5) [T359,](#page-819-4) [T379,](#page-819-5) [T402,](#page-820-4) [T418,](#page-820-5) [T447,](#page-821-4) [T459,](#page-821-5) [T491,](#page-822-11) [T509,](#page-822-12) [T529,](#page-823-14) [T547,](#page-823-15) [T566,](#page-824-13) [T576,](#page-824-14) [T586,](#page-824-15) [T598,](#page-824-16) [T630,](#page-826-3) [T641,](#page-826-4) [T655,](#page-826-5) [T665,](#page-826-6) [T721,](#page-828-0) [T751,](#page-829-2) [T778,](#page-829-3) [T810,](#page-830-2) [T956,](#page-835-3) [T1036,](#page-837-11) [T1043,](#page-837-12) [T1097,](#page-838-4) [T1228,](#page-841-8) [T1359,](#page-844-6) [V5,](#page-867-4) [V15,](#page-868-15) [V27,](#page-868-16) [V89,](#page-869-18) [V144,](#page-871-3) [V181,](#page-872-10) [V192,](#page-873-16) [V205,](#page-873-17) [V249,](#page-874-19) [V257,](#page-874-20) [V269,](#page-875-3) [V300,](#page-876-4) [V323,](#page-876-5) [V344,](#page-877-6) [V358,](#page-877-7) [V366,](#page-877-8) [V389,](#page-878-18) [V409,](#page-878-19) [V434,](#page-880-15) [V480,](#page-881-5) [V492,](#page-881-6) [V503,](#page-882-24) [V530,](#page-882-25) [W3,](#page-892-6) [W419,](#page-908-12) [W459,](#page-909-4) [W473,](#page-910-3) [X24,](#page-922-1) [X54,](#page-923-6) [X151,](#page-926-7) [X179,](#page-927-9) [X345,](#page-932-0) [X366,](#page-933-4) [X371,](#page-933-5) [X419,](#page-934-6) [X591,](#page-939-0) [X651,](#page-942-6) [X794,](#page-945-1) [X812,](#page-946-1) [X873,](#page-947-0) [X894,](#page-948-2) [X930,](#page-948-3) [X954,](#page-949-3) [X1066,](#page-951-0) [X1217,](#page-955-1) [X1386,](#page-958-1) [X1468,](#page-960-1) [X1562,](#page-962-3) [X1684,](#page-964-3) [X1898,](#page-969-2) [X1921,](#page-970-1) [X1935,](#page-970-2) [X1963,](#page-971-1) [X2194,](#page-979-0) [X2212,](#page-980-4) [X2231,](#page-980-5) [X2277,](#page-982-5) [Z8,](#page-988-2) [Z16,](#page-988-3) [Z23,](#page-988-4) [Z38,](#page-989-10) [Z57,](#page-989-11) [Z66,](#page-989-12) [Z73,](#page-989-13) [Z92,](#page-990-8) [Z129,](#page-991-4) [Z152,](#page-992-8) [Z185,](#page-992-9) [Z274,](#page-995-5) [Z279,](#page-995-6) [Z300,](#page-995-7) [Z325,](#page-996-6) [Z334,](#page-996-7) [Z427,](#page-998-2) [I79,](#page-651-9)

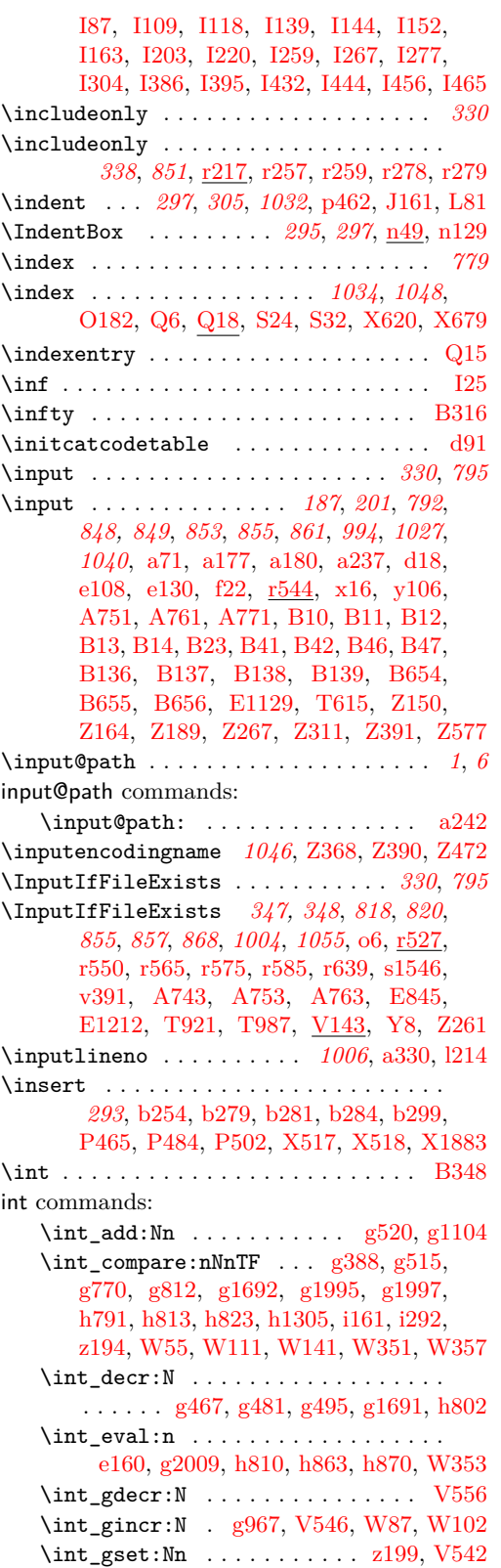

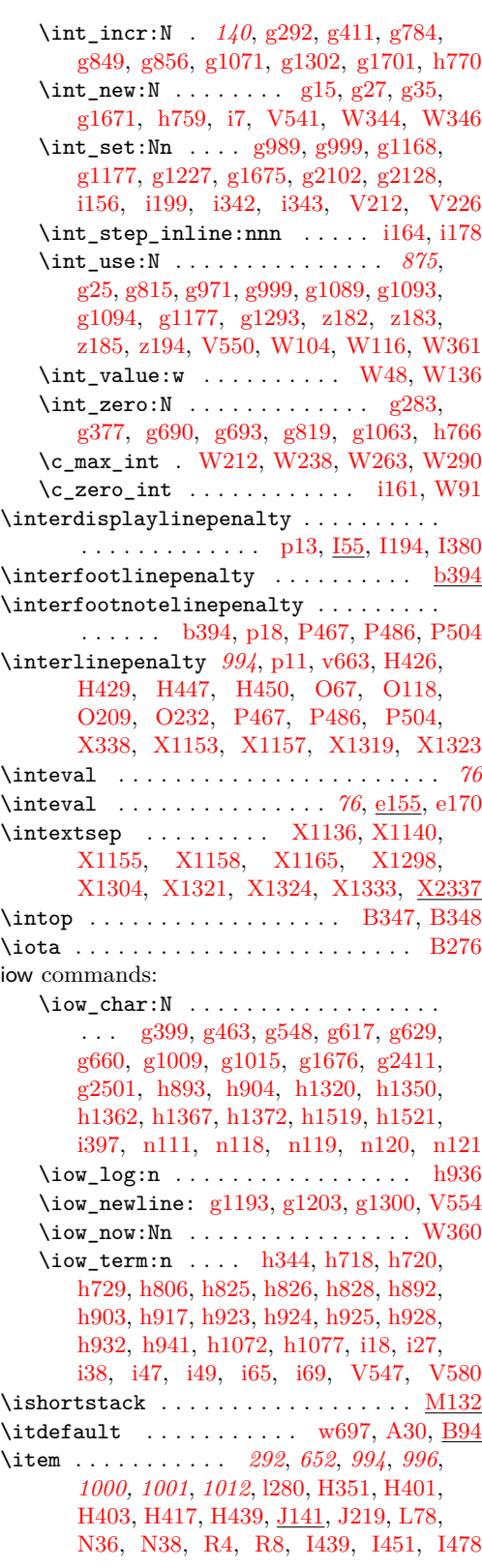

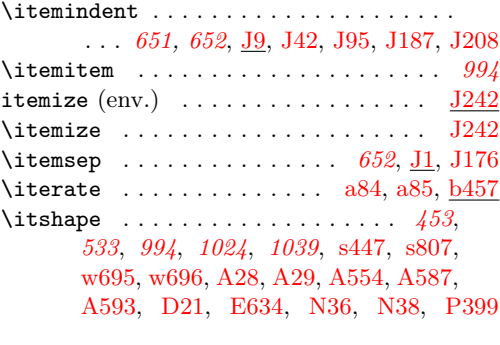

#### **J**

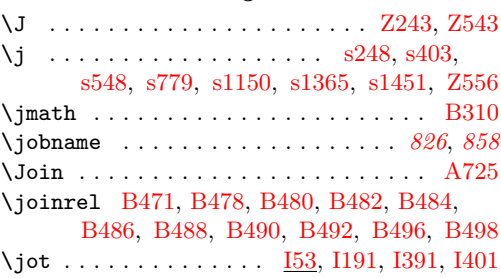

# **K**

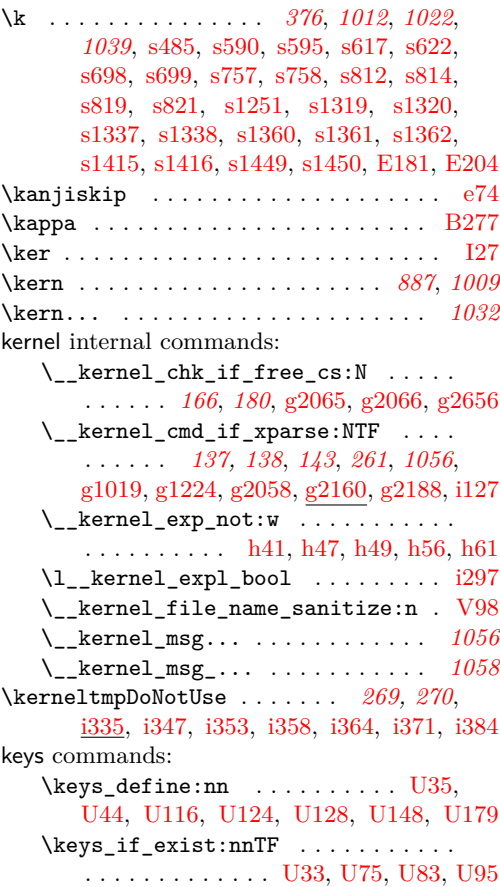

File Key: a=1tdirchk.dtx, b=1tplain.dtx, c=1tvers.dtx, d=1tluatex.dtx, e=1texpl.dtx, f=ltdefns.dtx, g=ltcmd.dtx, h=lthooks.dtx, i=ltcmdhooks.dtx, j=ltalloc.dtx, k=ltcntrl.dtx, l=lterror.dtx, m=ltpar.dtx, n=ltpara.dtx, o=ltmeta.dtx, p=ltspace.dtx, q=ltlogos.dtx,  $\textit{r=} \textit{ltifies}.\textit{dtx}, \textit{s=} \textit{ltoutenc}.\textit{dtx}, \textit{t=} \textit{ltoounts}.\textit{dtx}, \textit{u=} \textit{ltlength}.\textit{dtx}, \textit{v=} \textit{ltssbas}.\textit{dtx},$ w=ltfssaxes.dtx, x=ltfsstrc.dtx, y=ltfsscmp.dtx, z=ltfssdcl.dtx, A=ltfssini.dtx,  $\texttt{B=fontdef.dat}, \texttt{C=preload.dat}, \texttt{D=ltfntcmd.dat}, \texttt{E=lttextcomp.dat}, \texttt{F=ltpageno.dat},$  $\texttt{G=ltxref.} \texttt{dtx, H=ltmiscen.} \texttt{dtx, I=ltmath.} \texttt{dtx, J=ltlists.} \texttt{dtx, K=ltboxes.} \texttt{dtx, L=lttab.} \texttt{dtx, I=ltm, dtx, J=ltm,} \texttt{dtx, J=ltm, dtx, J=ltm,} \texttt{dtx, J=ltm, dtx, J=ltm,} \texttt{dtx, J=ltm, dtx, J=ltm, dtx,} \texttt{dtx, J=ltm, dtx, J=ltm, dtx, J=ltm, dtx, J=ltm, dtx, J=ltm, dtx, J=ltm$ M=ltpictur.dtx, N=ltthm.dtx, O=ltsect.dtx, P=ltfloat.dtx, Q=ltidxglo.dtx, R=ltbibl.dtx, S=ltpage.dtx, T=ltclass.dtx, U=ltkeys.dtx, V=ltfilehook.dtx, W=ltshipout.dtx, X=ltoutput.dtx, Y=lthyphen.dtx, Z=ltfinal.dtx

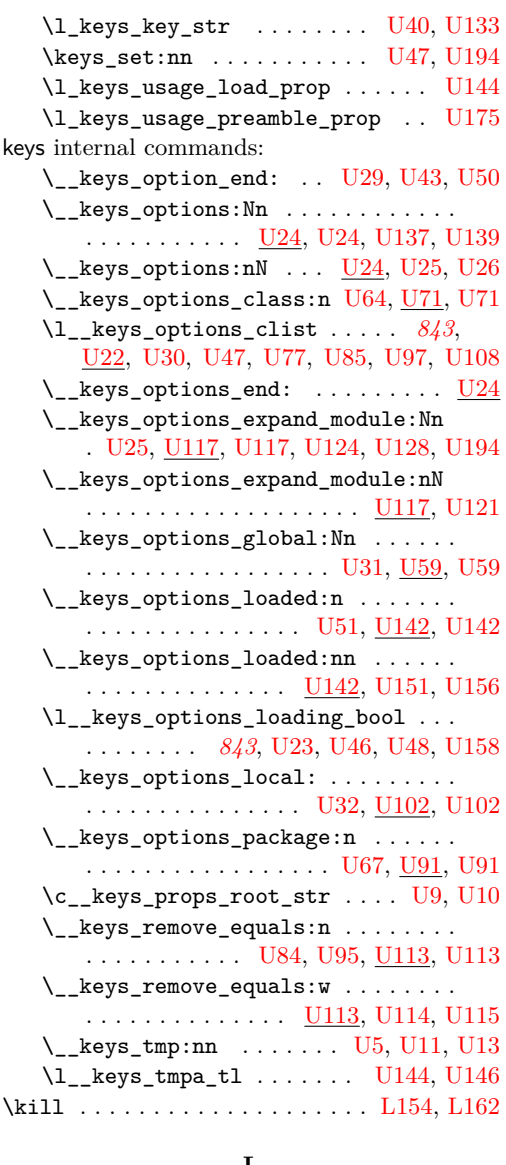

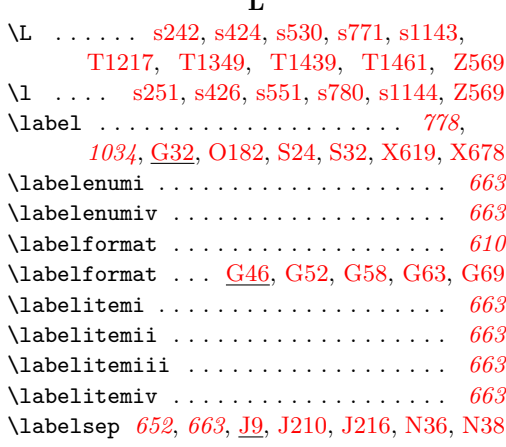

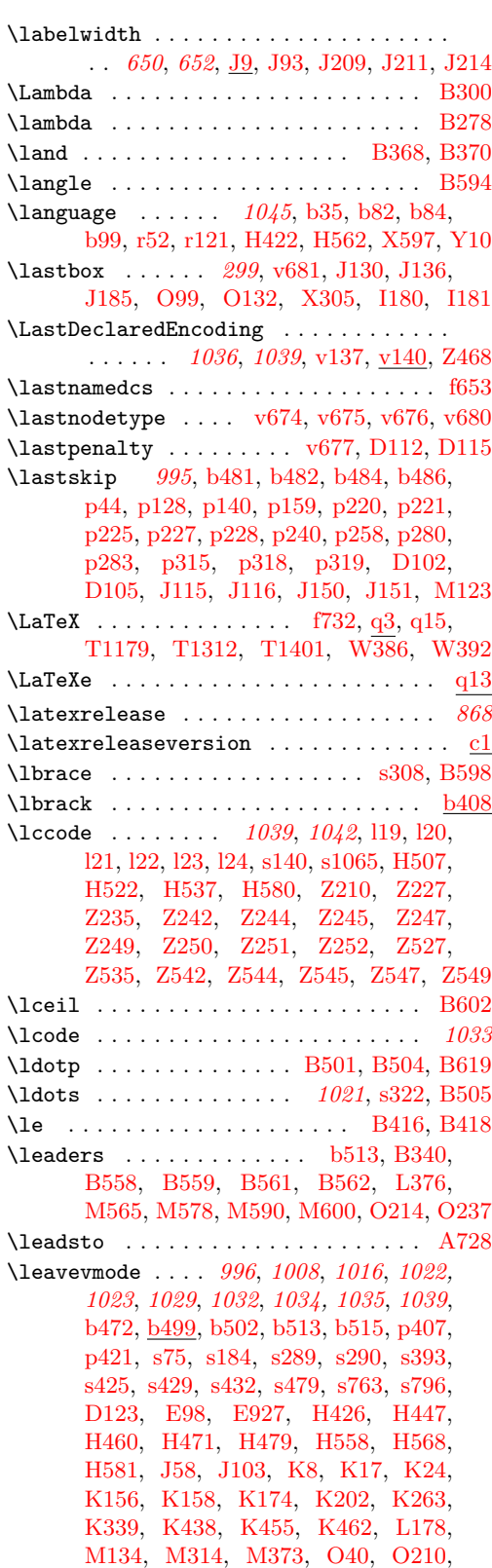

File Key: a=ltdirchk.dtx, b=ltplain.dtx, c=ltvers.dtx, d=ltluatex.dtx, e=ltexpl.dtx, f=ltdefns.dtx, g=ltcmd.dtx, h=lthooks.dtx, i=ltcmdhooks.dtx, j=ltalloc.dtx, k=ltcntrl.dtx, l=lterror.dtx, m=ltpar.dtx, n=ltpara.dtx, o=ltmeta.dtx, p=ltspace.dtx, q=ltlogos.dtx,  $\textit{r=} \label{eq:rel} \begin{minipage}[t]{0.9\linewidth} \textit{it} \end{minipage} \begin{minipage}[t]{0.9\linewidth} \textit{it} \end{minipage} \begin{minipage}[t]{0.9\linewidth} \textit{it} \end{minipage} \begin{minipage}[t]{0.9\linewidth} \textit{it} \end{minipage} \begin{minipage}[t]{0.9\linewidth} \textit{it} \end{minipage} \begin{minipage}[t]{0.9\linewidth} \textit{it} \end{minipage} \begin{minipage}[t]{0.9\linewidth} \textit{it} \end{minipage} \begin{minipage}[t]{0$ w=ltfssaxes.dtx, x=ltfsstrc.dtx, y=ltfsscmp.dtx, z=ltfssdcl.dtx, A=ltfssini.dtx,  $\texttt{B=fontdef.} \texttt{dtx}, \texttt{C=preload.} \texttt{dtx}, \texttt{D=ltfntcmd.} \texttt{dtx}, \texttt{E=lttextcomp.} \texttt{dtx}, \texttt{F=ltpageno.} \texttt{dtx},$  $\texttt{G=ltxref.} \texttt{dtx, H=ltmiscen.} \texttt{dtx, I=ltmath.} \texttt{dtx, J=ltlists.} \texttt{dtx, K=ltboxes.} \texttt{dtx, L=lttab.} \texttt{dtx, I=ltm, dtx, J=ltm,} \texttt{dtx, J=ltm, dtx, J=ltm,} \texttt{dtx, J=ltm, dtx, J=ltm,} \texttt{dtx, J=ltm, dtx, J=ltm,} \texttt{dtx, J=ltm, dtx, J=ltm, dtx, J=ltm,} \texttt{dtx, J=ltm, dtx, J=ltm, dtx, J=$ M=ltpictur.dtx, N=ltthm.dtx, O=ltsect.dtx, P=ltfloat.dtx, Q=ltidxglo.dtx, R=ltbibl.dtx, S=ltpage.dtx, T=ltclass.dtx, U=ltkeys.dtx, V=ltfilehook.dtx, W=ltshipout.dtx, X=ltoutput.dtx, Y=lthyphen.dtx, Z=ltfinal.dtx

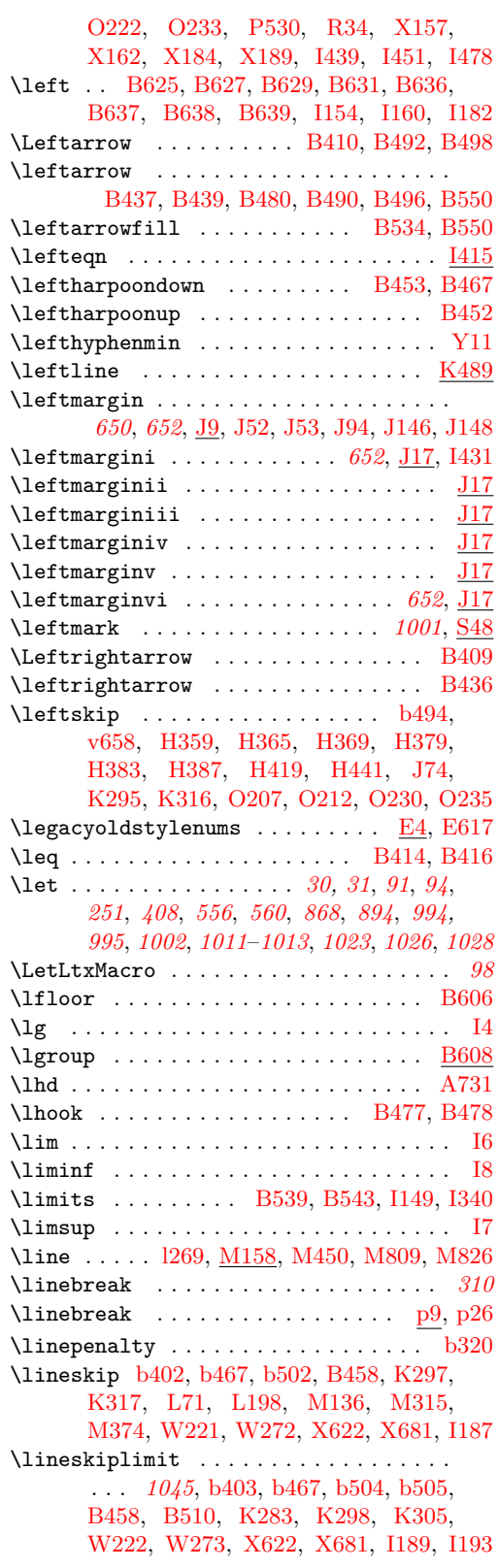

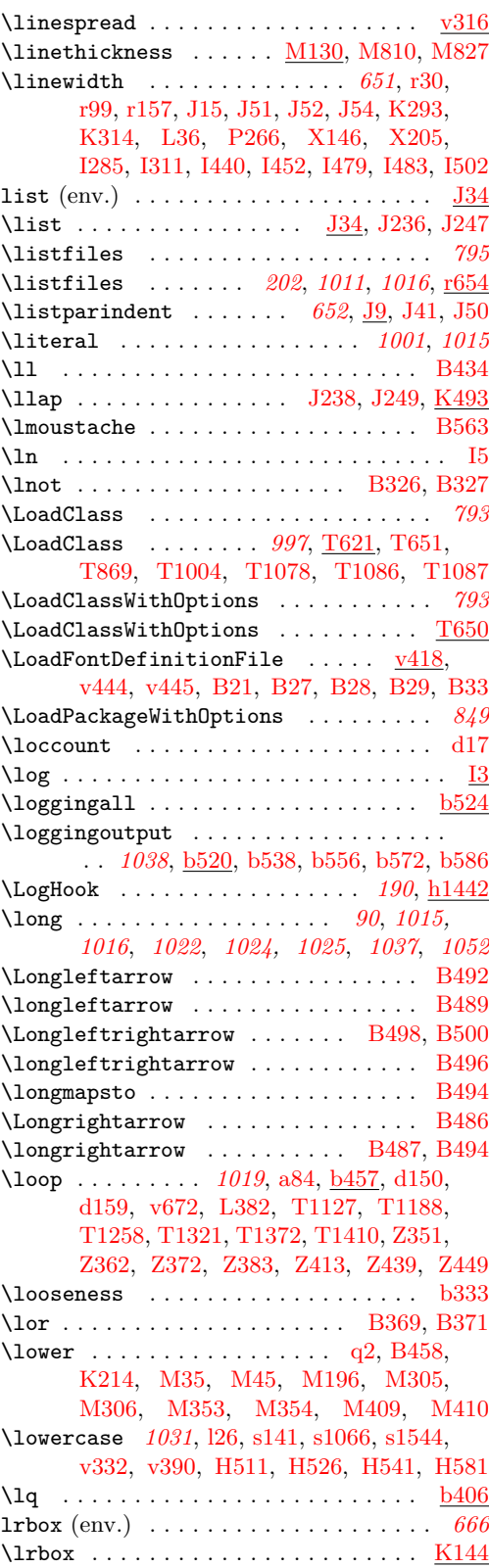

File Key: a=1tdirchk.dtx, b=1tplain.dtx, c=1tvers.dtx, d=1tluatex.dtx, e=1texpl.dtx, f=ltdefns.dtx, g=ltcmd.dtx, h=lthooks.dtx, i=ltcmdhooks.dtx, j=ltalloc.dtx, k=ltcntrl.dtx,  $\label{eq:relter} \texttt{l=1error.dat},\, \texttt{m=1tpar.dat},\, \texttt{n=1tpara.dat},\, \texttt{o=1tmeta.dat},\, \texttt{p=1tspace.dat},\, \texttt{q=1tlogos.dat},$  $\textit{r=} \textit{ltifies}.\textit{dtx}, \textit{s=} \textit{ltoutenc}.\textit{dtx}, \textit{t=} \textit{ltoounts}.\textit{dtx}, \textit{u=} \textit{ltlength}.\textit{dtx}, \textit{v=} \textit{ltssbas}.\textit{dtx},$ w=ltfssaxes.dtx, x=ltfsstrc.dtx, y=ltfsscmp.dtx, z=ltfssdcl.dtx, A=ltfssini.dtx,  $\texttt{B=fontdef.} \texttt{dtx}, \texttt{C=preload.} \texttt{dtx}, \texttt{D=ltfntcmd.} \texttt{dtx}, \texttt{E=lttextcomp.} \texttt{dtx}, \texttt{F=ltpageno.} \texttt{dtx},$  $\texttt{G=ltxref.dat}, \texttt{H=ltmiseen.dat}, \texttt{I=ltmath.dat}, \texttt{J=ltlists.dat}, \texttt{K=ltboxes.dat}, \texttt{L=lttab.dat},$ M=ltpictur.dtx, N=ltthm.dtx, O=ltsect.dtx, P=ltfloat.dtx, Q=ltidxglo.dtx, R=ltbibl.dtx, S=ltpage.dtx, T=ltclass.dtx, U=ltkeys.dtx, V=ltfilehook.dtx, W=ltshipout.dtx, X=ltoutput.dtx, Y=lthyphen.dtx, Z=ltfinal.dtx
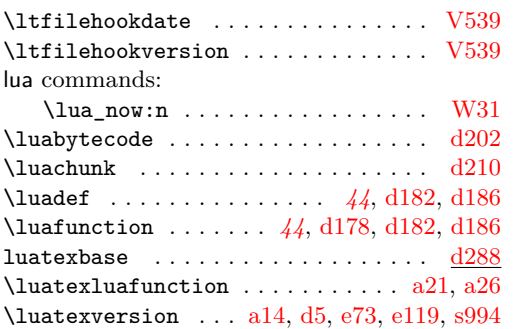

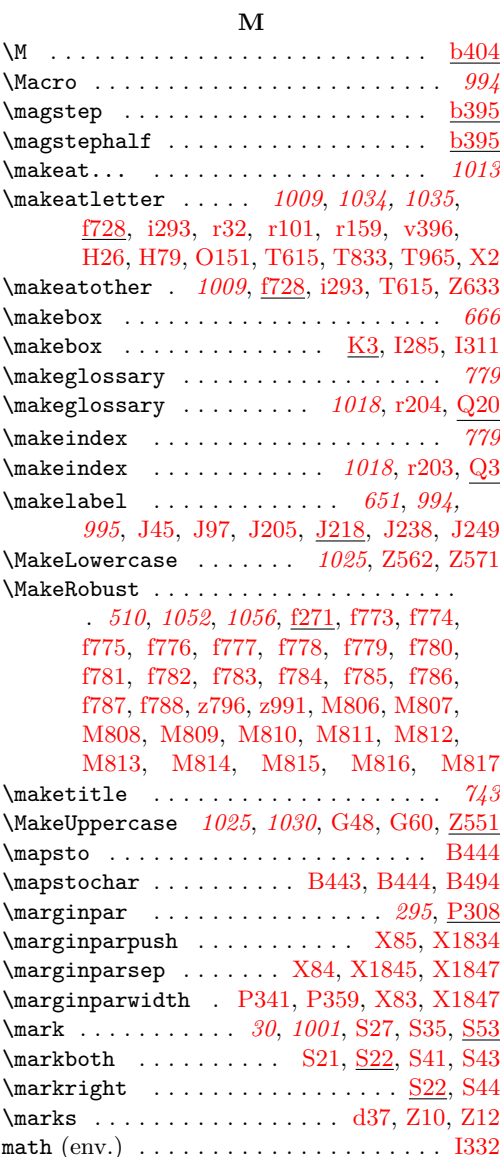

\math . . . . . . . . . . . . . . . . . . . . . . . . . [I332](#page-658-1) \mathaccemt . . . . . . . . . . . . . . . . . . . *[1044](#page-1058-0)* \mathaccent . . . . . . . [z713,](#page-517-0) [z761,](#page-518-0) [z795,](#page-519-1) [z805](#page-519-2)

\mathalpha . . [z883,](#page-521-0) [z1062,](#page-525-0) [B169,](#page-565-0) [B170,](#page-565-1) [B171,](#page-565-2) [B172,](#page-565-3) [B173,](#page-565-4) [B174,](#page-565-5) [B175,](#page-565-6) [B176,](#page-565-7) [B177,](#page-565-8) [B178,](#page-565-9) [B179,](#page-565-10) [B180,](#page-565-11) [B181,](#page-565-12) [B182,](#page-565-13) [B183,](#page-565-14) [B184,](#page-565-15) [B185,](#page-565-16) [B186,](#page-565-17) [B187,](#page-565-18) [B188,](#page-565-19) [B189,](#page-565-20) [B190,](#page-565-21) [B191,](#page-565-22) [B192,](#page-565-23) [B193,](#page-565-24) [B194,](#page-565-25) [B195,](#page-565-26) [B196,](#page-565-27) [B197,](#page-565-28) [B198,](#page-565-29) [B199,](#page-565-30) [B200,](#page-565-31) [B201,](#page-565-32) [B202,](#page-565-33) [B203,](#page-565-34) [B204,](#page-565-35) [B205,](#page-565-36) [B206,](#page-565-37) [B207,](#page-565-38) [B208,](#page-565-39) [B209,](#page-565-40) [B210,](#page-565-41) [B211,](#page-565-42) [B212,](#page-565-43) [B213,](#page-565-44) [B214,](#page-566-0) [B215,](#page-566-1) [B216,](#page-566-2) [B217,](#page-566-3) [B218,](#page-566-4) [B219,](#page-566-5) [B220,](#page-566-6) [B221,](#page-566-7) [B222,](#page-566-8) [B223,](#page-566-9) [B224,](#page-566-10) [B225,](#page-566-11) [B226,](#page-566-12) [B227,](#page-566-13) [B228,](#page-566-14) [B229,](#page-566-15) [B230,](#page-566-16) [B297,](#page-568-0) [B298,](#page-568-1) [B299,](#page-568-2) [B300,](#page-568-3) [B301,](#page-568-4) [B302,](#page-568-5) [B303,](#page-568-6) [B304,](#page-568-7) [B305,](#page-568-8) [B306,](#page-568-9) [B307,](#page-568-10) [B516,](#page-573-0) [B517,](#page-573-1) [B518,](#page-573-2) [B519,](#page-573-3) [B520,](#page-573-4) [B521,](#page-573-5) [B522,](#page-573-6) [B523,](#page-573-7) [B525,](#page-573-8) [B528](#page-573-9) \mathbf . . . . . . . . . . . . . . . . . . . . [A14,](#page-529-0) [A255,](#page-538-0) [A308,](#page-539-0) [A353,](#page-540-0) [A381,](#page-541-0) [A475,](#page-545-0) [B151](#page-564-0) \mathbin [z1067,](#page-526-0) [B232,](#page-566-17) [B233,](#page-566-18) [B235,](#page-566-19) [B358,](#page-569-0) [B359,](#page-569-1) [B360,](#page-569-2) [B361,](#page-569-3) [B364,](#page-569-4) [B365,](#page-569-5) [B366,](#page-569-6) [B367,](#page-569-7) [B370,](#page-569-8) [B371,](#page-569-9) [B372,](#page-569-10) [B373,](#page-569-11) [B374,](#page-569-12) [B375,](#page-569-13) [B376,](#page-569-14) [B377,](#page-569-15) [B378,](#page-569-16) [B379,](#page-569-17) [B380,](#page-569-18) [B381,](#page-569-19) [B382,](#page-569-20) [B383,](#page-569-21) [B384,](#page-569-22) [B385,](#page-569-23) [B386,](#page-569-24) [B387,](#page-569-25) [B388,](#page-570-0) [B389,](#page-570-1) [B390,](#page-570-2) [B391,](#page-570-3) [B392,](#page-570-4) [B393,](#page-570-5) [B394,](#page-570-6) [B395,](#page-570-7) [B396,](#page-570-8) [B397,](#page-570-9) [I37](#page-650-0) \mathcal . . . . . . . . . . . . . . . . . . . . . [B150](#page-564-1) \mathchar . . . . . . . . . . . . . . . . . *[1044](#page-1058-0)*, [b500,](#page-47-0) [z824,](#page-520-0) [z868,](#page-521-1) [B335,](#page-568-11) [B336,](#page-568-12) [B617](#page-575-0)  $\mathcal{C}$ . . *[1017](#page-1031-0)*, [b21,](#page-30-0) [b22,](#page-30-1) [b23,](#page-30-2) [b24,](#page-30-3) [b107,](#page-33-0) [b110,](#page-33-1) [b111,](#page-33-2) [d227,](#page-68-1) [j3,](#page-287-0) [j4,](#page-287-1) [j5,](#page-287-2) [j6,](#page-287-3) [s70,](#page-372-0) [z859](#page-521-2)  $\mathcal{Q}$ \mathchoice . . . . . . . . . . . . . . . . . . . . [I61](#page-651-0) \mathclose .......... [z1070,](#page-526-1) [B231,](#page-566-20) [B240,](#page-566-21) [B242,](#page-566-22) [B245,](#page-566-23) [B250,](#page-566-24) [B256,](#page-567-0) [B258,](#page-567-1) [B260,](#page-567-2) [B566,](#page-574-0) [B593,](#page-574-1) [B597,](#page-574-2) [B601,](#page-574-3) [B605,](#page-574-4) [B611,](#page-575-1) [I43,](#page-650-1) [I46,](#page-650-2) [I49,](#page-650-3) [I52](#page-650-4) \mathcode ...... [z856,](#page-520-1) [B252,](#page-566-25) [B253,](#page-566-26) [B254](#page-566-27) \mathdollar ......... *[1017](#page-1031-0)*, [s307,](#page-380-0) <u>[B614](#page-575-2)</u> \mathellipsis . . . . . . . *[1017](#page-1031-0)*, [s321,](#page-380-1) **[B619](#page-575-3)** \mathfontset . . . . . . . . . . . . . . . . . . . *[992](#page-1006-0)* \mathgroup . . . . . . . . . . . . . . . . . *[992](#page-1006-0)*, [b79,](#page-32-0) [v14,](#page-421-0) [x303,](#page-481-0) [x309,](#page-481-1) [x315,](#page-481-2) [x316,](#page-481-3) [x327,](#page-482-0) [B643,](#page-576-0) [E8,](#page-590-0) [E14,](#page-590-1) [E614,](#page-606-0) [E1139](#page-619-0) \mathhexbox . . . . . . . . . *[1024](#page-1038-0)*, **b500**, [A652](#page-552-0) \mathindent . . . . . . . . . . . . . . . . *[1003](#page-1017-0)*, *[1015](#page-1029-0)*, *[1050](#page-1064-0)*, [I429,](#page-661-0) [I441,](#page-661-1) [I453,](#page-662-0) [I481,](#page-662-1) [I492](#page-663-0) \mathinner .... [B504,](#page-572-1) [B508,](#page-572-2) [B513,](#page-572-3) [B619](#page-575-4) \mathit .... [w696,](#page-467-0) [A29,](#page-530-0) [B153,](#page-564-2) [B156,](#page-564-3) [B617](#page-575-0)  $\mathrm{mat}$  . . . . . . . . . . . . . . . . . .  $B149$ \mathop . . . . . . . . . [z1066,](#page-526-2) [B341,](#page-568-13) [B342,](#page-569-26) [B343,](#page-569-27) [B344,](#page-569-28) [B345,](#page-569-29) [B346,](#page-569-30) [B347,](#page-569-31)

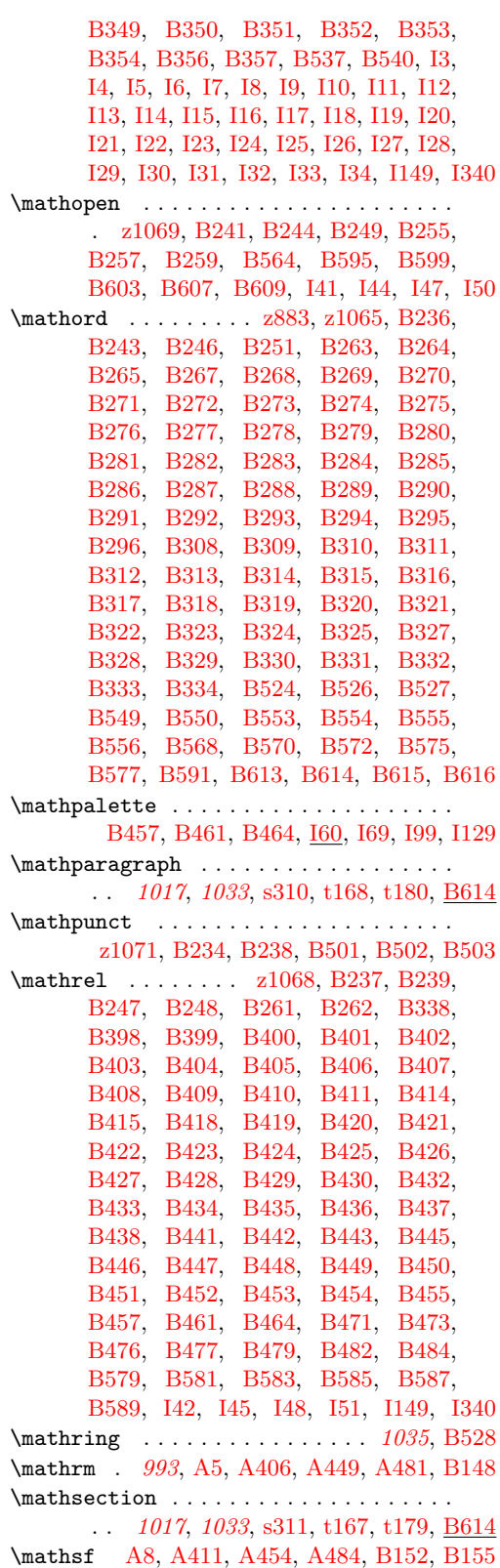

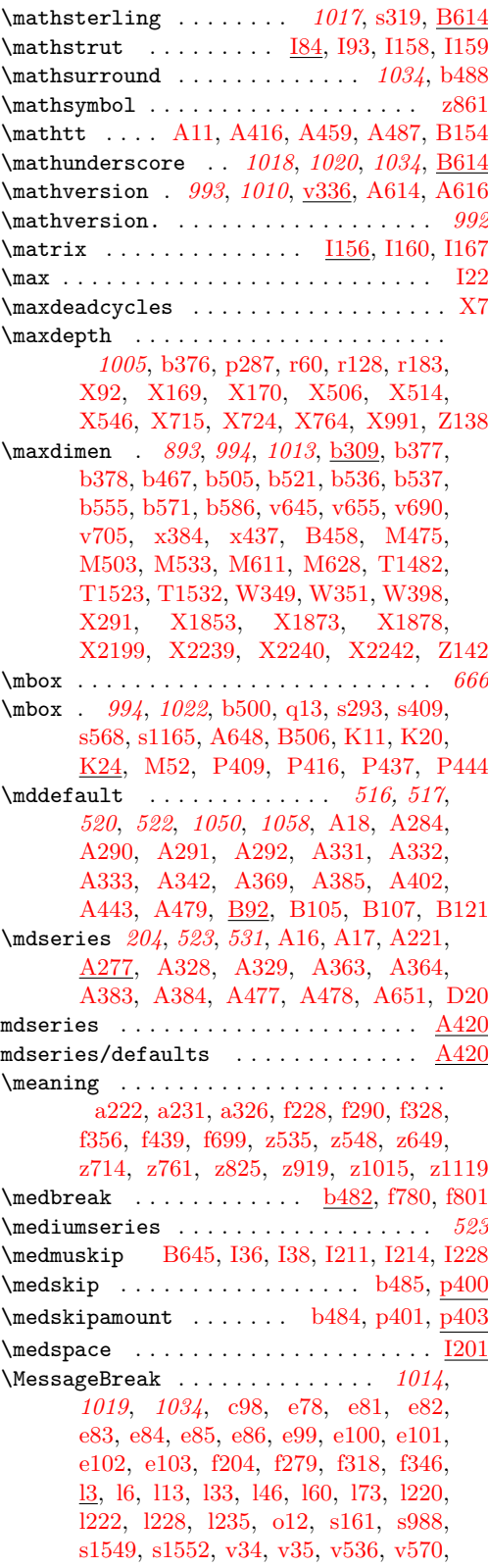

File Key: a=ltdirchk.dtx, b=ltplain.dtx, c=ltvers.dtx, d=ltluatex.dtx, e=ltexpl.dtx, f=ltdefns.dtx, g=ltcmd.dtx, h=lthooks.dtx, i=ltcmdhooks.dtx, j=ltalloc.dtx, k=ltcntrl.dtx, l=lterror.dtx, m=ltpar.dtx, n=ltpara.dtx, o=ltmeta.dtx, p=ltspace.dtx, q=ltlogos.dtx,  $\textit{r}=\small{\texttt{ltfiles.datx},\textit{s}=\small{\texttt{ltcounts.datx},\textit{u}=\small{\texttt{ltlength.datx},\textit{v}=\small{\texttt{ltfssbas.datx}},$ w=ltfssaxes.dtx, x=ltfsstrc.dtx, y=ltfsscmp.dtx, z=ltfssdcl.dtx, A=ltfssini.dtx,  $\texttt{B=fontdef.dat}, \texttt{C=preload.dat}, \texttt{D=ltfntcmd.dat}, \texttt{E=lttextcomp.dat}, \texttt{F=ltpageno.dat},$  $\texttt{G=ltxref.} \texttt{dtx, H=ltmiscen.} \texttt{dtx, I=ltmath.} \texttt{dtx, J=ltlists.} \texttt{dtx, K=ltboxes.} \texttt{dtx, L=lttab.} \texttt{dtx, I=ltm, dtx, J=ltm,} \texttt{dtx, J=ltm, dtx, J=ltm,}$ M=ltpictur.dtx, N=ltthm.dtx, O=ltsect.dtx, P=ltfloat.dtx, Q=ltidxglo.dtx, R=ltbibl.dtx, S=ltpage.dtx, T=ltclass.dtx, U=ltkeys.dtx, V=ltfilehook.dtx, W=ltshipout.dtx, X=ltoutput.dtx, Y=lthyphen.dtx, Z=ltfinal.dtx

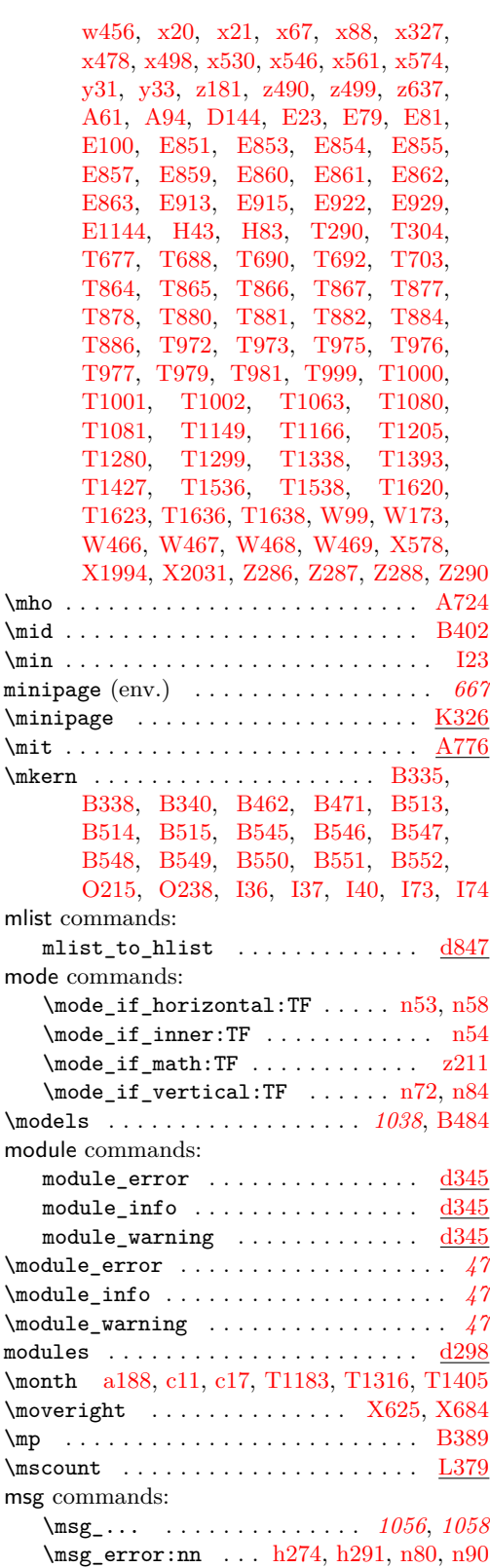

\msg\_error:nnn . [g277,](#page-131-0) [g659,](#page-141-0) [g2048,](#page-180-0) [g2052,](#page-180-1) [g2544,](#page-191-0) [g2547,](#page-191-1) [g2555,](#page-191-2) [h73,](#page-223-0) [h299,](#page-230-2) [h337,](#page-231-0) [h355,](#page-232-0) [h1091,](#page-254-0) [U182,](#page-861-0) [V75](#page-869-0)  $\text{msg\_error:nnnn}$  . . . . . . . . . .  $g390$ , [g398,](#page-135-1) [g422,](#page-135-2) [g426,](#page-135-3) [g462,](#page-136-0) [g476,](#page-137-0) [g489,](#page-137-1) [g572,](#page-139-0) [g579,](#page-139-1) [g588,](#page-139-2) [g616,](#page-140-0) [g628,](#page-140-1) [g647,](#page-141-1) [g681,](#page-142-0) [g1006,](#page-151-0) [g1579,](#page-167-0) [g2116,](#page-182-0) [g2120,](#page-182-1) [g2511,](#page-190-0) [g2525,](#page-191-3) [g2567,](#page-192-0) [g2581,](#page-192-1) [i42,](#page-273-0) [i100,](#page-275-0) [i314,](#page-283-0) [n18,](#page-314-0) [n30,](#page-315-0) [n66,](#page-319-4) [U39,](#page-857-0) [U163](#page-861-1)  $\text{msg\_error:nnnnn ... ... g603,}$  $\text{msg\_error:nnnnn ... ... g603,}$  $\text{msg\_error:nnnnn ... ... g603,}$ [g1723,](#page-170-0) [g1730,](#page-171-0) [g2008,](#page-179-0) [h278,](#page-230-3) [h309,](#page-230-4) [h318](#page-231-1)  $\text{msg\_error:nnnnnn}$  . . . . . . . [h657,](#page-240-0) [h876](#page-249-0) \msg\_expandable\_error:nn . . . . . [h180](#page-227-0) \msg\_expandable\_error:nnn . . . . . . . . . . . . . . . . [e182,](#page-91-0) [g348,](#page-133-0) [g2613,](#page-193-0) [h208](#page-228-0) \msg\_expandable\_error:nnnn . . . . . . . . . . . . . . . . . . [g1900,](#page-176-0) [g1927,](#page-176-1) [V465](#page-880-0) \msg\_info:nnnn . . [g65,](#page-126-0) [g76,](#page-126-1) [g181,](#page-129-0) [g185](#page-129-1)  $\{\text{msgline context: } g2468, g2473.\}$  $\{\text{msgline context: } g2468, g2473.\}$  $\{\text{msgline context: } g2468, g2473.\}$ [g2478,](#page-190-1) [g2483,](#page-190-2) [h1325,](#page-261-0) [h1330,](#page-261-1) [h1363](#page-262-0) \g\_msg\_module\_name\_prop . . . . . [h1300](#page-260-0) \g\_msg\_module\_type\_prop . . . . . . . . . . . . . . . . . . . . . . [g50,](#page-125-0) [h1298,](#page-260-1) [h1299](#page-260-2)  $\text{msg\_new:nnn}$  . . . . . . . . . . . . [e184,](#page-91-1) [g1007,](#page-151-1) [g2410,](#page-188-0) [g2465,](#page-189-2) [g2470,](#page-189-3) [g2475,](#page-189-4) [g2480,](#page-190-3) [g2485,](#page-190-4) [g2497,](#page-190-5) [h1323,](#page-261-2) [h1328,](#page-261-3) [h1359,](#page-262-1) [h1365,](#page-262-2) [h1370,](#page-262-3) [h1375,](#page-262-4) [h1380,](#page-262-5) [h1384,](#page-262-6) [h1391,](#page-262-7) [h1517,](#page-266-0) [U165,](#page-861-2) [V471](#page-881-0) \msg\_new:nnnn . . . . . . . . . . . . . . . . [g2253,](#page-185-0) [g2260,](#page-185-1) [g2267,](#page-186-0) [g2274,](#page-186-1) [g2281,](#page-186-2) [g2288,](#page-186-3) [g2295,](#page-186-4) [g2302,](#page-186-5) [g2309,](#page-186-6) [g2316,](#page-186-7) [g2324,](#page-187-0) [g2331,](#page-187-1) [g2338,](#page-187-2) [g2345,](#page-187-3) [g2353,](#page-187-4) [g2361,](#page-187-5) [g2370,](#page-187-6) [g2377,](#page-188-1) [g2384,](#page-188-2) [g2391,](#page-188-3) [g2397,](#page-188-4) [g2403,](#page-188-5) [g2412,](#page-188-6) [g2418,](#page-188-7) [g2425,](#page-189-5) [g2431,](#page-189-6) [g2438,](#page-189-7) [g2444,](#page-189-8) [g2455,](#page-189-9) [h1301,](#page-260-3) [h1311,](#page-261-4) [h1316,](#page-261-5) [h1333,](#page-261-6) [h1348,](#page-261-7) [i391,](#page-286-0) [i401,](#page-286-1) [n102,](#page-320-0) [n113,](#page-320-1) [U53,](#page-857-1) [U167,](#page-861-3) [U187](#page-861-4) \msg\_redirect\_module:nnn ...... [g49](#page-125-1)  $\text{msg\_warming:nnn ... ... g73, h152}$  $\text{msg\_warming:nnn ... ... g73, h152}$  $\text{msg\_warming:nnn ... ... g73, h152}$  $\text{msg\_warming:nnn ... ... g73, h152}$  $\text{msg\_warming:nnn ... ... g73, h152}$ \msg\_warning:nnnn . . . . . . . . . . . . . . . . . . [g640,](#page-141-2) [h618,](#page-239-0) [h630,](#page-239-1) [h1516,](#page-266-1) [U160](#page-861-5) \msg\_warning:nnnnn . . . . . . . . . . [h449](#page-235-0) \msg\_warning:nnnnnn . . . . . . . . . [h884](#page-249-1) \mskip . [I36,](#page-650-13) [I38,](#page-650-14) [I206,](#page-654-1) [I225,](#page-655-3) [I228,](#page-655-2) [I230,](#page-655-4) [I231](#page-655-5) \mu . . . . . . . . . . . . . . . . . . . . . . . . . [B279](#page-567-21) \mubyte . . . . . . . . . . . . . . . . . . . . . . [Z338](#page-996-0) \multicolumn . . . . . . . . . . *[623](#page-637-0)*, *[1032](#page-1046-0)*, [L233](#page-711-0)  $\mathbb{1}, \mathbb{1}$  . . . . . . . . .  $\mathbf{M78}, \mathbf{M811}, \mathbf{M828}$  $\mathbf{M78}, \mathbf{M811}, \mathbf{M828}$  $\mathbf{M78}, \mathbf{M811}, \mathbf{M828}$ \multispan . . . . . . . . . . *[1027](#page-1041-0)*, [L233,](#page-711-1) [L379](#page-719-1) \muskip . . . [b29,](#page-31-0) [b55,](#page-32-1) [b93,](#page-33-3) [d34,](#page-63-1) [B545,](#page-573-22) [B546](#page-573-23) \muskipdef . . . . . . . . . . . . [b55,](#page-32-1) [b93,](#page-33-3) [d228](#page-68-2) \muskipzero . . . . . . . . . . . . . . . . . . . [d228](#page-68-2)

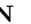

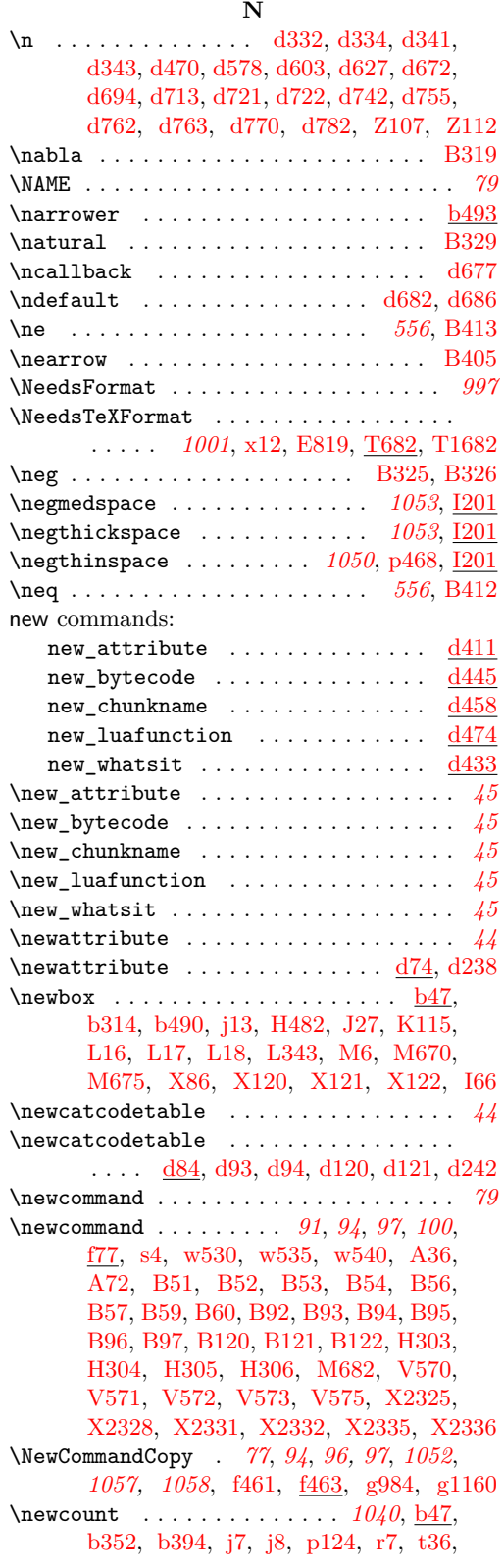

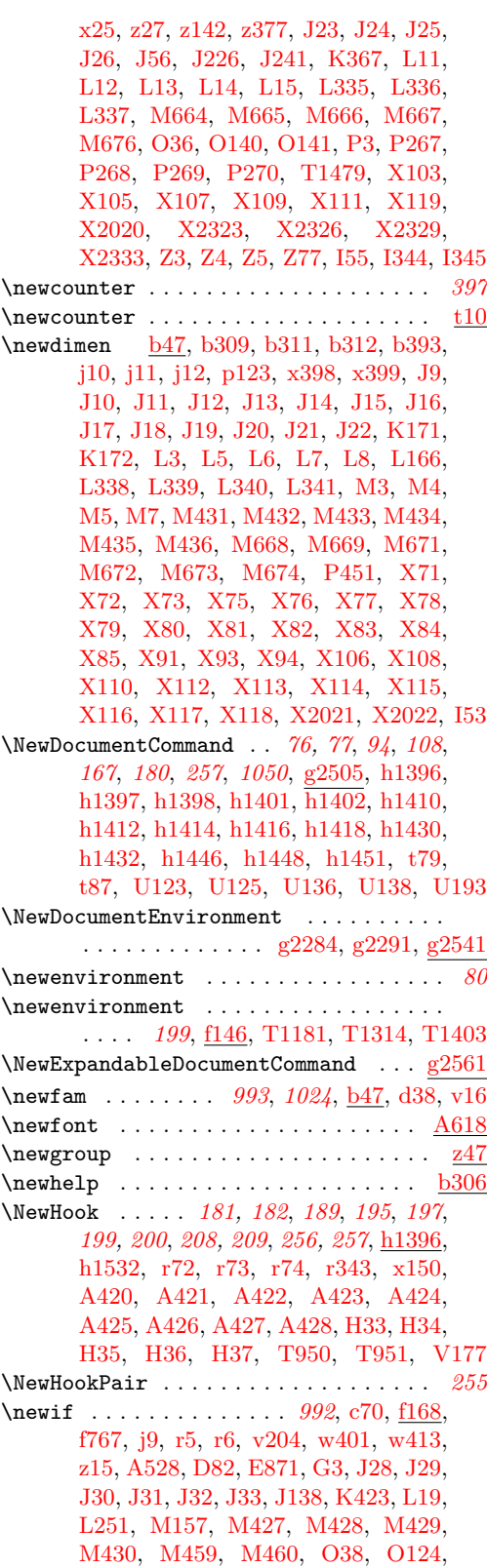

File Key: a=1tdirchk.dtx, b=1tplain.dtx, c=1tvers.dtx, d=1tluatex.dtx, e=1texpl.dtx, f=ltdefns.dtx, g=ltcmd.dtx, h=lthooks.dtx, i=ltcmdhooks.dtx, j=ltalloc.dtx, k=ltcntrl.dtx, l=lterror.dtx, m=ltpar.dtx, n=ltpara.dtx, o=ltmeta.dtx, p=ltspace.dtx, q=ltlogos.dtx,  $\textit{r}=\small{\texttt{ltfiles.datx},\textit{s}=\small{\texttt{ltcounts.datx},\textit{u}=\small{\texttt{ltlength.datx},\textit{v}=\small{\texttt{ltfssbas.datx}},$ w=ltfssaxes.dtx, x=ltfsstrc.dtx, y=ltfsscmp.dtx, z=ltfssdcl.dtx, A=ltfssini.dtx,  $\texttt{B=fontdef.dat}, \texttt{C=preload.dat}, \texttt{D=ltfntcmd.dat}, \texttt{E=lttextcomp.dat}, \texttt{F=ltpageno.dat},$  $\texttt{G=ltxref.} \texttt{dtx, H=ltmiscen.} \texttt{dtx, I=ltmath.} \texttt{dtx, J=ltlists.} \texttt{dtx, K=ltboxes.} \texttt{dtx, L=lttab.} \texttt{dtx, I=ltm, dtx, J=ltm,} \texttt{dtx, J=ltm, dtx, J=ltm,}$ M=ltpictur.dtx, N=ltthm.dtx, O=ltsect.dtx, P=ltfloat.dtx, Q=ltidxglo.dtx, R=ltbibl.dtx, S=ltpage.dtx, T=ltclass.dtx, U=ltkeys.dtx, V=ltfilehook.dtx, W=ltshipout.dtx, X=ltoutput.dtx, Y=lthyphen.dtx, Z=ltfinal.dtx

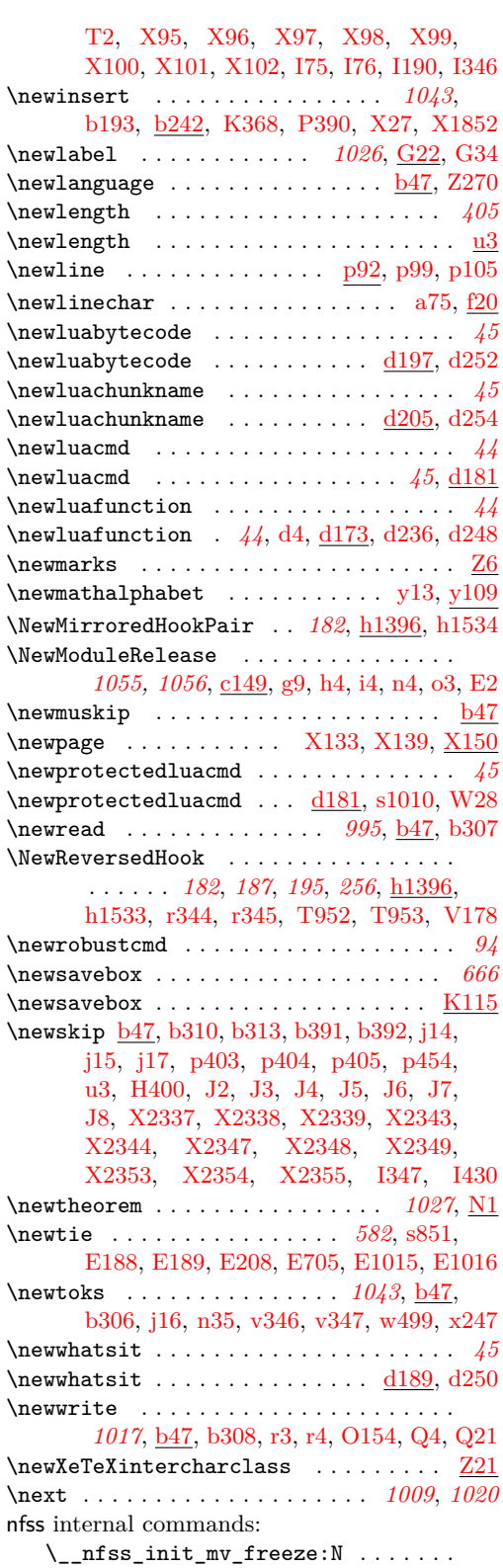

 $\ldots$  . . . . . . . . . .  $z186, z210, z210, z211$  $z186, z210, z210, z211$  $z186, z210, z210, z211$  $z186, z210, z210, z211$  $z186, z210, z210, z211$ 

 $\verb+\nobreakdashed.... + \verb+\...+ \verb+\...+ + \verb+\@p406$  $\verb+\nobreakdashed.... + \verb+\...+ \verb+\...+ + \verb+\@p406$ \nobreakspace . . . . . . . . . . . . . . . . . [p420](#page-340-2) \nobreakspace␣ . . . . . . . . . . . . . *[326](#page-340-3)*, *[1032](#page-1046-0)* \nocide . . . . . . . . . . . . . . . . . . . . . . . *[785](#page-799-0)* \nocite . . . . . . . . . . . . . . . . . . . . . . . *[782](#page-796-0)* \nocite . . . . . . . . . . *[1009](#page-1023-0)*, *[1019](#page-1033-0)*, *[1054](#page-1068-0)*, [R59](#page-799-1) \nocorr . . *[1007](#page-1021-0)*, *[1014](#page-1028-0)*, [D43,](#page-584-1) [D58,](#page-585-0) [D62,](#page-585-1) [D65](#page-585-2) \nocorrlist . . . . . . . . . . . . . . [D89,](#page-586-1) <u>[D121](#page-588-0)</u> \noexpand . . . . . . . . . . . . . . . . . . . . . . *[994,](#page-1008-0) [995](#page-1009-0)*, *[1008](#page-1022-0)*, *[1022](#page-1036-0)*, *[1025](#page-1039-0)*, *[1031](#page-1045-0)*, *[1046](#page-1060-0)* \nofiles . . . . . . . . . . . . . . . . . . . . . . *[330](#page-344-0)* \nofiles . . *[617](#page-631-2)*, *[619](#page-633-0)*, *[892](#page-906-0)*, *[1018](#page-1032-0)*, *[1021](#page-1035-0)*, [r198](#page-351-5) \noindent . . . . . . . . . . . *[292](#page-306-0)*, *[295](#page-309-0)*, *[297](#page-311-0)*, *[300](#page-314-2)*, *[305](#page-319-5)*, *[660](#page-674-1)*, *[1033](#page-1047-0)*, [v668,](#page-445-2) [v694,](#page-446-1) [O139](#page-764-3)  $\label{thm:1}$  \nointerlineskip ..  $\underline{\mbox{b465}},$  [B339,](#page-568-46) [B531,](#page-573-28) [B534,](#page-573-29) [B538,](#page-573-30) [B542,](#page-573-31) [M563,](#page-745-0) [M566,](#page-745-1) [M576,](#page-745-2) [M578,](#page-745-3) [X1842,](#page-967-3) [X1850,](#page-967-4) [I284,](#page-657-2) [I310](#page-657-3) \nolimits [B348,](#page-569-40) [B355,](#page-569-41) [I3,](#page-649-0) [I4,](#page-649-1) [I5,](#page-649-2) [I9,](#page-649-6) [I10,](#page-649-7) [I11,](#page-649-8) [I12,](#page-649-9) [I13,](#page-649-10) [I14,](#page-649-11) [I15,](#page-649-12) [I16,](#page-649-13) [I17,](#page-649-14) [I18,](#page-649-15) [I19,](#page-649-16) [I20,](#page-649-17) [I21,](#page-649-18) [I26,](#page-649-23) [I27,](#page-649-24) [I28,](#page-649-25) [I29,](#page-649-26) [I31,](#page-649-28) [I34](#page-649-31) \nolinebreak . . . . . . . . . . . . . . . . . . . *[310](#page-324-0)* \nolinebreak . . . . . . . . . . . . . . . . [p9,](#page-327-0) [p27](#page-327-1)  $\texttt{\textbackslash} \mathit{nonfreuchspacing}$  .............. [b398,](#page-42-6) [b676,](#page-52-0) [f782,](#page-120-9) [f803,](#page-121-4) [r48,](#page-347-1) [r117,](#page-349-1) [r175](#page-350-2) \nonscript . . . . . . . . . . . . . . . . 136, [I38](#page-650-14) \nonumber . . . . . . . . . . . . <u>I374</u>, [I413,](#page-660-2) [I414](#page-660-3) \nopagebreak . . . . . . . . . . . . . . . . . . . *[310](#page-324-1)*  $\verb+\nopagebreak + \ldots + \ldots + p7, p25$  $\verb+\nopagebreak + \ldots + \ldots + p7, p25$  $\verb+\nopagebreak + \ldots + \ldots + p7, p25$  $\verb+\nopagebreak + \ldots + \ldots + p7, p25$  $\n\rightarrow \dots$ . . . . . . . . . . . . . 0222, 0245  $\normalfont \textsf{normalbaselines } \ldots \underline{b402}, 1154, 1156$ \normalbaselineskip . . . . . . . . . . . . . . . . . . . . <u>b391</u>, [b403,](#page-42-9) [x188,](#page-476-0) [K299,](#page-690-1) [K318](#page-690-2) \normalcolor . . . . . . . . . . . . . . . . *[967](#page-981-1)*,

\NG . . . . . . . . . . . . *[1012](#page-1026-0)*, [s531,](#page-385-0) [s1145,](#page-401-1) [Z569](#page-1002-2) \ng . . . . . . . . . . . . *[1012](#page-1026-0)*, [s552,](#page-385-1) [s1146,](#page-401-2) [Z569](#page-1002-2) \ni . . . . . . . . . . . . . . . . . . . . [B430,](#page-570-38) [B431](#page-570-42) \noalign . *[623](#page-637-0)*, *[992](#page-1006-0)*, [B339,](#page-568-46) [B531,](#page-573-28) [B534,](#page-573-29) [B537,](#page-573-10) [B538,](#page-573-30) [B542,](#page-573-31) [B543,](#page-573-32) [L224,](#page-710-0) [L230,](#page-710-1) [L359,](#page-718-1) [L378,](#page-719-2) [M148,](#page-726-0) [M154,](#page-727-0) [I158,](#page-653-1) [I159,](#page-653-2) [I175,](#page-653-6) [I178,](#page-654-3) [I192,](#page-654-4) [I391,](#page-660-0) [I401](#page-660-1)

\nobreak . . . . . . *[304](#page-318-1)*, *[1023](#page-1037-0)*, *[1026](#page-1040-0)*, *[1028](#page-1042-0)*, *[1032,](#page-1046-0) [1033](#page-1047-0)*, [b470,](#page-45-1) [b473,](#page-45-2) [b475,](#page-46-5) [f781,](#page-120-8) [f802,](#page-121-3) [p59,](#page-328-0) [p71,](#page-329-1) [p115,](#page-330-4) [p141,](#page-332-0) [p147,](#page-332-1) [p160,](#page-332-2) [p173,](#page-333-0) [p199,](#page-333-1) [p351,](#page-338-0) [p359,](#page-338-1) [p385,](#page-339-6) [p393,](#page-339-7) [p414,](#page-340-0) [p421,](#page-340-1) [p452,](#page-341-1) [r202,](#page-351-3) [r214,](#page-351-4) [s409,](#page-382-0) [s435,](#page-383-0) [s437,](#page-383-1) [s568,](#page-386-0) [s1165,](#page-401-0) [H325,](#page-640-0) [H332,](#page-640-1) [K488,](#page-695-0) [O90,](#page-762-0) [O212,](#page-768-1) [O213,](#page-768-2) [O217,](#page-768-3) [O235,](#page-769-1) [O236,](#page-769-2) [O240,](#page-769-3) [P531,](#page-791-0) [S29,](#page-802-4) [S37,](#page-802-5) [X336,](#page-932-0) [X1149,](#page-953-0) [X1315,](#page-957-0) [Z194,](#page-992-0) [Z196,](#page-992-1) [Z200,](#page-992-2) [Z201,](#page-992-3) [Z202,](#page-993-0) [Z206](#page-993-1)

> *[1010,](#page-1024-0) [1011](#page-1025-0)*, *[1016](#page-1030-0)*–*[1018](#page-1032-0)*, *[1022](#page-1036-0)*, *[1038](#page-1052-0)*, *[1040](#page-1054-0)*, [K89,](#page-684-2) [K359,](#page-691-0) [O218,](#page-768-4) [O241,](#page-769-6) [P97,](#page-775-0) [P166,](#page-776-0) [X216,](#page-928-0) [X492,](#page-936-1) [X629,](#page-941-1) [X639,](#page-941-2) [X688,](#page-942-1) [X698,](#page-943-2) [X2260,](#page-981-2) [X2293,](#page-982-0) [I339,](#page-658-7) [I426](#page-661-3)

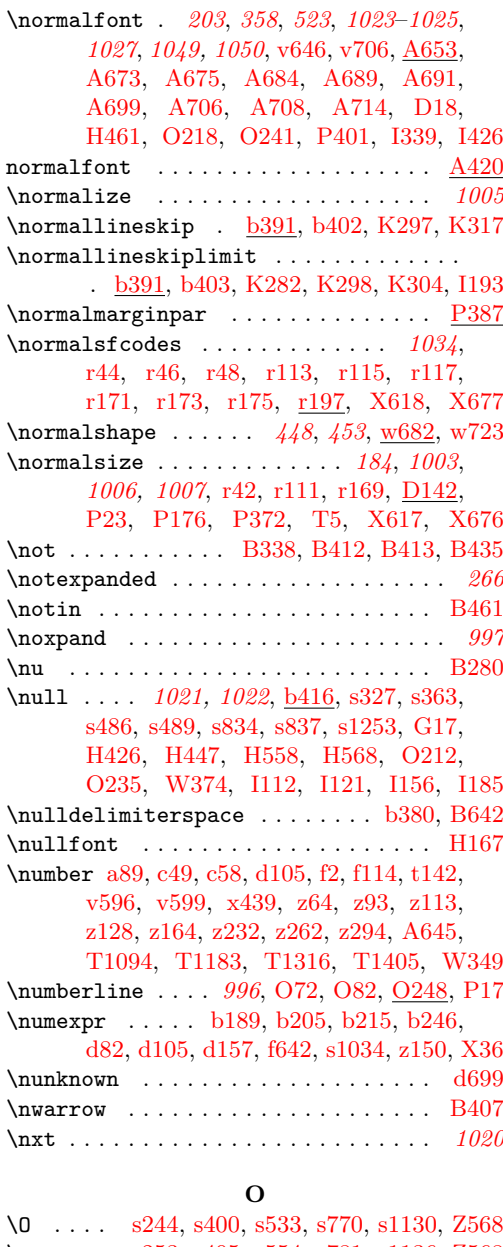

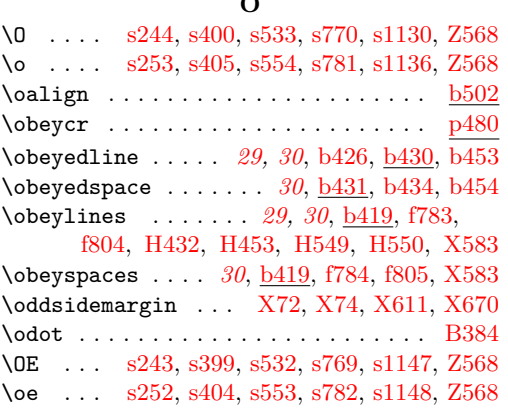

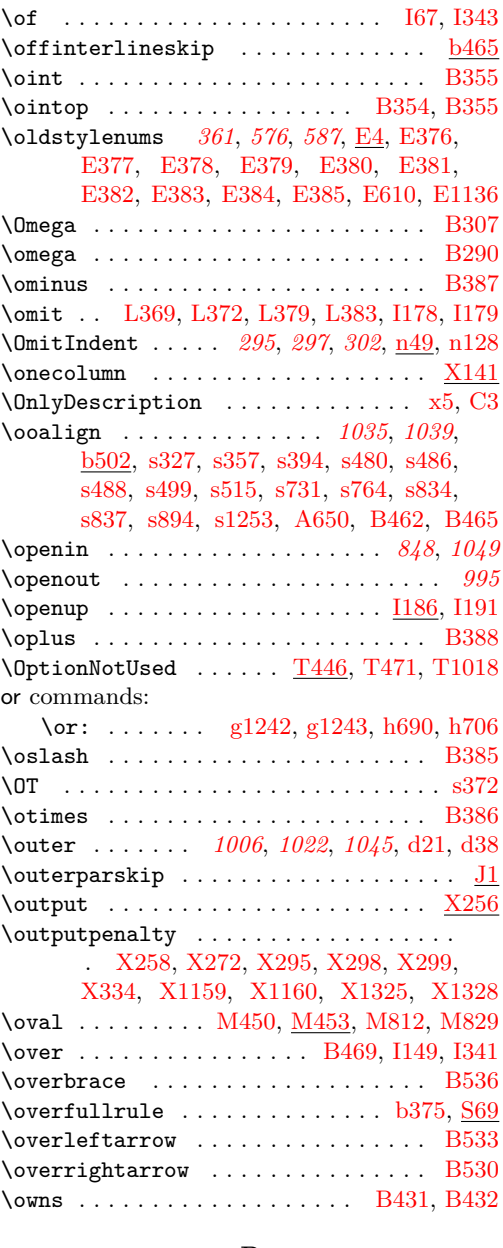

## **P** \P . . . . . . . . . . . . . . . . . . *[1012](#page-1026-0)*, *[1017](#page-1031-0)*, [s310](#page-380-2) package/.../after . . . . . . . . . . . . . . *[850](#page-864-0)* package/.../before . . . . . . . . . . . . . . *[850](#page-864-0)* package/after . . . . . . . . . . . . . . . . . . *[850](#page-864-0)* package/before . . . . . . . . . . . . . . . . . *[850](#page-864-0)* \PackageError . . . . . . . . . . . [c74,](#page-55-2) [c132,](#page-56-1) [c144,](#page-56-2) [l84,](#page-295-2) [s1547,](#page-409-2) [E825,](#page-610-1) [E877,](#page-613-1) [E921](#page-614-3)  $\P$ ackageInfo . . . . . . . . . . . . <u>184</u>, [E829,](#page-610-2) [E846,](#page-611-0) [E851,](#page-612-0) [E867,](#page-612-10) [E868,](#page-612-11) [E928,](#page-614-4) [E1213](#page-621-0) \PackageNote . . . . . . . . . . . . . . *[1057](#page-1071-0)*, [l136](#page-297-0) \PackageNoteNoLine .............. 1136

**Index** 1108

| \PackageWarning                                                                                                    | /ł           |
|----------------------------------------------------------------------------------------------------|--------------|
| $\ldots$ 184, E827, E878, E1142, W465                                                                                                    |              |
| $\P$ ackageWarningNoLine $\underline{184}$ , s986, X1993                                                                                                    |              |
|                                                                                                    | /1           |
|                                                                                                    |              |
|                                                                                                    |              |
| \pagegoal  X1880, X1887                                                                                                    |              |
| $\text{v}$ $\text{v}$ $\text{v}$ $\text{v}$ $\text{v}$ $\text{v}$ $\text{v}$ $\text{v}$ $\text{v}$ $\text{v}$ $\text{v}$ $\text{v}$ $\text{v}$ $\text{v}$ $\text{v}$ $\text{v}$ $\text{v}$ $\text{v}$ $\text{v}$ $\text{v}$ $\text{v}$ $\text{v}$ $\text{v}$ $\text{v}$ $\text{v}$ $\text{v}$ $\text{v}$ $\text{v$ | /1           |
| $\text{v}$ $\text{v}$                                                                                                    | $\sqrt{1}$   |
|                                                                                                    | $\sqrt{1}$   |
| \pageshrink  X538, X542, X558                                                                                                    | $\sqrt{1}$   |
| $\text{pagestyle} \ldots \ldots \ldots$<br>$^{S2}$                                                                                                    | $\sqrt{1}$   |
| $\text{N}$ $\text{N}$ $\text{N}$ $\text{N}$ $\text{N}$ $\text{N}$ $\text{N}$ $\text{N}$ $\text{N}$ $\text{N}$ $\text{N}$ $\text{N}$ $\text{N}$ $\text{N}$ $\text{N}$ $\text{N}$ $\text{N}$ $\text{N}$ $\text{N}$ $\text{N}$ $\text{N}$ $\text{N}$ $\text{N}$ $\text{N}$ $\text{N}$ $\text{N}$ $\text{N}$ $\text{N$ | $\sqrt{1}$   |
| $\Delta$ \paperheight  X93                                                                                                    | $\sqrt{1}$   |
|                                                                                                    | $\sqrt{1}$   |
|                                                                                                    |              |
| 293, 294, 296, 297, 302-306, 618,                                                                                                    |              |
| 660, 994, 996, 1030, 1051, 1055,                                                                                                    |              |
| a123, b11, b412, b428, b430, b447,                                                                                                    |              |
| b469, b478, b479, b480, b482, b484,                                                                                                    | $\sqrt{1}$   |
| b486, d156, f9, f21, m3, m4, m5,                                                                                                    | $\sqrt{1}$   |
| n98, n134, v671, H109, H165, H325,                                                                                                    | ١I           |
| H332, H424, H445, J63, J110, J127,                                                                                                    | ١I           |
| J129, J135, J161, J164, K288,                                                                                                    | ١I           |
| K309, K355, K385, K402, L195,                                                                                                    | ١I           |
| L385, O41, O90, O220, O242, P15,                                                                                                    | $\sqrt{1}$   |
| P24, P249, P344, P478, P496, S62,                                                                                                    | $\sqrt{1}$   |
| S63, W390, X166, X193, X257, X1886                                                                                                    | ١Į           |
| para commands:                                                                                                    | $\backslash$ |
| $\n\frac{end: \ldots \ldots \ldots \ldots \ldots$                                                                                                    |              |
| 303, 305, n51, n51, n98, n99, n100                                                                                                    | /I           |
| $\g$ _para_indent_box                                                                                                    | ١Į           |
| 297, 300, n14, n42, n44, n47, n49, n75                                                                                                    | /ł           |
| \para_omit_indent: 297, 302, n46, n50                                                                                                    | /ł           |
| \para_raw_end: 297, 305, n71, n93, n96                                                                                                    | /ł           |
| $\parbox{ \texttt{andent: } \ldots \ldots \ldots$                                                                                                    | p            |
| 297, 305, $n71$ , n71, n94                                                                                                    |              |
| \para_raw_noindent:<br>$\mathcal{A}$ . The set of the set of $\mathcal{A}$                                                                                                    |              |
| 297, 305, $\underline{n71}$ , n83, n95                                                                                                    |              |
| para internal commands:                                                                                                    |              |
| $\_{\_para\_handle\_indent: \ldots \ldots$                                                                                                    |              |
| $n31, n43, n43, n77$                                                                                                    | /1           |
| \g_para_standard_everypar_tl                                                                                                    |              |
| $\ldots$ 301, 302, $\underline{n12}$ , n34, n36, n76, n87                                                                                                    |              |
| para/after $295, n6$                                                                                                    |              |
| para/before $295, n6$                                                                                                    |              |
| para/begin $295, n6$                                                                                                    |              |
| para/end $295, n6$                                                                                                    |              |
|                                                                                                    | \ı           |
| \paragraphmark  0143                                                                                                    | ١Į           |
|                                                                                                    | ١I           |
| $\parbox{$<br>666                                                                                                    | ١Į           |
|                                                                                                    | ١I           |

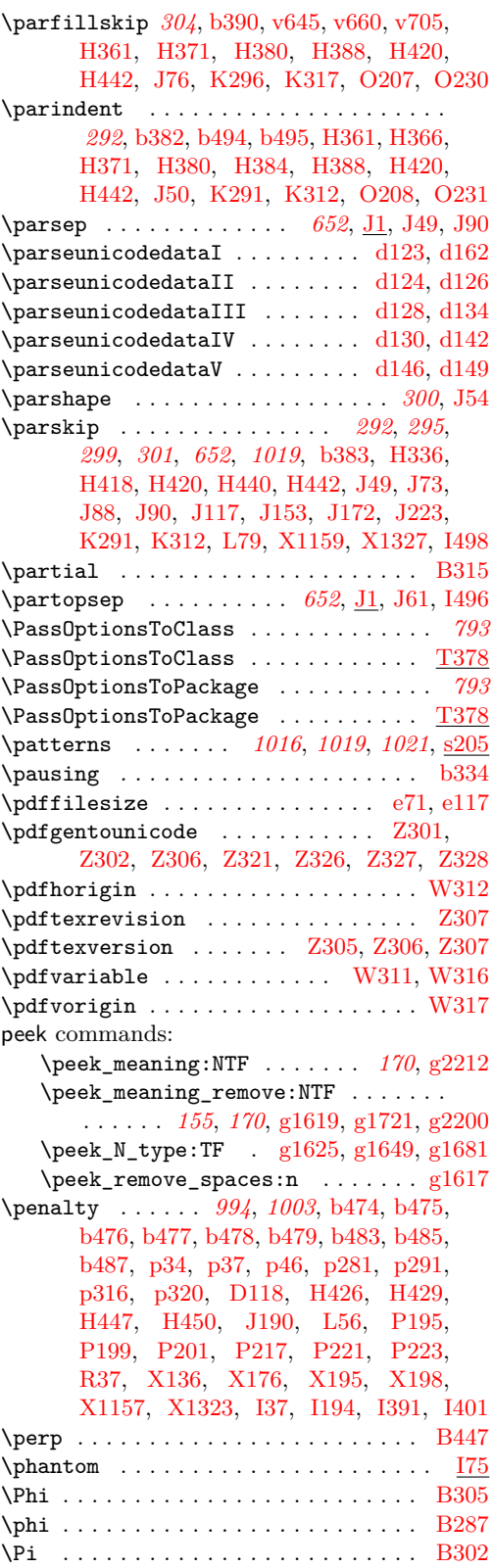

File Key: a=1tdirchk.dtx, b=1tplain.dtx, c=1tvers.dtx, d=1tluatex.dtx, e=1texpl.dtx, f=ltdefns.dtx, g=ltcmd.dtx, h=lthooks.dtx, i=ltcmdhooks.dtx, j=ltalloc.dtx, k=ltcntrl.dtx,  $\label{eq:relter} \texttt{l=1error.dat},\, \texttt{m=1tpar.dat},\, \texttt{n=1tpara.dat},\, \texttt{o=1tmeta.dat},\, \texttt{p=1tspace.dat},\, \texttt{q=1tlogos.dat},$  $\textit{r}=\small{\texttt{ltfiles.datx},\textit{s}=\small{\texttt{ltcounts.datx},\textit{u}=\small{\texttt{ltlength.datx},\textit{v}=\small{\texttt{ltfssbas.datx}},$ w=ltfssaxes.dtx, x=ltfsstrc.dtx, y=ltfsscmp.dtx, z=ltfssdcl.dtx, A=ltfssini.dtx,  $\texttt{B=fontdef.dat}, \texttt{C=preload.dat}, \texttt{D=ltfntcmd.dat}, \texttt{E=lttextcomp.dat}, \texttt{F=ltpageno.dat},$  $\texttt{G=ltxref.} \texttt{dtx, H=ltmiscen.} \texttt{dtx, I=ltmath.} \texttt{dtx, J=ltlists.} \texttt{dtx, K=ltboxes.} \texttt{dtx, L=lttab.} \texttt{dtx, I=ltm, dtx, J=ltm,} \texttt{dtx, J=ltm, dtx, J=ltm,} \texttt{dtx, J=ltm, dtx, J=ltm,} \texttt{dtx, J=ltm, dtx, J=ltm,} \texttt{dtx, J=ltm, dtx, J=ltm, dtx, J=ltm,} \texttt{dtx, J=ltm, dtx, J=ltm, dtx, J=$ M=ltpictur.dtx, N=ltthm.dtx, O=ltsect.dtx, P=ltfloat.dtx, Q=ltidxglo.dtx, R=ltbibl.dtx, S=ltpage.dtx, T=ltclass.dtx, U=ltkeys.dtx, V=ltfilehook.dtx, W=ltshipout.dtx, X=ltoutput.dtx, Y=lthyphen.dtx, Z=ltfinal.dtx

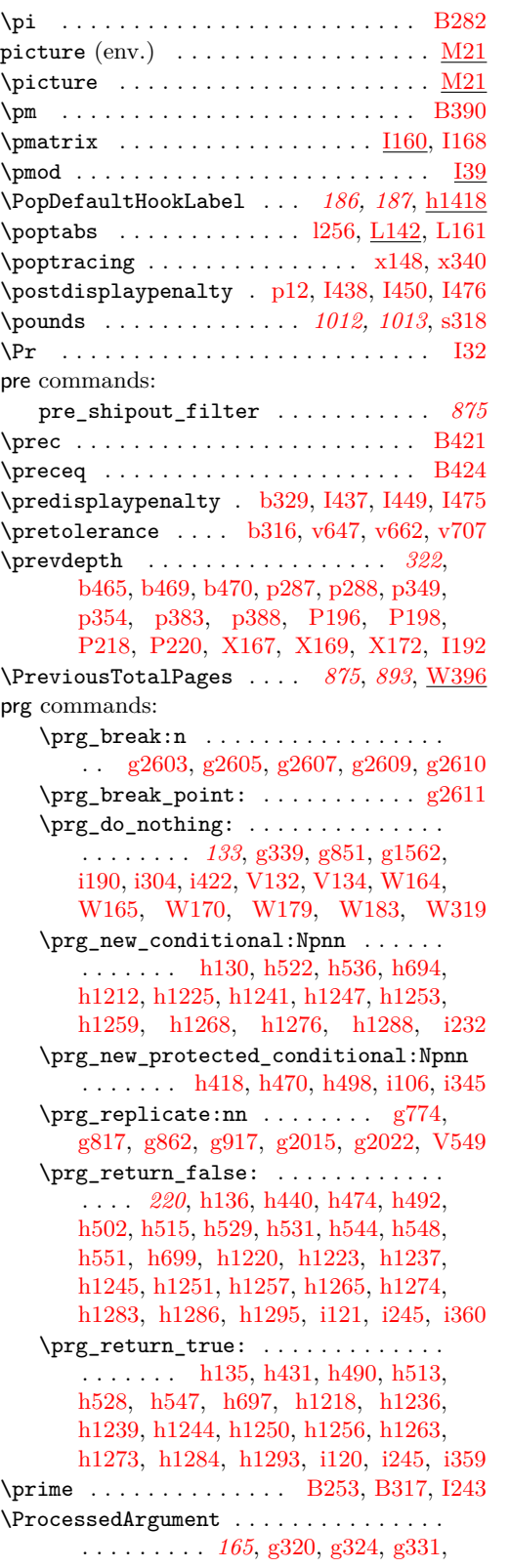

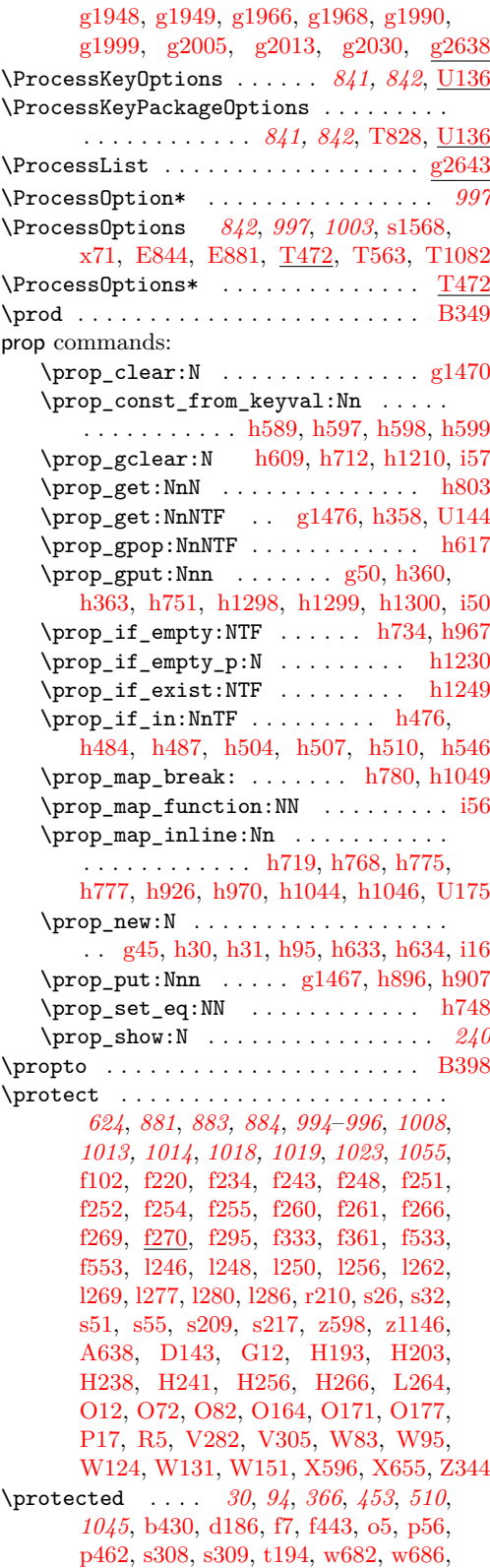

File Key: a=1tdirchk.dtx, b=1tplain.dtx, c=1tvers.dtx, d=1tluatex.dtx, e=1texpl.dtx, f=ltdefns.dtx, g=ltcmd.dtx, h=lthooks.dtx, i=ltcmdhooks.dtx, j=ltalloc.dtx, k=ltcntrl.dtx, l=lterror.dtx, m=ltpar.dtx, n=ltpara.dtx, o=ltmeta.dtx, p=ltspace.dtx, q=ltlogos.dtx,  $\textit{r}=\small{\texttt{ltfiles.datx},\textit{s}=\small{\texttt{ltcounts.datx},\textit{u}=\small{\texttt{ltlength.datx},\textit{v}=\small{\texttt{ltfssbas.datx}},$ w=ltfssaxes.dtx, x=ltfsstrc.dtx, y=ltfsscmp.dtx, z=ltfssdcl.dtx, A=ltfssini.dtx,  $\texttt{B=fontdef.} \texttt{dtx}, \texttt{C=preload.} \texttt{dtx}, \texttt{D=ltfntcmd.} \texttt{dtx}, \texttt{E=lttextcomp.} \texttt{dtx}, \texttt{F=ltpageno.} \texttt{dtx},$  $\texttt{G=ltxref.txt}, \texttt{H=ltmiscen.dat}, \texttt{I=ltmath.dat}, \texttt{J=ltlists.dat}, \texttt{K=ltboxes.dat}, \texttt{L=lttab.dat},$ M=ltpictur.dtx, N=ltthm.dtx, O=ltsect.dtx, P=ltfloat.dtx, Q=ltidxglo.dtx, R=ltbibl.dtx, S=ltpage.dtx, T=ltclass.dtx, U=ltkeys.dtx, V=ltfilehook.dtx, W=ltshipout.dtx, X=ltoutput.dtx, Y=lthyphen.dtx, Z=ltfinal.dtx

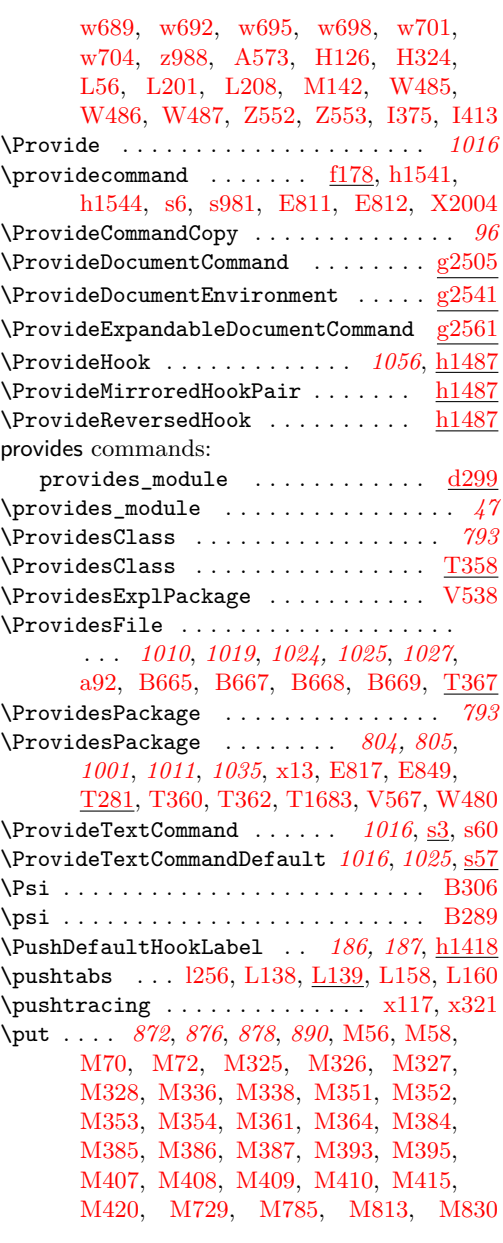

# **Q**

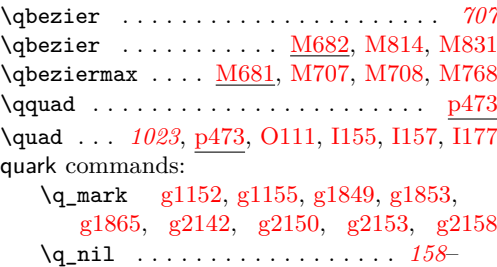

*[160](#page-174-0)*, [g514,](#page-137-2) [g1144,](#page-155-2) [g1155,](#page-155-1) [g1253,](#page-158-2) [g1376,](#page-162-0) [g1397,](#page-163-0) [g1401,](#page-163-1) [g1407,](#page-163-2) [g1416,](#page-163-3)

[g1418,](#page-163-4) [g1769,](#page-173-0) [g1793,](#page-173-1) [g1802,](#page-173-2) [g1834,](#page-174-1) [g1849,](#page-175-0) [g1853,](#page-175-1) [g1865,](#page-175-2) [g1871,](#page-175-3) [g1897](#page-176-2) \quark\_if\_nil:NTF . . . *[160](#page-174-0)*, [g525,](#page-138-0) [g1855](#page-175-4) \quark\_if\_nil:nTF . . . . . . . . . . . [g1250](#page-158-3) \quark\_if\_recursion\_tail\_stop:N . . . . . . . . . . . . . . . . . . . . [g710,](#page-142-1) [g1234](#page-158-4) \quark\_if\_recursion\_tail\_stop:n . . . . . . . . . . . . . . . . . . . . . . [g410,](#page-135-4) [g578,](#page-139-3) [g1070,](#page-153-0) [g2155,](#page-183-3) [g2156,](#page-183-4) [h260,](#page-229-0) [U7](#page-856-1) \quark\_if\_recursion\_tail\_stop\_ do:Nn . . . . . . . . . . . . . . . . . . . [g533](#page-138-1) \quark\_if\_recursion\_tail\_stop\_ do:nn . . . . . . . [g436,](#page-136-1) [g441,](#page-136-2) [g450,](#page-136-3) [g459,](#page-136-4) [g473,](#page-137-3) [g486,](#page-137-4) [g500,](#page-137-5) [g510,](#page-137-6) [g554,](#page-138-2) [i321](#page-283-1) \quark\_new:N . . . . . . . . [g1385,](#page-162-1) [i14,](#page-272-1) [i15](#page-272-2) \q\_recursion\_stop ............. . . . . . . . . [g264,](#page-131-1) [g275,](#page-131-2) [g387,](#page-135-5) [g700,](#page-142-2) [g1066,](#page-153-1) [g1230,](#page-158-5) [g1468,](#page-164-2) [g1483,](#page-165-1) [g1485,](#page-165-2) [g1492,](#page-165-3) [g2145,](#page-183-5) [g2151,](#page-183-6) [h266,](#page-229-1) [i312,](#page-283-2) [U19](#page-856-2) \q\_recursion\_tail . . . . . . . . . . . . . . . . . . . . . *[122](#page-136-5)*, [g387,](#page-135-5) [g700,](#page-142-2) [g1066,](#page-153-1) [g1230,](#page-158-5) [g1483,](#page-165-1) [g1487,](#page-165-4) [g2141,](#page-182-3) [g2144,](#page-183-7) [g2150,](#page-183-0) [g2151,](#page-183-6) [h265,](#page-229-2) [h266,](#page-229-1) [i312,](#page-283-2) [U18](#page-856-3) \q\_stop [g352,](#page-133-2) [g514,](#page-137-2) [g523,](#page-138-3) [g528,](#page-138-4) [g1152,](#page-155-0) [g1154,](#page-155-3) [g1401,](#page-163-1) [g1418,](#page-163-4) [g2006,](#page-179-8) [g2171](#page-183-8) quark internal commands:  $\qquad_{--}$ cmd . . . . . . . . . . . . . . . . *[119](#page-133-3)*, *[158](#page-172-0)*, *[160,](#page-174-0) [161](#page-175-5)*, [g336,](#page-133-4) [g340,](#page-133-5) [g886,](#page-148-0) [g1181,](#page-156-1) [g1182,](#page-156-2) [g1200,](#page-157-0) [g1208,](#page-157-1) [g1383,](#page-162-2) [g1753,](#page-172-1) [g1754,](#page-172-2) [g1757,](#page-172-3) [g1762,](#page-172-4) [g1768,](#page-172-5) [g1769,](#page-173-0) [g1771,](#page-173-3) [g1775,](#page-173-4) [g1780,](#page-173-5) [g1783,](#page-173-6) [g1786,](#page-173-7) [g1797,](#page-173-8) [g1801,](#page-173-9) [g1802,](#page-173-2) [g1805,](#page-174-2) [g1806,](#page-174-3) [g1809,](#page-174-4) [g1820,](#page-174-5) [g1823,](#page-174-6) [g1827,](#page-174-7) [g1838,](#page-174-8) [g1840,](#page-175-6) [g1841,](#page-175-7) [g1842,](#page-175-8) [g1843,](#page-175-9) [g1844,](#page-175-10) [g1845,](#page-175-11) [g1846,](#page-175-12) [g1850,](#page-175-13) [g1869,](#page-175-14) [g1870,](#page-175-15) [g1871,](#page-175-3) [g1872,](#page-175-16) [g1873,](#page-175-17) [g1874,](#page-175-18) [g1875,](#page-175-19) [g1876,](#page-175-20) [g1877,](#page-175-21) [g1878,](#page-175-22) [g1879,](#page-175-23) [g1880,](#page-175-24) [g1881,](#page-176-3) [g1882,](#page-176-4) [g1885,](#page-176-5) [g1890,](#page-176-6) [g1896,](#page-176-7) [g1897,](#page-176-2) [g1903,](#page-176-8) [g1908,](#page-176-9) [g1909,](#page-176-10) [g1912,](#page-176-11) [g1923,](#page-176-12) [g1930,](#page-177-2) [g1935,](#page-177-3) [g1936,](#page-177-4) [g1937,](#page-177-5) [g1940,](#page-177-6) [g1941,](#page-177-7) [g1943](#page-177-8) \q hook\_recursion\_stop . . . . . . . .

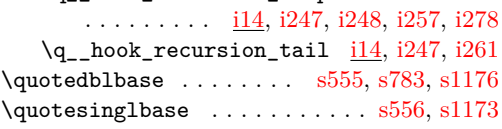

## **R**

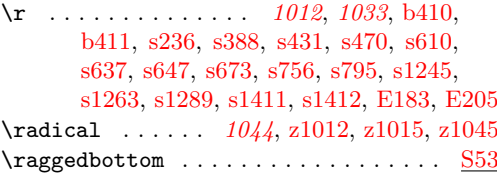

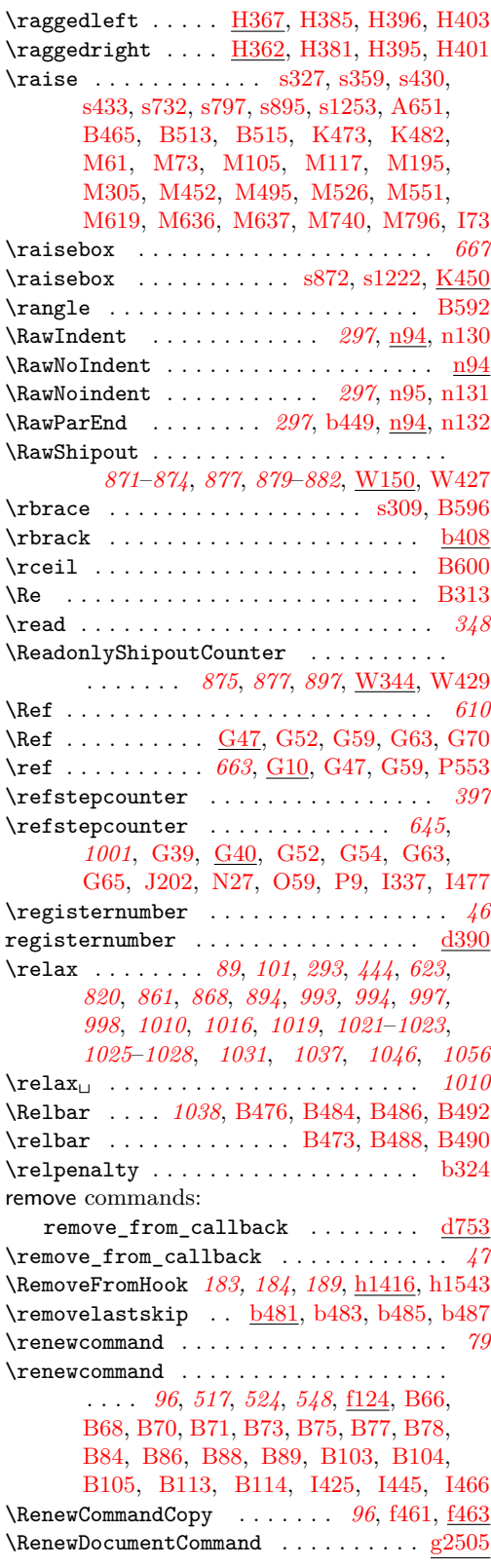

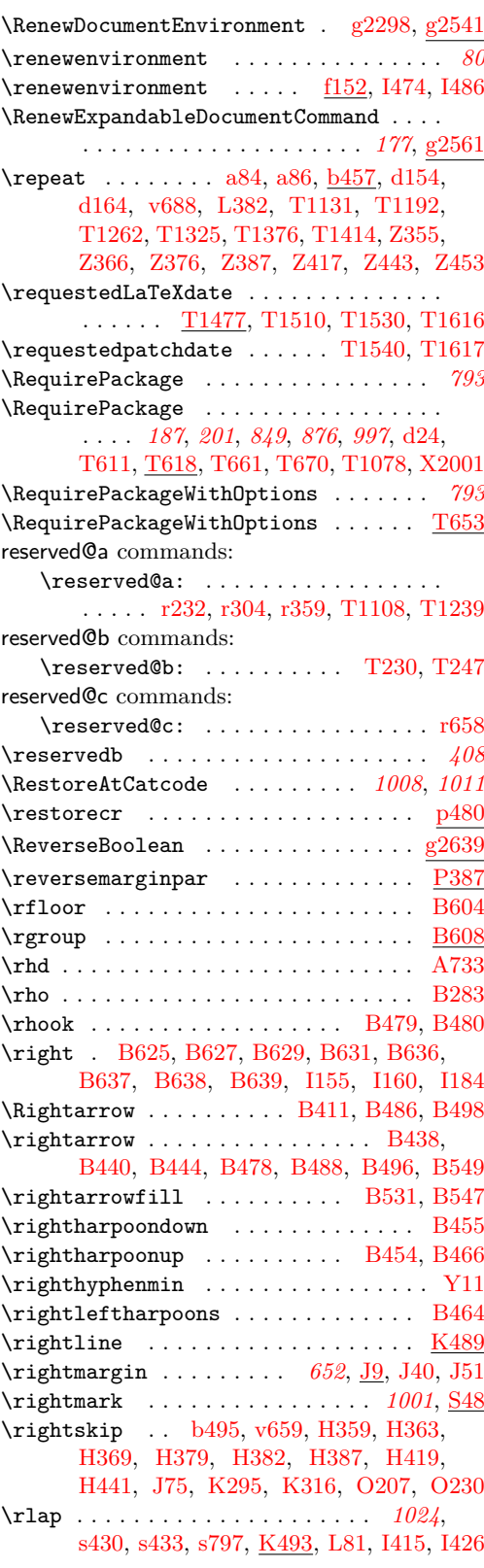

File Key: a=ltdirchk.dtx, b=ltplain.dtx, c=ltvers.dtx, d=ltluatex.dtx, e=ltexpl.dtx, f=ltdefns.dtx, g=ltcmd.dtx, h=lthooks.dtx, i=ltcmdhooks.dtx, j=ltalloc.dtx, k=ltcntrl.dtx,  $\verb|l=leterror.txt,m=ltpar.txt,n=ltpara.txt,o=ltmeta.txt,p=ltspace.txt,q=ltlogos.txt,$ r=ltfiles.dtx, s=ltoutenc.dtx, t=ltcounts.dtx, u=ltlength.dtx, v=ltfssbas.dtx, w=ltfssaxes.dtx, x=ltfsstrc.dtx, y=ltfsscmp.dtx, z=ltfssdcl.dtx, A=ltfssini.dtx, B=fontdef.dtx, C=preload.dtx, D=1tfntcmd.dtx, E=1ttextcomp.dtx, F=1tpageno.dtx,  $\texttt{G=ltxref.dat}, \texttt{H=ltmiscen.dat}, \texttt{I=ltmath.dat}, \texttt{J=ltlists.dat}, \texttt{K=ltboxes.dat}, \texttt{L=lttab.dat},$ M=ltpictur.dtx, N=ltthm.dtx, O=ltsect.dtx, P=ltfloat.dtx, Q=ltidxglo.dtx, R=ltbibl.dtx, S=ltpage.dtx, T=ltclass.dtx, U=ltkeys.dtx, V=ltfilehook.dtx, W=ltshipout.dtx, X=ltoutput.dtx, Y=lthyphen.dtx, Z=ltfinal.dtx

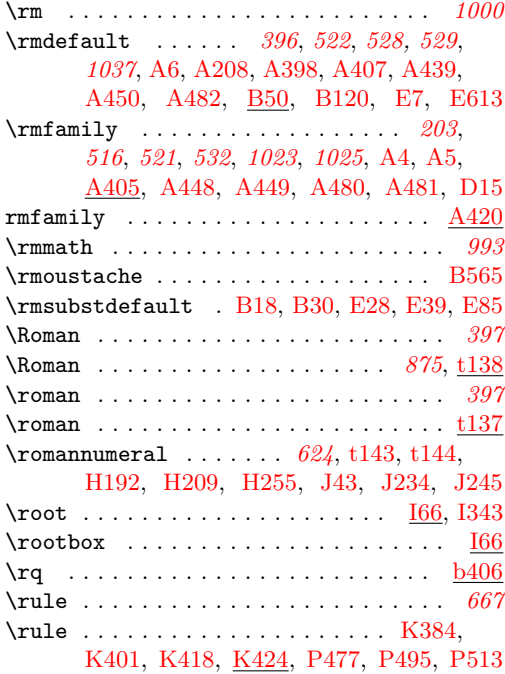

#### **S**

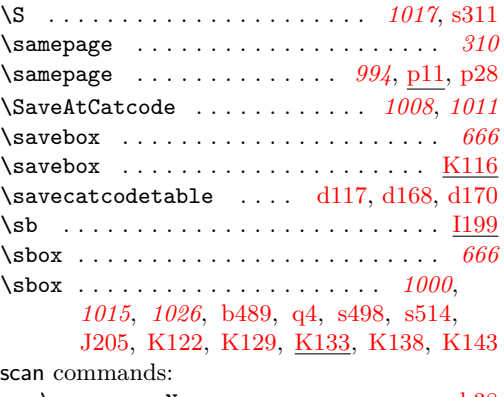

 $\sc \sc \vec{n}$  . . . . . . . . . . . . . . . .  $h38$ \scan\_stop: . . . . . . . . . . . . . . . . . . . . . . *[115](#page-129-2)*, *[302](#page-316-0)*, *[844](#page-858-0)*, [g1615,](#page-168-3) [g1712,](#page-170-3) [g2171,](#page-183-8) [h375,](#page-233-0) [h382,](#page-233-1) [h411,](#page-233-2) [h419,](#page-234-4) [h451,](#page-235-6) [h463,](#page-235-7) [h471,](#page-235-8) [h499,](#page-236-14) [h1289,](#page-260-14) [h1290,](#page-260-15) [i347,](#page-284-1) [i348,](#page-284-2) [i364,](#page-285-2) [i365,](#page-285-3) [n52,](#page-317-4) [U49,](#page-857-2) [U61,](#page-858-1) [W44,](#page-893-3) [W323,](#page-904-2) [W325,](#page-904-3) [W326](#page-904-4) scan internal commands: \s\_\_file\_stop . . . . . . . . . . . . . . . . [V103,](#page-870-2) [V105,](#page-870-3) [V108,](#page-870-4) [V110,](#page-870-5) [V112,](#page-870-6) [V125](#page-870-7)

\s\_\_hook\_mark . . . . . . . . . . . . . . . . . . . . . *[206](#page-220-1)*, [h38,](#page-220-2) [h39,](#page-220-3) [h186,](#page-227-1) [h189,](#page-227-2) [h192,](#page-227-3) [h196,](#page-227-4) [h199,](#page-227-5) [h200,](#page-227-6) [h402,](#page-233-3) [h444,](#page-235-9) [h446,](#page-235-10) [h454,](#page-235-11) [h456,](#page-235-12) [h459,](#page-235-13) [h461,](#page-235-14) [h523,](#page-236-15) [h537,](#page-237-5) [h562,](#page-237-6) [h563,](#page-237-7) [h567,](#page-237-8) [h1143,](#page-256-0) [h1156,](#page-256-1) [h1167,](#page-256-2) [h1175,](#page-257-1) [h1218,](#page-258-4) [h1220,](#page-258-2)

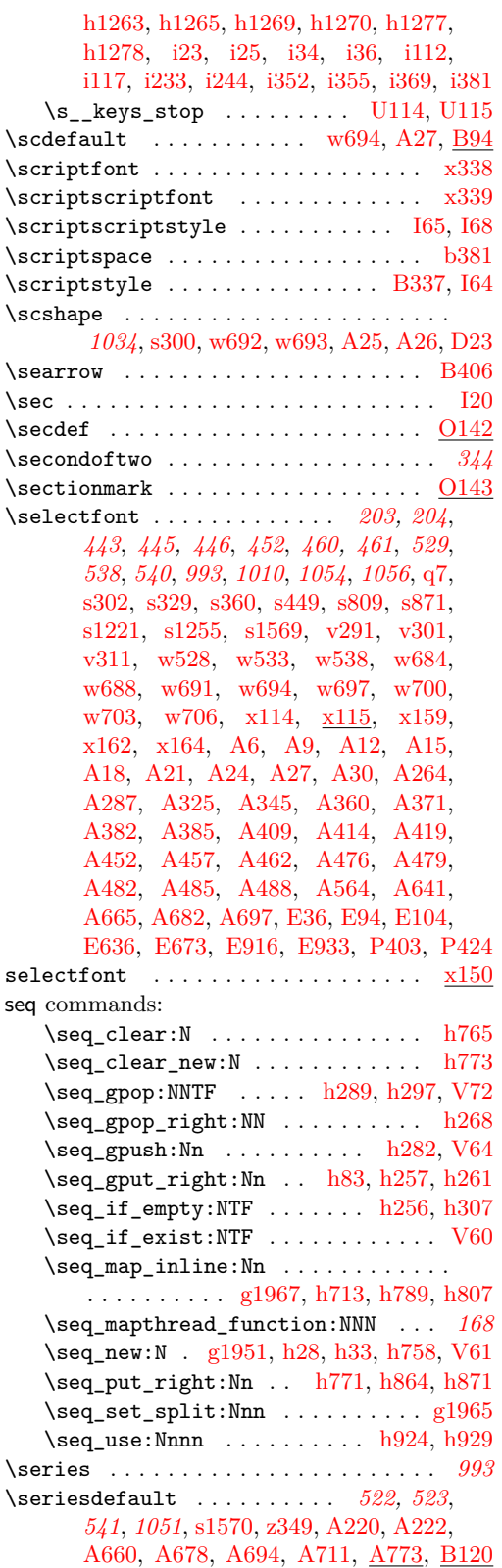

File Key: a=ltdirchk.dtx, b=ltplain.dtx, c=ltvers.dtx, d=ltluatex.dtx, e=ltexpl.dtx, f=ltdefns.dtx, g=ltcmd.dtx, h=lthooks.dtx, i=ltcmdhooks.dtx, j=ltalloc.dtx, k=ltcntrl.dtx, l=lterror.dtx, m=ltpar.dtx, n=ltpara.dtx, o=ltmeta.dtx, p=ltspace.dtx, q=ltlogos.dtx, r=ltfiles.dtx, s=ltoutenc.dtx, t=ltcounts.dtx, u=ltlength.dtx, v=ltfssbas.dtx, w=ltfssaxes.dtx, x=ltfsstrc.dtx, y=ltfsscmp.dtx, z=ltfssdcl.dtx, A=ltfssini.dtx,  $\texttt{B=fontdef.dat}, \texttt{C=preload.dat}, \texttt{D=ltfntcmd.dat}, \texttt{E=lttextcomp.dat}, \texttt{F=ltpageno.dat},$  $\texttt{G=ltxref.} \texttt{dtx, H=ltmiscen.} \texttt{dtx, I=ltmath.} \texttt{dtx, J=ltlists.} \texttt{dtx, K=ltboxes.} \texttt{dtx, L=lttab.} \texttt{dtx, I=ltm, dtx, J=ltm,} \texttt{dtx, J=ltm, dtx, J=ltm,} \texttt{dtx, J=ltm, dtx, J=ltm,} \texttt{dtx, J=ltm, dtx, J=ltm, dtx, J=ltm, dtx, J=ltm, dtx, J=ltm, dtx, J=ltm, dtx, J=ltm, dtx, J=ltm, dtx, J=ltm$ M=ltpictur.dtx, N=ltthm.dtx, O=ltsect.dtx, P=ltfloat.dtx, Q=ltidxglo.dtx, R=ltbibl.dtx, S=ltpage.dtx, T=ltclass.dtx, U=ltkeys.dtx, V=ltfilehook.dtx, W=ltshipout.dtx, X=ltoutput.dtx, Y=lthyphen.dtx, Z=ltfinal.dtx

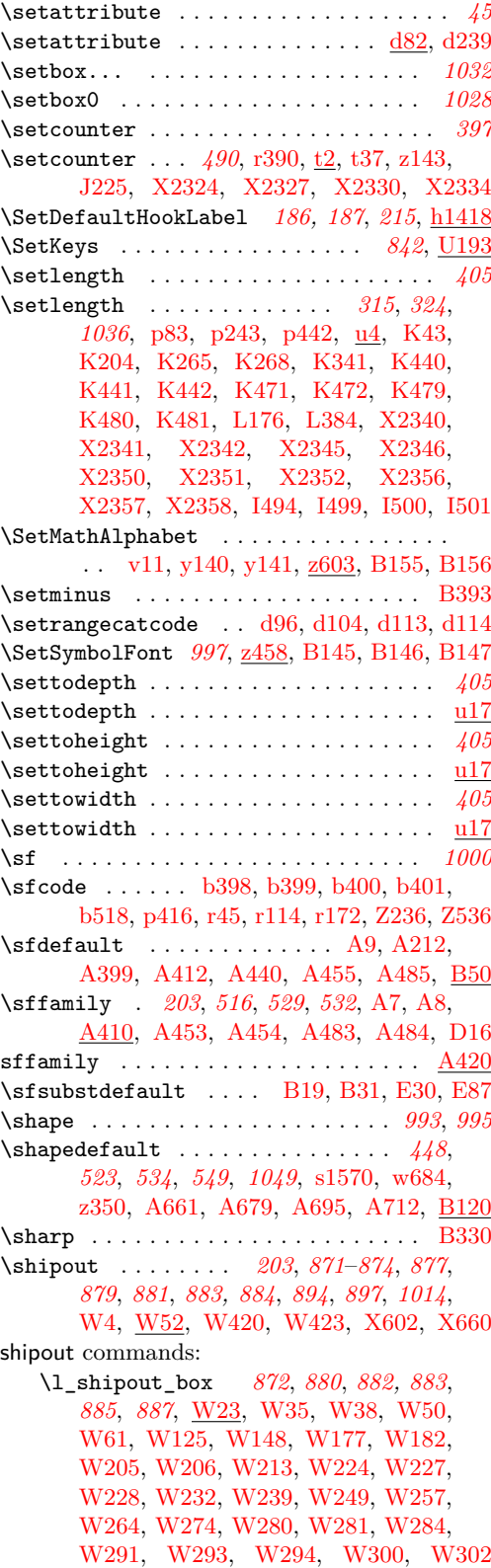

\l\_shipout\_box\_dp\_dim *[872](#page-886-0)*, [W192,](#page-900-1) [W195,](#page-900-2) [W197,](#page-900-3) [W228,](#page-901-5) [W281,](#page-902-5) [W501](#page-911-1) \l\_shipout\_box\_ht\_dim . . . . . . . . . . . . . . . . . . . . *[872](#page-886-0)*, [W191,](#page-900-4) [W195,](#page-900-2) [W197,](#page-900-3) [W227,](#page-901-4) [W247,](#page-902-8) [W280,](#page-902-4) [W500](#page-911-2) \l\_shipout\_box\_ht\_plus\_dp\_dim . . . . . . . . . . . . . . . . . . . *[872](#page-886-0)*, [W194,](#page-900-5) [W197,](#page-900-3) [W213,](#page-901-2) [W264,](#page-902-2) [W275,](#page-902-9) [W277](#page-902-10) \l\_shipout\_box\_wd\_dim . . . . . . . . . *[872](#page-886-0)*, [W193,](#page-900-6) [W197,](#page-900-3) [W239,](#page-901-7) [W291,](#page-902-7) [W502](#page-911-3) \shipout\_debug\_off: .......... . . . . . . . . . . . . *[876](#page-890-0)*, [W7,](#page-892-2) [W13,](#page-892-3) [W404](#page-907-4) \shipout\_debug\_on: *[876](#page-890-0)*, [W7,](#page-892-2) [W8,](#page-892-4) [W403](#page-907-5) \shipout\_discard: ........ . . . . . . . . . *[874](#page-888-0)*, [W341,](#page-904-5) [W341,](#page-904-6) [W400](#page-907-6) \g\_shipout\_readonly\_int . . . . . . . . . . *[875](#page-889-0)*, *[881](#page-895-0)*, [W102,](#page-896-2) [W104,](#page-896-3) [W111,](#page-896-4) [W116,](#page-896-5) [W344,](#page-904-1) [W353,](#page-905-2) [W357,](#page-906-2) [W361](#page-906-3) \g\_shipout\_totalpage\_int . . . . . . *[875](#page-889-0)* \g\_shipout\_totalpages\_int . . . . . . . . . . . . . . . . . . *[875](#page-889-0)*, *[881](#page-895-0)*, [W87,](#page-895-3) [W346](#page-905-3) shipout internal commands: \\_\_shipout\_add\_background\_box:n . . . [W178,](#page-899-7) [W204,](#page-900-7) [W204,](#page-900-8) [W336,](#page-904-7) [W409](#page-908-5) \\_\_shipout\_add\_background\_ picture:n [W69,](#page-894-2) [W335,](#page-904-8) [W335,](#page-904-9) [W413](#page-908-6) \\_\_shipout\_add\_firstpage\_ material:Nn . . . . . . . . . . . . . . . . . [W171,](#page-899-8) [W187,](#page-900-9) [W187,](#page-900-10) [W402,](#page-907-7) [W407](#page-908-7) \\_\_shipout\_add\_firstpage\_ specials: . . . . . . . . . *[882](#page-896-1)*, *[884,](#page-898-2) [885](#page-899-4)*, [W110,](#page-896-6) [W164,](#page-898-0) [W176,](#page-899-9) [W176,](#page-899-10) [W179](#page-899-2) \\_\_shipout\_add\_foreground\_box:n . . . [W117,](#page-896-7) [W255,](#page-902-12) W255, [W339,](#page-904-10) [W411](#page-908-8) \\_\_shipout\_add\_foreground\_ picture:n [W64,](#page-894-3) [W338,](#page-904-11) [W338,](#page-904-12) [W415](#page-908-9) \\_\_shipout\_debug:n . . . . . . . . *[878](#page-892-0)*, [W7,](#page-892-2) [W7,](#page-892-5) [W20,](#page-892-6) [W103,](#page-896-8) [W115,](#page-896-9) [W147](#page-897-5) \g\_\_shipout\_debug\_bool . . . . . . . . . . . . . . . . <u>W6</u>, [W10,](#page-892-8) [W15,](#page-892-9) [W21](#page-892-10) \\_\_shipout\_debug\_gset: . . . . . . . . . . . . . . . . <u>[W7,](#page-892-2) [W11,](#page-892-11) [W16,](#page-892-12) [W18](#page-892-13)</u> \g\_\_shipout\_discard\_bool . . . . . . . . . . . . [W81,](#page-895-4) [W88,](#page-895-5) [W90,](#page-895-6) [W201,](#page-900-11) [W342](#page-904-13) \\_\_shipout\_drop\_firstpage\_ specials: . . . . . . . . . . . . . *[884,](#page-898-2) [885](#page-899-4)*, [W126,](#page-897-6) [W165,](#page-898-1) [W176,](#page-899-9) [W181,](#page-899-11) [W183](#page-899-3) \\_\_shipout\_excuse\_extra\_page: . . . . . . . . . . . . . . . . . [W373,](#page-906-4) <u>[W381,](#page-907-8)</u> [W381](#page-907-9) \\_\_shipout\_execute: .......... . . . . . . . . . . . . *[880](#page-894-0)*, [W46,](#page-893-9) [W46,](#page-893-10) [W52](#page-893-11) \\_\_shipout\_execute\_cont: ...... . . . . . . . . . . . . . . . . [W57,](#page-894-4) <u>[W59,](#page-894-5)</u> [W59](#page-894-6)

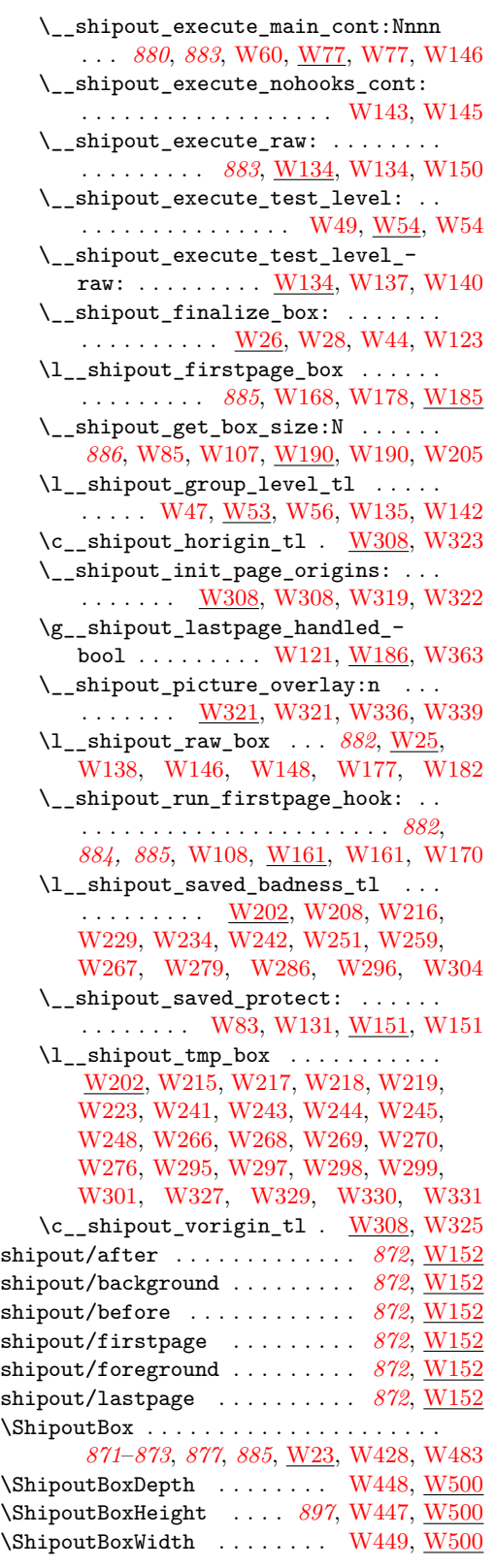

\shortstack [M132,](#page-726-2) [M147,](#page-726-3) [M152,](#page-727-1) [M815,](#page-752-9) [M832](#page-752-17) \show . . . . . . . . *[97](#page-111-0)*, *[99,](#page-113-1) [100](#page-114-0)*, [f505,](#page-111-1) [f575,](#page-113-2) [f576](#page-113-3) show commands: \show\_hook:n . . . . . . . . . . . . . . . . *[236](#page-250-4)* \showbox . . . . . . . . . . . . . . . . . . . . [X1915](#page-969-3)  $\simeq$ [b370,](#page-41-9) [b521,](#page-48-0) [b598,](#page-50-1) [b622,](#page-50-2) [b639,](#page-51-0) [b664,](#page-51-1) [X1915](#page-969-3) \showboxdepth . [b371,](#page-41-10) [b521,](#page-48-0) [b597,](#page-50-3) [b621,](#page-50-4) [b638,](#page-51-2) [b665,](#page-51-3) [v647,](#page-444-2) [v691,](#page-446-4) [v708,](#page-446-5) [X1915](#page-969-3) \ShowCommand . . . . . . . . . . . *[94](#page-108-0)*, *[97](#page-111-0)*, *[99](#page-113-1)*, *[1052](#page-1066-0)*, *[1057](#page-1071-0)*–*[1059](#page-1073-0)*, [f498,](#page-111-2) [g1163,](#page-156-3) [g1307](#page-160-0) \ShowDocumentCommandArgSpec . . . . . [g2644](#page-194-3) \ShowDocumentEnvironmentArgSpec . . [g2644](#page-194-3) \ShowFloat . . . . . . . . . . . . . . . . . <u>[X1896](#page-969-4)</u> \ShowHook . . . *[190](#page-204-0)*, *[194,](#page-208-0) [195](#page-209-0)*, [h1442,](#page-264-4) [h1548](#page-267-6)  $\verb|\showhyphens | ...$  . . . . . . . . . . . . *[1045](#page-1059-0)*, [v636](#page-444-3) \showoutput . . . . . . . . . . . . . . . *[1025](#page-1039-0)*, [b520](#page-48-2)  $\simeq$ . . *[1025](#page-1039-0)*, [b519,](#page-48-3) [b522,](#page-48-4) [b544,](#page-49-4) [b579,](#page-50-5) [b587](#page-50-6) \showtokens . . . . . . . . . . . . . . . . *[101](#page-115-0)*, [f611](#page-115-1) \Sigma . . . . . . . . . . . . . . . . . . . . . . . [B303](#page-568-6) \sigma . . . . . . . . . . . . . . . . . . . . . . . [B284](#page-567-26) \sim . . . . . . . . . . . . . . . . . . . . [B445,](#page-571-14) [B457](#page-571-2) \simeq . . . . . . . . . . . . . . . . . . . . . . . [B446](#page-571-15) \sin . . . . . . . . . . . . . . . . . . . . . . . . . . . [I9](#page-649-6) \sinh . . . . . . . . . . . . . . . . . . . . . . . . . [I11](#page-649-8) \size . . . . . . . . . . . . . . . . . . . . . . . . . *[993](#page-1007-0)* \skew . . . . . . . . . . . . . . . . . . . . . . . . [B544](#page-573-36) \skip . . . . . . [b28,](#page-31-1) [b53,](#page-32-3) [b92,](#page-33-4) [b208,](#page-36-2) [b250,](#page-37-2) [b295,](#page-38-11) [d33,](#page-63-5) [K358,](#page-691-3) [P391,](#page-787-1) [X316,](#page-931-2) [X490](#page-936-2) skip commands:  $\sigma$ -eval:n ............... [e162](#page-91-3)  $\skip$  zero:N . . . . . . . . [n23,](#page-315-5) [W220,](#page-901-19) [W221,](#page-901-20) [W222,](#page-901-21) [W271,](#page-902-27) [W272,](#page-902-28) [W273](#page-902-29) \skipdef . . . . . . . . . . . [b45,](#page-31-2) [b53,](#page-32-3) [b92,](#page-33-4) [d229](#page-68-7) \skipeval . . . . . . . . . . . . . . . . . . . . . . *[76](#page-90-1)* \skipeval . . . . . . . . . *[76](#page-90-0)*, *[1059](#page-1073-0)*, [e155,](#page-90-2) [e172](#page-91-4) \skipzero . . . . . . . . . . . . . . . . . . . . [d229](#page-68-7) \slash . . . . . . . . . . . . . . . . [b474,](#page-46-19) [f785,](#page-120-12) [f806](#page-121-7) \sldefault . . . . . . . . . . [w691,](#page-467-15) [A24,](#page-529-15) [B94](#page-562-18) \SLiTeX . . . . . . . . . . . . . . . . . . . . . . *[1015](#page-1029-0)* \sloppy . . . . . . . . . . . . [K300,](#page-690-13) [K319,](#page-690-14) [S57,](#page-803-6) [S62](#page-804-1) sloppypar  $(env.)$  ....................  $\underline{S62}$  $\underline{S62}$  $\underline{S62}$ \sloppypar . . . . . . . . . . . . . . . . . . . . [S62](#page-804-1) \slshape . . . . . . . . . . . . . . . . . . [s440,](#page-383-3) [s800,](#page-391-8) [w689,](#page-467-5) [w690,](#page-467-20) [A22,](#page-529-17) [A23,](#page-529-18) [D22,](#page-584-6) [E627](#page-606-3) \small . . . . . . . . . . . . . . . . . . . . . . . . *[184](#page-198-0)*  $\mathrm{smallbreak}$  .........  $b482, f786, f807$  $b482, f786, f807$  $b482, f786, f807$  $b482, f786, f807$  $b482, f786, f807$ \smallint .................... [B357](#page-569-39) \smallskip . . . . . . . . . . . . . . . [b483,](#page-46-15) [p400](#page-339-0) \smallskipamount . . . . . [b482,](#page-46-9) [p400,](#page-339-11) [p403](#page-339-2) \smash [B473,](#page-571-26) [B547,](#page-573-24) [B548,](#page-573-25) [B551,](#page-573-26) [B552,](#page-573-27) [I126](#page-652-4) \smile ....................... [B450](#page-571-19)

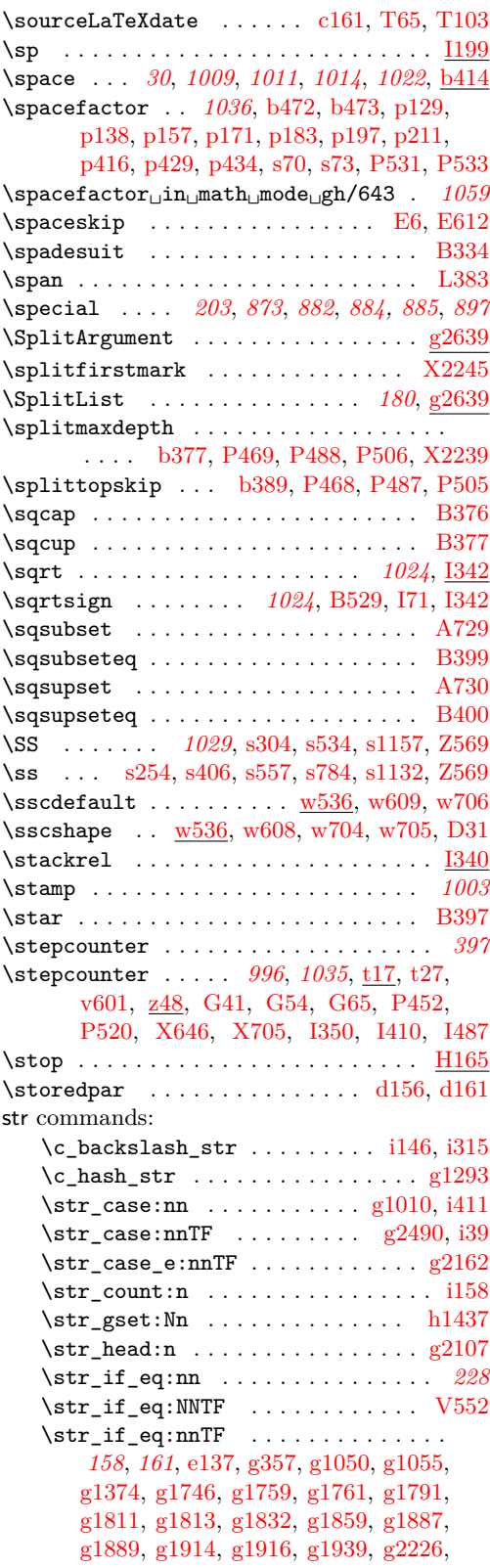

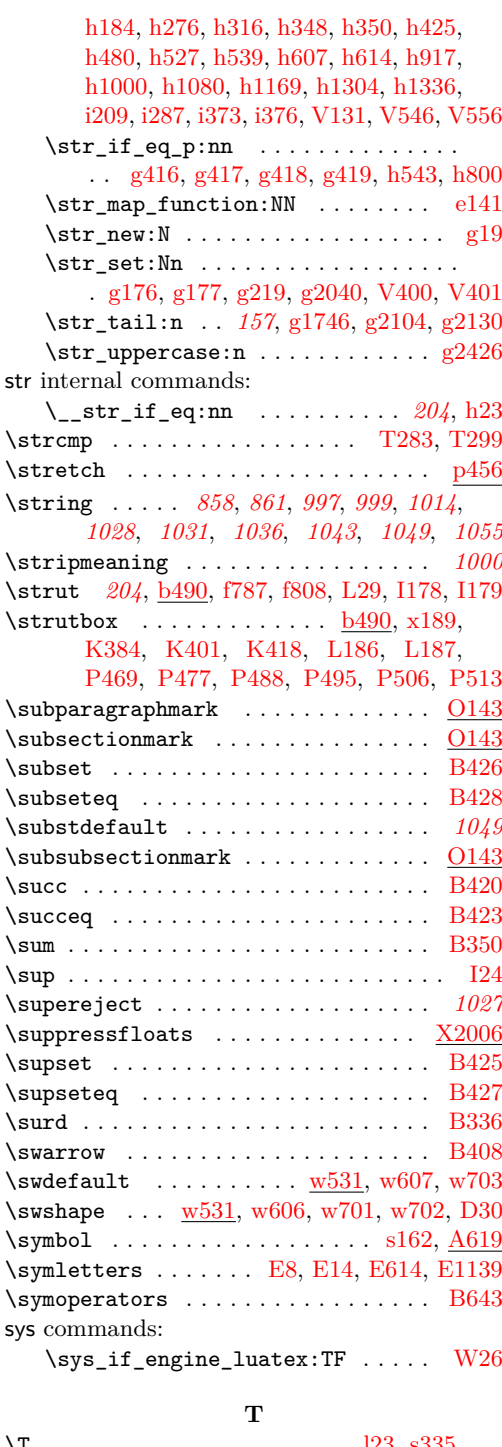

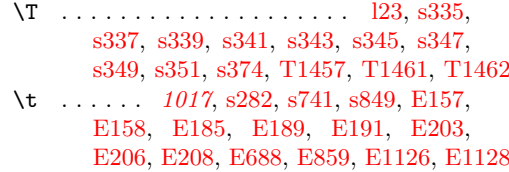

File Key: a=ltdirchk.dtx, b=ltplain.dtx, c=ltvers.dtx, d=ltluatex.dtx, e=ltexpl.dtx, f=ltdefns.dtx, g=ltcmd.dtx, h=lthooks.dtx, i=ltcmdhooks.dtx, j=ltalloc.dtx, k=ltcntrl.dtx,  $\label{eq:relter} \texttt{l=1error.dat},\, \texttt{m=1tpar.dat},\, \texttt{n=1tpara.dat},\, \texttt{o=1tmeta.dat},\, \texttt{p=1tspace.dat},\, \texttt{q=1tlogos.dat},$ r=ltfiles.dtx, s=ltoutenc.dtx, t=ltcounts.dtx, u=ltlength.dtx, v=ltfssbas.dtx, w=ltfssaxes.dtx, x=ltfsstrc.dtx, y=ltfsscmp.dtx, z=ltfssdcl.dtx, A=ltfssini.dtx, B=fontdef.dtx, C=preload.dtx, D=1tfntcmd.dtx, E=1ttextcomp.dtx, F=1tpageno.dtx,  $\texttt{G=ltxref.} \texttt{dtx, H=ltmiscen.} \texttt{dtx, I=ltmath.} \texttt{dtx, J=ltlists.} \texttt{dtx, K=ltboxes.} \texttt{dtx, L=lttab.} \texttt{dtx, I=ltm, dtx, J=ltm,} \texttt{dtx, J=ltm, dtx, J=ltm,}$ M=ltpictur.dtx, N=ltthm.dtx, O=ltsect.dtx, P=ltfloat.dtx, Q=ltidxglo.dtx, R=ltbibl.dtx, S=ltpage.dtx, T=ltclass.dtx, U=ltkeys.dtx, V=ltfilehook.dtx, W=ltshipout.dtx, X=ltoutput.dtx, Y=lthyphen.dtx, Z=ltfinal.dtx

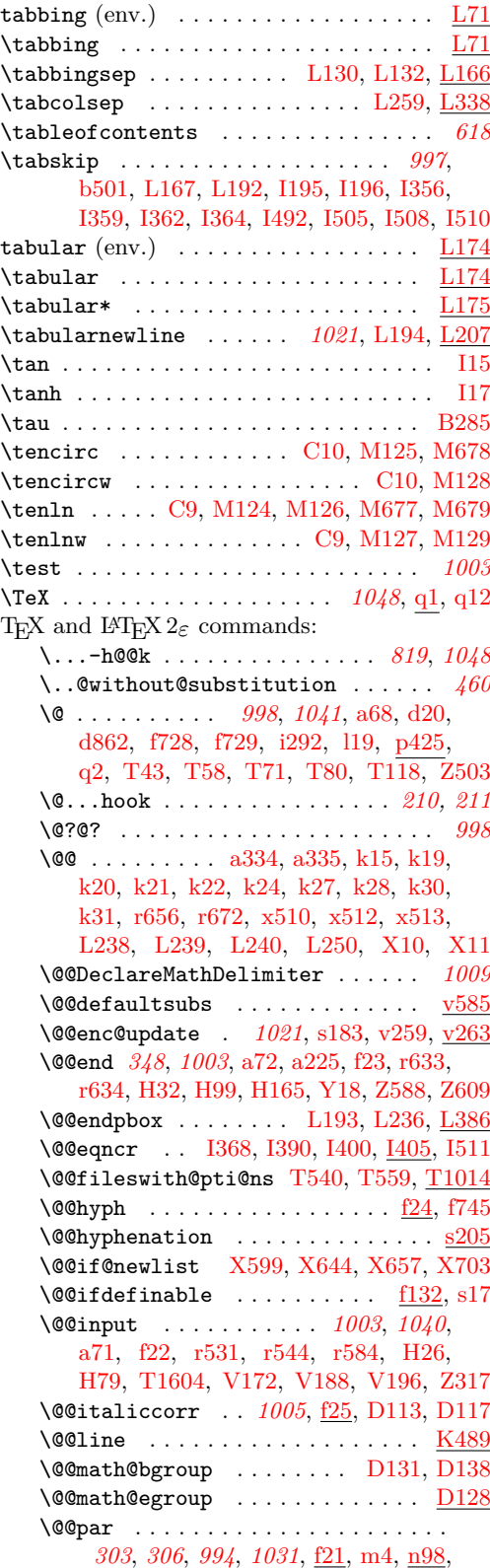

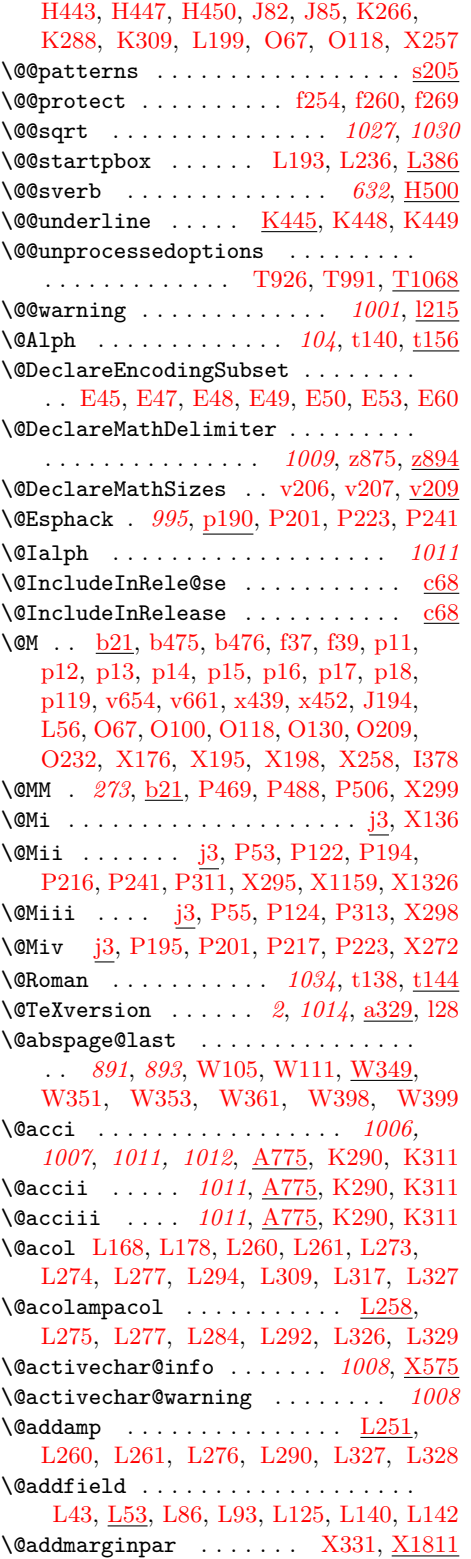

[n135,](#page-321-5) [H165,](#page-634-1) [H421,](#page-643-4) [H426,](#page-644-1) [H429,](#page-644-8)

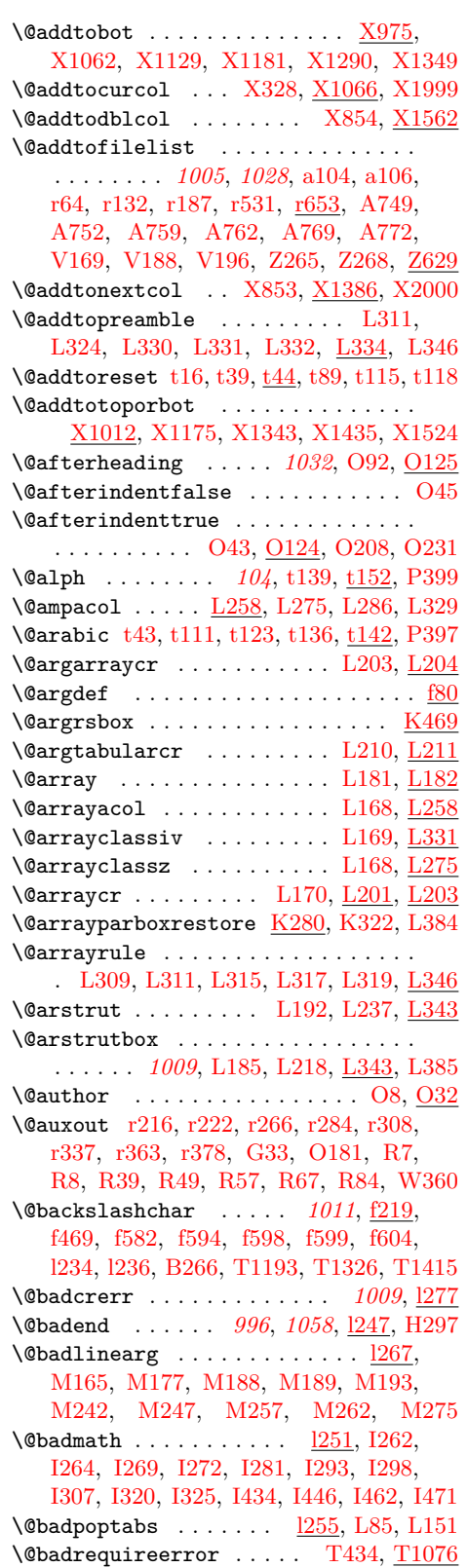

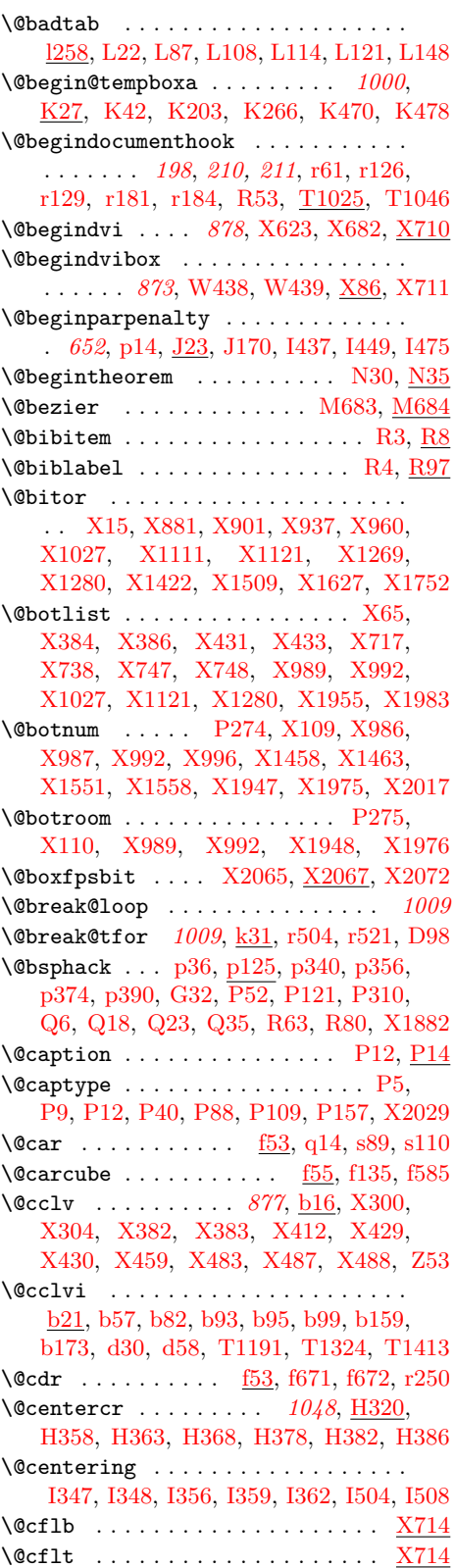

File Key: a=1tdirchk.dtx, b=1tplain.dtx, c=1tvers.dtx, d=1tluatex.dtx, e=1texpl.dtx, f=ltdefns.dtx, g=ltcmd.dtx, h=lthooks.dtx, i=ltcmdhooks.dtx, j=ltalloc.dtx, k=ltcntrl.dtx,  $\label{eq:relter} \texttt{l=1error.dat},\, \texttt{m=1tpar.dat},\, \texttt{n=1tpara.dat},\, \texttt{o=1tmeta.dat},\, \texttt{p=1tspace.dat},\, \texttt{q=1tlogos.dat},$  $\textit{r=} \textit{ltifies}.\textit{dtx}, \textit{s=} \textit{ltoutenc}.\textit{dtx}, \textit{t=} \textit{ltoounts}.\textit{dtx}, \textit{u=} \textit{ltlength}.\textit{dtx}, \textit{v=} \textit{ltssbas}.\textit{dtx},$ w=ltfssaxes.dtx, x=ltfsstrc.dtx, y=ltfsscmp.dtx, z=ltfssdcl.dtx, A=ltfssini.dtx,  $\texttt{B=fontdef.} \texttt{dtx}, \texttt{C=preload.} \texttt{dtx}, \texttt{D=ltfntcmd.} \texttt{dtx}, \texttt{E=lttextcomp.} \texttt{dtx}, \texttt{F=ltpageno.} \texttt{dtx},$  $\texttt{G=ltxref.dat}, \texttt{H=ltmiscen.dat}, \texttt{I=ltmath.dat}, \texttt{J=ltlists.dat}, \texttt{K=ltboxes.dat}, \texttt{L=lttab.dat},$ M=ltpictur.dtx, N=ltthm.dtx, O=ltsect.dtx, P=ltfloat.dtx, Q=ltidxglo.dtx, R=ltbibl.dtx, S=ltpage.dtx, T=ltclass.dtx, U=ltkeys.dtx, V=ltfilehook.dtx, W=ltshipout.dtx, X=ltoutput.dtx, Y=lthyphen.dtx, Z=ltfinal.dtx

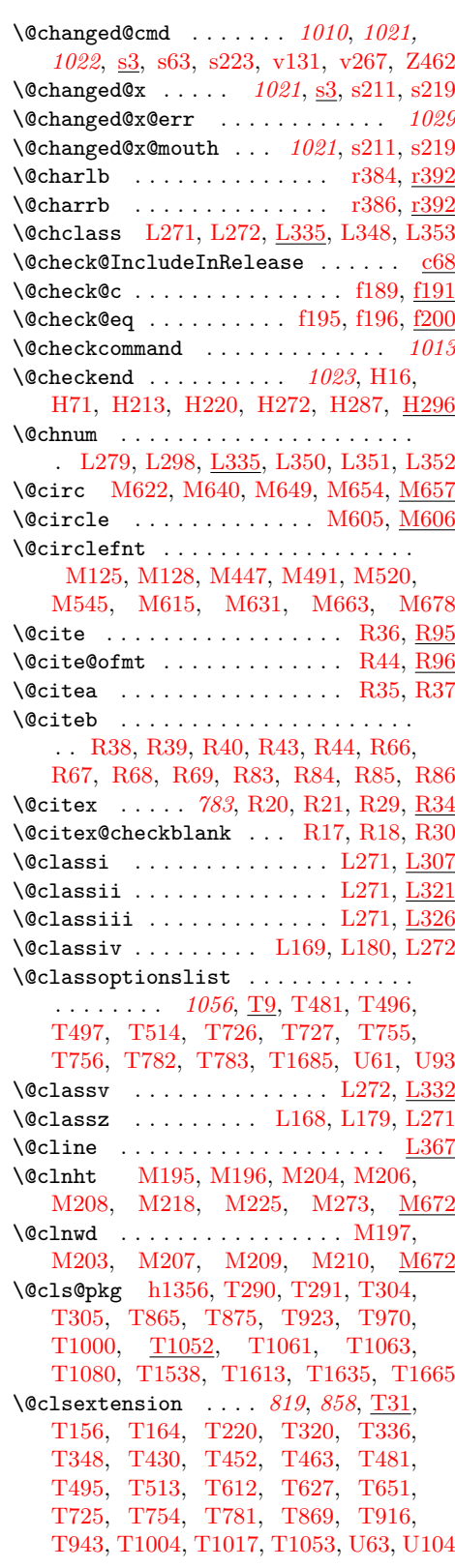

\@clubpenalty . . . . . . . . . . . . . [r7,](#page-346-5) [r25,](#page-346-6) [r94,](#page-349-7) [r151,](#page-350-9) [J128,](#page-674-6) [J196,](#page-676-4) [O106,](#page-763-1) [O135](#page-764-8) \@colht . . . . . [r22,](#page-346-7) [r91,](#page-349-8) [r148,](#page-350-10) [P273,](#page-780-2) [P275,](#page-780-1) [P278,](#page-780-3) [P284,](#page-780-4) [P285,](#page-780-5) [P298,](#page-780-6) [P299,](#page-780-7) [X114,](#page-925-14) [X231,](#page-928-1) [X242,](#page-929-4) [X251,](#page-929-5) [X252,](#page-929-6) [X387,](#page-933-4) [X399,](#page-933-5) [X434,](#page-934-5) [X447,](#page-935-2) [X474,](#page-935-3) [X505,](#page-936-5) [X535,](#page-937-1) [X541,](#page-938-4) [X545,](#page-938-5) [X555,](#page-938-6) [X560,](#page-938-7) [X645,](#page-942-11) [X704,](#page-943-9) [X777,](#page-945-0) [X815,](#page-946-1) [X859,](#page-947-2) [X884,](#page-947-3) [X903,](#page-948-2) [X943,](#page-949-2) [X965,](#page-949-3) [X1642,](#page-963-1) [X1768,](#page-966-1) [X2130,](#page-976-0) [Z141](#page-991-2) \@colnum . . . . . [P276,](#page-780-8) [X111,](#page-925-7) [X995,](#page-950-8) [X1040,](#page-951-2) [X1109,](#page-952-2) [X1110,](#page-952-3) [X1138,](#page-953-5) [X1146,](#page-953-6) [X1267,](#page-956-3) [X1268,](#page-956-4) [X1300,](#page-956-5) [X1312,](#page-956-6) [X1420,](#page-959-2) [X1421,](#page-959-3) [X1458,](#page-960-0) [X1463,](#page-960-1) [X1507,](#page-961-4) [X1508,](#page-961-5) [X1550,](#page-961-6) [X1557,](#page-961-7) [X1943,](#page-971-6) [X1971,](#page-971-7) [X2010,](#page-972-8) [X2185](#page-977-0) \@colroom . . . . *[1030](#page-1044-0)*, [r23,](#page-346-8) [r92,](#page-349-9) [r149,](#page-350-11) [X115,](#page-925-15) [X252,](#page-929-6) [X273,](#page-930-2) [X274,](#page-930-3) [X285,](#page-930-4) [X288,](#page-930-5) [X387,](#page-933-4) [X434,](#page-934-5) [X777,](#page-945-0) [X994,](#page-950-9) [X1039,](#page-951-3) [X1105,](#page-952-4) [X1108,](#page-952-5) [X1137,](#page-953-7) [X1262,](#page-956-7) [X1266,](#page-956-8) [X1299,](#page-956-9) [X1416,](#page-959-4) [X1419,](#page-959-5) [X1502,](#page-960-2) [X1506,](#page-961-8) [X1944,](#page-971-8) [X1972,](#page-971-9) [X2140,](#page-976-1) [X2145,](#page-976-2) [X2190,](#page-977-1) [Z140](#page-991-3) \@combinedblfloats [X750,](#page-944-4) [X2264,](#page-981-4) [X2303](#page-982-1)  $\text{Qcombinefloats}$  ......  $X501, \underline{X714}$  $X501, \underline{X714}$  $X501, \underline{X714}$  $X501, \underline{X714}$  $\texttt{\textbackslash} \mathbb{C}$ comdblflelt ...............  $\underline{X750}$  $\underline{X750}$  $\underline{X750}$ \@comflelt ...... [X720,](#page-943-10) [X736,](#page-944-5) [X750](#page-944-4) \@compatibility . . . *[1001](#page-1015-0)*, *[1003,](#page-1017-0) [1004](#page-1018-0)* \@cons . . . . . . . . . . . . . . . . . . . . . . [b196,](#page-36-3) [b213,](#page-36-4) [f52,](#page-95-3) [t44,](#page-413-7) [P193,](#page-777-5) [P215,](#page-778-8) [P239,](#page-778-9) [P379,](#page-784-1) [X237,](#page-928-2) [X888,](#page-947-4) [X907,](#page-948-3) [X923,](#page-948-4) [X947,](#page-949-4) [X949,](#page-949-5) [X969,](#page-949-6) [X971,](#page-949-7) [X1141,](#page-953-8) [X1209,](#page-954-2) [X1305,](#page-956-10) [X1378,](#page-958-2) [X1451,](#page-960-3) [X1541,](#page-961-9) [X1644,](#page-963-2) [X1667,](#page-964-0) [X1770,](#page-966-2) [X1795,](#page-966-3) [X1812,](#page-966-4) [X1813,](#page-967-5) [X2191](#page-977-2) \@contentsline@destination . . . . . . . . . . . . . . . *[753](#page-767-2)*, [O188,](#page-767-3) [O190,](#page-767-4) [O197](#page-767-5)  $\sqrt{3}$  . . . . . . . . . .  $\underline{L50}$ , [L141,](#page-704-0) [L153](#page-704-11) \@copy@... . . . . . . . . . . . . . . . . . . . *[97](#page-111-0)* \@copy@DeclareRobustCommand . . . . . . . . . . . . . [f483,](#page-111-3) [f520,](#page-112-1) <u>f541</u>, [f616,](#page-115-2) [f619](#page-115-3) \@copy@newcommand . . . . . . . *[91](#page-105-2)*, *[98](#page-112-3)*, [f306,](#page-105-4) [f484,](#page-111-4) [f520,](#page-112-1) [f562,](#page-113-4) [f591,](#page-114-7) [f616,](#page-115-2) [f622](#page-115-4) \@copytexsys . . . . . . . . . . . . . . . *[1003](#page-1017-0)* \@ctrerr .. 1243, [t155,](#page-417-6) [t159,](#page-417-7) [t173,](#page-417-8) [t181](#page-418-1)  $\text{Qurifield} \dots \dots \dots \dots \quad \underline{L16},$ [L41,](#page-701-13) [L47,](#page-702-3) [L51,](#page-702-4) [L52,](#page-702-5) [L54,](#page-702-6) [L130,](#page-704-2) [L131](#page-704-12) \@curline . [L16,](#page-701-12) [L27,](#page-701-14) [L39,](#page-701-15) [L44,](#page-701-16) [L53,](#page-702-7) [L54,](#page-702-6) [L55,](#page-702-8) [L90,](#page-703-8) [L91,](#page-703-9) [L103,](#page-703-10) [L128,](#page-704-13) [L129](#page-704-14)  $\text{Current}$ enc . . . . . . . . . . . .  $\text{s}154$ ,  $\text{s}156$ \@curr@file . . . . . . . . . . *[817](#page-831-2)*, *[861](#page-875-1)*, *[863](#page-877-0)*, [r226,](#page-352-3) [r227,](#page-352-4) [r236,](#page-352-5) [r238,](#page-352-6) [r262,](#page-353-3) [r270,](#page-353-4) [r397,](#page-356-4) [r416,](#page-357-0) [r551,](#page-360-2) [r566,](#page-361-1) [T850,](#page-832-11) [T1138,](#page-839-2) [T1143,](#page-839-3) [T1149,](#page-840-0) [T1155,](#page-840-4)

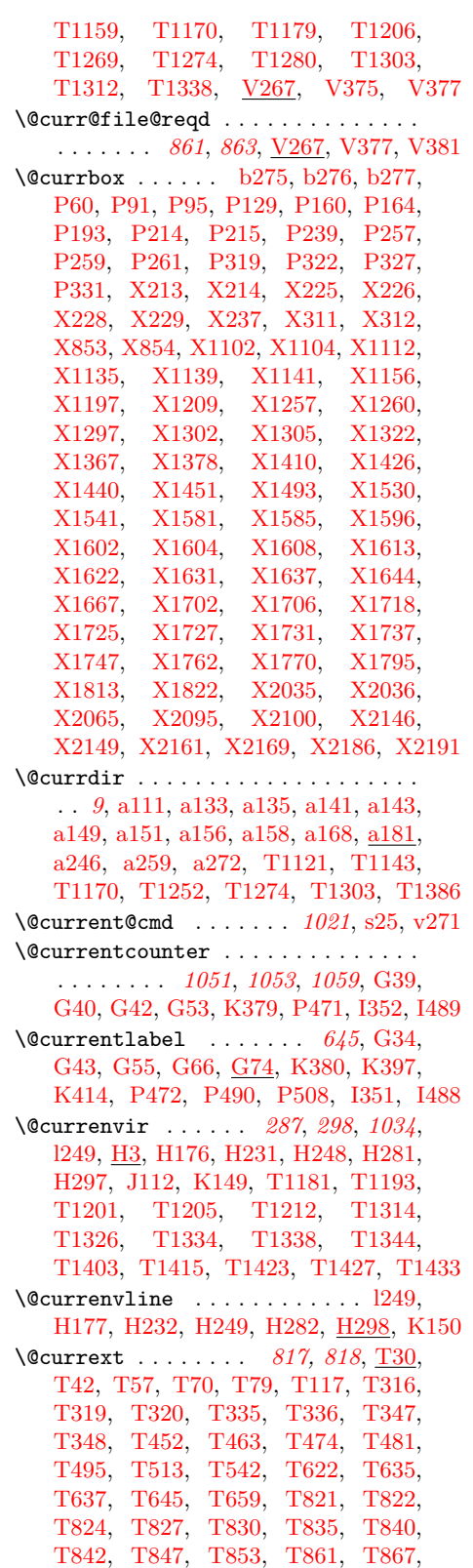

[T869,](#page-832-10) [T873,](#page-832-16) [T878,](#page-832-5) [T884,](#page-833-0) [T893,](#page-833-4) [T896,](#page-833-5) [T901,](#page-833-6) [T904,](#page-833-7) [T907,](#page-833-8) [T909,](#page-833-9) [T910,](#page-833-10) [T912,](#page-833-11) [T916,](#page-833-3) [T925,](#page-834-8) [T927,](#page-834-9) [T928,](#page-834-10) [T933,](#page-834-11) [T936,](#page-834-12) [T939,](#page-834-13) [T943,](#page-834-7) [T949,](#page-834-14) [T962,](#page-835-15) [T967,](#page-835-16) [T968,](#page-835-17) [T973,](#page-835-2) [T979,](#page-835-6) [T983,](#page-835-18) [T985,](#page-835-19) [T986,](#page-835-20) [T988,](#page-835-21) [T990,](#page-835-22) [T992,](#page-835-23) [T993,](#page-835-24) [T996,](#page-835-25) [T1002,](#page-835-11) [T1004,](#page-835-14) [T1017,](#page-836-3) [T1030,](#page-836-4) [T1053,](#page-837-5) [T1069,](#page-837-6) [T1070,](#page-837-7) [U28,](#page-857-3) [U63,](#page-858-2) [U73,](#page-858-3) [U78,](#page-858-4) [U81,](#page-858-5) [U104,](#page-859-3) [U106,](#page-859-4) [U109,](#page-859-5) [U161](#page-861-9) \@currextension . . . . . . . . . . . . . *[997](#page-1011-0)* \@currlist . [P193,](#page-777-5) [P215,](#page-778-8) [P379,](#page-784-1) [X67,](#page-923-9) [X311,](#page-931-5) [X388,](#page-933-6) [X391,](#page-933-7) [X435,](#page-934-6) [X438,](#page-934-7) [X1812](#page-966-4) \@currname . *[214,](#page-228-1) [215](#page-229-7)*, *[250](#page-264-6)*, *[816](#page-830-1)*–*[818](#page-832-12)*, *[842](#page-856-0)*, *[1041,](#page-1055-0) [1042](#page-1056-0)*, [c68,](#page-54-3) [c113,](#page-55-3) [c121,](#page-56-3) [h206,](#page-228-2) [h212,](#page-228-3) [h267,](#page-229-8) [r665,](#page-363-4) [T29,](#page-810-3) [T41,](#page-811-4) [T56,](#page-811-5) [T69,](#page-812-6) [T78,](#page-812-7) [T116,](#page-813-2) [T288,](#page-817-7) [T290,](#page-817-0) [T302,](#page-817-8) [T304,](#page-817-1) [T316,](#page-818-4) [T319,](#page-818-5) [T335,](#page-818-6) [T347,](#page-818-7) [T474,](#page-822-7) [T542,](#page-823-2) [T635,](#page-826-3) [T637,](#page-826-4) [T645,](#page-826-5) [T659,](#page-826-6) [T819,](#page-830-2) [T822,](#page-831-3) [T824,](#page-831-4) [T827,](#page-831-5) [T830,](#page-831-6) [T835,](#page-831-7) [T837,](#page-831-10) [T840,](#page-831-8) [T842,](#page-831-9) [T847,](#page-832-13) [T852,](#page-832-17) [T861,](#page-832-15) [T865,](#page-832-1) [T867,](#page-832-3) [T873,](#page-832-16) [T875,](#page-832-9) [T876,](#page-832-18) [T878,](#page-832-5) [T884,](#page-833-0) [T893,](#page-833-4) [T895,](#page-833-12) [T901,](#page-833-6) [T904,](#page-833-7) [T907,](#page-833-8) [T909,](#page-833-9) [T910,](#page-833-10) [T914,](#page-833-13) [T918,](#page-833-14) [T925,](#page-834-8) [T927,](#page-834-9) [T928,](#page-834-10) [T933,](#page-834-11) [T936,](#page-834-12) [T940,](#page-834-15) [T944,](#page-834-16) [T949,](#page-834-14) [T961,](#page-835-26) [T985,](#page-835-19) [T986,](#page-835-20) [T988,](#page-835-21) [T990,](#page-835-22) [T992,](#page-835-23) [T993,](#page-835-24) [T1030,](#page-836-4) [T1061,](#page-837-4) [T1063,](#page-837-0) [T1070,](#page-837-7) [T1080,](#page-838-0) [T1613,](#page-852-5) [T1635,](#page-853-2) [T1665,](#page-854-3) [U28,](#page-857-3) [U40,](#page-857-4) [U73,](#page-858-3) [U78,](#page-858-4) [U81,](#page-858-5) [U106,](#page-859-4) [U109,](#page-859-5) [U123,](#page-860-0) [U125,](#page-860-1) [U136,](#page-860-2) [U138,](#page-860-3) [U161,](#page-861-9) [U193](#page-861-6) \@currnamestack . . . *[215](#page-229-7)*, *[250](#page-264-6)*, *[797](#page-811-6)*, *[799](#page-813-3)*, *[869](#page-883-6)*, *[1056](#page-1070-0)*, [h264,](#page-229-9) [T33,](#page-811-7) [T136,](#page-813-4) [V543](#page-883-7) \@curroption . . . . . . . . . . . . . . . . *[997](#page-1011-0)* \@curroptions . . . . . . . . . . . [T474,](#page-822-7) [T482,](#page-822-8) [T532,](#page-823-3) [T551,](#page-823-4) [T1070,](#page-837-7) [T1071](#page-837-8) \@currpath . *[797](#page-811-6)*, *[803](#page-817-9)*, *[816,](#page-830-1) [817](#page-831-2)*, *[820](#page-834-4)*, [T15,](#page-810-4) [T46,](#page-811-8) [T139,](#page-813-5) [T288,](#page-817-7) [T290,](#page-817-0) [T820,](#page-830-3) [T835,](#page-831-7) [T842,](#page-831-9) [T851,](#page-832-19) [T893,](#page-833-4) [T894,](#page-833-15) [T921](#page-834-17) \@currpkg@reqd . . . . . . . . . . . . . . . . . . *[818](#page-832-12)*, *[1053](#page-1067-0)*, [T318,](#page-818-8) [T845,](#page-832-20) [T847,](#page-832-13) [T856,](#page-832-21) [T889,](#page-833-16) [T903,](#page-833-17) [T906,](#page-833-18) [T921,](#page-834-17) [T923](#page-834-6) \@currsize . . . . . . . . . . . . . *[996](#page-1010-0)*, [A639](#page-551-4) \@currtype [X119,](#page-925-8) [X878,](#page-947-5) [X879,](#page-947-6) [X880,](#page-947-7) [X881,](#page-947-1) [X898,](#page-948-5) [X899,](#page-948-6) [X900,](#page-948-7) [X901,](#page-948-0) [X1027,](#page-950-2) [X1111,](#page-952-0) [X1121,](#page-952-1) [X1269,](#page-956-1) [X1280,](#page-956-2) [X1422,](#page-959-1) [X1509,](#page-961-1) [X1627,](#page-963-0) [X1752,](#page-965-0) [X2035,](#page-973-5) [X2037,](#page-973-7) [X2038,](#page-973-8) [X2041](#page-973-9) \@curtab . . . . . . . . . . . . . . . *[1028](#page-1042-0)*, [L11,](#page-701-17) [L26,](#page-701-18) [L86,](#page-703-3) [L87,](#page-703-6) [L88,](#page-703-11) [L94,](#page-703-12) [L95,](#page-703-13) [L98,](#page-703-14) [L102,](#page-703-15) [L103,](#page-703-10) [L107,](#page-703-16) [L146,](#page-704-15) [L147](#page-704-16)  $\text{Ccurtabmar}$  ........  $L11, L25$  $L11, L25$ , [L26,](#page-701-18) [L38,](#page-701-20) [L44,](#page-701-16) [L89,](#page-703-17) [L102,](#page-703-15) [L106,](#page-703-18) [L107](#page-703-16)

\@d@r . . . . . . . . . . . . . . . . . [a164,](#page-22-4) [a165](#page-22-5) \@dashbox . . . . [M324,](#page-736-6) [M325,](#page-736-0) [M326,](#page-736-1) [M327,](#page-736-2) [M328,](#page-736-3) [M331,](#page-736-7) [M337,](#page-736-8) [M339,](#page-736-9) [M349,](#page-737-12) [M351,](#page-737-0) [M352,](#page-737-1) [M353,](#page-737-2) [M354,](#page-737-3) [M358,](#page-737-13) [M362,](#page-737-14) [M365,](#page-737-15) [M382,](#page-737-16) [M384,](#page-737-6) [M385,](#page-737-7) [M386,](#page-737-8) [M387,](#page-737-9) [M390,](#page-737-17) [M394,](#page-737-18) [M396,](#page-737-19) [M405,](#page-738-6) [M407,](#page-738-0) [M408,](#page-738-1) [M409,](#page-738-2) [M410,](#page-738-3) [M413,](#page-738-7) [M417,](#page-738-8) [M422,](#page-738-9) [M674](#page-748-13) \@dashcnt . . . . [M317,](#page-736-10) [M319,](#page-736-11) [M320,](#page-736-12) [M321,](#page-736-13) [M322,](#page-736-14) [M323,](#page-736-15) [M336,](#page-736-4) [M338,](#page-736-5) [M341,](#page-736-16) [M343,](#page-736-17) [M344,](#page-736-18) [M345,](#page-736-19) [M347,](#page-737-20) [M348,](#page-737-21) [M361,](#page-737-4) [M364,](#page-737-5) [M376,](#page-737-22) [M377,](#page-737-23) [M378,](#page-737-24) [M379,](#page-737-25) [M380,](#page-737-26) [M381,](#page-737-27) [M393,](#page-737-10) [M395,](#page-737-11) [M398,](#page-737-28) [M399,](#page-737-29) [M400,](#page-737-30) [M401,](#page-738-10) [M403,](#page-738-11) [M404,](#page-738-12) [M416,](#page-738-13) [M421,](#page-738-14) [M674](#page-748-13) \@dashdim . . . . . . . . . [M316,](#page-736-20) [M317,](#page-736-10) [M318,](#page-736-21) [M319,](#page-736-11) [M320,](#page-736-12) [M322,](#page-736-14) [M325,](#page-736-0) [M327,](#page-736-2) [M328,](#page-736-3) [M329,](#page-736-22) [M336,](#page-736-4) [M338,](#page-736-5) [M340,](#page-736-23) [M341,](#page-736-16) [M342,](#page-736-24) [M343,](#page-736-17) [M344,](#page-736-18) [M347,](#page-737-20) [M351,](#page-737-0) [M353,](#page-737-2) [M354,](#page-737-3) [M355,](#page-737-31) [M363,](#page-737-32) [M366,](#page-737-33) [M375,](#page-737-34) [M376,](#page-737-22) [M377,](#page-737-23) [M378,](#page-737-24) [M380,](#page-737-26) [M384,](#page-737-6) [M386,](#page-737-8) [M387,](#page-737-9) [M388,](#page-737-35) [M393,](#page-737-10) [M395,](#page-737-11) [M397,](#page-737-36) [M398,](#page-737-28) [M399,](#page-737-29) [M400,](#page-737-30) [M403,](#page-738-11) [M407,](#page-738-0) [M409,](#page-738-2) [M410,](#page-738-3) [M411,](#page-738-15) [M419,](#page-738-16) [M424,](#page-738-17) [M674](#page-748-13) \@date . . . . . . . . . . . . . . . . . . 09, 033 \@dbflt . . . . . . . . . . . *[1017](#page-1031-0)*, [P32,](#page-773-8) [P264](#page-779-9) \@dblarg ...... [f693,](#page-118-2) [O54,](#page-760-3) [O142,](#page-765-2) [P12](#page-773-5) \@dbldeferlist . . *[1042](#page-1056-0)*, [P239,](#page-778-9) [X70,](#page-923-10) [X445,](#page-934-8) [X450,](#page-935-4) [X452,](#page-935-5) [X816,](#page-946-2) [X823,](#page-946-3) [X824,](#page-946-4) [X1752,](#page-965-0) [X1795,](#page-966-3) [X1959,](#page-971-10) [X1988](#page-972-9)  $\delta$  \@dblfloat . . . . . . . . . . . . . . . . . .  $P31$ \@dblfloatplacement . . . . . . . . . . .  $\ldots$  [r31,](#page-347-6) [r100,](#page-349-10) [r158,](#page-350-12) [P280,](#page-780-9) [X401,](#page-933-8) [X449,](#page-935-6) [X1940,](#page-971-11) [X1968,](#page-971-12) [X2269,](#page-981-5) [X2309](#page-982-2)  $\Diamond$ dblflset . . . . . . . . . . . . . . . . .  $P26$ \@dblfpbot . . . . . . . [P290,](#page-780-10) [P304,](#page-780-11) [X2353](#page-985-12) \@dblfpsep ...... [P289,](#page-780-12) [P303,](#page-780-13) [X2353](#page-985-12) \@dblfptop . . . . . . . [P288,](#page-780-14) [P302,](#page-780-15) [X2353](#page-985-12) \@dbltoplist ... [X69,](#page-923-11) [X232,](#page-928-9) [X235,](#page-928-10) [X237,](#page-928-2) [X397,](#page-933-9) [X398,](#page-933-10) [X445,](#page-934-8) [X446,](#page-935-7) [X755,](#page-944-6) [X759,](#page-944-7) [X761,](#page-944-8) [X762,](#page-944-9) [X1639,](#page-963-8) [X1644,](#page-963-2) [X1764,](#page-966-5) [X1770,](#page-966-2) [X1958,](#page-971-13) [X1986](#page-972-10) \@dbltopnum . . . . [P283,](#page-780-16) [P297,](#page-780-17) [X107,](#page-925-5) [X127,](#page-925-22) [X238,](#page-928-11) [X240,](#page-928-12) [X766,](#page-944-10) [X1578,](#page-962-6) [X1579,](#page-962-7) [X1643,](#page-963-9) [X1646,](#page-963-10) [X1674,](#page-964-3) [X1679,](#page-964-4) [X1699,](#page-964-5) [X1700,](#page-964-6) [X1769,](#page-966-6) [X1773,](#page-966-7) [X1802,](#page-966-8) [X1807,](#page-966-9) [X1951,](#page-971-14) [X1979](#page-971-15) \@dbltoproom . . . . . . . . . . . . [P284,](#page-780-4) [P286,](#page-780-18) [P298,](#page-780-6) [P300,](#page-780-19) [X108,](#page-925-10) [X1581,](#page-962-1) [X1584,](#page-962-8) [X1585,](#page-962-2) [X1594,](#page-962-9) [X1595,](#page-962-10) [X1598,](#page-962-11) [X1601,](#page-962-12) [X1604,](#page-962-5) [X1608,](#page-963-3) [X1612,](#page-963-11) [X1616,](#page-963-12) [X1621,](#page-963-13) [X1641,](#page-963-14) [X1702,](#page-964-1) [X1705,](#page-964-7) [X1706,](#page-964-2) [X1715,](#page-965-8)

[X1716,](#page-965-9) [X1717,](#page-965-10) [X1720,](#page-965-11) [X1724,](#page-965-12) [X1727,](#page-965-3) [X1731,](#page-965-4) [X1736,](#page-965-13) [X1740,](#page-965-14) [X1745,](#page-965-15) [X1746,](#page-965-16) [X1767,](#page-966-10) [X1952,](#page-971-16) [X1980](#page-971-17)  $\text{Ndec@text{Cermd}}$  . . . . . . . . . . . . . . .  $\frac{\text{S3}}{3}$ \@declarecommandcopylisthook *[96,](#page-110-0) [97](#page-111-0)*, *[138](#page-152-1)*, *[142](#page-156-4)*, [f480,](#page-110-4) [f482,](#page-110-5) [f494,](#page-111-5) [g1018](#page-152-2) \@declaredoptions ...... [997](#page-1011-0), [T8,](#page-809-2) [T437,](#page-821-5) [T478,](#page-822-9) [T516,](#page-823-5) [T537,](#page-823-6) [T556,](#page-823-7) [T1023](#page-836-5) \@declareoption . . . [T435,](#page-821-6) [T436,](#page-821-7) [T444](#page-821-8) \@defaultfamilyhook . . *[1049,](#page-1063-0) [1050](#page-1064-0)*, [A429,](#page-544-23) [A664,](#page-553-17) [A681,](#page-553-18) [A696,](#page-553-19) [A701,](#page-553-20) [A716](#page-554-6) \@defaultsubs . . . . . . . . . . . . . . . . . . . *[1026](#page-1040-0)*, [v539,](#page-440-1) [v573,](#page-440-2) [v585,](#page-441-0) [H46,](#page-631-4) [H86](#page-632-3)  $\text{Qdefaultunits}$  . [v214,](#page-428-3) [v218,](#page-428-4) [v219,](#page-428-5) [v220,](#page-428-6) [v235,](#page-428-7) [v328,](#page-432-1) [x179,](#page-475-7) [x181,](#page-476-2) [M13](#page-723-2) \@defaultunitsset . . . . . . . . . . . . . . . . . . [K53,](#page-683-0) [K64,](#page-683-1) [M8,](#page-723-3) [M29,](#page-723-4) [M30,](#page-723-5) [M32,](#page-723-6) [M34,](#page-723-7) [M60,](#page-724-8) [M63,](#page-724-9) [M84,](#page-725-2) [M85,](#page-725-3) [M107,](#page-725-4) [M108,](#page-725-5) [M164,](#page-730-3) [M241,](#page-732-5) [M316,](#page-736-20) [M318,](#page-736-21) [M332,](#page-736-25) [M340,](#page-736-23) [M342,](#page-736-24) [M357,](#page-737-37) [M480,](#page-743-5) [M481,](#page-743-6) [M612,](#page-746-7) [M648,](#page-747-12) [M690,](#page-750-3) [M691,](#page-750-4) [M693,](#page-750-5) [M694,](#page-750-6) [M697,](#page-750-7) [M698,](#page-750-8) [M700,](#page-750-9) [M701,](#page-750-10) [M712,](#page-750-11) [M713,](#page-750-12) [M715,](#page-750-13) [M716,](#page-750-14) [M718,](#page-750-15) [M719,](#page-750-16) [M721,](#page-750-17) [M722](#page-750-18) \@defdefault@ds . . . [T435,](#page-821-6) [T440,](#page-821-9) [T445](#page-821-10) \@deferlist . . . . . . . . . . . . . . . . . . . . [X68,](#page-923-12) [X384,](#page-933-0) [X393,](#page-933-11) [X394,](#page-933-12) [X397,](#page-933-9) [X402,](#page-934-9) [X404,](#page-934-10) [X410,](#page-934-11) [X431,](#page-934-0) [X440,](#page-934-12) [X442,](#page-934-13) [X778,](#page-945-1) [X786,](#page-945-2) [X787,](#page-945-3) [X798,](#page-945-4) [X803,](#page-945-5) [X804,](#page-945-6) [X1111,](#page-952-0) [X1209,](#page-954-2) [X1269,](#page-956-1) [X1378,](#page-958-2) [X1422,](#page-959-1) [X1451,](#page-960-3) [X1509,](#page-961-1) [X1541,](#page-961-9) [X1627,](#page-963-0) [X1667,](#page-964-0) [X1957,](#page-971-18) [X1985](#page-972-11) \@definecounter [t12,](#page-412-3) [t36,](#page-413-8) [J227,](#page-678-3) [J228,](#page-678-4) [J229,](#page-678-5) [J230,](#page-678-6) [N8,](#page-755-2) [N16,](#page-755-3) [P396,](#page-787-4) [P398,](#page-787-5) [I336](#page-658-15) \@depth <u>[f26,](#page-93-5) [x191,](#page-476-3) [B558,](#page-573-38) [B559,](#page-574-27) B561</u>, [B562,](#page-574-29) [K444,](#page-693-10) [K488,](#page-695-0) [L187,](#page-709-3) [L219,](#page-710-7) [M227,](#page-732-6) [M300,](#page-734-1) [M303,](#page-734-2) [M324,](#page-736-6) [M333,](#page-736-26) [M383,](#page-737-38) [M391,](#page-737-39) [M727,](#page-750-19) [M783,](#page-751-3) [X1851](#page-967-7) \@dir . . . . [a163,](#page-22-6) [a166,](#page-22-7) [a168,](#page-22-3) [a170,](#page-22-8) [a171](#page-22-9) \@disable@packageload@do [T840,](#page-831-8) [V478](#page-881-1) \@dischyph . . . . . . . . . . . . . . . . . . . . . *[1006](#page-1020-0)*, *[1045](#page-1059-0)*, [f730,](#page-119-3) [f764,](#page-120-16) [K289,](#page-689-6) [K310](#page-690-18)  $\Diamond$  doclearpage  $\ldots \ldots \ldots$   $X296, X371$  $X296, X371$  $X296, X371$ \@documentclass . . . . . . . . . . . . . *[999](#page-1013-0)* \@documentclasshook . . . . . . . . . . . . . . . . . . *[1004](#page-1018-0)*, [T3,](#page-809-3) [T731,](#page-828-3) [T759,](#page-829-6) [T786](#page-829-7) \@doendpe [H214,](#page-636-7) [H221,](#page-637-8) [H273,](#page-638-5) [H288,](#page-639-10) [J123](#page-674-8) \@dofilelist *[1021](#page-1035-0)*, [r662,](#page-363-5) [r678,](#page-364-1) [H38,](#page-630-9) [H81](#page-631-5)  $\delta$  \@donoparitem .........  $J144, J158$  $J144, J158$  $J144, J158$ \@dot . . . . . . . . . . . . . . . . [M605,](#page-746-4) [M643](#page-747-13) \@dotsep ............ 0215, 0238  $\delta$ .  $\frac{O200}{O226}$ ,  $O227$ \@downline ...... [M297,](#page-733-2) [M301,](#page-734-3) [M306](#page-734-4) \@downvector . . . . . . . . . . [M268,](#page-733-3) [M306](#page-734-5)

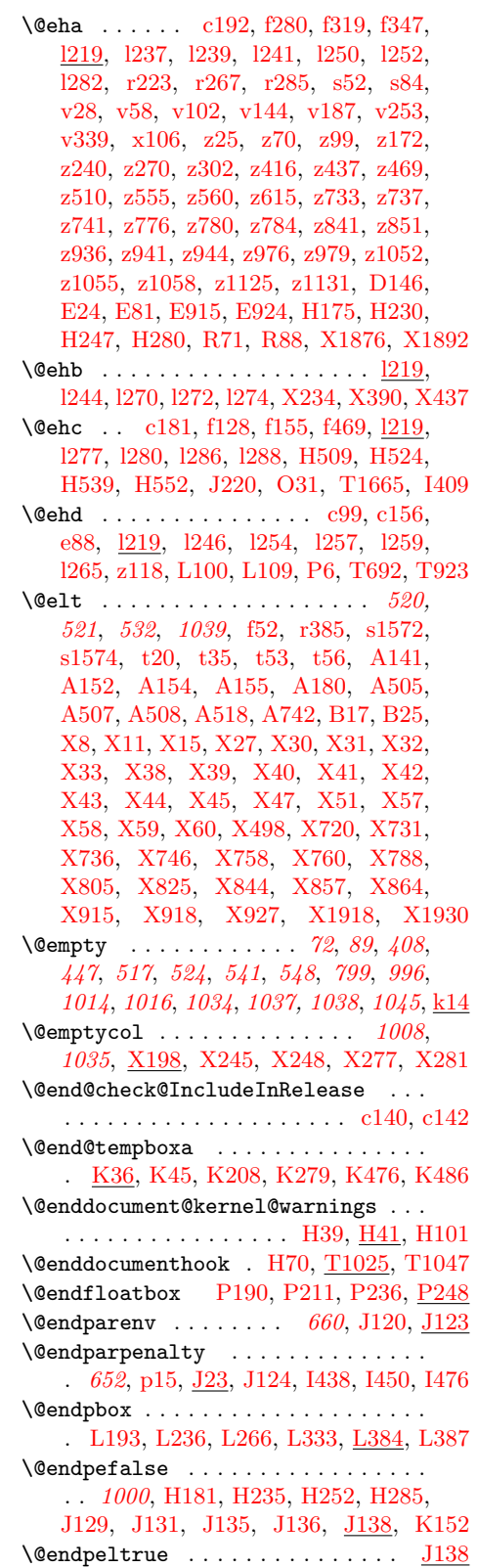

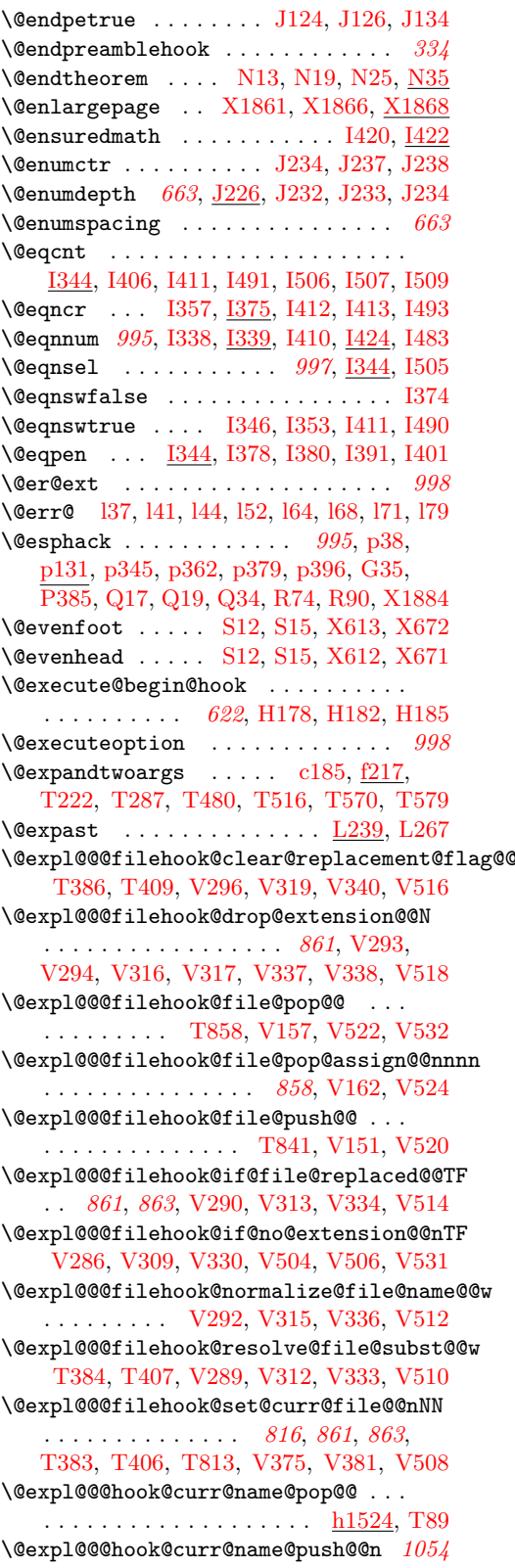

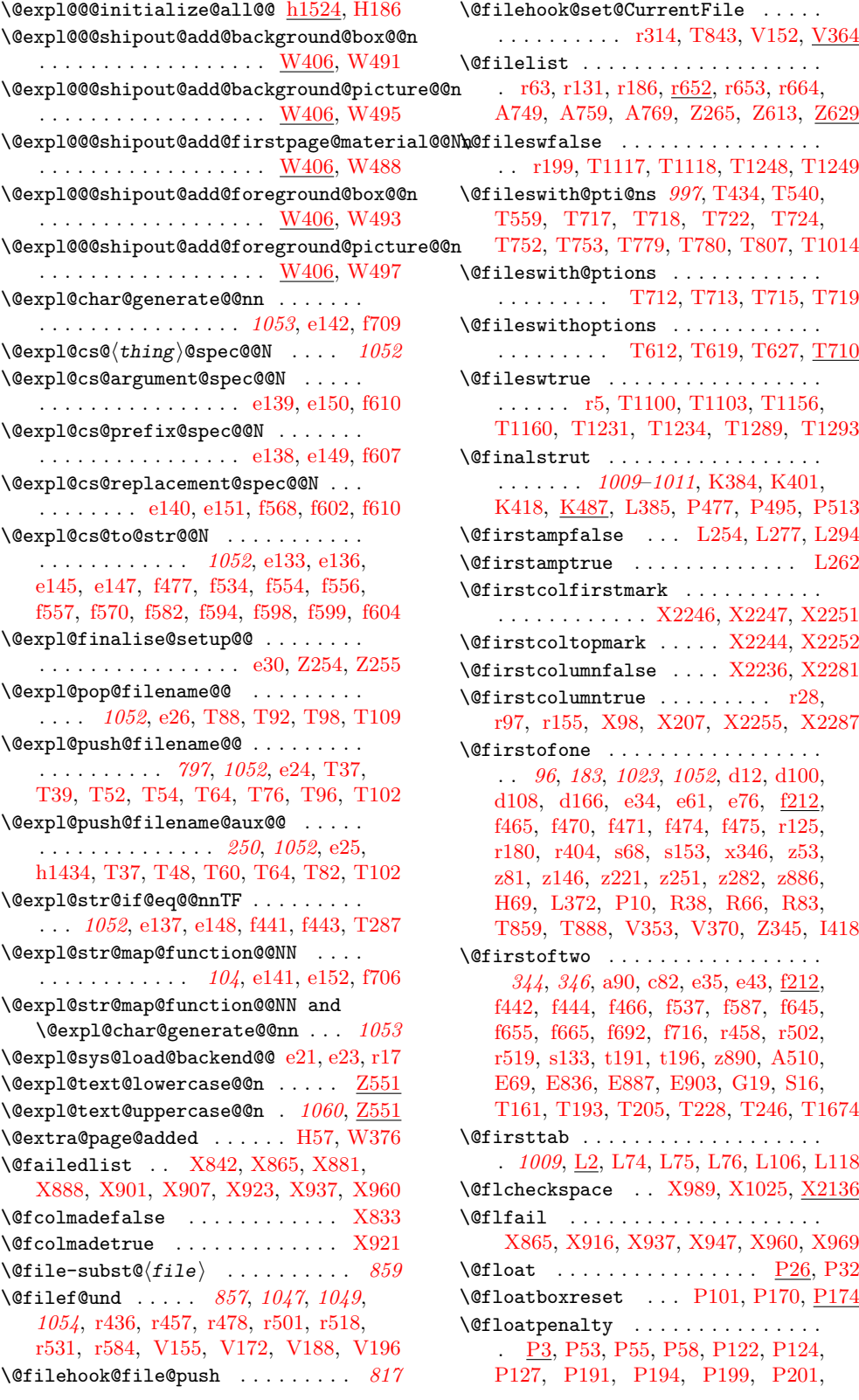

File Key: a=1tdirchk.dtx, b=1tplain.dtx, c=1tvers.dtx, d=1tluatex.dtx, e=1texpl.dtx, f=ltdefns.dtx, g=ltcmd.dtx, h=lthooks.dtx, i=ltcmdhooks.dtx, j=ltalloc.dtx, k=ltcntrl.dtx,  ${\small \textsf{l=}}\texttt{terror.dat},\texttt{m=} \texttt{tpar.dat}, \texttt{n=} \texttt{tpara.dat}, \texttt{o=} \texttt{ltmeta.dat}, \texttt{p=} \texttt{ltspace.dat}, \texttt{q=} \texttt{ltdgos.dat},$ r=ltfiles.dtx, s=ltoutenc.dtx, t=ltcounts.dtx, u=ltlength.dtx, v=ltfssbas.dtx, w=ltfssaxes.dtx, x=ltfsstrc.dtx, y=ltfsscmp.dtx, z=ltfssdcl.dtx, A=ltfssini.dtx, B=fontdef.dtx, C=preload.dtx, D=ltfntcmd.dtx, E=lttextcomp.dtx, F=ltpageno.dtx,  $\texttt{G=ltxref.dat}, \texttt{H=ltmiscen.dat}, \texttt{I=ltmath.dat}, \texttt{J=ltlists.dat}, \texttt{K=ltboxes.dat}, \texttt{L=lttab.dat},$ M=ltpictur.dtx, N=ltthm.dtx, O=ltsect.dtx, P=ltfloat.dtx, Q=ltidxglo.dtx, R=ltbibl.dtx, S=ltpage.dtx, T=ltclass.dtx, U=ltkeys.dtx, V=ltfilehook.dtx, W=ltshipout.dtx, X=ltoutput.dtx, Y=lthyphen.dtx, Z=ltfinal.dtx

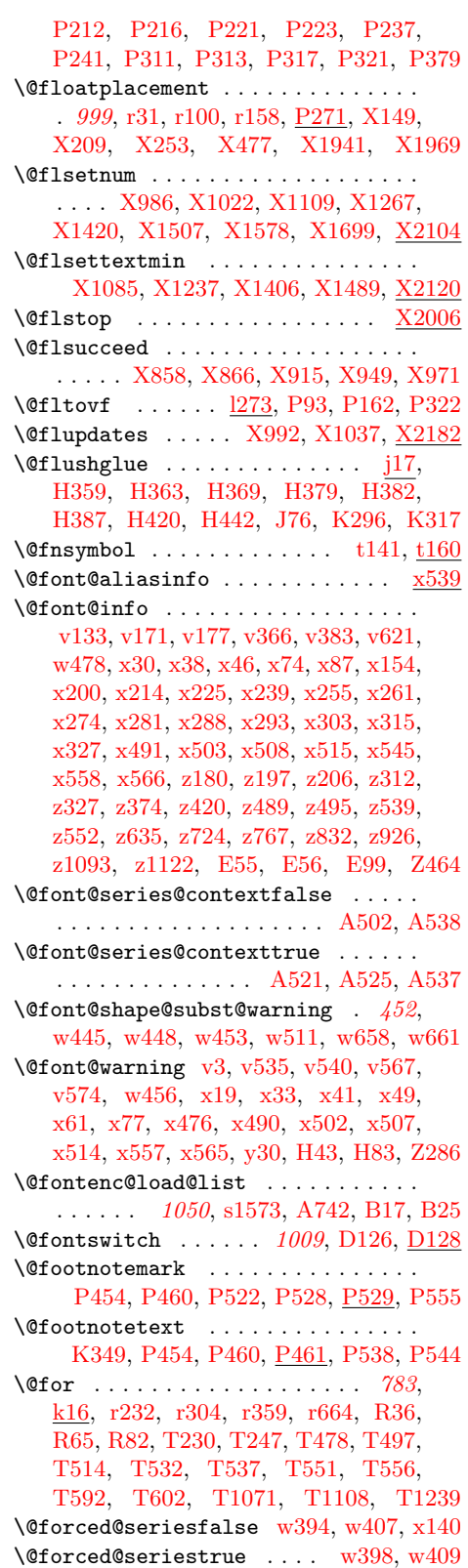

\@forloop . . . . . . . . . . . . . . . . [k19,](#page-292-1) [k20](#page-292-12) \@fornoop . . . . . . . . . . . . [k15,](#page-292-13) [k23,](#page-292-14) [k29](#page-292-15) \@fortmp . . . . [k17,](#page-292-16) [k18,](#page-292-17) [k26,](#page-292-18) [T590,](#page-824-4) [T592,](#page-824-3) [T1107,](#page-839-7) [T1108,](#page-839-1) [T1238,](#page-842-10) [T1239](#page-842-2) \@fpbot .... [P290,](#page-780-10) [P304,](#page-780-11) [X863,](#page-947-13) [X2347](#page-985-13) \@fpmin . . [P278,](#page-780-3) [P287,](#page-780-21) [P301,](#page-780-22) [X113,](#page-925-13) [X920,](#page-948-13) [X1949,](#page-971-21) [X1977,](#page-971-22) [X2199,](#page-980-0) [X2216](#page-980-4) \@fps . . . . . . . . . . . . . . . [P41,](#page-774-6) [P42,](#page-774-7) [P44,](#page-774-8) [P47,](#page-774-9) [P64,](#page-774-10) [P110,](#page-775-7) [P111,](#page-775-8) [P113,](#page-775-9) [P116,](#page-775-10) [P133,](#page-776-11) [X2027,](#page-973-10) [X2029,](#page-973-4) [X2032](#page-973-11) \@fpsadddefault .............. . . . . . . . [P45,](#page-774-11) [P48,](#page-774-12) [P114,](#page-775-11) [P117,](#page-775-12) [X2024](#page-973-12)  $\qquad$  . . . . . . . . . . . . . . .  $P289$ , [P303,](#page-780-13) [X861,](#page-947-14) [X870,](#page-947-15) [X942,](#page-949-8) [X964,](#page-949-9) [X2347](#page-985-13) \@fpstype . . . . . . . . . . . . . . . . . . . . . . . . [X983,](#page-949-10) [X1004,](#page-950-12) [X1005,](#page-950-13) [X1019,](#page-950-14) [X1050,](#page-951-5) [X1051,](#page-951-6) [X1075,](#page-951-7) [X1077,](#page-951-8) [X1080,](#page-951-9) [X1082,](#page-952-10) [X1133,](#page-953-12) [X1189,](#page-954-4) [X1190,](#page-954-5) [X1225,](#page-955-3) [X1228,](#page-955-4) [X1231,](#page-955-5) [X1234,](#page-955-6) [X1295,](#page-956-13) [X1357,](#page-958-4) [X1358,](#page-958-5) [X1396,](#page-958-6) [X1398,](#page-959-10) [X1401,](#page-959-11) [X1403,](#page-959-12) [X1477,](#page-960-6) [X1480,](#page-960-7) [X1483,](#page-960-8) [X1486,](#page-960-9) [X1575,](#page-962-13) [X1590,](#page-962-14) [X1592,](#page-962-15) [X1610,](#page-963-15) [X1619,](#page-963-16) [X1655,](#page-963-17) [X1656,](#page-963-18) [X1696,](#page-964-8) [X1711,](#page-964-9) [X1713,](#page-965-17) [X1733,](#page-965-18) [X1743,](#page-965-19) [X1782,](#page-966-11) [X1783,](#page-966-12) [X2020,](#page-973-13) [X2036,](#page-973-6) [X2038,](#page-973-8) [X2040,](#page-973-14) [X2043,](#page-973-15) [X2044,](#page-973-16) [X2045,](#page-973-17) [X2047,](#page-974-3) [X2048,](#page-974-4) [X2052,](#page-974-5) [X2053,](#page-974-6) [X2055,](#page-974-7) [X2056,](#page-974-8) [X2090,](#page-975-3) [X2092,](#page-975-4) [X2094,](#page-975-5) [X2106,](#page-975-6) [X2108,](#page-975-7) [X2122,](#page-976-7) [X2124,](#page-976-8) [X2154,](#page-976-9) [X2157,](#page-976-10) [X2168](#page-977-7) \@fptop .... [P288,](#page-780-14) [P302,](#page-780-15) [X860,](#page-947-16) [X2347](#page-985-13) \@frameb@x *[1015,](#page-1029-0) [1016](#page-1030-0)*, [K179,](#page-686-3) [K207,](#page-687-3) [K209](#page-687-4) \@framebox . . . . . . . [K186,](#page-687-5) [K193,](#page-687-6) [K197](#page-687-7) \@framepicbox .... [K186,](#page-687-5) [K193,](#page-687-6) [K230](#page-688-1) \@freelist . . . . . *[1043](#page-1057-0)*, [b196,](#page-36-3) [b213,](#page-36-4) [b275,](#page-37-3) [P60,](#page-774-4) [P129,](#page-776-5) [P319,](#page-782-4) [P320,](#page-782-10) [X29,](#page-922-6) [X34,](#page-923-31) [X48,](#page-923-32) [X56,](#page-923-33) [X213,](#page-928-3) [X499,](#page-936-8) [X732,](#page-944-15) [X747,](#page-944-2) [X761,](#page-944-8) [X866,](#page-947-12) [X1812,](#page-966-4) [X1813](#page-967-5) \@generic@error . . . . . . . . . . . . *[1014](#page-1028-0)* \@generic@message . . . . . . . . . . . *[1014](#page-1028-0)* \@getcirc . . . . . . . . . . . . . . . [M437,](#page-742-12) [M485,](#page-743-7) [M514,](#page-744-6) [M541,](#page-744-7) [M613,](#page-746-8) [M629](#page-746-9) \@getfpsbit . . . . . . . . . . . . . . . . . . . [X980,](#page-949-11) [X1016,](#page-950-15) [X1572,](#page-962-16) [X1693,](#page-964-10) [X2063](#page-974-9) \@getlarrow . . . . . . [M266,](#page-733-4) [M274,](#page-733-5) [M276](#page-733-6)  $\qquad \qquad \text{W190, M229}$  $\qquad \qquad \text{W190, M229}$  $\qquad \qquad \text{W190, M229}$ \@getpen . . . . . . . [p34,](#page-328-1) [p37,](#page-328-2) [p46,](#page-328-3) [p117](#page-330-6) \@getrarrow ..... [M267,](#page-733-7) [M274,](#page-733-5) [M283](#page-733-8)  $\qquad \qquad \text{Q21, Q22, Q31}$  $\qquad \qquad \text{Q21, Q22, Q31}$  $\qquad \qquad \text{Q21, Q22, Q31}$  $\qquad \qquad \text{Q21, Q22, Q31}$  $\qquad \qquad \text{Q21, Q22, Q31}$  $\qquad \qquad \text{Q21, Q22, Q31}$  $\qquad \qquad \text{Q21, Q22, Q31}$ \@gnewline . . . . . [p95,](#page-329-4) [p101,](#page-330-7) [p108,](#page-330-8) [p111](#page-330-9) \@gobble . . . . . . . . . . . . . . . . . . . . *[532](#page-546-0)*, *[817](#page-831-2)*, *[1010,](#page-1024-0) [1011](#page-1025-0)*, *[1022](#page-1036-0)*, *[1028](#page-1042-0)*, *[1052](#page-1066-0)*, [c160,](#page-57-4) [c184,](#page-57-5) [d11,](#page-62-3) [d98,](#page-65-16) [e33,](#page-87-7) [e65,](#page-87-8)

[e88,](#page-88-12) [f111,](#page-97-2) [f133,](#page-98-5) [f208,](#page-101-5) [f219,](#page-101-6) [f236,](#page-103-5) [f240,](#page-103-6) [f277,](#page-104-10) [f283,](#page-105-6) [f286,](#page-105-7) [f296,](#page-105-8) [f316,](#page-106-8) [f322,](#page-106-9) [f325,](#page-106-10) [f334,](#page-106-11) [f344,](#page-106-12) [f350,](#page-106-13) [f353,](#page-106-14) [f362,](#page-106-15) [f380,](#page-107-0) [f384,](#page-107-1) [f386,](#page-107-2) [f387,](#page-107-3) [f389,](#page-107-4) [f397,](#page-107-5) [f401,](#page-107-6) [f403,](#page-107-7) [k6,](#page-290-0) [k9,](#page-290-1) [l101,](#page-296-0) [l127,](#page-297-1) [l147,](#page-297-2) [l155,](#page-297-3) [l180,](#page-298-0) [l189,](#page-298-1) [l202,](#page-299-4) [o14,](#page-323-1) [p75,](#page-329-5) [p483,](#page-342-3) [r64,](#page-348-4) [r132,](#page-350-7) [r187,](#page-351-8) [r411,](#page-357-2) [r413,](#page-357-3) [r652,](#page-363-3) [s29,](#page-370-5) [v536,](#page-439-0) [v569,](#page-440-6) [x345,](#page-482-5) [y26,](#page-494-2) [z28,](#page-500-2) [z30,](#page-500-3) [z378,](#page-510-2) [z389,](#page-510-3) [z453,](#page-512-2) [z500,](#page-513-5) [z501,](#page-513-6) [z530,](#page-513-7) [z536,](#page-514-6) [z544,](#page-514-7) [z549,](#page-514-8) [z567,](#page-514-9) [z581,](#page-515-3) [z591,](#page-515-4) [z600,](#page-515-5) [z613,](#page-515-6) [z630,](#page-516-3) [z639,](#page-516-4) [z713,](#page-517-0) [z715,](#page-517-2) [z719,](#page-518-6) [z727,](#page-518-7) [z761,](#page-518-0) [z770,](#page-519-6) [z822,](#page-520-6) [z824,](#page-520-0) [z835,](#page-520-7) [z919,](#page-522-0) [z929,](#page-522-5) [z1010,](#page-524-5) [z1015,](#page-524-2) [z1084,](#page-526-8) [z1115,](#page-527-4) [A139,](#page-533-0) [A180,](#page-535-1) [A518,](#page-546-4) [A752,](#page-555-5) [A762,](#page-555-7) [A772,](#page-555-9) [E864,](#page-612-12) [H239,](#page-637-13) [O143,](#page-765-3) [O144,](#page-765-4) [O145,](#page-765-5) [O146,](#page-765-6) [O147,](#page-765-7) [O182,](#page-767-6) [P7,](#page-773-13) [R11,](#page-797-11) [R45,](#page-798-12) [R46,](#page-798-13) [T680,](#page-827-7) [T838,](#page-831-13) [T1092,](#page-838-8) [T1152,](#page-840-10) [T1179,](#page-840-7) [T1283,](#page-842-11) [T1312,](#page-843-7) [T1396,](#page-845-9) [T1401,](#page-845-10) [T1475,](#page-846-4) [T1619,](#page-852-6) [T1631,](#page-852-7) [V261,](#page-874-0) [X619,](#page-941-9) [X620,](#page-941-10) [X621,](#page-941-11) [X678,](#page-942-14) [X679,](#page-942-15) [X680,](#page-942-16) [X927,](#page-948-10) [X1932,](#page-970-1) [X2200,](#page-980-5) [X2217,](#page-980-6) [Z268,](#page-994-2) [Z397,](#page-998-1) [Z558,](#page-1001-4) [Z564,](#page-1002-4) [Z629](#page-1004-1) \@gobble@AddToHook@args [h1540,](#page-267-8) [h1541](#page-267-3) \@gobble@IncludeInRelease . . . . . [c68](#page-54-2) \@gobble@RemoveFromHook@arg . . . . . . . . . . . . . . . . . . . . . . [h1543,](#page-267-5) [h1544](#page-267-4) \@gobblecr . . . . . . . . . . . . . [p481,](#page-342-4) [p482](#page-342-5)  $\qquad$ [z375,](#page-510-4) [z491,](#page-513-8) [z493,](#page-513-9) [z497,](#page-513-10) [z499,](#page-513-1) [z509,](#page-513-11) [z513,](#page-513-12) [z637,](#page-516-1) [z689,](#page-517-3) [T1181,](#page-840-3) [T1314,](#page-843-2) [T1403](#page-845-3) \@gobblethree . . . . . . . . . . . . . . . . . . . . *[799](#page-813-3)*, *[1021](#page-1035-0)*, [f208,](#page-101-5) [f596,](#page-114-10) [f609,](#page-115-7) [T128](#page-813-7) \@gobbletwo . . . . . . . . . . . . . *[1026](#page-1040-0)*, *[1034](#page-1048-0)*, [e123,](#page-89-5) [e128,](#page-89-6) [f175,](#page-99-3) [f176,](#page-99-4) [f208,](#page-101-5) [k12,](#page-290-2) [r32,](#page-347-0) [r101,](#page-349-0) [r159,](#page-350-0) [v541,](#page-440-7) [v575,](#page-441-1) [z132,](#page-503-4) [H23,](#page-630-12) [H44,](#page-630-13) [H76,](#page-631-9) [H84,](#page-631-10) [S11,](#page-802-9) [S13,](#page-802-10) [T1151,](#page-840-11) [T1282,](#page-842-12) [T1395,](#page-845-11) [V260,](#page-874-1) [Z292](#page-995-9) \@gtempa . . . . . . . . . . . . . . . *[1005](#page-1019-0)*, [f126,](#page-98-6) [f127,](#page-98-7) [f181,](#page-100-5) [f183,](#page-100-6) [f528,](#page-112-6) [f536,](#page-112-7) [r596,](#page-362-2) [r597,](#page-362-3) [r603,](#page-362-4) [r604,](#page-362-5) [r605,](#page-362-6) [r630,](#page-362-7) [r631,](#page-362-8) [r633,](#page-362-1) [r634,](#page-363-2) [r635,](#page-363-9) [L3,](#page-700-0) [L5,](#page-700-1) [L6,](#page-700-2) [L7,](#page-700-3) [L8,](#page-700-4) [T286,](#page-817-11) [T288,](#page-817-7) [T301,](#page-817-12) [T302,](#page-817-8) [T321,](#page-818-9) [T323,](#page-818-10) [T337,](#page-818-11) [T339,](#page-818-12) [T349,](#page-818-13) [T351](#page-818-14)  $\Delta f \text{width}$  .............  $M2$ , [M126,](#page-726-7) [M129,](#page-726-9) [M131,](#page-726-10) [M227,](#page-732-6) [M299,](#page-734-6) [M302,](#page-734-7) [M324,](#page-736-6) [M333,](#page-736-26) [M349,](#page-737-12) [M361,](#page-737-4) [M364,](#page-737-5) [M383,](#page-737-38) [M391,](#page-737-39) [M405,](#page-738-6) [M416,](#page-738-13) [M421,](#page-738-14) [M680,](#page-748-14) [M706,](#page-750-20) [M725,](#page-750-21) [M726,](#page-750-22) [M727,](#page-750-19) [M766,](#page-751-4) [M781,](#page-751-5) [M782,](#page-751-6) [M783](#page-751-3) \@halignto . . . . [L170,](#page-708-10) [L174,](#page-708-13) [L177,](#page-708-14) [L191](#page-709-13) \@hangfrom ....... 066, 0117, 0138 \@height . . . [b469,](#page-45-8) [f26,](#page-93-5) [p350,](#page-338-11) [p358,](#page-338-12) [p384,](#page-339-14) [p392,](#page-339-15) [s293,](#page-379-0) [s295,](#page-379-5) [x190,](#page-476-5) [B340,](#page-568-44)

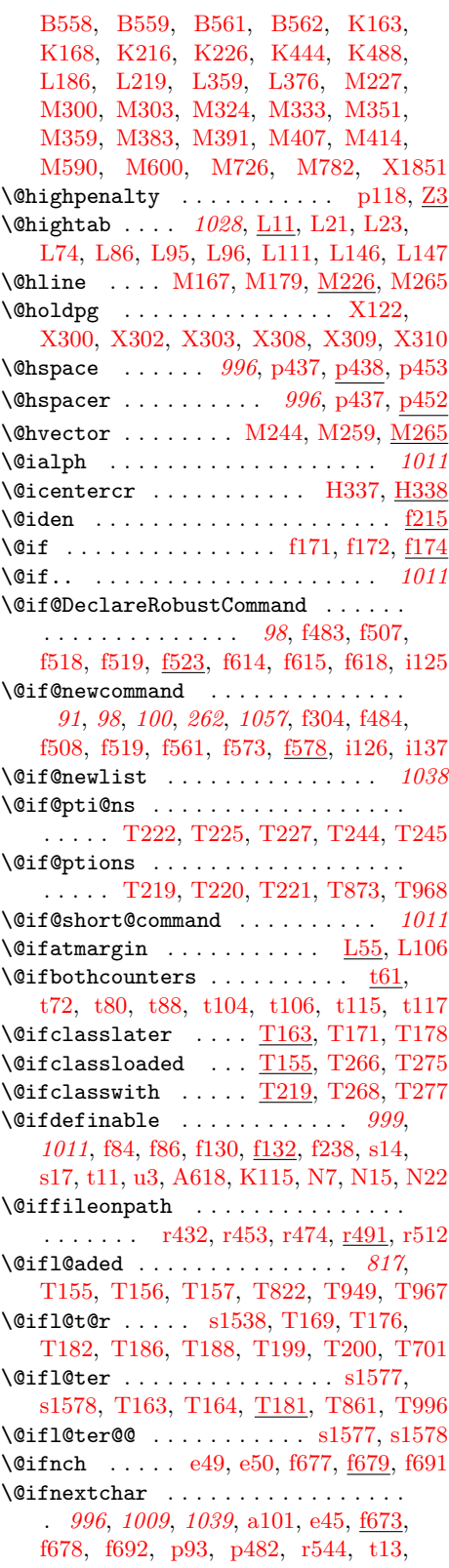

[x411,](#page-487-0) [H336,](#page-641-2) [J143,](#page-675-7) [K9,](#page-681-5) [K11,](#page-681-1) [K18,](#page-682-7) [K20,](#page-682-0) [K26,](#page-682-8) [K47,](#page-683-2) [K121,](#page-684-4) [K122,](#page-685-0) [K128,](#page-685-7) [K129,](#page-685-1) [K136,](#page-685-8) [K140,](#page-685-9) [K185,](#page-687-9) [K186,](#page-687-5) [K192,](#page-687-10) [K193,](#page-687-6) [K198,](#page-687-11) [K231,](#page-688-3) [K239,](#page-688-4) [K247,](#page-688-5) [K254,](#page-688-6) [K258,](#page-689-8) [K327,](#page-690-19) [K331,](#page-691-5) [K335,](#page-691-6) [K428,](#page-693-11) [K433,](#page-693-12) [K456,](#page-694-13) [K463,](#page-694-14) [K468,](#page-694-15) [L57,](#page-702-10) [L181,](#page-708-7) [L203,](#page-709-8) [L210,](#page-710-4) [M23,](#page-723-8) [M132,](#page-726-2) [M143,](#page-726-11) [M453,](#page-743-8) [N3,](#page-755-10) [N5,](#page-755-11) [N28,](#page-755-12) [P27,](#page-773-14) [P264,](#page-779-11) [P324,](#page-782-11) [P452,](#page-789-4) [P519,](#page-791-8) [P536,](#page-791-9) [R3,](#page-797-3) [R17,](#page-797-9) [R29,](#page-798-9) [T293,](#page-817-15) [T307,](#page-817-16) [T696,](#page-827-9) [T711,](#page-828-13) [T716,](#page-828-14) [T1101,](#page-838-9) [T1104,](#page-838-10) [T1232,](#page-842-13) [T1235,](#page-842-14) [X209,](#page-927-8) [X2008,](#page-972-12) [I342](#page-658-12) \@iforloop ............... [k21,](#page-292-3) [k22](#page-292-19) \@ifpackagelater . . . . . . . . . . . . . . . . . . . *[794](#page-808-0)*, *[1040](#page-1054-0)*, [T163,](#page-814-3) [T170,](#page-814-12) [T177](#page-814-13) \@ifpackageloaded . . . . . . . . . . . . . . . . . . *[794](#page-808-0)*, [T155,](#page-814-6) [T265,](#page-816-12) [T274,](#page-817-17) [X1992](#page-972-13) \@ifpackagewith *[794](#page-808-0)*, [T219,](#page-815-4) [T267,](#page-816-13) [T276](#page-817-18) \@iframebox ..... [K199,](#page-687-12) [K200,](#page-687-13) <u>[K201](#page-687-14)</u>  $\sqrt{9}$ iframepicbox . . . . . . . .  $K231, K232$  $K231, K232$  $K231, K232$  $\label{eq:15}$ [p71,](#page-329-1) [p330,](#page-337-2) [p437,](#page-340-8) [t102,](#page-415-10) [t113,](#page-415-11) [v206,](#page-428-0) [y121,](#page-497-1) [H325,](#page-640-0) [H332,](#page-640-1) [H563,](#page-648-2) [H572,](#page-648-3) [L56,](#page-702-0) [L202,](#page-709-14) [L209,](#page-710-8) [M142,](#page-726-1) [M605,](#page-746-4) [O52,](#page-760-4) [O142,](#page-765-2) [T435,](#page-821-6) [T475,](#page-822-11) [X1856,](#page-968-8) [I377](#page-659-17) \@ifundefin@d@i . [f635,](#page-115-11) [f636,](#page-115-12) [f653,](#page-116-8) [f656](#page-116-9) \@ifundefin@d@ii . . . . . [f635,](#page-115-11) [f638,](#page-115-13) [f641](#page-116-10) \@ifundefined . . . . . . . . . . . *[1009](#page-1023-0)*, [e132,](#page-89-7) [f127,](#page-98-7) [f134,](#page-98-9) [f154,](#page-99-8) [f161,](#page-99-9) [f183,](#page-100-6) [f194,](#page-100-7) [f277,](#page-104-10) [f283,](#page-105-6) [f316,](#page-106-8) [f322,](#page-106-9) [f344,](#page-106-12) [f350,](#page-106-13) [f380,](#page-107-0) [f397,](#page-107-5) [f478,](#page-110-13) [f630,](#page-115-14) [g2664,](#page-194-4) [t3,](#page-412-6) [t7,](#page-412-7) [t16,](#page-412-2) [t50,](#page-414-6) [t62,](#page-414-7) [t64,](#page-414-8) [v100,](#page-424-1) [v186,](#page-426-3) [x424,](#page-487-1) [z410,](#page-511-3) [E54,](#page-592-10) [E866,](#page-612-13) [G23,](#page-625-9) [H141,](#page-634-3) [H158,](#page-634-4) [H174,](#page-635-0) [H229,](#page-637-14) [H246,](#page-637-15) [H279,](#page-638-6) [N21,](#page-755-13) [R40,](#page-798-7) [R68,](#page-799-7) [R85,](#page-800-6) [S3,](#page-801-1) [S7,](#page-802-11) [T128,](#page-813-7) [T153,](#page-814-14) [T388,](#page-820-4) [T394,](#page-820-5) [T411,](#page-820-6) [T423,](#page-820-7) [T499,](#page-822-12) [T533,](#page-823-8) [T552,](#page-823-9) [T824,](#page-831-4) [V485](#page-881-2) \@ignore... . . . . . . . . . . . . *[1031,](#page-1045-0) [1032](#page-1046-0)*  $\verb+\@ignorefalse + \verb+\+...\ + \verb+\...+... + \verb+\+...+$ . . . . *[995](#page-1009-0)*, <u>H4</u>, [H180,](#page-636-15) [H216,](#page-637-16) [H223,](#page-637-17) [H234,](#page-637-18) [H251,](#page-637-19) [H274,](#page-638-7) [H284,](#page-639-13) [H289,](#page-639-14) [P384](#page-784-3) \@ignoretrue . . . . *[995](#page-1009-0)*, *[1031](#page-1045-0)*, [p200,](#page-333-6) [p213,](#page-334-1) [H4,](#page-629-1) [H7,](#page-629-2) [I335,](#page-658-19) [I338,](#page-658-17) [I371,](#page-659-18) [I514](#page-663-22) \@iiiminipage . . . . . . . . . . . . . . . . . . . . [K329,](#page-690-20) [K333,](#page-691-7) [K336,](#page-691-8) [K337,](#page-691-9) [K338](#page-691-10)  $\Diamond$ iiiparbox . . . . . . . . . . . .  $K241$ , [K249,](#page-688-9) [K256,](#page-688-10) [K259,](#page-689-9) [K260,](#page-689-10) [K261,](#page-689-11) [K366](#page-691-11)  $\text{Quiminipage}$  . . . . . . . . . [K332,](#page-691-12) [K334](#page-691-13) \@iinput . . . . . . . . . . . *[346](#page-360-3)*, [r544,](#page-360-1) [r545](#page-360-4)  $\Diamond$ iiparbox . . . . . . . . . . . .  $K255, K257$  $K255, K257$  $K255, K257$ \@iirsbox . . . . . . . . . . . . . . [K468,](#page-694-15) [K477](#page-694-16)  $\Diamond$ imakebox . . . . . . . . . [K26,](#page-682-8) [K41,](#page-682-9) [K138](#page-685-3) \@imakepicbox . [K47,](#page-683-2) [K48,](#page-683-3) [K143,](#page-685-4) [K233](#page-688-12) \@iminipage . . . . . . . . . . . [K328,](#page-690-21) [K330](#page-691-14)

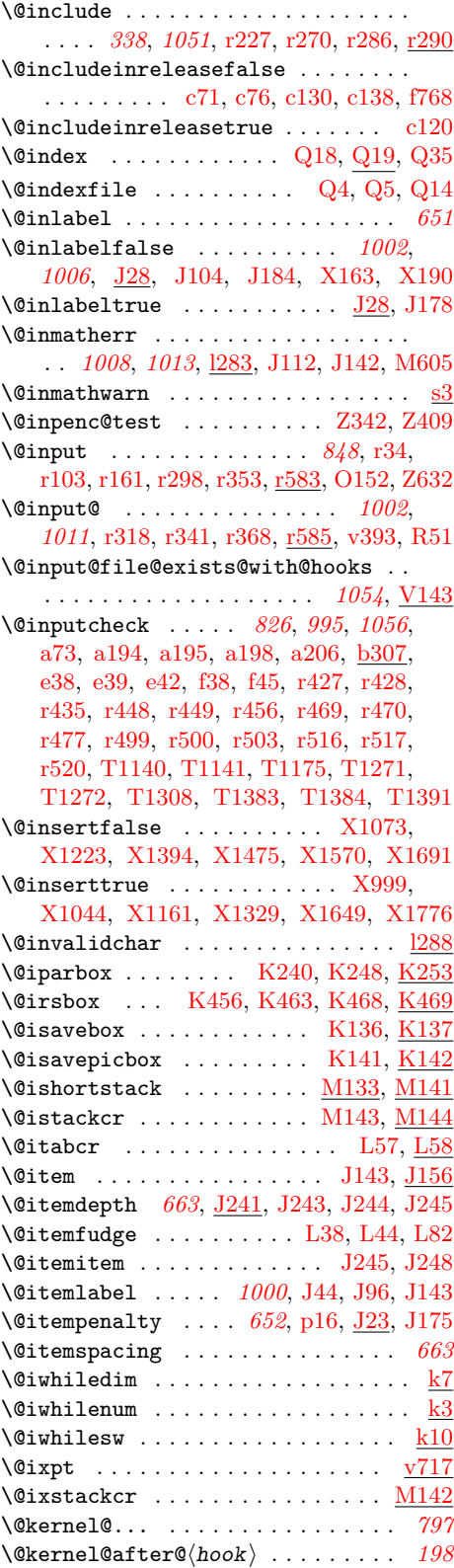

```
\@kernel@after@begindocument . . .
   . . . . . . . 1056, e7, i60, r58, r75, U173
\@kernel@after@begindocument@before
   . . . . . . . . . . . . . 334, r16, r75, w731
\@kernel@after@enddocument . . . . .
   H15,W350</u>
\@kernel@after@enddocument@afterlastpage
   \ldotsh293,H19,W356
\@kernel@after@para@after 296, n8, n64
\@kernel@after@para@end . . . . . . . .
   . . . . . . . . . . . . . . . 295, 296, n8, n57
\@kernel@after@shipout@background
   . . . . . . . . . . . 880, 1055, W72, W158
\@kernel@after@shipout@lastpage .
    892, W114, W119, W158, W367, W372
\@kernel@before@⟨hook⟩ . . . . . . . . 198
\@kernel@before@begindocument . . .
   . . . . . . . . . 1056, e7, r56, r75, W396
\@kernel@before@enddocument . . . .
   . . . . . . . . . . . . . . . . 618, H13, H105
\@kernel@before@para@before . . . .
   . . . . . . . . . . . . . . . 295, 296, n8, n19
\@kernel@before@para@begin . . . . .
   . . . . . . . . . . . . . . . 295, 296, n8, n27
\@kernel@before@shipout@background
   . . . . . . . . . . . 880, W68, W70, W158
\@kernel@currpathstack . . . . . . . . .
   . . . . 799, 1056, T45, T47, T91, T123
\@kernel@make@file@csname . V288,
   V291, V311, V314, V332, V335, V364
\@kernel@rename@newcommand . . 91,
   93, f285, f302, f339, f367, f372, f385
\@killglue . . . . . . . . . . . . . . . . . . .
   M59,M73,M103,M115,M123
\@kludgeins . . . . . . . . . . . . . . . . . .
   . X319, X320, X321, X323, X376,
   X377, X423, X424, X502, X518,
   X519, X525, X526, X527, X536,
   X552, X556, X566, X1852, X1883
\@labels . . . . . . . . . . . . . . . . . . . .
    651, J27, J146, J147, J189, J206, J207
\@largefloatcheck . . . . . . . . . . . .
    . . . . . 1009, P192, P213, P238, P256
\@lastchclass . . . . . . . . . . . . . . . .
   . . L262, L272, L273, L275, L283,
   L308, L322, L326, L335, L348, L349
\lambda@latex@error . . . . . . . . . . . . c97,
   c156, c181, c192, e80, f128, f155,
   f278,f317,f345,f469,l163,l217,
   l233, l239, l241, l244, l246, l248,
   l252, l254, l256, l259, l263, l268,
   l272, l274, l276, l277, l279, l282,
   l286, l288, o9, r223, r267, r285, s50,
   s84, v5, v28, v58, v102, v144, v187,
```
[v253,](#page-429-4) [v339,](#page-432-2) [x105,](#page-473-4) [y100,](#page-496-0) [y111,](#page-497-2) [z23,](#page-500-5) [z68,](#page-502-5) [z97,](#page-502-6) [z117,](#page-503-5) [z170,](#page-505-5) [z238,](#page-507-5) [z268,](#page-507-6) [z300,](#page-508-5) [z323,](#page-508-6) [z339,](#page-509-2) [z416,](#page-511-0) [z437,](#page-511-1) [z469,](#page-512-1) [z509,](#page-513-11) [z513,](#page-513-12) [z555,](#page-514-2) [z560,](#page-514-3) [z615,](#page-515-2) [z683,](#page-517-4) [z689,](#page-517-3) [z733,](#page-518-1) [z737,](#page-518-2) [z741,](#page-518-3) [z776,](#page-519-3) [z780,](#page-519-4) [z784,](#page-519-5) [z841,](#page-520-3) [z851,](#page-520-4) [z936,](#page-522-2) [z941,](#page-523-0) [z944,](#page-523-1) [z976,](#page-523-2) [z979,](#page-523-3) [z1052,](#page-525-2) [z1055,](#page-525-3) [z1058,](#page-525-4) [z1125,](#page-527-1) [z1131,](#page-527-2) [A49,](#page-531-3) [A60,](#page-531-4) [A82,](#page-532-2) [A93,](#page-532-3) [A600,](#page-550-2) [A720,](#page-554-8) [D143,](#page-589-2) [H175,](#page-636-8) [H230,](#page-637-9) [H247,](#page-637-10) [H280,](#page-639-11) [H509,](#page-646-2) [H524,](#page-647-2) [H539,](#page-647-3) [H551,](#page-647-5) [J219,](#page-677-5) [L100,](#page-703-19) [L109,](#page-703-20) [O31,](#page-758-4) [P6,](#page-773-11) [P83,](#page-775-13) [R71,](#page-799-9) [R88,](#page-800-8) [T623,](#page-825-8) [T674,](#page-827-10) [T687,](#page-827-11) [T874,](#page-832-24) [T922,](#page-834-18) [T969,](#page-835-27) [T1060,](#page-837-10) [T1077,](#page-838-11) [T1085,](#page-838-12) [T1090,](#page-838-13) [T1112,](#page-839-10) [T1165,](#page-840-14) [T1243,](#page-842-17) [T1298,](#page-843-12) [T1634,](#page-853-3) [T1664,](#page-854-5) [X234,](#page-928-13) [X390,](#page-933-14) [X1874,](#page-968-10) [X1891,](#page-969-10) [I409](#page-660-9) \@latex@info . . . . . *[285](#page-299-6)*, [f224,](#page-103-8) [f298,](#page-105-12) [f336,](#page-106-19) [f364,](#page-106-20) [f730,](#page-119-4) [l163,](#page-297-4) [l208,](#page-299-7) [s85,](#page-372-6) [E76](#page-593-8) \@latex@info@no@line . . . . . . . . . . . . . . . . . *[1013](#page-1027-0)*, <u>1163</u>, 1209, [W89,](#page-895-9) [X576](#page-939-3)  $\lambda$ @latex@note . . . . . . . . . . . .  $\frac{1190}{133}$ \@latex@note@no@line . . . . . . . . . . . . . . . . . . . *[1057](#page-1071-0)*, [l190,](#page-298-2) [T1142,](#page-839-11) [T1148](#page-840-15) \@latex@warning ...... 1163, 1215, [r339,](#page-355-10) [s55,](#page-371-0) [G14,](#page-625-10) [M449,](#page-742-13) [P260,](#page-779-13) [R42,](#page-798-15) [R69,](#page-799-8) [R86,](#page-800-7) [T1204,](#page-841-7) [T1211,](#page-841-8) [T1337,](#page-843-13) [T1343,](#page-844-7) [T1426,](#page-845-12) [T1432,](#page-845-13) [W172,](#page-899-14) [X2030](#page-973-18) \@latex@warning@no@line . . . . [e98,](#page-88-15) [f202,](#page-101-8) [l163,](#page-297-4) [l216,](#page-299-10) [r19,](#page-346-11) [r88,](#page-349-14) [r145,](#page-350-17) [r650,](#page-363-10) [G8,](#page-624-2) [G26,](#page-625-11) [G27,](#page-625-12) [H51,](#page-631-11) [H58,](#page-631-12) [H91,](#page-632-6) [O32,](#page-758-5) [T289,](#page-817-19) [T303,](#page-817-20) [T702,](#page-827-12) [T862,](#page-832-25) [T997,](#page-835-28) [T1169,](#page-840-16) [T1273,](#page-842-18) [T1279,](#page-842-19) [T1302,](#page-843-14) [T1385,](#page-844-8) [T1392,](#page-845-14) [T1459,](#page-846-5) [T1536,](#page-850-0) [W79,](#page-895-10) [W98,](#page-896-14) [X243,](#page-929-10) [X275,](#page-930-9) [X1827,](#page-967-8) [X2096](#page-975-8) \@latexbug . . . . . . . <u>1275</u>, [X333,](#page-932-4) [X1813](#page-967-5) \@latexerr . . . . . . . . . *[1010](#page-1024-0)*, [l215,](#page-299-2) [X437](#page-934-14) \@latexinfo . . . . . . . . . . . . . . . . *[1008](#page-1022-0)* \@latexrelease@catcode@null [g6,](#page-122-2) [g2665](#page-194-5)  $\Diamond$ lbibitem . . . . . . . . . . . . . . . [R3,](#page-797-3) [R4](#page-797-12) \@ldots ............. [B504,](#page-572-1) [B506](#page-572-12) \@leftcolumn . . . . . . . . . . . . . . . . . . [X121,](#page-925-1) [X2237,](#page-980-7) [X2258,](#page-981-12) [X2282,](#page-982-5) [X2291](#page-982-6)  $\text{Qleft}$  . . . . . . . . . . . . . . .  $\frac{\text{S16}}{\text{S50}}$  $\frac{\text{S16}}{\text{S50}}$  $\frac{\text{S16}}{\text{S50}}$ \@let@token . *[1009](#page-1023-0)*, *[1020](#page-1034-0)*, *[1027](#page-1041-0)*, [e49,](#page-87-9) [e51,](#page-87-15) [f677,](#page-116-6) [f680,](#page-117-5) [f683,](#page-117-6) [f691,](#page-117-2) [p410,](#page-339-16) [p411,](#page-339-17) [p418,](#page-340-9) [D83,](#page-586-2) [D96,](#page-587-3) [I243,](#page-656-0) [I245,](#page-656-5) [I248](#page-656-6) \@lign . . . . . . . . . . . . . . . . . [I195,](#page-654-13) [I197](#page-654-15) \@linechar . . . . . . . . . . . . . . . . . . . . *[1039](#page-1053-0)*, [M190,](#page-731-14) [M191,](#page-731-15) [M192,](#page-731-16) [M196,](#page-731-4) [M197,](#page-731-9) [M199,](#page-731-17) [M204,](#page-731-5) [M206,](#page-731-6) [M207,](#page-731-11) [M208,](#page-731-7) [M209,](#page-731-12) [M211,](#page-731-18) [M215,](#page-731-19) [M216,](#page-731-20) [M219,](#page-731-21) [M220,](#page-731-22) [M225,](#page-732-4) [M272,](#page-733-11) [M670](#page-748-15) \@linefnt . . . . [M124,](#page-726-6) [M127,](#page-726-8) [M190,](#page-731-14) [M265,](#page-733-9) [M273,](#page-733-1) [M304,](#page-734-8) [M307,](#page-734-9) [M677](#page-748-10)

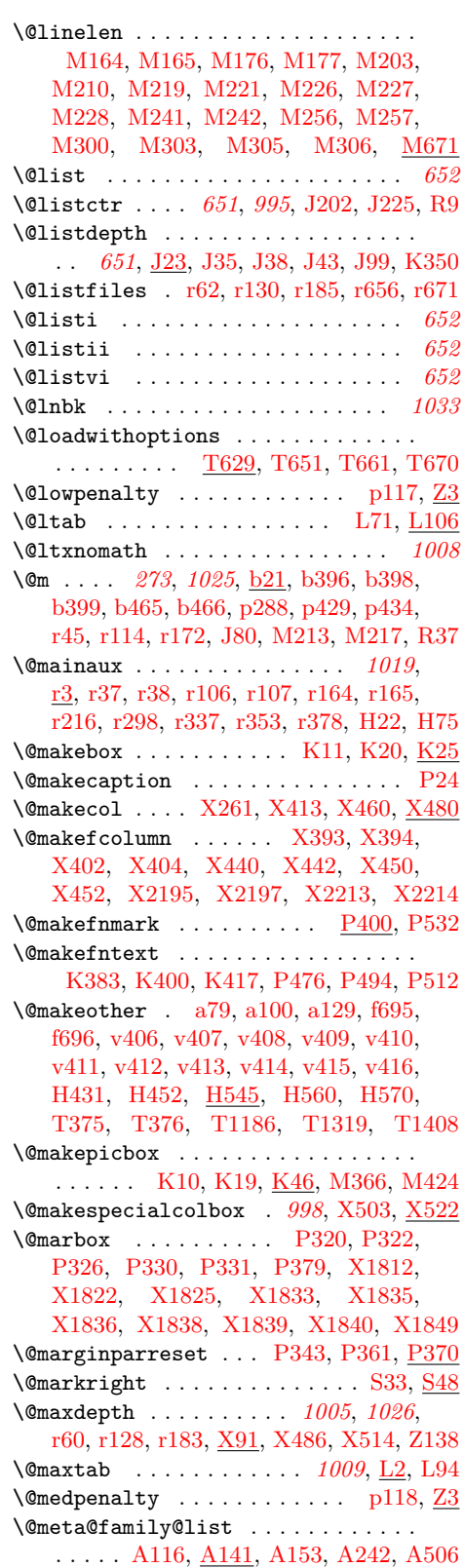

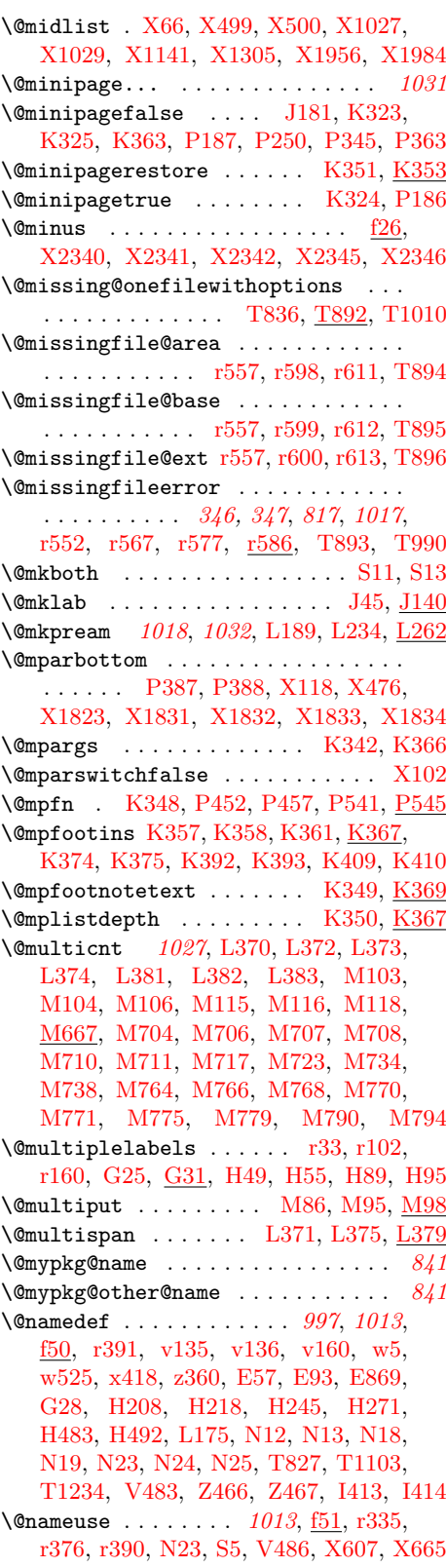

File Key: a=ltdirchk.dtx, b=ltplain.dtx, c=ltvers.dtx, d=ltluatex.dtx, e=ltexpl.dtx, f=ltdefns.dtx, g=ltcmd.dtx, h=lthooks.dtx, i=ltcmdhooks.dtx, j=ltalloc.dtx, k=ltcntrl.dtx, l=lterror.dtx, m=ltpar.dtx, n=ltpara.dtx, o=ltmeta.dtx, p=ltspace.dtx, q=ltlogos.dtx,  $\textit{r}=\small{\texttt{ltfiles.datx},\textit{s}=\small{\texttt{ltcounts.datx},\textit{u}=\small{\texttt{ltlength.datx},\textit{v}=\small{\texttt{ltfssbas.datx}},$ w=ltfssaxes.dtx, x=ltfsstrc.dtx, y=ltfsscmp.dtx, z=ltfssdcl.dtx, A=ltfssini.dtx,  $\texttt{B=fontdef.} \texttt{dtx}, \texttt{C=preload.} \texttt{dtx}, \texttt{D=ltfntcmd.} \texttt{dtx}, \texttt{E=lttextcomp.} \texttt{dtx}, \texttt{F=ltpageno.} \texttt{dtx},$  $\texttt{G=ltxref.} \texttt{dtx, H=ltmiscen.} \texttt{dtx, I=ltmath.} \texttt{dtx, J=ltlists.} \texttt{dtx, K=ltboxes.} \texttt{dtx, L=lttab.} \texttt{dtx, I=ltm, dtx, J=ltm,} \texttt{dtx, J=ltm, dtx, J=ltm,}$ M=ltpictur.dtx, N=ltthm.dtx, O=ltsect.dtx, P=ltfloat.dtx, Q=ltidxglo.dtx, R=ltbibl.dtx, S=ltpage.dtx, T=ltclass.dtx, U=ltkeys.dtx, V=ltfilehook.dtx, W=ltshipout.dtx, X=ltoutput.dtx, Y=lthyphen.dtx, Z=ltfinal.dtx

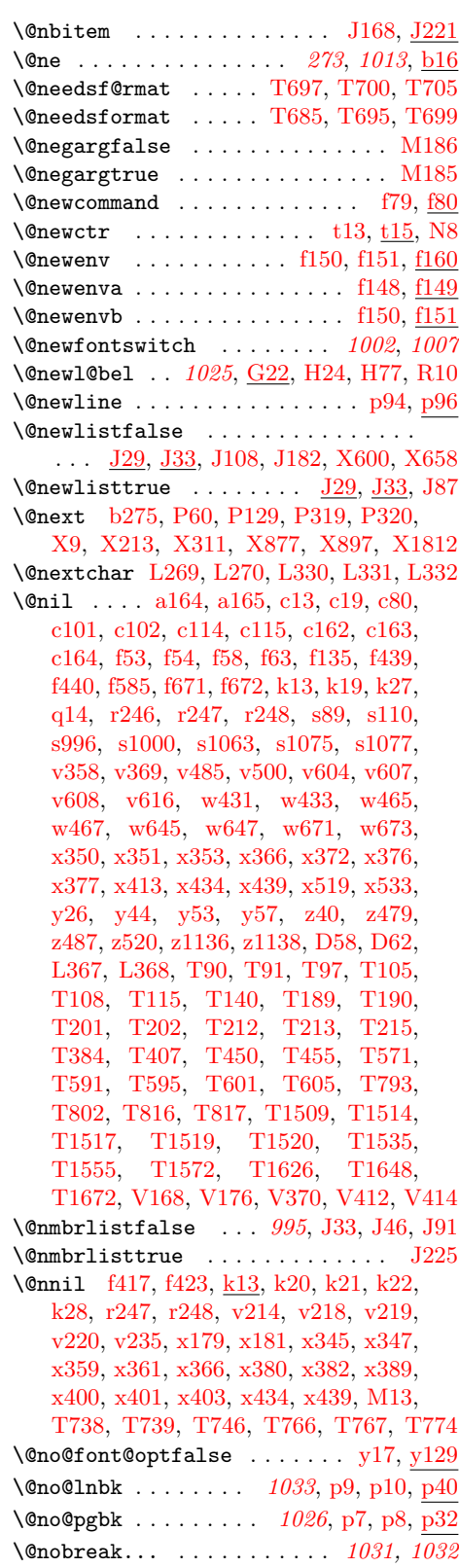

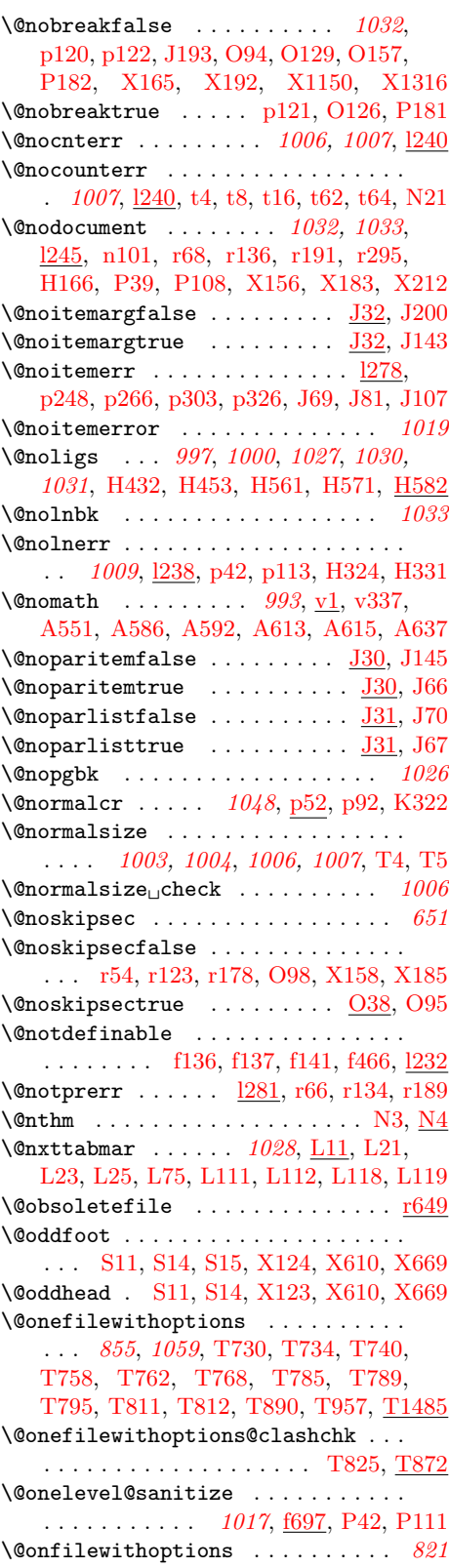

File Key: a=1tdirchk.dtx, b=1tplain.dtx, c=1tvers.dtx, d=1tluatex.dtx, e=1texpl.dtx, f=ltdefns.dtx, g=ltcmd.dtx, h=lthooks.dtx, i=ltcmdhooks.dtx, j=ltalloc.dtx, k=ltcntrl.dtx,  $\label{eq:relter} \texttt{l=1error.dat},\, \texttt{m=1tpar.dat},\, \texttt{n=1tpara.dat},\, \texttt{o=1tmeta.dat},\, \texttt{p=1tspace.dat},\, \texttt{q=1tlogos.dat},$ r=ltfiles.dtx, s=ltoutenc.dtx, t=ltcounts.dtx, u=ltlength.dtx, v=ltfssbas.dtx, w=ltfssaxes.dtx, x=ltfsstrc.dtx, y=ltfsscmp.dtx, z=ltfssdcl.dtx, A=ltfssini.dtx,  $\texttt{B=fontdef.} \texttt{dtx}, \texttt{C=preload.} \texttt{dtx}, \texttt{D=ltfntcmd.} \texttt{dtx}, \texttt{E=lttextcomp.} \texttt{dtx}, \texttt{F=ltpageno.} \texttt{dtx},$  $\texttt{G=ltxref.} \texttt{dtx, H=ltmiscen.} \texttt{dtx, I=ltmath.} \texttt{dtx, J=ltlists.} \texttt{dtx, K=ltboxes.} \texttt{dtx, L=lttab.} \texttt{dtx, I=ltm, dtx, J=ltm,} \texttt{dtx, J=ltm, dtx, J=ltm,}$ M=ltpictur.dtx, N=ltthm.dtx, O=ltsect.dtx, P=ltfloat.dtx, Q=ltidxglo.dtx, R=ltbibl.dtx, S=ltpage.dtx, T=ltclass.dtx, U=ltkeys.dtx, V=ltfilehook.dtx, W=ltshipout.dtx, X=ltoutput.dtx, Y=lthyphen.dtx, Z=ltfinal.dtx

 $\Omega$ onlypreamble

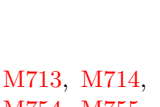

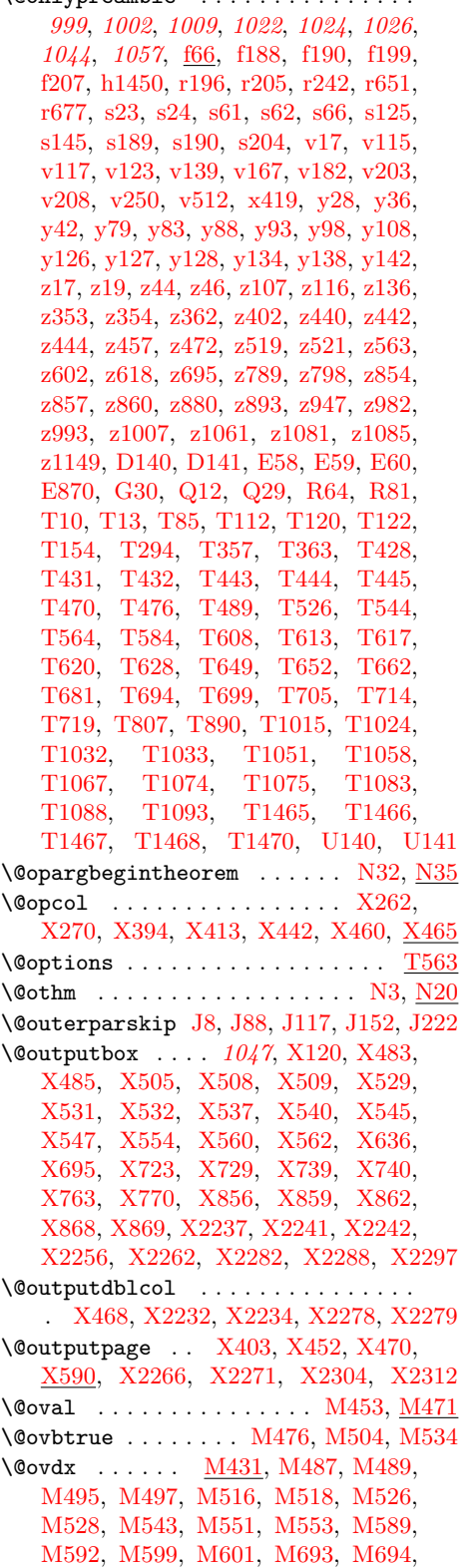

[M695,](#page-750-29) [M696,](#page-750-30) [M712,](#page-750-11) [M717,](#page-750-26) [M733,](#page-750-32) [M753,](#page-751-13) [M754,](#page-751-14) [M755,](#page-751-15) [M756,](#page-751-16) [M772,](#page-751-17) [M773,](#page-751-18) [M775,](#page-751-11) [M789](#page-751-19)  $\sqrt{0}$ ovdy . . . . . .  $M431, M488, M490,$  $M431, M488, M490,$  $M431, M488, M490,$  $M431, M488, M490,$  $M431, M488, M490,$ [M496,](#page-744-16) [M497,](#page-744-11) [M517,](#page-744-17) [M519,](#page-744-18) [M527,](#page-744-19) [M528,](#page-744-14) [M544,](#page-745-8) [M552,](#page-745-9) [M553,](#page-745-7) [M564,](#page-745-10) [M569,](#page-745-11) [M577,](#page-745-12) [M581,](#page-745-13) [M700,](#page-750-9) [M701,](#page-750-10) [M702,](#page-750-33) [M703,](#page-750-34) [M718,](#page-750-15) [M719,](#page-750-16) [M720,](#page-750-35) [M723,](#page-750-27) [M737,](#page-751-20) [M760,](#page-751-21) [M761,](#page-751-22) [M762,](#page-751-23) [M763,](#page-751-24) [M776,](#page-751-25) [M777,](#page-751-26) [M779,](#page-751-12) [M793](#page-752-20) \@ovhlinefalse . . . . . . . . [M477,](#page-743-13) [M505](#page-744-20) \@ovhlinetrue . . . . . [M456,](#page-743-14) [M460,](#page-743-2) [M465,](#page-743-15) [M483,](#page-743-16) [M489,](#page-744-10) [M511,](#page-744-21) [M518](#page-744-13) \@ovhorz ........ [M494,](#page-744-22) [M495,](#page-744-2) [M525,](#page-744-23) [M526,](#page-744-3) [M550,](#page-745-14) [M551,](#page-745-4) [M584](#page-745-15) \@ovltrue . . . . . . . . [M476,](#page-743-10) [M504,](#page-744-8) [M534](#page-744-9) \@ovri . . [K33,](#page-682-12) [M431,](#page-742-14) [M486,](#page-743-17) [M515,](#page-744-24) [M542,](#page-745-16) [M564,](#page-745-10) [M577,](#page-745-12) [M593,](#page-746-16) [M602](#page-746-17) \@ovro . . . . . . . . . . . . . . . . . . . . . . [M431,](#page-742-14) [M486,](#page-743-17) [M495,](#page-744-2) [M496,](#page-744-16) [M515,](#page-744-24) [M526,](#page-744-3) [M527,](#page-744-19) [M542,](#page-745-16) [M551,](#page-745-4) [M552,](#page-745-9) [M563,](#page-745-0) [M569,](#page-745-11) [M576,](#page-745-2) [M581,](#page-745-13) [M588,](#page-746-18) [M598,](#page-746-19) [M614,](#page-746-20) [M621,](#page-746-21) [M630,](#page-746-22) [M639](#page-747-15) \@ovrtrue . . . . . . . . [M476,](#page-743-10) [M504,](#page-744-8) [M534](#page-744-9) \@ovttrue . . . . . . . . [M476,](#page-743-10) [M504,](#page-744-8) [M534](#page-744-9) \@ovvert . . . . . . . . . [M492,](#page-744-25) [M493,](#page-744-26) [M521,](#page-744-27) [M523,](#page-744-28) [M546,](#page-745-17) [M548,](#page-745-18) [M557](#page-745-19)  $\label{eq:convolution} \texttt{\%ovvlinefalse \dots \dots \dots \, M477, M505}$  $\label{eq:convolution} \texttt{\%ovvlinefalse \dots \dots \dots \, M477, M505}$  $\label{eq:convolution} \texttt{\%ovvlinefalse \dots \dots \dots \, M477, M505}$  $\label{eq:convolution} \texttt{\%ovvlinefalse \dots \dots \dots \, M477, M505}$  $\label{eq:convolution} \texttt{\%ovvlinefalse \dots \dots \dots \, M477, M505}$ \@ovvlinetrue . . . . . . . . . . . . . . . . . . . [M459,](#page-743-1) [M482,](#page-743-18) [M490,](#page-744-15) [M510,](#page-744-29) [M519](#page-744-18) \@ovxx . [M431,](#page-742-14) [M480,](#page-743-5) [M482,](#page-743-18) [M483,](#page-743-16) [M487,](#page-743-11) [M493,](#page-744-26) [M494,](#page-744-22) [M508,](#page-744-30) [M510,](#page-744-29) [M511,](#page-744-21) [M516,](#page-744-12) [M523,](#page-744-28) [M525,](#page-744-23) [M537,](#page-744-31) [M539,](#page-744-32) [M543,](#page-745-6) [M548,](#page-745-18) [M550,](#page-745-14) [M588,](#page-746-18) [M598,](#page-746-19) [M690,](#page-750-3) [M691,](#page-750-4) [M692,](#page-750-36) [M696,](#page-750-30) [M705,](#page-750-37) [M706,](#page-750-20) [M715,](#page-750-13) [M716,](#page-750-14) [M717,](#page-750-26) [M732,](#page-750-38) [M750,](#page-751-27) [M751,](#page-751-28) [M752,](#page-751-29) [M756,](#page-751-16) [M765,](#page-751-30) [M766,](#page-751-4) [M774,](#page-751-31) [M775,](#page-751-11) [M788](#page-751-32) \@ovyy . [M431,](#page-742-14) [M481,](#page-743-6) [M482,](#page-743-18) [M483,](#page-743-16) [M488,](#page-743-12) [M495,](#page-744-2) [M509,](#page-744-33) [M510,](#page-744-29) [M511,](#page-744-21) [M517,](#page-744-17) [M526,](#page-744-3) [M538,](#page-744-34) [M539,](#page-744-32) [M544,](#page-745-8) [M551,](#page-745-4) [M561,](#page-745-20) [M574,](#page-745-21) [M697,](#page-750-7) [M698,](#page-750-8) [M699,](#page-750-39) [M703,](#page-750-34) [M705,](#page-750-37) [M721,](#page-750-17) [M722,](#page-750-18) [M723,](#page-750-27) [M736,](#page-751-33) [M757,](#page-751-34) [M758,](#page-751-35) [M759,](#page-751-36) [M763,](#page-751-24) [M765,](#page-751-30) [M778,](#page-751-37) [M779,](#page-751-12) [M792](#page-752-21) \@p@pfilename . . . . . . . . . . . . . . . . . . [T90,](#page-812-18) [T97,](#page-812-19) [T105,](#page-812-20) [T108,](#page-813-9) [T115,](#page-813-10) [T120](#page-813-13) \@p@pfilepath . . . . . [T91,](#page-812-17) [T138,](#page-813-15) [T147](#page-814-16) \@p@pfilepath@aux . . [T139,](#page-813-5) [T140,](#page-813-11) [T148](#page-814-17) \@pagedp . . . . . . . . . . [X117,](#page-925-17) [X308,](#page-931-9) [X313,](#page-931-16) [X1091,](#page-952-11) [X1244,](#page-955-8) [X1841,](#page-967-20) [X1851](#page-967-7) \@pageht . . . . . . . . . . . . . . . [X116,](#page-925-16) [X309,](#page-931-10) [X313,](#page-931-16) [X315,](#page-931-17) [X316,](#page-931-2) [X317,](#page-931-18) [X321,](#page-931-14) [X1090,](#page-952-12) [X1243,](#page-955-9) [X1824,](#page-967-21) [X1831](#page-967-18)

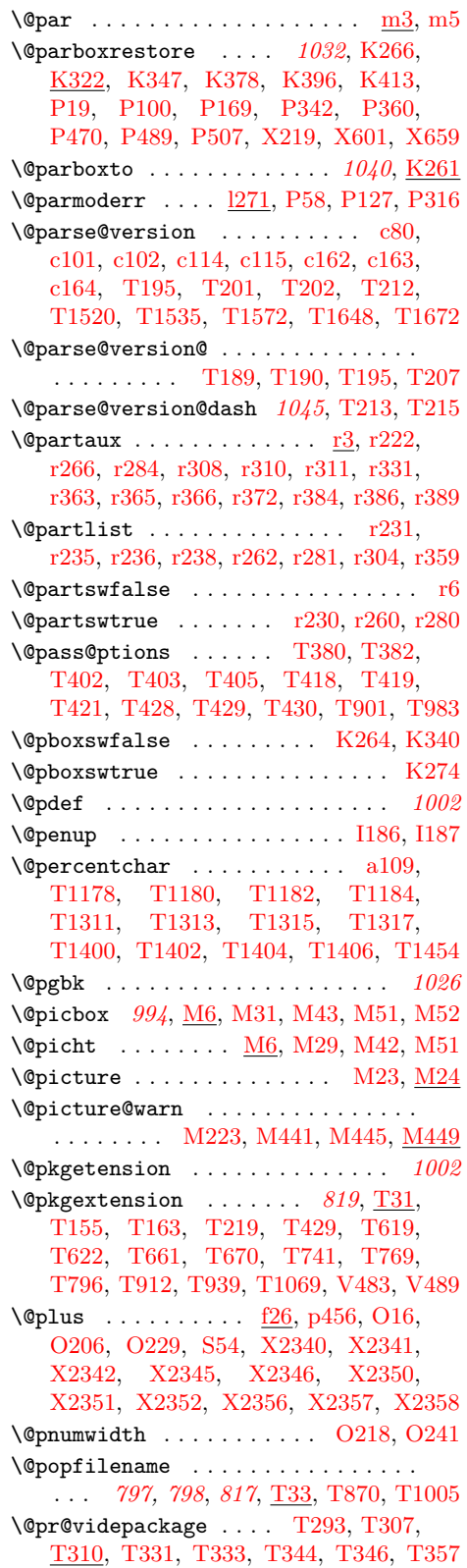

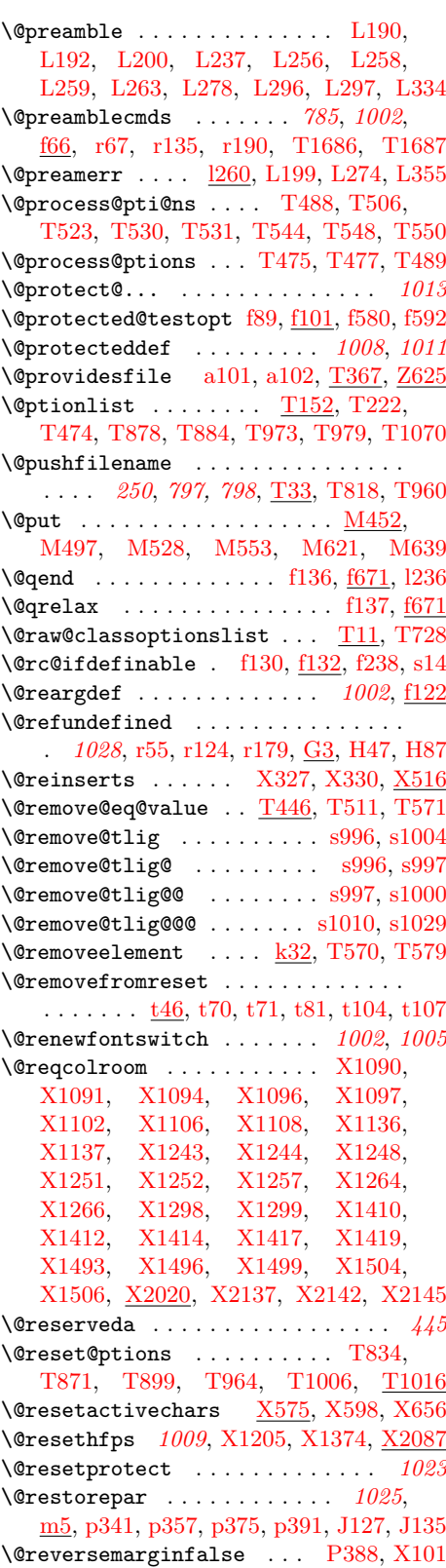

File Key: a=1tdirchk.dtx, b=1tplain.dtx, c=1tvers.dtx, d=1tluatex.dtx, e=1texpl.dtx, f=ltdefns.dtx, g=ltcmd.dtx, h=lthooks.dtx, i=ltcmdhooks.dtx, j=ltalloc.dtx, k=ltcntrl.dtx,  $\verb|l=leterror.txt|, m=ltpar.txt, n=ltpara.txt, o=ltmeta.txt, p=ltspace.txt, q=ltlogos.txt,$  $\textit{r}=\small{\texttt{ltfiles.datx},\textit{s}=\small{\texttt{ltcounts.datx},\textit{u}=\small{\texttt{ltlength.datx},\textit{v}=\small{\texttt{ltfssbas.datx}},$ w=ltfssaxes.dtx, x=ltfsstrc.dtx, y=ltfsscmp.dtx, z=ltfssdcl.dtx, A=ltfssini.dtx,  $\texttt{B=fontdef.dat}, \texttt{C=preload.dat}, \texttt{D=ltfntcmd.dat}, \texttt{E=lttextcomp.dat}, \texttt{F=ltpageno.dat},$  $\texttt{G=ltxref.} \texttt{dtx, H=ltmiscen.} \texttt{dtx, I=ltmath.} \texttt{dtx, J=ltlists.} \texttt{dtx, K=ltboxes.} \texttt{dtx, L=lttab.} \texttt{dtx, I=ltm, dtx, J=ltm,} \texttt{dtx, J=ltm, dtx, J=ltm,}$ M=ltpictur.dtx, N=ltthm.dtx, O=ltsect.dtx, P=ltfloat.dtx, Q=ltidxglo.dtx, R=ltbibl.dtx, S=ltpage.dtx, T=ltclass.dtx, U=ltkeys.dtx, V=ltfilehook.dtx, W=ltshipout.dtx, X=ltoutput.dtx, Y=lthyphen.dtx, Z=ltfinal.dtx

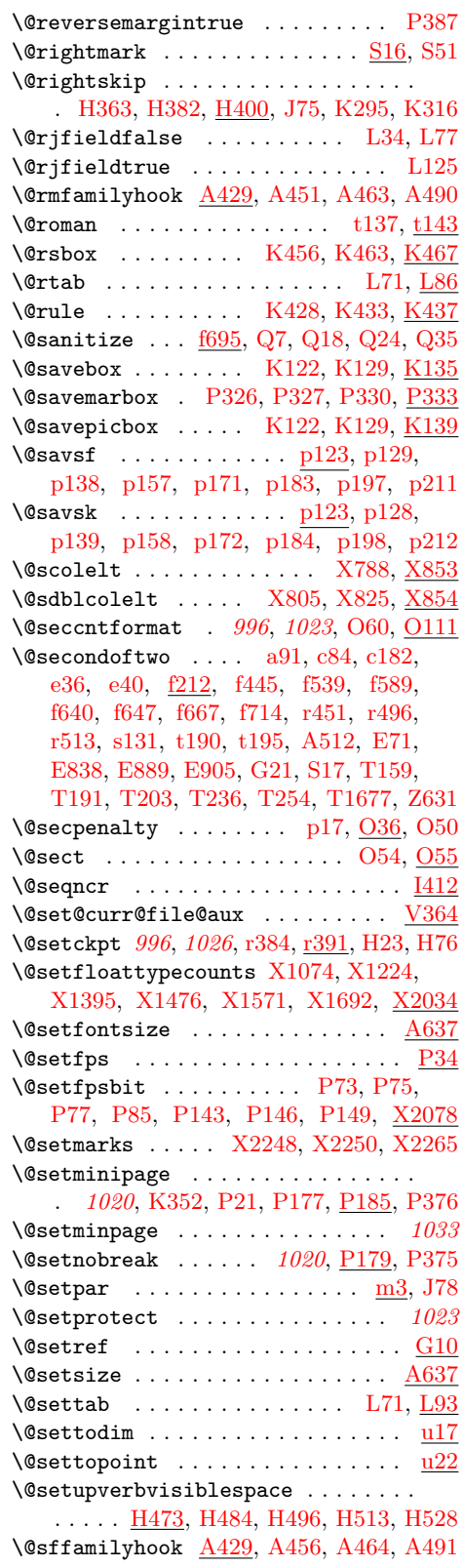

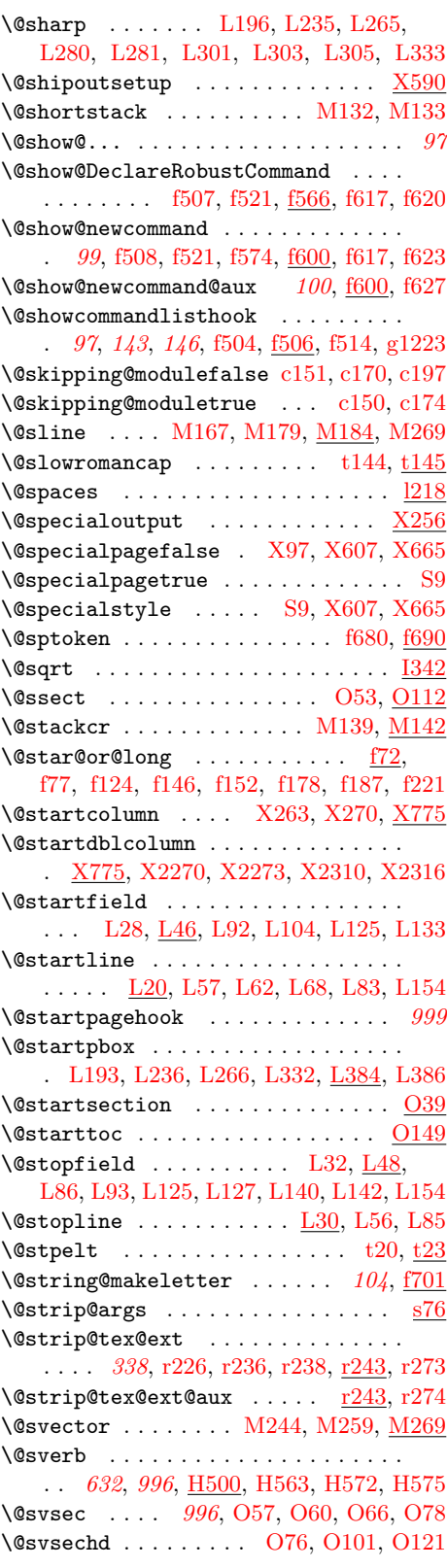

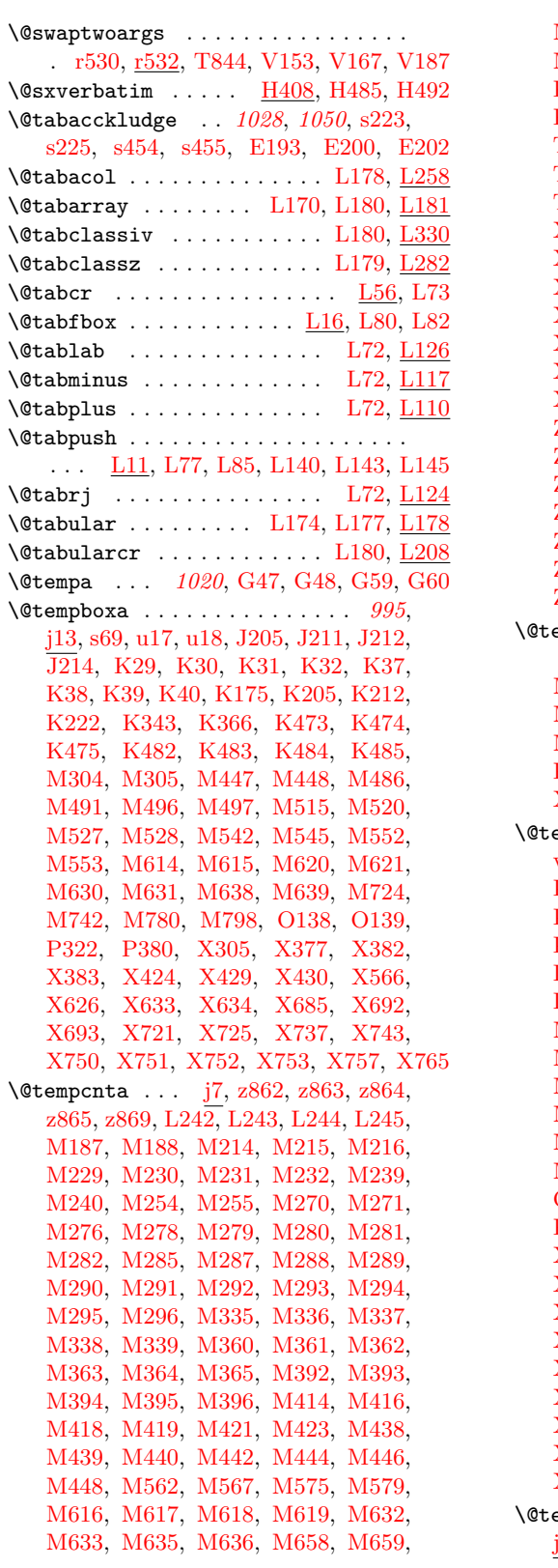

[M660,](#page-747-22) [M661,](#page-747-23) [M662,](#page-747-24) [M663,](#page-747-11) [M711,](#page-750-25) [M731,](#page-750-41) [M771,](#page-751-10) [M787,](#page-751-40) [P62,](#page-774-15) [P68,](#page-774-16) [P70,](#page-774-17) [P79,](#page-775-20) [P80,](#page-775-21) [P90,](#page-775-22) [P91,](#page-775-3) [P131,](#page-776-16) [P137,](#page-776-17) [P139,](#page-776-18) [P152,](#page-776-19) [P153,](#page-776-20) [P159,](#page-776-21) [P160,](#page-776-6) [T1126,](#page-839-12) [T1128,](#page-839-13) [T1129,](#page-839-14) [T1130,](#page-839-15) [T1257,](#page-842-20) [T1259,](#page-842-21) [T1260,](#page-842-22) [T1261,](#page-842-23) [T1371,](#page-844-9) [T1373,](#page-844-10) [T1374,](#page-844-11) [T1375,](#page-844-12) [X16,](#page-922-8) [X18,](#page-922-9) [X20,](#page-922-10) [X934,](#page-948-15) [X935,](#page-948-16) [X936,](#page-948-17) [X937,](#page-948-1) [X957,](#page-949-12) [X958,](#page-949-13) [X959,](#page-949-14) [X960,](#page-949-1) [X982,](#page-949-15) [X985,](#page-950-18) [X1018,](#page-950-19) [X1021,](#page-950-20) [X1132,](#page-953-16) [X1294,](#page-956-16) [X1574,](#page-962-19) [X1577,](#page-962-20) [X1695,](#page-964-13) [X1698,](#page-964-14) [X1813,](#page-967-5) [X1815,](#page-967-22) [X1818,](#page-967-23) [X1820,](#page-967-24) [X1822,](#page-967-6) [X1844,](#page-967-25) [X2068,](#page-974-11) [X2069,](#page-974-12) [X2073,](#page-974-13) [X2079,](#page-974-14) [X2083,](#page-974-15) [Z213,](#page-993-3) [Z218,](#page-993-4) [Z219,](#page-993-5) [Z220,](#page-993-6) [Z350,](#page-997-4) [Z352,](#page-997-5) [Z353,](#page-997-6) [Z354,](#page-997-7) [Z361,](#page-997-8) [Z363,](#page-997-9) [Z364,](#page-997-10) [Z365,](#page-997-11) [Z371,](#page-997-12) [Z373,](#page-997-13) [Z374,](#page-997-14) [Z375,](#page-997-15) [Z382,](#page-997-16) [Z384,](#page-997-17) [Z385,](#page-997-18) [Z386,](#page-997-19) [Z412,](#page-998-3) [Z414,](#page-998-4) [Z415,](#page-998-5) [Z416,](#page-998-6) [Z438,](#page-999-6) [Z440,](#page-999-7) [Z441,](#page-999-8) [Z442,](#page-999-9) [Z448,](#page-999-10) [Z450,](#page-999-11) [Z451,](#page-999-12) [Z452,](#page-999-13) [Z481,](#page-999-14) [Z486,](#page-999-15) [Z487,](#page-999-16) [Z488](#page-999-17) \@tempcntb . . . . . . . . . . . . . . . . . . . [j7,](#page-287-12) [z863,](#page-521-9) [z867,](#page-521-13) [z869,](#page-521-12) [M279,](#page-733-18) [M280,](#page-733-19) [M281,](#page-733-20) [M283,](#page-733-33) [M284,](#page-733-34) [M285,](#page-733-22) [M562,](#page-745-22) [M563,](#page-745-0) [M567,](#page-745-23) [M568,](#page-745-26) [M575,](#page-745-24) [M576,](#page-745-2) [M579,](#page-745-25) [M580,](#page-745-27) [P88,](#page-775-1) [P89,](#page-775-23) [P90,](#page-775-22) [P157,](#page-776-4) [P158,](#page-776-22) [P159,](#page-776-21) [X17,](#page-922-11) [X20,](#page-922-10) [X21,](#page-922-12) [X2079,](#page-974-14) [X2080,](#page-974-16) [X2081,](#page-974-17) [Z214,](#page-993-7) [Z218,](#page-993-4) [Z482,](#page-999-18) [Z486](#page-999-15) \@tempdima . . . . . . . *[996](#page-1010-0)*, [j10,](#page-287-13) [v219,](#page-428-5) [v224,](#page-428-9) [K43,](#page-682-2) [K44,](#page-682-21) [K204,](#page-687-0) [K205,](#page-687-15) [K210,](#page-687-17) [K211,](#page-687-18) [K212,](#page-687-16) [K214,](#page-687-19) [K265,](#page-689-2) [K266,](#page-689-4) [K341,](#page-691-2) [K345,](#page-691-27) [K440,](#page-693-3) [K443,](#page-693-16) [K444,](#page-693-10) [K471,](#page-694-3) [K473,](#page-694-0) [K479,](#page-694-5) [K482,](#page-694-1) [L35,](#page-701-28) [L36,](#page-701-29) [L37,](#page-701-30) [L88,](#page-703-11) [L89,](#page-703-17) [L90,](#page-703-8) [L91,](#page-703-9) [L218,](#page-710-6) [L219,](#page-710-7) [M210,](#page-731-13) [M211,](#page-731-18) [M213,](#page-731-24) [M214,](#page-731-31) [M215,](#page-731-19) [M216,](#page-731-20) [M217,](#page-731-25) [M218,](#page-731-8) [M437,](#page-742-25) [M438,](#page-742-19) [M439,](#page-742-20) [M448,](#page-742-18) [M487,](#page-743-11) [M488,](#page-743-12) [M492,](#page-744-25) [M493,](#page-744-26) [M516,](#page-744-12) [M517,](#page-744-17) [M521,](#page-744-27) [M523,](#page-744-28) [M543,](#page-745-6) [M544,](#page-745-8) [M546,](#page-745-17) [M548,](#page-745-18) [M617,](#page-746-25) [M619,](#page-746-2) [M634,](#page-747-25) [M636,](#page-747-4) [M637,](#page-747-5) [M657,](#page-747-26) [M658,](#page-747-20) [M659,](#page-747-21) [O211,](#page-768-11) [O212,](#page-768-1) [O234,](#page-769-15) [O235,](#page-769-1) [O248,](#page-769-16) [P196,](#page-777-2) [P198,](#page-777-3) [P218,](#page-778-5) [P220,](#page-778-6) [P258,](#page-779-15) [P259,](#page-779-7) [P260,](#page-779-13) [X229,](#page-928-8) [X230,](#page-928-16) [X231,](#page-928-1) [X487,](#page-936-3) [X489,](#page-936-15) [X535,](#page-937-1) [X537,](#page-938-11) [X538,](#page-938-1) [X543,](#page-938-16) [X548,](#page-938-17) [X552,](#page-938-8) [X557,](#page-938-18) [X561,](#page-938-19) [X917,](#page-948-18) [X920,](#page-948-13) [X940,](#page-949-16) [X950,](#page-949-17) [X962,](#page-949-18) [X972,](#page-949-19) [X1637,](#page-963-7) [X1638,](#page-963-20) [X1641,](#page-963-14) [X1642,](#page-963-1) [X1762,](#page-965-7) [X1763,](#page-966-14) [X1767,](#page-966-10) [X1768,](#page-966-1) [X1823,](#page-967-17) [X1824,](#page-967-21) [X1825,](#page-967-9) [X1826,](#page-967-26) [X1829,](#page-967-27) [X1832,](#page-967-19) [X1835,](#page-967-11) [X1837,](#page-967-28) [X2186,](#page-977-5) [X2187,](#page-977-8) [X2189,](#page-977-9) [X2190,](#page-977-1) [I173,](#page-653-14) [I176,](#page-653-15) [I182](#page-654-18) \@tempdimb . . . . . . . . . . . *[996](#page-1010-0)*, *[1040](#page-1054-0)*, [j10,](#page-287-13) [v220,](#page-428-6) [v225,](#page-428-10) [v624,](#page-444-5) [v628,](#page-444-6) [x179,](#page-475-7)

[x180,](#page-476-6) [x437,](#page-488-0) [x460,](#page-489-3) [x461,](#page-489-4) [x470,](#page-489-5) [x471,](#page-489-6) [x475,](#page-489-7) [x493,](#page-490-5) [x496,](#page-490-6) [x499,](#page-490-7) [x501,](#page-490-8) [K268,](#page-689-3) [K269,](#page-689-15) [K441,](#page-693-4) [K444,](#page-693-10) [K472,](#page-694-4) [K474,](#page-694-19) [K480,](#page-694-6) [K483,](#page-694-21) [M211,](#page-731-18) [M212,](#page-731-32) [M357,](#page-737-37) [M359,](#page-737-40) [M362,](#page-737-14) [M365,](#page-737-15) [M482,](#page-743-18) [M484,](#page-743-20) [M485,](#page-743-7) [M510,](#page-744-29) [M513,](#page-744-35) [M514,](#page-744-6) [M539,](#page-744-32) [M540,](#page-744-36) [M541,](#page-744-7) [M612,](#page-746-7) [M613,](#page-746-8) [M622,](#page-746-3) [M628,](#page-746-1) [M629,](#page-746-9) [M640,](#page-747-6) [M648,](#page-747-12) [M649,](#page-747-7) [M654,](#page-747-8) [X940,](#page-949-16) [X941,](#page-949-20) [X942,](#page-949-8) [X943,](#page-949-2) [X950,](#page-949-17) [X962,](#page-949-18) [X963,](#page-949-21) [X964,](#page-949-9) [X965,](#page-949-3) [X972](#page-949-19)  $\label{eq:q1} $$ \text{etempdim} C \dots \dots \quad \underline{j10}, \ x454, \ x455,$  $\label{eq:q1} $$ \text{etempdim} C \dots \dots \quad \underline{j10}, \ x454, \ x455,$  $\label{eq:q1} $$ \text{etempdim} C \dots \dots \quad \underline{j10}, \ x454, \ x455,$  $\label{eq:q1} $$ \text{etempdim} C \dots \dots \quad \underline{j10}, \ x454, \ x455,$ [x457,](#page-489-10) [x458,](#page-489-11) [x460,](#page-489-3) [x461,](#page-489-4) [K53,](#page-683-0) [K54,](#page-683-5) [K64,](#page-683-1) [K65,](#page-683-6) [K442,](#page-693-5) [K443,](#page-693-16) [K444,](#page-693-10) [M30,](#page-723-5) [M31,](#page-723-9) [M32,](#page-723-6) [M33,](#page-723-11) [M34,](#page-723-7) [M35,](#page-723-12) [M60,](#page-724-8) [M61,](#page-724-6) [M63,](#page-724-9) [M64,](#page-724-14) [M332,](#page-736-25) [M333,](#page-736-26) [M334](#page-736-28) \@tempdimx . . . . . . . . . . . . . . . . . . *[996](#page-1010-0)*  $\sqrt{2}$ tempskipa . . . . . . . . . . [j14,](#page-288-7) [p44,](#page-328-11) [p47,](#page-328-12) [p48,](#page-328-13) [p285,](#page-336-6) [p292,](#page-336-7) [p294,](#page-337-5) [p297,](#page-337-6) [x181,](#page-476-2) [x182,](#page-476-7) [J116,](#page-674-16) [J117,](#page-674-5) [J118,](#page-674-17) [J150,](#page-675-20) [J152,](#page-675-19) [J153,](#page-675-2) [J154,](#page-675-21) [J222,](#page-677-7) [J223,](#page-677-1) [J224,](#page-677-9) [O42,](#page-760-8) [O44,](#page-760-9) [O45,](#page-760-1) [O50,](#page-760-5) [O62,](#page-761-9) [O63,](#page-761-10) [O88,](#page-762-7) [O89,](#page-762-8) [O91,](#page-762-9) [O103,](#page-762-10) [O104,](#page-763-3) [O113,](#page-764-16) [O114,](#page-764-17) [X1872,](#page-968-11) [X1873,](#page-968-1) [X1875,](#page-968-12) [X1883](#page-969-9)  $\text{V}$ Ctempskipb . . . . . . . . . . . . . . . . . . . *[322](#page-336-3)*, [j14,](#page-288-7) [p220,](#page-335-2) [p222,](#page-335-3) [p224,](#page-335-4) [p227,](#page-335-5) [p229,](#page-335-6) [p243,](#page-335-0) [p261,](#page-336-8) [p283,](#page-336-9) [p285,](#page-336-6) [p286,](#page-336-10) [p290,](#page-336-11) [p292,](#page-336-7) [p294,](#page-337-5) [p295,](#page-337-7) [p318,](#page-337-8) [p321](#page-337-9) \@tempswa . . . . . . . . . . . . . . . . . . . *[992](#page-1006-0)*  $\text{Ctempswafalse}$  ......  $a81, b262,$  $a81, b262,$  $a81, b262,$ [r302,](#page-354-10) [r357,](#page-355-16) [s1537,](#page-409-4) [v94,](#page-424-4) [v673,](#page-445-10) [z404,](#page-511-6) [z459,](#page-512-7) [z523,](#page-513-17) [z604,](#page-515-9) [z1124,](#page-527-7) [z1130,](#page-527-8) [H25,](#page-630-17) [H78,](#page-631-18) [H423,](#page-643-6) [H444,](#page-644-14) [R17,](#page-797-9) [R29,](#page-798-9) [T1103,](#page-838-7) [T1119,](#page-839-16) [T1234,](#page-842-9) [T1250,](#page-842-24) [V287,](#page-876-26) [V310,](#page-876-27) [V331,](#page-876-28) [X988,](#page-950-21) [X1024,](#page-950-22) [X1580,](#page-962-21) [X1701](#page-964-15) \@tempswatrue . . . . . . . . . . . . [a82,](#page-18-13) [b268,](#page-37-7) [r300,](#page-354-11) [r305,](#page-354-12) [r355,](#page-355-17) [r360,](#page-355-18) [s1540,](#page-409-5) [s1541,](#page-409-6) [v97,](#page-424-5) [v674,](#page-445-11) [v675,](#page-445-12) [v678,](#page-445-13) [v681,](#page-445-14) [z407,](#page-511-7) [z462,](#page-512-8) [z526,](#page-513-18) [z607,](#page-515-10) [z1087,](#page-526-11) [H121,](#page-632-10) [H428,](#page-644-15) [H449,](#page-644-16) [R17,](#page-797-9) [R29,](#page-798-9) [T1100,](#page-838-6) [T1231,](#page-842-8) [V287,](#page-876-26) [V310,](#page-876-27) [V331,](#page-876-28) [X1582,](#page-962-22) [X1605,](#page-962-23) [X1703,](#page-964-16) [X1728,](#page-965-20) [X2147,](#page-976-13) [X2164](#page-977-10) \@temptokena . . . . . . . . . . . . . . . . . *[619](#page-633-0)*, [j16,](#page-288-8) [H133,](#page-633-2) [H137,](#page-634-6) [H146,](#page-634-7) [H159,](#page-634-8) [H160,](#page-634-9) [S26,](#page-802-17) [S27,](#page-802-0) [S34,](#page-802-18) [S35,](#page-802-1) [S48,](#page-803-10) [S49](#page-803-11) \@test... . . . . . . . . . . . . . . . . . . *[1031](#page-1045-0)* \@test@opt . . . . . . . . . . . . . . . . . *[1027](#page-1041-0)* \@testdef . . . . . . . . . . [H24,](#page-630-16) [H77,](#page-631-16) [H119](#page-632-11) \@testfalse ........ [X12,](#page-922-13) [X14,](#page-922-14) [X15](#page-922-4) \@testfp . . . . . . *[1019](#page-1033-0)*, [X882,](#page-947-23) [X902,](#page-948-19) [X938,](#page-948-20) [X961,](#page-949-22) [X2071,](#page-974-18) [X2200,](#page-980-5) [X2217](#page-980-6) \@testopt . . . . . . . . . *[1027](#page-1041-0)*, [f33,](#page-94-8) [f79,](#page-96-3) [f99,](#page-96-5) [f103,](#page-97-5) [f148,](#page-98-10) [p7,](#page-327-19) [p8,](#page-327-20) [p9,](#page-327-17) [p10,](#page-327-18) [I383](#page-659-19) \@testpach . . . . . . . . . . . . . [L270,](#page-715-19) [L348](#page-718-5)  $\texttt{\textbackslash}$ Ctestpatch . . . . . . . . . . . . . . .  $L348$ 

 $\text{N}$ . . . . . . . . . . . . .  $X13, X21,$  $X13, X21,$  $X13, X21,$ [X356,](#page-932-7) [X885,](#page-947-24) [X904,](#page-948-21) [X944,](#page-949-23) [X966,](#page-949-24) [X2075](#page-974-19)  $\text{Vector}$  . . . . . . . . .  $X345$ , [X883,](#page-947-25) [X939,](#page-949-25) [X1112,](#page-952-8) [X1426,](#page-959-7) [X1631](#page-963-6) \@text@composite *[1021](#page-1035-0)*, [s76,](#page-372-7) [s1070,](#page-399-3) [s1075](#page-399-1) \@text@composite@x .......... . . . . 576 \@textbottom . . . . . . . . . . . . . . . . . . . . [S54,](#page-803-8) [S56,](#page-803-12) [X511,](#page-937-13) [X549,](#page-938-20) [X563,](#page-938-21) [X572](#page-939-5) \@textfloatsheight ............ . . . . . . . . . [X476,](#page-935-11) [X1087,](#page-952-17) [X1089,](#page-952-18) [X1139,](#page-953-10) [X1140,](#page-953-17) [X1145,](#page-953-18) [X1240,](#page-955-14) [X1242,](#page-955-15) [X1302,](#page-956-12) [X1304,](#page-956-17) [X1310,](#page-956-18) [X2020](#page-973-13) \@textmin . . . . . . . . . . [P285,](#page-780-5) [P286,](#page-780-18) [P299,](#page-780-7) [P300,](#page-780-19) [X112,](#page-925-12) [X1089,](#page-952-18) [X1093,](#page-952-19) [X1096,](#page-952-14) [X1097,](#page-952-15) [X1242,](#page-955-15) [X1247,](#page-955-16) [X1251,](#page-955-11) [X1252,](#page-955-12) [X1414,](#page-959-14) [X1499,](#page-960-12) [X1598,](#page-962-11) [X1600,](#page-962-24) [X1616,](#page-963-12) [X1720,](#page-965-11) [X1722,](#page-965-21) [X1740,](#page-965-14) [X2128,](#page-976-14) [X2130,](#page-976-0) [X2132](#page-976-15) \@textsubscript . . . . . . . [P424,](#page-788-4) [P432](#page-789-9) \@textsuperscript . . . . . . . . . . . . . . . . . . . . . . . *[1024](#page-1038-0)*, [P401,](#page-788-2) [P403,](#page-788-3) [P404](#page-788-6) \@texttop . [S54,](#page-803-8) [S56,](#page-803-12) [X507,](#page-936-16) [X530,](#page-937-14) [X572](#page-939-5) \@tf@r . . . . . . . . . . . . . *[1005](#page-1019-0)*, [k25,](#page-292-21) [k26](#page-292-18) \@tfor . . . . . . . . . . . . . . . . . . [k25,](#page-292-22) [r497,](#page-359-17) [r514,](#page-359-18) [r658,](#page-363-0) [D88,](#page-586-3) [K57,](#page-683-7) [K76,](#page-683-8) [L268,](#page-715-28) [M478,](#page-743-21) [M506,](#page-744-37) [M535,](#page-744-38) [P63,](#page-774-18) [P132](#page-776-23) \@tforloop .......... [k27,](#page-292-6) [k28,](#page-292-7) [k30](#page-292-8)  $\text{Cthanks}$  . . . . . . . . . . . . . . . 011, 034 \@thefnmark [K381,](#page-692-21) [K398,](#page-692-22) [K415,](#page-693-17) [P400,](#page-788-7) [P401,](#page-788-2) [P453,](#page-789-10) [P458,](#page-789-11) [P473,](#page-790-20) [P491,](#page-790-21) [P509,](#page-790-22) [P521,](#page-791-13) [P526,](#page-791-14) [P537,](#page-791-15) [P542,](#page-791-16) [P553](#page-792-0)  $\text{Other}$  . . . . . . . . . . . . . .  $X124$ , [X610,](#page-941-13) [X613,](#page-941-7) [X640,](#page-941-18) [X669,](#page-942-19) [X672,](#page-942-12) [X699](#page-943-18)  $\text{Otherhead}$  . . . . . . . . . . . . . . .  $X123$ , [X610,](#page-941-13) [X612,](#page-941-8) [X630,](#page-941-19) [X669,](#page-942-19) [X671,](#page-942-13) [X689](#page-943-19) \@themargin . . . . . . . . . . . . . . [X74,](#page-923-7) [X611,](#page-941-5) [X613,](#page-941-7) [X625,](#page-941-0) [X670,](#page-942-4) [X672,](#page-942-12) [X684](#page-942-0) \@themark . [S25,](#page-802-19) [S26,](#page-802-17) [S33,](#page-802-13) [S34,](#page-802-18) [S49,](#page-803-11) [S52](#page-803-13)  $\text{[Chapter 4: } \ldots \ldots \quad \text{[216, s197]}$  $\text{[Chapter 4: } \ldots \ldots \quad \text{[216, s197]}$  $\text{[Chapter 4: } \ldots \ldots \quad \text{[216, s197]}$  $\text{N12, N18, N24, N26}$  $\text{N12, N18, N24, N26}$  $\text{N12, N18, N24, N26}$  $\text{N12, N18, N24, N26}$  $\text{N12, N18, N24, N26}$  $\text{N12, N18, N24, N26}$  $\text{N12, N18, N24, N26}$  $\text{N12, N18, N24, N26}$  $\text{N12, N18, N24, N26}$ \@thmcounter ....... [N11,](#page-755-21) [N17,](#page-755-22) [N33](#page-756-3)  $\text{V}$ thmcountersep ....... [N10,](#page-755-23) [N33](#page-756-3) \@title . . . . . . . . . . . . . . . . . [O7,](#page-757-5) [O31](#page-758-10) \@tocrmarg . . . . . . . . . . . . 0207, 0230 \@toodeep ...... <u>1253</u>, [J36,](#page-672-21) [J232,](#page-678-9) [J243](#page-679-4) \@toplist . . . . . . [X64,](#page-923-35) [X384,](#page-933-0) [X385,](#page-933-17) [X431,](#page-934-0) [X432,](#page-934-19) [X716,](#page-943-20) [X722,](#page-943-21) [X732,](#page-944-15) [X733,](#page-944-27) [X1025,](#page-950-10) [X1037,](#page-951-4) [X1954,](#page-971-25) [X1982](#page-971-26) \@topnewpage . . . . . . . . . . . *[1008](#page-1022-0)*, [X199](#page-927-13) \@topnum [P271,](#page-780-23) [X105,](#page-925-4) [X1022,](#page-950-11) [X1023,](#page-950-23) [X1037,](#page-951-4) [X1041,](#page-951-13) [X1458,](#page-960-0) [X1463,](#page-960-1) [X1551,](#page-961-2) [X1558,](#page-961-3) [X1945,](#page-971-27) [X1973,](#page-971-28) [X2014](#page-972-14)  $\text{Vctoproom}$  . . . . . . . . . . . . . .  $P273$ , [X106,](#page-925-9) [X1025,](#page-950-10) [X1037,](#page-951-4) [X1946,](#page-971-29) [X1974](#page-971-30)

\@topsep . . . . . . . . . [J1,](#page-670-15) [J71,](#page-672-22) [J73,](#page-672-7) [J171](#page-675-22) \@topsepadd . . . [J1,](#page-670-15) [J59,](#page-672-23) [J61,](#page-672-8) [J71,](#page-672-22) [J124](#page-674-10) \@totalleftmargin . . . . . . . . . . . . . . . . . . . . . . *[651](#page-665-0)*, [H419,](#page-643-3) [H441,](#page-644-10) [J9,](#page-670-16) [J53,](#page-672-24) [J54,](#page-672-6) [K294,](#page-690-26) [K315,](#page-690-27) [L35,](#page-701-28) [L76,](#page-703-23) [L81](#page-703-1) \@trivlist . . . . . . . . . . . [J48,](#page-672-25) [J57,](#page-672-26) [J92](#page-673-16) \@tryfcolumn . . . . . . . . . . . . [X778,](#page-945-1) [X798,](#page-945-4) [X816,](#page-946-2) [X832,](#page-946-10) [X2201,](#page-980-12) [X2218](#page-980-13) \@trylist [X841,](#page-946-11) [X844,](#page-946-6) [X877,](#page-947-17) [X897,](#page-948-14) [X919](#page-948-22) \@ttfamilyhook [A429,](#page-544-23) [A461,](#page-544-28) [A465,](#page-545-16) [A492](#page-545-17) \@twoclasseserror ..... [T610,](#page-825-16) [T1089](#page-838-17) \@twocolumnfalse . . . . . . . . [X99,](#page-924-17) [X147](#page-926-11) \@twocolumntrue . . . . . . . . . . . . [X206](#page-927-14) \@twoloadclasserror . . . . . . . . . . . . . . . . . . . . . . . . . [T869,](#page-832-10) [T1004,](#page-835-14) <u>[T1084](#page-838-18)</u>  $\verb+\@twosidefalse + \ldots + \ldots + X100$  $\verb+\@twosidefalse + \ldots + \ldots + X100$ \@typein . . . . . . *[1027](#page-1041-0)*, [f32,](#page-94-9) [f33,](#page-94-8) [f40,](#page-94-10) [f48](#page-94-11) \@typeset@protect . *[89](#page-103-4)*, *[1019](#page-1033-0)*, *[1025](#page-1039-0)*, [f102,](#page-97-1) [f243,](#page-103-2) [f250,](#page-103-10) [f252,](#page-104-2) [s26,](#page-370-0) [s32,](#page-370-1) [s210,](#page-377-7) [s218,](#page-377-8) [A638,](#page-551-1) [H193,](#page-636-0) [H238,](#page-637-1) [H256,](#page-638-1) [Z344](#page-996-5) \@uclclist . . . . . . . . . . . . . . . . . . . *[1034](#page-1048-0)*, *[1037](#page-1051-0)*, [s1506,](#page-408-0) [s1507,](#page-408-1) [s1560,](#page-409-7) [Z551](#page-1001-0) \@undefind . . . . . . . . . . . . . . . . . . . ... [M57,](#page-724-15) [M71,](#page-724-16) [M82,](#page-725-16) [M91,](#page-725-17) M162 [M174,](#page-730-8) [M237,](#page-732-22) [M252,](#page-732-23) [M313,](#page-736-29) [M371](#page-737-43) \@undefined . . . *[868](#page-882-0)*, *[1046](#page-1060-0)*, [a71,](#page-18-7) [a72,](#page-18-6) [a111,](#page-19-3) [a112,](#page-19-9) [a113,](#page-19-10) [a134,](#page-21-5) [a142,](#page-21-6) [a150,](#page-21-7) [a157,](#page-22-10) [a208,](#page-24-3) [a212,](#page-24-4) [a238,](#page-25-2) [a245,](#page-25-3) [a329,](#page-27-4) [a330,](#page-27-5) [b65,](#page-32-6) [b81,](#page-32-7) [b105,](#page-33-7) [b106,](#page-33-8) [b121,](#page-33-9) [b122,](#page-33-10) [b127,](#page-34-0) [b136,](#page-34-1) [b149,](#page-34-2) [b184,](#page-35-4) [b189,](#page-35-1) [b222,](#page-36-5) [b223,](#page-36-6) [b246,](#page-37-1) [b256,](#page-37-8) [b291,](#page-38-13) [b349,](#page-40-1) [b359,](#page-40-2) [b361,](#page-40-3) [b442,](#page-44-5) [b443,](#page-45-14) [b453,](#page-45-4) [b454,](#page-45-5) [b549,](#page-49-5) [b617,](#page-50-7) [b657,](#page-51-4) [b672,](#page-51-5) [c50,](#page-54-4) [c59,](#page-54-5) [d2,](#page-62-4) [d15,](#page-62-5) [d16,](#page-62-6) [d17,](#page-62-7) [d29,](#page-63-8) [d30,](#page-63-7) [d74,](#page-64-4) [d84,](#page-65-17) [d173,](#page-66-16) [d189,](#page-67-7) [d197,](#page-67-8) [d205,](#page-68-8) [d237,](#page-68-9) [d238,](#page-68-3) [d239,](#page-68-6) [d240,](#page-69-5) [d241,](#page-69-6) [d242,](#page-69-0) [d243,](#page-69-7) [d244,](#page-69-8) [d245,](#page-69-9) [d246,](#page-69-10) [d247,](#page-69-11) [d248,](#page-69-3) [d249,](#page-69-12) [d250,](#page-69-4) [d251,](#page-69-13) [d252,](#page-69-1) [d253,](#page-69-14) [d254,](#page-69-2) [d255,](#page-69-15) [d261,](#page-69-16) [e4,](#page-86-8) [e13,](#page-86-9) [e14,](#page-86-10) [e15,](#page-86-11) [e16,](#page-86-12) [e147,](#page-90-12) [e148,](#page-90-13) [e149,](#page-90-8) [e150,](#page-90-6) [e151,](#page-90-10) [e152,](#page-90-14) [e169,](#page-91-5) [e170,](#page-91-6) [e171,](#page-91-7) [e172,](#page-91-4) [e192,](#page-91-8) [e193,](#page-91-9) [f34,](#page-94-12) [f223,](#page-103-11) [f307,](#page-105-13) [f308,](#page-105-14) [f339,](#page-106-16) [f367,](#page-107-9) [f371,](#page-107-12) [f372,](#page-107-10) [f389,](#page-107-4) [f403,](#page-107-7) [f450,](#page-109-9) [f451,](#page-109-10) [f452,](#page-109-11) [f453,](#page-109-12) [f454,](#page-109-13) [f455,](#page-109-14) [f456,](#page-109-15) [f490,](#page-111-9) [f491,](#page-111-10) [f492,](#page-111-11) [f493,](#page-111-12) [f494,](#page-111-5) [f495,](#page-111-13) [f513,](#page-112-14) [f514,](#page-112-13) [f618,](#page-115-10) [f619,](#page-115-3) [f620,](#page-115-17) [f621,](#page-115-20) [f622,](#page-115-4) [f623,](#page-115-18) [f625,](#page-115-21) [f626,](#page-115-22) [f627,](#page-115-19) [f642,](#page-116-0) [f649,](#page-116-14) [f723,](#page-119-5) [f724,](#page-119-6) [f725,](#page-119-7) [f734,](#page-119-8) [l28,](#page-294-4) [n128,](#page-321-0) [n129,](#page-321-6) [n130,](#page-321-2) [n131,](#page-321-3) [n132,](#page-321-4) [o22,](#page-323-3) [p89,](#page-329-10) [p470,](#page-342-6) [p476,](#page-342-7) [r61,](#page-348-5) [r62,](#page-348-10) [r129,](#page-350-8) [r130,](#page-350-18) [r184,](#page-351-10) [r185,](#page-351-13) [r273,](#page-353-15) [r274,](#page-353-16) [r422,](#page-357-7) [r423,](#page-357-8) [r424,](#page-357-9) [r429,](#page-357-10) [r450,](#page-358-14) [r471,](#page-358-15) [r486,](#page-359-19) [r541,](#page-360-8) [s195,](#page-376-4) [s197,](#page-376-3) [s333,](#page-380-19) [s335,](#page-380-11) [s337,](#page-380-12) [s339,](#page-380-13) [s341,](#page-380-14) [s343,](#page-380-15) [s345,](#page-380-16) [s347,](#page-380-17) [s349,](#page-380-18) [s351,](#page-381-6) [s370,](#page-381-8)

[s372,](#page-381-2) [s374,](#page-381-7) [s458,](#page-383-6) [s700,](#page-389-2) [s703,](#page-389-3) [t204,](#page-418-6) [v434,](#page-436-11) [v474,](#page-438-3) [v536,](#page-439-0) [v569,](#page-440-6) [v633,](#page-444-7) [v640,](#page-444-8) [w388,](#page-457-4) [w411,](#page-458-6) [w420,](#page-458-7) [w509,](#page-461-3) [w510,](#page-461-4) [w511,](#page-461-2) [w512,](#page-461-5) [w513,](#page-461-6) [w514,](#page-462-7) [w515,](#page-462-8) [w516,](#page-462-9) [w517,](#page-462-10) [w518,](#page-462-11) [w529,](#page-462-12) [w534,](#page-462-13) [w539,](#page-463-3) [w603,](#page-464-1) [w604,](#page-464-2) [w605,](#page-464-3) [w606,](#page-464-0) [w607,](#page-465-2) [w608,](#page-465-1) [w609,](#page-465-0) [w634,](#page-465-3) [w714,](#page-467-23) [w716,](#page-467-24) [w717,](#page-467-25) [w719,](#page-468-2) [w720,](#page-468-3) [w721,](#page-468-4) [w723,](#page-468-0) [x552,](#page-492-6) [x553,](#page-492-7) [y4,](#page-494-5) [y5,](#page-494-6) [y6,](#page-494-7) [y7,](#page-494-8) [y8,](#page-494-9) [y9,](#page-494-10) [y10,](#page-494-11) [y11,](#page-494-12) [y12,](#page-494-13) [y13,](#page-494-0) [y14,](#page-494-14) [y15,](#page-494-15) [y16,](#page-494-16) [y17,](#page-494-3) [y18,](#page-494-17) [y19,](#page-494-18) [y20,](#page-494-19) [z141,](#page-504-5) [z720,](#page-518-8) [z827,](#page-520-10) [A35,](#page-531-5) [A58,](#page-531-6) [A71,](#page-532-5) [A91,](#page-532-6) [A104,](#page-532-7) [A105,](#page-532-8) [A106,](#page-532-9) [A107,](#page-532-10) [A108,](#page-532-11) [A109,](#page-532-12) [A110,](#page-532-13) [A111,](#page-532-14) [A112,](#page-532-15) [A113,](#page-532-16) [A114,](#page-532-17) [A116,](#page-532-4) [A117,](#page-532-18) [A118,](#page-532-19) [A231,](#page-537-5) [A232,](#page-537-6) [A233,](#page-537-7) [A234,](#page-537-8) [A235,](#page-537-9) [A236,](#page-537-10) [A237,](#page-537-11) [A238,](#page-537-12) [A239,](#page-537-13) [A240,](#page-537-14) [A242,](#page-537-4) [A243,](#page-537-15) [A244,](#page-537-16) [A304,](#page-539-7) [A305,](#page-539-8) [A472,](#page-545-18) [A490,](#page-545-14) [A491,](#page-545-15) [A492,](#page-545-17) [A534,](#page-547-5) [A535,](#page-547-6) [A536,](#page-547-7) [A537,](#page-547-4) [A538,](#page-547-1) [A578,](#page-549-2) [A579,](#page-549-3) [A580,](#page-549-4) [A581,](#page-549-5) [A582,](#page-550-7) [A583,](#page-550-8) [A594,](#page-550-9) [A716,](#page-554-6) [B15,](#page-559-6) [B50,](#page-561-17) [B65,](#page-561-18) [D37,](#page-584-9) [D38,](#page-584-10) [D39,](#page-584-11) [D122,](#page-588-5) [E159,](#page-595-2) [E367,](#page-600-0) [E617,](#page-606-5) [E620,](#page-606-6) [E621,](#page-606-7) [E651,](#page-607-2) [E652,](#page-607-3) [E653,](#page-607-4) [E656,](#page-607-5) [E657,](#page-607-6) [E658,](#page-607-7) [E659,](#page-607-8) [E660,](#page-607-9) [E661,](#page-607-10) [E666,](#page-607-11) [E667,](#page-607-12) [E668,](#page-607-13) [E669,](#page-607-14) [E674,](#page-607-15) [E675,](#page-607-16) [E676,](#page-607-17) [E677,](#page-607-18) [E680,](#page-607-19) [E681,](#page-607-20) [E682,](#page-607-21) [E684,](#page-607-22) [E685,](#page-608-2) [E690,](#page-608-3) [E691,](#page-608-4) [E692,](#page-608-5) [E693,](#page-608-6) [E694,](#page-608-7) [E695,](#page-608-8) [E696,](#page-608-9) [E697,](#page-608-10) [E698,](#page-608-11) [E699,](#page-608-12) [E700,](#page-608-13) [E701,](#page-608-14) [E702,](#page-608-15) [E703,](#page-608-16) [E704,](#page-608-17) [E705,](#page-608-0) [E707,](#page-608-18) [E708,](#page-608-19) [E710,](#page-608-20) [E711,](#page-608-21) [E712,](#page-608-22) [E713,](#page-608-23) [E714,](#page-608-24) [E715,](#page-608-25) [E716,](#page-608-26) [E717,](#page-608-27) [E718,](#page-608-28) [E719,](#page-608-29) [E721,](#page-608-30) [E722,](#page-608-31) [E723,](#page-608-32) [E724,](#page-608-33) [E725,](#page-608-34) [E726,](#page-608-35) [E727,](#page-608-36) [E728,](#page-608-37) [E729,](#page-608-38) [E731,](#page-608-39) [E732,](#page-608-40) [E733,](#page-608-41) [E734,](#page-608-42) [E735,](#page-608-43) [E736,](#page-608-44) [E737,](#page-608-45) [E738,](#page-608-46) [E739,](#page-609-0) [E740,](#page-609-1) [E741,](#page-609-2) [E742,](#page-609-3) [E743,](#page-609-4) [E744,](#page-609-5) [E745,](#page-609-6) [E746,](#page-609-7) [E747,](#page-609-8) [E748,](#page-609-9) [E749,](#page-609-10) [E750,](#page-609-11) [E751,](#page-609-12) [E752,](#page-609-13) [E753,](#page-609-14) [E754,](#page-609-15) [E755,](#page-609-16) [E756,](#page-609-17) [E757,](#page-609-18) [E762,](#page-609-19) [E763,](#page-609-20) [E765,](#page-609-21) [E766,](#page-609-22) [E767,](#page-609-23) [E768,](#page-609-24) [E769,](#page-609-25) [E770,](#page-609-26) [E771,](#page-609-27) [E772,](#page-609-28) [E774,](#page-609-29) [E775,](#page-609-30) [E777,](#page-609-31) [E778,](#page-609-32) [E780,](#page-609-33) [E781,](#page-609-34) [E782,](#page-609-35) [E783,](#page-609-36) [E785,](#page-609-37) [E786,](#page-609-38) [E787,](#page-609-39) [E789,](#page-609-40) [E791,](#page-609-41) [E792,](#page-609-42) [E793,](#page-610-7) [E794,](#page-610-8) [E795,](#page-610-9) [E796,](#page-610-10) [E797,](#page-610-11) [E799,](#page-610-12) [E800,](#page-610-13) [E801,](#page-610-14) [E802,](#page-610-15) [E803,](#page-610-16) [E804,](#page-610-17) [E805,](#page-610-18) [E806,](#page-610-19) [E807,](#page-610-20) [G53,](#page-626-10) [G69,](#page-627-7) [G70,](#page-627-3) [H101,](#page-632-4) [H153,](#page-634-10) [H154,](#page-634-11) [H155,](#page-634-12) [H156,](#page-634-13) [H291,](#page-639-15) [H292,](#page-639-16) [H312,](#page-639-17) [H313,](#page-639-18) [H314,](#page-639-19) [H315,](#page-640-5) [H467,](#page-645-2) [H494,](#page-646-9) [H495,](#page-646-10) [H496,](#page-646-6) [H497,](#page-646-11) [H530,](#page-647-8) [K21,](#page-682-22) [K130,](#page-685-15) [K194,](#page-687-20) [K250,](#page-688-17) [K434,](#page-693-18) [K464,](#page-694-24) [M18,](#page-723-13) [M467,](#page-743-22) [M468,](#page-743-23) [O197,](#page-767-5) [O245,](#page-769-5)

[P5,](#page-773-7) [P429,](#page-788-8) [P448,](#page-789-12) [P562,](#page-792-2) [R30,](#page-798-11) [R53,](#page-799-4) [T4,](#page-809-4) [T25,](#page-810-8) [T146,](#page-814-20) [T147,](#page-814-16) [T148,](#page-814-17) [T207,](#page-815-19) [T353,](#page-818-20) [T461,](#page-821-15) [T511,](#page-822-18) [T891,](#page-833-20) [T929,](#page-834-19) [T931,](#page-834-20) [T937,](#page-834-21) [T994,](#page-835-33) [T1009,](#page-836-15) [T1010,](#page-836-7) [T1025,](#page-836-16) [T1139,](#page-839-17) [T1217,](#page-841-9) [T1220,](#page-841-10) [T1270,](#page-842-25) [T1349,](#page-844-13) [T1352,](#page-844-14) [T1362,](#page-844-15) [T1363,](#page-844-16) [T1364,](#page-844-17) [T1365,](#page-844-18) [T1366,](#page-844-19) [T1367,](#page-844-20) [T1368,](#page-844-21) [T1439,](#page-845-20) [T1442,](#page-845-21) [T1458,](#page-846-12) [T1478,](#page-847-3) [T1485,](#page-847-4) [V18,](#page-868-0) [V19,](#page-868-1) [V20,](#page-868-2) [V21,](#page-868-3) [V147,](#page-871-7) [V189,](#page-873-4) [V190,](#page-873-5) [V197,](#page-873-6) [V198,](#page-873-7) [V199,](#page-873-8) [V321,](#page-876-29) [V342,](#page-877-7) [V356,](#page-877-8) [V360,](#page-877-9) [V361,](#page-877-10) [V489,](#page-881-5) [V495,](#page-881-6) [V496,](#page-881-7) [V497,](#page-881-8) [W427,](#page-908-0) [W428,](#page-908-10) [W429,](#page-908-1) [W430,](#page-908-14) [W431,](#page-908-15) [W433,](#page-908-16) [W434,](#page-908-17) [W435,](#page-908-18) [W442,](#page-909-8) [W443,](#page-909-9) [W445,](#page-909-10) [W447,](#page-909-6) [W448,](#page-909-5) [W449,](#page-909-7) [W452,](#page-909-11) [W475,](#page-910-10) [X36,](#page-923-6) [X368,](#page-933-18) [X369,](#page-933-19) [X1924,](#page-970-2) [X1925,](#page-970-3) [X1926,](#page-970-4) [X1927,](#page-970-5) [Z10,](#page-988-0) [Z18,](#page-988-8) [Z25,](#page-989-1) [Z40,](#page-989-2) [Z59,](#page-989-3) [Z68,](#page-989-4) [Z75,](#page-989-5) [Z84,](#page-990-3) [Z94,](#page-990-4) [Z146,](#page-991-4) [Z147,](#page-991-5) [Z256,](#page-994-5) [Z269,](#page-994-6) [Z282,](#page-995-10) [Z302,](#page-995-5) [Z327,](#page-996-3) [Z337,](#page-996-9) [Z338,](#page-996-0) [Z339,](#page-996-10) [Z368,](#page-997-20) [Z370,](#page-997-21) [Z409,](#page-998-2) [Z410,](#page-998-7) [Z429,](#page-998-8) [Z430,](#page-998-9) [Z431,](#page-998-10) [Z432,](#page-998-11) [Z433,](#page-998-12) [Z434,](#page-998-13) [Z435,](#page-998-14) [Z436,](#page-999-19) [Z437,](#page-999-20) [Z454,](#page-999-21) [Z470,](#page-999-22) [Z471,](#page-999-23) [Z472,](#page-999-24) [Z520,](#page-1000-1) [Z521,](#page-1000-2) [Z579,](#page-1002-5) [Z614,](#page-1003-3) [Z615,](#page-1003-4) [Z616,](#page-1003-5) [Z617,](#page-1003-6) [Z618,](#page-1003-7) [I223,](#page-655-6) [I233,](#page-655-7) [I234,](#page-655-8) [I270,](#page-656-7) [I273,](#page-656-8) [I316,](#page-657-10) [I329](#page-657-11) \@undefinedfonterror . . . . . . . . *[1009](#page-1023-0)* \@unexpandable@protect . . . . . . . . . *[1018](#page-1032-0)*, [f220,](#page-102-1) [f255,](#page-104-4) [f261,](#page-104-6) [f266,](#page-104-7) [r210,](#page-351-7) [L264](#page-715-1) \@unknownoptionerror . . . . . . . . . . . . . . . . . . . . . . . [T1020,](#page-836-17) <u>[T1059,](#page-837-16)</u> [T1072](#page-837-17) \@unknownversion . . . . . . . . . . . . . *[998](#page-1012-0)* \@unprocessedoptions . . . . . . . . . . *[819,](#page-833-2) [820](#page-834-4)*, *[1032](#page-1046-0)*, [T560,](#page-823-17) [T669,](#page-826-11) [T891,](#page-833-20) [T930,](#page-834-22) [T931,](#page-834-20) [T991,](#page-835-12) [T995,](#page-835-34) [T1074,](#page-837-14) [U49](#page-857-2) \@unused . . . . . . . . . . . . . . . *[1056](#page-1070-0)*, [b307,](#page-38-12) [f10,](#page-92-8) [f17,](#page-92-9) [l15,](#page-293-3) [l32,](#page-294-9) [l59,](#page-295-7) [T1463](#page-846-13) \@unusedoptionlist . . . . . . . . . . . . . . . . . . . . *[844](#page-858-0)*, *[997](#page-1011-0)*, [r18,](#page-346-13) [r20,](#page-346-14) [r87,](#page-349-20) [r89,](#page-349-21) [r144,](#page-350-27) [r146,](#page-350-28) [T12,](#page-810-9) [T453,](#page-821-16) [T454,](#page-821-17) [T464,](#page-821-18) [T465,](#page-821-19) [T572,](#page-824-11) [T580,](#page-824-12) [U86,](#page-858-6) [U98](#page-859-6)  $\text{Qupline} \dots \dots \dots \text{M297}, \underline{\text{M298}}, \text{M304}$  $\text{Qupline} \dots \dots \dots \text{M297}, \underline{\text{M298}}, \text{M304}$  $\text{Qupline} \dots \dots \dots \text{M297}, \underline{\text{M298}}, \text{M304}$ \@upordown . . . . . . . . . . . . . . . . . . . . . . [M195,](#page-731-0) [M196,](#page-731-4) [M204,](#page-731-5) [M225,](#page-732-4) [M273](#page-733-1) \@upvector . . . . . . . . . . . [M268,](#page-733-3) [M304](#page-734-11)  $\text{Question}$  . . . . . . . [T484,](#page-822-19) [T500,](#page-822-20) [T518,](#page-823-18) [T534,](#page-823-19) [T536,](#page-823-20) [T553,](#page-823-21) [T555,](#page-823-22) [T565](#page-824-13)  $\label{thm:use@text}$  \@use@text@encoding sl50, [E16,](#page-590-9) [E1141](#page-619-5)  $\verb+\@vbsphack ...\dots ...\dots ... \ \ \, p219$  $\verb+\@vbsphack ...\dots ...\dots ... \ \ \, p219$ \@verb . . . . . . . . . . [H563,](#page-648-2) [H572,](#page-648-3) [H575](#page-648-10) \@verbatim . . . [H413,](#page-643-7) [H459,](#page-644-17) [H483,](#page-646-3) [H492](#page-646-4) \@verbvisiblespacebox . . . . . . . . . . . . . . . . . . . [H478,](#page-645-3) [H479,](#page-645-4) [H482,](#page-645-5) [H497](#page-646-11) \@vereq . . . . . . . . . . . . . . [B457,](#page-571-2) [B458](#page-571-27)

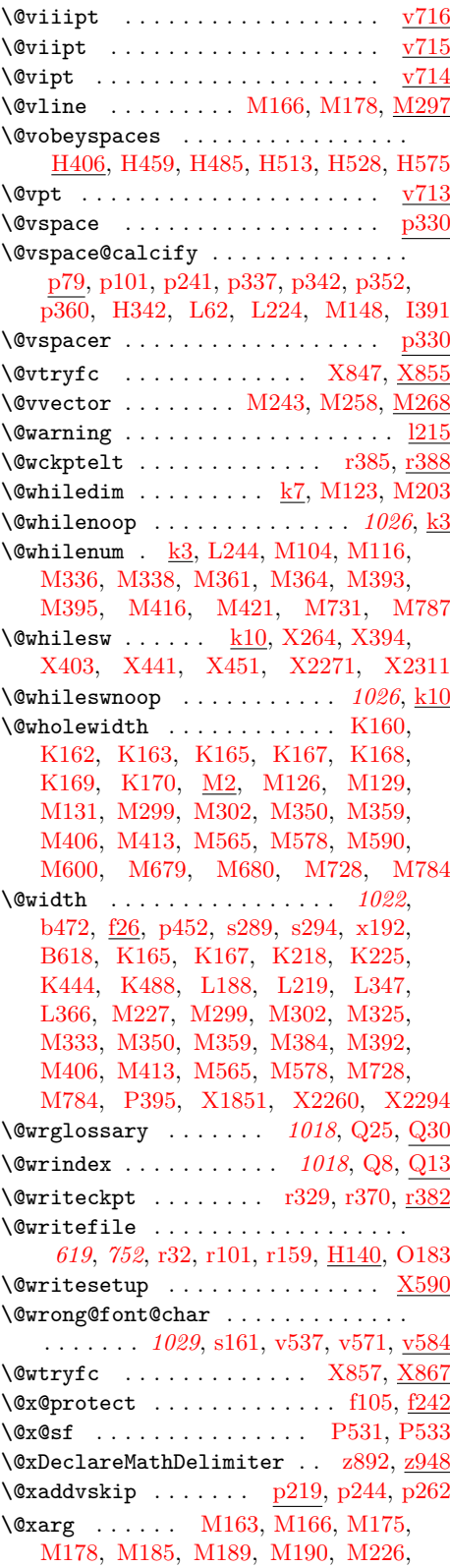

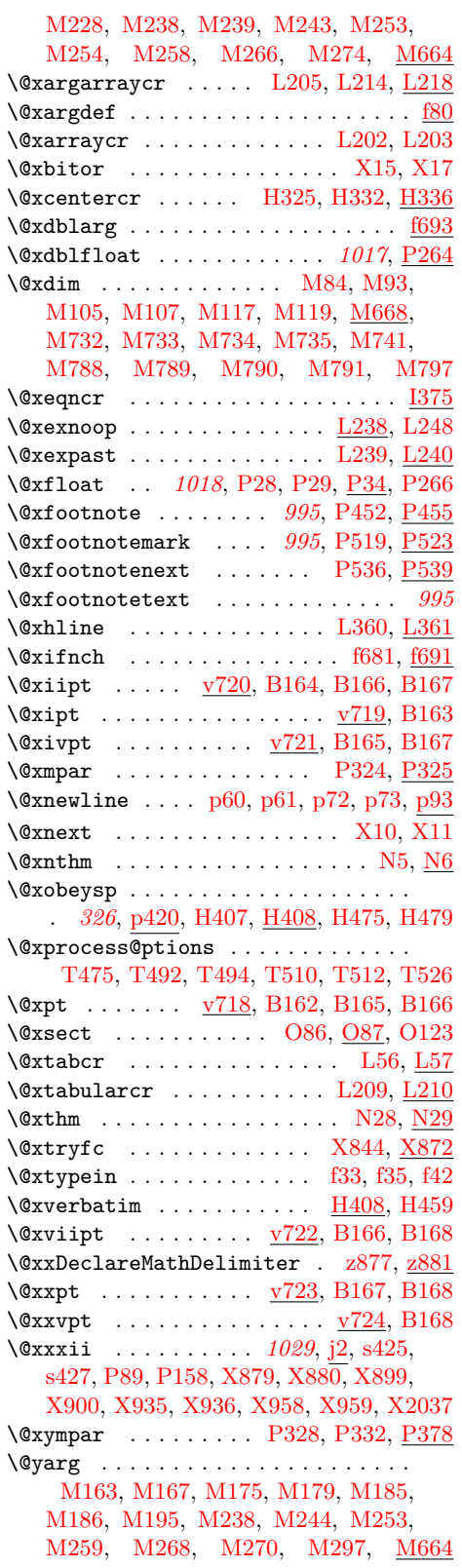

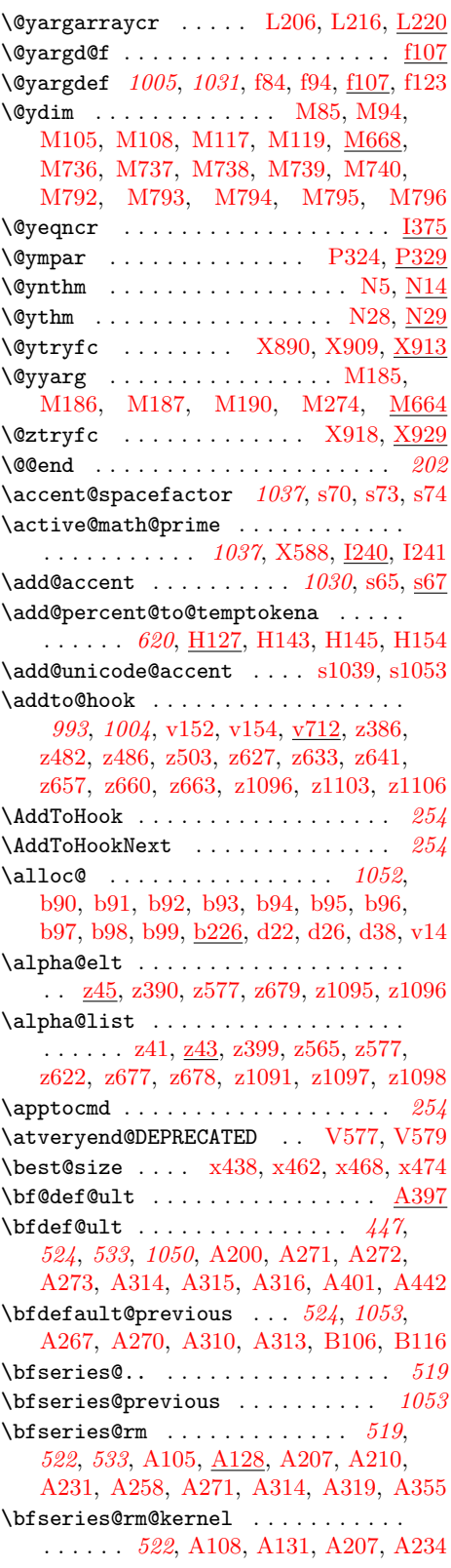

File Key: a=1tdirchk.dtx, b=1tplain.dtx, c=1tvers.dtx, d=1tluatex.dtx, e=1texpl.dtx, f=ltdefns.dtx, g=ltcmd.dtx, h=lthooks.dtx, i=ltcmdhooks.dtx, j=ltalloc.dtx, k=ltcntrl.dtx,  ${\small \textsf{l=}}\texttt{lerror.dat},\texttt{m=} \texttt{ltpar.dat},\texttt{n=} \texttt{ltpara.dat},\texttt{o=} \texttt{ltmeta.dat},\texttt{p=} \texttt{ltspace.dat},\texttt{q=} \texttt{ltdgos.dat},\\$  $\textit{r}=\small{\texttt{ltfiles.datx},\textit{s}=\small{\texttt{ltcounts.datx},\textit{u}=\small{\texttt{ltlength.datx},\textit{v}=\small{\texttt{ltfssbas.datx}},$ w=ltfssaxes.dtx, x=ltfsstrc.dtx, y=ltfsscmp.dtx, z=ltfssdcl.dtx, A=ltfssini.dtx,  $\texttt{B=fontdef.} \texttt{dtx}, \texttt{C=preload.} \texttt{dtx}, \texttt{D=ltfntcmd.} \texttt{dtx}, \texttt{E=lttextcomp.} \texttt{dtx}, \texttt{F=ltpageno.} \texttt{dtx},$  $\texttt{G=ltxref.dat}, \texttt{H=ltmiseen.dat}, \texttt{I=ltmath.dat}, \texttt{J=ltlists.dat}, \texttt{K=ltboxes.dat}, \texttt{L=lttab.dat},$ M=ltpictur.dtx, N=ltthm.dtx, O=ltsect.dtx, P=ltfloat.dtx, Q=ltidxglo.dtx, R=ltbibl.dtx, S=ltpage.dtx, T=ltclass.dtx, U=ltkeys.dtx, V=ltfilehook.dtx, W=ltshipout.dtx, X=ltoutput.dtx, Y=lthyphen.dtx, Z=ltfinal.dtx

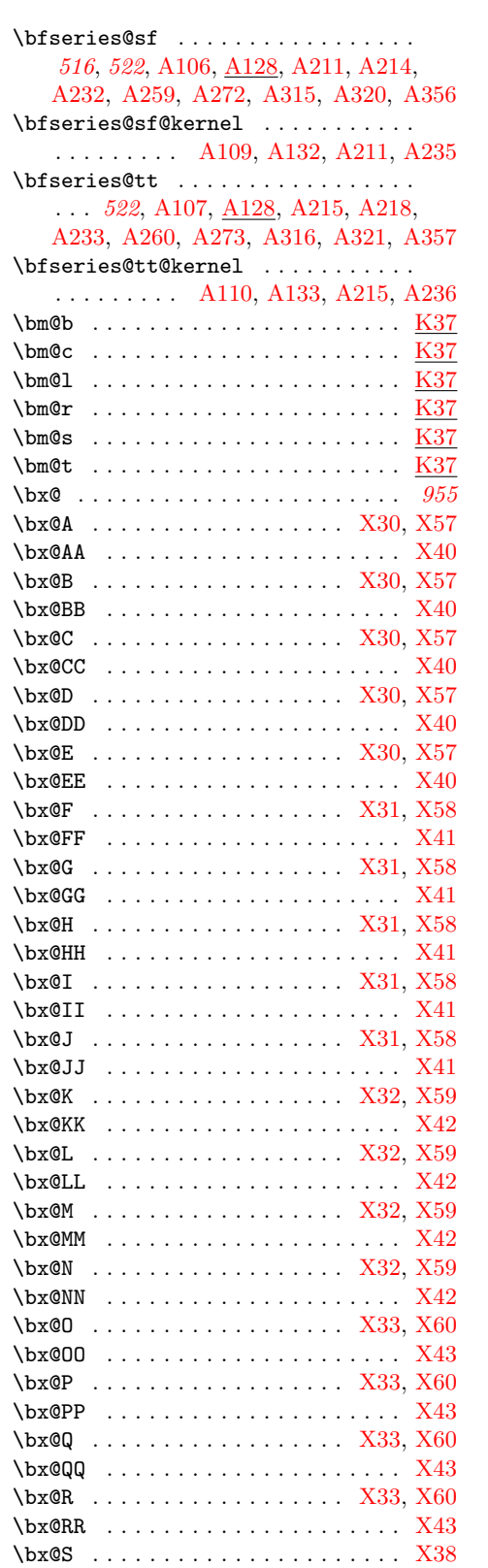

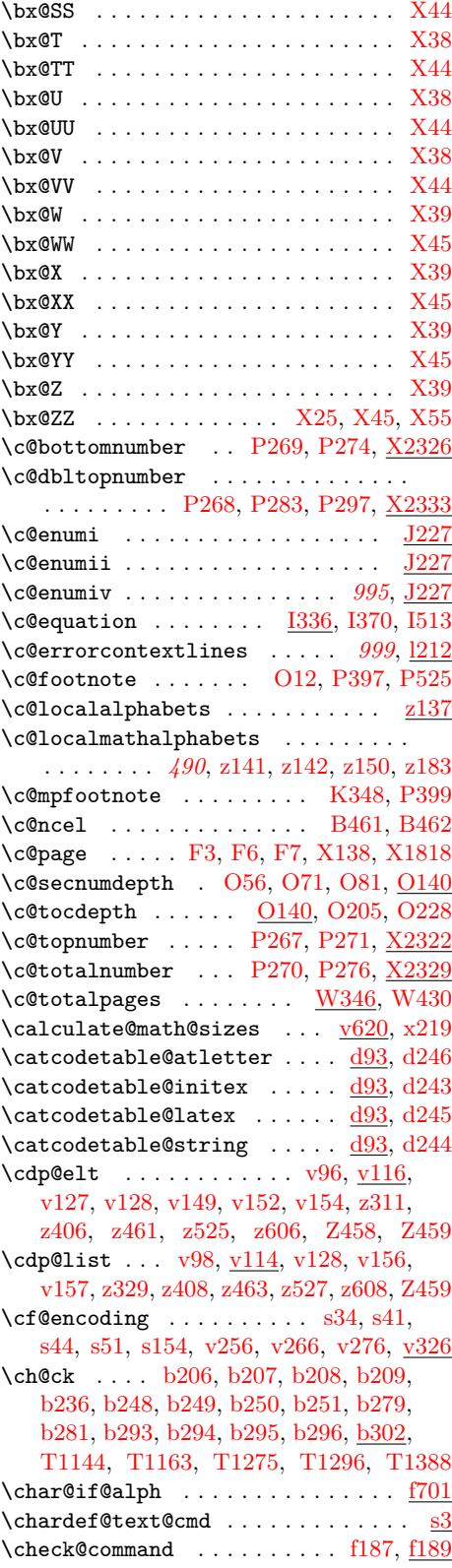

File Key: a=ltdirchk.dtx, b=ltplain.dtx, c=ltvers.dtx, d=ltluatex.dtx, e=ltexpl.dtx, f=ltdefns.dtx, g=ltcmd.dtx, h=lthooks.dtx, i=ltcmdhooks.dtx, j=ltalloc.dtx, k=ltcntrl.dtx, l=lterror.dtx, m=ltpar.dtx, n=ltpara.dtx, o=ltmeta.dtx, p=ltspace.dtx, q=ltlogos.dtx,  $\textit{r=} \label{eq:rel} \begin{minipage}[t]{0.9\linewidth} \textit{it} \end{minipage} \begin{minipage}[t]{0.9\linewidth} \textit{it} \end{minipage} \begin{minipage}[t]{0.9\linewidth} \textit{it} \end{minipage} \begin{minipage}[t]{0.9\linewidth} \textit{it} \end{minipage} \begin{minipage}[t]{0.9\linewidth} \textit{it} \end{minipage} \begin{minipage}[t]{0.9\linewidth} \textit{it} \end{minipage} \begin{minipage}[t]{0.9\linewidth} \textit{it} \end{minipage} \begin{minipage}[t]{0$ w=ltfssaxes.dtx, x=ltfsstrc.dtx, y=ltfsscmp.dtx, z=ltfssdcl.dtx, A=ltfssini.dtx,  $\texttt{B=fontdef.dat}, \texttt{C=preload.dat}, \texttt{D=ltfntcmd.dat}, \texttt{E=lttextcomp.dat}, \texttt{F=ltpageno.dat},$  $\texttt{G=ltxref.} \texttt{dtx, H=ltmiscen.} \texttt{dtx, I=ltmath.} \texttt{dtx, J=ltlists.} \texttt{dtx, K=ltboxes.} \texttt{dtx, L=lttab.} \texttt{dtx, I=ltm, dtx, J=ltm,} \texttt{dtx, J=ltm, dtx, J=ltm,} \texttt{dtx, J=ltm, dtx, J=ltm,} \texttt{dtx, J=ltm, dtx, J=ltm,} \texttt{dtx, J=ltm, dtx, J=ltm, dtx, J=ltm,} \texttt{dtx, J=ltm, dtx, J=ltm, dtx, J=$ M=ltpictur.dtx, N=ltthm.dtx, O=ltsect.dtx, P=ltfloat.dtx, Q=ltidxglo.dtx, R=ltbibl.dtx, S=ltpage.dtx, T=ltclass.dtx, U=ltkeys.dtx, V=ltfilehook.dtx, W=ltshipout.dtx, X=ltoutput.dtx, Y=lthyphen.dtx, Z=ltfinal.dtx
```
\check@icl . . . . . . . . . . . . . . . . . .
   . D9, D44, D49, D55, D63, D70, D72
\check@icr . . . . . . . . . . 1032, 1034,
   D9, D44, D50, D56, D64, D73, D78
\check@mathfonts . . . . . . . . . . . . .
   . . . . . . 491, q5, s302, s328, s360,
   s1254, v348, v350, x250, z188, E672
\check@nocorr . . . . . . . . . . . . . . 1015
\check@nocorr@ . . . . . . . . . 1034, D46
x379,x380
x378,x400\cl 00 \c . . . . . . . . . . . . . . . . . r385,t35F4}\col@number . . . . . . . . . . . . . . . . . .
   . . . . . . 1008, X95, X148, X208, X220
\color@begingroup . . . . . . . . 1005,
   1017v643,v703,K29,K89,K176,
   K344, K382, K399, K416, L47, L51,
   P475, P493, P511, X491, I104, I134
\cdot \color@endbox .. K89,P253,P348,P366, X224, X631, X641, X690, X700
\color@endgroup . . . . . 1005, v648,
   v709, K29, K89, K134, K155, K178,
   K364, K386, K403, K419, L49,
   P479, P497, P514, X495, I104, I134
\color@hbox . . . . . . . . . . . . . 1018,
   1019, K89, X628, X638, X687, X697
\color@setgroup .............
   . . . . . . 1005, 1010, K89, K134, K153
\color@vbox . . . . . . . . . 1020, K89,
   P96, P165, P339, P357, P381, X215
\verb+\conditionally@traceoff ...\dots .. . . . . . . . . . . . 289, g217, g229, l289
g253, 1289
\contionally@traceon . . . . . . . . . 289
\copy@kernel@robust@command f541, f625
\count@ \dots \dots \dots \dots. a69, a182, a183, a184, a189, b41,
   b191, b192, b197, b199, b205, b206,
   b207, b208, b209, b210, b472, b473,
   c14, c15, c16, c17, c18, c20, f169,
   f173, f275, f300, v677, v683, v685,
   x22, x302, x304, x326, x327, z383,
   z385, z389, z708, z709, z710, z756,
   z757, z758, z817, z818, z819, z865,
   z866, z867, z905, z906, z907, z913,
   z914, z915, z959, z960, z961, z967,
   z968, z969, z1028, z1029, z1030,
   z1036, z1037, z1038, D115, D118,
   M730, M731, M732, M735, M736,
   M739, M743, M786, M787, M788,
   M791, M792, M795, M799, T1187,
   T1189, T1190, T1191, T1320,
   T1322, T1323, T1324, T1409,
```
[T1411,](#page-845-1) [T1412,](#page-845-2) [T1413,](#page-845-3) [Z225,](#page-993-0) [Z226,](#page-993-1) [Z233,](#page-993-2) [Z235,](#page-993-3) [Z525,](#page-1001-0) [Z526,](#page-1001-1) [Z533,](#page-1001-2) [Z535](#page-1001-3) \counterwithin@s . . . . [t113,](#page-415-0) [t114,](#page-415-1) [t132](#page-415-2)  $\text{counterwithin@x } ...$   $t113, t116, t133$  $t113, t116, t133$  $t113, t116, t133$  $t113, t116, t133$  $t113, t116, t133$ \counterwithout@s . . . [t102,](#page-415-5) [t103,](#page-415-6) [t129](#page-415-7) \counterwithout@x . . . [t102,](#page-415-5) [t105,](#page-415-8) [t130](#page-415-9) \curr@fontshape . . *[993](#page-1007-0)*, [s180,](#page-375-0) [v88,](#page-423-0) [v363,](#page-434-0) [v371,](#page-434-1) [v375,](#page-434-2) [v377,](#page-435-0) [v519,](#page-439-0) [v525,](#page-439-1) [v528,](#page-439-2) [v537,](#page-439-3) [v544,](#page-440-0) [v546,](#page-440-1) [v554,](#page-440-2) [v560,](#page-440-3) [v563,](#page-440-4) [v571,](#page-440-5) [v578,](#page-441-0) [v580,](#page-441-1) [w454,](#page-459-0) [x92,](#page-472-0) [x100,](#page-472-1) [x142,](#page-474-0) [x169,](#page-475-0) [x477,](#page-489-0) [x497,](#page-490-0) [x529,](#page-491-0) [x545,](#page-492-0) [x560,](#page-492-1) [z333,](#page-509-0) [z338,](#page-509-1) [A556,](#page-548-0) [A565](#page-549-0) \curr@math@size .............  $\ldots \ldots$  [v352,](#page-433-2) [x256,](#page-479-1) [x262,](#page-479-2) [x267,](#page-480-0) [x284](#page-480-1) \declare@command@copy . . . . . . . *[1052](#page-1066-0)* \declare@commandcopy .......... . . . . . *[96](#page-110-0)*, [f464,](#page-110-1) [f468,](#page-110-2) [f473,](#page-110-3) [f476,](#page-110-4) [f493](#page-111-0) \declare@commandcopy@let ....... . . . . . *[96](#page-110-0)*, [f481,](#page-110-5) [f485,](#page-111-1) [f495,](#page-111-2) [f563,](#page-113-0) [f564](#page-113-1) \declare@file@substitution . . . . . . . . . . . . . . . *[852](#page-866-0)*, [V247,](#page-874-0) [V564,](#page-884-0) [W506](#page-911-0) \declare@robustcommand . . . . . . . . [f221](#page-102-0) \DeclareEncodingSubset@aux . . . . . . . . . . . . . . . . . . . . . . [E41,](#page-591-0) [E43,](#page-591-1) [E59](#page-592-0) \DeclareFontEncoding@ . . . . *[1046](#page-1060-0)*, [v122,](#page-425-0) [v124,](#page-425-1) [v139,](#page-425-2) [Z369,](#page-997-0) [Z389,](#page-997-1) [Z455](#page-999-0) \DeclareFontEncoding@saved . . . . . . . . . . . . . . . . . . . . . [Z369,](#page-997-0) <u>Z389</u>, [Z471](#page-999-1)  $\Delta$ PeclareFontShape@ . . . . . . . .  $v21, v22$  $v21, v22$  $v21, v22$ \DeclareRobustCommand . . . . . *[255](#page-269-0)*, *[262](#page-276-0)* \DeclareSymbolFontAlphabet@ . . . . . . . . . . . . . . . . . . . . . . [z1083,](#page-526-0) [z1086](#page-526-1) \DeclareUnicodeAccent@ . . . . . . . . . . . . . . . . . . . . . . [s1046,](#page-399-0) [s1048,](#page-399-1) [s1052](#page-399-2) \def . . . . . . . . . . . . *[255](#page-269-0)*, *[257](#page-271-0)*, *[269,](#page-283-0) [270](#page-284-0)* \default@ds . . . . . . . . . . . . . . *[997](#page-1011-0)*, [T442,](#page-821-0) [T471,](#page-821-1) [T535,](#page-823-0) [T554,](#page-823-1) [T1018,](#page-836-0) [T1020](#page-836-1) \default@family . *[992](#page-1006-0)*, [v129,](#page-425-3) [v161,](#page-426-0) [v487,](#page-438-0) [v501,](#page-438-1) [v504,](#page-438-2) [v529,](#page-439-4) [v564,](#page-440-6) [Z460](#page-999-2) \default@M . . . . . . . . . . . . . . . . . . . . . . *[997](#page-1011-0)*, [v136,](#page-425-4) [v176,](#page-426-1) [v179,](#page-426-2) [v183,](#page-426-3) [Z467](#page-999-3)  $\default@nextra ... . . . . . . . . y10, y89$  $\default@nextra ... . . . . . . . . y10, y89$  $\default@nextra ... . . . . . . . . y10, y89$  $\default@nextra ... . . . . . . . . y10, y89$ \default@series ..... [v129,](#page-425-3) [v162,](#page-426-4) [v488,](#page-438-3) [v502,](#page-438-4) [v505,](#page-438-5) [v526,](#page-439-5) [v561,](#page-440-7) [Z460](#page-999-2)  $\default@shape \ldots \ldots \quad v130, v163,$  $\default@shape \ldots \ldots \quad v130, v163,$  $\default@shape \ldots \ldots \quad v130, v163,$  $\default@shape \ldots \ldots \quad v130, v163,$ [v489,](#page-438-6) [v503,](#page-438-7) [v506,](#page-438-8) [v524,](#page-439-6) [v559,](#page-440-8) [Z461](#page-999-4) \default@T . *[997](#page-1011-0)*, [v170,](#page-426-6) [v173,](#page-426-7) [v183,](#page-426-3) [v272](#page-429-0) \define@mathalphabet . *[992](#page-1006-0)*, [y18,](#page-494-1) [y131](#page-497-0) \define@mathgroup . . . . *[992](#page-1006-0)*, [y19,](#page-494-2) [y135](#page-497-1)  $\define@newfont \dots . . . . . v355, v364$  $\define@newfont \dots . . . . . v355, v364$  $\define@newfont \dots . . . . . v355, v364$  $\define@newfont \dots . . . . . v355, v364$ \delayed@f@adjustment ......... . . . . . . . . . . . . . . *[416](#page-430-0)*, *[443](#page-457-0)*, *[460](#page-474-1)*, *[538](#page-552-0)*, [v290,](#page-430-1) [w395,](#page-457-1) [w396,](#page-457-2) [w397,](#page-457-3) [w399,](#page-457-4)

```
w400, w411, w616, w617, w619,
   w620, x122, x126, x134, x138, A662
\delayed@merge@font@series . . . . .
   w396, w460, w475w514,x133,x136
\delayed@merge@font@shape . . . . . .
   w617, w666w721,x132,x135
\development@branch@name . . . . . . .
   . c11c36,c50,c51,c52,c59,c60,c61
\dimen@ ......................
    1031, b<sub>41</sub>, b<sub>469</sub>, b<sub>470</sub>, b<sub>506</sub>, b<sub>507</sub>,
   b509, b511, l28, l29, p349, p354,
   p383, p388, s429, s430, s432, s433,
   s796, s797, v214, v216, v222, v235,
   v238, v242, v623, v624, v625, v629,
   x451, x452, x453, x454, x458, E102,
   E104, E931, E933, K481, K484,
   L176, L177, X508, X510, X531,
   X533, I72, I73, I186, I187, I188, I189
\dimb41</u>
\dimv218,v223
\disable@package@load . . . . . . . . .
   . . . . . . . . . . . 852, 867, V478, W464
I191,I195,I196
\do@add@percent@to@temptokena . . .
   . . . . . . . . . . . . . . H131, H137, H155
\do@emfont@update . A557, A561, A581
H577,H582
\do@subst@correction v84x482,x537
\document@default@language . . . . .
   r51,r52,r120,r121,X597,Z272
\document@select@group . . . . . . . . .
   . . . . . . . . . . . . 490, z139, z145, z346
\dont@add@percent@to@temptokena .
   H130,H132,H156
z114,z119
\ds@ . . . . . . . . . . . . . 997, T473, T1022
I192
\dt@ptrue . . . . . . . . . . . . . . . . . . . I191
\e@alloc . . . . . . . . . . . . . . . . . . . .
    1052, b51, b52, b53, b55, b56, b63,
   b64, b66, b68, b79, b82, b84, b138,
   b230, d15, d49, d79, d89, d178,
   d182, d186, d194, d202, d210, Z12, Z33
\e@alloc@attribute@count . . . . . . .
   . . . . . . d66, d74, d75, d76, d80, d237
\e@alloc@bytecode@count . . . . . . . .
   . . . d70, d197, d198, d199, d203, d253
\e@alloc@ccodetable@count . . . . . .
   . . . . . . d67, d84, d85, d86, d90, d241
\e@alloc@chardef . b60, b102, b210,
   b211, d48, d178, d194, d202, d210, Z12
\e@alloc@intercharclass@top ... Z21\e@alloc@luachunk@count . . . . . . . .
   . . . d71, d205, d206, d207, d211, d255
```
\e@alloc@luafunction@count . . . . . . . . . . . . . . . . . . [d68,](#page-64-10) [d173,](#page-66-0) [d174,](#page-67-9) [d175,](#page-67-10) [d179,](#page-67-11) [d183,](#page-67-12) [d187,](#page-67-13) [d247,](#page-69-3) [d249](#page-69-4)  $\text{@alloc@top } \ldots \ldots \text{ b55, b63,}$  $\text{@alloc@top } \ldots \ldots \text{ b55, b63,}$  $\text{@alloc@top } \ldots \ldots \text{ b55, b63,}$  $\text{@alloc@top } \ldots \ldots \text{ b55, b63,}$  $\text{@alloc@top } \ldots \ldots \text{ b55, b63,}$ [b102,](#page-33-0) [b188,](#page-35-2) [b259,](#page-37-0) [d47,](#page-63-1) [d80,](#page-64-6) [d179,](#page-67-11) [d183,](#page-67-12) [d187,](#page-67-13) [d195,](#page-67-14) [d203,](#page-67-8) [d211,](#page-68-5) [Z12](#page-988-0) \e@alloc@whatsit@count . . . . . . . . . . . . [d69,](#page-64-11) [d189,](#page-67-15) [d190,](#page-67-16) [d191,](#page-67-17) [d195,](#page-67-14) [d251](#page-69-5)  $\text{Qch}$ Ck . . . . . . .  $b142, b152, d51, d55$  $b142, b152, d51, d55$  $b142, b152, d51, d55$  $b142, b152, d51, d55$  $b142, b152, d51, d55$  $b142, b152, d51, d55$  $b142, b152, d51, d55$ \e@insert@top . [b257,](#page-37-1) [b259,](#page-37-0) [b276,](#page-37-2) [b291](#page-38-0) \e@mathgroup@top . . . . . . *[490](#page-504-0)*, *[1042](#page-1056-0)*, [b79,](#page-32-9) [b124,](#page-34-3) [z56,](#page-502-0) [z149,](#page-504-3) [z150,](#page-504-4) [z224,](#page-506-0) [z254](#page-507-0) \em@currfont . . . . . . . *[535](#page-549-3)*, [A556,](#page-548-0) [A567](#page-549-4) \em@force *[535](#page-549-3)*, [A565,](#page-549-0) [A570,](#page-549-5) [A573,](#page-549-6) [A583](#page-550-0) \emfontdeclare@clist . *[534](#page-548-2)*, [A546,](#page-548-3) [A548,](#page-548-4) [A552,](#page-548-5) [A557,](#page-548-1) [A562,](#page-549-7) [A568,](#page-549-8) [A579](#page-549-9) \empty@sfcnt . . . . . . . . . . . . . . . . . . . [x490,](#page-490-1) [x491,](#page-490-2) [x492,](#page-490-3) [x506,](#page-490-4) [x511,](#page-491-1) [x563](#page-492-3) \ENC@cmd . . . . . . . . . . . . . . . . . . *[1012](#page-1026-0)* \enc@update . . . . . . . . . . . . . *[1012](#page-1026-0)*, [v257,](#page-429-1) [v259,](#page-429-2) [v275,](#page-430-2) [v278,](#page-430-3) [x147,](#page-475-1) [x173](#page-475-2) \end@dblfloat .............. <u>[P205](#page-778-0)</u> \end@float . . . . . . . . . . . . . . . . . . . . *[770](#page-784-1)*, *[1040](#page-1054-0)*, [P189,](#page-777-0) [P227,](#page-778-1) [P243,](#page-779-1) [P383](#page-784-2) \endlinechar . . . . . . . . . . . . . . . . *[270](#page-284-0)* \err@rel@i . . . . . . [y12,](#page-494-3) [y99,](#page-496-1) [y132,](#page-497-2) [y136](#page-497-3) \error@fontshape . . . . . . . . . [v482,](#page-438-9) [v497,](#page-438-10) [v522,](#page-439-7) [v557,](#page-440-9) [x107,](#page-473-1) [x527,](#page-491-2) [z332](#page-509-3) \escapechar . . . . . . . . . . . . . . . . . *[265](#page-279-0)* \et@xmaxfam . . . . . . . [d22,](#page-63-2) [d26,](#page-63-3) [d30,](#page-63-4) [d38](#page-63-5) \et@xmaxregs . . . . . . . . . . . . . . . . . [d29,](#page-63-6) [d31,](#page-63-7) [d32,](#page-63-8) [d33,](#page-63-9) [d34,](#page-63-10) [d35,](#page-63-11) [d36,](#page-63-12) [d37](#page-63-13) \every@math@size . . . . . . . . . . . . . . . . . . . . *[1016](#page-1030-0)*, *[1019](#page-1033-0)*, [v78,](#page-423-2) [x235,](#page-478-0) [x247](#page-478-1) \every@size . . . . *[993](#page-1007-0)*, *[1011](#page-1025-0)*, *[1019](#page-1033-0)*, *[1022](#page-1036-0)* \execute@size@function . . . . . . . . . . . . . . . . . . . . [x362,](#page-484-0) [x390,](#page-486-1) [x404,](#page-487-0) [x421](#page-487-1) \expand@font@defaults . *[203](#page-217-0)*, [A37,](#page-531-0) [A148,](#page-534-0) [A256,](#page-538-0) [A279,](#page-539-0) [A309,](#page-539-1) [A330,](#page-540-0) [A354,](#page-540-1) [A365,](#page-540-2) [A396,](#page-541-0) [A397,](#page-541-1) [A436,](#page-544-0) [A438,](#page-544-1) [A470,](#page-545-0) [A472,](#page-545-1) [A501,](#page-546-0) [E26,](#page-590-0) [E83](#page-593-2) expand@font@defaults ........ [A420](#page-544-2) \external@font ............... . [x84,](#page-472-2) [x87,](#page-472-3) [x98,](#page-472-4) [x102,](#page-473-2) [x104,](#page-473-3) [x391,](#page-486-2) [x405,](#page-487-2) [x467,](#page-489-7) [x501,](#page-490-5) [x569,](#page-493-0) [x571,](#page-493-1) [x573](#page-493-2) \extra@def . . . . . . . . . . . . *[992](#page-1006-0)*, [y9,](#page-494-4) [y84](#page-496-2) \extract@alph@from@version . . . . . *[995](#page-1009-0)*, [v597,](#page-442-0) [v603,](#page-443-0) [z162,](#page-505-2) [z230,](#page-507-1) [z260,](#page-507-2) [z292](#page-508-0) \extract@default@composite ..... . . . . . . . . . . . . . . . . . . [s1062,](#page-399-3) [s1069](#page-399-4) \extract@default@composite@a . . . . . . . . . . . . . . . . . . . . . [s1071,](#page-399-5) [s1075](#page-399-6) \extract@default@composite@b . . . . . . . . . . . . . . . . . . . . . [s1073,](#page-399-7) [s1077](#page-399-8)

 $\text{TextVector} \dots \dots \dots \, v378, x81$  $\text{TextVector} \dots \dots \dots \, v378, x81$  $\text{TextVector} \dots \dots \dots \, v378, x81$  $\text{TextVector} \dots \dots \dots \, v378, x81$ \extract@fontinfo . . . . . . . [x358,](#page-484-1) [x365](#page-484-2) \extract@rangefontinfo . . . . . . . . . . . . . . . . . . . . <u>x375</u>, [x382,](#page-485-4) [x401,](#page-486-3) [x434](#page-488-0)  $\text{extract@sizefn} \dots \dots \ x350, x372$  $\text{extract@sizefn} \dots \dots \ x350, x372$  $\text{extract@sizefn} \dots \dots \ x350, x372$  $\text{extract@sizefn} \dots \dots \ x350, x372$ \f@... . . . . . . . . . . . . . . . . *[1011](#page-1025-0)*, *[1047](#page-1061-0)* \f@baselineskip . . . . [s870,](#page-394-0) [s1220,](#page-402-0) [v317,](#page-431-0) [v324,](#page-431-1) [v508,](#page-438-11) [x121,](#page-473-4) [x167,](#page-475-3) [x182,](#page-476-0) [x186,](#page-476-1) [x201,](#page-476-2) [x215,](#page-477-0) [x226,](#page-477-1) [x240](#page-478-2) \f@depth . . . . . . . . . . . . . [P291,](#page-780-0) [X345](#page-932-0) \f@encoding . *[995](#page-1009-0)*, *[1011,](#page-1025-0) [1012](#page-1026-0)*, [d260,](#page-69-6) [d275,](#page-69-7) [d283,](#page-69-8) [s178,](#page-375-1) [v251,](#page-429-3) [v270,](#page-429-4) [v273,](#page-429-5) [v274,](#page-430-4) [v276,](#page-430-5) [v326,](#page-431-2) [v358,](#page-434-4) [v363,](#page-434-5) [v382,](#page-435-2) [v384,](#page-435-3) [v386,](#page-435-4) [v391,](#page-435-5) [v393,](#page-435-6) [v424,](#page-436-0) [v486,](#page-438-12) [v518,](#page-439-8) [v553,](#page-440-10) [w439,](#page-459-2) [w443,](#page-459-3) [w652,](#page-466-1) [w656,](#page-466-2) [x91,](#page-472-6) [x128,](#page-474-9) [x307,](#page-481-2) [x517,](#page-491-3) [z317](#page-508-1)  $\left\{ \text{defamily } \dots \dots \dots \dots \right\}$ . . *[416](#page-430-0)*, *[524](#page-538-1)*, *[532](#page-546-1)*, *[992](#page-1006-0)*, [v279,](#page-430-6) [v287,](#page-430-7) [v299,](#page-430-8) [v309,](#page-431-3) [v320,](#page-431-4) [v359,](#page-434-6) [v363,](#page-434-5) [v382,](#page-435-2) [v384,](#page-435-3) [v386,](#page-435-4) [v391,](#page-435-5) [v393,](#page-435-6) [v425,](#page-436-1) [v504,](#page-438-2) [v529,](#page-439-4) [v564,](#page-440-6) [w439,](#page-459-2) [w443,](#page-459-3) [w652,](#page-466-1) [w656,](#page-466-2) [x91,](#page-472-6) [x128,](#page-474-9) [z317,](#page-508-1) [z348,](#page-509-4) [A151,](#page-534-1) [A178,](#page-535-0) [A179,](#page-535-1) [A258,](#page-538-2) [A259,](#page-538-3) [A260,](#page-538-4) [A281,](#page-539-2) [A282,](#page-539-3) [A283,](#page-539-4) [A319,](#page-539-5) [A320,](#page-539-6) [A321,](#page-540-3) [A339,](#page-540-4) [A340,](#page-540-5) [A341,](#page-540-6) [A355,](#page-540-7) [A356,](#page-540-8) [A357,](#page-540-9) [A366,](#page-540-10) [A367,](#page-540-11) [A368,](#page-540-12) [A504,](#page-546-2) [A517,](#page-546-3) [A659,](#page-552-2) [A677,](#page-553-0) [A693,](#page-553-1) [E23,](#page-590-1) [E27,](#page-591-2) [E29,](#page-591-3) [E31,](#page-591-4) [E63,](#page-592-1) [E66,](#page-592-2) [E80,](#page-593-3) [E84,](#page-593-4) [E86,](#page-593-5) [E88,](#page-593-6) [E93,](#page-593-7) [E100,](#page-593-8) [E897,](#page-614-0) [E900,](#page-614-1) [E914,](#page-614-2) [E923,](#page-614-3) [E929,](#page-615-2) [E1144](#page-620-0)  $\left\{ \text{filename } \dots \dots \dots \dots \right\}$ . . . *[1012](#page-1026-0)*, [v320,](#page-431-5) [x120,](#page-473-5) [x166,](#page-475-4) [x183,](#page-476-3) [x184,](#page-476-4) [x187,](#page-476-5) [x195,](#page-476-6) [x198,](#page-476-7) [x209,](#page-477-2) [x212](#page-477-3) \f@series . . . . . *[434](#page-448-0)*, *[443,](#page-457-0) [444](#page-458-1)*, *[446](#page-460-1)*, *[450](#page-464-0)*, *[459,](#page-473-6) [460](#page-474-1)*, *[521](#page-535-2)*, *[523](#page-537-0)*, *[529](#page-543-0)*, *[531](#page-545-2)*, *[533](#page-547-0)*, *[540](#page-554-0)*, [q14,](#page-343-1) [v279,](#page-430-6) [v310,](#page-431-6) [v321,](#page-431-7) [v360,](#page-434-7) [v363,](#page-434-5) [v505,](#page-438-5) [v526,](#page-439-5) [v561,](#page-440-7) [w400,](#page-457-5) [w410,](#page-458-2) [w419,](#page-458-3) [w429,](#page-458-4) [w463,](#page-459-4) [w482,](#page-460-2) [w483,](#page-460-3) [w652,](#page-466-1) [w656,](#page-466-2) [x125,](#page-473-7) [x128,](#page-474-9) [x131,](#page-474-10) [z349,](#page-509-5) [A144,](#page-534-2) [A160,](#page-534-3) [A162,](#page-534-4) [A166,](#page-534-5) [A167,](#page-535-3) [A168,](#page-535-4) [A189,](#page-535-5) [A195,](#page-536-0) [A198,](#page-536-1) [A200,](#page-536-2) [A222,](#page-537-1) [A520,](#page-547-1) [A524,](#page-547-2) [A660,](#page-552-3) [A678,](#page-553-2) [A694,](#page-553-3) [A739,](#page-554-1) [E7,](#page-590-2) [E613](#page-606-0)  $\verb+\f@series@saved + \ldots + x125, x131$  $\verb+\f@series@saved + \ldots + x125, x131$  $\verb+\f@series@saved + \ldots + x125, x131$  $\verb+\f@series@saved + \ldots + x125, x131$ \f@shape . . . . . . . . . . . . *[451](#page-465-4)*, *[459](#page-473-6)*, *[540](#page-554-0)*, [v279,](#page-430-6) [v289,](#page-430-9) [v301,](#page-430-10) [v311,](#page-431-8) [v322,](#page-431-9) [v361,](#page-434-8) [v363,](#page-434-5) [v506,](#page-438-8) [v524,](#page-439-6) [v559,](#page-440-8) [w439,](#page-459-2) [w443,](#page-459-3) [w620,](#page-465-3) [w627,](#page-465-5) [w633,](#page-465-6) [w643,](#page-465-7) [w650,](#page-466-3) [w654,](#page-466-4) [w657,](#page-466-5) [w660,](#page-466-6) [w669,](#page-466-7) [w676,](#page-466-8) [w678,](#page-466-9) [w713,](#page-467-0) [x124,](#page-473-8) [x128,](#page-474-9) [x130,](#page-474-11) [z350,](#page-509-6) [A661,](#page-552-4) [A679,](#page-553-4) [A695,](#page-553-5) [A740](#page-554-2) \f@shape@saved . . . . . . . . . [x124,](#page-473-8) [x130](#page-474-11) \f@size . . . . . . . [s180,](#page-375-0) [s869,](#page-394-1) [s1219,](#page-402-1) [v88,](#page-423-0) [v317,](#page-431-0) [v323,](#page-431-10) [v362,](#page-434-9) [v507,](#page-438-13) [v546,](#page-440-1)

[v580,](#page-441-1) [v622,](#page-444-6) [v623,](#page-444-2) [v626,](#page-444-7) [v627,](#page-444-8) [x121,](#page-473-4) [x142,](#page-474-0) [x167,](#page-475-3) [x169,](#page-475-0) [x180,](#page-476-8) [x200,](#page-476-9) [x215,](#page-477-0) [x218,](#page-477-4) [x221,](#page-477-5) [x226,](#page-477-1) [x233,](#page-478-3) [x240,](#page-478-2) [x252,](#page-479-3) [x255,](#page-479-4) [x261,](#page-479-5) [x267,](#page-480-0) [x284,](#page-480-1) [x285,](#page-480-2) [x288,](#page-480-3) [x293,](#page-480-4) [x359,](#page-484-3) [x366,](#page-484-4) [x385,](#page-486-4) [x387,](#page-486-5) [x402,](#page-486-6) [x453,](#page-489-3) [x455,](#page-489-8) [x457,](#page-489-9) [x473,](#page-489-10) [x474,](#page-489-11) [x479,](#page-489-12) [x493,](#page-490-6) [x505,](#page-490-7) [x510,](#page-491-4) [x522,](#page-491-5) [x530,](#page-491-6) [x535,](#page-492-4) [x561,](#page-492-5) [x575,](#page-493-3) [A556,](#page-548-0) [A565,](#page-549-0) [E102,](#page-593-0) [E931](#page-615-0) \f@user@size . . [x473,](#page-489-10) [x478,](#page-489-13) [x522,](#page-491-5) [x535](#page-492-4) \f@warn@break . . . . . . . . . . . . . . *[1014](#page-1028-0)* \famdef@ult ............... [A444](#page-544-3) \filec@ntents . . . . . . *[1024](#page-1038-0)*, [T1098,](#page-838-0) [T1101,](#page-838-1) [T1104,](#page-838-2) [T1115,](#page-839-0) [T1136,](#page-839-1) [T1229,](#page-841-4) [T1232,](#page-842-0) [T1235,](#page-842-1) [T1246,](#page-842-2) [T1267,](#page-842-3) [T1360,](#page-844-0) [T1382,](#page-844-1) [T1470,](#page-846-0) [T1685](#page-854-0) \filec@ntents@checkdir . . . . . . . . . . . . . . . . . . . . . . . [T1121,](#page-839-2) [T1123,](#page-839-3) [T1137,](#page-839-4) [T1252,](#page-842-4) [T1254,](#page-842-5) [T1268,](#page-842-6) [T1367](#page-844-2) \filec@ntents@force ........... . . . . . . . . . . . . [T1117,](#page-839-5) [T1248,](#page-842-7) [T1363](#page-844-3) \filec@ntents@noheader . . . . . . . . . . . . . . . . . . . . . [T1119,](#page-839-6) [T1250,](#page-842-8) [T1365](#page-844-4) \filec@ntents@nosearch . . . . . . . . . . . . . . . . . . . . [T1120,](#page-839-7) [T1251,](#page-842-9) [T1366](#page-844-5) \filec@ntents@opt . [T1101,](#page-838-1) [T1104,](#page-838-2) [T1106,](#page-839-8) [T1232,](#page-842-0) [T1235,](#page-842-1) [T1237,](#page-842-10) [T1362](#page-844-6) \filec@ntents@OPTION . . . . . . . . . *[825](#page-839-9)* \filec@ntents@overwrite . . . . . . . . . . . . . . . . . . . . [T1118,](#page-839-10) [T1249,](#page-842-11) [T1364](#page-844-7) \filec@ntents@where [T1122,](#page-839-11) [T1124,](#page-839-12) [T1149,](#page-840-0) [T1253,](#page-842-12) [T1255,](#page-842-13) [T1280,](#page-842-14) [T1368](#page-844-8) \filename@area ............... [a249,](#page-25-0) [a255,](#page-25-1) [a262,](#page-26-0) [a268,](#page-26-1) [a275,](#page-26-2) [a281,](#page-26-3) [a288,](#page-26-4) [r553,](#page-360-0) [r568,](#page-361-0) [r578,](#page-361-1) [r610,](#page-362-0) [r611,](#page-362-1) [r615,](#page-362-2) [r640,](#page-363-0) [r643,](#page-363-1) [r660,](#page-363-2) [r672,](#page-364-0) [r674,](#page-364-1) [T851](#page-832-0)  $\left\{ \lambda \right\}$  . . . . . . . . . . . . 4298. [a305,](#page-27-0) [a318,](#page-27-1) [r553,](#page-360-0) [r568,](#page-361-0) [r578,](#page-361-1) [r610,](#page-362-0) [r612,](#page-362-3) [r615,](#page-362-2) [r640,](#page-363-0) [r643,](#page-363-1) [r667,](#page-363-3) [r672,](#page-364-0) [T852](#page-832-1) \filename@dot . . . . . . . . . . [a316,](#page-27-2) [a322](#page-27-3) \filename@dots ..... [a300,](#page-27-4) [a302,](#page-27-5) [a307](#page-27-6) \filename@ext . . . . . . . . . . . . . . . . *[858](#page-872-0)*, [a297,](#page-26-6) [a304,](#page-27-7) [a314,](#page-27-8) [a316,](#page-27-2) [r554,](#page-360-1) [r569,](#page-361-2) [r579,](#page-361-3) [r606,](#page-362-4) [r607,](#page-362-5) [r610,](#page-362-0) [r613,](#page-362-6) [r615,](#page-362-2) [r636,](#page-363-4) [r637,](#page-363-5) [r640,](#page-363-0) [r643,](#page-363-1) [r668,](#page-363-6) [T853](#page-832-2) \filename@parse  $\dots$  all  $3, a245$ , [r551,](#page-360-2) [r566,](#page-361-4) [r576,](#page-361-5) [r605,](#page-362-7) [r635,](#page-363-7) [r665,](#page-363-8) [T850](#page-832-3) \filename@path . . [a250,](#page-25-3) [a251,](#page-25-4) [a256,](#page-25-5) [a263,](#page-26-7) [a264,](#page-26-8) [a269,](#page-26-9) [a276,](#page-26-10) [a277,](#page-26-11) [a282](#page-26-12) \filename@simple ..... [a253,](#page-25-6) [a266,](#page-26-13) [a279,](#page-26-14) [a289,](#page-26-15) [a293,](#page-26-16) [a295,](#page-26-17) [a310,](#page-27-9) [a312](#page-27-10)  $\frac{1}{1}$  .....  $c86, c90$  $c86, c90$  $c86, c90$ \finph@nt . . . . . . . . . . . . . . . . . . . . . . . . [I104,](#page-652-0) [I106,](#page-652-2) [I110,](#page-652-3) [I111,](#page-652-4) [I119,](#page-652-5) [I120](#page-652-6)

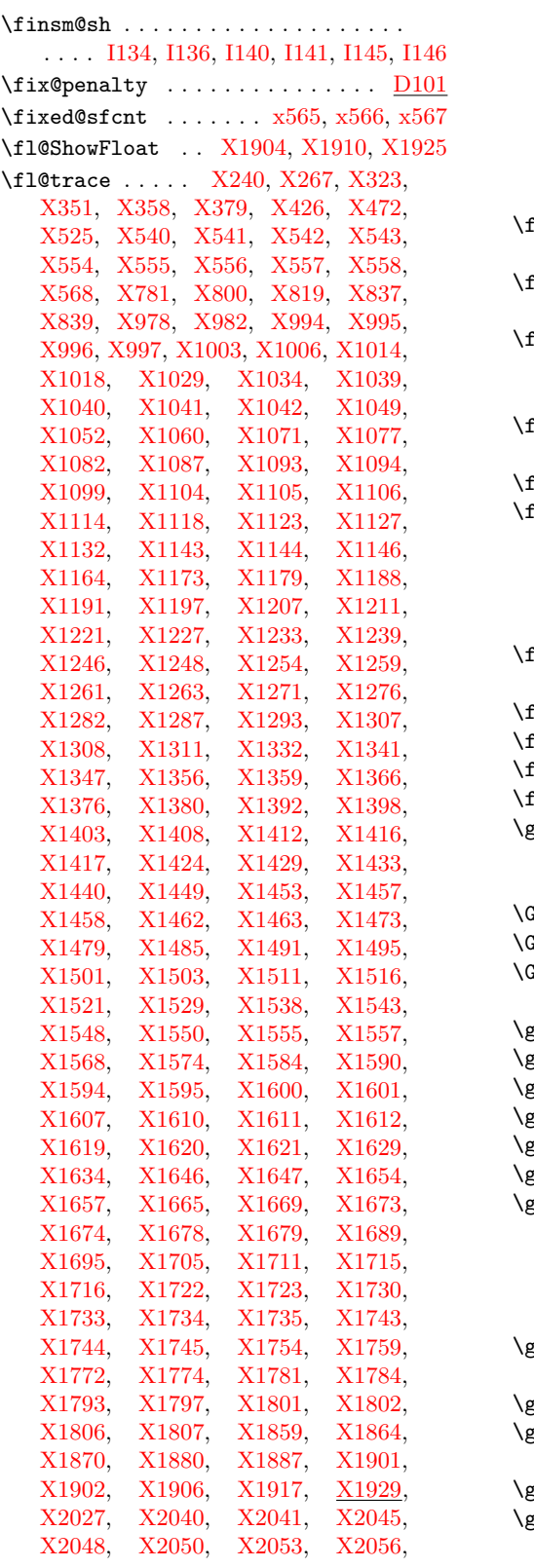

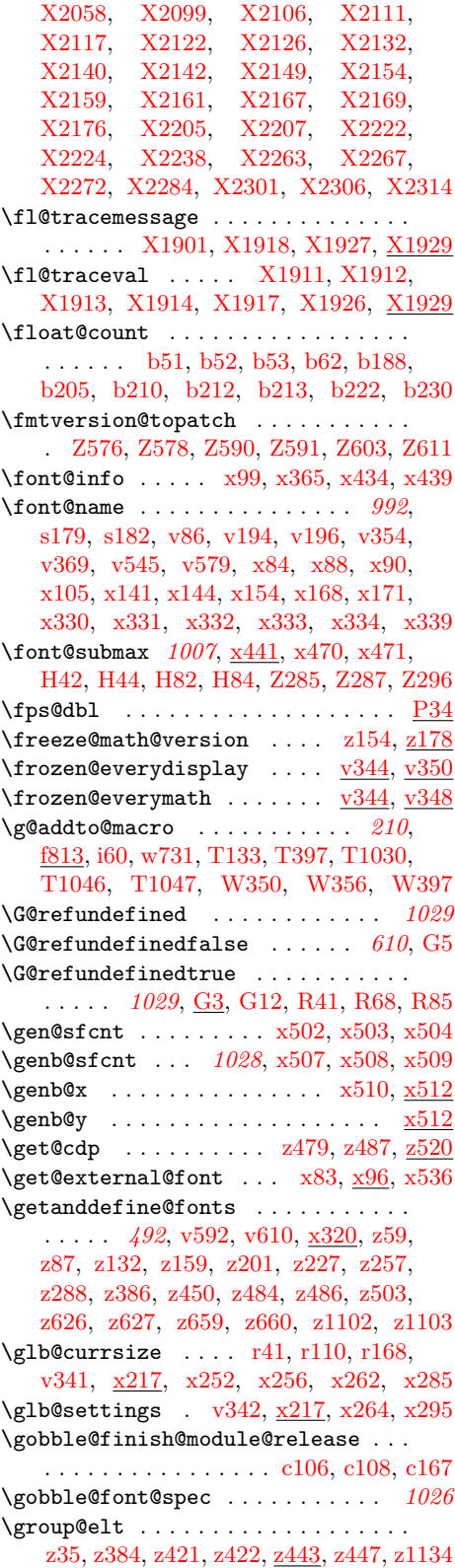

File Key: a=ltdirchk.dtx, b=ltplain.dtx, c=ltvers.dtx, d=ltluatex.dtx, e=ltexpl.dtx, f=ltdefns.dtx, g=ltcmd.dtx, h=lthooks.dtx, i=ltcmdhooks.dtx, j=ltalloc.dtx, k=ltcntrl.dtx,  $\verb|l=leterror.txt,m=ltpar.txt,n=ltpara.txt,o=ltmeta.txt,p=ltspace.txt,q=ltlogos.txt,$  $\textit{r=} \label{eq:rel} \begin{minipage}[t]{0.9\linewidth} \textit{it} \end{minipage} \begin{minipage}[t]{0.9\linewidth} \textit{it} \end{minipage} \begin{minipage}[t]{0.9\linewidth} \textit{it} \end{minipage} \begin{minipage}[t]{0.9\linewidth} \textit{it} \end{minipage} \begin{minipage}[t]{0.9\linewidth} \textit{it} \end{minipage} \begin{minipage}[t]{0.9\linewidth} \textit{it} \end{minipage} \begin{minipage}[t]{0.9\linewidth} \textit{it} \end{minipage} \begin{minipage}[t]{0$ w=ltfssaxes.dtx, x=ltfsstrc.dtx, y=ltfsscmp.dtx, z=ltfssdcl.dtx, A=ltfssini.dtx, B=fontdef.dtx, C=preload.dtx, D=1tfntcmd.dtx, E=1ttextcomp.dtx, F=1tpageno.dtx,  $\texttt{G=ltxref.dat}, \texttt{H=ltmiscen.dat}, \texttt{I=ltmath.dat}, \texttt{J=ltlists.dat}, \texttt{K=ltboxes.dat}, \texttt{L=lttab.dat},$ M=ltpictur.dtx, N=ltthm.dtx, O=ltsect.dtx, P=ltfloat.dtx, Q=ltidxglo.dtx, R=ltbibl.dtx, S=ltpage.dtx, T=ltclass.dtx, U=ltkeys.dtx, V=ltfilehook.dtx, W=ltshipout.dtx, X=ltoutput.dtx, Y=lthyphen.dtx, Z=ltfinal.dtx

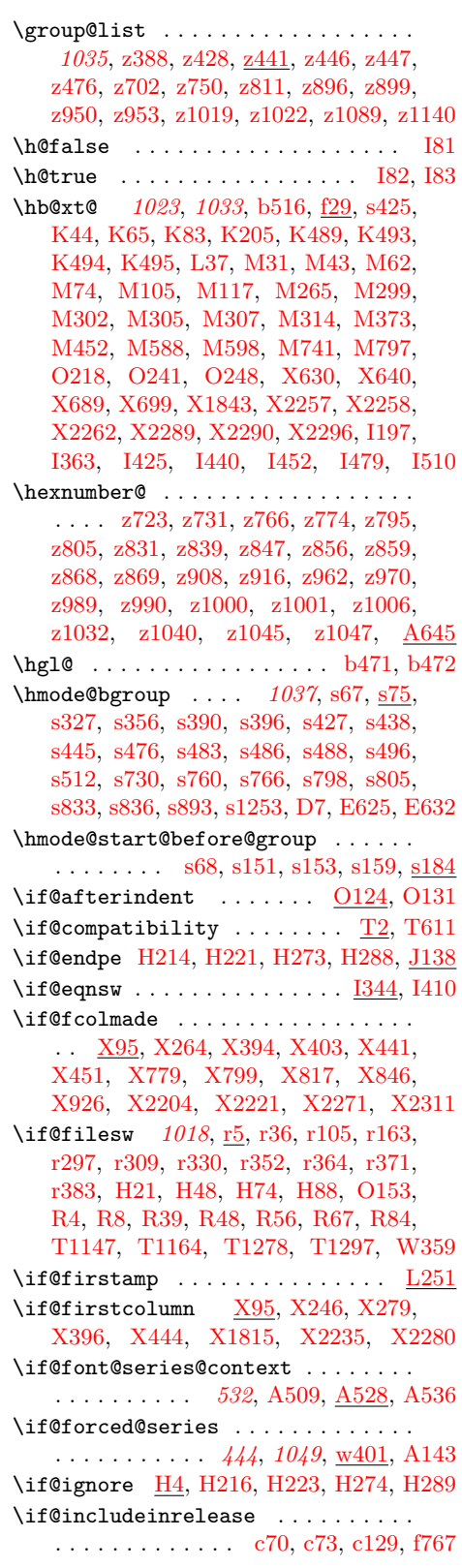

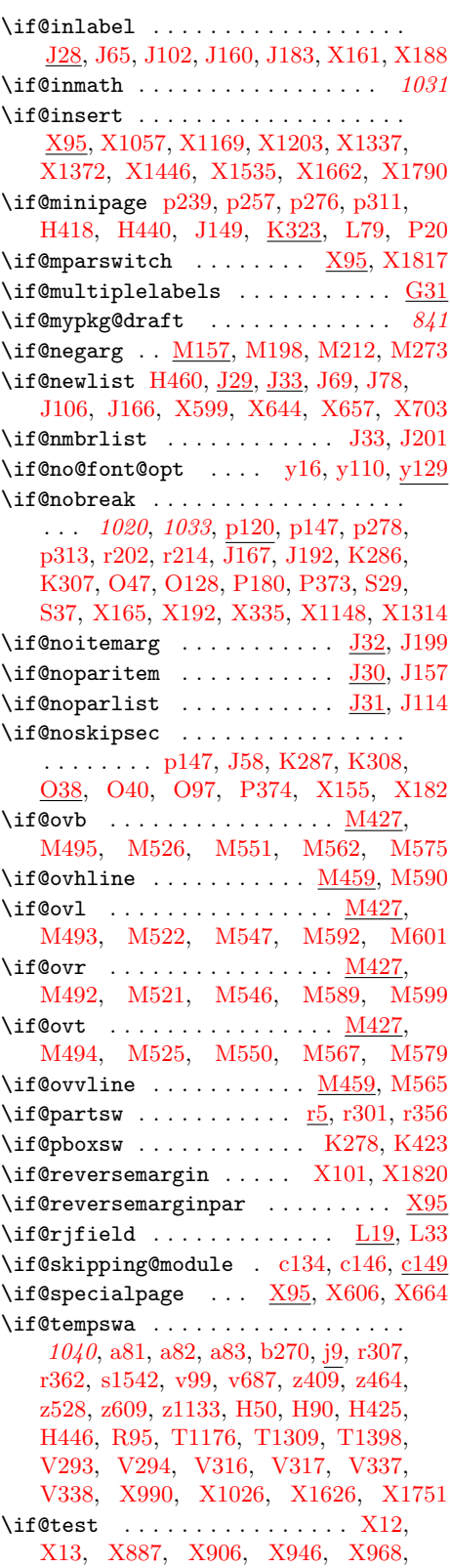

File Key: a=1tdirchk.dtx, b=1tplain.dtx, c=1tvers.dtx, d=1t1uatex.dtx, e=1texpl.dtx, f=ltdefns.dtx, g=ltcmd.dtx, h=lthooks.dtx, i=ltcmdhooks.dtx, j=ltalloc.dtx, k=ltcntrl.dtx,  ${\small \textsf{l=}}\texttt{lerror.dat},\texttt{m=} \texttt{ltpar.dat},\texttt{n=} \texttt{ltpara.dat},\texttt{o=} \texttt{ltmeta.dat},\texttt{p=} \texttt{ltspace.dat},\texttt{q=} \texttt{ltdgos.dat},\\$  $\textit{r=} \textit{ltifies}.\textit{dtx}, \textit{s=} \textit{ltoutenc}.\textit{dtx}, \textit{t=} \textit{ltoounts}.\textit{dtx}, \textit{u=} \textit{ltlength}.\textit{dtx}, \textit{v=} \textit{ltssbas}.\textit{dtx},$ w=ltfssaxes.dtx, x=ltfsstrc.dtx, y=ltfsscmp.dtx, z=ltfssdcl.dtx, A=ltfssini.dtx, B=fontdef.dtx, C=preload.dtx, D=1tfntcmd.dtx, E=1ttextcomp.dtx, F=1tpageno.dtx,  $\texttt{G=ltxref.dat}, \texttt{H=ltmiscen.dat}, \texttt{I=ltmath.dat}, \texttt{J=ltlists.dat}, \texttt{K=ltboxes.dat}, \texttt{L=lttab.dat},$ M=ltpictur.dtx, N=ltthm.dtx, O=ltsect.dtx, P=ltfloat.dtx, Q=ltidxglo.dtx, R=ltbibl.dtx, S=ltpage.dtx, T=ltclass.dtx, U=ltkeys.dtx, V=ltfilehook.dtx, W=ltshipout.dtx, X=ltoutput.dtx, Y=lthyphen.dtx, Z=ltfinal.dtx

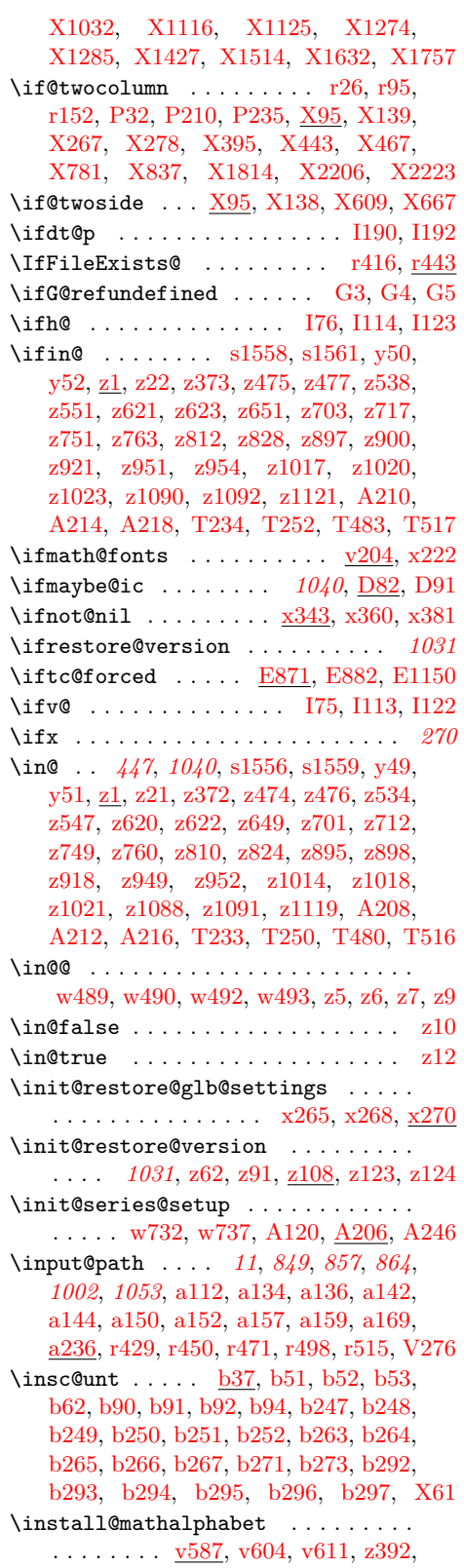

[z395,](#page-510-9) [z481,](#page-512-10) [z482,](#page-512-11) [z579,](#page-515-1) [z631,](#page-516-10) [z634,](#page-516-11) [z641,](#page-516-12) [z656,](#page-516-13) [z657,](#page-516-14) [z664,](#page-516-15) [z1104,](#page-527-5) [z1106](#page-527-6) \is@range . . . . . . . . . . . . . [x376,](#page-485-7) [x377](#page-485-8) \kernel@ifnextchar . . . . . . . . . . . . . [c87,](#page-55-6) [f81,](#page-96-0) [f100,](#page-96-1) [f150,](#page-99-2) [f678,](#page-117-0) [f693,](#page-118-0) [T377](#page-819-0) \kernel@make@fragile *[30](#page-44-0)*, [f375,](#page-107-0) [f794,](#page-121-1) [f795,](#page-121-2) [f796,](#page-121-3) [f797,](#page-121-4) [f798,](#page-121-5) [f799,](#page-121-6) [f800,](#page-121-7) [f801,](#page-121-8) [f802,](#page-121-9) [f803,](#page-121-10) [f804,](#page-121-11) [f805,](#page-121-12) [f806,](#page-121-13) [f807,](#page-121-14) [f808,](#page-121-15) [f809,](#page-121-16) [p24,](#page-327-0) [p25,](#page-327-1) [p26,](#page-327-2) [p27,](#page-327-3) [p28,](#page-327-4) [s172,](#page-375-8) [s173,](#page-375-9) [H394,](#page-642-0) [H395,](#page-642-1) [H396,](#page-642-2) [L160,](#page-705-0) [L161,](#page-705-1) [L162,](#page-705-2) [M823,](#page-752-5) [M824,](#page-752-6) [M825,](#page-752-7) [M826,](#page-752-8) [M827,](#page-752-9) [M828,](#page-752-10) [M829,](#page-752-11) [M830,](#page-752-12) [M831,](#page-752-13) [M832,](#page-752-14) [M833,](#page-752-15) [M834,](#page-752-16) [O23,](#page-758-1) [O24,](#page-758-2) [O25,](#page-758-3) [O26,](#page-758-4) [O27,](#page-758-5) [S43,](#page-803-0) [S44,](#page-803-1) [I90,](#page-651-7) [I91,](#page-651-8) [I92,](#page-651-9) [I93,](#page-651-10) [I166,](#page-653-2) [I167,](#page-653-3) [I168](#page-653-4) \l@ngrel@x .... [f74,](#page-95-0) [f75,](#page-95-1) [f76,](#page-95-2) [f120,](#page-97-0) [f167](#page-99-3) \l@nohyphenation . . . . . . . . . . . . . . . . . . . . . . . *[1045](#page-1059-0)*, [H422,](#page-643-2) [H562,](#page-648-2) [Z269](#page-994-0) \last@fontshape [v520,](#page-439-9) [v538,](#page-439-10) [v555,](#page-440-12) [v572](#page-440-13) \latexrelease@postltcmd . . . . . . [g2664](#page-194-0) \latexrelease@postltexpl ..... [e132](#page-89-0) \leavevmode@ifvmode ........... . . [p461,](#page-341-0) [p462,](#page-341-1) [p470,](#page-342-0) [B624,](#page-575-0) [B626,](#page-575-1) [B628,](#page-575-2) [B630,](#page-575-3) [I115,](#page-652-14) [I141,](#page-652-9) [I206,](#page-654-10) [I226,](#page-655-0) [I227](#page-655-1) \load@onefile@withoptions . . . . . . . . . . . . . . . . *[817](#page-831-0)*, [T855,](#page-832-4) [T897,](#page-833-0) [T1009](#page-836-4) \load@onefilewithoptions . . . . . . . . . . . . . . . . . *[821](#page-835-0)*, [T808,](#page-830-0) [T959,](#page-835-1) [T1485](#page-847-0) \lower@bound . . . . . . . [x386,](#page-486-7) [x387,](#page-486-5) [x398](#page-486-8) \lst@vskip . . . . . . . . . . . . . . . . . . *[303](#page-317-0)* \ltx@sh@ft . . . . . . . . . . . . . . *[1040](#page-1054-0)*, [b508,](#page-48-3) [s390,](#page-381-2) [s397,](#page-382-7) [s476,](#page-384-0) [s484,](#page-384-5) [s760,](#page-391-2) [s767](#page-391-5) \m@ne . . . . . . . . . . . . . . . . . . . *[273](#page-287-1)*, [b39](#page-31-2) \m@th . . . . . . . . . . . . . . . . . . . . . . . *[1015](#page-1029-0)*, *[1029](#page-1043-0)*, *[1034](#page-1048-0)*, [b488,](#page-46-0) [b500,](#page-47-2) [q13,](#page-343-2) [B337,](#page-568-0) [B459,](#page-571-0) [B461,](#page-571-1) [B462,](#page-571-2) [B465,](#page-571-3) [B506,](#page-572-0) [B530,](#page-573-0) [B533,](#page-573-1) [B537,](#page-573-2) [B540,](#page-573-3) [B547,](#page-573-4) [B550,](#page-573-5) [B557,](#page-573-6) [B560,](#page-574-0) [B642,](#page-576-0) [K278,](#page-689-2) [K449,](#page-693-3) [L181,](#page-708-2) [O214,](#page-768-1) [O237,](#page-769-2) [P400,](#page-788-0) [P409,](#page-788-1) [P416,](#page-788-2) [P437,](#page-789-0) [P444,](#page-789-1) [I68,](#page-651-11) [I71,](#page-651-12) [I106,](#page-652-2) [I136,](#page-652-7) [I154,](#page-653-5) [I156,](#page-653-6) [I172,](#page-653-7) [I191,](#page-654-4) [I354,](#page-659-1) [I440,](#page-661-1) [I452,](#page-662-0) [I479,](#page-662-1) [I490](#page-663-1) \makeph@nt . . . . . . . . . . . . . . 1101, [I103](#page-652-16) \makesm@sh . . . . . . . . . . . . . . 1131, [I133](#page-652-18) \mandatory@arg . . . . . . [x414,](#page-487-3) [x501,](#page-490-5) [x505,](#page-490-7) [x510,](#page-491-4) [x517,](#page-491-3) [x519,](#page-491-11) [x524,](#page-491-12) [x526,](#page-491-13) [x531,](#page-491-14) [x533,](#page-491-15) [x546,](#page-492-7) [x562,](#page-492-8) [x569,](#page-493-0) [x571](#page-493-1) \math@bgroup .... [491](#page-505-0), [v618,](#page-444-9) [x306,](#page-481-4) [x312,](#page-481-5) [z53,](#page-502-5) [z81,](#page-502-6) [z146,](#page-504-7) [z175,](#page-505-4) [z221,](#page-506-4) [z243,](#page-507-4) [z251,](#page-507-5) [z282,](#page-508-3) [D130,](#page-588-1) [D131,](#page-588-2) [D138](#page-589-0) \math@egroup . . . . . . . . . . . . . *[993](#page-1007-0)*, [v618,](#page-444-9) [x310,](#page-481-6) [x311,](#page-481-7) [D131,](#page-588-2) [D132,](#page-588-3) [D139](#page-589-1) \math@famname . . . . . . . . . . . . . . . *[992](#page-1006-0)*

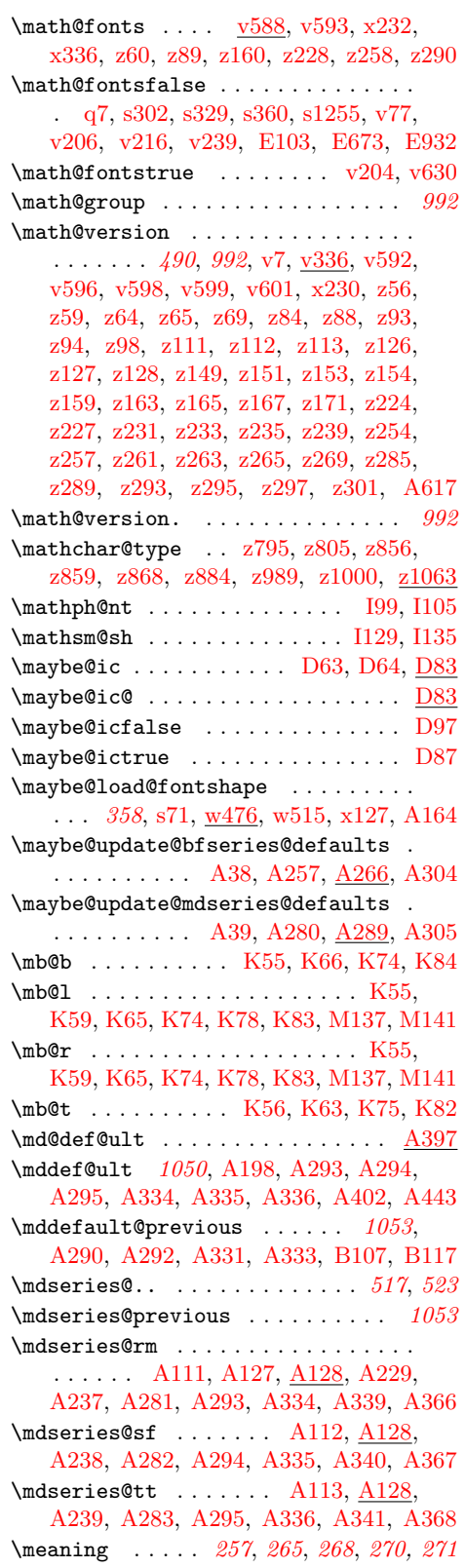

\merge@font@series . . . . . *[443](#page-457-0)*–*[445](#page-459-5)*, [w408,](#page-458-5) [w425,](#page-458-6) [w426,](#page-458-7) [w507,](#page-461-5) [w509,](#page-461-6) [x133](#page-474-5) \merge@font@series@ [w428,](#page-458-8) [w433,](#page-458-9) [w510](#page-461-7) \merge@font@series@without@substitution . . . . . . *[445](#page-459-5)*, [w460,](#page-459-1) [w475,](#page-460-5) [w512,](#page-461-8) [x136](#page-474-6) \merge@font@series@without@substitution@ . . . . . . . . . . . . . . . . . . . [w460,](#page-459-1) [w513](#page-461-9) \merge@font@shape . . . . . . . . . . . . . [w626,](#page-465-8) [w639,](#page-465-9) [w640,](#page-465-10) [w711,](#page-467-1) [w716,](#page-467-2) [x132](#page-474-7) \merge@font@shape@ . [w642,](#page-465-11) [w647,](#page-466-10) [w717](#page-467-3) \merge@font@shape@without@substitution . . . . . . . . . . . . . . [w666,](#page-466-0) [w719,](#page-468-4) [x135](#page-474-8) \merge@font@shape@without@substitution@ . . . . . . . . . . . . . . . . . . . [w666,](#page-466-0) [w720](#page-468-5) \mv@⟨version⟩ . . . . . . . . . . . . *[491,](#page-505-0) [492](#page-506-1)* \mv@⟨version⟩@frozen . . . . . . . . . *[490](#page-504-0)* \mv@⟨version⟩@reset . . . . . . . *[491,](#page-505-0) [492](#page-506-1)* \n@space . . . . . [B625,](#page-575-4) [B627,](#page-575-5) [B629,](#page-575-6) [B631,](#page-575-7) [B636,](#page-576-1) [B637,](#page-576-2) [B638,](#page-576-3) [B639,](#page-576-4) [B642](#page-576-0) \new@command . . . . . . . . . . . . . . . . . . . . . . . . [f77,](#page-95-3) <u>f78</u>, [f131,](#page-98-0) [f165,](#page-99-4) [f184,](#page-100-0) [f239](#page-103-0) \new@environment . . . . . [f146,](#page-98-1) [f147,](#page-98-1) [f159](#page-99-5)  $\new@fontshape \dots y2, y4, y22, y24$  $\new@fontshape \dots y2, y4, y22, y24$  $\new@fontshape \dots y2, y4, y22, y24$  $\new@fontshape \dots y2, y4, y22, y24$  $\new@fontshape \dots y2, y4, y22, y24$  $\new@fontshape \dots y2, y4, y22, y24$  $\new@fontshape \dots y2, y4, y22, y24$  $\new@fontshape \dots y2, y4, y22, y24$ \new@mathalphabet ... [z532,](#page-514-4) [z553,](#page-514-5) [z564](#page-514-6) \new@mathgroup . . . . . . . *[993](#page-1007-0)*, *[1025](#page-1039-0)*, [b78,](#page-32-14) [b80,](#page-32-15) [b98,](#page-33-5) [b100,](#page-33-6) [d27,](#page-63-14) [v14,](#page-421-1) [z412](#page-511-5)  $\new$ @mathversion .  $z20$ ,  $z361$ ,  $z368$ ,  $z371$ \new@module@skip . . . . [c135,](#page-56-4) [c147,](#page-56-5) [c149](#page-56-3) \new@moduledate . [c79,](#page-55-7) [c98,](#page-55-8) [c101,](#page-55-9) [c149](#page-56-3) \new@modulename . . . . . . . . . [c93,](#page-55-10) [c149](#page-56-3) \new@symbolfont ....... [z413,](#page-511-6) [z445](#page-512-12) \newcommand . . . . . . . . . . *[255](#page-269-0)*, *[257](#page-271-0)*, *[262](#page-276-0)* \NewCommandCopy . . . . . . . . . . . . . *[261](#page-275-0)* \NewDocumentCommand . . . . . . . . . . *[255](#page-269-0)* \newlinechar . . . . . . . . . . . . . . . . *[270](#page-284-0)* \newmathalphabet@ . . . . . . . . . . . . . [y14](#page-494-10) \newmathalphabet@@ .......... [y109](#page-497-6) \newmathalphabet@@@ . . . . . . [y15,](#page-494-11) [y109](#page-497-6) \nfss@catcodes . . . . . . . . . . . *[423](#page-437-0)*, *[1021](#page-1035-0)*, *[1028](#page-1042-0)*, *[1034](#page-1048-0)*, [v19,](#page-422-2) [v120,](#page-425-6) [v387,](#page-435-7) [v388,](#page-435-8) [v395,](#page-435-9) [v442,](#page-437-1) [B40,](#page-560-0) [B45,](#page-560-1) [B135,](#page-563-0) [X3](#page-912-0) \nfss@text . . . . . . . . . . . . . . . *[995](#page-1009-0)*, [1015](#page-1029-0), [s315,](#page-380-3) [s317,](#page-380-4) [A648,](#page-552-6) [D5,](#page-583-2) [D122,](#page-588-4) [G13](#page-625-2) \no@alphabet@error ............ . . . . . . . . . . *[993](#page-1007-0)*, *[1007](#page-1021-0)*, [v4,](#page-421-2) [z391,](#page-510-12) [z393,](#page-510-13) [z569,](#page-514-7) [z570,](#page-514-8) [z584,](#page-515-2) [z593,](#page-515-3) [z679,](#page-517-7) [z680](#page-517-8) \no@alphabet@help . . . . . . . . *[993](#page-1007-0)*, *[1007](#page-1021-0)* \no@version@warning . . . . . . . . . . *[993](#page-1007-0)* \noaccents@ . . . . . . . . . . . . [v633,](#page-444-11) [B129](#page-563-1) \noexpand . . . . . . . . . . . . . . . . . . . *[271](#page-285-0)* \non@alpherr [v612,](#page-443-4) [v614,](#page-443-5) [z72,](#page-502-17) [z101,](#page-503-12) [z117,](#page-503-13) [z174,](#page-505-9) [z242,](#page-507-16) [z272,](#page-507-17) [z304,](#page-508-11) [z1141](#page-528-1)

\not@base . . . . . . . . . . . . . . . [A720,](#page-554-3) [A724,](#page-554-4) [A725,](#page-554-5) [A726,](#page-554-6) [A727,](#page-554-7) [A728,](#page-554-8) [A729,](#page-554-9) [A730,](#page-554-10) [A731,](#page-554-11) [A732,](#page-554-12) [A733,](#page-554-13) [A734](#page-554-14) \not@math@alphabet . . . . . . . [w527,](#page-462-2) [w532,](#page-462-3) [w537,](#page-463-0) [w683,](#page-467-4) [w687,](#page-467-5) [w690,](#page-467-6) [w693,](#page-467-7) [w696,](#page-467-8) [w699,](#page-467-9) [w702,](#page-467-10) [w705,](#page-467-11) [A5,](#page-529-0) [A8,](#page-529-1) [A11,](#page-529-2) [A14,](#page-529-3) [A17,](#page-529-4) [A20,](#page-529-5) [A23,](#page-529-6) [A26,](#page-529-7) [A29,](#page-530-0) [A255,](#page-538-7) [A278,](#page-539-16) [A308,](#page-539-17) [A329,](#page-540-18) [A353,](#page-540-19) [A364,](#page-540-20) [A381,](#page-541-3) [A384,](#page-541-4) [A406,](#page-543-1) [A411,](#page-543-2) [A416,](#page-543-3) [A449,](#page-544-5) [A454,](#page-544-6) [A459,](#page-544-7) [A475,](#page-545-3) [A478,](#page-545-4) [A481,](#page-545-5) [A484,](#page-545-6) [A487,](#page-545-7) [A597](#page-550-2) \now@and@everyjob . . [d215,](#page-68-6) [d221,](#page-68-7) [s1011](#page-398-0) \o@lign ...................... [b502,](#page-47-3) [s390,](#page-381-2) [s397,](#page-382-7) [s476,](#page-384-0) [s484,](#page-384-5) [s760,](#page-391-2) [s767](#page-391-5) \on@line . . . . . . . *[298](#page-312-0)*, [h347,](#page-232-0) [h730,](#page-243-0) [l8,](#page-293-0) [l15,](#page-293-1) [l214,](#page-299-0) [A144,](#page-534-2) [A147,](#page-534-8) [H177,](#page-636-1) [H232,](#page-637-3) [H249,](#page-637-4) [H282,](#page-639-2) [K150,](#page-685-1) [T863,](#page-832-5) [T998](#page-835-2)  $\operatorname{\mathsf{openator}}$  . . . . . . . . . . <u>B643</u>, [I3,](#page-649-0) [I4,](#page-649-1) [I5,](#page-649-2) [I6,](#page-649-3) [I7,](#page-649-4) [I8,](#page-649-5) [I9,](#page-649-6) [I10,](#page-649-7) [I11,](#page-649-8) [I12,](#page-649-9) [I13,](#page-649-10) [I14,](#page-649-11) [I15,](#page-649-12) [I16,](#page-649-13) [I17,](#page-649-14) [I18,](#page-649-15) [I19,](#page-649-16) [I20,](#page-649-17) [I21,](#page-649-18) [I22,](#page-649-19) [I23,](#page-649-20) [I24,](#page-649-21) [I25,](#page-649-22) [I26,](#page-649-23) [I27,](#page-649-24) [I28,](#page-649-25) [I29,](#page-649-26) [I30,](#page-649-27) [I31,](#page-649-28) [I32,](#page-649-29) [I33,](#page-649-30) [I34,](#page-649-31) [I37,](#page-650-0) [I40](#page-650-1) \optional@arg . . . . . . . . . . . . . . . . . . . . . . [x415,](#page-487-4) [x494,](#page-490-11) [x496,](#page-490-12) [x568,](#page-493-7) [x571](#page-493-1) \outer@nobreak . . . . . . . . . . . . . . . *[1020](#page-1034-0)*, [P181,](#page-777-2) [P251,](#page-779-2) [P255,](#page-779-3) [P346,](#page-783-6) [P364](#page-783-7) \p@ . . . . . . . . . . . . . . . . . . . . . . . [b311](#page-38-7) \p@... . . . . . . . . . . . . . . . . *[1047,](#page-1061-0) [1048](#page-1062-0)* \p@enum . . . . . . . . . . . . . . . . . . . . *[663](#page-677-0)* \p@equation . . . . . . . . . . . . . [I351,](#page-659-2) [I488](#page-663-2) \p@renwd . . . . . . . . . . . . . . . . . . *[1003](#page-1017-0)* \p@selectfont . . . . . . . . . . . *[993](#page-1007-0)*, [x119](#page-473-10) \par . . . . . . . . . . . . . . . . . . . . . . . *[158](#page-172-0)* \par@deathcycles ...  $J56, J77, J79, J80$  $J56, J77, J79, J80$  $J56, J77, J79, J80$  $J56, J77, J79, J80$  $J56, J77, J79, J80$  $J56, J77, J79, J80$  $J56, J77, J79, J80$ \patch@level *[39](#page-53-6)*, *[1043](#page-1057-0)*, [c1,](#page-53-7) [c36,](#page-54-1) [c41,](#page-54-8) [c43,](#page-54-9) [c45,](#page-54-10) [c49,](#page-54-11) [c58,](#page-54-12) [Z579,](#page-1002-2) [Z591,](#page-1003-1) [Z593](#page-1003-4) \patchcmd . . . . . . . . . . . . . . . . . . . *[255](#page-269-0)* \ph@nt . . . . . . . . . . . . . 181, 182, 183, 197 \pickup@font [s181,](#page-375-10) [v195,](#page-427-4) [v353,](#page-433-8) [v547,](#page-440-14) [v581,](#page-441-5) [x143,](#page-474-15) [x170,](#page-475-8) [x331,](#page-482-3) [x333,](#page-482-5) [x335](#page-482-10) \pictur@ . . . . . . . . . . . . . . . . . . . [M21](#page-723-1) \pkgcls@arg . . . . . . . . . [T1496,](#page-847-1) [T1619](#page-852-0) \pkgcls@candidate . [T1483,](#page-847-2) [T1498,](#page-848-0) [T1574,](#page-851-0) [T1578,](#page-851-1) [T1582,](#page-851-2) [T1650,](#page-853-0) [T1653](#page-853-1)  $\begin{array}{ccc}\n\text{pkg} & \text{pkg} & \text{pkg} \\
\text{pkg} & \text{pkg} & \text{pkg}\n\end{array}$ [T1489,](#page-847-3) [T1490,](#page-847-4) [T1491,](#page-847-5) [T1492,](#page-847-6) [T1493,](#page-847-7) [T1550,](#page-850-0) [T1551,](#page-850-1) [T1552,](#page-850-2) [T1553,](#page-850-3) [T1562,](#page-850-4) [T1567,](#page-850-5) [T1585,](#page-851-3) [T1594,](#page-851-4) [T1609,](#page-852-1) [T1643,](#page-853-2) [T1644,](#page-853-3) [T1645](#page-853-4) \pkgcls@innerdate ............. . [T1478,](#page-847-8) [T1523,](#page-849-0) [T1526,](#page-849-1) [T1532,](#page-849-2) [T1671](#page-854-1) \pkgcls@mindate ............... . . . *[834](#page-848-1)*, [T1503,](#page-848-2) [T1512,](#page-849-3) [T1528,](#page-849-4) [T1533](#page-849-5) \pkgcls@name ........ [T1495,](#page-847-9) [T1538](#page-850-6)

\pkgcls@parse@date@arg . [T1497,](#page-848-3) [T1508](#page-848-4) \pkgcls@parse@date@arg@ [T1514,](#page-849-6) [T1517](#page-849-7) \pkgcls@parse@date@arg@version . . . . . . . . . . . . . . . . . . . [T1524,](#page-849-8) [T1545](#page-850-7) \pkgcls@releasedate . . . . . . . . . . . . . . . [T1483,](#page-847-2) [T1579,](#page-851-5) [T1583,](#page-851-6) [T1654](#page-853-5) \pkgcls@rollbackdate@error . . . . . . . . . . . . . . . . . [T1575,](#page-851-7) [T1633,](#page-853-6) [T1651](#page-853-7) \pkgcls@show@selection . . . . . . . . . . . . . . [T1602,](#page-852-2) [T1607,](#page-852-3) [T1657,](#page-853-8) [T1662](#page-854-2) \pkgcls@targetdate . . *[834](#page-848-1)*, [T1478,](#page-847-8) [T1510,](#page-849-9) [T1518,](#page-849-10) [T1521,](#page-849-11) [T1522,](#page-849-12) [T1526,](#page-849-1) [T1534,](#page-850-8) [T1535,](#page-850-9) [T1548,](#page-850-10) [T1556,](#page-850-11) [T1571,](#page-851-8) [T1573,](#page-851-9) [T1603,](#page-852-4) [T1614,](#page-852-5) [T1616,](#page-852-6) [T1641,](#page-853-9) [T1647,](#page-853-10) [T1649](#page-853-11) \pkgcls@targetlabel ........... *[834](#page-848-1)*, [T1478,](#page-847-8) [T1511,](#page-849-13) [T1531,](#page-849-14) [T1546,](#page-850-12) [T1558,](#page-850-13) [T1590,](#page-851-10) [T1623,](#page-852-7) [T1661,](#page-854-3) [T1664](#page-854-4) \pkgcls@use@this@release . [T1559,](#page-850-14) [T1576,](#page-851-11) [T1578,](#page-851-1) [T1591,](#page-851-12) [T1601,](#page-851-13) [T1653](#page-853-1) \pr@@@s . . . . . . . . . . . . . . . . [I246,](#page-656-0) [I254](#page-656-1) \pr@@t . . . . . . . . . . . . . . . . 1249, [I255](#page-656-3) \pr@m@s . . . . . . . . . . . . . . . . 1243, [I244](#page-656-5) \preload@sizes . . . . . . . *[992](#page-1006-0)*, [y11,](#page-494-12) [y94](#page-496-3) \prepare@family@series@update . . . . . . . . . . *[529](#page-543-0)*, [A117,](#page-532-3) [A141,](#page-533-3) [A243,](#page-537-7) [A407,](#page-543-4) [A412,](#page-543-5) [A417,](#page-543-6) [A450,](#page-544-8) [A455,](#page-544-9) [A460](#page-544-10) \pretocmd . . . . . . . . . . . . . . . . . . . *[254](#page-268-0)* \prim@s . . . . . . . . . . . [I240,](#page-655-2) [I242,](#page-656-6) [I254](#page-656-1) \prime@s . . . . . . . . . . . . . . . . . . . [I241](#page-656-7)  $\preccurlyeq$  \process@table . . [r40,](#page-347-4) [r109,](#page-349-5) [r167,](#page-350-3)  $\frac{2310}{2310}$ \protected . . . . . . . . . . . . . . . . . . *[241](#page-255-0)* \protected@cmd . . . . . . . . . . . . . *[1025](#page-1039-0)* \protected@edef .............. . . *[366](#page-380-5)*, *[510](#page-524-13)*, *[988](#page-1002-3)*, *[1018](#page-1032-0)*, [f253,](#page-104-1) [t192,](#page-418-0) [A546,](#page-548-3) [G43,](#page-626-0) [G47,](#page-626-1) [G55,](#page-626-2) [G59,](#page-627-0) [G66,](#page-627-1) [K380,](#page-692-4) [K397,](#page-692-5) [K414,](#page-693-4) [O60,](#page-761-0) [P472,](#page-790-6) [P490,](#page-790-7) [P508,](#page-790-8) [Z559,](#page-1002-4) [Z565,](#page-1002-5) [Z570,](#page-1002-6) [Z571](#page-1002-7) \protected@file@percent . . . . . . . . . . . . . . . . . . . . . *[619](#page-633-3)*, *[752](#page-766-1)*, <u>H</u>122 [H129,](#page-633-5) [H144,](#page-634-3) [H152,](#page-634-4) [H153,](#page-634-5) [O165,](#page-766-2) [O172](#page-766-3) \protected@wlog [T323,](#page-818-0) [T325,](#page-818-1) [T339,](#page-818-2) [T353](#page-818-3) \protected@write . . . . . . . . . *[1018](#page-1032-0)*, *[1030](#page-1044-0)*, [r201,](#page-351-2) [r206,](#page-351-3) [G33,](#page-625-3) [O181,](#page-767-0) [Q14,](#page-794-0) [Q31](#page-795-0) \protected@xdef . *[1018](#page-1032-0)*, *[1021](#page-1035-0)*, [f253,](#page-104-1) [O11,](#page-757-0) [P453,](#page-789-2) [P521,](#page-791-0) [P537,](#page-791-1) [T315,](#page-818-4) [T334](#page-818-5) \provide@command . . . . . . . . . [f178,](#page-100-1) [f179](#page-100-1)  $\ps@empty ... \dots ... \dots S10, Z144$  $\ps@empty ... \dots ... \dots S10, Z144$  $\ps@empty ... \dots ... \dots S10, Z144$  $\ps@empty ... \dots ... \dots S10, Z144$  $\ps@plain$  . . . . . . . . . . . . . . . . . .  $S13$ \q@curr@file . . . . . . . . . . . . *[1052](#page-1066-0)*, [T1098,](#page-838-0) [T1138,](#page-839-13) [T1140,](#page-839-14) [T1145,](#page-840-4) [T1171,](#page-840-5) [T1269,](#page-842-16) [T1271,](#page-842-17) [T1276,](#page-842-18) [T1304](#page-843-6)  $\qquad$ Quote@@name . . . . . . . . . . . [r407,](#page-357-2) [r423](#page-357-3)

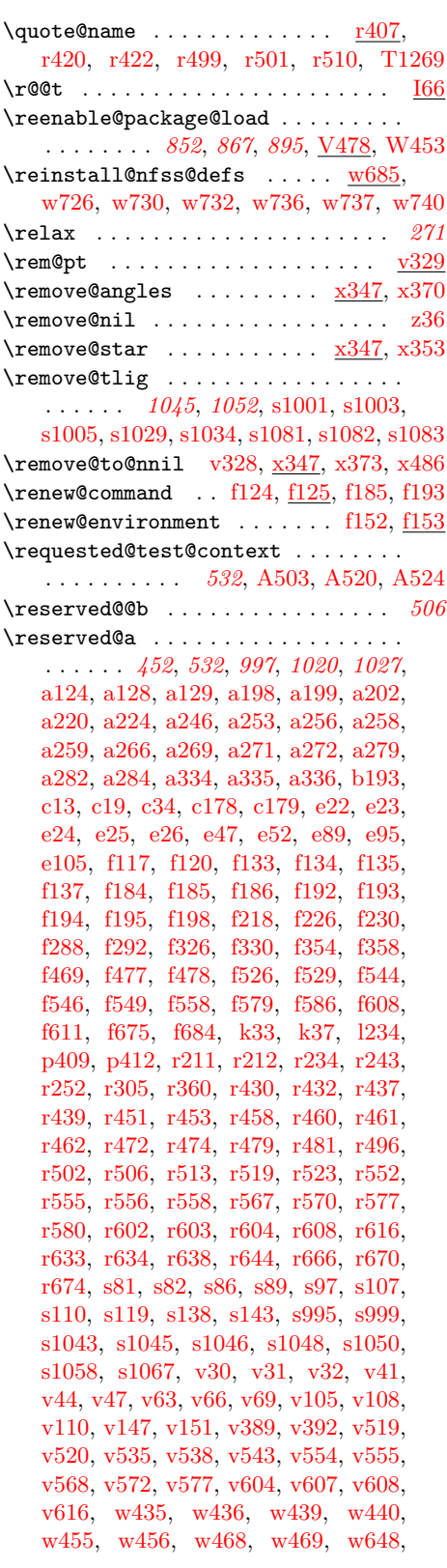

[w649,](#page-466-13) [w652,](#page-466-1) [w653,](#page-466-14) [w674,](#page-466-15) [w675,](#page-466-16) [x196,](#page-476-10) [x198,](#page-476-7) [x200,](#page-476-9) [x210,](#page-477-10) [x212,](#page-477-3) [x215,](#page-477-0) [x344,](#page-482-12) [x345,](#page-482-13) [x358,](#page-484-1) [x359,](#page-484-3) [y53,](#page-495-4) [y57,](#page-495-5) [z479,](#page-512-0) [z488,](#page-513-6) [z490,](#page-513-7) [z534,](#page-514-2) [z537,](#page-514-9) [z547,](#page-514-3) [z550,](#page-514-10) [z648,](#page-516-16) [z650,](#page-516-17) [z712,](#page-517-6) [z716,](#page-518-12) [z760,](#page-518-11) [z762,](#page-518-13) [z823,](#page-520-10) [z826,](#page-520-11) [z918,](#page-522-15) [z920,](#page-522-16) [z1014,](#page-524-10) [z1016,](#page-524-14) [z1118,](#page-527-7) [z1120,](#page-527-8) [z1136,](#page-527-9) [z1138,](#page-527-10) [z1139,](#page-528-2) [z1144,](#page-528-3) [A40,](#page-531-4) [A41,](#page-531-5) [A73,](#page-532-4) [A74,](#page-532-5) [A174,](#page-535-6) [A175,](#page-535-7) [A516,](#page-546-6) [A517,](#page-546-3) [D47,](#page-585-11) [D48,](#page-585-12) [D53,](#page-585-13) [D54,](#page-585-14) [D65,](#page-585-15) [D68,](#page-585-16) [D88,](#page-586-5) [D95,](#page-587-3) [H120,](#page-632-2) [H121,](#page-632-3) [H175,](#page-636-2) [H176,](#page-636-3) [H181,](#page-636-4) [H230,](#page-637-5) [H231,](#page-637-6) [H235,](#page-637-7) [H247,](#page-637-8) [H248,](#page-637-9) [H252,](#page-637-10) [H280,](#page-639-3) [H281,](#page-639-4) [H285,](#page-639-5) [H296,](#page-639-6) [H297,](#page-639-7) [K57,](#page-683-12) [K58,](#page-683-13) [K61,](#page-683-14) [K76,](#page-683-15) [K77,](#page-683-16) [K80,](#page-683-17) [K145,](#page-685-2) [K151,](#page-686-4) [L241,](#page-715-1) [L245,](#page-715-2) [L250,](#page-715-3) [L269,](#page-715-4) [L360,](#page-718-0) [L361,](#page-718-1) [M199,](#page-731-2) [M201,](#page-731-3) [M205,](#page-731-4) [M478,](#page-743-2) [M479,](#page-743-3) [M506,](#page-744-8) [M507,](#page-744-9) [M535,](#page-744-10) [M536,](#page-744-11) [P29,](#page-773-2) [P30,](#page-773-3) [P32,](#page-773-1) [P33,](#page-773-4) [P63,](#page-774-1) [P67,](#page-774-2) [P72,](#page-775-1) [P74,](#page-775-2) [P76,](#page-775-3) [P78,](#page-775-4) [P83,](#page-775-5) [P84,](#page-775-6) [P132,](#page-776-1) [P136,](#page-776-2) [P142,](#page-776-3) [P145,](#page-776-4) [P148,](#page-776-5) [P151,](#page-776-6) [T131,](#page-813-1) [T134,](#page-813-2) [T136,](#page-813-3) [T228,](#page-816-4) [T236,](#page-816-5) [T240,](#page-816-6) [T246,](#page-816-7) [T254,](#page-816-8) [T258,](#page-816-9) [T385,](#page-819-1) [T387,](#page-819-2) [T388,](#page-820-1) [T389,](#page-820-2) [T393,](#page-820-3) [T408,](#page-820-4) [T410,](#page-820-5) [T411,](#page-820-6) [T412,](#page-820-7) [T416,](#page-820-8) [T591,](#page-824-0) [T595,](#page-824-1) [T601,](#page-825-1) [T605,](#page-825-2) [T683,](#page-827-0) [T684,](#page-827-1) [T687,](#page-827-2) [T729,](#page-828-0) [T733,](#page-828-1) [T745,](#page-829-0) [T746,](#page-829-1) [T748,](#page-829-2) [T757,](#page-829-3) [T761,](#page-829-4) [T773,](#page-829-5) [T774,](#page-829-6) [T776,](#page-829-7) [T784,](#page-829-8) [T788,](#page-829-9) [T800,](#page-830-1) [T801,](#page-830-2) [T802,](#page-830-3) [T804,](#page-830-4) [T813,](#page-830-5) [T816,](#page-830-6) [T817,](#page-830-7) [T819,](#page-830-8) [T900,](#page-833-1) [T949,](#page-834-0) [T966,](#page-835-3) [T1007,](#page-836-5) [T1109,](#page-839-15) [T1110,](#page-839-16) [T1112,](#page-839-17) [T1240,](#page-842-19) [T1241,](#page-842-20) [T1243,](#page-842-21) [T1285,](#page-843-7) [T1286,](#page-843-8) [T1288,](#page-843-9) [T1292,](#page-843-10) [T1500,](#page-848-5) [T1505,](#page-848-6) [T1557,](#page-850-15) [T1558,](#page-850-13) [T1589,](#page-851-14) [T1590,](#page-851-10) [T1661,](#page-854-3) [T1685,](#page-854-0) [T1687,](#page-854-6) [V161,](#page-872-1) [V167,](#page-872-2) [V168,](#page-872-3) [V169,](#page-872-4) [X37,](#page-923-1) [X46,](#page-923-2) [X48,](#page-923-3) [X50,](#page-923-4) [X877,](#page-947-1) [X897,](#page-948-2) [X1997,](#page-972-0) [X1999,](#page-972-1) [X2000,](#page-972-2) [X2089,](#page-975-3) [X2091,](#page-975-4) [X2097,](#page-975-5) [X2100,](#page-975-6) [Z212,](#page-993-4) [Z229,](#page-993-5) [Z230,](#page-993-6) [Z231,](#page-993-7) [Z238,](#page-993-8) [Z239,](#page-993-9) [Z240,](#page-993-10) [Z477,](#page-999-5) [Z480,](#page-999-6) [Z511,](#page-1000-0) [Z517,](#page-1000-1) [Z518,](#page-1000-2) [Z529,](#page-1001-4) [Z530,](#page-1001-5) [Z531,](#page-1001-6) [Z538,](#page-1001-7) [Z539,](#page-1001-8) [Z540,](#page-1001-9) [Z557,](#page-1001-10) [Z558,](#page-1001-11) [Z559,](#page-1002-4) [Z560,](#page-1002-8) [Z563,](#page-1002-9) [Z564,](#page-1002-10) [Z565,](#page-1002-5) [Z566,](#page-1002-11) [Z592,](#page-1003-5) [Z595,](#page-1003-6) [Z596,](#page-1003-7) [Z613,](#page-1003-8) [I405,](#page-660-1) [I406,](#page-660-2) [I407,](#page-660-3) [I408,](#page-660-4) [I410](#page-660-0)

\reserved@b . . [a125,](#page-19-5) [a126,](#page-19-6) [e48,](#page-87-2) [e54,](#page-87-3) [f109,](#page-97-2) [f111,](#page-97-3) [f118,](#page-97-4) [f135,](#page-98-5) [f136,](#page-98-7) [f227,](#page-103-3) [f228,](#page-103-4) [f230,](#page-103-2) [f289,](#page-105-3) [f290,](#page-105-4) [f292,](#page-105-2) [f327,](#page-106-4) [f328,](#page-106-5) [f330,](#page-106-1) [f355,](#page-106-6) [f356,](#page-106-7) [f358,](#page-106-3) [f527,](#page-112-3) [f529,](#page-112-2) [f545,](#page-113-6) [f549,](#page-113-4) [f583,](#page-114-2) [f586,](#page-114-1) [f676,](#page-116-1) [f686,](#page-117-2) [k33,](#page-292-0) [k34,](#page-292-2) [k37,](#page-292-1) [p410,](#page-339-4) [p411,](#page-339-5) [p418,](#page-340-0) [r303,](#page-354-6) [r305,](#page-354-5) [r358,](#page-355-6) [r360,](#page-355-5) [r497,](#page-359-13) [r499,](#page-359-2) [r501,](#page-359-3) [r514,](#page-359-14) [r516,](#page-359-15) [r518,](#page-359-16) [r602,](#page-362-8)

[r603,](#page-362-9) [r604,](#page-362-10) [r669,](#page-363-13) [r675,](#page-364-3) [s90,](#page-372-8) [s97,](#page-373-0) [s112,](#page-373-4) [s119,](#page-373-3) [s998,](#page-397-2) [s999,](#page-397-1) [s1044,](#page-399-14) [s1045,](#page-399-10) [s1067,](#page-399-13) [s1076,](#page-399-15) [s1078,](#page-399-16) [v31,](#page-422-4) [v32,](#page-422-5) [v38,](#page-422-9) [v95,](#page-424-4) [v97,](#page-424-5) [v150,](#page-425-9) [v151,](#page-425-8) [v605,](#page-443-9) [v616,](#page-443-8) [w454,](#page-459-0) [w455,](#page-459-7) [w457,](#page-459-9) [y47,](#page-495-6) [y54,](#page-495-7) [y71,](#page-495-8) [y73,](#page-495-9) [z405,](#page-511-7) [z407,](#page-511-8) [z460,](#page-512-13) [z462,](#page-512-14) [z487,](#page-513-0) [z488,](#page-513-6) [z489,](#page-513-8) [z524,](#page-513-9) [z526,](#page-513-10) [z605,](#page-515-4) [z607,](#page-515-5) [z652,](#page-516-18) [z653,](#page-516-19) [z654,](#page-516-20) [z661,](#page-516-21) [z821,](#page-520-12) [z825,](#page-520-13) [z827,](#page-520-14) [A181,](#page-535-8) [A186,](#page-535-9) [A190,](#page-535-10) [A191,](#page-535-11) [A198,](#page-536-1) [A199,](#page-536-10) [D52,](#page-585-17) [D53,](#page-585-13) [D66,](#page-585-18) [D68,](#page-585-16) [D95,](#page-587-3) [D96,](#page-587-4) [L246,](#page-715-5) [L248,](#page-715-6) [L250,](#page-715-3) [P43,](#page-774-3) [P44,](#page-774-4) [P112,](#page-775-7) [P113,](#page-775-8) [T229,](#page-816-10) [T230,](#page-816-11) [T231,](#page-816-12) [T233,](#page-816-2) [T248,](#page-816-13) [T251,](#page-816-14) [T385,](#page-819-1) [T408,](#page-820-4) [T737,](#page-828-2) [T743,](#page-829-10) [T746,](#page-829-1) [T765,](#page-829-11) [T771,](#page-829-12) [T774,](#page-829-6) [T792,](#page-830-9) [T798,](#page-830-10) [T802,](#page-830-3) [T813,](#page-830-5) [T820,](#page-830-11) [T1154,](#page-840-6) [T1155,](#page-840-7) [T1158,](#page-840-8) [T1159,](#page-840-9) [T1194,](#page-841-5) [T1195,](#page-841-6) [T1197,](#page-841-7) [T1224,](#page-841-8) [T1287,](#page-843-11) [T1288,](#page-843-9) [T1291,](#page-843-12) [T1292,](#page-843-10) [T1327,](#page-843-13) [T1328,](#page-843-14) [T1330,](#page-843-15) [T1356,](#page-844-9) [T1416,](#page-845-5) [T1417,](#page-845-6) [T1419,](#page-845-7) [T1446,](#page-846-2) [X786,](#page-945-4) [X789,](#page-945-5) [X803,](#page-945-6) [X806,](#page-945-7) [X823,](#page-946-5) [X826,](#page-946-6) [Z215,](#page-993-11) [Z217,](#page-993-12) [Z221,](#page-993-13) [Z483,](#page-999-7) [Z485,](#page-999-8) [Z489,](#page-1000-3) [Z558,](#page-1001-11) [Z564,](#page-1002-10) [Z613](#page-1003-8) \reserved@c . . . . . . . . . . . . . *[1034](#page-1048-0)*, [a126,](#page-19-6) [a131,](#page-19-7) [f681,](#page-117-3) [f684,](#page-117-1) [f686,](#page-117-2) [f689,](#page-117-4) [r659,](#page-363-14) [v96,](#page-424-6) [v97,](#page-424-5) [v606,](#page-443-10) [v609,](#page-443-11) [y48,](#page-495-10) [y55,](#page-495-11) [y61,](#page-495-12) [y68,](#page-495-13) [z33,](#page-501-2) [z37,](#page-501-3) [z406,](#page-511-9) [z407,](#page-511-8) [z461,](#page-512-15) [z462,](#page-512-14) [z525,](#page-513-11) [z526,](#page-513-10) [z606,](#page-515-6) [z607,](#page-515-5) [z629,](#page-516-22) [z638,](#page-516-23) [z653,](#page-516-19) [z667,](#page-516-24) [z908,](#page-522-8) [z925,](#page-522-17) [z934,](#page-522-18) [z962,](#page-523-8) [z973,](#page-523-14) [z1031,](#page-525-11) [z1044,](#page-525-12) [z1046,](#page-525-13) [A183,](#page-535-12) [A186,](#page-535-9) [A196,](#page-536-11) [A197,](#page-536-12) [A200,](#page-536-2) [A201,](#page-536-13) [D67,](#page-585-19) [D69,](#page-585-20) [D76,](#page-586-6) [T814,](#page-830-12) [T816,](#page-830-6) [T817,](#page-830-7) [T1139,](#page-839-18) [T1144,](#page-840-10) [T1145,](#page-840-4)

[T1163,](#page-840-11) [T1171,](#page-840-5) [T1177,](#page-840-12) [T1199,](#page-841-9) [T1207,](#page-841-10) [T1270,](#page-842-22) [T1275,](#page-842-23) [T1276,](#page-842-18) [T1296,](#page-843-16) [T1304,](#page-843-6) [T1310,](#page-843-17) [T1332,](#page-843-18) [T1339,](#page-844-10) [T1387,](#page-844-11) [T1388,](#page-844-12) [T1389,](#page-844-13) [T1399,](#page-845-8) [T1421,](#page-845-9) [T1428,](#page-845-10) [T1456,](#page-846-3) [Z219,](#page-993-14) [Z224,](#page-993-15) [Z232,](#page-993-16) [Z477,](#page-999-5) [Z487,](#page-999-9) [Z508,](#page-1000-4) [Z509,](#page-1000-5) [Z510,](#page-1000-6) [Z512,](#page-1000-7) [Z513,](#page-1000-8) [Z514,](#page-1000-9) [Z515,](#page-1000-10) [Z516,](#page-1000-11) [Z524,](#page-1001-12) [Z532,](#page-1001-13) [Z615](#page-1003-9)

- \reserved@d . . . . . . . . . *[1050](#page-1064-0)*, [a129,](#page-19-4) [a132,](#page-19-8) [e46,](#page-87-4) [e51,](#page-87-5) [f674,](#page-116-2) [f683,](#page-117-5) [r657,](#page-363-15) [r659,](#page-363-14) [y61,](#page-495-12) [y68,](#page-495-13) [y70,](#page-495-14) [y74,](#page-495-15) [z916,](#page-522-9) [z925,](#page-522-17) [z934,](#page-522-18) [z970,](#page-523-9) [z973,](#page-523-14) [z1039,](#page-525-14) [z1044,](#page-525-12) [z1048,](#page-525-15) [A188,](#page-535-13) [A189,](#page-535-5) [A194,](#page-536-14) [A195,](#page-536-0) [Z616](#page-1003-10)
- \reserved@e . . . . . . . . . . *[1027](#page-1041-0)*, [p57,](#page-328-0) [p59,](#page-328-1) [p69,](#page-329-0) [p71,](#page-329-1) [p100,](#page-330-1) [p107,](#page-330-2) [p115,](#page-330-3) [y39,](#page-495-16) [y45,](#page-495-17) [y70,](#page-495-14) [y73,](#page-495-9) [y74,](#page-495-15) [z34,](#page-501-4) [z39,](#page-501-5) [Z617](#page-1003-11)

\reserved@f . . . . . . . . . . . . . *[1020](#page-1034-0)*, [p58,](#page-328-2) [p59,](#page-328-1) [p70,](#page-329-2) [p71,](#page-329-1) [p115,](#page-330-3) [s1543,](#page-409-5) [s1544,](#page-409-6) [s1545,](#page-409-7) [s1546,](#page-409-8) [s1548,](#page-409-9) [s1555,](#page-409-10) [v190,](#page-427-5) [v192,](#page-427-6) [v198,](#page-427-7) [v199,](#page-427-8) [x382,](#page-485-4) [x393,](#page-486-9) [x397,](#page-486-10) [x401,](#page-486-3) [x407,](#page-487-5) [x410,](#page-487-6) [x449,](#page-489-16) [x486,](#page-490-13)

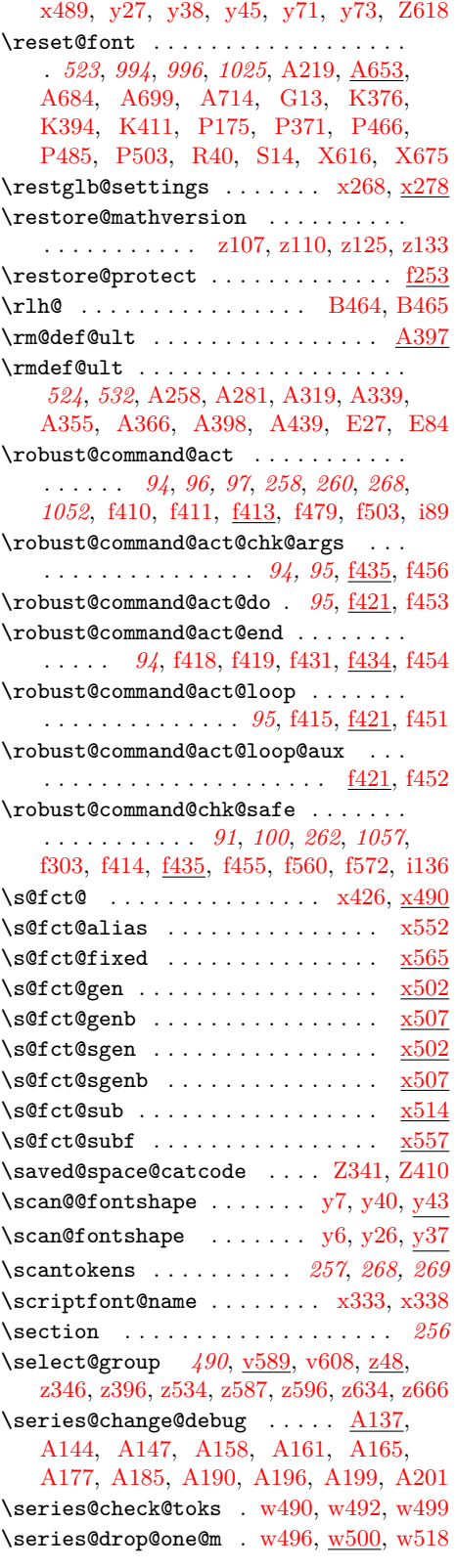

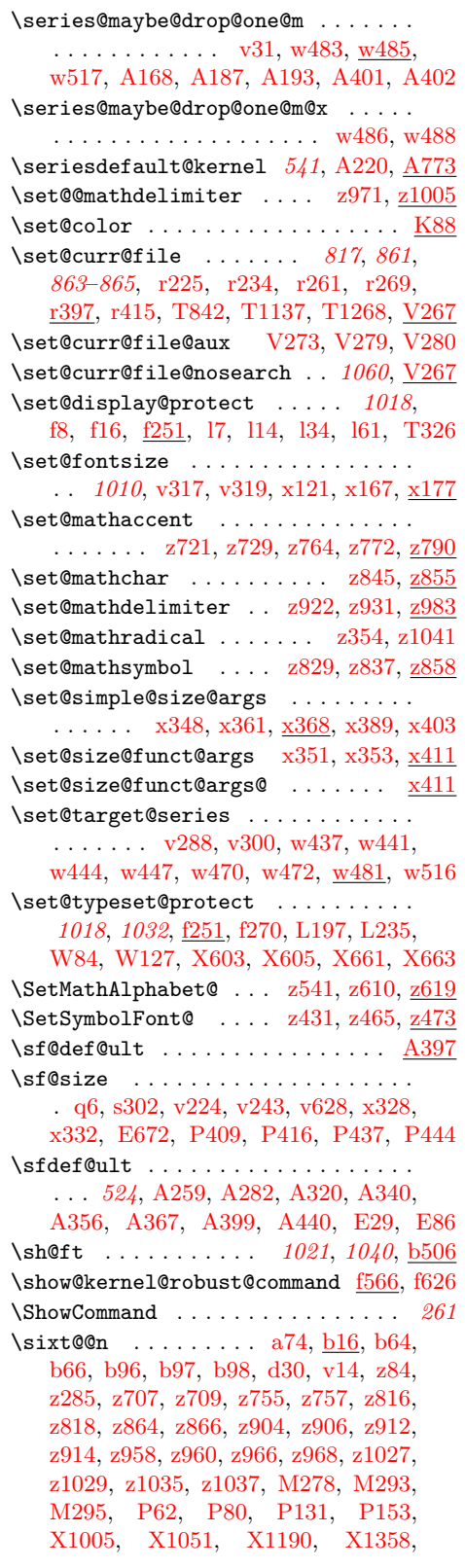

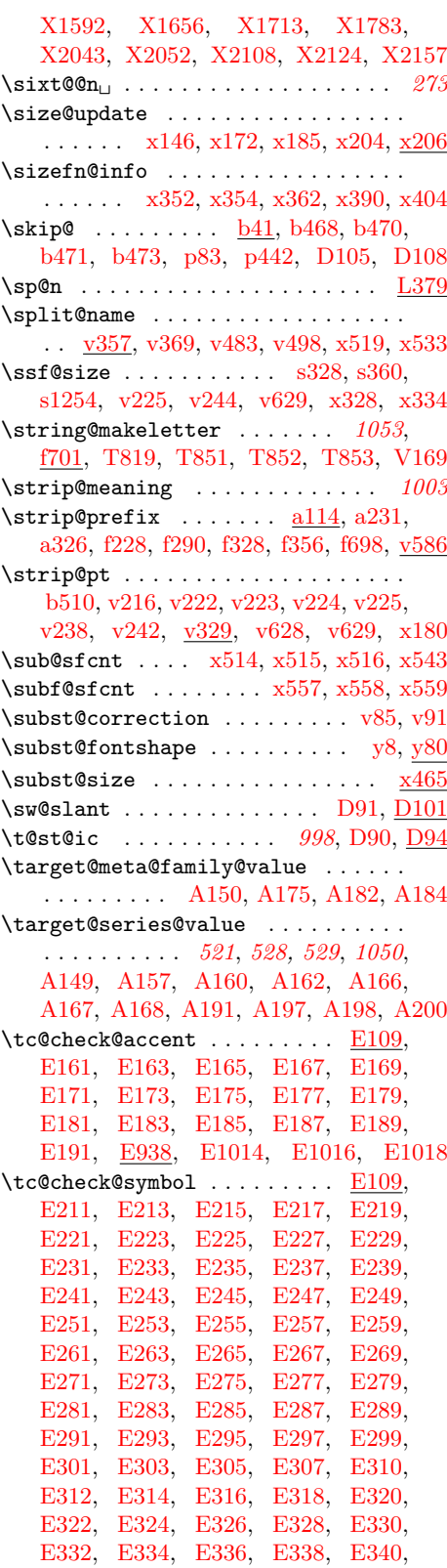

File Key: a=ltdirchk.dtx, b=ltplain.dtx, c=ltvers.dtx, d=ltluatex.dtx, e=ltexpl.dtx, f=ltdefns.dtx, g=ltcmd.dtx, h=lthooks.dtx, i=ltcmdhooks.dtx, j=ltalloc.dtx, k=ltcntrl.dtx,  $\verb|l=leterror.txt,m=ltpar.txt,n=ltpara.txt,o=ltmeta.txt,p=ltspace.txt,q=ltlogos.txt,$  $\textit{r}=\small{\texttt{ltfiles.datx},\textit{s}=\small{\texttt{ltcounts.datx},\textit{u}=\small{\texttt{ltlength.datx},\textit{v}=\small{\texttt{ltfssbas.datx}},$ w=ltfssaxes.dtx, x=ltfsstrc.dtx, y=ltfsscmp.dtx, z=ltfssdcl.dtx, A=ltfssini.dtx,  $\texttt{B=fontdef.} \texttt{dtx}, \texttt{C=preload.} \texttt{dtx}, \texttt{D=ltfntcmd.} \texttt{dtx}, \texttt{E=lttextcomp.} \texttt{dtx}, \texttt{F=ltpageno.} \texttt{dtx},$  $\texttt{G=ltxref.txt}, \texttt{H=ltmiscen.dat}, \texttt{I=ltmath.dat}, \texttt{J=ltlists.dat}, \texttt{K=ltboxes.dat}, \texttt{L=lttab.dat},$ M=ltpictur.dtx, N=ltthm.dtx, O=ltsect.dtx, P=ltfloat.dtx, Q=ltidxglo.dtx, R=ltbibl.dtx, S=ltpage.dtx, T=ltclass.dtx, U=ltkeys.dtx, V=ltfilehook.dtx, W=ltshipout.dtx, X=ltoutput.dtx, Y=lthyphen.dtx, Z=ltfinal.dtx

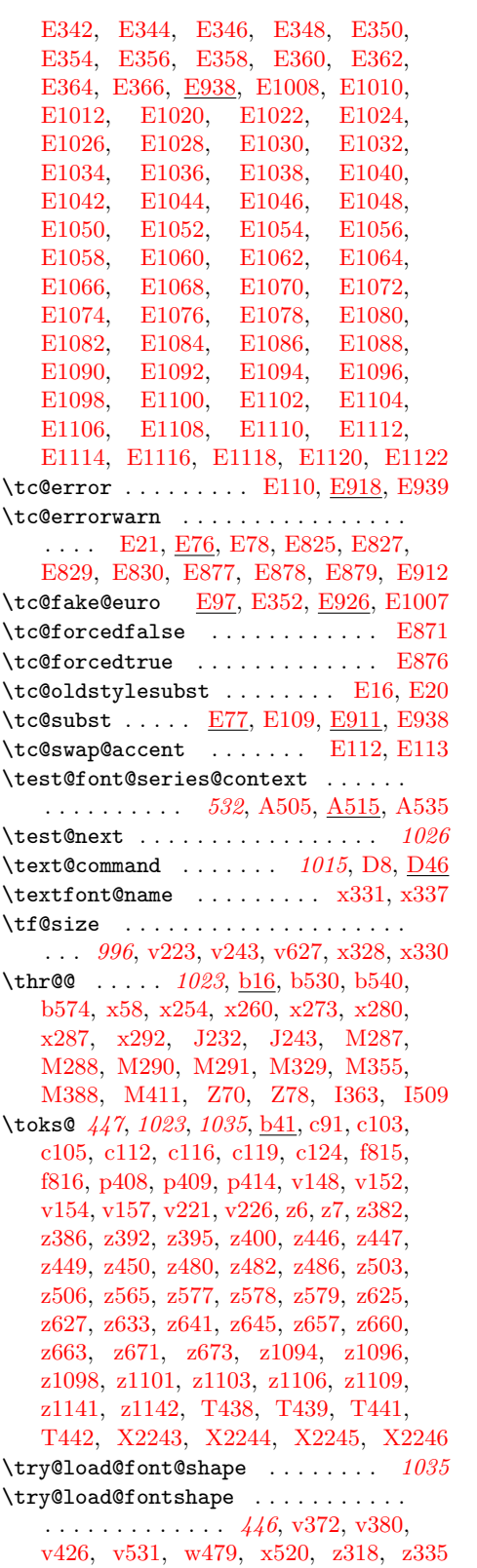

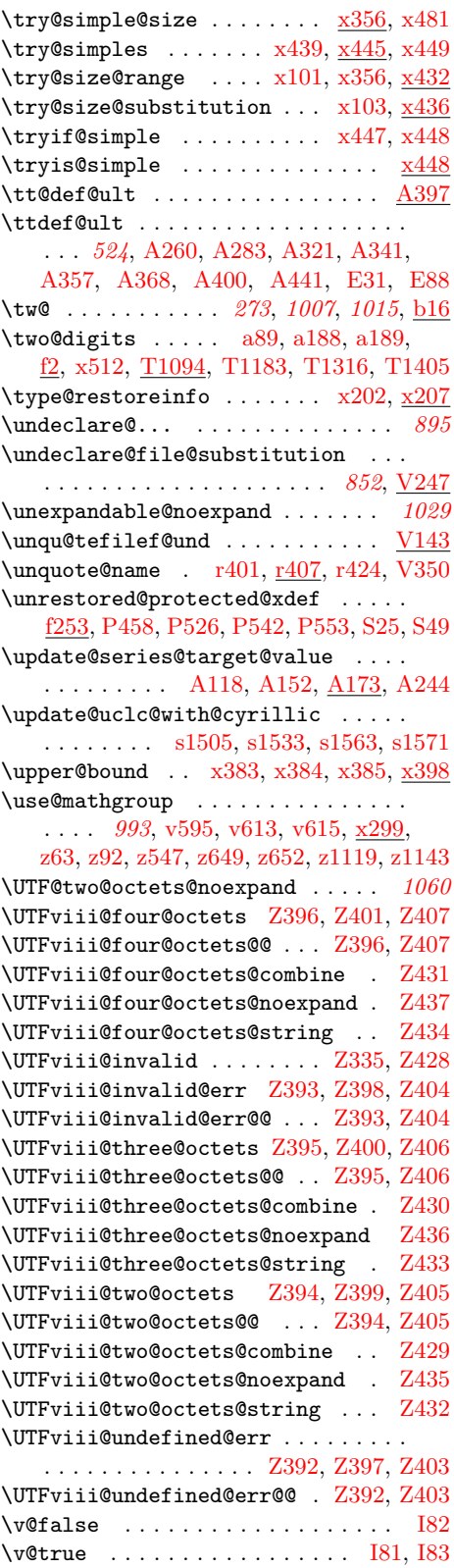

File Key: a=ltdirchk.dtx, b=ltplain.dtx, c=ltvers.dtx, d=ltluatex.dtx, e=ltexpl.dtx, f=ltdefns.dtx, g=ltcmd.dtx, h=lthooks.dtx, i=ltcmdhooks.dtx, j=ltalloc.dtx, k=ltcntrl.dtx, l=lterror.dtx, m=ltpar.dtx, n=ltpara.dtx, o=ltmeta.dtx, p=ltspace.dtx, q=ltlogos.dtx,  $\textit{r}=\small{\texttt{ltfiles.datx},\textit{s}=\small{\texttt{ltcounts.datx},\textit{u}=\small{\texttt{ltlength.datx},\textit{v}=\small{\texttt{ltfssbas.datx}},$ w=ltfssaxes.dtx, x=ltfsstrc.dtx, y=ltfsscmp.dtx, z=ltfssdcl.dtx, A=ltfssini.dtx,  $\texttt{B=fontdef.dat}, \texttt{C=preload.dat}, \texttt{D=ltfntcmd.dat}, \texttt{E=lttextcomp.dat}, \texttt{F=ltpageno.dat},$  $\texttt{G=ltxref.} \texttt{dtx, H=ltmiscen.} \texttt{dtx, I=ltmath.} \texttt{dtx, J=ltlists.} \texttt{dtx, K=ltboxes.} \texttt{dtx, L=lttab.} \texttt{dtx, I=ltm, dtx, J=ltm,} \texttt{dtx, J=ltm, dtx, J=ltm,} \texttt{dtx, J=ltm, dtx, J=ltm,} \texttt{dtx, J=ltm, dtx, J=ltm, dtx,} \texttt{dtx, J=ltm, dtx, J=ltm, dtx, J=ltm, dtx, J=ltm, dtx, J=ltm, dtx, J=ltm$ M=ltpictur.dtx, N=ltthm.dtx, O=ltsect.dtx, P=ltfloat.dtx, Q=ltidxglo.dtx, R=ltbibl.dtx, S=ltpage.dtx, T=ltclass.dtx, U=ltkeys.dtx, V=ltfilehook.dtx, W=ltshipout.dtx, X=ltoutput.dtx, Y=lthyphen.dtx, Z=ltfinal.dtx

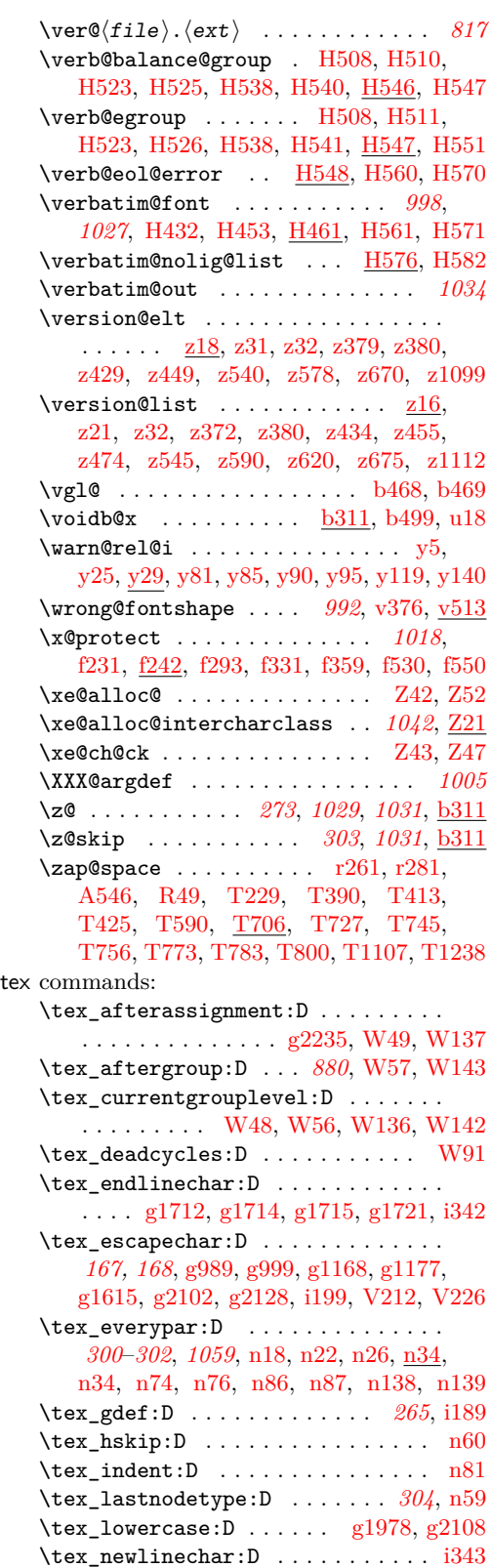

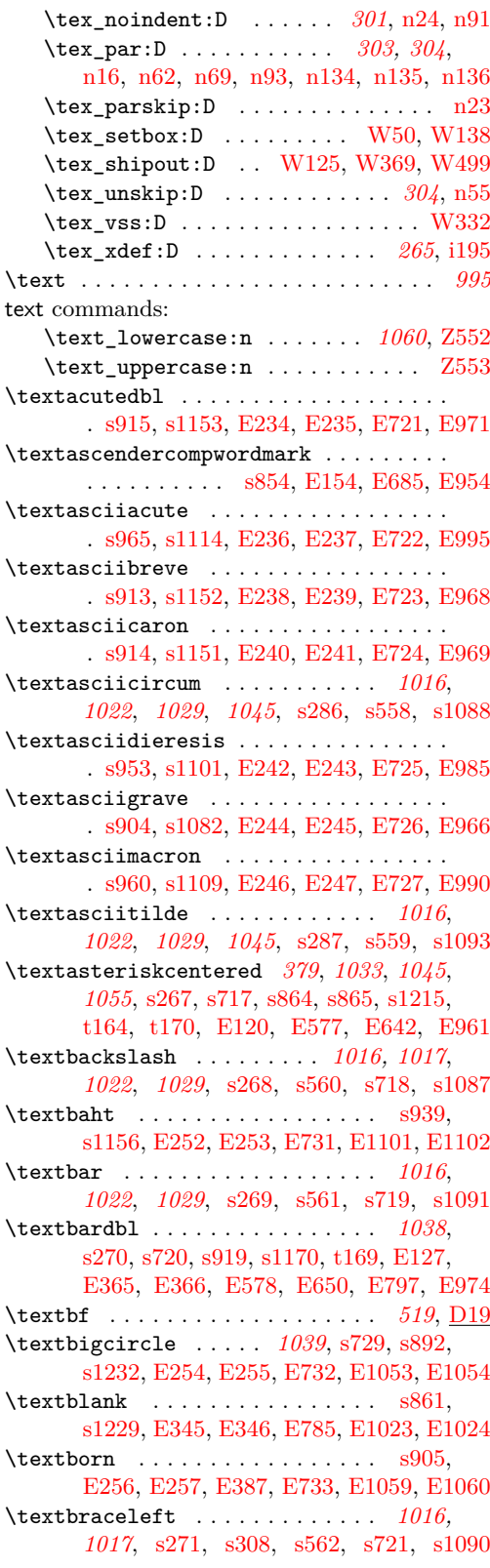

File Key: a=ltdirchk.dtx, b=ltplain.dtx, c=ltvers.dtx, d=ltluatex.dtx, e=ltexpl.dtx, f=ltdefns.dtx, g=ltcmd.dtx, h=lthooks.dtx, i=ltcmdhooks.dtx, j=ltalloc.dtx, k=ltcntrl.dtx,  $\label{eq:relter} \texttt{l=1error.dat},\, \texttt{m=1tpar.dat},\, \texttt{n=1tpara.dat},\, \texttt{o=1tmeta.dat},\, \texttt{p=1tspace.dat},\, \texttt{q=1tlogos.dat},$ r=ltfiles.dtx, s=ltoutenc.dtx, t=ltcounts.dtx, u=ltlength.dtx, v=ltfssbas.dtx, w=ltfssaxes.dtx, x=ltfsstrc.dtx, y=ltfsscmp.dtx, z=ltfssdcl.dtx, A=ltfssini.dtx, B=fontdef.dtx, C=preload.dtx, D=ltfntcmd.dtx, E=lttextcomp.dtx, F=ltpageno.dtx,  $\texttt{G=ltxref.dat}, \texttt{H=ltmiseen.dat}, \texttt{I=ltmath.dat}, \texttt{J=ltlists.dat}, \texttt{K=ltboxes.dat}, \texttt{L=lttab.dat},$ M=ltpictur.dtx, N=ltthm.dtx, O=ltsect.dtx, P=ltfloat.dtx, Q=ltidxglo.dtx, R=ltbibl.dtx, S=ltpage.dtx, T=ltclass.dtx, U=ltkeys.dtx, V=ltfilehook.dtx, W=ltshipout.dtx, X=ltoutput.dtx, Y=lthyphen.dtx, Z=ltfinal.dtx

\textbraceright . . . . . . . . . . . . *[1016,](#page-1030-0) [1017](#page-1031-0)*, [s272,](#page-378-5) [s309,](#page-380-7) [s563,](#page-386-0) [s722,](#page-389-7) [s1092](#page-400-11) \textbrokenbar . . . . . . . . . . . . . . . . . . . . . . . [s951,](#page-396-3) [s1099,](#page-400-12) [E128,](#page-594-7) [E651,](#page-607-5) [E983](#page-616-11) \textbullet . . . . . . . . . . . [s273,](#page-378-6) [s723,](#page-389-8) [s921,](#page-395-7) [s1179,](#page-402-3) [E121,](#page-594-8) [E579,](#page-605-2) [E643,](#page-607-6) [E976](#page-616-12) \textcapitalcompwordmark . . . . . . . . . . . . . . . . . . . [s853,](#page-393-5) [E153,](#page-595-1) [E684,](#page-607-7) [E953](#page-615-10) \textcelsius . . . . . . . . . . [s922,](#page-395-8) [s1198,](#page-402-4) [E129,](#page-594-9) [E353,](#page-600-20) [E354,](#page-600-10) [E652,](#page-607-8) [E791,](#page-609-1) [E977](#page-616-13) \textcent . . [s947,](#page-396-4) [s1095,](#page-400-13) [E130,](#page-594-10) [E653,](#page-607-9) [E980](#page-616-14) \textcentoldstyle . . *[587](#page-601-1)*, [s924,](#page-395-9) [E258,](#page-598-28) [E259,](#page-598-2) [E392,](#page-601-2) [E395,](#page-601-3) [E734,](#page-608-11) [E1075,](#page-618-28) [E1076](#page-618-5)  $\text{textcircled } \dots \dots \dots \dots \dots \dots$ . *[380](#page-394-4)*, *[581](#page-595-2)*, *[1017](#page-1031-0)*, *[1021](#page-1035-0)*, [s279,](#page-379-3) [s283,](#page-379-4) [s300,](#page-379-5) [s301,](#page-379-6) [s730,](#page-389-0) [s893,](#page-394-2) [E155,](#page-595-3) [E156,](#page-595-4) [E655,](#page-607-10) [E671,](#page-607-11) [E687,](#page-608-12) [E858,](#page-612-0) [E1123,](#page-619-2) [E1125](#page-619-3) \textcircledP . . . . . . . . . . . . . . [s958,](#page-396-5) [s1200,](#page-402-5) [E260,](#page-598-29) [E261,](#page-598-3) [E735,](#page-608-13) [E1117,](#page-618-29) [E1118](#page-618-26)  $\text{textcolommonetary} \dots \dots \text{ s926},$ [s1191,](#page-402-6) [E313,](#page-599-12) [E314,](#page-599-3) [E765,](#page-609-2) [E1077,](#page-618-30) [E1078](#page-618-6) \textcommaabove . . . . . . . . *[1042](#page-1056-0)*, [s353,](#page-381-3) [s355,](#page-381-4) [s369,](#page-381-5) [s370,](#page-381-6) [s458,](#page-383-2) [s459,](#page-383-3) [s700,](#page-389-9) [s701](#page-389-10) \textcommabelow . . . . . . . . *[1042](#page-1056-0)*, [s324,](#page-380-8) [s326,](#page-380-9) [s332,](#page-380-10) [s333,](#page-380-11) [s703,](#page-389-11) [s704,](#page-389-12) [s705,](#page-389-13) [s706,](#page-389-14) [s707,](#page-389-15) [s708,](#page-389-16) [s709,](#page-389-17) [s710,](#page-389-18) [s711,](#page-389-19) [s712,](#page-389-20) [s1252,](#page-403-5) [s1455,](#page-407-0) [s1456,](#page-407-1) [s1457,](#page-407-2) [s1458](#page-407-3) \textcompsubstdefault . . . . . . . . . . . . . . *[1049](#page-1063-0)*, [E34,](#page-591-5) [E39,](#page-591-6) [E91,](#page-593-14) [E618,](#page-606-2) [E916](#page-614-8) \textcompwordmark . . *[365](#page-379-7)*, *[1016](#page-1030-0)*, *[1034](#page-1048-0)*, *[1039](#page-1053-0)*, *[1049](#page-1063-0)*, [s290,](#page-379-8) [s291,](#page-379-9) [s564,](#page-386-1) [s1158](#page-401-5) \textcopyleft . . . . . . . . . . . . . . [s956,](#page-396-6) [E262,](#page-598-30) [E263,](#page-598-4) [E368,](#page-601-4) [E736,](#page-608-14) [E1115,](#page-618-31) [E1116](#page-618-25) \textcopyright . . . . . . . . . *[1034](#page-1048-0)*, [s283,](#page-379-4) [s317,](#page-380-4) [s954,](#page-396-7) [s1102,](#page-400-14) [E131,](#page-595-5) [E654,](#page-607-12) [E986](#page-616-15) \textcurrency . . . . . [s949,](#page-396-8) [s1097,](#page-400-15) [E335,](#page-600-21) [E336,](#page-600-2) [E778,](#page-609-3) [E853,](#page-612-1) [E857,](#page-612-2) [E1011,](#page-616-16) [E1012](#page-616-2) \textdagger . . . . . . . . . . . . . . . . . . . . . *[1017](#page-1031-0)*, [s275,](#page-379-10) [s312,](#page-380-12) [s725,](#page-389-21) [s917,](#page-395-11) [s1177,](#page-402-7) [t165,](#page-417-3) [t171,](#page-417-4) [E123,](#page-594-11) [E581,](#page-605-3) [E645,](#page-607-13) [E972](#page-616-17) \textdaggerdbl ................. *[1017](#page-1031-0)*, [s274,](#page-379-11) [s313,](#page-380-13) [s724,](#page-389-22) [s918,](#page-395-12) [s1178,](#page-402-8) [t166,](#page-417-5) [t172,](#page-417-6) [E122,](#page-594-12) [E580,](#page-605-4) [E644,](#page-607-14) [E973](#page-616-18) \textdblhyphen . . . . . . . . . . . . . [s876,](#page-394-5) [E266,](#page-598-31) [E267,](#page-598-6) [E369,](#page-601-5) [E738,](#page-608-15) [E1025,](#page-617-29) [E1026](#page-617-6) \textdblhyphenchar . . . . . . . . . . [s912,](#page-395-13) [E264,](#page-598-32) [E265,](#page-598-5) [E370,](#page-601-6) [E737,](#page-608-16) [E1071,](#page-618-32) [E1072](#page-618-3) \textdegree . [s961,](#page-396-9) [s1110,](#page-400-16) [E132,](#page-595-6) [E656,](#page-607-15) [E991](#page-616-19)  $\text{textdied}$  . . . . . . . . . . . . . . . . .  $\text{s}907$ , [E268,](#page-598-33) [E269,](#page-598-7) [E388,](#page-601-7) [E739,](#page-609-4) [E1063,](#page-617-30) [E1064](#page-617-25)  $\text{distdiscount} \dots \dots \dots \text{s941},$ [s1190,](#page-402-9) [E270,](#page-598-34) [E271,](#page-598-8) [E740,](#page-609-5) [E1105,](#page-618-33) [E1106](#page-618-20) \textdiv . . [s978,](#page-396-11) [s1135,](#page-401-6) [E133,](#page-595-7) [E657,](#page-607-16) [E1005](#page-616-20)

 $\text{divorced}$  .............  $\text{sg06}$ , [s1235,](#page-403-6) [E272,](#page-598-35) [E273,](#page-598-9) [E741,](#page-609-6) [E1061,](#page-617-31) [E1062](#page-617-24) \textdollar . . . . . . . . *[1016](#page-1030-0)*, [s255,](#page-378-7) [s307,](#page-380-14) [s438,](#page-383-0) [s565,](#page-386-2) [s798,](#page-391-4) [s862,](#page-393-6) [s1084,](#page-400-17) [E114,](#page-594-13) [E115,](#page-594-14) [E623,](#page-606-3) [E625,](#page-606-1) [E959,](#page-615-11) [E1131,](#page-619-4) [E1133](#page-619-5) \textdollaroldstyle . *[587](#page-601-1)*, [s923,](#page-395-16) [E274,](#page-598-36) [E275,](#page-598-10) [E393,](#page-601-8) [E394,](#page-601-9) [E742,](#page-609-7) [E1073,](#page-618-34) [E1074](#page-618-4)  $\text{tex}$  . . . . . . . . . . . . . . . .  $s935$ , [s1195,](#page-402-10) [E315,](#page-599-13) [E316,](#page-599-4) [E766,](#page-609-8) [E1095,](#page-618-35) [E1096](#page-618-15)  $\texttt{\textbf{downarrow}} \dots \dots \dots \dots \text{s903},$ [s1210,](#page-402-11) [E317,](#page-599-14) [E318,](#page-599-5) [E767,](#page-609-9) [E1057,](#page-617-32) [E1058](#page-617-22) \texteightoldstyle .......... [s886,](#page-394-7) [E214,](#page-597-30) [E215,](#page-597-2) [E384,](#page-601-10) [E710,](#page-608-17) [E1043,](#page-617-33) [E1044](#page-617-15) \textellipsis . . . . . . . . [s296,](#page-379-12) [s321,](#page-380-15) [s1180](#page-402-12) \textemdash . . . . . . . . . . . . . . . . *[1016](#page-1030-0)*, [s256,](#page-378-8) [s407,](#page-382-8) [s411,](#page-382-9) [s566,](#page-386-3) [s570,](#page-386-4) [s785,](#page-391-6) [s1162](#page-401-7) \textendash . . . . . . . . . . . . . . . . *[1016](#page-1030-0)*, [s257,](#page-378-9) [s408,](#page-382-10) [s410,](#page-382-11) [s567,](#page-386-5) [s569,](#page-386-6) [s786,](#page-391-7) [s1161](#page-401-8)  $\text{testimated} \dots \dots \text{ s942, s1206},$  $\text{testimated} \dots \dots \text{ s942, s1206},$  $\text{testimated} \dots \dots \text{ s942, s1206},$ [E329,](#page-599-15) [E330,](#page-599-11) [E774,](#page-609-10) [E856,](#page-612-3) [E1009,](#page-616-21) [E1010](#page-616-1) \texteuro . . . . . . . . . . . . [s976,](#page-396-13) [s1196,](#page-402-14) [E351,](#page-600-22) [E352,](#page-600-17) [E789,](#page-609-11) [E854,](#page-612-4) [E1006,](#page-616-22) [E1007](#page-616-3) \textexclamdown . . . . . . . . *[1016](#page-1030-0)*, *[1039](#page-1053-0)*, [s258,](#page-378-10) [s412,](#page-382-12) [s414,](#page-382-13) [s571,](#page-386-7) [s787,](#page-391-8) [s1094](#page-400-18) \textfiguredash . . . . . . . . . . . . . . . . . . . . . . . *[1055](#page-1069-0)*, [s410,](#page-382-11) [s569,](#page-386-6) [s1160,](#page-401-9) [s1166](#page-401-10) \textfiveoldstyle .......... [s883,](#page-394-8) [E216,](#page-597-31) [E217,](#page-597-3) [E381,](#page-601-11) [E711,](#page-608-18) [E1037,](#page-617-34) [E1038](#page-617-12) \textfloatsep . . . . . . . . . . . . . . . . . . . . . [X728,](#page-943-6) [X741,](#page-944-0) [X2138,](#page-976-11) [X2188,](#page-977-4) [X2337](#page-984-0) \textflorin . . . . . . . . . . . . . . . . . . . . . . [s925,](#page-395-18) [s1149,](#page-401-11) [E333,](#page-600-23) [E334,](#page-600-1) [E777,](#page-609-12) [E978](#page-616-23) \textfont . . . . . . . . . . . . . . . [x337,](#page-482-17) [I238](#page-655-3) \textfouroldstyle .......... [s882,](#page-394-9) [E218,](#page-597-32) [E219,](#page-597-4) [E380,](#page-601-12) [E712,](#page-608-19) [E1035,](#page-617-35) [E1036](#page-617-11) \textfraction . . . . . . . . . *[1035](#page-1049-0)*, [X1950,](#page-971-0) [X1953,](#page-971-1) [X1978,](#page-971-2) [X1981,](#page-971-3) [X2130,](#page-976-12) [X2331](#page-983-0) \textfractionsolidus . . . . . . . . *[1035](#page-1049-0)*, [s877,](#page-394-10) [s1187,](#page-402-15) [E337,](#page-600-24) [E338,](#page-600-3) [E780,](#page-609-13) [E962](#page-615-12) \textgravedbl ................... . [s916,](#page-395-19) [s1154,](#page-401-12) [E248,](#page-597-33) [E249,](#page-597-19) [E728,](#page-608-20) [E970](#page-616-24) \textgreater . . . . . . *[1016,](#page-1030-0) [1017](#page-1031-0)*, *[1022](#page-1036-0)*, *[1025](#page-1039-0)*, *[1029](#page-1043-0)*, [s281,](#page-379-13) [s572,](#page-386-8) [s740,](#page-390-0) [s1086](#page-400-19)  $\text{guarani}$  . . . . . . . . . . . . . . .  $s929$ , [E276,](#page-598-37) [E277,](#page-598-11) [E391,](#page-601-13) [E743,](#page-609-14) [E1083,](#page-618-36) [E1084](#page-618-9) \textheight . . . . . . *[1007](#page-1021-0)*, [r22,](#page-346-2) [r23,](#page-346-3) [r91,](#page-349-6) [r92,](#page-349-7) [r148,](#page-350-4) [r149,](#page-350-5) [P257,](#page-779-4) [P258,](#page-779-5) [P261,](#page-779-6) [P287,](#page-780-1) [P301,](#page-780-2) [W369,](#page-906-1) [X78,](#page-924-2) [X225,](#page-928-4) [X226,](#page-928-5) [X274,](#page-930-2) [X399,](#page-933-4) [X447,](#page-935-3) [X474,](#page-935-4) [X645,](#page-942-8) [X704,](#page-943-7) [X763,](#page-944-1) [X815,](#page-946-7) [Z142,](#page-991-1) [Z143](#page-991-2)  $\texttt{\textcolor{red}{textcolor{blue}{textcolor{blue}{\textcolor{blue}{\textcolor$ . . . . . . *[1055](#page-1069-0)*, [s411,](#page-382-9) [s570,](#page-386-4) [s1163,](#page-401-13) [s1168](#page-401-14) \texthyphen . . . . . . . . . . . . . . . . . . . . . . . . *[1016](#page-1030-0)*, *[1022](#page-1036-0)*, [s260,](#page-378-11) [s417,](#page-382-14) [s574,](#page-386-9) [s789](#page-391-9)

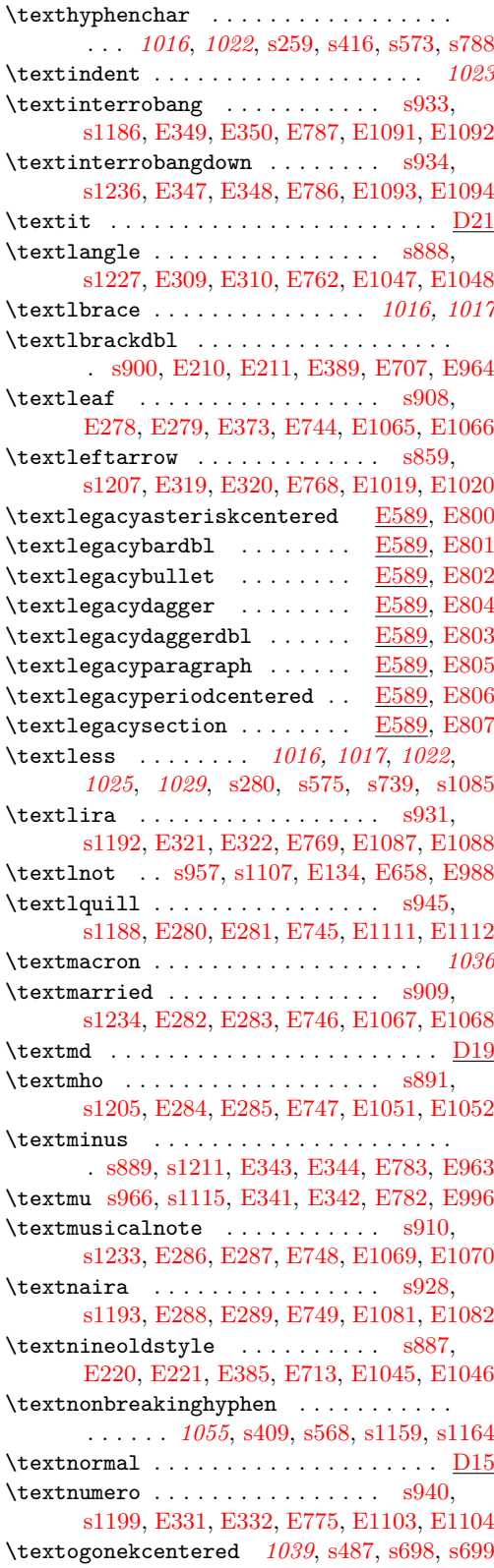

\textohm . . . . . . . . . . . . . . . . . . [s899,](#page-394-16) [s1204,](#page-402-25) [E339,](#page-600-30) [E340,](#page-600-4) [E781,](#page-609-29) [E855,](#page-612-5) [E1008](#page-616-0) \textonehalf [s974,](#page-396-17) [s1124,](#page-400-23) [E135,](#page-595-9) [E659,](#page-607-18) [E1002](#page-616-27) \textoneoldstyle ........... [s879,](#page-394-17) [E222,](#page-597-36) [E223,](#page-597-6) [E377,](#page-601-17) [E714,](#page-608-23) [E1029,](#page-617-40) [E1030](#page-617-8) \textonequarter .................. . . . . [s973,](#page-396-18) [s1123,](#page-400-24) [E136,](#page-595-10) [E660,](#page-607-19) [E1001](#page-616-28) \textonesuperior . . . . . . [s970,](#page-396-19) [s1118,](#page-400-25) [E137,](#page-595-11) [E355,](#page-600-31) [E356,](#page-600-11) [E661,](#page-607-20) [E792,](#page-609-30) [E999](#page-616-29)  $\text{textopenhullet} \dots \dots \dots \text{s943},$ [s1231,](#page-403-10) [E290,](#page-598-44) [E291,](#page-598-18) [E750,](#page-609-31) [E1107,](#page-618-46) [E1108](#page-618-21) \textordfeminine ................ . [s305,](#page-379-15) [s955,](#page-396-21) [s1103,](#page-400-26) [E138,](#page-595-12) [E662,](#page-607-21) [E987](#page-616-30)  $\texttt{\textcolor{red}{\textcolor{blue}{\textcolor{blue}{\$ [s306,](#page-379-16) [s971,](#page-396-22) [s1119,](#page-400-27) [E139,](#page-595-13) [E664,](#page-607-22) [E1000](#page-616-31) \TextOrMath . . . . . . . . . . . . . . . . . . . . . *[1041](#page-1055-0)*, [t161,](#page-417-7) [t164,](#page-417-0) [t165,](#page-417-3) [t166,](#page-417-5) [t167,](#page-417-8) [t168,](#page-417-9) [t169,](#page-417-2) [t170,](#page-417-1) [t171,](#page-417-4) [t172,](#page-417-6) [t177,](#page-417-10) [t184](#page-418-1) \textparagraph . . . . . . . . . . . . . . . . . . . . . *[1017](#page-1031-0)*, [s276,](#page-379-17) [s310,](#page-380-16) [s726,](#page-389-25) [s967,](#page-396-23) [s1116,](#page-400-28) [t168,](#page-417-9) [E124,](#page-594-15) [E582,](#page-605-5) [E646,](#page-607-23) [E997](#page-616-32) \textperiodcentered . . . . . [s277,](#page-379-18) [s727,](#page-389-26) [s968,](#page-396-24) [s1117,](#page-400-29) [E125,](#page-594-16) [E583,](#page-605-6) [E647,](#page-607-24) [E998](#page-616-33) \textpermill . . . . . . . . . . . . . . . . . . *[1035](#page-1049-0)* \textpertenmill . . . . . . . . . . . . . . . *[1035](#page-1049-0)* \textpertenthousand . . . . . . *[584](#page-598-45)*, *[1035](#page-1049-0)*, [s492,](#page-384-7) [s937,](#page-395-29) [s1182,](#page-402-26) [E306,](#page-599-19) [E307,](#page-599-0) [E308,](#page-599-20) [E759,](#page-609-32) [E1097,](#page-618-47) [E1098,](#page-618-16) [E1135](#page-619-6) \textperthousand . . . *[1035](#page-1049-0)*, [s490,](#page-384-8) [s920,](#page-395-30) [s1181,](#page-402-27) [E118,](#page-594-17) [E119,](#page-594-18) [E639,](#page-607-25) [E975,](#page-616-34) [E1134](#page-619-7)  $\text{tex}$  20 . . . . . . . . . . . . . . . . . . . . . . . . . . . . . . [s1197,](#page-402-28) [E292,](#page-598-46) [E293,](#page-598-19) [E751,](#page-609-33) [E1085,](#page-618-48) [E1086](#page-618-10)  $\text{textpilcrow} \dots \dots \dots \text{s938},$ [E294,](#page-598-47) [E295,](#page-598-20) [E386,](#page-601-18) [E752,](#page-609-34) [E1099,](#page-618-49) [E1100](#page-618-17) \textpm . . . . [s962,](#page-396-25) [s1111,](#page-400-30) [E140,](#page-595-14) [E666,](#page-607-26) [E992](#page-616-35) \textquestiondown . . . . . . *[1016](#page-1030-0)*, *[1039](#page-1053-0)*, [s261,](#page-378-13) [s413,](#page-382-17) [s415,](#page-382-18) [s576,](#page-386-13) [s790,](#page-391-11) [s1126](#page-400-31) \textquotedbl . . . . . . . . *[1016](#page-1030-0)*, [s579,](#page-386-14) [s1083](#page-400-2) \textquotedblleft . . . . . . . . . . . . . . . . . *[1016](#page-1030-0)*, [s262,](#page-378-14) [s418,](#page-382-19) [s577,](#page-386-15) [s791,](#page-391-12) [s1174](#page-401-17) \textquotedblright . . . . . . . . . . . . . . . . . *[1016](#page-1030-0)*, [s263,](#page-378-15) [s419,](#page-382-20) [s578,](#page-386-16) [s792,](#page-391-13) [s1175](#page-401-18) \textquoteleft . . . . . . . . . . . . . . . . . . . . *[1016](#page-1030-0)*, [s264,](#page-378-16) [s420,](#page-382-21) [s580,](#page-386-17) [s793,](#page-391-14) [s1171](#page-401-19) \textquoteright . . . . . . . . . . . . . . . . . . . *[1016](#page-1030-0)*, [s265,](#page-378-17) [s421,](#page-382-22) [s581,](#page-386-18) [s794,](#page-391-15) [s1172](#page-401-20) \textquotesingle ............... . . . . . [s863,](#page-393-8) [s1081,](#page-400-0) [E141,](#page-595-15) [E667,](#page-607-27) [E960](#page-615-15) \textquotestraightbase . . . . . . . . . . . . . . . . [s855,](#page-393-9) [E142,](#page-595-16) [E371,](#page-601-19) [E668,](#page-607-28) [E955](#page-615-16) \textquotestraightdblbase ......... . . . . . . [s856,](#page-393-10) [E143,](#page-595-17) [E372,](#page-601-20) [E669,](#page-607-29) [E956](#page-615-17) \textrangle . . . . . . . . . . . . . . . . [s890,](#page-394-18) [s1228,](#page-403-11) [E311,](#page-599-21) [E312,](#page-599-2) [E763,](#page-609-35) [E1049,](#page-617-41) [E1050](#page-617-18)

\textrbrace . . . . . . . . . . . . . . . *[1016,](#page-1030-0) [1017](#page-1031-0)* \textrbrackdbl . . . . . . . . . . . . . . . . . . [s901,](#page-394-19) [E212,](#page-597-37) [E213,](#page-597-1) [E390,](#page-601-21) [E708,](#page-608-24) [E965](#page-615-18)  $\text{textreeipe}$  . . . . . . . . . . . . . . . .  $\text{S}932$ , [s1201,](#page-402-29) [E296,](#page-598-48) [E297,](#page-598-21) [E753,](#page-609-36) [E1089,](#page-618-50) [E1090](#page-618-12) \textreferencemark . . . . . . . . . . [s969,](#page-396-26) [s1185,](#page-402-30) [E298,](#page-598-49) [E299,](#page-598-22) [E754,](#page-609-37) [E1119,](#page-619-8) [E1120](#page-619-0) \textregistered *[1017](#page-1031-0)*, *[1029](#page-1043-0)*, *[1039](#page-1053-0)*, [s300,](#page-379-5) [s301,](#page-379-6) [s959,](#page-396-27) [s1108,](#page-400-32) [E144,](#page-595-18) [E670,](#page-607-30) [E989](#page-616-36) \textrightarrow . . . . . . . . . . . . [s860,](#page-393-11) [s1209,](#page-402-31) [E323,](#page-599-22) [E324,](#page-599-8) [E770,](#page-609-38) [E1021,](#page-617-42) [E1022](#page-617-4) \textrm . . . . . . . . . . . . . . . . . . . . . . . [D15](#page-584-2)  $\text{regular}$  . . . . . . . . . . . . . . .  $\text{s946}$ , [s1189,](#page-402-32) [E300,](#page-598-50) [E301,](#page-598-23) [E755,](#page-609-39) [E1113,](#page-618-51) [E1114](#page-618-24) \textsc . . . . . . . . . . . . . . . . . . *[1034](#page-1048-0)*, [D21](#page-584-1) \textsection . . . . . . . . . . . . . . . *[1017](#page-1031-0)*, [s278,](#page-379-19) [s311,](#page-380-17) [s582,](#page-386-19) [s728,](#page-389-27) [s952,](#page-396-29) [s1100,](#page-400-33) [t167,](#page-417-8) [E126,](#page-594-19) [E584,](#page-605-7) [E585,](#page-605-8) [E648,](#page-607-31) [E984](#page-616-37) \textservicemark . . . . . . . . . . [s944,](#page-396-30) [s1202,](#page-402-33) [E302,](#page-598-51) [E303,](#page-598-24) [E756,](#page-609-40) [E1109,](#page-618-52) [E1110](#page-618-22) \textsevenoldstyle ......... [s885,](#page-394-20) [E224,](#page-597-38) [E225,](#page-597-7) [E383,](#page-601-22) [E715,](#page-608-25) [E1041,](#page-617-43) [E1042](#page-617-14) \textsf . . . . . . . . . . . . . . . . . . . . . . . [D15](#page-584-2) \textsixoldstyle ........... [s884,](#page-394-21) [E226,](#page-597-39) [E227,](#page-597-8) [E382,](#page-601-23) [E716,](#page-608-26) [E1039,](#page-617-44) [E1040](#page-617-13) \textsl . . . . . . . . . . . . . . . . . . . . . . . [D21](#page-584-1) \textssc . . . . . . . . . . . . <u>w536</u>, [D31,](#page-584-3) [D39](#page-584-4) textssc . . . . . . . . . . . . . . . . . . . . . . . [D25](#page-584-5) \textsterling . . . . . . *[1016](#page-1030-0)*, [s266,](#page-378-18) [s319,](#page-380-18) [s445,](#page-383-1) [s583,](#page-386-20) [s805,](#page-392-0) [s948,](#page-396-31) [s1096,](#page-400-34) [E116,](#page-594-20) [E117,](#page-594-21) [E624,](#page-606-5) [E632,](#page-607-1) [E981,](#page-616-38) [E1130,](#page-619-9) [E1132](#page-619-10) \textstyle ............ [q15,](#page-343-5) [B469,](#page-571-5) [I63](#page-651-14) \textsubscript . . . . . . . . . . . . . . . . [P419](#page-788-3) \textsuperscript . . *[1023,](#page-1037-0) [1024](#page-1038-0)*, [s303,](#page-379-20) [s305,](#page-379-15) [s306,](#page-379-16) [E663,](#page-607-32) [E665,](#page-607-33) [E679,](#page-607-34) [P402](#page-788-4)  $\text{textsurd}$  . . . . . . . . . . . . . . . .  $\text{s}972$ , [s1226,](#page-402-34) [E304,](#page-598-52) [E305,](#page-598-25) [E757,](#page-609-41) [E1121,](#page-619-11) [E1122](#page-619-1) \textsw . . . . . . . . . . . . . . <u>w531</u>, [D30,](#page-584-6) [D38](#page-584-7) textsw . . . . . . . . . . . . . . . . . . . . . . . . [D25](#page-584-5) \TextSymbolUnavailable . . . *[1029](#page-1043-0)*, [s3,](#page-369-0) [s758](#page-390-2)  $\text{textthreeoldstyle . . . . . . . . . . s881,}$  $\text{textthreeoldstyle . . . . . . . . . . s881,}$  $\text{textthreeoldstyle . . . . . . . . . . s881,}$ [E228,](#page-597-40) [E229,](#page-597-9) [E379,](#page-601-24) [E717,](#page-608-27) [E1033,](#page-617-45) [E1034](#page-617-10)  $\texttt{\texttt{texts}} \dots \dots \dots \dots$ . . . . [s975,](#page-396-33) [s1125,](#page-400-35) [E146,](#page-595-19) [E675,](#page-607-35) [E1003](#page-616-39) \textthreequartersemdash . [s858,](#page-393-12) [E145,](#page-595-20) [E357,](#page-600-32) [E358,](#page-600-12) [E375,](#page-601-25) [E674,](#page-607-36) [E793,](#page-610-13) [E958](#page-615-19) \textthreesuperior ..... [s964,](#page-396-34) [s1113,](#page-400-36) [E147,](#page-595-21) [E359,](#page-600-33) [E360,](#page-600-13) [E676,](#page-607-37) [E794,](#page-610-14) [E994](#page-616-40) \texttildelow .................... . [s911,](#page-395-34) [s1155,](#page-401-21) [E250,](#page-597-41) [E251,](#page-597-20) [E729,](#page-608-28) [E967](#page-616-41) \texttimes [s977,](#page-396-35) [s1129,](#page-400-37) [E148,](#page-595-22) [E677,](#page-607-38) [E1004](#page-616-42) \texttrademark . . . . . . . . . . . . . *[1029](#page-1043-0)*, [s303,](#page-379-20) [s936,](#page-395-35) [s1203,](#page-402-35) [E149,](#page-595-23) [E678,](#page-607-39) [E979](#page-616-43) \texttt . . . . . . . . . . . . . . . . . . . . . . . [D15](#page-584-2)

\texttwelveudash . . . . . . . [s857,](#page-393-13) [E150,](#page-595-24) [E361,](#page-600-34) [E362,](#page-600-14) [E374,](#page-601-26) [E680,](#page-607-40) [E795,](#page-610-15) [E957](#page-615-20) \texttwooldstyle .......... [s880,](#page-394-23) [E230,](#page-597-42) [E231,](#page-597-10) [E378,](#page-601-27) [E718,](#page-608-29) [E1031,](#page-617-46) [E1032](#page-617-9) \texttwosuperior ...... [s963,](#page-396-36) [s1112,](#page-400-38) [E151,](#page-595-25) [E363,](#page-600-35) [E364,](#page-600-15) [E681,](#page-607-41) [E796,](#page-610-16) [E993](#page-616-44) \textulc ..... [w526,](#page-462-8) [D28,](#page-584-8) [D29,](#page-584-9) [D35,](#page-584-10) [D37](#page-584-11) textulc  $\ldots \ldots \ldots \ldots \ldots \ldots \ldots \quad \boxed{D25}$  $\ldots \ldots \ldots \ldots \ldots \ldots \ldots \quad \boxed{D25}$  $\ldots \ldots \ldots \ldots \ldots \ldots \ldots \quad \boxed{D25}$ \textunderline . . . . . . . . . . . . . . . . *[1016](#page-1030-0)* \textunderscore . . . . . . . . . . . . *[1016](#page-1030-0)*, *[1025](#page-1039-0)*, *[1034](#page-1048-0)*, [s288,](#page-379-21) [s315,](#page-380-3) [s584,](#page-386-21) [s1089](#page-400-39) \textup . . . . . . . . . . . . . . . . . . . *[449](#page-463-2)*, [D21](#page-584-1) \textuparrow . . . . . . . . . . . . . . . [s902,](#page-394-24) [s1208,](#page-402-36) [E325,](#page-599-23) [E326,](#page-599-9) [E771,](#page-609-42) [E1055,](#page-617-47) [E1056](#page-617-21) \textvisiblespace ............... . . . . . . *[1016](#page-1030-0)*, *[1025](#page-1039-0)*, [s292,](#page-379-22) [s585,](#page-386-22) [s1230](#page-403-12) \textwidth . . . . . . . . . . . . . . . . . . . . . *[1007](#page-1021-0)*, [r24,](#page-346-4) [r93,](#page-349-8) [r150,](#page-350-6) [K346,](#page-691-2) [P266,](#page-779-7) [X79,](#page-924-3) [X144,](#page-926-6) [X201,](#page-927-4) [X218,](#page-928-6) [X630,](#page-941-4) [X640,](#page-941-5) [X689,](#page-943-3) [X699,](#page-943-4) [X2257,](#page-981-3) [X2289,](#page-982-4) [Z143](#page-991-2)  $\text{textwon} \dots \dots \dots \dots \dots \quad s927,$  $\text{textwon} \dots \dots \dots \dots \dots \quad s927,$ [s1194,](#page-402-37) [E327,](#page-599-24) [E328,](#page-599-10) [E772,](#page-609-43) [E1079,](#page-618-53) [E1080](#page-618-7) \textyen . . . [s950,](#page-396-37) [s1098,](#page-400-40) [E152,](#page-595-26) [E682,](#page-607-42) [E982](#page-616-45) \textzerooldstyle ......... [s878,](#page-394-25) [E232,](#page-597-43) [E233,](#page-597-11) [E376,](#page-601-28) [E719,](#page-608-30) [E1027,](#page-617-48) [E1028](#page-617-7) \TH . . . . . . . . . . . . *[1012](#page-1026-0)*, [s535,](#page-385-6) [s1131,](#page-401-22) [Z569](#page-1002-12) \th . . . . . . . . . . . . *[1012](#page-1026-0)*, [s586,](#page-386-23) [s1137,](#page-401-23) [Z569](#page-1002-12) \thanks . . . . . . . . . . . . . . . . . . . . . . . *[743](#page-757-1)* \thanks . . . . . . . . . . . . . . *[1018](#page-1032-0)*, [O10,](#page-757-2) [O26](#page-758-4) \the . . . . . . . . . . . . . . . . . . . . . . . *[302](#page-316-0)*, *[996](#page-1010-0)* thebibliography (env.) . . . . . . . . . . . *[782](#page-796-0)* \theenum . . . . . . . . . . . . . . . . . . . . . . *[663](#page-677-0)* \the equation . . . . . . [I339,](#page-658-1) [I351,](#page-659-2) [I427,](#page-661-2) [I488](#page-663-2) \thefootnote .... [P396,](#page-787-0) [P521,](#page-791-0) [P526,](#page-791-2) [P546](#page-791-4) \thempfn . . . . . . . . . . . . . . . . . . . . . . . [K348,](#page-691-3) [P453,](#page-789-2) [P458,](#page-789-4) [P537,](#page-791-1) [P542,](#page-791-3) [P545](#page-791-5) \thempfootnote .......... [K348,](#page-691-3) [P398](#page-787-1) \thepage . . . . . . . . . . . . *[891](#page-905-2)*, [r208,](#page-351-6) [F6,](#page-622-1) [G14,](#page-625-4) [G34,](#page-625-5) [O164,](#page-766-4) [O171,](#page-766-5) [O177,](#page-767-1) [Q15,](#page-794-1) [Q32,](#page-795-1) [R43,](#page-798-5) [S14,](#page-802-4) [X244,](#page-929-3) [X275,](#page-930-3) [X1827](#page-967-5) \Theta . . . . . . . . . . . . . . . . . . . . . . . [B299](#page-568-1) \theta . . . . . . . . . . . . . . . . . . . . . . . [B275](#page-567-0) \thetotalpages . . . *[875](#page-889-0)*, *[891](#page-905-2)*, [W348,](#page-905-3) [W431](#page-908-0) \thicklines . . . . . . . . . . . . . . . . . . . [M124](#page-726-2) \thickmuskip . . . . . . [B646,](#page-576-6) [I215,](#page-655-4) [I217,](#page-655-5) [I230](#page-655-6) \thickspace . . . . . . . . . . . . . . . . . . . . [I201](#page-654-11)  $\th$ inlines . . . . . . . .  $M124, M816, M833$  $M124, M816, M833$  $M124, M816, M833$  $M124, M816, M833$  $M124, M816, M833$ \thinmuskip . . . [B644,](#page-576-7) [I207,](#page-655-7) [I209,](#page-655-8) [I225,](#page-655-9) [I231](#page-655-10) \thinspace . . . . . . . . . . . . . . . . *[1050](#page-1064-0)*, [p460,](#page-341-3) [p466,](#page-342-1) [p467,](#page-342-2) [I176,](#page-653-8) [I201,](#page-654-11) [I238](#page-655-3)  $\thi$ spagestyle .................... [S6](#page-802-6) \tilde ........................ [B519](#page-573-7) \time . . . . . . . . . . . . . . . . . . . . [a182,](#page-23-0) [a186](#page-23-8) \times . . . . . . . . . . . . . . . . . . . . . . . [B396](#page-570-0)

\title . . . . . . . . . . . . . . . . . . . . . . . . *[743](#page-757-3)* \title ......... 06, 07, 021, 023, 031 tl commands: \c\_empty\_tl . . . . . . . . . . . . [h66,](#page-221-0) [h1114](#page-255-1) \c\_novalue\_tl . . . . . . . . . . . . *[133](#page-147-0)*, *[213](#page-227-0)*, [g456,](#page-136-0) [g806,](#page-146-0) [g857,](#page-147-1) [g918,](#page-149-0) [g1285,](#page-159-0) [g1361,](#page-161-0) [g1477,](#page-165-0) [g1582,](#page-167-0) [g1727,](#page-171-0) [g1734,](#page-171-1) [g1774,](#page-173-0) [g1826,](#page-174-0) [g1907,](#page-176-0) [g1934,](#page-177-0) [g2016](#page-179-0)  $\c$ \_space\_tl . . . . . . . . . . . . . .  $g24$ , [g86,](#page-126-0) [g103,](#page-127-0) [g114,](#page-127-1) [g115,](#page-127-2) [g131,](#page-127-3) [g139,](#page-128-0) [g149,](#page-128-1) [g152,](#page-128-2) [g154,](#page-128-3) [g156,](#page-128-4) [g158,](#page-128-5) [g166,](#page-128-6) [g172,](#page-128-7) [g222,](#page-130-2) [g223,](#page-130-3) [g1037,](#page-153-0) [g1051,](#page-153-1) [g1052,](#page-153-2) [g1293,](#page-160-0) [i282,](#page-281-0) [n40,](#page-316-1) [V550,](#page-883-0) [V553](#page-883-1)  $\tilde{L}_\texttt{clear:N}$  ...............  $g237$ , [g282,](#page-131-1) [g311,](#page-132-0) [g378,](#page-134-0) [g379,](#page-134-1) [g576,](#page-139-0) [g685,](#page-142-0) [g695,](#page-142-1) [g696,](#page-142-2) [g697,](#page-142-3) [g699,](#page-142-4) [g842,](#page-147-2) [g910,](#page-149-1) [g1064,](#page-153-3) [g1228,](#page-158-0) [g1229,](#page-158-1) [g1301,](#page-160-1) [g1322,](#page-161-1) [g1388,](#page-162-0) [g1389,](#page-162-1) [g1405,](#page-163-0) [g1616,](#page-168-1) [g1966,](#page-178-1) [i193](#page-279-4) \tl\_const:Nn . . . . . . [g1251,](#page-158-2) [g2240,](#page-185-1) [h574,](#page-238-0) [h575,](#page-238-1) [h577,](#page-238-2) [h578,](#page-238-3) [h579,](#page-238-4) [h582,](#page-238-5) [h583,](#page-238-6) [h585,](#page-238-7) [i11,](#page-272-1) [W309,](#page-903-0) [W314](#page-903-1) \tl\_count:N . . . . . . [g329,](#page-132-1) [g1990,](#page-178-2) [V543](#page-883-2) \tl\_count:n . . . . . . . . . . . . . . . . . . . [g515,](#page-138-0) [g520,](#page-138-1) [g761,](#page-144-0) [g863,](#page-147-3) [g917,](#page-149-2) [g1104](#page-154-0) \tl\_gclear:N . . . . . . . . . . . . . *[239,](#page-253-0) [240](#page-254-0)*  $\tilde{L}_gclear_new:N$  . . . . . . . . . . . . . [h127](#page-226-0) \tl\_gput\_left:Nn . . . . . . . . . . . [U173](#page-861-0) \tl\_gput\_right:Nn . . . . . . . . . . . . . . . *[230](#page-244-0)*, [g1018,](#page-152-0) [g1223,](#page-157-0) [h293,](#page-230-0) [n36,](#page-316-2) [z188](#page-505-1)  $\tilde{\text{L2}}$ gremove\_once:Nn ......  $h35$ ,  $h35$ \tl\_gset:Nn . . . . . . . . . [h105,](#page-225-0) [h158,](#page-226-1) [h255,](#page-229-0) [h267,](#page-229-1) [h283,](#page-230-1) [h321,](#page-231-0) [h430,](#page-234-0) [h485,](#page-235-0) [h488,](#page-235-1) [h508,](#page-236-0) [h511,](#page-236-1) [i123,](#page-275-2) [n13,](#page-314-3) [z185,](#page-505-10) [V51](#page-868-0) \tl\_gset\_eq:NN . . . . . [h64,](#page-221-1) [h290,](#page-230-2) [h301](#page-230-3) \tl\_if\_blank:nTF [g511,](#page-137-0) [g1371,](#page-162-2) [g1788,](#page-173-1) [g1829,](#page-174-1) [g2627,](#page-193-0) [g2628,](#page-193-1) [g2629,](#page-193-2) [h273](#page-230-4) \tl\_if\_empty:N . . . . . . . . . . . . . . *[244](#page-258-0)*  $\tilde{\text{t1}_impty:NTF}$  ........  $g248$ , [g249,](#page-130-6) [g396,](#page-135-0) [g626,](#page-140-0) [g1235,](#page-158-3) [h113,](#page-225-1) [h204,](#page-228-0) [h206,](#page-228-1) [h981,](#page-251-0) [h988,](#page-251-1) [h1105,](#page-255-2) [h1107](#page-255-3)  $\tilde{\text{t1}_impty:nTF}$  .......  $g1785$ , [g2103,](#page-182-3) [g2129,](#page-182-4) [g2164,](#page-183-0) [g2365,](#page-187-0) [g2460,](#page-189-0) [h178,](#page-227-1) [h191,](#page-227-2) [h194,](#page-227-3) [h473,](#page-235-2) [h501,](#page-236-2) [h565,](#page-237-0) [h1282,](#page-260-0) [i119,](#page-275-3) [i226,](#page-280-0) [i245,](#page-280-1) [V40,](#page-868-1) [V46,](#page-868-2) [V58,](#page-869-0) [V107,](#page-870-0) [V114,](#page-870-1) [V116,](#page-870-2) [V118,](#page-870-3) [V417](#page-879-1)  $\tilde{\text{t1}_if\_empty_p:N}$ ............. . . . [h1233,](#page-258-1) [h1234,](#page-258-2) [W68,](#page-894-3) [W114,](#page-896-0) [W367](#page-906-2) \tl\_if\_empty\_p:n . . . . . . . . . . . [h542](#page-237-1) \tl\_if\_eq:NNTF . . . . . . . . . . . . . [g271](#page-131-2) \tl\_if\_eq:nnTF .... [g638,](#page-141-0) [g876,](#page-148-0) [g2108](#page-182-2) \tl\_if\_exist:N . . . . . . . . . . . . . . *[241](#page-255-0)* \tl\_if\_exist:NTF [g1236,](#page-158-4) [h81,](#page-223-0) [h111,](#page-225-2) [h1119,](#page-255-4) [h1138,](#page-256-0) [h1184,](#page-257-0) [h1243,](#page-259-0) [h1255](#page-259-1) \tl\_if\_exist\_p:N . . . . . . . . [h133,](#page-226-2) [h134](#page-226-3)

\tl\_if\_head\_is\_group:nTF ...... [i253](#page-281-1) \tl\_if\_head\_is\_N\_type:nTF ..... [i250](#page-281-2) \tl\_if\_in:NnTF . . . . . . . . . . . . . [g1402](#page-163-1) \tl\_if\_in:nnTF *[159](#page-173-3)*, [g527,](#page-138-2) [g1368,](#page-162-3) [g1394](#page-162-4) \tl\_if\_novalue:nTF  $\ldots$  [g302,](#page-132-2) [g321,](#page-132-3) [g368,](#page-133-0) [g846,](#page-147-4) [g1858,](#page-175-0) [g2619,](#page-193-3) [g2620,](#page-193-4) [g2621,](#page-193-5) [g2622,](#page-193-6) [g2623,](#page-193-7) [g2624,](#page-193-8) [h172](#page-227-4)  $\tilde{\text{t1}}_if\_single:nTF$  .....  $g1955, g2602$  $g1955, g2602$  $g1955, g2602$ \tl\_if\_single\_token:nTF ........ . . . . . . *[178](#page-192-1)*, [g586,](#page-139-1) [g2100,](#page-181-2) [g2604,](#page-192-2) [i236](#page-280-2) \tl\_item:Nn . . . . . . . . . . . . . . . . [g2060](#page-180-0) \tl\_log:n ........... <u>h35</u>, [h37,](#page-219-2) [h937](#page-250-0) \tl\_map\_function:nN . . . . . . . . . . . . [g322,](#page-132-4) [g512,](#page-137-1) [g513,](#page-137-2) [g861,](#page-147-5) [g911,](#page-149-3) [g2643](#page-194-1) \tl\_map\_inline:Nn . . . . . . . . . . . [g636](#page-141-1) \tl\_map\_inline:nn  $\dots$  .  $g1264$ ,  $g1474$  $\tilde{L}_new:N$  . . . . . . . . . . . . . . .  $g11, g12$  $g11, g12$ , [g13,](#page-122-2) [g14,](#page-122-3) [g17,](#page-123-1) [g21,](#page-123-2) [g28,](#page-123-3) [g29,](#page-123-4) [g30,](#page-124-0) [g33,](#page-124-1) [g37,](#page-124-2) [g38,](#page-124-3) [g40,](#page-125-0) [g41,](#page-125-1) [g46,](#page-125-2) [g47,](#page-125-3) [g1383,](#page-162-5) [g1384,](#page-162-6) [g1600,](#page-167-1) [g1952,](#page-178-4) [g2067,](#page-180-1) [g2638,](#page-193-9) [h25,](#page-219-3) [h26,](#page-219-4) [h27,](#page-219-5) [h29,](#page-219-6) [h32,](#page-219-7) [h75,](#page-223-1) [h84,](#page-224-1) [h87,](#page-224-2) [h96,](#page-224-3) [h97,](#page-224-4) [h156,](#page-226-4) [h635,](#page-240-0) [h760,](#page-245-0) [h761,](#page-245-1) [h762,](#page-245-2) [i6,](#page-272-2) [i8,](#page-272-3) [i9,](#page-272-4) [i10,](#page-272-5) [n12,](#page-314-4) [V8,](#page-867-0) [V9,](#page-867-1) [V10,](#page-867-2) [V11,](#page-867-3) [V59,](#page-869-1) [W53,](#page-894-4) [W203](#page-900-0) \tl\_put\_left:Nn ....... [g737,](#page-143-0) [g1320](#page-161-2) \tl\_put\_right:Nn . . . . . . . . . . . . . . ... [g297,](#page-132-5) [g323,](#page-132-6) [g466,](#page-136-1) [g504,](#page-137-3) [g518,](#page-138-3) [g535,](#page-138-4) [g540,](#page-138-5) [g668,](#page-141-2) [g752,](#page-144-1) [g765,](#page-144-2) [g792,](#page-145-0) [g800,](#page-146-1) [g814,](#page-146-2) [g816,](#page-146-3) [g823,](#page-146-4) [g835,](#page-147-6) [g851,](#page-147-7) [g857,](#page-147-1) [g926,](#page-149-4) [g951,](#page-150-0) [g1079,](#page-153-4) [g1087,](#page-154-1) [g1103,](#page-154-2) [g1110,](#page-154-3) [g1296,](#page-160-2) [g1299,](#page-160-3) [g1392,](#page-162-7) [g1393,](#page-162-8) [g1400,](#page-163-2) [g1410,](#page-163-3) [g1478,](#page-165-1) [g1512,](#page-165-2) [g1739,](#page-171-2) [g1749,](#page-171-3) [g1968,](#page-178-5) [g2013,](#page-179-1) [i165,](#page-278-0) [i179](#page-278-1)  $\tilde{\text{L}}$ replace\_all:Nnn ......... [g1981](#page-178-6) \tl\_rescan:nn ... [i19,](#page-273-1) i19, [i357,](#page-284-3) [i383](#page-285-1) \tl\_set:Nn . . . . [g22,](#page-123-5) [g84,](#page-126-1) [g85,](#page-126-2) [g238,](#page-130-7) [g239,](#page-130-8) [g240,](#page-130-9) [g241,](#page-130-10) [g269,](#page-131-3) [g320,](#page-132-7) [g771,](#page-145-1) [g963,](#page-150-1) [g981,](#page-151-2) [g1143,](#page-155-0) [g1292,](#page-160-4) [g1327,](#page-161-3) [g1365,](#page-162-9) [g1471,](#page-164-1) [g1498,](#page-165-3) [g1505,](#page-165-4) [g1518,](#page-165-5) [g1524,](#page-166-0) [g1530,](#page-166-1) [g1536,](#page-166-2) [g1542,](#page-166-3) [g1548,](#page-166-4) [g1554,](#page-166-5) [g1560,](#page-166-6) [g1591,](#page-167-2) [g1613,](#page-168-2) [g1635,](#page-168-3) [g1948,](#page-177-1) [g1949,](#page-177-2) [g1975,](#page-178-7) [g1999,](#page-179-2) [g2030,](#page-179-3) [g2034,](#page-180-2) [g2060,](#page-180-0) [g2210,](#page-184-0) [g2211,](#page-184-1) [h767,](#page-245-3) [h787,](#page-246-0) [h788,](#page-246-1) [h793,](#page-246-2) [h794,](#page-246-3) [h809,](#page-246-4) [h816,](#page-247-0) [h817,](#page-247-1) [h862,](#page-248-0) [h869,](#page-249-0) [i163,](#page-278-2) [i176,](#page-278-3) [i177,](#page-278-4) [i180,](#page-278-5) [i182,](#page-278-6) [i203,](#page-279-5) [i290,](#page-282-1) [i295,](#page-282-2) [i354,](#page-284-4) [i380,](#page-285-2) [V81,](#page-869-2) [V82,](#page-869-3) [V83,](#page-869-4) [V84,](#page-869-5) [W47,](#page-893-3) [W135,](#page-897-7) [W208,](#page-901-0) [W234,](#page-901-1) [W259,](#page-902-0) [W286](#page-902-1) \tl\_set\_eq:NN [g259,](#page-131-4) [g265,](#page-131-5) [g273,](#page-131-6) [g316,](#page-132-8) [g1321,](#page-161-4) [g1404,](#page-163-4) [g1477,](#page-165-0) [h797,](#page-246-5) [h820,](#page-247-2) [i194](#page-279-6) \tl\_show:N . . . . . . . . *[167](#page-181-0)*, [g2083,](#page-181-3) [g2090](#page-181-4) \tl\_show:n . . . . . . . . . . . . . . . . . . . . [g1191,](#page-157-1) [g1201,](#page-157-2) [h35,](#page-219-0) [h36,](#page-219-8) [h942,](#page-251-2) [h1020](#page-252-0) \tl\_tail:N . . . . . . . . . . . . . . . . . [g1669](#page-169-0)

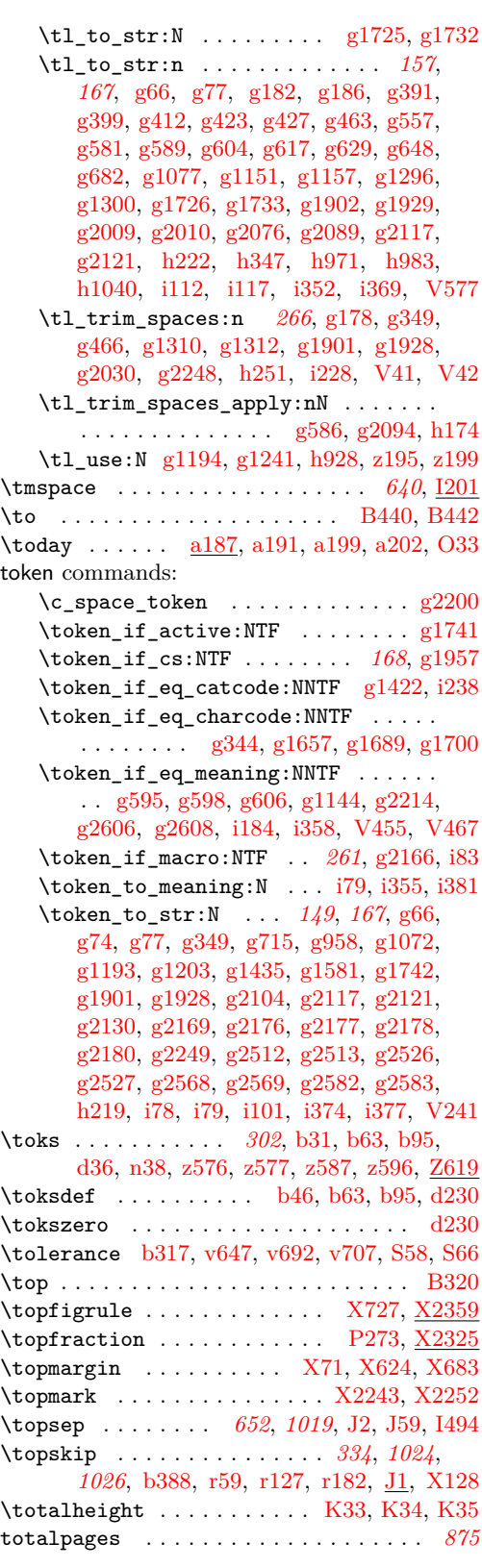

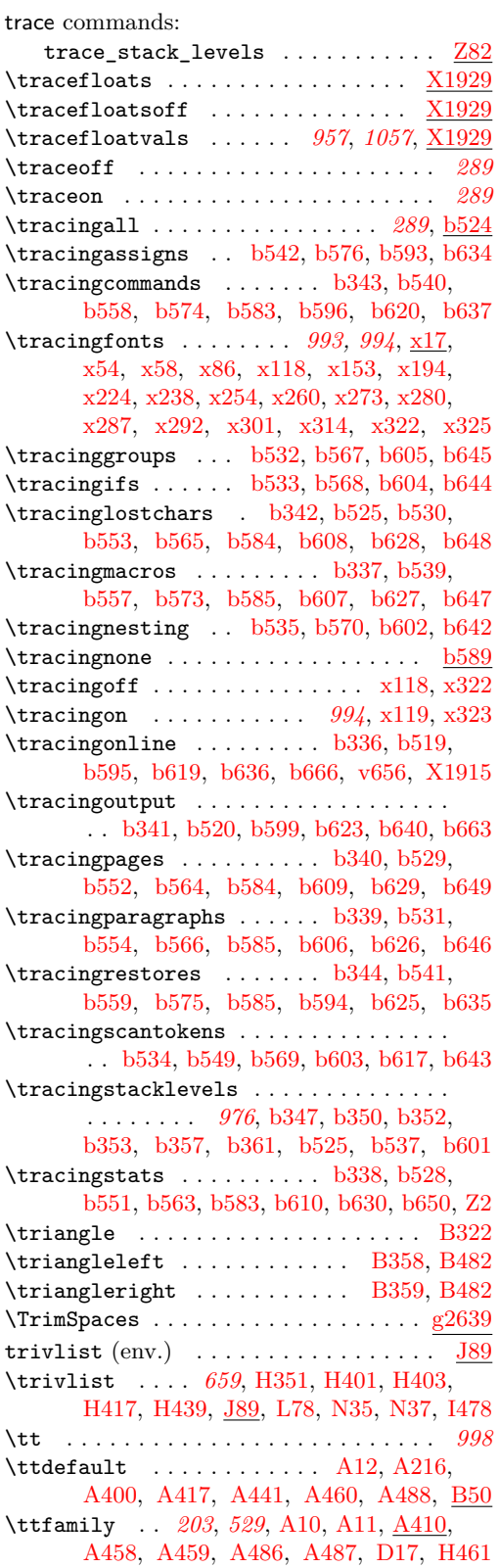

File Key: a=ltdirchk.dtx, b=ltplain.dtx, c=ltvers.dtx, d=ltluatex.dtx, e=ltexpl.dtx, f=ltdefns.dtx, g=ltcmd.dtx, h=lthooks.dtx, i=ltcmdhooks.dtx, j=ltalloc.dtx, k=ltcntrl.dtx,  $\label{eq:relter} \texttt{l=1error.dat},\, \texttt{m=1tpar.dat},\, \texttt{n=1tpara.dat},\, \texttt{o=1tmeta.dat},\, \texttt{p=1tspace.dat},\, \texttt{q=1tlogos.dat},$  $\textit{r=} \textit{ltifies}.\textit{dtx}, \textit{s=} \textit{ltoutenc}.\textit{dtx}, \textit{t=} \textit{ltoounts}.\textit{dtx}, \textit{u=} \textit{ltlength}.\textit{dtx}, \textit{v=} \textit{ltssbas}.\textit{dtx},$ w=ltfssaxes.dtx, x=ltfsstrc.dtx, y=ltfsscmp.dtx, z=ltfssdcl.dtx, A=ltfssini.dtx, B=fontdef.dtx, C=preload.dtx, D=ltfntcmd.dtx, E=lttextcomp.dtx, F=ltpageno.dtx,  $\texttt{G=ltxref.dat}, \texttt{H=ltmiscen.dat}, \texttt{I=ltmath.dat}, \texttt{J=ltlists.dat}, \texttt{K=ltboxes.dat}, \texttt{L=lttab.dat},$ M=ltpictur.dtx, N=ltthm.dtx, O=ltsect.dtx, P=ltfloat.dtx, Q=ltidxglo.dtx, R=ltbibl.dtx, S=ltpage.dtx, T=ltclass.dtx, U=ltkeys.dtx, V=ltfilehook.dtx, W=ltshipout.dtx, X=ltoutput.dtx, Y=lthyphen.dtx, Z=ltfinal.dtx

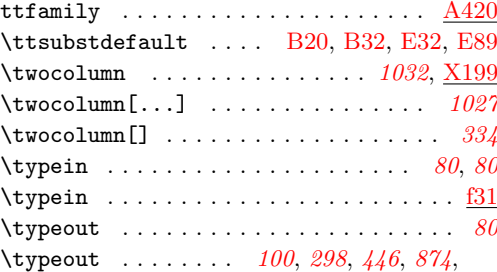

*[1018](#page-1032-0)*, *[1029](#page-1043-0)*, [a76,](#page-18-6) [a119,](#page-19-10) [a175,](#page-23-10) [a200,](#page-23-11) [a202,](#page-23-6) [a214,](#page-24-3) [a229,](#page-24-4) [a236,](#page-25-12) [a247,](#page-25-13) [a260,](#page-26-21) [a273,](#page-26-22) [a286,](#page-26-23) [a324,](#page-27-15) [c21,](#page-54-14) [c38,](#page-54-15) [c43,](#page-54-9) [c48,](#page-54-16) f<sub>3</sub>, [f36,](#page-94-4) [f43,](#page-94-5) [f567,](#page-113-11) [f568,](#page-113-12) [f601,](#page-114-4) [f602,](#page-114-5) [f607,](#page-115-4) [l74,](#page-295-1) [r200,](#page-351-8) [r584,](#page-361-12) [r585,](#page-361-13) [r591,](#page-362-14) [r625,](#page-362-15) [r663,](#page-363-16) [r673,](#page-364-4) [r676,](#page-364-5) [v366,](#page-434-14) [w478,](#page-460-12) [A138,](#page-533-6) [A563,](#page-549-10) [A744,](#page-555-2) [A754,](#page-555-3) [A764,](#page-555-4) [B9,](#page-558-0) [B125,](#page-563-2) [Q8,](#page-794-2) [Q25,](#page-794-3) [T321,](#page-818-7) [T337,](#page-818-8) [T349,](#page-818-9) [T1474,](#page-846-4) [T1673,](#page-854-7) [T1676,](#page-854-8) [W104,](#page-896-1) [W115,](#page-896-2) [W147,](#page-897-8) [X1918,](#page-969-8) [X1930,](#page-970-4) [Z262,](#page-994-1) [Z573,](#page-1002-13) [Z580,](#page-1002-14) [Z592,](#page-1003-5) [Z593,](#page-1003-4) [Z601](#page-1003-14)

# **U**

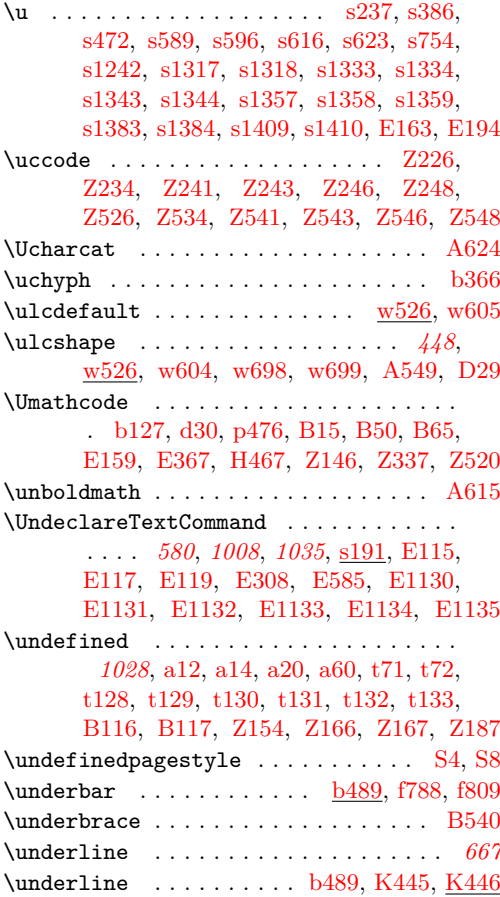

\underscore . . . . . . . . . . . . . . . . . . . *[1034](#page-1048-0)*

\unexpanded . . . . . . . . . . . . . *[263](#page-277-0)*, *[265](#page-279-0)*, *[1057,](#page-1071-0) [1058](#page-1072-0)*, [f584,](#page-114-6) [f595,](#page-114-7) [D47,](#page-585-11) [H191,](#page-636-5) [H237,](#page-637-11) [H254,](#page-638-2) [T740,](#page-829-15) [T1502,](#page-848-7) [T1504](#page-848-8) \unhbox . . . . . . . . . . . . . . . . . . . . . . . *[995](#page-1009-0)* \unhcopy . . . . . . . [b491,](#page-46-3) [L345,](#page-718-2) [M742,](#page-751-7) [M798](#page-752-18) \unicodedataline . . . . . . . . . . . . . . . . . . . . . . [d143,](#page-66-1) [d146,](#page-66-2) [d160,](#page-66-3) [d161,](#page-66-4) [d162](#page-66-5) \UnicodeEncodingName . . . . . *[385](#page-399-17)*, [s981,](#page-397-3) [s987,](#page-397-4) [s1038,](#page-398-6) [s1044,](#page-399-14) [s1048,](#page-399-1) [s1059,](#page-399-18) [s1063,](#page-399-19) [s1079,](#page-400-41) [s1080,](#page-400-42) [E376,](#page-601-28) [E377,](#page-601-17) [E378,](#page-601-27) [E379,](#page-601-24) [E380,](#page-601-12) [E381,](#page-601-11) [E382,](#page-601-23) [E383,](#page-601-22) [E384,](#page-601-10) [E385,](#page-601-16) [E386,](#page-601-18) [E387,](#page-601-0) [E388,](#page-601-7) [E389,](#page-601-14) [E390,](#page-601-21) [E391,](#page-601-13) [E392,](#page-601-2) [E393](#page-601-8) \UnicodeFontFile . . . . . . . . . . . . . . [s1036](#page-398-7) \UnicodeFontName .............. [s1037](#page-398-8) \UnicodeFontTeXLigatures . . . . [s993,](#page-397-5) [s1033](#page-398-9)  $\lvert \text{unicoderead} \ldots \ldots \ldots \ldots$ . . [d143,](#page-66-1) [d157,](#page-66-6) [d158,](#page-66-7) [d159,](#page-66-8) [d160,](#page-66-3) [d165](#page-66-9) uninstall .................... <u>[d838](#page-84-0)</u> \unitlength . . . . . . . . . . . . . . . . . . . . . . . *[872,](#page-886-0) [873](#page-887-0)*, *[889](#page-903-2)*, [K53,](#page-683-18) [K64,](#page-683-19) [K73,](#page-683-20) [K83,](#page-683-1) [M5,](#page-722-0) [M29,](#page-723-2) [M30,](#page-723-3) [M32,](#page-723-4) [M34,](#page-723-5) [M42,](#page-724-3) [M43,](#page-724-0) [M44,](#page-724-4) [M45,](#page-724-5) [M60,](#page-724-6) [M63,](#page-724-7) [M73,](#page-724-8) [M74,](#page-724-2) [M84,](#page-725-2) [M85,](#page-725-3) [M93,](#page-725-4) [M94,](#page-725-5) [M107,](#page-725-6) [M108,](#page-725-7) [M119,](#page-725-8) [M164,](#page-730-1) [M176,](#page-730-2) [M241,](#page-732-0) [M256,](#page-732-1) [M316,](#page-736-2) [M318,](#page-736-3) [M332,](#page-736-4) [M340,](#page-736-5) [M342,](#page-736-6) [M357,](#page-737-3) [M375,](#page-737-4) [M377,](#page-737-5) [M392,](#page-737-6) [M397,](#page-737-7) [M399,](#page-737-8) [M414,](#page-738-1) [M417,](#page-738-2) [M422,](#page-738-3) [M480,](#page-743-4) [M481,](#page-743-5) [M508,](#page-744-12) [M509,](#page-744-13) [M537,](#page-744-14) [M538,](#page-744-15) [M612,](#page-746-7) [M628,](#page-746-8) [M648,](#page-747-0) [M654,](#page-747-1) [M690,](#page-750-4) [M691,](#page-750-5) [M693,](#page-750-6) [M694,](#page-750-7) [M697,](#page-750-8) [M698,](#page-750-9) [M700,](#page-750-10) [M701,](#page-750-11) [M712,](#page-750-12) [M713,](#page-750-13) [M715,](#page-750-14) [M716,](#page-750-15) [M718,](#page-750-16) [M719,](#page-750-17) [M721,](#page-750-18) [M722,](#page-750-19) [M750,](#page-751-8) [M751,](#page-751-9) [M753,](#page-751-10) [M754,](#page-751-11) [M757,](#page-751-12) [M758,](#page-751-13) [M760,](#page-751-14) [M761,](#page-751-15) [M772,](#page-751-16) [M774,](#page-751-17) [M776,](#page-751-18) [M778,](#page-751-19) [W326,](#page-904-1) [Z135](#page-991-4) \unkern . . . . . . . . . . . . . . . . . . . . . . [v675](#page-445-5) \unless . . . . . . . . . . . . . [d151,](#page-66-10) [d159,](#page-66-8) [d161](#page-66-4) \unlhd . . . . . . . . . . . . . . . . . . . . . . . [A732](#page-554-12) \unpenalty . . . . . . . . . . . . . . . . . . . . . . . *[299](#page-313-0)*, [v678,](#page-445-6) [v682,](#page-445-7) [D116,](#page-587-8) [H433,](#page-644-8) [H455](#page-644-9) \unrhd . . . . . . . . . . . . . . . . . . . . . . . [A734](#page-554-14) \unsetattribute . . . . . . . . . . . . . . . . . *[45](#page-59-0)*  $\unset^{\text{inter}}$  ...............  $\underline{d82}$ ,  $d240$ \unskip . . . . . . . . . . . . . . . *[299](#page-313-0)*, *[995](#page-1009-0)*, *[1047](#page-1061-0)* \unvcopy . . . . . . . . . . . . . . . . . . . . . . [I180](#page-654-13) \Uparrow . . . . . . . . . . . . . . . . . . . . . [B584](#page-574-1) \uparrow . . . . . . . . . . . . . . . . . . . . . [B578](#page-574-2)  $\upmu$ pbracefill  $\ldots$ ......... [B543,](#page-573-8) [B560](#page-574-0) \updefault . . . . . . . . *[549](#page-563-3)*, *[1049](#page-1063-0)*, [w688,](#page-467-14) [A21,](#page-529-10) [B94,](#page-562-3) [B101,](#page-562-4) [B103,](#page-562-5) [B111,](#page-562-6) [B113](#page-562-7) \Updownarrow . . . . . . . . . . . . . . . . . . [B588](#page-574-3) \updownarrow . . . . . . . . . . . . . . . . . [B582](#page-574-4) \uplus . . . . . . . . . . . . . . . . . . . . . . . [B378](#page-569-2)

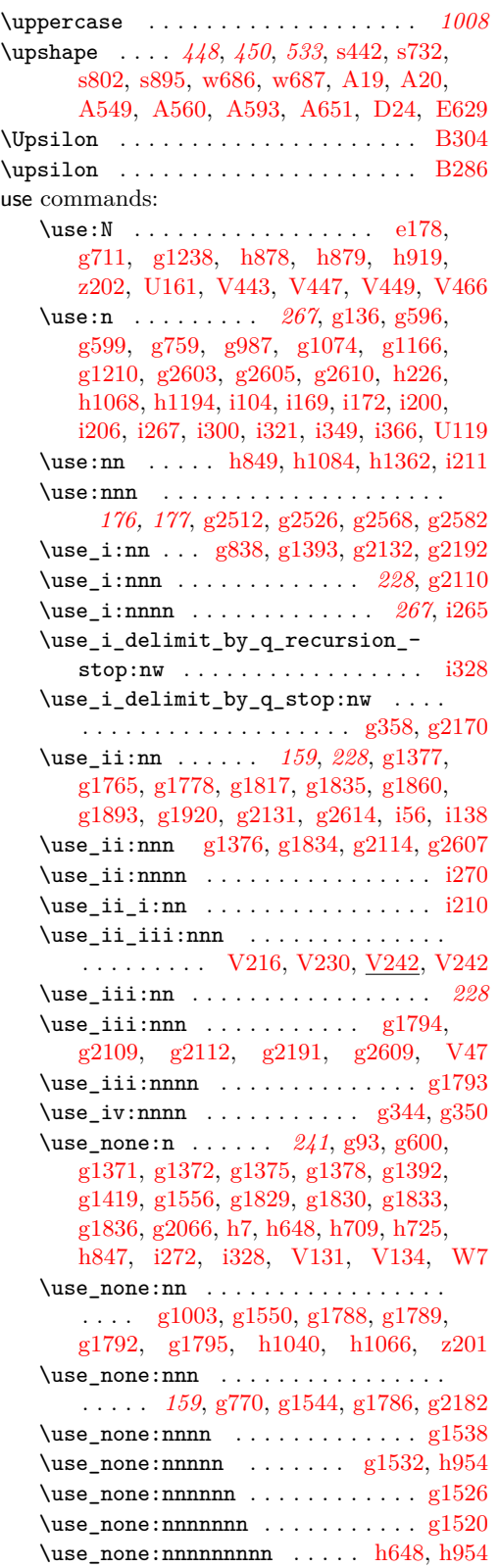

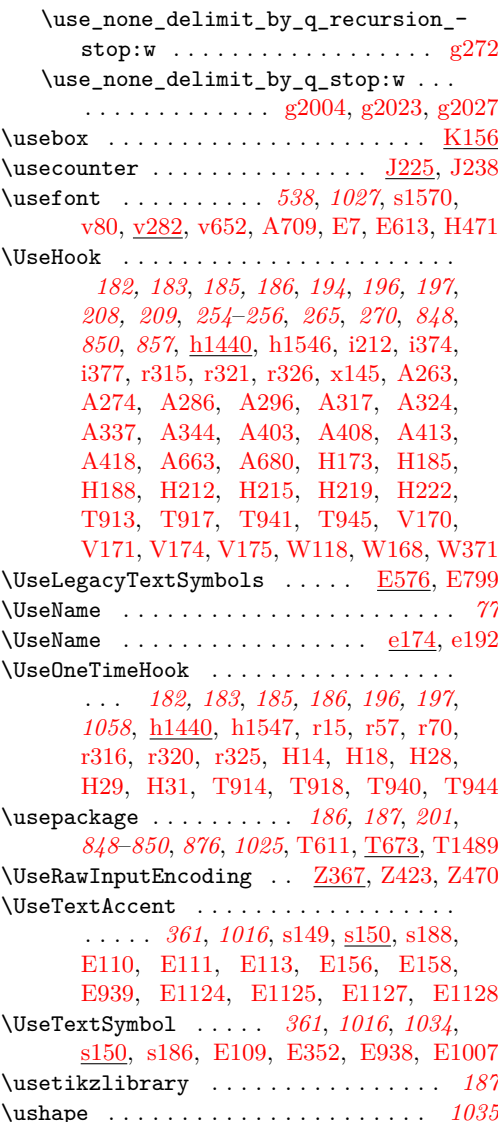

### **V**

```
\v . . . . . . . . . . . s238, s387, s471, s592,
       s593, s594, s598, s600, s603, s605,
       s607, s613, s619, s620, s621, s625,
       s627, s630, s632, s634, s640, s755,
       s1247, s1327, s1328, s1329, s1330,
       s1339, s1340, s1373, s1374, s1379,
       s1380, s1391, s1392, s1399, s1400,
       s1403, s1404, s1426, s1427, s1428,
       s1429, s1430, s1431, s1432, s1433,
       s1434, s1435, s1436, s1445, s1446,
       s1447, s1448, s1451, s1452, E165, E195
\vadjust . . . . . . . . . . . . . . . . . . . 293,
       295, p37, p59, p71, p100, p107,
       p341, p357, p375, p391, P201, P223
```
File Key: a=ltdirchk.dtx, b=ltplain.dtx, c=ltvers.dtx, d=ltluatex.dtx, e=ltexpl.dtx, f=ltdefns.dtx, g=ltcmd.dtx, h=lthooks.dtx, i=ltcmdhooks.dtx, j=ltalloc.dtx, k=ltcntrl.dtx, l=lterror.dtx, m=ltpar.dtx, n=ltpara.dtx, o=ltmeta.dtx, p=ltspace.dtx, q=ltlogos.dtx, r=ltfiles.dtx, s=ltoutenc.dtx, t=ltcounts.dtx, u=ltlength.dtx, v=ltfssbas.dtx, w=ltfssaxes.dtx, x=ltfsstrc.dtx, y=ltfsscmp.dtx, z=ltfssdcl.dtx, A=ltfssini.dtx, B=fontdef.dtx, C=preload.dtx, D=ltfntcmd.dtx, E=lttextcomp.dtx, F=ltpageno.dtx,  $\texttt{G=ltxref.} \texttt{dtx, H=ltmiscen.} \texttt{dtx, I=ltmath.} \texttt{dtx, J=ltlists.} \texttt{dtx, K=ltboxes.} \texttt{dtx, L=lttab.} \texttt{dtx, I=ltm, dtx, J=ltm,} \texttt{dtx, J=ltm, dtx, J=ltm,} \texttt{dtx, J=ltm, dtx, J=ltm,} \texttt{dtx, J=ltm, dtx, J=ltm, dtx, J=ltm, dtx, J=ltm, dtx, J=ltm, dtx, J=ltm, dtx, J=ltm, dtx, J=ltm, dtx, J=ltm$ M=ltpictur.dtx, N=ltthm.dtx, O=ltsect.dtx, P=ltfloat.dtx, Q=ltidxglo.dtx, R=ltbibl.dtx, S=ltpage.dtx, T=ltclass.dtx, U=ltkeys.dtx, V=ltfilehook.dtx, W=ltshipout.dtx, X=ltoutput.dtx, Y=lthyphen.dtx, Z=ltfinal.dtx

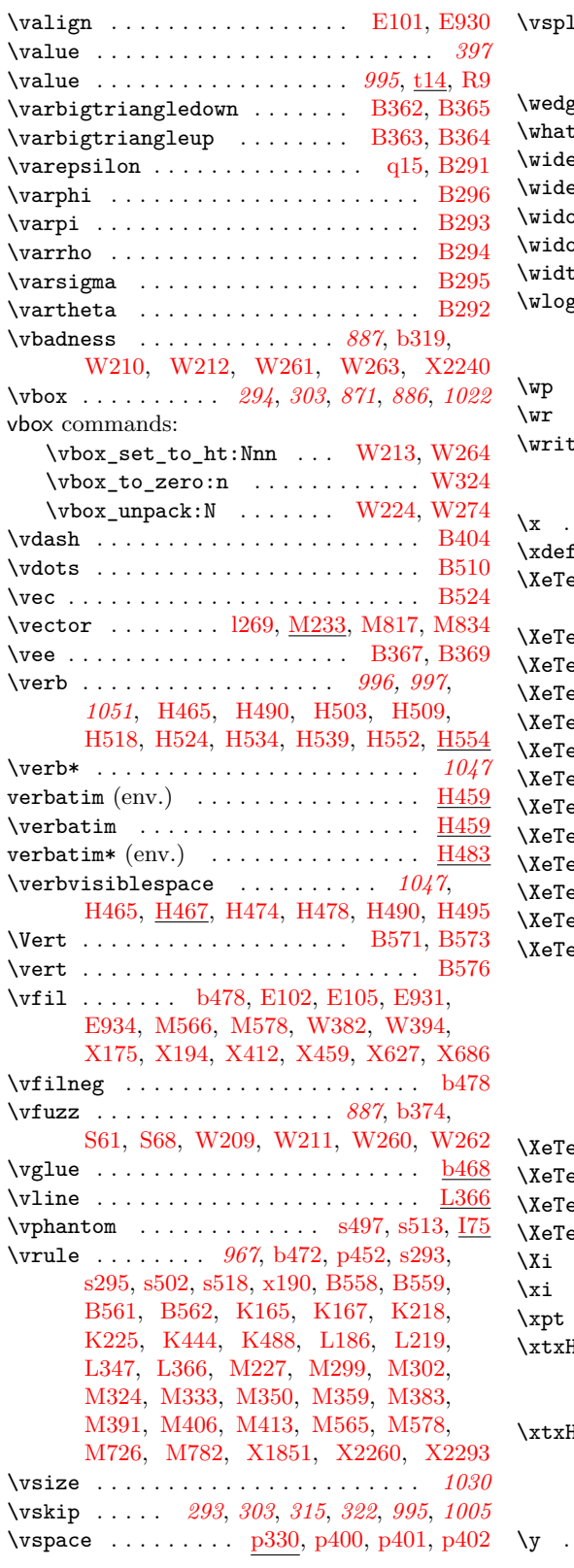

## $\mathop{\rm lit}$  . . . . . . . . . . . .  $\mathop{\rm X382}, \mathop{\rm X429}, \mathop{\rm X2242}$  $\mathop{\rm X382}, \mathop{\rm X429}, \mathop{\rm X2242}$  $\mathop{\rm X382}, \mathop{\rm X429}, \mathop{\rm X2242}$ **W** \wedge . . . . . . . . . . . . . . . . . . [B366,](#page-569-9) [B368](#page-569-10)  $\text{isit } \dots \dots \dots \dots \dots \dots \ 45, \text{d}194$  $\text{isit } \dots \dots \dots \dots \dots \dots \ 45, \text{d}194$  $\text{isit } \dots \dots \dots \dots \dots \dots \ 45, \text{d}194$

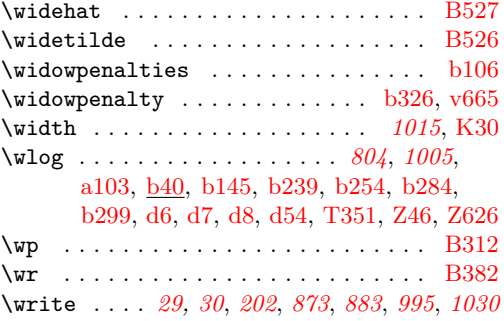

#### **X**

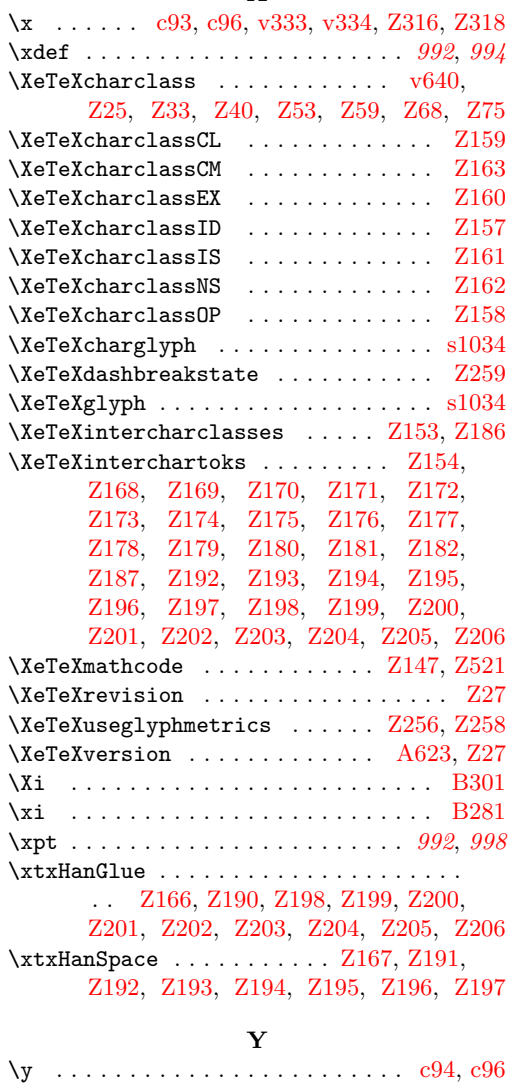

File Key: a=ltdirchk.dtx, b=ltplain.dtx, c=ltvers.dtx, d=ltluatex.dtx, e=ltexpl.dtx, f=ltdefns.dtx, g=ltcmd.dtx, h=lthooks.dtx, i=ltcmdhooks.dtx, j=ltalloc.dtx, k=ltcntrl.dtx, l=lterror.dtx, m=ltpar.dtx, n=ltpara.dtx, o=ltmeta.dtx, p=ltspace.dtx, q=ltlogos.dtx, r=ltfiles.dtx, s=ltoutenc.dtx, t=ltcounts.dtx, u=ltlength.dtx, v=ltfssbas.dtx, w=ltfssaxes.dtx, x=ltfsstrc.dtx, y=ltfsscmp.dtx, z=ltfssdcl.dtx, A=ltfssini.dtx, B=fontdef.dtx, C=preload.dtx, D=ltfntcmd.dtx, E=lttextcomp.dtx, F=ltpageno.dtx,  $\texttt{G=ltxref.} \texttt{dtx, H=ltmiscen.} \texttt{dtx, I=ltmath.} \texttt{dtx, J=ltlists.} \texttt{dtx, K=ltboxes.} \texttt{dtx, L=lttab.} \texttt{dtx, I=ltm, dtx, J=ltm,} \texttt{dtx, J=ltm, dtx, J=ltm,} \texttt{dtx, J=ltm, dtx, J=ltm,} \texttt{dtx, J=ltm, dtx, J=ltm, dtx,} \texttt{dtx, J=ltm, dtx, J=ltm, dtx, J=ltm, dtx, J=ltm, dtx, J=ltm, dtx, J=ltm$ M=ltpictur.dtx, N=ltthm.dtx, O=ltsect.dtx, P=ltfloat.dtx, Q=ltidxglo.dtx, R=ltbibl.dtx, S=ltpage.dtx, T=ltclass.dtx, U=ltkeys.dtx, V=ltfilehook.dtx, W=ltshipout.dtx, X=ltoutput.dtx, Y=lthyphen.dtx, Z=ltfinal.dtx

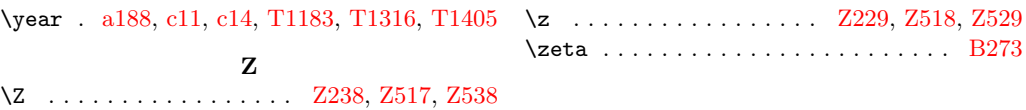

File Key: a=1tdirchk.dtx, b=1tplain.dtx, c=1tvers.dtx, d=1tluatex.dtx, e=1texpl.dtx, f=ltdefns.dtx, g=ltcmd.dtx, h=lthooks.dtx, i=ltcmdhooks.dtx, j=ltalloc.dtx, k=ltcntrl.dtx,  $\verb|l=leterror.txt,m=ltpar.txt,n=ltpara.txt,o=ltmeta.txt,p=ltspace.txt,q=ltlogos.txt,$  $\textit{r=} \label{eq:rel} \begin{minipage}[t]{0.9\linewidth} \textit{it} \end{minipage} \begin{minipage}[t]{0.9\linewidth} \textit{it} \end{minipage} \begin{minipage}[t]{0.9\linewidth} \textit{it} \end{minipage} \begin{minipage}[t]{0.9\linewidth} \textit{it} \end{minipage} \begin{minipage}[t]{0.9\linewidth} \textit{it} \end{minipage} \begin{minipage}[t]{0.9\linewidth} \textit{it} \end{minipage} \begin{minipage}[t]{0.9\linewidth} \textit{it} \end{minipage} \begin{minipage}[t]{0$ w=ltfssaxes.dtx, x=ltfsstrc.dtx, y=ltfsscmp.dtx, z=ltfssdcl.dtx, A=ltfssini.dtx, B=fontdef.dtx, C=preload.dtx, D=ltfntcmd.dtx, E=lttextcomp.dtx, F=ltpageno.dtx,  $\texttt{G=ltxref.dat}, \texttt{H=ltmiscen.dat}, \texttt{I=ltmath.dat}, \texttt{J=ltlists.dat}, \texttt{K=ltboxes.dat}, \texttt{L=lttab.dat},$ M=ltpictur.dtx, N=ltthm.dtx, O=ltsect.dtx, P=ltfloat.dtx, Q=ltidxglo.dtx, R=ltbibl.dtx, S=ltpage.dtx, T=ltclass.dtx, U=ltkeys.dtx, V=ltfilehook.dtx, W=ltshipout.dtx, X=ltoutput.dtx, Y=lthyphen.dtx, Z=ltfinal.dtx